7.5

*IBM WebSphere MQ Administration Reference (Skorowidz administrowania produktem IBM WebSphere MQ)*

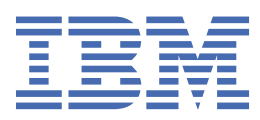

#### **Uwaga**

Przed skorzystaniem z niniejszych informacji oraz produktu, którego one dotyczą, należy zapoznać się z informacjami zamieszczonymi w sekcji ["Uwagi" na stronie 1263.](#page-1262-0)

Niniejsze wydanie dotyczy wersji 7 wydanie 5 produktu IBM® WebSphere MQ oraz wszystkich kolejnych wydań i modyfikacji, o ile nie zostanie to określone inaczej w nowych wydaniach.

Wysyłając informacje do IBM, użytkownik przyznaje IBM niewyłączne prawo do używania i rozpowszechniania informacji w dowolny sposób, jaki uzna za właściwy, bez żadnych zobowiązań wobec ich autora.

**© Copyright International Business Machines Corporation 2007, 2024.**

# Spis treści

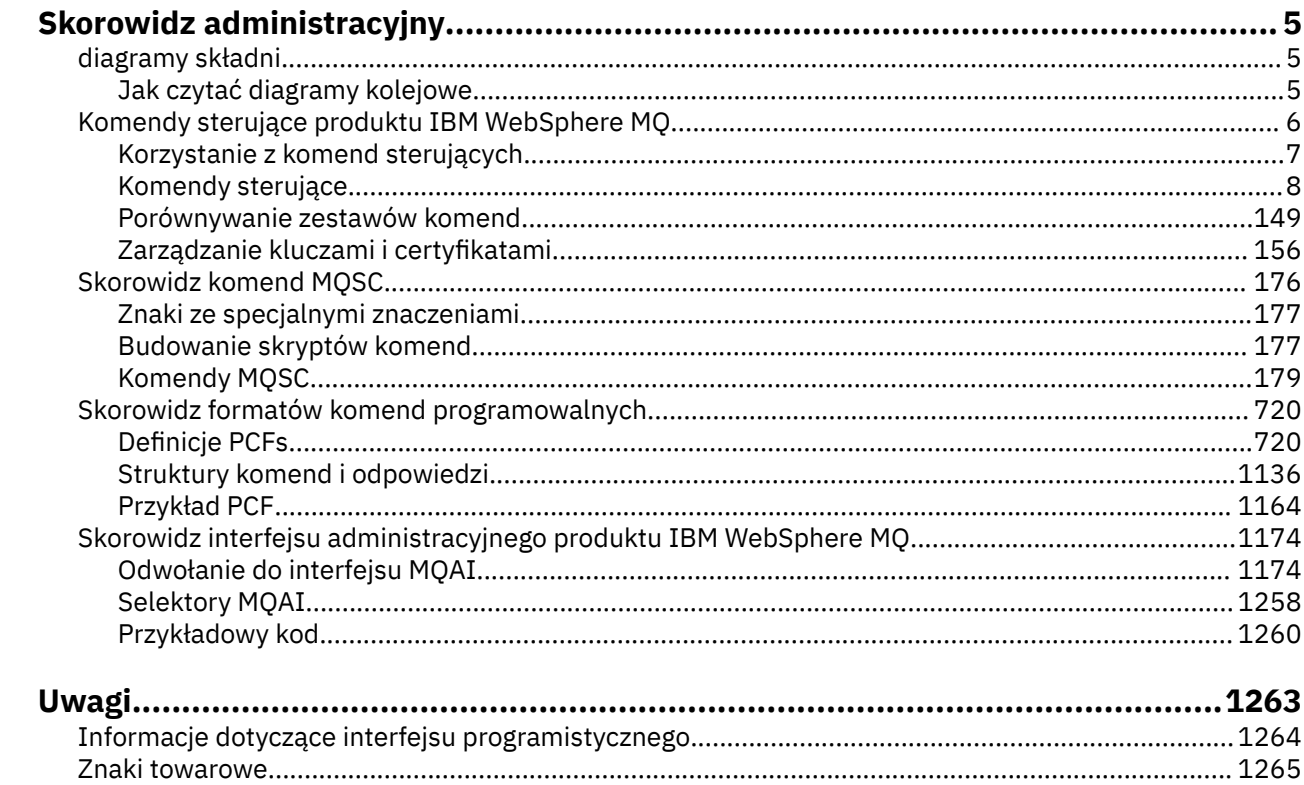

# <span id="page-4-0"></span>**Skorowidz administracyjny**

Odsyłacze do informacji dodatkowych w tej sekcji ułatwiają obsługę produktu WebSphere MQi administrowanie nim.

- Nazwy kolejek
- Nazwy innych obiektów
- • ["Interfejs administracyjny produktu IBM WebSphere MQ" na stronie 1174](#page-1173-0)

# **diagramy składni**

Składnia komendy i jej opcji jest przedstawiana w postaci diagramu składniowego, nazywanych diagramem kolejowym.

Diagramy kolejowe są formatem wizualnym odpowiednim dla widzących użytkowników; patrz "Jak czytać diagramy kolejowe" na stronie 5. Podpowiada, jakie opcje można wprowadzić za pomocą komendy, w jaki sposób je wprowadzić, wskazuje relacje między różnymi opcjami, a czasami różne wartości opcji.

# **Jak czytać diagramy kolejowe**

Każdy diagram kolei rozpoczyna się podwójną strzałką w prawo i kończy się prawą i lewą parą strzałką. Linie rozpoczynające się od pojedynczej strzałki w prawo są liniami kontynuacji. Czytasz diagram kolejowy od lewej do prawej i od góry do dołu, podążając za kierunkiem strzałek.

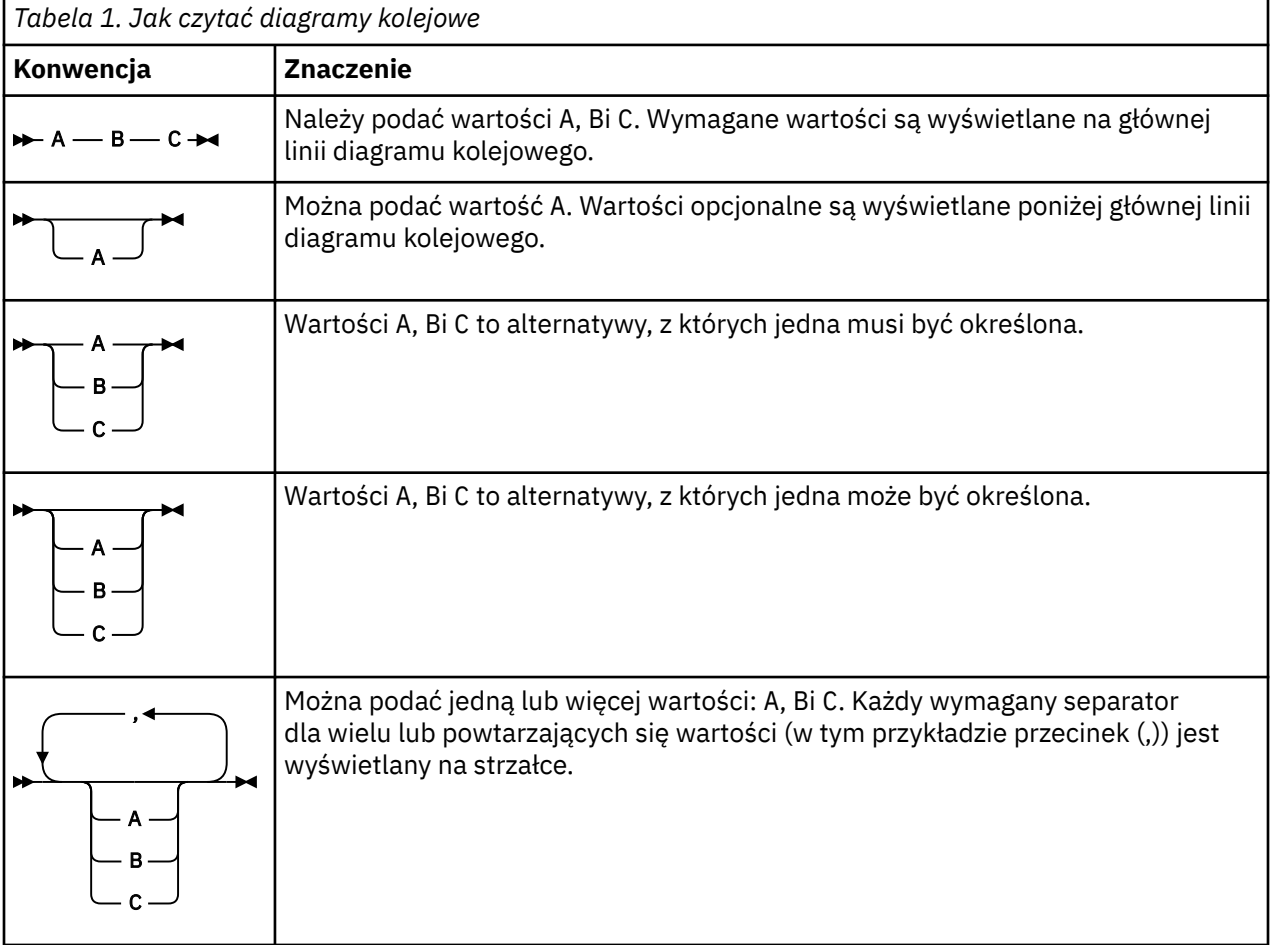

Inne konwencje stosowane na diagramach kolejowych to:

<span id="page-5-0"></span>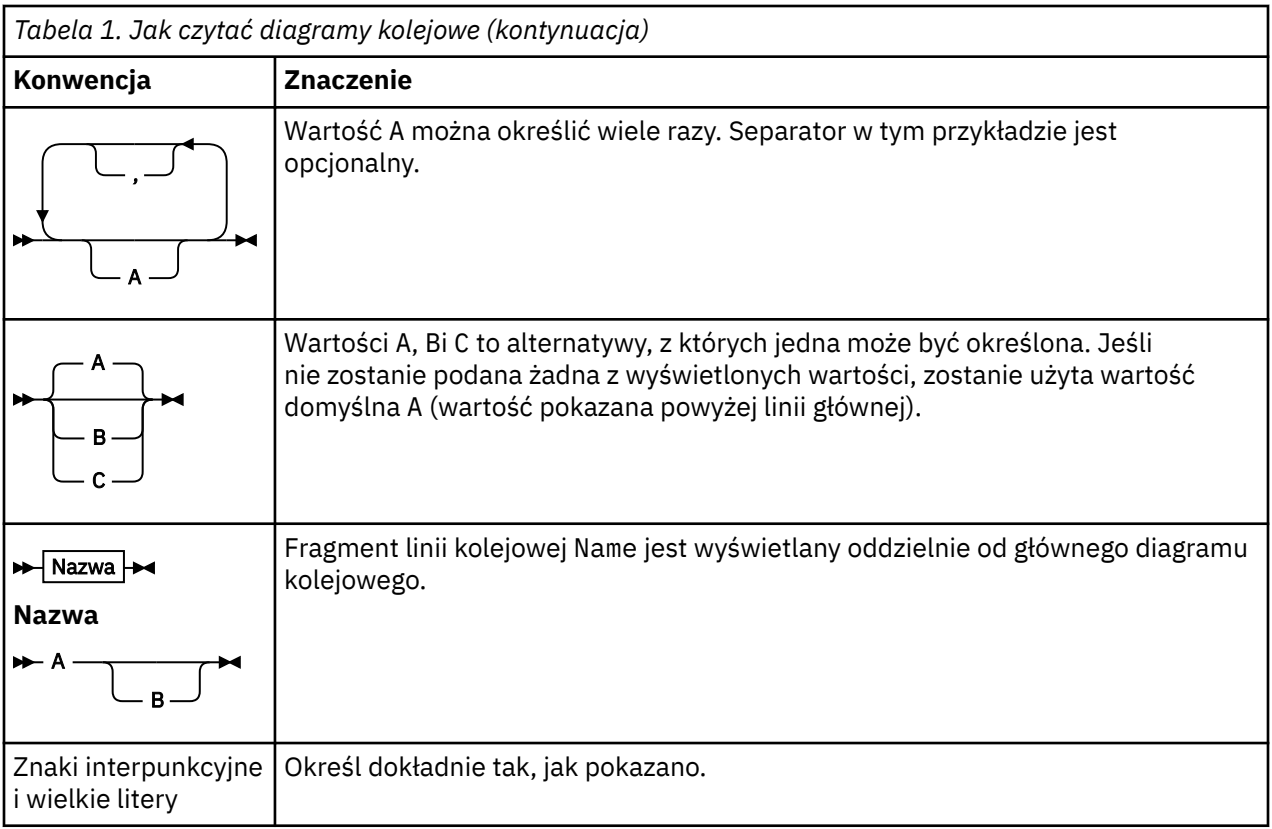

# **Komendy sterujące programu IBM WebSphere MQ**

Informacje na temat korzystania z komend sterujących produktu WebSphere MQ .

Jeśli wymagane jest wydanie komend sterujących, ID użytkownika musi należeć do grupy mqm. Więcej informacji na ten temat zawiera sekcja Uprawnienia do administrowania produktem IBM WebSphere MQ w systemach UNIX, Linux®i Windows.

Podczas korzystania z komend sterujących, które działają w menedżerze kolejek, należy użyć komendy z instalacji powiązanej z menedżerem kolejek, z którym pracuje użytkownik.

Ponadto należy zwrócić uwagę na następujące informacje dotyczące środowiska:

• W systemie Windows wszystkie komendy sterujące mogą być wydawane z wiersza komend. W nazwach komend i ich flagach nie jest rozróżniana wielkość liter: można wprowadzić je wielkimi literami, małymi lub wielkimi literami. Jednak argumenty do sterowania komendami (takimi jak nazwy kolejek) są rozróżniane wielkości liter.

W opisach składni łącznik (-) jest używany jako indykator flagi. Zamiast łącznika można użyć ukośnika  $($  $)$ .

- W systemach UNIX and Linux wszystkie komendy sterujące produktu WebSphere MQ mogą być wydawane z poziomu powłoki. W przypadku wszystkich komend rozróżniana jest wielkość liter.
- Podzbiór komend sterujących może zostać wydany za pomocą Eksploratora IBM WebSphere MQ .

Listę komend sterujących można znaleźć w sekcji ["Komendy sterujące" na stronie 8](#page-7-0).

Aby uzyskać porównanie różnych zestawów komend administracyjnych, patrz ["Porównywanie zestawów](#page-148-0) [komend" na stronie 149](#page-148-0).

Więcej informacji na temat komend służących do zarządzania kluczami i certyfikatami zawiera sekcja ["Zarządzanie kluczami i certyfikatami" na stronie 156.](#page-155-0)

#### **Pojęcia pokrewne**

["Skorowidz komend MQSC" na stronie 176](#page-175-0)

<span id="page-6-0"></span>Za pomocą komend MQSC służą do zarządzania obiektami menedżera kolejek, w tym samym menedżerem kolejek, kolejkami, definicjami procesów, kanałami, kanałami połączeń klientów, obiektami nasłuchiwania, usługami, listami nazw, klastrami i obiektami informacji uwierzytelniających.

["Skorowidz formatów komend programowalnych" na stronie 720](#page-719-0)

Programowalne formaty komend (PCFs) definiują komunikaty komend i odpowiedzi, które mogą być wymieniane między programem a dowolnym menedżerem kolejek (który obsługuje systemy PCF) w sieci. PCF upraszczają administrację menedżera kolejek i inne administrowanie siecią.

# **Korzystanie z komend sterujących**

W tabeli w tym temacie przedstawiono trzy kategorie komend sterujących: komendy menedżera kolejek, komendy kanałów i komendy programu narzędziowego.

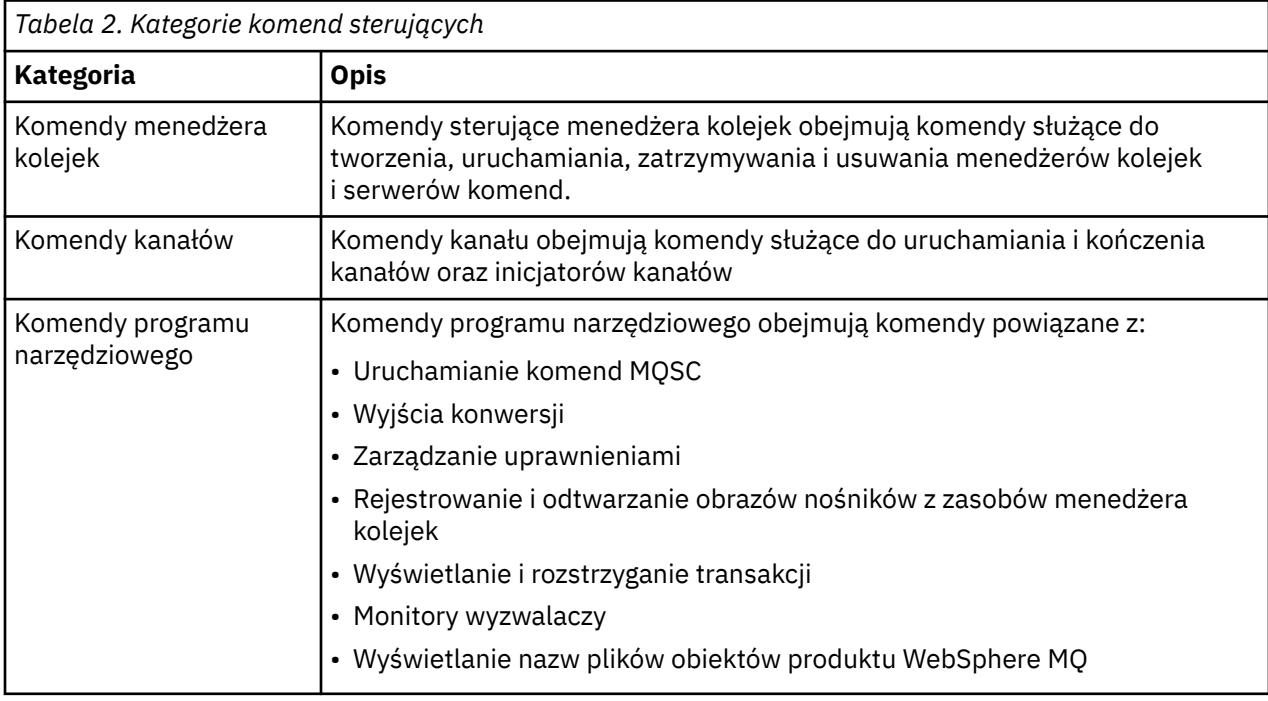

Komendy sterujące można podzielić na trzy kategorie, jak pokazano na Tabela 2 na stronie 7.

Więcej informacji na ten temat zawiera sekcja ["Komendy sterujące programu IBM WebSphere MQ" na](#page-5-0) [stronie 6.](#page-5-0)

# **Korzystanie z komend sterujących w systemach Windows**

W produkcie WebSphere MQ for Windowsnależy wprowadzić komendy sterujące w wierszu komend.

W środowiskach Windows komendy sterujące i ich flagi nie rozróżniają wielkości liter, ale argumenty dla tych komend (takie jak nazwy kolejek i nazwy menedżerów kolejek) są rozróżniane wielkości liter.

Na przykład w komendzie:

crtmqm /u SYSTEM.DEAD.LETTER.QUEUE jupiter.queue.manager

- Nazwę komendy można wprowadzić wielkimi lub małymi literami lub mieszaniną tych dwóch znaków. Są to wszystkie poprawne wartości: crtmqm, CRTMQMi CRTmqm.
- Flagę można wprowadzić jako -u, -U, /ulub /U.
- SYSTEM.DEAD.LETTER.QUEUE i jupiter.queue.manager muszą być wprowadzane dokładnie tak, jak pokazano.

Więcej informacji na ten temat zawiera sekcja Komendy sterujące programu WebSphere MQ.

# <span id="page-7-0"></span>**Używanie komend sterujących w systemach UNIX and Linux**

W produkcie WebSphere MQ dla systemów UNIX and Linux komendy sterujące są wprowadzane w oknie powłoki.

W środowiskach UNIX komendy sterujące, w tym samą nazwę komendy, opcje i wszystkie argumenty, są rozróżniane wielkości liter. Na przykład w komendzie:

crtmqm -u SYSTEM.DEAD.LETTER.QUEUE jupiter.queue.manager

- Nazwa komendy musi mieć wartość crtmqm, a nie CRTMQM.
- Flaga musi mieć wartość -u, a nie -U.
- Kolejka niedostarczonych komunikatów nosi nazwę SYSTEM.DEAD.LETTER.QUEUE.
- Argument jest określany jako jupiter.queue.manager, który różni się od JUPITER.queue.manager.

Zadbaj o to, aby wpisać komendy dokładnie tak, jak w nich znajdują się przykłady.

Więcej informacji na temat komendy crtmqm zawiera sekcja ["crtmqm" na stronie 23](#page-22-0).

Więcej informacji na temat komend sterujących zawiera sekcja ["Komendy sterujące programu IBM](#page-5-0) [WebSphere MQ" na stronie 6](#page-5-0) .

# **Komendy sterujące**

Ta kolekcja tematów zawiera informacje uzupełniające dotyczące poszczególnych komend sterujących produktu WebSphere MQ . Te komendy sterujące wymagają, aby identyfikator był w grupie mqm.

# **addmqinf**

Dodaj informacje o konfiguracji produktu WebSphere MQ (tylko dla platform Windows i UNIX ).

# **Przeznaczenie**

Użyj komendy **addmqinf** , aby dodać informacje do danych konfiguracyjnych produktu IBM WebSphere MQ .

Na przykład można użyć opcji **dspmqinf** i **addmqinf** w celu skopiowania danych konfiguracyjnych z systemu, w którym został utworzony menedżer kolejek, do innych systemów, w których ma być również uruchomiony ten sam menedżer kolejek o wielu instancjach.

## **Syntax**

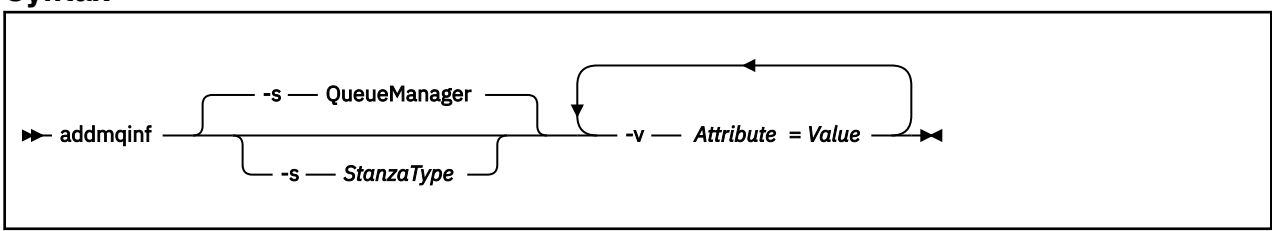

# **Wymagane parametry**

## **-v** *Attribute***=***Value*

Nazwa i wartość atrybutów sekcji, które mają zostać umieszczone w sekcji określonej w komendzie. [Tabela 3 na stronie 9](#page-8-0) zawiera listę wartości atrybutów sekcji QueueManager . Sekcja menedżera kolejek jest jedyną obsługiwaną sekcją.

<span id="page-8-0"></span>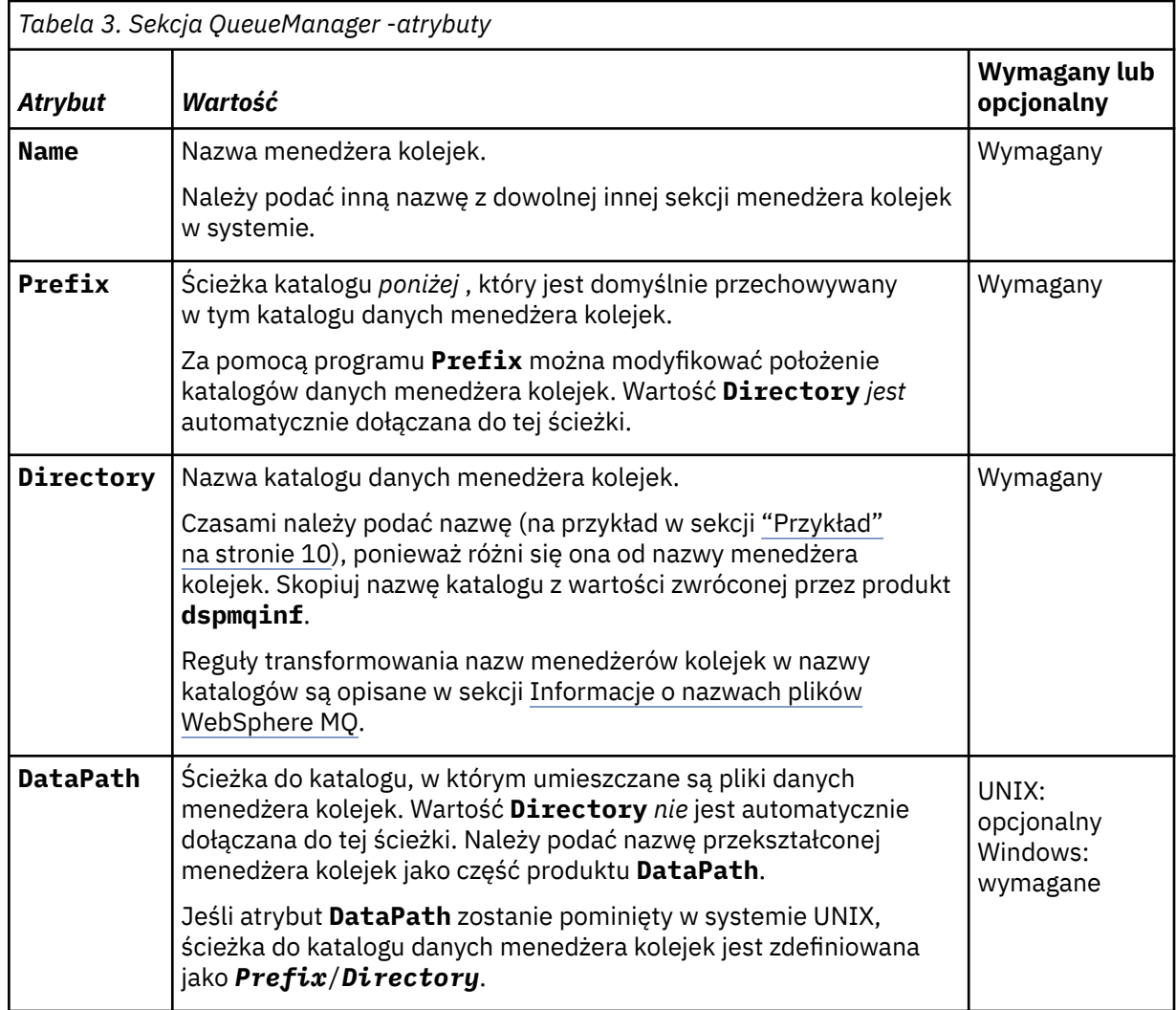

# **Parametry opcjonalne**

# **-s** *StanzaType*

Sekcja typu *StanzaType* jest dodawana do konfiguracji produktu IBM WebSphere MQ .

Wartością domyślną parametru *StanzaType* jest QueueManager.

Jedyną obsługiwaną wartością parametru *StanzaType* jest QueueManager.

# **Kody powrotu**

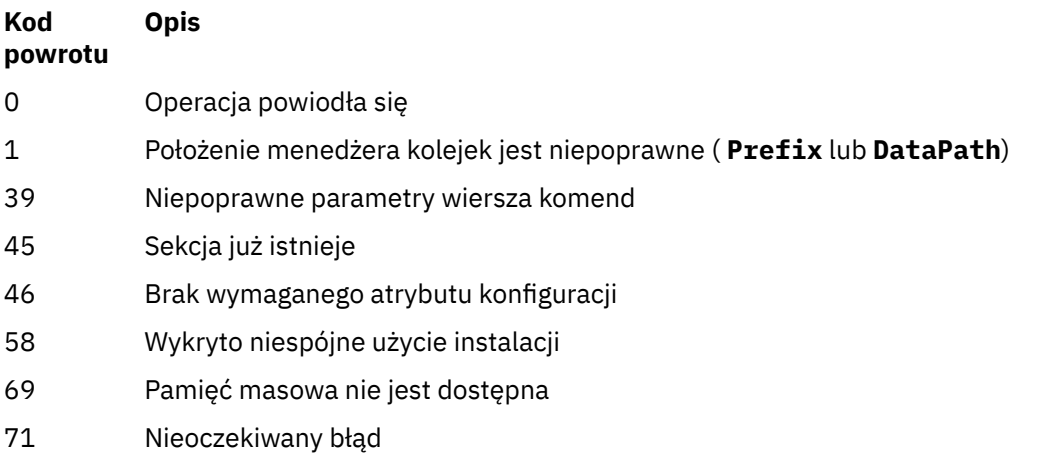

<span id="page-9-0"></span>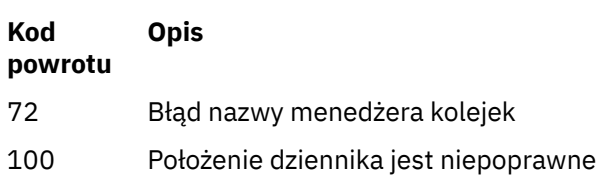

## **Przykład**

```
addmqinf -v DataPath=/MQHA/qmgrs/QM!NAME +
 -v Prefix=/var/mqm +
 -v Directory=QM!NAME +
 -v Name=QM.NAME
```
Tworzy następującą sekcję w pliku mqs.ini: .

QueueManager: Name=QM.NAME Prefix=/var/mqm Directory=QM!NAME DataPath=/MQHA/qmgrs/QM!NAME

# **Użycie notatek**

Użyj opcji dspmqinf z addmqinf , aby utworzyć instancję menedżera kolejek z wieloma instancjami na innym serwerze.

Aby użyć tej komendy, użytkownik musi być administratorem produktu WebSphere MQ i członkiem grupy mqm .

# **Komendy pokrewne**

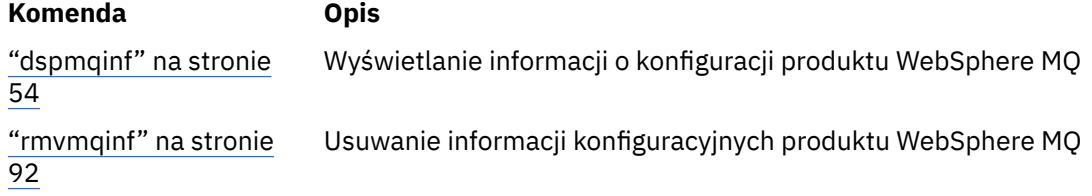

# **amqmdain**

**amqmdain** służy do konfigurowania lub sterowania niektórymi Windows konkretnymi zadaniami administracyjnymi.

# **Cel**

Komenda **amqmdain** dotyczy tylko systemu IBM WebSphere MQ for Windows .

Program **amqmdain** umożliwia wykonywanie niektórych czynności administracyjnych specyficznych dla systemu Windows .

Uruchomienie menedżera kolejek za pomocą programu **amqmdain** jest równoznaczne z użyciem komendy **strmqm** z opcją -ss. Program **amqmdain** powoduje, że menedżer kolejek jest uruchamiany w sesji nieinteraktywnej z innym kontem użytkownika. Aby jednak mieć pewność, że wszystkie informacje zwrotne dotyczące uruchamiania menedżera kolejek zostaną zwrócone do wiersza komend, należy użyć komendy strmqm -ss , a nie komendy **amqmdain**.

Należy użyć komendy **amqmdain** z poziomu instalacji powiązanej z menedżerem kolejek, z którym pracuje użytkownik. Przy użyciu komendy dspmq -o installation można sprawdzić, z którą instalacją powiązany jest menedżer kolejek.

Aby administrować i definiować obiekty usługi i nasłuchiwania systemu IBM WebSphere MQ , należy użyć komend MQSC, PCF lub IBM WebSphere MQ Explorer.

Komenda **amqmdain** została zaktualizowana w celu zmodyfikowania odpowiednio plików .ini lub rejestru.

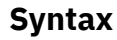

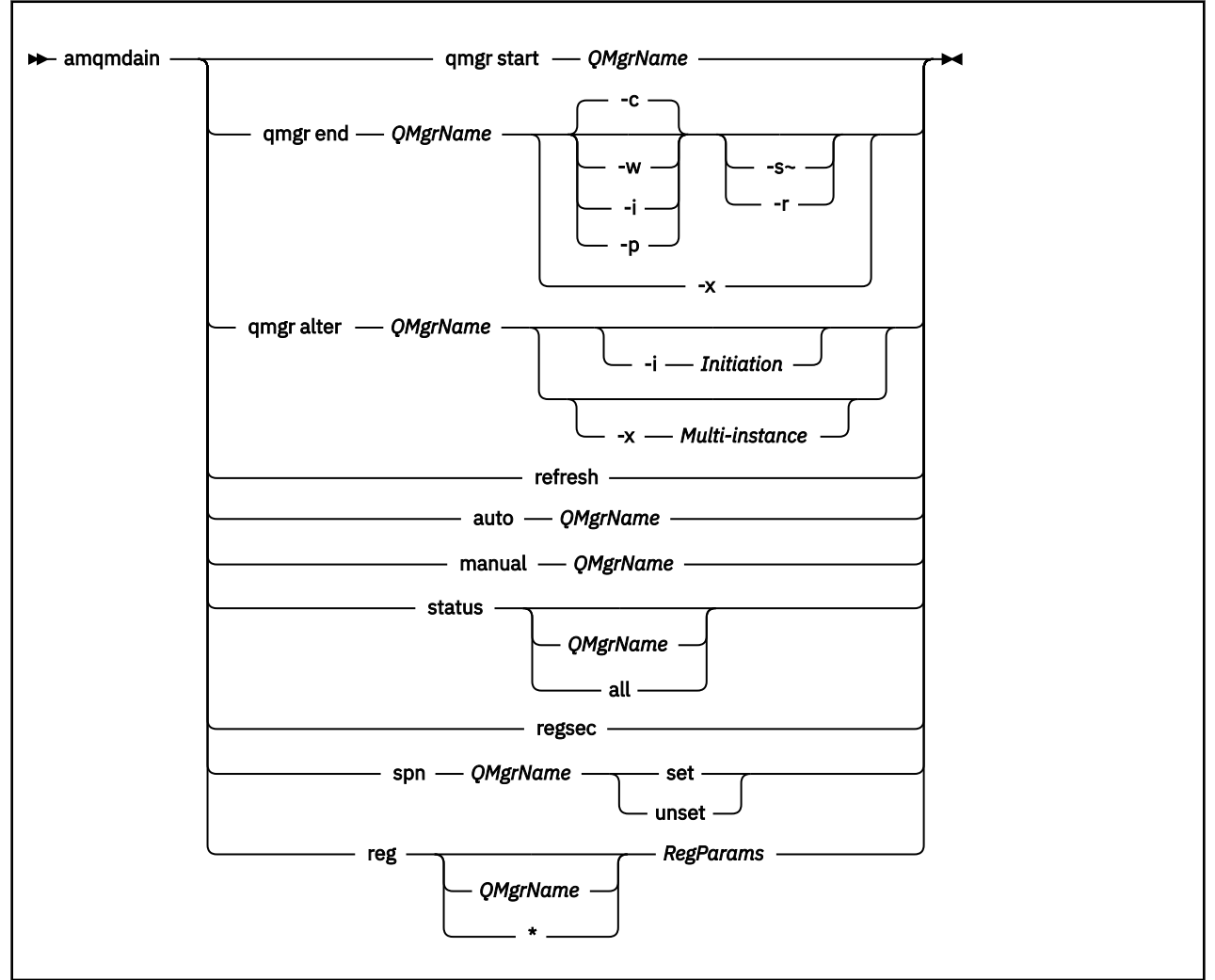

# **Słowa kluczowe i parametry**

Wszystkie parametry są wymagane, chyba że opis określa, że są opcjonalne.

W każdym przypadku *QMgrName* jest nazwą menedżera kolejek, którego dotyczy komenda.

## **qmgr start** *QMgrName*

Uruchamia menedżera kolejek.

Ten parametr można również zapisać w postaci *start QMgrName*.

Jeśli menedżer kolejek jest uruchamiany jako usługa i konieczne jest, aby menedżer kolejek kontynuował działanie po wylogowaniu się, należy użyć wartości strmqm -ss qmgr zamiast wartości amqmdain start qmgr.

#### **qmgr end** *QMgrName*

Kończy działanie menedżera kolejek.

Ten parametr można również zapisać w postaci *end QMgrName*.

W celu zapewnienia spójności między platformami należy użyć endmqm qmgr zamiast amqmdain end qmgr.

Pełniejsze opisy opcji zawiera sekcja ["endmqm" na stronie 75](#page-74-0).

**-c**

Kontrolowane (lub wyciszone) zamknięcie systemu.

**-w**

Oczekiwanie na zamknięcie systemu.

**-i**

Natychmiastowe zamknięcie.

#### **-p**

Zamknięcie z wywłaszczaniem.

# **-r**

Połącz ponownie klientów.

**-s**

Przełącz się na rezerwową instancję menedżera kolejek.

**-x**

Zakończ instancję rezerwową menedżera kolejek bez kończenia instancji aktywnej.

#### **qmgr alter** *QMgrName*

Zmienia menedżera kolejek.

#### **-i** *Initiation*

Określa typ inicjowania. Dozwolone są następujące wartości:

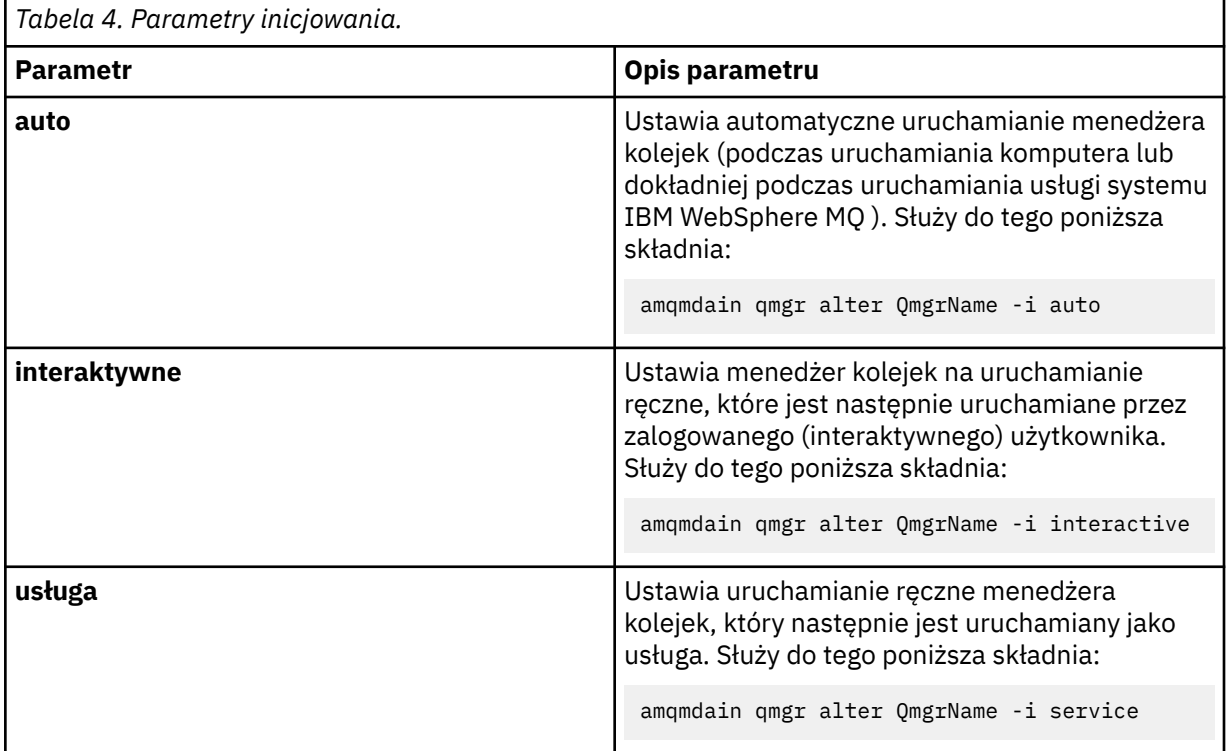

## **-x** *Multi-instance*

Określa, czy **automatyczny** menedżer kolejek uruchamiany przez usługę IBM WebSphere MQ zezwala na wiele instancji. Odpowiednik opcji -sax w komendzie **crtmqm** . Określa również, czy komenda **amqmdain start qmgr** zezwala na instancje rezerwowe. Dozwolone są następujące wartości:

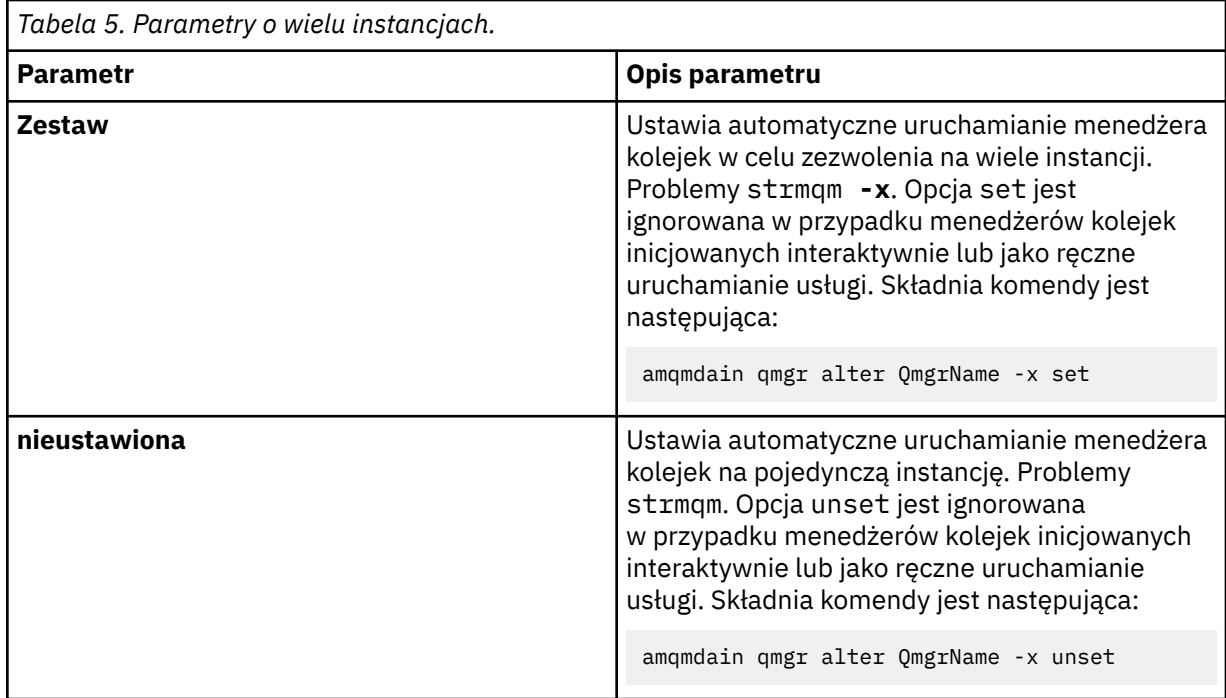

#### **refresh**

Odświeża lub sprawdza status menedżera kolejek. Po wykonaniu tej komendy nic nie zostanie zwrócone na ekranie.

#### **auto** *QMgrName*

Ustawia automatyczne uruchamianie menedżera kolejek.

#### **manual** *QMgrName*

Ustawia menedżer kolejek na uruchamianie ręczne.

#### **status** *QMgrName* **| all**

Parametry te są opcjonalne.

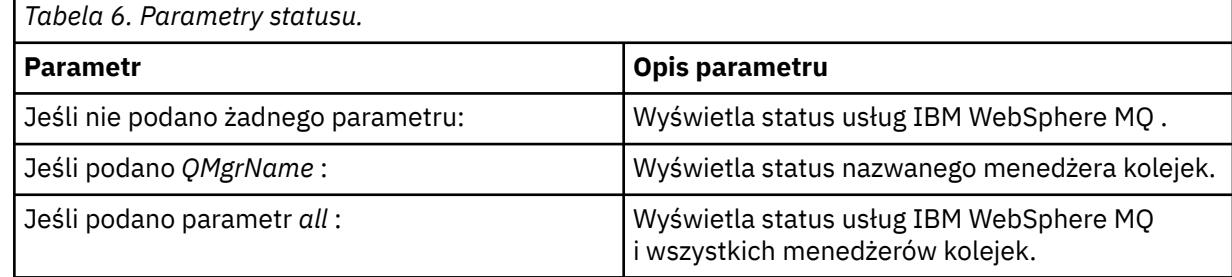

#### **regsec**

Zapewnia, że uprawnienia zabezpieczeń przypisane do kluczy rejestru zawierających informacje o instalacji są poprawne.

#### **spn** *QMgrName* **set | unset**

Istnieje możliwość ustawienia lub anulowania ustawienia nazwy użytkownika usługi dla menedżera kolejek.

#### *QMgrName* **| \*** *RegParams* **reg**

Parametry *QMgrName*i *\** są opcjonalne.

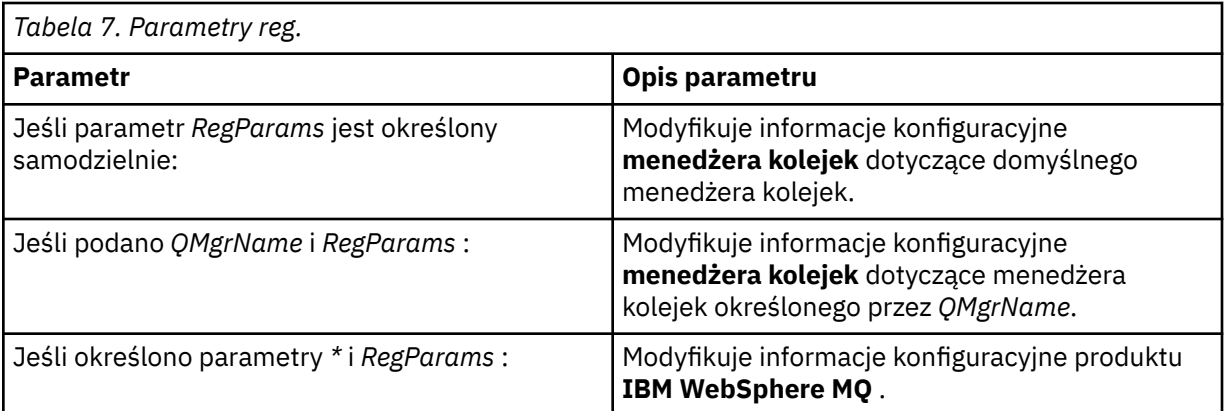

Parametr *RegParams*określa sekcje, które mają zostać zmienione, oraz zmiany, które mają zostać wprowadzone. *RegParams* przyjmuje jedną z następujących postaci:

- -c add -s *stanza* -v attribute=*value*
- -c remove -s *stanza* -v [attribute|\*]
- -c display -s *stanza* -v [attribute|\*]

W przypadku określania informacji konfiguracyjnych menedżera kolejek poprawne wartości parametru *stanza* to:

```
XAResourceManager\name
ApiExitLocal\name
Channels
ExitPath
InstanceData
Log
QueueManagerStartup
TCP
LU62
SPX
NetBios
Connection
QMErrorLog
Broker
ExitPropertiesLocal
SSL
```
W przypadku modyfikowania informacji konfiguracyjnych IBM WebSphere MQ poprawne wartości parametru *stanza* to:

```
ApiExitCommon\name
ApiExitTemplate\name
ACPI
AllQueueManagers
Channels
DefaultQueueManager
LogDefaults
ExitProperties
```
Poniżej przedstawiono uwagi dotyczące użycia:

- Program **amqmdain** nie sprawdza poprawności wartości podanych dla parametrów *name*, *attribute*i *value*.
- Jeśli zostanie podana wartość addi atrybut istnieje, zostanie on zmodyfikowany.
- Jeśli sekcja nie istnieje, zostanie utworzona przez **amqmdain** .
- Jeśli zostanie podana wartość remove, można użyć wartości  $\star$ , aby usunąć wszystkie atrybuty.
- Po podaniu wartości displaymożna użyć wartości \* , aby wyświetlić wszystkie zdefiniowane atrybuty. Ta wartość wyświetla tylko atrybuty, które zostały zdefiniowane, a nie pełną listę poprawnych atrybutów.
- Jeśli do usunięcia jedynego atrybutu z sekcji używany jest system remove , sekcja ta jest usuwana.
- Wszelkie zmiany wprowadzone w rejestrze zabezpieczają wszystkie wpisy w rejestrze systemu IBM WebSphere MQ .

#### **Przykłady**

W poniższym przykładzie do menedżera kolejek TEST dodano źródło danych XAResourceManager . Wydawane są następujące komendy:

```
amqmdain reg TEST -c add -s XAResourceManager\Sample -v SwitchFile=sf1
amqmdain reg TEST -c add -s XAResourceManager\Sample -v ThreadOfControl=THREAD
amqmdain reg TEST -c add -s XAResourceManager\Sample -v XAOpenString=openit
amqmdain reg TEST -c add -s XAResourceManager\Sample -v XACloseString=closeit
```
Aby wyświetlić wartości ustawione przez powyższe komendy, należy użyć komendy:

```
amqmdain reg TEST -c display -s XAResourceManager\Sample -v *
```
Ekran będzie wyglądał podobnie do poniższego:

```
0784726, 5639-B43 (C) Copyright IBM Corp. 1994, 2024. ALL RIGHTS RESERVED.
Displaying registry value for Queue Manager 'TEST'
 Attribute = Name, Value = Sample
 Attribute = SwitchFile, Value = sf1
 Attribute = ThreadOfControl, Value = THREAD
 Attribute = XAOpenString, Value = openit
        Attribute = XACloseString, Value = closeit
```
Aby usunąć źródło danych XAResourceManager z menedżera kolejek TEST, należy użyć następującej komendy:

amqmdain reg TEST -c remove -s XAResourceManager\Sample -v \*

#### **Kody powrotu**

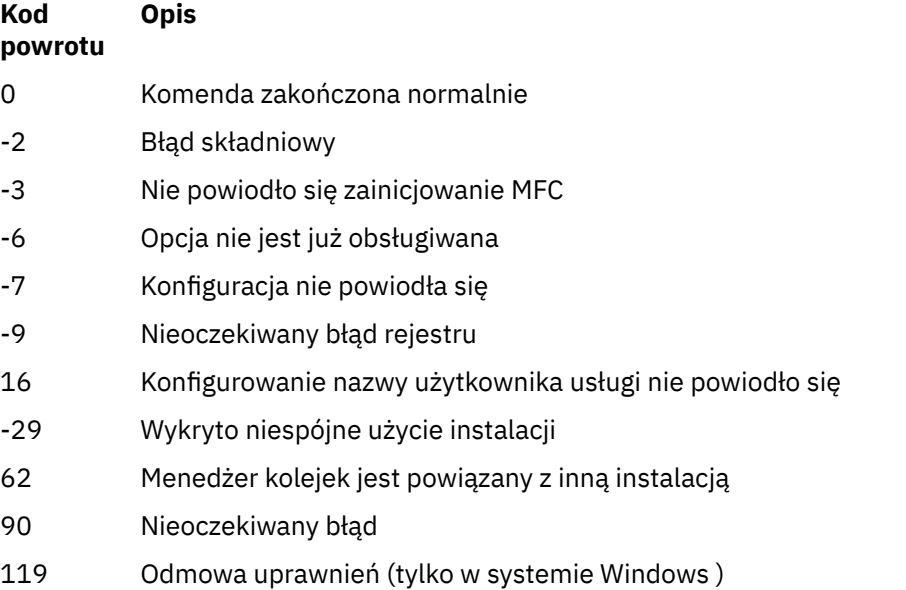

**Uwaga:**

- 1. Jeśli zostanie wprowadzona komenda *qmgr start QMgrName* , wszystkie kody powrotu, które mogą zostać zwrócone przy użyciu komendy **strmqm**, również mogą zostać zwrócone w tym miejscu. Listę tych kodów powrotu zawiera sekcja ["strmqm" na stronie 138](#page-137-0).
- 2. Jeśli zostanie wprowadzona komenda *qmgr end QMgrName* , wszystkie kody powrotu, które mogą zostać zwrócone przy użyciu komendy **endmqm**, również mogą zostać zwrócone w tym miejscu. Listę tych kodów powrotu zawiera sekcja ["endmqm" na stronie 75.](#page-74-0)

# **amqmfsck (sprawdzanie systemu plików)**

Produkt **amqmfsck** sprawdza, czy współużytkowany system plików w systemach UNIX i IBM i spełnia wymagania dotyczące przechowywania danych menedżera kolejek z wieloma instancjami menedżera kolejek.

# **Przeznaczenie**

Komenda **amqmfsck** ma zastosowanie tylko w systemach UNIX i IBM i. Nie ma potrzeby sprawdzania dysku sieciowego w systemie Windows. **amqmfsck** sprawdza, czy system plików poprawnie obsługuje operacje zapisu współbieżnego w pliku, a także oczekiwanie na zwolnienie blokad i zwolnienie blokad.

## **Syntax**

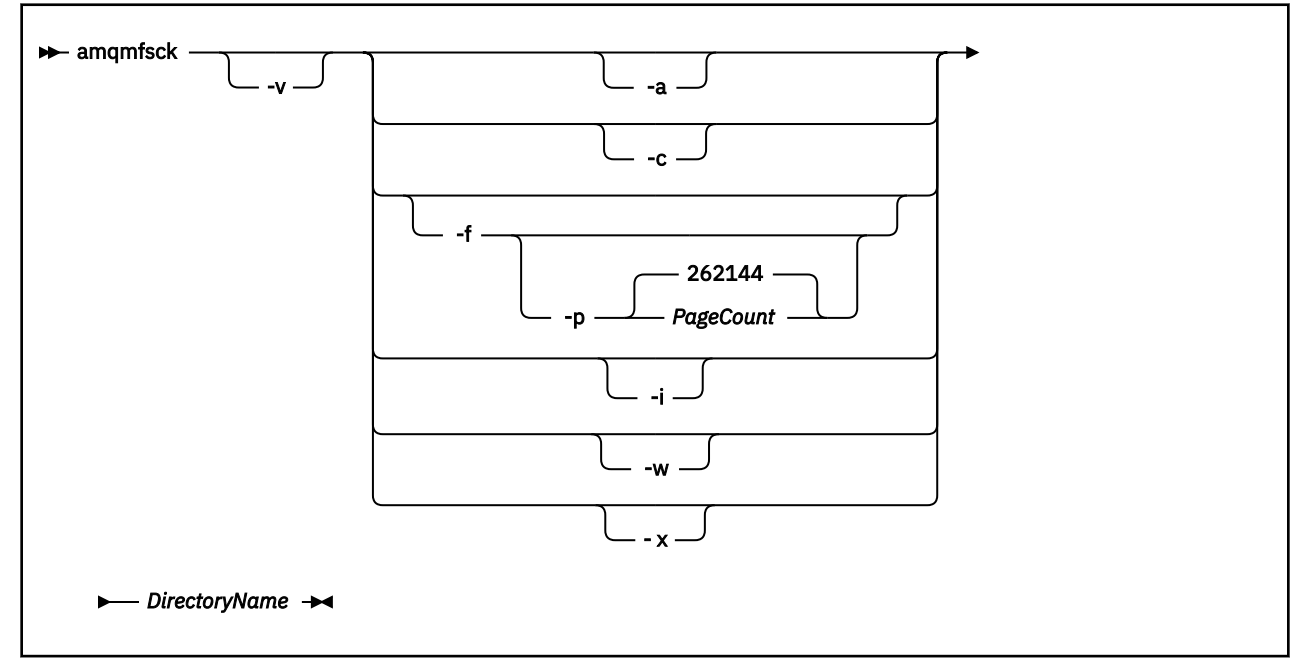

# **Wymagane parametry**

#### *DirectoryName*

Nazwa katalogu, który ma zostać sprawdzony.

# **Parametry opcjonalne**

**-a**

Wykonaj drugą fazę testu integralności danych.

Uruchom to na dwóch komputerach w tym samym czasie. Należy wcześniej sformatować plik testowy przy użyciu opcji -f .

**-c**

Testowanie zapisu do pliku w katalogu jednocześnie.

**-f**

Wykonaj pierwszą fazę testu integralności danych.

Formatuje plik w katalogu w celu przygotowania do testowania integralności danych.

## **-i**

Wykonaj trzecią fazę testu integralności danych.

Sprawdza integralność pliku po awarii, aby sprawdzić, czy test został przetestowany.

## **-p**

Określa wielkość pliku testowego używanego w testowaniu integralności danych w stronach.

Wielkość jest zaokrąglana w górę do najbliższej wielokrotności 16 stron. Plik jest formatowany przy użyciu stron o wielkości *PageCount* (4 kB).

Optymalna wielkość pliku zależy od szybkości systemu plików i rodzaju wykonanego testu. Jeśli ten parametr zostanie pominięty, plik testowy będzie miał 262144 strony lub 1 GB.

Wielkość jest automatycznie zmniejszana w taki sposób, że formatowanie kończy się w ciągu około 60 sekund, nawet w bardzo wolnym systemie plików.

**-v**

Szczegółowe dane wyjściowe.

**-w**

Test czeka i zwalnia blokady.

**-x**

Usuwa wszystkie pliki utworzone przez program **amqmfsck** podczas testowania katalogu.

Nie należy używać tej opcji do czasu zakończenia testowania lub zmiany liczby stron użytych w teście integralności.

# **Użycie**

Aby uruchomić komendę, użytkownik musi być administratorem produktu WebSphere MQ . Użytkownik musi mieć dostęp do odczytu/zapisu w katalogu, który jest sprawdzany.

Jeśli testy zakończą się pomyślnie, komenda zwraca kod wyjścia równy zero.

Zadanie Weryfikowanie zachowania współużytkowanego systemu plików opisuje, w jaki sposób za pomocą programu **amqmfsck** można sprawdzić, czy system plików jest odpowiedni dla menedżerów kolejek z wieloma instancjami.

# **Interpretowanie wyników**

Jeśli sprawdzenie nie powiedzie się, system plików nie może być używany przez menedżery kolejek produktu WebSphere MQ . Jeśli testy nie powiodą się, należy wybrać tryb szczegółowy, aby ułatwić interpretację błędów. Wyjście z opcji verbose pomaga zrozumieć, dlaczego wykonanie komendy nie powiodło się, a jeśli problem można rozwiązać, rekonfigurując system plików.

Czasami przyczyną niepowodzenia może być problem z kontrolą dostępu, który można naprawić, zmieniając prawo własności katalogu lub uprawnienia. Czasami błąd można naprawić, rekonfigurując system plików tak, aby zachowując się w inny sposób. Na przykład niektóre systemy plików mają opcje wydajności, które mogą wymagać zmiany. Możliwe jest również, że protokół systemu plików nie obsługuje współbieżności wystarczająco dużo, a użytkownik musi użyć innego systemu plików. Na przykład należy użyć NFSv4 zamiast NFSv3.

Jeśli sprawdzenie powiedzie się, komenda zgłasza The tests on the directory completed successfully. Jeśli środowisko nie jest wymienione jako obsługiwane w instrukcji testowania i obsługi, ten wynik nie musi oznaczać, że można pomyślnie uruchomić IBM WebSphere MQ menedżery kolejek z wieloma instancjami. Należy zaplanować i uruchomić różne testy, aby upewnić się, że zostały uwzględnione wszystkie możliwe do przewidzenia okoliczności. Niektóre awarie są przerywane i istnieje większa szansa na ich odkrycie, jeśli testy zostaną uruchomione więcej niż jeden raz.

## **Zadania pokrewne** Weryfikowanie zachowania współużytkowanego systemu plików

## **crtmqcvx**

Utwórz kod konwersji danych ze struktur typu danych.

## **Przeznaczenie**

Użyj komendy crtmqcvx , aby utworzyć fragment kodu, który wykonuje konwersję danych dla struktur typów danych. Komenda generuje funkcję C, która może zostać użyta w wyjściu w celu przekształcenia struktur języka C.

Komenda odczytuje plik wejściowy zawierający struktury, które mają zostać przekształcone, i zapisuje plik wyjściowy zawierający fragmenty kodu w celu przekształcenia tych struktur.

Więcej informacji na temat używania tej komendy zawiera sekcja Program narzędziowy do tworzenia kodu wyjścia konwersji.

## **Syntax**

```
Example 21 Crtmqcvx - SourceFile - TargetFile
```
## **Wymagane parametry**

#### *SourceFile*

Plik wejściowy zawierający struktury języka C do przekształcenia.

#### *TargetFile*

Plik wyjściowy zawierający fragmenty kodu wygenerowane w celu przekształcenia struktur.

## **Kody powrotu**

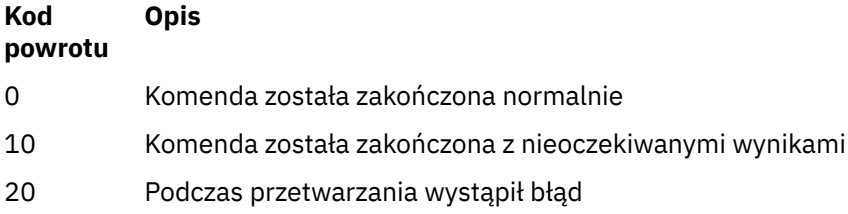

#### **Przykłady**

W poniższym przykładzie przedstawiono wyniki użycia komendy konwersji danych dla źródłowej struktury języka C. Wydano komendę:

crtmqcvx source.tmp target.c

Plik wejściowy, source.tmp, wygląda następująco:

```
/* This is a test C structure which can be converted by the *//* crtmqcvx utility
 struct my_structure
 {
     int code;
     MQLONG value;
 };
```
Plik wyjściowy target.c, utworzony przez komendę, wygląda następująco:

```
 MQLONG Convertmy_structure(
 PMQDXP pExitParms,
 PMQBYTE *in_cursor,
            PMQBYTE *out_cursor,
           PMQBYTE in_lastbyte,
           PMOBYTE out_lastbyte,
           MOHCONN hConn,
            MQLONG opts,
 MQLONG MsgEncoding,
 MQLONG ReqEncoding,
 MQLONG MsgCCSID,
MQLONG ReqCCSID,
 MQLONG CompCode,
            MQLONG Reason)
 {
    MQLONG ReturnCode = MQRC_NONE;
    ConvertLong(1); /* code */ AlignLong();
   ConvertLong(1); /* value */ Fail:
    return(ReturnCode);
 }
```
Te fragmenty kodu można wykorzystać w aplikacjach w celu przekształcenia struktur danych. Jeśli jednak to zrobisz, fragment używa makr dostarczonych w pliku nagłówkowych amqsvmha.h.

# **Komenda crtmqenv**

Utwórz listę zmiennych środowiskowych dla instalacji produktu IBM WebSphere MQw systemach UNIX, Linuxi Windows.

# **Przeznaczenie**

Za pomocą komendy **crtmqenv** można utworzyć listę zmiennych środowiskowych z odpowiednimi wartościami dla instalacji produktu IBM WebSphere MQ. Lista zmiennych środowiskowych jest wyświetlana w wierszu komend, a wszystkie zmienne istniejące w systemie mają wartości IBM WebSphere MQ dodane do nich. Ta komenda nie ustawia dla Ciebie zmiennych środowiskowych, ale daje odpowiednie łańcuchy do samodzielnego ustawiania zmiennych, na przykład w obrębie własnych skryptów.

Jeśli zmienne środowiskowe mają być ustawione dla użytkownika w środowisku powłoki, można użyć komendy **[setmqenv](#page-123-0)** zamiast komendy **crtmqenv** .

Użytkownik może określić, która instalacja środowiska jest tworzona, określając nazwę menedżera kolejek, nazwę instalacji lub ścieżkę instalacji. Istnieje również możliwość utworzenia środowiska dla instalacji, która wydaje komendę **crtmqenv** , wydając komendę z parametrem **-s** .

Ta komenda wyświetla następujące zmienne środowiskowe oraz ich wartości odpowiednie dla używanego systemu:

- Ścieżka klasy
- INCLUDE
- lib
- MANPATH
- ŚCIEŻKA\_DATOWANA\_MQ
- Tryb MQ\_ENV\_MODE
- ŚCIEŻKA\_PLIKU\_MQ
- MQ\_JAVA\_INSTALL\_PATH
- MQ\_JAVA\_DATA\_PATH
- MQ\_JAVA\_LIB\_PATH
- MQ\_JAVA\_JVM\_FLAG,
- Zmienna MQ\_JRE\_PATH
- PATH

W systemach UNIX and Linux , jeśli podano opcję **-l** lub **-k** , zmienna środowiskowa *LIBPATH* jest ustawiona w systemie AIX, a zmienna środowiskowa *LD\_LIBRARY\_PATH* jest ustawiona w systemach HP-UX, Linuxi Solaris.

# **Użycie notatek**

Komenda **crtmqenv** usuwa wszystkie katalogi dla wszystkich instalacji produktu IBM WebSphere MQ ze zmiennych środowiskowych przed dodaniem nowych odwołań do instalacji, dla której środowisko jest konfigurowawowane. Dlatego, aby ustawić dodatkowe zmienne środowiskowe, które odwołują się do produktu IBM WebSphere MQ, należy ustawić zmienne po wydaniu komendy **crtmqenv** . Jeśli na przykład użytkownik chce dodać produkt *MQ\_INSTALLATION\_PATH*/java/lib do zmiennej *LD\_LIBRARY\_PATH*, należy to zrobić po uruchomieniu produktu **crtmqenv**.

# **Syntax**

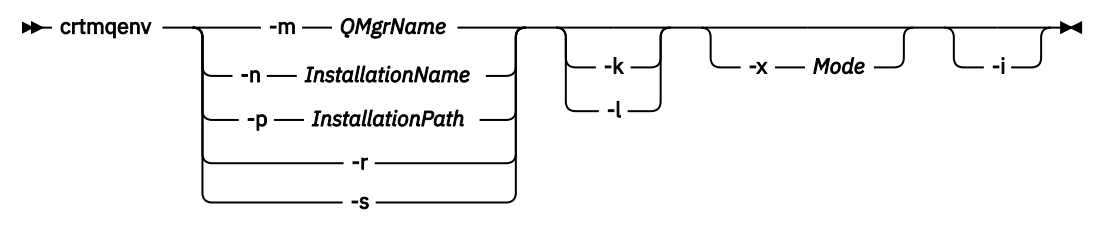

# **Wymagane parametry**

## **-m** *QMgrName*

Utwórz środowisko dla instalacji powiązanej z menedżerem kolejek *QMgrName*.

# **-n** *InstallationName*

Utwórz środowisko dla instalacji o nazwie *InstallationName*.

## **-p** *InstallationPath*

Utwórz środowisko dla instalacji w ścieżce *InstallationPath*.

**-r**

Usuń wszystkie instalacje ze środowiska.

**-s**

Utwórz środowisko dla instalacji, która wydała komendę.

# **Parametry opcjonalne**

**-k**

Tylko UNIX and Linux.

Włącz zmienną środowiskową *LD\_LIBRARY\_PATH* lub *LIBPATH*, dodając ścieżkę do bibliotek produktu IBM WebSphere MQ na początku bieżącej zmiennej *LD\_LIBRARY\_PATH*lub *LIBPATH*, zmienną.

**-l**

Tylko UNIX and Linux.

Włącz zmienną środowiskową *LD\_LIBRARY\_PATH*lub *LIBPATH*, dodając ścieżkę do bibliotek produktu IBM WebSphere MQ na końcu bieżącej zmiennej *LD\_LIBRARY\_PATH*lub *LIBPATH*, zmienną.

#### **-x** *Tryb*

*Tryb* może przyjmować wartość 32 lub 64.

Utwórz środowisko 32-lub 64-bitowe. Jeśli ten parametr nie zostanie określony, środowisko zostanie dopasowane do menedżera kolejek lub instalacji określonej w komendzie.

Próba wyświetlenia środowiska 64-bitowego przy użyciu 32-bitowej instalacji nie powiedzie się.

**-i**

Wyświetla tylko dodatki do środowiska.

Jeśli ten parametr zostanie określony, zmienne środowiskowe ustawione dla poprzednich instalacji pozostaną w ścieżce zmiennej środowiskowej i muszą zostać usunięte ręcznie.

# **Kody powrotu**

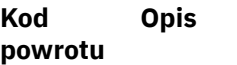

0 Komenda została zakończona normalnie.

- 10 Komenda została zakończona z nieoczekiwanymi wynikami.
- 20 Podczas przetwarzania wystąpił błąd.

## **Przykłady**

W poniższych przykładach założono, że kopia produktu IBM WebSphere MQ jest zainstalowana w systemie /opt/mqm w systemie UNIX lub Linux .

1. Ta komenda tworzy listę zmiennych środowiskowych dla instalacji zainstalowanej w produkcie /opt/ mqm:

/opt/mqm/bin/crtmqenv -s

2. Ta komenda tworzy listę zmiennych środowiskowych dla instalacji zainstalowanej w produkcie /opt/ mqm2i zawiera ścieżkę do instalacji na końcu bieżącej wartości zmiennej *LD\_LIBRARY\_PATH* :

/opt/mqm/bin/crtmqenv -p /opt/mqm2 -l

3. Ta komenda tworzy listę zmiennych środowiskowych dla menedżera kolejek QM1, w środowisku 32 bitowym:

/opt/mqm/bin/crtmqenv -m QM1 -x 32

W poniższym przykładzie założono, że kopia produktu IBM WebSphere MQ jest zainstalowana w systemie c:\Program Files\IBM\WebSphere MQ w systemie Windows .

1. Ta komenda tworzy listę zmiennych środowiskowych dla instalacji o nazwie installation1:

"c:\Program Files\IBM\WebSphere MQ\crtmqenv" -n installation1

#### **Odsyłacze pokrewne**

#### ["setmqenv" na stronie 124](#page-123-0)

Za pomocą konsoli **setmqenv** można skonfigurować środowisko IBM WebSphere MQ w systemach UNIX, Linuxi Windows.

## **Informacje pokrewne**

Wybór instalacji podstawowej Wiele instalacji

# **komenda crtmqinst**

Tworzenie pozycji instalacyjnych w produkcie mqinst.ini w systemach UNIX and Linux .

# **Przeznaczenie**

Plik mqinst.ini zawiera informacje na temat wszystkich instalacji w systemie IBM WebSphere MQ w systemie. Więcej informacji na temat pliku mqinst.iniznajduje się w sekcji Installation configuration file, mqinst.ini .

Pierwsza instalacja produktu IBM WebSphere MQ jest automatycznie podawana jako nazwa instalacji produktu Installation1 , ponieważ komenda **crtmqinst** nie jest dostępna do momentu, gdy instalacja produktu IBM WebSphere MQ nie jest w systemie. Kolejne instalacje mogą mieć nazwę instalacji ustawioną przed rozpoczęciem instalacji, za pomocą komendy **crtmqinst** . Po zakończeniu instalacji nazwa instalacji nie może zostać zmieniona. Więcej informacji na temat nazw instalacji zawiera sekcja Wybieranie nazwy instalacji.

# **Syntax**

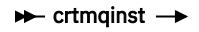

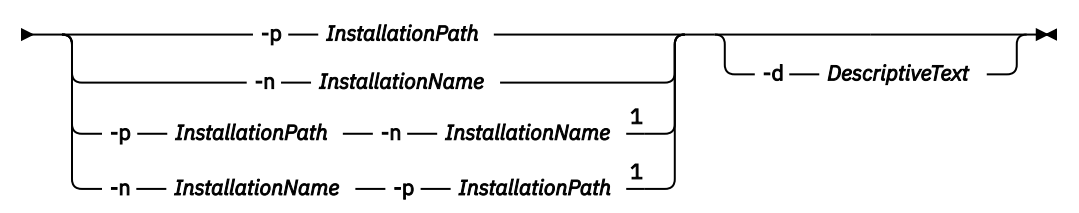

Uwagi:

 $1$  When specified together, the installation name and installation path must refer to the same installation.

# **Parametry**

## **-d**

Tekst opisujący instalację.

Tekst może zawierać maksymalnie 64 znaki jednobajtowe lub 32 znaki dwubajtowe. Wartością domyślną jest wszystkie odstępy. Należy używać cudzysłowów wokół tekstu, jeśli zawiera spacje.

# **-n** *InstallationName*

Nazwa instalacji.

Nazwa może zawierać maksymalnie 16 znaków jednobajtowych i musi być kombinacją znaków alfabetu i cyfr w zakresach a-z, A-Z i 0-9. Nazwa instalacji musi być unikalna, niezależnie od tego, czy używane są wielkie lub małe litery. Na przykład nazwy INSTALLATIONNAME i InstallationName nie są unikalne.

Jeśli nazwa instalacji nie zostanie podana, następną dostępną nazwą z serii Installation1, Installation2... jest używane.

#### <span id="page-22-0"></span>**-p** *InstallationPath*

Ścieżka instalacyjna. Jeśli ścieżka instalacyjna nie zostanie podana, produkt /opt/mqm jest używany w systemach UNIX i Linux , a w systemie AIXjest używany produkt /usr/mqm .

#### **Kody powrotu**

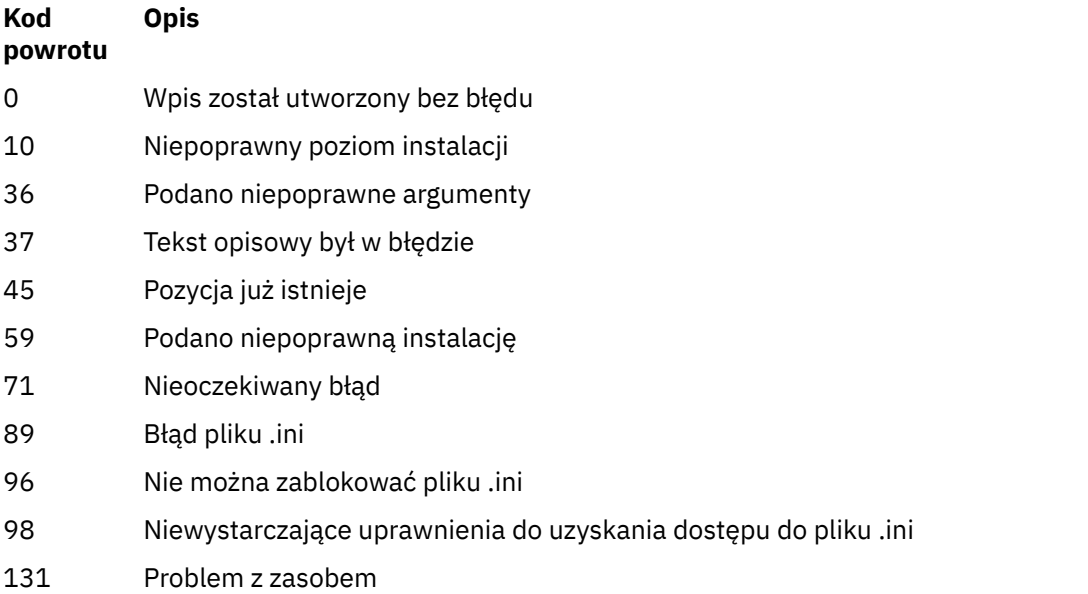

#### **Przykład**

1. Ta komenda tworzy wpis o nazwie instalacji myInstallation, ścieżce instalacji produktu /opt/ myInstallationi opisie "mojej instalacji produktu WebSphere MQ":

crtmqinst -n MyInstallation -p /opt/myInstallation -d "My WebSphere MQ installation"

Znaki cudzysłowu są potrzebne, ponieważ tekst opisowy zawiera spacje.

**Uwaga:** W systemach UNIX komenda **crtmqinst** musi być uruchomiona przez użytkownika root, ponieważ pełne uprawnienia dostępu są wymagane do zapisu w pliku konfiguracyjnym mqinst.ini .

## **crtmqm**

Utwórz menedżera kolejek:

## **Przeznaczenie**

Użyj komendy **crtmqm** , aby utworzyć menedżer kolejek i zdefiniować obiekty domyślne i systemowe. Obiekty utworzone za pomocą komendy **crtmqm** są wymienione w sekcji Obiekty systemowe i domyślne. Po utworzeniu menedżera kolejek należy użyć komendy **strmqm** , aby ją uruchomić.

Menedżer kolejek jest automatycznie powiązany z instalacją, z której została wydana komenda **crtmqm** . Aby zmienić powiązaną instalację, należy użyć komendy **setmqm** . Należy zauważyć, że instalator Windows nie dodaje automatycznie użytkownika, który wykonuje instalację w grupie mqm . Więcej informacji na ten temat zawiera sekcja Authority to administer IBM WebSphere MQ on UNIX, Linux and Okna systems .

# **Syntax**

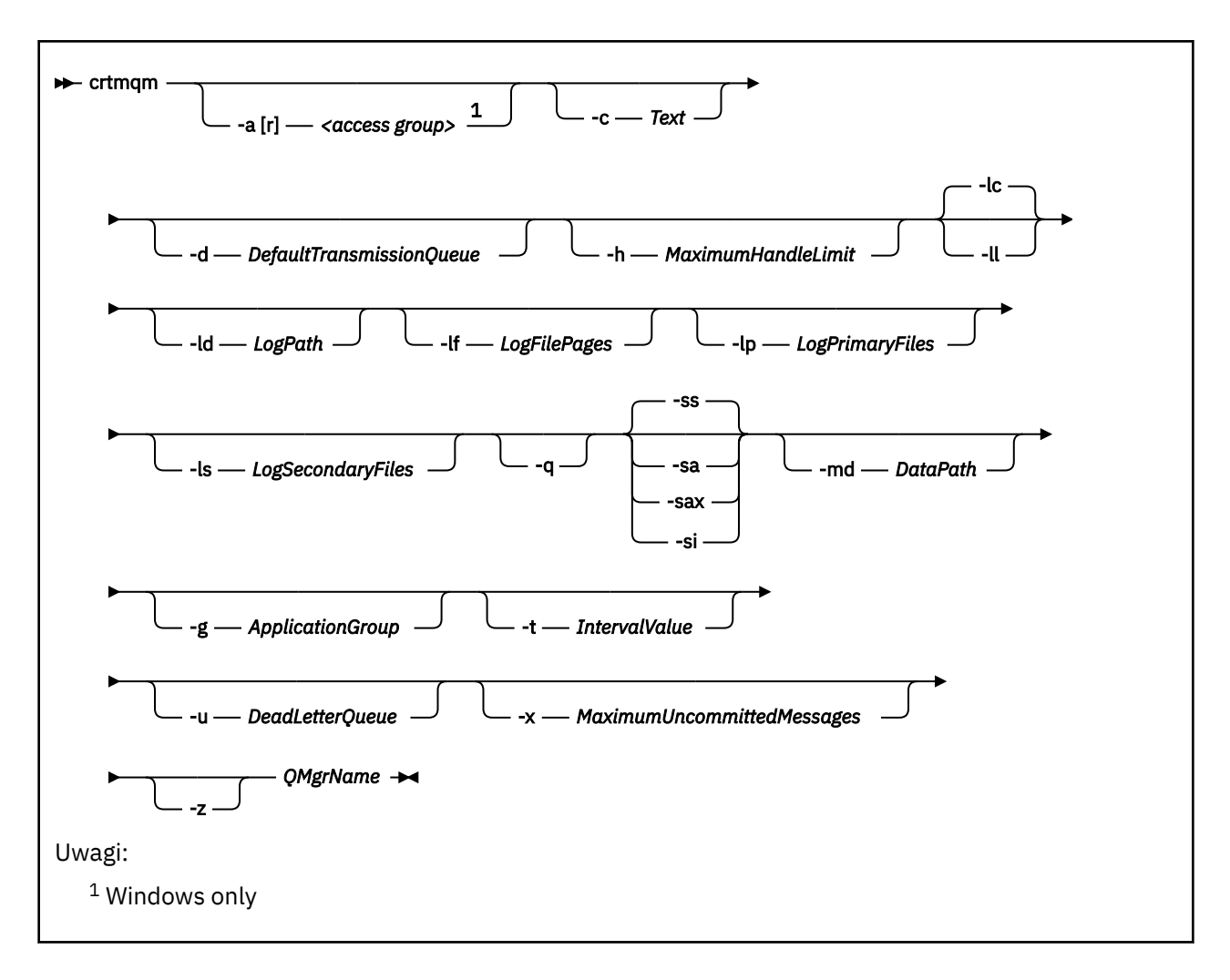

# **Wymagane parametry**

#### *QMgrName*

Nazwa menedżera kolejek, który ma zostać utworzony. Nazwa może zawierać maksymalnie 48 znaków. Ten parametr musi być ostatnim elementem komendy.

**Uwaga:** Produkt WebSphere MQ sprawdza, czy istnieje nazwa menedżera kolejek. Jeśli nazwa już istnieje w katalogu, przyrostek .000,.001,.002itd. jest dodawany do nazwy menedżera kolejek. Na przykład, jeśli menedżer kolejek QM1 jest dodawany do katalogu i jeśli QM1 już istnieje, to tworzony jest menedżer kolejek o nazwie QM1.000 (przyrostek .000).

# **Parametry opcjonalne**

## **-a[r]***grupa dostępowa*

Użyj parametru grupy dostępowej, aby określić grupę zabezpieczeń systemu Windows, której członkowie otrzymają pełny dostęp do wszystkich plików danych menedżera kolejek. Grupa może być grupą lokalną lub globalną, w zależności od użytej składni.

Poprawna składnia nazwy grupy jest następująca:

*LocalGroup Nazwa domeny* \ *Nazwa GlobalGroup GlobalGroup name*@*Nazwa domeny*

Przed uruchomieniem komendy **crtmqm** z opcją -a [r] należy zdefiniować dodatkową grupę dostępu.

Jeśli grupa zostanie określona za pomocą -ar zamiast --a , lokalna grupa mqm nie będzie mieć dostępu do plików danych menedżera kolejek. Tej opcji należy użyć, jeśli system plików udostępniający pliki danych menedżera kolejek nie obsługuje pozycji kontroli dostępu dla grup zdefiniowanych lokalnie.

Grupa jest zwykle grupą zabezpieczeń globalnych i służy do udostępniania menedżerom kolejek z wieloma instancjami danych i folderu dzienników ze współużytkowanych menedżerów kolejek. Dodatkowa grupa dostępu zabezpieczonego służy do ustawiania uprawnień do odczytu i zapisu w folderze oraz do udostępniania danych i plików dzienników zawartych w menedżerze kolejek.

Dodatkowa grupa uprawnień dostępu jest alternatywą dla grupy lokalnej o nazwie mqm w celu ustawienia uprawnień do folderu zawierającego dane menedżera kolejek i dzienniki. W przeciwieństwie do lokalnej grupy mqm dodatkowa grupa uprawnień dostępu może być grupą lokalną lub globalną. Grupa ta musi być grupą globalną, aby możliwe było ustawienie uprawnień do folderów współużytkowanych, które zawierają dane i pliki dziennika używane przez menedżery kolejek z wieloma instancjami.

System operacyjny Windows sprawdza uprawnienia dostępu do odczytu i zapisu danych oraz plików dziennika w menedżerze kolejek. Sprawdza on uprawnienia przypisane do ID użytkownika, który uruchamia procesy menedżera kolejek. Sprawdzany ID użytkownika zależy od tego, czy użytkownik uruchomił menedżer kolejek jako usługę, czy w sposób interaktywny. Jeśli menedżer kolejek został uruchomiony jako usługa, identyfikatorem użytkownika sprawdzonym przez system Windows jest ID użytkownika, który został skonfigurowany za pomocą kreatora **Przygotowanie** IBM WebSphere MQ . Jeśli menedżer kolejek został uruchomiony w sposób interaktywny, ID użytkownika sprawdzanym przez system Windows jest ID użytkownika, który uruchomił komendę **strmqm**.

Identyfikator użytkownika musi należeć do lokalnej grupy mqm, aby uruchomić menedżer kolejek. Jeśli ID użytkownika jest członkiem dodatkowej grupy dostępu zabezpieczonego, menedżer kolejek może przy użyciu uprawnień grupy dokonywać odczytu i zapisu plików.

**Ograniczenie:** Użytkownik może podać dodatkową grupę dostępu zabezpieczonego tylko w systemie operacyjnym Windows. Jeśli dodatkowa grupa dostępu zabezpieczonego zostanie podana w innym systemie operacyjnym, w przypadku komendy **crtmqm** zostanie zwrócony błąd.

#### **-c** *Tekst*

Opisowy tekst dla tego menedżera kolejek. Można używać maksymalnie 64 znaków. Wartością domyślną jest wszystkie odstępy.

Jeśli zostaną dołączone znaki specjalne, należy ująć ten opis w pojedynczy cudzysłów. Maksymalna liczba znaków jest zmniejszona, jeśli system używa zestawu znaków dwubajtowych (DBCS).

#### **-d** *DefaultTransmissionKolejka*

Nazwa lokalnej kolejki transmisji, w której umieszczane są komunikaty zdalne, jeśli kolejka transmisji nie jest jawnie zdefiniowana dla ich miejsca docelowego. Wartość domyślna nie istnieje.

#### **-g** *ApplicationGroup*

Nazwa grupy, która zawiera elementy, które mogą wykonywać następujące działania:

- Uruchamianie aplikacji MQI
- Aktualizuj wszystkie zasoby IPCC
- Zmiana zawartości niektórych katalogów menedżera kolejek

Ta opcja ma zastosowanie do produktów IBM WebSphere MQ dla systemów AIX, Solaris, HP-UXi Linux.

Wartością domyślną jest -g all , co umożliwia nieograniczony dostęp.

Wartość -g *ApplicationGroup* jest rejestrowana w pliku konfiguracyjnym menedżera kolejek o nazwie qm.ini.

Identyfikator użytkownika mqm i użytkownik uruchamiający komendę muszą należeć do określonej grupy aplikacji. Szczegółowe informacje na temat działania trybu ograniczonego można znaleźć w temacie Tryb ograniczony.

#### **-h** *MaximumHandleLimit*

Maksymalna liczba uchwytów, które aplikacja może otworzyć w tym samym czasie.

Podaj wartość z zakresu od 1 do 999999999. Wartość domyślna: 256.

Następny zestaw opisów parametrów jest powiązany z rejestrowaniem, które jest opisane w sekcji Korzystanie z dziennika do odtwarzania.

**Uwaga:** Wybierz opcję obsługi rejestrowania, ponieważ niektóre z nich nie mogą być zmienione po ich zatwierdzeniu.

**-lc**

Użyj rejestrowania cyklicznego. Ta metoda jest domyślną metodą rejestrowania.

#### **-ld** *LogPath*

Katalog używany do przechowywania plików dziennika. Domyślny katalog do przechowywania ścieżek dziennika jest definiowany podczas instalowania produktu IBM WebSphere MQ.

Jeśli wolumin zawierający katalog plików dziennika obsługuje zabezpieczenia plików, katalog plików dziennika musi mieć uprawnienia dostępu. Uprawnienia zezwalają na identyfikatory użytkowników, których uprawnienia są uruchamiane przez menedżera kolejek, a także prawa do odczytu i zapisu do katalogu i jego podkatalogów. Podczas instalowania produktu IBM WebSphere MQużytkownik nadaje uprawnienia do identyfikatorów użytkowników i do grupy mqm w domyślnym katalogu dzienników. Jeśli parametr *LogPath* zostanie ustawiony w taki sposób, aby zapisał plik dziennika do innego katalogu, należy nadać mu uprawnienia do odczytu i zapisu w katalogu. ID użytkownika i uprawnienia dla UNIX and Linux różnią się od ID użytkownika i uprawnień dla systemu Windows :

#### **UNIX and Linux**

Katalog i jego podkatalogi muszą należeć do użytkownika mqm w grupie mqm.

Jeśli plik dziennika jest współużytkowany przez różne instancje menedżera kolejek, używane identyfikatory zabezpieczeń (sid) muszą być takie same dla różnych instancji. Konieczne jest ustawienie użytkownika mqm na tym samym sid na różnych serwerach, na których działają instancje menedżera kolejek. Analogicznie dla grupy mqm .

#### **Windows**

Jeśli dostęp do katalogu jest uzyskiwany tylko przez jedną instancję menedżera kolejek, należy nadać uprawnienia do odczytu i zapisu do katalogu dla następujących grup i użytkowników:

- Grupa lokalna mqm
- Grupa lokalna Administrators
- Identyfikator użytkownika produktu SYSTEM

Aby nadać różnym instancjom menedżera kolejek dostęp do współużytkowanego katalogu dzienników, menedżer kolejek musi uzyskać dostęp do katalogu dzienników przy użyciu globalnego użytkownika. Nadaj grupie globalnej, która zawiera globalne uprawnienia użytkownika, uprawnienia do odczytu i zapisu w katalogu dzienników. Grupa globalna jest dodatkową grupą dostępu zabezpieczeń określoną w parametrze -a .

W systemach IBM WebSphere MQ for Windows domyślnym katalogiem jest C:\Program Files\IBM\WebSphere MQ\log (zakładając, że C jest napędem danych). Jeśli wolumin obsługuje zabezpieczenia plików, należy nadać uprawnienia do odczytu/zapisu w katalogu systemowym ID, Administratorzy i mqm .

W produkcie IBM WebSphere MQ dla systemów UNIX and Linux katalogiem domyślnym jest /var/mqm/log. ID użytkownika mqm i grupa mqm muszą mieć pełne uprawnienia do plików dziennika.

Jeśli zmienisz lokalizację tych plików, musisz dać te uprawnienia samemu sobie. Jeśli te uprawnienia są ustawione automatycznie, pliki dziennika znajdują się w ich domyślnych położeniach.

#### **-lf** *LogFileStrony*

Dane dziennika są przechowywane w szeregu plików o nazwach plików dziennika. Wielkość pliku dziennika jest określona w jednostkach o wielkości 4 kB.

W systemie IBM WebSphere MQ dla systemów UNIX and Linux domyślna liczba stron plików dziennika wynosi 4096, co daje wielkość pliku dziennika o wielkości 16 MB. Minimalna liczba stron pliku dziennika wynosi 64, a maksymalna to 65535.

W systemach IBM WebSphere MQ for Windows domyślna liczba stron plików dziennika wynosi 4096, co daje wielkość pliku dziennika o wielkości 16 MB. Minimalna liczba stron pliku dziennika wynosi 32, a wartość maksymalna to 65535.

**Uwaga:** Nie można zmienić wielkości plików dziennika dla menedżera kolejek określonego podczas tworzenia tego menedżera kolejek.

#### **-ll***LinearLogging*

Użyj rejestrowania liniowego.

#### **-lp** *Pliki produktu LogPrimary*

Pliki dziennika przydzielone podczas tworzenia menedżera kolejek.

W systemie Windows minimalna liczba podstawowych plików dziennika wynosi 2, a maksymalna to 254. W systemach UNIX and Linux minimalna liczba podstawowych plików dziennika wynosi 2, a maksymalna to 510. Domyślną wartością jest 3.

W systemie Windows łączna liczba plików dziennika podstawowego i dodatkowego nie może być większa niż 255 i nie może być mniejsza niż 3. W systemach UNIX and Linux całkowita liczba plików dziennika podstawowego i dodatkowego nie może być większa niż 511 i nie może być mniejsza niż 3.

Ograniczenia systemu operacyjnego mogą zmniejszyć maksymalną wielkość dziennika.

Wartość ta jest sprawdzana podczas tworzenia lub uruchamiania menedżera kolejek. Można ją zmienić po utworzeniu menedżera kolejek. Jednak zmiana wartości nie jest skuteczna, dopóki menedżer kolejek nie zostanie zrestartowany, a efekt może nie być natychmiastowy.

Więcej informacji na temat podstawowych plików dziennika zawiera sekcja Jak wyglądają dzienniki .

Aby obliczyć wielkość podstawowych plików dziennika, należy zapoznać się z obliczanie wielkości dziennika .

#### **-ls** *Pliki produktu LogSecondary*

Pliki dziennika przydzielone, gdy pliki podstawowe są wyczerpane.

W systemie Windows minimalna liczba dodatkowych plików dziennika wynosi 1, a maksymalna to 253. W systemach UNIX and Linux minimalna liczba dodatkowych plików dziennika wynosi 2, a maksymalna-509. Wartością domyślną jest 2.

W systemie Windows łączna liczba plików dziennika dodatkowego i dodatkowego nie może być większa niż 255 i nie może być mniejsza niż 3. W systemach UNIX and Linux całkowita liczba plików dziennika podstawowego i dodatkowego nie może być większa niż 511 i nie może być mniejsza niż 3.

Ograniczenia systemu operacyjnego mogą zmniejszyć maksymalną wielkość dziennika.

Wartość jest sprawdzana podczas uruchamiania menedżera kolejek. Tę wartość można zmienić, ale zmiany nie stają się skuteczne do momentu zrestartowania menedżera kolejek, a nawet wtedy, gdy efekt może nie być natychmiastowy.

Więcej informacji na temat korzystania z dodatkowych plików dziennika zawiera sekcja Jak wyglądają dzienniki.

Informacje na temat obliczania wielkości plików dziennika dodatkowego zawiera sekcja Obliczanie wielkości dziennika .

#### **-md** *DataPath*

Katalog używany do przechowywania plików danych dla menedżera kolejek.

W systemach IBM WebSphere MQ for Windows wartością domyślną jest C:\Program Files\IBM\WebSphere MQ\qmgrs (zakładając, że C: jest napędem danych). Jeśli wolumin obsługuje zabezpieczenia plików, należy nadać uprawnienia do odczytu/zapisu w katalogu systemowym ID, Administratorzy i mqm .

W systemach IBM WebSphere MQ dla systemów UNIX and Linux wartością domyślną jest /var/mqm/ qmgrs. ID użytkownika mqm i grupa mqm muszą mieć pełne uprawnienia do plików dziennika.

Parametr DataPath jest udostępniany w celu asysty w konfiguracji menedżerów kolejek z wieloma instancjami. Na przykład w systemach UNIX and Linux : jeśli katalog /var/mqm znajduje się w lokalnym systemie plików, należy użyć parametru DataPath i parametru LogPath , aby wskazać współużytkowane systemy plików, które są dostępne dla wielu menedżerów kolejek.

**Uwaga:** Menedżer kolejek utworzony za pomocą parametru DataPath jest uruchamiany w wersjach produktu WebSphere MQ wcześniejszych niż wersja 7.0.1, ale menedżer kolejek musi zostać zrekonfigurowany w celu usunięcia parametru DataPath . Istnieją dwie opcje odtwarzania menedżera kolejek do konfiguracji w wersji wcześniejszej niż 7.0.1 i uruchomienia bez parametru DataPath : Jeśli masz pewność co do edytowania konfiguracji menedżera kolejek, można ręcznie skonfigurować menedżer kolejek przy użyciu parametru konfiguracyjnego menedżera kolejek Przedrostek . Alternatywnie wykonaj następujące kroki, aby przeprowadzić edycję menedżera kolejek:

- 1. Zatrzymaj menedżer kolejek.
- 2. Zapisz dane menedżera kolejek i katalogi dzienników.
- 3. Usuń menedżer kolejek.
- 4. Wycofuje się z produktu WebSphere MQ do poziomu poprawek pre-v7.0.1 .
- 5. Utwórz menedżer kolejek o tej samej nazwie.
- 6. Zastąp nowe dane menedżera kolejek i katalogi dzienników tymi, które zostały zeskładowane.

#### **-q**

Powoduje, że ten menedżer kolejek jest domyślnym menedżerem kolejek. Nowy menedżer kolejek zastępuje dowolny istniejący domyślny menedżer kolejek.

Jeśli przypadkowo zostanie użyta ta opcja, a użytkownik chce przywrócić istniejący menedżer kolejek jako domyślny menedżer kolejek, należy zmienić domyślny menedżer kolejek zgodnie z opisem w sekcji Tworzenie istniejącego menedżera kolejek jako domyślny.

#### **-sa**

Automatyczne uruchamianie menedżera kolejek. Dotyczy tylko systemów Windows .

Menedżer kolejek jest konfigurowany w taki sposób, aby uruchamiał się automatycznie po uruchomieniu usługi IBM WebSphere MQ .

Jest to opcja domyślna, jeśli menedżer kolejek został utworzony z programu IBM WebSphere MQ Explorer.

Menedżery kolejek utworzone w produkcie IBM WebSphere MQ w wersjach wcześniejszych niż wersja 7 zachowują swój istniejący typ uruchamiania.

#### **-sax**

Automatyczne uruchamianie menedżera kolejek, zezwalające na wiele instancji. Dotyczy tylko systemów Windows .

Menedżer kolejek jest konfigurowany w taki sposób, aby uruchamiał się automatycznie po uruchomieniu usługi IBM WebSphere MQ .

Jeśli instancja menedżera kolejek nie uruchomiła już menedżera kolejek, instancja staje się aktywna, a instancje rezerwowe są dozwolone w innym miejscu. Jeśli instancja menedżera kolejek, która zezwala na działanie standbys, jest już aktywna na innym serwerze, nowa instancja staje się instancją rezerwową.

Na serwerze może być uruchomiona tylko jedna instancja menedżera kolejek.

Menedżery kolejek utworzone w produkcie IBM WebSphere MQ w wersjach wcześniejszych niż wersja 7.0.1 zachowują swój istniejący typ uruchamiania.

**-si**

Interaktywny (ręczny) uruchamianie menedżera kolejek.

Menedżer kolejek jest skonfigurowany do uruchamiania tylko przy ręcznym żądaniu uruchamiania za pomocą komendy **strmqm** . Menedżer kolejek jest uruchamiany przez użytkownika (interaktywnego), gdy ten użytkownik jest zalogowany. Menedżery kolejek skonfigurowane za pomocą interaktywnego uruchamiania kończą się, gdy użytkownik, który je uruchomił, wyloguje się.

#### **-ss**

Uruchamianie usługi (ręczne) menedżera kolejek.

Menedżer kolejek skonfigurowany do uruchamiania tylko wtedy, gdy jest to wymagane ręcznie za pomocą komendy **strmqm** . Następnie menedżer kolejek jest uruchamiany jako proces potomny usługi po uruchomieniu usługi IBM WebSphere MQ . Menedżery kolejek skonfigurowane z uruchamianiem usługi są nadal uruchamiane nawet po wylogowaniu się użytkownika interaktywnego.

Jest to opcja domyślna, jeśli menedżer kolejek został utworzony z poziomu wiersza komend.

#### **-t** *IntervalValue*

Przedział czasu wyzwalacza (w milisekundach) dla wszystkich kolejek kontrolowanych przez tego menedżera kolejek. Ta wartość określa czas, przez który wyzwalanie jest zawieszone, po odebraniu przez menedżer kolejek komunikatu generującego wyzwalacz. Oznacza to, że jeśli nadejście komunikatu w kolejce spowoduje umieszczenie komunikatu wyzwalacza w kolejce inicjuj, to wszystkie komunikaty przychodzące do tej samej kolejki w podanym przedziale czasu nie generują kolejnego komunikatu wyzwalacza.

Można użyć przedziału czasu wyzwalacza, aby upewnić się, że aplikacja ma wystarczająco dużo czasu na zajmowanie się warunkiem wyzwalanym, zanim zostanie powiadomiona o transakcji z innym warunkiem wyzwalacza w tej samej kolejce. Możliwe jest wyświetlenie wszystkich zdarzeń wyzwalających, które się zdarzają; jeśli tak, to w tym polu należy ustawić niską lub zerową wartość.

Podaj wartość z zakresu od 0 do 999999999. Wartość domyślna to 999999999 milisekund; czas dłuższy niż 11 dni. Zezwolenie na użycie domyślnej wartości domyślnej oznacza, że wyzwalanie jest wyłączone po pierwszym komunikacie wyzwalacza. Jednak aplikacja może ponownie włączyć wyzwalanie przez obsługę kolejki za pomocą komendy w celu zmiany kolejki w celu zresetowania atrybutu wyzwalacza.

#### **-u** *DeadLetterKolejka*

Nazwa kolejki lokalnej, która ma być używana jako kolejka niedostarczonych komunikatów (niedostarczonych komunikatów). Komunikaty są umieszczane w tej kolejce, gdy nie można ich skierować do poprawnego miejsca przeznaczenia.

Wartością domyślną jest brak kolejki niedostarczonych komunikatów.

#### **-x** *Komunikaty produktu MaximumUncommitted*

Maksymalna liczba niezatwierdzonych komunikatów w dowolnym punkcie synchronizacji. Niezatwierdzone komunikaty są sumą następujących wartości:

- Liczba wiadomości, które mogą być pobierane z kolejek
- Liczba komunikatów, które mogą być umieszczane w kolejkach
- Wszystkie komunikaty wyzwalacza wygenerowane w ramach tej jednostki pracy

Limit ten nie ma zastosowania do komunikatów, które są pobierane lub umieszczane poza punktem synchronizacji.

Podaj wartość z zakresu od 1 do 999999999. Wartość domyślna wynosi 10000 niezatwierdzonych komunikatów.

**-z**

#### Wyłącza komunikaty o błędach.

Ta opcja jest używana w produkcie IBM WebSphere MQ do pomijania niechcianych komunikatów o błędach. Nie należy używać tej opcji podczas korzystania z wiersza komend. Użycie tej opcji może spowodować utratę informacji.

## **Kody powrotu**

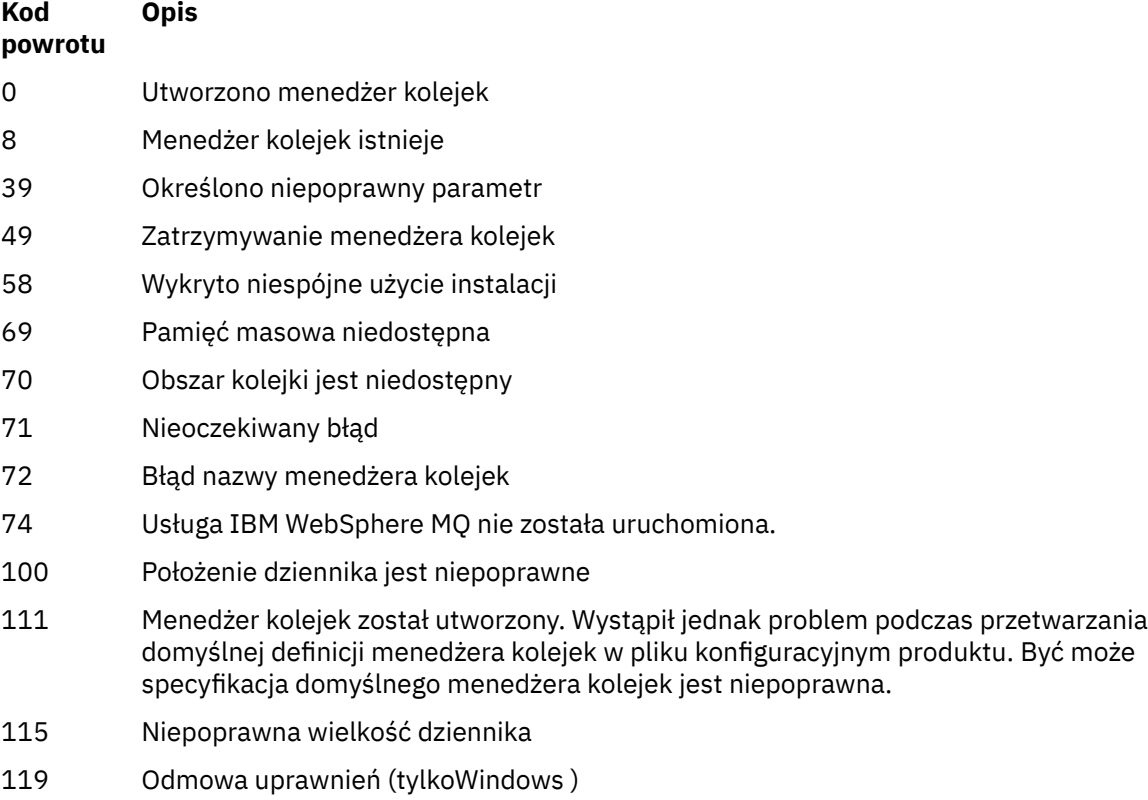

#### **Przykłady**

• Poniższa komenda tworzy domyślny menedżer kolejek o nazwie Paint.queue.managerz opisem Paint shoporaz tworzy system i obiekty domyślne. Określa również, że ma być używane rejestrowanie liniowe:

crtmqm -c "Paint shop" -ll -q Paint.queue.manager

• Poniższa komenda tworzy domyślny menedżer kolejek o nazwie Paint.queue.manager, tworzy system i obiekty domyślne, a także żąda dwóch podstawowych i trzech dodatkowych plików dziennika:

crtmqm -c "Paint shop" -ll -lp 2 -ls 3 -q Paint.queue.manager

• Poniższa komenda tworzy menedżer kolejek o nazwie travel, tworzy system i obiekty domyślne, ustawia przedział czasu wyzwalacza na 5000 milisekund (5 sekund) i określa SYSTEM.DEAD.LETTER.QUEUE jako swoją kolejkę niedostarczonych komunikatów.

crtmqm -t 5000 -u SYSTEM.DEAD.LETTER.QUEUE travel

• Poniższa komenda tworzy menedżer kolejek o nazwie QM1 w systemach UNIX and Linux , który zawiera foldery danych menedżera kolejek i menedżera kolejek we wspólnym katalogu macierzystym. Katalog macierzysty ma być współużytkowany w wysokiej dostępności sieciowej pamięci masowej w celu utworzenia menedżera kolejek z wieloma instancjami. Przed wprowadzeniem tej komendy należy utworzyć inne parametry /MQHA, /MQHA/logs i /MQHA/qmgrs , których właścicielem jest użytkownik i grupa mqm, oraz uprawnienia rwxrwxr-x.

crtmqm -ld /MQHA/logs -md /MQHA/qmgrs QM1

# **Komendy pokrewne**

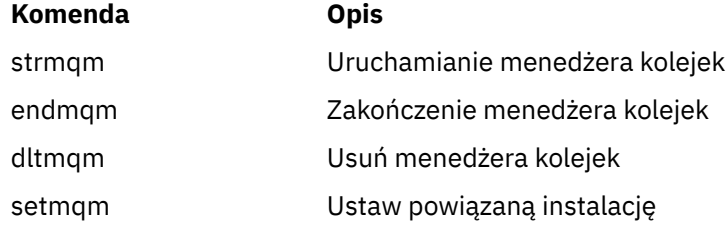

# **dltmqinst**

Usuwanie pozycji instalacyjnych z produktu mqinst.ini w systemach UNIX and Linux .

# **Przeznaczenie**

Plik mqinst.ini zawiera informacje na temat wszystkich instalacji w systemie IBM WebSphere MQ w systemie. Więcej informacji na temat pliku mqinst.iniznajduje się w sekcji Installation configuration file, mqinst.ini .

# **Syntax**

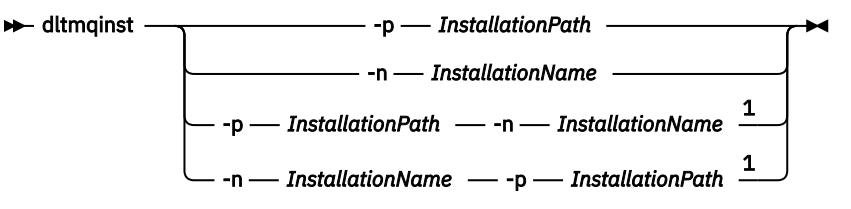

Uwagi:

 $1$  When specified together, the installation name and installation path must refer to the same installation.

# **Parametry**

#### **-n** *InstallationName*

Nazwa instalacii.

# **-p** *InstallationPath*

Ścieżka instalacji to miejsce, w którym zainstalowano produkt IBM WebSphere MQ .

# **Kody powrotu**

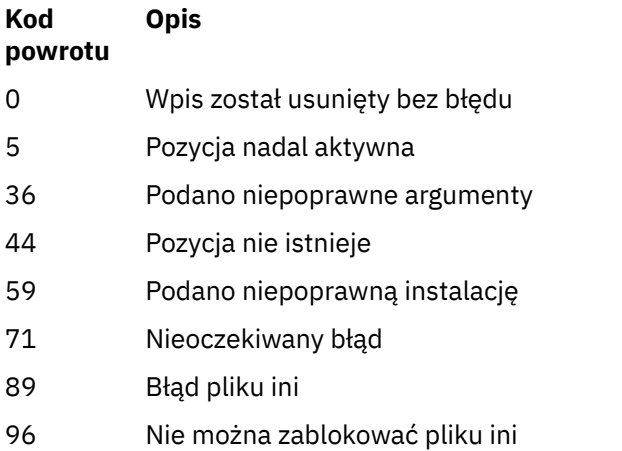

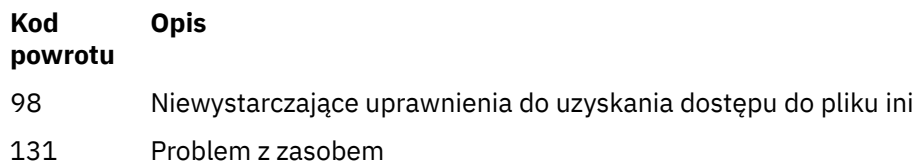

## **Przykład**

1. Ta komenda usuwa pozycję z nazwą instalacji myInstallationi ścieżką instalacyjną produktu /opt/ myInstallation:

dltmqinst -n MyInstallation -p /opt/myInstallation

**Uwaga:** Komendy **dltmqinst** można używać tylko w innej instalacji z poziomu, z którego jest uruchamiany. Jeśli istnieje tylko jedna instalacja produktu IBM WebSphere MQ , komenda nie będzie działać.

**Uwaga:** W przypadku instalacji klienta w systemie Solaris 10 MQ tylko użytkownik root ma uprawnienia do edycji pliku mqinst.ini .

# **dltmqm**

Usuwanie menedżera kolejek.

## **Przeznaczenie**

Komenda **dltmqm** służy do usuwania określonego menedżera kolejek i wszystkich powiązanych z nim obiektów. Aby można było usunąć menedżera kolejek, należy go zakończyć za pomocą komendy **endmqm** .

Z instalacji powiązanej z menedżerem kolejek, z którym pracuje użytkownik, należy użyć komendy **dltmqm** . Za pomocą komendy dspmq -o installation można dowiedzieć się, która instalacja menedżera kolejek jest powiązana.

W produkcie WebSphere MQ for Windowsjest to błąd w celu usunięcia menedżera kolejek, gdy pliki menedżera kolejek są otwarte. Jeśli ten błąd zostanie wyświetlony, należy zamknąć pliki i ponownie wydać komendę.

## **Syntax**

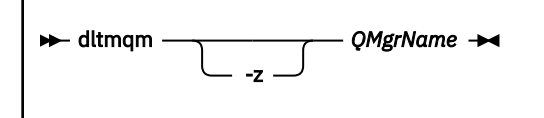

## **Wymagane parametry**

*QMgrName*

Nazwa menedżera kolejek, który ma zostać usunięty.

# **Parametry opcjonalne**

#### **-z**

Wyłącza komunikaty o błędach.

## **Kody powrotu**

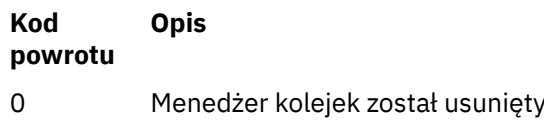

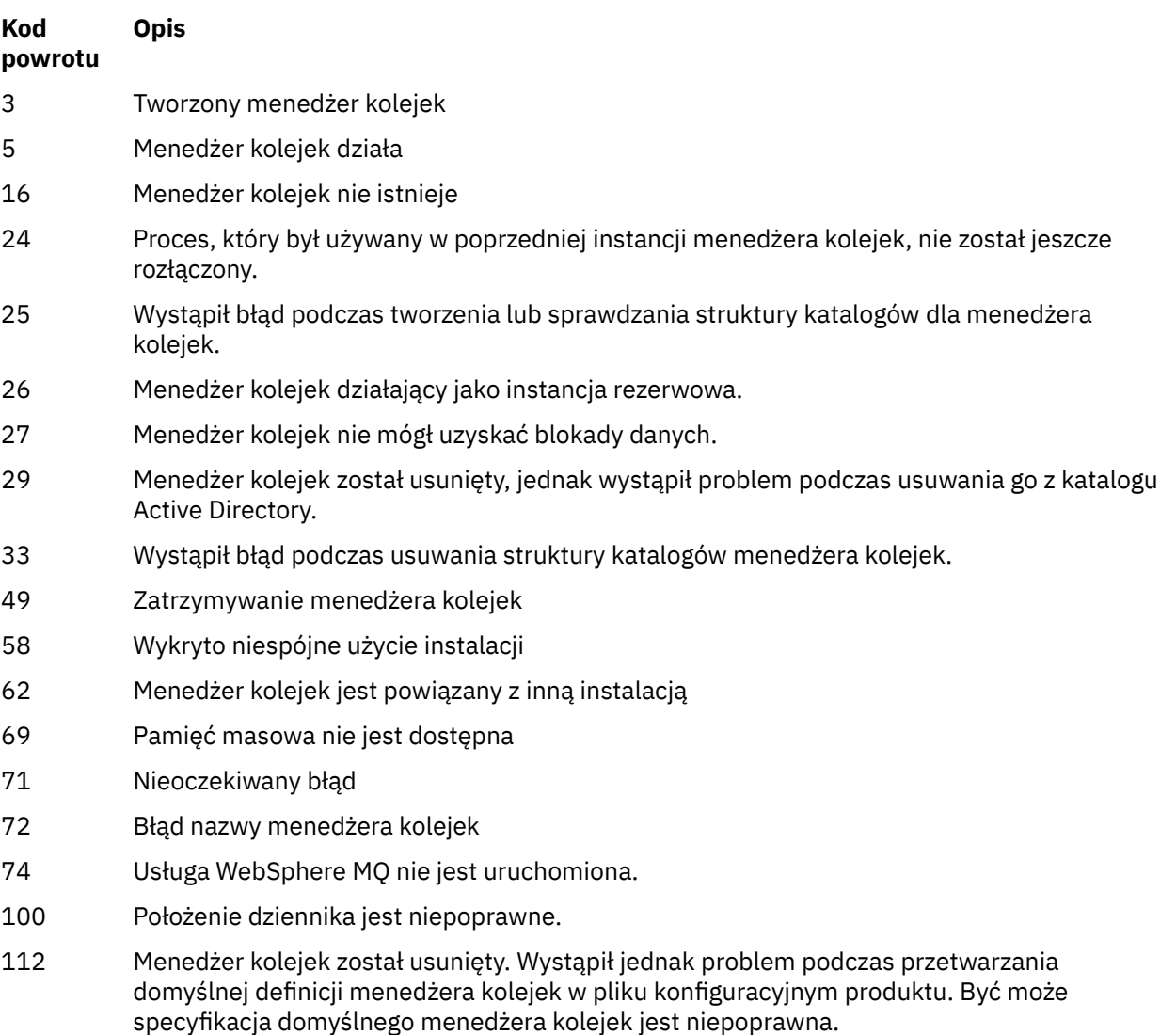

119 Odmowa uprawnień (tylko w systemie Windows ).

## **Przykłady**

1. Poniższa komenda usuwa menedżer kolejek saturn.queue.manager.

dltmqm saturn.queue.manager

2. Poniższa komenda usuwa menedżer kolejek travel , a także usuwa wszystkie komunikaty spowodowane przez komendę.

dltmqm -z travel

# **Użycie notatek**

W produkcie WebSphere MQ for Windowsjest to błąd w celu usunięcia menedżera kolejek, gdy pliki menedżera kolejek są otwarte. Jeśli ten błąd zostanie wyświetlony, należy zamknąć pliki i ponownie wydać komendę.

Usunięcie menedżera kolejek klastra nie powoduje usunięcia go z klastra. Aby sprawdzić, czy menedżer kolejek, który ma zostać usunięty, jest częścią klastra, wydaj komendę **DIS CLUSQMGR(\*)**. Następnie sprawdź, czy ten menedżer kolejek jest wymieniony w danych wyjściowych. Jeśli jest on wymieniony jako menedżer kolejek klastra, przed usunięciem menedżera kolejek należy go usunąć z klastra. Instrukcje można znaleźć w odsyłaczem do strony pokrewnej.

Jeśli menedżer kolejek klastra zostanie usunięty bez konieczności usunięcia go z klastra, klaster będzie nadal uwzględniał usunięty menedżer kolejek jako element klastra przez co najmniej 30 dni. Można go usunąć z klastra za pomocą komendy **RESET CLUSTER** w pełnym menedżerze kolejek repozytorium. Ponowne utworzenie menedżera kolejek o takiej samej nazwie, a następnie próba usunięcia tego menedżera kolejek z klastra nie powoduje usunięcia menedżera kolejek klastra z klastra. Jest to spowodowane tym, że nowo utworzony menedżer kolejek, mimo że ma taką samą nazwę, nie ma tego samego identyfikatora menedżera kolejek (QMID). Oznacza to, że klaster jest traktowany jako inny menedżer kolejek.

# **Komendy pokrewne**

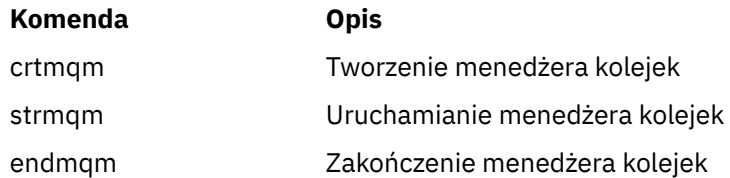

# **dmpmqaut**

Zrzut listy bieżących autoryzacji dla zakresu typów obiektów i profili produktu WebSphere MQ .

# **Przeznaczenie**

Użyj komendy dmpmqaut , aby wykonać zrzut bieżących autoryzacji do określonego obiektu.

# **Syntax**

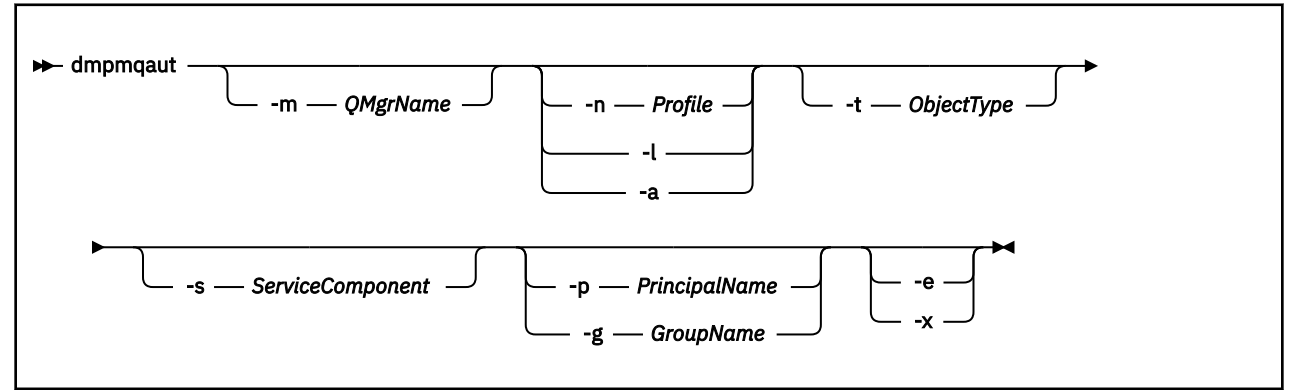

# **Parametry opcjonalne**

#### **-m** *QMgrName*

Zrzut rekordów uprawnień tylko dla określonego menedżera kolejek. Jeśli ten parametr zostanie pominięty, to zrzucane są tylko rekordy uprawnień dla domyślnego menedżera kolejek.

#### **-n** *Profile*

Nazwa profilu, dla którego mają zostać zrzuty autoryzacje. Nazwa profilu może być nazwą ogólną, przy użyciu znaków wieloznacznych w celu określenia zakresu nazw zgodnie z opisem w sekcji Korzystanie z profili ogólnych OAM w systemach UNIX lub Linux oraz w systemie Windows.

**-l**

Zrzuć tylko nazwę i typ profilu. Użyj tej opcji, aby wygenerować listę *terse* wszystkich zdefiniowanych nazw profili i typów.

**-a**

Generuj komendy uprawnień do zestawu.

#### **-t** *ObjectType*

Typ obiektu, dla którego mają zostać zrzuty autoryzacji. Dozwolone są następujące wartości: Tabela zawierająca możliwe wartości i opisy dla opcji -t.

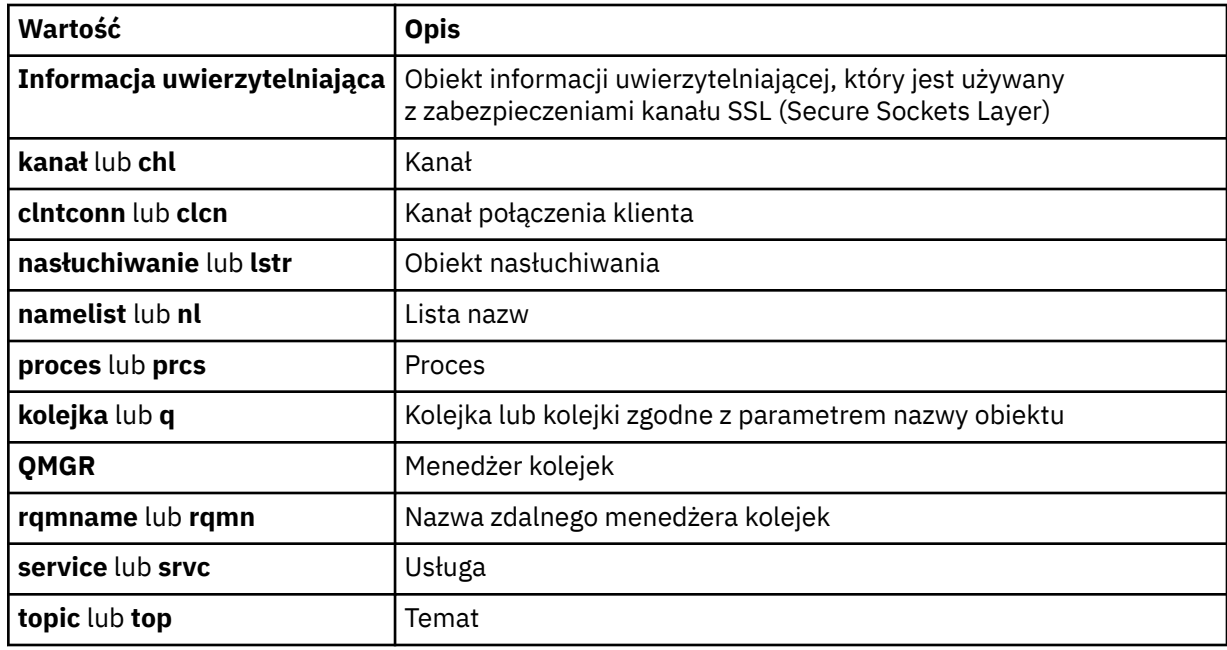

#### **-s** *ServiceComponent*

Jeśli instalowalne usługi autoryzacji są obsługiwane, określa nazwę usługi autoryzacji, dla której mają zostać zrzuty autoryzacje. Ten parametr jest opcjonalny. Jeśli go pominięto, zostanie wykonane zapytanie o autoryzację do pierwszego instalowalnego komponentu dla usługi.

#### **-p** *PrincipalName*

Ten parametr dotyczy tylko produktu WebSphere MQ for Windows ; w systemach UNIX rejestrowane są tylko rekordy uprawnień grupowych.

Nazwa użytkownika, dla którego mają zostać zrzuty autoryzacje dla określonego obiektu. Nazwa użytkownika może opcjonalnie zawierać nazwę domeny, która jest określona w następującym formacie:

#### userid@domain

Więcej informacji na temat nazw domen dla nazwy użytkownika zawiera sekcja Principals and groups(Drukowanie i grupy).

#### **-g** *GroupName*

Nazwa grupy użytkowników, dla której mają zostać zrzuty autoryzacje. Można podać tylko jedną nazwę, która musi być nazwą istniejącej grupy użytkowników.

W przypadku systemu IBM WebSphere MQ tylko w systemie Windows nazwa grupy może opcjonalnie zawierać nazwę domeny, która jest określona w następujących formatach:

```
GroupName@domain
domain\GroupName
```
**-e**

Wyświetl wszystkie profile użyte do obliczenia skumulowanego uprawnienia, które jednostka ma do obiektu określonego w -n *Profile*. Zmienna *Profile* nie może zawierać żadnych znaków wieloznacznych.

Należy również określić następujące parametry:

- -m *QMgrName*
- -n *Profile*
- -t *ObjectType*
- i -p *PrincipalName*, lub -g *GroupName*.

**-x**

Wyświetl wszystkie profile o tej samej nazwie, które zostały podane w -n *Profile*. Ta opcja nie ma zastosowania do obiektu QMGR, dlatego żadanie zrzutu formularza dmpmqaut -m  $OM - t$  OMGR ... -x nie jest poprawne.

#### **Przykłady**

W poniższych przykładach przedstawiono użycie komendy dmpmqaut w celu zrzucenia rekordów uprawnień dla profili ogólnych:

1. W tym przykładzie zrzuty wszystkie rekordy uprawnień z profilem, który jest zgodny z kolejką a.b.c dla użytkownika user1.

dmpmqaut -m qm1 -n a.b.c -t q -p user1

Wynikowy zrzut będzie wyglądał podobnie do tego:

```
profile: a.b.*
object type: queue
entity: user1
type: principal
authority: get, browse, put, inq
```
**Uwaga:** Użytkownicy systemu UNIX nie mogą korzystać z opcji -p . Zamiast tego muszą używać produktu -g groupname .

2. W tym przykładzie zrzuca się wszystkie rekordy uprawnień z profilem, który jest zgodny z kolejką a.b.c.

```
dmpmqaut -m qmgr1 -n a.b.c -t q
```
Wynikowy zrzut będzie wyglądał podobnie do tego:

```
profile: a.b.c
object type: queue
entity: Administrator
type: principal
authority: all
       - - - - - - -profile:
object type: queue
entity: user1
type: principal
authority: get, browse, put, inq
- - - - - - - - - - - - - - - - - 
profile: a.**
object type: queue
entity: group1
type: group
authority: get
```
3. W tym przykładzie zrzuty są wszystkie rekordy uprawnień dla profilu a.b. \*, kolejki typu.

dmpmqaut -m qmgr1 -n a.b.\* -t q

Wynikowy zrzut będzie wyglądał podobnie do tego:
profile: a.b.\* object type: queue entity: user1 type: principal authority: get, browse, put, inq

4. W tym przykładzie zrzuty wszystkie rekordy uprawnień dla menedżera kolejek qmX.

dmpmqaut -m qmX

Wynikowy zrzut będzie wyglądał podobnie do tego:

```
profile: q1
object type: queue
entity: Administrator
type: principal
authority: all
- - - - - - - - - - - - - - - - - 
profile: q*
object type: queue
entity: user1
type: principal
authority: get, browse
- - - - - - - - - - - - - - - - - 
profile: name.*
object type: namelist
entity: user2<br>type: princi
type: principal
authority: get
- - - - - - - - - - - - - - - - - 
profile: pr1
object type: process
entity: group1
type: group
authority: get
```
5. W tym przykładzie zrzuca się wszystkie nazwy profili i typy obiektów dla menedżera kolejek qmX.

dmpmqaut -m qmX -l

Wynikowy zrzut będzie wyglądał podobnie do tego:

```
profile: q1, type: queue
profile: q*, type: queue
profile: name.*, type: namelist
profile: pr1, type: process
```
#### **Uwaga:**

1. Tylko w przypadku produktu WebSphere MQ for Windows wyświetlane są wszystkie elementy główne, na przykład informacje o domenie:

```
profile: a.b.*
object type: queue
entity: user1@domain1
type: principal
authority: get, browse, put, inq
```
2. Każda klasa obiektu ma rekordy uprawnień dla każdej grupy lub nazwy użytkownika. Rekordy te mają nazwę profilu @CLASS i śledzią uprawnienia crt (tworzenie) wspólne dla wszystkich obiektów tej klasy. Jeśli uprawnienie crt dla dowolnego obiektu tej klasy zostanie zmienione, wówczas ten rekord zostanie zaktualizowany. Na przykład:

profile: @class object type: queue entity: test

```
entity type: principal
authority: crt
```
To pokazuje, że członkowie grupy test mają uprawnienia crt do klasy queue.

3. Tylko w przypadku produktu WebSphere MQ for Windows , członkowie grupy "Administratorzy" są domyślnie pełnymi uprawnieniami. Uprawnienia te są jednak nadawane automatycznie przez OAM i nie są definiowane przez rekordy uprawnień. Komenda dmpmqaut wyświetla uprawnienia zdefiniowane tylko przez rekordy uprawnień. Dlatego, jeśli rekord uprawnień nie został jawnie zdefiniowany, uruchomienie komendy dmpmqaut dla grupy "Administratorzy" nie powoduje wyświetlenia rekordu uprawnień dla tej grupy.

# **dmpmqcfg**

Użyj komendy **dmpmqcfg** , aby wykonać zrzut konfiguracji menedżera kolejek produktu WebSphere MQ .

# **Przeznaczenie**

Użyj komendy dmpmqcfg , aby wykonać zrzut konfiguracji menedżerów kolejek produktu WebSphere MQ . Jeśli dowolny obiekt domyślny został zmodyfikowany, opcja -a musi zostać użyta, jeśli do odtworzenia konfiguracji zostanie użyta konfiguracja po cenach dumpingowych.

Program narzędziowy **dmpmqcfg** zrzuca tylko subskrypcje typu MQSUBTYPE\_ADMIN, to znaczy tylko subskrypcje utworzone za pomocą komendy MQSC **DEFINE SUB** lub jej odpowiednika PCF. Danymi wyjściowymi z produktu **dmpmqcfg** jest komenda **runmqsc** , która umożliwia ponowne utworzenie subskrypcji administracyjnej. Subskrypcje tworzone przez aplikacje używające wywołania MQI MQSUB typu MQSUBTYPE\_API nie są częścią konfiguracji menedżera kolejek, nawet jeśli są trwałe, a więc nie są zrzucane przez produkt **dmpmqcfg**. Kanały MQTT zostaną zwrócone tylko dla typów -t all i -t mqttchl, jeśli usługa telemetryczna (MQXR) jest uruchomiona. Instrukcje na temat uruchamiania usługi telemetrycznej zawiera sekcja Administrowanie produktem IBM WebSphere MQ Telemetry.

**Uwaga:** Komenda **dmpmqcfg** nie powoduje utworzenia kopii zapasowej strategii produktu IBM WebSphere MQ Advanced Message Security . Jeśli chcesz wyeksportować strategie IBM WebSphere MQ Advanced Message Security , upewnij się, że uruchomiono **dspmqspl** z opcją -export . Ta komenda eksportuje strategie dla produktu IBM WebSphere MQ Advanced Message Security do pliku tekstowego, który może być używany do odtworzenia. Więcej informacji na ten temat zawiera sekcja ["dspmqspl" na](#page-64-0) [stronie 65.](#page-64-0)

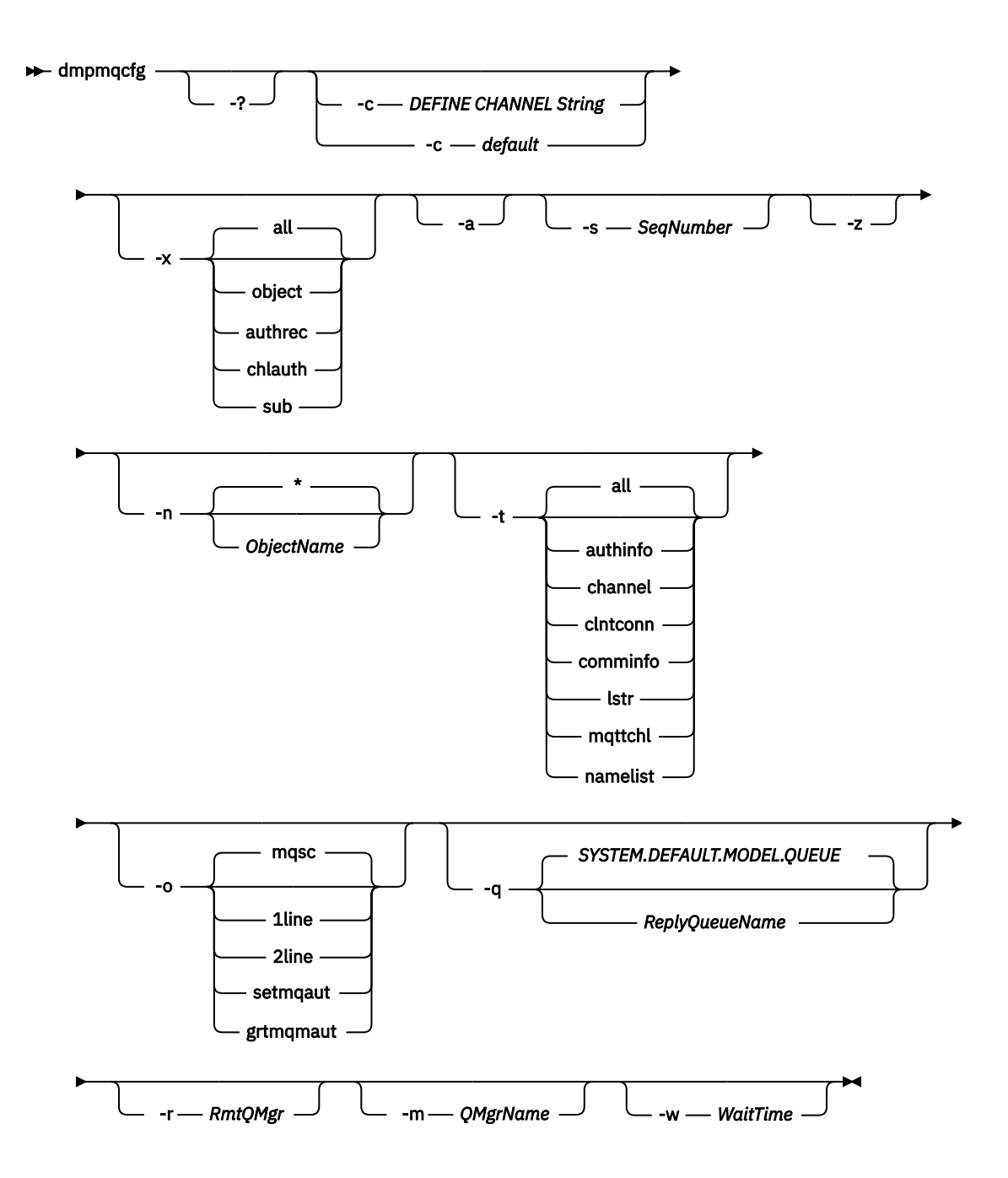

# **Parametry opcjonalne**

**-?**

Sprawdź komunikat o składni dla produktu dmpmqcfg.

**-c**

Wymuszenie połączenia z trybem klienta. Jeśli parametr **-c** jest kwalifikowany przy użyciu opcji default, używany jest domyślny proces połączenia klienta. Jeśli parametr **-c** zostanie pominięty, domyślnie podejmowana jest próba nawiązania połączenia z menedżerem kolejek przy użyciu powiązań serwera, a następnie w przypadku niepowodzenia przy użyciu powiązań klienta.

Jeśli opcja jest kwalifikowana za pomocą łańcucha MQSC DEFINE CHANNEL CHLTYPE (CLNTCONN), to jest on analizowany i jeśli jest on pomyślny, używany do tworzenia tymczasowego połączenia z menedżerem kolejek.

## **-x** *[ all | obiekt | authrec | chlauth | sub ]*

Filtruj procedurę definiowania, aby wyświetlić definicje obiektów , rekordy uprawnień, uwierzytelnianie kanału lub trwałe subskrypcje . Wartością domyślną all jest to, że wszystkie typy są zwracane.

#### **-a**

Zwraca definicje obiektów, aby wyświetlić wszystkie atrybuty. Domyślnie zwracane są tylko te atrybuty, które różnią się od wartości domyślnych dla typu obiektu.

#### **-s***SeqNumber*

Zresetuj numer kolejny kanału dla typów kanału nadawczego nadawcy, serwera i klastra do określonej wartości liczbowej. Wartość SeqNumber musi być z zakresu od 1 do 999999999.

**-z**

Aktywuj tryb cichy, w którym ostrzeżenia, takie jak te, które pojawiają się podczas uzyskiwania informacji o atrybutach z menedżera kolejek wyższego poziomu komendy, są pomijane.

## **-n** *[ \* | ObjectName ]*

Filtruj definicje utworzone według nazwy obiektu lub profilu, nazwa obiektu/profilu może zawierać pojedynczą gwiazdkę. Opcja \* może być umieszczona tylko na końcu wprowadzonego łańcucha filtru.

Rekordy uprawnień @class są uwzględniane w danych wyjściowych **dmpmqcfg** bez względu na określony filtr obiektu lub profilu.

#### **-t**

Wybierz pojedynczy typ obiektu, dla którego ma zostać wyeksportowany. Dozwolone są następujące wartości:

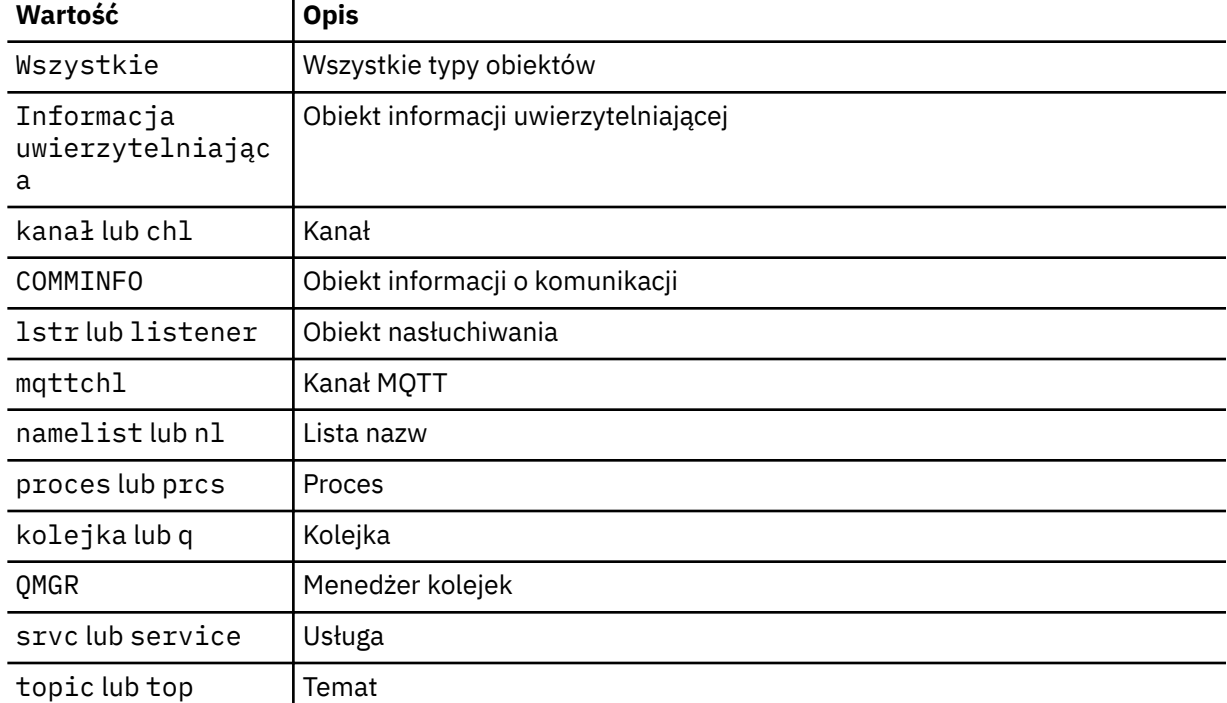

#### **-o***[ mqsc | 1line | 2line | setmqaut | grtmqmaut ]*

Dozwolone są następujące wartości:

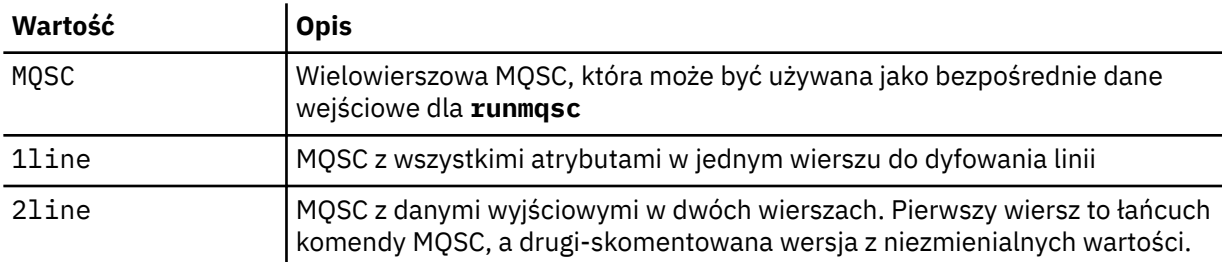

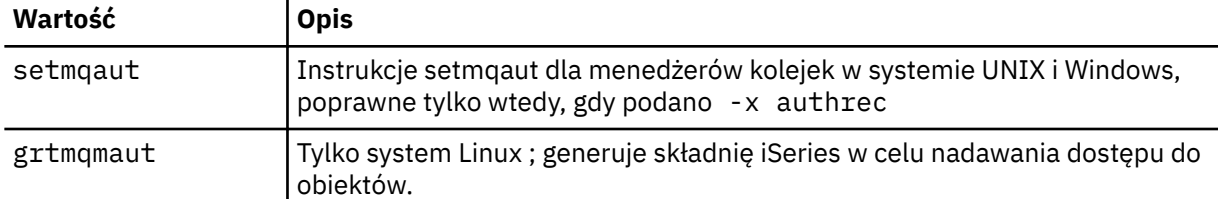

**Uwaga:** Jeśli ma być używana opcja 2line, należy upewnić się, że do instalacji produktu IBM WebSphere MQ Version 7.5 została zastosowana poprawka APAR IT00612 .

**-q**

Nazwa kolejki odpowiedzi używanej podczas pobierania informacji konfiguracyjnych.

**-r**

Nazwa zdalnego menedżera kolejek/kolejki wyjściowej, gdy jest używany tryb w kolejce. Jeśli ten parametr zostanie pominięty, konfiguracja dla bezpośredniego połączonego menedżera kolejek (określonego za pomocą parametru **-m** ) jest zrzucana.

**-m**

Nazwa menedżera kolejek, z którym ma zostać nawiązane połączenie. Jeśli zostanie pominięta domyślna nazwa menedżera kolejek, zostanie użyta.

# **-w** *WaitTime*

Czas (w sekundach), przez który produkt **dmpmqcfg** oczekuje na odpowiedzi na swoje komendy.

Wszystkie odpowiedzi otrzymane po przekroczeniu limitu czasu są odrzucane, ale komendy MQSC są nadal uruchamiane.

Sprawdzanie limitu czasu jest wykonywane raz dla każdej odpowiedzi komendy.

Podaj czas z zakresu od 1 do 999999; wartość domyślna to 60 sekund.

Niepowodzenie z przekroczonym limitem czasu jest wskazane przez:

- Niezerowy kod powrotu do wywołującej powłoki lub środowiska.
- Komunikat o błędzie do stdout lub stderr.

# **Autoryzacje**

Aby uzyskać dostęp do kolejki wejściowej komend, użytkownik musi mieć uprawnienie MQZAO\_OUTPUT (+ put) (SYSTEM.ADMIN.COMMAND.QUEUE) i uprawnienie MQZAO\_DISPLAY (+ dsp) do uzyskania dostępu do domyślnej kolejki modelowej (SYSTEM.DEFAULT.MODEL.QUEUE), aby możliwe było utworzenie tymczasowej kolejki dynamicznej, jeśli używana jest domyślna kolejka odpowiedzi.

Użytkownik musi mieć także uprawnienie MQZAO\_CONNECT (+ connect) i MQZAO\_INQUIRE (+ inq) dla menedżera kolejek oraz uprawnienie MQZAO\_DISPLAY (+ dsp) dla każdego żądanego obiektu.

# **Kod powrotu**

Jeśli wystąpi błąd, program **dmpmqcfg** zwróci kod błędu. W przeciwnym razie komenda wyświetli stopkę, na przykład:

\*\*\*\*\*\*\*\*\*\*\*\*\*\*\*\*\*\*\*\*\*\*\*\*\*\*\*\*\*\*\*\*\*\*\*\*\*\*\*\*\*\*\*\*\*\*\*\*\*\*\*\*\*\*\*\*\*\*\*\*\*\*\*\*\*\*\*\*\*\*\*\*\*\*\*\*\*\*\*

\* Channel count: 10

\* Listener count: 1 \* Service count: 1

<sup>\*</sup> Script ended on 2016-01-05 at 05.10.09

<sup>\*</sup> Number of Inquiry commands issued: 14

<sup>\*</sup> Number of Inquiry commands completed: 14 \* Number of Inquiry responses processed: 273

<sup>\*</sup> QueueManager count: 1

<sup>\*</sup> Queue count: 55

<sup>\*</sup> NameList count: 3

<sup>\*</sup> Process count: 1

<sup>\*</sup> AuthInfo count: 4

<sup>\*</sup> CommInfo count: 1

```
* Topic count: 5
* Subscription count: 1
* ChlAuthRec count: 3
* Policy count: 1
* AuthRec count: 186
* Number of objects/records: 273
***************************
```
# **Przykłady**

Aby wykonać te przykłady, należy się upewnić, że system jest skonfigurowany na potrzeby zdalnej operacji MQSC. Więcej informacji na ten temat zawiera sekcja Przygotowywanie menedżerów kolejek do zdalnego administrowania i Przygotowywanie kanałów i kolejek transmisji dla zdalnego administrowania.

```
dmpmqcfg -m MYQMGR -c "DEFINE CHANNEL(SYSTEM.ADMIN.SVRCONN) CHLTYPE(CLNTCONN) 
          CONNAME('myhost.mycorp.com(1414)')"
```
zrzuca wszystkie informacje konfiguracyjne ze zdalnego menedżera kolejek *MYQMGR* w formacie MQSC i tworzy połączenie typu ad-hoc klienta z menedżerem kolejek przy użyciu kanału klienta o nazwie *SYSTEM.ADMIN.SVRCONN*.

**Uwaga:** Należy upewnić się, że istnieje kanał połączenia z serwerem o tej samej nazwie.

dmpmqcfg -m LOCALQM -r MYQMGR

Zrzuca wszystkie informacje konfiguracyjne ze zdalnego menedżera kolejek *MYQMGR*w formacie MQSC, najpierw łączy się z lokalnym menedżerem kolejek *LOCALQM*i wysyła komunikaty z zapytaniem przez ten lokalny menedżer kolejek.

**Uwaga:** Należy upewnić się, że lokalny menedżer kolejek ma kolejkę transmisji o nazwie *MYQMGR*, z parowaniami kanału zdefiniowanymi w obu kierunkach, w celu wysyłania i odbierania odpowiedzi między menedżerami kolejek.

#### **Zadania pokrewne**

Odtwarzanie konfiguracji menedżera kolejek

# **dmpmqlog,**

Wyświetl i sformatuj część dziennika systemowego produktu WebSphere MQ .

## **Przeznaczenie**

Użyj komendy dmpmqlog , aby zrzucić sformatowaną wersję dziennika systemowego WebSphere MQ na standardowe wyjście.

Dziennik, który ma być zrzucony, musi zostać utworzony na tym samym typie systemu operacyjnego, co używany do wydania komendy.

## **Syntax**

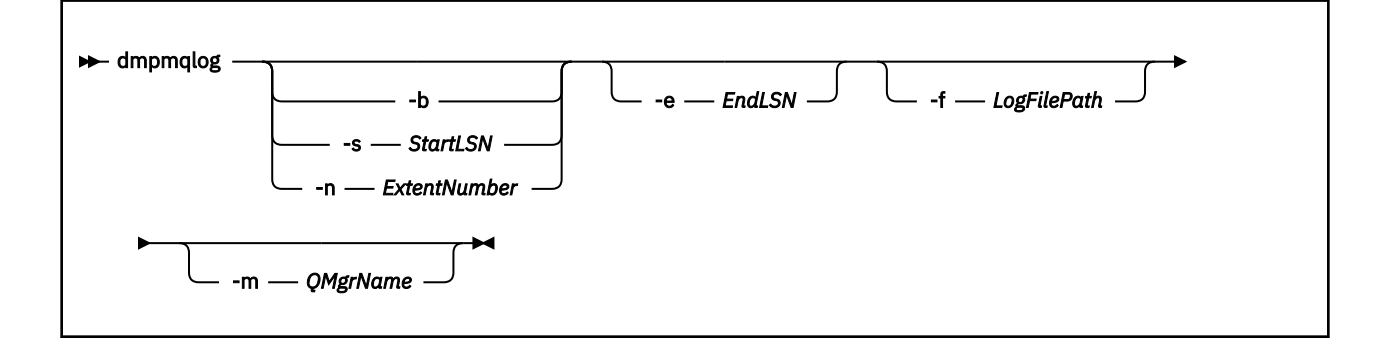

# **Parametry opcjonalne**

## **Punkt początkowy zrzutu**

Użyj jednego z następujących parametrów, aby określić numer kolejny w dzienniku (LSN), na którym powinien zostać uruchomiony zrzut. Jeśli ten parametr zostanie pominięty, po pierwszym uruchomieniu po pierwszym rekordzie w aktywnej części dziennika będzie on uruchamiany domyślnie.

**-b**

Uruchom zrzut z podstawowego numeru LSN. Podstawowy numer LSN identyfikuje początek zakresu dziennika, który zawiera początek aktywnej części dziennika.

## **-s** *StartLSN*

Uruchom zrzut z podanego numeru LSN. Numer LSN jest określony w formacie nnnn:nnnn:nnnn:nnnn.

Jeśli używany jest dziennik cykliczny, wartość LSN musi być równa lub większa od podstawowej wartości LSN dziennika.

## **-n** *ExtentNumber*

Uruchom zrzut z podanego numeru przydziału. Numer przydziału musi miewać się w zakresie od 0 do 9999999.

Ten parametr jest poprawny tylko dla menedżerów kolejek korzystających z rejestrowania liniowego.

## **-e** *EndLSN*

Zakończenie dumpingu w określonym numerze LSN. Numer LSN jest określony w formacie nnnn:nnnn:nnnn:nnnn.

## **-f** *LogFilePath*

Bezwzględna (a nie względna) nazwa ścieżki katalogu do plików dziennika. Podany katalog musi zawierać plik nagłówkowy dziennika (amqhlctl.lfh) oraz podkatalog o nazwie active. Aktywny podkatalog musi zawierać pliki dziennika. Domyślnie zakłada się, że pliki dziennika znajdują się w katalogach określonych w informacjach konfiguracyjnych produktu WebSphere MQ . Jeśli ta opcja jest używana, nazwy kolejek powiązane z identyfikatorami kolejek są wyświetlane w zrzucie tylko wtedy, gdy używana jest opcja -m, aby nazwać nazwę menedżera kolejek, który ma plik katalogu obiektów w jego ścieżce katalogu.

W systemie, który obsługuje długie nazwy plików, ten plik nosi nazwę qmqmobjcat i, aby odwzorować identyfikatory kolejek na nazwy kolejek, musi być to plik używany podczas tworzenia plików dziennika. Na przykład dla menedżera kolejek o nazwie qm1, plik katalogu obiektów znajduje się w katalogu ..\qmgrs\qm1\qmanager\. Aby to odwzorowanie było możliwe, może być konieczne utworzenie tymczasowego menedżera kolejek, na przykład o nazwie tmpq, zastąpienie jego katalogu obiektów jednym powiązanym z konkretnymi plikami dziennika, a następnie uruchomienie komendy dmpmqlog, podanie wartości -m tmpq i -f z bezwzględną nazwą ścieżki katalogu do plików dziennika.

#### **-m** *QMgrName*

Nazwa menedżera kolejek. Jeśli ten parametr zostanie pominięty, zostanie użyta nazwa domyślnego menedżera kolejek.

**Uwaga:** Nie należy zrzucić dziennika podczas działania menedżera kolejek i nie uruchamiać menedżera kolejek, gdy uruchomiony jest program dmpmqlog .

## **dspmq**

Wyświetl informacje o menedżerach kolejek.

## **Przeznaczenie**

Komenda dspmq służy do wyświetlania nazw i szczegółów menedżerów kolejek w systemie.

## **Syntax**

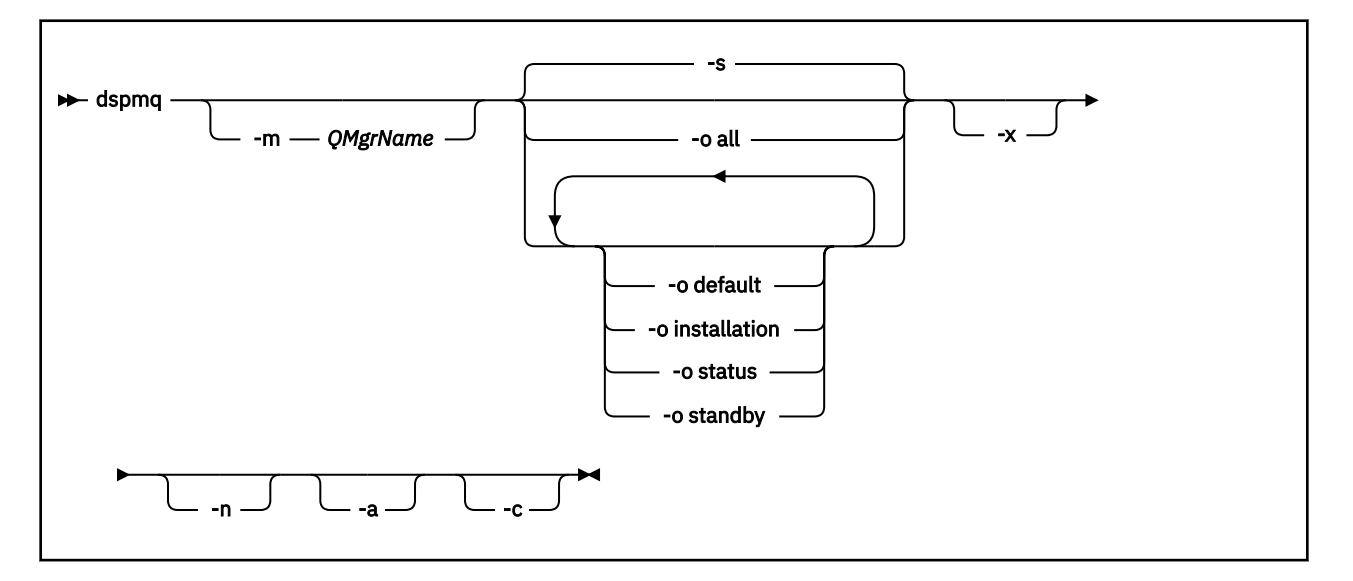

## **Wymagane parametry**

Brak

## **Parametry opcjonalne**

**-a**

Wyświetla tylko informacje o aktywnych menedżerach kolejek.

Menedżer kolejek jest aktywny, jeśli jest powiązany z instalacją, z której została wydana komenda **dspmq** , a co najmniej jedno z następujących instrukcji ma wartość true:

- Menedżer kolejek jest uruchomiony
- Program nasłuchujący dla menedżera kolejek jest uruchomiony
- Proces jest połączony z menedżerem kolejek

#### **-m** *QMgrName*

Menedżer kolejek, dla którego mają być wyświetlane szczegóły. Jeśli nie zostanie podana żadna nazwa, zostaną wyświetlone wszystkie nazwy menedżerów kolejek.

**-n**

Wyłącza tłumaczenie łańcuchów wyjściowych.

**-s**

Wyświetlany jest status operacyjny menedżerów kolejek. Ten parametr jest domyślnym ustawieniem statusu.

Parametr *-o status* jest równoważny z parametrem *-s*.

#### **-o all**

Wyświetlany jest status operacyjny menedżerów kolejek oraz informacje o tym, czy jest to domyślny menedżer kolejek.

W systemie Windows, UNIX and Linux, wyświetlana jest również nazwa instalacji (INSTNAME), ścieżka instalacji (INSTPATH) oraz wersja instalacji (INSTVER) instalacji, z którą powiązany jest menedżer kolejek.

## **-o default**

Określa, czy dowolny z menedżerów kolejek jest domyślnym menedżerem kolejek.

#### **-o installation**

Windows, tylko UNIX and Linux .

Wyświetla nazwę instalacji (INSTNAME), ścieżkę instalacji (INSTPATH) i wersję instalacji (INSTVER) instalacji, z którą powiązany jest menedżer kolejek.

#### **-o status**

Wyświetlany jest status operacyjny menedżerów kolejek.

#### **-o standby**

Wyświetla, czy menedżer kolejek zezwala obecnie na uruchamianie instancji rezerwowej. Możliwe wartości są przedstawione w sekcji Tabela 8 na stronie 45.

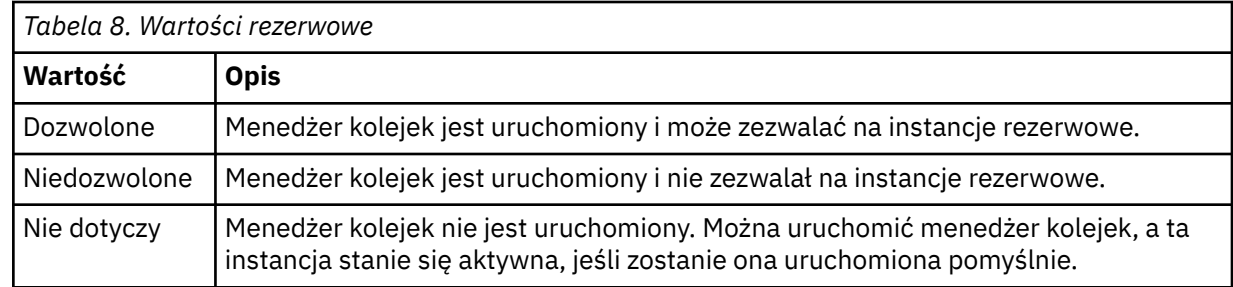

#### **-x**

Wyświetlane są informacje o instancjach menedżera kolejek. Możliwe wartości są przedstawione w sekcji Tabela 9 na stronie 45.

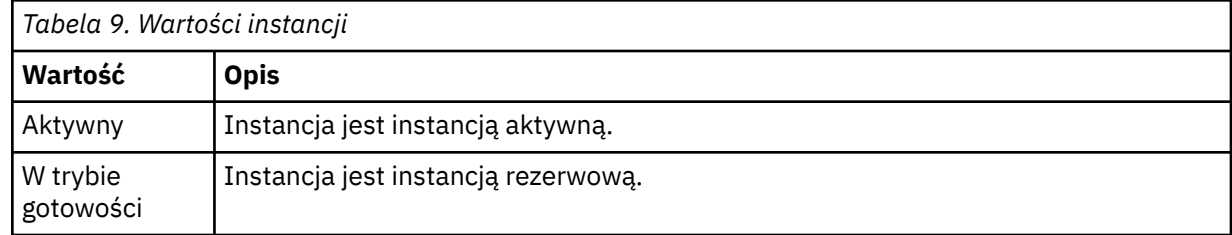

**-c**

Wyświetla listę procesów obecnie połączonych z podpulami IPCC, QMGR i PERSISTENT dla menedżera kolejek.

Na przykład ta lista zawiera zwykle następujące elementy:

- Procesy menedżera kolejek
- Aplikacje, w tym te, które hamują zamknięcie systemu
- Procesy nasłuchujące

## **Stany menedżera kolejek**

Poniżej znajduje się lista różnych stanów, w których menedżer kolejek może znajdować się w:

Uruchamianie

Działający

Działające jako rezerwowe

Działające gdzie indziej

Wygaszanie

Natychmiastowe zakończenie

Zakończenie wyprzedzające

Zakończone normalnie

Zakończone natychmiast

Zakończone nieoczekiwanie

Zakończone przed opróżnieniem

Status nie jest dostępny

## **Kody powrotu**

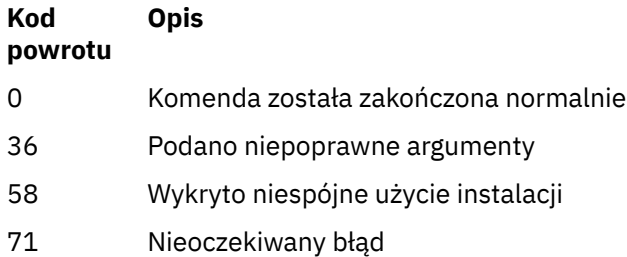

72 Błąd nazwy menedżera kolejek

## **Przykłady**

1. Następująca komenda wyświetla menedżery kolejek na tym serwerze:

dspmq -o all

2. Poniższa komenda wyświetla informacje o stanie gotowości dla menedżerów kolejek na tym serwerze, które zakończyły się natychmiast:

dspmq -o standby

3. Poniższa komenda wyświetla informacje o stanie gotowości i instancji dla menedżerów kolejek na tym serwerze:

dspmq -o standby -x

# **dspmqaut**

dspmqaut wyświetla autoryzacje konkretnego obiektu WebSphere MQ .

# **Przeznaczenie**

Użyj komendy dspmqaut , aby wyświetlić bieżące autoryzacje dla określonego obiektu.

Jeśli ID użytkownika jest członkiem więcej niż jednej grupy, ta komenda wyświetla połączone autoryzacje dla wszystkich grup.

Można określić tylko jedną grupę lub nazwę użytkownika.

Więcej informacji na temat komponentów usług autoryzacji można znaleźć w sekcji Usługi instalowalne, Komponenty usług i Interfejs usługi autoryzacji.

## **Syntax**

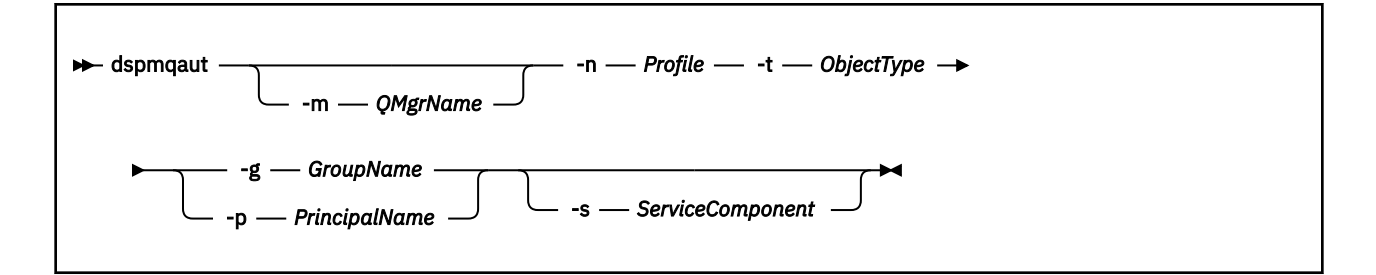

## **Wymagane parametry**

#### **-n** *Profile*

Nazwa profilu, dla którego mają być wyświetlane autoryzacje. Autoryzacje mają zastosowanie do wszystkich obiektów produktu IBM WebSphere MQ o nazwach zgodnych z podaną nazwą profilu.

Ten parametr jest wymagany, o ile nie są wyświetlane autoryzacje menedżera kolejek. W takim przypadku nie należy go uwzględnić, a zamiast tego należy podać nazwę menedżera kolejek za pomocą parametru -m .

#### **-t** *ObjectType*

Typ obiektu, na którym ma zostać dokonany zapytanie. Dozwolone są następujące wartości:

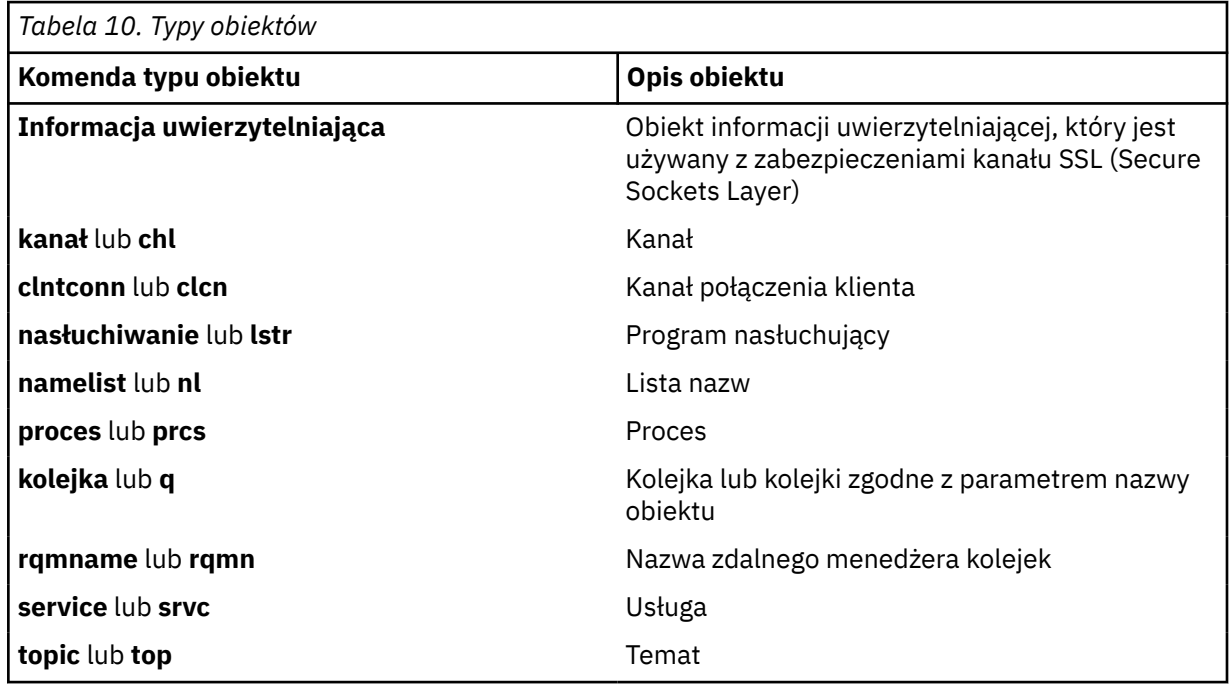

## **Parametry opcjonalne**

#### **-m** *QMgrName*

Nazwa menedżera kolejek, w którym ma zostać określone zapytanie. Ten parametr jest opcjonalny, jeśli wyświetlane są autoryzacje domyślnego menedżera kolejek.

#### **-g** *GroupName*

Nazwa grupy użytkowników, dla której ma zostać określone zapytanie. Można podać tylko jedną nazwę, która musi być nazwą istniejącej grupy użytkowników.

W przypadku systemu IBM WebSphere MQ tylko w systemie Windows nazwa grupy może opcjonalnie zawierać nazwę domeny, która jest określona w następujących formatach:

GroupName@domain domain\GroupName

#### **-p** *PrincipalName*

Nazwa użytkownika, dla którego mają być wyświetlane autoryzacje dla określonego obiektu.

Tylko w przypadku systemu IBM WebSphere MQ dla systemu Windows nazwa użytkownika może opcjonalnie zawierać nazwę domeny, która jest określona w następującym formacie:

userid@domain

Więcej informacji na temat nazw domen dla nazwy użytkownika zawiera sekcja Principals and groups(Drukowanie i grupy).

#### **-s** *ServiceComponent*

Jeśli instalowalne usługi autoryzacji są obsługiwane, określa nazwę usługi autoryzacji, do której mają zastosowanie autoryzacje. Ten parametr jest opcjonalny. Jeśli go pominięto, zostanie wykonane zapytanie o autoryzację do pierwszego instalowalnego komponentu dla usługi.

## **Zwrócone parametry**

Zwraca listę autoryzacji, która nie może zawierać żadnej, jednej lub większej liczby wartości autoryzacji. Każda zwracana wartość autoryzacji oznacza, że każdy ID użytkownika w określonej grupie lub nazwie użytkownika ma uprawnienie do wykonania operacji zdefiniowanej przez tę wartość.

W programie Tabela 11 na stronie 48 wyświetlane są uprawnienia, które można podać dla różnych typów obiektów.

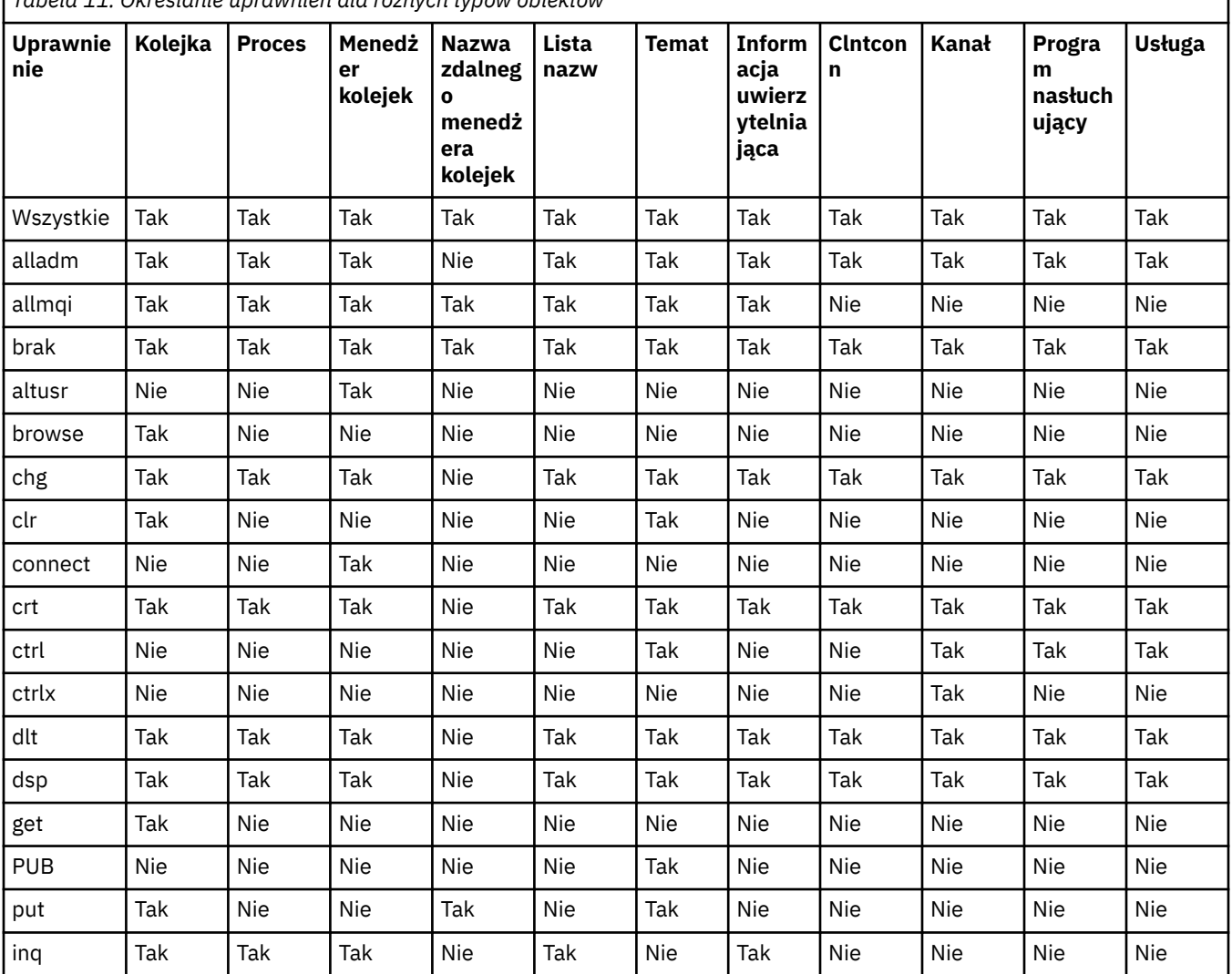

*Tabela 11. Określanie uprawnień dla różnych typów obiektów*

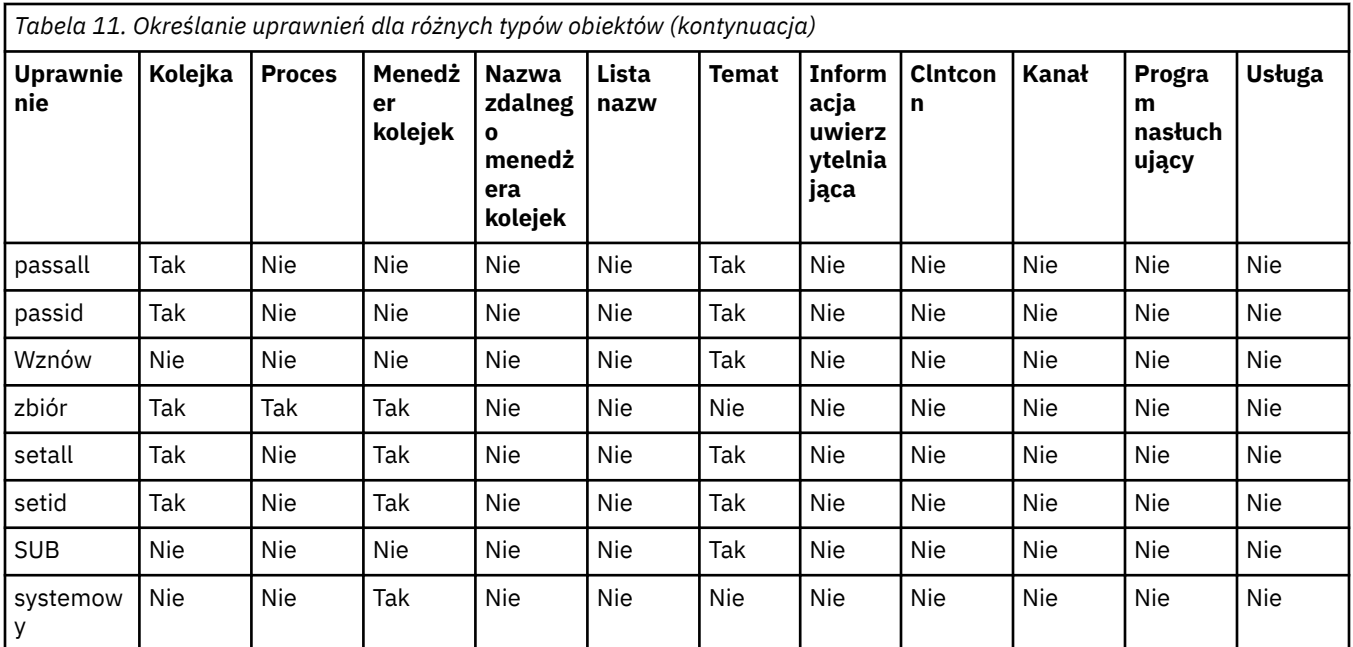

Poniższa lista definiuje autoryzacje powiązane z każdą wartością:

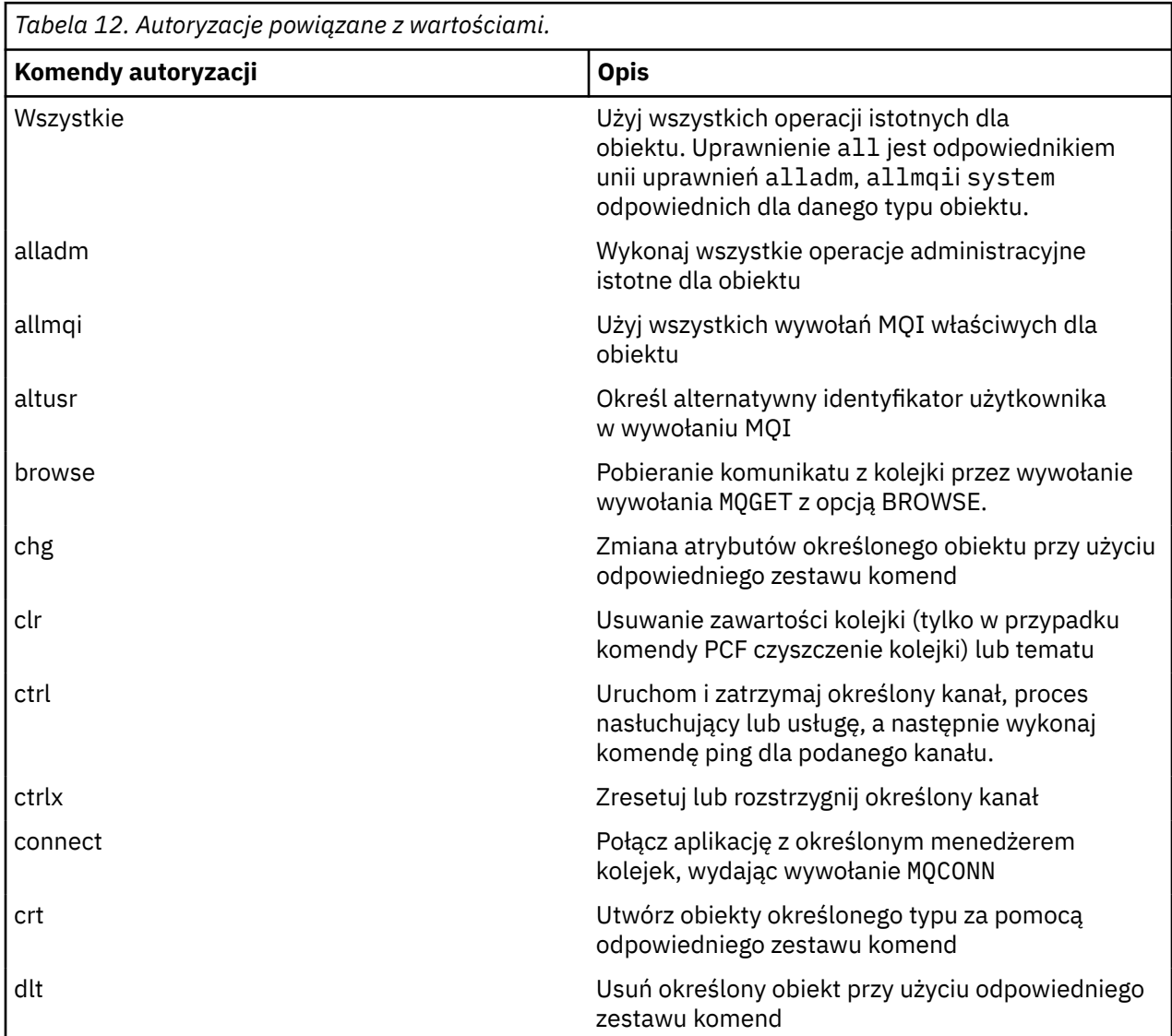

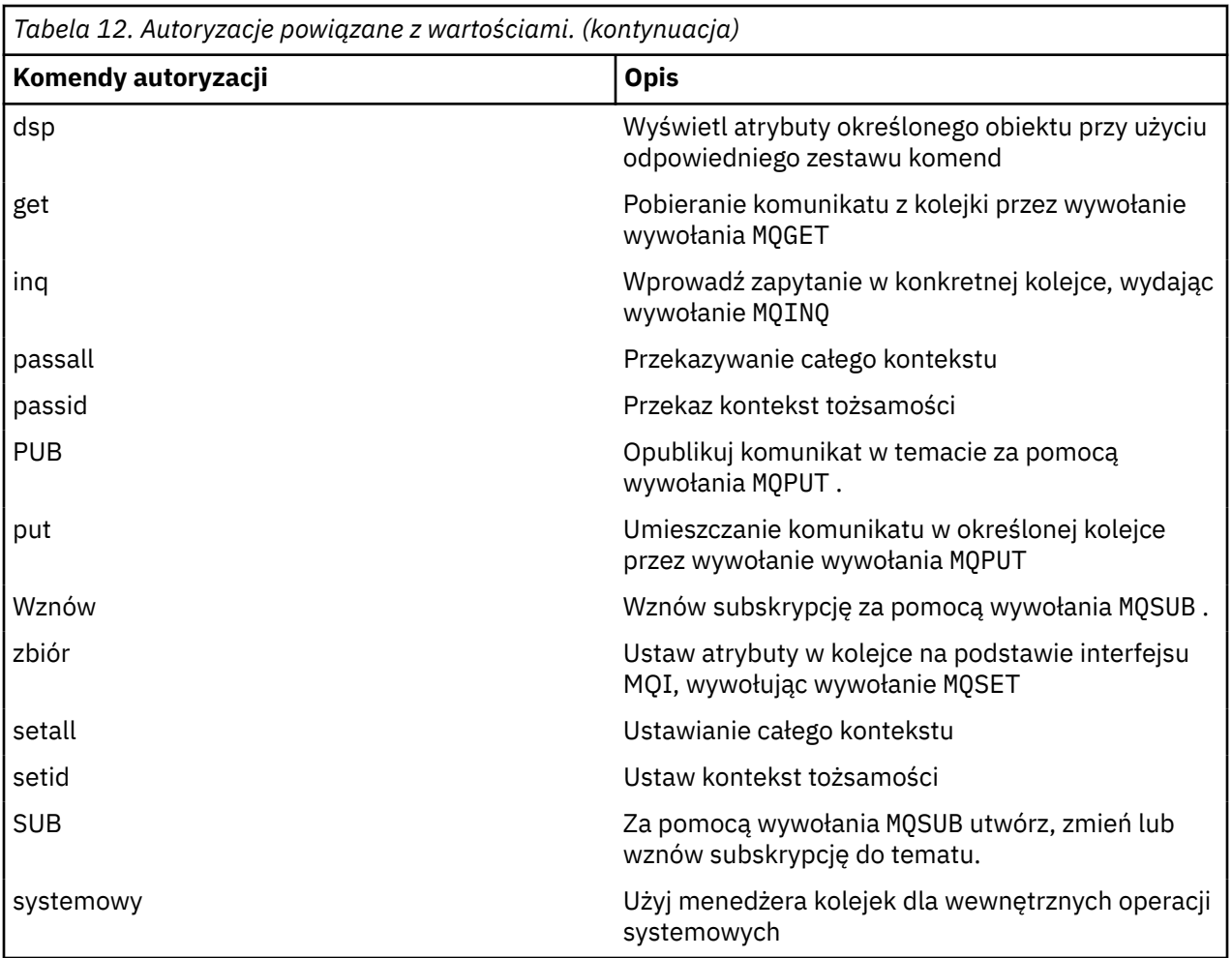

Autoryzacje dla operacji administracyjnych, o ile są obsługiwane, mają zastosowanie do następujących zestawów komend:

- Komendy sterujące
- Komendy MQSC
- Komendy PCF

# **Kody powrotu**

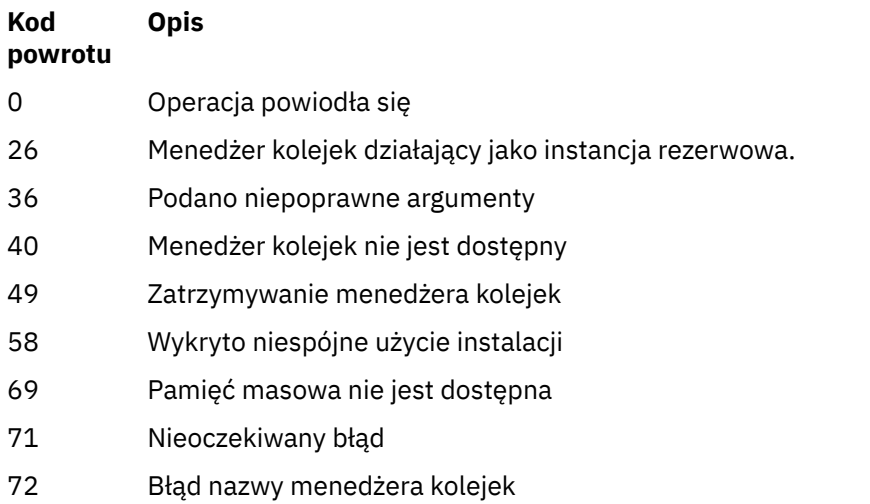

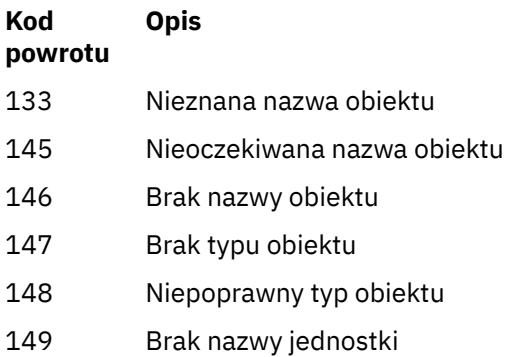

## **Przykłady**

• W poniższym przykładzie przedstawiono komendę wyświetlający autoryzacje dla menedżera kolejek saturn.queue.manager powiązane z grupą użytkowników staff:

dspmqaut -m saturn.queue.manager -t qmgr -g staff

Wyniki tej komendy są następujące:

```
Entity staff has the following authorizations for object:
et al. etgan get
 browse
         put
         inq
         set
         connect
         altusr
         passid
         passall
         setid
```
• W poniższym przykładzie wyświetlane są uprawnienia user1 do kolejki a.b.c:

dspmqaut -m qmgr1 -n a.b.c -t q -p user1

Wyniki tej komendy są następujące:

Entity user1 has the following authorizations for object: et al. etgan get **put** 

## **dspmqcsv**

Wyświetlany jest status serwera komend.

## **Przeznaczenie**

Użyj komendy **dspmqcsv** , aby wyświetlić status serwera komend dla określonego menedżera kolejek. Status może mieć jedną z następujących wartości:

- Uruchamianie
- Działający
- Uruchamianie z SYSTEM.ADMIN.COMMAND.QUEUE nie jest włączona dla pobrań
- Zakończenie

• Zatrzymany

Z instalacji powiązanej z menedżerem kolejek, z którym pracuje użytkownik, należy użyć komendy **dspmqcsv** . Za pomocą komendy dspmq -o installation można dowiedzieć się, która instalacja menedżera kolejek jest powiązana.

## **Syntax**

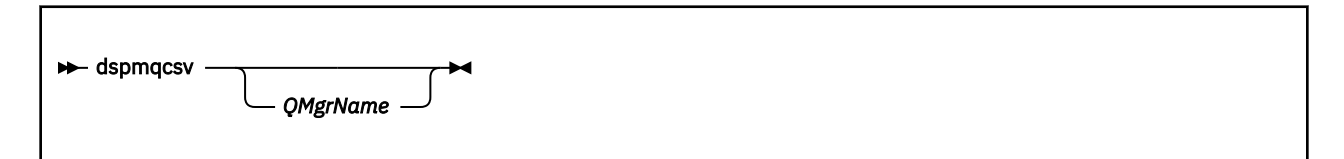

## **Wymagane parametry**

Brak

## **Parametry opcjonalne**

#### *QMgrName*

Nazwa lokalnego menedżera kolejek, dla którego żądana jest komenda statusu serwera komend.

## **Kody powrotu**

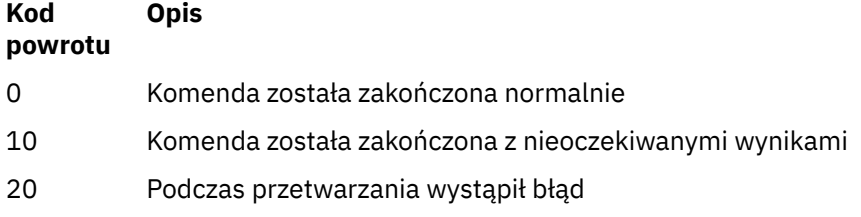

## **Przykłady**

Następująca komenda wyświetla status serwera komend powiązanego z programem venus.q.mgr:

dspmqcsv venus.q.mgr

## **Komendy pokrewne**

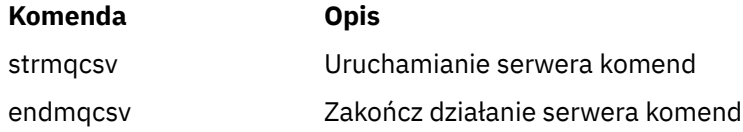

# **dspmqfls**

Wyświetl nazwy plików odpowiadające obiektom WebSphere MQ .

## **Przeznaczenie**

Użyj komendy dspmqfls , aby wyświetlić rzeczywistą nazwę systemu plików dla wszystkich obiektów produktu IBM WebSphere MQ , które są zgodne z określonym kryterium. Za pomocą tej komendy można zidentyfikować pliki powiązane z określonym obiektem. Ta komenda jest przydatna przy tworzeniu kopii zapasowych konkretnych obiektów. Więcej informacji na temat transformacji nazw zawiera sekcja Informacje o nazwach plików WebSphere MQ .

## **Syntax**

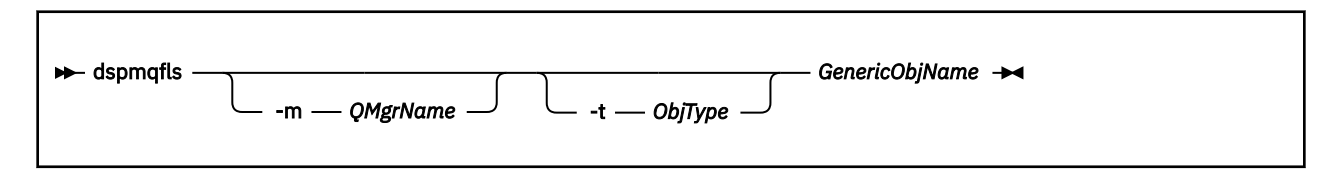

# **Wymagane parametry**

## *GenericObjName*

nazwa obiektu Nazwa jest łańcuchem bez flagi i jest wymaganym parametrem. Pominięcie tej nazwy spowoduje zwrócenie błędu.

Ten parametr obsługuje znak gwiazdki (\*) jako znak wieloznaczny na końcu łańcucha.

# **Parametry opcjonalne**

## **-m** *QMgrName*

Nazwa menedżera kolejek, dla którego mają zostać zbadane pliki. Jeśli ta nazwa zostanie pominięta, komenda będzie działać w domyślnym menedżerze kolejek.

## **-t** *ObjType*

Typ obiektu. Poniższa lista zawiera poprawne typy obiektów. Nazwa skrócona jest wyświetlana po raz pierwszy, po której następuje pełna nazwa.

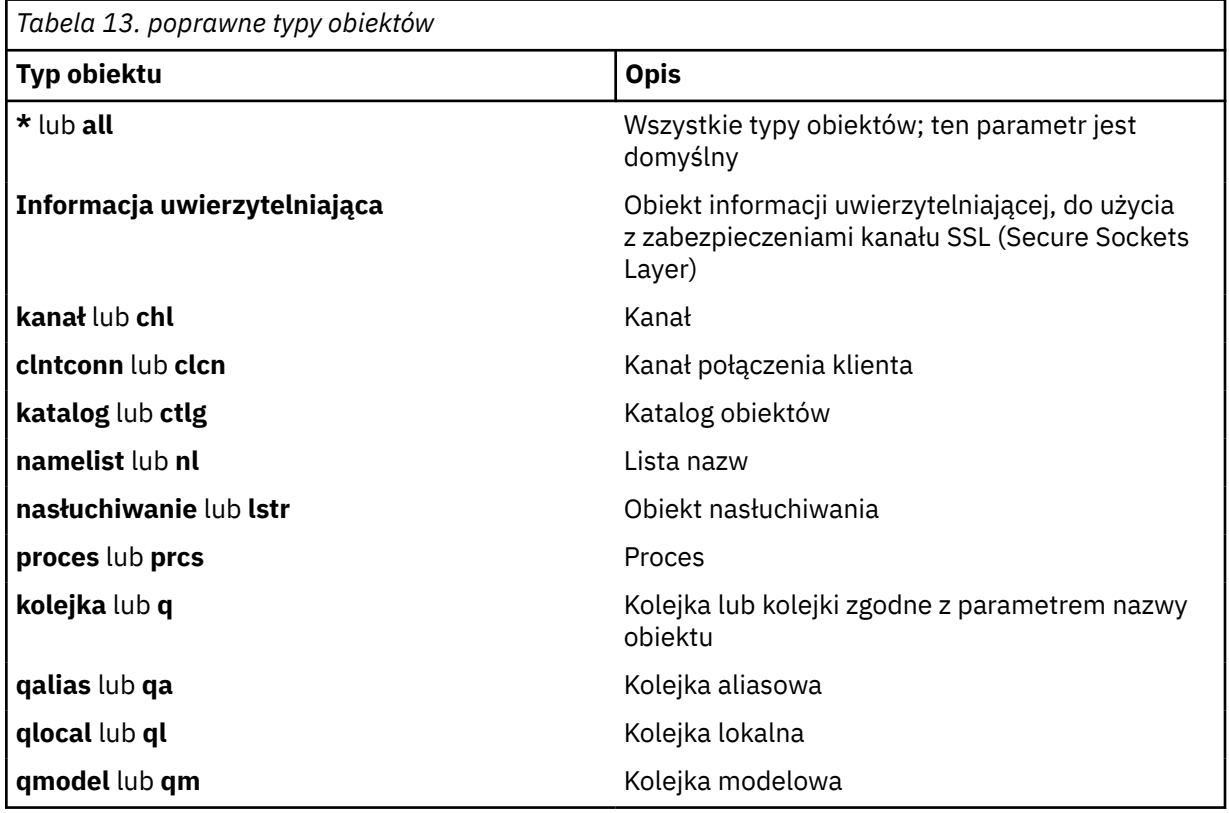

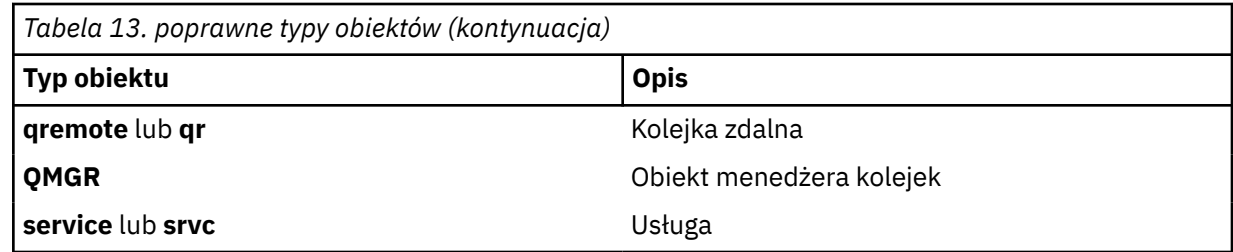

#### **Uwaga:**

- 1. Komenda dspmqfls wyświetla nazwę katalogu zawierającego kolejkę, *nie* nazwę samej kolejki.
- 2. W systemie IBM WebSphere MQ dla systemów UNIX należy zapobiec interpretowaniu znaczenia znaków specjalnych, na przykład gwiazdka (\*). Sposób, w jaki to robisz zależy od powłoki, którą używasz. Może ona obejmować użycie pojedynczych cudzysłowów, podwójnych cudzysłowów lub ukośnika odwrotnego.

## **Kody powrotu**

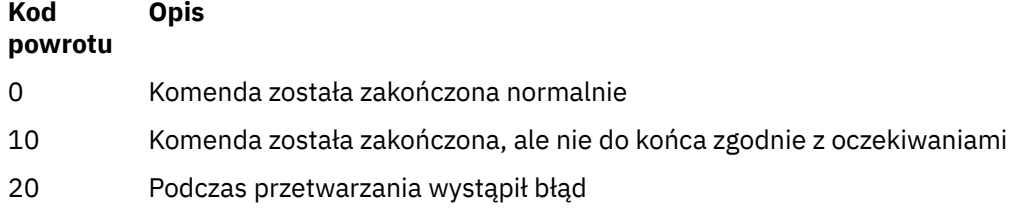

## **Przykłady**

1. Poniższa komenda wyświetla szczegółowe informacje o wszystkich obiektach o nazwach rozpoczynających się od SYSTEM.ADMIN zdefiniowanych w domyślnym menedżerze kolejek.

dspmqfls SYSTEM.ADMIN\*

2. Poniższa komenda wyświetla szczegóły zbioru dla wszystkich procesów o nazwach rozpoczynających się od PROC zdefiniowanych w menedżerze kolejek RADIUS.

dspmqfls -m RADIUS -t prcs PROC\*

# **dspmqinf**

Wyświetl informacje o konfiguracji produktu WebSphere MQ (tylko dla platform Windows i UNIX).

## **Przeznaczenie**

Użyj komendy dspmqinf , aby wyświetlić informacje o konfiguracji produktu WebSphere MQ .

#### **Syntax**

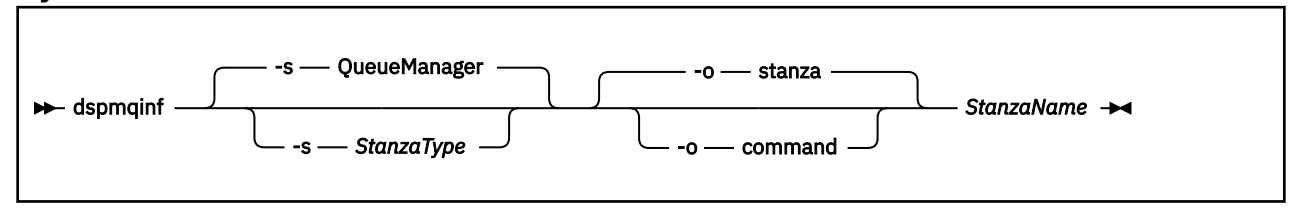

## **Wymagane parametry**

#### *StanzaName*

Nazwa sekcji. Jest to wartość atrybutu kluczowego, która rozróżnia wiele sekcji tego samego typu.

## **Parametry opcjonalne**

#### **-s** *StanzaType*

Typ sekcji do wyświetlenia. Jeśli ta opcja zostanie pominięta, zostanie wyświetlona sekcja QueueManager .

Jedyną obsługiwaną wartością parametru *StanzaType* jest QueueManager.

#### **-o stanza**

Wyświetla informacje o konfiguracji w formacie sekcji, które są wyświetlane w plikach .ini . Ten format jest domyślnym formatem wyjściowym.

Ten format służy do wyświetlania informacji o sekcji w formacie, który jest łatwy do odczytania.

## **-o command**

Wyświetla informacje o konfiguracji jako komendę **addmqinf** .

Informacje na temat instalacji powiązanej z menedżerem kolejek nie są wyświetlane przy użyciu tego parametru. Komenda **addmqinf** nie wymaga informacji na temat instalacji.

Ten format służy do wklejania do powłoki komend.

## **Kody powrotu**

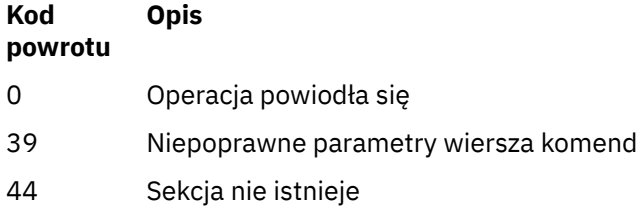

- 58 Wykryto niespójne użycie instalacji
- 69 Pamięć masowa nie jest dostępna
- 71 Nieoczekiwany błąd
- 72 Błąd nazwy menedżera kolejek

#### **Przykłady**

dspmqinf QM.NAME

Domyślna komenda umożliwia wyszukanie sekcji QueueManager o nazwie QM.NAME i wyświetlenie jej w formacie sekcji.

```
QueueManager:
   Name=QM.NAME
 Prefix=/var/mqm
 Directory=QM!NAME
 DataPath=/MQHA/qmgrs/QM!NAME
 InstallationName=Installation1
```
Następująca komenda daje ten sam wynik:

dspmqinf -s QueueManager -o stanza QM.NAME

W następnym przykładzie zostaną wyświetlone dane wyjściowe w formacie **addmqinf** .

dspmqinf -o command QM.NAME

Dane wyjściowe są w jednym wierszu:

```
addmqinf -s QueueManager -v Name=QM.NAME -v Prefix=/var/mqm -v Directory=QM!NAME
 -v DataPath=/MQHA/qmgrs/QM!NAME
```
# **Użycie notatek**

Użyj opcji dspmqinf z addmqinf , aby utworzyć instancję menedżera kolejek z wieloma instancjami na innym serwerze.

Aby użyć tej komendy, użytkownik musi być administratorem produktu WebSphere MQ i członkiem grupy mqm .

## **Komendy pokrewne**

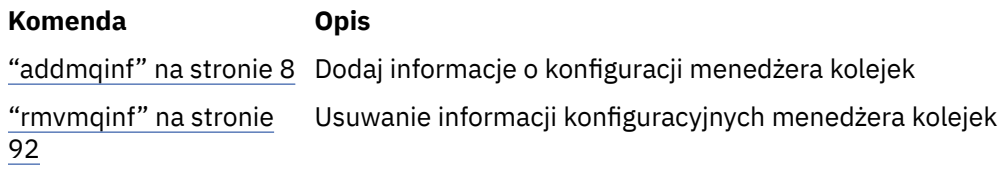

# **dspmqinst**

Wyświetl pozycje instalacji z programu mqinst.ini w systemach UNIX, Linuxi Windows.

## **Przeznaczenie**

Plik mqinst.ini zawiera informacje na temat wszystkich instalacji w systemie IBM WebSphere MQ w systemie. Więcej informacji na temat pliku mqinst.iniznajduje się w sekcji Installation configuration file, mqinst.ini .

## **Syntax**

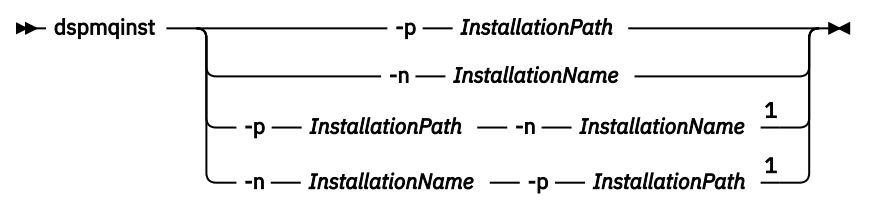

Uwagi:

 $1$  When specified together, the installation name and installation path must refer to the same installation.

## **Parametry**

```
-n InstallationName
   Nazwa instalacji.
```

```
-p InstallationPath
   Ścieżka instalacyjna.
```
**?**

Wyświetla informacje o składni.

## **Kody powrotu**

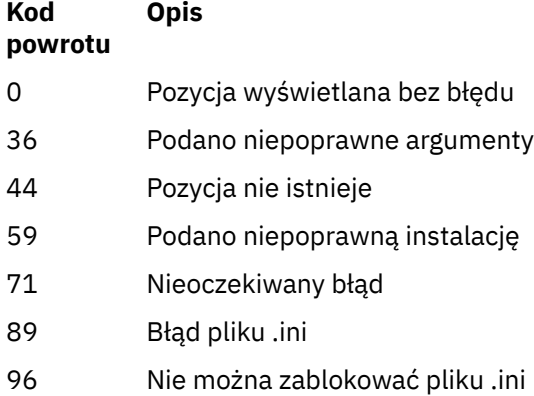

131 Problem z zasobem

## **Przykłady**

1. Wyświetla szczegółowe informacje o wszystkich instalacjach produktu WebSphere MQ w systemie:

dspmqinst

2. Wyślij zapytanie do wpisu dotyczącego instalacji o nazwie *Installation3*:

dspmqinst -n Installation3

3. Wyślij zapytanie do pozycji o ścieżce instalacji produktu /opt/mqm:

dspmqinst -p /opt/mqm

4. Wyślij zapytanie do wpisu dotyczącego instalacji o nazwie *Installation3*. Oczekiwana ścieżka instalacyjna to /opt/mqm:

dspmqinst -n Installation3 -p /opt/mqm

# **dspmqrte**

Określ trasę, która została podjęta przez komunikat za pośrednictwem sieci menedżera kolejek.

# **Przeznaczenie**

Aplikacja trasy wyświetlania produktu WebSphere MQ (dspmqrte) może być wykonywana na wszystkich platformach z wyjątkiem systemu z/OS. Aplikację trasy wyświetlania produktu WebSphere MQ można wykonać jako klient dla menedżera kolejek produktu WebSphere MQ for z/OS , podając parametr -c podczas wydawania komendy dspmqrte.

**Uwaga:** Aby uruchomić aplikację kliencką w odniesieniu do menedżera kolejek, musi być zainstalowana opcja Załącznik klienta.

Aplikacja trasy wyświetlania produktu WebSphere MQ generuje i umieszcza komunikat trasy śledzenia w sieci menedżera kolejek. Gdy komunikat trasy śledzenia przemieszcza się przez sieć menedżera kolejek, rejestrowane są informacje o działaniach. Gdy komunikat trasy śledzenia osiągnie swoją kolejkę docelową, informacje o działaniu są gromadzone przez aplikację trasy wyświetlania produktu WebSphere MQ i wyświetlane. Więcej informacji na ten temat oraz przykłady korzystania z aplikacji trasy WebSphere MQ zawiera sekcja Aplikacja trasy wyświetlania WebSphere MQ.

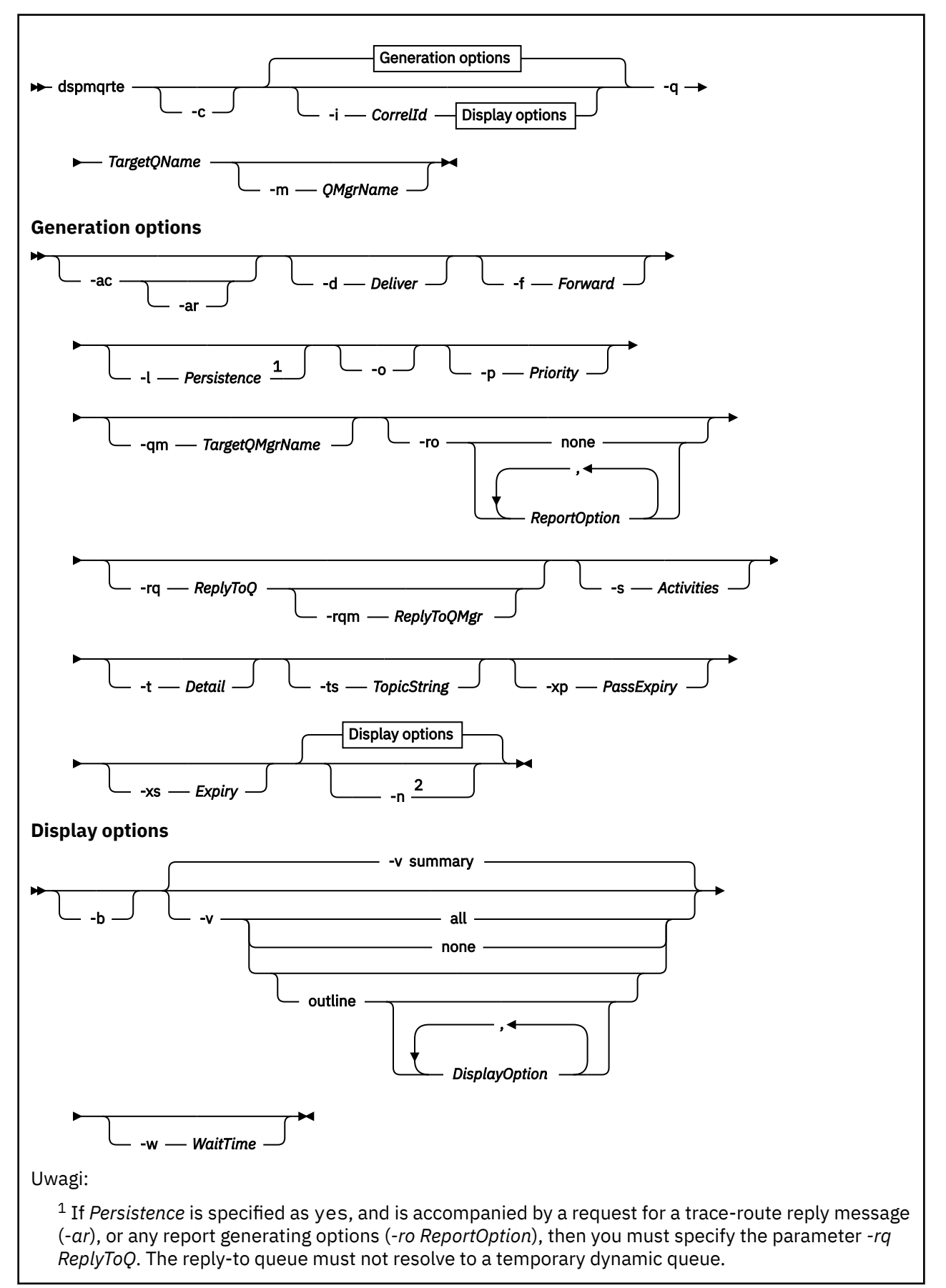

<sup>2</sup> If this parameter is accompanied by a request for a trace-route reply message (*-ar*), or any of the report generating options (*-ro ReportOption*), then a specific (non-model) reply-to queue must be specified using *-rq ReplyToQ*. By default, activity report messages are requested.

## **Wymagane parametry**

#### **-q** *TargetQName*

Jeśli aplikacja trasy wyświetlania produktu IBM WebSphere MQ jest używana do wysyłania komunikatów trasy śledzenia do sieci menedżera kolejek, *TargetQName* określa nazwę kolejki docelowej.

Jeśli aplikacja trasy wyświetlania WebSphere MQ jest używana do wyświetlania wcześniej zebranych informacji o działaniach, *TargetQName* określa nazwę kolejki, w której przechowywane są informacje o działaniu.

# **Parametry opcjonalne**

**-c**

Określa, że aplikacja trasy wyświetlania produktu WebSphere MQ łączy się jako aplikacja kliencka. Więcej informacji na temat konfigurowania maszyn klientów zawiera sekcja Instalowanie klienta IBM WebSphere MQ .

Ten parametr może być używany tylko wtedy, gdy zainstalowany jest komponent klienta.

## **-i** *CorrelId*

Ten parametr jest używany, gdy aplikacja trasy wyświetlania produktu WebSphere MQ jest używana tylko do wyświetlania informacji o wcześniej skumulowanych działaniach. Może istnieć wiele raportów aktywności i komunikatów odpowiedzi trasy śledzenia w kolejce określonej przez parametr *-q TargetQName*. Produkt *CorrelId* służy do identyfikowania raportów działań lub komunikatu odpowiedzi trasy śledzenia, który jest powiązany z komunikatem trasy śledzenia. W programie *CorrelId*podaj identyfikator oryginalnego komunikatu trasy śledzenia.

Format *CorrelId* jest 48-znakowym łańcuchem szesnastkowym.

#### **-m** *QMgrName*

Nazwa menedżera kolejek, z którym łączy się aplikacja trasy wyświetlania produktu WebSphere MQ . Nazwa może zawierać maksymalnie 48 znaków.

Jeśli ten parametr nie zostanie określony, zostanie użyty domyślny menedżer kolejek.

#### **Opcje generowania**

**Następujące parametry są używane, gdy aplikacja trasy wyświetlania produktu WebSphere MQ jest używana do umieszczania komunikatu trasy śledzenia w sieci menedżera kolejek.**

**-ac**

Określa, że informacje o działaniach mają być gromadzone w obrębie komunikatu trasy śledzenia.

Jeśli ten parametr nie zostanie określony, informacje o działaniu nie będą gromadzone w komunikacie trasy śledzenia.

**-ar**

Żąda, aby komunikat odpowiedzi trasy śledzenia zawierający wszystkie zgromadzone informacje o działaniach został wygenerowany w następujących okolicznościach:

- Komunikat trasy śledzenia jest odrzucany przez menedżer kolejek produktu WebSphere MQ w wersji 7.0 .
- Komunikat trasy śledzenia jest umieszczany w kolejce lokalnej (kolejka docelowa lub kolejka niedostarczonych komunikatów) przez menedżer kolejek produktu WebSphere MQ w wersji 7.0 .
- Liczba działań wykonanych w komunikacie trasy śledzenia przekracza wartość określoną w opcji *-s Działania*.

Więcej informacji na temat komunikatów odpowiedzi na trasie śledzenia zawiera sekcja Śledzenieodwołanie do komunikatu odpowiedzi trasy .

Jeśli ten parametr nie zostanie określony, komunikat odpowiedzi trasy śledzenia nie zostanie zgłoszony.

#### **-d** *Deliver*

Określa, czy komunikat trasy śledzenia ma być dostarczony do kolejki docelowej w momencie przybycia. Możliwe wartości parametru *Dostarcz* to:

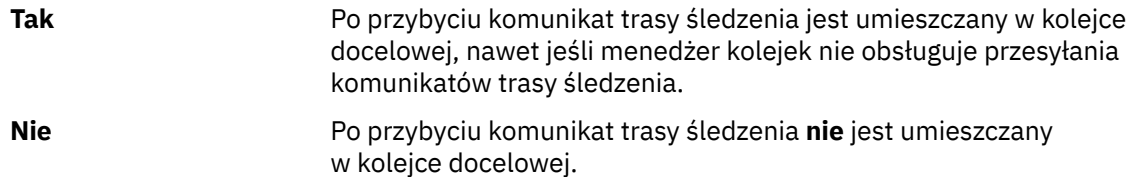

Jeśli ten parametr nie zostanie określony, komunikat trasy śledzenia **nie** zostanie umieszczony w kolejce docelowej.

#### **-f** *Forward*

Określa typ menedżera kolejek, do którego może być przekazywany komunikat trasy śledzenia. Menedżery kolejek używają algorytmu podczas określania, czy komunikat ma być przekazywane do zdalnego menedżera kolejek. Szczegółowe informacje na temat tego algorytmu można znaleźć w sekcji Algorytm zarządzania obciążeniem klastra. Możliwe wartości parametru *Dalej* to:

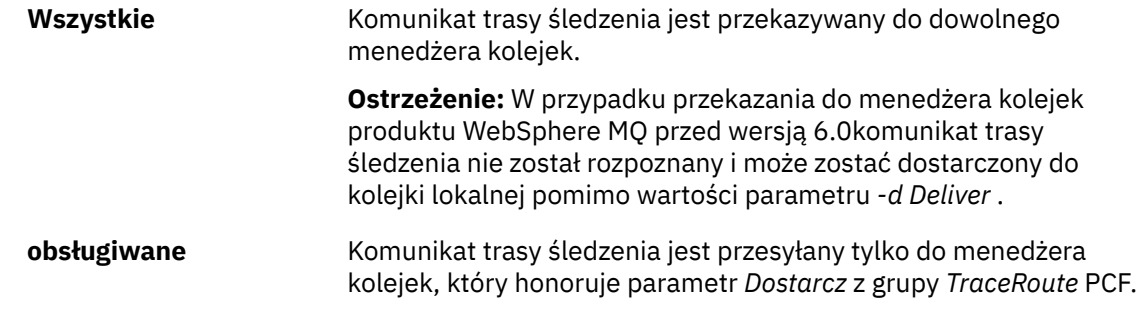

Jeśli ten parametr nie zostanie określony, komunikat trasy śledzenia jest przesyłany tylko do menedżera kolejek, który honoruje parametr *Dostarcz* .

#### **-l** *Persistence*

Określa trwałość generowanego komunikatu trasy śledzenia. Możliwe wartości parametru *Persistence* to:

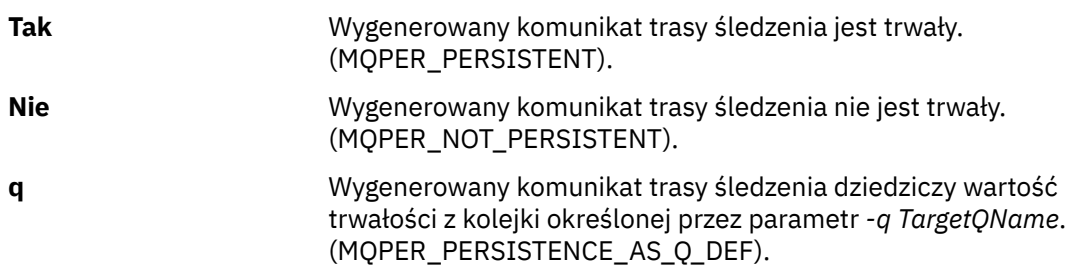

Komunikat odpowiedzi trasy śledzenia lub dowolny komunikat raportu zwracał tę samą wartość trwałości, co oryginalna wiadomość trasy śledzenia.

Jeśli wartość *Persistence* jest określona jako **yes**, należy określić parametr *-rq ReplyToQ*. Kolejka odpowiedzi nie może być tłumaczana na tymczasową kolejkę dynamiczną.

Jeśli ten parametr nie zostanie określony, wygenerowany komunikat trasy śledzenia nie będzie trwały.

**-o**

Określa, że kolejka docelowa nie jest powiązana z konkretnym miejscem docelowym. Zwykle ten parametr jest używany, gdy komunikat trasy śledzenia ma być umieszczany w klastrze. Kolejka docelowa jest otwierana za pomocą opcji MQOO\_BIND\_NOT\_FIXED.

Jeśli ten parametr nie zostanie określony, kolejka docelowa będzie powiązana z konkretnym miejscem docelowym.

#### **-p** *Priority*

Określa priorytet komunikatu trasy śledzenia. Wartość *Priorytet* jest większa lub równa 0, albo MQPRI\_PRIORITY\_AS\_Q\_DEF. Parametr MQPRI\_PRIORITY\_AS\_Q\_DEF określa, że wartość priorytetu jest pobierana z kolejki określonej za pomocą parametru *-q TargetQName*.

Jeśli ten parametr nie zostanie określony, wartość priorytetu jest pobierana z kolejki określonej za pomocą parametru *-q TargetQName*.

#### **-qm** *TargetQMgrName*

Kwalifikuje nazwę kolejki docelowej; ma zastosowanie normalna rozdzielczość nazwy menedżera kolejek. Kolejka docelowa jest określona za pomocą *-q TargetQName*.

Jeśli ten parametr nie zostanie określony, jako menedżer kolejek odpowiedzi używany jest menedżer kolejek, z którym połączona jest aplikacja trasy wyświetlania produktu WebSphere MQ .

**-ro none |** *ReportOption*

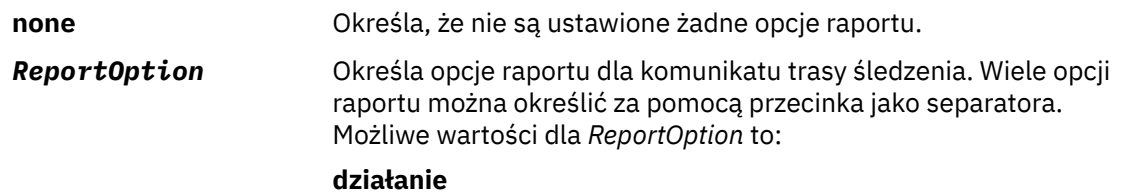

Ustawiona jest opcja raportu MQRO\_ACTIVITY.

#### **koa**

Ustawiona jest opcja raportu MQRO\_COA\_WITH\_FULL\_DATA.

## **Współczynnik dyspersji**

Ustawiona jest opcja raportu MQRO\_COD\_WITH\_FULL\_DATA.

## **wyjątek**

Ustawiona jest opcja raportu MORO EXCEPTION WITH FULL DATA.

#### **utrata ważności**

Opcja raportu MQRO\_EXPIRATION\_WITH\_FULL\_DATA jest ustawiona.

#### **Odrzuć**

Ustawiona jest opcja raportu MQRO\_DISCARD\_MSG.

Jeśli nie zostaną podane wartości *-ro ReportOption* lub *-ro none* , zostaną podane opcje raportu MQRO\_ACTIVITY i MQRO\_DISCARD\_MSG.

#### **-rq** *ReplyToQ*

Określa nazwę kolejki odpowiedzi, do której wysyłane są wszystkie odpowiedzi do komunikatu trasy śledzenia. Jeśli komunikat trasy śledzenia jest trwały lub jeśli został określony parametr *-n* , należy podać kolejkę odpowiedzi, która nie jest tymczasową kolejką dynamiczną.

Jeśli ten parametr nie zostanie określony, systemowa kolejka modelowa zostanie użyta jako domyślna systemowa kolejka modelowa SYSTEM.DEFAULT.MODEL.QUEUE jest używana jako kolejka odpowiedzi. Użycie tej kolejki modelowej powoduje utworzenie tymczasowej kolejki dynamicznej dla aplikacji trasy wyświetlania produktu WebSphere MQ .

#### **-rqm** *ReplyToQMgr*

Określa nazwę menedżera kolejek, w którym znajduje się kolejka zwrotna. Nazwa może zawierać maksymalnie 48 znaków.

Jeśli ten parametr nie zostanie określony, jako menedżer kolejek odpowiedzi używany jest menedżer kolejek, z którym połączona jest aplikacja trasy wyświetlania produktu WebSphere MQ .

#### **-s** *Activities*

Określa maksymalną liczbę zarejestrowanych działań, które mogą zostać wykonane w imieniu komunikatu trasy śledzenia, zanim zostanie ono usunięte. Ten parametr zapobiega przesłaniu komunikatu trasy śledzenia w nieskończoność, jeśli jest on wychwycony w nieskończonej pętli. Wartość parametru *Działania* jest większa lub równa 1 lub wartość MQROUTE\_UNLIMITED\_ACTIVITIES. Funkcja MQROUTE\_UNLIMITED\_ACTIVITIES określa, że w imieniu komunikatu trasy śledzenia może być wykonywana nieograniczona liczba działań.

Jeśli ten parametr nie zostanie określony, w imieniu komunikatu trasy śledzenia może zostać wykonana nieograniczona liczba działań.

#### **-t** *Detail*

Określa działania, które są rejestrowane. Możliwe wartości parametru *Szczegóły* to:

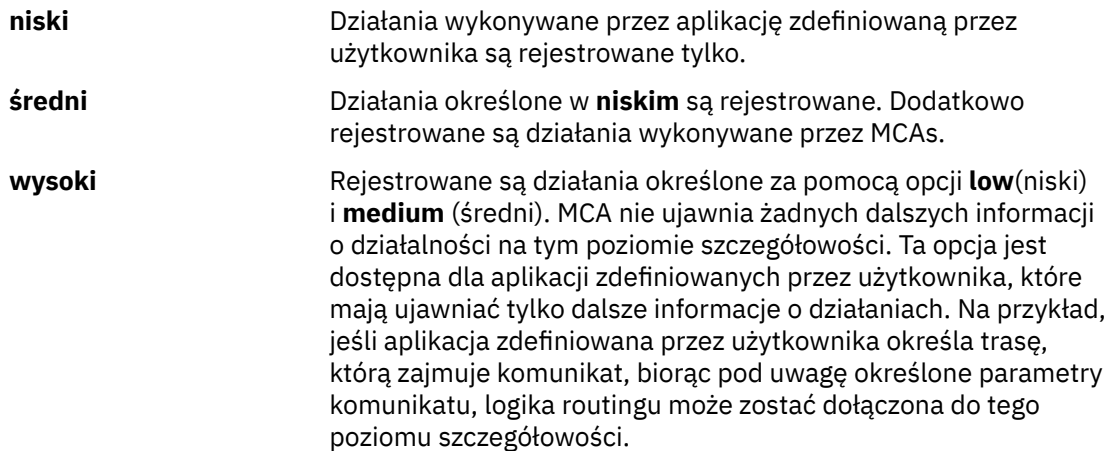

Jeśli ten parametr nie zostanie określony, zostaną zarejestrowane działania średniego poziomu.

#### **-ts** *TopicString*

Określa łańcuch tematu, w którym aplikacja trasy wyświetlania produktu WebSphere MQ ma opublikować komunikat trasy śledzenia, a następnie umieszcza tę aplikację w trybie tematu. W tym trybie aplikacja śledzi wszystkie komunikaty, które wynikają z żądania publikowania.

## **-xp** *PassExpiry*

Określa, czy opcja raportu MQRO\_DISCARD\_MSG, a także pozostały czas utraty ważności z komunikatu trasy śledzenia są przekazywane do komunikatu odpowiedzi trasy śledzenia. Możliwe wartości dla *PassExpiry* to:

**Tak** Opcja raportu MQRO\_PASS\_DISCARD\_AND\_WAŻNOŚCI jest określona w deskryptorze komunikatu dla komunikatu trasy śledzenia.

> Jeśli dla komunikatu trasy śledzenia generowany jest komunikat odpowiedzi trasy śledzenia lub raporty działań, opcja raportu MQRO\_DISCARD\_MSG (jeśli została określona) i pozostały czas utraty ważności są przekazywane.

Ten parametr jest wartością domyślną.

**Nie** Opcja raportu MQRO\_PASS\_DISCARD\_AND\_WAŻNOŚCI **nie** jest określona.

> Jeśli dla komunikatu trasy śledzenia zostanie wygenerowany komunikat odpowiedzi trasy śledzenia, opcja odrzucania i pozostały czas utraty ważności z komunikatu trasy śledzenia **nie** są przekazywane dalej.

Jeśli ten parametr nie zostanie określony, opcja raportu MQRO\_PASS\_DISCARD\_AND\_WAŻNOŚCI nie zostanie podana w komunikacie trasy śledzenia.

#### **-xs** *Expiry*

Określa czas utraty ważności komunikatu trasy śledzenia (w sekundach).

Jeśli ten parametr nie zostanie określony, czas utraty ważności jest określany jako 60 sekund.

**-n**

Określa, że informacje o działaniach zwracane dla komunikatu trasy śledzenia nie mają być wyświetlane.

Jeśli temu parametrowi towarzyszy żądanie komunikatu odpowiedzi trasy śledzenia (*-ar*) lub dowolnego z opcji generowania raportu z (*-ro ReportOption*), to należy określić konkretną (niemodelową) kolejkę zwrotną do kolejki przy użyciu opcji *-rq ReplyToQ*. Domyślnie żądane są komunikaty raportu aktywności.

Po umieszczniu komunikatu trasy śledzenia w określonej kolejce docelowej zwracany jest 48 znakowy łańcuch szesnastkowy zawierający identyfikator komunikatu trasy śledzenia. Identyfikator komunikatu może być używany przez aplikację trasy wyświetlania produktu WebSphere MQ w celu wyświetlenia informacji o działaniu na potrzeby komunikatu trasy śledzenia w późniejszym czasie. Można to zrobić za pomocą parametru *-i CorrelId* .

Jeśli ten parametr nie zostanie określony, informacje o działaniach zwrócone dla komunikatu trasy śledzenia będą wyświetlane w postaci określonej w parametrze *-v* .

#### **Opcje wyświetlania**

## **Następujące parametry są używane, gdy do wyświetlania zebranych informacji o aktywności używana jest aplikacja trasy wyświetlania produktu WebSphere MQ .**

**-b**

Określa, że aplikacja trasy wyświetlania produktu WebSphere MQ tylko przegląda raporty działań lub komunikat odpowiedzi trasy śledzenia związany z komunikatem. Ten parametr umożliwia ponowne wyświetlenie informacji o działaniach w późniejszym czasie.

Jeśli ten parametr nie zostanie określony, aplikacja trasy wyświetlania produktu IBM WebSphere MQ otrzyma raporty aktywności i usunie je lub komunikat odpowiedzi trasy śledzenia związany z komunikatem.

## **-v summary | all | none | outline** *DisplayOption*

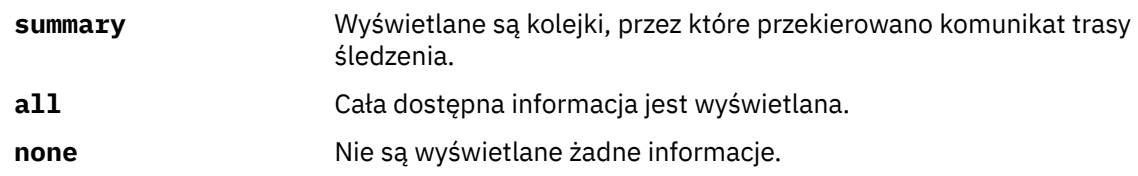

#### **outline** *DisplayOption*

Określa opcje wyświetlania dla komunikatu trasy śledzenia. Wiele opcji wyświetlania można określić za pomocą przecinka jako separatora.

Jeśli nie zostaną podane żadne wartości, zostaną wyświetlone następujące informacje:

- Nazwa aplikacji
- Typ każdej operacji
- Wszystkie parametry specyficzne dla operacji

Możliwe wartości dla *DisplayOption* to:

#### **działanie**

Wyświetlane są wszystkie parametry grupy inne niż PCF w grupach PCF *Działanie* .

#### **identyfikatory**

Wyświetlane są wartości z identyfikatorami parametrów MQBACF\_MSG\_ID lub MQBACF\_CORREL\_ID. Spowoduje to nadpisanie parametru *msgdelta*.

#### **message (komunikat)**

Wyświetlane są wszystkie parametry grupy inne niż PCF w grupach PCF *Komunikat* . Jeśli ta wartość jest określona, nie można określić parametru *msgdelta*.

#### **msgdelta**

Wyświetlane są wszystkie parametry grupy inne niż PCF w grupach PCF *Komunikat* , które uległy zmianie od czasu ostatniej operacji. Jeśli ta wartość jest określona, nie można określić *komunikatu*.

#### **Operacja**

Wyświetlane są wszystkie parametry grupy inne niż PCF w grupach PCF *Operacja* .

#### **śledzenie trasy**

Wyświetlane są wszystkie parametry grupy inne niż PCF w grupach PCF *TraceRoute* PCF.

Jeśli ten parametr nie zostanie określony, zostanie wyświetlone podsumowanie trasy komunikatów.

#### **-w** *WaitTime*

Określa czas (w sekundach), przez który aplikacja trasy wyświetlania produktu WebSphere MQ oczekuje na raporty aktywności lub komunikat odpowiedzi trasy śledzenia, aby powrócić do określonej kolejki odpowiedzi.

Jeśli ten parametr nie zostanie określony, czas oczekiwania zostanie określony jako czas utraty ważności komunikatu trasy śledzenia, plus 60 sekund.

## **Kody powrotu**

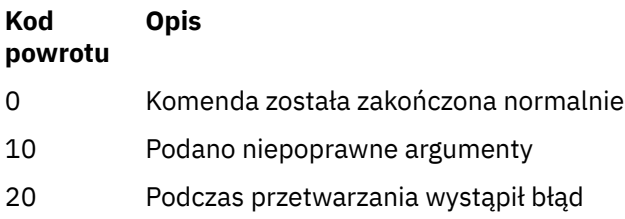

## <span id="page-64-0"></span>**Przykłady**

1. Poniższa komenda powoduje umieszczenie komunikatu trasy śledzenia w sieci menedżera kolejek z kolejką docelową określoną jako TARGET.Q. Udostępnienie menedżerów kolejek na trasie jest włączone dla rejestrowania działań, generowane są raporty aktywności. W zależności od atrybutu menedżera kolejek, ACTIVREC, raporty działań są dostarczane do kolejki odpowiedzi ACT.REPORT.REPLY.Qlub są dostarczane do kolejki systemowej. Komunikat trasy śledzenia jest odrzucany po przybyciu do kolejki docelowej.

dspmqrte -q TARGET.Q -rq ACT.REPORT.REPLY.Q

Dostarczanie jednego lub większej liczby raportów dotyczących działań jest dostarczane do kolejki odpowiedzi, ACT.REPORT.REPLY.Q, WebSphere MQ -służy do wyświetlania zleceń aplikacji trasy i wyświetla informacje o działaniu.

2. Poniższa komenda powoduje umieszczenie komunikatu trasy śledzenia w sieci menedżera kolejek z kolejką docelową określoną jako TARGET.Q. Informacje o działaniu są gromadzone w obrębie komunikatu trasy śledzenia, ale raporty aktywności nie są generowane. Po przybyciu do kolejki docelowej komunikat trasy śledzenia jest odrzucany. W zależności od wartości atrybutu docelowego menedżera kolejek ROUTEREC komunikat odpowiedzi trasy śledzenia może zostać wygenerowany i dostarczony do kolejki odpowiedzi ( TRR.REPLY.TO.Q) lub do kolejki systemowej.

dspmqrte -ac -ar -ro discard -rq TRR.REPLY.TO.Q -q TARGET.Q

Generowanie komunikatu odpowiedzi trasy śledzenia jest generowane i dostarczane do kolejki odpowiedzi TRR.REPLY.TO.Q, WebSphere MQ -służy do wyświetlania zleceń aplikacji trasy i wyświetla informacje o działaniu, które zostały zgromadzone w komunikacie trasy śledzenia.

Więcej przykładów korzystania z aplikacji trasy wyświetlania produktu WebSphere MQ i jej danych wyjściowych zawiera sekcja Przykłady aplikacji trasy wyświetlania produktuWebSphere MQ.

# **dspmqspl**

Komenda **dspmqspl** służy do wyświetlania listy wszystkich strategii i szczegółów nazwanej strategii.

## **Syntax**

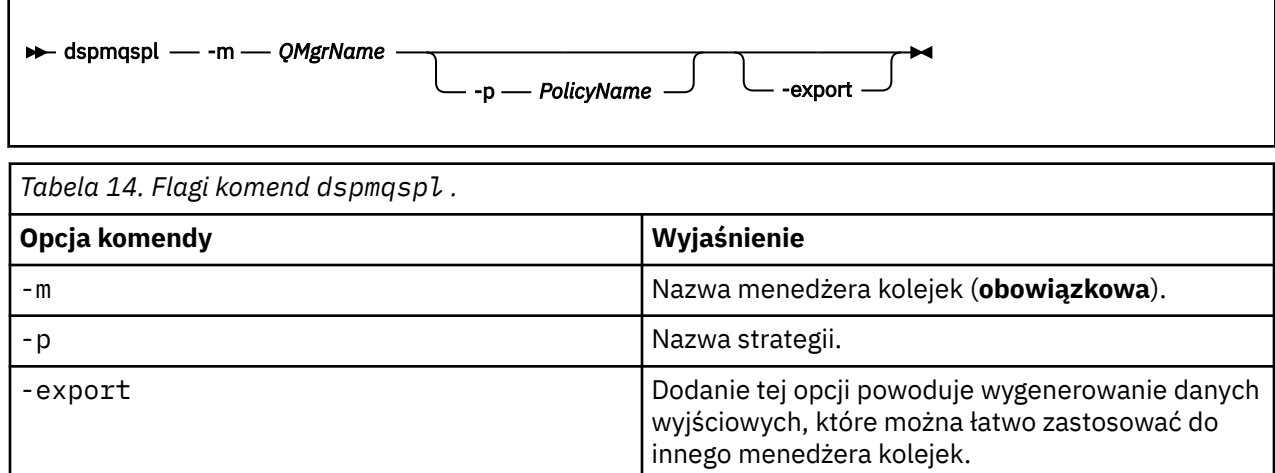

# **dspmqtrc**

Sformatuj i wyświetl śledzenie IBM WebSphere MQ .

# **Przeznaczenie**

Komenda dspmqtrc jest obsługiwana tylko w systemach UNIX i HP Integrity NonStop Server . Użyj komendy dspmqtrc , aby wyświetlić dane wyjściowe śledzenia sformatowanego produktu WebSphere MQ .

W czasie wykonywania pliki śledzenia SSL mają nazwy AMQ.SSL.TRC i AMQ.SSL.TRC.1. Nie można sformatować żadnego z plików śledzenia SSL. Pliki śledzenia SSL są plikami binarnymi, a jeśli są przesyłane do działu wsparcia IBM przy użyciu protokołu FTP, muszą być przesyłane w trybie przesyłania binarnego.

# **Syntax**

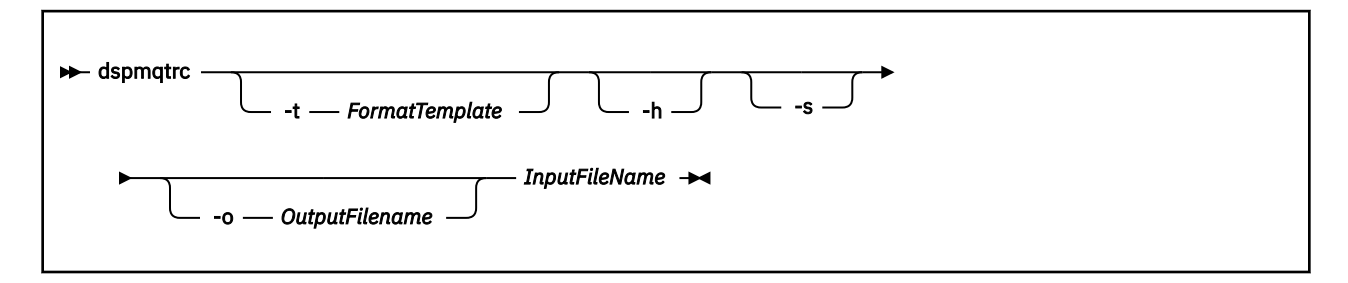

## **Wymagane parametry**

#### *InputFileName*

Nazwa pliku zawierającego niesformatowane dane śledzenia, na przykład:

/var/mqm/trace/AMQ12345.01.TRC

Jeśli zostanie dostarczony jeden plik wejściowy, program dspmqtrc formatuje go do pliku wyjściowego, którego nazwa jest nazwą użytkownika. Jeśli zostanie podana więcej niż jeden plik wejściowy, każdy plik wyjściowy, którego nazwa jest ignorowana, a sformatowane pliki mają nazwę AMQ*yyyyy*.*zz*.FMT, w oparciu o identyfikator PID pliku śledzenia.

# **Parametry opcjonalne**

#### **-t** *FormatTemplate*

Nazwa pliku szablonu zawierającego szczegółowe informacje na temat sposobu wyświetlania danych śledzenia. Jeśli ten parametr nie zostanie podany, zostanie użyte położenie domyślnego pliku szablonu:

W systemach AIX wartość domyślna jest następująca:

*MQ\_INSTALLATION\_PATH*/lib/amqtrc2.fmt

W przypadku wszystkich systemów HP Integrity NonStop Serveri UNIX innych niż AIX wartość domyślna jest następująca:

*MQ\_INSTALLATION\_PATH*/lib/amqtrc.fmt

*MQ\_INSTALLATION\_PATH* reprezentuje katalog najwyższego poziomu, w którym zainstalowany jest produkt IBM WebSphere MQ .

**-h**

Pomiń informacje nagłówka z raportu.

**-s**

Wyodrębnij nagłówek śledzenia i umieść go w stdout.

#### **-o** *output\_filename*

Nazwa pliku, do którego mają zostać zapisane sformatowane dane.

# **Komendy pokrewne**

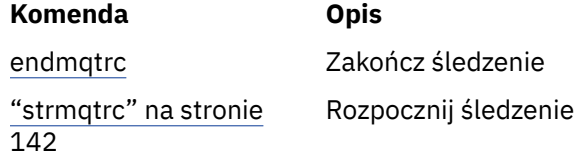

# **dspmqtrn**

Wyświetl wątpliwe i heurystycznie zakończone transakcje.

# **Przeznaczenie**

Komenda dspmqtrn służy do wyświetlania szczegółów transakcji. Ta komenda obejmuje transakcje koordynowane przez produkt IBM WebSphere MQ i przez zewnętrzny menedżer transakcji.

# **Syntax**

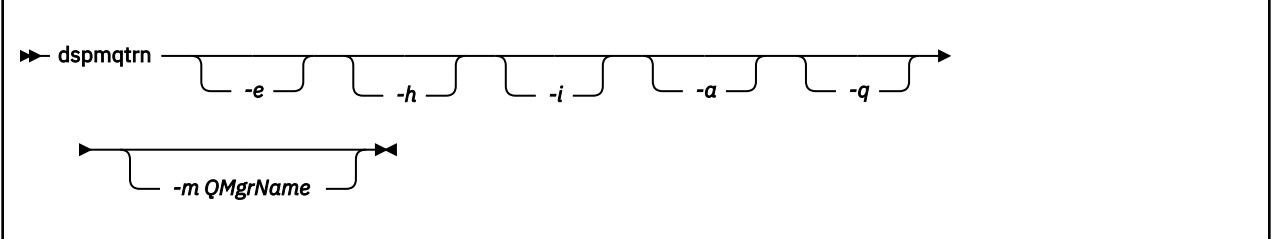

# **Parametry opcjonalne**

**-e**

Żąda szczegółowych informacji dotyczących zewnętrznie skoordynowanych, wątpliwych transakcji. Takimi transakcjami są transakcje, w przypadku których użytkownik IBM WebSphere MQ został poproszony o przygotowanie do zatwierdzenia, ale nie został jeszcze poinformowany o wyniku transakcji.

**-h**

Żąda szczegółów transakcji koordynowanych zewnętrznie, które zostały rozwiązane za pomocą komendy rsvmqtrn , a koordynator transakcji zewnętrznych nie potwierdził jeszcze komendy xaforget . Ten stan transakcji jest określany jako *heurystycznie zakończony* przez X/Open.

**Uwaga:** Jeśli użytkownik nie poda opcji -e, -h lub -i, zostaną wyświetlone szczegóły zarówno wewnętrznie, jak i zewnętrznie koordynowanych transakcji wątpliwych, ale szczegóły dotyczące zewnętrznie koordynowanych, heurystycznie zakończonych transakcji nie są wyświetlane.

**-i**

Żąda szczegółowych informacji dotyczących wewnętrznie skoordynowanych, wątpliwych transakcji. Takie transakcje to takie transakcje, dla których każdy menedżer zasobów został poproszony o przygotowanie do zatwierdzenia, ale IBM WebSphere MQ musi jeszcze poinformować menedżerów zasobów o wyniku transakcji.

Wyświetlane są informacje na temat stanu transakcji w każdym z uczestniczących menedżerów zasobów. Te informacje mogą pomóc w ocenie wpływu niepowodzenia w konkretnym menedżerze zasobów.

**Uwaga:** Jeśli nie zostanie podana opcja -e ani -i, zostaną wyświetlone szczegóły zarówno wewnętrznie, jak i zewnętrznie koordynowanych transakcji wątpliwych.

**-a**

Żąda listy wszystkich transakcji znanych menedżerowi kolejek . Zwrócone dane zawierają szczegóły transakcji dla wszystkich transakcji znanych menedżerowi kolejek. Jeśli transakcja jest obecnie powiązana z połączeniem aplikacji IBM WebSphere MQ , zwracane są również informacje związane z tym połączeniem aplikacji IBM WebSphere MQ . Dane zwracane przez tę komendę mogą zwykle być skorelowane z danymi wyjściowymi komendy runmqsc ["WYŚWIETL KONTEKST" na stronie 555](#page-554-0) , a pola wyjściowe mają takie samo znaczenie jak w tej komendzie.

Nie wszystkie pola są odpowiednie dla wszystkich transakcji. Jeśli pola nie mają znaczenia, są one wyświetlane jako puste. Na przykład: wartość UOWLOG , gdy komenda jest uruchamiana dla menedżera kolejek z rejestrowaniem cyklicznym.

#### **-q**

Podanie tego parametru jest takie samo, jak podanie wartości -a -q.

Wyświetla wszystkie dane z parametru -a i listę maksymalnie 100 unikalnych obiektów zaktualizowanych w ramach transakcji. Jeśli w tej samej transakcji zaktualizowano więcej niż 100 obiektów, dla każdej transakcji wyświetlane są tylko pierwsze 100 odrębnych obiektów.

#### **-m***QMgrName*

Nazwa menedżera kolejek, dla którego mają być wyświetlane transakcje. Jeśli nazwa zostanie pominięta, zostanie wyświetlona transakcja domyślnego menedżera kolejek.

## **Kody powrotu**

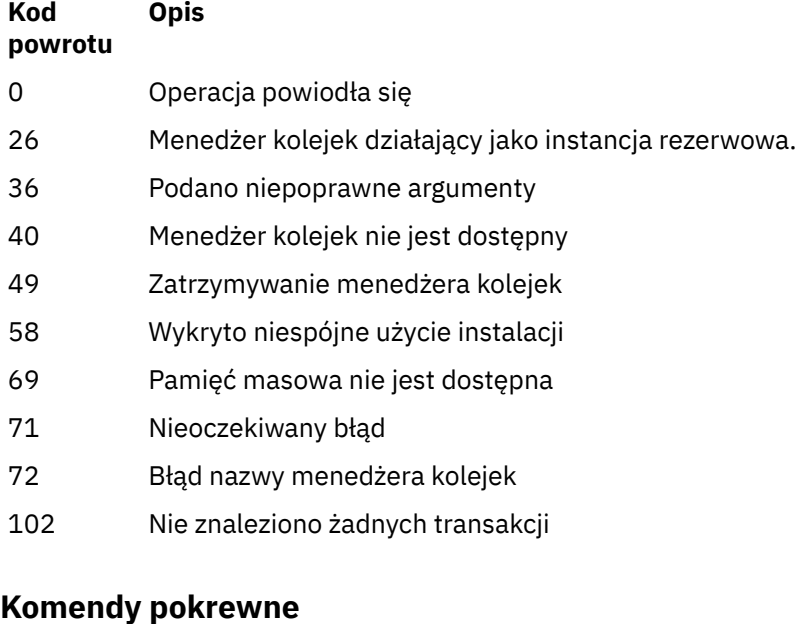

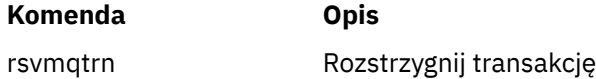

# **dspmqver**

Wyświetl informacje o wersji i kompilacji produktu WebSphere MQ .

## **Przeznaczenie**

Komenda dspmqver służy do wyświetlania informacji o wersji i kompilacji produktu WebSphere MQ .

Domyślnie komenda **dspmqver** wyświetla szczegółowe informacje na temat instalacji, z której została wywołana. Jeśli istnieją inne instalacje, wyświetlana jest notatka. W celu wyświetlenia ich szczegółów należy użyć parametru -i.

# **Syntax**

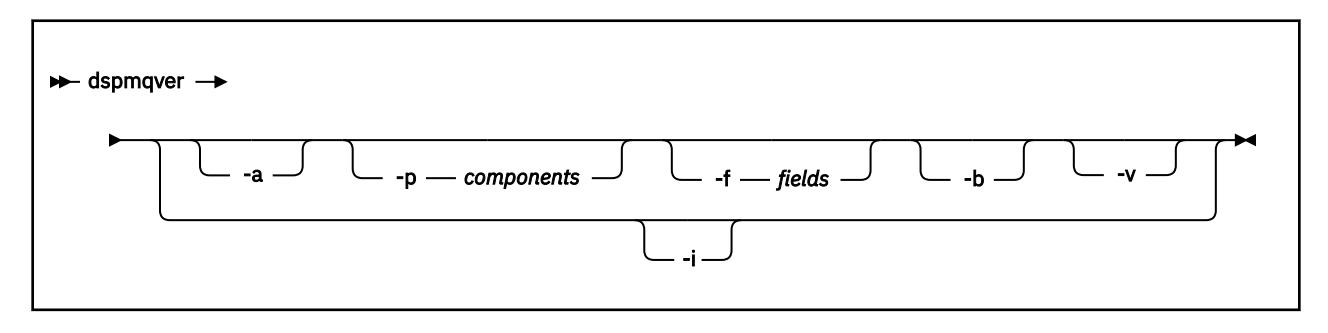

# **Parametry opcjonalne**

**-a**

Wyświetl informacje o wszystkich polach i komponentach.

## **-p** *Komponenty*

Wyświetl informacje dotyczące komponentów określonych przez element *komponent*. Można określić pojedynczy komponent lub wiele komponentów. Wprowadź albo wartość pojedynczego komponentu, albo sumę wartości wszystkich wymaganych komponentów. Dostępne są następujące komponenty i powiązane z nimi wartości:

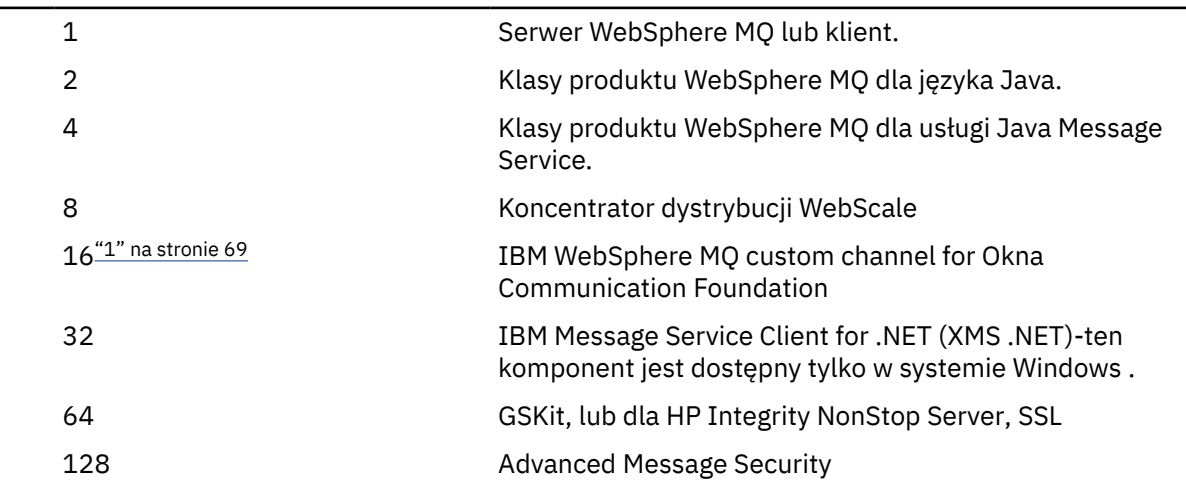

## **Uwagi:**

1. Obsługiwane tylko przez produkt WebSphere MQ for Windows . Jeśli produkt Microsoft .NET w wersji 3 lub nowszej nie został zainstalowany, zostanie wyświetlony następujący komunikat o błędzie:

```
Title: WMQWCFCustomChannelLevel.exe - Application Error
```

```
The application failed to initialize properly (0x0000135).
```
Wartością domyślną jest 1.

**-f** *Pola*

Wyświetl informacje dla pól określonych w polu *pole*. Określ jedno pole lub wiele pól. Wprowadź albo wartość jednego pola, albo sumę wartości wszystkich wymaganych pól. Dostępne są następujące pola i powiązane wartości:

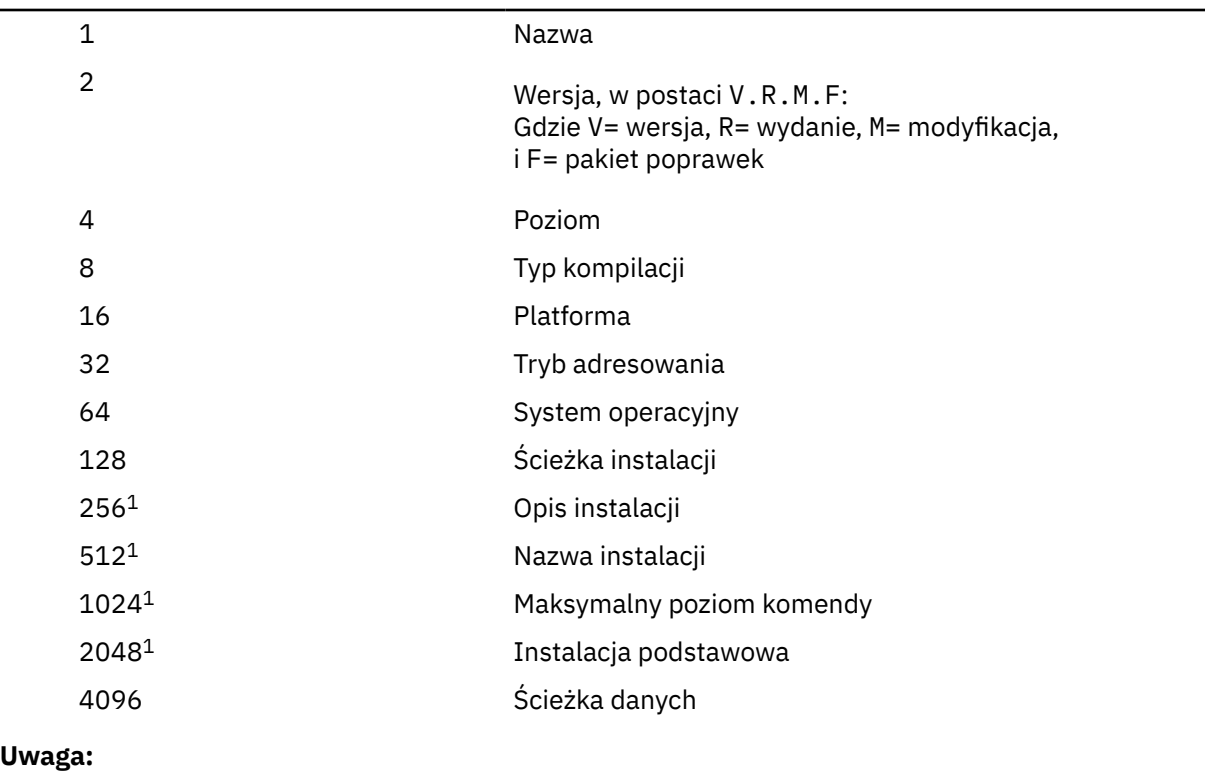

1. Nie dotyczy produktu HP Integrity NonStop Server.

Informacje dla każdego wybranego pola są wyświetlane w osobnym wierszu, gdy uruchamiana jest komenda dspmqver.

Wartością domyślną jest 8191. Spowoduje to wyświetlenie informacji dla wszystkich pól.

**-b**

Pomiń informacje nagłówka z raportu.

**-v**

Wyświetl szczegółowe dane wyjściowe.

**-i**

Wyświetl informacje o wszystkich instalacjach. Tej opcji nie można używać z innymi opcjami. Instalacja, z której została wydana komenda dspmqver, jest wyświetlana jako pierwsza. W przypadku wszystkich innych instalacji wyświetlane są tylko następujące pola: Nazwa, Wersja, Nazwa instalacji, Opis instalacji, Ścieżka instalacji i Instalacja podstawowa. Nie dotyczy produktu HP Integrity NonStop Server.

# **Kody powrotu**

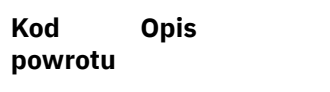

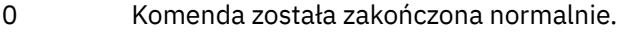

- 10 Komenda została zakończona z nieoczekiwanymi wynikami.
- 20 Podczas przetwarzania wystąpił błąd.

## **Przykłady**

Poniższa komenda wyświetla informacje o wersji i kompilacji produktu WebSphere MQ przy użyciu domyślnych ustawień dla produktów **-p** i **-f** :

dspmqver

Poniższa komenda wyświetla informacje na temat wszystkich pól i komponentów i jest odpowiednikiem określania dspmqver -p 63 -f 4095:

dspmqver -a

Następująca komenda wyświetla informacje o wersji i kompilacji klas produktu WebSphere MQ dla języka Java:

dspmqver -p 2

Poniższa komenda wyświetla klasy Common Services for Java Platform Standard Edition, IBM WebSphere MQ, Java Message Service Client i WebSphere MQ dla usługi Java Message Service:

dspmqver -p 4

Następująca komenda wyświetla wersję kompilacji programu WebScale Distribution Hub:

```
dspmqver -p 8 -f 4
```
Poniższa komenda wyświetla nazwę i typ kompilacji dla niestandardowego kanału IBM WebSphere MQ dla programu Windows Communication Foundation:

dspmqver -p 16 -f 9

Poniższa komenda wyświetla informacje na temat instalacji produktu IBM WebSphere MQ.

```
dspmqver -i
```
## **Błąd komendy**

Wykonanie komendy **dspmqver** nie powiedzie się, jeśli użytkownik podejmie próbę wyświetlenia wersji lub informacji o kompilacji dla klas produktu WebSphere MQ dla języka Java, a środowisko nie zostało poprawnie skonfigurowane. Na przykład może to być następujący komunikat:

```
[root@blade883 ~]# dspmqver -p2
AMQ8351: WebSphere MQ Java environment has not been configured correctly.
```
Aby rozwiązać ten problem, należy upewnić się, że ścieżka została skonfigurowana w taki sposób, aby zawierała środowisko JRE, oraz że ustawione są poprawne zmienne środowiskowe, na przykład za pomocą produktu setjmsenv lub setjmsenv64. Na przykład:

```
export PATH=$PATH:/opt/mqm/java/jre/bin
cd /opt/mqm/java/bin/
. ./setjmsenv64
[root@blade883 bin]# dspmqver -p2
            WebSphere MQ classes for Java<br>7.1.0.0
Version:
Level: k000-L110908
Build Type: Production
```
# **endmqcsv**

Zatrzymaj serwer komend dla menedżera kolejek.

## **Przeznaczenie**

Użyj komendy **endmqscv** , aby zatrzymać serwer komend w określonym menedżerze kolejek.

Z instalacji powiązanej z menedżerem kolejek, z którym pracuje użytkownik, należy użyć komendy **endmqscv** . Za pomocą komendy dspmq -o installation można dowiedzieć się, która instalacja menedżera kolejek jest powiązana.

Jeśli atrybut menedżera kolejek SCMDSERV został określony jako QMGR, to zmiana stanu serwera komend za pomocą programu **endmqscv** nie wpływa na sposób działania menedżera kolejek w atrybucie SCMDSERV przy następnym restarcie.

## **Syntax**

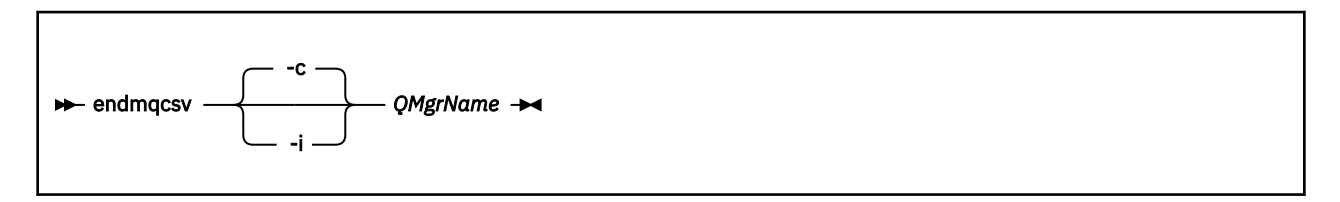

## **Wymagane parametry**

#### *QMgrName*

Nazwa menedżera kolejek, dla którego należy zakończyć działanie serwera komend.

## **Parametry opcjonalne**

**-c**

Zatrzymuje serwer komend w kontrolowany sposób. Serwer komend może zakończyć przetwarzanie dowolnego komunikatu komendy, który został już uruchomiony. Żaden nowy komunikat nie został odczytany z kolejki komend.

Jest to parametr domyślny.

**-i**

Natychmiast zatrzymuje serwer komend. Działania powiązane z aktualnie przetwarzanego komunikatu komendy mogą nie zostać zakończone.

## **Kody powrotu**

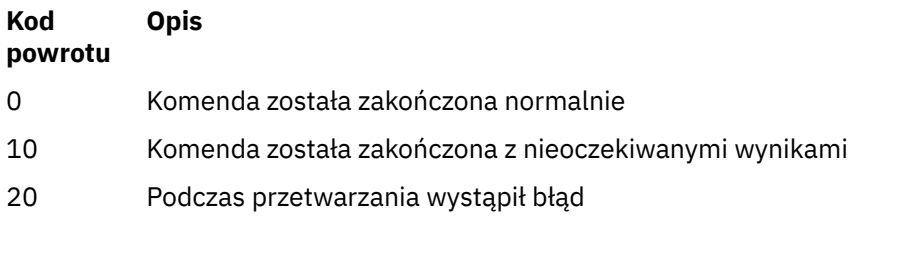

## **Przykłady**
1. Następująca komenda zatrzymuje serwer komend w menedżerze kolejek saturn.queue.manager:

endmqcsv -c saturn.queue.manager

Serwer komend może zakończyć przetwarzanie dowolnej komendy, która została już uruchomiona przed zatrzymaniem. Wszystkie nowe komendy, które zostały odebrane, pozostają nieprzetworzone w kolejce komend do momentu zrestartowania serwera komend.

2. Następująca komenda powoduje natychmiastowe zatrzymanie serwera komend w menedżerze kolejek pluto :

endmqcsv -i pluto

## **Komendy pokrewne**

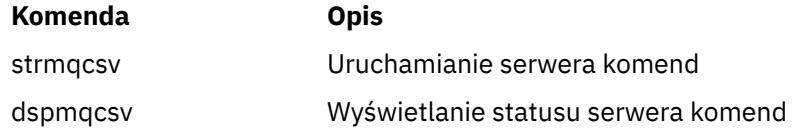

## **endmqlsr**

Zakończ wszystkie procesy nasłuchiwania dla menedżera kolejek.

## **Przeznaczenie**

Komenda **endmqlsr** kończy wszystkie procesy nasłuchiwania dla określonego menedżera kolejek.

Z instalacji powiązanej z menedżerem kolejek, z którym pracuje użytkownik, należy użyć komendy **endmqlsr** . Za pomocą komendy dspmq -o installation można dowiedzieć się, która instalacja menedżera kolejek jest powiązana.

Nie ma potrzeby zatrzymywania menedżera kolejek przed wydaniem komendy **endmqlsr** . Jeśli dowolny z obiektów nasłuchiwania jest skonfigurowany tak, aby kanały przychodzące były uruchomione w procesie nasłuchiwania produktu **runmqlsr** , a nie w procesie puli, żądanie zakończenia nasłuchiwania może zakończyć się niepowodzeniem, jeśli kanały są nadal aktywne. W tym przypadku zostanie zapisany komunikat informujący o tym, ilu programów nasłuchujących zostało pomyślnie zakończonych i ilu programów nasłuchujących nadal działa.

Jeśli atrybut nasłuchiwania (CONTROL) jest określony jako QMGR, to zmiana stanu obiektu nasłuchiwania za pomocą programu **endmqlsr** nie wpływa na sposób działania menedżera kolejek na atrybucie CONTROL przy następnym restarcie.

## **Syntax**

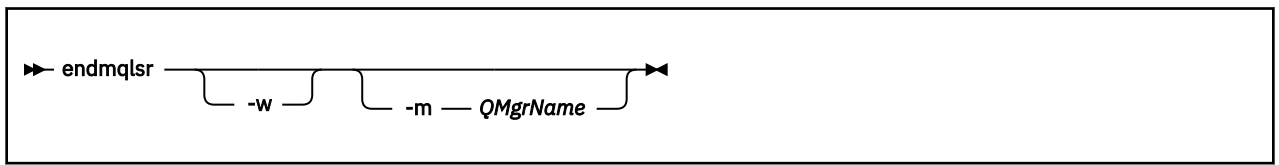

## **Parametry opcjonalne**

### **-m** *QMgrName*

Nazwa menedżera kolejek. Jeśli ten parametr zostanie pominięty, komenda będzie działać w domyślnym menedżerze kolejek.

**-w**

Czekaj przed zwróceniem sterowania.

Sterowanie jest zwracane do użytkownika dopiero po zatrzymaniu wszystkich programów nasłuchujących dla określonego menedżera kolejek.

### **Kody powrotu**

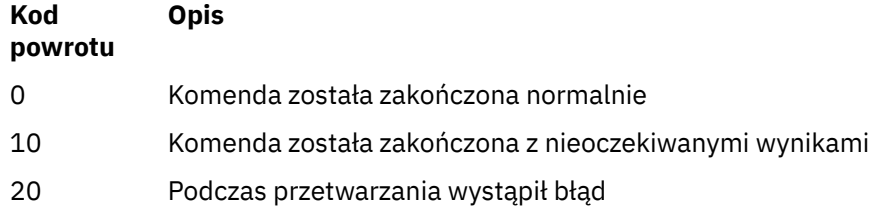

## **endmqdnm**

Zatrzymaj monitor .NET dla kolejki (tylko w systemie Windows ).

## **Przeznaczenie**

**Uwaga:** Komenda endmqdnm ma zastosowanie tylko do produktu WebSphere MQ for Windows .

Aby zatrzymać monitor .NET, należy użyć komendy sterującej **endmqdnm** .

### **Syntax**

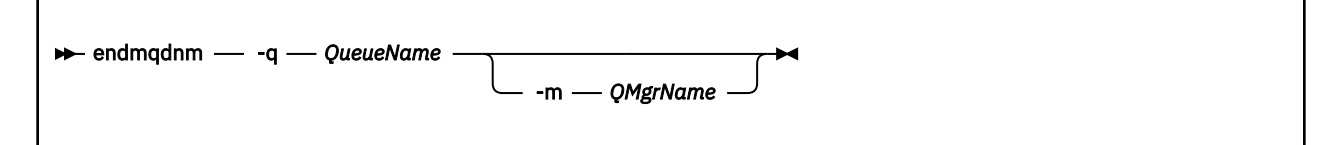

## **Wymagane parametry**

#### **-q** *QueueName*

Nazwa kolejki aplikacji, która jest monitorowana przez monitor .NET.

### **Parametry opcjonalne**

#### **-m** *QMgrName*

Nazwa menedżera kolejek, który udostępnia kolejkę aplikacji.

Jeśli zostanie pominięty, zostanie użyty domyślny menedżer kolejek.

### **Kody powrotu**

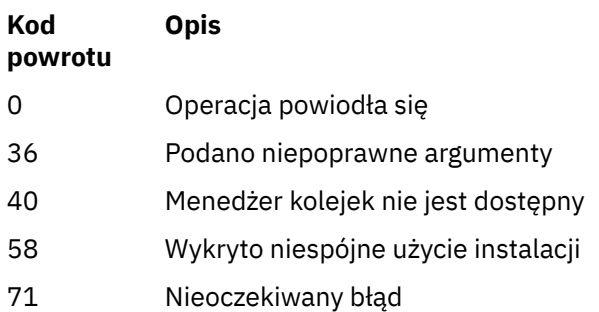

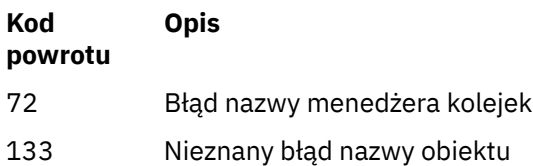

## **endmqm**

Zatrzymaj menedżer kolejek lub przełącz się do rezerwowego menedżera kolejek.

### **Przeznaczenie**

Użyj komendy endmqm , aby zakończyć (zatrzymać) określony menedżer kolejek. Ta komenda zatrzymuje menedżera kolejek w jednym z trzech trybów:

- Kontrolowane lub wygaszane zamknięcie systemu
- natychmiastowe zatrzymanie
- Zamknięcie przed wywłaszonym zamkniętym

Komenda **endmqm** zatrzymuje wszystkie instancje menedżera kolejek z wieloma instancjami w taki sam sposób, w jaki zatrzymuje pojedynczy menedżer kolejek instancji. **endmqm** można wprowadzić w aktywnej instancji lub w jednej z instancji rezerwowych menedżera kolejek z wieloma instancjami. Aby zakończyć menedżer kolejek, należy wydać komendę **endmqm** w aktywnej instancji.

Jeśli komenda **endmqm** zostanie wydana w aktywnej instancji menedżera kolejek z wieloma instancjami, można zezwolić instancji rezerwowej na przełączenie się na nową aktywną instancję, gdy bieżąca aktywna instancja zakończy swoje zamknięcie.

Jeśli komenda **endmqm** zostanie wydana w instancji rezerwowej menedżera kolejek z wieloma instancjami, można zakończyć instancję rezerwową, dodając opcję -x i pozostawić działającą instancję aktywną. Menedżer kolejek zgłasza błąd, jeśli program **endmqm** zostanie wystawiony w instancji rezerwowej bez opcji -x .

Wydanie komendy **endmqm** będzie miało wpływ na dowolną aplikację kliencką połączoną za pośrednictwem kanału połączenia z serwerem. Efekt różni się w zależności od zastosowanego parametru, ale jest tak, jakby komenda STOP CHANNEL została wydana w jednym z trzech możliwych trybów. Sekcja Zatrzymywanie kanałów zawiera informacje na temat wpływu trybów STOP CHANNEL na kanały połączenia z serwerem. Opcjonalne opisy parametrów programu **endmqm** , które są w stanie STOP CHANNEL, będą równoważne.

Jeśli program **endmqm** zostanie wystawiony w celu zatrzymania menedżera kolejek, klienty z możliwością ponownego połączenia nie będą próbowane ponownie nawiązać połączenia. Aby przesłonić to zachowanie, należy podać opcję - r lub - s , aby umożliwić klientom rozpoczęcie próby ponownego nawiązania połączenia.

**Uwaga:** Jeśli menedżer kolejek lub kanał nieoczekiwanie zakończy działanie, klienty z możliwością ponownego połączenia zaczynają próbować ponownie nawiązać połączenie.

**Uwaga:** Klient może nie ponownie nawiązać połączenia z tym menedżerem kolejek. W zależności od opcji ponownego połączenia MQCONNX, która została użyta przez klienta, oraz definicji grupy menedżerów kolejek w tabeli połączeń klienta, klient może ponownie nawiązać połączenie z innym menedżerem kolejek. Istnieje możliwość skonfigurowania klienta w taki sposób, aby mógł on ponownie nawiązać połączenie z tym samym menedżerem kolejek.

Z instalacji powiązanej z menedżerem kolejek, z którym pracuje użytkownik, należy użyć komendy **endmqm** . Za pomocą komendy dspmq -o installation można dowiedzieć się, która instalacja menedżera kolejek jest powiązana.

Komenda **endmqm** nie ma wpływu na atrybuty menedżera kolejek i obiektów powiązanych z tym menedżerem kolejek. Menedżer kolejek można zrestartować za pomocą komendy **strmqm** (Uruchomienie menedżera kolejek-Start queue manager).

Aby usunąć menedżera kolejek, zatrzymaj go, a następnie użyj komendy **dltmqm** (Usunięcie menedżera kolejek-Delete queue manager).

## **Syntax**

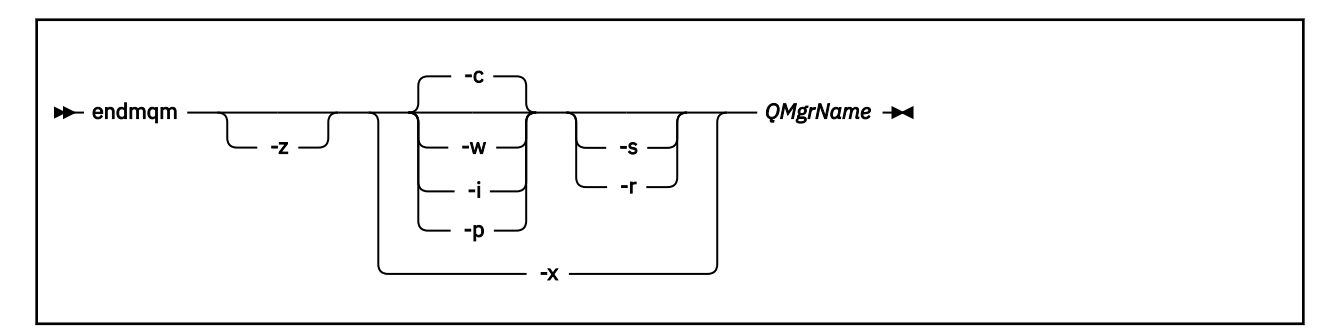

### **Wymagane parametry**

#### *QMgrName*

Nazwa menedżera kolejek komunikatów, który ma zostać zatrzymany.

## **Parametry opcjonalne**

#### **-c**

Kontrolowane (lub wygaszane) zamknięcie systemu. Jest to parametr domyślny.

Menedżer kolejek zostanie zatrzymany, ale tylko wtedy, gdy wszystkie aplikacje zostały odłączone. Wszystkie wywołania MQI, które są obecnie przetwarzane, są zakończone. W mało prawdopodobnym przypadku, gdy komenda ["dspmq" na stronie 43](#page-42-0) zostanie wywołana w małych ramach czasowych między rozłączaniem aplikacji a menedżerem kolejek faktycznie zatrzymywany, komenda ["dspmq"](#page-42-0) [na stronie 43](#page-42-0) może ponownie zgłosić status jako Ending immediately, mimo że zażądano kontrolowanego zamknięcia systemu.

Sterowanie jest zwracane do użytkownika natychmiast, a użytkownik nie jest powiadamiany o tym, kiedy menedżer kolejek został zatrzymany.

Wpływ na wszystkie aplikacje klienckie połączone za pomocą kanału połączenia z serwerem jest równoważny z komendą STOP CHANNEL wywołanej w trybie QUIESCE.

**-i**

Natychmiastowe zamknięcie systemu. Menedżer kolejek zostanie zatrzymany po zakończeniu przetwarzania wszystkich wywołań MQI aktualnie przetwarzanych. Wszystkie żądania MQI wydane po wydaniu komendy nie powiodły się. Wszystkie niekompletne jednostki pracy są wycofywane po następnym uruchomieniu menedżera kolejek.

Sterowanie jest zwracane po zakończeniu działania menedżera kolejek.

Wpływ na wszystkie aplikacje klienckie połączone za pomocą kanału połączenia z serwerem jest równoznaczny z komendą STOP CHANNEL, która została wydana w trybie FORCE.

#### **-p**

Wywłaczające zamknięcie systemu.

*Ten typ zamknięcia jest używany tylko w wyjątkowych okolicznościach.* Na przykład, gdy menedżer kolejek nie jest zatrzymany w wyniku normalnego działania komendy endmqm .

Menedżer kolejek może zostać zatrzymany bez oczekiwania na rozłączenie aplikacji lub zakończenie wywołań MQI. Może to dać nieprzewidywalne wyniki dla aplikacji produktu WebSphere MQ . Tryb

zamknięcia systemu jest ustawiony na *natychmiastowe zamknięcie systemu*. Jeśli menedżer kolejek nie został zatrzymany po kilku sekundach, tryb zamykania jest eskalowany, a wszystkie pozostałe procesy menedżera kolejek są zatrzymane.

Wpływ na wszystkie aplikacje klienckie połączone za pomocą kanału połączenia z serwerem jest równoznaczny z komendą STOP CHANNEL, która została wydana w trybie TERMINATE.

**-r**

Rozpocznij próbę ponownego połączenia klientów z możliwością ponownego połączenia. Ten parametr ma wpływ na ponowne nawiązanie połączenia klientów z innymi menedżerami kolejek w grupie menedżerów kolejek.

**-s**

Po zamknięciu przełącza się do instancji rezerwowej menedżera kolejek. Komenda sprawdza, czy instancja rezerwowa jest uruchomiona przed zakończeniem aktywnej instancji. Nie czeka na uruchomienie instancji rezerwowej przed zakończeniem.

Połączenia z menedżerem kolejek są zerwane przez wyłączaną aktywną instancję. Klienty z możliwością ponownego połączenia rozpoczynają próbę ponownego nawiązania połączenia.

Istnieje możliwość skonfigurowania opcji ponownego połączenia klienta w celu ponownego nawiązania połączenia tylko z inną instancją tego samego menedżera kolejek lub ponownego nawiązania połączenia z innymi menedżerami kolejek w grupie menedżerów kolejek.

### **-w**

Oczekiwanie na zamknięcie systemu.

Ten typ zamknięcia systemu jest równoważny z kontrolowanym zamknięciem, z wyjątkiem tego, że sterowanie jest zwracane do użytkownika dopiero po zatrzymaniu menedżera kolejek. Zostanie wyświetlony komunikat Waiting for queue manager *qmName* to end podczas zamykania systemu. W mało prawdopodobnym przypadku, gdy komenda ["dspmq" na stronie 43](#page-42-0) zostanie wywołana w małych ramach czasowych między rozłączaniem aplikacji a menedżerem kolejek faktycznie zatrzymywany, komenda ["dspmq" na stronie 43](#page-42-0) może ponownie zgłosić status jako Ending immediately, mimo że zażądano kontrolowanego zamknięcia systemu.

Wpływ na wszystkie aplikacje klienckie połączone za pomocą kanału połączenia z serwerem jest równoważny z komendą STOP CHANNEL wywołanej w trybie QUIESCE.

**-x**

Zakończenie instancji rezerwowej menedżera kolejek bez zakończenia aktywnej instancji menedżera kolejek.

**-z**

Powoduje zablokowanie komunikatów o błędach w komendzie.

## **Kody powrotu**

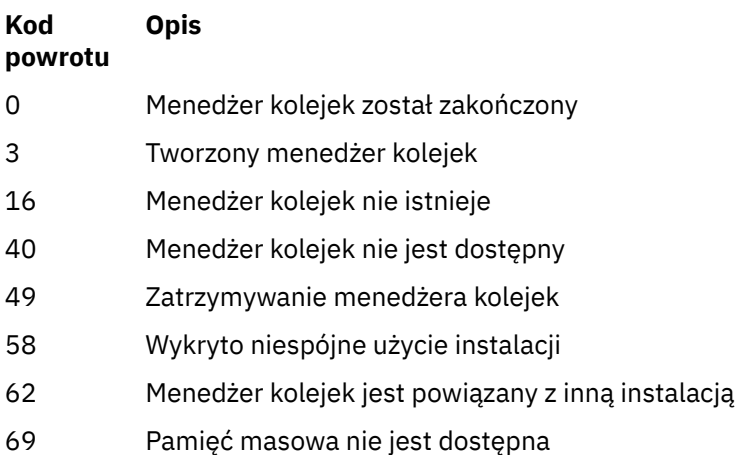

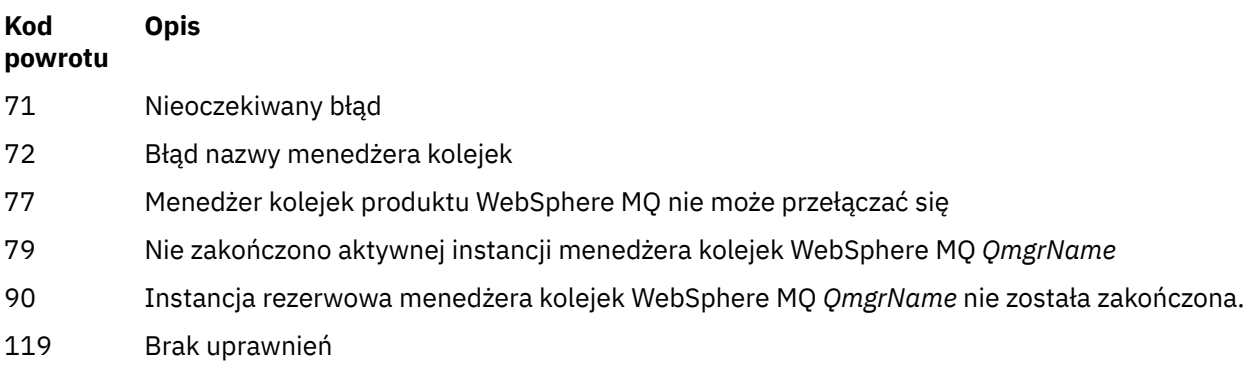

### **Przykłady**

W poniższych przykładach przedstawiono komendy, które zatrzymują określone menedżery kolejek.

1. Ta komenda kończy menedżer kolejek o nazwie mercury.queue.manager w kontrolowany sposób. Wszystkie aplikacje, które są obecnie połączone, mogą się rozłączyć.

endmqm mercury.queue.manager

2. Ta komenda kończy działanie menedżera kolejek o nazwie saturn.queue.manager natychmiast. Wszystkie bieżące wywołania MQI są zakończone, ale nie są dozwolone żadne nowe wywołania MQI.

endmqm -i saturn.queue.manager

Wyniki wydawania **endmqm** do lokalnej instancji menedżera kolejek z wieloma instancjami są wyświetlane w sekcji Tabela 15 na stronie 78. Wyniki tej komendy zależą od tego, czy używany jest przełącznik -s czy -x, oraz od statusu działania lokalnych i zdalnych instancji menedżera kolejek.

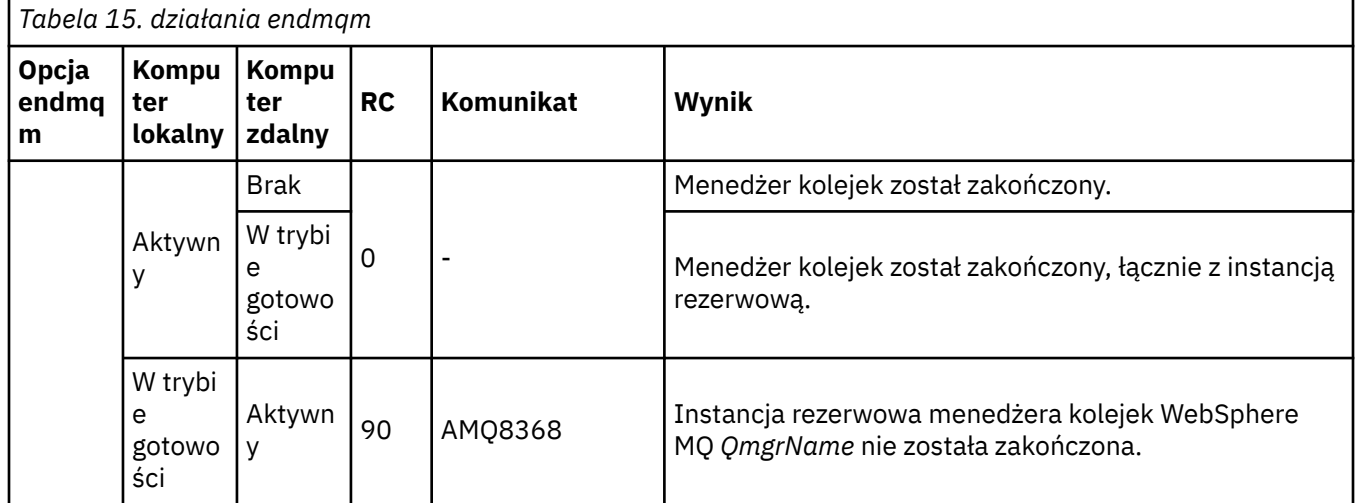

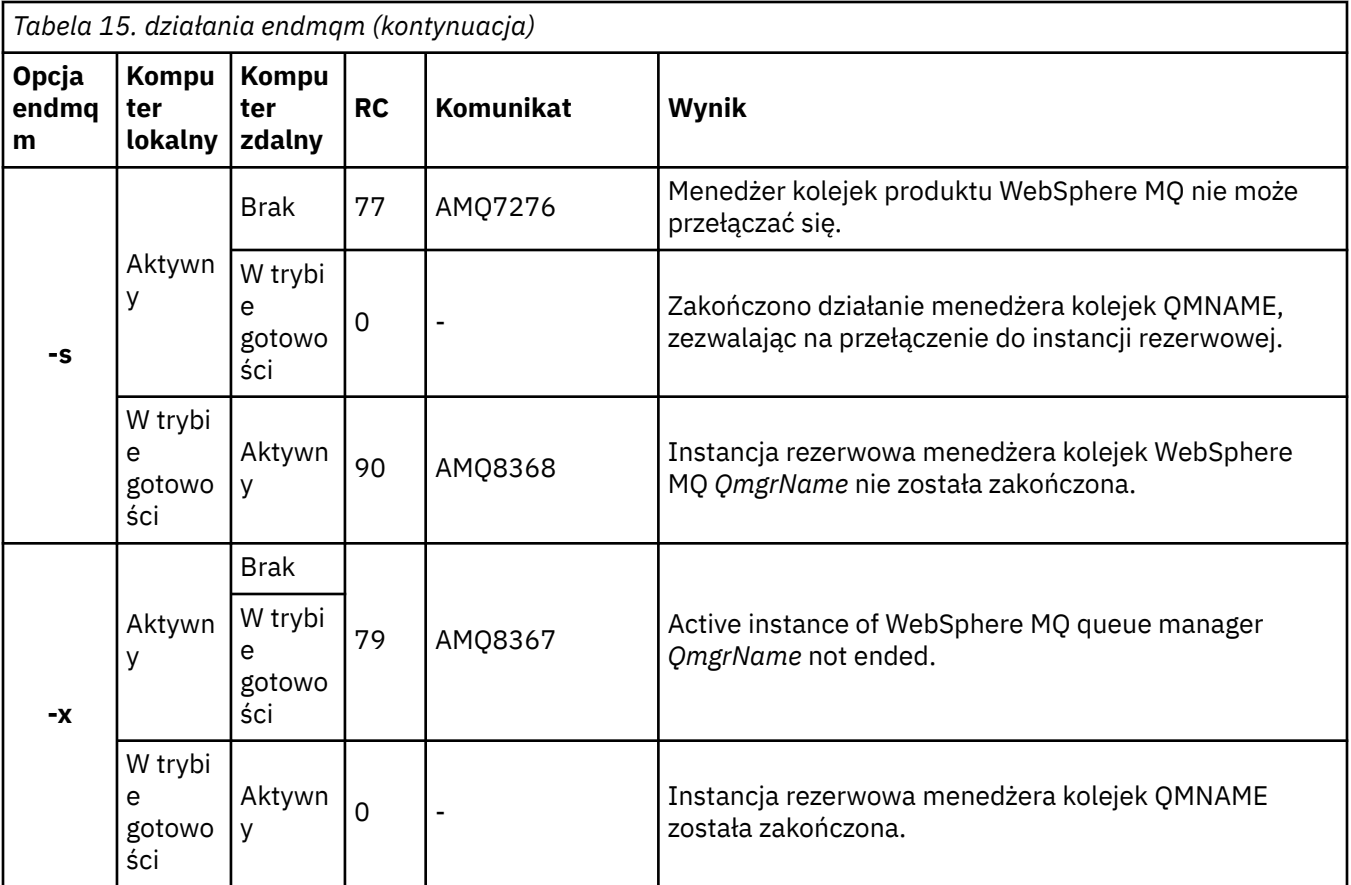

## **Komendy pokrewne**

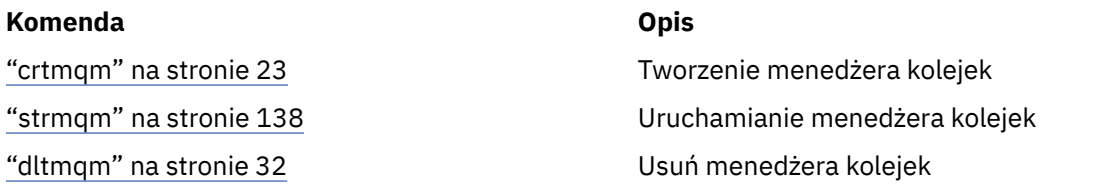

## **endmqsvc (zakończenie usługi IBM WebSphere MQ )**

Komenda **endmqsvc** kończy usługę IBM IBM WebSphere MQ w systemie Windows. Uruchom komendę tylko w systemie Windows .

## **Przeznaczenie**

Komenda kończy działanie usługi IBM IBM WebSphere MQ w systemie Windows.

Uruchom komendę, aby zakończyć tę usługę, jeśli usługa jest uruchomiona.

Zrestartuj usługę dla procesów produktu IBM WebSphere MQ , aby odebrać nowe środowisko, w tym nowe definicje zabezpieczeń.

## **Syntax**

endmqsvc

## **Parametry**

Komenda **endmqsvc** nie ma parametrów.

Należy ustawić ścieżkę do instalacji, która zawiera usługę. Wykonaj instalację jako podstawową, uruchom komendę **setmqenv** lub uruchom komendę z katalogu zawierającego plik binarny **endmqsvc** .

### **Odsyłacze pokrewne**

["strmqsvc \(uruchomienie usługi IBM IBM WebSphere MQ \)" na stronie 137](#page-136-0) Komenda **strmqsvc** uruchamia usługę IBM IBM WebSphere MQ w systemie Windows. Uruchom komendę tylko w systemie Windows .

## **endmqtrc**

Zakończ śledzenie dla niektórych lub wszystkich śledzonych obiektów.

## **Przeznaczenie**

Użyj komendy endmqtrc , aby zakończyć śledzenie dla określonego obiektu lub wszystkich jednostek. Komenda endmqtrc kończy tylko śledzenie, które jest opisane przez jego parametry. Użycie endmqtrc bez żadnych parametrów kończy wczesne śledzenie wszystkich procesów.

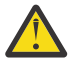

**Ostrzeżenie:** Między zakończeniem komendy endmqtrc może wystąpić niewielkie opóźnienie, a wszystkie operacje śledzenia są rzeczywiście zakończone. Jest to spowodowane tym, że procesy produktu WebSphere MQ uzyskują dostęp do własnych plików śledzenia. Ponieważ każdy proces staje się aktywny w różnych momentach, ich pliki śledzenia są zamykane niezależnie od siebie.

## **Syntax**

The syntax of this command is as follows:

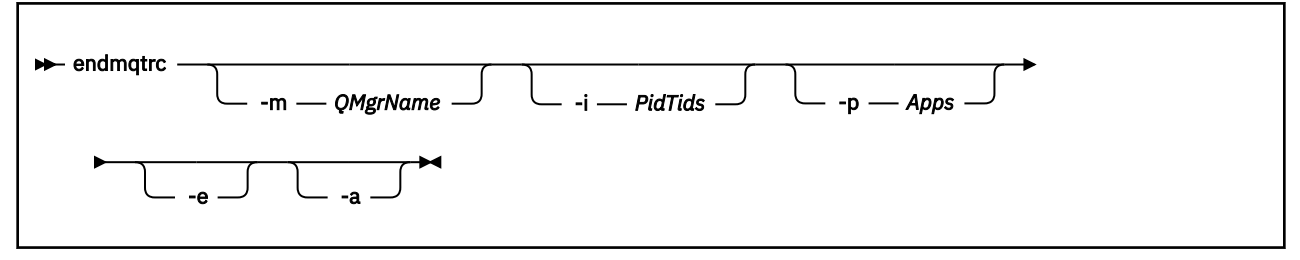

## **Parametry opcjonalne**

### **-m** *QMgrName*

Nazwa menedżera kolejek, dla którego ma zostać zakończone śledzenie. Ten parametr ma zastosowanie tylko do produktów serwerowych.

Podany parametr QMgrName musi być zgodny z dokładnie nazwą QMgrName podaną w komendzie strmqtrc. Jeśli komenda strmqtrc użyła znaków wieloznacznych, komenda endmqtrc musi używać tej samej specyfikacji ze znakami wieloznacznymi, w tym znaków wieloznacznych, aby zapobiec ich przetwarzaniu przez środowisko komend.

W komendzie można podać maksymalnie jedną opcję -m i powiązaną nazwę menedżera kolejek.

### **-i** *PidTids*

Identyfikator procesu (PID) i identyfikator wątku (TID), dla którego ma zostać zakończone śledzenie. Opcji -i nie można używać z opcją -e. Jeśli spróbujesz użyć opcji -i z opcją -e, zostanie wyświetlony komunikat o błędzie. Ten parametr musi być używany tylko pod nadzorem personelu serwisu IBM .

### **-p** *Apps*

Nazwane procesy, dla których ma zostać zakończone śledzenie. *Aplikacje* to lista rozdzielana przecinkami. Należy określić każdą nazwę na liście dokładnie tak, jak nazwa programu będzie

wyświetlana w nagłówku FDC programu "Nazwa programu". Dozwolone są znaki zastępcze w postaci gwiazdki (\*) lub znaku zapytania (?). Nie można użyć opcji -p z opcją -e. Jeśli spróbujesz użyć opcji -p z opcją -e, to zostanie wyświetlony komunikat o błędzie.

**-e**

Kończy wczesne śledzenie wszystkich procesów.

Użycie komendy endmqtrc bez żadnych parametrów ma taki sam efekt jak endmqtrc -e. Nie można podać opcji -e z opcją -m, z opcją -i ani z opcją -p.

**-a**

Kończy wszystkie śledzenie.

Ta opcja *musi* być określona samodzielnie.

### **Kody powrotu**

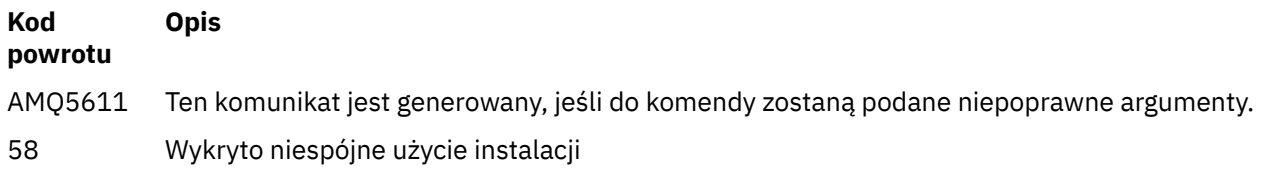

### **Przykłady**

Ta komenda kończy śledzenie danych dla menedżera kolejek o nazwie QM1.

endmqtrc -m QM1

Poniższe przykłady są sekwencją, która pokazuje, w jaki sposób komenda endmqtrc kończy tylko śledzenie, które jest opisane przez parametry.

1. Poniższa komenda umożliwia śledzenie dla menedżera kolejek QM1 i procesu amqxxx.exe:

strmqtrc -m QM1 -p amqxxx.exe

2. Poniższa komenda włącza śledzenie dla menedżera kolejek QM2:

strmqtrc -m QM2

3. Poniższa komenda kończy śledzenie tylko dla menedżera kolejek QM2 . Śledzenie menedżera kolejek QM1 i procesu amqxxx.exe jest kontynuowane:

endmqtrc -m QM2

## **Komendy pokrewne**

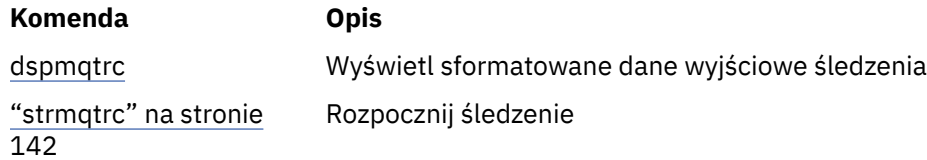

## **migmbbrk**

Komenda migmbbrk migruje dane konfiguracyjne publikowania/subskrypcji z produktu WebSphere Event Broker 6.0 lub WebSphere Message Broker w wersji 6.0 lub 6.1 do produktu WebSphere MQ w wersji 7.0.1 lub nowszej.

## **Przeznaczenie**

### **Komenda migmbbrk nie jest obsługiwana na wszystkich platformach obsługiwanych przez produkt WebSphere MQ . Szczegółowe informacje na ten temat zawiera sekcja** *Obsługiwane systemy operacyjne* **.**

Aby użyć komendy **migmbbrk** , należy użyć co najmniej WebSphere Message Broker w wersji 6.0, pakiet poprawek 9 lub WebSphere Message Broker 6.1, pakiet poprawek 4.

Komenda **migmbbrk** służy do migrowania danych konfiguracji publikowania/subskrypcji z produktu WebSphere Event Broker 6.0 lub brokera komunikatów WebSphere Message Broker w wersji 6.0 lub wersji 6.1 do menedżera kolejek produktu WebSphere MQ w wersji 7.0.1 lub nowszej. Ta komenda uruchamia proces migracji, który migruje następujące dane konfiguracyjne publikowania/subskrypcji do menedżera kolejek powiązanego z nazwanym brokerem:

- Subskrypcje
- Punkty subskrypcji. (Punkty Subskrypcji są obsługiwane tylko wtedy, gdy używane są komunikaty RFH2 ).
- Strumienie
- Zachowane publikacje

Komenda **migmbbrk** nie przeprowadza migracji listy kontroli dostępu (Access Control List-ACL). Zamiast tego, uruchomienie migracji za pomocą parametrów -t lub -r powoduje utworzenie pliku zawierającego sugerowane komendy setmqaut w celu skonfigurowania środowiska zabezpieczeń w menedżerze kolejek, który jest równoważny ze środowiskiem zabezpieczeń, które istniało w brokerze. Przed uruchomieniem migracji z parametrem -c w celu zakończenia migracji należy przejrzeć i zmodyfikować plik komend zabezpieczeń odpowiednio do potrzeb i uruchomić komendy w celu skonfigurowania środowiska zabezpieczeń w menedżerze kolejek, który jest równoważny z tym, który istniał w brokerze.

**Uwaga:** W systemach UNIX wszystkie uprawnienia są przechowywane przez grupy użytkowników wewnętrznie, a nie przez jednostki główne. Ma to następujące konsekwencje:

- W przypadku użycia komendy **setmqaut** do nadania uprawnienia dyrektorowi, uprawnienia nadawane są pierwszorzędnej grupie użytkowników. Oznacza to, że uprawnienia są skutecznie nadawane wszystkim członkom tej grupy użytkowników.
- W przypadku użycia komendy **setmqaut** do unieważnienia uprawnienia z nazwy użytkownika, uprawnienia są odbierane z podstawowej grupy użytkowników. Oznacza to, że uprawnienia są skutecznie odbierane przez wszystkich członków tej grupy użytkowników.

Komendę **migmbbrk** należy wydać w oknie komend, które może pomyślnie wykonać komendy produktu WebSphere MQ i WebSphere Message Broker. Zwykle jest to prawda, jeśli komenda jest wydawana z poziomu konsoli komend produktu WebSphere Message Broker.

Dane konfiguracyjne produktu WebSphere Event Broker w wersji 6.0 lub WebSphere Message Broker w wersji 6.0 lub 6.1 publikowania/subskrypcji, które są przechowywane w tabelach bazy danych subskrypcji, nie są usuwane przez proces migracji. Dane konfiguracyjne są zatem dostępne do użycia aż do jawnego usunięcia.

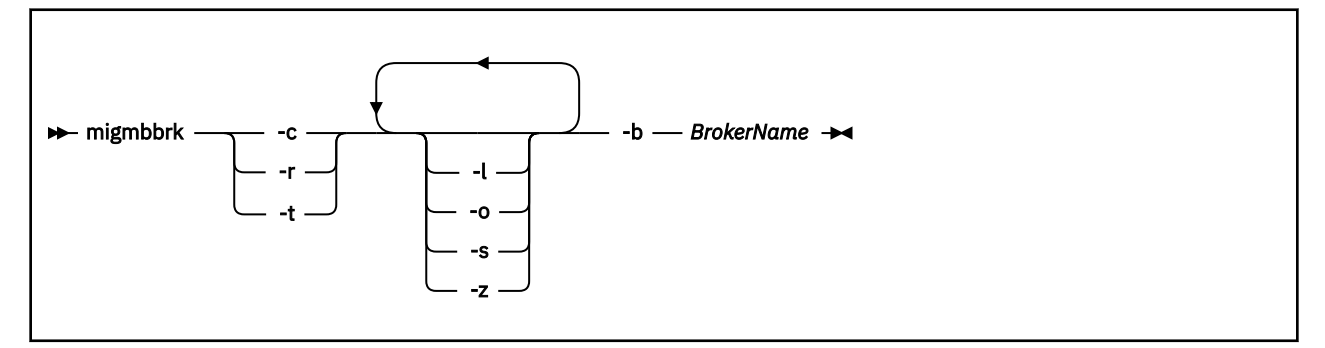

## **Wymagane parametry**

### **-b** *BrokerName*

Nazwa brokera, który jest źródłem danych konfiguracji publikowania/subskrypcji, które mają być migrowane. Menedżer kolejek, do którego migrowane są dane konfiguracji publikowania/subskrypcji, jest menedżerem kolejek powiązanym z nazwanym brokerem.

**-c**

Zakończ migrację danych konfiguracyjnych publikowania/subskrypcji. Faza zakończenia migracji korzysta z obiektów tematu, które zostały utworzone w początkowej fazie -t. Możliwe jest, że stan brokera uległ zmianie od momentu uruchomienia fazy początkowej oraz że nowe dodatkowe obiekty tematów są teraz wymagane. Jeśli tak, faza zakończenia tworzy nowe obiekty tematów, jeśli jest to konieczne. W fazie zakończenia nie są usuwane żadne obiekty tematów, które stały się zbędne. Może być konieczne usunięcie wszystkich obiektów tematów, których nie wymagają.

Przed wykonaniem migracji należy przejrzeć i zmodyfikować plik komend zabezpieczeń utworzony w fazie -r lub -t zgodnie z wymaganiami i wykonać komendy, aby skonfigurować środowisko zabezpieczeń w menedżerze kolejek, równoważne z tym, które istniało w brokerze.

Przed uruchomieniem tej fazy zakończenia należy uruchomić fazę początkową -t. Nie można użyć parametru -c z parametrem -r lub parametrem -t. W tej fazie tworzony jest również dziennik migracji.

**-r**

Wykonaj ponownie proces migracji, ale nie zmieniaj niczego. Tego parametru można użyć przed uruchomieniem migracji za pomocą parametru -t, w celu utworzenia dziennika migracji, w tym ewentualnych błędów, dzięki czemu można będzie obserwować, jaki będzie wynik procesu migracji, ale bez zmiany bieżących konfiguracji.

Przeprowadzenie próby migracji powoduje również utworzenie pliku zawierającego sugerowane komendy setmqaut w celu skonfigurowania środowiska zabezpieczeń w menedżerze kolejek, który jest równoważny ze środowiskiem zabezpieczeń, które istniało w brokerze. Przed wykonaniem migracji za pomocą parametru -c należy przejrzeć i zmodyfikować plik komend zabezpieczeń zgodnie z wymaganiami i wykonać komendy w celu skonfigurowania środowiska zabezpieczeń w menedżerze kolejek, co jest równoważne z tym, który istniał w brokerze.

Nie można użyć parametru -r z parametrem -c ani z parametrem -t.

**-t**

Utwórz obiekty tematów, które mogą być potrzebne w menedżerze kolejek na podstawie pozycji listy ACL, które są zdefiniowane w brokerze.

Użycie parametru -t powoduje również utworzenie pliku zawierającego sugerowane komendy setmqaut w celu skonfigurowania środowiska zabezpieczeń w menedżerze kolejek, który jest równoważny ze środowiskiem zabezpieczeń, które istniało w brokerze. Obiekty tematów są tworzone w oczekiwaniu na wykonanie komend zabezpieczeń w celu utworzenia list ACL dla obiektów tematu. Przed wykonaniem migracji za pomocą parametru -c należy przejrzeć i zmodyfikować plik komend zabezpieczeń zgodnie z wymaganiami i wykonać komendy w celu skonfigurowania środowiska zabezpieczeń w menedżerze kolejek, co jest równoważne z tym, który istniał w brokerze.

Tę fazę należy uruchomić przed uruchomieniem fazy zakończenia za pomocą parametru -c. Nie można użyć parametru -t z parametrem -c lub parametrem -r. W tej fazie tworzony jest również dziennik migracji.

## **Parametry opcjonalne**

**-l**

Pozostaw broker uruchomiony. Jeśli ten parametr nie zostanie określony, broker zostanie zamknięty domyślnie na końcu procesu migracji.

**-o**

Zastąp wszystkie subskrypcje lub zachowaną publikację, która istnieje w menedżerze kolejek i która ma taką samą nazwę, jak subskrypcja lub zachowana publikacja, która jest migrowana z brokera, z danymi konfiguracji publikowania/subskrypcji, które zostały pobrane z brokera. Parametr -o nie ma wpływu, jeśli jest używany z parametrem -r.

**-s**

Usuń wszystkie pośrednie dane konfiguracyjne, które zostały zachowane z poprzedniej instancji procesu migracji, które nie powiodły się lub zostały przerwane. Proces migracji zapełnia kolejki prywatne danymi tymczasowymi. Jeśli proces migracji zakończy się pomyślnie, dane tymczasowe zostaną usunięte. Jeśli ten parametr nie zostanie określony, a proces migracji zakończy się niepowodzeniem lub zostanie przerwany, dane tymczasowe zostaną zachowane i będą używane przez proces migracji, jeśli zostanie on zrestartowany, tak aby proces był wznawiany w miejscu, w którym poprzednio nie powiodło się lub zostało przerwane.

**-z**

Należy uruchomić proces migracji bez względu na to, czy został on wcześniej uruchomiony pomyślnie. Jeśli ten parametr nie zostanie określony, a proces migracji został wcześniej uruchomiony w celu pomyślnego zakończenia, proces ten rozpoznaje ten fakt i kończy działanie. Można użyć parametru -o z parametrem -z, ale nie jest to obowiązkowe. Poprzednie próby migracji z użyciem parametru -r nie są liczone jako pomyślne zakończenie.

## **Kody powrotu**

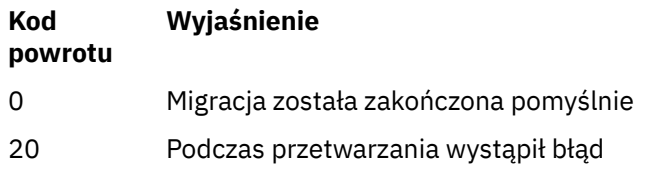

## **Pliki wyjściowe**

Proces migracji zapisuje dwa pliki wyjściowe do bieżącego katalogu:

### **amqmigrateacl.txt**

Plik zawierający listę komend setmqaut, utworzony w bieżącym katalogu, w celu przejrzenia, zmiany i uruchomienia, jeśli jest to konieczne, w celu ułatwienia odtwarzania list ACL.

### **amqmigmbbrk.log**

Plik dziennika zawierający informacje o szczegółach migracji.

## **Przykłady**

Ta komenda migruje dane konfiguracyjne publikowania/subskrypcji brokera BRK1 do powiązanego z nim menedżera kolejek i określa, że proces migracji jest uruchamiany niezależnie od tego, czy wcześniej zostało wykonane pomyślnie zakończone powodzeniem. Określa ona również, że każda subskrypcja lub zachowana publikacja, która istnieje w menedżerze kolejek, która ma taką samą nazwę jak subskrypcja lub zachowana publikacja, która jest migrowana z brokera, musi zostać nadpisana.

migmbbrk -z -o -b BRK1

## **Obsługiwane systemy operacyjne**

Komenda **migmbbrk** jest obsługiwana tylko na następujących platformach obsługujących produkt WebSphere Event Broker w wersji 6.0 lub WebSphere Message Broker w wersji 6.0:

Microsoft Windows XP Professional z SP2, tylko 32-bitowe wersje Platforma Solaris x86-64 : Solaris 10 Platforma Solaris SPARC: Sun Solaris 9 (64-bitowy) AIX wersja 5.2 lub nowsza, tylko wersja 64-bitowa Platforma HP-UX Itanium : HP-UX 11i Linux zSeries (64-bitowy) Linux PowerPC (64-bitowy) Linux Intel x86 Linux Intel x86-64

W systemie z/OSrównoważną funkcję dla komendy migmbbrk jest zapewniana przez program narzędziowy CSQUMGMB.

## **MQExplorer (uruchamianie programu WebSphere MQ Explorer)**

Uruchom produkt IBM WebSphere MQ Explorer (tylko platformyWindows, Linux x86i Linux x86-64 ).

### **Przeznaczenie**

Aby uruchomić program IBM WebSphere MQ Explorer za pomocą menu systemowego w systemie Linuxlub menu Start w systemie Windows, należy kliknąć lewym przyciskiem myszy instalację, która ma zostać uruchomiona.

W systemie Windowsotwórz menu Start i wybierz pozycję instalacji programu IBM WebSphere MQ Explorer w folderze **IBM WebSphere MQ** , który odpowiada instalacji, która ma zostać uruchomiona. Każda wyświetlona instancja programu IBM WebSphere MQ Explorer jest identyfikowana przez nazwę wybraną przez użytkownika dla danej instalacji.

W systemie Linuxpozycja menu systemowego dla programu IBM WebSphere MQ Explorer jest dodawana do kategorii **Programowanie** . Miejsce, w którym znajduje się w menu systemowym, zależy od dystrybucji systemu Linux (SUSE lub Red Hat), a także środowiska pulpitu (GNOME lub KDE).

- W systemie SUSE
	- Lewym przyciskiem myszy kliknij **Komputer > Więcej aplikacji ...,** i znajdź instalację programu IBM WebSphere MQ Explorer, która ma zostać uruchomiona w kategorii **Programowanie** .
- W systemie Red Hat
	- Instalacja programu IBM WebSphere MQ Explorer, która ma zostać uruchomiona, znajduje się w sekcji **Aplikacje > Programowanie**.

## **Syntax**

The **MQExplorer** command is stored in MQ\_INSTALLATION\_PATH/bin. **MQExplorer.exe** (the MQExplorer command) supports standard Eclipse runtime options. The syntax of this command is as follows:

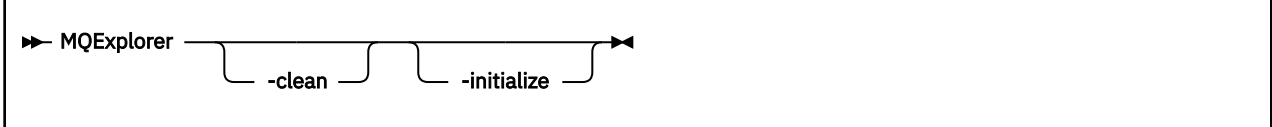

## **Parametry opcjonalne**

**-clean**

Jest przekazywana do środowiska Eclipse. Ten parametr powoduje, że środowisko Eclipse usuwa wszystkie buforowane dane używane przez środowisko wykonawcze Eclipse .

### **-initialize**

Jest przekazywana do środowiska Eclipse. Ten parametr powoduje, że środowisko Eclipse odrzuci informacje konfiguracyjne używane przez środowisko wykonawcze Eclipse .

Graficzny interfejs użytkownika (GUI) nie uruchamia się.

# **mqrc (kod powrotuMQ )**

Wyświetl informacje o kodach powrotu.

## **Przeznaczenie**

Za pomocą komendy **mqrc** można wyświetlić informacje o symbolach, kodach powrotu i komunikatach AMQ. Możliwe jest określenie zakresu kodów powrotu lub komunikatów AMQ, a także określenie konkretnych kodów powrotu lub komunikatów AMQ.

Argumenty liczbowe są interpretowane jako dziesiętne, jeśli zaczynają się od cyfry 1-9 lub szesnastkowo, jeśli są poprzeczne przedrostkiem 0x.

## **Syntax**

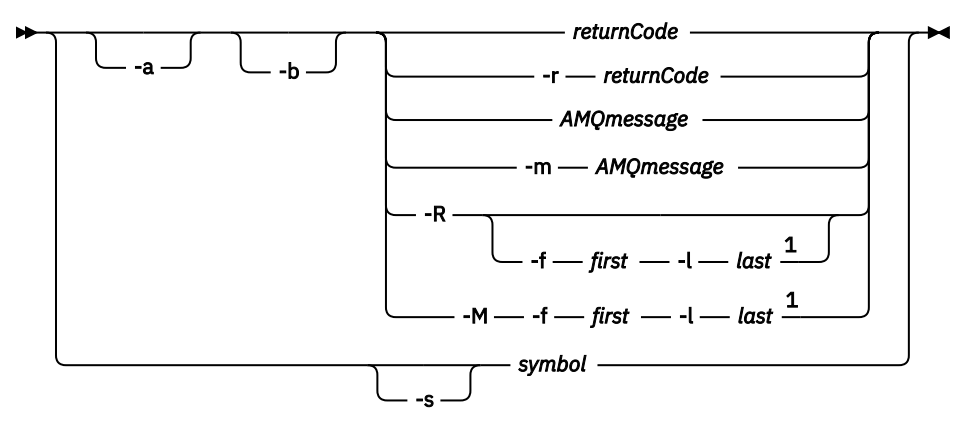

### Uwagi:

 $1$  If there is a problem with a message within a range, an indication is displayed before the message text. ? is displayed if there are no matching return codes for the message. ! is displayed if the message severity is different to the return code severity.

## **Parametry**

### *returnCode*

Kod powrotu do wyświetlenia

### *Komunikat AMQkomunikat*

Komunikat AMQ do wyświetlenia

### *symbol*

Symbol do wyświetlenia

**-a**

Wypróbuj wszystkie poziomy istotności, aby znaleźć tekst komunikatu

**-b**

Wyświetlanie komunikatów bez rozszerzonych informacji

#### **-f** *pierwsze*

Pierwsza liczba w zakresie

### **-l** *ostatnia*

Ostatnia liczba w zakresie

### **-m** *Komunikat*

Komunikat AMQ do wyświetlenia

### **-M**

Wyświetl komunikaty AMQ w zakresie

### **-r** *returnCode*

Kod powrotu do wyświetlenia

### **-R**

Wyświetl wszystkie kody powrotu. W przypadku użycia z parametrami **-f** i **-l** program **-R** wyświetla kody powrotu w zakresie.

**-s** *symbol*

Symbol do wyświetlenia

### **Przykłady**

1. Ta komenda wyświetla komunikat AMQ 5005:

mqrc AMQ5005

2. Ta komenda wyświetla kody powrotu z zakresu od 2505 do 2530:

mqrc -R -f 2505 -l 2530

## **rcdmqimg**

Zapis obrazu obiektu lub grupy obiektów do dziennika w celu odtworzenia nośnika.

## **Przeznaczenie**

Komenda **rcdmqimg** służy do zapisywania obrazu obiektu lub grupy obiektów do dziennika, który ma być używany w odtwarzaniu nośników. Ta komenda może być używana tylko w przypadku korzystania z rejestrowania liniowego. Więcej informacji na temat rejestrowania liniowego można znaleźć w sekcji Typy rejestrowania . Użyj powiązanej komendy **rcrmqobj** , aby odtworzyć obiekt z obrazu.

Produkt **rcdmqimg** musi być uruchamiany ręcznie lub ze zautomatyzowanego zadania, które zostało utworzone. Komenda nie jest uruchamiana automatycznie, ponieważ musi być uruchamiana zgodnie z i zgodnie z tym, co zostało określone przez użycie każdego klienta produktu WebSphere MQ .

Uruchomienie programu **rcdmqimg** powoduje przeniesienie numeru kolejnego dziennika (LSN) do przodu i zwalnia stare pliki dziennika w celu archiwizacji lub usunięcia.

Podczas określania, kiedy i jak często uruchamiać program **rcdmqimg**, należy wziąć pod uwagę następujące czynniki:

### **Miejsce na dysku**

Jeśli ilość miejsca na dysku jest ograniczona, regularne uruchamianie produktu **rcdmqimg** zwalnia pliki dziennika do archiwizacji lub usuwania.

### **Wpływ na normalną wydajność systemu**

Działanie **rcdmqimg** może zająć dużo czasu, jeśli kolejki w systemie są głębokie. W tym momencie inne użycie systemu jest wolniejsze, a wykorzystanie dysku zwiększa się, ponieważ dane są kopiowane z plików kolejki do dzienników. Dlatego też idealnym czasem do uruchomienia programu **rcdmqimg** jest to, że kolejki są puste, a system nie jest w dużej mierze używany.

Ta komenda jest używana z aktywnym menedżerem kolejek. Dalsze działanie w menedżerze kolejek jest rejestrowane w taki sposób, że pomimo tego, że obraz stanie się niezmieniony, rekordy dziennika będą odzwierciedlać wszystkie zmiany w obiekcie.

### **Syntax**

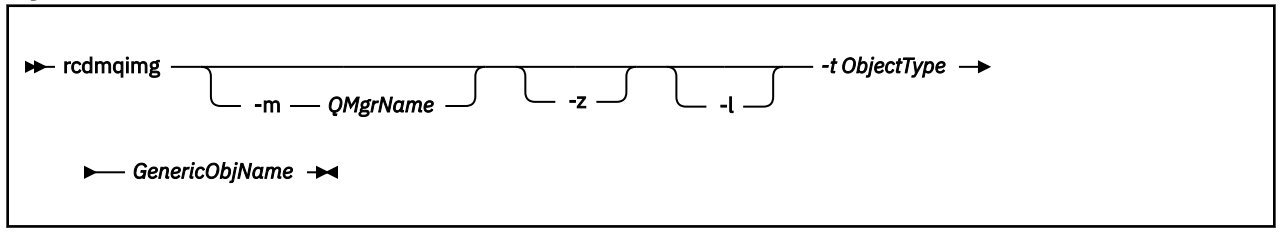

## **Wymagane parametry**

### *GenericObjName*

Nazwa obiektu, który ma być rejestowany. Ten parametr może zawierać znak gwiazdki kończący w celu zarejestrowania, że wszystkie obiekty o nazwach zgodnych z tą częścią nazwy przed gwiazdką.

Ten parametr jest wymagany, jeśli nie jest rejestowany obiekt menedżera kolejek lub plik synchronizacji kanału. Każda nazwa obiektu określona dla pliku synchronizacji kanału jest ignorowana.

### **-t** *ObjectType*

Typy obiektów, dla których mają być nagrywać obrazy. Poprawne typy obiektów to:

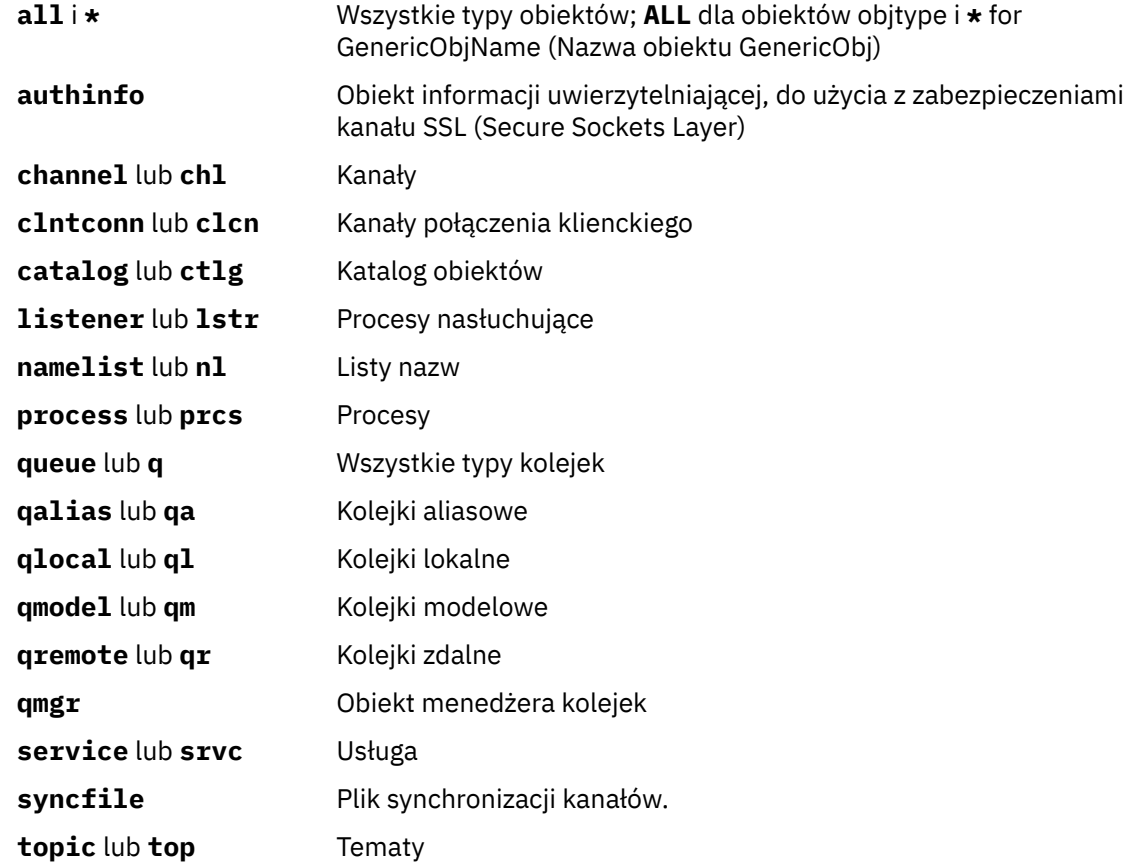

**Uwaga:** W przypadku korzystania z systemów IBM WebSphere MQ for UNIX należy zapobiegać interpretowaniu znaczenia znaków specjalnych, na przykład gwiazdka (\*). To, jak to się robi, zależy od powłoki, którą używasz, ale może wymagać użycia pojedynczych cudzysłowów ('), podwójnych cudzysłowów ("), lub ukośnik odwrotny (\).

## **Parametry opcjonalne**

### **-m** *QMgrName*

Nazwa menedżera kolejek, dla którego mają być nagrywać obrazy. Jeśli ten parametr zostanie pominięty, komenda będzie działać w domyślnym menedżerze kolejek.

**-z**

Wyłącza komunikaty o błędach.

**-l**

Zapisuje komunikaty zawierające nazwy najstarszych plików dziennika wymaganych do zrestartowania menedżera kolejek i do odtwarzania nośników. Komunikaty są zapisywane w dzienniku błędów i w standardowym miejscu docelowym błędów. (Jeśli zostaną podane parametry -z i -l, komunikaty będą wysyłane do dziennika błędów, ale nie do standardowego miejsca docelowego błędów).

Podczas wydawania sekwencji komend produktu **rcdmqimg** należy dołączyć parametr -l tylko do ostatniej komendy w sekwencji, tak aby informacje o pliku dziennika były gromadzone tylko raz.

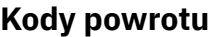

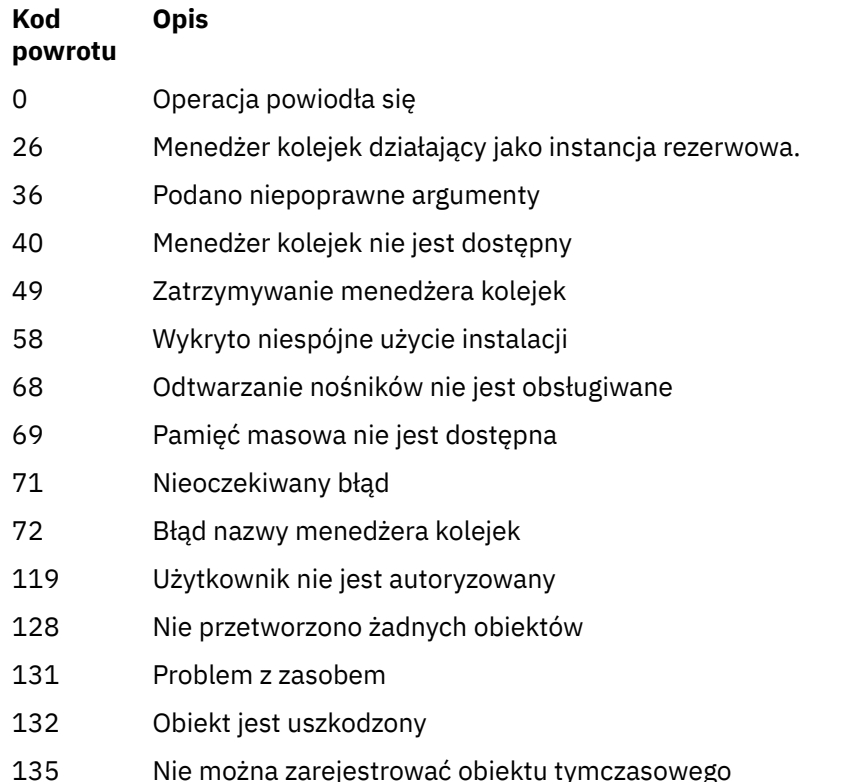

## **Przykłady**

Poniższa komenda rejestruje obraz obiektu saturn.queue.manager menedżera kolejek w dzienniku.

rcdmqimg -t qmgr -m saturn.queue.manager

## **Komendy pokrewne**

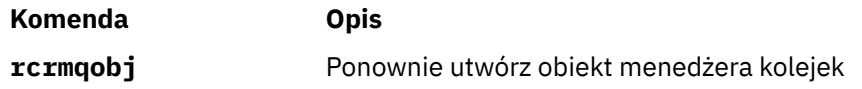

## **rcrmqobj**

Ponownie utwórz obiekt lub grupę obiektów z ich obrazów zawartych w dzienniku.

### **Przeznaczenie**

Ta komenda służy do ponownego tworzenia obiektu lub grupy obiektów na podstawie ich obrazów zawartych w dzienniku. Ta komenda może być używana tylko w przypadku rejestrowania liniowego. Użyj powiązanej komendy ( rcdmqimg), aby zarejestrować obrazy obiektów w dzienniku.

Tej komendy należy użyć w uruchomionym menedżerze kolejek. Protokołowane jest rejestrowanie wszystkich działań w menedżerze kolejek po zarejestowaniu obrazu. Aby ponownie utworzyć obiekt, należy odtworzyć dziennik w celu ponownego utworzenia zdarzeń, które wystąpiły po przechwycenia obrazu obiektu.

## **Syntax**

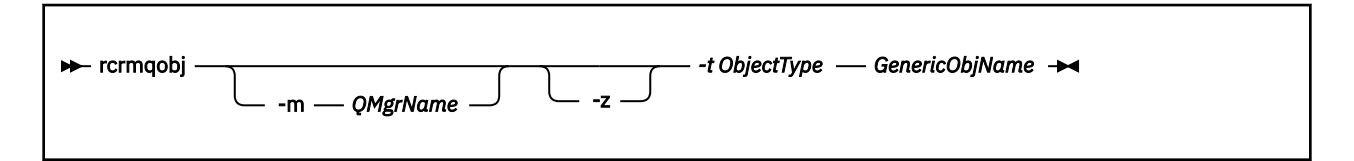

## **Wymagane parametry**

### *GenericObjName*

Nazwa obiektu, który ma zostać ponownie utworzony. Ten parametr może zawierać znak gwiazdki kończący w celu ponownego utworzenia dowolnych obiektów o nazwach zgodnych z częścią nazwy przed gwiazdką.

Ten parametr jest wymagany *, chyba że* typem obiektu jest plik synchronizacji kanału. Nazwa obiektu podana dla tego typu obiektu jest ignorowana.

### *-t ObjectType*

Typy obiektów do ponownego utworzenia. Poprawne typy obiektów to:

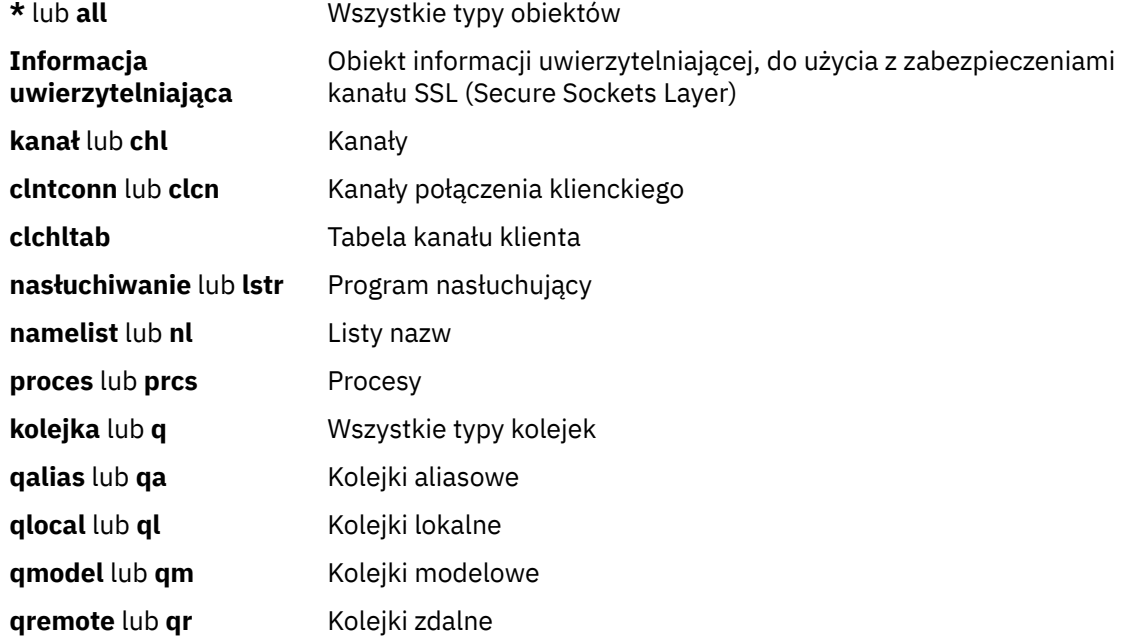

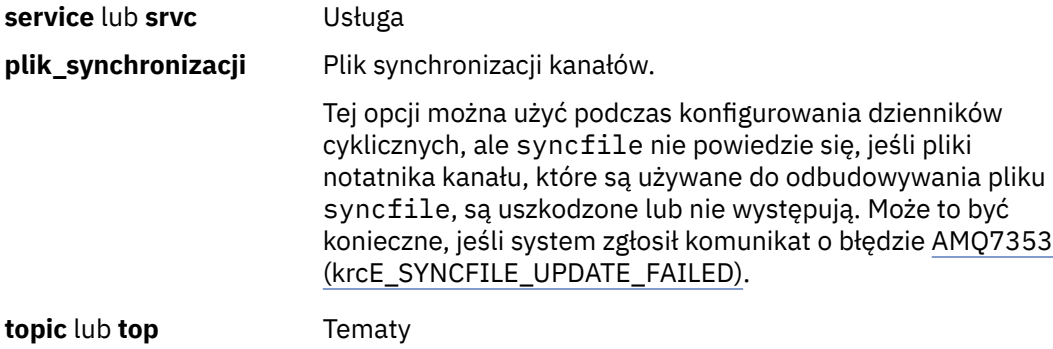

**Uwaga:** W przypadku korzystania z produktu WebSphere MQ dla systemów UNIX należy zapobiec interpretowaniu znaczenia znaków specjalnych, na przykład gwiazdka (\*). To, jak to się robi, zależy od powłoki, którą używasz, ale może wymagać użycia pojedynczych cudzysłowów ('), podwójnych cudzysłowów ("), lub ukośnik odwrotny (\).

## **Parametry opcjonalne**

### **-m** *QMgrName*

Nazwa menedżera kolejek, dla którego mają zostać ponownie utworzone obiekty. Jeśli zostanie pominięty, komenda będzie działać w domyślnym menedżerze kolejek.

**-z**

Wyłącza komunikaty o błędach.

## **Kody powrotu**

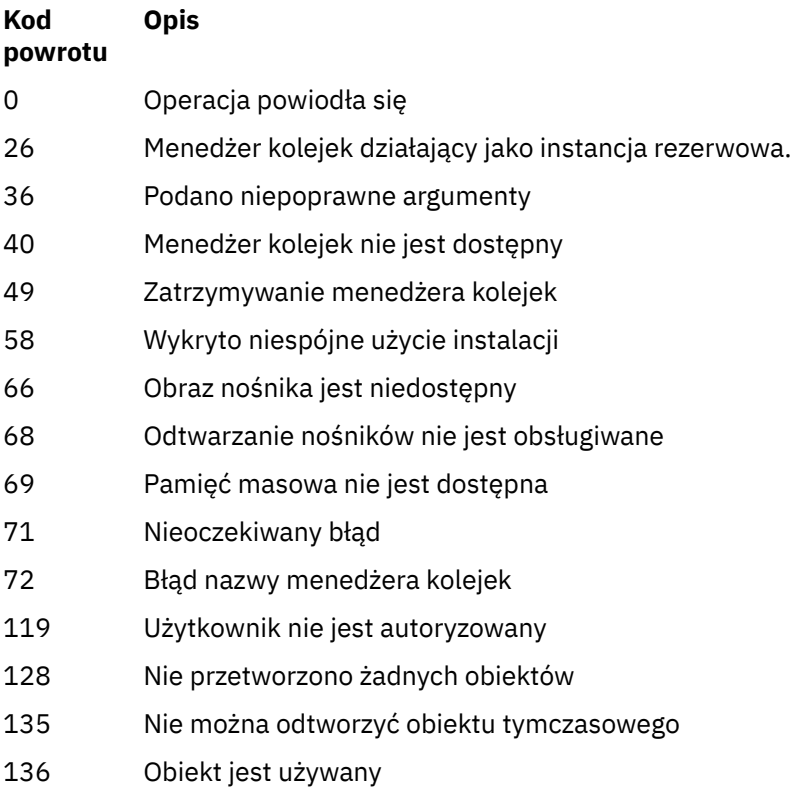

### **Przykłady**

1. Następująca komenda ponownie tworzy wszystkie kolejki lokalne dla domyślnego menedżera kolejek:

```
rcrmqobj -t ql *
```
2. Następująca komenda ponownie tworzy wszystkie kolejki zdalne powiązane z menedżerem kolejek store:

rcrmqobj -m store -t qr \*

### **Komendy pokrewne**

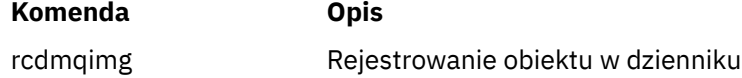

### **rmvmqinf**

Usuń informacje o konfiguracji produktu WebSphere MQ (tylko dla platform Windows i UNIX).

### **Przeznaczenie**

Komenda **rmvmqinf** służy do usuwania informacji konfiguracyjnych produktu WebSphere MQ .

Z instalacji powiązanej z menedżerem kolejek, z którym pracuje użytkownik, należy użyć komendy **rmvmqinf**. Za pomocą komendy dspmq -o installation można dowiedzieć się, która instalacja menedżera kolejek jest powiązana.

### **Syntax**

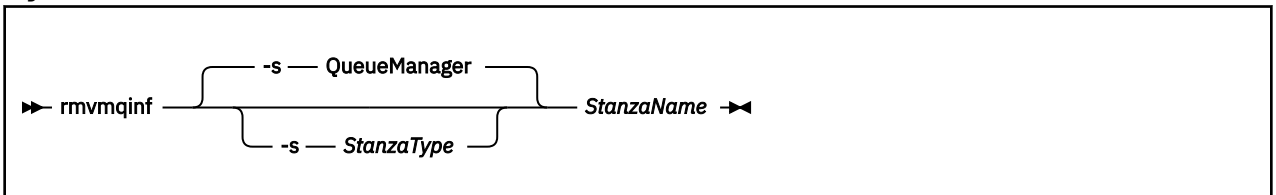

## **Wymagane parametry**

### *StanzaName*

Nazwa sekcji. Jest to wartość atrybutu kluczowego, która rozróżnia wiele sekcji tego samego typu.

## **Parametry opcjonalne**

### **-s** *StanzaType*

Typ sekcji do usunięcia. Jeśli ta opcja zostanie pominięta, sekcja QueueManager zostanie usunięta. Jedyną obsługiwaną wartością parametru *StanzaType* jest QueueManager.

## **Kody powrotu**

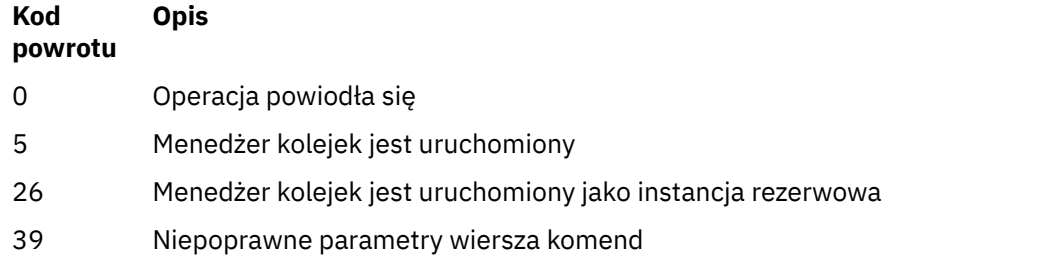

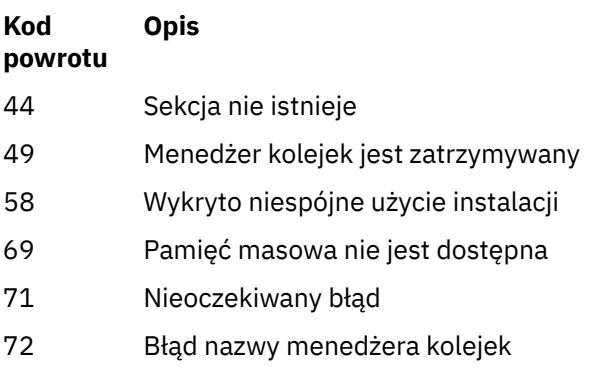

### **Przykład**

rmvmqinf QM.NAME

## **Użycie notatek**

Użyj opcji rmvmqinf , aby usunąć instancję menedżera kolejek z wieloma instancjami.

Aby użyć tej komendy, użytkownik musi być administratorem produktu WebSphere MQ i członkiem grupy mqm .

## **Komendy pokrewne**

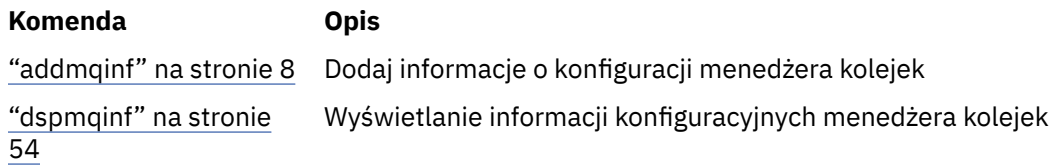

## **rsvmqtrn**

Rozstrzyganie wątpliwych i heurystycznie zakończonych transakcji

## **Przeznaczenie**

Komenda rsvmqtrn służy do rozstrzygania dwóch różnych stanów transakcji.

### **transakcje wątpliwe**

Użyj komendy rsvmqtrn , aby zatwierdzić lub wycofać wewnętrzne lub zewnętrznie skoordynowane transakcje wątpliwe.

**Uwaga:** Tej komendy należy używać tylko wtedy, gdy użytkownik ma pewność, że transakcje nie mogą zostać rozstrzygnięte przez zwykłe protokoły. Wydanie tej komendy może spowodować utratę integralności transakcyjnej między menedżerami zasobów dla transakcji rozproszonej.

### **heurystycznie zakończone transakcje**

Użyj komendy rsvmqtrn z opcją -f dla IBM WebSphere MQ , aby usunąć wszystkie informacje o transakcjach koordynowanych zewnętrznie, które zostały wcześniej rozwiązane ręcznie za pomocą komendy rsvmqtrn , ale nie została ona potwierdzona przez koordynatora transakcji przy użyciu komendy xa-forget. Transakcje, które są ręcznie rozstrzygane przez menedżera zasobów i niepotwierdzone przez menedżera transakcji, są nazywane transakcjami *heurystycznie zakończone* przez X/Open.

**Uwaga:** Opcji -f należy używać tylko wtedy, gdy koordynator transakcji zewnętrznej jest trwale niedostępny. Menedżer kolejek, jako menedżer zasobów, pamięta transakcje, które zostały zatwierdzone lub wycofane ręcznie przez komendę rsvmqtrn.

### **Syntax**

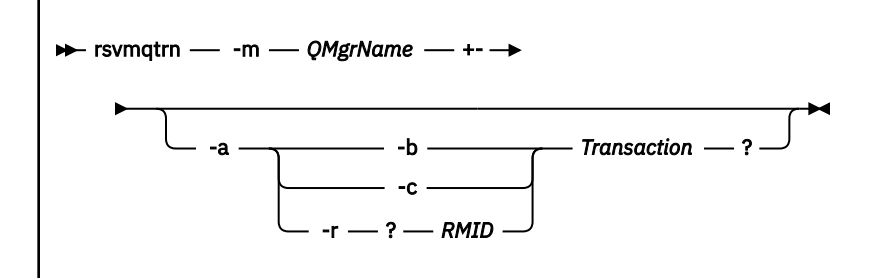

### **Wymagane parametry**

### **-m** *QMgrName*

Nazwa menedżera kolejek.

## **Parametry opcjonalne**

**-a**

Menedżer kolejek rozwiązuje wszystkie wewnętrznie skoordynowane, wątpliwe transakcje (to znaczy wszystkie globalne jednostki pracy).

**-b**

Wycofuje nazwaną transakcję. Ta opcja jest poprawna tylko dla transakcji koordynowanych zewnętrznie (tj. dla zewnętrznych jednostek pracy).

**-c**

Zatwierdza nazwaną transakcję. Ta opcja jest poprawna tylko dla transakcji koordynowanych zewnętrznie (tj. zewnętrznych jednostek pracy).

**-f**

Zapomina o nazwanej heurystycznie zakończonej transakcji. Ta opcja jest poprawna tylko dla transakcji koordynowanych zewnętrznie (czyli zewnętrznych jednostek pracy), które zostały rozwiązane, ale niepotwierdzone przez koordynatora transakcji.

**Uwaga:** Używaj tylko wtedy, gdy koordynator transakcji zewnętrznej nigdy nie będzie w stanie potwierdzić heurystycznie zakończonej transakcji. Na przykład, jeśli koordynator transakcji został usunięty.

### **-r** *RMID*

Udział menedżera zasobów w transakcji wątpliwej może zostać zignorowany. Ta opcja jest poprawna tylko w przypadku transakcji koordynowanych wewnętrznie, a dla menedżerów zasobów, dla których zostały usunięte pozycje konfiguracji menedżera zasobów z informacji konfiguracyjnych menedżera kolejek.

**Uwaga:** Menedżer kolejek nie wywoła menedżera zasobów. Zamiast tego oznacza udział menedżera zasobów w transakcji jako kompletną.

### *Transaction*

Numer transakcji, dla której transakcja jest zatwierdzana lub wycofana. Aby znaleźć odpowiedni numer transakcji, należy użyć komendy dspmqtrn . Ten parametr jest wymagany przy użyciu parametrów -b, -c i -r *RMID* , a jeśli jest używany, musi być ostatnim parametrem.

## **Kody powrotu**

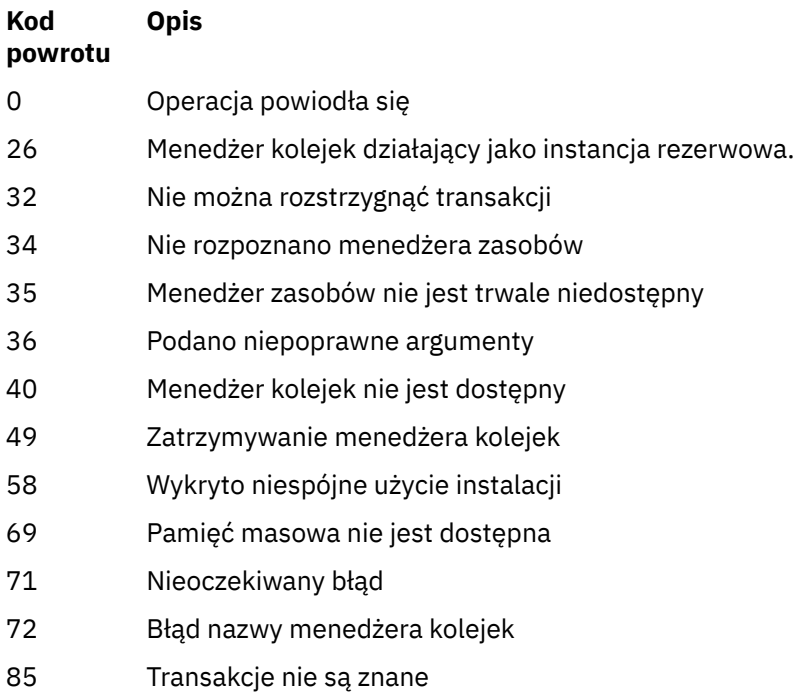

## **Komendy pokrewne**

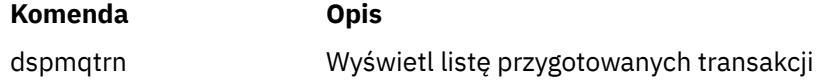

## **runmqchi**

Uruchom proces inicjatora kanału, aby zautomatyzować uruchamianie kanałów.

## **Przeznaczenie**

Aby uruchomić proces inicjatora kanału, należy użyć komendy **runmqchi** .

Z instalacji powiązanej z menedżerem kolejek, z którym pracuje użytkownik, należy użyć komendy **runmqchi** . Za pomocą komendy dspmq -o installation można dowiedzieć się, która instalacja menedżera kolejek jest powiązana.

Inicjator kanału jest uruchamiany domyślnie jako część menedżera kolejek.

## **Syntax**

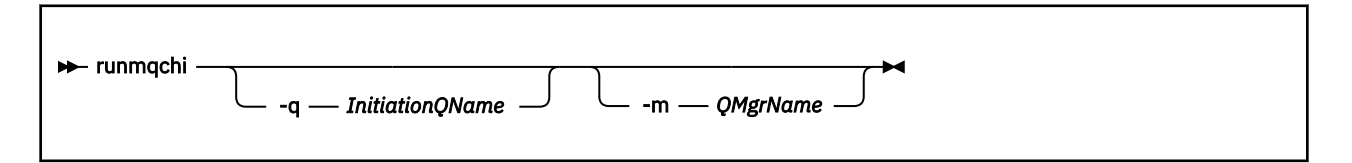

## **Parametry opcjonalne**

### **-q** *InitiationQName*

Nazwa kolejki inicjujowej, która ma zostać przetworzona przez ten inicjator kanału. Jeśli ją pominięto, SYSTEM.CHANNEL.INITQ jest używana.

#### **-m** *QMgrName*

Nazwa menedżera kolejek, w którym znajduje się kolejka inicjujący. Jeśli nazwa zostanie pominięta, zostanie użyty domyślny menedżer kolejek.

### **Kody powrotu**

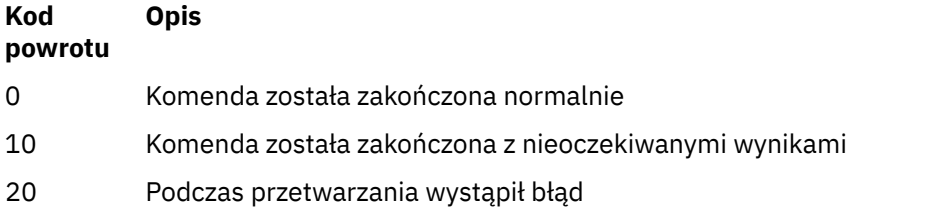

Jeśli wystąpią błędy, które powodują zwrócenie kodów powrotu 10 lub 20, należy przejrzeć dziennik błędów menedżera kolejek, z którym powiązany jest kanał dla komunikatów o błędach, a także dziennik błędów systemowych w celu zarejestrowania problemów, które występują przed powiązaniem kanału z menedżerem kolejek. Więcej informacji na temat dzienników błędów znajduje się w sekcji Katalogi dzienników błędów .

## **runmqchl**

Uruchom kanał wysyłający lub requestera

## **Przeznaczenie**

Użyj komendy runmqchl , aby uruchomić kanał wysyłający (SDR) lub żądający (RQSTR).

Kanał działa synchronicznie. Aby zatrzymać kanał, wydaj komendę MQSC STOP CHANNEL.

## **Syntax**

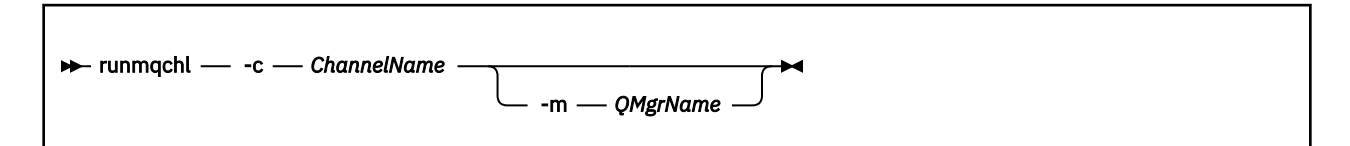

## **Wymagane parametry**

### **-c** *ChannelName*

Nazwa kanału, który ma zostać uruchomiony.

## **Parametry opcjonalne**

### **-m** *QMgrName*

Nazwa menedżera kolejek, z którym powiązany jest ten kanał. Jeśli nazwa zostanie pominięta, zostanie użyty domyślny menedżer kolejek.

## **Kody powrotu**

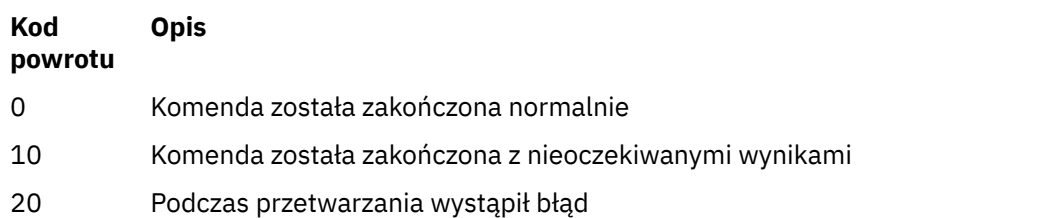

Jeśli generowane są kody powrotu 10 lub 20, przejrzyj dziennik błędów powiązanego menedżera kolejek pod kątem komunikatów o błędach oraz dziennik błędów systemowych dla rekordów problemów, które występują przed powiązaniem kanału z menedżerem kolejek.

## **runmqdlq**

Uruchom program obsługi kolejki niedostarczonych komunikatów, aby monitorować i przetwarzać komunikaty w kolejce niedostarczonych komunikatów.

## **Przeznaczenie**

Komenda runmqdlq umożliwia uruchomienie procedury obsługi kolejki niedostarczonych komunikatów (dead-letter queue-DLQ), która monitoruje i obsługuje komunikaty w kolejce niedostarczonych komunikatów.

## **Syntax**

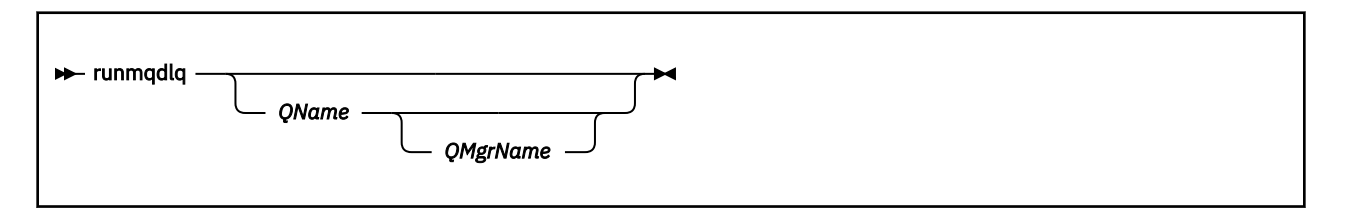

## **Opis**

Użyj procedury obsługi kolejki niedostarczonych komunikatów, aby wykonać różne działania na wybranych komunikatach, określając zestaw reguł, które mogą jednocześnie wybrać komunikat i zdefiniować działanie, które ma zostać wykonane dla tego komunikatu.

Komenda runmqdlq pobiera dane wejściowe z programu stdin. Po przetworzeniu komendy wyniki i podsumowanie są umieszczane w raporcie, który jest wysyłany do produktu stdout.

Korzystając z programu stdin za pomocą klawiatury, można interaktywnie wprowadzić reguły **runmqdlq** .

Przekierując dane wejściowe z pliku, można zastosować tabelę reguł do określonej kolejki. Tabela reguł musi zawierać co najmniej jedną regułę.

Jeśli korzystasz z procedury obsługi DLQ bez przekierowywania stdin z pliku (tabeli reguł), program obsługi DLQ odczytuje swoje dane z klawiatury. W produkcie WebSphere MQ for AIX, Solaris, HP-UXi Linuxprocedura obsługi DLQ nie uruchamia się w celu przetwarzania nazwanej kolejki, dopóki nie otrzyma znaku end\_of\_file (Ctrl + D). W produkcie WebSphere MQ for Windowsnie jest on uruchamiany do przetwarzania nazwanej kolejki, dopóki nie zostanie naciśta następująca sekwencja klawiszy: Ctrl + Z, Enter, Ctrl + Z, Enter.

Więcej informacji na temat tabel reguł i sposobu ich tworzenia zawiera sekcja Tabela reguł procedury obsługi DLQ.

## **Parametry opcjonalne**

Reguły komend MQSC dla linii komentarzy i łączenia wierszy dotyczą również parametrów wejściowych procedury obsługi DLQ.

### *QName*

Nazwa kolejki, która ma zostać przetworzona.

Jeśli nazwa zostanie pominięta, zostanie użyta kolejka niedostarczonych komunikatów zdefiniowana dla lokalnego menedżera kolejek. W przypadku wprowadzenia jednego lub większej liczby odstępów (''), kolejka niedostarczonych komunikatów lokalnego menedżera kolejek zostanie jawnie przypisana.

### *QMgrName*

Nazwa menedżera kolejek, który jest właścicielem kolejki, która ma zostać przetworzona.

Jeśli nazwa zostanie pominięta, zostanie użyty domyślny menedżer kolejek dla instalacji. W przypadku wprowadzenia jednego lub większej liczby odstępów ('') zostanie jawnie przypisany domyślny menedżer kolejek dla tej instalacji.

## **runmqdnm**

Rozpoczynanie przetwarzania komunikatów w kolejce przy użyciu monitora .NET (tylko w systemieWindows ).

## **Przeznaczenie**

**Uwaga:** Komenda runmqdnm ma zastosowanie tylko do produktu WebSphere MQ for Windows .

Komenda **runmqdnm** może być uruchamiana z poziomu wiersza komend lub jako wyzwalana aplikacja.

Użyj komendy sterującej **runmqdnm** , aby rozpocząć przetwarzanie komunikatów w kolejce aplikacji za pomocą monitora .NET.

## **Syntax**

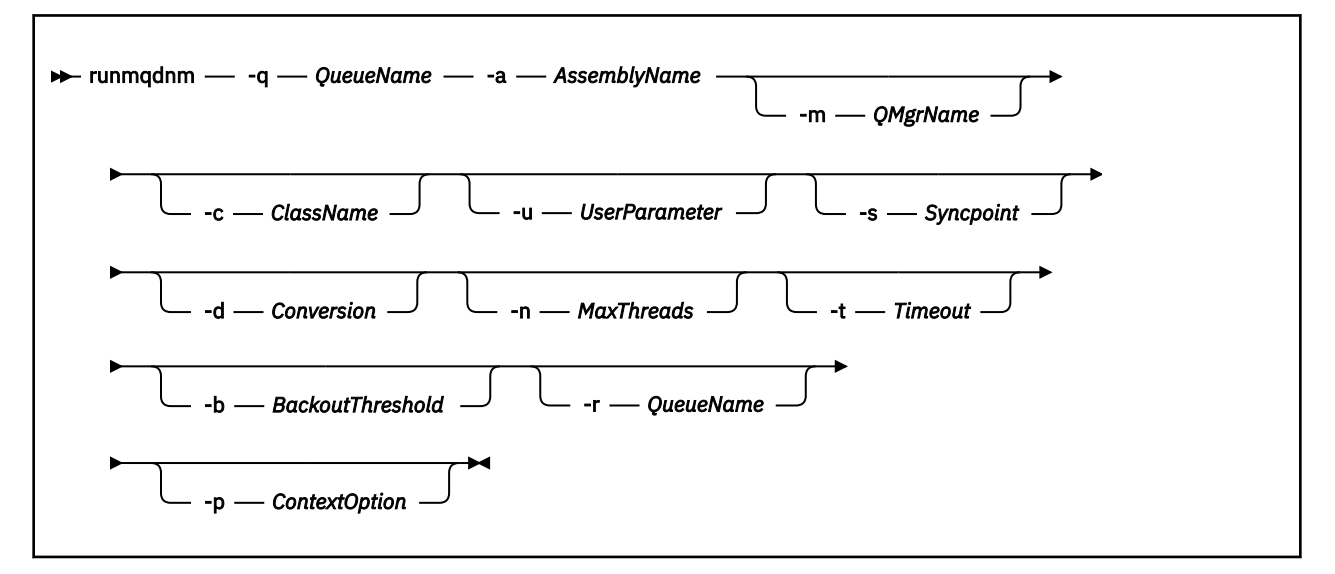

## **Wymagane parametry**

### **-q** *QueueName*

Nazwa kolejki aplikacji do monitorowania.

### **-a** *AssemblyName*

Nazwa zespołu .NET.

## **Parametry opcjonalne**

### **-m** *QMgrName*

Nazwa menedżera kolejek, który udostępnia kolejkę aplikacji.

Jeśli zostanie pominięty, zostanie użyty domyślny menedżer kolejek.

### **-c** *ClassName*

Nazwa klasy .NET, która implementuje interfejs IMQObjectTrigger . Ta klasa musi znajdować się w określonym zespole.

Jeśli zostanie pominięty, określony zespół jest przeszukiwany w celu zidentyfikowania klas, które implementują interfejs IMQObjectTrigger :

- Jeśli zostanie znaleziona jedna klasa, program *ClassName* przyjmuje nazwę tej klasy.
- Jeśli nie zostaną znalezione żadne klasy ani wiele klas, monitor .NET nie zostanie uruchomiony, a do konsoli zostanie zapisany komunikat.

### **-u** *UserData*

Dane zdefiniowane przez użytkownika. Dane te są przekazywane do metody Execute, gdy monitor .NET wywołuje tę metodę. Dane użytkownika muszą zawierać tylko znaki ASCII, bez podwójnych cudzysłowów, NULL lub powrotu karetki.

W przypadku pominięcia wartość null jest przekazywana do metody Execute (wykonywanie).

#### **-s** *Syncpoint*

Określa, czy element sterujący punktu synchronizacji jest wymagany, gdy komunikaty są pobierane z kolejki aplikacji. Dozwolone są następujące wartości:

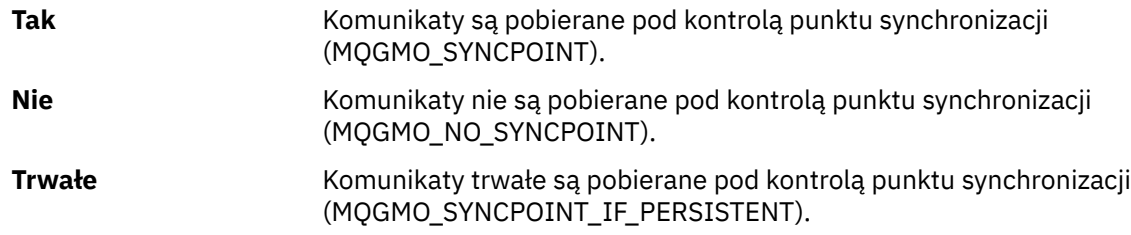

Jeśli zostanie pominięty, wartość *punktu synchronizacji* zależy od modelu transakcyjnego:

- Jeśli używana jest koordynacja rozproszonej transakcji (DTC), to parametr *punktu synchronizacji* jest określony jako YES.
- Jeśli nie jest używana koordynacja rozproszonej transakcji (DTC), wartość *punktu synchronizacji* jest określona jako PERSISTENT.

### **-d** *Conversion*

Określa, czy konwersja danych jest wymagana, gdy komunikaty są pobierane z kolejki aplikacji. Dozwolone są następujące wartości:

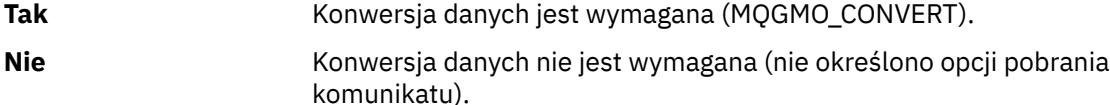

Jeśli parametr zostanie pominięty, wartość *Konwersja* jest określona jako NIE.

### **-n** *MaxThreads*

Maksymalna liczba aktywnych wątków roboczych.

W przypadku pominięcia wartość *MaxThreads* jest określona jako wartość 20.

### **-t** *Timeout*

Czas (w sekundach), przez jaki monitor .NET oczekuje na dotarcie kolejnych komunikatów do kolejki aplikacji. Jeśli zostanie określona wartość -1, monitor .NET oczekuje na czas nieokreślony.

Jeśli ten parametr zostanie pominięty podczas uruchamiania z wiersza komend, monitor .NET oczekuje na czas nieokreślony.

Jeśli ten parametr zostanie pominięty podczas uruchamiania jako wyzwalana aplikacja, monitor .NET czeka przez 10 sekund.

#### **-b** *BackoutThreshold*

Określa próg wycofania dla komunikatów pobranych z kolejki aplikacji. Dozwolone są następujące wartości:

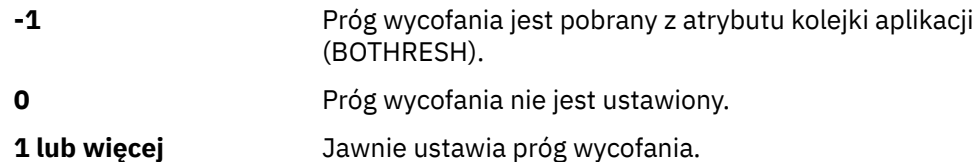

W przypadku pominięcia wartość *BackoutThreshold* jest określona jako -1.

#### **-r** *QueueName*

Kolejka, do której są umieszczane komunikaty, z liczą wycofania przekraczającą próg wycofania.

W przypadku pominięcia wartość parametru *QueueName* jest zależna od wartości atrybutu BOQNAME z kolejki aplikacji:

- Jeśli parametr BOQNAME nie jest pusty, wartość parametru BOQNAME jest ustawiona na wartość *QueueName* .
- Jeśli parametr BOQNAME jest pusty, to wartość *QueueName* jest określona jako kolejka niewysłanych komunikatów menedżera kolejek. Jeśli kolejka niewysłanych wiadomości nie została przypisana do menedżera kolejek, przetwarzanie wycofania nie jest dostępne.

#### **-p** *ContextOption*

Określa, czy informacje o kontekście z komunikatu, który jest wycofany, są przekazywane do kopii zapasowej komunikatu. Dozwolone są następujące wartości:

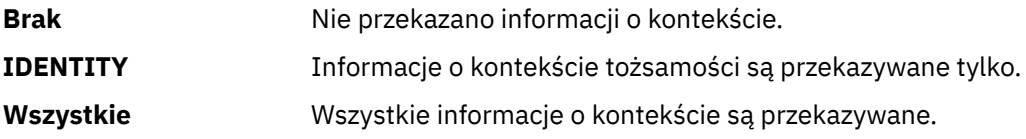

W przypadku pominięcia wartość *ContextOption* jest określona jako ALL.

### **Kody powrotu**

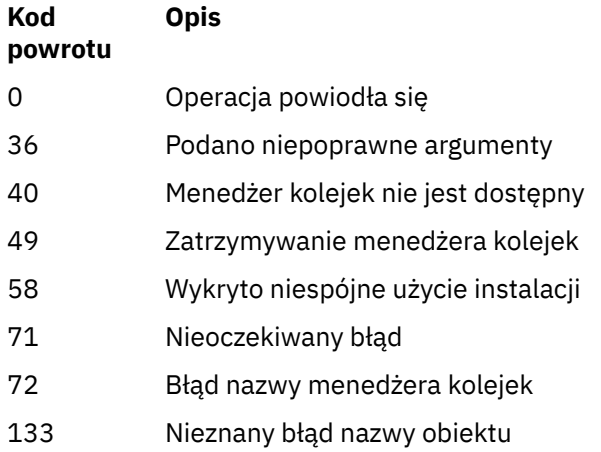

## **runmqlsr**

Uruchom proces nasłuchiwania, aby nasłuchiwać zdalnych żądań na różnych protokołach komunikacyjnych.

## **Przeznaczenie**

Aby uruchomić proces nasłuchiwania, należy użyć komendy runmqlsr .

Ta komenda jest uruchamiana synchronicznie i czeka, aż proces nasłuchiwania zakończy działanie przed powrotem do programu wywołującego.

## **Syntax**

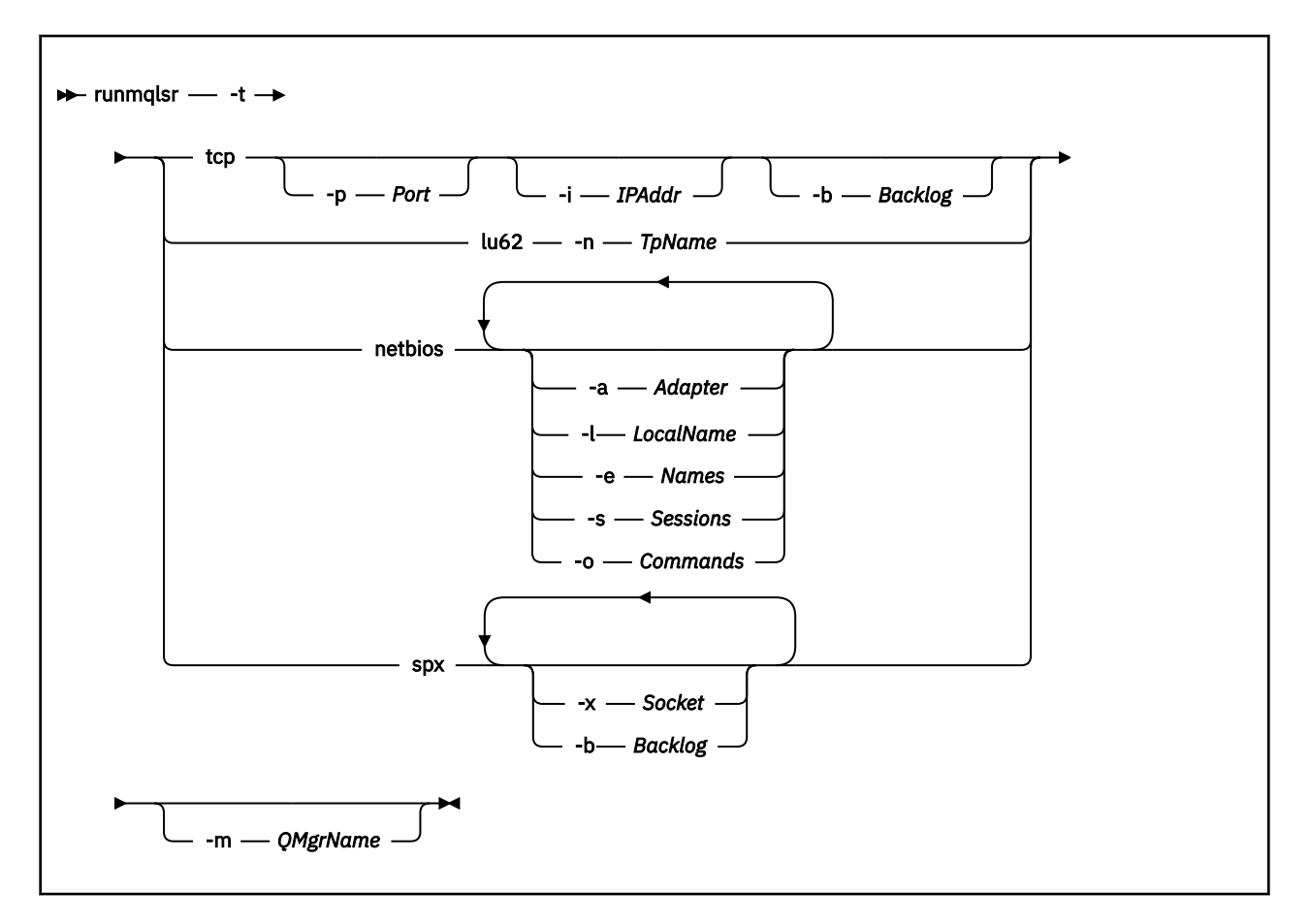

## **Wymagane parametry**

**-t**

Protokół transmisji, który ma być używany:

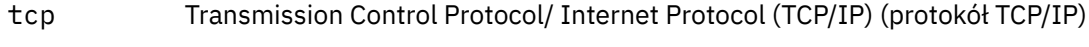

- lu62 SNA LU 6.2 (tylko Windows )
- netbios NetBIOS (tylko system Windows )
- spx SPX (tylko w systemie Windows )

## **Parametry opcjonalne**

### **-p** *Port*

Numer portu protokołu TCP/IP. Ta opcja jest poprawna tylko dla protokołu TCP. Jeśli numer portu zostanie pominięty, zostanie on zaczerpany z informacji konfiguracyjnych menedżera kolejek lub z wartości domyślnych w programie. Wartością domyślną jest 1414. Wartość ta nie może być większa niż 65535.

### **-i** *IPAddr*

Adres IP programu nasłuchującego, który jest określony w jednym z następujących formatów:

- IPv4 dziesiętny z kropkami
- Notacja szesnastkowa IPv6
- Format alfanumeryczny

Ta opcja jest poprawna tylko dla TCP/IP.

W systemach, które są w stanie IPv4 i IPv6 , można rozdzielić ruch przez uruchomienie dwóch oddzielnych programów nasłuchujących. Jedno nasłuchiwanie na wszystkich adresach IPv4 i jedno nasłuchiwanie na wszystkich adresach IPv6 . Jeśli ten parametr zostanie pominięty, nasłuchiwanie będzie nasłuchiwać na wszystkich skonfigurowanych adresach IPv4 i IPv6 .

### **-n** *TpName*

Nazwa programu transakcyjnego LU 6.2 . Ta opcja jest poprawna tylko w przypadku protokołu transmisji LU 6.2 . Jeśli nazwa zostanie pominięta, zostanie ona pobierana z informacji konfiguracyjnych menedżera kolejek.

### **-a** *Adapter*

Numer adaptera, na którym nasłuchuje protokół NetBIOS. Domyślnie program nasłuchujący używa adaptera 0.

### **-l** *LocalName*

Nazwa lokalna NETBIOS wykorzystywana przez program nasłuchujący. Wartość domyślna jest określona w informacjach konfiguracyjnych menedżera kolejek.

### **-e** *Names*

Liczba nazw używanych przez program nasłuchujący. Wartość domyślna jest określona w informacjach konfiguracyjnych menedżera kolejek.

### **-s** *Sessions*

Liczba sesji używanych przez program nasłuchujący. Wartość domyślna jest określona w informacjach konfiguracyjnych menedżera kolejek.

### **-o** *Commands*

Liczba komend używanych przez program nasłuchujący. Wartość domyślna jest określona w informacjach konfiguracyjnych menedżera kolejek.

### **-x** *Socket*

Gniazdo SPX, na którym listuje SPX. Wartość domyślna to szesnastkowo 5E86.

### **-m** *QMgrName*

Nazwa menedżera kolejek. Domyślnie komenda działa w domyślnym menedżerze kolejek.

### **-b** *Backlog*

Liczba żądań współbieżnych połączeń obsługiwanych przez program nasłuchujący. Listę wartości domyślnych i dalszych informacji można znaleźć w sekcji TCP, LU62, NETBIOS i SPX .

## **Kody powrotu**

#### **Kod Opis**

### **powrotu**

- 0 Komenda została zakończona normalnie
- 4 Komenda została zakończona po zakończeniu przez komendę **endmqlsr**

**102** IBM WebSphere MQ Administration Reference (Skorowidz administrowania produktem IBM WebSphere MQ)

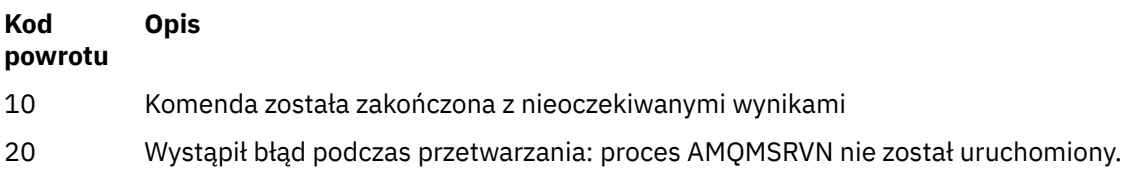

### **Przykłady**

Poniższa komenda uruchamia program nasłuchujący w domyślnym menedżerze kolejek przy użyciu protokołu NetBIOS . Program nasłuchujący może używać maksymalnie pięciu nazw, pięciu komend i pięciu sesji. Zasoby te muszą miewać się w granicach określonych w informacjach konfiguracyjnych menedżera kolejek.

runmqlsr -t netbios -e 5 -s 5 -o 5

### **runmqras**

Komenda **runmqras** służy do zbierania informacji dotyczących rozwiązywania problemów dotyczących produktu IBM WebSphere MQ (danychMustGather ) w jednym archiwum, na przykład w celu wysłania do działu wsparcia IBM .

### **Przeznaczenie**

Komenda **runmqras** służy do zbierania informacji o rozwiązywaniu problemów z komputera w jednym archiwum. Za pomocą tej komendy można zebrać informacje na temat aplikacji lub awarii serwera IBM WebSphere MQ , które mogą zostać użyte do wysłania do IBM podczas zgłaszania problemu.

Domyślnie program **runmqras** zbiera informacje, takie jak:

- Pliki FDC produktu IBM WebSphere MQ
- Dzienniki błędów (z wszystkich menedżerów kolejek oraz z dzienników błędów serwera IBM WebSphere MQ )
- Kontrola wersji produktu, informacje o statusie i dane wyjściowe z różnych innych komend systemu operacyjnego.

Uwaga: na przykład komenda **runmqras** nie gromadzi informacji o użytkowniku, które są zawarte w komunikatach w kolejkach.

Uruchomienie bez żądania większej liczby sekcji jest zamierzone jako punkt wyjścia dla ogólnego diagnozowania problemów, jednak można zażądać większej liczby *sekcji* za pomocą wiersza komend.

Te dodatkowe *sekcje* zbierają bardziej szczegółowe informacje, w zależności od typu diagnozowanego problemu. Jeśli personel działu wsparcia IBM potrzebuje sekcji innych niż domyślne, poinformują o tym użytkownika.

Komendę **runmqras** można uruchomić z dowolnym identyfikatorem użytkownika, ale komenda gromadzi tylko informacje, które mogą być zbierane ręcznie przez użytkownika. W ogólnym przypadku podczas debugowania problemów z produktem IBM WebSphere MQ należy uruchomić komendę pod identyfikatorem użytkownika mqm , aby umożliwić komendzie zbieranie plików menedżera kolejek i danych wyjściowych komend.

 $\mathsf{IV}7.5.0.9$ - AIX. **Solaris Linux W** produkcie IBM WebSphere MQ Version 7.5.0, pakiet poprawek 9komenda **runmqras** domyślnie pobiera informacje o zmiennej środowiskowej. Dotyczy to produktów Linux, Solarisi AIX.

**V 7.5.0.9** distributed W produkcie IBM WebSphere MQ Version 7.5.0, pakiet poprawek 9komenda **runmqras** domyślnie pobiera listing katalogu danych menedżera kolejek. Ma to zastosowanie do platform rozproszonych.

### **Syntax**

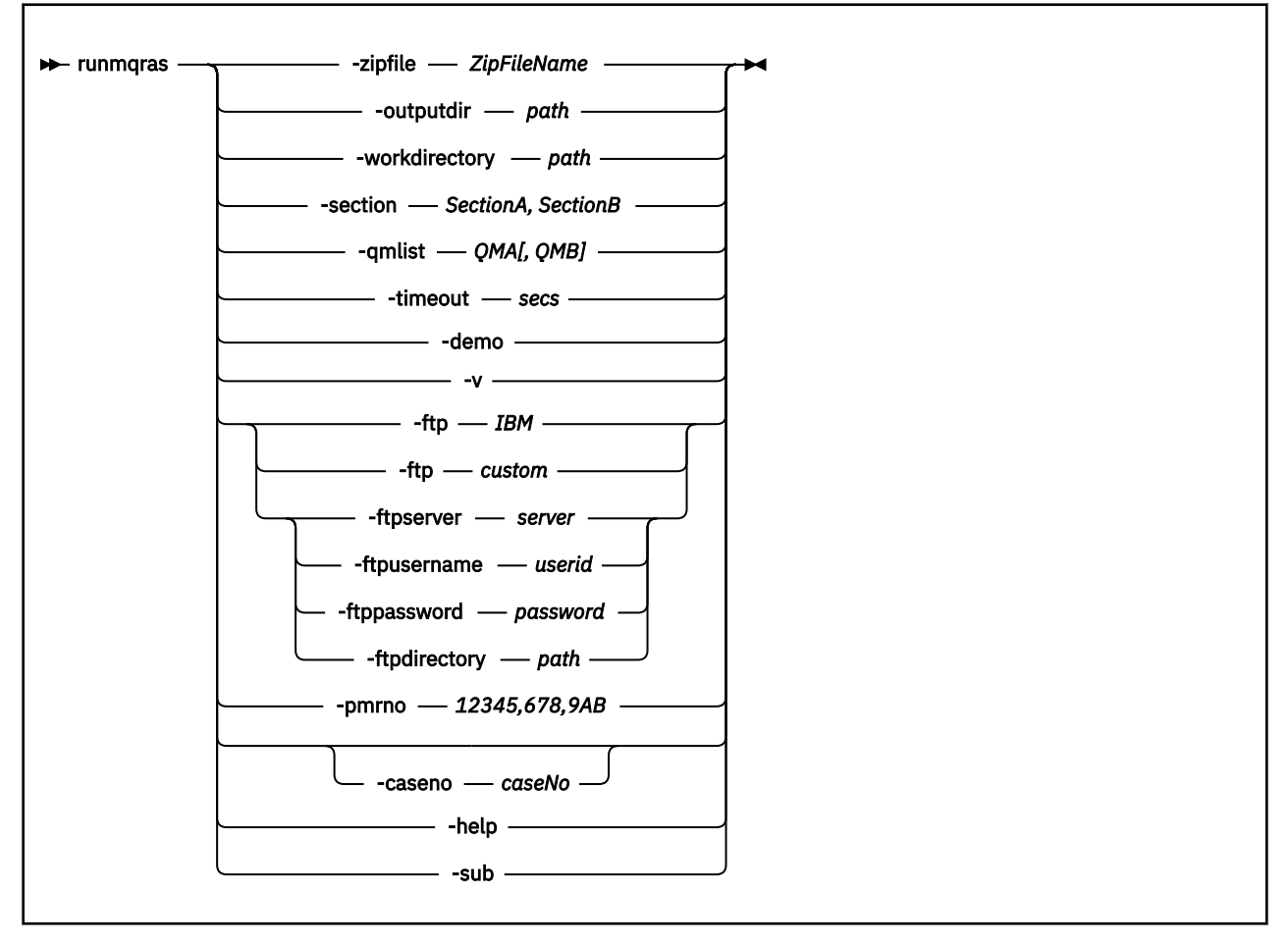

## **Słowa kluczowe i parametry**

Wszystkie parametry są wymagane, chyba że opis wskazuje, że są one opcjonalne.

W każdym przypadku *QMgrName* jest nazwą menedżera kolejek, do którego ma zastosowanie komenda.

### **-zipfile** *ZipFileName*

Podaj nazwę pliku wynikowego archiwum.

Domyślnie nazwą archiwum wyjściowego jest runmqras.zip.

### **-outputdir** *path*

Katalog, w którym umieszczany jest wynikowy plik wyjściowy.

Domyślnie katalog wyjściowy jest taki sam, jak katalog roboczy.

#### **-workdirectory** *path*

Katalog używany do przechowywania danych wyjściowych komend, które są uruchamiane podczas przetwarzania narzędzia. Jeśli ten katalog zostanie podany, ten katalog nie może istnieć, w którym to przypadku jest tworzony, lub musi być pusty.

Jeśli ścieżka nie zostanie podana, w systemach UNIX zostanie użyty katalog pod /tmp , a w systemie Windows używany jest katalog %temp% , którego nazwa rozpoczyna się od łańcucha **runmqras** , po czym jest ona wystarczająca do wykonania daty i godziny.

### **-section** *SectionA, SectionB*

Opcjonalne sekcje, na temat których można zebrać bardziej szczegółowe informacje.

Domyślnie zgromadzona jest ogólna sekcja dokumentacji, podczas gdy dla określonego typu problemu można zgromadzić bardziej szczegółowe informacje. Na przykład nazwa sekcji *trace* zbiera wszystkie treści katalogu śledzenia.

**104** IBM WebSphere MQ Administration Reference (Skorowidz administrowania produktem IBM WebSphere MQ)

Domyślne kolekcje można uniknąć, podając nazwę sekcji *nodefault*.

Dział wsparcia IBM zazwyczaj udostępnia sekcje, które mają być używane. Przykładowe dostępne sekcje to:

#### **Wszystkie**

Gromadzi wszystkie możliwe informacje, w tym wszystkie pliki śledzenia, a także diagnostykę dla wielu różnych typów problemów. Tej opcji należy używać tylko w pewnych okolicznościach, a opcja ta nie jest przeznaczona do ogólnego użytku.

#### **default**

Dzienniki produktu IBM WebSphere MQ , pliki FDC, konfiguracja podstawowa i status.

**Uwaga:** Zawsze zbierane, o ile nie zostanie użyta nazwa sekcji **nodefault**.

#### **nodefault**

Zapobiega występowaniu kolekcji domyślnych, ale inne jawnie żądane sekcje są nadal gromadzone.

**ślad**

Zbiera wszystkie informacje o pliku śledzenia oraz informacje domyślne.

**Uwaga:** Śledzenie nie jest włączone.

#### **defs**

Służy do zbierania definicji menedżera kolejek i informacji o statusie.

#### **klaster**

Zbiera informacje o konfiguracji klastra i kolejce.

**W 7.5.0.1** W produkcie IBM WebSphere MQ Version 7.5.0, pakiet poprawek 1 można również określić następujące sekcje:

#### **Dap**

Zbiera informacje o transakcji i trwałości.

#### **jądro**

Zbiera informacje o jądrze menedżera kolejek.

#### **obiekt rejestrujący**

Zbiera informacje dotyczące rejestrowania odtwarzania.

#### **temat**

Zbiera informacje o drzewie tematów.

**W 7.5.0.2** W produkcie IBM WebSphere MQ Version 7.5.0, pakiet poprawek 2 można określić następującą sekcję:

### **QMGR**

Gromadzi wszystkie pliki menedżera kolejek: kolejki, dzienniki i pliki konfiguracyjne.

 $\mathbf{W}$ 7.5.0.9 W programie IBM WebSphere MQ Version 7.5.0, pakiet poprawek 9można określić następujące sekcje:

### **przeciek**

Zbiera informacje o wykorzystaniu zasobów procesu IBM WebSphere MQ .

Ta sekcja ma zastosowanie do produktów Linux, HP-UX, Solarisi AIX.

**MFT**

Przechwytuje dane uzyskane za pomocą komendy **fteRas** .

**Uwaga:** Produkt **-section mft** gromadzi tylko informacje dla domyślnej topologii menedżera kolejek koordynacji.

Więcej informacji na ten temat zawiera sekcja [Nazwy i opisy sekcjiw](https://www.ibm.com/support/docview.wss?uid=swg21624944#Sections) nocie technicznej produktu IBM WebSphere MQ w sprawie używania komendy IBM WebSphere MQ **runmqras** w celu gromadzenia danych.

### **-qmlist** *QMA[,QMB]*

Lista nazw menedżerów kolejek, na których ma zostać uruchomiona komenda **runmqras** .

Ten parametr nie ma zastosowania do produktu klienta, ponieważ nie ma menedżerów kolejek, z których można zażądać bezpośredniego wyniku.

Po podaniu listy rozdzielanej przecinkami można ograniczyć iterację w menedżerach kolejek do określonej listy menedżerów kolejek. Domyślnie iteracja komend znajduje się we wszystkich menedżerach kolejek.

#### **-timeout** *secs*

Domyślny limit czasu do nadania pojedynczej komendy, zanim komenda przestanie czekać na zakończenie.

Domyślnie używany jest limit czasu 10 sekund. Wartość zero oznacza oczekiwanie bezterminowo.

**-demo**

Uruchom w trybie demonstracyjnym, w którym nie są przetwarzane żadne komendy, a także nie są gromadzone żadne pliki.

Uruchamiając w trybie demonstracyjnym, można dokładnie sprawdzić, które komendy zostały przetworzone oraz jakie pliki zostałyby zebrane. Wyjściowy plik . zip zawiera plik console. log, który dokumentuje dokładnie to, co zostałoby przetworzone i zebrane, jeśli komenda powinna być normalnie uruchamiana.

**-v**

Rozszerza ilość informacji, które są rejestrowane w pliku console.log , zawartym w wyjściowym pliku .zip .

### **-ftp** *ibm/custom*

Umożliwia wysłanie zebranego archiwum za pośrednictwem podstawowego protokołu FTP do zdalnego miejsca docelowego.

Po zakończeniu przetwarzania wynikowe archiwum może być wysyłane za pośrednictwem podstawowego protokołu FTP, bezpośrednio do firmy IBM, lub do wybranych przez użytkownika serwisu. Jeśli zostanie wybrana opcja *ibm* , do dostarczenia archiwum do serwera IBM ECuRep zostanie użyty anonimowy protokół FTP. Ten proces jest identyczny z przesłaniem pliku ręcznie za pomocą protokołu FTP.

Należy pamiętać, że jeśli zostanie wybrana opcja *ibm* , należy również podać opcję *pmrno* , a wszystkie pozostałe opcje FTP\* zostaną zignorowane.

### **-ftpserver** *serwer*

Nazwa serwera FTP, z którym ma zostać nawiązane połączenie, gdy używana jest opcja niestandardowa FTP .

### **-ftpusername** *id\_użytkownika*

Identyfikator użytkownika używany do logowania się na serwerze FTP, gdy używana jest opcja niestandardowa FTP .

### **-ftppassword** *hasło*

Hasło służące do logowania się na serwerze FTP, gdy używana jest niestandardowa opcja FTP .

### **-ftpdirectory** *ścieżka*

Katalog na serwerze FTP, w którym ma zostać umieszczony wynikowy plik . zip, używany, gdy używana jest niestandardowa opcja FTP .

### **-pmrno** *12345,678,9AB*

Poprawny numer PMR IBM (numer rekordu problemu), względem którego należy powiązać dokumentację.

Użyj tej opcji, aby upewnić się, że dane wyjściowe są poprzedzane numerem PMR, dzięki czemu po wysłaniu informacji do firmy IBMinformacje są automatycznie powiązane z tym rekordem problemu.

## **-V 7.5.0.9 - caseno** *caseNo*

Poprawny numer sprawy Salesforce .

Użyj tej opcji, aby upewnić się, że wynik jest poprzedzony numerem sprawy, tak aby po wysłaniu informacji do firmy IBMinformacje były automatycznie powiązane z tym numerem sprawy.

**Uwaga: -caseno** jest odpowiednikiem **-pmrno** i oba są parametrami opcjonalnymi, ale nie jest dozwolone dostarczanie obu tych parametrów razem.

#### **-help**

Udziel prostej pomocy.

#### **-sub**

Wyświetla słowa kluczowe, które zostaną podstawione w pliku XML.

### **Przykłady**

Ta komenda służy do zbierania domyślnej dokumentacji z instalacji produktu IBM WebSphere MQ i wszystkich menedżerów kolejek na komputerze:

runmqras

Ta komenda gromadzi domyślną dokumentację z instalacji produktu IBM WebSphere MQ na komputerze i wysyła ją bezpośrednio do firmy IBM w celu powiązania z numerem PMR 11111,222,333, korzystając z podstawowej możliwości FTP:

runmqras -ftp ibm -pmrno 11111,222,333

Ta komenda służy do zbierania informacji o domyślnej dokumentacji z komputera oraz wszystkich plików śledzenia, definicji menedżera kolejek i statusu dla wszystkich menedżerów kolejek na komputerze:

runmqras -section trace,defs

### **Kody powrotu**

Niezerowy kod powrotu oznacza niepowodzenie.

### **runmqsc**

Uruchom komendy produktu WebSphere MQ w menedżerze kolejek.

### **Przeznaczenie**

Komenda **runmqsc** służy do wydawania komend MQSC dla menedżera kolejek. Komendy MQSC umożliwiają wykonywanie zadań administracyjnych, na przykład definiowanie, modyfikowanie lub usuwanie lokalnego obiektu kolejki. Komendy MQSC i ich składnia są opisane w publikacji Informacje dodatkowe dotyczące komend MQSC.

Z instalacji powiązanej z menedżerem kolejek, z którym pracuje użytkownik, należy użyć komendy **runmqsc** . Za pomocą komendy dspmq -o installation można dowiedzieć się, która instalacja menedżera kolejek jest powiązana.

Aby zakończyć korzystanie z komendy **runmqsc** , należy użyć komendy **end** . Aby zatrzymać produkt**runmqsc**, można także użyć komendy **exit** lub **quit** .

## **Syntax**

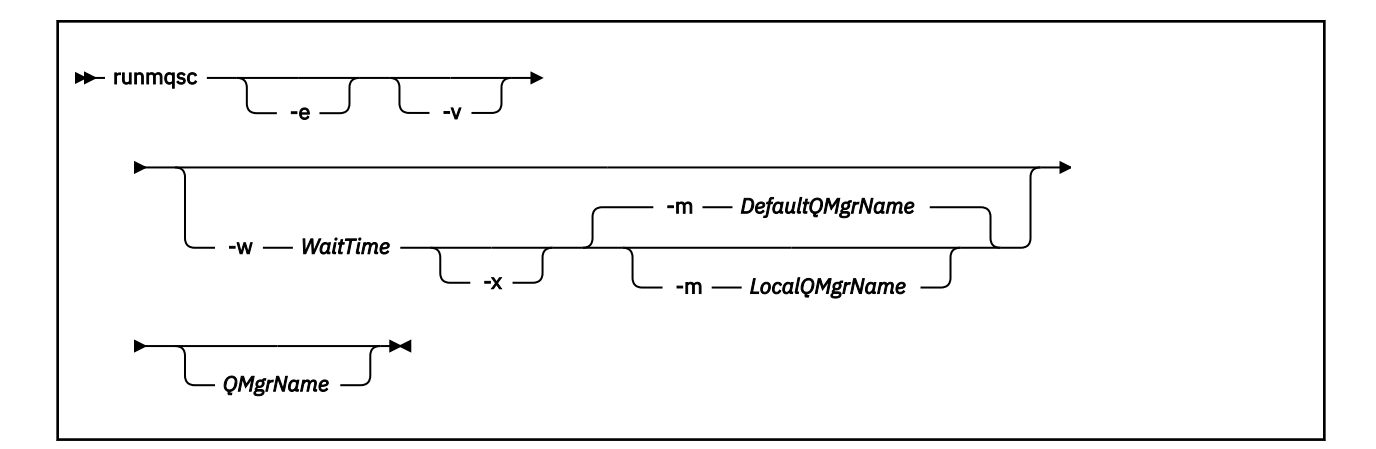

## **Opis**

Komendę runmqsc można uruchomić na trzy sposoby:

### **Sprawdź komendę**

Sprawdź komendy MQSC, ale nie uruchamiaj ich. Generowany jest raport wyjściowy informujący o powodzeniu lub niepowodzeniu każdej komendy. Ten tryb jest dostępny tylko w lokalnym menedżerze kolejek.

#### **Uruchom komendę bezpośrednio**

Wysyłanie komend MQSC bezpośrednio do lokalnego menedżera kolejek.

#### **Pośrednio uruchom komendę**

Uruchom komendy MQSC w zdalnym menedżerze kolejek. Komendy te są umieszczane w kolejce komend w zdalnym menedżerze kolejek i uruchamiane w kolejności, w jakiej zostały umieszczone w kolejce. Raporty z komend są zwracane do lokalnego menedżera kolejek.

Komenda runmqsc pobiera dane wejściowe z programu stdin. Gdy komendy są przetwarzane, wyniki i podsumowanie są umieszczane w raporcie, który jest wysyłany do produktu stdout.

Korzystając z programu stdin za pomocą klawiatury, można interaktywnie wprowadzać komendy MQSC.

Przekierując dane wejściowe z pliku, można uruchomić sekwencję często używanych komend zawartych w pliku. Można również przekierować raport wyjściowy do pliku.

## **Parametry opcjonalne**

**-e**

Zapobiega kopiowaniu tekstu źródłowego komend MQSC do raportu. Ten parametr jest przydatny podczas interaktywnego wprowadzania komend.

#### **-m** *LocalQMgrName*

Lokalny menedżer kolejek, który ma być używany do wysyłania komend do menedżera kolejek zdalnych. Jeśli ten parametr zostanie pominięty, lokalny domyślny menedżer kolejek jest używany do wprowadzania komend do zdalnego menedżera kolejek.

**-v**

Sprawdza określone komendy bez wykonywania działań. Ten tryb jest dostępny tylko lokalnie. Opcje -w i -x są ignorowane, jeśli są określone w tym samym czasie.

**Ważne:** Opcja **-v** sprawdza składnię tylko komendy. Ustawienie flagi nie sprawdza, czy w rzeczywistości istnieją jakiekolwiek obiekty wymienione w komendzie.

Na przykład, jeśli kolejka Q1 nie istnieje w menedżerze kolejek, następująca komenda jest poprawna składniowo i nie generuje błędów składniowych: runmqsc -v Qmgr display ql(Q1).

Jeśli jednak zostanie pominięta opcja **-v** , zostanie wyświetlony komunikat o błędzie AMQ8147.
#### **-w** *WaitTime*

Uruchom komendy MQSC w innym menedżerze kolejek. Konieczne jest skonfigurowanie wymaganych kolejek kanałów i kolejek transmisji. Więcej informacji na ten temat zawiera sekcja Przygotowywanie kanałów i kolejek transmisji dla zdalnego administrowania .

#### *WaitTime*

Czas (w sekundach), przez który program runmqsc oczekuje na odpowiedzi. Wszystkie odpowiedzi odebrane po tym użyciu są odrzucane, ale komendy MQSC są nadal uruchamiane. Podaj czas z zakresu od 1 do 999 999 sekund.

Każda komenda jest wysyłana jako komenda Escape PCF do kolejki komend (SYSTEM.ADMIN.COMMAND.QUEUE) docelowego menedżera kolejek.

Odpowiedzi są odbierane w kolejce SYSTEM.MQSC.REPLY.QUEUE , a wynik jest dodawany do raportu. Można ją zdefiniować jako kolejkę lokalną lub kolejkę modelową.

Ta opcja jest ignorowana, jeśli podano opcję -v.

**-x**

Docelowy menedżer kolejek jest uruchomiony w systemie z/OS. Ta opcja ma zastosowanie tylko w trybie pośrednim. Należy również określić opcję -w. W trybie pośrednim komendy MQSC są zapisywane w postaci odpowiedniej dla kolejki komend produktu WebSphere MQ for z/OS .

#### **QMgrName**

Nazwa docelowego menedżera kolejek, na którym mają być uruchamiane komendy MQSC, domyślnie jest to domyślny menedżer kolejek.

#### **Kody powrotu**

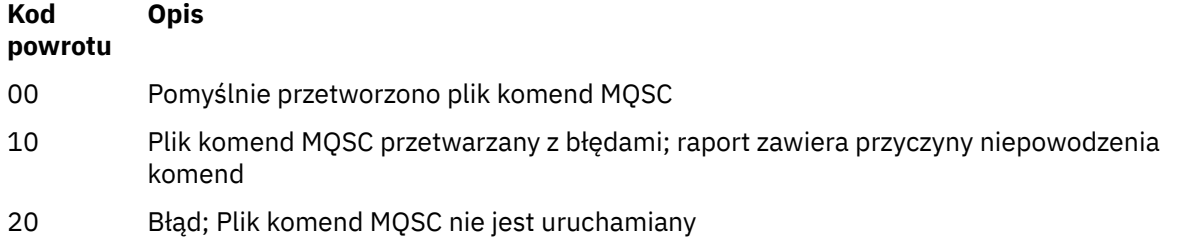

### **Przykłady**

1. Wprowadź następującą komendę w wierszu komend:

runmqsc

Teraz można wprowadzić komendy MQSC bezpośrednio w wierszu komend. Nie określono nazwy menedżera kolejek, dlatego komendy MQSC są przetwarzane w domyślnym menedżerze kolejek.

2. Aby określić, że komendy MQSC mają być weryfikowane, należy użyć jednej z tych komend (w zależności od środowiska).

runmqsc -v BANK < "/u/users/commfile.in" runmqsc -v BANK < "c:\users\commfile.in"

Ta komenda służy do weryfikowania komend MQSC w pliku commfile.in. Nazwa menedżera kolejek to BANK. Dane wyjściowe są wyświetlane w bieżącym oknie.

3. Te komendy uruchamiają plik komend MQSC mqscfile.in w odniesieniu do domyślnego menedżera kolejek.

```
runmqsc < "/var/mqm/mqsc/mqscfile.in" > "/var/mqm/mqsc/mqscfile.out"
runmqsc < "c:\Program Files\IBM\WebSphere MQ\mqsc\mqscfile.in" > 
 "c:\Program Files\IBM\WebSphere MQ\mqsc\mqscfile.out"
```
W tym przykładzie dane wyjściowe są kierowane do pliku mqscfile.out.

4. Ta komenda wprowadza komendy do menedżera kolejek QMREMOTE za pomocą komendy QMLOCAL w celu wprowadzenia komend.

runmqsc -w 30 -m QMLOCAL QMREMOTE

### **runmqtmc**

Uruchom monitor wyzwalacza na kliencie.

### **Przeznaczenie**

Aby uruchomić monitor wyzwalacza dla klienta, należy użyć komendy runmqtmc . Więcej informacji na temat używania monitorów wyzwalaczy zawiera sekcja Monitory wyzwalaczy.

Po uruchomieniu monitora wyzwalacza w sposób ciągły monitoruje określoną kolejkę inicjujową. Monitor wyzwalacza nie zostanie zatrzymany, dopóki menedżer kolejek nie zakończy działania, patrz ["endmqm"](#page-74-0) [na stronie 75.](#page-74-0) Monitor wyzwalacza klienta jest uruchomiony, a kolejka niewysłanych wiadomości jest otwierana.

### **Syntax**

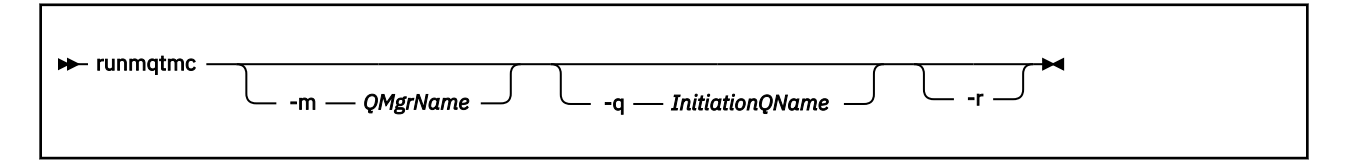

### **Parametry opcjonalne**

#### **-m** *QMgrName*

Nazwa menedżera kolejek, na którym działa monitor wyzwalacza klienta, domyślnie jest to domyślny menedżer kolejek.

#### **-q** *InitiationQName*

Nazwa kolejki inicjuj, która ma zostać przetworzona, domyślnie SYSTEM.DEFAULT.INITIATION.QUEUE.

**-r**

Określa, że monitor wyzwalacza klienta automatycznie się ponownie łączy.

### **Kody powrotu**

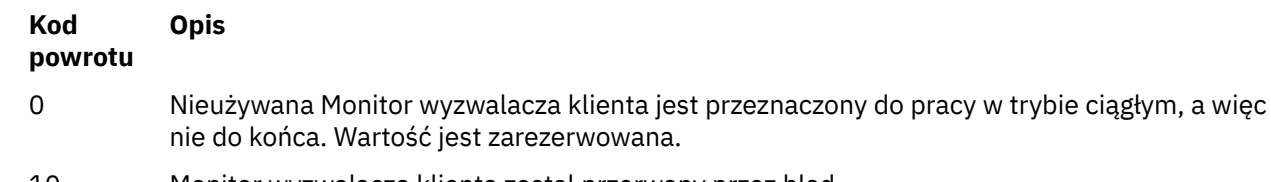

10 Monitor wyzwalacza klienta został przerwany przez błąd.

#### **Kod powrotu Opis**

20 Błąd; monitor wyzwalacza klienta nie został uruchomiony.

### **Przykłady**

Przykłady użycia tej komendy można znaleźć w sekcji Programy wyzwalające przykładowe.

## **runmqtrm**

Uruchom monitor wyzwalacza na serwerze.

## **Przeznaczenie**

Aby uruchomić monitor wyzwalacza, należy użyć komendy runmqtrm . Więcej informacji na temat używania monitorów wyzwalaczy zawiera sekcja Monitory wyzwalaczy .

Po uruchomieniu monitora wyzwalacza w sposób ciągły monitoruje określoną kolejkę inicjujową. Monitor wyzwalacza nie zostanie zatrzymany, dopóki menedżer kolejek nie zakończy działania, patrz sekcja ["endmqm" na stronie 75](#page-74-0). Monitor wyzwalacza jest uruchomiony, a kolejka niewysłanych wiadomości jest otwarta.

# **Syntax**

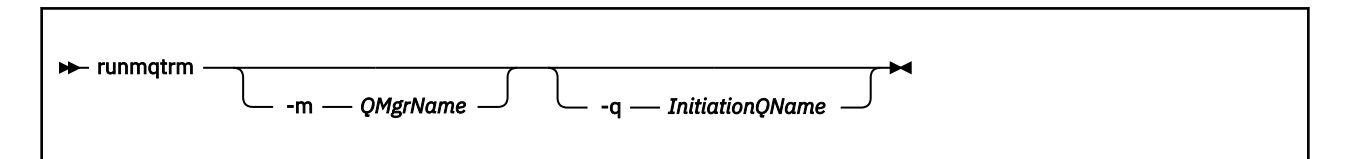

# **Parametry opcjonalne**

#### **-m** *QMgrName*

Nazwa menedżera kolejek, w którym działa monitor wyzwalacza, domyślnie jest to domyślny menedżer kolejek.

### **-q** *InitiationQName*

Określa nazwę kolejki inicjuj, która ma zostać przetworzona, domyślnie SYSTEM.DEFAULT.INITIATION.QUEUE.

### **Kody powrotu**

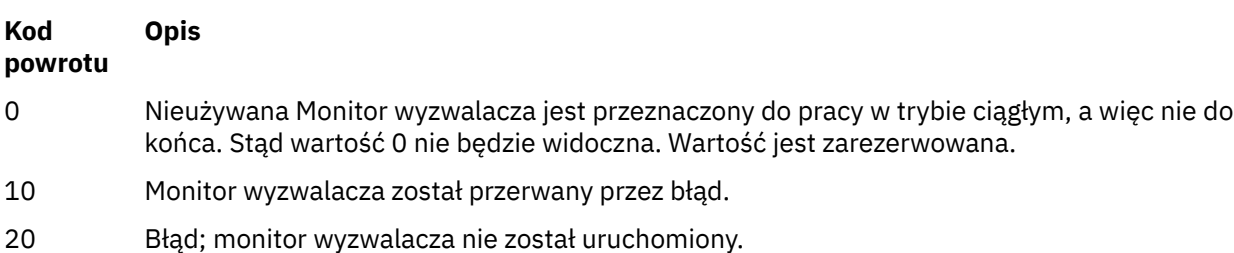

## **runswchl**

runswchl (kanał klastra przełącznika) w systemie UNIX, Linux, and Windows.

## **Przeznaczenie**

Komenda przełącza lub wysyła zapytania do kolejek transmisji klastra powiązanych z kanałami nadawczym klastra.

# **Użycie notatek**

Aby uruchomić tę komendę, należy zalogować się jako administrator.

Komenda przełącza wszystkie zatrzymane lub nieaktywne kanały nadawcze klastra, które są zgodne z parametrem -c , wymagają przełączania i mogą być przełączane. Komenda raportuje z powrotem na przełączanych kanałach, kanałach, które nie wymagają przełączania, a kanały nie mogą się przełączać, ponieważ nie są zatrzymane lub nieaktywne.

Jeśli zostanie ustawiony parametr -q , komenda nie będzie wykonała przełącznika, ale udostępnia listę kanałów, które byłyby przełączane.

## **Syntax**

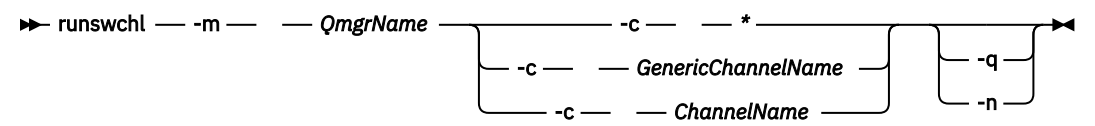

## **Wymagane parametry**

**-m** *QmgrName*

Menedżer kolejek, dla którego ma zostać uruchomiona komenda. Menedżer kolejek musi być uruchomiony.

**-c \***

Wszystkie kanały nadawcze klastra

- **-c** *GenericChannelNazwa* Wszystkie pasujące kanały nadawcze klastra
- **-c** *ChannelName* Pojedynczy kanał nadawczy klastra.

## **Parametry opcjonalne**

**-q**

Wyświetl stan jednego lub większej liczby kanałów. Jeśli ten parametr zostanie pominięty, komendy przełączają wszystkie zatrzymane lub nieaktywne kanały, które wymagają przełączenia.

**-n**

Podczas przełączania kolejek transmisji nie należy przesyłać komunikatów ze starej kolejki do nowej kolejki transmisji.

**Uwaga:** Należy zachować ostrożność przy użyciu opcji -n : komunikaty w starej kolejce transmisji nie są przesyłane, chyba że kolejka transmisji zostanie powiązana z innym kanałem nadawczym klastra.

### **Kody powrotu**

**0**

Komenda została zakończona pomyślnie

**10**

Komenda zakończyła działanie z ostrzeżeniami.

### **20**

Komenda została zakończona z błędami.

### **Przykłady**

Aby wyświetlić stan konfiguracji kanału nadawczego klastra TO.QM2, wykonaj następujące czynności:

RUNSWCHL -m QM1 -c TO.QM2 -q

Aby przełączyć kolejkę transmisji dla kanału wysyłającego klastry TO.QM3 bez przenoszenia komunikatów na ten kanał:

RUNSWCHL -m QM1 -c TO.QM3 -n

Aby przełączyć kolejkę transmisji dla kanału wysyłającego klastry TO.QM3 i przenieść na niego komunikaty:

RUNSWCHL -m QM1 -c TO.QM3

Aby wyświetlić stan konfiguracji wszystkich kanałów nadajnika klastra w systemie QM1:

RUNSWCHL -m QM1 -c \* -q

Aby wyświetlić stan konfiguracji wszystkich kanałów nadawczych klastra z ogólną nazwą TO.\*:

RUNSWCHL -m QM1 -c TO.\* -q

### **Zadania pokrewne**

Łączenie w klastry: Przełączanie kolejek transmisji klastra

### **setmqaut**

Zmień autoryzacje na profil, obiekt lub klasę obiektów. Autoryzacje mogą być nadawane lub odbierane przez dowolną liczbę nazw użytkowników lub grup.

Więcej informacji na temat komponentów usług autoryzacji można znaleźć w sekcji Usługi instalowalne, Komponenty usługi Interfejs usługi autoryzacji.

Więcej informacji na temat pracy autoryzacji można znaleźć w sekcji Jak działają autoryzacje.

### **Syntax**

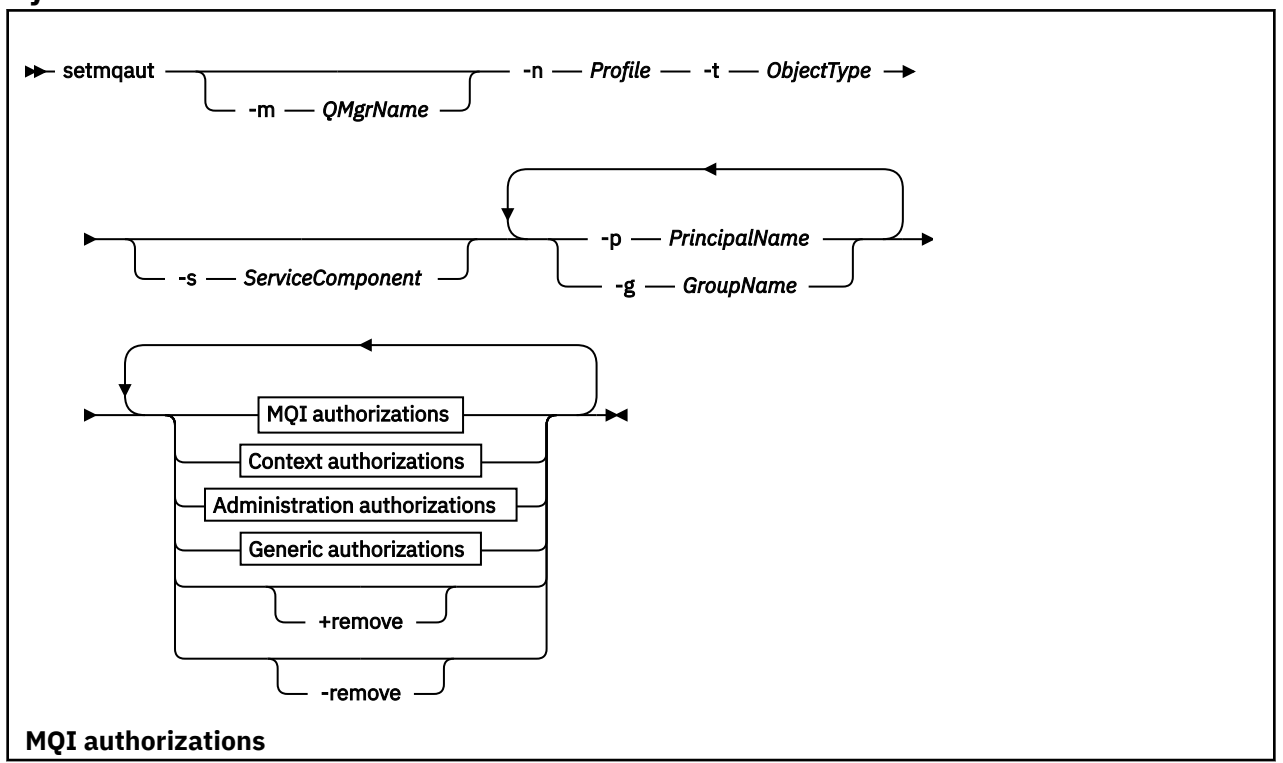

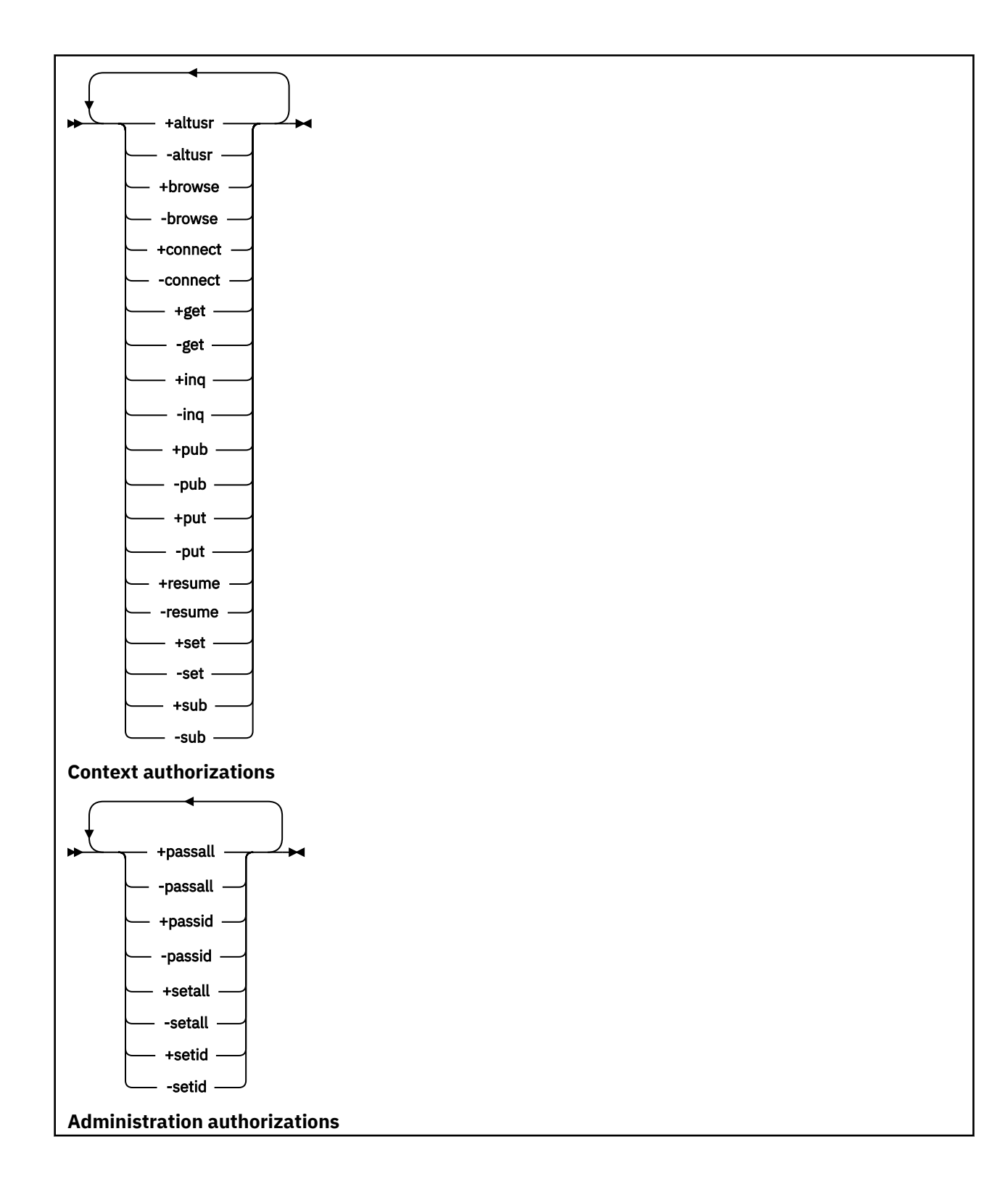

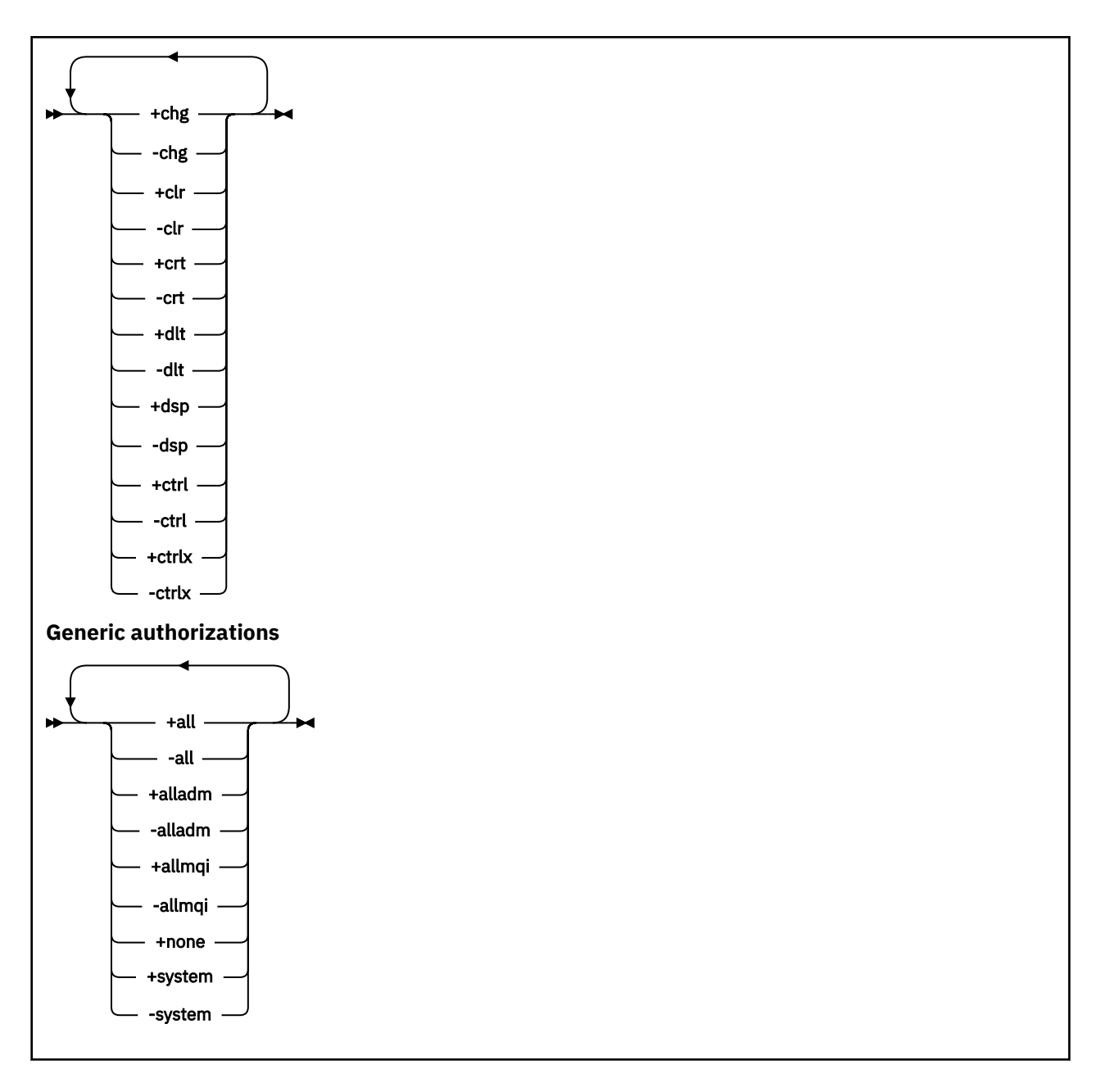

# **Opis**

Użyj opcji **setmqaut** zarówno do *nadania* autoryzacji, czyli uprawnienia użytkownika lub grupy użytkowników do wykonania operacji, jak i do *unieważnienia* autoryzacji, czyli usunięcia uprawnienia do wykonania operacji. Możliwe jest określenie liczby parametrów:

- Nazwa menedżera kolejek
- Jednostki główne i grupy użytkowników
- Typ obiektu
- Nazwa profilu
- komponent usługi

Autoryzacje, które można podać, są sklasyfikowane w następujący sposób:

- Autoryzacje do wydawania wywołań MQI
- Autoryzacje dla kontekstu MQI
- Autoryzacje do wydawania komend dla zadań administracyjnych
- Autoryzacje ogólne

Każda autoryzacja, która ma zostać zmieniona, jest określona w liście autoryzacji jako część komendy. Każda pozycja na liście jest łańcuchem poprzedzonym znakiem plus (+) lub znakiem minus (-). Na przykład, jeśli na liście autoryzacji zostanie wstawiony znak +, użytkownik będzie nadawać uprawnienia do wywołania wywołań MQPUT dla kolejki. Jeśli do listy autoryzacji zostanie dołączona opcja -put, wówczas użytkownik odbiera uprawnienia do wywołania wywołań MQPUT.

W jednej komendzie można określić dowolną liczbę elementów głównych, grup użytkowników i autoryzacji, ale należy określić co najmniej jedną nazwę użytkownika lub grupę użytkowników.

Jeśli jednostka główna jest członkiem więcej niż jednej grupy użytkowników, jednostka główna efektywnie ma połączone uprawnienia wszystkich tych grup użytkowników. W systemach Windows główny użytkownik ma również wszystkie uprawnienia, które zostały mu nadane jawnie za pomocą komendy **setmqaut** .

W systemach UNIX wszystkie uprawnienia są przechowywane przez grupy użytkowników wewnętrznie, a nie przez jednostki główne. Nadawanie uprawnień grupom ma następujące konsekwencje:

- W przypadku użycia komendy **setmqaut** do nadania uprawnienia dyrektorowi, uprawnienia nadawane są pierwszorzędnej grupie użytkowników. Oznacza to, że uprawnienia są skutecznie nadawane wszystkim członkom tej grupy użytkowników.
- W przypadku użycia komendy **setmqaut** do unieważnienia uprawnienia z nazwy użytkownika, uprawnienia są odbierane z podstawowej grupy użytkowników. Oznacza to, że uprawnienia są skutecznie odbierane przez wszystkich członków tej grupy użytkowników.

Informacje o modyfikowaniu autoryzacji dla kanału nadawczego klastra, który został automatycznie wygenerowany przez repozytorium, można znaleźć w sekcji Komendy definicji kanału.

### **Wymagane parametry**

#### **-t** *ObjectType*

Typ obiektu, dla którego mają zostać zmienione autoryzacje.

Lista poprawnych wartości:

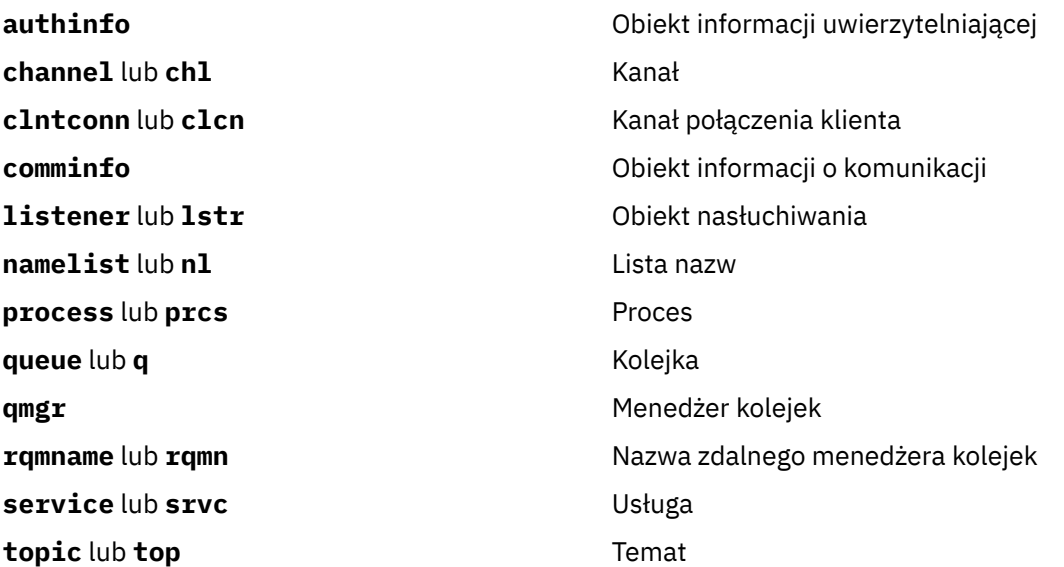

#### **-n** *Profile*

Nazwa profilu, dla którego mają zostać zmienione autoryzacje. Autoryzacje mają zastosowanie do wszystkich obiektów produktu IBM WebSphere MQ o nazwach zgodnych z podaną nazwą profilu. Nazwa profilu może być nazwą ogólną, przy użyciu znaków wieloznacznych w celu określenia zakresu

nazw zgodnie z opisem w sekcji Korzystanie z profili ogólnych OAM w systemach UNIX lub Linux oraz w systemie Windows.

Ten parametr jest wymagany, chyba że zmieniane są autoryzacje menedżera kolejek, w którym to przypadku należy *nie* uwzględnić tego autoryzacji. Aby zmienić autoryzacje menedżera kolejek, należy użyć nazwy menedżera kolejek, na przykład

setmqaut -m *QMGR* -t qmgr -p *user1* +connect

gdzie *QMGR* to nazwa menedżera kolejek, a *user1* jest nazwą użytkownika żądającego zmiany.

Każda klasa obiektu ma rekordy uprawnień dla każdej grupy lub nazwy użytkownika. Rekordy te mają nazwę profilu @CLASS i śledzią uprawnienia crt (tworzenie) wspólne dla wszystkich obiektów tej klasy. Jeśli uprawnienie crt dla dowolnego obiektu tej klasy zostanie zmienione, wówczas ten rekord zostanie zaktualizowany. Na przykład:

profile: @class object type: queue entity: test entity type: principal authority: crt

To pokazuje, że członkowie grupy test mają uprawnienia crt do klasy queue.

### **Parametry opcjonalne**

#### **-m** *QMgrName*

Nazwa menedżera kolejek obiektu, dla którego mają zostać zmienione autoryzacje. Nazwa może zawierać maksymalnie 48 znaków.

Ten parametr jest opcjonalny, jeśli zmieniane są autoryzacje domyślnego menedżera kolejek.

#### **-p** *PrincipalName*

Nazwa użytkownika, dla którego mają zostać zmienione autoryzacje.

Tylko w przypadku systemu IBM WebSphere MQ dla systemu Windows nazwa użytkownika może opcjonalnie zawierać nazwę domeny, która jest określona w następującym formacie:

userid@domain

Więcej informacji na temat nazw domen dla nazwy użytkownika zawiera sekcja Principals and groups (Drukowanie i grupy).

Użytkownik musi mieć co najmniej jedną nazwę użytkownika lub grupę.

#### **-g** *GroupName*

Nazwa grupy użytkowników, dla której mają zostać zmienione autoryzacje. Można podać więcej niż jedną nazwę grupy, ale każda z nich musi być poprzedzona flagą -g.

W przypadku systemu IBM WebSphere MQ tylko w systemie Windows nazwa grupy może opcjonalnie zawierać nazwę domeny, która jest określona w następujących formatach:

```
GroupName@domain
domain\GroupName
```
Menedżer uprawnień do obiektów produktu IBM WebSphere MQ sprawdza poprawność użytkowników i grup na poziomie domeny tylko wtedy, gdy atrybut **GroupModel** zostanie ustawiony na wartość *GlobalGroups* w sekcji Security menedżera kolejek.

#### **-s** *ServiceComponent*

Nazwa usługi autoryzacji, do której mają zastosowanie autoryzacje (jeśli system obsługuje instalowalne usługi autoryzacji). Ten parametr jest opcjonalny. Jeśli go pominięto, aktualizacja autoryzacji zostanie wykonana do pierwszego instalowalnego komponentu dla usługi.

#### **+ usuń lub -remove**

Usuń wszystkie uprawnienia z obiektów produktu WebSphere MQ , które są zgodne z określonym profilem.

#### *Authorizations*

Autoryzacje, które mają zostać nadane lub odebrane. Każda pozycja na liście jest poprzedzona znakiem plus (+) lub znakiem minus (-). Znak plus wskazuje, że uprawnienie ma zostać przyznane. Znak minus wskazuje, że uprawnienie ma zostać odwołane.

Na przykład, aby nadać uprawnienia do wydawania wywołań MQPUT, należy określić wartość + umieść na liście. Aby odwołać uprawnienia do wydawania wywołań MQPUT, należy określić opcję -put.

Tabela 16 na stronie 118 przedstawia uprawnienia, które można podać dla różnych typów obiektów.

*Tabela 16. Określanie uprawnień dla różnych typów obiektów.* 

Krzyżowa tabulacja typów obiektów w porównaniu z uprawnieniami. Każda komórka zawiera informacje o tym, czy uprawnienia mogą być nadawane obiektowi.

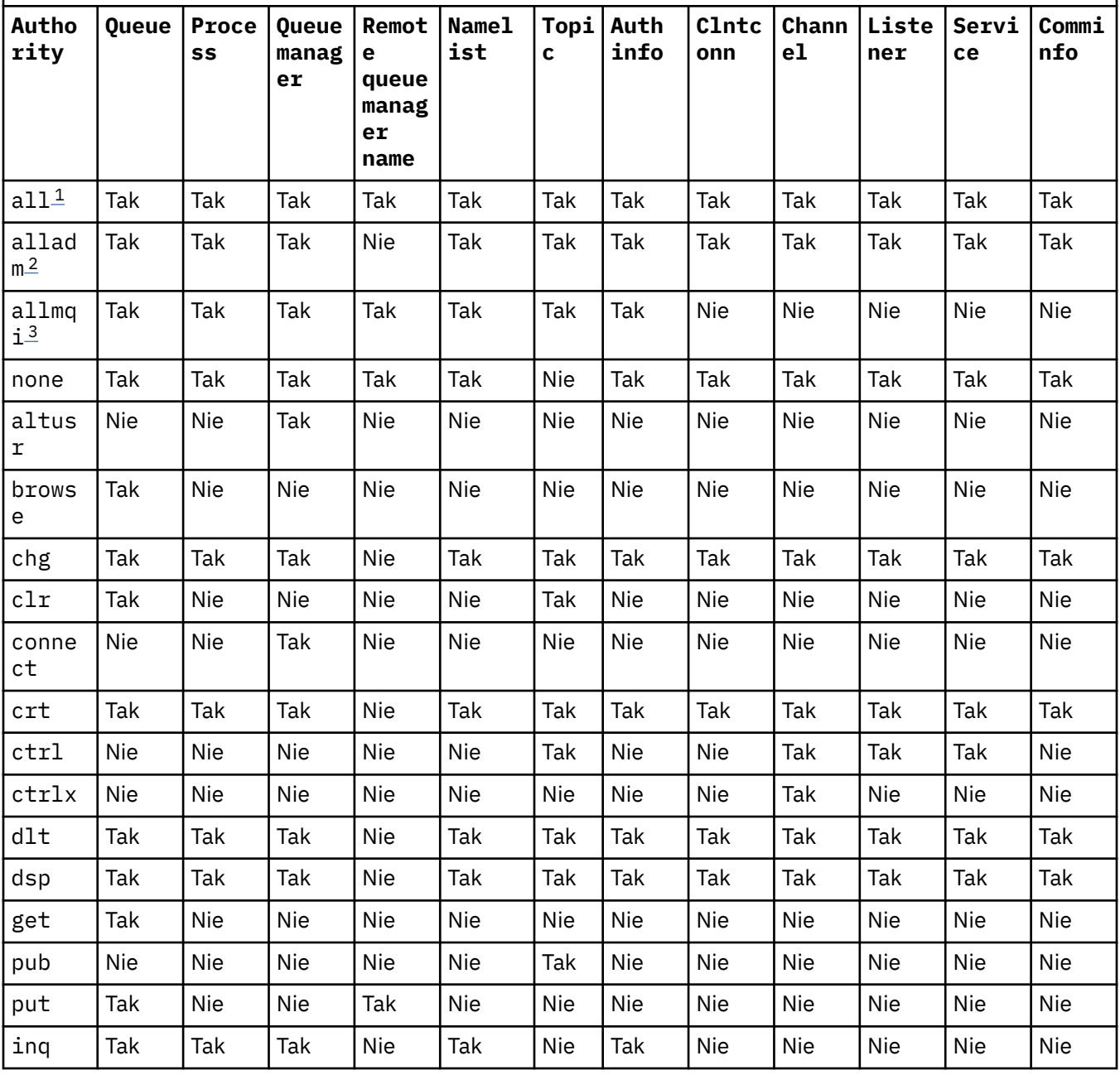

<span id="page-118-0"></span>*Tabela 16. Określanie uprawnień dla różnych typów obiektów.* 

Krzyżowa tabulacja typów obiektów w porównaniu z uprawnieniami. Każda komórka zawiera informacje o tym, czy uprawnienia mogą być nadawane obiektowi.

*(kontynuacja)*

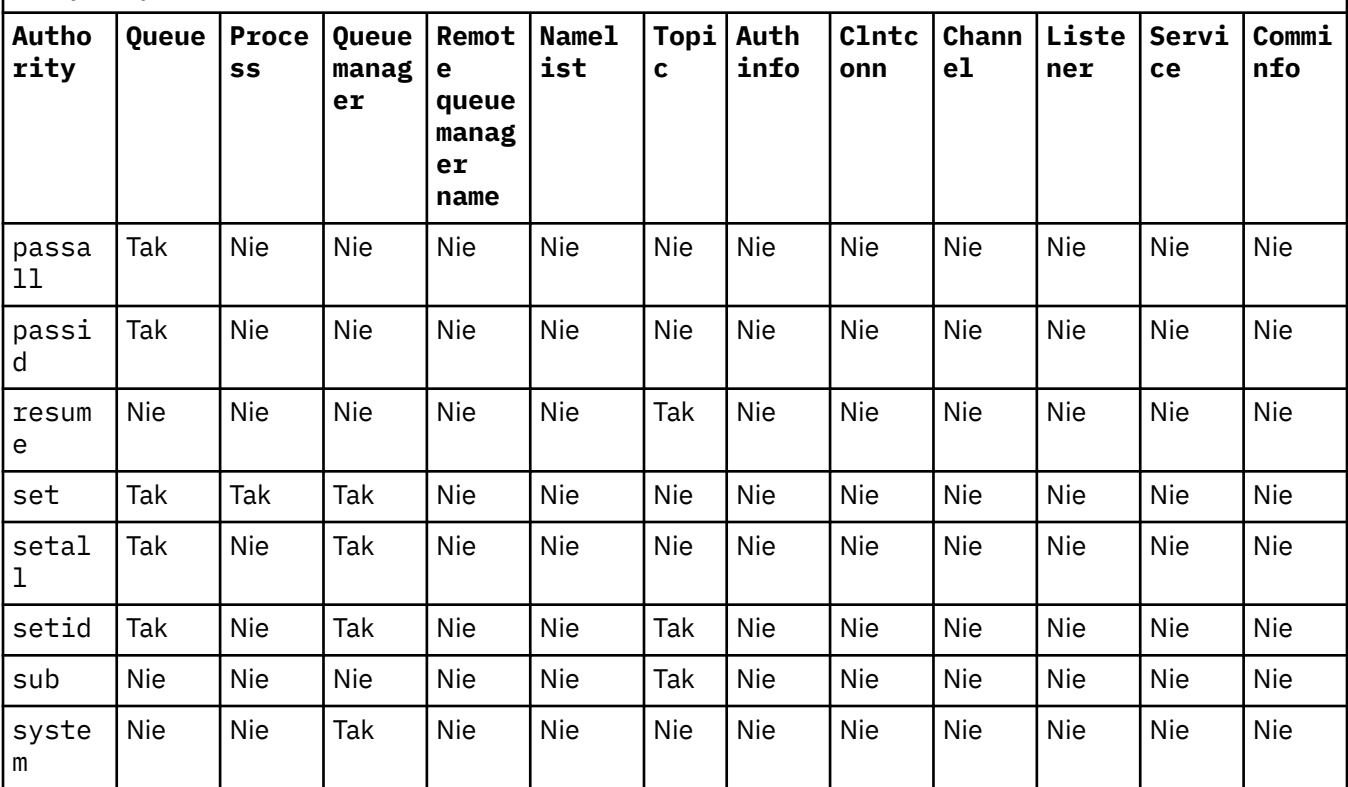

### **Uwaga:**

1. Uprawnienie all jest odpowiednikiem unii uprawnień alladm, allmqii system odpowiednich dla danego typu obiektu.

2. Uprawnienie alladm jest odpowiednikiem unii poszczególnych uprawnień chg, clr, dlt, dsp, ctrli ctrlx odpowiednich dla typu obiektu. Uprawnienia crt nie są uwzględniane w podzbiorze alladm.

3. Uprawnienie allmqi jest odpowiednikiem unii poszczególnych uprawnień altusr, browse, connect, get, inq, pub, put, resume, seti sub właściwych dla typu obiektu.

# **Opis właściwych organów**

Nie należy nadawać użytkownikowi uprawnień (na przykład uprawnienia set w menedżerze kolejek lub uprawnienia system ), które umożliwiają użytkownikowi uzyskanie dostępu do opcji uprzywilejowanych produktu IBM WebSphere MQ , chyba że wymagane uprawnienia są szczegółowo udokumentowane, i wymagane do uruchomienia dowolnej komendy WebSphere MQ lub wywołania funkcji API IBM WebSphere MQ .

Na przykład użytkownik musi mieć uprawnienia systemowe do uruchamiania komendy **setmqaut** .

**chg**

Użytkownik musi mieć uprawnienia chg do wprowadzania dowolnych zmian autoryzacji w menedżerze kolejek. Zmiany autoryzacji obejmują:

- Zmiana autoryzacji na profil, obiekt lub klasę obiektów
- Tworzenie i modyfikowanie rekordów uwierzytelniania kanału, itd.

Użytkownik potrzebuje również uprawnienia chg do zmiany lub ustawienia atrybutów obiektu IBM WebSphere MQ za pomocą komend PCF lub MQSC.

**crt**

Jeśli użytkownik nadał jednostce +crt uprawnienie do menedżera kolejek, wówczas ten obiekt zyskuje również uprawnienie +crt dla każdej klasy obiektu.

Jeśli jednak użytkownik usunie uprawnienie +crt do obiektu menedżera kolejek, który usunie tylko uprawnienie z klasy obiektu menedżera kolejek; uprawnienia crt dla innych klas obiektów nie zostaną usunięte.

Należy pamiętać, że uprawnienie crt do obiektu menedżera kolejek nie ma użycia funkcjonalnego i jest dostępne tylko w celu zapewnienia kompatybilności wstecznej.

#### **dlt**

Należy pamiętać, że uprawnienie dlt względem obiektu menedżera kolejek nie ma użycia funkcjonalnego i jest dostępne tylko w celu zapewnienia kompatybilności wstecznej.

#### **zbiór**

Użytkownik musi mieć uprawnienie set względem kolejki, aby zmienić lub ustawić atrybuty kolejki przy użyciu wywołania funkcji API MQSET .

Uprawnienia set w menedżerze kolejek nie są wymagane w żadnym celu administracyjnym, ani dla żadnej aplikacji łączącej się z menedżerem kolejek.

Jednak użytkownik musi mieć uprawnienie set w stosunku do menedżera kolejek w celu ustawienia opcji połączeń uprzywilejowanych.

Należy pamiętać, że uprawnienie set dla obiektu procesu nie ma użycia funkcjonalnego i jest dostępne tylko w celu zapewnienia kompatybilności wstecznej.

**Ważne:** Opcje połączeń uprzywilejowanych są wewnętrzne względem menedżera kolejek i nie są dostępne w wywołaniach interfejsu API produktu IBM WebSphere MQ używanych przez aplikacje produktu IBM WebSphere MQ .

#### **systemowy**

Komenda **setmqaut** powoduje uprzywilejowane połączenie IBM WebSphere MQ z menedżerem kolejek.

Każdy użytkownik, który uruchamia komendy IBM WebSphere MQ , które tworzy uprzywilejowane połączenie IBM WebSphere MQ , wymaga uprawnienia system w menedżerze kolejek.

### **Kody powrotu**

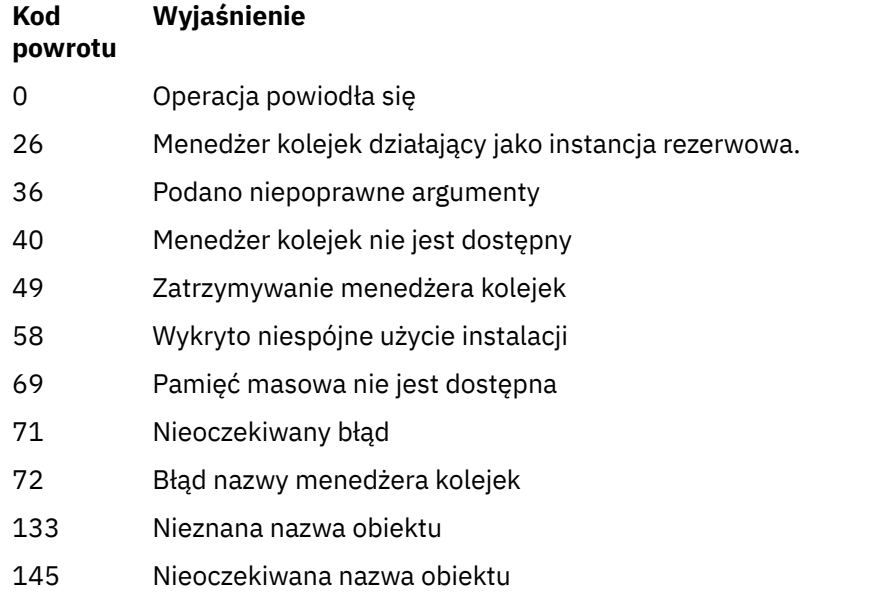

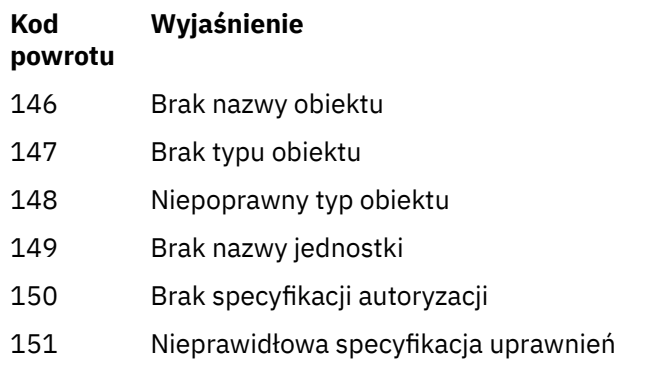

### **Przykłady**

1. W tym przykładzie przedstawiono komendę, która określa, że obiekt, dla którego nadawane są autoryzacje, jest kolejką orange.queue w menedżerze kolejek saturn.queue.manager.

```
setmqaut -m saturn.queue.manager -n orange.queue -t queue
          -g tango +inq +alladm
```
Autoryzacje są nadawane grupie użytkowników o nazwie tango, a powiązana lista autoryzacji określa, że grupa użytkowników może:

- Wywołaj wywołania MQINQ
- Wykonaj wszystkie operacje administracyjne dla tego obiektu
- 2. W tym przykładzie lista autoryzacji określa, że grupa użytkowników o nazwie foxy:
	- Nie można wywołać żadnych wywołań MQI do podanej kolejki
	- Może wykonywać wszystkie operacje administracyjne w określonej kolejce

setmqaut -m saturn.queue.manager -n orange.queue -t queue -g foxy -allmqi +alladm

3. Ten przykład daje użytkownikowi user1 pełny dostęp do wszystkich kolejek o nazwach rozpoczynających się od a.b. w menedżerze kolejek qmgr1. Profil ma zastosowanie do dowolnego obiektu o nazwie zgodnej z profilem.

setmqaut -m qmgr1 -n a.b.\* -t q -p user1 +all

4. W tym przykładzie usuwany jest określony profil.

setmqaut -m qmgr1 -n a.b.\* -t q -p user1 -remove

5. W tym przykładzie tworzony jest profil bez uprawnień.

setmqaut -m qmgr1 -n a.b.\* -t q -p user1 +none

### **Pojęcia pokrewne**

Jednostki główne i grupy

#### **Odsyłacze pokrewne**

["SET AUTHREC" na stronie 691](#page-690-0) Użyj komendy MQSC SET AUTHREC, aby ustawić rekordy uprawnień powiązane z nazwą profilu.

### *Autoryzacje dla wywołań MQI*

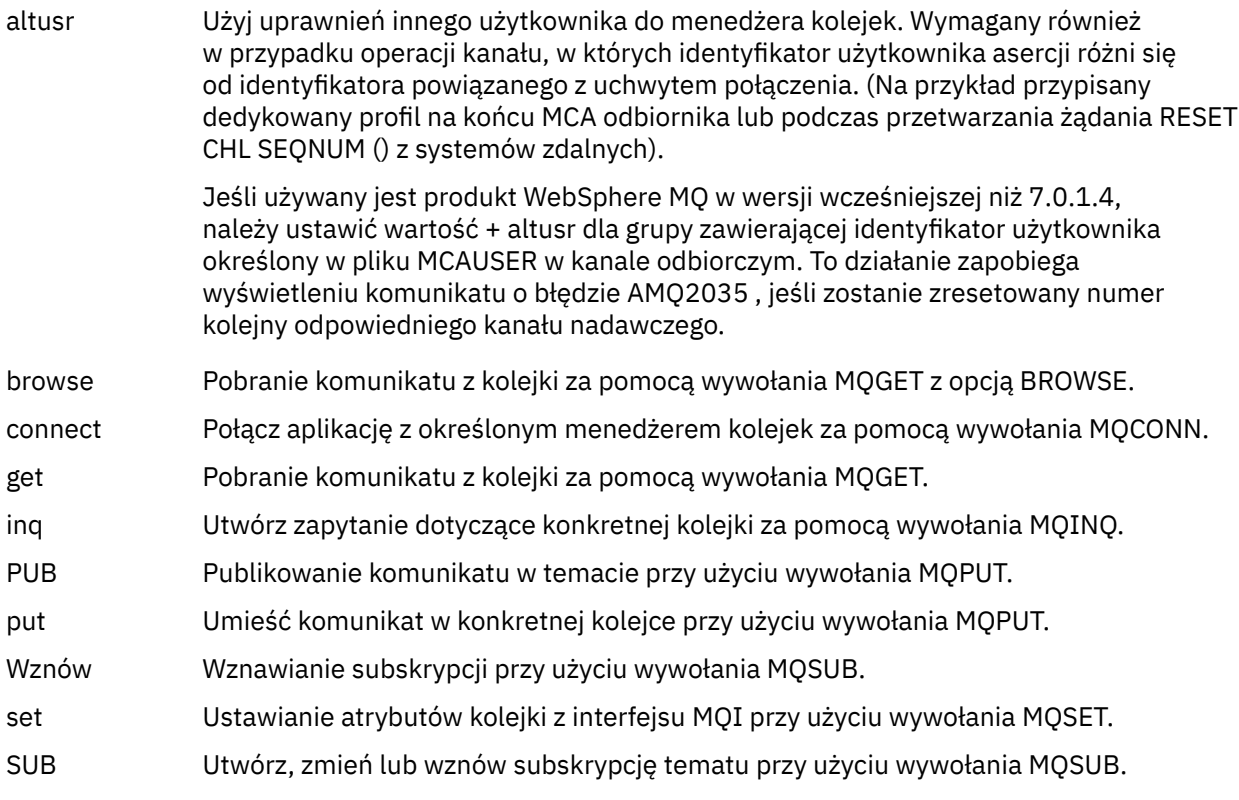

**Uwaga:** Jeśli otwierasz kolejkę dla wielu opcji, musisz mieć uprawnienia do każdej opcji.

# *Autoryzacje dla kontekstu*

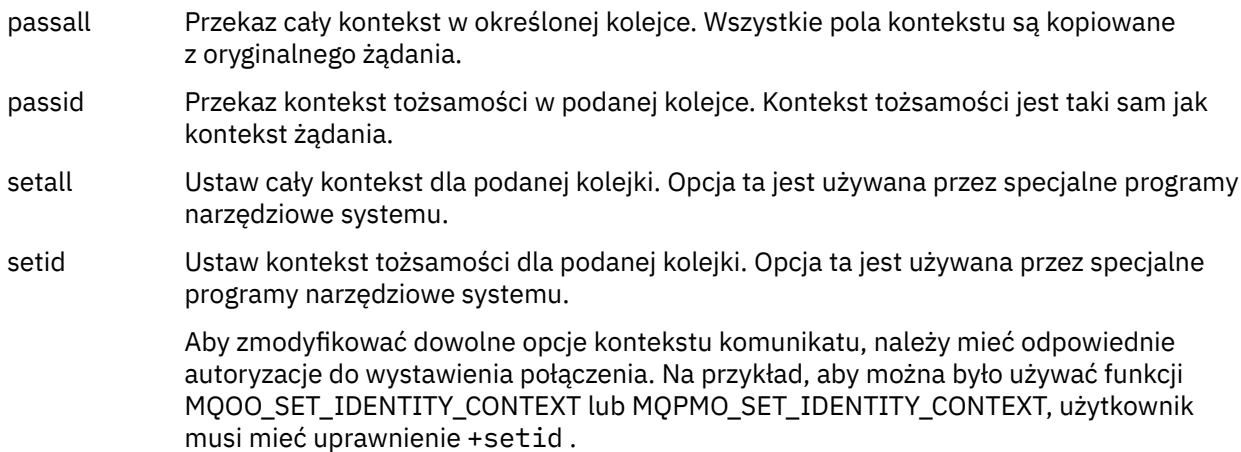

**Uwaga:** Aby można było używać uprawnień setid lub setall, należy nadać odpowiednie uprawnienia zarówno dla odpowiedniego obiektu kolejki, jak i dla obiektu menedżera kolejek.

# *Autoryzacje dla komend*

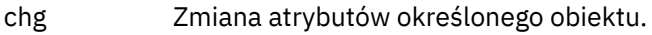

- clr Wyczyść podaną kolejkę lub temat.
- crt Utwórz obiekty określonego typu.
- dlt Usuń określony obiekt.

Należy zauważyć, że uprawnienie dlt nie ma wpływu na obiekt menedżera kolejek.

dsp Wyświetl atrybuty określonego obiektu. ctrl W przypadku programów nasłuchujących i usług uruchom i zatrzymaj określony kanał, obiekt nasłuchiwania lub usługę. W przypadku kanałów, uruchom, zatrzymaj i wykonaj komendę ping dla podanego kanału. W przypadku tematów, zdefiniuj, zmień lub usuń subskrypcje.

ctrlx Zresetuj lub rozwiąż określony kanał.

## *Autoryzacje dla operacji ogólnych*

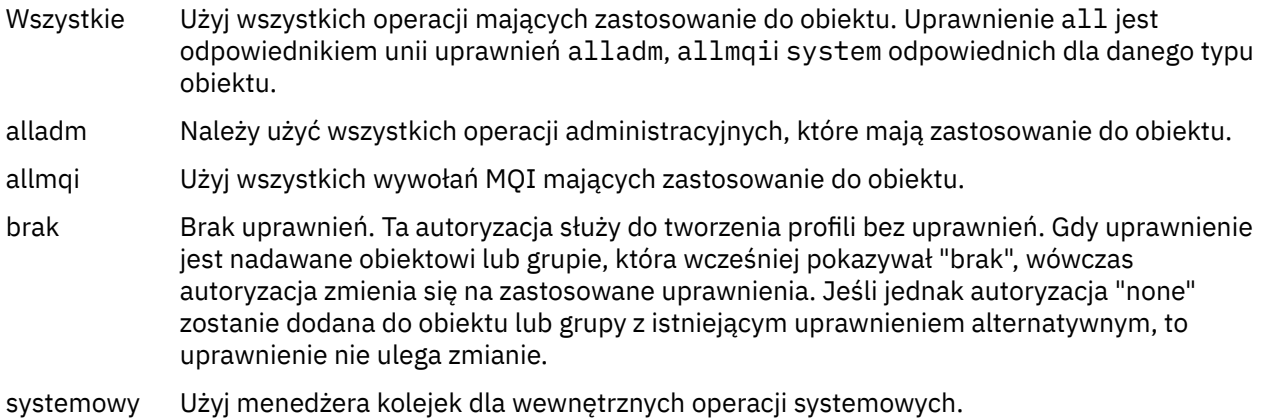

# **setmqcrl**

Administrowanie listami odwołań CRL (lista odwołań certyfikatów) w katalogu Active Directory (tylko w systemie Windows).

## **Przeznaczenie**

**Uwaga:** Komenda setmqcrl ma zastosowanie tylko do produktu WebSphere MQ for Windows .

Użyj komendy setmqcrl , aby skonfigurować obsługę publikowania list CRL (lista odwołań certyfikatów) w katalogu Active Directoryi administrować nimi.

A domain administrator must use this command, or setmqscp, initially to prepare the Active Directory for WebSphere MQ usage and to grant WebSphere MQ users and administrators the relevant authorities to access and update the WebSphere MQ Active Directory objects. Można również użyć komendy setmqcrl , aby wyświetlić wszystkie obecnie skonfigurowane definicje serwerów CRL dostępne w Active Directory, tj. te definicje, do których odwołuje się lista nazw CRL menedżera kolejek.

Jedynymi typami obsługiwanych serwerów CRL są serwery LDAP.

## **Syntax**

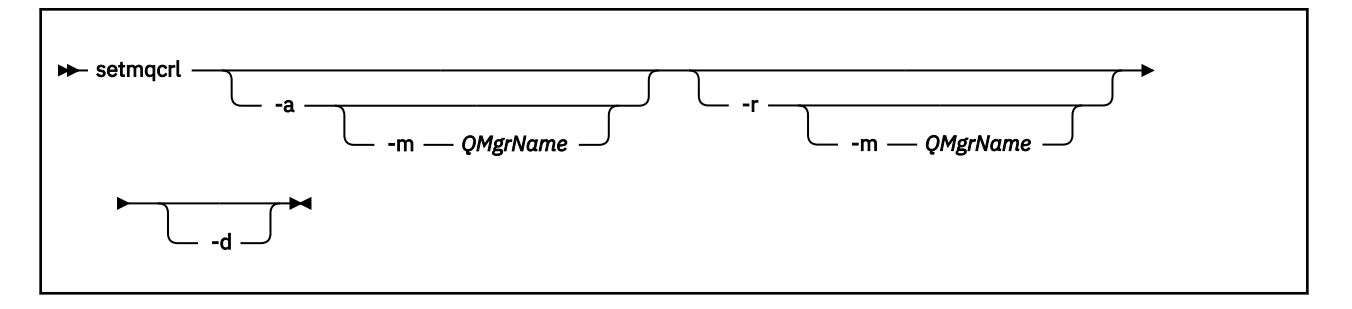

## **Parametry opcjonalne**

Należy określić jedną z następujących opcji: - a (dodawanie), - r (usuwanie) lub - d (wyświetlanie).

**-a**

Dodaje kontener Active Directory połączeń klienta MQI WebSphere MQ , jeśli jeszcze nie istnieje. Użytkownik musi być użytkownikiem z odpowiednimi uprawnieniami do tworzenia podkontenerów w kontenerze *System* domeny. Folder produktu WebSphere MQ nosi nazwę CN=IBM-MQClientConnections. Nie należy usuwać tego folderu w żaden inny sposób, niż za pomocą komendy setmqscp .

**-d**

Wyświetla definicje serwera CRL WebSphere MQ .

**-r**

Usuwa definicje serwera list CRL produktu WebSphere MQ .

#### **-m [ \* | qmgr]**

Modyfikuje określony parametr (-a lub -r) w taki sposób, że ma to wpływ tylko na określony menedżer kolejek. Tę opcję należy uwzględnić przy użyciu parametru -a .

#### **\* | qmgr**

\* określa, że ma to wpływ na wszystkie menedżery kolejek. Umożliwia to migrowanie konkretnego pliku definicji serwera CRL WebSphere MQ z jednego menedżera kolejek.

### **Przykłady**

Poniższa komenda tworzy folder IBM-MQClientConnections i przydziela wymagane uprawnienia administratorom produktu WebSphere MQ dla tego folderu oraz do obiektów potomnych utworzonych później. (W tym przypadku jest to równoważne funkcjonalnie setmqscp -a.)

setmqcrl -a

Poniższa komenda migruje istniejące definicje serwera CRL z lokalnego menedżera kolejek Paint.queue.managerdo Active Directory, **usuwając wszystkie inne definicje list CRL z katalogu Active Directory**:

setmqcrl -a -m Paint.queue.manager

### **setmqenv**

Za pomocą konsoli **setmqenv** można skonfigurować środowisko IBM WebSphere MQ w systemach UNIX, Linuxi Windows.

### **Przeznaczenie**

Za pomocą skryptu **setmqenv** można automatycznie skonfigurować środowisko do użycia z instalacją produktu IBM WebSphere MQ. Alternatywnie można użyć komendy **crtmqenv** w celu utworzenia listy

zmiennych środowiskowych i wartości, aby ręcznie ustawić każdą zmienną środowiskową dla danego systemu. Więcej informacji na ten temat zawiera sekcja ["Komenda crtmqenv" na stronie 19](#page-18-0) .

**Uwaga:** Wszelkie zmiany wprowadzone w środowisku nie są trwałe. Po wylogowaniu się i ponownym zalogowaniu się, zmiany zostaną utracone.

Można określić, która instalacja środowiska jest ustawiona, określając nazwę menedżera kolejek, nazwę instalacji lub ścieżkę instalacji. Istnieje również możliwość skonfigurowania środowiska dla instalacji, która wydaje komendę **setmqenv** , wydając komendę z parametrem **-s** .

Komenda **setmqenv** ustawia następujące zmienne środowiskowe odpowiednie dla używanego systemu:

- Ścieżka klasy
- INCLUDE
- lib
- MANPATH
- ŚCIEŻKA\_DATOWANA\_MQ
- Tryb MQ\_ENV\_MODE
- ŚCIEŻKA\_PLIKU\_MQ
- MQ\_JAVA\_INSTALL\_PATH
- MQ\_JAVA\_DATA\_PATH
- MQ\_JAVA\_LIB\_PATH
- MQ\_JAVA\_JVM\_FLAG,
- Zmienna MQ\_JRE\_PATH
- PATH

W systemach UNIX and Linux , jeśli podano opcję **-l** lub **-k** , zmienna środowiskowa *LIBPATH* jest ustawiona w systemie AIX, a zmienna środowiskowa *LD\_LIBRARY\_PATH* jest ustawiona w systemach HP-UX, Linuxi Solaris.

### **Użycie notatek**

- Jeśli zainstalowany jest produkt IBM WebSphere MQ w wersji 7.0.1, nie należy używać komendy **setmqenv** . Niektóre komponenty produktu IBM WebSphere MQ 7.0.1, takie jak eksplorator, odwołują się do zmiennych środowiskowych dla ich ścieżek bibliotek i dlatego nie będą działać, jeśli komenda **setmqenv** została użyta do zmiany zmiennych środowiskowych w taki sposób, aby wskazywali ścieżkę instalacyjną produktu IBM WebSphere MQ w wersji 7.0.1 .
- Komenda **setmqenv** usuwa wszystkie katalogi dla wszystkich instalacji produktu IBM WebSphere MQ ze zmiennych środowiskowych przed dodaniem nowych odwołań do instalacji, dla której jest konfigurowaniem środowiska. Dlatego, aby ustawić dodatkowe zmienne środowiskowe, które odwołują się do produktu IBM WebSphere MQ, należy ustawić zmienne po wydaniu komendy **setmqenv** . Jeśli na przykład użytkownik chce dodać produkt *MQ\_INSTALLATION\_PATH*/java/lib do zmiennej *LD\_LIBRARY\_PATH*, należy to zrobić po uruchomieniu komendy **setmqenv** .
- W niektórych powłokach parametry wiersza komend nie mogą być używane razem z komendą **setmqenv** , a każda wydana komenda **setmqenv** ma być komendą setmqenv -s . Komenda generuje komunikat informacyjny informujący, że komenda została uruchomiona w taki sposób, jakby została wydana komenda setmqenv -s . Dlatego w tych powłokach należy upewnić się, że komenda została wydana z instalacji, dla której ma zostać ustawione środowisko. W tych powłokach należy ręcznie ustawić zmienną *LD\_LIBRARY\_PATH* . Aby wyświetlić zmienną *LD\_LIBRARY\_PATH* i jej wartość, należy użyć komendy **crtmqenv** z parametrem **-l** lub **-k** . Następnie należy użyć tej wartości, aby ustawić zmienną *LD\_LIBRARY\_PATH*.

## **Syntax**

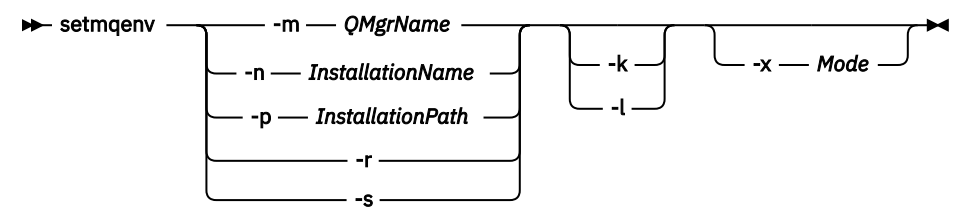

# **Parametry opcjonalne**

### **-m** *QMgrName*

Ustaw środowisko dla instalacji powiązanej z menedżerem kolejek *QMgrName*.

### **-n** *InstallationName*

Ustaw środowisko dla instalacji o nazwie *InstallationName*.

### **-p** *InstallationPath*

Ustaw środowisko dla instalacji w ścieżce *InstallationPath*.

### **-r**

Usuń wszystkie instalacje ze środowiska.

### **-s**

Ustaw środowisko dla instalacji, które wydało komendę **setmqenv** .

**-k**

Tylko UNIX and Linux.

Dołącz zmienną środowiskową *LD\_LIBRARY\_PATH* lub *LIBPATH* w środowisku, dodając ścieżkę do bibliotek produktu IBM WebSphere MQ na początku bieżącej zmiennej *LD\_LIBRARY\_PATH* lub *LIBPATH* .

**-l**

### Tylko UNIX and Linux.

Dołącz zmienną środowiskową *LD\_LIBRARY\_PATH* lub *LIBPATH* w środowisku, dodając ścieżkę do bibliotek produktu IBM WebSphere MQ na końcu bieżącej zmiennej *LD\_LIBRARY\_PATH* lub *LIBPATH* .

### **-x** *Tryb*

*Tryb* może przyjmować wartość 32 lub 64.

Utwórz środowisko 32-lub 64-bitowe. Jeśli ten parametr nie zostanie określony, środowisko zostanie dopasowane do menedżera kolejek lub instalacji określonej w komendzie.

Próba wyświetlenia środowiska 64-bitowego przy użyciu 32-bitowej instalacji nie powiedzie się.

## **Kody powrotu**

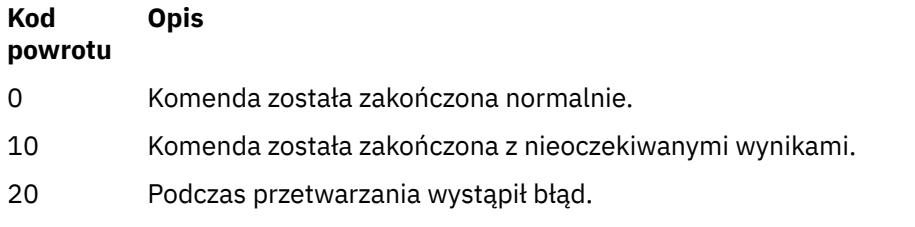

### **Przykłady**

W poniższych przykładach założono, że kopia produktu IBM WebSphere MQ jest zainstalowana w katalogu /opt/mqm w systemie UNIX lub Linux .

**Uwaga:** Znak kropki ( (.) ) używany na początku każdej komendy powoduje, że skrypt **setmqenv** jest uruchamiany w bieżącej powłoce. W związku z tym zmiany w środowisku wprowadzone przez skrypt

**setmqenv** są stosowane do bieżącej powłoki. Bez znaku kropki (.)zmienne środowiskowe są zmieniane w innej powłoce, a zmiany nie są stosowane do powłoki, z której została wydana komenda.

• Następująca komenda służy do konfigurowania środowiska dla instalacji zainstalowanej w katalogu /opt/mqm :

```
. /opt/mqm/bin/setmqenv -s
```
• Następująca komenda służy do konfigurowania środowiska dla instalacji zainstalowanej w katalogu /opt/mqm2 i zawiera ścieżkę do instalacji na końcu bieżącej wartości zmiennej *LD\_LIBRARY\_PATH* :

```
. /opt/mqm/bin/setmqenv -p /opt/mqm2 -l
```
• Następująca komenda służy do konfigurowania środowiska dla menedżera kolejek QM1 w środowisku 32-bitowym:

```
. /opt/mqm/bin/setmqenv -m QM1 -x 32
```
W poniższym przykładzie założono, że kopia produktu IBM WebSphere MQ jest zainstalowana w systemie C:\Program Files\IBM\WebSphere MQ w systemie Windows .

Ta komenda służy do konfigurowania środowiska dla instalacji o nazwie Installation1:

"C:\Program Files\IBM\WebSphere MQ\bin\setmqenv.cmd" -n Installation1

#### **Odsyłacze pokrewne**

["Komenda crtmqenv" na stronie 19](#page-18-0)

Utwórz listę zmiennych środowiskowych dla instalacji produktu IBM WebSphere MQw systemach UNIX, Linuxi Windows.

#### **Informacje pokrewne**

Wybór instalacji podstawowej Wiele instalacji

## **setmqinst**

Ustaw instalacje produktu IBM WebSphere MQ na serwerach UNIX, Linuxi Windows.

### **Przeznaczenie**

Za pomocą komendy **setmqinst** można zmienić opis instalacji lub ustawić lub anulować ustawienie instalacji jako instalacji podstawowej. Aby zmienić instalację podstawową, należy anulować ustawienie bieżącej instalacji podstawowej, zanim będzie możliwe ustawienie nowej instalacji podstawowej. Ta komenda aktualizuje informacje zawarte w pliku mqinst.ini .

Po zdekonfigurowaniu instalacji podstawowej komenda **setmqinst** nie będzie dostępna, chyba że zostanie podana pełna ścieżka lub nie będzie miał odpowiedniego katalogu instalacyjnego na serwerze PATH (lub równoważnym). Domyślna ścieżka w standardowym położeniu systemowym zostanie usunięta.

Na platformach UNIX nie należy zakładać, że bieżący katalog znajduje się w ścieżce. Jeśli użytkownik znajduje się w produkcie /opt/mqm/bin i ma zostać uruchomiony, na przykład /opt/mqm/bin/ dspmqver , należy wprowadzić łańcuch "**/opt/mqm/bin/dspmqver**" lub "**./dspmqver**".

Plik mqinst.ini zawiera informacje na temat wszystkich instalacji w systemie IBM WebSphere MQ w systemie. Więcej informacji na temat pliku mqinst.iniznajduje się w sekcji Installation configuration file, mqinst.ini .

W systemach UNIX i Linux należy uruchomić tę komendę jako użytkownik root. W systemach Windows ta komenda musi być uruchamiana jako członek grupy Administratorzy. Komenda nie musi być uruchamiana z instalacji, która jest modyfikowana.

### **Syntax**

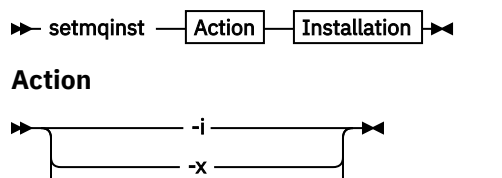

-d *DescriptiveText*

#### **Installation**

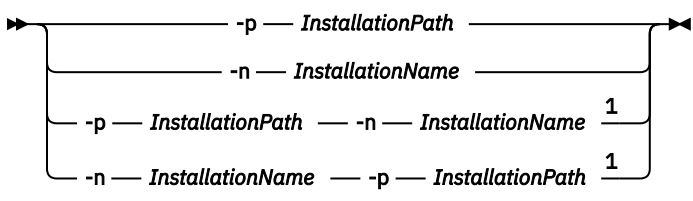

#### Uwagi:

 $1$  When specified together, the installation name and installation path must refer to the same installation.

### **Parametry**

#### **-d** *DescriptiveText*

Tekst opisujący instalację.

Tekst może zawierać maksymalnie 64 znaki jednobajtowe lub 32 znaki dwubajtowe. Wartością domyślną jest wszystkie odstępy. W przypadku, gdy zawiera spacje, należy go używać w cudzysłowie.

**-i**

Ustaw tę instalację jako instalację podstawową.

**-x**

Anuluj ustawienie tej instalacji jako instalacji podstawowej.

#### **-n** *InstallationName*

Nazwa instalacji do zmodyfikowania.

#### **-p** *InstallationPath*

Ścieżka instalacji do zmodyfikowania. Należy używać znaków cudzysłowu wokół ścieżki, jeśli zawiera spacje.

### **Kody powrotu**

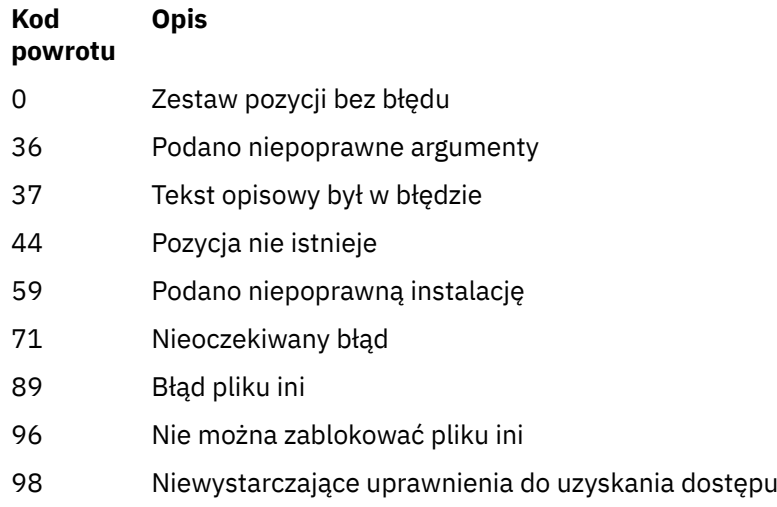

**128** IBM WebSphere MQ Administration Reference (Skorowidz administrowania produktem IBM WebSphere MQ)

do pliku ini

**Kod powrotu Opis**

131 Problem z zasobem

### **Przykłady**

1. Ta komenda służy do ustawiania instalacji o nazwie myInstallation jako instalacji podstawowej:

setmqinst -i -n myInstallation

2. Ta komenda służy do ustawiania instalacji przy użyciu ścieżki instalacyjnej produktu /opt/ myInstallation jako instalacji podstawowej:

setmqinst -i -p /opt/myInstallation

3. Ta komenda umożliwia anulowanie instalacji instalacji o nazwie myInstallation jako instalacji podstawowej:

setmqinst -x -n myInstallation

4. Ta komenda umożliwia anulowanie instalacji instalacji przy użyciu ścieżki instalacyjnej produktu /opt/ myInstallation jako instalacji podstawowej:

setmqinst -x -p /opt/myInstallation

5. Ta komenda służy do ustawiania tekstu opisowego dla instalacji o nazwie myInstallation:

setmqinst -d "My installation" -n myInstallation

Tekst opisowy jest ujęty w znaki cudzysłowu, ponieważ zawiera spacje.

#### **Zadania pokrewne**

Wybór instalacji podstawowej Zmiana instalacji podstawowej

### **setmqm**

Ustaw powiązaną instalację menedżera kolejek.

### **Przeznaczenie**

Użyj komendy **setmqm** , aby ustawić powiązaną instalację produktu IBM WebSphere MQ dla menedżera kolejek. Następnie menedżer kolejek może być administrowany przy użyciu tylko komend związanych z tą instalacją. Na przykład, gdy menedżer kolejek jest uruchamiany z produktem **strmqm**, musi to być komenda **strmqm** dla instalacji, która została określona przez komendę **setmqm** .

Więcej informacji na temat używania tej komendy, w tym informacje na temat jej użycia, zawiera sekcja Tworzenie powiązania menedżera kolejek z instalacją.

Ta komenda ma zastosowanie tylko do produktów UNIX, Linux i Windows.

## **Użycie notatek**

- Należy użyć komendy **setmqm** z instalacji, z którą ma zostać powiązany menedżer kolejek.
- Nazwa instalacji określona za pomocą komendy **setmqm** musi być zgodna z instalacją, z której została wydana komenda **setmqm** .
- Przed uruchomieniem komendy **setmqm** należy zatrzymać menedżer kolejek. Wykonanie komendy nie powiedzie się, jeśli menedżer kolejek jest nadal uruchomiony.
- Po ustawieniu powiązanej instalacji menedżera kolejek za pomocą komendy **setmqm** , migracja danych menedżera kolejek następuje po uruchomieniu menedżera kolejek za pomocą komendy **strmqm** .
- Po uruchomieniu menedżera kolejek w instalacji nie jest możliwe użycie produktu **setmqm** w celu ustawienia powiązanej instalacji we wcześniejszej wersji produktu IBM WebSphere MQ, ponieważ nie jest możliwe przeprowadzenie migracji z powrotem do wcześniejszych wersji produktu IBM WebSphere MQ.
- Za pomocą komendy **dspmq** można dowiedzieć się, która instalacja jest powiązana z menedżerem kolejek. Więcej informacji zawiera sekcja ["dspmq" na stronie 43](#page-42-0).

### **Syntax**

 $\rightarrow$  setmqm - -m - QMgrName - -n - InstallationName

## **Wymagane parametry**

#### **-m** *QMgrName*

Nazwa menedżera kolejek, dla którego ma zostać ustawiona powiązana instalacja.

### **-n** *InstallationName*

Nazwa instalacji, z którą ma być powiązany menedżer kolejek. W nazwie instalacji nie jest rozróżniana wielkość liter.

## **Kody powrotu**

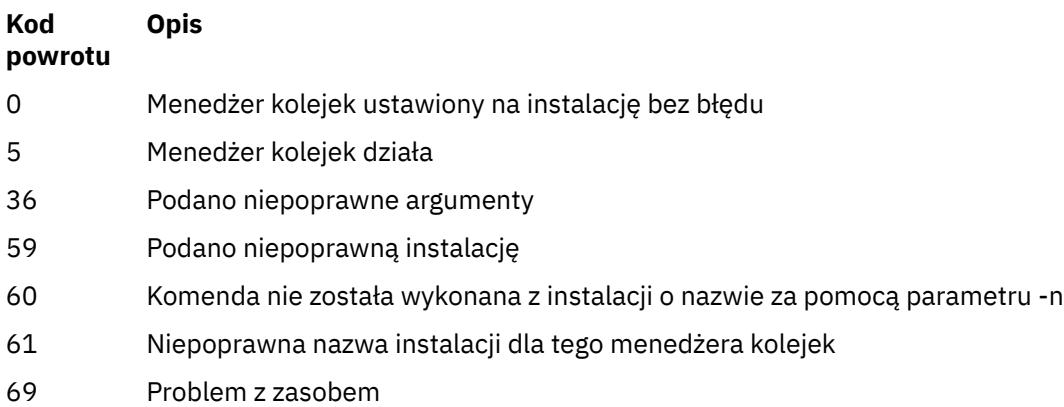

- 71 Nieoczekiwany błąd
- 72 Błąd nazwy menedżera kolejek
- 119 Użytkownik nie jest autoryzowany

### **Przykłady**

1. Ta komenda powoduje powiązanie menedżera kolejek QMGR1z instalacją o nazwie instalacji myInstallation.

*MQ\_INSTALLATION\_PATH*/bin/setmqm -m QMGR1 -n myInstallation

## **setmqspl**

Użyj komendy **setmqspl** , aby zdefiniować nową strategię bezpieczeństwa, zmienić już istniejącą lub usunąć istniejącą strategię.

### **Syntax**

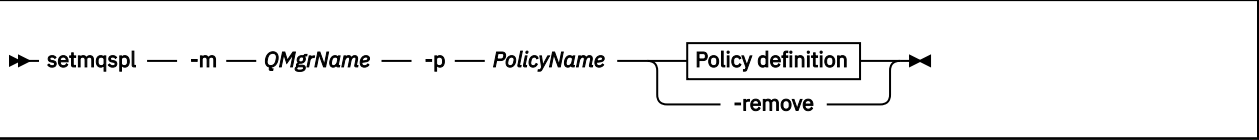

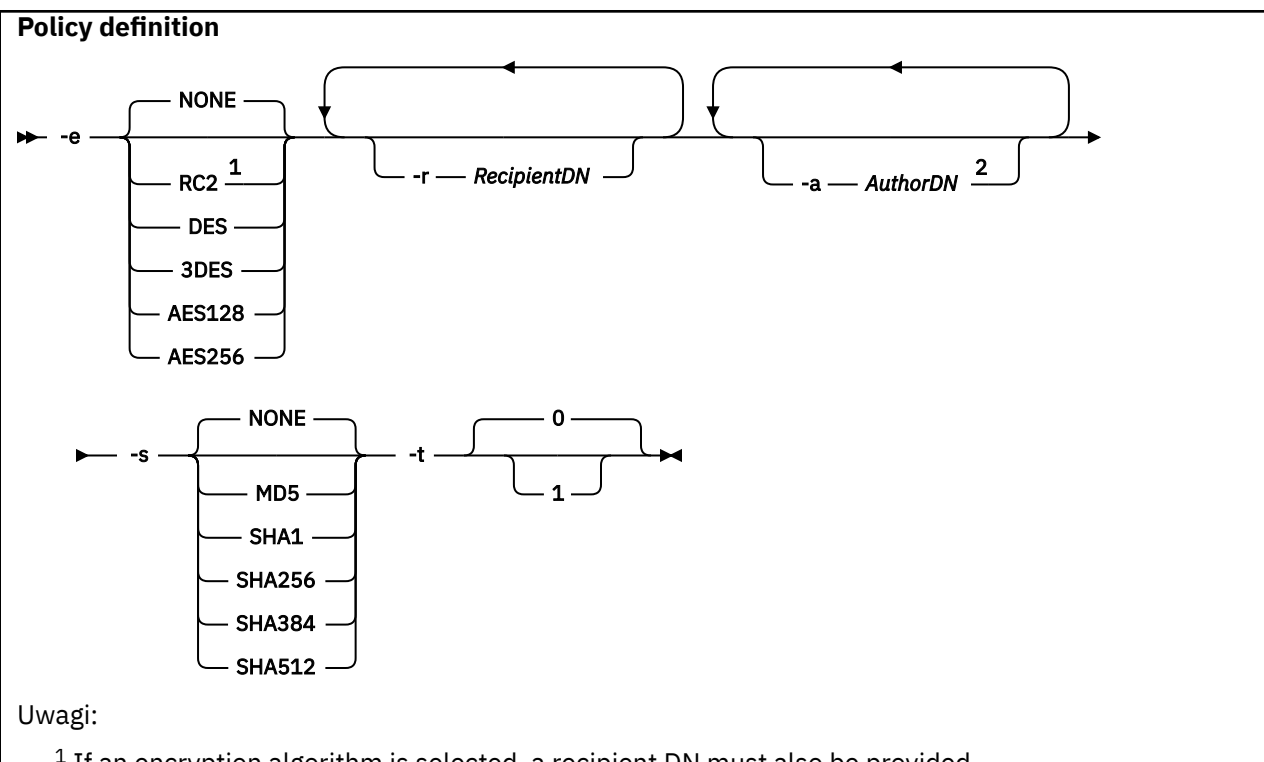

- $1$  If an encryption algorithm is selected, a recipient DN must also be provided.
- <sup>2</sup> If an author DN is provided, a signing algorithm must also be selected.

*Tabela 17. Flagi komend setmqspl .*

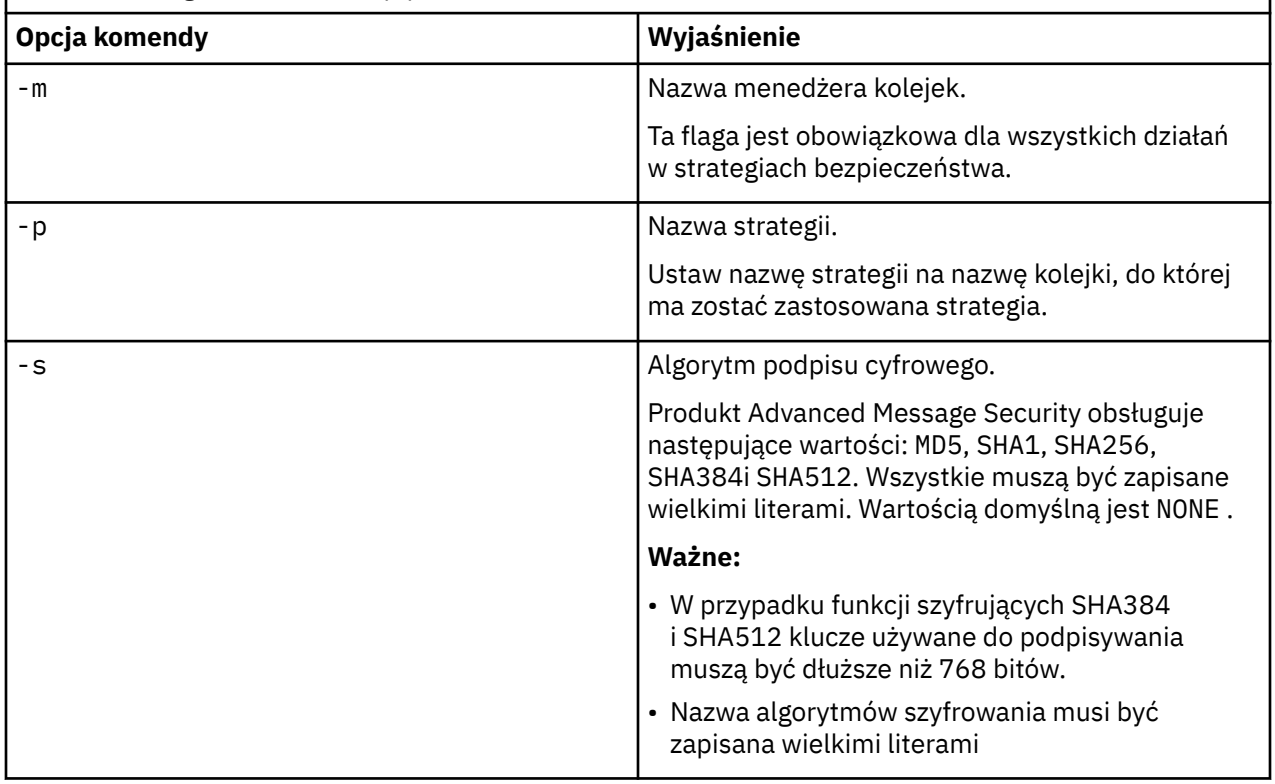

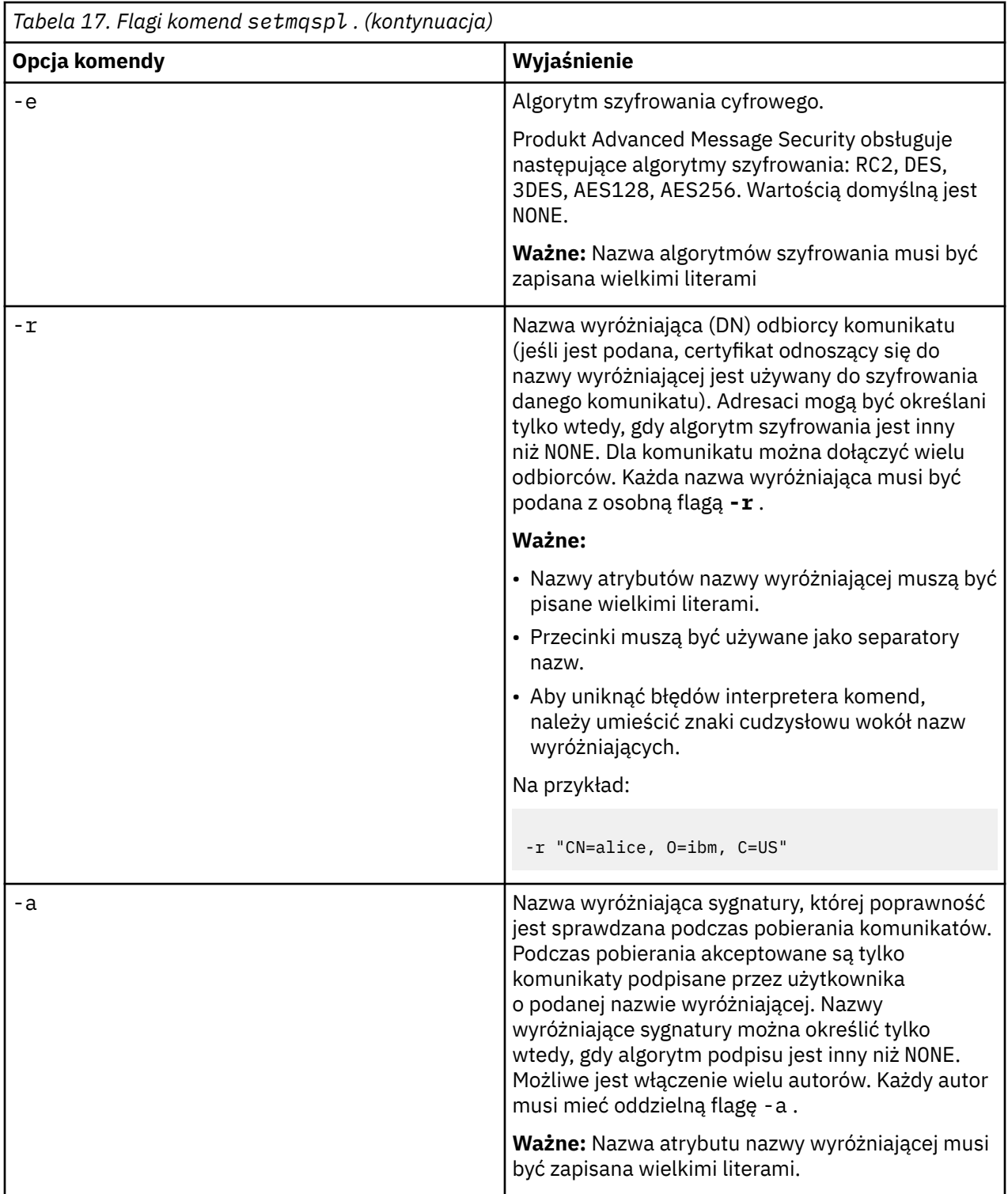

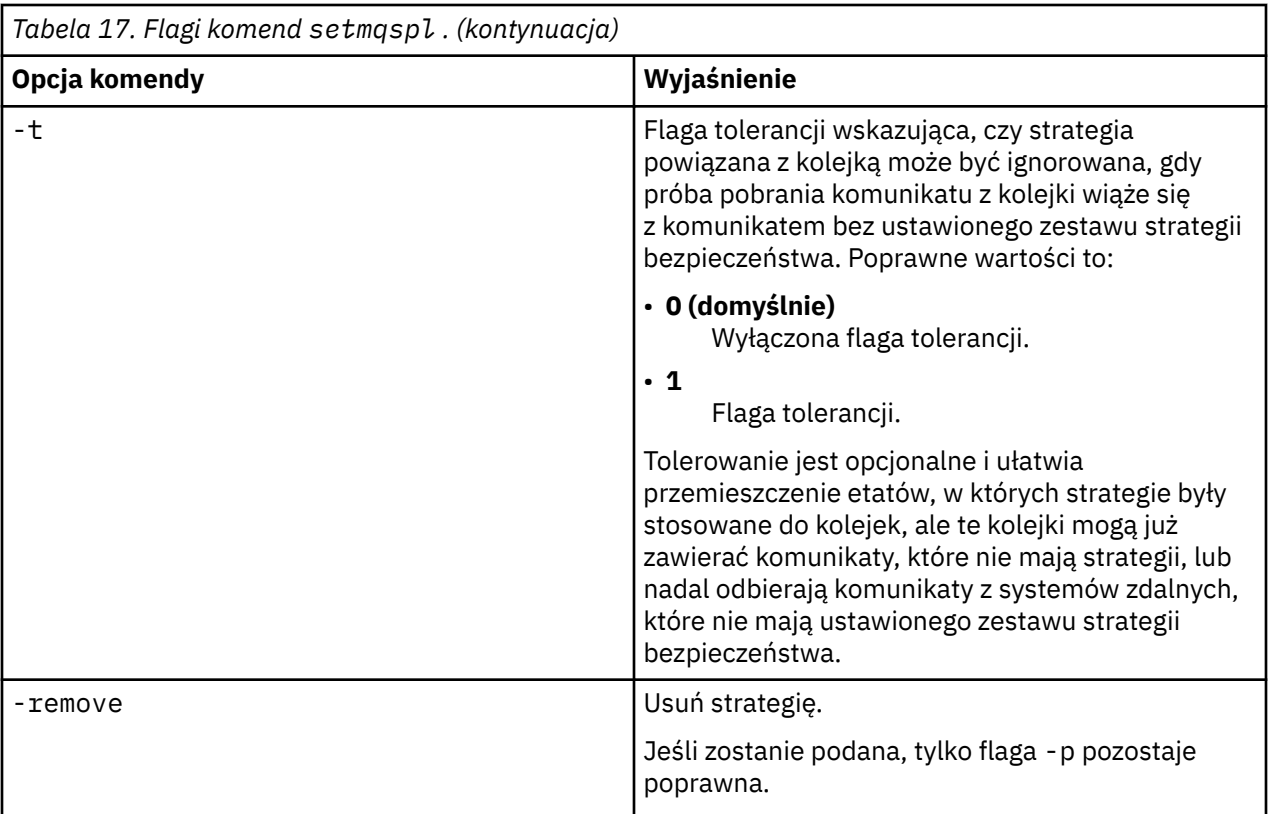

## **setmqprd**

Zarejestruj licencję produkcyjną produktu IBM WebSphere MQ .

Licencja jest zwykle rejestrowyowana w ramach procesu instalacji.

**Uwaga:** Aby uruchomić tę komendę w systemie, użytkownik musi mieć odpowiednie uprawnienia. UNIX wymaga dostępu użytkownika root, a Windows z kontrolą UAC (User Account Control) wymaga uprawnień administratora, aby uruchomić tę komendę.

### **Syntax**

**Setmqprd** - LicenseFile +

### **Wymagane parametry**

### *LicenseFile*

Określa pełną nazwę pliku certyfikatu licencji produkcyjnej.

Pełny plik licencji to amqpcert.lic. W systemie UNIX and Linuxznajduje się on w katalogu */ MediaRoot*/licenses na nośniku instalacyjnym. W systemie Windows znajduje się on w katalogu *\MediaRoot*\licenses na nośniku instalacyjnym. Jest on instalowany w katalogu bin w ścieżce instalacji produktu IBM WebSphere MQ.

## **Konwersja licencji próbnej**

Instalacja licencji próbnej jest taka sama jak instalacja licencji produkcyjnej, z wyjątkiem komunikatu "liczba\_zliczania" , który jest wyświetlany po uruchomieniu menedżera kolejek w instalacji z licencją próbną. Części produktu IBM WebSphere MQ , które nie są zainstalowane na serwerze, takie jak

IBM WebSphere MQ MQI client, są nadal używane po wygaśnięciu licencji próbnej. Nie ma potrzeby uruchamiania produktu **setmqprd** w celu zarejestrowania ich przy użyciu licencji produkcyjnej.

Gdy licencja próbna utraci ważność, nadal można zdeinstalować produkt IBM WebSphere MQ. Można również reinstalować produkt IBM WebSphere MQ przy użyciu pełnej licencji produkcyjnej.

Uruchom produkt **setmqprd** , aby zarejestrować licencję produkcyjną po zainstalowaniu i użyciu instalacji z licencją próbną.

#### **Zadania pokrewne**

Przekształcanie licencji próbnej w systemach UNIX, Linuxi Windows

### **setmqscp**

Publikowanie definicji kanału połączenia klienta w katalogu Active Directory (tylko w systemie Windows).

### **Przeznaczenie**

**Uwaga:** Komenda setmqscp ma zastosowanie tylko do produktu WebSphere MQ for Windows .

Za pomocą komendy setmqscp można skonfigurować obsługę publikowania definicji kanału połączenia klienta w Active Directoryi administrować nimi.

Początkowo komenda ta jest używana przez administratora domeny do:

- Przygotowanie Active Directory do użycia w produkcie WebSphere MQ
- Nadawanie użytkownikom produktu WebSphere MQ i administratorom odpowiednich uprawnień dostępu do obiektów WebSphere MQ Active Directory i ich aktualizacji.

Można również użyć komendy setmqscp , aby wyświetlić wszystkie aktualnie skonfigurowane definicje kanału połączenia klienta dostępne w Active Directory.

### **Syntax**

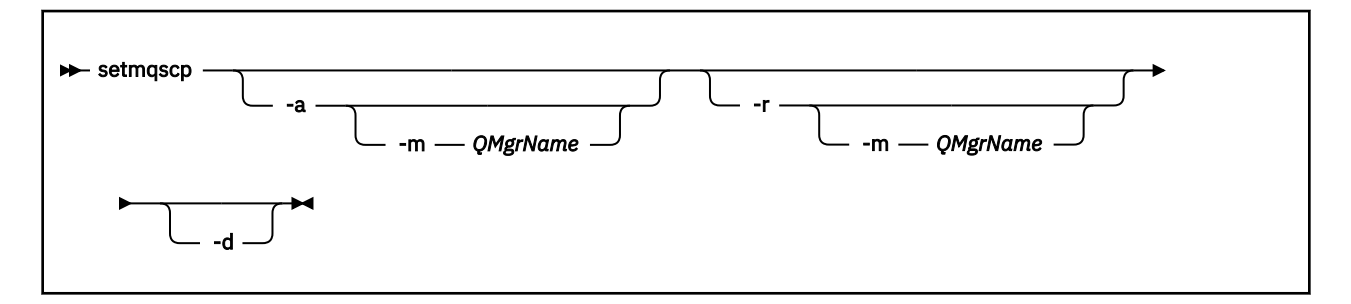

### **Parametry opcjonalne**

Należy podać jedną z opcji -a (add), -r (remove) lub -d (display).

**-a**

Dodaje kontener Active Directory połączeń klienta MQI WebSphere MQ , jeśli jeszcze nie istnieje. Użytkownik musi być użytkownikiem z odpowiednimi uprawnieniami do tworzenia podkontenerów w kontenerze *System* domeny. Folder produktu WebSphere MQ nosi nazwę CN=IBM-MQClientConnections. Nie należy usuwać tego folderu w żaden inny sposób, niż za pomocą komendy setmqscp -r .

**-d**

Wyświetla punkty połączenia usługi.

**-r**

Usuwa punkty połączenia usługi. Jeśli opcja -m nie zostanie pominięta, a w folderze IBM-MQClientConnections nie istnieją żadne definicje połączeń klienta, sam folder zostanie usunięty z Active Directory.

#### **-m [ \* | qmgr]**

Modyfikuje określony parametr (-a lub -r) w taki sposób, że ma to wpływ tylko na określony menedżer kolejek.

#### **\* | qmgr**

\* określa, że ma to wpływ na wszystkie menedżery kolejek. Umożliwia to migrację konkretnego pliku tabeli połączeń klienta z jednego menedżera kolejek, jeśli jest to wymagane.

#### **Przykłady**

Poniższa komenda tworzy folder IBM-MQClientConnections i przydziela wymagane uprawnienia administratorom produktu WebSphere MQ dla tego folderu oraz do obiektów potomnych utworzonych później:

setmqscp -a

Poniższa komenda migruje istniejące definicje połączeń klientów z lokalnego menedżera kolejek Paint.queue.managerdo Active Directory:

```
setmqscp -a -m Paint.queue.manager
```
Poniższa komenda migruje wszystkie definicje połączeń klientów na serwerze lokalnym do Active Directory:

setmqscp -a -m \*

# **strmqcfg**

Uruchom produkt IBM WebSphere MQ Explorer (tylko platformyWindows, Linux x86i Linux x86-64 ).

## **Przeznaczenie**

Tylko w przypadku produktu IBM WebSphere MQ for Windows należy zwrócić uwagę, że jeśli do wykonania tej komendy używany jest program runas , należy zdefiniować zmienną środowiskową *APPDATA* , aby ustawić ścieżkę do katalogu, do którego użytkownik ma dostęp. Na przykład:

set APPDATA=C:\Users\*user\_name*\AppData\Roaming

Można użyć następującej komendy w celu zidentyfikowania ścieżki, która jest ustawiona na *APPDATA* :

set APPDATA

W systemie Linux, aby pomyślnie uruchomić produkt IBM WebSphere MQ Explorer , należy mieć możliwość zapisania pliku w katalogu osobistym, a katalog osobisty musi istnieć.

**Uwaga:** Preferowanym sposobem uruchamiania produktu IBM WebSphere MQ Explorer w systemach Windows i Linux jest użycie menu systemowego lub pliku wykonywalnego MQExplorer.

## **Syntax**

The syntax of this command follows:

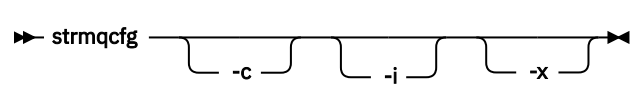

# **Parametry opcjonalne**

**-c**

Program -clean jest przekazywany do środowiska Eclipse. Ten parametr powoduje, że środowisko Eclipse usuwa wszystkie buforowane dane używane przez środowisko wykonawcze Eclipse .

**-i**

Program -clean -initialize jest przekazywany do środowiska Eclipse. Ten parametr powoduje, że środowisko Eclipse usuwa wszystkie buforowane dane, jak również informacje o konfiguracji odrzucenia używane przez środowisko wykonawcze Eclipse . Program IBM WebSphere MQ Explorer zostanie uruchomiony krótko, a następnie kończy się bez wyświetlania interfejsu użytkownika.

**-x**

Wyprowadzanie komunikatów debugowania do konsoli.

## **strmqcsv**

Uruchom serwer komend dla menedżera kolejek.

## **Przeznaczenie**

Użyj komendy **strmqcsv** , aby uruchomić serwer komend dla określonego menedżera kolejek. Dzięki temu WebSphere MQ umożliwia przetwarzanie komend wysyłanych do kolejki komend.

Z instalacji powiązanej z menedżerem kolejek, z którym pracuje użytkownik, należy użyć komendy **strmqcsv** . Za pomocą komendy dspmq -o installation można dowiedzieć się, która instalacja menedżera kolejek jest powiązana.

Jeśli atrybut menedżera kolejek SCMDSERV został określony jako QMGR, to zmiana stanu serwera komend za pomocą programu **strmqcsv** nie wpływa na sposób działania menedżera kolejek w atrybucie SCMDSERV przy następnym restarcie.

## **Syntax**

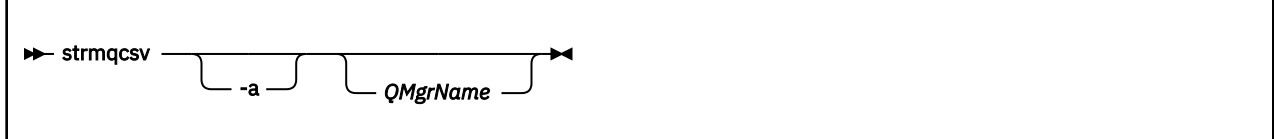

## **Wymagane parametry**

Brak

## **Parametry opcjonalne**

**-a**

Blokuje następujące komendy PCF, modyfikując lub wyświetlając informacje o uprawnieniach:

- Zapytanie o rekordy uprawnień (MQCMD\_INQUIRE\_AUTH\_RECS)
- Zapytanie o uprawnienia jednostki (MQCMD\_INQUIRE\_ENTITY\_AUTH)

- Ustaw rekord uprawnień (MQCMD\_SET\_AUTH\_REC).
- Usuń rekord uprawnień (MQCMD\_DELETE\_AUTH\_REC).

#### *QMgrName*

Nazwa menedżera kolejek, na którym ma zostać uruchomiony serwer komend. Jeśli zostanie pominięty, zostanie użyty domyślny menedżer kolejek.

### **Kody powrotu**

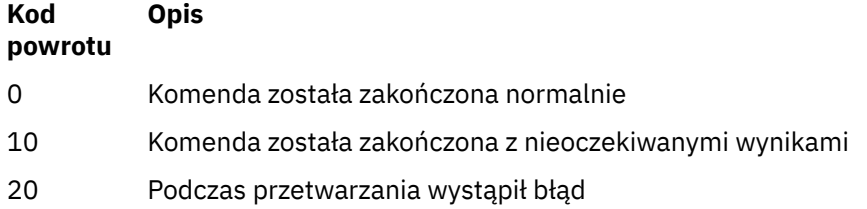

#### **Przykłady**

Następująca komenda uruchamia serwer komend dla menedżera kolejek earth:

strmqcsv earth

### **Komendy pokrewne**

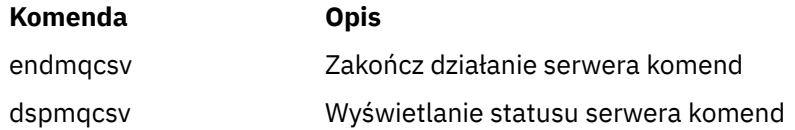

# **strmqsvc (uruchomienie usługi IBM IBM WebSphere MQ )**

Komenda **strmqsvc** uruchamia usługę IBM IBM WebSphere MQ w systemie Windows. Uruchom komendę tylko w systemie Windows .

## **Przeznaczenie**

Komenda uruchamia usługę IBM IBM WebSphere MQ w systemie Windows.

Uruchom komendę, aby uruchomić usługę, jeśli nie została ona uruchomiona automatycznie, lub jeśli usługa została zakończona.

Zrestartuj usługę dla procesów IBM WebSphere MQ , aby odebrać nowe środowisko, w tym nowe definicje zabezpieczeń.

### **Syntax**

strmqsvc

## **Parametry**

Komenda **strmqsvc** nie ma parametrów.

Należy ustawić ścieżkę do instalacji, która zawiera usługę. Wykonaj instalację jako podstawową, uruchom komendę **setmqenv** lub uruchom komendę z katalogu zawierającego plik binarny **strmqsvc** .

#### **Odsyłacze pokrewne**

["endmqsvc \(zakończenie usługi IBM WebSphere MQ \)" na stronie 79](#page-78-0) Komenda **endmqsvc** kończy usługę IBM IBM WebSphere MQ w systemie Windows. Uruchom komendę tylko w systemie Windows .

## **strmqm**

Uruchom menedżer kolejek lub przygotuj go do działania w trybie gotowości.

## **Przeznaczenie**

Aby uruchomić menedżer kolejek, należy użyć komendy **strmqm** .

Z instalacji powiązanej z menedżerem kolejek, z którym pracuje użytkownik, należy użyć komendy **strmqm** . Za pomocą komendy dspmq -o installation można dowiedzieć się, która instalacja menedżera kolejek jest powiązana.

Jeśli menedżer kolejek nie ma powiązanej instalacji, a w systemie nie ma instalacji produktu IBM WebSphere MQ Version 7.0.1 , komenda **strmqm** powiąże menedżer kolejek z instalacją, która wydała komendę **strmqm** .

Jeśli uruchomienie menedżera kolejek trwa dłużej niż kilka sekund, IBM WebSphere MQ wyświetla komunikaty o przerywanym postępie podczas uruchamiania.

# **Użycie notatek**

### $V7.5.0.9$

Z poziomu produktu IBM WebSphere MQ Version 7.5.0, pakiet poprawek 9komenda **strmqm** sprawdza składnię sekcji CHANNELS i SSL w pliku qm.ini file na początku, przed rozpoczęciem uruchamiania menedżera kolejek. Jeśli plik qm.ini zawiera błędy, to sprawdzenie jest dużo łatwiejsze, aby zobaczyć, co jest złe, i poprawić szybko. Jeśli zostanie znaleziony błąd, program **strmqm** wyświetli komunikat o błędzie AMQ9224 , opisujący pełne szczegóły pozycji błędu w pliku qm.ini . Kończy się on również natychmiast bez uruchamiania menedżera kolejek.

## **Syntax**

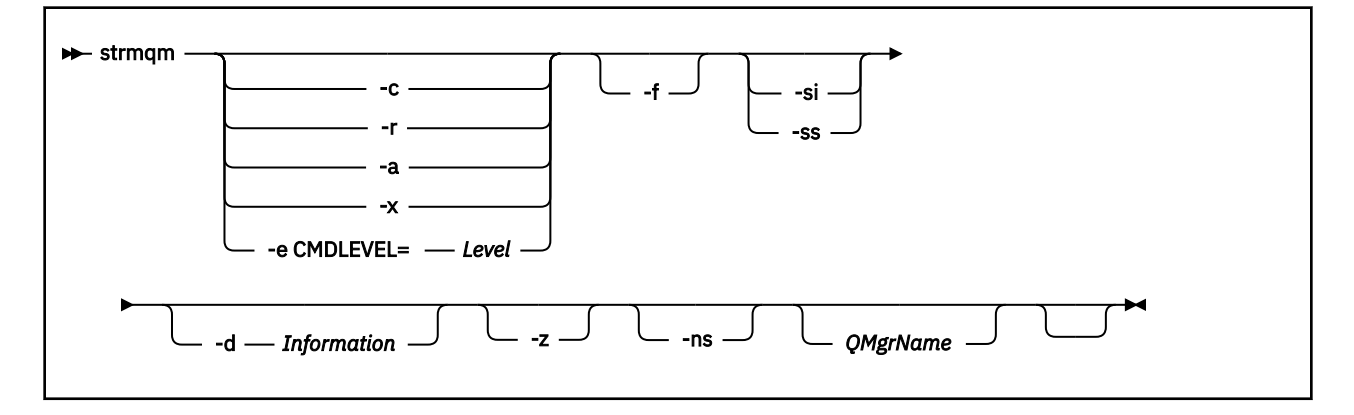

## **Parametry opcjonalne**

**-a**

Aktywuj określony zapasowy menedżer kolejek. Menedżer kolejek kopii zapasowych nie został uruchomiony.

Po aktywowaniu menedżer kolejek kopii zapasowych może być uruchamiany za pomocą komendy sterującej strmqm *QMgrName*. Wymaganie aktywowania menedżera kolejek kopii zapasowych zapobiega przypadkowemu uruchomieniu.

Po aktywowaniu menedżer kolejek kopii zapasowych nie może być już aktualizowany.

Więcej informacji na temat korzystania z menedżerów kolejek kopii zapasowych zawiera sekcja Tworzenie i odtwarzanie kopii zapasowych danych menedżera kolejek produktu IBM WebSphere MQ.

**-c**

Uruchamia menedżer kolejek, definiuje ponownie obiekty domyślne i systemowe, a następnie zatrzymuje menedżer kolejek. Wszystkie istniejące obiekty systemowe i domyślne należące do menedżera kolejek są zastępowane, jeśli zostanie podana ta opcja, a wszystkie inne niż domyślne wartości obiektu systemowego zostaną zresetowane (na przykład wartość parametru MCAUSER jest ustawiona na wartość pustą).

Komenda crtmqm służy do tworzenia obiektów domyślnych i systemowych dla menedżera kolejek.

#### **-d** *Informacje*

Określa, czy wyświetlane są komunikaty informacyjne. Możliwe wartości parametru *Information* :

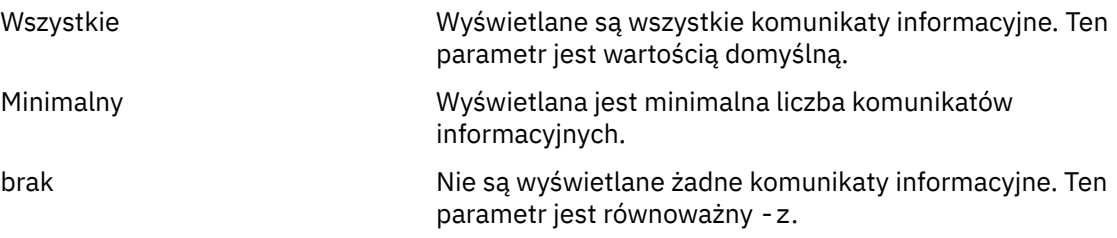

Parametr *-z* ma pierwszeństwo przed tym parametrem.

#### **-e CMDLEVEL=***Poziom*

Umożliwia włączenie poziomu komendy dla tego menedżera kolejek, a następnie zatrzymanie menedżera kolejek.

Menedżer kolejek jest teraz w stanie używać wszystkich funkcji udostępnianych przez określony poziom komendy. Menedżer kolejek można uruchomić tylko przy użyciu instalacji, która obsługuje nowy poziom komendy.

Ta opcja jest poprawna tylko wtedy, gdy bieżący poziom komendy używany przez menedżer kolejek jest niższy niż maksymalny poziom komendy obsługiwany przez instalację. Należy określić poziom komendy, który jest wyższy niż bieżący poziom komendy menedżera kolejek i niższy od maksymalnego poziomu obsługiwanego przez instalację lub równy temu poziomowi.

Użyj dokładnie poziomu komendy jako wartości parametru *Poziom* , który jest powiązany z funkcją, którą chcesz włączyć.

Ta opcja nie może być podana z opcjami -a, -c, -r lub -x.

**-f**

Tej opcji należy użyć, jeśli *wie* menedżer kolejek nie jest uruchamiany, ponieważ nie ma on katalogów danych lub jest on uszkodzony.

Komenda **strmqm** -f *qmname* podejmuje próbę ponownego utworzenia katalogu danych menedżera kolejek i zresetowania uprawnień do pliku. Jeśli operacja zakończy się pomyślnie, uruchamiany jest menedżer kolejek, chyba że brakuje informacji o konfiguracji menedżera kolejek. Jeśli uruchomienie menedżera kolejek nie powiedzie się, ponieważ brakuje informacji o konfiguracji, należy ponownie utworzyć informacje o konfiguracji i zrestartować menedżer kolejek.

Przed IBM WebSphere MQ Version 7.0.1, **strmqm**, bez opcji -f , automatycznie naprawiono brakujące katalogi danych, a następnie próbowano uruchomić. To zachowanie się zmieniło.

Począwszy od wersji IBM WebSphere MQ Version 7.0.1 , domyślne działanie produktu **strmqm**, bez opcji -f , *nie* powoduje automatycznego odtworzenia brakujących lub uszkodzonych katalogów danych, ale w celu zgłoszenia błędu, takiego jak AMQ6235 lub AMQ7001, a *nie* uruchamia menedżera kolejek.

Można użyć opcji -f w celu wykonania działań odtwarzania, które zostały wykonane automatycznie przez program **strmqm**.

Przyczyną zmiany w działaniu produktu **strmqm** jest to, że przy pomocy obsługi sieciowej plikowej pamięci masowej w produkcie IBM WebSphere MQ Version 7.0.1najbardziej prawdopodobną przyczyną braku lub uszkodzonych katalogów danych menedżera kolejek jest błąd konfiguracji, który może zostać naprawiony, a nie katalogi danych są uszkodzone lub nieodwracalnie niedostępne.

Należy *nie* użyć opcji **strmqm** -f , aby ponownie utworzyć katalogi danych menedżera kolejek, jeśli możliwe jest odtworzenie katalogów poprzez poprawianie konfiguracji.

Możliwe rozwiązania problemów z produktem **strmqm** to udostępnienie miejsca w pamięci masowej plików sieciowych dostępnych dla menedżera kolejek lub zapewnienie identyfikatora grupy i identyfikatora użytkownika grupy mqm i identyfikatora użytkownika na serwerze, na którym znajduje się menedżer kolejek, jest zgodny z identyfikatorem grupy i identyfikatorem użytkownika grupy mqm i identyfikatorem użytkownika na serwerze, na którym znajduje się katalog danych menedżera kolejek.

W przypadku odtwarzania nośników dla menedżera kolejek z programu IBM WebSphere MQ Version 7.0.1należy użyć opcji -f , aby ponownie utworzyć katalog danych menedżera kolejek.

#### **-ns**

Uniemożliwia automatyczne uruchamianie dowolnego z następujących procesów po uruchomieniu menedżera kolejek:

- Inicjator kanału
- Serwer komend
- Procesy nasłuchujące
- Usługi

#### **-r**

Aktualizuje menedżer kolejek kopii zapasowych. Menedżer kolejek kopii zapasowych nie został uruchomiony.

ProduktWebSphere MQ aktualizuje obiekty menedżera kolejek kopii zapasowych, odczytywanie dziennika menedżera kolejek i odtwarzanie aktualizacji do plików obiektów.

Więcej informacji na temat korzystania z menedżerów kolejek kopii zapasowych zawiera sekcja Tworzenie i odtwarzanie kopii zapasowych danych menedżera kolejek produktu IBM WebSphere MQ .

#### **-si**

Interaktywny (ręczny) typ uruchamiania menedżera kolejek. Ta opcja jest dostępna tylko w systemie IBM WebSphere MQ dla systemu Windows .

Menedżer kolejek jest uruchamiany przez zalogowanego użytkownika (interaktywnego). Menedżery kolejek skonfigurowane za pomocą interaktywnego uruchamiania kończą się, gdy użytkownik, który je uruchomił, wyloguje się.

Jeśli ten parametr zostanie ustawiony, przesłania on wszystkie typy uruchamiania ustawione wcześniej za pomocą komendy **crtmqm** , **amqmdain** lub IBM WebSphere MQ Explorer.

Jeśli typ uruchamiania nie zostanie określony jako -si lub -ss, zostanie użyty typ uruchamiania menedżera kolejek określony w komendzie **crtmqm** .

**-ss**

Typ uruchamiania menedżera kolejek usługi (ręczny). Ta opcja jest dostępna tylko w systemie IBM WebSphere MQ dla systemu Windows .

Menedżer kolejek działa jako usługa. Menedżery kolejek skonfigurowane z uruchamianiem usługi są nadal uruchamiane nawet po wylogowaniu się użytkownika interaktywnego.

Jeśli ten parametr zostanie ustawiony, przesłania on wszystkie typy uruchamiania ustawione wcześniej za pomocą komendy **crtmqm** , **amqmdain** lub IBM WebSphere MQ Explorer.

Uruchamianie instancji menedżera kolejek z wieloma instancjami na serwerze lokalnym, zezwalając na jego wysoką dostępność. Jeśli instancja menedżera kolejek nie jest jeszcze uruchomiona w innym miejscu, uruchamiany jest menedżer kolejek, a instancja staje się aktywna. Aktywna instancja jest gotowa do akceptowania połączeń lokalnych i zdalnych z menedżerem kolejek na serwerze lokalnym.

Jeśli instancja menedżera kolejek z wieloma instancjami jest już aktywna na *innym* serwerze, nowa instancja staje się rezerwową rezerwową, co umożliwia jej przejęcie z aktywnej instancji menedżera kolejek. Gdy jest w stanie gotowości, nie może akceptować połączeń lokalnych ani zdalnych.

Nie należy uruchamiać drugiej instancji menedżera kolejek na *tym samym* serwerze.

Domyślnym zachowaniem, pomijając opcjonalny parametr -x , jest uruchomienie instancji jako menedżera kolejek z pojedynczą instancją, co spowoduje uruchomienie instancji rezerwowej bazy danych.

**-z**

**-x**

Wyłącza komunikaty o błędach.

Ta opcja jest używana w produkcie IBM WebSphere MQ do pomijania niechcianych komunikatów informacyjnych. Ponieważ użycie tej opcji może spowodować utratę informacji, nie należy jej używać podczas wprowadzania komend w wierszu komend.

Ten parametr ma pierwszeństwo przed parametrem -d .

#### *QMgrName*

Nazwa lokalnego menedżera kolejek. Jeśli zostanie pominięty, zostanie użyty domyślny menedżer kolejek.

### **Kody powrotu**

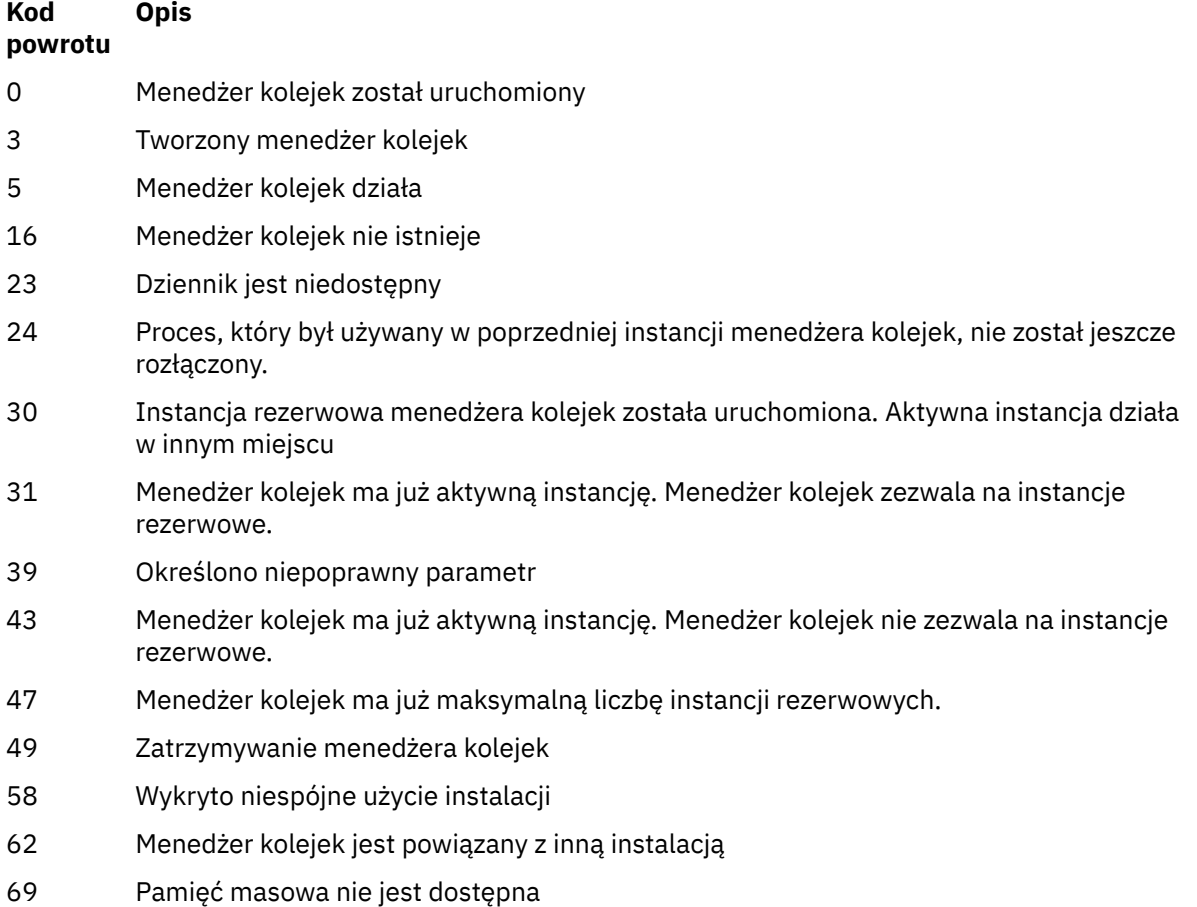

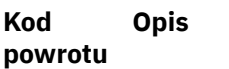

- 71 Nieoczekiwany błąd 72 Błąd nazwy menedżera kolejek 74 Usługa WebSphere MQ nie jest uruchomiona. 91 Poziom komendy wykracza poza zakres dopuszczalnych wartości. 92 Poziom komendy menedżera kolejek jest większy lub równy podanej wartości. 100 Położenie dziennika jest niepoprawne
- 119 Użytkownik nieuprawniony do uruchomienia menedżera kolejek

### **Przykłady**

Następująca komenda uruchamia menedżer kolejek account:

strmqm account

# **Komendy pokrewne**

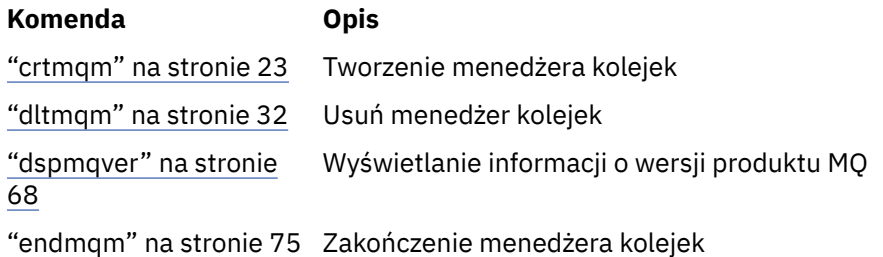

## **strmqtrc**

Włącz śledzenie na określonym poziomie szczegółowości lub zgłos poziom śledzenia w działaniu.

## **Przeznaczenie**

Aby włączyć śledzenie, należy użyć komendy **strmqtrc** .

Z instalacji powiązanej z menedżerem kolejek, z którym pracuje użytkownik, należy użyć komendy **strmqtrc** . Za pomocą komendy dspmq -o installation można dowiedzieć się, która instalacja menedżera kolejek jest powiązana. To nie dotyczy produktu klienta (na przykład HP Integrity NonStop Server), ponieważ nie ma menedżerów kolejek, z których można zażądać bezpośredniego wyniku.

# **Syntax**

The syntax of this command is as follows:

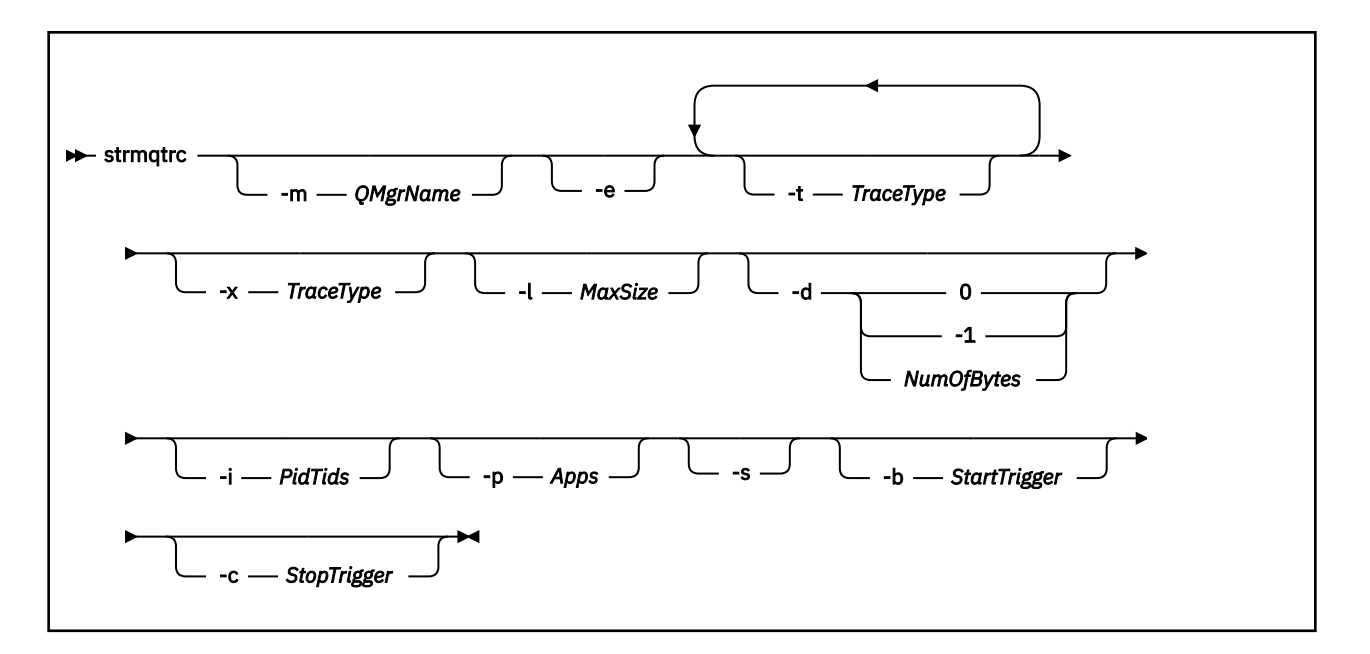

## **Opis**

Komenda strmqtrc umożliwia śledzenie. Komenda ma opcjonalne parametry określające poziom śledzenia, który ma być używany:

- Co najmniej jeden menedżer kolejek
- Poziomy szczegółowości śledzenia
- Jeden lub więcej procesów produktu WebSphere MQ . Procesy mogą być częścią produktu WebSphere MQ lub aplikacji klienta, które korzystają z interfejsu API produktu WebSphere MQ .
- Konkretne wątki w aplikacjach klienta-przez numer wątku WebSphere MQ lub przez numer wątku systemu operacyjnego.
- zdarzeń. Może to być pozycja lub wyjście z wewnętrznych funkcji produktu WebSphere MQ lub wystąpienie pierwszego przechwycenia danych o awarii (FDC).

Każda kombinacja parametrów w pojedynczym wywołaniu komendy jest interpretowana przez produkt WebSphere MQ jako mający logiczne AND między nimi. Komendę strmqtrc można uruchomić wiele razy, niezależnie od tego, czy śledzenie jest już włączone. Jeśli śledzenie jest już włączone, opcje śledzenia, które są aktywne, są modyfikowane do tych, które zostały określone podczas ostatniego wywołania komendy. Wiele wywołań komendy, bez komendy enqmqtrc, jest interpretowane przez produkt WebSphere MQ jako logiczne OR między nimi. Maksymalna liczba współbieżnych komend strmqtrc, które mogą być aktywne w danym momencie, wynosi 16.

W przypadku klienta IBM WebSphere MQ w systemie HP Integrity NonStop Servernależy kierować komendy śledzenia do konkretnych procesorów. Na przykład, jeśli klient jest uruchomiony na procesorze 2, a powłoka jest w procesorze 1, inicjowanie śledzenia za pomocą **strmqtrc <options>** nie powoduje śledzenia klienta. W takim przypadku wymagany jest produkt run -cpu=2 strmqtrc .

### **Parametry opcjonalne**

#### **-m** *QMgrName*

Nazwa menedżera kolejek, który ma być śledzony. Ten parametr ma zastosowanie tylko do produktów serwerowych.

Dozwolone są następujące znaki wieloznaczne: gwiazdka (\*), zastępująca zero lub więcej znaków, znak zapytania (?), zastępujący dowolny pojedynczy znak. W środowiskach komend, takich jak powłoka systemu UNIX , gdzie znaki gwiazdki (\*) i znaku zapytania (?) mają specjalne znaczenie,

należy zmienić znak wieloznaczny lub umieścić go w cudzysłowach, aby zapobiec operowaniu środowiska komend na znaku wieloznacznym.

**-e**

Żąda wczesnego śledzenia wszystkich procesów, dzięki czemu możliwe jest śledzenie tworzenia lub uruchamiania menedżera kolejek. Jeśli ta opcja zostanie dołączona, każdy proces należący do dowolnego komponentu dowolnego menedżera kolejek śledzi jego wczesne przetwarzanie. Domyślnie śledzenie nie jest wykonywane.

Aby śledzić klienta, należy użyć następującej komendy:

strmqtrc -e

Nie można używać opcji -e z opcją -m, opcją -i, opcją -p, opcją -c lub opcją -b. Jeśli spróbujesz użyć opcji -e z opcją -m, z opcją -i, opcją -p, opcją -c lub opcją -b, zostanie wyświetlony komunikat o błędzie.

### **-t** *TraceType*

Punkty do śledzenia i ilość szczegółów śledzenia do zarejestrowania. Domyślnie włączone są **wszystkie** punkty śledzenia i generowane jest śledzenie szczegółów domyślnych.

Alternatywnie można podać jedną lub więcej opcji z poniższej listy. Dla każdej określonej wartości *tracetype* , w tym -t all, należy określić -t parms lub -t detail , aby uzyskać odpowiedni poziom szczegółowości śledzenia. Jeśli dla danego typu śledzenia nie zostanie określona wartość -t parms lub -t detail , dla tego typu śledzenia zostanie wygenerowany tylko domyślny-szczegółowy zapis śledzenia.

Jeśli podasz wiele typów śledzenia, każdy musi mieć własną flagę -t. Można podać dowolną liczbę opcji -t, jeśli z każdym z nich powiązany jest poprawny typ śledzenia.

Nie jest to błąd, aby określić ten sam typ śledzenia w wielu opcjach -t.

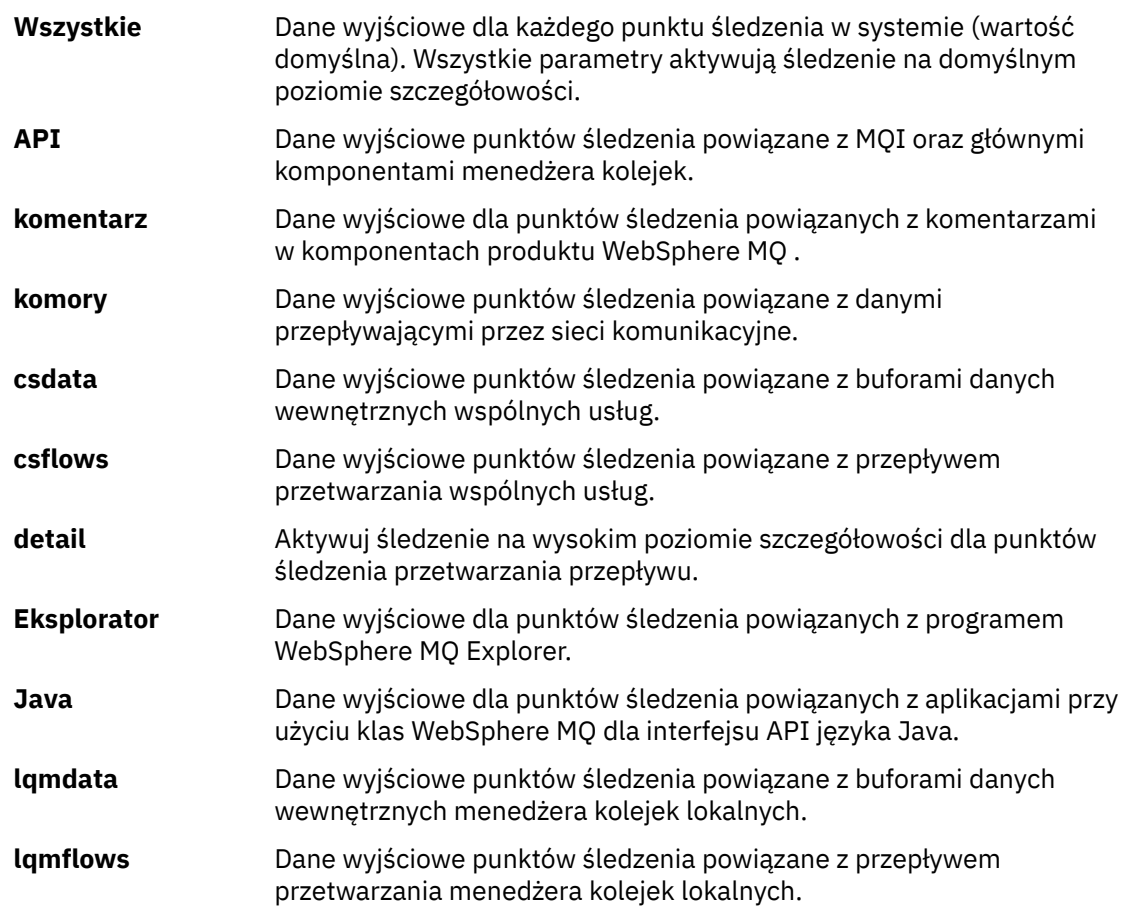
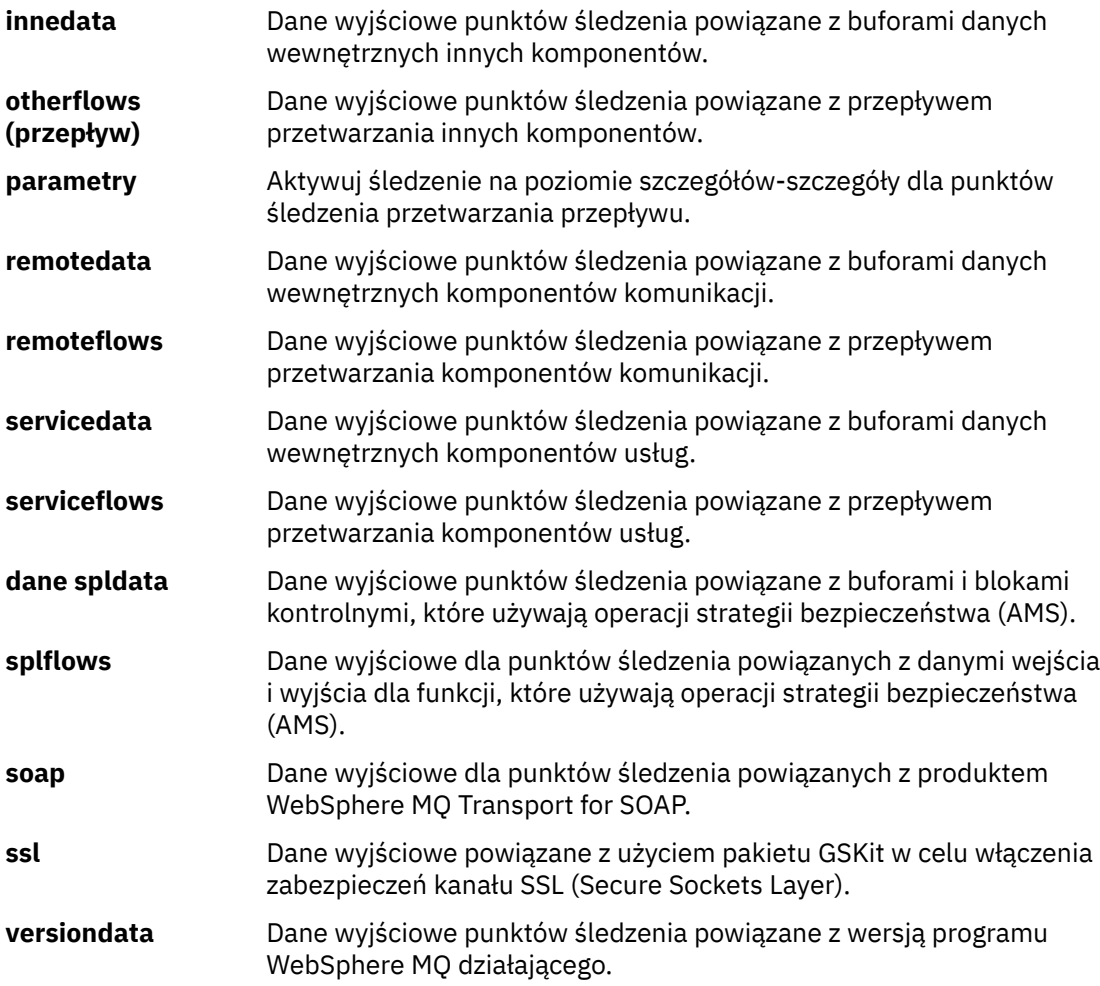

### **-x** *TraceType*

Punkty **nie** są śledzeniem. Domyślnie włączone są **wszystkie** punkty śledzenia i generowane jest śledzenie szczegółów domyślnych. Punkty śledzenia, które można określić, to te, które są wymienione dla opcji -t.

Opcji -x można użyć z wartościami *tracetype* , aby wykluczyć te punkty wejścia, które nie mają być nagrywać. Jest to przydatne w zmniejszaniu ilości wytworzonego śladu.

Jeśli podasz wiele typów śledzenia, każdy musi mieć własną flagę -x. Można dołączyć dowolną liczbę opcji -x, jeśli z każdym z nich powiązany jest *tracetype* .

### **-l** *MaxSize*

Maksymalna wielkość pliku śledzenia (AMQ*ppppp*.*qq*.TRC) w megabajtach (MB). Na przykład, jeśli zostanie określona wartość MaxSize z 1, wielkość śledzenia będzie ograniczona do 1 MB.

Gdy plik śledzenia osiągnie określoną wartość maksymalną, jego nazwa zostaje zmieniona na AMQ*ppppp*.*qq*.TRS , a nowy plik AMQ*ppppp*.*qq*.TRC zostanie uruchomiony. Jeśli istnieje poprzednia kopia pliku AMQ*ppppp*.*qq*.TRS , zostanie ona usunięta.

Najwyższa wartość, która może być ustawiona na wartość *MaxSize* , wynosi 2048 MB.

**-d 0**

Śledzenie danych użytkownika nie jest możliwe.

## **-d -1 or all**

Śledzenie wszystkich danych użytkownika.

### **-d** *NumOfBytes*

• W przypadku śledzenia komunikacji: należy prześledzić określoną liczbę bajtów danych, w tym nagłówek segmentu transmisji (TSH).

- W przypadku wywołania MQPUT lub MQGET; prześledzenie określonej liczby bajtów danych komunikatu przechowywanych w buforze komunikatów.
- Wartości z zakresu od 1 do 15 nie są dozwolone.

### **-i** *PidTids*

Identyfikator procesu (PID) i identyfikator wątku (TID), do którego ograniczono generowanie śledzenia. Opcji -i nie można używać z opcją -e. Jeśli spróbujesz użyć opcji -i z opcją -e, zostanie wyświetlony komunikat o błędzie.

Dokładny format tego parametru to PID[.TID]. Na przykład:

Kodowanie **-i** *12345* śledzi wszystkie wątki w PID 12345, podczas gdy Kodowanie **-i** *12345.67* powoduje tylko śledzenie wątku 67 w PID 12345

Ten parametr nie jest obsługiwany dla klientów .NET, jeśli wartość NMQ\_MQ\_LIB jest ustawiona na wartość managed(zarządzana), co powoduje, że klient korzysta z zarządzanych procedur diagnostycznych problemów z produktem WebSphere MQ .

#### **-p** *Apps*

Nazwane procesy, do których ograniczono generowanie danych śledzenia. *Aplikacje* to lista rozdzielana przecinkami. Należy określić każdą nazwę na liście dokładnie tak, jak nazwa programu będzie wyświetlana w nagłówku FDC programu "Nazwa programu". Dozwolone są znaki zastępcze w postaci gwiazdki (\*) lub znaku zapytania (?). Nie można użyć opcji -p z opcją -e. Jeśli spróbujesz użyć opcji -p z opcją -e, to zostanie wyświetlony komunikat o błędzie.

Ten parametr nie jest obsługiwany dla klientów .NET, jeśli wartość NMQ\_MQ\_LIB jest ustawiona na wartość managed(zarządzana), co powoduje, że klient używa diagnostyki problemów z systemem IBM WebSphere MQ .

**-s** 

Raportuje opcje śledzenia, które są aktualnie aktywne. Tego parametru należy używać w jego własnym zakresie bez żadnych innych parametrów.

Do przechowywania komend śledzenia dostępnych jest ograniczona liczba gniazd. Gdy wszystkie gniazda są używane, nie można akcepować żadnych komend śledzenia, chyba że zastępują one istniejące gniazdo. Numery gniazd nie są stałe, więc jeśli komenda w gnieździe o numerze 0 zostanie usunięta, na przykład za pomocą komendy endmqtrc, wszystkie pozostałe gniazda zostaną przesunięte w górę, a gniazdo 1 staje się szczelinem 0, na przykład. Gwiazdka (\*) w polu oznacza, że żadna wartość nie jest zdefiniowana i jest odpowiednikiem gwiazdki (gwiazdka).

Przykładowe dane wyjściowe tej komendy są następujące:

```
Listing Trace Control Array
Used slots = 2 of 15
EarlyTrace [OFF]
TimedTrace [OFF]
TraceUserData [0]
MaxSize [0]<br>Trace Type [1]
Trace Type
Slot position 1
Untriggered
Queue Manager [avocet]
Application [*]
PID.TID
TraceOptions [1f4ffff]
TraceInterval [0]
Trace Start Time [0]
Trace Stop Time [0]
Start Trigger [KN346050K]
Start Trigger [KN346080]
Slot position 2
Untriggered
Queue Manager [*]
Application [*]
```
**146** IBM WebSphere MQ Administration Reference (Skorowidz administrowania produktem IBM WebSphere MQ)

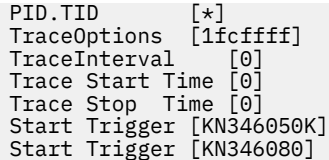

Ten parametr nie jest obsługiwany dla klientów .NET, jeśli wartość NMQ\_MQ\_LIB jest ustawiona na wartość managed(zarządzana), co powoduje, że klient korzysta z zarządzanych procedur diagnostycznych problemów z produktem WebSphere MQ .

## **-b** *Start\_Trigger*

Identyfikatory sond FDC, dla których musi być włączone śledzenie. *Start\_Trigger* jest rozdzielaną przecinkami listą identyfikatorów sondy FDC. W specyfikacji identyfikatorów sondy można używać znaków wieloznacznych w postaci gwiazdki (\*) i znaku zapytania (?). Opcji -b nie można używać z opcją -e. W przypadku próby użycia opcji -b z opcją -e, zostanie wyświetlony komunikat o błędzie. Ten parametr musi być używany tylko pod nadzorem personelu serwisu IBM .

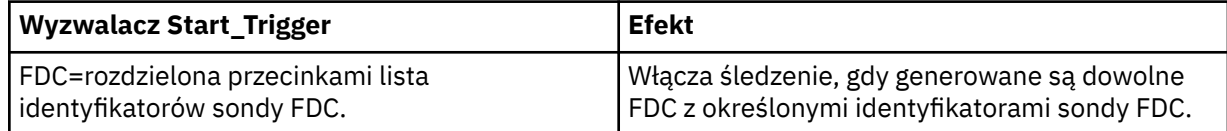

Ten parametr nie jest obsługiwany dla klientów .NET, jeśli wartość NMQ\_MQ\_LIB jest ustawiona na wartość managed(zarządzana), co powoduje, że klient korzysta z zarządzanych procedur diagnostycznych problemów z produktem WebSphere MQ .

### **-c** *Stop\_Trigger*

Identyfikatory sond FDC, dla których śledzenie musi być wyłączone, lub odstęp czasu w sekundach, po którym śledzenie musi być wyłączone. *Stop\_Trigger* jest rozdzielaną przecinkami listą identyfikatorów sondy FDC. W specyfikacji identyfikatorów sondy można używać znaków wieloznacznych w postaci gwiazdki (\*) i znaku zapytania (?). Ten parametr powinien być używany tylko pod nadzorem personelu serwisu IBM .

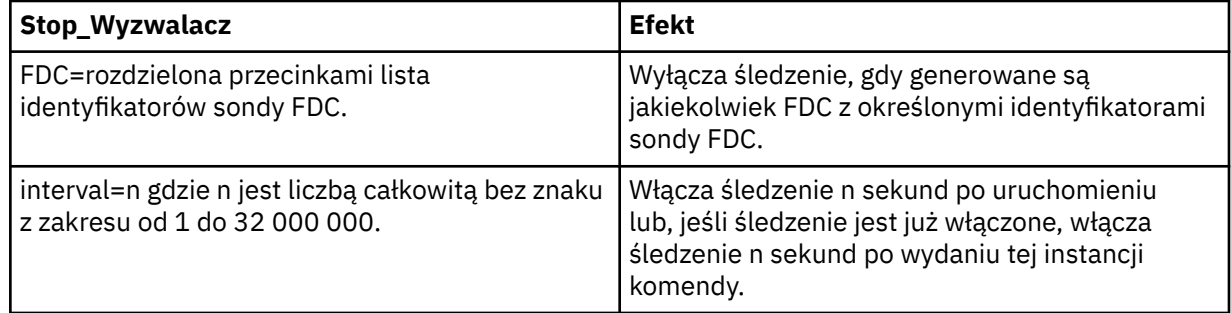

Ten parametr nie jest obsługiwany dla klientów .NET, jeśli wartość NMQ\_MQ\_LIB jest ustawiona na wartość managed(zarządzana), co powoduje, że klient korzysta z zarządzanych procedur diagnostycznych problemów z produktem WebSphere MQ .

## **Kody powrotu**

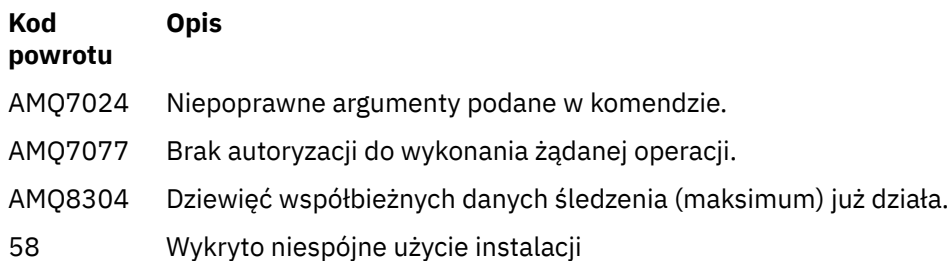

## **Przykłady**

Ta komenda umożliwia śledzenie przepływu przetwarzania ze wspólnych usług i lokalnego menedżera kolejek dla menedżera kolejek o nazwie QM1 w produkcie IBM WebSphere MQ dla systemów UNIX . Dane śledzenia są generowane na domyślnym poziomie szczegółowości.

strmqtrc -m QM1 -t csflows -t lqmflows -t parms

Ta komenda wyłącza śledzenie działania SSL w menedżerze kolejek o nazwie QM1. Inne dane śledzenia są generowane na poziomie parms szczegółów.

strmqtrc -m QM1 -x ssl -t parms

Ta komenda pozwala na szczegółowe śledzenie przepływu przetwarzania dla wszystkich komponentów:

strmqtrc -t all -t detail

Ta komenda włącza śledzenie, gdy FDC KN346050 lub FDC KN346080 występują w dowolnym procesie, który korzysta z menedżera kolejek QM1:

strmqtrc -m QM1 -b FDC=KN346050,KN346080

Ta komenda włącza śledzenie po wystąpieniu FDC KN34650 i zatrzymuje śledzenie po wystąpieniu FDC KN346080 . W obu przypadkach FDC musi wystąpić w procesie, który używa menedżera kolejek QM1:

strmqtrc -m QM1 -b FDC=KN346050 -c FDC=KN346080

W następnych przykładach można użyć opcji -p i -m, aby wyświetlić następujące informacje:

- Sposób, w jaki kombinacja parametrów w pojedynczym wywołaniu komendy jest interpretowana przez produkt WebSphere MQ jako logiczny AND między nimi.
- Sposób, w jaki wiele wywołań tej komendy bez komendy enqmqtrc jest interpretowane przez produkt WebSphere MQ jako logiczne OR między nimi:
- 1. Ta komenda włącza śledzenie dla wszystkich wątków, które są wynikiem wykonania procesu o nazwie amqxxx.exe:

strmqtrc -p amqxxx.exe

2.

• Jeśli po komendzie w kroku 1 zostanie uruchomiona następująca komenda, bez interwencji komendy endmqtrc, śledzenie jest ograniczone do wszystkich wątków, które wynikają z procesu wykonywanego o nazwie amqxxx.exe *i* , które korzystają z menedżera kolejek QM2:

strmqtrc -p amqxxx.exe -m QM2

• Jeśli po komendzie w kroku 1 zostanie uruchomiona poniższa komenda, bez interwencji komendy endmqtrc, śledzenie jest ograniczone do wszystkich procesów i wątków, które wynikają z wykonania komendy amqxxx.exe *lub* korzystających z menedżera kolejek QM2:

strmqtrc -m QM2

### **Komendy pokrewne**

**Komenda Opis**

[dspmqtrc](#page-64-0) Wyświetl sformatowane dane wyjściowe śledzenia

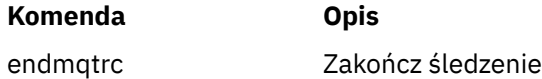

## **Porównywanie zestawów komend**

Tabele w tej sekcji porównują obiekty dostępne z różnych zestawów komend administracyjnych, a także pokazują, czy można wykonywać poszczególne funkcje z poziomu IBM WebSphere MQ Explorer.

**Uwaga:** Poniższe tabele nie mają zastosowania do produktu IBM WebSphere MQ for z/OS ani produktu IBM WebSphere MQ for IBM i.

## **Komendy menedżera kolejek**

Tabela komend menedżera kolejek zawierająca opis komendy oraz jej komendy PCF, komendy MQSC, odpowiedniki komend sterujących oraz odpowiedniki programu IBM WebSphere MQ Explorer, jeśli są dostępne.

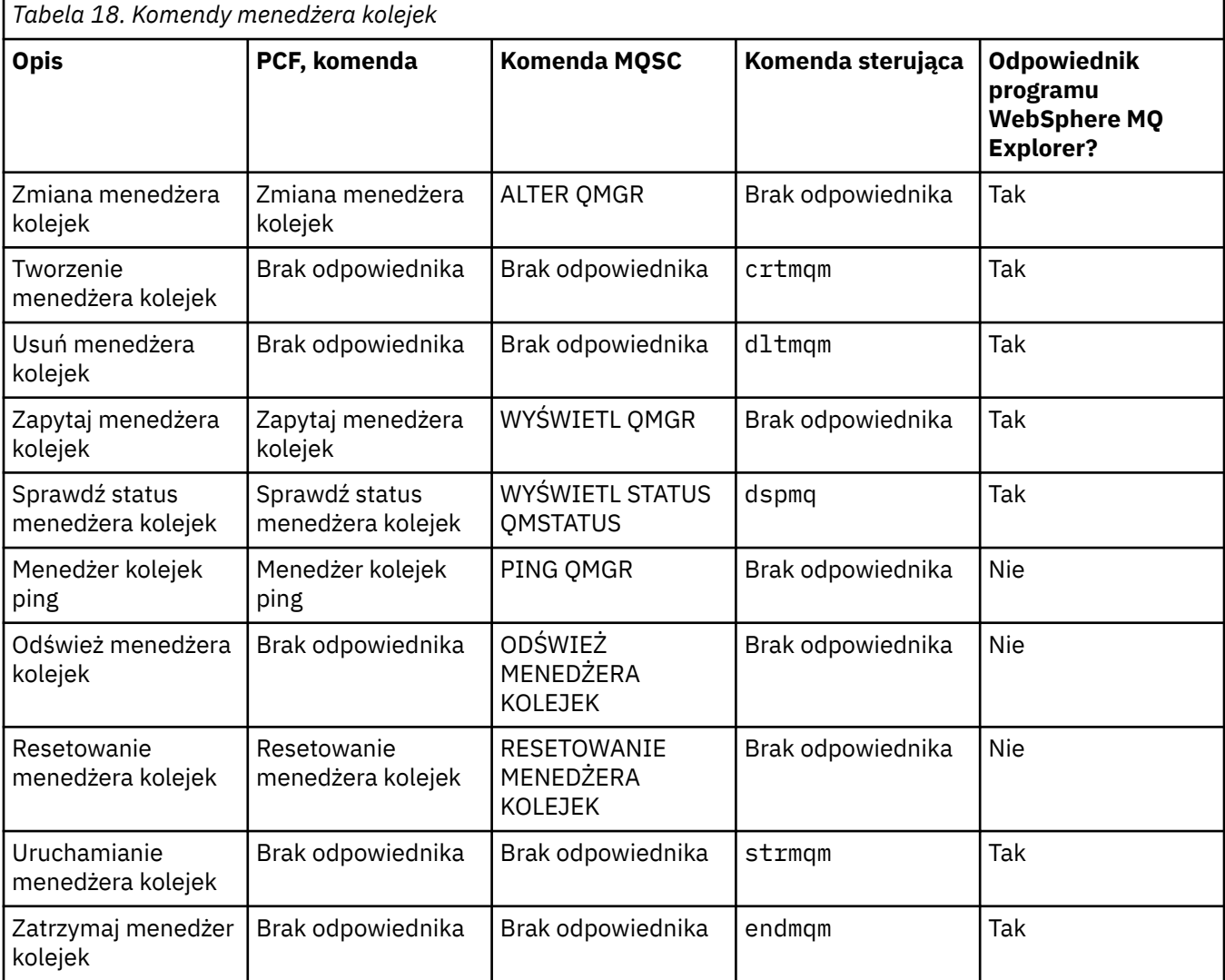

## **Komendy serwera komend**

Tabela komend serwera komend zawierająca opis komendy oraz jej komendy PCF, komendy MQSC, odpowiedniki komend sterujących oraz odpowiedniki programu IBM WebSphere MQ Explorer, jeśli są dostępne.

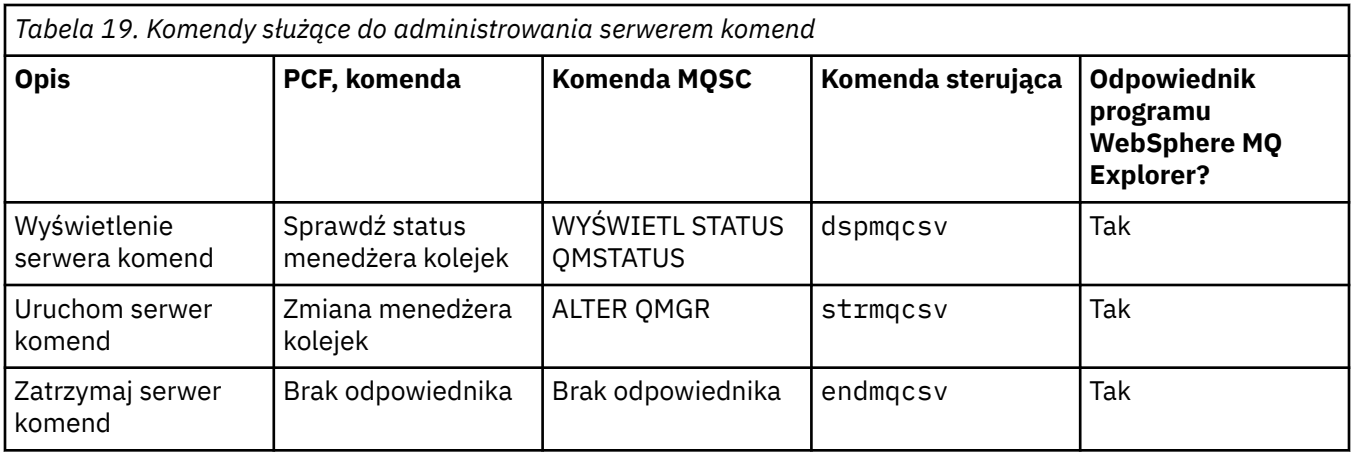

## **Komendy uprawnień**

Tabela komend uprawnień, zawierająca opis komendy oraz jej komendy PCF, komendy MQSC, odpowiedniki komend sterujących oraz odpowiedniki programu IBM WebSphere MQ Explorer, jeśli są dostępne.

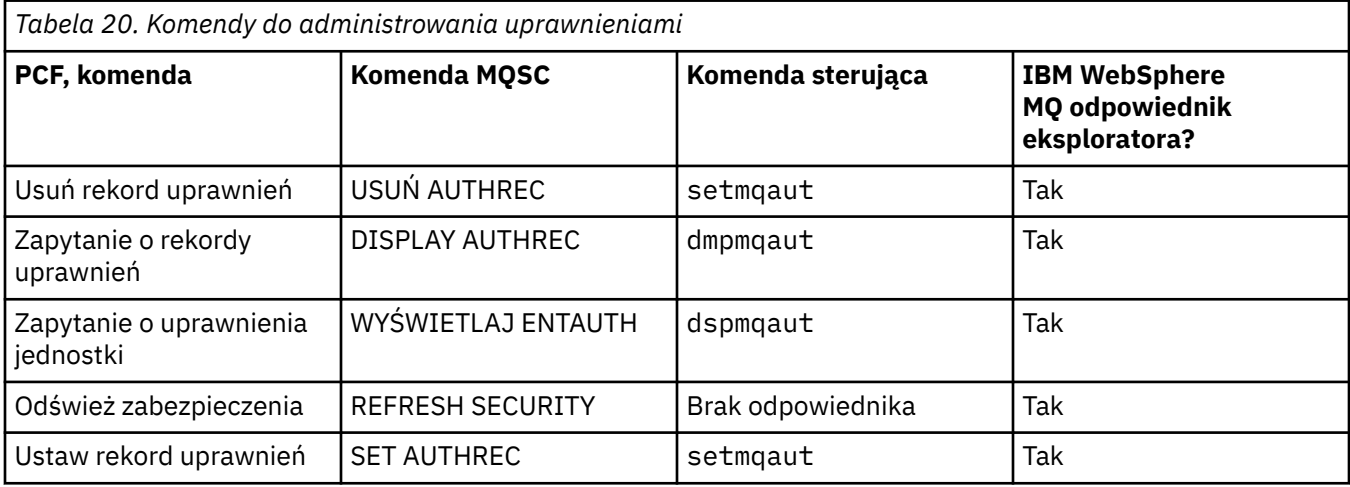

## **Komendy klastrów**

Tabela komend klastra zawierająca opis komendy oraz jej komendy PCF, komendy MQSC, odpowiedniki komend sterujących oraz odpowiedniki programu IBM WebSphere MQ Explorer, jeśli są dostępne.

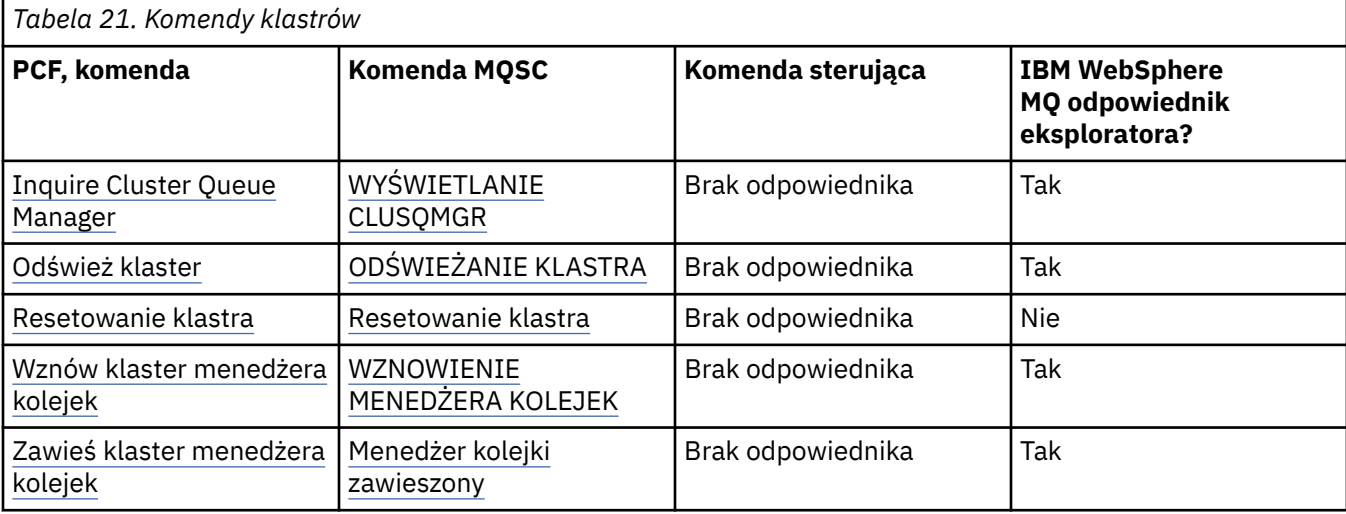

## **Komendy informacji uwierzytelniających**

Tabela komend informacji uwierzytelniających, przedstawiających opis komendy oraz jej komendy PCF, komendy MQSC, odpowiedniki komend sterujących oraz odpowiedniki programu IBM WebSphere MQ Explorer, jeśli są dostępne.

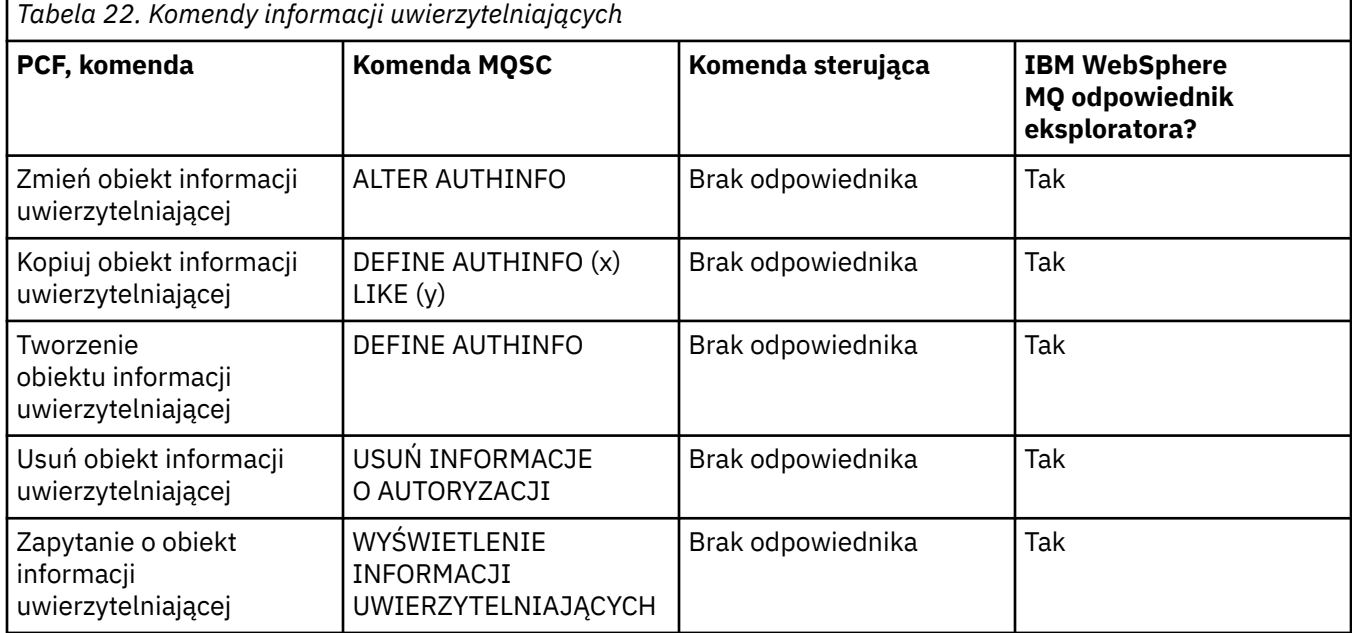

## **Komendy kanałów**

Tabela komend kanału, zawierająca opis komendy, komendy PCF, komendy MQSC, odpowiedniki komend sterujących i odpowiedniki IBM WebSphere MQ Explorer , jeśli są dostępne.

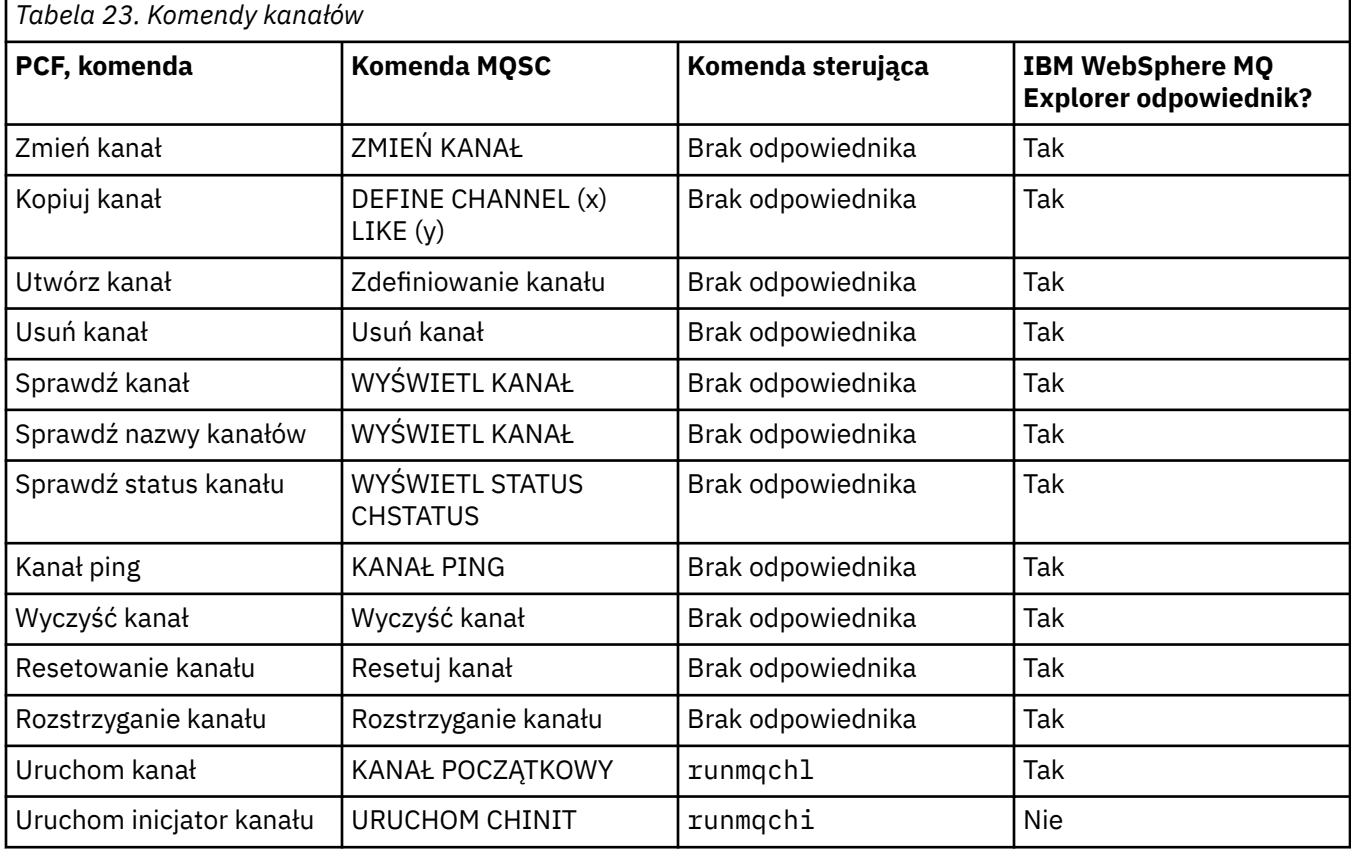

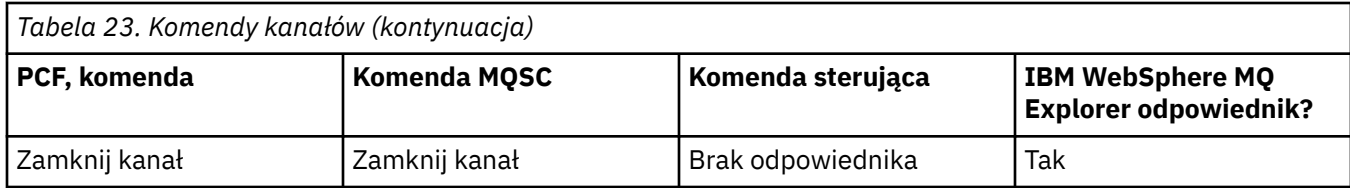

## **Komendy nasłuchiwania**

Tabela komend nasłuchiwania, zawierająca opis komendy oraz jej komendy PCF, komendy MQSC, odpowiedniki komend sterujących oraz odpowiedniki programu IBM WebSphere MQ Explorer, jeśli są dostępne.

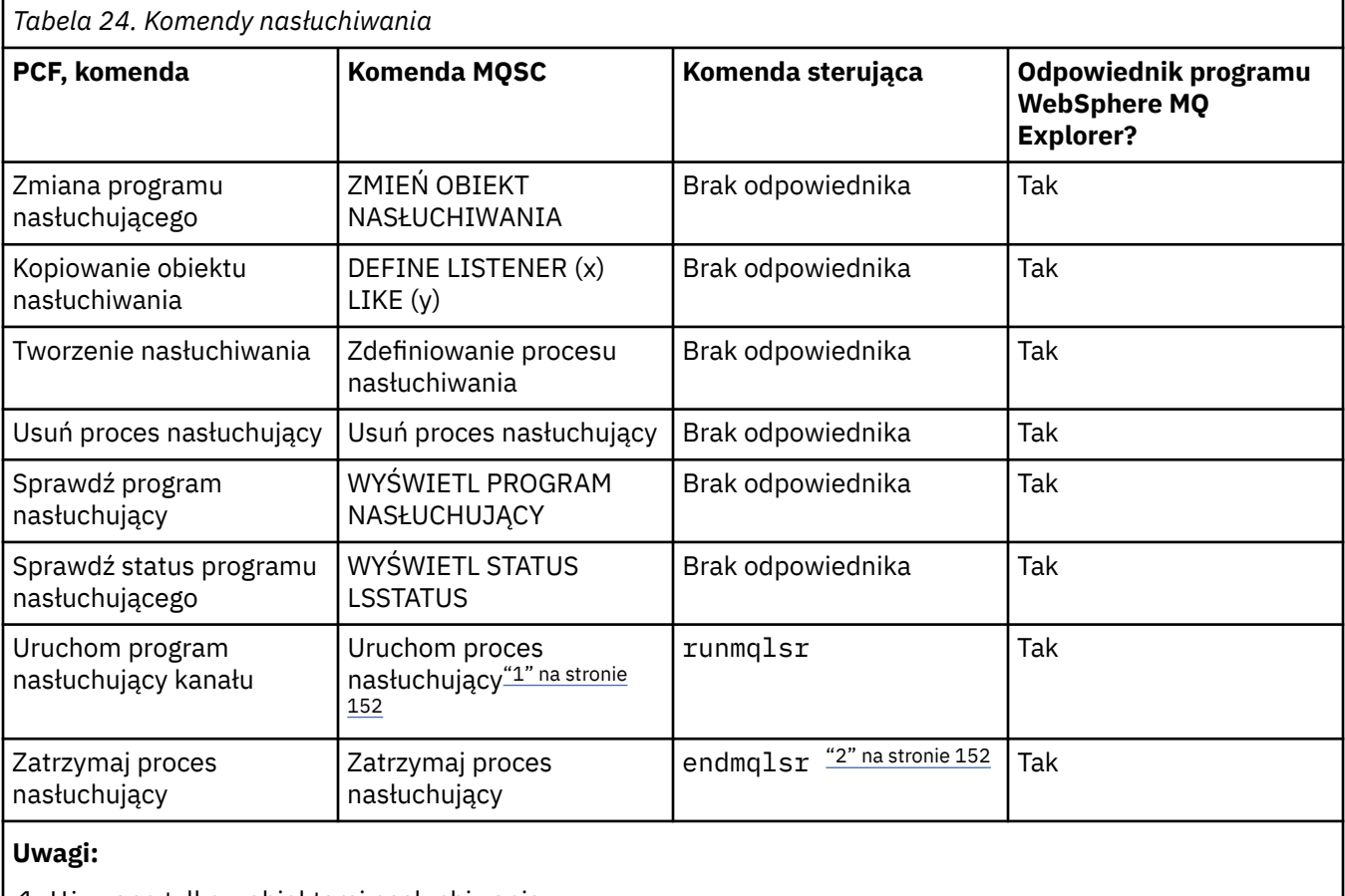

1. Używane tylko z obiektami nasłuchiwania

2. Zatrzymuje wszystkich aktywnych obiektów nasłuchiwania

## **Komendy listy nazw**

Tabela komend z listą nazw, zawierająca opis komendy oraz jej komendy PCF, komendy MQSC, odpowiedniki komend sterujących oraz odpowiedniki programu IBM WebSphere MQ Explorer, jeśli są dostępne.

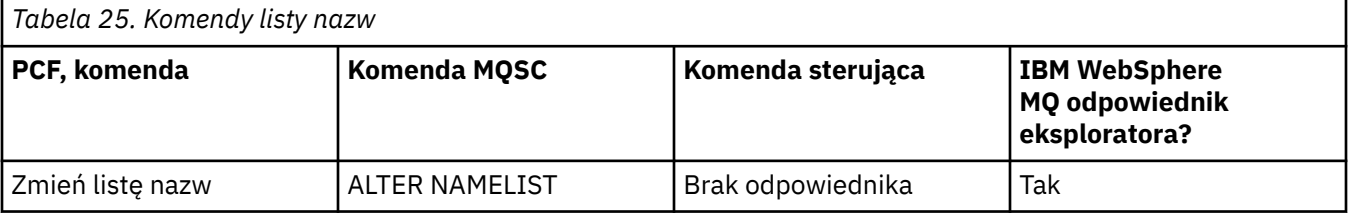

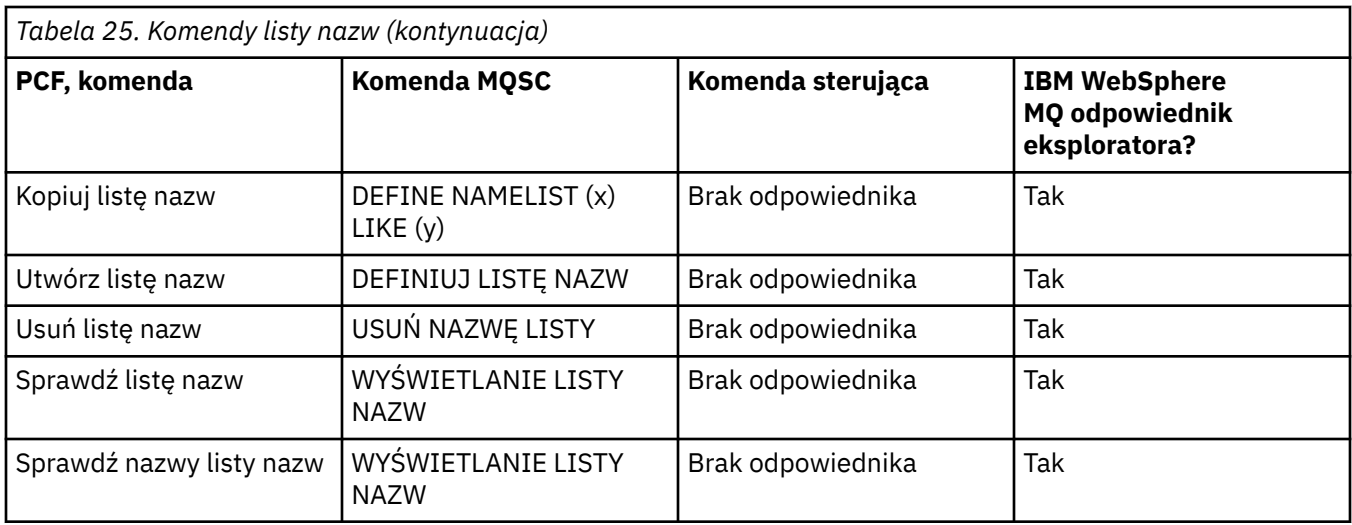

## **Komendy procesów**

Tabela komend procesu zawierająca opis komendy oraz jej komendy PCF, komendy MQSC, odpowiedniki komend sterujących oraz odpowiedniki programu IBM WebSphere MQ Explorer, jeśli są dostępne.

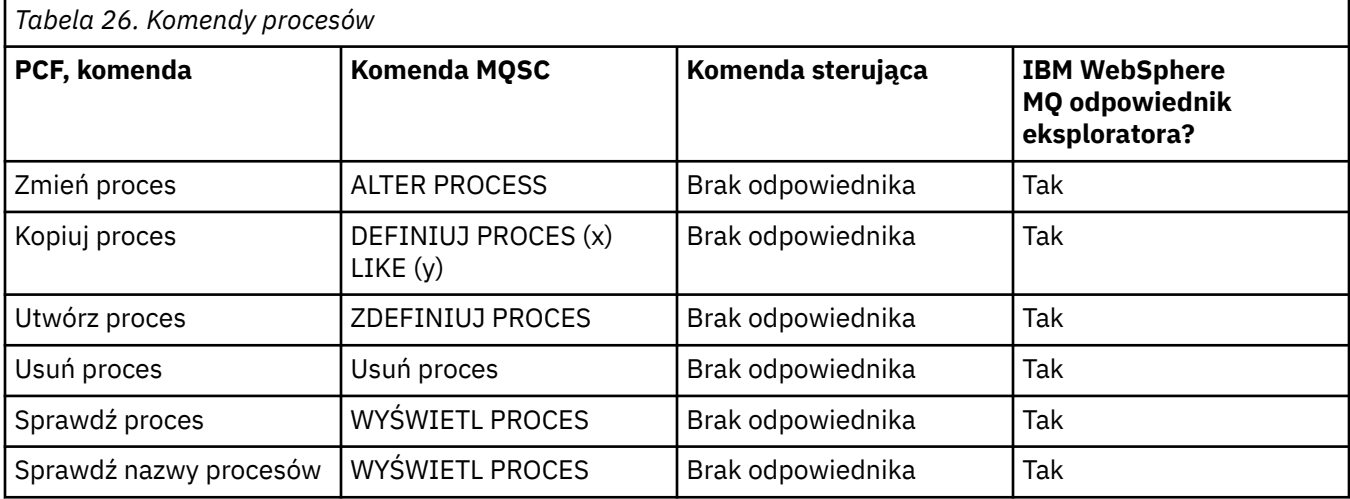

# **Komendy kolejek**

Tabela komend kolejki, w której przedstawiono opis komendy, komendy PCF, komendy MQSC, odpowiedniki komend sterujących i odpowiedniki programu IBM WebSphere MQ Explorer, jeśli są dostępne.

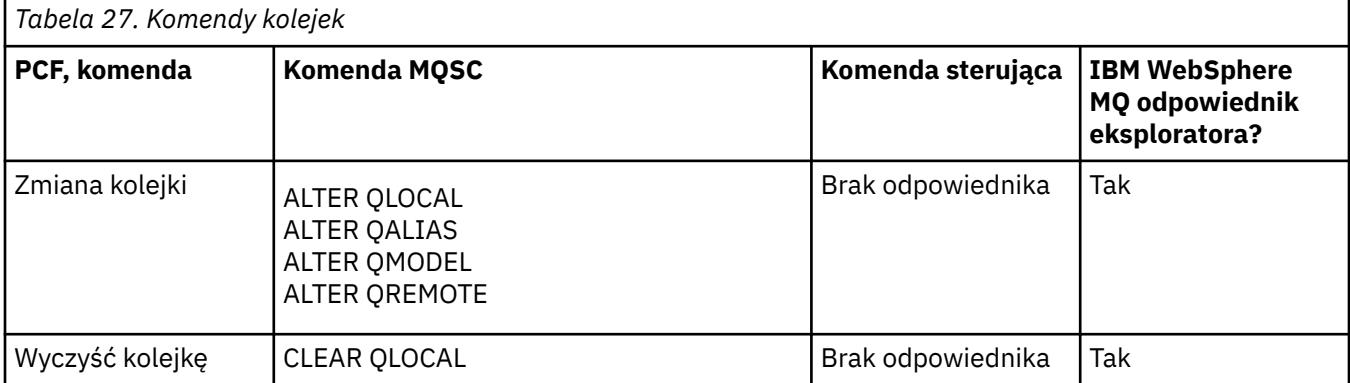

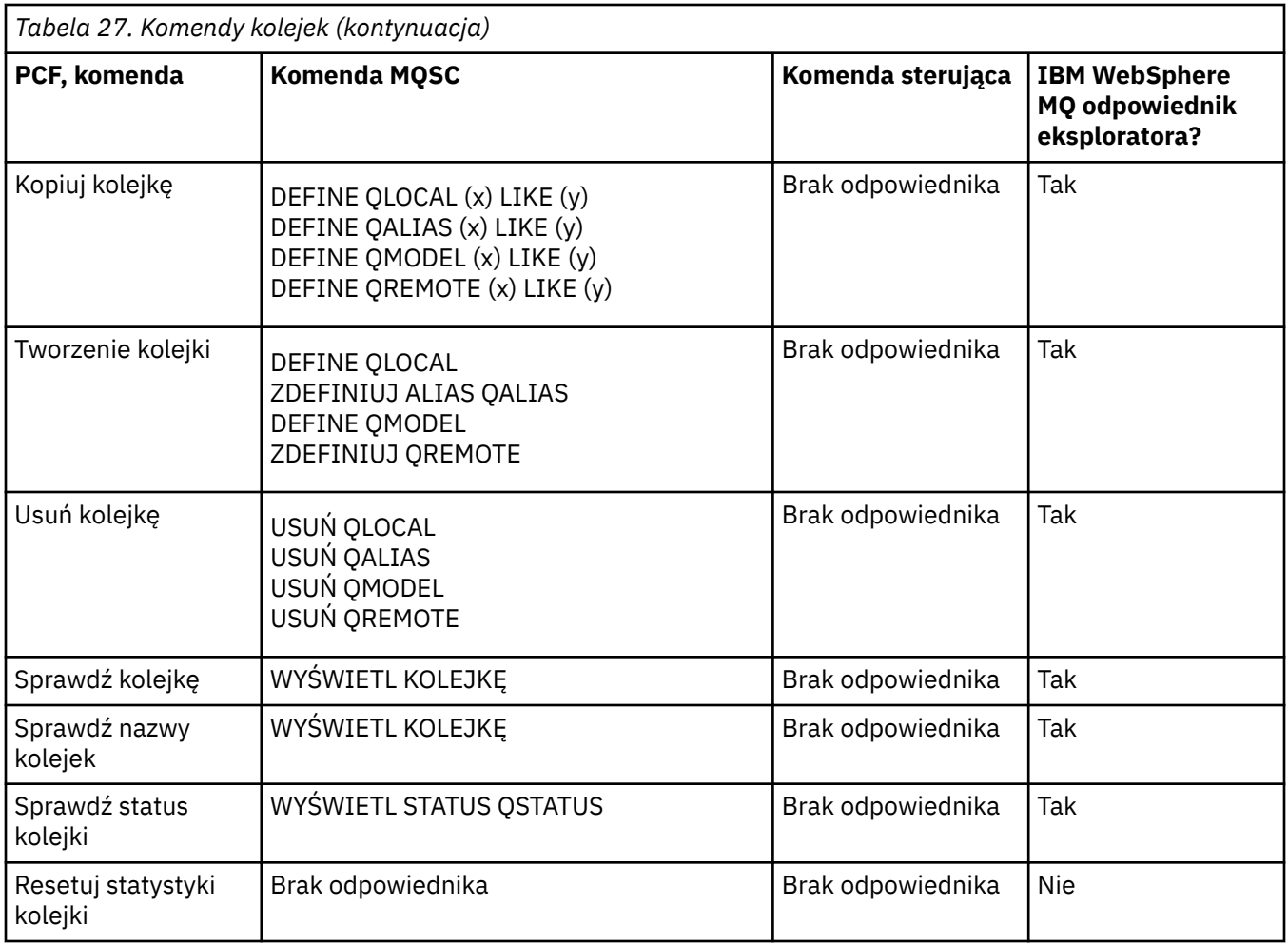

## **Komendy usług**

Tabela komend usług zawierająca opis komendy oraz jej komendy PCF, komendy MQSC, odpowiedniki komend sterujących oraz odpowiedniki programu IBM WebSphere MQ Explorer, jeśli są dostępne.

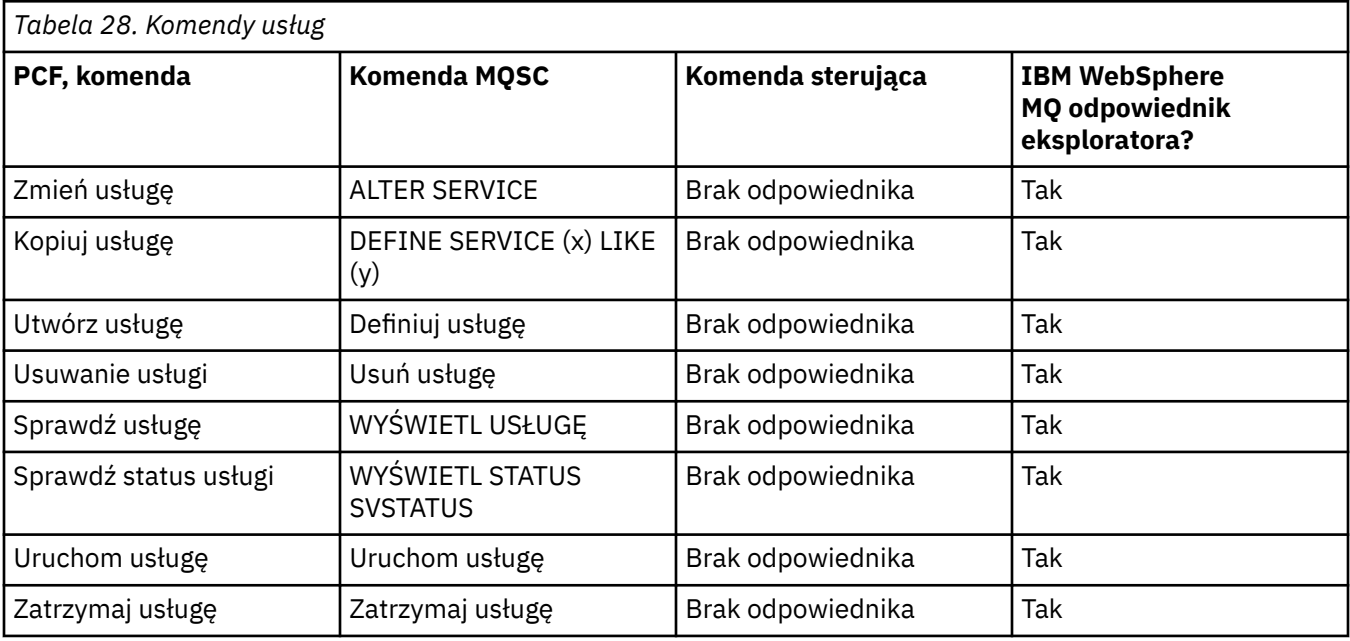

## **Inne komendy**

Tabela innych komend, przedstawiających opis komendy oraz jej komendy PCF, komendy MQSC, odpowiedniki komend sterujących oraz odpowiedniki programu WebSphere MQ Explorer, jeśli są dostępne.

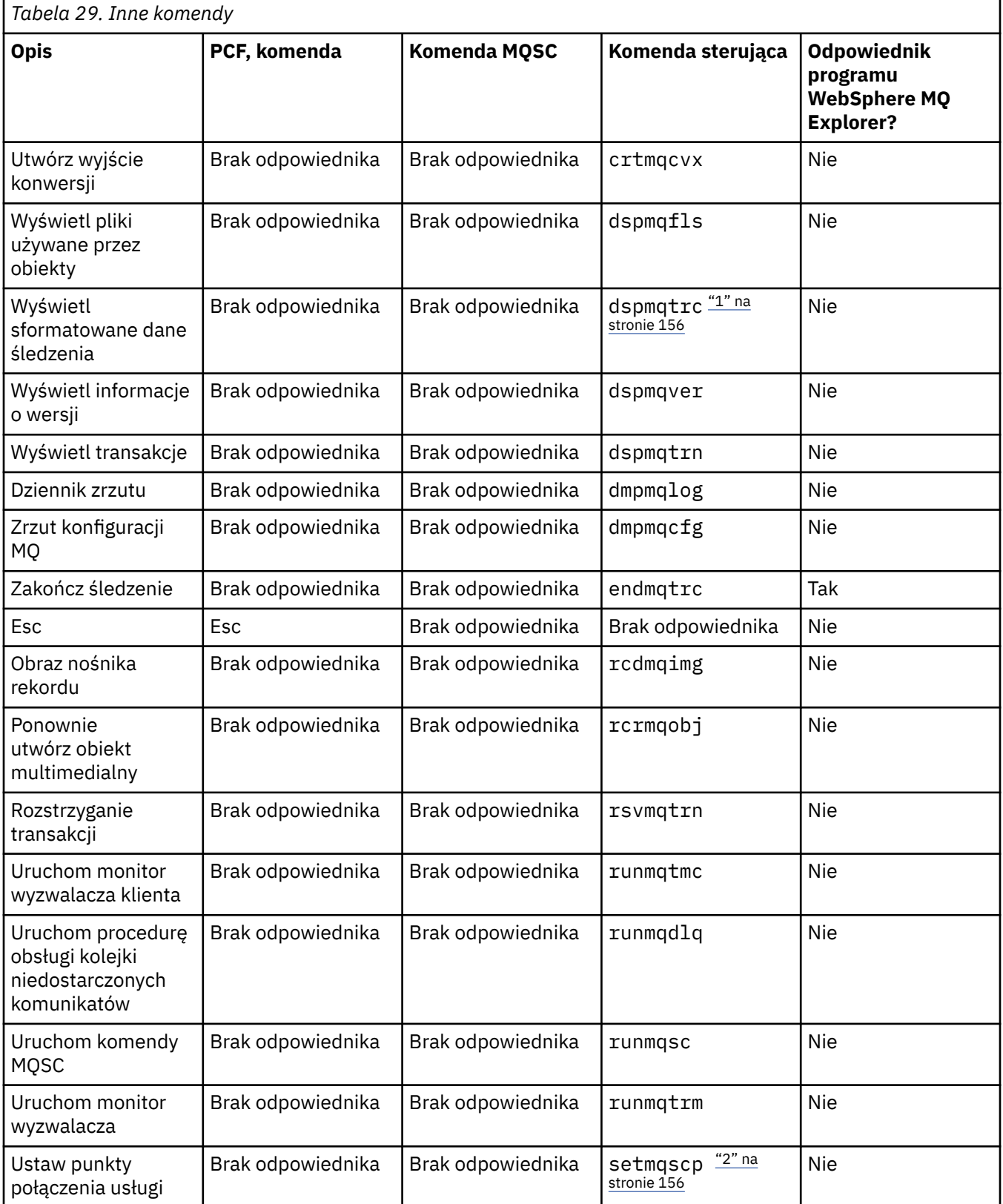

<span id="page-155-0"></span>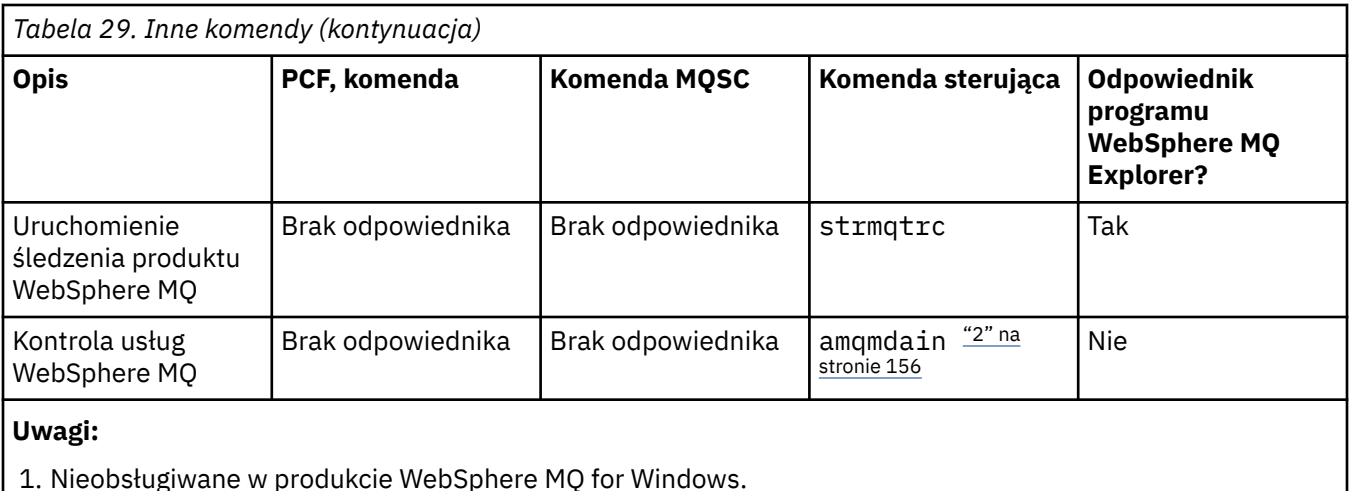

2. Obsługiwane tylko przez produkt WebSphere MQ for Windows .

# **Zarządzanie kluczami i certyfikatami**

Użyj komendy runmqckm (Windows i UNIX ) do zarządzania kluczami, certyfikatami i żądaniami certyfikatów.

## **Komenda runmqckm**

Komenda runmqckm jest dostępna w systemach Windows i UNIX .

Komenda runmqckm udostępnia funkcje podobne do funkcji programu iKeyman, które zostały opisane w sekcji Zabezpieczenia.

Użyj komendy runmqckm , aby wykonać następujące czynności:

- Utwórz typ plików bazy danych kluczy CMS, których wymaga produkt WebSphere MQ .
- Tworzenie żądań certyfikatów
- Importuj certyfikaty osobiste
- Importowanie certyfikatów CA
- Zarządzanie certyfikatami samopodpisanymi

## **Przygotowanie do korzystania z komend runmqckm i runmqakm**

Jeśli używane są certyfikaty lub klucze przechowywane na sprzęcie szyfrującym PKCS #11, należy zauważyć, że iKeycmd i iKeyman są programami 64-bitowymi. Moduły zewnętrzne wymagane do obsługi standardu PKCS #11 zostaną załadowane do procesu 64-bitowego. W związku z tym wymagane jest zainstalowanie 64-bitowej biblioteki PKCS #11 na potrzeby administrowania sprzętem szyfrującym. 32 bitowe platformy Windows i Linux x86 są jedynymi wyjątkami, ponieważ programy iKeyman i iKeycmd są 32-bitowe na tych platformach.

Aby uruchomić interfejsy wiersza komend **runmqckm** , upewnij się, że zmienne środowiskowe systemów są poprawnie skonfigurowane. W przypadku instalacji podstawowych produktu WebSphere MQ v7.1można uruchomić komendę **setmqinst** . Więcej informacji na temat tej komendy można znaleźć w sekcji ["setmqinst" na stronie 127](#page-126-0) .

## **Komendy runmqckm i runmqakm**

W tej sekcji opisano komendy runmqckm i runmqakm zgodnie z obiektem komendy.

Omówienie głównych różnic między tymi dwoma komendami:

## • **runmqakm**

- Obsługuje tworzenie certyfikatów i żądań certyfikatów za pomocą kluczy publicznych Elliptic Curve, natomiast komenda **runmqckm** nie.
- Obsługa mocniejszego szyfrowania pliku repozytorium kluczy niż komenda **runmqckm** za pomocą parametru **-strong** .
- Został certyfikowany jako zgodny ze standardem FIPS 140-2 i może być skonfigurowany do działania w sposób zgodny ze standardem FIPS, używając parametru **-fips** , w przeciwieństwie do komendy **runmqckm** .
- Produkt **runmqckm** obsługuje formaty plików repozytorium kluczy JKS i JCEKS, natomiast komenda **runmqakm** nie obsługuje tych formatów.

Każda komenda określa co najmniej jeden obiekt *obiekt*. Komendy dla operacji urządzenia PKCS #11 mogą określać dodatkowe obiekty. Komendy dla obiektów bazy danych kluczy, certyfikatu i żądania certyfikatu określają również *działanie*. Obiekt może mieć jedną z następujących wartości:

### **-keydb**

Działania mają zastosowanie do bazy danych kluczy

**-cert**

Działania mają zastosowanie do certyfikatu

#### **-certreq**

Działania mają zastosowanie do żądania certyfikatu

#### **-help**

wyświetla pomoc

#### **-version**

Wyświetla informacje o wersji

W poniższych podtematach opisano działania, które można wykonać dla obiektów bazy danych kluczy, certyfikatów i żądań certyfikatów. Opis opcji w tych komendach można znaleźć w sekcji ["opcje runmqckm](#page-165-0) [i runmqakm" na stronie 166](#page-165-0) .

### *Komendy tylko dla bazy danych kluczy CMS*

Za pomocą komend **runmqckm**i **runmqakm** można zarządzać kluczami i certyfikatami dla bazy danych kluczy CMS.

### **-keydb -changepw**

Zmień hasło dla bazy danych kluczy CMS:

-keydb -changepw -db *filename* -pw *password* -new\_pw *new\_password*

-stash

### **-keydb -create**

Utwórz bazę danych kluczy CMS:

-keydb -create -db *filename* -pw *password* -type *cms* -expire *days* -stash

#### **-keydb -stashpw**

Ukryj hasło bazy danych kluczy CMS do pliku:

-keydb -stashpw -db *filename* -pw *password*

### **-cert -getdefault**

Pobierz domyślny certyfikat osobisty:

-cert -getdefault -db *filename* -pw *password*

#### **-cert-modify**

Zmodyfikuj certyfikat.

**Uwaga:** Obecnie jedynym polem, które można zmodyfikować, jest pole Certificate Trust (Zaufanie certyfikatu).

```
-cert -modify -db filename -pw password -label label
     -trust enable | disable
```
#### **-cert -setdefault**

Ustaw domyślny certyfikat osobisty:

```
-cert -setdefault -db filename -pw password -label label
```
### *Komenda dla baz danych kluczy CMS lub PKCS #12*

Za pomocą komend runmqckm i runmqakm można zarządzać kluczami i certyfikatami dla bazy danych kluczy CMS lub bazy danych kluczy PKCS #12 .

**Uwaga:** Produkt WebSphere MQ nie obsługuje algorytmów SHA-3 ani SHA-5 . Można użyć nazw algorytmów podpisu cyfrowego SHA384WithRSA i SHA512WithRSA , ponieważ oba algorytmy są elementami z rodziny SHA-2 .

Nazwy algorytmów podpisu cyfrowego SHA3WithRSA i SHA5WithRSA są nieaktualne, ponieważ są one skróconą formą odpowiednio SHA384WithRSA i SHA512WithRSA .

#### **-keydb -changepw**

Zmień hasło dla bazy danych kluczy:

```
-keydb -changepw -db filename -pw password -new_pw 
new_password -expire days
```
#### **-keydb -convert**

przekształć bazę danych kluczy z jednego formatu na inny:

```
-keydb -convert -db filename -pw password
 -old_format cms | pkcs12 -new_format cms
```
#### **-keydb -create**

Utwórz bazę danych kluczy:

```
-keydb -create -db filename -pw password -type cms
 | pkcs12
```
#### **-keydb -delete**

Usuń bazę danych kluczy:

```
-keydb -delete -db filename -pw password
```
### **-keydb -list**

Wyświetl listę aktualnie obsługiwanych typów bazy danych kluczy:

```
-keydb -list
```
#### **-cert -add**

Dodaj certyfikat z pliku do bazy danych kluczy:

```
-cert -add -db filename -pw password -label label
```
**158** IBM WebSphere MQ Administration Reference (Skorowidz administrowania produktem IBM WebSphere MQ)

```
 -file filename
    -format ascii | binary
```
#### **-cert -create**

Utwórz certyfikat samopodpisany:

```
-cert -create -db filename -pw password -label label
 -dn distinguished_name
 -size 1024 | 512 -x509version 3 | 1
 | 2
     -expire days -sig_alg MD2_WITH_RSA | MD2WithRSA
\Box MD5_WITH_RSA | MD5WithRSA
  | 
                                   SHA1WithDSA | SHA1WithRSA
  |
                                  SHA256_WITH_RSA | SHA256WithRSA
\Box SHA2WithRSA | SHA384_WITH_RSA
\Box SHA384WithRSA | SHA512_WITH_RSA
\blacksquare SHA512WithRSA | SHA_WITH_DSA 
\blacksquare SHA_WITH_RSA | SHAWithDSA
\blacksquareSHAWithRSA
```
#### **-cert -delete**

Usuń certyfikat:

-cert -delete -db *filename* -pw *password* -label *label*

#### **-cert -szczegóły**

Wyświetl szczegółowe informacje dotyczące konkretnego certyfikatu:

-cert -details -db *filename* -pw *password* -label *label*

#### **-cert -export**

Wyeksportuj certyfikat osobisty i powiązany z nim klucz prywatny z bazy danych kluczy do pliku #12 PKCS lub do innej bazy danych kluczy:

```
-cert -export -db filename -pw password -label label
  -type cms | pkcs12
     -target filename -target_pw password -target_type 
cms | pkcs12
```
#### **-cert -extract**

Wyodrębnij certyfikat z bazy danych kluczy:

```
-cert -extract -db filename -pw password -label label
  -target filename
     -format ascii | binary
```
#### **-cert -import**

Zaimportuj certyfikat osobisty z bazy danych kluczy:

```
 -cert -import -file filename -pw password -type 
pkcs12 -target filename
         -target_pw password -target_type cms -label 
label
```
Opcja -label jest wymagana i określa etykietę certyfikatu, który ma zostać zaimportowany z bazy danych kluczy źródłowych.

Opcja -new\_label jest opcjonalna i umożliwia, aby importowany certyfikat był nadawany inną etykietą w docelowej bazie danych kluczy z etykiety w źródłowej bazie danych.

#### **-cert -list**

Wyświetl listę wszystkich certyfikatów w bazie danych kluczy:

```
-cert -list all | personal | CA
     -db filename -pw password
```
#### **-cert -odbiór**

Odbierz certyfikat z pliku:

```
-cert -receive -file filename -db filename -pw password
     -format ascii | binary -default_cert yes | 
no
```
**-cert -sign**

Podpisz certyfikat:

```
-cert -sign -db filename -file filename -pw password
 -label label -target filename
 -format ascii | binary -expire days
   -sig_alg MD2_WITH_RSA | MD2WithRSA | MD5_WITH_RSA
 |
           MD5WithRSA | SHA1WithDSA | SHA1WithRSA
 |
           SHA256_WITH_RSA | SHA256WithRSA | 
 SHA2WithRSA | SHA384_WITH_RSA | 
 SHA384WithRSA | SHA512_WITH_RSA |
 SHA512WithRSA | SHA_WITH_DSA |
 SHA_WITH_RSA | SHAWithDSA |
           SHAWithRSA
```
#### **-certreq -create**

Utwórz żądanie certyfikatu:

```
-certreq -create -db filename -pw password
 -label label -dn distinguished_name
 -size 1024 | 512 -file filename
 -sig_alg MD2_WITH_RSA | MD2WithRSA | 
 MD5_WITH_RSA | MD5WithRSA | 
            SHA1WithDSA | SHA1WithRSA |
 SHA256_WITH_RSA | SHA256WithRSA | 
 SHA2WithRSA | SHA384_WITH_RSA | 
 SHA384WithRSA | SHA512_WITH_RSA |
 SHA512WithRSA | SHA_WITH_DSA |
            SHA_WITH_RSA | SHAWithDSA |
            SHAWithRSA
```
#### **-certreq -delete**

Usuń żądanie certyfikatu:

```
-certreq -delete -db filename -pw password -label 
label
```
#### **-certreq -szczegóły**

Wyświetl szczegółowe informacje o konkretnym żądaniu certyfikatu:

```
-certreq -details -db filename -pw password -label 
label
```
Wyświetl szczegółowe informacje na temat żądania certyfikatu i pokaż pełne żądanie certyfikatu:

```
-certreq -details -showOID -db filename
     -pw password -label label
```
#### **-certreq -extract**

Wyodrębnij żądanie certyfikatu z bazy danych żądania certyfikatu do pliku:

```
-certreq -extract -db filename -pw password
 -label label -target filename
```
### **-certreq -lista**

Wyświetl wszystkie żądania certyfikatów w bazie danych żądań certyfikatów:

```
-certreq -list -db filename -pw password
```
#### **-certreq -odtworzyć**

Ponownie utwórz żądanie certyfikatu:

```
-certreq -recreate -db filename -pw password
     -label label -target filename
```
## *Komendy dla operacji urządzenia szyfrującego*

Za pomocą komend runmqckm i runmqakm można zarządzać kluczami i certyfikatami na potrzeby operacji urządzeń szyfrujących.

**Uwaga:** Produkt WebSphere MQ nie obsługuje algorytmów SHA-3 ani SHA-5 . Można użyć nazw algorytmów podpisu cyfrowego SHA384WithRSA i SHA512WithRSA , ponieważ oba algorytmy są elementami z rodziny SHA-2 .

Nazwy algorytmów podpisu cyfrowego SHA3WithRSA i SHA5WithRSA są nieaktualne, ponieważ są one skróconą formą odpowiednio SHA384WithRSA i SHA512WithRSA .

### **-keydb -changepw**

Zmień hasło dla urządzenia szyfrującego:

```
-keydb -changepw -crypto module_name -tokenlabel token_label
 -pw password -new_pw new_password
```
Jeśli używane są certyfikaty lub klucze przechowywane na sprzęcie szyfrującym PKCS #11, należy zauważyć, że iKeycmd i iKeyman są programami 64-bitowymi. Moduły zewnętrzne wymagane do obsługi standardu PKCS #11 zostaną załadowane do procesu 64-bitowego. W związku z tym wymagane jest zainstalowanie 64-bitowej biblioteki PKCS #11 na potrzeby administrowania sprzętem szyfrującym. 32-bitowe platformy Windows i Linux x86 są jedynymi wyjątkami, ponieważ programy iKeyman i iKeycmd są 32-bitowe na tych platformach.

#### **-keydb -list**

Wyświetl listę aktualnie obsługiwanych typów bazy danych kluczy:

```
-keydb -list
```
Jeśli używane są certyfikaty lub klucze przechowywane na sprzęcie szyfrującym PKCS #11, należy zauważyć, że iKeycmd i iKeyman są programami 64-bitowymi. Moduły zewnętrzne wymagane do obsługi standardu PKCS #11 zostaną załadowane do procesu 64-bitowego. W związku z tym wymagane jest zainstalowanie 64-bitowej biblioteki PKCS #11 na potrzeby administrowania sprzętem szyfrującym. 32-bitowe platformy Windows i Linux x86 są jedynymi wyjątkami, ponieważ programy iKeyman i iKeycmd są 32-bitowe na tych platformach.

**-cert -add**

Dodaj certyfikat z pliku do urządzenia szyfrującego:

```
-cert -add -crypto module_name -tokenlabel token_label
     -pw password -label label -file filename -format 
ascii | binary
```
Jeśli używane są certyfikaty lub klucze przechowywane na sprzęcie szyfrującym PKCS #11, należy zauważyć, że iKeycmd i iKeyman są programami 64-bitowymi. Moduły zewnętrzne wymagane do obsługi standardu PKCS #11 zostaną załadowane do procesu 64-bitowego. W związku z tym wymagane jest zainstalowanie 64-bitowej biblioteki PKCS #11 na potrzeby administrowania sprzętem szyfrującym. 32-bitowe platformy Windows i Linux x86 są jedynymi wyjątkami, ponieważ programy iKeyman i iKeycmd są 32-bitowe na tych platformach.

### **-cert -create**

Utwórz samopodpisany certyfikat na urządzeniu szyfrującym:

```
-cert -create -crypto module_name -tokenlabel token_label
    -pw password -label label -dn distinguished_name
 -size 1024 | 512
    -x509version 3 | 1 | 2 -default_cert no
 | yes -expire days
    -sig_alg MD2_WITH_RSA | MD2WithRSA | 
 MD5_WITH_RSA | MD5WithRSA | 
 SHA1WithDSA | SHA1WithRSA |
             SHA256_WITH_RSA | SHA256WithRSA | 
             SHA2WithRSA | SHA384_WITH_RSA | 
             SHA384WithRSA | SHA512_WITH_RSA | 
 SHA512WithRSA | SHA_WITH_DSA |
 SHA_WITH_RSA | SHAWithDSA |
             SHAWithRSA
```
**Uwaga:** Nie można zaimportować certyfikatu zawierającego wiele atrybutów OU (jednostki organizacyjnej) w nazwie wyróżniającej.

Jeśli używane są certyfikaty lub klucze przechowywane na sprzęcie szyfrującym PKCS #11, należy zauważyć, że iKeycmd i iKeyman są programami 64-bitowymi. Moduły zewnętrzne wymagane do obsługi standardu PKCS #11 zostaną załadowane do procesu 64-bitowego. W związku z tym wymagane jest zainstalowanie 64-bitowej biblioteki PKCS #11 na potrzeby administrowania sprzętem szyfrującym. 32-bitowe platformy Windows i Linux x86 są jedynymi wyjątkami, ponieważ programy iKeyman i iKeycmd są 32-bitowe na tych platformach.

#### **-cert -delete**

Usuń certyfikat na urządzeniu szyfrującym:

```
-cert -delete -crypto module_name -tokenlabel token_label
     -pw password -label label
```
Jeśli używane są certyfikaty lub klucze przechowywane na sprzęcie szyfrującym PKCS #11, należy zauważyć, że iKeycmd i iKeyman są programami 64-bitowymi. Moduły zewnętrzne wymagane do obsługi standardu PKCS #11 zostaną załadowane do procesu 64-bitowego. W związku z tym wymagane jest zainstalowanie 64-bitowej biblioteki PKCS #11 na potrzeby administrowania sprzętem szyfrującym. 32-bitowe platformy Windows i Linux x86 są jedynymi wyjątkami, ponieważ programy iKeyman i iKeycmd są 32-bitowe na tych platformach.

#### **-cert -szczegóły**

Wyświetl szczegółowe informacje o konkretnym certyfikacie na urządzeniu szyfrującym:

```
-cert -details -crypto module_name -tokenlabel token_label
     -pw password -label label
```
Jeśli używane są certyfikaty lub klucze przechowywane na sprzęcie szyfrującym PKCS #11, należy zauważyć, że iKeycmd i iKeyman są programami 64-bitowymi. Moduły zewnętrzne wymagane do obsługi standardu PKCS #11 zostaną załadowane do procesu 64-bitowego. W związku z tym wymagane jest zainstalowanie 64-bitowej biblioteki PKCS #11 na potrzeby administrowania sprzętem szyfrującym. 32-bitowe platformy Windows i Linux x86 są jedynymi wyjątkami, ponieważ programy iKeyman i iKeycmd są 32-bitowe na tych platformach.

Wyświetl szczegółowe informacje i pokaż pełny certyfikat dla konkretnego certyfikatu na urządzeniu szyfrującym:

-cert -details -showOID -crypto *module\_name* -tokenlabel *token\_label* -pw *password* -label *label*

Jeśli używane są certyfikaty lub klucze przechowywane na sprzęcie szyfrującym PKCS #11, należy zauważyć, że iKeycmd i iKeyman są programami 64-bitowymi. Moduły zewnętrzne wymagane do obsługi standardu PKCS #11 zostaną załadowane do procesu 64-bitowego. W związku z tym wymagane jest zainstalowanie 64-bitowej biblioteki PKCS #11 na potrzeby administrowania sprzętem szyfrującym. 32-bitowe platformy Windows i Linux x86 są jedynymi wyjątkami, ponieważ programy iKeyman i iKeycmd są 32-bitowe na tych platformach.

#### **-cert -extract**

Wyodrębnij certyfikat z bazy danych kluczy:

```
-cert -extract -crypto module_name -tokenlabel token_label
 -pw password -label label -target filename
 -format ascii | binary
```
Jeśli używane są certyfikaty lub klucze przechowywane na sprzęcie szyfrującym PKCS #11, należy zauważyć, że iKeycmd i iKeyman są programami 64-bitowymi. Moduły zewnętrzne wymagane do obsługi standardu PKCS #11 zostaną załadowane do procesu 64-bitowego. W związku z tym wymagane jest zainstalowanie 64-bitowej biblioteki PKCS #11 na potrzeby administrowania sprzętem szyfrującym. 32-bitowe platformy Windows i Linux x86 są jedynymi wyjątkami, ponieważ programy iKeyman i iKeycmd są 32-bitowe na tych platformach.

### **-cert -import**

Zaimportuj certyfikat do urządzenia szyfrującego z obsługą bazy danych kluczy drugorzędnych:

```
-cert -import -db filename -pw password -label label
 -type cms
     -crypto module_name -tokenlabel token_label -pw 
password
     -secondaryDB filename -secondaryDBpw password
```
Jeśli używane są certyfikaty lub klucze przechowywane na sprzęcie szyfrującym PKCS #11, należy zauważyć, że iKeycmd i iKeyman są programami 64-bitowymi. Moduły zewnętrzne wymagane do obsługi standardu PKCS #11 zostaną załadowane do procesu 64-bitowego. W związku z tym wymagane jest zainstalowanie 64-bitowej biblioteki PKCS #11 na potrzeby administrowania sprzętem szyfrującym. 32-bitowe platformy Windows i Linux x86 są jedynymi wyjątkami, ponieważ programy iKeyman i iKeycmd są 32-bitowe na tych platformach.

```
-cert -import -db filename -pw password -label label
 -type cms
     -crypto module_name -tokenlabel token_label -pw 
password
     -secondaryDB filename -secondaryDBpw password -fips
```
Zaimportuj certyfikat PKCS #12 do urządzenia szyfrującego z obsługą bazy danych kluczy drugorzędnych:

-cert -import -file *filename* -pw *password* -type *pkcs12*

```
 -crypto module_name -tokenlabel token_label -pw 
password
     -secondaryDB filename -secondaryDBpw password
```
Jeśli używane są certyfikaty lub klucze przechowywane na sprzęcie szyfrującym PKCS #11, należy zauważyć, że iKeycmd i iKeyman są programami 64-bitowymi. Moduły zewnętrzne wymagane do obsługi standardu PKCS #11 zostaną załadowane do procesu 64-bitowego. W związku z tym wymagane jest zainstalowanie 64-bitowej biblioteki PKCS #11 na potrzeby administrowania sprzętem szyfrującym. 32-bitowe platformy Windows i Linux x86 są jedynymi wyjątkami, ponieważ programy iKeyman i iKeycmd są 32-bitowe na tych platformach.

```
-cert -import -file filename -pw password -type pkcs12
     -crypto module_name -tokenlabel token_label -pw 
password
     -secondaryDB filename -secondaryDBpw password -fips
```
**Uwaga:** Nie można zaimportować certyfikatu zawierającego wiele atrybutów OU (jednostki organizacyjnej) w nazwie wyróżniającej.

#### **-cert -list**

Wyświetla listę wszystkich certyfikatów na urządzeniu szyfrującym:

```
-cert -list all | personal | CA
     -crypto module_name -tokenlabel token_label -pw 
password
```
Jeśli używane są certyfikaty lub klucze przechowywane na sprzęcie szyfrującym PKCS #11, należy zauważyć, że iKeycmd i iKeyman są programami 64-bitowymi. Moduły zewnętrzne wymagane do obsługi standardu PKCS #11 zostaną załadowane do procesu 64-bitowego. W związku z tym wymagane jest zainstalowanie 64-bitowej biblioteki PKCS #11 na potrzeby administrowania sprzętem szyfrującym. 32-bitowe platformy Windows i Linux x86 są jedynymi wyjątkami, ponieważ programy iKeyman i iKeycmd są 32-bitowe na tych platformach.

#### **-cert -odbiór**

Odbierz certyfikat z pliku do urządzenia szyfrującego z obsługą bazy danych kluczy drugorzędnych:

```
-cert -receive -file filename -crypto module_name -tokenlabel 
token_label
    -pw password -default_cert yes | no
     -secondaryDB filename -secondaryDBpw password -format 
ascii | binary
```
Jeśli używane są certyfikaty lub klucze przechowywane na sprzęcie szyfrującym PKCS #11, należy zauważyć, że iKeycmd i iKeyman są programami 64-bitowymi. Moduły zewnętrzne wymagane do obsługi standardu PKCS #11 zostaną załadowane do procesu 64-bitowego. W związku z tym wymagane jest zainstalowanie 64-bitowej biblioteki PKCS #11 na potrzeby administrowania sprzętem szyfrującym. 32-bitowe platformy Windows i Linux x86 są jedynymi wyjątkami, ponieważ programy iKeyman i iKeycmd są 32-bitowe na tych platformach.

#### Za pomocą komendy **runmqakm** :

#### **-certreq -create**

Utwórz żądanie certyfikatu na urządzeniu szyfrującym:

```
-certreq -create -crypto module_name -tokenlabel token_label
     -pw password -label label -dn distinguished_name
 -size 1024 | 512 -file filename
 -sig_alg MD2_WITH_RSA | MD2WithRSA |MD5_WITH_RSA
\blacksquare MD5WithRSA |SHA1WithDSA | SHA1WithRSA
 |
              SHA256_WITH_RSA | SHA256WithRSA
              SHA2WithRSA | SHA384_WITH_RSA |
```
**164** IBM WebSphere MQ Administration Reference (Skorowidz administrowania produktem IBM WebSphere MQ)

 *SHA384WithRSA* | *SHA512\_WITH\_RSA* | *SHA512WithRSA* | *SHA\_WITH\_DSA* | *SHA\_WITH\_RSA* | *SHAWithDSA* | *SHAWithRSA* 

**Uwaga:** Nie można zaimportować certyfikatu zawierającego wiele atrybutów OU (jednostki organizacyjnej) w nazwie wyróżniającej.

Jeśli używane są certyfikaty lub klucze przechowywane na sprzęcie szyfrującym PKCS #11, należy zauważyć, że iKeycmd i iKeyman są programami 64-bitowymi. Moduły zewnętrzne wymagane do obsługi standardu PKCS #11 zostaną załadowane do procesu 64-bitowego. W związku z tym wymagane jest zainstalowanie 64-bitowej biblioteki PKCS #11 na potrzeby administrowania sprzętem szyfrującym. 32-bitowe platformy Windows i Linux x86 są jedynymi wyjątkami, ponieważ programy iKeyman i iKeycmd są 32-bitowe na tych platformach.

### **-certreq -delete**

Usuń żądanie certyfikatu z urządzenia szyfrującego:

```
-certreq -delete -crypto module_name -tokenlabel token_label
     -pw password -label label
```
Jeśli używane są certyfikaty lub klucze przechowywane na sprzęcie szyfrującym PKCS #11, należy zauważyć, że iKeycmd i iKeyman są programami 64-bitowymi. Moduły zewnętrzne wymagane do obsługi standardu PKCS #11 zostaną załadowane do procesu 64-bitowego. W związku z tym wymagane jest zainstalowanie 64-bitowej biblioteki PKCS #11 na potrzeby administrowania sprzętem szyfrującym. 32-bitowe platformy Windows i Linux x86 są jedynymi wyjątkami, ponieważ programy iKeyman i iKeycmd są 32-bitowe na tych platformach.

#### **-certreq -szczegóły**

Wyświetla szczegółowe informacje o konkretnym żądaniu certyfikatu na urządzeniu szyfrującym:

```
-certreq -details -crypto module_name -tokenlabel token_label
     -pw password -label label
```
Jeśli używane są certyfikaty lub klucze przechowywane na sprzęcie szyfrującym PKCS #11, należy zauważyć, że iKeycmd i iKeyman są programami 64-bitowymi. Moduły zewnętrzne wymagane do obsługi standardu PKCS #11 zostaną załadowane do procesu 64-bitowego. W związku z tym wymagane jest zainstalowanie 64-bitowej biblioteki PKCS #11 na potrzeby administrowania sprzętem szyfrującym. 32-bitowe platformy Windows i Linux x86 są jedynymi wyjątkami, ponieważ programy iKeyman i iKeycmd są 32-bitowe na tych platformach.

Wyświetl szczegółowe informacje na temat żądania certyfikatu i pokaż pełne żądanie certyfikatu na urządzeniu szyfrującym:

```
-certreq -details -showOID -crypto module_name -tokenlabel 
token_label
     -pw password -label label
```
Jeśli używane są certyfikaty lub klucze przechowywane na sprzęcie szyfrującym PKCS #11, należy zauważyć, że iKeycmd i iKeyman są programami 64-bitowymi. Moduły zewnętrzne wymagane do obsługi standardu PKCS #11 zostaną załadowane do procesu 64-bitowego. W związku z tym wymagane jest zainstalowanie 64-bitowej biblioteki PKCS #11 na potrzeby administrowania sprzętem szyfrującym. 32-bitowe platformy Windows i Linux x86 są jedynymi wyjątkami, ponieważ programy iKeyman i iKeycmd są 32-bitowe na tych platformach.

#### **-certreq -extract**

Wyodrębnij żądanie certyfikatu z bazy danych żądań certyfikatów na urządzeniu szyfrującym do pliku:

-certreq -extract -crypto *module\_name* -tokenlabel *token\_label*

-pw *password* -label *label* -target *filename*

<span id="page-165-0"></span>Jeśli używane są certyfikaty lub klucze przechowywane na sprzęcie szyfrującym PKCS #11, należy zauważyć, że iKeycmd i iKeyman są programami 64-bitowymi. Moduły zewnętrzne wymagane do obsługi standardu PKCS #11 zostaną załadowane do procesu 64-bitowego. W związku z tym wymagane jest zainstalowanie 64-bitowej biblioteki PKCS #11 na potrzeby administrowania sprzętem szyfrującym. 32-bitowe platformy Windows i Linux x86 są jedynymi wyjątkami, ponieważ programy iKeyman i iKeycmd są 32-bitowe na tych platformach.

### **-certreq -lista**

Wyświetla listę wszystkich żądań certyfikatów w bazie danych żądań certyfikatów na urządzeniu szyfrującym:

```
-certreq -list -crypto module_name -tokenlabel token_label
     -pw password
```
Jeśli używane są certyfikaty lub klucze przechowywane na sprzęcie szyfrującym PKCS #11, należy zauważyć, że iKeycmd i iKeyman są programami 64-bitowymi. Moduły zewnętrzne wymagane do obsługi standardu PKCS #11 zostaną załadowane do procesu 64-bitowego. W związku z tym wymagane jest zainstalowanie 64-bitowej biblioteki PKCS #11 na potrzeby administrowania sprzętem szyfrującym. 32-bitowe platformy Windows i Linux x86 są jedynymi wyjątkami, ponieważ programy iKeyman i iKeycmd są 32-bitowe na tych platformach.

## **opcje runmqckm i runmqakm**

Tabela z opcjami runmqckm i runmqakm, które mogą być obecne w wierszu komend.

**Uwaga:** Produkt WebSphere MQ nie obsługuje algorytmów SHA-3 ani SHA-5 . Można użyć nazw algorytmów podpisu cyfrowego SHA384WithRSA i SHA512WithRSA , ponieważ oba algorytmy są elementami z rodziny SHA-2 .

Nazwy algorytmów podpisu cyfrowego SHA3WithRSA i SHA5WithRSA są nieaktualne, ponieważ są one skróconą formą odpowiednio SHA384WithRSA i SHA512WithRSA .

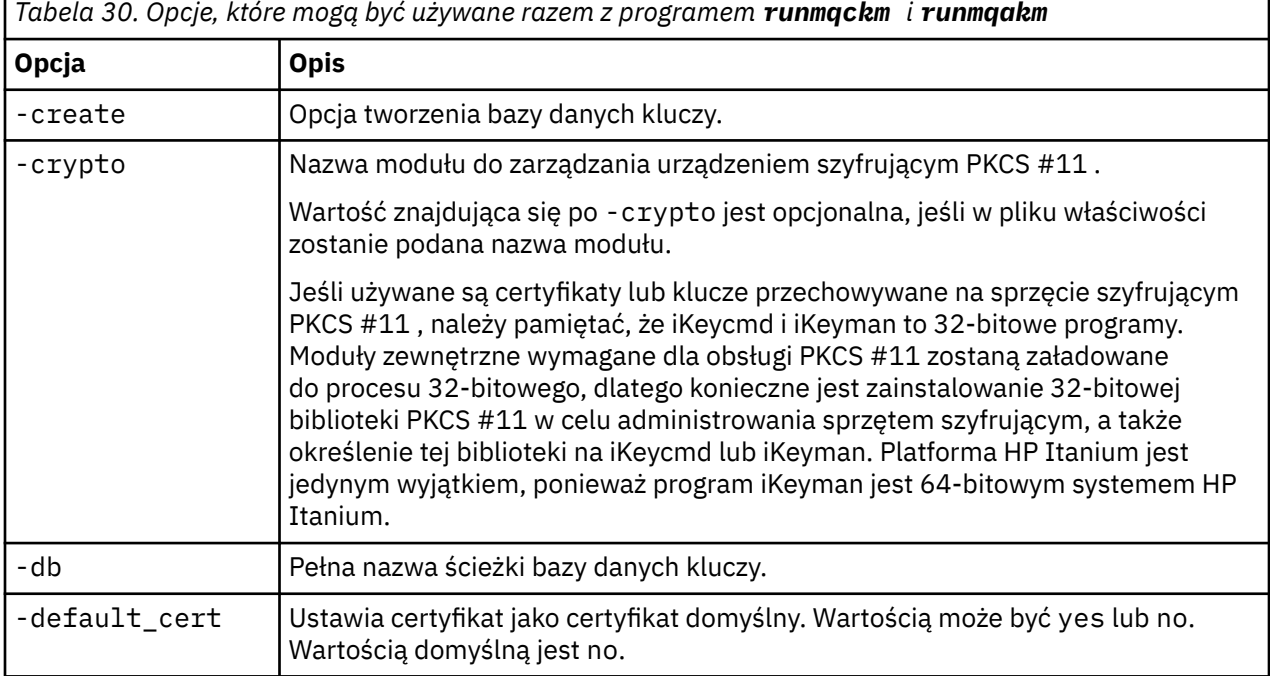

Znaczenie opcji może zależeć od obiektu i działania określonego w komendzie.

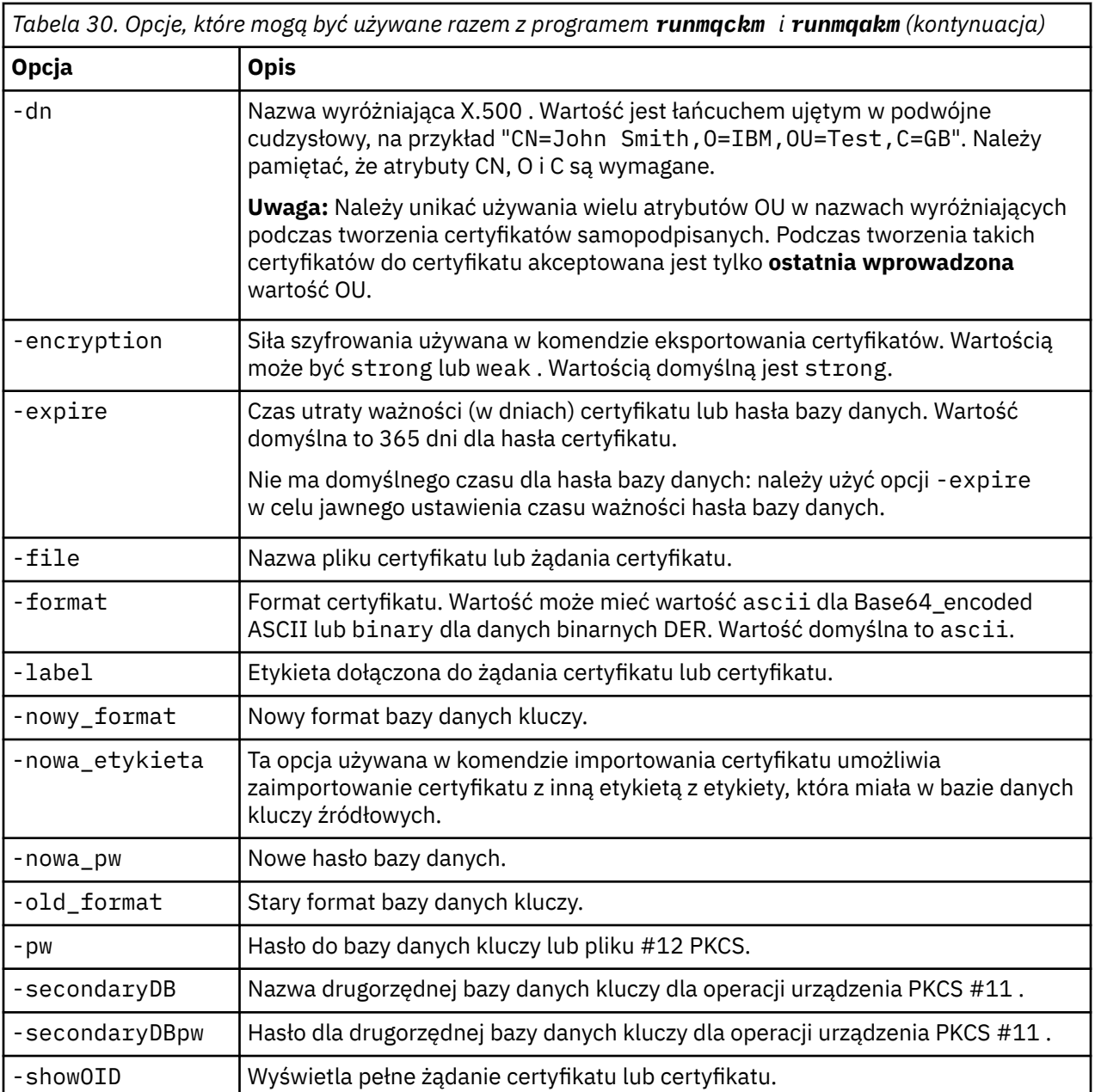

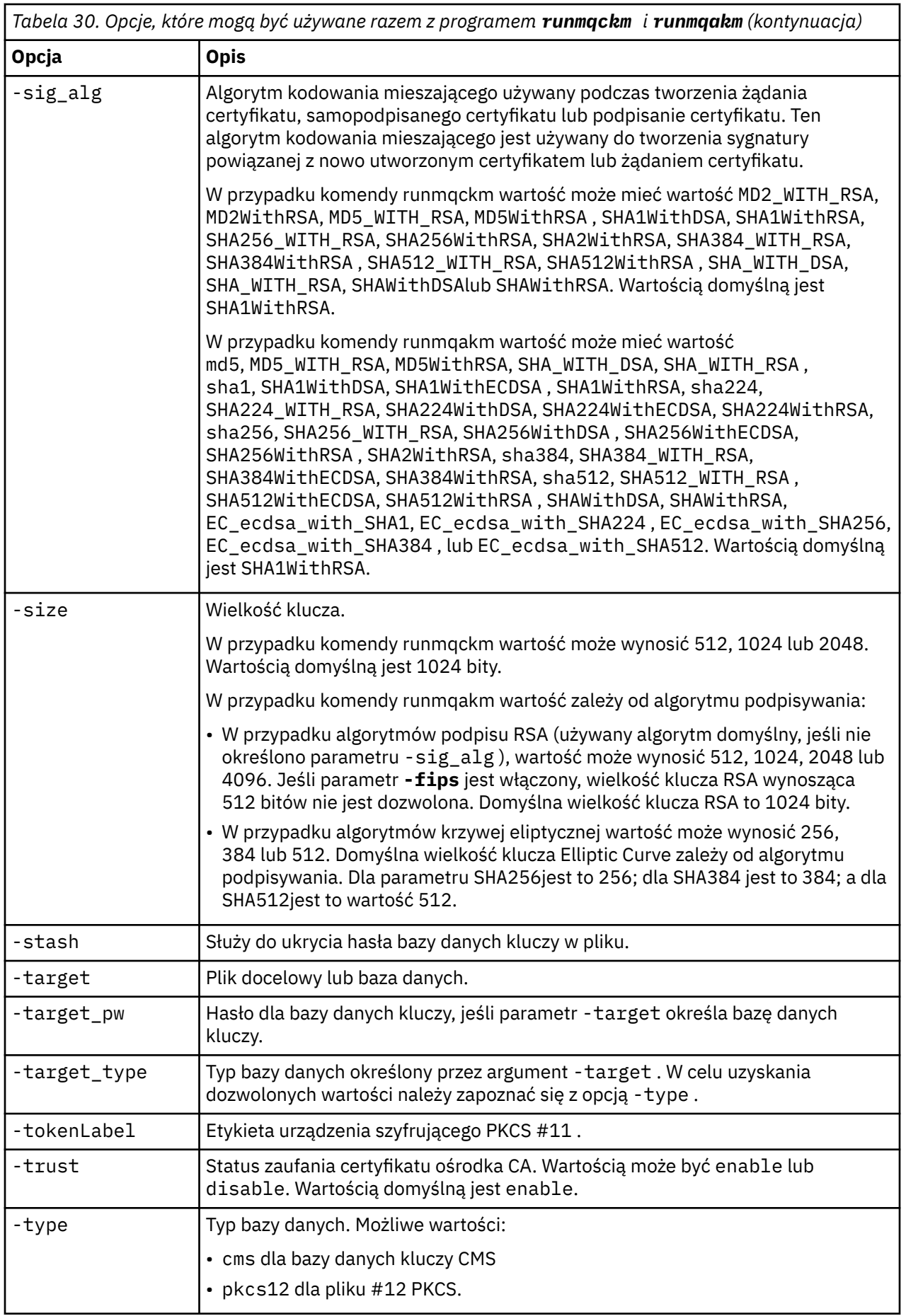

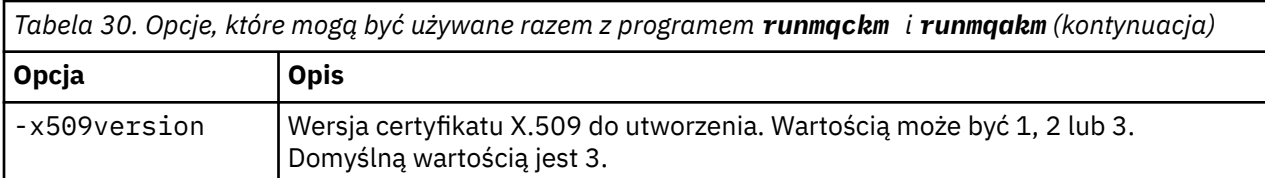

**Uwaga:** Właściwości dostarczane z produktem IBM Global Secure Toolkit (GSKit) związane z opcją szyfrowania klucza symetrycznego -seckey w programie narzędziowym runmqckm są ignorowane i nie są obsługiwane przez produkt WebSphere MQ.

## **Kody błędów runmqakm**

Tabela numerycznych kodów błędów wydawanych przez runmqakm i co oznaczają one.

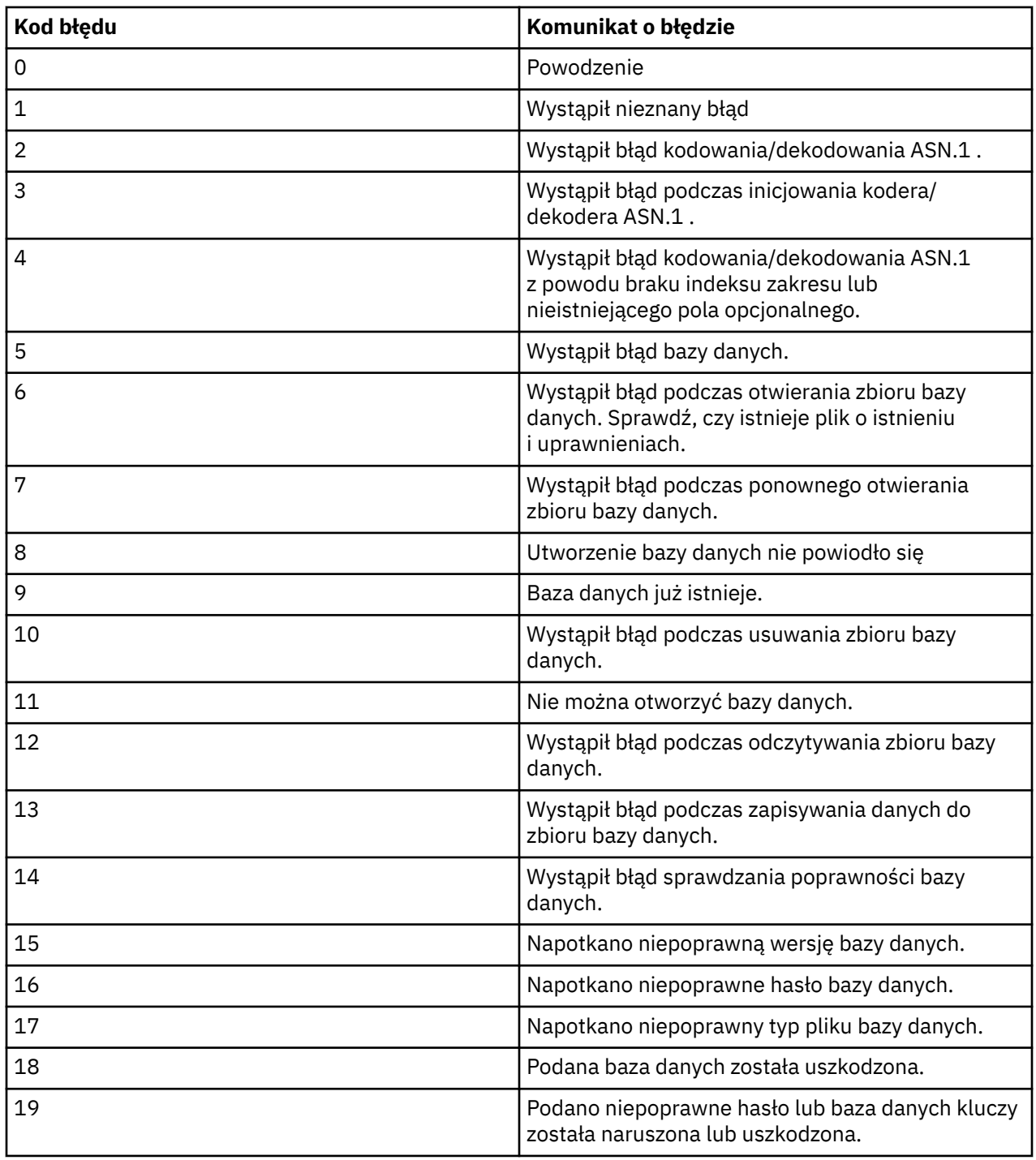

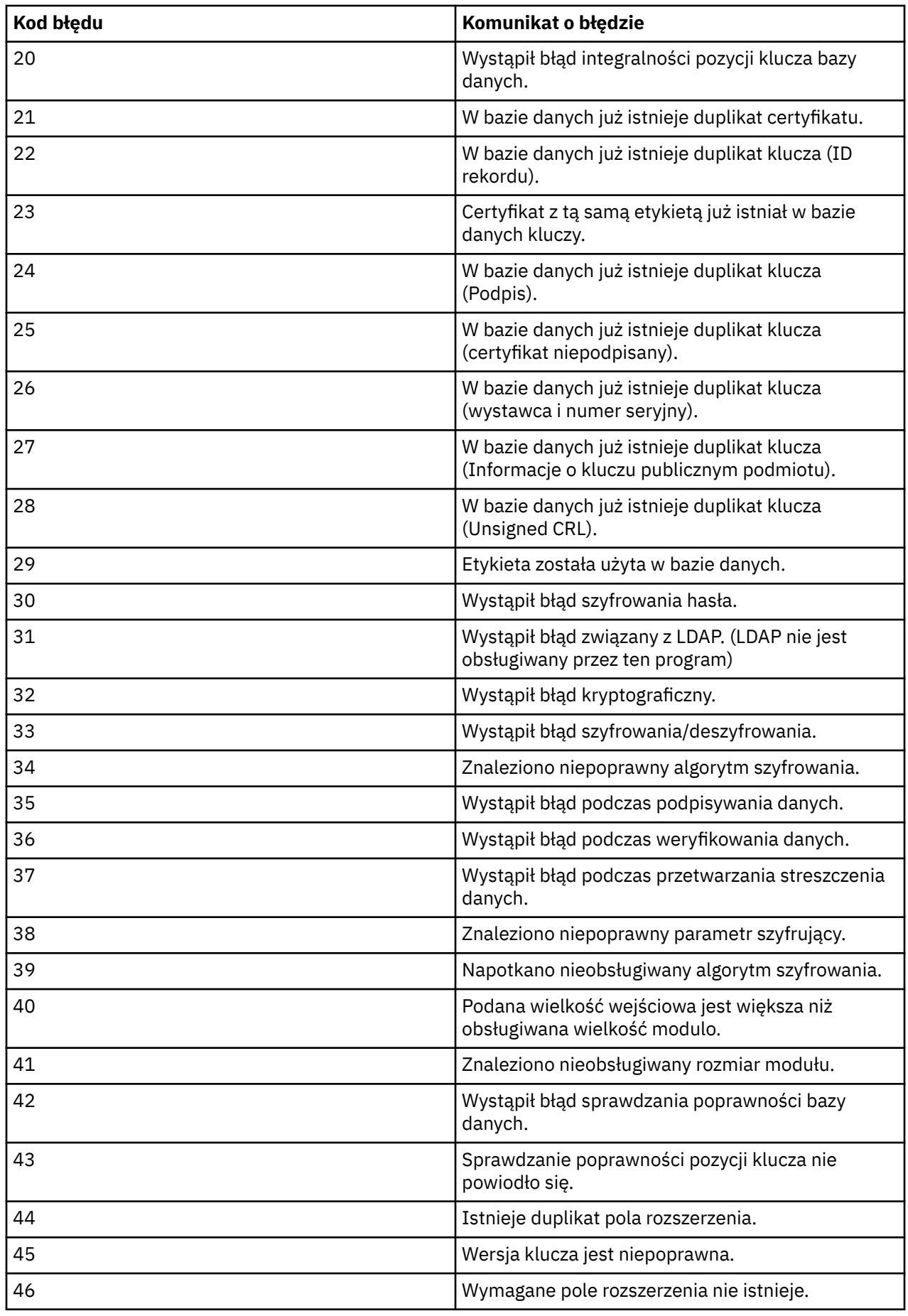

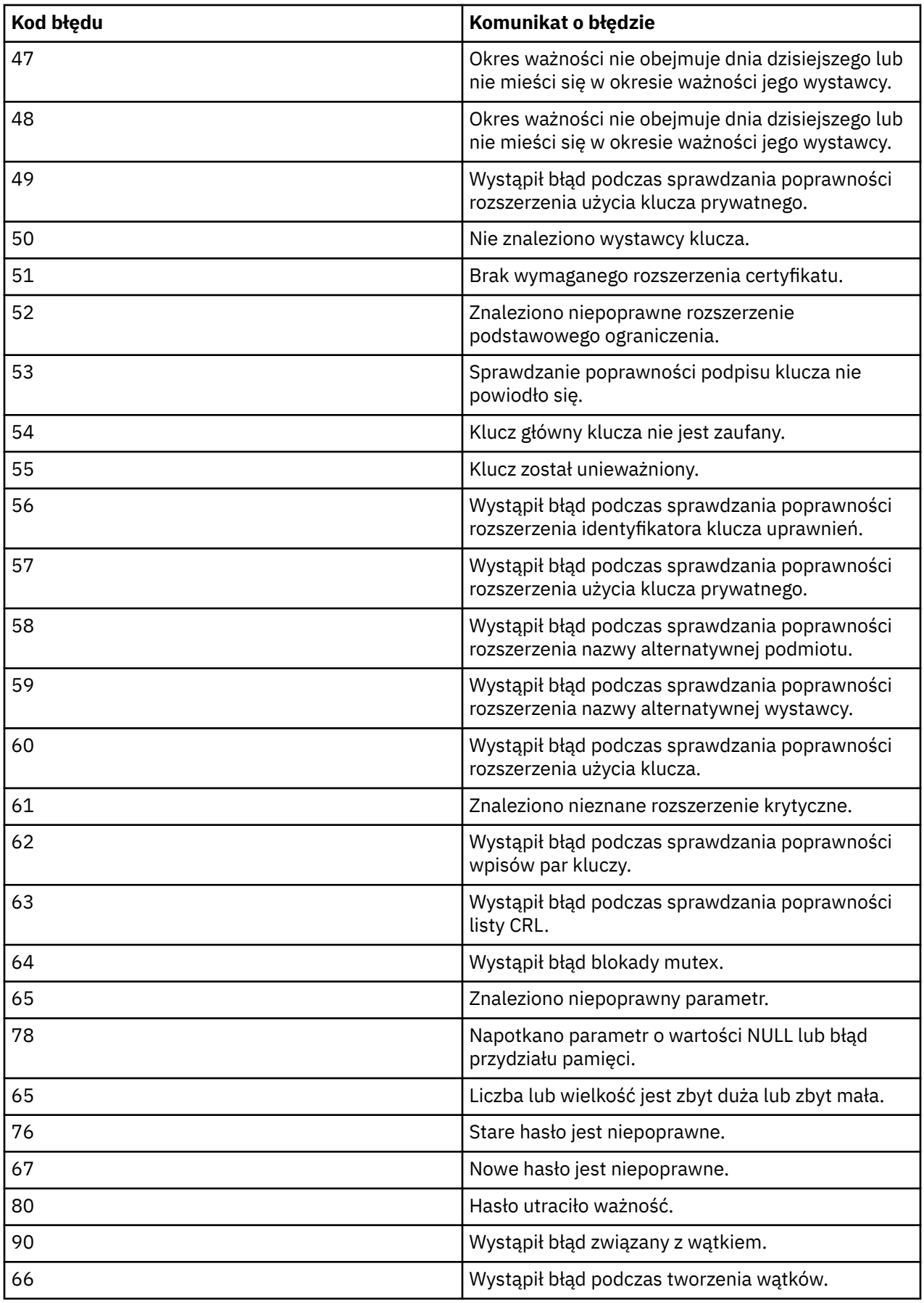

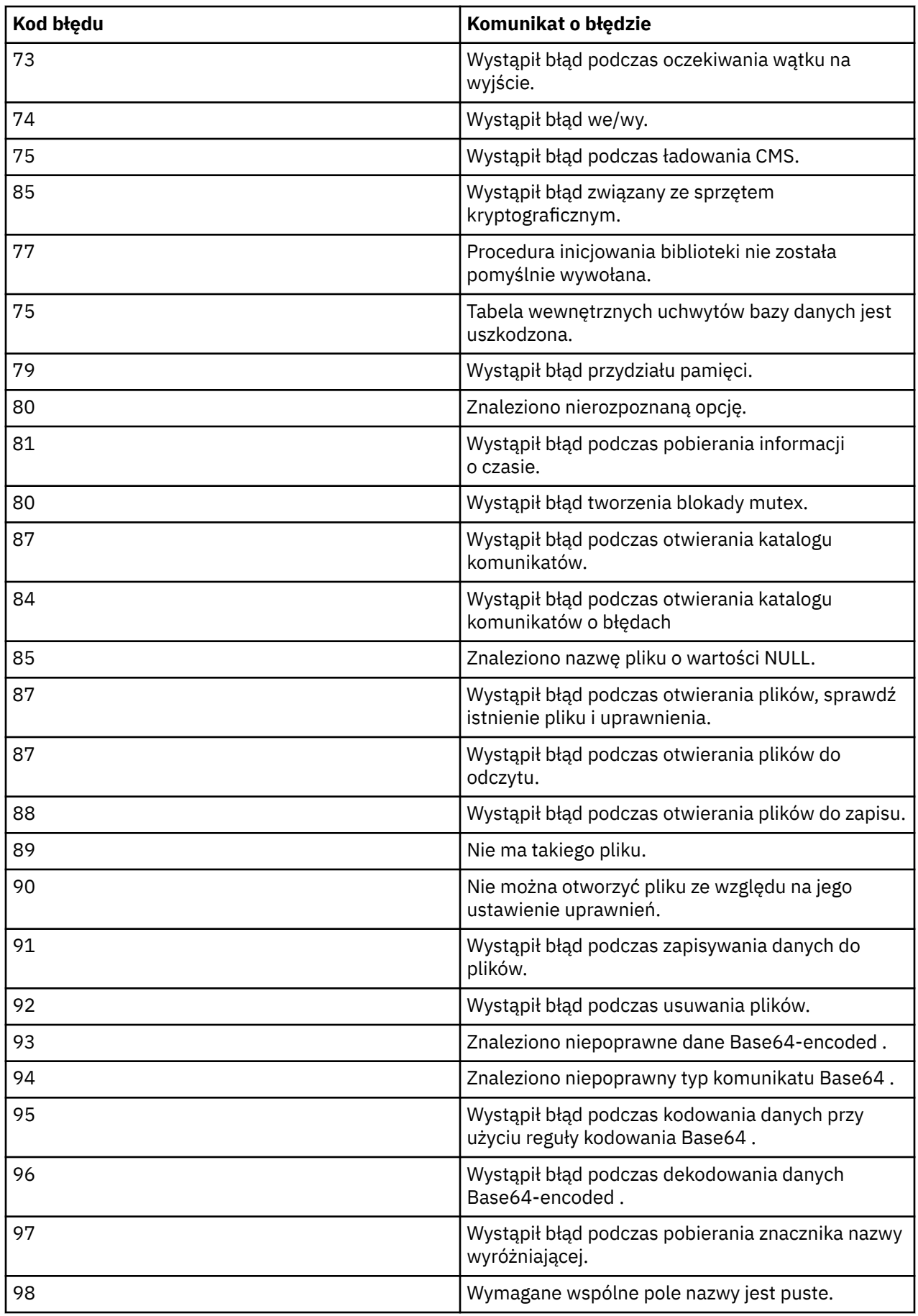

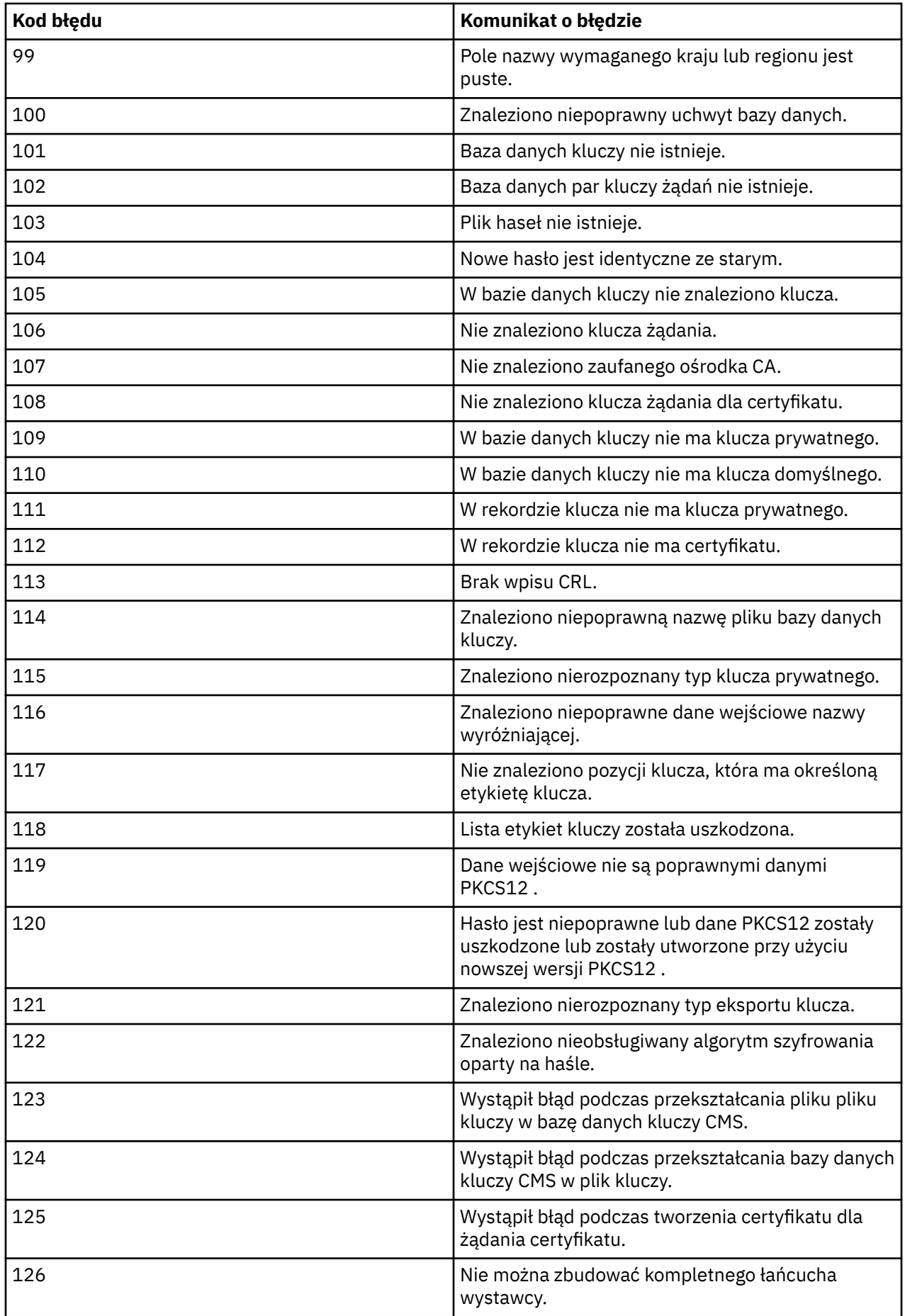

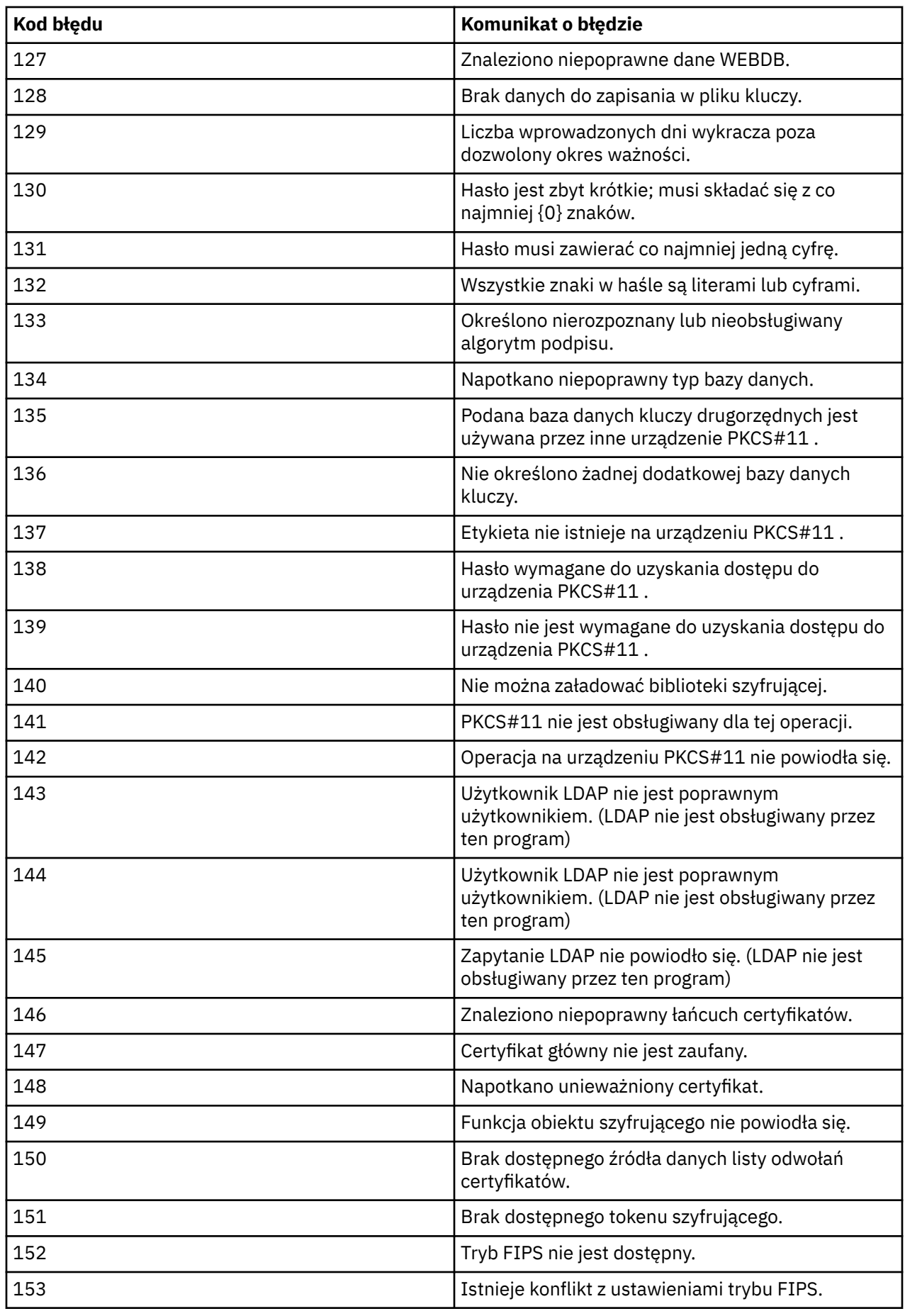

 IBM WebSphere MQ Administration Reference (Skorowidz administrowania produktem IBM WebSphere MQ)

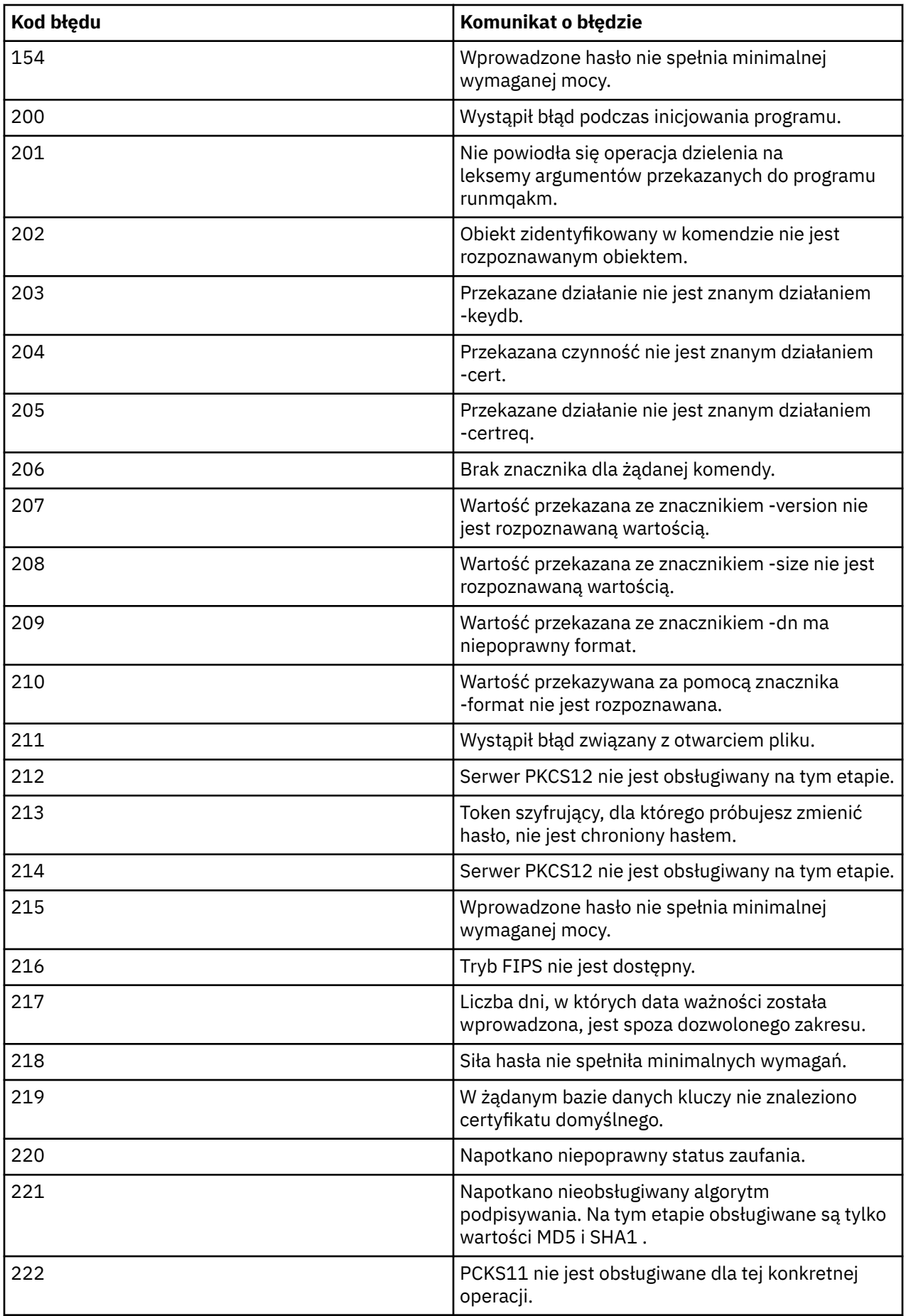

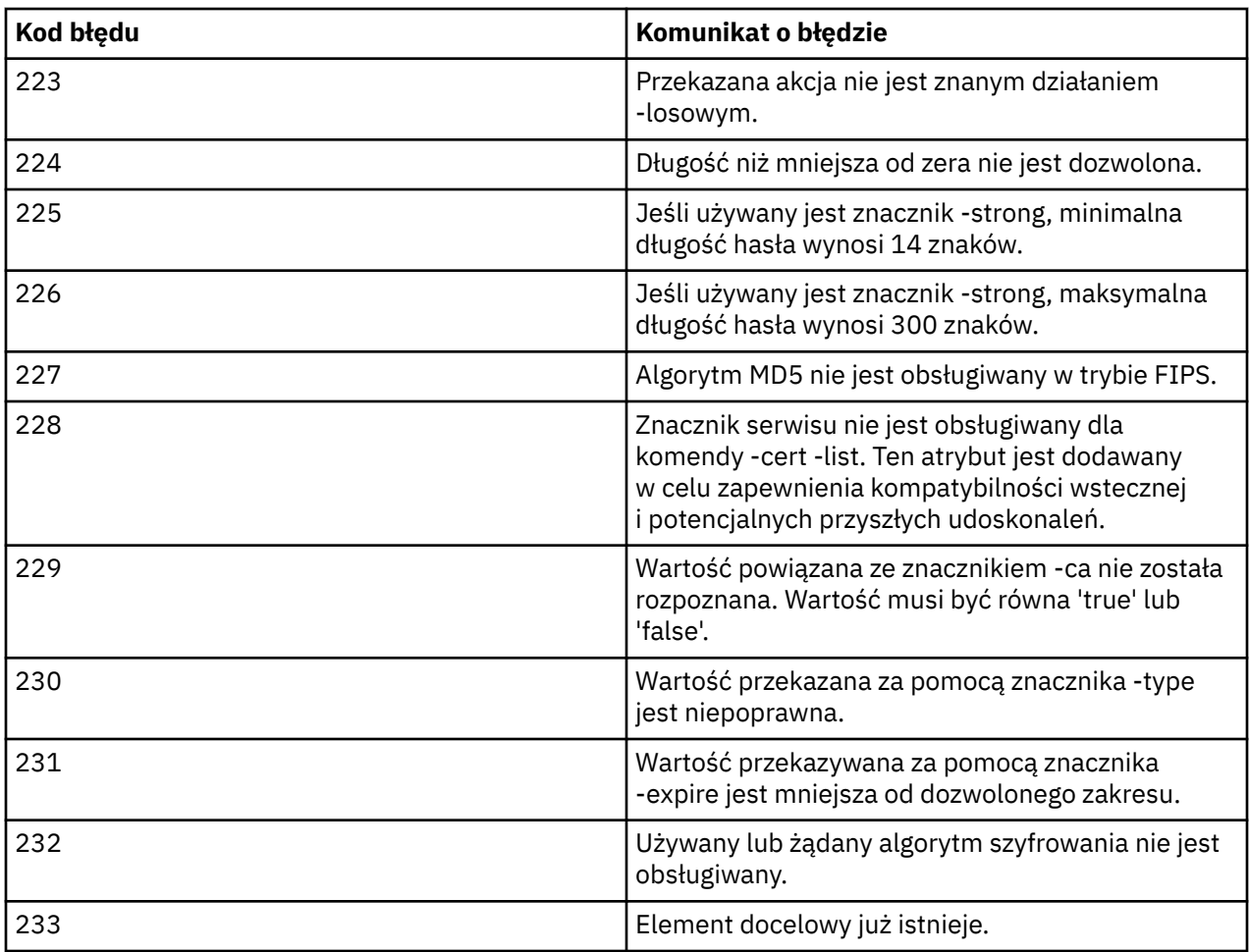

# **Skorowidz komend MQSC**

Za pomocą komend MQSC służą do zarządzania obiektami menedżera kolejek, w tym samym menedżerem kolejek, kolejkami, definicjami procesów, kanałami, kanałami połączeń klientów, obiektami nasłuchiwania, usługami, listami nazw, klastrami i obiektami informacji uwierzytelniających.

Przegląd informacji na temat używania komend MQSC do administrowania produktem IBM WebSphere MQzawiera sekcja Wykonywanie zadań administrowania lokalnego za pomocą komend MQSC.

Komendy MQSC używają określonych znaków specjalnych do określenia określonych znaczeń. Więcej informacji na temat tych znaków specjalnych oraz sposobu ich używania zawiera sekcja ["Wartości ogólne](#page-176-0) [i znaki o specjalnych znaczeniach" na stronie 177.](#page-176-0)

Aby dowiedzieć się, w jaki sposób można budować skrypty za pomocą komend MQSC, patrz sekcja ["Budowanie skryptów komend" na stronie 177](#page-176-0).

Pełną listę komend MQSC można znaleźć w sekcji ["Komendy MQSC" na stronie 179.](#page-178-0)

## **Pojęcia pokrewne**

["Komendy sterujące programu IBM WebSphere MQ" na stronie 6](#page-5-0) Informacje na temat korzystania z komend sterujących produktu WebSphere MQ .

["Skorowidz formatów komend programowalnych" na stronie 720](#page-719-0)

Programowalne formaty komend (PCFs) definiują komunikaty komend i odpowiedzi, które mogą być wymieniane między programem a dowolnym menedżerem kolejek (który obsługuje systemy PCF) w sieci. PCF upraszczają administrację menedżera kolejek i inne administrowanie siecią.

# <span id="page-176-0"></span>**Wartości ogólne i znaki o specjalnych znaczeniach**

Poniższe informacje opisują wartości ogólne i znaki, które mają specjalne znaczenie przy budowaniu komend MQSC.

Wszędzie tam, gdzie parametr może mieć wartość ogólną, jest on wprowadzany do końca z gwiazdką (\*), na przykład ABC\*. Wartość ogólna oznacza 'wszystkie wartości rozpoczynające się od'; tak więc ABC\* oznacza 'wszystkie wartości zaczynające się od ABC'.

Jeśli znaki, które wymagają cudzysłowów, są używane w wartości, to gwiazdka musi być umieszczona wewnątrz cudzysłowów, a więc 'abc\*'. Gwiazdka musi być ostatnim lub jedynym znakiem w wartości.

Znak zapytania (?) i dwukropek (:) nie są dozwolone w wartościach ogólnych.

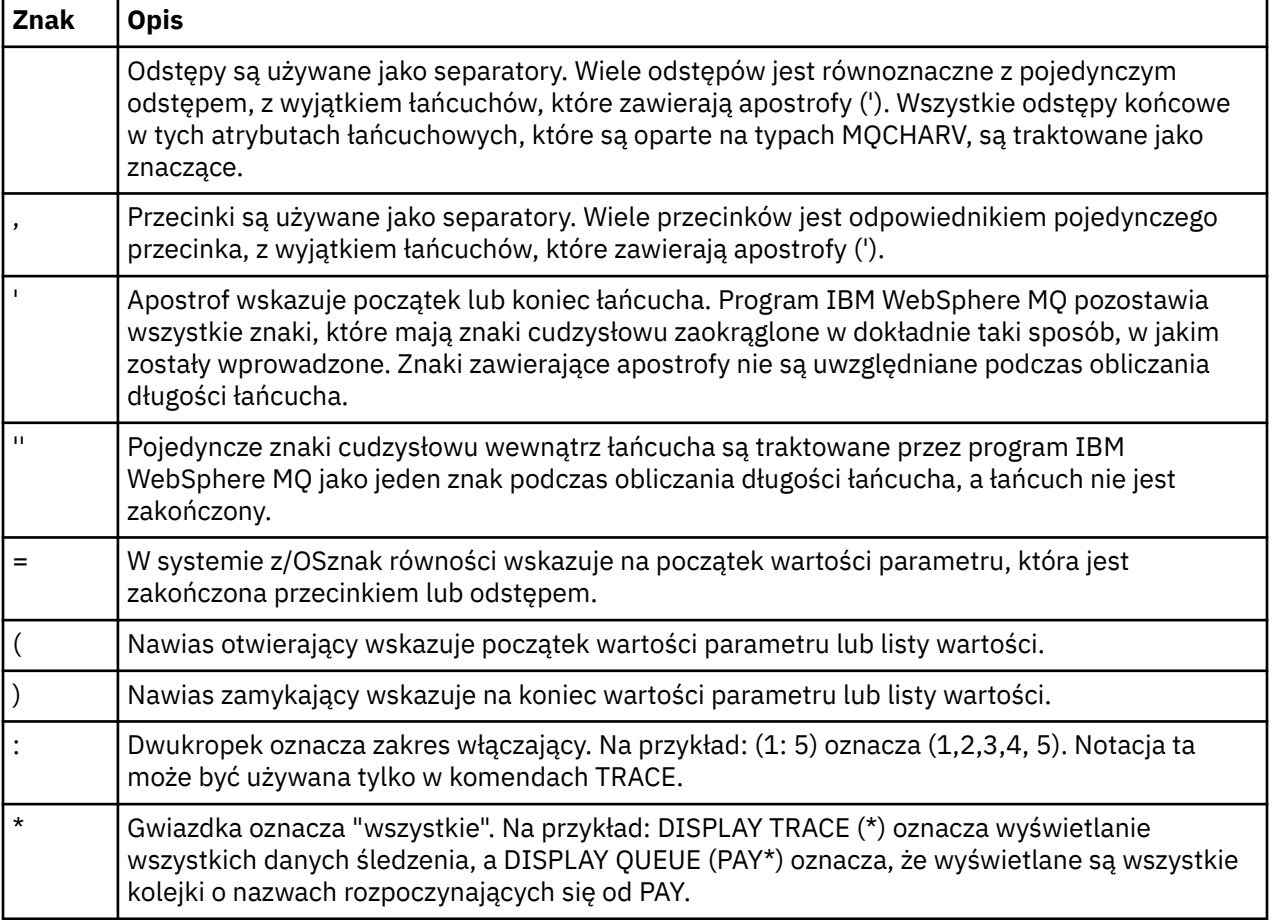

Jeśli konieczne jest użycie dowolnego z tych znaków specjalnych w polu (na przykład jako część opisu), należy ująć cały łańcuch w znaki pojedynczego cudzysłowu.

## **Budowanie skryptów komend**

Ta sekcja zawiera informacje na temat budowania skryptów komend.

Komendy MQSC mogą być kompilowane do skryptu podczas używania:

- Zestawy danych inicjowania CSQINP1, CSQINP2i CSQINPX lub program wsadowy CSQUTIL w systemie z/OS.
- Komenda STRMQM w systemie IBM i.
- Komenda runmqsc w systemach UNIX, Linux, and Windows .

W tym celu należy postępować zgodnie z następującymi regułami:

• Każda komenda musi się zaczynać w nowym wierszu.

- Na każdej platformie mogą istnieć reguły specyficzne dla danej platformy dotyczące długości linii i formatu rekordu. Jeśli skrypty mają być łatwo przenośne dla różnych platform, długość każdej linii powinna być ograniczona do 72 znaków.
	- W systemie z/OSskrypty są przechowywane w zestawie danych o stałej długości, o długości rekordu 80. Tylko kolumny od 1 do 72 mogą zawierać znaczące informacje; kolumny od 73 do 80 są ignorowane.
	- W systemach AIX, HP-UX, Linux, IBM i, Solarisi Windowskażda linia może mieć dowolną długość, maksymalnie 2048 znaków.
	- W innych systemach UNIX każdy wiersz może mieć dowolną długość do 80 znaków i zawierać maksymalnie 80 znaków.
- Linia nie może kończyć się znakiem sterującym klawiatury (na przykład tabulatora).
- Jeśli ostatni niepusty znak w wierszu jest następujący:
	- Znak minus (-), oznacza to, że komenda ma być kontynuowana od początku następnego wiersza.
	- Znak plus (+), oznacza to, że komenda ma być kontynuowana od pierwszego niepustego znaku w następnym wierszu. W przypadku użycia + do kontynuowania komendy należy pamiętać, aby przed następnym parametrem pozostawić co najmniej jedno puste pole (z wyjątkiem z/OS , gdzie nie jest to konieczne).

Każda z nich może wystąpić w obrębie parametru, wartości danych lub łańcucha ujętego w znaki cudzysłowu. Na przykład składnia

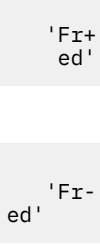

i

(gdzie ' e' z drugiej linii drugiego przykładu znajduje się na pierwszej pozycji linii) są równoważne

'Fred'

Komendy MQSC, które są zawarte w komendzie Escape PCF (Programmable Command Format), nie mogą być kontynuowane w ten sposób. Cała komenda musi być zawarta w jednej komendzie Escape. (Informacje na temat komend PCF zawiera sekcja Wprowadzenie do formatów komend programowalnych).

- + i-wartości używane na końcach wierszy są usuwane, gdy komenda zostanie ponownie zmontowana w jeden łańcuch.
- W systemach AIX, HP-UX, Linux, IBM i, SolarisSolaris i Windows można użyć znaku średnika (;), aby przerwać wykonywanie komendy, nawet jeśli na końcu poprzedniego wiersza wprowadzono znak plus (+). Można również użyć średnika w taki sam sposób, jak w przypadku komend z/OS dla komend wydanych z programu narzędziowego wsadowego CSQUTIL.
- Wiersz rozpoczynający się od gwiazdki (\*) w pierwszej pozycji jest ignorowany. Może być używany do wstawiania komentarzy do pliku.

Pusty wiersz jest również ignorowany.

Jeśli linia kończy się znakiem kontynuacji (-lub +), komenda będzie kontynuowana od następnego wiersza, który nie jest wierszem komentarza, ani pustym wierszem.

- Gdy komendy MQSC są uruchamiane interaktywnie, zakończysz sesję interaktywną, wpisując komendę END. Ma to zastosowanie do:
	- UNIX, Linux, and Windows , w których rozpoczyna się interaktywna sesja, wpisując runmqsc
	- Systemy IBM i , na których można uruchomić sesję interaktywną z poziomu panelu WRKMQM

**178** IBM WebSphere MQ Administration Reference (Skorowidz administrowania produktem IBM WebSphere MQ)

<span id="page-178-0"></span>• W systemie Windows, jeśli w skrypcie komend używane są określone znaki specjalne, takie jak znak funta (£) i logiczne NOT (¬), na przykład jako część opisu obiektu, będą one wyświetlane w różny sposób w danych wyjściowych komendy, takiej jak DISPLAY QLOCAL.

## **Komendy MQSC**

Temat ten jest używany jako odwołanie do komend MQSC.

W tej sekcji opisano, w porządku alfabetycznym, wszystkie komendy MQSC, które mogą być wydawane przez operatorów i administratorów.

## **Informacje pokrewne**

Technologia klastrowa: sprawdzone procedury użycia komendy REFRESH CLUSTER

## **ALTER AUTHINFO**

Użyj komendy MQSC ALTER AUTHINFO, aby zmienić obiekt informacji uwierzytelniającej.

Te obiekty zawierają definicje wymagane do sprawdzania odwołań certyfikatów przy użyciu protokołu OCSP lub listy odwołań certyfikatów (CRL) na serwerach LDAP.

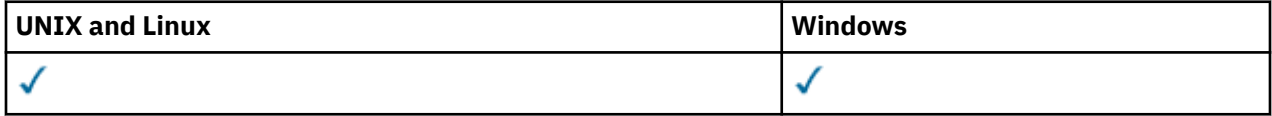

Parametry, które nie zostały określone w wyniku komendy ALTER AUTHINFO, w istniejących wartościach dla tych parametrów pozostaną niezmienione.

- Diagram składni
- • ["Opisy parametrów dla instrukcji ALTER AUTHINFO" na stronie 180](#page-179-0)

**Synonim**: ALT AUTHINFO

<span id="page-179-0"></span>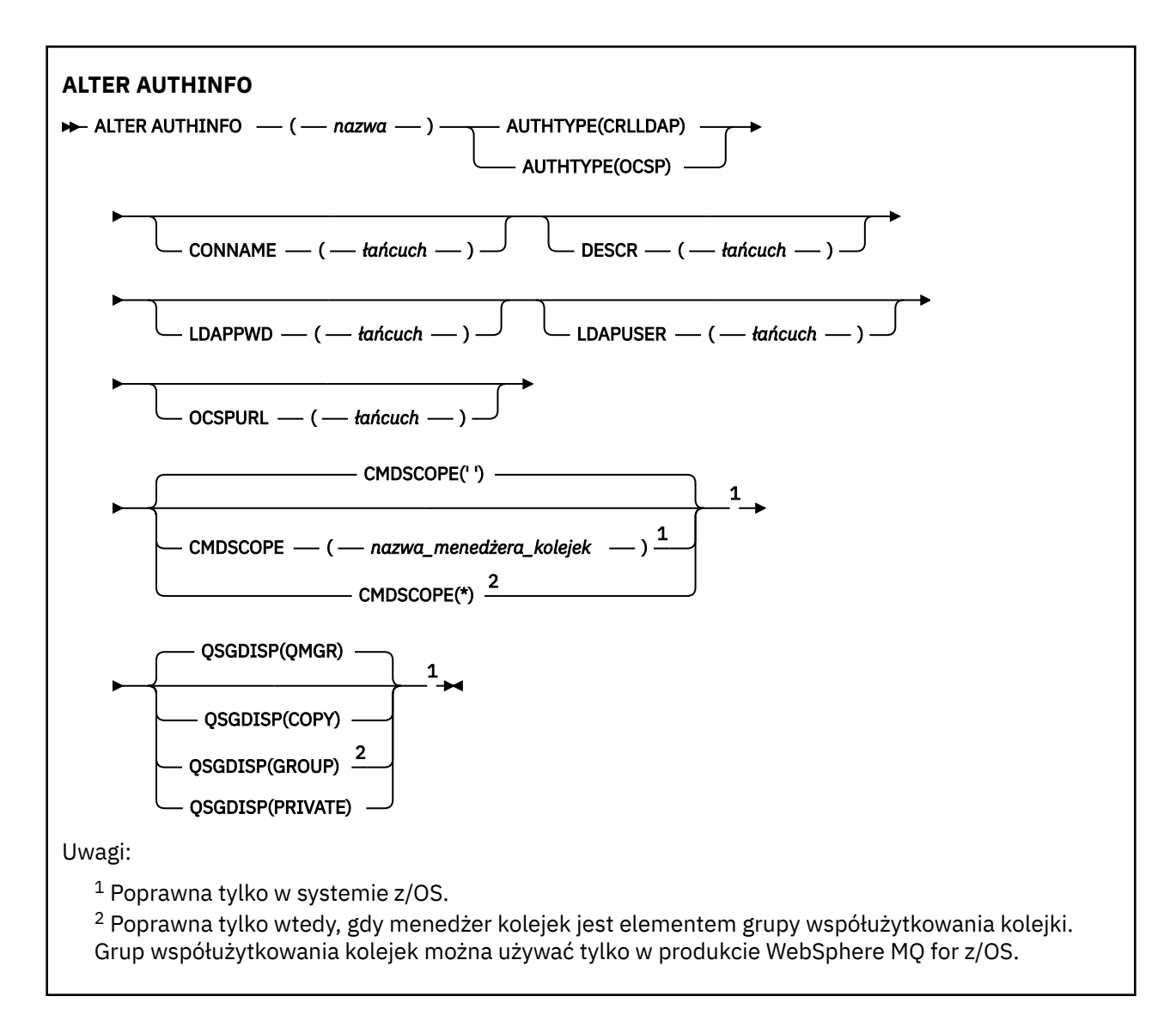

## **Opisy parametrów dla instrukcji ALTER AUTHINFO**

### *nazwa*

Nazwa obiektu informacji uwierzytelniającej. Ten parametr jest wymagany.

Nazwa nie może być taka sama, jak żadna inna nazwa obiektu informacji uwierzytelniającej aktualnie zdefiniowana w tym menedżerze kolejek (chyba że określono opcję REPLACE lub ALTER). Patrz sekcja Reguły nazewnictwa obiektów IBM WebSphere MQ.

### **AUTHTYPE**

Typ informacji uwierzytelniających.

## **CRLLDAP**

Sprawdzanie listy odwołań certyfikatów jest wykonywane przy użyciu serwerów LDAP.

## **OCSP**

Sprawdzanie odwołań certyfikatów jest wykonywane przy użyciu protokołu OCSP.

Obiekt informacji uwierzytelniającej z opcją AUTHTYPE (OCSP) nie ma zastosowania do używania w menedżerach kolejek systemu IBM i lub z/OS . Można go jednak określić na tych platformach, które mają zostać skopiowane do tabeli definicji kanału klienta (CCDT) w celu użycia klienta.

Ten parametr jest wymagany.
Nie można zdefiniować obiektu informacji uwierzytelniającej w taki sposób, aby był on podobny do jednego z innym typem AUTHTYPE. Po utworzeniu obiektu informacji uwierzytelniającej nie można zmienić parametru AUTHTYPE.

### **CMDSCOPE**

Ten parametr dotyczy tylko systemu z/OS i określa sposób wykonywania komendy w przypadku, gdy menedżer kolejek jest elementem grupy współużytkowania kolejki.

Parametr CMDSCOPE musi być pusty lub lokalny menedżer kolejek, jeśli parametr QSGDISP jest ustawiony na wartość GROUP.

**' '**

Komenda jest wykonywana w menedżerze kolejek, w którym została wprowadzona.

### *nazwa\_menedżera\_kolejek*

Komenda jest wykonywana w określonym menedżerze kolejek. W tym celu menedżer kolejek jest aktywny w grupie współużytkowania kolejki.

Istnieje możliwość określenia nazwy menedżera kolejek innego niż menedżer kolejek, w którym został on wprowadzony, tylko w przypadku korzystania ze środowiska kolejki współużytkowanej oraz jeśli serwer komend jest włączony.

**\***

Komenda jest wykonywana w lokalnym menedżerze kolejek i jest również przekazywana do każdego aktywnego menedżera kolejek w grupie współużytkowania kolejki. Efekt \* jest taki sam, jak wprowadzenie komendy w każdym menedżerze kolejek w grupie współużytkowania kolejki.

### **CONNAME (***łańcuch***)**

Nazwa hosta, adres IPv4 w postaci dziesiętnej z kropkami lub zapis szesnastkowy IPv6 hosta, na którym działa serwer LDAP, z opcjonalnym numerem portu.

Parametr CONNAME jest wymagany, jeśli określono parametr AUTHTYPE (CRLLDAP). Parametr CONNAME jest niepoprawny, jeśli parametr AUTHTYPE (CRLLDAP) nie został określony.

Jeśli nazwa połączenia zostanie określona jako adres IPv6 , to tylko systemy z stosem IPv6 będą mogły rozwiązać ten adres. Jeśli obiekt AUTHINFO jest częścią listy nazw CRL menedżera kolejek, upewnij się, że wszystkie klienty korzystające z tabeli kanału klienta generowanej przez menedżer kolejek mogą rozstrzygać nazwę połączenia.

W systemie z/OS, jeśli parametr CONNAME ma zostać przetłumaczany na adres sieciowy IPv6 , wymagany jest poziom systemu z/OS , który obsługuje protokół IPv6 w celu nawiązania połączenia z serwerem LDAP.

Składnia dla CONNAME jest taka sama, jak dla kanałów. Na przykład składnia

```
conname('hostname(nnn)')
```
gdzie *nnn* jest numerem portu.

Maksymalna długość pola to 264 znaki w systemach IBM i, systemach UNIX i Windowsoraz 48 znaków w systemie z/OS.

## **DESCR (***łańcuch***)**

Komentarz w postaci zwykłego tekstu. Udostępnia on informacje opisowe dotyczące obiektu informacji uwierzytelniających, gdy operator wydaje komendę DISPLAY AUTHINFO (patrz ["WYŚWIETLENIE INFORMACJI UWIERZYTELNIAJĄCYCH" na stronie 490](#page-489-0)).

Wartość ta musi zawierać tylko znaki możliwe do wyświetlenia. Maksymalna długość to 64 znaki. W instalacji zapewniającej obsługę zestawów znaków dwubajtowych może on zawierać znaki DBCS (przy zachowaniu maksymalnej długości wynoszącej 64 bajty).

**Uwaga:** Jeśli używane są znaki, które nie należą do identyfikatora kodowanego zestawu znaków (coded character set identifier - CCSID) danego menedżera kolejek, mogą one być tłumaczone niepoprawnie podczas wysyłania informacji do innego menedżera kolejek.

# **LDAPPWD (***łańcuch***)**

Hasło powiązane z nazwą wyróżniającą użytkownika, który uzyskuje dostęp do serwera LDAP. Jego maksymalna wielkość to 32 znaki.

Ten parametr jest poprawny tylko dla parametru AUTHTYPE (CRLLDAP).

W systemie z/OSelement LDAPPWD używany do uzyskiwania dostępu do serwera LDAP może nie być zdefiniowany w obiekcie AUTHINFO. Jeśli na liście nazw, do której odnosi się parametr QMGR SSLCRLNL, znajduje się więcej niż jeden obiekt AUTHINFO, w celu uzyskania dostępu do wszystkich serwerów LDAP używany jest identyfikator LDAPPWD w pierwszym obiekcie AUTHINFO.

### **LDAPUSER (***łańcuch***)**

Nazwa wyróżniająca użytkownika, który uzyskuje dostęp do serwera LDAP. (Więcej informacji na temat nazw wyróżniających można znaleźć w parametrze [SSLPEER](#page-213-0) ).

Ten parametr jest poprawny tylko dla parametru AUTHTYPE (CRLLDAP).

Maksymalna wielkość nazwy użytkownika wynosi 1024 znaki w systemach IBM i, systemach UNIX i Windowsoraz 256 znaków w systemie z/OS.

W systemie z/OSelement LDAPUSER używany do uzyskiwania dostępu do serwera LDAP może nie być zdefiniowany w obiekcie AUTHINFO. Jeśli na liście nazw, do której odnosi się parametr QMGR SSLCRLNL, znajduje się więcej niż jeden obiekt AUTHINFO, do uzyskania dostępu do wszystkich serwerów LDAP używany jest identyfikator LDAPUSER w pierwszym obiekcie AUTHINFO.

W systemach IBM i, UNIX i Windowsmaksymalna akceptowana długość linii jest zdefiniowana jako BUFSIZ, która może zostać znaleziona w stdio.h.

### **OCSPURL**

Adres URL programu odpowiadającego OCSP używany do sprawdzania odwołania certyfikatu. Ta wartość musi być adresem URL HTTP zawierającym nazwę hosta i numer portu respondera OCSP. Jeśli moduł odpowiadający OCSP używa portu 80, który jest wartością domyślną dla protokołu HTTP, numer portu może zostać pominięty. Adresy URL HTTP są zdefiniowane w dokumencie RFC 1738.

W tym polu rozróżniana jest wielkość liter. Musi on rozpoczynać się od łańcucha http:// w postaci małych liter. W pozostałej części adresu URL może być rozróżniana wielkość liter, w zależności od implementacji serwera OCSP. Aby zachować wielkość liter, należy użyć pojedynczych znaków cudzysłowu, aby określić wartość parametru OCSPURL, na przykład:

OCSPURL('http://ocsp.example.ibm.com')

Ten parametr ma zastosowanie tylko w przypadku parametru AUTHTYPE (OCSP), gdy jest on obowiązkowy.

### **QSGDISP**

Ten parametr ma zastosowanie tylko w systemie z/OS .

Określa dyspozycję obiektu, do którego komenda ma zostać wykonana (czyli tam, gdzie jest zdefiniowana i jak się zachowuje).

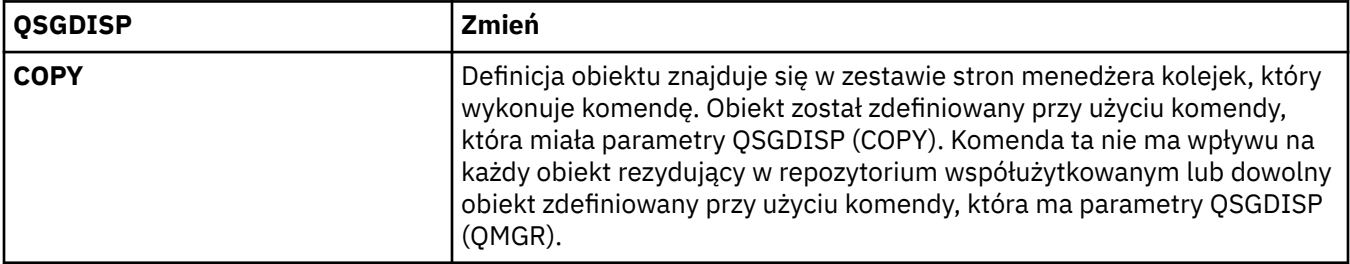

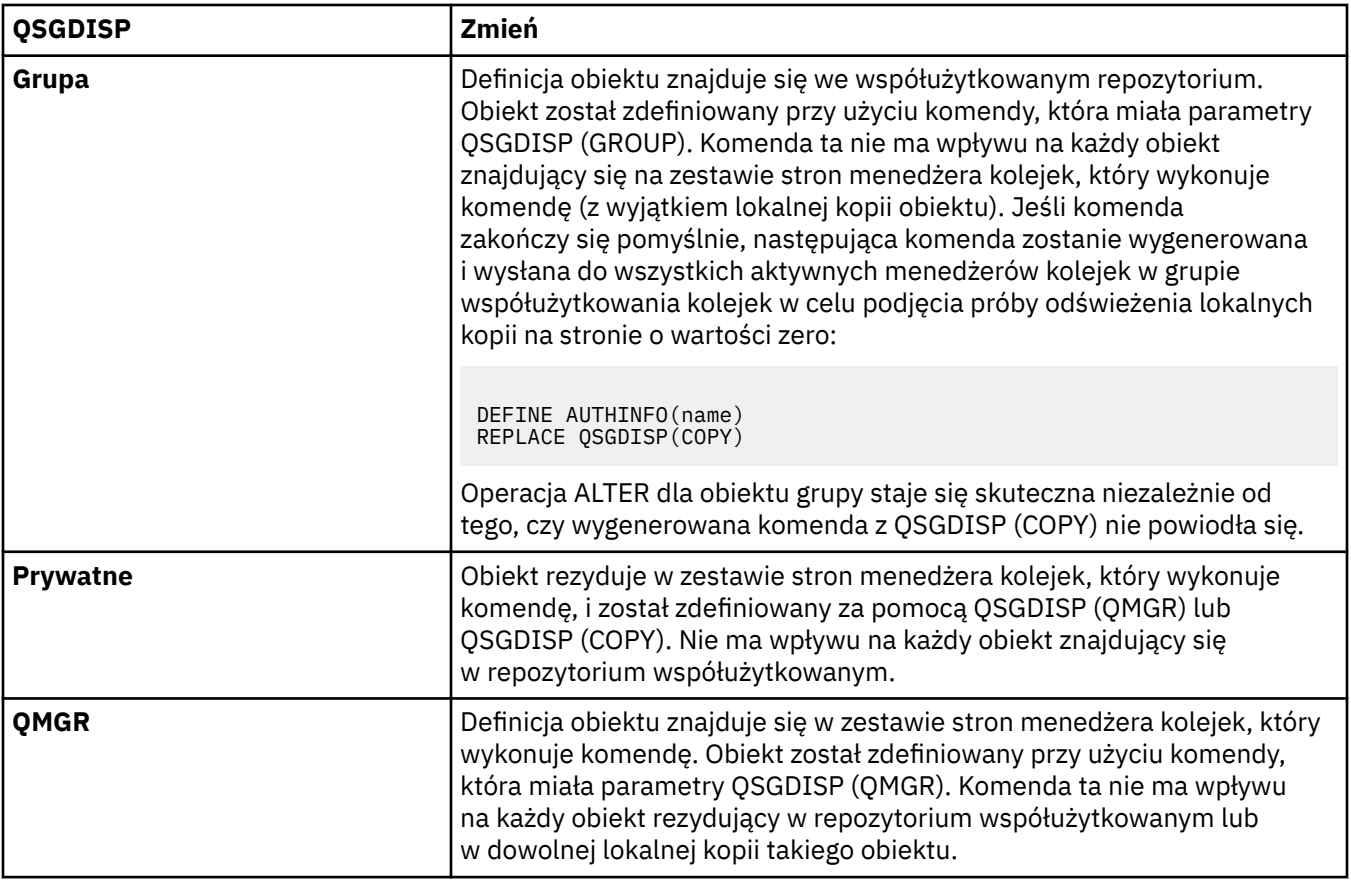

# **ZMIEŃ KANAŁ**

Aby zmienić parametry kanału, należy użyć komendy MQSC ALTER CHANNEL.

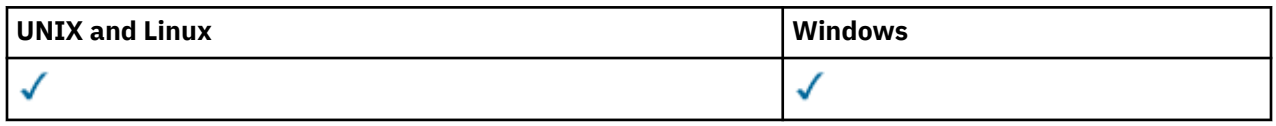

Parametry, które nie zostały podane w komendzie ALTER CHANNEL, powodują, że istniejące wartości tych parametrów pozostaną niezmienione.

**Synonim**: ALT CHL

- "Użycie notatek" na stronie 183
- "Opisy parametrów dla ALTER CHANNEL" na stronie 183

# **Użycie notatek**

- Zmiany zostaną uwzględnione po następnym uruchomieniu kanału.
- W przypadku kanałów wysyłających klastry można zmieniać tylko kanały, które zostały utworzone ręcznie.
- Jeśli zostanie zmieniona nazwa kolejki XMITQ lub CONNAME, należy zresetować numer kolejny na obu końcach kanału. (Więcej informacji na temat parametru SEQNUM zawiera sekcja ["Resetuj kanał" na](#page-679-0) [stronie 680](#page-679-0) ).

# **Opisy parametrów dla ALTER CHANNEL**

W poniższej tabeli przedstawiono parametry, które są istotne dla każdego typu kanału. Po tabeli znajduje się opis każdego parametru. Parametry są opcjonalne, chyba że opis wskazuje, że są one wymagane.

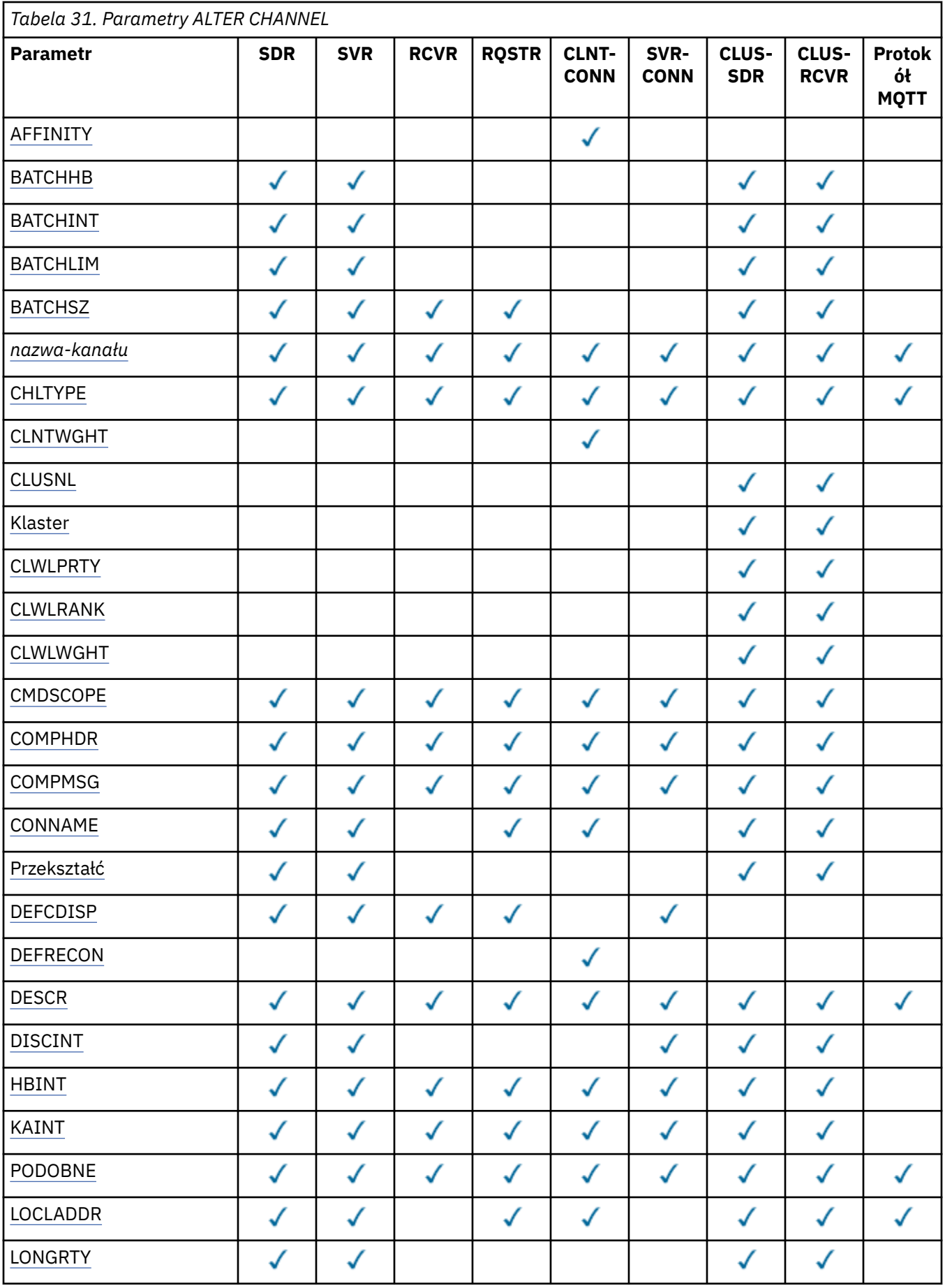

**184** IBM WebSphere MQ Administration Reference (Skorowidz administrowania produktem IBM WebSphere MQ)

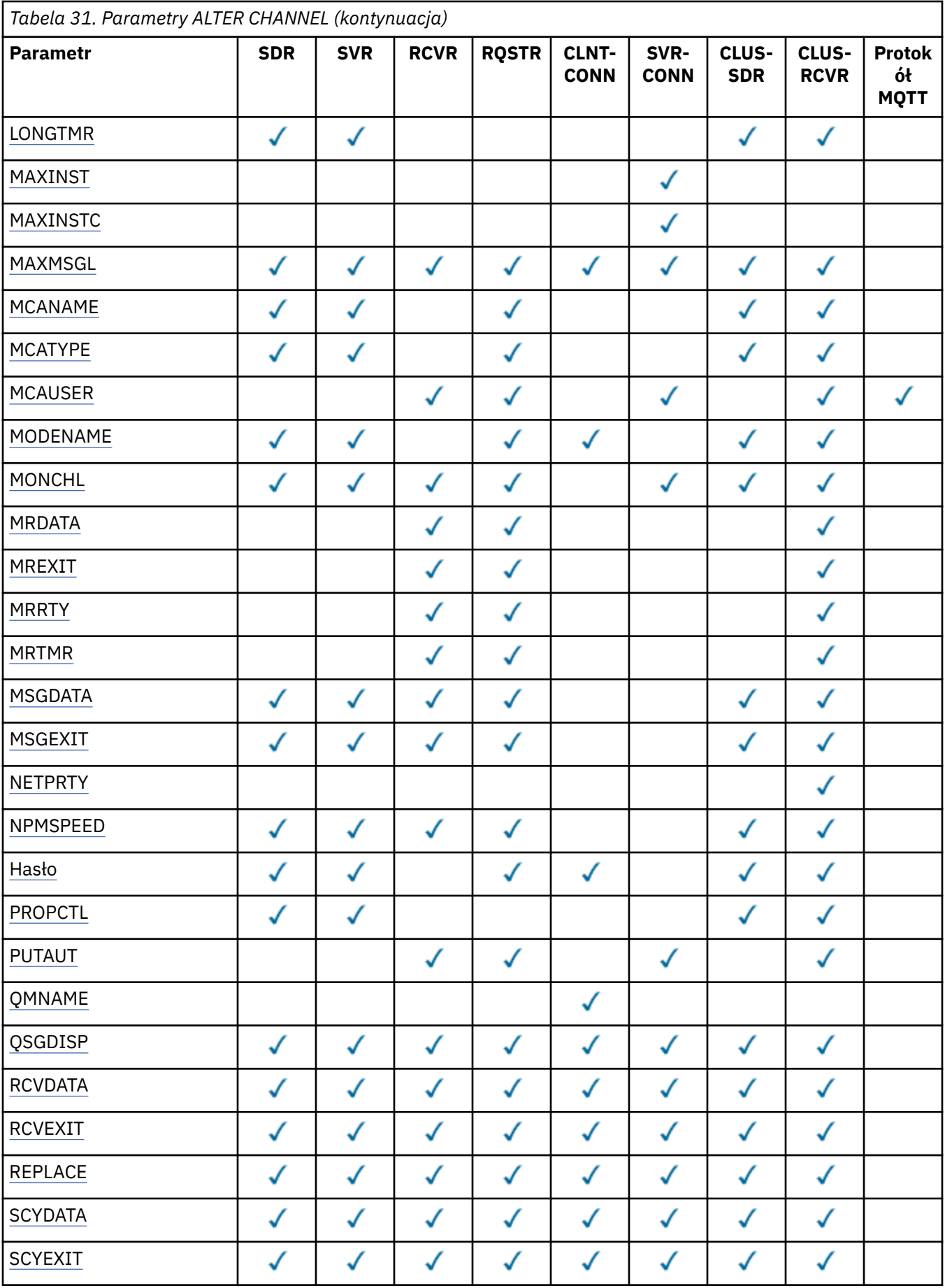

<span id="page-185-0"></span>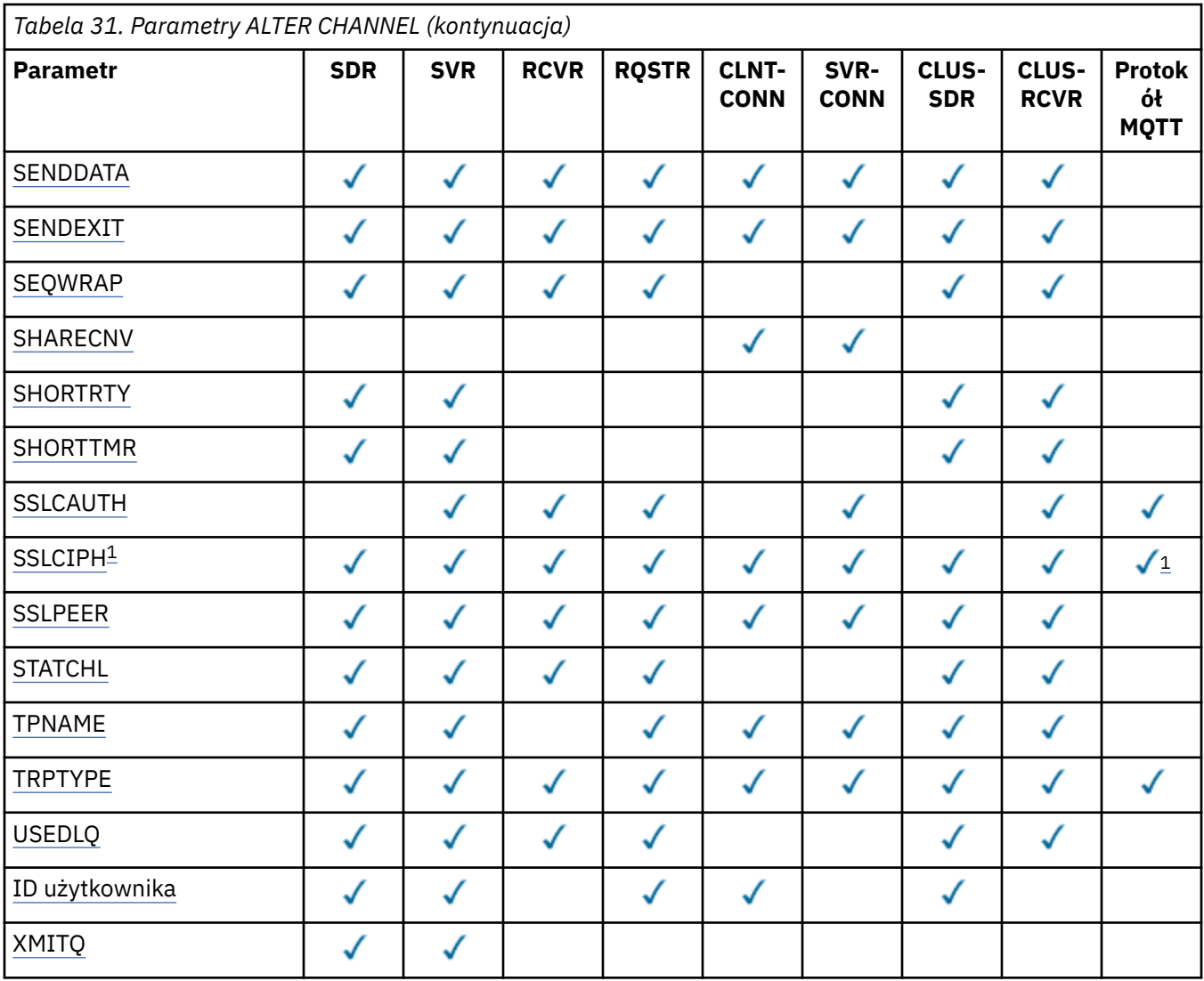

# **Uwaga:**

1. Jeśli produkt SSLCIPH jest używany z kanałami produktu MQTT , oznacza to, że zestaw algorytmów szyfrowania SSL jest używany. Dla wszystkich innych typów kanałów, oznacza to SSL CipherSpec. Patrz [SSLCIPH](#page-211-0).

# **AFFINITY**

Atrybut powinowactwa kanałów umożliwia łączącym się wielokrotnie aplikacjom klienckim korzystającym z nazwy tego samego menedżera kolejek wybranie, czy przy każdym połączeniu ma być używana ta sama definicja kanału klienta. Ten atrybut jest przeznaczony do użycia w przypadku, gdy dostępnych jest wiele odpowiednich definicji kanału.

## **Preferowane**

Pierwsze połączenie w procesie odczytującej tabelę definicji kanału klienta (CCDT) tworzy listę odpowiednich definicji na podstawie wagi z odpowiednimi definicjami CLNTWGHT (0) jako pierwsza i w kolejności alfabetycznej. Każde połączenie w procesie próbuje nawiązać połączenie przy użyciu pierwszej definicji z listy. Jeśli nawiązanie połączenia nie powiedzie się, używana jest następna definicja. Nieudane definicje inne niż CLNTWGHT (0) są przenoszone na koniec listy. Definicje CLNTWGHT(0) pozostają na początku listy i są wybierane w pierwszej kolejności przy każdym nawiązywaniu połączenia. W przypadku klientów C, C++ i .NET (w tym w pełni zarządzanych .NET) lista jest aktualizowana, jeśli pakiet CCDT został zmodyfikowany od momentu utworzenia listy. Każdy proces klienta o tej samej nazwie hosta tworzy identyczną listę.

## <span id="page-186-0"></span>**BRAK**

Pierwsze połączenie w procesie odczytu CCDT tworzy listę odpowiednich definicji. Wszystkie połączenia w procesie wybierają odpowiednią definicję w oparciu o wagę każdej odpowiedniej definicji CLNTWGHT(0) wybranej najpierw zgodnie z porządkiem alfabetycznym. W przypadku klientów C, C++ i .NET (w tym w pełni zarządzanych .NET) lista jest aktualizowana, jeśli pakiet CCDT został zmodyfikowany od momentu utworzenia listy.

Załóżmy na przykład, że w tabeli definicji kanału klienta zostały zdefiniowane następujące definicje:

CHLNAME(A) QMNAME(QM1) CLNTWGHT(3) CHLNAME(B) QMNAME(QM1) CLNTWGHT(4) CHLNAME(C) QMNAME(QM1) CLNTWGHT(4)

Pierwsze połączenie w procesie tworzy własną uporządkowaną listę w oparciu o współczynniki korygujący. Może więc, na przykład, utworzyć uporządkowaną listę CHLNAME (B), CHLNAME (A), CHLNAME (C).

W przypadku POWINOWACTWA (PREFEROWANE) każde połączenie w procesie próbuje połączyć się za pomocą CHLNAME (B). Jeśli połączenie nie powiedzie się, definicja zostanie przeniesiona na koniec listy, która teraz staje się CHLNAME (A), CHLNAME (C), CHLNAME (B). Każde połączenie w procesie następnie próbuje połączyć się za pomocą CHLNAME (A).

Dla parametru AFFINITY (NONE) każde połączenie w procesie próbuje nawiązać połączenie przy użyciu jednej z trzech definicji wybranych losowo w oparciu o współczynniki korygujący.

Jeśli współużytkowanie konwersacji jest włączone przy użyciu wag niezerowych i AFFINITY (NONE), wiele połączeń w procesie przy użyciu tej samej nazwy menedżera kolejek może łączyć się za pomocą różnych odpowiednich definicji, a nie współużytkować istniejącej instancji kanału.

# **BATCHHB (***liczba\_całkowita***)**

Określa, czy mają być używane pulsy wsadowe. Wartość jest długością pulsu w milisekundach.

Pulsy wsadowe umożliwiają kanał wysyłający sprawdzenie, czy kanał odbierający jest nadal aktywny tuż przed zatwierdzeniem partii komunikatów, tak aby w sytuacji, gdy kanał odbierający nie był aktywny, można utworzyć kopię zapasową partii, a nie stać się wątpliwe, co w przeciwnym razie miałoby być możliwe. Poprzez wycofanie zadania wsadowego komunikaty pozostają dostępne do przetwarzania, aby mogły na przykład zostać przekierowane do innego kanału.

Jeśli kanał nadawczy ma komunikację z kanału odbierającego w przedziale pulsu przetwarzania wsadowego, zakłada się, że kanał odbierający nadal jest aktywny. W przeciwnym razie do kanału odbierającego wysyłany jest komunikat o pulsie, który ma zostać sprawdzony.

Wartość musi być z zakresu od zera do 999999. Wartość zero oznacza, że pulsy wsadowe nie są używane.

Ten parametr jest poprawny tylko dla kanałów o typie kanału (CHLTYPE) SDR, SVR, CLUSSDR i CLUSRCVR.

# **BATCHINT (***liczba\_całkowita***)**

Minimalny czas (w milisekundach), przez jaki kanał zachowuje otwartą partię.

Zadanie wsadowe jest przerywane, gdy spełniony zostaje jeden z następujących warunków:

- Komunikaty BATCHSZ zostały wysłane.
- Liczba wysłanych bajtów jest równa BATCHLIM.
- Kolejka transmisji jest pusta i przekroczona została wartość BATCHINT.

Wartość musi być z zakresu od 0 do 999999999. Wartość zero oznacza, że zadanie wsadowe zostaje zakończone, gdy tylko kolejka transmisji stanie się pusta (lub osiągnięto limit BATCHSZ).

Ten parametr jest poprawny tylko dla kanałów o typie kanału (CHLTYPE) SDR, SVR, CLUSSDR lub CLUSRCVR.

# **BATCHLIM (***liczba\_całkowita***)**

<span id="page-187-0"></span>Wyrażony w kilobajtach limit ilości danych, które można wysłać przez kanał przed pobraniem punktu synchronizacji. Punkt synchronizacji jest pobierany po przejściu przez kanał komunikatu, który spowodował osiągnięcie limitu. Wartość zero w tym atrybucie oznacza, że żaden limit danych nie jest stosowany do zadań wsadowych w tym kanale.

Zadanie wsadowe jest przerywane, gdy spełniony zostaje jeden z następujących warunków:

- Komunikaty BATCHSZ zostały wysłane.
- Liczba wysłanych bajtów jest równa BATCHLIM.
- Kolejka transmisji jest pusta i przekroczona została wartość BATCHINT.

Ten parametr jest poprawny tylko dla kanałów o typie kanału (CHLTYPE) SDR, SVR, CLUSSDR lub CLUSRCVR.

Wartość musi być z zakresu od 0 do 999999. Wartość domyślna to 5000.

Ten parametr jest obsługiwany na wszystkich platformach.

# **BATCHSZ (***liczba\_całkowita***)**

Maksymalna liczba komunikatów, które mogą zostać wysłane za pośrednictwem kanału przed przejniem punktu synchronizacji.

Maksymalna używana wielkość zadania wsadowego to najniższa z następujących wartości:

- BATCHSZ kanału nadawczego.
- BATCHSZ kanału odbiorczego.
- W systemie z/OS: trzy mniejsze od maksymalnej liczby niezatwierdzonych komunikatów dozwolonych w wysyłającym menedżerze kolejek (lub jeden, jeśli wartość ta jest równa zero lub mniejsza). Na platformach innych niż z/OSmaksymalna liczba niezatwierdzonych komunikatów dozwolonych w wysyłającym menedżerze kolejek (lub jednym, jeśli ta wartość jest równa zero lub mniejsza).
- W systemie z/OS: trzy mniejsze od maksymalnej liczby niezatwierdzonych komunikatów dozwolonych w odbierającym menedżerze kolejek (lub jeden, jeśli ta wartość jest równa zero lub mniejsza). W przypadku platform innych niż z/OSmaksymalna liczba niezatwierdzonych komunikatów dozwolonych w odbierającym menedżerze kolejek (lub jednym, jeśli ta wartość jest równa zero lub mniejsza).

Maksymalna liczba niezatwierdzonych komunikatów jest określona przez parametr MAXUMSGS komendy ALTER QMGR.

Ten parametr jest poprawny tylko dla kanałów o typie kanału (CHLTYPE) SDR, SVR, RCVR, RQSTR, CLUSSDR lub CLUSRCVR.

Wartość musi miewać się w zakresie od 1 do 9999.

## *(nazwa\_kanału\_pracy)*

Nazwa nowej definicji kanału.

Ten parametr jest wymagany dla wszystkich typów kanałów. W kanałach CLUSSDR może ona przyjmować inną formę z innych typów kanałów. Jeśli używana konwencja nazewnictwa kanałów wysyłających klastry zawiera nazwę menedżera kolejek, można zdefiniować kanał nadawczy klastra przy użyciu konstrukcji +QMNAME+ . Po nawiązaniu połączenia z pasującym kanałem odbiorczym klastra produkt IBM WebSphere MQ zastępuje poprawną nazwę menedżera kolejek repozytorium w miejscu +QMNAME+ w definicji kanału nadawczego klastra. Ta funkcja dotyczy tylko produktów AIX, HP-UX, Linux, IBM i, Solarisi Windows . W celu uzyskania dalszych informacji patrz sekcja Komponenty klastra.

Nazwa nie może być taka sama, jak nazwa istniejącego kanału zdefiniowanego w tym menedżerze kolejek (chyba że określono opcję REPLACE lub ALTER). W systemie z/OSnazwy kanałów połączenia klienckiego mogą duplikować inne.

Maksymalna długość łańcucha to 20 znaków, a łańcuch musi zawierać tylko poprawne znaki. Patrz sekcja Reguły nazewnictwa obiektów IBM WebSphere MQ.

## <span id="page-188-0"></span>**CHLTYPE**

Typ kanału. Ten parametr jest wymagany. Musi on występować natychmiast po parametrze *(channelname)* na wszystkich platformach z wyjątkiem z/OS.

### **SDR**

Kanał nadawcy

# **SVR**

Kanał serwera

# **RCVR**

Kanał odbiorcy

# **RQSTR**

Kanał requestera

### **CLNTCONN**

Kanał połączenia klienckiego

### **SVRCONN**

Kanał połączenia serwera

### **CLUSSDR**

Kanał wysyłający klastry

### **CLUSRCVR**

Kanał odbiorczy klastra

**Uwaga:** Jeśli używana jest opcja REPLACE, nie można zmienić typu kanału.

### **CLNTWGHT**

Atrybut wagi kanału klienta umożliwia losowy wybór definicji kanałów klienta w oparciu o ich wagę, jeśli dostępna jest więcej niż jedna odpowiednia definicja. Określ wartość z zakresu od 0 do 99.

Wartość specjalna 0 oznacza, że nie jest przeprowadzane żadne losowe równoważenie obciążenia, a odpowiednie definicje są wybierane w porządku alfabetycznym. Aby umożliwić równoważenie obciążenia losowego, wartość może być z zakresu od 1 do 99, gdzie 1 oznacza najniższą wagę, a 99 jest najwyższą wartością.

Gdy klient zgłasza MQCONN z nazwą menedżera kolejek "\* < nazwa>", a w tabeli definicji kanału CDT dostępna jest więcej niż jedna odpowiednia definicja, wybór definicji do użycia jest wybierany losowo na podstawie wagi z dowolnymi odpowiednimi definicjami CLNTWGHT (0), które zostały wybrane jako pierwsze w kolejności alfabetycznej. Dystrybucja nie jest gwarantowana.

Załóżmy na przykład, że w tabeli definicji kanału klienta zostały zdefiniowane następujące dwie definicje:

CHLNAME(TO.QM1) CHLTYPE(CLNTCONN) QMNAME(GRP1) CONNAME(address1) CLNTWGHT(2) CHLNAME(TO.QM2) CHLTYPE(CLNTCONN) QMNAME(GRP1) CONNAME(address2) CLNTWGHT(4)

Klient MQCONN z nazwą menedżera kolejek "\*GRP1" wybierze jedną z dwóch definicji w oparciu o ważenie definicji kanału. (Wygenerowano losową liczbę całkowitą od 1 do 6. Jeśli liczba całkowita znajdowałaby się w zakresie od 1 do 2 address1 , zostałaby użyta inna wartość address2 ). Jeśli to połączenie nie powiodło się, klient użyłby innej definicji.

Pakiet CCDT może zawierać odpowiednie definicje z zerowym i niezerowym ważeniem. W tej sytuacji definicje z zerowymi ważeniami są wybierane jako pierwsze i w kolejności alfabetycznej. Jeśli te połączenia nie powiodą się, definicje z niezerową ważą są wybierane na podstawie ich wagi.

Załóżmy na przykład, że w tabeli definicji kanału klienta zostały zdefiniowane następujące cztery definicje:

CHLNAME(TO.QM1) CHLTYPE(CLNTCONN) QMNAME(GRP1) CONNAME(address1) CLNTWGHT(1) CHLNAME(TO.QM2) CHLTYPE(CLNTCONN) QMNAME(GRP1) CONNAME(address2) CLNTWGHT(2) CHLNAME(TO.QM3) CHLTYPE(CLNTCONN) QMNAME(GRP1) CONNAME(address3) CLNTWGHT(0) CHLNAME(TO.QM4) CHLTYPE(CLNTCONN) QMNAME(GRP1) CONNAME(address4) CLNTWGHT(0) <span id="page-189-0"></span>Klient MQCONN z nazwą menedżera kolejek "\*GRP1" po raz pierwszy wybierze definicję "TO.QM3". Jeśli to połączenie nie powiodło się, klient wybrałby definicję "TO.QM4". Jeśli to połączenie również nie powiedzie się, klient losowo wybierze jedną z pozostałych dwóch definicji na podstawie ich wagi.

Obsługa CLNTWGHT jest dodawana dla wszystkich obsługiwanych protokołów transportowych.

# **CLUSNL (***nlname***)**

Nazwa listy nazw określającej listę klastrów, do których należy kanał.

Ten parametr jest poprawny tylko dla kanałów o typie kanału (CHLTYPE) kanałów CLUSSDR i CLUSRCVR. Tylko jedna z wynikowych wartości CLUSTER lub CLUSNL może być niepusta, druga musi być pusta.

## **CLUSTER (***nazwa\_klastra***)**

Nazwa klastra, do którego należy kanał. Maksymalna długość to 48 znaków zgodnych z regułami nazewnictwa obiektów IBM WebSphere MQ .

Ten parametr jest poprawny tylko dla kanałów z typem kanału (CHLTYPE) CLUSSDR lub CLUSRCVR. Tylko jedna z wynikowych wartości CLUSTER lub CLUSNL może być niepusta, druga musi być pusta.

## **CLWLPRTY (***liczba\_całkowita***)**

Określa priorytet kanału dla celów dystrybucji obciążenia klastra. Wartość musi być z zakresu od zera do 9, gdzie zero oznacza najniższy priorytet, a 9-najwyższy.

Ten parametr jest poprawny tylko dla kanałów z typem kanału (CHLTYPE) CLUSSDR lub CLUSRCVR.

Więcej informacji na temat tego atrybutu zawiera sekcja Atrybut kolejkiCLWLPRTY.

# **CLWLRANK (***liczba\_całkowita***)**

Określa rangę kanału dla celów dystrybucji obciążenia klastra. Wartość musi być z zakresu od zera do 9, gdzie zero oznacza najniższą rangę, a 9-najwyższy.

Ten parametr jest poprawny tylko dla kanałów z typem kanału (CHLTYPE) CLUSSDR lub CLUSRCVR.

Więcej informacji na temat tego atrybutu zawiera sekcja Atrybut kanałuCLWLRANK.

## **CLWLWGHT (***liczba\_całkowita***)**

Określa wagę, która ma być zastosowana do kanału w celu dystrybucji obciążenia klastra, tak aby proporcja komunikatów wysłanych w dół kanału mogła być kontrolowana. Wartość musi być z zakresu od 1 do 99, gdzie 1 oznacza najniższą pozycję, a 99 jest najwyższą.

Ten parametr jest poprawny tylko dla kanałów z typem kanału (CHLTYPE) CLUSSDR lub CLUSRCVR.

Więcej informacji na temat tego atrybutu znajduje się w sekcji Atrybut kanału CLWLWGHT .

## **CMDSCOPE**

Ten parametr ma zastosowanie tylko do produktu z/OS i określa sposób wykonywania komendy, gdy menedżer kolejek jest elementem grupy współużytkowania kolejki.

Parametr CMDSCOPE musi być pusty lub lokalny menedżer kolejek, jeśli parametr QSGDISP jest ustawiony na wartość GROUP.

**' '**

Komenda jest wykonywana w menedżerze kolejek, w którym została wprowadzona.

# *nazwa\_menedżera\_kolejek*

Komenda jest wykonywana w określonym menedżerze kolejek. W tym celu menedżer kolejek jest aktywny w grupie współużytkowania kolejki.

Istnieje możliwość określenia nazwy menedżera kolejek innego niż menedżer kolejek, w którym został on wprowadzony, tylko w przypadku korzystania ze środowiska kolejki współużytkowanej oraz jeśli serwer komend jest włączony.

**\***

Komenda jest wykonywana w lokalnym menedżerze kolejek i jest również przekazywana do każdego aktywnego menedżera kolejek w grupie współużytkowania kolejki. Efekt \* jest taki sam, jak wprowadzenie komendy w każdym menedżerze kolejek w grupie współużytkowania kolejki.

## <span id="page-190-0"></span>**COMPHDR**

Lista technik kompresji danych nagłówka obsługiwanych przez kanał. Dla kanałów nadawcy, serwera, nadajnika klastra, odbiornika klastra i kanału połączenia klienckiego wartości określone są w kolejności preferencji z pierwszą techniką kompresji obsługiwaną przez zdalny koniec używanego kanału.

Wzajemnie obsługiwane techniki kompresji kanału są przekazywane do wyjścia komunikatu kanału wysyłającego, w którym stosowana technika kompresji może być zmieniana w zależności od komunikatu. Kompresja zmienia dane przekazywane do wyjścia wysyłania i odbierania.

## **NONE**

Dane nagłówka nie są kompresowane.

## **SYSTEM**

Dane nagłówka są kompresowane.

## **COMPMSG**

Lista technik kompresji danych komunikatu obsługiwanych przez kanał. Dla kanałów nadawcy, serwera, nadajnika klastra, odbiornika klastra i kanału połączenia klienckiego wartości określone są w kolejności preferencji z pierwszą techniką kompresji obsługiwaną przez zdalny koniec używanego kanału.

Wzajemnie obsługiwane techniki kompresji kanału są przekazywane do wyjścia komunikatu kanału wysyłającego, w którym stosowana technika kompresji może być zmieniana w zależności od komunikatu. Kompresja zmienia dane przekazywane do wyjścia wysyłania i odbierania.

# **NONE**

Dane komunikatu nie są kompresowane.

# **RLE**

Kompresja danych komunikatu jest wykonywana przy użyciu kodowania grupowego.

# **ZLIBFAST**

Kompresja danych komunikatów jest wykonywana przy użyciu kodowania ZLIB z priorytetami szybkości.

## **ZLIBHIGH**

Kompresja danych komunikatów jest wykonywana przy użyciu kodowania ZLIB z priorytetami kompresji.

## **ANY**

Można użyć dowolnej metody kompresji obsługiwanej przez menedżera kolejek. Ta wartość jest poprawna tylko dla kanałów odbiornika, requestera i serwera połączeń.

## **CONNAME (***łańcuch***)**

Nazwa połączenia.

W przypadku kanałów odbiorczych klastra (jeśli jest określona) CONNAME odnosi się do lokalnego menedżera kolejek, a dla innych kanałów odnosi się do docelowego menedżera kolejek.

Maksymalna długość łańcucha to 48 znaków na z/OS, a 264 znaki na innych platformach.

Obejście do limitu 48 znaków może być jedną z następujących sugestii:

- Skonfiguruj serwery DNS, na przykład nazwę hosta "myserver" zamiast "myserver.location.company.com", zapewniając możliwość korzystania z krótkiej nazwy hosta.
- Użyj adresów IP.

Należy podać parametr CONNAME w postaci rozdzielanej przecinkami listy nazw komputerów dla atrybutu TRPTYPE. Zwykle tylko jedna nazwa komputera jest wymagana. Istnieje możliwość podania wielu nazw komputerów w celu skonfigurowania wielu połączeń z takimi samymi właściwościami. Połączenia są zwykle nawiązywane zgodnie z kolejnością określoną na liście połączeń do czasu pomyślnego nawiązania połączenia. Kolejność w przypadku klientów jest modyfikowana, jeśli podano atrybut CLNTWGHT. Jeśli żadne połączenie nie powiedzie się, w kanale zostanie podjęta ponowna próba nawiązania połączenia w sposób określony przez atrybuty kanału. W przypadku kanałów klienta lista połączeń stanowi alternatywę dla używania grup menedżerów kolejek w celu skonfigurowania

wielu połączeń. W przypadku kanałów komunikatów lista połączeń jest używana do konfigurowania połączeń z alternatywnymi adresami menedżera kolejek z wieloma instancjami.

Ten parametr jest wymagany dla kanałów o typie kanału (CHLTYPE) SDR, RQSTR, CLNTCONN i CLUSSDR. Jest ona opcjonalna dla kanałów SVR, a dla kanałów CLUSRCVR dla TRPTYPE (TCP) i nie jest poprawna dla kanałów RCVR lub SVRCONN.

Obsługa podawania wielu nazw połączeń na liście została wprowadzona w produkcie IBM WebSphere MQ Version 7.0.1. W tej wersji zmieniono składnię parametru CONNAME. Wcześniej klienty i menedżery kolejek nawiązywały połączenia przy użyciu pierwszej nazwy połączenia na liście i nie odczytywały pozostałych nazw połączeń na liście. Aby starsze klienty i menedżery kolejek mogły analizować nową składnię, konieczne jest podanie numeru portu dla pierwszej nazwy połączenia na liście. Podanie numeru portu pozwala uniknąć problemów podczas nawiązywania połączenia z kanałem przez klient lub menedżer kolejek uruchomiony w wersji starszej niż IBM WebSphere MQ Version 7.0.1.

Na platformach AIX, HP-UX, IBM i, Linux, Solaris, and Windows parametr nazwy połączenia TCP/IP kanału odbiorczego klastra jest opcjonalny. Jeśli pole nazwy połączenia pozostanie puste, nazwa połączenia zostanie wygenerowana przez produkt IBM WebSphere MQ przy założeniu, że używany jest port domyślny i bieżący adres IP systemu. Użytkownik może nadpisać domyślny numer portu, ale jednocześnie nadal używać bieżącego adresu IP systemu. W przypadku każdej nazwy połączenia należy pozostawić pusty adres IP i podać numer portu w nawiasie, np.:

(1415)

Wygenerowany parametr CONNAME ma zawsze postać dziesiętną z kropkami (IPv4) lub szesnastkową (IPv6), a nie postać alfanumerycznej nazwy hosta DNS.

**Uwaga:** Jeśli w nazwie połączenia są używane dowolne znaki specjalne (na przykład nawiasy), łańcuch należy ująć w pojedynczy cudzysłów.

Wartość określona przez użytkownika zależy od typu transportu (TRPTYPE), który ma być używany:

## **LU 6.2**

• W systemie z/OSistnieją dwie formy, w których można określić wartość:

## **Nazwa jednostki logicznej**

Informacje o jednostce logicznej dla menedżera kolejek, zawierające nazwę jednostki logicznej, nazwę TP i nazwę trybu opcjonalnego. Nazwa jednostki logicznej może być określona w jednej z trzech postaci:

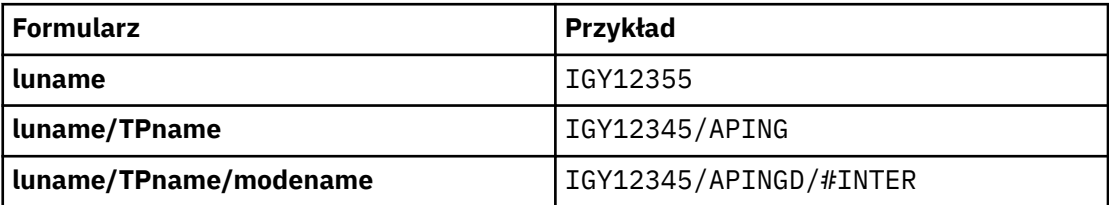

W przypadku pierwszego formularza nazwa TP i nazwa trybu muszą być określone dla parametrów TPNAME i MODENAME. W przeciwnym razie te parametry muszą być puste.

**Uwaga:** W przypadku kanałów połączenia klienckiego dozwolony jest tylko pierwszy formularz.

## **Nazwa symboliczna**

Symboliczna nazwa miejsca docelowego dla informacji o jednostce logicznej dla menedżera kolejek, zgodnie z definicją w zestawie danych informacji o stronie. Parametry TPNAME i MODENAME muszą być puste.

**Uwaga:** W przypadku kanałów odbierających klastry informacje uboczne znajdują się w innych menedżerach kolejek w klastrze. Alternatywnie, w tym przypadku może to być nazwa, którą wyjście automatyczne definicji kanału może rozstrzygnąć w odpowiednie informacje o jednostce logicznej dla lokalnego menedżera kolejek.

Podana lub niejawna nazwa LU może być nazwą ogólnej grupy zasobów VTAM .

**192** IBM WebSphere MQ Administration Reference (Skorowidz administrowania produktem IBM WebSphere MQ)

<span id="page-192-0"></span>• W systemach IBM i, Windows, UNIX and Linux , CONNAME jest nazwą obiektu po stronie komunikacyjnej CPI-C lub, jeśli nazwa TPNAME nie jest pusta, CONNAME jest pełną nazwą partnerskiej jednostki logicznej.

## **NetBIOS**

Unikalna nazwa NetBIOS (ograniczona do 16 znaków).

### **SPX**

4-bajtowy adres sieciowy, 6-bajtowy adres węzła i 2-bajtowy numer gniazda. Wartości te muszą być wprowadzone w postaci szesnastkowej z kropką oddzielającą adresy sieciowe i węzłów. Numer gniazda musi być ujęty w nawiasy, na przykład:

CONNAME('0a0b0c0d.804abcde23a1(5e86)')

### **TCP**

Albo nazwa hosta, albo adres sieciowy komputera zdalnego (lub komputera lokalnego dla kanałów odbierających klastry). Po tym adresie może następować opcjonalny numer portu, ujęty w nawiasy.

Jeśli parametr CONNAME jest nazwą hosta, nazwa hosta jest tłumaczana na adres IP.

Stos IP używany do komunikacji jest zależny od wartości określonej dla parametru CONNAME **i** wartości określonej dla parametru LOCLADDR. Informacje na temat sposobu rozwiązania tej wartości można znaleźć w sekcji [LOCLADDR](#page-196-0) .

W systemie z/OSnazwa połączenia może zawierać nazwę IP\_name dynamicznej grupy DNS z/OS lub port wejściowy Network Dispatcher . **Nie** należy podać nazwę IP\_name lub port wejściowy dla kanałów o typie kanału (CHLTYPE) CLUSSDR.

Podczas definiowania kanału z typem kanału (CHLTYPE) CLUSRCVR, który korzysta z protokołu TCP/IP, nie ma potrzeby określania adresu sieciowego menedżera kolejek. Program IBM WebSphere MQ generuje dla użytkownika nazwę CONNAME, przyjmując port domyślny i używając bieżącego adresu IPv4 systemu. Jeśli system nie posiada adresu IPv4, używany jest bieżący adres IPv6 systemu.

**Uwaga:** W przypadku korzystania z technologii klastrowej między menedżerami kolejek IPv6-only i IPv4-only nie należy określać adresu sieciowego IPv6 jako parametru CONNAME dla kanałów CLUSRCVR. Menedżer kolejek, który obsługuje tylko komunikację IPv4 , nie może uruchomić definicji kanału nadawczego klastra, która określa wartość CONNAME w postaci szesnastkowej IPv6 . Zamiast tego należy rozważyć użycie nazw hostów w heterogenicznym środowisku IP.

## **CONVERT**

Określa, czy wysyłający agent kanału komunikatów próbuje przeprowadzić konwersję danych komunikatu aplikacji, jeśli odbierający agent kanału komunikatów nie może wykonać tej konwersji.

### **NO**

Brak konwersji przez nadawcę

## **YES**

Konwersja przez nadawcę

W systemach z/OS, N i Y są akceptowane jako synonimy NO i YES.

Ten parametr jest poprawny tylko dla kanałów o typie kanału (CHLTYPE) SDR, SVR, CLUSSDR lub CLUSRCVR.

## **DEFCDISP**

Określa domyślny dyspozycję kanału dla kanału.

## **Prywatne**

Zamierzona dyspozycja kanału jest jako kanał PRYWATNY.

### **FIXSHARED**

Zamierzona dyspozycja kanału jest jako kanał FIXSHARED.

# <span id="page-193-0"></span>**Współużytkowane**

Zamierzona dyspozycja kanału jest jako kanał SHARED.

Ten parametr nie ma zastosowania do kanałów o typie kanału (CHLTYPE) CLNTCONN, CLUSSDR lub CLUSRCVR.

# **DEFRECON**

Określa, czy połączenie klienta automatycznie ponownie łączy aplikację kliencką, jeśli jej połączenie jest zerowane.

**NO**

O ile nie zostanie nadpisane przez produkt MQCONNX, klient nie jest ponownie połączony automatycznie.

# **YES**

O ile nie zostanie nadpisane przez produkt MQCONNX, klient ponownie połączy się ponownie.

## **QMGR**

O ile nie zostaną nadpisane przez produkt MQCONNX, klient ponownie łączy się ponownie, ale tylko do tego samego menedżera kolejek. Opcja QMGR ma taki sam efekt jak MQCNO\_RECONNECT\_Q\_MGR.

## **WYŁĄCZONE**

Ponowne połączenie jest wyłączone, nawet jeśli jest wymagane przez program kliencki przy użyciu wywołania MQI produktu MQCONNX .

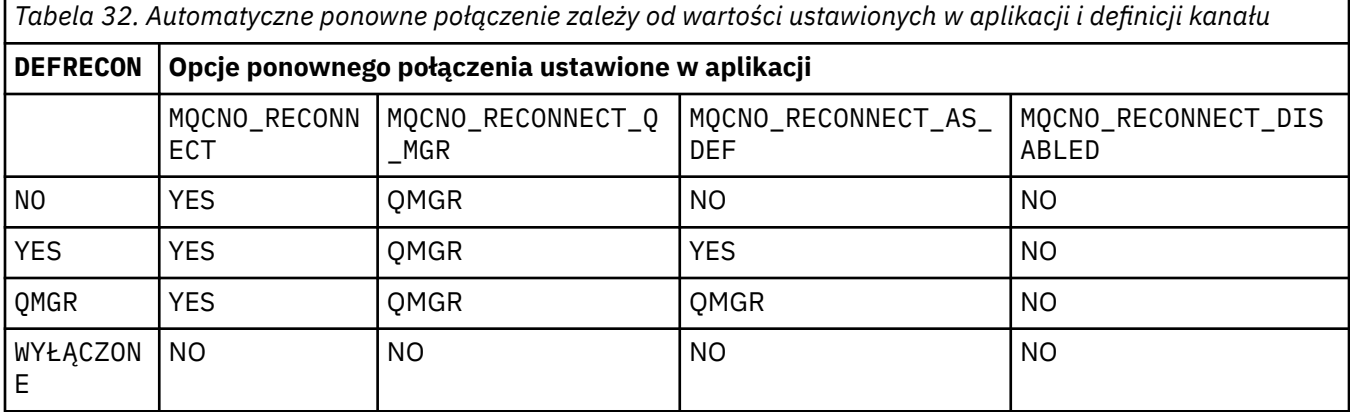

# **DESCR (***łańcuch***)**

Komentarz w postaci zwykłego tekstu. Udostępnia on opisowe informacje na temat kanału, gdy operator wysyła komendę DISPLAY CHANNEL.

Wartość ta musi zawierać tylko znaki możliwe do wyświetlenia. Maksymalna długość to 64 znaki. W instalacji zapewniającej obsługę zestawów znaków dwubajtowych może on zawierać znaki DBCS (przy zachowaniu maksymalnej długości wynoszącej 64 bajty).

**Uwaga:** Jeśli używane są znaki, które nie należą do identyfikatora kodowanego zestawu znaków (coded character set identifier - CCSID) danego menedżera kolejek, mogą one być tłumaczone niepoprawnie podczas wysyłania informacji do innego menedżera kolejek.

## **DISCINT (***liczba\_całkowita***)**

Minimalny czas (w sekundach), przez jaki kanał oczekuje na odebranie komunikatu w kolejce transmisji, po zakończeniu zadania wsadowego, przed zakończeniem kanału. Wartość zero powoduje, że agent kanału komunikatów czeka bezterminowo.

Wartość musi być z zakresu od zera do 999 999.

Ten parametr jest poprawny tylko dla kanałów z typem kanału (CHLTYPE) o wartości SVRCONN , SDR, SVR, CLUSSDR, CLUSRCVR.

W przypadku kanałów SVRCONN za pomocą protokołu TCP ten parametr określa minimalny czas, w sekundach, dla którego instancja SVRCONN pozostaje aktywna bez komunikacji ze swoim klientem partnerskim. Wartość zero wyłącza to przetwarzanie rozłączania. Przedział czasu nieaktywności

**194** IBM WebSphere MQ Administration Reference (Skorowidz administrowania produktem IBM WebSphere MQ)

<span id="page-194-0"></span>SVRCONN ma zastosowanie tylko między wywołaniami interfejsu API produktu IBM WebSphere MQ od klienta, więc żaden klient nie jest odłączony podczas rozszerzonego wywołania MQGET z wywołaniem oczekiwania. Ten atrybut jest ignorowany dla kanałów SVRCONN przy użyciu protokołów innych niż TCP.

## **HBINT (***liczba całkowita***)**

Ten atrybut określa przybliżony czas między przepływami pulsu, które mają być przekazywane z wysyłającego agenta MCA, gdy w kolejce transmisji nie ma żadnych komunikatów.

Przepływy pulsu odblokowują odbierającego agenta MCA, który oczekuje na nadejście komunikatów lub koniec interwału odłączania. Gdy odbierający agent MCA jest odblokowany, może on odłączyć kanał bez oczekiwania na utratę ważności przez okres odłączania. Przepływy pulsu również mogą zwolnić wszystkie bufory pamięci masowej, które zostały przydzielone dla dużych komunikatów, i zamknąć wszystkie kolejki, które zostały otwarte w odbierającym końcu kanału.

Wartość jest podana w sekundach i musi miewać się w zakresie od 0 do 999999. Wartość zero oznacza, że nie będą wysyłane żadne przepływy pulsu. Wartość domyślna: 300. Aby ta wartość była najbardziej użyteczna, wartość musi być mniejsza niż wartość interwału odłączania.

W przypadku kanałów połączenia z serwerem i połączenia klienckiego, pulsy mogą przepływać zarówno od strony serwera, jak i od strony klienta niezależnie. Jeśli w kanale dla okresu pulsu nie zostały przesłane żadne dane, agent MQI połączenia klienckiego wysyła przepływ pulsu, a agent MQI połączenia z serwerem odpowiada na ten przepływ z innym przepływem pulsu. Dzieje się tak niezależnie od stanu kanału, na przykład niezależnie od tego, czy jest on nieaktywny podczas wywoływania funkcji API, czy też nie jest on nieaktywny w oczekiwaniu na dane wprowadzane przez użytkownika klienta. Agent MQI połączenia z serwerem jest również w stanie zainicjować puls dla klienta, bez względu na stan kanału. Aby uniknąć sytuacji, w której agenty MQI dotyczące połączenia z serwerem i połączenia klienckiego mają jednocześnie bicie serca, puls serwera jest przenoszony, gdy żadne dane nie zostały przesłane przez kanał dla okresu pulsu powiększonego o 5 sekund.

W przypadku kanałów połączenia z serwerem i połączeń z klientem pracujących w trybie kanału przed IBM WebSphere MQ Version 7.0przepływ pulsu przepływa tylko wtedy, gdy agent MCA oczekuje na komendę MQGET z określoną opcją WAIT, która została wydana w imieniu aplikacji klienckiej.

Więcej informacji na ten temat zawiera sekcja Interwał pulsu (HBINT).

# **KAINT (***liczba\_całkowita***)**

Wartość przekazana do stosu komunikacyjnego dla czasu KeepAlive dla tego kanału.

Aby ten atrybut był efektywny, keepalive protokołu TCP/IP musi być włączony zarówno w menedżerze kolejek, jak i w protokole TCP/IP. W systemie z/OSprzy użyciu komendy ALTER QMGR TCPKEEP (YES) można włączyć śledzenie TCP/IP w menedżerze kolejek; jeśli parametr menedżera kolejek TCPKEEP ma wartość NO, wartość ta jest ignorowana, a narzędzie KeepAlive nie jest używane. Na innych platformach funkcja podtrzymywania połączenia TCP/IP jest włączona, gdy parametr KEEPALIVE=YES jest określony w sekcji TCP w rozproszonym pliku konfiguracyjnym kolejkowania, qm.ini, lub za pomocą IBM WebSphere MQ Explorer.

Keepalive musi być również włączony w samym protokole TCP/IP. Informacje na temat konfigurowania sprawdzania połączenia można znaleźć w dokumentacji protokołu TCP/IP. W systemie AIXnależy użyć komendy **no** . W systemie HP-UXnależy użyć komendy **ndd** . W systemie Windowsdokonaj edycji rejestru. W systemie z/OSzaktualizuj zestaw danych PROFILE TCP/IP, a następnie dodaj lub zmień parametr INTERVAL w sekcji TCPCONFIG.

Mimo że ten parametr jest dostępny na wszystkich platformach, jego ustawienie jest implementowane tylko w systemie z/OS. Na platformach innych niż z/OSmożna uzyskać dostęp do tego parametru i zmodyfikować go, ale jest on tylko przechowywany i przekazywany; nie ma funkcjonalnej implementacji tego parametru. Ta funkcja jest przydatna w środowisku klastrowym, w którym wartość ustawiona w definicji kanału odbierającego klastry w systemie Solaris, na przykład przepływy do (i jest implementowana przez) menedżery kolejek produktu z/OS , które znajdują się w klastrze lub są łączone z nim.

<span id="page-195-0"></span>W przypadku platform innych niż z/OS, jeśli wymagana jest funkcjonalność podana w parametrze KAINT, należy użyć parametru Interwał pulsu (parametr HBINT), zgodnie z opisem w sekcji [HBINT.](#page-194-0)

## **(***liczba\_całkowita***)**

Przedział czasu KeepAlive , który ma być używany (w sekundach) z zakresu od 1 do 99 999.

**0**

Używana wartość jest określona przez instrukcję INTERVAL w zestawie danych konfiguracyjnych profilu TCP.

### **AUTO**

Interwał KeepAlive jest obliczany w oparciu o wynegocjowaną wartość pulsu w następujący sposób:

- Jeśli wynegocjowana wartość HBINT jest większa od zera, odstęp czasu KeepAlive jest ustawiony na tę wartość plus 60 sekund.
- Jeśli wynegocjowana wartość HBINT wynosi zero, używana jest wartość określona przez instrukcję INTERVAL w zestawie danych konfiguracyjnych profilu TCP.

Ten parametr jest poprawny dla wszystkich typów kanałów. Jest on ignorowany w przypadku kanałów o typie TRPTYPE innym niż TCP lub SPX.

### **LIKE (***nazwa\_kanału***)**

Nazwa kanału. Parametry tego kanału są używane do modelowania tej definicji.

Jeśli to pole nie zostanie zakończone i nie zostaną wypełnione pola parametrów powiązane z komendą, wartości zostaną pobrane z jednego z następujących kanałów domyślnych, w zależności od typu kanału:

### **SYSTEM.DEF.SENDER**

Kanał nadawcy

### **SYSTEM.DEF.SERVER**

Kanał serwera

**SYSTEM.DEF.RECEIVER**

Kanał odbiorcy

# **SYSTEM.DEF.REQUESTER**

Kanał requestera

## **SYSTEM.DEF.SVRCONN**

Kanał połączenia serwera

### **SYSTEM.DEF.CLNTCONN**

Kanał połączenia klienckiego

### **SYSTEM.DEF.CLUSSDR**

Kanał wysyłający klastry

### **SYSTEM.DEF.CLUSRCVR**

Kanał odbiorczy klastra

Ten parametr jest równoważny definiowaniu następującego obiektu dla kanału nadawczego i podobnie dla innych typów kanałów:

LIKE(SYSTEM.DEF.SENDER)

Te domyślne definicje kanałów mogą być modyfikowane przez instalację do wymaganych wartości domyślnych.

W systemie z/OSna stronie wyszukiwania menedżera kolejek jest ustawiona wartość zero dla obiektu o nazwie określonej przez użytkownika, a także w przypadku dyspozycji QMGR lub COPY. Rozporządzanie obiektu LIKE nie jest kopiowane do definiowanego obiektu i typu kanału.

## **Uwaga:**

1. Obiekty QSGDISP (GROUP) nie są przeszukiwane.

<span id="page-196-0"></span>2. # LIKE jest ignorowane, jeśli określona jest wartość QSGDISP (COPY). Jednak zdefiniowany obiekt grupy jest używany jako obiekt LIKE.

# **LOCLADDR(***string***)**

LOCLADDR jest lokalnym adresem komunikacyjnym dla kanału. Tego parametru należy użyć, jeśli kanał ma używać określonego adresu IP, portu lub zakresu portów dla komunikacji wychodzącej. Produkt LOCLADDR może być przydatny w scenariuszach odtwarzania, w których kanał jest restartowany na innym stosie TCP/IP. LOCLADDR jest również przydatne w przypadku wymuszenia użycia przez kanał stosu IPv4 lub IPv6 w systemie z dwoma stosami. Za pomocą programu LOCLADDR można również wymusić użycie przez kanał stosu w trybie dwuosobowym w systemie z jednym stosem.

Ten parametr jest poprawny tylko dla kanałów o typie transportu (TRPTYPE) TCP. Jeśli wartość TRPTYPE nie jest TCP, dane są ignorowane i nie jest wyświetlany żaden komunikat o błędzie.

Wartością jest opcjonalny adres IP i opcjonalny port lub zakres portów dla wychodzącej komunikacji TCP/IP. Format tej informacji jest następujący:

LOCLADDR([ip-addr][(low-port[,high-port])]*[,[ip-addr][(low-port[,high-port])]]*)

Maksymalna długość parametru LOCLADDR z uwzględnieniem wielu adresów to MQ\_LOCAL\_ADDRESS\_LENGTH.

Pominięcie parametru LOCLADDR spowoduje automatyczne przydzielenie adresu lokalnego.

Należy pamiętać, że użytkownik może ustawić parametr LOCLADDR dla klienta C przy użyciu tabeli definicji kanału klienta.

Wszystkie parametry są opcjonalne. Pominięcie części ip-addr w adresie umożliwia włączenie konfiguracji stałego numeru portu dla firewalla adresu IP. Pominięcie numeru portu umożliwia wybranie konkretnego adaptera sieciowego bez konieczności identyfikowania unikalnego numeru portu lokalnego. Stos TCP/IP generuje unikalny numer portu.

Określ wiele razy *[,[ip-addr][(low-port[,high-port])]]* dla każdego dodatkowego adresu lokalnego. Aby określić konkretny podzbiór adapterów sieci lokalnej, należy użyć wielu adresów lokalnych. Produktu *[,[ip-addr][(low-port[,high-port])]]* można również używać do reprezentowania konkretnego lokalnego adresu sieciowego na różnych serwerach, które są częścią konfiguracji menedżera kolejek o wielu instancjach.

# **ip-addr**

Element ip-addr może mieć jedną z trzech następujących postaci:

# **Adres IPv4 w postaci dziesiętnej z kropkami**

Na przykład 192.0.2.1

**Adres IPv6 w notacji szesnastkowej** Na przykład 2001:DB8:0:0:0:0:0:0

## **Alfanumeryczna nazwa hosta**

Na przykład WWW.EXAMPLE.COM

## **low-port and high-port**

Elementy low-port i high-port to numery portów umieszczone w nawiasie.

[Tabela 41 na stronie 356](#page-355-0) pokazuje, w jaki sposób można użyć parametru LOCLADDR :

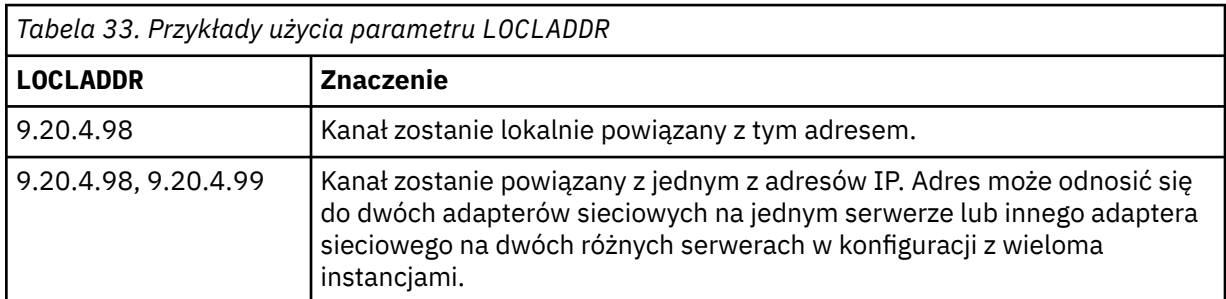

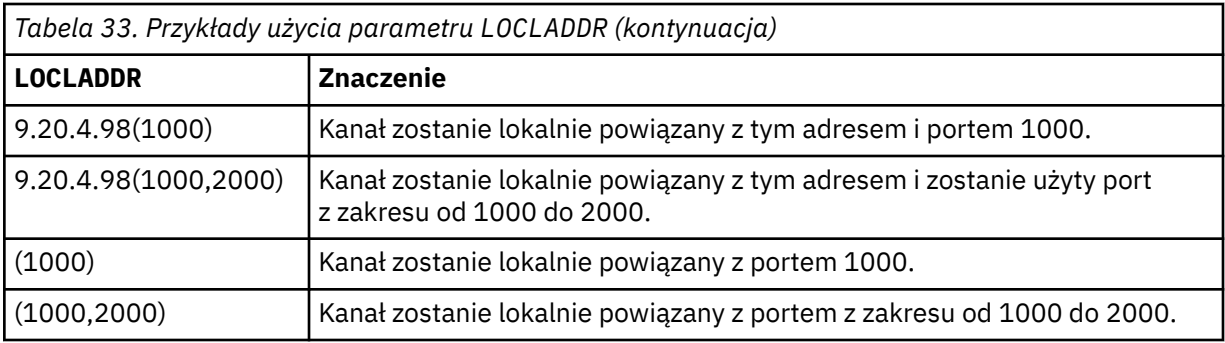

Ten parametr jest poprawny tylko dla kanałów z typem kanału (CHLTYPE) dla SDR, SVR, RQSTR, CLNTCONN, CLUSSDR, CLUSRCVRlub MQTT.

W kanałach CLUSSDR : adres IP i port, do którego są powiązania kanału danych wychodzących, jest kombinacją pól. Jest to konkatenacja adresu IP, zgodnie z definicją w parametrze LOCLADDR , oraz zakresu portów z pamięci podręcznej klastra. Jeśli w pamięci podręcznej nie ma zakresu portów, używany jest zakres portów zdefiniowany w parametrze LOCLADDR . Ten zakres portów nie ma zastosowania do produktu z/OS.

Mimo że ten parametr jest podobny w formularzu do produktu CONNAME, nie może on być z nim mylony. Parametr LOCLADDR określa parametry komunikacji lokalnej, natomiast parametr CONNAME określa sposób dotarania do menedżera kolejek zdalnych.

Gdy kanał jest uruchamiany, wartości określone dla parametrów CONNAME i LOCLADDR określają stos IP, który ma być używany do komunikacji. Patrz [Tabela 3](#page-356-0) i Adres lokalny (LOCLADDR) .

Jeśli stos TCP/IP dla adresu lokalnego nie jest zainstalowany lub skonfigurowany, kanał nie zostanie uruchomiony i zostanie wygenerowany komunikat o wyjątku. Komunikat ten wskazuje, że żądanie connect() określa adres interfejsu, który nie jest znany na domyślnym stosie IP. Aby skierować żądanie connect () do alternatywnego stosu, należy określić parametr **LOCLADDR** w definicji kanału jako interfejs na stosie alternatywnym lub nazwę hosta DNS. Ta sama specyfikacja działa również dla programów nasłuchujących, które mogą nie używać stosu domyślnego. Aby znaleźć wartość kodu dla produktu **LOCLADDR**, należy uruchomić komendę **NETSTAT HOME** w stosach IP, które mają być używane jako alternatywy.

W przypadku kanałów o typie kanału (CHLTYPE) produktu MQTT użycie tego parametru jest nieco inne. W szczególności parametr kanału telemetrycznego (MQTT) **LOCLADDR** oczekuje tylko adresu IP IPv4 lub IPv6 lub poprawnej nazwy hosta jako łańcucha. Łańcuch ten nie może zawierać numeru portu ani zakresu portów. Jeśli adres IP jest wprowadzany, sprawdzana jest poprawność tylko formatu adresu. Poprawność adresu IP nie jest sprawdzana.

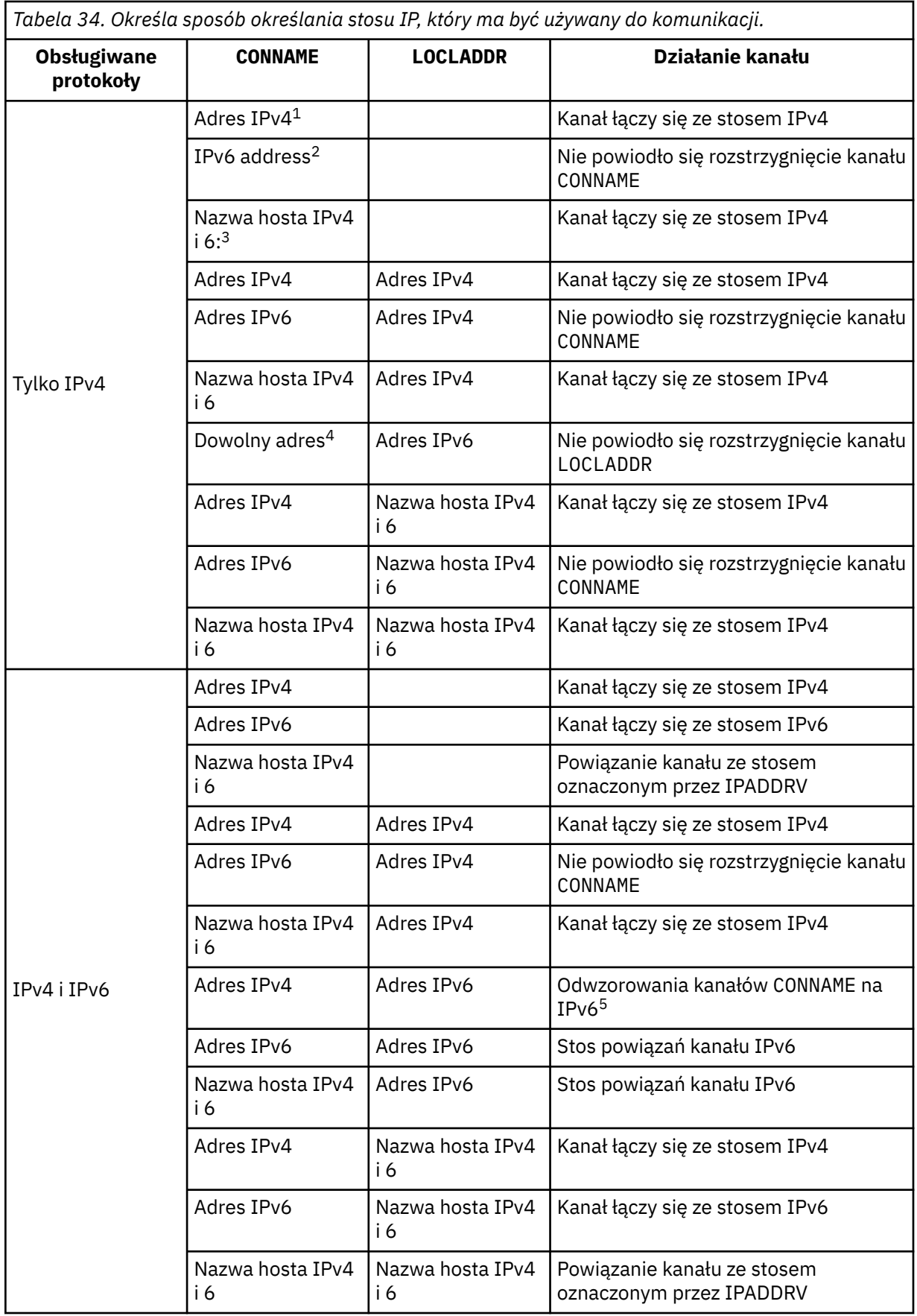

<span id="page-199-0"></span>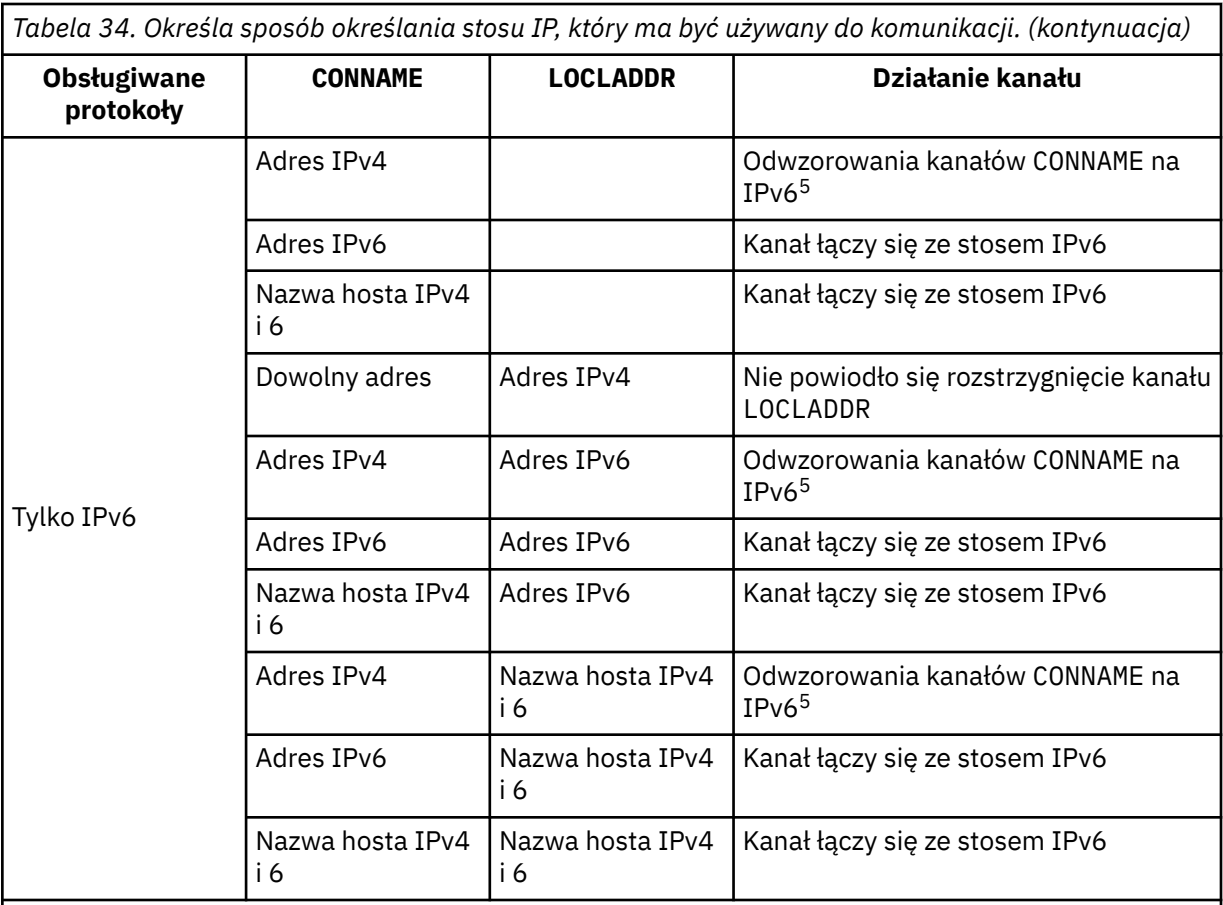

# **Uwagi:**

- 1. IPv4 . Nazwa hosta IPv4 , która jest tłumaczona tylko na adres sieciowy IPv4 lub konkretny adres IPv4 w postaci dziesiętnej z kropkami, na przykład 1.2.3.4. Ta uwaga ma zastosowanie do wszystkich wystąpień adresu 'IPv4 address' w tej tabeli.
- 2. IPv6 . An IPv6 host name that resolves only to an IPv6 network address or a specific hexadecimal notation IPv6 address, for example 4321:54bc. Ta uwaga ma zastosowanie do wszystkich wystąpień adresu 'IPv6 address' w tej tabeli.
- 3. Nazwa hosta IPv4 i 6. Nazwa hosta, która jest tłumaczona na adresy sieciowe IPv4 i IPv6 . Ta uwaga dotyczy wszystkich wystąpień 'IPv4 i 6 nazwy hosta' w tej tabeli.
- 4. Dowolny adres. Adres IPv4 , adres IPv6 lub nazwa hosta IPv4 i 6. Ta uwaga dotyczy wszystkich wystąpień 'Dowolny adres' w tej tabeli.
- 5. Maps IPv4 CONNAME to IPv4 mapped IPv6 address. IPv6 Implementacje stosu, które nie obsługują IPv4 odwzorowanego adresowania IPv6 , nie rozwiązują CONNAME. Adresy odwzorowane mogą wymagać translatorów protokołów, aby mogły być używane. Użycie odwzorowanych adresów nie jest zalecane.

# **LONGRTY (***liczba całkowita***)**

Gdy kanał wysyłający, serwer lub kanał wysyłający klastry próbuje połączyć się ze zdalnym menedżerem kolejek, a liczba określona przez SHORTRTY została wyczerpana, ten parametr określa maksymalną liczbę kolejnych prób nawiązania połączenia ze zdalnym menedżerem kolejek w określonych odstępach czasu określonych przez LONGTMR.

Jeśli ta liczba zostanie również wyczerpana bez powodzenia, zostanie zarejestrowany błąd dla operatora i kanał zostanie zatrzymany. Następnie kanał musi zostać zrestartowany za pomocą komendy (nie jest on uruchamiany automatycznie przez inicjatora kanału).

Wartość musi być z zakresu od zera do 999999999.

<span id="page-200-0"></span>Ten parametr jest poprawny tylko dla kanałów o typie kanału (CHLTYPE) SDR, SVR, CLUSSDR lub CLUSRCVR.

## **LONGTMR (***liczba\_całkowita***)**

W przypadku długich prób ponowienia, ten parametr określa maksymalną liczbę sekund oczekiwania przed ponowną próbą nawiązania połączenia ze zdalnym menedżerem kolejek.

Czas jest przybliżony; zero oznacza, że kolejna próba połączenia jest podejmowana tak szybko, jak to możliwe.

Odstęp czasu między ponownymi próbami może zostać wydłużony, jeśli kanał musi oczekiwać na aktywne działanie.

Wartość musi być z zakresu od zera do 999999999.

**Uwaga:** Ze względu na implementację, maksymalny odstęp czasu między ponownymi próbami, który może być używany, wynosi 999,999; wartości przekraczające tę wartość maksymalną są traktowane jako 999,999. Podobnie, minimalny odstęp czasu między ponownymi próbami, który może być używany, wynosi 2; wartości mniejsze od tej wartości minimalnej są traktowane jako 2.

Ten parametr jest poprawny tylko dla kanałów o typie kanału (CHLTYPE) SDR, SVR, CLUSSDR lub CLUSRCVR.

## **MAXINST (***liczba\_całkowita***)**

Maksymalna liczba jednoczesnych instancji pojedynczego kanału połączenia z serwerem, które można uruchomić.

Wartość musi być z zakresu od zera do 999999999.

Wartość zero zapobiega wszystkim dostępowi klientów w tym kanale.

Jeśli wartość tego parametru zostanie zmniejszona do liczby, która jest mniejsza niż liczba instancji aktualnie uruchomionego kanału połączenia z serwerem, te działające instancje nie będą miały wpływu na te instancje. Jednak nie można uruchomić nowych instancji, dopóki nie przestaną działać wystarczające istniejące instancje, tak aby liczba obecnie działających instancji była mniejsza niż wartość tego parametru.

W systemie z/OS, bez zainstalowanej opcji przyłączenia klienta, w kanale o nazwie SYSTEM.ADMIN.SVRCONN. Jeśli parametr MAXINST jest ustawiony na większą liczbę niż pięć, to jest interpretowany jako zero bez zainstalowanego CAF.

Ten parametr jest poprawny tylko dla kanałów z typem kanału (CHLTYPE) o wartości SVRCONN.

## **MAXINSTC (***liczba\_całkowita***)**

Maksymalna liczba jednoczesnych pojedynczych kanałów połączenia z serwerem, które mogą być uruchomione z jednego klienta. W tym kontekście połączenia, które pochodzą z tego samego adresu sieci zdalnej, są uznawane za pochodzące od tego samego klienta.

Wartość musi być z zakresu od zera do 999999999.

Wartość zero zapobiega wszystkim dostępowi klientów w tym kanale.

Jeśli wartość tego parametru zostanie zmniejszona do liczby, która jest mniejsza niż liczba instancji kanału połączenia z serwerem, które są obecnie uruchomione przez poszczególne klienty, te działające instancje nie będą miały wpływu na te instancje. Jednak nowe instancje z tych klientów nie mogą być uruchamiane do momentu, gdy wystarczająca liczba instancji nie zostanie zakończona, ponieważ liczba działających instancji jest mniejsza niż wartość tego parametru.

W systemie z/OS, bez zainstalowanej opcji przyłączenia klienta, tylko maksymalnie pięć instancji jest dozwolonych w kanale o nazwie SYSTEM.ADMIN.SVRCONN.

Ten parametr jest poprawny tylko dla kanałów z typem kanału (CHLTYPE) o wartości SVRCONN.

## **MAXMSGL (***liczba\_całkowita***)**

Określa maksymalną długość komunikatu, który może zostać przesłany w kanale. Ten parametr jest porównywany z wartością dla partnera, a rzeczywistą wartością maksymalną jest niższa z tych dwóch

<span id="page-201-0"></span>wartości. Wartość jest nieefektywna, jeśli wykonywana jest funkcja MQCB, a typem kanału (CHLTYPE) jest SVRCONN.

Wartość zero oznacza maksymalną długość komunikatu dla menedżera kolejek.

Na platformach innych niż z/OSnależy określić wartość z zakresu od zera do maksymalnej długości komunikatu dla menedżera kolejek.

W systemie z/OSnależy podać wartość z zakresu od zera do 104857600 bajtów (100 MB).

Więcej informacji można znaleźć w parametrze MAXMSGL komendy ALTER QMGR.

## **MCANAME (***łańcuch***)**

Nazwa agenta kanału komunikatów.

Ten parametr jest zarezerwowany, a jeśli został określony, musi być ustawiony tylko na odstępy (maksymalnie 20 znaków).

## **MCATYPE**

Określa, czy program message-channel-agent na kanale komunikatów wychodzących jest uruchamiany jako wątek, czy proces.

# **PROCES**

Agent kanału komunikatów jest uruchamiany jako oddzielny proces.

# **WĄTEK**

Agent kanału komunikatów działa jako oddzielny wątek

W sytuacjach, w których do obsługi wielu przychodzących żądań wymagany jest proces nasłuchujący z wątkiem, zasoby mogą zostać odcienie. W takim przypadku należy użyć wielu procesów nasłuchiwania i docelowych żądań przychodzących dla określonych obiektów nasłuchiwania, chociaż numer portu określony w programie nasłuchującym.

Ten parametr jest poprawny tylko dla kanałów o typie kanału (CHLTYPE) SDR, SVR, RQSTR, CLUSSDR lub CLUSRCVR. Nie jest on obsługiwany w produkcie z/OS.

W systemie z/OSjest on obsługiwany tylko dla kanałów z kanałem typu CLUSRCVR. Po określeniu w definicji CLUSRCVR, MCATYPE jest używany przez zdalny komputer do określenia odpowiedniej definicji CLUSSDR.

## **MCAUSER (***łańcuch***)**

Identyfikator użytkownika agenta kanału komunikatów.

**Uwaga:** Alternatywnym sposobem udostępnienia identyfikatora użytkownika dla kanału, który ma być uruchamiany, jest użycie rekordów uwierzytelniania kanału. W przypadku rekordów uwierzytelniania kanału różne połączenia mogą korzystać z tego samego kanału podczas korzystania z różnych referencji. Jeśli zarówno parametr MCAUSER w kanale jest ustawiony, jak i rekordy uwierzytelniania kanału są używane do zastosowania w tym samym kanale, pierwszeństwo mają rekordy uwierzytelniania kanału. Parametr MCAUSER w definicji kanału jest używany tylko wtedy, gdy rekord uwierzytelniania kanału używa parametru USERSRC (CHANNEL). Więcej informacji na ten temat zawiera sekcja Rekordy uwierzytelniania kanału.

Ten parametr wchodzi w interakcję z parametrem [PUTAUT](#page-206-0). Więcej informacji można znaleźć w definicji tego parametru.

Jeśli jest niepusty, określa identyfikator użytkownika, który ma zostać użyty przez agent kanału komunikatów w celu autoryzacji dostępu do zasobów produktu IBM WebSphere MQ, w tym autoryzacji (gdy wartością atrybutu PUTAUT jest DEF) niezbędnej do wstawiania komunikatu do kolejki docelowej dla kanału odbiorczego lub kanału requestera.

Jeśli jest pusta, agent kanału komunikatów używa domyślnego identyfikatora użytkownika.

Domyślny identyfikator użytkownika pochodzi od identyfikatora użytkownika, który uruchomił kanał odbiorczy. Możliwe wartości:

• W systemie z/OS identyfikator użytkownika przypisany do zadania uruchomionego przez inicjator kanału na podstawie tabeli uruchomionych procedur w systemie z/OS.

- <span id="page-202-0"></span>• W przypadku protokołu TCP/IP, innego niż z/OS, ID użytkownika z pozycji inetd.conf lub użytkownika, który uruchomił nasłuchiwanie.
- Dla SNA, innego niż z/OS, ID użytkownika z pozycji serwera SNA lub, w przypadku braku tego ID użytkownika, przychodzące żądanie przyłączenia, lub użytkownik, który uruchomił nasłuchiwanie.
- W protokole NetBIOS lub SPX identyfikator użytkownika, który uruchomił proces nasłuchiwania.

Maksymalna długość łańcucha wynosi 64 znaki w systemie Windows i 12 znaków na innych platformach. W systemie Windowsmożna opcjonalnie kwalifikować identyfikator użytkownika z nazwą domeny w formacie user@domain.

Ten parametr nie jest poprawny dla kanałów o typie kanału (CHLTYPE) SDR, SVR, CLNTCONN, CLUSSDR.

### **MODENAME (***łańcuch***)**

Nazwa trybu LU 6.2 (maksymalna długość 8 znaków).

Ten parametr jest poprawny tylko dla kanałów o typie transportu (TRPTYPE) LU 6.2. Jeśli parametr TRPTYPE nie jest jednostką logiczną (LU 6.2), dane są ignorowane i nie jest wyświetlany żaden komunikat o błędzie.

Jeśli parametr ten jest określony, parametr ten musi być ustawiony na nazwę trybu SNA, chyba że parametr CONNAME zawiera nazwę obiektu po stronie, w którym to przypadku musi być ustawiony na odstępy. Rzeczywista nazwa jest następnie pobierana z obiektu CPI-C Communications Side Object lub zestawu danych informacji po stronie APPC.

Ten parametr nie jest poprawny dla kanałów o typie kanału (CHLTYPE) RCVR lub SVRCONN.

### **MONCHL**

Steruje gromadzeniem danych monitorowania w trybie z połączeniem dla kanałów:

### **QMGR**

Zgromaduj dane monitorowania zgodnie z ustawieniem parametru MONCHL menedżera kolejek.

### **OFF**

Gromadzenie danych monitorowania jest wyłączone dla tego kanału.

## **Niska**

Jeśli wartość parametru MONCHL menedżera kolejek nie ma wartości NONE, gromadzenie danych monitorowania w trybie z połączeniem jest włączone, przy niskim poziomie gromadzenia danych, dla tego kanału.

## **ŚREDNIE**

Jeśli wartość parametru MONCHL menedżera kolejek nie ma wartości NONE, gromadzenie danych monitorowania w trybie z połączeniem jest włączone, z umiarkowaną szybkością gromadzenia danych, dla tego kanału.

### **WYSOKA**

Jeśli wartość parametru MONCHL menedżera kolejek nie ma wartości NONE, gromadzenie danych monitorowania w trybie z połączeniem jest włączone, z dużą szybkością gromadzenia danych, dla tego kanału.

Zmiany wprowadzone w tym parametrze są wprowadzane tylko w kanałach rozpoczętych po wprowadzeniu zmian.

W przypadku kanałów klastra wartość tego parametru nie jest replikowana w repozytorium i dlatego nie jest używana w automatycznej definicji kanałów nadawczych klastra. W przypadku automatycznie zdefiniowanych kanałów nadawczych klastra wartość tego parametru jest pobierana z atrybutu MONACLS menedżera kolejek. Wartość ta może zostać przesłonięta w wyjściu z definicji automatycznego definiowania kanału.

## **MRDATA (***łańcuch***)**

Komunikat kanału-ponowne próby wyjścia danych użytkownika. Maksymalna długość wynosi 32 znaki.

Ten parametr jest przekazywany do wyjścia komunikatu kanału, który jest ponawiany, gdy jest wywoływany.

<span id="page-203-0"></span>Ten parametr jest poprawny tylko dla kanałów z typem kanału (CHLTYPE) z RCVR, RQSTR lub CLUSRCVR.

## **MREXIT (***łańcuch***)**

Nazwa wyjścia dla ponowienia komunikatu kanału.

Format i maksymalna długość nazwy jest taka sama, jak dla MSGEXIT, jednak można określić tylko jedno wyjście ponowienia komunikatu.

Ten parametr jest poprawny tylko dla kanałów z typem kanału (CHLTYPE) z RCVR, RQSTR lub CLUSRCVR.

## **MRRTY (***liczba\_całkowita***)**

Liczba prób ponowna próba dostarczenia komunikatu przez kanał, zanim zdecyduje on, że kanał nie będzie mógł dostarczyć komunikatu.

Ten parametr steruje działaniem agenta MCA tylko wtedy, gdy nazwa wyjścia dla ponowienia komunikatu jest pusta. Jeśli nazwa wyjścia nie jest pusta, wartość MRRTY jest przekazywana do wyjścia w celu użycia, ale liczba wykonywanych prób (jeśli istnieją) jest sterowana przez wyjście, a nie przez ten parametr.

Wartość musi być z zakresu od zera do 999999999. Wartość zero oznacza, że nie są wykonywane żadne ponowienia.

Ten parametr jest poprawny tylko dla kanałów z typem kanału (CHLTYPE) z RCVR, RQSTR lub CLUSRCVR.

### **MRTMR (***liczba\_całkowita***)**

Minimalny odstęp czasu, który musi upłynować, zanim kanał będzie mógł ponownie spróbować operacji MQPUT. Ten przedział czasu jest wyrażony w milisekundach.

Ten parametr steruje działaniem agenta MCA tylko wtedy, gdy nazwa wyjścia dla ponowienia komunikatu jest pusta. Jeśli nazwa wyjścia nie jest pusta, wartość MRTMR jest przekazywana do wyjścia, która ma być używana, ale odstęp czasu między ponownymi próbami jest sterowany przez wyjście, a nie przez ten parametr.

Wartość musi być z zakresu od zera do 999 999 999. Wartość zero oznacza, że ponowienie jest wykonywane tak szybko, jak jest to możliwe (jeśli wartość MRRTY jest większa od zera).

Ten parametr jest poprawny tylko dla kanałów z typem kanału (CHLTYPE) z RCVR, RQSTR lub CLUSRCVR.

### **MSGDATA (***łańcuch***)**

Dane użytkownika dla wyjścia komunikatów kanału. Maksymalna długość wynosi 32 znaki.

Dane te są przekazywane do wyjścia komunikatów kanału, gdy jest wywoływane.

W systemach AIX, HP-UX, Linux, Solarisi Windowsdane można określać dla więcej niż jednego programu obsługi wyjścia, określając wiele łańcuchów oddzielonych przecinkami. Całkowita długość pola nie może być większa niż 999 znaków.

W systemie IBM imożna określić do 10 łańcuchów, z których każdy ma długość 32 znaków. Pierwszy łańcuch danych jest przekazywany do pierwszego określonego wyjścia komunikatu, drugi łańcuch do drugiego wyjścia itd.

W systemie z/OSmożna określić maksymalnie osiem łańcuchów, z których każdy ma długość 32 znaków. Pierwszy łańcuch danych jest przekazywany do pierwszego określonego wyjścia komunikatu, drugi łańcuch do drugiego wyjścia itd.

Na innych platformach można określić tylko jeden łańcuch danych wyjścia komunikatów dla każdego kanału.

**Uwaga:** Ten parametr jest akceptowany, ale jest ignorowany w przypadku połączeń z serwerem i kanałami połączeń typu klient.

### **MSGEXIT (***łańcuch***)**

Nazwa wyjścia komunikatu kanału.

**204** IBM WebSphere MQ Administration Reference (Skorowidz administrowania produktem IBM WebSphere MQ)

<span id="page-204-0"></span>Jeśli ta nazwa jest niepusta, wyjście jest wywoływane w następujących godzinach:

• Natychmiast po pobraniu komunikatu z kolejki transmisji (nadawca lub serwer) lub bezpośrednio przed umieszczniem komunikatu w kolejce docelowej (odbiorniku lub requesterze).

Wyjście otrzymuje cały komunikat aplikacji i nagłówek kolejki transmisji do modyfikacji.

• Przy inicjalizacji i zakończeniu kanału.

W systemach AIX, HP-UX, Linux, Solarisi Windowsmożna określić nazwę więcej niż jednego programu obsługi wyjścia, określając wiele łańcuchów rozdzielonych przecinkami. Łączna liczba podanych znaków nie może być większa niż 999.

W systemie IBM imożna określić nazwy maksymalnie 10 programów obsługi wyjścia, określając wiele łańcuchów oddzielonych przecinkami.

W systemie z/OSmożna określić nazwy maksymalnie ośmiu programów obsługi wyjścia, określając wiele łańcuchów oddzielonych przecinkami.

Na innych platformach można określić tylko jedną nazwę wyjścia komunikatów dla każdego kanału.

W przypadku kanałów z typem kanału (CHLTYPE) CLNTCONN lub SVRCONN ten parametr jest akceptowany, ale ignorowany, ponieważ wyjścia komunikatów nie są wywoływane dla takich kanałów.

Format i maksymalna długość nazwy zależy od środowiska:

• W systemach UNIX and Linux ma on postać:

libraryname(functionname)

Maksymalna długość łańcucha wynosi 128 znaków.

• W systemie Windowsma on postać:

dllname(functionname)

gdzie parametr *nazwa\_dllname* jest określony bez przyrostka (". DLL"). Maksymalna długość łańcucha wynosi 128 znaków.

• W systemie IBM ima on postać:

progname libname

gdzie *nazwa programu* zajmuje pierwsze 10 znaków, a *nazwa\_biblioteki* -drugie 10 znaków (w razie potrzeby dopełniane są w prawo znakami pustymi). Maksymalna długość łańcucha wynosi 20 znaków.

• W systemie z/OSjest to nazwa modułu ładowania, maksymalna długość (8 znaków) (128 znaków jest dozwolonych dla nazw wyjścia dla kanałów połączenia klienckiego, z uwzględnieniem maksymalnej łącznej długości, w tym przecinków 999).

## **NETPRTY (***liczba\_całkowita***)**

Priorytet dla połączenia sieciowego. Jeśli jest dostępnych wiele ścieżek, kolejkowanie rozproszone wybiera ścieżkę z najwyższym priorytetem. Wartość musi być z zakresu od zera do 9; zero jest najniższym priorytetem.

Ten parametr jest poprawny tylko dla kanałów CLUSRCVR.

### **NPMSPEED**

Klasa usługi dla nietrwałych komunikatów w tym kanale:

## **FAST**

Szybka dostawa dla nietrwałych komunikatów; komunikaty mogą zostać utracone, jeśli kanał zostanie utracony. Komunikaty są pobierane za pomocą komendy MQGMO\_SYNCPOINT\_IF\_PERSISTENT, a więc nie są uwzględniane w jednostce pracy zadania wsadowego.

# <span id="page-205-0"></span>**W NORMIE**

Normalna dostawa dla nietrwałych komunikatów.

Jeśli strona wysyłający i strona odbierający nie zgadzają się na ten parametr, lub jeden z nich nie obsługuje tego parametru, używany jest NORMAL.

Ten parametr jest poprawny tylko dla kanałów z parametrem CHLTYPE o wartości SDR, SVR, RCVR, RQSTR, CLUSSDR lub CLUSRCVR.

# **PASSWORD (***łańcuch***)**

Hasło używane przez agenta kanału komunikatów podczas próby zainicjowania bezpiecznej sesji LU 6.2 ze zdalnym agentem kanału komunikatów. Maksymalna długość wynosi 12 znaków.

Ten parametr jest poprawny tylko dla kanałów o typie kanału (CHLTYPE) SDR, SVR, RQSTR, CLNTCONN lub CLUSSDR. W systemie z/OSjest on obsługiwany tylko dla kanałów o typie kanału (CHLTYPE) CLNTCONN.

Mimo że maksymalna długość parametru wynosi 12 znaków, to używane są tylko pierwsze 10 znaków.

# **PROPCTL**

Atrybut elementu sterującego właściwości.

Określa sposób przetwarzania właściwości komunikatów w przypadku, kiedy komunikat ma zostać wysłany do menedżera kolejek w wersji 6 lub wcześniejszej (menedżera kolejek, który nie obsługuje pojęcia deskryptora właściwości).

Ten parametr ma zastosowanie do kanałów nadawcy, serwera, nadawcy klastra i odbiornika klastra.

Ten parametr jest opcjonalny.

Dozwolone wartości to:

# **COMPAT**

COMPAT zezwala aplikacjom, które oczekują, że właściwości związane z JMS będą znajdować się w nagłówku MQRFH2 w danych komunikatu, aby kontynuować pracę bez modyfikacji.

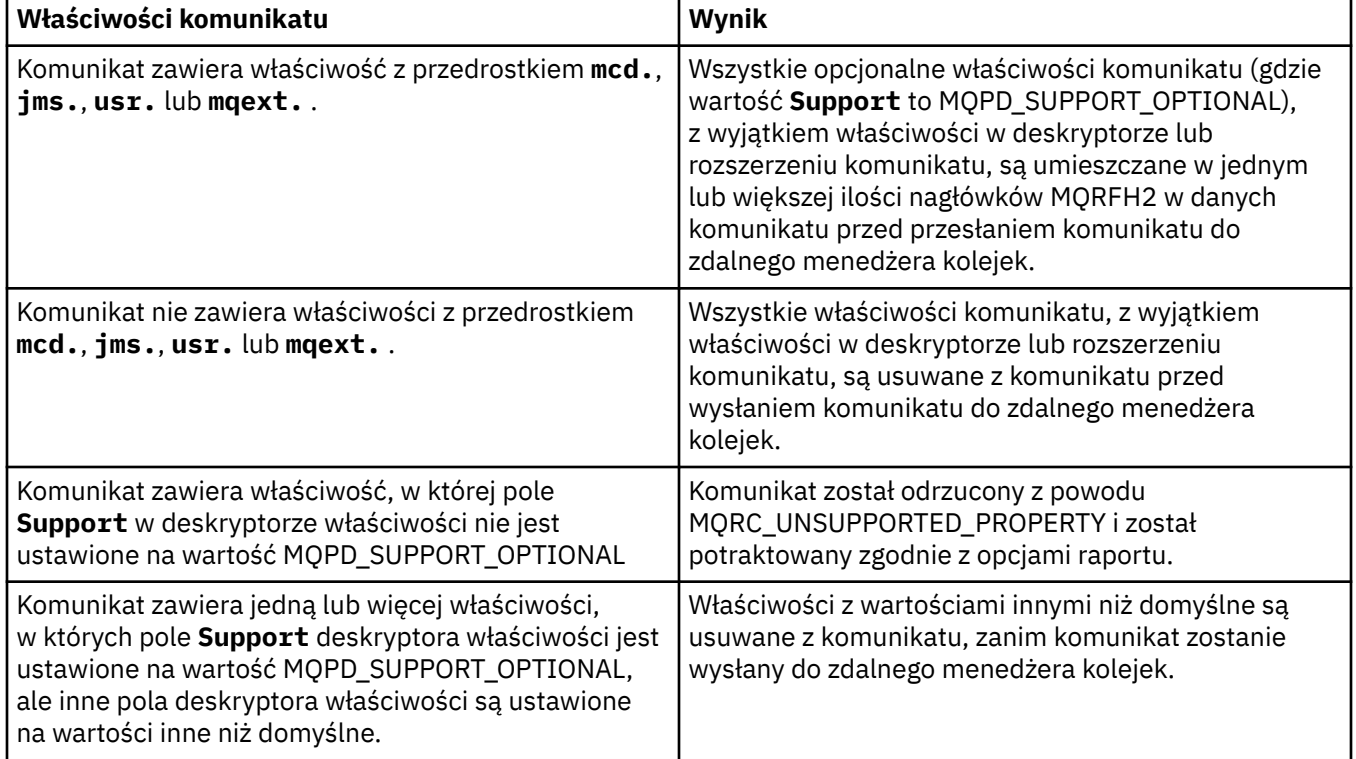

<span id="page-206-0"></span>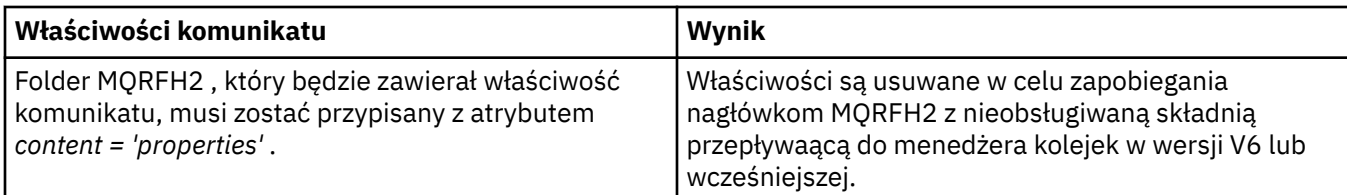

# **BRAK**

Wszystkie właściwości komunikatu, z wyjątkiem właściwości w deskryptorze lub rozszerzeniu komunikatu, są usuwane z komunikatu przed wysłaniem komunikatu do zdalnego menedżera kolejek.

Jeśli komunikat zawiera właściwość, w której pole **Support** deskryptora właściwości nie jest ustawione na wartość MQPD\_SUPPORT\_OPTIONAL, komunikat zostanie odrzucony z przyczyną MQRC\_UNSUPPORTED\_PROPERTY i potraktowany zgodnie z opcjami raportu.

## **ALL**

Wszystkie właściwości komunikatu są dołączane do komunikatu, gdy jest on wysyłany do menedżera kolejek zdalnych. Właściwości, z wyjątkiem właściwości w deskryptorze komunikatu (lub rozszerzeniu), są umieszczane w jednym lub większej ilości nagłówków MQRFH2 w danych komunikatu.

# **PUTAUT**

Określa, które identyfikatory użytkowników mają być używane do ustanawiania uprawnień do umieszczania komunikatów w kolejce docelowej (dla kanałów komunikatów) lub do wykonywania wywołania MQI (dla kanałów MQI).

# **DEF**

Używany jest domyślny identyfikator użytkownika. W systemie z/OSDEF może wymagać użycia zarówno identyfikatora użytkownika otrzymanego z sieci, jak i pochodzącego od MCAUSER.

# **CTX**

Używany jest identyfikator użytkownika z pola *UserIdentifier* deskryptora komunikatu. W systemie z/OSCTX może również korzystać z identyfikatora użytkownika otrzymanego z sieci lub pochodzącego z MCAUSER lub z obu tych produktów.

# **ONLYMCA**

Używany jest domyślny identyfikator użytkownika. Żaden ID użytkownika odebrany z sieci nie jest używany. Ta wartość jest obsługiwana tylko w systemie z/OS.

# **ALTMCA**

Używany jest identyfikator użytkownika z pola *UserIdentifier* deskryptora komunikatu. Żaden ID użytkownika odebrany z sieci nie jest używany. Ta wartość jest obsługiwana tylko w systemie z/OS.

W systemie z/OSidentyfikatory użytkowników, które są sprawdzane, oraz liczba sprawdzanych identyfikatorów użytkowników, zależy od ustawienia profilu hlq.RESLEVEL klasy MQADMIN RACF . W zależności od poziomu dostępu ID użytkownika inicjatora kanału ma wartość hlq.RESLEVEL, zero, jeden lub dwa identyfikatory użytkowników są sprawdzane.

Ten parametr jest poprawny tylko dla kanałów z typem kanału (CHLTYPE) z RCVR, RQSTR, CLUSRCVR lub tylko w systemie z/OS , SVRCONN. CTX i ALTMCA nie są poprawne dla kanałów SVRCONN.

# **QMNAME (***łańcuch***)**

Nazwa menedżera kolejek.

W przypadku kanałów o typie kanału (CHLTYPE) CLNTCONN ten parametr jest nazwą menedżera kolejek, do którego aplikacja działająca w środowisku klienta i przy użyciu tabeli definicji kanału klienta może zażądać połączenia. Ten parametr nie musi być nazwą menedżera kolejek, w którym zdefiniowano kanał, aby umożliwić klientowi łączenie się z różnymi menedżerami kolejek.

W przypadku kanałów innych typów ten parametr jest niepoprawny.

# **QSGDISP**

Ten parametr ma zastosowanie tylko do produktu z/OS .

Określa dyspozycję obiektu, do którego komenda ma zostać wykonana (czyli tam, gdzie jest zdefiniowana i jak się zachowuje).

<span id="page-207-0"></span>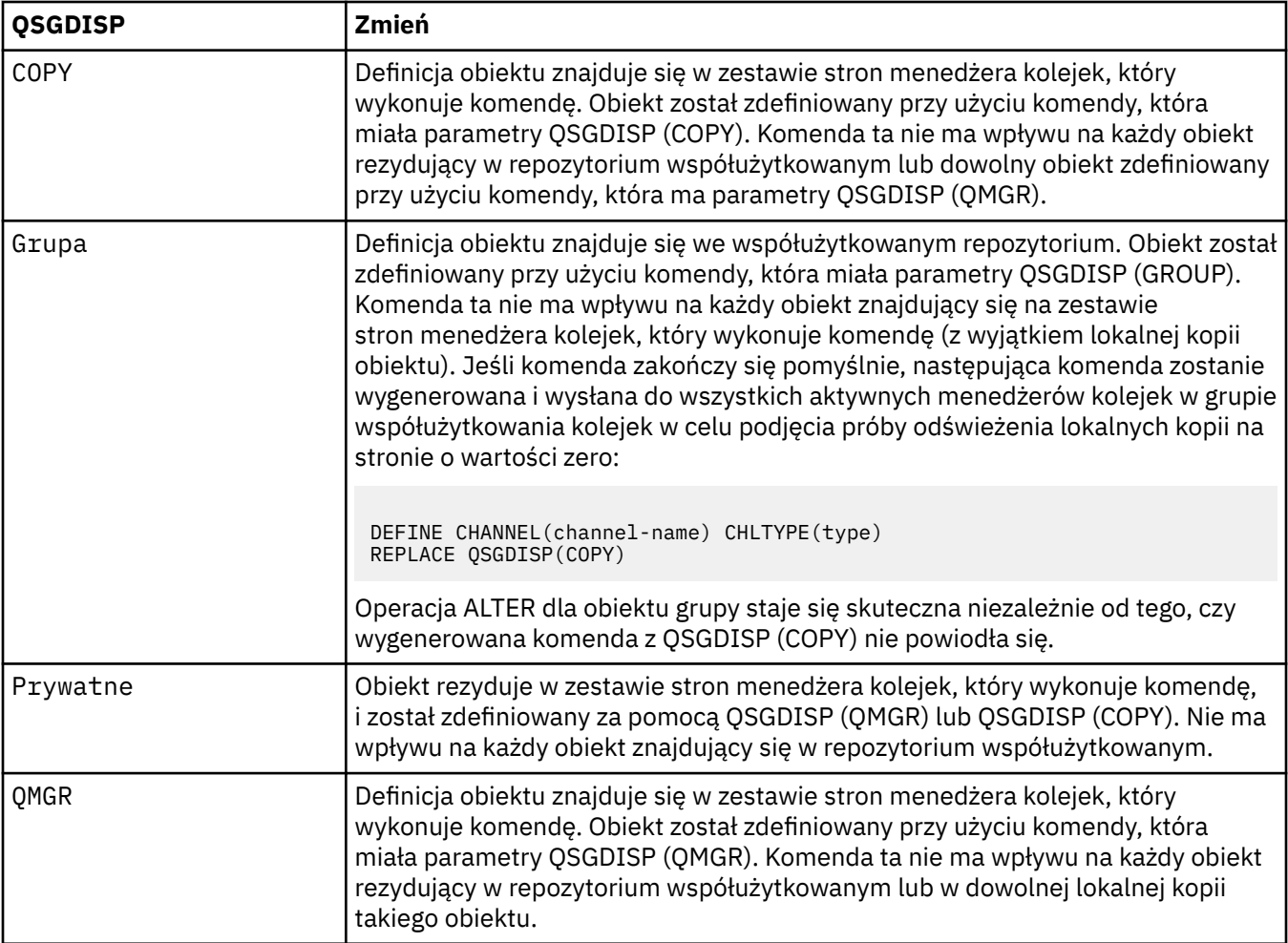

# **RCVDATA (***łańcuch***)**

Dane użytkownika wyjścia odbierania kanału (maksymalna długość 32 znaków).

Ten parametr jest przekazywany do wyjścia odbierania kanału, gdy jest on wywoływany.

W systemach AIX, HP-UX, Linux, Solarisi Windowsdane można określać dla więcej niż jednego programu obsługi wyjścia, określając wiele łańcuchów oddzielonych przecinkami. Całkowita długość pola nie może być większa niż 999 znaków.

W systemie IBM imożna określić do 10 łańcuchów, z których każdy ma długość 32 znaków. Pierwszy łańcuch danych jest przekazywany do pierwszego podanego wyjścia odbioru, drugi łańcuch do drugiego wyjścia, itd.

W systemie z/OSmożna określić maksymalnie osiem łańcuchów, z których każdy ma długość 32 znaków. Pierwszy łańcuch danych jest przekazywany do pierwszego podanego wyjścia odbioru, drugi łańcuch do drugiego wyjścia, itd.

W przypadku innych platform można podać tylko jeden łańcuch danych wyjścia odbierania dla każdego kanału.

## **RCVEXIT (***łańcuch***)**

Nazwa wyjścia odbierania kanału.

Jeśli ta nazwa jest niepusta, wyjście jest wywoływane w następujących godzinach:

• Bezpośrednio przed przetworami odebranych danych sieciowych.

<span id="page-208-0"></span>Wyjście jest nadawane kompletnym buforom transmisji, które zostały odebrane. Zawartość buforu może być modyfikowana zgodnie z wymaganiami.

• Przy inicjalizacji i zakończeniu kanału.

W systemach AIX, HP-UX, Linux, Solarisi Windowsmożna określić nazwę więcej niż jednego programu obsługi wyjścia, określając wiele łańcuchów rozdzielonych przecinkami. Łączna liczba podanych znaków nie może być większa niż 999.

W systemie IBM imożna określić nazwy maksymalnie 10 programów obsługi wyjścia, określając wiele łańcuchów oddzielonych przecinkami.

W systemie z/OSmożna określić nazwy maksymalnie ośmiu programów obsługi wyjścia, określając wiele łańcuchów oddzielonych przecinkami.

Na innych platformach można określić tylko jedną nazwę wyjścia odbierania dla każdego kanału.

Format i maksymalna długość nazwy są takie same, jak dla MSGEXIT.

### **REPLACE i NOREPLACE**

Określa, czy istniejąca definicja (i na serwerze z/OS, z tą samą dyspozycją) ma zostać zastąpiona tą definicją. Ten parametr jest opcjonalny. Żaden obiekt o innym usposobieniu nie jest zmieniany.

### **REPLACE**

Definicja zastępuje istniejącą definicję o takiej samej nazwie. Jeśli definicja nie istnieje, zostanie utworzona. Funkcja REPLACE nie zmienia statusu kanału.

### **NOREPLACE**

Definicja nie zastępuje żadnej istniejącej definicji o takiej samej nazwie.

### **SCYDATA (***łańcuch***)**

Dane użytkownika wyjścia zabezpieczeń kanału (maksymalna długość 32 znaków).

Ten parametr jest przekazywany do wyjścia zabezpieczeń kanału, gdy jest wywoływane.

### **SCYEXIT (***łańcuch***)**

Nazwa wyjścia zabezpieczeń kanału.

Jeśli ta nazwa jest niepusta, wyjście jest wywoływane w następujących godzinach:

• Natychmiast po uruchomieniu kanału.

Przed przesłaniem komunikatów wyjście jest w stanie inicjować przepływy zabezpieczeń w celu sprawdzenia poprawności autoryzacji połączenia.

• Po odebraniu odpowiedzi na przepływ komunikatów zabezpieczeń.

Wszystkie przepływy komunikatów bezpieczeństwa odebrane od procesora zdalnego w zdalnym menedżerze kolejek są nadawane do wyjścia.

• Przy inicjalizacji i zakończeniu kanału.

Format i maksymalna długość nazwy jest taka sama, jak w przypadku parametru MSGEXIT, ale dozwolona jest tylko jedna nazwa.

### **SENDDATA (***łańcuch***)**

Kanał wysyłający dane użytkownika wyjścia. Maksymalna długość wynosi 32 znaki.

Ten parametr jest przekazywany do wyjścia wysyłania kanału, gdy jest on wywoływany.

W systemach AIX, HP-UX, Linux, Solarisi Windowsdane można określać dla więcej niż jednego programu obsługi wyjścia, określając wiele łańcuchów oddzielonych przecinkami. Całkowita długość pola nie może być większa niż 999 znaków.

W systemie IBM imożna określić do 10 łańcuchów, z których każdy ma długość 32 znaków. Pierwszy łańcuch danych jest przekazywany do pierwszego określonego wyjścia wysyłania, drugi łańcuch do drugiego wyjścia, itd.

<span id="page-209-0"></span>W systemie z/OSmożna określić maksymalnie osiem łańcuchów, z których każdy ma długość 32 znaków. Pierwszy łańcuch danych jest przekazywany do pierwszego określonego wyjścia wysyłania, drugi łańcuch do drugiego wyjścia, itd.

W przypadku innych platform można podać tylko jeden łańcuch danych wyjścia wysyłania dla każdego kanału.

# **SENDEXIT (***łańcuch***)**

Nazwa wyjścia wysyłania kanału.

Jeśli ta nazwa jest niepusta, wyjście jest wywoływane w następujących godzinach:

• Bezpośrednio przed wysłaniem danych w sieci.

Wyjście jest nadawane kompletnym buforom transmisji przed przesłaniem. Zawartość buforu może być modyfikowana zgodnie z wymaganiami.

• Przy inicjalizacji i zakończeniu kanału.

W systemach AIX, HP-UX, Linux, Solarisi Windowsmożna określić nazwę więcej niż jednego programu obsługi wyjścia, określając wiele łańcuchów rozdzielonych przecinkami. Łączna liczba podanych znaków nie może być większa niż 999.

W systemie IBM imożna określić nazwy maksymalnie 10 programów obsługi wyjścia, określając wiele łańcuchów oddzielonych przecinkami.

W systemie z/OSmożna określić nazwy maksymalnie ośmiu programów obsługi wyjścia, określając wiele łańcuchów oddzielonych przecinkami.

Na innych platformach można określić tylko jedną nazwę wyjścia wysyłania dla każdego kanału.

Format i maksymalna długość nazwy są takie same, jak dla MSGEXIT.

# **SEQWRAP (***liczba całkowita***)**

Po osiągnięciu tej wartości numery kolejne są zawijane w celu ponownego uruchomienia o 1.

Ta wartość jest niezbywalna i musi być zgodna zarówno z definicjami kanału lokalnego, jak i zdalnego.

Wartość musi być z zakresu od 100 do 999999999.

Ten parametr jest poprawny tylko dla kanałów o typie kanału (CHLTYPE) SDR, SVR, RCVR, RQSTR, CLUSSDR lub CLUSRCVR.

# **SHARECNV (***liczba\_całkowita***)**

Określa maksymalną liczbę konwersacji, które mogą być współużytkowane przez każdą instancję kanału TCP/IP. Wartość SHARECNV:

**1**

Określa, że konwersacje nie będą współużytkowane przez instancję kanału TCP/IP. Puls klienta jest dostępny, niezależnie od tego, czy w wywołaniu MQGET. Dostępne są także operacje odczytu z wyprzedzeniem i asynchroniczne wykorzystanie klienta, a wyciszanie kanału jest bardziej kontrolowane.

**0**

Określa, że konwersacje nie będą współużytkowane przez instancję kanału TCP/IP. Instancja kanału działa w trybie przed programem IBM WebSphere MQ Version 7.0, co dotyczy:

- Zatrzymywanie wyciszania przez administratora
- Pulsowanie
- Odczyt z wyprzedzeniem
- Asynchroniczne wykorzystanie klienta

Wartość musi być z zakresu od zera do 999999999.

Ten parametr jest poprawny tylko dla kanałów z typem kanału (CHLTYPE) CLNTCONN lub SVRCONN. Jeśli wartość SHARECNV połączenia z klientem nie jest zgodna z wartością SHARECNV połączenia

<span id="page-210-0"></span>z serwerem, używana jest mniejsza z tych dwóch wartości. Ten parametr jest ignorowany w przypadku kanałów o typie transportu (TRPTYPE) innym niż TCP.

Wszystkie konwersacje na gnieździe są odbierane przez ten sam wątek.

Wysokie limity SHARECNV mają tę zaletę, że zmniejszenie użycia wątków menedżera kolejek jest możliwe. Jeśli jednak wiele konwersacji, które współużytkuje gniazdo, są zajęte, istnieje możliwość opóźnienia, ponieważ konwersacje będą się ze sobą rywalizować, aby korzystać z wątku odbierającego. W tej sytuacji niższa wartość SHARECNV jest lepsza.

Liczba współużytkowanych konwersacji nie przyczynia się do sum wartości MAXINST ani MAXINSTC.

**Uwaga:** Aby ta zmiana została uwzględniona, należy zrestartować klienta.

# **SHORTRTY (***liczba\_całkowita***)**

Maksymalna liczba prób nawiązania połączenia przez nadawcę, serwer lub kanał wysyłający klastry w celu nawiązania połączenia ze zdalnym menedżerem kolejek, w odstępach czasu określonych przez SHORTTMR, zanim zostaną użyte (zwykle dłuższe) LONGRTY i LONGTMR.

Próby ponowienia są podejmowane, jeśli połączenie kanału nie powiedzie się (niezależnie od tego, czy jest on uruchamiany automatycznie przez inicjatora kanału lub przez jawną komendę), a także, jeśli połączenie nie powiedzie się po pomyślnym nawiązaniu połączenia przez kanał. Jeśli jednak przyczyna awarii jest taka, że nie jest prawdopodobne, aby kolejne próby odniosły sukces, nie są one podejmowane.

Wartość musi być z zakresu od zera do 999999999.

Ten parametr jest poprawny tylko dla kanałów o typie kanału (CHLTYPE) SDR, SVR, CLUSSDR lub CLUSRCVR.

# **SHORTTMR (***liczba\_całkowita***)**

W przypadku krótkich ponowień prób, ten parametr określa maksymalną liczbę sekund oczekiwania przed ponowną próbą nawiązania połączenia ze zdalnym menedżerem kolejek.

Czas jest przybliżony; zero oznacza, że kolejna próba połączenia jest podejmowana tak szybko, jak to możliwe.

Odstęp czasu między ponownymi próbami może zostać wydłużony, jeśli kanał musi oczekiwać na aktywne działanie.

Wartość musi być z zakresu od zera do 999999999.

**Uwaga:** Ze względu na implementację, maksymalny odstęp czasu między ponownymi próbami, który może być używany, to 999999; wartości przekraczające tę wartość maksymalną są traktowane jako 999999. Podobnie, minimalny odstęp czasu między ponownymi próbami, który może być używany, wynosi 2; wartości mniejsze od tej wartości minimalnej są traktowane jako 2.

Ten parametr jest poprawny tylko dla kanałów o typie kanału (CHLTYPE) SDR, SVR, CLUSSDR lub CLUSRCVR.

## **SSLCAUTH**

Określa, czy produkt IBM WebSphere MQ wymaga certyfikatu z klienta SSL. Inicjujący koniec kanału działa jako klient SSL, dlatego ten parametr ma zastosowanie do końca kanału, który odbiera przepływ inicjacji, który działa jako serwer SSL.

Ten parametr jest poprawny tylko dla kanałów z typem kanału (CHLTYPE) z RCVR, SVRCONN, CLUSRCVR, SVR lub RQSTR.

Parametr jest używany tylko dla kanałów z określonym SSLCIPH. Jeśli wartość SSLCIPH jest pusta, dane są ignorowane i nie jest wyświetlany żaden komunikat o błędzie.

## **WYMAGANE**

Produkt IBM WebSphere MQ wymaga i sprawdza poprawność certyfikatu z klienta SSL.

## **Opcjonalne**

System klienta SSL węzła sieci może nadal wysyłać certyfikat. Jeśli tak się stanie, zawartość tego certyfikatu jest sprawdzana jako normalna.

# <span id="page-211-0"></span>**SSLCIPH***(łańcuch)*

SSLCIPH określa CipherSpec , który jest używany w kanale. Maksymalna długość wynosi 32 znaki. Ten parametr jest poprawny dla wszystkich typów kanałów, które korzystają z transportu typu TRPTYPE(TCP). Jeśli parametr SSLCIPH jest pusty, nie jest podejmowana żadna próba użycia protokołu SSL w kanale.

**Uwaga:** Gdy produkt SSLCIPH jest używany z kanałem telemetryczny, oznacza to "zestaw algorytmów szyfrowania SSL". Patrz [opis atrybutu SSLCIPH w instrukcji "ALTER CHANNEL \(MQTT\)"](#page-238-0).

Należy podać nazwę używanej specyfikacji szyfrowania. Specyfikacje szyfrowania, których można używać wraz z obsługą kanału SSL produktu IBM WebSphere MQ, zostały wymienione w poniższej tabeli. Wartości SSLCIPH muszą określać tę samą specyfikację CipherSpec na obu końcach kanału.

Tabela opisująca obiekty CipherSpecs , których można używać z obsługą protokołu SSL i TLS produktu WebSphere MQ .

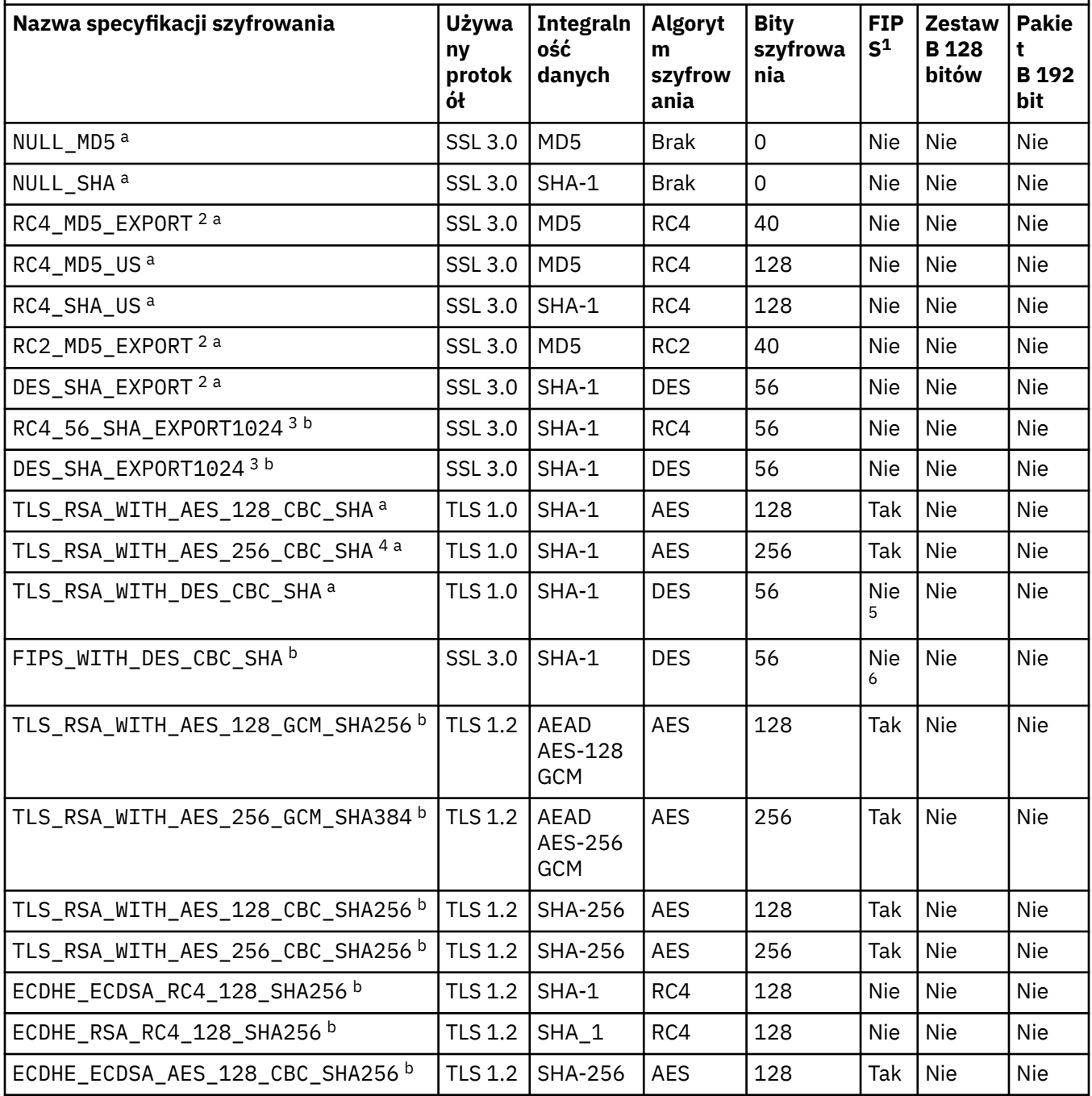

**212** IBM WebSphere MQ Administration Reference (Skorowidz administrowania produktem IBM WebSphere MQ)

Tabela opisująca obiekty CipherSpecs , których można używać z obsługą protokołu SSL i TLS produktu WebSphere MQ .

*(kontynuacja)*

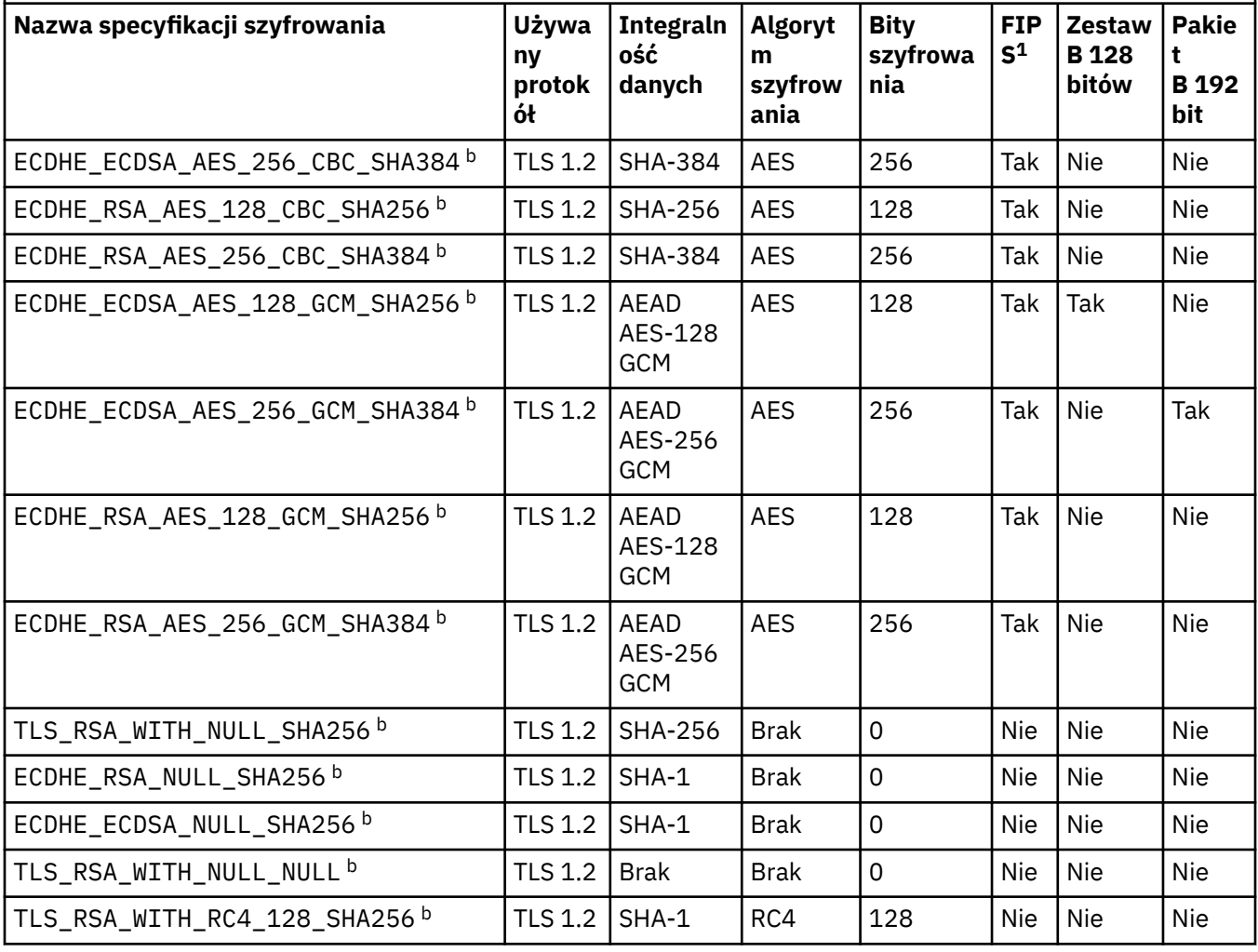

<span id="page-213-0"></span>Tabela opisująca obiekty CipherSpecs , których można używać z obsługą protokołu SSL i TLS produktu WebSphere MQ .

*(kontynuacja)*

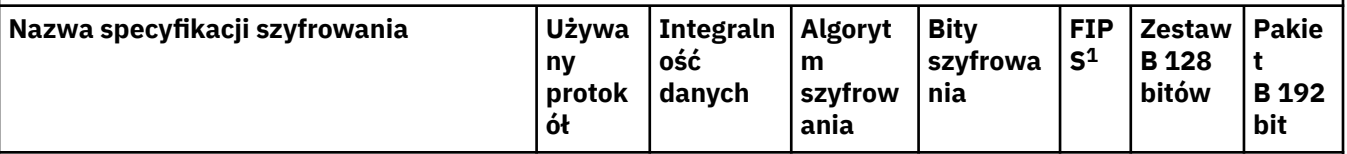

# **Uwagi:**

- 1. Wskazuje, czy specyfikacja szyfrowania ma certyfikat FIPS na platformie z certyfikatem FIPS. Więcej informacji na temat standardu FIPS zawiera sekcja Standard FIPS (Federal Information Processing Standard).
- 2. Maksymalna wielkość klucza uzgadniania to 512 bitów. Jeśli którykolwiek z certyfikatów wymienianych podczas uzgadniania SSL ma klucz większy niż 512 bitowy, na potrzeby uzgadniania generowany jest tymczasowy klucz 512-bitowy.
- 3. Wielkość klucza uzgadniania to 1024 bity.
- 4. Tej specyfikacji CipherSpec nie można użyć do zabezpieczenia połączenia z programu WebSphere MQ Explorer do menedżera kolejek, chyba że odpowiednie nieograniczone pliki strategii zostaną zastosowane do środowiska JRE używanego przez eksplorator.
- 5. Ta specyfikacja szyfrowania uzyskała certyfikat FIPS 140-2 przed 19 maja 2007.
- 6. Ta specyfikacja szyfrowania uzyskała certyfikat FIPS 140-2 przed 19 maja 2007. Nazwa FIPS\_WITH\_DES\_CBC\_SHA jest historyczna i odzwierciedla fakt, że specyfikacja szyfrowania była wcześniej zgodna ze standardem FIPS (ale już nie jest). Ta specyfikacja szyfrowania jest nieaktualna i jej użycie nie jest zalecane.
- 7. Ta specyfikacja szyfrowania może zostać użyta do przesłania maksymalnie 32 GB danych. Po przekroczeniu tej wartości połączenie zostanie przerwane i zostanie wyświetlony komunikat o błędzie AMQ9288. Aby uniknąć tego błędu, należy unikać używania algorytmu szyfrowania DES lub włączyć resetowanie klucza tajnego, gdy jest używana ta specyfikacja szyfrowania.

# **Obsługa platformy:**

- a Dostępne na wszystkich obsługiwanych platformach.
- b Dostępne tylko na platformach UNIX, Linux, and Windows .

Jeśli żądasz certyfikatu osobistego, należy podać wielkość klucza dla pary kluczy publicznego i prywatnego. Wielkość klucza używanego podczas uzgadniania SSL może zależeć od wielkości zapisanej w certyfikacie i w specyfikacji szyfrowania:

- W systemach z/OS, Windowsi UNIX and Linux , gdy nazwa CipherSpec zawiera \_EXPORT, maksymalna wielkość klucza uzgadniania wynosi 512 bitów. Jeśli którykolwiek z certyfikatów wymienianych podczas uzgadniania SSL ma klucz większy niż 512 bitowy, na potrzeby uzgadniania generowany jest tymczasowy klucz 512-bitowy.
- W systemach Windows, UNIX and Linux , gdy nazwa CipherSpec zawiera \_EXPORT1024, wielkość klucza uzgadniania wynosi 1024 bity.
- W przeciwnym razie wielkość klucza uzgadniania jest równa wartości zapisanej w certyfikacie.

# **SSLPEER (***łańcuch***)**

Określa filtr, który ma być używany do porównania z nazwą wyróżniającą certyfikatu pochodzącego od menedżera kolejek węzła sieci lub klienta na drugim końcu kanału. (Nazwa wyróżniająca jest identyfikatorem certyfikatu SSL). Jeśli nazwa wyróżniająca w certyfikacie odebranym od węzła sieci nie jest zgodna z filtrem SSLPEER, kanał nie zostanie uruchomiony.

**Uwaga:** Alternatywnym sposobem ograniczenia połączeń do kanałów przez dopasowanie się do nazwy wyróżniającej podmiotu SSL lub TLS jest użycie rekordów uwierzytelniania kanału. W przypadku rekordów uwierzytelniania kanału różne wzorce nazw wyróżniających SSL lub TLS mogą być stosowane do tego samego kanału. Jeśli zarówno protokół SSLPEER w kanale, jak i rekord uwierzytelniania kanału są używane do zastosowania do tego samego kanału, certyfikat przychodzący musi być zgodny z obydwoma wzorcami w celu nawiązania połączenia. Więcej informacji na ten temat zawiera sekcja Rekordy uwierzytelniania kanału.

Ten parametr jest opcjonalny. Jeśli nie jest określony, nazwa wyróżniająca węzła sieci nie jest sprawdzana przy uruchomieniu kanału. (Nazwa wyróżniająca certyfikatu jest nadal zapisywana w definicji SSLPEER przechowywanym w pamięci i przekazywana do wyjścia zabezpieczeń). Jeśli wartość SSLCIPH jest pusta, dane są ignorowane i nie jest wyświetlany żaden komunikat o błędzie.

Ten parametr jest poprawny dla wszystkich typów kanałów.

Wartość SSLPEER jest określona w standardowym formularzu używanym do określenia nazwy wyróżniającej. Na przykład:

SSLPEER('SERIALNUMBER=4C:D0:49:D5:02:5F:38,CN="H1\_C\_FR1",O=IBM,C=GB')

Zamiast przecinka można użyć średnika jako separatora.

Obsługiwane są następujące typy atrybutów:

*Tabela 35. Typy atrybutów obsługiwane przez SSLPEER.* 

Tabela z dwiema kolumnami, która descybuje atrybuty obsługiwane przez atrybut SSLPEER

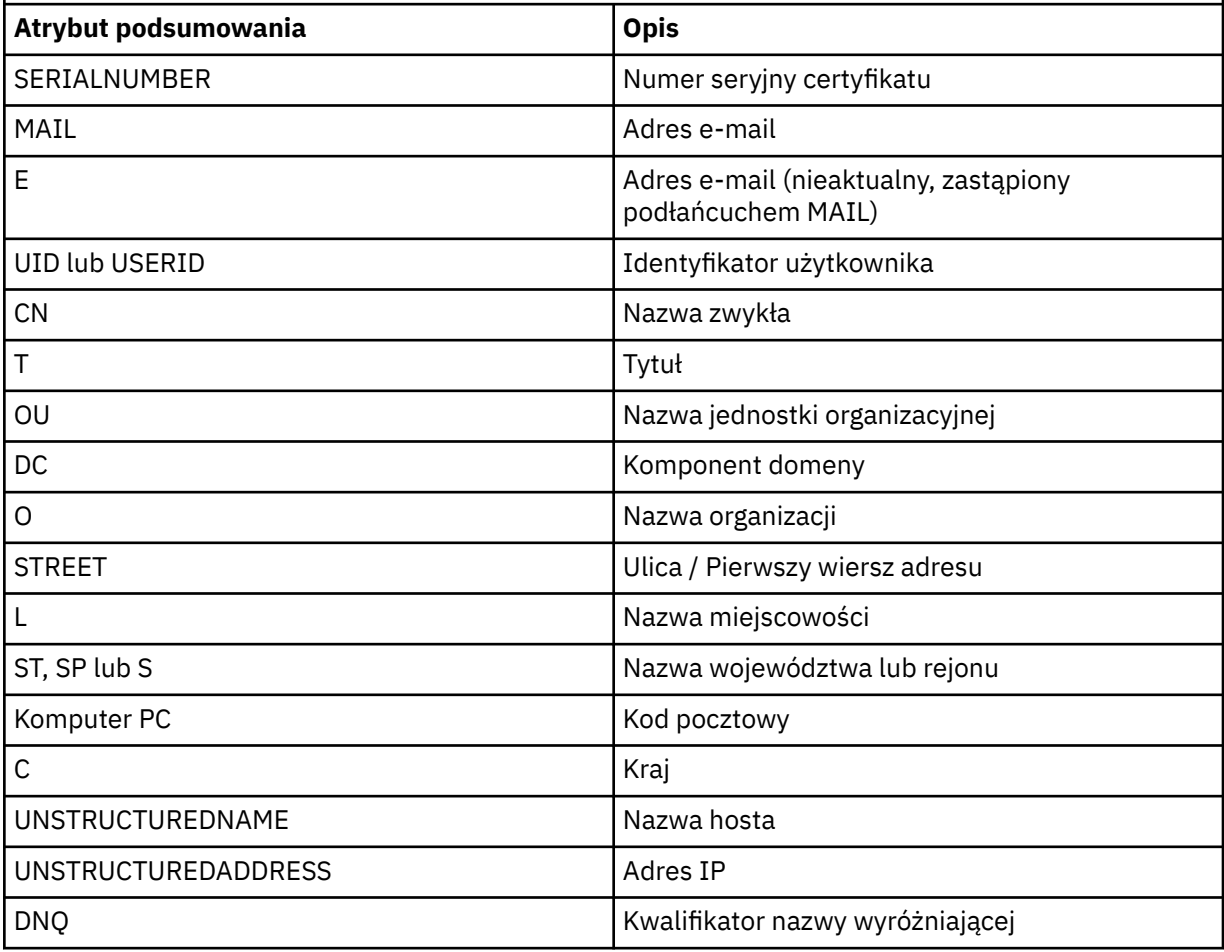

Produkt IBM WebSphere MQ akceptuje tylko wielkie litery dla typów atrybutów.

<span id="page-215-0"></span>Jeśli którykolwiek z nieobsługiwanych typów atrybutów jest określony w łańcuchu SSLPEER, dane wyjściowe są błędne, gdy atrybut jest zdefiniowany lub w czasie wykonywania (w zależności od platformy, na której jest uruchomiony), a łańcuch jest uznawany za niezgodny z nazwą wyróżniającą certyfikatu przepływu.

Jeśli nazwa wyróżniająca certyfikatu przepływu zawiera wiele atrybutów OU (jednostka organizacyjna), a atrybut SSLPEER określa te atrybuty, które mają być porównywane, należy je zdefiniować w kolejności hierarchicznej malejącej. Na przykład, jeśli nazwa wyróżniająca kwitowanego certyfikatu zawiera jednostki OUs OU=Large Unit, OU=Medium Unit, OU=Small Unit, należy podać następujące wartości SSLPEER:

```
('OU=Large Unit,OU=Medium Unit')
('OU=*,OU=Medium Unit,OU=Small Unit')
('OU=*,OU=Medium Unit')
```
ale określenie następujących wartości SSLPEER nie powiedzie się:

```
('OU=Medium Unit,OU=Small Unit')
('OU=Large Unit, OU=Small Unit')
('OU=Medium Unit')
('OU=Small Unit, Medium Unit, Large Unit')
```
Jak wskazano w tych przykładach, atrybuty znajdujące się na niskim końcu hierarchii mogą zostać pominięte. Na przykład ('OU=Large Unit,OU=Medium Unit') jest odpowiednikiem ('OU=Large Unit,OU=Medium Unit,OU=\*')

Jeśli dwie nazwy wyróżniające są równoważne pod wszystkimi względami z wyjątkiem wartości DC, zastosowanie mają te same reguły zgodności, które obowiązują w przypadku atrybutów OU, z tą różnicą, że w przypadku wartości DC podłańcuch DC pierwszy z lewej jest atrybutem najniższego poziomu (najbardziej konkretnym), a uporządkowanie porównywania odpowiednio się różni.

Dowolne lub wszystkie wartości atrybutów mogą być nazwami rodzajowymi, gwiazdkami (\*) lub rdzeniem inicjującym lub kończącym gwiazdka. Gwiazdki umożliwiają SSLPEER dopasowanie dowolnej wartości nazwy wyróżniającej lub dowolnej wartości zaczynając od rdzenia dla tego atrybutu.

Jeśli na początku lub na końcu dowolnej wartości atrybutu w nazwie wyróżniającej w certyfikacie podano gwiazdkę, można określić znak '\ \*', aby sprawdzić, czy w SSLPEER jest dokładnie taki sam, jak w przypadku wartości SSLPEER. Na przykład, jeśli w nazwie wyróżniającej certyfikatu znajduje się atrybut CN='Test\*' , można użyć następującej komendy:

```
SSLPEER('CN=Test\*')
```
Maksymalna długość parametru to 1024 bajty na platformach Windows, IBM i, UNIX and Linux i 256 bajtów w systemie z/OS.

## **STATCHL**

Steruje gromadzeniem danych statystycznych dla kanałów:

## **QMGR**

Wartość parametru STATCHL menedżera kolejek jest dziedziczona przez kanał.

## **OFF**

Kolekcjonowanie danych statystycznych jest wyłączone dla tego kanału.

### **Niska**

Jeśli wartość parametru STATCHL menedżera kolejek nie ma wartości NONE, gromadzenie danych statystycznych jest włączone, a dla tego kanału jest niski współczynnik gromadzenia danych.
## **ŚREDNIE**

Jeśli wartość parametru STATCHL menedżera kolejek nie jest równa NONE, to dla tego kanału gromadzenie danych statystycznych jest włączone, z umiarkowaną szybkością gromadzenia danych.

### **WYSOKA**

Jeśli wartość parametru STATCHL menedżera kolejek nie jest równa NONE, to dla tego kanału gromadzenie danych statystycznych jest włączone, z dużą szybkością gromadzenia danych.

Zmiany wprowadzone w tym parametrze są wprowadzane tylko w kanałach rozpoczętych po wprowadzeniu zmian.

W przypadku kanałów klastra wartość tego parametru nie jest replikowana w repozytorium i używana w automatycznym definiowaniu kanałów nadawczych klastra. W przypadku automatycznie zdefiniowanych kanałów nadawczych klastra wartość tego parametru jest pobierana z atrybutu STATACLS menedżera kolejek. Wartość ta może zostać przesłonięta w wyjściu z definicji automatycznego definiowania kanału.

Ten parametr jest poprawny tylko w systemach AIX, IBM i, HP-UX, Linux, Solarisi Windows.

## **TPNAME (***łańcuch***)**

Nazwa programu transakcyjnego LU 6.2 (maksymalna długość 64 znaków).

Ten parametr jest poprawny tylko dla kanałów o typie transportu (TRPTYPE) LU 6.2.

Należy ustawić ten parametr na nazwę programu transakcyjnego SNA, chyba że parametr CONNAME zawiera nazwę obiektu po stronie, w której to przypadku ustawiono wartość pustą. Rzeczywista nazwa jest pobierana z obiektu Side Communications, CPI-C Communications Side Object lub zestawu danych informacji po stronie APPC.

Na serwerze Windows SNA Server i w obiekcie bocznym w systemie z/OSnazwa TPNAME jest opakowana na wielkie litery.

Ten parametr nie jest poprawny dla kanałów z typem kanału (CHLTYPE) RCVR.

## **TRPTYPE**

Typ transportu, który ma być używany.

W systemach AIX, IBM i, HP-UX, Linux, Solarisoraz Windowsi z/OSten parametr jest opcjonalny, ponieważ jeśli nie zostanie podana wartość, wartość określona w SYSTEM.DEF. Definicja*typ-kanału* jest używana. Jednak nie jest wykonywane żadne sprawdzenie, czy określono poprawny typ transportu, jeśli kanał jest inicjowany z drugiego końca. W systemie z/OS, jeśli SYSTEM.DEF.*typ-kanału* definicja nie istnieje, wartością domyślną jest LU62.

Ten parametr jest wymagany na wszystkich innych platformach.

## **LU62**

SNA LU 6.2

## **NETBIOS**

NetBIOS (obsługiwany tylko w systemach Windowsi DOS; odnosi się również do z/OS w celu definiowania kanałów połączenia klienckiego, które łączą się z serwerami na platformach obsługujących protokół NetBIOS)

## **SPX**

Wymiana pakietów w sekwencji (obsługiwana tylko w systemach operacyjnych Windowsi DOS; dotyczy ona również produktu z/OS w celu zdefiniowania kanałów połączenia klienckiego, które łączą się z serwerami na platformach obsługujących SPX)

## **TCP**

Transmission Control Protocol-część pakietu protokołu TCP/IP

### **USEDLQ**

Określa, czy kolejka niedostarczonych komunikatów jest używana, gdy komunikaty nie mogą być dostarczane przez kanały.

**NO**

Komunikaty, które nie mogą być dostarczone przez kanał, są traktowane jako niepowodzenie. Kanał usuwa komunikat lub kanał kończy się, zgodnie z ustawieniem NPMSPEED.

#### **YES**

Jeśli atrybut menedżera kolejek DEADQ zawiera nazwę kolejki niedostarczonych komunikatów, to jest ona używana, w przeciwnym razie zachowanie jest takie samo jak dla NO. Wartość YES jest wartością domyślną.

### **USERID (***łańcuch***)**

Identyfikator użytkownika zadania. Maksymalna długość wynosi 12 znaków.

Ten parametr jest używany przez agenta kanału komunikatów podczas próby zainicjowania bezpiecznej sesji LU 6.2 ze zdalnym agentem kanału komunikatów.

Ten parametr jest poprawny tylko dla kanałów o typie kanału (CHLTYPE) SDR, SVR, RQSTR, CLNTCONN lub CLUSSDR. W systemie z/OSjest on obsługiwany tylko dla kanałów CLNTCONN.

Mimo że maksymalna długość parametru wynosi 12 znaków, to używane są tylko pierwsze 10 znaków.

Po zakończeniu odbierania hasła, jeśli hasła są przechowywane w postaci zaszyfrowanej, a oprogramowanie LU 6.2 korzysta z innej metody szyfrowania, próba uruchomienia kanału nie powiedzie się i zostanie wyświetlone niepoprawne szczegóły zabezpieczeń. Można uniknąć niepoprawnych szczegółów dotyczących zabezpieczeń, modyfikując konfigurację odbierania SNA w następujący sposób:

- Wyłącz podstawianie haseł, lub
- Zdefiniuj identyfikator użytkownika i hasło zabezpieczeń.

### **XMITQ (***łańcuch***)**

Nazwa kolejki transmisji.

Nazwa kolejki, z której pobierane są komunikaty. Patrz sekcja Reguły nazewnictwa obiektów IBM WebSphere MQ.

Ten parametr jest poprawny tylko dla kanałów o typie kanału (CHLTYPE) SDR lub SVR. W przypadku tych typów kanałów ten parametr jest wymagany.

Dla każdego typu kanału istnieje osobny diagram składni:

- "Kanał nadawcy" na stronie 218
- • ["Kanał serwera" na stronie 220](#page-219-0)
- • ["Kanał odbiorcy" na stronie 222](#page-221-0)
- • ["Kanał requestera" na stronie 224](#page-223-0)
- • ["Kanał połączenia klienckiego" na stronie 226](#page-225-0)
- • ["Kanał połączenia serwera" na stronie 228](#page-227-0)
- • ["Kanał wysyłający klastry" na stronie 230](#page-229-0)
- • ["Kanał odbiorczy klastra" na stronie 232](#page-231-0)

## *Kanał nadawcy*

Diagram składni kanału nadawczego podczas korzystania z komendy ALTER CHANNEL.

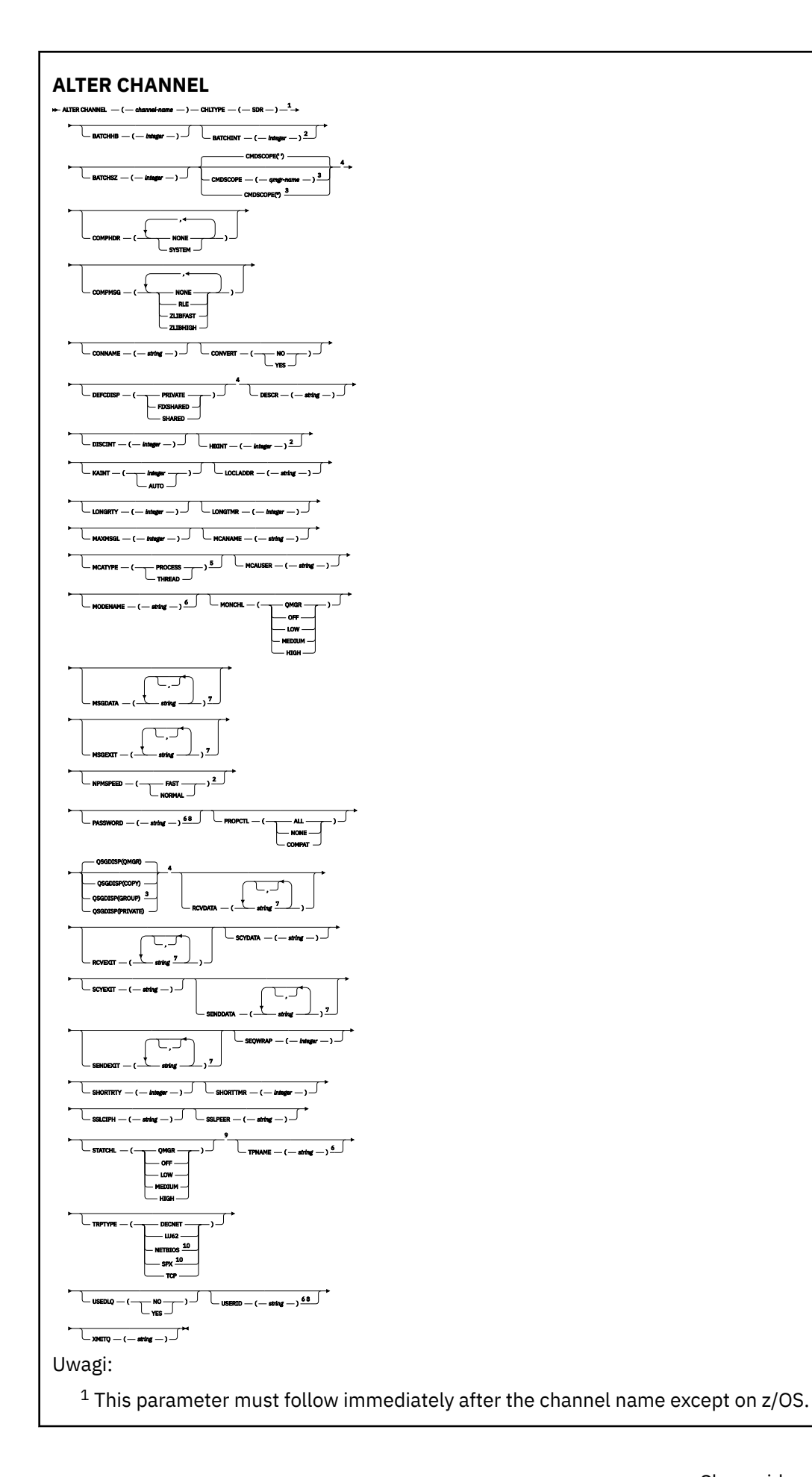

<span id="page-219-0"></span><sup>2</sup> Valid only on AIX, HP-UX, Linux, IBM i, Solaris, Windows and z/OS.

<sup>3</sup> Valid only on z/OS when the queue manager is a member of a queue-sharing group.

<sup>4</sup> Valid only on z/OS.

<sup>5</sup> Valid only on AIX, HP-UX, Linux, IBM i, Solaris, and Windows.

<sup>6</sup> Valid only if TRPTYPE is LU62.

<sup>7</sup> You can specify more than one value on AIX, HP-UX, Linux, IBM i, Solaris, Windows, and z/OS only. <sup>8</sup> Not valid on z/OS.

<sup>9</sup> This parameter is valid only on AIX, HP-UX, Linux, IBM i, Solaris, and Windows.

<sup>10</sup> Valid only Windows.

Parametry są opisane w sekcji ["ZMIEŃ KANAŁ" na stronie 183.](#page-182-0)

# *Kanał serwera*

Diagram składni kanału serwera podczas korzystania z komendy ALTER CHANNEL.

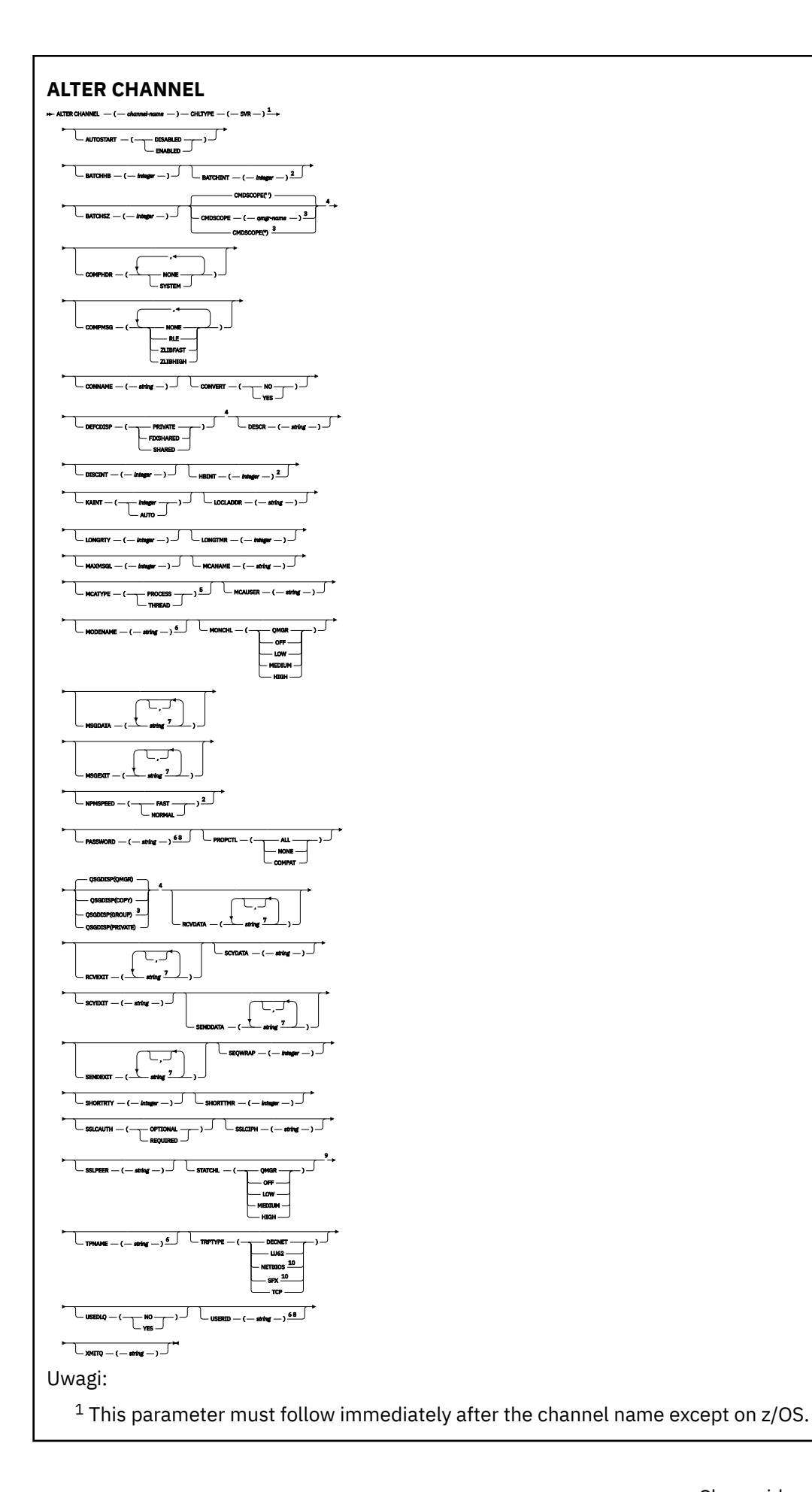

<span id="page-221-0"></span><sup>2</sup> Valid only on AIX, HP-UX, Linux, IBM i, Solaris, Windows and z/OS.

<sup>3</sup> Valid only on z/OS when the queue manager is a member of a queue-sharing group.

<sup>4</sup> Valid only on z/OS.

<sup>5</sup> Valid only on AIX, HP-UX, Linux, IBM i, Solaris, and Windows.

<sup>6</sup> Valid only if TRPTYPE is LU62.

<sup>7</sup> You can specify more than one value on AIX, HP-UX, Linux, IBM i, Solaris, Windows, and z/OS only. <sup>8</sup> Not valid on z/OS.

<sup>9</sup> This parameter is valid only on AIX, HP-UX, Linux, IBM i, Solaris, and Windows.

<sup>10</sup> Valid only on Windows.

Parametry są opisane w sekcji ["ZMIEŃ KANAŁ" na stronie 183.](#page-182-0)

# *Kanał odbiorcy*

Diagram składni kanału odbierającego podczas korzystania z komendy ALTER CHANNEL.

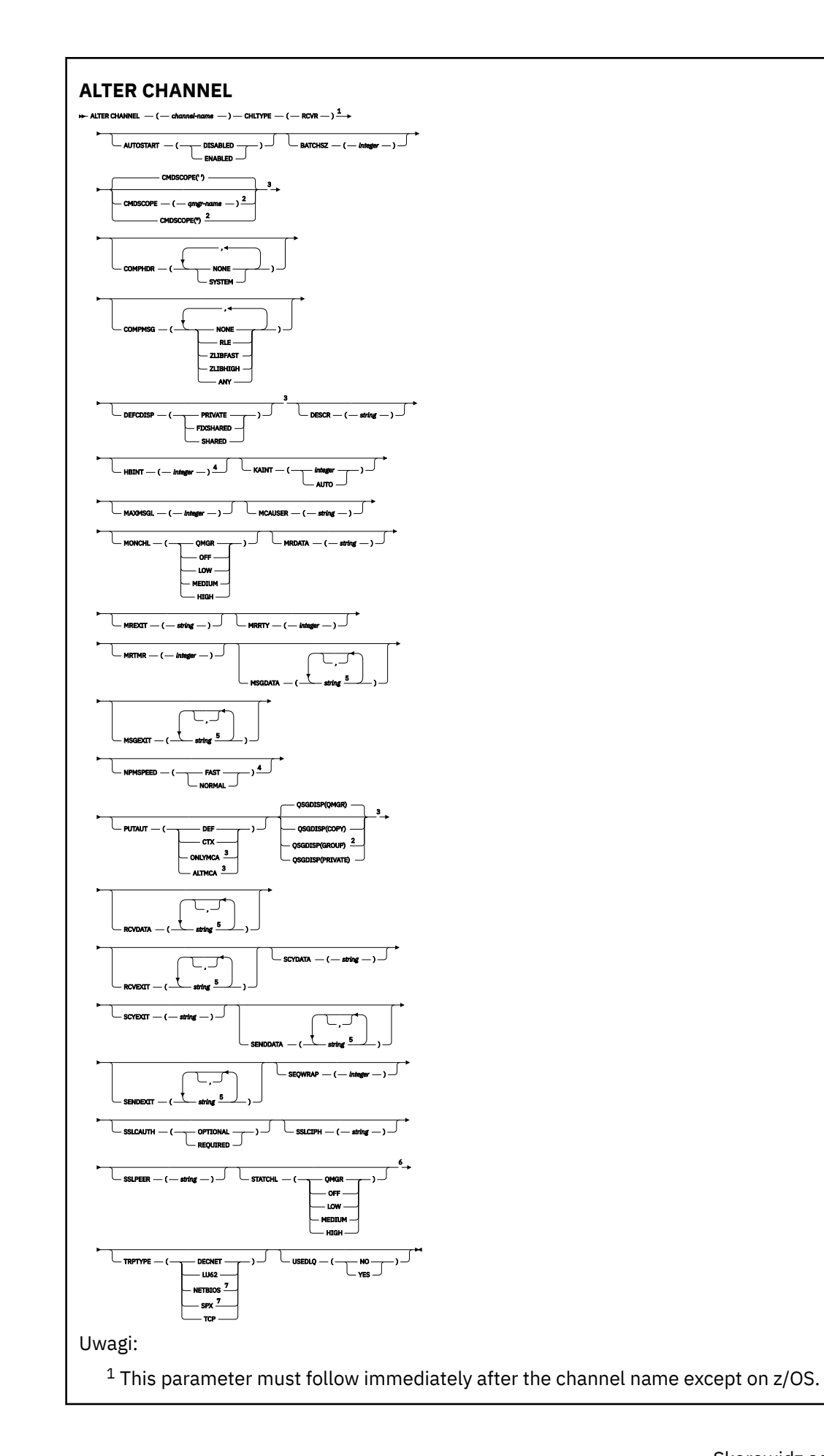

- <span id="page-223-0"></span><sup>2</sup> Valid only on z/OS when the queue manager is a member of a queue-sharing group.
- <sup>3</sup> Valid only on z/OS.
- <sup>4</sup> Valid only on AIX, HP-UX, Linux, IBM i, Solaris, Windows, and z/OS.
- <sup>5</sup> You can specify more than one value on AIX, HP-UX, Linux, IBM i, Solaris, Windows, and z/OS only.
- <sup>6</sup> This parameter is valid only on AIX, HP-UX, Linux, IBM i, Solaris, and Windows.
- <sup>7</sup> Valid only on Windows.

Parametry są opisane w sekcji ["ZMIEŃ KANAŁ" na stronie 183.](#page-182-0)

# *Kanał requestera*

Diagram składni dla kanału requestera w przypadku używania komendy ALTER CHANNEL.

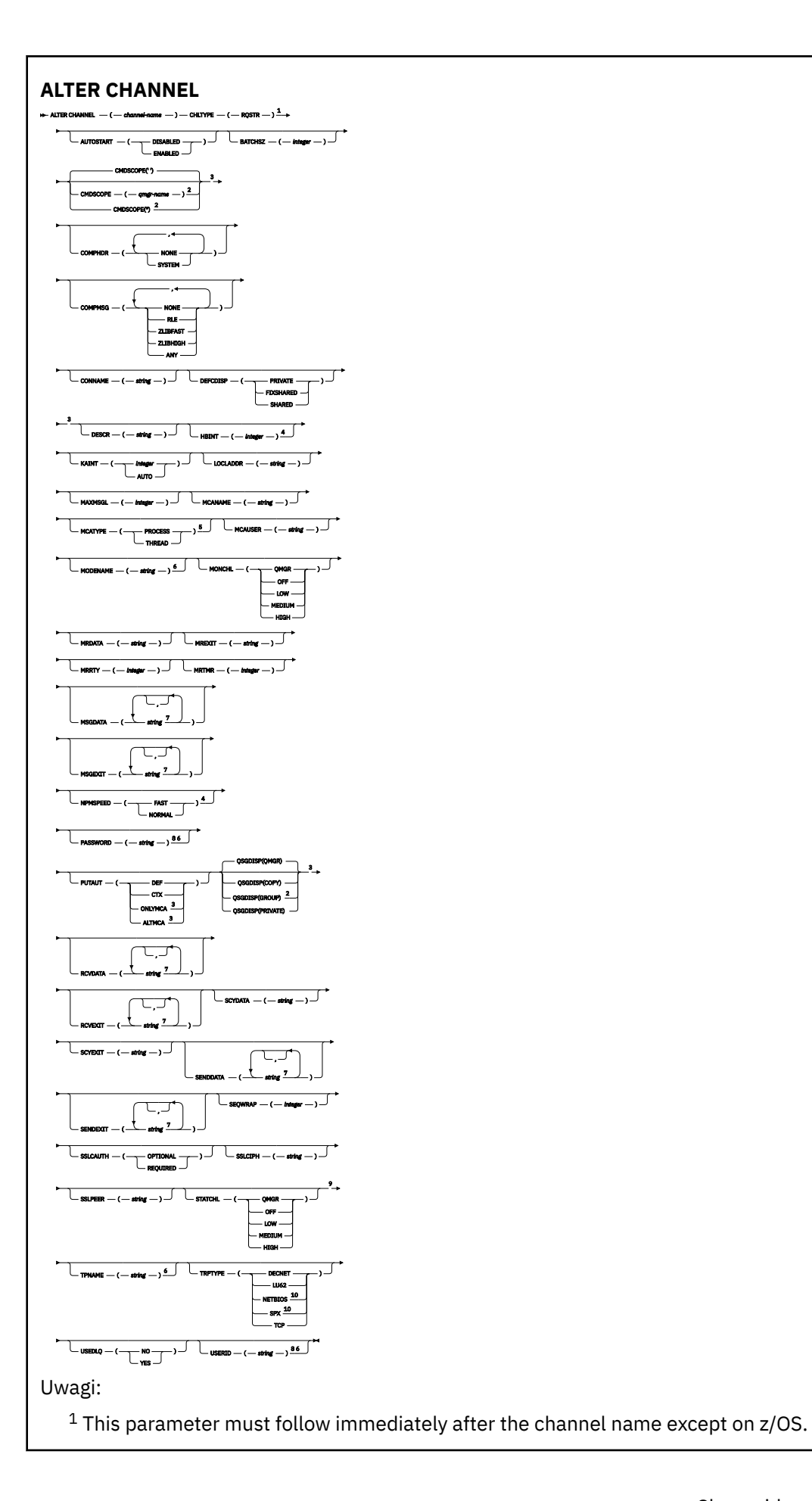

<span id="page-225-0"></span><sup>2</sup> Valid only on z/OS when the queue manager is a member of a queue-sharing group.

Valid only on z/OS.

Valid only on AIX, HP-UX, Linux, IBM i, Solaris, Windows, and z/OS.

Valid only on AIX, HP-UX, Linux, IBM i, Solaris, and Windows.

Valid only if TRPTYPE is LU62.

 You can specify more than one value on AIX, HP-UX, Linux, IBM i, Solaris, Windows, and z/OS only. Not valid on z/OS.

This parameter is valid only on AIX, HP-UX, Linux, IBM i, Solaris, and Windows.

Valid only on Windows.

Parametry są opisane w sekcji ["ZMIEŃ KANAŁ" na stronie 183.](#page-182-0)

# *Kanał połączenia klienckiego*

Diagram składni dla kanału połączenia klienckiego przy użyciu komendy ALTER CHANNEL.

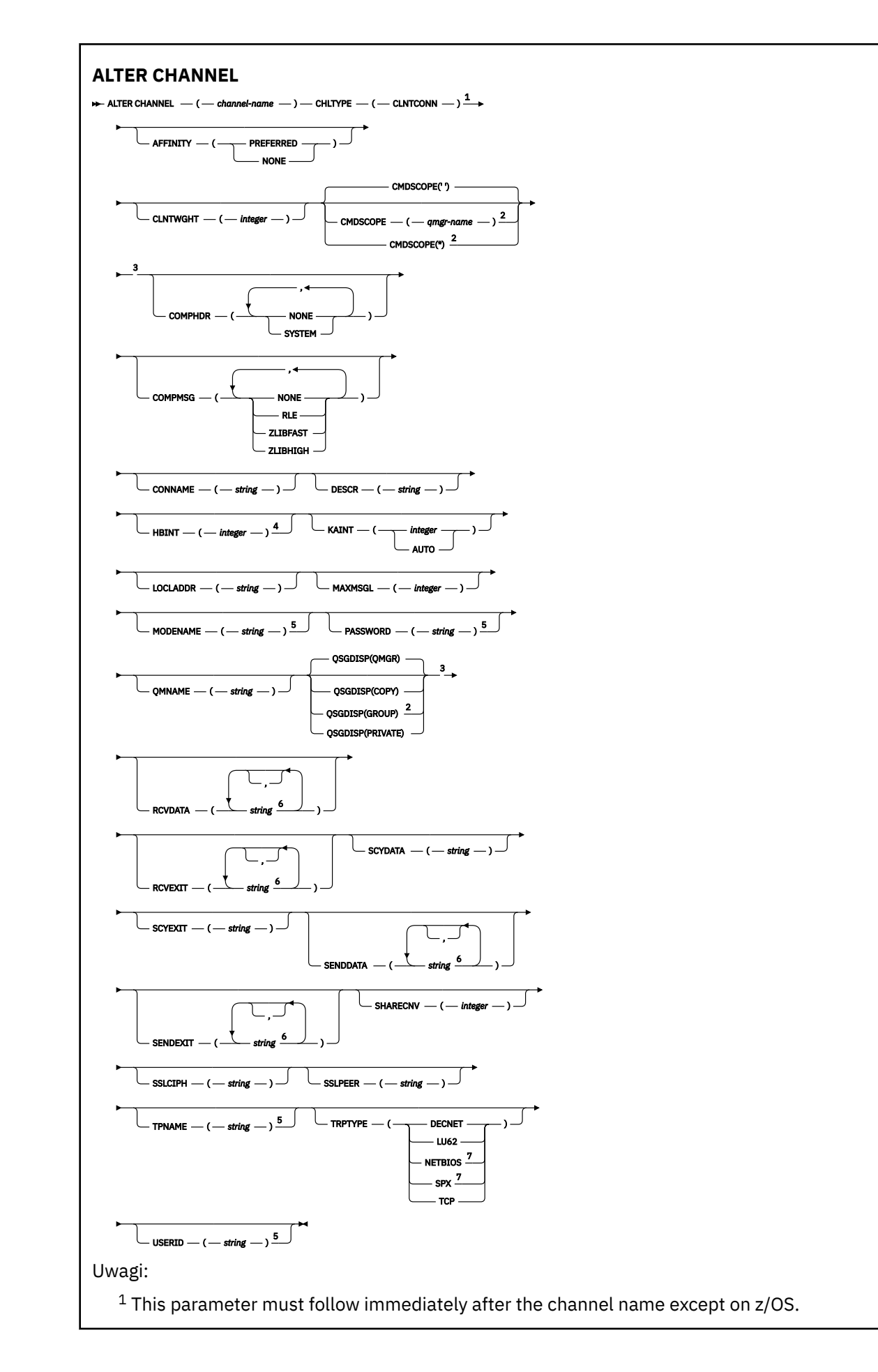

<span id="page-227-0"></span>Valid only on z/OS when the queue manager is a member of a queue-sharing group.

Valid only on z/OS.

Valid only on AIX, HP-UX, Linux, IBM i, Solaris, Windows, and z/OS.

Valid only if TRPTYPE is LU62.

- You can specify more than one value on AIX, HP-UX, Linux, IBM i, Solaris, Windows, and z/OS only.
- Valid only for clients to be run on DOS and Windows.

Parametry są opisane w sekcji ["ZMIEŃ KANAŁ" na stronie 183.](#page-182-0)

## *Kanał połączenia serwera*

Diagram składni dla kanału połączenia z serwerem podczas używania komendy ALTER CHANNEL.

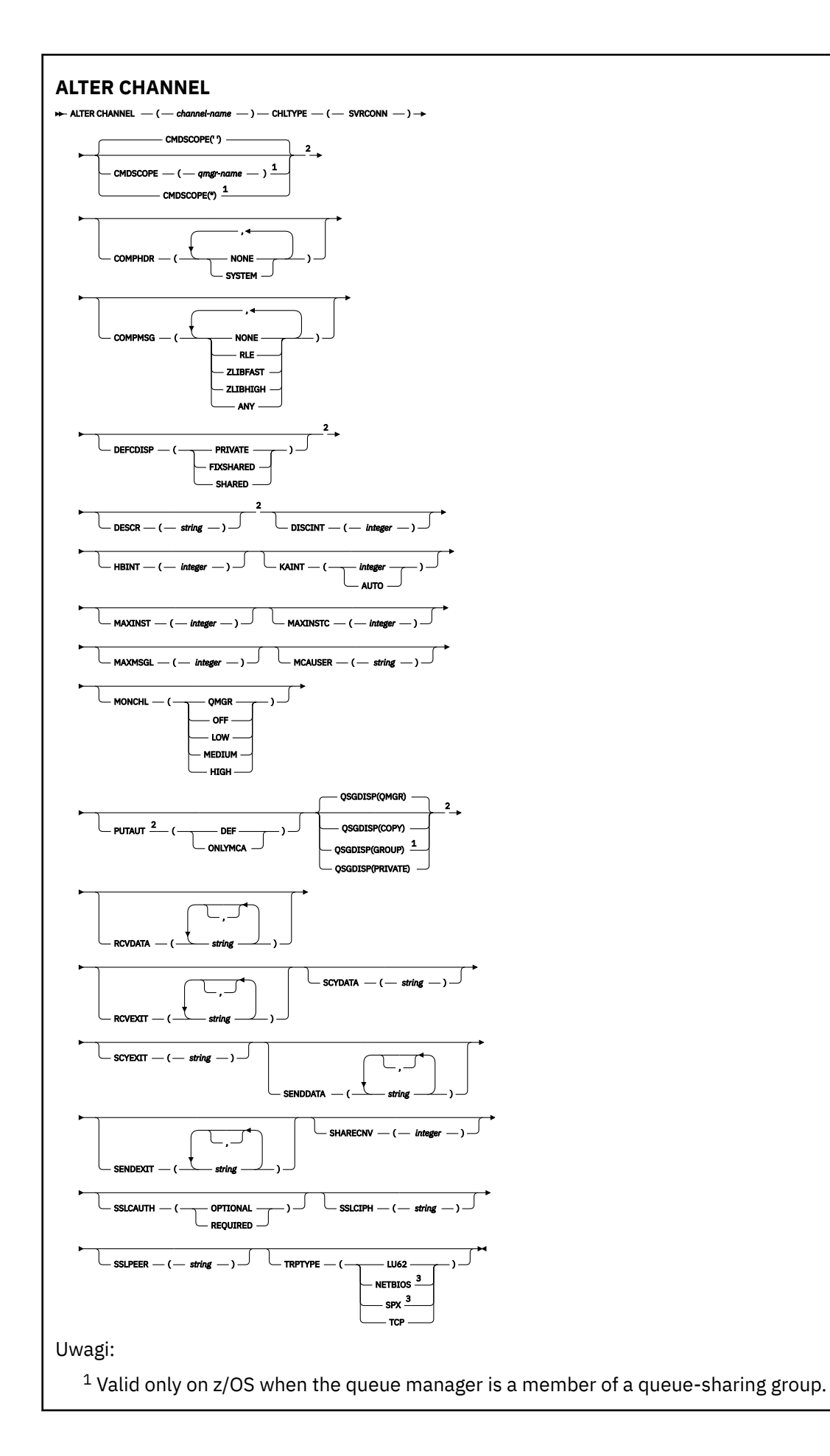

<span id="page-229-0"></span><sup>2</sup> Valid only on z/OS.

<sup>3</sup> Valid only for clients to be run on Windows.

Parametry są opisane w sekcji ["ZMIEŃ KANAŁ" na stronie 183.](#page-182-0)

# *Kanał wysyłający klastry*

Diagram składni dla kanału wysyłającego klastry w przypadku używania komendy ALTER CHANNEL.

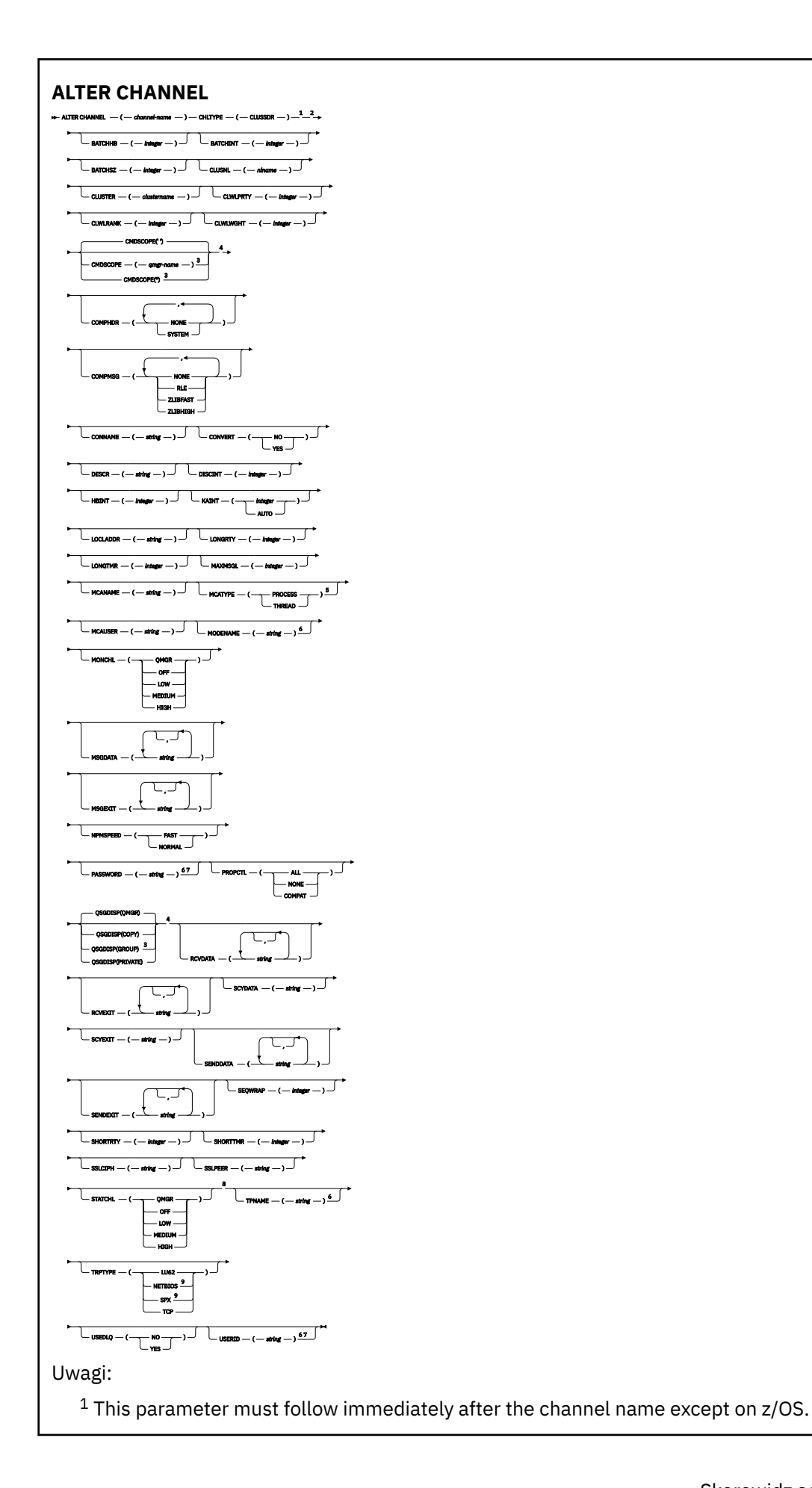

- <span id="page-231-0"></span><sup>2</sup> Valid only on AIX, HP-UX, Linux, IBM i, Solaris, Windows, and z/OS.
- <sup>3</sup> Valid only on z/OS when the queue manager is a member of a queue-sharing group.
- <sup>4</sup> Valid only on z/OS.
- <sup>5</sup> Valid only on AIX, HP-UX, Linux, IBM i, Solaris, and Windows.
- <sup>6</sup> Valid only if TRPTYPE is LU62.
- <sup>7</sup> Not valid on z/OS.
- <sup>8</sup> This parameter is valid only on AIX, HP-UX, Linux, IBM i, Solaris, and Windows.
- <sup>9</sup> Valid only Windows.

Parametry są opisane w sekcji ["ZMIEŃ KANAŁ" na stronie 183.](#page-182-0)

# *Kanał odbiorczy klastra*

Diagram składni dla kanału odbierającego klastry w przypadku używania komendy ALTER CHANNEL.

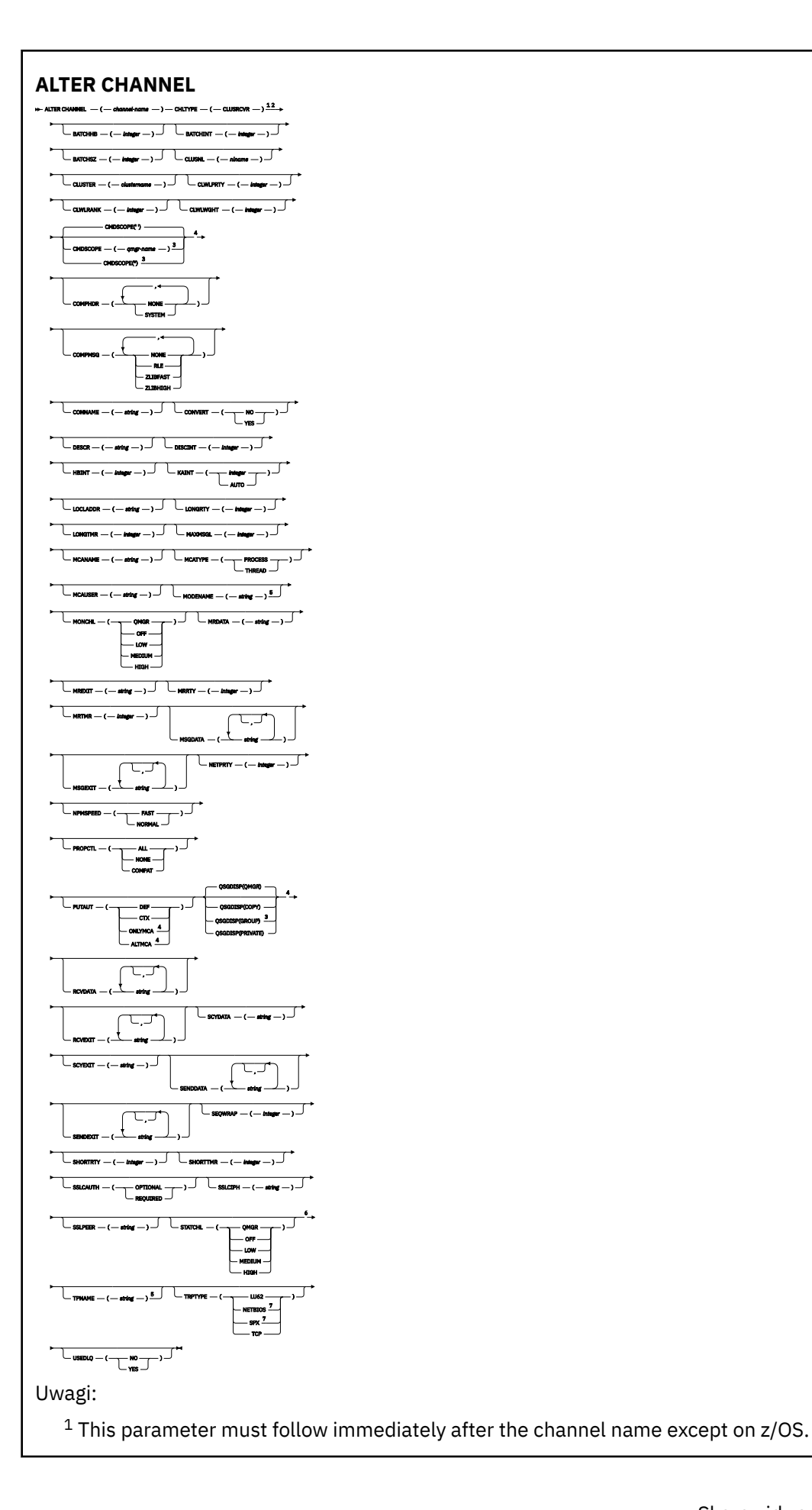

- <sup>2</sup> Valid only on AIX, HP-UX, Linux, IBM i, Solaris, Windows, and z/OS.
- <sup>3</sup> Valid only on z/OS when the queue manager is a member of a queue-sharing group.
- <sup>4</sup> Valid only on z/OS.
- <sup>5</sup> Valid only if TRPTYPE is LU62.
- <sup>6</sup> This parameter is valid only on AIX, HP-UX, Linux, IBM i, Solaris, and Windows.
- <sup>7</sup> Valid only on Windows.

Parametry są opisane w sekcji ["ZMIEŃ KANAŁ" na stronie 183.](#page-182-0)

# **ZMIEŃ KANAŁ (MQTT)**

Diagram składni kanału pomiarowego w przypadku korzystania z komendy ALTER CHANNEL. Jest to oddzielna od zwykłej instrukcji ALTER CHANNEL diagram składni i opisy parametrów.

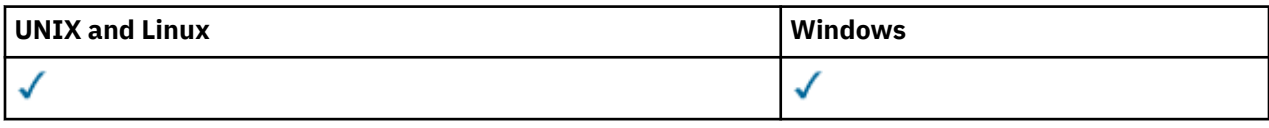

**Uwaga:** W przypadku serwera telemetrycznego AIX jest jedyną obsługiwaną platformą UNIX .

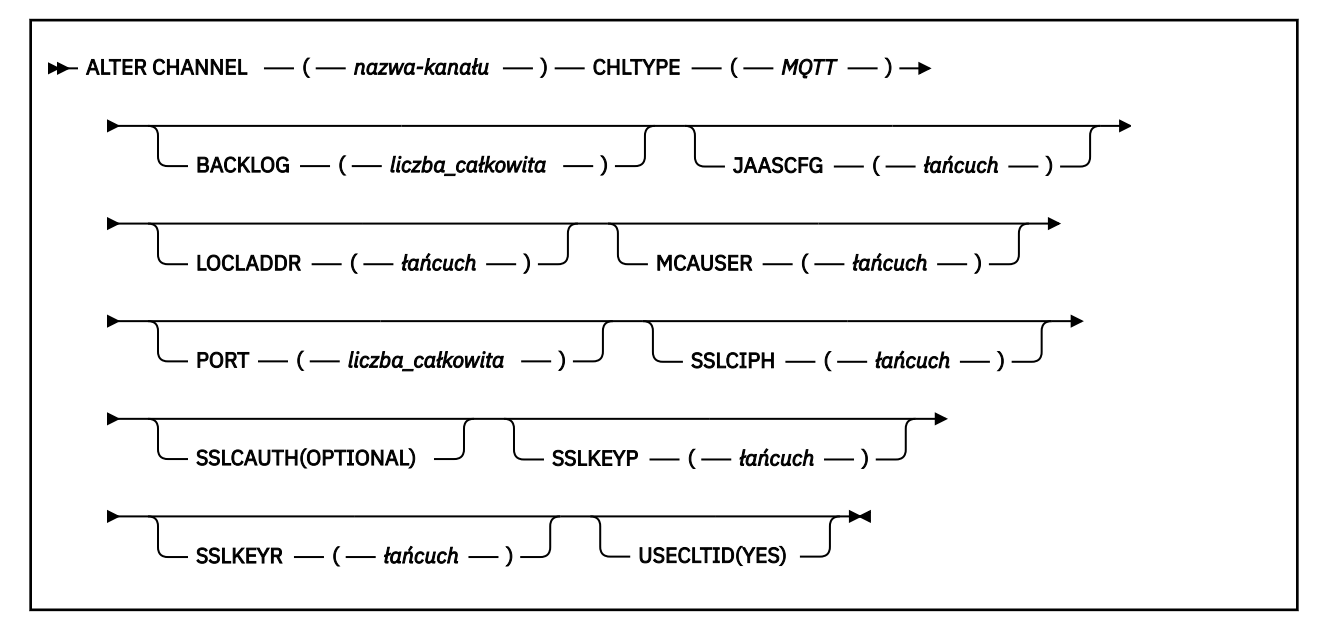

# **Opisy parametrów dla ALTER CHANNEL (MQTT)**

## *(nazwa\_kanału\_pracy)*

Nazwa nowej definicji kanału.

Nazwa nie może być taka sama, jak nazwa istniejącego kanału zdefiniowanego w tym menedżerze kolejek (chyba że określono opcję REPLACE lub ALTER).

Maksymalna długość łańcucha to 20 znaków, a łańcuch musi zawierać tylko poprawne znaki. Patrz sekcja Reguły nazewnictwa obiektów IBM WebSphere MQ.

### **CHLTYPE**

Typ kanału. Ten parametr jest wymagany.

## **Protokół MQTT**

kanał telemetryczny

### **BACKLOG (***liczba\_całkowita***)**

Liczba oczekujących żądań połączeń, które może jednocześnie obsłużyć kanał pomiarowy. W przypadku osiągnięcia limitu dziennika kolejne próby połączenia klientów będą odrzucane do momentu przetworzenia bieżącego dziennika.

Wartość mieści się w zakresie od 0 do 999999999.

Wartością domyślną jest 4096.

### **JAASCFG (***łańcuch***)**

Ścieżka do pliku konfiguracji JAAS.

### **LOCLADDR(***string***)**

LOCLADDR jest lokalnym adresem komunikacyjnym dla kanału. Tego parametru należy użyć, jeśli kanał ma używać określonego adresu IP, portu lub zakresu portów dla komunikacji wychodzącej. Produkt LOCLADDR może być przydatny w scenariuszach odtwarzania, w których kanał jest restartowany na innym stosie TCP/IP. LOCLADDR jest również przydatne w przypadku wymuszenia użycia przez kanał stosu IPv4 lub IPv6 w systemie z dwoma stosami. Za pomocą programu LOCLADDR można również wymusić użycie przez kanał stosu w trybie dwuosobowym w systemie z jednym stosem.

Ten parametr jest poprawny tylko dla kanałów o typie transportu (TRPTYPE) TCP. Jeśli wartość TRPTYPE nie jest TCP, dane są ignorowane i nie jest wyświetlany żaden komunikat o błędzie.

Wartością jest opcjonalny adres IP i opcjonalny port lub zakres portów dla wychodzącej komunikacji TCP/IP. Format tej informacji jest następujący:

LOCLADDR([ip-addr][(low-port[,high-port])]*[,[ip-addr][(low-port[,high-port])]]*)

Maksymalna długość parametru LOCLADDR z uwzględnieniem wielu adresów to MQ\_LOCAL\_ADDRESS\_LENGTH.

Pominięcie parametru LOCLADDR spowoduje automatyczne przydzielenie adresu lokalnego.

Należy pamiętać, że użytkownik może ustawić parametr LOCLADDR dla klienta C przy użyciu tabeli definicji kanału klienta.

Wszystkie parametry są opcjonalne. Pominięcie części ip-addr w adresie umożliwia włączenie konfiguracji stałego numeru portu dla firewalla adresu IP. Pominięcie numeru portu umożliwia wybranie konkretnego adaptera sieciowego bez konieczności identyfikowania unikalnego numeru portu lokalnego. Stos TCP/IP generuje unikalny numer portu.

Określ wiele razy *[,[ip-addr][(low-port[,high-port])]]* dla każdego dodatkowego adresu lokalnego. Aby określić konkretny podzbiór adapterów sieci lokalnej, należy użyć wielu adresów lokalnych. Produktu *[,[ip-addr][(low-port[,high-port])]]* można również używać do reprezentowania konkretnego lokalnego adresu sieciowego na różnych serwerach, które są częścią konfiguracji menedżera kolejek o wielu instancjach.

### **ip-addr**

Element ip-addr może mieć jedną z trzech następujących postaci:

**Adres IPv4 w postaci dziesiętnej z kropkami** Na przykład 192.0.2.1

### **Adres IPv6 w notacji szesnastkowej** Na przykład 2001:DB8:0:0:0:0:0:0

**Alfanumeryczna nazwa hosta** Na przykład WWW.EXAMPLE.COM

### **low-port and high-port**

Elementy low-port i high-port to numery portów umieszczone w nawiasie.

[Tabela 41 na stronie 356](#page-355-0) pokazuje, w jaki sposób można użyć parametru LOCLADDR :

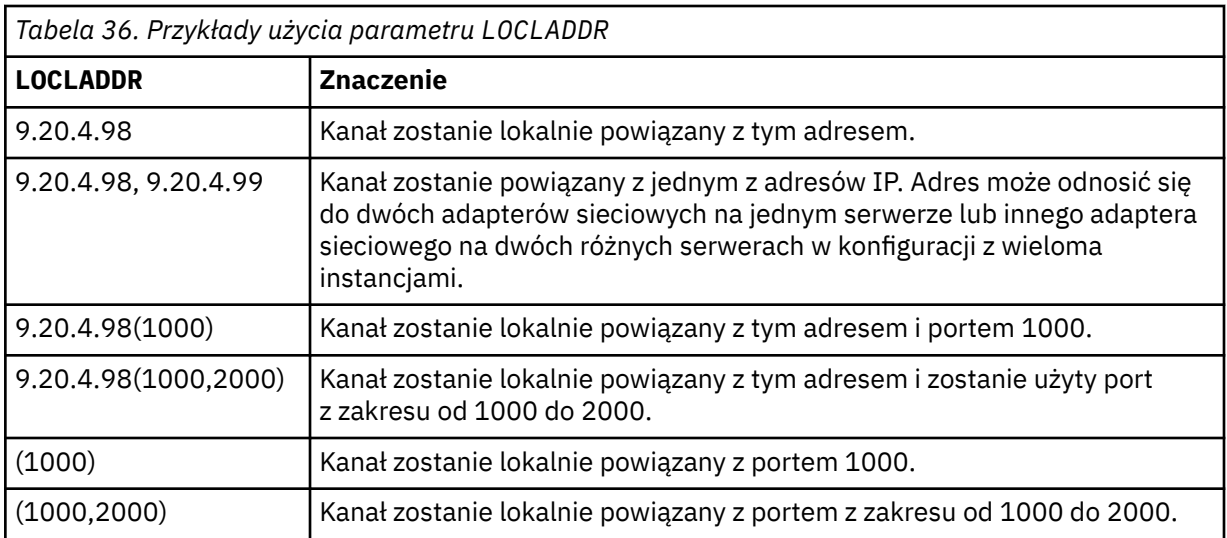

Ten parametr jest poprawny tylko dla kanałów z typem kanału (CHLTYPE) dla SDR, SVR, RQSTR, CLNTCONN, CLUSSDR, CLUSRCVRlub MQTT.

W kanałach CLUSSDR : adres IP i port, do którego są powiązania kanału danych wychodzących, jest kombinacją pól. Jest to konkatenacja adresu IP, zgodnie z definicją w parametrze LOCLADDR , oraz zakresu portów z pamięci podręcznej klastra. Jeśli w pamięci podręcznej nie ma zakresu portów, używany jest zakres portów zdefiniowany w parametrze LOCLADDR . Ten zakres portów nie ma zastosowania do produktu z/OS.

Mimo że ten parametr jest podobny w formularzu do produktu CONNAME, nie może on być z nim mylony. Parametr LOCLADDR określa parametry komunikacji lokalnej, natomiast parametr CONNAME określa sposób dotarania do menedżera kolejek zdalnych.

Gdy kanał jest uruchamiany, wartości określone dla parametrów CONNAME i LOCLADDR określają stos IP, który ma być używany do komunikacji. Patrz [Tabela 3](#page-356-0) i Adres lokalny (LOCLADDR) .

Jeśli stos TCP/IP dla adresu lokalnego nie jest zainstalowany lub skonfigurowany, kanał nie zostanie uruchomiony i zostanie wygenerowany komunikat o wyjątku. Komunikat ten wskazuje, że żądanie connect() określa adres interfejsu, który nie jest znany na domyślnym stosie IP. Aby skierować żądanie connect () do alternatywnego stosu, należy określić parametr **LOCLADDR** w definicji kanału jako interfejs na stosie alternatywnym lub nazwę hosta DNS. Ta sama specyfikacja działa również dla programów nasłuchujących, które mogą nie używać stosu domyślnego. Aby znaleźć wartość kodu dla produktu **LOCLADDR**, należy uruchomić komendę **NETSTAT HOME** w stosach IP, które mają być używane jako alternatywy.

W przypadku kanałów o typie kanału (CHLTYPE) produktu MQTT użycie tego parametru jest nieco inne. W szczególności parametr kanału telemetrycznego (MQTT) **LOCLADDR** oczekuje tylko adresu IP IPv4 lub IPv6 lub poprawnej nazwy hosta jako łańcucha. Łańcuch ten nie może zawierać numeru portu ani zakresu portów. Jeśli adres IP jest wprowadzany, sprawdzana jest poprawność tylko formatu adresu. Poprawność adresu IP nie jest sprawdzana.

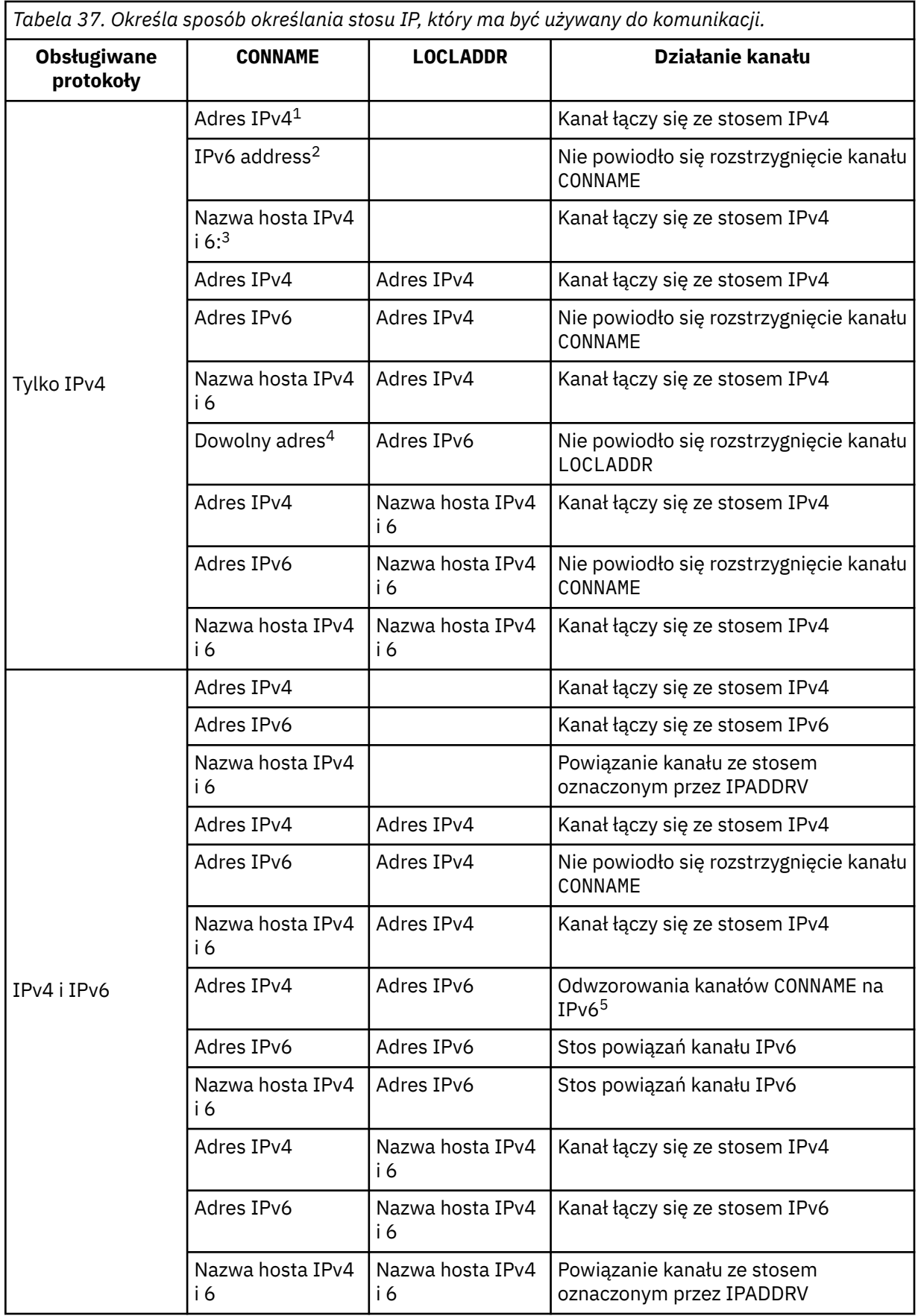

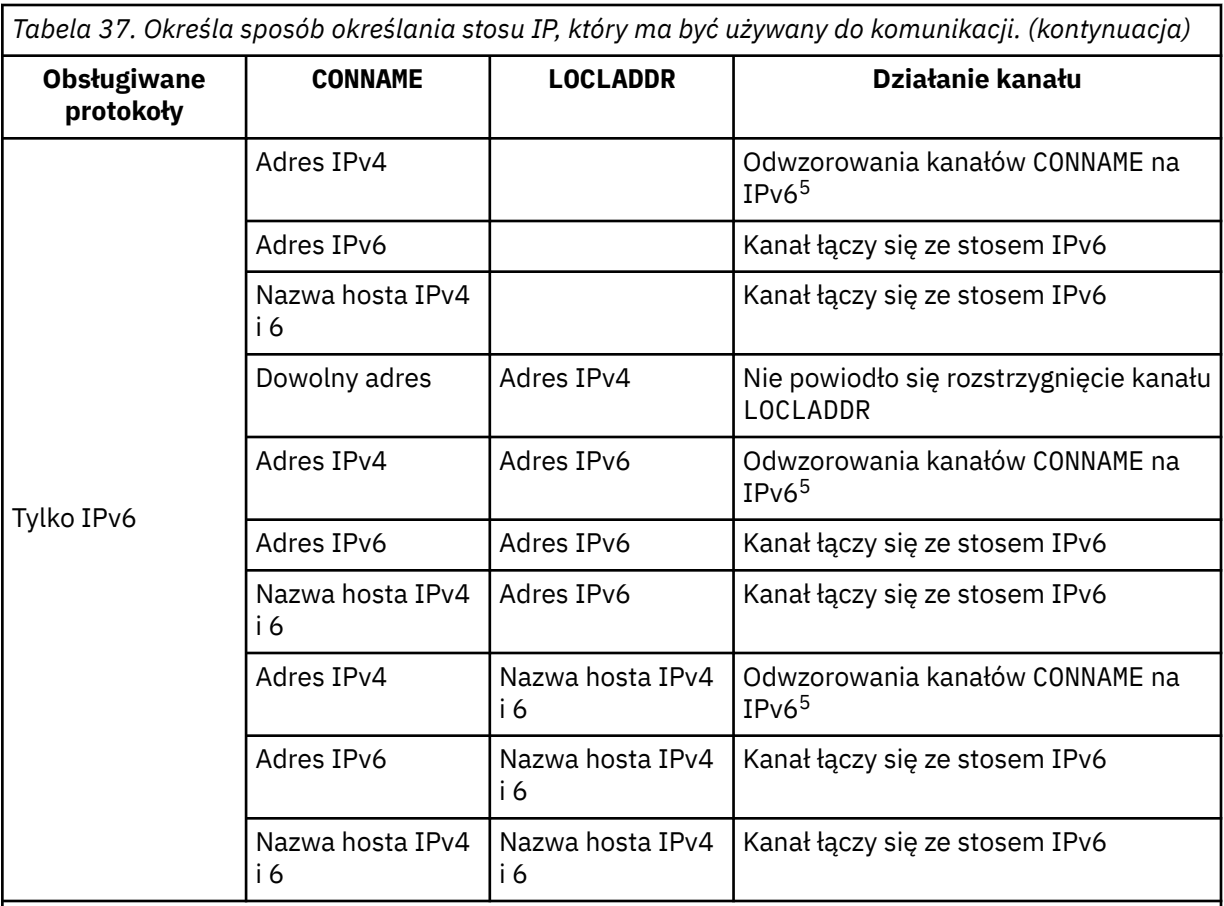

## **Uwagi:**

- 1. IPv4 . Nazwa hosta IPv4 , która jest tłumaczona tylko na adres sieciowy IPv4 lub konkretny adres IPv4 w postaci dziesiętnej z kropkami, na przykład 1.2.3.4. Ta uwaga ma zastosowanie do wszystkich wystąpień adresu 'IPv4 address' w tej tabeli.
- 2. IPv6 . An IPv6 host name that resolves only to an IPv6 network address or a specific hexadecimal notation IPv6 address, for example 4321:54bc. Ta uwaga ma zastosowanie do wszystkich wystąpień adresu 'IPv6 address' w tej tabeli.
- 3. Nazwa hosta IPv4 i 6. Nazwa hosta, która jest tłumaczona na adresy sieciowe IPv4 i IPv6 . Ta uwaga dotyczy wszystkich wystąpień 'IPv4 i 6 nazwy hosta' w tej tabeli.
- 4. Dowolny adres. Adres IPv4 , adres IPv6 lub nazwa hosta IPv4 i 6. Ta uwaga dotyczy wszystkich wystąpień 'Dowolny adres' w tej tabeli.
- 5. Maps IPv4 CONNAME to IPv4 mapped IPv6 address. IPv6 Implementacje stosu, które nie obsługują IPv4 odwzorowanego adresowania IPv6 , nie rozwiązują CONNAME. Adresy odwzorowane mogą wymagać translatorów protokołów, aby mogły być używane. Użycie odwzorowanych adresów nie jest zalecane.

## **MCAUSER (***łańcuch***)**

Identyfikator użytkownika agenta kanału komunikatów.

**Uwaga:** Alternatywnym sposobem udostępnienia identyfikatora użytkownika dla kanału, który ma być uruchamiany, jest użycie rekordów uwierzytelniania kanału. W przypadku rekordów uwierzytelniania kanału różne połączenia mogą korzystać z tego samego kanału podczas korzystania z różnych referencji. Jeśli zarówno parametr MCAUSER w kanale jest ustawiony, jak i rekordy uwierzytelniania kanału są używane do zastosowania w tym samym kanale, pierwszeństwo mają rekordy uwierzytelniania kanału. Parametr MCAUSER w definicji kanału jest używany tylko wtedy, gdy rekord uwierzytelniania kanału używa parametru USERSRC (CHANNEL). Więcej informacji na ten temat zawiera sekcja Rekordy uwierzytelniania kanału.

**238** IBM WebSphere MQ Administration Reference (Skorowidz administrowania produktem IBM WebSphere MQ)

Ten parametr wchodzi w interakcję z parametrem [PUTAUT](#page-206-0). Więcej informacji można znaleźć w definicji tego parametru.

Jeśli jest niepusty, określa identyfikator użytkownika, który ma zostać użyty przez agent kanału komunikatów w celu autoryzacji dostępu do zasobów produktu IBM WebSphere MQ, w tym autoryzacji (gdy wartością atrybutu PUTAUT jest DEF) niezbędnej do wstawiania komunikatu do kolejki docelowej dla kanału odbiorczego lub kanału requestera.

Jeśli jest pusta, agent kanału komunikatów używa domyślnego identyfikatora użytkownika.

Domyślny identyfikator użytkownika pochodzi od identyfikatora użytkownika, który uruchomił kanał odbiorczy. Możliwe wartości:

- W przypadku protokołu TCP/IP: identyfikator użytkownika z pozycji inetd.conf lub użytkownik, który uruchomił program nasłuchujący.
- Dla SNA: ID użytkownika z pozycji serwera SNA lub, w przypadku braku tego ID użytkownika, przychodzące żądanie przyłączenia, lub użytkownik, który uruchomił nasłuchiwanie.
- W protokole NetBIOS lub SPX identyfikator użytkownika, który uruchomił proces nasłuchiwania.

Maksymalna długość łańcucha wynosi 64 znaki na Windows i 12 znaków na innych platformach. W systemie Windowsmożna opcjonalnie kwalifikować identyfikator użytkownika z nazwą domeny w formacie user@domain.

#### **PORT (***liczba\_całkowita***)**

Numer portu protokołu TCP/IP. Ten parametr jest numerem portu, na którym nasłuchiwanie ma przestać nasłuchiwać. Jest on poprawny tylko wtedy, gdy protokołem transmisji jest protokół TCP/IP.

Parametr PORT akceptuje wartość zero. Ta wartość powoduje, że dostępny port jest przypisany do kanału.

### **SSLCAUTH**

Określa, czy produkt IBM WebSphere MQ wymaga certyfikatu z klienta SSL. Inicjujący koniec kanału działa jako klient SSL, dlatego ten parametr ma zastosowanie do końca kanału, który odbiera przepływ inicjacji, który działa jako serwer SSL.

Ten parametr jest poprawny tylko dla kanałów z typem kanału (CHLTYPE) z RCVR, SVRCONN, CLUSRCVR, SVR, RQSTR lub MQTT.

Parametr jest używany tylko dla kanałów z określonym SSLCIPH. Jeśli wartość SSLCIPH jest pusta, dane są ignorowane i nie jest wyświetlany żaden komunikat o błędzie.

#### **WYMAGANE**

Produkt IBM WebSphere MQ wymaga i sprawdza poprawność certyfikatu z klienta SSL.

#### **Opcjonalne**

System klienta SSL węzła sieci może nadal wysyłać certyfikat. Jeśli tak się stanie, zawartość tego certyfikatu jest sprawdzana jako normalna.

#### **SSLCIPH***(łańcuch)*

Gdy produkt SSLCIPH jest używany z kanałem telemetryczny, oznacza to "zestaw algorytmów szyfrowania SSL". Ten zestaw algorytmów szyfrowania SSL jest obsługiwany przez maszynę JVM, na której działa usługa telemetryczna (MQXR). Jeśli parametr SSLCIPH jest pusty, nie jest podejmowana żadna próba użycia protokołu SSL w kanale.

Poniżej znajduje się alfabetyczna lista obsługiwanych obecnie zestawów algorytmów szyfrowania SSL:

- SSL\_DH\_anon\_EXPORT\_WITH\_DES40\_CBC\_SHA
- SSL\_DH\_anon\_EXPORT\_WITH\_RC4\_40\_MD5
- SSL\_DH\_anon\_WITH\_3DES\_EDE\_CBC\_SHA
- SSL\_DH\_anon\_WITH\_AES\_128\_CBC\_SHA
- SSL\_DH\_anon\_WITH\_DES\_CBC\_SHA
- SSL\_DH\_anon\_WITH\_RC4\_128\_MD5
- SSL\_DHE\_DSS\_EXPORT\_WITH\_DES40\_CBC\_SHA
- SSL\_DHE\_DSS\_WITH\_3DES\_EDE\_CBC\_SHA
- SSL\_DHE\_DSS\_WITH\_AES\_128\_CBC\_SHA
- SSL\_DHE\_DSS\_WITH\_DES\_CBC\_SHA
- SSL DHE DSS WITH RC4 128 SHA
- SSL\_DHE\_RSA\_EXPORT\_WITH\_DES40\_CBC\_SHA
- SSL\_DHE\_RSA\_WITH\_3DES\_EDE\_CBC\_SHA
- SSL\_DHE\_RSA\_WITH\_AES\_128\_CBC\_SHA
- SSL\_DHE\_RSA\_WITH\_DES\_CBC\_SHA
- SSL\_KRB5\_EXPORT\_WITH\_DES\_CBC\_40\_MD5
- SSL\_KRB5\_EXPORT\_WITH\_DES\_CBC\_40\_SHA
- SSL\_KRB5\_EXPORT\_WITH\_RC4\_40\_MD5
- SSL\_KRB5\_EXPORT\_WITH\_RC4\_40\_SHA
- SSL\_KRB5\_WITH\_3DES\_EDE\_CBC\_MD5
- SSL\_KRB5\_WITH\_3DES\_EDE\_CBC\_SHA
- SSL\_KRB5\_WITH\_DES\_CBC\_MD5
- SSL\_KRB5\_WITH\_DES\_CBC\_SHA
- SSL\_KRB5\_WITH\_RC4\_128\_MD5
- SSL\_KRB5\_WITH\_RC4\_128\_SHA
- SSL\_RSA\_EXPORT\_WITH\_DES40\_CBC\_SHA
- SSL\_RSA\_EXPORT\_WITH\_RC4\_40\_MD5
- SSL\_RSA\_FIPS\_WITH\_3DES\_EDE\_CBC\_SHA
- V7.5.0.2 SSL\_RSA\_FIPS\_WITH\_AES\_128\_CBC\_SHA256
- V7.5.0.2 SSL RSA FIPS\_WITH\_AES\_256\_CBC\_SHA256
- SSL\_RSA\_FIPS\_WITH\_DES\_CBC\_SHA
- SSL\_RSA\_WITH\_3DES\_EDE\_CBC\_SHA
- SSL\_RSA\_WITH\_AES\_128\_CBC\_SHA
- V7.5.0.2 SSL\_RSA\_WITH\_AES\_128\_CBC\_SHA256
- V7.5.0.2 SSL RSA\_WITH\_AES\_256\_CBC\_SHA256
- SSL\_RSA\_WITH\_DES\_CBC\_SHA
- SSL\_RSA\_WITH\_NULL\_MD5
- SSL\_RSA\_WITH\_NULL\_SHA
- V7.5.0.2 SSL RSA WITH\_NULL\_SHA256
- SSL\_RSA\_WITH\_RC4\_128\_MD5
- SSL\_RSA\_WITH\_RC4\_128\_SHA

V7.5.0.2 Jeśli planowane jest użycie zestawów algorytmów szyfrowania SHA-2 , należy zapoznać się z sekcji Wymagania systemowe dotyczące korzystania z zestawów algorytmów szyfrowania SHA-2 z kanałami MQTT.

#### **SSLKEYP (***łańcuch***)**

Magazyn certyfikatów cyfrowych i powiązanych z nimi kluczy prywatnych. Jeśli plik klucza nie zostanie podany, protokół SSL nie będzie używany.

### **SSLKEYR (***łańcuch***)**

Hasło do repozytorium kluczy. Jeśli nie zostanie podane hasło, konieczne będzie korzystanie z połączeń niezaszyfrowanych.

### **USECLTID**

Umożliwia określenie, czy identyfikator klienta MQTT ma być używany jako identyfikator użytkownika produktu IBM WebSphere MQ dla nowego połączenia. W przypadku określenia tej właściwości nazwa użytkownika podana przez klient jest ignorowana.

### **Pojęcia pokrewne**

Konfiguracja kanału telemetrycznego dla uwierzytelniania klienta MQTT przy użyciu protokołu SSL Konfiguracja kanału telemetrycznego dla uwierzytelniania kanału za pomocą protokołu SSL CipherSpecs i CipherSuites

W 7.5.0.2 Wymagania systemowe dotyczące korzystania z zestawów algorytmów szyfrowania SHA-2 z kanałami MQTT

### **Odsyłacze pokrewne**

["ZDEFINIUJ KANAŁ \(MQTT\)" na stronie 393](#page-392-0) Diagram składni kanału pomiarowego w przypadku korzystania z komendy **DEFINE CHANNEL** .

# **ALTER COMMINFO**

Aby zmienić parametry obiektu informacji o komunikacji, należy użyć komendy MQSC ALTER COMMINFO.

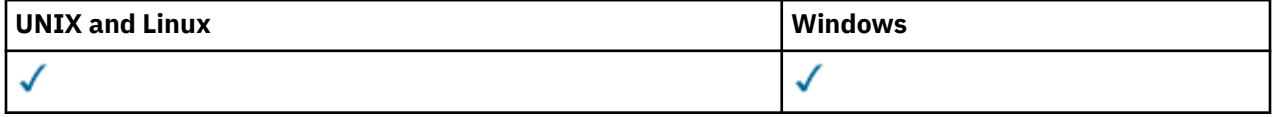

Parametry, które nie zostały określone w wyniku komendy ALTER COMMINFO, powodują pozostawione wartości dla tych parametrów, które pozostają niezmienione.

- Diagram składni
- • ["Opisy parametrów komendy ALTER COMMINFO" na stronie 242](#page-241-0)

**Synonim**: ALT COMMINFO

<span id="page-241-0"></span>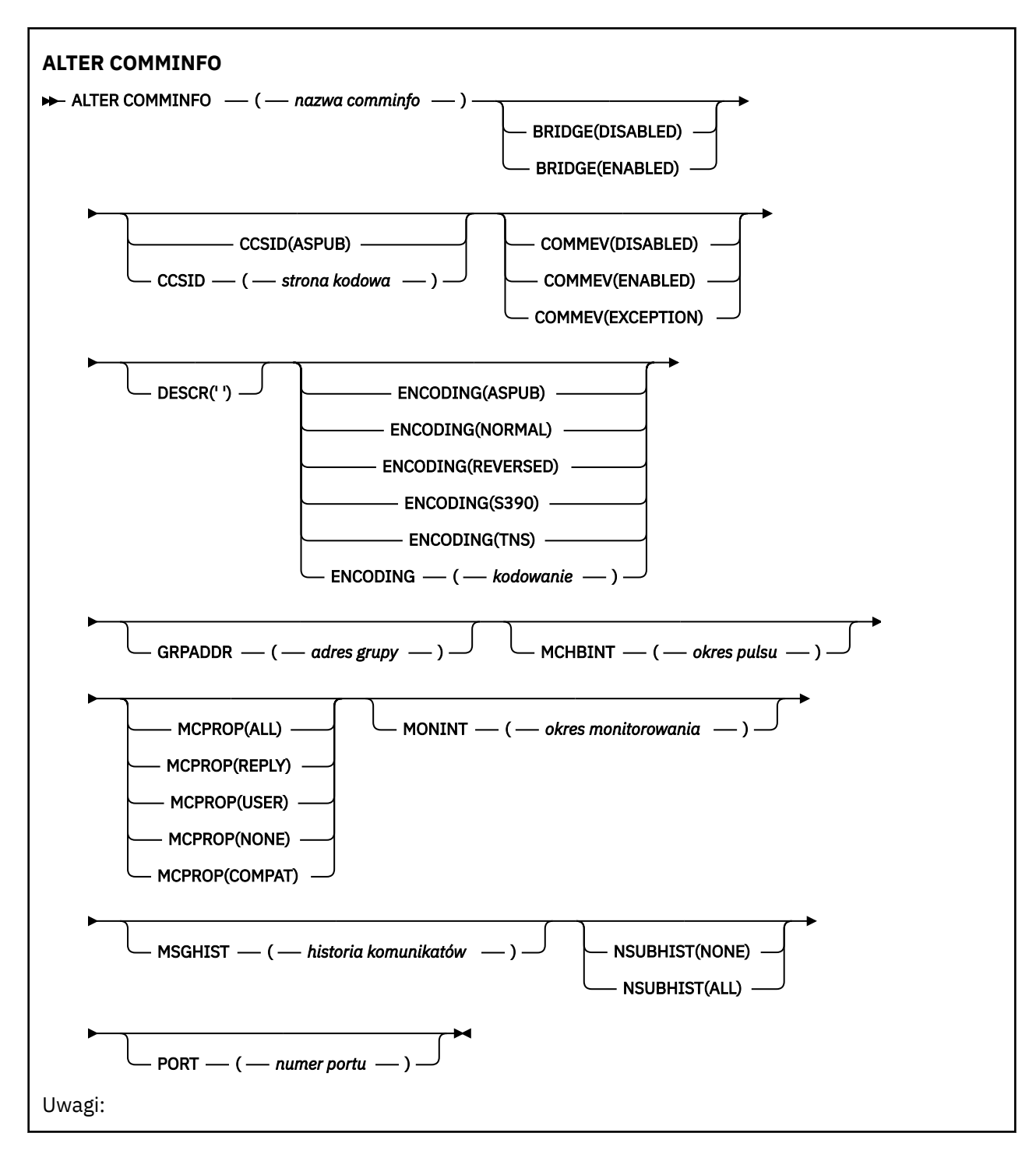

# **Opisy parametrów komendy ALTER COMMINFO**

### *(nazwa comminfo)*

Nazwa obiektu informacji o komunikacji. Ten parametr jest wymagany.

Nazwa nie może być taka sama jak nazwa dowolnego innego obiektu informacji o komunikacji zdefiniowanego w danym menedżerze kolejek. Patrz sekcja Reguły nazewnictwa obiektów IBM WebSphere MQ .

## **BRIDGE**

Wskazuje, czy publikacje pochodzące z aplikacji, w których nie jest używane rozsyłanie, są przekazywane za pomocą mostu do aplikacji używających rozsyłania. Bridging nie ma zastosowania do tematów oznaczonych jako **MCAST(ONLY)**. Ponieważ tematy te mogą być tylko ruchem rozsyłania grupowego, nie ma zastosowania do mostu do domeny publikowania/subskrypcji kolejki.

### **WYŁĄCZONE**

Publikacje pochodzące z aplikacji, w których nie jest używane rozsyłanie, nie są przekazywane za pomocą mostu do aplikacji używających rozsyłania.

### **WŁĄCZONY**

Publikacje pochodzące z aplikacji, w których nie jest używane rozsyłanie, są przekazywane za pomocą mostu do aplikacji używających rozsyłania.

#### **CCSID (***liczba\_całkowita***)**

Identyfikator kodowanego zestawu znaków stosowanego w przesyłanych komunikatach. Określ wartość z zakresu od 1 do 65535.

Identyfikator CCSID musi określać wartość, która jest zdefiniowana do użycia na używanej platformie, i używać zestawu znaków, który jest odpowiedni dla platformy menedżera kolejek. Jeśli ten parametr jest używany do zmiany identyfikatora CCSID, aplikacje działające po zastosowaniu zmiany nadal korzystają z oryginalnego identyfikatora CCSID, dlatego przed kontynuowaniem należy zatrzymać i zrestartować wszystkie uruchomione aplikacje. Uruchamianie aplikacji obejmuje serwer komend i programy kanałowe. Zatrzymaj i zrestartuj wszystkie działające aplikacje, zatrzymaj i ponownie uruchom menedżer kolejek po zmianie tego parametru.

Identyfikator CCSID może być również ustawiony na wartość ASPUB , co oznacza, że kodowany zestaw znaków jest przyjmowany z podanego w opublikowanym komunikacie.

#### **COMMEV**

Wskazuje, czy generowane są komunikaty o zdarzeniu dotyczące uchwytów rozsyłania utworzonych przy użyciu danego obiektu COMMINFO. Zdarzenia będą generowane tylko wtedy, gdy są włączone przy użyciu parametru **MONINT** .

#### **WYŁĄCZONE**

Publikacje pochodzące z aplikacji, w których nie jest używane rozsyłanie, nie są przekazywane za pomocą mostu do aplikacji używających rozsyłania.

#### **WŁĄCZONY**

Publikacje pochodzące z aplikacji, w których nie jest używane rozsyłanie, są przekazywane za pomocą mostu do aplikacji używających rozsyłania.

### **WYJĄTEK**

Komunikaty zdarzeń są zapisywane, jeśli niezawodność komunikatów jest niższa od progu niezawodności. Wartość progowa niezawodności jest domyślnie ustawiona na 90.

#### **DESCR (***łańcuch***)**

Komentarz w postaci zwykłego tekstu. Udostępnia on opisowe informacje na temat obiektu informacji o komunikacji, gdy operator wysyła komendę DISPLAY COMMINFO (patrz ["WYŚWIETLENIE](#page-551-0) [KOMENDY" na stronie 552\)](#page-551-0).

Wartość ta musi zawierać tylko znaki możliwe do wyświetlenia. Maksymalna długość to 64 znaki. W instalacji zapewniającej obsługę zestawów znaków dwubajtowych może on zawierać znaki DBCS (przy zachowaniu maksymalnej długości wynoszącej 64 bajty).

**Uwaga:** Jeśli używane są znaki, które nie należą do identyfikatora kodowanego zestawu znaków (coded character set identifier - CCSID) danego menedżera kolejek, mogą one być tłumaczone niepoprawnie podczas wysyłania informacji do innego menedżera kolejek.

#### **ENCODING**

Kodowanie stosowane w przesyłanych komunikatach.

#### **ASPUB**

Kodowanie komunikatu jest pobierane z komunikatu opublikowanego w opublikowanym komunikacie.

#### **W NORMIE**

**Odwrotne**

```
S390
```
**TNS**

## *encoding*

## **GRPADDR**

Grupowy adres IP lub nazwa DNS.

Za zarządzanie adresami grup odpowiada administrator. Istnieje możliwość używania tego samego adresu grupowego przez wszystkie klienty rozsyłania dla każdego tematu. Dostarczane są tylko te komunikaty, które są zgodne z oczekującymi subskrypcjami na kliencie. Korzystanie z tego samego adresu grupy może być nieefektywne, ponieważ każdy klient musi zbadać i przetworzyć każdy pakiet grupowy w sieci. Bardziej wydajne jest przydzielanie różnych adresów grup IP do różnych tematów lub zestawów tematów, ale ta alokacja wymaga starannego zarządzania, zwłaszcza jeśli w sieci używane są inne aplikacje rozsyłania grupowego innego niżMQ .

## **MCHBINT**

Okres pulsu jest mierzony w milisekundach i określa częstotliwość, z jaką przekaźnik powiadamia wszystkie odbiorniki o niedostępności dalszych danych.

## **MCPROP**

Właściwości rozsyłania sterują liczbą właściwości MQMD i właściwości użytkownika przepływających wraz z komunikatem.

## **Wszystkie**

Przesyłane są wszystkie właściwości użytkownika i wszystkie pola MQMD.

## **Odpowiedź**

Przesyłane są tylko właściwości użytkownika oraz pola MQMD dotyczące odpowiadania na komunikaty. Są to następujące właściwości:

- MsgType
- MessageId
- CorrelId
- ReplyToQ
- Menedżer\_kolejek\_zwrotnych

## **Użytkownik**

Przesyłane są tylko właściwości użytkownika.

## **BRAK**

Nie są przesyłane właściwości użytkownika ani pola MQMD.

# **COMPAT**

Ta wartość powoduje, że transmisja komunikatu jest wykonywana w trybie zgodnym z RMM , co pozwala na pewne współdziałanie z bieżącymi aplikacjami XMS i aplikacjami RMM brokera.

# **MONINT (***liczba\_całkowita***)**

Określa wyrażoną w sekundach częstotliwość aktualizowania monitorowanych informacji. Jeśli komunikaty o zdarzeniach są włączone, ten parametr steruje także sposobem generowania komunikatów o zdarzeniach na temat statusu uchwytów Multicast utworzonych za pomocą tego obiektu COMMINFO.

Wartość równa 0 oznacza brak monitorowania.

# **MSGHIST**

Maksymalna historia komunikatów określa wielkość historii komunikatów, która jest przechowywana przez system w celu zapewnienia obsługi ponownych transmisji występujących w przypadku odebrania znaków NACK (potwierdzenie negatywne).

Wartość 0 zapewnia najniższy poziom niezawodności.

### **NSUBHIST**

Historia nowego subskrybenta decyduje o tym, czy subskrybent łączący się ze strumieniem publikacji otrzymuje tyle danych, ile jest aktualnie dostępnych, czy też tylko te publikacje, które pojawiły się od czasu subskrypcji.

### **BRAK**

Wartość NONE powoduje, że nadajnik przekazuje tylko publikację, która została wykonana od momentu subskrypcji.

### **ALL**

Wartość ALL powoduje, że nadajnik retransmituje tyle historii tematu, co jest znane. W niektórych przypadkach ta retransmisja może dać podobne zachowanie do zachowanych publikacji.

**Uwaga:** Użycie wartości ALL może mieć szkodliwy wpływ na wydajność, jeśli istnieje duża historia tematów, ponieważ cała historia tematów jest retransmitowanych.

### **PORT (***liczba\_całkowita***)**

Numer portu używanego do przesyłania.

# **ZMIEŃ OBIEKT NASŁUCHIWANIA**

Użyj komendy MQSC ALTER LISTENER, aby zmienić parametry istniejącej definicji programu nasłuchującego WebSphere MQ . Jeśli nasłuchiwanie jest już uruchomione, wszelkie zmiany wprowadzone w jego definicji są skuteczne dopiero po następnym uruchomieniu programu nasłuchującego.

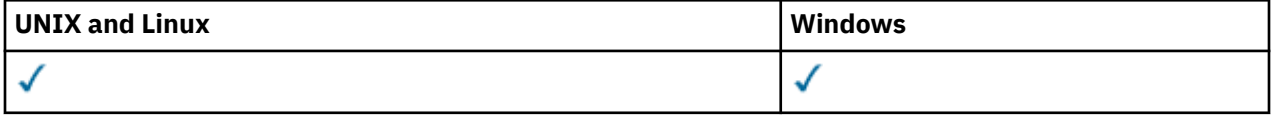

Parametry nieokreślone w wyniku komendy ALTER LISTENER powodują, że istniejące wartości dla tych parametrów pozostaną niezmienione.

- Diagram składni
- • ["Opisy parametrów dla instrukcji ALTER LISTENER" na stronie 246](#page-245-0)

**Synonim**: ALT LSTR

<span id="page-245-0"></span>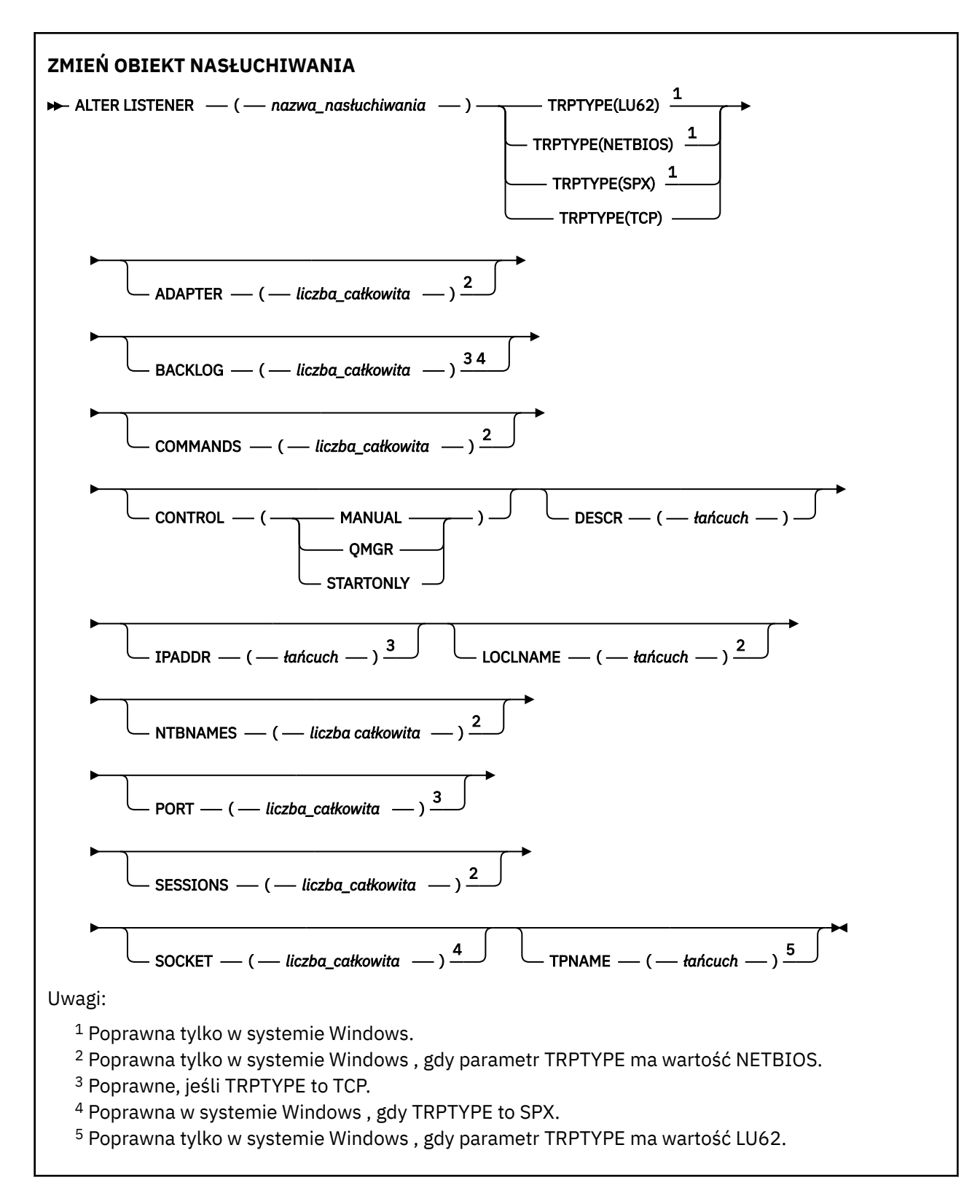

# **Opisy parametrów dla instrukcji ALTER LISTENER**

### *(nazwa-listenerowa)*

Nazwa definicji programu nasłuchującego produktu WebSphere MQ (patrz sekcja Reguły nazewnictwa obiektów IBM WebSphere MQ ). Jest to wartość wymagana.

Nazwa nie może być taka sama, jak żadna inna definicja obiektu nasłuchiwania aktualnie zdefiniowana w tym menedżerze kolejek (chyba że określono parametr REPLACE).

**246** IBM WebSphere MQ Administration Reference (Skorowidz administrowania produktem IBM WebSphere MQ)

### **ADAPTER (***liczba\_całkowita***)**

Numer adaptera, na którym nasłuchuje protokół NetBIOS. Ten parametr jest poprawny tylko w systemie Windows , gdy parametr TRPTYPE ma wartość NETBIOS.

### **BACKLOG (***liczba\_całkowita***)**

Liczba żądań współbieżnych połączeń obsługiwanych przez program nasłuchujący.

### **COMMANDS (***liczba\_całkowita***)**

Liczba komend używanych przez program nasłuchujący. Ten parametr jest poprawny tylko w systemie Windows , gdy parametr TRPTYPE ma wartość NETBIOS.

### **CONTROL (***łańcuch***)**

Określa sposób uruchamiania programu nasłuchującego i stopped.:

### **RĘCZNE**

Program nasłuchujący nie jest uruchamiany automatycznie lub zatrzymany automatycznie. Jest on sterowany za pomocą komend START LISTENER i STOP LISTENER.

### **QMGR**

Definiowany program nasłuchujący ma być uruchamiany i zatrzymany w tym samym czasie co menedżer kolejek, który jest uruchamiany i zatrzymany.

### **TYLKO startonly**

Program nasłuchujący ma zostać uruchomiony w tym samym czasie co menedżer kolejek, ale nie jest wymagany do zatrzymania, gdy menedżer kolejek jest zatrzymany.

### **DESCR (***łańcuch***)**

Komentarz w postaci zwykłego tekstu. Udostępnia on opisowe informacje na temat programu nasłuchującego, gdy operator wysyła komendę DISPLAY LISTENER (patrz sekcja ["WYŚWIETL](#page-570-0) [PROGRAM NASŁUCHUJĄCY" na stronie 571](#page-570-0)).

Powinna zawierać tylko znaki, które można wyświetlić. Maksymalna długość to 64 znaki. W instalacji zapewniającej obsługę zestawów znaków dwubajtowych może on zawierać znaki DBCS (przy zachowaniu maksymalnej długości wynoszącej 64 bajty).

**Uwaga:** Jeśli używane są znaki, które nie należą do identyfikatora kodowanego zestawu znaków (coded character set identifier - CCSID) danego menedżera kolejek, mogą one być tłumaczone niepoprawnie podczas wysyłania informacji do innego menedżera kolejek.

## **IPADDR (***łańcuch***)**

Adres IP obiektu nasłuchiwania określonego w postaci dziesiętnej z kropkami IPv4 , notacji szesnastkowej IPv6 lub alfanumerycznej postaci nazwy hosta. Jeśli wartość tego parametru nie zostanie określona, nasłuchiwanie będzie nasłuchiwać na wszystkich skonfigurowanych stosach IPv4 i IPv6 .

### **LIKE (***nazwa\_nasłuchiwania***)**

Nazwa obiektu nasłuchiwania z parametrami używnymi do modelowania tej definicji.

Ten parametr ma zastosowanie tylko do komendy DEFINE LISTENER.

Jeśli to pole nie jest wypełnione i nie zostaną wypełnione pola parametrów powiązane z komendą, wartości te zostaną pobrane z domyślnej definicji dla programów nasłuchujących w tym menedżerze kolejek. Jest to równoznaczne z określeniem:

LIKE(SYSTEM.DEFAULT.LISTENER)

Udostępniony jest domyślny program nasłuchujący, ale może zostać zmieniony przez instalację wymaganych wartości domyślnych. Patrz sekcja Reguły nazewnictwa obiektów IBM WebSphere MQ .

### **LOCLNAME (***łańcuch***)**

Nazwa lokalna NETBIOS wykorzystywana przez program nasłuchujący. Ten parametr jest poprawny tylko w systemie Windows , gdy parametr TRPTYPE ma wartość NETBIOS.

### **NTBNAMES (***liczba\_całkowita***)**

Liczba nazw używanych przez program nasłuchujący. Ten parametr jest poprawny tylko w systemie Windows , gdy parametr TRPTYPE ma wartość NETBIOS.

### **PORT (***liczba\_całkowita***)**

Numer portu protokołu TCP/IP. Jest ona poprawna tylko wtedy, gdy TRPTYPE to TCP. Wartość ta nie może być większa niż 65535.

### **SESSIONS (***liczba\_całkowita***)**

Liczba sesji używanych przez program nasłuchujący. Ten parametr jest poprawny tylko w systemie Windows , gdy parametr TRPTYPE ma wartość NETBIOS.

#### **SOCKET (***liczba\_całkowita***)**

Gniazdo SPX, na którym jest wykonywane nasłuchiwanie. Wartość ta jest poprawna tylko wtedy, gdy parametr TRPTYPE ma wartość SPX.

#### **TPNAME (***łańcuch***)**

Nazwa programu transakcyjnego LU 6.2 (maksymalna długość 64 znaków). Ten parametr jest poprawny tylko w systemie Windows , gdy parametr TRPTYPE ma wartość LU62.

#### **TRPTYPE (***łańcuch***)**

Protokół transmisji, który ma być używany:

### **LU62**

SNA LU 6.2. Ta opcja jest poprawna tylko w systemie Windows.

#### **NETBIOS**

NetBIOS. Ta opcja jest poprawna tylko w systemie Windows.

#### **SPX**

Sekwencyjna wymiana pakietów. Ta opcja jest poprawna tylko w systemie Windows.

### **TCP**

TCP/IP.

# **ALTER NAMELIST**

Aby zmienić listę nazw, należy użyć komendy MQSC ALTER NAMELIST. Lista ta jest najczęściej listą nazw klastrów lub nazw kolejek.

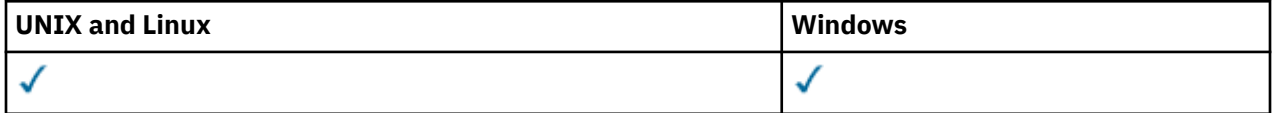

Parametry, które nie zostały określone w wyniku komendy ALTER NAMELIST, powodują, że istniejące wartości tych parametrów pozostaną niezmienione.

- Diagram składni
- • ["Użycie notatek" na stronie 249](#page-248-0)
- • ["Opisy parametrów dla instrukcji ALTER NAMELIST" na stronie 249](#page-248-0)

### **Synonim**: ALT (NL)

<span id="page-248-0"></span>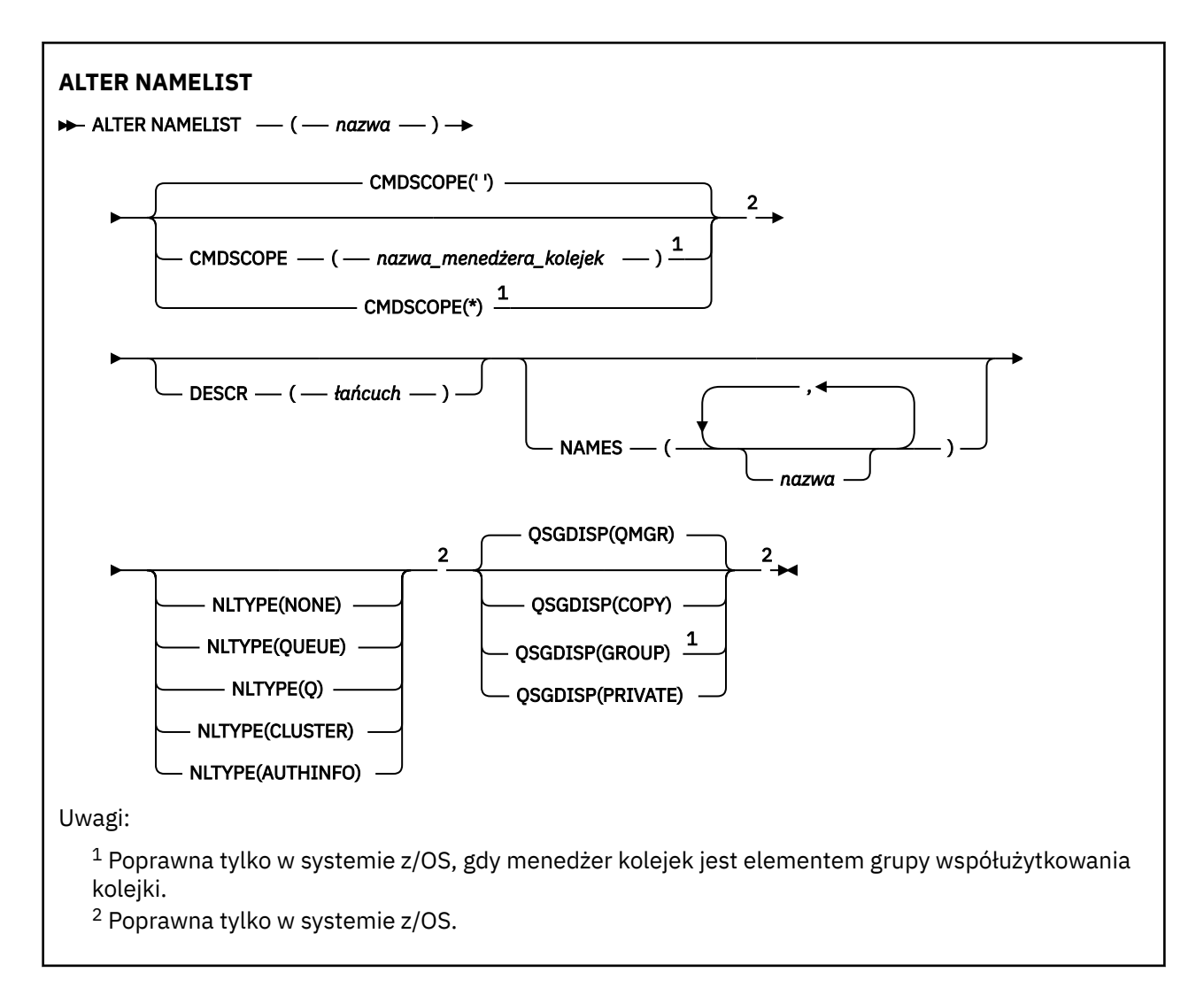

# **Użycie notatek**

W systemach UNIX komenda jest poprawna tylko w systemach AIX, HP-UXi Solaris.

# **Opisy parametrów dla instrukcji ALTER NAMELIST**

## *(nazwa)*

Nazwa listy.

Nazwa nie może być taka sama, jak żadna inna nazwa listy nazw aktualnie zdefiniowana w tym menedżerze kolejek (chyba że określono opcję REPLACE lub ALTER). Patrz sekcja Reguły nazewnictwa obiektów IBM WebSphere MQ.

## **CMDSCOPE**

Ten parametr dotyczy tylko systemu z/OS i określa sposób wykonywania komendy w przypadku, gdy menedżer kolejek jest elementem grupy współużytkowania kolejki.

Parametr CMDSCOPE musi być pusty lub lokalny menedżer kolejek, jeśli parametr QSGDISP jest ustawiony na wartość GROUP.

**' '**

Komenda jest wykonywana w menedżerze kolejek, w którym została wprowadzona.

### *nazwa\_menedżera\_kolejek*

Komenda jest wykonywana w określonym menedżerze kolejek. W tym celu menedżer kolejek jest aktywny w grupie współużytkowania kolejki.

Istnieje możliwość określenia nazwy menedżera kolejek innego niż menedżer kolejek, w którym został on wprowadzony, tylko w przypadku korzystania ze środowiska kolejki współużytkowanej oraz jeśli serwer komend jest włączony.

**\***

Komenda jest wykonywana w lokalnym menedżerze kolejek i jest również przekazywana do każdego aktywnego menedżera kolejek w grupie współużytkowania kolejki. Podanie wartości \* jest takie samo, jak wprowadzenie komendy w każdym menedżerze kolejek w grupie współużytkowania kolejki.

### **DESCR (***łańcuch***)**

Komentarz w postaci zwykłego tekstu. Udostępnia on informacje opisowe na temat listy nazw, gdy operator wydaje komendę DISPLAY NAMELIST (patrz sekcja ["WYŚWIETLANIE LISTY NAZW" na](#page-576-0) [stronie 577\)](#page-576-0).

Wartość ta musi zawierać tylko znaki możliwe do wyświetlenia. Maksymalna długość to 64 znaki. W instalacji zapewniającej obsługę zestawów znaków dwubajtowych może on zawierać znaki DBCS (przy zachowaniu maksymalnej długości wynoszącej 64 bajty).

**Uwaga:** Jeśli używane są znaki, które nie należą do identyfikatora kodowanego zestawu znaków (coded character set identifier - CCSID) danego menedżera kolejek, mogą one być tłumaczone niepoprawnie podczas wysyłania informacji do innego menedżera kolejek.

### **NAMES (***nazwa, ...***)**

Lista nazw.

Nazwy mogą być dowolnego typu, ale muszą być zgodne z regułami nazywania obiektów WebSphere MQ , których maksymalna długość wynosi 48 znaków.

Pusta lista jest poprawna: należy podać nazwę NAMES (). Maksymalna liczba nazw na liście wynosi 256.

### **Typ NLTYPE**

Wskazuje typ nazw na liście nazw.

Ten parametr jest poprawny tylko w systemie z/OS.

### **BRAK**

Nazwy nie są typu określonego typu.

### **QUEUE lub Q**

Lista nazw, w której znajduje się lista nazw kolejek.

### **CLUSTER**

Lista nazw powiązana z grupowaniem, zawierająca listę nazw klastrów.

### **AUTHINFO**

Ta lista nazw jest powiązana z protokołem SSL i zawiera listę nazw obiektów informacji uwierzytelniających.

Listy nazw używane do łączenia w klastry muszą mieć typ NLTYPE (CLUSTER) lub NLTYPE (NONE).

Listy nazw używane dla protokołu SSL muszą mieć wartość NLTYPE (AUTHINFO).

### **QSGDISP**

Ten parametr ma zastosowanie tylko w systemie z/OS .

Określa dyspozycję obiektu, do którego komenda ma zostać wykonana (czyli tam, gdzie jest zdefiniowana i jak się zachowuje).

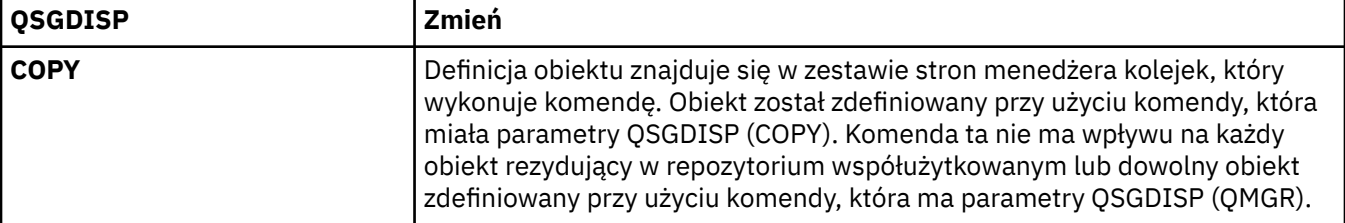

**250** IBM WebSphere MQ Administration Reference (Skorowidz administrowania produktem IBM WebSphere MQ)

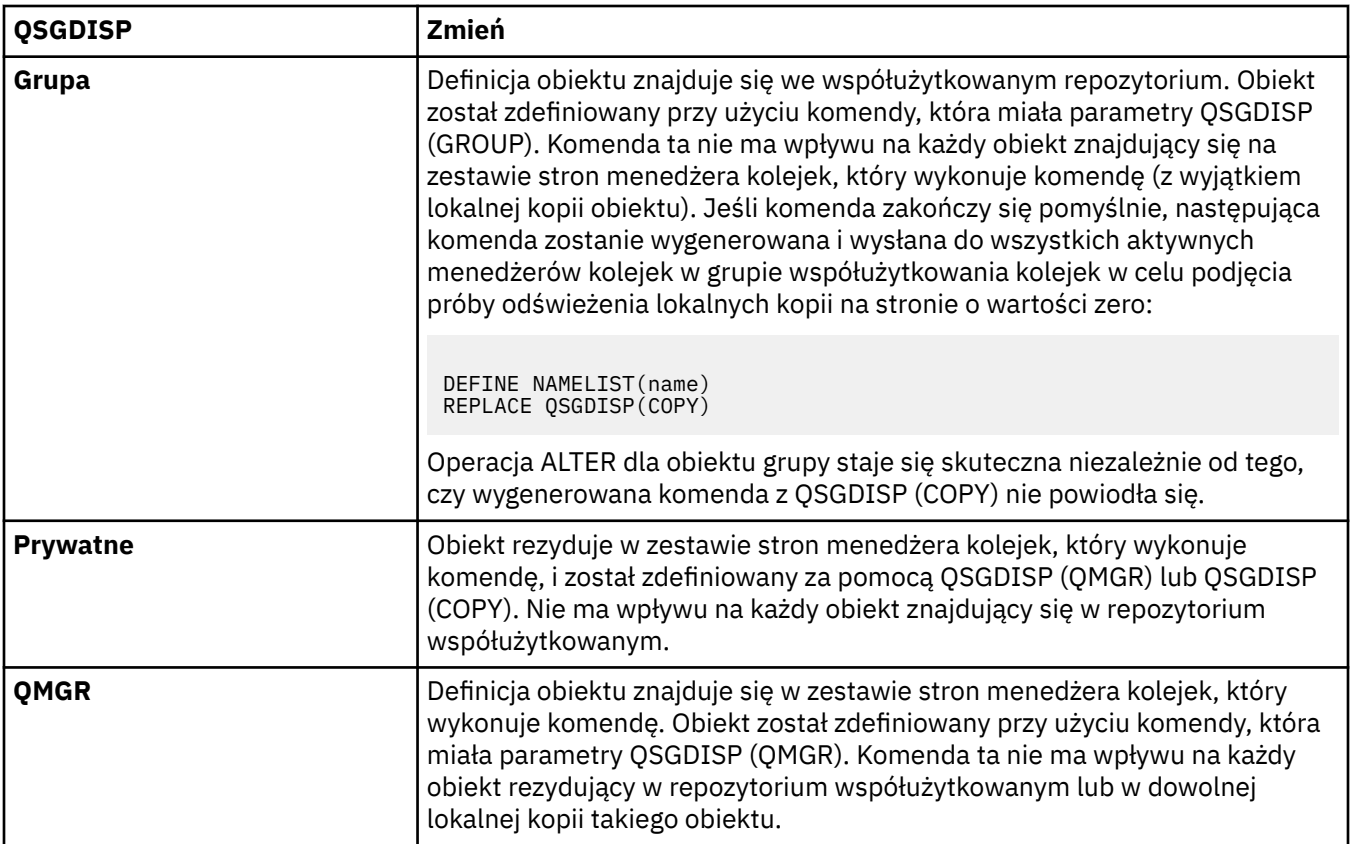

# **ALTER PROCESS**

Użyj komendy MQSC ALTER PROCESS, aby zmienić parametry istniejącej definicji procesu WebSphere MQ .

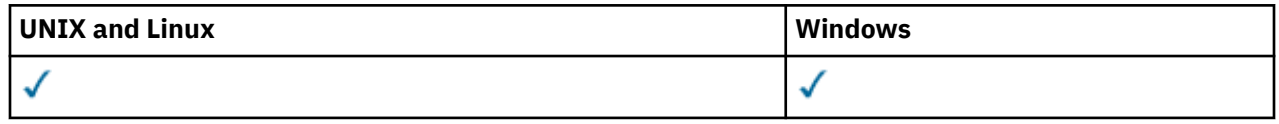

Parametry, które nie zostały określone w wyniku komendy ALTER PROCESS, w istniejących wartościach dla tych parametrów pozostaną niezmienione.

• Diagram składni

• ["Opisy parametrów dla ALTER PROCESS" na stronie 252](#page-251-0)

**Synonim**: ALT PRO

<span id="page-251-0"></span>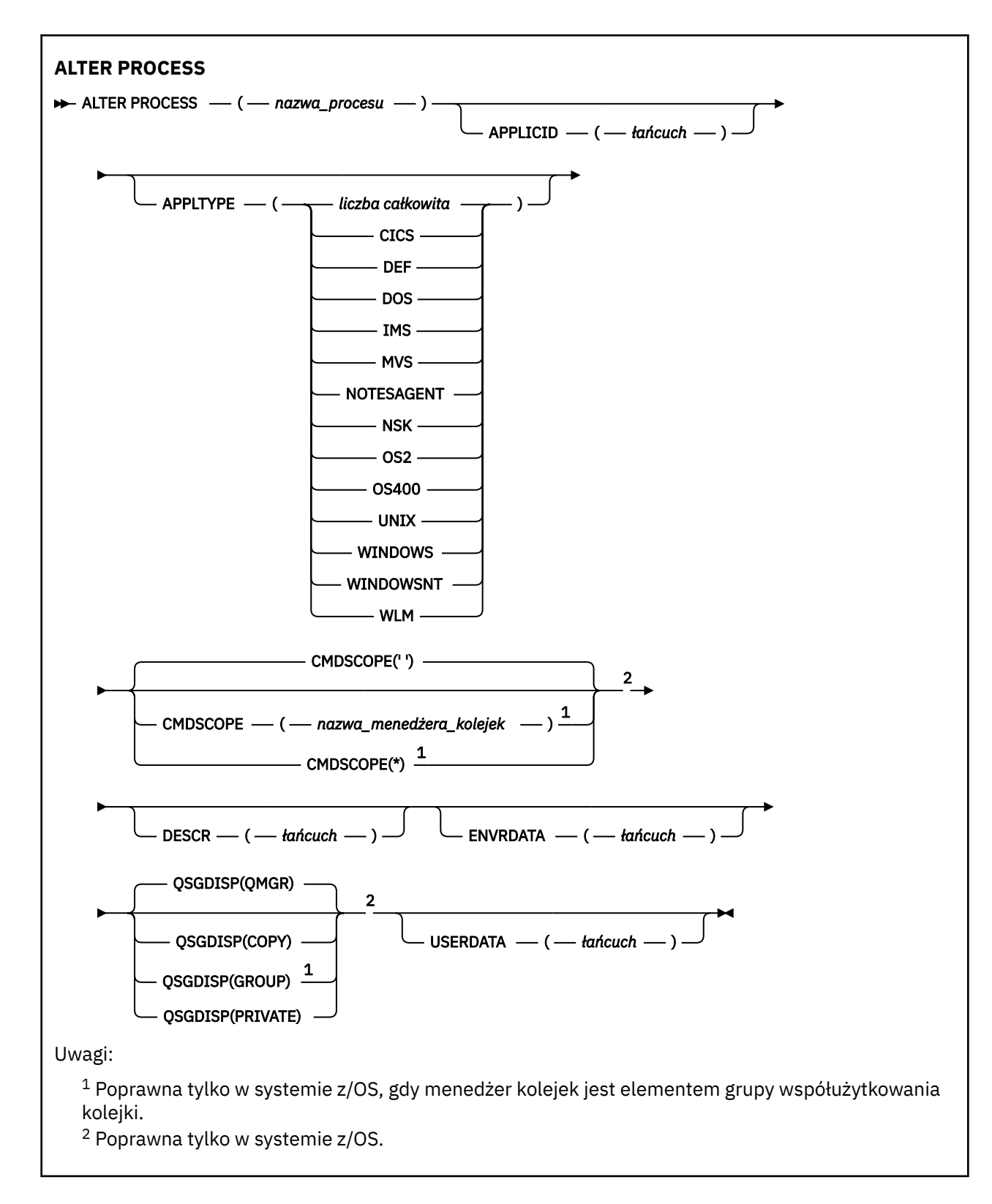

# **Opisy parametrów dla ALTER PROCESS**

## *(nazwa procesu)*

Nazwa definicji procesu produktu WebSphere MQ (patrz sekcja Reguły nazewnictwa obiektów IBM WebSphere MQ). Parametr *nazwa-procesu* jest wymagany.

Nazwa nie może być taka sama, jak żadna inna definicja procesu aktualnie zdefiniowana w tym menedżerze kolejek (chyba że określono parametr REPLACE).

**252** IBM WebSphere MQ Administration Reference (Skorowidz administrowania produktem IBM WebSphere MQ)
## **APPLICID (***łańcuch***)**

Nazwa aplikacji, która ma zostać uruchomiona. Nazwa może zwykle być pełną nazwą pliku wykonywalnego obiektu. Kwalifikowanie nazwy pliku jest szczególnie ważne, jeśli istnieje wiele instalacji produktu IBM WebSphere MQ , aby upewnić się, że uruchamiana jest poprawna wersja aplikacji. Maksymalna długość wynosi 256 znaków.

W przypadku aplikacji CICS nazwa jest identyfikatorem transakcji CICS , a w przypadku aplikacji IMS jest to identyfikator transakcji IMS .

W systemie z/OS, w przypadku rozproszonego kolejkowania, musi to być "CSQX start" (początek CSQX).

## **APPLTYPE (***łańcuch***)**

Typ aplikacji, która ma zostać uruchomiona. Poprawne typy aplikacji to:

#### **integer**

Typ aplikacji zdefiniowany przez system w zakresie od zera do 65 535 lub typ aplikacji zdefiniowany przez użytkownika z zakresu od 65 536 do 999 999 999.

W przypadku niektórych wartości z zakresu systemu zamiast wartości liczbowej można podać parametr z następującej listy:

## **CICS**

Reprezentuje transakcję CICS .

## **DOS**

Reprezentuje aplikację DOS.

#### **IMS**

Reprezentuje transakcję IMS .

#### **MVS**

Reprezentuje aplikację z/OS (wsadową lub TSO).

### **NOTESAGENT**

Reprezentuje agenta Lotus Notes .

### **NSK**

Reprezentuje aplikację HP Integrity NonStop Server .

#### **OS400**

Reprezentuje aplikację IBM i .

## **UNIX**

Reprezentuje aplikację systemu UNIX .

#### **Windows**

Reprezentuje aplikację systemu Windows .

## **WindowsNT**

Reprezentuje aplikację systemu Windows NT, Windows 2000 lub Windows XP.

## **WLM**

Reprezentuje aplikację menedżera obciążenia systemu z/OS .

## **DEF**

Podanie wartości DEF powoduje, że domyślny typ aplikacji dla platformy, w której komenda jest interpretowana, ma być przechowywana w definicji procesu. Ta wartość domyślna nie może zostać zmieniona przez instalację. Jeśli platforma obsługuje klientów, wartość domyślna jest interpretowana jako domyślny typ aplikacji serwera.

Używaj tylko typów aplikacji (innych niż typy zdefiniowane przez użytkownika), które są obsługiwane na platformie, na której wykonywana jest komenda:

- W systemach z/OS, CICS, DOS, IMS, MVS, OS2, UNIX, WINDOWS, WINDOWSNT, WLM i DEF są obsługiwane.
- W systemach IBM iobsługiwane są systemy OS400, CICSi DEF.
- W systemach UNIX obsługiwane są systemy UNIX, OS2, DOS, WINDOWS, CICSi DEF.

• W systemach Windows, WINDOWSNT, DOS, WINDOWS, OS2, UNIX, CICSi DEF są obsługiwane.

## **CMDSCOPE**

**' '**

Ten parametr dotyczy tylko systemu z/OS i określa sposób wykonywania komendy w przypadku, gdy menedżer kolejek jest elementem grupy współużytkowania kolejki.

Parametr CMDSCOPE musi być pusty lub lokalny menedżer kolejek, jeśli parametr QSGDISP jest ustawiony na wartość GROUP.

Komenda jest wykonywana w menedżerze kolejek, w którym została wprowadzona.

### *nazwa\_menedżera\_kolejek*

Komenda jest wykonywana w określonym menedżerze kolejek. W tym celu menedżer kolejek jest aktywny w grupie współużytkowania kolejki.

W środowisku kolejki współużytkowanej można podać inną nazwę menedżera kolejek niż ta, która jest używana do wprowadzania komendy. Serwer komend musi być włączony.

**\***

Komenda jest wykonywana w lokalnym menedżerze kolejek i jest również przekazywana do każdego aktywnego menedżera kolejek w grupie współużytkowania kolejki. Efekt jest taki sam, jak wprowadzanie komendy w każdym menedżerze kolejek w grupie współużytkowania kolejki.

## **DESCR (***łańcuch***)**

Komentarz w postaci zwykłego tekstu. Udostępnia on opisowe informacje na temat obiektu, gdy operator wysyła komendę DISPLAY PROCESS.

Wartość ta musi zawierać tylko znaki możliwe do wyświetlenia. Maksymalna długość to 64 znaki. W instalacji zapewniającej obsługę zestawów znaków dwubajtowych może on zawierać znaki DBCS (przy zachowaniu maksymalnej długości wynoszącej 64 bajty).

**Uwaga:** Użyj znaków z identyfikatora kodowanego zestawu znaków (CCSID) dla tego menedżera kolejek. Inne znaki mogą być tłumaczone niepoprawnie, jeśli informacje są wysyłane do innego menedżera kolejek.

## **ENVRDATA (***łańcuch***)**

Łańcuch znaków zawierający informacje o środowisku odnoszące się do aplikacji, która ma zostać uruchomiona. Maksymalna długość wynosi 128 znaków.

Znaczenie parametru ENVRDATA jest określane przez aplikację wyzwalacza-monitor. Monitor wyzwalacza udostępniony przez program IBM WebSphere MQ dołącza ENVRDATA do listy parametrów przekazanej do uruchomionej aplikacji. Lista parametrów składa się ze struktury MQTMC2 , po której następują jedno puste, po których następuje ENVRDATA z usuniętym odstępami końcowymi.

## **Uwaga:**

- 1. W systemie z/OSdane ENVRDATA nie są używane przez aplikacje programu uruchamiającego monitor udostępniane przez produkt WebSphere MQ.
- 2. W systemie z/OS, jeśli parametr APPLTYPE ma wartość WLM, wartości domyślne pól ServiceName i ServiceStep w nagłówku informacji o pracy (MQWIH) mogą być dostarczane w ENVRDATA. Format musi być następujący:

SERVICENAME=servname,SERVICESTEP=stepname

gdzie:

## **SERVICENAME=**

to pierwsze 12 znaków ENVRDATA.

#### **servname**

jest 32-znakową nazwą usługi. Może zawierać odstępy wewnętrzne lub dowolne inne dane, a także zawierać odstępy końcowe. Jest on kopiowany do zmaterializowanej tabeli zapytania (MQWIH).

## **SERVICESTEP=**

to następne 13 znaków ENVRDATA.

#### **stepname**

jest to nazwa kroku usługi o długości od 1 do 8 znaków. Jest on kopiowany do tabeli MQWIH i dopełniany do ośmiu znaków odstępami.

Jeśli format jest niepoprawny, pola w tabeli MQWIH są ustawiane jako puste.

3. W systemach UNIX można ustawić parametr ENVRDATA na znak ampersand, aby uruchomić uruchomionym aplikację w tle.

## **QSGDISP**

Ten parametr ma zastosowanie tylko w systemie z/OS .

Określa dyspozycję obiektu, do którego komenda ma zostać wykonana (czyli tam, gdzie jest zdefiniowana i jak się zachowuje).

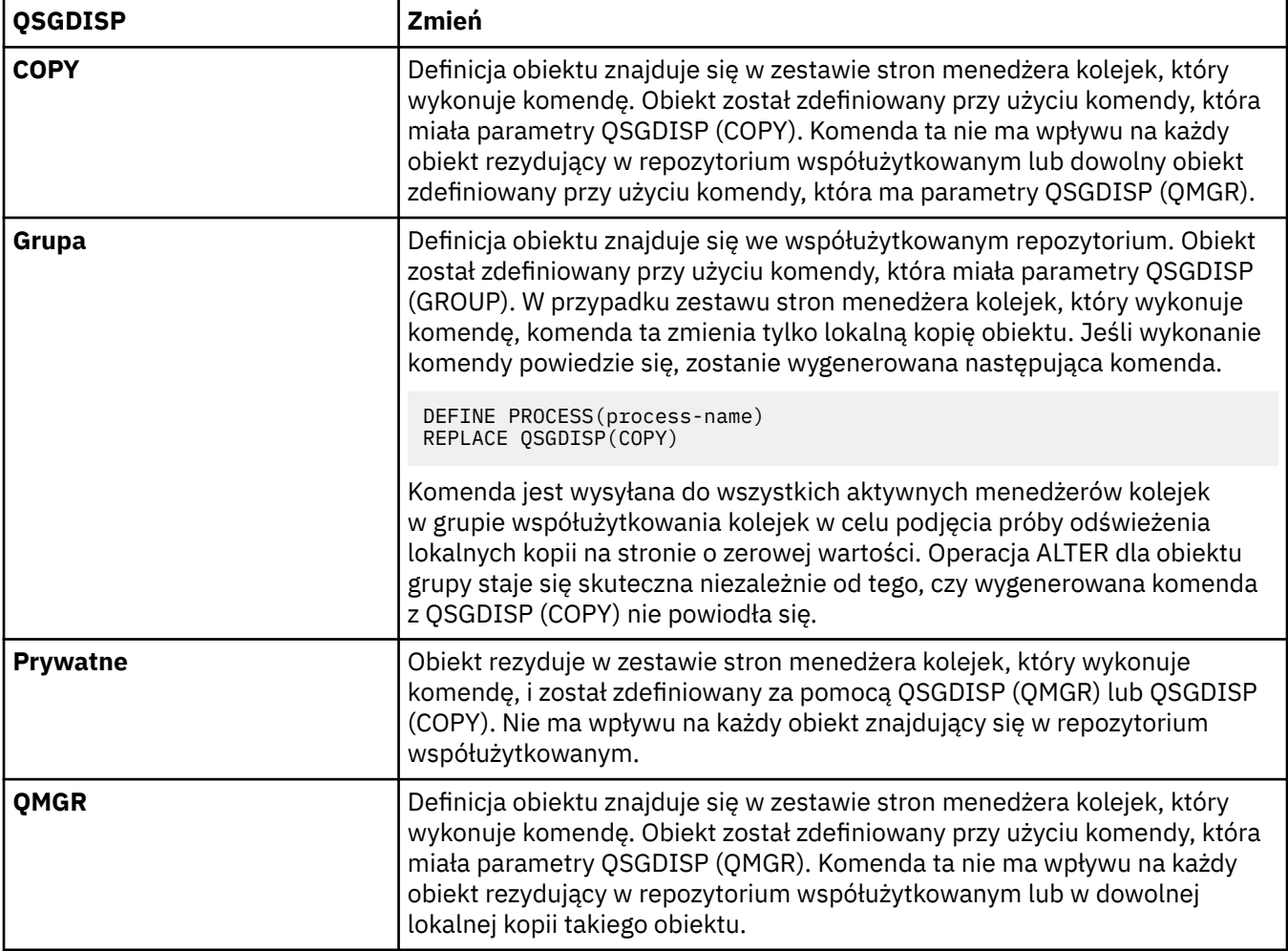

## **USERDATA(***łańcuch***)**

Łańcuch znaków zawierający informacje o użytkowniku dotyczące aplikacji zdefiniowanej w identyfikatorze APPLICID, który ma zostać uruchomiony. Maksymalna długość wynosi 128 znaków.

Znaczenie USERDATA jest określane przez aplikację wyzwalacza-monitor. Monitor wyzwalacza udostępniony przez produkt WebSphere MQ po prostu przekazuje dane USERDATA do uruchomionej aplikacji jako część listy parametrów. Lista parametrów składa się ze struktury MQTMC2 (zawierającej USERDATA), po której następują jedno puste, po których następuje ENVRDATA z usuniętym odstępami końcowymi.

W przypadku agentów kanału komunikatów produktu WebSphere MQ format tego pola jest nazwą kanału o długości do 20 znaków. Informacje na temat identyfikatora aplikacji, która ma być

dostarczona dla agentów kanałów komunikatów, zawiera sekcja Zarządzanie obiektami na potrzeby wyzwalania .

W systemie Microsoft Windowsłańcuch znaków nie może zawierać podwójnych cudzysłowów, jeśli definicja procesu ma być przekazana do produktu **runmqtrm**.

# **ALTER QMGR**

Użyj komendy MQSC **ALTER QMGR** , aby zmienić parametry menedżera kolejek dla lokalnego menedżera kolejek.

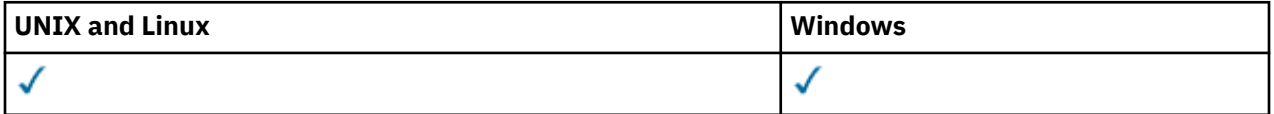

Parametry, które nie zostały podane w komendzie **ALTER QMGR** , powodują, że istniejące wartości tych parametrów pozostaną niezmienione.Informacje te są podzielone na trzy sekcje:

- "ALTER QMGR" na stronie 256
- • ["Opisy parametrów dla instrukcji ALTER QMGR" na stronie 258](#page-257-0)
- • ["Parametry menedżera kolejek" na stronie 258](#page-257-0)

# **ALTER QMGR**

## **Synonim**: ALT QMGR

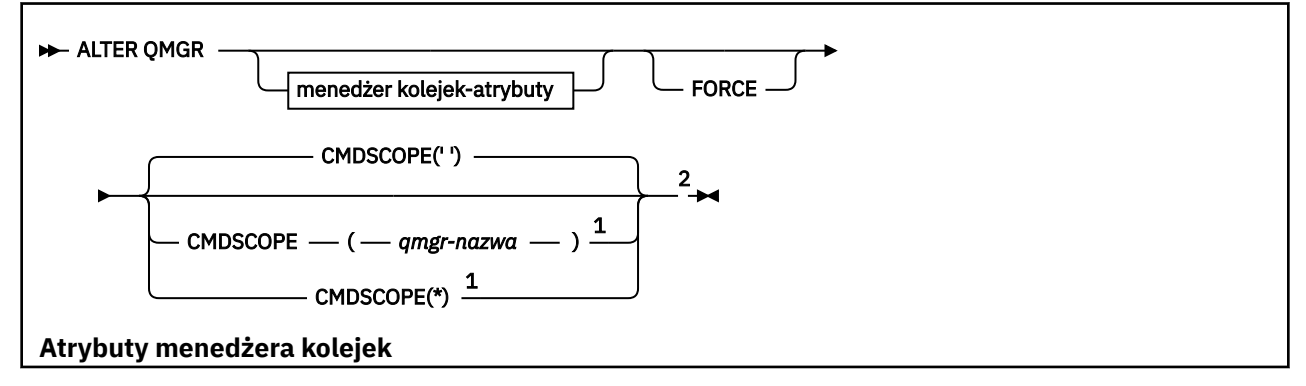

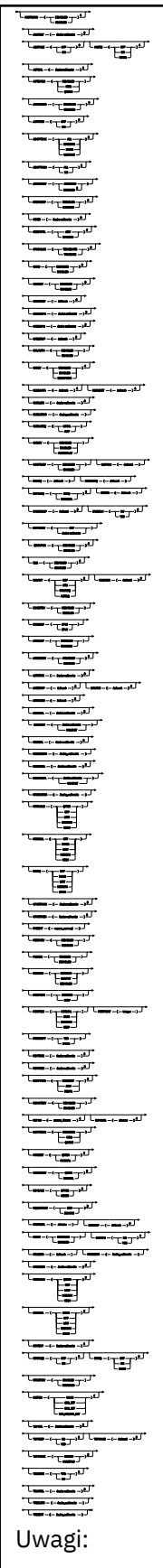

 $^{\rm 1}$  Poprawna tylko w produkcie z/OS, gdy menedżer kolejek jest elementem grupy współużytkowania kolejki.

<sup>2</sup> Poprawna tylko w systemie z/OS.

- <span id="page-257-0"></span><sup>3</sup> Poprawne tylko w systemie IBM i, UNIX, Linux, and Windows.
- $4$  Poprawne tylko w systemie z/OS, UNIX, Linux, and Windows.
- <sup>5</sup> Niepoprawne w produkcie z/OS.
- <sup>6</sup> Poprawna tylko w systemie UNIX, Linux, and Windows.
- <sup>7</sup> Niepoprawne w produkcie IBM i

# **Opisy parametrów dla instrukcji ALTER QMGR**

Podane parametry przesłaniają bieżące wartości. Atrybuty, które nie zostały określone, nie ulegają zmianie.

## **Uwaga:**

- 1. Jeśli nie zostaną podane żadne parametry, komenda zakończy się pomyślnie, ale żadne opcje menedżera kolejek nie zostaną zmienione.
- 2. Zmiany wprowadzone za pomocą tej komendy są utrwalane po zatrzymaniu i zrestartowaniu menedżera kolejek.

## **Wymuszenie**

Należy określić ten parametr, aby wymusić zakończenie komendy, jeśli spełnione są oba poniższe warunki:

- Określono parametr DEFXMITQ .
- Aplikacja ma otwartą kolejkę zdalną, rozdzielczość, której dotyczy ta zmiana.

Jeśli w tych okolicznościach nie zostanie podana wartość FORCE , wykonanie komendy nie powiedzie się.

## **Parametry menedżera kolejek**

Parametry te są parametrami menedżera kolejek dla komendy **ALTER QMGR** :

## **ACCTCONO**

Określa, czy aplikacje mogą przesłaniać ustawienia parametrów menedżera kolejek ACCTQ i ACCTMQI :

## **DISABLED**

Aplikacje nie mogą przesłaniać ustawień parametrów ACCTQ i ACCTMQI .

Jest to początkowa wartość domyślna menedżera kolejek.

## **ENABLED**

Aplikacje mogą przesłonić ustawienia parametrów ACCTQ i ACCTMQI , korzystając z pola opcji struktury MQCNO wywołania funkcji API MQCONNX .

Zmiany tego parametru mają zastosowanie do połączeń z menedżerem kolejek nawiązywanych po wprowadzeniu zmiany.

Ten parametr jest poprawny tylko w systemach IBM ii UNIX, Linux, and Windows .

## **ACCTINT(***liczba\_całkowita***)**

Przedział czasu (w sekundach), w którym zapisywane są pośrednie rekordy rozliczeniowe.

Określ wartość z zakresu od 1 do 604800.

Zmiany tego parametru mają zastosowanie do połączeń z menedżerem kolejek nawiązywanych po wprowadzeniu zmiany.

Ten parametr jest poprawny tylko w systemach IBM ii UNIX, Linux, and Windows .

## **ACCTMQI**

Określa, czy informacje rozliczeniowe dla danych MQI mają być gromadzone:

**OFF**

Kolekcjonowanie danych rozliczeniowych MQI jest wyłączone.

Jest to początkowa wartość domyślna menedżera kolejek.

**ON**

Gromadzenie danych rozliczeniowych MQI jest włączone.

Jeśli atrybut menedżera kolejek ACCTCONO jest ustawiony na wartość ENABLED, wartość tego parametru może zostać przesłonięta przy użyciu pola opcji struktury MQCNO .

Zmiany tego parametru mają zastosowanie do połączeń z menedżerem kolejek nawiązywanych po wprowadzeniu zmiany.

Ten parametr jest poprawny tylko w systemach IBM ii UNIX, Linux, and Windows .

## **ACCTQ**

Określa, czy dane rozliczeniowe mają być gromadzone dla wszystkich kolejek. W systemie z/ OSzebrane dane są danymi rozliczeniowymi klasy 3 (rozliczanie na poziomie wątku i na poziomie kolejki).

## **OFF**

Kolekcjonowanie danych rozliczeniowych jest wyłączone dla wszystkich kolejek, które określają parametr QMGR jako wartość parametru ACCTQ .

### **ON**

Kolekcjonowanie danych rozliczeniowych jest włączone dla wszystkich kolejek, które określają parametr QMGR jako wartość parametru ACCTQ . W systemach z/OS należy przełączyć się na rozliczanie klasy 3 za pomocą komendy START TRACE .

#### **NONE**

Gromadzenie danych rozliczeniowych dla wszystkich kolejek jest wyłączone bez względu na wartość parametru ACCTQ kolejki.

Zmiany tego parametru są skuteczne tylko w przypadku połączeń z menedżerem kolejek występującym po zmianie parametru.

## **ACTCHL(***liczba\_całkowita* **)**

Maksymalna liczba kanałów, które mogą być *aktywne* w dowolnym momencie, chyba że wartość ta zostanie zmniejszona poniżej liczby obecnie aktywnych kanałów.

Należy podać wartość z zakresu od 1 do 9999, która nie jest większa niż wartość parametru MAXCHL. MAXCHL definiuje maksymalną liczbę dostępnych kanałów.

Jeśli ta wartość zostanie zmieniona, należy również przejrzeć wartości MAXCHL, LU62CHLi TCPCHL , aby upewnić się, że nie ma konfliktu wartości.

Wyjaśnienie, które stany kanałów są uważane za aktywne, można znaleźć w sekcji Stany kanału.

Jeśli wartość parametru ACTCHL zostanie zmniejszona do wartości mniejszej niż jej wartość, gdy inicjator kanału został zainicjowany, kanały będą kontynuowane do momentu ich zatrzymania. Jeśli liczba działających kanałów spadnie poniżej wartości ACTCHL , można uruchomić więcej kanałów. Zwiększenie wartości ACTCHL do wartości większej niż jej wartość, gdy inicjator kanału został zainicjowany, nie ma natychmiastowych efektów. Wyższa wartość parametru ACTCHL staje się skuteczna przy następnym restarcie inicjatora kanału.

Współużytkowanie konwersacji nie przyczynia się do sumy dla tego parametru.

Ten parametr jest poprawny tylko w systemie z/OS .

## **ACTIVREC**

Określa, czy raporty aktywności są generowane, jeśli zażądano w komunikacie:

## **DISABLED**

Raporty aktywności nie są generowane.

## **MSG**

Raporty aktywności są generowane i wysyłane do kolejki odpowiedzi określonej przez inicjatora w komunikacie, co powoduje zgłoszenie raportu.

Jest to początkowa wartość domyślna menedżera kolejek.

## **QUEUE**

Raporty działań są generowane i wysyłane do programu SYSTEM.ADMIN.ACTIVITY.QUEUE .

Patrz Zapis aktywności.

## **ACTVCONO**

Określa, czy aplikacje mogą przesłaniać ustawienia parametru menedżera kolejek ACTVTRC :

## **DISABLED**

Aplikacje nie mogą przesłaniać ustawień parametru menedżera kolejek ACTVTRC .

Jest to początkowa wartość domyślna menedżera kolejek.

## **ENABLED**

Aplikacje mogą przesłonić ustawienia parametru menedżera kolejek ACTVTRC za pomocą pola opcji struktury MQCNO wywołania funkcji API MQCONNX .

Zmiany tego parametru mają zastosowanie do połączeń z menedżerem kolejek nawiązywanych po wprowadzeniu zmiany.

Ten parametr jest poprawny tylko w systemach IBM ii UNIX, Linux, and Windows .

## **ACTVTRC**

Określa, czy mają być gromadzone informacje o śledzeniu działań aplikacji MQI. Więcej informacji na ten temat zawiera sekcja Ustawianie komendy ACTVTRC w celu sterowania kolekcją informacji śledzenia działania.

## **OFF**

Gromadzenie informacji o śledzeniu aktywności aplikacji MQI produktu WebSphere MQ nie jest włączone.

Jest to początkowa wartość domyślna menedżera kolejek.

## **ON**

Gromadzenie informacji o śledzeniu aktywności aplikacji MQI produktu WebSphere MQ jest włączone.

Jeśli atrybut menedżera kolejek ACTVCONO jest ustawiony na wartość ENABLED, wartość tego parametru może zostać przesłonięta przy użyciu pola opcji struktury MQCNO.

Zmiany tego parametru mają zastosowanie do połączeń z menedżerem kolejek nawiązywanych po wprowadzeniu zmiany.

Ten parametr jest poprawny tylko w systemach IBM ii UNIX, Linux, and Windows .

## **ADOPTCHK**

Określa, które elementy są sprawdzane w celu określenia, czy agent MCA jest adoptowane. Sprawdzenie jest wykonywane, gdy nowy kanał danych przychodzących zostanie wykryty o tej samej nazwie, co aktywny agent MCA.

## **ALL**

Sprawdź nazwę menedżera kolejek i adres sieciowy. Wykonaj tę kontrolę, aby zapobiec nieumyślnym lub złośliwym zamkniętym kanałom.

Jest to początkowa wartość domyślna menedżera kolejek.

## **NETADDR**

Sprawdź adres sieciowy.

## **NONE**

Nie sprawdzaj.

## **QMNAME**

Sprawdź nazwę menedżera kolejek.

Ten parametr jest poprawny tylko w systemie z/OS .

Zmiany wprowadzone w tym parametrze zostaną zastosowane po następnym podjętym przez kanał próbie przyjęcia agenta MCA.

## **ADOPTMCA**

Określa, czy osierocona instancja agenta MCA jest restartowana natychmiast po wykryciu nowego żądania kanału przychodzącego zgodnego z parametrem ADOPTCHK:

#### **ALL**

Adoptować wszystkie typy kanałów.

Jest to początkowa wartość domyślna menedżera kolejek.

**NO**

Adopcja osieroconych kanałów nie jest wymagana.

Ten parametr jest poprawny tylko w systemie z/OS

Zmiany wprowadzone w tym parametrze zostaną zastosowane po następnym podjętym przez kanał próbie przyjęcia agenta MCA.

#### **AUTHOREV**

Określa, czy generowane są zdarzenia autoryzacji (nie autoryzowane):

## **DISABLED**

Zdarzenia autoryzacji nie są generowane.

Jest to początkowa wartość domyślna menedżera kolejek.

#### **ENABLED**

Zdarzenia autoryzacji są generowane.

Ta wartość nie jest obsługiwana w produkcie z/OS.

## **BRIDGEEV**

Określa, czy zdarzenia mostu IMS są generowane.

## **DISABLED**

IMS Zdarzenia mostu nie są generowane.

Jest to początkowa wartość domyślna menedżera kolejek.

## **ENABLED**

Wszystkie zdarzenia mostu IMS są generowane.

Ten parametr jest poprawny tylko w systemie z/OS .

## **CCSID(***liczba\_całkowita* **)**

Identyfikator kodowanego zestawu znaków dla menedżera kolejek. Identyfikator CCSID jest używany w przypadku wszystkich pól łańcucha znaków zdefiniowanych w interfejsie API. Jeśli identyfikator CCSID w deskryptorze komunikatu jest ustawiony na wartość MQCCSI\_Q\_MGR , wartość ta ma zastosowanie do danych aplikacji w treści komunikatu. Wartość jest ustawiana, gdy komunikat jest umieszczany w kolejce.

Określ wartość z zakresu od 1 do 65535. Identyfikator CCSID określa wartość, która jest zdefiniowana do użycia na używanej platformie, i używa zestawu znaków, który jest odpowiedni dla platformy.

Jeśli ten parametr zostanie użyty do zmiany identyfikatora CCSID, aplikacje działające podczas wprowadzania zmiany będą nadal używać pierwotnego identyfikatora CCSID. Dlatego przed kontynuowaniem należy zatrzymać i zrestartować wszystkie uruchomione aplikacje, w tym serwer komend i programy kanałowe. Aby zatrzymać i zrestartować wszystkie działające aplikacje, należy zatrzymać i zrestartować menedżer kolejek po zmianie wartości parametru.

Ten parametr nie jest poprawny w produkcie z/OS. Szczegółowe informacje na temat obsługiwanych identyfikatorów CCSID dla poszczególnych platform zawiera sekcja Konwersja stron kodowych .

## **CERTVPOL**

Określa, która strategia sprawdzania poprawności certyfikatu SSL/TLS jest używana do sprawdzania poprawności certyfikatów cyfrowych odebranych ze zdalnych systemów partnerskich. Atrybut ten może być używany do sterowania sposobem, w jaki sprawdzanie poprawności łańcucha certyfikatów jest zgodne ze standardami bezpieczeństwa branżowego.

## **ANY**

Zastosuj każdą ze strategii sprawdzania poprawności certyfikatów obsługiwanych przez bibliotekę bezpiecznych gniazd i zaakceptuj łańcuch certyfikatów, jeśli dowolna z strategii uzna łańcuch certyfikatów za poprawny. To ustawienie może być używane w celu zapewnienia maksymalnej wstecznej zgodności ze starszymi certyfikatami cyfrowymi, które nie są zgodne z nowoczesnymi standardami certyfikatów.

#### **RFC5280**

Zastosuj tylko strategię sprawdzania poprawności certyfikatu zgodną ze standardem RFC 5280. To ustawienie zapewnia bardziej restrykcyjne sprawdzanie poprawności niż ustawienie ANY, ale odrzuca niektóre starsze certyfikaty cyfrowe.

Więcej informacji na temat strategii sprawdzania poprawności certyfikatów zawiera sekcja Strategie sprawdzania poprawności certyfikatów w produkcie WebSphere MQ.

Ten parametr jest poprawny tylko na serwerze UNIX, Linux, and Windows. Zmiany wprowadzone w parametrze są aktywne dopiero po wydaniu komendy **REFRESH SECURITY TYPE(SSL)** .

#### **CFCONLOS**

Określa działanie, które ma zostać podjęte, gdy menedżer kolejek utraci połączenie ze strukturą administracyjną, lub dowolna struktura CF z CFCONLOS ustawioną na wartość ASQMGR

#### **TERMINATE**

Menedżer kolejek przerywa działanie po utracie połączenia ze strukturami CF.

#### **TOLERATE**

Menedżer kolejek toleruje utratę połączenia ze strukturami CF bez zakończenia działania.

Ten parametr jest poprawny tylko w systemie z/OS .

All queue managers in the queue-sharing group must be at command level 710 or greater and TRYB set to NEWFUNC for **TOLERATE** to be selected.

#### **CHAD**

Określa, czy kanały odbiornika i połączenia z serwerem mogą być definiowane automatycznie:

## **DISABLED**

Automatyczna definicja nie jest używana.

Jest to początkowa wartość domyślna menedżera kolejek.

## **ENABLED**

Używana jest definicja automatyczna.

Kanały nadawcze klastrów mogą być zawsze definiowane automatycznie, niezależnie od ustawienia tego parametru.

Ten parametr nie jest poprawny w produkcie z/OS.

#### **CHADEV**

Określa, czy generowane są zdarzenia auto-definition kanału.

## **DISABLED**

Zdarzenia automatycznej definicji nie są generowane.

Jest to początkowa wartość domyślna menedżera kolejek.

## **ENABLED**

Zdarzenia automatycznej definicji są generowane.

Ten parametr nie jest poprawny w produkcie z/OS.

## **CHADEXIT(***łańcuch* **)**

Nazwa wyjścia definicji automatycznej.

Jeśli ta nazwa nie jest pusta, to wyjście jest wywoływane po odebraniu żądania przychodzącego dla niezdefiniowanego kanału odbiorczego, połączenia z serwerem lub kanału nadawczego klastra. Jest ona również wywoływana podczas uruchamiania kanału odbiorczego klastra.

Format i maksymalna długość nazwy zależy od środowiska:

- W systemie Windowsjest to format *dllname(functionname)* , gdzie *dllname* jest określony bez przyrostka .DLL. Maksymalna długość wynosi 128 znaków.
- W systemie IBM ima on postać:

#### progname libname

gdzie *nazwa programu* zajmuje pierwsze 10 znaków, a *nazwa\_biblioteki* -drugie 10 znaków (zarówno puste-dopełnione do prawej, jeśli jest to konieczne). Maksymalna długość łańcucha wynosi 20 znaków.

- W systemach UNIXi Linuxjest to formularz *libraryname(functionname)*. Maksymalna długość wynosi 128 znaków.
- W systemie z/OSjest to nazwa modułu ładowania, maksymalna długość to osiem znaków.

W systemie z/OSten parametr ma zastosowanie tylko do kanałów wysyłających klastry i kanały odbierające klastry.

#### **CHIADAPS(***liczba\_całkowita* **)**

Liczba podzadań adaptera inicjatora kanału, które mają być używane na potrzeby przetwarzania wywołań IBM WebSphere MQ .

Podaj wartość z zakresu od 0 do 9999.

Sugerowane ustawienia:

- System testowy: 8
- System produkcyjny: 30

Ten parametr jest poprawny tylko w systemie z/OS .

Zmiany tego parametru mają zastosowanie po zrestartowaniu inicjatora kanału.

#### **CHIDISPS(***liczba\_całkowita* **)**

Liczba programów rozsyłających, które mają być używane w inicjatorze kanału.

Podaj wartość z zakresu od 1 do 9999.

Sugerowane ustawienia:

- System testowy: 5
- System produkcyjny: 20

Ten parametr jest poprawny tylko w systemie z/OS .

Zmiany tego parametru mają zastosowanie po zrestartowaniu inicjatora kanału.

#### **CHISERVP**

Ten parametr jest zarezerwowany tylko dla produktu IBM . Nie jest on przeznaczony do ogólnego użytku.

Ten parametr jest poprawny tylko w systemie z/OS .

## **CHLAUTH**

Określa, czy używane są reguły zdefiniowane przez rekordy uwierzytelniania kanału. Reguły CHLAUTH mogą nadal być ustawiane i wyświetlane niezależnie od wartości tego atrybutu.

Zmiany wprowadzone w tym parametrze zostaną zastosowane po następnym uruchomieniu kanału danych przychodzących.

Zmiany wprowadzone w tym parametrze nie mają wpływu na kanały, które są obecnie uruchamiane.

## **DISABLED**

Rekordy uwierzytelniania kanału nie są sprawdzane.

## **ENABLED**

Rekordy uwierzytelniania kanału są sprawdzane.

### **CHLEV**

Określa, czy generowane są zdarzenia kanałów.

### **DISABLED**

Zdarzenia kanałów nie są generowane.

Jest to początkowa wartość domyślna menedżera kolejek.

## **ENABLED**

Generowane są wszystkie zdarzenia kanałów.

## **EXCEPTION**

Wszystkie zdarzenia kanału wyjątków są generowane.

## **CLWLDATA(***łańcuch* **)**

Dane wyjścia obciążenia klastra. Maksymalna długość łańcucha to 32 znaki.

Ten łańcuch jest przekazywany do wyjścia obciążenia klastra, gdy jest on wywoływany.

### **CLWLEXIT(***łańcuch* **)**

Nazwa wyjścia obciążenia klastra.

Jeśli ta nazwa nie jest pusta, to wyjście jest wywoływane, gdy komunikat jest umieszczany w kolejce klastra. Format i maksymalna długość nazwy zależy od środowiska:

- W systemach UNIX and Linux jest to formularz *libraryname(functionname)* . Maksymalna długość wynosi 128 znaków.
- W systemie Windowsjest to format *dllname(functionname)*, gdzie *dllname* jest określony bez przyrostka .DLL. Maksymalna długość wynosi 128 znaków.
- W systemie z/OSjest to nazwa modułu ładowania. Maksymalna długość to 8 znaków.
- W systemie IBM ima on postać:

#### progname libname

gdzie *nazwa programu* zajmuje pierwsze 10 znaków, a *nazwa\_biblioteki* to drugie 10 znaków (zarówno puste-dopełnione do prawej, jeśli jest to konieczne). Maksymalna długość wynosi 20 znaków.

Ten parametr jest poprawny tylko w systemach IBM i, z/OSi UNIX, Linux, and Windows.

## **CLWLLEN(***liczba\_całkowita* **)**

Maksymalna liczba bajtów danych komunikatów przekazywana do wyjścia obciążenia klastra.

Określ wartość:

- W zakresie od 0 do 100 MB w systemie IBM WebSphere MQ dla systemów z/OS
- W zakresie 0-999.999,999 na innych platformach

Ten parametr jest poprawny tylko w systemach IBM i, z/OSi UNIX, Linux, and Windows.

## **CLWLMRUC(***liczba\_całkowita***)**

Maksymalna liczba ostatnio używanych wychodzących kanałów klastra.

Podaj wartość z zakresu od 1 do 999.999.999.

Patrz atrybut menedżera kolejekCLWLMRUC.

## **CLWLUSEQ**

Atrybut odnosi się do kolejek z atrybutem kolejki CLWLUSEQ ustawionym na wartość QMGR. Określa on zachowanie operacji MQPUT , gdy kolejka docelowa ma lokalną instancję i co najmniej jedną zdalną instancję klastra. Nie ma zastosowania, jeśli MQPUT pochodzi z kanału klastra.

Określ:

#### **LOCAL**

Kolejka lokalna jest jedynym celem dla operacji MQPUT .

Jest to początkowa wartość domyślna menedżera kolejek.

#### **ANY**

Menedżer kolejek traktuje kolejkę lokalną jako inną instancję kolejki klastra dla celów dystrybucji obciążenia.

Patrz atrybut menedżera kolejekCLWLUSEQ.

#### **CMDEV**

Określa, czy generowane są zdarzenia komend:

#### **DISABLED**

Zdarzenia komend nie są generowane.

Jest to początkowa wartość domyślna menedżera kolejek.

#### **ENABLED**

Zdarzenia komend są generowane w przypadku wszystkich komend, których wykonanie zakończyło się powodzeniem.

#### **NODISPLAY**

Zdarzenia komend są generowane w przypadku wszystkich komend, których wykonanie zakończyło się powodzeniem, z wyjątkiem komendy DISPLAY.

## **CMDSCOPE**

Ten parametr ma zastosowanie tylko do produktu z/OS i określa sposób działania komendy, gdy menedżer kolejek jest elementem grupy współużytkowania kolejki.

**'**

Komenda jest uruchamiana w menedżerze kolejek, w którym została wprowadzona.

#### *nazwa\_menedżera\_kolejek*

Komenda jest uruchamiana w określonym menedżerze kolejek, podając menedżer kolejek, który jest aktywny w grupie współużytkowania kolejki.

Można określić inny menedżer kolejek. Można to zrobić, jeśli używane jest środowisko grupy współużytkowania kolejki, a także jeśli serwer komend jest włączony. Następnie można określić inny menedżer kolejek w stosunku do tego, w którym komenda została wprowadzona.

**\***

Komenda jest uruchamiana w lokalnym menedżerze kolejek i jest również przekazywana do każdego aktywnego menedżera kolejek w grupie współużytkowania kolejki. Wprowadzenie tej wartości jest takie samo, jak wprowadzenie komendy w każdym menedżerze kolejek w grupie współużytkowania kolejki.

### **CONFIGEV**

Określa, czy generowane są zdarzenia konfiguracji:

#### **ENABLED**

Zdarzenia konfiguracji są generowane. Po ustawieniu tej wartości należy wprowadzić komendy REFRESH QMGR TYPE(CONFIGEV) dla wszystkich obiektów w celu dostosowania konfiguracji menedżera kolejek do daty.

#### **DISABLED**

Zdarzenia konfiguracji nie są generowane.

Jest to początkowa wartość domyślna menedżera kolejek.

## **CUSTOM(***łańcuch***)**

Atrybut niestandardowy dla nowych składników.

Ten atrybut jest zarezerwowany dla konfiguracji nowych funkcji przed wprowadzeniem nazwanych atrybutów. Może on zawierać wartości zero lub więcej atrybutów jako pary nazwy i wartości atrybutu, rozdzielając je co najmniej jedną spacją. Pary nazwa atrybutu i wartość mają postać NAME(VALUE) . Znak apostrofowy należy ujmować za pomocą innego pojedynczego znaku cudzysłowu.

Nie zdefiniowano żadnych wartości dla *Custom* .

## **DEADQ(***łańcuch* **)**

Lokalna nazwa kolejki niedostarczonych komunikatów (lub kolejka niedostarczonych komunikatów), w której umieszczane są komunikaty, których nie można kierować do właściwego miejsca docelowego.

Kolejka o nazwie musi być kolejką lokalną. Patrz sekcja Reguły nazewnictwa obiektów IBM WebSphere MQ .

## **DEFCLXQ**

Atrybut DEFCLXQ określa, która kolejka transmisji jest wybierana domyślnie przez kanały wysyłające klastry w celu pobrania komunikatów, aby wysyłać komunikaty do kanałów odbiorczych klastra.

## **SCTQ**

Wszystkie kanały nadawcze klastra wysyłają komunikaty z produktu SYSTEM.CLUSTER.TRANSMIT.QUEUE. Identyfikator correlID komunikatów umieszczonych w kolejce transmisji wskazuje, do którego kanału nadawczego klastra ma zostać przekazany komunikat.

Program SCTQ jest ustawiany podczas definiowania menedżera kolejek. To zachowanie jest niejawne w wersjach produktu IBM WebSphere MQ starszych niż Version 7.5. W poprzednich wersjach atrybut menedżera kolejek DEFCLXQ nie był obecny.

## **CHANNEL**

Każdy kanał nadawczy klastra wysyła komunikaty z innej kolejki transmisji. Każda kolejka transmisji jest tworzona jako trwała kolejka dynamiczna z kolejki modelowej SYSTEM.CLUSTER.TRANSMIT.MODEL.QUEUE.

Jeśli atrybut menedżera kolejek DEFCLXQjest ustawiony na wartość CHANNEL, domyślna konfiguracja zostanie zmieniona na kanały wysyłające klastry powiązane z poszczególnymi kolejkami transmisji klastra. Kolejki transmisji to trwałe kolejki dynamiczne utworzone na podstawie kolejki modelowej SYSTEM.CLUSTER.TRANSMIT.MODEL.QUEUE. Każda kolejka transmisji jest powiązana z jednym kanałem nadawczym klastra. Ponieważ jeden kanał nadawczy klastra obsługuje kolejkę transmisji klastra, kolejka transmisji zawiera komunikaty dla tylko jednego menedżera kolejek w jednym klastrze. Istnieje możliwość skonfigurowania klastrów w taki sposób, aby każdy menedżer kolejek w klastrze zawierał tylko jedną kolejkę klastra. W takim przypadku ruch komunikatów z menedżera kolejek do każdej kolejki klastra jest przekazywany niezależnie z komunikatów do kolejki.

## **DEFXMITQ(***łańcuch* **)**

Lokalna nazwa domyślnej kolejki transmisji, w której umieszczane są komunikaty przeznaczone dla menedżera kolejek zdalnych. Domyślna kolejka transmisji jest używana, jeśli nie została zdefiniowana żadna inna odpowiednia kolejka transmisji.

Kolejka transmisji klastra nie może być używana jako domyślna kolejka transmisji menedżera kolejek.

Nazwa kolejki musi być lokalną kolejką transmisji. Patrz sekcja Reguły nazewnictwa obiektów IBM WebSphere MQ .

## **DESCR(***łańcuch* **)**

Komentarz w postaci zwykłego tekstu. Udostępnia on informacje opisowe dotyczące menedżera kolejek.

Zawiera ona tylko znaki wyświetlane. Maksymalna długość łańcucha wynosi 64 znaki. W instalacji zapewniającej obsługę zestawów znaków dwubajtowych może on zawierać znaki DBCS (przy zachowaniu maksymalnej długości wynoszącej 64 bajty).

Jeśli znaki w informacjach opisowych znajdują się w identyfikatorze kodowanego zestawu znaków (CCSID) dla tego menedżera kolejek, są one poprawnie przetłumaczone. Są one tłumaczone, gdy informacje opisowe są wysyłane do innego menedżera kolejek. Jeśli nie mają one identyfikatora CCSID dla tego menedżera kolejek, mogą one zostać przetłumaczone niepoprawnie.

## **DNSGROUP(***łańcuch* **)**

Parametr DNSGROUP ma zastosowanie w przypadku korzystania z programu Workload Manager for Dynamic Domain Name Services support (WLM/DNS). DNSGROUP to nazwa grupy, którą program nasłuchujący TCP obsługuje transmisje przychodzące dla grupy współużytkowania kolejki podczas korzystania z systemu WLM/DNS.

Maksymalna długość tego parametru to 18 znaków.

Jeśli nazwa jest wartością pustą, użyta zostanie nazwa grupy współużytkującej kolejkę.

Ten parametr jest poprawny tylko w systemie z/OS .

Zmiany wprowadzone w tym parametrze są aktywne dla programów nasłuchujących, które zostały uruchomione później. Zmiany wprowadzone w tym parametrze nie mają wpływu na procesy nasłuchiwania, które są obecnie uruchomione.

#### **DNSWLM**

Określa, czy program nasłuchujący TCP obsługujący transmisje danych przychodzących dla grupy współużytkowania kolejki jest rejestrowany w systemie WLM/DNS:

#### **NO**

Program nasłuchujący nie może się zarejestrować w programie Workload Manager.

Jest to początkowa wartość domyślna menedżera kolejek.

## **YES**

Program nasłuchujący ma zarejestrować się w programie Workload Manager.

Ten parametr jest poprawny tylko w systemie z/OS .

Zmiany wprowadzone w tym parametrze są aktywne dla programów nasłuchujących, które zostały uruchomione później. Zmiany wprowadzone w tym parametrze nie mają wpływu na procesy nasłuchiwania, które są obecnie uruchomione.

## **EXPRYINT**

Określa, jak często kolejki są skanowane w celu usunięcia nieważnych komunikatów:

## **OFF**

Kolejki nie są skanowane. Nie jest wykonywane żadne wewnętrzne przetwarzanie wygaśnięcia.

### *liczba całkowita*

Przybliżony odstęp czasu w sekundach, w którym skanowane są kolejki. Za każdym razem, gdy upłynie upływ czasu ważności, menedżer kolejek wyszukuje kolejki kandydujące, które są warte skanowania, aby usunąć wygasłe komunikaty.

Menedżer kolejek przechowuje informacje na temat komunikatów, które utraciły ważność w każdej kolejce, w związku z tym, czy skanowanie przedawnionych komunikatów jest warte zachodu. Tak więc, tylko wybór kolejek jest skanowany w dowolnym momencie.

Wartość musi być z zakresu od 1 do 99999999. Minimalny przedział czasu skanowania wynosi 5 sekund, nawet jeśli określono niższą wartość.

Tę samą wartość EXPRYINT należy ustawić dla wszystkich menedżerów kolejek w grupie współużytkowania kolejki, która obsługuje ten atrybut. Kolejki współużytkowane są skanowane przez tylko jednego menedżera kolejek w grupie współużytkowania kolejki. Ten menedżer kolejek jest pierwszym menedżerem kolejek do zrestartowania lub pierwszym menedżerem kolejek, dla którego ustawiono parametr EXPRYINT .

Zmiany wartości EXPRYINT są wprowadzane w czasie, gdy upłynie bieżący odstęp czasu. Zmiany są również aktywne, jeśli nowy przedział czasu jest mniejszy niż część nieprzedawniona w bieżącym przedziale czasu. W tym przypadku zaplanowano skanowanie, a nowa wartość interwału ma natychmiastowy skutek.

Ten parametr jest poprawny tylko w systemie z/OS.

## **GROUPUR**

Ten parametr określa, czy aplikacje klienckie CICS i XA mogą ustanawiać transakcje z jednostką grupy, która ma dyspozycję odtwarzania.

Ten parametr jest poprawny tylko w systemie z/OS. Tę właściwość można włączyć tylko w przypadku, gdy menedżer kolejek jest elementem grupy współużytkowania kolejki.

## **ENABLED**

Aplikacje klienckie CICS i XA mogą ustanawiać transakcje z jednostką grupy, która jest dyspozycją odtwarzania, poprzez określenie nazwy grupy współużytkowania kolejki podczas nawiązywania połączenia.

## **DISABLED**

Aplikacje klienckie CICS i XA muszą łączyć się za pomocą nazwy menedżera kolejek.

## **IGQ**

Określa, czy używana jest kolejkowanie wewnątrz grupy.

Ten parametr jest poprawny tylko w przypadku z/OS , gdy menedżer kolejek jest elementem grupy współużytkowania kolejki.

## **ENABLED**

Przesyłanie komunikatów między menedżerami kolejek w grupie współużytkowania kolejki korzysta z współużytkowanej kolejki transmisji SYSTEM.QSG.TRANSMIT.QUEUE .

## **DISABLED**

Przesyłanie komunikatów między menedżerami kolejek w ramach grupy współużytkowania kolejki korzysta z niewspółużytkowanych kolejek transmisji i kanałów. Ten mechanizm jest również używany przez menedżery kolejek, które nie są częścią grupy współużytkowania kolejki.

Jeśli kolejkowanie wewnątrz grupy jest włączone, ale zatrzymano agenta kolejkowania wewnątrz grupy, należy uruchomić program ALTER QMGR IGQ(ENABLED) , aby go zrestartować.

## **IGQAUT**

Określa typ sprawdzania uprawnień, a tym samym identyfikatory użytkowników, które mają być używane przez agenta IGQ (IGQA). Ten parametr określa uprawnienie do umieszczania komunikatów w kolejce docelowej.

Ten parametr jest poprawny tylko w przypadku produktu z/OS , gdy menedżer kolejek jest elementem grupy współużytkowania kolejki.

## **DEF**

Wskazuje, że domyślny identyfikator użytkownika jest używany do ustanawiania uprawnień do umieszczania komunikatów w kolejce docelowej.

W przypadku jednego sprawdzenia identyfikatora użytkownika, domyślnym identyfikatorem użytkownika jest ID użytkownika menedżera kolejek w grupie współużytkowania kolejki. Domyślnym identyfikatorem użytkownika jest ID użytkownika menedżera kolejek, który umieł komunikaty na serwerze SYSTEM.QSG.TRANSMIT.QUEUE . Ten identyfikator użytkownika jest określany jako identyfikator użytkownika produktu QSGSEND .

W przypadku dwóch sprawdzeń identyfikatora użytkownika domyślnym identyfikatorem drugiego użytkownika jest identyfikator użytkownika produktu IGQ .

## **CTX**

Wskazuje, że ID użytkownika z pola *UserIdentifier* jest używany do ustanawiania uprawnień do umieszczania komunikatów w kolejce docelowej. Identyfikator użytkownika to pole *UserIdentifier* w deskryptorze komunikatu komunikatu na serwerze SYSTEM.QSG.TRANSMIT.QUEUE.

W przypadku jednego sprawdzenia identyfikatora użytkownika używany jest identyfikator użytkownika produktu QSGSEND .

W przypadku dwóch sprawdzeń identyfikatora użytkownika, ID użytkownika QSGSEND , identyfikator użytkownika IGQ i alternatywny identyfikator użytkownika są używane.

Alternatywny identyfikator użytkownika jest przyjmowany z pola *UserIdentifier* w deskryptorze komunikatu komunikatu na serwerze SYSTEM.QSG.TRANSMIT.QUEUE. Alternatywny identyfikator użytkownika jest określany jako ALT.

### **ONLYIGQ**

Wskazuje, że tylko identyfikator użytkownika produktu IGQ jest używany do ustanawiania uprawnień do umieszczania komunikatów w kolejce docelowej.

W przypadku wszystkich sprawdzeń identyfikatora używany jest identyfikator użytkownika produktu IGQ .

## **ALTIGQ**

Wskazuje, że ID użytkownika IGQ i ID użytkownika ALT są używane do ustanawiania uprawnień do umieszczania komunikatów w kolejce docelowej.

W przypadku jednego sprawdzenia identyfikatora użytkownika używany jest identyfikator użytkownika produktu IGQ .

W przypadku dwóch sprawdzeń identyfikatora użytkownika używane są ID użytkownika IGQ i ID użytkownika ALT .

#### **IGQUSER**

Nominuje ID użytkownika, który ma być używany przez agenta IGQ (IGQA), aby ustanowić uprawnienia do umieszczania komunikatów w kolejce docelowej. Identyfikator użytkownika jest określany jako identyfikator użytkownika produktu IGQ .

Ten parametr jest poprawny tylko w przypadku produktu z/OS , gdy menedżer kolejek jest elementem grupy współużytkowania kolejki. Dozwolone są następujące wartości:

## **Blanks**

Wskazuje, że używany jest identyfikator użytkownika odbierającego menedżera kolejek w ramach grupy współużytkowania kolejki.

### *Konkretny identyfikator użytkownika*

Wskazuje, że używany jest identyfikator użytkownika określony w parametrze IGQUSER odbierającego menedżera kolejek.

#### **Uwaga:**

- 1. Ponieważ odbierający menedżer kolejek ma uprawnienia do wszystkich kolejek, do których może uzyskać dostęp, sprawdzanie zabezpieczeń może nie być wykonywane dla tego typu identyfikatora użytkownika.
- 2. Ponieważ wartość odstępów ma specjalne znaczenie, nie można używać produktu IGQUSER do określania rzeczywistego identyfikatora użytkownika odstępów.

#### **INHIBTEV**

Określa, czy generowane są zdarzenia zablokowanej kolejki. Zdarzenia są generowane dla Inhibit Get and Inhibit Put)

## **ENABLED**

Zdarzenia zablokowanej kolejki są generowane.

## **DISABLED**

Zdarzenia zablokowanej kolejki nie są generowane.

Jest to początkowa wartość domyślna menedżera kolejek.

#### **IPADDRV**

Określa, który protokół IP ma być używany dla połączeń kanału.

#### **IPV4**

Adres IP IPv4 ma być używany.

Jest to początkowa wartość domyślna menedżera kolejek.

## **IPV6**

Adres IP IPv6 ma być używany.

Ten parametr jest używany tylko w systemach IPv4 i IPv6. Dotyczy on kanałów zdefiniowanych tylko z parametrem TRPTYPE protokołu TCP, jeśli spełniony jest jeden z następujących warunków:

- Parametr CONNAME kanału zawiera nazwę hosta, która jest tłumaczona zarówno na adres IPv4 , jak i na adres IPv6 , a parametr LOCLADDR nie jest określony.
- Wartość parametrów CONNAME i LOCLADDR kanału jest nazwą hosta, która jest tłumaczona zarówno na adresy IPv4 , jak i IPv6 .

## **LOCALEV**

Określa, czy generowane są lokalne zdarzenia błędów:

#### **ENABLED**

Lokalne zdarzenia błędów są generowane.

#### **DISABLED**

Lokalne zdarzenia błędów nie są generowane.

Jest to początkowa wartość domyślna menedżera kolejek.

#### **LOGGEREV**

Określa, czy generowane są zdarzenia dziennika odtwarzania:

#### **DISABLED**

Zdarzenia programu rejestrującego nie są generowane.

Jest to początkowa wartość domyślna menedżera kolejek.

#### **ENABLED**

Zdarzenia programu rejestrującego są generowane.

Ten parametr jest poprawny tylko w systemie IBM i, UNIX, Linux, and Windows.

#### **LSTRTMR(***liczba\_całkowita* **)**

Odstęp czasu (w sekundach) między kolejnymi próbami zrestartowania obiektu nasłuchiwania po awarii APPC lub TCP/IP przez program IBM WebSphere MQ . Po zrestartowaniu nasłuchiwania TCP/IP używany port i adres IP jest taki sam, jak podczas pierwszego uruchomienia.

Podaj wartość z zakresu od 5 do 9999.

Ten parametr jest poprawny tylko w systemie z/OS .

Zmiany wprowadzone w tym parametrze są aktywne dla programów nasłuchujących, które zostały uruchomione później. Zmiany wprowadzone w tym parametrze nie mają wpływu na procesy nasłuchiwania, które są obecnie uruchomione.

#### **LUGROUP(***łańcuch* **)**

Ogólna nazwa LU, która ma być używana przez program nasłuchujący LU 6.2 obsługujący transmisje przychodzące dla grupy współużytkowania kolejki. Maksymalna długość tego parametru to osiem znaków.

Jeśli nazwa jest wartością pustą, nasłuchiwanie nie może zostać użyte.

Ten parametr jest poprawny tylko w systemie z/OS .

Zmiany wprowadzone w tym parametrze są aktywne dla programów nasłuchujących, które zostały uruchomione później. Zmiany wprowadzone w tym parametrze nie mają wpływu na procesy nasłuchiwania, które są obecnie uruchomione.

#### **LUNAME(***łańcuch* **)**

Nazwa jednostki logicznej, która ma być używana dla wychodzących transmisji LU 6.2 . Ustaw ten parametr tak, aby był taki sam, jak nazwa jednostki logicznej, która ma być używana przez program nasłuchujący dla transmisji danych przychodzących. Maksymalna długość tego parametru to osiem znaków.

Jeśli ta nazwa jest pusta, używana jest domyślna nazwa jednostki logicznej APPC/MVS. Ta nazwa jest zmienna, dlatego w przypadku korzystania z jednostki logicznej 6.2 należy zawsze ustawić wartość LUNAME.

Ten parametr jest poprawny tylko w systemie z/OS .

Zmiany tego parametru mają zastosowanie po zrestartowaniu inicjatora kanału.

### **LU62ARM(***łańcuch* **)**

Przyrostek elementu APPCPM systemu SYS1.PARMLIB. Przyrostek wyznacza LUADD do inicjatora kanału. Gdy menedżer automatycznego restartu (ARM) restartuje inicjator kanału, komenda z/OS SET APPC= *xx* jest wydawana.

Jeśli wartość tego parametru nie zostanie podana, komenda SET APPC=*xx* nie zostanie wydana.

Maksymalna długość tego parametru to dwa znaki.

Ten parametr jest poprawny tylko w systemie z/OS .

Zmiany tego parametru mają zastosowanie po zrestartowaniu inicjatora kanału.

#### **LU62CHL(***liczba\_całkowita* **)**

Maksymalna liczba kanałów, które mogą być bieżące lub klienty, które mogą być podłączone, które korzystają z protokołu transmisji LU 6.2 .

Należy podać wartość z zakresu od 0 do 9999, która nie jest większa niż wartość parametru MAXCHL. MAXCHL definiuje maksymalną liczbę dostępnych kanałów. Jeśli zostanie podana wartość zero, protokół transmisji LU 6.2 nie będzie używany.

Jeśli ta wartość zostanie zmieniona, należy również przejrzeć wartości parametrów MAXCHL, LU62CHLi ACTCHL . Upewnij się, że nie ma konfliktu wartości, a jeśli to konieczne, podnieś wartość MAXCHL i ACTCHL.

Ten parametr jest poprawny tylko w systemie z/OS .

Jeśli wartość tego parametru zostanie zmniejszona, wszystkie bieżące kanały, które przekroczą nowy limit, będą kontynuowane do momentu ich zatrzymania.

#### **MARKINT(***liczba\_całkowita***)**

Przedział czasu wyrażony w milisekundach, dla którego komunikaty oznaczone jako przejrzane przez wywołanie programu MQGET, z opcją pobrania komunikatu MQGMO\_MARK\_BROWSE\_CO\_OP, powinny pozostać oznaczone jako przejrzane.

Jeśli komunikaty są oznaczane przez więcej niż około MARKA milisekund, menedżer kolejek może automatycznie usunąć zaznaczenie komunikatów. Może to oznaczać, że komunikaty oznaczone jako przeglądane w ramach współpracującego zestawu uchwytów są oznaczone jako przeglądane.

Ten parametr nie ma wpływu na stan dowolnego komunikatu oznaczonego jako przeglądanie za pomocą wywołania MQGET za pomocą opcji pobierania komunikatu MQGMO\_MARK\_BROWSE\_HANDLE.

Podaj wartość do maksymalnej wartości 999.999.999. Wartość domyślna to 5000.

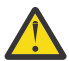

**Ostrzeżenie:** Nie należy zmniejszać wartości poniżej wartości domyślnej 5000.

Wartość specjalna NOLIMIT wskazuje, że menedżer kolejek nie zaznacza automatycznie komunikatów przez ten proces.

## **MAXCHL(***liczba\_całkowita* **)**

Maksymalna liczba kanałów, które mogą być *bieżące* (w tym kanały połączenia z serwerem z połączonymi klientami).

Podaj wartość z zakresu od 1 do 9999. Jeśli ta wartość zostanie zmieniona, należy również przejrzeć wartości TCPCHL, LU62CHL i ACTCHL , aby upewnić się, że nie ma konfliktu wartości. Jeśli to konieczne, zwiększ liczbę aktywnych kanałów z wartością ACTCHL . Wartości parametrów ACTCHL , LU62CHLi TCPCHL nie mogą być większe niż maksymalna liczba kanałów.

Sugerowane ustawienia:

- Układ badawczy: 200
- System produkcyjny: 1000

Wyjaśnienie, które stany kanałów są uważane za bieżące, zawiera sekcja Stany kanału.

Jeśli wartość tego parametru zostanie zmniejszona, wszystkie bieżące kanały, które przekroczą nowy limit, będą kontynuowane do momentu ich zatrzymania.

Jeśli wartość parametru MAXCHL zostanie zmniejszona do wartości mniejszej niż jej wartość, gdy inicjator kanału został zainicjowany, kanały będą kontynuowane do momentu ich zatrzymania. Jeśli liczba działających kanałów spadnie poniżej wartości parametru MAXCHL, można uruchomić więcej kanałów. Zwiększenie wartości parametru MAXCHL na więcej niż jego wartość, gdy inicjator kanału został zainicjowany, nie ma natychmiastowych efektów. Wyższa wartość parametru MAXCHL staje się skuteczna przy następnym restarcie inicjatora kanału.

Współużytkowanie konwersacji nie przyczynia się do sumy dla tego parametru.

Ten parametr jest poprawny tylko w systemie z/OS .

#### **MAXHANDS(***liczba\_całkowita* **)**

Maksymalna liczba otwartych uchwytów, jakie może mieć jedno połączenie w tym samym czasie.

Ta wartość jest wartością z zakresu od 0 do 999.999,999.

### **MAXMSGL(***liczba\_całkowita* **)**

Maksymalna długość komunikatów dozwolonych w kolejkach dla tego menedżera kolejek.

Wartość ta mieści się w zakresie od 32 KB do 100 MB.

Upewnij się, że podczas decydowania o wartości parametru MAXMSGL kanału, należy również wziąć pod uwagę długość wszystkich właściwości komunikatu.

Jeśli zostanie zmniejszona maksymalna długość komunikatu dla menedżera kolejek, należy również zmniejszyć maksymalną długość komunikatu w definicji SYSTEM.DEFAULT.LOCAL.QUEUE . Należy również zmniejszyć maksymalną długość komunikatu dla wszystkich pozostałych kolejek połączonych z menedżerem kolejek. Ta zmiana gwarantuje, że limit menedżera kolejek nie jest mniejszy niż limit wszystkich powiązanych z nim kolejek. Jeśli te długości nie zostaną zmienione, a aplikacje będą pytać tylko o wartość MAXMSGL kolejki, mogą one nie działać poprawnie.

Należy zwrócić uwagę, że dodanie podpisu cyfrowego i klucza do komunikatu powoduje, że IBM WebSphere MQ Zaawansowane zabezpieczenia komunikatów zwiększa długość komunikatu.

## **MAXPROPL(***liczba\_całkowita***)**

Maksymalna długość danych właściwości w bajtach, które mogą być powiązane z komunikatem.

Wartość ta mieści się w zakresie od 0 do 100 MB (104 857 600 bajtów).

Wartość specjalna NOLIMIT wskazuje, że wielkość właściwości nie jest ograniczona, z wyjątkiem górnego limitu.

## **MAXUMSGS(***liczba\_całkowita* **)**

Maksymalna liczba niezatwierdzonych komunikatów w punkcie synchronizacji.

MAXUMSGS to limit liczby komunikatów, które można pobrać, plus liczba komunikatów, które można umieścić, w dowolnym pojedynczym punkcie synchronizacji. Limit nie ma zastosowania do komunikatów, które są umieszczane lub pobierane poza punktem synchronizacji.

Liczba ta obejmuje wszystkie komunikaty wyzwalacza i komunikaty raportu wygenerowane w ramach tej samej jednostki odzyskiwania.

Jeśli istniejące aplikacje i procesy menedżera kolejek są wstawiane i otrzymujemy większą liczbę komunikatów w punkcie synchronizacji, zmniejszenie parametru MAXUMSGS może spowodować problemy. Przykładem procesów menedżera kolejek, które mogą mieć wpływ na menedżer kolejek, jest łączenie w klastry w produkcie z/OS.

Podaj wartość z zakresu od 1 do 999.999.999. Wartością domyślną jest 10000.

Opcja MAXUMSGS nie ma wpływu na program IBM WebSphere MQ Telemetry. W programie IBM WebSphere MQ Telemetry podejmowana jest próba utworzenia zadania wsadowego dla żądań subskrypcji, anulowania subskrypcji, wysyłania i odbierania komunikatów z wielu klientów poprzez podzielenie ich na partie robocze w ramach transakcji.

## **MONACLS**

Steruje gromadzeniem danych monitorowania w trybie z połączeniem dla automatycznie zdefiniowanych kanałów nadawczych klastra:

### **QMGR**

Gromadzenie danych monitorowania w trybie z połączeniem jest dziedziczone z ustawienia parametru MONCHL menedżera kolejek.

Jest to początkowa wartość domyślna menedżera kolejek.

## **OFF**

Monitorowanie kanału jest wyłączone.

#### **LOW**

Jeśli parametr MONCHL ma wartość NONE, monitorowanie jest włączone z niskim wskaźnikiem gromadzenia danych przy minimalnym wpływie na wydajność systemu. Zgromadzone dane prawdopodobnie nie są najbardziej aktualne.

#### **MEDIUM**

Jeśli parametr MONCHL ma wartość NONE, monitorowanie jest włączone z umiarkowanym wskaźnikiem gromadzenia danych z ograniczonym wpływem na wydajność systemu.

#### **HIGH**

Jeśli parametr MONCHL ma wartość NONE, monitorowanie jest włączone z dużą szybkością gromadzenia danych, co może mieć wpływ na wydajność systemu. Zgromadzone dane są najbardziej aktualne.

Zmiana tego parametru staje się skuteczna tylko w przypadku kanałów rozpoczętych po zmianie. Każdy kanał uruchomiony przed zmianą parametru będzie kontynuował działanie z wartością wymuszonej w momencie uruchomienia kanału.

#### **MONCHL**

Steruje kolekcjonowaniem danych monitorowania bezpośredniego dla kanałów. Zmiana atrybutu QMGR MONCHL ma wpływ na kanały zdefiniowane za pomocą komendy MONCHL (QMGR).

#### **OFF**

Gromadzenie danych monitorowania w trybie z połączeniem jest wyłączone dla kanałów określających wartość parametru QMGR w ich parametrze MONCHL .

Jest to początkowa wartość domyślna menedżera kolejek.

## **NONE**

Gromadzenie danych monitorowania w trybie z połączeniem jest wyłączone dla kanałów niezależnie od ustawienia ich parametru MONCHL .

## **LOW**

Gromadzenie danych monitorowania w trybie z połączeniem jest włączone, przy niskim współczynniku gromadzenia danych, dla kanałów określających wartość parametru QMGR w ich parametrze MONCHL .

## **MEDIUM**

Gromadzenie danych monitorowania w trybie z połączeniem jest włączone, przy umiarkowanym współczynniku gromadzenia danych, dla kanałów określających wartość parametru QMGRw ich parametrze MONCHL .

### **HIGH**

Gromadzenie danych monitorowania w trybie z połączeniem jest włączone, przy wysokim współczynniku gromadzenia danych, dla kanałów określających wartość parametru QMGR w ich parametrze MONCHL .

Zmiana tego parametru staje się skuteczna tylko w przypadku kanałów rozpoczętych po zmianie. Każdy kanał uruchomiony przed zmianą parametru będzie kontynuował działanie z wartością wymuszonej w momencie uruchomienia kanału.

## **MONQ**

Steruje kolekcjonowaniem danych monitorowania bezpośredniego dla kolejek.

## **OFF**

Gromadzenie danych monitorowania w trybie z połączeniem jest wyłączone dla kolejek, w których określono wartość parametru QMGR w ich parametrze MONQ .

Jest to początkowa wartość domyślna menedżera kolejek.

#### **NONE**

Gromadzenie danych monitorowania w trybie z połączeniem jest wyłączone dla kolejek niezależnie od ustawienia ich parametru MONQ .

### **LOW**

Gromadzenie danych monitorowania w trybie z połączeniem jest włączone dla kolejek, w których określono wartość parametru QMGR w ich parametrze MONQ .

### **MEDIUM**

Gromadzenie danych monitorowania w trybie z połączeniem jest włączone dla kolejek, w których określono wartość parametru QMGR w ich parametrze MONQ .

#### **HIGH**

Gromadzenie danych monitorowania w trybie z połączeniem jest włączone dla kolejek, w których określono wartość parametru QMGR w ich parametrze MONQ .

W przeciwieństwie do wartości MONCHL, nie ma rozróżnienia między wartościami LOW, MEDIUM i HIGH. Wszystkie te wartości włączają gromadzenie danych, ale nie mają wpływu na szybkość gromadzenia danych.

Zmiany wprowadzone w tym parametrze są skuteczne tylko dla kolejek otwartych po zmianie parametru.

## **OPORTMAX(***liczba\_całkowita* **)**

Maksymalna wartość z zakresu numerów portów, która ma być używana podczas wiązania kanałów wychodzących. Gdy używane są wszystkie numery portów z określonego zakresu, kanały wychodzące wiążą się z dowolnym dostępnym numerem portu.

Podaj wartość z zakresu od 0 do 65535. Wartość zero oznacza, że wszystkie kanały wychodzące wiążą się z dowolnym dostępnym numerem portu.

Należy określić odpowiednią wartość parametru OPORTMIN , aby zdefiniować zakres numerów portów. Upewnij się, że wartość podana dla parametru OPORTMAX jest większa lub równa wartości określonej przez użytkownika dla parametru OPORTMIN.

Ten parametr jest poprawny tylko w systemie z/OS .

Zmiany wprowadzone w tym parametrze są aktywne w przypadku kanałów, które są później uruchamiane. Zmiany wprowadzone w tym parametrze nie mają wpływu na kanały, które są obecnie uruchamiane.

## **OPORTMIN(***liczba\_całkowita* **)**

Minimalna wartość z zakresu numerów portów, która ma być używana podczas wiązania kanałów wychodzących. Gdy używane są wszystkie numery portów z określonego zakresu, kanały wychodzące wiążą się z dowolnym dostępnym numerem portu.

Podaj wartość z zakresu od 0 do 65535.

Należy określić odpowiednią wartość parametru OPORTMAX , aby zdefiniować zakres numerów portów. Upewnij się, że wartość podana dla parametru OPORTMIN jest mniejsza lub równa wartości określonej dla parametru OPORTMAX .

Ten parametr jest poprawny tylko w systemie z/OS .

Zmiany wprowadzone w tym parametrze są aktywne w przypadku kanałów, które są później uruchamiane. Zmiany wprowadzone w tym parametrze nie mają wpływu na kanały, które są obecnie uruchamiane.

## **PARENT(***nazwa\_parentu* **)**

Nazwa nadrzędnego menedżera kolejek, z którym ma nawiązać połączenie lokalny menedżer kolejek jako jego element potomny w hierarchii.

Pusta wartość wskazuje, że menedżer kolejek nie ma nadrzędnego menedżera kolejek.

Jeśli istnieje nadrzędny menedżer kolejek, jest on odłączony.

Połączenia hierarchiczne IBM WebSphere MQ wymagają, aby atrybut menedżera kolejek PSMODE został ustawiony na wartość ENABLED.

Wartość PARENT może być ustawiona na pustą wartość, jeśli parametr PSMODE jest ustawiony na wartość DISABLED.

Zanim menedżer kolejek może połączyć się z menedżerem kolejek jako jego element potomny w hierarchii, kanały muszą istnieć w obu kierunkach. Kanały muszą istnieć między nadrzędnym menedżerem kolejek a podrzędnym menedżerem kolejek.

Jeśli element nadrzędny jest już zdefiniowany, komenda ALTER QMGR PARENT rozłącza się od oryginalnego elementu nadrzędnego i wysyła przepływ połączenia do nowego nadrzędnego menedżera kolejek.

Pomyślne zakończenie komendy nie oznacza, że działanie zostało zakończone, lub że zakończy się pomyślnie. Użyj komendy DIS PUBSUB TYPE(PARENT) ALL , aby śledzić status żądanej relacji nadrzędnej.

## **PERFMEV**

Określa, czy generowane są zdarzenia związane z wydajnością:

#### **ENABLED**

Generowane są zdarzenia związane z wydajnością.

#### **DISABLED**

Zdarzenia związane z wydajnością nie są generowane.

Jest to początkowa wartość domyślna menedżera kolejek.

W systemie IBM WebSphere MQ dla produktu z/OSwszystkie menedżery kolejek w grupie współużytkowania kolejki muszą mieć takie same ustawienia.

#### **PSCLUS**

Określa, czy ten menedżer kolejek uczestniczy w działaniu publikowania subskrybowania we wszystkich klastrach, w których jest on elementem. W żadnym klastrze nie mogą istnieć żadne zgrupowane obiekty tematów podczas modyfikowania z ENABLED na DISABLED.

Więcej informacji na temat **PSCLUS** i zahamowanie publikowania/subskrybowania klastrów zawiera sekcja Ubezpieczenie klastrowego publikowania/subskrypcji w klastrze .

#### **ENABLED**

Ten menedżer kolejek może definiować klastrowe obiekty tematów, publikować w subskrybentach innych menedżerów kolejek oraz rejestrować subskrypcje, które otrzymują publikacje od innych menedżerów kolejek. Wszystkie menedżery kolejek w klastrze, w których uruchomiona jest wersja produktu IBM WebSphere MQ , która obsługuje tę opcję, muszą określać PSCLUS(ENABLED) dla działania publikowania/subskrybowania, aby działać zgodnie z oczekiwaniami. ENABLED jest wartością domyślną, gdy tworzony jest menedżer kolejek.

#### **DISABLED**

Ten menedżer kolejek nie może definiować obiektów tematu klastrowego i ignoruje ich definicję w dowolnym innym menedżerze kolejek w klastrze.

Publikacje nie są przekazywane do subskrybentów w innym miejscu w klastrze, a subskrypcje nie są rejestrowane w innych miejscach niż w lokalnym menedżerze kolejek.

Aby upewnić się, że w klastrze nie ma żadnego działania publikowania/subskrybowania, wszystkie menedżery kolejek muszą określić wartość PSCLUS(DISABLED). Co najmniej pełne repozytoria muszą być spójne z włączeniem lub wyłączeniem udziału publikowania/subskrybowania.

#### **PSMODE**

Określa, czy działa mechanizm publikowania/subskrybowania i umieszczony w kolejce interfejs publikowania/subskrybowania. Określa, czy aplikacje mogą publikować lub subskrybować za pomocą interfejsu programistycznego aplikacji. Steruje on również tym, czy monitorowane są kolejki monitorowane przez umieszczony w kolejce interfejs publikowania/subskrybowania.

Zmiana atrybutu PSMODE może zmienić status PSMODE . Użyj opcji [DISPLAY PUBSUB](#page-585-0)lub IBM i **DSPMQM**, aby określić bieżący stan mechanizmu publikowania/subskrybowania i umieszczonego w kolejce interfejsu publikowania/subskrypcji.

#### **COMPAT**

Mechanizm publikowania/subskrybowania działa. Dlatego możliwe jest publikowanie lub subskrybowanie za pomocą aplikacyjnego interfejsu programistycznego.

Umieszczony w kolejce interfejs publikowania/subskrybowania nie działa. Wszystkie komunikaty publikowania/subskrybowania umieszczane w kolejkach monitorowanych przez interfejsy w kolejce publikowania/subskrypcji nie są zachowane.

Należy użyć tego ustawienia w celu zapewnienia zgodności z produktem WebSphere Message Broker V6 lub wcześniejszymi wersjami, które używają tego menedżera kolejek. Program WebSphere Message Broker musi odczytywać te same kolejki, z których normalnie odczytywałby się umieszczony w kolejce interfejs publikowania/subskrybowania.

## **DISABLED**

Mechanizm publikowania/subskrybowania oraz umieszczony w kolejce interfejs publikowania/ subskrybowania nie działają. Nie jest zatem możliwe publikowanie lub subskrybowanie za pomocą aplikacyjnego interfejsu programistycznego. Wszystkie komunikaty publikowania/subskrybowania umieszczane w kolejkach monitorowanych przez interfejsy w kolejce publikowania/subskrypcji nie są zachowane.

Jeśli menedżer kolejek znajduje się w klastrze lub hierarchii publikowania/subskrypcji, może odbierać komunikaty publikowania/subskrypcji z innych menedżerów kolejek w klastrze lub w hierarchii. Przykładami takich komunikatów są komunikaty publikacji lub subskrypcje proxy. Parametr PSMODE jest ustawiony na wartość DISABLED , ale te komunikaty nie są przetwarzane. Z tego powodu należy wyłączyć dowolny menedżer kolejek w klastrze publikowania/subskrypcji lub w hierarchii tylko tak długo, jak długo istnieją małe gromadzenie komunikatów.

#### **ENABLED**

Mechanizm publikowania/subskrybowania oraz umieszczony w kolejce interfejs publikowania/ subskrybowania działają. Dlatego możliwe jest publikowanie lub subskrybowanie za pomocą aplikacyjnego interfejsu programistycznego oraz kolejek monitorowanych przez interfejs w kolejce publikowania/subskrypcji.

Jest to początkowa wartość domyślna menedżera kolejek.

**Uwaga:** Jeśli menedżer kolejek znajduje się w klastrze lub hierarchii publikowania/subskrybowania, a użytkownik zmieni parametr PSMODE na ENABLED, może być konieczne uruchomienie komendy REFRESH QMGR TYPE(PROXY). Ta komenda zapewnia, że subskrypcje nietrwałe są znane w klastrze lub w hierarchii, gdy parametr PSMODE jest ustawiony z powrotem na wartość ENABLED. Okoliczności, w których należy uruchomić komendę, są następujące. Jeśli parametr PSMODE zostanie zmieniony z ENABLED na DISABLED i z powrotem na ENABLED, a jedna lub więcej nietrwałych subskrypcji istnieje we wszystkich trzech etapach.

## **PSNPMSG**

Jeśli w kolejce interfejs publikowania/subskrypcji nie może przetworzyć nietrwałego komunikatu wejściowego, może to próbować zapisać komunikat wejściowy do kolejki niedostarczonych komunikatów. To, czy podejmowana jest próba wykonania tego zadania, zależy od opcji raportu komunikatu wejściowego. Próba zapisania komunikatu wejściowego w kolejce niedostarczonych komunikatów może się nie powieść. W tym przypadku umieszczony w kolejce interfejs publikowania/ subskrybowania może odrzucić komunikat wejściowy. Jeśli w komunikacie wejściowym określono wartość MQRO\_DISCARD\_MSG , komunikat wejściowy jest odrzucany. Jeśli opcja MQRO\_DISCARD\_MSG nie jest ustawiona, ustawienie parametru PSNPMSG na wartość KEEP zapobiega odrzucniu komunikatu wejściowego. Domyślnie komunikat wejściowy jest odrzucany.

**Uwaga:** Jeśli dla parametru PSSYNCPTzostanie określona wartość IFPER , nie należy określać wartości parametru KEEP dla parametru PSNPMSG .

## **DISCARD**

Nietrwałe komunikaty wejściowe mogą zostać usunięte, jeśli nie mogą zostać przetworzone.

## **KEEP**

Nietrwałe komunikaty wejściowe nie są usuwane, jeśli nie mogą zostać przetworzone. W tej sytuacji w kolejce interfejs publikowania/subskrypcji nadal próbuje przetworzyć to komunikat ponownie w odpowiednich odstępach czasu i nie będzie kontynuować przetwarzania kolejnych komunikatów.

## **PSNPRES**

Atrybut PSNPRES określa, czy w kolejce interfejs publikowania/subskrybowania zapisuje niedostarczalny komunikat odpowiedzi do kolejki niedostarczonych komunikatów, czy usuwa komunikat. Wybór jest konieczny, jeśli w kolejce interfejs publikowania/subskrypcji nie może dostarczyć komunikatu odpowiedzi do kolejki odpowiedzi.

W przypadku nowych menedżerów kolejek wartością początkową jest NORMAL. Jeśli dla parametru PSSYNCPTzostanie określona wartość IFPER , nie należy podawać wartości KEEP ani SAFE dla parametru PSNPRES .

W przypadku migrowanych menedżerów kolejek w systemach IBM i, UNIX, Linux, and Windows wartość jest uzależniona od DLQNonPersistentResponse i DiscardNonPersistentResponse.

## **NORMAL**

Nietrwałe odpowiedzi, których nie można umieścić w kolejce odpowiedzi, są umieszczane w kolejce niewysłanych wiadomości. Jeśli nie można ich umieścić w kolejce niedostarczonych komunikatów, zostaną one odrzucone.

## **SAFE**

Nietrwałe odpowiedzi, których nie można umieścić w kolejce odpowiedzi, są umieszczane w kolejce niewysłanych wiadomości. Jeśli odpowiedź nie może zostać wysłana i nie można jej umieścić w kolejce niedostarczonych komunikatów, to kolejkowany interfejs publikowania/ subskrypcji wycofuje się z bieżącej operacji. Próbuje on ponownie w odpowiednich odstępach czasu i nie kontynuuje przetwarzania kolejnych komunikatów.

## **DISCARD**

Nietrwałe odpowiedzi, które nie mogą być umieszczone w kolejce odpowiedzi, są odrzucane

## **KEEP**

Nietrwałe odpowiedzi nie są umieszczane w kolejce niedostarczonych komunikatów ani nie są usuwane. Zamiast tego w kolejce interfejs publikowania/subskrypcji tworzy kopię zapasową bieżącej operacji, a następnie próbuje ją ponownie wykonać w odpowiednich odstępach czasu i nie kontynuuje przetwarzania kolejnych komunikatów.

## **PSRTYCNT**

Jeśli kolejkowany interfejs publikowania/subskrypcji nie przetworzy komunikatu komendy w punkcie synchronizacji, tworzona jest kopia zapasowa jednostki pracy. Komenda próbuje ponownie przetworzyć komunikat kilka razy, zanim broker publikowania/subskrypcji przetworzy komunikat komendy zgodnie z opcjami raportu. Taka sytuacja może pojawić się z wielu powodów. Na przykład, jeśli komunikat publikowania nie może zostać dostarczony do subskrybenta i nie jest możliwe umieszczenie publikacji w kolejce niedostarczanych komunikatów.

Wartością początkową tego parametru w nowym menedżerze kolejek jest 5.

Zakres obejmuje wartości od 0 do 999.999,999.

## **PSSYNCPT**

Określa, czy w kolejce interfejs publikowania/subskrypcji przetwarza komunikaty komend (publikuje lub usuwa komunikaty publikacji) w punkcie synchronizacji.

## **YES**

Wszystkie komunikaty są przetwarzane w punkcie synchronizacji.

## **IFPER**

Tylko komunikaty trwałe są częścią punktu synchronizacji.

Początkową wartością menedżera kolejek jest IFPER.

## **RCVTIME(***liczba\_całkowita* **)**

Przybliżony czas oczekiwania przez kanał TCP/IP na odebranie danych, w tym pulsy, od swojego partnera przed powrotem do stanu nieaktywnego. Ten parametr ma zastosowanie tylko do kanałów komunikatów, a nie do kanałów MQI.

Liczba ta może być kwalifikowana w następujący sposób:

- Aby określić, że ten numer jest mnożnikiem, który ma być stosowany do wynegocjowanej wartości HBINT , aby określić, jak długo kanał ma czekać, należy ustawić parametr RCVTTYPE na wartość MULTIPLY. Podaj wartość RCVTIME równą zero lub wartość z zakresu od 2 do 99. Jeśli zostanie podana wartość zero, kanał będzie oczekiwać nieokreślony czas oczekiwania na odebranie danych od partnera.
- Aby określić, że parametr RCVTIME jest liczbą sekund, która ma być dodana do wynegocjowanej wartości HBINT , aby określić, jak długo kanał ma czekać, należy ustawić parametr RCVTTYPE na wartość ADD. Podaj wartość RCVTIME z zakresu od 1 do 999999.
- Aby określić, że parametr RCVTIME ma wartość (w sekundach), oznacza to, że kanał ma oczekiwać, a parametr RCVTTYPE ma wartość EQUAL. Podaj wartość RCVTIME z zakresu od 0 do 999,999. Jeśli zostanie podana wartość zero, kanał będzie oczekiwać nieokreślony czas oczekiwania na odebranie danych od partnera.

Ten parametr jest poprawny tylko w systemie z/OS .

Zmiany wprowadzone w tym parametrze są aktywne w przypadku kanałów, które są później uruchamiane. Zmiany wprowadzone w tym parametrze nie mają wpływu na kanały, które są obecnie uruchamiane.

## **RCVTMIN(***liczba\_całkowita* **)**

Minimalny czas, przez jaki kanał TCP/IP oczekuje na odbiór danych, w tym pulsy, od swojego partnera przed powrotem do stanu nieaktywnego. Ten parametr ma zastosowanie tylko do kanałów komunikatów (a nie do kanałów MQI).

Czas oczekiwania kanału TCP/IP jest względny w stosunku do wynegocjowanej wartości HBINT. Jeśli parametr RCVTYPE ma wartość MULTIPLY, to wartość wynikowa może być mniejsza niż wartość RCVTMIN. W takim przypadku czas oczekiwania kanału TCP/IP jest ustawiony na RCVTMIN.

Podaj wartość (w sekundach) z przedziału od zera do 999999.

Ten parametr jest poprawny tylko w systemie z/OS .

Zmiany wprowadzone w tym parametrze są aktywne w przypadku kanałów, które są później uruchamiane. Zmiany wprowadzone w tym parametrze nie mają wpływu na kanały, które są obecnie uruchamiane.

## **RCVTTYPE**

Kwalifikator, który ma zostać zastosowany do wartości w polu RCVTIME .

## **MULTIPLY**

Określa, że parametr RCVTIME jest mnożnikiem, który ma być zastosowany do wynegocjowanej wartości HBINT , aby określić, jak długo kanał czeka.

## **ADD**

Określa, że parametr RCVTIME ma wartość (w sekundach), która ma być dodana do wynegocjowanej wartości HBINT w celu określenia czasu oczekiwania kanału.

## **EQUAL**

Określa, że wartość RCVTIME jest wartością w sekundach określającą czas oczekiwania kanału.

Ten parametr jest poprawny tylko w systemie z/OS .

Zmiany wprowadzone w tym parametrze są aktywne w przypadku kanałów, które są później uruchamiane. Zmiany wprowadzone w tym parametrze nie mają wpływu na kanały, które są obecnie uruchamiane.

## **REMOTEEV**

Określa, czy generowane są zdarzenia błędów zdalnych:

## **DISABLED**

Zdalne zdarzenia błędów nie są generowane.

Jest to początkowa wartość domyślna menedżera kolejek.

#### **ENABLED**

Zdalne zdarzenia błędów są generowane.

Jeśli używany jest formularz zredukowanej funkcji produktu IBM WebSphere MQ dla produktu z/OS dostarczanego razem z produktem WebSphere Application Server, tylko DISABLED jest poprawna.

#### **REPOS(***nazwa\_klastra* **)**

Nazwa klastra, dla którego ten menedżer kolejek udostępnia usługę menedżera repozytorium. Maksymalna długość to 48 znaków zgodnych z regułami nazewnictwa obiektów IBM WebSphere MQ .

Można określić parametr **REPOS** lub **REPOSNL** , ale nie oba jednocześnie. Zarówno **REPOS** , jak i **REPOSNL** mogą być puste, a **REPOS** może być puste, a lista nazw określona przez **REPOSNL** może być pusta. W takich przypadkach ten menedżer kolejek nie ma pełnego repozytorium. Może to być klient innych usług repozytorium zdefiniowanych w klastrze.

Użyj kanału nadawczego klastra, aby połączyć ten menedżer kolejek z co najmniej jednym innym menedżerem kolejek repozytorium pełnego w klastrze (jeśli określono **REPOS**) lub w każdym z klastrów o nazwie podanej na liście nazw (jeśli określono **REPOSNL**). Szczegółowe informacje na temat korzystania z kanałów nadawczych klastra z pełnymi menedżerami kolejek repozytorium można znaleźć w sekcji Komponenty klastra .

Ten parametr jest poprawny w systemach IBM i, z/OSi UNIX, Linux, and Windows.

### **REPOSNL(***nlname* **)**

Nazwa listy nazw klastrów, dla której ten menedżer kolejek udostępnia usługę menedżera repozytorium. Maksymalna długość to 48 znaków zgodnych z regułami nazywania obiektu listy nazw WebSphere .

Aby uzyskać informacje na temat określania **REPOS** lub **REPOSNL**, należy zapoznać się z opisem produktu **REPOS** .

Ten parametr jest poprawny w systemach IBM i, z/OSi UNIX, Linux, and Windows.

## **ROUTEREC**

Określa, czy informacje o trasie śledzenia są rejestrowane, jeśli zażądano w komunikacie. Jeśli ten parametr nie jest ustawiony na wartość DISABLED, steruje on tym, czy generowana odpowiedź jest wysyłana do produktu SYSTEM.ADMIN.TRACE.ROUTE.QUEUE, czy do miejsca docelowego określonego przez sam komunikat. Jeśli parametr ROUTEREC nie jest DISABLED, komunikaty, które nie są jeszcze w miejscu docelowym, mogą zawierać informacje dodane do nich.

## **DISABLED**

Informacje o trasie śledzenia nie są rejestrowane.

#### **MSG**

Informacje o trasie śledzenia są rejestrowane i wysyłane do miejsca docelowego określonego przez inicjatora komunikatu, co powoduje rekord trasy śledzenia.

Jest to początkowa wartość domyślna menedżera kolejek.

## **QUEUE**

Informacje o trasie śledzenia są rejestrowane i wysyłane do programu SYSTEM.ADMIN.TRACE.ROUTE.QUEUE .

#### **SCHINIT**

Określa, czy inicjator kanału jest uruchamiany automatycznie przy uruchamianiu menedżera kolejek.

## **QMGR**

Inicjator kanału jest uruchamiany automatycznie podczas uruchamiania menedżera kolejek.

## **MANUAL**

Inicjator kanału nie jest uruchamiany automatycznie.

Ten parametr jest poprawny tylko w systemie IBM i, UNIX, Linux, and Windows.

## **SCMDSERV**

Określa, czy serwer komend jest uruchamiany automatycznie podczas uruchamiania menedżera kolejek.

## **QMGR**

Serwer komend jest uruchamiany automatycznie podczas uruchamiania menedżera kolejek.

## **MANUAL**

Serwer komend nie uruchamia się automatycznie.

Ten parametr jest poprawny tylko w systemach IBM ii UNIX, Linux, and Windows .

## **SCYCASE**

Określa, czy profile zabezpieczeń są wielkimi lub wielkimi literami.

## **UPPER**

Profile zabezpieczeń są tylko wielkie. Jednak MXTOPIC i GMXTOPIC są używane do ochrony tematów i mogą zawierać profile mieszanych elementów pracy.

## **MIXED**

Profile zabezpieczeń są rozróżniane wielkości liter. Produkty MQCMDS i MQCONN są używane do celów bezpieczeństwa komend i połączeń, ale mogą zawierać tylko wielkie profile.

Zmiany wprowadzone w SCYCASE stają się skuteczne po uruchomieniu następującej komendy:

REFFRESH SECURITY(\*) TYPE(CLASSES)

Ten parametr jest poprawny tylko w systemie z/OS

## **SQQMNAME**

Atrybut SQQMNAME określa, czy menedżer kolejek w grupie współużytkującej kolejkę otwiera kolejkę współużytkowaną w tej samej grupie bezpośrednio. Menedżer kolejek przetwarzania wywołuje MQOPEN dla kolejki współużytkowanej i ustawia parametr *ObjectQmgrName* dla kolejki. Jeśli kolejka współużytkowana znajduje się w tej samej grupie współużytkowania kolejki, co przetwarzający menedżer kolejek, kolejka może być otwierana bezpośrednio przez menedżer kolejek przetwarzania. Ustaw atrybut SQQMNAME w celu sterowania, czy kolejka jest otwierana bezpośrednio, czy przez menedżer kolejek produktu *ObjectQmgrName* .

## **USE**

Zostanie użyta *ObjectQmgrName* i zostanie otwarta odpowiednia kolejka transmisji.

## **IGNORE**

Menedżer kolejek przetwarzania jest otwierany bezpośrednio w kolejce współużytkowanej. Ustawienie parametru na tę wartość może zmniejszyć ruch danych w sieci menedżera kolejek.

Ten parametr jest poprawny tylko w systemie z/OS.

## **SSLCRLNL(***nlname***)**

Nazwa listy nazw obiektów informacji uwierzytelniających, które są używane do udostępniania położeń odwołań certyfikatów w celu umożliwienia rozszerzonej kontroli certyfikatu TLS/SSL.

Jeśli parametr SSLCRLNL jest pusty, sprawdzanie odwołań certyfikatów nie jest wywoływane, chyba że jeden z używanych certyfikatów SSL zawiera rozszerzenie AuthorityInfoAcces lub rozszerzenie certyfikatu X.509 serwera CrlDistributionPoint .

Zmiany wprowadzone w SSLCRLNLlub w nazwach z wcześniej podanej listy nazw lub do wcześniej przywoływanych obiektów informacji uwierzytelniających stają się skuteczne:

- W systemach IBM ii UNIX, Linux, and Windows po uruchomieniu nowego procesu kanału.
- W przypadku kanałów, które są uruchamiane jako wątki inicjatora kanału w systemie IBM i, w systemach UNIX, Linux, and Windows , po zrestartowaniu inicjatora kanału.
- W przypadku kanałów, które są uruchamiane jako wątki programu nasłuchującego w systemie IBM i, w systemach UNIX, Linux, and Windows , po zrestartowaniu programu nasłuchującego.
- W systemie z/OS, gdy inicjator kanału jest restartowany.

- Po wydaniu komendy REFRESH SECURITY TYPE(SSL) .
- W przypadku menedżerów kolejek produktu IBM i ten parametr jest ignorowany. Jest on jednak używany do określania, które obiekty informacji uwierzytelniających są zapisywane w pliku AMQCLCHL.TAB .

## **SSLCRYP(***łańcuch***)**

Ustawia nazwę łańcucha parametru wymaganego do skonfigurowania sprzętu szyfrującego, który jest obecny w systemie.

Wszystkie obsługiwane sprzęty szyfrujące obsługują interfejs PKCS #11 . Określ łańcuch w następującym formacie:

```
GSK_PKCS11=<the PKCS #11 driver path and file name>
;<the PKCS #11 token label>;
<the PKCS #11 token password>;<symmetric cipher setting>
;
```
Ścieżka do sterownika PKCS #11 jest pełną ścieżką do biblioteki współużytkowanej udostępniających obsługę karty PKCS #11 . Nazwa pliku sterownika PKCS #11 jest nazwą biblioteki współużytkowanej. Przykładem wartości wymaganej dla ścieżki sterownika #11 PKCS #11 nazwy pliku jest /usr/lib/ pkcs11/PKCS11\_API.so

Aby uzyskać dostęp do symetrycznych operacji szyfrowania za pomocą pakietu GSKit, należy określić parametr ustawienia szyfru symetrycznego. Wartość tego parametru jest następująca:

## **SYMMETRIC\_CIPHER\_OFF**

Nie uzyskuj dostępu do symetrycznych operacji szyfrowania.

## **SYMMETRIC\_CIPHER\_ON**

Uzyskaj dostęp do operacji szyfrowania symetrycznego.

Jeśli parametr ustawienia szyfru symetrycznego nie zostanie określony, ma on taki sam efekt, jak podanie wartości SYMMETRIC\_CIPHER\_OF F.

Maksymalna długość łańcucha wynosi 256 znaków.

Jeśli zostanie podany łańcuch, którego nie ma w wyświetlionym formacie, zostanie wyświetlony błąd.

Po zmianie wartości parametru SSLCRYP podane parametry sprzętu szyfrującego stają się tymi, które są używane w nowych środowiskach połączeń SSL. Nowe informacje stają się skuteczne:

- Gdy uruchomiony jest nowy proces kanału.
- W przypadku kanałów uruchamianych jako wątki inicjatora kanału, gdy inicjator kanału jest restartowany.
- W przypadku kanałów, które są uruchamiane jako wątki nasłuchiwania, po zrestartowaniu programu nasłuchującego.
- Po wydaniu komendy REFRESH SECURITY TYPE(SSL) .

## **SSLEV**

Określa, czy generowane są zdarzenia SSL.

## **DISABLED**

Zdarzenia SSL nie są generowane.

Jest to początkowa wartość domyślna menedżera kolejek.

## **ENABLED**

Generowane są wszystkie zdarzenia SSL.

## **SSLFIPS**

Ten parametr jest poprawny tylko w systemach z/OSi UNIX, Linux, and Windows .

Opcja SSLFIPS określa, czy tylko algorytmy z certyfikatem FIPS mają być używane, jeśli kryptografia jest przeprowadzana w produkcie IBM WebSphere MQ, a nie w sprzęcie kryptograficznym. Jeśli sprzęt szyfrujący jest skonfigurowany, używane moduły szyfrujące to te moduły udostępniane przez produkt sprzętowy. Mogą to być lub nie być zgodne ze standardem FIPS dla określonego poziomu.

Niezależnie od tego, czy moduły są certyfikowane zgodnie ze standardem FIPS, zależy to od produktu sprzętowego. Więcej informacji na temat standardu FIPS można znaleźć w podręczniku Federal Information Processing Standards (FIPS) (Federal Information Processing Standards).

**NO**

Jeśli wartość parametru SSLFIPS zostanie ustawiona na NO, można użyć certyfikatu zgodnego ze standardem FIPS lub z certyfikatem CipherSpecso certyfikowanej zgodności ze standardem FIPS.

Jeśli menedżer kolejek działa bez używania sprzętu szyfrującego, należy zapoznać się z tematem CipherSpecs , który znajduje się w sekcji Określanie specyfikacji CipherSpecs .

Jest to początkowa wartość domyślna menedżera kolejek.

**YES**

Określa, że tylko algorytmy certyfikowane przez FIPS mają być używane w specyfikacji CipherSpecs , które są dozwolone dla wszystkich połączeń SSL z i do tego menedżera kolejek.

Listę odpowiednich certyfikatów CipherSpecszgodnych ze standardem FIPS 140-2 można znaleźć w sekcji Określanie specyfikacji CipherSpecs .

Zmiany wprowadzone w standardzie SSLFIPS stają się skuteczne:

- W systemach UNIX, Linux, and Windows , gdy uruchamiany jest nowy proces kanału.
- W przypadku kanałów, które są uruchamiane jako wątki inicjatora kanału w systemach UNIX, Linux, and Windows , po zrestartowaniu inicjatora kanału.
- W przypadku kanałów, które są uruchamiane jako wątki programu nasłuchującego w systemach UNIX, Linux, and Windows , po zrestartowaniu programu nasłuchującego.
- W przypadku kanałów, które są uruchamiane jako wątki procesu zestawiania procesów, gdy proces zestawiania procesów jest uruchamiany lub restartowany, a najpierw uruchamiany jest kanał SSL. Jeśli proces zestawiania procesów uruchomił już kanał SSL i chcesz, aby zmiana stała się efektywna natychmiast, uruchom komendę MQSC REFRESH SECURITY TYPE(SSL). Proces zestawiania procesów jest **amqrmppa** w systemach UNIX, Linux, and Windows .
- W systemie z/OS, gdy inicjator kanału jest restartowany.
- Po wydaniu komendyREFRESH SECURITY TYPE(SSL) , z wyjątkiem z/OS.

## **SSLKEYR(***łańcuch***)**

Nazwa repozytorium kluczy SSL (Secure Sockets Layer).

Maksymalna długość łańcucha wynosi 256 znaków.

Format nazwy zależy od środowiska:

- W systemie z/OSjest to nazwa pliku kluczy.
- W systemie IBM ima on postać *ścieżka/plik\_kluczy*, gdzie *plik\_kluczy* jest określony bez przyrostka .kdb i identyfikuje plik bazy danych kluczy GSKit.

Jeśli zostanie podana wartość \*SYSTEM, produkt IBM WebSphere MQ użyje bazy certyfikatów systemu jako repozytorium kluczy dla menedżera kolejek. Menedżer kolejek jest rejestrowany jako aplikacja serwera w programie Digital Certificate Manager (DCM). Do menedżera kolejek można przypisać dowolny certyfikat serwera/klienta w składnicy systemu, ponieważ zarejestrowałeś go jako aplikację serwera.

Jeśli parametr SSLKEYR zostanie zmieniony na wartość inną niż \*SYSTEM, program IBM WebSphere MQ wyrejestrowyje menedżer kolejek jako aplikację z programem DCM.

• W systemie UNIX and Linuxjest to format *pathname/keyfile* oraz Windows *pathname\keyfile* , gdzie *plik\_kluczy* jest określony bez przyrostka .kdbi identyfikuje plik bazy danych kluczy CMS pakietu GSKit.

W systemach IBM i, UNIX, Linux, and Windows składnia tego parametru jest sprawdzana w celu zapewnienia, że zawiera ona poprawną, bezwzględną ścieżkę do katalogu.

Jeśli parametr SSLKEYR jest pusty, uruchomienie kanałów za pomocą protokołu SSL nie powiedzie się. Jeśli parametr SSLKEYR jest ustawiony na wartość, która nie odpowiada kluczowi pliku bazy

danych lub pliku bazy danych kluczy, uruchomienie kanałów za pomocą protokołu SSL również nie powiedzie się.

Zmiany wprowadzone w parametrze SSLKEYR stają się skuteczne:

- W systemach IBM ii UNIX, Linux, and Windows po uruchomieniu nowego procesu kanału.
- W przypadku kanałów, które są uruchamiane jako wątki inicjatora kanału w systemie IBM i, w systemach UNIX, Linux, and Windows , po zrestartowaniu inicjatora kanału.
- W przypadku kanałów, które są uruchamiane jako wątki programu nasłuchującego w systemie IBM i, w systemach UNIX, Linux, and Windows , po zrestartowaniu programu nasłuchującego.
- W przypadku kanałów, które są uruchamiane jako wątki procesu zestawiania procesów, **amqrmppa**, gdy proces zestawiania procesów jest uruchamiany lub restartowany, a najpierw uruchamia kanał SSL. Jeśli proces zestawiania procesów uruchomił już kanał SSL i chcesz, aby zmiana stała się efektywna natychmiast, uruchom komendę MQSC REFRESH SECURITY TYPE(SSL).
- W systemie z/OS, gdy inicjator kanału jest restartowany.
- Po wydaniu komendy REFRESH SECURITY TYPE(SSL) .

## **SSLRKEYC(***liczba\_całkowita***)**

Liczba bajtów, które mają zostać wysłane i odebrane w ramach konwersacji SSL przed renegocjacją klucza tajnego. Liczba bajtów obejmuje informacje sterujące.

Parametr SSLRKEYC jest używany tylko przez kanały SSL, które inicjują komunikację z menedżera kolejek. Na przykład kanał nadawczy inicjuje komunikację w parowaniu nadawcy i kanału odbiorczego.

Jeśli zostanie podana wartość większa niż zero, to klucz tajny jest również renegocjowany przed wysłaniem lub odebraniem danych komunikatu po pulsie kanału. Liczba bajtów do czasu zresetowania następnej operacji renegocjacji klucza tajnego po każdej pomyślnej renegocjacji.

Podaj wartość z zakresu od 0 do 999.999.999. Wartość zero oznacza, że klucz tajny nigdy nie zostanie renegocjowany. Jeśli określono liczbę resetowanych kluczy tajnych SSL/TLS z zakresu 1-32767 bajtów (32 kB), kanały SSL/TLS korzystają z klucza tajnego resetowania klucza o wielkości 32 kB. Większa wartość licznika resetowania pozwala uniknąć kosztów nadmiernych resetów klawiszy, które mogą wystąpić w przypadku małych wartości resetowania klucza tajnego SSL/TLS.

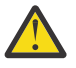

**Ostrzeżenie:** Niezerowe wartości mniejsze niż 4096 (4 kB) mogą powodować niepowodzenie uruchamiania kanałów lub mogą powodować niespójności w wartościach parametrów SSLKEYDA, SSLKEYTIi SSLRKEYS.

## **SSLTASKS(***liczba\_całkowita***)**

Liczba podzadań serwera, które mają być używane do przetwarzania wywołań SSL. Aby można było używać kanałów SSL, należy wykonać co najmniej dwa z tych zadań.

Ten parametr jest poprawny tylko w systemie z/OS.

Ta wartość mieści się w zakresie od 0 do 9999. Aby uniknąć problemów z przydzielaniem pamięci, nie należy ustawiać parametru SSLTASKS na wartość większą niż 50.

Zmiany tego parametru są skuteczne, gdy inicjator kanału jest restartowany.

## **STATACLS**

Określa, czy dane statystyczne mają być gromadzone dla automatycznie zdefiniowanych kanałów nadawczych klastra:

## **QMGR**

Gromadzenie danych statystycznych jest dziedziczone z ustawienia parametru STATCHL menedżera kolejek.

Jest to początkowa wartość domyślna menedżera kolejek.

## **OFF**

Gromadzenie danych statystycznych dla kanału jest wyłączone.

### **LOW**

Jeśli parametr STATCHL ma wartość NONE, gromadzenie danych statystycznych jest włączone przy niskim współczynniku gromadzenia danych przy minimalnym wpływie na wydajność systemu.

## **MEDIUM**

Jeśli parametr STATCHL ma wartość NONE, gromadzenie danych statystycznych jest włączane przy użyciu umiarkowanego współczynnika gromadzenia danych.

#### **HIGH**

Jeśli parametr STATCHL nie jest NONE, gromadzenie danych statystycznych jest włączone z wysokim współczynnikiem gromadzenia danych.

Ten parametr jest poprawny tylko w systemach IBM ii UNIX, Linux, and Windows .

Zmiana tego parametru staje się skuteczna tylko w przypadku kanałów rozpoczętych po zmianie. Każdy kanał uruchomiony przed zmianą parametru będzie kontynuował działanie z wartością wymuszonej w momencie uruchomienia kanału.

#### **STATCHL**

Określa, czy dane statystyczne mają być gromadzone dla kanałów:

#### **NONE**

Gromadzenie danych statystycznych jest wyłączone dla kanałów niezależnie od ustawienia ich parametru STATCHL .

#### **OFF**

Kolekcjonowanie danych statystycznych jest wyłączone dla kanałów określających wartość parametru QMGR w ich parametrze STATCHL .

Jest to początkowa wartość domyślna menedżera kolejek.

#### **LOW**

Kolekcjonowanie danych statystycznych jest włączone, przy niskim współczynniku gromadzenia danych, dla kanałów określających wartość QMGR w ich parametrze STATCHL .

#### **MEDIUM**

Kolekcjonowanie danych statystycznych jest włączone, z umiarkowanym współczynnikiem gromadzenia danych, dla kanałów określających wartość QMGR w ich parametrze STATCHL .

#### **HIGH**

Kolekcjonowanie danych statystycznych jest włączone, przy wysokim współczynniku gromadzenia danych, dla kanałów określających wartość QMGR w ich parametrze STATCHL .

Ten parametr jest poprawny tylko w systemach IBM ii UNIX, Linux, and Windows .

Zmiana tego parametru staje się skuteczna tylko w przypadku kanałów rozpoczętych po zmianie. Każdy kanał uruchomiony przed zmianą parametru będzie kontynuował działanie z wartością wymuszonej w momencie uruchomienia kanału.

## **STATINT(***liczba\_całkowita***)**

Przedział czasu (w sekundach), w którym dane monitorowania statystyk są zapisywane w kolejce monitorowania.

Określ wartość z zakresu od 1 do 604800.

Ten parametr jest poprawny tylko w systemach IBM ii UNIX, Linux, and Windows .

Zmiany wprowadzone w tym parametrze mają natychmiastowy wpływ na gromadzenie danych dotyczących monitorowania i statystyk.

#### **STATMQI**

Określa, czy dane monitorowania statystyk mają być gromadzone dla menedżera kolejek:

#### **OFF**

Kolekcjonowanie danych dla statystyki MQI jest wyłączone.

Jest to początkowa wartość domyślna menedżera kolejek.

**ON**

Kolekcjonowanie danych dla statystyki MQI jest włączone.

Ten parametr jest poprawny tylko w systemach IBM ii UNIX, Linux, and Windows .

Zmiany wprowadzone w tym parametrze mają natychmiastowy wpływ na gromadzenie danych dotyczących monitorowania i statystyk.

## **STATQ**

Określa, czy dane statystyczne mają być gromadzone dla kolejek:

## **NONE**

Kolekcjonowanie danych statystycznych jest wyłączone dla kolejek niezależnie od ustawienia ich parametru STATQ .

**OFF**

Gromadzenie danych statystycznych jest wyłączone dla kolejek, w których określono wartość QMGR lub OFF w ich parametrze STATQ . OFF jest wartością domyślną.

**ON**

Kolekcjonowanie danych statystycznych jest włączone dla kolejek, w których określono wartość QMGR lub ON w ich parametrze STATQ .

Ten parametr jest poprawny tylko w systemach IBM ii UNIX, Linux, and Windows .

Komunikaty statystyczne są generowane tylko dla kolejek, które są otwierane po włączeniu gromadzenia danych statystycznych. Aby nowa wartość parametru STATQ była uwzględniana, nie trzeba restartować menedżera kolejek.

## **STRSTPEV**

Określa, czy generowane są zdarzenia uruchomienia i zatrzymania:

## **ENABLED**

Zdarzenia uruchomienia i zatrzymania są generowane.

Jest to początkowa wartość domyślna menedżera kolejek.

## **DISABLED**

Zdarzenia uruchomienia i zatrzymania nie są generowane.

## **SUITEB**

Określa, czy używana jest kryptografia zgodna ze standardem Suite B i jaka jest wymagana siła.

## **NONE**

Pakiet B nie jest używany. NONE jest wartością domyślną

## **128\_BIT**

Używane są 128-bitowe zabezpieczenia na poziomie 128-bitowego pakietu B.

## **192\_BIT**

Pakiet B 192-bit-poziom bezpieczeństwa jest używany

## **128\_BIT,192\_BIT**

Używane są zarówno 128-bitowe, jak i 192-bitowe zabezpieczenia Suite B

## **TCPCHL(***liczba\_całkowita* **)**

Maksymalna liczba kanałów, które mogą być bieżące, lub klientów, które mogą być podłączone, które korzystają z protokołu transmisji TCP/IP.

Maksymalna liczba używanych gniazd jest sumą wartości w wartościach TCPCHL i CHIDISPS. Parametr MAXFILEPROC usług systemowych z/OS UNIX (określony w podzbiorze BPXPRM*xx* produktu SYS1.PARMLIB) kontroluje liczbę gniazd, które mogą być używane przez każde zadanie, a co za tym samym liczbę kanałów, które mogą być używane przez program rozsyłający. W takim przypadku liczba kanałów korzystających z protokołu TCP/IP jest ograniczona do wartości parametru MAXFILEPROC pomnożonej przez wartość parametru CHIDISPS.

Podaj wartość 0-9999. Wartość nie może być większa niż wartość parametru MAXCHL . MAXCHL definiuje maksymalną liczbę dostępnych kanałów. Protokół TCP/IP może nie obsługiwać aż 9999 kanałów. Jeśli tak, wartość, którą można określić, jest ograniczona przez liczbę kanałów, które mogą być obsługiwane przez protokół TCP/IP. Jeśli zostanie podana wartość zero, protokół transmisji TCP/IP nie będzie używany.

Jeśli ta wartość zostanie zmieniona, należy również przejrzeć wartości MAXCHL, LU62CHLi ACTCHL , aby upewnić się, że nie ma konfliktu wartości. Jeśli to konieczne, podnieś wartość MAXCHL i ACTCHL.

Jeśli wartość tego parametru zostanie zmniejszona, wszystkie bieżące kanały, które przekroczą nowy limit, będą kontynuowane do momentu ich zatrzymania.

Współużytkowanie konwersacji nie przyczynia się do sumy dla tego parametru.

Ten parametr jest poprawny tylko w systemie z/OS .

#### **TCPKEEP**

Określa, czy narzędzie KEEPALIVE ma być używane do sprawdzania, czy drugi koniec połączenia jest nadal dostępny. Jeśli jest on niedostępny, kanał jest zamknięty.

**NO**

Narzędzie TCP KEEPALIVE nie ma być używane.

Jest to początkowa wartość domyślna menedżera kolejek.

#### **YES**

Narzędzie TCP KEEPALIVE ma być używane zgodnie z określonymi w zestawie danych konfiguracyjnych profilu TCP. Odstęp czasu jest określany w atrybucie kanału KAINT .

Ten parametr jest poprawny tylko w systemie z/OS .

Zmiany wprowadzone w tym parametrze są aktywne w przypadku kanałów, które są później uruchamiane. Zmiany wprowadzone w tym parametrze nie mają wpływu na kanały, które są obecnie uruchamiane.

Użycie parametru TCPKEEP nie jest już wymagane w przypadku 'nowoczesnych' menedżerów kolejek. Zamiennik jest kombinacją:

- przy użyciu "nowoczesnych" kanałów klienta (SHARECNV < > 0); oraz
- przy użyciu limitu czasu odbierania dla kanałów komunikatów RCVTIME.

Więcej informacji na ten temat zawiera nota techniczna "Setting the TCP/IP KeepAlive interval to be used by WebSphere MQ", pod następującym adresem: [https://www.ibm.com/support/docview.wss?](https://www.ibm.com/support/docview.wss?uid=swg21216834) [uid=swg21216834.](https://www.ibm.com/support/docview.wss?uid=swg21216834)

## **TCPNAME(***łańcuch* **)**

Nazwa jedynego lub domyślnego systemu TCP/IP, który ma być używany, w zależności od wartości parametru TCPSTACK. Nazwa ta jest nazwą stosu usług systemu UNIX z/OS dla protokołu TCP/IP, zgodnie z parametrem SUBFILESYSTYPE NAME w podzbiorze BPXPRM*xx* produktu SYS1.PARMLIB.

Maksymalna długość tego parametru to osiem znaków.

Ten parametr jest poprawny tylko w systemie z/OS .

Zmiany tego parametru mają zastosowanie po zrestartowaniu inicjatora kanału.

## **TCPSTACK**

Określa, czy inicjator kanału może używać tylko przestrzeni adresowej TCP/IP określonej w polu TCPNAME, czy też opcjonalnie można powiązać z dowolnym wybranym adresem TCP/IP.

## **SINGLE**

Inicjator kanału może używać tylko przestrzeni adresowej TCP/IP określonej w polu TCPNAME.

## **MULTIPLE**

Inicjator kanału może korzystać z dowolnej dostępnej przestrzeni adresowej TCP/IP.

Ten parametr jest poprawny tylko w systemie z/OS .

Zmiany tego parametru mają zastosowanie po zrestartowaniu inicjatora kanału.

## **TRAXSTR**

Określa, czy śledzenie inicjatora kanału jest uruchamiane automatycznie:

**YES**

Śledzenie inicjatora kanału ma być uruchamiane automatycznie.

**NO**

Śledzenie inicjatora kanału nie jest uruchamiane automatycznie.

Ten parametr jest poprawny tylko w systemie z/OS .

Zmiany tego parametru mają zastosowanie po zrestartowaniu inicjatora kanału. Aby uruchomić lub zatrzymać śledzenie inicjatora kanału bez konieczności restartowania inicjatora kanału, należy użyć komend START TRACE lub STOP TRACE po uruchomieniu inicjatora kanału.

## **TRAXTBL(***liczba\_całkowita* **)**

Wielkość (w megabajtach) obszaru danych śledzenia inicjatora kanału.

Podaj wartość z zakresu od 2 do 2048.

Ten parametr jest poprawny tylko w systemie z/OS .

## **Uwaga:**

- 1. Zmiany wprowadzone w tym parametrze są wprowadzane natychmiast; każda istniejąca zawartość tabeli śledzenia zostanie utracona.
- 2. Dane śledzenia produktu **CHINIT** są przechowywane w przestrzeni danych o nazwie qmidCHIN.CSQXTRDS. W przypadku korzystania z dużych obszarów danych systemu z/OS należy się upewnić, że w systemie jest dostępna wystarczająca ilość pomocniczej pamięci masowej do obsługi pokrewnych działań stronicowania systemu z/OS. Może być również konieczne zwiększenie wielkości zestawów danych produktu SYS1.DUMP .

## **TREELIFE(***liczba\_całkowita***)**

Czas istnienia (w sekundach) tematów nieadministracyjnych.

Tematy nieadministracyjne są to tematy utworzone w momencie publikowania lub subskrybowania przez aplikację łańcucha tematu, który nie istnieje jako węzeł administracyjny. Jeśli ten węzeł inny niż węzeł administracyjny nie ma już żadnych aktywnych subskrypcji, ten parametr określa, jak długo menedżer kolejek oczekuje przed usunięciem tego węzła. Tylko te tematy nieadministrowane, które są używane w ramach trwałej subskrypcji, przetrwają przetwarzanie wtórne menedżera kolejek.

Należy określić wartość z zakresu od 0 do 604000. Wartość 0 oznacza, że tematy nieadministrowane nie są usuwane przez menedżer kolejek.

## **TRIGINT(***liczba\_całkowita* **)**

Przedział czasu wyrażony w milisekundach.

Parametr TRIGINT ma znaczenie tylko wtedy, gdy typ wyzwalacza (TRIGTYPE ) jest ustawiona na wartość FIRST (szczegółowe informacje na ten temat zawiera sekcja ["DEFINE QLOCAL" na stronie](#page-444-0) [445](#page-444-0) ). W tym przypadku komunikaty wyzwalacza są zwykle generowane tylko wtedy, gdy w kolejce pojawi się odpowiedni komunikat, a kolejka była wcześniej pusta. Jednak w pewnych okolicznościach dodatkowy komunikat wyzwalający może zostać wygenerowany z wyzwalaniem FIRST , nawet jeśli kolejka nie była pusta. Te dodatkowe komunikaty wyzwalacza nie są generowane częściej niż co TRIGINT milisekund; patrz Special case of trigger type FIRST(Specjalny przypadek typu wyzwalacza FIRST).

Podaj wartość z zakresu od 0 do 999.999.999.

# **Kolejki ALTER**

Użyj komendy MQSC **ALTER** , aby zmienić parametry kolejki. Kolejka może być kolejką lokalną (ALTER QLOCAL), kolejką aliasową (ALTER QALIAS), kolejką modelową (ALTER QMODEL), kolejką zdalną, aliasem menedżera kolejek lub aliasem kolejki odpowiedzi (ALTER QREMOTE).

Ta sekcja zawiera następujące komendy:

- • ["ZMIEŃ QALIAS" na stronie 310](#page-309-0)
- • ["ALTER QLOCAL" na stronie 312](#page-311-0)
- • ["ALTER QMODEL" na stronie 315](#page-314-0)
- • ["ALTER QREMOTE" na stronie 317](#page-316-0)

Te komendy są obsługiwane na następujących platformach:

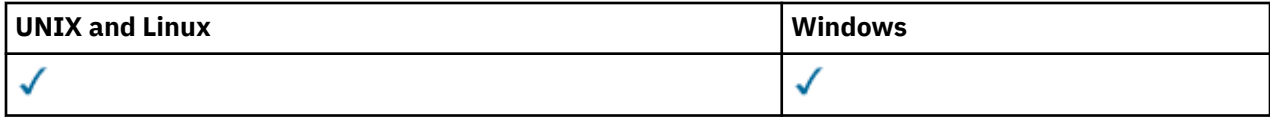

Parametry, które nie zostały określone w komendach kolejki **ALTER** , powodują, że istniejące wartości tych parametrów pozostają niezmienione.

# **Opisy parametrów dla instrukcji ALTER QUEUE**

Parametry odpowiednie dla każdego typu kolejki są zestawione w tabeli w sekcji Tabela 38 na stronie 288. Każdy parametr jest opisany po tabeli.

*Tabela 38. Parametry DEFINE i ALTER QUEUE.* 

Tabela krzyżowa parametrów kolejek i typów kolejek. Jeśli parametr ma zastosowanie do typu kolejki, komórka zawiera znacznik wyboru.

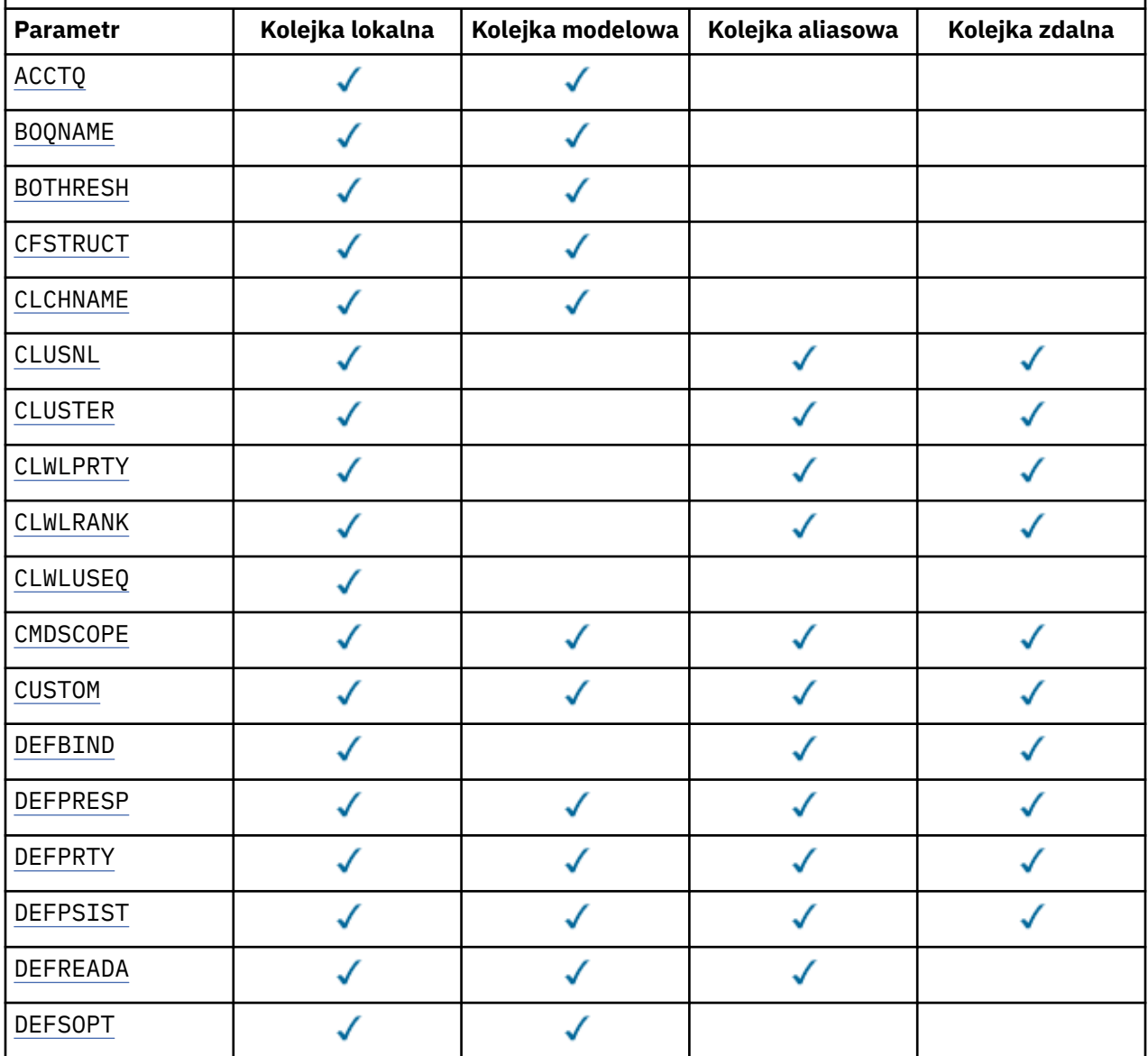
*Tabela 38. Parametry DEFINE i ALTER QUEUE.* 

Tabela krzyżowa parametrów kolejek i typów kolejek. Jeśli parametr ma zastosowanie do typu kolejki, komórka zawiera znacznik wyboru.

*(kontynuacja)*

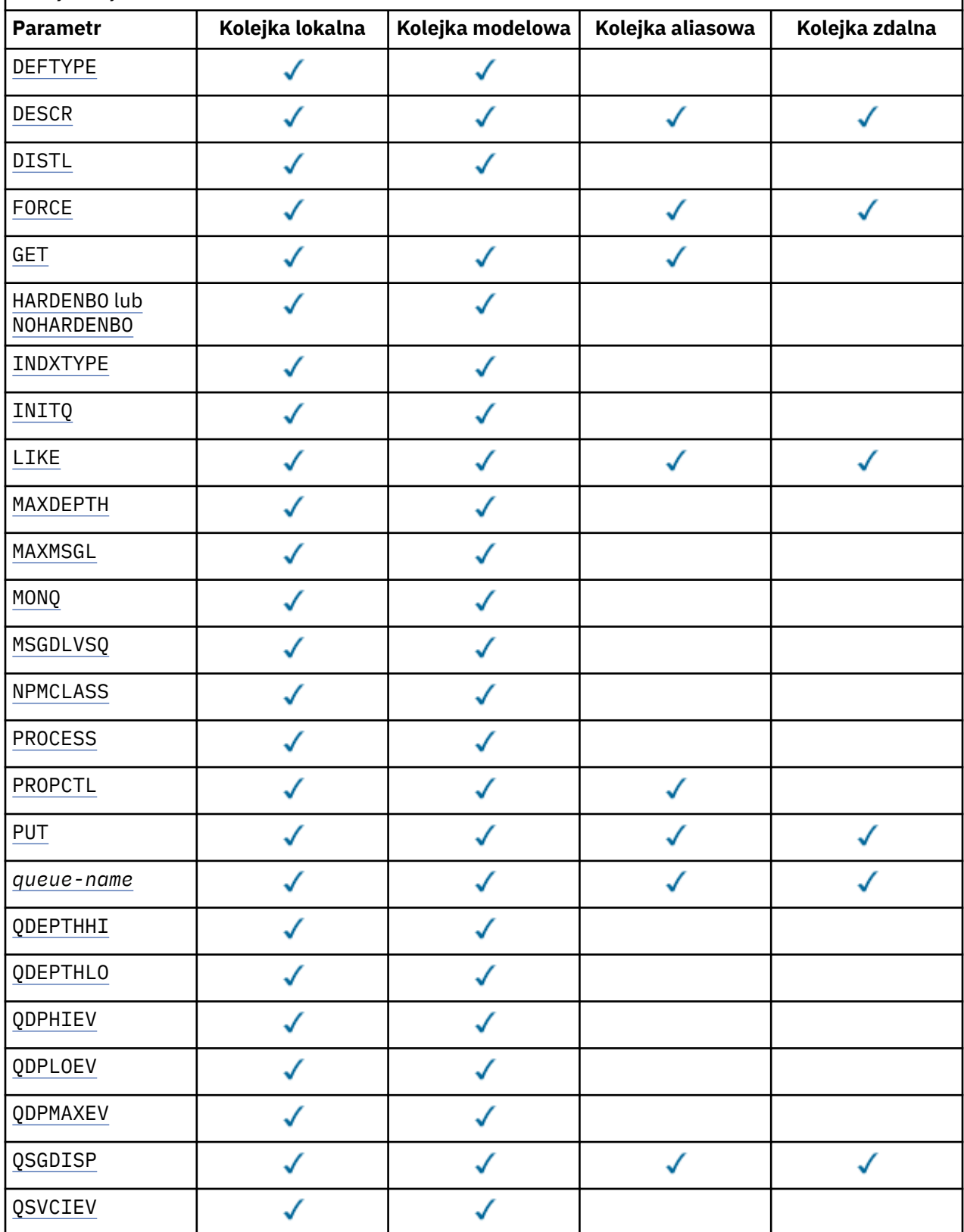

<span id="page-289-0"></span>*Tabela 38. Parametry DEFINE i ALTER QUEUE.* 

Tabela krzyżowa parametrów kolejek i typów kolejek. Jeśli parametr ma zastosowanie do typu kolejki, komórka zawiera znacznik wyboru.

*(kontynuacja)*

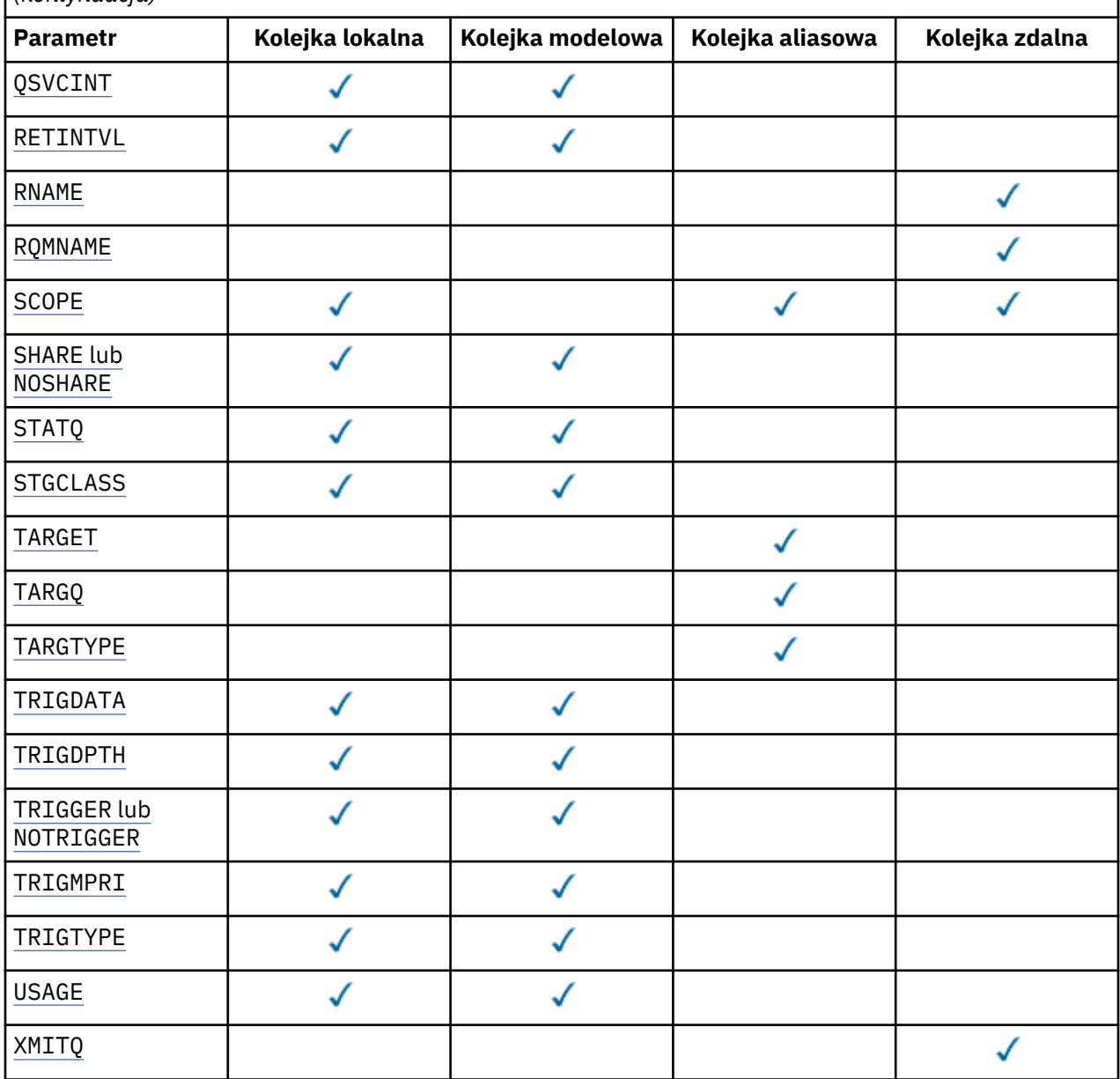

## *nazwa\_kolejki*

Nazwa lokalna kolejki, z wyjątkiem kolejki zdalnej, w której jest to lokalna definicja kolejki zdalnej. Patrz sekcja Reguły nazewnictwa obiektów IBM WebSphere MQ.

**ACCTQ**

Określa, czy gromadzenie danych rozliczeniowych ma być włączone dla kolejki. W systemie z/ OSgromadzone są dane rozliczeniowe klasy 3 (rozliczanie na poziomie wątku i na poziomie kolejki). Aby dane rozliczeniowe były gromadzone dla tej kolejki, muszą być również włączone dane rozliczeniowe dla tego połączenia. Gromadzenie danych rozliczeniowych można włączyć, ustawiając atrybut menedżera kolejek systemu **ACCTQ** lub pole opcji w strukturze MQCNO w wywołaniu funkcji MQCONNX .

## **QMGR**

Gromadzenie danych rozliczeniowych jest oparte na ustawieniu parametru **ACCTQ** w definicji menedżera kolejek.

**ON**

Gromadzenie danych rozliczeniowych jest włączone dla kolejki, chyba że parametr menedżera kolejek **ACCTQ** ma wartość NONE. W systemach z/OS należy włączyć rozliczanie klasy 3 za pomocą komendy **START TRACE** .

## **OFF**

Gromadzenie danych rozliczeniowych jest wyłączone dla kolejki.

## **BOQNAME(***nazwa\_kolejki***)**

Nadmierna liczba wycofanych nazw.

Parametr ten jest obsługiwany tylko w kolejkach lokalnych i modelowych.

Ten parametr służy do ustawiania lub zmiany atrybutu nazwy kolejki wycofanych komunikatów kolejki lokalnej lub kolejki modelowej. Oprócz zezwolenia na wykonanie zapytania o jego wartość, menedżer kolejek nie wykonuje żadnych działań w oparciu o wartość tego atrybutu. Klasy IBM WebSphere MQ classes for JMS przesyłają do tej kolejki komunikat, który został wycofany maksymalną liczbę razy. Wartość maksymalna jest określana przez atrybut **BOTHRESH** .

## **BOTHRESH(***liczba\_całkowita***)**

Próg wycofania.

Parametr ten jest obsługiwany tylko w kolejkach lokalnych i modelowych.

Ten parametr służy do ustawiania lub zmiany wartości atrybutu progu wycofanych zmian kolejki lokalnej lub kolejki modelowej. Oprócz zezwolenia na wykonanie zapytania o jego wartość, menedżer kolejek nie wykonuje żadnych działań w oparciu o wartość tego atrybutu. Klasy IBM WebSphere MQ dla usługi JMS używają tego atrybutu do określenia, ile razy komunikat może zostać wycofany. Po przekroczeniu tej wartości komunikat jest przesyłany do kolejki o nazwie określonej przez atrybut **BOQNAME** .

Podaj wartość z zakresu od 0 do 999 999 999.

## **CFSTRUCT(***nazwa-struktury***)**

Określa nazwę struktury narzędzia CF, w której mają być przechowywane komunikaty, gdy używane są kolejki współużytkowane.

Ten parametr jest obsługiwany tylko w systemie z/OS dla kolejek lokalnych i modelowych.

Nazwa:

- Nie może zawierać więcej niż 12 znaków
- Musi rozpoczynać się wielką literą (A-Z)
- Może zawierać tylko znaki A-Z i 0-9

Nazwa grupy współużytkowania kolejki, z którą połączony jest menedżer kolejek, jest poprzedzona podaną nazwą. Nazwa grupy współużytkowania kolejki składa się zawsze z czterech znaków i w razie potrzeby jest dopełniana symbolami @. Jeśli na przykład używana jest grupa współużytkowania kolejek o nazwie NY03 i zostanie podana nazwa PRODUCT7, wynikowa nazwa struktury narzędzia CF będzie mieć postać NY03PRODUCT7. Struktura administracyjna grupy współużytkowania kolejki (w tym przypadku NY03CSQ\_ADMIN) nie może być używana do przechowywania komunikatów.

W przypadku systemów ALTER QLOCAL, ALTER QMODEL, DEFINE QLOCAL z **REPLACE**i DEFINE QMODEL z **REPLACE** obowiązują następujące reguły:

• W kolejce lokalnej z **QSGDISP**(SHARED) **CFSTRUCT** nie może się zmienić.

W przypadku zmiany wartości **CFSTRUCT** lub **QSGDISP** należy usunąć i ponownie zdefiniować kolejkę. Aby zachować wszystkie komunikaty w kolejce, należy je przenieść przed usunięciem kolejki. Przeładuj komunikaty po ponownym zdefiniowaniu kolejki lub przenieś komunikaty do innej kolejki.

- W kolejce modelowej z wartością **DEFTYPE**(SHAREDYN) **CFSTRUCT** nie może być pusta.
- W kolejce lokalnej z wartością **QSGDISP** inną niż SHAREDlub w kolejce modelowej z wartością **DEFTYPE** inną niż SHAREDYNwartość **CFSTRUCT** nie ma znaczenia.

W przypadku systemu DEFINE QLOCAL z systemem **NOREPLACE** i systemu DEFINE QMODEL z systemem **NOREPLACE**struktura narzędzia CF:

- W kolejce lokalnej z wartością **QSGDISP**(SHARED) lub w kolejce modelowej z wartością **DEFTYPE**(SHAREDYN) **CFSTRUCT** nie może być pusta.
- W kolejce lokalnej z wartością **QSGDISP** inną niż SHAREDlub w kolejce modelowej z wartością **DEFTYPE** inną niż SHAREDYNwartość **CFSTRUCT** nie ma znaczenia.

**Uwaga:** Przed użyciem kolejki należy zdefiniować strukturę w zestawie danych strategii zarządzania zasobami narzędzia CF (Coupling Facility Resource Management-CFRM).

## **CLCHNAME(***nazwa kanału***)**

Ten parametr jest obsługiwany tylko w kolejkach transmisji.

CLCHNAME to nazwa ogólna kanałów nadawczych klastra, które używają tej kolejki jako kolejki transmisji. Atrybut określa, które kanały nadawcze klastra wysyłają komunikaty do kanału odbiorczego klastra z tej kolejki transmisji klastra. Komenda CLCHNAME nie jest obsługiwana w systemie z/OS.

Można również ręcznie ustawić atrybut CLCHNAME kolejki transmisji na kanał nadawczy klastra. Komunikaty przeznaczone dla menedżera kolejek połączonego kanałem nadawczym klastra są przechowywane w kolejce transmisji identyfikującej kanał nadawczy klastra. Nie są one przechowywane w domyślnej kolejce transmisji klastra. Jeśli atrybut CLCHNAME zostanie ustawiony na wartość pustą, po zrestartowaniu kanału kanał zostanie przełączany na domyślną kolejkę transmisji klastra. Domyślna kolejka to SYSTEM.CLUSTER.TRANSMIT.*ChannelName* lub SYSTEM.CLUSTER.TRANSMIT.QUEUE, w zależności od wartości atrybutu DEFCLXQ menedżera kolejek.

Określając gwiazdki ( ""\*"") w polu CLCHNAME, można powiązać kolejkę transmisji z zestawem kanałów nadawczych klastra. Gwiazdki mogą znajdować się na początku, na końcu lub na dowolnej liczbie miejsc w środku łańcucha nazwy kanału. Długość parametru CLCHNAME jest ograniczona do 48 znaków, MQ\_OBJECT\_NAME\_LENGTH. Długość nazwy kanału jest ograniczona do 20 znaków: MQ\_CHANNEL\_NAME\_LENGTH.

Domyślna konfiguracja menedżera kolejek dotyczy wszystkich kanałów nadawczych klastra mających wysyłać komunikaty z pojedynczej kolejki transmisji SYSTEM.CLUSTER.TRANSMIT.QUEUE. Konfigurację domyślną można zmodyfikować, zmieniając atrybut menedżera kolejek DEFCLXQ. Wartością domyślną tego atrybutu jest SCTQ. Wartość tę można zmienić na CHANNEL. Jeśli atrybut DEFCLXQ zostanie ustawiony na wartość CHANNEL, każdy kanał nadawczy klastra będzie domyślnie używał konkretnej kolejki transmisji klastra SYSTEM.CLUSTER.TRANSMIT.*ChannelName*.

## **CLUSNL(***nazwa listy nazw***)**

Nazwa listy nazw określającej listę klastrów, do których należy kolejka.

Ten parametr jest obsługiwany tylko w kolejkach aliasowych, lokalnych i zdalnych.

Zmiany tego parametru nie mają wpływu na kolejki już otwarte.

Tylko jedna z wartości wynikowych **CLUSNL** lub **CLUSTER** może być niepusta; nie można określić wartości obu tych parametrów.

W przypadku kolejek lokalnych nie można ustawić tego parametru dla kolejek transmisji, SYSTEM.CHANNEL.*xx*, SYSTEM.CLUSTER.*xx*lub SYSTEM.COMMAND.*xx* oraz tylko w systemie z/OS dla kolejek systemu SYSTEM.QSG.*xx* .

Ten parametr jest poprawny tylko w systemach AIX, HP-UX, Linux, Solaris, Windowsi z/OS.

## **CLUSTER(***nazwa klastra***)**

Nazwa klastra, do którego należy kolejka.

Ten parametr jest obsługiwany tylko w kolejkach aliasowych, lokalnych i zdalnych.

**292** IBM WebSphere MQ Administration Reference (Skorowidz administrowania produktem IBM WebSphere MQ)

Maksymalna długość to 48 znaków, zgodnie z regułami nazewnictwa obiektów IBM WebSphere MQ . Zmiany tego parametru nie mają wpływu na kolejki już otwarte.

Tylko jedna z wartości wynikowych **CLUSNL** lub **CLUSTER** może być niepusta; nie można określić wartości obu tych parametrów.

W przypadku kolejek lokalnych nie można ustawić tego parametru dla kolejek transmisji, SYSTEM.CHANNEL.*xx*, SYSTEM.CLUSTER.*xx*lub SYSTEM.COMMAND.*xx* oraz tylko w systemie z/OS dla kolejek systemu SYSTEM.QSG.*xx* .

Ten parametr jest poprawny tylko w systemach AIX, HP-UX, Linux, Solaris, Windowsi z/OS.

#### **CLWLPRTY(***liczba\_całkowita***)**

Określa priorytet kolejki na potrzeby rozdzielania obciążenia klastra. Ten parametr jest poprawny tylko dla kolejek lokalnych, zdalnych i aliasowych. Wartość musi być z zakresu od 0 do 9, gdzie zero jest najniższym priorytetem, a 9 najwyższym. Więcej informacji na temat tego atrybutu zawiera sekcja Atrybut kolejkiCLWLPRTY.

#### **CLWLRANK(***liczba\_całkowita***)**

Określa klasyfikację kolejki na potrzeby dystrybucji obciążenia klastra. Ten parametr jest poprawny tylko dla kolejek lokalnych, zdalnych i aliasowych. Wartość musi należeć do zakresu od 0 do 9, gdzie zero jest najniższą rangą, a 9 najwyższą. Więcej informacji na temat tego atrybutu zawiera sekcja Atrybut kolejkiCLWLRANK.

#### **CLWLUSEQ**

Określa zachowanie operacji MQPUT , gdy kolejka docelowa ma instancję lokalną i co najmniej jedną instancję klastra zdalnego. Parametr nie ma wpływu, jeśli MQPUT pochodzi z kanału klastra. Ten parametr jest poprawny tylko dla kolejek lokalnych.

#### **QMGR**

Zachowanie jest określone przez parametr **CLWLUSEQ** w definicji menedżera kolejek.

#### **ANY**

Menedżer kolejek ma traktować kolejkę lokalną jako inną instancję kolejki klastra na potrzeby dystrybucji obciążenia.

#### **LOKALNA**

Kolejka lokalna jest jedynym celem operacji MQPUT .

## **CMDSCOPE**

Ten parametr dotyczy tylko systemu z/OS . Określa, gdzie komenda jest uruchamiana, gdy menedżer kolejek jest elementem grupy współużytkowania kolejki.

Parametr **CMDSCOPE** musi być pusty lub musi być menedżerem kolejek lokalnych, jeśli parametr **QSGDISP** ma wartość GROUP lub SHARED.

**''**

Komenda jest uruchamiana w menedżerze kolejek, w którym została wprowadzona.

#### *QmgrName*

Komenda jest uruchamiana w określonym menedżerze kolejek, pod warunkiem, że menedżer kolejek jest aktywny w grupie współużytkowania kolejki.

Można określić nazwę menedżera kolejek inną niż menedżer kolejek, w którym wprowadzono komendę. Inną nazwę można podać tylko wtedy, gdy używane jest środowisko grupy współużytkowania kolejki i gdy włączony jest serwer komend.

**\***

Komenda jest wykonywana w lokalnym menedżerze kolejek i jest również przekazywana do każdego aktywnego menedżera kolejek w grupie współużytkowania kolejki. Efekt \* jest taki sam, jak wprowadzenie komendy w każdym menedżerze kolejek w grupie współużytkowania kolejki.

#### **CUSTOM(***łańcuch***)**

Atrybut niestandardowy dla nowych funkcji.

Ten atrybut jest zarezerwowany dla konfiguracji nowych funkcji przed wprowadzeniem oddzielnych atrybutów. Może zawierać wartości zero lub więcej atrybutów jako pary nazwy i wartości atrybutu,

rozdzielone co najmniej jedną spacją. Pary nazwa atrybutu i wartość mają postać NAME(VALUE). Pojedynczy cudzysłów musi być poprzedzony innym pojedynczym cudzysłowem.

Ten opis jest aktualizowany po wprowadzeniu funkcji używających tego atrybutu. Obecnie nie ma wartości dla **CUSTOM**.

#### **DEFBIND**

Określa powiązanie, które ma być używane, gdy aplikacja określa parametr MQOO\_BIND\_AS\_Q\_DEF w wywołaniu MQOPEN , a kolejka jest kolejką klastra.

#### **OTWARTE**

Uchwyt kolejki powiązany jest z daną kolejką klastra, jeśli kolejka jest otwarta.

#### **NIEUSTALONE**

Uchwyt kolejki nie jest powiązany z żadną instancją kolejki klastra. Menedżer kolejek wybiera konkretną instancję kolejki, gdy komunikat jest umieszczany za pomocą programu MQPUT. Wybór ten jest zmieniany później, jeśli zajdzie taka potrzeba.

#### **Grupa**

Umożliwia aplikacji żądanie przydzielenia grupy komunikatów do tej samej instancji docelowej.

W klastrze menedżera kolejek można anonsować wiele kolejek o tej samej nazwie. Aplikacja może wysyłać wszystkie komunikaty do pojedynczej instancji, MQOO\_BIND\_ON\_OPEN. Dzięki temu algorytm zarządzania obciążeniem może wybrać najbardziej odpowiednie miejsce docelowe dla każdego komunikatu ( MQOO BIND NOT FIXED). Aplikacja może zażądać, aby "grupa" komunikatów została przydzielona do tej samej instancji docelowej. Równoważenie obciążenia ponownie wybiera miejsce docelowe między grupami komunikatów, bez konieczności stosowania parametrów MQCLOSE i MQOPEN kolejki.

Wywołanie MQPUT1 zawsze zachowuje się tak, jakby określono parametr NOTFIXED .

Ten parametr jest poprawny tylko w systemach AIX, HP-UX, Linux, IBM i, Solaris, Windowsi z/OS.

#### **DEFPRESP**

Określa zachowanie, które ma być używane przez aplikacje, gdy typ odpowiedzi umieszczania w opcjach MQPMO jest ustawiony na wartość MQPMO\_RESPONSE\_AS\_Q\_DEF.

#### **SYNCHRONICZNY**

Operacje umieszczania w kolejce, w których określono parametr MQPMO\_RESPONSE\_AS\_Q\_DEF , są wykonywane tak, jakby określono parametr MQPMO\_SYNC\_RESPONSE .

#### **ASYNCHRONICZNY**

Operacje umieszczania w kolejce, dla których określono parametr MQPMO\_RESPONSE\_AS\_Q\_DEF , są wykonywane tak, jakby określono parametr MQPMO\_ASYNC\_RESPONSE . Patrz sekcja Opcje MQPMO (MQLONG).

#### **DEFPRTY(***liczba\_całkowita***)**

Domyślny priorytet komunikatów umieszczanych w kolejce. Wartość musi być z zakresu 0-9. Zerem jest najniższy priorytet, aż do parametru menedżera kolejek **MAXPRTY** . Wartością domyślną parametru **MAXPRTY** jest 9.

#### **DEFPSIST**

Określa trwałość komunikatu, która ma być używana, gdy aplikacje określają opcję MOPER PERSISTENCE AS 0 DEF.

#### **Nie**

Następuje utrata komunikatów znajdujących się w tej kolejce po restarcie menedżera kolejek.

#### **Tak**

Komunikaty w kolejce pozostają po restarcie menedżera kolejek.

W systemie z/OSwartości N i Y są akceptowane jako synonimy NO i YES.

## **DEFREADA**

Określa domyślne zachowanie odczytu z wyprzedzeniem dla nietrwałych komunikatów dostarczanych do klienta. Włączenie odczytu z wyprzedzeniem może zwiększyć wydajność aplikacji klienckich korzystających z nietrwałych komunikatów.

**294** IBM WebSphere MQ Administration Reference (Skorowidz administrowania produktem IBM WebSphere MQ)

## <span id="page-294-0"></span>**Nie**

Komunikaty nietrwałe nie są odczytywane z wyprzedzeniem, chyba że aplikacja kliencka jest skonfigurowana do żądania odczytu z wyprzedzeniem.

#### **Tak**

Komunikaty nietrwałe są wysyłane do klienta przed zażądaniem ich przez aplikację. Nietrwałe komunikaty mogą zostać utracone w przypadku nieprawidłowego zakończenia działania klienta lub jeśli klient nie usunie wszystkich wysłanych komunikatów.

## **WYŁĄCZONE**

Odczyt z wyprzedzeniem nietrwałych komunikatów nie jest włączony dla tej kolejki. Komunikaty nie są wysyłane do klienta z wyprzedzeniem, niezależnie od tego, czy aplikacja kliencka żąda odczytu z wyprzedzeniem.

## **DEFSOPT**

Domyślna opcja współużytkowania dla aplikacji otwierających tę kolejkę dla danych wejściowych:

## **EXCL (EXCL)**

Żądanie otwarcia jest przeznaczone na wyłączne wejście z kolejki

## **WSPÓŁUŻYTKOWANY**

Żądanie otwarcia dotyczy współużytkowanego wejścia z kolejki

## **DEFTYPE**

Typ definicji kolejki.

Ten parametr jest obsługiwany tylko w kolejkach modelowych.

## **PERMDYN (PERMDYN)**

Trwała kolejka dynamiczna jest tworzona, gdy aplikacja wysyła wywołanie MQI MQOPEN z nazwą tej kolejki modelowej określoną w deskryptorze obiektu (MQOD).

W systemie z/OSkolejka dynamiczna ma dyspozycję QMGR.

## **SHAREDYN**

Ta opcja jest dostępna tylko w systemie z/OS .

Trwała kolejka dynamiczna jest tworzona, gdy aplikacja wywoła funkcję API MQOPEN z nazwą tej kolejki modelowej określoną w deskryptorze obiektu (MQOD).

Kolejka dynamiczna ma dyspozycję SHARED.

## **TEMPDYN**

Tymczasowa kolejka dynamiczna jest tworzona, gdy aplikacja wywoła funkcję API MQOPEN z nazwą tej kolejki modelowej określoną w deskryptorze obiektu (MQOD).

W systemie z/OSkolejka dynamiczna ma dyspozycję QMGR.

Nie należy określać tej wartości dla definicji kolejki modelowej z parametrem **DEFPSIST** o wartości YES.

W przypadku określenia tej opcji nie należy podawać parametru **INDXTYPE**(MSGTOKEN).

## **DESCR(***łańcuch***)**

Komentarz w postaci zwykłego tekstu. Udostępnia on opisowe informacje o obiekcie, gdy operator wydaje komendę DISPLAY QUEUE .

Wartość ta musi zawierać tylko znaki możliwe do wyświetlenia. Maksymalna długość to 64 znaki. W instalacji zapewniającej obsługę zestawów znaków dwubajtowych może on zawierać znaki DBCS (przy zachowaniu maksymalnej długości wynoszącej 64 bajty).

**Uwaga:** Użyj znaków znajdujących się w identyfikatorze kodowanego zestawu znaków (CCSID) tego menedżera kolejek. W przeciwnym razie, jeśli informacje zostaną wysłane do innego menedżera kolejek, mogą zostać niepoprawnie przetłumaczone.

## **DISTL**

**DISTL** określa, czy listy dystrybucyjne są obsługiwane przez partnerski menedżer kolejek.

<span id="page-295-0"></span>**Tak**

Listy dystrybucyjne są obsługiwane przez menedżera kolejek partnerskich.

**Nie**

Listy dystrybucyjne nie są obsługiwane przez menedżera kolejek partnerskich.

**Uwaga:** Zwykle parametr ten nie jest zmieniany, ponieważ jest ustawiany przez agent MCA. Można jednak ustawić ten parametr podczas definiowania kolejki transmisji, jeśli możliwość listy dystrybucyjnej docelowego menedżera kolejek jest znana.

Ten parametr jest poprawny tylko w systemach AIX, HP-UX, Linux, Solarisi Windows.

## **FORCE**

Ten parametr ma zastosowanie tylko do komendy ALTER w kolejkach aliasowych, lokalnych i zdalnych.

Podaj ten parametr, aby wymusić wykonanie komendy w następujących okolicznościach.

W przypadku kolejki aliasowej, jeśli spełnione są oba poniższe warunki:

- Parametr **TARGET** określa kolejkę
- Aplikacja ma otwartą tę kolejkę aliasową

W przypadku kolejki lokalnej, jeśli spełnione są oba poniższe warunki:

- Podano parametr **NOSHARE** .
- Więcej niż jedna aplikacja ma otwartą kolejkę do wprowadzania

Parametr **FORCE** jest wymagany również wtedy, gdy spełnione są oba poniższe warunki:

- Parametr **USAGE** został zmieniony
- W kolejce znajduje się co najmniej jeden komunikat lub co najmniej jedna aplikacja ma otwartą kolejkę

Nie należy zmieniać parametru **USAGE** , jeśli w kolejce znajdują się komunikaty. Format komunikatów zmienia się, gdy są one umieszczane w kolejce transmisji.

W przypadku kolejki zdalnej, jeśli spełnione są oba poniższe warunki:

- Parametr **XMITQ** został zmieniony
- Co najmniej jedna aplikacja ma otwartą tę kolejkę jako kolejkę zdalną

Parametr **FORCE** jest wymagany również wtedy, gdy spełnione są oba poniższe warunki:

- Każdy z parametrów **RNAME**, **RQMNAME**lub **XMITQ** został zmieniony.
- Co najmniej jedna aplikacja ma otwartą kolejkę, która została rozstrzygnięta za pomocą tej definicji jako alias menedżera kolejek

**Uwaga:** Parametr **FORCE** nie jest wymagany, jeśli ta definicja jest używana tylko jako alias kolejki odpowiedzi.

Jeśli parametr **FORCE** nie zostanie podany w opisanych okolicznościach, wykonanie komendy nie powiedzie się.

**GET**

Określa, czy aplikacje mają mieć możliwość pobierania komunikatów z tej kolejki:

## **WŁĄCZONY**

Komunikaty mogą być pobierane z kolejki przez odpowiednio autoryzowane aplikacje.

## **WYŁĄCZONE**

Aplikacje nie mogą wczytywać komunikatów z kolejki.

Ten parametr można również zmienić za pomocą wywołania interfejsu API MQSET .

## **HARDENBO&NOHARDENBO**

Określa, czy stosowane jest wzmacnianie w celu zapewnienia, że liczba wycofanych komunikatów jest dokładna.

**296** IBM WebSphere MQ Administration Reference (Skorowidz administrowania produktem IBM WebSphere MQ)

<span id="page-296-0"></span>Parametr ten jest obsługiwany tylko w kolejkach lokalnych i modelowych.

## **HARDENBO**

Liczba jest wzmocniona.

## **NOHARDENBO (NOHARDENBO)**

Liczba nie jest zachowana.

**Uwaga:** Ten parametr ma wpływ tylko na parametr IBM WebSphere MQ w systemie z/OS. Można ją ustawić na innych platformach, ale jest ona nieskuteczna.

## **INDXTYPE**

Typ indeksu obsługiwanego przez menedżer kolejek w celu przyspieszenia operacji MQGET w kolejce. W przypadku kolejek współużytkowanych typ indeksu określa typ operacji MQGET , które mogą być używane.

Parametr ten jest obsługiwany tylko w kolejkach lokalnych i modelowych.

Komunikaty mogą być pobierane przy użyciu kryterium wyboru tylko wtedy, gdy obsługiwany jest odpowiedni typ indeksu, jak pokazano w poniższej tabeli:

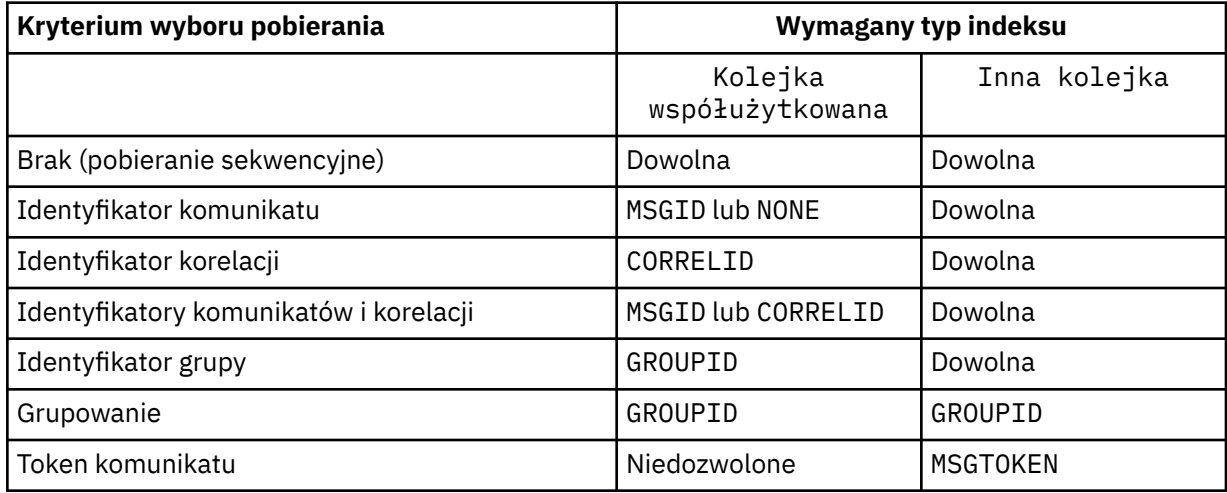

gdzie wartość parametru **INDXTYPE** ma następujące wartości:

## **Brak**

Indeks nie jest obsługiwany. Należy użyć wartości NONE , jeśli komunikaty są zwykle pobierane sekwencyjnie lub należy użyć zarówno identyfikatora komunikatu, jak i identyfikatora korelacji jako kryterium wyboru w wywołaniu MQGET .

## **ID komunikatu**

Obsługiwany jest indeks identyfikatorów komunikatów. Należy użyć wartości MSGID , jeśli komunikaty są zwykle pobierane przy użyciu identyfikatora komunikatu jako kryterium wyboru w wywołaniu funkcji MQGET z identyfikatorem korelacji ustawionym na wartość NULL.

## **CORRELID**

Utrzymywany jest indeks identyfikatorów korelacji. Należy użyć wartości CORRELID , jeśli komunikaty są zwykle pobierane przy użyciu identyfikatora korelacji jako kryterium wyboru w wywołaniu funkcji MQGET z identyfikatorem komunikatu ustawionym na wartość NULL.

## **groupID**

Obsługiwany jest indeks identyfikatorów grup. Należy użyć wartości GROUPID , jeśli komunikaty są pobierane przy użyciu kryteriów wyboru grupowania komunikatów.

## **Uwaga:**

- 1. Dla parametru **INDXTYPE** nie można ustawić wartości GROUPID , jeśli kolejka jest kolejką transmisji.
- 2. Aby określić kolejkę współużytkowaną za pomocą funkcji **INDXTYPE**(GROUPID), w kolejce musi być używana struktura systemu CF o wartości CFLEVEL(3).

## **MSGTOKEN**

Obsługiwany jest indeks znaczników komunikatów. Parametru MSGTOKEN należy użyć, jeśli kolejka jest zarządzaną przez WLM kolejką, która jest używana z funkcjami menedżera obciążenia systemu z/OS.

**Uwaga:** Nie można ustawić parametru **INDXTYPE** na wartość MSGTOKEN , jeśli:

- Kolejka jest kolejką modelową o typie definicji SHAREDYN .
- Kolejka jest tymczasową kolejką dynamiczną
- Kolejka jest kolejką transmisji
- Należy podać wartość **QSGDISP**(SHARED)

W przypadku kolejek, które nie są współużytkowane i nie używają znaczników grupowania ani komunikatów, typ indeksu nie ogranicza typu wyboru pobierania. Jednak indeks jest używany do przyspieszenia operacji **GET** w kolejce, dlatego należy wybrać typ odpowiadający typowemu wyborowi pobierania.

Jeśli istniejąca kolejka lokalna jest zmieniana lub zastępowana, parametr **INDXTYPE** można zmienić tylko w przypadkach wskazanych w poniższej tabeli:

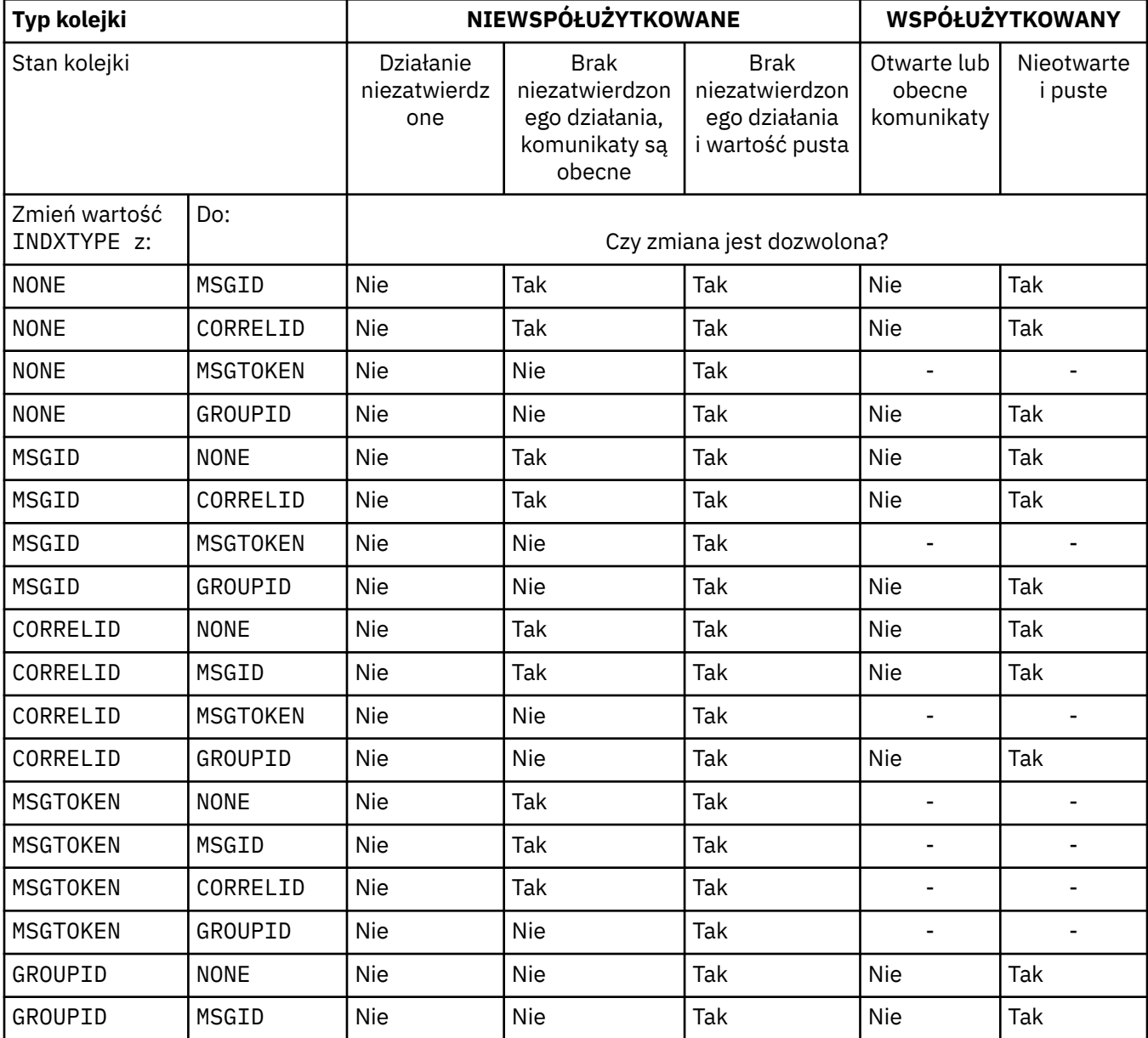

<span id="page-298-0"></span>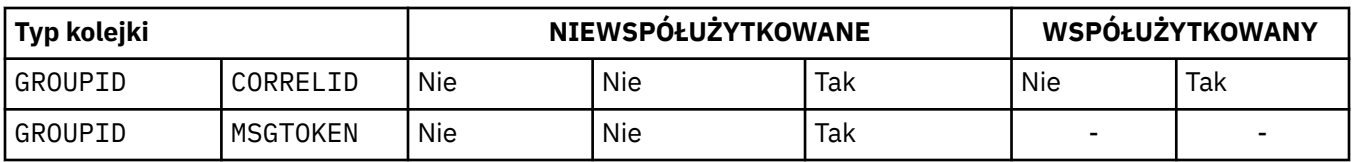

Ten parametr jest obsługiwany tylko w systemie z/OS. Na innych platformach wszystkie kolejki są automatycznie indeksowane.

#### **INITQ(***łańcuch***)**

Nazwa lokalna kolejki inicjującej w tym menedżerze kolejek, dla której zapisywane są komunikaty wyzwalacza dotyczące tej kolejki; patrz sekcja Reguły nazewnictwa obiektów IBM WebSphere MQ .

Parametr ten jest obsługiwany tylko w kolejkach lokalnych i modelowych.

#### **LIKE(***qtype-name***)**

Nazwa kolejki z parametrami używanymi do modelowania tej definicji.

Jeśli to pole nie jest wypełnione, wartości niezdefiniowanych pól parametrów są pobierane z jednej z następujących definicji. Wybór zależy od typu kolejki:

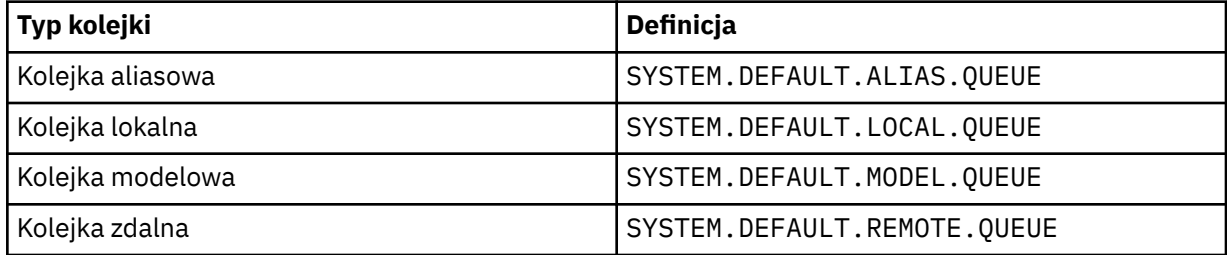

Na przykład niewypełnienie tego parametru jest równoznaczne z zdefiniowaniem następującej wartości LIKE dla kolejki aliasowej:

LIKE(SYSTEM.DEFAULT.ALIAS.QUEUE)

Jeśli wymagane są różne definicje domyślne dla wszystkich kolejek, należy zmienić domyślne definicje kolejek zamiast używać parametru **LIKE** .

W systemie z/OSmenedżer kolejek wyszukuje obiekt o podanej nazwie i typie kolejki z dyspozycją QMGR, COPYlub SHARED. Dyspozycja obiektu **LIKE** nie jest kopiowana do definiowanego obiektu.

## **Uwaga:**

- 1. Obiekty **QSGDISP** (GROUP) nie są przeszukiwane.
- 2. Parametr **LIKE** jest ignorowany, jeśli określono parametr **QSGDISP**(COPY).

## **MAXDEPTH(***liczba\_całkowita***)**

Maksymalna liczba komunikatów dozwolonych w kolejce.

Parametr ten jest obsługiwany tylko w kolejkach lokalnych i modelowych.

W systemach AIX, HP-UX, Linux, Solaris, Windowsi z/OSnależy podać wartość z zakresu od 0 do 999999999.

Ten parametr jest poprawny tylko w systemach AIX, HP-UX, Linux, Solaris, Windowsi z/OS.

Na każdej innej platformie IBM WebSphere MQ należy podać wartość z zakresu od 0 do 640000.

Inne czynniki mogą nadal powodować, że kolejka będzie traktowana jako pełna, na przykład, jeśli nie ma już wolnego miejsca na dysku twardym.

Jeśli ta wartość zostanie zmniejszona, wszystkie komunikaty, które już znajdują się w kolejce i przekraczają nową wartość maksymalną, pozostaną niezmienione.

#### **MAXMSGL(***liczba\_całkowita***)**

Maksymalna długość (w bajtach) komunikatów w tej kolejce.

<span id="page-299-0"></span>Parametr ten jest obsługiwany tylko w kolejkach lokalnych i modelowych.

W systemach AIX, HP-UX, Linux, Solarisi Windowsnależy podać wartość z zakresu od zera do maksymalnej długości komunikatu dla menedżera kolejek. Patrz parametr **MAXMSGL** komendy ALTER QMGR , [ALTER QMGR MAXMSGL.](#page-271-0)

W systemie z/OSnależy podać wartość z zakresu od 0 do 100 MB (104 857 600 bajtów).

Długość komunikatu obejmuje długość danych użytkownika i długość nagłówków. W przypadku komunikatów umieszczonych w kolejce transmisji istnieją dodatkowe nagłówki transmisji. Zezwalaj na dodatkowe 4000 bajtów dla wszystkich nagłówków komunikatów.

Jeśli ta wartość zostanie zmniejszona, nie będzie to miało wpływu na wszystkie komunikaty, które już znajdują się w kolejce o długości przekraczającej nową wartość maksymalną.

Aplikacje mogą używać tego parametru do określania wielkości buforu na potrzeby pobierania komunikatów z kolejki. Dlatego wartość może zostać zmniejszona tylko wtedy, gdy wiadomo, że ta redukcja nie powoduje nieprawidłowego działania aplikacji.

Należy zauważyć, że dodanie podpisu cyfrowego i klucza do komunikatu powoduje zwiększenie długości komunikatu o IBM WebSphere MQ Advanced Message Security .

## **MONQ**

Steruje kolekcjonowaniem danych monitorowania bezpośredniego dla kolejek.

Parametr ten jest obsługiwany tylko w kolejkach lokalnych i modelowych.

#### **QMGR**

Zgromadź dane monitorowania zgodnie z ustawieniem parametru menedżera kolejek **MONQ**.

#### **OFF**

Kolekcjonowanie danych monitorowania bezpośredniego jest wyłączone dla tej kolejki.

#### **NISKI**

Jeśli wartość parametru **MONQ** menedżera kolejek jest inna niż NONE, gromadzenie danych monitorowania bezpośredniego jest włączone dla tej kolejki.

## **ŚREDNI**

Jeśli wartość parametru **MONQ** menedżera kolejek jest inna niż NONE, gromadzenie danych monitorowania bezpośredniego jest włączone dla tej kolejki.

## **WYSOKI**

Jeśli wartość parametru **MONQ** menedżera kolejek jest inna niż NONE, gromadzenie danych monitorowania bezpośredniego jest włączone dla tej kolejki.

Nie ma rozróżnienia między wartościami LOW, MEDIUMi HIGH. Wszystkie te wartości włączają gromadzenie danych, ale nie wpływają na szybkość gromadzenia danych.

Jeśli ten parametr jest używany w komendzie ALTER queue, zmiana obowiązuje tylko wtedy, gdy kolejka jest otwierana po następnym otwarciu.

## **MSGDLVSQ**

Kolejność dostarczania komunikatów.

Parametr ten jest obsługiwany tylko w kolejkach lokalnych i modelowych.

## **PRIORYTET**

Komunikaty są dostarczane (w odpowiedzi na wywołania funkcji API języka MQGET ) w kolejności FIFO (first-in-first-out) w ramach priorytetu.

#### **Metoda FIFO**

Komunikaty są dostarczane (w odpowiedzi na wywołania funkcji API MQGET ) w kolejności FIFO. Priorytet jest ignorowany dla komunikatów w tej kolejce.

Parametr kolejności dostarczania komunikatów można zmienić z PRIORITY na FIFO , gdy w kolejce znajdują się komunikaty. Kolejność komunikatów znajdujących się już w kolejce nie jest zmieniana. Komunikaty dodane do kolejki mają później domyślny priorytet kolejki, dlatego mogą być przetwarzane przed niektórymi istniejącymi komunikatami.

**300** IBM WebSphere MQ Administration Reference (Skorowidz administrowania produktem IBM WebSphere MQ)

<span id="page-300-0"></span>Jeśli kolejność dostarczania komunikatów zostanie zmieniona z FIFO na PRIORITY, komunikaty umieszczane w kolejce, gdy kolejka była ustawiona na FIFO, przyjmują domyślny priorytet.

**Uwaga:** Jeśli parametr **INDXTYPE**(GROUPID) jest określony z parametrem **MSGDLVSQ**(PRIORITY), priorytet, z którego pobierane są grupy, jest określany na podstawie priorytetu pierwszego komunikatu w każdej grupie. Priorytety 0 i 1 są używane przez menedżer kolejek do optymalizacji odtwarzania komunikatów w porządku logicznym. Pierwszy komunikat w każdej grupie nie może używać tych priorytetów. Jeśli tak, komunikat jest zapisywany tak, jakby był priorytetem drugim.

#### **NPMCLASS**

Poziom niezawodności przypisywany do nietrwałych komunikatów umieszczanych w kolejce:

#### **W NORMIE**

Nietrwałe komunikaty są tracone po awarii lub zamknięciu menedżera kolejek. Te komunikaty są usuwane podczas restartowania menedżera kolejek.

#### **WYSOKI**

Menedżer kolejek próbuje zachować nietrwałe komunikaty w tej kolejce po restarcie lub przełączeniu menedżera kolejek.

Nie można ustawić tego parametru w systemie z/OS.

#### **PROCESS(***łańcuch***)**

Nazwa lokalna procesu IBM WebSphere MQ.

Parametr ten jest obsługiwany tylko w kolejkach lokalnych i modelowych.

Ten parametr jest nazwą instancji procesu, która identyfikuje aplikację uruchomioną przez menedżer kolejek w momencie wystąpienia zdarzenia wyzwalającego. Więcej informacji na ten temat zawiera sekcja Reguły nazewnictwa obiektów produktu IBM WebSphere MQ .

Definicja procesu nie jest sprawdzana podczas definiowania kolejki lokalnej, ale musi być dostępna, aby wystąpiło zdarzenie wyzwalające.

Jeśli kolejka jest kolejką transmisji, definicja procesu zawiera nazwę kanału, który ma zostać uruchomiony. Ten parametr jest opcjonalny w przypadku kolejek transmisji w systemach AIX, HP-UX, IBM i, Linux, Solaris, Windowsi z/OS. Jeśli nie zostanie ona określona, nazwa kanału jest pobierana z wartości określonej dla parametru **TRIGDATA** .

#### **PROPCTL**

Atrybut kontroli właściwości. Atrybut jest opcjonalny. Ma zastosowanie do kolejek lokalnych, aliasowych i modelowych.

Opcje **PROPCTL** są następujące. Opcje nie mają wpływu na właściwości komunikatu w rozszerzeniu MQMD lub MQMD .

## **ALL**

Należy ustawić wartość ALL , aby aplikacja mogła odczytywać wszystkie właściwości komunikatu w nagłówkach MQRFH2 lub jako właściwości uchwytu komunikatu.

Opcja ALL umożliwia aplikacjom, które nie mogą zostać zmienione, dostęp do wszystkich właściwości komunikatu z nagłówków MQRFH2 . Aplikacje, które można zmienić, mogą uzyskać dostęp do wszystkich właściwości komunikatu jako właściwości uchwytu komunikatu.

W niektórych przypadkach format danych w nagłówkach MQRFH2 odebranego komunikatu może być inny niż format w momencie wysłania komunikatu.

#### **COMPAT**

Należy ustawić opcję COMPAT , aby niezmodyfikowane aplikacje, które oczekują, że właściwości powiązane z JMS będą znajdować się w nagłówku MQRFH2 danych komunikatu, nadal działały w taki sam sposób, jak wcześniej. Aplikacje, które można zmienić, mogą uzyskać dostęp do wszystkich właściwości komunikatu jako właściwości uchwytu komunikatu.

Jeśli komunikat zawiera właściwość z przedrostkiem mcd., jms., usr.lub mqext., wszystkie właściwości komunikatu są dostarczane do aplikacji. Jeśli nie podano uchwytu komunikatu,

właściwości są zwracane w nagłówku MQRFH2 . Jeśli podano uchwyt komunikatu, wszystkie właściwości są zwracane w uchwycie komunikatu.

Jeśli komunikat nie zawiera właściwości z jednym z tych przedrostków, a aplikacja nie udostępnia uchwytu komunikatu, do aplikacji nie są zwracane żadne właściwości komunikatu. Jeśli podano uchwyt komunikatu, wszystkie właściwości są zwracane w uchwycie komunikatu.

W niektórych przypadkach format danych w nagłówkach MQRFH2 odebranego komunikatu może być inny niż format w momencie wysłania komunikatu.

#### **Wymuszenie**

Wymuś, aby wszystkie aplikacje odczytywały właściwości komunikatu z nagłówków MQRFH2 .

Właściwości są zawsze zwracane w danych komunikatu w nagłówku MQRFH2 , niezależnie od tego, czy aplikacja określa uchwyt komunikatu.

Poprawny uchwyt komunikatu podany w polu MsgHandle struktury MQGMO w wywołaniu MQGET jest ignorowany. Właściwości komunikatu nie są dostępne przy użyciu uchwytu komunikatu.

W niektórych przypadkach format danych w nagłówkach MQRFH2 odebranego komunikatu może być inny niż format w momencie wysłania komunikatu.

## **Brak**

Jeśli zostanie podany uchwyt komunikatu, wszystkie właściwości zostaną zwrócone w uchwycie komunikatu.

Wszystkie właściwości komunikatu są usuwane z treści komunikatu przed dostarczeniem go do aplikacji.

## **V6COMPAT**

Należy ustawić V6COMPAT , aby aplikacje, które mają otrzymać ten sam MQRFH2 utworzony przez aplikację wysyłającą, mogły otrzymać go w takiej postaci, w jakiej został wysłany. Dane w nagłówku MQRFH2 podlegają konwersji zestawu znaków i zmianom kodowania liczbowego. Jeśli aplikacja ustawia właściwości za pomocą MQSETMP, właściwości nie są dodawane do nagłówka MQRFH2 utworzonego przez aplikację. Właściwości są dostępne tylko za pomocą wywołania MQINQMP . Właściwości są przesyłane w dodatkowej MQRFH2 , która jest widoczna dla wyjść kanału, ale nie jest przesyłana do programów MQI. Jeśli właściwości są wstawiane do nagłówka MQRFH2 przez aplikację wysyłającą, są one dostępne tylko dla aplikacji odbierającej w nagłówku MQRFH2 . Nie można ustawić w ten sposób właściwości zapytania, wywołując metodę MQINQMP. To zachowanie właściwości i nagłówków MQRFH2 utworzonych przez aplikację występuje tylko wtedy, gdy ustawiona jest opcja V6COMPAT .

Aplikacja odbierająca może nadpisać ustawienie V6COMPAT, ustawiając opcję MQGMO\_PROPERTIES , na przykład MQGMO\_PROPERTIES\_IN\_HANDLE. Domyślnym ustawieniem parametru MQGMO\_PROPERTIES jest MQGMO\_PROPERTIES\_AS\_Q\_DEF, co powoduje pozostawienie ustawienia właściwości zdefiniowanego w ustawieniu **PROPCTL** w rozstrzygniętej kolejce odbiorczej.

**Uwaga:** Jeśli atrybut subskrypcji **PSPROP** jest ustawiony na wartość RFH2, menedżer kolejek może dodać właściwości publikowania/subskrypcji do folderu psc w nagłówku MQRFH2 utworzonym przez aplikację. W przeciwnym razie menedżer kolejek nie zmodyfikuje nagłówka MQRFH2 utworzonego przez aplikację.

Do ustawienia V6COMPATmają zastosowanie specjalne reguły:

- 1. Należy ustawić V6COMPAT w obu kolejkach, do których dostęp uzyskują MQPUT i MQGET.
	- Efekty działania komendy V6COMPAT nie wymagają ustawiania parametru V6COMPAT w kolejce, do której program MQPUT zapisuje dane. Wynika to z tego, że w wielu przypadkach program MQPUT nie reorganizuje zawartości MQRFH2. Ustawienie V6COMPAT nie ma widocznego wpływu.
	- Komenda V6COMPAT jest aktywna tylko wtedy, gdy jest ustawiona w kolejce, do której aplikacja odbiera komunikat.

Pomimo tych pozorów ważne jest ustawienie parametru V6COMPAT zarówno dla nadawcy, jak i odbiorcy wiadomości. W pewnych okolicznościach komenda V6COMPAT działa tylko wtedy, gdy jest ustawiona na obu końcach przesyłania.

2. Jeśli parametr V6COMPAT zostanie ustawiony w kolejce aliasowej lub w kolejce lokalnej, wynik będzie taki sam.

Na przykład kolejka aliasowa QA1ma kolejkę docelową Q1. Zostanie otwarta aplikacja QA1. Niezależnie od tego, która z par definicji w pliku Rysunek 1 na stronie 303 jest ustawiona, wynik jest taki sam. Komunikat jest umieszczany w pliku Q1, a plik MQRFH2 utworzony przez aplikację jest zachowywany dokładnie w takiej postaci, w jakiej był w momencie przekazania go do menedżera kolejek.

DEFINE QLOCAL(Q1) PROPCTL(V6COMPAT) DEFINE QALIAS(QA1) TARGET(Q1) DEFINE QLOCAL(Q1)

DEFINE QALIAS(QA1) TARGET(Q1) PROPCTL(V6COMPAT)

*Rysunek 1. Równoważne definicje V6COMPAT*

3. Można ustawić V6COMPAT w kolejce transmisji lub kolejkę, która jest tłumaczona na kolejkę transmisji. W wyniku tego wszystkie MQRFH2 w komunikacie będą przesyłane dokładnie w takiej postaci, w jakiej zostały utworzone przez aplikację. Nie można ustawić parametru V6COMPAT dla definicji QREMOTE .

Żadne inne opcje kolejki produktu **PROPCTL** nie zachowują się w ten sposób. Aby sterować sposobem przesyłania właściwości komunikatu do menedżera kolejek z systemem IBM WebSphere MQ Version 6.0 lub starszym, należy ustawić **PROPCTL** atrybut kanału.

- 4. W przypadku publikowania/subskrypcji w kolejce, która jest tłumaczona na miejsce docelowe publikacji, musi być ustawiona wartość V6COMPAT .
	- W przypadku niezarządzanego publikowania/subskrypcji należy ustawić wartość V6COMPAT w kolejce, która znajduje się w ścieżce tłumaczenia nazw dla kolejki przekazanej do programu MQSUB. Jeśli subskrypcja jest tworzona administracyjnie, należy ustawić wartość V6COMPAT w kolejce, która znajduje się w ścieżce rozstrzygania nazw dla docelowego zestawu subskrypcji.
	- W przypadku zarządzanej publikowania/subskrypcji należy ustawić wartość V6COMPAT w zarządzanych przez model trwałych i zarządzanych nietrwałych kolejkach dla tematów subskrypcji. Domyślne modelowe kolejki zarządzane to SYSTEM.MANAGED.DURABLE i SYSTEM.MANAGED.NDURABLE. Użycie różnych kolejek modelowych dla różnych tematów oznacza, że niektóre publikacje są odbierane z oryginalnymi MQRFH2, a inne z elementem sterującym właściwości komunikatu ustawionym przez inne wartości **PROPCTL**.
	- W przypadku kolejki publikowania/subskrypcji należy zidentyfikować kolejki używane przez aplikacje publikujące i subskrybujące. Ustaw w tych kolejkach wartość V6COMPAT , tak jakby publikator i subskrybent używali przesyłania komunikatów w trybie punkt z punktem.

Wpływ ustawienia V6COMPAT na komunikat wysyłany do innego menedżera kolejek jest następujący:

## **Do menedżera kolejek systemu Version 7.1**

Jeśli komunikat zawiera wewnętrznie ustawione właściwości komunikatu lub właściwości komunikatu ustawione przez program MQSETMP, menedżer kolejek lokalnych dodaje parametr MQRFH2. Dodatkowy element MQRFH2 jest umieszczany przed nagłówkami MQRFH2 utworzonymi przez dowolną aplikację. Menedżer kolejek lokalnych przekazuje zmodyfikowany komunikat do kanału.

Nowy nagłówek MQRFH2 jest oznaczony flagą MQRFH\_INTERNAL (X'8000000') w polu MQRFH2 Flagi ; patrz sekcja Flagi (MQLONG) .

<span id="page-303-0"></span>Komunikat kanału oraz wyjścia wysyłania i odbierania są przekazywane do całego komunikatu wraz z dodatkowym MQRFH2.

Działanie kanału zdalnego zależy od tego, czy dla kolejki docelowej jest ustawiona opcja V6COMPAT . Jeśli jest ustawiona, właściwości ustawione wewnętrznie w początkowym MQRFH2 są dostępne dla aplikacji w uchwycie komunikatu. Aplikacja utworzona MQRFH2 jest odbierana bez zmian, z wyjątkiem konwersji znaków i transformacji kodowania liczbowego.

## **Do menedżera kolejek systemu Version 7.0.1**

Właściwości ustawione wewnętrznie są odrzucane. Nagłówek MQRFH2 jest przesyłany bez modyfikacji.

## **Do menedżera kolejek w wersji Version 6.0 lub wcześniejszej**

Właściwości ustawione wewnętrznie są odrzucane. Nagłówek MQRFH2 jest przesyłany bez modyfikacji. Opcje kanału **PROPCTL** są stosowane po usunięciu właściwości ustawionych wewnętrznie.

## **PUT**

Określa, czy komunikaty mogą być umieszczane w kolejce.

## **WŁĄCZONY**

Komunikaty mogą być dodawane do kolejki (przez odpowiednio autoryzowane aplikacje).

#### **WYŁĄCZONE**

Nie można dodawać komunikatów do kolejki.

Ten parametr można również zmienić za pomocą wywołania interfejsu API MQSET .

#### **QDEPTHHI(***liczba\_całkowita***)**

Próg, z którym porównywane jest zapełnienie kolejki w celu wygenerowania zdarzenia Duże zapełnienie kolejki.

Parametr ten jest obsługiwany tylko w kolejkach lokalnych i modelowych.

To zdarzenie wskazuje, że aplikacja umieściła komunikat w kolejce, co spowodowało, że liczba komunikatów w kolejce stała się większa lub równa wysokiemu progowi zapełnienia kolejki. Patrz opis parametru **QDPHIEV** .

Wartość jest wyrażona jako procent maksymalnego zapełnienia kolejki (parametr**MAXDEPTH** ) i musi należeć do zakresu od 0 do 100 oraz nie może być mniejsza niż **QDEPTHLO**.

#### **QDEPTHLO(***liczba\_całkowita***)**

Próg, z którym porównywane jest zapełnienie kolejki w celu wygenerowania zdarzenia niedoboru kolejki.

Parametr ten jest obsługiwany tylko w kolejkach lokalnych i modelowych.

To zdarzenie wskazuje, że aplikacja pobrała komunikat z kolejki, co spowodowało, że liczba komunikatów w kolejce stała się mniejsza lub równa dolnemu progowi zapełnienia kolejki. Patrz opis parametru **QDPLOEV** .

Wartość jest wyrażona jako procent maksymalnego zapełnienia kolejki (parametr**MAXDEPTH** ) i musi należeć do zakresu od 0 do 100 oraz nie może być większa niż **QDEPTHHI**.

#### **QDPHIEV**

Określa, czy generowane są zdarzenia nadmiaru kolejki.

Parametr ten jest obsługiwany tylko w kolejkach lokalnych i modelowych.

Zdarzenie Duże zapełnienie kolejki wskazuje, że aplikacja umieściła komunikat w kolejce, co spowodowało, że liczba komunikatów w kolejce stała się większa lub równa wysokiemu progowi zapełnienia kolejki. Patrz opis parametru **QDEPTHHI** .

**Uwaga:** Wartość tego parametru może zmieniać się niejawnie, a kolejki współużytkowane w produkcie z/OS wpływają na zdarzenie. Patrz opis zdarzenia Duże zapełnienie kolejki w sekcji Duże zapełnienie kolejki.

## <span id="page-304-0"></span>**WŁĄCZONY**

Generowane są zdarzenia nadmiaru kolejki

## **WYŁĄCZONE**

Zdarzenia nadmiaru kolejki nie są generowane

## **QDPLOEV**

Określa, czy generowane są zdarzenia niedoboru kolejki.

Parametr ten jest obsługiwany tylko w kolejkach lokalnych i modelowych.

Zdarzenie niedoboru kolejki wskazuje, że aplikacja pobrała komunikat z kolejki, co spowodowało, że liczba komunikatów w kolejce stała się mniejsza lub równa dolnemu progowi zapełnienia kolejki. Patrz opis parametru **QDEPTHLO** .

**Uwaga:** Wartość tego parametru może zostać zmieniona niejawnie. Więcej informacji na temat tego zdarzenia oraz wpływu, jaki kolejki współużytkowane w systemie z/OS mają na to zdarzenie, zawiera sekcja Niskie zapełnienie kolejki .

## **WŁĄCZONY**

Generowane są zdarzenia niedoboru kolejki

## **WYŁĄCZONE**

Zdarzenia niedoboru kolejki nie są generowane

## **QDPMAXEV**

Określa, czy generowane są zdarzenia zapełnienia kolejki.

Parametr ten jest obsługiwany tylko w kolejkach lokalnych i modelowych.

Zdarzenie zapełnienia kolejki wskazuje, że umieszczenie w kolejce zostało odrzucone, ponieważ kolejka jest pełna. Zapełnienie kolejki osiągnęło wartość maksymalną.

**Uwaga:** Wartość tego parametru może zostać zmieniona niejawnie. Więcej informacji na temat tego zdarzenia oraz wpływu, jaki na to zdarzenie mają kolejki współużytkowane w systemie z/OS , zawiera sekcja Kolejka pełna.

## **WŁĄCZONY**

Zdarzenia zapełnienia kolejki są generowane

## **WYŁĄCZONE**

Zdarzenia zapełnienia kolejki nie są generowane

## **QSGDISP**

Ten parametr dotyczy tylko systemu z/OS .

Określa dyspozycję obiektu w grupie.

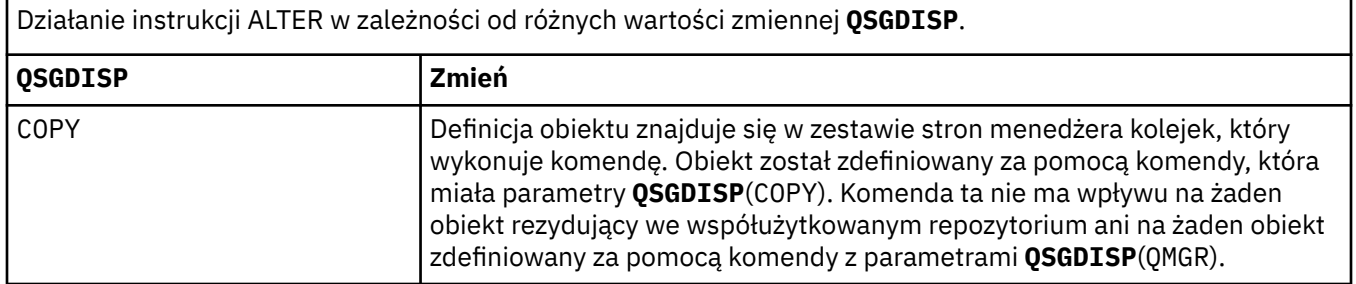

<span id="page-305-0"></span>Działanie instrukcji ALTER w zależności od różnych wartości zmiennej **QSGDISP**.

*(kontynuacja)*

| <b>QSGDISP</b>      | Zmień                                                                                                    |
|---------------------|----------------------------------------------------------------------------------------------------|
| Grupa               | Definicja obiektu znajduje się we współużytkowanym repozytorium.<br>Obiekt został zdefiniowany za pomocą komendy, która ma parametry<br>QSGDISP(GROUP). Ta komenda nie ma wpływu na żaden obiekt rezydujący<br>w zestawie stron menedżera kolejek, który wykonuje komendę (z wyjątkiem<br>lokalnej kopii obiektu), ani na żaden obiekt zdefiniowany za pomocą<br>komendy, który ma parametry QSGDISP(SHARED). Jeśli wykonanie komendy<br>powiedzie się, zostanie wygenerowana następująca komenda i wysłana<br>do wszystkich aktywnych menedżerów kolejek w grupie współużytkowania<br>kolejki w celu podjęcia próby odświeżenia kopii lokalnych w zerowym<br>zestawie stron: |
|                     | DEFINE QUEUE(QNAME)<br>REPLACE QSGDISP(COPY)                                                                                                    |
|                     | Instrukcja ALTER dla obiektu grupy jest uwzględniania niezależnie od tego,<br>czy wygenerowana komenda z komendą QSGDISP(COPY) zakończyła się<br>niepowodzeniem.                                                                                                    |
| ŚRODOWISKO PRYWATNE | Obiekt rezyduje w zestawie stron menedżera kolejek, który wykonuje<br>komendę, i został zdefiniowany za pomocą QSGDISP(QMGR) lub<br><b>QSGDISP</b> (COPY). Nie ma to wpływu na każdy obiekt rezydujący we<br>współużytkowanym repozytorium.                                                                                                    |
| QMGR                | Definicja obiektu znajduje się w zestawie stron menedżera kolejek, który<br>wykonuje komendę. Obiekt został zdefiniowany za pomocą komendy, która<br>miała parametry QSGDISP(QMGR). Ta komenda nie ma wpływu na żaden<br>obiekt rezydujący we współużytkowanym repozytorium ani na żadną lokalną<br>kopię takiego obiektu.                                                                                                    |
| WSPÓŁUŻYTKOWANY     | Ta wartość dotyczy tylko kolejek lokalnych. Definicja obiektu znajduje się<br>we współużytkowanym repozytorium. Obiekt został zdefiniowany za pomocą<br>komendy, która miała parametry QSGDISP(SHARED). Ta komenda nie ma<br>wpływu na żaden obiekt rezydujący w zestawie stron menedżera kolejek,<br>który wykonuje komendę, ani na żaden obiekt zdefiniowany za pomocą<br>komendy, który ma parametry QSGDISP(GROUP). Jeśli kolejka jest kolejką<br>klastrową, zostanie wygenerowana komenda i wysłana do wszystkich<br>aktywnych menedżerów kolejek w grupie współużytkowania kolejki w celu<br>powiadomienia ich o tej klastrowej, współużytkowanej kolejce.              |

## **QSVCIEV**

Określa, czy generowane są zdarzenia Wysoki odstęp czasu usługi, czy OK odstępu czasu usługi.

Ten parametr jest obsługiwany tylko w przypadku kolejek lokalnych i modelowych i jest nieskuteczny, jeśli został określony w kolejce współużytkowanej.

Zdarzenie wysokiego odstępu czasu usługi jest generowane, gdy sprawdzenie wskazuje, że nie pobrano żadnych komunikatów z kolejki przez co najmniej czas wskazany przez parametr **QSVCINT** .

Zdarzenie OK odstępu czasu usługi jest generowane, gdy sprawdzenie wskazuje, że komunikaty zostały pobrane z kolejki w czasie wskazanym przez parametr **QSVCINT** .

**Uwaga:** Wartość tego parametru może zostać zmieniona niejawnie. Więcej informacji na ten temat zawierają opisy zdarzeń OK i Wysoka wartość odstępu czasu usługi w sekcji Wysoka wartość odstępu czasu usługi kolejki i OK wartość odstępu czasu usługi kolejki.

## **WYSOKI**

Generowane są zdarzenia wysokiego odstępu czasu usługi

**306** IBM WebSphere MQ Administration Reference (Skorowidz administrowania produktem IBM WebSphere MQ)

<span id="page-306-0"></span>**OK**

Generowane są zdarzenia OK okresu usługi

## **Brak**

Nie są generowane żadne zdarzenia odstępu czasu usługi

## **QSVCINT(***liczba\_całkowita***)**

Odstęp czasu usługi używany do porównania w celu wygenerowania zdarzeń wysokiego i prawidłowego odstępu czasu usługi.

Ten parametr jest obsługiwany tylko w przypadku kolejek lokalnych i modelowych i jest nieskuteczny, jeśli został określony w kolejce współużytkowanej.

## Patrz opis parametru **QSVCIEV** .

Wartość jest wyrażona w milisekundach i musi mieścić się w zakresie od 0 do 999999999.

## **RETINTVL(***liczba\_całkowita***)**

Liczba godzin od zdefiniowania kolejki, po upływie których kolejka nie jest już potrzebna. Wartość musi być z zakresu od 0 do 999 999 999.

Parametr ten jest obsługiwany tylko w kolejkach lokalnych i modelowych.

Daty CRDATE i CRTIME można wyświetlić za pomocą komendy **DISPLAY QUEUE** .

Te informacje są dostępne dla operatora lub aplikacji służącej do usuwania kolejek, które nie są już potrzebne.

**Uwaga:** Menedżer kolejek nie usuwa kolejek na podstawie tej wartości ani nie zapobiega usuwaniu kolejek, jeśli ich czas przechowywania nie upłynął. Użytkownik jest odpowiedzialny za podjęcie wszelkich wymaganych działań.

## **RNAME(***łańcuch***)**

Nazwa kolejki zdalnej. Ten parametr jest lokalną nazwą kolejki zdefiniowaną w menedżerze kolejek określonym przez parametr **RQMNAME**.

Ten parametr jest obsługiwany tylko w przypadku kolejek zdalnych.

- Jeśli ta definicja jest używana dla lokalnej definicji kolejki zdalnej, pole **RNAME** nie może być puste podczas otwierania.
- Jeśli ta definicja jest używana dla definicji aliasu menedżera kolejek, pole **RNAME** musi być puste podczas otwierania.

W klastrze menedżerów kolejek ta definicja ma zastosowanie tylko do menedżera kolejek, który ją stworzył. Aby anonsować alias do całego klastra, dodaj atrybut **CLUSTER** do definicji kolejki zdalnej.

• Jeśli ta definicja jest używana dla aliasu kolejki odpowiedzi, nazwa ta jest nazwą kolejki, która ma być kolejką odpowiedzi.

Nazwa nie jest sprawdzana, aby upewnić się, że zawiera tylko znaki normalnie dozwolone dla nazw kolejek; patrz sekcja Reguły nazewnictwa obiektów IBM WebSphere MQ .

## **RQMNAME(***łańcuch***)**

Nazwa zdalnego menedżera kolejek, w którym jest zdefiniowana kolejka **RNAME** .

Ten parametr jest obsługiwany tylko w przypadku kolejek zdalnych.

- Jeśli aplikacja otwiera lokalną definicję kolejki zdalnej, parametr **RQMNAME** nie może być pusty ani nie może być nazwą lokalnego menedżera kolejek. W przypadku otwarcia, jeśli parametr **XMITQ** jest pusty, musi istnieć kolejka lokalna o tej nazwie, która ma być używana jako kolejka transmisji.
- Jeśli ta definicja jest używana dla aliasu menedżera kolejek, **RQMNAME** jest nazwą menedżera kolejek, który jest aliasowany. Może to być nazwa lokalnego menedżera kolejek. W przeciwnym razie, jeśli parametr **XMITQ** jest pusty, podczas otwierania musi istnieć kolejka lokalna o tej nazwie, która ma być używana jako kolejka transmisji.
- Jeśli parametr **RQMNAME** jest używany dla aliasu kolejki odpowiedzi, **RQMNAME** jest nazwą menedżera kolejek, który ma być menedżerem kolejek odpowiedzi.

<span id="page-307-0"></span>Nazwa nie jest sprawdzana, aby upewnić się, że zawiera tylko znaki normalnie dozwolone dla nazw obiektów IBM WebSphere MQ ; patrz sekcja Reguły nazewnictwa obiektów IBM WebSphere MQ.

## **SCOPE**

Określa zasięg definicji kolejki.

Ten parametr jest obsługiwany tylko w kolejkach aliasowych, lokalnych i zdalnych.

#### **QMGR**

Definicja kolejki ma zasięg menedżera kolejek. Oznacza to, że definicja kolejki nie wykracza poza menedżera kolejek, który jest jej właścicielem. Kolejkę wyjściową, której właścicielem jest inny menedżer kolejek, można otworzyć na dwa sposoby:

1. Podaj nazwę menedżera kolejek będącego właścicielem.

2. Otwórz lokalną definicję kolejki w innym menedżerze kolejek.

## **KOMÓRKA**

Definicja kolejki ma zasięg komórki. Zasięg komórki oznacza, że kolejka jest znana wszystkim menedżerom kolejek w komórce. Kolejkę o zasięgu komórki można otworzyć dla danych wyjściowych tylko przez określenie nazwy kolejki. Nie trzeba podawać nazwy menedżera kolejek, który jest właścicielem kolejki.

Jeśli w katalogu komórki znajduje się już kolejka o takiej samej nazwie, wykonanie komendy nie powiedzie się. Opcja **REPLACE** nie ma wpływu na tę sytuację.

Ta wartość jest poprawna tylko wtedy, gdy skonfigurowano usługę nazw obsługującą katalog komórki.

**Ograniczenie:** Usługa nazw DCE nie jest już obsługiwana.

Ten parametr jest poprawny tylko w systemach UNIX and Linux i Windows.

#### **SHARE i NOSHARE**

Określa, czy komunikaty z tej kolejki mogą być pobierane przez wiele aplikacji.

Parametr ten jest obsługiwany tylko w kolejkach lokalnych i modelowych.

## **SHARE**

Komunikaty mogą być pobierane z kolejki przez więcej niż jedną instancję aplikacji.

#### **NIEWSPÓŁUŻYTKOWANY**

Tylko jedna instancja aplikacji może pobrać komunikaty z kolejki.

#### **STATQ**

Określa, czy gromadzenie danych statystycznych jest włączone:

#### **QMGR**

Gromadzenie danych statystycznych jest oparte na ustawieniu parametru **STATQ** menedżera kolejek.

#### **ON**

Jeśli wartość parametru **STATQ** menedżera kolejek jest inna niż NONE, gromadzenie danych statystycznych dla kolejki jest włączone.

## **OFF**

Gromadzenie danych statystycznych dla kolejki jest wyłączone.

Jeśli ten parametr jest używany w komendzie kolejki produktu **ALTER** , zmiana obowiązuje tylko dla połączeń z menedżerem kolejek, które zostały wprowadzone po zmianie parametru.

Ten parametr jest poprawny tylko w systemach IBM i, UNIX and Linux i Windows.

## **STGCLASS(***łańcuch***)**

Nazwa klasy pamięci masowej.

Parametr ten jest obsługiwany tylko w kolejkach lokalnych i modelowych.

Ten parametr jest nazwą zdefiniowaną podczas instalacji.

<span id="page-308-0"></span>Ten parametr jest poprawny tylko w systemie z/OS.

Pierwszy znak nazwy musi być wielką literą od A do Z, a kolejne znaki muszą być wielkimi literami od A do Z lub cyframi od 0 do 9.

**Uwaga:** Parametr ten można zmienić tylko wtedy, gdy kolejka jest pusta i zamknięta.

Jeśli zostanie podany parametr **QSGDISP**(SHARED) lub **DEFTYPE**(SHAREDYN), ten parametr zostanie zignorowany.

#### **TARGET(***łańcuch***)**

Nazwa kolejki lub obiektu tematu, dla którego tworzony jest alias; patrz sekcja Reguły nazewnictwa obiektów IBM WebSphere MQ . Obiektem może być kolejka lub temat zdefiniowany przez **TARGTYPE**. Maksymalna długość to 48 znaków.

Ten parametr jest obsługiwany tylko w kolejkach aliasowych.

Ten obiekt musi być zdefiniowany tylko wtedy, gdy proces aplikacji otwiera kolejkę aliasową.

Nazwa parametru TARGQ zdefiniowanego w pliku IBM WebSphere MQ Version 6.0została zmieniona na TARGET z wersji 7.0 i została uogólniona, aby umożliwić określenie nazwy kolejki lub tematu. Wartością domyślną dla TARGET jest kolejka, dlatego TARGET(my\_queue\_name) jest taka sama jak TARGQ(my\_queue\_name). Atrybut TARGQ jest zachowywany w celu zachowania zgodności z istniejącymi programami. Jeśli zostanie podana wartość **TARGET**, nie można również podać wartości **TARGQ**.

## **TARGTYPE(***łańcuch***)**

Typ obiektu, na który alias jest tłumaczony.

## **QUEUE**

Alias jest tłumaczony na kolejkę.

#### **Temat**

Alias jest tłumaczony na temat.

#### **TRIGDATA(***łańcuch***)**

Dane wstawiane do komunikatu wyzwalacza. Maksymalna długość łańcucha wynosi 64 bajty.

Parametr ten jest obsługiwany tylko w kolejkach lokalnych i modelowych.

W przypadku kolejki transmisji w systemach AIX, HP-UX, IBM i, Linux, Solaris, Windowsi z/OSmożna użyć tego parametru do określenia nazwy kanału, który ma zostać uruchomiony.

Ten parametr można również zmienić za pomocą wywołania funkcji API MQSET .

#### **TRIGDPTH(***liczba\_całkowita***)**

Liczba komunikatów, które muszą znajdować się w kolejce przed zapisaniem komunikatu wyzwalacza, jeśli parametr **TRIGTYPE** ma wartość DEPTH. Wartość musi być z zakresu od 1 do 999 999 999.

Parametr ten jest obsługiwany tylko w kolejkach lokalnych i modelowych.

Ten parametr można również zmienić za pomocą wywołania funkcji API MQSET .

#### **TRIGGER &NOTRIGGER**

Określa, czy komunikaty wyzwalacza są zapisywane w kolejce inicjującej, o nazwie określonej przez parametr **INITQ** , w celu wyzwolenia aplikacji, o nazwie określonej przez parametr **PROCESS** :

#### **TRIGGER**

Wyzwalanie jest aktywne, a komunikaty wyzwalacza są zapisywane w kolejce inicjującej.

#### **NOTRIGGER**

Wyzwalanie nie jest aktywne, a komunikaty wyzwalacza nie są zapisywane w kolejce inicjującej.

Parametr ten jest obsługiwany tylko w kolejkach lokalnych i modelowych.

Ten parametr można również zmienić za pomocą wywołania interfejsu API MQSET .

## <span id="page-309-0"></span>**TRIGMPRI(***liczba\_całkowita***)**

Numer priorytetu komunikatu, który wyzwala tę kolejkę. Wartość musi mieścić się w zakresie od zera do parametru menedżera kolejek produktu **MAXPRTY** . Szczegółowe informacje na ten temat zawiera sekcja ["WYŚWIETL QMGR" na stronie 590](#page-589-0) .

Ten parametr można również zmienić za pomocą wywołania interfejsu API MQSET .

## **TRIGTYPE**

Określa, czy i w jakich warunkach komunikat wyzwalacza jest zapisywany w kolejce inicjującej. Nazwa kolejki inicjującej jest określona przez parametr **INITQ** .

Parametr ten jest obsługiwany tylko w kolejkach lokalnych i modelowych.

## **pierwsza**

Za każdym razem, gdy pierwszy komunikat o priorytecie równym lub większym niż priorytet określony przez parametr **TRIGMPRI** kolejki zostanie odebrany do kolejki.

## **Każdy**

Za każdym razem, gdy komunikat pojawia się w kolejce z priorytetem równym lub większym niż priorytet określony w parametrze **TRIGMPRI** kolejki.

## **Głębokość**

Jeśli liczba komunikatów o priorytecie równym lub większym od priorytetu określonego przez parametr **TRIGMPRI** jest równa liczbie wskazanej przez parametr **TRIGDPTH** .

#### **Brak**

Nie są zapisywane żadne komunikaty wyzwalacza.

Ten parametr można również zmienić za pomocą wywołania interfejsu API MQSET .

#### **USAGE**

Użycie kolejki.

Parametr ten jest obsługiwany tylko w kolejkach lokalnych i modelowych.

## **W NORMIE**

Kolejka nie jest kolejką transmisyjną.

## **XMITQ**

Kolejka jest kolejką transmisji, która jest używana do przechowywania komunikatów przeznaczonych dla zdalnego menedżera kolejek. Gdy aplikacja umieszcza komunikat w kolejce zdalnej, komunikat jest przechowywany w odpowiedniej kolejce transmisji. Pozostaje tam, oczekując na transmisję do zdalnego menedżera kolejek.

W przypadku określenia tej opcji nie należy podawać wartości dla parametrów **CLUSTER** i **CLUSNL** ani **INDXTYPE**(MSGTOKEN) ani **INDXTYPE**(GROUPID).

## **XMITQ(***łańcuch***)**

Nazwa kolejki transmisji, która ma być używana do przekazywania komunikatów do kolejki zdalnej. Parametr **XMITQ** jest używany z definicjami zdalnych kolejek lub aliasami menedżerów kolejek.

Ten parametr jest obsługiwany tylko w przypadku kolejek zdalnych.

Jeśli parametr **XMITQ** jest pusty, jako kolejka transmisji używana jest kolejka o takiej samej nazwie jak **RQMNAME** .

Ten parametr jest ignorowany, jeśli definicja jest używana jako alias menedżera kolejek, a parametr **RQMNAME** jest nazwą lokalnego menedżera kolejek.

Atrybut nie jest również brany pod uwagę, jeśli definicja jest używana jako definicja aliasu kolejki zwrotnej.

# *ZMIEŃ QALIAS*

Użyj komendy MQSC ALTER QALIAS, aby zmienić parametry kolejki aliasowej.

## **Synonim**: ALT QA

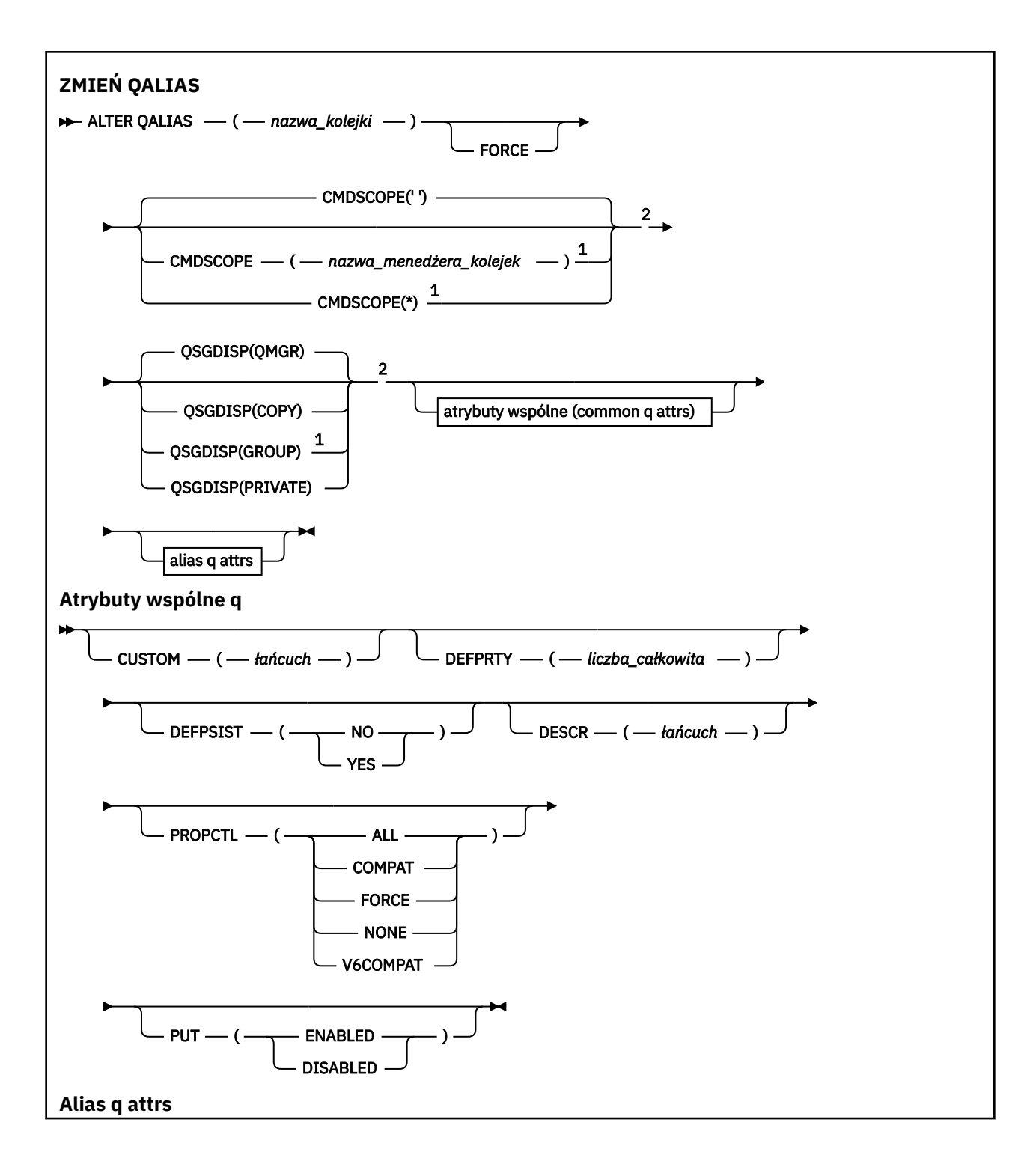

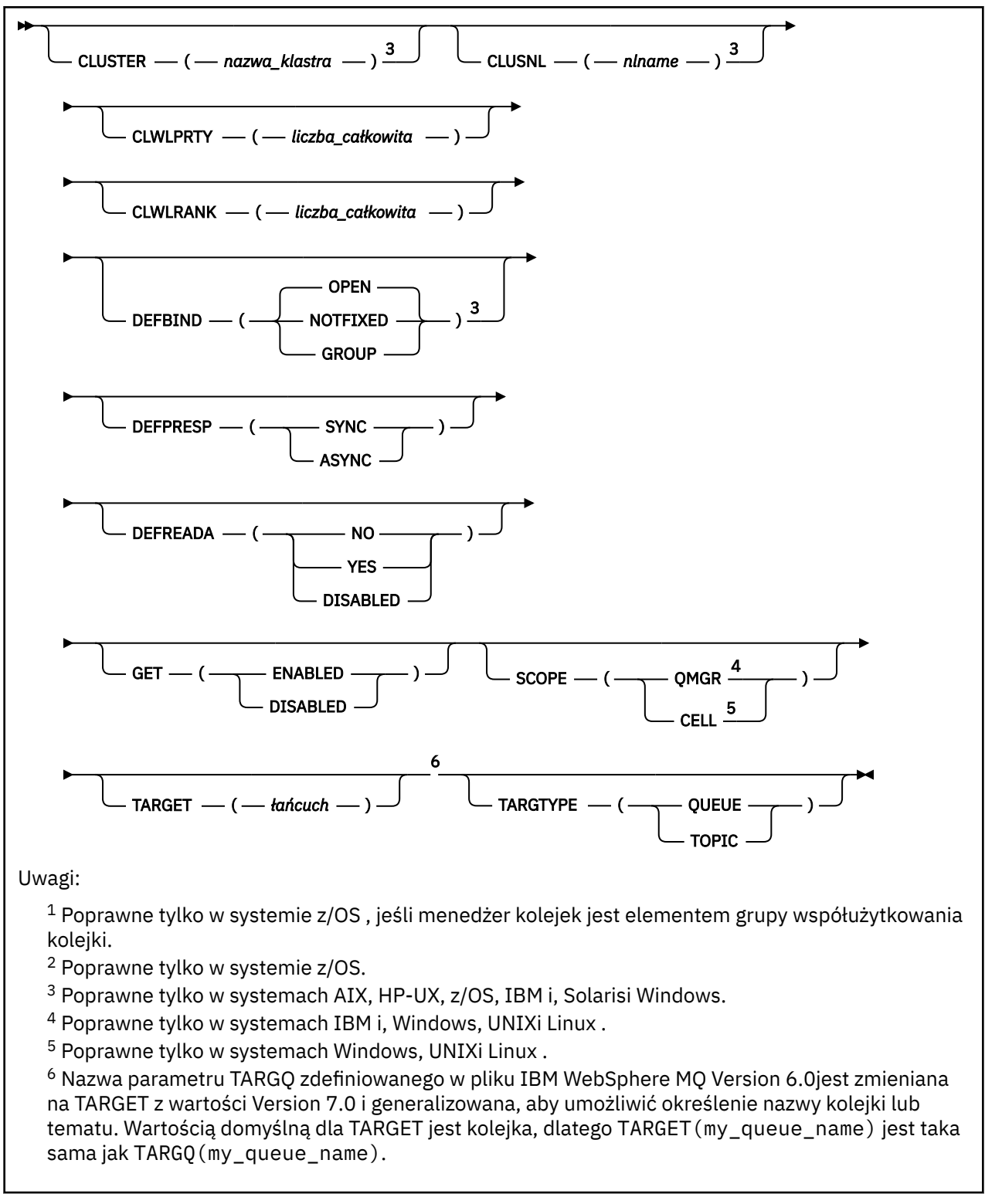

Parametry są opisane w sekcji ["Kolejki ALTER" na stronie 287](#page-286-0).

# *ALTER QLOCAL*

Aby zmienić parametry kolejki lokalnej, należy użyć komendy MQSC **ALTER QLOCAL** .

**Synonim**: ALT QL

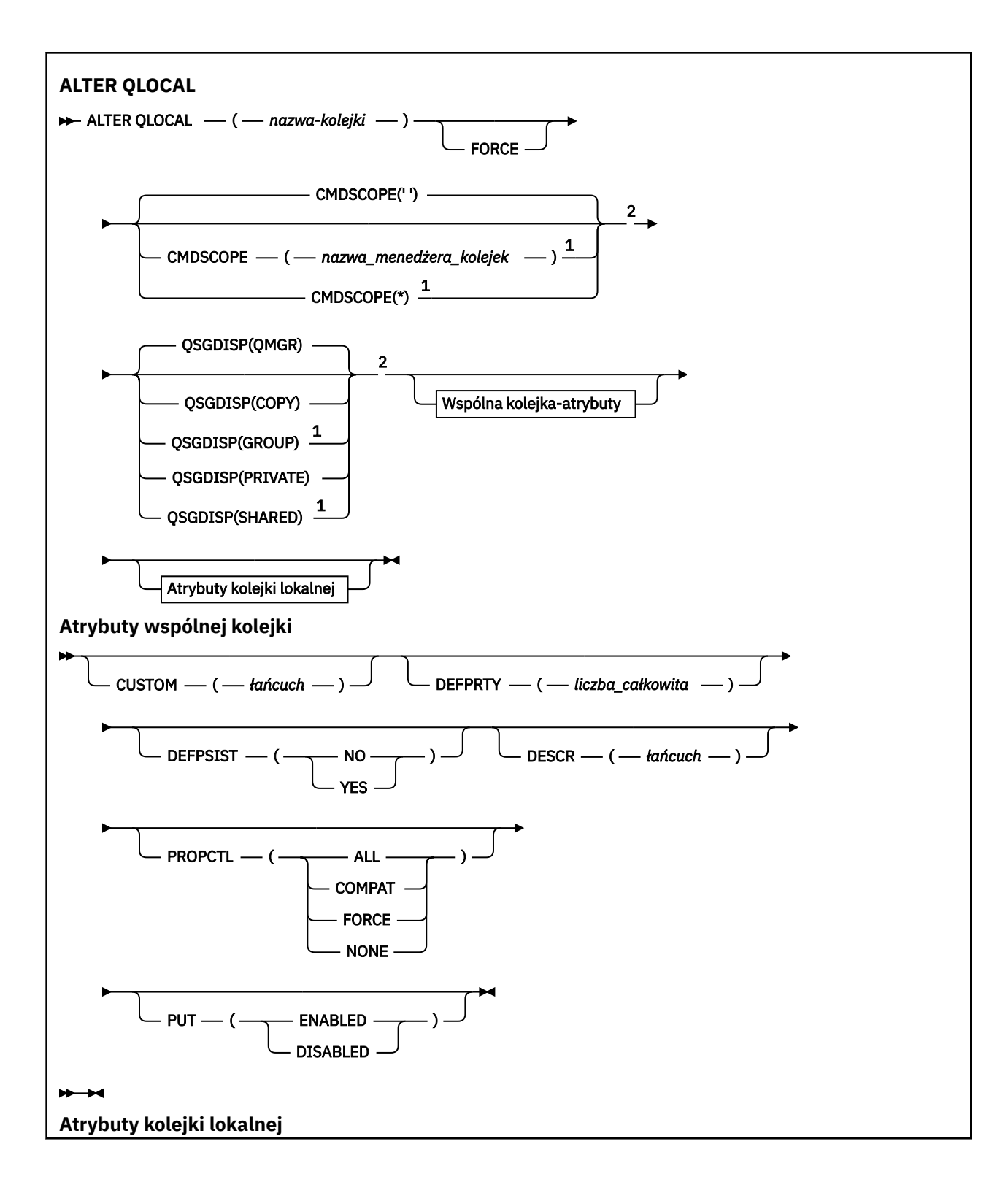

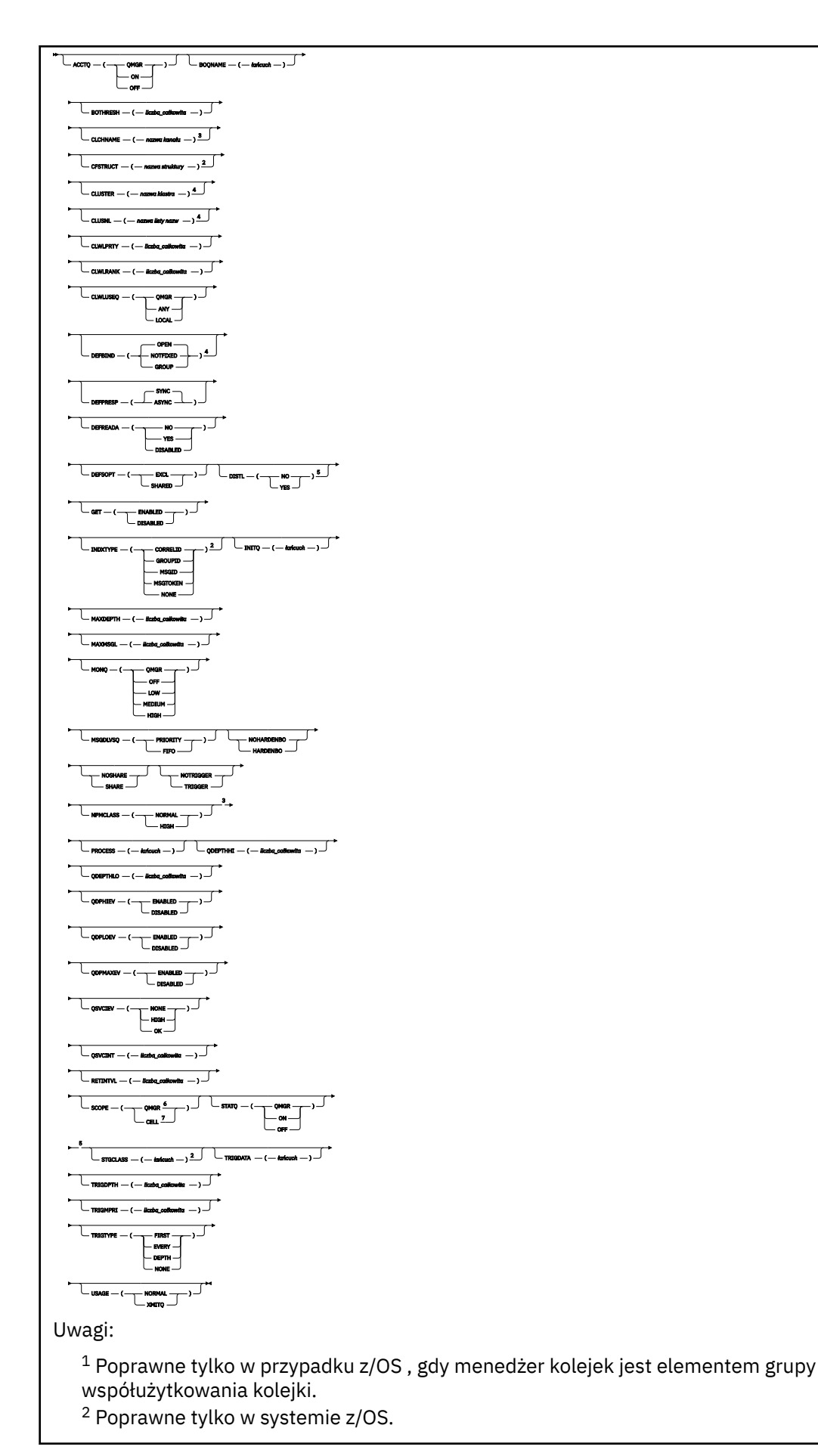

<sup>3</sup> Niepoprawne w z/OS.

- <sup>4</sup> Poprawna w systemach IBM i, UNIX, Linux,Windowsi z/OS .
- <sup>5</sup> Poprawna w systemach IBM i, UNIX, Linuxi Windows .
- <sup>6</sup> Poprawna w systemach IBM i, UNIX, Linuxi Windows .
- <sup>7</sup> Poprawna w systemach UNIX, Linuxi Windows .

Parametry są opisane w sekcji ["Kolejki ALTER" na stronie 287](#page-286-0).

# *ALTER QMODEL*

Aby zmienić parametry kolejki modelowej, należy użyć komendy MQSC ALTER QMODEL .

**Synonim**: ALT QM

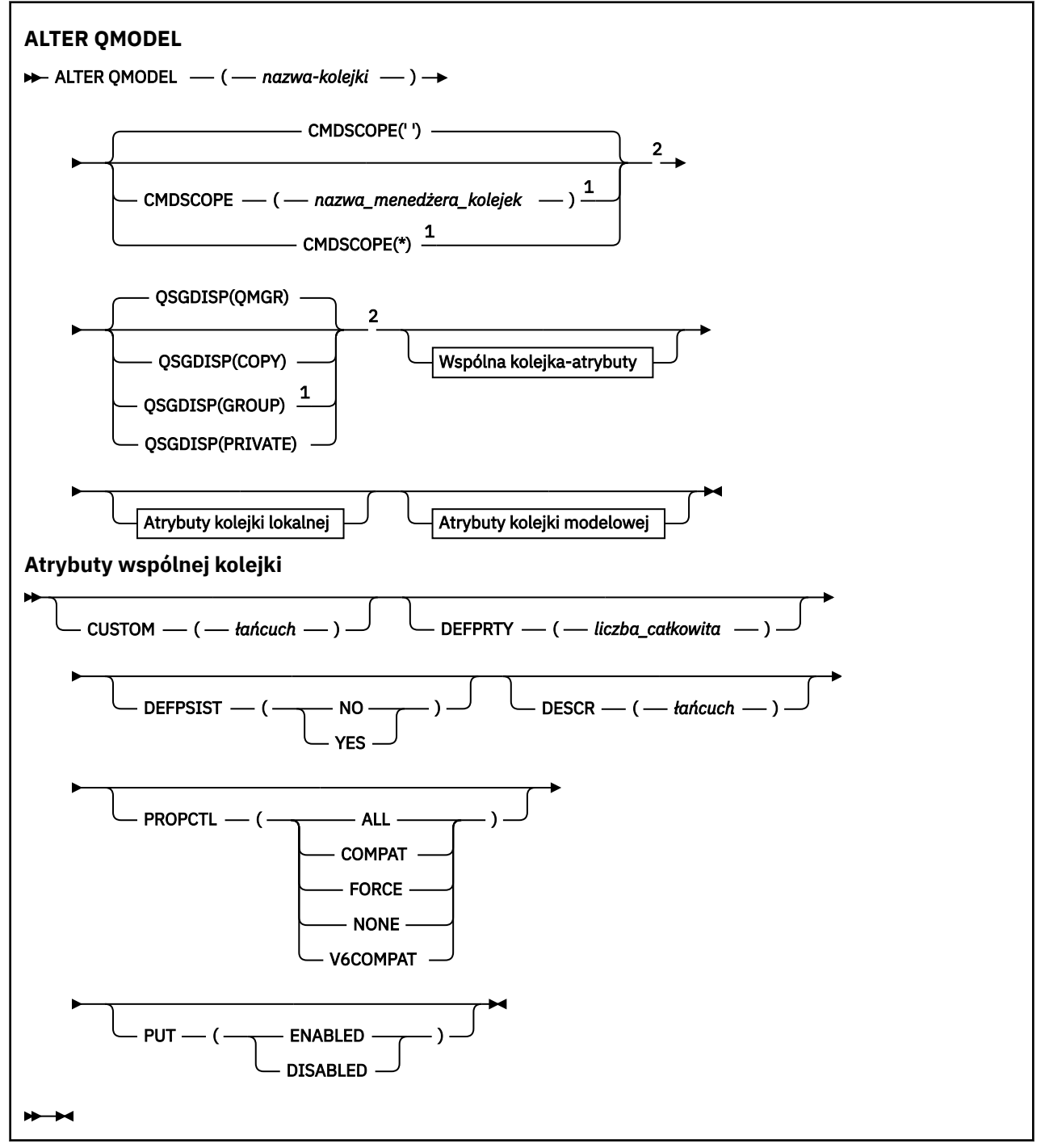

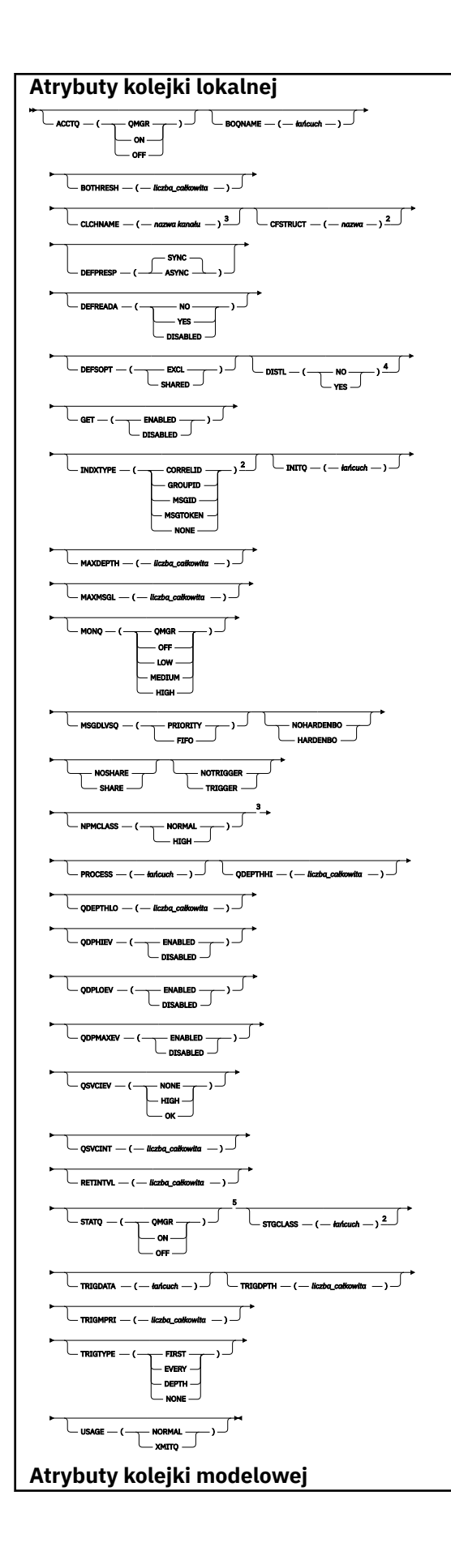

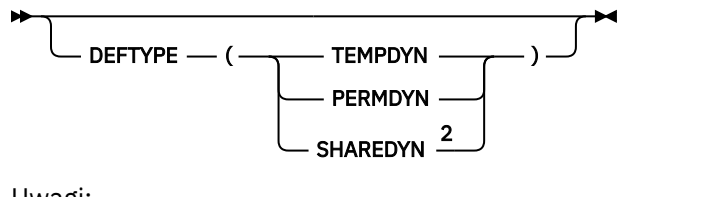

Uwagi:

- <sup>1</sup> Poprawna tylko w systemie z/OS, gdy menedżer kolejek jest elementem grupy współużytkowania kolejki.
- <sup>2</sup> Poprawna tylko w systemie z/OS.
- <sup>3</sup> Niepoprawna w systemie z/OS.
- <sup>4</sup> Poprawna tylko w systemach AIX, HP-UX, IBM i, Solaris i Windows.
- <sup>5</sup> Poprawna tylko w systemach IBM i, UNIX i Windows.

Parametry są opisane w sekcji ["Kolejki ALTER" na stronie 287](#page-286-0).

# *ALTER QREMOTE*

Użyj komendy MQSC ALTER QREMOTE, aby zmienić parametry lokalnej definicji kolejki zdalnej, aliasu menedżera kolejek lub aliasu kolejki odpowiedzi.

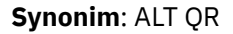

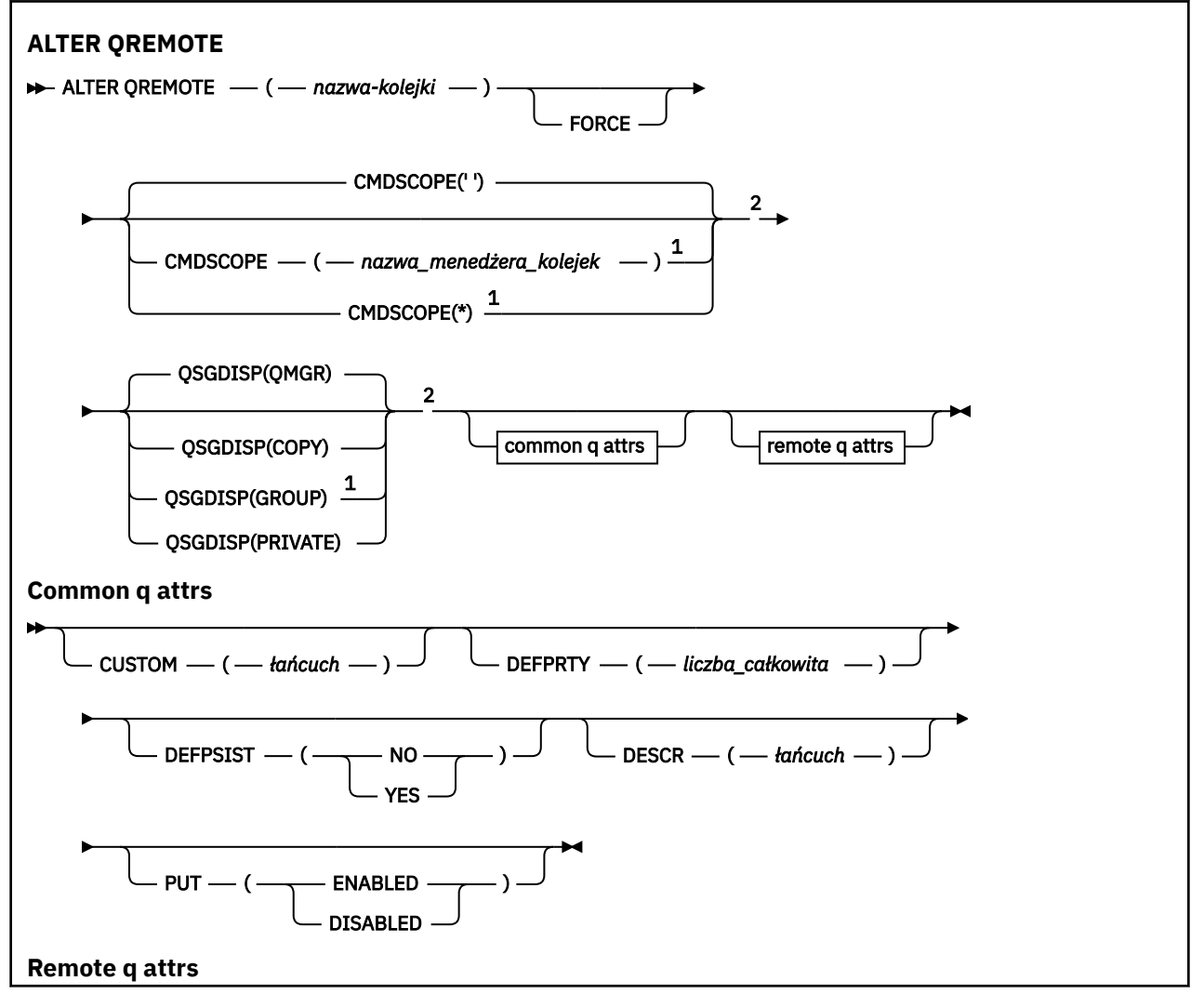

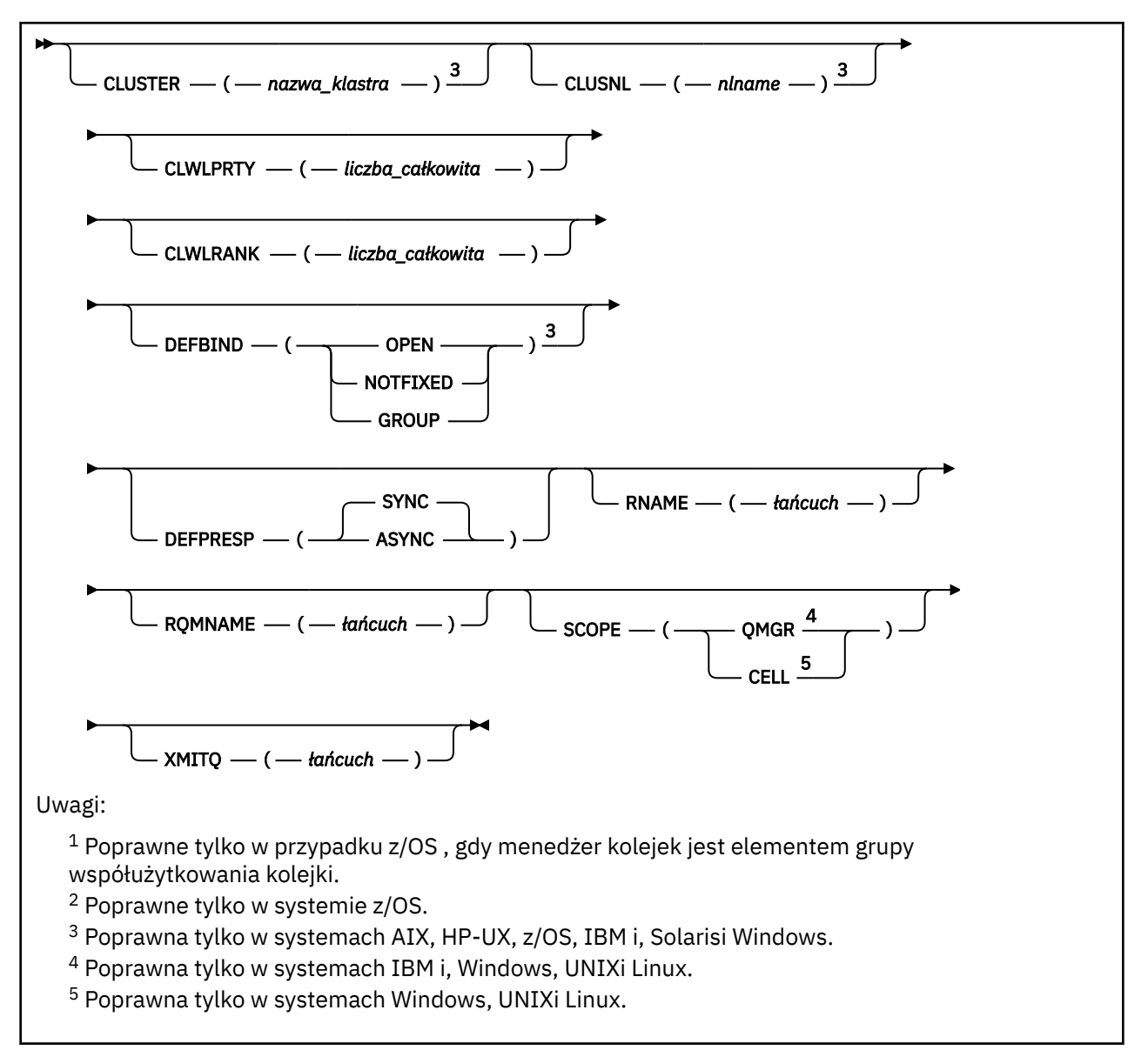

Parametry są opisane w sekcji ["Kolejki ALTER" na stronie 287](#page-286-0).

# **ALTER SERVICE**

Aby zmienić parametry istniejącej definicji usługi WebSphere MQ , należy użyć komendy MQSC ALTER SERVICE.

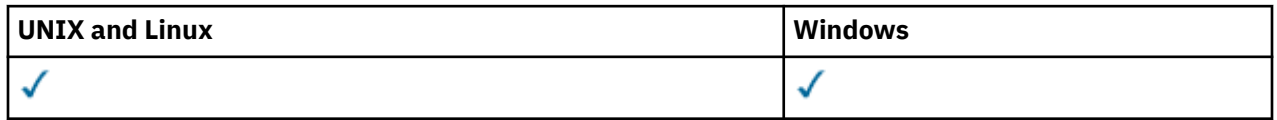

Parametry, które nie zostały określone w wyniku komendy ALTER SERVICE, w istniejących wartościach tych parametrów pozostaną niezmienione.

- Diagram składni
- • ["Opisy parametrów dla komendy ALTER SERVICE" na stronie 319](#page-318-0)

## **Synonim**:

<span id="page-318-0"></span>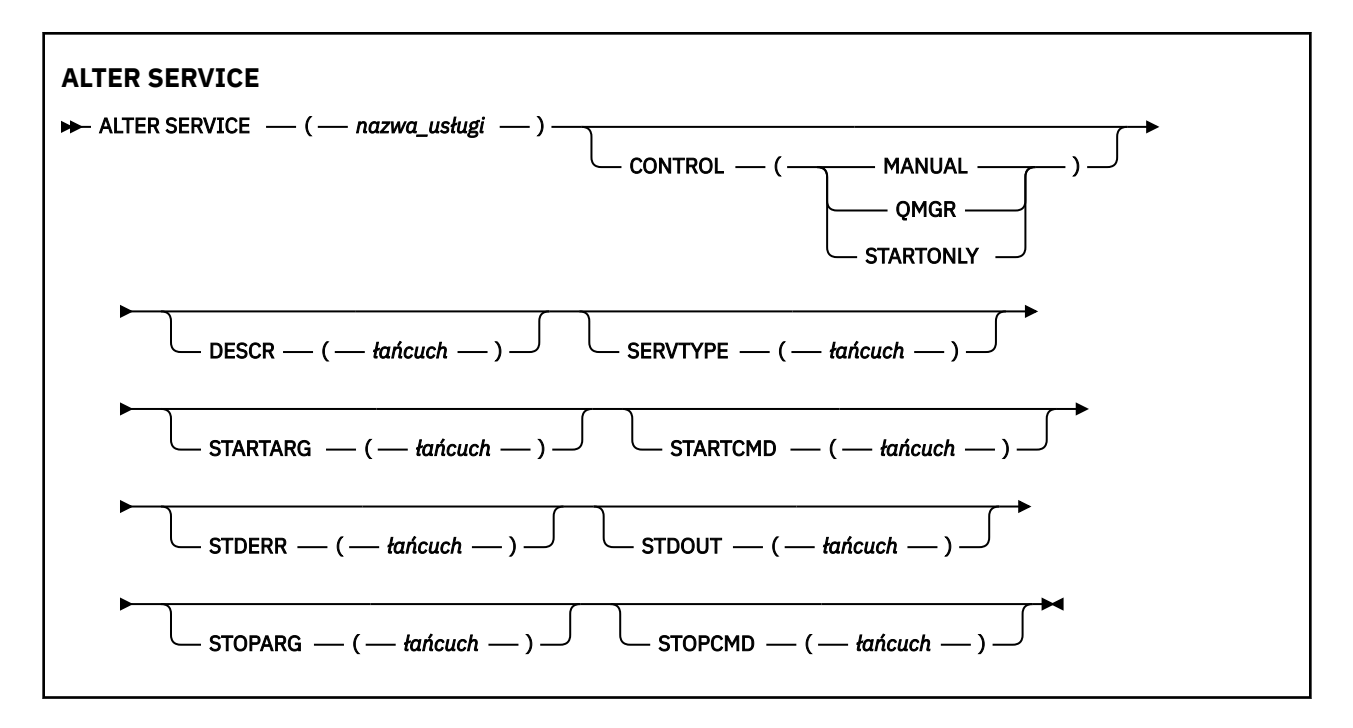

# **Opisy parametrów dla komendy ALTER SERVICE**

Opisy parametrów mają zastosowanie do komend ALTER SERVICE i DEFINE SERVICE, z następującymi wyjątkami:

- Parametr **LIKE** ma zastosowanie tylko do komendy DEFINE SERVICE.
- Parametr **NOREPLACE** i **REPLACE** ma zastosowanie tylko do komendy DEFINE SERVICE.

#### *(nazwa-usługi)*

Nazwa definicji usługi produktu WebSphere MQ (patrz sekcja Reguły nazewnictwa obiektów IBM WebSphere MQ ).

Nazwa nie może być taka sama, jak żadna inna definicja usługi aktualnie zdefiniowana w tym menedżerze kolejek (chyba że określono parametr REPLACE).

## **CONTROL (***łańcuch***)**

Określa sposób, w jaki usługa ma być uruchomiona i zatrzymana:

#### **RĘCZNE**

Usługa nie jest automatycznie uruchamiana lub zatrzymana automatycznie. Należy go kontrolować za pomocą komend START SERVICE i STOP SERVICE.

## **QMGR**

Zdefiniowana usługa jest uruchamiana i zatrzymana w tym samym czasie, co menedżer kolejek, który jest uruchamiany i zatrzymany.

## **TYLKO startonly**

Usługa ma zostać uruchomiona w tym samym czasie co menedżer kolejek, ale nie jest wymagana do zatrzymania, gdy menedżer kolejek jest zatrzymany.

#### **DESCR (***łańcuch***)**

Komentarz w postaci zwykłego tekstu. Udostępnia on opisowe informacje na temat usługi, gdy operator wysyła komendę DISPLAY SERVICE (patrz ["WYŚWIETL USŁUGĘ" na stronie 638](#page-637-0)).

Wartość ta musi zawierać tylko znaki możliwe do wyświetlenia. Maksymalna długość to 64 znaki. W instalacji zapewniającej obsługę zestawów znaków dwubajtowych może on zawierać znaki DBCS (przy zachowaniu maksymalnej długości wynoszącej 64 bajty).

**Uwaga:** Jeśli używane są znaki, które nie należą do identyfikatora kodowanego zestawu znaków (coded character set identifier - CCSID) danego menedżera kolejek, mogą one być tłumaczone niepoprawnie podczas wysyłania informacji do innego menedżera kolejek.

## **LIKE (***nazwa-usługi***)**

Nazwa usługi, której parametry są używane do modelowania tej definicji.

Ten parametr ma zastosowanie tylko do komendy DEFINE SERVICE.

Jeśli to pole nie zostanie zakończone i nie zostaną wypełnione pola parametrów powiązane z komendą, wartości te zostaną pobrane z domyślnej definicji usług w tym menedżerze kolejek. Jeśli pole parametru nie zostanie wypełnione jest to równoznaczne z określeniem następującej wartości:

LIKE(SYSTEM.DEFAULT.SERVICE)

Usługa domyślna jest udostępniana, ale może zostać zmieniona przez instalację wymaganych wartości domyślnych. Patrz sekcja Reguły nazewnictwa obiektów IBM WebSphere MQ .

## **REPLACE i NOREPLACE**

Określa, czy istniejąca definicja ma zostać zastąpiona tą definicją.

Ten parametr ma zastosowanie tylko do komendy DEFINE SERVICE.

#### **replace**

Definicja musi zastąpić istniejącą definicję o tej samej nazwie. Jeśli definicja nie istnieje, zostanie utworzona.

## **NOREPLACE**

Definicja nie powinna zastępować żadnej istniejącej definicji o tej samej nazwie.

## **SERVTYPE**

Określa tryb, w którym usługa ma być uruchamiana:

#### **KOMENDA**

Obiekt usługi komendy. Wiele instancji obiektu usługi komendy może być wykonywanych współbieżnie. Nie można monitorować statusu obiektów usług komend.

## **SERVER**

Obiekt usługi serwera. W danym momencie może być wykonywana tylko jedna instancja obiektu usługi serwera. Status obiektów usług serwera może być monitorowany za pomocą komendy DISPLAY SVSTATUS.

## **STARTARG (***łańcuch***)**

Określa argumenty, które mają być przekazywane do programu użytkownika podczas uruchamiania menedżera kolejek.

## **STARTCMD (***łańcuch***)**

Określa nazwę programu, który ma być uruchomiony. Należy podać pełną nazwę ścieżki do programu wykonywalnego.

## **STDERR (***łańcuch***)**

Określa ścieżkę do pliku, do którego przekierowuje się błąd standardowy (stderr) programu usługowego. Jeśli plik nie istnieje w momencie uruchomienia programu usługowego, plik zostanie utworzony. Jeśli ta wartość jest pusta, to wszystkie dane zapisywane w stderr przez program usługowy są usuwane.

## **STDOUT (***łańcuch***)**

Określa ścieżkę do pliku, do którego przekierowuje standardowe wyjście (stdout) programu usługowego. Jeśli plik nie istnieje w momencie uruchomienia programu usługowego, plik zostanie utworzony. Jeśli ta wartość jest pusta, wszystkie dane zapisywane do wyjścia standardowego przez program usługowy są usuwane.

#### **STOPARG (***łańcuch***)**

Określa argumenty, które mają być przekazywane do programu zatrzymanego, gdy nakaże się zatrzymać usługę.

## **STOPCMD (***łańcuch***)**

Określa nazwę programu wykonywalnego, który ma zostać uruchomiony w momencie, gdy usługa jest proszona o zatrzymanie. Należy podać pełną nazwę ścieżki do programu wykonywalnego.

W przypadku łańcuchów STARTCMD, STARTARG, STOPCMD, STOPARG, STDOUT lub STDERR można użyć wymiennych wkładek, aby uzyskać więcej informacji na ten temat. Więcej informacji na ten temat zawiera sekcja Części wymienne w definicjach usług.

#### **Informacje pokrewne**

Praca z usługami

# **ALTER SUB**

Użyj komendy MQSC ALTER SUB, aby zmienić parametry istniejącej subskrypcji.

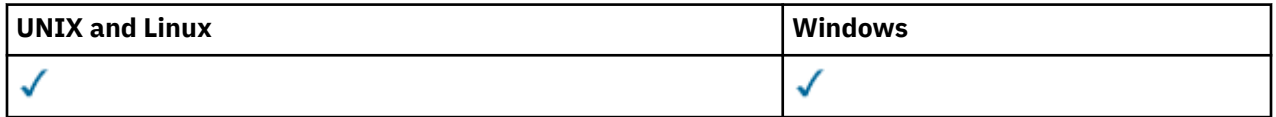

Parametry, które nie zostały podane w komendzie ALTER SUB, powodują, że istniejące wartości dla tych parametrów pozostaną niezmienione.

- Diagram składni
- • ["Uwagi dotyczące użycia dla instrukcji ALTER SUB" na stronie 323](#page-322-0)
- • ["Opisy parametrów dla instrukcji ALTER SUB" na stronie 323](#page-322-0)

**Synonim**: ALT SUB

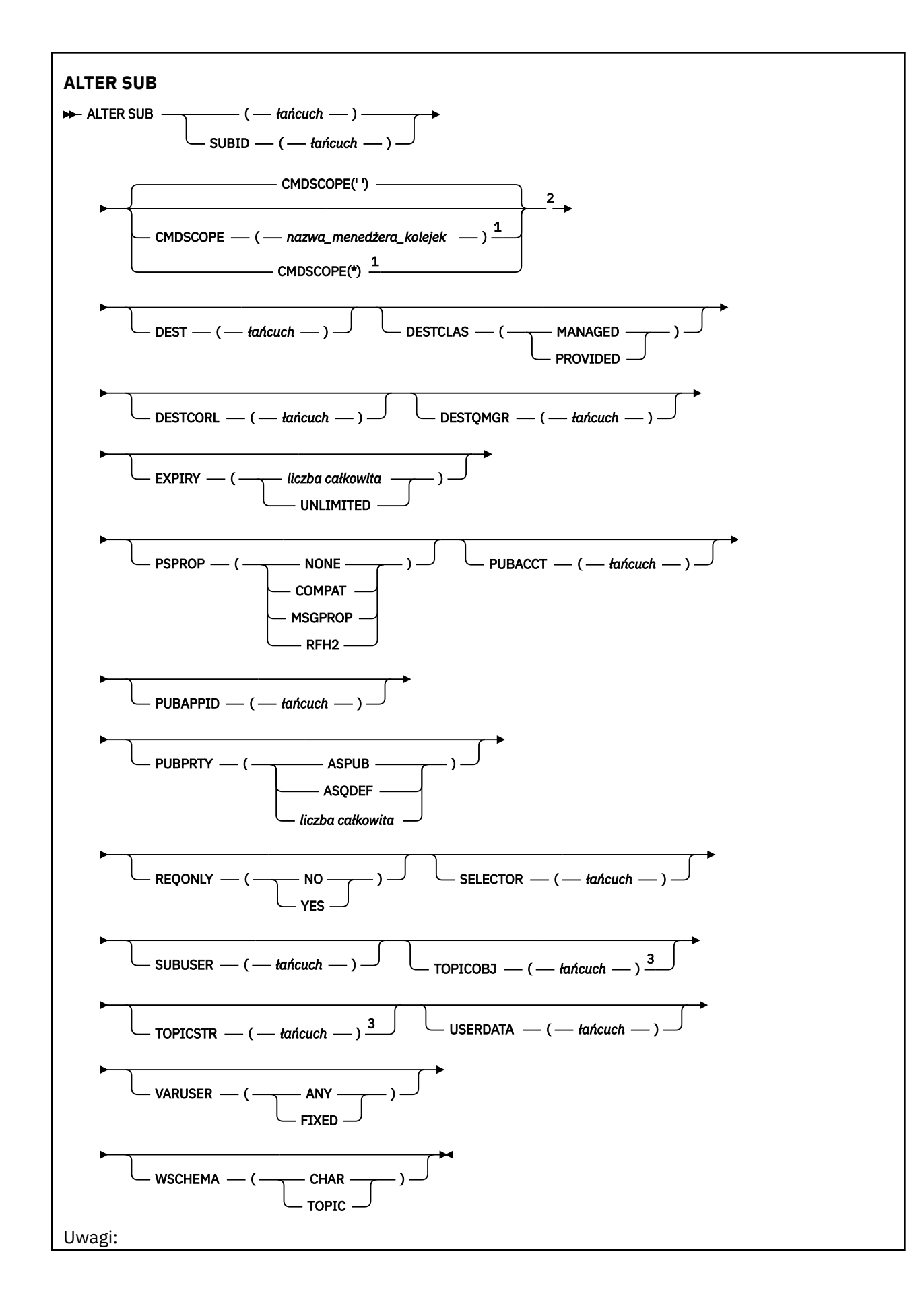

**322** IBM WebSphere MQ Administration Reference (Skorowidz administrowania produktem IBM WebSphere MQ)

<span id="page-322-0"></span> $^{\rm 1}$  Poprawna tylko w systemie z/OS, gdy menedżer kolejek jest elementem grupy współużytkowania kolejki.

- <sup>2</sup> Poprawna tylko w systemie z/OS.
- <sup>3</sup> Co najmniej jeden z atrybutów **TOPICSTR** i **TOPICOBJ** musi zostać podany w komendzie **DEFINE**.

# **Uwagi dotyczące użycia dla instrukcji ALTER SUB**

1. Poniżej przedstawiono poprawne formy komendy:

```
ALT SUB(xyz)
ALT SUB SUBID(123)
ALT SUB(xyz) SUBID(123)
```
- 2. Mimo że dozwolone jest wykonanie komendy, nie można zmieniać następujących pól przy użyciu komendy DEF SUB (REPLACE) lub ALTER SUB:
	- TOPICOBJ
	- TOPICSTR
	- WSCHEMA
	- SELECTOR
	- SUBSCOPE
	- DESTCLAS
- 3. W czasie, gdy komenda ALT SUB jest przetwarzana, nie jest wykonywane sprawdzanie, czy istnieje nazwany DEST lub DESTQMGR. Te nazwy są używane podczas publikowania jako parametry *ObjectName* i *ObjectQMgrName* wywołania MQOPEN. Te nazwy są tłumaczone zgodnie z regułami tłumaczenia nazw produktu WebSphere MQ.

## **Opisy parametrów dla instrukcji ALTER SUB**

#### *(łańcuch)*

Parametr obowiązkowy. Określa nazwę unikalną dla tej subskrypcji (patrz właściwość **SUBNAME**).

#### **CMDSCOPE**

Ten parametr ma zastosowanie wyłącznie w systemie z/OS i określa, w jaki sposób komenda jest przetwarzana, gdy menedżer kolejek jest elementem grupy współużytkowania kolejki.

**' '**

Komenda jest przetwarzana w menedżerze kolejek, w którym została wprowadzona. Jest to wartość domyślna.

#### *nazwa\_menedżera\_kolejek*

Komenda jest przetwarzana w menedżerze kolejek określonym przez użytkownika, jeśli menedżer kolejek jest aktywny w grupie współużytkowania kolejki.

Istnieje możliwość określenia nazwy menedżera kolejek innego niż menedżer kolejek, w którym wprowadzono komendę, ale tylko w przypadku używania środowiska grupy współużytkowania kolejki oraz pod warunkiem, że serwer komend jest włączony.

**\***

Komenda jest przetwarzana w lokalnym menedżerze kolejek, a także przekazywana do każdego aktywnego menedżera kolejek w grupie współużytkowania kolejki. Efekt ustawienia tej wartości jest taki sam, jak efekt wprowadzenia komendy w każdym menedżerze kolejek w grupie współużytkowania kolejki.

Nie można użyć parametru CMDSCOPE jako słowa kluczowego filtru.

#### **DEST(***łańcuch***)**

Miejsce docelowe dla komunikatów publikowanych w tej subskrypcji. Ten parametr jest nazwą kolejki.

## **DESTCORL(***łańcuch***)**

Określa identyfikator *CorrelId* używany dla komunikatów publikowanych w tej subskrypcji.

## **DESTQMGR(***łańcuch***)**

Menedżer kolejki docelowej dla komunikatów publikowanych w subskrypcji. Należy zdefiniować kanały zdalnego menedżera kolejek, np. XMITQ, i kanał wysyłający. W przeciwnym razie komunikaty nie dotrą do miejsca docelowego.

## **EXPIRY**

Czas, który pozostał do utraty ważności obiektu subskrypcji od daty i godziny utworzenia.

## **(***liczba\_całkowita***)**

Czas, który pozostał do utraty ważności, w dziesiątych częściach sekundy, od daty i godziny utworzenia.

## **BEZ OGRANICZEŃ**

Brak czasu utraty ważności. Jest to opcja domyślna w produkcie.

## **PSPROP**

Sposób dodawania właściwości komunikatu dotyczących publikowania/subskrypcji do komunikatów wysyłanych do subskrypcji.

## **BRAK**

Nie należy dodawać właściwości publikowania/subskrypcji do komunikatu.

## **COMPAT**

Właściwości publikowania/subskrypcji są dodawane w nagłówku MQRFH w wersji 1, chyba że komunikat został opublikowany w formacie PCF.

## **MSGPROP**

Właściwości publikowania/subskrypcji są dodawane jako właściwości komunikatu.

## **RFH2**

Właściwości publikowania/subskrypcji są dodawane w nagłówku MQRFH w wersji 2.

## **PUBACCT(***łańcuch***)**

Token rozliczania przekazywany przez subskrybent w celu propagacji w komunikatach publikowanych w tej subskrypcji w polu *AccountingToken* deskryptora MQMD.

## **PUBAPPID(***łańcuch***)**

Dane tożsamości przekazywane przez subskrybent w celu propagacji w komunikatach publikowanych w tej subskrypcji w polu *ApplIdentityData* deskryptora MQMD.

## **PUBPRTY**

Priorytet komunikatu wysłanego do tej subskrypcji.

## **ASPUB**

Priorytet komunikatu wysyłanego do subskrypcji jest pobierany z priorytetu zawartego w opublikowanym komunikacie.

## **ASQDEF**

Priorytet komunikatu wysyłanego do subskrypcji jest pobierany z domyślnego priorytetu kolejki zdefiniowanej jako miejsce docelowe.

## **(liczba\_całkowita)**

Liczba całkowita określająca jawny priorytet dla komunikatów publikowanych w subskrypcji.

## **REQONLY**

Wskazuje, czy subskrybent będzie odpytywał w poszukiwaniu aktualizacji przy użyciu wywołania funkcji API MQSUBRQ, czy też wszystkie publikacje będą dostarczane do subskrypcji.

## **NO**

Wszystkie publikacje w temacie są dostarczane do subskrypcji.

## **YES**

Publikacje są dostarczane do subskrypcji tylko w odpowiedzi na wywołanie funkcji API MQSUBRQ.

Ten parametr jest odpowiednikiem opcji subskrypcji MQSO\_PUBLICATIONS\_ON\_REQUEST.
## **SUBLEVEL(***liczba\_całkowita***)**

Poziom w hierarchii subskrypcji, na którym utworzono tę subskrypcję. Zakres wartości obejmuje liczby od 0 do 9.

## **SUBUSER(***łańcuch***)**

Określa identyfikator użytkownika używany podczas sprawdzeń zabezpieczeń, które są wykonywane w celu zapewnienia, że publikacje mogą zostać umieszczone w kolejce docelowej powiązanej z subskrypcją. Jest to identyfikator użytkownika powiązany z twórcą subskrypcji lub, gdy przejęcie subskrypcji jest dozwolone, identyfikator użytkownika, który jako ostatni przejął subskrypcję. Długość tego parametru nie może być dłuższa niż 12 znaków.

## **USERDATA(***łańcuch***)**

Określa dane użytkownika powiązane z subskrypcją. Łańcuch jest wartością o zmiennej długości, która może zostać pobrana przez aplikację przy wywołaniu funkcji API MQSUB i przekazana w komunikacie wysłanym do subskrypcji jako właściwość komunikatu.

**W 7.5.0.8** W produkcie Version 7.5.0, Fix Pack 8aplikacja IBM WebSphere MQ classes for JMS może pobierać dane użytkownika subskrypcji z komunikatu przy użyciu stałej JMS\_IBM\_SUBSCRIPTION\_USER\_DATA w interfejsie JmsConstants przy użyciu metody javax.jms.Message.getStringProperty(java.lang.String). Więcej informacji na ten temat zawiera sekcja Retrieval of user subscription data(Pobieranie danych subskrypcji użytkowników)

## **VARUSER**

Określa, czy użytkownik inny niż twórca subskrypcji może połączyć się i przejąć własność subskrypcji.

## **ANY**

Każdy użytkownik może połączyć się i przejąć własność subskrypcji.

## **ZAOKR.DO.TEKSTU**

Przejęcie przez inny identyfikator **USERID** nie jest dozwolone.

## **ALTER TOPIC**

Użyj instrukcji ALTER TOPIC, aby zmienić parametry istniejącego obiektu tematu IBM WebSphere MQ .

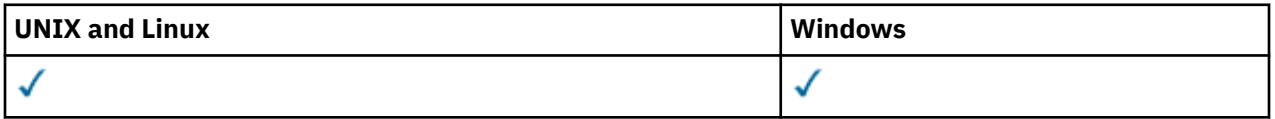

Parametry nieokreślone w wyniku komendy ALTER TOPIC powodują, że istniejące wartości dla tych parametrów pozostaną niezmienione.

• Diagram składni

• ["Opisy parametrów dla instrukcji ALTER TOPIC" na stronie 327](#page-326-0)

**Synonim**: TEMAT ALT

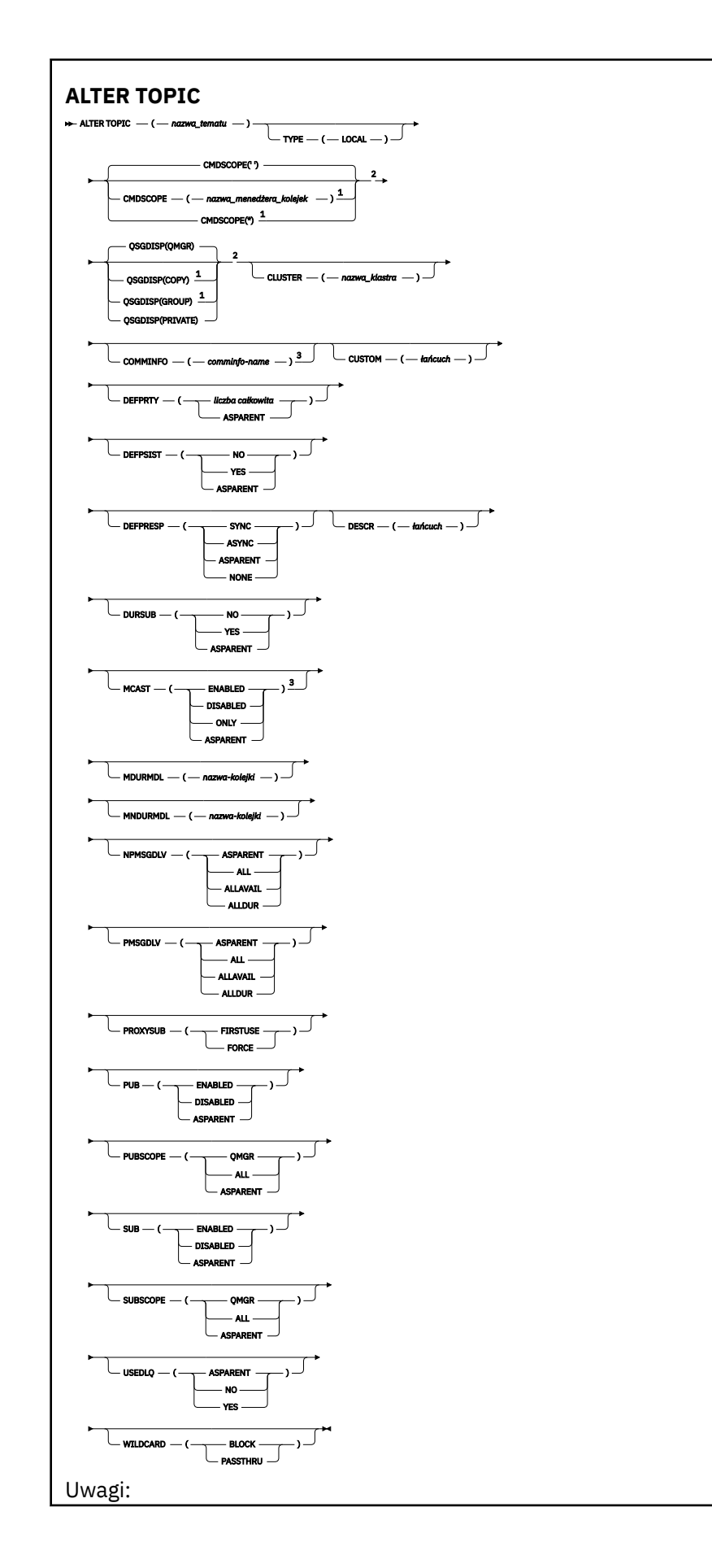

**326** IBM WebSphere MQ Administration Reference (Skorowidz administrowania produktem IBM WebSphere MQ)

<span id="page-326-0"></span> $^{\rm 1}$  Poprawna tylko w systemie z/OS, gdy menedżer kolejek jest elementem grupy współużytkowania kolejki.

<sup>2</sup> Poprawna tylko w systemie z/OS.

 $3$  Niepoprawne w z/OS.

## **Opisy parametrów dla instrukcji ALTER TOPIC**

#### *(nazwa-topic-name)*

Nazwa definicji tematu produktu IBM WebSphere MQ (patrz sekcja Reguły nazewnictwa obiektów IBM WebSphere MQ). Maksymalna długość to 48 znaków.

Nazwa nie może być taka sama, jak żadna inna definicja tematu aktualnie zdefiniowana w tym menedżerze kolejek (chyba że określono parametr REPLACE).

#### **CLUSTER**

Nazwa klastra, do którego należy ten temat.

**' '**

Ten temat nie należy do klastra. Publikacje i subskrypcje tego tematu nie są propagowane do połączonych w klastry menedżerów kolejek publikowania/subskrybowania.

#### *string*

Temat należy do tego klastra.

Pozostaw ten parametr pusty w tematach dotyczących systemu SYSTEM.BASE.TOPIC i SYSTEM.DEFAULT.TOPIC, z wyjątkiem szczególnych okoliczności związanych z migracją, udokumentowanych gdzie indziej.

#### **CMDSCOPE**

Ten parametr dotyczy tylko systemu z/OS i określa sposób wykonywania komendy w przypadku, gdy menedżer kolejek jest elementem grupy współużytkowania kolejki.

Parametr CMDSCOPE musi być pusty lub lokalny menedżer kolejek, jeśli parametr QSGDISP jest ustawiony na wartość GROUP.

**' '**

Komenda jest wykonywana w menedżerze kolejek, w którym została wprowadzona.

#### *nazwa\_menedżera\_kolejek*

Komenda jest wykonywana w określonym menedżerze kolejek. W tym celu menedżer kolejek jest aktywny w grupie współużytkowania kolejki.

Istnieje możliwość określenia nazwy menedżera kolejek innego niż menedżer kolejek, w którym został on wprowadzony, tylko w przypadku korzystania ze środowiska kolejki współużytkowanej oraz jeśli serwer komend jest włączony.

**\***

Komenda jest wykonywana w lokalnym menedżerze kolejek i jest również przekazywana do każdego aktywnego menedżera kolejek w grupie współużytkowania kolejki. Efekt \* jest taki sam, jak wprowadzenie komendy w każdym menedżerze kolejek w grupie współużytkowania kolejki.

## **COMMINFO (***nazwa-informacji-comminfo***)**

Nazwa obiektu informacji o komunikacji powiązanego z tym obiektem tematu.

## **CUSTOM (***łańcuch***)**

Atrybut niestandardowy dla nowych składników.

Ten atrybut jest zastrzeżony na potrzeby konfigurowania nowych składników przed wprowadzeniem oddzielnych atrybutów. Może on zawierać wartości zero lub więcej atrybutów jako pary nazwy i wartości atrybutu, rozdzielając je co najmniej jedną spacją. Pary nazwa atrybutu i wartość mają postać NAME(VALUE). Pojedyncze cudzysłowy muszą być poprzedzane innym apostrofami.

Opis ten zostanie zaktualizowany po wprowadzeniu składników korzystających z tego atrybutu. W tej chwili nie ma żadnych możliwych wartości dla *Custom*.

## **DEFPRTY (***liczba\_całkowita***)**

Domyślny priorytet komunikatów publikowanych w tym temacie.

#### **(***liczba\_całkowita***)**

Wartość musi należeć do zakresu od zera (najniższy priorytet), aż do parametru menedżera kolejek MAXPRTY (MAXPRTY ma wartość 9).

#### **ASPARENT**

Priorytet domyślny jest oparty na ustawieniu najbliższego nadrzędnego obiektu tematu administracyjnego w drzewie tematów.

#### **DEFPSIST**

Określa trwałość komunikatu, która ma być używana, gdy aplikacje określają opcję MQPER\_PERSISTENCE\_AS\_TOPIC\_DEF.

### **ASPARENT**

Domyślna trwałość jest oparta na ustawieniu najbliższego nadrzędnego obiektu tematu administracyjnego w drzewie tematów.

#### **NO**

Komunikaty w tej kolejce są tracone podczas restartu menedżera kolejek.

#### **YES**

Komunikaty w kolejce pozostają po restarcie menedżera kolejek.

W systemie z/OSwartość N i Y jest akceptowana jako synonimy NO i YES.

#### **DEFPRESP**

Określa odpowiedź put, która ma być używana, gdy aplikacje określają opcję MQPMO\_RESPONSE\_AS\_DEF.

#### **ASPARENT**

Domyślna odpowiedź put jest oparta na ustawieniu najbliższego nadrzędnego obiektu tematu administracyjnego w drzewie tematów.

### **SYNCHRONICZNY**

Operacje put dla kolejki, które określają wartość MQPMO\_RESPONSE\_AS\_Q\_DEF, są wykonywane tak, jakby została podana wartość MQPMO\_SYNC\_RESPONSE. Pola w strukturze deskryptora komunikatu (MQMD) i w strukturze opcji komunikatu put (MQPMO) są zwracane przez menedżera kolejek do aplikacji.

## **ASYNCHRONICZNY**

Operacje put dla kolejki, które określają wartość MQPMO\_RESPONSE\_AS\_Q\_DEF, są zawsze wydawane tak, jakby została określona wartość MQPMO\_ASYNC\_RESPONSE. Niektóre pola w strukturze MQMD i MQPMO nie są zwracane przez menedżera kolejek do aplikacji. Jednak poprawa wydajności może być widoczna dla komunikatów umieszczonych w transakcji i wszelkich nietrwałych komunikatów.

#### **DESCR (***łańcuch***)**

Komentarz w postaci zwykłego tekstu. Udostępnia on opisowe informacje na temat obiektu, gdy operator wydaje komendę DISPLAY TOPIC.

Wartość ta musi zawierać tylko znaki możliwe do wyświetlenia. Maksymalna długość to 64 znaki. W instalacji zapewniającej obsługę zestawów znaków dwubajtowych może on zawierać znaki DBCS (przy zachowaniu maksymalnej długości wynoszącej 64 bajty).

**Uwaga:** Jeśli używane są znaki, które nie należą do identyfikatora kodowanego zestawu znaków (coded character set identifier - CCSID) danego menedżera kolejek, mogą one być tłumaczone niepoprawnie podczas wysyłania informacji do innego menedżera kolejek.

#### **DURSUB**

Określa, czy aplikacje mają zezwalać na trwałe subskrypcje w tym temacie.

#### **ASPARENT**

To, czy trwałe subskrypcje mogą być tworzone w tym temacie, są oparte na ustawieniu najbliższego nadrzędnego obiektu tematu administracyjnego w drzewie tematów.

**NO**

W tym temacie nie można utworzyć trwałych subskrypcji.

## **YES**

W tym temacie mogą być wykonane trwałe subskrypcje.

#### **MCAST**

Określa, czy rozsyłanie grupowe jest dozwolone w drzewie tematów. Wartości to:

#### **ASPARENT**

Atrybut rozsyłania jest dziedziczony z tematu nadrzędnego.

#### **WYŁĄCZONE**

W danym węźle nie można stosować rozsyłania.

#### **WŁĄCZONY**

W danym węźle można stosować rozsyłanie.

#### **Tylko**

Dozwolone są wyłącznie subskrypcje pochodzące z klienta obsługującego rozsyłanie.

## **MDURMDL (***łańcuch***)**

Nazwa kolejki modelowej, która ma być używana dla trwałych subskrypcji, które żądają, aby menedżer kolejek zarządzał miejscem docelowym jego publikacji (patrz sekcja Reguły nazewnictwa obiektów IBM WebSphere MQ). Maksymalna długość to 48 znaków.

Jeśli parametr MDURMDL jest pusty, działa w ten sam sposób, co wartości ASPARENT dla innych atrybutów. Nazwa kolejki modelowej, która ma być używana, jest oparta na najbliższym nadrzędnym obiekcie tematu administracyjnego w drzewie tematów z wartością ustawioną dla MDURMDL.

Kolejka dynamiczna utworzona na podstawie tego modelu ma przedrostek SYSTEM.MANAGED.DURABLE

#### **MNDURMDL (***łańcuch***)**

Nazwa kolejki modelowej, która ma być używana na potrzeby nietrwałych subskrypcji, które żądają, aby menedżer kolejek zarządzał miejscem docelowym jego publikacji (patrz sekcja Reguły nazewnictwa obiektów IBM WebSphere MQ). Maksymalna długość to 48 znaków.

Jeśli parametr MNDURMDL jest pusty, działa w taki sam sposób, jak wartości ASPARENT dla innych atrybutów. Nazwa kolejki modelowej, która ma być używana, jest oparta na najbliższym nadrzędnym obiekcie tematu administracyjnego w drzewie tematów z wartością ustawioną dla MNDURMDL.

Kolejka dynamiczna utworzona na podstawie tego modelu ma przedrostek SYSTEM.MANAGED.NDURABLE.

#### **NPMSGDLV**

Mechanizm dostarczania nietrwałych komunikatów publikowanych w tym temacie:

#### **ASPARENT**

Używany mechanizm dostarczania jest oparty na ustawieniu pierwszego nadrzędnego węzła administracyjnego znalezionego w drzewie tematów odnoszący się do tego tematu.

#### **ALL**

Komunikaty nietrwałe muszą być dostarczane do wszystkich subskrybentów, niezależnie od trwałości w wywołaniu MQPUT w celu zgłoszenia sukcesu. Jeśli wystąpi niepowodzenie dostarczenia do dowolnego subskrybenta, żadni inni subskrybenci nie otrzymają komunikatu i wywołanie MQPUT nie powiedzie się.

#### **ALLAVAIL**

Komunikaty nietrwałe są dostarczane do wszystkich subskrybentów, którzy mogą zaakceptować komunikat. Niepowodzenie dostarczenia komunikatu do dowolnego subskrybenta nie uniemożliwia innym subskrybentom otrzymania tego komunikatu.

## **ALLDUR**

Komunikaty nietrwałe muszą być dostarczane do wszystkich trwałych subskrybentów. Niepowodzenie dostarczenia komunikatu nietrwałego do dowolnego z niestałych subskrybentów nie powoduje zwrócenia błędu do wywołania MQPUT. Jeśli wystąpi niepowodzenie dostarczenia

do trwałego subskrybenta, żaden subskrybent nie otrzyma komunikatu, a wywołania MQPUT nie powiodą się.

## **PMSGDLV**

Mechanizm dostarczania trwałych komunikatów publikowanych w tym temacie:

#### **ASPARENT**

Używany mechanizm dostarczania jest oparty na ustawieniu pierwszego nadrzędnego węzła administracyjnego znalezionego w drzewie tematów odnoszący się do tego tematu.

#### **ALL**

Komunikaty trwałe muszą być dostarczane do wszystkich subskrybentów, niezależnie od ich trwałości w wywołaniu MQPUT w celu zgłoszenia sukcesu. Jeśli wystąpi niepowodzenie dostarczenia do dowolnego subskrybenta, żadni inni subskrybenci nie otrzymają komunikatu i wywołanie MQPUT nie powiedzie się.

#### **ALLAVAIL**

Komunikaty trwałe są dostarczane do wszystkich subskrybentów, którzy mogą zaakceptować komunikat. Niepowodzenie dostarczenia komunikatu do dowolnego subskrybenta nie uniemożliwia innym subskrybentom otrzymania tego komunikatu.

## **ALLDUR**

Komunikaty trwałe muszą być dostarczane do wszystkich stałych subskrybentów. Niepowodzenie dostarczenia komunikatu trwałego do dowolnego z niestałych subskrybentów nie powoduje zwrócenia błędu do wywołania MQPUT. Jeśli wystąpi niepowodzenie dostarczenia do trwałego subskrybenta, żaden subskrybent nie otrzyma komunikatu, a wywołania MQPUT nie powiodą się.

#### **PROXYSUB**

Określa, kiedy subskrypcja proxy jest wysyłana dla tego tematu, lub łańcuchów tematów poniżej tego tematu, do sąsiednich menedżerów kolejek, gdy w klastrze publikowania/subskrypcji lub hierarchii. Więcej informacji na ten temat zawiera sekcja Więcej na temat mechanizmów routingu.

## **FIRSTUSE**

W przypadku każdego unikalnego łańcucha tematu w tym obiekcie tematu lub poniżej tego obiektu subskrypcja proxy jest wysyłana asynchronicznie do wszystkich sąsiednich menedżerów kolejek po utworzeniu subskrypcji lokalnej lub odebraniu subskrypcji proxy, która jest propagowana do dalszych bezpośrednio połączonych menedżerów kolejek w hierarchii.

## **Wymuszenie**

Subskrypcja proxy ze znakami wieloznacznymi, która jest zgodna ze wszystkimi łańcuchami tematów w tym miejscu i poniżej tego punktu w drzewie tematów, jest wysyłana do sąsiednich menedżerów kolejek, nawet jeśli nie istnieją subskrypcje lokalne.

**Uwaga:** Subskrypcja proxy jest wysyłana, gdy ta wartość jest ustawiona w definicji DEFINE lub ALTER. Po ustawieniu tematu w klastrze wszystkie menedżery kolejek w klastrze wydają subskrypcję proxy ze znakami wieloznacznymi dla wszystkich pozostałych menedżerów kolejek w klastrze.

#### **PUB**

Określa, czy komunikaty mogą być publikowane w tym temacie.

#### **ASPARENT**

Określa, czy komunikaty mogą być publikowane w temacie, które są oparte na ustawieniu najbliższego nadrzędnego obiektu tematu administracyjnego w drzewie tematów.

#### **WŁĄCZONY**

Komunikaty mogą być publikowane w temacie (za pomocą odpowiednio autoryzowanych aplikacji).

## **WYŁĄCZONE**

Komunikaty nie mogą być publikowane w temacie.

## **PUBSCOPE**

Określa, czy ten menedżer kolejek propaguje publikacje do menedżerów kolejek jako część hierarchii, czy jako część klastra publikowania/subskrybowania.

**Uwaga:** Istnieje możliwość ograniczenia zachowania na podstawie publikacji za pomocą opcji MQPMO\_SCOPE\_QMGR w opcjach umieszczania komunikatów.

#### **ASPARENT**

To, czy ten menedżer kolejek propaguje publikacje do menedżerów kolejek jako część hierarchii, czy jako część klastra publikowania/subskrybowania, jest oparty na ustawieniu pierwszego nadrzędnego węzła administracyjnego znalezionego w drzewie tematów, który odnosi się do tego tematu.

#### **QMGR**

Publikacje dotyczące tego tematu nie są propagowane do połączonych menedżerów kolejek.

#### **ALL**

Publikacje dotyczące tego tematu są propagowane do hierarchicznie połączonych menedżerów kolejek oraz do menedżerów kolejek związanych z klastrem publikowania/subskrypcji.

#### **QSGDISP**

Ten parametr ma zastosowanie tylko w systemie z/OS .

Określa dyspozycję obiektu w grupie.

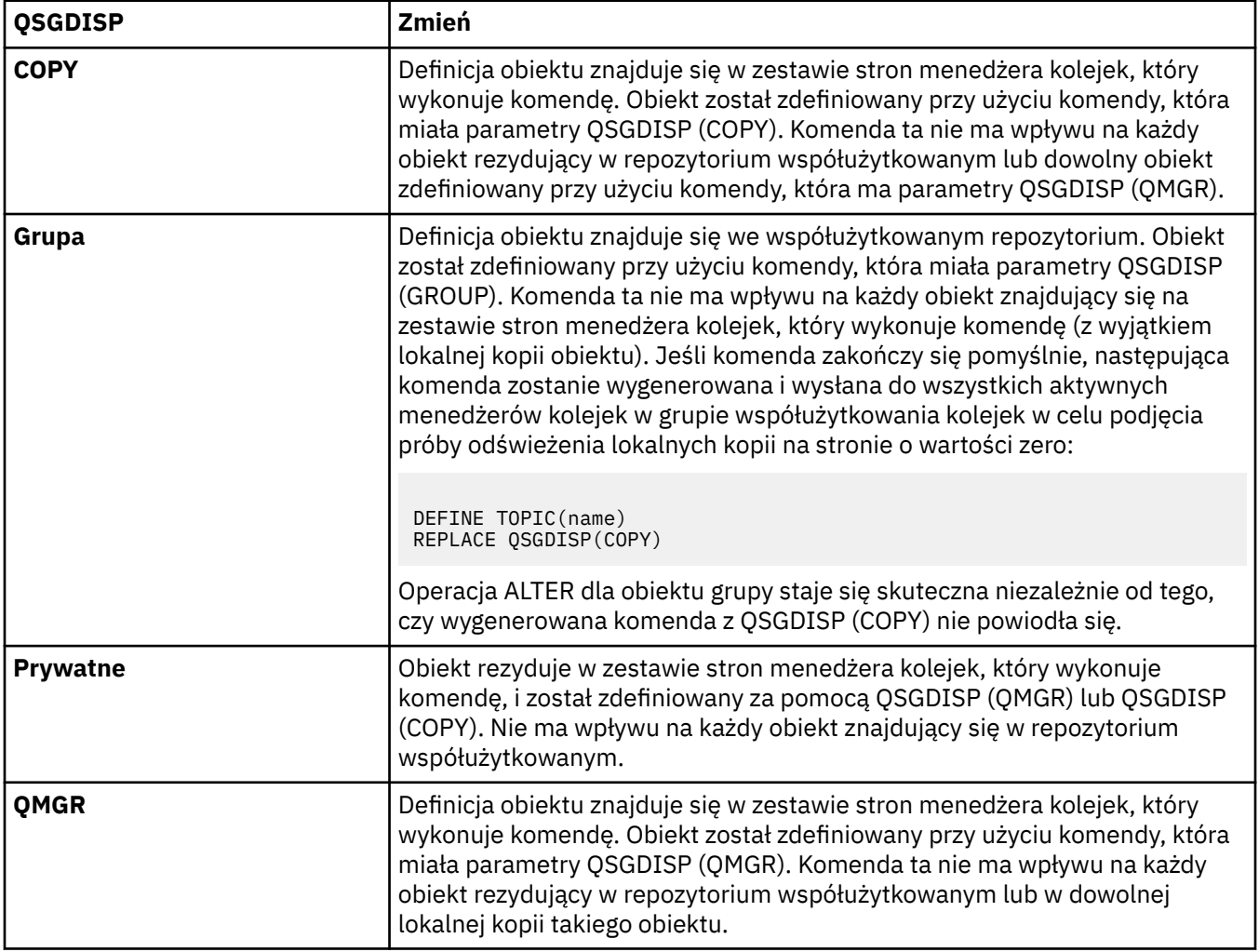

## **SUB**

Określa, czy aplikacje mają być uprawnione do subskrybowania tego tematu.

#### **ASPARENT**

To, czy aplikacje mogą subskrybować ten temat, są oparte na ustawieniu najbliższego nadrzędnego obiektu tematu administracyjnego w drzewie tematów.

## **WŁĄCZONY**

Prenumeratę można dokonać w temacie (wg odpowiednio autoryzowanych aplikacji).

## **WYŁĄCZONE**

Aplikacje nie mogą subskrybować tematu.

### **SUBSCOPE**

Określa, czy ten menedżer kolejek subskrybuje publikacje w tym menedżerze kolejek, czy w sieci połączonych menedżerów kolejek. W przypadku subskrybowania wszystkich menedżerów kolejek menedżer kolejek propaguje subskrypcje do nich jako część hierarchii lub jako część klastra publikowania/subskrybowania.

**Uwaga:** Istnieje możliwość ograniczenia zachowania w oparciu o subskrypcję subskrypcji, przy użyciu produktu **MQPMO\_SCOPE\_QMGR** w deskryptorze subskrypcji lub w produkcie **SUBSCOPE(QMGR)** w systemie **DEFINE SUB**. Poszczególni subskrybenci mogą przesłonić ustawienie **SUBSCOPE** ALL , określając opcję subskrypcji produktu **MQSO\_SCOPE\_QMGR** podczas tworzenia subskrypcji.

#### **ASPARENT**

Określa, czy ten menedżer kolejek subskrybuje publikacje w taki sam sposób, jak w przypadku ustawienia pierwszego nadrzędnego węzła administracyjnego znalezionego w drzewie tematów odnoszący się do tego tematu.

#### **QMGR**

Subskrybent mają dostęp tylko do publikacji opublikowanych w tym menedżerze kolejek.

#### **ALL**

Publikacja wykonana w tym menedżerze kolejek lub w innym menedżerze kolejek dociera do subskrybenta. Subskrypcje tego tematu są propagowane do hierarchicznie połączonych menedżerów kolejek oraz do menedżerów kolejek połączonych z klastrem publikowania/ subskrypcji.

#### **TOPICSTR(***łańcuch***)**

Łańcuch tematu reprezentowany przez definicję obiektu tego tematu. Ten parametr jest wymagany i nie może zawierać pustego łańcucha.

Łańcuch tematu nie może być taki sam, jak żaden inny łańcuch tematu, który jest już reprezentowany przez definicję obiektu tematu.

Maksymalna długość łańcucha wynosi 10,240 znaków.

#### **TYPE (topic-type)**

Jeśli ten parametr jest używany, musi on występować natychmiast po parametrze *topic-name* na wszystkich platformach z wyjątkiem systemu z/OS.

## **LOKALNA**

Lokalny obiekt tematu.

#### **USEDLQ**

Określa, czy kolejka niedostarczonych komunikatów jest używana, gdy komunikaty publikacji nie mogą być dostarczane do odpowiedniej kolejki subskrybenta.

#### **ASPARENT**

Określa, czy w drzewie tematów ma być używana kolejka niedostarczonych komunikatów przy użyciu ustawienia najbliższego obiektu tematu administracyjnego.

## **NO**

Komunikaty publikacji, które nie mogą zostać dostarczone do odpowiedniej kolejki subskrybenta, są traktowane jako niepowodzenie umieszczenia komunikatu. Wywołanie MQPUT dla aplikacji w temacie kończy się niepowodzeniem zgodnie z ustawieniami parametrów NPMSGDLV i PMSGDLV.

#### **YES**

Gdy atrybut menedżera kolejek DEADQ udostępnia nazwę kolejki niedostarczonych komunikatów, jest ona używana. Jeśli menedżer kolejek nie udostępnia nazwy kolejki niedostarczonych komunikatów, to zachowanie jest takie samo jak dla NO.

## **WILDCARD**

Zachowanie subskrypcji ze znakami wieloznacznymi w odniesieniu do tego tematu.

## **PASSTHRU**

Subskrypcje tematu ze znakami wieloznacznymi, który jest mniej konkretny niż łańcuch tematu w tym obiekcie tematu, otrzymują publikacje zamieszczone w tym temacie i w łańcuchach tematów bardziej konkretnych niż ten temat.

## **BLOCK**

Subskrypcje tematu ze znakami wieloznacznymi, który jest mniej konkretny niż łańcuch tematu w tym obiekcie tematu, nie otrzymują publikacji zamieszczonych w tym temacie i w łańcuchach tematów bardziej konkretnych niż ten temat.

Wartość tego atrybutu jest używana podczas definiowania subskrypcji. Jeśli ten atrybut zostanie zmieniony, modyfikacja nie będzie mieć wpływu na zestaw tematów objętych istniejącymi subskrypcjami. Ten scenariusz dotyczy również sytuacji, w której topologia jest zmieniana podczas tworzenia lub usuwania obiektów tematu. Zestaw tematów zgodnych z subskrypcjami utworzonymi po zmodyfikowaniu atrybutu WILDCARD jest tworzony przy użyciu zmodyfikowanej topologii. Aby wymusić ponowną ocenę zgodnego zestawu tematów pod kątem istniejących subskrypcji, należy zrestartować menedżer kolejek.

# **CLEAR QLOCAL**

Użyj komendy MQSC CLEAR QLOCAL, aby wyczyścić komunikaty z kolejki lokalnej.

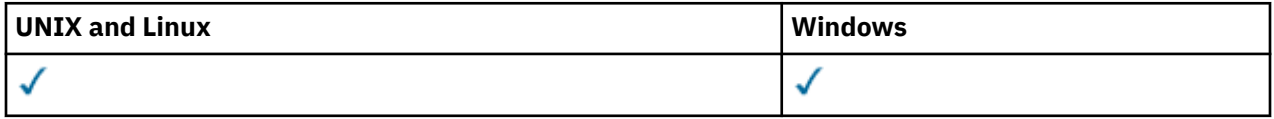

• Diagram składni

• "Opisy parametrów dla CLEAR QLOCAL" na stronie 333

**Synonim**: CLEAR QL

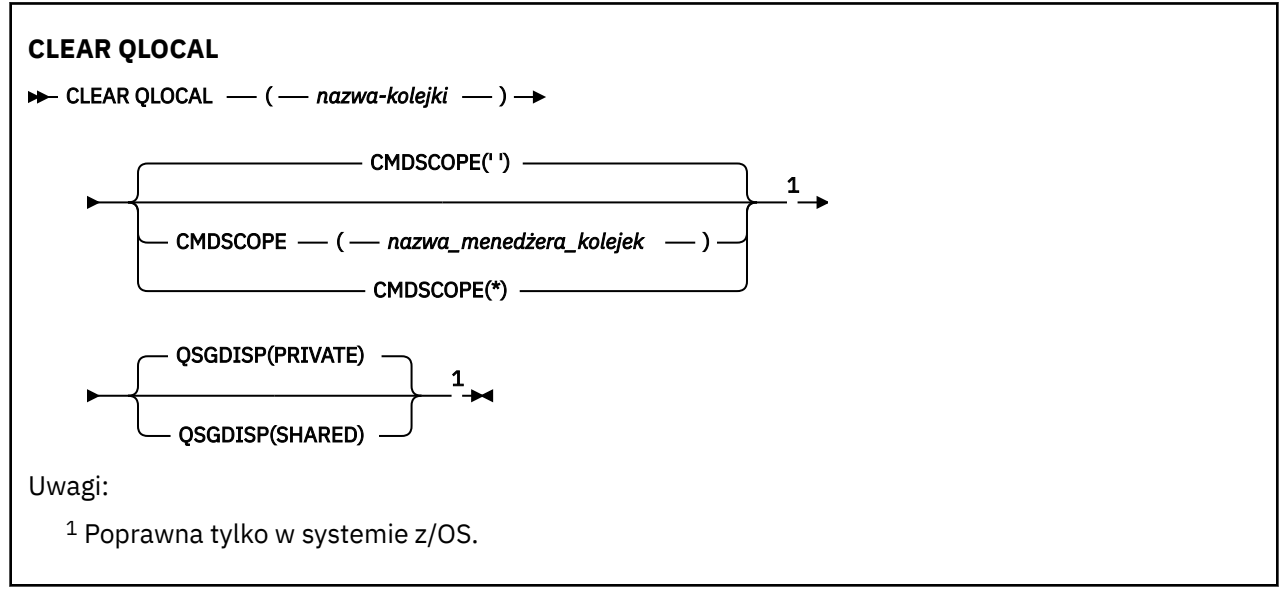

## **Opisy parametrów dla CLEAR QLOCAL**

Należy określić kolejkę lokalną, która ma być skasowana.

Wykonanie komendy nie powiedzie się, jeśli:

• Kolejka zawiera niezatwierdzone komunikaty, które zostały umieszczone w kolejce w punkcie synchronizacji.

• Kolejka jest obecnie otwarta przez aplikację (z dowolnymi otwartymi opcjami)

Jeśli aplikacja ma otwartą kolejkę lub ma otwartą kolejkę, która w końcu jest tłumaczona na tę kolejkę, wykonanie komendy nie powiedzie się. Komenda również nie powiedzie się, jeśli kolejka jest kolejką transmisji, a kolejka zdalna, która odwołuje się do tej kolejki transmisji, jest kolejką zdalną, która odwołuje się do tej kolejki.

## *(nazwa-kolejki)*

Nazwa kolejki lokalnej, która ma zostać wyczyszczona. Nazwa musi być zdefiniowana w lokalnym menedżerze kolejek.

## **CMDSCOPE**

Ten parametr dotyczy tylko systemu z/OS i określa sposób wykonywania komendy w przypadku, gdy menedżer kolejek jest elementem grupy współużytkowania kolejki.

Parametr CMDSCOPE musi być pusty lub lokalny menedżer kolejek, jeśli parametr QSGDISP jest ustawiony na SHARED.

**' '**

Komenda jest wykonywana w menedżerze kolejek, w którym została wprowadzona. Jest to wartość domyślna.

## *nazwa\_menedżera\_kolejek*

Komenda jest wykonywana w określonym menedżerze kolejek. W tym celu menedżer kolejek jest aktywny w grupie współużytkowania kolejki.

Istnieje możliwość określenia nazwy menedżera kolejek innego niż menedżer kolejek, w którym wprowadzono komendę, ale tylko w przypadku używania środowiska grupy współużytkowania kolejki oraz pod warunkiem, że serwer komend jest włączony.

**\***

Komenda jest wykonywana w lokalnym menedżerze kolejek i jest również przekazywana do każdego aktywnego menedżera kolejek w grupie współużytkowania kolejki. Działanie tego typu jest takie samo jak wprowadzenie komendy w każdym menedżerze kolejek w grupie współużytkowania kolejki.

## **QSGDISP**

Określa, czy definicja kolejki jest współużytkowana. Ten parametr ma zastosowanie tylko w systemie  $z/OS$ .

## **Prywatne**

Wyczyść tylko kolejkę prywatną o nazwie *nazwa-kolejki*. Kolejka jest prywatna, jeśli została zdefiniowana przy użyciu komendy, która miała parametry QSGDISP (COPY) lub QSGDISP (QMGR). Jest to wartość domyślna.

## **Współużytkowane**

Wyczyść tylko kolejkę współużytkowaną o nazwie *nazwa-kolejki*. Kolejka jest współużytkowana, jeśli została zdefiniowana przy użyciu komendy, która miała parametry QSGDISP (SHARED).

# **CLEAR TOPICSTR**

Użyj komendy MQSC CLEAR TOPICSTR, aby wyczyścić zachowany komunikat, który jest przechowywany dla określonego łańcucha tematu.

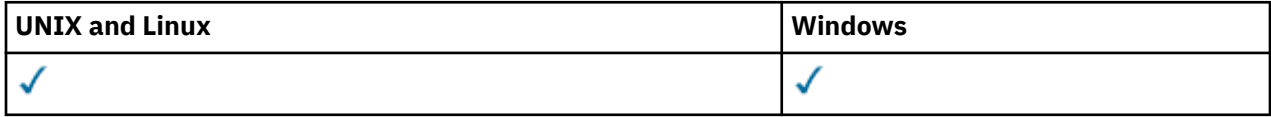

- Diagram składni
- • [Uwagi dotyczące użycia dla CLEAR TOPICSTR](#page-334-0)
- • [Opisy parametrów dla CLEAR TOPICSTR](#page-334-0)

## **Synonim**: Brak.

<span id="page-334-0"></span>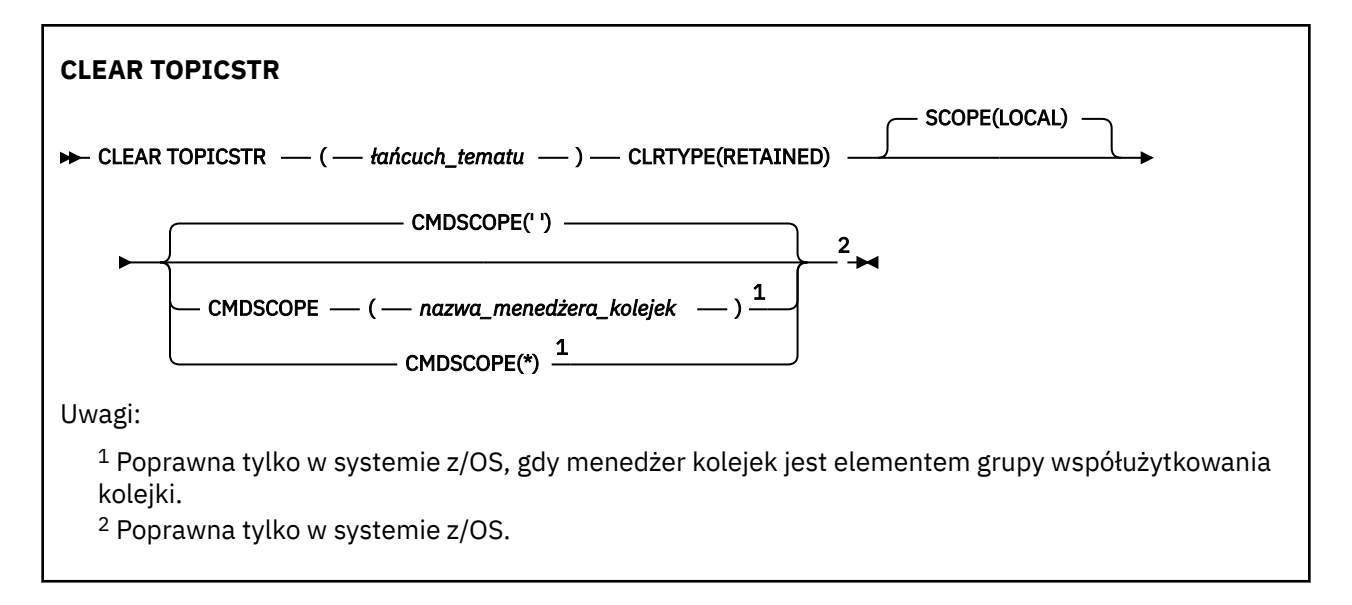

# **Uwagi dotyczące użycia dla CLEAR TOPICSTR**

- 1. Jeśli podany łańcuch tematu nie ma zachowanego komunikatu, komenda zakończy się pomyślnie. Za pomocą komendy DISPLAY TPSTATUS można dowiedzieć się, czy łańcuch tematu ma zachowany komunikat. Pole ZACHOWANE wskazuje, czy zachowany komunikat jest zachowany.
- 2. Parametr wejściowy łańcucha tematu w tej komendzie musi być zgodny z tematem, w którym ma zostać wykonana czynność. Zaleca się zachowanie łańcuchów znaków w łańcuchach tematów jako znaków, które mogą być używane z położenia wydającego komendę. W przypadku wydawania komend za pomocą MQSC użytkownik będzie miał do dyspozycji mniej znaków niż w przypadku używania aplikacji zgłaszających komunikaty PCF, takich jak WebSphere MQ Explorer.

# **Opisy parametrów dla CLEAR TOPICSTR**

Należy określić łańcuch tematu, z którego ma zostać usunięta zachowana publikacja.

## *(łańcuch-topic-string)*

Łańcuch tematu, który ma zostać wyczyszczony. Ten łańcuch może reprezentować kilka tematów, które mają zostać wyczyszczone przy użyciu znaków wieloznacznych, jak pokazano w poniższej tabeli:

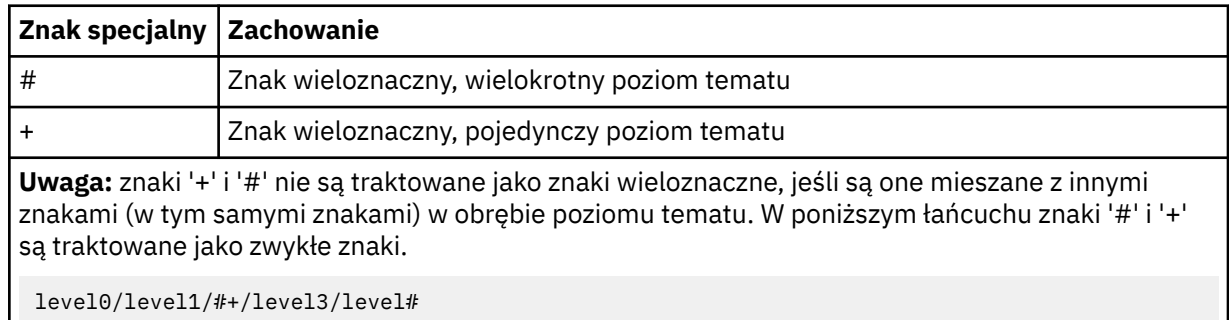

W celu zilustrować efekt znaków wieloznacznych, używany jest następujący przykład.

Czyszczenie następującego tematu:

/a/b/#/z

kasuje następujące tematy:

/a/b/z /a/b/c/z  $/a/b/c/y/z$ 

## **TYP\_LRW**

Jest to parametr obowiązkowy.

Wartość musi być następująca:

## **Zachowany**

Usuń zachowaną publikację z podanego łańcucha tematu.

## **CMDSCOPE**

Ten parametr dotyczy tylko systemu z/OS i określa sposób wykonywania komendy w przypadku, gdy menedżer kolejek jest elementem grupy współużytkowania kolejki.

Wartość CMDSCOPE musi być pusta lub nazwa lokalnego menedżera kolejek, jeśli dla definicji obiektu kolejki współużytkowanej ustawiono atrybut dyspozycyjności QSGDISP grupy współużytkowania kolejki ustawiony na SHARED.

**' '**

Komenda jest wykonywana w menedżerze kolejek, w którym została wprowadzona. Jest to wartość domyślna.

## *nazwa\_menedżera\_kolejek*

Komenda jest wykonywana w określonym menedżerze kolejek. W tym celu menedżer kolejek jest aktywny w grupie współużytkowania kolejki.

Istnieje możliwość określenia nazwy menedżera kolejek innego niż menedżer kolejek, w którym wprowadzono komendę, ale tylko w przypadku używania środowiska grupy współużytkowania kolejki oraz pod warunkiem, że serwer komend jest włączony.

**\***

Komenda jest wykonywana w lokalnym menedżerze kolejek i jest również przekazywana do każdego aktywnego menedżera kolejek w grupie współużytkowania kolejki. Działanie tego typu jest takie samo jak wprowadzenie komendy w każdym menedżerze kolejek w grupie współużytkowania kolejki.

## **ZASIĘG**

Zasięg usuwania zachowanych komunikatów.

Możliwe wartości:

## **LOKALNA**

Zachowany komunikat jest usuwany tylko z podanego łańcucha tematu w lokalnym menedżerze kolejek. Jest to wartość domyślna.

# **DEFINE AUTHINFO**

Aby zdefiniować obiekt informacji uwierzytelniających, należy użyć komendy MQSC DEFINE AUTHINFO. Te obiekty zawierają definicje wymagane do sprawdzania odwołań certyfikatów przy użyciu protokołu OCSP lub listy odwołań certyfikatów (CRL) na serwerach LDAP.

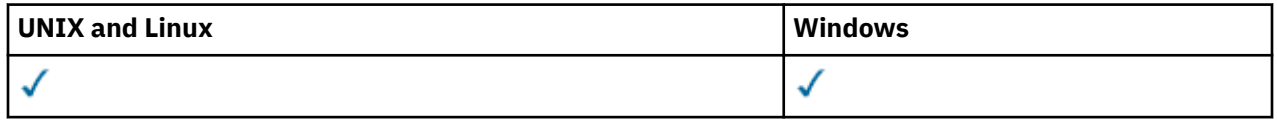

- Diagram składni
- • ["Uwagi dotyczące użycia dla DEFINE AUTHINFO" na stronie 338](#page-337-0)
- • ["Opisy parametrów dla DEFINE AUTHINFO" na stronie 338](#page-337-0)

## **Synonim**: DEF AUTHINFO

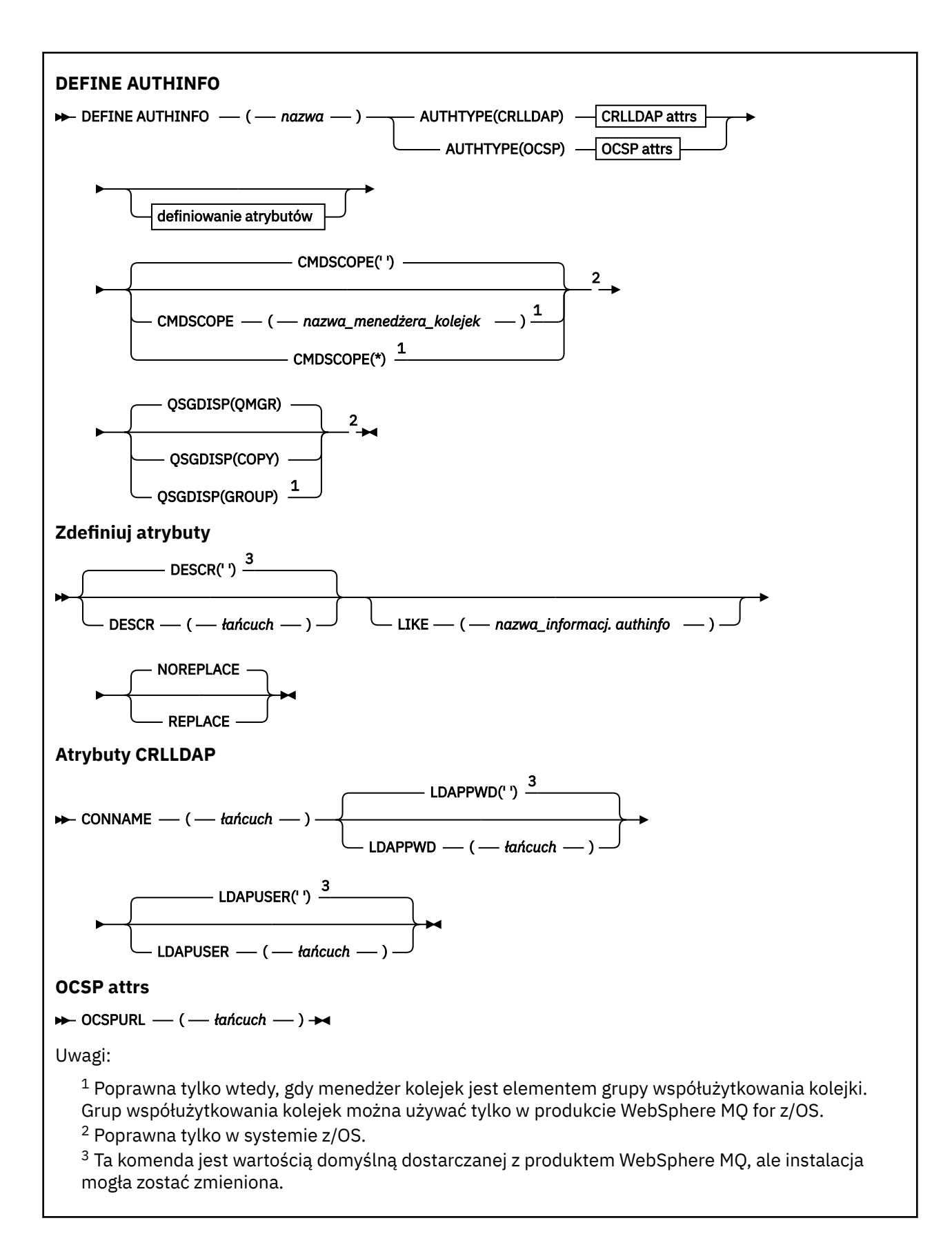

## <span id="page-337-0"></span>**Uwagi dotyczące użycia dla DEFINE AUTHINFO**

W systemie IBM iobiekty informacji uwierzytelniających są używane tylko dla kanałów typu CLNTCONN, które są używane przez użycie komendy AMQCLCHL.TAB. Certyfikaty są definiowane przez program Digital Certificate Manager dla każdego ośrodka certyfikacji i są sprawdzane pod kątem serwerów LDAP.

## **Opisy parametrów dla DEFINE AUTHINFO**

## *nazwa*

Nazwa obiektu informacji uwierzytelniającej. Ten parametr jest wymagany.

Nazwa nie może być taka sama, jak żadna inna nazwa obiektu informacji uwierzytelniającej aktualnie zdefiniowana w tym menedżerze kolejek (chyba że określono opcję REPLACE lub ALTER). Patrz sekcja Reguły nazewnictwa obiektów IBM WebSphere MQ.

## **AUTHTYPE**

Typ informacji uwierzytelniających.

## **CRLLDAP**

Sprawdzanie listy odwołań certyfikatów jest wykonywane przy użyciu serwerów LDAP.

## **OCSP**

Sprawdzanie odwołań certyfikatów jest wykonywane przy użyciu protokołu OCSP.

Obiekt informacji uwierzytelniającej z opcją AUTHTYPE (OCSP) nie ma zastosowania do używania w menedżerach kolejek systemu IBM i lub z/OS . Można go jednak określić na tych platformach, które mają zostać skopiowane do tabeli definicji kanału klienta (CCDT) w celu użycia klienta.

Ten parametr jest wymagany.

Nie można zdefiniować obiektu informacji uwierzytelniającej w taki sposób, aby był on podobny do jednego z innym typem AUTHTYPE. Po utworzeniu obiektu informacji uwierzytelniającej nie można zmienić parametru AUTHTYPE.

## **CMDSCOPE**

Ten parametr dotyczy tylko systemu z/OS i określa sposób wykonywania komendy w przypadku, gdy menedżer kolejek jest elementem grupy współużytkowania kolejki.

Parametr CMDSCOPE musi być pusty lub lokalny menedżer kolejek, jeśli parametr QSGDISP jest ustawiony na wartość GROUP.

**' '**

Komenda jest wykonywana w menedżerze kolejek, w którym została wprowadzona.

## *nazwa\_menedżera\_kolejek*

Komenda jest wykonywana w określonym menedżerze kolejek. W tym celu menedżer kolejek jest aktywny w grupie współużytkowania kolejki.

Istnieje możliwość określenia nazwy menedżera kolejek innego niż menedżer kolejek, w którym został on wprowadzony, tylko w przypadku korzystania ze środowiska kolejki współużytkowanej oraz jeśli serwer komend jest włączony.

**\***

Komenda jest wykonywana w lokalnym menedżerze kolejek i jest również przekazywana do każdego aktywnego menedżera kolejek w grupie współużytkowania kolejki. Efekt \* jest taki sam, jak wprowadzenie komendy w każdym menedżerze kolejek w grupie współużytkowania kolejki.

## **CONNAME (***łańcuch***)**

Nazwa hosta, adres IPv4 w postaci dziesiętnej z kropkami lub zapis szesnastkowy IPv6 hosta, na którym działa serwer LDAP, z opcjonalnym numerem portu.

Ten parametr jest poprawny tylko dla parametru AUTHTYPE (CRLLDAP), jeśli jest on obowiązkowy.

Jeśli nazwa połączenia zostanie określona jako adres IPv6 , to tylko systemy z stosem IPv6 będą mogły rozwiązać ten adres. Jeśli obiekt AUTHINFO jest częścią listy nazw CRL menedżera kolejek, upewnij się, że wszystkie klienty korzystające z tabeli kanału klienta generowanej przez menedżer kolejek mogą rozstrzygać nazwę połączenia.

W systemie z/OS, jeśli parametr CONNAME ma zostać przetłumaczany na adres sieciowy IPv6 , wymagany jest poziom systemu z/OS , który obsługuje protokół IPv6 w celu nawiązania połączenia z serwerem LDAP.

Składnia dla CONNAME jest taka sama, jak dla kanałów. Na przykład składnia

conname('*hostname*(*nnn*)')

gdzie *nnn* jest numerem portu.

Maksymalna długość pola to 264 znaki w systemach IBM i, systemach UNIX i Windowsoraz 48 znaków w systemie z/OS.

#### **DESCR (***łańcuch***)**

Komentarz w postaci zwykłego tekstu. Udostępnia on informacje opisowe dotyczące obiektu informacji uwierzytelniających, gdy operator wydaje komendę DISPLAY AUTHINFO (patrz ["WYŚWIETLENIE INFORMACJI UWIERZYTELNIAJĄCYCH" na stronie 490](#page-489-0)).

Wartość ta musi zawierać tylko znaki możliwe do wyświetlenia. Maksymalna długość to 64 znaki. W instalacji zapewniającej obsługę zestawów znaków dwubajtowych może on zawierać znaki DBCS (przy zachowaniu maksymalnej długości wynoszącej 64 bajty).

**Uwaga:** Jeśli używane są znaki, które nie należą do identyfikatora kodowanego zestawu znaków (coded character set identifier - CCSID) danego menedżera kolejek, mogą one być tłumaczone niepoprawnie podczas wysyłania informacji do innego menedżera kolejek.

#### **LDAPPWD (***łańcuch***)**

Hasło powiązane z nazwą wyróżniającą użytkownika, który uzyskuje dostęp do serwera LDAP. Jego maksymalna wielkość to 32 znaki.

Ten parametr jest poprawny tylko dla parametru AUTHTYPE (CRLLDAP).

W systemie z/OSelement LDAPPWD używany do uzyskiwania dostępu do serwera LDAP może nie być zdefiniowany w obiekcie AUTHINFO. Jeśli na liście nazw, do której odnosi się parametr QMGR SSLCRLNL, znajduje się więcej niż jeden obiekt AUTHINFO, w celu uzyskania dostępu do wszystkich serwerów LDAP używany jest identyfikator LDAPPWD w pierwszym obiekcie AUTHINFO.

#### **LDAPUSER (***łańcuch***)**

Nazwa wyróżniająca użytkownika, który uzyskuje dostęp do serwera LDAP. (Więcej informacji na temat nazw wyróżniających można znaleźć w parametrze [SSLPEER](#page-213-0) ).

Ten parametr jest poprawny tylko dla parametru AUTHTYPE (CRLLDAP).

Maksymalna wielkość nazwy użytkownika wynosi 1024 znaki w systemach IBM i, systemach UNIX i Windowsoraz 256 znaków w systemie z/OS.

W systemie z/OSelement LDAPUSER używany do uzyskiwania dostępu do serwera LDAP może nie być zdefiniowany w obiekcie AUTHINFO. Jeśli na liście nazw, do której odnosi się parametr QMGR SSLCRLNL, znajduje się więcej niż jeden obiekt AUTHINFO, do uzyskania dostępu do wszystkich serwerów LDAP używany jest identyfikator LDAPUSER w pierwszym obiekcie AUTHINFO.

W systemach IBM i, UNIX i Windowsmaksymalna akceptowana długość linii jest zdefiniowana jako BUFSIZ, która może zostać znaleziona w stdio.h.

## **LIKE (***nazwa\_informacj-authinfo***)**

Nazwa obiektu informacji uwierzytelniającej z parametrami używnymi do modelowania tej definicji.

W systemie z/OSmenedżer kolejek wyszukuje obiekt o podanej nazwie i dyspozycyjności QMGR lub COPY. Rozporządzanie obiektu LIKE nie jest kopiowane do definiowanego obiektu.

#### **Uwaga:**

- 1. Obiekty QSGDISP (GROUP) nie są przeszukiwane.
- 2. LIKE jest ignorowane, jeśli określono QSGDISP (COPY). Jednak zdefiniowany obiekt grupy jest używany jako obiekt LIKE.

## **OCSPURL**

Adres URL programu odpowiadającego OCSP używany do sprawdzania odwołania certyfikatu. Ta wartość musi być adresem URL HTTP zawierającym nazwę hosta i numer portu respondera OCSP. Jeśli moduł odpowiadający OCSP używa portu 80, który jest wartością domyślną dla protokołu HTTP, numer portu może zostać pominięty. Adresy URL HTTP są zdefiniowane w dokumencie RFC 1738.

W tym polu rozróżniana jest wielkość liter. Musi on rozpoczynać się od łańcucha http:// w postaci małych liter. W pozostałej części adresu URL może być rozróżniana wielkość liter, w zależności od implementacji serwera OCSP. Aby zachować wielkość liter, należy użyć pojedynczych znaków cudzysłowu, aby określić wartość parametru OCSPURL, na przykład:

OCSPURL('http://ocsp.example.ibm.com')

Ten parametr ma zastosowanie tylko w przypadku parametru AUTHTYPE (OCSP), gdy jest on obowiązkowy.

## **QSGDISP**

Ten parametr ma zastosowanie tylko w systemie z/OS .

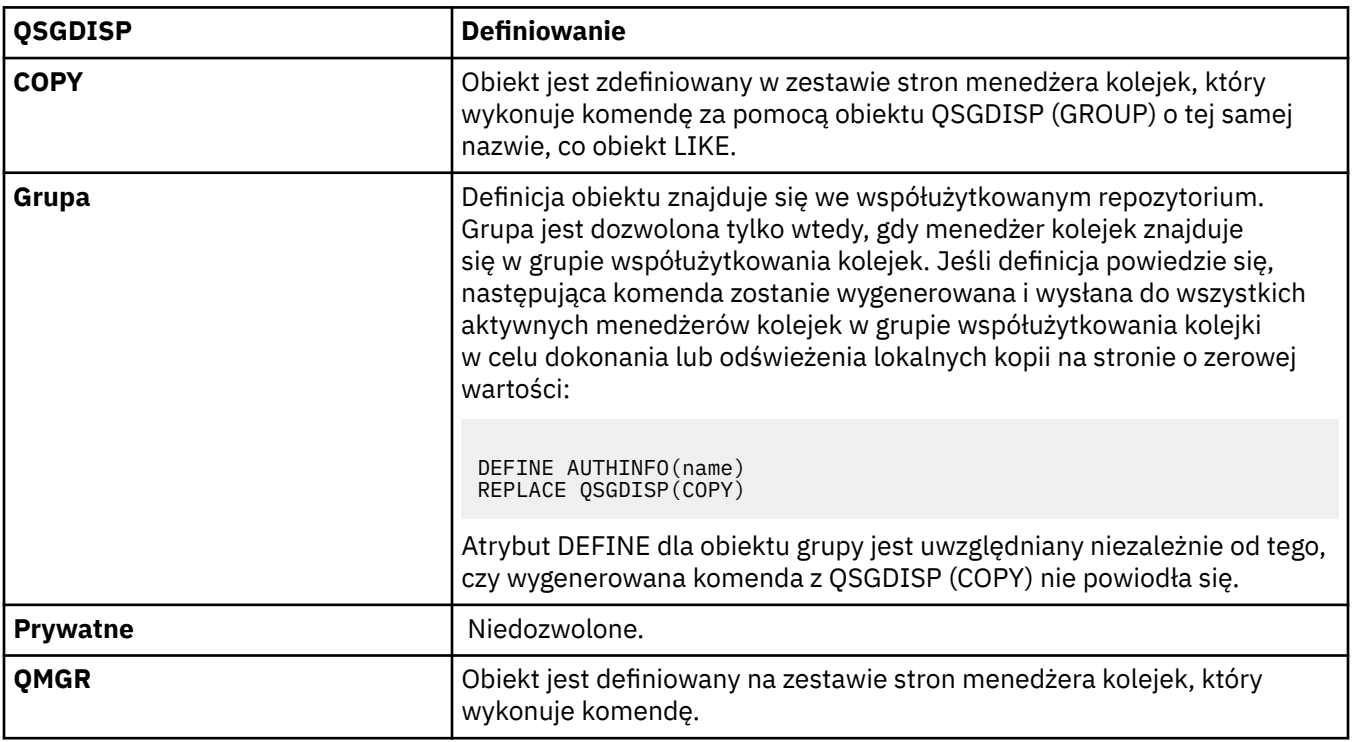

Określa dyspozycję obiektu, do którego komenda ma zostać wykonana (czyli tam, gdzie jest zdefiniowana i jak się zachowuje).

#### **REPLACE i NOREPLACE**

Określa, czy istniejąca definicja (oraz w systemie z/OS, z tą samą dyspozycją) ma zostać zastąpiona tą definicją. Ten parametr jest opcjonalny. Żaden obiekt o innym usposobieniu nie jest zmieniany.

#### **replace**

Definicja musi zastąpić istniejącą definicję o tej samej nazwie. Jeśli definicja nie istnieje, zostanie utworzona.

## **NOREPLACE**

Definicja nie może zastąpić żadnej istniejącej definicji o tej samej nazwie.

## **Zdefiniowanie kanału**

Użyj komendy MQSC **DEFINE CHANNEL** , aby zdefiniować nowy kanał i ustawić jego parametry.

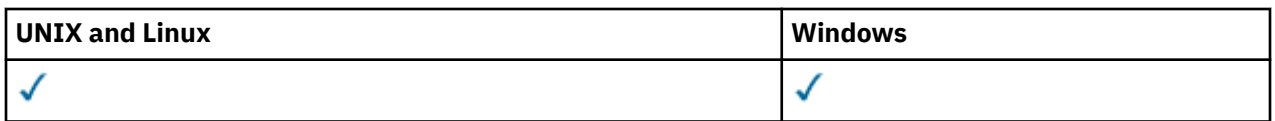

Synonim: DEF CHL

- "Użycie notatek" na stronie 341
- "Opisy parametrów dla DEFINE CHANNEL" na stronie 341

## **Użycie notatek**

W przypadku kanałów CLUSSDR można określić opcję REPLACE tylko dla kanałów utworzonych ręcznie.

## **Opisy parametrów dla DEFINE CHANNEL**

W poniższej tabeli przedstawiono parametry, które są istotne dla każdego typu kanału. Po tabeli znajduje się opis każdego parametru. Parametry są opcjonalne, chyba że opis wskazuje, że są one wymagane.

## **SDR**

["Kanał nadawcy" na stronie 377](#page-376-0)

## **SVR**

["Kanał serwera" na stronie 379](#page-378-0)

## **RCVR**

["Kanał odbiorcy" na stronie 381](#page-380-0)

## **RQSTR**

["Kanał requestera" na stronie 383](#page-382-0)

## **CLNTCONN**

["Kanał połączenia klienckiego" na stronie 385](#page-384-0)

## **SVRCONN**

["Kanał połączenia serwera" na stronie 387](#page-386-0)

## **CLUSSDR**

["Kanał wysyłający klastry" na stronie 389](#page-388-0)

## **CLUSRCVR**

["Kanał odbiorczy klastra" na stronie 391](#page-390-0)

## **Protokół MQTT**

["ZDEFINIUJ KANAŁ \(MQTT\)" na stronie 393](#page-392-0)

*Tabela 39. Parametry DEFINE i ALTER CHANNEL*

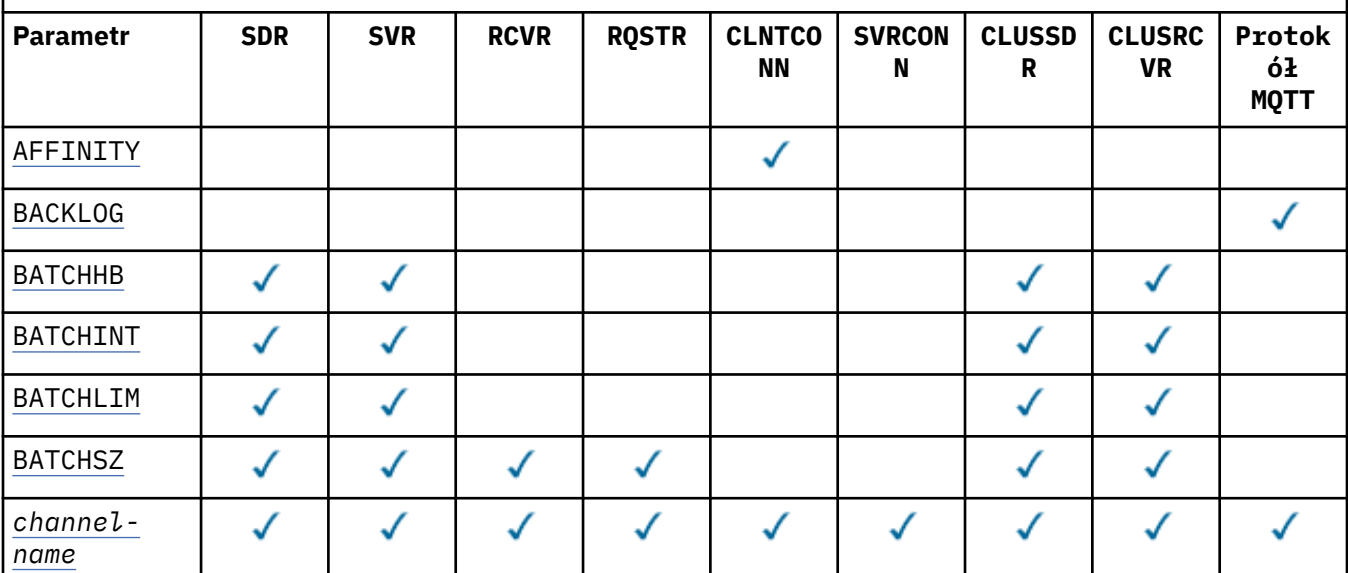

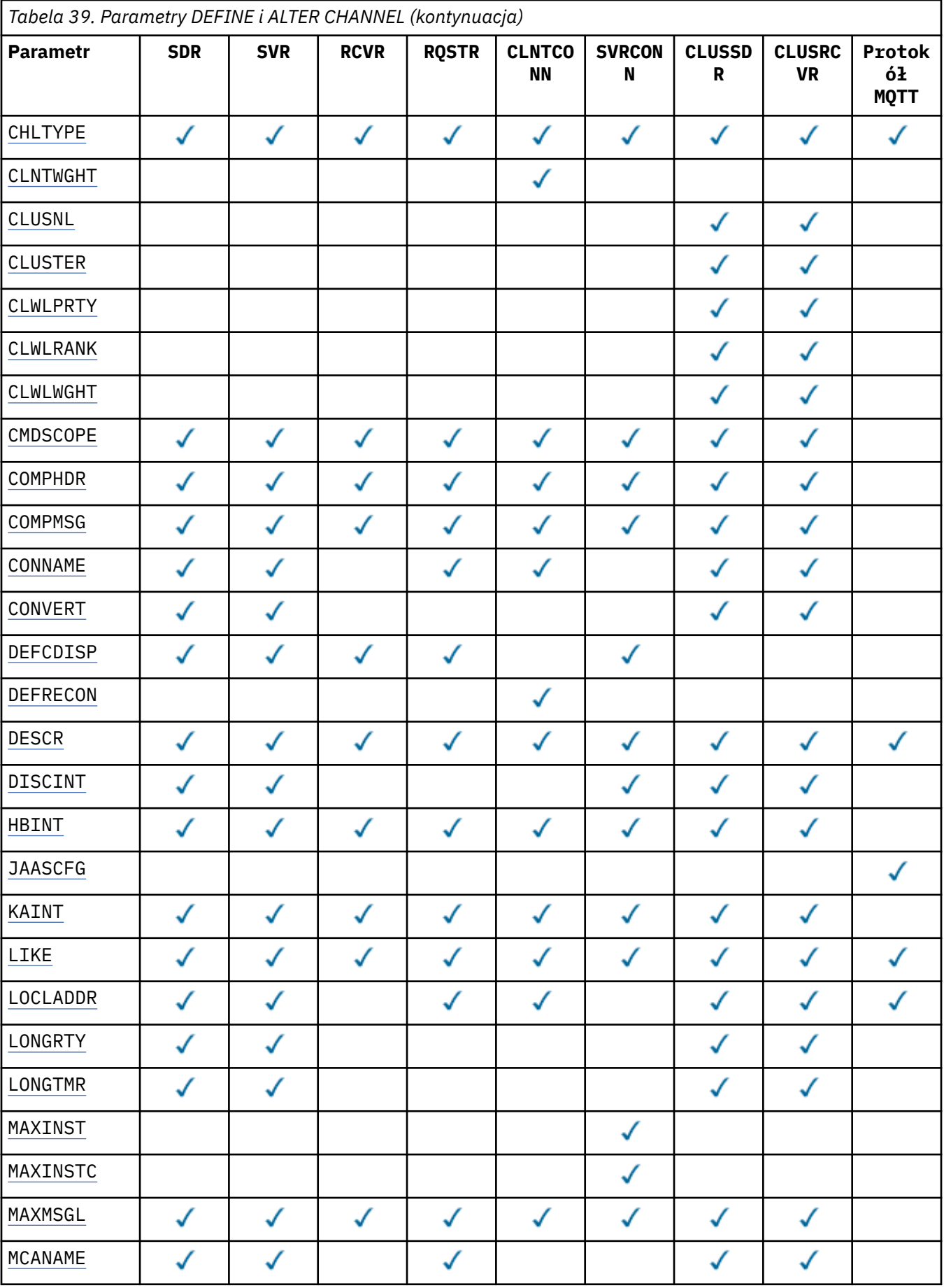

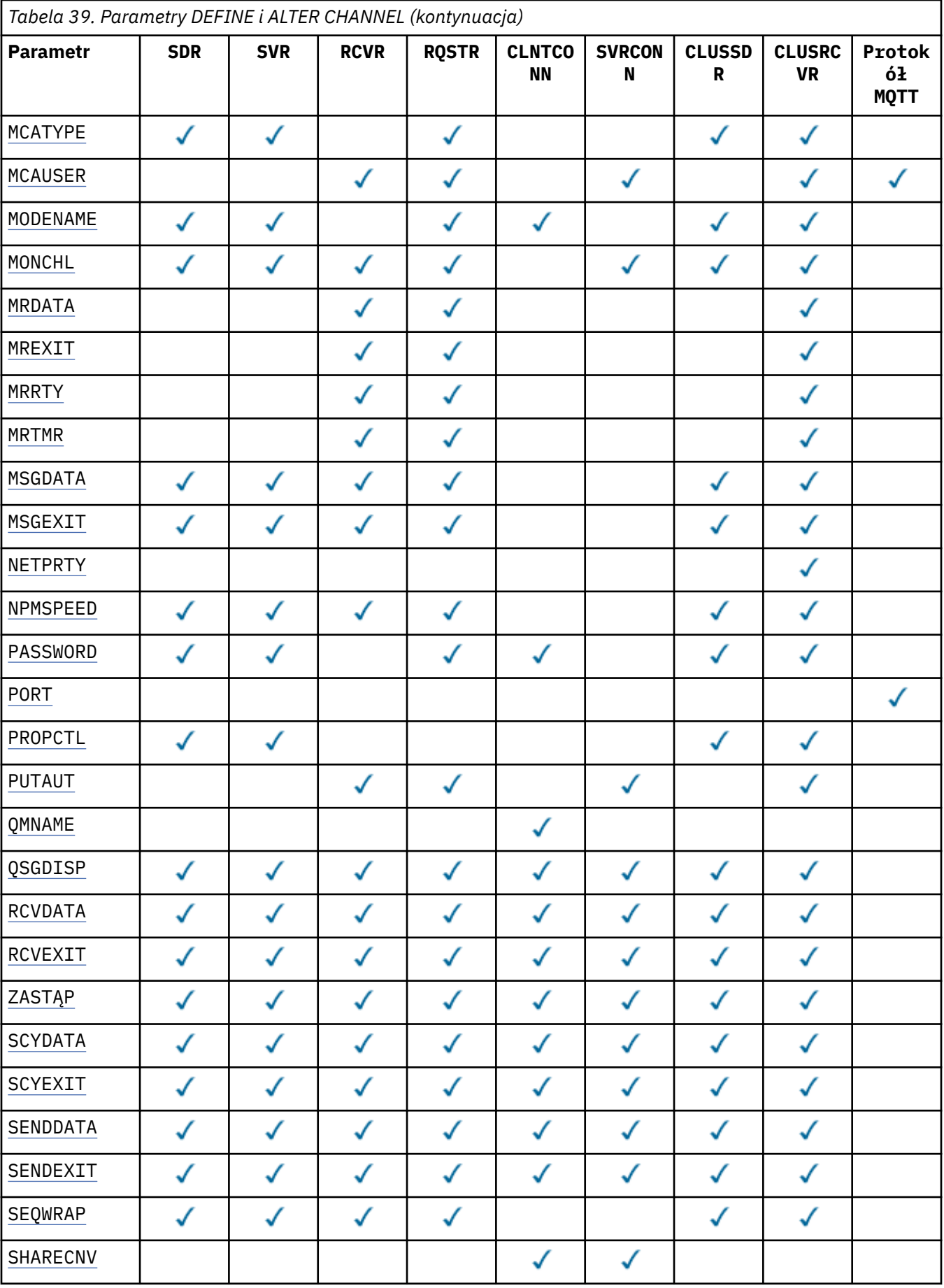

<span id="page-343-0"></span>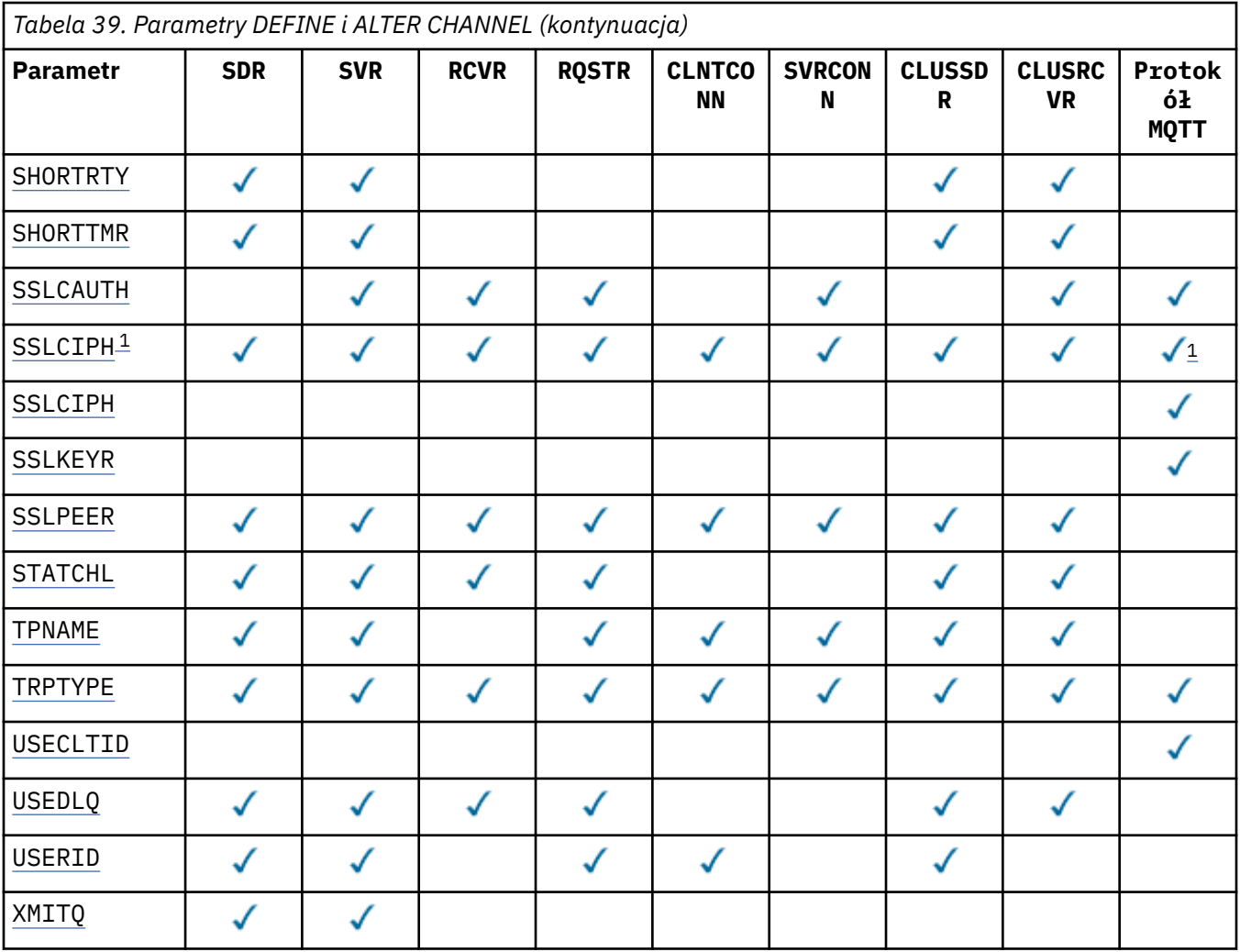

## **Uwaga:**

1. Jeśli produkt SSLCIPH jest używany z kanałami produktu MQTT , oznacza to, że zestaw algorytmów szyfrowania SSL jest używany. Dla wszystkich innych typów kanałów, oznacza to SSL CipherSpec. Patrz [SSLCIPH](#page-369-0).

## **AFFINITY**

Atrybutu powinowactwa kanałów należy użyć, gdy aplikacje klienckie łączą się wielokrotnie przy użyciu tej samej nazwy menedżera kolejek. Za pomocą atrybutu można wybrać, czy klient korzysta z tej samej definicji kanału klienta dla każdego połączenia. Ten atrybut jest przeznaczony do użycia w przypadku, gdy dostępnych jest wiele odpowiednich definicji kanału.

## **Preferowane**

Pierwsze połączenie w procesie odczytu tabeli definicji kanału klienta (CCDT) tworzy listę odpowiednich definicji. Lista jest oparta na ważeniu, z wszelkimi obowiązującymi definicjami CLNTWGHT(0) najpierw i w porządku alfabetycznym. Każde połączenie w procesie próbuje nawiązać połączenie przy użyciu pierwszej definicji z listy. Jeśli nawiązanie połączenia nie powiedzie się, używana jest następna definicja. Nieudane definicje inne niżCLNTWGHT(0) są przenoszone na koniec listy. Definicje CLNTWGHT(0) pozostają na początku listy i są wybierane jako pierwsze dla każdego połączenia. W przypadku klientów C, C++ i .NET (w tym w pełni zarządzanych .NET) lista jest aktualizowana, jeśli pakiet CCDT został zmodyfikowany od momentu utworzenia listy. Każdy proces klienta o tej samej nazwie hosta tworzy identyczną listę.

## **NONE**

Pierwsze połączenie w procesie odczytu CCDT tworzy listę odpowiednich definicji. Wszystkie połączenia w procesie wybierają odpowiednią definicję na podstawie wagi z dowolnymi definicjami CLNTWGHT(0) wybranymi jako pierwsze w kolejności alfabetycznej. W przypadku

klientów C, C++ i .NET (w tym w pełni zarządzanych .NET) lista jest aktualizowana, jeśli pakiet CCDT został zmodyfikowany od momentu utworzenia listy.

<span id="page-344-0"></span>Załóżmy na przykład, że w tabeli definicji kanału klienta zostały zdefiniowane następujące definicje:

CHLNAME(A) QMNAME(QM1) CLNTWGHT(3) CHLNAME(B) QMNAME(QM1) CLNTWGHT(4) CHLNAME(C) QMNAME(QM1) CLNTWGHT(4)

Pierwsze połączenie w procesie tworzy własną uporządkowaną listę w oparciu o współczynniki koryguiący. Może więc, na przykład, utworzyć listę uporządkowaną CHLNAME(B), CHLNAME(A), CHLNAME(C).

W przypadku produktu AFFINITY(PREFFERED)każde połączenie w procesie próbuje nawiązać połączenie przy użyciu produktu CHLNAME(B). Jeśli połączenie nie powiedzie się, definicja zostanie przeniesiona na koniec listy, która teraz staje się CHLNAME(A), CHLNAME(C), CHLNAME(B). Każde połączenie w procesie następnie próbuje nawiązać połączenie za pomocą programu CHLNAME(A).

W przypadku produktu AFFINITY (NONE) każde połączenie w procesie próbuje nawiązać połączenie przy użyciu jednej z trzech definicji wybranych losowo w oparciu o współczynniki korygujący.

Jeśli współużytkowanie konwersacji jest włączone z wagą kanału niezerowego i AFFINITY(NONE), to wiele połączeń nie musi współużytkować istniejącej instancji kanału. Mogą one łączyć się z tą samą nazwą menedżera kolejek przy użyciu różnych odpowiednich definicji, a nie udostępniać istniejącej instancji kanału.

## **BACKLOG(***integer***)**

Liczba oczekujących żądań połączeń, które może jednocześnie obsłużyć kanał pomiarowy. Po osiągnięciu limitu zalegania, wszystkie kolejne klienty próbujący nawiązać połączenie są odrzucane do momentu przetworzenia bieżącego dziennika.

Wartość mieści się w zakresie od 0 do 999999999.

Wartością domyślną jest 4096.

## **BATCHHB(***integer***)**

Określa, czy mają być używane pulsy wsadowe. Wartość jest długością pulsu w milisekundach.

Pulsy wsadowe umożliwiają wysłanie kanału wysyłającego w celu sprawdzenia, czy kanał odbierający jest nadal aktywny tuż przed zatwierdzeniem partii komunikatów. Jeśli kanał odbierający nie jest aktywny, można utworzyć kopię zapasową zadania wsadowego, a nie stać się wątpliwe, co w przeciwnym razie miałoby być możliwe. Poprzez wycofanie zadania wsadowego komunikaty pozostają dostępne do przetwarzania, aby mogły na przykład zostać przekierowane do innego kanału.

Jeśli kanał nadawczy odebrał komunikat z kanału odbierającego w przedziale pulsu przetwarzania wsadowego, zakłada się, że kanał odbierający nadal jest aktywny. W przeciwnym razie do kanału odbierającego wysyłany jest komunikat o pulsie, który ma zostać sprawdzony.

Wartość musi być z zakresu od 0 do 999999. Wartość zero oznacza, że wsadowe bity serca nie są używane.

Ten parametr jest poprawny dla kanałów z typem kanału (CHLTYPE) tylko z SDR, SVR, CLUSSDRi CLUSRCVR.

## **BATCHINT(***integer***)**

Minimalny czas (w milisekundach), przez jaki kanał zachowuje otwartą partię.

Zadanie wsadowe jest przerywane, gdy spełniony zostaje jeden z następujących warunków:

- Komunikaty produktu BATCHSZ są wysyłane.
- Liczba wysłanych kilobajtów: BATCHLIM .
- Kolejka transmisji jest pusta, a wartość BATCHINT została przekroczona.

Wartość musi być z zakresu od 0 do 999999999. Wartość zero oznacza, że zadanie wsadowe zostaje zakończone, gdy tylko kolejka transmisji stanie się pusta (lub osiągnięto limit BATCHSZ ).

<span id="page-345-0"></span>Ten parametr jest poprawny dla kanałów z typem kanału (CHLTYPE) tylko z SDR, SVR, CLUSSDRi CLUSRCVR.

## **BATCHLIM(***integer***)**

Wyrażony w kilobajtach limit ilości danych, które można wysłać przez kanał przed pobraniem punktu synchronizacji. Punkt synchronizacji jest przyjmowany po komunikacie, który spowodował, że limit został osiągnięty przez kanał. Wartość zero w tym atrybucie oznacza, że żaden limit danych nie jest stosowany do zadań wsadowych w tym kanale.

Zadanie wsadowe jest przerywane, gdy spełniony zostaje jeden z następujących warunków:

- Komunikaty produktu BATCHSZ są wysyłane.
- Liczba wysłanych kilobajtów: BATCHLIM .
- Kolejka transmisji jest pusta, a wartość BATCHINT została przekroczona.

Ten parametr jest poprawny dla kanałów z typem kanału (CHLTYPE) tylko z SDR, SVR, CLUSSDRi CLUSRCVR.

Wartość musi być z zakresu od 0 do 999999. Wartość domyślna to 5000.

Ten parametr jest obsługiwany na wszystkich platformach.

#### **BATCHSZ (** *integer* **)**

Maksymalna liczba komunikatów, które mogą zostać wysłane za pośrednictwem kanału przed przejniem punktu synchronizacji.

Maksymalna używana wielkość zadania wsadowego to najniższa z następujących wartości:

- BATCHSZ kanału nadawczego.
- BATCHSZ kanału odbiorczego.
- W przypadku platform rozproszonych maksymalna liczba niezatwierdzonych komunikatów dozwolonych w wysyłającym menedżerze kolejek (lub jeden, jeśli wartość ta wynosi zero lub mniej).
- Na platformach rozproszonych maksymalna liczba niezatwierdzonych komunikatów dozwolonych w odbierającym menedżerze kolejek (lub jednym, jeśli ta wartość jest równa zero lub mniejsza).

Podczas gdy komunikaty nietrwałe wysyłane przez kanał NPMSPEED (FAST) są dostarczane do kolejki natychmiast (bez oczekiwania na zakończenie zadania wsadowego), komunikaty nadal wnoszą swój wkład do wielkości partii kanału, a tym samym powodują, że przepływy są wykonywane, gdy komunikaty BATCHSZ będą miały miejsce.

Jeśli przepływy wsadowe powodują wpływ na wydajność podczas przenoszenia tylko nietrwałych komunikatów, a wartość NPMSPEED jest ustawiona na FAST, należy rozważyć ustawienie parametru BATCHSZ na maksymalną dopuszczalną wartość 9999, a wartość BATCHLIM na zero.

Dodatkowo ustawienie parametru BATCHINT na wysoką wartość, na przykład 999999999, powoduje, że każde zadanie wsadowe jest "otwarte" na dłużej, nawet jeśli nie ma nowych komunikatów oczekujących w kolejce transmisji.

Powyższe ustawienia minimalizują częstotliwość potwierdzania przepływów, ale należy mieć świadomość, że jeśli jakiekolwiek trwałe komunikaty zostaną przeniesione na kanał z tymi ustawieniami, będą istotne opóźnienia w dostarczaniu tylko tych trwałych komunikatów.

Maksymalna liczba niezatwierdzonych komunikatów jest określona przez parametr MAXUMSGS komendy ALTER QMGR .

Ten parametr jest poprawny tylko dla kanałów z typem kanału ( CHLTYPE ) klasy SDR, SVR, RCVR, RQSTR, CLUSSDRlub CLUSRCVR.

Wartość musi należeć do zakresu od 1 do 9999.

## *(nazwa\_kanału\_pracy)*

Nazwa nowej definicji kanału.

<span id="page-346-0"></span>Ten parametr jest wymagany dla wszystkich typów kanałów. W kanałach CLUSSDR może ona przyjmować inną formę dla innych typów kanałów. Jeśli używana konwencja nazewnictwa kanałów CLUSSDR obejmuje nazwę menedżera kolejek, można zdefiniować kanał CLUSSDR przy użyciu konstrukcji +QMNAME+ . Po nawiązaniu połączenia z pasującym kanałem CLUSRCVR produkt WebSphere MQ zastępuje poprawną nazwę menedżera kolejek repozytorium w miejscu +QMNAME+ w definicji kanału CLUSSDR . Ta funkcja ma zastosowanie tylko do produktu AIX, HP-UX, IBM i, Linux, Solaris, and Windows . Patrz sekcja Komponenty klastra .

Nazwa nie może być taka sama, jak nazwa istniejącego kanału zdefiniowanego w tym menedżerze kolejek (o ile nie określono opcji REPLACE lub ALTER ). W systemie z/OSnazwy kanałów CLNTCONN mogą duplikować inne nazwy.

Maksymalna długość łańcucha to 20 znaków, a łańcuch musi zawierać tylko poprawne znaki. Patrz sekcja Reguły nazewnictwa obiektów IBM WebSphere MQ.

#### **CHLTYPE**

Typ kanału. Ten parametr jest wymagany. Musi on występować natychmiast po parametrze *(channelname)* na wszystkich platformach z wyjątkiem systemu z/OS.

#### **SDR**

Kanał nadawcy

#### **SVR**

Kanał serwera

#### **RCVR**

Kanał odbiorcy

## **RQSTR**

Kanał requestera

#### **CLNTCONN**

Kanał połączenia klienckiego

### **SVRCONN**

Kanał połączenia serwera

#### **CLUSSDR**

Kanał CLUSSDR .

#### **CLUSRCVR**

Kanał odbiorcy klastrów.

#### **Protokół MQTT**

kanał telemetryczny

Gdy kanał jest zdefiniowany za pomocą komendy **DEFINE** , jest on zdefiniowany w stanie zatrzymania. Jednak w przypadku kanałów telemetrycznych komenda **DEFINE** definiuje i próbuje uruchomić kanał, a komenda może zwrócić błąd z operacji uruchomienia. Chociaż ten błąd może wyglądać jak awaria, kanał może nadal istnieć, ponieważ komenda **DEFINE** działała, ale uruchomienie nie powiodło się. Przykładem takiego zachowania może być definicja wielu kanałów na porcie domyślnym: druga definicja kończy się niepowodzeniem z kodem przyczyny produktu port in use , ale kanał został pomyślnie utworzony.

**Uwaga:** Jeśli używana jest opcja REPLACE , nie można zmienić typu kanału.

#### **CLNTWGHT**

Ustaw atrybut ważenia kanału klienta, aby wybrać losowo definicję kanału klienta w oparciu o jego wagę, jeśli dostępna jest więcej niż jedna odpowiednia definicja. Określ wartość z zakresu od 0 do 99.

Wartość specjalna 0 oznacza, że nie jest wykonywane żadne losowe równoważenie obciążenia, a odpowiednie definicje są wybierane w kolejności alfabetycznej. Aby umożliwić losowe równoważenie obciążenia, wartość może być z zakresu od 1 do 99, gdzie 1 oznacza najniższą wagę, a 99 jest najwyższą wartością.

Jeśli aplikacja kliencka wysyła MQCONN z nazwą menedżera kolejek \**name* , definicję kanału klienta można wybrać losowo. Wybrana definicja jest wybierana losowo w oparciu o wagę. Wszystkie wybrane <span id="page-347-0"></span>definicje CLNTWGHT(0) są wybierane jako pierwsze w kolejności alfabetycznej. Losowość w wyborze definicji połączeń klienta nie jest gwarantowana.

Załóżmy na przykład, że w tabeli definicji kanału klienta zostały zdefiniowane następujące dwie definicje:

CHLNAME(TO.QM1) CHLTYPE(CLNTCONN) QMNAME(GRP1) CONNAME(address1) CLNTWGHT(2) CHLNAME(TO.QM2) CHLTYPE(CLNTCONN) QMNAME(GRP1) CONNAME(address2) CLNTWGHT(4)

Klient MQCONN z nazwą menedżera kolejek \*GRP1 wybrałby jedną z dwóch definicji w oparciu o wagę definicji kanału. (Wygenerowano losową liczbę całkowitą od 1 do 6. Jeśli liczba całkowita znajdowałaby się w zakresie od 1 do 2, address1 razie zostanie użyta wartość address2 , która będzie używana). Jeśli to połączenie nie powiodło się, klient użyłby innej definicji.

Pakiet CCDT może zawierać odpowiednie definicje z zerowym i niezerowym ważeniem. W tej sytuacji definicje o zerowej wadze są wybierane jako pierwsze i w kolejności alfabetycznej. Jeśli te połączenia nie powiodą się, definicje z niezerową ważą są wybierane na podstawie ich wagi.

Załóżmy na przykład, że w tabeli definicji kanału klienta zostały zdefiniowane następujące cztery definicje:

CHLNAME(TO.QM1) CHLTYPE(CLNTCONN) QMNAME(GRP1) CONNAME(address1) CLNTWGHT(1) CHLNAME(TO.QM2) CHLTYPE(CLNTCONN) QMNAME(GRP1) CONNAME(address2) CLNTWGHT(2) CHLNAME(TO.QM3) CHLTYPE(CLNTCONN) QMNAME(GRP1) CONNAME(address3) CLNTWGHT(0) CHLNAME(TO.QM4) CHLTYPE(CLNTCONN) QMNAME(GRP1) CONNAME(address4) CLNTWGHT(0)

Klient MQCONN z nazwą menedżera kolejek \*GRP1 najpierw wybrałby definicję TO.QM3. Jeśli to połączenie nie powiodło się, klient wybrałby definicję TO.QM4. Jeśli to połączenie również nie powiedzie się, klient losowo wybierze jedną z pozostałych dwóch definicji na podstawie ich wagi.

Produkt CLNTWGHT jest obsługiwany dla wszystkich protokołów transportowych.

#### **CLUSNL(***nlname***)**

Nazwa listy nazw określającej listę klastrów, do których należy kanał.

Ten parametr jest poprawny tylko dla kanałów z typem kanału (CHLTYPE) dla kanałów CLUSSDR i CLUSRCVR . Tylko jedna z wynikowych wartości CLUSTER lub CLUSNL może być niepusta, druga musi być pusta.

#### **CLUSTER(***clustername***)**

Nazwa klastra, do którego należy kanał. Maksymalna długość to 48 znaków zgodnych z regułami nazewnictwa obiektów IBM WebSphere MQ .

Ten parametr jest poprawny tylko dla kanałów z typem kanału (CHLTYPE) dla kanałów CLUSSDR i CLUSRCVR . Tylko jedna z wynikowych wartości CLUSTER lub CLUSNL może być niepusta, druga musi być pusta.

#### **CLWLPRTY(***integer***)**

Określa priorytet kanału dla celów dystrybucji obciążenia klastra. Wartość musi należeć do zakresu od 0 do 9, gdzie 0 oznacza najniższy priorytet, a wartość 9 jest najwyższa.

Ten parametr jest poprawny tylko dla kanałów z typem kanału (CHLTYPE) dla kanałów CLUSSDR i CLUSRCVR .

Więcej informacji na temat tego atrybutu zawiera sekcja Atrybut kanałuCLWLPRTY.

#### **CLWLRANK(***integer***)**

Określa rangę kanału dla celów dystrybucji obciążenia klastra. Wartość musi należeć do zakresu od 0 do 9, gdzie 0 oznacza najniższą pozycję, a 9 oznacza najwyższą wartość.

Ten parametr jest poprawny tylko dla kanałów z typem kanału (CHLTYPE) dla kanałów CLUSSDR i CLUSRCVR .

Więcej informacji na temat tego atrybutu zawiera sekcja Atrybut kanałuCLWLRANK.

## <span id="page-348-0"></span>**CLWLWGHT(***integer***)**

Określa wagę, która ma być zastosowana do kanału w taki sposób, aby proporcja komunikatów wysłanych w dół kanału mogła być sterowana przez zarządzanie obciążeniem. Wartość musi należeć do zakresu od 1 do 99, gdzie 1 oznacza najniższą pozycję, a 99 jest najwyższą.

Ten parametr jest poprawny tylko dla kanałów z typem kanału (CHLTYPE) dla kanałów CLUSSDR i CLUSRCVR .

Więcej informacji na temat tego atrybutu znajduje się w sekcji Atrybut kanału CLWLWGHT.

#### **CMDSCOPE**

Ten parametr dotyczy tylko systemu z/OS i określa sposób wykonywania komendy w przypadku, gdy menedżer kolejek jest elementem grupy współużytkowania kolejki.

Wartość CMDSCOPE musi pozostać pusta lub jeśli parametr QSGDISP ma wartość GROUP, nazwę lokalnego menedżera kolejek.

**' '**

Komenda jest wykonywana w menedżerze kolejek, w którym została wprowadzona.

#### *QmgrName*

Komenda jest wykonywana w określonym menedżerze kolejek. W tym celu menedżer kolejek jest aktywny w grupie współużytkowania kolejki.

Można określić nazwę menedżera kolejek innego niż menedżer kolejek, w którym wpisano komendę. Aby to zrobić, należy korzystać ze środowiska kolejki współużytkowanej, a serwer komend musi być włączony.

**\***

Komenda jest wykonywana w lokalnym menedżerze kolejek i jest również przekazywana do każdego aktywnego menedżera kolejek w grupie współużytkowania kolejki. Działanie produktu  $\star$  jest takie samo, jak wprowadzenie komendy w każdym menedżerze kolejek w grupie współużytkowania kolejki.

#### **COMPHDR**

Lista technik kompresji danych nagłówka obsługiwanych przez kanał.

W przypadku kanałów SDR, SVR, CLUSSDR, CLUSRCVRi CLNTCONN wartości są określane w kolejności preferencji. Używana jest pierwsza technika kompresji na liście, która jest obsługiwana przez zdalny koniec kanału.

Wzajemnie obsługiwane techniki kompresji kanału są przekazywane do wyjścia komunikatu kanału wysyłającego. Wyjście komunikatu może zmienić technikę kompresji na podstawie jednej wiadomości. Kompresja zmienia dane przekazywane do wyjścia wysyłania i odbierania.

#### **NONE**

Dane nagłówka nie są kompresowane.

## **SYSTEM**

Dane nagłówka są kompresowane.

#### **COMPMSG**

Lista technik kompresji danych komunikatu obsługiwanych przez kanał.

W przypadku kanałów SDR, SVR, CLUSSDR, CLUSRCVRi CLNTCONN wartości są określane w kolejności preferencji. Używana jest pierwsza technika kompresji na liście, która jest obsługiwana przez zdalny koniec kanału.

Wzajemnie obsługiwane techniki kompresji kanału są przekazywane do wyjścia komunikatu kanału wysyłającego. Wyjście komunikatu może zmienić technikę kompresji na podstawie jednej wiadomości. Kompresja zmienia dane przekazywane do wyjścia wysyłania i odbierania.

## **NONE**

Dane komunikatu nie są kompresowane.

### **RLE**

Kompresja danych komunikatu jest wykonywana przy użyciu kodowania grupowego.

## <span id="page-349-0"></span>**ZLIBFAST**

Kompresja danych komunikatów jest wykonywana przy użyciu kodowania ZLIB z priorytetami szybkości.

## **ZLIBHIGH**

Kompresja danych komunikatów jest wykonywana przy użyciu kodowania ZLIB z priorytetami kompresji.

## **ANY**

Można użyć dowolnej metody kompresji obsługiwanej przez menedżera kolejek. Ta wartość jest poprawna tylko dla kanałów RCVR, RQSTRi SVRCONN .

## **CONNAME(***string***)**

Nazwa połączenia.

W przypadku kanałów CLUSRCVR produkt CONNAME odnosi się do lokalnego menedżera kolejek, a dla innych kanałów odnosi się do docelowego menedżera kolejek.

Maksymalna długość łańcucha to 48 znaków w systemie z/OS, a 264 znaki na innych platformach.

Obejście do limitu 48 znaków może być jedną z następujących sugestii:

- Należy skonfigurować serwery DNS, tak aby były używane, na przykład, nazwy hosta myserver zamiast myserver.location.company.com, co zapewnia możliwość korzystania z krótkiej nazwy hosta.
- Użyj adresów IP.

Należy podać parametr CONNAME w postaci rozdzielanej przecinkami listy nazw komputerów dla atrybutu TRPTYPE. Zwykle tylko jedna nazwa komputera jest wymagana. Istnieje możliwość podania wielu nazw komputerów w celu skonfigurowania wielu połączeń z takimi samymi właściwościami. Połączenia są zwykle nawiązywane zgodnie z kolejnością określoną na liście połączeń do czasu pomyślnego nawiązania połączenia. Kolejność w przypadku klientów jest modyfikowana, jeśli podano atrybut CLNTWGHT. Jeśli żadne połączenie nie powiedzie się, w kanale zostanie podjęta ponowna próba nawiązania połączenia w sposób określony przez atrybuty kanału. W przypadku kanałów klienta lista połączeń stanowi alternatywę dla używania grup menedżerów kolejek w celu skonfigurowania wielu połączeń. W przypadku kanałów komunikatów lista połączeń jest używana do konfigurowania połączeń z alternatywnymi adresami menedżera kolejek z wieloma instancjami.

Produkt CONNAME jest wymagany dla kanałów o typie kanału (CHLTYPE) SDR, RQSTR, CLNTCONNi CLUSSDR. Jest on opcjonalny w przypadku kanałów SVR oraz dla kanałów CLUSRCVR produktu TRPTYPE(TCP)i nie jest poprawny dla kanałów RCVR lub SVRCONN .

Obsługa podawania wielu nazw połączeń na liście została wprowadzona w produkcie IBM WebSphere MQ Version 7.0.1. W tej wersji zmieniono składnię parametru CONNAME. Wcześniej klienty i menedżery kolejek nawiązywały połączenia przy użyciu pierwszej nazwy połączenia na liście i nie odczytywały pozostałych nazw połączeń na liście. Aby starsze klienty i menedżery kolejek mogły analizować nową składnię, konieczne jest podanie numeru portu dla pierwszej nazwy połączenia na liście. Podanie numeru portu pozwala uniknąć problemów podczas nawiązywania połączenia z kanałem przez klient lub menedżer kolejek uruchomiony w wersji starszej niż IBM WebSphere MQ Version 7.0.1.

Na platformach AIX, HP-UX, IBM i, Linux, Solaris, and Windows parametr nazwy połączenia TCP/IP kanału odbiorczego klastra jest opcjonalny. Jeśli pole nazwy połączenia pozostanie puste, nazwa połączenia zostanie wygenerowana przez produkt IBM WebSphere MQ przy założeniu, że używany jest port domyślny i bieżący adres IP systemu. Użytkownik może nadpisać domyślny numer portu, ale jednocześnie nadal używać bieżącego adresu IP systemu. W przypadku każdej nazwy połączenia należy pozostawić pusty adres IP i podać numer portu w nawiasie, np.:

## (1415)

Wygenerowany parametr CONNAME ma zawsze postać dziesiętną z kropkami (IPv4) lub szesnastkową (IPv6), a nie postać alfanumerycznej nazwy hosta DNS.

**Wskazówka:** Jeśli w nazwie połączenia są używane dowolne znaki specjalne (na przykład nawiasy), łańcuch należy ująć w pojedynczy cudzysłów.

Wartość określona przez użytkownika zależy od typu transportu (TRPTYPE), który ma być używany:

**LU62**

• W systemie z/OSistnieją dwie formy, w których można określić wartość:

## **Nazwa jednostki logicznej**

Informacje o jednostce logicznej dla menedżera kolejek, zawierające nazwę jednostki logicznej, nazwę TP i nazwę trybu opcjonalnego. Nazwa jednostki logicznej może być określona w jednej z trzech postaci:

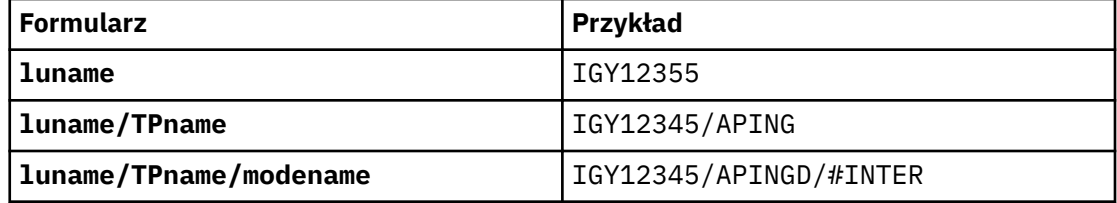

W przypadku pierwszego formularza nazwa TP i nazwa trybu muszą być określone dla parametrów TPNAME i MODENAME . W przeciwnym razie te parametry muszą być puste.

**Uwaga:** W przypadku kanałów CLNTCONN dozwolony jest tylko pierwszy formularz.

## **Nazwa symboliczna**

Symboliczna nazwa miejsca docelowego dla informacji o jednostce logicznej dla menedżera kolejek, zgodnie z definicją w zestawie danych informacji o stronie. Parametry TPNAME i MODENAME muszą być puste.

**Uwaga:** W przypadku kanałów CLUSRCVR informacje uboczne znajdują się w innych menedżerach kolejek w klastrze. Alternatywnie może to być nazwa, która może być przetłumaczana przez wyjście automatyczne definicji kanału na odpowiednie informacje o jednostce logicznej dla lokalnego menedżera kolejek.

Podana lub niejawna nazwa LU może być nazwą ogólnej grupy zasobów VTAM .

• W systemie AIX, HP-UX, IBM i, Linux, Solaris, and Windowsnazwa CONNAME jest nazwą obiektu komunikacyjnego CPI-C. Alternatywnie, jeśli TPNAME nie jest puste, CONNAME jest pełną nazwą partnerskiej jednostki logicznej.

## **NetBIOS**

Unikalna nazwa NetBIOS (ograniczona do 16 znaków).

## **SPX**

4-bajtowy adres sieciowy, 6-bajtowy adres węzła i 2-bajtowy numer gniazda. Wartości te muszą być wprowadzone w postaci szesnastkowej z kropką oddzielającą adresy sieciowe i węzłów. Numer gniazda musi być ujęty w nawiasy, na przykład:

```
CONNAME('0a0b0c0d.804abcde23a1(5e86)')
```
## **TCP**

Albo nazwa hosta, albo adres sieciowy komputera zdalnego (lub komputera lokalnego dla kanałów CLUSRCVR ). Po tym adresie może następować opcjonalny numer portu, ujęty w nawiasy.

Jeśli CONNAME jest nazwą hosta, nazwa hosta jest tłumaczana na adres IP.

Stos IP używany do komunikacji jest zależny od wartości określonej dla CONNAME i wartości określonej dla LOCLADDR. Informacje na temat sposobu rozwiązania tej wartości zawiera sekcja [LOCLADDR](#page-354-0) .

W systemie z/OSnazwa połączenia może zawierać nazwę IP\_name dynamicznej grupy DNS systemu z/OS lub port wejściowy Network Dispatcher . Nie należy dołączać nazwy IP\_name lub portu wejściowego dla kanałów o typie kanału (CHLTYPE) CLUSSDR.

W systemach AIX, HP-UX, Linux, IBM i, Solaris, Windowsi z/OSnie zawsze jest konieczne określanie adresu sieciowego menedżera kolejek. If you define a channel with a channel type (CHLTYPE) of CLUSRCVR that is using TCP/IP, WebSphere MQ generates a CONNAME for you.

<span id="page-351-0"></span>Przyjmuje on port domyślny i korzysta z bieżącego adresu IPv4 systemu. Jeśli w systemie nie ma adresu IPv4 , używany jest bieżący adres IPv6 systemu.

**Uwaga:** W przypadku korzystania z technologii klastrowej między menedżerami kolejek tylko dla IPv6i IPv4nie należy określać adresu sieciowego IPv6 jako kanału CONNAME dla kanałów CLUSRCVR . Menedżer kolejek, który obsługuje tylko komunikację IPv4 , nie może uruchomić definicji kanału CLUSSDR , która określa CONNAME w postaci szesnastkowej IPv6 . Zamiast tego należy rozważyć użycie nazw hostów w heterogenicznym środowisku IP.

## **CONVERT**

Określa, czy wysyłający agent kanału komunikatów próbuje przeprowadzić konwersję danych komunikatu aplikacji, jeśli odbierający agent kanału komunikatów nie może wykonać tej konwersji.

#### **NO**

Brak konwersji przez nadawcę

## **YES**

Konwersja przez nadawcę

W systemach z/OS, N i Y są akceptowane jako synonimy NO i YES.

Ten parametr jest poprawny tylko dla kanałów z typem kanału (CHLTYPE) dla SDR, SVR, CLUSSDRlub CLUSRCVR.

#### **DEFCDISP**

Określa domyślny dyspozycję kanału dla kanału.

#### **Prywatne**

Zamierzona dyspozycja kanału jest jako kanał prywatny.

#### **FIXSHARED**

Zamierzona dyspozycja kanału jest jako kanał współużytkowany powiązany z określonym menedżerem kolejek.

#### **Współużytkowane**

Zamierzona dyspozycja kanału jest jako kanał współużytkowany.

Ten parametr nie ma zastosowania do kanałów z typem kanału (CHLTYPE) o wartości CLNTCONN, CLUSSDRlub CLUSRCVR.

#### **DEFRECON**

Określa, czy połączenie klienta automatycznie ponownie łączy aplikację kliencką, jeśli jej połączenie jest zerowane.

#### **NO**

O ile nie zostanie nadpisane przez produkt MQCONNX, klient nie jest ponownie połączony automatycznie.

## **YES**

O ile nie zostanie nadpisane przez produkt MQCONNX, klient ponownie połączy się ponownie.

## **QMGR**

O ile nie zostaną nadpisane przez produkt MQCONNX, klient ponownie łączy się ponownie, ale tylko do tego samego menedżera kolejek. Opcja QMGR ma taki sam efekt jak MOCNO\_RECONNECT\_O\_MGR.

#### **WYŁĄCZONE**

Ponowne połączenie jest wyłączone, nawet jeśli jest wymagane przez program kliencki przy użyciu wywołania MQI produktu MQCONNX .

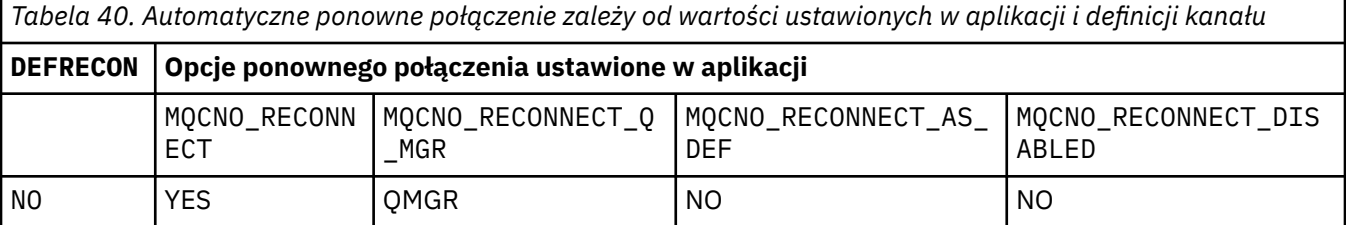

<span id="page-352-0"></span>*Tabela 40. Automatyczne ponowne połączenie zależy od wartości ustawionych w aplikacji i definicji kanału (kontynuacja)*

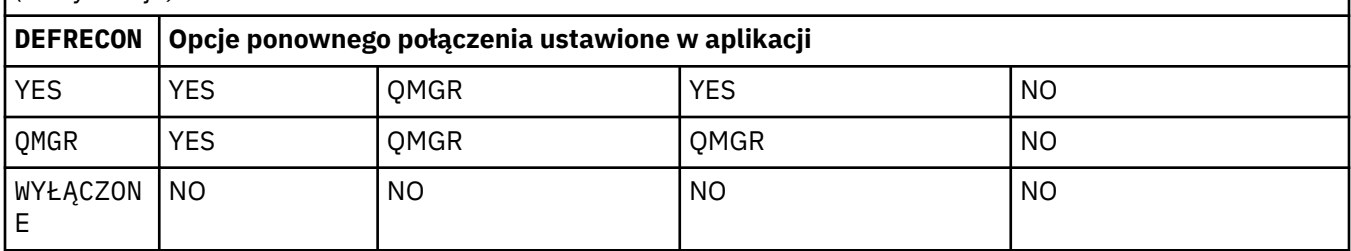

## **DESCR(***string***)**

Komentarz w postaci zwykłego tekstu. Udostępnia on opisowe informacje na temat kanału, gdy operator wysyła komendę **DISPLAY CHANNEL** .

Wartość ta musi zawierać tylko znaki możliwe do wyświetlenia. Maksymalna długość to 64 znaki. W instalacji zapewniającej obsługę zestawów znaków dwubajtowych może on zawierać znaki DBCS (przy zachowaniu maksymalnej długości wynoszącej 64 bajty).

**Uwaga:** Jeśli informacje są wysyłane do innego menedżera kolejek, mogą one zostać przetłumaczone niepoprawnie. Znaki muszą znajdować się w identyfikatorze kodowanego zestawu znaków (CCSID) lokalnego menedżera kolejek.

## **DISCINT(***integer***)**

Minimalny czas (w sekundach), przez jaki kanał czeka na przesłanie komunikatu w kolejce transmisji. Okres oczekiwania rozpoczyna się po zakończeniu zadania wsadowego. Po zakończeniu okresu oczekiwania, jeśli nie ma więcej komunikatów, kanał zostanie zakończony. Wartość zero powoduje, że agent kanału komunikatów czeka bezterminowo.

Wartość musi być z zakresu od 0 do 999 999.

Ten parametr jest poprawny tylko dla kanałów z typem kanału (CHLTYPE) o wartości SVRCONN, SDR, SVR, CLUSSDR, CLUSRCVR.

W przypadku kanałów SVRCONN korzystających z protokołu TCP produkt DISCINT ma inną interpretację. Jest to minimalny czas (w sekundach), przez który instancja SVRCONN pozostaje aktywna bez komunikacji ze swoim klientem partnerskim. Wartość zero wyłącza to przetwarzanie rozłączania. Przedział czasu nieaktywności SVRCONN ma zastosowanie tylko między wywołaniami interfejsu API produktu IBM WebSphere MQ od klienta, dlatego żaden klient nie jest odłączony podczas rozszerzonej MQGET z wywołaniem wait. Ten atrybut jest ignorowany w przypadku kanałów SVRCONN przy użyciu protokołów innych niż TCP.

## **HBINT(***integer***)**

HBINT określa przybliżony czas między przepływami pulsu wysyłanym przez agenta kanału komunikatów (MCA). Przepływy są wysyłane, gdy w kolejce transmisji nie ma żadnych komunikatów.

Przepływy pulsu odblokowują odbierającego agenta MCA, który oczekuje na nadejście komunikatów lub koniec interwału odłączania. Odbierający agent MCA po odblokowaniu może odłączyć kanał bez konieczności oczekiwania na koniec interwału odłączania. Przepływy pulsu również mogą zwolnić wszystkie bufory pamięci masowej, które są przydzielane dla dużych komunikatów. Zamykają również wszystkie kolejki, które pozostały otwarte w odbierającym końcu kanału.

Wartość jest podana w sekundach i musi być z zakresu od 0 do 999999. Wartość zero oznacza, że nie będą wysyłane żadne przepływy pulsu. Wartość domyślna: 300. Aby ta wartość była najbardziej użyteczna, wartość musi być mniejsza niż wartość interwału odłączania.

W przypadku kanałów SVRCONN i CLNTCONN pulsy mogą przepływać zarówno od strony serwera, jak i od strony klienta niezależnie. Jeśli w czasie trwania pulsu nie są przesyłane żadne dane przez kanał, agent MQI CLNTCONN wysyła przepływ pulsu. Agent MQI SVRCONN odpowiada na ten agent z innym przepływem pulsu. Przepływy zdarzają się niezależnie od stanu kanału. Na przykład niezależnie od tego, czy jest on nieaktywny podczas wywoływania funkcji API, czy też nie jest on nieaktywny,

<span id="page-353-0"></span>oczekując na wprowadzanie danych przez użytkownika klienta. Agent MQI SVRCONN jest również w stanie zainicjować puls dla klienta, niezależnie od stanu kanału. Agenty MQI SVRCONN i CLNTCONN są w tym samym czasie zabezpieczone przed biciem serca. Puls serwera jest przenoszony, jeśli żadne dane nie są przesyłane przez kanał dla okresu pulsu powiększonego o 5 sekund.

W przypadku kanałów połączenia z serwerem i połączeń z klientem pracujących w trybie kanału przed IBM WebSphere MQ Version 7.0przepływ pulsu przepływa tylko wtedy, gdy agent MCA oczekuje na komendę MQGET z określoną opcją WAIT , która została wydana w imieniu aplikacji klienckiej.

Więcej informacji na ten temat zawiera sekcja Interwał pulsu (HBINT).

## **JAASCFG(***string***)**

Nazwa sekcji w pliku konfiguracyjnym JAAS .

## **KAINT(***integer***)**

Wartość przekazana do stosu komunikacji dla czasu sprawdzania połączenia dla tego kanału.

Aby ten atrybut był efektywny, keepalive protokołu TCP/IP musi być włączony zarówno w menedżerze kolejek, jak i w protokole TCP/IP. W systemie z/OSwłącz interfejs TCP/IP do sprawdzania połączenia w menedżerze kolejek, wydając komendę ALTER QMGR TCPKEEP(YES) . Jeśli parametr menedżera kolejek produktu TCPKEEP ma wartość NO(NIE), wartość jest ignorowana, a funkcja sprawdzania połączenia z kluczem nie jest używana. Na innych platformach funkcja sprawdzania połączenia TCP/IP jest włączona, gdy w sekcji TCP jest określony parametr KEEPALIVE=YES . Zmodyfikuj sekcję TCP w rozproszonym pliku konfiguracyjnym kolejkowania, qm.inilub za pomocą Eksploratora IBM WebSphere MQ .

Keepalive musi być również włączony w samym protokole TCP/IP. Informacje na temat konfigurowania sprawdzania połączenia można znaleźć w dokumentacji protokołu TCP/IP. W systemie AIXnależy użyć komendy **no** . W systemie HP-UXnależy użyć komendy **ndd** . W systemie Windowsdokonaj edycji rejestru. W systemie z/OSzaktualizuj zestaw danych TCP/IP PROFILE , a następnie dodaj lub zmień parametr INTERVAL w sekcji TCPCONFIG .

Mimo że ten parametr jest dostępny na wszystkich platformach, jego ustawienie jest implementowane tylko w systemie z/OS. Na platformach innych niż z/OSmożna uzyskać dostęp do tego parametru i zmodyfikować go, ale jest on zapisywany i przesyłany tylko. Nie jest on zaimplementowany, ale jest nadal przydatny, na przykład w środowisku klastrowym. Na przykład wartość ustawiona w definicji kanału CLUSRCVR w systemie Solaris przepływa do menedżerów kolejek z/OS , które znajdują się w klastrze lub są do niego dołączane.

W przypadku platform innych niż z/OS, jeśli wymagana jest funkcjonalność podana w parametrze KAINT , należy użyć parametru Interwał pulsu (HBINT), zgodnie z opisem w sekcji [HBINT](#page-352-0).

## **(***integer***)**

Przedział czasu KeepAlive , który ma być używany w sekundach z zakresu od 1 do 99999.

**0**

Używana wartość jest określona przez instrukcję INTERVAL w zestawie danych konfiguracyjnych profilu TCP.

## **AUTO**

Interwał KeepAlive jest obliczany w oparciu o wynegocjowaną wartość pulsu w następujący sposób:

- Jeśli wynegocjowana wartość HBINT jest większa od zera, przedział czasu sprawdzania połączenia jest ustawiony na wartość plus 60 sekund.
- Jeśli negocjowana wartość HBINT jest równa zero, używana wartość sprawdzania połączenia jest określona przez instrukcję INTERVAL w zestawie danych konfiguracji TCP/IP PROFILE .

Jeśli parametr AUTO jest określony dla KAINT, a jest to kanał połączenia z serwerem, zamiast interwału sprawdzania połączenia używany jest wartość INTERVAL TCP.

W tym przypadku parametr KAINT ma wartość zero w komendzie DISPLAY CHSTATUS; wartość ta byłaby niezerowa, jeśli wartość całkowita została zakodowana, a nie AUTO.

<span id="page-354-0"></span>Ten parametr jest poprawny dla wszystkich typów kanałów. Jest on ignorowany w przypadku kanałów z TRPTYPE innymi niż TCP lub SPX.

## **LIKE(***channel-name***)**

Nazwa kanału. Parametry tego kanału są używane do modelowania tej definicji.

Jeśli parametr LIKEnie zostanie ustawiony i nie zostanie ustawione pole parametru powiązane z komendą, jego wartość będzie pobierana z jednego z kanałów domyślnych. Wartości domyślne zależą od typu kanału:

**SYSTEM.DEF.SENDER**

Kanał nadawcy

**SYSTEM.DEF.SERVER** Kanał serwera

**SYSTEM.DEF.RECEIVER** Kanał odbiorcy

**SYSTEM.DEF.REQUESTER** Kanał requestera

**SYSTEM.DEF.SVRCONN** Kanał połączenia serwera

**SYSTEM.DEF.CLNTCONN** Kanał połączenia klienckiego

**SYSTEM.DEF.CLUSSDR** Kanał CLUSSDR

**SYSTEM.DEF.CLUSRCVR** Kanał odbiorczy klastra

**SYSTEM.DEF.MQTT**

kanał telemetryczny

Ten parametr jest równoważny definiowaniu następującego obiektu:

LIKE(SYSTEM.DEF.SENDER)

dla kanału SDR i podobnie dla innych typów kanałów.

Te domyślne definicje kanałów mogą być modyfikowane przez instalację do wymaganych wartości domyślnych.

W systemie z/OSna stronie wyszukiwania menedżera kolejek jest ustawiona wartość zero dla obiektu o podanej nazwie i dyspozycyjności QMGR lub COPY. Dyspozycja obiektu LIKE nie jest kopiowana do definiowanego obiektu i typu kanału.

## **Uwaga:**

- 1. Obiekty QSGDISP(GROUP) nie są przeszukiwane.
- 2. LIKE jest ignorowany, jeśli określono QSGDISP(COPY) . Jednak zdefiniowany obiekt grupy jest używany jako obiekt LIKE .

## **LOCLADDR(***string***)**

LOCLADDR jest lokalnym adresem komunikacyjnym dla kanału. Tego parametru należy użyć, jeśli kanał ma używać określonego adresu IP, portu lub zakresu portów dla komunikacji wychodzącej. Produkt LOCLADDR może być przydatny w scenariuszach odtwarzania, w których kanał jest restartowany na innym stosie TCP/IP. LOCLADDR jest również przydatne w przypadku wymuszenia użycia przez kanał stosu IPv4 lub IPv6 w systemie z dwoma stosami. Za pomocą programu LOCLADDR można również wymusić użycie przez kanał stosu w trybie dwuosobowym w systemie z jednym stosem.

Ten parametr jest poprawny tylko dla kanałów o typie transportu (TRPTYPE) TCP. Jeśli wartość TRPTYPE nie jest TCP, dane są ignorowane i nie jest wyświetlany żaden komunikat o błędzie.

Wartością jest opcjonalny adres IP i opcjonalny port lub zakres portów dla wychodzącej komunikacji TCP/IP. Format tej informacji jest następujący:

LOCLADDR([ip-addr][(low-port[,high-port])]*[,[ip-addr][(low-port[,high-port])]]*)

Maksymalna długość parametru LOCLADDR z uwzględnieniem wielu adresów to MQ\_LOCAL\_ADDRESS\_LENGTH.

Pominięcie parametru LOCLADDR spowoduje automatyczne przydzielenie adresu lokalnego.

Należy pamiętać, że użytkownik może ustawić parametr LOCLADDR dla klienta C przy użyciu tabeli definicji kanału klienta.

Wszystkie parametry są opcjonalne. Pominięcie części ip-addr w adresie umożliwia włączenie konfiguracji stałego numeru portu dla firewalla adresu IP. Pominięcie numeru portu umożliwia wybranie konkretnego adaptera sieciowego bez konieczności identyfikowania unikalnego numeru portu lokalnego. Stos TCP/IP generuje unikalny numer portu.

Określ wiele razy *[,[ip-addr][(low-port[,high-port])]]* dla każdego dodatkowego adresu lokalnego. Aby określić konkretny podzbiór adapterów sieci lokalnej, należy użyć wielu adresów lokalnych. Produktu *[,[ip-addr][(low-port[,high-port])]]* można również używać do reprezentowania konkretnego lokalnego adresu sieciowego na różnych serwerach, które są częścią konfiguracji menedżera kolejek o wielu instancjach.

## **ip-addr**

Element ip-addr może mieć jedną z trzech następujących postaci:

## **Adres IPv4 w postaci dziesiętnej z kropkami**

Na przykład 192.0.2.1

## **Adres IPv6 w notacji szesnastkowej**

Na przykład 2001:DB8:0:0:0:0:0:0

## **Alfanumeryczna nazwa hosta**

Na przykład WWW.EXAMPLE.COM

## **low-port and high-port**

Elementy low-port i high-port to numery portów umieszczone w nawiasie.

Tabela 41 na stronie 356 pokazuje, w jaki sposób można użyć parametru LOCLADDR :

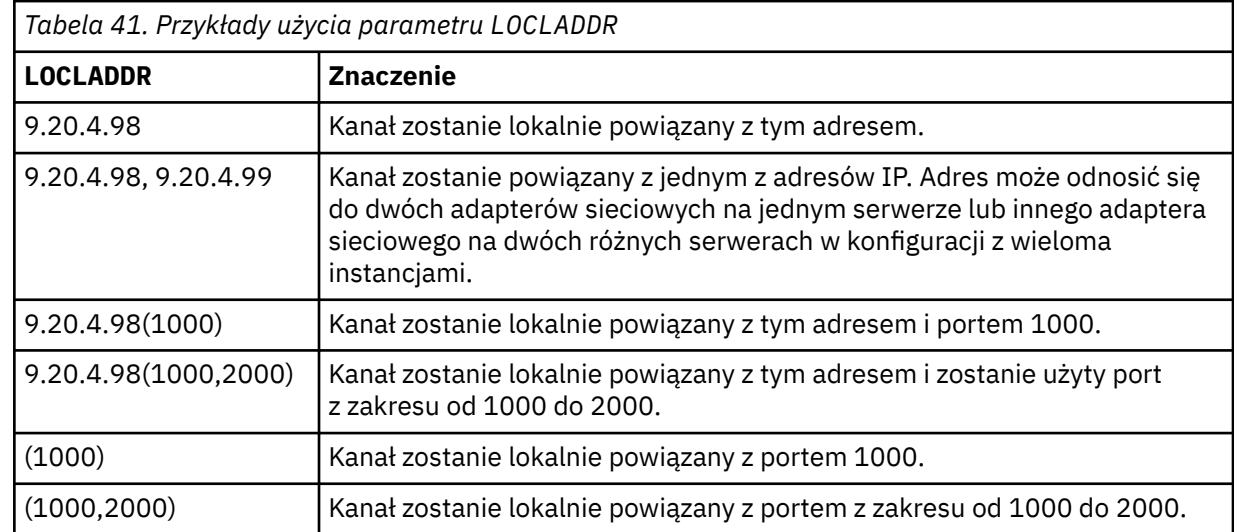

Ten parametr jest poprawny tylko dla kanałów z typem kanału (CHLTYPE) dla SDR, SVR, RQSTR, CLNTCONN, CLUSSDR, CLUSRCVRlub MQTT.

W kanałach CLUSSDR : adres IP i port, do którego są powiązania kanału danych wychodzących, jest kombinacją pól. Jest to konkatenacja adresu IP, zgodnie z definicją w parametrze LOCLADDR , oraz zakresu portów z pamięci podręcznej klastra. Jeśli w pamięci podręcznej nie ma zakresu portów,

używany jest zakres portów zdefiniowany w parametrze LOCLADDR . Ten zakres portów nie ma zastosowania do produktu z/OS.

Mimo że ten parametr jest podobny w formularzu do produktu CONNAME, nie może on być z nim mylony. Parametr LOCLADDR określa parametry komunikacji lokalnej, natomiast parametr CONNAME określa sposób dotarania do menedżera kolejek zdalnych.

Gdy kanał jest uruchamiany, wartości określone dla parametrów CONNAME i LOCLADDR określają stos IP, który ma być używany do komunikacji. Patrz Tabela 3 i Adres lokalny (LOCLADDR) .

Jeśli stos TCP/IP dla adresu lokalnego nie jest zainstalowany lub skonfigurowany, kanał nie zostanie uruchomiony i zostanie wygenerowany komunikat o wyjątku. Komunikat ten wskazuje, że żądanie connect() określa adres interfejsu, który nie jest znany na domyślnym stosie IP. Aby skierować żądanie connect () do alternatywnego stosu, należy określić parametr **LOCLADDR** w definicji kanału jako interfejs na stosie alternatywnym lub nazwę hosta DNS. Ta sama specyfikacja działa również dla programów nasłuchujących, które mogą nie używać stosu domyślnego. Aby znaleźć wartość kodu dla produktu **LOCLADDR**, należy uruchomić komendę **NETSTAT HOME** w stosach IP, które mają być używane jako alternatywy.

W przypadku kanałów o typie kanału (CHLTYPE) produktu MQTT użycie tego parametru jest nieco inne. W szczególności parametr kanału telemetrycznego (MQTT) **LOCLADDR** oczekuje tylko adresu IP IPv4 lub IPv6 lub poprawnej nazwy hosta jako łańcucha. Łańcuch ten nie może zawierać numeru portu ani zakresu portów. Jeśli adres IP jest wprowadzany, sprawdzana jest poprawność tylko formatu adresu. Poprawność adresu IP nie jest sprawdzana.

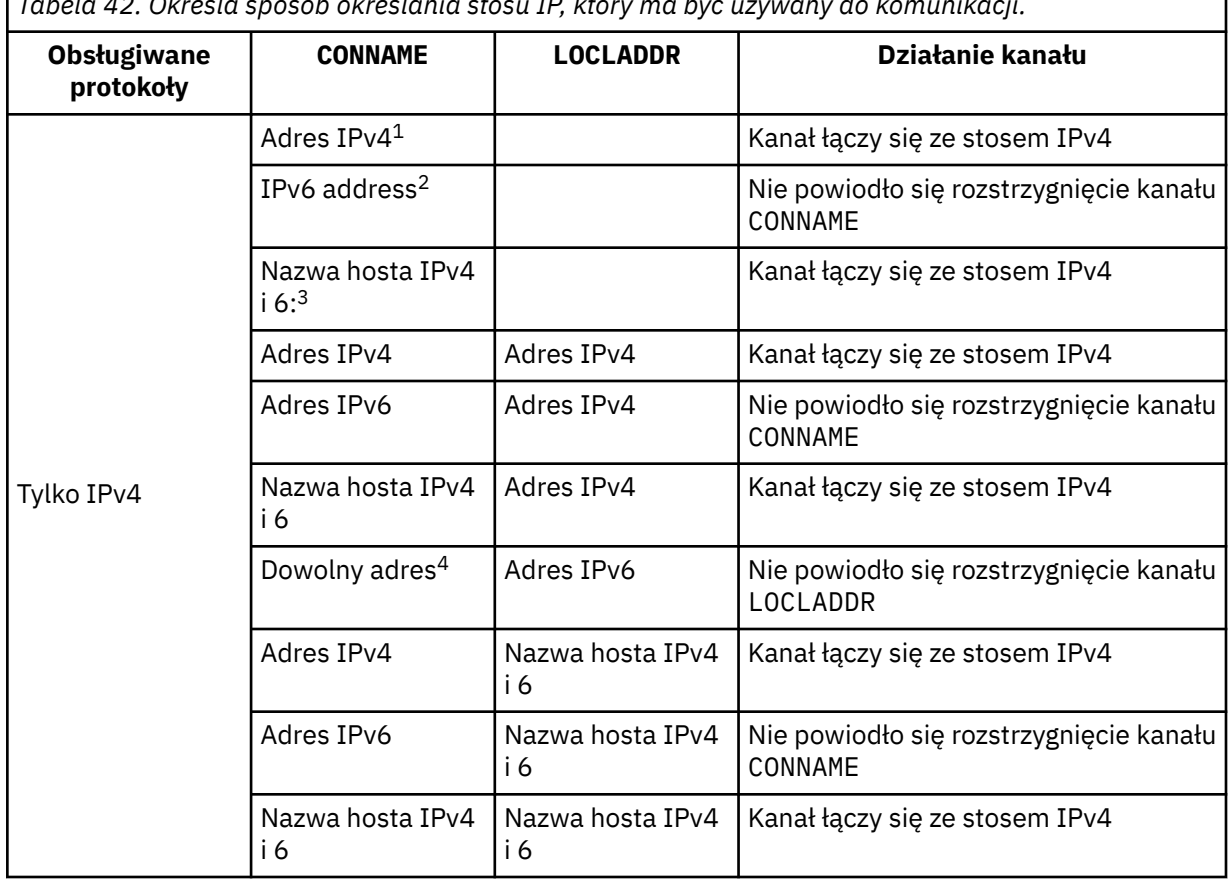

*Tabela 42. Określa sposób określania stosu IP, który ma być używany do komunikacji.*

٦

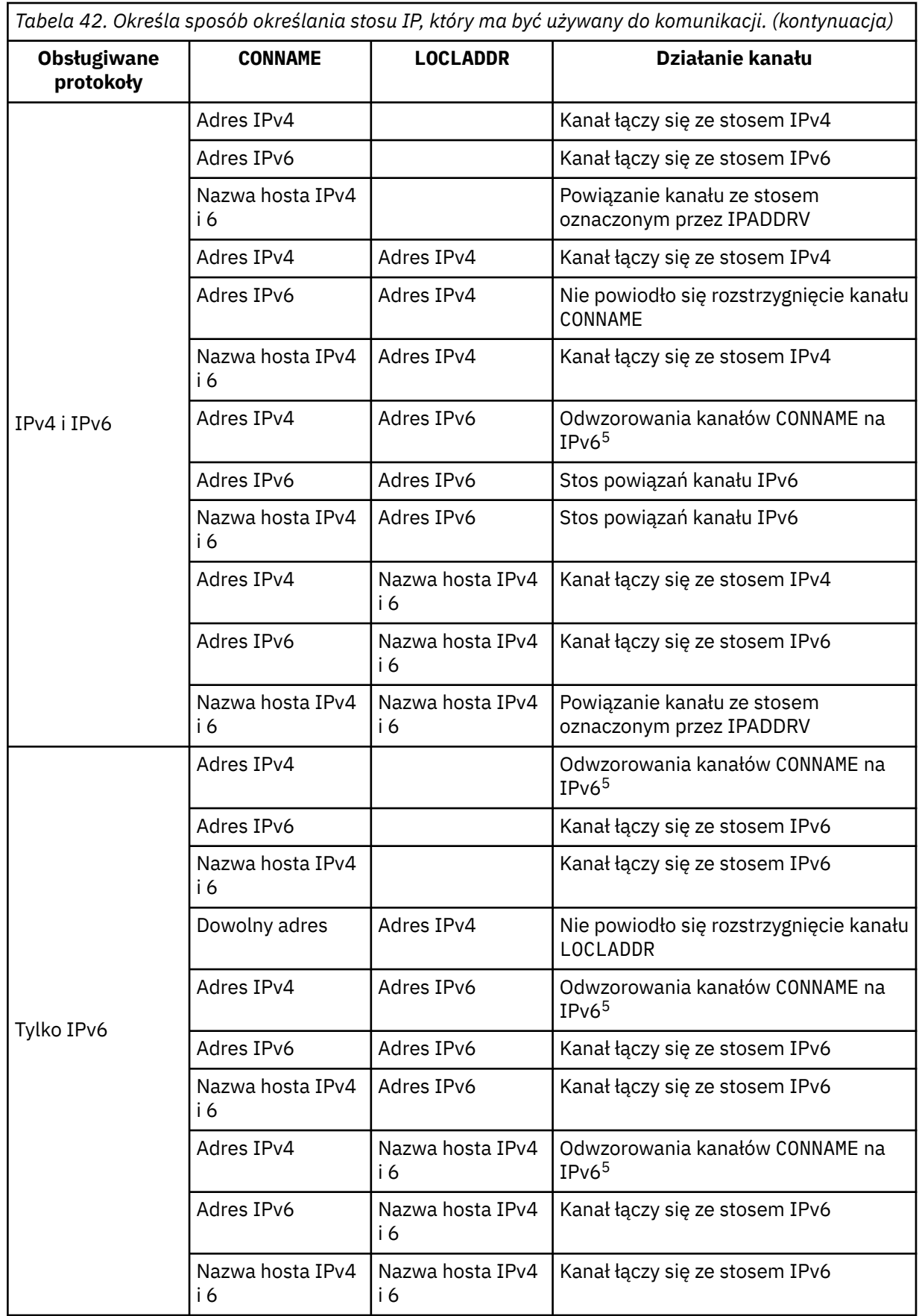

<span id="page-358-0"></span>*Tabela 42. Określa sposób określania stosu IP, który ma być używany do komunikacji. (kontynuacja)*

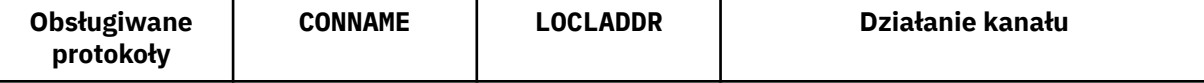

## **Uwagi:**

- 1. IPv4 . Nazwa hosta IPv4 , która jest tłumaczona tylko na adres sieciowy IPv4 lub konkretny adres IPv4 w postaci dziesiętnej z kropkami, na przykład 1.2.3.4. Ta uwaga ma zastosowanie do wszystkich wystąpień adresu 'IPv4 address' w tej tabeli.
- 2. IPv6 . An IPv6 host name that resolves only to an IPv6 network address or a specific hexadecimal notation IPv6 address, for example 4321:54bc. Ta uwaga ma zastosowanie do wszystkich wystąpień adresu 'IPv6 address' w tej tabeli.
- 3. Nazwa hosta IPv4 i 6. Nazwa hosta, która jest tłumaczona na adresy sieciowe IPv4 i IPv6 . Ta uwaga dotyczy wszystkich wystąpień 'IPv4 i 6 nazwy hosta' w tej tabeli.
- 4. Dowolny adres. Adres IPv4 , adres IPv6 lub nazwa hosta IPv4 i 6. Ta uwaga dotyczy wszystkich wystąpień 'Dowolny adres' w tej tabeli.
- 5. Maps IPv4 CONNAME to IPv4 mapped IPv6 address. IPv6 Implementacje stosu, które nie obsługują IPv4 odwzorowanego adresowania IPv6 , nie rozwiązują CONNAME. Adresy odwzorowane mogą wymagać translatorów protokołów, aby mogły być używane. Użycie odwzorowanych adresów nie jest zalecane.

## **LONGRTY(***integer***)**

Parametr LONGRTY określa maksymalną liczbę dalszych prób podejmowanych przez kanał SDR, SVRlub CLUSSDR w celu nawiązania połączenia ze zdalnym menedżerem kolejek. Odstęp czasu między kolejnymi próbami jest określany przez produkt LONGTMR. Parametr LONGRTY jest uwzględniany, jeśli licznik określony przez SHORTRTY jest wyczerpany.

Jeśli ta liczba zostanie wyczerpana bez powodzenia, zostanie zarejestrowany błąd dla operatora, a kanał zostanie zatrzymany. W tym przypadku, kanał musi zostać zrestartowany za pomocą komendy. Nie jest on uruchamiany automatycznie przez inicjatora kanału.

Wartość LONGRTY musi być z zakresu od 0 do 9999999.

Ten parametr jest poprawny tylko dla kanałów z typem kanału (CHLTYPE) dla SDR, SVR, CLUSSDRlub CLUSRCVR.

Kanał próbuje ponownie nawiązać połączenie, jeśli początkowo nie nawiąże połączenia, bez względu na to, czy jest on uruchamiany automatycznie przez inicjatora kanału, czy też przez komendę jawną. Próbuje także ponownie nawiązać połączenie, jeśli połączenie zakończy się niepowodzeniem po pomyślnym nawiązaniu połączenia przez kanał. Jeśli przyczyną niepowodzenia jest prawdopodobieństwo, że nie powiedzie się próba wykonania większej liczby prób, nie są one podejmowane.

## **LONGTMR(***integer***)**

W przypadku bazy danych LONGRTYwartość LONGTMR to maksymalna liczba sekund oczekiwania przed ponowną próbą nawiązania połączenia ze zdalnym menedżerem kolejek.

Czas jest przybliżony; zero oznacza, że kolejna próba połączenia jest podejmowana tak szybko, jak to możliwe.

Odstęp czasu między próbami ponownego nawiązania połączenia może zostać wydłużony, jeśli kanał musi czekać na aktywne działanie.

Wartość LONGTMR musi być z zakresu od 0 do 9999999.

**Uwaga:** Ze względu na implementację maksymalna wartość parametru LONGTMR wynosi 999,999; wartości przekraczające tę wartość maksymalną są traktowane jako 999,999. Podobnie, minimalny odstęp czasu między próbami ponownego nawiązania połączenia wynosi 2 sekundy. Wartości mniejsze od tej wartości minimalnej są traktowane jako 2 sekundy.

<span id="page-359-0"></span>Ten parametr jest poprawny tylko dla kanałów z typem kanału (CHLTYPE) dla SDR, SVR, CLUSSDRlub CLUSRCVR.

## **MAXINST(***integer***)**

Maksymalna liczba jednoczesnych instancji pojedynczego kanału SVRCONN , który może zostać uruchomiony.

Wartość musi być z zakresu od 0 do 999999999.

Wartość zero zapobiega wszystkim dostępowi klientów w tym kanale.

Nowe instancje nie mogą być uruchamiane, jeśli liczba działających instancji jest równa lub większa od wartości tego parametru. Jeśli wartość MAXINST zostanie zmieniona na mniejszą niż liczba instancji kanału SVRCONN , które są obecnie uruchomione, liczba działających instancji nie będzie miała wpływu na działanie.

W systemie z/OS, bez zainstalowanej opcji podłączania klienta, w systemie SYSTEM.ADMIN.SVRCONN . Jeśli parametr MAXINST jest ustawiony na większą liczbę niż pięć, jest interpretowany jako zero bez zainstalowanego CAF.

Ten parametr jest poprawny tylko dla kanałów z typem kanału (CHLTYPE) o wartości SVRCONN.

## **MAXINSTC(***integer***)**

Maksymalna liczba jednoczesnych pojedynczych kanałów SVRCONN , które mogą być uruchomione z jednego klienta. W tym kontekście połączenia, które pochodzą z tego samego adresu sieci zdalnej, są uznawane za pochodzące od tego samego klienta.

Wartość musi być z zakresu od 0 do 999999999.

Wartość zero zapobiega wszystkim dostępowi klientów w tym kanale.

Jeśli wartość parametru MAXINSTC zostanie zmniejszona do wartości mniejszej niż liczba instancji kanału SVRCONN , który jest obecnie uruchomiony z pojedynczego klienta, nie będzie to miało wpływu na działające instancje. Nowe instancje SVRCONN z tego klienta nie mogą być uruchamiane, dopóki klient nie będzie działać mniej instancji niż wartość parametru MAXINSTC.

W systemie z/OS, bez zainstalowanej opcji przyłączenia klienta, na kanale o nazwie SYSTEM.ADMIN.SVRCONNdozwolone jest tylko maksymalnie pięć instancji.

Ten parametr jest poprawny tylko dla kanałów z typem kanału (CHLTYPE) o wartości SVRCONN.

## **MAXMSGL(***integer***)**

Określa maksymalną długość komunikatu, który może zostać przesłany w kanale. Ten parametr jest porównywany z wartością dla partnera, a rzeczywistą wartością maksymalną jest niższa z tych dwóch wartości. Wartość jest nieefektywna, jeśli wykonywana jest funkcja MQCB , a typem kanału (CHLTYPE) jest SVRCONN.

Wartość zero oznacza maksymalną długość komunikatu dla menedżera kolejek; patrz [ALTER QMGR](#page-271-0) [MAXMSGL.](#page-271-0)

W systemie AIX, HP-UX, IBM i, Linux, Solaris, and Windowsnależy określić wartość z zakresu od zera do maksymalnej długości komunikatu dla menedżera kolejek.

W systemie z/OSnależy podać wartość z zakresu od 0 do 104857600 bajtów (100 MB).

Należy zwrócić uwagę, że dodanie podpisu cyfrowego i klucza do komunikatu powoduje, że IBM WebSphere MQ Zaawansowane zabezpieczenia komunikatów zwiększa długość komunikatu.

## **MCANAME(***string***)**

Nazwa agenta kanału komunikatów.

Ten parametr jest zarezerwowany, a jeśli określony, musi być ustawiony na odstępy (maksymalna długość 20 znaków).

## **MCATYPE**

Określa, czy program message-channel-agent na kanale komunikatów wychodzących jest uruchamiany jako wątek, czy proces.
### **PROCES**

Agent kanału komunikatów jest uruchamiany jako oddzielny proces.

### **WĄTEK**

Agent kanału komunikatów działa jako oddzielny wątek

W sytuacjach, w których do obsługi wielu przychodzących żądań wymagany jest proces nasłuchujący z wątkiem, zasoby mogą zostać odcienie. W takim przypadku należy użyć wielu procesów nasłuchiwania i docelowych żądań przychodzących dla określonych obiektów nasłuchiwania, chociaż numer portu określony w programie nasłuchującym.

Ten parametr jest poprawny tylko dla kanałów z typem kanału (CHLTYPE) z SDR, SVR, RQSTR, CLUSSDRlub CLUSRCVR. Jest on obsługiwany tylko w systemie AIX, HP-UX, IBM i, Linux, Solaris, and Windows.

W systemie z/OSjest on obsługiwany tylko dla kanałów z kanałem typu CLUSRCVR. Po określeniu w definicji CLUSRCVR produkt MCATYPE jest używany przez zdalny komputer w celu określenia odpowiedniej definicji CLUSSDR .

### **MCAUSER(***string***)**

Identyfikator użytkownika agenta kanału komunikatów.

**Uwaga:** Alternatywnym sposobem udostępnienia identyfikatora użytkownika dla kanału, który ma być uruchamiany, jest użycie rekordów uwierzytelniania kanału. W przypadku rekordów uwierzytelniania kanału różne połączenia mogą korzystać z tego samego kanału podczas korzystania z różnych referencji. Jeśli oba MCAUSER w kanale są ustawione, a rekordy uwierzytelniania kanału są używane do zastosowania do tego samego kanału, pierwszeństwo mają rekordy uwierzytelniania kanału. Wartość MCAUSER w definicji kanału jest używana tylko wtedy, gdy rekord uwierzytelniania kanału używa produktu USERSRC(CHANNEL). Więcej informacji na ten temat zawiera sekcja Rekordy uwierzytelniania kanału .

Ten parametr wchodzi w interakcje z produktem PUTAUT. Patrz sekcja [PUTAUT](#page-365-0).

Jeśli pole MCAUSER nie jest puste, agent kanału komunikatów używa identyfikatora użytkownika do autoryzacji w celu uzyskania dostępu do zasobów produktu IBM WebSphere MQ . Jeśli parametr PUTAUT ma wartość DEF, autoryzacja obejmuje autoryzację do umieszczenia komunikatu w kolejce docelowej dla kanałów RCVR lub RQSTR .

Jeśli jest pusta, agent kanału komunikatów używa domyślnego identyfikatora użytkownika.

Domyślny identyfikator użytkownika pochodzi od identyfikatora użytkownika, który uruchomił kanał odbiorczy. Możliwe wartości:

### **z/OS,**

Identyfikator użytkownika przypisany do uruchomionego zadania inicjatora kanału za pomocą tabeli uruchomionej procedury z/OS .

### **TCP/IP, inne niż z/OS**

Identyfikator użytkownika z pozycji inetd.conf lub użytkownik, który uruchomił program nasłuchujący.

### **SNA, inne niż z/OS**

Identyfikator użytkownika z pozycji serwera SNA. W przypadku braku identyfikatora użytkownika z pozycji serwera SNA, użytkownik z przychodzącego żądania przyłączenia lub użytkownik, który uruchomił nasłuchiwanie.

### **NetBIOS lub SPX**

Identyfikator użytkownika, który uruchomił program nasłuchujący.

Maksymalna długość łańcucha wynosi 64 znaki w systemie Windows i 12 znaków na innych platformach. W systemie Windowsistnieje możliwość opcjonalnego kwalifikowania identyfikatora użytkownika z nazwą domeny w formacie user@domain.

Ten parametr nie jest poprawny dla kanałów o typie kanału (CHLTYPE) SDR, SVR, CLNTCONN, CLUSSDR.

### **MODENAME(***string***)**

Nazwa trybu LU 6.2 (maksymalna długość 8 znaków).

Ten parametr jest poprawny tylko dla kanałów o typie transportu (TRPTYPE) LU62. Jeśli wartość TRPTYPE nie jest LU62, dane są ignorowane i nie jest wyświetlany żaden komunikat o błędzie.

Jeśli parametr ten jest określony, parametr ten musi być ustawiony na nazwę trybu SNA, o ile CONNAME nie zawiera nazwy obiektu bocznego. Jeśli CONNAME jest nazwą obiektu po stronie, musi być ona pusta. Rzeczywista nazwa jest następnie pobierana z obiektu CPI-C Communications Side Object lub zestawu danych informacji po stronie APPC.

Ten parametr nie jest poprawny dla kanałów o typie kanału (CHLTYPE) RCVR lub SVRCONN.

#### **MONCHL**

Steruje gromadzeniem danych monitorowania w trybie z połączeniem dla kanałów:

### **QMGR**

Zgromaduj dane monitorowania zgodnie z ustawieniem parametru MONCHLmenedżera kolejek.

#### **OFF**

Gromadzenie danych monitorowania jest wyłączone dla tego kanału.

### **Niska**

Jeśli wartością parametru MONCHL menedżera kolejek jest inny niż NONE, włączone są dane monitorowania w trybie z połączeniem. Dane zebrano w niskim tempie dla tego kanału.

#### **ŚREDNIE**

Jeśli wartością parametru MONCHL menedżera kolejek jest inny niż NONE, włączone są dane monitorowania w trybie z połączeniem. Dane zebrane po średnim kursie dla tego kanału.

#### **WYSOKA**

Jeśli wartością parametru MONCHL menedżera kolejek jest inny niż NONE, włączone są dane monitorowania w trybie z połączeniem. Dane zebrane w wysokim tempie dla tego kanału.

Zmiany wprowadzone w tym parametrze są wprowadzane tylko w kanałach rozpoczętych po wprowadzeniu zmian.

W przypadku kanałów klastra wartość tego parametru nie jest replikowana w repozytorium, a zatem nie jest używana w automatycznej definicji kanałów CLUSSDR . W przypadku automatycznie zdefiniowanych kanałów CLUSSDR wartość tego parametru jest pobierana z atrybutu MONACLSmenedżera kolejek. Wartość ta może zostać przesłonięta w wyjściu z definicji automatycznego definiowania kanału.

### **MRDATA(***string***)**

Komunikat kanału-ponowne próby wyjścia danych użytkownika. Maksymalna długość wynosi 32 znaki.

Ten parametr jest przekazywany do wyjścia komunikatu kanału, który jest ponawiany, gdy jest wywoływany.

Ten parametr jest poprawny tylko dla kanałów z typem kanału (CHLTYPE) z RCVR, RQSTRlub CLUSRCVR.

### **MREXIT(***string***)**

Nazwa wyjścia dla ponowienia komunikatu kanału.

Format i maksymalna długość nazwy jest taka sama, jak w przypadku produktu MSGEXIT, jednak można określić tylko jedno wyjście dla ponowienia komunikatu.

Ten parametr jest poprawny tylko dla kanałów z typem kanału (CHLTYPE) z RCVR, RQSTRlub CLUSRCVR.

### **MRRTY(***integer***)**

Liczba prób ponowna próba dostarczenia komunikatu przez kanał, zanim zdecyduje on, że kanał nie będzie mógł dostarczyć komunikatu.

Ten parametr steruje działaniem agenta MCA tylko wtedy, gdy nazwa wyjścia dla ponowienia komunikatu jest pusta. Jeśli nazwa wyjścia nie jest pusta, wartość MRRTY jest przekazywana do

**362** IBM WebSphere MQ Administration Reference (Skorowidz administrowania produktem IBM WebSphere MQ)

wyjścia w celu użycia. Liczba prób ponownego dostarczenia komunikatu jest sterowana przez wyjście, a nie przez ten parametr.

Wartość musi być z zakresu od 0 do 999999999. Wartość zero oznacza, że próba ponownego dostarczenia komunikatu nie jest podejmowana.

Ten parametr jest poprawny tylko dla kanałów z typem kanału (CHLTYPE) z RCVR, RQSTRlub CLUSRCVR.

### **MRTMR(***integer***)**

Minimalny odstęp czasu, który musi upłynować, zanim kanał będzie mógł ponownie spróbować operacji MQPUT. Przedział czasu jest wyrażony w milisekundach.

Ten parametr steruje działaniem agenta MCA tylko wtedy, gdy nazwa wyjścia dla ponowienia komunikatu jest pusta. Jeśli nazwa wyjścia nie jest pusta, wartość MRTMR jest przekazywana do wyjścia w celu użycia. Liczba prób ponownego dostarczenia komunikatu jest sterowana przez wyjście, a nie przez ten parametr.

Wartość musi być z zakresu od 0 do 999999999. Wartość zero oznacza, że jeśli wartość parametru MRRTY jest większa od zera, kanał będzie ponawiał próby dostarczenia tak szybko, jak to możliwe.

Ten parametr jest poprawny tylko dla kanałów z typem kanału (CHLTYPE) z RCVR, RQSTRlub CLUSRCVR.

### **MSGDATA(***string***)**

Dane użytkownika dla wyjścia komunikatów kanału. Maksymalna długość wynosi 32 znaki.

Dane te są przekazywane do wyjścia komunikatów kanału, gdy jest wywoływane.

W systemie AIX, HP-UX, Linux, Solaris, and Windowsmożna określić dane dla więcej niż jednego programu obsługi wyjścia, podając wiele łańcuchów oddzielonych przecinkami. Całkowita długość pola nie może być większa niż 999 znaków.

W systemie IBM imożna określić do 10 łańcuchów, z których każdy ma długość 32 znaków. Pierwszy łańcuch danych jest przekazywany do pierwszego określonego wyjścia komunikatu, drugi łańcuch do drugiego wyjścia itd.

W systemie z/OSmożna określić maksymalnie osiem łańcuchów, z których każdy ma długość 32 znaków. Pierwszy łańcuch danych jest przekazywany do pierwszego określonego wyjścia komunikatu, drugi łańcuch do drugiego wyjścia itd.

Na innych platformach można określić tylko jeden łańcuch danych wyjścia komunikatów dla każdego kanału.

**Uwaga:** Ten parametr jest akceptowany, ale ignorowany w przypadku kanałów SVRCONN i CLNTCONN .

### **MSGEXIT(***string***)**

Nazwa wyjścia komunikatu kanału.

Jeśli program MSGEXIT jest niepusty, wyjście jest wywoływane w następujących godzinach:

- Natychmiast po odebraniu przez kanał SDR lub SVR komunikatu z kolejki transmisji.
- Bezpośrednio przed kanałem RQSTR umieszcza komunikat w kolejce docelowej.
- Gdy kanał jest inicjowany lub zakończony.

Wyjście jest przekazywane przez cały komunikat aplikacji i nagłówek kolejki transmisji do modyfikacji.

MSGEXIT jest akceptowany i ignorowany przez kanały CLNTCONN i SVRCONN . Kanały CLNTCONN lub SVRCONN nie wywołują wyjść komunikatów.

Format i maksymalna długość nazwy wyjścia zależy od platformy. Patrz sekcja [Tabela 43 na stronie](#page-363-0) [364](#page-363-0).

Jeśli parametry MSGEXIT, MREXIT, SCYEXIT, SENDEXITi RCVEXIT pozostały puste, wyjście użytkownika kanału nie jest wywoływane. Jeśli którykolwiek z tych parametrów jest niepusty, wywoływany jest program obsługi wyjścia kanału. Dla tych parametrów można wprowadzić łańcuch tekstowy. Maksymalna długość łańcucha wynosi 128 znaków.

<span id="page-363-0"></span>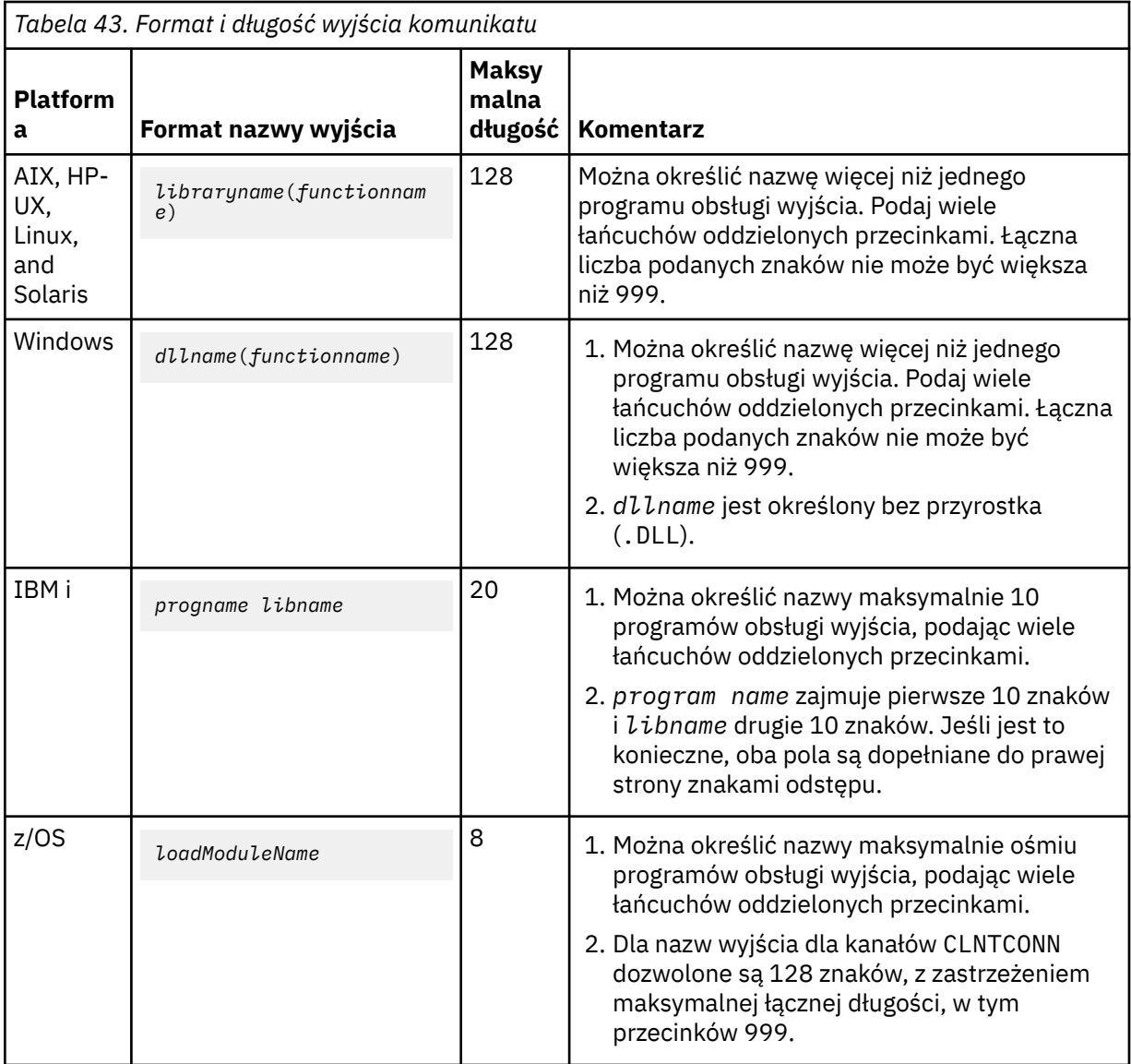

• W systemach jest to postać:

### **NETPRTY(***integer***)**

Priorytet dla połączenia sieciowego. Jeśli jest dostępnych wiele ścieżek, kolejkowanie rozproszone wybiera ścieżkę z najwyższym priorytetem. Wartość musi miewać się w zakresie od 0 do 9; 0 oznacza najniższy priorytet.

Ten parametr jest poprawny tylko dla kanałów CLUSRCVR .

### **NPMSPEED**

Klasa usługi dla nietrwałych komunikatów w tym kanale:

### **FAST**

Szybka dostawa dla nietrwałych komunikatów; komunikaty mogą zostać utracone, jeśli kanał zostanie utracony. Komunikaty są pobierane za pomocą programu MQGMO\_SYNCPOINT\_IF\_PERSISTENT i dlatego nie są uwzględniane w jednostce pracy.

### **W NORMIE**

Normalna dostawa dla nietrwałych komunikatów.

Jeśli wartość NPMSPEED różni się między nadawcą i odbiorcą albo nie jest obsługiwana, to używana jest wartość NORMAL .

Ten parametr jest poprawny tylko dla kanałów z CHLTYPE z SDR, SVR, RCVR, RQSTR, CLUSSDRlub CLUSRCVR.

**364** IBM WebSphere MQ Administration Reference (Skorowidz administrowania produktem IBM WebSphere MQ)

### **PASSWORD(***string***)**

Hasło używane przez agenta kanału komunikatów podczas próby zainicjowania bezpiecznej sesji LU 6.2 ze zdalnym agentem kanału komunikatów. Maksymalna długość wynosi 12 znaków.

Ten parametr jest poprawny tylko dla kanałów z typem kanału (CHLTYPE) z SDR, SVR, RQSTR, CLNTCONNlub CLUSSDR. W systemie z/OSjest on obsługiwany tylko dla kanałów z typem kanału (CHLTYPE) o wartości CLNTCONN.

Mimo że maksymalna długość parametru wynosi 12 znaków, to używane są tylko pierwsze 10 znaków.

#### **PORT(***integer***)**

Numer portu protokołu TCP/IP. Ten parametr jest numerem portu, na którym nasłuchiwanie ma przestać nasłuchiwać. Jest on poprawny tylko wtedy, gdy protokołem transmisji jest protokół TCP/IP.

#### **PROPCTL**

Atrybut elementu sterującego właściwości; patrz sekcja Opcje kanału produktu**PROPCTL**.

PROPCTL określa, co dzieje się z właściwościami komunikatu, gdy komunikat jest wysyłany do innego menedżera kolejek; patrz

Ten parametr ma zastosowanie do kanałów SDR, SVR, CLUSSDRi CLUSRCVR .

Ten parametr jest opcjonalny.

Dozwolone wartości to:

#### **COMPAT**

Opcja COMPAT umożliwia aplikacjom, które oczekują, że właściwości związane z JMS będą znajdować się w nagłówku MQRFH2 w danych komunikatu, aby kontynuować pracę bez modyfikacji.

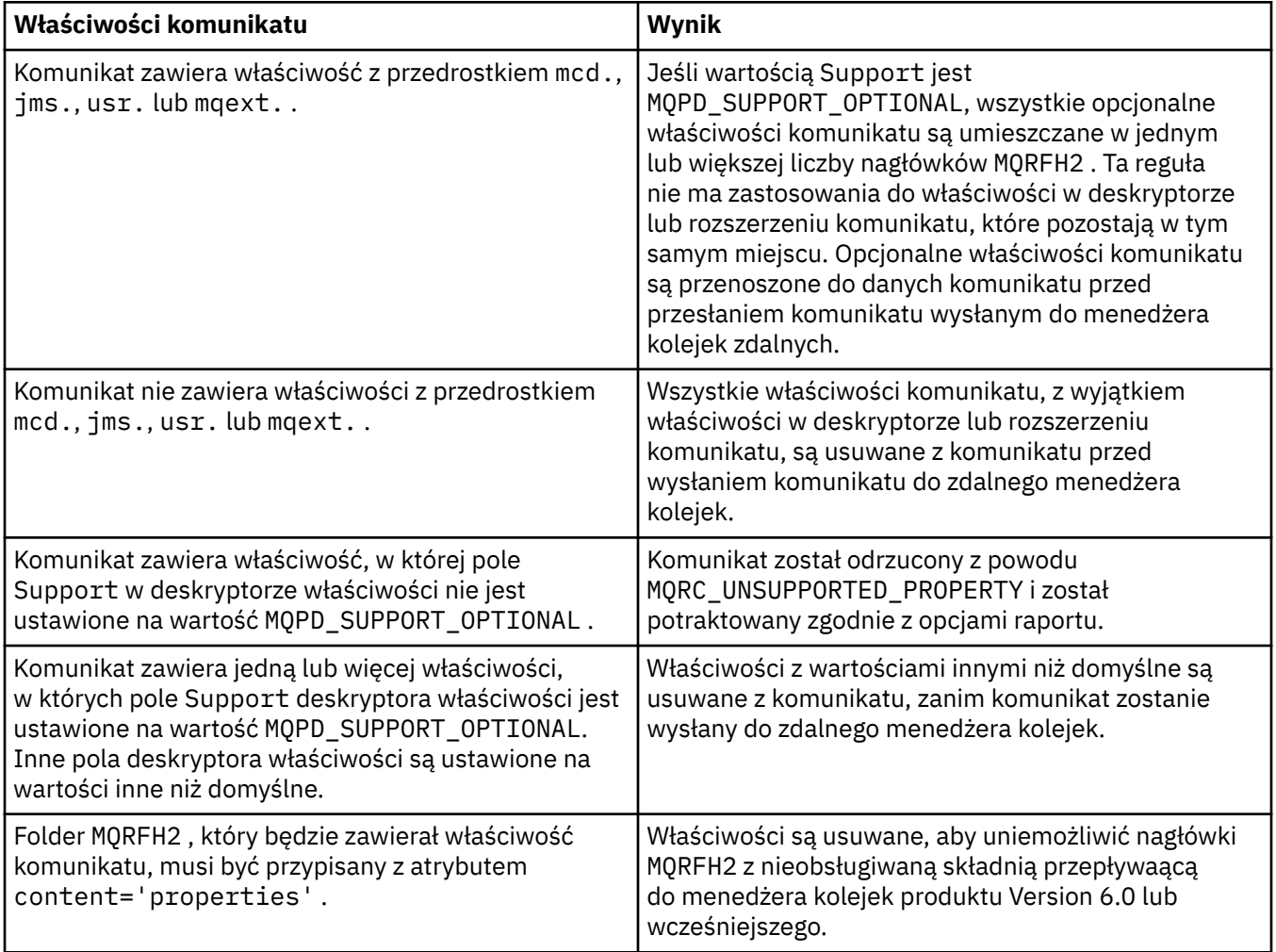

### <span id="page-365-0"></span>**NONE**

Wszystkie właściwości komunikatu, z wyjątkiem właściwości w deskryptorze lub rozszerzeniu komunikatu, są usuwane z komunikatu. Właściwości są usuwane, zanim komunikat zostanie wysłany do zdalnego menedżera kolejek.

Jeśli komunikat zawiera właściwość, w której pole Support deskryptora właściwości nie jest ustawione na wartość MQPD\_SUPPORT\_OPTIONAL , to komunikat zostaje odrzucony z powodu MQRC\_UNSUPPORTED\_PROPERTY. Błąd jest zgłaszany zgodnie z opcjami raportu ustawianymi w nagłówku komunikatu.

### **ALL**

Wszystkie właściwości komunikatu są dołączane do komunikatu, gdy jest on wysyłany do menedżera kolejek zdalnych. Właściwości, z wyjątkiem właściwości w deskryptorze komunikatu (lub rozszerzeniu), są umieszczane w jednym lub większej ilości nagłówków MQRFH2 w danych komunikatu.

### **PUTAUT**

PUTAUT określa, które identyfikatory użytkowników są używane do ustanawiania uprawnień dla kanału. Określa on identyfikator użytkownika służący do umieszczania komunikatów w kolejce docelowej przy użyciu kanału komunikatów lub do uruchamiania wywołania MQI za pomocą kanału MQI.

### **DEF**

Używany jest domyślny identyfikator użytkownika. W systemie z/OSDEF może wymagać użycia zarówno identyfikatora użytkownika otrzymanego z sieci, jak i pochodzącego z produktu MCAUSER.

### **CTX**

Używany jest identyfikator użytkownika z pola *UserIdentifier* deskryptora komunikatu. W systemie z/OSwartość CTX może również obejmować identyfikator użytkownika otrzymany z sieci lub uzyskany z produktu MCAUSERlub oba te elementy.

### **ONLYMCA**

Używany jest domyślny identyfikator użytkownika. Żaden ID użytkownika odebrany z sieci nie jest używany. Ta wartość jest obsługiwana tylko w systemie z/OS.

### **ALTMCA**

Używany jest identyfikator użytkownika z pola *UserIdentifier* deskryptora komunikatu. Żaden ID użytkownika odebrany z sieci nie jest używany. Ta wartość jest obsługiwana tylko w systemie z/OS.

W systemie z/OSidentyfikatory użytkowników, które są sprawdzane i ile identyfikatorów użytkowników są sprawdzane, zależy od ustawienia profilu klasy hlq.RESLEVEL produktu MQADMIN RACF . W zależności od poziomu dostępu, identyfikator użytkownika inicjatora kanału musi mieć wartość hlq.RESLEVEL, zero, jeden lub dwa identyfikatory użytkowników.

Ten parametr jest poprawny tylko dla kanałów z typem kanału (CHLTYPE) z RCVR, RQSTR, CLUSRCVRlub tylko w systemie z/OS : SVRCONN. Wartości CTX i ALTMCA nie są poprawne dla kanałów SVRCONN .

### **QMNAME(***string***)**

Nazwa menedżera kolejek.

W przypadku kanałów CLNTCONN QMNAME jest nazwą menedżera kolejek, do którego aplikacja IBM WebSphere MQ MQI client może zażądać połączenia. QMNAME nie musi być taka sama, jak nazwa menedżera kolejek, w którym zdefiniowano kanał. Patrz sekcja Grupy menedżerów kolejek w tabeli CCDT.

W przypadku kanałów innych typów parametr QMNAME nie jest poprawny.

### **QSGDISP**

Ten parametr ma zastosowanie tylko w systemie z/OS .

Określa dyspozycję obiektu, do którego komenda ma zostać wykonana (czyli tam, gdzie jest zdefiniowana i jak się zachowuje).

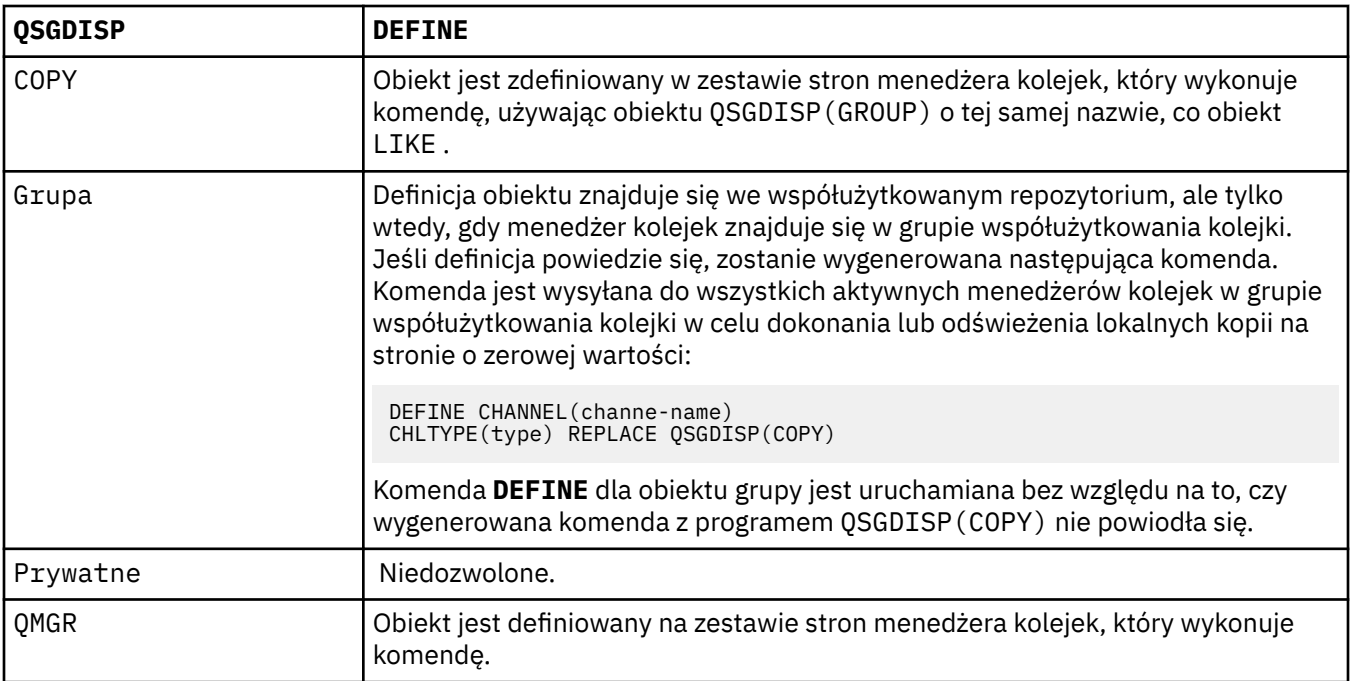

### **RCVDATA(***string***)**

Dane użytkownika wyjścia odbierania kanału (maksymalna długość 32 znaków).

Ten parametr jest przekazywany do wyjścia odbierania kanału, gdy jest on wywoływany.

W systemie AIX, HP-UX, Linux, Solaris, and Windowsmożna określić dane dla więcej niż jednego programu obsługi wyjścia, podając wiele łańcuchów oddzielonych przecinkami. Całkowita długość pola nie może być większa niż 999 znaków.

W systemie IBM imożna określić do 10 łańcuchów, z których każdy ma długość 32 znaków. Pierwszy łańcuch danych jest przekazywany do pierwszego podanego wyjścia odbioru, drugi łańcuch do drugiego wyjścia, itd.

W systemie z/OSmożna określić maksymalnie osiem łańcuchów, z których każdy ma długość 32 znaków. Pierwszy łańcuch danych jest przekazywany do pierwszego podanego wyjścia odbioru, drugi łańcuch do drugiego wyjścia, itd.

W przypadku innych platform można podać tylko jeden łańcuch danych wyjścia odbierania dla każdego kanału.

### **RCVEXIT(***string***)**

Nazwa wyjścia odbierania kanału.

Jeśli ta nazwa jest niepusta, wyjście jest wywoływane w następujących godzinach:

• Bezpośrednio przed przetworami odebranych danych sieciowych.

Wyjście jest nadawane kompletnym buforom transmisji, które zostały odebrane. Zawartość buforu może być modyfikowana zgodnie z wymaganiami.

• Przy inicjalizacji i zakończeniu kanału.

W systemie AIX, HP-UX, Linux, Solaris, and Windowsmożna określić nazwę więcej niż jednego programu obsługi wyjścia, podając wiele łańcuchów oddzielonych przecinkami. Łączna liczba podanych znaków nie może być większa niż 999.

W systemie IBM imożna określić nazwy maksymalnie 10 programów obsługi wyjścia, określając wiele łańcuchów oddzielonych przecinkami.

W systemie z/OSmożna określić nazwy maksymalnie ośmiu programów obsługi wyjścia, określając wiele łańcuchów oddzielonych przecinkami.

Na innych platformach można określić tylko jedną nazwę wyjścia odbierania dla każdego kanału.

Format i maksymalna długość nazwy są takie same, jak w przypadku produktu MSGEXIT.

### **REPLACE and NOREPLACE**

Zastąp istniejącą definicję tą definicją, lub nie. Ten parametr jest opcjonalny. W systemie z/OS musi mieć to samo rozdysponowanie. Żaden obiekt o innym usposobieniu nie jest zmieniany.

### **REPLACE**

Definicja zastępuje istniejącą definicję o takiej samej nazwie. Jeśli definicja nie istnieje, zostanie utworzona. Opcja REPLACE nie zmienia statusu kanału.

### **NOREPLACE**

Definicja nie zastępuje żadnej istniejącej definicji o takiej samej nazwie.

### **SCYDATA(***string***)**

Dane użytkownika wyjścia zabezpieczeń kanału (maksymalna długość 32 znaków).

Ten parametr jest przekazywany do wyjścia zabezpieczeń kanału, gdy jest wywoływane.

### **SCYEXIT(***string***)**

Nazwa wyjścia zabezpieczeń kanału.

Jeśli ta nazwa jest niepusta, wyjście jest wywoływane w następujących godzinach:

• Natychmiast po uruchomieniu kanału.

Przed przesłaniem komunikatów wyjście jest w stanie inicjować przepływy zabezpieczeń w celu sprawdzenia poprawności autoryzacji połączenia.

• Po odebraniu odpowiedzi na przepływ komunikatów zabezpieczeń.

Wszystkie przepływy komunikatów bezpieczeństwa odebrane od procesora zdalnego w zdalnym menedżerze kolejek są nadawane do wyjścia.

• Przy inicjalizacji i zakończeniu kanału.

Format i maksymalna długość nazwy jest taka sama, jak w przypadku produktu MSGEXIT , ale dozwolona jest tylko jedna nazwa.

### **SENDDATA(***string***)**

Kanał wysyłający dane użytkownika wyjścia. Maksymalna długość wynosi 32 znaki.

Ten parametr jest przekazywany do wyjścia wysyłania kanału, gdy jest on wywoływany.

W systemie AIX, HP-UX, Linux, Solaris, and Windowsmożna określić dane dla więcej niż jednego programu obsługi wyjścia, podając wiele łańcuchów oddzielonych przecinkami. Całkowita długość pola nie może być większa niż 999 znaków.

W systemie IBM imożna określić do 10 łańcuchów, z których każdy ma długość 32 znaków. Pierwszy łańcuch danych jest przekazywany do pierwszego określonego wyjścia wysyłania, drugi łańcuch do drugiego wyjścia, itd.

W systemie z/OSmożna określić maksymalnie osiem łańcuchów, z których każdy ma długość 32 znaków. Pierwszy łańcuch danych jest przekazywany do pierwszego określonego wyjścia wysyłania, drugi łańcuch do drugiego wyjścia, itd.

W przypadku innych platform można podać tylko jeden łańcuch danych wyjścia wysyłania dla każdego kanału.

### **SENDEXIT(***string***)**

Nazwa wyjścia wysyłania kanału.

Jeśli ta nazwa jest niepusta, wyjście jest wywoływane w następujących godzinach:

• Bezpośrednio przed wysłaniem danych w sieci.

Wyjście jest nadawane kompletnym buforom transmisji przed przesłaniem. Zawartość buforu może być modyfikowana zgodnie z wymaganiami.

• Przy inicjalizacji i zakończeniu kanału.

W systemie AIX, HP-UX, Linux, Solaris, and Windowsmożna określić nazwę więcej niż jednego programu obsługi wyjścia, podając wiele łańcuchów oddzielonych przecinkami. Łączna liczba podanych znaków nie może być większa niż 999.

W systemie IBM imożna określić nazwy maksymalnie 10 programów obsługi wyjścia, określając wiele łańcuchów oddzielonych przecinkami.

W systemie z/OSmożna określić nazwy maksymalnie ośmiu programów obsługi wyjścia, określając wiele łańcuchów oddzielonych przecinkami.

Na innych platformach można określić tylko jedną nazwę wyjścia wysyłania dla każdego kanału.

Format i maksymalna długość nazwy są takie same, jak w przypadku produktu MSGEXIT.

#### **SEQWRAP(***integer***)**

Po osiągnięciu tej wartości numery kolejne są zawijane w celu ponownego uruchomienia o 1.

Ta wartość jest niezbywalna i musi być zgodna zarówno z definicjami kanału lokalnego, jak i zdalnego.

Wartość musi być z zakresu od 100 do 999999999.

Ten parametr jest poprawny tylko dla kanałów z typem kanału (CHLTYPE) dla SDR, SVR, RCVR, RQSTR, CLUSSDRlub CLUSRCVR.

#### **SHARECNV(***integer***)**

Określa maksymalną liczbę konwersacji, które mogą być współużytkowane przez każdą instancję kanału TCP/IP. Wartość SHARECNV :

**1**

Określa, że konwersacje nie będą współużytkowane przez instancję kanału TCP/IP. Bicie serca klienta jest dostępne niezależnie od tego, czy w wywołaniu programu MQGET nie ma połączenia. Dostępne są także operacje odczytu z wyprzedzeniem i asynchroniczne wykorzystanie klienta, a wyciszanie kanału jest bardziej kontrolowane.

**0**

Określa, że konwersacje nie będą współużytkowane przez instancję kanału TCP/IP. Instancja kanału działa w trybie zgodnym z produktem WebSphere MQ w wersji wcześniejszej niż 7.0, w odniesieniu do następujących elementów:

- Zatrzymywanie wyciszania przez administratora
- Bicie serca
- Odczyt z wyprzedzeniem
- Asynchroniczne wykorzystanie klienta

Wartość musi być z zakresu od zera do 999999999.

Ten parametr jest poprawny tylko dla kanałów z typem kanału (CHLTYPE) o wartości CLNTCONN lub SVRCONN. Jeśli wartość CLNTCONN SHARECNV nie jest zgodna z wartością SVRCONN SHARECNV , używana jest niższa z tych dwóch wartości. Ten parametr jest ignorowany w przypadku kanałów o typie transportu (TRPTYPE) innym niż TCP.

Wszystkie konwersacje na gnieździe są odbierane przez ten sam wątek.

Wysokie limity SHARECNV mają tę zaletę, że zmniejszenie użycia wątków menedżera kolejek jest możliwe. Jeśli wiele konwersacji, które współużytkuje gniazdo, są zajęte, istnieje możliwość opóźnienia. Konwersacje są ze siebie kontuzowane, aby korzystać z wątku odbierającego. W tej sytuacji niższa wartość SHARECNV jest lepsza.

Liczba współużytkowanych konwersacji nie przyczynia się do sum MAXINST lub MAXINSTC.

**Uwaga:** Aby ta zmiana została uwzględniona, należy zrestartować klienta.

### **SHORTRTY(***integer***)**

SHORTRTY określa maksymalną liczbę prób nawiązania połączenia ze zdalnym menedżerem kolejek przez kanał SDR, SVRlub CLUSSDR w odstępach czasu określonych przez SHORTTMR. Po wyczerpaniu liczby prób kanał próbuje ponownie nawiązać połączenie, korzystając z harmonogramu zdefiniowanego przez program LONGRTY.

Wartość musi być z zakresu od 0 do 999999999.

Ten parametr jest poprawny tylko dla kanałów z typem kanału (CHLTYPE) dla SDR, SVR, CLUSSDRlub CLUSRCVR.

Kanał próbuje ponownie nawiązać połączenie, jeśli początkowo nie nawiąże połączenia, bez względu na to, czy jest on uruchamiany automatycznie przez inicjatora kanału, czy też przez komendę jawną. Próbuje także ponownie nawiązać połączenie, jeśli połączenie zakończy się niepowodzeniem po pomyślnym nawiązaniu połączenia przez kanał. Jeśli przyczyną niepowodzenia jest prawdopodobieństwo, że nie powiedzie się próba wykonania większej liczby prób, nie są one podejmowane.

### **SHORTTMR(***integer***)**

W przypadku bazy danych SHORTRTYwartość SHORTTMR to maksymalna liczba sekund oczekiwania przed ponowną próbą nawiązania połączenia ze zdalnym menedżerem kolejek.

Godzina jest przybliżona.

Odstęp czasu między próbami ponownego nawiązania połączenia może zostać wydłużony, jeśli kanał musi czekać na aktywne działanie.

Wartość musi być z zakresu od 0 do 999999999.

**Uwaga:** Ze względu na implementację maksymalna wartość parametru SHORTTMR wynosi 999,999; wartości przekraczające tę wartość maksymalną są traktowane jako 999,999. Minimalny odstęp czasu między próbami nawiązania połączenia wynosi 10 sekund z SHORTTMR (0) i 2 sekund z SHORTTMR (1).

Ten parametr jest poprawny tylko dla kanałów z typem kanału (CHLTYPE) dla SDR, SVR, CLUSSDRlub CLUSRCVR.

### **SSLCAUTH**

SSLCAUTH określa, czy produkt IBM WebSphere MQ wymaga certyfikatu z klienta SSL. Klient SSL jest inicjałem końca kanału. Produkt SSLCAUTH jest stosowany do serwera SSL w celu określenia zachowania wymaganego przez klienta. Serwer SSL jest końcem kanału, który odbiera przepływ inicjacji.

Ten parametr jest poprawny tylko dla kanałów z typem kanału (CHLTYPE) dla RCVR, SVRCONN, CLUSRCVR, SVR, RQSTRlub MQTT.

Parametr jest używany tylko dla kanałów z określonym parametrem SSLCIPH . Jeśli pole SSLCIPH jest puste, dane są ignorowane i nie jest wyświetlany żaden komunikat o błędzie.

### **WYMAGANE**

Produkt IBM WebSphere MQ wymaga i sprawdza poprawność certyfikatu z klienta SSL.

### **Opcjonalne**

System klienta SSL węzła sieci może nadal wysyłać certyfikat. Jeśli tak się stanie, zawartość tego certyfikatu jest sprawdzana jako normalna.

### **SSLCIPH***(string)*

SSLCIPH określa CipherSpec , który jest używany w kanale. Maksymalna długość wynosi 32 znaki. Ten parametr jest poprawny dla wszystkich typów kanałów, które korzystają z transportu typu TRPTYPE(TCP). Jeśli parametr SSLCIPH jest pusty, nie jest podejmowana żadna próba użycia protokołu SSL w kanale.

**Uwaga:** Gdy produkt SSLCIPH jest używany z kanałem telemetryczny, oznacza to "zestaw algorytmów szyfrowania SSL". Patrz [opis SSLCIPH w sekcji "DEFINE CHANNEL \(MQTT\)"](#page-398-0).

Należy podać nazwę używanej specyfikacji szyfrowania. Specyfikacje szyfrowania, których można używać wraz z obsługą kanału SSL produktu IBM WebSphere MQ, zostały wymienione w poniższej tabeli. Wartości SSLCIPH muszą określać tę samą specyfikację CipherSpec na obu końcach kanału. Tabela opisująca obiekty CipherSpecs , których można używać z obsługą protokołu SSL i TLS produktu WebSphere MQ .

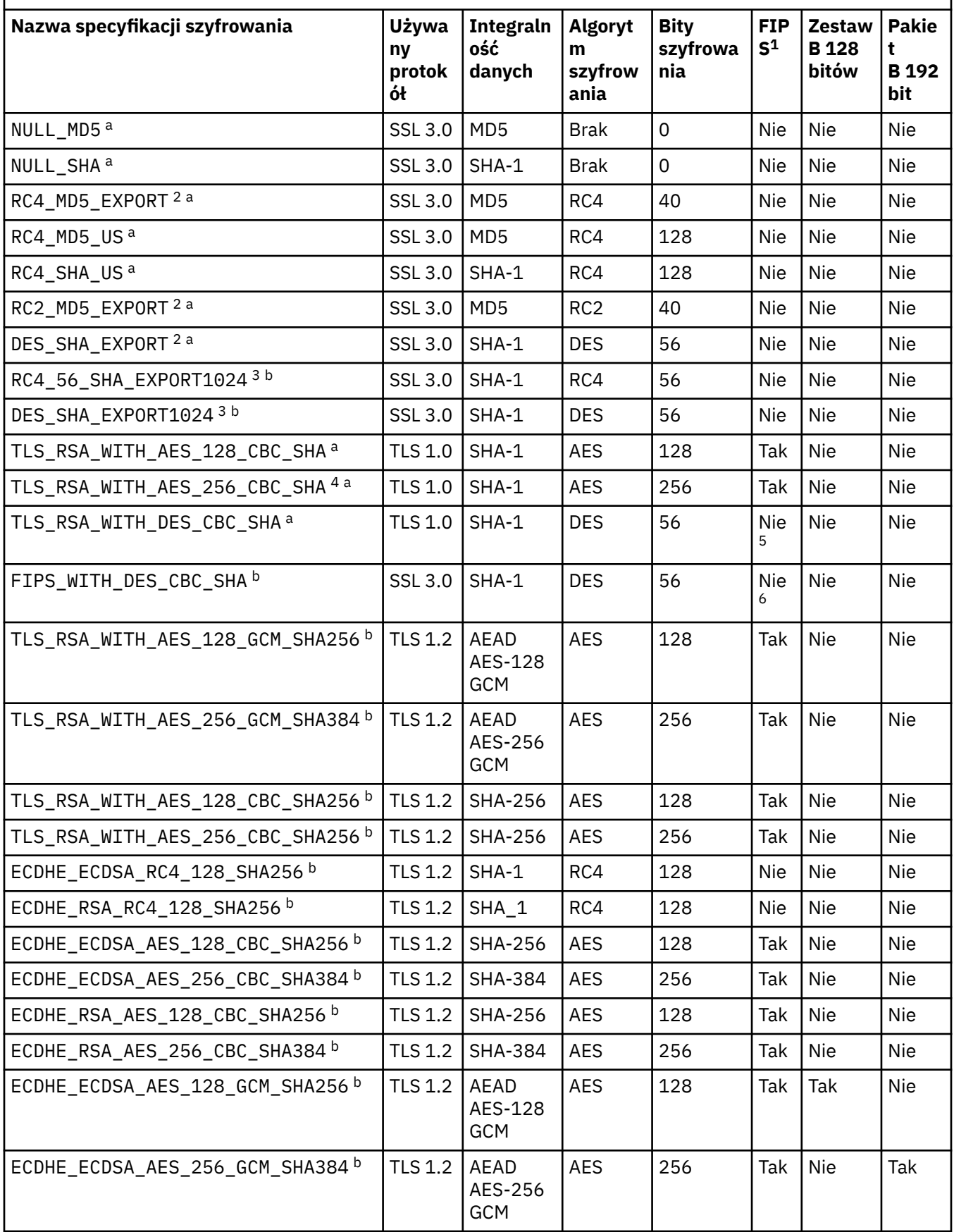

Tabela opisująca obiekty CipherSpecs , których można używać z obsługą protokołu SSL i TLS produktu WebSphere MQ .

*(kontynuacja)*

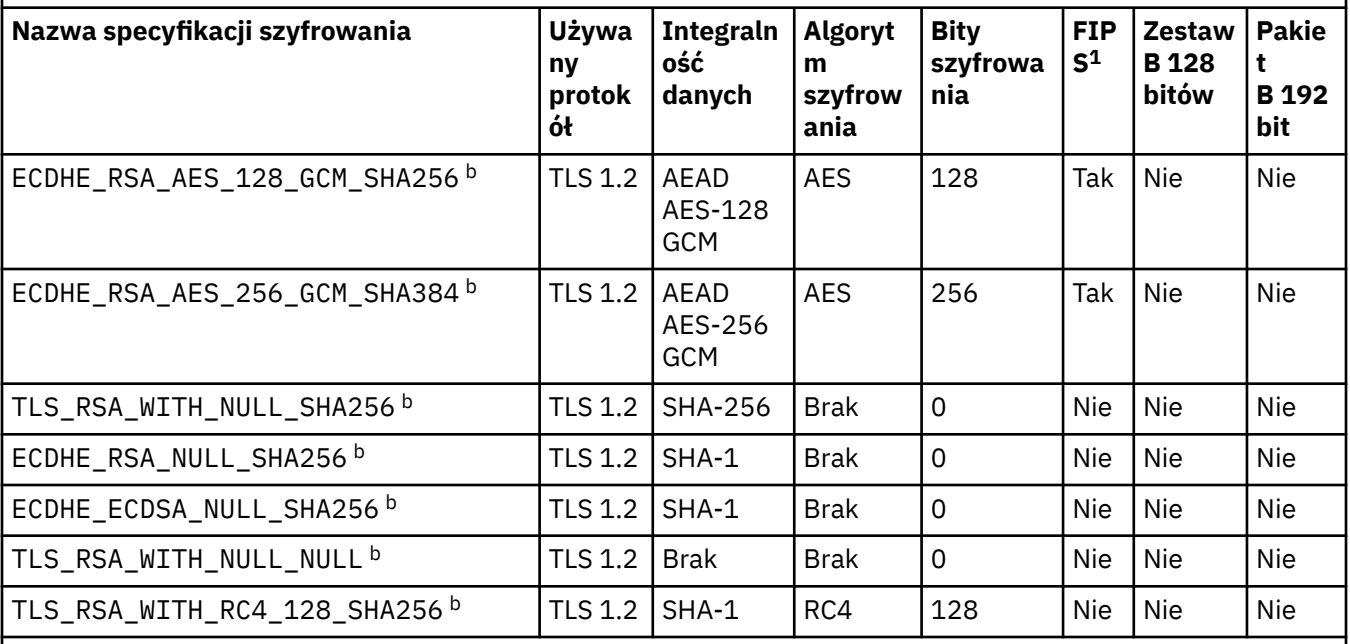

# **Uwagi:**

- 1. Wskazuje, czy specyfikacja szyfrowania ma certyfikat FIPS na platformie z certyfikatem FIPS. Więcej informacji na temat standardu FIPS zawiera sekcja Standard FIPS (Federal Information Processing Standard).
- 2. Maksymalna wielkość klucza uzgadniania to 512 bitów. Jeśli którykolwiek z certyfikatów wymienianych podczas uzgadniania SSL ma klucz większy niż 512 bitowy, na potrzeby uzgadniania generowany jest tymczasowy klucz 512-bitowy.
- 3. Wielkość klucza uzgadniania to 1024 bity.
- 4. Tej specyfikacji CipherSpec nie można użyć do zabezpieczenia połączenia z programu WebSphere MQ Explorer do menedżera kolejek, chyba że odpowiednie nieograniczone pliki strategii zostaną zastosowane do środowiska JRE używanego przez eksplorator.
- 5. Ta specyfikacja szyfrowania uzyskała certyfikat FIPS 140-2 przed 19 maja 2007.
- 6. Ta specyfikacja szyfrowania uzyskała certyfikat FIPS 140-2 przed 19 maja 2007. Nazwa FIPS\_WITH\_DES\_CBC\_SHA jest historyczna i odzwierciedla fakt, że specyfikacja szyfrowania była wcześniej zgodna ze standardem FIPS (ale już nie jest). Ta specyfikacja szyfrowania jest nieaktualna i jej użycie nie jest zalecane.
- 7. Ta specyfikacja szyfrowania może zostać użyta do przesłania maksymalnie 32 GB danych. Po przekroczeniu tej wartości połączenie zostanie przerwane i zostanie wyświetlony komunikat o błędzie AMQ9288. Aby uniknąć tego błędu, należy unikać używania algorytmu szyfrowania DES lub włączyć resetowanie klucza tajnego, gdy jest używana ta specyfikacja szyfrowania.

### **Obsługa platformy:**

- a Dostępne na wszystkich obsługiwanych platformach.
- b Dostępne tylko na platformach UNIX, Linux, and Windows .

Jeśli żądasz certyfikatu osobistego, należy podać wielkość klucza dla pary kluczy publicznego i prywatnego. Wielkość klucza używanego podczas uzgadniania SSL może zależeć od wielkości zapisanej w certyfikacie i w specyfikacji szyfrowania:

- W systemach z/OS, Windowsi UNIX and Linux , gdy nazwa CipherSpec zawiera \_EXPORT, maksymalna wielkość klucza uzgadniania wynosi 512 bitów. Jeśli którykolwiek z certyfikatów wymienianych podczas uzgadniania SSL ma klucz większy niż 512 bitowy, na potrzeby uzgadniania generowany jest tymczasowy klucz 512-bitowy.
- W systemach Windows, UNIX and Linux , gdy nazwa CipherSpec zawiera \_EXPORT1024, wielkość klucza uzgadniania wynosi 1024 bity.
- W przeciwnym razie wielkość klucza uzgadniania jest równa wartości zapisanej w certyfikacie.

### **SSLKEYP(***string***)**

Magazyn certyfikatów cyfrowych i powiązanych z nimi kluczy prywatnych. Jeśli plik klucza nie zostanie podany, protokół SSL nie będzie używany.

### **SSLKEYR(***string***)**

Hasło do repozytorium kluczy. Jeśli nie zostanie podane hasło, konieczne będzie korzystanie z połączeń niezaszyfrowanych.

### **SSLPEER***(łańcuch)*

Określa filtr certyfikatu używany przez menedżer kolejek węzła sieci lub klienta na drugim końcu kanału. Filtr jest używany do porównania z nazwą wyróżniającą certyfikatu. "Nazwa wyróżniająca" to identyfikator certyfikatu SSL. Jeśli nazwa wyróżniająca w certyfikacie odebranym od węzła sieci nie jest zgodna z filtrem SSLPEER , kanał nie zostanie uruchomiony.

**Uwaga:** Alternatywnym sposobem ograniczania połączeń do kanałów przez dopasowanie do nazwy wyróżniającej SSL lub TLS, jest użycie rekordów uwierzytelniania kanału. W przypadku rekordów uwierzytelniania kanału do tego samego kanału można zastosować różne wzorce nazw wyróżniających w protokole SSL lub TLS. Zarówno produkt SSLPEER , jak i rekord uwierzytelniania kanału mogą być stosowane do tego samego kanału. Jeśli tak, to certyfikat przychodzący musi być zgodny z obydwoma wzorcami w celu nawiązania połączenia. Więcej informacji na ten temat zawiera sekcja Rekordy uwierzytelniania kanału.

SSLPEER jest opcjonalna. Jeśli nie zostanie ona określona, nazwa wyróżniająca węzła sieci nie jest sprawdzana podczas uruchamiania kanału. Nazwa wyróżniająca z certyfikatu jest nadal zapisana w definicji SSLPEER przechowanej w pamięci i przekazana do wyjścia zabezpieczeń. Jeśli pole SSLCIPH jest puste, dane są ignorowane i nie jest wyświetlany żaden komunikat o błędzie.

Ten parametr jest poprawny dla wszystkich typów kanałów.

Wartość SSLPEER jest określona w standardowym formularzu używanym do określenia nazwy wyróżniającej. Na przykład:

SSLPEER('SERIALNUMBER=4C:D0:49:D5:02:5F:38,CN="H1\_C\_FR1",O=IBM,C=GB')

Zamiast przecinka można użyć średnika jako separatora.

Obsługiwane są następujące typy atrybutów:

*Tabela 44. Typy atrybutów obsługiwane przez SSLPEER.* 

Dwukolumnowa tabela zawierająca opis atrybutów obsługiwanych przez parametr SSLPEER.

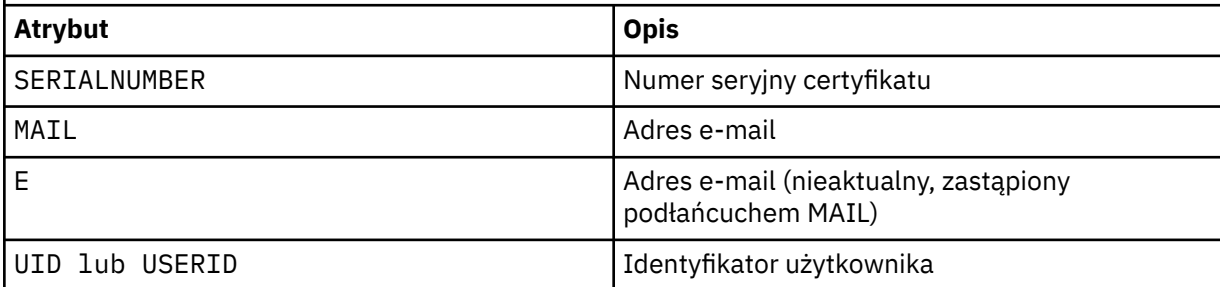

*Tabela 44. Typy atrybutów obsługiwane przez SSLPEER.* 

Dwukolumnowa tabela zawierająca opis atrybutów obsługiwanych przez parametr SSLPEER. *(kontynuacja)*

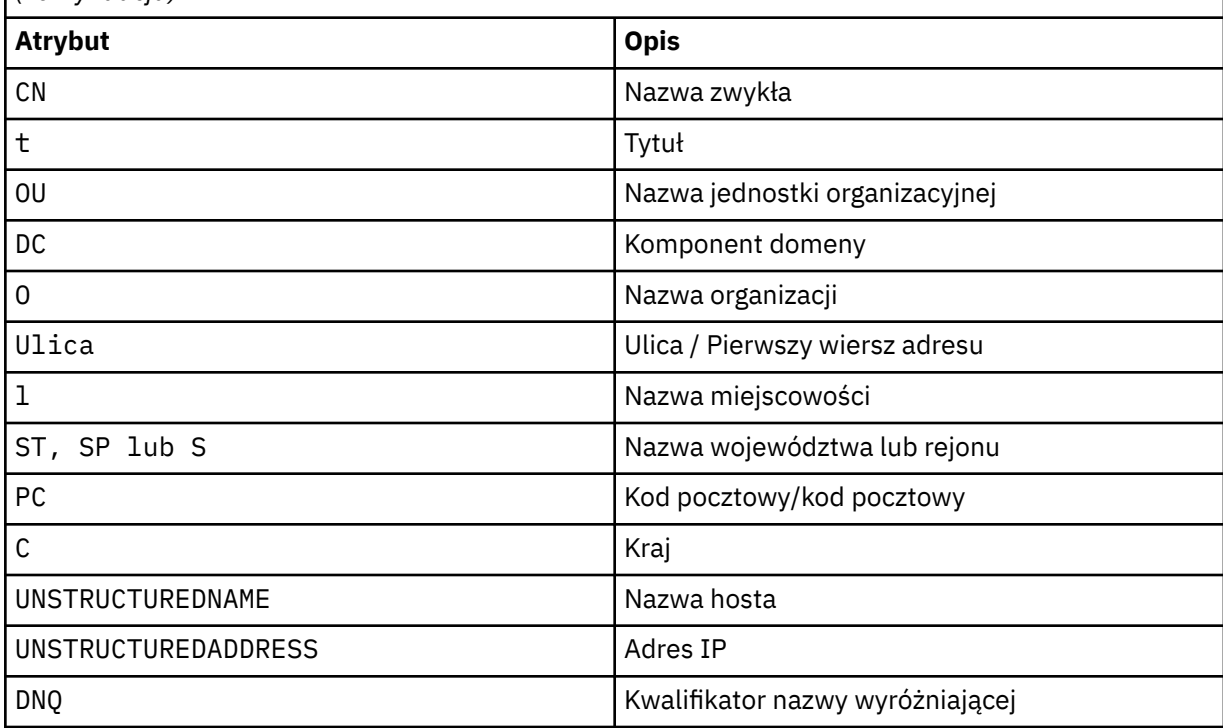

Produkt IBM WebSphere MQ akceptuje tylko wielkie litery dla typów atrybutów.

Jeśli którykolwiek z nieobsługiwanych typów atrybutów jest określony w łańcuchu SSLPEER , dane wyjściowe są błędne, gdy atrybut jest zdefiniowany lub w czasie wykonywania. Jeśli wyjście błędów jest zależne od platformy, na której jest uruchomiony. Błąd oznacza, że łańcuch SSLPEER nie jest zgodny z nazwą wyróżniającą wystawionego certyfikatu.

Jeśli nazwa wyróżniająca certyfikatu przepływu zawiera wiele atrybutów jednostki organizacyjnej (OU), a parametr SSLPEER określa, że te atrybuty mają być porównywane, należy je zdefiniować w kolejności hierarchicznej malejącej. Na przykład, jeśli nazwa wyróżniająca kwitowanego certyfikatu zawiera jednostki OUs OU=Large Unit, OU=Medium Unit, OU=Small Unit, określ następujące wartości SSLPEER :

```
('OU=Large Unit,OU=Medium Unit')
('OU=*,OU=Medium Unit,OU=Small Unit')
('OU=*,OU=Medium Unit')
```
ale określenie następujących wartości SSLPEER nie powiedzie się:

```
('OU=Medium Unit,OU=Small Unit')
('OU=Large Unit,OU=Small Unit')
('OU=Medium Unit')
('OU=Small Unit, Medium Unit, Large Unit')
```
Jak wskazano w tych przykładach, atrybuty znajdujące się na niskim końcu hierarchii mogą zostać pominięte. Na przykład ('OU=Large Unit,OU=Medium Unit') jest odpowiednikiem ('OU=Large Unit,OU=Medium Unit,OU=\*')

Jeśli dwie nazwy wyróżniające są równe pod każdym względem, z wyjątkiem wartości dla komponentu domeny (DC)), obowiązują prawie takie same reguły zgodności, jak dla OUs. Wyjątkiem jest to, że przy wartościach DC, najistotniejsze jest to, że DC jest najniższym poziomem i najbardziej konkretnym, a kolejność porównania jest odpowiednio różna.

Dowolne lub wszystkie wartości atrybutów mogą być nazwami rodzajowymi, gwiazdkami ( \* ) lub rdzeniem inicjującym lub kończącym się gwiazdek. Gwiazdki pozwalają SSLPEER dopasować dowolną wartość nazwy wyróżniającej lub dowolną wartość rozpoczynając od rdzeń dla tego atrybutu. Można podać gwiazdkę na początku lub na końcu dowolnej wartości atrybutu w nazwie wyróżniającej na certyfikacie. W takim przypadku nadal można sprawdzić dokładnie zgodność z produktem SSLPEER. Podaj \\* , aby sprawdzić, czy nie jest dokładnie dopasowany. Jeśli na przykład w nazwie wyróżniającej certyfikatu znajduje się atrybut CN='Test\*' , należy użyć następującej komendy, aby sprawdzić, czy jest ona zgodna z następującym adresem:

SSLPEER('CN=Test\\*')

Maksymalna długość parametru to 1024 bajty na platformach AIX, HP-UX, IBM i, Linux, Solaris, and Windows i 256 bajtów w systemie z/OS.

### **STATCHL**

Steruje gromadzeniem danych statystycznych dla kanałów:

#### **QMGR**

Wartość parametru STATCHL menedżera kolejek jest dziedziczona przez kanał.

#### **OFF**

Kolekcjonowanie danych statystycznych jest wyłączone dla tego kanału.

#### **Niska**

Jeśli wartość parametru STATCHL w menedżerze kolejek nie jest ustawiona na NONE, gromadzenie danych statystycznych jest włączone. Dane są gromadzone przy niskiej szybkości dla tego kanału.

#### **ŚREDNIE**

Jeśli wartość parametru STATCHL w menedżerze kolejek nie jest ustawiona na NONE, gromadzenie danych statystycznych jest włączone. Dane są gromadzone w średnim tempie dla tego kanału.

#### **WYSOKA**

Jeśli wartość parametru STATCHL w menedżerze kolejek nie jest ustawiona na NONE, gromadzenie danych statystycznych jest włączone. Dane są gromadzone w wysokim tempie dla tego kanału.

Zmiany wprowadzone w tym parametrze są wprowadzane tylko w kanałach rozpoczętych po wprowadzeniu zmian.

W przypadku kanałów klastra wartość tego parametru nie jest replikowana w repozytorium i używana w automatycznej definicji kanałów CLUSSDR . W przypadku automatycznie zdefiniowanych kanałów CLUSSDR wartość tego parametru jest pobierana z atrybutu STATACLS menedżera kolejek. Wartość ta może zostać przesłonięta w wyjściu z definicji automatycznego definiowania kanału.

Ten parametr jest poprawny tylko w systemie AIX, HP-UX, IBM i, Linux, Solaris, and Windows.

### **TPNAME(***string***)**

Nazwa programu transakcyjnego LU 6.2 (maksymalna długość 64 znaków).

Ten parametr jest poprawny tylko dla kanałów o typie transportu (TRPTYPE) LU62.

Ustaw ten parametr na nazwę programu transakcyjnego SNA, o ile CONNAME nie zawiera nazwy obiektu pobocznego, w którym to przypadku ustawiono wartość pustą. Rzeczywista nazwa jest pobierana z obiektu Side Communications, CPI-C Communications Side Object lub zestawu danych informacji po stronie APPC.

W systemie Windows SNA Server, a w obiekcie bocznym w systemie z/OS, TPNAME jest opakowany na wielkie litery.

Ten parametr nie jest poprawny dla kanałów o typie kanału (CHLTYPE) RCVR.

#### **TRPTYPE**

Typ transportu, który ma być używany.

W systemach AIX, HP-UX, Linux, IBM i, Solaris, Windowsi z/OSten parametr jest opcjonalny, ponieważ jeśli użytkownik nie wprowadzi wartości, zostanie użyta wartość określona w definicji SYSTEM.DEF.*channel-type* . Jeśli kanał jest inicjowany z drugiego końca, nie jest wykonywane sprawdzenie, czy określono poprawny typ transportu. W systemie z/OS, jeśli definicja SYSTEM.DEF.*channel-type* nie istnieje, wartością domyślną jest LU62.

Ten parametr jest wymagany na wszystkich innych platformach.

### **LU62**

SNA LU 6.2

### **NETBIOS**

NetBIOS (obsługiwany tylko w systemie Windowsi DOS; dotyczy to także systemu z/OS w celu zdefiniowania kanałów CLNTCONN , które łączą się z serwerami na platformach obsługujących protokół NetBIOS)

### **SPX**

Wymiana pakietów w sekwencji (obsługiwana tylko w systemie Windowsi DOS; dotyczy ona również systemu z/OS w celu zdefiniowania kanałów CLNTCONN , które łączą się z serwerami na platformach obsługujących SPX)

### **TCP**

Transmission Control Protocol-część pakietu protokołu TCP/IP

### **USECLTID**

Zdecyduj, czy dla nowego połączenia ma być używany identyfikator klienta IBM WebSphere MQ Telemetry jako identyfikator użytkownika produktu IBM WebSphere MQ dla tego połączenia. W przypadku określenia tej właściwości nazwa użytkownika podana przez klient jest ignorowana.

### **USEDLQ**

Określa, czy kolejka niedostarczonych komunikatów jest używana, gdy komunikaty nie mogą być dostarczane przez kanały.

### **NO**

Komunikaty, które nie mogą być dostarczone przez kanał, są traktowane jako niepowodzenie. Kanał usuwa komunikat lub kanał kończy się, zgodnie z ustawieniem NPMSPEED .

### **YES**

Jeśli atrybut menedżera kolejek produktu DEADQ udostępnia nazwę kolejki niedostarczonych komunikatów, jest ona używana, w przeciwnym razie zachowanie jest określone jako wartość NO. YES jest wartością domyślną.

### **USERID(***string***)**

Identyfikator użytkownika zadania. Maksymalna długość wynosi 12 znaków.

Ten parametr jest używany przez agenta kanału komunikatów podczas próby zainicjowania bezpiecznej sesji LU 6.2 ze zdalnym agentem kanału komunikatów.

Ten parametr jest poprawny tylko dla kanałów z typem kanału (CHLTYPE) z SDR, SVR, RQSTR, CLNTCONNlub CLUSSDR. W systemie z/OSjest on obsługiwany tylko w przypadku kanałów CLNTCONN .

Mimo że maksymalna długość parametru wynosi 12 znaków, to używane są tylko pierwsze 10 znaków.

Po zakończeniu odbierania hasła, jeśli hasła są szyfrowane, a oprogramowanie LU 6.2 korzysta z innej metody szyfrowania, uruchomienie kanału nie powiedzie się. Błąd jest diagnozowany jako niepoprawne szczegóły zabezpieczeń. Można uniknąć niepoprawnych szczegółów dotyczących zabezpieczeń, modyfikując konfigurację odbierania SNA w następujący sposób:

- Wyłącz podstawianie haseł, lub
- Zdefiniuj identyfikator użytkownika i hasło zabezpieczeń.

### **XMITQ(***string***)**

Nazwa kolejki transmisji.

Nazwa kolejki, z której pobierane są komunikaty. Patrz sekcja Reguły nazewnictwa obiektów IBM WebSphere MQ .

Ten parametr jest poprawny tylko dla kanałów o typie kanału (CHLTYPE) SDR lub SVR. W przypadku tych typów kanałów ten parametr jest wymagany.

Dla każdego typu kanału istnieje osobny diagram składni:

- "Kanał nadawcy" na stronie 377
- • ["Kanał serwera" na stronie 379](#page-378-0)
- • ["Kanał odbiorcy" na stronie 381](#page-380-0)
- • ["Kanał requestera" na stronie 383](#page-382-0)
- • ["Kanał połączenia klienckiego" na stronie 385](#page-384-0)
- • ["Kanał połączenia serwera" na stronie 387](#page-386-0)
- • ["Kanał wysyłający klastry" na stronie 389](#page-388-0)
- • ["Kanał odbiorczy klastra" na stronie 391](#page-390-0)
- • ["ZDEFINIUJ KANAŁ \(MQTT\)" na stronie 393](#page-392-0)

### *Kanał nadawcy*

Diagram składni kanału nadawczego podczas korzystania z komendy DEFINE CHANNEL.

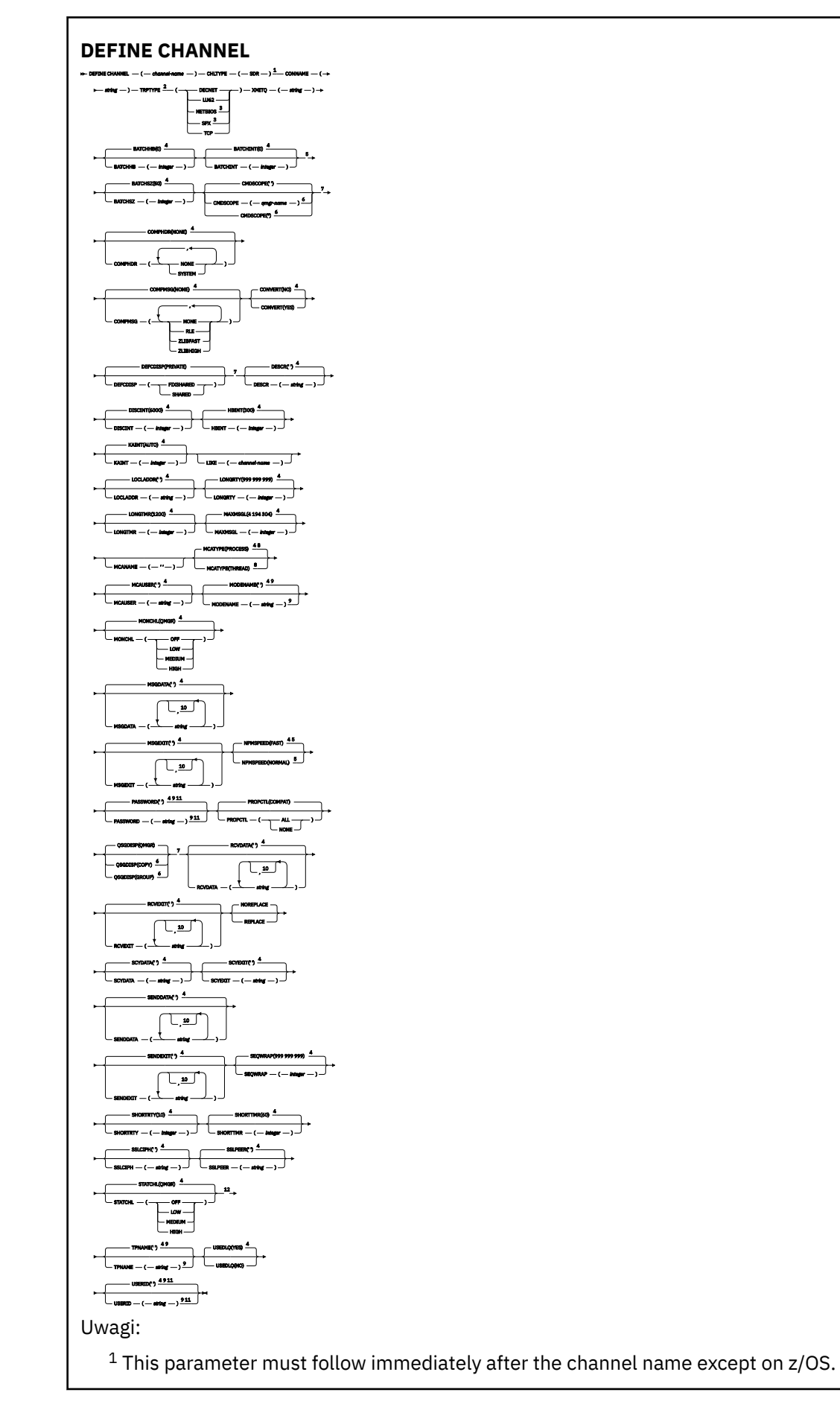

**378** IBM WebSphere MQ Administration Reference (Skorowidz administrowania produktem IBM WebSphere MQ)

<span id="page-378-0"></span> This is not mandatory on AIX, HP-UX, Linux, IBM i, Solaris, Windows, and z/OS. Valid only on Windows. This is the default supplied with WebSphere MQ, but your installation might have changed it. Valid only on AIX, HP-UX, Linux, IBM i, Solaris, Windows, and z/OS. Valid only on WebSphere MQ for z/OS when the queue manager is a member of a queue-sharing group. Valid only on z/OS. Valid only on AIX, HP-UX, Linux, IBM i, Solaris, and Windows. <sup>9</sup> Valid only if TRPTYPE is LU62. You can specify more than one value only on AIX, HP-UX, Linux, IBM i,  $z/OS$ , Solaris, and Windows. Not valid on z/OS.

<sup>12</sup> Valid only on AIX, HP-UX, Linux, IBM i, Solaris, and Windows.

Parametry są opisane w sekcji ["Zdefiniowanie kanału" na stronie 340.](#page-339-0)

### *Kanał serwera*

Diagram składni kanału serwera podczas korzystania z komendy DEFINE CHANNEL.

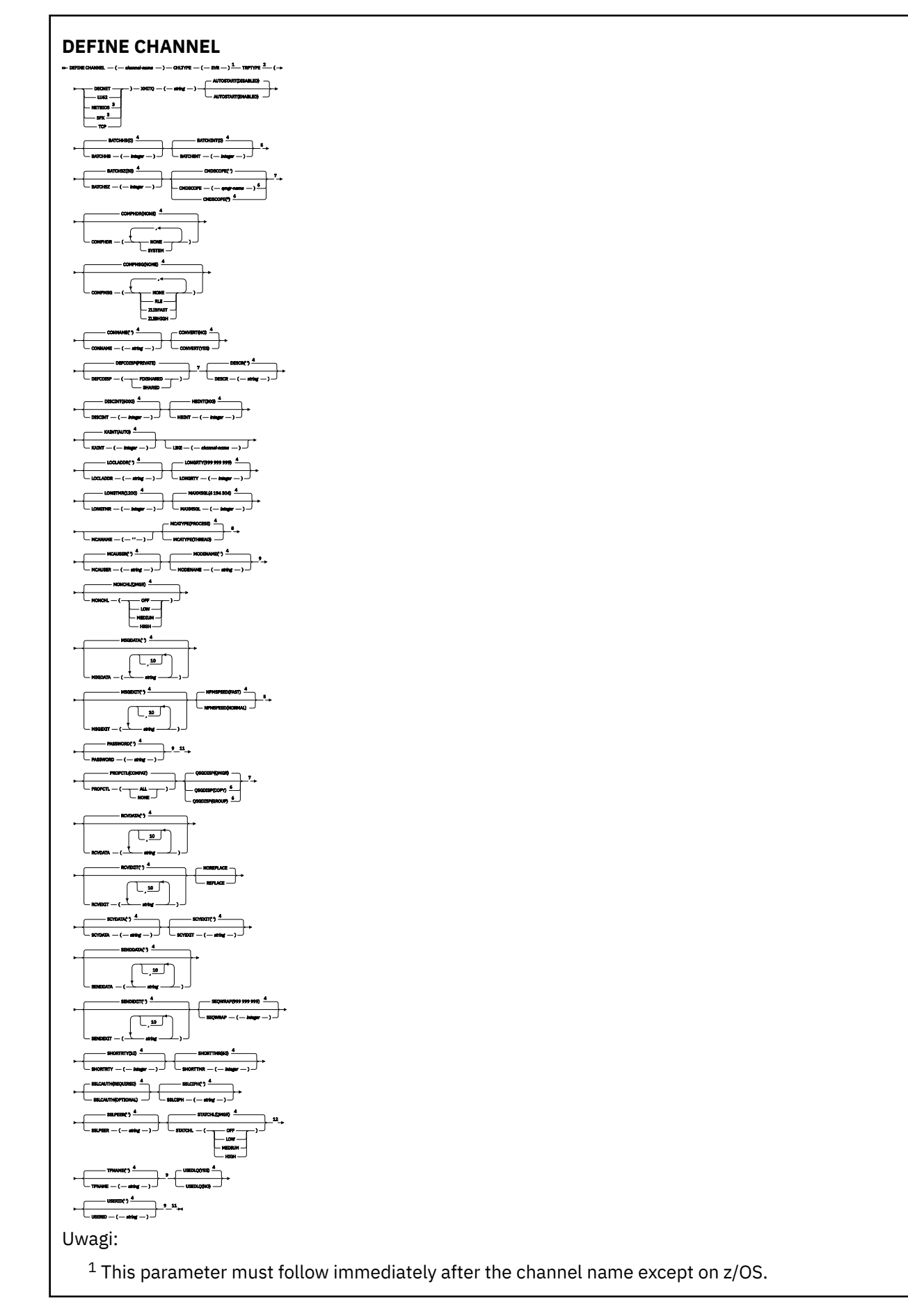

**380** IBM WebSphere MQ Administration Reference (Skorowidz administrowania produktem IBM WebSphere MQ)

<span id="page-380-0"></span> This is not mandatory on AIX, HP-UX, Linux, IBM i, Solaris, Windows, and z/OS. Valid only on Windows. This is the default supplied with WebSphere MQ, but your installation might have changed it. Valid only on AIX, HP-UX, Linux, IBM i, Solaris, Windows, and z/OS. Valid only on WebSphere MQ for z/OS when the queue manager is a member of a queue-sharing group. Valid only on z/OS. Valid only on AIX, HP-UX, Linux, IBM i, Solaris, and Windows. <sup>9</sup> Valid only if TRPTYPE is LU62. You can specify more than one value only on AIX, HP-UX, Linux, IBM i, Solaris, Windows, and z/OS. Not valid on z/OS.

<sup>12</sup> Valid only on AIX, HP-UX, Linux, IBM i, Solaris, and Windows.

Parametry są opisane w sekcji ["Zdefiniowanie kanału" na stronie 340.](#page-339-0)

### *Kanał odbiorcy*

Diagram składni kanału odbierającego podczas korzystania z komendy DEFINE CHANNEL.

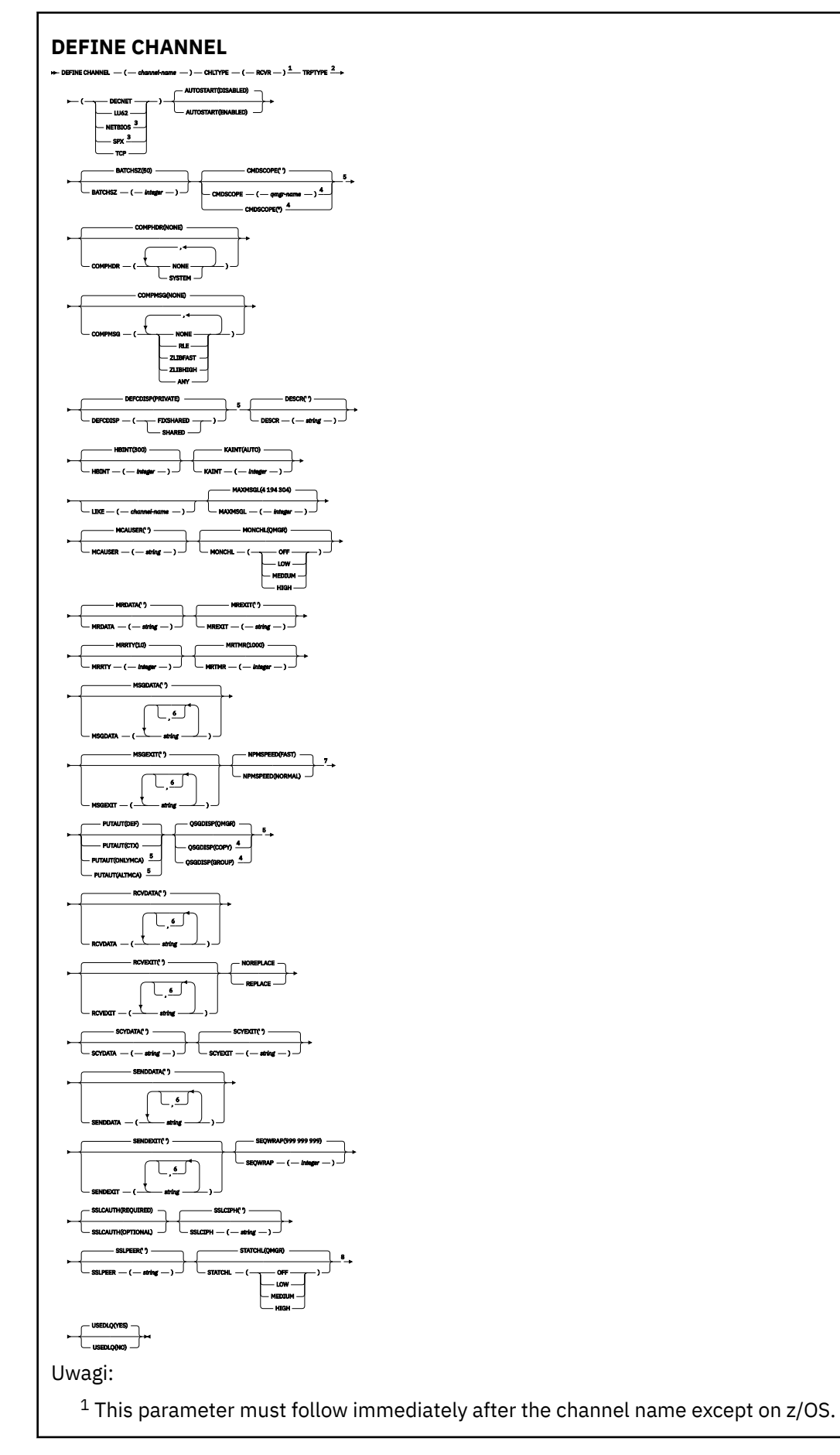

**382** IBM WebSphere MQ Administration Reference (Skorowidz administrowania produktem IBM WebSphere MQ)

<span id="page-382-0"></span><sup>2</sup> This is not mandatory on AIX, HP-UX, Linux, IBM i, Solaris, Windows, and z/OS.

<sup>3</sup> Valid only on Windows.

<sup>4</sup> Valid only on WebSphere MQ for z/OS when the queue manager is a member of a queue-sharing group.

<sup>5</sup> Valid only on z/OS.

<sup>6</sup> You can specify more than one value only on AIX, HP-UX, Linux, IBM i, Solaris, Windows, and z/OS.

<sup>7</sup> Valid only on AIX, HP-UX, Linux, IBM i, Solaris, Windows, and z/OS.

<sup>8</sup> Valid only on AIX, HP-UX, Linux, IBM i, Solaris, and Windows.

Parametry są opisane w sekcji ["Zdefiniowanie kanału" na stronie 340.](#page-339-0)

## *Kanał requestera*

Diagram składni dla kanału requestera w przypadku używania komendy DEFINE CHANNEL.

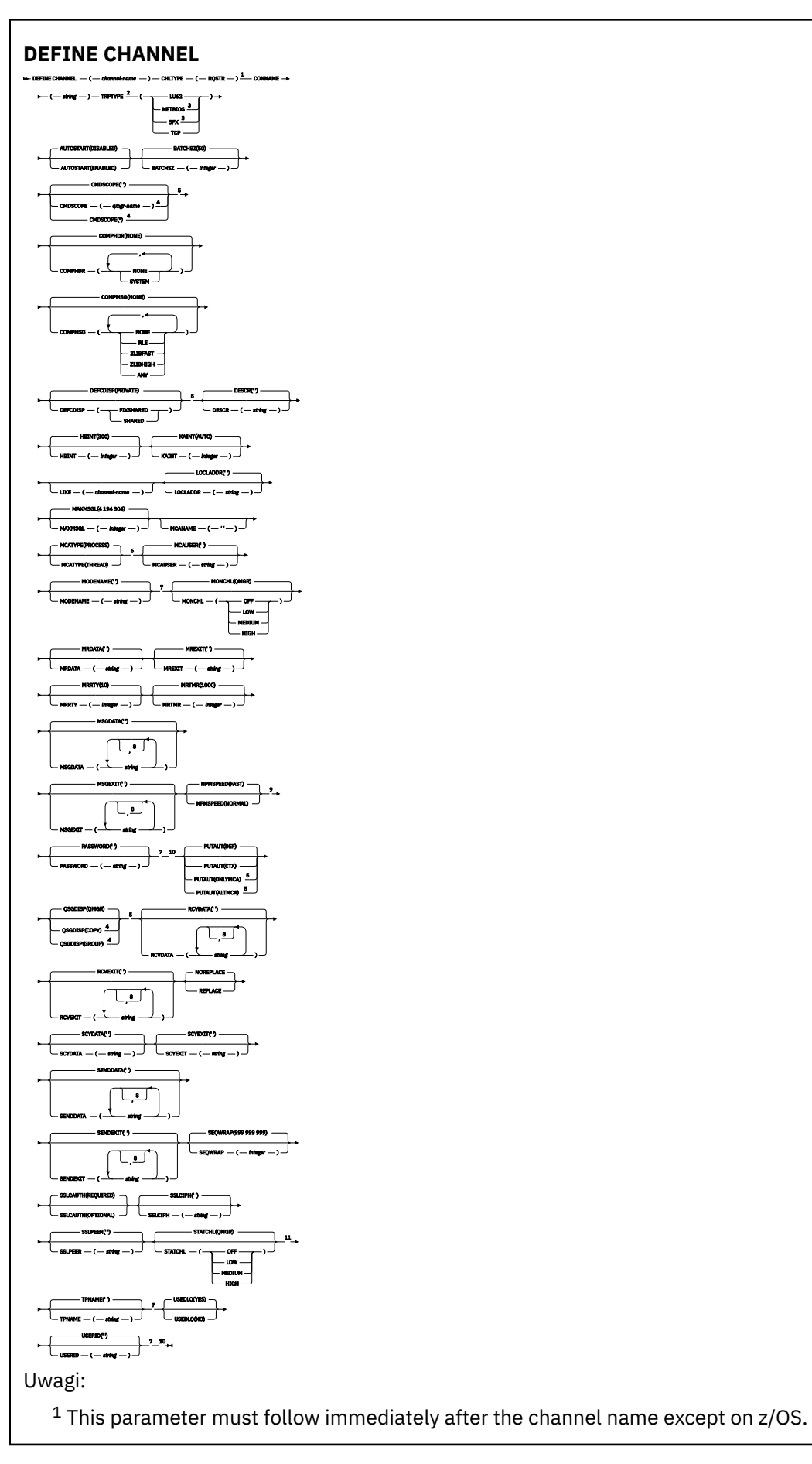

**384** IBM WebSphere MQ Administration Reference (Skorowidz administrowania produktem IBM WebSphere MQ)

<span id="page-384-0"></span><sup>2</sup> This is not mandatory on AIX, HP-UX, Linux, IBM i, Solaris, Windows, and z/OS.

<sup>3</sup> Valid only on Windows.

 $4$  Valid only on WebSphere MQ for  $z$ /OS when the queue manager is a member of a queue-sharing group.

<sup>5</sup> Valid only on z/OS.

<sup>6</sup> Valid only on AIX, HP-UX, Linux, IBM i, Solaris, and Windows.

<sup>7</sup> Valid only if TRPTYPE is LU62.

<sup>8</sup> You can specify more than one value only on AIX, HP-UX, Linux, IBM i, Solaris, Windows, and z/OS. <sup>9</sup> Valid only on AIX, HP-UX, Linux, IBM i, Solaris, Windows, and z/OS.

<sup>10</sup> Not valid on z/OS.

<sup>11</sup> Valid only on AIX, HP-UX, Linux, IBM i, Solaris, and Windows.

Parametry są opisane w sekcji ["Zdefiniowanie kanału" na stronie 340.](#page-339-0)

### *Kanał połączenia klienckiego*

Diagram składni dla kanału połączenia klienckiego w przypadku użycia komendy DEFINE CHANNEL.

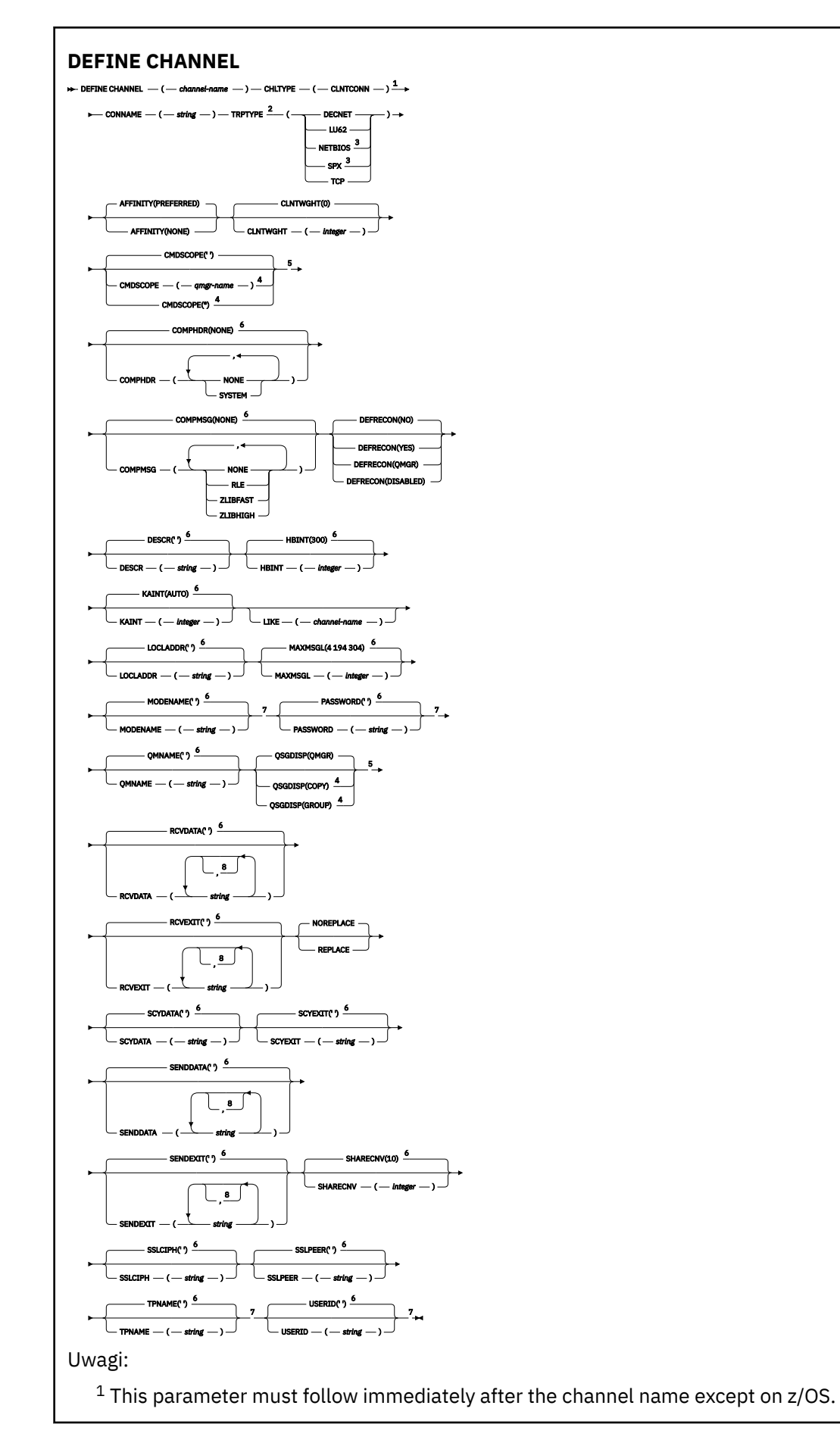

**386** IBM WebSphere MQ Administration Reference (Skorowidz administrowania produktem IBM WebSphere MQ)

<span id="page-386-0"></span><sup>2</sup> This is not mandatory on AIX, HP-UX, Linux, IBM i, Solaris, Windows, and z/OS.

<sup>3</sup> Valid only for clients to be run on DOS or Windows.

 $4$  Valid only on WebSphere MQ for  $z$ /OS when the queue manager is a member of a queue-sharing group.

<sup>5</sup> Valid only on z/OS.

 $6$  This is the default supplied with WebSphere MQ, but your installation might have changed it.

<sup>7</sup> Valid only if TRPTYPE is LU62.

<sup>8</sup> You can specify more than one value only on AIX, HP-UX, Linux, IBM i, Solaris, Windows, and z/OS.

Parametry są opisane w sekcji ["Zdefiniowanie kanału" na stronie 340.](#page-339-0)

## *Kanał połączenia serwera*

Diagram składni dla kanału połączenia z serwerem podczas korzystania z komendy DEFINE CHANNEL.

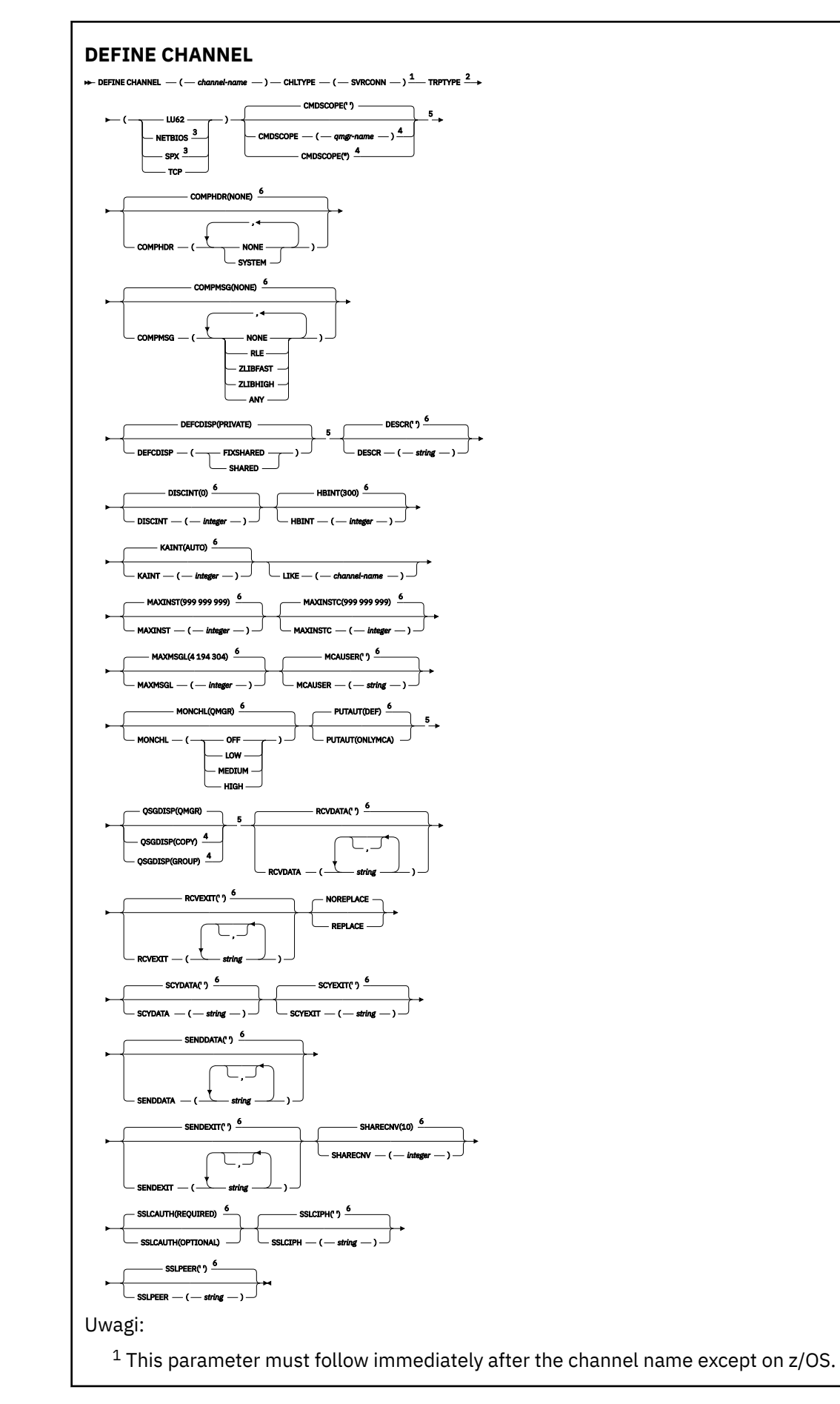

**388** IBM WebSphere MQ Administration Reference (Skorowidz administrowania produktem IBM WebSphere MQ)

<span id="page-388-0"></span><sup>2</sup> This is not mandatory.

<sup>3</sup> Valid only for clients to be run on Windows.

<sup>4</sup> Valid only on WebSphere MQ for z/OS when the queue manager is a member of a queue-sharing group.

<sup>5</sup> Valid only on z/OS.

 $6$  This is the default supplied with WebSphere MQ, but your installation might have changed it.

Parametry są opisane w sekcji ["Zdefiniowanie kanału" na stronie 340.](#page-339-0)

# *Kanał wysyłający klastry*

Diagram składni dla kanału wysyłającego klastry w przypadku użycia komendy DEFINE CHANNEL.

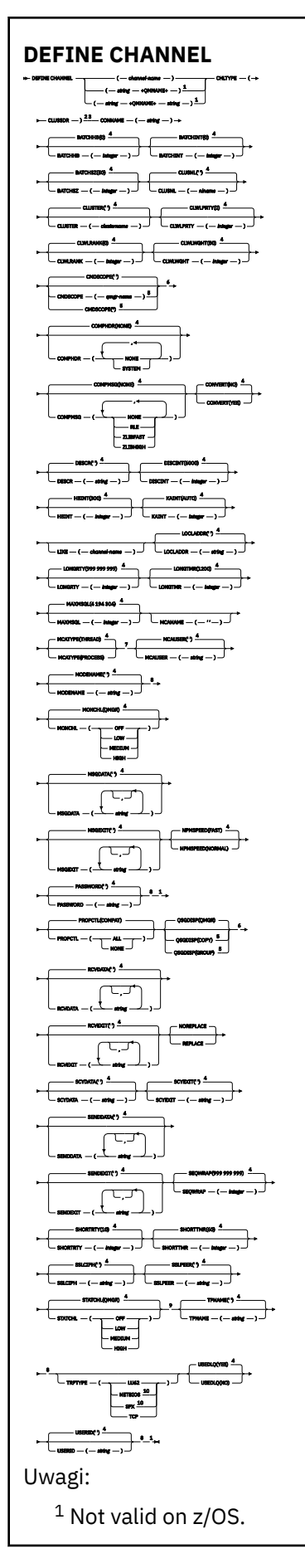

**390** IBM WebSphere MQ Administration Reference (Skorowidz administrowania produktem IBM WebSphere MQ)

<span id="page-390-0"></span> Valid only on AIX, HP-UX, Linux, IBM i, Solaris, Windows, and z/OS. <sup>3</sup> This parameter must follow immediately after the channel name except on z/OS. This is the default supplied with WebSphere MQ, but your installation might have changed it. Valid only on WebSphere MQ for z/OS when the queue manager is a member of a queue-sharing group. Valid only on z/OS. Valid only on AIX, HP-UX, Linux, IBM i, Solaris, and Windows. Valid only if TRPTYPE is LU62. Valid only on AIX, HP-UX, Linux, IBM i, Solaris, and Windows. <sup>10</sup> Valid only on Windows.

Parametry są opisane w sekcji ["Zdefiniowanie kanału" na stronie 340.](#page-339-0)

### *Kanał odbiorczy klastra*

Diagram składni dla kanału odbierającego klastry w przypadku użycia komendy DEFINE CHANNEL.

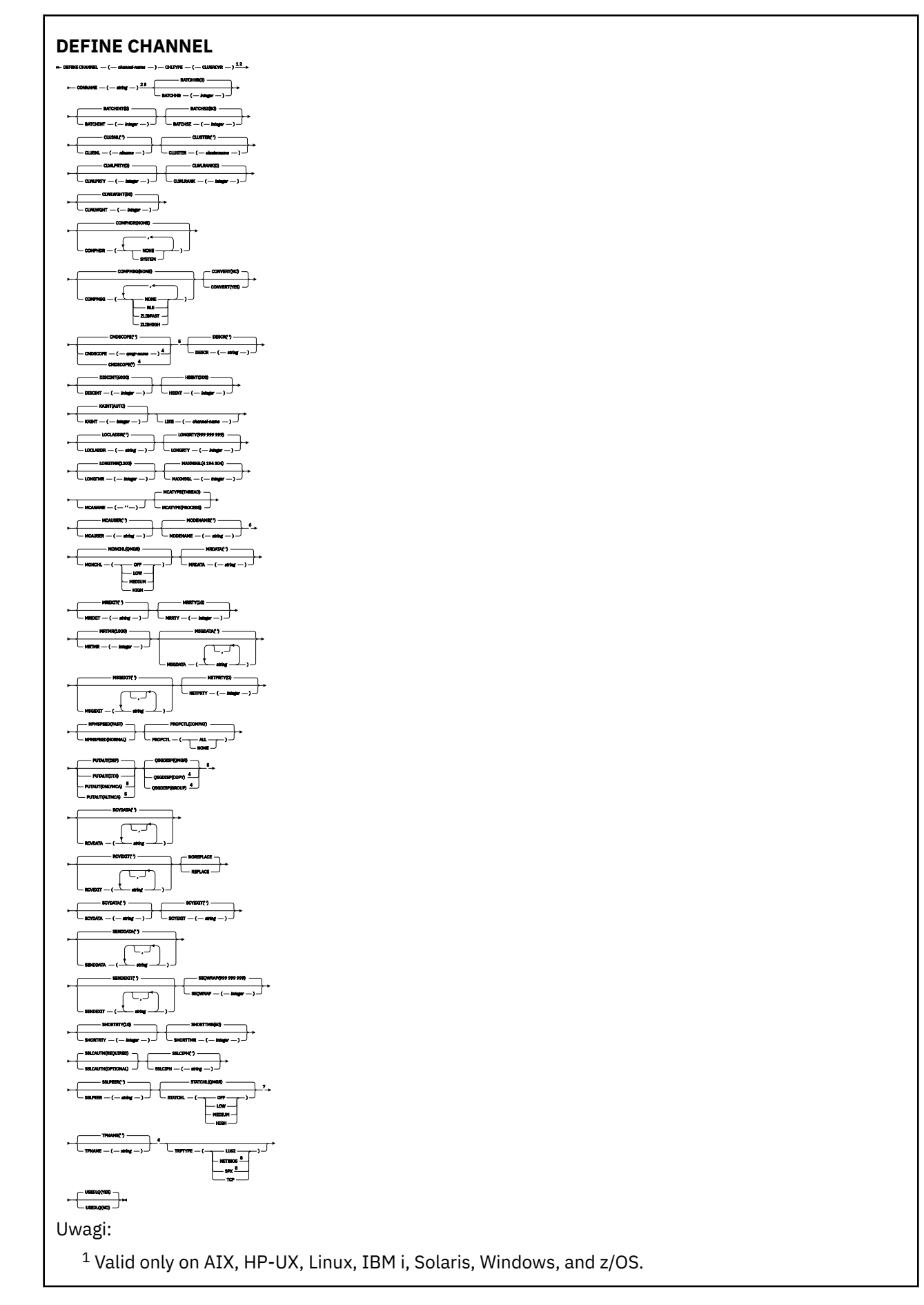

**392** IBM WebSphere MQ Administration Reference (Skorowidz administrowania produktem IBM WebSphere MQ)

<span id="page-392-0"></span><sup>2</sup> This parameter must follow immediately after the channel name except on z/OS.

<sup>3</sup> This parameter is optional if TRPTYPE is TCP.

<sup>4</sup> Valid only on WebSphere MQ for z/OS when the queue manager is a member of a queue-sharing group.

<sup>5</sup> Valid only on z/OS.

- <sup>6</sup> Valid only if TRPTYPE is LU62.
- <sup>7</sup> Valid only on AIX, HP-UX, Linux, IBM i, Solaris, and Windows.
- <sup>8</sup> Valid only on Windows.

Parametry są opisane w sekcji ["Zdefiniowanie kanału" na stronie 340.](#page-339-0)

# **ZDEFINIUJ KANAŁ (MQTT)**

Diagram składni kanału pomiarowego w przypadku korzystania z komendy **DEFINE CHANNEL** .

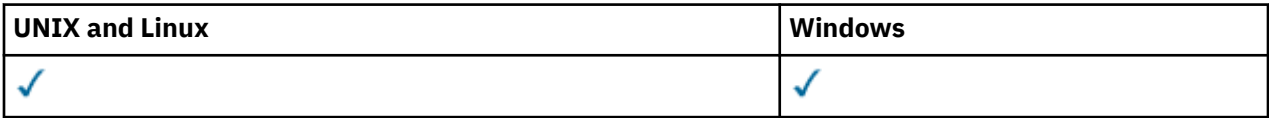

**Uwaga:** W przypadku serwera telemetrycznego AIX jest jedyną obsługiwaną platformą UNIX .

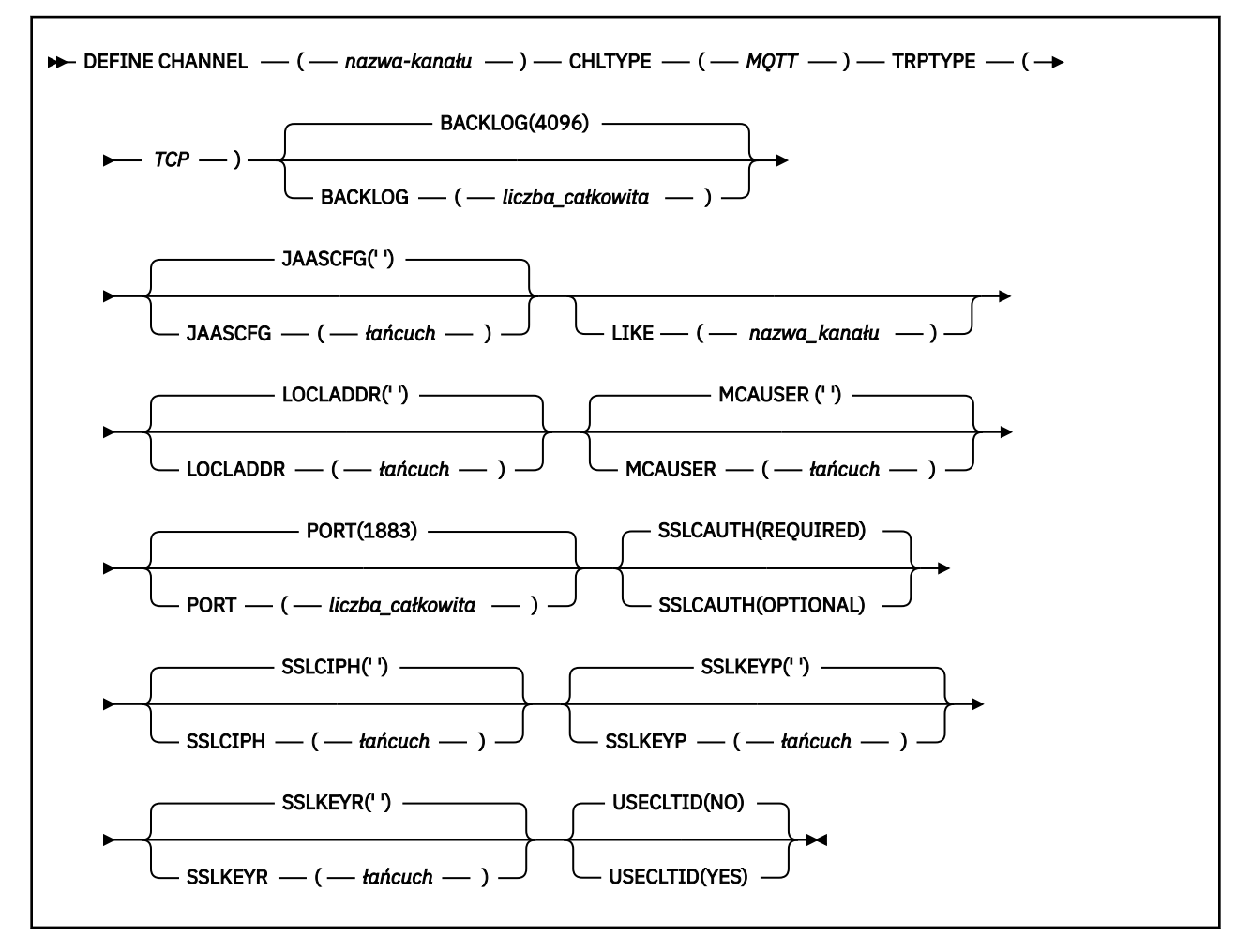

# **Użycie notatek**

Usługa telemetryczna (MQXR) musi być uruchomiona po wywołaniu tej komendy. Instrukcje na temat uruchamiania usługi telemetrycznej (MQXR) zawiera sekcja Konfigurowanie menedżera kolejek dla telemetrii w systemie Windows.

# **Opisy parametrów dla DEFINE CHANNEL (MQTT)**

### *(channel-name)*

Nazwa nowej definicji kanału.

Nazwa nie może być taka sama, jak nazwa istniejącego kanału zdefiniowanego w tym menedżerze kolejek (o ile nie określono opcji REPLACE lub ALTER ). W systemie z/OSnazwy kanałów połączenia klienckiego mogą duplikować inne.

Maksymalna długość łańcucha to 20 znaków, a łańcuch musi zawierać tylko poprawne znaki. Patrz sekcja Reguły nazewnictwa obiektów IBM WebSphere MQ.

### **BACKLOG(***integer* **)**

Liczba oczekujących żądań połączeń, które może jednocześnie obsłużyć kanał pomiarowy. W przypadku osiągnięcia limitu dziennika kolejne próby połączenia klientów będą odrzucane do momentu przetworzenia bieżącego dziennika.

Wartość mieści się w zakresie od 0 do 999999999.

Wartością domyślną jest 4096.

### **CHLTYPE**

Typ kanału.

**Protokół MQTT**

kanał telemetryczny

### **JAASCFG(***string* **)**

Nazwa sekcji w pliku konfiguracyjnym JAAS .

### **LOCLADDR(***string***)**

LOCLADDR jest lokalnym adresem komunikacyjnym dla kanału. Tego parametru należy użyć, jeśli kanał ma używać określonego adresu IP, portu lub zakresu portów dla komunikacji wychodzącej. Produkt LOCLADDR może być przydatny w scenariuszach odtwarzania, w których kanał jest restartowany na innym stosie TCP/IP. LOCLADDR jest również przydatne w przypadku wymuszenia użycia przez kanał stosu IPv4 lub IPv6 w systemie z dwoma stosami. Za pomocą programu LOCLADDR można również wymusić użycie przez kanał stosu w trybie dwuosobowym w systemie z jednym stosem.

Ten parametr jest poprawny tylko dla kanałów o typie transportu (TRPTYPE) TCP. Jeśli wartość TRPTYPE nie jest TCP, dane są ignorowane i nie jest wyświetlany żaden komunikat o błędzie.

Wartością jest opcjonalny adres IP i opcjonalny port lub zakres portów dla wychodzącej komunikacji TCP/IP. Format tej informacji jest następujący:

LOCLADDR([ip-addr][(low-port[,high-port])]*[,[ip-addr][(low-port[,high-port])]]*)

Maksymalna długość parametru LOCLADDR z uwzględnieniem wielu adresów to MQ\_LOCAL\_ADDRESS\_LENGTH.

Pominięcie parametru LOCLADDR spowoduje automatyczne przydzielenie adresu lokalnego.

Należy pamiętać, że użytkownik może ustawić parametr LOCLADDR dla klienta C przy użyciu tabeli definicii kanału klienta.

Wszystkie parametry są opcjonalne. Pominięcie części ip-addr w adresie umożliwia włączenie konfiguracji stałego numeru portu dla firewalla adresu IP. Pominięcie numeru portu umożliwia wybranie konkretnego adaptera sieciowego bez konieczności identyfikowania unikalnego numeru portu lokalnego. Stos TCP/IP generuje unikalny numer portu.

Określ wiele razy *[,[ip-addr][(low-port[,high-port])]]* dla każdego dodatkowego adresu lokalnego. Aby określić konkretny podzbiór adapterów sieci lokalnej, należy użyć wielu adresów lokalnych. Produktu *[,[ip-addr][(low-port[,high-port])]]* można również używać do reprezentowania konkretnego lokalnego adresu sieciowego na różnych serwerach, które są częścią konfiguracji menedżera kolejek o wielu instancjach.

### **ip-addr**

Element ip-addr może mieć jedną z trzech następujących postaci:

**Adres IPv4 w postaci dziesiętnej z kropkami** Na przykład 192.0.2.1

**Adres IPv6 w notacji szesnastkowej** Na przykład 2001:DB8:0:0:0:0:0:0

# **Alfanumeryczna nazwa hosta**

Na przykład WWW.EXAMPLE.COM

### **low-port and high-port**

Elementy low-port i high-port to numery portów umieszczone w nawiasie.

[Tabela 41 na stronie 356](#page-355-0) pokazuje, w jaki sposób można użyć parametru LOCLADDR :

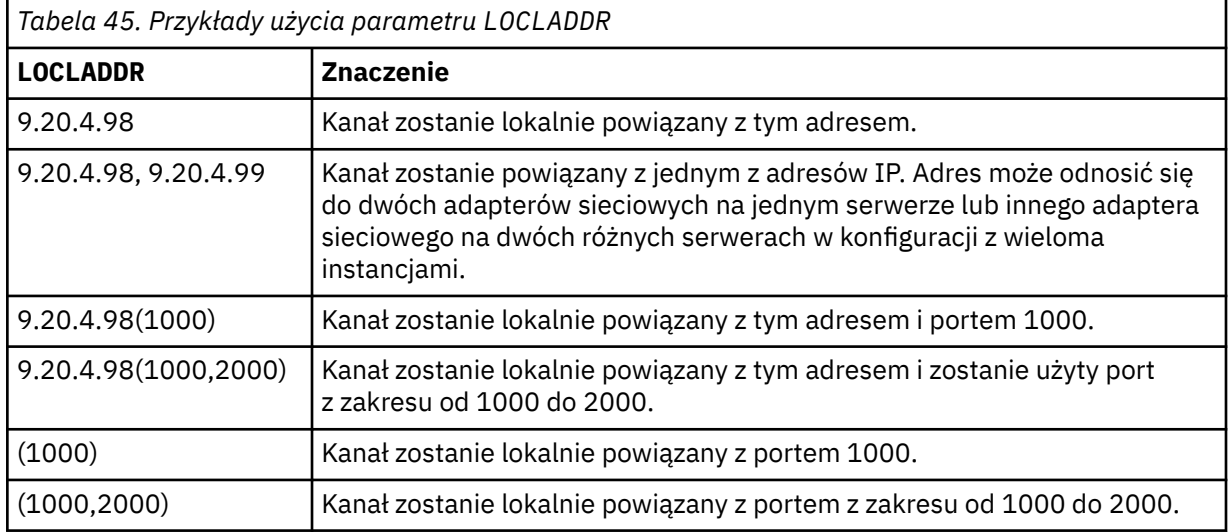

Ten parametr jest poprawny tylko dla kanałów z typem kanału (CHLTYPE) dla SDR, SVR, RQSTR, CLNTCONN, CLUSSDR, CLUSRCVRlub MQTT.

W kanałach CLUSSDR : adres IP i port, do którego są powiązania kanału danych wychodzących, jest kombinacją pól. Jest to konkatenacja adresu IP, zgodnie z definicją w parametrze LOCLADDR , oraz zakresu portów z pamięci podręcznej klastra. Jeśli w pamięci podręcznej nie ma zakresu portów, używany jest zakres portów zdefiniowany w parametrze LOCLADDR . Ten zakres portów nie ma zastosowania do produktu z/OS.

Mimo że ten parametr jest podobny w formularzu do produktu CONNAME, nie może on być z nim mylony. Parametr LOCLADDR określa parametry komunikacji lokalnej, natomiast parametr CONNAME określa sposób dotarania do menedżera kolejek zdalnych.

Gdy kanał jest uruchamiany, wartości określone dla parametrów CONNAME i LOCLADDR określają stos IP, który ma być używany do komunikacji. Patrz [Tabela 3](#page-356-0) i Adres lokalny (LOCLADDR) .

Jeśli stos TCP/IP dla adresu lokalnego nie jest zainstalowany lub skonfigurowany, kanał nie zostanie uruchomiony i zostanie wygenerowany komunikat o wyjątku. Komunikat ten wskazuje, że żądanie connect() określa adres interfejsu, który nie jest znany na domyślnym stosie IP. Aby skierować żądanie connect () do alternatywnego stosu, należy określić parametr **LOCLADDR** w definicji kanału jako interfejs na stosie alternatywnym lub nazwę hosta DNS. Ta sama specyfikacja działa również dla programów nasłuchujących, które mogą nie używać stosu domyślnego. Aby znaleźć wartość kodu dla produktu **LOCLADDR**, należy uruchomić komendę **NETSTAT HOME** w stosach IP, które mają być używane jako alternatywy.

W przypadku kanałów o typie kanału (CHLTYPE) produktu MQTT użycie tego parametru jest nieco inne. W szczególności parametr kanału telemetrycznego (MQTT) **LOCLADDR** oczekuje tylko adresu IP IPv4 lub IPv6 lub poprawnej nazwy hosta jako łańcucha. Łańcuch ten nie może zawierać numeru portu ani zakresu portów. Jeśli adres IP jest wprowadzany, sprawdzana jest poprawność tylko formatu adresu. Poprawność adresu IP nie jest sprawdzana.

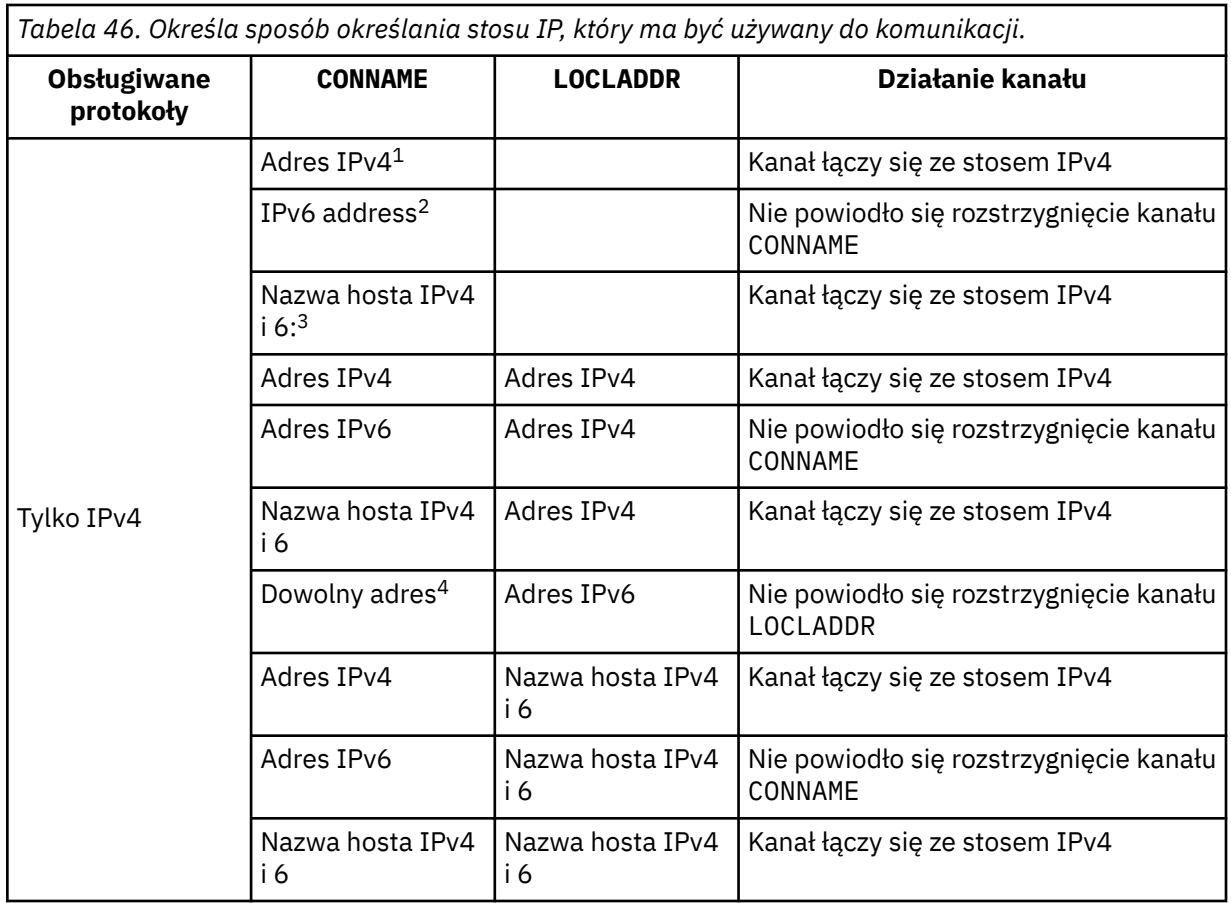
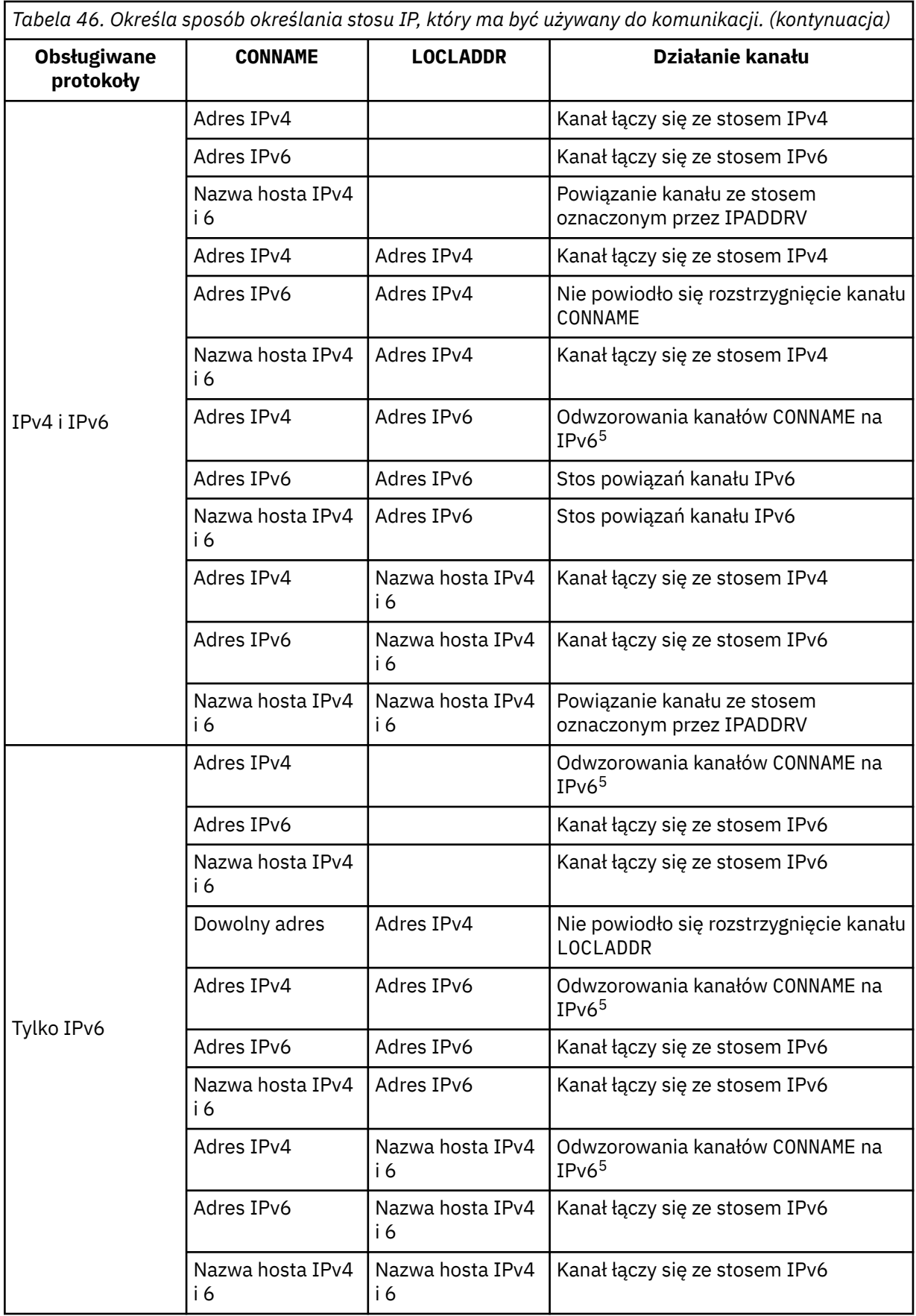

*Tabela 46. Określa sposób określania stosu IP, który ma być używany do komunikacji. (kontynuacja)*

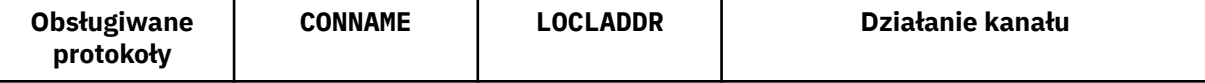

## **Uwagi:**

- 1. IPv4 . Nazwa hosta IPv4 , która jest tłumaczona tylko na adres sieciowy IPv4 lub konkretny adres IPv4 w postaci dziesiętnej z kropkami, na przykład 1.2.3.4. Ta uwaga ma zastosowanie do wszystkich wystąpień adresu 'IPv4 address' w tej tabeli.
- 2. IPv6 . An IPv6 host name that resolves only to an IPv6 network address or a specific hexadecimal notation IPv6 address, for example 4321:54bc. Ta uwaga ma zastosowanie do wszystkich wystąpień adresu 'IPv6 address' w tej tabeli.
- 3. Nazwa hosta IPv4 i 6. Nazwa hosta, która jest tłumaczona na adresy sieciowe IPv4 i IPv6 . Ta uwaga dotyczy wszystkich wystąpień 'IPv4 i 6 nazwy hosta' w tej tabeli.
- 4. Dowolny adres. Adres IPv4 , adres IPv6 lub nazwa hosta IPv4 i 6. Ta uwaga dotyczy wszystkich wystąpień 'Dowolny adres' w tej tabeli.
- 5. Maps IPv4 CONNAME to IPv4 mapped IPv6 address. IPv6 Implementacje stosu, które nie obsługują IPv4 odwzorowanego adresowania IPv6 , nie rozwiązują CONNAME. Adresy odwzorowane mogą wymagać translatorów protokołów, aby mogły być używane. Użycie odwzorowanych adresów nie jest zalecane.

## **MCAUSER(***string* **)**

Identyfikator użytkownika agenta kanału komunikatów.

Ten parametr wchodzi w interakcję z parametrem [PUTAUT](#page-365-0) . Więcej informacji można znaleźć w definicji tego parametru.

Jeśli pole to jest niepuste, jest to identyfikator użytkownika, który ma być używany przez agenta kanału komunikatów do autoryzacji w celu uzyskania dostępu do zasobów WebSphere MQ , w tym autoryzacji (jeśli parametr PUTAUT jest DEF) w celu umieszczenia komunikatu w kolejce docelowej dla kanału odbiorczego lub kanału requestera.

Jeśli jest pusta, agent kanału komunikatów używa domyślnego identyfikatora użytkownika.

Domyślny identyfikator użytkownika pochodzi od identyfikatora użytkownika, który uruchomił kanał odbiorczy. Możliwe wartości:

- W systemie z/OSidentyfikator użytkownika przypisany do uruchomionego zadania inicjatora kanału za pomocą tabeli uruchomionej procedury z/OS .
- W przypadku protokołu TCP/IP, innego niż z/OS , identyfikator użytkownika z pozycji inetd.conf lub użytkownik, który uruchomił nasłuchiwanie.
- Dla SNA, innego niż z/OS , ID użytkownika z pozycji serwera SNA lub, w przypadku braku tego ID użytkownika, przychodzące żądanie przyłączenia, lub użytkownik, który uruchomił nasłuchiwanie.
- W protokole NetBIOS lub SPX identyfikator użytkownika, który uruchomił proces nasłuchiwania.

Maksymalna długość łańcucha wynosi 64 znaki w systemie Windows i 12 znaków na innych platformach. W systemie Windowsistnieje możliwość opcjonalnego kwalifikowania identyfikatora użytkownika z nazwą domeny w formacie user@domain.

Ten parametr nie jest poprawny dla kanałów o typie kanału ( CHLTYPE) SDR, SVR, CLNTCONN, CLUSSDR.

## **PORT(***integer* **)**

Numer portu, na którym usługa telemetryczna (MQXR) akceptuje połączenia klientów. Domyślnym numerem portu dla kanału telemetrycznego jest 1883; a domyślnym numerem portu dla kanału pomiarowego zabezpieczonego przy użyciu protokołu SSL jest 8883. Podanie wartości portu 0 powoduje, że MQTT dynamicznie przydziela dostępny numer portu.

## **SSLCAUTH**

Określa, czy produkt WebSphere MQ wymaga certyfikatu z klienta SSL. Inicjujący koniec kanału działa jako klient SSL, dlatego ten parametr ma zastosowanie do końca kanału, który odbiera przepływ inicjacji, który działa jako serwer SSL.

Ten parametr jest poprawny tylko dla kanałów z typem kanału (CHLTYPE) dla RCVR, SVRCONN, CLUSRCVR, SVR, RQSTRlub MQTT.

Parametr jest używany tylko dla kanałów z określonym parametrem SSLCIPH . Jeśli pole SSLCIPH jest puste, dane są ignorowane i nie jest wyświetlany żaden komunikat o błędzie.

## **WYMAGANE**

Produkt IBM WebSphere MQ wymaga i sprawdza poprawność certyfikatu z klienta SSL.

## **Opcjonalne**

System klienta SSL węzła sieci może nadal wysyłać certyfikat. Jeśli tak się stanie, zawartość tego certyfikatu jest sprawdzana jako normalna.

## **SSLCIPH***(string)*

Gdy produkt SSLCIPH jest używany z kanałem telemetryczny, oznacza to "zestaw algorytmów szyfrowania SSL". Ten zestaw algorytmów szyfrowania SSL jest obsługiwany przez maszynę JVM, na której działa usługa telemetryczna (MQXR). Jeśli parametr SSLCIPH jest pusty, nie jest podejmowana żadna próba użycia protokołu SSL w kanale.

Poniżej znajduje się alfabetyczna lista obsługiwanych obecnie zestawów algorytmów szyfrowania SSL:

- SSL\_DH\_anon\_EXPORT\_WITH\_DES40\_CBC\_SHA
- SSL\_DH\_anon\_EXPORT\_WITH\_RC4\_40\_MD5
- SSL\_DH\_anon\_WITH\_3DES\_EDE\_CBC\_SHA
- SSL\_DH\_anon\_WITH\_AES\_128\_CBC\_SHA
- SSL\_DH\_anon\_WITH\_DES\_CBC\_SHA
- SSL\_DH\_anon\_WITH\_RC4\_128\_MD5
- SSL\_DHE\_DSS\_EXPORT\_WITH\_DES40\_CBC\_SHA
- SSL\_DHE\_DSS\_WITH\_3DES\_EDE\_CBC\_SHA
- SSL\_DHE\_DSS\_WITH\_AES\_128\_CBC\_SHA
- SSL\_DHE\_DSS\_WITH\_DES\_CBC\_SHA
- SSL\_DHE\_DSS\_WITH\_RC4\_128\_SHA
- SSL\_DHE\_RSA\_EXPORT\_WITH\_DES40\_CBC\_SHA
- SSL\_DHE\_RSA\_WITH\_3DES\_EDE\_CBC\_SHA
- SSL\_DHE\_RSA\_WITH\_AES\_128\_CBC\_SHA
- SSL\_DHE\_RSA\_WITH\_DES\_CBC\_SHA
- SSL\_KRB5\_EXPORT\_WITH\_DES\_CBC\_40\_MD5
- SSL\_KRB5\_EXPORT\_WITH\_DES\_CBC\_40\_SHA
- SSL\_KRB5\_EXPORT\_WITH\_RC4\_40\_MD5
- SSL\_KRB5\_EXPORT\_WITH\_RC4\_40\_SHA
- SSL\_KRB5\_WITH\_3DES\_EDE\_CBC\_MD5
- SSL\_KRB5\_WITH\_3DES\_EDE\_CBC\_SHA
- SSL\_KRB5\_WITH\_DES\_CBC\_MD5
- SSL\_KRB5\_WITH\_DES\_CBC\_SHA
- SSL\_KRB5\_WITH\_RC4\_128\_MD5
- SSL\_KRB5\_WITH\_RC4\_128\_SHA
- SSL\_RSA\_EXPORT\_WITH\_DES40\_CBC\_SHA
- <span id="page-399-0"></span>• SSL\_RSA\_EXPORT\_WITH\_RC4\_40\_MD5
- SSL\_RSA\_FIPS\_WITH\_3DES\_EDE\_CBC\_SHA
- V7.5.0.2 SSL\_RSA\_FIPS\_WITH\_AES\_128\_CBC\_SHA256
- V7.5.0.2 SSL\_RSA\_FIPS\_WITH\_AES\_256\_CBC\_SHA256
- SSL\_RSA\_FIPS\_WITH\_DES\_CBC\_SHA
- SSL\_RSA\_WITH\_3DES\_EDE\_CBC\_SHA
- SSL\_RSA\_WITH\_AES\_128\_CBC\_SHA
- V7.5.0.2 SSL RSA\_WITH\_AES\_128\_CBC\_SHA256
- V7.5.0.2 SSL\_RSA\_WITH\_AES\_256\_CBC\_SHA256
- SSL\_RSA\_WITH\_DES\_CBC\_SHA
- SSL\_RSA\_WITH\_NULL\_MD5
- SSL\_RSA\_WITH\_NULL\_SHA
- V7.5.0.2 SSL\_RSA\_WITH\_NULL\_SHA256
- SSL\_RSA\_WITH\_RC4\_128\_MD5
- SSL\_RSA\_WITH\_RC4\_128\_SHA

V7.5.0.2 Jeśli planowane jest użycie zestawów algorytmów szyfrowania SHA-2, należy zapoznać się z sekcji Wymagania systemowe dotyczące korzystania z zestawów algorytmów szyfrowania SHA-2 z kanałami MQTT.

## **SSLKEYP(***string* **)**

Magazyn certyfikatów cyfrowych i powiązanych z nimi kluczy prywatnych. Jeśli plik klucza nie zostanie podany, protokół SSL nie będzie używany.

## **SSLKEYR(***string* **)**

Hasło do repozytorium kluczy. Jeśli nie zostanie podane hasło, konieczne będzie korzystanie z połączeń niezaszyfrowanych.

#### **USECLTID**

Umożliwia określenie, czy identyfikator klienta MQTT ma być używany jako identyfikator użytkownika produktu IBM WebSphere MQ dla nowego połączenia. W przypadku określenia tej właściwości nazwa użytkownika podana przez klient jest ignorowana.

#### **Pojęcia pokrewne**

Konfiguracja kanału telemetrycznego dla uwierzytelniania klienta MQTT przy użyciu protokołu SSL Konfiguracja kanału telemetrycznego dla uwierzytelniania kanału za pomocą protokołu SSL CipherSpecs i CipherSuites

W 7.5.0.2 Wymagania systemowe dotyczące korzystania z zestawów algorytmów szyfrowania SHA-2 z kanałami MQTT

## **Odsyłacze pokrewne**

["ZMIEŃ KANAŁ \(MQTT\)" na stronie 234](#page-233-0)

Diagram składni kanału pomiarowego w przypadku korzystania z komendy ALTER CHANNEL. Jest to oddzielna od zwykłej instrukcji ALTER CHANNEL diagram składni i opisy parametrów.

# **KOMENDA DEFINE**

Aby zdefiniować nowy obiekt informacji o komunikacji, należy użyć komendy MQSC DEFINE COMMINFO. Te obiekty zawierają definicje wymagane w przesyłaniu komunikatów rozsyłania grupowego.

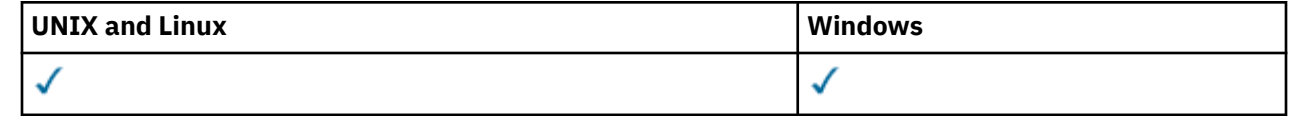

- • [Diagram składni](#page-399-0)
- • ["Opisy parametrów dla komendy DEFINE COMMINFO" na stronie 403](#page-402-0)

**Synonim**: DEF COMMINFO

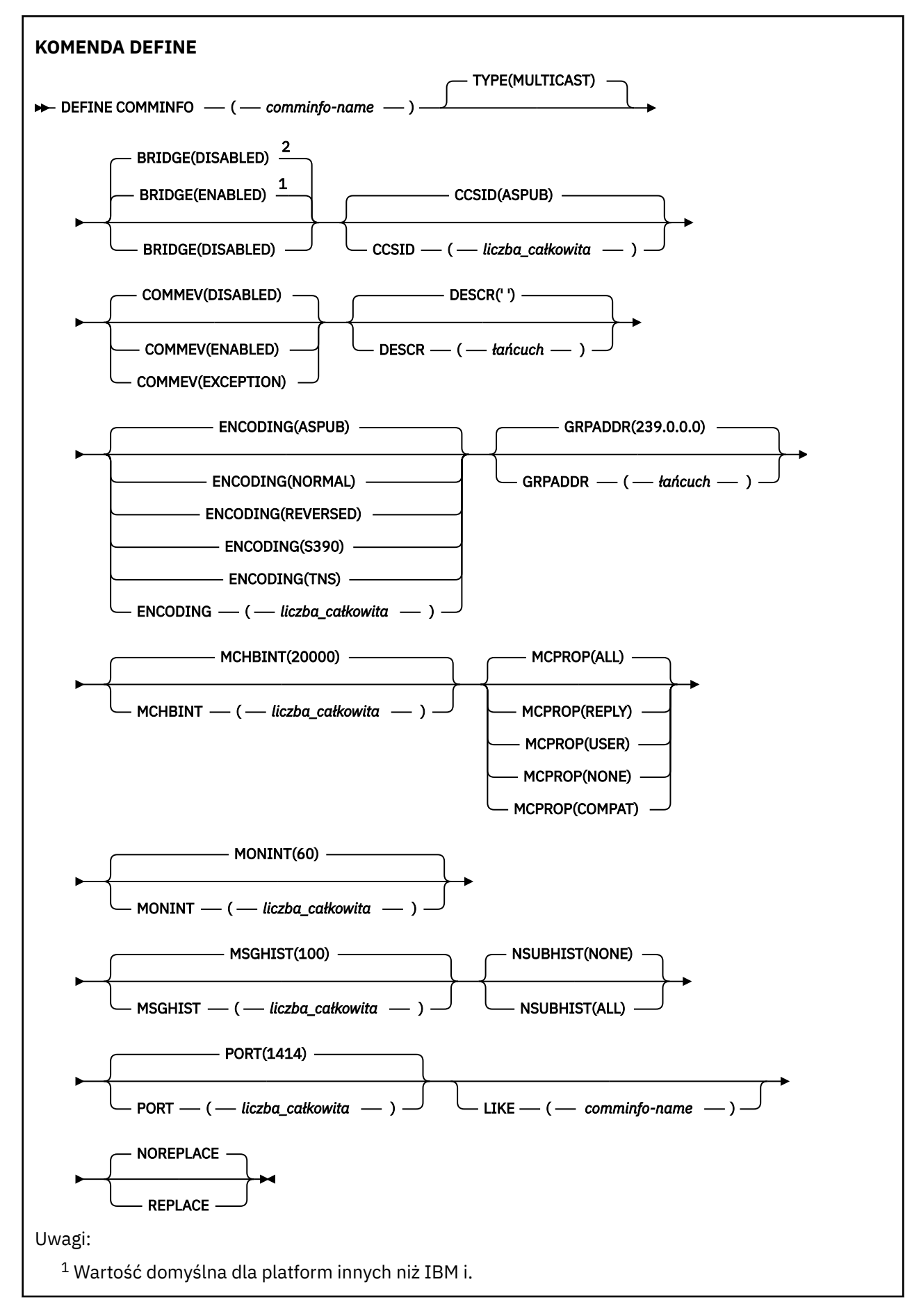

**402** IBM WebSphere MQ Administration Reference (Skorowidz administrowania produktem IBM WebSphere MQ)

<span id="page-402-0"></span><sup>2</sup> Wartość domyślna dla produktu IBM i.

## **Opisy parametrów dla komendy DEFINE COMMINFO**

#### *(nazwa comminfo)*

Nazwa obiektu informacji o komunikacji. Jest to wartość wymagana.

Nazwa nie może być taka sama jak nazwa dowolnego innego obiektu informacji o komunikacji zdefiniowanego w danym menedżerze kolejek. Patrz sekcja Reguły nazewnictwa obiektów IBM WebSphere MQ .

#### **TYPE**

Typ obiektu informacji o komunikacji. Jedynym obsługiwanym typem jest MULTICAST.

### **BRIDGE**

Wskazuje, czy publikacje pochodzące z aplikacji, w których nie jest używane rozsyłanie, są przekazywane za pomocą mostu do aplikacji używających rozsyłania. Bridging nie ma zastosowania do tematów oznaczonych jako **MCAST(ONLY)** . Ponieważ tematy te mogą być tylko ruchem rozsyłania grupowego, nie ma zastosowania do mostu do domeny publikowania/subskrypcji kolejki.

#### **WYŁĄCZONE**

Publikacje pochodzące z aplikacji, w których nie jest używane rozsyłanie, nie są przekazywane za pomocą mostu do aplikacji używających rozsyłania. Jest to wartość domyślna dla produktu IBM i.

#### **WŁĄCZONY**

Publikacje pochodzące z aplikacji, w których nie jest używane rozsyłanie, są przekazywane za pomocą mostu do aplikacji używających rozsyłania. Jest to wartość domyślna dla platform innych niż IBM i.

#### **CCSID (***liczba\_całkowita***)**

Identyfikator kodowanego zestawu znaków stosowanego w przesyłanych komunikatach. Określ wartość z zakresu od 1 do 65535.

Identyfikator CCSID musi określać wartość, która jest zdefiniowana na potrzeby używanej platformy oraz musi używać zestawu znaków odpowiedniego dla tej platformy. Jeśli ten parametr zostanie użyty do zmiany identyfikatora CCSID, aplikacje działające podczas wprowadzania zmiany będą nadal używać pierwotnego identyfikatora CCSID. Z tego powodu przed kontynuowaniem należy zatrzymać i zrestartować wszystkie działające aplikacje. Dotyczy to także serwera komend i programów kanału. W tym celu po wprowadzeniu zmiany należy zatrzymać i zrestartować menedżer kolejek.

Wartością domyślną jest ASPUB , co oznacza, że kodowany zestaw znaków jest przyjmowany z tego, który jest dostarczany w opublikowanym komunikacie.

#### **COMMEV**

Wskazuje, czy generowane są komunikaty o zdarzeniu dotyczące uchwytów rozsyłania utworzonych przy użyciu danego obiektu COMMINFO. Zdarzenia będą generowane tylko wtedy, gdy są włączone przy użyciu parametru **MONINT** .

#### **WYŁĄCZONE**

Komunikaty zdarzeń nie są generowane dla uchwytów typu Multicast, które są tworzone przy użyciu obiektu COMMINFO. Jest to wartość domyślna.

#### **WŁĄCZONY**

Komunikaty zdarzeń są generowane dla uchwytów typu Multicast, które są tworzone przy użyciu obiektu COMMINFO.

#### **WYJĄTEK**

Komunikaty zdarzeń są zapisywane, jeśli niezawodność komunikatów jest niższa od progu niezawodności. Wartość progowa niezawodności jest domyślnie ustawiona na 90.

## **DESCR (***łańcuch***)**

Komentarz w postaci zwykłego tekstu. Udostępnia on opisowe informacje na temat obiektu informacji o komunikacji, gdy operator wysyła komendę DISPLAY COMMINFO (patrz ["WYŚWIETLENIE](#page-551-0) [KOMENDY" na stronie 552](#page-551-0) ).

Wartość ta musi zawierać tylko znaki możliwe do wyświetlenia. Maksymalna długość to 64 znaki. W instalacji zapewniającej obsługę zestawów znaków dwubajtowych może on zawierać znaki DBCS (przy zachowaniu maksymalnej długości wynoszącej 64 bajty).

**Uwaga:** Jeśli używane są znaki, które nie należą do identyfikatora kodowanego zestawu znaków (coded character set identifier - CCSID) danego menedżera kolejek, mogą one być tłumaczone niepoprawnie podczas wysyłania informacji do innego menedżera kolejek.

## **ENCODING**

Kodowanie stosowane w przesyłanych komunikatach.

#### **ASPUB**

Kodowanie komunikatu jest pobierane z tego, który jest dostarczany w opublikowanym komunikacie. Jest to wartość domyślna.

## **Odwrotne**

### **W NORMIE**

**S390**

**TNS**

*encoding*

## **GRPADDR**

Grupowy adres IP lub nazwa DNS.

Zarządzanie adresami grupowymi należy do obowiązków administratora. Istnieje możliwość używania tego samego adresu grupowego przez wszystkie klienty rozsyłania dla każdego tematu. Dostarczane są tylko te komunikaty, które są zgodne z oczekującymi subskrypcjami na kliencie. Użycie tego samego adresu grupowego może być nieefektywne, ponieważ każdy klient musi badać każdy pakiet rozsyłania w sieci. Większą efektywność zapewnia przydzielanie różnych grupowych adresów IP do różnych tematów lub zbiorów tematów, ale wymaga to uważnego zarządzania, szczególnie w sytuacji gdy w sieci są używane inne aplikacje rozsyłania, które nie korzystają z produktu MQ. Wartością domyślną jest 239.0.0.0.

## **MCHBINT**

Okres pulsu jest mierzony w milisekundach i określa częstotliwość, z jaką przekaźnik powiadamia wszystkie odbiorniki o niedostępności dalszych danych. Wartość mieści się w zakresie od 0 do 999 999. Wartość domyślna to 2000 milisekund.

#### **MCPROP**

Właściwości rozsyłania sterują liczbą właściwości MQMD i właściwości użytkownika przepływających wraz z komunikatem.

## **Wszystkie**

Przesyłane są wszystkie właściwości użytkownika i wszystkie pola MQMD.

## **Odpowiedź**

Przesyłane są tylko właściwości użytkownika oraz pola MQMD dotyczące odpowiadania na komunikaty. Są to następujące właściwości:

- MsgType
- MessageId
- CorrelId
- ReplyToQ
- Menedżer\_kolejek\_zwrotnych

#### **Użytkownik**

Przesyłane są tylko właściwości użytkownika.

#### **BRAK**

Nie są przesyłane właściwości użytkownika ani pola MQMD.

#### **COMPAT**

Ta wartość powoduje, że transmisja komunikatu przebiega w trybie kompatybilności z RMM. Umożliwia to pewne współdziałanie z bieżącymi aplikacjami XMS oraz aplikacjami RMM brokera.

#### **MONINT (***liczba\_całkowita***)**

Określa wyrażoną w sekundach częstotliwość aktualizowania monitorowanych informacji. Jeśli komunikaty o zdarzeniach są włączone, ten parametr steruje także sposobem generowania komunikatów o zdarzeniach na temat statusu uchwytów Multicast utworzonych za pomocą tego obiektu COMMINFO.

Wartość równa 0 oznacza brak monitorowania.

Wartość domyślna to 60.

#### **MSGHIST**

Ta wartość określa wielkość historii komunikatów w kilobajtach, która jest przechowywana przez system w celu obsługi retransmisji w przypadku NACKs (ujemnych potwierdzeń).

Wartość mieści się w zakresie od 0 do 999 999 999. Wartość 0 zapewnia najniższy poziom niezawodności. Wartością domyślną jest 100.

#### **NSUBHIST**

Historia nowego subskrybenta decyduje o tym, czy subskrybent łączący się ze strumieniem publikacji otrzymuje tyle danych, ile jest aktualnie dostępnych, czy też tylko te publikacje, które pojawiły się od czasu subskrypcji.

#### **BRAK**

Wartość NONE powoduje, że nadajnik przekazuje tylko publikację, która została wykonana od momentu subskrypcji. Jest to wartość domyślna.

#### **ALL**

Wartość ALL powoduje, że nadajnik retransmituje tyle historii tematu, co jest znane. W niektórych przypadkach może to dać podobne zachowanie do zachowanych publikacji.

**Uwaga:** Użycie wartości ALL może mieć szkodliwy wpływ na wydajność, jeśli istnieje duża historia tematów, ponieważ cała historia tematów jest retransmitowanych.

## **PORT (***liczba\_całkowita***)**

Numer portu używanego do przesyłania. Domyślny numer portu to 1414.

#### **LIKE (***nazwa\_informacj-authinfo***)**

Nazwa obiektu informacji o komunikacji z parametrami, które są używane do modelowania tej definicii.

Jeśli to pole nie jest kompletne i nie wypełniasz pól parametrów powiązanych z komendą, wartości są pobierane z domyślnej definicji dla obiektu tego typu.

Ta domyślna definicja obiektu informacji o komunikacji może zostać zmieniona przez instalację na wymagane wartości domyślne.

#### **REPLACE i NOREPLACE**

Określa, czy istniejąca definicja ma zostać zastąpiona tą definicją. Ta wartość jest opcjonalna. Wartością domyślną jest NOREPLACE. Żaden obiekt o innym usposobieniu nie jest zmieniany.

#### **replace**

Definicja zastępuje istniejącą definicję o tej samej nazwie. Jeśli definicja nie istnieje, zostanie utworzona.

#### **NOREPLACE**

Definicja nie zastępuje istniejącej definicji o tej samej nazwie.

# **Zdefiniowanie procesu nasłuchiwania**

Użyj komendy MQSC DEFINE LISTENER, aby zdefiniować nową definicję programu nasłuchującego WebSphere MQ i ustawić jej parametry.

# UNIX and Linux **Windows**

- Diagram składni
- • ["Opisy parametrów dla DEFINE LISTENER" na stronie 407](#page-406-0)

**Synonim**: DEF LSTR

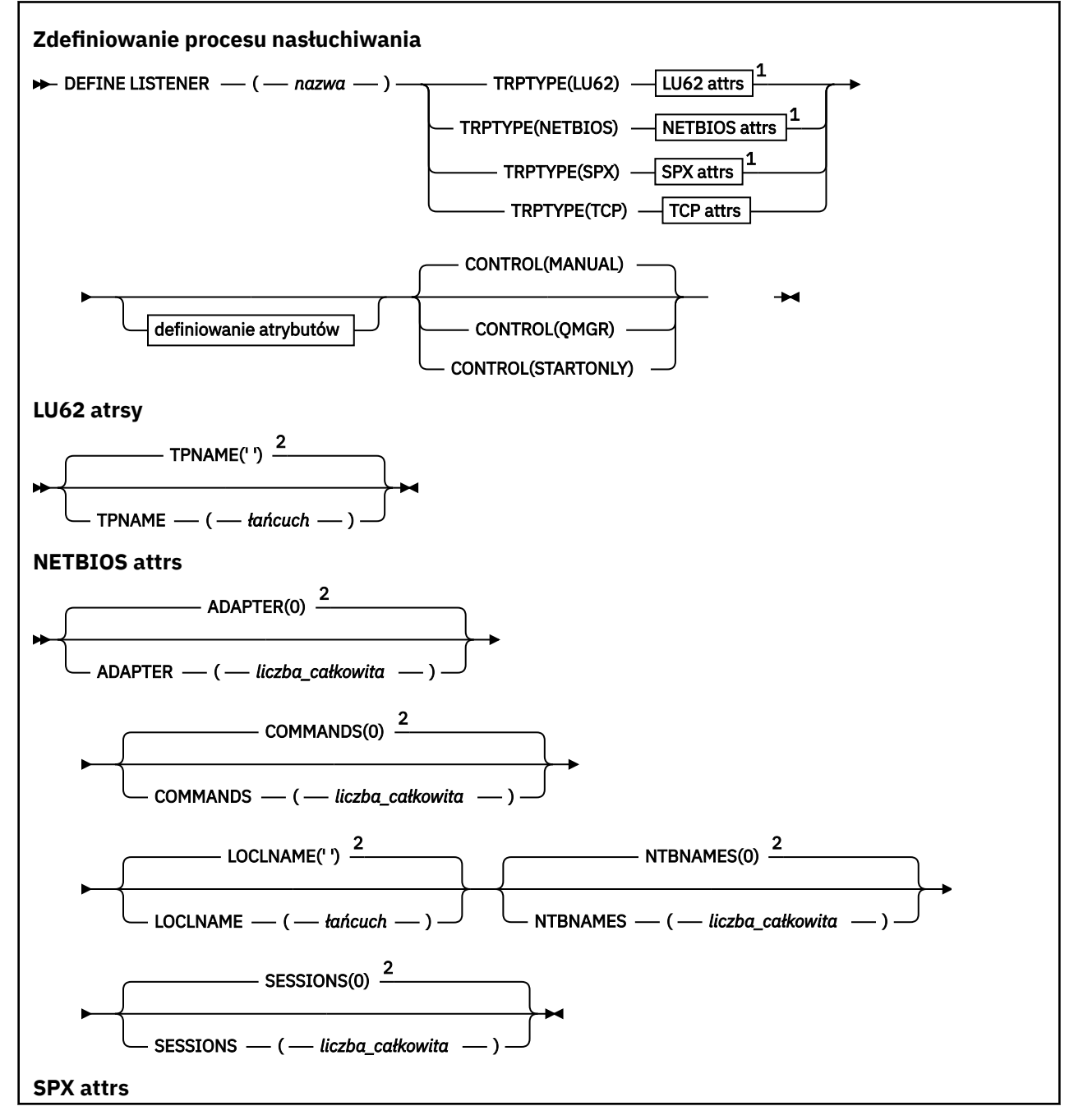

<span id="page-406-0"></span>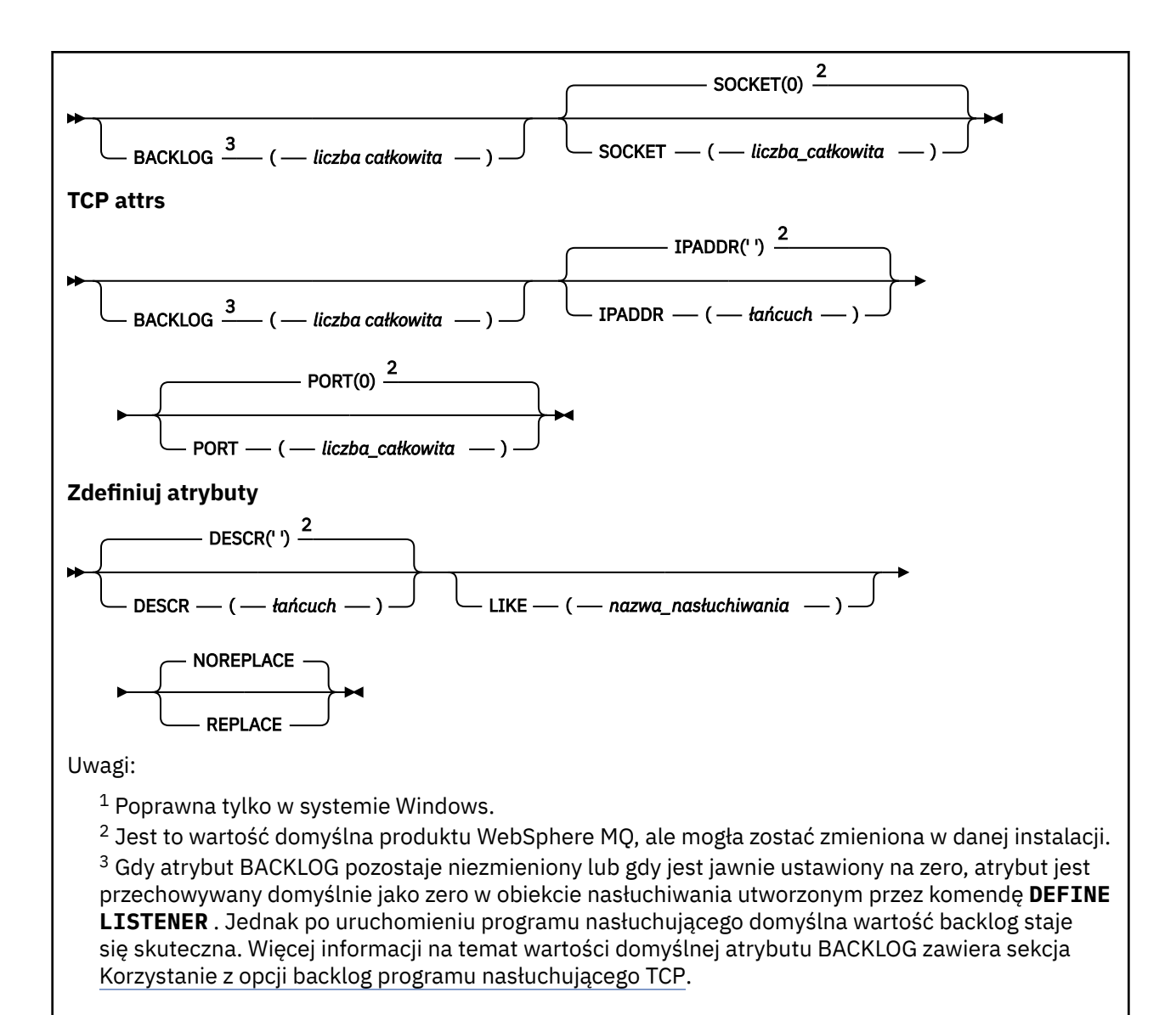

## **Opisy parametrów dla DEFINE LISTENER**

#### *(nazwa-listenerowa)*

Nazwa definicji programu nasłuchującego produktu WebSphere MQ (patrz sekcja Reguły nazewnictwa obiektów IBM WebSphere MQ ). Jest to wartość wymagana.

Nazwa nie może być taka sama, jak żadna inna definicja obiektu nasłuchiwania aktualnie zdefiniowana w tym menedżerze kolejek (chyba że określono parametr REPLACE).

#### **ADAPTER (***liczba\_całkowita***)**

Numer adaptera, na którym nasłuchuje protokół NetBIOS. Ten parametr jest poprawny tylko w systemie Windows , gdy parametr TRPTYPE ma wartość NETBIOS.

#### **BACKLOG (***liczba\_całkowita***)**

Liczba żądań współbieżnych połączeń obsługiwanych przez program nasłuchujący.

#### **COMMANDS (***liczba\_całkowita***)**

Liczba komend używanych przez program nasłuchujący. Ten parametr jest poprawny tylko w systemie Windows , gdy parametr TRPTYPE ma wartość NETBIOS.

#### **CONTROL (***łańcuch***)**

Określa sposób uruchamiania programu nasłuchującego i stopped.:

## **RĘCZNE**

Program nasłuchujący nie jest uruchamiany automatycznie lub zatrzymany automatycznie. Jest on sterowany za pomocą komend START LISTENER i STOP LISTENER.

#### **QMGR**

Definiowany program nasłuchujący ma być uruchamiany i zatrzymany w tym samym czasie co menedżer kolejek, który jest uruchamiany i zatrzymany.

#### **TYLKO startonly**

Program nasłuchujący ma zostać uruchomiony w tym samym czasie co menedżer kolejek, ale nie jest wymagany do zatrzymania, gdy menedżer kolejek jest zatrzymany.

#### **DESCR (***łańcuch***)**

Komentarz w postaci zwykłego tekstu. Udostępnia on opisowe informacje na temat programu nasłuchującego, gdy operator wysyła komendę DISPLAY LISTENER (patrz sekcja ["WYŚWIETL](#page-570-0) [PROGRAM NASŁUCHUJĄCY" na stronie 571](#page-570-0)).

Powinna zawierać tylko znaki, które można wyświetlić. Maksymalna długość to 64 znaki. W instalacji zapewniającej obsługę zestawów znaków dwubajtowych może on zawierać znaki DBCS (przy zachowaniu maksymalnej długości wynoszącej 64 bajty).

**Uwaga:** Jeśli używane są znaki, które nie należą do identyfikatora kodowanego zestawu znaków (coded character set identifier - CCSID) danego menedżera kolejek, mogą one być tłumaczone niepoprawnie podczas wysyłania informacji do innego menedżera kolejek.

#### **IPADDR (***łańcuch***)**

Adres IP obiektu nasłuchiwania określonego w postaci dziesiętnej z kropkami IPv4 , notacji szesnastkowej IPv6 lub alfanumerycznej postaci nazwy hosta. Jeśli wartość tego parametru nie zostanie określona, nasłuchiwanie będzie nasłuchiwać na wszystkich skonfigurowanych stosach IPv4 i IPv6 .

#### **LIKE (***nazwa\_nasłuchiwania***)**

Nazwa obiektu nasłuchiwania z parametrami używnymi do modelowania tej definicji.

Ten parametr ma zastosowanie tylko do komendy DEFINE LISTENER.

Jeśli to pole nie jest wypełnione i nie zostaną wypełnione pola parametrów powiązane z komendą, wartości te zostaną pobrane z domyślnej definicji dla programów nasłuchujących w tym menedżerze kolejek. Jest to równoznaczne z określeniem:

LIKE(SYSTEM.DEFAULT.LISTENER)

Udostępniony jest domyślny program nasłuchujący, ale może zostać zmieniony przez instalację wymaganych wartości domyślnych. Patrz sekcja Reguły nazewnictwa obiektów IBM WebSphere MQ .

#### **LOCLNAME (***łańcuch***)**

Nazwa lokalna NETBIOS wykorzystywana przez program nasłuchujący. Ten parametr jest poprawny tylko w systemie Windows , gdy parametr TRPTYPE ma wartość NETBIOS.

#### **NTBNAMES (***liczba\_całkowita***)**

Liczba nazw używanych przez program nasłuchujący. Ten parametr jest poprawny tylko w systemie Windows , gdy parametr TRPTYPE ma wartość NETBIOS.

#### **PORT (***liczba\_całkowita***)**

Numer portu protokołu TCP/IP. Jest ona poprawna tylko wtedy, gdy TRPTYPE to TCP. Wartość ta nie może być większa niż 65535.

#### **SESSIONS (***liczba\_całkowita***)**

Liczba sesji używanych przez program nasłuchujący. Ten parametr jest poprawny tylko w systemie Windows , gdy parametr TRPTYPE ma wartość NETBIOS.

#### **SOCKET (***liczba\_całkowita***)**

Gniazdo SPX, na którym jest wykonywane nasłuchiwanie. Wartość ta jest poprawna tylko wtedy, gdy parametr TRPTYPE ma wartość SPX.

## **TPNAME (***łańcuch***)**

Nazwa programu transakcyjnego LU 6.2 (maksymalna długość 64 znaków). Ten parametr jest poprawny tylko w systemie Windows , gdy parametr TRPTYPE ma wartość LU62.

#### **TRPTYPE (***łańcuch***)**

Protokół transmisji, który ma być używany:

#### **LU62**

SNA LU 6.2. Ta opcja jest poprawna tylko w systemie Windows.

#### **NETBIOS**

NetBIOS. Ta opcja jest poprawna tylko w systemie Windows.

#### **SPX**

Sekwencyjna wymiana pakietów. Ta opcja jest poprawna tylko w systemie Windows.

#### **TCP**

TCP/IP.

# **DEFINIUJ LISTĘ NAZW**

Aby zdefiniować listę nazw, należy użyć komendy MQSC DEFINE NAMELIST. Najczęściej jest to lista nazw klastrów lub nazw kolejek.

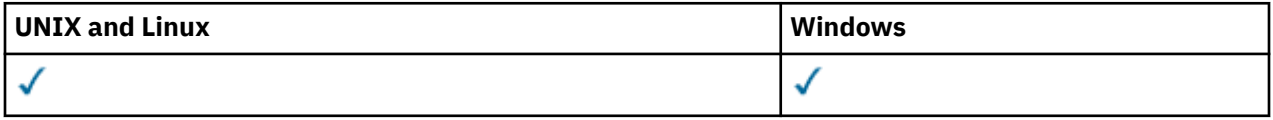

- Diagram składni
- • ["Użycie notatek" na stronie 410](#page-409-0)
- • ["Opisy parametrów dla DEFINE NAMELIST" na stronie 410](#page-409-0)

**Synonim**: DEF NL

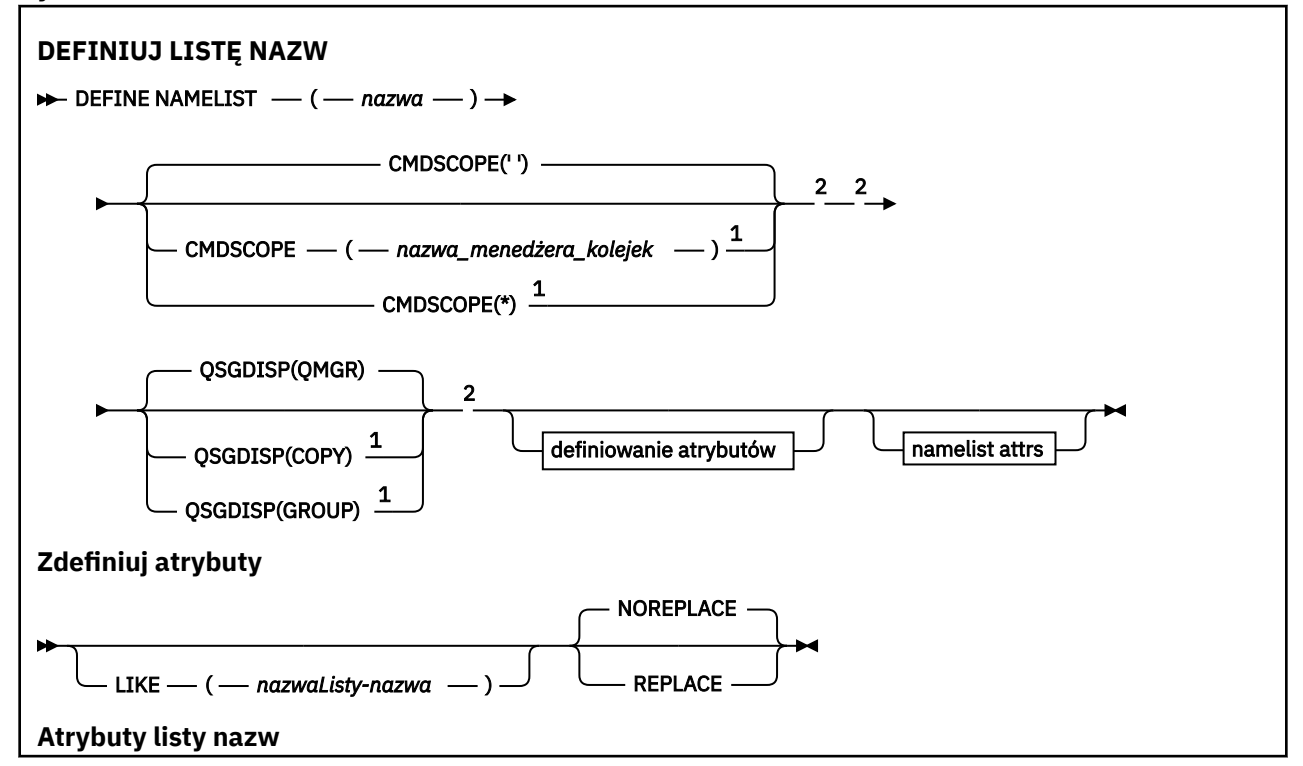

<span id="page-409-0"></span>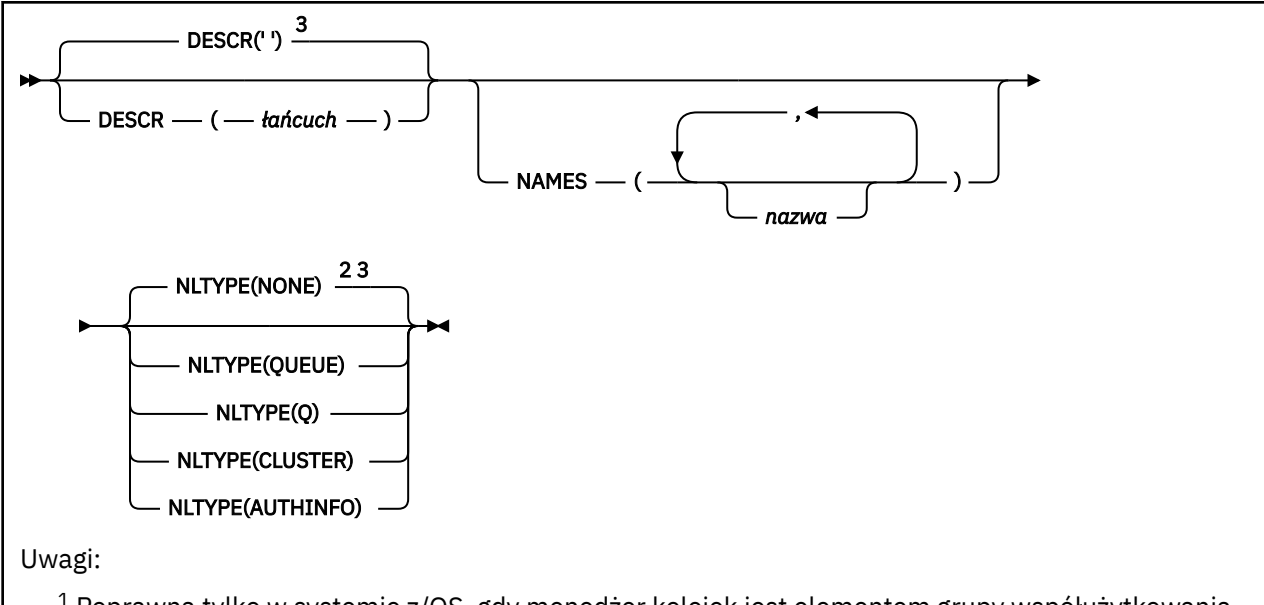

<sup>1</sup> Poprawna tylko w systemie z/OS, gdy menedżer kolejek jest elementem grupy współużytkowania kolejki.

<sup>2</sup> Poprawna tylko w systemie z/OS.

<sup>3</sup> Jest to wartość domyślna produktu WebSphere MQ, ale mogła zostać zmieniona w danej instalacji.

# **Użycie notatek**

W systemach UNIX komenda jest poprawna tylko w systemach AIX, HP-UX, Linux i Solaris.

# **Opisy parametrów dla DEFINE NAMELIST**

#### *(nazwa)*

Nazwa listy.

Nazwa nie może być taka sama, jak żadna inna nazwa listy nazw aktualnie zdefiniowana w tym menedżerze kolejek (chyba że określono opcję REPLACE lub ALTER). Patrz sekcja Reguły nazewnictwa obiektów IBM WebSphere MQ.

#### **CMDSCOPE**

Ten parametr dotyczy tylko systemu z/OS i określa sposób wykonywania komendy w przypadku, gdy menedżer kolejek jest elementem grupy współużytkowania kolejki.

Parametr CMDSCOPE musi być pusty lub lokalny menedżer kolejek, jeśli parametr QSGDISP jest ustawiony na wartość GROUP.

**' '**

Komenda jest wykonywana w menedżerze kolejek, w którym została wprowadzona.

## *nazwa\_menedżera\_kolejek*

Komenda jest wykonywana w określonym menedżerze kolejek. W tym celu menedżer kolejek jest aktywny w grupie współużytkowania kolejki.

Istnieje możliwość określenia nazwy menedżera kolejek innego niż menedżer kolejek, w którym został on wprowadzony, tylko w przypadku korzystania ze środowiska kolejki współużytkowanej oraz jeśli serwer komend jest włączony.

**\***

Komenda jest wykonywana w lokalnym menedżerze kolejek i jest również przekazywana do każdego aktywnego menedżera kolejek w grupie współużytkowania kolejki. Podanie wartości \* jest takie samo, jak wprowadzenie komendy w każdym menedżerze kolejek w grupie współużytkowania kolejki.

## **DESCR (***łańcuch***)**

Komentarz w postaci zwykłego tekstu. Udostępnia on informacje opisowe na temat listy nazw, gdy operator wydaje komendę DISPLAY NAMELIST (patrz sekcja ["WYŚWIETLANIE LISTY NAZW" na](#page-576-0) [stronie 577\)](#page-576-0).

Wartość ta musi zawierać tylko znaki możliwe do wyświetlenia. Maksymalna długość to 64 znaki. W instalacji zapewniającej obsługę zestawów znaków dwubajtowych może on zawierać znaki DBCS (przy zachowaniu maksymalnej długości wynoszącej 64 bajty).

**Uwaga:** Jeśli używane są znaki, które nie należą do identyfikatora kodowanego zestawu znaków (coded character set identifier - CCSID) danego menedżera kolejek, mogą one być tłumaczone niepoprawnie podczas wysyłania informacji do innego menedżera kolejek.

#### **LIKE (***nazwa\_listy-nazwa***)**

Nazwa listy nazw wraz z parametrami używannymi do modelowania tej definicji.

Jeśli to pole nie zostanie wykonane i nie zostaną wypełnione pola parametrów powiązane z komendą, wartości te zostaną pobrane z domyślnej definicji list nazw w tym menedżerze kolejek.

Jeśli pole parametru nie zostanie wypełnione jest to równoznaczne z określeniem następującej wartości:

LIKE(SYSTEM.DEFAULT.NAMELIST)

Dostępna jest domyślna definicja listy nazw, ale może ona zostać zmieniona przez instalację na wymagane wartości domyślne. Patrz sekcja Reguły nazewnictwa obiektów IBM WebSphere MQ.

W systemie z/OSna stronie wyszukiwania menedżera kolejek jest ustawiona wartość zero dla obiektu o podanej nazwie, a także w rozporządzeniu QMGR lub COPY. Rozporządzanie obiektu LIKE nie jest kopiowane do definiowanego obiektu.

## **Uwaga:**

1. Obiekty QSGDISP (GROUP) nie są przeszukiwane.

2. LIKE jest ignorowane, jeśli określono QSGDISP (COPY).

## **NAMES (***nazwa, ...***)**

Lista nazw.

Nazwy mogą być dowolnego typu, ale muszą być zgodne z regułami nazywania obiektów WebSphere MQ , których maksymalna długość wynosi 48 znaków.

Pusta lista jest poprawna: należy podać nazwę NAMES (). Maksymalna liczba nazw na liście wynosi 256.

## **Typ NLTYPE**

Wskazuje typ nazw na liście nazw.

Ten parametr jest poprawny tylko w systemie z/OS.

## **BRAK**

Nazwy nie są typu określonego typu.

## **QUEUE lub Q**

Lista nazw, w której znajduje się lista nazw kolejek.

#### **CLUSTER**

Lista nazw powiązana z grupowaniem, zawierająca listę nazw klastrów.

#### **AUTHINFO**

Ta lista nazw jest powiązana z protokołem SSL i zawiera listę nazw obiektów informacji uwierzytelniających.

Listy nazw używane do łączenia w klastry muszą mieć typ NLTYPE (CLUSTER) lub NLTYPE (NONE).

Listy nazw używane dla protokołu SSL muszą mieć wartość NLTYPE (AUTHINFO).

## **QSGDISP**

Ten parametr ma zastosowanie tylko w systemie z/OS .

Określa dyspozycję obiektu, do którego komenda ma zostać wykonana (czyli tam, gdzie jest zdefiniowana i jak się zachowuje).

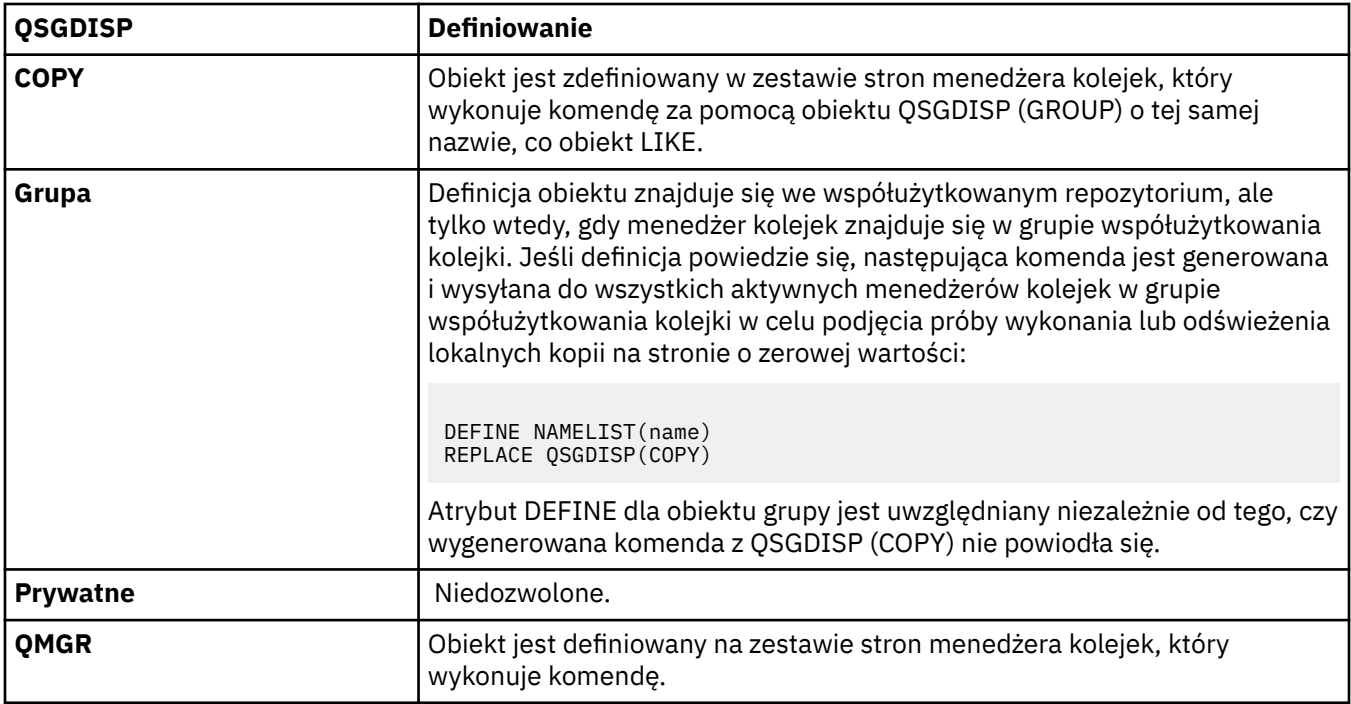

## **REPLACE i NOREPLACE**

Określa, czy istniejąca definicja (oraz w systemie z/OS, z tą samą dyspozycją) ma zostać zastąpiona tą definicją. Żaden obiekt o innym usposobieniu nie jest zmieniany.

#### **replace**

Definicja zastępuje istniejącą definicję o takiej samej nazwie. Jeśli definicja nie istnieje, zostanie utworzona.

## **NOREPLACE**

Definicja nie zastępuje żadnej istniejącej definicji o takiej samej nazwie.

# **ZDEFINIUJ PROCES**

Użyj komendy MQSC DEFINE PROCESS, aby zdefiniować nową definicję procesu produktu WebSphere MQ i ustawić jej parametry.

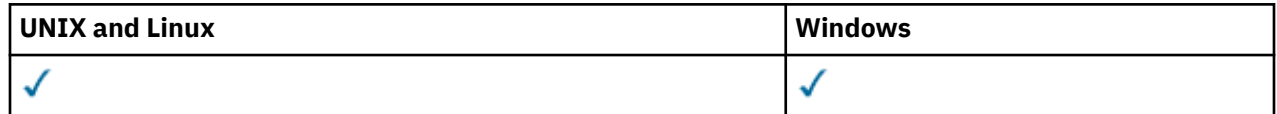

• Diagram składni

• ["Opisy parametrów dla DEFINE PROCESS" na stronie 414](#page-413-0)

**Synonim**: DEF PRO

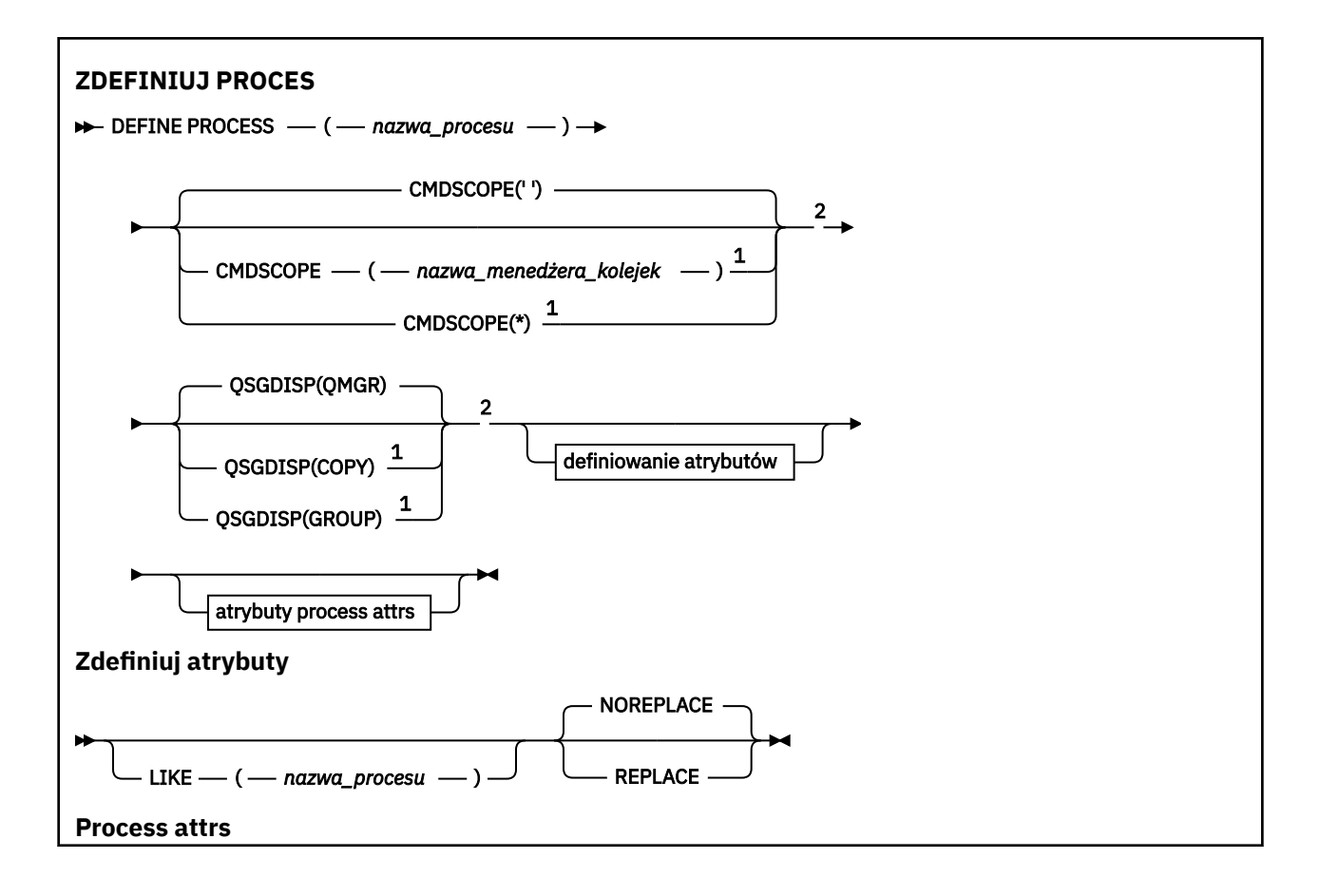

<span id="page-413-0"></span>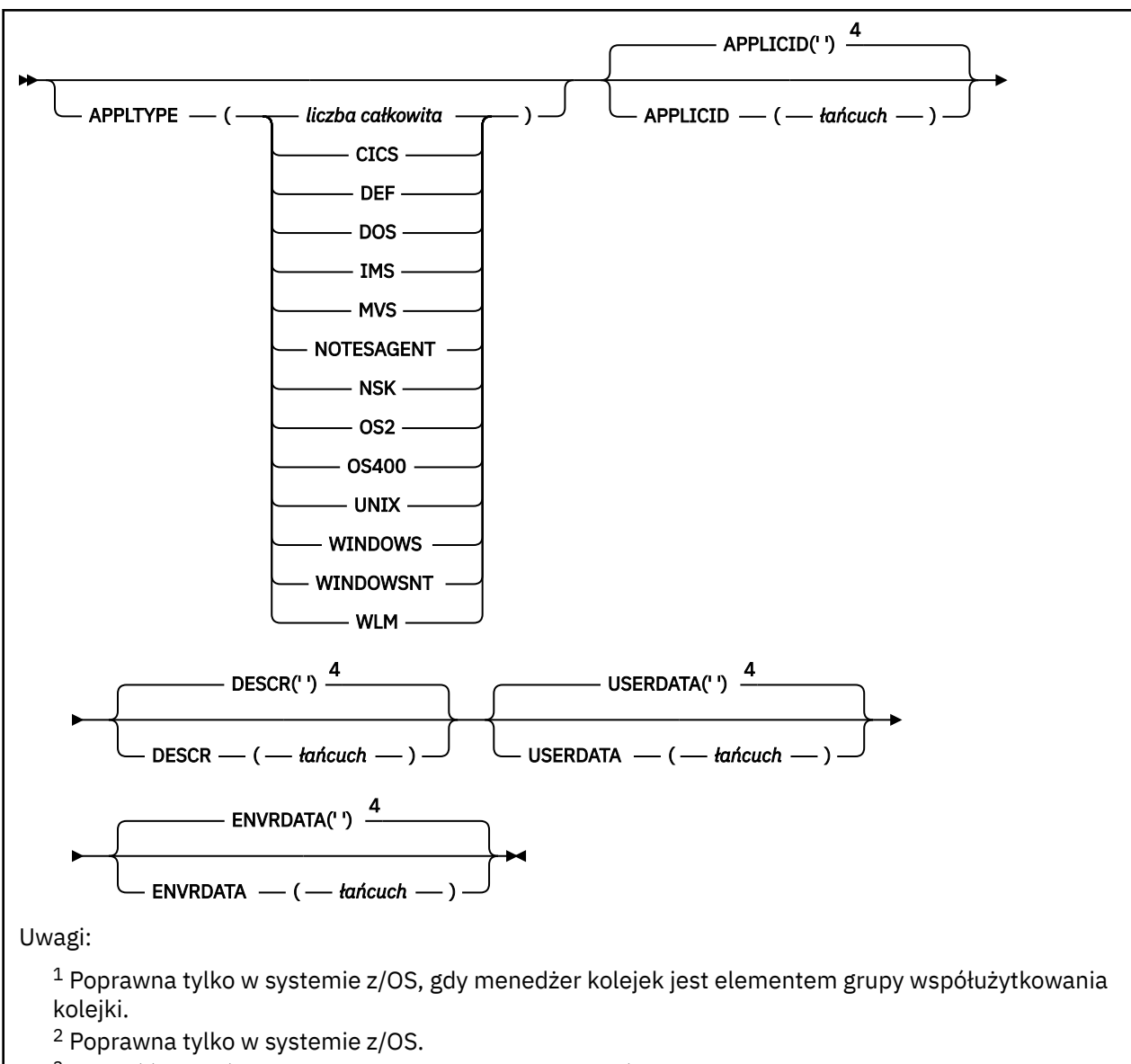

<sup>3</sup> Wartość domyślna zależy od platformy i może zostać zmieniona przez instalację.

<sup>4</sup> Jest to wartość domyślna produktu WebSphere MQ, ale mogła zostać zmieniona w danej instalacji.

# **Opisy parametrów dla DEFINE PROCESS**

### *(nazwa procesu)*

Nazwa definicji procesu produktu WebSphere MQ (patrz sekcja Reguły nazewnictwa obiektów IBM WebSphere MQ). Parametr *nazwa-procesu* jest wymagany.

Nazwa nie może być taka sama, jak żadna inna definicja procesu aktualnie zdefiniowana w tym menedżerze kolejek (chyba że określono parametr REPLACE).

## **APPLICID (***łańcuch***)**

Nazwa aplikacji, która ma zostać uruchomiona. Nazwa może zwykle być pełną nazwą pliku wykonywalnego obiektu. Kwalifikowanie nazwy pliku jest szczególnie ważne, jeśli istnieje wiele instalacji produktu IBM WebSphere MQ , aby upewnić się, że uruchamiana jest poprawna wersja aplikacji. Maksymalna długość wynosi 256 znaków.

W przypadku aplikacji CICS nazwa jest identyfikatorem transakcji CICS , a w przypadku aplikacji IMS jest to identyfikator transakcji IMS .

W systemie z/OS, w przypadku rozproszonego kolejkowania, musi to być **CSQX START**.

## **APPLTYPE (***łańcuch***)**

Typ aplikacji, która ma zostać uruchomiona. Poprawne typy aplikacji to:

#### **integer**

Typ aplikacji zdefiniowany przez system w zakresie od zera do 65 535 lub typ aplikacji zdefiniowany przez użytkownika z zakresu od 65 536 do 999 999 999.

W przypadku niektórych wartości z zakresu systemu zamiast wartości liczbowej można podać parametr z następującej listy:

#### **CICS**

Reprezentuje transakcję CICS .

#### **DOS**

Reprezentuje aplikację DOS.

## **IMS**

Reprezentuje transakcję IMS .

#### **MVS**

Reprezentuje aplikację z/OS (wsadową lub TSO).

#### **NOTESAGENT**

Reprezentuje agenta Lotus Notes .

## **NSK**

Reprezentuje aplikację HP Integrity NonStop Server .

#### **OS400**

Reprezentuje aplikację IBM i .

#### **UNIX**

Reprezentuje aplikację systemu UNIX .

#### **Windows**

Reprezentuje aplikację systemu Windows .

#### **WindowsNT**

Reprezentuje aplikację systemu Windows NT, Windows 2000 lub Windows XP.

#### **WLM**

Reprezentuje aplikację menedżera obciążenia systemu z/OS .

#### **DEF**

Podanie wartości DEF powoduje, że domyślny typ aplikacji dla platformy, w której komenda jest interpretowana, ma być przechowywana w definicji procesu. Ta wartość domyślna nie może zostać zmieniona przez instalację. Jeśli platforma obsługuje klientów, wartość domyślna jest interpretowana jako domyślny typ aplikacji serwera.

Używaj tylko typów aplikacji (innych niż typy zdefiniowane przez użytkownika), które są obsługiwane na platformie, na której wykonywana jest komenda:

- W systemach z/OS, CICS, DOS, IMS, MVS, OS2, UNIX, WINDOWS, WINDOWSNT, WLM i DEF są obsługiwane.
- W systemach IBM iobsługiwane są systemy OS400, CICSi DEF.
- W systemach UNIX obsługiwane są systemy UNIX, OS2, DOS, WINDOWS, CICSi DEF.
- W systemach Windows, WINDOWSNT, DOS, WINDOWS, OS2, UNIX, CICSi DEF są obsługiwane.

#### **CMDSCOPE**

Ten parametr dotyczy tylko systemu z/OS i określa sposób wykonywania komendy w przypadku, gdy menedżer kolejek jest elementem grupy współużytkowania kolejki.

Parametr CMDSCOPE musi być pusty lub lokalny menedżer kolejek, jeśli parametr QSGDISP jest ustawiony na wartość GROUP.

**' '**

Komenda jest wykonywana w menedżerze kolejek, w którym została wprowadzona.

#### *nazwa\_menedżera\_kolejek*

Komenda jest wykonywana w określonym menedżerze kolejek. W tym celu menedżer kolejek jest aktywny w grupie współużytkowania kolejki.

W środowisku kolejki współużytkowanej można podać inną nazwę menedżera kolejek niż ta, która jest używana do wprowadzania komendy. Serwer komend musi być włączony.

**\***

Komenda jest wykonywana w lokalnym menedżerze kolejek i jest również przekazywana do każdego aktywnego menedżera kolejek w grupie współużytkowania kolejki. Efekt jest taki sam, jak wprowadzanie komendy w każdym menedżerze kolejek w grupie współużytkowania kolejki.

#### **DESCR (***łańcuch***)**

Komentarz w postaci zwykłego tekstu. Udostępnia on opisowe informacje na temat obiektu, gdy operator wysyła komendę DISPLAY PROCESS.

Wartość ta musi zawierać tylko znaki możliwe do wyświetlenia. Maksymalna długość to 64 znaki. W instalacji zapewniającej obsługę zestawów znaków dwubajtowych może on zawierać znaki DBCS (przy zachowaniu maksymalnej długości wynoszącej 64 bajty).

**Uwaga:** Użyj znaków z identyfikatora kodowanego zestawu znaków (CCSID) dla tego menedżera kolejek. Inne znaki mogą być tłumaczone niepoprawnie, jeśli informacje są wysyłane do innego menedżera kolejek.

#### **ENVRDATA (***łańcuch***)**

Łańcuch znaków zawierający informacje o środowisku odnoszące się do aplikacji, która ma zostać uruchomiona. Maksymalna długość wynosi 128 znaków.

Znaczenie parametru ENVRDATA jest określane przez aplikację wyzwalacza-monitor. Monitor wyzwalacza udostępniony przez programIBM WebSphere MQ dołącza ENVRDATA do listy parametrów przekazanej do uruchomionej aplikacji. Lista parametrów składa się ze struktury MQTMC2 , po której następują jedno puste, po których następuje ENVRDATA z usuniętym odstępami końcowymi.

#### **Uwaga:**

- 1. W systemie z/OSdane ENVRDATA nie są używane przez aplikacje monitora wyzwalacza udostępniane przez produkt IBM WebSphere MQ.
- 2. W systemie z/OS, jeśli parametr APPLTYPE ma wartość WLM, wartości domyślne pól ServiceName i ServiceStep w nagłówku informacji o pracy (MQWIH) mogą być dostarczane w ENVRDATA. Format musi być następujący:

SERVICENAME=servname,SERVICESTEP=stepname

gdzie:

#### **SERVICENAME=**

to pierwsze 12 znaków ENVRDATA.

#### **servname**

jest 32-znakową nazwą usługi. Może zawierać odstępy wewnętrzne lub dowolne inne dane, a także zawierać odstępy końcowe. Jest on kopiowany do zmaterializowanej tabeli zapytania (MQWIH).

#### **SERVICESTEP=**

to następne 13 znaków ENVRDATA.

#### **stepname**

jest to nazwa kroku usługi o długości od 1 do 8 znaków. Jest on kopiowany do tabeli MQWIH i dopełniany do ośmiu znaków odstępami.

Jeśli format jest niepoprawny, pola w tabeli MQWIH są ustawiane jako puste.

3. W systemach UNIX można ustawić parametr ENVRDATA na znak ampersand, aby uruchomić uruchomionym aplikację w tle.

## **LIKE (***nazwa\_procesu***)**

Nazwa obiektu tego samego typu z parametrami używnymi do modelowania tej definicji.

Jeśli to pole nie zostanie podane, wartości pól, które nie zostaną podane, są pobierane z domyślnej definicji dla tego obiektu.

Używanie produktu LIKE jest równoznaczne z określeniem:

LIKE(SYSTEM.DEFAULT.PROCESS)

Udostępniana jest definicja domyślna dla każdego typu obiektu. Użytkownik może zmienić podane wartości domyślne na wymagane wartości domyślne. Patrz sekcja Reguły nazewnictwa obiektów IBM WebSphere MQ.

W systemie z/OSna stronie wyszukiwania menedżera kolejek jest ustawiona wartość zero dla obiektu o podanej nazwie, a także w rozporządzeniu QMGR lub COPY. Rozporządzanie obiektu LIKE nie jest kopiowane do definiowanego obiektu.

#### **Uwaga:**

- 1. Obiekty QSGDISP (GROUP) nie są przeszukiwane.
- 2. LIKE jest ignorowane, jeśli określono QSGDISP (COPY).

#### **QSGDISP**

Ten parametr ma zastosowanie tylko w systemie z/OS .

Określa dyspozycję obiektu, do którego komenda ma zostać wykonana (czyli tam, gdzie jest zdefiniowana i jak się zachowuje).

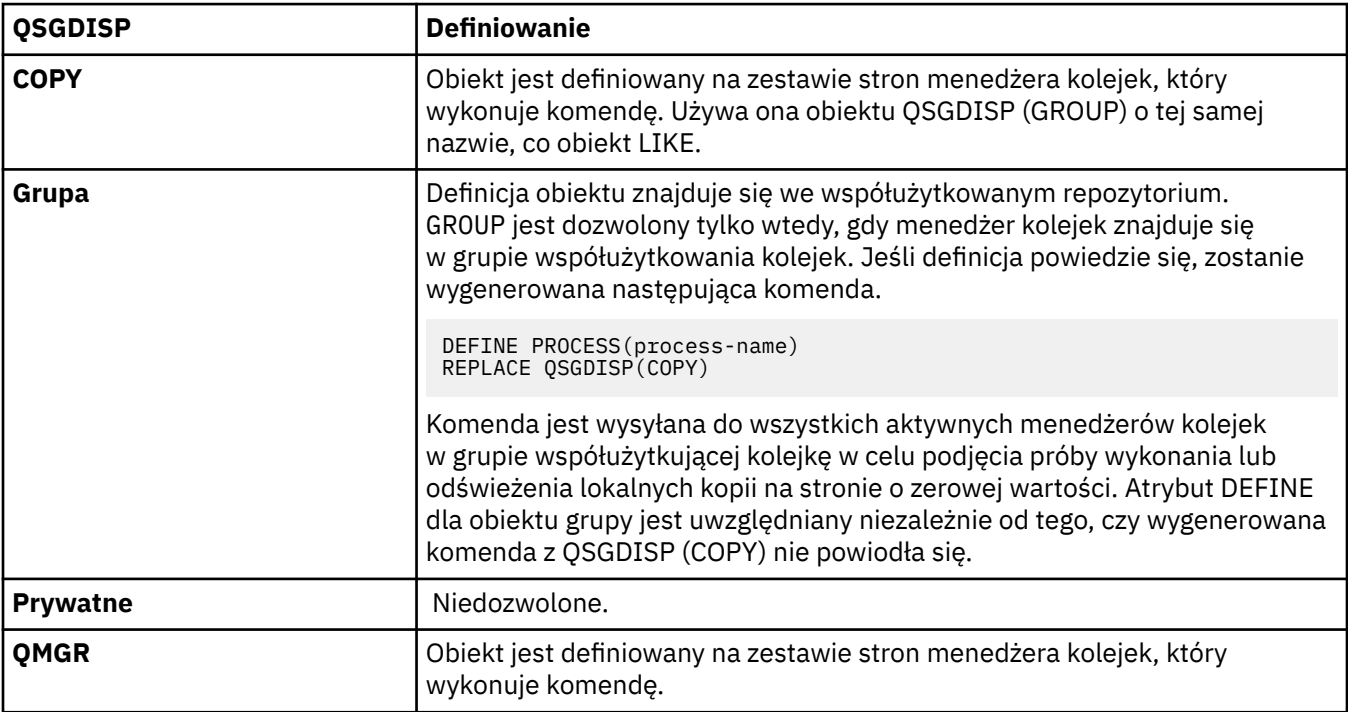

#### **REPLACE i NOREPLACE**

Określa, czy istniejąca definicja (oraz w systemie z/OS, z tą samą dyspozycją) ma zostać zastąpiona tą definicją. Opcja REPLACE jest opcjonalna. Żaden obiekt o innym usposobieniu nie jest zmieniany.

#### **replace**

Definicja zastępuje istniejącą definicję o takiej samej nazwie. Jeśli definicja nie istnieje, zostanie utworzona.

## **NOREPLACE**

Definicja nie zastępuje żadnej istniejącej definicji o takiej samej nazwie.

### **USERDATA(***łańcuch***)**

Łańcuch znaków zawierający informacje o użytkowniku dotyczące aplikacji zdefiniowanej w identyfikatorze APPLICID, który ma zostać uruchomiony. Maksymalna długość wynosi 128 znaków.

Znaczenie USERDATA jest określane przez aplikację wyzwalacza-monitor. Monitor wyzwalacza udostępniony przez produkt WebSphere MQ po prostu przekazuje dane USERDATA do uruchomionej aplikacji jako część listy parametrów. Lista parametrów składa się ze struktury MQTMC2 (zawierającej USERDATA), po której następują jedno puste, po których następuje ENVRDATA z usuniętym odstępami końcowymi.

W przypadku agentów kanału komunikatów produktu WebSphere MQ format tego pola jest nazwą kanału o długości do 20 znaków. Informacje na temat identyfikatora aplikacji, która ma być dostarczona dla agentów kanałów komunikatów, zawiera sekcja Zarządzanie obiektami na potrzeby wyzwalania .

W systemie Microsoft Windowsłańcuch znaków nie może zawierać podwójnych cudzysłowów, jeśli definicja procesu ma być przekazana do produktu **runmqtrm**.

# **Kolejki DEFINE**

Komenda MQSC **DEFINE** służy do definiowania lokalnego, modelu lub kolejki zdalnej lub aliasu kolejki, aliasu kolejki odpowiedzi lub aliasu menedżera kolejek.

Ta sekcja zawiera następujące komendy:

- • ["ZDEFINIUJ QALIAS" na stronie 443](#page-442-0)
- • ["DEFINE QLOCAL" na stronie 445](#page-444-0)
- • ["DEFINE QMODEL" na stronie 448](#page-447-0)
- • ["ZDEFINIUJ QREMOTE" na stronie 451](#page-450-0)

Zdefiniuj kolejkę odpowiedzi-do kolejki lub menedżera kolejek za pomocą komendy ["ZDEFINIUJ](#page-450-0) [QREMOTE" na stronie 451](#page-450-0) .

Te komendy są obsługiwane na następujących platformach:

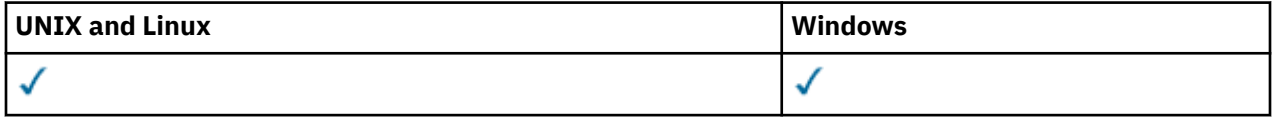

## **Uwagi dotyczące użycia dla kolejek DEFINE**

- 1. Dla kolejek lokalnych
	- a. Istnieje możliwość zdefiniowania kolejki lokalnej za pomocą programu QSGDISP(SHARED) , nawet jeśli inny menedżer kolejek w grupie współużytkowania kolejki ma już lokalną wersję kolejki. Jednak próba uzyskania dostępu do lokalnie zdefiniowanej kolejki kończy się niepowodzeniem z kodem przyczyny MQRC\_OBJECT\_NOT\_UNIQUE (2343). Lokalna wersja kolejki o tej samej nazwie może być typu QLOCAL, QREMOTElub QALIAS i ma dyspozycję QSGDISP(QMGR).

Aby rozwiązać ten konflikt, należy usunąć jedną z kolejek za pomocą komendy **DELETE** . Jeśli kolejka, która ma zostać usunięta, zawiera komunikaty, należy użyć opcji PURGE lub usunąć komunikaty w pierwszej kolejności za pomocą komendy **MOVE** .

Na przykład, aby usunąć wersję QSGDISP(LOCAL) , która zawiera komunikaty, a następnie skopiować te komunikaty do wersji QSGDISP(SHARED) , należy wprowadzić następujące komendy:

MOVE QLOCAL(QUEUE.1) QSGDISP(PRIVATE) TOQLOCAL(QUEUE.1) TYPE(ADD) DELETE QLOCAL(QUEUE.1) QSGDISP(QMGR)

2. Dla kolejek aliasowych:

- a. Program DEFINE QALIAS(*aliasqueue*) TARGET(*otherqname*) CLUSTER(*c*) reklamuje kolejkę *otherqname* o nazwie *aliasqueue*.
- b. Produkt DEFINE QALIAS(*aliasqueue*) TARGET(*otherqname*) umożliwia reklamowanie kolejki przez nazwę *aliasqueue*, która ma być używana przez nazwę *otherqname* w tym menedżerze kolejek.
- c. Atrybuty TARGTYPE i TARGET nie są atrybutami klastra, to znaczy nie są one współużytkowane w środowisku klastrowym.
- 3. Dla kolejek zdalnych:
	- a. Program DEFINE QREMOTE(*rqueue*) RNAME(*otherq*) RQMNAME(*otherqm*) CLUSTER(*cl*) zareklamuje ten menedżer kolejek jako bramę przechowywania i przekazywania, do której mogą być wysyłane komunikaty dla kolejki *rqueue* . Nie ma on żadnego wpływu na alias kolejki odpowiedzi, z wyjątkiem menedżera kolejek lokalnych.

Program DEFINE QREMOTE(*otherqm*) RNAME() RQMNAME(*anotherqm*) XMITQ(*xq*) CLUSTER zareklamuje ten menedżer kolejek jako bramę przechowywania i przekazywania, do której mogą być wysyłane komunikaty dla produktu *anotherqm* .

- b. Parametr RQMNAME może być nazwą menedżera kolejek klastra w klastrze. Można lokalnie odwzorować reklamowaną nazwę menedżera kolejek na inną nazwę. Wzorzec jest taki sam, jak w przypadku definicji QALIAS .
- c. Możliwe jest, aby wartości RQMNAME i QREMOTE były takie same, jeśli RQMNAME jest samym menedżerem kolejek klastra. Jeśli ta definicja jest również reklamowana za pomocą atrybutu CLUSTER , nie należy wybierać lokalnego menedżera kolejek w wyjściu obciążenia klastra. W takim przypadku wyniki definicji cyklicznej zostaną osiągnięte.
- d. Kolejki zdalne nie muszą być definiowane lokalnie. Zaletą tego działania jest to, że aplikacje mogą odwoływać się do kolejki za pomocą prostej, zdefiniowanej lokalnie nazwy. W takim przypadku nazwa kolejki jest kwalifikowana za pomocą nazwy menedżera kolejek, w którym rezyduje kolejka. Użycie definicji lokalnej oznacza, że aplikacje nie muszą mieć informacji na temat rzeczywistego położenia kolejki.
- e. Definicja kolejki zdalnej może być również używana jako mechanizm do przechowywania definicji aliasu menedżera kolejek lub definicji aliasu kolejki odpowiedzi. Nazwa definicji w tych przypadkach jest następująca:
	- Nazwa menedżera kolejek używana jako alias dla innej nazwy menedżera kolejek (alias menedżera kolejek), lub
	- Nazwa kolejki używana jako alias kolejki odpowiedzi (odpowiedź-na alias kolejki).

# **Opisy parametrów dla DEFINE QUEUE i ALTER QUEUE**

Tabela 47 na stronie 419 przedstawia parametry, które są istotne dla każdego typu kolejki. Po tabeli znajduje się opis każdego parametru.

*Tabela 47. Parametry DEFINE i ALTER QUEUE.* 

Krzyżowa tabulacja parametrów kolejki i typów kolejek. Jeśli parametr ma zastosowanie do typu kolejki, komórka zawiera znacznik wyboru.

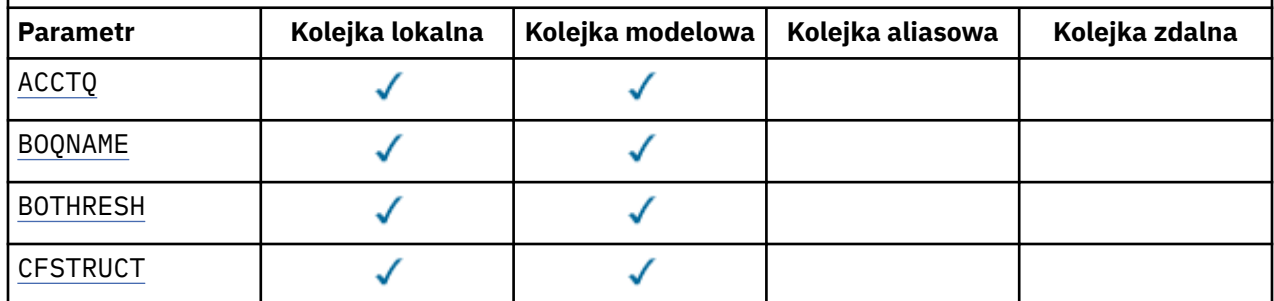

*Tabela 47. Parametry DEFINE i ALTER QUEUE.* 

Krzyżowa tabulacja parametrów kolejki i typów kolejek. Jeśli parametr ma zastosowanie do typu kolejki, komórka zawiera znacznik wyboru.

*(kontynuacja)*

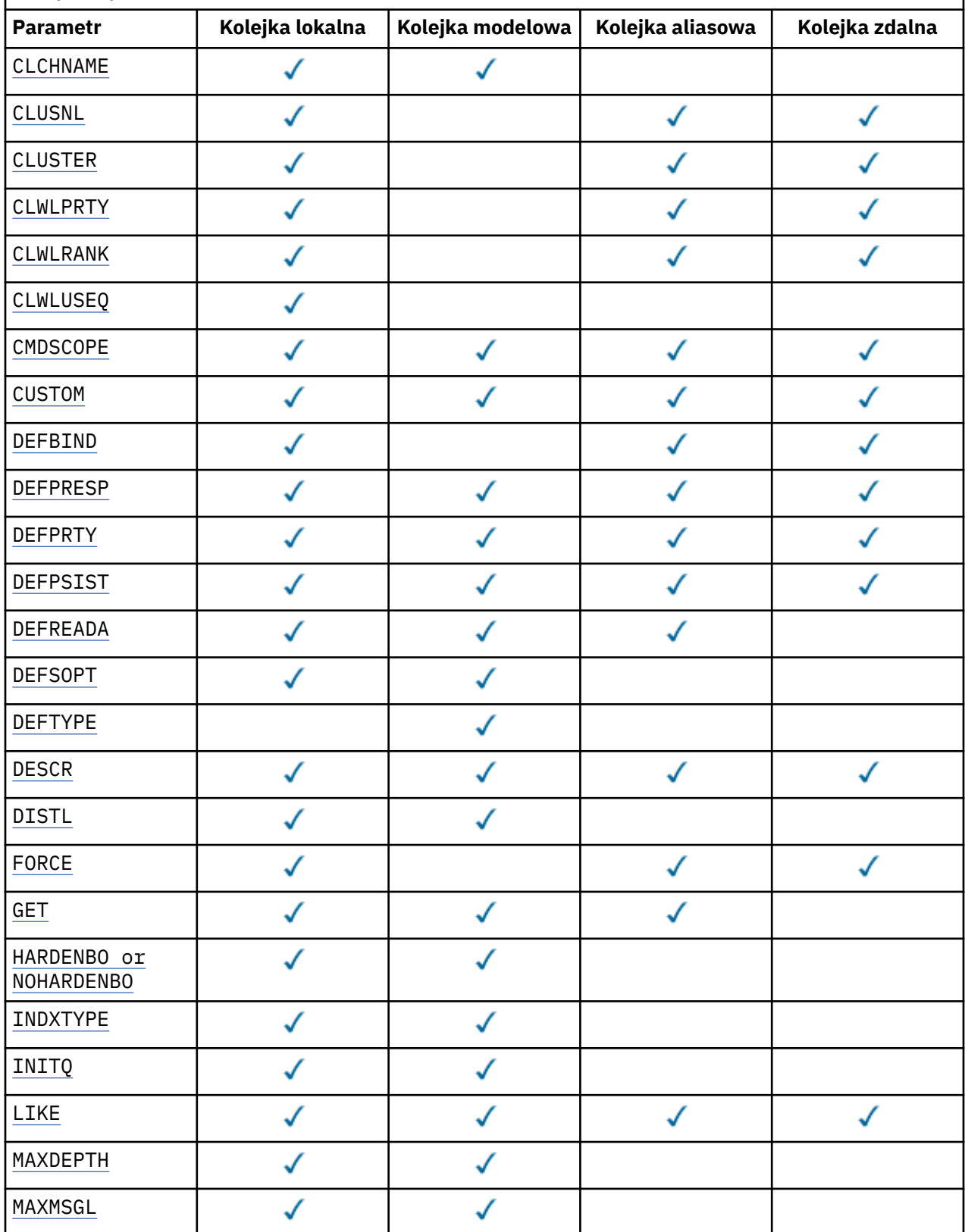

*Tabela 47. Parametry DEFINE i ALTER QUEUE.* 

Krzyżowa tabulacja parametrów kolejki i typów kolejek. Jeśli parametr ma zastosowanie do typu kolejki, komórka zawiera znacznik wyboru.

*(kontynuacja)*

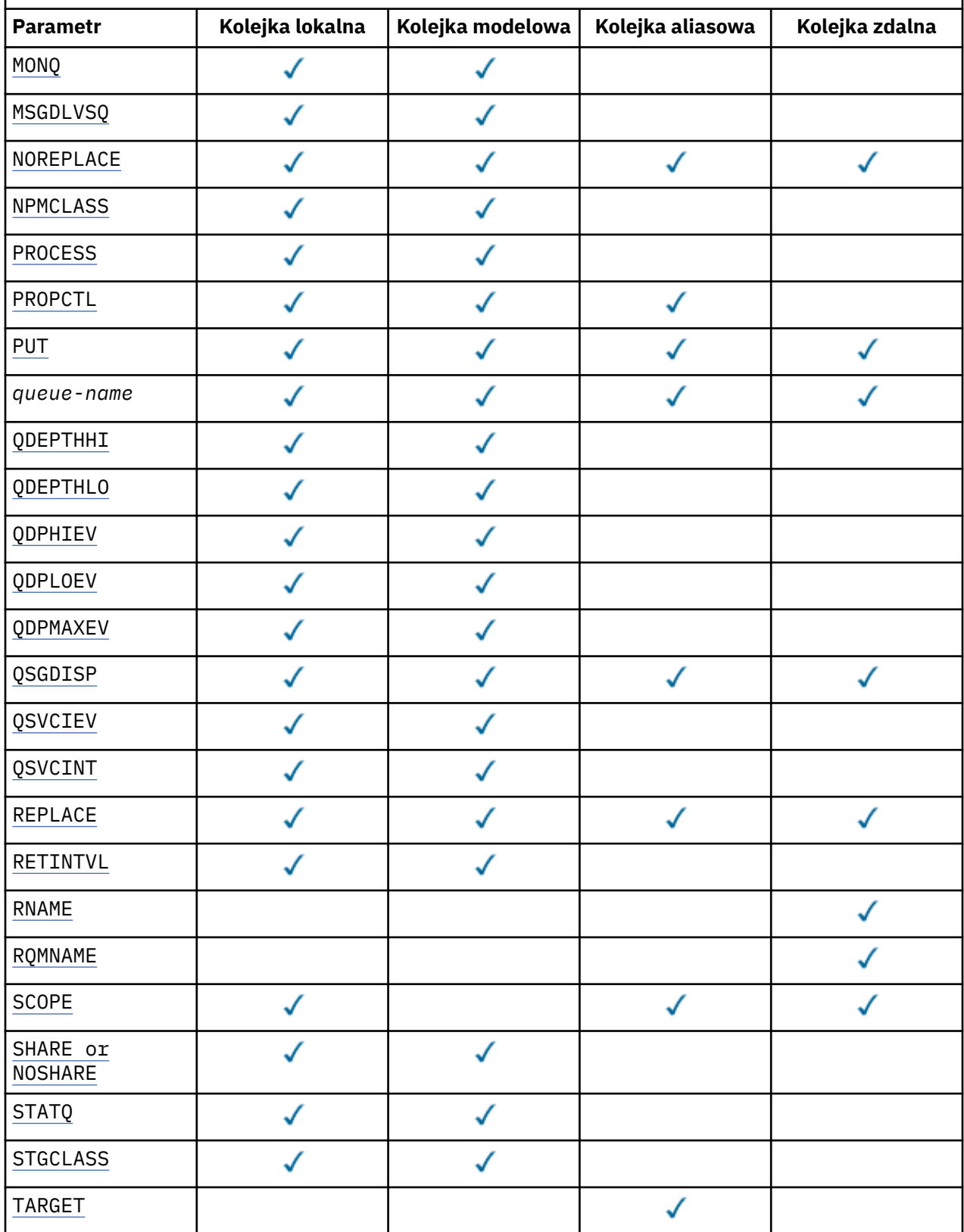

<span id="page-421-0"></span>*Tabela 47. Parametry DEFINE i ALTER QUEUE.* 

Krzyżowa tabulacja parametrów kolejki i typów kolejek. Jeśli parametr ma zastosowanie do typu kolejki, komórka zawiera znacznik wyboru.

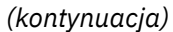

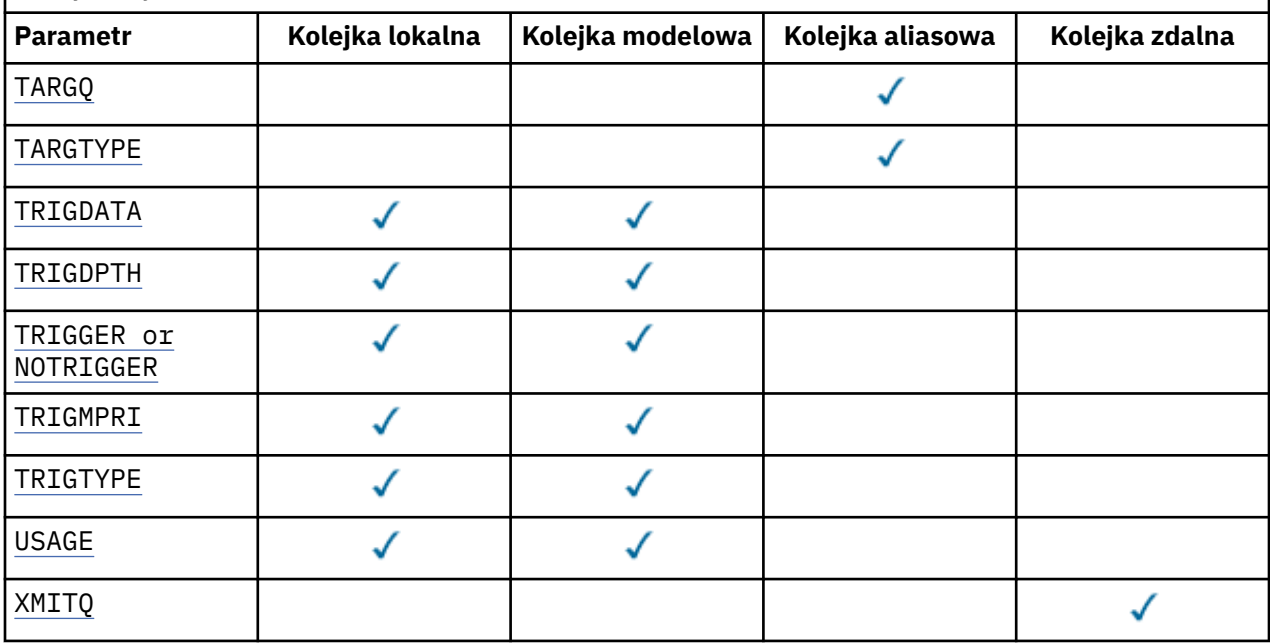

## *nazwa\_kolejki*

Nazwa lokalna kolejki, z wyjątkiem kolejki zdalnej, w której jest to lokalna definicja kolejki zdalnej. Patrz sekcja Reguły nazewnictwa obiektów IBM WebSphere MQ.

#### **ACCTQ**

Określa, czy gromadzenie danych rozliczeniowych ma być włączone dla kolejki. W systemie z/ OSgromadzone są dane rozliczeniowe klasy 3 (rozliczanie na poziomie wątku i na poziomie kolejki). Aby dane rozliczeniowe były gromadzone dla tej kolejki, muszą być również włączone dane rozliczeniowe dla tego połączenia. Gromadzenie danych rozliczeniowych można włączyć, ustawiając atrybut menedżera kolejek systemu **ACCTQ** lub pole opcji w strukturze MQCNO w wywołaniu funkcji MQCONNX .

#### **QMGR**

Gromadzenie danych rozliczeniowych jest oparte na ustawieniu parametru **ACCTQ** w definicji menedżera kolejek.

#### **ON**

Gromadzenie danych rozliczeniowych jest włączone dla kolejki, chyba że parametr menedżera kolejek **ACCTQ** ma wartość NONE. W systemach z/OS należy włączyć rozliczanie klasy 3 za pomocą komendy **START TRACE** .

#### **OFF**

Gromadzenie danych rozliczeniowych jest wyłączone dla kolejki.

## **BOQNAME(***nazwa\_kolejki***)**

Nadmierna liczba wycofanych nazw.

Parametr ten jest obsługiwany tylko w kolejkach lokalnych i modelowych.

Ten parametr służy do ustawiania lub zmiany atrybutu nazwy kolejki wycofanych komunikatów kolejki lokalnej lub kolejki modelowej. Oprócz zezwolenia na wykonanie zapytania o jego wartość, menedżer kolejek nie wykonuje żadnych działań w oparciu o wartość tego atrybutu. Klasy IBM WebSphere MQ classes for JMS przesyłają do tej kolejki komunikat, który został wycofany maksymalną liczbę razy. Wartość maksymalna jest określana przez atrybut **BOTHRESH** .

## <span id="page-422-0"></span>**BOTHRESH(***liczba\_całkowita***)**

Próg wycofania.

Parametr ten jest obsługiwany tylko w kolejkach lokalnych i modelowych.

Ten parametr służy do ustawiania lub zmiany wartości atrybutu progu wycofanych zmian kolejki lokalnej lub kolejki modelowej. Oprócz zezwolenia na wykonanie zapytania o jego wartość, menedżer kolejek nie wykonuje żadnych działań w oparciu o wartość tego atrybutu. Klasy IBM WebSphere MQ dla usługi JMS używają tego atrybutu do określenia, ile razy komunikat może zostać wycofany. Po przekroczeniu tej wartości komunikat jest przesyłany do kolejki o nazwie określonej przez atrybut **BOQNAME** .

Podaj wartość z zakresu od 0 do 999 999 999.

### **CFSTRUCT(***nazwa-struktury***)**

Określa nazwę struktury narzędzia CF, w której mają być przechowywane komunikaty, gdy używane są kolejki współużytkowane.

Ten parametr jest obsługiwany tylko w systemie z/OS dla kolejek lokalnych i modelowych.

Nazwa:

- Nie może zawierać więcej niż 12 znaków
- Musi rozpoczynać się wielką literą (A-Z)
- Może zawierać tylko znaki A-Z i 0-9

Nazwa grupy współużytkowania kolejki, z którą połączony jest menedżer kolejek, jest poprzedzona podaną nazwą. Nazwa grupy współużytkowania kolejki składa się zawsze z czterech znaków i w razie potrzeby jest dopełniana symbolami @. Jeśli na przykład używana jest grupa współużytkowania kolejek o nazwie NY03 i zostanie podana nazwa PRODUCT7, wynikowa nazwa struktury narzędzia CF będzie mieć postać NY03PRODUCT7. Struktura administracyjna grupy współużytkowania kolejki (w tym przypadku NY03CSQ\_ADMIN) nie może być używana do przechowywania komunikatów.

W przypadku systemów ALTER QLOCAL, ALTER QMODEL, DEFINE QLOCAL z **REPLACE**i DEFINE QMODEL z **REPLACE** obowiązują następujące reguły:

• W kolejce lokalnej z **QSGDISP**(SHARED) **CFSTRUCT** nie może się zmienić.

W przypadku zmiany wartości **CFSTRUCT** lub **QSGDISP** należy usunąć i ponownie zdefiniować kolejkę. Aby zachować wszystkie komunikaty w kolejce, należy je przenieść przed usunięciem kolejki. Przeładuj komunikaty po ponownym zdefiniowaniu kolejki lub przenieś komunikaty do innej kolejki.

- W kolejce modelowej z wartością **DEFTYPE**(SHAREDYN) **CFSTRUCT** nie może być pusta.
- W kolejce lokalnej z wartością **QSGDISP** inną niż SHAREDlub w kolejce modelowej z wartością **DEFTYPE** inną niż SHAREDYNwartość **CFSTRUCT** nie ma znaczenia.

W przypadku systemu DEFINE QLOCAL z systemem **NOREPLACE** i systemu DEFINE QMODEL z systemem **NOREPLACE**struktura narzędzia CF:

- W kolejce lokalnej z wartością **QSGDISP**(SHARED) lub w kolejce modelowej z wartością **DEFTYPE**(SHAREDYN) **CFSTRUCT** nie może być pusta.
- W kolejce lokalnej z wartością **QSGDISP** inną niż SHAREDlub w kolejce modelowej z wartością **DEFTYPE** inną niż SHAREDYNwartość **CFSTRUCT** nie ma znaczenia.

**Uwaga:** Przed użyciem kolejki należy zdefiniować strukturę w zestawie danych strategii zarządzania zasobami narzędzia CF (Coupling Facility Resource Management-CFRM).

#### **CLCHNAME(***nazwa kanału***)**

Ten parametr jest obsługiwany tylko w kolejkach transmisji.

CLCHNAME to nazwa ogólna kanałów nadawczych klastra, które używają tej kolejki jako kolejki transmisji. Atrybut określa, które kanały nadawcze klastra wysyłają komunikaty do kanału odbiorczego klastra z tej kolejki transmisji klastra. Komenda CLCHNAME nie jest obsługiwana w systemie z/OS.

<span id="page-423-0"></span>Można również ręcznie ustawić atrybut CLCHNAME kolejki transmisji na kanał nadawczy klastra. Komunikaty przeznaczone dla menedżera kolejek połączonego kanałem nadawczym klastra są przechowywane w kolejce transmisji identyfikującej kanał nadawczy klastra. Nie są one przechowywane w domyślnej kolejce transmisji klastra. Jeśli atrybut CLCHNAME zostanie ustawiony na wartość pustą, po zrestartowaniu kanału kanał zostanie przełączany na domyślną kolejkę transmisji klastra. Domyślna kolejka to SYSTEM.CLUSTER.TRANSMIT.*ChannelName* lub SYSTEM.CLUSTER.TRANSMIT.QUEUE, w zależności od wartości atrybutu DEFCLXQ menedżera kolejek.

Określając gwiazdki ( ""\*"") w polu CLCHNAME, można powiązać kolejkę transmisji z zestawem kanałów nadawczych klastra. Gwiazdki mogą znajdować się na początku, na końcu lub na dowolnej liczbie miejsc w środku łańcucha nazwy kanału. Długość parametru CLCHNAME jest ograniczona do 48 znaków, MQ\_OBJECT\_NAME\_LENGTH. Długość nazwy kanału jest ograniczona do 20 znaków: MQ\_CHANNEL\_NAME\_LENGTH.

Domyślna konfiguracja menedżera kolejek dotyczy wszystkich kanałów nadawczych klastra mających wysyłać komunikaty z pojedynczej kolejki transmisji SYSTEM.CLUSTER.TRANSMIT.QUEUE. Konfigurację domyślną można zmodyfikować, zmieniając atrybut menedżera kolejek DEFCLXQ. Wartością domyślną tego atrybutu jest SCTQ. Wartość tę można zmienić na CHANNEL. Jeśli atrybut DEFCLXQ zostanie ustawiony na wartość CHANNEL, każdy kanał nadawczy klastra będzie domyślnie używał konkretnej kolejki transmisji klastra SYSTEM.CLUSTER.TRANSMIT.*ChannelName*.

#### **CLUSNL(***nazwa listy nazw***)**

Nazwa listy nazw określającej listę klastrów, do których należy kolejka.

Ten parametr jest obsługiwany tylko w kolejkach aliasowych, lokalnych i zdalnych.

Zmiany tego parametru nie mają wpływu na kolejki już otwarte.

Tylko jedna z wartości wynikowych **CLUSNL** lub **CLUSTER** może być niepusta; nie można określić wartości obu tych parametrów.

W przypadku kolejek lokalnych nie można ustawić tego parametru dla kolejek transmisji, SYSTEM.CHANNEL.*xx*, SYSTEM.CLUSTER.*xx*lub SYSTEM.COMMAND.*xx* oraz tylko w systemie z/OS dla kolejek systemu SYSTEM.QSG.*xx* .

Ten parametr jest poprawny tylko w systemach AIX, HP-UX, Linux, Solaris, Windowsi z/OS.

#### **CLUSTER(***nazwa klastra***)**

Nazwa klastra, do którego należy kolejka.

Ten parametr jest obsługiwany tylko w kolejkach aliasowych, lokalnych i zdalnych.

Maksymalna długość to 48 znaków, zgodnie z regułami nazewnictwa obiektów IBM WebSphere MQ . Zmiany tego parametru nie mają wpływu na kolejki już otwarte.

Tylko jedna z wartości wynikowych **CLUSNL** lub **CLUSTER** może być niepusta; nie można określić wartości obu tych parametrów.

W przypadku kolejek lokalnych nie można ustawić tego parametru dla kolejek transmisji, SYSTEM.CHANNEL.*xx*, SYSTEM.CLUSTER.*xx*lub SYSTEM.COMMAND.*xx* oraz tylko w systemie z/OS dla kolejek systemu SYSTEM.QSG.*xx* .

Ten parametr jest poprawny tylko w systemach AIX, HP-UX, Linux, Solaris, Windowsi z/OS.

#### **CLWLPRTY(***liczba\_całkowita***)**

Określa priorytet kolejki na potrzeby rozdzielania obciążenia klastra. Ten parametr jest poprawny tylko dla kolejek lokalnych, zdalnych i aliasowych. Wartość musi być z zakresu od 0 do 9, gdzie zero jest najniższym priorytetem, a 9 najwyższym. Więcej informacji na temat tego atrybutu zawiera sekcja Atrybut kolejkiCLWLPRTY.

#### **CLWLRANK(***liczba\_całkowita***)**

Określa klasyfikację kolejki na potrzeby dystrybucji obciążenia klastra. Ten parametr jest poprawny tylko dla kolejek lokalnych, zdalnych i aliasowych. Wartość musi należeć do zakresu od 0 do 9, gdzie zero jest najniższą rangą, a 9 najwyższą. Więcej informacji na temat tego atrybutu zawiera sekcja Atrybut kolejkiCLWLRANK.

## <span id="page-424-0"></span>**CLWLUSEQ**

Określa zachowanie operacji MQPUT , gdy kolejka docelowa ma instancję lokalną i co najmniej jedną instancję klastra zdalnego. Parametr nie ma wpływu, jeśli MQPUT pochodzi z kanału klastra. Ten parametr jest poprawny tylko dla kolejek lokalnych.

## **QMGR**

Zachowanie jest określone przez parametr **CLWLUSEQ** w definicji menedżera kolejek.

**ANY**

Menedżer kolejek ma traktować kolejkę lokalną jako inną instancję kolejki klastra na potrzeby dystrybucji obciążenia.

#### **LOKALNA**

Kolejka lokalna jest jedynym celem operacji MQPUT .

#### **CMDSCOPE**

Ten parametr dotyczy tylko systemu z/OS . Określa, gdzie komenda jest uruchamiana, gdy menedżer kolejek jest elementem grupy współużytkowania kolejki.

Parametr **CMDSCOPE** musi być pusty lub musi być menedżerem kolejek lokalnych, jeśli parametr **QSGDISP** ma wartość GROUP lub SHARED.

**''**

Komenda jest uruchamiana w menedżerze kolejek, w którym została wprowadzona.

#### *QmgrName*

Komenda jest uruchamiana w określonym menedżerze kolejek, pod warunkiem, że menedżer kolejek jest aktywny w grupie współużytkowania kolejki.

Można określić nazwę menedżera kolejek inną niż menedżer kolejek, w którym wprowadzono komendę. Inną nazwę można podać tylko wtedy, gdy używane jest środowisko grupy współużytkowania kolejki i gdy włączony jest serwer komend.

**\***

Komenda jest wykonywana w lokalnym menedżerze kolejek i jest również przekazywana do każdego aktywnego menedżera kolejek w grupie współużytkowania kolejki. Efekt \* jest taki sam, jak wprowadzenie komendy w każdym menedżerze kolejek w grupie współużytkowania kolejki.

#### **CUSTOM(***łańcuch***)**

Atrybut niestandardowy dla nowych funkcji.

Ten atrybut jest zarezerwowany dla konfiguracji nowych funkcji przed wprowadzeniem oddzielnych atrybutów. Może zawierać wartości zero lub więcej atrybutów jako pary nazwy i wartości atrybutu, rozdzielone co najmniej jedną spacją. Pary nazwa atrybutu i wartość mają postać NAME(VALUE). Pojedynczy cudzysłów musi być poprzedzony innym pojedynczym cudzysłowem.

Ten opis jest aktualizowany po wprowadzeniu funkcji używających tego atrybutu. Obecnie nie ma wartości dla **CUSTOM**.

#### **DEFBIND**

Określa powiązanie, które ma być używane, gdy aplikacja określa parametr MQOO\_BIND\_AS\_Q\_DEF w wywołaniu MQOPEN , a kolejka jest kolejką klastra.

## **OTWARTE**

Uchwyt kolejki powiązany jest z daną kolejką klastra, jeśli kolejka jest otwarta.

#### **NIEUSTALONE**

Uchwyt kolejki nie jest powiązany z żadną instancją kolejki klastra. Menedżer kolejek wybiera konkretną instancję kolejki, gdy komunikat jest umieszczany za pomocą programu MQPUT. Wybór ten jest zmieniany później, jeśli zajdzie taka potrzeba.

#### **Grupa**

Umożliwia aplikacji żądanie przydzielenia grupy komunikatów do tej samej instancji docelowej.

W klastrze menedżera kolejek można anonsować wiele kolejek o tej samej nazwie. Aplikacja może wysyłać wszystkie komunikaty do pojedynczej instancji, MQOO\_BIND\_ON\_OPEN. Dzięki temu algorytm zarządzania obciążeniem może wybrać najbardziej odpowiednie miejsce docelowe dla

<span id="page-425-0"></span>każdego komunikatu ( MQOO\_BIND\_NOT\_FIXED). Aplikacja może zażądać, aby "grupa" komunikatów została przydzielona do tej samej instancji docelowej. Równoważenie obciążenia ponownie wybiera miejsce docelowe między grupami komunikatów, bez konieczności stosowania parametrów MQCLOSE i MQOPEN kolejki.

Wywołanie MQPUT1 zawsze zachowuje się tak, jakby określono parametr NOTFIXED .

Ten parametr jest poprawny tylko w systemach AIX, HP-UX, Linux, IBM i, Solaris, Windowsi z/OS.

#### **DEFPRESP**

Określa zachowanie, które ma być używane przez aplikacje, gdy typ odpowiedzi umieszczania w opcjach MQPMO jest ustawiony na wartość MQPMO\_RESPONSE\_AS\_Q\_DEF.

## **SYNCHRONICZNY**

Operacje umieszczania w kolejce, w których określono parametr MQPMO\_RESPONSE\_AS\_Q\_DEF , są wykonywane tak, jakby określono parametr MQPMO\_SYNC\_RESPONSE .

#### **ASYNCHRONICZNY**

Operacje umieszczania w kolejce, dla których określono parametr MQPMO\_RESPONSE\_AS\_Q\_DEF , są wykonywane tak, jakby określono parametr MQPMO\_ASYNC\_RESPONSE . Patrz sekcja Opcje MQPMO (MQLONG).

#### **DEFPRTY(***liczba\_całkowita***)**

Domyślny priorytet komunikatów umieszczanych w kolejce. Wartość musi być z zakresu 0-9. Zerem jest najniższy priorytet, aż do parametru menedżera kolejek **MAXPRTY** . Wartością domyślną parametru **MAXPRTY** jest 9.

## **DEFPSIST**

Określa trwałość komunikatu, która ma być używana, gdy aplikacje określają opcję MQPER\_PERSISTENCE\_AS\_Q\_DEF .

## **Nie**

Następuje utrata komunikatów znajdujących się w tej kolejce po restarcie menedżera kolejek.

#### **Tak**

Komunikaty w kolejce pozostają po restarcie menedżera kolejek.

W systemie z/OSwartości N i Y są akceptowane jako synonimy NO i YES.

#### **DEFREADA**

Określa domyślne zachowanie odczytu z wyprzedzeniem dla nietrwałych komunikatów dostarczanych do klienta. Włączenie odczytu z wyprzedzeniem może zwiększyć wydajność aplikacji klienckich korzystających z nietrwałych komunikatów.

#### **Nie**

Komunikaty nietrwałe nie są odczytywane z wyprzedzeniem, chyba że aplikacja kliencka jest skonfigurowana do żądania odczytu z wyprzedzeniem.

#### **Tak**

Komunikaty nietrwałe są wysyłane do klienta przed zażądaniem ich przez aplikację. Nietrwałe komunikaty mogą zostać utracone w przypadku nieprawidłowego zakończenia działania klienta lub jeśli klient nie usunie wszystkich wysłanych komunikatów.

#### **WYŁĄCZONE**

Odczyt z wyprzedzeniem nietrwałych komunikatów nie jest włączony dla tej kolejki. Komunikaty nie są wysyłane do klienta z wyprzedzeniem, niezależnie od tego, czy aplikacja kliencka żąda odczytu z wyprzedzeniem.

#### **DEFSOPT**

Domyślna opcja współużytkowania dla aplikacji otwierających tę kolejkę dla danych wejściowych:

#### **EXCL (EXCL)**

Żądanie otwarcia jest przeznaczone na wyłączne wejście z kolejki

## **WSPÓŁUŻYTKOWANY**

Żądanie otwarcia dotyczy współużytkowanego wejścia z kolejki

## <span id="page-426-0"></span>**DEFTYPE**

Typ definicji kolejki.

Ten parametr jest obsługiwany tylko w kolejkach modelowych.

## **PERMDYN (PERMDYN)**

Trwała kolejka dynamiczna jest tworzona, gdy aplikacja wysyła wywołanie MQI MQOPEN z nazwą tej kolejki modelowej określoną w deskryptorze obiektu (MQOD).

W systemie z/OSkolejka dynamiczna ma dyspozycję QMGR.

## **SHAREDYN**

Ta opcja jest dostępna tylko w systemie z/OS .

Trwała kolejka dynamiczna jest tworzona, gdy aplikacja wywoła funkcję API MQOPEN z nazwą tej kolejki modelowej określoną w deskryptorze obiektu (MQOD).

Kolejka dynamiczna ma dyspozycję SHARED.

## **TEMPDYN**

Tymczasowa kolejka dynamiczna jest tworzona, gdy aplikacja wywoła funkcję API MQOPEN z nazwą tej kolejki modelowej określoną w deskryptorze obiektu (MQOD).

W systemie z/OSkolejka dynamiczna ma dyspozycję QMGR.

Nie należy określać tej wartości dla definicji kolejki modelowej z parametrem **DEFPSIST** o wartości YES.

W przypadku określenia tej opcji nie należy podawać parametru **INDXTYPE**(MSGTOKEN).

## **DESCR(***łańcuch***)**

Komentarz w postaci zwykłego tekstu. Udostępnia on opisowe informacje o obiekcie, gdy operator wydaje komendę DISPLAY QUEUE .

Wartość ta musi zawierać tylko znaki możliwe do wyświetlenia. Maksymalna długość to 64 znaki. W instalacji zapewniającej obsługę zestawów znaków dwubajtowych może on zawierać znaki DBCS (przy zachowaniu maksymalnej długości wynoszącej 64 bajty).

**Uwaga:** Użyj znaków znajdujących się w identyfikatorze kodowanego zestawu znaków (CCSID) tego menedżera kolejek. W przeciwnym razie, jeśli informacje zostaną wysłane do innego menedżera kolejek, mogą zostać niepoprawnie przetłumaczone.

## **DISTL**

**DISTL** określa, czy listy dystrybucyjne są obsługiwane przez partnerski menedżer kolejek.

**Tak**

Listy dystrybucyjne są obsługiwane przez menedżera kolejek partnerskich.

**Nie**

Listy dystrybucyjne nie są obsługiwane przez menedżera kolejek partnerskich.

**Uwaga:** Zwykle parametr ten nie jest zmieniany, ponieważ jest ustawiany przez agent MCA. Można jednak ustawić ten parametr podczas definiowania kolejki transmisji, jeśli możliwość listy dystrybucyjnej docelowego menedżera kolejek jest znana.

Ten parametr jest poprawny tylko w systemach AIX, HP-UX, Linux, Solarisi Windows.

#### **FORCE**

Ten parametr ma zastosowanie tylko do komendy ALTER w kolejkach aliasowych, lokalnych i zdalnych.

Podaj ten parametr, aby wymusić wykonanie komendy w następujących okolicznościach.

W przypadku kolejki aliasowej, jeśli spełnione są oba poniższe warunki:

- Parametr **TARGET** określa kolejkę
- Aplikacja ma otwartą tę kolejkę aliasową

W przypadku kolejki lokalnej, jeśli spełnione są oba poniższe warunki:

- <span id="page-427-0"></span>• Podano parametr **NOSHARE** .
- Więcej niż jedna aplikacja ma otwartą kolejkę do wprowadzania

Parametr **FORCE** jest wymagany również wtedy, gdy spełnione są oba poniższe warunki:

- Parametr **USAGE** został zmieniony
- W kolejce znajduje się co najmniej jeden komunikat lub co najmniej jedna aplikacja ma otwartą kolejkę

Nie należy zmieniać parametru **USAGE** , jeśli w kolejce znajdują się komunikaty. Format komunikatów zmienia się, gdy są one umieszczane w kolejce transmisji.

W przypadku kolejki zdalnej, jeśli spełnione są oba poniższe warunki:

- Parametr **XMITQ** został zmieniony
- Co najmniej jedna aplikacja ma otwartą tę kolejkę jako kolejkę zdalną

Parametr **FORCE** jest wymagany również wtedy, gdy spełnione są oba poniższe warunki:

- Każdy z parametrów **RNAME**, **RQMNAME**lub **XMITQ** został zmieniony.
- Co najmniej jedna aplikacja ma otwartą kolejkę, która została rozstrzygnięta za pomocą tej definicji jako alias menedżera kolejek

**Uwaga:** Parametr **FORCE** nie jest wymagany, jeśli ta definicja jest używana tylko jako alias kolejki odpowiedzi.

Jeśli parametr **FORCE** nie zostanie podany w opisanych okolicznościach, wykonanie komendy nie powiedzie się.

#### **GET**

Określa, czy aplikacje mają mieć możliwość pobierania komunikatów z tej kolejki:

#### **WŁĄCZONY**

Komunikaty mogą być pobierane z kolejki przez odpowiednio autoryzowane aplikacje.

#### **WYŁĄCZONE**

Aplikacje nie mogą wczytywać komunikatów z kolejki.

Ten parametr można również zmienić za pomocą wywołania interfejsu API MQSET .

#### **HARDENBO&NOHARDENBO**

Określa, czy stosowane jest wzmacnianie w celu zapewnienia, że liczba wycofanych komunikatów jest dokładna.

Parametr ten jest obsługiwany tylko w kolejkach lokalnych i modelowych.

#### **HARDENBO**

Liczba jest wzmocniona.

#### **NOHARDENBO (NOHARDENBO)**

Liczba nie jest zachowana.

**Uwaga:** Ten parametr ma wpływ tylko na parametr IBM WebSphere MQ w systemie z/OS. Można ją ustawić na innych platformach, ale jest ona nieskuteczna.

#### **INDXTYPE**

Typ indeksu obsługiwanego przez menedżer kolejek w celu przyspieszenia operacji MQGET w kolejce. W przypadku kolejek współużytkowanych typ indeksu określa typ operacji MQGET , które mogą być używane.

Parametr ten jest obsługiwany tylko w kolejkach lokalnych i modelowych.

Komunikaty mogą być pobierane przy użyciu kryterium wyboru tylko wtedy, gdy obsługiwany jest odpowiedni typ indeksu, jak pokazano w poniższej tabeli:

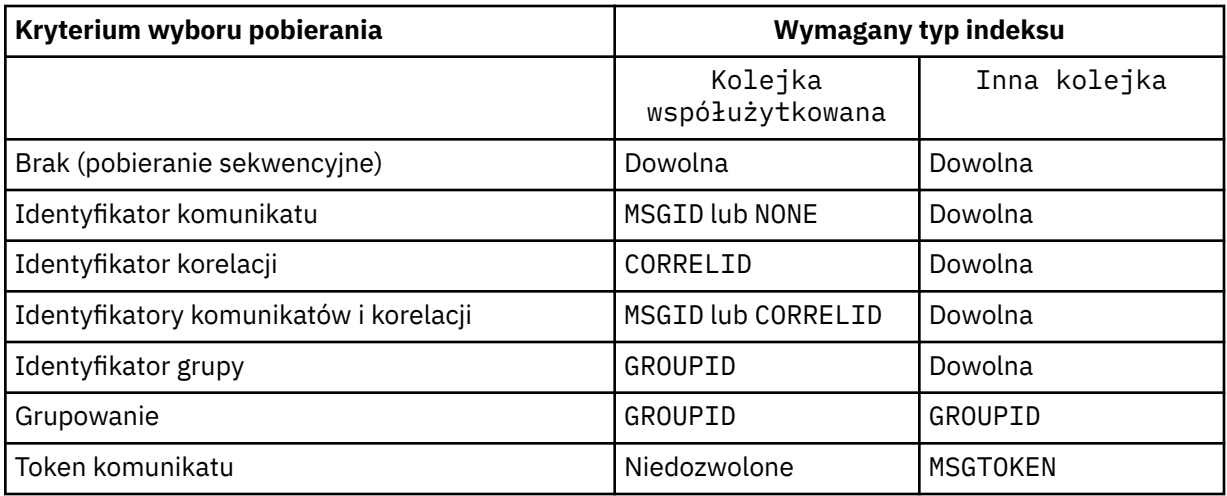

gdzie wartość parametru **INDXTYPE** ma następujące wartości:

## **Brak**

Indeks nie jest obsługiwany. Należy użyć wartości NONE , jeśli komunikaty są zwykle pobierane sekwencyjnie lub należy użyć zarówno identyfikatora komunikatu, jak i identyfikatora korelacji jako kryterium wyboru w wywołaniu MQGET .

## **ID komunikatu**

Obsługiwany jest indeks identyfikatorów komunikatów. Należy użyć wartości MSGID , jeśli komunikaty są zwykle pobierane przy użyciu identyfikatora komunikatu jako kryterium wyboru w wywołaniu funkcji MQGET z identyfikatorem korelacji ustawionym na wartość NULL.

## **CORRELID**

Utrzymywany jest indeks identyfikatorów korelacji. Należy użyć wartości CORRELID , jeśli komunikaty są zwykle pobierane przy użyciu identyfikatora korelacji jako kryterium wyboru w wywołaniu funkcji MQGET z identyfikatorem komunikatu ustawionym na wartość NULL.

## **groupID**

Obsługiwany jest indeks identyfikatorów grup. Należy użyć wartości GROUPID , jeśli komunikaty są pobierane przy użyciu kryteriów wyboru grupowania komunikatów.

## **Uwaga:**

- 1. Dla parametru **INDXTYPE** nie można ustawić wartości GROUPID , jeśli kolejka jest kolejką transmisji.
- 2. Aby określić kolejkę współużytkowaną za pomocą funkcji **INDXTYPE**(GROUPID), w kolejce musi być używana struktura systemu CF o wartości CFLEVEL(3).

## **MSGTOKEN**

Obsługiwany jest indeks znaczników komunikatów. Parametru MSGTOKEN należy użyć, jeśli kolejka jest zarządzaną przez WLM kolejką, która jest używana z funkcjami menedżera obciążenia systemu z/OS.

**Uwaga:** Nie można ustawić parametru **INDXTYPE** na wartość MSGTOKEN , jeśli:

- Kolejka jest kolejką modelową o typie definicji SHAREDYN .
- Kolejka jest tymczasową kolejką dynamiczną
- Kolejka jest kolejką transmisji
- Należy podać wartość **QSGDISP**(SHARED)

W przypadku kolejek, które nie są współużytkowane i nie używają znaczników grupowania ani komunikatów, typ indeksu nie ogranicza typu wyboru pobierania. Jednak indeks jest używany do przyspieszenia operacji **GET** w kolejce, dlatego należy wybrać typ odpowiadający typowemu wyborowi pobierania.

Jeśli istniejąca kolejka lokalna jest zmieniana lub zastępowana, parametr **INDXTYPE** można zmienić tylko w przypadkach wskazanych w poniższej tabeli:

<span id="page-429-0"></span>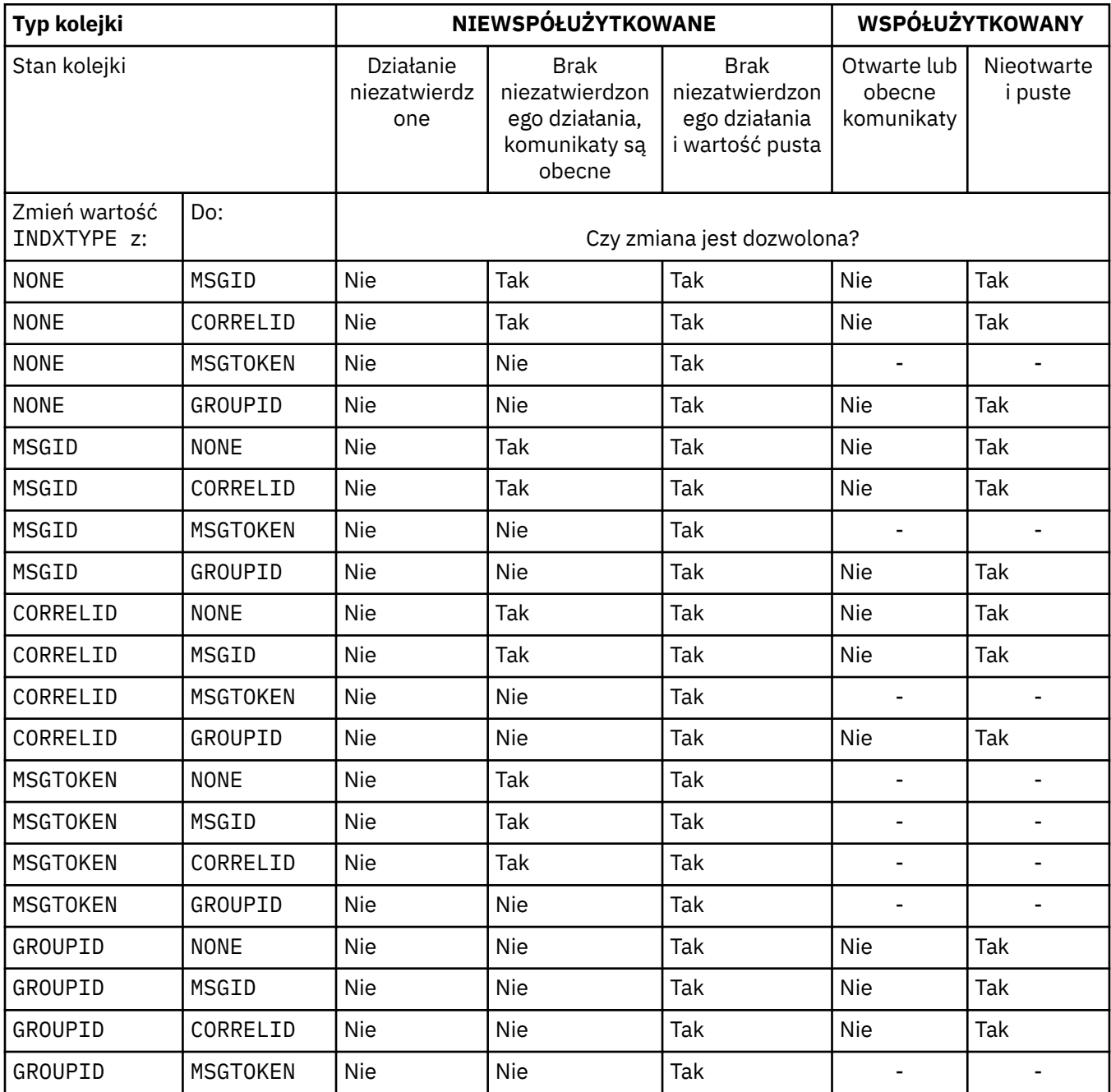

Ten parametr jest obsługiwany tylko w systemie z/OS. Na innych platformach wszystkie kolejki są automatycznie indeksowane.

#### **INITQ(***łańcuch***)**

Nazwa lokalna kolejki inicjującej w tym menedżerze kolejek, dla której zapisywane są komunikaty wyzwalacza dotyczące tej kolejki; patrz sekcja Reguły nazewnictwa obiektów IBM WebSphere MQ .

Parametr ten jest obsługiwany tylko w kolejkach lokalnych i modelowych.

#### **LIKE(***qtype-name***)**

Nazwa kolejki z parametrami używanymi do modelowania tej definicji.

Jeśli to pole nie jest wypełnione, wartości niezdefiniowanych pól parametrów są pobierane z jednej z następujących definicji. Wybór zależy od typu kolejki:

<span id="page-430-0"></span>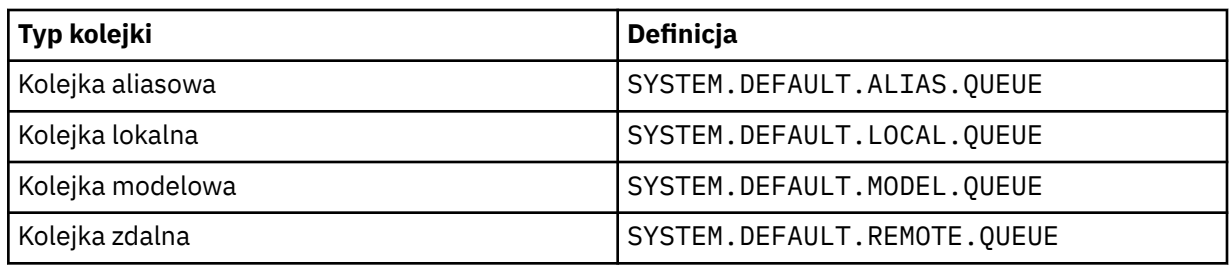

Na przykład niewypełnienie tego parametru jest równoznaczne z zdefiniowaniem następującej wartości LIKE dla kolejki aliasowej:

LIKE(SYSTEM.DEFAULT.ALIAS.QUEUE)

Jeśli wymagane są różne definicje domyślne dla wszystkich kolejek, należy zmienić domyślne definicje kolejek zamiast używać parametru **LIKE** .

W systemie z/OSmenedżer kolejek wyszukuje obiekt o podanej nazwie i typie kolejki z dyspozycją QMGR, COPYlub SHARED. Dyspozycja obiektu **LIKE** nie jest kopiowana do definiowanego obiektu.

#### **Uwaga:**

- 1. Obiekty **QSGDISP** (GROUP) nie są przeszukiwane.
- 2. Parametr **LIKE** jest ignorowany, jeśli określono parametr **QSGDISP**(COPY).

#### **MAXDEPTH(***liczba\_całkowita***)**

Maksymalna liczba komunikatów dozwolonych w kolejce.

Parametr ten jest obsługiwany tylko w kolejkach lokalnych i modelowych.

W systemach AIX, HP-UX, Linux, Solaris, Windowsi z/OSnależy podać wartość z zakresu od 0 do 999999999.

Ten parametr jest poprawny tylko w systemach AIX, HP-UX, Linux, Solaris, Windowsi z/OS.

Na każdej innej platformie IBM WebSphere MQ należy podać wartość z zakresu od 0 do 640000.

Inne czynniki mogą nadal powodować, że kolejka będzie traktowana jako pełna, na przykład, jeśli nie ma już wolnego miejsca na dysku twardym.

Jeśli ta wartość zostanie zmniejszona, wszystkie komunikaty, które już znajdują się w kolejce i przekraczają nową wartość maksymalną, pozostaną niezmienione.

#### **MAXMSGL(***liczba\_całkowita***)**

Maksymalna długość (w bajtach) komunikatów w tej kolejce.

Parametr ten jest obsługiwany tylko w kolejkach lokalnych i modelowych.

W systemach AIX, HP-UX, Linux, Solarisi Windowsnależy podać wartość z zakresu od zera do maksymalnej długości komunikatu dla menedżera kolejek. Patrz parametr **MAXMSGL** komendy ALTER QMGR , [ALTER QMGR MAXMSGL.](#page-271-0)

W systemie z/OSnależy podać wartość z zakresu od 0 do 100 MB (104 857 600 bajtów).

Długość komunikatu obejmuje długość danych użytkownika i długość nagłówków. W przypadku komunikatów umieszczonych w kolejce transmisji istnieją dodatkowe nagłówki transmisji. Zezwalaj na dodatkowe 4000 bajtów dla wszystkich nagłówków komunikatów.

Jeśli ta wartość zostanie zmniejszona, nie będzie to miało wpływu na wszystkie komunikaty, które już znajdują się w kolejce o długości przekraczającej nową wartość maksymalną.

Aplikacje mogą używać tego parametru do określania wielkości buforu na potrzeby pobierania komunikatów z kolejki. Dlatego wartość może zostać zmniejszona tylko wtedy, gdy wiadomo, że ta redukcja nie powoduje nieprawidłowego działania aplikacji.

Należy zauważyć, że dodanie podpisu cyfrowego i klucza do komunikatu powoduje zwiększenie długości komunikatu o IBM WebSphere MQ Advanced Message Security .

## <span id="page-431-0"></span>**MONQ**

Steruje kolekcjonowaniem danych monitorowania bezpośredniego dla kolejek.

Parametr ten jest obsługiwany tylko w kolejkach lokalnych i modelowych.

## **QMGR**

Zgromadź dane monitorowania zgodnie z ustawieniem parametru menedżera kolejek **MONQ**.

## **OFF**

Kolekcjonowanie danych monitorowania bezpośredniego jest wyłączone dla tej kolejki.

## **NISKI**

Jeśli wartość parametru **MONQ** menedżera kolejek jest inna niż NONE, gromadzenie danych monitorowania bezpośredniego jest włączone dla tej kolejki.

## **ŚREDNI**

Jeśli wartość parametru **MONQ** menedżera kolejek jest inna niż NONE, gromadzenie danych monitorowania bezpośredniego jest włączone dla tej kolejki.

## **WYSOKI**

Jeśli wartość parametru **MONQ** menedżera kolejek jest inna niż NONE, gromadzenie danych monitorowania bezpośredniego jest włączone dla tej kolejki.

Nie ma rozróżnienia między wartościami LOW, MEDIUMi HIGH. Wszystkie te wartości włączają gromadzenie danych, ale nie wpływają na szybkość gromadzenia danych.

Jeśli ten parametr jest używany w komendzie ALTER queue, zmiana obowiązuje tylko wtedy, gdy kolejka jest otwierana po następnym otwarciu.

## **MSGDLVSQ**

Kolejność dostarczania komunikatów.

Parametr ten jest obsługiwany tylko w kolejkach lokalnych i modelowych.

## **PRIORYTET**

Komunikaty są dostarczane (w odpowiedzi na wywołania funkcji API języka MQGET ) w kolejności FIFO (first-in-first-out) w ramach priorytetu.

#### **Metoda FIFO**

Komunikaty są dostarczane (w odpowiedzi na wywołania funkcji API MQGET ) w kolejności FIFO. Priorytet jest ignorowany dla komunikatów w tej kolejce.

Parametr kolejności dostarczania komunikatów można zmienić z PRIORITY na FIFO , gdy w kolejce znajdują się komunikaty. Kolejność komunikatów znajdujących się już w kolejce nie jest zmieniana. Komunikaty dodane do kolejki mają później domyślny priorytet kolejki, dlatego mogą być przetwarzane przed niektórymi istniejącymi komunikatami.

Jeśli kolejność dostarczania komunikatów zostanie zmieniona z FIFO na PRIORITY, komunikaty umieszczane w kolejce, gdy kolejka była ustawiona na FIFO, przyjmują domyślny priorytet.

**Uwaga:** Jeśli parametr **INDXTYPE**(GROUPID) jest określony z parametrem **MSGDLVSQ**(PRIORITY), priorytet, z którego pobierane są grupy, jest określany na podstawie priorytetu pierwszego komunikatu w każdej grupie. Priorytety 0 i 1 są używane przez menedżer kolejek do optymalizacji odtwarzania komunikatów w porządku logicznym. Pierwszy komunikat w każdej grupie nie może używać tych priorytetów. Jeśli tak, komunikat jest zapisywany tak, jakby był priorytetem drugim.

## **NPMCLASS**

Poziom niezawodności przypisywany do nietrwałych komunikatów umieszczanych w kolejce:

#### **W NORMIE**

Nietrwałe komunikaty są tracone po awarii lub zamknięciu menedżera kolejek. Te komunikaty są usuwane podczas restartowania menedżera kolejek.

#### **WYSOKI**

Menedżer kolejek próbuje zachować nietrwałe komunikaty w tej kolejce po restarcie lub przełączeniu menedżera kolejek.

Nie można ustawić tego parametru w systemie z/OS.
## **PROCESS(***łańcuch***)**

Nazwa lokalna procesu IBM WebSphere MQ.

Parametr ten jest obsługiwany tylko w kolejkach lokalnych i modelowych.

Ten parametr jest nazwą instancji procesu, która identyfikuje aplikację uruchomioną przez menedżer kolejek w momencie wystąpienia zdarzenia wyzwalającego. Więcej informacji na ten temat zawiera sekcja Reguły nazewnictwa obiektów produktu IBM WebSphere MQ .

Definicja procesu nie jest sprawdzana podczas definiowania kolejki lokalnej, ale musi być dostępna, aby wystąpiło zdarzenie wyzwalające.

Jeśli kolejka jest kolejką transmisji, definicja procesu zawiera nazwę kanału, który ma zostać uruchomiony. Ten parametr jest opcjonalny w przypadku kolejek transmisji w systemach AIX, HP-UX, IBM i, Linux, Solaris, Windowsi z/OS. Jeśli nie zostanie ona określona, nazwa kanału jest pobierana z wartości określonej dla parametru **TRIGDATA** .

#### **PROPCTL**

Atrybut kontroli właściwości. Atrybut jest opcjonalny. Ma zastosowanie do kolejek lokalnych, aliasowych i modelowych.

Opcje **PROPCTL** są następujące. Opcje nie mają wpływu na właściwości komunikatu w rozszerzeniu MQMD lub MQMD .

## **ALL**

Należy ustawić wartość ALL , aby aplikacja mogła odczytywać wszystkie właściwości komunikatu w nagłówkach MQRFH2 lub jako właściwości uchwytu komunikatu.

Opcja ALL umożliwia aplikacjom, które nie mogą zostać zmienione, dostęp do wszystkich właściwości komunikatu z nagłówków MQRFH2 . Aplikacje, które można zmienić, mogą uzyskać dostęp do wszystkich właściwości komunikatu jako właściwości uchwytu komunikatu.

W niektórych przypadkach format danych w nagłówkach MQRFH2 odebranego komunikatu może być inny niż format w momencie wysłania komunikatu.

#### **COMPAT**

Należy ustawić opcję COMPAT , aby niezmodyfikowane aplikacje, które oczekują, że właściwości powiązane z JMS będą znajdować się w nagłówku MQRFH2 danych komunikatu, nadal działały w taki sam sposób, jak wcześniej. Aplikacje, które można zmienić, mogą uzyskać dostęp do wszystkich właściwości komunikatu jako właściwości uchwytu komunikatu.

Jeśli komunikat zawiera właściwość z przedrostkiem mcd., jms., usr.lub mqext., wszystkie właściwości komunikatu są dostarczane do aplikacji. Jeśli nie podano uchwytu komunikatu, właściwości są zwracane w nagłówku MQRFH2 . Jeśli podano uchwyt komunikatu, wszystkie właściwości są zwracane w uchwycie komunikatu.

Jeśli komunikat nie zawiera właściwości z jednym z tych przedrostków, a aplikacja nie udostępnia uchwytu komunikatu, do aplikacji nie są zwracane żadne właściwości komunikatu. Jeśli podano uchwyt komunikatu, wszystkie właściwości są zwracane w uchwycie komunikatu.

W niektórych przypadkach format danych w nagłówkach MQRFH2 odebranego komunikatu może być inny niż format w momencie wysłania komunikatu.

#### **Wymuszenie**

Wymuś, aby wszystkie aplikacje odczytywały właściwości komunikatu z nagłówków MQRFH2 .

Właściwości są zawsze zwracane w danych komunikatu w nagłówku MQRFH2 , niezależnie od tego, czy aplikacja określa uchwyt komunikatu.

Poprawny uchwyt komunikatu podany w polu MsgHandle struktury MQGMO w wywołaniu MQGET jest ignorowany. Właściwości komunikatu nie są dostępne przy użyciu uchwytu komunikatu.

W niektórych przypadkach format danych w nagłówkach MQRFH2 odebranego komunikatu może być inny niż format w momencie wysłania komunikatu.

## **Brak**

Jeśli zostanie podany uchwyt komunikatu, wszystkie właściwości zostaną zwrócone w uchwycie komunikatu.

Wszystkie właściwości komunikatu są usuwane z treści komunikatu przed dostarczeniem go do aplikacji.

## **V6COMPAT**

Należy ustawić V6COMPAT , aby aplikacje, które mają otrzymać ten sam MQRFH2 utworzony przez aplikację wysyłającą, mogły otrzymać go w takiej postaci, w jakiej został wysłany. Dane w nagłówku MQRFH2 podlegają konwersji zestawu znaków i zmianom kodowania liczbowego. Jeśli aplikacja ustawia właściwości za pomocą MQSETMP, właściwości nie są dodawane do nagłówka MQRFH2 utworzonego przez aplikację. Właściwości są dostępne tylko za pomocą wywołania MQINQMP . Właściwości są przesyłane w dodatkowej MQRFH2 , która jest widoczna dla wyjść kanału, ale nie jest przesyłana do programów MQI. Jeśli właściwości są wstawiane do nagłówka MQRFH2 przez aplikację wysyłającą, są one dostępne tylko dla aplikacji odbierającej w nagłówku MQRFH2 . Nie można ustawić w ten sposób właściwości zapytania, wywołując metodę MQINQMP. To zachowanie właściwości i nagłówków MQRFH2 utworzonych przez aplikację występuje tylko wtedy, gdy ustawiona jest opcja V6COMPAT .

Aplikacja odbierająca może nadpisać ustawienie V6COMPAT, ustawiając opcję MQGMO\_PROPERTIES , na przykład MQGMO\_PROPERTIES\_IN\_HANDLE. Domyślnym ustawieniem parametru MQGMO\_PROPERTIES jest MQGMO\_PROPERTIES\_AS\_Q\_DEF, co powoduje pozostawienie ustawienia właściwości zdefiniowanego w ustawieniu **PROPCTL** w rozstrzygniętej kolejce odbiorczej.

**Uwaga:** Jeśli atrybut subskrypcji **PSPROP** jest ustawiony na wartość RFH2, menedżer kolejek może dodać właściwości publikowania/subskrypcji do folderu psc w nagłówku MQRFH2 utworzonym przez aplikację. W przeciwnym razie menedżer kolejek nie zmodyfikuje nagłówka MQRFH2 utworzonego przez aplikację.

Do ustawienia V6COMPATmają zastosowanie specjalne reguły:

- 1. Należy ustawić V6COMPAT w obu kolejkach, do których dostęp uzyskują MQPUT i MQGET.
	- Efekty działania komendy V6COMPAT nie wymagają ustawiania parametru V6COMPAT w kolejce, do której program MQPUT zapisuje dane. Wynika to z tego, że w wielu przypadkach program MQPUT nie reorganizuje zawartości MQRFH2. Ustawienie V6COMPAT nie ma widocznego wpływu.
	- Komenda V6COMPAT jest aktywna tylko wtedy, gdy jest ustawiona w kolejce, do której aplikacja odbiera komunikat.

Pomimo tych pozorów ważne jest ustawienie parametru V6COMPAT zarówno dla nadawcy, jak i odbiorcy wiadomości. W pewnych okolicznościach komenda V6COMPAT działa tylko wtedy, gdy jest ustawiona na obu końcach przesyłania.

2. Jeśli parametr V6COMPAT zostanie ustawiony w kolejce aliasowej lub w kolejce lokalnej, wynik będzie taki sam.

Na przykład kolejka aliasowa QA1ma kolejkę docelową Q1. Zostanie otwarta aplikacja QA1. Niezależnie od tego, która z par definicji w pliku [Rysunek 1 na stronie 303](#page-302-0) jest ustawiona, wynik jest taki sam. Komunikat jest umieszczany w pliku Q1, a plik MQRFH2 utworzony przez aplikację jest zachowywany dokładnie w takiej postaci, w jakiej był w momencie przekazania go do menedżera kolejek.

```
DEFINE QLOCAL(Q1) PROPCTL(V6COMPAT)
DEFINE QALIAS(QA1) TARGET(Q1)
DEFINE QLOCAL(Q1)
DEFINE QALIAS(QA1) TARGET(Q1) PROPCTL(V6COMPAT)
```
*Rysunek 2. Równoważne definicje V6COMPAT*

3. Można ustawić V6COMPAT w kolejce transmisji lub kolejkę, która jest tłumaczona na kolejkę transmisji. W wyniku tego wszystkie MQRFH2 w komunikacie będą przesyłane dokładnie w takiej postaci, w jakiej zostały utworzone przez aplikację. Nie można ustawić parametru V6COMPAT dla definicji QREMOTE .

Żadne inne opcje kolejki produktu **PROPCTL** nie zachowują się w ten sposób. Aby sterować sposobem przesyłania właściwości komunikatu do menedżera kolejek z systemem IBM WebSphere MQ Version 6.0 lub starszym, należy ustawić **PROPCTL** atrybut kanału.

- 4. W przypadku publikowania/subskrypcji w kolejce, która jest tłumaczona na miejsce docelowe publikacji, musi być ustawiona wartość V6COMPAT .
	- W przypadku niezarządzanego publikowania/subskrypcji należy ustawić wartość V6COMPAT w kolejce, która znajduje się w ścieżce tłumaczenia nazw dla kolejki przekazanej do programu MQSUB. Jeśli subskrypcja jest tworzona administracyjnie, należy ustawić wartość V6COMPAT w kolejce, która znajduje się w ścieżce rozstrzygania nazw dla docelowego zestawu subskrypcji.
	- W przypadku zarządzanej publikowania/subskrypcji należy ustawić wartość V6COMPAT w zarządzanych przez model trwałych i zarządzanych nietrwałych kolejkach dla tematów subskrypcji. Domyślne modelowe kolejki zarządzane to SYSTEM.MANAGED.DURABLE i SYSTEM.MANAGED.NDURABLE. Użycie różnych kolejek modelowych dla różnych tematów oznacza, że niektóre publikacje są odbierane z oryginalnymi MQRFH2, a inne z elementem sterującym właściwości komunikatu ustawionym przez inne wartości **PROPCTL**.
	- W przypadku kolejki publikowania/subskrypcji należy zidentyfikować kolejki używane przez aplikacje publikujące i subskrybujące. Ustaw w tych kolejkach wartość V6COMPAT , tak jakby publikator i subskrybent używali przesyłania komunikatów w trybie punkt z punktem.

Wpływ ustawienia V6COMPAT na komunikat wysyłany do innego menedżera kolejek jest następujący:

## **Do menedżera kolejek systemu Version 7.1**

Jeśli komunikat zawiera wewnętrznie ustawione właściwości komunikatu lub właściwości komunikatu ustawione przez program MQSETMP, menedżer kolejek lokalnych dodaje parametr MQRFH2. Dodatkowy element MQRFH2 jest umieszczany przed nagłówkami MQRFH2 utworzonymi przez dowolną aplikację. Menedżer kolejek lokalnych przekazuje zmodyfikowany komunikat do kanału.

Nowy nagłówek MQRFH2 jest oznaczony flagą MQRFH\_INTERNAL (X'8000000') w polu MQRFH2 Flagi ; patrz sekcja Flagi (MQLONG) .

Komunikat kanału oraz wyjścia wysyłania i odbierania są przekazywane do całego komunikatu wraz z dodatkowym MQRFH2.

Działanie kanału zdalnego zależy od tego, czy dla kolejki docelowej jest ustawiona opcja V6COMPAT . Jeśli jest ustawiona, właściwości ustawione wewnętrznie w początkowym MQRFH2 są dostępne dla aplikacji w uchwycie komunikatu. Aplikacja utworzona MQRFH2 jest odbierana bez zmian, z wyjątkiem konwersji znaków i transformacji kodowania liczbowego.

## **Do menedżera kolejek systemu Version 7.0.1**

Właściwości ustawione wewnętrznie są odrzucane. Nagłówek MQRFH2 jest przesyłany bez modyfikacji.

## **Do menedżera kolejek w wersji Version 6.0 lub wcześniejszej**

Właściwości ustawione wewnętrznie są odrzucane. Nagłówek MQRFH2 jest przesyłany bez modyfikacji. Opcje kanału **PROPCTL** są stosowane po usunięciu właściwości ustawionych wewnętrznie.

## **PUT**

Określa, czy komunikaty mogą być umieszczane w kolejce.

#### **WŁĄCZONY**

Komunikaty mogą być dodawane do kolejki (przez odpowiednio autoryzowane aplikacje).

### **WYŁĄCZONE**

Nie można dodawać komunikatów do kolejki.

Ten parametr można również zmienić za pomocą wywołania interfejsu API MQSET .

#### **QDEPTHHI(***liczba\_całkowita***)**

Próg, z którym porównywane jest zapełnienie kolejki w celu wygenerowania zdarzenia Duże zapełnienie kolejki.

Parametr ten jest obsługiwany tylko w kolejkach lokalnych i modelowych.

To zdarzenie wskazuje, że aplikacja umieściła komunikat w kolejce, co spowodowało, że liczba komunikatów w kolejce stała się większa lub równa wysokiemu progowi zapełnienia kolejki. Patrz opis parametru **QDPHIEV** .

Wartość jest wyrażona jako procent maksymalnego zapełnienia kolejki (parametr**MAXDEPTH** ) i musi należeć do zakresu od 0 do 100 oraz nie może być mniejsza niż **QDEPTHLO**.

#### **QDEPTHLO(***liczba\_całkowita***)**

Próg, z którym porównywane jest zapełnienie kolejki w celu wygenerowania zdarzenia niedoboru kolejki.

Parametr ten jest obsługiwany tylko w kolejkach lokalnych i modelowych.

To zdarzenie wskazuje, że aplikacja pobrała komunikat z kolejki, co spowodowało, że liczba komunikatów w kolejce stała się mniejsza lub równa dolnemu progowi zapełnienia kolejki. Patrz opis parametru **QDPLOEV** .

Wartość jest wyrażona jako procent maksymalnego zapełnienia kolejki (parametr**MAXDEPTH** ) i musi należeć do zakresu od 0 do 100 oraz nie może być większa niż **QDEPTHHI**.

## **QDPHIEV**

Określa, czy generowane są zdarzenia nadmiaru kolejki.

Parametr ten jest obsługiwany tylko w kolejkach lokalnych i modelowych.

Zdarzenie Duże zapełnienie kolejki wskazuje, że aplikacja umieściła komunikat w kolejce, co spowodowało, że liczba komunikatów w kolejce stała się większa lub równa wysokiemu progowi zapełnienia kolejki. Patrz opis parametru **QDEPTHHI** .

**Uwaga:** Wartość tego parametru może zmieniać się niejawnie, a kolejki współużytkowane w produkcie z/OS wpływają na zdarzenie. Patrz opis zdarzenia Duże zapełnienie kolejki w sekcji Duże zapełnienie kolejki.

## **WŁĄCZONY**

Generowane są zdarzenia nadmiaru kolejki

## **WYŁĄCZONE**

Zdarzenia nadmiaru kolejki nie są generowane

## **QDPLOEV**

Określa, czy generowane są zdarzenia niedoboru kolejki.

Parametr ten jest obsługiwany tylko w kolejkach lokalnych i modelowych.

Zdarzenie niedoboru kolejki wskazuje, że aplikacja pobrała komunikat z kolejki, co spowodowało, że liczba komunikatów w kolejce stała się mniejsza lub równa dolnemu progowi zapełnienia kolejki. Patrz opis parametru **QDEPTHLO** .

**Uwaga:** Wartość tego parametru może zostać zmieniona niejawnie. Więcej informacji na temat tego zdarzenia oraz wpływu, jaki kolejki współużytkowane w systemie z/OS mają na to zdarzenie, zawiera sekcja Niskie zapełnienie kolejki .

### **WŁĄCZONY**

Generowane są zdarzenia niedoboru kolejki

### **WYŁĄCZONE**

Zdarzenia niedoboru kolejki nie są generowane

#### **QDPMAXEV**

Określa, czy generowane są zdarzenia zapełnienia kolejki.

Parametr ten jest obsługiwany tylko w kolejkach lokalnych i modelowych.

Zdarzenie zapełnienia kolejki wskazuje, że umieszczenie w kolejce zostało odrzucone, ponieważ kolejka jest pełna. Zapełnienie kolejki osiągnęło wartość maksymalną.

**Uwaga:** Wartość tego parametru może zostać zmieniona niejawnie. Więcej informacji na temat tego zdarzenia oraz wpływu, jaki na to zdarzenie mają kolejki współużytkowane w systemie z/OS , zawiera sekcja Kolejka pełna.

## **WŁĄCZONY**

Zdarzenia zapełnienia kolejki są generowane

#### **WYŁĄCZONE**

Zdarzenia zapełnienia kolejki nie są generowane

#### **QSGDISP**

Ten parametr ma zastosowanie tylko do produktu z/OS .

Określa dyspozycję obiektu w grupie.

*Tabela 48. Parametry QSGDISP.* 

Definicje parametrów QSGDISP podczas definiowania kolejki.

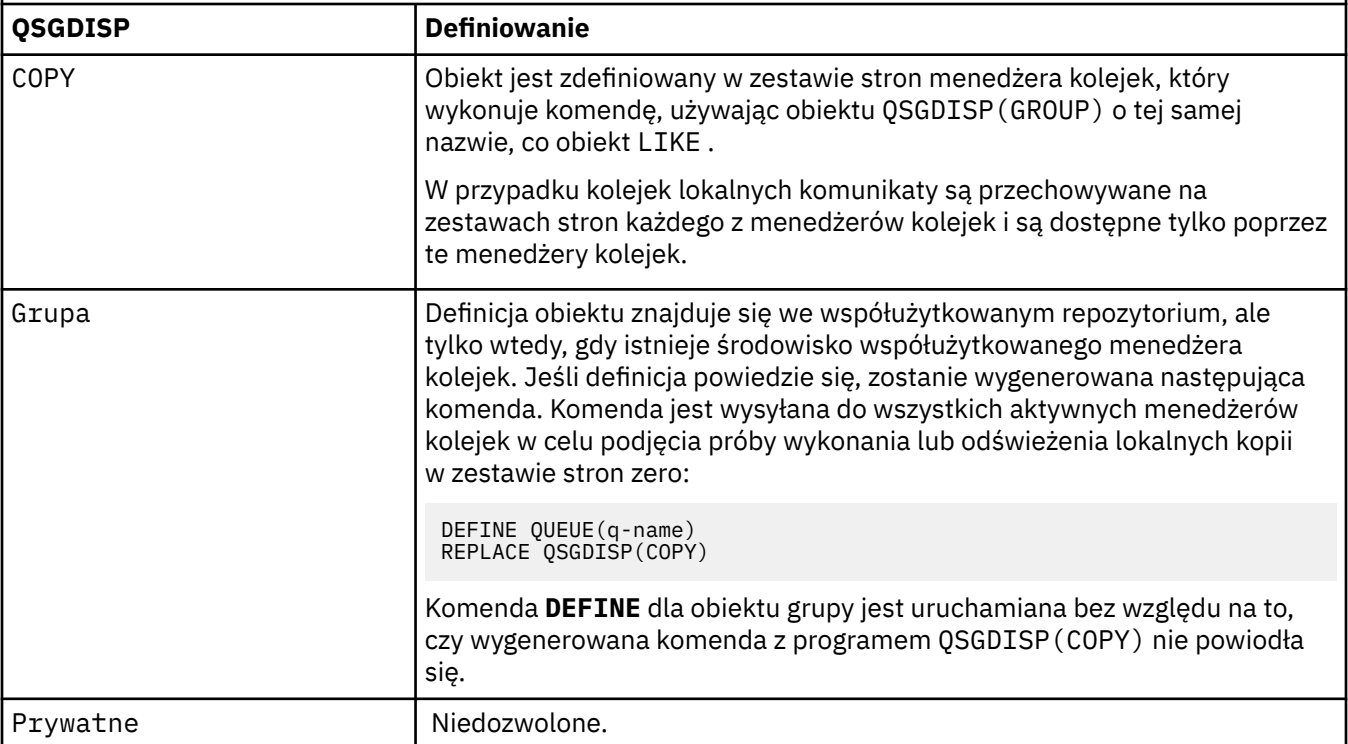

*Tabela 48. Parametry QSGDISP.* 

Definicje parametrów QSGDISP podczas definiowania kolejki.

*(kontynuacja)*

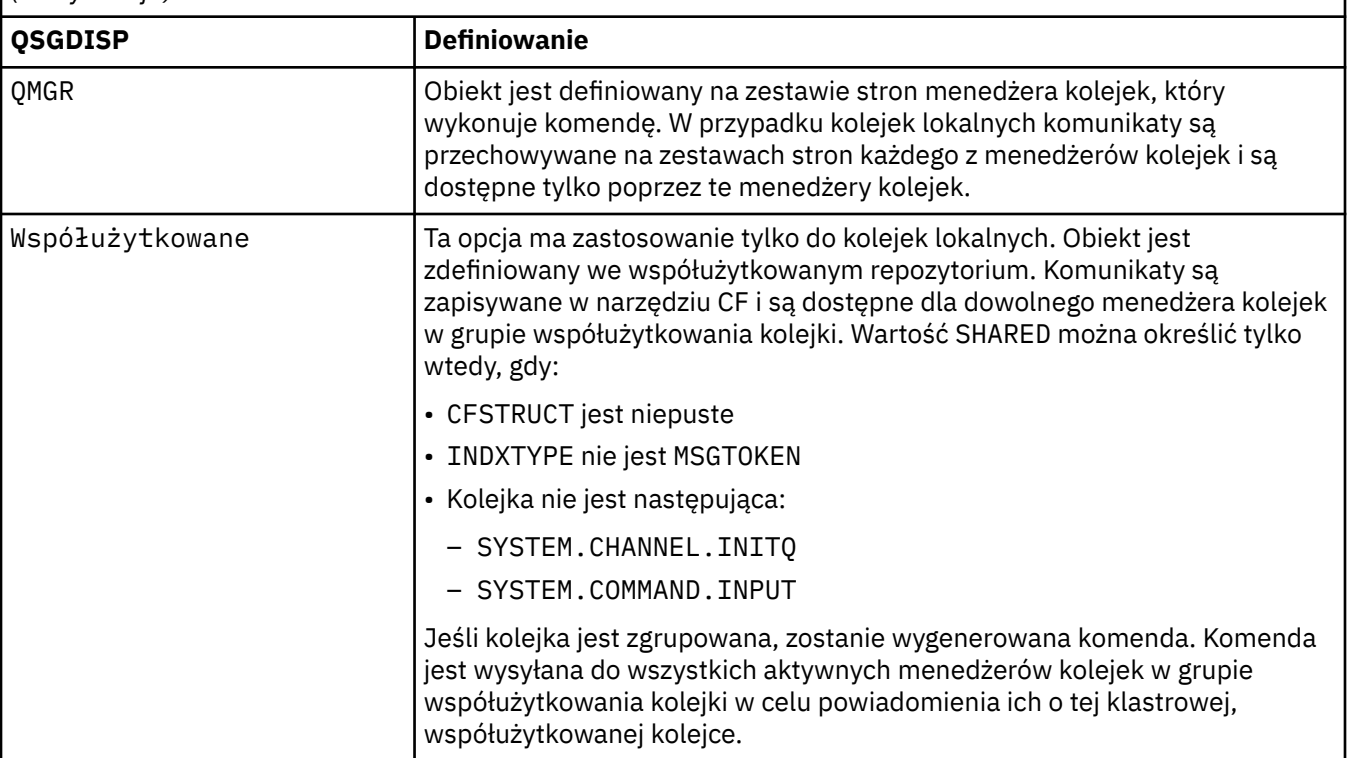

## **QSVCIEV**

Określa, czy generowane są zdarzenia Wysoki odstęp czasu usługi, czy OK odstępu czasu usługi.

Ten parametr jest obsługiwany tylko w przypadku kolejek lokalnych i modelowych i jest nieskuteczny, jeśli został określony w kolejce współużytkowanej.

Zdarzenie wysokiego odstępu czasu usługi jest generowane, gdy sprawdzenie wskazuje, że nie pobrano żadnych komunikatów z kolejki przez co najmniej czas wskazany przez parametr **QSVCINT** .

Zdarzenie OK odstępu czasu usługi jest generowane, gdy sprawdzenie wskazuje, że komunikaty zostały pobrane z kolejki w czasie wskazanym przez parametr **QSVCINT** .

**Uwaga:** Wartość tego parametru może zostać zmieniona niejawnie. Więcej informacji na ten temat zawierają opisy zdarzeń OK i Wysoka wartość odstępu czasu usługi w sekcji Wysoka wartość odstępu czasu usługi kolejki i OK wartość odstępu czasu usługi kolejki.

## **WYSOKI**

Generowane są zdarzenia wysokiego odstępu czasu usługi

**OK**

Generowane są zdarzenia OK okresu usługi

## **Brak**

Nie są generowane żadne zdarzenia odstępu czasu usługi

## **QSVCINT(***liczba\_całkowita***)**

Odstęp czasu usługi używany do porównania w celu wygenerowania zdarzeń wysokiego i prawidłowego odstępu czasu usługi.

Ten parametr jest obsługiwany tylko w przypadku kolejek lokalnych i modelowych i jest nieskuteczny, jeśli został określony w kolejce współużytkowanej.

## Patrz opis parametru **QSVCIEV** .

Wartość jest wyrażona w milisekundach i musi mieścić się w zakresie od 0 do 999999999.

### **REPLACE & NOREPLACE**

Ta opcja określa, czy dowolna istniejąca definicja ma zostać zastąpiona tą definicją.

### **REPLACE**

Jeśli obiekt istnieje, efekt jest podobny do wydania komendy **ALTER** bez parametru **FORCE** i wszystkich pozostałych określonych parametrów. W szczególności należy pamiętać, że wszystkie komunikaty znajdujące się w istniejącej kolejce są zachowywane.

Istnieje różnica między komendą **ALTER** bez parametru **FORCE** , a komendą **DEFINE** z parametrem **REPLACE** . Różnica polega na tym, że produkt **ALTER** nie zmienia nieokreślonych parametrów, ale produkt **DEFINE** z **REPLACE** ustawia wszystkie parametry. Jeśli używany jest produkt **REPLACE**, nieokreślone parametry są pobierane z obiektu określonego w parametrze **LIKE** lub z definicji domyślnej, a parametry zastępowanego obiektu, jeśli istnieje, są ignorowane.

Wykonanie komendy nie powiedzie się, jeśli spełnione są oba poniższe instrukcje:

- Komenda ustawia parametry, które wymagałyby użycia parametru **FORCE** w przypadku korzystania z komendy ALTER
- Obiekt jest otwarty

Komenda **ALTER** z parametrem **FORCE** zakończy się powodzeniem w tej sytuacji.

Jeśli produkt **SCOPE(CELL)** jest określony w systemach UNIX and Linux lub Windows, a w katalogu komórki istnieje już kolejka o takiej samej nazwie, to komenda nie powiedzie się, nawet jeśli określono wartość **REPLACE** .

#### **NOREPLACE**

Definicja nie może zastąpić żadnej istniejącej definicji obiektu.

#### **RETINTVL(***liczba\_całkowita***)**

Liczba godzin od zdefiniowania kolejki, po upływie których kolejka nie jest już potrzebna. Wartość musi być z zakresu od 0 do 999 999 999.

Parametr ten jest obsługiwany tylko w kolejkach lokalnych i modelowych.

Daty CRDATE i CRTIME można wyświetlić za pomocą komendy **DISPLAY QUEUE** .

Te informacje są dostępne dla operatora lub aplikacji służącej do usuwania kolejek, które nie są już potrzebne.

**Uwaga:** Menedżer kolejek nie usuwa kolejek na podstawie tej wartości ani nie zapobiega usuwaniu kolejek, jeśli ich czas przechowywania nie upłynął. Użytkownik jest odpowiedzialny za podjęcie wszelkich wymaganych działań.

#### **RNAME(***łańcuch***)**

Nazwa kolejki zdalnej. Ten parametr jest lokalną nazwą kolejki zdefiniowaną w menedżerze kolejek określonym przez parametr **RQMNAME**.

Ten parametr jest obsługiwany tylko w przypadku kolejek zdalnych.

- Jeśli ta definicja jest używana dla lokalnej definicji kolejki zdalnej, pole **RNAME** nie może być puste podczas otwierania.
- Jeśli ta definicja jest używana dla definicji aliasu menedżera kolejek, pole **RNAME** musi być puste podczas otwierania.

W klastrze menedżerów kolejek ta definicja ma zastosowanie tylko do menedżera kolejek, który ją stworzył. Aby anonsować alias do całego klastra, dodaj atrybut **CLUSTER** do definicji kolejki zdalnej.

• Jeśli ta definicja jest używana dla aliasu kolejki odpowiedzi, nazwa ta jest nazwą kolejki, która ma być kolejką odpowiedzi.

Nazwa nie jest sprawdzana, aby upewnić się, że zawiera tylko znaki normalnie dozwolone dla nazw kolejek; patrz sekcja Reguły nazewnictwa obiektów IBM WebSphere MQ .

#### **RQMNAME(***łańcuch***)**

Nazwa zdalnego menedżera kolejek, w którym jest zdefiniowana kolejka **RNAME** .

Ten parametr jest obsługiwany tylko w przypadku kolejek zdalnych.

- Jeśli aplikacja otwiera lokalną definicję kolejki zdalnej, parametr **RQMNAME** nie może być pusty ani nie może być nazwą lokalnego menedżera kolejek. W przypadku otwarcia, jeśli parametr **XMITQ** jest pusty, musi istnieć kolejka lokalna o tej nazwie, która ma być używana jako kolejka transmisji.
- Jeśli ta definicja jest używana dla aliasu menedżera kolejek, **RQMNAME** jest nazwą menedżera kolejek, który jest aliasowany. Może to być nazwa lokalnego menedżera kolejek. W przeciwnym razie, jeśli parametr **XMITQ** jest pusty, podczas otwierania musi istnieć kolejka lokalna o tej nazwie, która ma być używana jako kolejka transmisji.
- Jeśli parametr **RQMNAME** jest używany dla aliasu kolejki odpowiedzi, **RQMNAME** jest nazwą menedżera kolejek, który ma być menedżerem kolejek odpowiedzi.

Nazwa nie jest sprawdzana, aby upewnić się, że zawiera tylko znaki normalnie dozwolone dla nazw obiektów IBM WebSphere MQ ; patrz sekcja Reguły nazewnictwa obiektów IBM WebSphere MQ.

## **SCOPE**

Określa zasięg definicji kolejki.

Ten parametr jest obsługiwany tylko w kolejkach aliasowych, lokalnych i zdalnych.

#### **QMGR**

Definicja kolejki ma zasięg menedżera kolejek. Oznacza to, że definicja kolejki nie wykracza poza menedżera kolejek, który jest jej właścicielem. Kolejkę wyjściową, której właścicielem jest inny menedżer kolejek, można otworzyć na dwa sposoby:

- 1. Podaj nazwę menedżera kolejek będącego właścicielem.
- 2. Otwórz lokalną definicję kolejki w innym menedżerze kolejek.

### **KOMÓRKA**

Definicja kolejki ma zasięg komórki. Zasięg komórki oznacza, że kolejka jest znana wszystkim menedżerom kolejek w komórce. Kolejkę o zasięgu komórki można otworzyć dla danych wyjściowych tylko przez określenie nazwy kolejki. Nie trzeba podawać nazwy menedżera kolejek, który jest właścicielem kolejki.

Jeśli w katalogu komórki znajduje się już kolejka o takiej samej nazwie, wykonanie komendy nie powiedzie się. Opcja **REPLACE** nie ma wpływu na tę sytuację.

Ta wartość jest poprawna tylko wtedy, gdy skonfigurowano usługę nazw obsługującą katalog komórki.

**Ograniczenie:** Usługa nazw DCE nie jest już obsługiwana.

Ten parametr jest poprawny tylko w systemach UNIX and Linux i Windows.

#### **SHARE i NOSHARE**

Określa, czy komunikaty z tej kolejki mogą być pobierane przez wiele aplikacji.

Parametr ten jest obsługiwany tylko w kolejkach lokalnych i modelowych.

## **SHARE**

Komunikaty mogą być pobierane z kolejki przez więcej niż jedną instancję aplikacji.

## **NIEWSPÓŁUŻYTKOWANY**

Tylko jedna instancja aplikacji może pobrać komunikaty z kolejki.

## **STATQ**

Określa, czy gromadzenie danych statystycznych jest włączone:

## **QMGR**

Gromadzenie danych statystycznych jest oparte na ustawieniu parametru **STATQ** menedżera kolejek.

#### **ON**

Jeśli wartość parametru **STATQ** menedżera kolejek jest inna niż NONE, gromadzenie danych statystycznych dla kolejki jest włączone.

**OFF**

Gromadzenie danych statystycznych dla kolejki jest wyłączone.

Jeśli ten parametr jest używany w komendzie kolejki produktu **ALTER** , zmiana obowiązuje tylko dla połączeń z menedżerem kolejek, które zostały wprowadzone po zmianie parametru.

Ten parametr jest poprawny tylko w systemach IBM i, UNIX and Linux i Windows.

### **STGCLASS(***łańcuch***)**

Nazwa klasy pamięci masowej.

Parametr ten jest obsługiwany tylko w kolejkach lokalnych i modelowych.

Ten parametr jest nazwą zdefiniowaną podczas instalacji.

Ten parametr jest poprawny tylko w systemie z/OS.

Pierwszy znak nazwy musi być wielką literą od A do Z, a kolejne znaki muszą być wielkimi literami od A do Z lub cyframi od 0 do 9.

**Uwaga:** Parametr ten można zmienić tylko wtedy, gdy kolejka jest pusta i zamknięta.

Jeśli zostanie podany parametr **QSGDISP**(SHARED) lub **DEFTYPE**(SHAREDYN), ten parametr zostanie zignorowany.

#### **TARGET(***łańcuch***)**

Nazwa kolejki lub obiektu tematu, dla którego tworzony jest alias; patrz sekcja Reguły nazewnictwa obiektów IBM WebSphere MQ . Obiektem może być kolejka lub temat zdefiniowany przez **TARGTYPE**. Maksymalna długość to 48 znaków.

Ten parametr jest obsługiwany tylko w kolejkach aliasowych.

Ten obiekt musi być zdefiniowany tylko wtedy, gdy proces aplikacji otwiera kolejkę aliasową.

Nazwa parametru TARGQ zdefiniowanego w pliku IBM WebSphere MQ Version 6.0została zmieniona na TARGET z wersji 7.0 i została uogólniona, aby umożliwić określenie nazwy kolejki lub tematu. Wartością domyślną dla TARGET jest kolejka, dlatego TARGET(my\_queue\_name) jest taka sama jak TARGQ(my\_queue\_name). Atrybut TARGQ jest zachowywany w celu zachowania zgodności z istniejącymi programami. Jeśli zostanie podana wartość **TARGET**, nie można również podać wartości **TARGQ**.

## **TARGTYPE(***łańcuch***)**

Typ obiektu, na który alias jest tłumaczony.

## **QUEUE**

Alias jest tłumaczony na kolejkę.

### **Temat**

Alias jest tłumaczony na temat.

#### **TRIGDATA(***łańcuch***)**

Dane wstawiane do komunikatu wyzwalacza. Maksymalna długość łańcucha wynosi 64 bajty.

Parametr ten jest obsługiwany tylko w kolejkach lokalnych i modelowych.

W przypadku kolejki transmisji w systemach AIX, HP-UX, IBM i, Linux, Solaris, Windowsi z/OSmożna użyć tego parametru do określenia nazwy kanału, który ma zostać uruchomiony.

Ten parametr można również zmienić za pomocą wywołania funkcji API MQSET .

#### **TRIGDPTH(***liczba\_całkowita***)**

Liczba komunikatów, które muszą znajdować się w kolejce przed zapisaniem komunikatu wyzwalacza, jeśli parametr **TRIGTYPE** ma wartość DEPTH. Wartość musi być z zakresu od 1 do 999 999 999.

Parametr ten jest obsługiwany tylko w kolejkach lokalnych i modelowych.

Ten parametr można również zmienić za pomocą wywołania funkcji API MQSET .

## **TRIGGER &NOTRIGGER**

Określa, czy komunikaty wyzwalacza są zapisywane w kolejce inicjującej, o nazwie określonej przez parametr **INITQ** , w celu wyzwolenia aplikacji, o nazwie określonej przez parametr **PROCESS** :

## **TRIGGER**

Wyzwalanie jest aktywne, a komunikaty wyzwalacza są zapisywane w kolejce inicjującej.

## **NOTRIGGER**

Wyzwalanie nie jest aktywne, a komunikaty wyzwalacza nie są zapisywane w kolejce inicjującej.

Parametr ten jest obsługiwany tylko w kolejkach lokalnych i modelowych.

Ten parametr można również zmienić za pomocą wywołania interfejsu API MQSET .

## **TRIGMPRI(***liczba\_całkowita***)**

Numer priorytetu komunikatu, który wyzwala tę kolejkę. Wartość musi mieścić się w zakresie od zera do parametru menedżera kolejek produktu **MAXPRTY** . Szczegółowe informacje na ten temat zawiera sekcja ["WYŚWIETL QMGR" na stronie 590](#page-589-0) .

Ten parametr można również zmienić za pomocą wywołania interfejsu API MQSET .

## **TRIGTYPE**

Określa, czy i w jakich warunkach komunikat wyzwalacza jest zapisywany w kolejce inicjującej. Nazwa kolejki inicjującej jest określona przez parametr **INITQ** .

Parametr ten jest obsługiwany tylko w kolejkach lokalnych i modelowych.

## **pierwsza**

Za każdym razem, gdy pierwszy komunikat o priorytecie równym lub większym niż priorytet określony przez parametr **TRIGMPRI** kolejki zostanie odebrany do kolejki.

## **Każdy**

Za każdym razem, gdy komunikat pojawia się w kolejce z priorytetem równym lub większym niż priorytet określony w parametrze **TRIGMPRI** kolejki.

## **Głębokość**

Jeśli liczba komunikatów o priorytecie równym lub większym od priorytetu określonego przez parametr **TRIGMPRI** jest równa liczbie wskazanej przez parametr **TRIGDPTH** .

## **Brak**

Nie są zapisywane żadne komunikaty wyzwalacza.

Ten parametr można również zmienić za pomocą wywołania interfejsu API MQSET .

## **USAGE**

Użycie kolejki.

Parametr ten jest obsługiwany tylko w kolejkach lokalnych i modelowych.

## **W NORMIE**

Kolejka nie jest kolejką transmisyjną.

## **XMITQ**

Kolejka jest kolejką transmisji, która jest używana do przechowywania komunikatów przeznaczonych dla zdalnego menedżera kolejek. Gdy aplikacja umieszcza komunikat w kolejce zdalnej, komunikat jest przechowywany w odpowiedniej kolejce transmisji. Pozostaje tam, oczekując na transmisję do zdalnego menedżera kolejek.

W przypadku określenia tej opcji nie należy podawać wartości dla parametrów **CLUSTER** i **CLUSNL** ani **INDXTYPE**(MSGTOKEN) ani **INDXTYPE**(GROUPID).

## **XMITQ(***łańcuch***)**

Nazwa kolejki transmisji, która ma być używana do przekazywania komunikatów do kolejki zdalnej. Parametr **XMITQ** jest używany z definicjami zdalnych kolejek lub aliasami menedżerów kolejek.

Ten parametr jest obsługiwany tylko w przypadku kolejek zdalnych.

Jeśli parametr **XMITQ** jest pusty, jako kolejka transmisji używana jest kolejka o takiej samej nazwie jak **RQMNAME** .

Ten parametr jest ignorowany, jeśli definicja jest używana jako alias menedżera kolejek, a parametr **RQMNAME** jest nazwą lokalnego menedżera kolejek.

Atrybut nie jest również brany pod uwagę, jeśli definicja jest używana jako definicja aliasu kolejki zwrotnej.

# *ZDEFINIUJ QALIAS*

Użyj komendy DEFINE QALIAS, aby zdefiniować nową kolejkę aliasową i ustawić jej parametry.

**Uwaga:** Kolejka aliasowa udostępnia poziom pośredniego do innej kolejki lub obiektu tematu. Jeśli alias odwołuje się do kolejki, musi to być inna kolejka lokalna lub zdalna, zdefiniowana w tym menedżerze kolejek lub klastrowa kolejka aliasowa zdefiniowana w innym menedżerze kolejek. Nie może to być inna kolejka aliasowa w tym menedżerze kolejek. Jeśli alias odwołuje się do tematu, musi to być obiekt tematu zdefiniowany w tym menedżerze kolejek.

- Diagram składni
- • ["Uwagi dotyczące użycia dla kolejek DEFINE" na stronie 418](#page-417-0)
- • ["Opisy parametrów dla DEFINE QUEUE i ALTER QUEUE" na stronie 419](#page-418-0)

**Synonim**: DEF QA

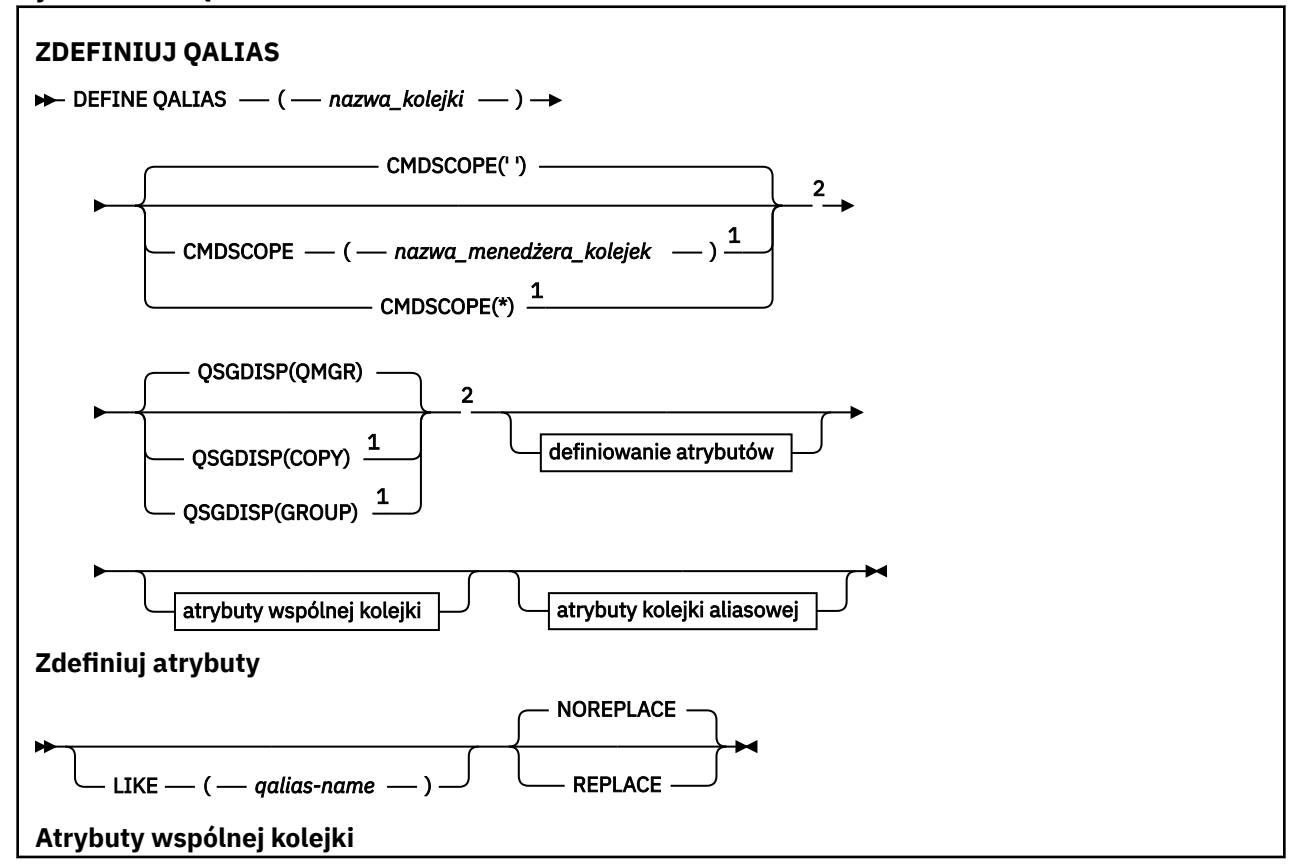

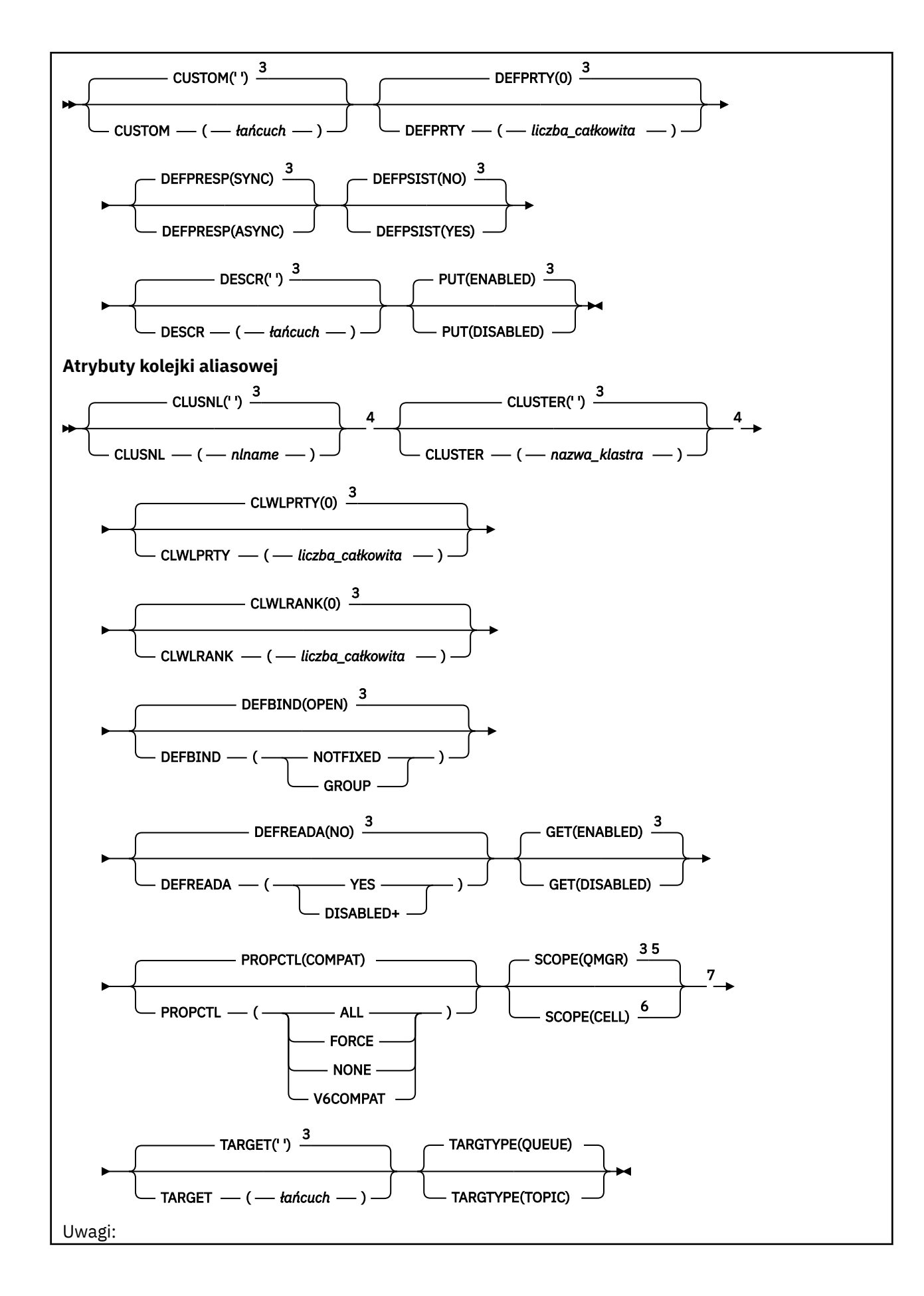

**444** IBM WebSphere MQ Administration Reference (Skorowidz administrowania produktem IBM WebSphere MQ)

 $^{\rm 1}$  Poprawne tylko w systemie z/OS , jeśli menedżer kolejek jest elementem grupy współużytkowania kolejki.

<sup>2</sup> W systemie z/OSnazwa QALIAS może być taka sama jak nazwa systemu docelowego tylko wtedy, gdy kolejka docelowa jest kolejką klastra.

<sup>3</sup> Jest to wartość domyślna produktu IBM WebSphere MQ, która jednak mogła zostać zmieniona podczas instalacji.

<sup>4</sup> Poprawne tylko w systemach AIX, HP-UX, IBM i, Linux, Solaris, Windowsi z/OS.

<sup>5</sup> Poprawne tylko w systemach IBM i, UNIX and Linux i Windows.

<sup>6</sup> Poprawne tylko w systemach UNIX and Linux i Windows.

<sup>7</sup> Nazwa parametru TARGQ zdefiniowanego w pliku IBM WebSphere MQ Version 6.0została zmieniona na TARGET z wersji 7.0 i została uogólniona, aby umożliwić określenie nazwy kolejki lub tematu. Wartością domyślną dla TARGET jest kolejka, dlatego TARGET(my\_queue\_name) jest taka sama jak TARGQ(my\_queue\_name). Atrybut TARGQ jest zachowywany w celu zachowania zgodności z istniejącymi programami.

# *DEFINE QLOCAL*

Użyj opcji **DEFINE QLOCAL** , aby zdefiniować nową kolejkę lokalną i ustawić jej parametry.

- Diagram składni
- • ["Uwagi dotyczące użycia dla kolejek DEFINE" na stronie 418](#page-417-0)
- • ["Opisy parametrów dla DEFINE QUEUE i ALTER QUEUE" na stronie 419](#page-418-0)

## **Synonim**: **DEF QL**

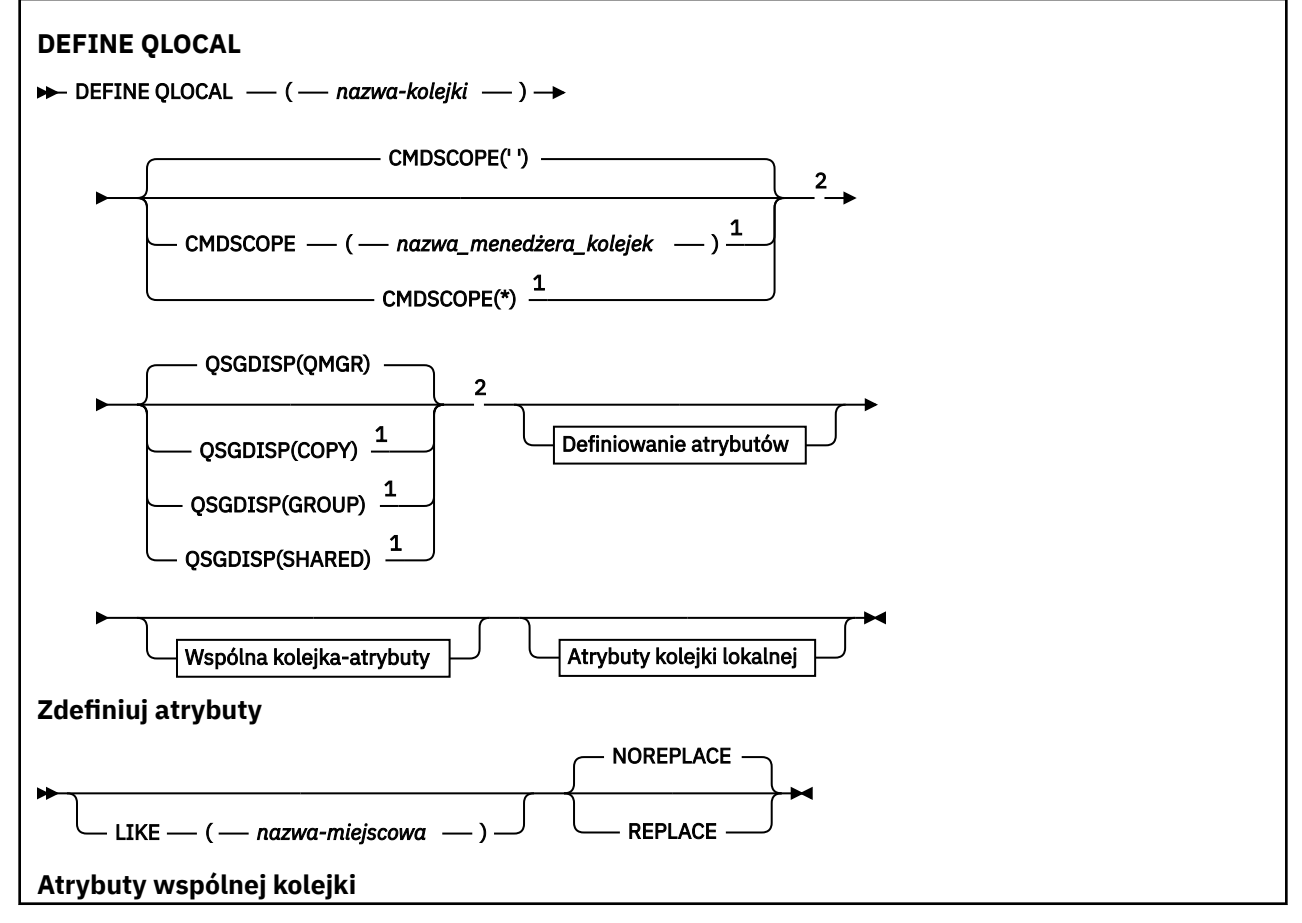

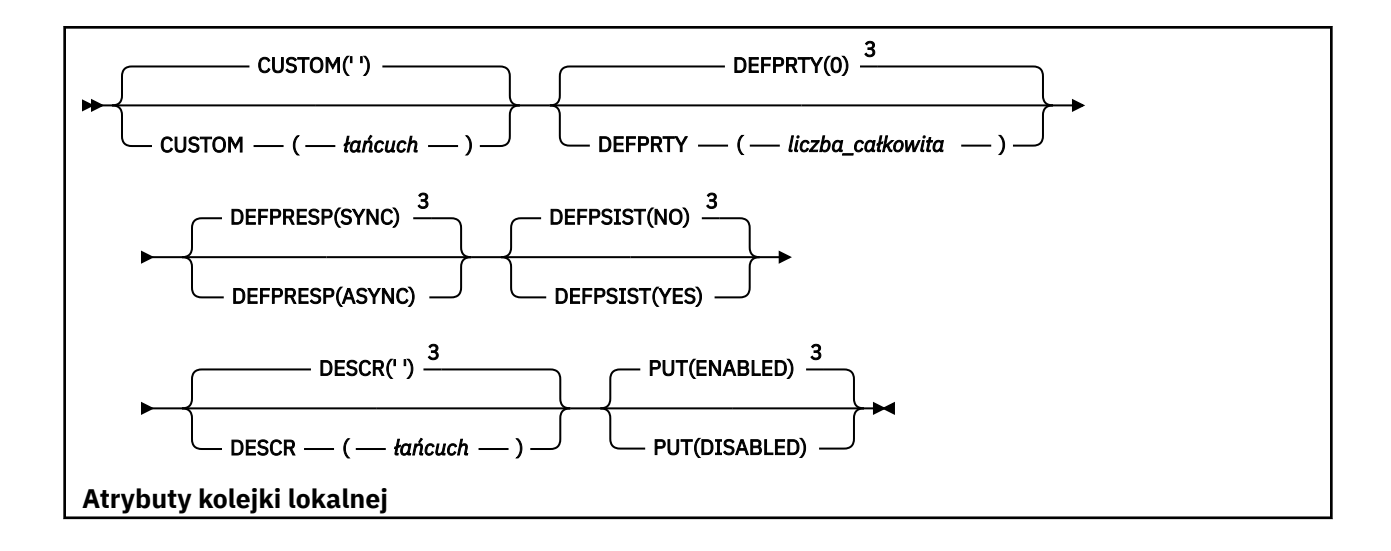

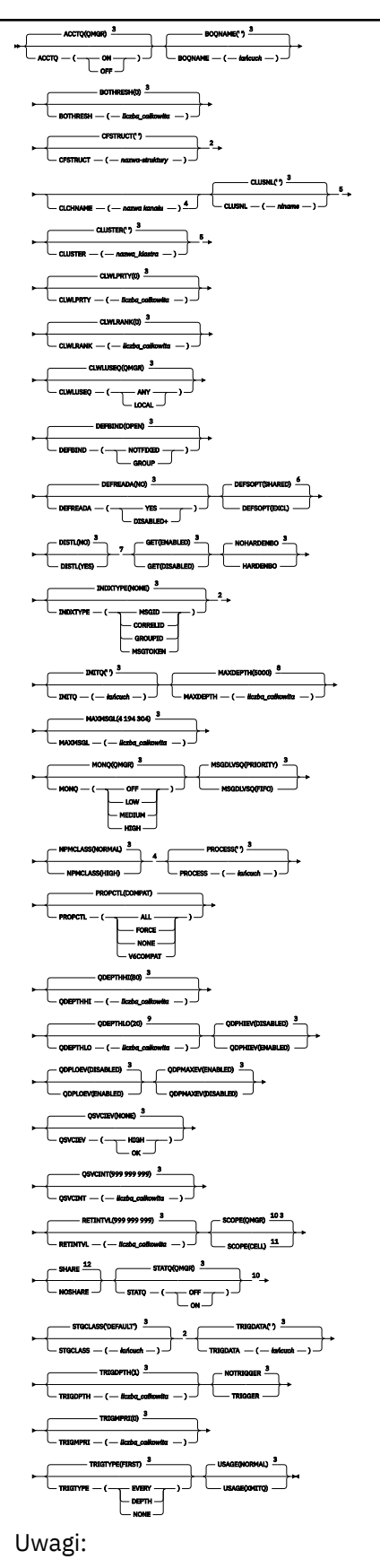

 $^{\rm 1}$  Poprawna tylko w przypadku produktu z/OS i gdy menedżer kolejek jest elementem grupy współużytkowania kolejki.

<sup>2</sup> Poprawne tylko w systemie z/OS.

 $3$  Jest to wartość domyślna produktu IBM WebSphere MQ, która jednak mogła zostać zmieniona podczas instalacji.

<sup>4</sup> Niepoprawne w z/OS.

<sup>5</sup> Poprawna w systemach UNIX, Linux, IBM i, Windowsi z/OS .

<sup>6</sup> Jest to wartość domyślna dostarczana z produktem IBM WebSphere MQ (z wyjątkiem produktu z/OS, gdzie jest to produkt EXCL), ale instalacja mogła zostać zmieniona.

<sup>7</sup> Poprawna w systemach IBM i, UNIX, Linuxi Windows .

 $8$  Jest to wartość domyślna dostarczana z produktem IBM WebSphere MQ (z wyjątkiem wersji z/OS, gdzie jest to 999 999 999), ale instalacja mogła zostać zmieniona.

<sup>9</sup> Jest to wartość domyślna dostarczana z produktem IBM WebSphere MQ (z wyjątkiem produktu z/OS , gdzie jest to 40), ale instalacja mogła zostać zmieniona.

<sup>10</sup> Poprawna w systemach IBM i, UNIX, Linuxi Windows .

<sup>11</sup> Poprawna tylko w systemach UNIX, Linuxi Windows.

<sup>12</sup> Jest to wartość domyślna dostarczana z produktem IBM WebSphere MQ (z wyjątkiem produktu z/OS, gdzie jest to NOSHARE), ale instalacja mogła zostać zmieniona.

# *DEFINE QMODEL*

Użyj opcji **DEFINE QMODEL** , aby zdefiniować nową kolejkę modelową i ustawić jej parametry.

Kolejka modelowa nie jest kolejką rzeczywistą, ale kolekcją atrybutów, których można używać podczas tworzenia kolejek dynamicznych za pomocą wywołania funkcji API MQOPEN .

Po zdefiniowaniu kolejki modelowej (podobnie jak każda inna kolejka) ma pełny zestaw odpowiednich atrybutów, nawet jeśli niektóre z nich są wartościami domyślnymi.

- Diagram składni
- • ["Uwagi dotyczące użycia dla kolejek DEFINE" na stronie 418](#page-417-0)
- • ["Opisy parametrów dla DEFINE QUEUE i ALTER QUEUE" na stronie 419](#page-418-0)

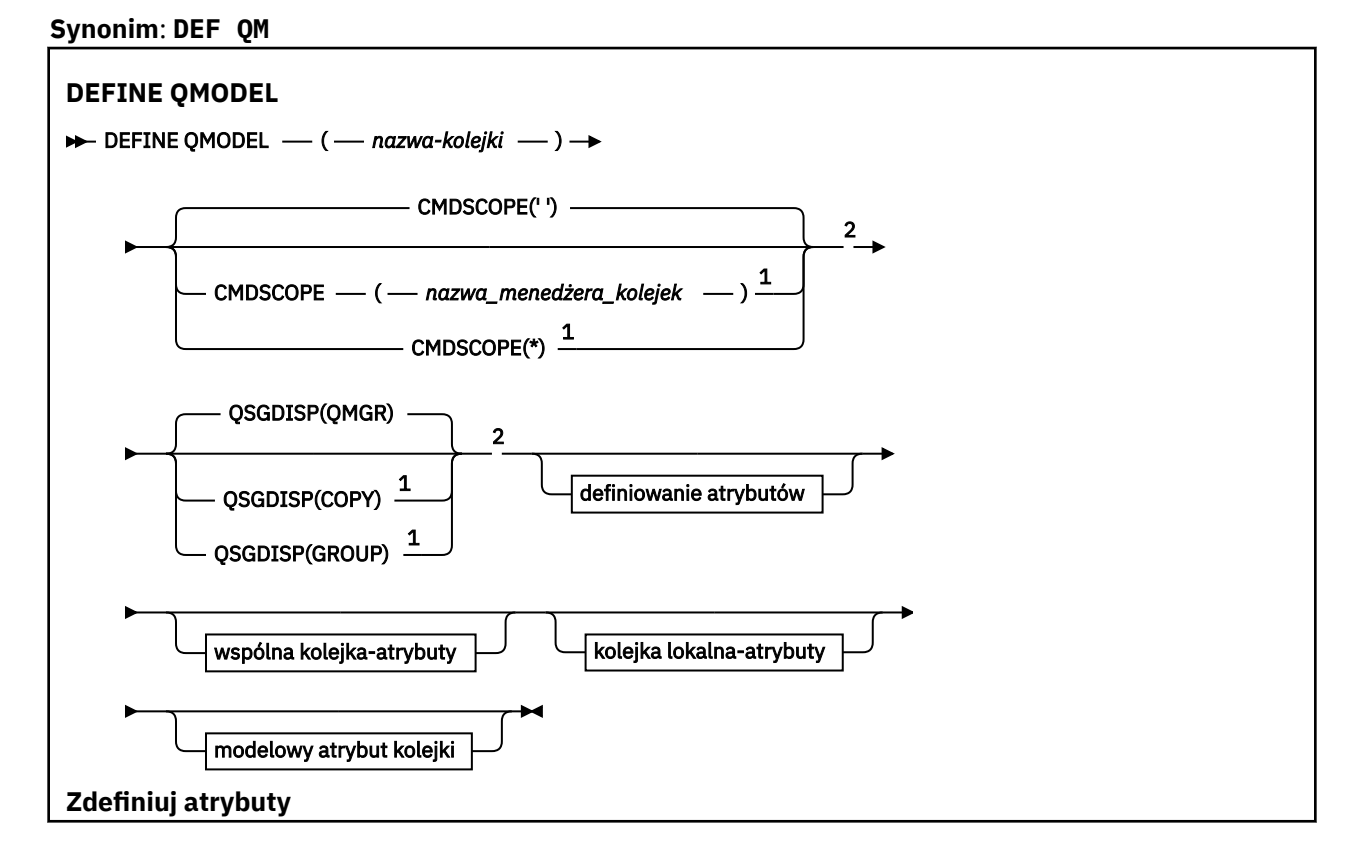

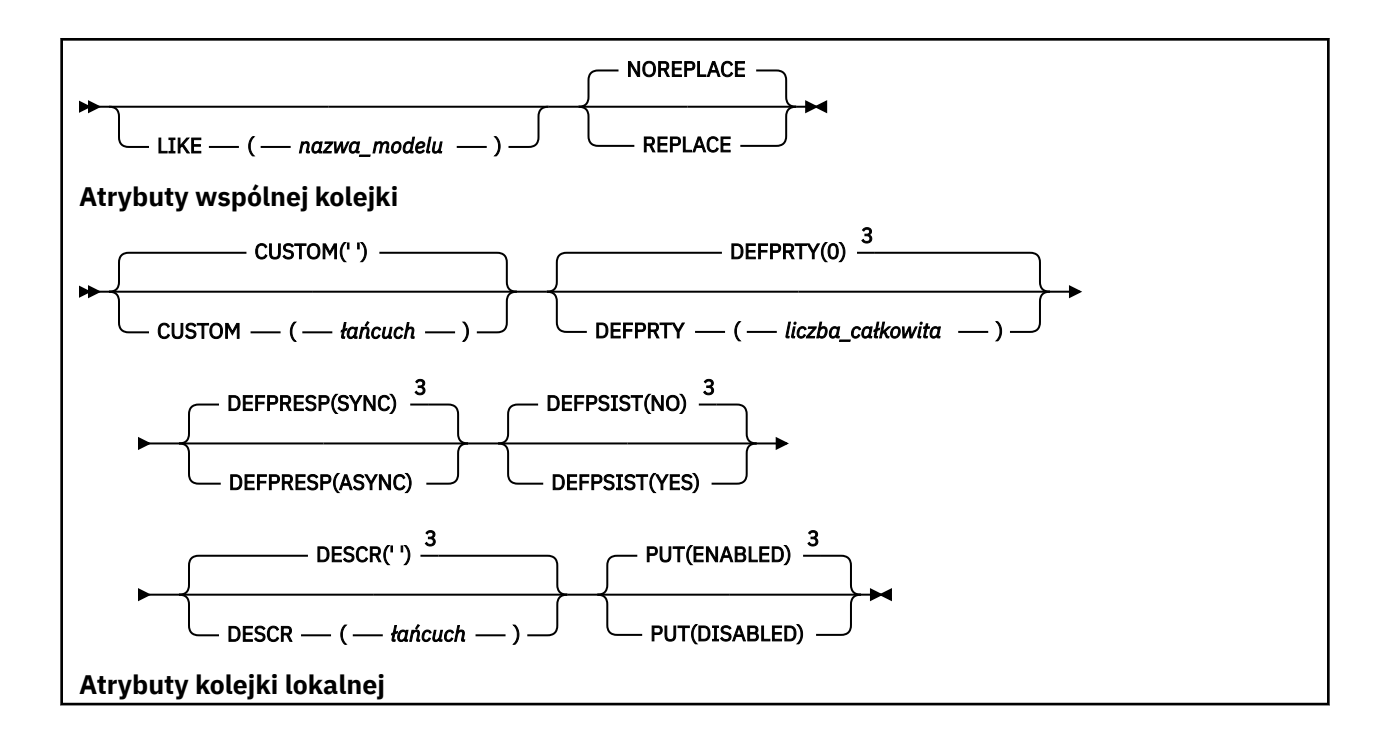

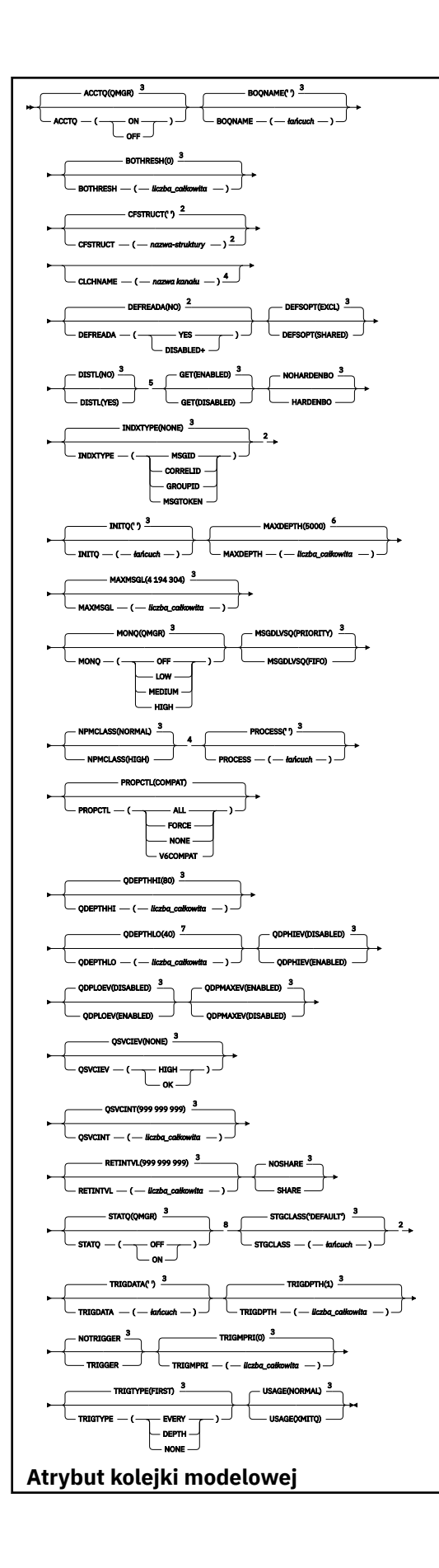

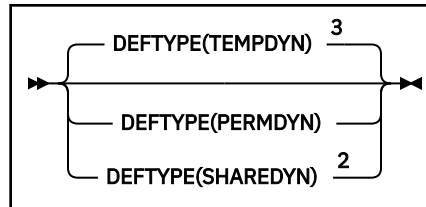

Uwagi:

<sup>1</sup> Poprawna tylko w systemie z/OS, gdy menedżer kolejek jest elementem grupy współużytkowania kolejki.

<sup>2</sup> Używany tylko w systemie z/OS.

 $3$  Jest to wartość domyślna produktu WebSphere MO, ale mogła zostać zmieniona w danej instalacji.

<sup>4</sup> Niepoprawna w systemie z/OS.

<sup>5</sup> Poprawna tylko w systemach AIX, HP-UX, Linux, IBM i, Solaris i Windows.

 $6$  Jest to wartość domyślna dostarczana razem z produktem WebSphere MO (z wyjątkiem systemu z/OS, gdzie jest to 999 999 999), ale instalacja mogła zostać zmieniona.

 $7$  Jest to wartość domyślna dostarczana razem z produktem WebSphere MO (z wyjątkiem platform innych niż z/OS , gdzie jest to 20), ale instalacja mogła zostać zmieniona.

<sup>8</sup> Poprawna tylko w systemach IBM i, UNIX i Windows.

## *ZDEFINIUJ QREMOTE*

Użyj komendy DEFINE QREMOTE, aby zdefiniować nową lokalną definicję kolejki zdalnej, alias menedżera kolejek lub alias kolejki odpowiedzi, a także ustawić jego parametry.

Kolejka zdalna należy do innego menedżera kolejek, do którego muszą mieć dostęp procesy aplikacji połączone z tym menedżerem kolejek.

- Diagram składni
- • ["Uwagi dotyczące użycia dla kolejek DEFINE" na stronie 418](#page-417-0)
- • ["Opisy parametrów dla DEFINE QUEUE i ALTER QUEUE" na stronie 419](#page-418-0)

**Synonim**: DEF QR

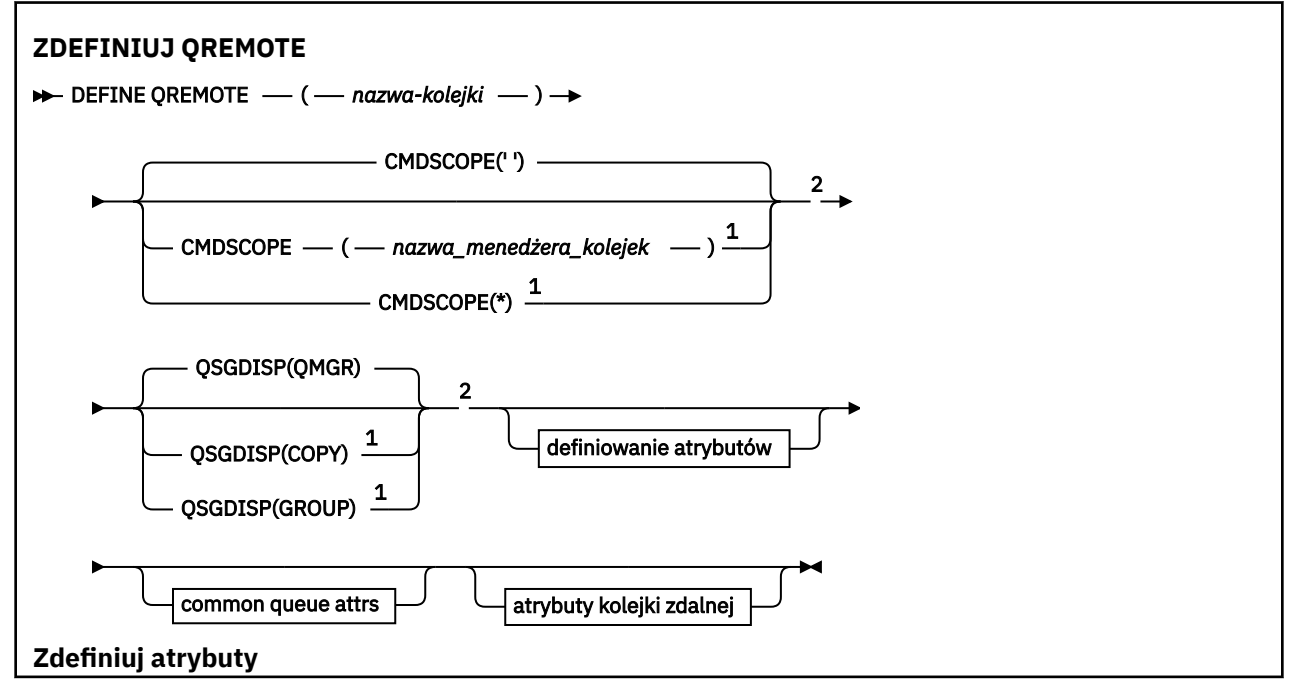

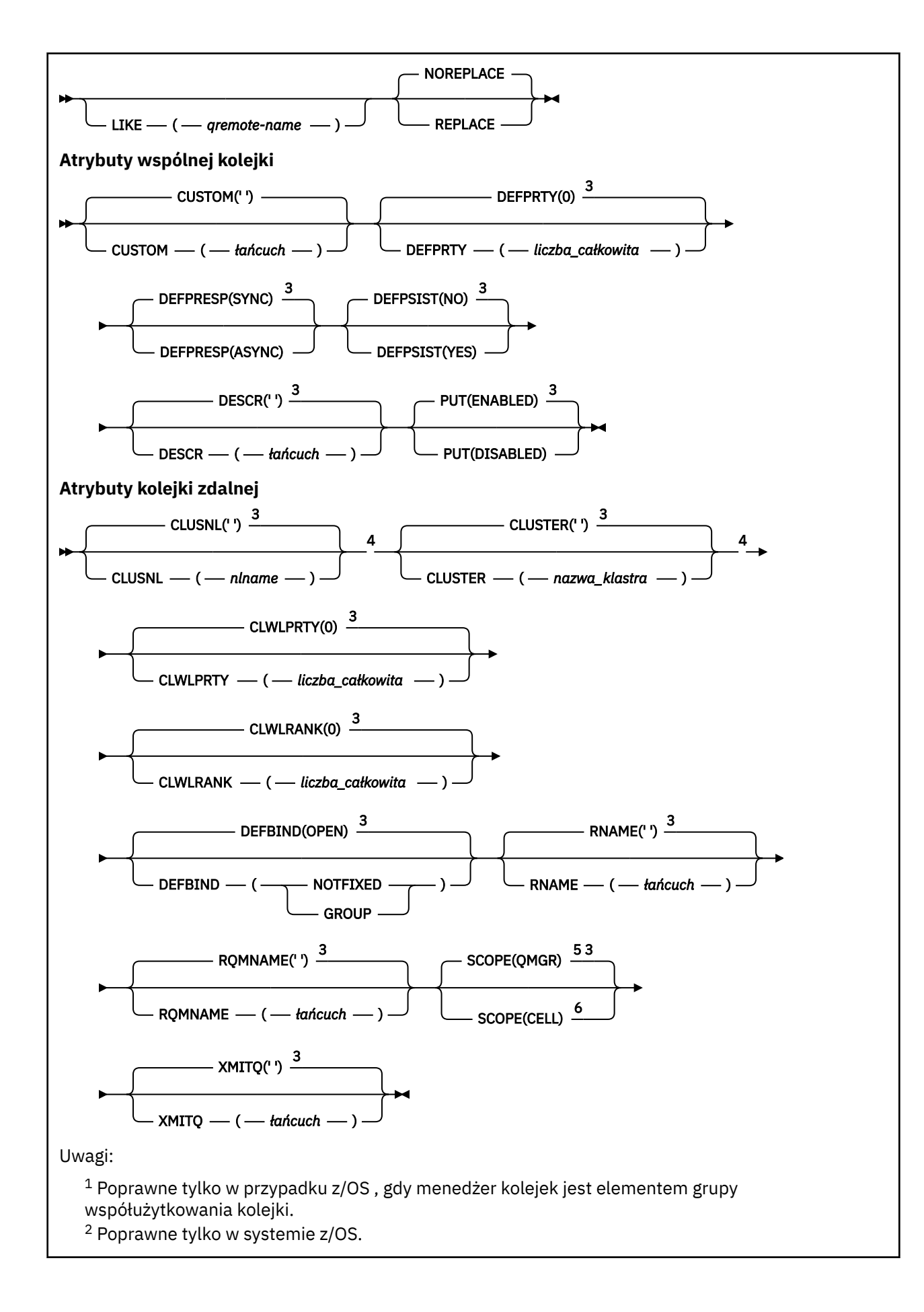

<sup>3</sup> Jest to wartość domyślna produktu IBM WebSphere MQ, która jednak mogła zostać zmieniona podczas instalacji.

- <sup>4</sup> Poprawne tylko w systemach AIX, HP-UX, IBM i, Linux, Solaris, Windowsi z/OS.
- <sup>5</sup> Poprawna tylko w systemach IBM i, UNIX and Linux i Windows.
- <sup>6</sup> Poprawna tylko w systemach UNIX and Linux i Windows.

# **Definiuj usługę**

Aby zdefiniować nową definicję usługi WebSphere MQ i ustawić jej parametry, należy użyć komendy MQSC DEFINE SERVICE.

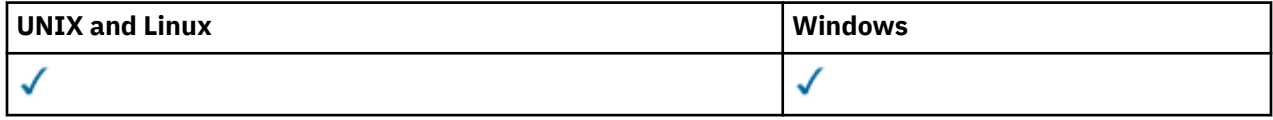

- Diagram składni
- • ["Użycie notatek" na stronie 454](#page-453-0)
- • ["Opisy parametrów dla usługi DEFINE SERVICE" na stronie 454](#page-453-0)

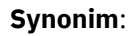

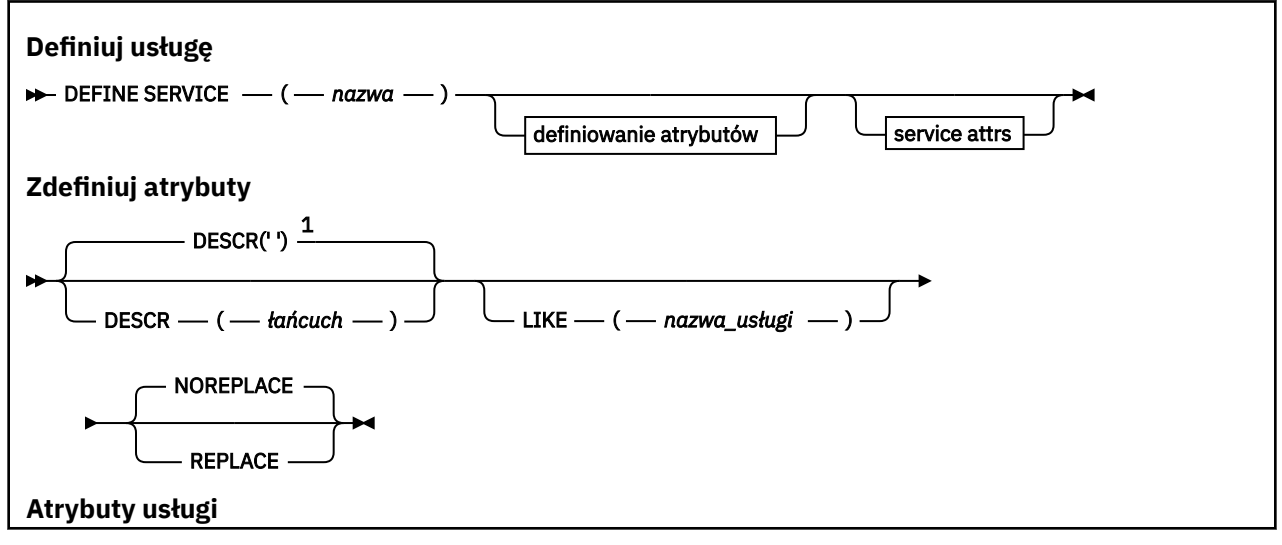

<span id="page-453-0"></span>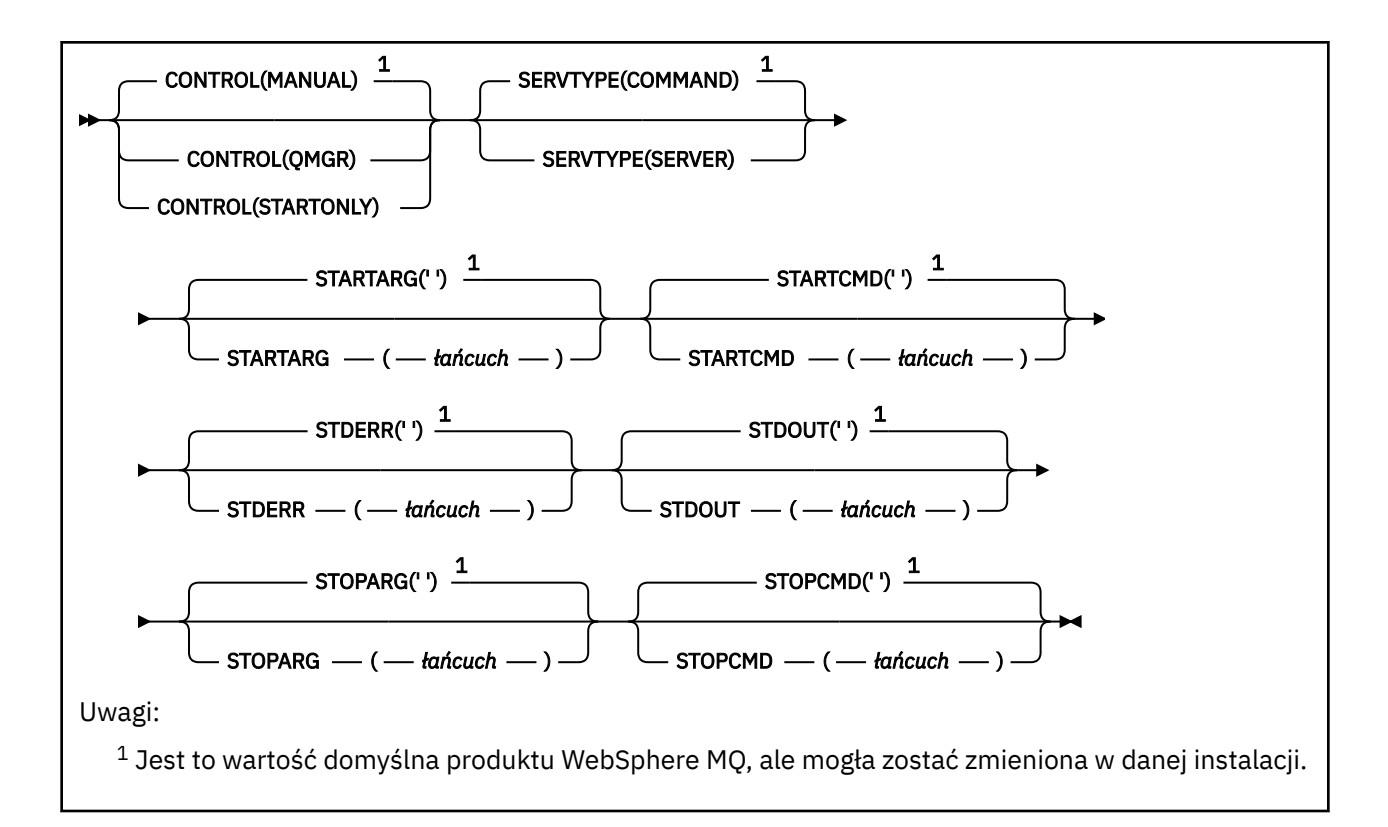

# **Użycie notatek**

Usługa służy do definiowania programów użytkownika, które mają być uruchamiane i zatrzymane, gdy menedżer kolejek jest uruchamiany i zatrzymany. Programy te można również uruchamiać i zatrzymując, wydając komendy START SERVICE i STOP SERVICE.

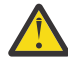

**Ostrzeżenie:** Ta komenda umożliwia użytkownikowi uruchomienie dowolnej komendy z uprawnieniem mqm. Jeśli użytkownik ma uprawnienia do korzystania z tej komendy, złośliwy lub nieostrożny użytkownik może zdefiniować usługę, która uszkadzają systemy lub dane, na przykład przez usunięcie istotnych plików.

Więcej informacji na temat usług zawiera sekcja Usługi.

# **Opisy parametrów dla usługi DEFINE SERVICE**

Opisy parametrów mają zastosowanie do komend ALTER SERVICE i DEFINE SERVICE, z następującymi wyjątkami:

- Parametr **LIKE** ma zastosowanie tylko do komendy DEFINE SERVICE.
- Parametr **NOREPLACE** i **REPLACE** ma zastosowanie tylko do komendy DEFINE SERVICE.

## *(nazwa-usługi)*

Nazwa definicji usługi produktu WebSphere MQ (patrz sekcja Reguły nazewnictwa obiektów IBM WebSphere MQ ).

Nazwa nie może być taka sama, jak żadna inna definicja usługi aktualnie zdefiniowana w tym menedżerze kolejek (chyba że określono parametr REPLACE).

## **CONTROL (***łańcuch***)**

Określa sposób, w jaki usługa ma być uruchomiona i zatrzymana:

## **RĘCZNE**

Usługa nie jest automatycznie uruchamiana lub zatrzymana automatycznie. Należy go kontrolować za pomocą komend START SERVICE i STOP SERVICE.

## **QMGR**

Zdefiniowana usługa jest uruchamiana i zatrzymana w tym samym czasie, co menedżer kolejek, który jest uruchamiany i zatrzymany.

## **TYLKO startonly**

Usługa ma zostać uruchomiona w tym samym czasie co menedżer kolejek, ale nie jest wymagana do zatrzymania, gdy menedżer kolejek jest zatrzymany.

### **DESCR (***łańcuch***)**

Komentarz w postaci zwykłego tekstu. Udostępnia on opisowe informacje na temat usługi, gdy operator wysyła komendę DISPLAY SERVICE (patrz ["WYŚWIETL USŁUGĘ" na stronie 638](#page-637-0)).

Wartość ta musi zawierać tylko znaki możliwe do wyświetlenia. Maksymalna długość to 64 znaki. W instalacji zapewniającej obsługę zestawów znaków dwubajtowych może on zawierać znaki DBCS (przy zachowaniu maksymalnej długości wynoszącej 64 bajty).

**Uwaga:** Jeśli używane są znaki, które nie należą do identyfikatora kodowanego zestawu znaków (coded character set identifier - CCSID) danego menedżera kolejek, mogą one być tłumaczone niepoprawnie podczas wysyłania informacji do innego menedżera kolejek.

#### **LIKE (***nazwa-usługi***)**

Nazwa usługi, której parametry są używane do modelowania tej definicji.

Ten parametr ma zastosowanie tylko do komendy DEFINE SERVICE.

Jeśli to pole nie zostanie zakończone i nie zostaną wypełnione pola parametrów powiązane z komendą, wartości te zostaną pobrane z domyślnej definicji usług w tym menedżerze kolejek. Jeśli pole parametru nie zostanie wypełnione jest to równoznaczne z określeniem następującej wartości:

LIKE(SYSTEM.DEFAULT.SERVICE)

Usługa domyślna jest udostępniana, ale może zostać zmieniona przez instalację wymaganych wartości domyślnych. Patrz sekcja Reguły nazewnictwa obiektów IBM WebSphere MQ .

## **REPLACE i NOREPLACE**

Określa, czy istniejąca definicja ma zostać zastąpiona tą definicją.

Ten parametr ma zastosowanie tylko do komendy DEFINE SERVICE.

#### **replace**

Definicja musi zastąpić istniejącą definicję o tej samej nazwie. Jeśli definicja nie istnieje, zostanie utworzona.

## **NOREPLACE**

Definicja nie powinna zastępować żadnej istniejącej definicji o tej samej nazwie.

#### **SERVTYPE**

Określa tryb, w którym usługa ma być uruchamiana:

#### **KOMENDA**

Obiekt usługi komendy. Wiele instancji obiektu usługi komendy może być wykonywanych współbieżnie. Nie można monitorować statusu obiektów usług komend.

#### **SERVER**

Obiekt usługi serwera. W danym momencie może być wykonywana tylko jedna instancja obiektu usługi serwera. Status obiektów usług serwera może być monitorowany za pomocą komendy DISPLAY SVSTATUS.

#### **STARTARG (***łańcuch***)**

Określa argumenty, które mają być przekazywane do programu użytkownika podczas uruchamiania menedżera kolejek.

#### **STARTCMD (***łańcuch***)**

Określa nazwę programu, który ma być uruchomiony. Należy podać pełną nazwę ścieżki do programu wykonywalnego.

## **STDERR (***łańcuch***)**

Określa ścieżkę do pliku, do którego przekierowuje się błąd standardowy (stderr) programu usługowego. Jeśli plik nie istnieje w momencie uruchomienia programu usługowego, plik zostanie utworzony. Jeśli ta wartość jest pusta, to wszystkie dane zapisywane w stderr przez program usługowy są usuwane.

## **STDOUT (***łańcuch***)**

Określa ścieżkę do pliku, do którego przekierowuje standardowe wyjście (stdout) programu usługowego. Jeśli plik nie istnieje w momencie uruchomienia programu usługowego, plik zostanie utworzony. Jeśli ta wartość jest pusta, wszystkie dane zapisywane do wyjścia standardowego przez program usługowy są usuwane.

## **STOPARG (***łańcuch***)**

Określa argumenty, które mają być przekazywane do programu zatrzymanego, gdy nakaże się zatrzymać usługę.

## **STOPCMD (***łańcuch***)**

Określa nazwę programu wykonywalnego, który ma zostać uruchomiony w momencie, gdy usługa jest proszona o zatrzymanie. Należy podać pełną nazwę ścieżki do programu wykonywalnego.

W przypadku łańcuchów STARTCMD, STARTARG, STOPCMD, STOPARG, STDOUT lub STDERR można użyć wymiennych wkładek, aby uzyskać więcej informacji na ten temat. Więcej informacji na ten temat zawiera sekcja Części wymienne w definicjach usług.

## **Informacje pokrewne**

Praca z usługami

# **DEFINE SUB**

Komenda DEFINE SUB umożliwia istniejącej aplikacji uczestniczenie w aplikacji publikowania/subskrypcji poprzez umożliwienie utworzenia subskrypcji trwałej na poziomie administracyjnym.

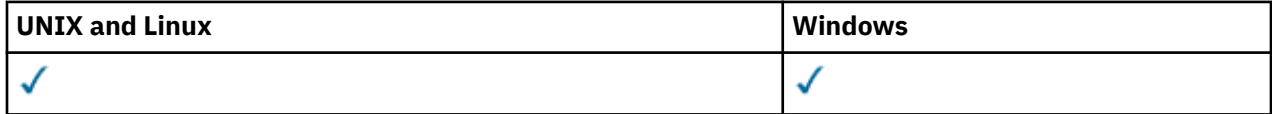

- Diagram składni
- • ["Uwagi dotyczące używania komendy DEFINE SUB" na stronie 458](#page-457-0)
- • ["Opisy parametrów komendy DEFINE SUB" na stronie 458](#page-457-0)

## **Synonim**: DEF SUB

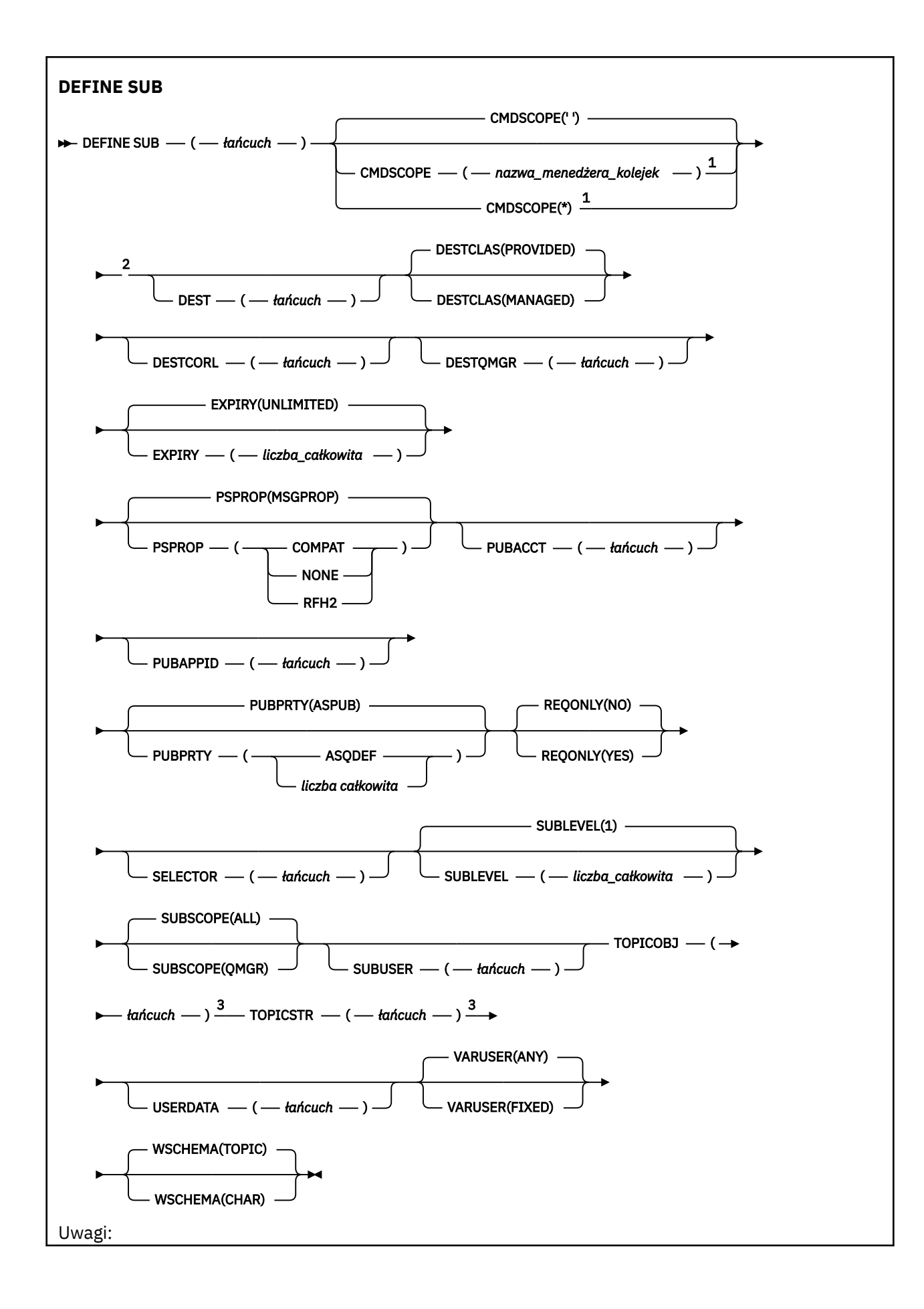

<span id="page-457-0"></span> $^{\rm 1}$  Poprawna tylko w systemie z/OS, gdy menedżer kolejek jest elementem grupy współużytkowania kolejki.

<sup>2</sup> Poprawna tylko w systemie z/OS.

<sup>3</sup> Co najmniej jeden z atrybutów **TOPICSTR** i **TOPICOBJ** musi zostać podany w komendzie **DEFINE**.

# **Uwagi dotyczące używania komendy DEFINE SUB**

1. Podczas definiowania subskrypcji należy udostępnić następujące informacje:

- SUBNAME
- Miejsce docelowe dla komunikatów
- Temat, którego dotyczy subskrypcja
- 2. Nazwę tematu można podać na następujące sposoby:

## **TOPICSTR**

Temat jest w pełni określony jako atrybut TOPICSTR.

## **TOPICOBJ**

Temat jest uzyskiwany z atrybutu TOPICSTR nazwanego obiektu tematu. Nazwany obiekt tematu jest przechowywany jako atrybut TOPICOBJ nowej subskrypcji. Ta metoda jest udostępniana w celu ułatwienia użytkownikowi wprowadzania długich łańcuchów tematu przy użyciu definicji obiektu.

## **TOPICSTR i TOPICOBJ**

Temat jest uzyskiwany przez konkatenację atrybutu TOPICSTR nazwanego obiektu tematu i wartości atrybutu TOPICSTR (patrz specyfikacja MQSUB API dla reguł konkatenacji). Nazwany obiekt tematu jest przechowywany jako atrybut TOPICOBJ nowej subskrypcji.

- 3. W przypadku określenia atrybutu TOPICOBJ parametr musi wskazać obiekt tematu produktu WebSphere MQ. Istnienie nazwanego obiektu tematu jest sprawdzane podczas przetwarzania komendy.
- 4. Istnieje możliwość jawnego określenia miejsca docelowego dla komunikatów przy użyciu słów kluczowych DEST i DESTQMGR.

Należy podać słowo kluczowe DEST dla opcji domyślnej atrybutu DESTCLAS(PROVIDED). W przypadku określenia atrybutu DESTCLAS(MANAGED) zostanie utworzone zarządzane miejsce docelowe w lokalnym menedżerze kolejek, więc nie można określić ani atrybutu DEST ani DESTQMGR.

5. Tylko w systemie z/OS, w momencie przetwarzania komendy DEF SUB, nie jest wykonywane sprawdzanie, czy istnieje nazwany atrybut DEST lub DESTQMGR.

Te nazwy są używane podczas publikowania jako parametry *ObjectName* i *ObjectQMgrName* wywołania MQOPEN. Te nazwy są tłumaczone zgodnie z regułami tłumaczenia nazw produktu WebSphere MQ.

- 6. Podczas administracyjnego definiowania subskrypcji za pomocą komend MQSC lub PCF nie jest sprawdzana poprawność składni selektora. Komenda DEFINE SUB nie ma odpowiednika kodu przyczyny MQRC\_SELECTION\_NOT\_AVAILABLE, który może zostać zwrócony przez wywołanie MQSUB API.
- 7. Nie można zmienić atrybutów TOPICOBJ, TOPICSTR, WSCHEMA, SELECTOR, SUBSCOPE oraz DESTCLAS przy użyciu komendy DEFINE REPLACE.
- 8. Do publikacji po jej zachowaniu nie mają już dostępu subskrybenci na wyższych poziomach, ponieważ jest ona ponownie publikowana na poziomie publikacji 1.

# **Opisy parametrów komendy DEFINE SUB**

## *(łańcuch)*

Parametr obowiązkowy. Określa nazwę unikalną dla tej subskrypcji (patrz właściwość **SUBNAME**).

### **CMDSCOPE**

Ten parametr ma zastosowanie wyłącznie w systemie z/OS i określa, w jaki sposób komenda jest przetwarzana, gdy menedżer kolejek jest elementem grupy współużytkowania kolejki.

**' '**

Komenda jest przetwarzana w menedżerze kolejek, w którym została wprowadzona. Jest to wartość domyślna.

#### *nazwa\_menedżera\_kolejek*

Komenda jest przetwarzana w menedżerze kolejek określonym przez użytkownika, jeśli menedżer kolejek jest aktywny w grupie współużytkowania kolejki.

Istnieje możliwość określenia nazwy menedżera kolejek innego niż menedżer kolejek, w którym wprowadzono komendę, ale tylko w przypadku używania środowiska grupy współużytkowania kolejki oraz pod warunkiem, że serwer komend jest włączony.

**\***

Komenda jest przetwarzana w lokalnym menedżerze kolejek, a także przekazywana do każdego aktywnego menedżera kolejek w grupie współużytkowania kolejki. Efekt ustawienia tej wartości jest taki sam, jak efekt wprowadzenia komendy w każdym menedżerze kolejek w grupie współużytkowania kolejki.

Nie można użyć parametru CMDSCOPE jako słowa kluczowego filtru.

#### **DEST(***łańcuch***)**

Miejsce docelowe dla komunikatów publikowanych w tej subskrypcji. Ten parametr jest nazwą kolejki.

## **DESTCLAS**

Miejsce docelowe zarządzane przez system.

#### **PROVIDED**

Miejsce docelowe jest kolejką.

#### **ZARZĄDZANE**

Miejsce docelowe jest zarządzanym miejscem docelowym.

### **DESTCORL(***łańcuch***)**

Określa identyfikator *CorrelId* używany dla komunikatów publikowanych w tej subskrypcji.

#### **DESTQMGR(***łańcuch***)**

Menedżer kolejki docelowej dla komunikatów publikowanych w subskrypcji. Należy zdefiniować kanały zdalnego menedżera kolejek, np. XMITQ, i kanał wysyłający. W przeciwnym razie komunikaty nie dotrą do miejsca docelowego.

#### **EXPIRY**

Czas, który pozostał do utraty ważności obiektu subskrypcji od daty i godziny utworzenia.

#### **(***liczba\_całkowita***)**

Czas, który pozostał do utraty ważności, w dziesiątych częściach sekundy, od daty i godziny utworzenia.

## **BEZ OGRANICZEŃ**

Brak czasu utraty ważności. Jest to opcja domyślna w produkcie.

### **LIKE(***nazwa\_subskrypcji***)**

Nazwa subskrypcji, której parametry są używane jako model dla tej definicji.

Ten parametr ma zastosowanie tylko do komendy DEFINE SUB.

Jeśli to pole oraz pola parametru powiązane z komendą nie zostaną wypełnione, wartości zostaną pobrane z domyślnej definicji subskrypcji w menedżerze kolejek. Jeśli pole parametru nie zostanie wypełnione jest to równoznaczne z określeniem następującej wartości:

LIKE (SYSTEM.DEFAULT.SUB)

## **PSPROP**

Sposób dodawania właściwości komunikatu dotyczących publikowania/subskrypcji do komunikatów wysyłanych do subskrypcji.

## **BRAK**

Nie należy dodawać właściwości publikowania/subskrypcji do komunikatu.

#### **COMPAT**

Właściwości publikowania/subskrypcji są dodawane w nagłówku MQRFH w wersji 1, chyba że komunikat został opublikowany w formacie PCF.

### **MSGPROP**

Właściwości publikowania/subskrypcji są dodawane jako właściwości komunikatu.

#### **RFH2**

Właściwości publikowania/subskrypcji są dodawane w nagłówku MQRFH w wersji 2.

## **PUBACCT(***łańcuch***)**

Token rozliczania przekazywany przez subskrybent w celu propagacji w komunikatach publikowanych w tej subskrypcji w polu *AccountingToken* deskryptora MQMD.

## **PUBAPPID(***łańcuch***)**

Dane tożsamości przekazywane przez subskrybent w celu propagacji w komunikatach publikowanych w tej subskrypcji w polu *ApplIdentityData* deskryptora MQMD.

#### **PUBPRTY**

Priorytet komunikatu wysłanego do tej subskrypcji.

#### **ASPUB**

Priorytet komunikatu wysyłanego do subskrypcji jest pobierany z priorytetu zawartego w opublikowanym komunikacie.

### **ASQDEF**

Priorytet komunikatu wysyłanego do subskrypcji jest pobierany z domyślnego priorytetu kolejki zdefiniowanej jako miejsce docelowe.

#### **(liczba\_całkowita)**

Liczba całkowita określająca jawny priorytet dla komunikatów publikowanych w subskrypcji.

#### **REPLACE i NOREPLACE**

Ten parametr określa, czy istniejąca definicja ma zostać zastąpiona przez tę definicję.

### **REPLACE**

Definicja zastępuje istniejącą definicję o takiej samej nazwie. Jeśli definicja nie istnieje, zostanie utworzona.

Przy użyciu komendy DEFINE REPLACE nie można zmienić parametru TOPICOBJ, TOPICSTR, WSCHEMA, SELECTOR, SUBSCOPE ani DESTCLAS.

#### **NOREPLACE**

Definicja nie zastępuje żadnej istniejącej definicji o takiej samej nazwie.

#### **REQONLY**

Wskazuje, czy subskrybent będzie odpytywał w poszukiwaniu aktualizacji przy użyciu wywołania funkcji API MQSUBRQ, czy też wszystkie publikacje będą dostarczane do subskrypcji.

## **NO**

Wszystkie publikacje w temacie są dostarczane do subskrypcji.

## **YES**

Publikacje są dostarczane do subskrypcji tylko w odpowiedzi na wywołanie funkcji API MQSUBRQ.

Ten parametr jest odpowiednikiem opcji subskrypcji MQSO\_PUBLICATIONS\_ON\_REQUEST.

## **SELECTOR(***łańcuch***)**

Selektor stosowany do komunikatów publikowanych w temacie.

#### **SUBLEVEL(***liczba\_całkowita***)**

Poziom w hierarchii subskrypcji, na którym utworzono tę subskrypcję. Zakres wartości obejmuje liczby od 0 do 9.

## **SUBSCOPE**

Określa, czy subskrypcja jest przekazywana do innych menedżerów kolejek, tak aby subskrybent otrzymywał komunikaty publikowane w tych menedżerach kolejek.

## **ALL**

Subskrypcja będzie przekazywana do wszystkich menedżerów kolejek bezpośrednio połączonych za pośrednictwem zbioru lub hierarchii publikowania/subskrypcji.

## **QMGR**

Subskrypcja przekazuje komunikaty publikowane w temacie tylko w obrębie danego menedżera kolejek.

**Uwaga:** Poszczególne subskrybenty mogą tylko *ograniczyć* wartość parametru **SUBSCOPE**. Jeśli parametr zostanie ustawiony na wartość ALL na poziomie tematu, to pojedynczy subskrybent może ograniczyć go do wartości QMGR dla danej subskrypcji. Jeśli jednak parametr zostanie ustawiony na wartość QMGR na poziomie tematu, ustawienie pojedynczego subskrybenta na wartość ALL nie przyniesie żadnego rezultatu.

#### **SUBNAME**

Unikalna nazwa subskrypcji aplikacji powiązana z uchwytem. Ten parametr ma znaczenie tylko w przypadku uchwytów subskrypcji tematów. Nie jest on zwracany w przypadku innych uchwytów. Nie wszystkie subskrypcje mają nazwy.

#### **SUBUSER(***łańcuch***)**

Określa identyfikator użytkownika używany podczas sprawdzeń zabezpieczeń, które są wykonywane w celu zapewnienia, że publikacje mogą zostać umieszczone w kolejce docelowej powiązanej z subskrypcją. Jest to identyfikator użytkownika powiązany z twórcą subskrypcji lub, gdy przejęcie subskrypcji jest dozwolone, identyfikator użytkownika, który jako ostatni przejął subskrypcję. Długość tego parametru nie może być dłuższa niż 12 znaków.

## **TOPICOBJ(***łańcuch***)**

Nazwa obiektu tematu używanego przez subskrypcję.

### **TOPICSTR(***łańcuch***)**

Określa pełną nazwę tematu lub temat ustawiony przy użyciu znaków wieloznacznych dla subskrypcji.

#### **USERDATA(***łańcuch***)**

Określa dane użytkownika powiązane z subskrypcją. Łańcuch jest wartością o zmiennej długości, która może zostać pobrana przez aplikację przy wywołaniu funkcji API MQSUB i przekazana w komunikacie wysłanym do subskrypcji jako właściwość komunikatu.

**W 7.5.0.8** W produkcie Version 7.5.0, Fix Pack 8aplikacja IBM WebSphere MQ classes for JMS może pobierać dane użytkownika subskrypcji z komunikatu przy użyciu stałej JMS\_IBM\_SUBSCRIPTION\_USER\_DATA w interfejsie JmsConstants przy użyciu metody javax.jms.Message.getStringProperty(java.lang.String). Więcej informacji na ten temat zawiera sekcja Retrieval of user subscription data(Pobieranie danych subskrypcji użytkowników)

#### **VARUSER**

Określa, czy użytkownik inny niż twórca subskrypcji może połączyć się i przejąć własność subskrypcji.

#### **ANY**

Każdy użytkownik może połączyć się i przejąć własność subskrypcji.

## **ZAOKR.DO.TEKSTU**

Przejęcie przez inny identyfikator **USERID** nie jest dozwolone.

#### **WSCHEMA**

Schemat, który ma być używany podczas interpretowania znaków wieloznacznych w łańcuchu tematu.

## **ZNAK**

Znaki wieloznaczne reprezentują części łańcuchów.

#### **TOPIC**

Znaki wieloznaczne reprezentują części hierarchii tematów.

# **ZDEFINIUJ TEMAT**

Użyj tematu DEFINE TOPIC, aby zdefiniować nowy temat administracyjny WebSphere MQ w drzewie tematów, a następnie ustaw jego parametry.

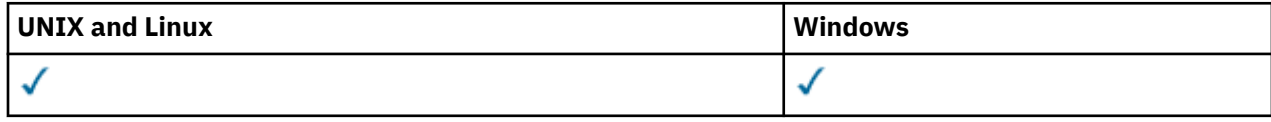

- Diagram składni
- • ["Uwagi dotyczące użycia dla tematu DEFINE TOPIC" na stronie 464](#page-463-0)
- • ["Opisy parametrów dla tematu DEFINE TOPIC" na stronie 464](#page-463-0)

**Synonim**: DEFINICJA TEMATU

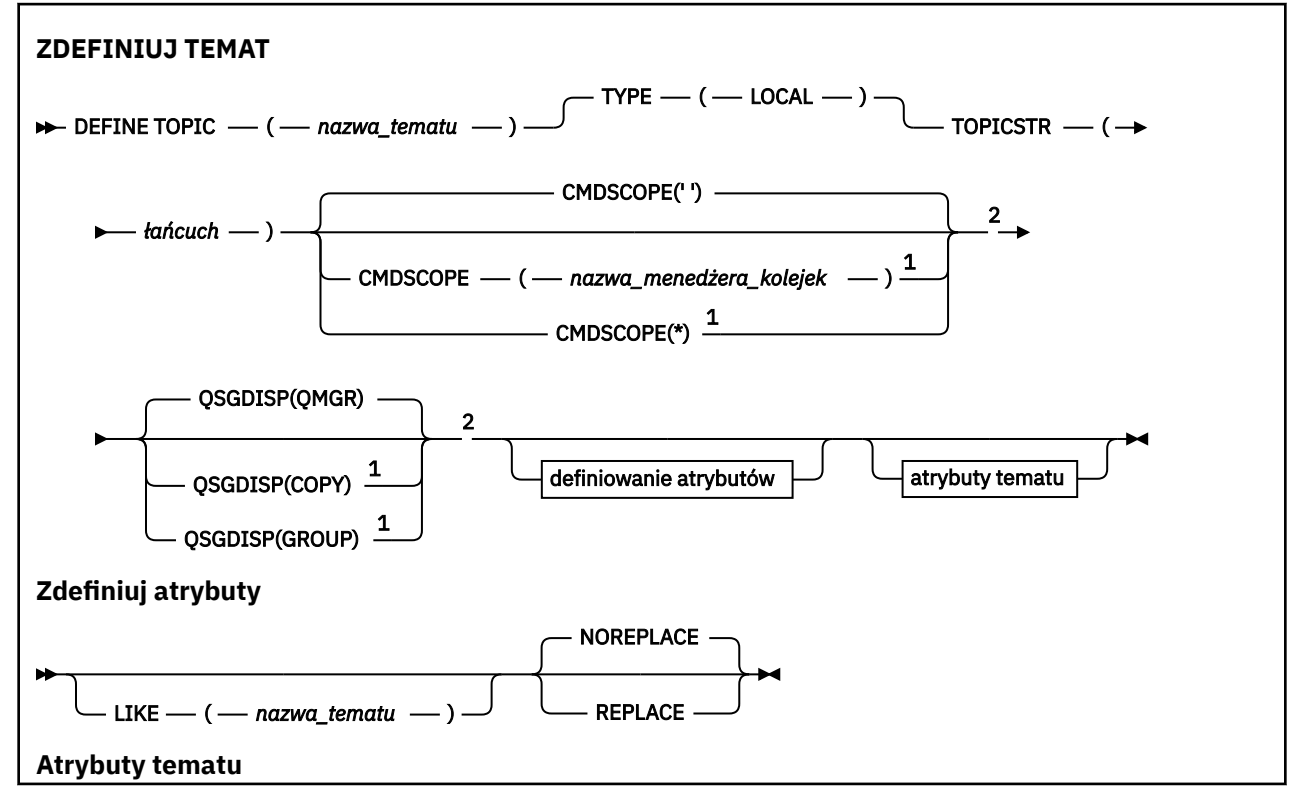

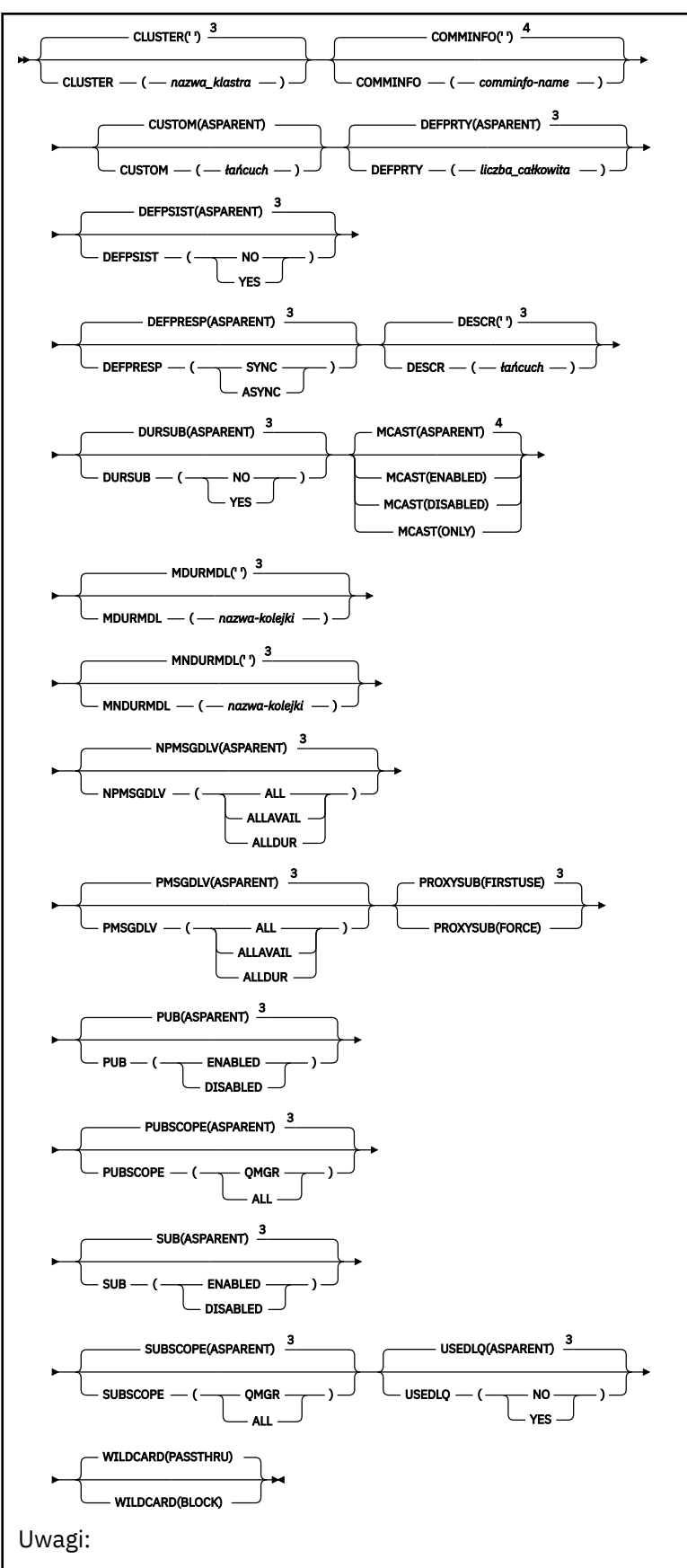

<sup>1</sup> Poprawna tylko w systemie z/OS, gdy menedżer kolejek jest elementem grupy współużytkowania kolejki.

<sup>2</sup> Poprawna tylko w systemie z/OS.

<span id="page-463-0"></span><sup>3</sup> Jest to wartość domyślna produktu WebSphere MQ, ale mogła zostać zmieniona w danej instalacji. <sup>4</sup> Niepoprawne w z/OS.

# **Uwagi dotyczące użycia dla tematu DEFINE TOPIC**

- Jeśli atrybut ma wartość ASPARENT, to wartość jest pobierana z ustawienia pierwszego nadrzędnego węzła administracyjnego, który znajduje się w drzewie tematów. Administrowane węzły są oparte na lokalnie zdefiniowanych obiektach tematów lub zdalnie definiowanych tematach klastra podczas uczestniczenia w klastrze publikowania/subskrypcji. Jeśli pierwszy nadrzędny obiekt tematu ma również wartość ASPARENT, zostanie wyszukany następny obiekt. Jeśli każdy znaleziony obiekt podczas wyszukiwania drzewa korzysta z obiektu ASPARENT, wartości są pobierane z SYSTEM.BASE.TOPIC(jeśli istnieje). Jeśli SYSTEM.BASE.TOPIC nie istnieje, wartości są takie same, jak wartości dostarczone wraz z IBM WebSphere MQ w definicji SYSTEM.BASE.TOPIC.
- Atrybut ASPARENT jest stosowany w każdym menedżerze kolejek w kolektywie klastra, sprawdzając zbiór definicji lokalnych i definicji klastrów, które są widoczne w menedżerze kolejek w danym momencie.
- Gdy publikacja jest wysyłana do wielu subskrybentów, atrybuty używane z obiektu tematu są używane w spójny sposób dla wszystkich subskrybentów, którzy otrzymują tę publikację. Na przykład, zahamowanie publikacji w temacie jest stosowane dla następnej aplikacji MQPUT dla tematu. Publikacja, która jest w toku dla wielu subskrybentów, kończy się na wszystkich subskrybentach. Ta publikacja nie uwzględnia zmiany, która miała miejsce, w części drogi, do dowolnego atrybutu w temacie.

# **Opisy parametrów dla tematu DEFINE TOPIC**

## *(nazwa-topic-name)*

Nazwa definicji tematu produktu IBM WebSphere MQ (patrz sekcja Reguły nazewnictwa obiektów IBM WebSphere MQ). Maksymalna długość to 48 znaków.

Nazwa nie może być taka sama, jak żadna inna definicja tematu aktualnie zdefiniowana w tym menedżerze kolejek (chyba że określono parametr REPLACE).

## **CLUSTER**

Nazwa klastra, do którego należy ten temat. Ustawienie tego parametru na wartość klastra, którego elementem jest ten menedżer kolejek, powoduje, że wszystkie menedżery kolejek w klastrze uzyskują informacje o tym temacie. Każda publikacja w tym temacie lub w znajdującym się poniżej łańcuchu tematu wstawiona do menedżera kolejek w klastrze jest propagowana do subskrypcji we wszystkich pozostałych menedżerach kolejek w klastrze. Więcej informacji na ten temat zawiera sekcja Distributed publish/subscribe.

**' '**

Jeśli żaden obiekt tematu znajdujący się ponad tym tematem w drzewie tematów nie spowodował ustawienia tego parametru na nazwę klastra, wówczas ten temat nie należy do klastra. Publikacje i subskrypcje tego tematu nie są propagowane do połączonych w klastry menedżerów kolejek publikowania/subskrybowania. Jeśli dla węzła tematu znajdującego się wyżej w drzewie tematów została ustawiona nazwa klastra, publikacje i subskrypcje tego tematu są również propagowane w całym klastrze.

## *string*

Temat należy do tego klastra. Nie zaleca się ustawiania innego klastra niż klaster obiektu tematu znajdującego się nad tym obiektem tematu w drzewie tematów. Inne menedżery kolejek w klastrze będą honorować definicję tego obiektu, o ile w tych menedżerach kolejek nie istnieje lokalna definicja o tej samej nazwie.

Aby zapobiec propagowaniu wszystkich subskrypcji i publikacji w całym klastrze, należy pozostawić ten parametr pusty w tematach dotyczących systemu SYSTEM.BASE.TOPIC i SYSTEM.DEFAULT.TOPIC, z wyjątkiem sytuacji szczególnych, na przykład w celu obsługi migracji, udokumentowanej gdzie indziej.

#### **CMDSCOPE**

Ten parametr dotyczy tylko systemu z/OS i określa sposób wykonywania komendy w przypadku, gdy menedżer kolejek jest elementem grupy współużytkowania kolejki.

Parametr CMDSCOPE musi być pusty lub lokalny menedżer kolejek, jeśli parametr QSGDISP jest ustawiony na wartość GROUP.

**' '**

Komenda jest wykonywana w menedżerze kolejek, w którym została wprowadzona.

#### *nazwa\_menedżera\_kolejek*

Komenda jest wykonywana w określonym menedżerze kolejek. W tym celu menedżer kolejek jest aktywny w grupie współużytkowania kolejki.

Istnieje możliwość określenia nazwy menedżera kolejek innego niż menedżer kolejek, w którym został on wprowadzony, tylko w przypadku korzystania ze środowiska kolejki współużytkowanej oraz jeśli serwer komend jest włączony.

**\***

Komenda jest wykonywana w lokalnym menedżerze kolejek i jest również przekazywana do każdego aktywnego menedżera kolejek w grupie współużytkowania kolejki. Efekt \* jest taki sam, jak wprowadzenie komendy w każdym menedżerze kolejek w grupie współużytkowania kolejki.

#### **COMMINFO (***nazwa-informacji-comminfo***)**

Nazwa obiektu informacji o komunikacji Multicast powiązanego z tym obiektem tematu.

### **CUSTOM (***łańcuch***)**

Atrybut niestandardowy dla nowych składników.

Ten atrybut jest zastrzeżony na potrzeby konfigurowania nowych składników przed wprowadzeniem oddzielnych atrybutów. Może on zawierać wartości zero lub więcej atrybutów jako pary nazwy i wartości atrybutu, rozdzielając je co najmniej jedną spacją. Pary nazwa atrybutu i wartość mają postać NAME(VALUE). Pojedyncze cudzysłowy muszą być poprzedzane innym apostrofami.

Opis ten zostanie zaktualizowany po wprowadzeniu składników korzystających z tego atrybutu. W tej chwili nie ma żadnych możliwych wartości dla *Custom*.

### **DEFPRTY (***liczba\_całkowita***)**

Domyślny priorytet komunikatów publikowanych w tym temacie.

#### **(***liczba\_całkowita***)**

Wartość musi należeć do zakresu od zera (najniższy priorytet), aż do parametru menedżera kolejek MAXPRTY (MAXPRTY ma wartość 9).

#### **ASPARENT**

Priorytet domyślny jest oparty na ustawieniu najbliższego nadrzędnego obiektu tematu administracyjnego w drzewie tematów.

#### **DEFPSIST**

Określa trwałość komunikatu, która ma być używana, gdy aplikacje określają opcję MQPER\_PERSISTENCE\_AS\_TOPIC\_DEF.

## **ASPARENT**

Domyślna trwałość jest oparta na ustawieniu najbliższego nadrzędnego obiektu tematu administracyjnego w drzewie tematów.

## **NO**

Komunikaty w tej kolejce są tracone podczas restartu menedżera kolejek.

## **YES**

Komunikaty w kolejce pozostają po restarcie menedżera kolejek.

W systemie z/OSwartość N i Y jest akceptowana jako synonimy NO i YES.

#### **DEFPRESP**

Określa odpowiedź put, która ma być używana, gdy aplikacje określają opcję MQPMO\_RESPONSE\_AS\_DEF.

## **ASPARENT**

Domyślna odpowiedź put jest oparta na ustawieniu najbliższego nadrzędnego obiektu tematu administracyjnego w drzewie tematów.

## **SYNCHRONICZNY**

Operacje put dla kolejki, które określają wartość MQPMO\_RESPONSE\_AS\_Q\_DEF, są wykonywane tak, jakby została podana wartość MQPMO\_SYNC\_RESPONSE. Pola w strukturze deskryptora komunikatu (MQMD) i w strukturze opcji komunikatu put (MQPMO) są zwracane przez menedżera kolejek do aplikacji.

## **ASYNCHRONICZNY**

Operacje put dla kolejki, które określają wartość MQPMO\_RESPONSE\_AS\_Q\_DEF, są zawsze wydawane tak, jakby została określona wartość MQPMO\_ASYNC\_RESPONSE. Niektóre pola w strukturze MQMD i MQPMO nie są zwracane przez menedżera kolejek do aplikacji. Jednak poprawa wydajności może być widoczna dla komunikatów umieszczonych w transakcji i wszystkich nietrwałych komunikatów.

## **DESCR (***łańcuch***)**

Komentarz w postaci zwykłego tekstu. Udostępnia on opisowe informacje na temat obiektu, gdy operator wydaje komendę DISPLAY TOPIC.

Wartość ta musi zawierać tylko znaki możliwe do wyświetlenia. Maksymalna długość to 64 znaki. W instalacji zapewniającej obsługę zestawów znaków dwubajtowych może on zawierać znaki DBCS (przy zachowaniu maksymalnej długości wynoszącej 64 bajty).

**Uwaga:** Jeśli używane są znaki, które nie należą do identyfikatora kodowanego zestawu znaków (coded character set identifier - CCSID) danego menedżera kolejek, mogą one być tłumaczone niepoprawnie podczas wysyłania informacji do innego menedżera kolejek.

## **DURSUB**

Określa, czy aplikacje mają zezwalać na trwałe subskrypcje w tym temacie.

## **ASPARENT**

To, czy trwałe subskrypcje mogą być tworzone w tym temacie, są oparte na ustawieniu najbliższego nadrzędnego obiektu tematu administracyjnego w drzewie tematów.

# **NO**

W tym temacie nie można utworzyć trwałych subskrypcji.

## **YES**

W tym temacie mogą być wykonane trwałe subskrypcje.

## **LIKE (***nazwa\_tematu***)**

Nazwa tematu. Parametry tematu są używane do modelowania tej definicji.

Jeśli to pole nie zostanie zakończone i nie zostaną wypełnione pola parametrów powiązane z komendą, wartości te zostaną pobrane z domyślnej definicji dla tematów w tym menedżerze kolejek.

Nie wypełnianie tego pola jest równoznaczne z określeniem:

LIKE(SYSTEM.DEFAULT.TOPIC)

Dostępna jest domyślna definicja tematu, ale może ona zostać zmieniona przez instalację na wymagane wartości domyślne. Patrz sekcja Reguły nazewnictwa obiektów IBM WebSphere MQ.

W systemie z/OSna stronie wyszukiwania menedżera kolejek jest ustawiona wartość zero dla obiektu o podanej nazwie, a także w rozporządzeniu QMGR lub COPY. Rozporządzanie obiektu LIKE nie jest kopiowane do definiowanego obiektu.

## **Uwaga:**

1. Obiekty QSGDISP (GROUP) nie są przeszukiwane.

2. LIKE jest ignorowane, jeśli określono QSGDISP (COPY).

## **MCAST**

Określa, czy rozsyłanie grupowe jest dozwolone w drzewie tematów. Wartości to:

## **ASPARENT**

Atrybut rozsyłania jest dziedziczony z tematu nadrzędnego.

## **WYŁĄCZONE**

W danym węźle nie można stosować rozsyłania.

## **WŁĄCZONY**

W danym węźle można stosować rozsyłanie.

## **Tylko**

Dozwolone są wyłącznie subskrypcje pochodzące z klienta obsługującego rozsyłanie.

### **MDURMDL (***łańcuch***)**

Nazwa kolejki modelowej, która ma być używana dla trwałych subskrypcji, które żądają, aby menedżer kolejek zarządzał miejscem docelowym jego publikacji (patrz sekcja Reguły nazewnictwa obiektów IBM WebSphere MQ). Maksymalna długość to 48 znaków.

Jeśli parametr MDURMDL jest pusty, działa w ten sam sposób, co wartości ASPARENT dla innych atrybutów. Nazwa kolejki modelowej, która ma być używana, jest oparta na najbliższym nadrzędnym obiekcie tematu administracyjnego w drzewie tematów z wartością ustawioną dla MDURMDL.

Kolejka dynamiczna utworzona na podstawie tego modelu ma przedrostek SYSTEM.MANAGED.DURABLE

## **MNDURMDL (***łańcuch***)**

Nazwa kolejki modelowej, która ma być używana na potrzeby nietrwałych subskrypcji, które żądają, aby menedżer kolejek zarządzał miejscem docelowym jego publikacji (patrz sekcja Reguły nazewnictwa obiektów IBM WebSphere MQ). Maksymalna długość to 48 znaków.

Jeśli parametr MNDURMDL jest pusty, działa w taki sam sposób, jak wartości ASPARENT dla innych atrybutów. Nazwa kolejki modelowej, która ma być używana, jest oparta na najbliższym nadrzędnym obiekcie tematu administracyjnego w drzewie tematów z wartością ustawioną dla MNDURMDL.

Kolejka dynamiczna utworzona na podstawie tego modelu ma przedrostek SYSTEM.MANAGED.NDURABLE.

#### **NPMSGDLV**

Mechanizm dostarczania nietrwałych komunikatów publikowanych w tym temacie:

## **ASPARENT**

Używany mechanizm dostarczania jest oparty na ustawieniu pierwszego nadrzędnego węzła administracyjnego znalezionego w drzewie tematów odnoszący się do tego tematu.

## **ALL**

Komunikaty nietrwałe muszą być dostarczane do wszystkich subskrybentów, niezależnie od trwałości w wywołaniu MQPUT w celu zgłoszenia sukcesu. Jeśli wystąpi niepowodzenie dostarczenia do dowolnego subskrybenta, żadni inni subskrybenci nie otrzymają komunikatu i wywołanie MQPUT nie powiedzie się.

### **ALLAVAIL**

Komunikaty nietrwałe są dostarczane do wszystkich subskrybentów, którzy mogą zaakceptować komunikat. Niepowodzenie dostarczenia komunikatu do dowolnego subskrybenta nie uniemożliwia innym subskrybentom otrzymania tego komunikatu.

## **ALLDUR**

Komunikaty nietrwałe muszą być dostarczane do wszystkich trwałych subskrybentów. Niepowodzenie dostarczenia komunikatu nietrwałego do dowolnego z niestałych subskrybentów nie powoduje zwrócenia błędu do wywołania MQPUT. Jeśli wystąpi niepowodzenie dostarczenia do trwałego subskrybenta, żaden subskrybent nie otrzyma komunikatu, a wywołania MQPUT nie powiodą się.

## **PMSGDLV**

Mechanizm dostarczania trwałych komunikatów publikowanych w tym temacie:

## **ASPARENT**

Używany mechanizm dostarczania jest oparty na ustawieniu pierwszego nadrzędnego węzła administracyjnego znalezionego w drzewie tematów odnoszący się do tego tematu.

## **ALL**

Komunikaty trwałe muszą być dostarczane do wszystkich subskrybentów, niezależnie od ich trwałości w wywołaniu MQPUT w celu zgłoszenia sukcesu. Jeśli wystąpi niepowodzenie dostarczenia do dowolnego subskrybenta, żadni inni subskrybenci nie otrzymają komunikatu i wywołanie MQPUT nie powiedzie się.

## **ALLAVAIL**

Komunikaty trwałe są dostarczane do wszystkich subskrybentów, którzy mogą zaakceptować komunikat. Niepowodzenie dostarczenia komunikatu do dowolnego subskrybenta nie uniemożliwia innym subskrybentom otrzymania tego komunikatu.

## **ALLDUR**

Komunikaty trwałe muszą być dostarczane do wszystkich stałych subskrybentów. Niepowodzenie dostarczenia komunikatu trwałego do dowolnego z niestałych subskrybentów nie powoduje zwrócenia błędu do wywołania MQPUT. Jeśli wystąpi niepowodzenie dostarczenia do trwałego subskrybenta, żaden subskrybent nie otrzyma komunikatu, a wywołania MQPUT nie powiodą się.

## **PROXYSUB**

Określa, kiedy subskrypcja proxy jest wysyłana dla tego tematu, lub łańcuchów tematów poniżej tego tematu, do sąsiednich menedżerów kolejek, gdy w klastrze publikowania/subskrypcji lub hierarchii. Więcej informacji na ten temat zawiera sekcja Więcej na temat mechanizmów routingu.

## **FIRSTUSE**

Dla każdego unikalnego łańcucha tematu w tym obiekcie tematu lub poniżej subskrypcja proxy jest asynchronicznie wysyłana do wszystkich sąsiednich menedżerów kolejek w następujących sytuacjach:

- Po utworzeniu subskrypcji lokalnej.
- Po odebraniu subskrypcji proxy, która musi być propagowana do dalszych bezpośrednio połączonych menedżerów kolejek.

## **Wymuszenie**

Subskrypcja proxy ze znakami wieloznacznymi, która jest zgodna ze wszystkimi łańcuchami tematów w tym miejscu i poniżej tego punktu w drzewie tematów, jest wysyłana do sąsiednich menedżerów kolejek, nawet jeśli nie istnieją subskrypcje lokalne.

**Uwaga:** Subskrypcja proxy jest wysyłana, gdy ta wartość jest ustawiona w definicji DEFINE lub ALTER. Po ustawieniu tematu w klastrze wszystkie menedżery kolejek w klastrze wydają subskrypcję proxy ze znakami wieloznacznymi dla wszystkich pozostałych menedżerów kolejek w klastrze.

## **PUB**

Określa, czy komunikaty mogą być publikowane w tym temacie.

## **ASPARENT**

Określa, czy komunikaty mogą być publikowane w temacie, które są oparte na ustawieniu najbliższego nadrzędnego obiektu tematu administracyjnego w drzewie tematów.

## **WŁĄCZONY**

Komunikaty mogą być publikowane w temacie (za pomocą odpowiednio autoryzowanych aplikacji).

## **WYŁĄCZONE**

Komunikaty nie mogą być publikowane w temacie.

## **PUBSCOPE**

Określa, czy ten menedżer kolejek propaguje publikacje do menedżerów kolejek jako część hierarchii, czy jako część klastra publikowania/subskrybowania.

**Uwaga:** Istnieje możliwość ograniczenia zachowania na podstawie publikacji za pomocą opcji MQPMO\_SCOPE\_QMGR w opcjach umieszczania komunikatów.

## **ASPARENT**

Określa, czy ten menedżer kolejek propaguje publikacje do menedżerów kolejek jako część hierarchii, czy jako część klastra publikowania/subskrybowania. Jest to oparte na ustawieniu
pierwszego nadrzędnego węzła administracyjnego znalezionego w drzewie tematów, który odnosi się do tego tematu.

#### **QMGR**

Publikacje dotyczące tego tematu nie są propagowane do połączonych menedżerów kolejek.

#### **ALL**

Publikacje dotyczące tego tematu są propagowane do hierarchicznie połączonych menedżerów kolejek oraz do menedżerów kolejek związanych z klastrem publikowania/subskrypcji.

#### **QSGDISP**

Ten parametr ma zastosowanie tylko w systemie z/OS .

Określa dyspozycję obiektu w grupie.

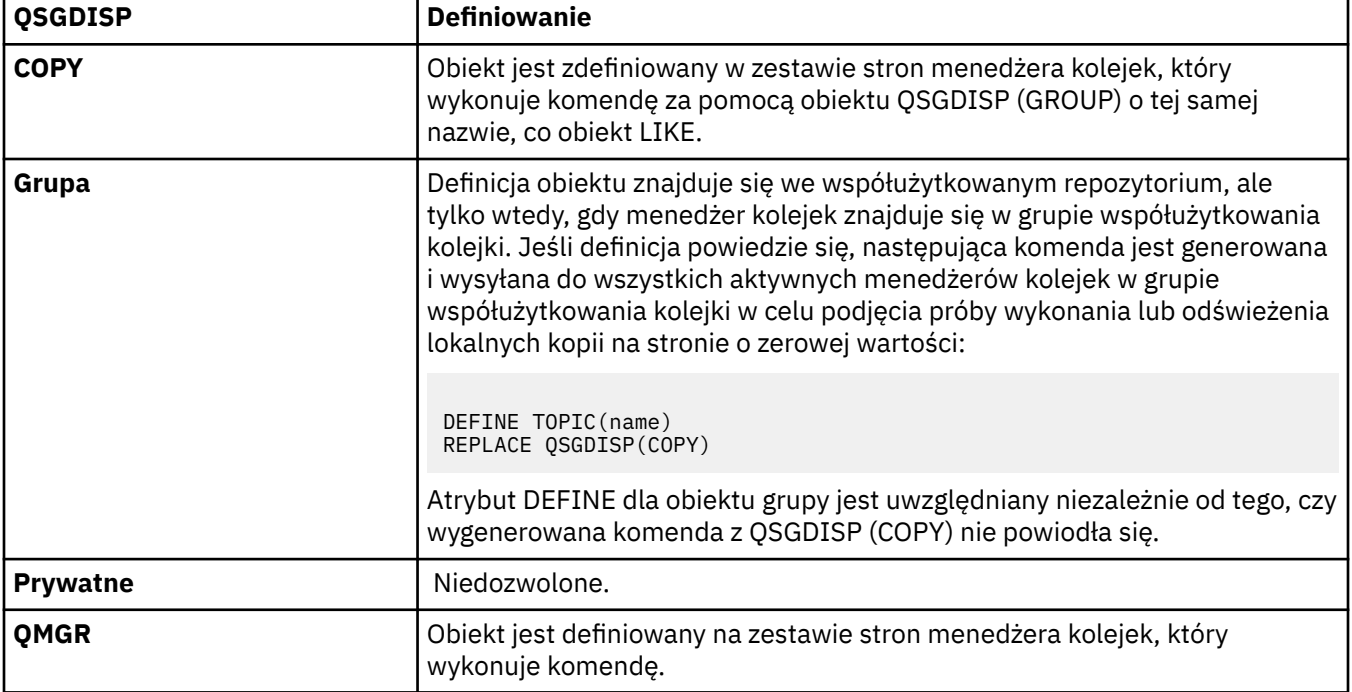

#### **REPLACE i NOREPLACE**

Określa, czy istniejąca definicja (oraz w systemie z/OS, z tą samą dyspozycją) ma zostać zastąpiona tą definicją. Żaden obiekt o innym usposobieniu nie jest zmieniany.

#### **replace**

Jeśli obiekt istnieje, efekt jest podobny do wydania komendy ALTER bez opcji FORCE i z *wszystkimi* innymi określonymi parametrami.

(Różnica między komendą ALTER bez opcji FORCE a komendą DEFINE z opcją REPLACE polega na tym, że ALTER nie zmienia nieokreślonych parametrów, ale DEFINE z parametrem REPLACE ustawia *wszystkie* parametry. W przypadku użycia opcji REPLACE, nieokreślone parametry są pobierane z obiektu nazwanego w opcji LIKE lub z domyślnej definicji, a parametry zastępowanego obiektu, jeśli istnieje, są ignorowane.)

Wykonanie komendy nie powiedzie się, jeśli spełnione są oba poniższe warunki:

- Komenda ustawia parametry, które wymagałyby użycia opcji FORCE, jeśli korzystasz z komendy ALTER.
- Obiekt jest otwarty.

Komenda ALTER z opcją FORCE zakończy się powodzeniem w tej sytuacji.

#### **NOREPLACE**

Definicja nie może zastąpić żadnej istniejącej definicji obiektu.

#### **SUB**

Określa, czy aplikacje mają być uprawnione do subskrybowania tego tematu.

#### **ASPARENT**

To, czy aplikacje mogą subskrybować ten temat, są oparte na ustawieniu najbliższego nadrzędnego obiektu tematu administracyjnego w drzewie tematów.

#### **WŁĄCZONY**

Prenumeratę można dokonać w temacie (wg odpowiednio autoryzowanych aplikacji).

### **WYŁĄCZONE**

Aplikacje nie mogą subskrybować tematu.

### **SUBSCOPE**

Określa, czy ten menedżer kolejek subskrybuje publikacje w tym menedżerze kolejek, czy w sieci połączonych menedżerów kolejek. W przypadku subskrybowania wszystkich menedżerów kolejek menedżer kolejek propaguje subskrypcje do nich jako część hierarchii lub jako część klastra publikowania/subskrybowania.

**Uwaga:** Istnieje możliwość ograniczenia zachowania w oparciu o subskrypcję subskrypcji, przy użyciu produktu **MQPMO\_SCOPE\_QMGR** w deskryptorze subskrypcji lub w produkcie **SUBSCOPE(QMGR)** w systemie **DEFINE SUB**. Poszczególni subskrybenci mogą przesłonić ustawienie **SUBSCOPE** ALL , określając opcję subskrypcji produktu **MQSO\_SCOPE\_QMGR** podczas tworzenia subskrypcji.

#### **ASPARENT**

Określa, czy ten menedżer kolejek subskrybuje publikacje w taki sam sposób, jak w przypadku ustawienia pierwszego nadrzędnego węzła administracyjnego znalezionego w drzewie tematów odnoszący się do tego tematu.

#### **QMGR**

Subskrybent mają dostęp tylko do publikacji opublikowanych w tym menedżerze kolejek.

#### **ALL**

Publikacja wykonana w tym menedżerze kolejek lub w innym menedżerze kolejek dociera do subskrybenta. Subskrypcje tego tematu są propagowane do hierarchicznie połączonych menedżerów kolejek oraz do menedżerów kolejek połączonych z klastrem publikowania/ subskrypcji.

## **TOPICSTR(***łańcuch***)**

Łańcuch tematu reprezentowany przez definicję obiektu tego tematu. Ten parametr jest wymagany i nie może zawierać pustego łańcucha.

Łańcuch tematu nie może być taki sam, jak żaden inny łańcuch tematu, który jest już reprezentowany przez definicję obiektu tematu.

Maksymalna długość łańcucha wynosi 10,240 znaków.

## **TYPE (topic-type)**

Jeśli ten parametr jest używany, musi on występować natychmiast po parametrze *topic-name* na wszystkich platformach z wyjątkiem systemu z/OS.

## **LOKALNA**

Lokalny obiekt tematu.

#### **USEDLQ**

Określa, czy kolejka niedostarczonych komunikatów jest używana, gdy komunikaty publikacji nie mogą być dostarczane do odpowiedniej kolejki subskrybenta.

#### **ASPARENT**

Określa, czy w drzewie tematów ma być używana kolejka niedostarczonych komunikatów przy użyciu ustawienia najbliższego obiektu tematu administracyjnego. Ta wartość jest wartością domyślną dostarczanej z produktem IBM WebSphere MQ, ale instalacja mogła zostać zmieniona.

#### **NO**

Komunikaty publikacji, które nie mogą zostać dostarczone do odpowiedniej kolejki subskrybenta, są traktowane jako niepowodzenie umieszczenia komunikatu. Wywołanie MQPUT dla aplikacji

**470** IBM WebSphere MQ Administration Reference (Skorowidz administrowania produktem IBM WebSphere MQ)

w temacie kończy się niepowodzeniem zgodnie z ustawieniami parametrów NPMSGDLV i PMSGDLV.

#### **YES**

Gdy atrybut menedżera kolejek DEADQ udostępnia nazwę kolejki niedostarczonych komunikatów, jest ona używana. Jeśli menedżer kolejek nie udostępnia nazwy kolejki niedostarczonych komunikatów, to zachowanie jest takie samo jak dla NO.

#### **WILDCARD**

Zachowanie subskrypcji ze znakami wieloznacznymi w odniesieniu do tego tematu.

#### **PASSTHRU**

Subskrypcje tematu ze znakami wieloznacznymi, który jest mniej konkretny niż łańcuch tematu w tym obiekcie tematu, otrzymują publikacje zamieszczone w tym temacie i w łańcuchach tematów bardziej konkretnych niż ten temat.

#### **BLOCK**

Subskrypcje tematu ze znakami wieloznacznymi, który jest mniej konkretny niż łańcuch tematu w tym obiekcie tematu, nie otrzymują publikacji zamieszczonych w tym temacie i w łańcuchach tematów bardziej konkretnych niż ten temat.

Wartość tego atrybutu jest używana podczas definiowania subskrypcji. Jeśli ten atrybut zostanie zmieniony, modyfikacja nie będzie mieć wpływu na zestaw tematów objętych istniejącymi subskrypcjami. Ten scenariusz dotyczy również sytuacji, w której topologia jest zmieniana podczas tworzenia lub usuwania obiektów tematu. Zestaw tematów zgodnych z subskrypcjami utworzonymi po zmodyfikowaniu atrybutu WILDCARD jest tworzony przy użyciu zmodyfikowanej topologii. Aby wymusić ponowną ocenę zgodnego zestawu tematów pod kątem istniejących subskrypcji, należy zrestartować menedżer kolejek.

# **USUŃ INFORMACJE O AUTORYZACJI**

Użyj komendy MQSC DELETE AUTHINFO, aby usunąć obiekt informacji uwierzytelniającej.

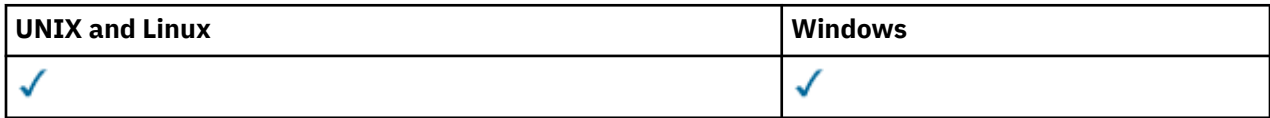

- Diagram składni
- • ["Opisy parametrów dla komendy DELETE AUTHINFO" na stronie 472](#page-471-0)

**Synonim**: Brak

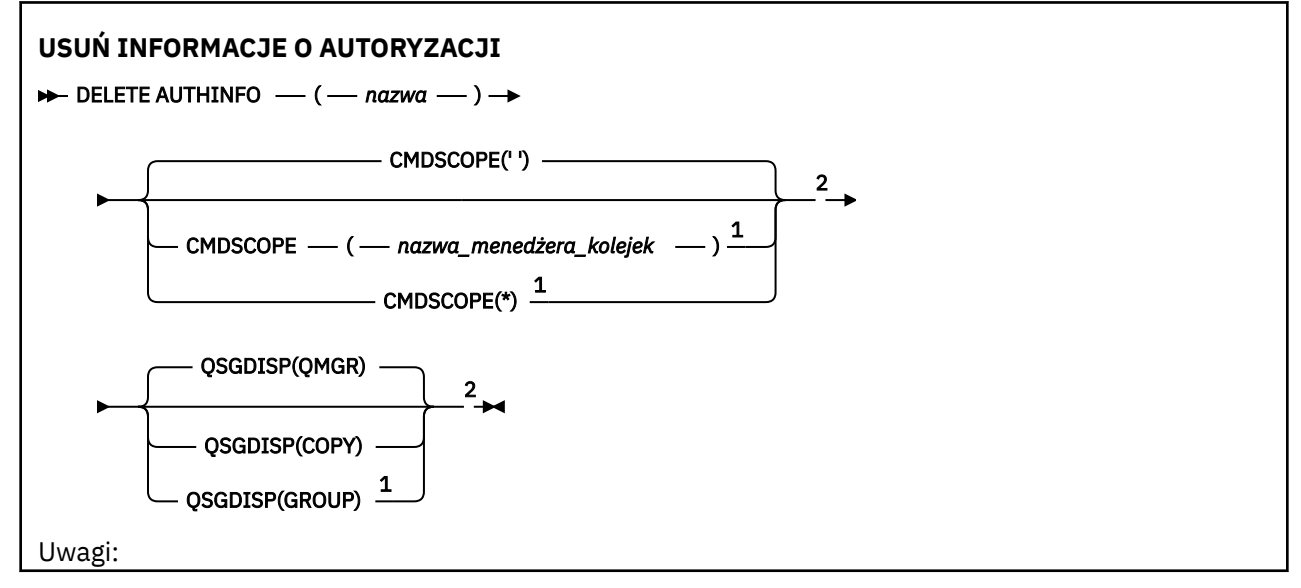

<span id="page-471-0"></span> $^1$  Poprawna tylko wtedy, gdy menedżer kolejek jest elementem grupy współużytkowania kolejki. Grup współużytkowania kolejek można używać tylko w produkcie WebSphere MQ for z/OS. <sup>2</sup> Poprawna tylko w systemie z/OS.

## **Opisy parametrów dla komendy DELETE AUTHINFO**

## *(nazwa)*

Nazwa obiektu informacji uwierzytelniającej. Jest to wartość wymagana.

Nazwa musi być nazwą istniejącego obiektu informacji uwierzytelniającej.

### **CMDSCOPE**

Ten parametr dotyczy tylko systemu z/OS i określa sposób wykonywania komendy w przypadku, gdy menedżer kolejek jest elementem grupy współużytkowania kolejki.

Parametr CMDSCOPE musi być pusty lub lokalny menedżer kolejek, jeśli parametr QSGDISP jest ustawiony na wartość GROUP.

**' '**

Komenda jest wykonywana w menedżerze kolejek, w którym została wprowadzona. Jest to wartość domyślna.

#### *nazwa\_menedżera\_kolejek*

Komenda jest wykonywana w określonym menedżerze kolejek. W tym celu menedżer kolejek jest aktywny w grupie współużytkowania kolejki.

Istnieje możliwość określenia nazwy menedżera kolejek innego niż menedżer kolejek, w którym wprowadzono komendę, ale tylko w przypadku używania środowiska grupy współużytkowania kolejki oraz pod warunkiem, że serwer komend jest włączony.

**\***

Komenda jest wykonywana w lokalnym menedżerze kolejek i jest również przekazywana do każdego aktywnego menedżera kolejek w grupie współużytkowania kolejki. Działanie tego typu jest takie samo jak wprowadzenie komendy w każdym menedżerze kolejek w grupie współużytkowania kolejki.

## **QSGDISP**

Ten parametr ma zastosowanie tylko w systemie z/OS .

Określa dyspozycję obiektu, do którego komenda ma zostać wykonana (czyli tam, gdzie jest zdefiniowana i jak się zachowuje).

## **COPY**

Definicja obiektu znajduje się w zestawie stron menedżera kolejek, który wykonuje komendę. Obiekt został zdefiniowany przy użyciu komendy, która miała parametry QSGDISP (COPY). Komenda ta nie ma wpływu na każdy obiekt rezydujący w repozytorium współużytkowanym lub dowolny obiekt zdefiniowany przy użyciu komendy, która ma parametry QSGDISP (QMGR).

## **Grupa**

Definicja obiektu znajduje się we współużytkowanym repozytorium. Obiekt został zdefiniowany przy użyciu komendy, która miała parametry QSGDISP (GROUP). Komenda ta nie ma wpływu na każdy obiekt znajdujący się na zestawie stron menedżera kolejek, który wykonuje komendę (z wyjątkiem lokalnej kopii obiektu).

Jeśli komenda zakończy się pomyślnie, następująca komenda jest generowana i wysyłana do wszystkich aktywnych menedżerów kolejek w grupie współużytkowania kolejki w celu usunięcia kopii lokalnych na stronie o zerowej wartości:

DELETE AUTHINFO(name) QSGDISP(COPY)

Usunięcie obiektu grupy staje się skuteczne nawet wtedy, gdy wygenerowaną komendę z QSGDISP (COPY) nie powiedzie się.

**472** IBM WebSphere MQ Administration Reference (Skorowidz administrowania produktem IBM WebSphere MQ)

### **QMGR**

Definicja obiektu znajduje się w zestawie stron menedżera kolejek, który wykonuje komendę. Obiekt został zdefiniowany przy użyciu komendy, która miała parametry QSGDISP (QMGR). Komenda ta nie ma wpływu na każdy obiekt rezydujący w repozytorium współużytkowanym lub w dowolnej lokalnej kopii takiego obiektu.

Jest to wartość domyślna.

# **USUŃ AUTHREC**

Użyj komendy MQSC DELETE AUTHREC, aby usunąć rekordy uprawnień powiązane z nazwą profilu.

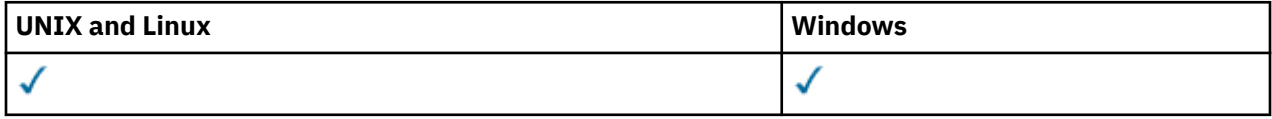

• Diagram składni

• "Opisy parametrów" na stronie 473

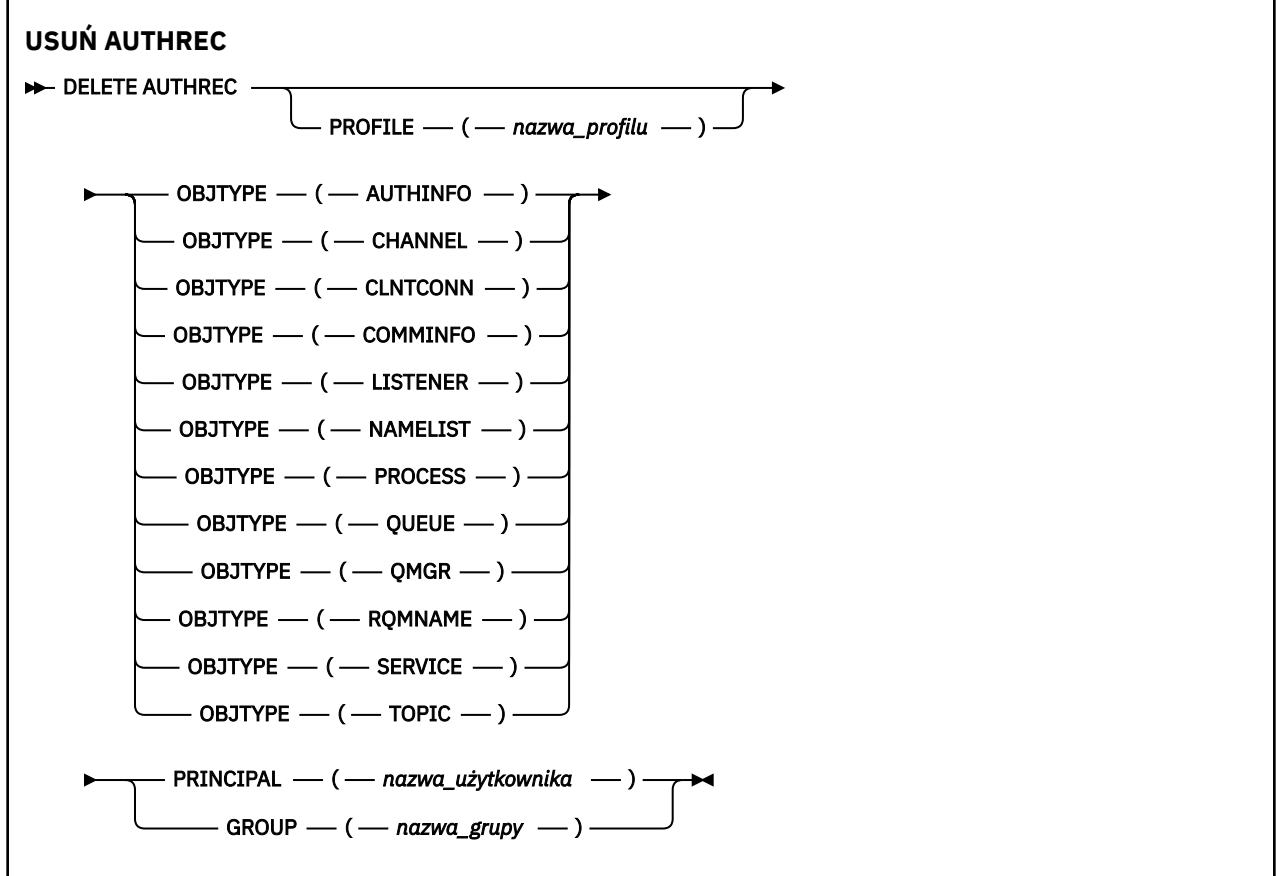

## **Opisy parametrów**

## **PROFILE (***nazwa\_profilu***)**

Nazwa obiektu lub profilu ogólnego, dla którego ma zostać usunięty rekord uprawnień. Ten parametr jest wymagany, chyba że parametr **OBJTYPE** ma wartość QMGR, w którym to przypadku można go pominąć.

#### **OBJTYPE**

Typ obiektu, do którego odwołuje się profil. Należy podać jedną z poniższych wartości:

## **AUTHINFO**

Rekord informacji uwierzytelniających

#### **CHANNEL**

Kanał

### **CLNTCONN**

Kanał połączenia klienta

### **COMMINFO**

Obiekt informacji o komunikacji

## **LISTENER**

Program nasłuchujący

# **NAMELIST**

Lista nazw

## **PROCES**

Proces

## **QUEUE**

Kolejka

## **QMGR**

Menedżer kolejek

## **RQMNAME**

Menedżer kolejek zdalnych

## **SERVICE**

Usługa

## **TOPIC**

Temat

## **PRINCIPAL (***nazwa-użytkownika***)**

Nazwa użytkownika. Jest to nazwa użytkownika, dla którego mają zostać usunięte rekordy uprawnień dla określonego profilu. W systemie IBM WebSphere MQ for Windowsnazwa użytkownika może opcjonalnie zawierać nazwę domeny, która jest określona w następującym formacie: user@domain.

Należy określić wartość PRINCIPAL lub GROUP.

## **GROUP (***nazwa\_grupy***)**

Nazwa grupy. Jest to nazwa grupy użytkowników, dla której mają zostać usunięte rekordy uprawnień dla określonego profilu. Można podać tylko jedną nazwę i musi to być nazwa istniejącej grupy użytkowników.

W przypadku systemu IBM WebSphere MQ tylko w systemie Windows nazwa grupy może opcjonalnie zawierać nazwę domeny, która jest określona w następujących formatach:

GroupName@domain domain\GroupName

Należy określić wartość PRINCIPAL lub GROUP.

## **Usuń kanał**

Aby usunąć definicję kanału, należy użyć komendy MQSC DELETE CHANNEL.

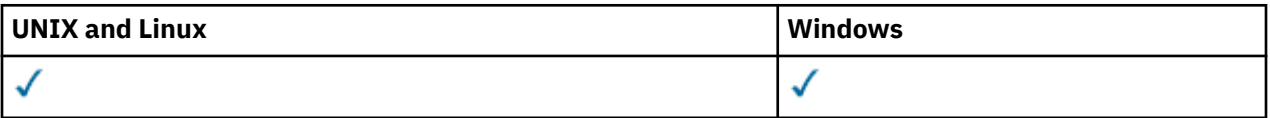

- Diagram składni
- • ["Użycie notatek" na stronie 475](#page-474-0)
- • ["Opisy parametrów" na stronie 475](#page-474-0)

**Synonim**: DELETE CHL

<span id="page-474-0"></span>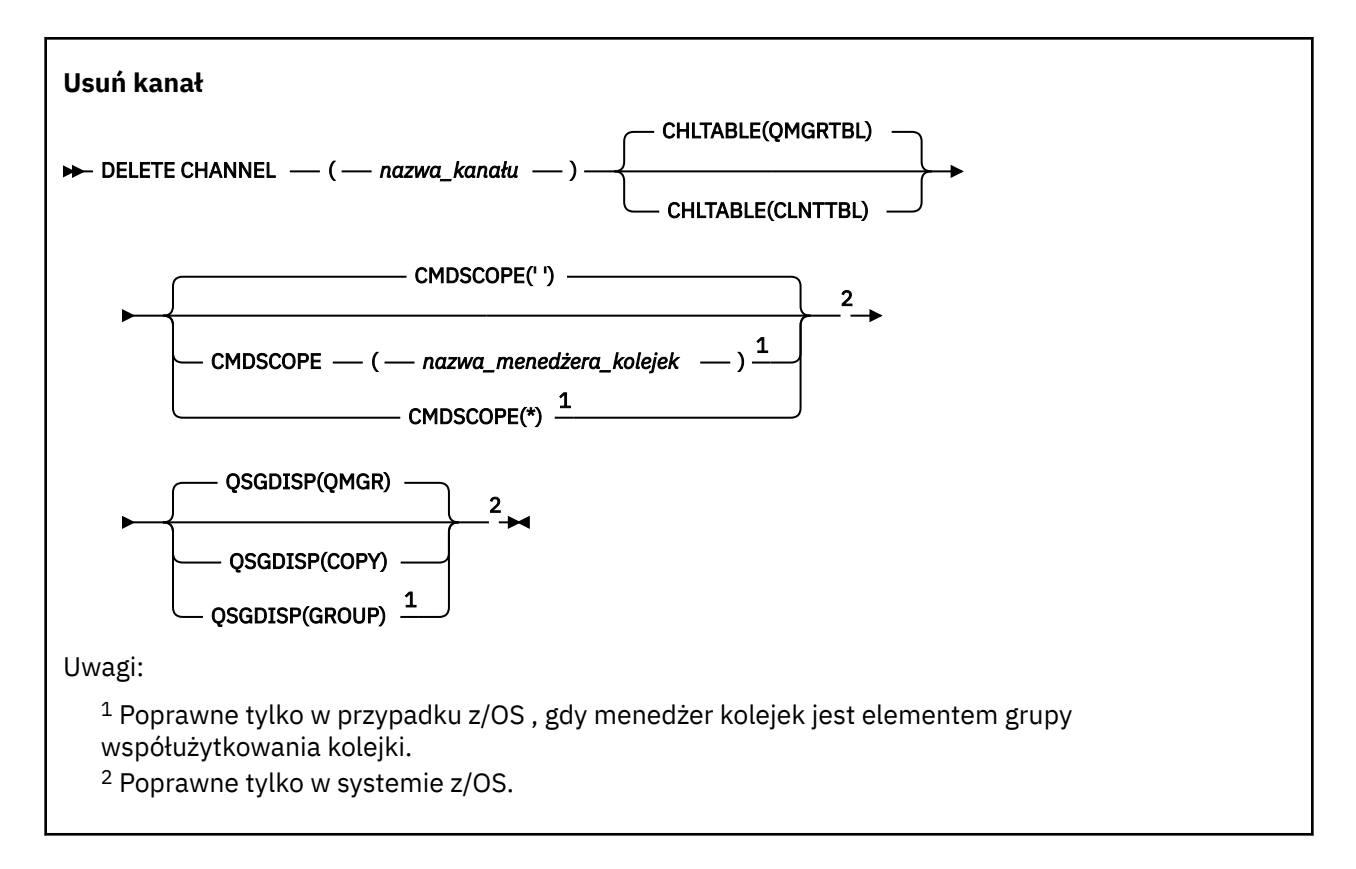

## **Użycie notatek**

#### **Uwagi dotyczące użytkowników systemu z/OS:**

- 1. Wykonanie komendy nie powiedzie się, jeśli inicjator kanału i serwer komend nie zostały uruchomione lub status kanału działa, z wyjątkiem kanałów połączenia klienckiego, które mogą zostać usunięte bez uruchamiania inicjatora kanału lub serwera komend.
- 2. Można usuwać tylko kanały nadawcze klastra, które zostały utworzone ręcznie.

## **Opisy parametrów**

#### *(nazwa\_kanału\_pracy)*

Nazwa definicji kanału, która ma zostać usunięta. Jest to wartość wymagana. Nazwa musi być nazwą istniejącego kanału.

## **TABELA CHLTABLE**

Określa tabelę definicji kanału, która zawiera kanał, który ma zostać usunięty. Ta wartość jest opcjonalna.

## **QMGRTBL**

Tabela kanałów jest powiązana z docelowym menedżerem kolejek. Ta tabela nie zawiera żadnych kanałów typu CLNTCONN. Jest to opcja domyślna.

#### **CLNTTBL**

Tabela kanałów dla kanałów CLNTCONN. W systemie z/OSjest on powiązany z docelowym menedżerem kolejek, ale oddzielony od głównej tabeli kanałów. W przypadku serwera wszystkie inne platformy, ta tabela kanałów jest zwykle powiązana z menedżerem kolejek, ale może być niezależna od systemu w tabeli kanałów niezależnych od menedżera kolejek, jeśli zostanie ustawiona liczba zmiennych środowiskowych. Więcej informacji na temat konfigurowania zmiennych środowiskowych można znaleźć w sekcji Korzystanie ze zmiennych środowiskowych produktu IBM WebSphere MQ.

#### **CMDSCOPE**

Ten parametr ma zastosowanie tylko do produktu z/OS i określa sposób wykonywania komendy, gdy menedżer kolejek jest elementem grupy współużytkowania kolejki.

Parametr CMDSCOPE musi być pusty lub lokalny menedżer kolejek, jeśli parametr QSGDISP jest ustawiony na wartość GROUP.

**' '**

Komenda jest wykonywana w menedżerze kolejek, w którym została wprowadzona. Jest to wartość domyślna.

#### *nazwa\_menedżera\_kolejek*

Komenda jest wykonywana w określonym menedżerze kolejek. W tym celu menedżer kolejek jest aktywny w grupie współużytkowania kolejki.

Istnieje możliwość określenia nazwy menedżera kolejek innego niż menedżer kolejek, w którym wprowadzono komendę, ale tylko w przypadku używania środowiska grupy współużytkowania kolejki oraz pod warunkiem, że serwer komend jest włączony.

**\***

Komenda jest wykonywana w lokalnym menedżerze kolejek i jest również przekazywana do każdego aktywnego menedżera kolejek w grupie współużytkowania kolejki. Działanie tego typu jest takie samo jak wprowadzenie komendy w każdym menedżerze kolejek w grupie współużytkowania kolejki.

#### **QSGDISP**

Ten parametr ma zastosowanie tylko do produktu z/OS .

Określa dyspozycję obiektu, do którego komenda ma zostać wykonana (czyli tam, gdzie jest zdefiniowana i jak się zachowuje).

#### **COPY**

Definicja obiektu znajduje się w zestawie stron menedżera kolejek, który wykonuje komendę. Obiekt został zdefiniowany przy użyciu komendy, która miała parametry QSGDISP (COPY). Komenda ta nie ma wpływu na każdy obiekt rezydujący w repozytorium współużytkowanym lub dowolny obiekt zdefiniowany przy użyciu komendy, która ma parametry QSGDISP (QMGR).

#### **Grupa**

Definicja obiektu znajduje się we współużytkowanym repozytorium. Obiekt został zdefiniowany przy użyciu komendy, która miała parametry QSGDISP (GROUP). Komenda ta nie ma wpływu na każdy obiekt znajdujący się na zestawie stron menedżera kolejek, który wykonuje komendę (z wyjątkiem lokalnej kopii obiektu).

Jeśli komenda zakończy się pomyślnie, następująca komenda jest generowana i wysyłana do wszystkich aktywnych menedżerów kolejek w grupie współużytkowania kolejki w celu usunięcia kopii lokalnych na stronie o zerowej wartości:

DELETE CHANNEL(channel-name) QSGDISP(COPY)

Usunięcie obiektu grupy staje się skuteczne nawet wtedy, gdy wygenerowaną komendę z QSGDISP (COPY) nie powiedzie się.

## **QMGR**

Definicja obiektu znajduje się w zestawie stron menedżera kolejek, który wykonuje komendę. Obiekt został zdefiniowany przy użyciu komendy, która miała parametry QSGDISP (QMGR). Komenda ta nie ma wpływu na każdy obiekt rezydujący w repozytorium współużytkowanym lub w dowolnej lokalnej kopii takiego obiektu.

Jest to wartość domyślna.

# **USUŃ KANAŁ (MQTT)**

Aby usunąć definicję kanału produktu IBM WebSphere MQ Telemetry , należy użyć komendy MQSC DELETE CHANNEL.

**476** IBM WebSphere MQ Administration Reference (Skorowidz administrowania produktem IBM WebSphere MQ)

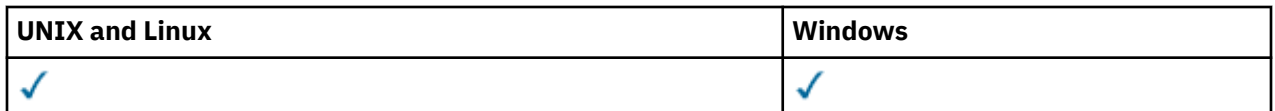

**Uwaga:** W przypadku serwera telemetrycznego AIX jest jedyną obsługiwaną platformą UNIX .

Komenda DELETE CHANNEL (MQTT) jest poprawna tylko dla kanałów produktu IBM WebSphere MQ Telemetry .

**Synonim**: DELETE CHL

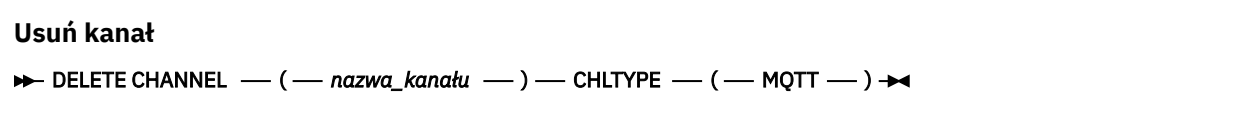

## **Opisy parametrów**

## *(nazwa\_kanału\_pracy)*

Nazwa definicji kanału, która ma zostać usunięta. Jest to wartość wymagana. Nazwa musi być nazwą istniejącego kanału.

## **CHLTYPE**

Ten parametr jest wymagany. Istnieje tylko jedna możliwa wartość: MQTT.

# **USUŃ KOMENDĘ**

Aby usunąć obiekt informacji o komunikacji, należy użyć komendy MQSC DELETE COMMINFO.

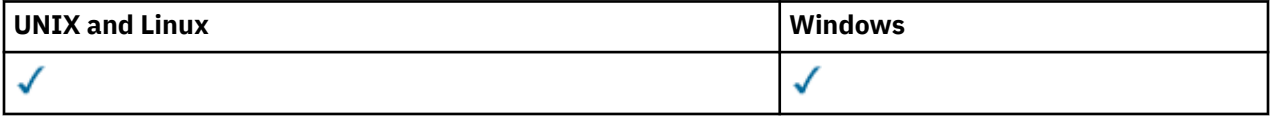

• Diagram składni

• "Opisy parametrów komendy DELETE COMMINFO" na stronie 477

## **Synonim**: DEL COMMINFO

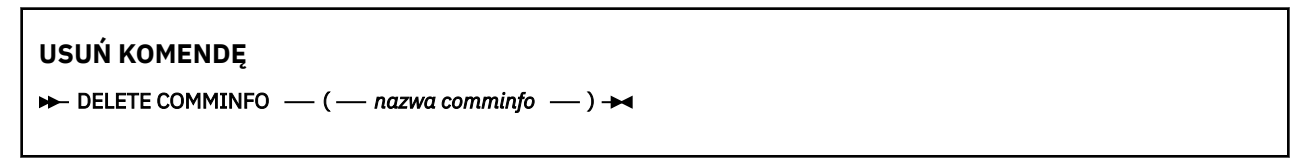

## **Opisy parametrów komendy DELETE COMMINFO**

## *(nazwa comminfo)*

Nazwa obiektu informacji o komunikacji, który ma zostać usunięty. Jest to wartość wymagana.

## **Usuń proces nasłuchujący**

Aby usunąć definicję nasłuchiwania, należy użyć komendy MQSC DELETE LISTENER.

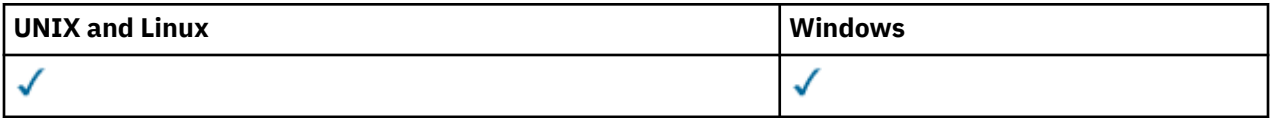

- Diagram składni
- • ["Uwagi dotyczące użycia dla komendy DELETE LISTENER" na stronie 478](#page-477-0)
- • ["Opisy słów kluczowych i parametrów dla komendy DELETE LISTENER" na stronie 478](#page-477-0)

#### <span id="page-477-0"></span>**Usuń proces nasłuchujący**

**DELETE LISTENER** — ( — nazwa\_nasłuchiwania — ) →

## **Uwagi dotyczące użycia dla komendy DELETE LISTENER**

1. Wykonanie komendy nie powiedzie się, jeśli aplikacja ma otwarty określony obiekt nasłuchiwania lub jeśli obiekt nasłuchiwania jest aktualnie uruchomiony.

## **Opisy słów kluczowych i parametrów dla komendy DELETE LISTENER**

*(nazwa-listenerowa)*

Nazwa definicji nasłuchiwania, która ma zostać usunięta. Jest to wartość wymagana. Nazwa musi być nazwą istniejącego obiektu nasłuchiwania zdefiniowanego w menedżerze kolejek lokalnych.

# **USUŃ NAZWĘ LISTY**

Aby usunąć definicję listy nazw, należy użyć komendy MQSC DELETE NAMELIST.

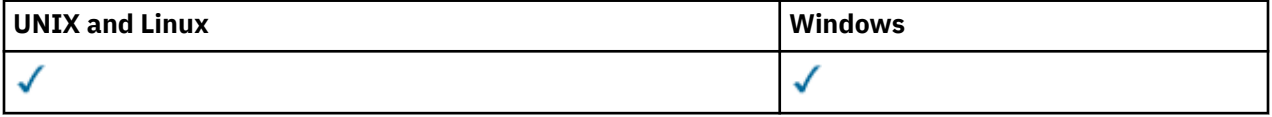

- Diagram składni
- "Użycie notatek" na stronie 478
- • ["Opisy parametrów dla komendy DELETE NAMELIST" na stronie 479](#page-478-0)

**Synonim**: DELETE NL

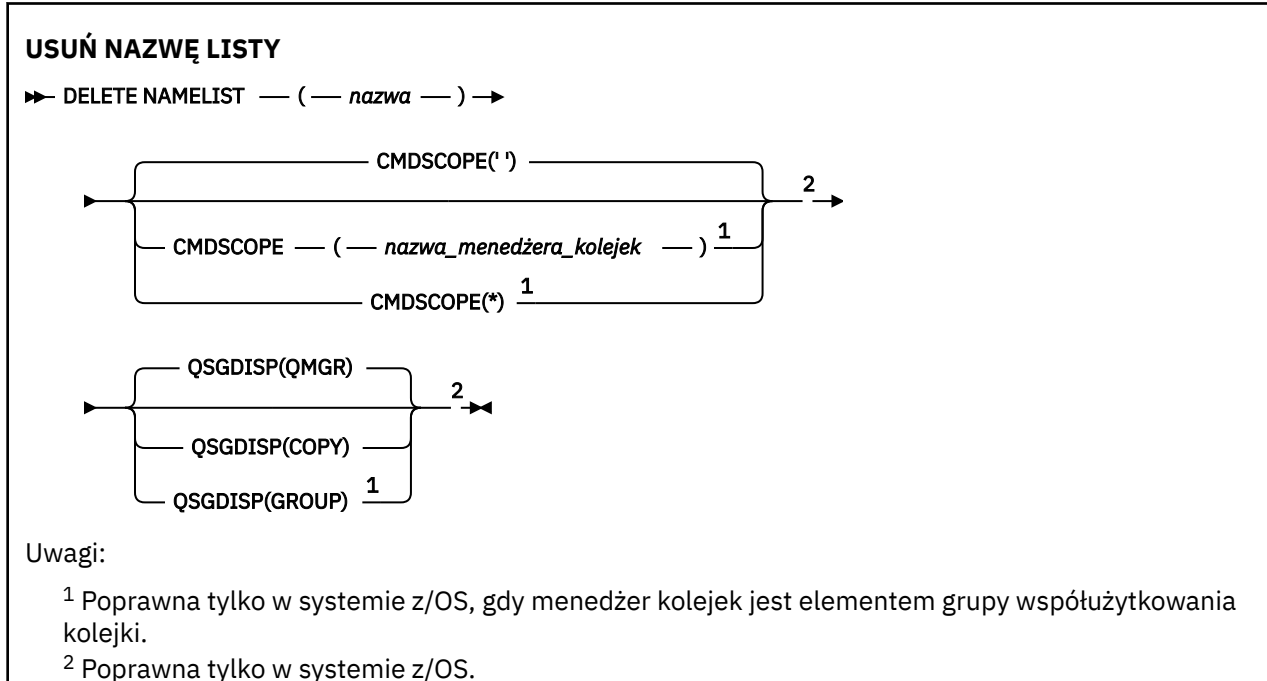

## **Użycie notatek**

W systemach UNIX komenda jest poprawna tylko w systemach AIX, HP-UX, Linuxi Solaris.

**478** IBM WebSphere MQ Administration Reference (Skorowidz administrowania produktem IBM WebSphere MQ)

## <span id="page-478-0"></span>**Opisy parametrów dla komendy DELETE NAMELIST**

Należy określić definicję listy nazw, która ma zostać usunięta.

#### *(nazwa)*

Nazwa definicji listy nazw, która ma zostać usunięta. Nazwa musi być zdefiniowana w lokalnym menedżerze kolejek.

Jeśli aplikacja ma otwartą tę listę nazw, wykonanie komendy nie powiedzie się.

#### **CMDSCOPE**

Ten parametr dotyczy tylko systemu z/OS i określa sposób wykonywania komendy w przypadku, gdy menedżer kolejek jest elementem grupy współużytkowania kolejki.

Parametr CMDSCOPE musi być pusty lub lokalny menedżer kolejek, jeśli parametr QSGDISP jest ustawiony na wartość GROUP.

**' '**

Komenda jest wykonywana w menedżerze kolejek, w którym została wprowadzona. Jest to wartość domyślna.

#### *nazwa\_menedżera\_kolejek*

Komenda jest wykonywana w określonym menedżerze kolejek. W tym celu menedżer kolejek jest aktywny w grupie współużytkowania kolejki.

Istnieje możliwość określenia nazwy menedżera kolejek innego niż menedżer kolejek, w którym wprowadzono komendę, ale tylko w przypadku używania środowiska grupy współużytkowania kolejki oraz pod warunkiem, że serwer komend jest włączony.

**\***

Komenda jest wykonywana w lokalnym menedżerze kolejek i jest również przekazywana do każdego aktywnego menedżera kolejek w grupie współużytkowania kolejki. Działanie tego typu jest takie samo jak wprowadzenie komendy w każdym menedżerze kolejek w grupie współużytkowania kolejki.

#### **QSGDISP**

Ten parametr ma zastosowanie tylko w systemie z/OS .

Określa dyspozycję obiektu, do którego komenda ma zostać wykonana (czyli tam, gdzie jest zdefiniowana i jak się zachowuje).

#### **COPY**

Definicja obiektu znajduje się w zestawie stron menedżera kolejek, który wykonuje komendę. Obiekt został zdefiniowany przy użyciu komendy, która miała parametry QSGDISP (COPY). Komenda ta nie ma wpływu na każdy obiekt rezydujący w repozytorium współużytkowanym lub dowolny obiekt zdefiniowany przy użyciu komendy, która ma parametry QSGDISP (QMGR).

#### **Grupa**

Definicja obiektu znajduje się we współużytkowanym repozytorium. Obiekt został zdefiniowany przy użyciu komendy, która miała parametry QSGDISP (GROUP). Komenda ta nie ma wpływu na każdy obiekt znajdujący się na zestawie stron menedżera kolejek, który wykonuje komendę (z wyjątkiem lokalnej kopii obiektu).

Jeśli komenda zakończy się pomyślnie, następująca komenda jest generowana i wysyłana do wszystkich aktywnych menedżerów kolejek w grupie współużytkowania kolejki w celu usunięcia kopii lokalnych na stronie o zerowej wartości:

DELETE NAMELIST(name) QSGDISP(COPY)

Usunięcie obiektu grupy staje się skuteczne nawet wtedy, gdy wygenerowaną komendę z QSGDISP (COPY) nie powiedzie się.

#### **QMGR**

Definicja obiektu znajduje się w zestawie stron menedżera kolejek, który wykonuje komendę. Obiekt został zdefiniowany przy użyciu komendy, która miała parametry QSGDISP (QMGR).

Komenda ta nie ma wpływu na każdy obiekt rezydujący w repozytorium współużytkowanym lub w dowolnej lokalnej kopii takiego obiektu.

Jest to wartość domyślna.

# **Usuń proces**

Aby usunąć definicję procesu, należy użyć komendy MQSC DELETE PROCESS.

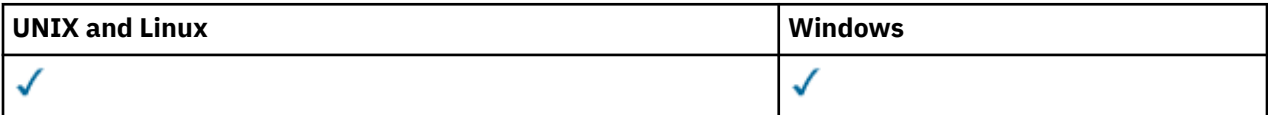

• Diagram składni

• "Opisy parametrów dla procesu usuwania" na stronie 480

**Synonim**: DELETE PRO

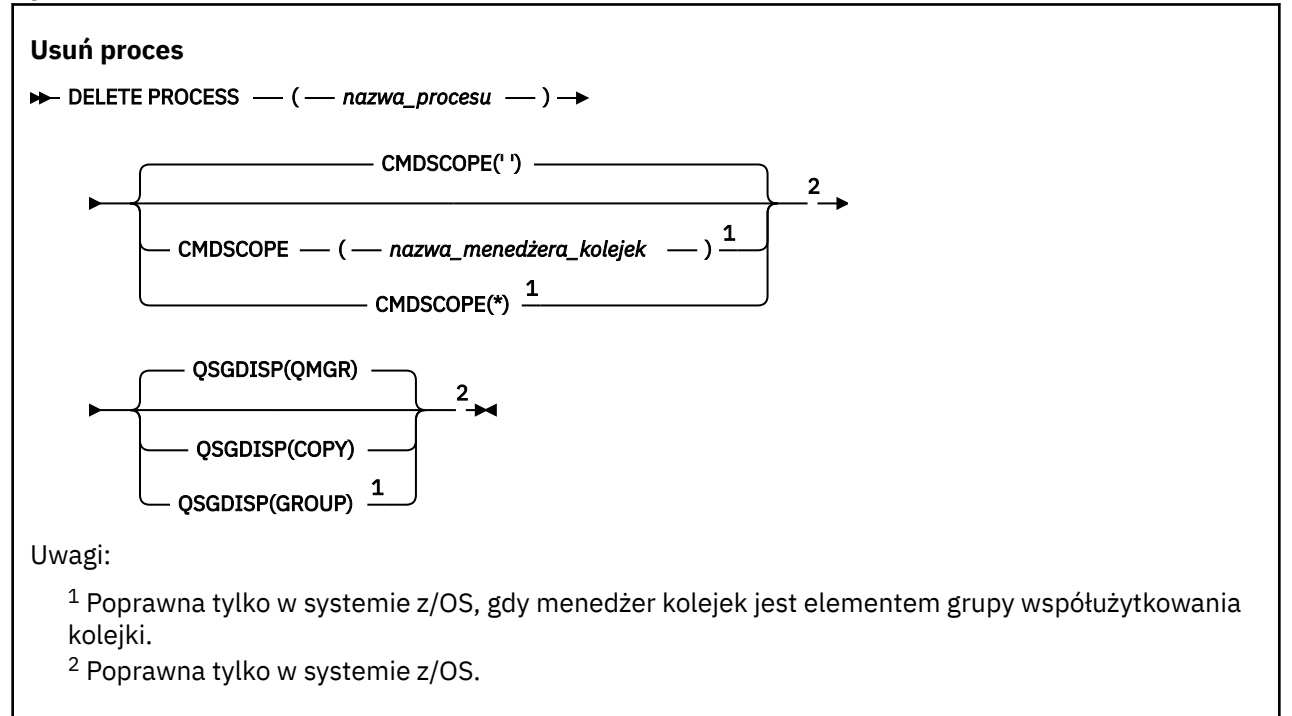

## **Opisy parametrów dla procesu usuwania**

Należy określić definicję procesu, która ma zostać usunięta.

## *(nazwa procesu)*

Nazwa definicji procesu, która ma zostać usunięta. Nazwa musi być zdefiniowana w lokalnym menedżerze kolejek.

Jeśli w aplikacji jest otwarty ten proces, wykonanie komendy nie powiedzie się.

## **CMDSCOPE**

Ten parametr dotyczy tylko systemu z/OS i określa sposób wykonywania komendy w przypadku, gdy menedżer kolejek jest elementem grupy współużytkowania kolejki.

Parametr CMDSCOPE musi być pusty lub lokalny menedżer kolejek, jeśli parametr QSGDISP jest ustawiony na wartość GROUP.

**' '**

Komenda jest wykonywana w menedżerze kolejek, w którym została wprowadzona. Jest to wartość domyślna.

#### <span id="page-480-0"></span>*nazwa\_menedżera\_kolejek*

Komenda jest wykonywana w określonym menedżerze kolejek. W tym celu menedżer kolejek jest aktywny w grupie współużytkowania kolejki.

Istnieje możliwość określenia nazwy menedżera kolejek innego niż menedżer kolejek, w którym wprowadzono komendę, ale tylko w przypadku używania środowiska grupy współużytkowania kolejki oraz pod warunkiem, że serwer komend jest włączony.

**\***

Komenda jest wykonywana w lokalnym menedżerze kolejek i jest również przekazywana do każdego aktywnego menedżera kolejek w grupie współużytkowania kolejki. Działanie tego typu jest takie samo jak wprowadzenie komendy w każdym menedżerze kolejek w grupie współużytkowania kolejki.

#### **QSGDISP**

Ten parametr ma zastosowanie tylko w systemie z/OS .

Określa dyspozycję obiektu, do którego komenda ma zostać wykonana (czyli tam, gdzie jest zdefiniowana i jak się zachowuje).

#### **COPY**

Definicja obiektu znajduje się w zestawie stron menedżera kolejek, który wykonuje komendę. Obiekt został zdefiniowany przy użyciu komendy, która miała parametry QSGDISP (COPY). Komenda ta nie ma wpływu na każdy obiekt rezydujący w repozytorium współużytkowanym lub dowolny obiekt zdefiniowany przy użyciu komendy, która ma parametry QSGDISP (QMGR).

#### **Grupa**

Definicja obiektu znajduje się we współużytkowanym repozytorium. Obiekt został zdefiniowany przy użyciu komendy, która miała parametry QSGDISP (GROUP). Komenda ta nie ma wpływu na każdy obiekt znajdujący się na zestawie stron menedżera kolejek, który wykonuje komendę (z wyjątkiem lokalnej kopii obiektu).

Jeśli komenda zakończy się pomyślnie, następująca komenda jest generowana i wysyłana do wszystkich aktywnych menedżerów kolejek w grupie współużytkowania kolejki w celu usunięcia kopii lokalnych na stronie o zerowej wartości:

DELETE PROCESS(process-name) QSGDISP(COPY)

Usunięcie obiektu grupy staje się skuteczne nawet wtedy, gdy wygenerowaną komendę z QSGDISP (COPY) nie powiedzie się.

#### **QMGR**

Definicja obiektu znajduje się w zestawie stron menedżera kolejek, który wykonuje komendę. Obiekt został zdefiniowany przy użyciu komendy, która miała parametry QSGDISP (QMGR). Komenda ta nie ma wpływu na każdy obiekt rezydujący w repozytorium współużytkowanym lub w dowolnej lokalnej kopii takiego obiektu.

Jest to wartość domyślna.

## **Usuń kolejki**

Ta sekcja zawiera następujące komendy:

- • ["USUŃ QALIAS" na stronie 484](#page-483-0)
- • ["USUŃ QLOCAL" na stronie 484](#page-483-0)
- • ["USUŃ QMODEL" na stronie 485](#page-484-0)
- • ["USUŃ QREMOTE" na stronie 486](#page-485-0)

Te komendy są obsługiwane na następujących platformach:

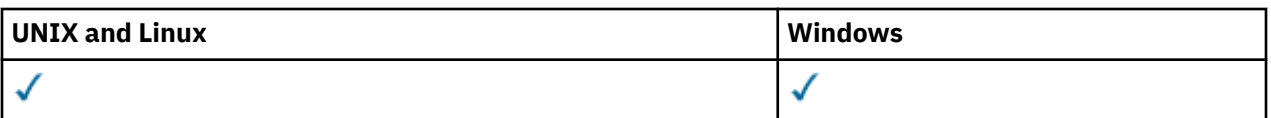

## **Opisy parametrów dla kolejek DELETE**

#### *(nazwa-kolejki)*

Nazwa kolejki musi być zdefiniowana w lokalnym menedżerze kolejek dla wszystkich typów kolejek.

W przypadku kolejki aliasowej jest to lokalna nazwa kolejki aliasowej, która ma zostać usunięta.

W przypadku kolejki modelowej jest to nazwa lokalna kolejki modelowej, która ma zostać usunięta.

W przypadku kolejki zdalnej jest to nazwa lokalna zdalnej kolejki, która ma zostać usunięta.

W przypadku kolejki lokalnej jest to nazwa kolejki lokalnej, która ma zostać usunięta. Należy określić kolejkę, która ma zostać usunięta.

**Uwaga:** Kolejka nie może zostać usunięta, jeśli zawiera niezatwierdzone komunikaty.

Jeśli w aplikacji jest otwarta kolejka, lub otwarto kolejkę, która w końcu zostanie rozstrzygana do tej kolejki, wykonanie komendy nie powiedzie się. Komenda również nie powiedzie się, jeśli kolejka jest kolejką transmisji, a kolejka zdalna, która odwołuje się do tej kolejki transmisji, jest kolejką zdalną, która odwołuje się do tej kolejki.

Jeśli ta kolejka ma atrybut SCOPE komórki CELL, pozycja dla kolejki jest również usuwana z katalogu komórki.

### **AUTOREC**

Ten parametr nie ma zastosowania w systemie z/OS.

Określa, czy powiązany rekord uprawnień jest również usuwany:

#### **TAK**

Rekord uprawnień powiązany z obiektem jest usuwany. Jest to opcja domyślna.

## **NIE**

Rekord uprawnień powiązany z obiektem nie został usunięty.

#### **CMDSCOPE**

Ten parametr dotyczy tylko systemu z/OS i określa sposób wykonywania komendy w przypadku, gdy menedżer kolejek jest elementem grupy współużytkowania kolejki.

Parametr CMDSCOPE musi być pusty lub lokalny menedżer kolejek, jeśli parametr QSGDISP jest ustawiony na wartość GROUP lub SHARED.

**' '**

Komenda jest wykonywana w menedżerze kolejek, w którym została wprowadzona. Jest to wartość domyślna.

#### *nazwa\_menedżera\_kolejek*

Komenda jest wykonywana w określonym menedżerze kolejek. W tym celu menedżer kolejek jest aktywny w grupie współużytkowania kolejki.

Istnieje możliwość określenia nazwy menedżera kolejek innego niż menedżer kolejek, w którym wprowadzono komendę, ale tylko w przypadku używania środowiska grupy współużytkowania kolejki oraz pod warunkiem, że serwer komend jest włączony.

**\***

Komenda jest wykonywana w lokalnym menedżerze kolejek i jest również przekazywana do każdego aktywnego menedżera kolejek w grupie współużytkowania kolejki. Działanie tego typu jest takie samo jak wprowadzenie komendy w każdym menedżerze kolejek w grupie współużytkowania kolejki.

#### **PURGE i NOPURGE**

Określa, czy wszystkie istniejące zatwierdzone komunikaty w kolejce nazwanej przez komendę DELETE mają zostać wyczyszczone w celu wykonania komendy usuwania. Wartością domyślną jest NOPURGE.

#### **PURGE**

Operacja usuwania jest późniejsza, nawet jeśli istnieją zatwierdzone komunikaty w nazwanej kolejce, a komunikaty te mają być również usuwane.

#### **NOPURGE**

Usunięcie nie jest możliwe, jeśli w podanej kolejce znajdują się zatwierdzone komunikaty.

#### **QSGDISP**

Określa dyspozycję obiektu, do którego komenda ma zostać wykonana (czyli tam, gdzie jest zdefiniowana i jak się zachowuje). Jeśli definicja obiektu jest współużytkowana, nie ma potrzeby usuwania jej w każdym menedżerze kolejek, który jest częścią grupy współużytkowania kolejki. (Grupy współużytkowania kolejek są dostępne tylko w produkcie WebSphere MQ for z/OS).

#### **COPY**

Definicja obiektu znajduje się w zestawie stron menedżera kolejek, który wykonuje komendę. Obiekt został zdefiniowany przy użyciu komendy, która miała parametry QSGDISP (COPY). Komenda ta nie ma wpływu na każdy obiekt rezydujący w repozytorium współużytkowanym lub dowolny obiekt zdefiniowany przy użyciu komendy, która ma parametry QSGDISP (QMGR).

#### **Grupa**

Definicja obiektu znajduje się we współużytkowanym repozytorium. Obiekt został zdefiniowany przy użyciu komendy, która miała parametry QSGDISP (GROUP). Komenda ta nie ma wpływu na każdy obiekt znajdujący się na zestawie stron menedżera kolejek, który wykonuje komendę, lub dowolny obiekt zdefiniowany za pomocą komendy, która ma parametry QSGDISP (SHARED).

Jeśli usunięcie zakończy się pomyślnie, następująca komenda zostanie wygenerowana i wysłana do wszystkich aktywnych menedżerów kolejek w grupie współużytkowania kolejki w celu dokonania lub usunięcia kopii lokalnych na stronie o zerowej wartości:

```
 DELETE queue(q-name) QSGDISP(COPY)
```
lub, tylko w przypadku kolejki lokalnej:

```
 DELETE QLOCAL(q-name) NOPURGE QSGDISP(COPY)
```
Usunięcie obiektu grupy staje się skuteczne nawet wtedy, gdy wygenerowaną komendę z QSGDISP (COPY) nie powiedzie się.

**Uwaga:** Opcja NOPURGE jest zawsze dostępna nawet wtedy, gdy zostanie podana wartość PURGE. Aby usunąć komunikaty w lokalnych kopiach kolejek, należy jawnie wydać komendę:

DELETE QLOCAL(q-name) QSGDISP(COPY) PURGE

dla każdej kopii.

#### **QMGR**

Definicja obiektu znajduje się w zestawie stron menedżera kolejek, który wykonuje komendę. Obiekt został zdefiniowany przy użyciu komendy, która miała parametry QSGDISP (QMGR). Komenda ta nie ma wpływu na każdy obiekt rezydujący w repozytorium współużytkowanym lub w dowolnej lokalnej kopii takiego obiektu.

Jest to wartość domyślna.

#### **Współużytkowane**

Ta opcja ma zastosowanie tylko do kolejek lokalnych.

Definicja obiektu znajduje się we współużytkowanym repozytorium. Obiekt został zdefiniowany przy użyciu komendy, która miała parametry QSGDISP (SHARED). Komenda ta nie ma wpływu na każdy obiekt znajdujący się w zestawie stron menedżera kolejek, który wykonuje komendę, lub dowolny obiekt zdefiniowany za pomocą komendy, która ma parametry QSGDISP (GROUP).

# <span id="page-483-0"></span>*USUŃ QALIAS*

Użyj komendy DELETE QALIAS, aby usunąć definicję kolejki aliasowej.

**Synonim**: DELETE QA

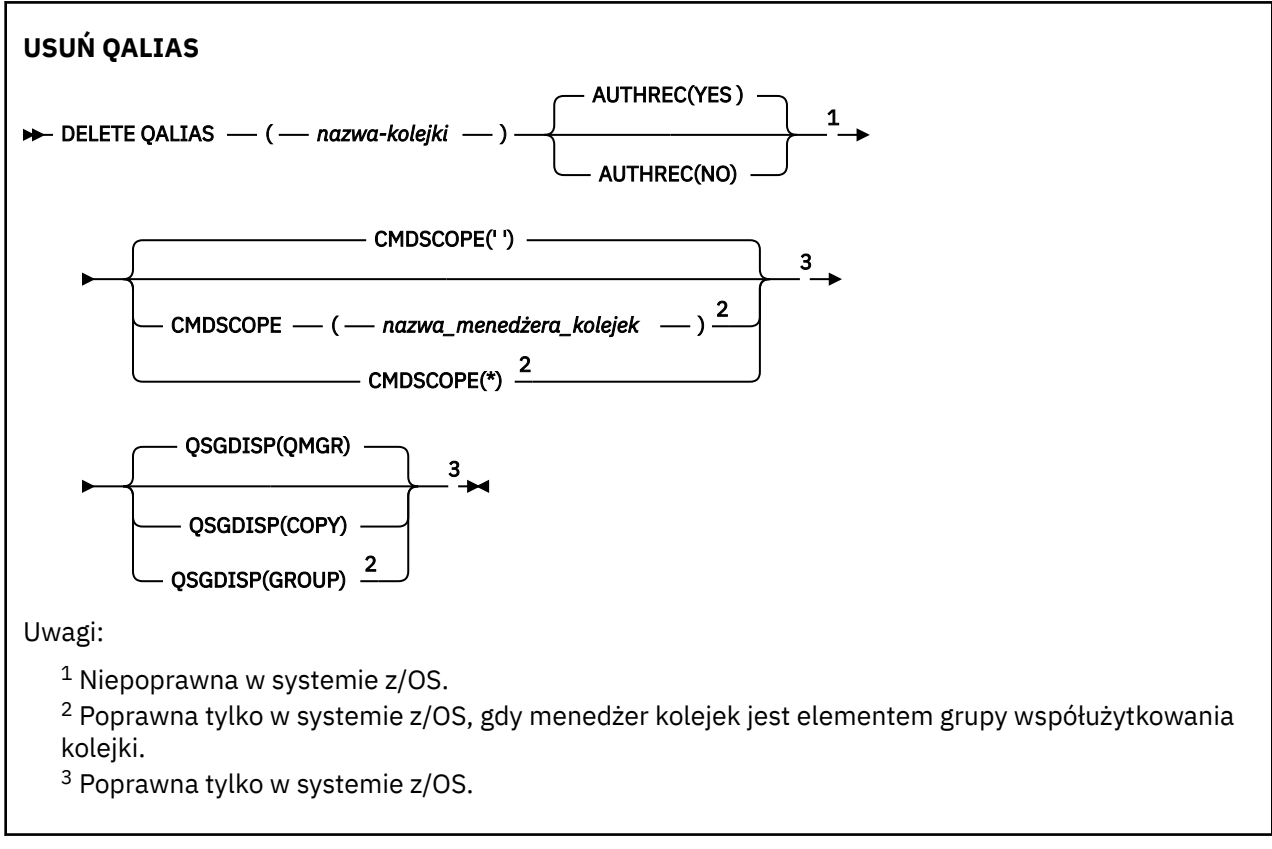

Parametry są opisane w sekcji ["Usuń kolejki" na stronie 481.](#page-480-0)

# *USUŃ QLOCAL*

Aby usunąć definicję kolejki lokalnej, należy użyć komendy DELETE QLOCAL. Można określić, że kolejka nie może zostać usunięta, jeśli zawiera komunikaty, lub że może zostać usunięta, nawet jeśli zawiera komunikaty.

**Synonim**: USUŃ KOD QL

<span id="page-484-0"></span>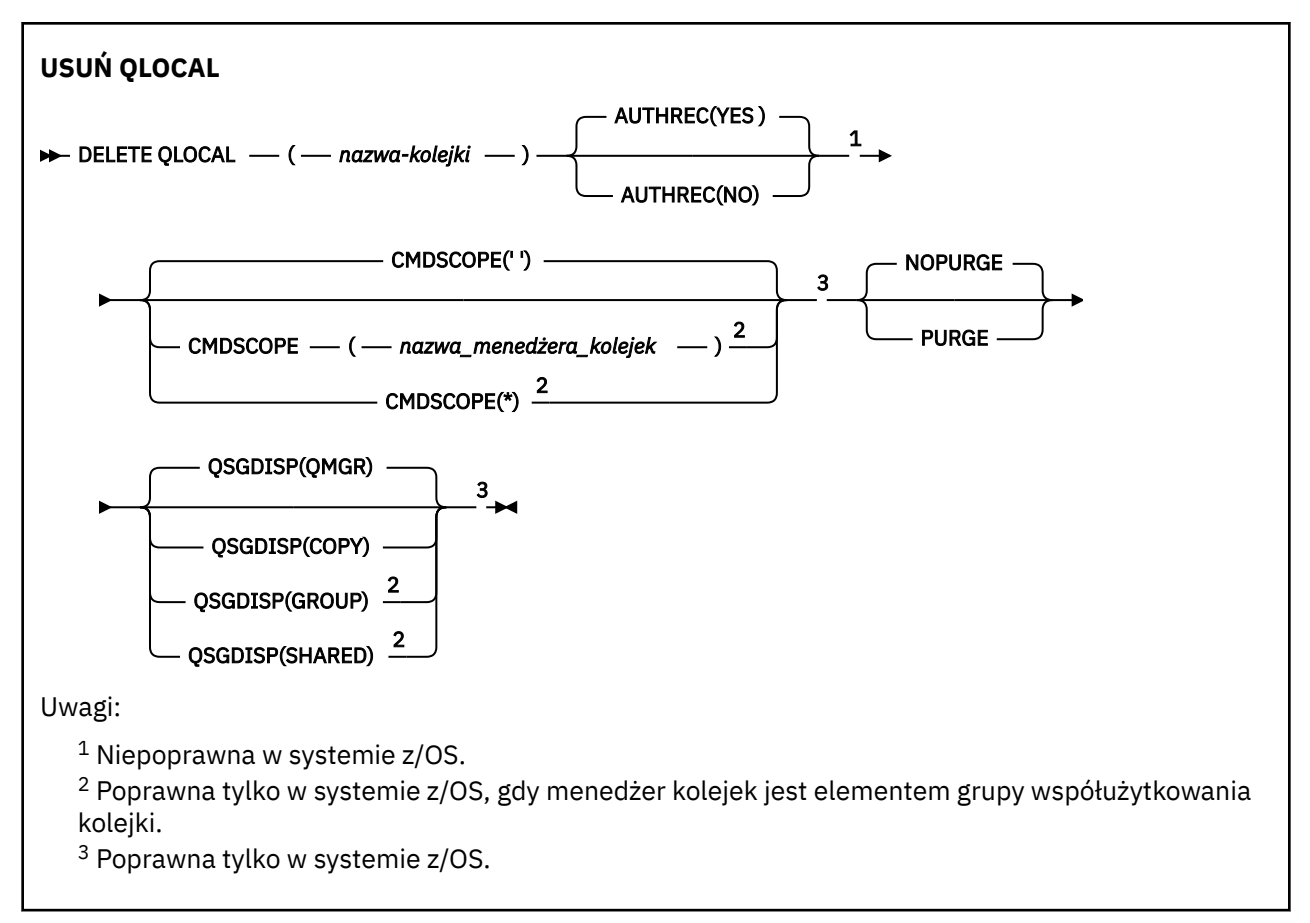

Parametry są opisane w sekcji ["Usuń kolejki" na stronie 481.](#page-480-0)

# *USUŃ QMODEL*

Aby usunąć definicję kolejki modelowej, należy użyć komendy DELETE QMODEL.

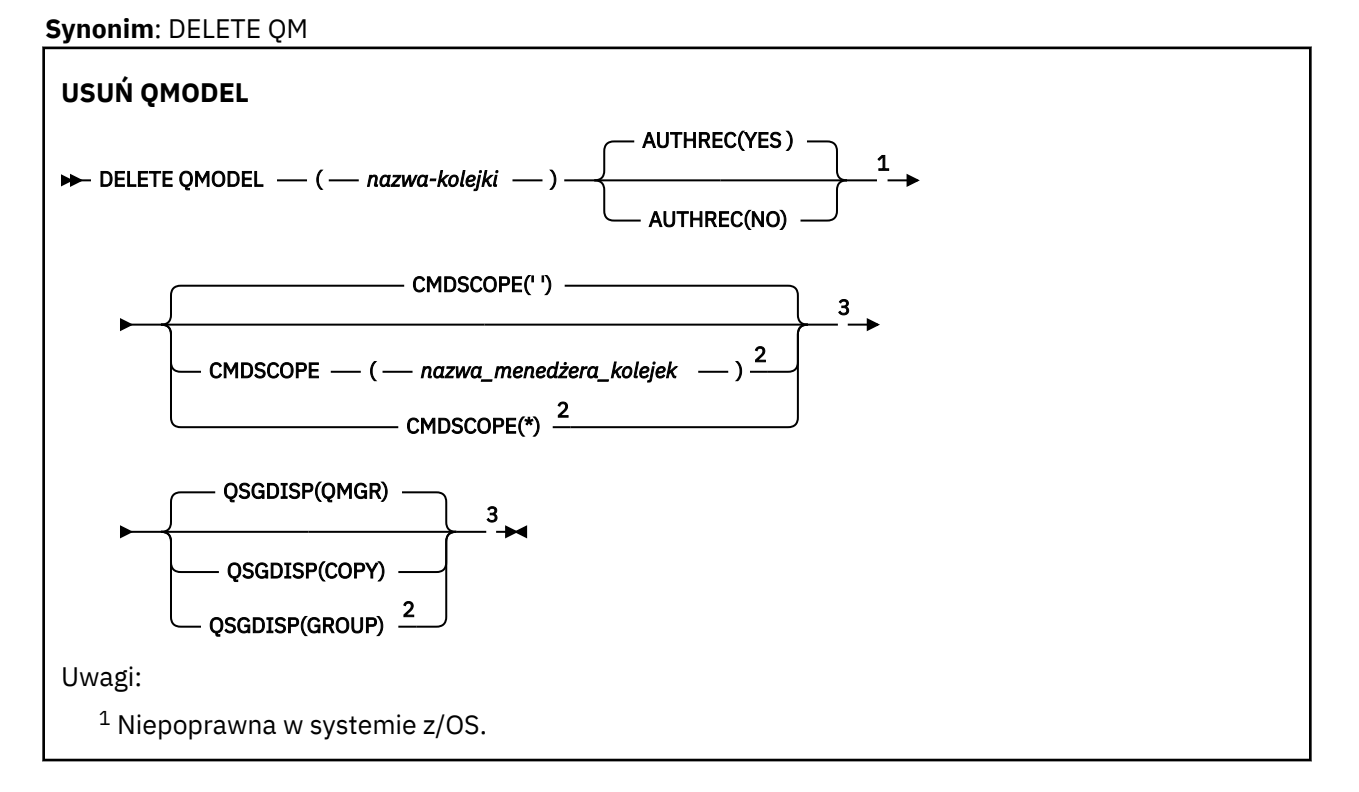

<span id="page-485-0"></span><sup>2</sup> Poprawna tylko w systemie z/OS, gdy menedżer kolejek jest elementem grupy współużytkowania kolejki.

<sup>3</sup> Poprawna tylko w systemie z/OS.

Parametry są opisane w sekcji ["Usuń kolejki" na stronie 481.](#page-480-0)

# *USUŃ QREMOTE*

Użyj komendy DELETE QREMOTE, aby usunąć lokalną definicję kolejki zdalnej. Nie wpływa ona na definicję tej kolejki w systemie zdalnym.

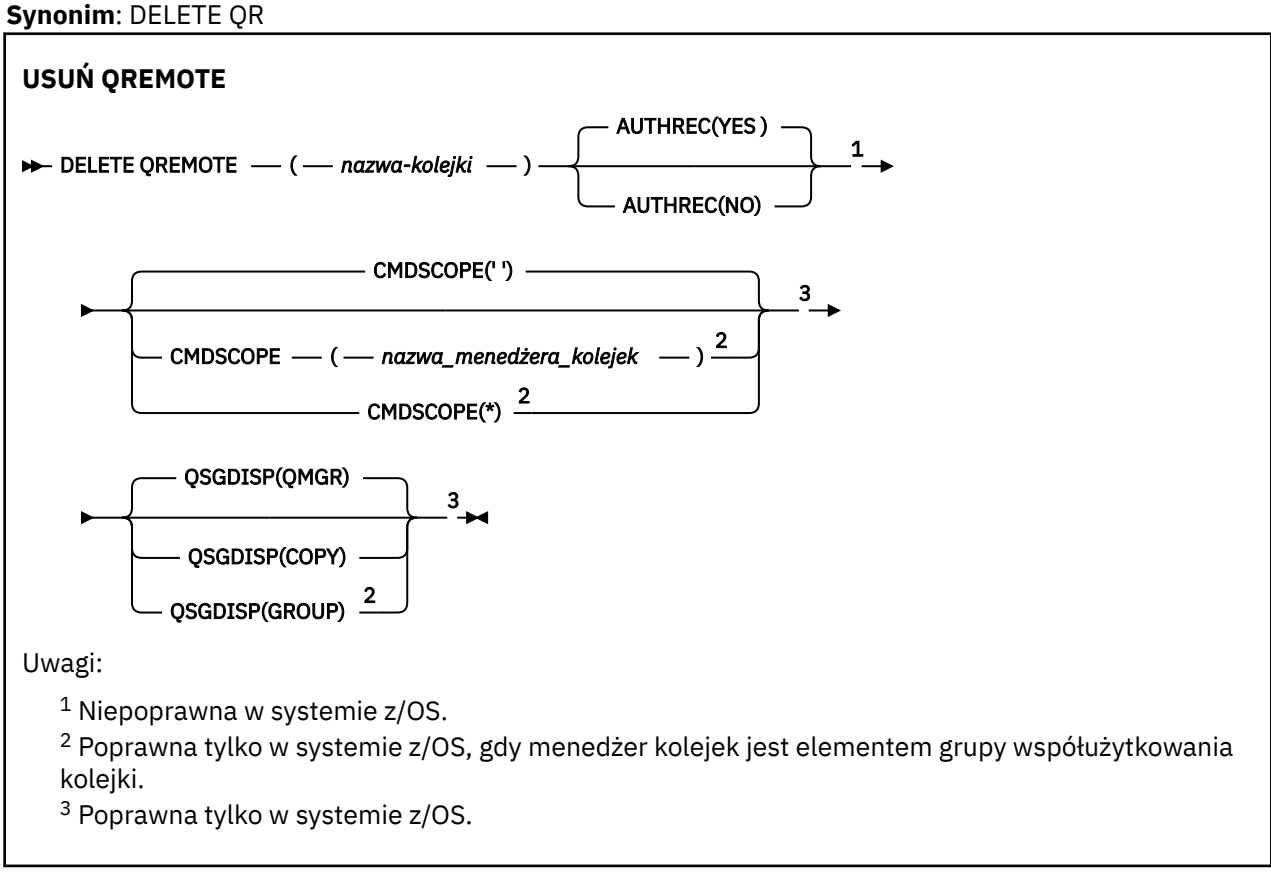

Parametry są opisane w sekcji ["Usuń kolejki" na stronie 481.](#page-480-0)

# **Usuń usługę**

Aby usunąć definicję usługi, należy użyć komendy MQSC DELETE SERVICE.

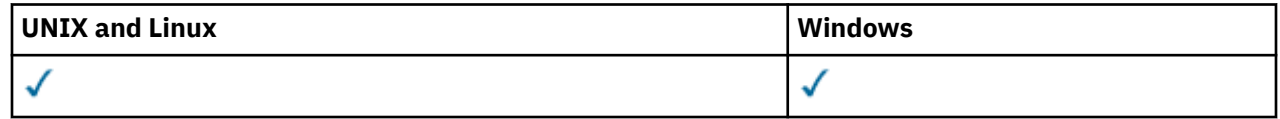

- Diagram składni
- • ["Uwagi dotyczące użycia dla usługi DELETE SERVICE" na stronie 487](#page-486-0)
- • ["Opisy słów kluczowych i parametrów dla usługi DELETE SERVICE" na stronie 487](#page-486-0)

## **Synonim**:

```
Usuń usługę
DELETE SERVICE — ( — nazwa_usługi — ) →
```
## **Uwagi dotyczące użycia dla usługi DELETE SERVICE**

1. Wykonanie komendy nie powiedzie się, jeśli aplikacja ma otwarty określony obiekt usługi lub jeśli usługa jest aktualnie uruchomiona.

## **Opisy słów kluczowych i parametrów dla usługi DELETE SERVICE**

## *(nazwa-usługi)*

Nazwa definicji usługi, która ma zostać usunięta. Jest to wartość wymagana. Ta nazwa musi być nazwą istniejącej usługi zdefiniowanej w lokalnym menedżerze kolejek.

# **USUŃ SUB**

Użyj komendy MQSC DELETE SUB, aby usunąć trwałą subskrypcję z systemu. W przypadku zarządzanego miejsca docelowego wszystkie nieprzetworzone komunikaty pozostawione w miejscu docelowym są usuwane.

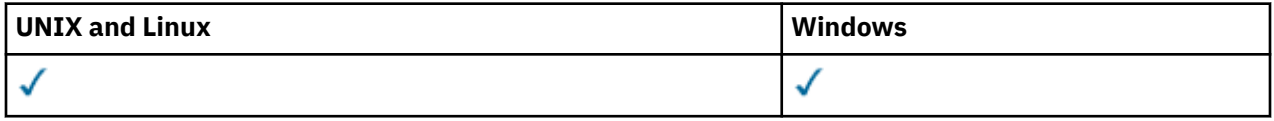

- Diagram składni
- Użycie notatek
- • ["Opisy parametrów dla komendy DELETE SUB" na stronie 488](#page-487-0)

**Synonim**: DEL SUB

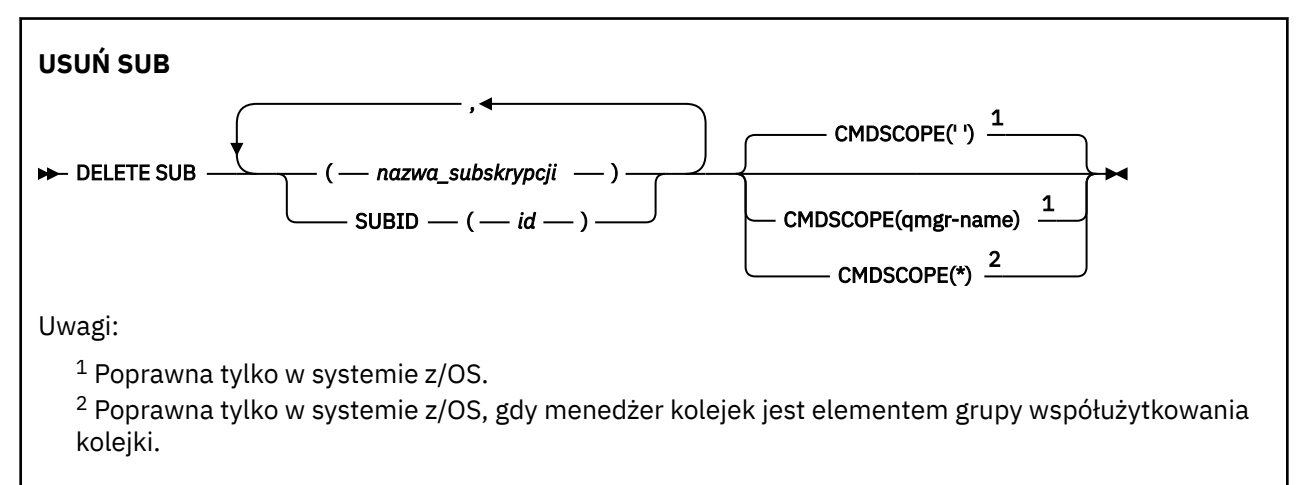

## **Uwagi dotyczące użycia dla komendy DELETE SUB**

Istnieje możliwość określenia nazwy, identyfikatora lub obu tych subskrypcji, które mają zostać usunięte.

Przykłady poprawnych formularzy:

 DELETE SUB(xyz) DELETE SUB SUBID(123) DELETE SUB(xyz) SUBID(123)

## <span id="page-487-0"></span>**Opisy parametrów dla komendy DELETE SUB**

#### *nazwa\_subskrypcji*

Nazwa lokalna definicji subskrypcji, która ma zostać usunięta.

#### **CMDSCOPE**

Ten parametr dotyczy tylko systemu z/OS i określa sposób wykonywania komendy w przypadku, gdy menedżer kolejek jest elementem grupy współużytkowania kolejki.

Parametr CMDSCOPE musi być pusty lub lokalny menedżer kolejek, jeśli parametr QSGDISP jest ustawiony na wartość GROUP.

**' '**

Komenda jest przetwarzana w menedżerze kolejek, w którym została wprowadzona. Jest to wartość domyślna.

#### *nazwa\_menedżera\_kolejek*

Komenda jest przetwarzana w menedżerze kolejek określonym przez użytkownika, jeśli menedżer kolejek jest aktywny w grupie współużytkowania kolejki.

Można określić nazwę menedżera kolejek innego niż menedżer kolejek, w którym wpisano komendę, tylko w przypadku korzystania ze środowiska grupy współużytkowania kolejki oraz jeśli serwer komend jest włączony.

**\***

Komenda jest przetwarzana w lokalnym menedżerze kolejek, a także przekazywana do każdego aktywnego menedżera kolejek w grupie współużytkowania kolejki. Działanie tego typu jest takie samo jak wprowadzenie komendy w każdym menedżerze kolejek w grupie współużytkowania kolejki.

Nie można użyć parametru CMDSCOPE jako słowa kluczowego filtru.

#### **SUBID (***łańcuch***)**

Wewnętrzny, unikalny klucz identyfikujący subskrypcję.

## **Usuń temat**

W celu usunięcia węzła tematu administracyjnego produktu WebSphere MQ należy użyć komendy DELETE TOPIC.

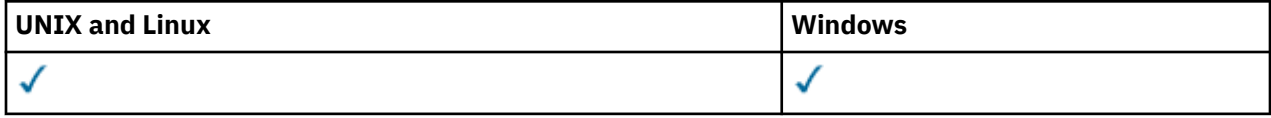

• Diagram składni

• ["Opisy parametrów dla DELETE TOPIC" na stronie 489](#page-488-0)

**Synonim**: Brak

<span id="page-488-0"></span>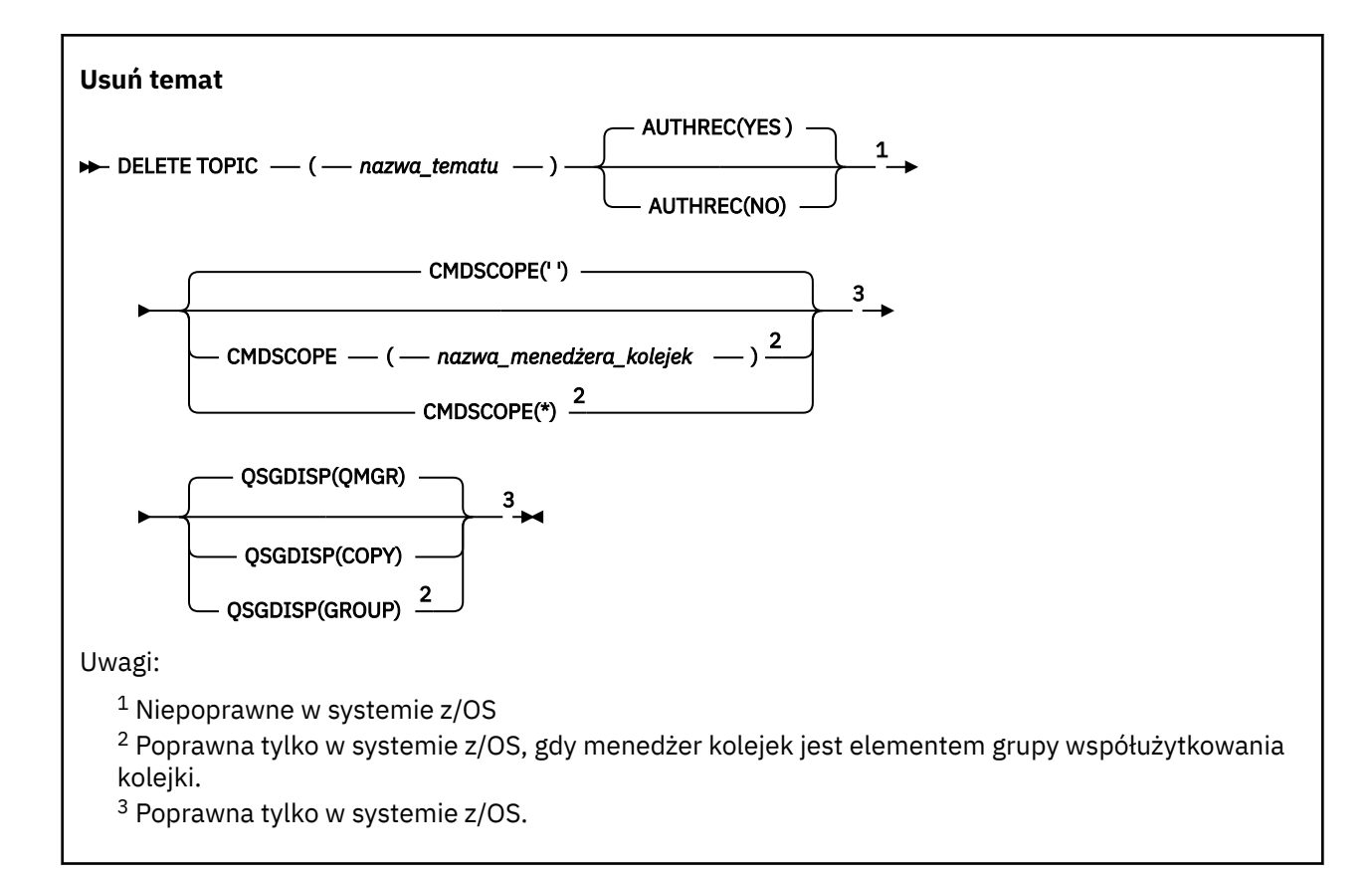

## **Opisy parametrów dla DELETE TOPIC**

### *(nazwa-topic-name)*

Nazwa obiektu tematu administracyjnego, który ma zostać usunięty. Ten parametr jest wymagany.

Nazwa musi być nazwą istniejącego obiektu tematu administracyjnego.

#### **AUTOREC**

Ten parametr nie ma zastosowania do systemu z/OS

Określa, czy powiązany rekord uprawnień jest również usuwany:

## **TAK**

Rekord uprawnień powiązany z obiektem jest usuwany. Jest to opcja domyślna.

# **NIE**

Rekord uprawnień powiązany z obiektem nie został usunięty.

#### **CMDSCOPE**

Ten parametr dotyczy tylko systemu z/OS i określa sposób wykonywania komendy w przypadku, gdy menedżer kolejek jest elementem grupy współużytkowania kolejki.

Parametr CMDSCOPE musi być pusty lub lokalny menedżer kolejek, jeśli parametr QSGDISP jest ustawiony na wartość GROUP.

**' '**

Komenda jest wykonywana w menedżerze kolejek, w którym została wprowadzona. Jest to wartość domyślna.

#### *nazwa\_menedżera\_kolejek*

Komenda jest wykonywana w określonym menedżerze kolejek. W tym celu menedżer kolejek jest aktywny w grupie współużytkowania kolejki.

Istnieje możliwość określenia nazwy menedżera kolejek innego niż menedżer kolejek, w którym wprowadzono komendę, ale tylko w przypadku używania środowiska grupy współużytkowania kolejki oraz pod warunkiem, że serwer komend jest włączony.

**\***

Komenda jest wykonywana w lokalnym menedżerze kolejek i jest również przekazywana do każdego aktywnego menedżera kolejek w grupie współużytkowania kolejki. Działanie tego typu jest takie samo jak wprowadzenie komendy w każdym menedżerze kolejek w grupie współużytkowania kolejki.

#### **QSGDISP**

Ten parametr ma zastosowanie tylko w systemie z/OS .

Określa dyspozycję obiektu, do którego komenda ma zostać wykonana (czyli tam, gdzie jest zdefiniowana i jak się zachowuje).

#### **COPY**

Definicja obiektu znajduje się w zestawie stron menedżera kolejek, który wykonuje komendę. Obiekt został zdefiniowany przy użyciu komendy, która miała parametry QSGDISP (COPY). Komenda ta nie ma wpływu na każdy obiekt rezydujący w repozytorium współużytkowanym lub dowolny obiekt zdefiniowany przy użyciu komendy, która ma parametry QSGDISP (QMGR).

#### **Grupa**

Definicja obiektu znajduje się we współużytkowanym repozytorium. Obiekt został zdefiniowany przy użyciu komendy, która miała parametry QSGDISP (GROUP). Komenda ta nie ma wpływu na każdy obiekt znajdujący się na zestawie stron menedżera kolejek, który wykonuje komendę (z wyjątkiem lokalnej kopii obiektu).

Jeśli komenda zakończy się pomyślnie, następująca komenda zostanie wygenerowana i wysłana do wszystkich aktywnych menedżerów kolejek w grupie współużytkowania kolejki w celu dokonania lub usunięcia kopii lokalnych na stronie o zerowej wartości:

DELETE TOPIC(topic-name) QSGDISP(COPY)

Usunięcie obiektu grupy staje się skuteczne nawet wtedy, gdy wygenerowaną komendę z QSGDISP (COPY) nie powiedzie się.

#### **QMGR**

Definicja obiektu znajduje się w zestawie stron menedżera kolejek, który wykonuje komendę. Obiekt został zdefiniowany przy użyciu komendy, która miała parametry QSGDISP (QMGR). Komenda ta nie ma wpływu na każdy obiekt rezydujący w repozytorium współużytkowanym lub w dowolnej lokalnej kopii takiego obiektu.

Jest to wartość domyślna.

# **WYŚWIETLENIE INFORMACJI UWIERZYTELNIAJĄCYCH**

Aby wyświetlić atrybuty obiektu informacji uwierzytelniającej, należy użyć komendy MQSC DISPLAY AUTHINFO.

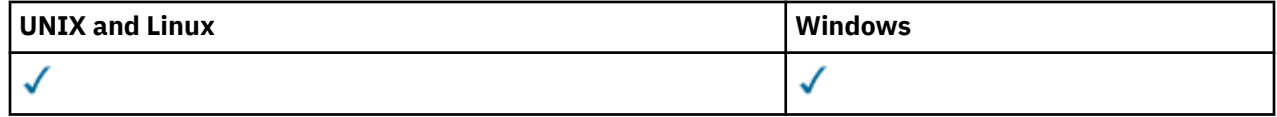

- Diagram składni
- • ["Opisy parametrów dla DISPLAY AUTHINFO" na stronie 491](#page-490-0)
- • ["Żądane parametry" na stronie 494](#page-493-0)

#### **Synonim**: DIS AUTHINFO

<span id="page-490-0"></span>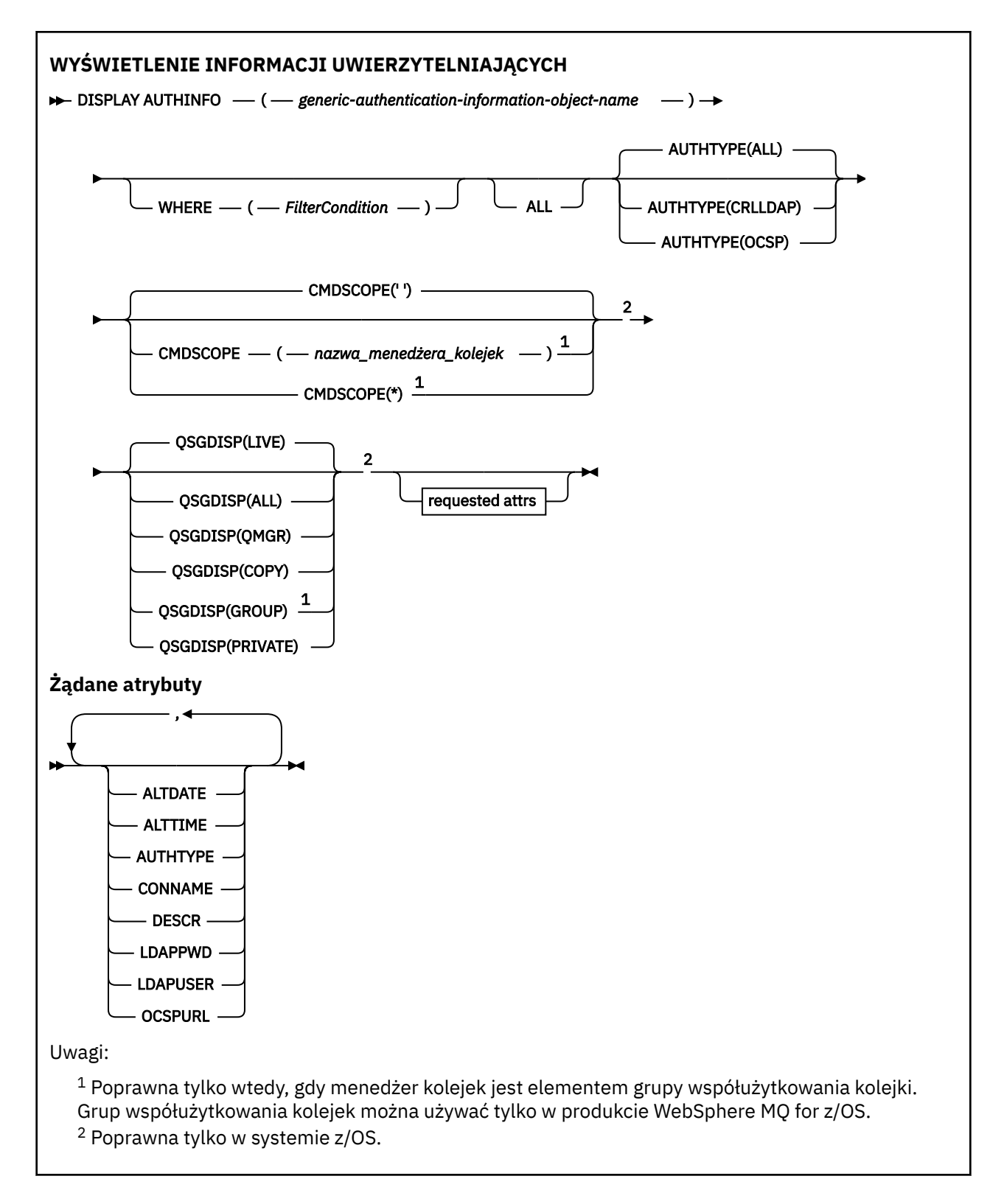

## **Opisy parametrów dla DISPLAY AUTHINFO**

#### *(generic-authentication-information-object-name)*

Nazwa obiektu informacji uwierzytelniającej, który ma zostać wyświetlony (patrz sekcja Reguły nazewnictwa obiektów IBM WebSphere MQ ). Końcowy znak gwiazdki (\*) jest zgodny z wszystkimi obiektami informacji uwierzytelniających o określonym rdzeniu, po którym następuje zero lub większa liczba znaków. Gwiazdka (\*) we własnym zakresie określa wszystkie obiekty informacji uwierzytelniających.

#### **gdzie**

Określ warunek filtru, aby wyświetlić tylko te obiekty informacji uwierzytelniających, które spełniają kryterium wyboru warunku filtru. Warunek filtru znajduje się w trzech częściach: *słowo\_kluczowe*, *operator*i *wartość\_filtru*:

#### *słowo kluczowe filtru*

Prawie każdy parametr, który może być używany do wyświetlania atrybutów dla tej komendy DISPLAY. Nie można jednak używać parametrów CMDSCOPE ani QSGDISP jako słów kluczowych filtru.

#### *operator*

Służy do określania, czy obiekt informacji uwierzytelniającej spełnia wartość filtru dla danego słowa kluczowego filtru. Operatorami są:

**LT**

Jest mniejsze niż

Większe niż

**GT**

**EQ**

Równe

**NE**

Nierówne

**LE**

Mniejsze lub równe

**GE**

Większe lub równe

**LK**

Pasuje do łańcucha ogólnego, który jest podany jako *wartość filtru*

# **NL**

Nie jest zgodny z ogólnym łańcuchem udostępnionym jako *wartość-filtru* .

#### *wartość-filtru*

Wartość, która musi być testowana przez wartość atrybutu przy użyciu operatora. W zależności od słowa kluczowego filtru może to być:

• Wartość jawna, która jest poprawną wartością dla testowanego atrybutu.

Można użyć dowolnego z operatorów z wyjątkiem LK i NL.

• Wartość ogólna. Jest to łańcuch znaków (taki jak łańcuch znaków podany dla parametru DESCR) z gwiazdką na końcu, na przykład ABC\*. Znaki muszą być poprawne dla testowanego atrybutu. Jeśli operatorem jest LK, wyświetlane są wszystkie elementy, w których wartość atrybutu zaczyna się od łańcucha (w przykładzie ABC). Jeśli operatorem jest NL, wyświetlane są wszystkie elementy, w których wartość atrybutu nie rozpoczyna się od łańcucha. Nie można użyć ogólnego filtru-wartość z wartościami liczbowymi. Dozwolony jest tylko jeden końcowy znak wieloznaczny (gwiazdka).

Operatory LK lub NL mogą być używane tylko dla wartości ogólnych w komendzie DISPLAY AUTHINFO.

#### **ALL**

Określ tę opcję, aby wyświetlić wszystkie parametry. Jeśli ten parametr jest określony, wszystkie żądane parametry nie mają żadnego efektu; wszystkie parametry są nadal wyświetlane.

Jest to wartość domyślna, jeśli nie zostanie podana nazwa ogólna i nie zostaną wysłane żądania dotyczące żadnych konkretnych parametrów.

W systemie z/OS jest to również wartość domyślna, jeśli zostanie określony warunek filtru przy użyciu parametru WHERE, ale na innych platformach wyświetlane są tylko żądane atrybuty.

#### **CMDSCOPE**

Ten parametr dotyczy tylko systemu z/OS i określa sposób wykonywania komendy w przypadku, gdy menedżer kolejek jest elementem grupy współużytkowania kolejki.

Parametr CMDSCOPE musi być pusty lub lokalny menedżer kolejek, jeśli parametr QSGDISP jest ustawiony na wartość GROUP.

**' '**

Komenda jest wykonywana w menedżerze kolejek, w którym została wprowadzona. Jest to wartość domyślna.

#### *nazwa\_menedżera\_kolejek*

Komenda jest wykonywana w określonym menedżerze kolejek. W tym celu menedżer kolejek jest aktywny w grupie współużytkowania kolejki.

Istnieje możliwość określenia nazwy menedżera kolejek innego niż menedżer kolejek, w którym wprowadzono komendę, ale tylko w przypadku używania środowiska grupy współużytkowania kolejki oraz pod warunkiem, że serwer komend jest włączony.

**\***

Komenda jest wykonywana w lokalnym menedżerze kolejek i jest również przekazywana do każdego aktywnego menedżera kolejek w grupie współużytkowania kolejki. Działanie tego typu jest takie samo jak wprowadzenie komendy w każdym menedżerze kolejek w grupie współużytkowania kolejki.

Nie można użyć parametru CMDSCOPE jako słowa kluczowego filtru.

#### **AUTHTYPE**

Określa typ informacji uwierzytelniających dla obiektów, dla których mają być wyświetlane informacje. Wartości są następujące:

#### **ALL**

Jest to wartość domyślna i wyświetla informacje dla obiektów zdefiniowanych za pomocą parametru AUTHTYPE (CRLLDAP) oraz z parametrem AUTHTYPE (OCSP).

#### **CRLLDAP**

Wyświetla informacje tylko dla obiektów zdefiniowanych za pomocą parametru AUTHTYPE (CRLLDAP).

### **OCSP**

Wyświetla informacje tylko dla obiektów zdefiniowanych za pomocą parametru AUTHTYPE (OCSP).

#### **QSGDISP**

Określa dyspozycję obiektów, dla których mają być wyświetlane informacje. Wartości są następujące:

#### **Działające**

Jest to wartość domyślna i wyświetla informacje dla obiektów zdefiniowanych za pomocą QSGDISP (QMGR) lub QSGDISP (COPY).

#### **Wszystkie**

Wyświetla informacje dla obiektów zdefiniowanych za pomocą QSGDISP (QMGR) lub QSGDISP (COPY).

Jeśli istnieje środowisko współużytkowanego menedżera kolejek, a komenda jest wykonywana w menedżerze kolejek, w którym została wydana, ta opcja wyświetla również informacje dla obiektów zdefiniowanych za pomocą QSGDISP (GROUP).

Jeśli określono wartość QSGDISP (LIVE) lub zostanie użyta wartość domyślna, lub jeśli w środowisku współużytkowanego menedżera kolejek określono wartość QSGDISP (ALL), komenda może nadawać zduplikowane nazwy (z różnymi dyspozycjami).

#### **COPY**

Wyświetla informacje tylko dla obiektów zdefiniowanych za pomocą komendy QSGDISP (COPY).

#### <span id="page-493-0"></span>**Grupa**

Wyświetla informacje tylko dla obiektów zdefiniowanych za pomocą QSGDISP (GROUP). Jest to dozwolone tylko w przypadku, gdy istnieje środowisko współużytkowanego menedżera kolejek.

#### **Prywatne**

Wyświetla informacje dla obiektów zdefiniowanych za pomocą QSGDISP (QMGR) lub QSGDISP (COPY). Należy zauważyć, że QSGDISP (PRIVATE) wyświetla te same informacje co QSGDISP (LIVE).

## **QMGR**

Wyświetla informacje tylko dla obiektów zdefiniowanych za pomocą QSGDISP (QMGR).

QSGDISP wyświetla jedną z następujących wartości:

### **QMGR**

Obiekt został zdefiniowany za pomocą QSGDISP (QMGR).

#### **Grupa**

Obiekt został zdefiniowany za pomocą QSGDISP (GROUP).

#### **COPY**

Obiekt został zdefiniowany za pomocą komendy QSGDISP (COPY).

Nie można użyć słowa kluczowego QSGDISP jako słowa kluczowego filtru.

## **Żądane parametry**

Określ jeden lub więcej parametrów definiujących dane, które mają być wyświetlane. Parametry można określić w dowolnej kolejności, ale nie należy określać tego samego parametru więcej niż jeden raz.

Jeśli nie określono żadnych parametrów (a parametr ALL nie został określony), wartością domyślną jest to, że wyświetlane są nazwy obiektów i ich typy AUTHTYPES, a w systemie z/OS-ich procesory QSGDISP.

#### **ALTDATE**

Data ostatniej zmiany definicji w formularzu yyyy-mm-dd

#### **ALTTIME**

Czas ostatniej zmiany definicji w formularzu hh.mm.ss

#### **AUTHTYPE**

Typ informacji uwierzytelniających

#### **CONNAME**

Nazwa hosta, adres IPv4 w postaci dziesiętnej z kropkami lub zapis szesnastkowy IPv6 hosta, na którym działa serwer LDAP. Ma zastosowanie tylko do obiektów z opcją AUTHTYPE (CRLLDAP).

#### **DESCR**

Opis obiektu informacji uwierzytelniającej

#### **LDAPPWD**

Hasło powiązane z nazwą wyróżniającą użytkownika na serwerze LDAP. Jeśli pole nie jest puste, jest ono wyświetlane jako gwiazdki (na wszystkich platformach z wyjątkiem systemu z/OS). Ma zastosowanie tylko do obiektów z opcją AUTHTYPE (CRLLDAP).

#### **LDAPUSER**

Nazwa wyróżniająca użytkownika na serwerze LDAP. Ma zastosowanie tylko do obiektów z opcją AUTHTYPE (CRLLDAP).

#### **OCSPURL**

Adres URL programu odpowiadającego OCSP używany do sprawdzania odwołania certyfikatu. Ma zastosowanie tylko do obiektów z opcją AUTHTYPE (OCSP).

Więcej informacji na temat poszczególnych parametrów można znaleźć w sekcji ["Uwagi dotyczące użycia](#page-337-0) [dla DEFINE AUTHINFO" na stronie 338](#page-337-0) .

# **DISPLAY AUTHREC**

Aby wyświetlić rekordy uprawnień powiązane z nazwą profilu, należy użyć komendy MQSC DISPLAY AUTHREC.

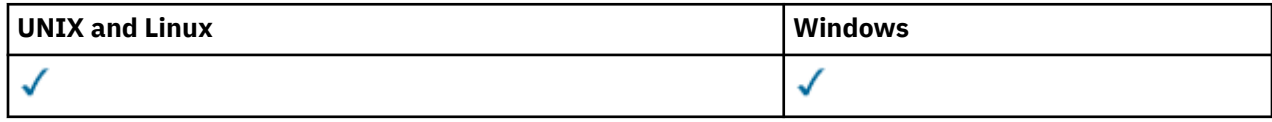

- Diagram składni
- • ["Opisy parametrów" na stronie 496](#page-495-0)
- • ["Żądane parametry" na stronie 498](#page-497-0)

**Synonim**: DIS AUTHREC

<span id="page-495-0"></span>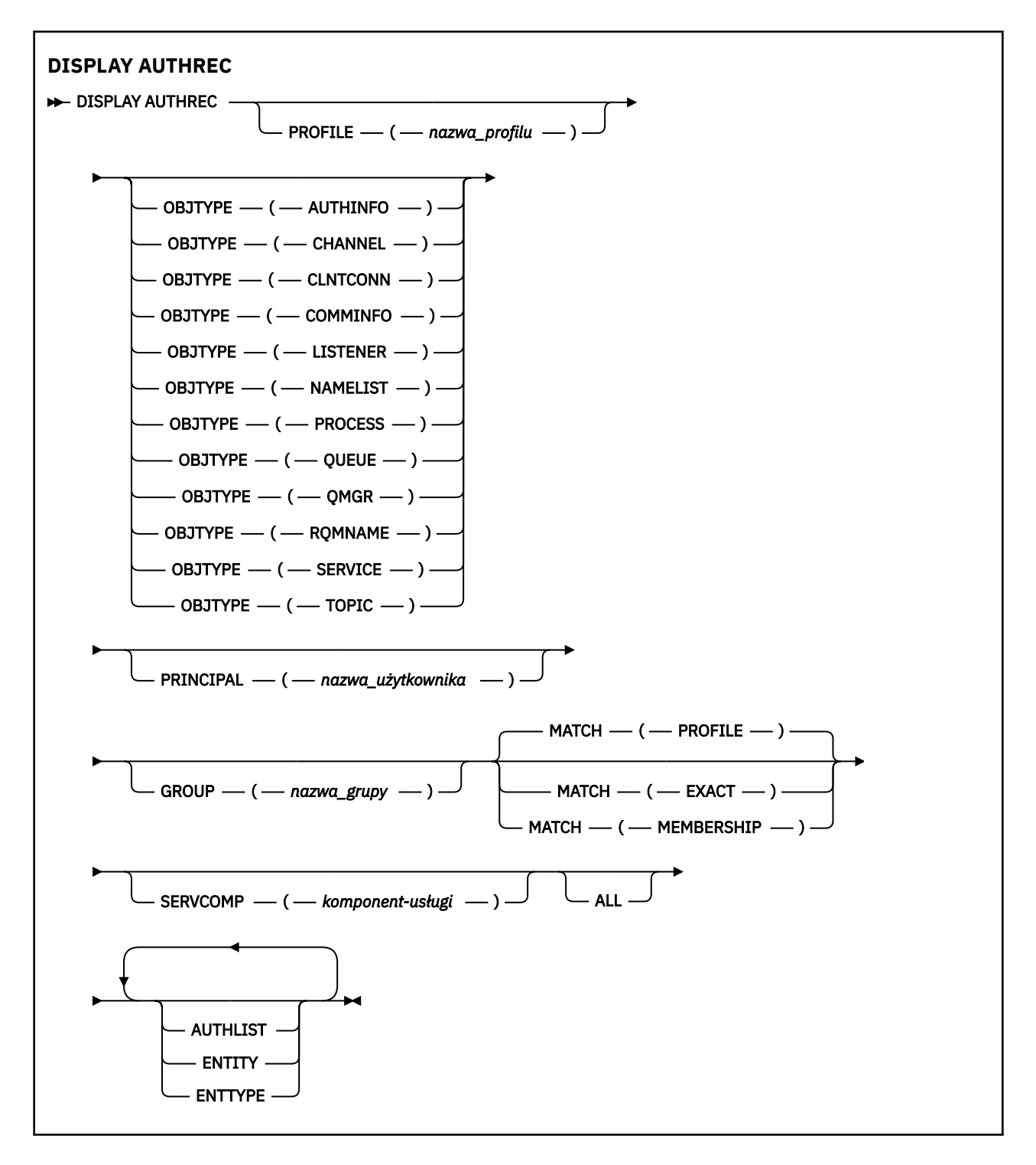

## **Opisy parametrów**

#### **PROFILE (***nazwa\_profilu***)**

Nazwa obiektu lub profilu ogólnego, dla którego mają być wyświetlane rekordy uprawnień. Jeśli ten parametr zostanie pominięty, zostaną wyświetlone wszystkie rekordy uprawnień, które spełniają wartości pozostałych parametrów.

#### **OBJTYPE**

Typ obiektu, do którego odwołuje się profil. Należy podać jedną z poniższych wartości:

#### **AUTHINFO**

Rekord informacji uwierzytelniających

**496** IBM WebSphere MQ Administration Reference (Skorowidz administrowania produktem IBM WebSphere MQ)

#### **CHANNEL**

Kanał

#### **CLNTCONN**

Kanał połączenia klienta

#### **COMMINFO**

Obiekt informacji o komunikacji

#### **LISTENER**

Program nasłuchujący

# **NAMELIST**

Lista nazw

## **PROCES**

Proces

## **QUEUE**

Kolejka

#### **QMGR**

Menedżer kolejek

#### **RQMNAME**

Menedżer kolejek zdalnych

#### **SERVICE**

Usługa

#### **TOPIC**

Temat

Jeśli ten parametr zostanie pominięty, wyświetlane są rekordy uprawnień dla wszystkich typów obiektów.

#### **PRINCIPAL (***nazwa-użytkownika***)**

Nazwa użytkownika. Jest to nazwa użytkownika, dla którego mają zostać pobrane autoryzacje dla określonego obiektu. W systemie IBM WebSphere MQ for Windowsnazwa użytkownika może opcjonalnie zawierać nazwę domeny, która jest określona w następującym formacie: user@domain.

Ten parametr nie może być określony w grupie.

#### **GROUP (***nazwa\_grupy***)**

Nazwa grupy. Jest to nazwa grupy użytkowników, dla której ma zostać dokonany zapytanie. Można podać tylko jedną nazwę i musi to być nazwa istniejącej grupy użytkowników.

W przypadku systemu IBM WebSphere MQ tylko w systemie Windows nazwa grupy może opcjonalnie zawierać nazwę domeny, która jest określona w następujących formatach:

GroupName@domain domain\GroupName

Ten parametr nie może być określony z wartością PRINCIPAL.

#### **PODAJ.POZYCJĘ**

Należy określić ten parametr, aby kontrolować zbiór wyświetlanych rekordów uprawnień. Należy podać jedną z poniższych wartości:

#### **PROFILE**

Zwracane są tylko te rekordy uprawnień, które są zgodne z podanymi nazwami profilu, nazwy użytkownika i grupy. Oznacza to, że profil ABCD powoduje zwrócenie profili ABCD, ABC\* i AB\* (o ile ABC\* i AB\* zostały zdefiniowane jako profile). Jeśli nazwą profilu jest profil ogólny, zwracane są tylko rekordy uprawnień, które są dokładnie zgodne z podaną nazwą profilu. Jeśli określona jest nazwa użytkownika, nie są zwracane żadne profile dla żadnej grupy, w której element główny jest elementem; tylko profile zdefiniowane dla określonej nazwy użytkownika lub grupy.

Jest to wartość domyślna.

#### <span id="page-497-0"></span>**Członkostwo**

Zwróć tylko te rekordy uprawnień, które są zgodne z określonym profilem, a pole jednostki, którego pole jest zgodne z określonym nazwą użytkownika i profilami, odnosi się do wszystkich grup, w których element główny jest elementem wnoszonym do jednostki skumulowanej dla określonej jednostki.

Jeśli ta opcja jest określona, należy również określić parametry PROFILE i OBJTYPE. Ponadto należy również podać parametr PRINCIPAL lub GROUP. Jeśli podano parametr OBJTYPE (QMGR), to nazwa profilu jest opcjonalna.

#### **PORÓWNAJ**

Zwróć tylko te rekordy uprawnień, które są dokładnie zgodne z podaną nazwą profilu i EntityName. Nie są zwracane żadne zgodne profile ogólne, chyba że nazwa profilu jest sama (sama), profil ogólny. Jeśli określono nazwę użytkownika, nie są zwracane żadne profile dla żadnej grupy, w której element główny jest elementem, a tylko dla profilu zdefiniowanego dla podanej nazwy użytkownika lub grupy.

#### **SERVCOMP (***komponent-usługi***)**

Nazwa usługi autoryzacji, dla której mają być wyświetlane informacje.

Jeśli ten parametr zostanie określony, będzie on określał nazwę usługi autoryzacji, do której mają być stosowane autoryzacje. Jeśli ten parametr zostanie pominięty, zapytanie jest wykonywane w zarejestrowanych usługach autoryzacji z kolei zgodnie z regułami łączenia usług autoryzacji.

#### **ALL**

Ten parametr należy określić, aby wyświetlić wszystkie informacje o autoryzacji dostępne dla danego obiektu i określonego profilu.

# **Żądane parametry**

Użytkownik może zażądać następujących informacji o autoryzacjach:

## **AUTOLIST**

Ten parametr należy określić, aby wyświetlić listę autoryzacji.

## **ENTITY**

Ten parametr należy określić, aby wyświetlić nazwę jednostki.

## **TYP.**

Ten parametr należy określić, aby wyświetlić typ jednostki.

# **DISPLAY AUTHSERV**

Aby wyświetlić informacje na temat poziomu funkcji obsługiwanego przez zainstalowane usługi autoryzacji, należy użyć komendy MQSC DISPLAY AUTHSERV.

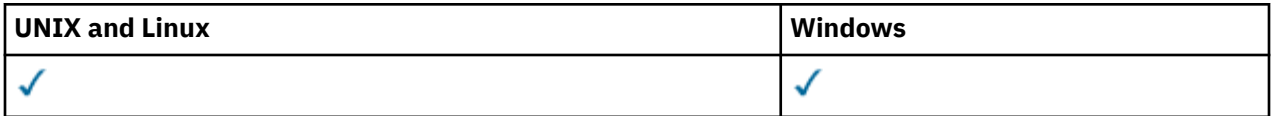

- Diagram składni
- • ["Opisy parametrów" na stronie 499](#page-498-0)
- • ["Żądane parametry" na stronie 499](#page-498-0)

**Synonim**: DIS AUTHSERV

<span id="page-498-0"></span>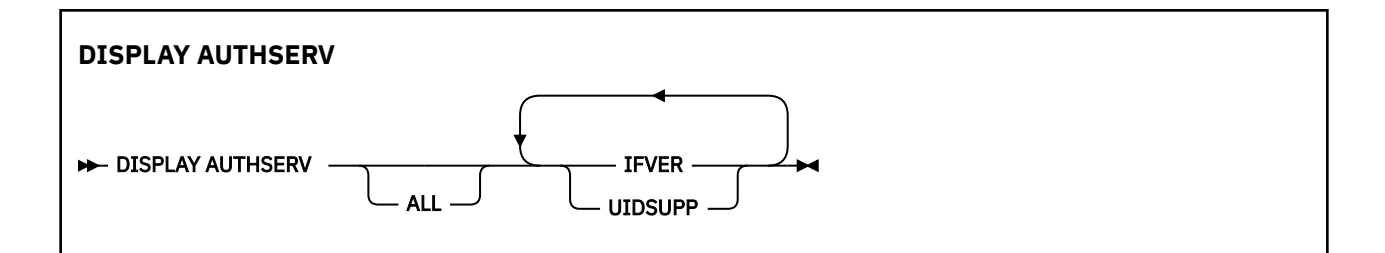

## **Opisy parametrów**

## **ALL**

Należy określić ten parametr, aby wyświetlić wszystkie informacje dla każdej usługi autoryzacji.

## **Żądane parametry**

Dla usługi autoryzacji można zażądać następujących informacji:

## **IFVER**

Podaj ten parametr, aby wyświetlić bieżącą wersję interfejsu usługi autoryzacji.

### **UIDSUPP**

Należy określić ten parametr, aby wyświetlić, czy usługa autoryzacji obsługuje identyfikatory użytkowników.

# **WYŚWIETL KANAŁ**

Aby wyświetlić definicję kanału, należy użyć komendy MQSC DISPLAY CHANNEL.

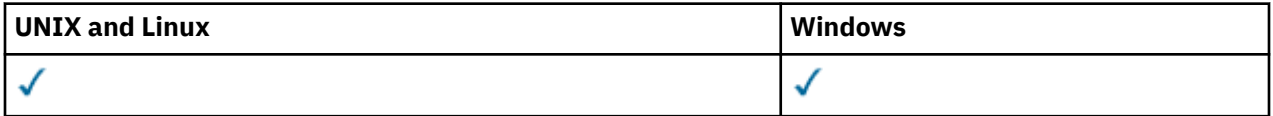

- Diagram składni
- • ["Użycie notatek" na stronie 501](#page-500-0)
- • ["Opisy parametrów dla DISPLAY CHANNEL" na stronie 501](#page-500-0)
- • ["Żądane parametry" na stronie 504](#page-503-0)

**Synonim**: DIS CHL

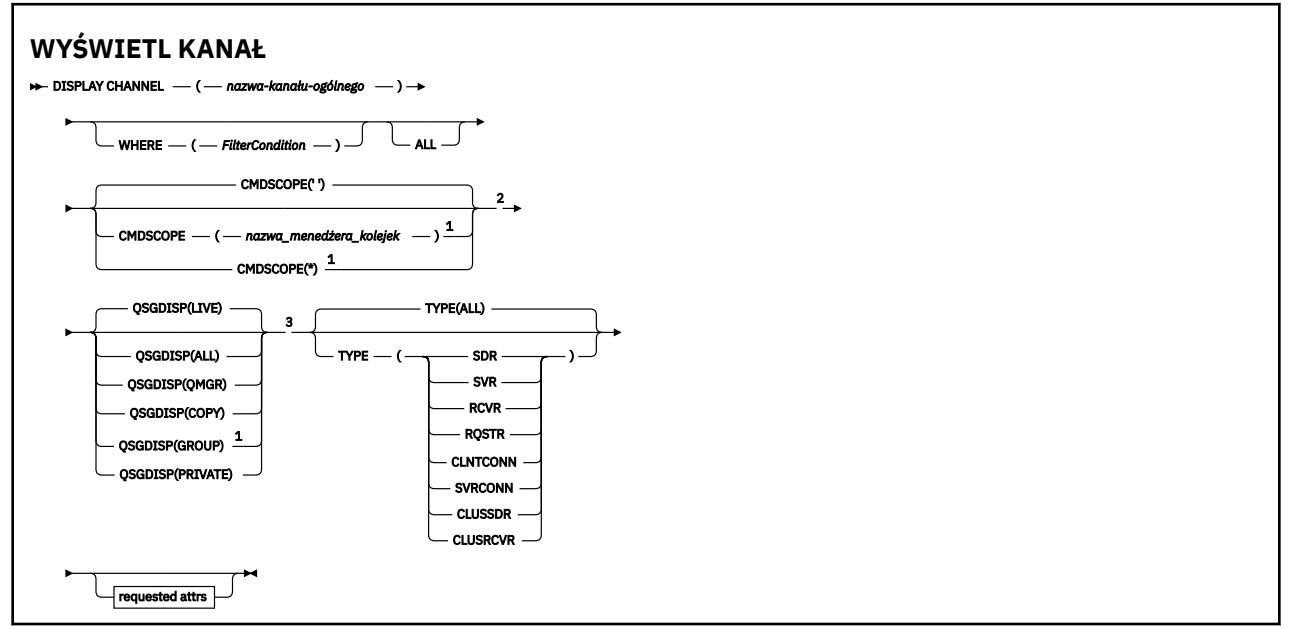

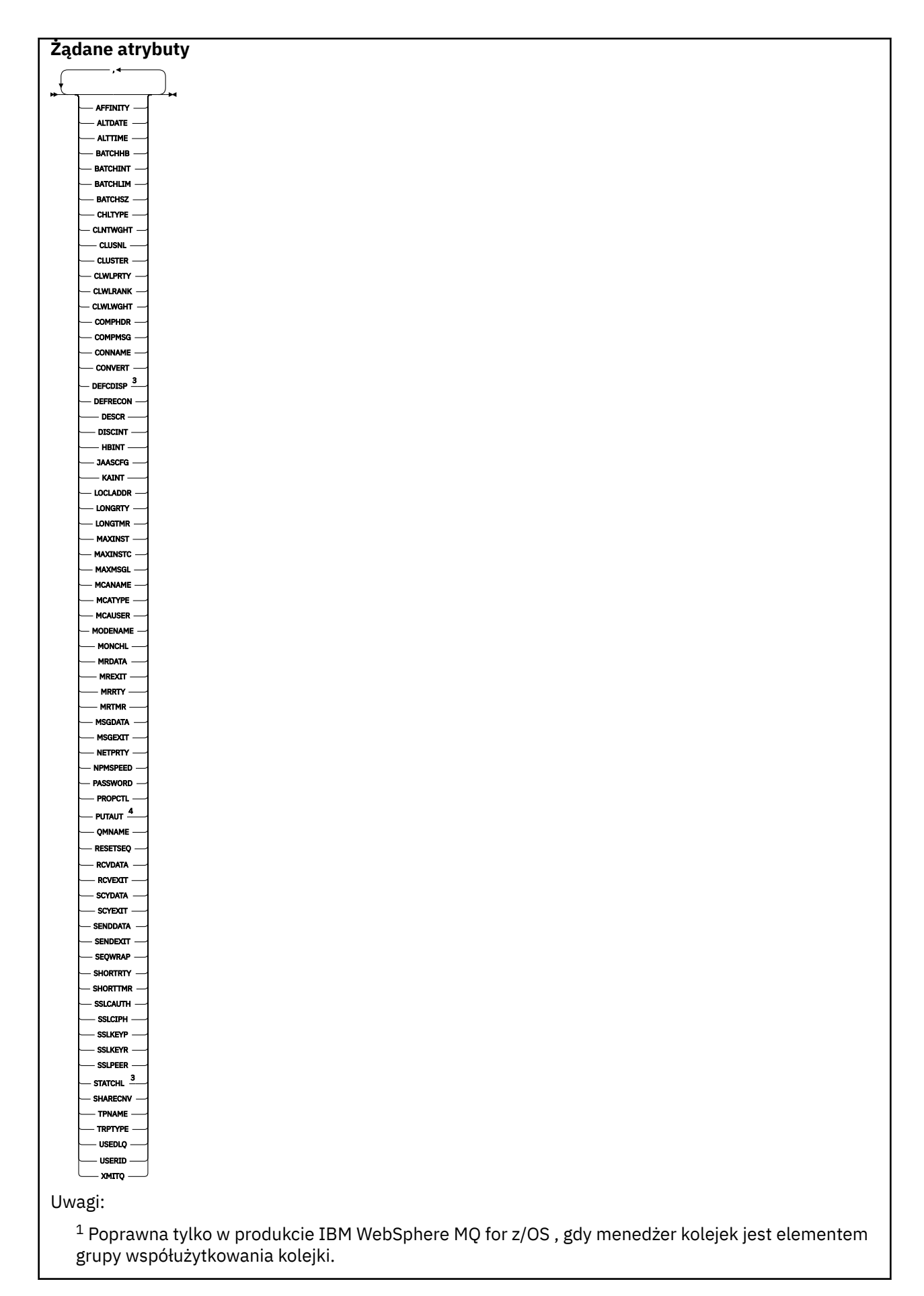

**500** IBM WebSphere MQ Administration Reference (Skorowidz administrowania produktem IBM WebSphere MQ)

- <span id="page-500-0"></span><sup>2</sup> Niepoprawne dla kanałów połączenia klienckiego z/OS .
- <sup>3</sup> Poprawne tylko w systemie z/OS.
- <sup>4</sup> Poprawne tylko dla typów kanałów SVRCONN dla RCVR, RQSTR, CLUSRCVR i (tylko dla z/OS ).

## **Użycie notatek**

Kanały nadawcze klastra mogą być wyświetlane tylko wtedy, gdy zostały utworzone ręcznie.

Wyświetlone wartości opisują bieżącą definicję kanału. Jeśli kanał został zmieniony od momentu jego uruchomienia, dowolna aktualnie działająca instancja obiektu kanału może nie mieć tych samych wartości, co bieżąca definicja.

## **Opisy parametrów dla DISPLAY CHANNEL**

Należy określić nazwę definicji kanału, która ma być wyświetlana. Może to być konkretna nazwa kanału lub ogólna nazwa kanału. Za pomocą nazwy kanału ogólnego można wyświetlić następujące informacje:

- Wszystkie definicje kanałów
- Co najmniej jedna definicja kanału, która jest zgodna z podaną nazwą

#### *(nazwa-ogólna-kanału-kanału)*

Nazwa definicji kanału, która ma być wyświetlana (patrz sekcja Reguły nazewnictwa obiektów IBM WebSphere MQ ). Gwiazdka na końcu (\*) jest zgodna z wszystkimi definicjami kanałów o określonym rdzeniu, po którym występuje zero lub więcej znaków. Gwiazdka (\*) we własnym zakresie określa wszystkie definicje kanałów.

#### **gdzie**

Określ warunek filtru, aby wyświetlić tylko te kanały, które spełniają kryterium wyboru warunku filtru. Warunek filtru znajduje się w trzech częściach: *słowo\_kluczowe*, *operator*i *wartość\_filtru*:

#### *słowo kluczowe filtru*

Prawie każdy parametr, który może być używany do wyświetlania atrybutów dla tej komendy DISPLAY. Nie można jednak używać parametrów CMDSCOPE, QSGDISP ani MCANAME jako słów kluczowych filtru. Nie można użyć TYPE (lub CHLTYPE), jeśli jest on również używany do wybierania kanałów. Kanały typu, dla których słowo kluczowe filtru nie jest poprawnym atrybutem, nie są wyświetlane.

#### *operator*

Służy do określania, czy kanał spełnia wartość filtru dla danego słowa kluczowego filtru. Operatorami są:

#### **LT**

Jest mniejsze niż

#### **GT**

Większe niż

#### **EQ**

Równe

## **NE**

Nierówne

### **LE**

Mniejsze lub równe

#### **GE**

Większe lub równe

#### **LK**

Pasuje do łańcucha ogólnego, który jest podany jako *wartość filtru*

**NL**

Nie jest zgodny z ogólnym łańcuchem udostępnionym jako *wartość-filtru* .

#### **CT**

Zawiera określony element. Jeśli *słowo\_kluczowe* jest listą, można użyć tej opcji w celu wyświetlenia obiektów, których atrybuty zawierają określony element.

#### **EX**

Nie zawiera określonego elementu. Jeśli *słowo\_kluczowe* jest listą, można użyć tej opcji do wyświetlenia obiektów, których atrybuty nie zawierają określonego elementu.

#### **CTG**

Zawiera element, który jest zgodny z ogólnym łańcuchem udostępnionym jako *wartość\_filtru*. Jeśli *słowo\_kluczowe* jest listą, można użyć tej opcji w celu wyświetlenia obiektów, których atrybuty są zgodne z ogólnym łańcuchem.

#### **EXG**

Nie zawiera żadnego elementu, który jest zgodny z ogólnym łańcuchem udostępnionym jako *wartość filtru*. Jeśli*słowo\_kluczowe* jest listą, można użyć tego, aby wyświetlić obiekty, których atrybuty nie są zgodne z ogólnym łańcuchem.

#### *wartość-filtru*

Wartość, która musi być testowana przez wartość atrybutu przy użyciu operatora. W zależności od słowa kluczowego filtru może to być:

• Wartość jawna, która jest poprawną wartością dla testowanego atrybutu.

Można używać tylko operatorów LT, GT, EQ, NE, LE lub GE. Jeśli jednak wartość atrybutu jest jedną z możliwego zestawu wartości parametru (na przykład wartość SDR w parametrze TYPE), można użyć tylko EQ lub NE.

• Wartość ogólna. Jest to łańcuch znaków (taki jak łańcuch znaków podany dla parametru DESCR) z gwiazdką na końcu, na przykład ABC\*. Znaki muszą być poprawne dla testowanego atrybutu. Jeśli operatorem jest LK, wyświetlane są wszystkie elementy, w których wartość atrybutu zaczyna się od łańcucha (w przykładzie ABC). Jeśli operatorem jest NL, wyświetlane są wszystkie elementy, w których wartość atrybutu nie rozpoczyna się od łańcucha. Dozwolony jest tylko jeden końcowy znak wieloznaczny (gwiazdka).

Nie można użyć ogólnego filtru-wartość dla parametrów z wartościami liczbowymi lub z jednym z zestawów wartości.

• Element na liście wartości. Wartość może być jawna lub, jeśli jest to wartość znakowa, może być jawna lub ogólna. Jeśli jest to jawne, należy użyć operatora CT lub EX jako operatora. Na przykład, jeśli wartość DEF jest określona za pomocą CT operatora, wyświetlane są wszystkie elementy, dla których jedną z wartości atrybutu jest DEF. Jeśli jest to nazwa ogólna, należy użyć komendy CTG lub EXG jako operatora. Jeśli wartość ABC\* jest określona dla operatora CTG, wyświetlane są wszystkie elementy, w których jedna z wartości atrybutu zaczyna się od ABC.

#### **ALL**

Określ wartość ALL, aby wyświetlić wyniki zapytania o wszystkie parametry. Jeśli wartość ALL jest określona, każde żądanie dla konkretnego parametru jest ignorowane. Wynikiem zapytania z ALL jest zwrócenie wyników dla wszystkich możliwych parametrów.

Jest to wartość domyślna, jeśli nie zostanie podana nazwa ogólna i nie zostaną wysłane żądania dotyczące żadnych konkretnych parametrów.

W systemie z/OS jest to również wartość domyślna, jeśli zostanie określony warunek filtru przy użyciu parametru WHERE, ale na innych platformach wyświetlane są tylko żądane atrybuty.

Jeśli nie określono żadnych parametrów (a parametr ALL nie jest określony lub nie jest ustawiony na wartość domyślną), domyślnie wyświetlane są tylko nazwy kanałów. W systemie z/OSwyświetlane są także wartości CHLTYPE i QSGDISP.

#### **CMDSCOPE**

Ten parametr określa sposób wykonywania komendy, gdy menedżer kolejek jest elementem grupy współużytkowania kolejki.

**' '**

Komenda jest wykonywana w menedżerze kolejek, w którym została wprowadzona. Jest to wartość domyślna.

#### *nazwa\_menedżera\_kolejek*

Komenda jest wykonywana w określonym menedżerze kolejek. W tym celu menedżer kolejek jest aktywny w grupie współużytkowania kolejki.

Istnieje możliwość określenia nazwy menedżera kolejek innego niż menedżer kolejek, w którym wprowadzono komendę, ale tylko w przypadku używania środowiska grupy współużytkowania kolejki oraz pod warunkiem, że serwer komend jest włączony.

**\***

Komenda jest wykonywana w lokalnym menedżerze kolejek i jest również przekazywana do każdego aktywnego menedżera kolejek w grupie współużytkowania kolejki. Działanie tego typu jest takie samo jak wprowadzenie komendy w każdym menedżerze kolejek w grupie współużytkowania kolejki.

#### **QSGDISP**

Określa dyspozycję obiektów, dla których mają być wyświetlane informacje. Wartości są następujące:

#### **Działające**

Jest to wartość domyślna i wyświetla informacje dla obiektów zdefiniowanych za pomocą QSGDISP (QMGR) lub QSGDISP (COPY).

#### **Wszystkie**

Wyświetla informacje dla obiektów zdefiniowanych za pomocą QSGDISP (QMGR) lub QSGDISP (COPY).

Jeśli istnieje środowisko współużytkowanego menedżera kolejek, a komenda jest wykonywana w menedżerze kolejek, w którym została wydana, ta opcja wyświetla również informacje dla obiektów zdefiniowanych za pomocą QSGDISP (GROUP).

Jeśli wartość QSGDISP (ALL) jest określona w środowisku menedżera kolejek współużytkowanych, komenda może nadawać zduplikowane nazwy (z różnymi dyspozycjami).

**Uwaga:** W przypadku QSGDISP (LIVE) sytuacja taka występuje tylko wtedy, gdy współużytkowana i niewspółużytkowana kolejka ma taką samą nazwę; taka sytuacja nie powinna wystąpić w dobrze zarządzanym systemie.

W środowisku współużytkowanego menedżera kolejek użyj

```
 DISPLAY CHANNEL(name) CMDSCOPE(*) QSGDISP(ALL)
```
aby wyświetlić wszystkie zgodne obiekty

name

w grupie współużytkowania kolejek bez duplikowania tych w repozytorium współużytkowanym.

## **COPY**

Wyświetlanie informacji tylko dla obiektów zdefiniowanych za pomocą komendy QSGDISP (COPY).

#### **Grupa**

Wyświetlanie informacji tylko dla obiektów zdefiniowanych za pomocą QSGDISP (GROUP). Jest to dozwolone tylko w przypadku, gdy istnieje środowisko współużytkowanego menedżera kolejek.

#### **Prywatne**

Wyświetlanie informacji tylko dla obiektów zdefiniowanych za pomocą QSGDISP (QMGR) lub QSGDISP (COPY). Należy zauważyć, że QSGDISP (PRIVATE) wyświetla te same informacje co QSGDISP (LIVE).

#### **QMGR**

Wyświetlanie informacji tylko dla obiektów zdefiniowanych za pomocą QSGDISP (QMGR).

<span id="page-503-0"></span>QSGDISP wyświetla jedną z następujących wartości:

## **QMGR**

Obiekt został zdefiniowany za pomocą QSGDISP (QMGR).

## **Grupa**

Obiekt został zdefiniowany za pomocą QSGDISP (GROUP).

## **COPY**

Obiekt został zdefiniowany za pomocą komendy QSGDISP (COPY).

Nie można użyć słowa kluczowego QSGDISP jako słowa kluczowego filtru.

## **TYPE**

Ta wartość jest opcjonalna. Może być używany do ograniczania wyświetlania do kanałów jednego typu.

Wartość ta jest jedną z następujących wartości:

## **Wszystkie**

Wyświetlane są kanały wszystkich typów (jest to ustawienie domyślne).

## **SDR**

Wyświetlane są tylko kanały nadawcze.

## **SVR**

Wyświetlane są tylko kanały serwera.

## **RCVR**

Wyświetlane są tylko kanały odbiorcze.

## **RQSTR**

Wyświetlane są tylko kanały requestera.

## **CLNTCONN**

Wyświetlane są tylko kanały połączenia klienckiego.

## **SVRCONN**

Wyświetlane są tylko kanały połączenia z serwerem.

## **CLUSSDR**

Wyświetlane są tylko kanały wysyłające klastry. ).

## **CLUSRCVR**

Wyświetlane są tylko kanały odbiorcze klastra. ).

Na wszystkich platformach parametr CHLTYPE (*typ*) może być używany jako synonim tego parametru.

# **Żądane parametry**

Określ jeden lub więcej parametrów DISPLAY CHANNEL, które definiują dane do wyświetlenia. Parametry można określić w dowolnej kolejności, ale nie należy określać tego samego parametru więcej niż jeden raz.

Niektóre parametry są istotne tylko dla kanałów danego typu lub typów. Atrybuty, które nie są istotne dla określonego typu kanału, nie powodują żadnych danych wyjściowych, ani nie są zgłaszane żadne błędy. W poniższej tabeli przedstawiono parametry, które są istotne dla każdego typu kanału. Po tabeli znajduje się opis każdego parametru. Parametry są opcjonalne, chyba że opis wskazuje, że są one wymagane.

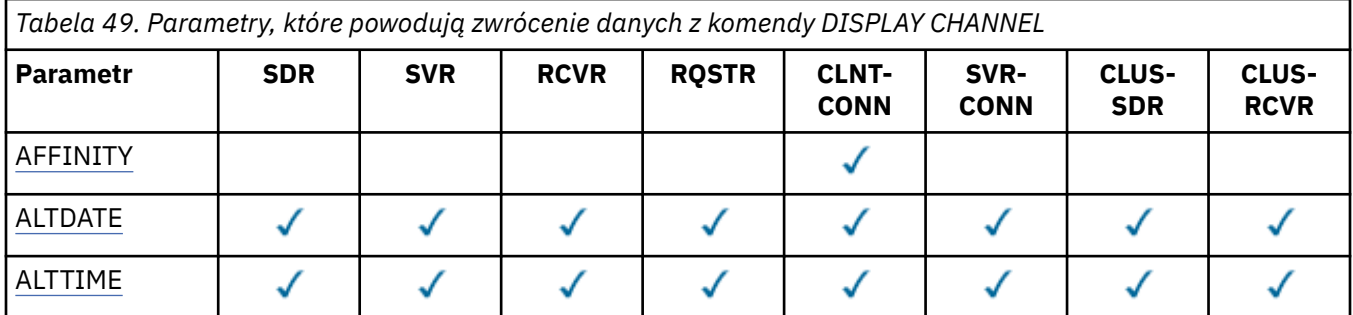

**504** IBM WebSphere MQ Administration Reference (Skorowidz administrowania produktem IBM WebSphere MQ)
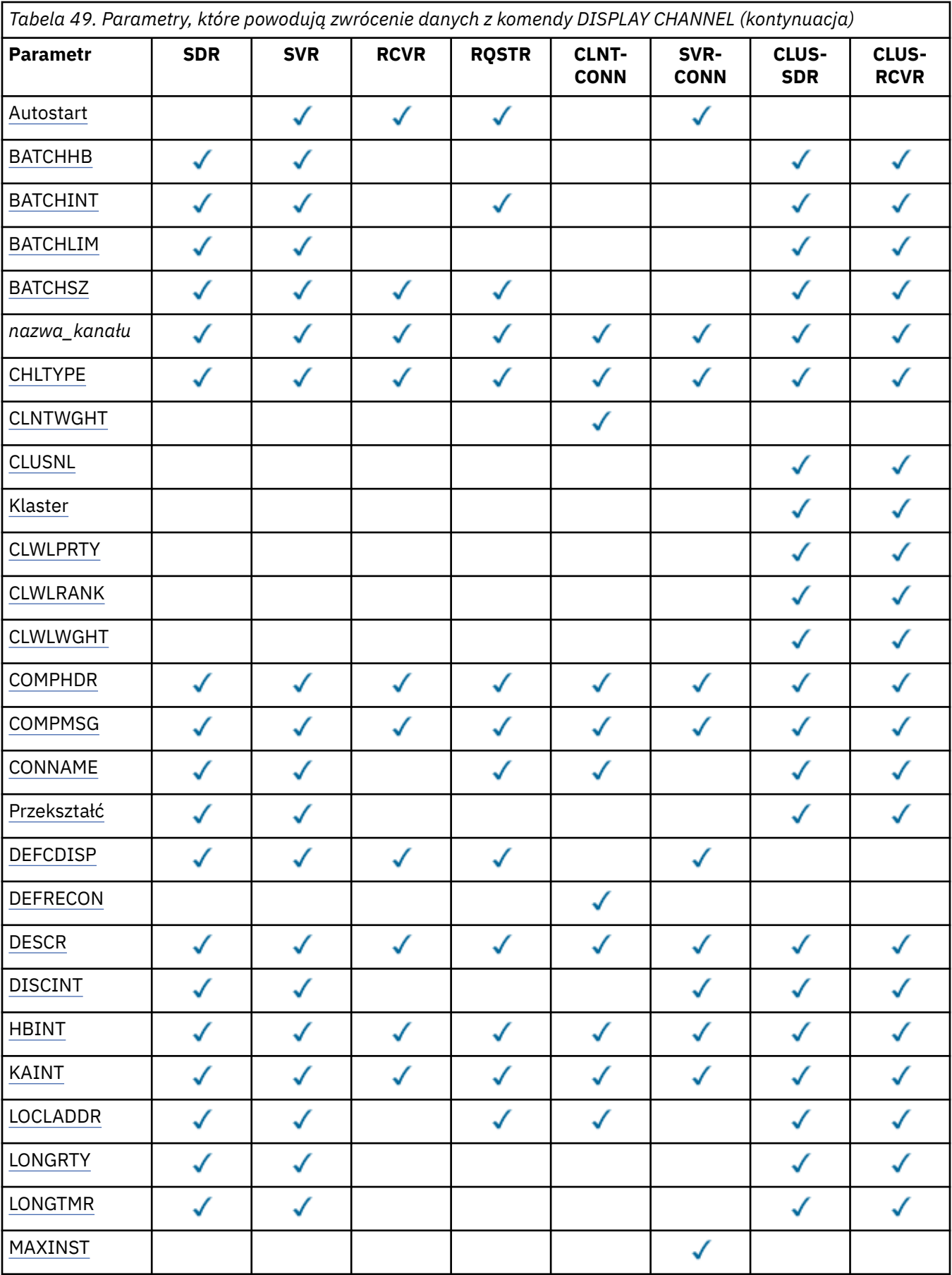

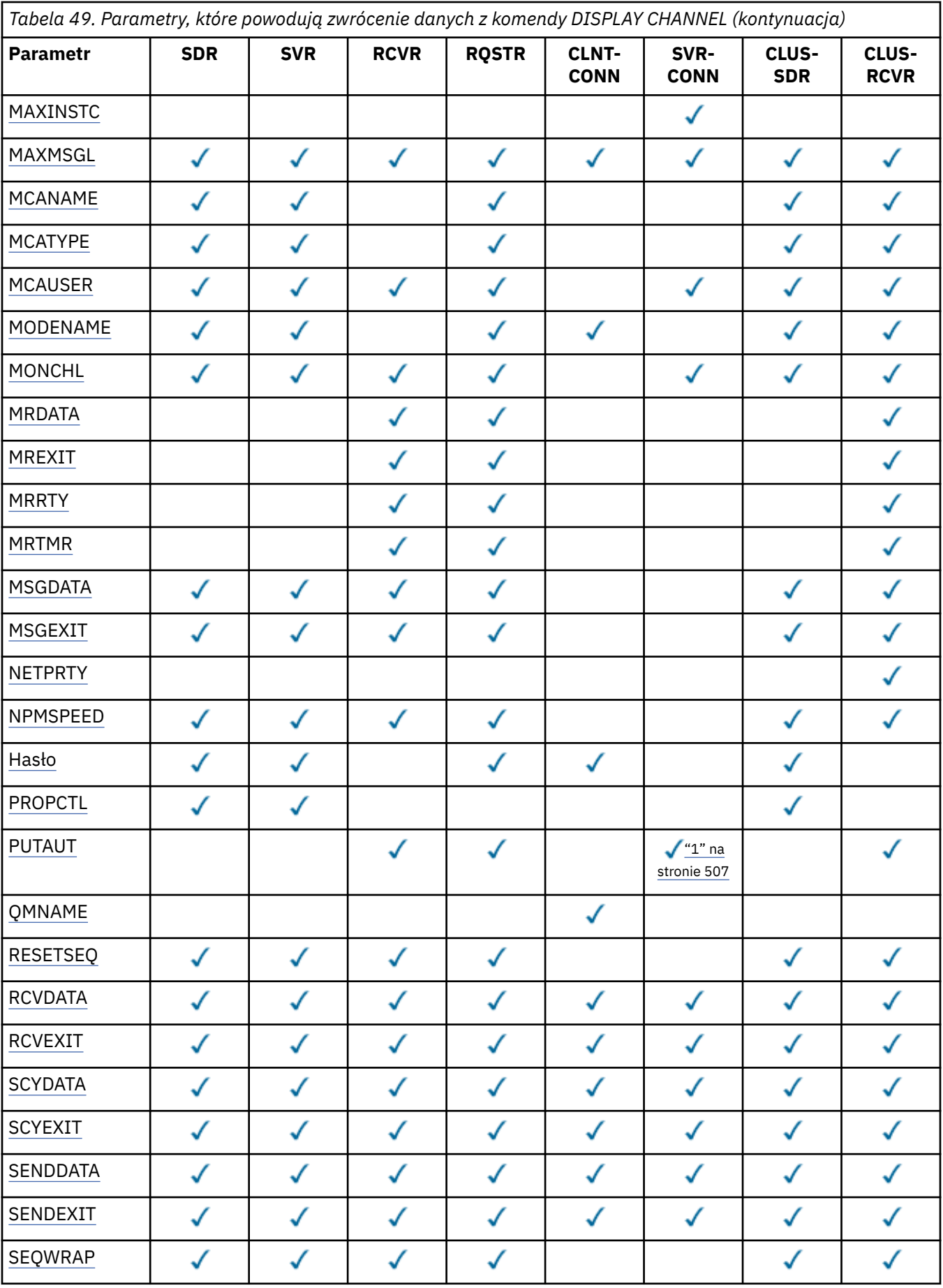

<span id="page-506-0"></span>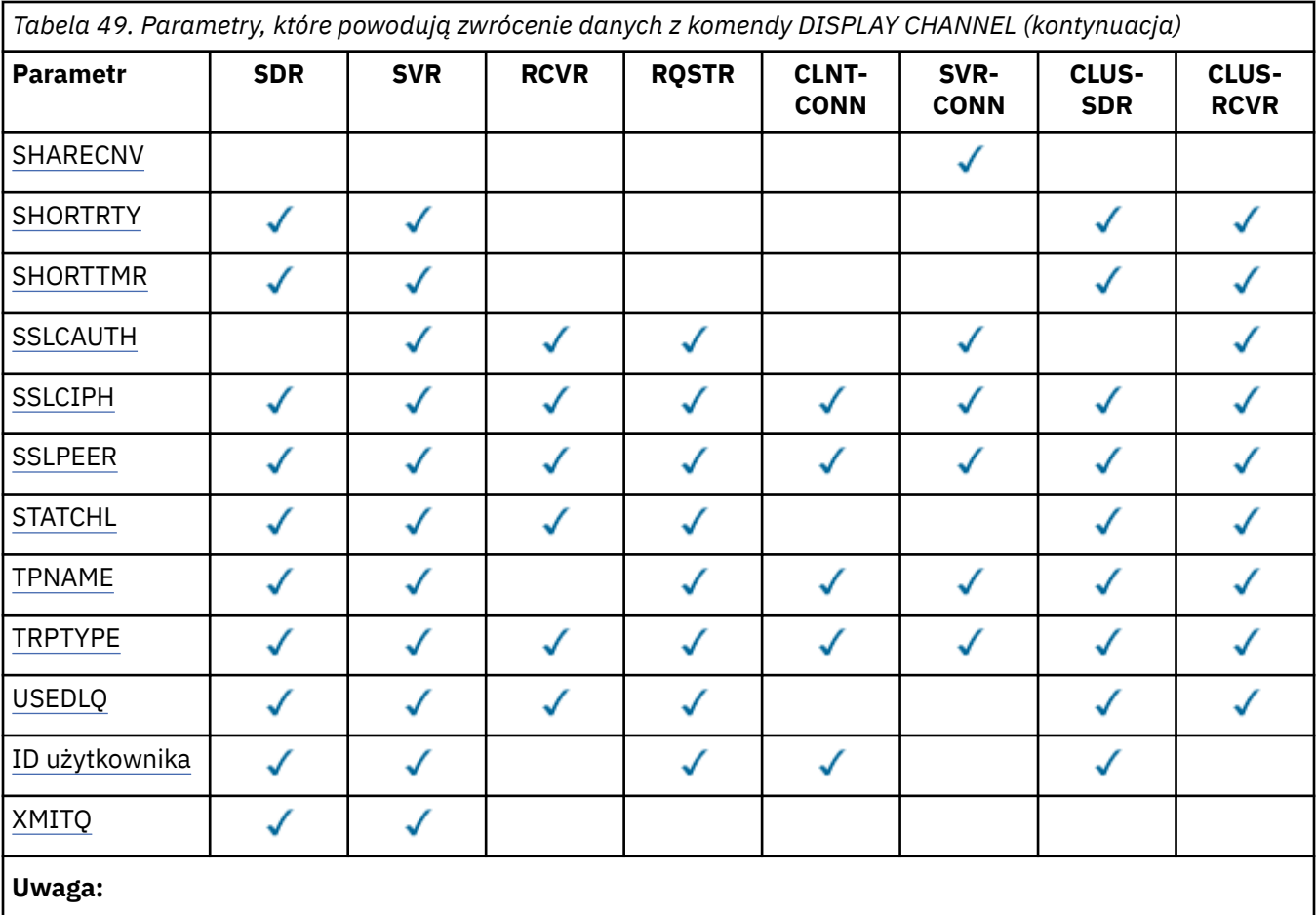

1. Parametr PUTAUT jest poprawny tylko dla kanału typu SVRCONN w systemie z/OS .

# **AFFINITY**

Atrybut powinowactwa kanału.

### **Preferowane**

Kolejne połączenia w procesie podejmą próbę użycia tej samej definicji kanału co pierwsze połączenie.

## **BRAK**

Wszystkie połączenia w procesie wybierają odpowiednią definicję w oparciu o wagę każdej odpowiedniej definicji CLNTWGHT(0) wybranej najpierw zgodnie z porządkiem alfabetycznym.

### **ALTDATE**

Data ostatniej zmiany definicji, w postaci yyyy-mm-dd.

## **ALTTIME**

Czas ostatniej zmiany definicji, w postaci hh.mm.ss.

## **Autostart**

Określa, czy dla kanału powinien zostać uruchomiony proces odpowiadający LU 6.2 .

### **BATCHHB**

Używana jest wartość pulsu przetwarzania wsadowego.

### **BATCHINT**

Minimalny czas trwania zadania wsadowego.

## **BATCHLIM**

Limit danych zadania wsadowego.

Limit ilości danych, które mogą być wysyłane za pośrednictwem kanału.

## <span id="page-507-0"></span>**BATCHSZ**

Wielkość przetwarzania wsadowego.

## **CHLTYPE**

Typ kanału.

Typ kanału jest zawsze wyświetlany, jeśli zostanie określona ogólna nazwa kanału i nie będą one żądały żadnych innych parametrów. W systemie z/OStyp kanału jest zawsze wyświetlany.

Na wszystkich platformach innych niż z/OSmoże być używany jako synonim tego parametru.

## **CLNTWGHT**

Waga kanału klienta została zważona.

Wartość specjalna 0 oznacza, że nie jest przeprowadzane żadne losowe równoważenie obciążenia, a odpowiednie definicje są wybierane w porządku alfabetycznym. Jeśli zostanie wykonane losowe równoważenie obciążenia, wartość mieści się w zakresie od 1 do 99, gdzie 1 oznacza najniższą wagę, a 99 jest najwyższą wartością.

### **CLUSTER**

Nazwa klastra, do którego należy kanał.

## **CLUSNL**

Nazwa listy nazw, która określa listę klastrów, do których należy kanał.

## **CLWLPRTY**

Priorytet kanału dla celów dystrybucji obciążenia klastra.

### **CLWLRANK**

Ranga kanału dla celów dystrybucji obciążenia klastra.

## **CLWLWGHT**

Ważenie kanału dla celów dystrybucji obciążenia klastra.

### **COMPHDR**

Lista technik kompresji danych nagłówka obsługiwanych przez kanał. Dla kanałów nadawcy, serwera, nadajnika klastra, odbiornika klastra i kanału połączenia klienckiego podane wartości są uporządowane według preferencji.

### **COMPMSG**

Lista technik kompresji danych komunikatu obsługiwanych przez kanał. Dla kanałów nadawcy, serwera, nadajnika klastra, odbiornika klastra i kanału połączenia klienckiego podane wartości są uporządowane według preferencji.

### **CONNAME**

Nazwa połączenia.

### **CONVERT**

Określa, czy nadawca powinien przekształcić dane komunikatu aplikacji.

# **DEFCDISP**

Określa domyślne rozdysponowanie kanału dla kanałów, dla których mają być zwracane informacje. Jeśli to słowo kluczowe nie istnieje, kanały wszystkich domyślnych dyspozykcji kanałów są zakwalifikowane.

# **ALL**

Wyświetlane są kanały wszystkich domyślnych dyspozykcji kanałów.

Jest to ustawienie domyślne.

### **Prywatne**

Wyświetlane są tylko kanały, dla których domyślna dyspozycja kanału to PRIVATE.

### **Współużytkowane**

Wyświetlane są tylko kanały, dla których domyślna dyspozycja kanału to FIXSHARED lub SHARED.

**Uwaga:** Nie dotyczy to typów kanałów połączenia klienckiego w systemie z/OS.

### **DESCR**

Domyślna opcja ponownego połączenia klienta.

### <span id="page-508-0"></span>**DESCR**

Opis.

## **DISCINT**

Interwał odłączania.

## **HBINT**

Interwał pulsu.

# **KAINT**

KeepAlive -czas dla kanału.

# **LOCLADDR**

Lokalny adres komunikacyjny kanału.

# **LONGRTY**

Liczba długich ponowień.

# **LONGTMR**

Zegar długookresowych ponowień.

# **MAXINST (***liczba\_całkowita***)**

Maksymalna liczba instancji kanału połączenia z serwerem, które mogą być uruchomione jednocześnie.

# **MAXINSTC (***liczba\_całkowita***)**

Maksymalna liczba instancji kanału połączenia z serwerem, uruchomionych z jednego klienta, które mogą być uruchamiane równocześnie.

**Uwaga:** W tym kontekście połączenia wywodzące się z tego samego zdalnego adresu sieciowego są traktowane jako przychodzące od tego samego klienta.

### **MAXMSGL**

Maksymalna długość komunikatu dla kanału.

## **MCANAME**

Nazwa agenta kanału komunikatów.

Nie można użyć parametru MCANAME jako słowa kluczowego filtru.

### **MCATYPE**

Określa, czy agent kanału komunikatów jest uruchamiany jako oddzielny proces, czy też oddzielny wątek.

# **MCAUSER**

Identyfikator użytkownika agenta kanału komunikatów.

# **MODENAME**

Nazwa trybu LU 6.2 .

# **MONCHL**

Gromadzenie danych monitorowania w trybie z połączeniem.

# **MRDATA**

Komunikat kanału-ponowne próby wyjścia danych użytkownika.

# **MREXIT**

Nazwa wyjścia dla ponowienia komunikatu kanału.

### **MRRTY**

Liczba ponowień komunikatu kanału.

# **MRTMR**

Komunikat kanału-czas ponawiania.

# **MSGDATA**

Dane użytkownika wyjścia komunikatu kanału.

### **MSGEXIT**

Nazwy wyjść komunikatów kanału.

### <span id="page-509-0"></span>**NETPRTY**

Priorytet dla połączenia sieciowego.

# **NPMSPEED**

Szybkość komunikatów nietrwałych.

## **PASSWORD**

Hasło do inicjowania sesji LU 6.2 (jeśli jest niepuste, jest to wyświetlane jako gwiazdki na wszystkich platformach z wyjątkiem z/OS).

## **PROPCTL**

Sterowanie właściwościami komunikatu.

Określa sposób przetwarzania właściwości komunikatów w przypadku, kiedy komunikat ma zostać wysłany do menedżera kolejek w wersji 6 lub wcześniejszej (menedżera kolejek, który nie obsługuje pojęcia deskryptora właściwości).

Ten parametr ma zastosowanie do kanałów nadawcy, serwera, nadawcy klastra i odbiornika klastra.

Ten parametr jest opcjonalny.

Dozwolone wartości to:

## **COMPAT**

Jest to wartość domyślna.

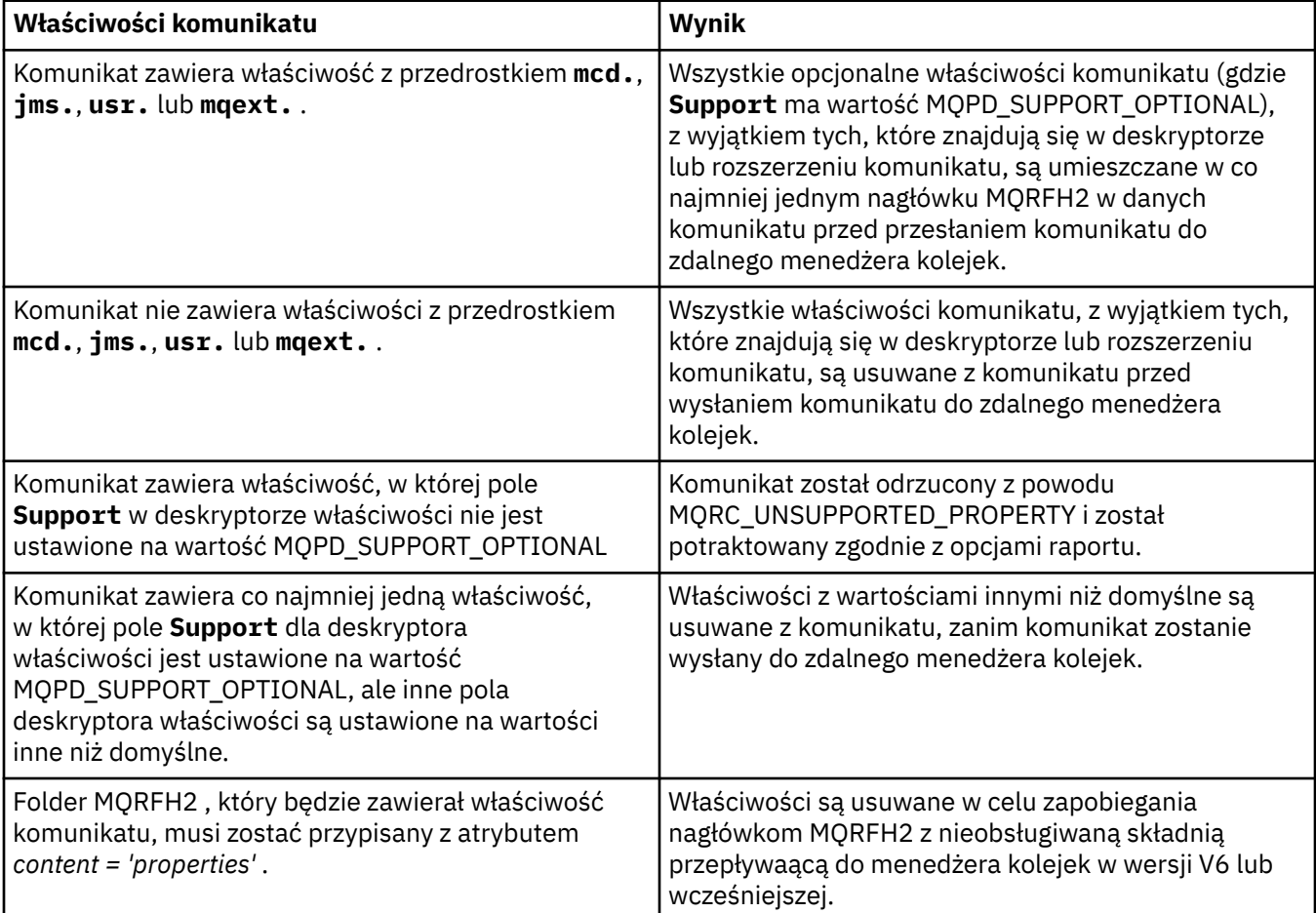

# **BRAK**

Wszystkie właściwości komunikatu, z wyjątkiem tych, które znajdują się w deskryptorze lub rozszerzeniu komunikatu, są usuwane z komunikatu przed wysłaniem komunikatu do zdalnego menedżera kolejek.

<span id="page-510-0"></span>Jeśli komunikat zawiera właściwość, w której pole **Support** deskryptora właściwości nie jest ustawione na wartość MQPD\_SUPPORT\_OPTIONAL, komunikat zostanie odrzucony z przyczyną MQRC\_UNSUPPORTED\_PROPERTY i potraktowany zgodnie z opcjami raportu.

### **ALL**

Wszystkie właściwości komunikatu są dołączane do komunikatu, gdy jest on wysyłany do menedżera kolejek zdalnych. Właściwości te, z wyjątkiem tych, które znajdują się w deskryptorze komunikatu (lub rozszerzeniu), zostają umieszczone w jednym lub większej liczbie nagłówków MQRFH2 danych komunikatu.

### **PUTAUT**

Uprawnienie do umieszczania.

## **QMNAME**

Nazwa menedżera kolejek.

### **RESETSEQ**

Numer kolejny oczekiwania na zresetowanie.

Jest to numer kolejny od oczekującego żądania. Wskazuje on na istnienie oczekującego żądania komendy RESET CHANNEL użytkownika.

Wartość 0 oznacza, że nie występuje oczekująca komenda RESET CHANNEL. Wartość może być liczbą z zakresu od 1 do 999999999.

Ten parametr nie ma zastosowania w systemie z/OS.

### **RCVDATA**

Dane użytkownika wyjścia odbierania kanału.

### **RCVEXIT**

Nazwy wyjścia odbierania kanału.

### **SCYDATA**

Dane użytkownika wyjścia zabezpieczeń kanału.

# **SCYEXIT**

Nazwy wyjść zabezpieczeń kanału.

### **SENDDATA**

Kanał wysyłający dane użytkownika wyjścia.

### **SENDEXIT**

Nazwy wyjść wysyłania kanału.

### **SEQWRAP**

Wartość zawijania numeru kolejnego.

### **SHARECNV**

Współużytkowanie wartości konwersacji.

### **SHORTRTY**

Określa maksymalną liczbę prób przydzielenia sesji przez kanał do jego partnera.

### **SHORTTMR**

Zegar krótkookresowych ponowień.

### **SSLCAUTH**

Określa, czy wymagane jest uwierzytelnianie klienta SSL.

## **SSLCIPH**

Specyfikacja szyfru dla połączenia SSL.

### **SSLPEER**

Filtr dla nazwy wyróżniającej od certyfikatu menedżera kolejek węzła sieci lub klienta na drugim końcu kanału.

## **STATCHL**

Gromadzenie danych statystycznych.

# <span id="page-511-0"></span>**TPNAME**

Nazwa programu transakcyjnego LU 6.2 .

# **TRPTYPE**

Typ transportu.

# **USEDLQ**

Określa, czy kolejka niedostarczonych komunikatów jest używana, gdy komunikaty nie mogą być dostarczane przez kanały.

# **USERID**

Identyfikator użytkownika inicjującego sesję LU 6.2 .

# **XMITQ**

Nazwa kolejki transmisji.

Więcej informacji na temat tych parametrów zawiera sekcja ["Zdefiniowanie kanału" na stronie 340](#page-339-0).

# **WYŚWIETLANIE KANAŁU (MQTT)**

Aby wyświetlić definicję kanału produktu IBM WebSphere MQ Telemetry , należy użyć komendy MQSC DISPLAY CHANNEL.

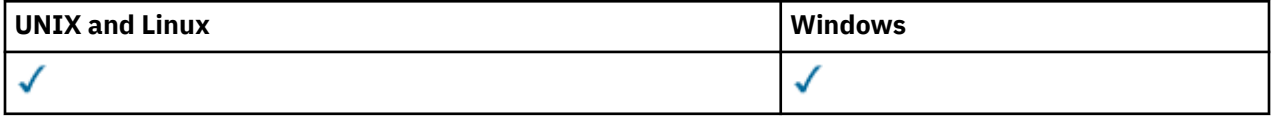

**Uwaga:** W przypadku serwera telemetrycznego AIX jest jedyną obsługiwaną platformą UNIX .

- Diagram składni
- • ["Opisy parametrów dla DISPLAY CHANNEL" na stronie 513](#page-512-0)
- • ["Żądane parametry" na stronie 515](#page-514-0)

**Synonim**: DIS CHL

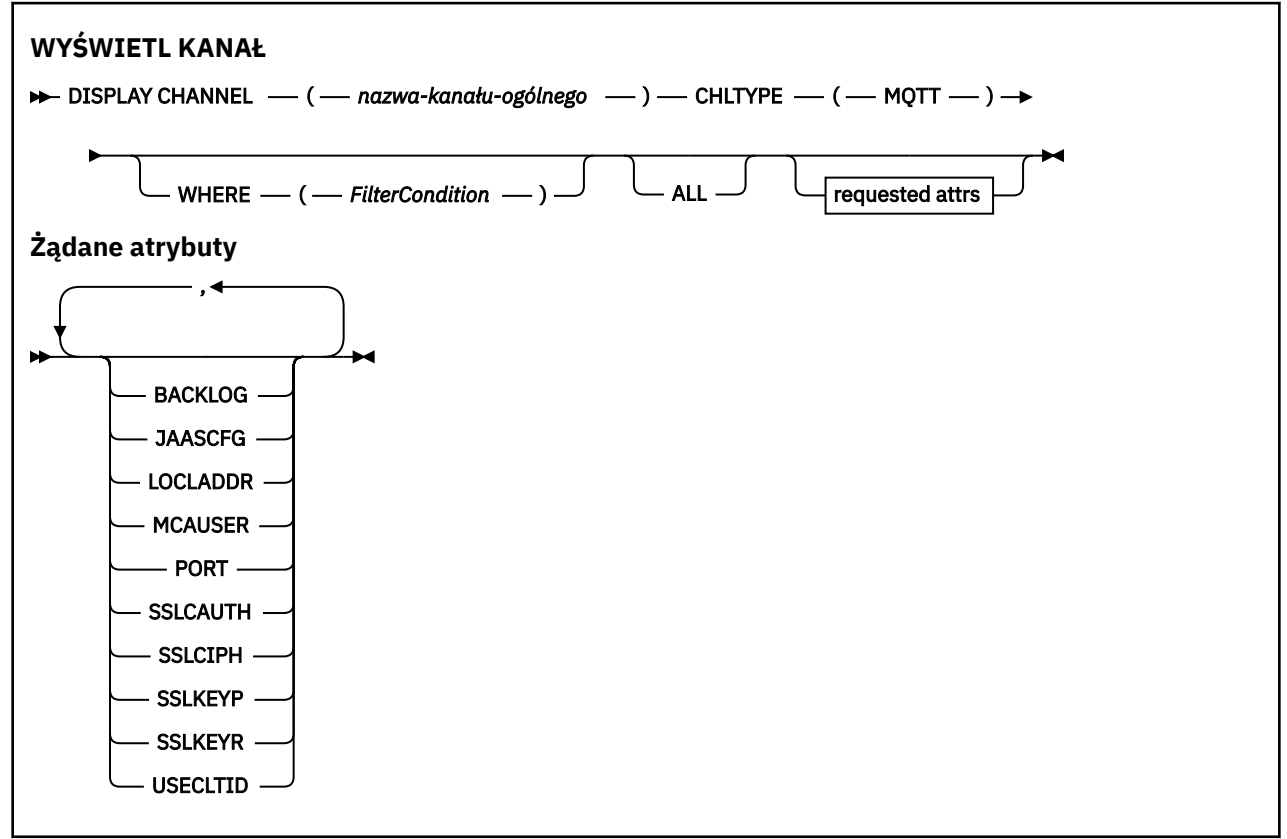

<span id="page-512-0"></span>Komenda DISPLAY CHANNEL (MQTT) jest poprawna tylko dla kanałów produktu WebSphere MQ Telemetry .

# **Opisy parametrów dla DISPLAY CHANNEL**

Należy określić nazwę definicji kanału, która ma być wyświetlana. Może to być konkretna nazwa kanału lub ogólna nazwa kanału. Za pomocą nazwy kanału ogólnego można wyświetlić następujące informacje:

- Wszystkie definicje kanałów
- Co najmniej jedna definicja kanału, która jest zgodna z podaną nazwą

### *(nazwa-ogólna-kanału-kanału)*

Nazwa definicji kanału, która ma być wyświetlana (patrz sekcja Reguły nazewnictwa obiektów IBM WebSphere MQ ). Gwiazdka na końcu (\*) jest zgodna z wszystkimi definicjami kanałów o określonym rdzeniu, po którym występuje zero lub więcej znaków. Gwiazdka (\*) we własnym zakresie określa wszystkie definicje kanałów.

### **gdzie**

Określ warunek filtru, aby wyświetlić tylko te kanały, które spełniają kryterium wyboru warunku filtru. Warunek filtru znajduje się w trzech częściach: *słowo\_kluczowe*, *operator*i *wartość\_filtru*:

### *słowo kluczowe filtru*

Prawie każdy parametr, który może być używany do wyświetlania atrybutów dla tej komendy DISPLAY. Nie można jednak używać parametrów CMDSCOPE, QSGDISP ani MCANAME jako słów kluczowych filtru. Nie można użyć TYPE (lub CHLTYPE), jeśli jest on również używany do wybierania kanałów. Kanały typu, dla których słowo kluczowe filtru nie jest poprawnym atrybutem, nie są wyświetlane.

#### *operator*

Służy do określania, czy kanał spełnia wartość filtru dla danego słowa kluczowego filtru. Operatorami są:

### **LT**

Jest mniejsze niż

**GT**

Większe niż

**EQ** Równe

**NE**

Nierówne

### **LE**

Mniejsze lub równe

## **GE**

Większe lub równe

### **LK**

Pasuje do łańcucha ogólnego, który jest podany jako *wartość filtru*

### **NL**

Nie jest zgodny z ogólnym łańcuchem udostępnionym jako *wartość-filtru* .

### **CT**

Zawiera określony element. Jeśli *słowo\_kluczowe* jest listą, można użyć tej opcji w celu wyświetlenia obiektów, których atrybuty zawierają określony element.

### **EX**

Nie zawiera określonego elementu. Jeśli *słowo\_kluczowe* jest listą, można użyć tej opcji do wyświetlenia obiektów, których atrybuty nie zawierają określonego elementu.

## **CTG**

Zawiera element, który jest zgodny z ogólnym łańcuchem udostępnionym jako *wartość\_filtru*. Jeśli *słowo\_kluczowe* jest listą, można użyć tej opcji w celu wyświetlenia obiektów, których atrybuty są zgodne z ogólnym łańcuchem.

### **EXG**

Nie zawiera żadnego elementu, który jest zgodny z ogólnym łańcuchem udostępnionym jako *wartość filtru*. Jeśli*słowo\_kluczowe* jest listą, można użyć tego, aby wyświetlić obiekty, których atrybuty nie są zgodne z ogólnym łańcuchem.

## *wartość-filtru*

Wartość, która musi być testowana przez wartość atrybutu przy użyciu operatora. W zależności od słowa kluczowego filtru może to być:

• Wartość jawna, która jest poprawną wartością dla testowanego atrybutu.

Można używać tylko operatorów LT, GT, EQ, NE, LE lub GE. Jeśli jednak wartość atrybutu jest jedną z możliwego zestawu wartości parametru (na przykład wartość SDR w parametrze TYPE), można użyć tylko EQ lub NE.

• Wartość ogólna. Jest to łańcuch znaków (taki jak łańcuch znaków podany dla parametru DESCR) z gwiazdką na końcu, na przykład ABC\*. Znaki muszą być poprawne dla testowanego atrybutu. Jeśli operatorem jest LK, wyświetlane są wszystkie elementy, w których wartość atrybutu zaczyna się od łańcucha (w przykładzie ABC). Jeśli operatorem jest NL, wyświetlane są wszystkie elementy, w których wartość atrybutu nie rozpoczyna się od łańcucha. Dozwolony jest tylko jeden końcowy znak wieloznaczny (gwiazdka).

Nie można użyć ogólnego filtru-wartość dla parametrów z wartościami liczbowymi lub z jednym z zestawów wartości.

• Element na liście wartości. Wartość może być jawna lub, jeśli jest to wartość znakowa, może być jawna lub ogólna. Jeśli jest to jawne, należy użyć operatora CT lub EX jako operatora. Na przykład, jeśli wartość DEF jest określona za pomocą CT operatora, wyświetlane są wszystkie elementy, dla których jedną z wartości atrybutu jest DEF. Jeśli jest to nazwa ogólna, należy użyć komendy CTG lub EXG jako operatora. Jeśli wartość ABC\* jest określona dla operatora CTG, wyświetlane są wszystkie elementy, w których jedna z wartości atrybutu zaczyna się od ABC.

### **ALL**

Określ wartość ALL, aby wyświetlić wyniki zapytania o wszystkie parametry. Jeśli wartość ALL jest określona, każde żądanie dla konkretnego parametru jest ignorowane. Wynikiem zapytania z ALL jest zwrócenie wyników dla wszystkich możliwych parametrów.

Jest to wartość domyślna, jeśli nie zostanie podana nazwa ogólna i nie zostaną wysłane żądania dotyczące żadnych konkretnych parametrów.

W systemie z/OS jest to również wartość domyślna, jeśli zostanie określony warunek filtru przy użyciu parametru WHERE, ale na innych platformach wyświetlane są tylko żądane atrybuty.

Jeśli nie określono żadnych parametrów (a parametr ALL nie jest określony lub nie jest ustawiony na wartość domyślną), domyślnie wyświetlane są tylko nazwy kanałów. W systemie z/OSwyświetlane są także wartości CHLTYPE i QSGDISP.

# **TYPE**

Ta wartość jest opcjonalna. Może być używany do ograniczania wyświetlania do kanałów jednego typu.

Wartość ta jest jedną z następujących wartości:

### **Protokół MQTT**

Wyświetlane są tylko kanały telemetryczne.

Parametr CHLTYPE (*typ*) może być używany jako synonim tego parametru.

# <span id="page-514-0"></span>**Żądane parametry**

Określ jeden lub więcej parametrów DISPLAY CHANNEL, które definiują dane do wyświetlenia. Parametry można określić w dowolnej kolejności, ale nie należy określać tego samego parametru więcej niż jeden raz.

Niektóre parametry są istotne tylko dla kanałów danego typu lub typów. Atrybuty, które nie są istotne dla określonego typu kanału, nie powodują żadnych danych wyjściowych, ani nie są zgłaszane żadne błędy. W poniższej tabeli przedstawiono parametry, które są istotne dla każdego typu kanału. Po tabeli znajduje się opis każdego parametru. Parametry są opcjonalne, chyba że opis wskazuje, że są one wymagane.

## **BACKLOG**

Liczba oczekujących żądań połączeń, które może jednocześnie obsłużyć kanał pomiarowy. W przypadku osiągnięcia limitu dziennika kolejne próby połączenia klientów będą odrzucane do momentu przetworzenia bieżącego dziennika. Wartość mieści się w zakresie od 0 do 999999999. Wartością domyślną jest 4096.

## **CHLTYPE**

Typ kanału.

Dla tego parametru istnieje tylko jedna poprawna wartość: MQTT.

# **JAASCFG**

Ścieżka do pliku konfiguracji JAAS.

## **LOCLADDR**

Lokalny adres komunikacyjny kanału.

## **MCAUSER**

Identyfikator użytkownika agenta kanału komunikatów.

## **PORT**

Numer portu, na którym usługa telemetryczna (MQXR) nasłuchuje połączeń TCP/IP z tym kanałem.

## **SSLCAUTH**

Określa, czy wymagane jest uwierzytelnianie klienta SSL.

### **SSLCIPH**

Gdy produkt SSLCIPH jest używany z kanałem telemetryczny, oznacza to "zestaw algorytmów szyfrowania SSL".

### **SSLKEYP**

Magazyn certyfikatów cyfrowych i powiązanych z nimi kluczy prywatnych. Jeśli plik klucza nie zostanie podany, protokół SSL nie będzie używany.

### **SSLKEYR**

Hasło do repozytorium kluczy. Jeśli nie zostanie podane hasło, konieczne będzie korzystanie z połączeń niezaszyfrowanych.

## **USECLTID**

Umożliwia określenie, czy identyfikator klienta MQTT ma być używany jako identyfikator użytkownika produktu IBM WebSphere MQ dla nowego połączenia. W przypadku określenia tej właściwości nazwa użytkownika podana przez klient jest ignorowana.

Więcej informacji na temat tych parametrów zawiera sekcja ["ZDEFINIUJ KANAŁ \(MQTT\)" na stronie 393](#page-392-0).

# **WYŚWIETL CHLAUTH**

Aby wyświetlić atrybuty rekordu uwierzytelniania kanału, należy użyć komendy MQSC DISPLAY CHLAUTH.

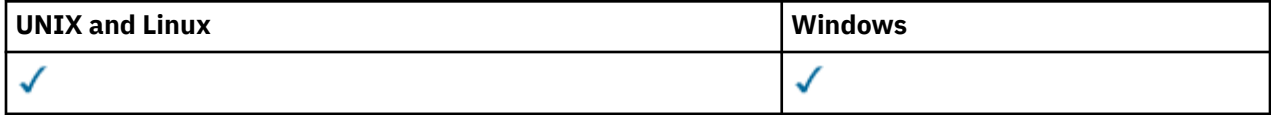

### • [Diagram składni](#page-515-0)

• [Parametry](#page-516-0)

<span id="page-515-0"></span>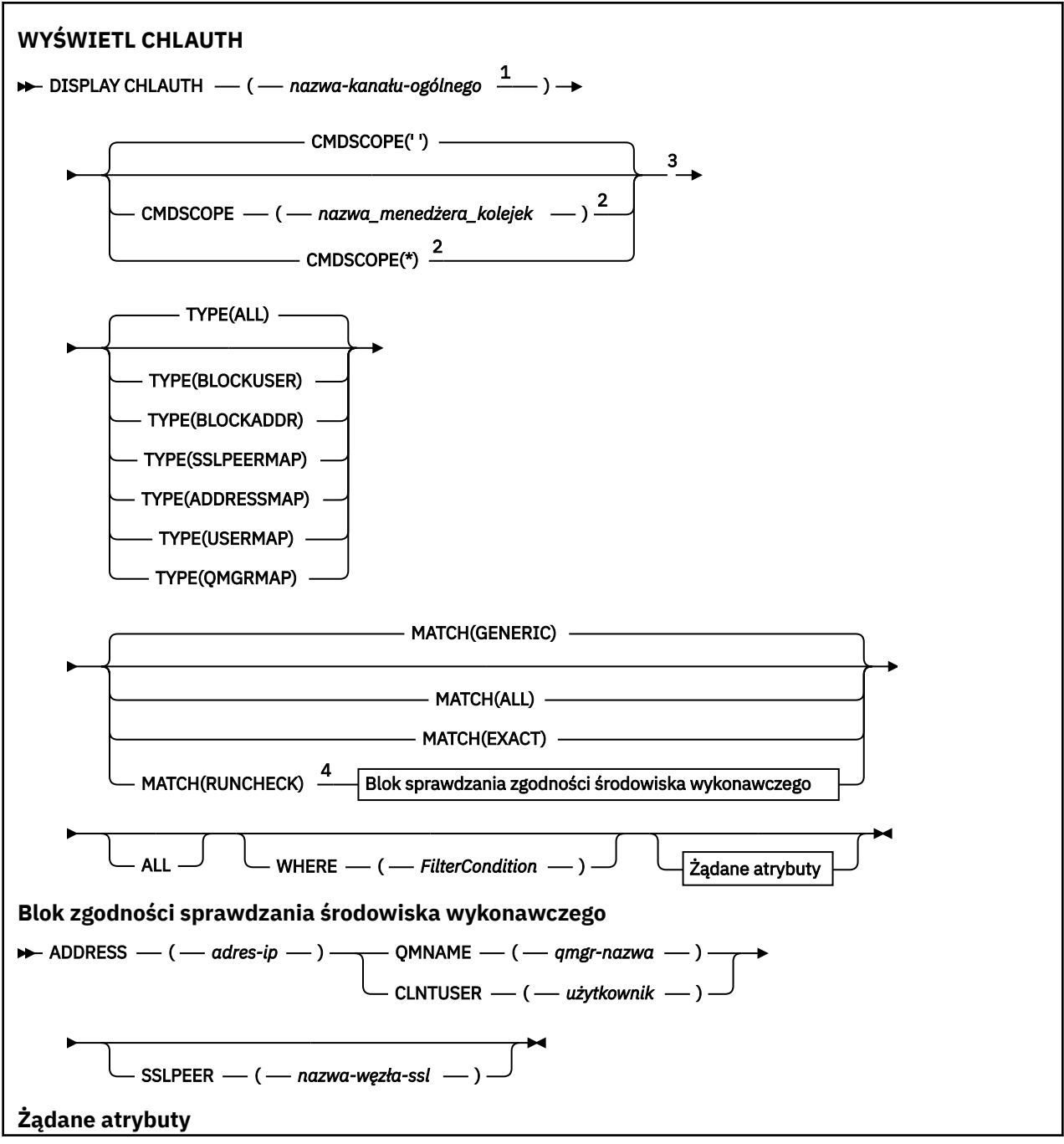

<span id="page-516-0"></span>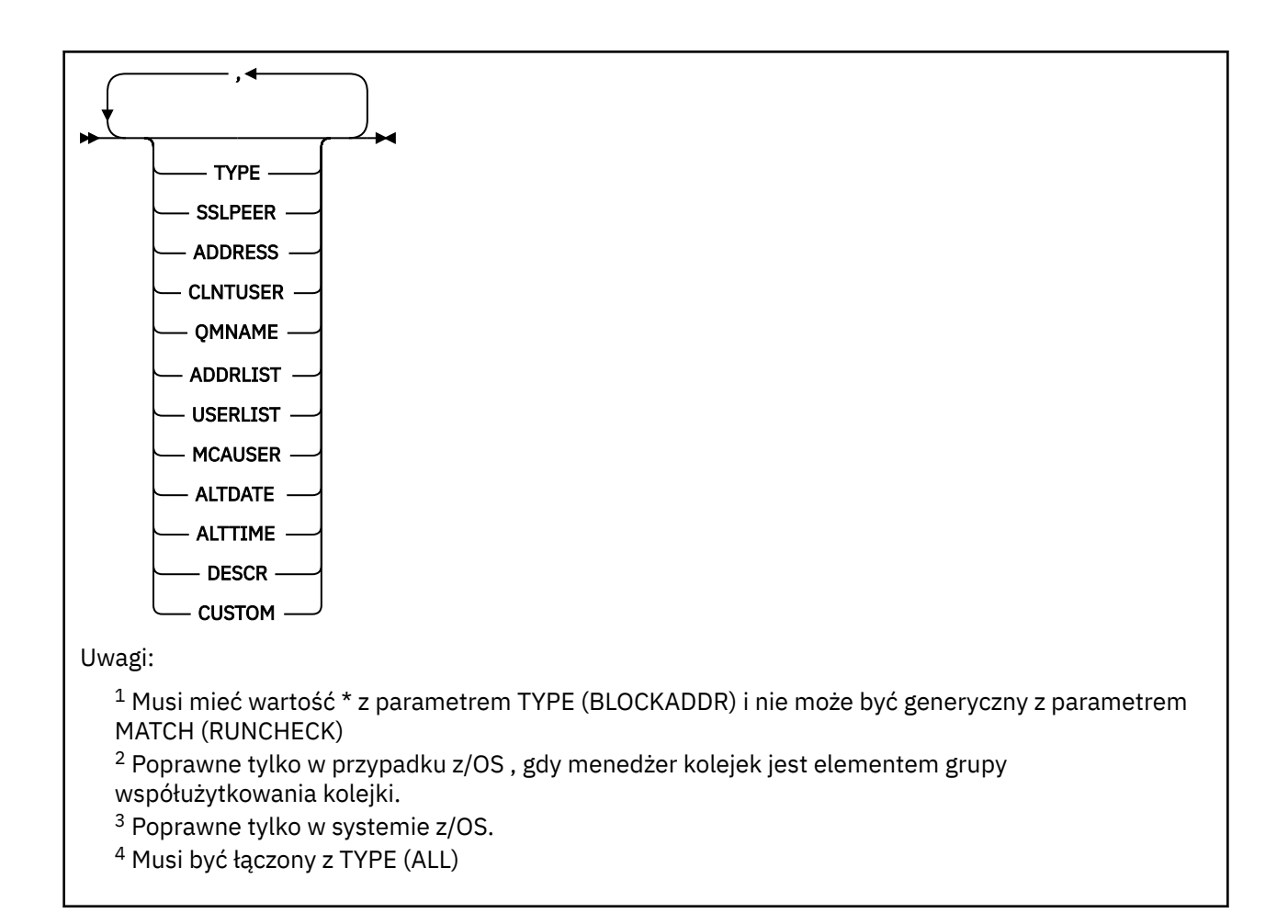

# **Parametry**

### *nazwa-kanału-ogólnego*

Nazwa kanału lub zestawu kanałów do wyświetlenia. Aby określić zestaw kanałów, można użyć gwiazdki (\*) jako znaku wieloznacznego. Jeśli parametr **MATCH** ma wartość RUNCHECK , ten parametr nie może być ogólny.

## **ADDRESS**

Adres IP, który ma być dopasowany.

Ten parametr jest poprawny tylko wtedy, gdy parametr **MATCH** ma wartość RUNCHECK i nie może mieć wartości ogólnej.

# **ALL**

Ten parametr należy określić, aby wyświetlić wszystkie atrybuty. Jeśli ten parametr jest określony, wszystkie żądane atrybuty nie mają żadnego efektu; wszystkie atrybuty są nadal wyświetlane.

Jest to zachowanie domyślne, jeśli nie zostanie podana nazwa ogólna i nie zostaną wysłane żądania dotyczące żadnych konkretnych atrybutów.

# **CLNTUSER**

Identyfikator użytkownika klienta, który ma być dopasowany.

Ten parametr jest poprawny tylko wtedy, gdy parametr **MATCH** ma wartość RUNCHECK i nie może mieć wartości ogólnej.

### **CMDSCOPE**

Ten parametr ma zastosowanie tylko do produktu z/OS i określa sposób działania komendy, gdy menedżer kolejek jest elementem grupy współużytkowania kolejki.

**' '**

Komenda jest uruchamiana w menedżerze kolejek, w którym została wprowadzona. Jest to wartość domyślna.

## *nazwa\_menedżera\_kolejek*

Komenda jest uruchamiana w określonym menedżerze kolejek, podając menedżer kolejek, który jest aktywny w grupie współużytkowania kolejki.

Istnieje możliwość określenia nazwy menedżera kolejek innego niż menedżer kolejek, w którym wprowadzono komendę, ale tylko w przypadku używania środowiska grupy współużytkowania kolejki oraz pod warunkiem, że serwer komend jest włączony.

**\***

Komenda jest uruchamiana w lokalnym menedżerze kolejek i jest również przekazywana do każdego aktywnego menedżera kolejek w grupie współużytkowania kolejki. Efekt jest taki sam, jak wprowadzanie komendy w każdym menedżerze kolejek w grupie współużytkowania kolejki.

# **CUSTOM**

Zarezerwowane do użycia w przyszłości.

# **PODAJ.POZYCJĘ**

Wskazuje typ dopasowania, który ma zostać zastosowany.

# **RUNCHECK**

Zwraca rekord, który zostanie dopasowany przez konkretny kanał przychodzący w czasie wykonywania, jeśli łączy się on z tym menedżerem kolejek. Konkretny kanał danych przychodzących jest opisany przez podanie wartości, które nie są ogólne dla:

- nazwa kanału
- Atrybut ADDRESS
- Atrybut SSLPEER , tylko wtedy, gdy kanał danych przychodzących będzie używać protokołu SSL lub TLS
- Atrybut QMNAME lub CLNTUSER , w zależności od tego, czy kanał danych przychodzących będzie klientem, czy kanałem menedżera kolejek.

Jeśli wykryta rekord ma wartość WARN ustawioną na YES, drugi rekord może być również wyświetlony w celu wyświetlenia rzeczywistego rekordu, który będzie używany przez kanał w czasie wykonywania. Ten parametr musi być łączony z parametrem TYPE (ALL).

# **PORÓWNAJ**

Zwracane są tylko te rekordy, które są dokładnie zgodne z podaną nazwą profilu kanału. Jeśli w nazwie profilu kanału nie ma gwiazdek, ta opcja zwraca te same dane wyjściowe co MATCH (GENERIC).

# **Ogólne**

Wszystkie gwiazdki w nazwie profilu kanału są traktowane jako znaki wieloznaczne. Jeśli w nazwie profilu kanału nie ma gwiazdek, zwracane są te same dane wyjściowe co MATCH (EXACT). Na przykład profil ABC\* może spowodować zwrócenie rekordów dla ABC, ABC\* i ABCD.

# **ALL**

Zwróć wszystkie możliwe rekordy, które są zgodne z podaną nazwą profilu kanału. Jeśli nazwa kanału jest w tym przypadku ogólna, zwracane są wszystkie rekordy zgodne z nazwą kanału, nawet jeśli istnieją bardziej konkretne dopasowania. Na przykład: profil SYSTEM. \* .SVRCONN może spowodować rekordy dla SYSTEM. \*, SYSTEM.DEF.\*, SYSTEM.DEF.SVRCONNi SYSTEM.ADMIN.SVRCONN jest zwracana.

# **QMNAME**

Nazwa zdalnego menedżera kolejek partnera, który ma być dopasowany

Ten parametr jest poprawny tylko wtedy, gdy parametr **MATCH** ma wartość RUNCHECK i nie może mieć wartości ogólnej.

# **SSLPEER**

Nazwa wyróżniająca podmiotu certyfikatu, który ma być dopasowany.

Wartość **SSLPEER** jest określona w standardowym formularzu używanym do określenia nazwy wyróżniającej.

Ten parametr jest poprawny tylko wtedy, gdy parametr **MATCH** ma wartość RUNCHECK i nie może mieć wartości ogólnej.

## **TYPE**

Typ rekordu uwierzytelniania kanału, dla którego mają być wyświetlane szczegóły. Dozwolone są następujące wartości:

- ALL
- BLOCKUSER
- BLOKAD\_BLOKU
- SSLPEERMAP
- ADDRESSMAP
- UŻYTKOWNIK\_MAP
- QMGRMAP,

### **gdzie**

Określ warunek filtru, aby wyświetlić tylko te rekordy uwierzytelniania kanału, które spełniają kryterium wyboru warunku filtru. Warunek filtru składa się z trzech części: *filter-keyword*, *operator*i *filter-value*:

### *słowo kluczowe filtru*

Dowolny parametr, który może być używany do wyświetlania atrybutów dla tej komendy DISPLAY.

### *operator*

Służy do określania, czy rekord uwierzytelniania kanału jest zgodny z wartością filtru dla danego słowa kluczowego filtru. Operatory są następujące:

## **LT**

Jest mniejsze niż

### **GT**

Większe niż

### **EQ**

Równe

# **NE**

Nierówne

## **LE**

Mniejsze lub równe

### **GE**

Większe lub równe

## **LK**

Pasuje do łańcucha ogólnego, który jest podany jako *wartość filtru* .

# **NL**

Nie jest zgodny z ogólnym łańcuchem udostępnionym jako *wartość-filtru* .

## **CT**

Zawiera określony element. Jeśli *słowo\_kluczowe* jest listą, można użyć tej opcji w celu wyświetlenia obiektów, których atrybuty zawierają określony element.

## **EX**

Nie zawiera określonego elementu. Jeśli parametr *filter-keyword* jest listą, można użyć tego do wyświetlenia obiektów, których atrybuty nie zawierają określonego elementu.

### **CTG**

Zawiera element, który jest zgodny z ogólnym łańcuchem udostępnionym jako *wartość filtru*. Jeśli parametr *filter-keyword* jest listą, można użyć tego do wyświetlenia obiektów, których atrybuty są zgodne z ogólnym łańcuchem.

**EXG**

Nie zawiera żadnego elementu, który jest zgodny z ogólnym łańcuchem udostępnionym jako *wartość filtru*. Jeśli parametr *filter-keyword* jest listą, można użyć tego do wyświetlenia obiektów, których atrybuty nie są zgodne z ogólnym łańcuchem.

## *wartość-filtru*

Wartość, która musi być testowana przez wartość atrybutu przy użyciu operatora. W zależności od filtru-słowo kluczowe wartość może być jawna lub ogólna:

• Wartość jawna, która jest poprawną wartością dla testowanego atrybutu.

Można użyć dowolnego z operatorów z wyjątkiem LK i NL. Jeśli jednak wartość jest jedną z możliwego zestawu wartości zwracanych przez parametr (na przykład wartość ALL w parametrze MATCH), można użyć tylko EQ lub NE.

• Wartość ogólna. Jest to łańcuch znaków z gwiazdką na końcu, na przykład ABC\*. Znaki muszą być poprawne dla testowanego atrybutu. Jeśli operatorem jest LK, wyświetlane są wszystkie elementy, w których wartość atrybutu zaczyna się od łańcucha (w przykładzie ABC). Jeśli operatorem jest NL, wyświetlane są wszystkie elementy, w których wartość atrybutu nie rozpoczyna się od łańcucha. Nie można użyć ogólnego filtru-wartość dla parametrów z wartościami liczbowymi lub z jednym z zestawów wartości.

Operatory LK lub NL mogą być używane tylko dla wartości ogólnych.

• Element na liście wartości. Wartość może być jawna lub, jeśli jest to wartość znakowa, może być jawna lub ogólna. Jeśli jest to jawne, należy użyć operatora CT lub EX jako operatora. Na przykład, jeśli wartość DEF jest określona za pomocą CT operatora, wyświetlane są wszystkie elementy, dla których jedną z wartości atrybutu jest DEF. Jeśli jest to nazwa ogólna, należy użyć komendy CTG lub EXG jako operatora. Jeśli wartość ABC\* jest określona dla operatora CTG, wyświetlane są wszystkie elementy, w których jedna z wartości atrybutu zaczyna się od ABC.

# **Żądane parametry**

Określ jeden lub więcej parametrów definiujących dane, które mają być wyświetlane. Parametry można określić w dowolnej kolejności, ale nie należy określać tego samego parametru więcej niż jeden raz.

# **TYPE**

Typ rekordu uwierzytelniania kanału

### **SSLPEER**

Nazwa wyróżniająca certyfikatu.

# **ADDRESS**

Adres IP

# **CLNTUSER**

ID użytkownika potwierdzony przez klienta

### **QMNAME**

Nazwa zdalnego menedżera kolejek partnera

### **MCAUSER**

Identyfikator użytkownika, który ma być używany, gdy połączenie przychodzące jest zgodne z nazwą wyróżniającą SSL, adresem IP, potwierdzonym ID użytkownika klienta lub nazwą zdalnego menedżera kolejek.

### **ADDRLIST**

Lista wzorców adresów IP, które są zabronione podczas łączenia się z tym menedżerem kolejek w dowolnym kanale.

### **USERLIST**

Lista identyfikatorów użytkowników, których nie można używać w tym kanale lub zestawie kanałów.

## **ALTDATE**

Data ostatniej zmiany rekordu uwierzytelniania kanału, w formacie *rrrr-mm-dd*.

# **ALTTIME**

Czas ostatniej zmiany rekordu uwierzytelniania kanału, w postaci *hh.mm.ss*.

# **DESCR**

Opisowe informacje na temat rekordu uwierzytelniania kanału.

## **CUSTOM**

Zarezerwowane do użycia w przyszłości.

## **Informacje pokrewne**

Rekordy uwierzytelniania kanału

# *Ogólne adresy IP*

W różnych komendach, które tworzą i wyświetlają rekordy uwierzytelniania kanału, można określić niektóre parametry jako pojedynczy adres IP lub wzorzec w celu dopasowania do zestawu adresów IP.

When you create a channel authentication record, using the MQSC command SET CHLAUTH or the PCF command Set Channel Authentication Record , you can specify a generic IP address in various contexts. Ogólny adres IP można również określić w warunku filtru podczas wyświetlania rekordu uwierzytelniania kanału przy użyciu komend DISPLAY CHLAUTH lub Inquire Channel Authentication Records .

Adres można określić w jeden z następujących sposobów:

- Pojedynczy adres IPv4 , taki jak 192.0.2.0
- Wzorzec oparty na adresie IPv4 , w tym znak gwiazdki (\*) jako znak wieloznaczny. Znak wieloznaczny reprezentuje jedną lub więcej części adresu, w zależności od kontekstu. Na przykład: wszystkie poprawne wartości:
	- $-192.0.2.*$
	- $-192.0$ .\*
	- $-192.0.^{\star}$ .2
	- $-192.*.2$
	- \*
- Wzorzec oparty na adresie IPv4 , w tym łącznik (-) wskazujący zakres, na przykład 192.0.2.1-8
- wzorzec oparty na adresie IPv4 , w tym zarówno gwiazdka, jak i myślnik, na przykład 192.0. \* .1-8
- Pojedynczy adres IPv6 , taki jak 2001:DB8:0:0:0:0:0:0
- Wzorzec oparty na adresie IPv6 , w tym znak gwiazdki (\*) jako znak wieloznaczny. Znak wieloznaczny reprezentuje jedną lub więcej części adresu, w zależności od kontekstu. Na przykład: wszystkie poprawne wartości:
	- $-2001:DB8:0:0:0:0:0.*$
	- 2001:DB8:0:0:0:\*
	- 2001:DB8:0:0:0:\*:0:1
	- $-2001$ :\*:1
	- \*
- wzorzec w oparciu o adres IPv6 , w tym łącznik (-) wskazujący zakres, na przykład 2001:DB8:0:0:0:0:0:0-8
- wzorzec oparty na adresie IPv6 , w tym zarówno gwiazdka, jak i myślnik, na przykład 2001:DB8:0:0:0:\*:0:0-8

Jeśli system obsługuje zarówno IPv4 , jak i IPv6, to można użyć dowolnego formatu adresu. Produkt IBM WebSphere MQ rozpoznaje adresy odwzorowane IPv4 w protokole IPv6.

Niektóre wzorce są niepoprawne:

• Wzorzec nie może mieć mniejszej niż wymagana liczby części, chyba że kończy się pojedynczą gwiazdką. Na przykład wartość 192.0.2 jest niepoprawna, ale 192.0.2.\* jest poprawna.

- Końcowa gwiazdka musi być oddzielona od pozostałych znaków adresu odpowiednim separatorem kropką (.) w przypadku adresów IPv4 lub dwukropkiem (:) w przypadku adresów IPv6. Na przykład adres 192.0\* jest niepoprawny, ponieważ gwiazdka nie znajduje się w swojej własnej części.
- Wzorzec może zawierać dodatkowe gwiazdki, pod warunkiem że żadna gwiazdka nie przylega do gwiazdki końcowej. Na przykład 192.\*.2.\* jest poprawne, ale 192.0.\*.\* jest nieprawidłowa.
- Wzorzec adresu w formacie IPv6 nie może zawierać podwójnego dwukropka ani końcowej gwiazdki, ponieważ adres wynikowy byłby niejednoznaczny. Na przykład wzorzec 2001::\* może zostać rozwinięty do postaci 2001:0000:\*, 2001:0000:0000:\* itd.

## **Informacje pokrewne**

Odwzorowywanie adresu IP na identyfikator użytkownika MCAUSER

# **WYŚWIETL STATUS CHSTATUS**

Aby wyświetlić status jednego lub większej liczby kanałów, należy użyć komendy MQSC DISPLAY CHSTATUS.

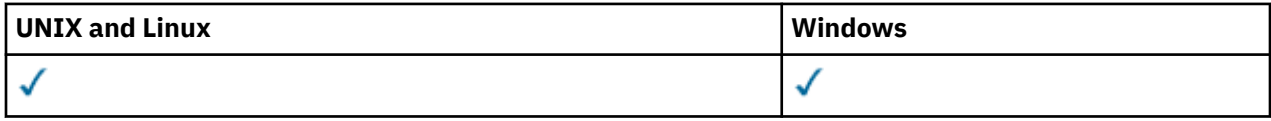

- Diagram składni
- • ["Uwagi dotyczące użycia komendy DISPLAY CHSTATUS" na stronie 525](#page-524-0)
- • ["Opisy parametrów komendy DISPLAY CHSTATUS" na stronie 526](#page-525-0)
- • ["Atrybuty podsumowania" na stronie 531](#page-530-0)
- • ["Wspólny status" na stronie 532](#page-531-0)
- • ["Status tylko dla bieżącego" na stronie 534](#page-533-0)
- • ["status skrócony" na stronie 541](#page-540-0)

**Synonim**: DIS CHS

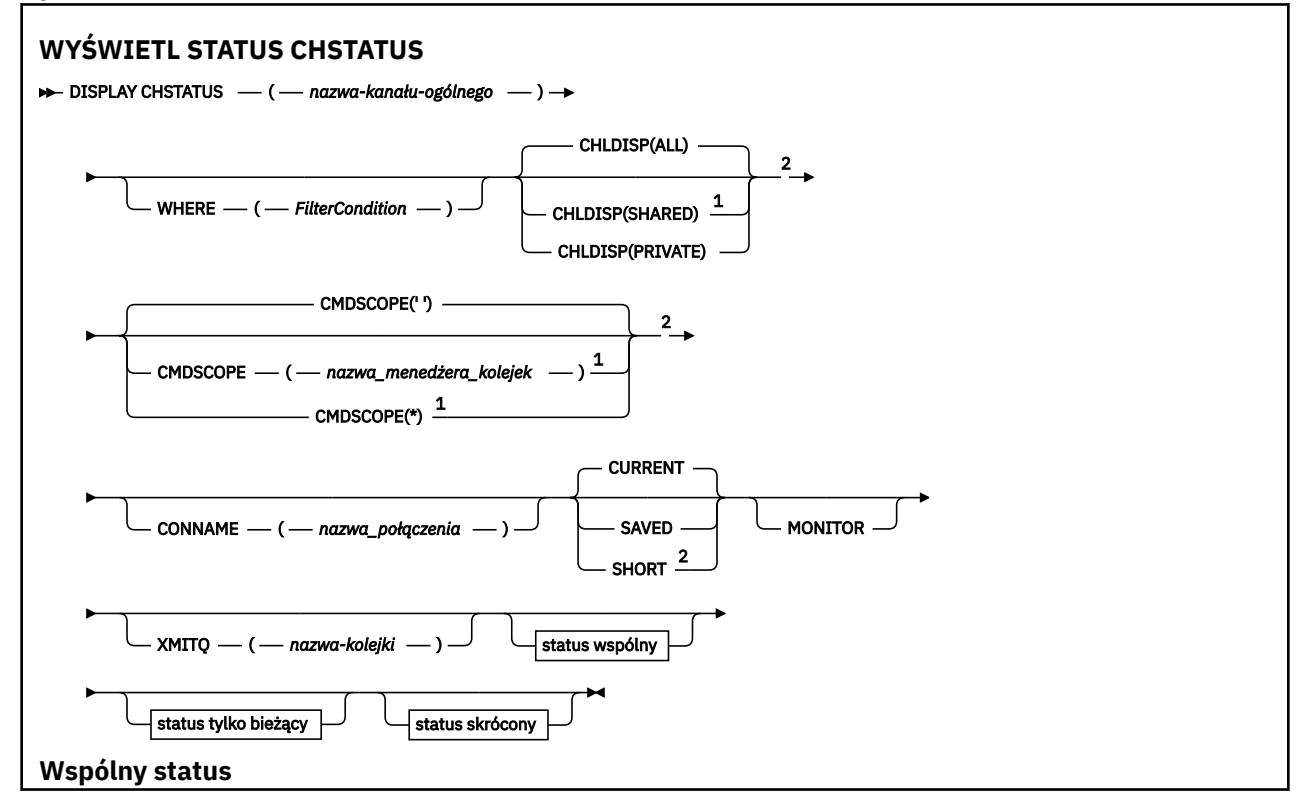

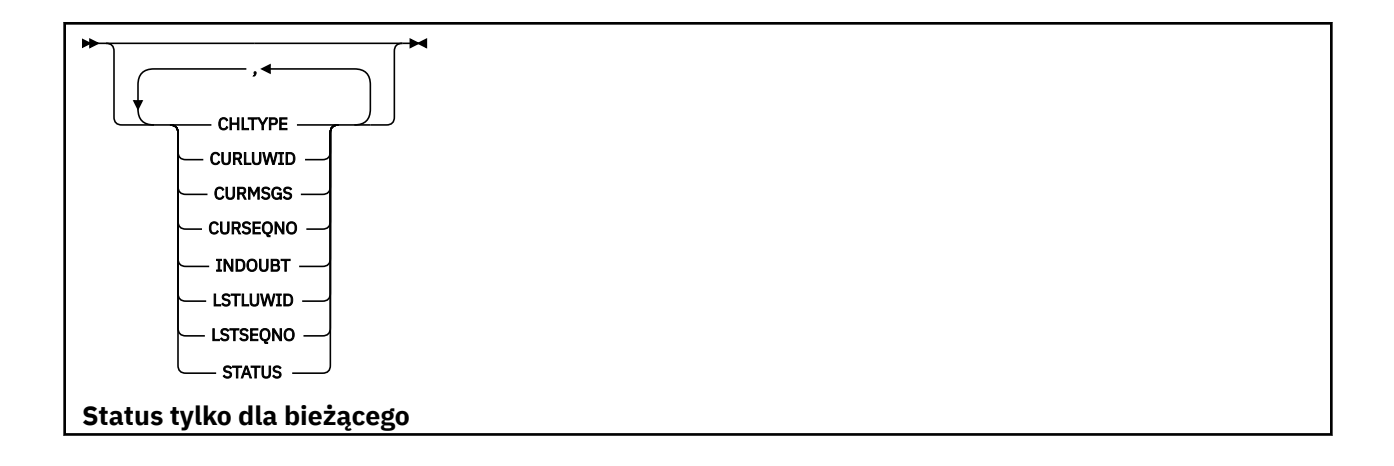

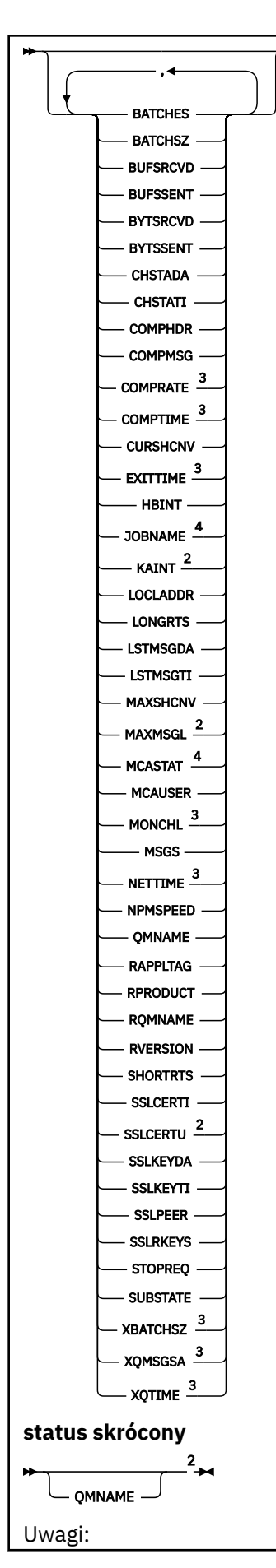

**524** IBM WebSphere MQ Administration Reference (Skorowidz administrowania produktem IBM WebSphere MQ)

<span id="page-524-0"></span><sup>1</sup> Poprawne tylko w przypadku z/OS , gdy menedżer kolejek jest elementem grupy współużytkowania kolejki.

- <sup>2</sup> Poprawne tylko w systemie z/OS.
- <sup>3</sup> Wyświetlane są również po wybraniu parametru MONITOR.
- <sup>4</sup> Zignorowano, jeśli określono w sekcji z/OS.

# **Uwagi dotyczące użycia komendy DISPLAY CHSTATUS**

W systemie z/OS:

- 1. Wykonanie komendy nie powiedzie się, jeśli inicjator kanału nie został uruchomiony.
- 2. Serwer komend musi być uruchomiony.
- 3. W systemie z/OS, jeśli dowolny parametr liczbowy przekracza 999.999,999, jest on wyświetlany jako 999999999.
- 4. Informacje o statusie zwracane dla różnych kombinacji wartości CHLDISP, CMDSCOPE i typu statusu są podsumowane w Tabela 50 na stronie 525, Tabela 51 na stronie 525i [Tabela 52 na stronie 526](#page-525-0).

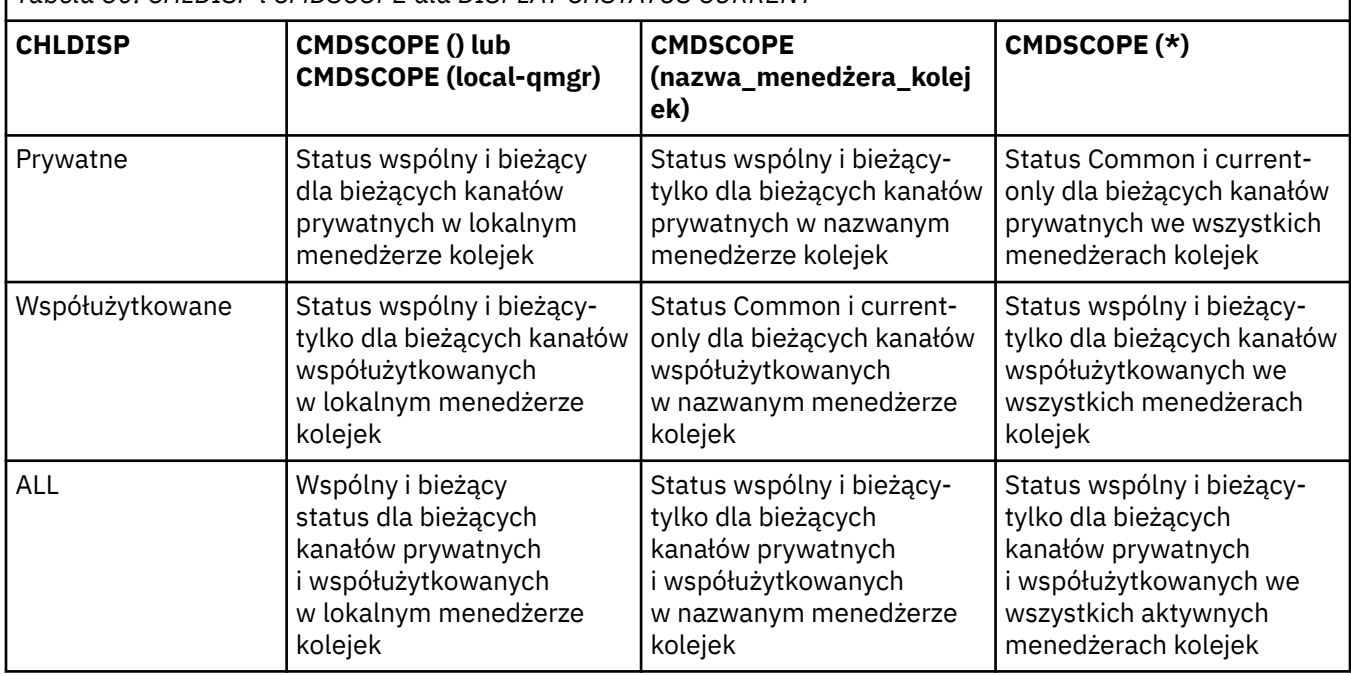

*Tabela 50. CHLDISP i CMDSCOPE dla DISPLAY CHSTATUS CURRENT*

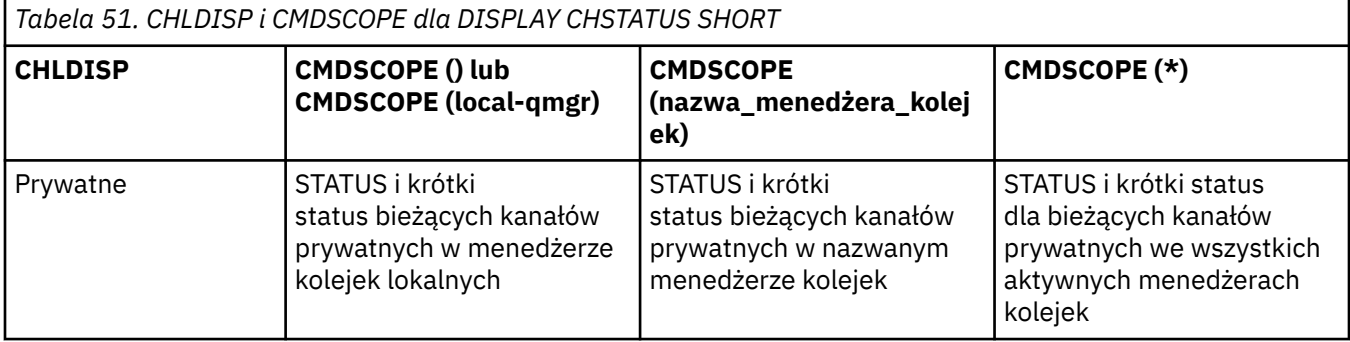

<span id="page-525-0"></span>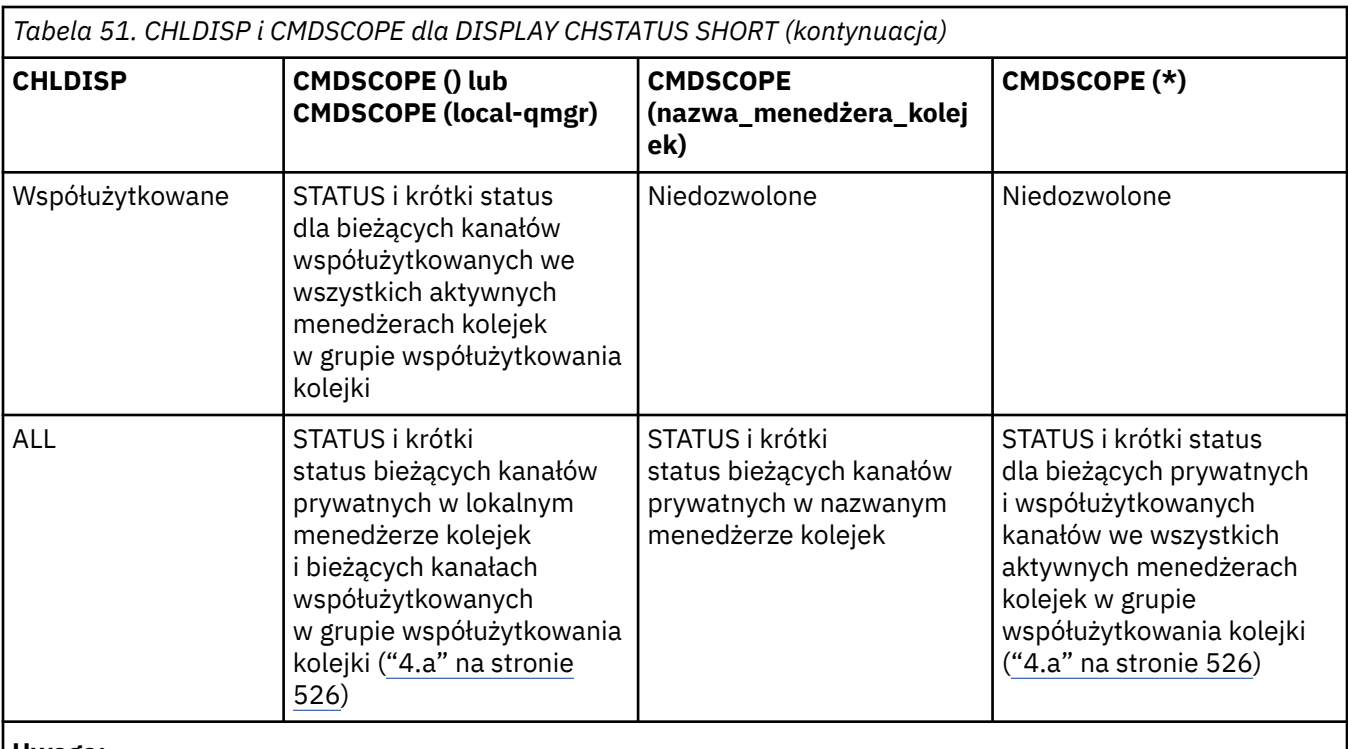

# **Uwaga:**

a. W tym przypadku można uzyskać dwa oddzielne zestawy odpowiedzi dla komendy w menedżerze kolejek, w którym została wprowadzona; jedna dla opcji PRIVATE i jedna dla SHARED.

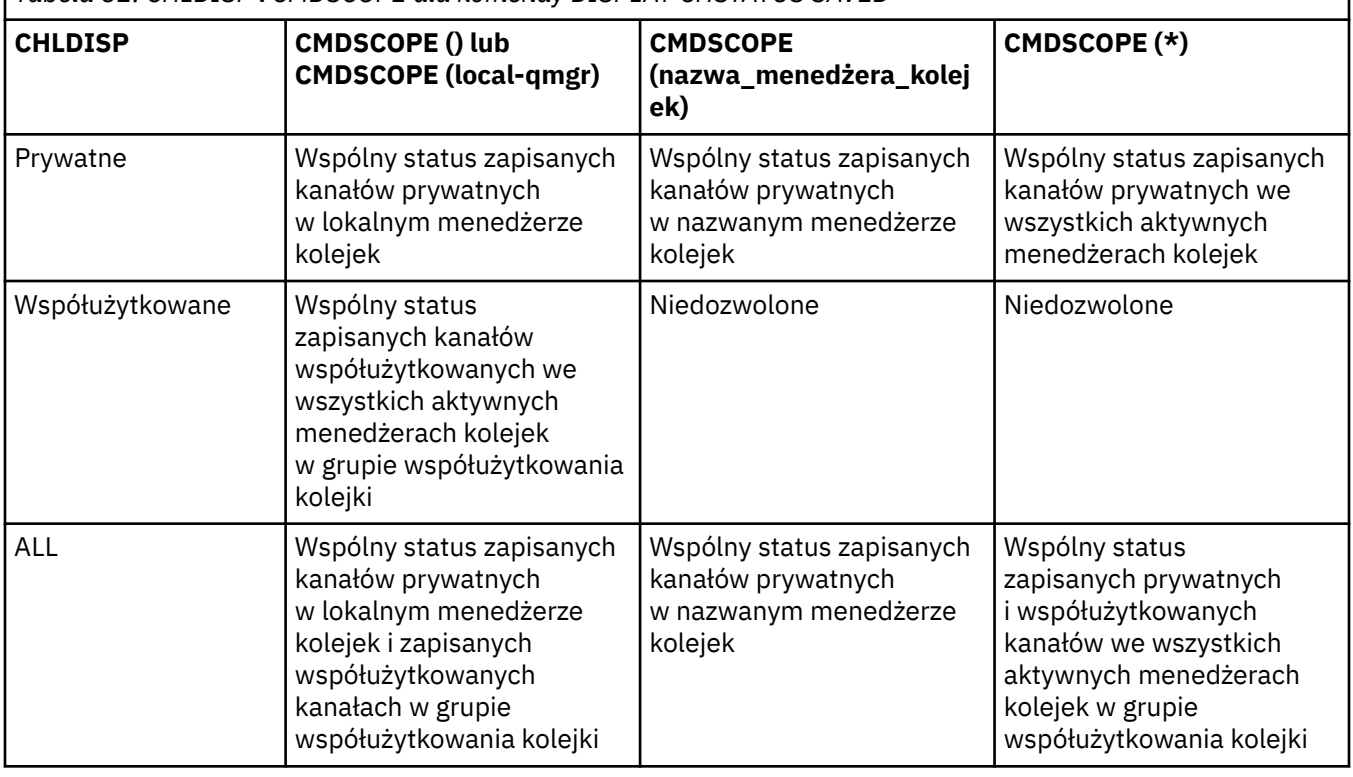

*Tabela 52. CHLDISP i CMDSCOPE dla komendy DISPLAY CHSTATUS SAVED*

# **Opisy parametrów komendy DISPLAY CHSTATUS**

Należy określić nazwę kanału, dla którego mają być wyświetlane informacje o statusie. Może to być konkretna nazwa kanału lub ogólna nazwa kanału. Za pomocą nazwy kanału ogólnego można wyświetlić

informacje o statusie dla wszystkich kanałów lub informacje o statusie dla jednego lub większej liczby kanałów, które są zgodne z podaną nazwą.

Można również określić, czy mają być wyświetlane bieżące dane o statusie (tylko bieżące kanały), czy też zapisane dane statusu dla wszystkich kanałów.

Wyświetlany jest status dla wszystkich kanałów, które spełniają kryteria wyboru, niezależnie od tego, czy kanały zostały zdefiniowane ręcznie czy automatycznie.

Istnieją trzy klasy danych dostępnych dla statusu kanału. Są to **zapisane**, **bieżące**i (tylko w systemie z/OS ) **krótkie**.

Pola statusu dostępne dla zapisanych danych są podzbiorem pól dostępnych dla bieżących danych i są nazywane **wspólnymi** polami statusu. Należy zauważyć, że chociaż dane wspólne *pola* są takie same, dane *wartości* mogą być inne dla statusu zapisanego i bieżącego. Pozostałe pola dostępne dla bieżących danych są nazywane polami statusu **bieżące-tylko** .

- **Zapisane** dane składają się ze wspólnych pól statusu, które zostały odnotowane w diagramie składni.
	- Dane kanału wysyłającego są aktualizowane przed żądaniem potwierdzenia odebrania partii komunikatów, a po odebraniu potwierdzenia
	- W przypadku danych kanału odbierającego resetowany jest tuż przed potwierdzeniem odebrania partii komunikatów.
	- W przypadku kanału połączenia z serwerem nie są zapisywane żadne dane.
	- Dlatego kanał, który nie był nigdy kanałem bieżącym, nie może mieć zeskładowanego statusu.

**Uwaga:** Status nie zostanie zeskładowany, dopóki komunikat trwały nie zostanie przesłany kanałem lub nietrwały komunikat nie zostanie przesłany z parametrem NPMSPEED o wartości NORMAL. Ze względu na to, że status jest zapisywany na końcu każdej partii, kanał nie ma żadnego zapisanego statusu, dopóki nie zostanie przesłana co najmniej jedna partia.

- **Bieżące** dane składają się ze wspólnych pól statusu i pól statusu tylko bieżących, zgodnie z rysem w diagramie składniowym. Pola danych są stale aktualizowane, ponieważ komunikaty są odbierane lub odbierane.
- **Krótkie** dane składają się z elementu danych bieżącego statusu i pola statusu krótkiego, zgodnie z rysem w diagramie składniowym.

Ta metoda działania ma następujące konsekwencje:

- Nieaktywny kanał może nie mieć żadnego zapisanego statusu-jeśli nigdy nie był aktualny lub nie osiągnął jeszcze miejsca, w którym został zresetowany zapisany status.
- Pola danych "wspólne" mogą mieć różne wartości dla statusu zapisanego i bieżącego.
- Bieżący kanał zawsze ma bieżący status i może mieć zapisany status.

Kanały mogą być bieżące lub nieaktywne:

### **Bieżące kanały**

Są to kanały, które zostały uruchomione lub połączone z klientem, które nie zostały zakończone lub odłączone normalnie. Możliwe, że nie dotarły one do punktu przesyłania komunikatów lub danych, a nawet nawiązania kontaktu z partnerem. Bieżące kanały mają status **current** (bieżący) i mogą mieć status **zapisany** (zapisany).

Termin **Aktywny** jest używany do opisywania zestawu bieżących kanałów, które nie zostały zatrzymane.

## **Kanały nieaktywne**

Są to kanały, które:

- Nie zostały uruchomione
- W przypadku, gdy klient nie nawiąże połączenia
- Zakończono
- Normalnie odłączone

(Należy zwrócić uwagę, że jeśli kanał jest zatrzymany, nie jest jeszcze uważany za zakończony normalnie-i dlatego jest nadal aktualny.) Nieaktywne kanały mają status **zapisany** lub w ogóle nie mają statusu.

W tym samym czasie może istnieć więcej niż jedna instancja tego samego nazwanego kanału odbiorczego, requestera, odbiornika klastra lub kanału połączenia z serwerem (requester działa jako odbiorca). Taka sytuacja występuje wtedy, gdy kilku nadawców, w różnych menedżerach kolejek, inicjuje sesję z tym odbiornikiem, używając tej samej nazwy kanału. W przypadku kanałów innych typów może istnieć tylko jedna instancja bieżąca w dowolnym momencie.

Jednak dla wszystkich typów kanałów może istnieć więcej niż jeden zestaw zapisanych informacji o statusie, które są dostępne dla nazwy kanału. Co najwyżej jeden z tych zestawów odnosi się do bieżącej instancji kanału, a reszta odnosi się do poprzednio bieżących instancji. Występuje wiele instancji, jeśli z tym samym kanałem użyto różnych nazw kolejek transmisji lub nazw połączeń. Może się to zdarzyć w następujących przypadkach:

- U nadawcy lub serwera:
	- Jeśli ten sam kanał został połączony z różnymi requesterami (tylko serwery)
	- Jeśli nazwa kolejki transmisji została zmieniona w definicji
	- Jeśli nazwa połączenia została zmieniona w definicji
- U odbiorcy lub requestera:
	- Jeśli ten sam kanał został połączony z różnymi nadawcami lub serwerami
	- Jeśli nazwa połączenia została zmieniona w definicji (dla kanałów requestera inicjującego połączenie)

Liczba zestawów wyświetlanych dla kanału może być ograniczona za pomocą parametrów XMITQ, CONNAME i CURRENT w komendzie.

## **(***nazwa-kanału-ogólnego***)**

Nazwa definicji kanału, dla której mają być wyświetlane informacje o statusie. Gwiazdka na końcu (\*) jest zgodna z wszystkimi definicjami kanałów o określonym rdzeniu, po którym występuje zero lub więcej znaków. Gwiazdka (\*) we własnym zakresie określa wszystkie definicje kanałów. Dla wszystkich typów kanałów wymagana jest wartość.

### **gdzie**

Określ warunek filtru, aby wyświetlić informacje o statusie dla tych kanałów, które spełniają kryterium wyboru warunku filtru.

Warunek filtru znajduje się w trzech częściach: *słowo\_kluczowe*, *operator*i *wartość\_filtru*:

### *słowo kluczowe filtru*

Parametr, który ma być używany do wyświetlania atrybutów dla tej komendy DISPLAY. Nie można jednak używać następujących parametrów filtru: CHLDISP, CMDSCOPE, COMPRATE, COMPTIME, CURRENT, EXITTIME, JOBNAME (w systemach z/OS), MCASTAT (w systemach z/OS), MONITOR, NETTIME, SAVED, SHORT, XBATCHSZ lub XQTIME jako słowa kluczowe filtru.

Nie można użyć słowa kluczowego CONNAME lub XMITQ jako słowa kluczowego filtru, jeśli do wybierania statusu kanału jest używany również ten parametr.

Informacje o statusie dla kanałów typu, dla których słowo kluczowe filtru jest niepoprawne, nie jest wyświetlane.

### *operator*

Służy do określania, czy kanał spełnia wartość filtru dla słowa kluczowego filtru. Operatorami są:

**LT**

Jest mniejsze niż

**GT**

Większe niż

**EQ**

Równe

### **NE**

Nierówne

# **LE**

Mniejsze lub równe

## **GE**

Większe lub równe

# **LK**

Pasuje do łańcucha ogólnego, który jest podany jako *wartość filtru*

# **NL**

Nie jest zgodny z ogólnym łańcuchem udostępnionym jako *wartość-filtru* .

**CT**

Zawiera określony element. Jeśli *słowo\_kluczowe* jest listą, można użyć tej opcji w celu wyświetlenia obiektów, których atrybuty zawierają określony element.

# **EX**

Nie zawiera określonego elementu. Jeśli *słowo\_kluczowe* jest listą, można użyć tej opcji do wyświetlenia obiektów, których atrybuty nie zawierają określonego elementu.

# *wartość-filtru*

Wartość, która musi być testowana przez wartość atrybutu przy użyciu operatora. W zależności od słowa kluczowego filtru może to być:

• Wartość jawna, która jest poprawną wartością dla testowanego atrybutu.

Można używać tylko operatorów LT, GT, EQ, NE, LE lub GE. Jeśli jednak wartość atrybutu jest jedną z możliwych zestawów wartości parametru (na przykład wartość SDR w parametrze CHLTYPE), można użyć tylko EQ lub NE.

• Wartość ogólna. Jest to łańcuch znaków z gwiazdką na końcu, na przykład ABC\*. Jeśli operatorem jest LK, wyświetlane są wszystkie elementy, w których wartość atrybutu zaczyna się od łańcucha (w przykładzie ABC). Jeśli operatorem jest NL, wyświetlane są wszystkie elementy, w których wartość atrybutu nie rozpoczyna się od łańcucha. Dozwolony jest tylko jeden końcowy znak wieloznaczny (gwiazdka).

Nie można użyć ogólnego filtru-wartość dla parametrów z wartościami liczbowymi lub z jednym z zestawów wartości.

• Element na liście wartości. Użyj CT lub EX jako operatora. Na przykład, jeśli wartość DEF jest określona za pomocą CT operatora, wyświetlane są wszystkie elementy, dla których jedną z wartości atrybutu jest DEF.

# **ALL**

Określ tę opcję, aby wyświetlić wszystkie informacje o statusie dla każdej odpowiedniej instancji.

Jeśli określono wartość SAVED, powoduje to wyświetlenie tylko informacji o statusie wspólnym, a nie bieżących-tylko informacji o statusie.

Jeśli ten parametr zostanie podany, wszystkie parametry żądające konkretnych informacji o statusie, które są również określone, nie mają żadnego efektu. Wszystkie te informacje są wyświetlane.

# **CHLDISP**

Ten parametr ma zastosowanie tylko do produktu z/OS i określa dyspozycję kanałów, dla których mają być wyświetlane informacje, używane w komendach START i STOP CHANNEL, a **nie** ustawiane przez QSGDISP dla definicji kanału. Wartości są następujące:

# **Wszystkie**

Jest to wartość domyślna i wyświetlane są żądane informacje o statusie dla kanałów prywatnych.

Jeśli istnieje środowisko współużytkowanego menedżera kolejek, a komenda jest wykonywana w menedżerze kolejek, w którym została wydana, lub jeśli określono CURRENT, ta opcja wyświetla również żądane informacje o statusie dla współużytkowanych kanałów.

# **Prywatne**

Wyświetl żądane informacje o statusie dla kanałów prywatnych.

### **Współużytkowane**

Wyświetl żądane informacje o statusie dla współużytkowanych kanałów. Jest to dozwolone tylko wtedy, gdy istnieje środowisko współużytkowanego menedżera kolejek, a także:

- CMDSCOPE jest pusty lub lokalny menedżer kolejek
- Podano CURRENT

CHLDISP wyświetla następujące wartości:

## **Prywatne**

Status jest przeznaczony dla kanału prywatnego.

### **Współużytkowane**

Status jest przeznaczony dla współużytkowanego kanału.

# **FIXSHARED**

Status jest przeznaczony dla kanału współużytkowanego, który jest powiązany z określonym menedżerem kolejek.

# **CMDSCOPE**

Ten parametr ma zastosowanie tylko do produktu z/OS i określa sposób wykonywania komendy, gdy menedżer kolejek jest elementem grupy współużytkowania kolejki.

**' '**

Komenda jest wykonywana w menedżerze kolejek, w którym została wprowadzona. Jest to wartość domyślna.

### *nazwa\_menedżera\_kolejek*

Komenda jest wykonywana w określonym menedżerze kolejek. W tym celu menedżer kolejek jest aktywny w grupie współużytkowania kolejki.

Istnieje możliwość określenia nazwy menedżera kolejek innego niż menedżer kolejek, w którym został on wprowadzony, tylko w przypadku korzystania ze środowiska grupy współużytkowania kolejki oraz jeśli serwer komend jest włączony.

**\***

Komenda jest wykonywana w lokalnym menedżerze kolejek i jest również przekazywana do każdego aktywnego menedżera kolejek w grupie współużytkowania kolejki. Działanie tego typu jest takie samo jak wprowadzenie komendy w każdym menedżerze kolejek w grupie współużytkowania kolejki.

Nie można użyć parametru CMDSCOPE jako słowa kluczowego filtru.

**Uwaga:** Patrz [Tabela 1](#page-524-0), [Tabela 2](#page-524-0)i [Tabela 3](#page-525-0) dla dozwolonych kombinacji CHLDISP i CMDSCOPE.

### **CONNAME (***nazwa\_połączenia***)**

Nazwa połączenia, dla którego mają być wyświetlane informacje o statusie dla określonego kanału lub kanałów.

Ten parametr może być używany do ograniczenia liczby wyświetlanych zestawów informacji o statusie. Jeśli nie zostanie ona określona, ekran nie jest ograniczony w ten sposób.

Wartość zwrócona dla CONNAME może nie być taka sama, jak w definicji kanału i może się różnić od statusu bieżącego kanału i statusu zapisanego kanału. (W związku z tym nie zaleca się używania CONNAME do ograniczania liczby zestawów statusu).

Na przykład, jeśli używany jest protokół TCP, jeśli w definicji kanału jest używana wartość CONNAME:

- Pole ma wartość pustą lub jest w formacie "nazwa hosta" , a wartość statusu kanału ma rozstrzygnięty adres IP.
- Zawiera numer portu, a bieżąca wartość statusu kanału zawiera numer portu (z wyjątkiem systemu z/OS), ale wartość statusu zeskładowanego kanału nie jest określona.

W przypadku statusu SAVED lub SHORT ta wartość może być także nazwą menedżera kolejek lub nazwą grupy współużytkowania kolejki zdalnego systemu.

## <span id="page-530-0"></span>**CURRENT**

Jest to wartość domyślna i wskazuje, że wyświetlane są informacje o bieżącym statusie, które są przechowywane przez inicjatora kanału tylko dla bieżących kanałów.

Zarówno wspólne, jak i bieżące informacje o statusie są dostępne tylko dla bieżących kanałów.

Jeśli ten parametr jest określony, informacje o statusie skrócone nie są wyświetlane.

### **Zapisane**

Określa, że mają być wyświetlane zapisane informacje o statusie dla bieżących i nieaktywnych kanałów.

Mogą być wyświetlane tylko informacje o wspólnym statusie. Jeśli ten parametr jest określony, informacje o statusie krótko-i bieżącym nie są wyświetlane dla bieżących kanałów.

### **Krótki**

Oznacza to, że wyświetlane są tylko krótkie informacje o statusie i pozycja STATUS dla bieżących kanałów.

Jeśli ten parametr jest określony, dla bieżących kanałów nie są wyświetlane informacje o innym wspólnym statusie i tylko bieżącym statusie.

### **MONITOR**

Określ tę opcję, aby zwrócić zestaw parametrów monitorowania w trybie z połączeniem. Są to: COMPRATE, COMPTIME, EXITTIME, MONCHL, NETTIME, XBATCHSZ, XQMSGSA i XQTIME. Jeśli ten parametr zostanie określony, dowolny z parametrów monitorowania, które zostaną wysłane w sposób szczególny, nie będzie miał żadnego wpływu; wszystkie parametry monitorowania są nadal wyświetlane.

### **XMITQ (***nazwa-kolejki***)**

Nazwa kolejki transmisji, dla której mają być wyświetlane informacje o statusie dla określonego kanału lub kanałów.

Ten parametr może być używany do ograniczenia liczby wyświetlanych zestawów informacji o statusie. Jeśli nie zostanie ona określona, ekran nie jest ograniczony w ten sposób.

Dla każdego zestawu informacji o statusie zawsze zwracane są następujące informacje:

- Nazwa kanału
- Nazwa kolejki transmisji (dla kanałów nadawcy i serwera)
- Nazwa połączenia
- Zdalny menedżer kolejek lub grupa współużytkowania kolejki, nazwa (tylko dla bieżącego statusu i dla wszystkich typów kanałów z wyjątkiem kanałów połączenia z serwerem)
- Nazwa aplikacji partnera zdalnego (dla kanałów połączenia z serwerem)
- Typ zwracanych informacji o statusie (BIEŻĄCY, SAVED lub tylko w systemie z/OS , SHORT)
- STATUS (z wyjątkiem SAVED w systemie z/OS)
- W systemie z/OS, CHLDISP
- STOPREQ (tylko dla bieżącego statusu)
- SUBSTATE

Jeśli nie określono żadnych parametrów żądającego konkretnych informacji o statusie (a parametr ALL nie jest określony), dalsze informacje nie są zwracane.

Jeśli żądane są informacje o statusie, które nie są istotne dla danego typu kanału, nie jest to błąd.

# **Atrybuty podsumowania**

Po dodaniu podsumowania lub sumy do komendy MQSC DISPLAY CHSTATUS, wyświetlana jest liczba konwersacji, które są wyświetlane jako atrybut CONVS. Poniższe atrybuty wyświetlają podsumowanie dla każdego kanału, jeśli podano PODSUMOWANIE, lub dla wszystkich kanałów, gdy określona jest wartość TOTAL.

## <span id="page-531-0"></span>**ALL**

Określ tę opcję, aby wyświetlić wszystkie informacje o statusie dla każdej odpowiedniej instancji. Ten atrybut jest wartością domyślną, jeśli nie są wymagane żadne atrybuty.

Jeśli określono wartość SAVED, powoduje to wyświetlenie tylko informacji o statusie wspólnym, a nie bieżących-tylko informacji o statusie.

Jeśli ten parametr zostanie podany, wszystkie parametry żądające konkretnych informacji o statusie, które są również określone, nie mają żadnego efektu. Wszystkie te informacje są wyświetlane.

## **CURCNV**

Liczba bieżących konwersacji.

# **Wspólny status**

Poniższe informacje mają zastosowanie do wszystkich zestawów statusu kanału, bez względu na to, czy jest on aktualny. Niektóre z tych informacji nie mają zastosowania do kanałów połączenia z serwerem.

## **CHLTYPE**

Typ kanału. Jest to jedna z następujących sytuacji:

### **SDR**

Kanał nadawczy

**SVR**

Kanał serwera

**RCVR** Kanał odbiorczy

## **RQSTR**

Kanał requestera

## **CLUSSDR**

Kanał wysyłający klastry

### **CLUSRCVR**

Kanał odbierający klastry

### **SVRCONN**

Kanał połączenia z serwerem

### **CURLUWID**

Identyfikator logicznej jednostki pracy powiązany z bieżącą partią, dla kanału wysyłającego lub odbierającego.

Dla kanału wysyłającego, jeśli posiada on status kanału wątpliwego, jest to identyfikator LUWID wątpliwego zadania wsadowego.

Dla instancji zeskładowanego kanału parametr ten zawiera ważne informacje tylko wtedy, gdy instancja kanału jest wątpliwa. Jednakże wartość parametru jest zwracana na żądanie, nawet jeśli instancja kanału nie jest wątpliwa.

Jest on aktualizowany wraz z identyfikatorem LUWID kolejnego zadania wsadowego, jeśli jest znany.

Ten parametr nie ma zastosowania do kanałów połączenia z serwerem.

### **CURMSGS**

Dla kanału wysyłającego jest to liczba komunikatów wysłanych w bieżącym zadaniu wsadowym. Jest ona zwiększana w miarę wysyłania każdego komunikatu, a gdy kanał staje się wątpliwy, jest to liczba wątpliwych komunikatów.

Dla instancji zeskładowanego kanału parametr ten zawiera ważne informacje tylko wtedy, gdy instancja kanału jest wątpliwa. Jednakże wartość parametru jest zwracana na żądanie, nawet jeśli instancja kanału nie jest wątpliwa.

Dla kanału odbierającego jest to liczba komunikatów odebranych w bieżącym zadaniu wsadowym. Liczba ta jest zmniejszana o jednostkę podczas odbierania każdego komunikatu.

Wartość jest resetowana do wartości zero, zarówno dla kanałów wysyłających jak i odbierających, po zatwierdzeniu zadania wsadowego.

Ten parametr nie ma zastosowania do kanałów połączenia z serwerem.

### **CURSEQNO**

Dla kanału wysyłającego jest to numer kolejny ostatniego wysłanego komunikatu. Jest on aktualizowany podczas wysyłania każdego komunikatu, a po uzyskaniu przez kanał statusu wątpliwego jest to numer kolejny ostatniego komunikatu w wątpliwym zadaniu wsadowym.

Dla instancji zeskładowanego kanału parametr ten zawiera ważne informacje tylko wtedy, gdy instancja kanału jest wątpliwa. Jednakże wartość parametru jest zwracana na żądanie, nawet jeśli instancja kanału nie jest wątpliwa.

Dla kanału odbierającego jest to numer kolejny ostatniego odebranego komunikatu. Jest on aktualizowany podczas odbierania każdego komunikatu.

Ten parametr nie ma zastosowania do kanałów połączenia z serwerem.

## **INDOUBT**

Określa, czy kanał jest obecnie wątpliwy.

Jest to tylko TAK, gdy wysyłający agent kanału komunikatów oczekuje na potwierdzenie, że zadanie wsadowe wysłanych komunikatów zostało pomyślnie odebrane. W pozostałych przypadkach, w tym podczas wysyłania komunikatów, lecz przez zażądaniem potwierdzenia, odpowiedzią jest NIE.

W przypadku kanału odbierającego wartość jest zawsze równa NIE.

Ten parametr nie ma zastosowania do kanałów połączenia z serwerem.

## **LSTLUWID**

Identyfikator jednostki logicznej pracy powiązany z ostatnio zatwierdzoną partią przekazanej wiadomości.

Ten parametr nie ma zastosowania do kanałów połączenia z serwerem.

### **LSTSEQNO**

Numer kolejny komunikatu ostatniego komunikatu w ostatnim zatwierdzonym zadaniu wsadowym. Liczba ta nie jest zwiększana przez nietrwałe komunikaty przy użyciu kanałów z NPMSPEED z FAST.

Ten parametr nie ma zastosowania do kanałów połączenia z serwerem.

## **STATUS**

Bieżący status kanału. Jest to jedna z następujących sytuacji:

### **Łączy**

Kanał przeprowadza negocjację kanału i nie jest jeszcze gotowy do przesyłania komunikatów.

### **INICJOWANIE**

Inicjator kanału próbuje uruchomić kanał. W systemie z/OSjest to wyświetlane jako INITIALIZI.

### **WSTRZYMANO**

Kanał oczekuje na zakończenie odstępu czasu między ponownymi próbami, a następnie ponowna próba wykonania operacji MQPUT.

### **Żąda**

Lokalny kanał requestera żąda usług od zdalnego agenta MCA.

### **Ponawianie**

Poprzednia próba nawiązania połączenia zakończyła się niepowodzeniem. Agent MCA podejmie ponowną próbę nawiązania połączenia po określonym przedziale czasu.

### **DZIAŁAJĄCE**

W tym momencie kanał przesyła komunikaty lub oczekuje na przybycie komunikatów do kolejki transmisji, aby można je było przesłać.

## **URUCHAMIANIE**

Wprowadzono żądanie uruchomienia kanału, ale kanał nie rozpoczął jeszcze przetwarzania. Kanał jest w tym stanie, jeśli oczekuje na aktywne działanie.

### <span id="page-533-0"></span>**ZATRZYMANE**

Stan ten może być spowodowany jedną z następujących sytuacji:

• Kanał został zatrzymany ręcznie

Użytkownik wprowadził komendę zatrzymania kanału dla tego kanału.

• Osiągnięto limit ponowień

Agent MCA osiągnął limit ponowień prób nawiązania połączenia. Nie zostanie podjęta żadna kolejna próba nawiązania połączenia automatycznie.

Kanał w tym stanie może zostać zrestartowany tylko przez wydanie komendy START CHANNEL lub uruchomienie programu MCA w sposób zależny od systemu operacyjnego.

### **ZATRZYMYWANIE**

Kanał jest zatrzymywany lub odebrano żądanie zamknięcia.

#### **przełączanie**

Kanał przełącza kolejki transmisji.

W systemie z/OSstatus nie jest wyświetlany, jeśli zażądano zapisanych danych.

W przypadku platform rozproszonych wartość pola STATUS zwrócona w zapisach danych jest statusem kanału w momencie zapisywania zapisanego statusu. Zwykle zapisana wartość statusu to RUNNING. Aby wyświetlić bieżący status kanału, użytkownik może skorzystać z komendy DISPLAY CHSTATUS CURRENT.

**Uwaga:** W przypadku nieaktywnego kanału, CURMSGS, CURSEQNO i CURLUWID mają istotne informacje tylko wtedy, gdy kanał jest NIEPEWNY. Jednak są one nadal wyświetlane i zwracane w razie żądania.

# **Status tylko dla bieżącego**

Poniższe informacje mają zastosowanie tylko do bieżących instancji kanału. Informacje dotyczą wszystkich typów kanałów, z wyjątkiem przypadków, w których jest to określone.

### **BATCHES**

Liczba zakończonych zadań wsadowych w trakcie tej sesji (od momentu uruchomienia kanału).

### **BATCHSZ**

Wielkość zadania wsadowego używana dla tej sesji.

Ten parametr nie ma zastosowania do kanałów połączenia z serwerem i nie są zwracane żadne wartości. Jeśli określono w komendzie, ten parametr jest ignorowany.

## **BUFSRCVD**

Liczba odebranych buforów transmisji. Liczba ta dotyczy także transmisji służącej do odbioru tylko informacji kontrolnych.

### **BUFSSENT**

Liczba wysłanych buforów transmisji. Obejmuje to transmisje tylko do wysyłania informacji sterujących.

#### **BYTSRCVD**

Liczba bajtów odebranych podczas tej sesji (od momentu uruchomienia kanału). Liczba ta obejmuje informacje kontrolne odebrane przez agenta kanału komunikatów.

### **BYTSSENT**

Liczba bajtów wysłanych podczas tej sesji (od momentu uruchomienia kanału). Liczba ta obejmuje informacje kontrolne wysłane przez agenta kanału komunikatów.

## **CHSTADA**

Data uruchomienia kanału (w formacie rrrr-mm-dd).

### **CHSTATI**

Czas uruchomienia tego kanału (w postaci hh.mm.ss).

### **COMPHDR**

Technika używana do kompresowania danych nagłówka wysyłanych przez kanał. Wyświetlane są dwie wartości:

- Domyślna wartość kompresji danych nagłówka wynegocjowana dla tego kanału.
- Wartość kompresji danych nagłówka używana dla ostatniego wysłanego komunikatu. Wartość kompresji danych nagłówka może zostać zmieniona w wyjściu komunikatu kanału wysyłającego. Jeśli żaden komunikat nie został wysłany, druga wartość jest pusta.

### **COMPMSG**

Technika używana do kompresowania danych komunikatu wysłanych przez kanał. Wyświetlane są dwie wartości:

- Domyślna wartość kompresji danych komunikatu wynegocjowana dla tego kanału.
- Wartość kompresji danych komunikatu używana dla ostatniego wysłanego komunikatu. Wartość kompresji danych komunikatu może zostać zmieniona w wyjściu komunikatu kanału wysyłającego. Jeśli żaden komunikat nie został wysłany, druga wartość jest pusta.

### **COMPRATE**

Osiągnięta szybkość kompresji jest wyświetlana do najbliższej wartości procentowej. Wyświetlane są dwie wartości:

- Wartość oparta na niedawnej aktywności w krótkim okresie.
- Wartość oparta na działaniu w dłuższym okresie.

Wartości te są resetowane za każdym razem, gdy kanał jest uruchamiany i są wyświetlane tylko wtedy, gdy status kanału jest uruchomiony. Jeśli dane monitorowania nie są gromadzone lub jeśli żaden komunikat nie został wysłany przez kanał, wartości te są wyświetlane jako puste.

Wartość jest wyświetlana tylko dla tego parametru, jeśli parametr MONCHL jest ustawiony dla tego kanału.

### **COMPTIME**

Ilość czasu na komunikat wyświetlana w mikrosekundach, która została wydana podczas kompresji lub dekompresji. Wyświetlane są dwie wartości:

- Wartość oparta na niedawnej aktywności w krótkim okresie.
- Wartość oparta na działaniu w dłuższym okresie.

Wartości te są resetowane za każdym razem, gdy kanał jest uruchamiany i są wyświetlane tylko wtedy, gdy status kanału jest uruchomiony. Jeśli dane monitorowania nie są gromadzone lub jeśli żaden komunikat nie został wysłany przez kanał, wartości te są wyświetlane jako puste.

Wartość jest wyświetlana tylko dla tego parametru, jeśli parametr MONCHL jest ustawiony dla tego kanału.

### **CURSHCNV**

Wartość CURSHCNV jest pusta dla wszystkich typów kanałów innych niż kanały połączenia z serwerem. Dla każdej instancji kanału połączenia z serwerem dane wyjściowe CURSHCNV dają liczbę konwersacji, które są obecnie uruchomione w danej instancji kanału.

Wartość zero wskazuje, że kanał działa tak, jak w wersjach produktu IBM WebSphere MQ wcześniejszych niż wersja 7.0, w odniesieniu do następujących elementów:

- Zatrzymywanie wyciszania przez administratora
- Pulsowanie
- Odczyt z wyprzedzeniem
- Współużytkowanie konwersacji
- Asynchroniczne wykorzystanie klienta

### **EXITTIME**

Czas (w mikrosekundach) przeznaczony na przetwarzanie wyjść użytkownika dla jednego komunikatu. Wyświetlane są dwie wartości:

- Wartość oparta na niedawnej aktywności w krótkim okresie.
- Wartość oparta na działaniu w dłuższym okresie.

Wartości te są uzależnione od konfiguracji i zachowania używanego systemu oraz poziomów aktywności i służą jako indykator normalnej wydajności używanego systemu. Znaczące odchylenia od tych wartości mogą wskazywać na problemy z systemem. Są resetowane za każdym razem, gdy kanał jest uruchamiany i są wyświetlane tylko wtedy, gdy status kanału jest uruchomiony.

Ten parametr jest wyświetlany również po określeniu parametru MONITOR.

Wartość jest wyświetlana tylko dla tego parametru, jeśli parametr MONCHL jest ustawiony dla tego kanału.

## **HBINT**

Przedział czasu pulsu używany dla tej sesji.

## **JOBNAME**

Nazwa zadania aktualnie obsługującego kanał.

• W systemach IBM i, Windowsi UNIX and Linux jest to konkatenacja identyfikatora procesu i identyfikatora wątku programu MCA, który jest wyświetlany w postaci szesnastkowej.

Te informacje nie są dostępne w produkcie z/OS. Parametr jest ignorowany, jeśli został określony.

Nie można użyć parametru JOBNAME jako słowa kluczowego filtru w produkcie z/OS.

## **KAINT**

Przedział czasu sprawdzania połączenia używany dla tej sesji. Ta opcja jest poprawna tylko w przypadku produktu z/OS.

## **LOCLADDR**

Lokalny adres komunikacyjny kanału. Zwracana wartość zależy od typu TRPTYPE kanału (obecnie obsługiwany jest tylko protokół TCP/IP).

### **LONGRTS**

Liczba pozostałych prób rozpoczęcia oczekiwania na ponowną ponowną próbę. Dotyczy to tylko kanałów nadawcy lub serwera.

## **LSTMSGDA**

Data wysłania ostatniego komunikatu lub obsłużone wywołanie MQI, patrz LSTMSGTI.

# **LSTMSGTI**

Godzina wysłania ostatniego komunikatu lub obsłużone wywołanie MQI.

Dla nadawcy lub serwera jest to godzina wysłania ostatniego komunikatu (lub ostatniej części w przypadku podziału komunikatu). Dla requestera lub odbiorcy jest to godzina wstawienia ostatniego komunikatu do kolejki docelowej. Dla kanału połączenia serwera jest to godzina zakończenia ostatniego wywołania MQI.

W przypadku instancji kanału połączenia z serwerem, w której konwersacje są współużytkowane, jest to czas zakończenia ostatniego wywołania MQI na dowolnej konwersacji uruchomionej w instancji kanału.

### **MAXMSGL**

Maksymalna długość komunikatu, która jest używana dla tej sesji (poprawna tylko w z/OS).

# **MAXSHCNV**

Wartość MAXSHCNV jest pusta dla wszystkich typów kanałów innych niż kanały połączenia z serwerem. Dla każdej instancji kanału połączenia z serwerem dane wyjściowe MAXSHCNV dają wynegocjowaną maksymalną liczbę konwersacji, które mogą być uruchamiane przez tę instancję kanału.

Wartość zero wskazuje, że kanał działa tak, jak w wersjach produktu IBM WebSphere MQ wcześniejszych niż wersja 7.0, w odniesieniu do następujących elementów:

- Zatrzymywanie wyciszania przez administratora
- Pulsowanie
- Odczyt z wyprzedzeniem
- Współużytkowanie konwersacji

• Asynchroniczne wykorzystanie klienta

## **MCASTAT**

Określa, czy agent kanału komunikatów jest obecnie uruchomiony. Jest to działanie "działające" lub "nie działa".

Należy pamiętać, że kanał może być zatrzymany, ale dla programu nadal działa.

Te informacje nie są dostępne w produkcie z/OS. Parametr jest ignorowany, jeśli został określony.

Nie można używać MCASTAT jako słowa kluczowego filtru w systemie z/OS.

## **MCAUSER**

ID użytkownika wykorzystywane przez MCA. Może to być identyfikator użytkownika ustawiony w definicji kanału, domyślny identyfikator użytkownika dla kanałów komunikatów, ID użytkownika przesłany z klienta, jeśli jest to kanał połączenia z serwerem lub ID użytkownika określony przez wyjście zabezpieczeń.

Ten parametr ma zastosowanie tylko do kanałów połączenia z serwerem, odbiornika, requestera i odbiornika klastra.

W kanałach połączeń z serwerem, które współużytkowały konwersacje, pole MCAUSER zawiera identyfikator użytkownika, jeśli wszystkie konwersacje mają taką samą wartość identyfikatora użytkownika MCA. Jeśli używany ID użytkownika MCA różni się w zależności od tych konwersacji, pole MCAUSER zawiera wartość \*.

Maksymalna długość to 12 znaków w systemie z/OS; na innych platformach jest to 64 znaki.

### **MONCHL**

Bieżący poziom gromadzenia danych monitorowania dla kanału.

Ten parametr jest wyświetlany również po określeniu parametru MONITOR.

### **MSGS**

Liczba wysłanych lub odebranych komunikatów (lub, w przypadku kanałów połączenia z serwerem, liczba obsłutych wywołań MQI) podczas tej sesji (od momentu uruchomienia kanału).

W przypadku instancji kanału połączenia z serwerem, w której konwersacje są współużytkowane, jest to łączna liczba wywołań MQI obsłużonych we wszystkich konwersacjach działających w instancji kanału.

### **NETTIME**

Ilość czasu, wyświetlana w mikrosekundach, do wysłania żądania do zdalnego końca kanału i odebrania odpowiedzi. Ten czas tylko mierzy czas sieci dla takiej operacji. Wyświetlane są dwie wartości:

- Wartość oparta na niedawnej aktywności w krótkim okresie.
- Wartość oparta na działaniu w dłuższym okresie.

Wartości te są uzależnione od konfiguracji i zachowania używanego systemu oraz poziomów aktywności i służą jako indykator normalnej wydajności używanego systemu. Znaczące odchylenia od tych wartości mogą wskazywać na problemy z systemem. Są resetowane za każdym razem, gdy kanał jest uruchamiany i są wyświetlane tylko wtedy, gdy status kanału jest uruchomiony.

Ten parametr ma zastosowanie tylko do kanałów nadawcy, serwera i nadawcy klastrów.

Ten parametr jest wyświetlany również po określeniu parametru MONITOR.

Wartość jest wyświetlana tylko dla tego parametru, jeśli parametr MONCHL jest ustawiony dla tego kanału.

### **NPMSPEED**

Technika obsługi komunikatów nietrwałych używana dla tej sesji.

### **RAPPLTAG**

Nazwa aplikacji partnera zdalnego. Jest to nazwa aplikacji klienckiej na zdalnym końcu kanału. Ten parametr odnosi się wyłącznie do kanałów połączeń serwera.

# **RPRODUCT**

Identyfikator zdalnego produktu partnera. Jest to identyfikator produktu IBM WebSphere MQ działającego na zdalnym końcu kanału. Jeśli identyfikator zdalnego produktu jest pusty, zdalny partner jest w wersji 6 lub wcześniejszej. Możliwe wartości są przedstawione w sekcji Tabela 53 na stronie 538.

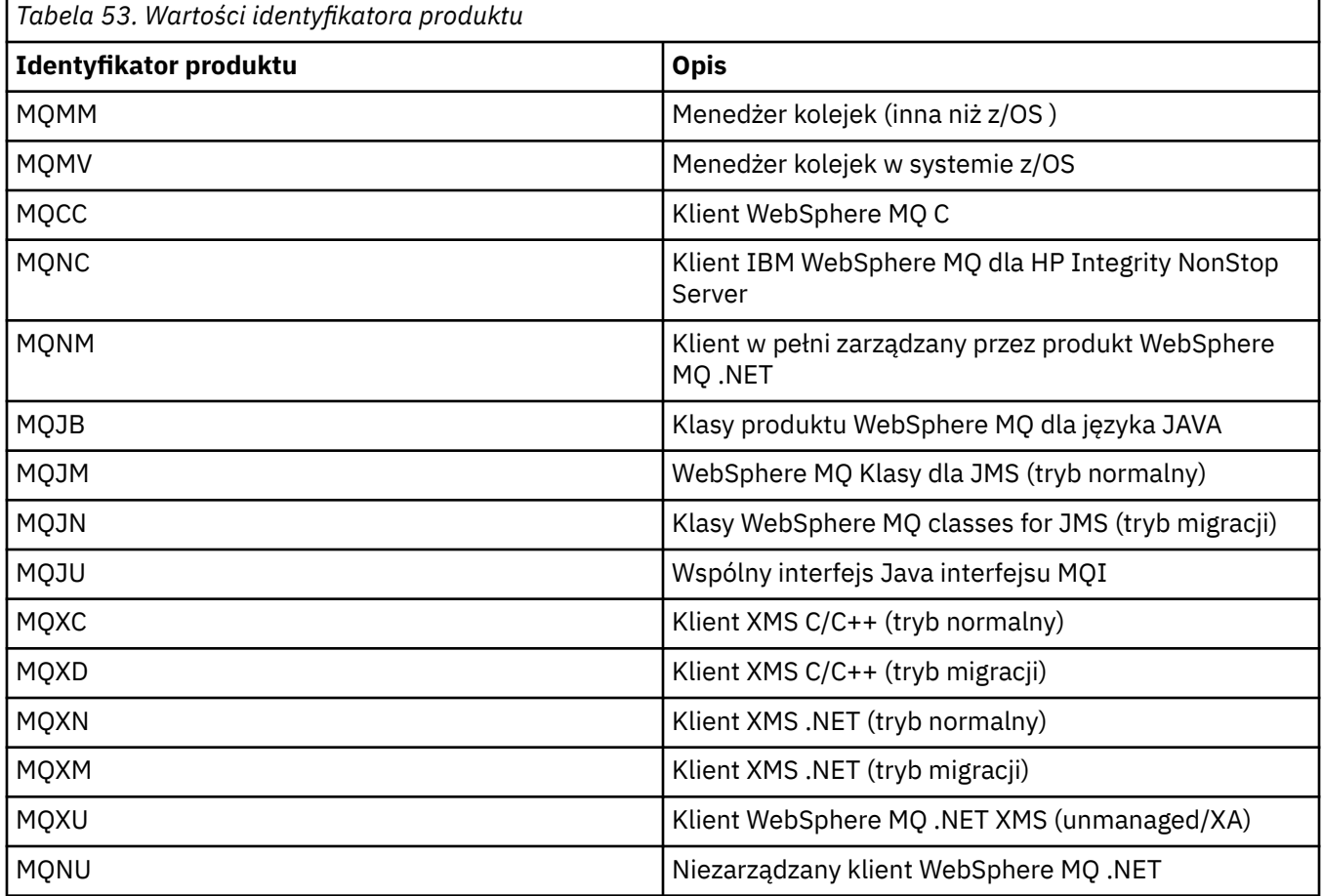

## **RQMNAME**

Nazwa menedżera kolejek lub nazwa grupy współużytkowania kolejki systemu zdalnego. Ten parametr nie ma zastosowania do kanałów połączenia z serwerem.

### **RVERSION**

Wersja partnera zdalnego. Jest to wersja kodu IBM WebSphere MQ działającego na zdalnym końcu kanału. Jeśli atrybut wersji zdalnej jest pusty, wersja partnera zdalnego to 6 lub wcześniejsza.

Zdalna wersja jest wyświetlana jako **WWRRMMFF**, gdzie

### **WW**

Wersja

### **WW**

Zwolnij

# **MM**

Poziom konserwacyjny

# **FF**

Poziom poprawek

# **SHORTRTS**

Liczba prób rozpoczęcia oczekiwania na krótką ponowną próbę. Dotyczy to tylko kanałów nadawcy lub serwera.

### **SSLCERTI**

Pełna nazwa wyróżniająca wystawcy zdalnego certyfikatu. Wystawcą jest ośrodek certyfikacji, który wystawił certyfikat.

Maksymalna długość wynosi 256 znaków. Ten limit może oznaczać, że wyjątkowo długie nazwy wyróżniające są obcinane.

### **SSLCERTU**

Lokalny identyfikator użytkownika przypisany do zdalnego certyfikatu. Wartość ta jest poprawna tylko w przypadku produktu z/OS .

## **SSLKEYDA**

Data wydania poprzedniego pomyślnego resetowania tajnego klucza SSL.

### **SSLKEYTI**

Godzina, o której został wydany poprzedni pomyślny reset klucza tajnego SSL.

### **SSLPEER**

Nazwa wyróżniająca równorzędnego menedżera kolejek lub klienta na drugim końcu kanału.

Maksymalna długość wynosi 256 znaków. Ten limit może oznaczać, że wyjątkowo długie nazwy wyróżniające są obcinane.

### **SSLRKEYS**

Liczba pomyślnych resetów klucza SSL. Liczba zerowań tajnego klucza SSL jest resetowana po zakończeniu instancji kanału.

### **STOPREQ**

Informacja, czy żądanie zatrzymania użytkownika jest wyjątkowe. Jest to wartość YES lub NO.

### **SUBSTATE**

Działanie wykonywane przez kanał podczas wydawania tej komendy. Następujące podstany są wymienione w kolejności kolejności wykonywania, zaczynając od podstanu o najwyższym priorytecie:

### **ENDBATCH**

Kanał wykonuje przetwarzanie końcowe przetwarzania wsadowego.

## **Wysyłanie**

Wysłano żądanie do bazowego podsystemu komunikacyjnego w celu wysłania niektórych danych.

### **Odbieranie**

Do bazowego podsystemu komunikacyjnego zostało wysłane żądanie odebrania niektórych danych.

### **SERIALIZUJ**

Kanał jest przekształcany do postaci szeregowej jego dostępu do menedżera kolejek. Poprawna tylko w przypadku produktu z/OS .

### **resynchronizacja**

Kanał jest resynchronizowany z partnerem.

### **puls**

Kanał jest bicie serca z partnerem.

### **SCYEXIT**

Kanał działa jako wyjście zabezpieczeń.

### **RCVEXIT**

Kanał działa w jednym z wyjść odbierania.

### **SENDEXIT**

Kanał działa w jednym z wyjść nadawanych.

### **MSGEXIT**

Kanał uruchomił jeden z wyjść komunikatów.

### **MREXIT**

Kanał działa w przypadku wyjścia dla ponowienia komunikatu.

### **CHADEXIT**

Kanał jest uruchomiony przez wyjście automatycznej definicji kanału.

### **NETCONNECT**

Do bazowego podsystemu komunikacyjnego został złożony wniosek o podłączenie komputera partnerskiego.

## **SSLHANDSHK**

Kanał przetwarza uzgadnianie SSL.

### **NAMESERVER**

Żądanie zostało wysłane do serwera nazw.

### **MQPUT**

Do menedżera kolejek został złożony wniosek o umieszczenie komunikatu w kolejce docelowej.

### **MQGet**

Do menedżera kolejek zostało wysłane żądanie pobrania komunikatu z kolejki transmisji (jeśli jest to kanał komunikatów). lub z kolejki aplikacji (jeśli jest to kanał MQI).

### **MQICALL**

Wykonywane jest wywołanie funkcji API produktu MQ inne niż wywołanie MQPUT i MQGET.

### **COMPRESS**

Kanał jest kompresja lub ekstrahowanie danych.

Nie wszystkie podstany są poprawne dla wszystkich typów kanałów lub stanów kanału. Istnieją sytuacje, w których żaden stan podrzędny nie jest poprawny. W tym czasie zwracana jest wartość pusta.

W przypadku kanałów działających na wielu wątkach parametr ten wyświetla podstan o najwyższym priorytecie.

### **XBATCHSZ**

Wielkość partii przesłanych przez kanał. Wyświetlane są dwie wartości:

- Wartość oparta na niedawnej aktywności w krótkim okresie.
- Wartość oparta na działaniu w dłuższym okresie.

Wartości te są uzależnione od konfiguracji i zachowania używanego systemu oraz poziomów aktywności i służą jako indykator normalnej wydajności używanego systemu. Znaczące odchylenia od tych wartości mogą wskazywać na problemy z systemem. Są resetowane za każdym razem, gdy kanał jest uruchamiany i są wyświetlane tylko wtedy, gdy status kanału jest uruchomiony.

Ten parametr nie ma zastosowania do kanałów połączenia z serwerem.

Ten parametr jest wyświetlany również po określeniu parametru MONITOR.

Wartość jest wyświetlana tylko dla tego parametru, jeśli parametr MONCHL jest ustawiony dla tego kanału.

### **XQMSGSA**

Liczba komunikatów znajdujących się w kolejce transmisji dostępnych dla kanału dla operacji MQGET.

Ten parametr ma maksymalną dopuszczalną wartość 999. Jeśli liczba dostępnych komunikatów przekracza 999, wyświetlana jest wartość 999.

W systemie z/OS, jeśli kolejka transmisji nie jest indeksowana przez produkt *CorrelId*, ta wartość jest wyświetlana jako pusta.

Ten parametr ma zastosowanie tylko do kanałów wysyłających klastry.

Ten parametr jest wyświetlany również po określeniu parametru MONITOR.

Wartość jest wyświetlana tylko dla tego parametru, jeśli parametr MONCHL jest ustawiony dla tego kanału.

### **XQTIME**

Czas, w mikrosekundach, gdy komunikaty znajdowały się w kolejce transmisji, zanim zostały odtworzone. Czas jest mierzony od momentu umieszczenia komunikatu w kolejce transmisji do momentu pobrania go do wysłania na kanał, a tym samym zawiera dowolny odstęp czasu spowodowany opóźnieniem w umieszczanie aplikacji.
Wyświetlane są dwie wartości:

- Wartość oparta na niedawnej aktywności w krótkim okresie.
- Wartość oparta na działaniu w dłuższym okresie.

Wartości te są uzależnione od konfiguracji i zachowania używanego systemu oraz poziomów aktywności i służą jako indykator normalnej wydajności używanego systemu. Znaczące odchylenia od tych wartości mogą wskazywać na problemy z systemem. Są resetowane za każdym razem, gdy kanał jest uruchamiany i są wyświetlane tylko wtedy, gdy status kanału jest uruchomiony.

Ten parametr ma zastosowanie tylko do kanałów nadawcy, serwera i nadawcy klastrów.

Ten parametr jest wyświetlany również po określeniu parametru MONITOR.

Wartość jest wyświetlana tylko dla tego parametru, jeśli parametr MONCHL jest ustawiony dla tego kanału.

# **status skrócony**

Poniższe informacje mają zastosowanie tylko do bieżących instancji kanału.

#### **QMNAME**

Nazwa menedżera kolejek, który jest właścicielem instancji kanału.

# **WYŚWIETLAJ STATUS CHSTATUS (MQTT)**

Aby wyświetlić status jednego lub większej liczby kanałów produktu IBM WebSphere MQ Telemetry , należy użyć komendy MQSC DISPLAY CHSTATUS (MQTT).

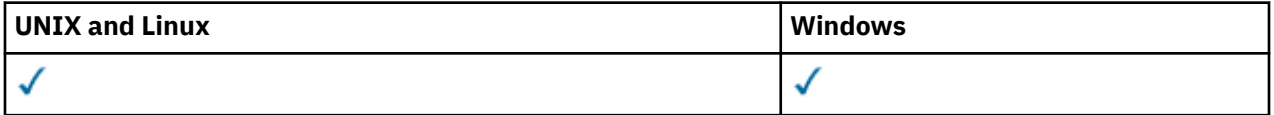

**Uwaga:** W przypadku serwera telemetrycznego AIX jest jedyną obsługiwaną platformą UNIX .

- Diagram składni
- • ["Opisy parametrów komendy DISPLAY CHSTATUS" na stronie 542](#page-541-0)
- • ["Atrybuty podsumowania" na stronie 544](#page-543-0)

**Synonim**: DIS CHS

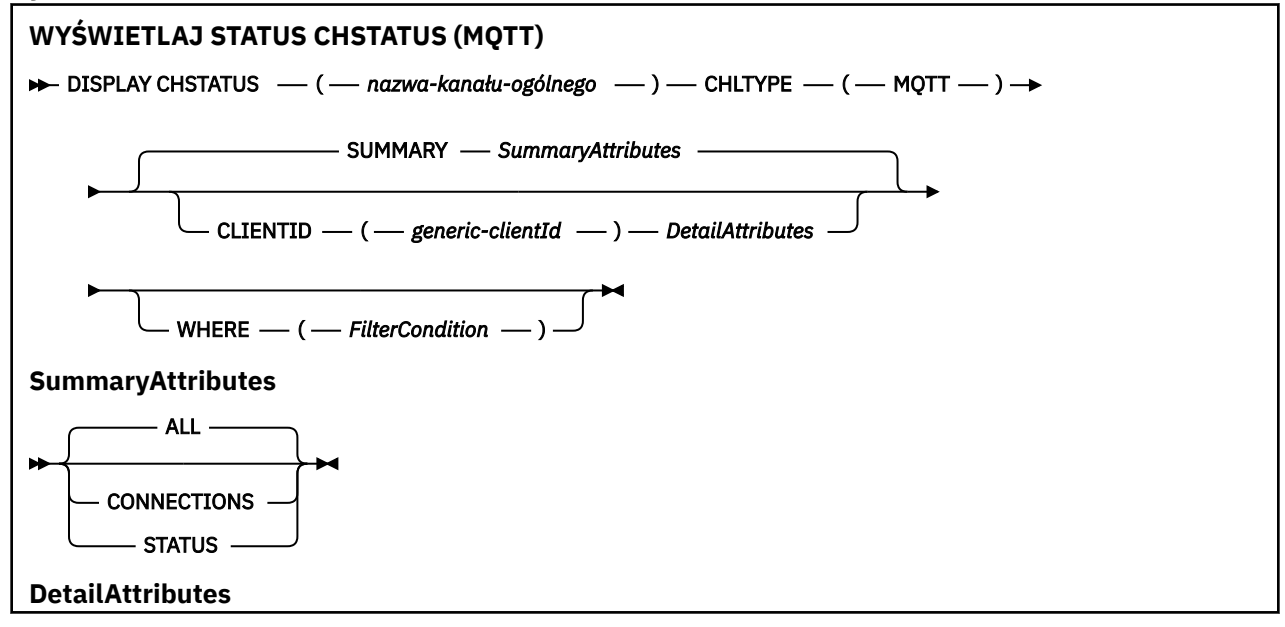

<span id="page-541-0"></span>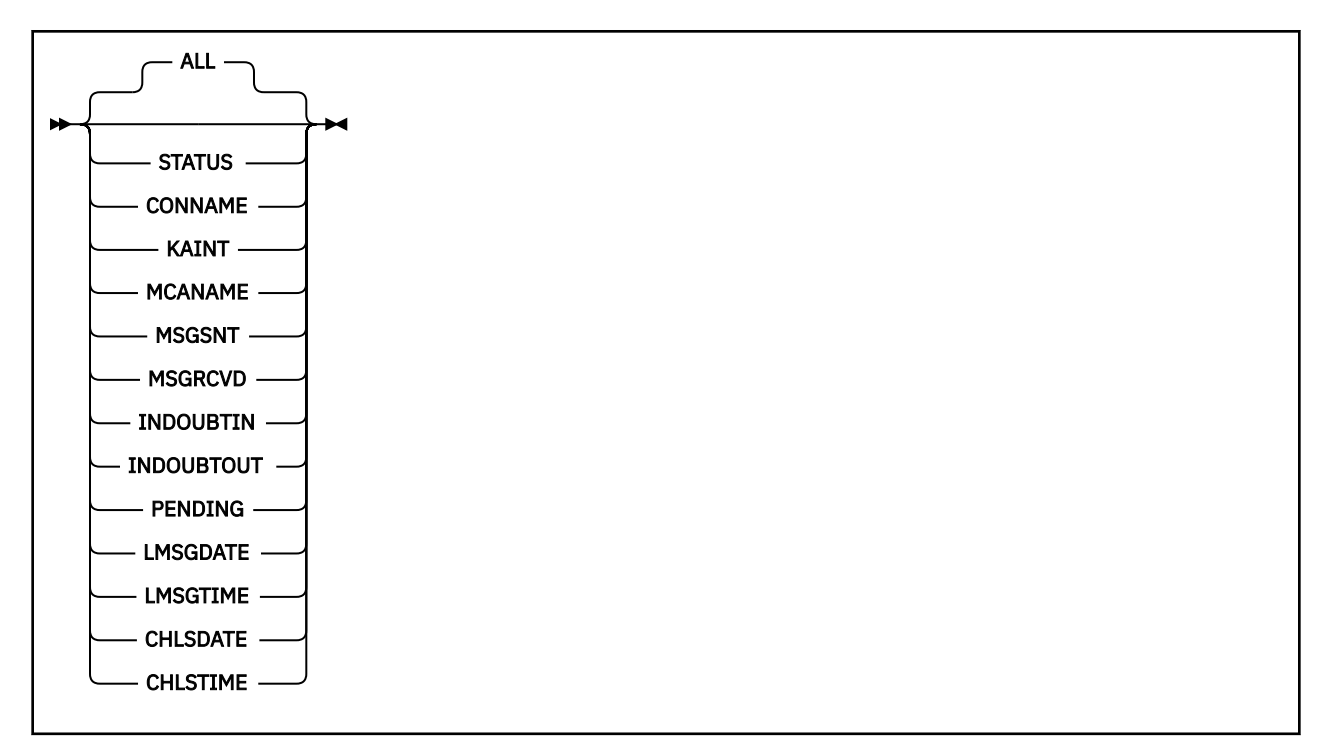

# **Uwaga:**

- Domyślnym zachowaniem jest **RUNMQSC** zwracanie podsumowania połączeń z kanałem. Jeśli zostanie podana wartość **CLIENTID** , program **RUNMQSC** zwraca szczegóły każdego klienta połączonego z kanałem.
- Można podać wartość **CLIENTID**, **SUMMARY**lub nie można podać obu tych wartości, ale nie obie jednocześnie.
- Komenda **DISPLAY CHSTATUS** dla produktu IBM WebSphere MQ Telemetry może zwrócić znacznie większą liczbę odpowiedzi niż w przypadku, gdy komenda została uruchomiona dla kanału IBM WebSphere MQ . Z tego powodu serwer IBM WebSphere MQ Telemetry nie zwraca większej liczby odpowiedzi, niż mieści się w kolejce odpowiedzi. Liczba odpowiedzi jest ograniczona do wartości parametru MAXDEPTH w kolejce SYSTEM.MQSC.REPLY.QUEUE . Gdy komenda RUNMQSC przetwarza komendę IBM WebSphere MQ Telemetry obciętą przez serwer IBM WebSphere MQ Telemetry , wyświetlany jest komunikat AMQ8492 określający liczbę zwracanych odpowiedzi w oparciu o wielkość zmiennej MAXDEPTH.

# **Opisy parametrów komendy DISPLAY CHSTATUS**

Należy określić nazwę kanału, dla którego mają być wyświetlane informacje o statusie. Ten parametr może być konkretną nazwą kanału lub ogólną nazwą kanału. Za pomocą nazwy kanału ogólnego można wyświetlić informacje o statusie dla wszystkich kanałów lub informacje o statusie dla jednego lub większej liczby kanałów, które są zgodne z podaną nazwą.

# **(***nazwa-kanału-ogólnego***)**

Nazwa definicji kanału, dla której mają być wyświetlane informacje o statusie. Gwiazdka na końcu (\*) jest zgodna z wszystkimi definicjami kanałów o określonym rdzeniu, po którym występuje zero lub więcej znaków. Gwiazdka (\*) we własnym zakresie określa wszystkie definicje kanałów. Dla wszystkich typów kanałów wymagana jest wartość.

#### **gdzie**

Określ warunek filtru, aby wyświetlić informacje o statusie dla tych kanałów, które spełniają kryterium wyboru warunku filtru.

Warunek filtru znajduje się w trzech częściach: *słowo\_kluczowe*, *operator*i *wartość\_filtru*:

### *słowo kluczowe filtru*

Parametr, który ma być używany do wyświetlania atrybutów dla tej komendy DISPLAY.

**542** IBM WebSphere MQ Administration Reference (Skorowidz administrowania produktem IBM WebSphere MQ)

Informacje o statusie dla kanałów typu, dla których słowo kluczowe filtru jest niepoprawne, nie jest wyświetlane.

#### *operator*

Służy do określania, czy kanał spełnia wartość filtru dla słowa kluczowego filtru. Operatorami są:

**LT**

Jest mniejsze niż

**GT**

Większe niż

**EQ**

**NE**

Równe

Nierówne

**LE**

Mniejsze lub równe

**GE**

Większe lub równe

#### **LK**

Pasuje do łańcucha ogólnego, który jest podany jako *wartość filtru*

#### **NL**

Nie jest zgodny z ogólnym łańcuchem udostępnionym jako *wartość-filtru* .

**CT**

Zawiera określony element. Jeśli *słowo\_kluczowe* jest listą, można użyć tego operatora do wyświetlenia obiektów, których atrybuty zawierają określony element.

#### **EX**

Nie zawiera określonego elementu. Jeśli *słowo\_kluczowe* jest listą, można użyć tego operatora do wyświetlenia obiektów, których atrybuty nie zawierają określonego elementu.

#### *wartość-filtru*

Wartość, która musi być testowana przez wartość atrybutu przy użyciu operatora. W zależności od słowa kluczowego filtru wartość ta może być następująca:

• Wartość jawna, która jest poprawną wartością atrybutu, który jest testowany.

Można używać tylko operatorów LT, GT, EQ, NE, LE lub GE. Jeśli jednak wartość atrybutu jest jedną z możliwych zestawów wartości parametru (na przykład wartość SDR w parametrze CHLTYPE), można użyć tylko EQ lub NE.

• Wartość ogólna. Ta wartość jest łańcuchem znaków z gwiazdką na końcu, na przykład ABC\*. Jeśli operatorem jest LK, wyświetlane są wszystkie elementy, w których wartość atrybutu zaczyna się od łańcucha (w przykładzie ABC). Jeśli operatorem jest NL, wyświetlane są wszystkie elementy, w których wartość atrybutu nie rozpoczyna się od łańcucha. Dozwolony jest tylko jeden końcowy znak wieloznaczny (gwiazdka).

Nie można użyć ogólnego filtru-wartość dla parametrów z wartościami liczbowymi lub z jednym z zestawów wartości.

• Element na liście wartości. Użyj CT lub EX jako operatora. Na przykład, jeśli wartość DEF jest określona za pomocą CT operatora, wyświetlane są wszystkie elementy, dla których jedną z wartości atrybutu jest DEF.

# **ALL**

Ten parametr należy określić, aby wyświetlić wszystkie informacje o statusie dla każdej odpowiedniej instancji.

Jeśli ten parametr zostanie podany, wszystkie parametry, które są określone dla konkretnych informacji o statusie, nie mają żadnego efektu. Wszystkie te informacje są wyświetlane.

# <span id="page-543-0"></span>**Atrybuty podsumowania**

Po dodaniu podsumowania lub sumy do komendy MQSC DISPLAY CHSTATUS, wyświetlana jest liczba konwersacji, które są wyświetlane jako atrybut CONVS. Poniższe atrybuty wyświetlają podsumowanie dla każdego kanału, jeśli podano PODSUMOWANIE, lub dla wszystkich kanałów, gdy określona jest wartość TOTAL.

# **ALL**

Ten parametr należy określić, aby wyświetlić wszystkie informacje o statusie dla każdej odpowiedniej instancji. Ten atrybut jest wartością domyślną, jeśli nie są wymagane żadne atrybuty.

Ten parametr jest poprawny dla kanałów MQTT.

Jeśli ten parametr zostanie podany, wszystkie podane parametry, które żądają szczegółowych informacji o statusie, nie mają żadnego efektu, a wszystkie informacje są wyświetlane.

# **CURCNV**

Liczba bieżących konwersacji.

# **Tryb szczegółów klienta**

# **STATUS**

Status klienta.

# **CONNAME**

Nazwa połączenia zdalnego (adres IP)

# **KAINT**

Interwał sprawdzania połączenia klienta.

# **MCAUSER**

Identyfikator użytkownika używany przez kanał.

# **MSGSNT**

Liczba komunikatów wysłanych przez klienta od momentu jego ostatniego połączenia.

# **MSGRCVD**

Liczba komunikatów odebranych przez klienta od czasu jego ostatniego połączenia.

# **INWĄTTIN**

Liczba wątpliwych komunikatów przychodzących do klienta.

# **INDOUBTOUT**

Liczba wątpliwych komunikatów wychodzących do klienta.

# **OCZEKUJĄCE**

Liczba wychodzących wiadomości oczekujących.

# **LMSGDATE**

Data ostatniej odebranej lub wysłanej wiadomości.

# **LMSGTIME**

Godzina odebrania lub wysłania ostatniego komunikatu.

# **DATA CHLSDATE**

Data uruchomienia kanału.

# **CHLSTIME**

Kanał czasu został uruchomiony.

# **WYŚWIETL CLUSQMGR**

Aby wyświetlić informacje o kanałach klastra dla menedżerów kolejek w klastrze, należy użyć komendy MQSC **DISPLAY CLUSQMGR** .

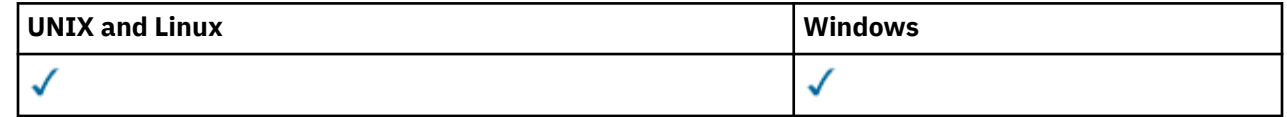

- • [Diagram składni](#page-543-0)
- • ["Użycie notatek" na stronie 547](#page-546-0)
- • ["Opisy parametrów dla komendy DISPLAY CLUSQMGR" na stronie 547](#page-546-0)
- • ["Żądane parametry" na stronie 549](#page-548-0)
- • ["Parametry kanałów" na stronie 550](#page-549-0)

Synonym: DIS CLUSQMGR

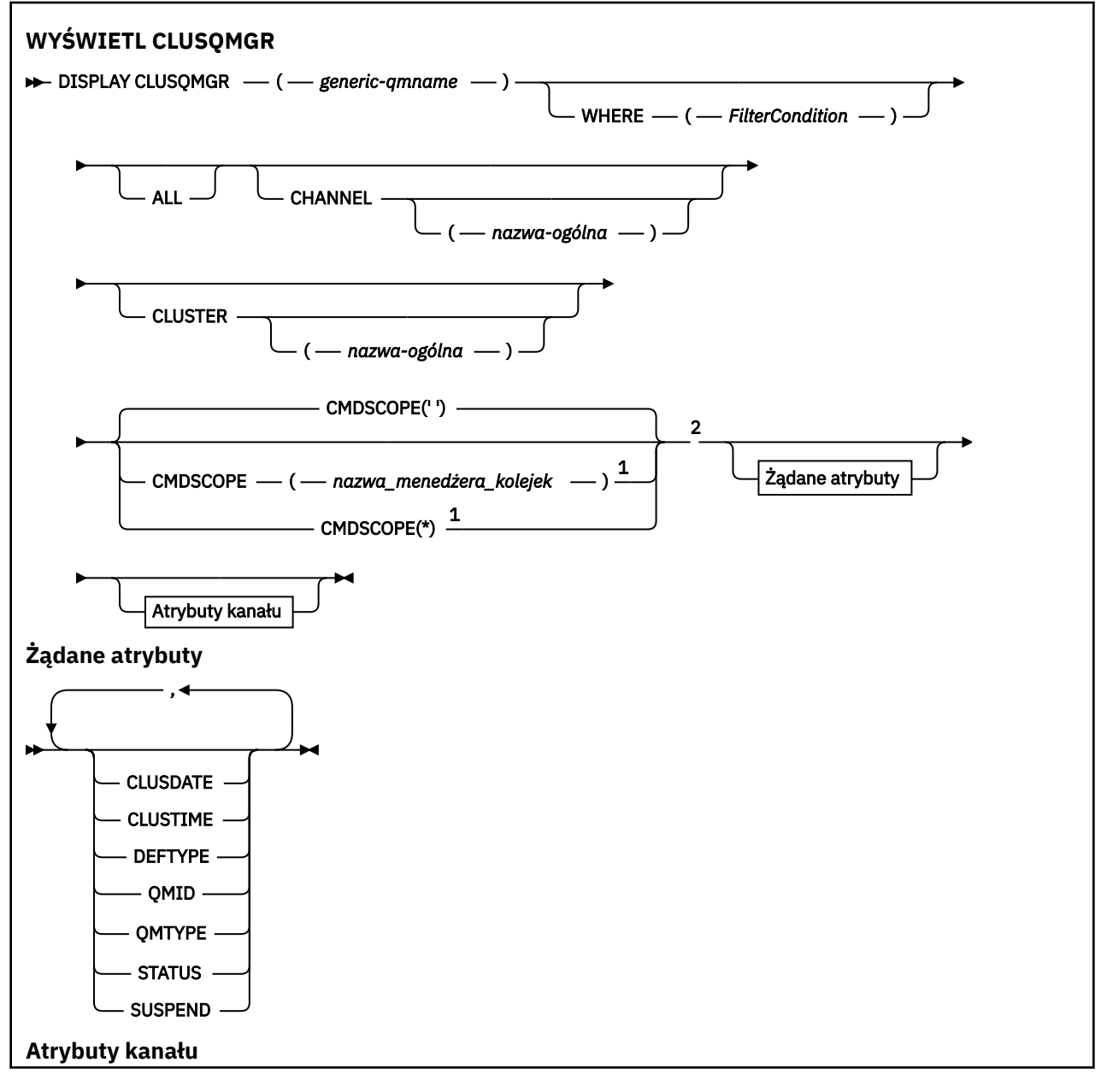

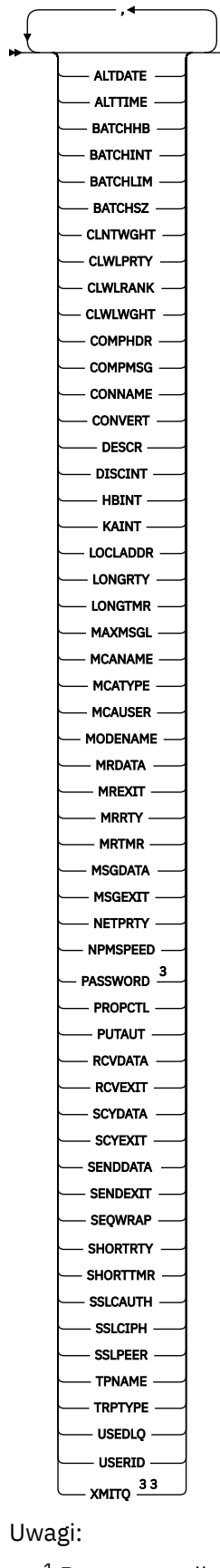

 $^{\rm 1}$  Poprawna tylko w systemie z/OS, gdy menedżer kolejek jest elementem grupy współużytkowania kolejki.

<sup>2</sup> Poprawna tylko w systemie z/OS.

<span id="page-546-0"></span><sup>3</sup> Niepoprawna w systemie z/OS.

# **Użycie notatek**

W przeciwieństwie do komendy **DISPLAY CHANNEL** , komenda ta zawiera informacje o kanałach klastra, które są zdefiniowane automatycznie, oraz o statusie kanałów klastra.

# **Uwaga:**

- 1. W systemach UNIX komenda jest poprawna tylko w systemach AIX, HP-UX, Linuxi Solaris.
- 2. W systemie z/OSwykonanie komendy nie powiedzie się, jeśli inicjator kanału nie jest uruchomiony.

# **Opisy parametrów dla komendy DISPLAY CLUSQMGR**

# **(***generic-qmgr-name***)**

Nazwa menedżera kolejek klastra, dla którego mają być wyświetlane informacje.

Gwiazdka kończący "\*" jest zgodna ze wszystkimi menedżerami kolejek klastra o podanej wartości macierzystej, po której występuje zero lub więcej znaków. Gwiazdka "\*" w swoim własnym imieniu określa wszystkie menedżery kolejek klastra.

#### **WHERE**

Określ warunek filtru, aby wyświetlić tylko te kanały klastra, które spełniają kryterium wyboru warunku filtru. Warunek filtru znajduje się w trzech częściach: *słowo\_kluczowe*, *operator*i *wartość\_filtru*:

#### *słowo kluczowe filtru*

Prawie każdy parametr, który może być używany do wyświetlania atrybutów dla tej komendy **DISPLAY** . Nie można jednak używać parametrów CMDSCOPE ani MCANAME jako słów kluczowych filtru. Nie można używać parametrów CHANNEL ani CLUSTER jako słów kluczowych filtru, jeśli do wyboru menedżerów kolejek klastra używane są te słowa kluczowe.

### *operator*

Operatorami są:

**LT**

Jest mniejsze niż

#### **GT**

Większe niż

**EQ**

Równe

# **NE**

Nierówne

**LE**

Mniejsze lub równe

#### **GE**

Większe lub równe

# **LK**

Pasuje do łańcucha ogólnego, który jest podany jako *wartość filtru*

# **NL**

Nie jest zgodny z ogólnym łańcuchem udostępnionym jako *wartość-filtru* .

**CT**

Zawiera określony element. Jeśli *słowo\_kluczowe* jest listą, można użyć CT , aby wyświetlić obiekty, których atrybuty zawierają określony element.

**EX**

Nie zawiera określonego elementu. Jeśli *słowo\_kluczowe* jest listą, można użyć EX , aby wyświetlić obiekty, których atrybuty nie zawierają określonego elementu.

# **CTG**

Zawiera element, który jest zgodny z ogólnym łańcuchem udostępnionym jako *wartość\_filtru*. Jeśli *słowo\_kluczowe* jest listą, można użyć CTG , aby wyświetlić obiekty, których atrybuty są zgodne z łańcuchem ogólnym.

#### **EXG**

Nie zawiera żadnego elementu, który jest zgodny z ogólnym łańcuchem udostępnionym jako *wartość filtru*. Jeśli *słowo\_kluczowe* jest listą, można użyć EXG , aby wyświetlić obiekty, których atrybuty nie są zgodne z łańcuchem ogólnym.

#### *wartość-filtru*

Wartość, która musi być testowana przez wartość atrybutu przy użyciu operatora. W zależności od słowa kluczowego filtru wartość *wartość\_filtru* może być następująca:

• Wartość jawna, która jest poprawną wartością dla testowanego atrybutu.

Można używać tylko operatorów LT, GT, EQ, NE, LE, lub GE . Jeśli wartość atrybutu jest wartością z możliwego zestawu wartości, można użyć tylko EQ lub NE. Na przykład wartość STARTING w parametrze STATUS .

• Wartość ogólna. *wartość-filtru* jest łańcuchem znaków. Przykład: ABC\*. Jeśli operatorem jest LK, wyświetlane są wszystkie elementy, w których wartość atrybutu zaczyna się od łańcucha ABC w przykładzie. Jeśli operatorem jest NL, wyświetlane są wszystkie elementy, w których wartość atrybutu nie rozpoczyna się od łańcucha. Dozwolony jest tylko jeden końcowy znak wieloznaczny (gwiazdka).

Nie można użyć ogólnego filtru-wartość dla parametrów z wartościami liczbowymi lub z jednym z zestawów wartości.

• Element na liście wartości. Wartość może być jawna lub, jeśli jest to wartość znakowa, może być jawna lub ogólna. Jeśli jest jawna, jako operator należy użyć wartości CT lub EX . Na przykład, jeśli wartość DEF jest określona za pomocą operatora CT, wyświetlane są wszystkie elementy, dla których jedną z wartości atrybutu jest DEF . Jeśli jest to nazwa ogólna, jako operator należy użyć wartości CTG lub EXG. Jeśli ABC\* jest określony z operatorem CTG, wyświetlane są wszystkie elementy, w których jedna z wartości atrybutu rozpoczyna się od ABC .

#### **ALL**

Podaj ALL , aby wyświetlić wszystkie parametry. Jeśli ten parametr zostanie podany, wszystkie żądane parametry nie będą miały żadnego efektu. Wszystkie parametry są nadal wyświetlane.

ALL jest wartością domyślną, jeśli nie określono nazwy ogólnej i nie żądają żadnych konkretnych parametrów.

W systemie z/OS ALL jest również wartością domyślną, jeśli zostanie określony warunek filtru za pomocą parametru WHERE , ale na innych platformach wyświetlane są tylko żądane atrybuty.

#### **CHANNEL(***nazwa-ogólna***)**

Jest to opcjonalne i ogranicza ilość informacji wyświetlanych kanałom klastra o podanej nazwie kanału. Wartością może być nazwa ogólna.

#### **CLUSTER(***nazwa-ogólna***)**

Ta opcja jest opcjonalna i ogranicza informacje wyświetlane menedżerom kolejek klastra o podanej nazwie klastra. Wartością może być nazwa ogólna.

#### **CMDSCOPE**

Ten parametr dotyczy tylko systemu z/OS i określa sposób wykonywania komendy w przypadku, gdy menedżer kolejek jest elementem grupy współużytkowania kolejki.

**''**

Komenda jest wykonywana w menedżerze kolejek, w którym została wprowadzona. '' jest wartością domyślną.

### *nazwa\_menedżera\_kolejek*

Komenda jest wykonywana w określonym menedżerze kolejek. W tym celu menedżer kolejek jest aktywny w grupie współużytkowania kolejki.

<span id="page-548-0"></span>Istnieje możliwość określenia nazwy menedżera kolejek innego niż menedżer kolejek, w którym została wprowadzona komenda. Można wprowadzić inną nazwę menedżera kolejek, jeśli używane jest środowisko grupy współużytkowania kolejki i jeśli serwer komend jest włączony.

**\***

Komenda jest wykonywana w lokalnym menedżerze kolejek i jest również przekazywana do każdego aktywnego menedżera kolejek w grupie współużytkowania kolejki. Efekt działania \* jest taki sam, jak wprowadzenie komendy w każdym menedżerze kolejek w grupie współużytkowania kolejki.

Nie można używać słowa kluczowego CMDSCOPE jako słowa kluczowego filtru.

# **Żądane parametry**

Określ jeden lub więcej parametrów definiujących dane, które mają być wyświetlane. Parametry można określić w dowolnej kolejności, ale nie należy określać tego samego parametru więcej niż jeden raz.

Niektóre parametry są istotne tylko dla kanałów klastra określonego typu lub typów. Atrybuty, które nie są istotne dla określonego typu kanału, nie powodują żadnych danych wyjściowych i nie powodują błędu.

# **CLUSDATE**

Data, od której definicja stała się dostępna dla lokalnego menedżera kolejek, w postaci yyyy-mm-dd.

# **CLUSTIME**

Godzina, o której definicja stała się dostępna dla lokalnego menedżera kolejek, w postaci hh.mm.ss.

# **DEFTYPE**

Sposób zdefiniowania kanału klastra:

# **CLUSSDR**

Jako kanał wysyłający klastry z jawnej definicji.

# **CLUSSDRA**

Jako kanał wysyłający klastry w drodze automatycznej definicji.

# **CLUSSDRB**

Jako kanał wysyłający klastry przy użyciu definicji automatycznej i jawnej definicji.

# **CLUSRCVR**

Jako kanał odbierający klastry z jawnej definicji.

# **QMID**

Tworzona wewnętrznie unikalna nazwa menedżera kolejek klastrów.

# **QMTYPE**

Funkcja menedżera kolejek klastra w klastrze:

# **REPOS**

Udostępnia usługę pełnego repozytorium.

# **NORMAL**

Nie udostępnia pełnej usługi repozytorium.

# **STATUS**

Status kanału dla tego menedżera kolejek klastra ma jedną z następujących wartości:

# **STARTING**

Kanał został uruchomiony i oczekuje na aktywne działanie.

# **BINDING**

Kanał wykonuje negocjację kanału i nie jest jeszcze gotowy do przesyłania komunikatów.

#### **INACTIVE**

Kanał nie jest aktywny.

#### **INITIALIZING**

Inicjator kanału próbuje uruchomić kanał. W systemie z/OSprogram INITIALIZING jest wyświetlany jako INITIALIZI.

#### <span id="page-549-0"></span>**RUNNING**

W tym momencie kanał przesyła komunikaty lub oczekuje na przybycie komunikatów do kolejki transmisji, aby można je było przesłać.

#### **STOPPING**

Kanał jest zatrzymywany lub odebrano żądanie zamknięcia.

#### **RETRYING**

Poprzednia próba nawiązania połączenia nie powiodła się. Agent MCA próbuje połączyć się ponownie po określonym przedziale czasu.

#### **PAUSED**

Kanał oczekuje na zakończenie odstępu czasu między ponownymi próbami, a następnie ponowna próba wykonania operacji MQPUT .

#### **STOPPED**

Ten stan może być spowodowany przez jedno z następujących zdarzeń:

• Kanał został zatrzymany ręcznie.

Użytkownik wprowadził komendę zatrzymania kanału dla tego kanału.

• Liczba prób nawiązania połączenia osiągnęła maksymalną dozwoloną liczbę prób dla kanału.

Nie jest podejmowana żadna kolejna próba nawiązania połączenia automatycznie.

Kanał w tym stanie może zostać zrestartowany tylko przez wydanie komendy **START CHANNEL** lub uruchomienie programu MCA w sposób zależny od systemu operacyjnego.

#### **REQUESTING**

Lokalny kanał requestera żąda usług od zdalnego agenta MCA.

# **SUSPEND**

Określa, czy ten menedżer kolejek klastra jest zawieszony z klastra, czy nie (w wyniku komendy **SUSPEND QMGR** ). Wartość SUSPEND to YES lub NO.

#### **XMITQ**

Kolejka transmisji klastra. Ta właściwość jest dostępna tylko na platformach innych niż z/OS(r).

# **Parametry kanałów**

#### **ALTDATE**

Data ostatniej zmiany definicji lub informacji w formularzu yyyy-mm-dd

#### **ALTTIME**

Czas ostatniej zmiany definicji lub informacji w formularzu hh.mm.ss

#### **BATCHHB**

Używana wartość pulsu przetwarzania wsadowego.

#### **BATCHTNT**

Minimalny czas trwania zadania wsadowego.

#### **BATCHLIM**

Limit danych zadania wsadowego.

Limit ilości danych, które mogą być wysyłane za pośrednictwem kanału.

#### **BATCHSZ**

Wielkość przetwarzania wsadowego.

#### **CLNTWGHT**

Waga kanału klienta została zważona.

#### **CLWLPRTY**

Priorytet kanału dla celów dystrybucji obciążenia klastra.

### **CLWLRANK**

Ranga kanału dla celów dystrybucji obciążenia klastra.

#### **CLWLWGHT**

Ważenie kanału dla celów dystrybucji obciążenia klastra.

### **COMPHDR**

Lista technik kompresji danych nagłówka obsługiwanych przez kanał.

# **COMPMSG**

Lista technik kompresji danych komunikatu obsługiwanych przez kanał.

# **CONNAME**

Nazwa połączenia.

# **CONVERT**

Określa, czy nadawca przekształca dane komunikatu aplikacji.

# **DESCR**

Opis.

# **DISCINT**

Interwał odłączania.

# **HBINT**

Interwał pulsu.

# **KAINT**

KeepAlive -czas dla kanału.

# **LOCLADDR**

Lokalny adres komunikacyjny kanału.

# **LONGRTY**

Limit liczby prób nawiązania połączenia przy użyciu zegara długiego czasu trwania.

# **LONGTMR**

Licznik czasu długiego czasu trwania.

# **MAXMSGL**

Maksymalna długość komunikatu dla kanału.

# **MCANAME**

Nazwa agenta kanału komunikatów.

Nie można użyć parametru MCANAME jako słowa kluczowego filtru.

#### **MCATYPE**

Określa, czy agent kanału komunikatów jest uruchamiany jako oddzielny proces, czy też jako oddzielny wątek.

#### **MCAUSER**

Identyfikator użytkownika agenta kanału komunikatów.

### **MODENAME**

Nazwa trybu LU 6.2 .

# **MRDATA**

Komunikat kanału-ponowne próby wyjścia danych użytkownika.

# **MREXIT**

Nazwa wyjścia dla ponowienia komunikatu kanału.

#### **MRRTY**

Liczba ponowień komunikatu kanału.

#### **MRTMR**

Komunikat kanału-czas ponawiania.

# **MSGDATA**

Dane użytkownika wyjścia komunikatu kanału.

#### **MSGEXIT**

Nazwy wyjść komunikatów kanału.

### <span id="page-551-0"></span>**NETPRTY**

Priorytet dla połączenia sieciowego.

# **NPMSPEED**

Szybkość komunikatów nietrwałych.

# **PASSWORD**

Hasło do inicjowania sesji LU 6.2 (jeśli jest niepuste, PASSWORD jest wyświetlane jako gwiazdki).

# **PROPCTL**

Sterowanie właściwościami komunikatu.

# **PUTAUT**

Uprawnienie do umieszczania.

# **RCVDATA**

Dane użytkownika wyjścia odbierania kanału.

# **RCVEXIT**

Nazwy wyjścia odbierania kanału.

# **SCYDATA**

Dane użytkownika wyjścia zabezpieczeń kanału.

# **SCYEXIT**

Nazwa wyjścia zabezpieczeń kanału.

# **SENDDATA**

Kanał wysyłający dane użytkownika wyjścia.

# **SENDEXIT**

Nazwy wyjść wysyłania kanału.

# **SEQWRAP**

Wartość zawijania numeru kolejnego.

# **SHORTRTY**

Limit liczby prób nawiązania połączenia przy użyciu licznika czasu krótkiego czasu trwania.

# **SHORTTMR**

Licznik czasu krótkiego czasu trwania.

# **SSLCAUTH**

Określa, czy wymagane jest uwierzytelnianie klienta SSL.

# **SSLCIPH**

Specyfikacja szyfru dla połączenia SSL.

# **SSLPEER**

Filtr dla nazwy wyróżniającej od certyfikatu menedżera kolejek węzła sieci lub klienta na drugim końcu kanału.

# **TRPTYPE**

Typ transportu.

# **TPNAME**

Nazwa programu transakcyjnego LU 6.2 .

# **USEDLQ**

Określa, czy kolejka niedostarczonych komunikatów jest używana, gdy komunikaty nie mogą być dostarczane przez kanały.

# **USERID**

Identyfikator użytkownika inicjującego sesję LU 6.2 .

Więcej informacji na temat parametrów kanału zawiera sekcja ["Zdefiniowanie kanału" na stronie 340](#page-339-0)

# **WYŚWIETLENIE KOMENDY**

Aby wyświetlić atrybuty obiektu informacji o komunikacji, należy użyć komendy MQSC DISPLAY COMMINFO.

**552** IBM WebSphere MQ Administration Reference (Skorowidz administrowania produktem IBM WebSphere MQ)

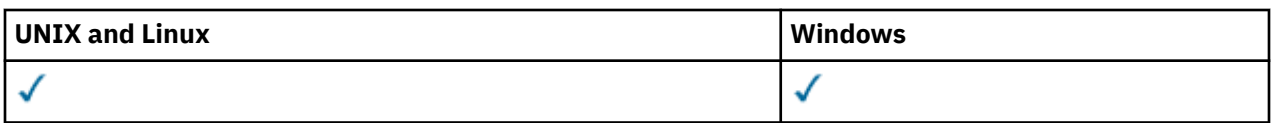

- • [Diagram składni](#page-551-0)
- "Opisy parametrów komendy DISPLAY COMMINFO" na stronie 553
- • ["Żądane parametry" na stronie 555](#page-554-0)

# **Synonim**: DIS COMMINFO

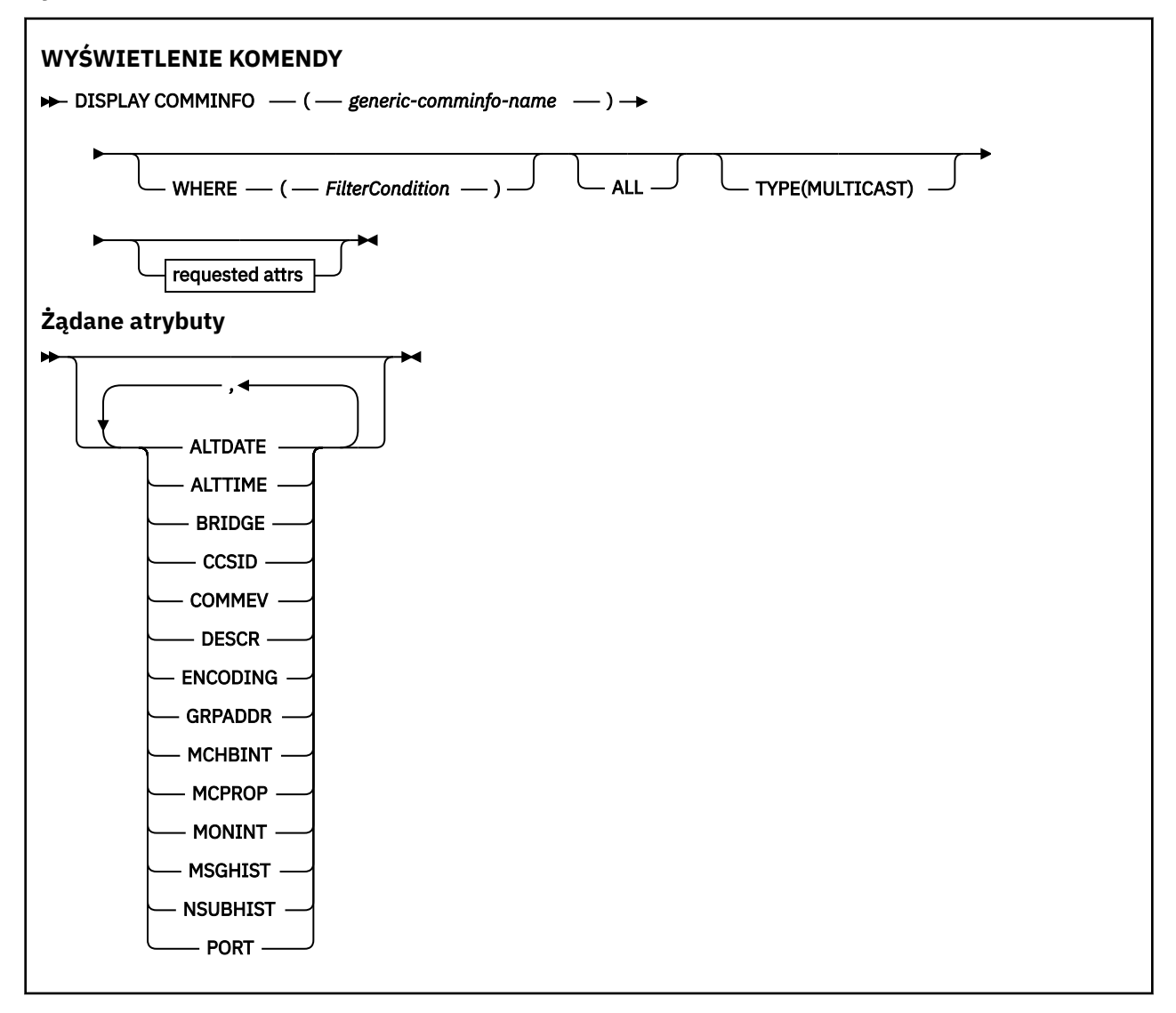

# **Opisy parametrów komendy DISPLAY COMMINFO**

Należy określić nazwę obiektu informacji o komunikacji, który ma być wyświetlany. Może to być konkretna nazwa obiektu informacji o komunikacji lub nazwa obiektu informacji o komunikacji ogólnej. Za pomocą nazwy obiektu informacji o komunikacji ogólnej można wyświetlić następujące informacje:

- Wszystkie definicje obiektów informacji o komunikacji
- Co najmniej jeden obiekt informacji o komunikacji, który jest zgodny z podaną nazwą

# *(generic-comminfo-name)*

Nazwa definicji obiektu informacji komunikacyjnej, która ma być wyświetlona (patrz sekcja Reguły nazewnictwa obiektów IBM WebSphere MQ ). Gwiazdka na końcu (\*) jest zgodna ze wszystkimi

obiektami informacji o komunikacji z określonym rdzeniem, po którym następuje zero lub więcej znaków. Gwiazdka (\*) we własnym zakresie określa wszystkie obiekty informacji o komunikacji. Wszystkie nazwy muszą być zdefiniowane w lokalnym menedżerze kolejek.

#### **gdzie**

Określ warunek filtru w celu wyświetlenia tylko tych definicji obiektów informacji komunikacyjnych, które spełniają kryterium wyboru warunku filtru. Warunek filtru znajduje się w trzech częściach: *słowo\_kluczowe*, *operator*i *wartość\_filtru*:

#### *słowo kluczowe filtru*

Prawie każdy parametr, który może być używany do wyświetlania atrybutów dla tej komendy DISPLAY.

#### *operator*

Służy do określania, czy definicja obiektu informacji o komunikacji jest zgodna z wartością filtru dla danego słowa kluczowego filtru. Operatorami są:

**LT**

Jest mniejsze niż

**GT**

Większe niż

#### **EQ**

Równe

**NE**

Nierówne

**LE**

Mniejsze lub równe

**GE**

Większe lub równe

# **LK**

Pasuje do łańcucha ogólnego, który jest podany jako *wartość filtru*

#### **NL**

Nie jest zgodny z ogólnym łańcuchem udostępnionym jako *wartość-filtru* .

#### *wartość-filtru*

Wartość, która musi być testowana przez wartość atrybutu przy użyciu operatora. W zależności od słowa kluczowego filtru może to być:

• Wartość jawna, która jest poprawną wartością dla testowanego atrybutu.

Można używać tylko operatorów LT, GT, EQ, NE, LE lub GE. Jeśli jednak wartość atrybutu jest jedną z możliwych zestawów wartości parametru (na przykład wartość DISABLED w parametrze COMMEV), można użyć tylko EQ lub NE.

• Wartość ogólna. Jest to łańcuch znaków (taki jak łańcuch znaków podany dla parametru DESCR) z gwiazdką na końcu, na przykład ABC\*. Jeśli operatorem jest LK, wyświetlane są wszystkie elementy, w których wartość atrybutu zaczyna się od łańcucha (w przykładzie ABC). Jeśli operatorem jest NL, wyświetlane są wszystkie elementy, w których wartość atrybutu nie rozpoczyna się od łańcucha. Dozwolony jest tylko jeden końcowy znak wieloznaczny (gwiazdka).

#### **ALL**

Określ tę opcję, aby wyświetlić wszystkie parametry. Jeśli ten parametr jest określony, wszystkie żądane parametry nie mają żadnego efektu; wszystkie parametry są nadal wyświetlane.

#### **TYPE**

Wskazuje typ listy nazw, która ma być wyświetlona.

#### **MULTICAST**

Wyświetla obiekty informacji o komunikacji rozsyłania grupowego. Jest to opcja domyślna.

# <span id="page-554-0"></span>**Żądane parametry**

Określ jeden lub więcej parametrów definiujących dane, które mają być wyświetlane. Parametry można określić w dowolnej kolejności, ale nie należy określać tego samego parametru więcej niż jeden raz.

Jeśli nie określono żadnych parametrów (a parametr ALL nie został określony), wartością domyślną jest to, że wyświetlane są nazwy obiektów i parametry TYPE.

# **ALTDATE**

Data ostatniej zmiany definicji w formularzu yyyy-mm-dd

# **ALTTIME**

Czas ostatniej zmiany definicji w formularzu hh.mm.ss

# **BRIDGE**

Rozsyłanie grupowe

# **CCSID**

Identyfikator kodowanego zestawu znaków stosowanego w przesyłanych komunikatach.

# **COMMEV**

Określa, czy komunikaty o zdarzeniach są generowane dla rozsyłania grupowego.

# **DESCR (***łańcuch***)**

Opis

# **ENCODING**

Kodowanie stosowane w przesyłanych komunikatach.

# **GRPADDR**

Grupowy adres IP lub nazwa DNS.

#### **MCHBINT**

Interwał pulsu rozsyłania grupowego.

#### **MCPROP**

Sterowanie właściwością rozsyłania

#### **MONINT**

Częstotliwość monitorowania.

#### **MSGHIST**

Ilość historii komunikatów w kilobajtach, która jest przechowywana przez system w celu obsługi retransmisji w przypadku NACKs (potwierdzenia negatywne).

#### **NSUBHIST**

Ilość historii, jaką otrzymuje nowy subskrybent, który dołącza strumień publikacji.

**PORT**

Numer portu używanego do przesyłania.

# **WYŚWIETL KONTEKST**

Użyj komendy MQSC DISPLAY CONN, aby wyświetlić informacje o połączeniu z aplikacjami połączonymi z menedżerem kolejek. Jest to użyteczna komenda, ponieważ umożliwia ona identyfikowanie aplikacji z długotrwałą jednostką pracy.

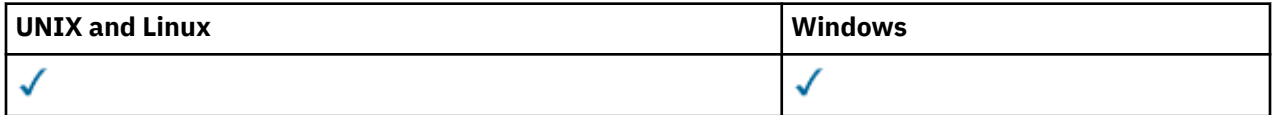

- Diagram składni
- • ["Uwagi dotyczące użycia dla komendy DISPLAY CONN" na stronie 558](#page-557-0)
- • ["Opisy parametrów dla DISPLAY CONN" na stronie 558](#page-557-0)
- • ["Atrybuty połączenia" na stronie 560](#page-559-0)
- • ["Obsługa atrybutów" na stronie 565](#page-564-0)

• ["Pełne atrybuty" na stronie 568](#page-567-0)

### **Synonim**: DIS CONN

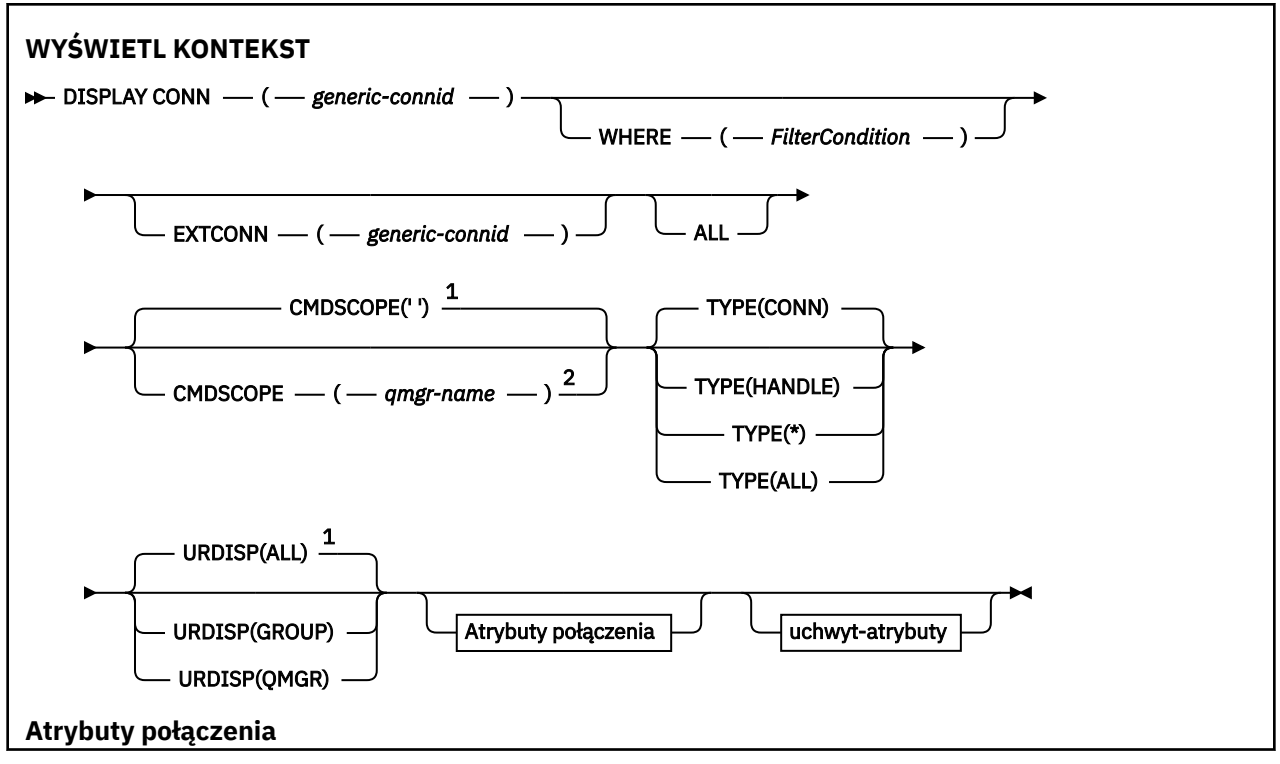

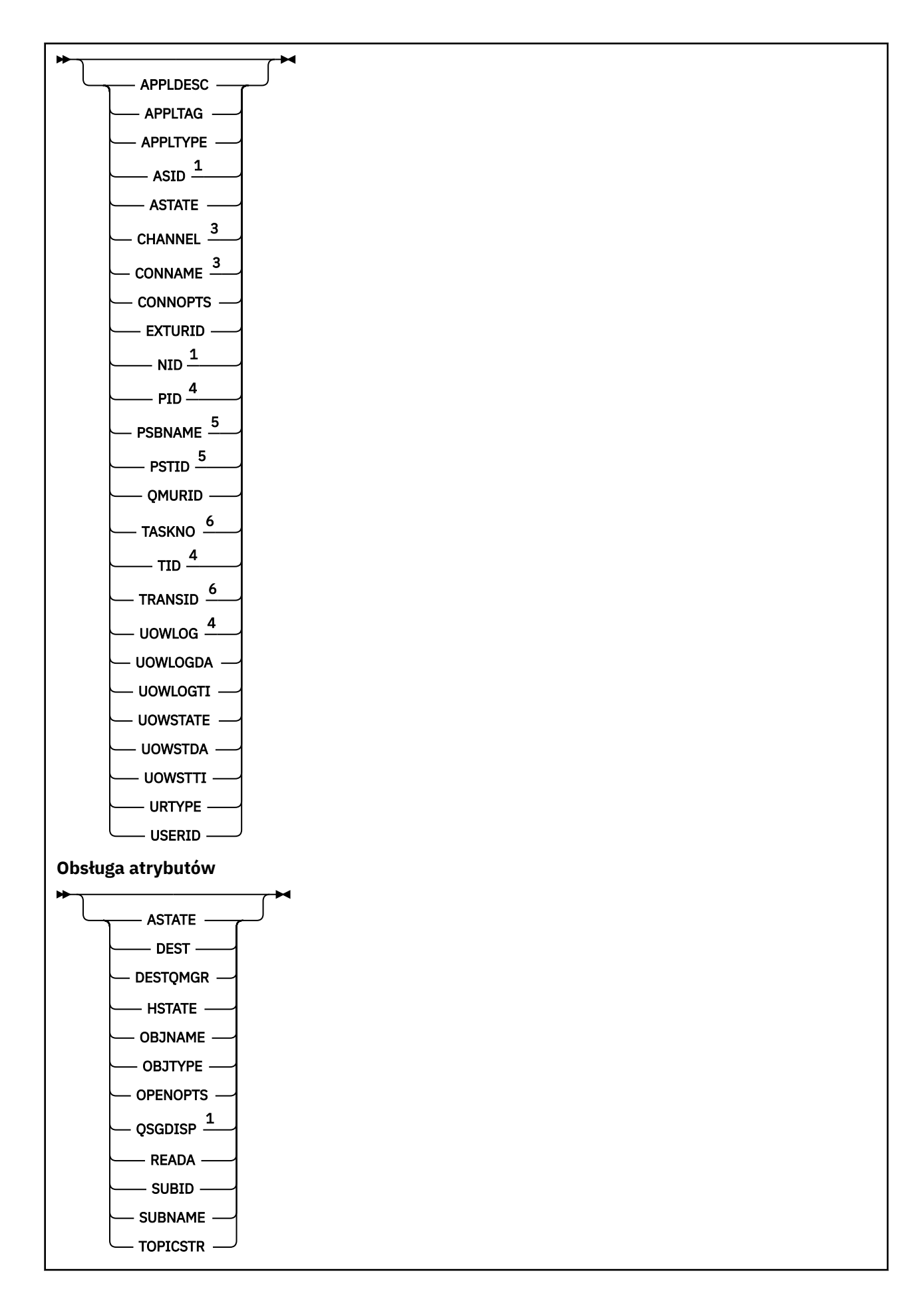

<span id="page-557-0"></span>Uwagi:

- $1$  Poprawna tylko w systemie z/OS.
- <sup>2</sup> Poprawna tylko wtedy, gdy menedżer kolejek jest elementem grupy współużytkowania kolejki.
- <sup>3</sup> Poprawna tylko wtedy, gdy połączenie jest powiązane z kanałem.
- <sup>4</sup> Niepoprawna w systemie z/OS.
- <sup>5</sup> Tylko system IMS .
- <sup>6</sup> Produkt CICS for z/OS .

# **Uwagi dotyczące użycia dla komendy DISPLAY CONN**

- 1. Ta komenda jest wydawana wewnętrznie przez produkt WebSphere MQ w systemie z/OS podczas wykonywania punktu kontrolnego, a gdy menedżer kolejek jest uruchamiany i zatrzymywany, a więc lista jednostek pracy, które są niepewne w danym momencie, jest zapisywana w dzienniku konsoli z/OS .
- 2. Parametr TOPICSTR może zawierać znaki, których nie można przetłumaczyć na drukowalne znaki, gdy zostanie wyświetlone dane wyjściowe komendy. W systemie z/OSte znaki niedrukowalne będą wyświetlane jako odstępy. W przypadku platform rozproszonych przy użyciu komendy runmqsc te znaki niedrukowalne będą wyświetlane jako kropki.
- 3. Stan asynchronicznych konsumentów ASTATE odzwierciedla fakt, że serwer proxy połączenia z serwerem w imieniu aplikacji klienckiej nie odzwierciedla stanu aplikacji klienckiej.

# **Opisy parametrów dla DISPLAY CONN**

Należy określić połączenie, dla którego mają być wyświetlane informacje. Może to być konkretny identyfikator połączenia lub ogólny identyfikator połączenia. Do wyświetlania informacji dla wszystkich połączeń można użyć pojedynczej gwiazdki (\*) jako ogólnego identyfikatora połączenia.

# **(***generic-connid***)**

Identyfikator definicji połączenia, dla której mają być wyświetlane informacje. Pojedyncza gwiazdka (\*) określa, że mają być wyświetlane informacje o wszystkich identyfikatorach połączeń.

Gdy aplikacja łączy się z produktem WebSphere MQ, otrzymuje on unikalny 24-bajtowy identyfikator połączenia (ConnectionId). Wartość dla CONN jest tworzona przez przekształcenie ostatnich ośmiu bajtów wartości ConnectionId na 16-znakowy ekwiwalent szesnastkowy.

#### **gdzie**

Określ warunek filtru w celu wyświetlenia tylko tych połączeń, które spełniają kryterium wyboru warunku filtru. Warunek filtru znajduje się w trzech częściach: *słowo\_kluczowe*, *operator*i *wartość\_filtru*:

# *słowo kluczowe filtru*

Prawie każdy parametr, który może być używany do wyświetlania atrybutów dla tej komendy DISPLAY. Nie można jednak używać parametrów CMDSCOPE, EXTCONN, QSGDISP, TYPE i EXTURID jako słów kluczowych filtru.

#### *operator*

Służy do określania, czy połączenie jest zgodne z wartością filtru dla danego słowa kluczowego filtru. Operatorami są:

**LT**

Jest mniejsze niż

**GT**

Większe niż

**EQ**

Równe

# **NE**

Nierówne

**558** IBM WebSphere MQ Administration Reference (Skorowidz administrowania produktem IBM WebSphere MQ)

#### **LE**

Mniejsze lub równe

# **GE**

Większe lub równe

### **LK**

Pasuje do łańcucha ogólnego, który jest podany jako *wartość filtru*

# **NL**

Nie jest zgodny z ogólnym łańcuchem udostępnionym jako *wartość-filtru* .

# **CT**

Zawiera określony element. Jeśli *słowo\_kluczowe* jest listą, można użyć tej opcji w celu wyświetlenia obiektów, których atrybuty zawierają określony element. Z tym operatorem nie można użyć wartości CONNOPTS MQCNO\_STANDARD\_BINDING.

# **EX**

Nie zawiera określonego elementu. Jeśli *słowo\_kluczowe* jest listą, można użyć tej opcji do wyświetlenia obiektów, których atrybuty nie zawierają określonego elementu. Z tym operatorem nie można użyć wartości CONNOPTS MQCNO\_STANDARD\_BINDING.

# *wartość-filtru*

Wartość, która musi być testowana przez wartość atrybutu przy użyciu operatora. W zależności od słowa kluczowego filtru może to być:

• Wartość jawna, która jest poprawną wartością dla testowanego atrybutu.

Można używać tylko operatorów LT, GT, EQ, NE, LE lub GE. Jeśli jednak wartość atrybutu jest jedną z możliwych zestawów wartości parametru (na przykład wartość NONE w parametrze UOWSTATE), można użyć tylko EQ lub NE.

• Wartość ogólna. Jest to łańcuch znaków (taki jak łańcuch znaków w parametrze APPLTAG) z gwiazdką na końcu, na przykład ABC\*. Jeśli operatorem jest LK, wyświetlane są wszystkie elementy, w których wartość atrybutu zaczyna się od łańcucha (w przykładzie ABC). Jeśli operatorem jest NL, wyświetlane są wszystkie elementy, w których wartość atrybutu nie rozpoczyna się od łańcucha. Dozwolony jest tylko jeden końcowy znak wieloznaczny (gwiazdka).

Nie można użyć ogólnego filtru-wartość dla parametrów z wartościami liczbowymi lub z jednym z zestawów wartości.

• Element na liście wartości. Użyj CT lub EX jako operatora. Na przykład, jeśli wartość DEF jest określona za pomocą CT operatora, wyświetlane są wszystkie elementy, dla których jedną z wartości atrybutu jest DEF.

# **ALL**

Określ tę opcję, aby wyświetlić wszystkie informacje o połączeniu żądanego typu dla każdego określonego połączenia. Jest to ustawienie domyślne, jeśli nie zostanie określony identyfikator ogólny i nie zostaną wysłane żądania dotyczące żadnych konkretnych parametrów.

# **CMDSCOPE**

Ten parametr dotyczy tylko systemu z/OS i określa sposób wykonywania komendy w przypadku, gdy menedżer kolejek jest elementem grupy współużytkowania kolejki.

**' '**

Komenda jest wykonywana w menedżerze kolejek, w którym została wprowadzona. Jest to wartość domyślna.

# *nazwa\_menedżera\_kolejek*

Komenda jest wykonywana w określonym menedżerze kolejek. W tym celu menedżer kolejek jest aktywny w grupie współużytkowania kolejki.

Istnieje możliwość określenia nazwy menedżera kolejek innego niż menedżer kolejek, w którym został on wprowadzony, tylko w przypadku korzystania ze środowiska grupy współużytkowania kolejki oraz jeśli serwer komend jest włączony.

<span id="page-559-0"></span>**\***

Komenda jest wykonywana w lokalnym menedżerze kolejek i jest również przekazywana do każdego aktywnego menedżera kolejek w grupie współużytkowania kolejki. Działanie tego typu jest takie samo jak wprowadzenie komendy w każdym menedżerze kolejek w grupie współużytkowania kolejki.

Nie można użyć parametru CMDSCOPE jako słowa kluczowego filtru.

# **EXTCONN**

Wartość EXTCONN jest oparta na pierwszych szesnastu bajtach ConnectionId , które zostały przekształcone w 32-znakowy odpowiednik szesnastkowy.

Połączenia są identyfikowane przez 24-bajtowy identyfikator połączenia. Identyfikator połączenia składa się z przedrostka, który identyfikuje menedżer kolejek, oraz przyrostka identyfikującego połączenie z tym menedżerem kolejek. Domyślnie przedrostek jest przeznaczony dla menedżera kolejek, który jest aktualnie administrowany, ale można określić przedrostek jawnie za pomocą parametru EXTCONN. Aby określić przyrostek, należy użyć parametru CONN.

Jeśli identyfikatory połączeń są uzyskiwane z innych źródeł, należy określić pełny identyfikator połączenia (zarówno EXTCONN, jak i CONN), aby uniknąć ewentualnych problemów związanych z nieunikalnymi wartościami CONN.

Dla wartości EXTCONN nie należy podawać zarówno wartości ogólnej dla CONN, jak i wartości innej niż ogólna.

Nie można użyć EXTCONN jako słowa kluczowego filtru.

#### **TYPE**

Określa typ informacji, które mają być wyświetlane. Wartości są następujące:

#### **CONN**

Informacje o połączeniu dla określonego połączenia. W systemie z/OSobejmuje to wątki, które mogą być logicznie lub faktycznie odłączane od połączenia, razem z tymi, które są wątpliwe i dla których konieczna jest interwencja zewnętrzna w celu ich rozwiązania. Te ostatnie wątki to te, które będą wyświetlane w DIS THREAD TYPE (INDOUBT).

# **aplikacji**

Informacje odnoszące się do obiektów otwartych przez określone połączenie.

#### **\***

Wyświetl wszystkie dostępne informacje związane z połączeniem.

#### **Wszystkie**

Wyświetl wszystkie dostępne informacje związane z połączeniem.

#### **URDISP**

Określa jednostkę rozdysponowania odtwarzania połączeń, które mają być wyświetlane. Wartości są następujące:

#### **Wszystkie**

Wyświetl wszystkie połączenia. Jest to ustawienie domyślne.

#### **Grupa**

Wyświetlaj tylko te połączenia z jednostką grupy, która ma dyspozycję odtwarzania.

# **QMGR**

Wyświetlaj tylko te połączenia z jednostką QMGR, która ma dyspozycję odtwarzania.

# **Atrybuty połączenia**

Jeśli parametr TYPE jest ustawiony na wartość CONN, dla każdego połączenia, które spełnia kryteria wyboru, zwracane są następujące informacje, z wyjątkiem przypadków, gdy:

- Identyfikator połączenia (parametr CONN)
- Typ zwracanych informacji (parametr TYPE)

Aby zażądać dodatkowych informacji dla każdego połączenia, można określić następujące parametry: TYPE (CONN). Jeśli określono parametr, który nie ma znaczenia dla połączenia, środowiska operacyjnego lub typu żądanej informacji, ten parametr jest ignorowany.

# **APPLDESC**

Łańcuch zawierający opis aplikacji połączonej z menedżerem kolejek, gdzie jest on znany. Jeśli aplikacja nie została rozpoznana przez menedżer kolejek, zwrócony opis jest pusty.

#### **APPLTAG**

Łańcuch zawierający znacznik aplikacji połączonej z menedżerem kolejek. Jest to jedna z poniższych nazw:

- Nazwa zadania wsadowego systemu z/OS
- ID UŻYTKOWNIKA TSO
- CICS APPLID
- Nazwa regionu IMS
- Nazwa zadania inicjatora kanału
- Proces w systemie UNIX

#### **Uwagi:**

- <mark>W HP-UX W</mark> systemie HP-UX , jeśli nazwa procesu przekracza 14 znaków, wyświetlane są tylko pierwsze 14 znaków.
- **Solaris Linux II**W systemach Linux i Solaris, jeśli nazwa procesu przekracza 15 znaków, wyświetlane są tylko pierwsze 15 znaków.
- W systemie AIX, jeśli nazwa procesu przekracza 28 znaków, wyświetlane są tylko pierwsze 28 znaków.
- Proces w systemie Windows

**Uwaga:** Składa się on z pełnej ścieżki programu i nazwy pliku wykonywalnego. Jeśli długość jest dłuższa niż 28 znaków, wyświetlane są tylko ostatnie 28 znaków.

• Nazwa procesu wewnętrznego menedżera kolejek

#### **APPLTYPE**

Łańcuch wskazujący typ aplikacji połączonej z menedżerem kolejek. Jest to jedna z poniższych nazw:

#### **BATCH**

Aplikacja używała połączenia wsadowego

#### **RRSBATCH**

Aplikacja RRS-skoordynowana aplikacja przy użyciu połączenia wsadowego

#### **Program CICS**

Transakcja CICS

#### **IMS**

Transakcja IMS

#### **CHINIT**

Inicjator kanału

# **OS400**

Aplikacja IBM i

### **SYSTEM**

Menedżer kolejek

### **SYSTEMEXT**

Aplikacja wykonujący rozszerzenie funkcji udostępnianej przez menedżer kolejek

#### **UNIX**

Aplikacja UNIX

# **UŻYTKOWNIK**

Aplikacja użytkownika

# **WindowsNT**

Aplikacja Windows

# **ASID**

4-znakowy identyfikator przestrzeni adresowej aplikacji identyfikowanej przez APPLTAG. Wyróżnia ona zduplikowane wartości parametru APPLTAG.

Ten parametr jest zwracany tylko w systemie z/OS , gdy parametr APPLTYPE nie ma wartości SYSTEM.

Ten parametr jest poprawny tylko w systemie z/OS.

# **ASTATE**

Stan wykorzystania asynchronicznego tego uchwytu połączenia.

Dozwolone są następujące wartości:

# **ZAWIESZONE**

Wywołanie MQCTL z parametrem Operation ustawionym na wartość MQOP\_SUSPEND zostało wydane dla uchwytu połączenia w taki sposób, aby asynchroniczna konsumpcja komunikatów została tymczasowo zawieszona w tym połączeniu.

# **URUCHOMIONO**

Wywołanie obiektu MQCTL z parametrem Operation ustawionym na wartość MQOP\_START zostało wydane dla uchwytu połączenia, tak aby asynchroniczne wykorzystanie komunikatów było możliwe w przypadku tego połączenia.

# **STARTWAIT**

Wywołanie obiektu MQCTL z parametrem Operation ustawionym na wartość MQOP\_START\_WAIT zostało wydane dla uchwytu połączenia, tak aby asynchroniczne wykorzystanie komunikatów było możliwe w przypadku tego połączenia.

# **ZATRZYMANE**

Wywołanie MQCTL z parametrem Operation ustawionym na wartość MQOP\_STOP zostało wydane dla uchwytu połączenia, tak aby asynchroniczna konsumpcja komunikatów nie mogła być obecnie kontynuowana w tym połączeniu.

#### **BRAK**

Nie wywołano wywołania MQCTL dla uchwytu połączenia. Asynchroniczne wykorzystanie komunikatów nie może obecnie kontynuować tego połączenia.

#### **CHANNEL**

Nazwa kanału, do którego należy połączenie. Jeśli z połączeniem nie jest powiązany żaden kanał, ten parametr jest pusty.

#### **CONNAME**

Nazwa połączenia powiązana z kanałem, do którego należy połączenie. Jeśli z połączeniem nie jest powiązany żaden kanał, ten parametr jest pusty.

# **CONNOPTS**

Opcje połączenia, które są aktualnie aktywne dla tego połączenia aplikacji. Dozwolone są następujące wartości:

- MOCNO ACCOUNTING O DISABLED
- MQCNO\_ACCOUNTING\_Q\_ENABLED
- MOCNO ACCOUNTING MOI DISABLED
- MQCNO\_ACCOUNTING\_MQI\_ENABLED
- MQCNO\_FASTPATH\_BINDING
- MQCNO\_HANDLE\_SHARE\_BLOCK
- MQCNO\_HANDLE\_SHARE\_NO\_BLOCK
- MQCNO\_HANDLE\_SHARE\_NONE
- MQCNO\_ISOLATED\_BINDING

**562** IBM WebSphere MQ Administration Reference (Skorowidz administrowania produktem IBM WebSphere MQ)

- MQCNO\_RECONNECT,
- MOCNO\_RECONNECT\_Q\_MGR
- MOCNO\_RESTRICT\_CONN\_TAG\_O\_MGR
- MQCNO\_RESTRICT\_CONN\_TAG\_QSG
- MOCNO SERIALIZE CONN TAG O MGR
- MOCNO SERIALIZE CONN TAG OSG
- MQCNO\_SHARED\_BINDING
- MQCNO\_STANDARD\_BINDING

Wartości wyświetlane dla MOCNO\_RECONNECT i MOCNO\_RECONNECT\_Q\_MGR są wyświetlane tylko wtedy, gdy aplikacja określa je jawnie. Jeśli wartości zostaną pobrane z pliku mqclient. ini lub z definicji kanału CLNTCONN, wówczas żadna wartość nie zostanie wyświetlona.

Nie można użyć wartości MQCNO\_STANDARD\_BINDING jako wartości filtru z operatorami CT i EX w parametrze WHERE.

#### **EXTURID**

Identyfikator zewnętrznej jednostki odzyskiwania powiązany z tym połączeniem. Jego format jest określany na podstawie wartości URTYPE.

Nie można użyć EXTURID jako słowa kluczowego filtru.

#### **NID**

Identyfikator pochodzenia, ustawiany tylko wtedy, gdy wartość UOWSTATE jest NIEROZSTRZYGNIĘTA. Jest to unikalny znacznik identyfikujący jednostkę pracy w menedżerze kolejek. Jest to formularz origin-node.origin-urid , gdzie

- origin-node identyfikuje inicjatora wątku, z wyjątkiem przypadku, gdy parametr APPLTYPE jest ustawiony na RRSBATCH, gdy zostanie pominięty.
- origin-urid jest liczbą szesnastkową przypisaną do jednostki odzyskiwania przez system źródłowy dla konkretnego wątku, który ma zostać rozstrzygnięty.

Ten parametr jest poprawny tylko w systemie z/OS.

#### **PID**

Numer określający identyfikator procesu aplikacji, która jest połączona z menedżerem kolejek.

Ten parametr nie jest poprawny w systemie z/OS.

# **PSBNAME**

8-znakowa nazwa bloku specyfikacji programu (PSB) powiązanego z działającą transakcją IMS . Aby wyczyścić transakcję przy użyciu komend IMS , można użyć wartości PSBNAME i PSTID. Jest ona poprawna tylko w systemie z/OS .

Ten parametr jest zwracany tylko wtedy, gdy parametr APPLTYPE ma wartość IMS.

#### **PSTID**

4-znakowy identyfikator regionu tabeli specyfikacji programu IMS (PST) dla połączonego regionu IMS . Jest ona poprawna tylko w systemie z/OS .

Ten parametr jest zwracany tylko wtedy, gdy parametr APPLTYPE ma wartość IMS.

#### **QMURID**

Identyfikator jednostki odzyskiwania menedżera kolejek. W systemie z/OSjest to 6-bajtowy dziennik RBA, wyświetlany w postaci 12 znaków szesnastkowych. Na platformach innych niż z/OSjest to 8-bajtowy identyfikator transakcji, wyświetlany jako m.n , gdzie m i n to dziesiętna reprezentacja pierwszego i ostatnich 4 bajtów identyfikatora transakcji.

Jako słowa kluczowego filtru można użyć QMURID. W systemie z/OSnależy określić wartość filtru jako łańcuch szesnastkowy. Na platformach innych niż z/OSnależy określić wartość filtru jako parę liczb dziesiętnych rozdzielonych kropką (.). Operatorów filtrów EQ, NE, GT, LT, GE lub LE można używać

tylko w tym celu. Jednak w systemie z/OS, jeśli jest wykonywane zamykanie dziennika, zgodnie z komunikatem CSQR026I, zamiast RBA należy użyć identyfikatora URID z komunikatu.

#### **TASKNO**

Siedmiocyfrowy numer zadania CICS . Ta liczba może być używana w komendzie CICS " CEMT SET TASK (taskno) PURGE ", aby zakończyć zadanie CICS . Ten parametr jest poprawny tylko w systemie  $z/OS$ .

Ten parametr jest zwracany tylko wtedy, gdy parametr APPLTYPE ma wartość CICS.

#### **TID**

Liczba określająca identyfikator wątku w procesie aplikacji, który otworzył określoną kolejkę.

Ten parametr nie jest poprawny w systemie z/OS.

#### **TRANSID**

4-znakowy identyfikator transakcji CICS . Ten parametr jest poprawny tylko w systemie z/OS .

Ten parametr jest zwracany tylko wtedy, gdy parametr APPLTYPE ma wartość CICS.

#### **UOWLOG**

Nazwa pliku w zakresie, w jakim transakcja powiązana z tym połączeniem została napisana po raz pierwszy.

Ten parametr jest poprawny tylko na platformach innych niż z/OS.

#### **UOWLOGDA**

Data, od której transakcja powiązana z bieżącym połączeniem najpierw zapisała się do dziennika.

#### **UOWLOGTI**

Czas, przez jaki transakcja powiązana z bieżącym połączeniem została najpierw napisana do dziennika.

#### **UOWSTATE**

Stan jednostki pracy. Jest to jedna z poniższych nazw:

### **BRAK**

Brak jednostki pracy.

#### **AKTYWNY**

Jednostka pracy jest aktywna.

#### **Przygotowany**

Jednostka pracy jest w trakcie zatwierdzania.

#### **NIE ROZSTRZYGNIĘTO**

Jednostka pracy znajduje się w drugiej fazie dwufazowej operacji zatwierdzania. Produkt WebSphere MQ przechowuje zasoby w jego imieniu, a do jego rozwiązania wymagana jest interwencja zewnętrzna. Może to być tak proste, jak uruchomienie koordynatora odtwarzania (takiego jak CICS, IMSlub RRS) lub może obejmować bardziej złożoną operację, na przykład za pomocą komendy RESOLVE INDOUBT. Wartość NIEROZSTRZYGNIĘTA może wystąpić tylko w systemie z/OS.

#### **UOWSTDA**

Data uruchomienia transakcji powiązanej z bieżącym połączeniem.

# **UOWSTTI**

Godzina uruchomienia transakcji powiązanej z bieżącym połączeniem.

#### **URTYPE**

Typ jednostki odtwarzania rozpoznawany przez menedżer kolejek. Jest to jedna z poniższych nazw:

- CICS (poprawny tylko w systemie z/OS)
- XA
- RRS (poprawny tylko w systemie z/OS)
- IMS (poprawny tylko w systemie z/OS)
- QMGR

**564** IBM WebSphere MQ Administration Reference (Skorowidz administrowania produktem IBM WebSphere MQ)

<span id="page-564-0"></span>Typ URTYPE identyfikuje typ EXTURID, a nie typ koordynatora transakcji. Jeśli typem URTYPE jest QMGR, powiązany identyfikator znajduje się w QMURID (a nie EXTURID).

#### **USERID**

Identyfikator użytkownika powiązany z połączeniem.

Ten parametr nie jest zwracany, gdy parametr APPLTYPE ma wartość SYSTEM.

# **Obsługa atrybutów**

Jeśli parametr TYPE jest ustawiony na wartość HANDLE, dla każdego połączenia, które spełnia kryteria wyboru, zwracane są następujące informacje, z wyjątkiem przypadków, gdy:

- Identyfikator połączenia (parametr CONN)
- Status odczytu z wyprzedzeniem (parametr DEFREADA)
- Typ zwracanych informacji (parametr TYPE)
- Status uchwytu (HSTATE)
- Nazwa obiektu (parametr OBJNAME)
- Typ obiektu (parametr OBJTYPE)

Aby zażądać dodatkowych informacji dla każdej kolejki, można określić następujące parametry: TYPE (HANDLE). Jeśli określono parametr, który nie ma znaczenia dla połączenia, środowiska operacyjnego lub typu żądanych informacji o statusie, ten parametr jest ignorowany.

# **ASTATE**

Stan konsumenta asynchronicznego w tym uchwycie obiektu.

Dozwolone są następujące wartości:

#### **AKTYWNY**

Wywołanie MQCB uruchomiło funkcję wywołania zwrotnego w celu asynchronicznego przetwarzania komunikatów, a uchwyt połączenia został uruchomiony, tak aby możliwe było kontynuowanie asynchronicznego wykorzystania komunikatów.

#### **NIEAKTYWNE**

Wywołanie MQCB uruchomiło funkcję wywołania zwrotnego w celu asynchronicznego przetwarzania komunikatów, ale uchwyt połączenia nie został jeszcze uruchomiony lub został zatrzymany lub zawieszony, dzięki czemu asynchroniczne wykorzystanie komunikatów nie może być w tej chwili kontynuowane.

#### **ZAWIESZONE**

Wywołanie zwrotne wykorzystania asynchronicznego zostało zawieszone w taki sposób, że asynchroniczna konsumpcja komunikatów nie może obecnie kontynuować obsługi tego uchwytu obiektu. Może być to spowodowane wywołaniem przez aplikację obiektu MQCB z operacją MQOP\_SUSPEND w tym uchwycie obiektu lub zawieszeniem wywołania przez system. Jeśli wywołanie zostało zawieszone przez system, w ramach procesu zawieszania asynchronicznego korzystania z komunikatów funkcja wywołania zwrotnego zostanie wywołana z kodem przyczyny opisującym problem, który był przyczyną zawieszenia. Zostanie ona zgłoszona w polu Przyczyna w strukturze MQCBC, która jest przekazywana do funkcji zwrotnej.

W celu kontynuowania asynchronicznego korzystania z komunikatów aplikacja musi wykonać wywołanie obiektu MQCB z parametrem Operation ustawionym na wartość MQOP\_RESUME.

#### **ZAWIESZ\_TEMP**

Wywołanie zwrotne wykorzystania asynchronicznego zostało tymczasowo zawieszone przez system w taki sposób, aby asynchroniczna konsumpcja komunikatów nie mogła obecnie kontynuować obsługi tego uchwytu obiektu. W ramach procesu zawieszania asynchronicznego korzystania z komunikatów funkcja wywołania zwrotnego zostanie wywołana z kodem przyczyny opisującym problem, który był przyczyną zawieszenia. Zostanie ona zgłoszona w polu Przyczyna w strukturze MQCBC przekazanej do funkcji zwrotnej.

Funkcja wywołania zwrotnego zostanie wywołana ponownie po wznowieniu przez system asynchronicznego korzystania z komunikatów, gdy tymczasowe problemy zostaną rozwiązane.

#### **BRAK**

Wywołanie MQCB nie zostało wysłane dla tego uchwytu, dlatego nie skonfigurowano asynchronicznego wykorzystania komunikatów dla tego uchwytu.

#### **DEST**

Kolejka docelowa dla komunikatów publikowanych w tej subskrypcji. Ten parametr ma znaczenie tylko w przypadku uchwytów subskrypcji tematów. Nie jest on zwracany w przypadku innych uchwytów.

#### **DESTQMGR**

Menedżer kolejki docelowej dla komunikatów publikowanych w subskrypcji. Ten parametr ma znaczenie tylko w przypadku uchwytów subskrypcji tematów. Nie jest on zwracany w przypadku innych uchwytów. Jeśli kolejką docelową jest kolejka udostępniana przez menedżer kolejki lokalnej, ten parametr będzie zawierał nazwę menedżera kolejki lokalnej. Jeśli kolejką docelową jest kolejka udostępniana przez menedżer kolejki zdalnej, ten parametr będzie zawierał nazwę menedżera kolejki zdalnej.

### **HSTATE**

Status uchwytu.

Dozwolone są następujące wartości:

#### **AKTYWNY**

Wywołanie API z tego połączenia jest obecnie w toku dla tego obiektu. Jeśli obiekt jest kolejką, ten warunek może powstać w przypadku wywołania MQGET WAIT w toku.

Jeśli jest niespłacona MQGET SIGNAL, to nie oznacza to, że sam uchwyt jest aktywny.

#### **NIEAKTYWNE**

Żadne wywołanie API z tego połączenia nie jest obecnie w toku dla tego obiektu. Jeśli obiekt jest kolejką, ten warunek może powstać w przypadku braku wywołania MQGET WAIT w toku.

#### **OBJNAME**

Nazwa obiektu, który jest otwarty przez połączenie.

#### **OBJTYPE**

Typ obiektu, który jest otwarty przez połączenie. Jeśli ten uchwyt jest typu subskrypcji tematu, to parametr SUBID identyfikuje subskrypcję. Następnie można użyć komendy DISPLAY SUB, aby znaleźć wszystkie szczegóły dotyczące subskrypcji.

Jest to jedna z poniższych nazw:

- QUEUE
- PROCES
- QMGR
- STGCLASS (poprawny tylko w systemie z/OS)
- NAMELIST
- CHANNEL
- AUTHINFO
- TOPIC

#### **OPENOPTS**

Opcje otwarcia aktualnie wymuszone dla połączenia dla obiektu. Ten parametr nie jest zwracany w przypadku subskrypcji. Użyj wartości w parametrze SUBID i komendy DISPLAY SUB, aby znaleźć szczegółowe informacje na temat subskrypcji.

Dozwolone są następujące wartości:

### **MQOO\_INPUT\_AS\_Q\_DEF**

Otwieranie kolejki w celu pobierania komunikatów za pomocą wartości domyślnej zdefiniowanej przez kolejkę.

#### **MQOO\_INPUT\_SHARED**

Otwórz kolejkę, aby uzyskać dostęp do komunikatów z dostępem współużytkowanym.

#### **MQOO\_INPUT\_EXCLUSIVE**

Otwórz kolejkę, aby uzyskać dostęp do komunikatów z wyłącznym dostępem.

#### **MQOO\_BROWSE**

Otwórz kolejkę, aby przeglądać komunikaty.

### **MQOO\_OUTPUT**

Otwieranie kolejki lub tematu w celu umieszczenia komunikatów.

#### **MQOO\_INQUIRE**

Otwórz kolejkę, aby uzyskać dostęp do atrybutów.

#### **MQOO\_SET**

Otwieranie kolejki w celu ustawienia atrybutów.

#### **MQOO\_BIND\_ON\_OPEN**

Powiąż uchwyt z miejscem docelowym, gdy znaleziono kolejkę.

#### **MQOO\_BIND\_NOT\_FIXED**

Nie należy wiązać się z konkretnym miejscem docelowym.

#### **MQOO\_SAVE\_ALL\_CONTEXT**

Zapisz kontekst podczas pobierania komunikatu.

#### **MQOO\_PASS\_IDENTITY\_CONTEXT,**

Zezwalaj na przekazanie kontekstu tożsamości.

#### **MQOO\_PASS\_ALL\_CONTEXT**

Zezwól na przekazanie całego kontekstu.

#### **MQOO\_SET\_IDENTITY\_CONTEXT,**

Zezwalaj na ustawienie kontekstu tożsamości.

#### **MQOO\_SET\_ALL\_CONTEXT**

Zezwól na ustawienie całego kontekstu.

#### **MQOO\_ALTERNATE\_USER\_AUTHORITY**

Sprawdź poprawność z określonym identyfikatorem użytkownika.

#### **MQOO\_FAIL\_IF\_QUIESCING**

Niepowodzenie, jeśli menedżer kolejek jest wygaszany.

#### **QSGDISP**

Wskazuje rozdysponowanie obiektu. Jest ona poprawna tylko w systemie z/OS . Wartość ta jest jedną z następujących wartości:

#### **QMGR**

Obiekt został zdefiniowany za pomocą QSGDISP (QMGR).

# **COPY**

Obiekt został zdefiniowany za pomocą komendy QSGDISP (COPY).

#### **Współużytkowane**

Obiekt został zdefiniowany za pomocą QSGDISP (SHARED).

Nie można użyć słowa kluczowego QSGDISP jako słowa kluczowego filtru.

#### **READA**

Status połączenia odczytu z wyprzedzeniem.

Dozwolone są następujące wartości:

#### **NO**

Odczyt z wyprzedzeniem dla nietrwałych komunikatów nie jest włączony dla tego obiektu.

# <span id="page-567-0"></span>**YES**

Dla tego obiektu włączono opcję odczytu z wyprzedzeniem dla nietrwałego komunikatu i jest on używany wydajnie.

# **BACKLOG**

Odczyt z wyprzedzeniem komunikatów nietrwałych jest włączony dla tego obiektu. Odczyt z wyprzedzeniem nie jest używany efektywnie, ponieważ do klienta przesłano wiele komunikatów, które nie są przetwarzane.

# **Zablokowane**

Aplikacja zażądała odczytu z wyprzedzeniem, ale została zablokowana z powodu niezgodnych opcji określonych w pierwszym wywołaniu MQGET.

### **SUBID**

Wewnętrzny, stały i unikalny identyfikator subskrypcji. Ten parametr ma znaczenie tylko w przypadku uchwytów subskrypcji tematów. Nie jest on zwracany w przypadku innych uchwytów.

Użycie komendy DISPLAY CONN nie powoduje wyświetlenia wszystkich subskrypcji, a jedynie tych, które mają aktualnie otwarte uchwyty dla subskrypcji. Aby wyświetlić wszystkie subskrypcje, należy użyć komendy DISPLAY SUB.

# **SUBNAME**

Unikalna nazwa subskrypcji aplikacji powiązana z uchwytem. Ten parametr ma znaczenie tylko w przypadku uchwytów subskrypcji tematów. Nie jest on zwracany w przypadku innych uchwytów. Nie wszystkie subskrypcje mają nazwy.

# **TOPICSTR**

Rozstrzygnięty łańcuch tematu. Ten parametr ma znaczenie w przypadku uchwytów typu OBJTYPE(TOPIC). Dla każdego innego typu obiektu ten parametr nie jest zwracany.

# **Pełne atrybuty**

Jeśli parametr TYPE ma wartość \* lub ALL, dla każdego połączenia, które spełnia kryteria wyboru, zwracane są zarówno atrybuty połączenia, jak i atrybuty uchwytu.

# **WYŚWIETLAJ ENTAUTH**

Użyj komendy MQSC DISPLAY ENTAUTH w celu wyświetlenia autoryzacji, która jednostka ma do określonego obiektu.

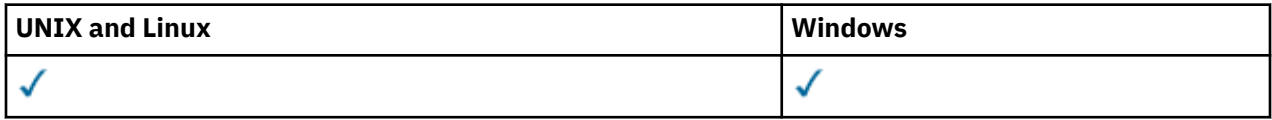

- Diagram składni
- • ["Opisy parametrów" na stronie 569](#page-568-0)
- • ["Żądane parametry" na stronie 570](#page-569-0)

**Synonim**: DIS ENTAUTH

<span id="page-568-0"></span>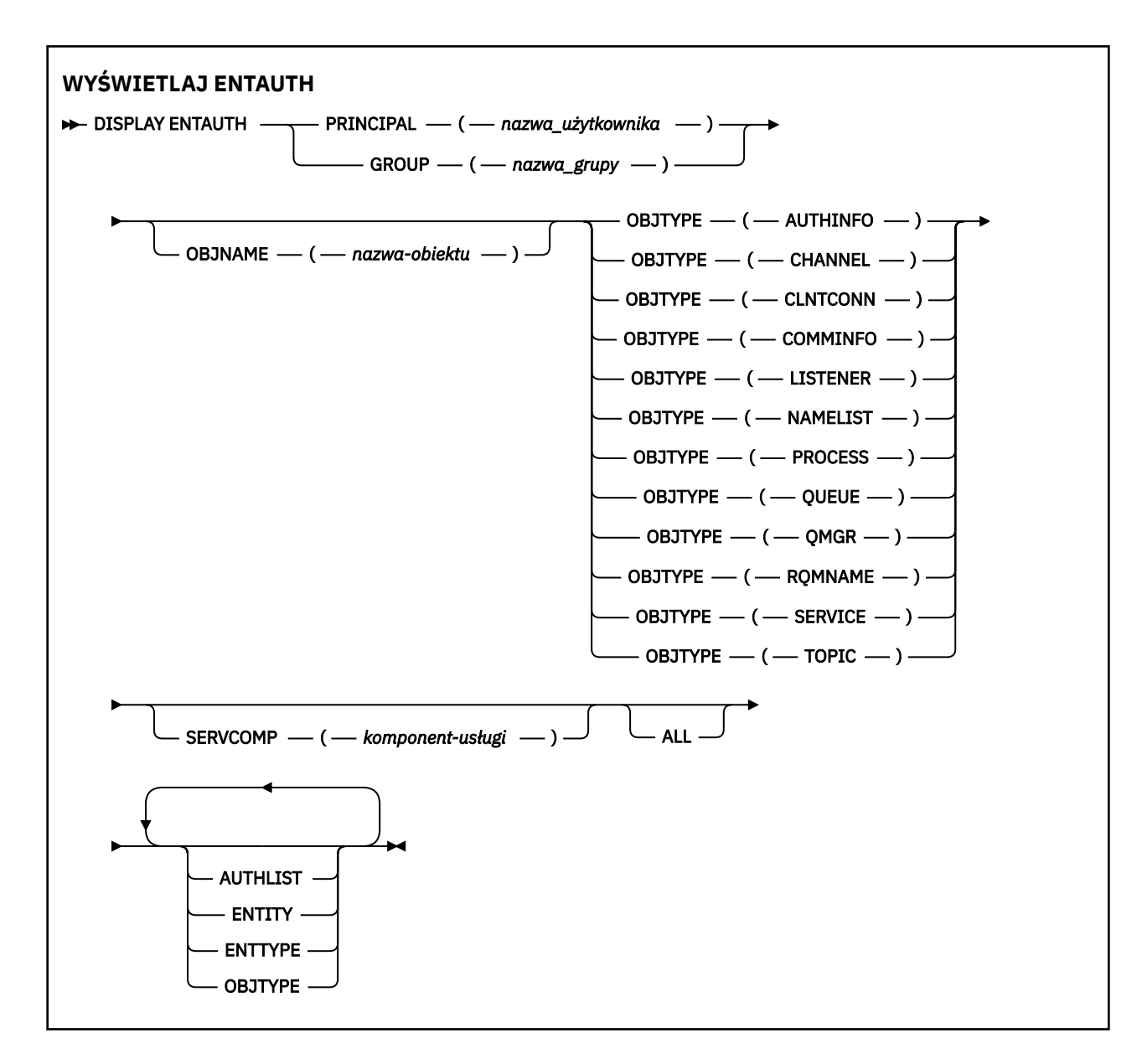

# **Opisy parametrów**

#### **PRINCIPAL (***nazwa-użytkownika***)**

Nazwa użytkownika. Jest to nazwa użytkownika, dla którego mają zostać pobrane autoryzacje dla określonego obiektu. W systemie IBM WebSphere MQ for Windowsnazwa użytkownika może opcjonalnie zawierać nazwę domeny, która jest określona w następującym formacie: user@domain.

Należy określić wartość PRINCIPAL lub GROUP.

#### **GROUP (***nazwa\_grupy***)**

Nazwa grupy. Jest to nazwa grupy użytkowników, dla której ma zostać dokonany zapytanie. Można podać tylko jedną nazwę i musi to być nazwa istniejącej grupy użytkowników.

W przypadku systemu IBM WebSphere MQ tylko w systemie Windows nazwa grupy może opcjonalnie zawierać nazwę domeny, która jest określona w następujących formatach:

GroupName@domain domain\GroupName

Należy określić wartość PRINCIPAL lub GROUP.

#### **OBJNAME (***nazwa-obiektu***)**

Nazwa obiektu lub profilu ogólnego, dla którego mają być wyświetlane autoryzacje.

<span id="page-569-0"></span>Ten parametr jest wymagany, chyba że parametr OBJTYPE ma wartość QMGR. Ten parametr może zostać pominięty, jeśli parametr OBJTYPE ma wartość QMGR.

#### **OBJTYPE**

Typ obiektu, do którego odwołuje się profil. Należy podać jedną z poniższych wartości:

#### **AUTHINFO**

Rekord informacji uwierzytelniających

#### **CHANNEL**

Kanał

### **CLNTCONN**

Kanał połączenia klienta

#### **COMMINFO** Obiekt informacji o komunikacji

**LISTENER**

Program nasłuchujący

#### **NAMELIST**

Lista nazw

#### **PROCES**

Proces

# **QUEUE**

Kolejka

# **QMGR**

Menedżer kolejek

#### **RQMNAME**

Menedżer kolejek zdalnych

#### **SERVICE**

Usługa

#### **TOPIC**

Temat

#### **SERVCOMP (***komponent-usługi***)**

Nazwa usługi autoryzacji, dla której mają być wyświetlane informacje.

Jeśli ten parametr zostanie określony, będzie on określał nazwę usługi autoryzacji, do której mają być stosowane autoryzacje. Jeśli ten parametr zostanie pominięty, zapytanie jest wykonywane w zarejestrowanych usługach autoryzacji z kolei zgodnie z regułami łączenia usług autoryzacji.

#### **ALL**

Należy określić tę wartość, aby wyświetlić wszystkie informacje o autoryzacji dostępne dla jednostki i określonego profilu.

# **Żądane parametry**

Użytkownik może zażądać następujących informacji o autoryzacjach:

#### **AUTOLIST**

Ten parametr należy określić, aby wyświetlić listę autoryzacji.

# **ENTITY**

Ten parametr należy określić, aby wyświetlić nazwę jednostki.

# **TYP.**

Ten parametr należy określić, aby wyświetlić typ jednostki.

#### **OBJTYPE**

Ten parametr należy określić, aby wyświetlić typ obiektu.

# **WYŚWIETL PROGRAM NASŁUCHUJĄCY**

Aby wyświetlić informacje o programie nasłuchującym, należy użyć komendy MQSC DISPLAY LISTENER.

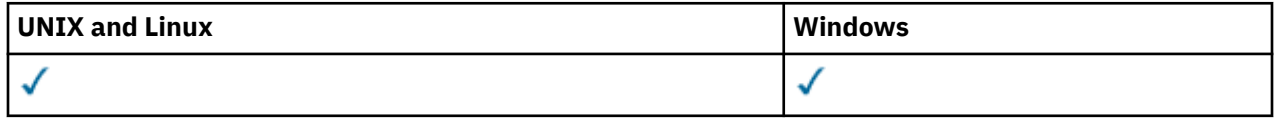

- Diagram składni
- • ["Użycie notatek" na stronie 572](#page-571-0)
- • ["Opisy słów kluczowych i parametrów dla komendy DISPLAY LISTENER" na stronie 572](#page-571-0)
- • ["Żądane parametry" na stronie 573](#page-572-0)

**Synonim**: DIS LSTR

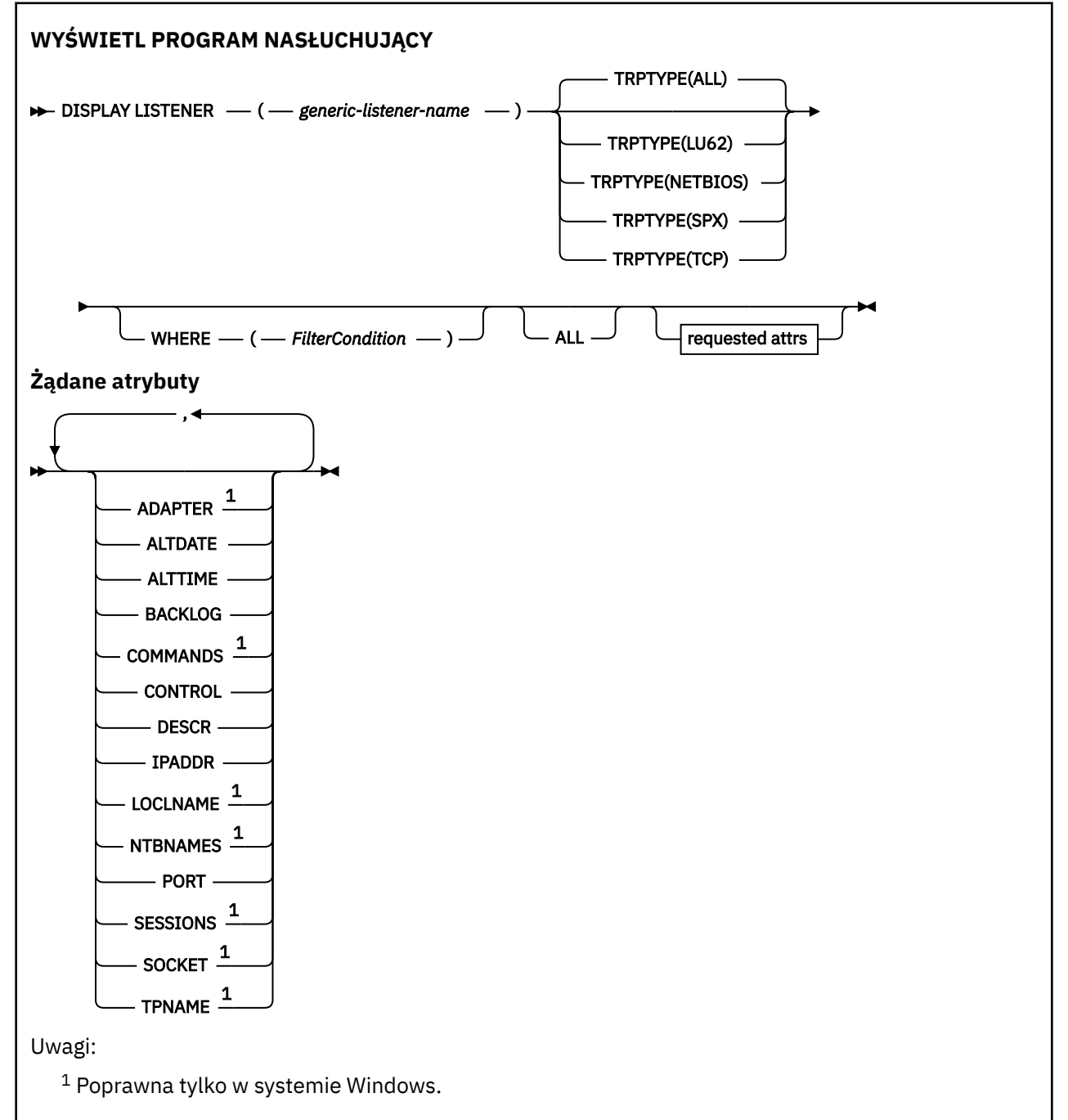

# <span id="page-571-0"></span>**Użycie notatek**

Wyświetlone wartości opisują bieżącą definicję obiektu nasłuchiwania. Jeśli obiekt nasłuchiwania został zmieniony od momentu jego uruchomienia, obecnie działająca instancja obiektu nasłuchiwania może nie mieć tych samych wartości, co bieżąca definicja.

# **Opisy słów kluczowych i parametrów dla komendy DISPLAY LISTENER**

Należy określić obiekt nasłuchiwania, dla którego mają być wyświetlane informacje. Program nasłuchujący można określić, używając określonej nazwy programu nasłuchującego lub ogólnej nazwy nasłuchiwania. Za pomocą ogólnej nazwy nasłuchiwania można wyświetlić:

- Informacje o wszystkich definicjach programów nasłuchujących, za pomocą jednej gwiazdki (\*), lub
- Informacje o jednym lub kilku obiektach nasłuchiwania, które są zgodne z podaną nazwą.

# **(***generic-listener-name***)**

Nazwa definicji nasłuchiwania, dla której mają być wyświetlane informacje. Pojedyncza gwiazdka (\*) określa, że mają być wyświetlane informacje dla wszystkich identyfikatorów programu nasłuchującego. Łańcuch znaków z gwiazdką na końcu jest zgodny ze wszystkimi obiektami nasłuchiwania łańcuchem, po którym następuje zero lub większa liczba znaków.

# **TRPTYPE**

Protokół transmisji. Jeśli ten parametr zostanie określony, musi on być zgodny bezpośrednio z parametrem *nazwa-ogólna-obiektu-nasłuchiwania* . Jeśli ten parametr nie zostanie określony, przyjmowana jest wartość domyślna ALL. Wartości są następujące:

# **Wszystkie**

Jest to wartość domyślna i wyświetlane są informacje dla wszystkich obiektów nasłuchiwania.

# **LU62**

Wyświetla informacje dla wszystkich obiektów nasłuchiwania zdefiniowanych przy użyciu wartości LU62 w ich parametrze TRPTYPE.

#### **NETBIOS**

Wyświetla informacje dla wszystkich obiektów nasłuchiwania zdefiniowanych przy użyciu wartości NETBIOS w ich parametrze TRPTYPE.

#### **SPX**

Wyświetla informacje dla wszystkich obiektów nasłuchiwania zdefiniowanych przy użyciu wartości SPX w ich parametrze TRPTYPE.

#### **TCP**

Wyświetla informacje dla wszystkich obiektów nasłuchiwania zdefiniowanych przy użyciu wartości TCP w ich parametrze TRPTYPE.

#### **gdzie**

Określ warunek filtru, aby wyświetlić informacje dla tych programów nasłuchujących, które spełniają kryterium wyboru warunku filtru. Warunek filtru znajduje się w trzech częściach: *słowo\_kluczowe*, *operator*i *wartość\_filtru*:

#### *słowo kluczowe filtru*

Dowolny parametr, który może być używany do wyświetlania atrybutów dla tej komendy DISPLAY.

#### *operator*

Służy do określania, czy obiekt nasłuchiwania spełnia wartość filtru dla danego słowa kluczowego filtru. Operatorami są:

#### **LT**

Jest mniejsze niż

#### **GT**

Większe niż

#### **EQ**

Równe

#### <span id="page-572-0"></span>**NE**

Nierówne

**LE**

Mniejsze lub równe

**GE**

Większe lub równe

**LK**

Pasuje do łańcucha ogólnego, który jest podany jako *wartość filtru*

**NL**

Nie jest zgodny z ogólnym łańcuchem udostępnionym jako *wartość-filtru* .

# *wartość-filtru*

Wartość, która musi być testowana przez wartość atrybutu przy użyciu operatora. W zależności od słowa kluczowego filtru może to być:

- Wartość jawna, która jest poprawną wartością dla testowanego atrybutu.
- Wartość ogólna. Jest to łańcuch znaków. z gwiazdką na końcu, na przykład ABC\*. Jeśli operatorem jest LK, wyświetlane są wszystkie elementy, w których wartość atrybutu zaczyna się od łańcucha (w przykładzie ABC). Jeśli operatorem jest NL, wyświetlane są wszystkie elementy, w których wartość atrybutu nie rozpoczyna się od łańcucha.

Nie można użyć ogólnego filtru-wartość dla parametrów z wartościami liczbowymi lub z jednym z zestawów wartości.

# **ALL**

Określ tę opcję, aby wyświetlić wszystkie informacje nasłuchiwania dla każdego podanego obiektu nasłuchiwania. Jeśli ten parametr jest określony, wszystkie żądane parametry nie mają żadnego efektu; wszystkie parametry są nadal wyświetlane.

Jest to ustawienie domyślne, jeśli nie zostanie określony identyfikator ogólny i nie zostaną wysłane żądania dotyczące żadnych konkretnych parametrów.

W systemie z/OS jest to również wartość domyślna, jeśli zostanie określony warunek filtru przy użyciu parametru WHERE, ale na innych platformach wyświetlane są tylko żądane atrybuty.

# **Żądane parametry**

Określ jeden lub więcej atrybutów definiujących dane do wyświetlenia. Atrybuty mogą być określone w dowolnej kolejności. Nie podauj tego samego atrybutu więcej niż raz.

# **ADAPTER**

Numer adaptera, na którym nasłuchuje protokół NetBIOS.

#### **ALTDATE**

Data ostatniej zmiany definicji, w postaci yyyy-mm-dd.

#### **ALTTIME**

Czas ostatniej zmiany definicji, w postaci hh.mm.ss.

# **BACKLOG**

Liczba żądań współbieżnych połączeń obsługiwanych przez program nasłuchujący.

# **COMMANDS**

Liczba komend używanych przez program nasłuchujący.

# **CONTROL**

Sposób uruchamiania i zatrzymywania nasłuchiwania:

# **RĘCZNE**

Program nasłuchujący nie jest uruchamiany automatycznie lub zatrzymany automatycznie. Jest on sterowany za pomocą komend START LISTENER i STOP LISTENER.

# **QMGR**

Definiowany program nasłuchujący ma być uruchamiany i zatrzymany w tym samym czasie co menedżer kolejek, który jest uruchamiany i zatrzymany.

### **TYLKO startonly**

Program nasłuchujący ma zostać uruchomiony w tym samym czasie co menedżer kolejek, ale nie jest wymagany do zatrzymania, gdy menedżer kolejek jest zatrzymany.

# **DESCR**

Komentarz opisowy.

# **IPADDR**

Adres IP programu nasłuchującego.

### **LOCLNAME**

Nazwa lokalna NETBIOS wykorzystywana przez program nasłuchujący.

# **NTBNAMES**

Liczba nazw używanych przez program nasłuchujący.

# **PORT**

Numer portu protokołu TCP/IP.

# **SESSIONS**

Liczba sesji używanych przez program nasłuchujący.

# **SOCKET**

Gniazdo SPX.

# **TPNAME**

Nazwa programu transakcyjnego LU6.2 .

Więcej informacji na temat tych parametrów zawiera sekcja ["Zdefiniowanie procesu nasłuchiwania" na](#page-405-0) [stronie 406.](#page-405-0)

# **WYŚWIETL STATUS LSSTATUS**

Użyj komendy MQSC DISPLAY LSSTATUS, aby wyświetlić informacje o statusie jednego lub większej liczby programów nasłuchujących.

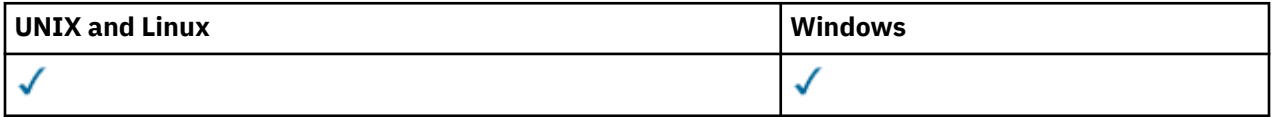

• Diagram składni

- • ["Opisy słów kluczowych i parametrów dla komendy DISPLAY LSSTATUS" na stronie 575](#page-574-0)
- • ["Żądane parametry" na stronie 576](#page-575-0)

**Synonim**: DIS LSSTATUS

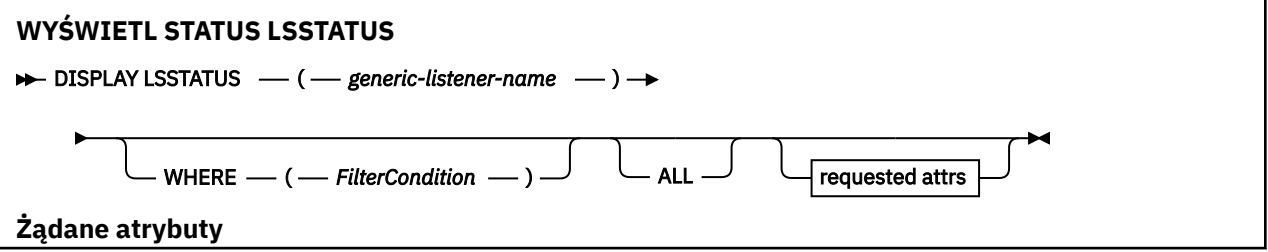

<span id="page-574-0"></span>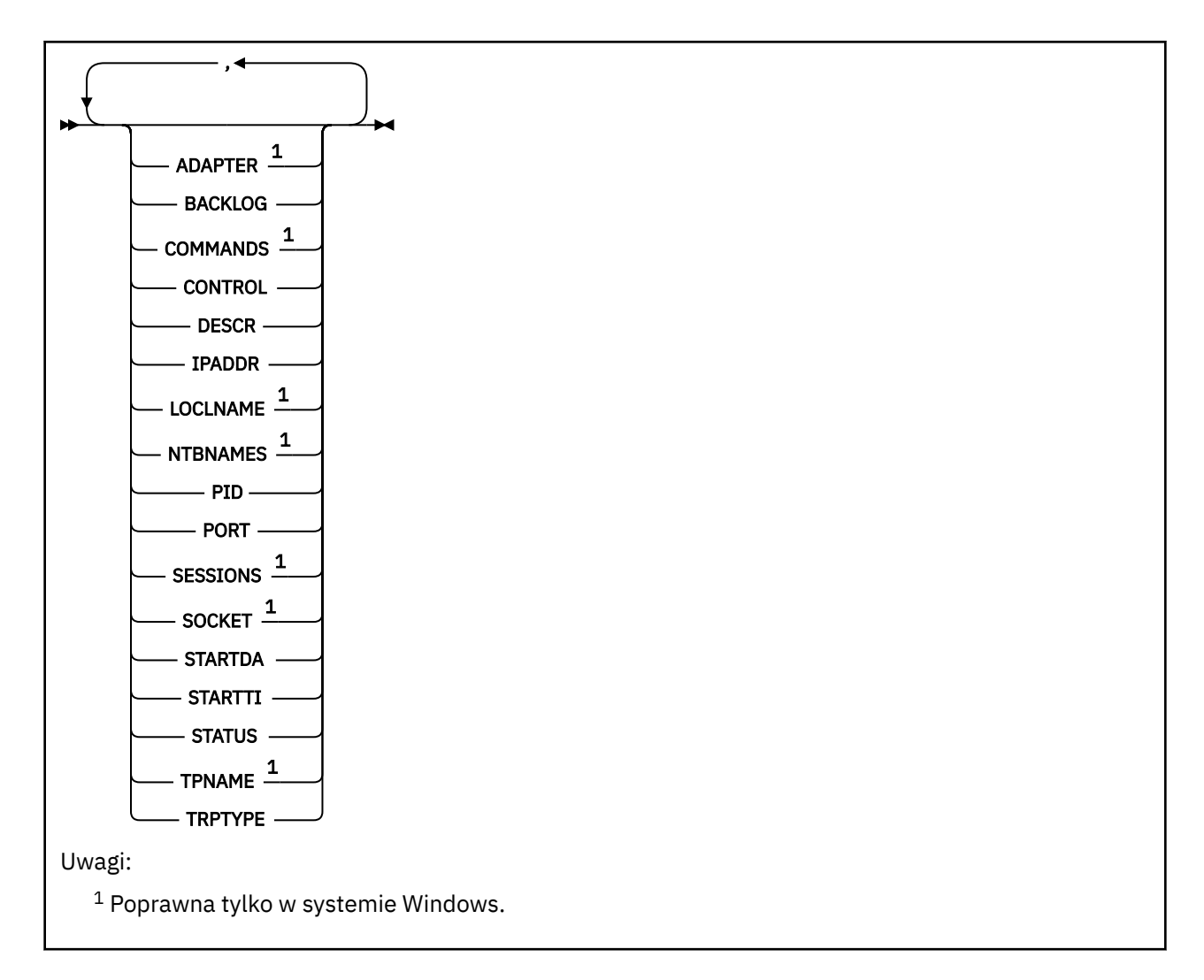

# **Opisy słów kluczowych i parametrów dla komendy DISPLAY LSSTATUS**

Należy określić obiekt nasłuchiwania, dla którego mają być wyświetlane informacje o statusie. Program nasłuchujący można określić, używając określonej nazwy programu nasłuchującego lub ogólnej nazwy nasłuchiwania. Za pomocą ogólnej nazwy nasłuchiwania można wyświetlić:

- Informacje o statusie dla wszystkich definicji programu nasłuchującego, za pomocą jednej gwiazdki (\*), lub
- Informacje o statusie dla jednego lub większej liczby programów nasłuchujących, które są zgodne z podaną nazwą.

# **(***generic-listener-name***)**

Nazwa definicji nasłuchiwania, dla której mają być wyświetlane informacje o statusie. Pojedyncza gwiazdka (\*) określa, że mają być wyświetlane informacje o wszystkich identyfikatorach połączeń. Łańcuch znaków z gwiazdką na końcu jest zgodny ze wszystkimi obiektami nasłuchiwania łańcuchem, po którym następuje zero lub większa liczba znaków.

# **gdzie**

Określ warunek filtru, aby wyświetlić informacje dla tych programów nasłuchujących, które spełniają kryterium wyboru warunku filtru. Warunek filtru znajduje się w trzech częściach: *słowo\_kluczowe*, *operator*i *wartość\_filtru*:

# *słowo kluczowe filtru*

Dowolny parametr, który może być używany do wyświetlania atrybutów dla tej komendy DISPLAY.

#### <span id="page-575-0"></span>*operator*

Służy do określania, czy obiekt nasłuchiwania spełnia wartość filtru dla danego słowa kluczowego filtru. Operatorami są:

**LT**

Jest mniejsze niż

**GT**

Większe niż

**EQ**

Równe

**NE**

Nierówne

**LE** Mniejsze lub równe

**GE**

Większe lub równe

**LK**

Pasuje do łańcucha ogólnego, który jest podany jako *wartość filtru*

**NL**

Nie jest zgodny z ogólnym łańcuchem udostępnionym jako *wartość-filtru* .

# *wartość-filtru*

Wartość, która musi być testowana przez wartość atrybutu przy użyciu operatora. W zależności od słowa kluczowego filtru może to być:

- Wartość jawna, która jest poprawną wartością dla testowanego atrybutu.
- Wartość ogólna. Jest to łańcuch znaków. z gwiazdką na końcu, na przykład ABC\*. Jeśli operatorem jest LK, wyświetlane są wszystkie elementy, w których wartość atrybutu zaczyna się od łańcucha (w przykładzie ABC). Jeśli operatorem jest NL, wyświetlane są wszystkie elementy, w których wartość atrybutu nie rozpoczyna się od łańcucha.

Nie można użyć ogólnego filtru-wartość dla parametrów z wartościami liczbowymi lub z jednym z zestawów wartości.

# **ALL**

Wyświetl wszystkie informacje o statusie dla każdego podanego obiektu nasłuchiwania. Jest to ustawienie domyślne, jeśli nie zostanie podana nazwa ogólna i nie zostaną wysłane żądania dotyczące żadnych konkretnych parametrów.

W systemie z/OS jest to również wartość domyślna, jeśli zostanie określony warunek filtru przy użyciu parametru WHERE, ale na innych platformach wyświetlane są tylko żądane atrybuty.

# **Żądane parametry**

Określ jeden lub więcej atrybutów definiujących dane do wyświetlenia. Atrybuty mogą być określone w dowolnej kolejności. Nie podauj tego samego atrybutu więcej niż raz.

# **ADAPTER**

Numer adaptera, na którym nasłuchuje protokół NetBIOS.

# **BACKLOG**

Liczba żądań współbieżnych połączeń obsługiwanych przez program nasłuchujący.

# **CONTROL**

Sposób uruchamiania i zatrzymywania nasłuchiwania:

# **RĘCZNE**

Program nasłuchujący nie jest uruchamiany automatycznie lub zatrzymany automatycznie. Jest on sterowany za pomocą komend START LISTENER i STOP LISTENER.

**576** IBM WebSphere MQ Administration Reference (Skorowidz administrowania produktem IBM WebSphere MQ)
## **QMGR**

Definiowany program nasłuchujący ma być uruchamiany i zatrzymany w tym samym czasie co menedżer kolejek, który jest uruchamiany i zatrzymany.

#### **TYLKO startonly**

Program nasłuchujący ma zostać uruchomiony w tym samym czasie co menedżer kolejek, ale nie jest wymagany do zatrzymania, gdy menedżer kolejek jest zatrzymany.

## **DESCR**

Komentarz opisowy.

# **IPADDR**

Adres IP programu nasłuchującego.

#### **LOCLNAME**

Nazwa lokalna NETBIOS wykorzystywana przez program nasłuchujący.

## **NTBNAMES**

Liczba nazw używanych przez program nasłuchujący.

## **PID**

Identyfikator procesów systemu operacyjnego związany z nasłuchiwaniem.

## **PORT**

Numer portu protokołu TCP/IP.

## **SESSIONS**

Liczba sesji używanych przez program nasłuchujący.

## **SOCKET**

Gniazdo SPX.

## **STARTDA**

Data uruchomienia nasłuchiwania.

## **STARTTI**

Godzina uruchomienia nasłuchiwania.

#### **STATUS**

Bieżący status programu nasłuchującego. Może to być jeden z następujących elementów:

## **Działający**

Program nasłuchujący jest uruchomiony.

### **URUCHAMIANIE**

Proces nasłuchiwania jest w trakcie inicjowania.

## **ZATRZYMYWANIE**

Nasłuchiwanie jest zatrzymywane.

## **TPNAME**

Nazwa programu transakcyjnego LU6.2 .

## **TRPTYPE**

Typ transportu.

Więcej informacji na temat tych parametrów zawiera sekcja ["Zdefiniowanie procesu nasłuchiwania" na](#page-405-0) [stronie 406.](#page-405-0)

# **WYŚWIETLANIE LISTY NAZW**

Aby wyświetlić nazwy na liście nazw, należy użyć komendy MQSC DISPLAY NAMELIST.

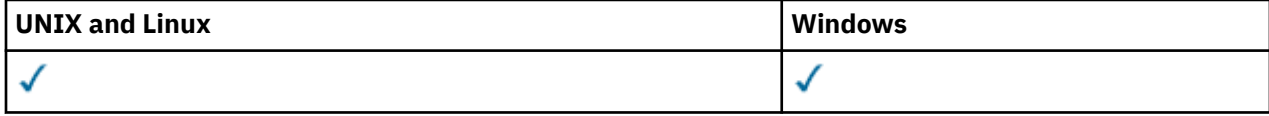

## • Diagram składni

• ["Opisy parametrów dla wyświetlacza NAMELIST" na stronie 578](#page-577-0)

<span id="page-577-0"></span>• ["Żądane parametry" na stronie 581](#page-580-0)

## **Synonim**: DIS NL

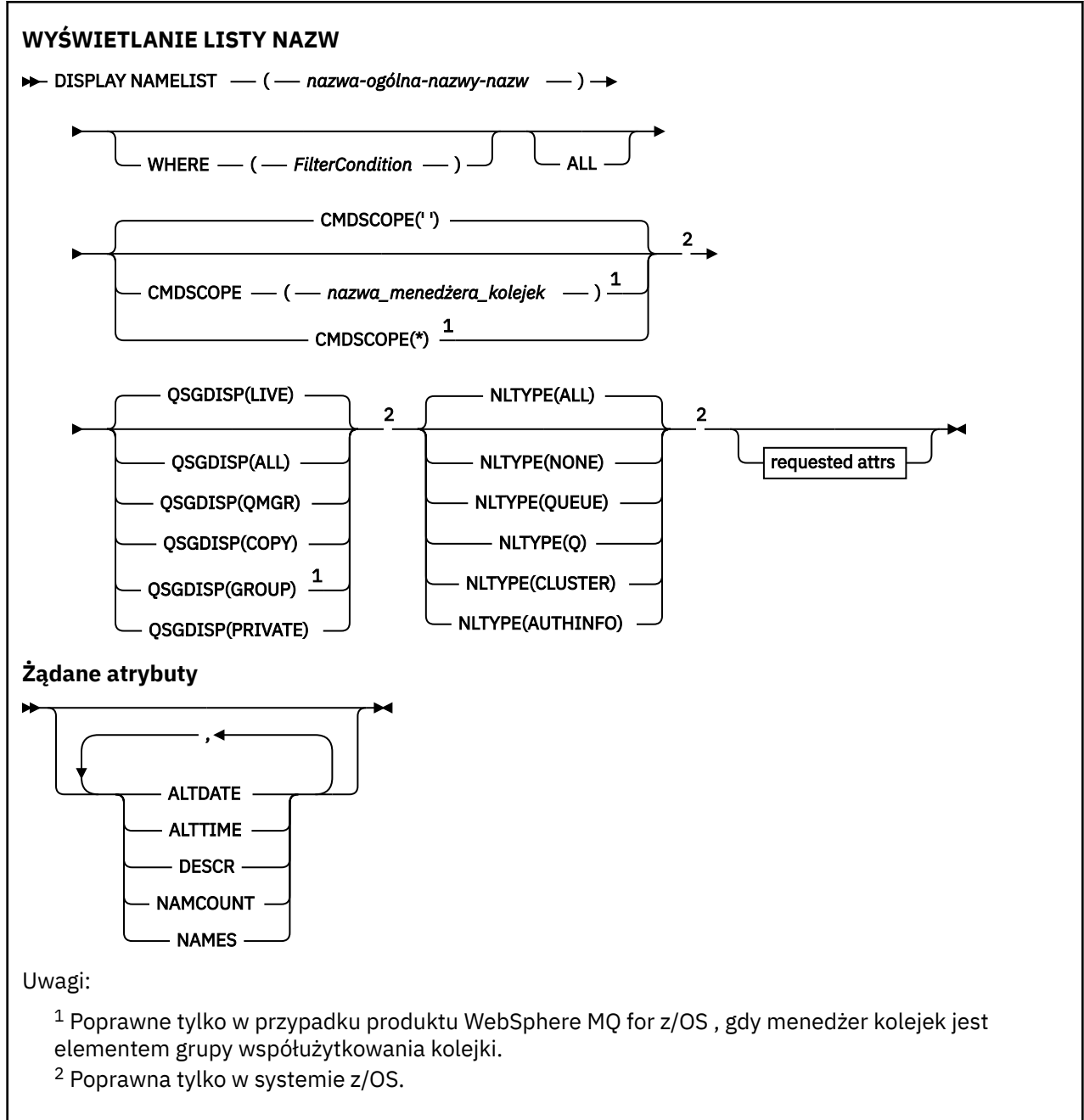

## **Opisy parametrów dla wyświetlacza NAMELIST**

Należy określić nazwę definicji listy nazw, która ma być wyświetlana. Może to być konkretna nazwa listy nazw lub ogólna nazwa listy nazw. Korzystając z nazwy ogólnej listy nazw, można wyświetlić:

- Wszystkie definicje listy nazw
- Jedna lub więcej list nazw zgodnych z podaną nazwą

## **(***nazwa-ogólnej-listy-nazw***)**

Nazwa definicji listy nazw, która ma zostać wyświetlona (patrz sekcja Reguły nazewnictwa obiektów IBM WebSphere MQ ). Gwiazdka na końcu (\*) jest zgodna ze wszystkimi listami nazw z określonym rdzeniem, po którym występuje zero lub więcej znaków. Gwiazdka (\*) we własnym zakresie określa wszystkie listy nazw.

**578** IBM WebSphere MQ Administration Reference (Skorowidz administrowania produktem IBM WebSphere MQ)

#### **gdzie**

Określ warunek filtru, aby wyświetlić tylko te listy nazw, które spełniają kryterium wyboru warunku filtru. Warunek filtru znajduje się w trzech częściach: *słowo\_kluczowe*, *operator*i *wartość\_filtru*:

#### *słowo kluczowe filtru*

Prawie każdy parametr, który może być używany do wyświetlania atrybutów dla tej komendy DISPLAY. Nie można jednak używać parametrów CMDSCOPE ani QSGDISP jako słów kluczowych filtru. Opcji NLTYPE nie można używać jako słowa kluczowego filtru, jeśli jest on używany również do wybierania list nazw.

#### *operator*

Służy do określania, czy lista nazw jest zgodna z wartością filtru dla danego słowa kluczowego filtru. Operatorami są:

**LT**

Jest mniejsze niż

**GT**

Większe niż

**EQ**

Równe

#### **NE**

Nierówne

## **LE**

Mniejsze lub równe

## **GE**

Większe lub równe

#### **LK**

Pasuje do łańcucha ogólnego, który jest podany jako *wartość filtru*

#### **NL**

Nie jest zgodny z ogólnym łańcuchem udostępnionym jako *wartość-filtru* .

#### **CT**

Zawiera określony element. Jeśli *słowo\_kluczowe* jest listą, można użyć tej opcji w celu wyświetlenia obiektów, których atrybuty zawierają określony element.

#### **EX**

Nie zawiera określonego elementu. Jeśli *słowo\_kluczowe* jest listą, można użyć tej opcji do wyświetlenia obiektów, których atrybuty nie zawierają określonego elementu.

#### **CTG**

Zawiera element, który jest zgodny z ogólnym łańcuchem udostępnionym jako *wartość\_filtru*. Jeśli *słowo\_kluczowe* jest listą, można użyć tej opcji w celu wyświetlenia obiektów, których atrybuty są zgodne z ogólnym łańcuchem.

#### **EXG**

Nie zawiera żadnego elementu, który jest zgodny z ogólnym łańcuchem udostępnionym jako *wartość filtru*. Jeśli *słowo\_kluczowe* jest listą, można użyć tego, aby wyświetlić obiekty, których atrybuty nie są zgodne z ogólnym łańcuchem.

#### *wartość-filtru*

Wartość, która musi być testowana przez wartość atrybutu przy użyciu operatora. W zależności od słowa kluczowego filtru może to być:

• Wartość jawna, która jest poprawną wartością dla testowanego atrybutu.

Można używać tylko operatorów LT, GT, EQ, NE, LE lub GE. Jeśli jednak wartość atrybutu jest jedną z możliwych zestawów wartości parametru (na przykład wartość NONE w parametrze NLTYPE), można użyć tylko EQ lub NE.

• Wartość ogólna. Jest to łańcuch znaków (taki jak łańcuch znaków podany dla parametru DESCR) z gwiazdką na końcu, na przykład ABC\*. Znaki muszą być poprawne dla testowanego atrybutu. Jeśli operatorem jest LK, wyświetlane są wszystkie elementy, w których wartość

atrybutu zaczyna się od łańcucha (w przykładzie ABC). Jeśli operatorem jest NL, wyświetlane są wszystkie elementy, w których wartość atrybutu nie rozpoczyna się od łańcucha. Dozwolony jest tylko jeden końcowy znak wieloznaczny (gwiazdka).

Nie można użyć ogólnego filtru-wartość dla parametrów z wartościami liczbowymi lub z jednym z zestawów wartości.

• Element na liście wartości. Wartość może być jawna lub, jeśli jest to wartość znakowa, może być jawna lub ogólna. Jeśli jest to jawne, należy użyć operatora CT lub EX jako operatora. Na przykład, jeśli wartość DEF jest określona za pomocą CT operatora, wyświetlane są wszystkie elementy, dla których jedną z wartości atrybutu jest DEF. Jeśli jest to nazwa ogólna, należy użyć komendy CTG lub EXG jako operatora. Jeśli wartość ABC\* jest określona dla operatora CTG, wyświetlane są wszystkie elementy, w których jedna z wartości atrybutu zaczyna się od ABC.

#### **ALL**

Określ tę opcję, aby wyświetlić wszystkie parametry. Jeśli ten parametr zostanie podany, wszystkie żądane parametry nie będą miały żadnego efektu. Wszystkie parametry są wyświetlane.

Jest to ustawienie domyślne, jeśli nie zostanie podana nazwa ogólna i nie zostaną wysłane żądania dotyczące żadnych konkretnych parametrów.

W systemie z/OS jest to również wartość domyślna, jeśli zostanie określony warunek filtru przy użyciu parametru WHERE, ale na innych platformach wyświetlane są tylko żądane atrybuty.

#### **CMDSCOPE**

Ten parametr określa sposób wykonywania komendy, gdy menedżer kolejek jest elementem grupy współużytkowania kolejki.

**' '**

Komenda jest wykonywana w menedżerze kolejek, w którym została wprowadzona. Jest to wartość domyślna.

#### *nazwa\_menedżera\_kolejek*

Komenda jest wykonywana w określonym menedżerze kolejek. W tym celu menedżer kolejek jest aktywny w grupie współużytkowania kolejki.

Istnieje możliwość określenia nazwy menedżera kolejek innego niż menedżer kolejek, w którym wprowadzono komendę, ale tylko w przypadku używania środowiska grupy współużytkowania kolejki oraz pod warunkiem, że serwer komend jest włączony.

#### **\***

Komenda jest wykonywana w lokalnym menedżerze kolejek i jest również przekazywana do każdego aktywnego menedżera kolejek w grupie współużytkowania kolejki. Działanie tego typu jest takie samo jak wprowadzenie komendy w każdym menedżerze kolejek w grupie współużytkowania kolejki.

#### **QSGDISP**

Określa dyspozycję obiektów, dla których mają być wyświetlane informacje. Wartości są następujące:

#### **Działające**

Jest to wartość domyślna i wyświetla informacje dla obiektów zdefiniowanych za pomocą QSGDISP (QMGR) lub QSGDISP (COPY).

#### **Wszystkie**

Wyświetla informacje dla obiektów zdefiniowanych za pomocą QSGDISP (QMGR) lub QSGDISP (COPY).

Jeśli istnieje środowisko współużytkowanego menedżera kolejek, a komenda jest wykonywana w menedżerze kolejek, w którym została wydana, ta opcja wyświetla również informacje dla obiektów zdefiniowanych za pomocą QSGDISP (GROUP).

Jeśli wartość QSGDISP (ALL) jest określona w środowisku menedżera kolejek współużytkowanych, komenda może nadawać zduplikowane nazwy (z różnymi dyspozycjami).

W środowisku współużytkowanego menedżera kolejek użyj

```
 DISPLAY NAMELIST(name) CMDSCOPE(*) QSGDISP(ALL)
```
<span id="page-580-0"></span>aby wyświetlić wszystkie zgodne obiekty

name

w grupie współużytkowania kolejek bez duplikowania tych w repozytorium współużytkowanym.

## **COPY**

Wyświetlanie informacji tylko dla obiektów zdefiniowanych za pomocą komendy QSGDISP (COPY).

### **Grupa**

Wyświetlanie informacji tylko dla obiektów zdefiniowanych za pomocą QSGDISP (GROUP). Jest to dozwolone tylko w przypadku, gdy istnieje środowisko współużytkowanego menedżera kolejek.

#### **Prywatne**

Wyświetla informacje dla obiektów zdefiniowanych za pomocą QSGDISP (QMGR) lub QSGDISP (COPY). Należy zauważyć, że QSGDISP (PRIVATE) wyświetla te same informacje co QSGDISP (LIVE).

## **QMGR**

Wyświetlanie informacji tylko dla obiektów zdefiniowanych za pomocą QSGDISP (QMGR).

QSGDISP wyświetla jedną z następujących wartości:

#### **QMGR**

Obiekt został zdefiniowany za pomocą QSGDISP (QMGR).

## **Grupa**

Obiekt został zdefiniowany za pomocą QSGDISP (GROUP).

## **COPY**

Obiekt został zdefiniowany za pomocą komendy QSGDISP (COPY).

Nie można użyć słowa kluczowego QSGDISP jako słowa kluczowego filtru.

#### **Typ NLTYPE**

Wskazuje typ listy nazw, która ma być wyświetlona.

Ten parametr jest poprawny tylko w systemie z/OS.

## **ALL**

Wyświetla listy nazw wszystkich typów. Jest to opcja domyślna.

#### **BRAK**

Wyświetla listy nazw typu NONE.

## **QUEUE lub Q**

Wyświetla listy nazw, które przechowują listy nazw kolejek.

## **CLUSTER**

Wyświetla listy nazw, które są powiązane z grupowaniem.

## **AUTHINFO**

Wyświetla listy nazw, które zawierają listy nazw obiektów informacji uwierzytelniających.

## **Żądane parametry**

Określ jeden lub więcej parametrów definiujących dane, które mają być wyświetlane. Parametry można określić w dowolnej kolejności, ale nie należy określać tego samego parametru więcej niż jeden raz.

Jeśli nie określono żadnych parametrów (a parametr ALL nie został określony), wartością domyślną jest to, że nazwy obiektów, a w systemie z/OS, ich wersje NLTYPEs i QSGDISP są wyświetlane.

#### **ALTDATE**

Data ostatniej zmiany definicji w formularzu yyyy-mm-dd

## **ALTTIME**

Czas ostatniej zmiany definicji w formularzu hh.mm.ss

**DESCR**

Opis

## **NAMCOUNT**

Liczba nazw na liście

## **NAMES**

Lista nazw

Więcej informacji na temat poszczególnych parametrów można znaleźć w sekcji ["DEFINIUJ LISTĘ NAZW"](#page-408-0) [na stronie 409](#page-408-0) .

# **WYŚWIETL PROCES**

Użyj komendy MQSC DISPLAY PROCESS, aby wyświetlić atrybuty jednego lub większej liczby procesów produktu WebSphere MQ .

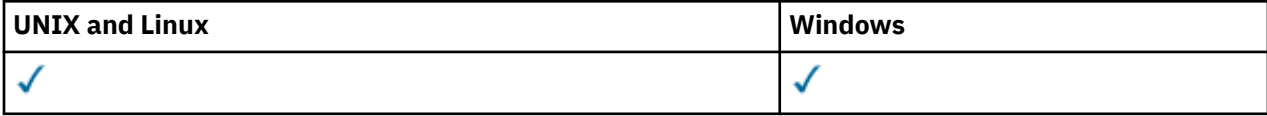

- Diagram składni
- • ["Opisy parametrów dla procesu DISPLAY PROCESS" na stronie 583](#page-582-0)
- • ["Żądane parametry" na stronie 585](#page-584-0)

**Synonim**: DIS PRO

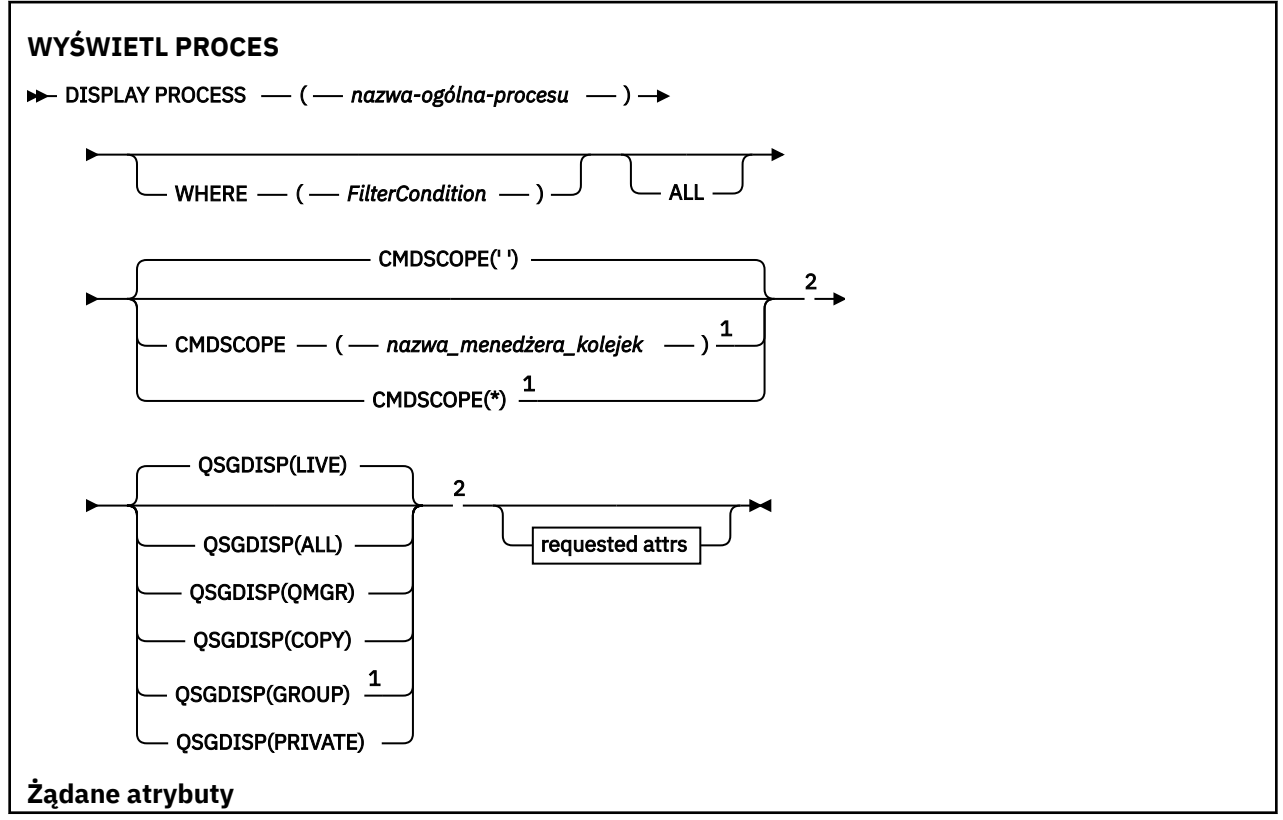

<span id="page-582-0"></span>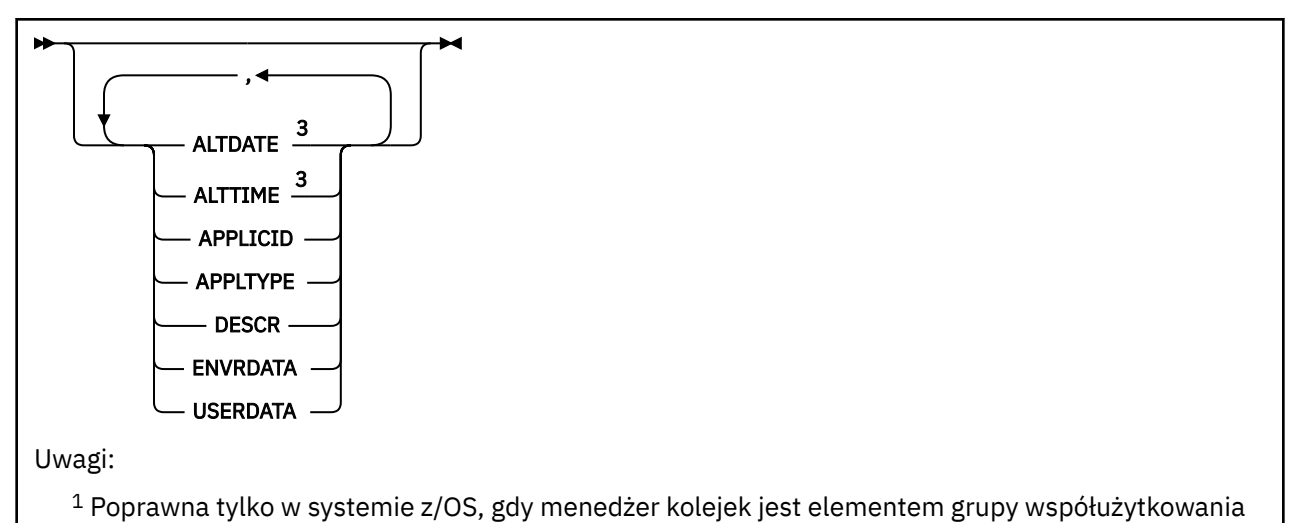

kolejki.

<sup>2</sup> Poprawna tylko w systemie z/OS.

<sup>3</sup> Poprawna tylko w systemach AIX, HP-UX, Linux, IBM i, Solaris, Windowsi z/OS.

## **Opisy parametrów dla procesu DISPLAY PROCESS**

Należy określić nazwę procesu, który ma być wyświetlany. Może to być konkretna nazwa procesu lub ogólna nazwa procesu. Używając ogólnej nazwy procesu, można wyświetlić:

• Wszystkie definicje procesów

• Jeden lub więcej procesów zgodnych z podaną nazwą

#### *(nazwa-ogólna-procesu)*

Nazwa definicji procesu, która ma zostać wyświetlona (patrz sekcja Reguły nazewnictwa obiektów IBM WebSphere MQ ). Gwiazdka na końcu (\*) jest zgodna z wszystkimi procesami o określonym rdzeniu, po którym następuje zero lub więcej znaków. Gwiazdka (\*) we własnym zakresie określa wszystkie procesy. Wszystkie nazwy muszą być zdefiniowane w lokalnym menedżerze kolejek.

#### **gdzie**

Określ warunek filtru, aby wyświetlić tylko te definicje procesów, które spełniają kryterium wyboru warunku filtru. Warunek filtru znajduje się w trzech częściach: *słowo\_kluczowe*, *operator*i *wartość\_filtru*:

#### *słowo kluczowe filtru*

Prawie każdy parametr, który może być używany do wyświetlania atrybutów dla tej komendy DISPLAY. Nie można jednak używać parametrów CMDSCOPE ani QSGDISP jako słów kluczowych filtru.

#### *operator*

Służy do określania, czy definicja procesu spełnia wartość filtru dla danego słowa kluczowego filtru. Operatorami są:

### **LT**

Jest mniejsze niż

## **GT**

Większe niż

## **EQ**

Równe

**NE**

Nierówne

**LE**

Mniejsze lub równe

**GE**

Większe lub równe

**LK**

Pasuje do łańcucha ogólnego, który jest podany jako *wartość filtru*

**NL**

Nie jest zgodny z ogólnym łańcuchem udostępnionym jako *wartość-filtru* .

## *wartość-filtru*

Wartość, która musi być testowana przez wartość atrybutu przy użyciu operatora. W zależności od słowa kluczowego filtru może to być:

• Wartość jawna, która jest poprawną wartością dla testowanego atrybutu.

Można używać tylko operatorów LT, GT, EQ, NE, LE lub GE. Jeśli jednak wartość atrybutu jest jedną z możliwych zestawów wartości parametru (na przykład wartość DEF w parametrze APPLTYPE), można użyć tylko EQ lub NE.

• Wartość ogólna. Jest to łańcuch znaków (taki jak łańcuch znaków podany dla parametru DESCR) z gwiazdką na końcu, na przykład ABC\*. Jeśli operatorem jest LK, wyświetlane są wszystkie elementy, w których wartość atrybutu zaczyna się od łańcucha (w przykładzie ABC). Jeśli operatorem jest NL, wyświetlane są wszystkie elementy, w których wartość atrybutu nie rozpoczyna się od łańcucha. Dozwolony jest tylko jeden końcowy znak wieloznaczny (gwiazdka).

## **ALL**

Określ tę opcję, aby wyświetlić wszystkie parametry. Jeśli ten parametr jest określony, wszystkie żądane parametry nie mają żadnego efektu; wszystkie parametry są nadal wyświetlane.

W systemach AIX, HP-UX, Linux, IBM i, Solaris, Windowsi z/OSjest to ustawienie domyślne, jeśli nie zostanie podana nazwa ogólna i nie zostaną wysłane żądania dotyczące żadnych konkretnych parametrów.

W systemie z/OS jest to również wartość domyślna, jeśli zostanie określony warunek filtru przy użyciu parametru WHERE, ale na innych platformach wyświetlane są tylko żądane atrybuty.

## **CMDSCOPE**

Ten parametr dotyczy tylko systemu z/OS i określa sposób wykonywania komendy w przypadku, gdy menedżer kolejek jest elementem grupy współużytkowania kolejki.

Parametr CMDSCOPE musi być pusty lub lokalny menedżer kolejek, jeśli parametr QSGDISP jest ustawiony na wartość GROUP.

**' '**

Komenda jest wykonywana w menedżerze kolejek, w którym została wprowadzona. Jest to wartość domyślna.

## *nazwa\_menedżera\_kolejek*

Komenda jest wykonywana w określonym menedżerze kolejek. W tym celu menedżer kolejek jest aktywny w grupie współużytkowania kolejki.

Istnieje możliwość określenia nazwy menedżera kolejek innego niż menedżer kolejek, w którym wprowadzono komendę, ale tylko w przypadku używania środowiska grupy współużytkowania kolejki oraz pod warunkiem, że serwer komend jest włączony.

**\***

Komenda jest wykonywana w lokalnym menedżerze kolejek i jest również przekazywana do każdego aktywnego menedżera kolejek w grupie współużytkowania kolejki. Działanie tego typu jest takie samo jak wprowadzenie komendy w każdym menedżerze kolejek w grupie współużytkowania kolejki.

Nie można użyć parametru CMDSCOPE jako słowa kluczowego filtru.

## **QSGDISP**

Określa dyspozycję obiektów, dla których mają być wyświetlane informacje. Wartości są następujące:

### <span id="page-584-0"></span>**Działające**

Jest to wartość domyślna i wyświetla informacje dla obiektów zdefiniowanych za pomocą QSGDISP (QMGR) lub QSGDISP (COPY).

### **Wszystkie**

Wyświetla informacje dla obiektów zdefiniowanych za pomocą QSGDISP (QMGR) lub QSGDISP (COPY).

Jeśli istnieje środowisko współużytkowanego menedżera kolejek, a komenda jest wykonywana w menedżerze kolejek, w którym została wydana, ta opcja wyświetla również informacje dla obiektów zdefiniowanych za pomocą QSGDISP (GROUP).

Jeśli określono wartość QSGDISP (LIVE) lub zostanie użyta wartość domyślna, lub jeśli w środowisku współużytkowanego menedżera kolejek określono wartość QSGDISP (ALL), komenda może nadawać zduplikowane nazwy (z różnymi dyspozycjami).

## **COPY**

Wyświetlanie informacji tylko dla obiektów zdefiniowanych za pomocą komendy QSGDISP (COPY).

## **Grupa**

Wyświetlanie informacji tylko dla obiektów zdefiniowanych za pomocą QSGDISP (GROUP). Jest to dozwolone tylko w przypadku, gdy istnieje środowisko współużytkowanego menedżera kolejek.

## **Prywatne**

Wyświetla informacje dla obiektów zdefiniowanych za pomocą QSGDISP (QMGR) lub QSGDISP (COPY). Należy zauważyć, że QSGDISP (PRIVATE) wyświetla te same informacje co QSGDISP (LIVE).

## **QMGR**

Wyświetlanie informacji tylko dla obiektów zdefiniowanych za pomocą QSGDISP (QMGR).

QSGDISP wyświetla jedną z następujących wartości:

## **QMGR**

Obiekt został zdefiniowany za pomocą QSGDISP (QMGR).

#### **Grupa**

Obiekt został zdefiniowany za pomocą QSGDISP (GROUP).

## **COPY**

Obiekt został zdefiniowany za pomocą komendy QSGDISP (COPY).

Nie można użyć słowa kluczowego QSGDISP jako słowa kluczowego filtru.

## **Żądane parametry**

Określ jeden lub więcej parametrów definiujących dane, które mają być wyświetlane. Parametry można określić w dowolnej kolejności, ale nie należy określać tego samego parametru więcej niż jeden raz.

Jeśli nie określono żadnych parametrów (a parametr ALL nie został określony), wartością domyślną jest to, że nazwy obiektów i tylko w systemie z/OS są wyświetlane QSGDISP.

## **ALTDATE**

Data ostatniej zmiany definicji w formularzu yyyy-mm-dd

## **ALTTIME**

Czas ostatniej zmiany definicji w formularzu hh.mm.ss

## **APPLICID**

Identyfikator aplikacji

## **APPLTYPE**

Typ aplikacji. Oprócz wartości wymienionych dla tego parametru w programie ["Opisy parametrów dla](#page-413-0) [DEFINE PROCESS" na stronie 414](#page-413-0), można wyświetlić wartość SYSTEM. Oznacza to, że typem aplikacji jest menedżer kolejek.

## **DESCR**

Opis

## **ENVRDATA**

Dane środowiska

## **USERDATA**

Dane użytkownika

Więcej informacji na temat poszczególnych parametrów można znaleźć w sekcji ["ZDEFINIUJ PROCES" na](#page-411-0) [stronie 412](#page-411-0) .

# **WYŚWIETL PUBSUB**

Użyj komendy MQSC DISPLAY PUBSUB, aby wyświetlić informacje o statusie publikowania/subskrypcji dla menedżera kolejek.

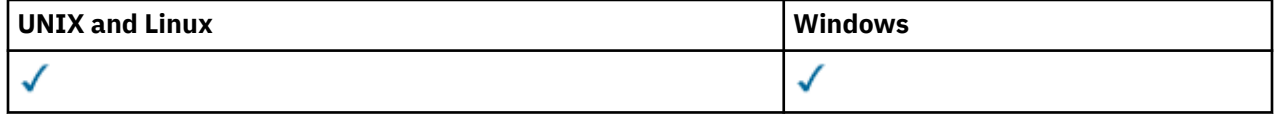

- Diagram składni
- "Opisy parametrów dla DISPLAY PUBSUB" na stronie 586
- • ["Zwrócone parametry" na stronie 587](#page-586-0)

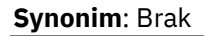

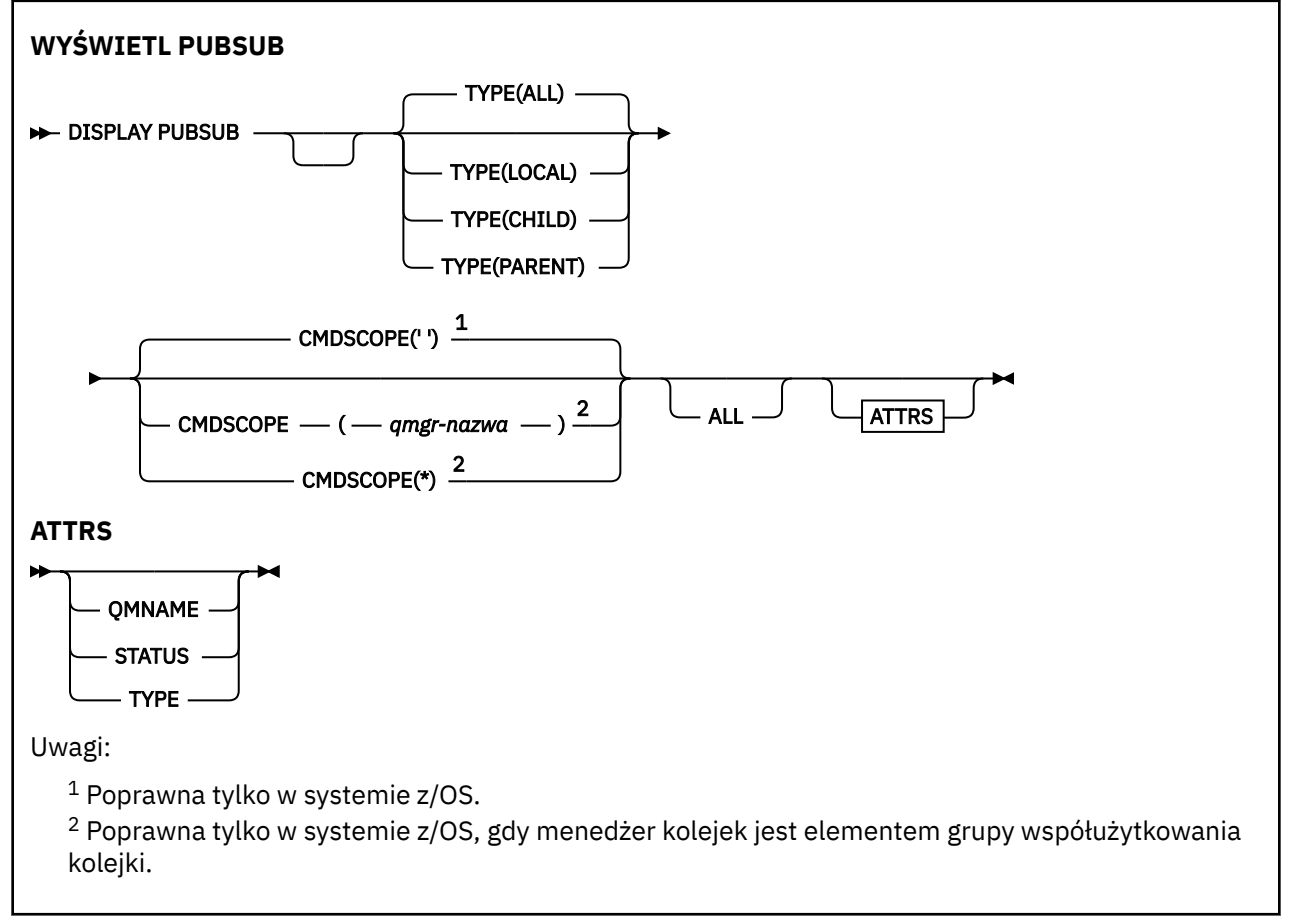

## **Opisy parametrów dla DISPLAY PUBSUB**

## **TYPE**

Typ połączeń publikowania/subskrypcji.

### <span id="page-586-0"></span>**ALL**

Wyświetl status publikowania/subskrypcji dla tego menedżera kolejek oraz dla hierarchicznych połączeń nadrzędnych i podrzędnych.

## **Podrzędny**

Wyświetl status publikowania/subskrypcji dla połączeń podrzędnych.

#### **LOKALNA**

Wyświetl status publikowania/subskrypcji dla tego menedżera kolejek.

#### **PARENT**

Wyświetl status publikowania/subskrybowania dla połączenia nadrzędnego.

#### **CMDSCOPE**

Ten parametr ma zastosowanie tylko do produktu z/OS i określa sposób wykonywania komendy, gdy menedżer kolejek jest elementem grupy współużytkowania kolejki.

**' '**

Komenda jest wykonywana w menedżerze kolejek, w którym została wprowadzona. Jest to wartość domyślna.

#### *nazwa\_menedżera\_kolejek*

Komenda jest wykonywana w określonym menedżerze kolejek. W tym celu menedżer kolejek jest aktywny w grupie współużytkowania kolejki.

Istnieje możliwość określenia nazwy menedżera kolejek innego niż menedżer kolejek, w którym wprowadzono komendę, ale tylko w przypadku używania środowiska grupy współużytkowania kolejki oraz pod warunkiem, że serwer komend jest włączony.

**\***

Komenda jest wykonywana w lokalnym menedżerze kolejek i jest również przekazywana do każdego aktywnego menedżera kolejek w grupie współużytkowania kolejki. Działanie tego typu jest takie samo jak wprowadzenie komendy w każdym menedżerze kolejek w grupie współużytkowania kolejki.

Nie można użyć parametru CMDSCOPE jako słowa kluczowego filtru.

## **Zwrócone parametry**

Zwracana jest grupa parametrów, zawierająca atrybuty TYPE, QMNAME i STATUS. Ta grupa jest zwracana dla bieżącego menedżera kolejek po ustawieniu parametru TYPE na LOCAL lub ALL, dla nadrzędnego menedżera kolejek, jeśli dla parametru TYPE ustawiono wartość PARENT lub ALL, a dla każdego podrzędnego menedżera kolejek, jeśli dla parametru TYPE zostanie ustawiona wartość CHILD lub ALL.

## **TYPE**

#### **Podrzędny**

Połączenie podrzędne.

#### **LOKALNA**

Informacje dla tego menedżera kolejek.

#### **PARENT**

Połączenie nadrzędne.

#### **QMNAME**

Nazwa bieżącego menedżera kolejek lub zdalnego menedżera kolejek połączonego jako element nadrzędny lub element potomny.

#### **STATUS**

Status mechanizmu publikowania/subskrypcji lub połączenia hierarchicznego. Mechanizm publikowania/subskrybowania jest inicjowany i nie jest jeszcze używany. Jeśli menedżer kolejek jest elementem klastra (ma zdefiniowany co najmniej jeden parametr CLUSRCVR), pozostaje on w tym stanie do momentu, aż pamięć podręczna klastra będzie dostępna. W produkcie WebSphere MQ for z/OSjest to wymagane, aby inicjator kanału był uruchomiony.

Jeśli parametr TYPE ma wartość LOCAL, mogą zostać zwrócone następujące wartości:

## **AKTYWNY**

Mechanizm publikowania/subskrybowania oraz umieszczony w kolejce interfejs publikowania/ subskrybowania działają. Dlatego możliwe jest publikowanie lub subskrybowanie za pomocą aplikacyjnego interfejsu programistycznego oraz kolejek monitorowanych przez interfejs w kolejce publikowania/subskrypcji.

## **COMPAT**

Mechanizm publikowania/subskrybowania działa. Dlatego możliwe jest publikowanie lub subskrybowanie za pomocą aplikacyjnego interfejsu programistycznego. Umieszczony w kolejce interfejs publikowania/subskrybowania nie działa. Dlatego żaden komunikat umieszczony w kolejkach monitorowanych przez interfejs w kolejce publikowania/subskrybowania nie jest podejmowany przez program IBM WebSphere MQ.

## **BŁĄD**

Mechanizm publikowania/subskrypcji nie powiódł się. Sprawdź dzienniki błędów, aby określić przyczynę niepowodzenia.

## **NIEAKTYWNE**

Mechanizm publikowania/subskrybowania oraz umieszczony w kolejce interfejs publikowania/ subskrybowania nie działają. Dlatego nie można publikować ani subskrybować za pomocą aplikacyjnego interfejsu programistycznego. Wszystkie komunikaty publikowania/ subskrybowania, które są umieszczane w kolejkach monitorowanych przez interfejs w kolejce publikowania/subskrypcji, nie są wykonywane przez produkt IBM WebSphere MQ.

Jeśli jest to nieaktywne i chcesz uruchomić mechanizm publikowania/subskrypcji, użyj komendy **ALTER QMGR PSMODE(ENABLED)**.

## **URUCHAMIANIE**

Mechanizm publikowania/subskrybowania jest inicjowany i nie jest jeszcze używany. Jeśli menedżer kolejek jest elementem klastra, to znaczy, że ma zdefiniowany co najmniej jeden parametr CLUSRCVR, pozostaje on w tym stanie do momentu, aż pamięć podręczna klastra będzie dostępna. W produkcie WebSphere MQ for z/OSjest to wymagane, aby inicjator kanału był uruchomiony.

## **ZATRZYMYWANIE**

Mechanizm publikowania/subskrypcji jest zatrzymywany.

Jeśli parametr TYPE ma wartość PARENT, mogą zostać zwrócone następujące wartości:

## **AKTYWNY**

Połączenie z nadrzędnym menedżerem kolejek jest aktywne.

#### **BŁĄD**

Ten menedżer kolejek nie może zainicjować połączenia z nadrzędnym menedżerem kolejek, ponieważ wystąpił błąd konfiguracji. Komunikat jest generowany w dziennikach menedżera kolejek w celu wskazania konkretnego błędu. Jeśli zostanie wyświetlony komunikat o błędzie AMQ5821 lub w systemach z/OS CSQT821E, to możliwe przyczyny to:

- Kolejka wyjściowa jest pełna.
- Umieszczanie kolejki wyjściowej jest wyłączone.

Jeśli zostanie wyświetlony komunikat o błędzie AMQ5814 lub w systemach z/OS CSQT814E, należy wykonać następujące czynności:

- Sprawdź, czy nadrzędny menedżer kolejek jest poprawnie określony.
- Upewnij się, że broker jest w stanie rozstrzygnąć nazwę menedżera kolejek brokera nadrzędnego.

Aby rozwiązać problem z nazwą menedżera kolejek, należy skonfigurować co najmniej jeden z następujących zasobów:

- Kolejka transmisji o tej samej nazwie, co nadrzędna nazwa menedżera kolejek.
- Definicja aliasu menedżera kolejek o takiej samej nazwie, jak nazwa nadrzędnego menedżera kolejek.
- Klaster z nadrzędnym menedżerem kolejek, który jest elementem tego samego klastra, co ten menedżer kolejek.
- Definicja aliasu menedżera kolejek klastra o takiej samej nazwie, jak nazwa nadrzędnego menedżera kolejek.
- Domyślna kolejka transmisji.

Po poprawnym skonfigurowaniu konfiguracji zmień nazwę nadrzędnego menedżera kolejek na pustą. Następnie należy ustawić nazwę nadrzędnego menedżera kolejek.

#### **Odrzucony**

Połączenie zostało odrzucone przez nadrzędny menedżer kolejek. Może to być spowodowane następującymi powodami:

- Nadrzędny menedżer kolejek ma już podrzędny menedżer kolejek o takiej samej nazwie, jak ten menedżer kolejek.
- Nadrzędny menedżer kolejek użył komendy RESET QMGR TYPE (PUBSUB) CHILD, aby usunąć ten menedżer kolejek jako jeden z jego elementów potomnych.

#### **URUCHAMIANIE**

Menedżer kolejek próbuje zażądać, aby inny menedżer kolejek stał się jego elementem nadrzędnym.

Jeśli status nadrzędny pozostaje w stanie STARTING bez progresowania do AKTYWNE, wykonaj następujące czynności:

- Sprawdź, czy kanał nadawczy do nadrzędnego menedżera kolejek jest uruchomiony.
- Sprawdź, czy kanał odbiorczy z nadrzędnego menedżera kolejek jest uruchomiony.

## **ZATRZYMYWANIE**

Menedżer kolejek nie łączy się z elementem nadrzędnym.

Jeśli status nadrzędny pozostaje w ZATRZYMYWANIE, należy wykonać następujące czynności:

- Sprawdź, czy kanał nadawczy do nadrzędnego menedżera kolejek jest uruchomiony.
- Sprawdź, czy kanał odbiorczy z nadrzędnego menedżera kolejek jest uruchomiony.

Jeśli parametr TYPE to CHILD, mogą zostać zwrócone następujące wartości:

#### **AKTYWNY**

Połączenie z podrzędnym menedżerem kolejek jest aktywne.

#### **BŁĄD**

Ten menedżer kolejek nie może zainicjować połączenia z podrzędnym menedżerem kolejek, ponieważ wystąpił błąd konfiguracji. Komunikat jest generowany w dziennikach menedżera kolejek w celu wskazania konkretnego błędu. Jeśli zostanie wyświetlony komunikat o błędzie AMQ5821 lub w systemach z/OS CSQT821E, to możliwe przyczyny to:

- Kolejka wyjściowa jest pełna.
- Umieszczanie kolejki wyjściowej jest wyłączone.

Jeśli zostanie wyświetlony komunikat o błędzie AMQ5814 lub w systemach z/OS CSQT814E, należy wykonać następujące czynności:

- Sprawdź, czy menedżer kolejek potomnych jest poprawnie określony.
- Upewnij się, że broker jest w stanie rozstrzygnąć nazwę menedżera kolejek brokera potomnego.

Aby rozwiązać problem z nazwą menedżera kolejek, należy skonfigurować co najmniej jeden z następujących zasobów:

• Kolejka transmisji o takiej samej nazwie, jak nazwa menedżera kolejek potomnych.

- Definicja aliasu menedżera kolejek o takiej samej nazwie, jak nazwa menedżera kolejek potomnych.
- Klaster z podrzędnym menedżerem kolejek, który jest elementem tego samego klastra, co ten menedżer kolejek.
- Definicja aliasu menedżera kolejek klastra o takiej samej nazwie, jak nazwa menedżera kolejek potomnych.
- Domyślna kolejka transmisji.

Po poprawnym skonfigurowaniu konfiguracji należy zmodyfikować nazwę menedżera kolejek potomnych, tak aby była pusta. Następnie należy ustawić nazwę menedżera kolejek potomnych.

#### **URUCHAMIANIE**

Inny menedżer kolejek próbuje zażądać, aby ten menedżer kolejek stał się jego elementem nadrzędnym.

Jeśli status podrzędny pozostaje w stanie STARTING bez progresowania do AKTYWNE, wykonaj następujące czynności:

- Sprawdź, czy kanał nadawczy do podrzędnego menedżera kolejek jest uruchomiony.
- Sprawdź, czy kanał odbiorczy z podrzędnego menedżera kolejek jest uruchomiony.

## **ZATRZYMYWANIE**

Trwa rozłączanie menedżera kolejek.

Jeśli status podrzędny pozostaje w stanie ZATRZYMYWANIE, wykonaj następujące czynności:

- Sprawdź, czy kanał nadawczy do podrzędnego menedżera kolejek jest uruchomiony.
- Sprawdź, czy kanał odbiorczy z podrzędnego menedżera kolejek jest uruchomiony.

## **WYŚWIETL QMGR**

Aby wyświetlić parametry menedżera kolejek dla tego menedżera kolejek, należy użyć komendy MQSC DISPLAY QMGR.

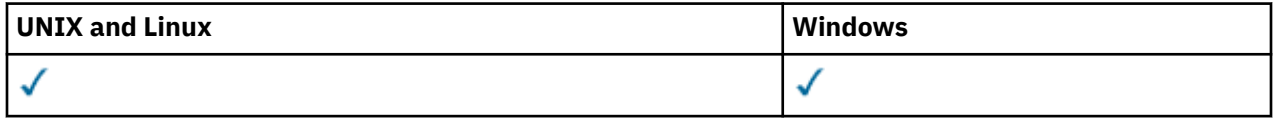

- Diagram składni
- • ["Opisy parametrów dla DISPLAY QMGR" na stronie 594](#page-593-0)
- • ["Żądane parametry" na stronie 595](#page-594-0)

#### **Synonim**: DIS QMGR

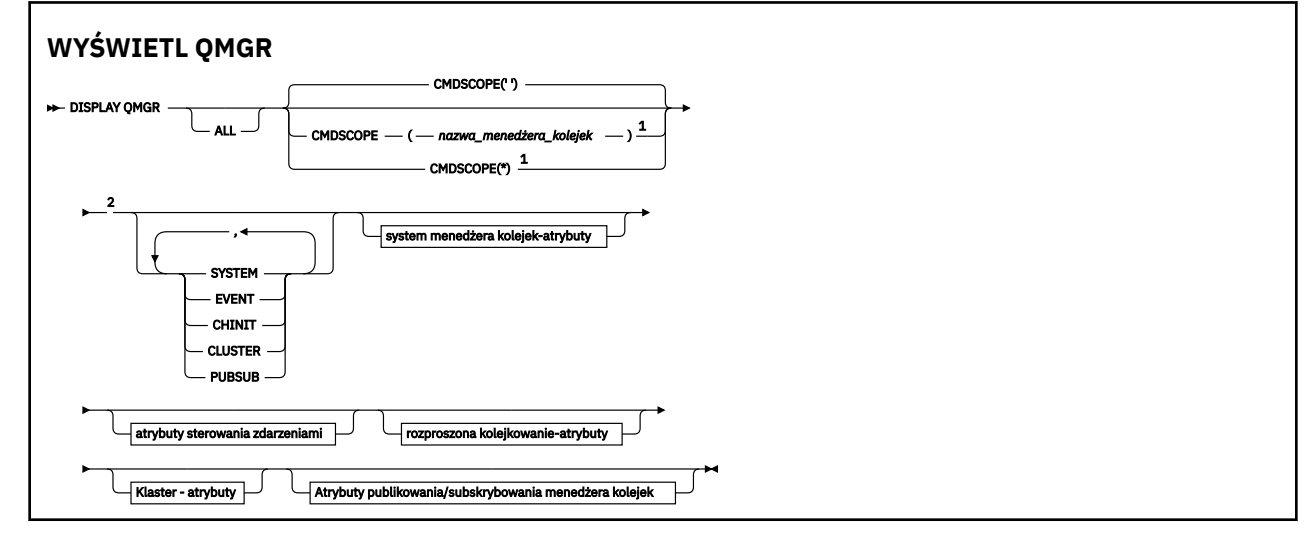

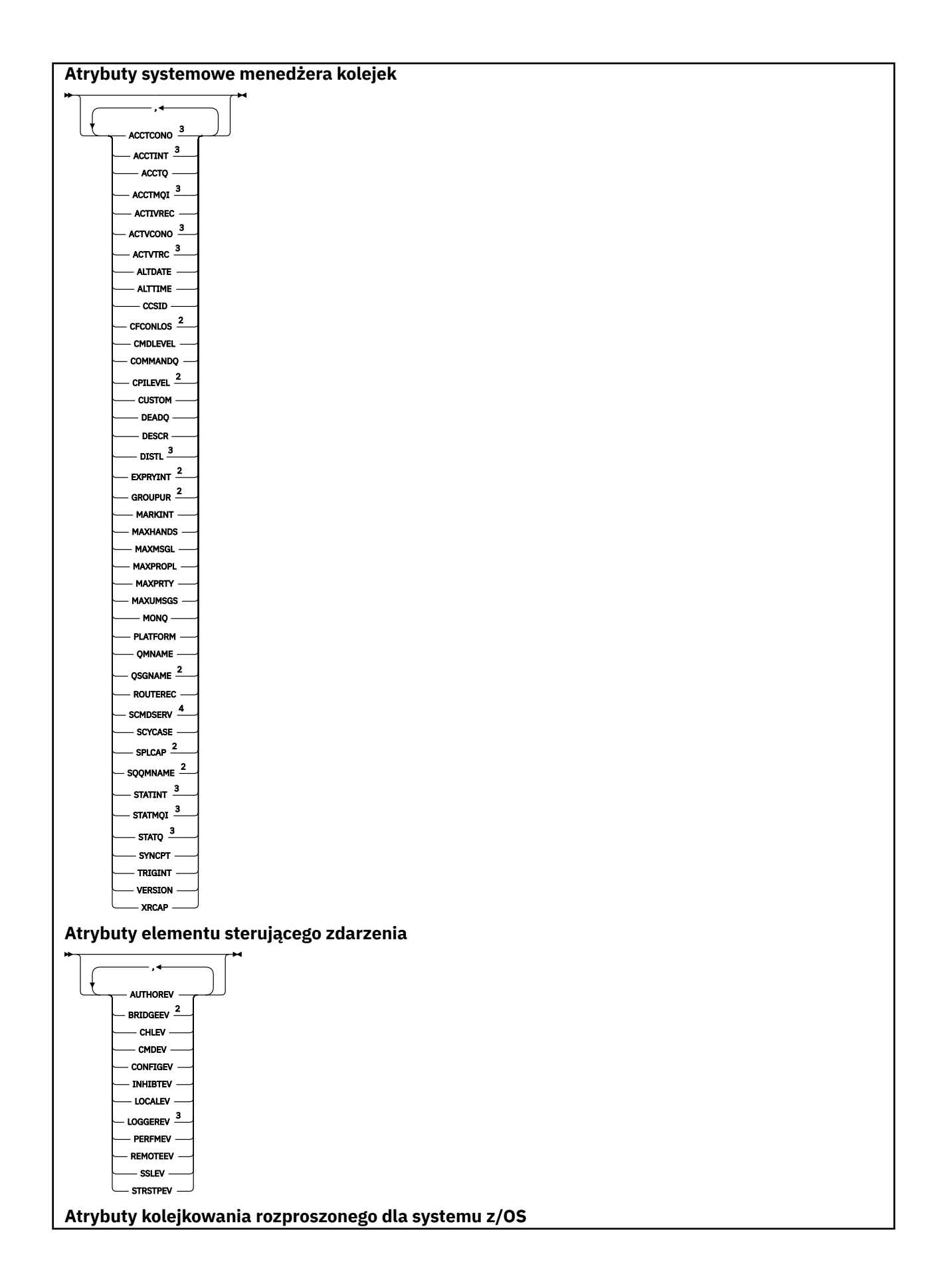

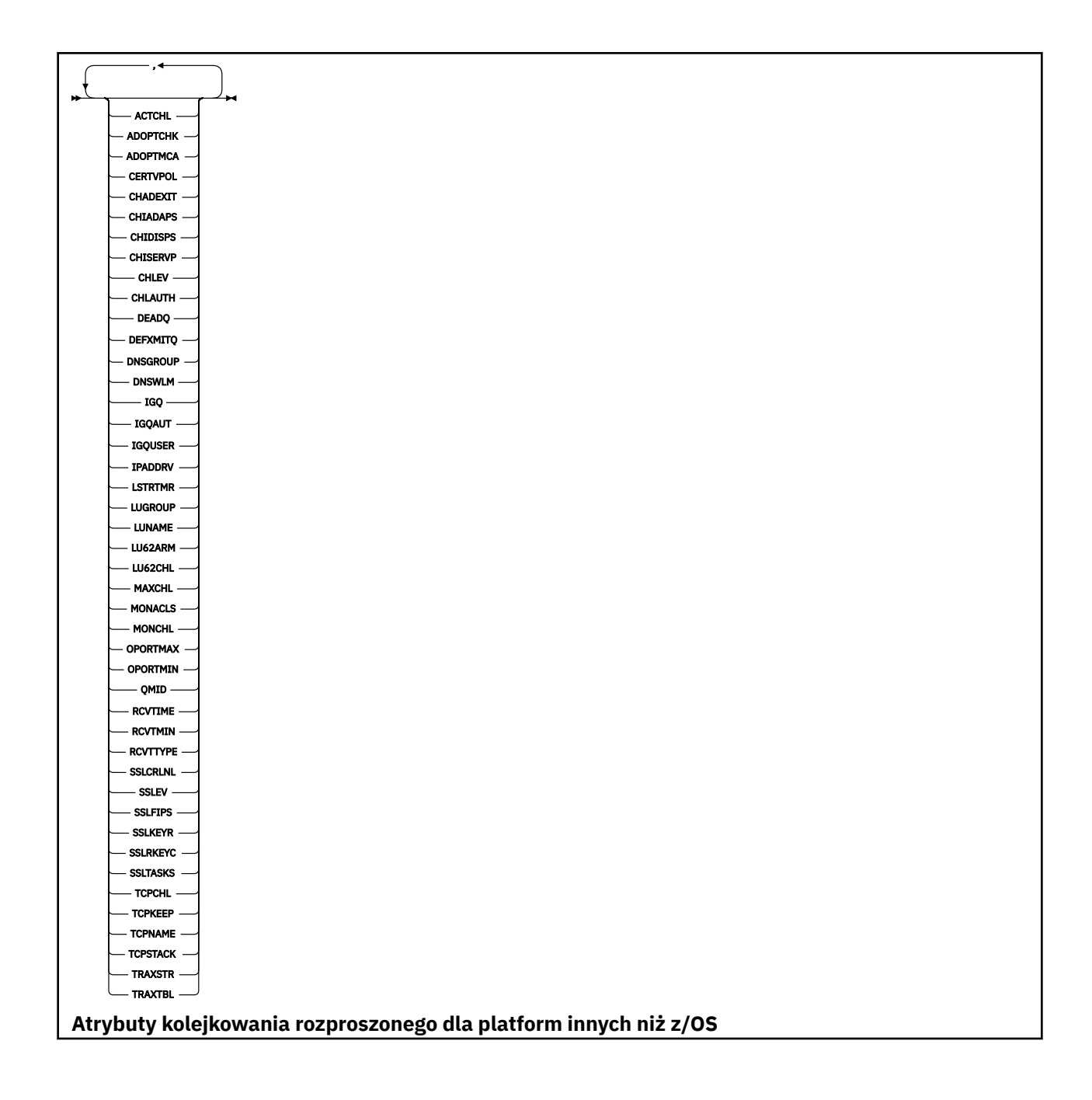

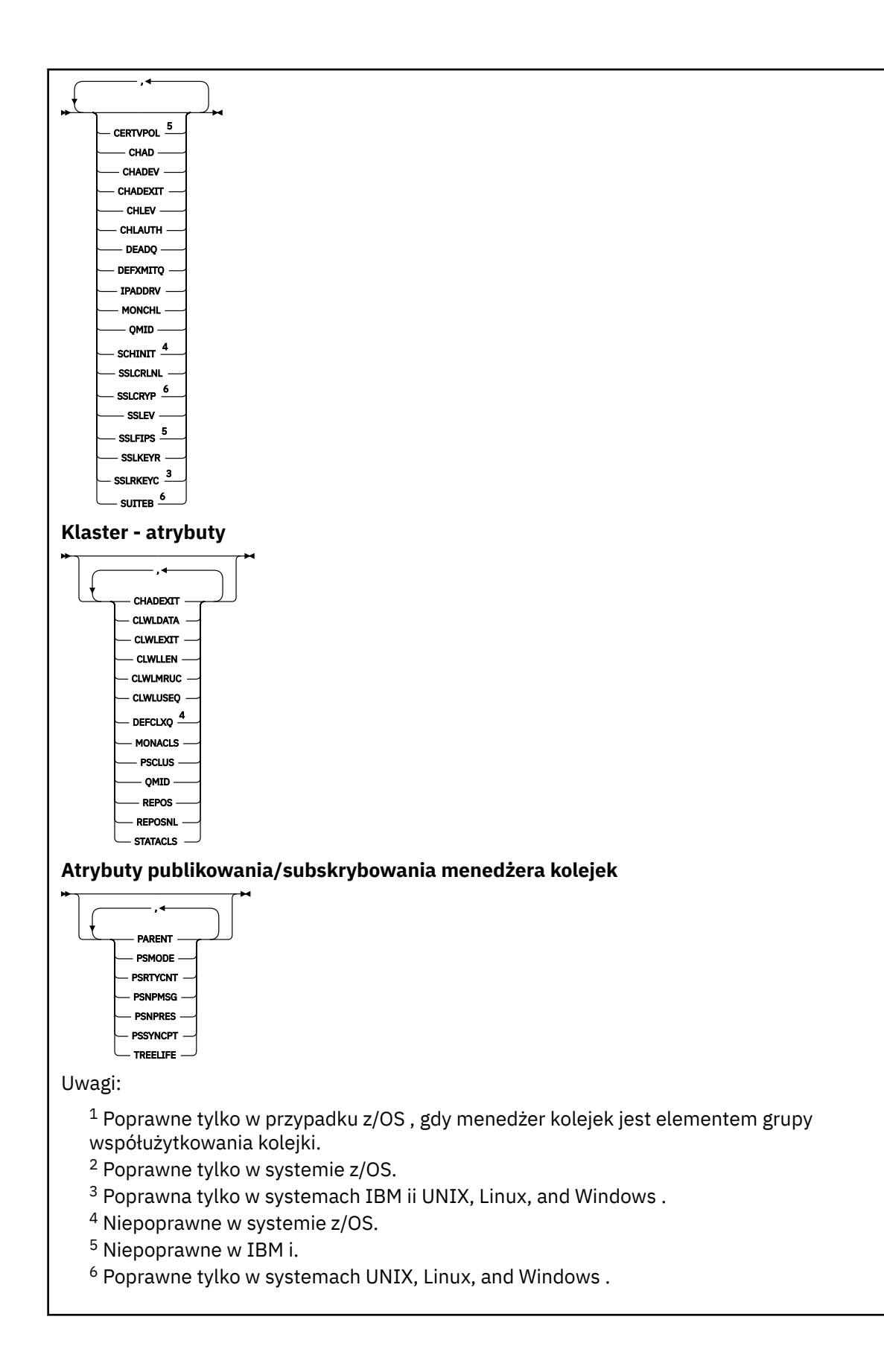

## <span id="page-593-0"></span>**Opisy parametrów dla DISPLAY QMGR**

#### **ALL**

Podaj ten parametr, aby wyświetlić wszystkie parametry. Jeśli ten parametr zostanie określony, wszystkie żądane parametry są nieskuteczne. Wszystkie parametry są nadal wyświetlane.

W systemach AIX, HP-UX, Linux, IBM i, Solarisi Windowsten parametr jest wartością domyślną, jeśli nie są wymagane żadne konkretne parametry.

#### **CMDSCOPE**

Ten parametr ma zastosowanie tylko do produktu z/OS i określa sposób działania komendy, gdy menedżer kolejek jest elementem grupy współużytkowania kolejki.

**' '**

Komenda jest uruchamiana w menedżerze kolejek, w którym została wprowadzona. Ta komenda jest wartością domyślną.

#### *nazwa\_menedżera\_kolejek*

Komenda jest uruchamiana w określonym menedżerze kolejek, podając menedżer kolejek, który jest aktywny w grupie współużytkowania kolejki.

Istnieje możliwość określenia nazwy menedżera kolejek innego niż menedżer kolejek, w którym wprowadzono komendę, ale tylko w przypadku używania środowiska grupy współużytkowania kolejki oraz pod warunkiem, że serwer komend jest włączony.

**\***

Komenda jest uruchamiana w lokalnym menedżerze kolejek i jest również przekazywana do każdego aktywnego menedżera kolejek w grupie współużytkowania kolejki. Działanie tej komendy jest takie samo, jak wprowadzenie komendy w każdym menedżerze kolejek w grupie współużytkowania kolejki.

#### **SYSTEM**

Ten parametr należy określić, aby wyświetlić zestaw atrybutów systemowych menedżera kolejek, które są dostępne na liście atrybutów systemu menedżera kolejek. Informacje na temat tych parametrów można znaleźć w sekcji ["Żądane parametry" na stronie 595](#page-594-0) .

Jeśli ten parametr zostanie określony, każde żądanie wyświetlenia poszczególnych parametrów w tym zestawie jest nieskuteczne.

#### **EVENT**

Ten parametr należy określić, aby wyświetlić zestaw atrybutów sterowania zdarzeniami, które są dostępne na liście atrybutów sterowania zdarzeniami. Informacje na temat tych parametrów można znaleźć w sekcji ["Żądane parametry" na stronie 595](#page-594-0) .

Jeśli ten parametr zostanie określony, każde żądanie wyświetlenia poszczególnych parametrów w tym zestawie jest nieskuteczne.

#### **CHINIT**

Należy określić ten parametr, aby wyświetlić zbiór atrybutów związanych z kolejkowaniem rozproszonym, które są dostępne na liście rozproszonej kolejki kolejkowania. Można również określić DQM, aby wyświetlić ten sam zestaw atrybutów. Informacje na temat tych parametrów można znaleźć w sekcji ["Żądane parametry" na stronie 595](#page-594-0) .

Jeśli ten parametr zostanie określony, każde żądanie wyświetlenia poszczególnych parametrów w tym zestawie jest nieskuteczne.

#### **CLUSTER**

Ten parametr należy określić, aby wyświetlić zestaw atrybutów związanych z klastrami, które są dostępne na liście atrybutów Klaster. Informacje na temat tych parametrów można znaleźć w sekcji ["Żądane parametry" na stronie 595](#page-594-0) .

Jeśli ten parametr zostanie określony, każde żądanie wyświetlenia poszczególnych parametrów w tym zestawie jest nieskuteczne.

#### <span id="page-594-0"></span>**PUBSUB**

Ten parametr należy określić, aby wyświetlić zestaw atrybutów dotyczących publikowania/ subskrybowania, które są dostępne na liście pub/sub menedżera kolejek. Informacje na temat tych parametrów można znaleźć w sekcji "Żądane parametry" na stronie 595 .

Jeśli ten parametr zostanie określony, każde żądanie wyświetlenia poszczególnych parametrów w tym zestawie jest nieskuteczne.

## **Żądane parametry**

**Uwaga:** Jeśli nie określono żadnych parametrów (a parametr ALL nie został określony lub nie zostanie ustawiony na wartość domyślną), zwracana jest nazwa menedżera kolejek.

Dla menedżera kolejek można zażądać następujących informacji:

## **ACCTCONO**

Określa, czy ustawienia parametrów menedżera kolejek ACCTQMQI i ACCTQ mogą zostać przesłonięte. Ten parametr jest poprawny tylko w systemach IBM ii UNIX, Linux, and Windows .

## **ACCTINT**

Przedział czasu, w którym zapisywane są rekordy rozliczania pośredniego. Ten parametr jest poprawny tylko w systemach IBM ii UNIX, Linux, and Windows .

## **ACCTMQI**

Określa, czy informacje rozliczeniowe mają być gromadzone dla danych MQI. Ten parametr jest poprawny tylko w systemach IBM ii UNIX, Linux, and Windows .

## **ACCTQ**

Określa, czy kolekcjonowanie danych rozliczeniowych ma być włączone dla kolejek.

## **ACTCHL**

Maksymalna liczba kanałów, które mogą być aktywne w dowolnym momencie.

Ten parametr jest poprawny tylko w systemie z/OS.

#### **ACTIVREC**

Określa, czy raporty aktywności mają być generowane, jeśli zażądano w komunikacie.

#### **ACTVCONO**

Określa, czy ustawienia parametru menedżera kolejek ACTVTRC mogą zostać przesłonięte. Ten parametr jest poprawny tylko w systemach IBM ii UNIX, Linux, and Windows .

## **ACTVTRC**

Informacje o tym, czy mają być gromadzone informacje śledzenia aktywności aplikacji MQI produktu WebSphere MQ . Więcej informacji na ten temat zawiera sekcja Ustawianie komendy ACTVTRC w celu sterowania kolekcją informacji śledzenia działania. Ten parametr jest poprawny tylko w systemach IBM ii UNIX, Linux, and Windows .

#### **ADOPTCHK**

Które elementy są sprawdzane w celu określenia, czy agent MCA jest adoptowane po wykryciu nowego kanału danych przychodzących o tej samej nazwie, co już aktywny agent MCA.

Ten parametr jest poprawny tylko w systemie z/OS.

#### **ADOPTMCA**

Informacja o tym, czy osierocona instancja MCA ma zostać zrestartowana po wykryciu nowego żądania kanału przychodzącego zgodnego z parametrami ADOPTCHK.

Ten parametr jest poprawny tylko w systemie z/OS.

## **ALTDATE**

Data ostatniej zmiany definicji, w postaci yyyy-mm-dd.

## **ALTTIME**

Czas ostatniej zmiany definicji, w postaci hh.mm.ss.

## **AUTHOREV**

Określa, czy zdarzenia autoryzacji są generowane.

#### **BRIDGEEV**

Tylko w systemie z/OS , niezależnie od tego, czy generowane są zdarzenia IMS Bridge.

## **CCSID**

Identyfikator kodowanego zestawu znaków. Ten parametr ma zastosowanie do wszystkich pól łańcucha znaków zdefiniowanych przez aplikacyjny interfejs programistyczny (API), w tym nazw obiektów, oraz daty i godziny utworzenia każdej kolejki. Nie dotyczy ona danych aplikacji przenoszonych jako tekst wiadomości.

## **CERTVPOL**

Określa, która strategia sprawdzania poprawności certyfikatu SSL/TLS jest używana do sprawdzania poprawności certyfikatów cyfrowych odebranych ze zdalnych systemów partnerskich. Atrybut ten może być używany do sterowania sposobem, w jaki sprawdzanie poprawności łańcucha certyfikatów jest zgodne ze standardami bezpieczeństwa branżowego. Więcej informacji na temat strategii sprawdzania poprawności certyfikatów zawiera sekcja Strategie sprawdzania poprawności certyfikatów w produkcie WebSphere MQ .

Ten parametr jest poprawny tylko w produkcie UNIX, Linux, and Windows.

## **CFCONLOS**

Określa działanie, które ma zostać podjęte, gdy menedżer kolejek utraci połączenie ze strukturą administracyjną lub dowolna struktura CF z zestawem CFCONLOS ustawionym na ASQMGR.

Ten parametr jest poprawny tylko w systemie z/OS.

## **CHAD**

Określa, czy włączona jest automatyczna definicja kanału odbiorczego i kanałów połączenia z serwerem. Ten parametr nie jest poprawny w systemie z/OS.

#### **CHADEV**

Określa, czy zdarzenia automatycznej definicji są włączone. Ten parametr nie jest poprawny w systemie z/OS.

### **CHADEXIT**

Nazwa wyjścia automatycznego definiowania kanału.

#### **CHIADAPS**

Liczba podzadań adaptera, które mają być używane do przetwarzania wywołań produktu IBM WebSphere MQ .

Ten parametr jest poprawny tylko w systemie z/OS.

#### **CHIDISPS**

Liczba programów rozsyłających, które mają zostać użyte dla inicjatora kanału.

Ten parametr jest poprawny tylko w systemie z/OS.

## **CHISERVP**

To pole jest zarezerwowane tylko dla produktu IBM .

## **CHLAUTH**

Określa, czy sprawdzane są rekordy uwierzytelniania kanału.

## **CHLEV**

Określa, czy generowane są zdarzenia kanału.

#### **CLWLEXIT**

Nazwa wyjścia obciążenia klastra.

#### **CLWLDATA**

Dane przekazane do wyjścia obciążenia klastra.

#### **CLWLLEN**

Maksymalna liczba bajtów danych komunikatów przekazywana do wyjścia obciążenia klastra.

Ten parametr nie jest poprawny w systemie Linux.

### **CLWLMRUC**

Maksymalna liczba wychodzących kanałów klastra.

**596** IBM WebSphere MQ Administration Reference (Skorowidz administrowania produktem IBM WebSphere MQ)

#### **CLWLUSEQ**

Zachowanie operacji MQPUTs dla kolejek, w których CLWLUSEQ ma wartość QMGR.

## **CMDEV**

Określa, czy zdarzenia komendy są generowane.

## **CMDLEVEL**

Poziom komendy. Wskazuje to poziom komend sterujących systemu obsługiwanych przez menedżer kolejek.

## **COMMANDQ**

Nazwa kolejki wejściowej systemu systemowego. Komendy w tej kolejce mogą być umieszczane przez aplikacje z odpowiednimi uprawieniami.

## **CONFIGEV**

Określa, czy zdarzenia konfiguracji są generowane.

## **CPILEVEL**

Zarezerwowane, wartość ta nie ma znaczenia.

## **CUSTOM**

Ten atrybut jest zastrzeżony na potrzeby konfigurowania nowych składników przed wprowadzeniem oddzielnych atrybutów. Może on zawierać wartości zero lub więcej atrybutów jako pary nazwy atrybutu i wartości w formularzu NAME(VALUE).

## **DEADQ**

Nazwa kolejki, do której wysyłane są komunikaty, jeśli nie mogą być kierowane do ich poprawnego miejsca docelowego (kolejka niedostarczonych komunikatów lub kolejka niedostarczonych komunikatów). Wartością domyślną jest odstępy.

Na przykład komunikaty są umieszczane w tej kolejce, gdy:

- Komunikat dociera do menedżera kolejek, który jest przeznaczony dla kolejki, która nie została jeszcze zdefiniowana w tym menedżerze kolejek.
- Komunikat dociera do menedżera kolejek, ale kolejka, do której jest przeznaczony, nie może jej odebrać, ponieważ możliwe jest:
	- Kolejka jest pełna
	- Kolejka jest zablokowana dla operacji put
	- Węzeł wysyłający nie ma uprawnień do umieszczenia komunikatu w kolejce.
- Komunikat o wyjątku musi zostać wygenerowany, ale nazwa kolejki nie jest znana temu menedżerowi kolejek.

**Uwaga:** Komunikaty, które przeszły upływ czasu utraty ważności, nie są przesyłane do tej kolejki po ich odrzucie.

Jeśli kolejka niedostarczonych komunikatów nie została zdefiniowana lub pełna lub nie do użycia z jakiegoś innego powodu, komunikat, który zostałby przesłany przez agenta kanału komunikatów, zostanie zachowany w kolejce transmisji.

Jeśli kolejka niedostarczonych komunikatów lub kolejka niedostarczonych komunikatów nie zostanie podana, dla tego parametru zostaną zwrócone wszystkie odstępy.

#### **DEFCLXQ**

Atrybut DEFCLXQ określa, która kolejka transmisji jest wybierana domyślnie przez kanały wysyłające klastry w celu pobrania komunikatów, aby wysyłać komunikaty do kanałów odbiorczych klastra.

## **SCTQ**

Wszystkie kanały nadawcze klastra wysyłają komunikaty z produktu SYSTEM.CLUSTER.TRANSMIT.QUEUE. Identyfikator correlID komunikatów umieszczonych w kolejce transmisji wskazuje, do którego kanału nadawczego klastra ma zostać przekazany komunikat.

Program SCTQ jest ustawiany podczas definiowania menedżera kolejek. To zachowanie jest niejawne w wersjach produktu IBM WebSphere MQ starszych niż Version 7.5. W poprzednich wersjach atrybut menedżera kolejek DEFCLXQ nie był obecny.

#### **CHANNEL**

Każdy kanał nadawczy klastra wysyła komunikaty z innej kolejki transmisji. Każda kolejka transmisji jest tworzona jako trwała kolejka dynamiczna z kolejki modelowej SYSTEM.CLUSTER.TRANSMIT.MODEL.QUEUE.

Jeśli atrybut menedżera kolejek DEFCLXQjest ustawiony na wartość CHANNEL, domyślna konfiguracja zostanie zmieniona na kanały wysyłające klastry powiązane z poszczególnymi kolejkami transmisji klastra. Kolejki transmisji to trwałe kolejki dynamiczne utworzone na podstawie kolejki modelowej SYSTEM.CLUSTER.TRANSMIT.MODEL.QUEUE. Każda kolejka transmisji jest powiązana z jednym kanałem nadawczym klastra. Ponieważ jeden kanał nadawczy klastra obsługuje kolejkę transmisji klastra, kolejka transmisji zawiera komunikaty dla tylko jednego menedżera kolejek w jednym klastrze. Istnieje możliwość skonfigurowania klastrów w taki sposób, aby każdy menedżer kolejek w klastrze zawierał tylko jedną kolejkę klastra. W takim przypadku ruch komunikatów z menedżera kolejek do każdej kolejki klastra jest przekazywany niezależnie z komunikatów do kolejki.

#### **DEFXMITQ**

Domyślna nazwa kolejki transmisji. Ten parametr jest kolejką transmisji, w której komunikaty, przeznaczone dla menedżera kolejek zdalnych, są umieszczane, jeśli nie ma zdefiniowanej innej odpowiedniej kolejki transmisji.

#### **DESCR**

Opis.

#### **DISTL**

Określa, czy listy dystrybucyjne są obsługiwane przez menedżer kolejek. Ten parametr nie jest poprawny w systemie z/OS.

#### **DNSGROUP**

Nazwa grupy, którą program nasłuchujący TCP obsługuje transmisje przychodzące dla grupy współużytkowania kolejki podczas korzystania z programu Workload Manager dla obsługi usług dynamicznych nazw domen (WLM/DNS).

Ten parametr jest poprawny tylko w systemie z/OS.

#### **DNSWLM**

Określa, czy obiekt nasłuchiwania TCP obsługujący transmisje danych przychodzących dla grupy współużytkowania kolejki jest rejestrowany w systemie WLM/DNS.

Ten parametr jest poprawny tylko w systemie z/OS.

#### **EXPRYINT**

Tylko w systemie z/OS : przybliżony odstęp czasu między skanowaniem komunikatów, które utraciły ważność.

#### **GROUPUR**

Tylko w systemie z/OS , niezależnie od tego, czy aplikacje klienckie XA mogą łączyć się z tym menedżerem kolejek z jednostką grupy, która ma dyspozycję odtwarzania.

#### **IGQ**

Tylko w systemie z/OS , niezależnie od tego, czy ma być używana kolejkowanie wewnątrz grupy.

#### **IGQAUT**

Tylko w systemie z/OS jest wyświetlany typ sprawdzania uprawnień używany przez wewnątrzgrupowy agent kolejkowania.

#### **IGQUSER**

Tylko w systemie z/OS , wyświetla ID użytkownika używany przez wewnątrzgrupowy agent kolejkowania.

#### **INHTRTEV**

Informacja o tym, czy generowane są zdarzenia hamowania.

## **IPADDRV**

Określa, czy dla połączenia kanału ma być używany adres IP IPv4 , czy IPv6 w niejednoznacznych przypadkach.

## **LOCALEV**

Określa, czy generowane są lokalne zdarzenia błędów.

#### **LOGGEREV**

Określa, czy generowane są zdarzenia dziennika odtwarzania. Ten parametr jest poprawny tylko w systemach IBM ii UNIX, Linux, and Windows .

#### **LSTRTMR**

Odstęp czasu (w sekundach) między kolejnymi próbami zrestartowania obiektu nasłuchiwania przez program IBM WebSphere MQ po awarii APPC lub TCP/IP.

Ten parametr jest poprawny tylko w systemie z/OS.

### **LUGROUP**

Ogólna nazwa LU, która ma być używana przez program nasłuchujący LU 6.2 obsługujący transmisje przychodzące dla grupy współużytkowania kolejki.

Ten parametr jest poprawny tylko w systemie z/OS.

#### **LUNAME**

Nazwa jednostki logicznej, która ma być używana dla wychodzących transmisji LU 6.2 .

Ten parametr jest poprawny tylko w systemie z/OS.

#### **LU62ARM**

Przyrostek elementu APPCPM systemu SYS1.PARMLIB. Przyrostek wyznacza LUADD do inicjatora kanału. Gdy menedżer automatycznego restartu (ARM) restartuje inicjator kanału, komenda z/OS SET APPC=xx jest wydawana.

Ten parametr jest poprawny tylko w systemie z/OS.

#### **LU62CHL**

Maksymalna liczba kanałów, które mogą być bieżące lub klienty, które mogą być podłączone, które korzystają z protokołu transmisji LU 6.2 . Jeśli wartość LU62CHL wynosi zero, to protokół transmisji LU 6.2 nie jest używany.

Ten parametr jest poprawny tylko w systemie z/OS.

#### **MARKINT**

Interwał przeglądania znaczników w milisekundach.

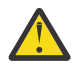

**Ostrzeżenie:** Ta wartość nie powinna być niższa niż wartość domyślna 5000.

#### **MAXCHL**

Maksymalną liczba kanałów bieżących (w tym kanałów połączenia z serwerem z połączonymi klientami).

Ten parametr jest poprawny tylko w systemie z/OS.

#### **MAXHANDS**

Maksymalna liczba otwartych uchwytów, jakie może mieć dowolne połączenie w dowolnym momencie.

#### **MAXMSGL**

Maksymalna długość komunikatu, która może być obsługiwana przez menedżer kolejek. Pojedyncze kolejki lub kanały mogą mieć mniejszą wartość maksymalną niż wartość tego parametru.

#### **MAXPROPL(***liczba\_całkowita***)**

Maksymalna długość danych właściwości w bajtach, które mogą być powiązane z komunikatem.

Ten parametr jest poprawny tylko w systemach IBM i, z/OS, UNIX, Linux, and Windows .

#### **MAXPRTY**

Maksymalny priorytet. Ta wartość to 9.

#### **MAXUMSGS**

Maksymalna liczba niezatwierdzonych komunikatów w jednym punkcie synchronizacji. Wartością domyślną jest 10000.

Opcja MAXUMSGS nie ma wpływu na program IBM WebSphere MQ Telemetry. W programie IBM WebSphere MQ Telemetry podejmowana jest próba utworzenia zadania wsadowego dla żądań subskrypcji, anulowania subskrypcji, wysyłania i odbierania komunikatów z wielu klientów poprzez podzielenie ich na partie robocze w ramach transakcji.

#### **MONACLS**

Określa, czy dane monitorowania w trybie z połączeniem mają być gromadzone dla automatycznie zdefiniowanych kanałów nadawczych klastra, a jeśli tak, to szybkość gromadzenia danych.

#### **MONCHL**

Określa, czy dane monitorowania on-line mają być gromadzone dla kanałów, a jeśli tak, to szybkość gromadzenia danych.

#### **MONQ**

Określa, czy dane monitorowania w trybie z połączeniem mają być gromadzone dla kolejek, a jeśli tak, to szybkość gromadzenia danych.

#### **OPORTMAX**

Maksymalna wartość z zakresu numerów portów, która ma być używana podczas wiązania kanałów wychodzących.

Ten parametr jest poprawny tylko w systemie z/OS.

#### **OPORTMIN**

Minimalna wartość z zakresu numerów portów, która ma być używana podczas wiązania kanałów wychodzących.

Ten parametr jest poprawny tylko w systemie z/OS.

#### **PARENT**

Nazwa menedżera kolejek, z którym ten menedżer kolejek jest połączony hierarchicznie jako jego element potomny.

#### **PERFMEV**

Określa, czy generowane są zdarzenia związane z wydajnością.

### **PLATFORM**

Architektura platformy, na której jest uruchomiony menedżer kolejek. Wartością tego parametru jest MVS (dla platform z/OS ), NSK, OS2, OS400, UNIX lub WINDOWSNT.

#### **PSCLUS**

Określa, czy ten menedżer kolejek uczestniczy w działaniu publikowania subskrybowania we wszystkich klastrach, w których jest on elementem. Żadne obiekty tematu w klastrze nie mogą istnieć w żadnym klastrze podczas modyfikowania z opcji ENABLED na DISABLED.

#### **PSMODE**

Określa, czy działa mechanizm publikowania/subskrypcji i umieszczony w kolejce interfejs publikowania/subskrybowania, a więc decyduje o tym, czy aplikacje mogą publikować lub subskrybować za pomocą interfejsu programistycznego aplikacji oraz kolejek monitorowanych przez interfejs w kolejce publikowania/subskrypcji.

#### **PSNPMSG**

Jeśli w kolejce interfejs publikowania/subskrypcji nie może przetworzyć nietrwałego komunikatu wejściowego, może to próbować zapisać komunikat wejściowy do kolejki niedostarczonych komunikatów (w zależności od opcji raportu komunikatu wejściowego). Jeśli próba zapisania komunikatu wejściowego w kolejce niedostarczonych komunikatów nie powiedzie się, a w komunikacie wejściowym lub PSNPMSG=DISCARD została określona opcja raportu MQRO\_DISCARD\_MSG, broker odrzuci komunikat wejściowy. Jeśli określono wartość PSNPMSG=KEEP, interfejs usuwa tylko komunikat wejściowy, jeśli w komunikacie wejściowym została ustawiona opcja raportu MQRO\_DISCARD\_MSG.

### **PSNPRES**

Jeśli w kolejce interfejs publikowania/subskrypcji próbuje wygenerować komunikat odpowiedzi w odpowiedzi na nietrwałe komunikat wejściowy, a komunikat odpowiedzi nie może zostać dostarczony do kolejki odpowiedzi, ten atrybut wskazuje, czy interfejs próbuje zapisać niedostarczalny komunikat do kolejki niedostarczonych komunikatów, czy też usunąć komunikat.

### **PSRTYCNT**

Jeśli w kolejce interfejs publikowania/subskrypcji nie jest w stanie przetworzyć komunikatu komendy w punkcie synchronizacji (na przykład komunikat publikowania, którego nie można dostarczyć do subskrybenta, ponieważ kolejka subskrybenta jest pełna i nie można umieścić publikacji w kolejce niedostarczanych komunikatów), wycofana jest jednostka pracy, a komenda próbuje ponownie wykonać tę liczbę razy, zanim broker podejmie próbę przetworzenia komunikatu komendy zgodnie z jej opcjami raportu.

## **PSSYNCPT**

Jeśli ten atrybut jest ustawiony na wartość IFPER, gdy w kolejce interfejs publikowania/subskrypcji odczytuje komunikaty publikowania lub usuwania z kolejki strumienia podczas normalnej pracy, określa ona wartość MQGMO\_SYNCPOINT\_IF\_PERSISTENT. Ta wartość powoduje, że demon pubsub w kolejce nie odbiera komunikatów nietrwałych poza punktem synchronizacji. Jeśli demon odbierze publikację poza punktem synchronizacji, demon przekazuje tę publikację do subskrybentów znanych z zewnątrz punktu synchronizacji.

## **QMID**

Wewnętrznie wygenerowana unikalna nazwa menedżera kolejek.

## **QMNAME**

Nazwa lokalnego menedżera kolejek. Patrz sekcja Reguły nazewnictwa obiektów IBM WebSphere MQ.

## **QSGNAME**

Nazwa grupy współużytkowania kolejki, do której należy menedżer kolejek, lub wartość pusta, jeśli menedżer kolejek nie jest elementem grupy współużytkowania kolejki. Grup współużytkowania kolejek można używać tylko w produkcieIBM WebSphere MQ dla produktu z/OS.

#### **RCVTIME**

Przybliżony czas oczekiwania przez kanał TCP/IP na odebranie danych, w tym pulsy, od swojego partnera przed powrotem do stanu nieaktywnego. Wartością tego parametru jest wartość liczbowa kwalifikowana przez RCVTTYPE.

Ten parametr jest poprawny tylko w systemie z/OS.

#### **RCVTMIN**

Minimalny czas, przez jaki kanał TCP/IP oczekuje na odbiór danych, w tym pulsy, od swojego partnera przed powrotem do stanu nieaktywnego.

Ten parametr jest poprawny tylko w systemie z/OS.

#### **RCVTTYPE**

Kwalifikator, który ma zostać zastosowany do wartości w RCVTIME.

Ten parametr jest poprawny tylko w systemie z/OS.

#### **REMOTEEV**

Określa, czy generowane są zdarzenia błędów zdalnych.

#### **REPOS**

Nazwa klastra, któremu menedżer kolejek ma udostępnić usługę menedżera repozytorium.

#### **REPOSNL**

Nazwa listy klastrów, dla której ten menedżer kolejek ma udostępniać usługę menedżera repozytorium.

## **ROUTEREC**

Informacja o tym, czy informacje o trasie śledzenia mają być rejestrowane, jeśli zażądano w komunikacie.

## **SCHINIT**

Określa, czy inicjator kanału ma być uruchamiany automatycznie podczas uruchamiania menedżera kolejek.

Ten parametr nie jest poprawny w systemie z/OS.

## **SCMDSERV**

Określa, czy serwer komend ma być uruchamiany automatycznie podczas uruchamiania menedżera kolejek.

Ten parametr nie jest poprawny w systemie z/OS.

### **SCYCASE**

Określa, czy profile zabezpieczeń są wielkimi lub małymi literami.

Ten parametr jest poprawny tylko w systemie z/OS.

Jeśli ten parametr został zmieniony, ale komenda REFRESH SECURITY nie została jeszcze wydana, menedżer kolejek może nie być używany w przypadku profili, których można oczekiwać. Użyj komendy DISPLAY SECURITY, aby sprawdzić, czy przypadek profili jest rzeczywiście używany.

## **SPLCAP**

Wskazuje, czy możliwości produktu WebSphere MQ Advanced Message Security (WebSphere MQ AMS) są dostępne dla menedżera kolejek. Jeśli komponent WebSphere MQ AMS jest zainstalowany dla wersji produktu WebSphere MQ , w której jest uruchomiony menedżer kolejek, atrybut ma wartość ENABLED (MQCAP\_SUPPORTED). Jeśli komponent AMS WebSphere MQ nie jest zainstalowany, wartością jest DISABLED (MQCAP\_NOT\_SUPPORTED).

## **SQQMNAME**

Gdy menedżer kolejek tworzy wywołanie MQOPEN dla kolejki współużytkowanej, a menedżer kolejek określony w parametrze *ObjectQmgrName* wywołania MQOPEN znajduje się w tej samej grupie współużytkowania kolejki, co przetwarzający menedżer kolejek, atrybut SQQMNAME określa, czy używany jest *ObjectQmgrName* , czy też kolejka współużytkowana jest otwierana bezpośrednio przez przetwarzający menedżer kolejek.

Ten parametr jest poprawny tylko w systemie z/OS.

#### **SSLCRLNL**

Wskazuje listę nazw obiektów AUTHINFO używanych przez menedżer kolejek na potrzeby sprawdzania odwołań certyfikatów.

## **SSLCRYP**

Wskazuje nazwę łańcucha parametru używanego do konfigurowania sprzętu szyfrującego obecnego w systemie. Hasło #11 PKCS jest wyświetlane jako xxxxxx. Ta opcja jest poprawna tylko w systemach UNIX, Linux, and Windows .

## **SSLEV**

Określa, czy zdarzenia SSL są generowane.

#### **SSLFIPS**

Określa, czy tylko algorytmy certyfikowane przez FIPS mają być używane, jeśli kryptografia jest wykonywana w produkcie IBM WebSphere MQ , a nie w samym sprzęcie szyfrującym.

#### **SSLKEYR**

Wskazuje nazwę repozytorium kluczy SSL (Secure Sockets Layer).

## **SSLRKEYC**

Wskazuje liczbę bajtów, które mają być wysłane i odebrane w ramach konwersacji SSL przed renegocjacją klucza tajnego.

## **SSLTASKS**

Tylko w systemie z/OS wskazuje liczbę podzadań serwera, które mają być używane do przetwarzania wywołań SSL.

## **STATACLS**

Określa, czy dane statystyczne mają być gromadzone dla automatycznie zdefiniowanych kanałów nadajnika klastrów, a jeśli tak, to szybkość gromadzenia danych. Ten parametr jest poprawny tylko w systemach IBM ii UNIX, Linux, and Windows .

### **STATCHL**

Określa, czy dane statystyczne mają być gromadzone dla kanałów, a jeśli tak, to jest to szybkość gromadzenia danych. Ten parametr jest poprawny tylko w systemach IBM ii UNIX, Linux, and Windows .

## **STATINT**

Przedział czasu, w którym dane monitorowania statystyk są zapisywane w kolejce monitorowania. Ten parametr jest poprawny tylko w systemach IBM ii UNIX, Linux, and Windows .

## **STATMQI**

Określa, czy dane monitorowania statystyk mają być gromadzone dla menedżera kolejek. Ten parametr jest poprawny tylko w systemach IBM ii UNIX, Linux, and Windows .

## **STATQ**

Określa, czy dane statystyczne mają być gromadzone dla kolejek. Ten parametr jest poprawny tylko w systemach IBM ii UNIX, Linux, and Windows .

#### **STRSTPEV**

Określa, czy zdarzenia uruchomienia i zatrzymania są generowane.

#### **SUITEB**

Określa, czy używana jest kryptografia zgodna ze standardem Suite B. Więcej informacji na temat konfiguracji Suite B oraz jego wpływu na kanały SSL i TLS można znaleźć w sekcji Szyfrowanie NSA Suite B Cryptography w produkcie IBM WebSphere MQ .

#### **SYNCPT**

Określa, czy obsługa punktów synchronizacji jest dostępna z menedżerem kolejek.

#### **TCPCHL**

Maksymalna liczba kanałów, które mogą być bieżące, lub klientów, które mogą być podłączone, które korzystają z protokołu transmisji TCP/IP. Wartość zero oznacza, że protokół transmisji TCP/IP nie jest używany.

Ten parametr jest poprawny tylko w systemie z/OS.

#### **TCPKEEP**

Określa, czy narzędzie KEEPALIVE ma być używane do sprawdzania, czy drugi koniec połączenia jest nadal dostępny. Jeśli jest on niedostępny, kanał jest zamknięty.

Ten parametr jest poprawny tylko w systemie z/OS.

## **TCPNAME**

Nazwa systemu TCP/IP, który jest używany.

Ten parametr jest poprawny tylko w systemie z/OS.

#### **TCPSTACK**

Określa, czy inicjator kanału używa tylko przestrzeni adresowej TCP/IP określonej w nazwie TCPNAME, czy też opcjonalnie łączy się z dowolnym wybranym adresem TCP/IP.

Ten parametr jest poprawny tylko w systemie z/OS.

#### **TRAXSTR**

Określa, czy śledzenie inicjatora kanału jest uruchamiane automatycznie.

Ten parametr jest poprawny tylko w systemie z/OS.

#### **TRAXTBL**

Wielkość (w megabajtach) obszaru danych śledzenia inicjatora kanału.

Ten parametr jest poprawny tylko w systemie z/OS.

#### **TREELIFE**

Czas życia tematów nieadministracyjnych.

## **TRIGINT**

Przedział czasu wyzwalacza.

## **VERSION**

Wersja instalacji produktu IBM WebSphere MQ , z którą powiązany jest menedżer kolejek. Wersja ma format VVRRMMFF:

VV: wersja

RR: wydanie

MM: poziom konserwacyjny

FF: poziom poprawek

## **XRCAP**

Określa, czy funkcja produktu IBM WebSphere MQ Telemetry jest obsługiwana przez menedżer kolejek.

Więcej informacji na temat tych parametrów zawiera sekcja ["ALTER QMGR" na stronie 256.](#page-255-0)

# **WYŚWIETL STATUS QMSTATUS**

Użyj komendy MQSC DISPLAY QMSTATUS, aby wyświetlić informacje o statusie powiązane z tym menedżerem kolejek.

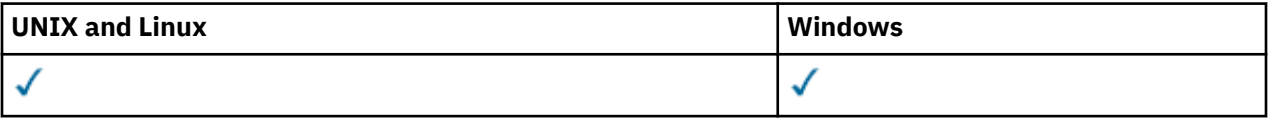

- Diagram składni
- • ["Opisy parametrów dla komendy DISPLAY QMSTATUS" na stronie 605](#page-604-0)
- • ["Żądane parametry" na stronie 605](#page-604-0)

## **Synonim**: DIS QMSTATUS

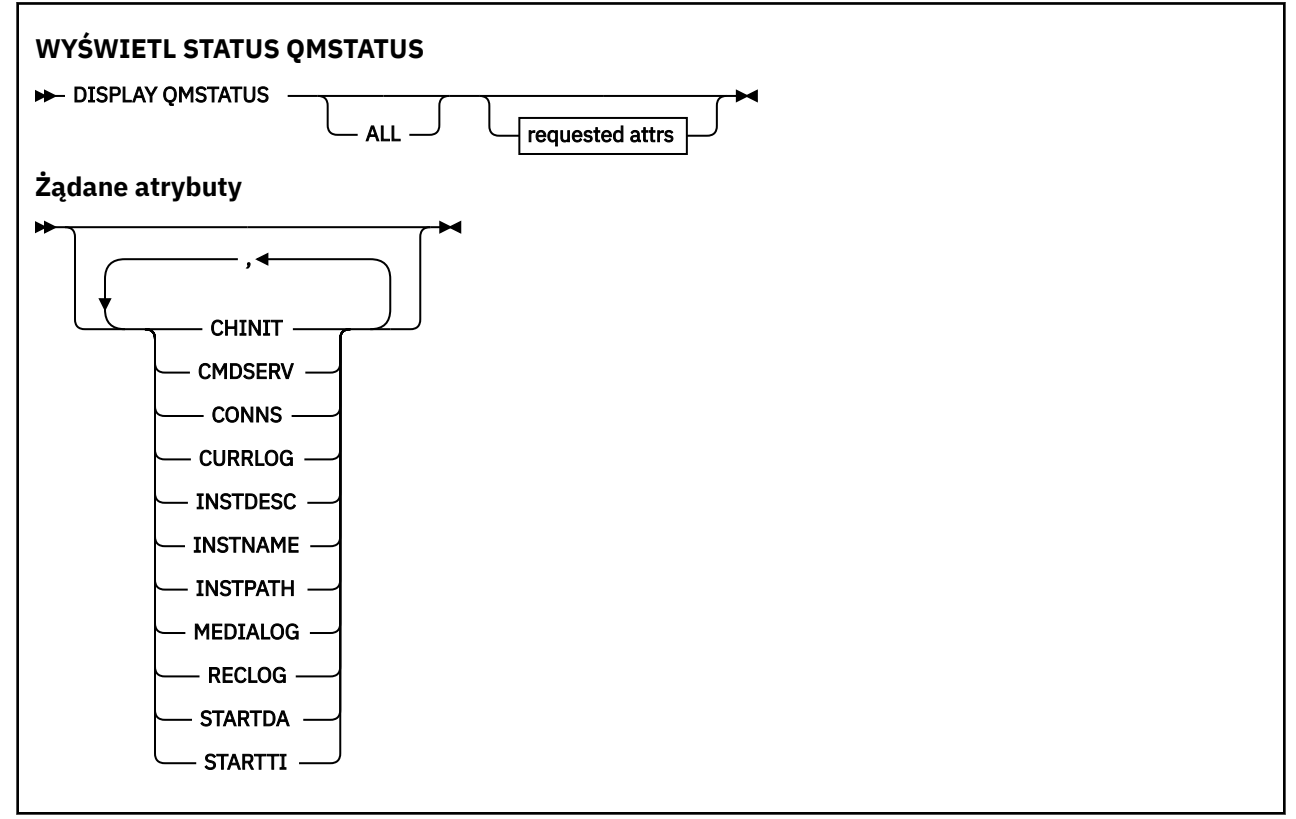

## <span id="page-604-0"></span>**Opisy parametrów dla komendy DISPLAY QMSTATUS**

**ALL**

Podaj ten parametr, aby wyświetlić wszystkie parametry. Jeśli ten parametr jest określony, wszystkie żądane parametry nie mają żadnego efektu; wszystkie parametry są nadal wyświetlane.

Ten parametr jest wartością domyślną, jeśli użytkownik nie żąda żadnych konkretnych parametrów.

## **Żądane parametry**

Określ jeden lub więcej parametrów definiujących dane, które mają być wyświetlane. Parametry można określić w dowolnej kolejności, ale nie należy określać tego samego parametru więcej niż jeden raz.

## **CHINIT**

Status inicjatora kanału odczytu SYSTEM.CHANNEL.INITQ. Jest to jedna z poniższych nazw:

## **ZATRZYMANE**

Inicjator kanału nie jest uruchomiony.

## **URUCHAMIANIE**

Inicjator kanału jest w trakcie inicjowania i nie jest jeszcze operacyjny.

## **DZIAŁAJĄCE**

Inicjator kanału jest w pełni inicjowany i działa.

## **ZATRZYMYWANIE**

Inicjator kanału jest zatrzymywany.

#### **CMDSERV**

Status serwera komend. Jest to jedna z poniższych nazw:

## **ZATRZYMANE**

Serwer komend nie jest uruchomiony.

#### **URUCHAMIANIE**

Serwer komend jest w trakcie inicjowania i nie jest jeszcze uruchomiony.

#### **DZIAŁAJĄCE**

Serwer komend jest w pełni zainicjowany i działa.

#### **ZATRZYMYWANIE**

Serwer komend jest zatrzymywany.

#### **CONNS**

Bieżąca liczba połączeń z menedżerem kolejek.

#### **CURRLOG**

Nazwa przydziału dziennika, który jest zapisywany w czasie przetwarzania komendy DISPLAY QMSTATUS. Jeśli menedżer kolejek używa rejestrowania cyklicznego, a ten parametr jest jawnie wymagany, zostanie wyświetlony pusty łańcuch.

#### **INSTDESC**

Opis instalacji powiązanej z menedżerem kolejek. Ten parametr nie jest poprawny w systemie IBM i.

#### **InstName**

Nazwa instalacji powiązanej z menedżerem kolejek. Ten parametr nie jest poprawny w systemie IBM i.

## **ŚCIEŻKA\_INSTALACJI**

Ścieżka instalacji powiązanej z menedżerem kolejek. Ten parametr nie jest poprawny w systemie IBM i.

#### **MEDIALOG**

Nazwa najwcześniejszego zakresu dziennika wymagana przez menedżer kolejek w celu wykonania odtwarzania nośników. Jeśli menedżer kolejek używa rejestrowania cyklicznego, a ten parametr jest jawnie wymagany, zostanie wyświetlony pusty łańcuch.

#### **QMNAME**

Nazwa menedżera kolejek. Ten parametr jest zawsze zwracany.

## **RECLOG**

Nazwa najwcześniejszego zakresu dziennika wymagana przez menedżer kolejek w celu wykonania odtwarzania. Jeśli menedżer kolejek używa rejestrowania cyklicznego, a ten parametr jest jawnie wymagany, zostanie wyświetlony pusty łańcuch.

#### **STATUS**

Status menedżera kolejek. Jest to jedna z poniższych nazw:

#### **URUCHAMIANIE**

Menedżer kolejek jest w trakcie inicjowania.

# **DZIAŁAJĄCE**

Menedżer kolejek jest w pełni zainicjowany i jest uruchomiony.

#### **WYCISZANIE**

Menedżer kolejek jest wyciszany.

#### **STARTDA**

Data uruchomienia menedżera kolejek (w formacie rrrr-mm-dd).

## **STARTTI**

Godzina, o której menedżer kolejek został uruchomiony (w postaci hh.mm.ss).

# **WYŚWIETL STATUS QSTATUS**

Aby wyświetlić status jednej lub większej liczby kolejek, należy użyć komendy MQSC DISPLAY QSTATUS.

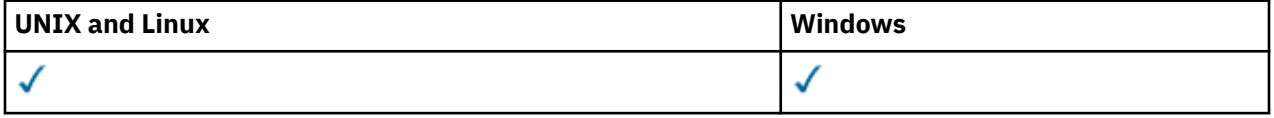

- Diagram składni
- • ["Uwagi dotyczące składni komendy DISPLAY QSTATUS" na stronie 608](#page-607-0)
- • ["Opisy parametrów dla DISPLAY QSTATUS" na stronie 609](#page-608-0)
- • ["Status kolejki" na stronie 611](#page-610-0)
- • ["Status uchwytu" na stronie 614](#page-613-0)

**Synonim**: DIS QS

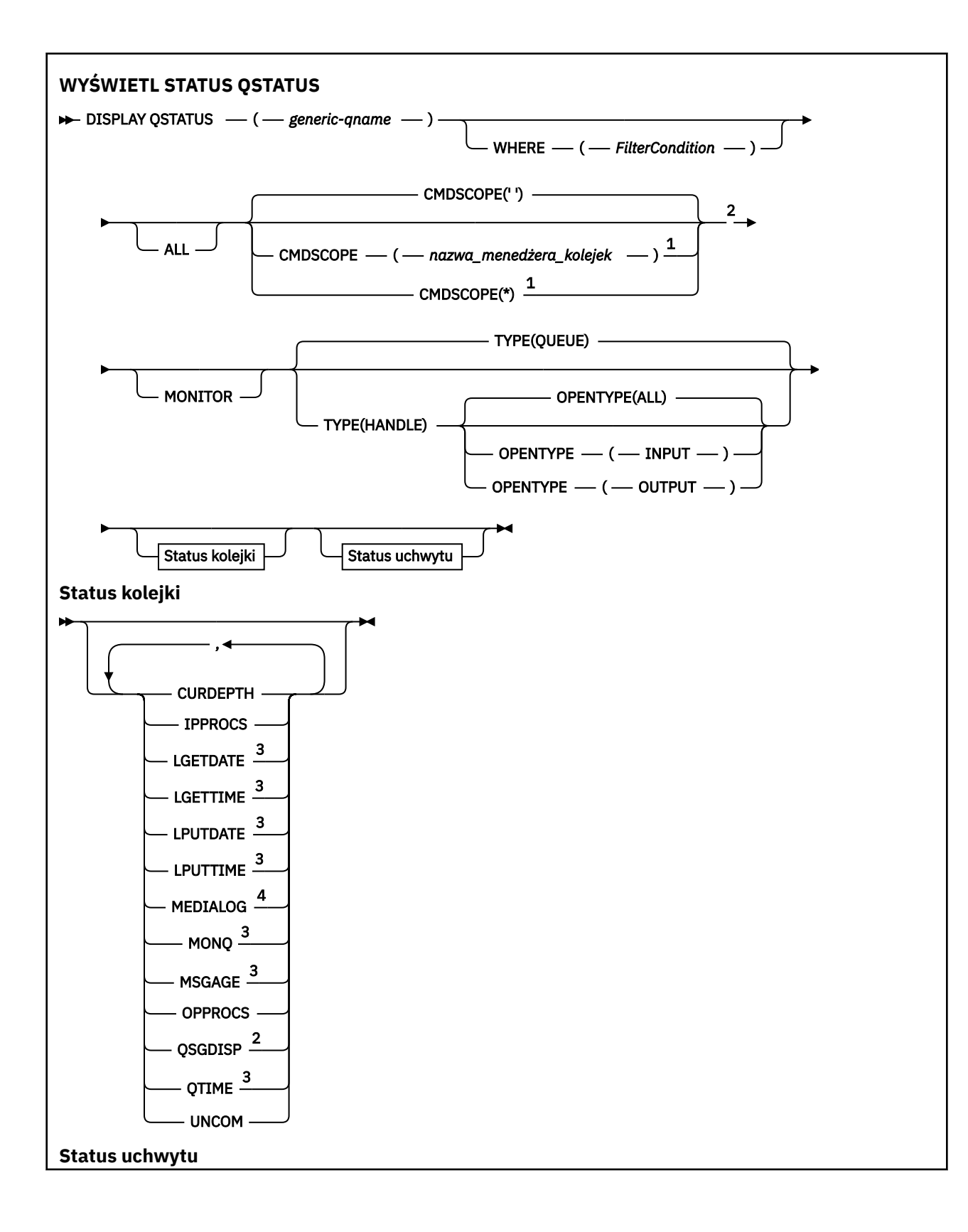

<span id="page-607-0"></span>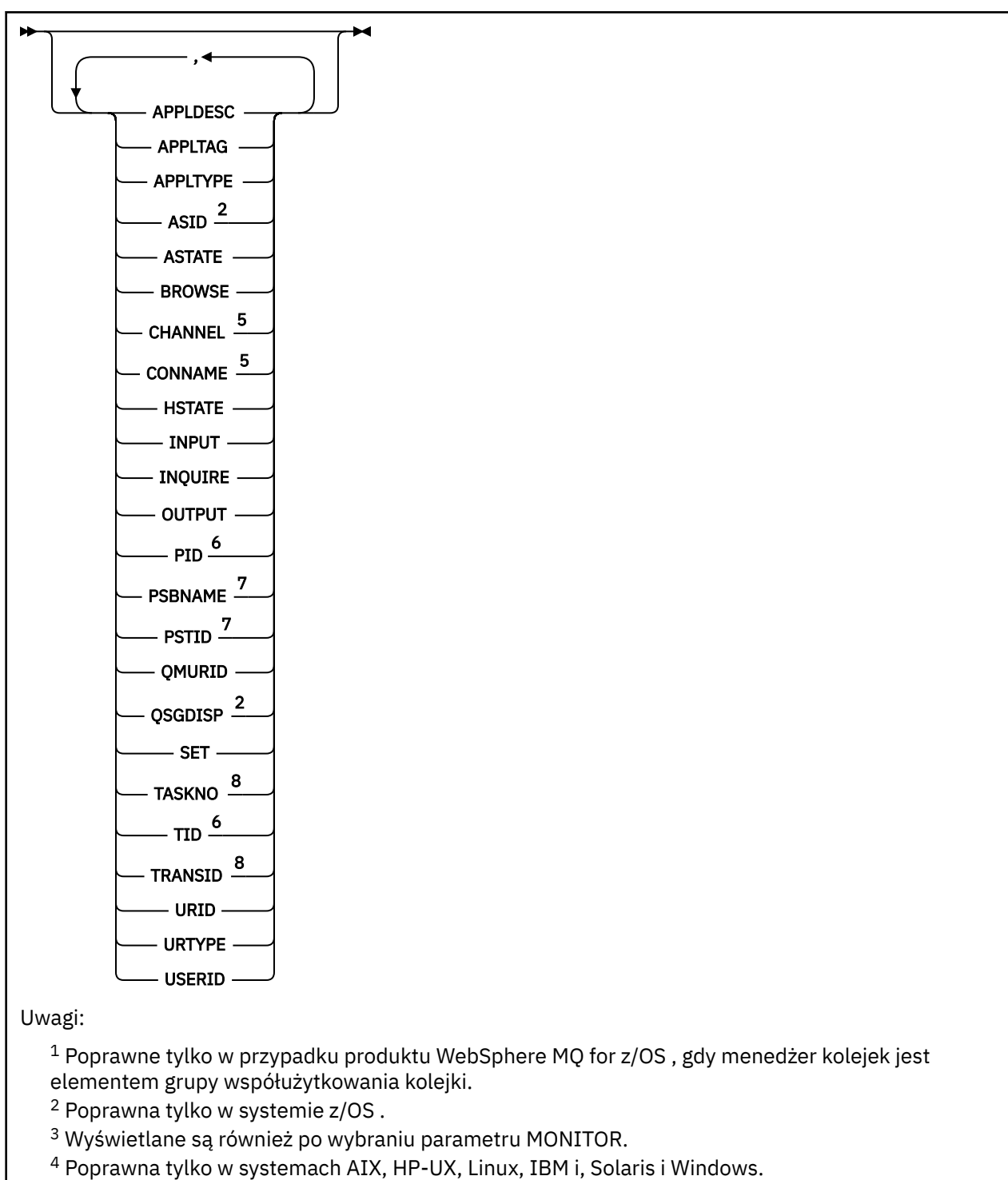

- <sup>5</sup> Tylko inicjator kanału
- <sup>6</sup> Niepoprawna w systemie z/OS.
- <sup>7</sup> Tylko IMS
- <sup>8</sup> Tylko CICS

## **Uwagi dotyczące składni komendy DISPLAY QSTATUS**

Stan asynchronicznych konsumentów ASTATE odzwierciedla fakt, że serwer proxy połączenia z serwerem w imieniu aplikacji klienckiej nie odzwierciedla stanu aplikacji klienckiej.

## <span id="page-608-0"></span>**Opisy parametrów dla DISPLAY QSTATUS**

Należy określić nazwę kolejki, dla której mają być wyświetlane informacje o statusie. Ta nazwa może być specyficzną nazwą kolejki lub ogólną nazwą kolejki. Używając ogólnej nazwy kolejki, można wyświetlić:

- Informacje o statusie dla wszystkich kolejek, lub
- Informacje o statusie dla jednej lub większej liczby kolejek, które są zgodne z podaną nazwą i innymi kryteriami wyboru

Należy również określić, czy mają być wyświetlane informacje o statusie:

- Kolejki
- Uchwyty, które uzyskują dostęp do kolejek

**Uwaga:** Nie można użyć komendy DISPLAY QSTATUS w celu wyświetlenia statusu kolejki aliasowej lub kolejki zdalnej. Jeśli zostanie podana nazwa jednego z tych typów kolejek, żadne dane nie zostaną zwrócone. Można jednak określić nazwę kolejki lokalnej lub kolejki transmisji, do której tłumaczona jest kolejka aliasowa lub kolejka zdalna.

## **(***nazwa-ogólna-qname***)**

Nazwa kolejki, dla której mają być wyświetlane informacje o statusie. Gwiazdka na końcu (\*) jest zgodna ze wszystkimi kolejkami o określonym rdzeniu, po którym następuje zero lub więcej znaków. Gwiazdka (\*) we własnym imieniu jest zgodna z wszystkimi kolejkami.

#### **gdzie**

Określ warunek filtru, aby wyświetlić informacje o statusie dla kolejek, które spełniają kryterium wyboru warunku filtru. Warunek filtru znajduje się w trzech częściach: *słowo\_kluczowe*, *operator*i *wartość\_filtru*:

#### *słowo kluczowe filtru*

Prawie każdy parametr, który może być używany do wyświetlania atrybutów dla tej komendy DISPLAY. Nie można jednak używać parametrów CMDSCOPE, MONITOR, OPENTYPE, QSGDISP, QTIME, TYPE lub URID jako słów kluczowych filtru.

#### *operator*

Operator jest używany do określania, czy kolejka spełnia wartość filtru dla danego słowa kluczowego filtru. Operatorami są:

#### **LT**

Jest mniejsze niż

#### **GT**

Większe niż

#### **EQ**

Równe

## **NE**

Nierówne

#### **LE**

Mniejsze lub równe

## **GE**

Większe lub równe

## **LK**

Pasuje do łańcucha ogólnego, który jest podany jako *wartość filtru*

#### **NL**

Nie jest zgodny z ogólnym łańcuchem udostępnionym jako *wartość-filtru* .

**CT**

Zawiera określony element. Jeśli *słowo\_kluczowe* jest listą, można użyć tego filtru, aby wyświetlić obiekty, których atrybuty zawierają określony element.

**EX**

Nie zawiera określonego elementu. Jeśli *słowo\_kluczowe* jest listą, można użyć tego filtru do wyświetlania obiektów, których atrybuty nie zawierają określonego elementu.

### *wartość-filtru*

Wartość, która musi być testowana przez wartość atrybutu przy użyciu operatora. W zależności od słowa kluczowego filtru wartość ta może być następująca:

• Wartość jawna, która jest poprawną wartością dla testowanego atrybutu.

Można używać tylko operatorów LT, GT, EQ, NE, LE lub GE. Jeśli jednak wartość atrybutu jest jedną z możliwych zestawów wartości parametru (na przykład wartość NO w parametrze UNCOM), można użyć tylko EQ lub NE.

• Wartość ogólna. Ta wartość jest łańcuchem znaków (takim jak łańcuch znaków w parametrze APPLTAG) z gwiazdką na końcu, na przykład ABC\*. Jeśli operatorem jest LK, wyświetlane są wszystkie elementy, w których wartość atrybutu zaczyna się od łańcucha (w przykładzie ABC). Jeśli operatorem jest NL, wyświetlane są wszystkie elementy, w których wartość atrybutu nie rozpoczyna się od łańcucha. Dozwolony jest tylko jeden końcowy znak wieloznaczny (gwiazdka).

Nie można użyć ogólnego filtru-wartość dla parametrów z wartościami liczbowymi lub z jednym z zestawów wartości.

• Element na liście wartości. Operatorem musi być CT lub EX. Jeśli jest to wartość znakowa, może to być jawna lub ogólna. Na przykład, jeśli wartość DEF jest określona za pomocą CT operatora, wyświetlane są wszystkie elementy, dla których jedną z wartości atrybutu jest DEF. Jeśli zostanie podana wartość ABC\*, zostaną wyświetlone wszystkie elementy, w których jedna z wartości atrybutu zaczyna się od ABC.

#### **ALL**

Wyświetl wszystkie informacje o statusie dla każdej określonej kolejki.

Ta wartość jest wartością domyślną, jeśli nie określono nazwy ogólnej i nie żądają żadnych konkretnych parametrów.

W systemie z/OSta wartość jest również wartością domyślną, jeśli zostanie określony warunek filtru za pomocą parametru WHERE, ale na innych platformach wyświetlane są tylko żądane atrybuty.

#### **CMDSCOPE**

Ten parametr określa sposób wykonywania komendy, gdy menedżer kolejek jest elementem grupy współużytkowania kolejki. Jest ona poprawna tylko w systemie z/OS .

**' '**

Komenda jest wykonywana w menedżerze kolejek, w którym została wprowadzona. Jest to wartość domyślna.

#### *nazwa\_menedżera\_kolejek*

Komenda jest wykonywana w określonym menedżerze kolejek. W tym celu menedżer kolejek jest aktywny w grupie współużytkowania kolejki.

Istnieje możliwość określenia nazwy menedżera kolejek innego niż menedżer kolejek, w którym wprowadzono komendę, ale tylko w przypadku używania środowiska grupy współużytkowania kolejki oraz pod warunkiem, że serwer komend jest włączony.

**\***

Komenda jest wykonywana w lokalnym menedżerze kolejek i jest również przekazywana do każdego aktywnego menedżera kolejek w grupie współużytkowania kolejki. Działanie tej wartości jest takie samo jak wprowadzenie komendy w każdym menedżerze kolejek w grupie współużytkowania kolejki.

Nie można użyć parametru CMDSCOPE jako słowa kluczowego filtru.

#### **MONITOR**

Podaj tę wartość, aby zwrócić zestaw parametrów monitorowania w trybie z połączeniem. Są to: LGETDATE, LGETTIME, LPUTDATE, LPUTTIME, MONQ, MSGAGE i QTIME. Jeśli ten parametr zostanie

**610** IBM WebSphere MQ Administration Reference (Skorowidz administrowania produktem IBM WebSphere MQ)

<span id="page-610-0"></span>określony, dowolny z parametrów monitorowania, które zostaną wysłane w sposób szczególny, nie będzie miał żadnego wpływu; wszystkie parametry monitorowania są nadal wyświetlane.

## **OPENTYPE**

Ogranicza kolejki wybrane do kolejek, które mają uchwyty z określonym typem dostępu:

### **ALL**

Wybiera kolejki, które są otwarte z dowolnym typem dostępu. Ta wartość jest wartością domyślną, jeśli nie określono parametru OPENTYPE.

#### **INPUT**

Wybiera kolejki, które są otwarte tylko dla danych wejściowych. Ta opcja nie wybiera kolejek, które są otwarte do przeglądania.

#### **OUTPUT**

Wybiera kolejki, które są otwarte tylko dla danych wyjściowych.

Parametr OPENTYPE jest poprawny tylko wtedy, gdy określony jest również parametr TYPE (HANDLE).

Słowa kluczowego OPENTYPE nie można używać jako słowa kluczowego filtru.

#### **TYPE**

Określa typ wymaganych informacji o statusie:

## **QUEUE**

Wyświetlane są informacje o statusie odnoszące się do kolejek. Ta wartość jest wartością domyślną, jeśli nie określono parametru TYPE.

## **aplikacji**

Wyświetlane są informacje o statusie odnoszące się do uchwytów, które uzyskują dostęp do kolejek.

Nie można użyć parametru TYPE jako słowa kluczowego filtru.

## **Status kolejki**

W przypadku statusu kolejki zawsze zwracane są następujące informacje dla każdej kolejki, która spełnia kryteria wyboru, z wyjątkiem sytuacji, gdy jest to wskazane:

- Nazwa kolejki
- Typ zwracanych informacji (parametr TYPE)
- Na platformach innych niż z/OS, bieżące zapełnienie kolejki (parametr CURDEPTH)
- Tylko w systemie z/OS : dyspozycja grupy współużytkowania kolejki (parametr QSGDISP)

Aby zażądać dodatkowych informacji dla każdej kolejki, można określić następujące parametry: TYPE (QUEUE). Jeśli określono parametr, który nie ma znaczenia dla kolejki, środowiska operacyjnego lub typu żądanych informacji o statusie, ten parametr jest ignorowany.

#### **CURDEPTH**

Bieżąca głębokość kolejki, to znaczy liczba komunikatów w kolejce, w tym zarówno zatwierdzone komunikaty, jak i niezatwierdzone komunikaty.

## **IPPROCS**

Liczba uchwytów, które są obecnie otwarte na dane wejściowe dla kolejki (zarówno wejściowewspółużytkowane, jak i wejściowe-wyłączne). Liczba ta nie obejmuje uchwytów, które są otwarte do przeglądania.

W przypadku kolejek współużytkowanych zwracana liczba ma zastosowanie tylko do menedżera kolejek generującego odpowiedź. Liczba ta nie jest sumą dla wszystkich menedżerów kolejek w grupie współużytkowania kolejek.

#### **LGETDATE**

Data odtworzenia ostatniego komunikatu w kolejce od czasu uruchomienia menedżera kolejek. Przeglądany komunikat nie liczy się jako komunikat odtwarzany. Jeśli data pobrania komunikatu jest niedostępna, ponieważ na przykład żaden komunikat nie został umieszczony w kolejce od momentu uruchomienia menedżera kolejek, wartość ta zostanie przedstawiona jako pusta. W przypadku

kolejek z QSGDISP (SHARED) wyświetlana wartość jest tylko dla pomiarów zgromadzonych w tym menedżerze kolejek.

Ten parametr jest wyświetlany również po określeniu parametru MONITOR.

Wartość jest wyświetlana tylko dla tego parametru, jeśli parametr MONQ jest ustawiony na wartość inną niż OFF dla tej kolejki.

## **LGETTIME**

Godzina odtworzenia ostatniego komunikatu w kolejce od czasu uruchomienia menedżera kolejek. Przeglądany komunikat nie liczy się jako komunikat odtwarzany. Jeśli godzina pobrania komunikatu jest niedostępna, ponieważ na przykład żaden komunikat nie został umieszczony w kolejce od momentu uruchomienia menedżera kolejek, wartość ta zostanie przedstawiona jako pusta. W przypadku kolejek z QSGDISP (SHARED) wyświetlana wartość jest tylko dla pomiarów zgromadzonych w tym menedżerze kolejek.

Ten parametr jest wyświetlany również po określeniu parametru MONITOR.

Wartość jest wyświetlana tylko dla tego parametru, jeśli parametr MONQ jest ustawiony na wartość inną niż OFF dla tej kolejki.

## **LPUTDATE**

Data umieszczenia ostatniego komunikatu w kolejce od czasu uruchomienia menedżera kolejek. Jeśli data umieszczenia komunikatu jest niedostępna, ponieważ na przykład żaden komunikat nie został umieszczony w kolejce od momentu uruchomienia menedżera kolejek, wartość ta zostanie przedstawiona jako pusta. W przypadku kolejek z QSGDISP (SHARED) wyświetlana wartość jest tylko dla pomiarów zgromadzonych w tym menedżerze kolejek.

Ten parametr jest wyświetlany również po określeniu parametru MONITOR.

Wartość jest wyświetlana tylko dla tego parametru, jeśli parametr MONQ jest ustawiony na wartość inną niż OFF dla tej kolejki.

## **LPUTTIME**

Godzina umieszczenia ostatniego komunikatu w kolejce od czasu uruchomienia menedżera kolejek. Jeśli godzina umieszczenia komunikatu jest niedostępna, ponieważ na przykład żaden komunikat nie został umieszczony w kolejce od momentu uruchomienia menedżera kolejek, wartość ta zostanie przedstawiona jako pusta. W przypadku kolejek z QSGDISP (SHARED) wyświetlana wartość jest tylko dla pomiarów zgromadzonych w tym menedżerze kolejek.

Ten parametr jest wyświetlany również po określeniu parametru MONITOR.

Wartość jest wyświetlana tylko dla tego parametru, jeśli parametr MONQ jest ustawiony na wartość inną niż OFF dla tej kolejki.

**Uwaga:** Należy unikać przenoszenia zegara systemowego w przypadku, gdy LPUTTIME jest używany do monitorowania komunikatów. Wartość LPUTTIME kolejki jest aktualizowana tylko wtedy, gdy komunikat, który przybędzie do kolejki, ma wartość PutTime większą od istniejącej wartości parametru LPUTTIME. Ponieważ wartość PutTime komunikatu jest mniejsza niż istniejąca godzina LPUTTIME kolejki w tym przypadku, czas pozostaje niezmieniony.

#### **MEDIALOG**

Zakres dziennika lub dziennika, który jest potrzebny w celu odtworzenia nośników kolejki. W menedżerach kolejek, w których znajduje się rejestrowanie cykliczne, parametr MEDIALOG jest zwracany jako łańcuch o wartości NULL.

Ten parametr jest poprawny w systemach AIX, HP-UX, Linux, IBM i, Solaris i Windows.

#### **MONQ**

Bieżący poziom gromadzenia danych monitorowania dla kolejki.

Ten parametr jest wyświetlany również po określeniu parametru MONITOR.

#### **MSGAGE**

Wiek (w sekundach) najstarszego komunikatu w kolejce. Maksymalna możliwa do wyświetlenia wartość to 999999999; jeśli wiek przekracza tę wartość, wyświetlana jest wartość 999999999.

**612** IBM WebSphere MQ Administration Reference (Skorowidz administrowania produktem IBM WebSphere MQ)
Ten parametr jest wyświetlany również po określeniu parametru MONITOR.

Wartość jest wyświetlana tylko dla tego parametru, jeśli parametr MONQ jest ustawiony na wartość inną niż OFF dla tej kolejki.

#### **OPPROCS**

Jest to liczba uchwytów, które są obecnie otwarte dla danych wyjściowych dla kolejki.

W przypadku kolejek współużytkowanych zwracana liczba ma zastosowanie tylko do menedżera kolejek generującego odpowiedź. Liczba ta nie jest sumą dla wszystkich menedżerów kolejek w grupie współużytkowania kolejek.

#### **QSGDISP**

Wskazuje dyspozycję kolejki. Wyświetlana wartość jest jedną z następujących wartości:

## **QMGR**

Obiekt został zdefiniowany za pomocą QSGDISP (QMGR).

## **COPY**

Obiekt został zdefiniowany za pomocą komendy QSGDISP (COPY).

## **Współużytkowane**

Obiekt został zdefiniowany za pomocą QSGDISP (SHARED).

Ten parametr jest poprawny tylko w systemie z/OS .

W przypadku kolejek współużytkowanych, jeśli struktura CF używana przez kolejkę jest niedostępna lub nie powiodła się, informacje o statusie mogą być niewiarygodne.

Nie można użyć słowa kluczowego QSGDISP jako słowa kluczowego filtru.

#### **QTIME**

Odstęp czasu (w mikrosekundach) między umieszczeniem komunikatów w kolejce a następnie odczytywanym destruktywnie. Maksymalna możliwa do wyświetlenia wartość to 999999999; jeśli przedział czasu przekracza tę wartość, wyświetlana jest wartość 999999999.

Interwał jest mierzony od momentu wstawienia komunikatu do kolejki do momentu odtworzenia komunikatu przez aplikację, co oznacza, że obejmuje on wszystkie interwały spowodowane przez opóźnienie zatwierdzania przez aplikację wstawiania.

Wyświetlane są dwie wartości:

- Wartość oparta na niedawnej aktywności w krótkim okresie czasu.
- Wartość oparta na działaniu w dłuższym przedziale czasu.

Wartości te są uzależnione od konfiguracji i zachowania używanego systemu oraz poziomów aktywności i służą jako indykator normalnej wydajności używanego systemu. Znaczące odchylenia od tych wartości mogą wskazywać na problemy z systemem. W przypadku kolejek z QSGDISP (SHARED) wyświetlane są wartości dla pomiarów zebranych tylko w tym menedżerze kolejek.

Ten parametr jest wyświetlany również po określeniu parametru MONITOR.

Wartość jest wyświetlana tylko dla tego parametru, jeśli parametr MONQ jest ustawiony na wartość inną niż OFF dla tej kolejki.

## **UNCOM**

Wskazuje, czy istnieją niezatwierdzone zmiany (operacje umieszczania i pobierania) oczekujące dla kolejki. Wyświetlana wartość jest jedną z następujących wartości:

## **YES**

W systemie z/OSoczekuje się, że oczekuje się co najmniej jednej niezatwierdzonej zmiany.

## **NO**

Brak oczekujących niezatwierdzonych zmian.

*n*

Na platformach innych niż z/OS: liczba całkowita wskazująca, ile niezatwierdzonych zmian jest w toku.

W przypadku kolejek współużytkowanych zwracana wartość jest stosowana tylko do menedżera kolejek generującego odpowiedź. Ta wartość nie ma zastosowania do wszystkich menedżerów kolejek w grupie współużytkowania kolejek.

## **Status uchwytu**

W przypadku statusu uchwytu następujące informacje są zawsze zwracane dla każdej kolejki, która spełnia kryteria wyboru, z wyjątkiem sytuacji, gdy jest to wskazane:

- Nazwa kolejki
- Typ zwracanych informacji (parametr TYPE)
- Na platformach innych niż z/OS, identyfikator użytkownika (parametr USERID)-nie jest zwracany w przypadku parametru APPLTYPE (SYSTEM)
- Na platformach innych niż z/OS, ID procesu (parametr PID)
- Na platformach innych niż z/OS, identyfikator wątku (parametr TID)
- Na platformach innych niż z/OS, znacznik aplikacji (parametr APPLTAG)
- Typ aplikacji (parametr APPLTYPE)
- Na platformach innych niż z/OS, czy uchwyt zapewnia dostęp do danych wejściowych (parametr INPUT)
- Na platformach innych niż z/OS, niezależnie od tego, czy uchwyt zapewnia dostęp do danych wyjściowych (parametr OUTPUT)
- Na platformach innych niż z/OS, niezależnie od tego, czy uchwyt zapewnia dostęp do przeglądania (parametr BROWSE)
- Na platformach innych niż z/OS, niezależnie od tego, czy uchwyt zapewnia dostęp do zapytań (parametr INQUIRE)
- Na platformach innych niż z/OS, bez względu na to, czy uchwyt zapewnia dostęp do zestawu (parametr SET)

Aby zażądać dodatkowych informacji dla każdej kolejki, można określić następujące parametry: TYPE (HANDLE). Jeśli parametr, który nie jest odpowiedni, jest określony dla kolejki, środowiska operacyjnego lub typu żądanych informacji o statusie, ten parametr jest ignorowany.

## **APPLDESC**

Łańcuch zawierający opis aplikacji połączonej z menedżerem kolejek, gdzie jest on znany. Jeśli aplikacja nie została rozpoznana przez menedżer kolejek, zwrócony opis jest pusty.

## **APPLTAG**

Łańcuch zawierający znacznik aplikacji połączonej z menedżerem kolejek. Jest to jedna z poniższych nazw:

- Nazwa zadania wsadowego systemu z/OS
- ID UŻYTKOWNIKA TSO
- CICS APPLID
- Nazwa regionu IMS
- Nazwa zadania inicjatora kanału
- Nazwa zadania IBM i
- Proces w systemie UNIX

**Uwaga:** W systemie HP-UX , jeśli nazwa procesu przekracza 14 znaków, wyświetlane są tylko pierwsze 14 znaków. Na wszystkich innych platformach, jeśli nazwa procesu przekracza 28 znaków, wyświetlane są tylko pierwsze 28 znaków.

• Proces w systemie Windows

**Uwaga:** Zwracana wartość składa się z pełnej ścieżki programu i nazwy pliku wykonywalnego. Jeśli długość jest dłuższa niż 28 znaków, wyświetlane są tylko pierwsze 28 znaków.

• Nazwa procesu wewnętrznego menedżera kolejek

Nazwa aplikacji reprezentuje nazwę procesu lub zadania, które nawiązała połączenie z menedżerem kolejek. Dla instancji, dla której ten proces lub zadanie są połączone poprzez kanał, nazwa aplikacji reprezentuje nazwę zdalnego procesu lub zadania, a nie nazwę procesu lub zadania kanału lokalnego.

#### **APPLTYPE**

Łańcuch wskazujący typ aplikacji połączonej z menedżerem kolejek. Jest to jedna z poniższych nazw:

#### **BATCH**

Aplikacja używała połączenia wsadowego

#### **RRSBATCH**

Aplikacja RRS-skoordynowana aplikacja przy użyciu połączenia wsadowego

## **Program CICS**

Transakcja CICS

## **IMS**

Transakcja IMS

#### **CHINIT**

Inicjator kanału

#### **SYSTEM**

Menedżer kolejek

#### **SYSTEMEXT**

Aplikacja wykonujący rozszerzenie funkcji udostępnianej przez menedżer kolejek

## **UŻYTKOWNIK**

Aplikacja użytkownika

#### **ASID**

Czteroznakowy identyfikator przestrzeni adresowej aplikacji identyfikowanej przez APPLTAG. Wyróżnia ona zduplikowane wartości parametru APPLTAG.

Ten parametr jest zwracany tylko wtedy, gdy menedżer kolejek, do którego należy kolejka działa w systemie z/OS, a parametr APPLTYPE nie ma wartości SYSTEM.

#### **ASTATE**

Stan konsumenta asynchronicznego w tej kolejce.

Dozwolone są następujące wartości:

## **AKTYWNY**

Wywołanie MQCB uruchomiło funkcję wywołania zwrotnego w celu asynchronicznego przetwarzania komunikatów, a uchwyt połączenia został uruchomiony, tak aby możliwe było kontynuowanie asynchronicznego wykorzystania komunikatów.

#### **NIEAKTYWNE**

Wywołanie MQCB uruchomiło funkcję wywołania zwrotnego w celu asynchronicznego przetwarzania komunikatów, ale uchwyt połączenia nie został jeszcze uruchomiony lub został zatrzymany lub zawieszony, dzięki czemu asynchroniczne wykorzystanie komunikatów nie może być w tej chwili kontynuowane.

#### **ZAWIESZONE**

Asynchroniczna wartość połączeń wychodzących została zawieszona w taki sposób, że asynchroniczna konsumpcja komunikatów nie może być obecnie kontynuowana w tej kolejce. Może być to spowodowane wywołaniem przez aplikację obiektu MQCB z operacją MQOP\_SUSPEND w tym uchwycie obiektu lub zawieszeniem wywołania przez system. Jeśli system został zawieszony przez system, to w ramach procesu zawieszania asynchronicznego wykorzystania komunikatów funkcja call-back jest inicjowana z kodem przyczyny opisanym w opisanym problemie. Ten kod jest zgłaszany w polu Przyczyna w strukturze MQCBC, która jest przekazywana do funkcji połączenia z powrotem.

W celu kontynuowania asynchronicznego korzystania z komunikatów aplikacja musi wykonać wywołanie obiektu MQCB z parametrem Operation ustawionym na wartość MQOP\_RESUME.

## **ZAWIESZ\_TEMP**

Asynchroniczny system połączeń wychodzących został tymczasowo zawieszony przez system w taki sposób, aby asynchroniczna konsumpcja komunikatów nie mogła być obecnie kontynuowana w tej kolejce. W ramach procesu zawieszania asynchronicznego korzystania z komunikatów funkcja wywołania zwrotnego wywoływana z kodem przyczyny opisującym problem, który był przyczyną zawieszenia. Ten kod jest zgłaszany w polu Przyczyna w strukturze MQCBC przekazanej do funkcji połączenia z powrotem.

Funkcja wywołania zwrotnego jest inicjowana ponownie, gdy asynchroniczne wykorzystanie komunikatów jest wznawiane przez system, gdy tymczasowa sytuacja została rozwiązana.

#### **BRAK**

Wywołanie MQCB nie zostało wysłane dla tego uchwytu, dlatego nie skonfigurowano asynchronicznego wykorzystania komunikatów dla tego uchwytu.

#### **BROWSE**

Wskazuje, czy uchwyt zapewnia dostęp przeglądania do kolejki. Wartość ta jest jedną z następujących wartości:

#### **YES**

Uchwyt zapewnia dostęp do przeglądania.

#### **NO**

Uchwyt nie zapewnia dostępu do przeglądania.

#### **CHANNEL**

Nazwa kanału będącego właścicielem uchwytu. Jeśli z uchwytem nie jest powiązany żaden kanał, ten parametr jest pusty.

Ten parametr jest zwracany tylko wtedy, gdy uchwyt należy do inicjatora kanału.

#### **CONNAME**

Nazwa połączenia powiązana z kanałem, do którego należy uchwyt. Jeśli z uchwytem nie jest powiązany żaden kanał, ten parametr jest pusty.

Ten parametr jest zwracany tylko wtedy, gdy uchwyt należy do inicjatora kanału.

#### **HSTATE**

Określa, czy wywołanie funkcji API jest w toku.

Dozwolone są następujące wartości:

#### **AKTYWNY**

Wywołanie API z połączenia jest obecnie w toku dla tego obiektu. W przypadku kolejki ten warunek może wystąpić, gdy trwa wywołanie MQGET WAIT.

Jeśli jest niespłacona MQGET SIGNAL, to wartość ta nie oznacza, że uchwyt jest aktywny.

#### **NIEAKTYWNE**

Dla tego obiektu nie jest obecnie w toku żadne wywołanie funkcji API z połączenia. W przypadku kolejki ten warunek może wystąpić, gdy nie jest w toku żadne wywołanie MQGET WAIT.

#### **INPUT**

Wskazuje, czy uchwyt zapewnia dostęp do danych wejściowych do kolejki. Wartość ta jest jedną z następujących wartości:

#### **Współużytkowane**

Uchwyt zapewnia dostęp współużytkowany-wejście.

## **EXCL**

Uchwyt zapewnia dostęp na wyłączność.

## **NO**

Uchwyt nie zapewnia dostępu do danych wejściowych.

## **INQUIRE**

Wskazuje, czy uchwyt aktualnie udostępnia zapytanie o dostęp do kolejki. Wartość ta jest jedną z następujących wartości:

## **YES**

Uchwyt zapewnia dostęp do uzyskiwania informacji o dostępie.

## **NO**

Uchwyt nie zapewnia dostępu do zapytań.

## **OUTPUT**

Wskazuje, czy uchwyt zapewnia dostęp do danych wyjściowych do kolejki. Wartość ta jest jedną z następujących wartości:

## **YES**

Uchwyt zapewnia dostęp do danych wyjściowych.

#### **NO**

Uchwyt nie zapewnia dostępu do danych wyjściowych.

#### **PID**

Numer określający identyfikator procesu aplikacji, która otworzyła określoną kolejkę.

Ten parametr nie jest poprawny w systemie z/OS.

#### **PSBNAME**

Osiem znaków długich nazw bloku specyfikacji programu (PSB) powiązanych z działającą transakcją IMS . Aby wyczyścić transakcję przy użyciu komend IMS , można użyć wartości PSBNAME i PSTID. Jest ona poprawna tylko w systemie z/OS .

Ten parametr jest zwracany tylko wtedy, gdy parametr APPLTYPE ma wartość IMS.

#### **PSTID**

Czteroznakowy identyfikator regionu tabeli specyfikacji programu IMS (PST) dla połączonego regionu IMS . Jest ona poprawna tylko w systemie z/OS .

Ten parametr jest zwracany tylko wtedy, gdy parametr APPLTYPE ma wartość IMS.

#### **QMURID**

Identyfikator jednostki odzyskiwania menedżera kolejek. W systemie z/OSta wartość jest 6-bajtowym dziennikiem RBA, wyświetlanym w postaci 12 znaków szesnastkowych. Na platformach innych niż z/OSta wartość jest 8-bajtowym identyfikatorem transakcji, wyświetlanym jako m.n , gdzie m i n są dziesiętną reprezentacją pierwszego i ostatnich 4 bajtów identyfikatora transakcji.

Jako słowa kluczowego filtru można użyć QMURID. W systemie z/OSnależy określić wartość filtru jako łańcuch szesnastkowy. Na platformach innych niż z/OSnależy określić wartość filtru jako parę liczb dziesiętnych rozdzielonych kropką (.). Operatorów filtrów EQ, NE, GT, LT, GE lub LE można używać tylko w tym celu.

#### **QSGDISP**

Wskazuje dyspozycję kolejki. Jest ona poprawna tylko w systemie z/OS . Wartość ta jest jedną z następujących wartości:

## **QMGR**

Obiekt został zdefiniowany za pomocą QSGDISP (QMGR).

## **COPY**

Obiekt został zdefiniowany za pomocą komendy QSGDISP (COPY).

## **Współużytkowane**

Obiekt został zdefiniowany za pomocą QSGDISP (SHARED).

Nie można użyć słowa kluczowego QSGDISP jako słowa kluczowego filtru.

#### **SET**

Wskazuje, czy uchwyt zapewnia dostęp do ustawionego dostępu do kolejki. Wartość ta jest jedną z następujących wartości:

#### **YES**

Uchwyt zapewnia dostęp do zestawu.

#### **NO**

Uchwyt nie udostępnia ustawionego dostępu.

## **TASKNO**

Siedmiocyfrowy numer zadania CICS . Ta liczba może być używana w komendzie CICS " CEMT SET TASK (taskno) PURGE ", aby zakończyć zadanie CICS . Ten parametr jest poprawny tylko w systemie  $z/OS$ .

Ten parametr jest zwracany tylko wtedy, gdy parametr APPLTYPE ma wartość CICS.

## **TID**

Liczba określająca identyfikator wątku w procesie aplikacji, który otworzył określoną kolejkę.

Ten parametr nie jest poprawny w systemie z/OS.

Gwiazdka wskazuje, że ta kolejka została otwarta przy użyciu połączenia współużytkowanego.

Więcej informacji na temat połączeń współużytkowanych zawiera sekcja Współużytkowane (niezależne od wątku) połączenia z produktem MQCONNX.

## **TRANSID**

Czteroznakowy identyfikator transakcji CICS . Ten parametr jest poprawny tylko w systemie z/OS .

Ten parametr jest zwracany tylko wtedy, gdy parametr APPLTYPE ma wartość CICS.

## **URID**

Zewnętrzny identyfikator jednostki odtwarzania przypisany do połączenia. Jest to identyfikator odtwarzania znany w zewnętrznym koordynatorze punktu synchronizacji. Jego format jest określany na podstawie wartości URTYPE.

Nie można użyć identyfikatora URID jako słowa kluczowego filtru.

## **URTYPE**

Typ jednostki odtwarzania rozpoznawany przez menedżer kolejek. Jest to jedna z poniższych nazw:

- CICS (poprawny tylko w systemie z/OS)
- XA
- RRS (poprawny tylko w systemie z/OS)
- IMS (poprawny tylko w systemie z/OS)
- QMGR

Typ URTYPE identyfikuje typ EXTURID, a nie typ koordynatora transakcji. Jeśli typem URTYPE jest QMGR, powiązany identyfikator znajduje się w identyfikatorze QMURID (a nie identyfikatorze URID).

## **USERID**

Identyfikator użytkownika powiązany z uchwytem.

Ten parametr nie jest zwracany, gdy parametr APPLTYPE ma wartość SYSTEM.

## **WYŚWIETL KOLEJKĘ**

Aby wyświetlić atrybuty jednej lub większej liczby kolejek dowolnego typu, należy użyć komendy MQSC **DISPLAY QUEUE** .

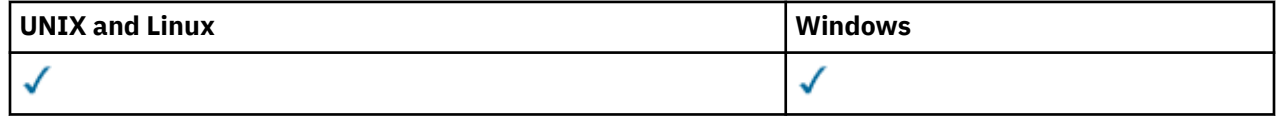

- Diagram składni
- • ["Użycie notatek" na stronie 621](#page-620-0)
- • ["Opisy parametrów dla komendy DISPLAY QUEUE" na stronie 621](#page-620-0)
- • ["Żądane parametry" na stronie 626](#page-625-0)

## **Synonim**: **DIS Q**

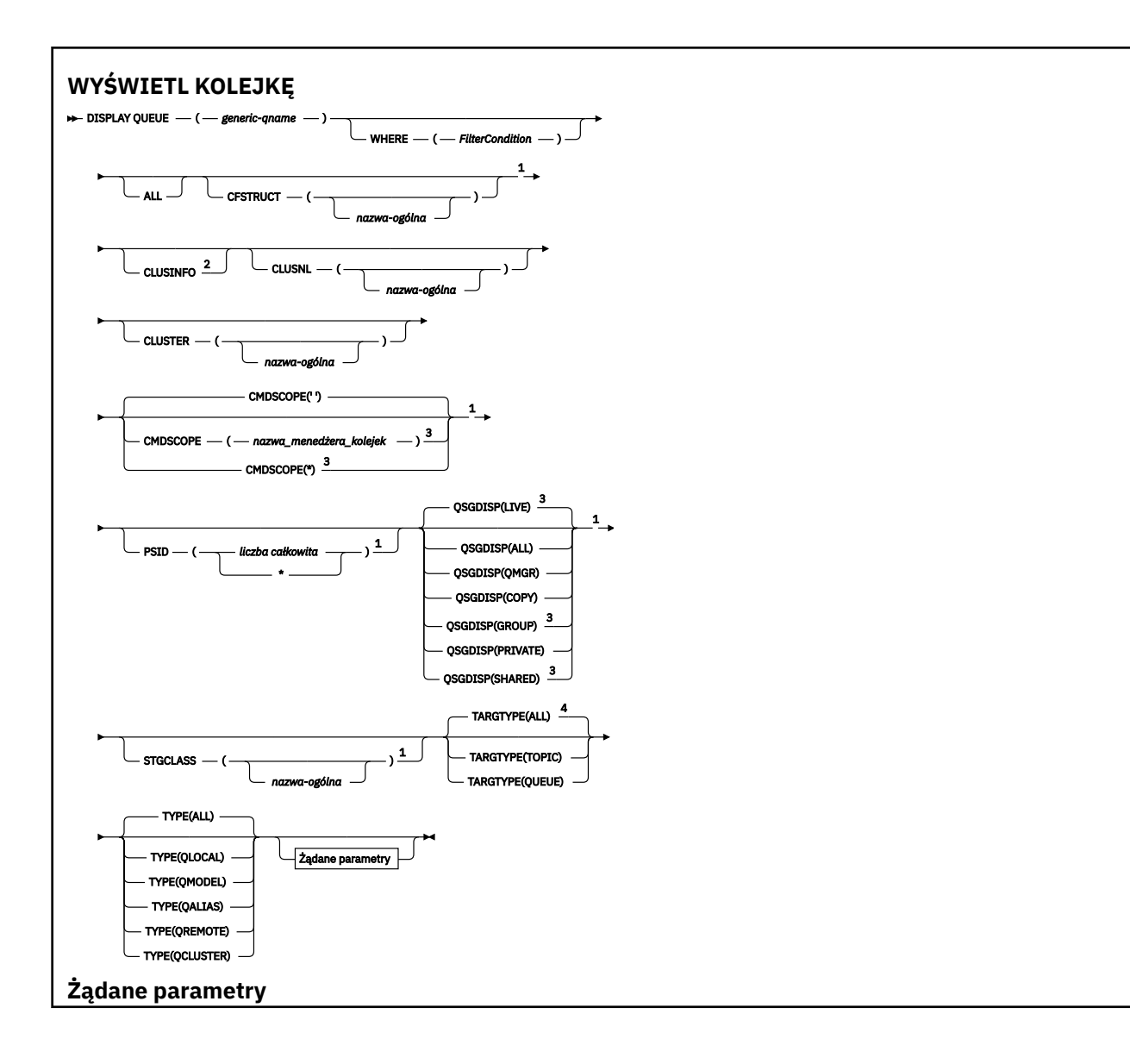

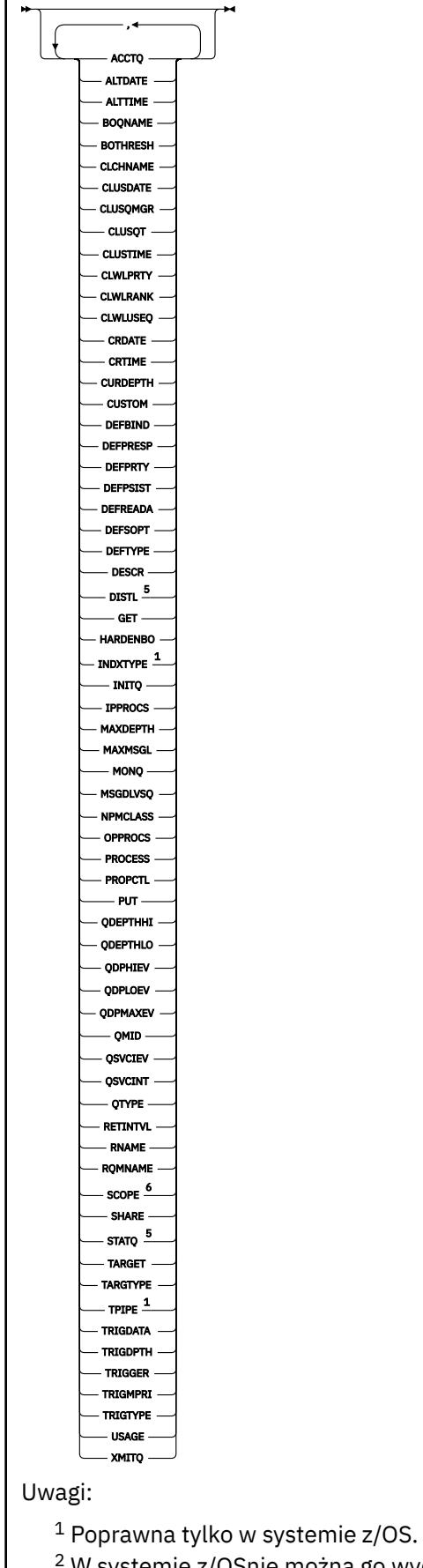

<sup>2</sup> W systemie z/OSnie można go wydać z poziomu CSQINP2.

**620** IBM WebSphere MQ Administration Reference (Skorowidz administrowania produktem IBM WebSphere MQ)

<span id="page-620-0"></span> $3$  Poprawne tylko w przypadku produktu WebSphere MQ for z/OS , gdy menedżer kolejek jest elementem grupy współużytkowania kolejki.

<sup>4</sup> Poprawna tylko w kolejce aliasowej.

- <sup>5</sup> Niepoprawna w systemie z/OS.
- <sup>6</sup> Niepoprawna w systemie z/OS lub IBM i.

## **Użycie notatek**

- 1. Można użyć następujących komend (lub ich synonimów) jako alternatywnego sposobu wyświetlania tych atrybutów.
	- **DISPLAY QALIAS**
	- **DISPLAY QCLUSTER**
	- **DISPLAY QLOCAL**
	- **DISPLAY QMODEL**
	- **DISPLAY QREMOTE**

Komendy te generują te same dane wyjściowe, co komenda DISPLAY QUEUE TYPE(*queue-type*) . Jeśli komendy te zostaną wprowadzone w ten sposób, nie należy używać parametru TYPE .

- 2. W systemie z/OSinicjator kanału musi być uruchomiony, zanim będzie można wyświetlić informacje o kolejkach klastra (za pomocą parametru TYPE(QCLUSTER) lub parametru CLUSINFO ).
- 3. Komenda może nie wyświetlać każdej kolejki klastrowej w klastrze, jeśli jest ona wydawana w repozytorium częściowym, ponieważ repozytorium częściowe zna tylko kolejkę, gdy próbowano jej użyć.

## **Opisy parametrów dla komendy DISPLAY QUEUE**

Należy określić nazwę definicji kolejki, która ma być wyświetlana. Może to być konkretna nazwa kolejki lub ogólna nazwa kolejki. Używając ogólnej nazwy kolejki, można wyświetlić:

- Wszystkie definicje kolejek
- Jedna lub więcej kolejek zgodnych z podaną nazwą

## *nazwa-kolejki*

Nazwa lokalna definicji kolejki, która ma być wyświetlona (patrz sekcja Reguły nazewnictwa obiektów IBM WebSphere MQ ). Gwiazdka kończący \* jest zgodna z wszystkimi kolejkami o określonym rdzeniu, po którym następuje zero lub większa liczba znaków. Gwiazdka (\*) we własnym zakresie określa wszystkie kolejki.

## **gdzie**

Określ warunek filtru, aby wyświetlić tylko te kolejki, które spełniają kryterium wyboru warunku filtru. Warunek filtru znajduje się w trzech częściach: *słowo\_kluczowe*, *operator*i *wartość\_filtru*:

## *słowo kluczowe filtru*

Prawie każdy parametr, który może być używany do wyświetlania atrybutów dla tej komendy **DISPLAY** . Nie można jednak używać parametrów CMDSCOPE, QDPHIEV, QDPLOEV, QDPMAXEV, QSGDISPani QSVCIEV jako słów kluczowych filtru. Nie można używać CFSTRUCT, CLUSTER, CLUSNL, PSIDani STGCLASS , jeśli są one również używane do wybierania kolejek. Kolejki typu, dla których słowo kluczowe filtru nie jest poprawnym atrybutem, nie są wyświetlane.

## *operator*

Służy do określania, czy kolejka spełnia wartość filtru dla danego słowa kluczowego filtru. Operatorami są:

**LT**

Jest mniejsze niż

## **GT**

Większe niż

## **EQ**

Równe

## **NE**

Nierówne

## **LE**

Mniejsze lub równe

## **GE**

Większe lub równe

## **LK**

Pasuje do łańcucha ogólnego, który jest podany jako *wartość filtru*

## **NL**

Nie jest zgodny z ogólnym łańcuchem udostępnionym jako *wartość-filtru* .

## *wartość-filtru*

Wartość, która musi być testowana przez wartość atrybutu przy użyciu operatora. W zależności od słowa kluczowego filtru może to być:

• Wartość jawna, która jest poprawną wartością dla testowanego atrybutu.

Można używać tylko operatorów LT, GT, EQ, NE, LE lub GE. Jeśli jednak wartość atrybutu jest jedną z możliwych zestawów wartości parametru (na przykład wartość QALIAS w parametrze CLUSQT), można użyć tylko EQ lub NE. W przypadku parametrów HARDENBO, SHARE i TRIGGER należy użyć EQ YES lub EQ NO.

• Wartość ogólna. Jest to łańcuch znaków (taki jak łańcuch znaków podany dla parametru DESCR) z gwiazdką na końcu, na przykład ABC\*. Jeśli operatorem jest LK, wyświetlane są wszystkie elementy, w których wartość atrybutu zaczyna się od łańcucha (w przykładzie ABC). Jeśli operatorem jest NL, wyświetlane są wszystkie elementy, w których wartość atrybutu nie rozpoczyna się od łańcucha. Dozwolony jest tylko jeden końcowy znak wieloznaczny (gwiazdka).

Nie można użyć ogólnego filtru-wartość dla parametrów z wartościami liczbowymi lub z jednym z zestawów wartości.

## **ALL**

Określ tę opcję, aby wyświetlić wszystkie atrybuty. Jeśli ten parametr jest określony, wszystkie atrybuty, które są również żądane specjalnie, nie mają żadnego efektu; wszystkie atrybuty są nadal wyświetlane.

W systemach AIX, HP-UX, Linux, IBM i, Solaris, Windowsi z/OSjest to wartość domyślna, jeśli nie zostanie podana nazwa ogólna i nie zostaną wysłane żądania dotyczące żadnych konkretnych atrybutów.

W systemie z/OS jest to również wartość domyślna, jeśli zostanie określony warunek filtru za pomocą parametru WHERE , ale na innych platformach wyświetlane są tylko żądane atrybuty.

## **CFSTRUCT(***nazwa-ogólna)*

Ten parametr jest opcjonalny i ogranicza informacje wyświetlane do tych kolejek, w których wartość struktury narzędzia CF jest określona w nawiasach kwadratowych.

Wartością może być nazwa ogólna. Jeśli dla tego parametru nie zostanie podana wartość, program **CFSTRUCT** będzie traktowany jako żądany parametr.

## **CLUSINFO**

Żądania te, oprócz informacji o atrybutach kolejek zdefiniowanych w tym menedżerze kolejek, wyświetlane są informacje o tych i innych kolejkach w klastrze, które są zgodne z kryteriami wyboru. W takim przypadku może istnieć wiele kolejek o tej samej nazwie. Informacje o klastrze są uzyskiwane z repozytorium w tym menedżerze kolejek.

Ten parametr jest poprawny tylko w systemach AIX, HP-UX, Linux, IBM i, Solaris, Windowsi z/OS. Należy zauważyć, że w systemie z/OSnie można wydawać komend produktu DISPLAY QUEUE CLUSINFO z produktu CSQINP2.

## **CLUSNL(***nazwa-ogólna***)**

Jest to opcjonalne i ogranicza informacje wyświetlane w przypadku wprowadzenia wartości w nawiasie kwadratowym:

- W przypadku kolejek zdefiniowanych w menedżerze kolejek lokalnych, tylko dla kolejek z określoną listą klastrów. Wartością może być nazwa ogólna. Tylko typy kolejek, dla których **CLUSNL** jest poprawnym parametrem, są w ten sposób ograniczone. Wyświetlane są inne typy kolejek, które spełniają pozostałe kryteria wyboru.
- W przypadku kolejek klastra tylko te należące do klastrów z określonej listy klastrów, jeśli wartość ta nie jest nazwą ogólną. Jeśli wartością jest nazwa ogólna, do kolejek klastra nie są stosowane żadne ograniczenia.

Jeśli parametr nie zostanie wprowadzony w celu zakwalifikowania tego parametru, zostanie on traktowany jako żądany parametr, a informacje o liście klastrów zostaną zwrócone na temat wszystkich wyświetlanych kolejek.

Ten parametr jest poprawny tylko w systemach AIX, HP-UX, Linux, IBM i, Solaris, Windowsi z/OS.

**Uwaga:** Jeśli żądana dyspozycja ma wartość SHARED, parametr CMDSCOPE musi być pusty lub musi być lokalny menedżer kolejek.

## **CLUSTER(***nazwa-ogólna***)**

Opcja ta jest opcjonalna i ogranicza informacje wyświetlane do kolejek o podanej nazwie klastra, jeśli są wprowadzane razem z wartością w nawiasach kwadratowych. Wartością może być nazwa ogólna. Tylko typy kolejek, dla których parametr **CLUSTER** jest poprawnym parametrem, są w ten sposób ograniczone przez ten parametr; wyświetlane są inne typy kolejek, które spełniają pozostałe kryteria wyboru.

Jeśli parametr nie zostanie wprowadzony w celu zakwalifikowania tego parametru, zostanie on traktowany jako żądany parametr, a informacje o nazwie klastra zostaną zwrócone na temat wszystkich wyświetlanych kolejek.

Ten parametr jest poprawny tylko w systemach AIX, HP-UX, Linux, IBM i, Solaris, Windowsi z/OS.

## **CMDSCOPE**

Ten parametr dotyczy tylko systemu z/OS i określa sposób wykonywania komendy w przypadku, gdy menedżer kolejek jest elementem grupy współużytkowania kolejki.

**CMDSCOPE** musi być pusty lub lokalny menedżer kolejek, jeśli parametr QSGDISP jest ustawiony na wartość GROUP lub SHARED.

**''**

Komenda jest wykonywana w menedżerze kolejek, w którym została wprowadzona. Jest to wartość domyślna.

## *nazwa\_menedżera\_kolejek*

Komenda jest wykonywana w określonym menedżerze kolejek. W tym celu menedżer kolejek jest aktywny w grupie współużytkowania kolejki.

Istnieje możliwość określenia nazwy menedżera kolejek innego niż menedżer kolejek, w którym wprowadzono komendę, ale tylko w przypadku używania środowiska grupy współużytkowania kolejki oraz pod warunkiem, że serwer komend jest włączony.

**\***

Komenda jest wykonywana w lokalnym menedżerze kolejek i jest również przekazywana do każdego aktywnego menedżera kolejek w grupie współużytkowania kolejki. Działanie tego typu jest takie samo jak wprowadzenie komendy w każdym menedżerze kolejek w grupie współużytkowania kolejki.

Nie można używać **CMDSCOPE** jako słowa kluczowego filtru.

## **PSID(***liczba\_całkowita***)**

Identyfikator zestawu stron, w którym znajduje się kolejka. Ta wartość jest opcjonalna. Określenie wartości ogranicza wyświetlanie informacji wyświetlanych do kolejek, które mają aktywne powiązanie z określonym zestawem stron. Wartość składa się z dwóch znaków numerycznych, z zakresu od 00 do 99. Gwiazdka \* we własnym zakresie określa wszystkie identyfikatory zestawu stron. Jeśli wartość nie zostanie wprowadzona, informacje o zestawie stron zostaną zwrócone na temat wszystkich wyświetlanych kolejek.

Identyfikator zestawu stron jest wyświetlany tylko wtedy, gdy istnieje aktywne powiązanie kolejki z zestawem stron, to znaczy po tym, jak kolejka jest celem żądania MQPUT . Powiązanie kolejki z zestawem stron nie jest aktywne, gdy:

- Kolejka jest właśnie zdefiniowana
- Atrybut STGCLASS kolejki jest zmieniany i nie ma kolejnych żądań MQPUT do kolejki.
- Menedżer kolejek został zrestartowany, a w kolejce nie ma żadnych komunikatów.

Ten parametr jest poprawny tylko w systemie z/OS.

## **QSGDISP**

Określa dyspozycję obiektów, dla których mają być wyświetlane informacje. Wartości są następujące:

## **Działające**

Jest to wartość domyślna i wyświetla informacje dla obiektów zdefiniowanych w produkcie QSGDISP(QMGR) lub QSGDISP(COPY). Jeśli istnieje środowisko współużytkowanego menedżera kolejek, a komenda jest wykonywana w menedżerze kolejek, w którym zostało wydane, wyświetlane są także informacje dla obiektów zdefiniowanych za pomocą programu QSGDISP(SHARED).

## **ALL**

Wyświetl informacje dla obiektów zdefiniowanych za pomocą QSGDISP(QMGR) lub QSGDISP(COPY).

Jeśli istnieje środowisko współużytkowanego menedżera kolejek, a komenda jest wykonywana w menedżerze kolejek, w którym została wydana, ta opcja wyświetla również informacje dla obiektów zdefiniowanych w produkcie QSGDISP(GROUP) lub QSGDISP(SHARED).

W środowisku współużytkowanego menedżera kolejek:

DISPLAY QUEUE(name) CMDSCOPE(\*) QSGDISP(ALL)

Komenda wyświetla obiekty zgodne z name w grupie współużytkowania kolejki, bez duplikowania tych obiektów w repozytorium współużytkowanym.

## **COPY**

Wyświetlanie informacji tylko dla obiektów zdefiniowanych za pomocą QSGDISP(COPY).

## **GRUPA**

Wyświetlanie informacji tylko dla obiektów zdefiniowanych za pomocą QSGDISP(GROUP). Jest to dozwolone tylko w przypadku, gdy istnieje środowisko współużytkowanego menedżera kolejek.

## **Prywatne**

Wyświetlanie informacji tylko dla obiektów zdefiniowanych za pomocą QSGDISP(QMGR) lub QSGDISP(COPY).

## **QMGR**

Wyświetlanie informacji tylko dla obiektów zdefiniowanych za pomocą QSGDISP(QMGR).

## **Współużytkowane**

Wyświetlanie informacji tylko dla obiektów zdefiniowanych za pomocą QSGDISP(SHARED). Jest to dozwolone tylko w środowisku współużytkowanego menedżera kolejek.

**Uwaga:** W przypadku kolejek klastra ten parametr jest zawsze traktowany jako żądany parametr. Zwrócona wartość to umieszczenie rzeczywistej kolejki reprezentowanej przez kolejkę klastra.

Jeśli zostanie podana wartość QSGDISP(LIVE) lub zostanie użyta wartość domyślna lub jeśli w środowisku menedżera kolejek współużytkowanych zostanie podana wartość QSGDISP(ALL) , wówczas komenda może nadać zduplikowane nazwy (z różnymi dyspozycjami).

**Uwaga:** W przypadku produktu QSGDISP(LIVE) dzieje się tak tylko wtedy, gdy współużytkowana i niewspółużytkowana kolejka ma taką samą nazwę; taka sytuacja nie powinna wystąpić w dobrze zarządzanym systemie.

Program **QSGDISP** wyświetla jedną z następujących wartości:

#### **QMGR**

Obiekt został zdefiniowany z produktem QSGDISP(QMGR).

#### **GRUPA**

Obiekt został zdefiniowany z produktem QSGDISP(GROUP).

## **COPY**

Obiekt został zdefiniowany z produktem QSGDISP(COPY).

#### **Współużytkowane**

Obiekt został zdefiniowany z produktem QSGDISP(SHARED).

Nie można używać **QSGDISP** jako słowa kluczowego filtru.

#### **STGCLASS(***nazwa-ogólna)*

Jest to opcjonalne i ogranicza informacje wyświetlane do kolejek z określoną klasą pamięci masowej, jeśli została wprowadzona z wartością podaną w nawiasach kwadratowych. Wartością może być nazwa ogólna.

Jeśli wartość parametru nie zostanie określona, będzie ona traktowana jako żądany parametr, a informacje o klasie pamięci masowej zostaną zwrócone na temat wszystkich wyświetlanych kolejek.

Ten parametr jest poprawny tylko w systemie z/OS.

#### **TARGTYPE(***typ-docelowy***)**

Opcja ta jest opcjonalna i określa typ docelowy kolejki aliasowej, która ma być wyświetlona.

#### **TYPE(***typ-kolejki***)**

Opcja ta jest opcjonalna i określa typ kolejek, które mają być wyświetlane. Jeśli zostanie podana wartość ALL, która jest wartością domyślną, zostaną wyświetlone wszystkie typy kolejek. Obejmuje to kolejki klastra, jeśli podano także CLUSINFO .

Podobnie jak ALL, można określić dowolne typy kolejek dozwolone dla komendy **DEFINE** : QALIAS, QLOCAL, QMODEL, QREMOTE, lub ich synonimy, w następujący sposób:

#### **QALIAS**

Kolejki aliasowe

## **QLOCAL**

Kolejki lokalne

#### **QMODEL**

Kolejki modelowe

#### **QREMOTE**

Kolejki zdalne

Można określić typ kolejki QCLUSTER , aby wyświetlić tylko informacje o kolejkach klastra. Jeśli określono parametr QCLUSTER , wszystkie kryteria wyboru określone za pomocą parametrów CFSTRUCT, STGCLASSlub PSID są ignorowane. Należy pamiętać, że nie można wydawać komend produktu **DISPLAY QUEUE TYPE(QCLUSTER)** z programu CSQINP2.

Na platformach innych niż z/OSjako synonim tego parametru można użyć opcji QTYPE(*typ*).

Nazwa kolejki i typ kolejki (oraz, w systemie z/OS, dyspozycja kolejki) są zawsze wyświetlane.

# <span id="page-625-0"></span>**Żądane parametry**

Określ jeden lub więcej parametrów definiujących dane, które mają być wyświetlane. Parametry można określić w dowolnej kolejności, ale nie należy określać tego samego parametru więcej niż jeden raz.

Większość parametrów jest odpowiednia tylko dla kolejek określonego typu lub typów. Parametry, które nie są istotne dla określonego typu kolejki, nie powodują żadnych danych wyjściowych, ani nie jest zgłaszany błąd.

W poniższej tabeli przedstawiono parametry, które są istotne dla każdego typu kolejki. Po tabeli znajduje się krótki opis każdego parametru, ale więcej informacji na ten temat zawiera opis komendy **DEFINE** dla każdego typu kolejki.

*Tabela 54. Parametry, które mogą być zwracane przez komendę DISPLAY QUEUE.* 

Krzyżowa tabulacja parametrów kolejki i typów kolejek. Jeśli parametr ma zastosowanie do typu kolejki, komórka zawiera znacznik wyboru.

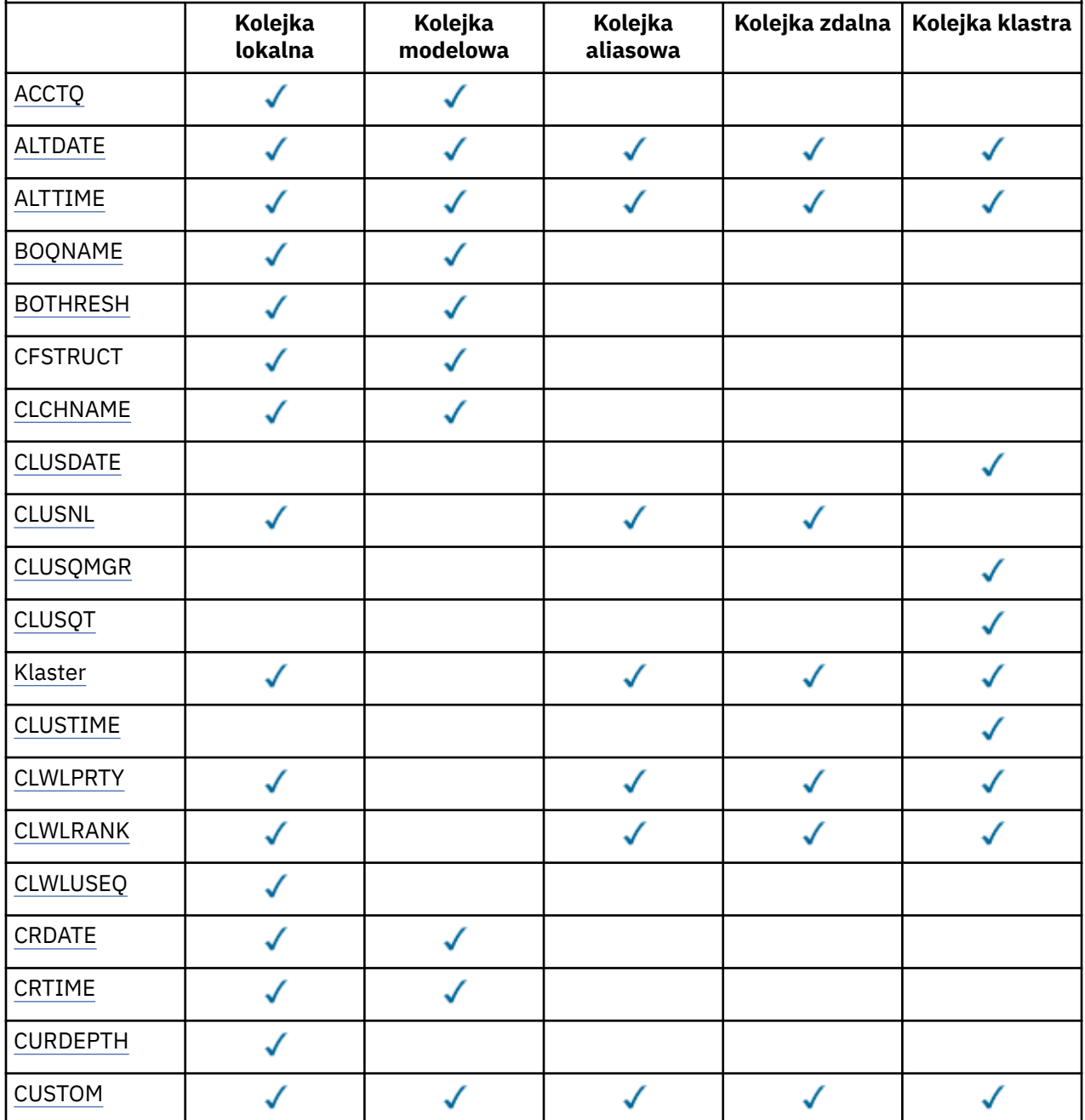

*Tabela 54. Parametry, które mogą być zwracane przez komendę DISPLAY QUEUE.* 

Krzyżowa tabulacja parametrów kolejki i typów kolejek. Jeśli parametr ma zastosowanie do typu kolejki, komórka zawiera znacznik wyboru.

*(kontynuacja)*

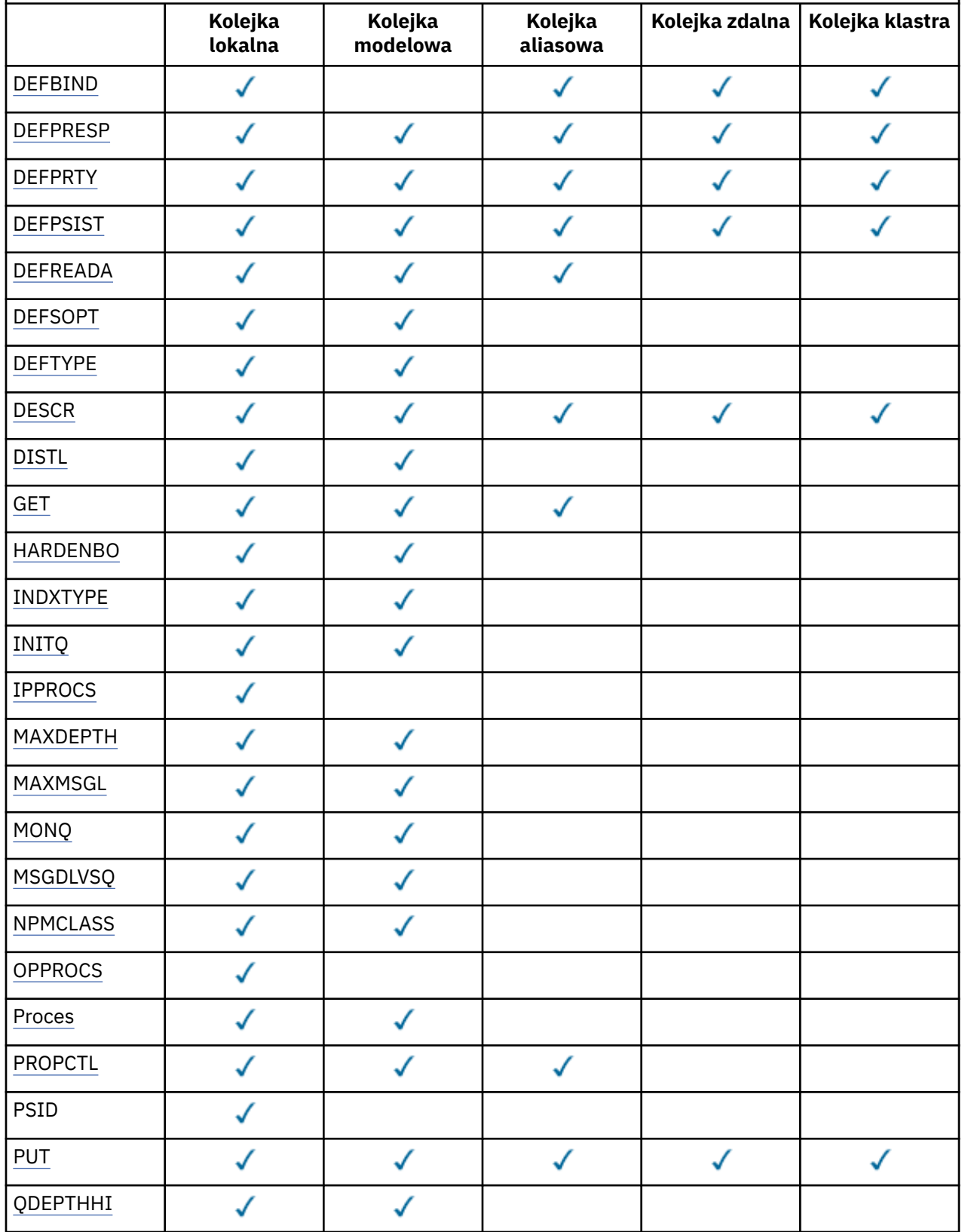

*Tabela 54. Parametry, które mogą być zwracane przez komendę DISPLAY QUEUE.* 

Krzyżowa tabulacja parametrów kolejki i typów kolejek. Jeśli parametr ma zastosowanie do typu kolejki, komórka zawiera znacznik wyboru.

*(kontynuacja)*

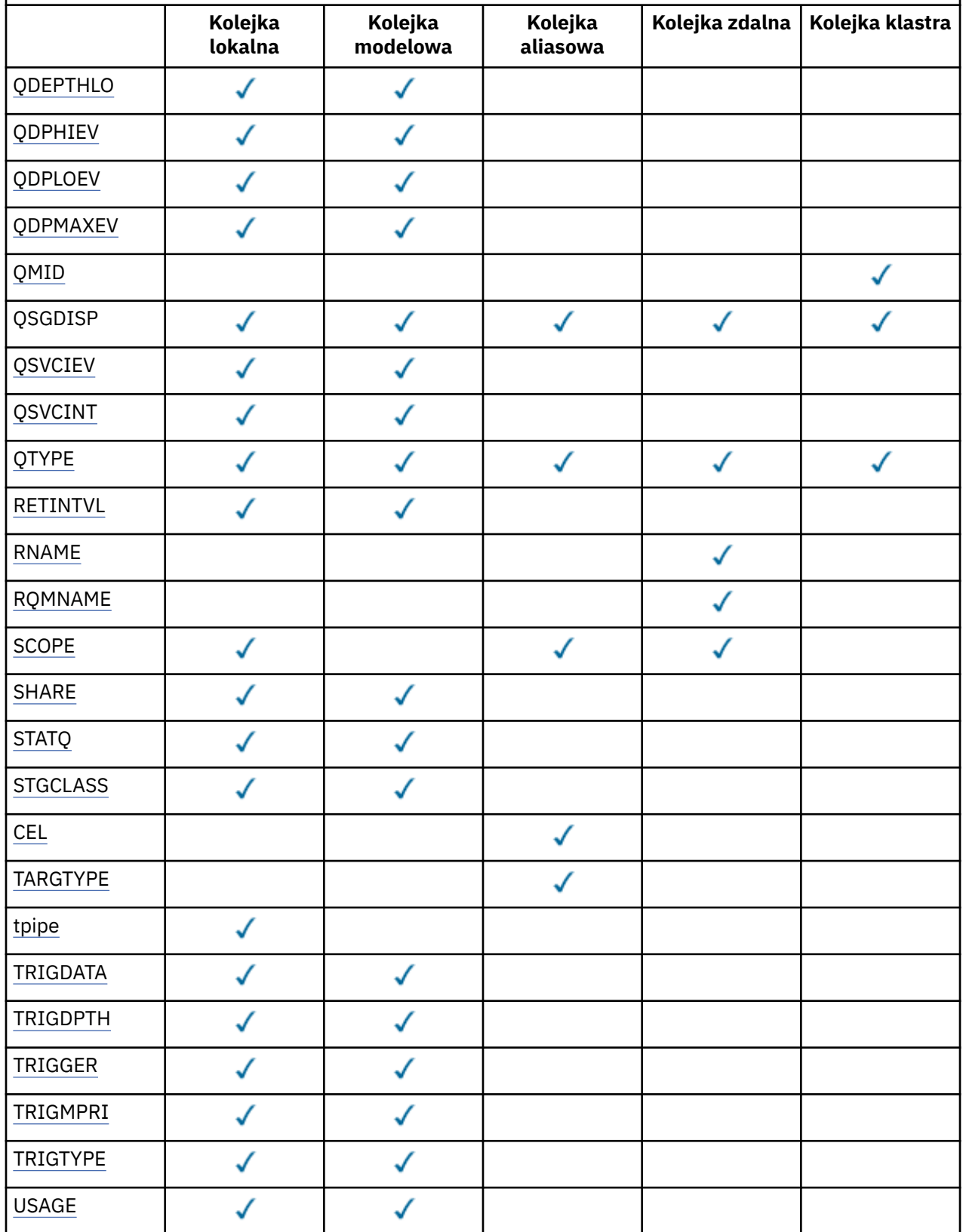

<span id="page-628-0"></span>*Tabela 54. Parametry, które mogą być zwracane przez komendę DISPLAY QUEUE.* 

Krzyżowa tabulacja parametrów kolejki i typów kolejek. Jeśli parametr ma zastosowanie do typu kolejki, komórka zawiera znacznik wyboru.

## *(kontynuacja)*

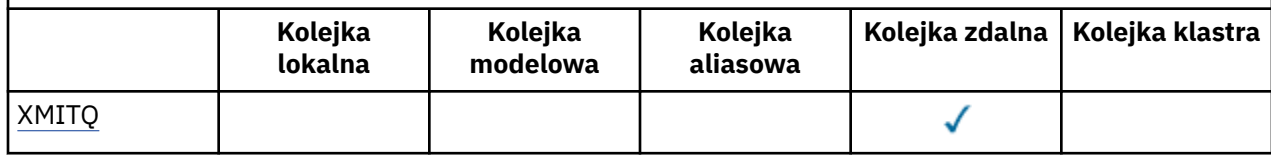

## **ACCTQ**

Określa, czy dla danej kolejki mają być włączone gromadzenie danych rozliczania (w systemie z/OS, na poziomie wątku i rozliczanie na poziomie kolejek).

## **ALTDATE**

Data ostatniej zmiany definicji lub informacji w formularzu yyyy-mm-dd.

## **ALTTIME**

Czas ostatniej zmiany definicji lub informacji, w postaci hh.mm.ss.

## **BOQNAME**

Nazwa ponownie utworzonej kolejki wycofanych komunikatów.

## **BOTHRESH**

Próg wycofania.

## **CLCHNAME**

CLCHNAME to nazwa ogólna kanałów nadawczych klastra, które używają tej kolejki jako kolejki transmisji. Atrybut określa, które kanały nadawcze klastra wysyłają komunikaty do kanału odbiorczego klastra z tej kolejki transmisji klastra. Komenda CLCHNAME nie jest obsługiwana w systemie z/OS.

## **Data CLUSDATE**

Data, od której definicja stała się dostępna dla lokalnego menedżera kolejek, w postaci yyyy-mm-dd.

## **CLUSNL**

Lista nazw definiująca klaster, w którym znajduje się kolejka.

## **CLUSQMGR**

Nazwa menedżera kolejek będącego hostem kolejki.

## **CLUSQT**

Typ kolejki klastra. Może to być:

## **ALIAS QALIAS**

Kolejka klastra reprezentuje kolejkę aliasów.

## **QLOCAL**

Kolejka klastra reprezentuje kolejkę lokalną.

## **QMGR**

Kolejka klastra reprezentuje alias menedżera kolejek.

## **QREMOTE**

Kolejka klastra reprezentuje kolejkę zdalną.

## **CLUSTER**

Nazwa klastra zawierającego kolejkę.

## **CLUSTIME**

Godzina, o której definicja stała się dostępna dla lokalnego menedżera kolejek, w postaci hh.mm.ss.

## **CLWLPRTY**

Priorytet kolejki dla celów dystrybucji obciążenia klastra.

## **CLWLRANK**

Ranga kolejki dla celów dystrybucji obciążenia klastra.

## <span id="page-629-0"></span>**CLWLUSEQ**

Określa, czy inne definicje kolejek mogą być inne niż inne niż lokalne.

## **CRDATE**

Data, w której zdefiniowano kolejkę (w postaci yyyy-mm-dd).

## **CRTIME**

Czas, w którym kolejka została zdefiniowana (w postaci hh.mm.ss).

## **CURDEPTH**

Bieżące zapełnienie kolejki.

W systemie z/OSwartość CURDEPTH jest zwracana jako zero dla kolejek zdefiniowanych z dyspozycją GROUP. Wartość ta jest również zwracana jako zero dla kolejek zdefiniowanych z dyspozycją SHARED, jeśli struktura CF, której używają, jest niedostępna lub nie powiodła się.

Komunikaty umieszczane w kolejce są liczone w kierunku bieżącej głębokości, w miarę ich umieszczania. Komunikaty pochodzące z kolejki nie są liczone w kierunku bieżącej głębokości. Jest to prawda, czy operacje są wykonywane w punkcie synchronizacji, czy nie. Zatwierdzenie nie ma wpływu na bieżące zapełnienie. Zatem:

- Komunikaty umieszczone w punkcie synchronizacji (ale jeszcze nie zatwierdzone) są uwzględniane w bieżącej głębokości.
- Komunikaty w punkcie synchronizacji (ale nie zostały jeszcze zatwierdzone) nie są uwzględniane w bieżącej głębokości.

## **CUSTOM**

Ten atrybut jest zastrzeżony na potrzeby konfigurowania nowych składników przed wprowadzeniem oddzielnych atrybutów. Może on zawierać wartości zero lub więcej atrybutów jako pary nazwy atrybutu i wartości w formularzu NAME(VALUE).

## **DEFBIND**

Domyślne łączenie komunikatów.

## **DEFPRESP**

Domyślna odpowiedź put; definiuje zachowanie, które powinno być używane przez aplikacje, gdy typ odpowiedzi put w opcjach MQPMO został ustawiony na wartość MQPMO\_RESPONSE\_AS\_Q\_DEF.

## **DEFPRTY**

Domyślny priorytet komunikatów umieszczonych w kolejce.

## **DEFPSIST**

Określa, czy domyślna trwałość komunikatów umieszczanych w tej kolejce jest ustawiona na wartość NO lub YES. NO oznacza, że komunikaty są tracone po restarcie menedżera kolejek.

## **DEFREADA**

Określa to domyślne zachowanie odczytu z wyprzedzeniem dla nietrwałych komunikatów dostarczanych do klienta.

## **DEFSOPT**

Domyślna opcja współużytkowania w kolejce otwartej dla wejścia.

## **DEFTYPE**

Typ definicji kolejki. Może to być:

• PREDEFINIOWANE (predefiniowane)

Kolejka została utworzona za pomocą komendy DEFINE, albo przez operatora, albo przez odpowiednio autoryzowaną aplikację, wysyłając komunikat komendy do kolejki usług.

• PERMDYN (trwała dynamiczna)

Kolejka została utworzona przez aplikację, która wydała MQOPEN z nazwą kolejki modelowej określoną w deskryptorze obiektu (MQOD) lub (jeśli jest to kolejka modelowa), określa typ kolejki dynamicznej, która może być z niego utworzona.

W systemie z/OS kolejka została utworzona za pomocą programu QSGDISP(QMGR).

• TEMPDYN (tymczasowa dynamiczna)

<span id="page-630-0"></span>Kolejka została utworzona przez aplikację, która wydała MQOPEN z nazwą kolejki modelowej określoną w deskryptorze obiektu (MQOD) lub (jeśli jest to kolejka modelowa), określa typ kolejki dynamicznej, która może być z niego utworzona.

W systemie z/OS kolejka została utworzona za pomocą programu QSGDISP(QMGR).

• SHAREDYN

Stała kolejka dynamiczna została utworzona, gdy aplikacja wydała wywołanie funkcji API MQOPEN z nazwą tej kolejki modelowej określoną w deskryptorze obiektu (MQOD).

W systemie z/OS, w środowisku grupy współużytkowania kolejki, kolejka została utworzona za pomocą programu QSGDISP(SHARED).

#### **DESCR**

Komentarz opisowy.

#### **DISTL**

Określa, czy listy dystrybucyjne są obsługiwane przez menedżera kolejek partnerskich. (Obsługiwane tylko w systemach AIX, HP-UX, Linux, IBM i, Solaris i Windows).

#### **GET**

Określa, czy kolejka jest włączona dla pobrań.

#### **HARDENBO**

Określa, czy liczba wycofań jest utwardzana w celu sprawdzenia, czy liczba wycofanych komunikatów jest dokładna.

**Uwaga:** Ten parametr ma wpływ tylko na produkt WebSphere MQ for z/OS. Może być ustawiony i wyświetlany na innych platformach, ale nie ma żadnego efektu.

#### **INDXTYP**

Typ indeksu (obsługiwany tylko w systemie z/OS).

#### **INITQ**

Nazwa kolejki inicjuj.

#### **IPPROCS**

Liczba uchwytów wskazujących, że kolejka jest otwarta dla wejścia.

W systemie z/OSwartość IPPROCS jest zwracana jako zero dla kolejek zdefiniowanych z dyspozycją GROUP. W przypadku rozporządzania SHARED zwracane są tylko uchwyty dla menedżera kolejek wysyłającego informacje, a nie informacje dla całej grupy.

#### **MAXDEPTH**

Maksymalne zapełnienie kolejki.

#### **MAXMSGL**

Maksymalna długość komunikatu.

#### **MONQ**

Gromadzenie danych monitorowania w trybie z połączeniem.

#### **MSGDLVSQ**

Kolejność dostarczania komunikatów.

#### **NPMCLASS**

Poziom niezawodności przypisany do nietrwałych komunikatów, które są umieszczane w kolejce.

#### **OPPROCS**

Liczba uchwytów wskazująca, że kolejka jest otwarta dla wyjścia.

W systemie z/OSwartość OPPROCS jest zwracana jako zero dla kolejek zdefiniowanych z dyspozycją GROUP. W przypadku rozporządzania SHARED zwracane są tylko uchwyty dla menedżera kolejek wysyłającego informacje, a nie informacje dla całej grupy.

#### **PROCES**

Nazwa procesu.

## **PROPCTL**

Atrybut elementu sterującego właściwości.

<span id="page-631-0"></span>Ten parametr ma zastosowanie do kolejek lokalnych, aliasowych i modelowych.

Ten parametr jest opcjonalny.

Określa sposób obsługi właściwości komunikatu, gdy komunikaty są pobierane z kolejek przy użyciu wywołania MQGET z opcją MQGMO\_PROPERTIES\_AS\_Q\_DEF .

Dopuszczalne wartości to:

## **ALL**

Aby zawrzeć wszystkie właściwości komunikatu z wyjątkiem tych, które są zawarte w deskryptorze komunikatu (lub rozszerzeniu), wybierz opcję Wszystkie. Wartość Wszystkie umożliwia aplikacjom, których nie można zmienić w celu uzyskania dostępu do wszystkich właściwości komunikatu z nagłówków produktu MQRFH2 .

## **COMPAT**

Jeśli komunikat zawiera właściwość z przedrostkiem **mcd.**, **jms.**, **usr.**lub **mqext.**, wszystkie właściwości komunikatu są dostarczane do aplikacji w nagłówku MQRFH2 . W przeciwnym razie wszystkie właściwości komunikatu z wyjątkiem tych, które są zawarte w deskryptorze komunikatu lub w rozszerzeniu, są usuwane i nie są już dostępne dla aplikacji.

Jest to wartość domyślna. Pozwala ona aplikacjom, które oczekują, że właściwości związane z usługą JMS będą znajdować się w nagłówku MQRFH2 w danych komunikatu, aby kontynuować pracę bez modyfikacji.

## **Wymuszenie**

Właściwości są zawsze zwracane w danych komunikatu w nagłówku MQRFH2 , bez względu na to, czy aplikacja określa uchwyt komunikatu.

Poprawny uchwyt komunikatu podany w polu MsgHandle struktury MQGMO w wywołaniu MQGET jest ignorowany. Właściwości komunikatu nie są dostępne poprzez uchwyt komunikatu.

## **BRAK**

Wszystkie właściwości komunikatu, z wyjątkiem tych, które znajdują się w deskryptorze komunikatu (lub rozszerzeniu), są usuwane z komunikatu, zanim komunikat zostanie dostarczony do aplikacji.

## **PUT**

Określa, czy kolejka jest włączona dla operacji put.

## **QDEPTHHI**

Próg generowania zdarzeń nadmiaru kolejki.

## **QDEPTHLO**

Próg generowania zdarzeń niedoboru kolejki.

## **QDPHIEV**

Określa, czy są generowane zdarzenia nadmiaru kolejki.

Nie można użyć słowa kluczowego QDPHIEV jako słowa kluczowego filtru.

## **QDPLOEV**

Określa, czy są generowane zdarzenia niedoboru kolejki.

Nie można użyć wartości QDPLOEV jako słowa kluczowego filtru.

## **QDPMAXEV**

Określa, czy generowane są zdarzenia zapełnienia kolejki.

Nie można użyć wartości QDPMAXEV jako słowa kluczowego filtru.

## **QMID**

Wewnętrznie wygenerowana unikalna nazwa menedżera kolejek, który udostępnia kolejkę.

## **QSVCIEV**

Określa, czy są generowane zdarzenia interwału usług.

Słowo kluczowe QSVCIEV nie może być używane jako słowo kluczowe filtru.

## <span id="page-632-0"></span>**QSVCINT**

Próg generowania zdarzenia interwału usług.

## **QTYPE**

Typ kolejki.

W systemach AIX, HP-UX, Linux, IBM i, Solaris, Windowsi z/OS, typ kolejki jest zawsze wyświetlany.

W systemach AIX, HP-UX, Linux, IBM i, Solaris i WindowsTYP (*typ*) może być używany jako synonim tego parametru.

## **RETINTVL**

Interwał czasu przechowywania.

## **RNAME**

Nazwa kolejki lokalnej znana menedżerowi kolejek zdalnych.

## **RQMNAME**

Nazwa menedżera kolejek zdalnych.

## **ZASIĘG**

Zasięg definicji kolejki (nie jest obsługiwany w systemie z/OS).

## **SHARE**

Określa, czy kolejka może być współużytkowana.

## **STATQ**

Określa, czy dane statystyczne mają być gromadzone.

## **STGCLASS**

Klasa pamięci.

## **CEL**

Ten parametr żąda, aby wyświetlana była podstawowa nazwa obiektu kolejki aliasowej.

## **TARGTYPE**

Ten parametr żąda, aby wyświetlany był docelowy (podstawowy) typ kolejki aliasowej.

## **tpipe**

Nazwy TPIPE używane do komunikacji z OTMA przy użyciu mostu WebSphere MQ IMS , jeśli most jest aktywny. Ten parametr jest obsługiwany tylko w systemie z/OS.

## **TRIGDATA**

Dane wyzwalacza.

## **TRIGDPTH**

Wyzwalacz uruchamiany zapełnieniem.

## **TRIGGER**

Określa, czy wyzwalacze są aktywne.

## **TRIGMPRI**

Priorytet komunikatu progowego dla wyzwalaczy.

## **TRIGTYPE**

Typ wyzwalacza.

# **USAGE**

Określa, czy kolejka jest kolejką transmisyjną.

## **XMITQ**

Nazwa kolejki transmisji.

Więcej informacji na temat tych parametrów zawiera sekcja ["Kolejki DEFINE" na stronie 418](#page-417-0).

## **WYŚWIETL STATUS SBSTATUS**

Aby wyświetlić status subskrypcji, należy użyć komendy MQSC DISPLAY SBSTATUS.

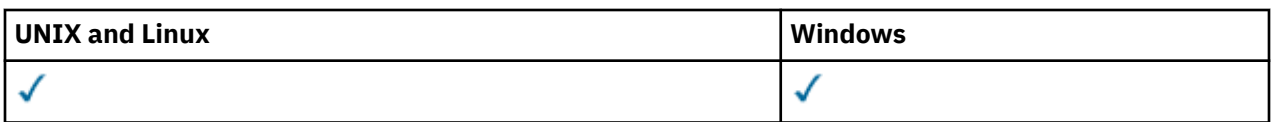

- • [Diagram składni](#page-632-0)
- • ["Opisy parametrów dla DISPLAY SBSTATUS" na stronie 635](#page-634-0)
- • ["Żądane parametry" na stronie 637](#page-636-0)

**Synonim**: DIS SBSTATUS

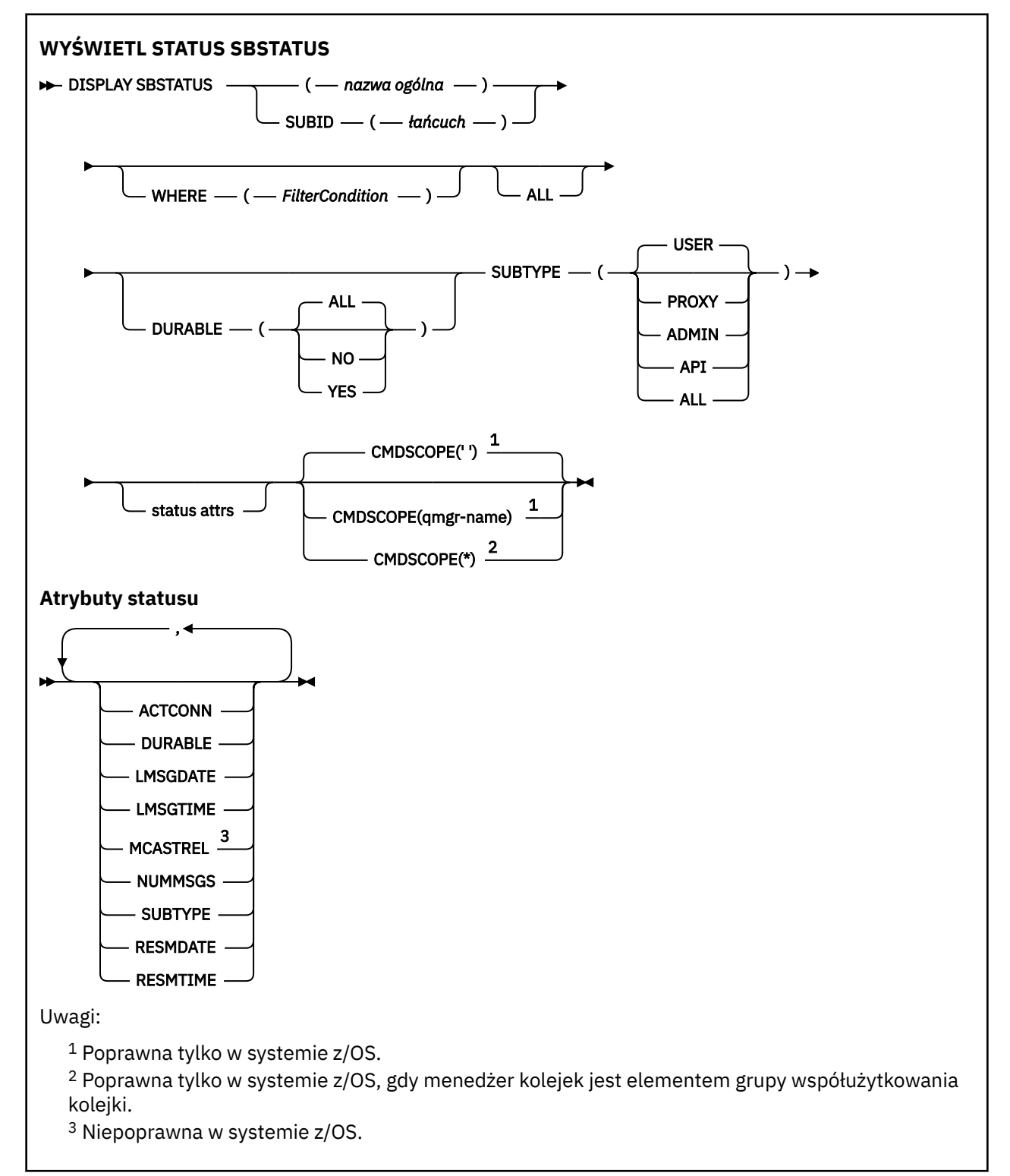

**634** IBM WebSphere MQ Administration Reference (Skorowidz administrowania produktem IBM WebSphere MQ)

## <span id="page-634-0"></span>**Opisy parametrów dla DISPLAY SBSTATUS**

Należy określić nazwę definicji subskrypcji, dla której mają być wyświetlane informacje o statusie. Może to być konkretna nazwa subskrypcji lub ogólna nazwa subskrypcji. Korzystając z nazwy ogólnej subskrypcji, można wyświetlić następujące informacje:

- Wszystkie definicje subskrypcji
- Co najmniej jedna subskrypcja, która jest zgodna z podaną nazwą

## *(generic-name)*

Nazwa lokalna definicji subskrypcji, która ma zostać wyświetlona. Gwiazdka na końcu (\*) jest zgodna ze wszystkimi subskrypcjami o podanym rdzeniu, po którym występuje zero lub więcej znaków. Gwiazdka (\*) we własnym zakresie określa wszystkie subskrypcje.

## **gdzie**

Określ warunek filtru, aby wyświetlić tylko te subskrypcje, które spełniają kryterium wyboru warunku filtru. Warunek filtru znajduje się w trzech częściach: *słowo\_kluczowe*, *operator*i *wartość\_filtru*:

## *słowo kluczowe filtru*

Prawie każdy parametr, który może być używany do wyświetlania atrybutów dla tej komendy DISPLAY. Nie można jednak użyć parametru CMDSCOPE jako słowa kluczowego filtru. Subskrypcje typu, dla którego słowo kluczowe filtru nie jest poprawnym atrybutem, nie są wyświetlane.

## *operator*

Służy do określania, czy subskrypcja spełnia wartość filtru dla danego słowa kluczowego filtru. Operatorami są:

## **LT**

Jest mniejsze niż

## **GT**

Większe niż

## **EQ**

Równe

## **NE**

Nierówne

## **LE**

Mniejsze lub równe

## **GE**

Większe lub równe

## **LK**

Pasuje do łańcucha ogólnego, który jest podany jako *wartość filtru*

## **NL**

Nie jest zgodny z ogólnym łańcuchem udostępnionym jako *wartość-filtru* .

## *wartość-filtru*

Wartość, która musi być testowana przez wartość atrybutu przy użyciu operatora. W zależności od słowa kluczowego filtru może to być:

• Wartość jawna, która jest poprawną wartością dla testowanego atrybutu.

Można używać tylko operatorów LT, GT, EQ, NE, LE lub GE. Jeśli jednak wartość atrybutu jest jedną z możliwych zestawów wartości parametru (na przykład wartość USER w parametrze SUBTYPE), można użyć tylko EQ lub NE.

• Wartość ogólna. Jest to łańcuch znaków (taki jak łańcuch znaków podany dla parametru SUBUSER) z gwiazdką na końcu, na przykład ABC\*. Jeśli operatorem jest LK, wyświetlane są wszystkie elementy, w których wartość atrybutu zaczyna się od łańcucha (w przykładzie ABC). Jeśli operatorem jest NL, wyświetlane są wszystkie elementy, w których wartość atrybutu nie rozpoczyna się od łańcucha.

Nie można użyć ogólnego filtru-wartość dla parametrów z wartościami liczbowymi lub z jednym z zestawów wartości.

#### **ALL**

Wyświetl wszystkie informacje o statusie dla każdej określonej definicji subskrypcji. Jest to ustawienie domyślne, jeśli nie zostanie podana nazwa ogólna i nie zostaną wysłane żądania dotyczące żadnych konkretnych parametrów.

W systemie z/OS jest to również wartość domyślna, jeśli określono warunek filtru za pomocą parametru WHERE, ale na innych platformach wyświetlane są tylko żądane atrybuty.

#### **CMDSCOPE**

Ten parametr dotyczy tylko systemu z/OS i określa sposób wykonywania komendy w przypadku, gdy menedżer kolejek jest elementem grupy współużytkowania kolejki.

Parametr CMDSCOPE musi być pusty lub lokalny menedżer kolejek, jeśli parametr QSGDISP jest ustawiony na wartość GROUP.

**' '**

Komenda jest przetwarzana w menedżerze kolejek, w którym została wprowadzona. Jest to wartość domyślna.

#### *nazwa\_menedżera\_kolejek*

Komenda jest przetwarzana w menedżerze kolejek określonym przez użytkownika, jeśli menedżer kolejek jest aktywny w grupie współużytkowania kolejki.

Istnieje możliwość określenia nazwy menedżera kolejek innego niż menedżer kolejek, w którym wprowadzono komendę, ale tylko w przypadku używania środowiska grupy współużytkowania kolejki oraz pod warunkiem, że serwer komend jest włączony.

**\***

Komenda jest przetwarzana w lokalnym menedżerze kolejek, a także przekazywana do każdego aktywnego menedżera kolejek w grupie współużytkowania kolejki. Działanie tego typu jest takie samo jak wprowadzenie komendy w każdym menedżerze kolejek w grupie współużytkowania kolejki.

Nie można użyć parametru CMDSCOPE jako słowa kluczowego filtru.

#### **DURABLE**

Określ ten atrybut, aby ograniczyć typ wyświetlanych subskrypcji.

#### **ALL**

Wyświetl wszystkie subskrypcje.

#### **NO**

Wyświetlane są tylko informacje na temat nietrwałych subskrypcji.

#### **YES**

Wyświetlane są tylko informacje na temat trwałych subskrypcji.

## **SUBTYPE**

Określ ten atrybut, aby ograniczyć typ wyświetlanych subskrypcji.

## **UŻYTKOWNIK**

Wyświetla tylko subskrypcje produktu **API** i **ADMIN** .

#### **PROXY**

Wybierane są tylko subskrypcje utworzone przez system odnoszące się do subskrypcji menedżera kolejek między kolejkami.

#### **ADMINISTRATOR**

Wybierane są tylko subskrypcje, które zostały utworzone przez interfejs administracyjny lub zmodyfikowane przez interfejs administracyjny.

#### **Interfejs API**

Wybierane są tylko subskrypcje utworzone przez aplikacje korzystające z wywołania funkcji API produktu WebSphere MQ .

<span id="page-636-0"></span>**ALL**

Wyświetlane są wszystkie typy subskrypcji (bez ograniczeń).

## **Żądane parametry**

Określ jeden lub więcej parametrów definiujących dane, które mają być wyświetlane. Parametry można określić w dowolnej kolejności, ale nie należy określać tego samego parametru więcej niż jeden raz.

## **ACTCONN**

Zwraca *ConnId* z *HConn* , który aktualnie ma tę subskrypcję otwartą.

## **DURABLE**

Subskrypcja stała nie jest usuwana, kiedy aplikacja, która ją utworzyła, zamyka uchwyt subskrypcji.

## **NO**

Subskrypcja zostanie usunięta, gdy aplikacja, która ją utworzyła, zostanie zamknięta lub odłączona od menedżera kolejek.

## **YES**

Subskrypcja utrzymuje się nawet wtedy, gdy tworzenie aplikacji nie jest już uruchomione lub zostało rozłączone. Subskrypcja zostanie przywrócona po zrestartowaniu menedżera kolejek.

## **LMSGDATE**

Data ostatniego opublikowania komunikatu w miejscu docelowym określonym przez tę subskrypcję.

## **LMSGTIME**

Czas ostatniego opublikowania komunikatu w miejscu docelowym określonym przez tę subskrypcję.

## **MCASTREL**

Indykator niezawodności dostarczania komunikatów rozsyłania grupowego.

Wartości są określane procentowo. Wartość 100 oznacza, że wszystkie komunikaty są dostarczane bez problemów. Wartość mniejsza niż 100 oznacza, że w przypadku niektórych komunikatów występują problemy z siecią. Aby określić charakter tych problemów, użytkownik może przełączyć generowanie komunikatów zdarzeń za pomocą parametru **COMMEV** obiektów COMMINFO, a następnie sprawdzić wygenerowane komunikaty o zdarzeniach.

Zwracane są następujące dwie wartości:

- Pierwsza wartość jest oparta na ostatnich działaniach w krótkim okresie.
- Druga wartość jest oparta na działaniu w dłuższym okresie.

Jeśli nie są dostępne żadne pomiary, wartości są wyświetlane jako puste.

## **NUMMSGS**

Liczba komunikatów umieszczonych w miejscu docelowym określonym w subskrypcji od momentu jej utworzenia lub od momentu zrestartowania menedżera kolejek, w zależności od tego, co nastąpiło później. Ta liczba może nie odzwierciedlać łącznej liczby komunikatów, które są albo były dostępne dla korzystającej z nich aplikacji. Jest to spowodowane tym, że liczba ta może również obejmować publikacje, które zostały częściowo przetworzone, ale następnie zostały cofnięte przez menedżer kolejek z powodu niepowodzenia publikacji, lub obejmować publikacje, które zostały utworzone przy użyciu punktu synchronizacji wycofanego przez publikującą aplikację.

## **RESMDATE**

Data ostatniego wywołania funkcji API produktu **MQSUB** , które nawiązano połączenie z subskrypcją.

## **RESMTIME**

Czas ostatniego wywołania funkcji API produktu **MQSUB** , które nawiązano połączenie z subskrypcją.

## **SUBID (***łańcuch***)**

Wewnętrzny, unikalny klucz identyfikujący subskrypcję.

## **SUBTYPE**

Wskazuje, w jaki sposób została utworzona subskrypcja.

## **PROXY**

Subskrypcja utworzona wewnętrznie, służąca do kierowania publikacji za pośrednictwem menedżera kolejek.

## **ADMINISTRATOR**

Utworzono za pomocą komendy **DEF SUB** MQSC lub PCF. Ten **SUBTYPE** wskazuje również, że subskrypcja została zmodyfikowana przy użyciu komendy administracyjnej.

#### **Interfejs API**

Utworzono za pomocą wywołania funkcji API produktu **MQSUB** .

Więcej informacji na temat tych parametrów zawiera sekcja ["DEFINE SUB" na stronie 456](#page-455-0) .

## **WYŚWIETL USŁUGĘ**

Aby wyświetlić informacje na temat usługi, należy użyć komendy MQSC DISPLAY SERVICE.

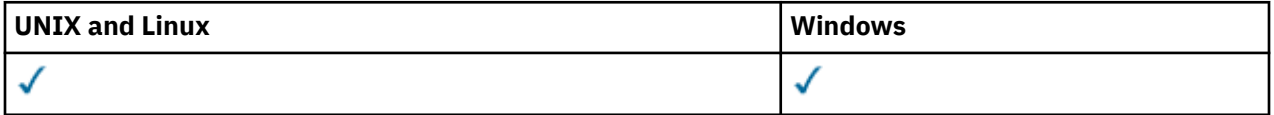

- Diagram składni
- "Opisy słów kluczowych i parametrów dla usługi DISPLAY SERVICE" na stronie 638
- • ["Żądane parametry" na stronie 640](#page-639-0)

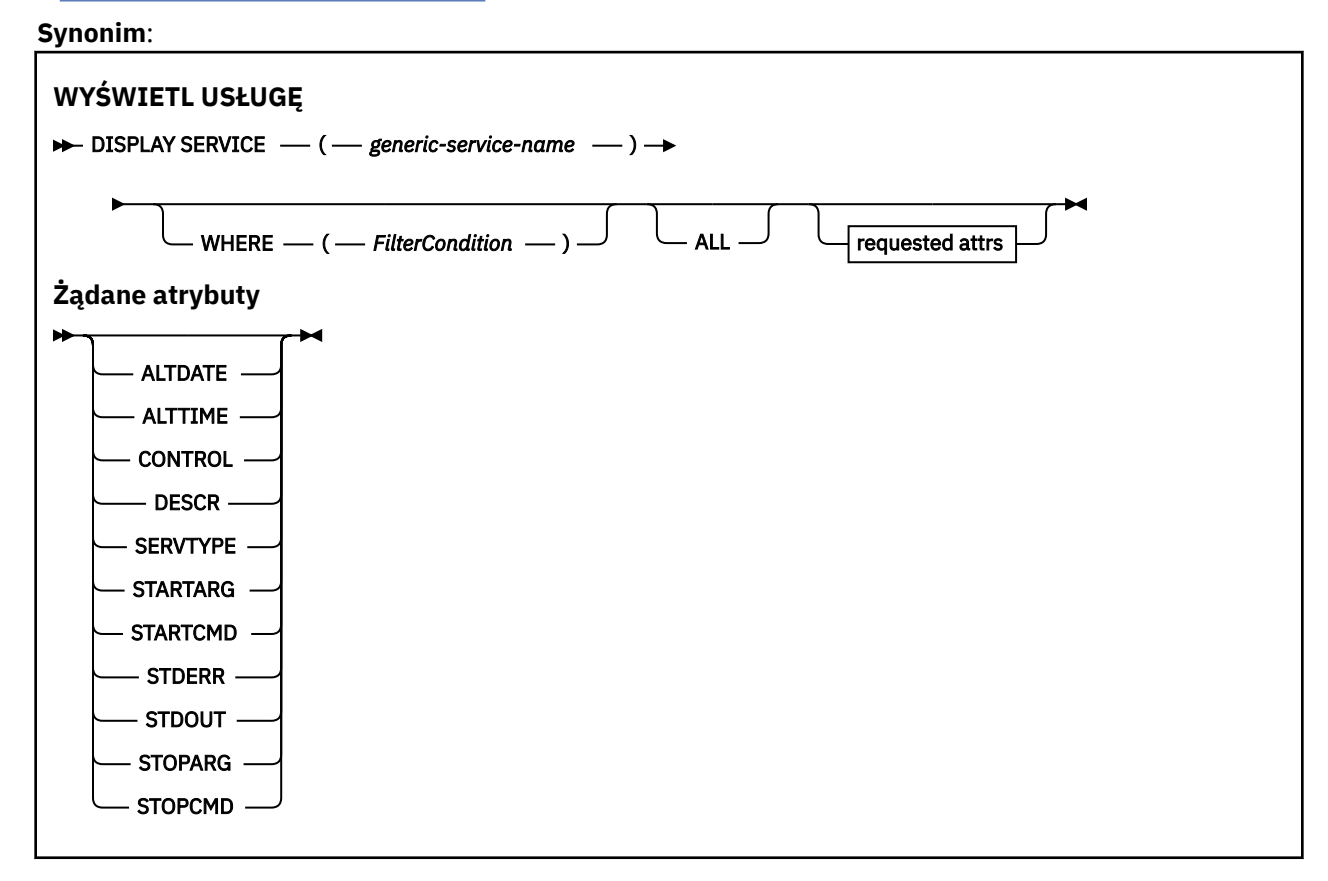

## **Opisy słów kluczowych i parametrów dla usługi DISPLAY SERVICE**

Należy określić usługę, dla której mają być wyświetlane informacje. Usługę można określić, korzystając z konkretnej nazwy usługi lub ogólnej nazwy usługi. Korzystając z nazwy usługi ogólnej, można wyświetlić:

- Informacje o wszystkich definicjach usług, za pomocą jednej gwiazdki (\*), lub
- Informacje o jednej lub większej ilości usługi, które są zgodne z podaną nazwą.

## **(***nazwa-usługi-ogólnej***)**

Nazwa definicji usługi, dla której mają być wyświetlane informacje. Pojedyncza gwiazdka (\*) określa, że mają być wyświetlane informacje o wszystkich identyfikatorach usług. Łańcuch znaków z gwiazdką na końcu pasuje do wszystkich usług z łańcuchem, po którym następują zero lub więcej znaków.

## **gdzie**

Określ warunek filtru, aby wyświetlić informacje dla tych programów nasłuchujących, które spełniają kryterium wyboru warunku filtru. Warunek filtru znajduje się w trzech częściach: *słowo\_kluczowe*, *operator*i *wartość\_filtru*:

#### *słowo kluczowe filtru*

Dowolny parametr, który może być używany do wyświetlania atrybutów dla tej komendy DISPLAY.

#### *operator*

Służy do określania, czy obiekt nasłuchiwania spełnia wartość filtru dla danego słowa kluczowego filtru. Operatorami są:

**LT**

Jest mniejsze niż

**GT**

Większe niż

#### **EQ**

Równe

**NE**

Nierówne

**LE**

Mniejsze lub równe

**GE**

Większe lub równe

## **LK**

Pasuje do łańcucha ogólnego, który jest podany jako *wartość filtru*

#### **NL**

Nie jest zgodny z ogólnym łańcuchem udostępnionym jako *wartość-filtru* .

## *wartość-filtru*

Wartość, która musi być testowana przez wartość atrybutu przy użyciu operatora. W zależności od słowa kluczowego filtru może to być:

• Wartość jawna, która jest poprawną wartością dla testowanego atrybutu.

Można używać tylko operatorów LT, GT, EQ, NE, LE lub GE. Jeśli jednak wartość atrybutu jest jedną z możliwych zestawów wartości parametru (na przykład wartość MANUAL w parametrze CONTROL), można użyć tylko EQ lub NE.

.

• Wartość ogólna. Jest to łańcuch znaków. z gwiazdką na końcu, na przykład ABC\*. Jeśli operatorem jest LK, wyświetlane są wszystkie elementy, w których wartość atrybutu zaczyna się od łańcucha (w przykładzie ABC). Jeśli operatorem jest NL, wyświetlane są wszystkie elementy, w których wartość atrybutu nie rozpoczyna się od łańcucha.

Nie można użyć ogólnego filtru-wartość dla parametrów z wartościami liczbowymi lub z jednym z zestawów wartości.

#### **ALL**

Określ tę opcję, aby wyświetlić wszystkie informacje serwisowe dla każdej określonej usługi. Jeśli ten parametr jest określony, wszystkie żądane parametry nie mają żadnego efektu; wszystkie parametry są nadal wyświetlane.

Jest to ustawienie domyślne, jeśli nie zostanie określony identyfikator ogólny i nie zostaną wysłane żądania dotyczące żadnych konkretnych parametrów.

<span id="page-639-0"></span>W systemie z/OS jest to również wartość domyślna, jeśli zostanie określony warunek filtru przy użyciu parametru WHERE, ale na innych platformach wyświetlane są tylko żądane atrybuty.

## **Żądane parametry**

Określ jeden lub więcej atrybutów definiujących dane do wyświetlenia. Atrybuty mogą być określone w dowolnej kolejności. Nie podauj tego samego atrybutu więcej niż raz.

## **ALTDATE**

Data ostatniej zmiany definicji, w postaci yyyy-mm-dd.

## **ALTTIME**

Czas ostatniej zmiany definicji, w postaci hh.mm.ss.

## **CONTROL**

Sposób uruchamiania i zatrzymywania usługi:

## **RĘCZNE**

Usługa nie jest automatycznie uruchamiana lub zatrzymana automatycznie. Należy go kontrolować za pomocą komend START SERVICE i STOP SERVICE.

## **QMGR**

Usługa ma zostać uruchomiona i zatrzymana w tym samym czasie, w którym menedżer kolejek jest uruchomiony i zatrzymany.

## **TYLKO startonly**

Usługa ma zostać uruchomiona w tym samym czasie co menedżer kolejek, ale nie jest wymagana do zatrzymania, gdy menedżer kolejek jest zatrzymany.

#### **DESCR**

Komentarz opisowy.

#### **SERVTYPE**

Określa tryb, w którym usługa ma być uruchamiana:

## **KOMENDA**

Obiekt usługi komendy. Wiele instancji obiektu usługi komendy może być wykonywanych współbieżnie. Nie można monitorować statusu obiektów usług komend.

#### **SERVER**

Obiekt usługi serwera. W danym momencie może być wykonywana tylko jedna instancja obiektu usługi serwera. Status obiektów usług serwera może być monitorowany za pomocą komendy DISPLAY SVSTATUS.

## **STARTARG**

Określa argumenty, które mają być przekazywane do programu użytkownika podczas uruchamiania menedżera kolejek.

## **STARTCMD**

Określa nazwę programu, który ma być uruchomiony.

## **STDERR**

Określa ścieżkę do pliku, do którego ma zostać przekierowany błąd standardowy (stderr) programu usługowego.

## **STDOUT**

Określa ścieżkę do pliku, do którego mają zostać przekierowane standardowe wyjście (stdout) programu usługowego.

## **STOPARG**

Określa argumenty, które mają być przekazywane do programu zatrzymanego, gdy nakaże się zatrzymać usługę.

#### **STOPCMD**

Określa nazwę programu wykonywalnego, który ma zostać uruchomiony w momencie, gdy usługa jest proszona o zatrzymanie.

Więcej informacji na temat tych parametrów zawiera sekcja ["Definiuj usługę" na stronie 453.](#page-452-0)

# **WYŚWIETL SUB**

Aby wyświetlić atrybuty powiązane z subskrypcją, należy użyć komendy MQSC DISPLAY SUB.

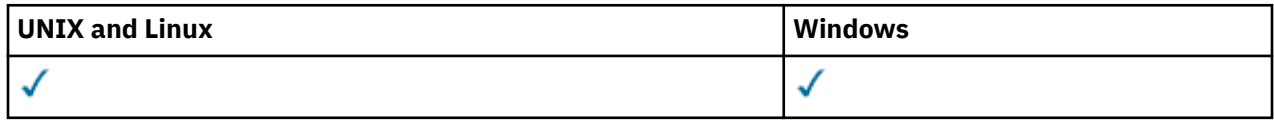

- Diagram składni
- • ["Uwagi dotyczące użycia dla DISPLAY SUB" na stronie 642](#page-641-0)
- • ["Opisy parametrów dla DISPLAY SUB" na stronie 642](#page-641-0)

**Synonim**: DIS SUB

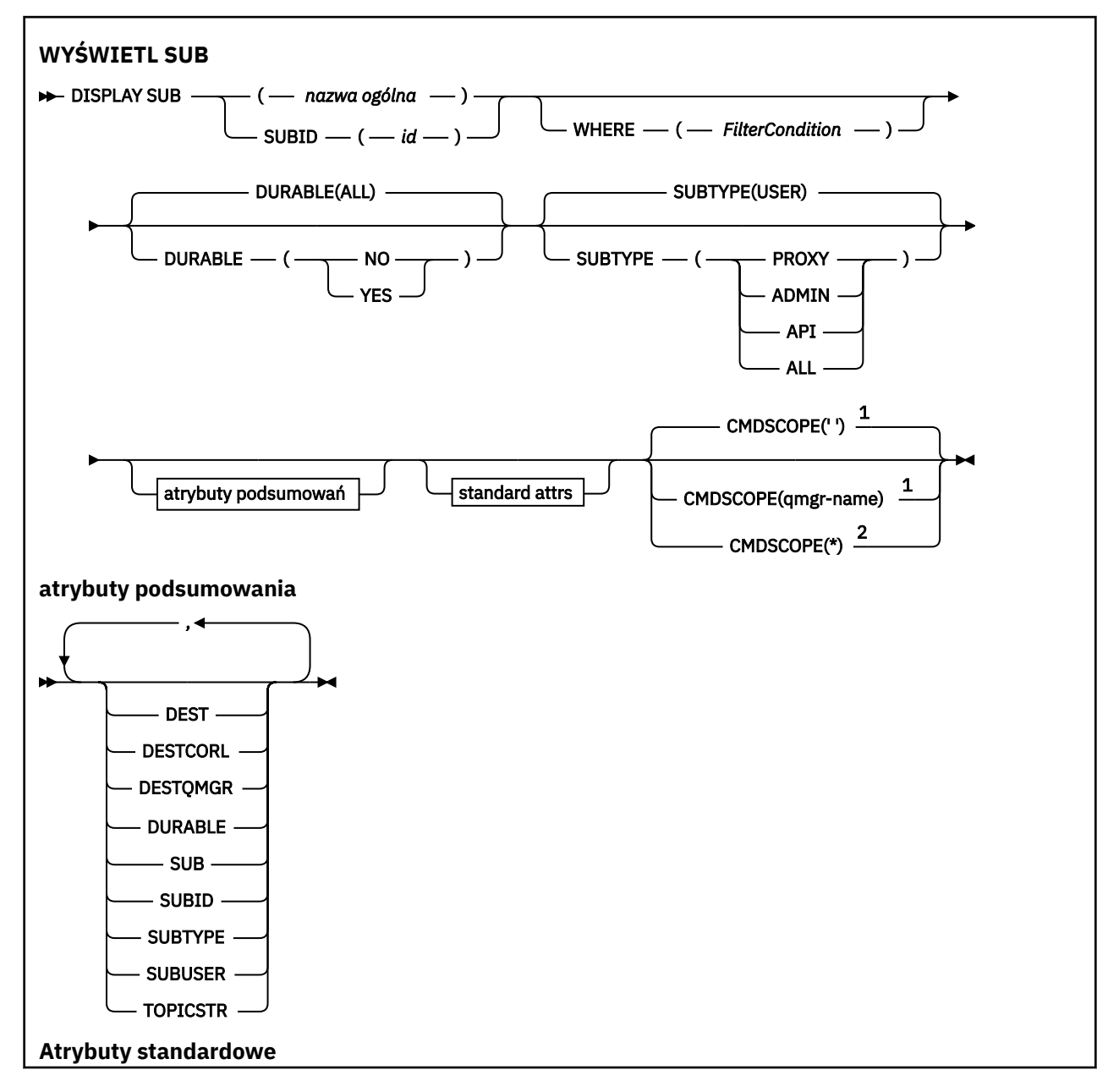

<span id="page-641-0"></span>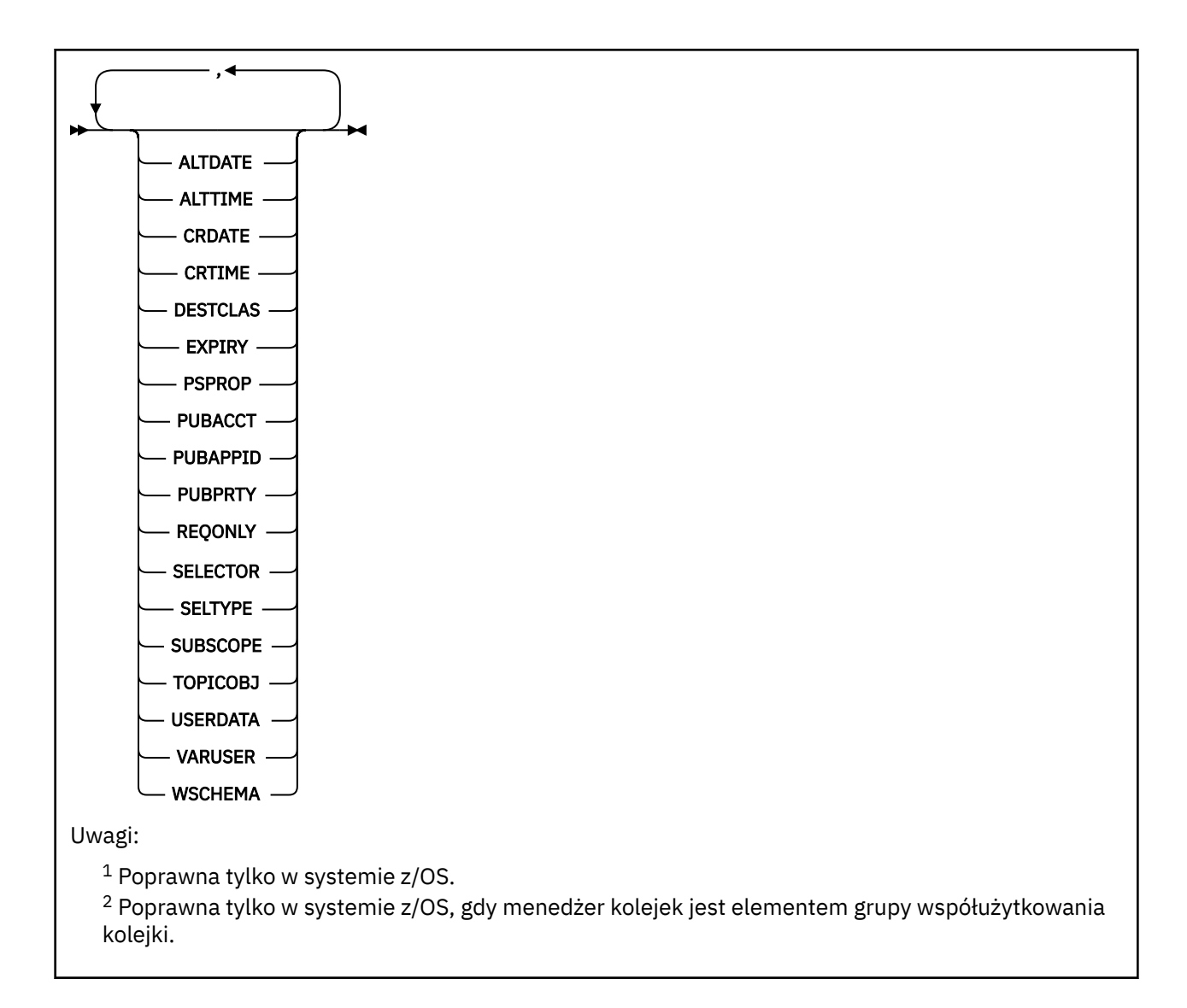

## **Uwagi dotyczące użycia dla DISPLAY SUB**

1. Parametr TOPICSTR może zawierać znaki, których nie można przetłumaczyć na drukowalne znaki, gdy zostanie wyświetlone dane wyjściowe komendy. W systemie z/OSte znaki niedrukowalne będą wyświetlane jako odstępy. W przypadku platform rozproszonych przy użyciu komendy runmqsc te znaki niedrukowalne będą wyświetlane jako kropki.

## **Opisy parametrów dla DISPLAY SUB**

Należy określić nazwę lub identyfikator subskrypcji, która ma być wyświetlana. Może to być konkretna nazwa subskrypcji, identyfikator SUBID lub ogólna nazwa subskrypcji. Korzystając z nazwy ogólnej subskrypcji, można wyświetlić następujące informacje:

- Wszystkie definicje subskrypcji
- Co najmniej jedna subskrypcja, która jest zgodna z podaną nazwą

Poniżej przedstawiono poprawne formularze:

```
 DIS SUB(xyz)
DIS SUB SUBID(123)
DIS SUB(xyz*)
```
## *(generic-name)*

Nazwa lokalna definicji subskrypcji, która ma zostać wyświetlona. Gwiazdka na końcu (\*) jest zgodna ze wszystkimi subskrypcjami o podanym rdzeniu, po którym występuje zero lub więcej znaków. Gwiazdka (\*) we własnym zakresie określa wszystkie subskrypcje.

## **gdzie**

Określ warunek filtru, aby wyświetlić tylko te subskrypcje, które spełniają kryterium wyboru warunku filtru. Warunek filtru znajduje się w trzech częściach: *filtr-słowo kluczowe* , *operator*i *wartość\_filtru* :

#### *słowo kluczowe filtru*

Prawie każdy parametr, który może być używany do wyświetlania atrybutów dla tej komendy DISPLAY. Nie można jednak użyć parametru CMDSCOPE jako słowa kluczowego filtru. Subskrypcje typu, dla którego słowo kluczowe filtru nie jest poprawnym atrybutem, nie są wyświetlane.

## *operator*

Służy do określania, czy subskrypcja spełnia wartość filtru dla danego słowa kluczowego filtru. Operatorami są:

**LT**

Jest mniejsze niż

#### **GT**

Większe niż

## **EQ**

Równe

## **NE**

Nierówne

## **LE**

Mniejsze lub równe

#### **GE**

Większe lub równe

## **LK**

Pasuje do łańcucha ogólnego, który jest podany jako *wartość filtru*

## **NL**

Nie jest zgodny z ogólnym łańcuchem udostępnionym jako *wartość-filtru* .

## *wartość-filtru*

Wartość, która musi być testowana przez wartość atrybutu przy użyciu operatora. W zależności od słowa kluczowego filtru może to być:

• Wartość jawna, która jest poprawną wartością dla testowanego atrybutu.

Można używać tylko operatorów LT, GT, EQ, NE, LE lub GE. Jeśli jednak wartość atrybutu jest jedną z możliwych zestawów wartości parametru (na przykład wartość QALIAS w parametrze CLUSQT), można użyć tylko EQ lub NE. W przypadku parametrów HARDENBO, SHARE i TRIGGER należy użyć EQ YES lub EQ NO.

• Wartość ogólna. Jest to łańcuch znaków (taki jak łańcuch znaków podany dla parametru DESCR) z gwiazdką na końcu, na przykład ABC\*. Jeśli operatorem jest LK, wyświetlane są wszystkie elementy, w których wartość atrybutu zaczyna się od łańcucha (w przykładzie ABC). Jeśli operatorem jest NL, wyświetlane są wszystkie elementy, w których wartość atrybutu nie rozpoczyna się od łańcucha. Dozwolony jest tylko jeden końcowy znak wieloznaczny (gwiazdka).

Nie można użyć ogólnego filtru-wartość dla parametrów z wartościami liczbowymi lub z jednym z zestawów wartości.

## **Podsumowanie**

Określ tę opcję, aby wyświetlić zestaw atrybutów podsumowania. Jest to wartość domyślna.

W systemach AIX, HP-UX, Linux, IBM i, Solaris, Windows i z/OSjest to wartość domyślna, jeśli nie zostanie podana nazwa ogólna i nie zostaną wysłane żądania dotyczące żadnych konkretnych atrybutów.

**ALL**

Określ tę opcję, aby wyświetlić wszystkie atrybuty.

Jeśli ten parametr jest określony, wszystkie atrybuty, które są również żądane specjalnie, nie mają żadnego efektu; wszystkie atrybuty są nadal wyświetlane.

## **ALTDATE (***łańcuch***)**

Data ostatniej komendy **MQSUB** lub **ALTER SUB** , która zmodyfikował właściwości subskrypcji.

#### **ALTTIME (***łańcuch***)**

Czas ostatniej komendy **MQSUB** lub **ALTER SUB** , która zmodyfikował właściwości subskrypcji.

#### **CMDSCOPE**

Ten parametr ma zastosowanie wyłącznie w systemie z/OS i określa, w jaki sposób komenda jest przetwarzana, gdy menedżer kolejek jest elementem grupy współużytkowania kolejki.

**' '**

Komenda jest przetwarzana w menedżerze kolejek, w którym została wprowadzona. Jest to wartość domyślna.

#### *nazwa\_menedżera\_kolejek*

Komenda jest przetwarzana w menedżerze kolejek określonym przez użytkownika, jeśli menedżer kolejek jest aktywny w grupie współużytkowania kolejki.

Istnieje możliwość określenia nazwy menedżera kolejek innego niż menedżer kolejek, w którym wprowadzono komendę, ale tylko w przypadku używania środowiska grupy współużytkowania kolejki oraz pod warunkiem, że serwer komend jest włączony.

**\***

Komenda jest przetwarzana w lokalnym menedżerze kolejek, a także przekazywana do każdego aktywnego menedżera kolejek w grupie współużytkowania kolejki. Efekt ustawienia tej wartości jest taki sam, jak efekt wprowadzenia komendy w każdym menedżerze kolejek w grupie współużytkowania kolejki.

Nie można użyć parametru CMDSCOPE jako słowa kluczowego filtru.

## **CRDATE (***łańcuch***)**

Data pierwszej komendy **MQSUB** lub **DEF SUB** , która utworzyła tę subskrypcję.

## **CRTIME (***łańcuch***)**

Czas pierwszej komendy **MQSUB** lub **DEF SUB** , która utworzyła tę subskrypcję.

## **DEST(***łańcuch***)**

Miejsce docelowe dla komunikatów publikowanych w tej subskrypcji. Ten parametr jest nazwą kolejki.

#### **DESTCLAS**

Miejsce docelowe zarządzane przez system.

## **PROVIDED**

Miejsce docelowe jest kolejką.

## **ZARZĄDZANE**

Miejsce docelowe jest zarządzanym miejscem docelowym.

## **DESTCORL(***łańcuch***)**

Określa identyfikator *CorrelId* używany dla komunikatów publikowanych w tej subskrypcji.

#### **DESTQMGR(***łańcuch***)**

Menedżer kolejki docelowej dla komunikatów publikowanych w subskrypcji.

## **DURABLE**

Subskrypcja stała nie jest usuwana, kiedy aplikacja, która ją utworzyła, zamyka uchwyt subskrypcji.

## **ALL**

Wyświetl wszystkie subskrypcje.

#### **NO**

Subskrypcja zostanie usunięta, gdy aplikacja, która ją utworzyła, zostanie zamknięta lub odłączona od menedżera kolejek.

**YES**

Subskrypcja utrzymuje się nawet wtedy, gdy tworzenie aplikacji nie jest już uruchomione lub zostało rozłączone. Subskrypcja zostanie przywrócona po zrestartowaniu menedżera kolejek.

#### **EXPIRY**

Czas, który pozostał do utraty ważności obiektu subskrypcji od daty i godziny utworzenia.

## **(***liczba\_całkowita***)**

Czas, który pozostał do utraty ważności, w dziesiątych częściach sekundy, od daty i godziny utworzenia.

## **BEZ OGRANICZEŃ**

Brak czasu utraty ważności. Jest to opcja domyślna w produkcie.

#### **PSPROP**

Sposób dodawania właściwości komunikatu dotyczących publikowania/subskrypcji do komunikatów wysyłanych do subskrypcji.

## **BRAK**

Nie należy dodawać właściwości publikowania/subskrypcji do komunikatu.

#### **COMPAT**

Właściwości publikowania/subskrypcji są dodawane w nagłówku MQRFH w wersji 1, chyba że komunikat został opublikowany w formacie PCF.

#### **MSGPROP**

Właściwości publikowania/subskrypcji są dodawane jako właściwości komunikatu.

## **RFH2**

Właściwości publikowania/subskrypcji są dodawane w nagłówku MQRFH w wersji 2.

## **PUBACCT(***łańcuch***)**

Token rozliczania przekazywany przez subskrybent w celu propagacji w komunikatach publikowanych w tej subskrypcji w polu *AccountingToken* deskryptora MQMD.

#### **PUBAPPID(***łańcuch***)**

Dane tożsamości przekazywane przez subskrybent w celu propagacji w komunikatach publikowanych w tej subskrypcji w polu *ApplIdentityData* deskryptora MQMD.

#### **PUBPRTY**

Priorytet komunikatu wysłanego do tej subskrypcji.

## **ASPUB**

Priorytet komunikatu wysyłanego do subskrypcji jest pobierany z priorytetu zawartego w opublikowanym komunikacie.

#### **ASQDEF**

Priorytet komunikatu wysyłanego do subskrypcji jest pobierany z domyślnego priorytetu kolejki zdefiniowanej jako miejsce docelowe.

## **(liczba\_całkowita)**

Liczba całkowita określająca jawny priorytet dla komunikatów publikowanych w subskrypcji.

## **REQONLY**

Wskazuje, czy subskrybent będzie odpytywał w poszukiwaniu aktualizacji przy użyciu wywołania funkcji API MQSUBRQ, czy też wszystkie publikacje będą dostarczane do subskrypcji.

## **NO**

Wszystkie publikacje w temacie są dostarczane do subskrypcji.

## **YES**

Publikacje są dostarczane do subskrypcji tylko w odpowiedzi na wywołanie funkcji API MQSUBRQ.

Ten parametr jest odpowiednikiem opcji subskrypcji MQSO\_PUBLICATIONS\_ON\_REQUEST.

## **SELECTOR(***łańcuch***)**

Selektor stosowany do komunikatów publikowanych w temacie.

## **SELTYPE**

Typ łańcucha selektora, który został określony.

## **BRAK**

Nie określono żadnego selektora.

## **STANDARDOWA**

Selektor odwołuje się tylko do właściwości komunikatu, a nie jego treści, przy użyciu standardowej składni selektora produktu WebSphere MQ . Selektory tego typu mają być obsługiwane wewnętrznie przez menedżer kolejek.

## **Rozszerzone**

Selektor korzysta z rozszerzonej składni selektora, zwykle odwołując się do treści komunikatu. Selektory tego typu nie mogą być obsługiwane wewnętrznie przez menedżer kolejek; rozszerzone selektory mogą być obsługiwane tylko przez inny program, taki jak WebSphere Message Broker.

## **SUB (***łańcuch***)**

Unikalny identyfikator aplikacji dla subskrypcji.

## **SUBID (***łańcuch***)**

Wewnętrzny, unikalny klucz identyfikujący subskrypcję.

## **SUBLEVEL(***liczba\_całkowita***)**

Poziom w hierarchii subskrypcji, na którym utworzono tę subskrypcję. Zakres wartości obejmuje liczby od 0 do 9.

## **SUBSCOPE**

Określa, czy subskrypcja jest przekazywana do innych menedżerów kolejek, tak aby subskrybent otrzymywał komunikaty publikowane w tych menedżerach kolejek.

## **ALL**

Subskrypcja będzie przekazywana do wszystkich menedżerów kolejek bezpośrednio połączonych za pośrednictwem zbioru lub hierarchii publikowania/subskrypcji.

## **QMGR**

Subskrypcja przekazuje komunikaty publikowane w temacie tylko w obrębie danego menedżera kolejek.

**Uwaga:** Poszczególne subskrybenty mogą tylko *ograniczyć* wartość parametru **SUBSCOPE**. Jeśli parametr zostanie ustawiony na wartość ALL na poziomie tematu, to pojedynczy subskrybent może ograniczyć go do wartości QMGR dla danej subskrypcji. Jeśli jednak parametr zostanie ustawiony na wartość QMGR na poziomie tematu, ustawienie pojedynczego subskrybenta na wartość ALL nie przyniesie żadnego rezultatu.

## **SUBTYPE**

Wskazuje, w jaki sposób została utworzona subskrypcja.

## **UŻYTKOWNIK**

Wyświetla tylko subskrypcje produktu **API** i **ADMIN** .

## **PROXY**

Subskrypcja utworzona wewnętrznie, służąca do kierowania publikacji za pośrednictwem menedżera kolejek.

## **ADMINISTRATOR**

Utworzono za pomocą komendy **DEF SUB** MQSC lub PCF. Ten **SUBTYPE** wskazuje również, że subskrypcja została zmodyfikowana przy użyciu komendy administracyjnej.

## **Interfejs API**

Utworzono za pomocą żądania API **MQSUB** .

## **ALL**

Wszystkie.

## **SUBUSER(***łańcuch***)**

Określa identyfikator użytkownika używany podczas sprawdzeń zabezpieczeń, które są wykonywane w celu zapewnienia, że publikacje mogą zostać umieszczone w kolejce docelowej powiązanej z subskrypcją. Jest to identyfikator użytkownika powiązany z twórcą subskrypcji lub, gdy przejęcie subskrypcji jest dozwolone, identyfikator użytkownika, który jako ostatni przejął subskrypcję. Długość tego parametru nie może być dłuższa niż 12 znaków.

## **TOPICOBJ(***łańcuch***)**

Nazwa obiektu tematu używanego przez subskrypcję.

## **TOPICSTR(***łańcuch***)**

Określa pełną nazwę tematu lub temat ustawiony przy użyciu znaków wieloznacznych dla subskrypcji.

## **USERDATA(***łańcuch***)**

Określa dane użytkownika powiązane z subskrypcją. Łańcuch jest wartością o zmiennej długości, która może zostać pobrana przez aplikację przy wywołaniu funkcji API MQSUB i przekazana w komunikacie wysłanym do subskrypcji jako właściwość komunikatu.

**W 7.5.0.8** W produkcie Version 7.5.0, Fix Pack 8aplikacja IBM WebSphere MQ classes for JMS może pobierać dane użytkownika subskrypcji z komunikatu przy użyciu stałej JMS\_IBM\_SUBSCRIPTION\_USER\_DATA w interfejsie JmsConstants przy użyciu metody javax.jms.Message.getStringProperty(java.lang.String). Więcej informacji na ten temat zawiera sekcja Retrieval of user subscription data(Pobieranie danych subskrypcji użytkowników)

## **VARUSER**

Określa, czy użytkownik inny niż twórca subskrypcji może połączyć się i przejąć własność subskrypcji.

## **ANY**

Każdy użytkownik może połączyć się i przejąć własność subskrypcji.

## **ZAOKR.DO.TEKSTU**

Przejęcie przez inny identyfikator **USERID** nie jest dozwolone.

## **WSCHEMA**

Schemat, który ma być używany podczas interpretowania znaków wieloznacznych w łańcuchu tematu.

## **ZNAK**

Znaki wieloznaczne reprezentują części łańcuchów.

## **TOPIC**

Znaki wieloznaczne reprezentują części hierarchii tematów.

## **WYŚWIETL STATUS SVSTATUS**

Użyj komendy MQSC DISPLAY SVSTATUS, aby wyświetlić informacje o statusie jednej lub większej liczby usług. Wyświetlane są tylko usługi z **SERVTYPE** serwera SERWER .

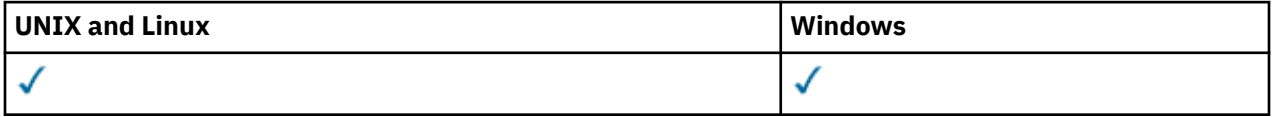

- Diagram składni
- • ["Opisy słów kluczowych i parametrów dla komendy DISPLAY SVSTATUS" na stronie 648](#page-647-0)
- • ["Żądane parametry" na stronie 649](#page-648-0)

**Synonim**:

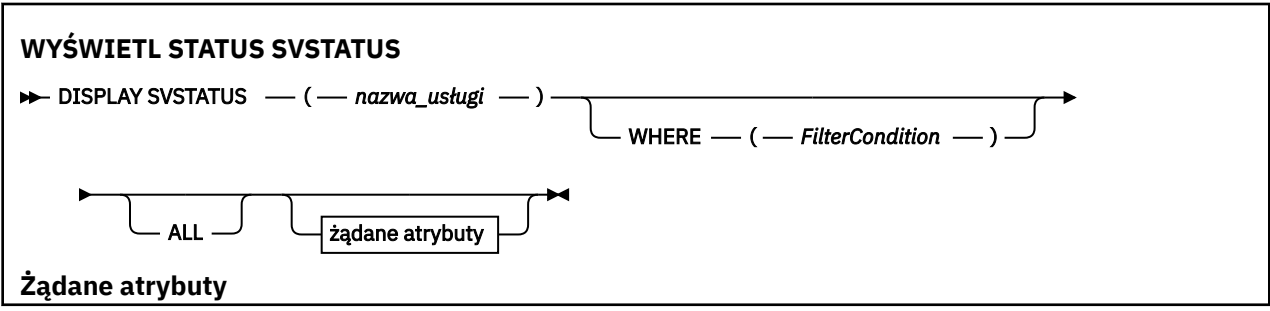

<span id="page-647-0"></span>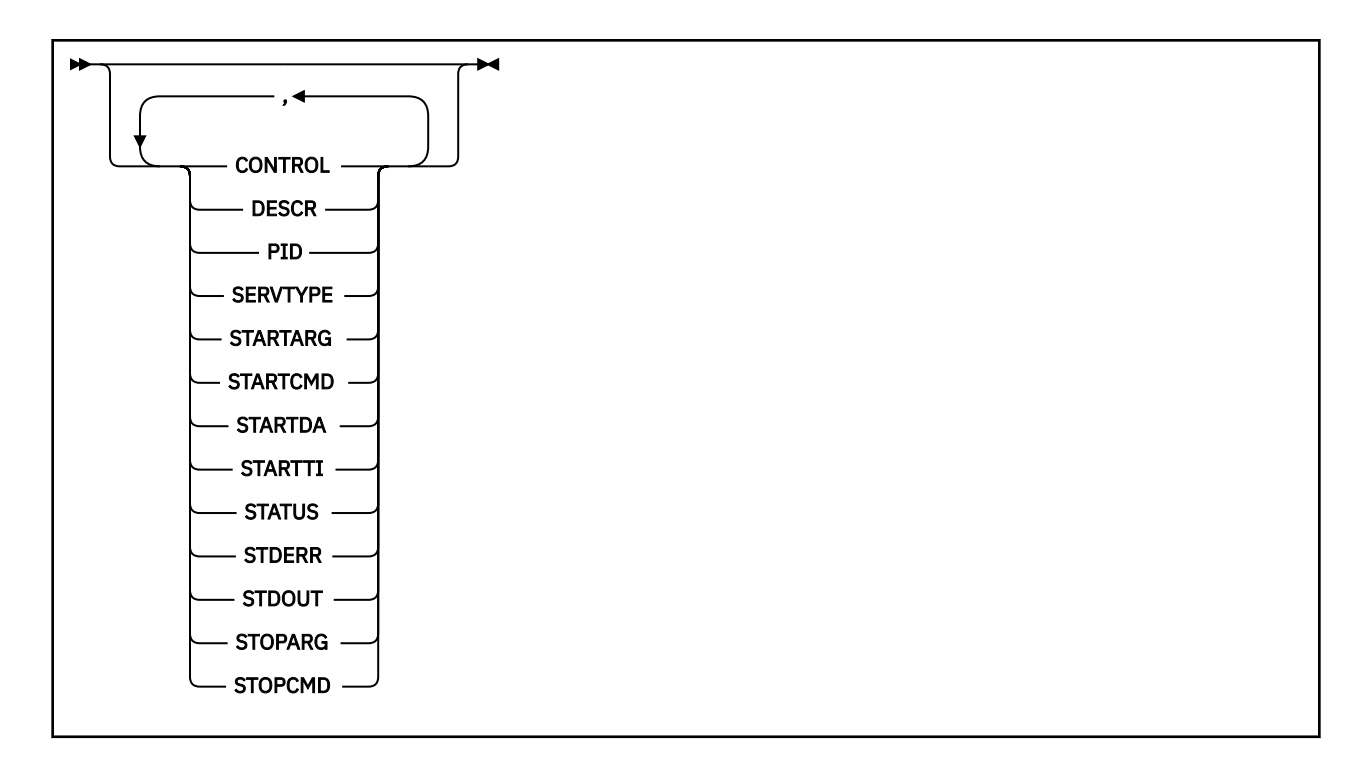

## **Opisy słów kluczowych i parametrów dla komendy DISPLAY SVSTATUS**

Należy określić usługę, dla której mają być wyświetlane informacje o statusie. Usługę można określić, korzystając z konkretnej nazwy usługi lub ogólnej nazwy usługi. Korzystając z nazwy usługi ogólnej, można wyświetlić:

- Informacje o statusie dla wszystkich definicji usług, za pomocą jednej gwiazdki (\*) lub
- Informacje o statusie dla jednej lub większej liczby usług, które są zgodne z podaną nazwą.

## **(***nazwa-usługi-ogólnej***)**

Nazwa definicji usługi, dla której mają być wyświetlane informacje o statusie. Pojedyncza gwiazdka (\*) określa, że mają być wyświetlane informacje o wszystkich identyfikatorach połączeń. Łańcuch znaków z gwiazdką na końcu pasuje do wszystkich usług z łańcuchem, po którym następują zero lub więcej znaków.

## **gdzie**

Określ warunek filtru, aby wyświetlić informacje o statusie dla tych usług, które spełniają kryterium wyboru warunku filtru. Warunek filtru znajduje się w trzech częściach: *słowo\_kluczowe*, *operator*i *wartość\_filtru*:

## *słowo kluczowe filtru*

Dowolny parametr, który może być używany do wyświetlania atrybutów dla tej komendy DISPLAY.

## *operator*

Służy do określania, czy usługa spełnia wartość filtru dla danego słowa kluczowego filtru. Operatorami są:

## **LT**

Jest mniejsze niż

## **GT**

Większe niż

## **EQ**

Równe

## **NE**

Nierówne

## **LE**

Mniejsze lub równe
**GE**

Większe lub równe

#### *wartość-filtru*

Wartość, która musi być testowana przez wartość atrybutu przy użyciu operatora. W zależności od słowa kluczowego filtru może to być:

• Wartość jawna, która jest poprawną wartością dla testowanego atrybutu.

Można używać tylko operatorów LT, GT, EQ, NE, LE lub GE. Jeśli jednak wartość atrybutu jest jedną z możliwych zestawów wartości parametru (na przykład wartość MANUAL w parametrze CONTROL), można użyć tylko EQ lub NE.

• Wartość ogólna. Jest to łańcuch znaków. z gwiazdką na końcu, na przykład ABC\*. Jeśli operatorem jest LK, wyświetlane są wszystkie elementy, w których wartość atrybutu zaczyna się od łańcucha (w przykładzie ABC). Jeśli operatorem jest NL, wyświetlane są wszystkie elementy, w których wartość atrybutu nie rozpoczyna się od łańcucha.

Nie można użyć ogólnego filtru-wartość dla parametrów z wartościami liczbowymi lub z jednym z zestawów wartości.

#### **ALL**

Wyświetl wszystkie informacje o statusie dla każdej określonej usługi. Jest to ustawienie domyślne, jeśli nie zostanie podana nazwa ogólna i nie zostaną wysłane żądania dotyczące żadnych konkretnych parametrów.

## **Żądane parametry**

Określ jeden lub więcej atrybutów definiujących dane do wyświetlenia. Atrybuty mogą być określone w dowolnej kolejności. Nie podauj tego samego atrybutu więcej niż raz.

#### **CONTROL**

Sposób uruchamiania i zatrzymywania usługi:

#### **RĘCZNE**

Usługa nie jest automatycznie uruchamiana lub zatrzymana automatycznie. Należy go kontrolować za pomocą komend START SERVICE i STOP SERVICE.

#### **QMGR**

Usługa ma zostać uruchomiona i zatrzymana w tym samym czasie, w którym menedżer kolejek jest uruchomiony i zatrzymany.

#### **TYLKO startonly**

Usługa ma zostać uruchomiona w tym samym czasie co menedżer kolejek, ale nie jest wymagana do zatrzymania, gdy menedżer kolejek jest zatrzymany.

#### **DESCR**

Komentarz opisowy.

#### **PID**

Identyfikator procesu systemu operacyjnego przypisany do usługi.

#### **SERVTYPE**

Tryb, w którym działa usługa. Usługa może mieć **SERVTYPE** o wartości SERVER lub COMMAND, ale za pomocą tej komendy wyświetlane są tylko usługi z produktem **SERVTYPE(SERVER)** .

#### **STARTARG**

Argumenty przekazane do programu użytkownika podczas uruchamiania.

#### **STARTCMD**

Nazwa uruchamianego programu.

#### **STARTDA**

Data uruchomienia usługi.

#### **STARTTI**

Godzina uruchomienia usługi.

#### **STATUS**

Status procesu:

#### **DZIAŁAJĄCE**

Usługa jest uruchomiona.

#### **URUCHAMIANIE**

Usługa jest w trakcie inicjowania.

#### **ZATRZYMYWANIE**

Usługa jest zatrzymana.

#### **STDERR**

Miejsce docelowe standardowego wyjścia błędów (stderr) programu usługowego.

#### **STDOUT**

Miejsce docelowe standardowego wyjścia (stdout) programu usługowego.

#### **STOPARG**

Argumenty, które mają być przekazywane do programu zatrzymanego, gdy polecenie zatrzymania usługi jest zlecane.

#### **STOPCMD**

Nazwa programu wykonywalnego, który ma zostać uruchomiony w momencie, gdy usługa jest proszona o zatrzymanie.

Więcej informacji na temat tych parametrów zawiera sekcja ["Definiuj usługę" na stronie 453.](#page-452-0)

## **WYŚWIETL TEMAT**

Użyj komendy MQSC DISPLAY TOPIC, aby wyświetlić atrybuty jednego lub większej liczby obiektów tematu IBM WebSphere MQ dowolnego typu.

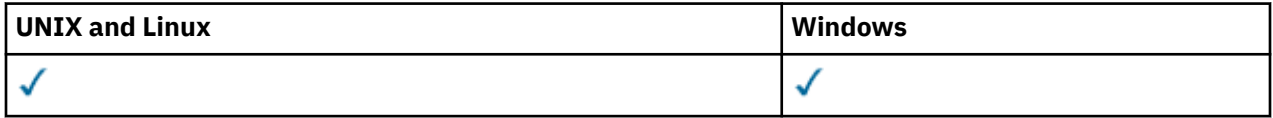

• Diagram składni

- • ["Uwagi dotyczące użycia dla DISPLAY TOPIC" na stronie 652](#page-651-0)
- • ["Opisy parametrów dla parametru DISPLAY TOPIC" na stronie 653](#page-652-0)
- • ["Żądane parametry" na stronie 656](#page-655-0)

**Synonim**: DIS TOPIC

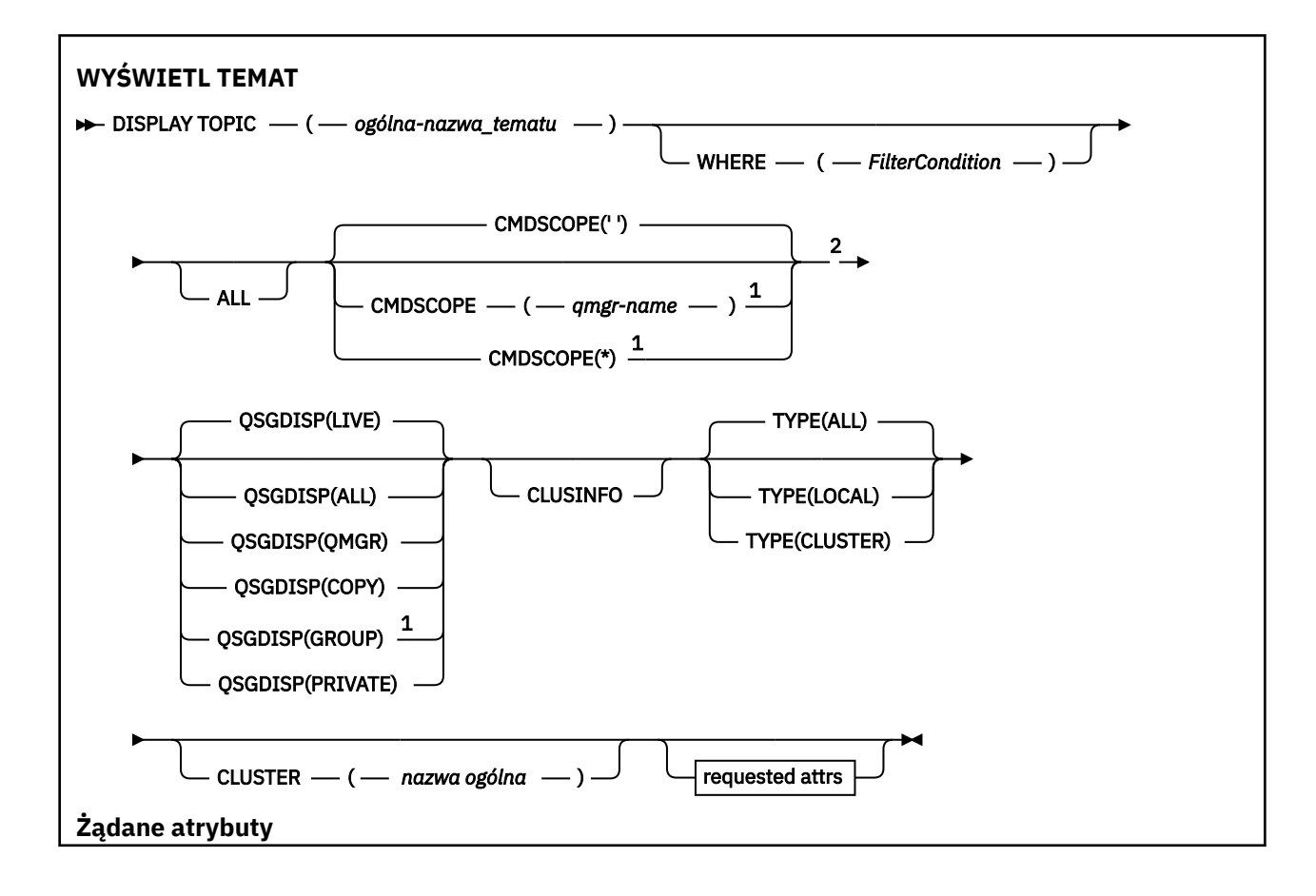

<span id="page-651-0"></span>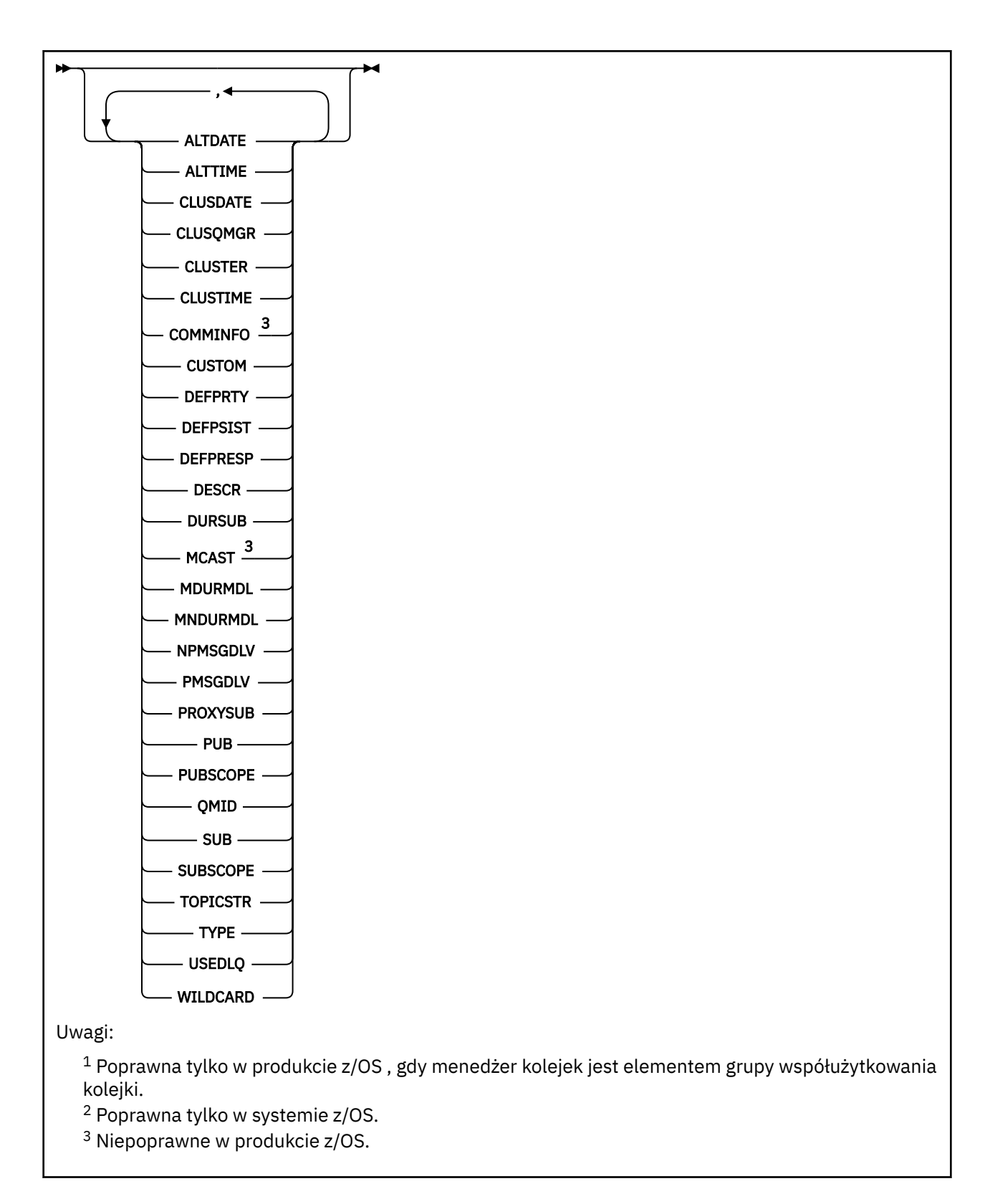

## **Uwagi dotyczące użycia dla DISPLAY TOPIC**

- 1. W systemie z/OSinicjator kanału musi być uruchomiony, zanim będzie można wyświetlić informacje o tematach klastra, używając parametru TYPE (CLUSTER) lub parametru CLUSINFO.
- 2. Parametr TOPICSTR może zawierać znaki, których nie można przetłumaczyć na drukowalne znaki, gdy zostanie wyświetlone dane wyjściowe komendy. W systemie z/OSte znaki niedrukowalne są

<span id="page-652-0"></span>wyświetlane jako odstępy. W przypadku platform rozproszonych za pomocą komendy **runmqsc** znaki niedrukowalne są wyświetlane jako kropki.

3. Aby wyświetlić te atrybuty, można użyć następującej komendy (lub synonimu) jako alternatywnej metody.

#### • **DISPLAY TCLUSTER**

Ta komenda generuje te same dane wyjściowe, co komenda DISPLAY TOPIC TYPE (CLUSTER). Jeśli komenda zostanie wprowadzona w ten sposób, nie należy używać parametru TYPE.

#### **Opisy parametrów dla parametru DISPLAY TOPIC**

Należy określić nazwę definicji tematu, która ma być wyświetlana. Może to być konkretna nazwa tematu lub ogólna nazwa tematu. Korzystając z ogólnej nazwy tematu, można wyświetlić następujące informacje:

- Wszystkie definicje tematów
- Co najmniej jedna definicja tematu, która jest zgodna z podaną nazwą

#### *(nazwa-ogólna-nazwa\_tematu)*

Nazwa definicji tematu administracyjnego, która ma zostać wyświetlona (patrz sekcja Reguły nazewnictwa obiektów IBM WebSphere MQ). Gwiazdka na końcu (\*) jest zgodna z wszystkimi obiektami tematu administracyjnego z określonym rdzeniem, po którym występuje zero lub więcej znaków. Gwiazdka (\*) we własnym zakresie określa wszystkie obiekty tematów administracyjnych.

#### **gdzie**

Określ warunek filtru, aby wyświetlić tylko te definicje obiektów tematów administracyjnych, które spełniają kryterium wyboru warunku filtru. Warunek filtru znajduje się w trzech częściach: *słowo\_kluczowe*, *operator*i *wartość\_filtru*:

#### *słowo kluczowe filtru*

Prawie każdy parametr, który może być używany do wyświetlania atrybutów dla tej komendy DISPLAY. Nie można jednak używać parametrów CMDSCOPE ani QSGDISP jako słów kluczowych filtru.

#### *operator*

Ta część jest używana do określenia, czy obiekt tematu spełnia wartość filtru dla danego słowa kluczowego filtru. Operatorami są:

#### **LT**

Jest mniejsze niż

#### **GT**

Większe niż

#### **EQ**

Równe

#### **NE**

Nierówne

#### **LE**

Mniejsze lub równe

#### **GE**

Większe lub równe

# **LK**

Pasuje do łańcucha ogólnego, który jest podany jako *wartość filtru*

#### **NL**

Nie jest zgodny z ogólnym łańcuchem udostępnionym jako *wartość-filtru* .

#### *wartość-filtru*

Wartość, która musi być testowana przez wartość atrybutu przy użyciu operatora. W zależności od słowa kluczowego filtru wartość ta może być następująca:

• Wartość jawna, która jest poprawną wartością dla testowanego atrybutu.

Można używać tylko operatorów LT, GT, EQ, NE, LE lub GE. Jeśli jednak wartość atrybutu jest jedną z możliwych zestawów wartości parametru, można użyć tylko EQ lub NE.

• Wartość ogólna. Ta wartość jest łańcuchem znaków (takim jak łańcuch znaków, który jest podany w parametrze DESCR) z gwiazdką na końcu, na przykład ABC\*. Jeśli operatorem jest LK, wyświetlane są wszystkie elementy, w których wartość atrybutu zaczyna się od łańcucha (w przykładzie ABC). Jeśli operatorem jest NL, wyświetlane są wszystkie elementy, w których wartość atrybutu nie rozpoczyna się od łańcucha. Dozwolony jest tylko jeden końcowy znak wieloznaczny (gwiazdka).

Nie można użyć ogólnego filtru-wartość dla parametrów z wartościami liczbowymi lub z jednym z zestawów wartości.

#### **ALL**

Ten parametr należy określić, aby wyświetlić wszystkie atrybuty. Jeśli ten parametr zostanie określony, wszystkie żądane atrybuty nie będą miały żadnego efektu. Wszystkie atrybuty są nadal wyświetlane.

Jest to ustawienie domyślne, jeśli nie zostanie podana nazwa ogólna i nie będą one żądały żadnych konkretnych atrybutów.

#### **CMDSCOPE**

Ten parametr ma zastosowanie tylko do z/OS i określa sposób wykonywania komendy, gdy menedżer kolejek jest elementem grupy współużytkowania kolejki.

Parametr CMDSCOPE musi być pusty lub lokalny menedżer kolejek, jeśli parametr QSGDISP jest ustawiony na wartość GROUP.

**' '**

Komenda jest wykonywana w menedżerze kolejek, w którym została wprowadzona. Ta wartość jest wartością domyślną.

#### *nazwa\_menedżera\_kolejek*

Komenda jest wykonywana w określonym menedżerze kolejek. W tym celu menedżer kolejek jest aktywny w grupie współużytkowania kolejki.

Istnieje możliwość określenia nazwy menedżera kolejek innego niż menedżer kolejek, w którym wprowadzono komendę, ale tylko w przypadku używania środowiska grupy współużytkowania kolejki oraz pod warunkiem, że serwer komend jest włączony.

#### **\***

Komenda jest wykonywana w lokalnym menedżerze kolejek i jest również przekazywana do każdego aktywnego menedżera kolejek w grupie współużytkowania kolejki. Efekt tego procesu jest taki sam, jak wprowadzenie komendy w każdym menedżerze kolejek w grupie współużytkowania kolejki.

Nie można użyć parametru CMDSCOPE jako słowa kluczowego filtru.

#### **QSGDISP**

Określa dyspozycję obiektów, dla których mają być wyświetlane informacje. Wartości są następujące:

#### **Działające**

Wartość LIVE jest wartością domyślną i wyświetla informacje dla obiektów zdefiniowanych za pomocą QSGDISP (QMGR) lub QSGDISP (COPY).

#### **Wszystkie**

Wyświetla informacje dla obiektów zdefiniowanych za pomocą QSGDISP (QMGR) lub QSGDISP (COPY).

Jeśli istnieje środowisko współużytkowanego menedżera kolejek, a komenda jest wykonywana w menedżerze kolejek, w którym została wydana, ta opcja wyświetla również informacje dla obiektów zdefiniowanych za pomocą QSGDISP (GROUP).

Jeśli wartość QSGDISP (ALL) jest określona w środowisku menedżera kolejek współużytkowanych, komenda może nadawać zduplikowane nazwy (z różnymi dyspozycjami).

W środowisku współużytkowanego menedżera kolejek użyj

**654** IBM WebSphere MQ Administration Reference (Skorowidz administrowania produktem IBM WebSphere MQ)

DISPLAY TOPIC(name) CMDSCOPE(\*) QSGDISP(ALL)

aby wyświetlić wszystkie obiekty zgodne z name w grupie współużytkowania kolejek bez duplikowania tych obiektów we współużytkowanym repozytorium.

#### **COPY**

Wyświetlanie informacji tylko dla obiektów zdefiniowanych za pomocą komendy QSGDISP (COPY).

#### **Grupa**

Wyświetlanie informacji tylko dla obiektów zdefiniowanych za pomocą QSGDISP (GROUP). Jest to dozwolone tylko w przypadku, gdy istnieje środowisko współużytkowanego menedżera kolejek.

#### **Prywatne**

Wyświetlanie informacji tylko dla obiektów zdefiniowanych za pomocą QSGDISP (QMGR) lub QSGDISP (COPY). QSGDISP (PRIVATE) wyświetla te same informacje co QSGDISP (LIVE).

#### **QMGR**

Wyświetlanie informacji tylko dla obiektów zdefiniowanych za pomocą QSGDISP (QMGR).

#### **QSGDISP**

QSGDISP wyświetla jedną z następujących wartości:

#### **QMGR**

Obiekt został zdefiniowany za pomocą QSGDISP (QMGR).

#### **Grupa**

Obiekt został zdefiniowany za pomocą QSGDISP (GROUP).

#### **COPY**

Obiekt został zdefiniowany za pomocą komendy QSGDISP (COPY).

Nie można użyć słowa kluczowego QSGDISP jako słowa kluczowego filtru.

#### **CLUSINFO**

Oprócz informacji na temat atrybutów tematów zdefiniowanych w tym menedżerze kolejek wyświetlane są informacje o tych i innych tematach w klastrze, które są zgodne z kryteriami wyboru. W tym przypadku może istnieć wiele tematów o tym samym łańcuchu tematu. Informacje o klastrze są uzyskiwane z repozytorium w tym menedżerze kolejek.

W systemie z/OSmusi być uruchomiony inicjator kanału, zanim będzie można użyć parametru CLUSINFO do wyświetlania informacji o tematach klastra.

#### **CLUSTER**

Ogranicza informacje wyświetlane do tematów o podanej nazwie klastra, jeśli są wprowadzane razem z wartością w nawiasie kwadratowym. Wartością może być nazwa ogólna.

Jeśli parametr nie zostanie wprowadzony w celu zakwalifikowania tego parametru, będzie on traktowany jako żądany parametr, a informacje o nazwie klastra zostaną zwrócone na temat wszystkich wyświetlonych tematów.

W systemie z/OSmusi być uruchomiony inicjator kanału, zanim będzie można użyć parametru CLUSINFO do wyświetlania informacji o tematach klastra.

#### **TYPE**

Określa typ tematów, które mają zostać wyświetlone. Wartości są następujące:

#### **Wszystkie**

Wyświetl wszystkie typy tematów, w tym tematy dotyczące klastrów, jeśli również określono parametr CLUSINFO.

#### **LOKALNA**

Wyświetl tematy zdefiniowane lokalnie.

#### **CLUSTER**

Wyświetl tematy, które są zdefiniowane w klastrach publikowania/subskrypcji. Atrybuty klastra obejmują:

#### <span id="page-655-0"></span>**Data CLUSDATE**

Data, od której definicja stała się dostępna dla lokalnego menedżera kolejek, w postaci yyyymm-dd.

#### **CLUSQMGR**

Nazwa menedżera kolejek udostępniającego temat.

#### **CLUSTIME**

Godzina, o której definicja stała się dostępna dla lokalnego menedżera kolejek, w postaci hh.mm.ss.

#### **QMID**

Wewnętrznie wygenerowana, unikalna nazwa menedżera kolejek udostępniającego temat.

## **Żądane parametry**

Określ jeden lub więcej parametrów definiujących dane, które mają być wyświetlane. Parametry można określić w dowolnej kolejności, ale nie należy określać tego samego parametru więcej niż jeden raz.

Większość parametrów jest istotna dla obu typów tematów, ale parametry, które nie są istotne dla określonego typu tematu, nie powodują żadnych danych wyjściowych, ani nie jest zgłaszany błąd.

W poniższej tabeli przedstawiono parametry, które są istotne dla każdego typu tematu. Po tabeli znajduje się krótki opis każdego parametru, ale więcej informacji na ten temat zawiera sekcja ["ZDEFINIUJ TEMAT"](#page-461-0) [na stronie 462.](#page-461-0)

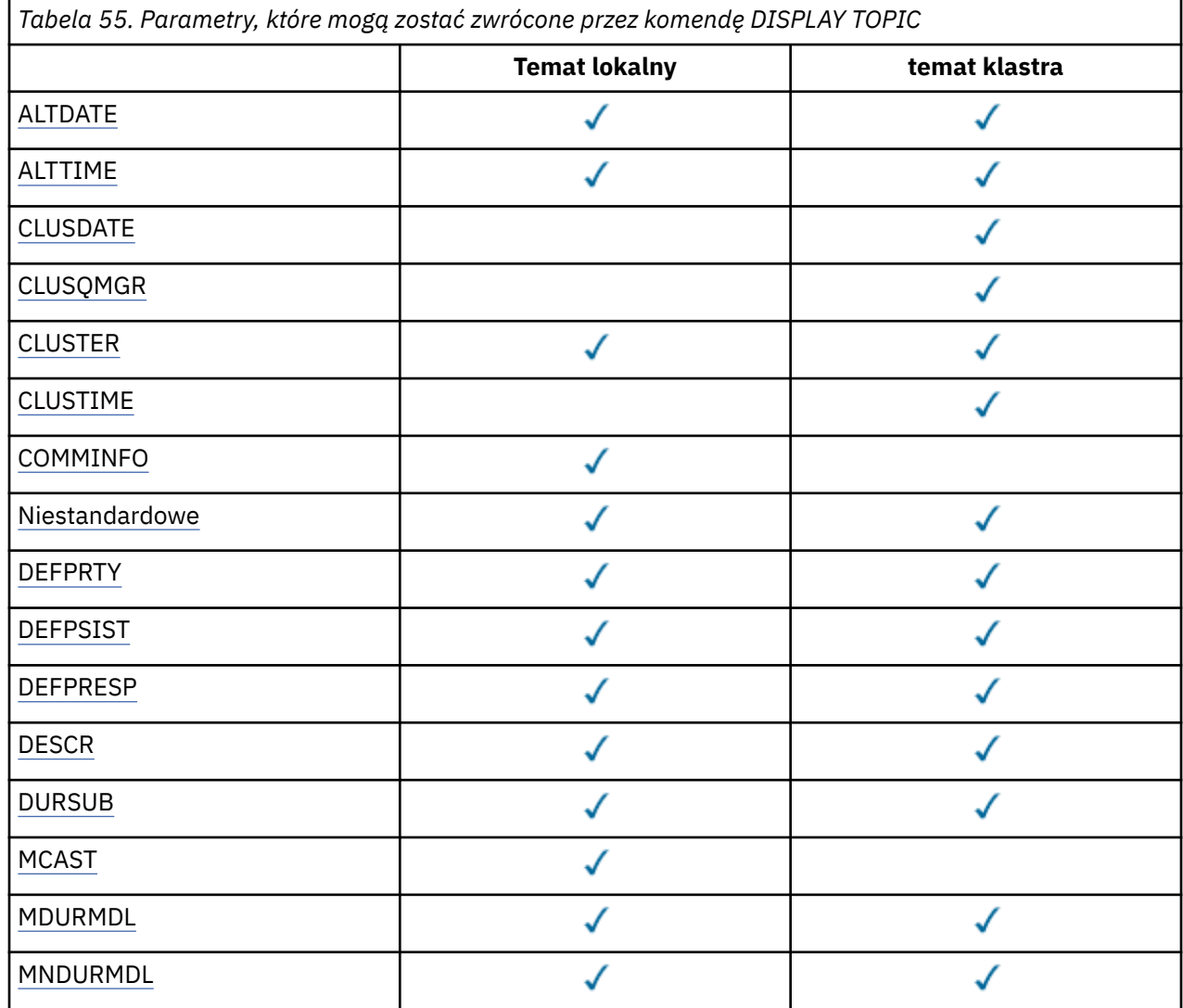

**656** IBM WebSphere MQ Administration Reference (Skorowidz administrowania produktem IBM WebSphere MQ)

<span id="page-656-0"></span>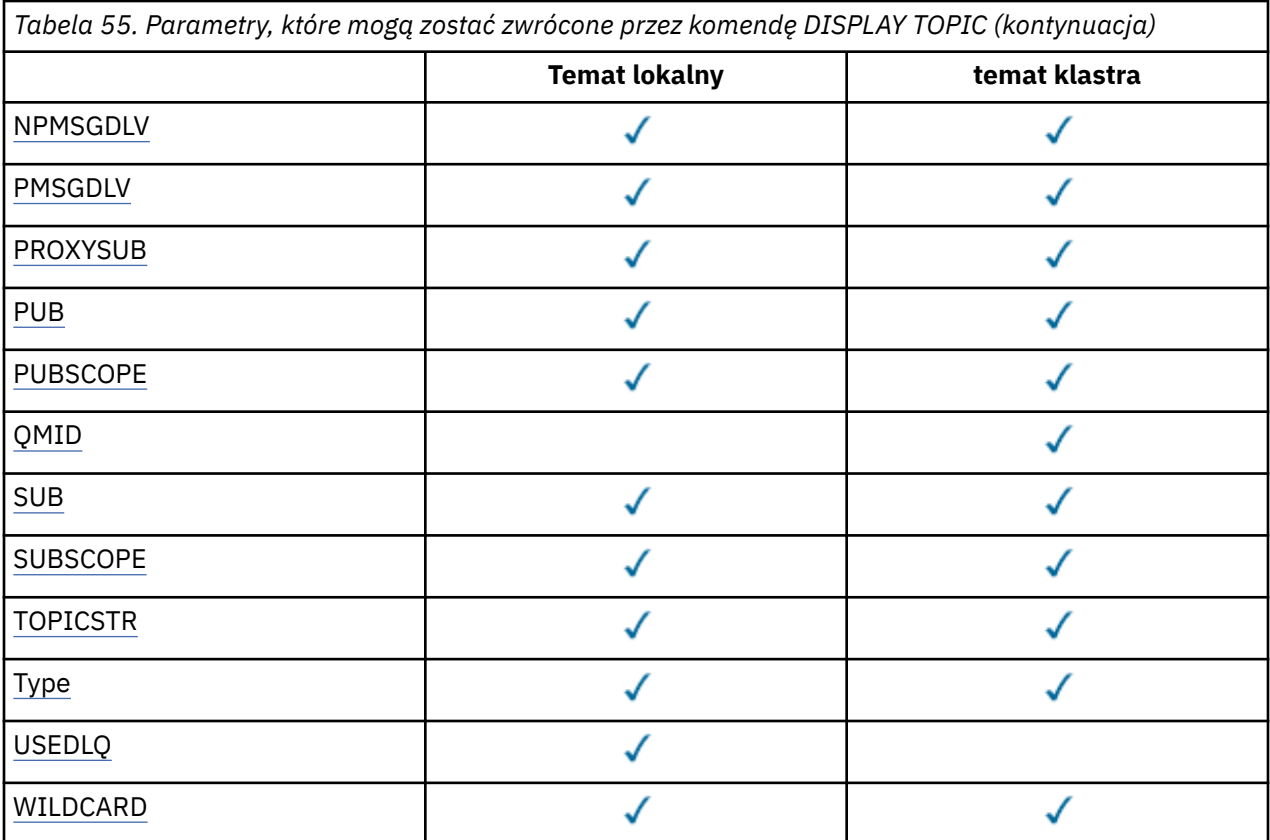

#### **ALTDATE**

Data ostatniej zmiany definicji lub informacji w formularzu yyyy-mm-dd.

#### **ALTTIME**

Czas ostatniej zmiany definicji lub informacji, w postaci hh.mm.ss.

#### **Data CLUSDATE**

Data udostępnienia informacji do lokalnego menedżera kolejek w postaci yyyy-mm-dd.

#### **CLUSQMGR**

Nazwa menedżera kolejek, który udostępnia temat.

#### **CLUSTER**

Nazwa klastra, w którym znajduje się temat.

#### **CLUSTIME**

Czas, w którym informacje stały się dostępne dla lokalnego menedżera kolejek, w postaci hh.mm.ss.

#### **COMMINFO**

Nazwa obiektu informacji o komunikacji.

#### **CUSTOM**

Ten atrybut jest zastrzeżony na potrzeby konfigurowania nowych składników przed wprowadzeniem oddzielnych atrybutów. Może on zawierać wartości zero lub więcej atrybutów jako pary nazwy atrybutu i wartości w formularzu NAME(VALUE).

#### **DEFPRTY**

Domyślny priorytet komunikatów publikowanych w tym temacie.

#### **DEFPSIST**

Domyślna trwałość komunikatów publikowanych w tym temacie.

#### **DEFPRESP**

Domyślna odpowiedź put dla tego tematu. Ten atrybut definiuje zachowanie, które musi być używane przez aplikacje, gdy typ odpowiedzi put w opcjach MQPMO został ustawiony na wartość MQPMO\_RESPONSE\_AS\_TOPIC\_DEF.

#### <span id="page-657-0"></span>**DESCR**

Opis tego obiektu tematu administracyjnego.

#### **DURSUB**

Określa, czy temat zezwala na trwałe subskrypcje.

#### **MCAST**

Określa, czy temat jest włączony dla rozsyłania grupowego.

#### **MDURMDL**

Nazwa kolejki modelowej dla trwałych subskrypcji zarządzanych.

#### **MNDURMDL**

Nazwa kolejki modelowej dla nietrwałych subskrypcji zarządzanych.

#### **NPMSGDLV**

Mechanizm dostarczania nietrwałych komunikatów.

#### **PMSGDLV**

Mechanizm dostarczania trwałych komunikatów.

#### **PROXYSUB**

Określa, czy subskrypcja proxy jest wymuszana dla tej subskrypcji, nawet jeśli nie istnieją subskrypcje lokalne.

#### **PUB**

Określa, czy temat jest włączony do publikacji.

#### **PUBSCOPE**

Określa, czy ten menedżer kolejek propaguje publikacje do menedżerów kolejek jako część hierarchii, czy jako część klastra publikowania/subskrybowania.

#### **QMID**

Wewnętrznie wygenerowana unikalna nazwa menedżera kolejek, który udostępnia temat.

#### **SUB**

Określa, czy temat jest włączony dla subskrypcji.

#### **SUBSCOPE**

Określa, czy ten menedżer kolejek propaguje subskrypcje do menedżerów kolejek jako część hierarchii, czy jako część klastra publikowania/subskrybowania.

#### **TOPICSTR**

Łańcuch tematu.

#### **TYPE**

Określa, czy dany obiekt jest tematem lokalnym, czy tematem klastra.

#### **USEDLQ**

Określa, czy kolejka niedostarczonych komunikatów jest używana, gdy komunikaty publikacji nie mogą być dostarczane do odpowiedniej kolejki subskrybenta.

#### **WILDCARD**

Zachowanie subskrypcji ze znakami wieloznacznymi w odniesieniu do tego tematu.

Więcej informacji na temat tych parametrów zawiera sekcja ["ZDEFINIUJ TEMAT" na stronie 462](#page-461-0).

#### **Odsyłacze pokrewne**

#### "WYŚWIETL STATUS TPSTATUS" na stronie 658

Aby wyświetlić status jednego lub większej liczby tematów w drzewie tematów, należy użyć komendy MQSC DISPLAY TPSTATUS.

## **WYŚWIETL STATUS TPSTATUS**

Aby wyświetlić status jednego lub większej liczby tematów w drzewie tematów, należy użyć komendy MQSC DISPLAY TPSTATUS.

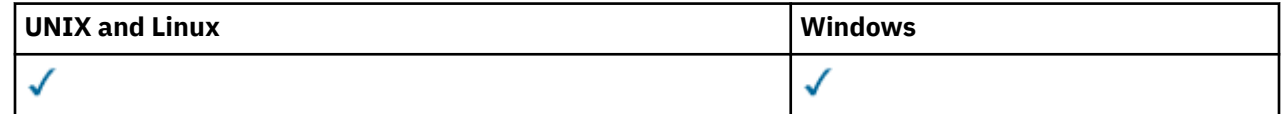

**658** IBM WebSphere MQ Administration Reference (Skorowidz administrowania produktem IBM WebSphere MQ)

- • [Diagram składni](#page-657-0)
- • ["Uwagi dotyczące składni komendy DISPLAY TPSTATUS" na stronie 661](#page-660-0)
- • ["Opisy parametrów komendy DISPLAY TPSTATUS" na stronie 661](#page-660-0)
- • ["Parametry statusu tematu" na stronie 663](#page-662-0)
- • ["Parametry statusu podrzędnego" na stronie 664](#page-663-0)
- • ["Parametry statusu publikacji" na stronie 665](#page-664-0)

**Synonim**: DIS TPS

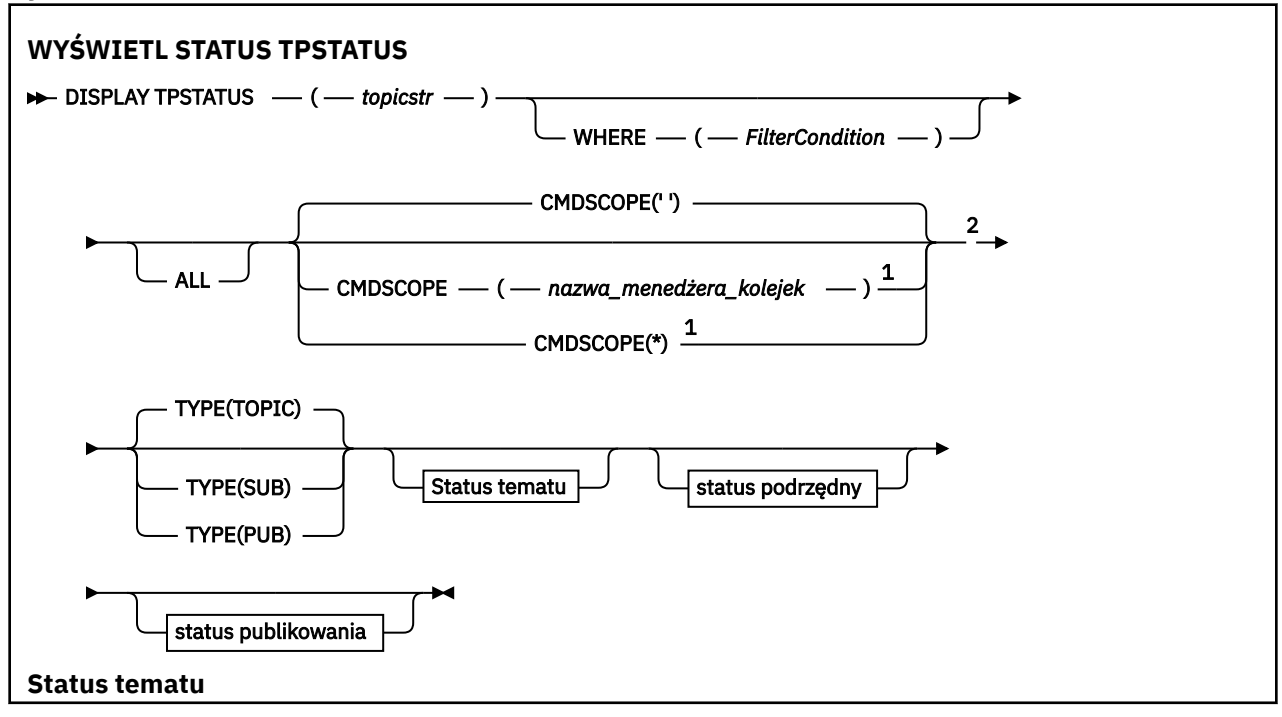

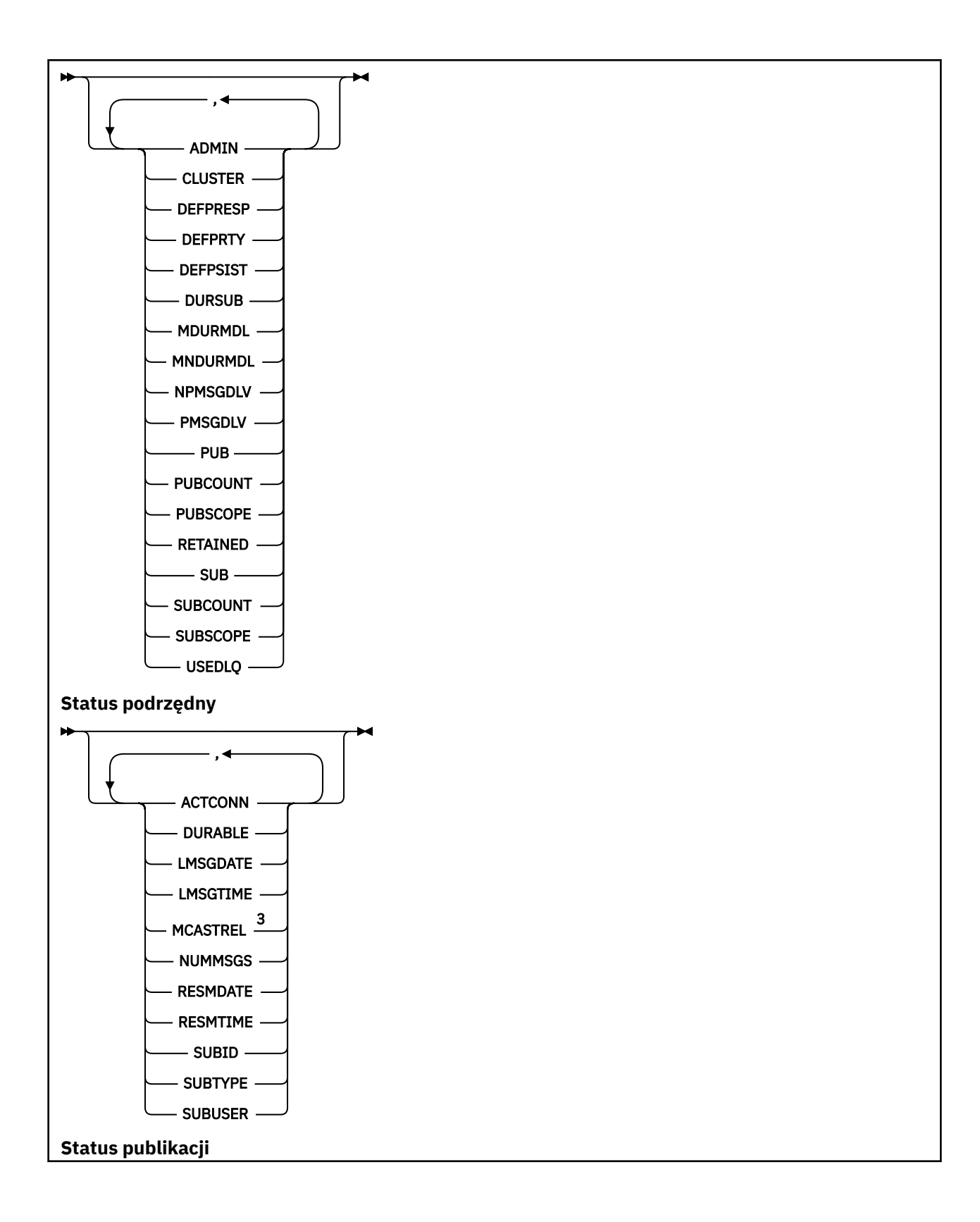

<span id="page-660-0"></span>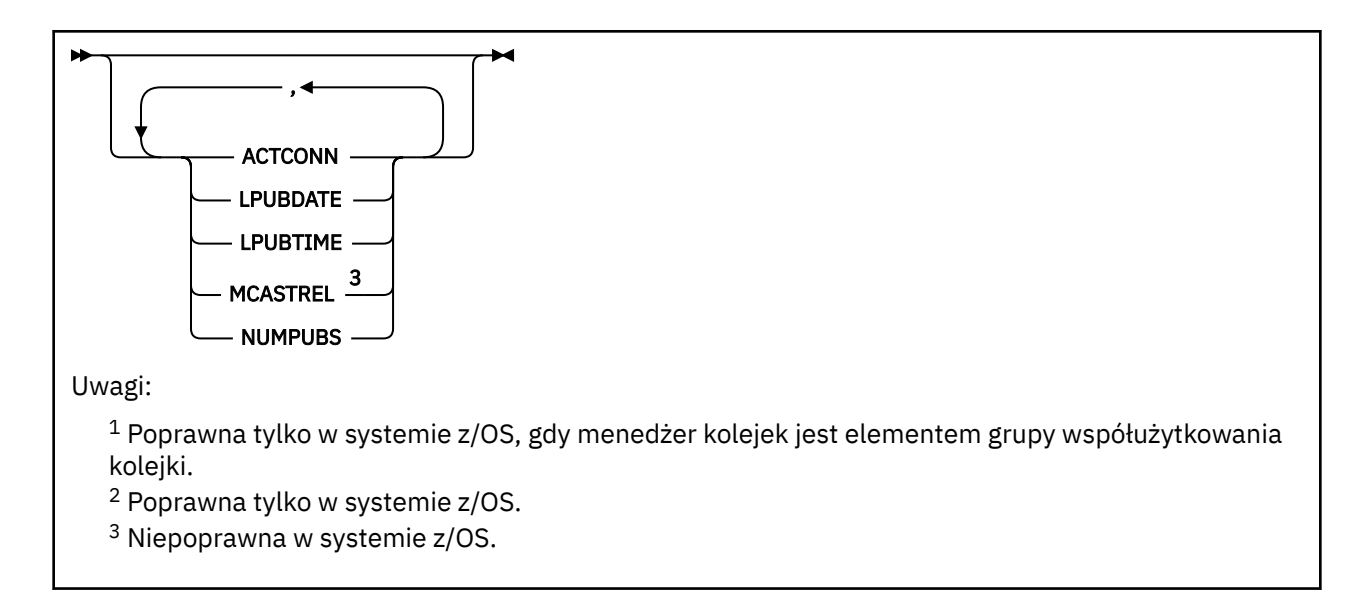

## **Uwagi dotyczące składni komendy DISPLAY TPSTATUS**

- 1. Parametr TOPICSTR może zawierać znaki, których nie można przetłumaczyć na drukowalne znaki, gdy zostanie wyświetlone dane wyjściowe komendy. W systemie z/OSte znaki niedrukowalne są wyświetlane jako odstępy. W przypadku platform rozproszonych za pomocą komendy **runmqsc** znaki niedrukowalne są wyświetlane jako kropki.
- 2. Parametr wejściowy łańcucha tematu w tej komendzie musi być zgodny z tematem, w którym ma zostać wykonana czynność. Łańcuchy znaków znajdują się w łańcuchach tematów jako znaki, które mogą być używane z położenia wydającego komendę. W przypadku wydawania komend za pomocą MQSC użytkownik ma do dyspozycji mniej znaków niż w przypadku korzystania z aplikacji, która wprowadza komunikaty PCF, takie jak WebSphere MQ Explorer.

## **Opisy parametrów komendy DISPLAY TPSTATUS**

Komenda DISPLAY TPSTATUS wymaga wartości łańcucha tematu w celu określenia, które węzły tematu zostaną zwrócone przez komendę.

#### *(topicstr)*

Wartość łańcucha tematu, dla którego mają być wyświetlane informacje o statusie. Nie można określić nazwy obiektu tematu produktu WebSphere MQ .

Łańcuch tematu może mieć jedną z następujących wartości:

- Konkretna wartość łańcucha tematu. Na przykład, DIS TPS('Sports/Football') zwraca tylko węzeł "Sports/Football".
- Łańcuch tematu zawierający znak wieloznaczny "+" . Na przykład funkcja DIS TPS('Sports/ Football/+') zwraca wszystkie bezpośrednie węzły podrzędne węzła "Sports/Football".
- Łańcuch tematu zawierający znak wieloznaczny "#" . Na przykład DIS TPS('Sports/ Football/#') zwraca węzeł "Sports/Football" i wszystkie jego węzły potomne.
- Łańcuch tematu zawierający więcej niż jeden znak wieloznaczny. Na przykład funkcja DIS TPS('Sports/+/Teams/#') zwraca dowolny bezpośredni węzeł podrzędny "Sports", który ma również element potomny "teams" ("zespoły"), wraz ze wszystkimi potomkami tych ostatnich węzłów.

Komenda **DISPLAY TPSTATUS** nie obsługuje znaku wieloznacznego '\*'. Więcej informacji na temat używania znaków wieloznacznych można znaleźć w temacie pokrewny.

- Aby zwrócić listę wszystkich tematów na poziomie głównym, należy użyć opcji DIS TPS('+') .
- Aby zwrócić listę wszystkich tematów w drzewie tematów, należy użyć komendy DIS TPS('#'), ale należy pamiętać, że ta komenda może zwrócić dużą ilość danych.

• Aby filtrować listę zwracanych tematów, należy użyć parametru **WHERE** . Na przykład funkcja DIS TPS('Sports/Football/+') WHERE(TOPICSTR LK 'Sports/Football/L\*') zwraca wszystkie bezpośrednie węzły potomne węzła "Sports/Football" ("Sports/Football"), zaczynające się od litery "L".

#### **gdzie**

Określa warunek filtru w celu wyświetlenia tylko tych definicji tematów administracyjnych, które spełniają kryterium wyboru warunku filtru. Warunek filtru znajduje się w trzech częściach: *słowo\_kluczowe*, *operator*i *wartość\_filtru*:

#### *słowo kluczowe filtru*

Z wyjątkiem parametru CMDSCOPE, każdy parametr, który może być używany z tą komendą DISPLAY.

#### *operator*

Określa, czy łańcuch tematu jest zgodny z wartością filtru dla danego słowa kluczowego filtru. Operatorami są:

**LT**

Jest mniejsze niż

**GT**

Większe niż

**EQ**

Równe

**NE**

Nierówne

**LE**

Mniejsze lub równe

#### **GE**

Większe lub równe

#### **LK**

Jest zgodny z ogólnym łańcuchem udostępnionym jako *str* .

#### **NL**

Nie jest zgodny z ogólnym łańcuchem udostępnionym jako *topicstr*

#### *wartość-filtru*

Wartość, która musi być testowana przez wartość atrybutu przy użyciu operatora. W zależności od słowa kluczowego filtru wartość ta może być następująca:

• Jawna wartość, która jest poprawną wartością dla testowanego atrybutu.

Można używać tylko operatorów LT, GT, EQ, NE, LE lub GE. Jeśli jednak wartość atrybutu jest jedną z możliwych zestawów wartości parametru, można użyć tylko EQ lub NE.

• Wartość ogólna. Ta wartość jest łańcuchem znaków z gwiazdką na końcu, na przykład ABC\*. Jeśli operatorem jest LK, komenda wyświetli wszystkie węzły tematu, które rozpoczynają się od łańcucha (w przykładzie ABC). Jeśli operatorem jest NL, komenda wyświetla listę wszystkich węzłów tematów, które nie rozpoczynają się od łańcucha.

Nie można użyć ogólnej wartości *wartość-filtru* dla parametrów z wartościami liczbowymi lub z jednym z zestawów wartości.

#### **ALL**

Ten parametr służy do wyświetlania wszystkich atrybutów.

Jeśli ten parametr zostanie podany, wszystkie żądania, które zostały podane w zapytaniu, nie mają żadnego efektu. W komendzie wyświetlane są wszystkie atrybuty.

Ten parametr jest parametrem domyślnym, jeśli nie określono nazwy ogólnej i nie żądają żadnych konkretnych atrybutów.

#### <span id="page-662-0"></span>**CMDSCOPE**

Ten parametr ma zastosowanie tylko w systemie z/OS i określa sposób działania komendy, gdy menedżer kolejek jest elementem grupy współużytkowania kolejki.

*' '*

Komenda jest uruchamiana w menedżerze kolejek, w którym została wprowadzona. Ta wartość jest wartością domyślną.

#### *nazwa\_menedżera\_kolejek*

Komenda działa w menedżerze kolejek o podanej nazwie, jeśli menedżer kolejek jest aktywny w ramach grupy współużytkowania kolejki.

Można określić nazwę menedżera kolejek innego niż menedżer kolejek, w którym wpisano komendę, ale tylko wtedy, gdy używane jest środowisko grupy współużytkowania kolejki i serwer komend jest włączony.

*\**

Komenda jest uruchamiana w lokalnym menedżerze kolejek i w każdym aktywnym menedżerze kolejek w grupie współużytkowania kolejki. Efekt tej opcji jest równoznaczny z wpisem komendy w każdym menedżerze kolejek w grupie współużytkowania kolejki.

#### **TYPE**

#### **TOPIC**

Komenda wyświetla informacje o statusie odnoszące się do każdego węzła tematu, który jest domyślny, jeśli nie zostanie podany parametr **TYPE** .

#### **PUB**

Komenda wyświetla informacje o statusie dotyczące aplikacji, które mają otwarte węzły tematów do opublikowania.

#### **SUB**

Komenda wyświetla informacje o statusie dotyczące aplikacji, które subskrybują węzeł tematu lub węzły. Subskrybenty zwracane przez komendę nie muszą koniecznie być subskrybentami, którzy otrzymają komunikat opublikowany w tym węźle tematu. Wartość SelectionString lub SubLevel określa, którzy subskrybenci otrzymują takie komunikaty.

#### **Parametry statusu tematu**

Parametry statusu tematu definiują dane wyświetlane przez komendę. Parametry te można określić w dowolnej kolejności, ale nie mogą określać tego samego parametru więcej niż jeden raz.

#### **ADMINISTRATOR**

Jeśli węzeł tematu jest węzłem administracyjnym, komenda wyświetla powiązaną nazwę obiektu tematu zawierającą konfigurację węzła. Jeśli pole nie jest polem administracyjnym, komenda wyświetla puste pole.

#### **CLUSTER**

Nazwa klastra, do którego należy ten temat.

**' '**

Ten temat nie należy do klastra. Publikacje i subskrypcje tego tematu nie są propagowane do połączonych w klastry menedżerów kolejek publikowania/subskrybowania.

#### **DEFPRESP**

Wyświetla rozstrzygniętą domyślną odpowiedź put dla komunikatów publikowanych w temacie, jeśli nie zawiera ona wartości odpowiedzi *ASPARENT* . Wartość może mieć wartość *SYNC* lub *ASYNC* .

#### **DEFPRTY**

Wyświetla rozstrzygnięty domyślny priorytet komunikatów publikowanych w temacie, jeśli nie ma on wartości odpowiedzi *ASPARENT* .

#### <span id="page-663-0"></span>**DEFPSIST**

Wyświetla rozstrzygniętą trwałość domyślną dla tego łańcucha tematu, jeśli nie zawiera ona wartości odpowiedzi *ASPARENT* . Wartość może mieć wartość *YES* lub *NO*.

#### **DURSUB**

Wyświetla rozstrzygniętą wartość, która wskazuje, czy aplikacje mogą wykonywać trwałe subskrypcje, jeśli nie ma wartości odpowiedzi *ASPARENT* . Wartość może mieć wartość *YES* lub *NO*.

#### **MDURMDL**

Wyświetla rozstrzygniętą wartość nazwy kolejki modelowej, która ma być używana dla trwałych subskrypcji. Nazwa nie może być pusta, ponieważ jest to odpowiednik wartości *ASPARENT* dla tego parametru.

#### **MNDURMDL**

Wyświetla rozstrzygniętą wartość nazwy kolejki modelowej używanej dla nietrwałych subskrypcji. Nazwa nie może być pusta, ponieważ jest to odpowiednik wartości *ASPARENT* dla tego parametru.

### **NPMSGDLV**

Wyświetla rozstrzygniętą wartość dla mechanizmu dostarczania nietrwałych komunikatów publikowanych w tym temacie. Wartość może mieć wartość *ALL*, *ALLDUR*lub *ALLAVAIL*, ale nie może mieć wartości ASPARENT.

#### **PMSGDLV**

Wyświetla rozstrzygniętą wartość dla mechanizmu dostarczania trwałych komunikatów publikowanych w tym temacie. Wartość może mieć wartość *ALL*, *ALLDUR*lub *ALLAVAIL*, ale nie może mieć wartości ASPARENT.

#### **PUB**

Wyświetla rozstrzygniętą wartość, która wskazuje, czy publikacje są dozwolone dla tego tematu, jeśli nie ma wartości odpowiedzi *ASPARENT* . Wartości mogą mieć wartość *ENABLED* (włączona) lub *DISABLED*(wyłączone).

#### **PUBCOUNT**

Wyświetla liczbę uchwytów, które są otwarte do publikowania w tym węźle tematu.

#### **PUBSCOPE**

Określa, czy dany menedżer kolejek propaguje publikacje dla tego węzła tematu do menedżerów kolejek w ramach hierarchii, czy jako część operacji publikowania/subskrypcji. Wartość może mieć wartość *QMGR* lub *ALL*.

#### **Zachowany**

Wyświetla informację o tym, czy zachowana publikacja powiązana z tym tematem jest zachowana. Wartość może mieć wartość *YES* lub *NO*.

#### **SUB**

Wyświetla rozstrzygniętą wartość, która wskazuje, czy subskrypcje są dozwolone dla tego tematu, jeśli nie ma wartości odpowiedzi ASPARENT. Wartości mogą mieć wartość *ENABLED* (włączona) lub *DISABLED*(wyłączone).

#### **SUBCOUNT**

Wyświetla liczbę subskrybentów tego węzła tematu, w tym stałych subskrybentów, które nie są aktualnie połączone.

#### **SUBSCOPE**

Określa, czy ten menedżer kolejek propaguje subskrypcje, dla tego węzła tematu, do innych menedżerów kolejek jako część hierarchii lub klastra, czy też ogranicza subskrypcje tylko do lokalnego menedżera kolejek. Wartość może mieć wartość *QMGR* lub *ALL*.

#### **USEDLQ**

Określa, czy kolejka niedostarczonych komunikatów jest używana, gdy komunikaty publikacji nie mogą być dostarczane do odpowiedniej kolejki subskrybenta. Wartość może mieć wartość *YES* lub *NO*.

## **Parametry statusu podrzędnego**

<span id="page-664-0"></span>Parametry statusu podrzędnego definiują dane wyświetlane przez komendę. Parametry te można określić w dowolnej kolejności, ale nie mogą określać tego samego parametru więcej niż jeden raz.

#### **ACTCONN**

Wykrywa publikacje lokalne, zwracając aktualnie aktywny identyfikator ConnectionId (CONNID), który otworzył tę subskrypcję.

#### **DURABLE**

Wskazuje, czy trwała subskrypcja nie jest usuwana, gdy aplikacja tworzący ją zamyka uchwyt subskrypcji, i utrzymuje się ponownie przy restarcie menedżera kolejek. Wartość może mieć wartość *YES* lub *NO*.

#### **LMSGDATE**

Data ostatniego wysłania komunikatu do tej subskrypcji przez wywołanie MQPUT. Wywołanie MQPUT aktualizuje pole daty tylko wtedy, gdy wywołanie pomyślnie wstawi komunikat do miejsca docelowego określonego przez tę subskrypcję. Wywołanie MQSUBRQ powoduje aktualizację tej wartości.

#### **LMSGTIME**

Godzina, o której wywołanie MQPUT ostatnio wysłało komunikat do tej subskrypcji. Wywołanie MQPUT aktualizuje pole godziny tylko wtedy, gdy wywołanie pomyślnie wstawi komunikat do miejsca docelowego określonego przez tę subskrypcję. Wywołanie MQSUBRQ powoduje aktualizację tej wartości.

#### **MCASTREL**

Indykator niezawodności dostarczania komunikatów rozsyłania grupowego.

Wartości są określane procentowo. Wartość 100 oznacza, że wszystkie komunikaty są dostarczane bez problemów. Wartość mniejsza niż 100 oznacza, że w przypadku niektórych komunikatów występują problemy z siecią. Aby określić charakter tych problemów, użytkownik może włączyć generowanie komunikatów zdarzeń, użyć parametru **COMMEV** obiektów COMMINFO, a następnie sprawdzić wygenerowane komunikaty zdarzeń.

Zwracane są następujące dwie wartości:

- Pierwsza wartość jest oparta na ostatnich działaniach w krótkim okresie.
- Druga wartość jest oparta na działaniu w dłuższym okresie.

Jeśli nie są dostępne żadne pomiary, wartości są wyświetlane jako puste.

#### **NUMMSGS**

Liczba komunikatów umieszczonych w miejscu docelowym określonym przez tę subskrypcję. Wywołanie MQSUBRQ powoduje aktualizację tej wartości.

#### **RESMDATE**

Data ostatniego wywołania MQSUB, które nawiązano połączenie z tą subskrypcją.

#### **RESMTIME**

Czas ostatniego wywołania MQSUB, które nawiązano połączenie z tą subskrypcją.

#### **SUBID**

Unikalny identyfikator danej subskrypcji, przypisany przez menedżer kolejek. Format parametru **SUBID** jest zgodny z formatem CorrelId. W przypadku trwałych subskrypcji komenda zwraca wartość **SUBID** nawet wtedy, gdy subskrybent nie jest aktualnie połączony z menedżerem kolejek.

#### **SUBTYPE**

Typ subskrypcji wskazujący, w jaki sposób został on utworzony. Może to być wartość *ADMIN*, *API*lub *PROXY*.

#### **SUBUSER**

Identyfikator użytkownika, który jest właścicielem subskrypcji, który może być identyfikatorem użytkownika powiązanym z twórcą subskrypcji lub, jeśli przejęcie subskrypcji jest dozwolone, ID użytkownika, który ostatnio przejął subskrypcję.

#### **Parametry statusu publikacji**

Parametry statusu publikowania definiują dane wyświetlane przez komendę. Parametry te można określić w dowolnej kolejności, ale nie mogą określać tego samego parametru więcej niż jeden raz.

#### **ACTCONN**

Aktywny obecnie obiekt ConnectionId (CONNID) powiązany z uchwytem, który zawiera ten węzeł tematu, który jest otwarty do publikowania.

#### **LPUBDATE**

Data ostatniego wysłania komunikatu przez publikatora.

#### **LPUBTIME**

Godzina, o której ten publikator ostatnio wysłał komunikat.

#### **MCASTREL**

Indykator niezawodności dostarczania komunikatów rozsyłania grupowego.

Wartości są określane procentowo. Wartość 100 oznacza, że wszystkie komunikaty są dostarczane bez problemów. Wartość mniejsza niż 100 oznacza, że w przypadku niektórych komunikatów występują problemy z siecią. Aby określić charakter tych problemów, użytkownik może przełączyć generowanie komunikatów zdarzeń za pomocą parametru **COMMEV** obiektów COMMINFO, a następnie sprawdzić wygenerowane komunikaty o zdarzeniach.

Zwracane są następujące dwie wartości:

- Pierwsza wartość jest oparta na ostatnich działaniach w krótkim okresie.
- Druga wartość jest oparta na działaniu w dłuższym okresie.

Jeśli nie są dostępne żadne pomiary, wartości są wyświetlane jako puste.

#### **NUMPUBS**

Liczba publikowanych przez tego publikatora. Ta wartość rejestruje rzeczywistą liczbę opublikowanych komunikatów, a nie łączną liczbę komunikatów publikowanych dla wszystkich subskrybentów.

## **KANAŁ PING**

Użyj komendy MQSC PING CHANNEL, aby przetestować kanał, wysyłając dane jako specjalne komunikaty do menedżera kolejek zdalnych i sprawdzając, czy dane są zwracane. Dane są generowane przez menedżer kolejek lokalnych.

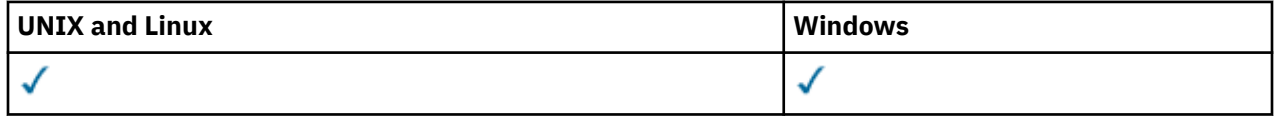

- Diagram składni
- • ["Użycie notatek" na stronie 667](#page-666-0)
- • ["Opisy parametrów dla komendy PING CHANNEL" na stronie 667](#page-666-0)

**Synonim**: PING CHL

<span id="page-666-0"></span>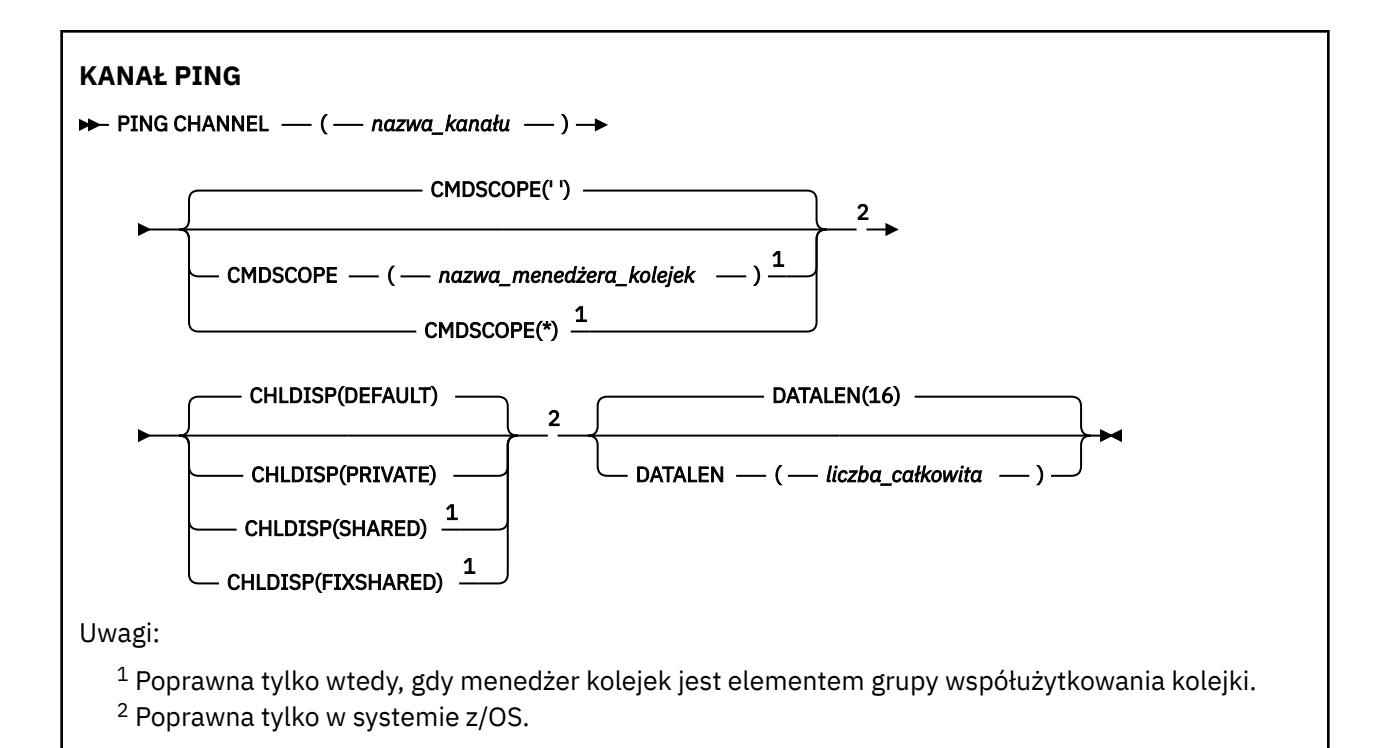

## **Użycie notatek**

- 1. W systemie z/OSmusi być uruchomiony serwer komend i inicjator kanału.
- 2. W przypadku, gdy istnieje zarówno kanał zdefiniowany lokalnie, jak i automatycznie zdefiniowany kanał nadawczy klastra o tej samej nazwie, komenda ma zastosowanie do lokalnego kanału zdefiniowanego. Jeśli nie istnieje kanał zdefiniowany lokalnie, ale więcej niż jeden automatycznie zdefiniowany kanał nadawczy klastra, komenda ma zastosowanie do kanału, który został ostatnio dodany do repozytorium lokalnego menedżera kolejek.
- 3. Ta komenda może być używana tylko dla kanałów nadawcy (SDR), serwera (SVR) i nadajnika klastrów (CLUSSDR) (łącznie z tymi, które zostały zdefiniowane automatycznie). Nie jest ona poprawna, jeśli kanał jest uruchomiony. Jest on jednak poprawny, jeśli kanał jest zatrzymany lub w trybie ponawiania.

## **Opisy parametrów dla komendy PING CHANNEL**

#### *(nazwa\_kanału\_pracy)*

Nazwa kanału, który ma zostać przetestowany. Jest to wartość wymagana.

#### **CMDSCOPE**

Ten parametr dotyczy tylko systemu z/OS i określa sposób wykonywania komendy w przypadku, gdy menedżer kolejek jest elementem grupy współużytkowania kolejki.

Jeśli parametr CHLDISP jest ustawiony na SHARED, parametr CMDSCOPE musi być pusty lub musi być lokalny menedżer kolejek.

**' '**

Komenda jest wykonywana w menedżerze kolejek, w którym została wprowadzona. Jest to wartość domyślna.

#### *nazwa\_menedżera\_kolejek*

Komenda jest wykonywana w określonym menedżerze kolejek. W tym celu menedżer kolejek jest aktywny w grupie współużytkowania kolejki.

Nazwę menedżera kolejek można określić tylko wtedy, gdy używane jest środowisko grupy współużytkowania kolejki i jeśli serwer komend jest włączony.

**\***

Komenda jest wykonywana w lokalnym menedżerze kolejek i jest również przekazywana do każdego aktywnego menedżera kolejek w grupie współużytkowania kolejki. Działanie tego typu jest takie samo jak wprowadzenie komendy w każdym menedżerze kolejek w grupie współużytkowania kolejki.

**Uwaga:** Opcja '\*' nie jest dozwolona, jeśli parametr CHLDISP ma wartość FIXSHARED.

#### **CHLDISP**

Ten parametr ma zastosowanie tylko w systemie z/OS i może przyjmować wartości:

- DEFAULT
- Prywatne
- Współużytkowane
- FIXSHARED

Jeśli ten parametr zostanie pominięty, zostanie zastosowana wartość DEFAULT. Jest to wartość domyślnego atrybutu dyspozycyjności kanału, DEFCDISP, obiektu kanału.

W połączeniu z różnymi wartościami parametru CMDSCOPE ten parametr steruje dwoma typami kanału:

#### **Współużytkowane**

Kanał odbierający jest współużytkowany, jeśli został uruchomiony w odpowiedzi na przychodzącą transmisję skierowaną do grupy współużytkowania kolejki.

Kanał wysyłający jest współużytkowany, jeśli jego kolejka transmisji ma status SHARED.

#### **Prywatne**

Kanał odbierający jest prywatny, jeśli został uruchomiony w odpowiedzi na transmisję przychodzącą skierowanego do menedżera kolejek.

Kanał nadawczy jest prywatny, jeśli jego kolejka transmisji ma dyspozycję inną niż SHARED.

**Uwaga:** To dyspozycja **nie** jest powiązana z rozporządzaniem ustawionym przez dyspozycję grupy współużytkowania kolejki definicji kanału.

Kombinacja parametrów CHLDISP i CMDSCOPE steruje również menedżerem kolejek, z którego kanał jest obsługiwany. Możliwe opcje to:

- W menedżerze kolejek lokalnych, w którym wydano komendę.
- W przypadku innego konkretnego menedżera kolejek określonego w grupie.
- W przypadku najbardziej odpowiedniego menedżera kolejek w grupie, który jest określany automatycznie przez sam menedżer kolejek.

W poniższej tabeli podsumowane są różne kombinacje CHLDISP i CMDSCOPE.

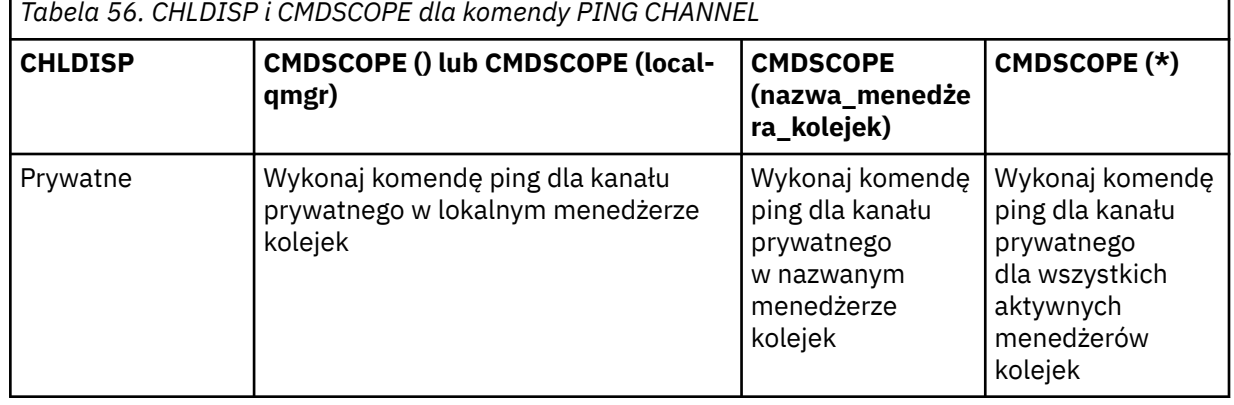

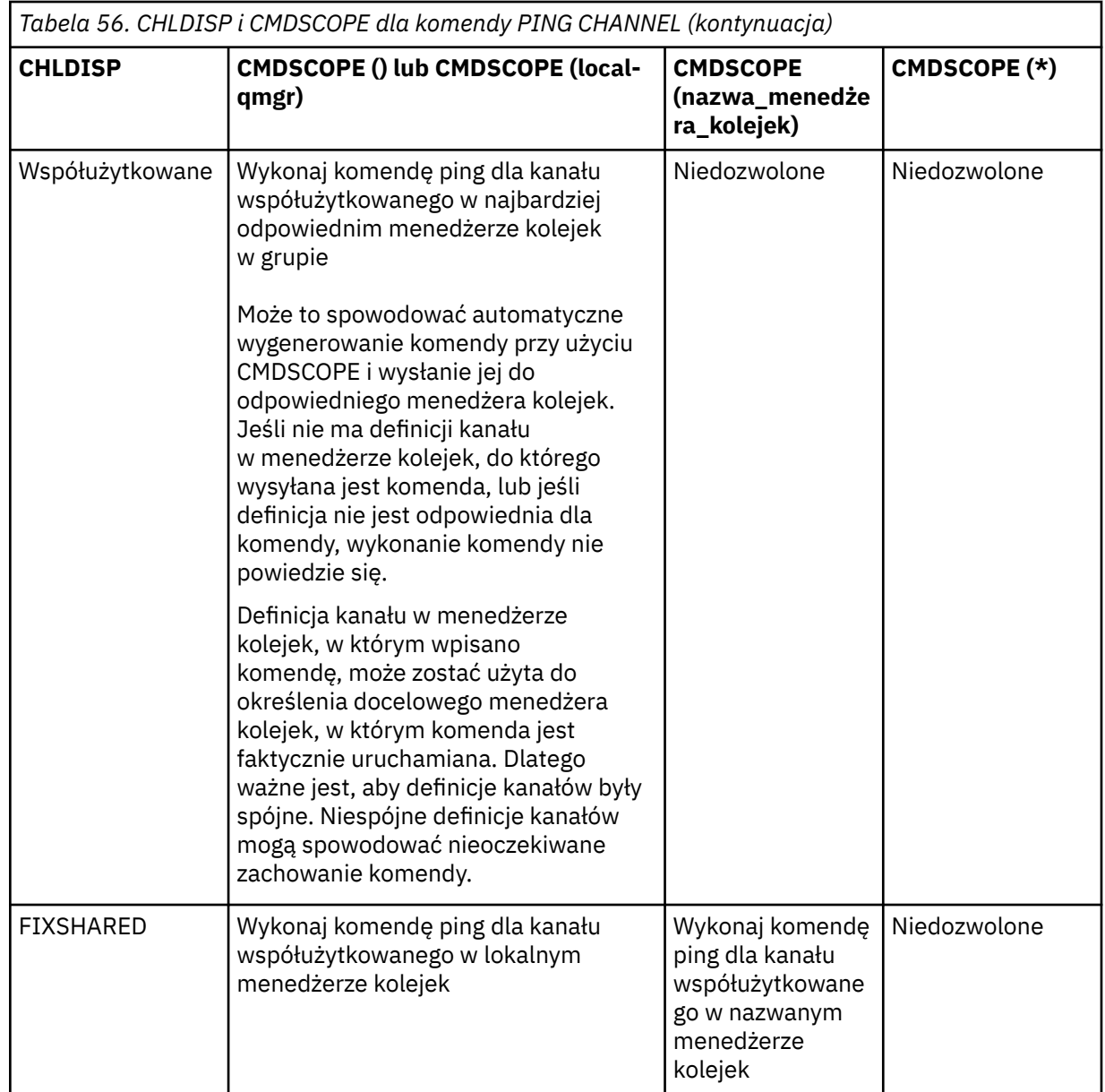

## **DATALEN (***liczba\_całkowita***)**

Długość danych, w zakresie od 16 do 32 768. Ta wartość jest opcjonalna.

## **PING QMGR**

Użyj komendy MQSC PING QMGR, aby sprawdzić, czy menedżer kolejek reaguje na komendy.

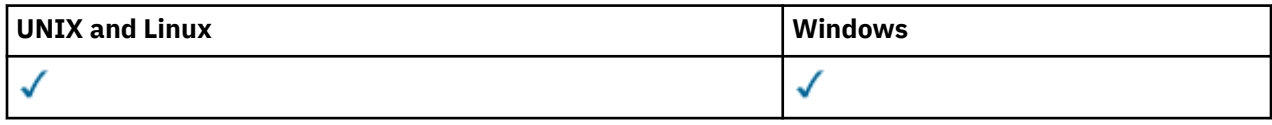

• Diagram składni

• ["Użycie notatek" na stronie 670](#page-669-0)

**Synonim**: PING QMGR

#### <span id="page-669-0"></span>**PING QMGR**

PING QMGR+

## **Użycie notatek**

Jeśli komendy są wysyłane do menedżera kolejek, wysyłając komunikaty do kolejki serwera komend, ta komenda powoduje wysłanie do niej specjalnego komunikatu, składającego się tylko z nagłówka komendy, oraz sprawdzenie, czy zwracana jest odpowiedź pozytywna.

## **Wyczyść kanał**

Użyj komendy MQSC PURGE CHANNEL, aby zatrzymać i wyczyścić kanał telemetryczny. Czyszczenie kanału telemetrycznego powoduje rozłączenie wszystkich podłączonych do niego klientów MQTT, czyści stan klientów MQTT i zatrzymuje kanał pomiarowy. Czyszczenie stanu klienta powoduje usunięcie wszystkich oczekujących publikacji i usunięcie wszystkich subskrypcji z klienta.

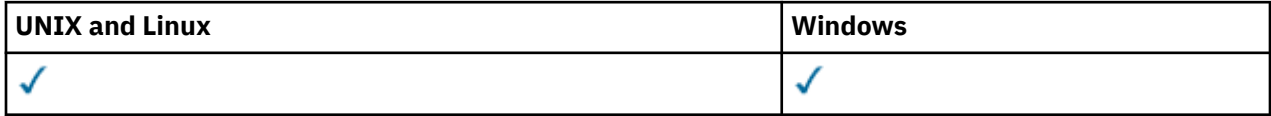

- Diagram składni
- "Opisy parametrów dla PURGE CHANNEL" na stronie 670

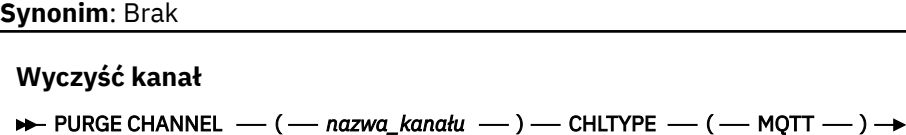

## **Opisy parametrów dla PURGE CHANNEL**

CLIENTID *—* (*— clientid —* ) –

#### *(nazwa kanału)*

Nazwa kanału telemetrycznego, który ma zostać zatrzymany i wyczyszczony. Ten parametr jest wymagany.

#### **CHLTYPE***(MQTT)*

Typ kanału. Ten parametr jest wymagany. Musi on być zgodny bezpośrednio po parametrze (nazwanazwa-nazwa-nazwa) na wszystkich platformach z wyjątkiem z/OS, a wartością musi być obecnie MQTT.

#### **CLIENTID***(łańcuch)*

Identyfikator klienta. Identyfikator klienta jest 23 bajtowym łańcuchem, który identyfikuje klienta transportu IBM WebSphere MQ Telemetry. Jeśli komenda PURGE CHANNEL (PURGE CHANNEL) określa wartość CLIENTID, wyczyszczona jest tylko połączenie dla podanego identyfikatora klienta. Jeśli atrybut CLIENTID nie zostanie określony, wszystkie połączenia w kanale zostaną wyczyszczone.

## **REFRESH CLUSTER**

Użyj komendy MQSC **REFRESH CLUSTER** , aby usunąć wszystkie lokalnie wstrzymane informacje o klastrze i zmusić je do odbudowania. Komenda ta przetwarza również wszystkie kanały automatycznie, które są wątpliwe. Po zakończeniu przetwarzania komendy można wykonać komendę "cold-start" w klastrze.

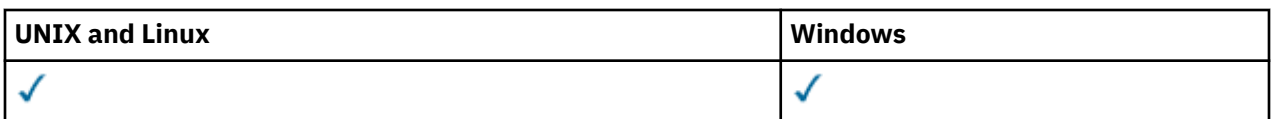

- • [Diagram składni](#page-669-0)
- "Uwagi dotyczące użycia dla produktu REFRESH CLUSTER" na stronie 671
- • ["Opisy parametrów dla REFRESH CLUSTER" na stronie 673](#page-672-0)

#### **Synonim**: REF CLUSTER

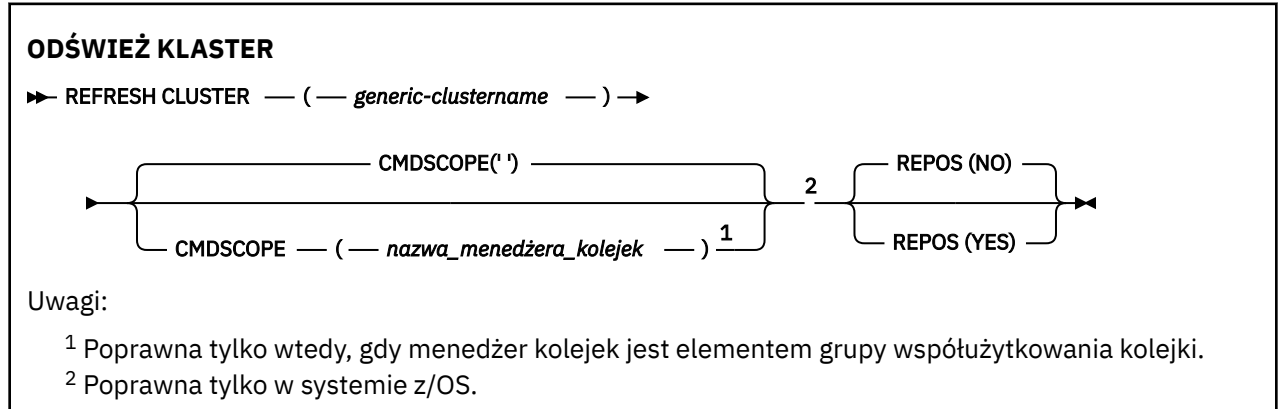

## **Uwagi dotyczące użycia dla produktu REFRESH CLUSTER**

- 1. Wydanie **REFRESH CLUSTER** jest zakłócające dla klastra. Obiekty klastra mogą być niewidoczne przez krótki czas, dopóki przetwarzanie produktu **REFRESH CLUSTER** nie zostanie zakończone. Może to mieć wpływ na działające aplikacje zgodnie z opisem w sekcji Problemy z aplikacjami widoczne podczas uruchamiania klastra REFRESH CLUSTER. Jeśli aplikacja publikuje lub subskrybuje temat klastra, ten temat może zostać tymczasowo niedostępny. Więcej informacji na ten temat zawiera sekcja Uwagi dotyczące używania komendy REFRESH CLUSTER w przypadku klastrów publikowania/subskrybowania. Niedostępność powoduje wstrzymanie w strumieniu publikacji do czasu zakończenia działania komendy **REFRESH CLUSTER** . Jeśli komenda jest wydawana w pełnym menedżerze kolejek repozytorium, produkt **REFRESH CLUSTER** może spowodować, że przepływ komunikatów będzie duży.
- 2. W przypadku dużych klastrów użycie komendy **REFRESH CLUSTER** może zakłócać działanie klastra podczas jej wykonywania oraz później co 27 dni, kiedy obiekty klastra automatycznie wysyłają aktualizacje statusu do wszystkich odpowiednich menedżerów kolejek. Informacje na ten temat zawiera sekcja Odświeżanie dużego klastra może mieć wpływ na jego wydajność i dostępność.
- 3. Wygaś wszystkie aplikacje publikowania/subskrypcji przed uruchomieniem komendy **REFRESH CLUSTER** , ponieważ uruchomienie tej komendy w klastrze publikowania/subskrypcji zakłóca dostarczanie publikacji do i z innych menedżerów kolejek w klastrze, a także może spowodować anulowanie subskrypcji proxy z innych menedżerów kolejek. W takim przypadku należy użyć składnika REFRESH QMGR TYPE(PROXYSUB) w celu resynchronizacji po odświeżeniu klastra, a następnie zachować wyciszenie wszystkich aplikacji publikowania/subskrypcji, aż do momentu resynchronizacji subskrypcji proxy. Więcej informacji na ten temat zawiera sekcja Uwagi dotyczące używania komendy REFRESH CLUSTER w przypadku klastrów publikowania/subskrybowania.
- 4. Gdy komenda zwraca sterowanie do użytkownika, nie oznacza to, że komenda została zakończona. Działanie na SYSTEM.CLUSTER.COMMAND.QUEUE wskazuje, że komenda jest nadal przetwarzana.
- 5. Jeśli kanały wysyłające klastry są uruchomione w momencie wydania **REFRESH CLUSTER** , odświeżenie może nie zostać zakończone, dopóki kanały nie zostaną zatrzymane i zrestartowany. Aby przyspieszyć zakończenie, należy zatrzymać wszystkie kanały nadawcze klastra dla klastra przed uruchomieniem komendy **REFRESH CLUSTER** . W trakcie przetwarzania komendy **REFRESH CLUSTER** , jeśli kanał nie ma wątpliwości, stan kanału może zostać ponownie utworzony.

6. W przypadku wybrania opcji REPOS(YES) należy sprawdzić, czy wszystkie kanały wysyłające klastry w odpowiednim klastrze są nieaktywne lub zatrzymane przed wydaniem komendy **REFRESH CLUSTER** .

Jeśli kanały wysyłające klastry są uruchomione w momencie uruchamiania komendy **REFRESH CLUSTER** REPOS(YES) , kanały wysyłające klastry są kończone w trakcie operacji i pozostawiane w stanie INACTIVE po zakończeniu operacji. Alternatywnie można wymusić zatrzymanie kanałów za pomocą komendy STOP CHANNEL z trybem MODE (FORCE).

Zatrzymanie kanałów zapewnia, że odświeżanie może usunąć stan kanału oraz że kanał działa z odświeżoną wersją po zakończeniu odświeżania. Jeśli stan kanału nie może zostać usunięty, jego stan nie jest odnawiany po odświeżeniu. Jeśli kanał został zatrzymany, nie jest automatycznie restartowany. Nie można usunąć stanu kanału, jeśli kanał jest wątpliwy, lub dlatego, że jest on również uruchomiony jako część innego klastra.

Jeśli zostanie wybrana opcja REPOS(YES) w pełnym menedżerze kolejek repozytorium, należy ją zmienić, aby była częściowym repozytorium. Jeśli jest to jedyne repozytorium robocze w klastrze, wynikiem tego jest brak pełnego repozytorium pozostawione w klastrze. Po odświeżeniu menedżera kolejek i przywróceniu go do stanu pełnego repozytorium należy odświeżyć pozostałe repozytoria częściowe w celu odtworzenia klastra roboczego.

Jeśli nie jest to jedyne pozostające repozytorium, nie ma potrzeby ręcznego odświeżania częściowych repozytoriów. Inne działające pełne repozytorium w klastrze informuje innych członków klastra o tym, że pełne repozytorium uruchomione przez komendę **REFRESH CLUSTER** wznowiło swoją rolę jako pełne repozytorium.

- 7. Zwykle nie jest konieczne wydawanie komendy **REFRESH CLUSTER** z wyjątkiem jednej z następujących sytuacji:
	- Komunikaty zostały usunięte z serwera SYSTEM.CLUSTER.COMMAND.QUEUElub z innej kolejki transmisji klastra, w której kolejka docelowa jest SYSTEM.CLUSTER.COMMAND.QUEUE w danym menedżerze kolejek.
	- Wydanie komendy **REFRESH CLUSTER** jest zalecane przez usługę IBM .
	- Kanały CLUSRCVR zostały usunięte z klastra lub ich CONNAMEzostały zmienione w dwóch lub większej liczby menedżerów kolejek pełnego repozytorium, podczas gdy nie mogły się komunikować.
	- Ta sama nazwa została użyta w przypadku kanału CLUSRCVR w więcej niż jednym menedżerze kolejek w klastrze. W wyniku tego komunikaty przeznaczone dla jednego z menedżerów kolejek zostały dostarczone do innego. W takim przypadku należy usunąć duplikaty, a następnie uruchomić komendę **REFRESH CLUSTER** dla pojedynczego pozostałego menedżera kolejek z definicją CLUSRCVR .
	- RESET CLUSTER ACTION(FORCEREMOVE) został wydany w błąd.
	- Menedżer kolejek został zrestartowany z wcześniejszego punktu w czasie, niż czas ostatniego użycia, na przykład przez odtworzenie kopii zapasowej danych.
- 8. Wydanie **REFRESH CLUSTER** nie powoduje błędów w definicjach klastrów, ani nie jest konieczne wydanie komendy po skorygowaniu takich błędów.
- 9. Podczas przetwarzania produktu **REFRESH CLUSTER** menedżer kolejek generuje komunikat AMQ9875 , po którym następuje komunikat AMQ9442 lub AMQ9404. Menedżer kolejek może również wygenerować komunikat AMQ9420. Jeśli funkcja klastra nie ma wpływu na działanie klastra, komunikat AMQ9420 można zignorować.
- 10. W systemach UNIX komenda jest poprawna tylko w systemach AIX, HP-UX, Linuxi Solaris.
- 11. W systemie z/OSwykonanie komendy nie powiedzie się, jeśli inicjator kanału nie jest uruchomiony.
- 12. W systemie z/OSwszystkie błędy są zgłaszane do konsoli w systemie, w którym uruchomiony jest inicjator kanału. Nie są one raportowane do systemu, który wydał komendę.

## <span id="page-672-0"></span>**Opisy parametrów dla REFRESH CLUSTER**

#### **(***ogólna-nazwa\_klastra***)**

Nazwa klastra, który ma zostać odświeżony. Alternatywnie *nazwa\_klastra\_ogólnego* można podać w postaci "\*". Jeśli zostanie podany parametr "\*" , menedżer kolejek zostanie odświeżony we wszystkich klastrach, do których należy. Jeśli jest używany razem z programem REPOS(YES), to wymusza na menedżerze kolejek restart wyszukiwania pełnych repozytoriów z informacji znajdujących się w lokalnej definicji CLUSSDR . Spowoduje to zrestartowanie jej wyszukiwania, nawet jeśli definicje CLUSSDR łączą menedżera kolejek z kilkoma klastrami.

Parametr *nazwa\_klastra\_ogólnego* jest wymagany.

#### **CMDSCOPE**

Ten parametr dotyczy tylko systemu z/OS i określa sposób wykonywania komendy w przypadku, gdy menedżer kolejek jest elementem grupy współużytkowania kolejki.

**''**

Komenda jest wykonywana w menedżerze kolejek, w którym została wprowadzona. '' jest wartością domyślną.

#### *nazwa\_menedżera\_kolejek*

Komenda jest wykonywana w określonym menedżerze kolejek. W tym celu menedżer kolejek jest aktywny w grupie współużytkowania kolejki.

Istnieje możliwość określenia nazwy menedżera kolejek innego niż menedżer kolejek, w którym została wprowadzona komenda. W takim przypadku należy korzystać ze środowiska grupy współużytkowania kolejki, a serwer komend musi być włączony.

#### **REPOS**

Określa, czy obiekty reprezentujące menedżery kolejek klastra pełnego repozytorium są również odświeżane.

#### **NO**

Menedżer kolejek zachowuje wiedzę na temat wszystkich menedżerów kolejek klastra i kolejek klastra oznaczonych jako zdefiniowane lokalnie. Zachowuje on również wiedzę na temat wszystkich menedżerów kolejek klastra, które są oznaczone jako pełne repozytoria. Dodatkowo, jeśli menedżer kolejek jest pełnym repozytorium dla klastra, zachowuje on wiedzę o innych menedżerach kolejek klastra w klastrze. Wszystko inne jest usuwane z lokalnej kopii repozytorium i odbudowywane z innych pełnych repozytoriów w klastrze. Jeśli używany jest serwer REPOS(NO) , kanały klastra nie są zatrzymane. Pełne repozytorium korzysta z kanałów CLUSSDR w celu poinformowania pozostałej części klastra o zakończeniu odświeżania.

Wartością domyślną jest NO .

#### **YES**

Określa, że oprócz zachowania REPOS(NO) obiekty reprezentujące menedżery kolejek klastra pełnego repozytorium są również odświeżane. Opcja REPOS(YES) nie może być używana, jeśli menedżer kolejek jest sam w sobie pełnym repozytorium. Jeśli jest to pełne repozytorium, należy je najpierw zmienić w taki sposób, aby nie było to pełne repozytorium dla danego klastra. Pełne położenie repozytorium jest odtwarzane z ręcznie zdefiniowanych definicji CLUSSDR . Po zakończeniu odświeżania za pomocą programu REPOS(YES) menedżer kolejek może zostać zmieniony w taki sposób, aby był ponownie pełnym repozytorium, jeśli jest to wymagane.

W systemach z/OS, N i Y są akceptowane synonimy produktów NO i YES.

#### **Pojęcia pokrewne**

Problemy z aplikacją widoczne podczas uruchamiania klastra REFRESH CLUSTER ODŚWIEŻ UWAGI DOTYCZĄCE KLASTRÓW dla klastrów publikowania/subskrypcji Technologia klastrowa: sprawdzone procedury użycia komendy REFRESH CLUSTER

## **ODŚWIEŻ MENEDŻERA KOLEJEK**

Użyj komendy MQSC REFRESH QMGR, aby wykonać specjalne operacje na menedżerach kolejek.

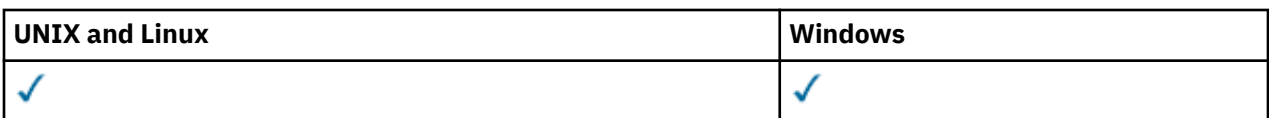

- • [Diagram składni](#page-672-0)
- • ["Uwagi dotyczące użycia programu Notes dla komendy REFRESH QMGR" na stronie 675](#page-674-0)
- • ["Opisy parametrów dla REFRESH QMGR" na stronie 675](#page-674-0)

**Synonim**: Brak

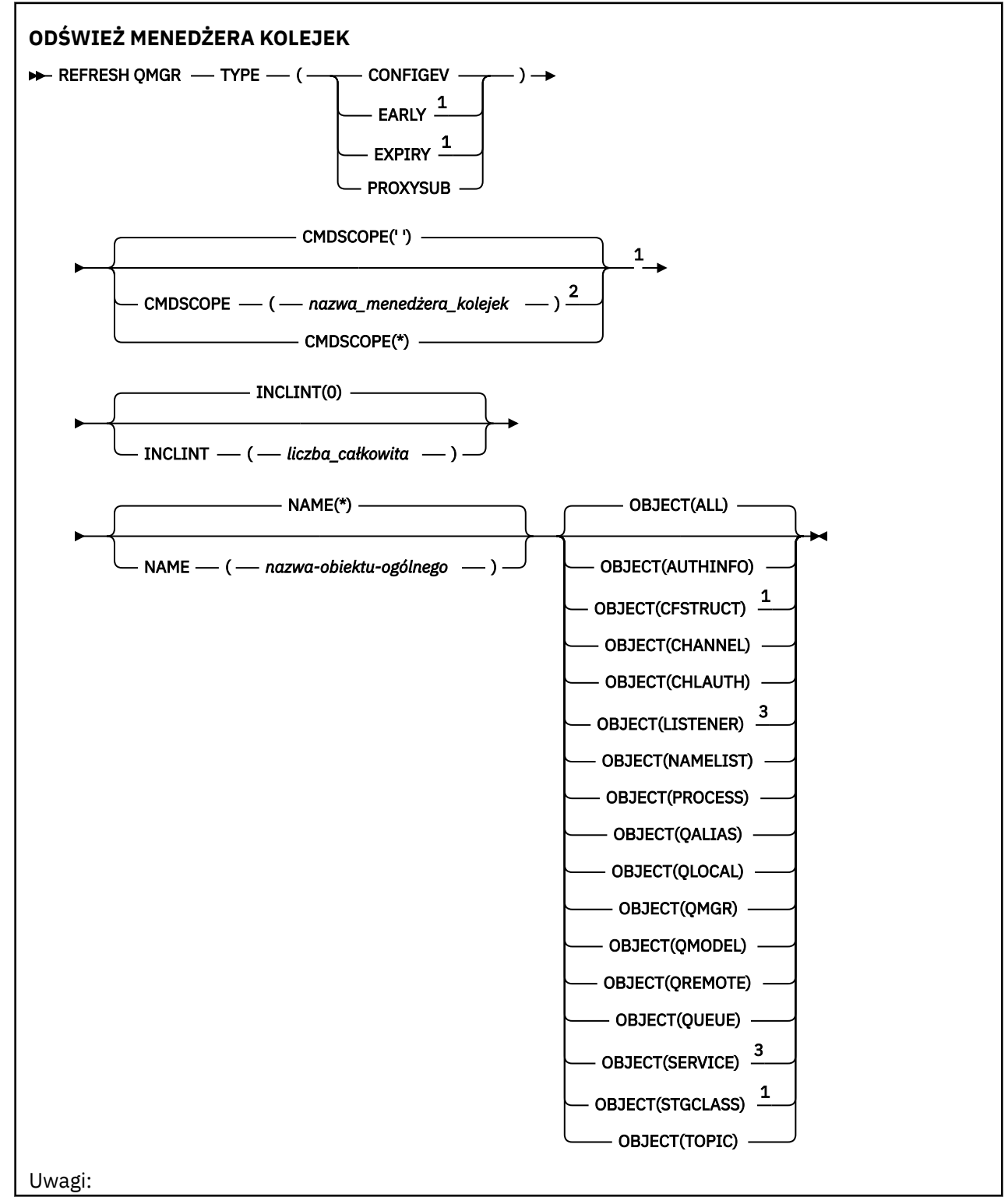

**674** IBM WebSphere MQ Administration Reference (Skorowidz administrowania produktem IBM WebSphere MQ)

- <span id="page-674-0"></span> $1$  Poprawna tylko w systemie z/OS.
- <sup>2</sup> Poprawna tylko wtedy, gdy menedżer kolejek jest elementem grupy współużytkowania kolejki.
- <sup>3</sup> Niepoprawna w systemie z/OS.

## **Uwagi dotyczące użycia programu Notes dla komendy REFRESH QMGR**

- 1. Wydaj tę komendę z parametrem TYPE (CONFIGEV) po ustawieniu atrybutu CONFIGEV menedżera kolejek na ENABLED w celu wprowadzenia konfiguracji menedżera kolejek. Aby upewnić się, że generowane są kompletne informacje o konfiguracji, należy uwzględnić wszystkie obiekty. Jeśli istnieje wiele obiektów, lepszym rozwiązaniem może być użycie kilku komend, z których każdy ma inny wybór obiektów, ale w taki sposób, że wszystkie te obiekty są uwzględnione.
- 2. Można również użyć komendy z parametrem TYPE (CONFIGEV), aby odtworzyć problemy, takie jak błędy w kolejce zdarzeń. W takich przypadkach należy użyć odpowiednich kryteriów wyboru, aby uniknąć nadmiernego przetwarzania czasu przetwarzania i generowania komunikatów o zdarzeniach.
- 3. Wydaj komendę z parametrem TYPE (WAŻNOŚCI) w dowolnym momencie, w którym użytkownik uważa, że kolejka może zawierać liczby komunikatów, które utraciły ważność.
- 4. Nie jest prawdopodobne użycie opcji REFRESH QMGR TYPE (PROXYSUB) innej niż w wyjątkowych okolicznościach. Zwykle menedżer kolejek rewaliduje subskrypcje proxy z następującymi bezpośrednio przyłączonymi menedżerami kolejek:
	- Podczas tworzenia połączenia hierarchicznego
	- Podczas modyfikowania atrybutów PUBSCOPE lub SUBSCOPE lub CLUSTER w obiekcie tematu
	- Podczas restartowania menedżera kolejek

## **Opisy parametrów dla REFRESH QMGR**

#### **CMDSCOPE**

Ten parametr dotyczy tylko systemu z/OS i określa sposób wykonywania komendy w przypadku, gdy menedżer kolejek jest elementem grupy współużytkowania kolejki.

**' '**

Komenda jest wykonywana w menedżerze kolejek, w którym została wprowadzona. Jest to wartość domyślna.

#### *nazwa\_menedżera\_kolejek*

Komenda jest wykonywana w określonym menedżerze kolejek. W tym celu menedżer kolejek jest aktywny w grupie współużytkowania kolejki.

Istnieje możliwość określenia nazwy menedżera kolejek innego niż menedżer kolejek, w którym wprowadzono komendę, ale tylko w przypadku używania środowiska grupy współużytkowania kolejki oraz pod warunkiem, że serwer komend jest włączony.

**\***

Komenda jest wykonywana w lokalnym menedżerze kolejek i jest również przekazywana do każdego aktywnego menedżera kolejek w grupie współużytkowania kolejki. Działanie tego typu jest takie samo jak wprowadzenie komendy w każdym menedżerze kolejek w grupie współużytkowania kolejki.

Ten parametr nie jest poprawny z parametrem TYPE (EARLY).

#### **INCLINT***(liczba całkowita)*

Określa wartość w minutach definiującą okres bezpośrednio przed bieżącą godziną oraz żądania, do których dołączane są tylko obiekty, które zostały utworzone lub zmienione w tym okresie (zgodnie z definiowaniem atrybutów ALTDATE i ALTTIME). Wartość musi być z zakresu od zera do 999 999. Wartość zero oznacza, że nie ma limitu czasu (jest to wartość domyślna).

Ten parametr jest poprawny tylko z parametrem TYPE (CONFIGEV).

#### **NAME***(nazwa-obiektu-generic-nazwa-obiektu)*

Żądania, które zawiera tylko obiekty o nazwach, które są zgodne z określonym. Znak gwiazdki (\*) jest zgodny z wszystkimi nazwami obiektów o określonym rdzeniu, po którym następuje zero lub więcej znaków. Gwiazdka (\*) we własnym zakresie określa wszystkie obiekty (jest to ustawienie domyślne). Parametr NAME jest ignorowany, jeśli określono obiekt OBJECT (QMGR).

Ten parametr nie jest poprawny z parametrem TYPE (EARLY).

#### **OBIEKT***(objtype)*

Żądanie włączenia tylko obiektów określonego typu. (synonimy dla typów obiektów, takich jak QL, można również określić). Wartością domyślną jest ALL (wszystkie), aby uwzględnić obiekty każdego typu.

Ten parametr jest poprawny tylko z parametrem TYPE (CONFIGEV).

#### **TYPE**

Jest to wartość wymagana. Wartości są następujące:

#### **CONFIGEV**

Żądania wygenerowania przez menedżer kolejek komunikatu zdarzenia konfiguracyjnego dla każdego obiektu, który odpowiada kryteriom wyboru określonym w parametrach OBJECT, NAME i INCLINT. Zgodne obiekty zdefiniowane za pomocą QSGDISP (QMGR) lub QSGDISP (COPY) są zawsze uwzględniane. Zgodne obiekty zdefiniowane za pomocą komendy QSGDISP (GROUP) lub QSGDISP (SHARED) są uwzględniane tylko wtedy, gdy komenda jest wykonywana w menedżerze kolejek, w którym jest wprowadzana.

#### **Early**

Żąda, aby procedury funkcji podsystemu (ogólnie znane jako wczesne kody) dla menedżera kolejek wymieniły się z odpowiednimi podprogramami w obszarze pakietu linkpack (LPA).

Tę komendę należy używać tylko po zainstalowaniu nowych procedur funkcji podsystemu (udostępnianych jako poprawki serwisowe lub z nową wersją lub wydaniem produktu WebSphere MQ). Ta komenda nakazuje menedżerowi kolejek korzystanie z nowych procedur.

#### **EXPIRY**

Żąda, aby menedżer kolejek wykonał skanowanie w celu usunięcia komunikatów, które utraciły ważność, dla każdej kolejki, która jest zgodna z kryteriami wyboru określonymi w parametrze NAME. (Skanowanie jest wykonywane bez względu na ustawienie atrybutu EXPRYINT menedżera kolejek).

#### **PROXYSUB**

Skierowane do menedżera kolejek żądania resynchronizacji subskrypcji proxy wstrzymanych przez menedżery kolejek (lub w ich imieniu) połączonych w klaster hierarchiczny lub klaster publikowania/subskrypcji.

Subskrypcje proxy należy resynchronizować tylko w wyjątkowych okolicznościach, na przykład w sytuacji, gdy menedżer kolejek odbiera subskrypcje, których nie może wysyłać, lub nie odbiera subskrypcji, które musi odebrać. Poniższa lista zawiera opis niektórych z wyjątkowych przyczyn resynchronizacji subskrypcji proxy:

- Odtwarzanie po awarii.
- Problemy, które są identyfikowane w dzienniku błędów menedżera kolejek zawierającym komunikaty informujące o wydaniu komendy REFRESH QMGR TYPE(REPOS).
- Błędy operatora, na przykład wydanie komendy DELETE SUB dla subskrypcji proxy.

Brak subskrypcji proxy może wystąpić, gdy najbardziej zgodna definicja tematu została określona z parametrem **Subscription scope** ustawionym na wartość Menedżer kolejek lub gdy nazwa klastra jest pusta albo niepoprawna. Należy pamiętać, że parametr **Publication scope** nie uniemożliwia wysyłania subskrypcji proxy, ale uniemożliwia dostarczanie publikacji do tych subskrypcji.

Nadmiar subskrypcji proxy może wystąpić, kiedy najbardziej zgodna definicja tematu zostanie określona z parametrem **Proxy subscription behavior** ustawionym na wartość Wymuszenie.

Brakujące lub nadmiarowe subskrypcje proxy spowodowane błędami konfiguracji nie są zmieniane w wyniku resynchronizacji. Resynchronizacja nie rozwiązuje problemu z brakującymi lub nadmiarowymi publikacjami wynikającymi z wymienionych wyjątkowych przyczyn.

**Uwaga:** Jeśli określono parametr TYPE (EARLY), nie są dozwolone żadne inne słowa kluczowe, a komenda może być wydana tylko z poziomu konsoli z/OS i tylko wtedy, gdy menedżer kolejek nie jest aktywny.

## **REFRESH SECURITY**

Aby wykonać odświeżanie zabezpieczeń, należy użyć komendy MQSC REFRESH SECURITY.

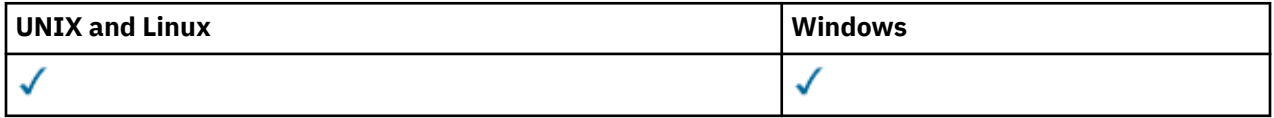

- Diagram składni
- • ["Uwagi dotyczące użycia dla opcji REFRESH SECURITY" na stronie 678](#page-677-0)
- • ["Opisy parametrów dla REFRESH SECURITY" na stronie 679](#page-678-0)

**Synonim**: REF SEC

ODBUDOWYWANIE ZABEZPIECZEŃ to kolejny synonim dla REFRESH SECURITY.

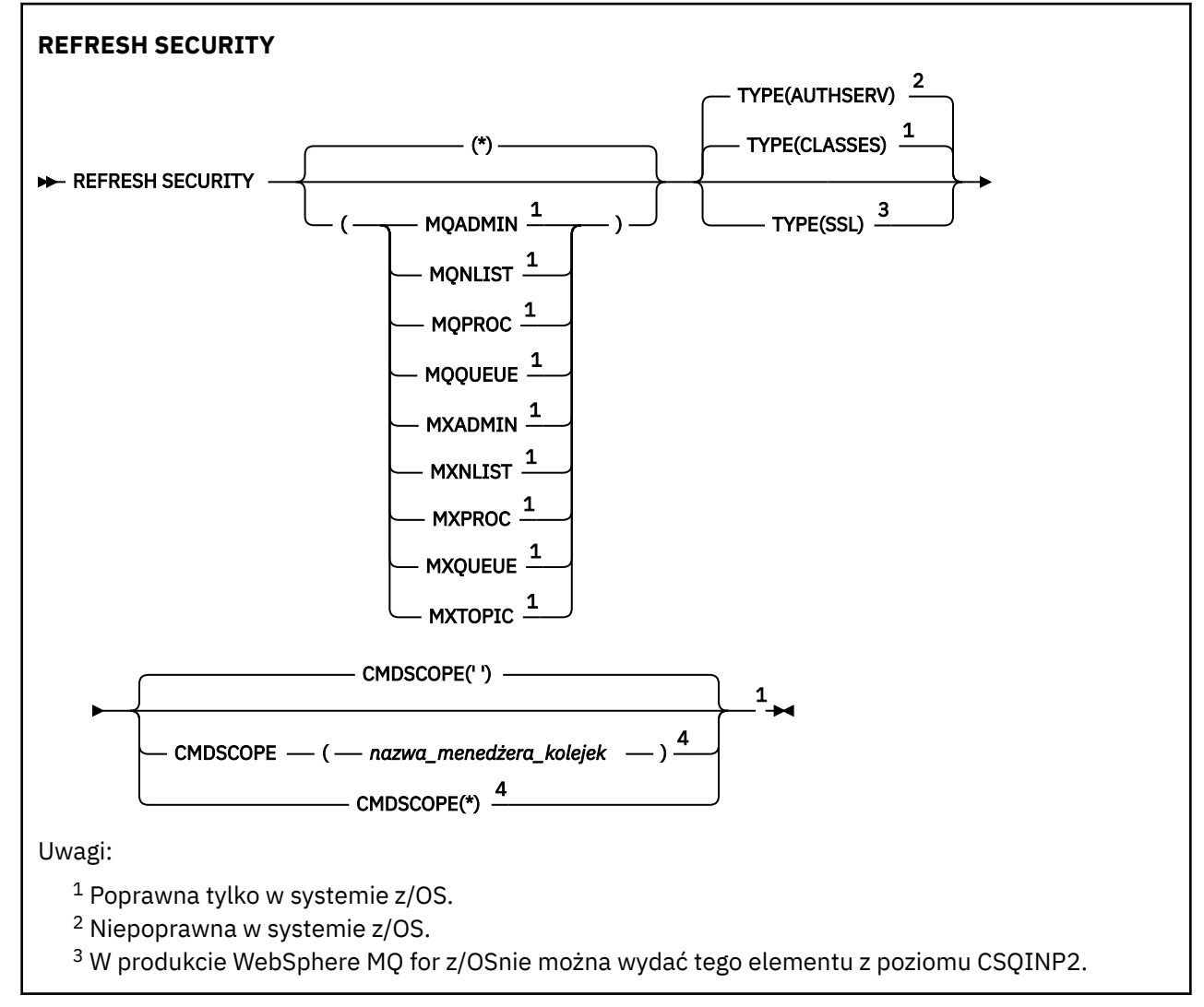

<span id="page-677-0"></span><sup>4</sup> Poprawne tylko w przypadku produktu WebSphere MQ for z/OS , gdy menedżer kolejek jest elementem grupy współużytkowania kolejki.

## **Uwagi dotyczące użycia dla opcji REFRESH SECURITY**

Po wydaniu komendy MQSC REFRESH SECURITY TYPE (SSL) wszystkie działające kanały SSL są zatrzymane i restartowane. Czasami użycie kanałów SSL może zająć dużo czasu, a to oznacza, że operacja odświeżania zajmuje trochę czasu. Limit czasu odświeżania SSL wynosi 10 minut (lub 1 minuta w systemie z/OS), co może potencjalnie potrwać 10 minut, aby komenda została zakończona. Może to dać wygląd, że operacja odświeżania została "zamrożona". Operacja odświeżania nie powiedzie się i zostanie wyświetlony komunikat o błędzie MQSC AMQ9710 lub błąd PCF MQRCCF\_COMMAND\_FAILED, jeśli przekroczono limit czasu, zanim wszystkie kanały zostaną zatrzymane. Jest to prawdopodobne, jeśli spełnione są następujące warunki:

- Menedżer kolejek ma wiele kanałów SSL działających równocześnie, gdy wywoływana jest komenda odświeżania
- Kanały obsługuje dużą liczbę komunikatów

Jeśli odświeżenie nie powiedzie się w tych warunkach, ponów komendę później, gdy menedżer kolejek jest mniej zajęty. W przypadku, gdy uruchomionych jest wiele kanałów, przed wywołaniem komendy REFRESH można ręcznie zatrzymać niektóre kanały.

W przypadku używania typu TYPE (SSL):

- 1. W systemie z/OSmusi być uruchomiony serwer komend i inicjator kanału.
- 2. W systemie z/OSprodukt WebSphere MQ określa, czy odświeżanie jest wymagane ze względu na jeden lub więcej z następujących powodów:
	- Zawartość repozytorium kluczy została zmieniona
	- Położenie serwera LDAP, które ma być używane na potrzeby list odwołań certyfikatów, zostało zmienione
	- Położenie repozytorium kluczy zostało zmienione

Jeśli odświeżenie nie jest wymagane, komenda zakończy się pomyślnie, a kanały nie zostaną zmienione.

- 3. Na platformach innych niż z/OSkomenda aktualizuje wszystkie kanały SSL niezależnie od tego, czy wymagane jest odświeżenie zabezpieczeń.
- 4. Jeśli zostanie wykonane odświeżanie, komenda aktualizuje wszystkie kanały SSL, które są obecnie uruchomione, w następujący sposób:
	- Kanał nadawczy, serwer i kanały wysyłające klastry za pomocą protokołu SSL są dozwolone w celu zakończenia bieżącej partii. Następnie ponownie uruchamiają uzgadnianie SSL z odświeżonym widokiem repozytorium kluczy SSL. Należy jednak ręcznie zrestartować kanał requestera-serwer, na którym definicja serwera nie ma parametru CONNAME.
	- Wszystkie pozostałe typy kanałów używające protokołu SSL są zatrzymane za pomocą komendy STOP CHANNEL MODE (FORCE) STATUS (INACTIVE). Jeśli partner końcowy zatrzymanego kanału komunikatów ma zdefiniowane wartości ponawiania, ponowienia kanału i nowy uzgadnianie SSL używa odświeżenia widoku zawartości repozytorium kluczy SSL, położenia serwera LDAP, który ma być używany na potrzeby list odwołań certyfikatów oraz położenia repozytorium kluczy. W przypadku kanału połączenia z serwerem aplikacja kliencka utraci połączenie z menedżerem kolejek i musi ponownie nawiązać połączenie, aby kontynuować.

W przypadku używania parametru TYPE (CLASSES):

- Klasy MQADMIN, MQNLIST, MQPROC i MQQUEUE mogą zawierać tylko profile zdefiniowane wielkimi literami.
- Klasy MXADMIN, MXNLIST, MXPROC i MQXUEUE mogą posiadać profile zdefiniowane w mieszanym przypadku.
- **678** IBM WebSphere MQ Administration Reference (Skorowidz administrowania produktem IBM WebSphere MQ)

<span id="page-678-0"></span>• Temat MXTOPIC można odświeżyć, niezależnie od tego, czy używane są wielkie lub mieszane klasy sprawy. Mimo że jest to klasa mieszanych przypadków, to jest to jedyna mieszana klasa sprawy, która może być aktywna z albo grupą klas.

#### **Uwagi:**

1. Wykonanie operacji REFRESH SECURITY(\*) TYPE(CLASSES) jest jedynym sposobem na zmianę klas używanych przez system z obsługi wielkich liter tylko na wielkie litery.

W tym celu należy sprawdzić atrybut SCYCASE menedżera kolejek, aby sprawdzić, czy jest on ustawiony na wartość UPPER lub MIXED

- 2. Przed wykonaniem operacji REFRESH SECURITY(\*) TYPE(CLASSES) należy upewnić się, że zostały skopiowane lub zdefiniowane wszystkie profile, które są potrzebne w odpowiednich klasach.
- 3. Odświeżanie pojedynczej klasy jest dozwolone tylko wtedy, gdy aktualnie używane klasy są tego samego typu. Na przykład, jeśli używana jest tabela MQPROC, można wprowadzić odświeżanie dla MQPROC, ale nie MXPROC.

### **Opisy parametrów dla REFRESH SECURITY**

Kwalifikator komendy pozwala na określenie bardziej precyzyjnego zachowania dla konkretnej wartości typu TYPE. Wybierz z:

**\***

Wykonywane jest pełne odświeżanie podanego typu. Jest to wartość domyślna.

#### **MQADMIN**

Poprawne tylko wtedy, gdy parametr TYPE to CLASSES. Określa, że zasoby typu Administracja mają być odświeżane. Poprawna tylko w systemie z/OS .

**Uwaga:** Jeśli podczas odświeżania tej klasy zostanie ustalone, że zmieniono przełącznik odnoszący się do jednej z pozostałych klas, zostanie również odświeżenie dla tej klasy.

#### **MQNLIST**

Poprawne tylko wtedy, gdy parametr TYPE to CLASSES. Określa, że zasoby listy nazw mają być odświeżane. Poprawna tylko w systemie z/OS .

#### **MQPROC**

Poprawne tylko wtedy, gdy parametr TYPE to CLASSES. Określa, że zasoby procesu mają być odświeżane. Poprawna tylko w systemie z/OS .

#### **MQQUEUE**

Poprawne tylko wtedy, gdy parametr TYPE to CLASSES. Określa, że zasoby kolejek mają być odświeżane. Poprawna tylko w systemie z/OS .

#### **MXADMIN**

Poprawne tylko wtedy, gdy parametr TYPE to CLASSES. Określa, że zasoby typu administracyjnego mają być odświeżane. Poprawna tylko w systemie z/OS .

**Uwaga:** Jeśli podczas odświeżania tej klasy zostanie ustalone, że zmieniono przełącznik odnoszący się do jednej z pozostałych klas, zostanie również odświeżenie dla tej klasy.

#### **MXNLIST**

Poprawne tylko wtedy, gdy parametr TYPE to CLASSES. Określa, że zasoby listy nazw mają być odświeżane. Poprawna tylko w systemie z/OS .

#### **MXPROC**

Poprawne tylko wtedy, gdy parametr TYPE to CLASSES. Określa, że zasoby procesu mają być odświeżane. Poprawna tylko w systemie z/OS .

#### **MXQUEUE**

Poprawne tylko wtedy, gdy parametr TYPE to CLASSES. Określa, że zasoby kolejek mają być odświeżane. Poprawna tylko w systemie z/OS .

#### **MXTOPIC**

Poprawne tylko wtedy, gdy parametr TYPE to CLASSES. Określa, że zasoby tematów mają być odświeżane. Poprawna tylko w systemie z/OS .

#### <span id="page-679-0"></span>**CMDSCOPE**

Ten parametr dotyczy tylko systemu z/OS i określa sposób wykonywania komendy w przypadku, gdy menedżer kolejek jest elementem grupy współużytkowania kolejki.

**' '**

Komenda jest wykonywana w menedżerze kolejek, w którym została wprowadzona. Jest to wartość domyślna.

#### *nazwa\_menedżera\_kolejek*

Komenda jest wykonywana w określonym menedżerze kolejek. W tym celu menedżer kolejek jest aktywny w grupie współużytkowania kolejki.

Istnieje możliwość określenia nazwy menedżera kolejek innego niż menedżer kolejek, w którym wprowadzono komendę, ale tylko w przypadku używania środowiska grupy współużytkowania kolejki oraz pod warunkiem, że serwer komend jest włączony.

**\***

Komenda jest wykonywana w lokalnym menedżerze kolejek i jest również przekazywana do każdego aktywnego menedżera kolejek w grupie współużytkowania kolejki. Działanie tego typu jest takie samo jak wprowadzenie komendy w każdym menedżerze kolejek w grupie współużytkowania kolejki.

#### **TYPE**

Określa typ odświeżania, który ma zostać wykonany.

#### **AUTHSERV**

Lista uprawnień przechowywana wewnętrznie przez składnik usług autoryzacji została odświeżona.

Ta opcja jest poprawna tylko na platformach innych niżz/OS , w których jest to ustawienie domyślne.

#### **Klasy**

Produkt WebSphere MQ w pamięci masowej ESM (zewnętrzny menedżer zabezpieczeń, na przykład profile RACF) jest odświeżany. Profile w pamięci masowej dla żądanych zasobów są usuwane. Nowe pozycje są tworzone podczas sprawdzania zabezpieczeń, które są wykonywane, a następnie są sprawdzane podczas uzyskiwania dostępu do kolejnych żądań przez użytkownika.

Można wybrać określone klasy zasobów, dla których ma zostać wykonane odświeżanie zabezpieczeń.

Ta opcja jest poprawna tylko w systemie z/OS , gdzie jest to wartość domyślna.

**SSL**

Odświeża buforowany widok repozytorium kluczy Secure Sockets Layer i umożliwia zaktualizowanie aktualizacji po pomyślnym zakończeniu wykonywania komendy. Ponadto odświeżone są lokalizacje:

- Serwery LDAP, które mają być używane na potrzeby certyfikowanych list odwołań
- repozytorium kluczy

a także wszystkie parametry sprzętu szyfrującego określone za pomocą produktu WebSphere MQ.

## **Resetuj kanał**

Użyj komendy MQSC RESET CHANNEL, aby zresetować numer kolejny komunikatu dla kanału WebSphere MQ z, opcjonalnie, określonym numerem kolejnym, który ma być użyty przy następnym uruchomieniu kanału.

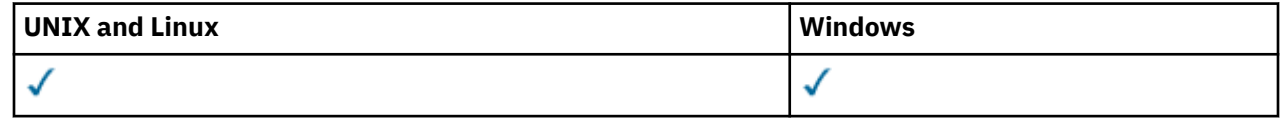

- • [Diagram składni](#page-679-0)
- "Użycie notatek" na stronie 681
- "Opisy parametrów dla RESET CHANNEL" na stronie 681

#### **Synonim**: RESET CHL

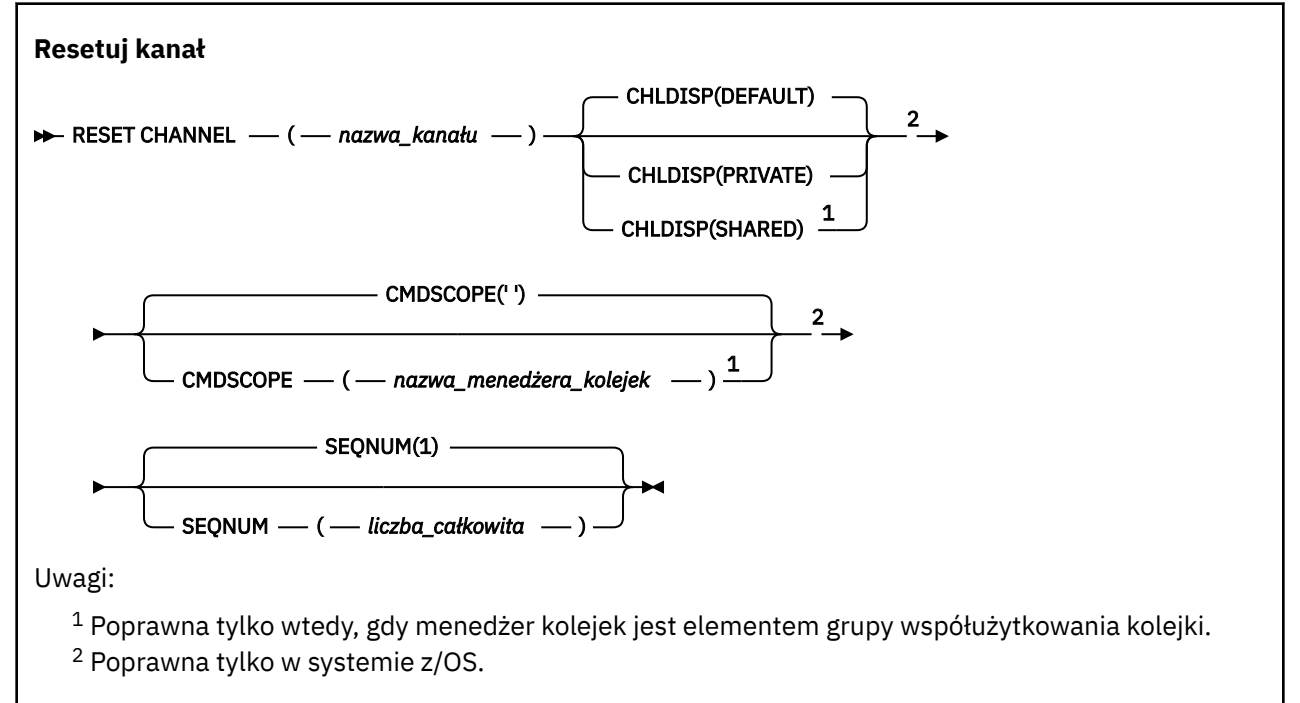

## **Użycie notatek**

- 1. W systemie z/OSmusi być uruchomiony serwer komend i inicjator kanału.
- 2. Ta komenda może zostać wywołana dla kanału dowolnego typu z wyjątkiem kanałów SVRCONN i CLNTCONN (włącznie z tymi, które zostały zdefiniowane automatycznie). Jeśli jednak zostanie ona wydana dla kanału wysyłającego lub kanału serwera, to oprócz zresetowania wartości na końcu, na którym została wydana komenda, wartość z drugiej strony (odbiorcy lub requestera) jest również resetowana do tej samej wartości przy następnym inicjowaniu kanału (i resynchronizacji, jeśli to konieczne). Wydanie tej komendy na kanale wysyłającym klastry może resetować numer kolejny komunikatu na każdym końcu kanału. Nie jest to jednak istotne, ponieważ numery kolejne nie są sprawdzane w kanałach klastrowych.
- 3. Jeśli komenda jest wydawana dla kanału odbiorczego, requestera lub odbiornika klastra, wartość na drugim końcu jest *nie* resetowana; należy to zrobić osobno, jeśli to konieczne.
- 4. W przypadku, gdy istnieje zarówno kanał zdefiniowany lokalnie, jak i automatycznie zdefiniowany kanał nadawczy klastra o tej samej nazwie, komenda ma zastosowanie do lokalnego kanału zdefiniowanego. Jeśli nie istnieje kanał zdefiniowany lokalnie, ale więcej niż jeden automatycznie zdefiniowany kanał nadawczy klastra, komenda ma zastosowanie do kanału, który został ostatnio dodany do repozytorium lokalnego menedżera kolejek.
- 5. Jeśli komunikat jest nietrwały, a komenda RESET CHANNEL jest wydawana na kanał nadawczy, resetowanie danych jest wysyłane i przesyłane za każdym razem, gdy kanał jest uruchamiany.

## **Opisy parametrów dla RESET CHANNEL**

#### *(nazwa\_kanału\_pracy)*

Nazwa kanału, który ma zostać zresetowany. Jest to wartość wymagana.

#### **CHLDISP**

Ten parametr ma zastosowanie tylko w systemie z/OS i może przyjmować wartości:

- DEFAULT
- Prywatne
- Współużytkowane

Jeśli ten parametr zostanie pominięty, zostanie zastosowana wartość DEFAULT. Jest to pobierane z domyślnego atrybutu rozporządzania kanału, DEFCDISP, obiektu kanału.

W połączeniu z różnymi wartościami parametru CMDSCOPE ten parametr steruje dwoma typami kanału:

#### **Współużytkowane**

Kanał odbierający jest współużytkowany, jeśli został uruchomiony w odpowiedzi na przychodzącą transmisję skierowaną do grupy współużytkowania kolejki.

Kanał wysyłający jest współużytkowany, jeśli jego kolejka transmisji ma status SHARED.

#### **Prywatne**

Kanał odbierający jest prywatny, jeśli został uruchomiony w odpowiedzi na transmisję przychodzącą skierowanego do menedżera kolejek.

Kanał nadawczy jest prywatny, jeśli jego kolejka transmisji ma dyspozycję inną niż SHARED.

**Uwaga:** To dyspozycja **nie** jest powiązana z rozporządzaniem ustawionym przez dyspozycję grupy współużytkowania kolejki definicji kanału.

Kombinacja parametrów CHLDISP i CMDSCOPE steruje również menedżerem kolejek, z którego kanał jest obsługiwany. Możliwe opcje to:

- W menedżerze kolejek lokalnych, w którym wydano komendę.
- W przypadku innego konkretnego menedżera kolejek określonego w grupie.

Różne kombinacje CHLDISP i CMDSCOPE są podsumowane w poniższej tabeli:

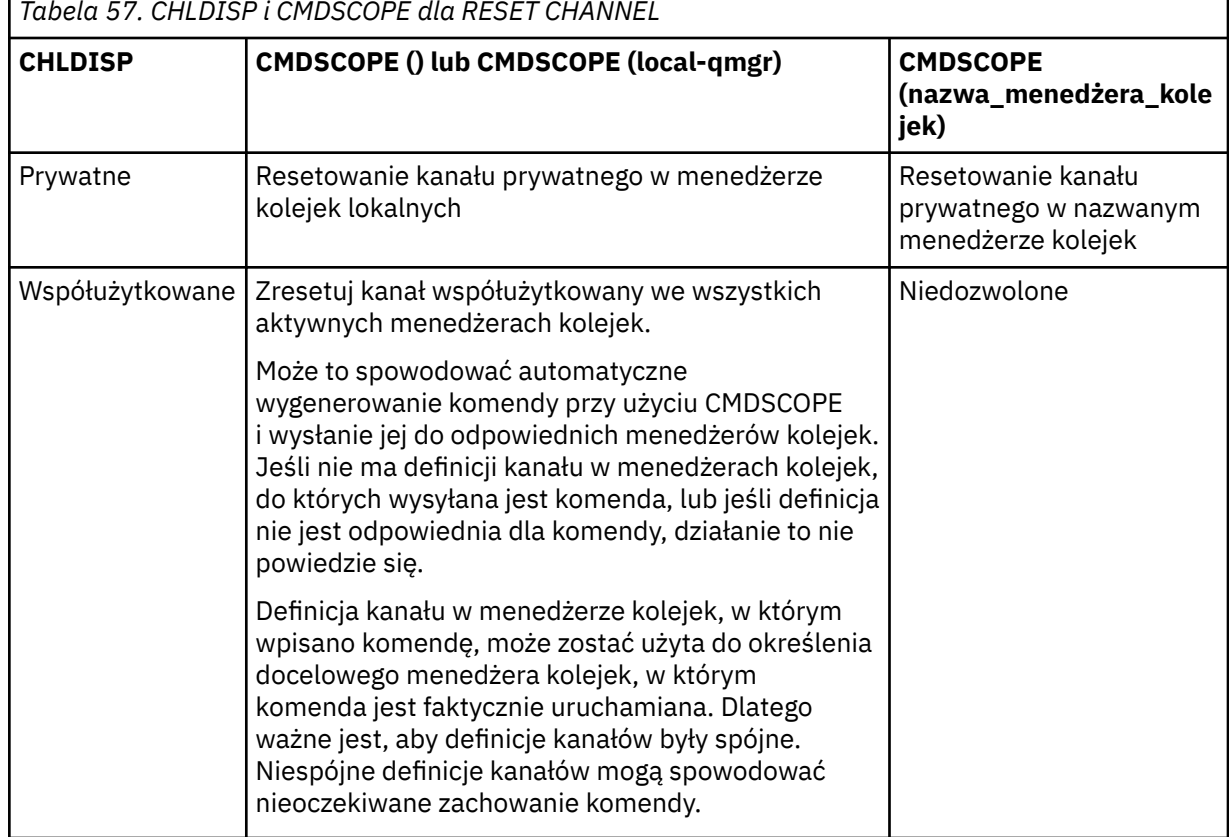

*Tabela 57. CHLDISP i CMDSCOPE dla RESET CHANNEL*

#### **CMDSCOPE**

Ten parametr dotyczy tylko systemu z/OS i określa sposób wykonywania komendy w przypadku, gdy menedżer kolejek jest elementem grupy współużytkowania kolejki.

Jeśli parametr CHLDISP jest ustawiony na SHARED, parametr CMDSCOPE musi być pusty lub musi być lokalny menedżer kolejek.

**' '**

Komenda jest wykonywana w menedżerze kolejek, w którym została wprowadzona. Jest to wartość domyślna.

#### *nazwa\_menedżera\_kolejek*

Komenda jest wykonywana w określonym menedżerze kolejek. W tym celu menedżer kolejek jest aktywny w grupie współużytkowania kolejki.

Nazwę menedżera kolejek można określić tylko wtedy, gdy używane jest środowisko grupy współużytkowania kolejki i jeśli serwer komend jest włączony.

#### **SEQNUM (***liczba\_całkowita***)**

Nowy numer kolejny komunikatu, który musi miewać się w zakresie od 1 do 999 999 999. Ta wartość jest opcjonalna.

## **Resetowanie klastra**

Użyj komendy MQSC **RESET CLUSTER** , aby wykonać specjalne operacje na klastrach.

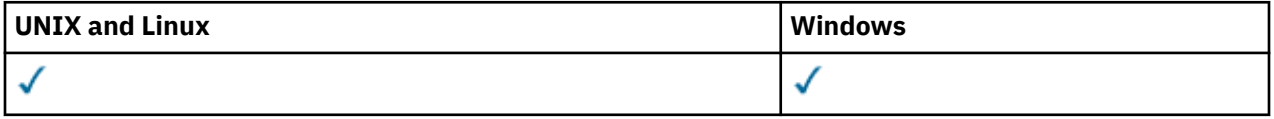

- Diagram składni
- "Uwagi dotyczące użycia dla RESET CLUSTER" na stronie 683
- • ["Opisy parametrów dla RESET CLUSTER" na stronie 684](#page-683-0)

**Synonim**: Brak

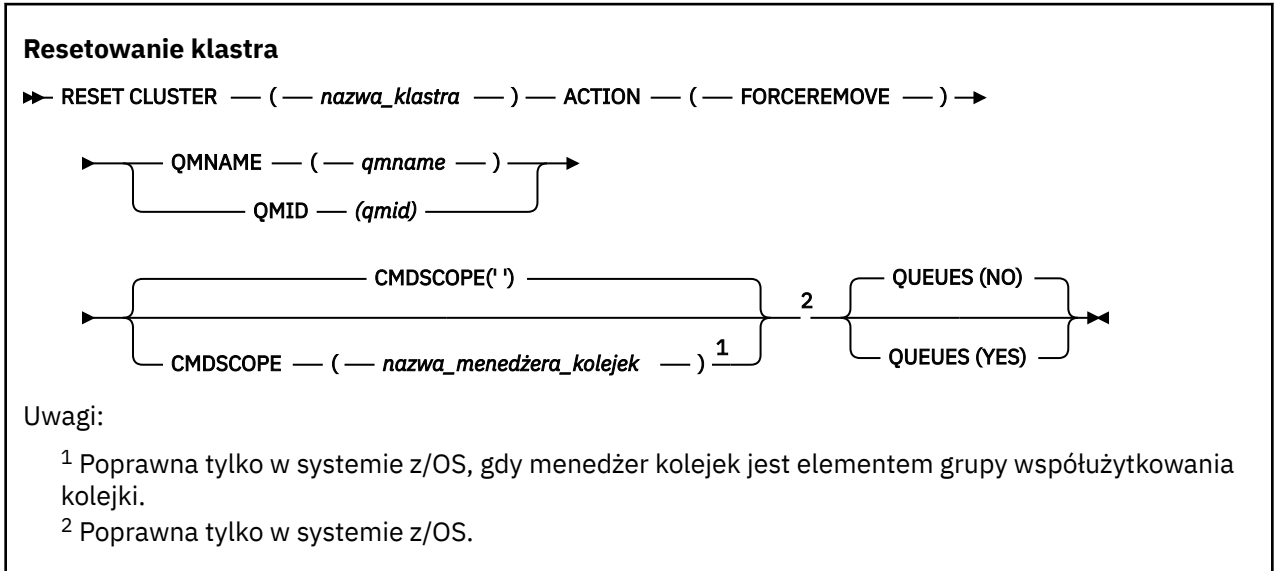

## **Uwagi dotyczące użycia dla RESET CLUSTER**

- 1. W systemach UNIX komenda jest poprawna tylko w systemach AIX, HP-UX, Linuxi Solaris.
- 2. W systemie z/OSwykonanie komendy nie powiedzie się, jeśli inicjator kanału nie został uruchomiony.
- 3. W systemie z/OSwszystkie błędy są zgłaszane do konsoli w systemie, w którym jest uruchomiony inicjator kanału; nie są one raportowane do systemu, który wydał komendę.

<span id="page-683-0"></span>4. Aby uniknąć niejednoznaczności, lepszym rozwiązaniem jest użycie QMID, a nie QMNAME. Identyfikator menedżera kolejek można znaleźć za pomocą komend, takich jak DISPLAY QMGR i DISPLAY CLUSQMGR.

Jeśli nazwa QMNAME jest używana, a w klastrze jest więcej niż jeden menedżer kolejek o tej nazwie, komenda nie zostanie wykonana.

- 5. W przypadku użycia znaków innych niż wymienione w sekcji Reguły nazewnictwa obiektów IBM WebSphere MQ w nazwach obiektów lub zmiennych, na przykład w identyfikatorze QMID, należy ująć tę nazwę w cudzysłów.
- 6. Jeśli menedżer kolejek zostanie usunięty z klastra za pomocą tej komendy, można ponownie połączyć się z nim w klastrze, wydając komendę **REFRESH CLUSTER** . Przed wydaniem komendy **REFRESH CLUSTER** należy poczekać co najmniej 10 sekund, ponieważ repozytorium ignoruje wszelkie próby ponownego przyłączenia do klastra w ciągu 10 sekund od komendy **RESET CLUSTER** . Jeśli menedżer kolejek znajduje się w klastrze publikowania/subskrybowania, wówczas konieczne jest wydanie komendy REFRESH QMGR TYPE (PROXYSUB) , aby przywrócić wymagane subskrypcje proxy. Więcej informacji na ten temat zawiera sekcja Uwagi dotyczące używania komendy REFRESH CLUSTER w przypadku klastrów publikowania/subskrybowania.

**Uwaga:** W przypadku dużych klastrów użycie komendy **REFRESH CLUSTER** może zakłócać działanie klastra podczas jej wykonywania oraz później co 27 dni, kiedy obiekty klastra automatycznie wysyłają aktualizacje statusu do wszystkich odpowiednich menedżerów kolejek. Informacje na ten temat zawiera sekcja Odświeżanie dużego klastra może mieć wpływ na jego wydajność i dostępność.

## **Opisy parametrów dla RESET CLUSTER**

#### *(nazwa\_klastra)*

Nazwa klastra, który ma zostać zresetowany. Jest to wartość wymagana.

#### **DZIAŁANIE (FORCEREMOVE)**

Żądania, które menedżer kolejek został przymusowo usunięty z klastra. Może to być konieczne, aby zapewnić poprawne czyszczenie po usunięciu menedżera kolejek.

To działanie może być wymagane tylko przez menedżer kolejek repozytorium.

#### **CMDSCOPE**

Ten parametr dotyczy tylko systemu z/OS i określa sposób wykonywania komendy w przypadku, gdy menedżer kolejek jest elementem grupy współużytkowania kolejki.

**' '**

Komenda jest wykonywana w menedżerze kolejek, w którym została wprowadzona. Jest to wartość domyślna.

#### *nazwa\_menedżera\_kolejek*

Komenda jest wykonywana w określonym menedżerze kolejek. W tym celu menedżer kolejek jest aktywny w grupie współużytkowania kolejki.

Istnieje możliwość określenia nazwy menedżera kolejek innego niż menedżer kolejek, w którym wprowadzono komendę, ale tylko w przypadku używania środowiska grupy współużytkowania kolejki oraz pod warunkiem, że serwer komend jest włączony.

#### **Identyfikator QMID (***qmid***)**

Identyfikator menedżera kolejek, który ma zostać wymuszony usunięty.

#### **QMNAME (***nazwa\_qm***)**

Nazwa menedżera kolejek, który ma zostać wymuszony usunięty.

#### **Kolejki**

Określa, czy kolejki klastra, których właścicielem jest usuwany menedżer kolejek, są usuwane z klastra.

#### **NO**

Kolejki klastra należące do wymuszonej wymuszenia menedżera kolejek nie są usuwane z klastra. Jest to opcja domyślna.

**684** IBM WebSphere MQ Administration Reference (Skorowidz administrowania produktem IBM WebSphere MQ)
**YES**

Kolejki klastra, których właścicielem jest menedżer kolejek, są usuwane z klastra oprócz samego menedżera kolejek klastra. Kolejki klastra są usuwane nawet wtedy, gdy menedżer kolejek klastra nie jest widoczny w klastrze, być może dlatego, że została wcześniej wymuszona bez użycia opcji QUEUES.

W systemach z/OS, **N** i **Y** są akceptowanych synonimów **NO** i **YES**.

## **Odsyłacze pokrewne**

RESET CLUSTER: Wymuszone usuwanie menedżera kolejek z klastra

## **RESETOWANIE MENEDŻERA KOLEJEK**

Użyj komendy MQSC RESET QMGR jako części procedur tworzenia i odtwarzania kopii zapasowych.

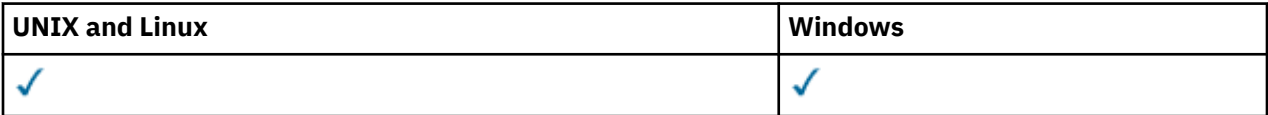

- Diagram składni
- "Uwagi dotyczące użycia dla komendy RESET QMGR" na stronie 685
- • ["Opisy parametrów dla RESET QMGR" na stronie 686](#page-685-0)

**Synonim**: Brak

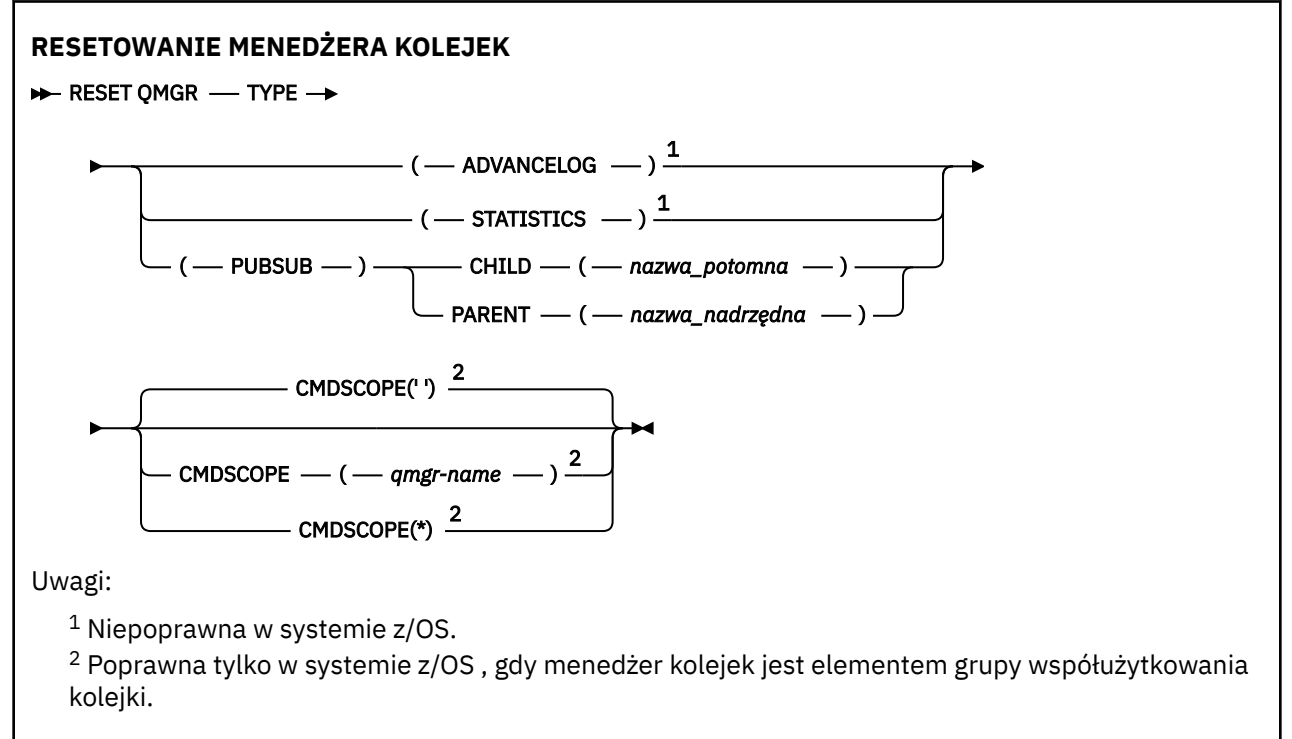

## **Uwagi dotyczące użycia dla komendy RESET QMGR**

Za pomocą tej komendy można zażądać, aby menedżer kolejek zaczął pisać do nowego przydziału dziennika, udostępniając poprzedni zakres dziennika do utworzenia kopii zapasowej. Więcej informacji zawiera sekcja Aktualizowanie menedżera kolejek kopii zapasowych. Można również użyć tej komendy, aby zażądać, aby menedżer kolejek kończyl bieżący okres gromadzenia statystyk i zapisał zgromadzone dane statystyczne. Tej komendy można również użyć do wymuszonego usunięcia hierarchicznego połączenia publikowania/subskrypcji, dla którego ten menedżer kolejek jest nominowany jako element nadrzędny lub element potomny w połączeniu hierarchicznym.

- <span id="page-685-0"></span>1. Menedżer kolejek może odrzucić żądanie wcześniejszego uzyskania dziennika odtwarzania, jeśli przyspieszenie dziennika odtwarzania spowodowałoby, że menedżer kolejek stał się skróconą przestrzenią w aktywnym dzienniku.
- 2. Nie jest prawdopodobne użycie RESET QMGR TYPE (PUBSUB) innego niż w wyjątkowych okolicznościach. Zwykle potomny menedżer kolejek używa instrukcji ALTER QMGR PARENT ('') do usunięcia połączenia hierarchicznego.

W przypadku konieczności rozłączenia się z podrzędnym lub nadrzędnym menedżerem kolejek, z którym menedżer kolejek nie może się komunikować, należy wywołać komendę RESET QMGR TYPE (PUBSUB) z menedżera kolejek. Jeśli ta komenda jest używana, zdalny menedżer kolejek nie jest informowany o anulowaniu połączenia. W związku z tym może być konieczne wydanie komendy ALTER QMGR PARENT ('') w zdalnym menedżerze kolejek. Jeśli potomny menedżer kolejek nie jest odłączony ręcznie, zostaje on wymuszony rozłączony, a status nadrzędny jest ustawiany na REFUSED.

W przypadku zresetowania relacji nadrzędnej należy wprowadzić komendę ALTER QMGR PARENT (''), w przeciwnym razie menedżer kolejek podejmie próbę ponownego nawiązania połączenia, gdy możliwość publikowania/subskrypcji menedżera kolejek jest włączona.

## **Opisy parametrów dla RESET QMGR**

## **TYPE**

## **ADVANCELOG**

Żądania, które menedżer kolejek rozpoczyna zapisywanie w nowym obszarze dziennika, co powoduje, że poprzedni zakres dziennika jest dostępny do utworzenia kopii zapasowej. Więcej informacji zawiera sekcja Aktualizowanie menedżera kolejek kopii zapasowych. Ta komenda jest akceptowana tylko wtedy, gdy menedżer kolejek jest skonfigurowany do korzystania z rejestrowania liniowego.

#### **STATYSTYKI**

Żądania, które menedżer kolejek kończy bieżący okres gromadzenia danych statystycznych, a następnie zapisuje zgromadzone dane statystyczne.

### **PUBSUB**

Żądania, które menedżer kolejek anuluje wskazane połączenie hierarchiczne publikowania/ subskrypcji. Ta wartość wymaga, aby jeden z atrybutów CHILD lub PARENT został określony:

#### **Podrzędny**

Nazwa podrzędnego menedżera kolejek, dla którego hierarchiczne połączenie ma zostać wymuszone anulowane. Ten atrybut jest używany tylko z parametrem TYPE (PUBSUB). Nie może być używany razem z PARENT.

#### **PARENT**

Nazwa nadrzędnego menedżera kolejek, dla którego hierarchiczne połączenie ma zostać wymuszone anulowane. Ten atrybut jest używany tylko z parametrem TYPE (PUBSUB). Nie można jej używać razem z CHILD.

#### **CMDSCOPE**

Ten parametr dotyczy tylko systemu z/OS i określa sposób wykonywania komendy w przypadku, gdy menedżer kolejek jest elementem grupy współużytkowania kolejki.

Parametr CMDSCOPE musi być pusty lub lokalny menedżer kolejek, jeśli parametr QSGDISP jest ustawiony na wartość GROUP.

**' '**

Komenda jest wykonywana w menedżerze kolejek, w którym została wprowadzona. Ta wartość jest wartością domyślną.

#### *nazwa\_menedżera\_kolejek*

Komenda jest wykonywana w określonym menedżerze kolejek. W tym celu menedżer kolejek jest aktywny w grupie współużytkowania kolejki.

Istnieje możliwość określenia nazwy menedżera kolejek innego niż menedżer kolejek, w którym został on wprowadzony, tylko w przypadku korzystania ze środowiska kolejki współużytkowanej oraz jeśli serwer komend jest włączony.

**\***

Komenda jest wykonywana w lokalnym menedżerze kolejek i jest również przekazywana do każdego aktywnego menedżera kolejek w grupie współużytkowania kolejki. Efekt ustawienia tej wartości jest taki sam, jak efekt wprowadzenia komendy w każdym menedżerze kolejek w grupie współużytkowania kolejki.

## **Rozstrzyganie kanału**

Użyj komendy MQSC RESOLVE CHANNEL, aby zażądać kanału w celu zatwierdzenia lub usunięcia wątpliwych komunikatów.

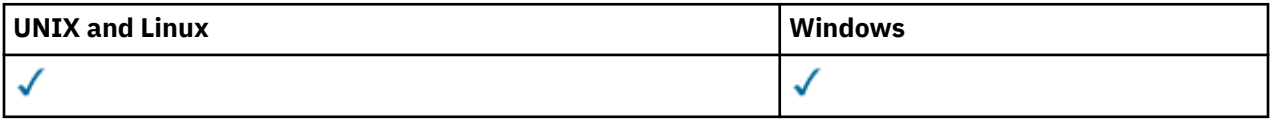

- Diagram składni
- "Uwagi dotyczące użycia dla RESOLVE CHANNEL" na stronie 687
- • ["Opisy parametrów dla RESOLVE CHANNEL" na stronie 688](#page-687-0)

**Synonim**: RESOLVE CHL (OZE CHL w systemie z/OS)

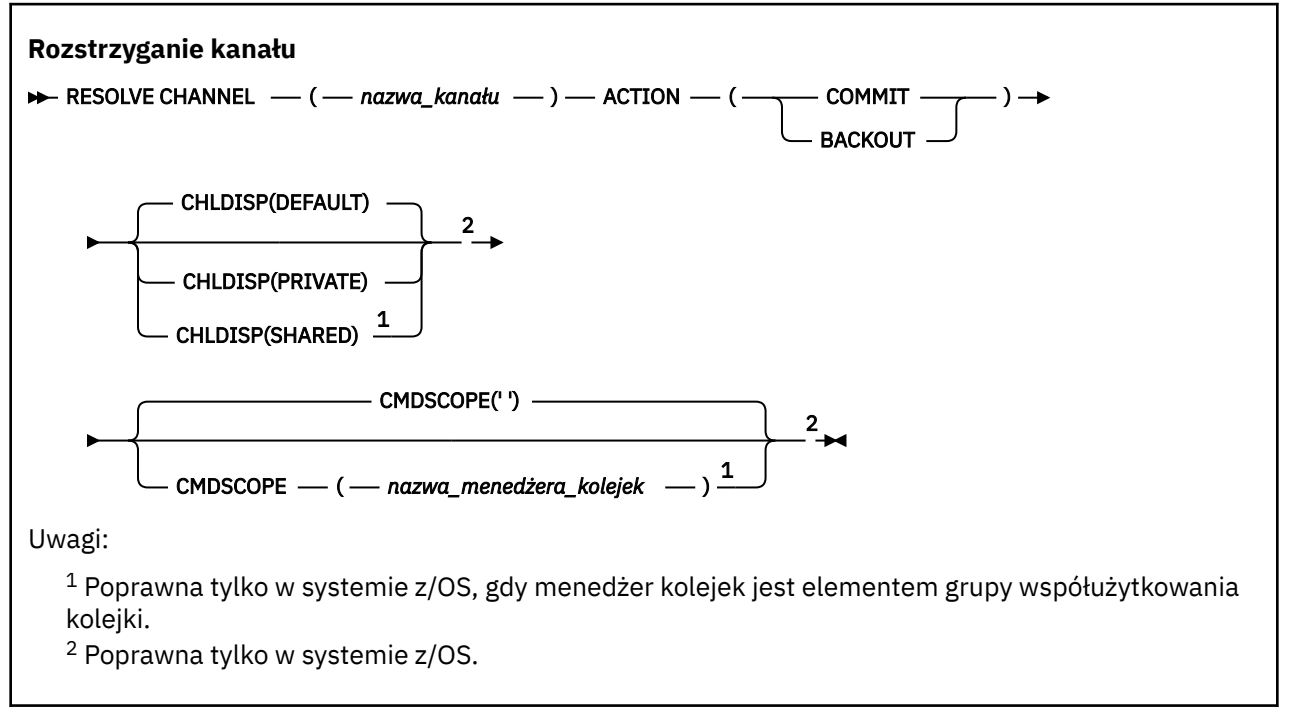

## **Uwagi dotyczące użycia dla RESOLVE CHANNEL**

- 1. Komenda jest używana, jeśli drugie zakończenie powiązania zakończy się niepowodzeniem w trakcie okresu potwierdzenia oraz jeśli z jakiegoś powodu niemożliwe jest ponowne nawiązanie połączenia.
- 2. W takiej sytuacji wysyłający koniec pozostaje w wątpliwość co do tego, czy komunikaty zostały odebrane. Wszystkie oczekujące jednostki pracy muszą zostać rozstrzygnięte przez ich wycofanie lub zatwierdzenie.
- 3. Jeśli określona rozdzielczość nie jest taka sama, jak rozdzielczość na końcu odbierającym, komunikaty mogą zostać utracone lub zduplikowane.
- 4. W systemie z/OSmusi być uruchomiony serwer komend i inicjator kanału.
- <span id="page-687-0"></span>5. Ta komenda może być używana tylko dla kanałów nadawcy (SDR), serwera (SVR) i nadajnika klastrów (CLUSSDR) (łącznie z tymi, które zostały zdefiniowane automatycznie).
- 6. W przypadku, gdy istnieje zarówno kanał zdefiniowany lokalnie, jak i automatycznie zdefiniowany kanał nadawczy klastra o tej samej nazwie, komenda ma zastosowanie do lokalnego kanału zdefiniowanego. Jeśli nie istnieje kanał zdefiniowany lokalnie, ale więcej niż jeden automatycznie zdefiniowany kanał nadawczy klastra, komenda ma zastosowanie do kanału, który został ostatnio dodany do repozytorium lokalnego menedżera kolejek.

## **Opisy parametrów dla RESOLVE CHANNEL**

#### *(nazwa\_kanału\_pracy)*

Nazwa kanału, dla którego mają zostać rozstrzygnięte komunikaty wątpliwe. Jest to wartość wymagana.

#### **DZIAŁANIE**

Określa, czy komunikaty wątpliwe (wymagane) mają być zatwierdzane, czy wycofane (jest to wymagane):

#### **COMMIT**

Komunikaty są zatwierdzane, to znaczy są usuwane z kolejki transmisji.

#### **backout (wycofanie)**

Komunikaty są wycofane, to znaczy są odtwarzane do kolejki transmisji.

#### **CHLDISP**

Ten parametr ma zastosowanie tylko w systemie z/OS i może przyjmować wartości:

- DEFAULT
- Prywatne
- Współużytkowane

Jeśli ten parametr zostanie pominięty, zostanie zastosowana wartość DEFAULT. Jest to pobierane z domyślnego atrybutu rozporządzania kanału, DEFCDISP, obiektu kanału.

W połączeniu z różnymi wartościami parametru CMDSCOPE ten parametr steruje dwoma typami kanału:

#### **Współużytkowane**

Kanał odbierający jest współużytkowany, jeśli został uruchomiony w odpowiedzi na przychodzącą transmisję skierowaną do grupy współużytkowania kolejki.

Kanał wysyłający jest współużytkowany, jeśli jego kolejka transmisji ma status SHARED.

## **Prywatne**

Kanał odbierający jest prywatny, jeśli został uruchomiony w odpowiedzi na transmisję przychodzącą skierowanego do menedżera kolejek.

Kanał nadawczy jest prywatny, jeśli jego kolejka transmisji ma dyspozycję inną niż SHARED.

**Uwaga:** To dyspozycja **nie** jest powiązana z rozporządzaniem ustawionym przez dyspozycję grupy współużytkowania kolejki definicji kanału.

Kombinacja parametrów CHLDISP i CMDSCOPE steruje również menedżerem kolejek, z którego kanał jest obsługiwany. Możliwe opcje to:

- W menedżerze kolejek lokalnych, w którym wydano komendę.
- W przypadku innego konkretnego menedżera kolejek określonego w grupie.

Różne kombinacje CHLDISP i CMDSCOPE są podsumowane w poniższej tabeli:

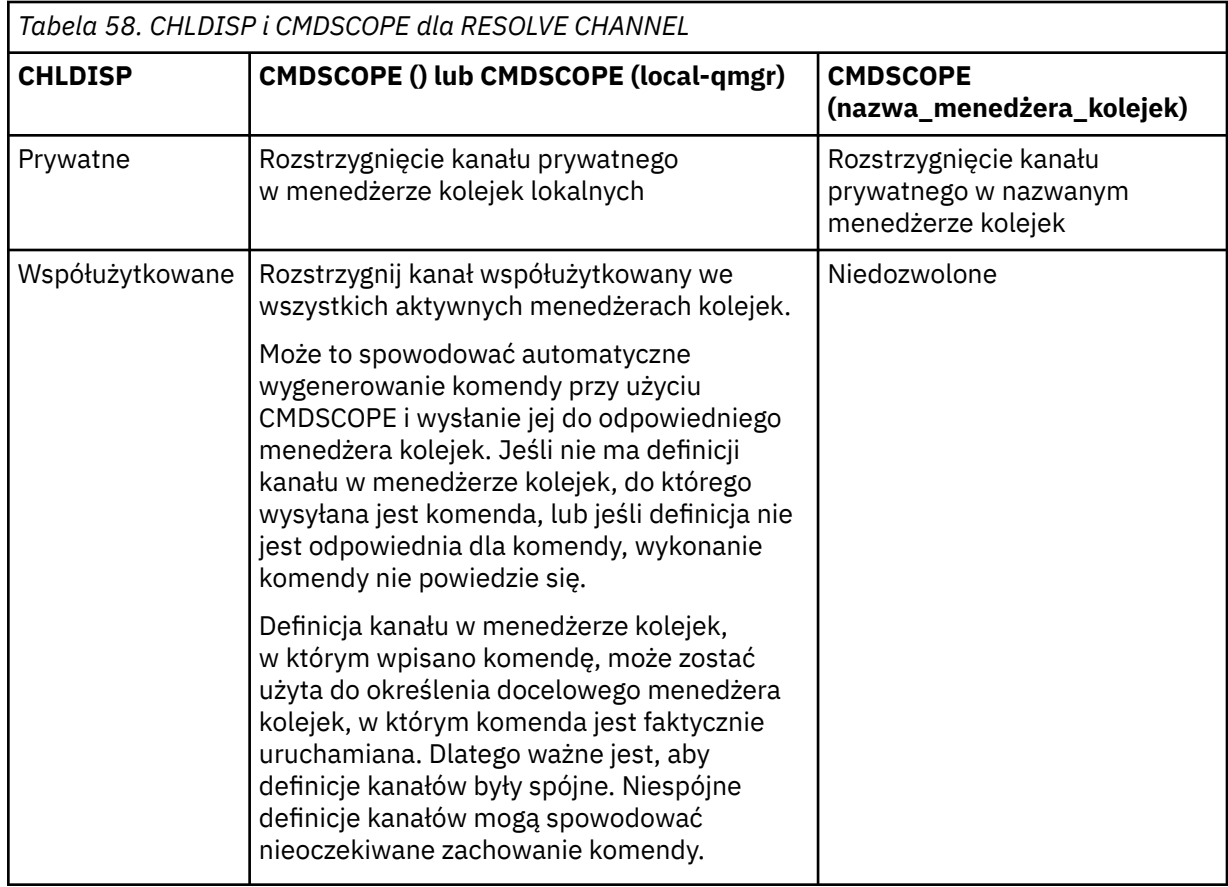

## **CMDSCOPE**

Ten parametr dotyczy tylko systemu z/OS i określa sposób wykonywania komendy w przypadku, gdy menedżer kolejek jest elementem grupy współużytkowania kolejki.

Jeśli parametr CHLDISP jest ustawiony na SHARED, parametr CMDSCOPE musi być pusty lub musi być lokalny menedżer kolejek.

 $\mathbf{r}$ 

Komenda jest wykonywana w menedżerze kolejek, w którym została wprowadzona. Jest to wartość domyślna.

#### *nazwa\_menedżera\_kolejek*

Komenda jest wykonywana w określonym menedżerze kolejek. W tym celu menedżer kolejek jest aktywny w grupie współużytkowania kolejki.

Nazwę menedżera kolejek można określić tylko wtedy, gdy używane jest środowisko grupy współużytkowania kolejki i jeśli serwer komend jest włączony.

# **WZNÓW MENEDŻERA KOLEJEK**

Użyj komendy MQSC RESUME QMGR, aby poinformować inne menedżery kolejek w klastrze, że lokalny menedżer kolejek jest ponownie dostępny do przetwarzania i mogą być wysyłane komunikaty. Powoduje cofanie działania komendy SUSPEND QMGR.

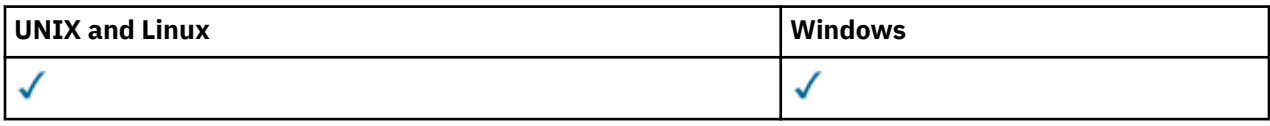

- Diagram składni
- • ["Użycie notatek" na stronie 690](#page-689-0)
- • ["Opisy parametrów dla RESUME QMGR" na stronie 690](#page-689-0)

<span id="page-689-0"></span>**Synonim**: Brak

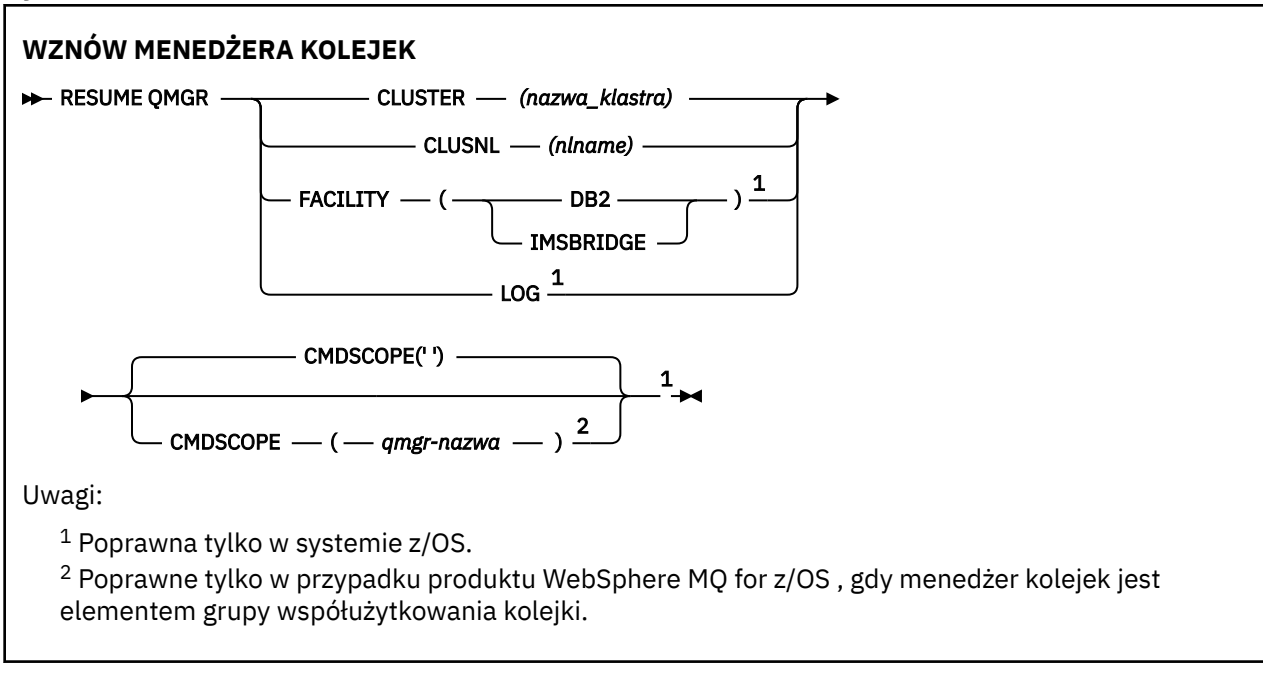

## **Użycie notatek**

- 1. W systemach UNIX komenda jest poprawna tylko w systemach AIX, HP-UX, Linuxi Solaris.
- 2. W systemie z/OS, jeśli zdefiniowano parametr CLUSTER lub CLUSNL:
	- a. Wykonanie komendy nie powiedzie się, jeśli inicjator kanału nie został uruchomiony.
	- b. Wszystkie błędy są zgłaszane do konsoli w systemie, w którym jest uruchomiony inicjator kanału; nie są one zgłaszane do systemu, który wydał komendę.
- 3. W systemie z/OSnie można wydać komendy RESUME QMGR CLUSTER *(nazwa\_klastra)* ani RESUME QMGR FACILITY z CSQINP2.
- 4. Ta komenda wraz z parametrami CLUSTER i CLUSNL **nie** jest dostępna w postaci zredukowanej formy funkcji produktu WebSphere MQ for z/OS dostarczanego z serwerem WebSphere Application Server.
- 5. W systemie z/OSkomendy SUSPEND QMGR i RESUME QMGR są obsługiwane tylko przez konsolę. Wszystkie pozostałe komendy SUSPEND i RESUME są jednak obsługiwane za pomocą konsoli i serwera komend.

## **Opisy parametrów dla RESUME QMGR**

#### **CLUSTER***(nazwa\_klastra)*

Nazwa klastra, dla którego ma zostać wznowiona dostępność.

#### **CLUSNL***(nlname)*

Nazwa listy nazw, która określa listę klastrów, dla których ma zostać wznowiona dostępność.

#### **Udogodnienia**

Określa narzędzie, do którego połączenie ma zostać nawiązane ponownie.

## **Db2**

Ponownie nawiązuje połączenie z Db2.

## **IMSBRIDGE**

Wznawia normalne działanie programu IMS Bridge.

Ten parametr jest poprawny tylko w systemie z/OS.

## **LOG**

Wznawia rejestrowanie i aktualizowanie działania menedżera kolejek, który został zawieszony za pomocą poprzedniej komendy SUSPEND QMGR. Poprawna tylko w systemie z/OS . Jeśli określono parametr LOG, komenda może zostać wydana tylko z poziomu konsoli z/OS .

## **CMDSCOPE**

Ten parametr dotyczy tylko systemu z/OS i określa sposób wykonywania komendy w przypadku, gdy menedżer kolejek jest elementem grupy współużytkowania kolejki.

**' '**

Komenda jest wykonywana w menedżerze kolejek, w którym została wprowadzona. Jest to wartość domyślna.

## *nazwa\_menedżera\_kolejek*

Komenda jest wykonywana w określonym menedżerze kolejek. W tym celu menedżer kolejek jest aktywny w grupie współużytkowania kolejki.

Istnieje możliwość określenia nazwy menedżera kolejek innego niż menedżer kolejek, w którym wprowadzono komendę, ale tylko w przypadku używania środowiska grupy współużytkowania kolejki oraz pod warunkiem, że serwer komend jest włączony.

## **SET AUTHREC**

Użyj komendy MQSC SET AUTHREC, aby ustawić rekordy uprawnień powiązane z nazwą profilu.

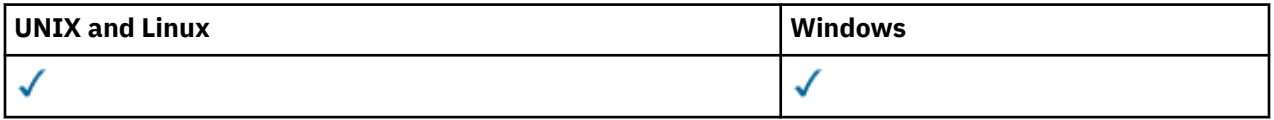

- • [-Diagram składni](#page-691-0)
- • ["Opisy parametrów" na stronie 693](#page-692-0)
- • ["Użycie notatek" na stronie 696](#page-695-0)

Więcej informacji na temat opcji, które można wybrać, zawiera sekcja ["setmqaut" na stronie 113](#page-112-0) .

<span id="page-691-0"></span>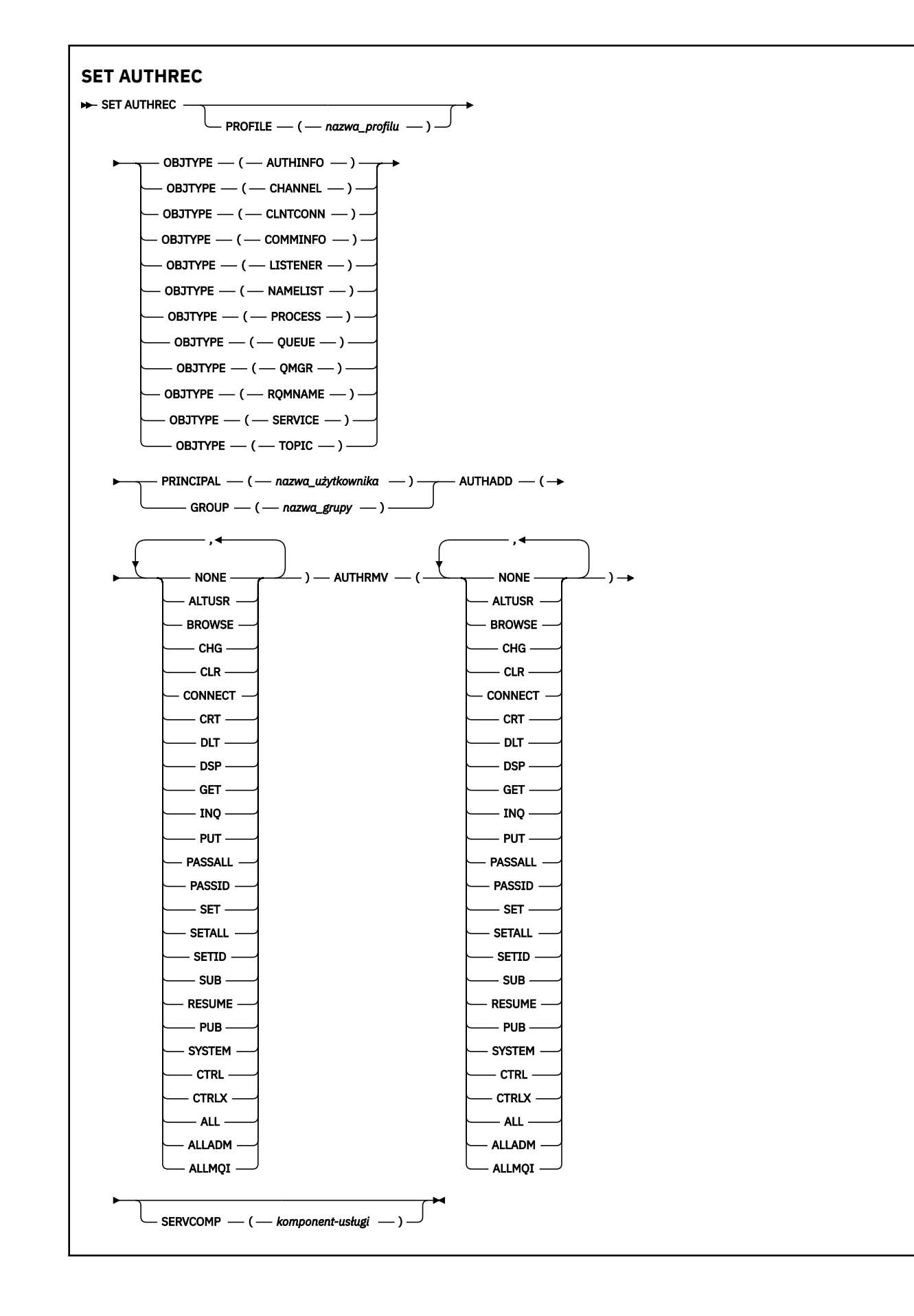

**692** IBM WebSphere MQ Administration Reference (Skorowidz administrowania produktem IBM WebSphere MQ)

## <span id="page-692-0"></span>**Opisy parametrów**

## **PROFILE (***nazwa\_profilu***)**

Nazwa obiektu lub profilu ogólnego, dla którego mają być wyświetlane rekordy uprawnień. Ten parametr jest wymagany, chyba że parametr **OBJTYPE** ma wartość QMGR, w którym to przypadku można go pominąć.

Więcej informacji na temat profili ogólnych i znaków wieloznacznych można znaleźć w sekcji Używanie profili ogólnych OAM w systemach UNIX lub Linux oraz w systemie Windows .

#### **OBJTYPE**

Typ obiektu, do którego odwołuje się profil. Należy podać jedną z poniższych wartości:

## **AUTHINFO**

Rekord informacji uwierzytelniających

## **CHANNEL**

Kanał

## **CLNTCONN**

Kanał połączenia klienta

#### **COMMINFO**

Obiekt informacji o komunikacji

## **LISTENER**

Program nasłuchujący

#### **NAMELIST**

Lista nazw

### **PROCES**

Proces

#### **QUEUE**

Kolejka

#### **QMGR**

Menedżer kolejek

#### **RQMNAME**

Menedżer kolejek zdalnych

#### **SERVICE**

Usługa

## **TOPIC**

Temat

#### **PRINCIPAL (***nazwa-użytkownika***)**

Nazwa użytkownika. Jest to nazwa użytkownika, dla którego mają zostać ustawione rekordy uprawnień dla określonego profilu. W systemie IBM WebSphere MQ for Windowsnazwa użytkownika może opcjonalnie zawierać nazwę domeny, która jest określona w następującym formacie: user@domain.

Należy określić wartość PRINCIPAL lub GROUP.

#### **GROUP (***nazwa\_grupy***)**

Nazwa grupy. Jest to nazwa grupy użytkowników, dla której mają zostać ustawione rekordy uprawnień dla określonego profilu. Można podać tylko jedną nazwę i musi to być nazwa istniejącej grupy użytkowników.

 $\blacksquare$  Windows $\blacksquare$ Tylko w przypadku systemu IBM WebSphere MQ for Windows nazwa grupy może opcjonalnie zawierać nazwę domeny, która jest określona w następującym formacie:

GroupName@domain

Należy określić wartość PRINCIPAL lub GROUP.

### **AUTHADD**

Lista autoryzacji do dodania do rekordów uprawnień. Określ dowolną kombinację następujących wartości:

## **BRAK**

Brak autoryzacji

## **altusr**

Określ alternatywny identyfikator użytkownika w wywołaniu MQI

## **BROWSE**

Pobieranie komunikatu z kolejki przez wywołanie funkcji **MQGET** z opcją BROWSE .

## **chg**

Zmiana atrybutów określonego obiektu przy użyciu odpowiedniego zestawu komend

## **CLR**

Usuwanie zawartości kolejki lub tematu

## **CONNECT**

Połącz aplikację z menedżerem kolejek, wywołując wywołanie **MQCONN**

## **CRT**

Utwórz obiekty określonego typu za pomocą odpowiedniego zestawu komend

## **DLT**

Usuń określony obiekt przy użyciu odpowiedniego zestawu komend

## **dsp**

Wyświetl atrybuty określonego obiektu przy użyciu odpowiedniego zestawu komend

## **GET**

Pobieranie komunikatu z kolejki za pomocą wywołania **MQGET**

## **INQ**

Wprowadź zapytanie w konkretnej kolejce, wydając wywołanie **MQINQ**

## **PUT**

Umieść komunikat w określonej kolejce, wydając wywołanie **MQPUT**

#### **passall**

Przekazywanie całego kontekstu

#### **passid**

Przekaz kontekst tożsamości

#### **SET**

Ustaw atrybuty w kolejce, wywołując wywołanie **MQSET**

#### **setall**

Ustaw cały kontekst w kolejce

## **SETID**

Ustaw kontekst tożsamości w kolejce

## **SUB**

Tworzenie, modyfikowanie lub wznawianie subskrypcji tematu za pomocą wywołania **MQSUB**

#### **RESUME**

Wznów subskrypcję przy użyciu wywołania MQSUB

## **PUB**

Opublikowanie komunikatu w temacie za pomocą wywołania **MQPUT**

## **SYSTEM**

Użyj menedżera kolejek dla wewnętrznych operacji systemowych

## **Ctrl**

Uruchamianie i zatrzymywanie określonego kanału, obiektu nasłuchiwania lub usługi oraz ping do określonego kanału

## **Ctrlx**

Zresetuj lub rozstrzygnij określony kanał

**694** IBM WebSphere MQ Administration Reference (Skorowidz administrowania produktem IBM WebSphere MQ)

**ALL**

Użyj wszystkich operacji istotnych dla obiektu

Uprawnienie all jest odpowiednikiem unii uprawnień alladm, allmqii system odpowiednich dla danego typu obiektu.

## **ALLADM**

Wykonaj wszystkie operacje administracyjne istotne dla obiektu

## **ALLMQI**

Użyj wszystkich wywołań MQI właściwych dla obiektu

## **AUTHRMV**

Lista autoryzacji do usunięcia z rekordów uprawnień. Określ dowolną kombinację następujących wartości:

## **BRAK**

Brak autoryzacji

## **altusr**

Określ alternatywny identyfikator użytkownika w wywołaniu MQI

## **BROWSE**

Pobieranie komunikatu z kolejki przez wywołanie funkcji **MQGET** z opcją BROWSE .

## **chg**

Zmiana atrybutów określonego obiektu przy użyciu odpowiedniego zestawu komend

## **CLR**

Usuwanie zawartości kolejki lub tematu

## **CONNECT**

Połącz aplikację z menedżerem kolejek, wywołując wywołanie **MQCONN**

## **CRT**

Utwórz obiekty określonego typu za pomocą odpowiedniego zestawu komend

## **DLT**

Usuń określony obiekt przy użyciu odpowiedniego zestawu komend

## **dsp**

Wyświetl atrybuty określonego obiektu przy użyciu odpowiedniego zestawu komend

#### **GET**

Pobieranie komunikatu z kolejki za pomocą wywołania **MQGET**

## **INQ**

Wprowadź zapytanie w konkretnej kolejce, wydając wywołanie **MQINQ**

## **PUT**

Umieść komunikat w określonej kolejce, wydając wywołanie **MQPUT**

## **passall**

Przekazywanie całego kontekstu

#### **passid**

Przekaz kontekst tożsamości

## **SET**

Ustaw atrybuty w kolejce, wywołując wywołanie **MQSET**

## **setall**

Ustaw cały kontekst w kolejce

## **SETID**

Ustaw kontekst tożsamości w kolejce

## **SUB**

Tworzenie, modyfikowanie lub wznawianie subskrypcji tematu za pomocą wywołania **MQSUB**

## **RESUME**

Wznów subskrypcję przy użyciu wywołania MQSUB

## <span id="page-695-0"></span>**PUB**

Opublikowanie komunikatu w temacie za pomocą wywołania **MQPUT**

## **SYSTEM**

Użyj menedżera kolejek dla wewnętrznych operacji systemowych

## **Ctrl**

Uruchamianie i zatrzymywanie określonego kanału, obiektu nasłuchiwania lub usługi oraz ping do określonego kanału

## **Ctrlx**

Zresetuj lub rozstrzygnij określony kanał

## **ALL**

Użyj wszystkich operacji istotnych dla obiektu

Uprawnienie all jest odpowiednikiem unii uprawnień alladm, allmqii system odpowiednich dla danego typu obiektu.

## **ALLADM**

Wykonaj wszystkie operacje administracyjne istotne dla obiektu

## **ALLMQI**

Użyj wszystkich wywołań MQI właściwych dla obiektu

## **SERVCOMP (***komponent-usługi***)**

Nazwa usługi autoryzacji, dla której mają zostać ustawione informacje.

Jeśli ten parametr zostanie określony, będzie on określał nazwę usługi autoryzacji, do której mają być stosowane autoryzacje. Jeśli ten parametr zostanie pominięty, rekord uprawnień jest ustawiany przy użyciu zarejestrowanych usług autoryzacji, z kolei zgodnie z regułami łączenia usług autoryzacji.

## **Użycie notatek**

Listy autoryzacji do dodania i autoryzacji do usunięcia nie mogą się nakładać. Nie można na przykład dodać uprawnienia do wyświetlania i usunąć uprawnienia do wyświetlania przy użyciu tej samej komendy. Ta reguła ma zastosowanie nawet wtedy, gdy uprawnienia są wyrażane przy użyciu różnych opcji. Na przykład następująca komenda nie powiedzie się, ponieważ uprawnienie DSP nakłada się na uprawnienie ALLADM:

SET AUTHREC PROFILE(\*) OBJTYPE(QUEUE) PRINCIPAL(PRINC01) AUTHADD(DSP) AUTHRMV(ALLADM)

Wyjątek od tego zachowania związanego z nakładaniem się uprawnień stanowi uprawnienie ALL. Następująca komenda powoduje najpierw dodanie uprawnień ALL, a następnie usunięcie uprawnienia SETID:

SET AUTHREC PROFILE(\*) OBJTYPE(QUEUE) PRINCIPAL(PRINC01) AUTHADD(ALL) AUTHRMV(SETID)

Następująca komenda powoduje najpierw usunięcie uprawnień ALL, a następnie dodanie uprawnienia DSP:

SET AUTHREC PROFILE(\*) OBJTYPE(QUEUE) PRINCIPAL(PRINC01) AUTHADD(DSP) AUTHRMV(ALL)

Niezależnie od kolejności podawania uprawnień w komendzie, uprawnienia ALL są przetwarzane jako pierwsze.

# **USTAW WARTOŚĆ CHLAUTH**

Aby utworzyć lub zmodyfikować rekord uwierzytelniania kanału, należy użyć komendy MQSC SET CHLAUTH.

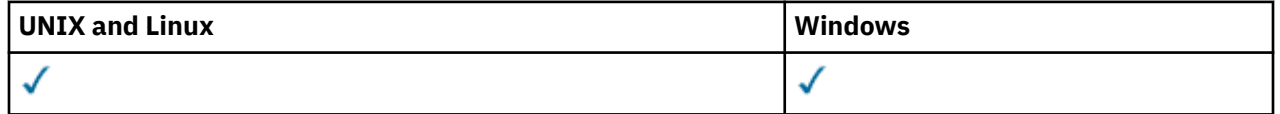

- Diagram składni
- • [Użycie notatek](#page-697-0)
- • [Parametry](#page-698-0)

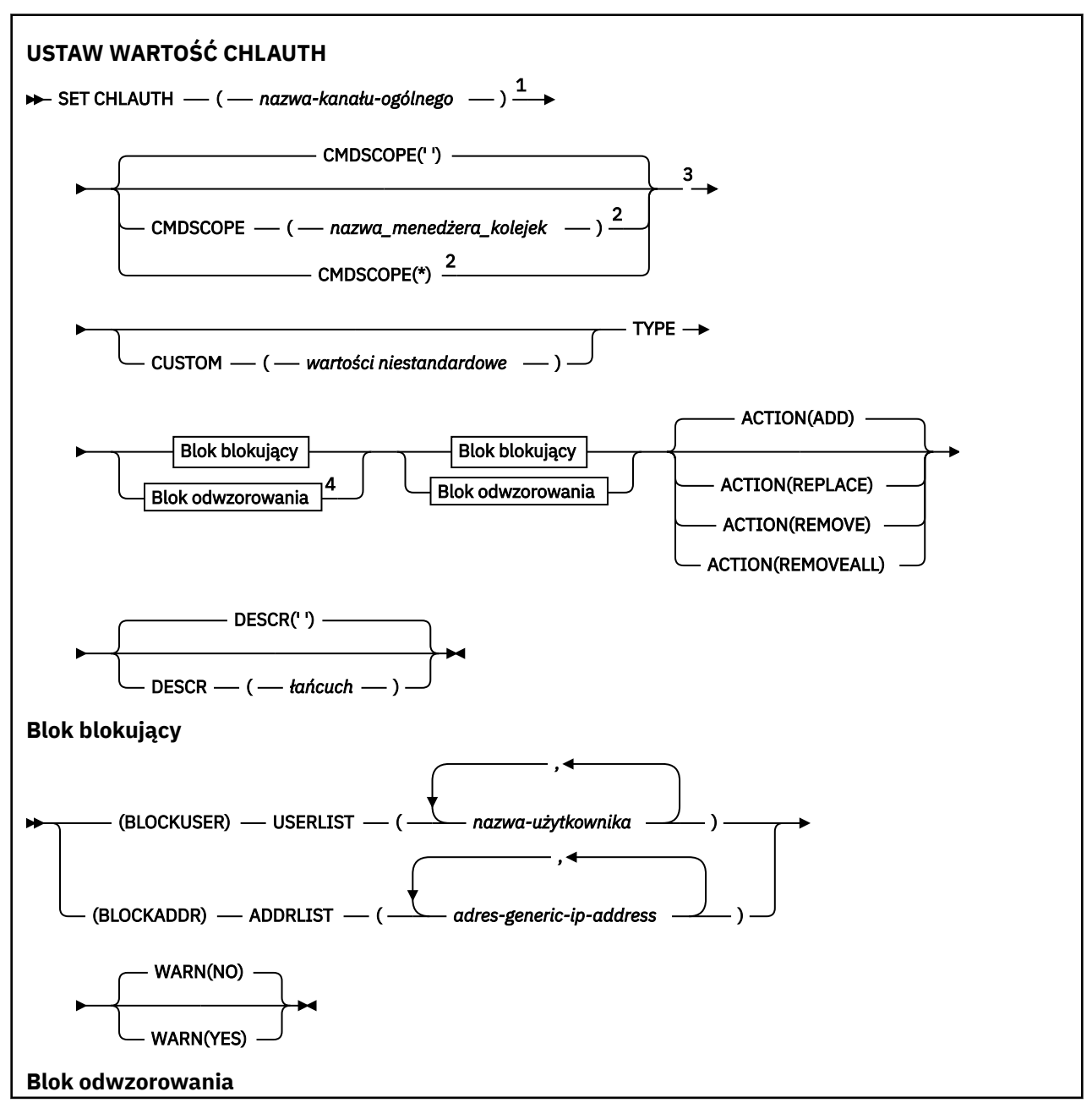

<span id="page-697-0"></span>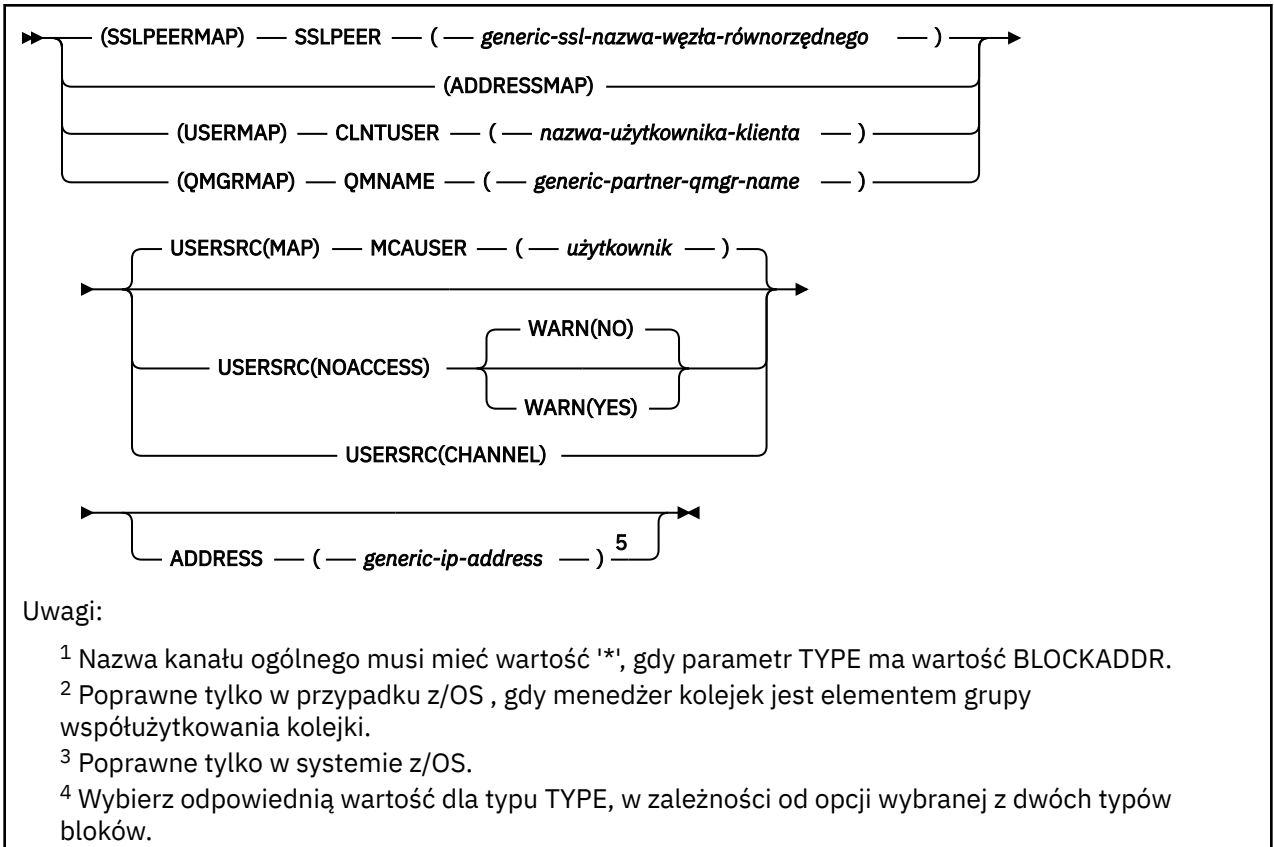

<sup>5</sup> Obowiązkowe, gdy TYPE ma wartość ADDRESSMAP

## **Użycie notatek**

W poniższej tabeli przedstawiono parametry, które są poprawne dla każdej wartości produktu **ACTION**:

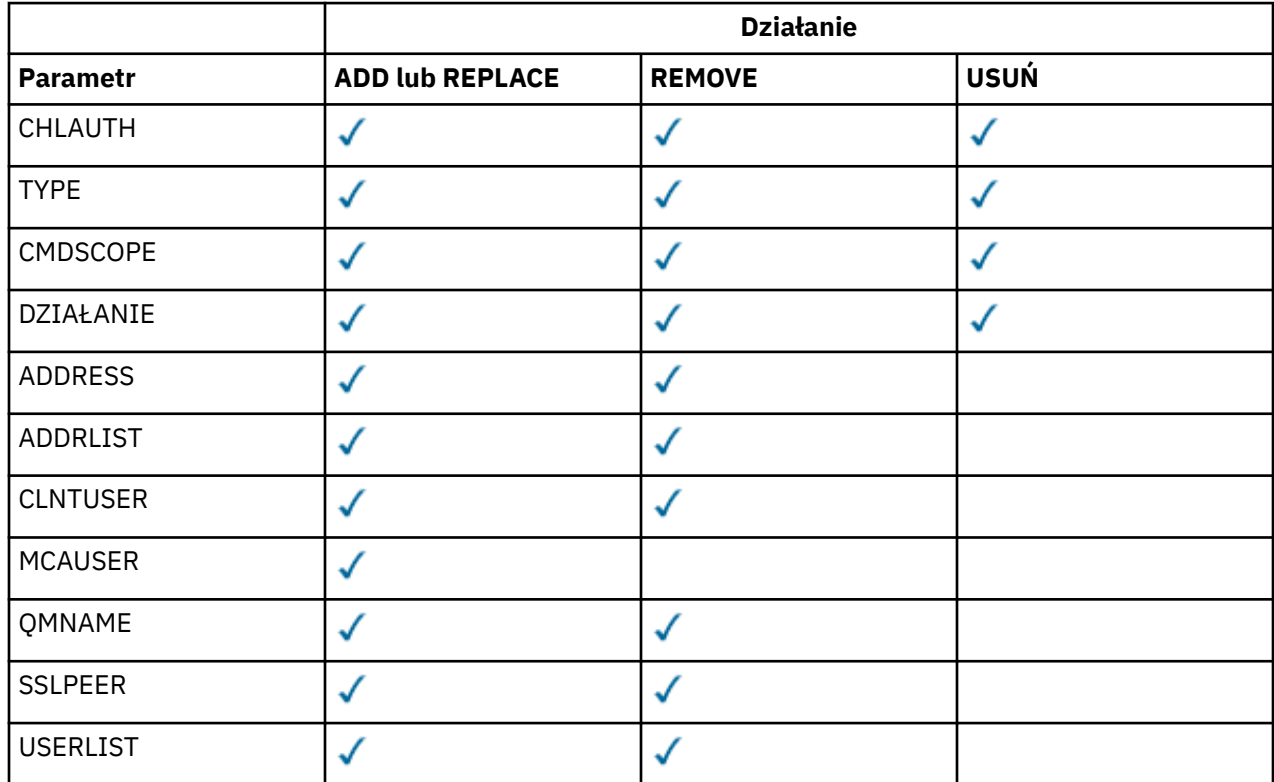

<span id="page-698-0"></span>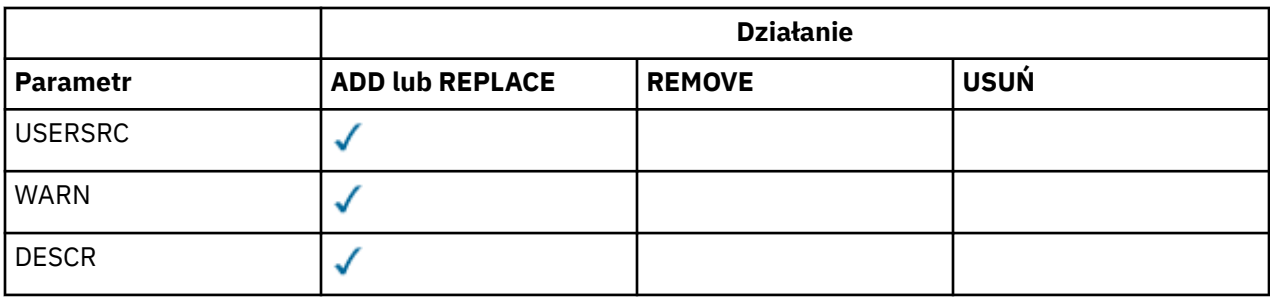

## **Parametry**

## *nazwa-kanału-ogólnego*

Nazwa kanału lub zestawu kanałów, dla których konfigurujesz konfigurację uwierzytelniania kanału. Aby określić zestaw kanałów, można użyć jednego lub większej liczby gwiazdek (\*), w dowolnej pozycji, jako znaków wieloznacznych. Jeśli parametr **TYPE** zostanie ustawiony na wartość BLOCKADDR, należy ustawić nazwę kanału ogólnego na pojedynczą gwiazdkę, która jest zgodna z wszystkimi nazwami kanałów. W systemie z/OS nazwa ogólna nazwa kanału musi być ujęta w cudzysłów, jeśli zawiera gwiazdkę.

## **TYPE**

#### Parametr **TYPE** musi być zgodny z parametrem **generic-channel-name** .

Typ rekordu uwierzytelniania kanału, dla którego mają zostać ustawione dozwolone szczegóły partnera lub odwzorowania dla użytkownika MCAUSER. Ten parametr jest wymagany. Można użyć następujących wartości:

#### **BLOCKUSER**

Ten rekord uwierzytelniania kanału uniemożliwia nawiązanie połączenia przez określonego użytkownika lub użytkowników. Parametr BLOCKUSER musi być opatrzony nazwą USERLIST.

#### **BLOKAD\_BLOKU**

Ten rekord uwierzytelniania kanału uniemożliwia połączenia z określonego adresu IP lub adresów IP. Parametr BLOCKADDR musi być dołączony do ADDRLIST. BLOCKADDR działa w obiekcie nasłuchiwania, zanim nazwa kanału jest znana.

#### **SSLPEERMAP**

Ten rekord uwierzytelniania kanału odwzorowuje nazwy wyróżniające protokołu SSL lub TLS na wartości MCAUSER. Parametrowi SSLPEERMAP musi towarzyszyć wartość SSLPEER.

#### **ADDRESSMAP**

Ten rekord uwierzytelniania kanału odwzorowuje adresy IP na wartości MCAUSER. Parametrowi ADDRESSMAP musi towarzyszyć wartość ADDRESS. Komenda ADDRESSMAP działa w kanale.

#### **UŻYTKOWNIK\_MAP**

Ten rekord uwierzytelniania kanału odwzorowuje identyfikatory użytkowników o potwierdzonych identyfikatorach na wartości MCAUSER. Parametrowi USERMAP musi towarzyszyć wartość CLNTUSER.

#### **QMGRMAP,**

Ten rekord uwierzytelniania kanału odwzorowuje nazwy zdalnych menedżerów kolejek na wartości MCAUSER. Parametrowi QMGRMAP musi towarzyszyć wartość QMNAME.

#### **DZIAŁANIE**

Działanie, które ma zostać wykonane w rekordzie uwierzytelniania kanału. Dopuszczalne są następujące wartości:

#### **DODAJ**

Dodaj określoną konfigurację do rekordu uwierzytelniania kanału. Jest to wartość domyślna.

W przypadku typów SSLPEERMAP, ADDRESSMAP, USERMAP i QMGRMAP, jeśli podana konfiguracja istnieje, wykonanie komendy nie powiedzie się.

W przypadku typów BLOCKUSER i BLOCKADDR, konfiguracja jest dodawana do listy.

#### **REPLACE**

Zastąp bieżącą konfigurację rekordu uwierzytelniania kanału.

W przypadku typów SSLPEERMAP, ADDRESSMAP, USERMAP i QMGRMAP, jeśli podana konfiguracja istnieje, zostanie ona zastąpiona nową konfiguracją. Jeśli nie istnieje, zostanie dodany.

W przypadku typów BLOCKUSER i BLOCKADDRokreślona konfiguracja zastępuje bieżącą listę, nawet jeśli bieżąca lista jest pusta. Jeśli bieżąca lista zostanie zastąpiona pustą listą, będzie to działanie podobne do opcji REMOVEALL.

### **REMOVE**

Usuń podaną konfigurację z rekordów uwierzytelniania kanału. Jeśli konfiguracja nie istnieje, wykonanie komendy nie powiedzie się. Jeśli ostatnia pozycja zostanie usunięta z listy, będzie ona taka jak REMOVEALL.

## **USUŃ**

Usuń wszystkie elementy z listy, a tym samym cały rekord (dla BLOCKADDR i BLOCKUSER) lub wszystkie wcześniej zdefiniowane odwzorowania (dla ADDRESSMAP, SSLPEERMAP, QMGRMAP i USERMAP) z rekordów uwierzytelniania kanału. This option cannot be combined with specific values supplied in **ADDRLIST**, **USERLIST**, **ADDRESS**, **SSLPEER**, **QMNAME** or **CLNTUSER**. Jeśli określony typ nie ma bieżącej konfiguracji, komenda nadal będzie następna.

#### **ADDRESS**

Filtr, który ma być używany do porównania z adresem IP menedżera kolejek partnera lub klienta na drugim końcu kanału.

Ten parametr jest obowiązkowy w przypadku produktu **TYPE(ADDRESSMAP)**

Ten parametr jest również poprawny, gdy parametr **TYPE** ma wartość SSLPEERMAP, USERMAPlub QMGRMAP , a **ACTION** to ADD, REPLACElub REMOVE. Istnieje możliwość zdefiniowania więcej niż jednego obiektu uwierzytelniania kanału z tą samą główną tożsamością, na przykład taką samą nazwą węzła sieci SSL, z różnymi adresami. Nie można jednak zdefiniować rekordów uwierzytelniania kanału z nakładającymi się zakresami adresów dla tej samej głównej tożsamości. Aby uzyskać więcej informacji na temat filtrowania adresów IP, patrz ["Ogólne adresy IP" na stronie 702](#page-701-0) .

Jeśli adres jest ogólny, to musi być w cudzysłowie.

#### **ADDRLIST**

Lista maksymalnie 256 ogólnych adresów IP, które są zabronione podczas uzyskiwania dostępu do tego menedżera kolejek w dowolnym kanale. Ten parametr jest poprawny tylko z parametrem TYPE (BLOCKADDR). Aby uzyskać więcej informacji na temat filtrowania adresów IP, patrz ["Ogólne adresy](#page-701-0) [IP" na stronie 702](#page-701-0) .

Jeśli adres jest ogólny, to musi być w cudzysłowie.

## **CLNTUSER**

Identyfikator użytkownika potwierdzony przez klienta, który ma zostać odwzorowany na nowy identyfikator użytkownika lub zablokowany.

Ten parametr jest poprawny tylko z parametrem **TYPE(USERMAP)**.

## **CMDSCOPE**

Ten parametr ma zastosowanie tylko do produktu z/OS i określa sposób działania komendy, gdy menedżer kolejek jest elementem grupy współużytkowania kolejki.

**' '**

Komenda jest uruchamiana w menedżerze kolejek, w którym została wprowadzona. Jest to wartość domyślna.

### *nazwa\_menedżera\_kolejek*

Komenda jest uruchamiana w określonym menedżerze kolejek, podając menedżer kolejek, który jest aktywny w grupie współużytkowania kolejki.

Istnieje możliwość określenia nazwy menedżera kolejek innego niż menedżer kolejek, w którym wprowadzono komendę, ale tylko w przypadku używania środowiska grupy współużytkowania kolejki oraz pod warunkiem, że serwer komend jest włączony.

**700** IBM WebSphere MQ Administration Reference (Skorowidz administrowania produktem IBM WebSphere MQ)

**\***

Komenda jest uruchamiana w lokalnym menedżerze kolejek i jest również przekazywana do każdego aktywnego menedżera kolejek w grupie współużytkowania kolejki. Efekt jest taki sam, jak wprowadzanie komendy w każdym menedżerze kolejek w grupie współużytkowania kolejki.

### **CUSTOM**

Zarezerwowane do użycia w przyszłości.

## **DESCR**

Udostępnia informacje opisowe dotyczące rekordu uwierzytelniania kanału, który jest wyświetlany podczas wydawania komendy DISPLAY CHLAUTH. Wartość ta musi zawierać tylko znaki możliwe do wyświetlenia. Maksymalna długość to 64 znaki. W instalacji zapewniającej obsługę zestawów znaków dwubajtowych może on zawierać znaki DBCS (przy zachowaniu maksymalnej długości wynoszącej 64 bajty).

**Uwaga:** Użyj znaków z identyfikatora kodowanego zestawu znaków (CCSID) dla tego menedżera kolejek. Inne znaki mogą być tłumaczone niepoprawnie, jeśli informacje są wysyłane do innego menedżera kolejek.

#### **MCAUSER**

Identyfikator użytkownika, który ma być używany, gdy połączenie przychodzące jest zgodne z nazwą wyróżniającą SSL lub TLS, adresem IP, potwierdzonym identyfikatorem użytkownika klienta lub nazwą zdalnego menedżera kolejek.

Ten parametr jest obowiązkowy dla produktu **USERSRC(MAP)** i jest poprawny, gdy parametr **TYPE** ma wartość SSLPEERMAP, ADDRESSMAP, USERMAPlub QMGRMAP.

Ten parametr może być używany tylko wtedy, gdy parametr **ACTION** ma wartość ADD lub REPLACE.

## **QMNAME**

Nazwa zdalnego menedżera kolejek partnera lub wzorzec, który jest zgodny z zestawem nazw menedżerów kolejek, który ma zostać odwzorowany na ID użytkownika lub zablokowany.

Ten parametr jest poprawny tylko z parametrem **TYPE(QMGRMAP)**.

Jeśli nazwą menedżera kolejek jest nazwa ogólna, musi być ona w cudzysłowie.

## **SSLPEER**

Filtr, który ma być używany do porównania z nazwą wyróżniającą podmiotu certyfikatu pochodzącego od menedżera kolejek węzła sieci lub klienta na drugim końcu kanału.

Filtr **SSLPEER** jest określony w standardowym formularzu używanym do określenia nazwy wyróżniającej. Szczegółowe informacje można znaleźć w sekcji Reguły WebSphere MQ dla wartości SSLPEER .

Maksymalna długość parametru to 1024 bajty.

## **USERLIST**

Lista maksymalnie 100 identyfikatorów użytkowników, których użycie jest zabronione w tym kanale lub zestawie kanałów. Użyj wartości specjalnej \*MQADMIN , aby oznaczać użytkowników uprzywilejowanych lub administracyjnych. Definicja tej wartości zależy od systemu operacyjnego w następujący sposób:

- W systemie Windowswszyscy członkowie grupy mqm , grupy Administratorzy i SYSTEM.
- W systemie UNIX and Linuxwszyscy członkowie grupy mqm .
- W systemie IBM iprofile (użytkownicy) qmqm i qmqmadm oraz wszyscy członkowie grupy qmqmadm oraz wszyscy użytkownicy zdefiniani przy użyciu ustawienia specjalnego \*ALLOBJ .
- W systemie z/OSidentyfikator użytkownika, pod którym są uruchomione przestrzenie adresowe inicjatora kanału i menedżera kolejek.

Więcej informacji na temat uprzywilejowanych użytkowników zawiera sekcja Użytkownicy uprzywilejowani .

Ten parametr jest poprawny tylko z parametrem **TYPE(BLOCKUSER)**.

## <span id="page-701-0"></span>**USERSRC**

Źródło ID użytkownika, który ma być używany dla użytkownika MCAUSER w czasie wykonywania. Dopuszczalne są następujące wartości:

#### **Odwzorowanie**

Połączenia przychodzące, które są zgodne z tym odwzorowaniem, używają identyfikatora użytkownika określonego w atrybucie **MCAUSER** . Jest to wartość domyślna.

### **NOACCESS**

Połączenia przychodzące, które są zgodne z tym odwzorowaniem, nie mają dostępu do menedżera kolejek, a kanał kończy się natychmiast.

### **CHANNEL**

Połączenia przychodzące, które są zgodne z tym odwzorowaniem, używają ID użytkownika z przepływem lub dowolnego użytkownika zdefiniowanego w obiekcie kanału w polu MCAUSER.

Należy pamiętać, że słowa WARN i USERSRC (CHANNEL) lub USERSRC (MAP) są niezgodne. Jest to spowodowane tym, że w tych przypadkach dostęp do kanału nigdy nie jest blokowany, dlatego nie ma nigdy powodu do generowania ostrzeżenia.

#### **WARN**

Wskazuje, czy ten rekord działa w trybie ostrzegawczym.

**NO**

Ten rekord nie działa w trybie ostrzegawczym. Wszystkie połączenia przychodzące, które są zgodne z tym rekordem, są zablokowane. Jest to wartość domyślna.

## **YES**

Ten rekord działa w trybie ostrzegawczym. Wszystkie połączenia przychodzące, które są zgodne z tym rekordem i z tego powodu zostaną zablokowane, będą mieć dostęp do niego. Zostanie zapisany komunikat o błędzie, a jeśli zdarzenia kanału są skonfigurowane, zostanie utworzony komunikat zdarzenia kanału zawierający szczegółowe informacje na temat tego, co zostało zablokowane, patrz sekcja Zablokowany kanał. Połączenie może być kontynuowane. Podjęto próbę znalezienia innego rekordu, który jest ustawiony na wartość WARN (NO), aby ustawić referencje dla kanału danych przychodzących.

## **Informacje pokrewne**

Rekordy uwierzytelniania kanału Zabezpieczanie zdalnych połączeń z menedżerem kolejek

## *Ogólne adresy IP*

W różnych komendach, które tworzą i wyświetlają rekordy uwierzytelniania kanału, można określić niektóre parametry jako pojedynczy adres IP lub wzorzec w celu dopasowania do zestawu adresów IP.

When you create a channel authentication record, using the MQSC command SET CHLAUTH or the PCF command Set Channel Authentication Record , you can specify a generic IP address in various contexts. Ogólny adres IP można również określić w warunku filtru podczas wyświetlania rekordu uwierzytelniania kanału przy użyciu komend DISPLAY CHLAUTH lub Inquire Channel Authentication Records .

Adres można określić w jeden z następujących sposobów:

- Pojedynczy adres IPv4 , taki jak 192.0.2.0
- Wzorzec oparty na adresie IPv4 , w tym znak gwiazdki (\*) jako znak wieloznaczny. Znak wieloznaczny reprezentuje jedną lub więcej części adresu, w zależności od kontekstu. Na przykład: wszystkie poprawne wartości:
	- $-192.0.2*$
	- $-192.0*$
	- $-192.0$ .\*.2
	- $-192.12$
	- \*
- Wzorzec oparty na adresie IPv4 , w tym łącznik (-) wskazujący zakres, na przykład 192.0.2.1-8

**702** IBM WebSphere MQ Administration Reference (Skorowidz administrowania produktem IBM WebSphere MQ)

- wzorzec oparty na adresie IPv4 , w tym zarówno gwiazdka, jak i myślnik, na przykład 192.0. \* .1-8
- Pojedynczy adres IPv6 , taki jak 2001:DB8:0:0:0:0:0:0
- Wzorzec oparty na adresie IPv6 , w tym znak gwiazdki (\*) jako znak wieloznaczny. Znak wieloznaczny reprezentuje jedną lub więcej części adresu, w zależności od kontekstu. Na przykład: wszystkie poprawne wartości:
	- $-2001:DB8:0:0:0:0:0.*$
	- $-2001:DB8:0:0:0.*$
	- $-2001:DB8:0:0:0$ :\*:0:1
	- $-2001**1$

– \*

- wzorzec w oparciu o adres IPv6 , w tym łącznik (-) wskazujący zakres, na przykład 2001:DB8:0:0:0:0:0:0-8
- wzorzec oparty na adresie IPv6 , w tym zarówno gwiazdka, jak i myślnik, na przykład 2001:DB8:0:0:0:\*:0:0-8

Jeśli system obsługuje zarówno IPv4 , jak i IPv6, to można użyć dowolnego formatu adresu. Produkt IBM WebSphere MQ rozpoznaje adresy odwzorowane IPv4 w protokole IPv6.

Niektóre wzorce są niepoprawne:

- Wzorzec nie może mieć mniejszej niż wymagana liczby części, chyba że kończy się pojedynczą gwiazdką. Na przykład wartość 192.0.2 jest niepoprawna, ale 192.0.2.\* jest poprawna.
- Końcowa gwiazdka musi być oddzielona od pozostałych znaków adresu odpowiednim separatorem kropką (.) w przypadku adresów IPv4 lub dwukropkiem (:) w przypadku adresów IPv6. Na przykład adres 192.0\* jest niepoprawny, ponieważ gwiazdka nie znajduje się w swojej własnej części.
- Wzorzec może zawierać dodatkowe gwiazdki, pod warunkiem że żadna gwiazdka nie przylega do gwiazdki końcowej. Na przykład 192.\*.2.\* jest poprawne, ale 192.0.\*.\* jest nieprawidłowa.
- Wzorzec adresu w formacie IPv6 nie może zawierać podwójnego dwukropka ani końcowej gwiazdki, ponieważ adres wynikowy byłby niejednoznaczny. Na przykład wzorzec 2001::\* może zostać rozwinięty do postaci 2001:0000:\*, 2001:0000:0000:\* itd.

## **Informacje pokrewne**

Odwzorowywanie adresu IP na identyfikator użytkownika MCAUSER

## **KANAŁ POCZĄTKOWY**

Aby uruchomić kanał, użyj komendy MQSC START CHANNEL.

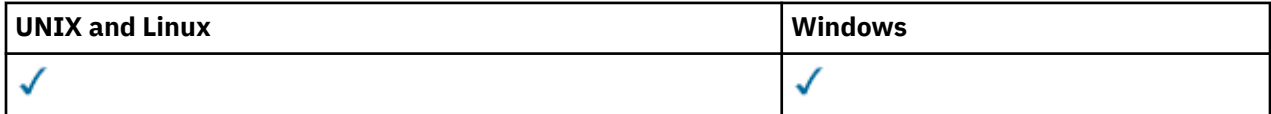

- Diagram składni
- • ["Użycie notatek" na stronie 704](#page-703-0)
- • ["Opisy parametrów dla START CHANNEL" na stronie 704](#page-703-0)

**Synonim**: STA CHL

<span id="page-703-0"></span>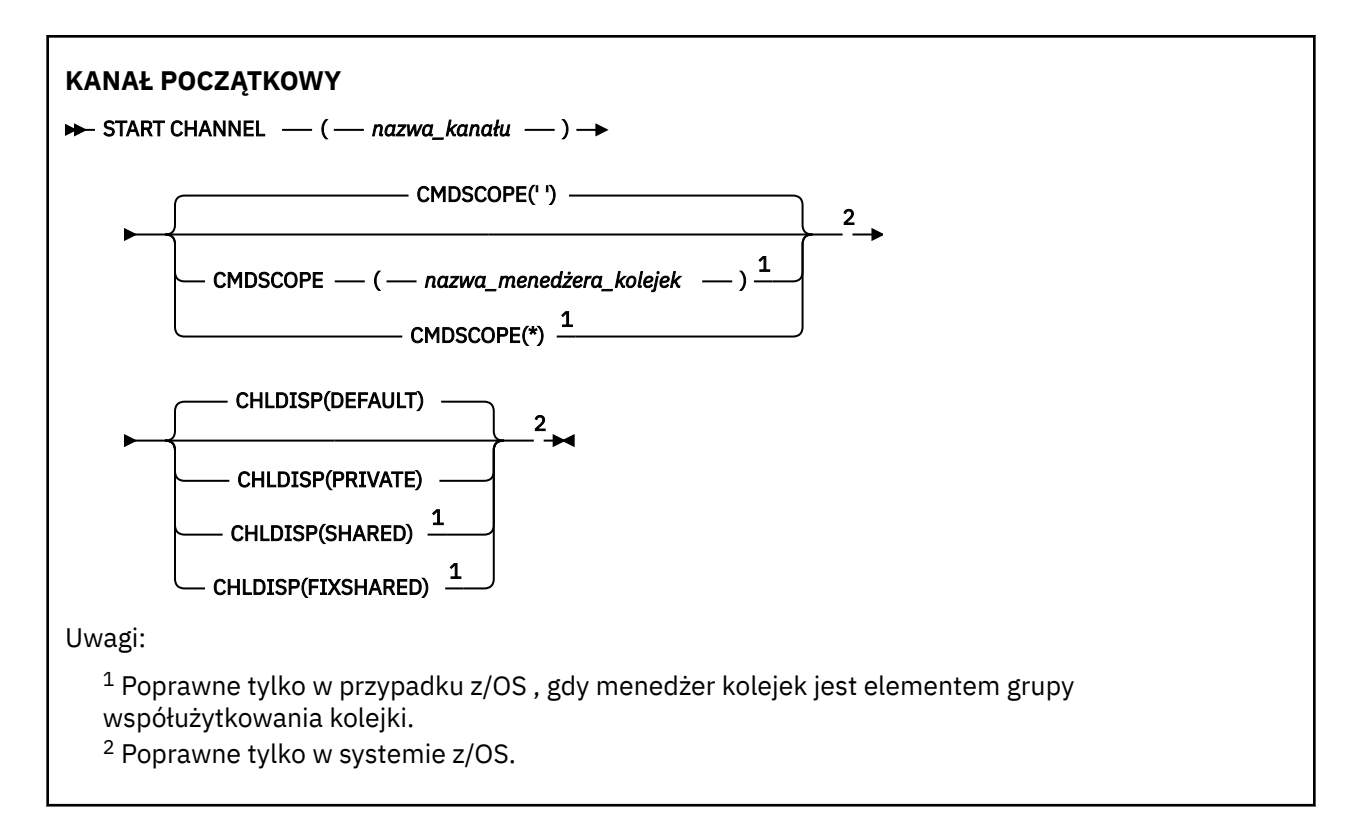

## **Użycie notatek**

- 1. W systemie z/OSmusi być uruchomiony serwer komend i inicjator kanału.
- 2. Ta komenda może zostać wywołana dla kanału dowolnego typu z wyjątkiem kanałów CLNTCONN (łącznie z tymi, które zostały zdefiniowane automatycznie). Jeśli jednak zostanie ona wydana dla kanału odbierającego (RCVR), połączenia z serwerem (SVRCONN) lub kanału odbierającego klastry (CLUSRCVR), jedynym działaniem jest włączenie kanału, a nie uruchomienie go.
- 3. W przypadku, gdy istnieje zarówno kanał zdefiniowany lokalnie, jak i automatycznie zdefiniowany kanał nadawczy klastra o tej samej nazwie, komenda ma zastosowanie do lokalnego kanału zdefiniowanego. Jeśli nie istnieje kanał zdefiniowany lokalnie, ale więcej niż jeden automatycznie zdefiniowany kanał nadawczy klastra, komenda ma zastosowanie do kanału, który został ostatnio dodany do repozytorium lokalnego menedżera kolejek.

## **Opisy parametrów dla START CHANNEL**

## *(nazwa\_kanału\_pracy)*

Nazwa definicji kanału, która ma zostać uruchomiona. Jest to wymagane dla wszystkich typów kanałów. Nazwa musi być nazwą istniejącego kanału.

## **CHLDISP**

Ten parametr ma zastosowanie tylko do produktu z/OS i może przyjmować wartości:

- DEFAULT
- Prywatne
- Współużytkowane
- FIXSHARED

Jeśli ten parametr zostanie pominięty, zostanie zastosowana wartość DEFAULT. Jest to pobierane z domyślnego atrybutu rozporządzania kanału, DEFCDISP, obiektu kanału.

W połączeniu z różnymi wartościami parametru CMDSCOPE ten parametr steruje dwoma typami kanału:

#### **Współużytkowane**

Kanał odbierający jest współużytkowany, jeśli został uruchomiony w odpowiedzi na przychodzącą transmisję skierowaną do grupy współużytkowania kolejki.

Kanał wysyłający jest współużytkowany, jeśli jego kolejka transmisji ma status SHARED.

### **Prywatne**

Kanał odbierający jest prywatny, jeśli został uruchomiony w odpowiedzi na transmisję przychodzącą skierowanego do menedżera kolejek.

Kanał nadawczy jest prywatny, jeśli jego kolejka transmisji ma dyspozycję inną niż SHARED.

**Uwaga:** To rozporządzenie nie jest powiązane z rozporządzaniem ustawionym przez dyspozycję grupy współużytkowania kolejki definicji kanału.

Kombinacja parametrów CHLDISP i CMDSCOPE steruje również menedżerem kolejek, z którego kanał jest obsługiwany. Możliwe opcje to:

- W menedżerze kolejek lokalnych, w którym wydano komendę.
- W przypadku innego konkretnego menedżera kolejek określonego w grupie.
- W każdym aktywnym menedżerze kolejek w grupie.
- W przypadku najbardziej odpowiedniego menedżera kolejek w grupie, który jest określany automatycznie przez sam menedżer kolejek.

Różne kombinacje CHLDISP i CMDSCOPE są podsumowane w poniższej tabeli:

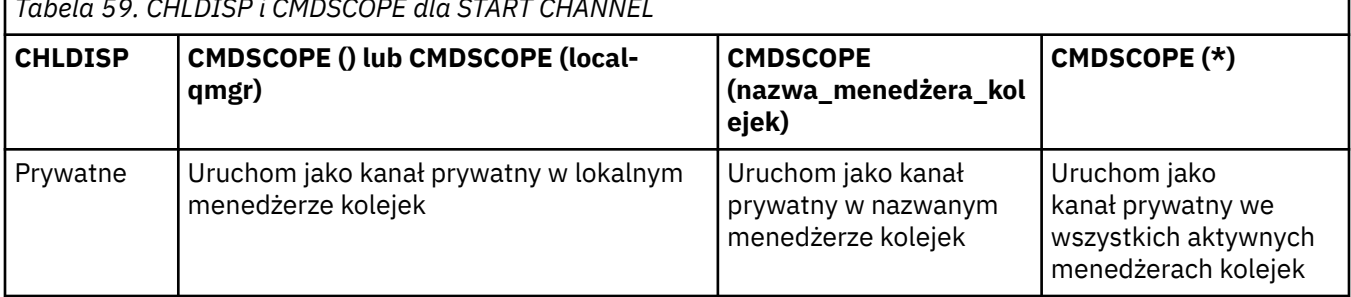

*Tabela 59. CHLDISP i CMDSCOPE dla START CHANNEL*

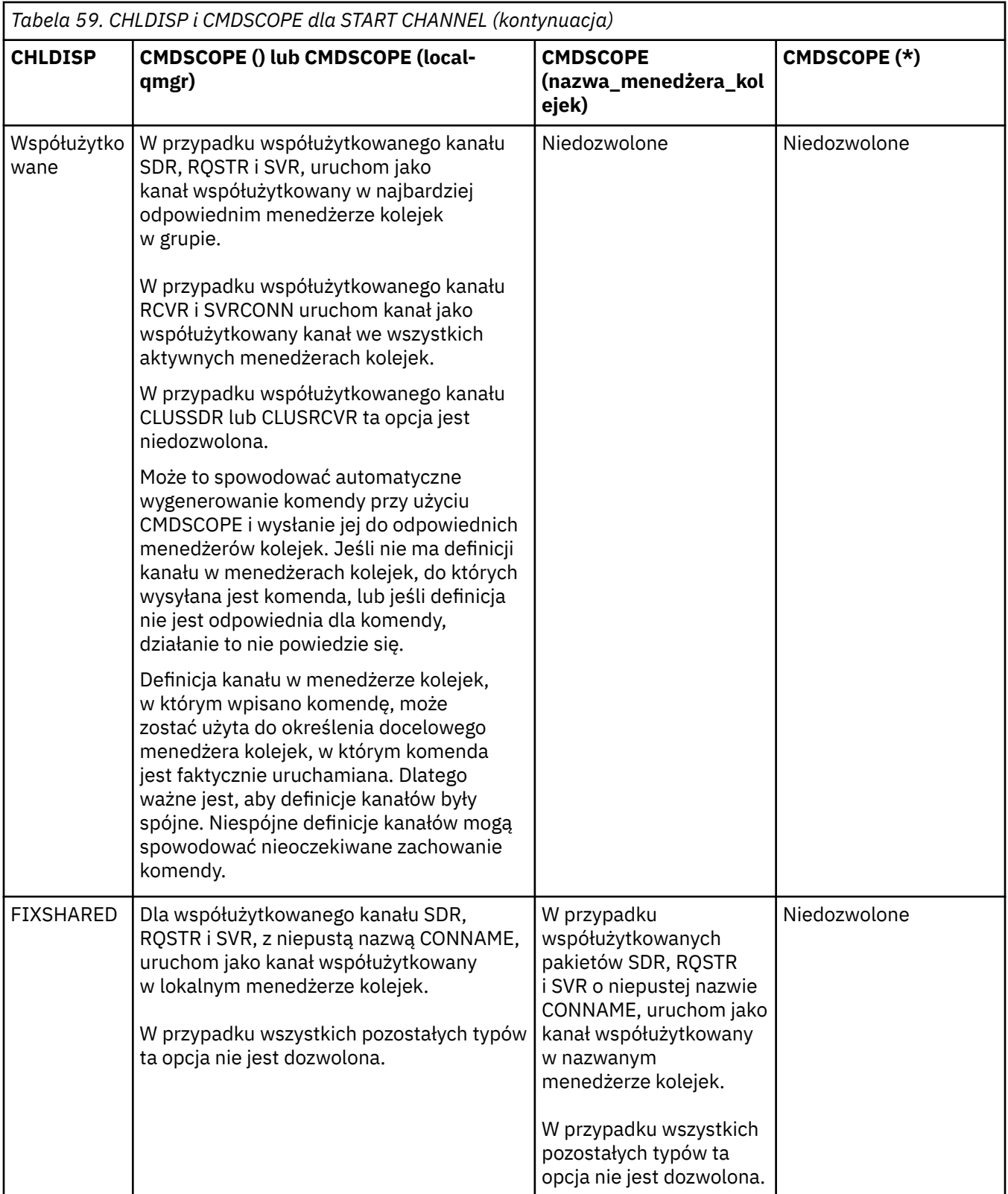

Kanały uruchomione za pomocą komendy CHLDISP (FIXSHARED) są powiązane z konkretnym menedżerem kolejek. Jeśli inicjator kanału w tym menedżerze kolejek zostanie zatrzymany z jakiegokolwiek powodu, kanały nie są odtwarzane przez inny menedżer kolejek w grupie.

## **CMDSCOPE**

Ten parametr ma zastosowanie tylko do produktu z/OS i określa sposób wykonywania komendy, gdy menedżer kolejek jest elementem grupy współużytkowania kolejki.

**706** IBM WebSphere MQ Administration Reference (Skorowidz administrowania produktem IBM WebSphere MQ)

Jeśli parametr CHLDISP jest ustawiony na SHARED, parametr CMDSCOPE musi być pusty lub musi być lokalny menedżer kolejek.

**' '**

Komenda jest wykonywana w menedżerze kolejek, w którym została wprowadzona. Jest to wartość domyślna.

### *nazwa\_menedżera\_kolejek*

Komenda jest wykonywana w określonym menedżerze kolejek. W tym celu menedżer kolejek jest aktywny w grupie współużytkowania kolejki.

Nazwę menedżera kolejek można określić tylko wtedy, gdy używane jest środowisko grupy współużytkowania kolejki i jeśli serwer komend jest włączony.

**\***

Komenda jest wykonywana w lokalnym menedżerze kolejek i jest również przekazywana do każdego aktywnego menedżera kolejek w grupie współużytkowania kolejki. Działanie tego typu jest takie samo jak wprowadzenie komendy w każdym menedżerze kolejek w grupie współużytkowania kolejki.

Ta opcja nie jest dozwolona, jeśli parametr CHLDISP ma wartość FIXSHARED.

# **KANAŁ POCZĄTKOWY (MQTT)**

Aby uruchomić kanał IBM WebSphere MQ Telemetry , należy użyć komendy MQSC START CHANNEL.

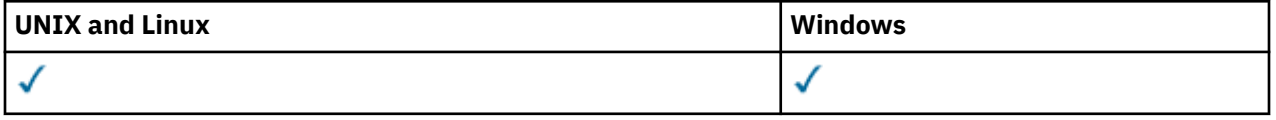

Komenda START CHANNEL (MQTT) jest poprawna tylko dla kanałów produktu IBM WebSphere MQ Telemetry . Obsługiwane platformy dla IBM WebSphere MQ Telemetry to AIX, Linux, Windows.

**Synonim**: STA CHL

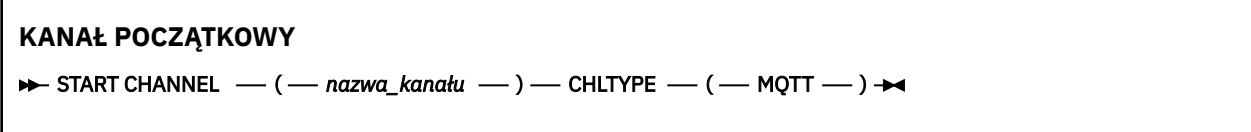

## **Opisy parametrów dla START CHANNEL**

## *(nazwa\_kanału\_pracy)*

Nazwa definicji kanału, która ma zostać uruchomiona. Nazwa musi być nazwą istniejącego kanału.

#### **CHLTYPE**

Typ kanału. Wartością musi być MQTT.

## **URUCHOM CHINIT**

Aby uruchomić inicjator kanału, należy użyć komendy MQSC START CHINIT.

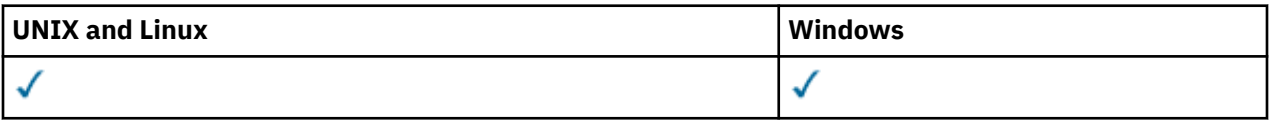

- • [Diagram składni](#page-707-0)
- • ["Użycie notatek" na stronie 708](#page-707-0)
- • ["Opisy parametrów dla START CHINIT" na stronie 708](#page-707-0)

**Synonim**: STA CHI

## <span id="page-707-0"></span>**Diagram składni**

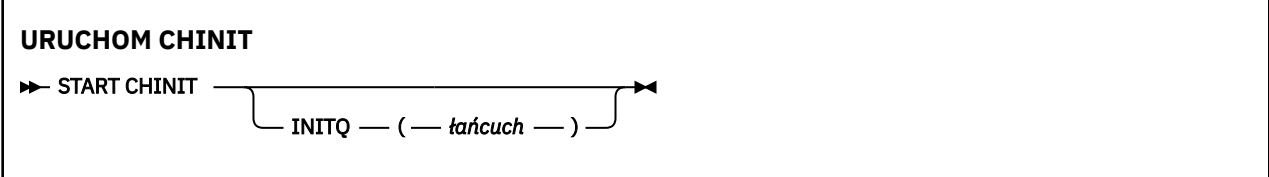

## **Użycie notatek**

## **Opisy parametrów dla START CHINIT**

## **INITQ (***łańcuch***)**

Nazwa kolejki inicjuj. dla procesu inicjowania kanału. Jest to kolejka inicjujący, która jest określona w definicji kolejki transmisji.

W systemach AIX, HP-UX, Linux, IBM i, Solaris i Windowsmożna określić, która kolejka inicjowania ma być używana. Jeśli ta kolejka nie zostanie określona, SYSTEM.CHANNEL.INITQ jest używana. Na innych platformach musi być ona określona.

## **Uruchom proces nasłuchujący**

Aby uruchomić program nasłuchujący kanału, należy użyć komendy MQSC START LISTENER.

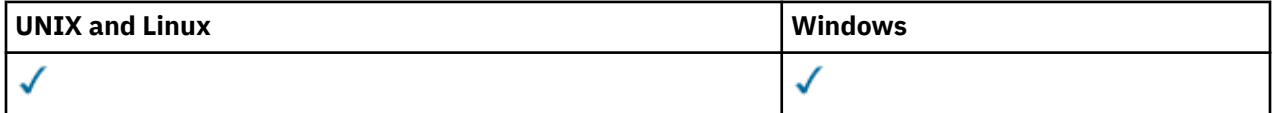

- • [Diagram składni produktu WebSphere MQ for z/OS](#page-708-0)
- • [Diagram składni produktu WebSphere MQ na innych platformach](#page-708-0)
- • ["Użycie notatek" na stronie 709](#page-708-0)
- • ["Opisy parametrów programu START LISTENER" na stronie 710](#page-709-0)

**Synonim**: STA LSTR

## <span id="page-708-0"></span>**WebSphere MQ for z/OS**

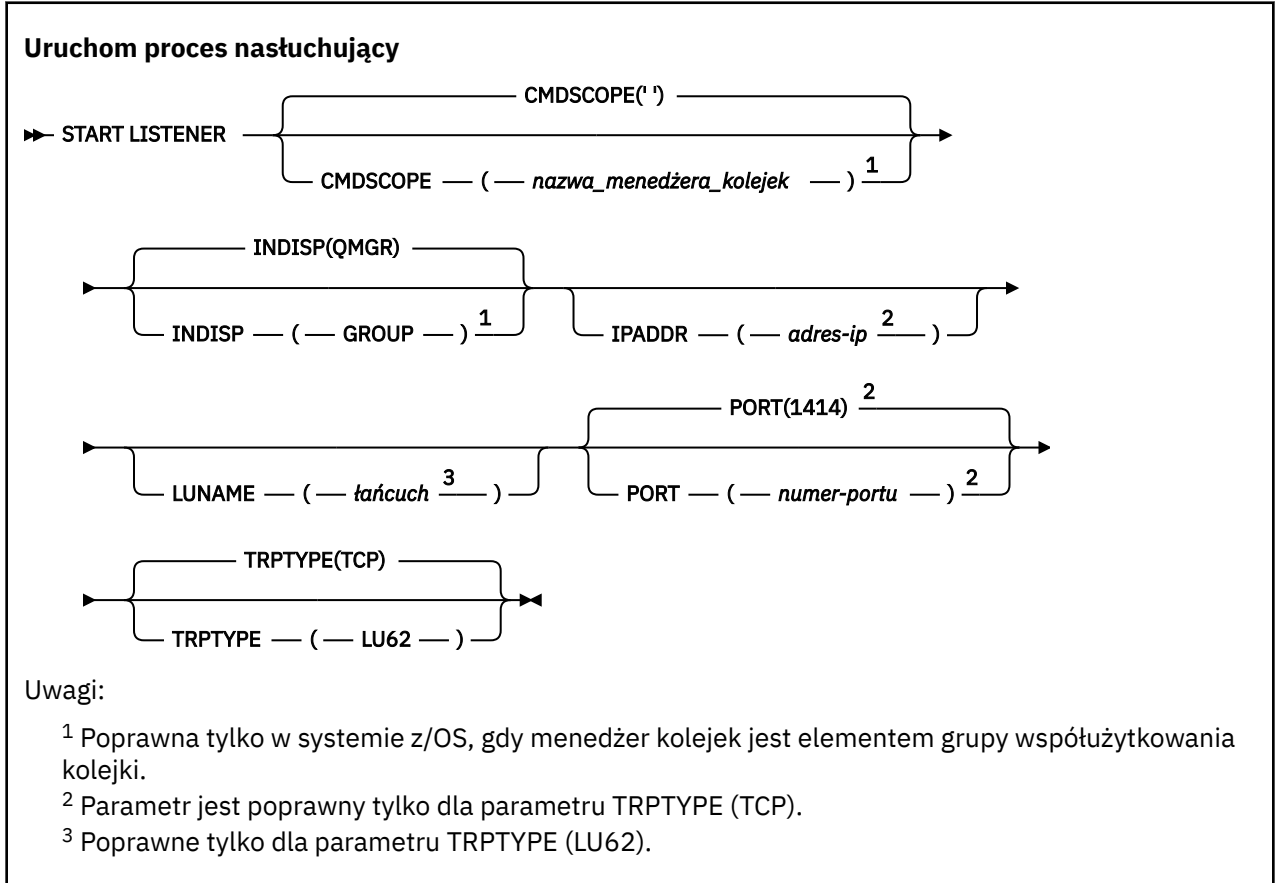

## **Produkt WebSphere MQ na innych platformach**

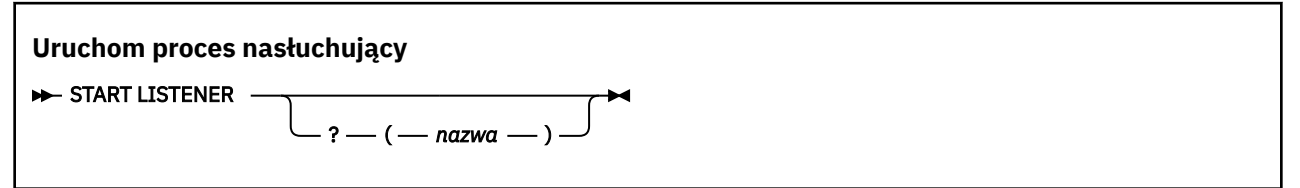

## **Użycie notatek**

- 1. W systemie z/OS:
	- a. Musi być uruchomiony serwer komend i inicjator kanału.
	- b. Jeśli parametr IPADDR nie zostanie określony, nasłuchiwanie będzie nasłuchiwać na wszystkich dostępnych adresach IPv4 i IPv6 .
	- c. W przypadku protokołu TCP/IP możliwe jest nasłuchiwanie na wielu adresach i kombinacjach portów.
	- d. Dla każdego programu START LISTENER dla żądania TCP/IP, kombinacja adresu i portu jest dodawana do listy kombinacji, na których nasłuchiwanie jest aktualnie nasłuchiwanie.
	- e. Komenda START LISTENER for TCP/IP kończy się niepowodzeniem, jeśli określa to samo lub podzbiór lub nadzbiór istniejącej, kombinacji adresów i portów, na których nasłuchuje aktualnie nasłuchiwanie TCP/IP.
	- f. Jeśli program nasłuchujący jest uruchamiany na konkretnym adresie w celu zapewnienia bezpiecznego interfejsu z produktem zabezpieczonym, na przykład zaporą firewall, ważne jest, aby upewnić się, że nie ma połączenia z innymi niezabezpieczonym interfejsem w systemie.

<span id="page-709-0"></span>Należy wyłączyć przekazywanie IP i routing z innych niezabezpieczonych interfejsów, tak aby pakiety przychodzące do drugiego interfejsu nie były przekazywane do tego konkretnego adresu.

Informacje na temat sposobu wykonania tej czynności można znaleźć w odpowiedniej dokumentacji TCP/IP.

2. W systemach IBM i, UNIX i Windowsta komenda jest poprawna tylko dla kanałów, dla których protokół transmisji (TRPTYPE) jest protokołem TCP.

## **Opisy parametrów programu START LISTENER**

#### **(***nazwa***)**

Nazwa programu nasłuchującego, który ma zostać uruchomiony. Jeśli podano ten parametr, nie można podać żadnych innych parametrów.

Jeśli nazwa nie zostanie podana (na platformach innych niż z/OS), SYSTEM.DEFAULT.LISTENER.TCP jest uruchomiony.

Ten parametr nie jest poprawny w systemie z/OS.

## **CMDSCOPE**

Ten parametr dotyczy tylko systemu z/OS i określa sposób wykonywania komendy w przypadku, gdy menedżer kolejek jest elementem grupy współużytkowania kolejki.

**' '**

Komenda jest wykonywana w menedżerze kolejek, w którym została wprowadzona. Jest to wartość domyślna.

#### *nazwa\_menedżera\_kolejek*

Komenda jest wykonywana w określonym menedżerze kolejek. W tym celu menedżer kolejek jest aktywny w grupie współużytkowania kolejki.

Istnieje możliwość określenia nazwy menedżera kolejek innego niż menedżer kolejek, w którym wprowadzono komendę, ale tylko w przypadku używania środowiska grupy współużytkowania kolejki oraz pod warunkiem, że serwer komend jest włączony.

#### **INDISP**

Określa dyspozycję transmisji danych przychodzących, które mają zostać obsłużone. Możliwe wartości:

#### **QMGR**

Służy do nasłuchiwania transmisji skierowanych do menedżera kolejek. Jest to opcja domyślna.

#### **GRUPA**

Służy do nasłuchiwania transmisji skierowanych do grupy współużytkowania kolejek. Jest to dozwolone tylko w przypadku, gdy istnieje środowisko współużytkowanego menedżera kolejek.

Ten parametr jest poprawny tylko w systemie z/OS.

#### **IPADDR**

Adres IP dla TCP/IP określony w IPv4 w postaci dziesiętnej z kropkami, w notacji szesnastkowej IPv6 lub w postaci alfanumerycznej. Wartość ta jest poprawna tylko wtedy, gdy protokół transmisji (TRPTYPE) ma wartość TCP/IP.

Ten parametr jest poprawny tylko w systemie z/OS.

#### **LUNAME (***łańcuch***)**

Symboliczna nazwa miejsca docelowego dla jednostki logicznej określonej w zbiorze danych informacji po stronie APPC. (Musi to być ta sama jednostka logiczna, która została określona dla menedżera kolejek, przy użyciu parametru LUNAME komendy ALTER QMGR).

Ten parametr jest poprawny tylko dla kanałów z protokołem transmisji (TRPTYPE) LU 6.2. Komenda START LISTENER, która określa parametr TRPTYPE (LU62), musi również określać parametr LUNAME.

Ten parametr jest poprawny tylko w systemie z/OS.

## <span id="page-710-0"></span>**PORT (***numer-portu***)**

Numer portu TCP. Wartość ta jest poprawna tylko wtedy, gdy protokół transmisji (TRPTYPE) ma wartość TCP.

Ten parametr jest poprawny tylko w systemie z/OS.

## **TRPTYPE**

Typ transportu, który ma być używany. Ta wartość jest opcjonalna.

**TCP**

TCP. Jest to ustawienie domyślne, jeśli parametr TRPTYPE nie został określony.

**LU62**

SNA LU 6.2.

Ten parametr jest poprawny tylko w systemie z/OS.

## **Uruchom usługę**

Aby uruchomić usługę, użyj komendy MQSC START SERVICE. Zidentyfikowana definicja usługi jest uruchamiana w menedżerze kolejek i dziedziczy zmienne środowiskowe i zabezpieczeń menedżera kolejek.

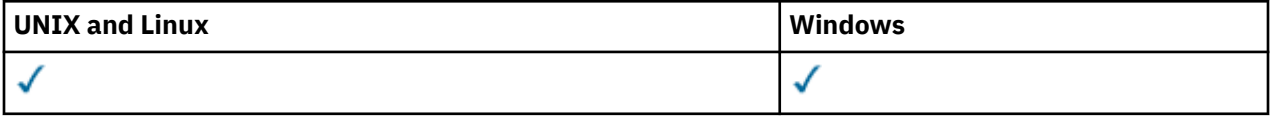

- Diagram składni
- "Opisy parametrów usługi START SERVICE" na stronie 711

**Synonim**:

```
Uruchom usługę
```
 $\rightarrow$  START SERVICE  $-$  (  $-$  nazwa\_usługi  $-$  )  $\rightarrow$ 

## **Opisy parametrów usługi START SERVICE**

#### **(***nazwa-usługi***)**

Nazwa definicji usługi, która ma zostać uruchomiona. Jest to wartość wymagana. Nazwa musi być nazwą istniejącej usługi w tym menedżerze kolejek.

Jeśli usługa jest już uruchomiona, a zadanie systemu operacyjnego jest aktywne, zwracany jest błąd.

#### **Informacje pokrewne**

Praca z usługami

## **Zamknij kanał**

Aby zatrzymać kanał, użyj komendy MQSC STOP CHANNEL.

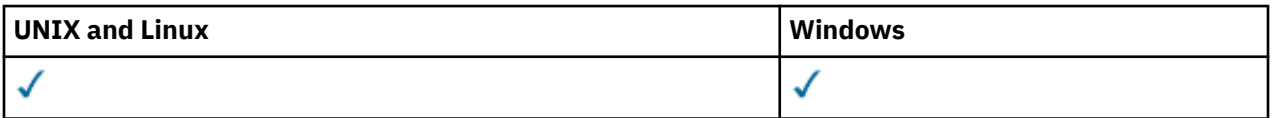

- Diagram składni
- • ["Uwagi dotyczące użycia dla komendy STOP CHANNEL" na stronie 712](#page-711-0)
- • ["Opisy parametrów dla STOP CHANNEL" na stronie 712](#page-711-0)

**Synonim**: STOP CHL

<span id="page-711-0"></span>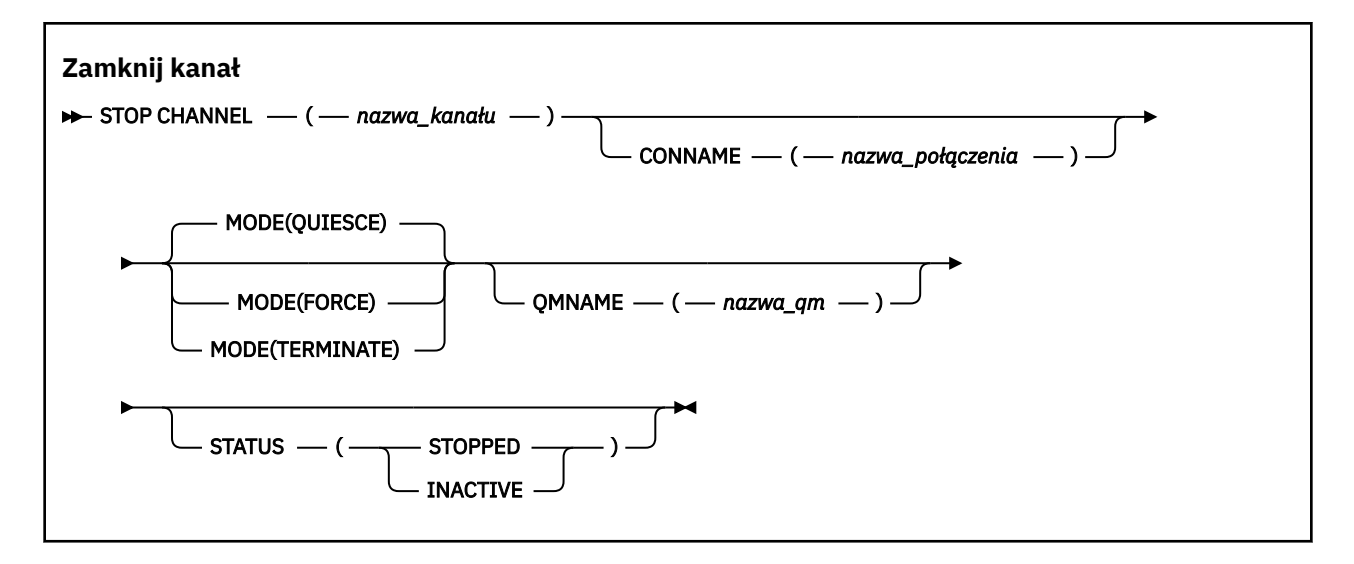

## **Uwagi dotyczące użycia dla komendy STOP CHANNEL**

- 1. Jeśli zostanie podana wartość QMNAME lub CONNAME, status STATUS musi mieć wartość INACTIVE lub nie musi być określony. Nie należy podawać wartości QMNAME ani CONNAME i STATUS (ZATRZYMANY). Nie jest możliwe zatrzymanie kanału dla jednego partnera, ale nie dla innych. Ten rodzaj funkcji może być udostępniany przez wyjście zabezpieczeń kanału. Więcej informacji na temat wyjść kanału znajduje się w sekcji Programy obsługi wyjścia kanału.
- 2. W systemie z/OSmusi być uruchomiony serwer komend i inicjator kanału.
- 3. Wszystkie kanały w stanie STOPPED muszą być uruchamiane ręcznie. Nie są uruchamiane automatycznie. Więcej informacji na temat restartowania zatrzymanych kanałów zawiera sekcja Restartowanie zatrzymanych kanałów .
- 4. Ta komenda może zostać wywołana dla kanału dowolnego typu z wyjątkiem kanałów CLNTCONN (łącznie z tymi, które zostały zdefiniowane automatycznie).
- 5. W przypadku, gdy istnieje zarówno kanał zdefiniowany lokalnie, jak i automatycznie zdefiniowany kanał nadawczy klastra o tej samej nazwie, komenda ma zastosowanie do lokalnego kanału zdefiniowanego. Jeśli nie istnieje kanał zdefiniowany lokalnie, ale więcej niż jeden automatycznie zdefiniowany kanał nadawczy klastra, komenda ma zastosowanie do kanału, który został ostatnio dodany do repozytorium menedżera kolejek lokalnych.

## **Opisy parametrów dla STOP CHANNEL**

## *(nazwa\_kanału\_pracy)*

Nazwa kanału, który ma zostać zatrzymany. Ten parametr jest wymagany dla wszystkich typów kanałów.

## **CONNAME***(nazwa\_połączenia)*

Nazwa połączenia. Zatrzymano tylko kanały zgodne z podaną nazwą połączenia

## **WYST.NAJCZĘŚCIEJ**

Określa, czy bieżąca partia jest dozwolona do zakończenia w kontrolowany sposób. Ten parametr jest opcjonalny.

## **QUIESCE**

Jest to opcja domyślna.

Pozwala na zakończenie przetwarzania bieżącej partii na platformach rozproszonych.

W przypadku kanału odbierającego, jeśli zadanie wsadowe nie jest w toku, kanał oczekuje na jedno z następujących działań, które mają zostać umieszczone przed zatrzymaniem.

- Następne zadanie wsadowe do uruchomienia
- Następne puls (jeśli używane są pulsy)

W przypadku kanałów połączenia z serwerem pozwala na zakończenie bieżącego połączenia.

Jeśli komenda STOP CHANNEL *channelname* MODE (QUIESCE) zostanie wydana w kanale połączenia z serwerem, infrastruktura klienta IBM WebSphere MQ będzie rozpoznawać żądanie zatrzymania w odpowiednim czasie. Czas ten jest zależny od szybkości sieci.

Jeśli aplikacja kliencka korzysta z kanału połączenia z serwerem i wykonuje jedną z następujących operacji w momencie wydania komendy, operacja MQPUT lub MQGET nie powiedzie się:

- Operacja MQPUT z określoną opcją PMO MQPMO\_FAIL\_IF\_QUIESCE.
- Operacja MQGET z ustawioną opcją GMO MQGMO\_FAIL\_IF\_QUIESCE.

Aplikacja kliencka otrzymuje kod przyczyny MQRC\_CONNECTION\_QUIESCING.

Jeśli aplikacja kliencka korzysta z kanału połączenia z serwerem i wykonuje jedną z następujących operacji, to aplikacja kliencka może zakończyć operację MQPUT lub MQGET:

- Operacja MQPUT bez określonej opcji PMO MQPMO\_FAIL\_IF\_QUIESCE.
- Operacja MQGET bez ustawionej opcji GMO MQGMO\_FAIL\_IF\_QUIESCE.

Następnym razem, gdy aplikacja spróbuje użyć kanału połączenia z serwerem, otrzymuje kod przyczyny MORC\_CONNECTION\_OUIESCING.

Jeśli aplikacja kliencka nie wykonuje wywołania funkcji API produktu MQ po zatrzymaniu kanału połączenia z serwerem, zostanie poinformowane o żądaniu zatrzymania w wyniku wydania kolejnego wywołania do produktu IBM WebSphere MQ i otrzymuje kod powrotu MQRC\_CONNECTION\_QUIESCING.

Po wysłaniu kodu powrotu MQRC\_CONNECTION\_QUIESCING do klienta i w razie potrzeby zezwalając na zakończenie wszystkich oczekujących operacji MQPUT lub MQGET, serwer kończy połączenia klienta dla kanału połączenia z serwerem.

Ze względu na nieprecyzyjny czas wykonywania operacji sieciowych aplikacja kliencka nie powinna podejmować prób dalszego działania funkcji API produktu MQ .

## **Wymuszenie**

W przypadku kanałów połączenia z serwerem przerwa bieżące połączenie, zwracając wartość MQRC\_CONNECTION\_BROKEN.

Dla innych typów kanałów, przerywa transmisję dowolnej bieżącej partii. Prawdopodobnie będzie to skutkować wątpliwostkami.

#### **TERMINATE**

Na innych platformach innych niż z/OSten parametr przerywa transmisję dowolnej bieżącej partii. Umożliwia to wykonanie komendy w celu rzeczywistego zakończenia wątku lub procesu kanału.

W przypadku kanałów połączenia z serwerem przerwa bieżące połączenie, zwracając wartość MQRC\_CONNECTION\_BROKEN.

#### **QMNAME***(nazwa\_qmname)*

Nazwa menedżera kolejek. Zatrzymano tylko kanały zgodne z określonym zdalnym menedżerem kolejek.

#### **STATUS**

Określa nowy stan wszystkich kanałów zatrzymanych przez tę komendę. Szczegółowe informacje na temat kanałów w stanie STOPPED, a w szczególności kanałów SVRCONN, zawiera sekcja Restartowanie zatrzymanych kanałów.

#### **ZATRZYMANE**

Kanał został zatrzymany. W przypadku kanału wysyłającego lub kanału serwera kolejka transmisji jest ustawiona na GET (DISABLED) i NOTRIGGER.

Jest to wartość domyślna, jeśli nie określono parametru QMNAME lub CONNAME.

### **NIEAKTYWNE**

Kanał jest nieaktywny.

Jest to wartość domyślna, jeśli podano parametr QMNAME lub CONNAME.

# **ZATRZYMAJ KANAŁ (MQTT)**

Użyj komendy MQSC STOP CHANNEL, aby zatrzymać kanał produktu IBM WebSphere MQ Telemetry .

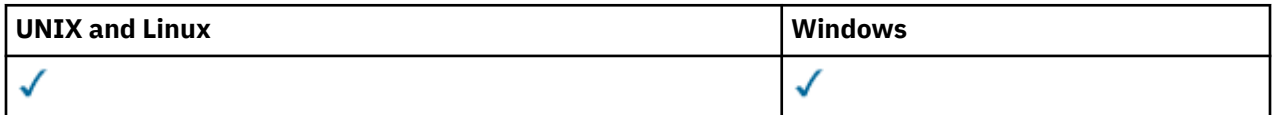

**Uwaga:** W przypadku serwera telemetrycznego AIX jest jedyną obsługiwaną platformą UNIX .

Komenda STOP CHANNEL (MQTT) jest poprawna tylko dla kanałów produktu IBM WebSphere MQ Telemetry .

## **Synonim**: STOP CHL

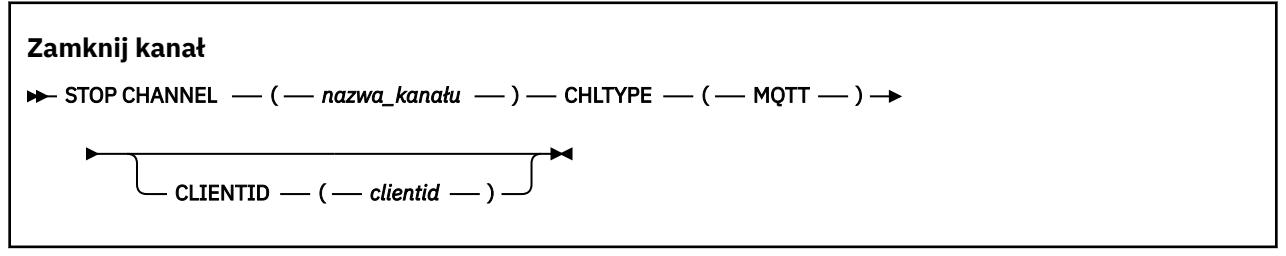

## **Uwagi dotyczące użycia dla komendy STOP CHANNEL**

1. Wszystkie kanały w stanie STOPPED muszą być uruchamiane ręcznie. Nie są uruchamiane automatycznie. Więcej informacji na temat restartowania zatrzymanych kanałów zawiera sekcja Restartowanie zatrzymanych kanałów .

## **Opisy parametrów dla STOP CHANNEL**

#### *(nazwa\_kanału\_pracy)*

Nazwa kanału, który ma zostać zatrzymany. Ten parametr jest wymagany dla wszystkich typów kanałów, w tym kanałów MQTT.

## **CHLTYPE**

Typ kanału. Twartością musi być MQTT.

## **CLIENTID***(łańcuch)*

Identyfikator klienta. Identyfikator klienta jest 23-bajtowym łańcuchem, który identyfikuje klienta transportu IBM WebSphere MQ Telemetry. Gdy komenda STOP CHANNEL (STOP CHANNEL) określa wartość CLIENTID, zatrzymano tylko połączenie dla podanego identyfikatora klienta. Jeśli wartość CLIENTID nie zostanie określona, wszystkie połączenia w kanale zostaną zatrzymane.

## **ZATRZYMAJ CONN**

Użyj komendy MQSC STOP CONN, aby przerwać połączenie między aplikacją a menedżerem kolejek.

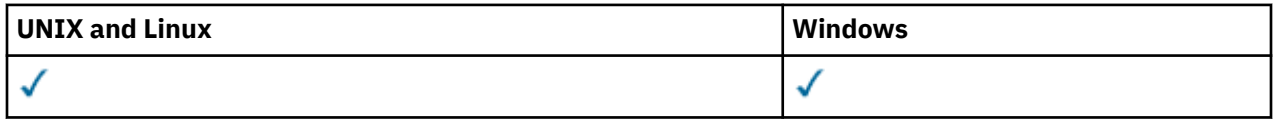

- Diagram składni
- • ["Użycie notatek" na stronie 715](#page-714-0)
- • ["Opisy parametrów dla STOP CONN" na stronie 715](#page-714-0)

**Synonim**: STOP CONN

<span id="page-714-0"></span>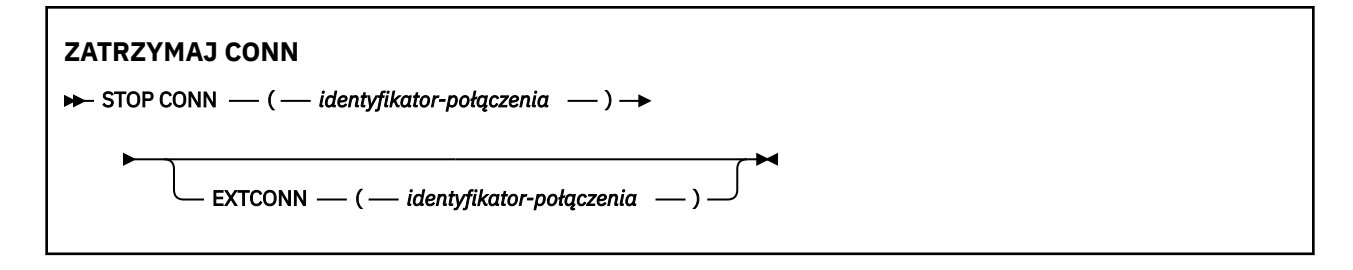

## **Użycie notatek**

Przyczyną może być sytuacja, w której menedżer kolejek nie może zaimplementować tej komendy, jeśli nie można zagwarantować powodzenia tej komendy.

## **Opisy parametrów dla STOP CONN**

## **(***identyfikator\_połączenia***)**

Identyfikator definicji połączenia dla połączenia, z którym ma zostać zerwane połączenie.

Gdy aplikacja łączy się z produktem WebSphere MQ, otrzymuje on unikalny 24-bajtowy identyfikator połączenia (ConnectionId). Wartość CONN jest tworzona przez przekształcenie ostatnich ośmiu bajtów wartości ConnectionId na 16-znakowy odpowiednik szesnastkowy.

## **EXTCONN**

Wartość EXTCONN jest oparta na pierwszych szesnastu bajtach ConnectionId , które zostały przekształcone w 32-znakowy odpowiednik szesnastkowy.

Połączenia są identyfikowane przez 24-bajtowy identyfikator połączenia. Identyfikator połączenia składa się z przedrostka, który identyfikuje menedżer kolejek, oraz przyrostka identyfikującego połączenie z tym menedżerem kolejek. Domyślnie przedrostek jest przeznaczony dla menedżera kolejek, który jest aktualnie administrowany, ale można określić przedrostek jawnie za pomocą parametru EXTCONN. Aby określić przyrostek, należy użyć parametru CONN.

Jeśli identyfikatory połączeń są uzyskiwane z innych źródeł, należy określić pełny identyfikator połączenia (zarówno EXTCONN, jak i CONN), aby uniknąć ewentualnych problemów związanych z nieunikalnymi wartościami CONN.

### **Odsyłacze pokrewne**

#### ["WYŚWIETL KONTEKST" na stronie 555](#page-554-0)

Użyj komendy MQSC DISPLAY CONN, aby wyświetlić informacje o połączeniu z aplikacjami połączonymi z menedżerem kolejek. Jest to użyteczna komenda, ponieważ umożliwia ona identyfikowanie aplikacji z długotrwałą jednostką pracy.

# **Zatrzymaj proces nasłuchujący**

Aby zatrzymać proces nasłuchiwania kanału, użyj komendy MQSC STOP LISTENER.

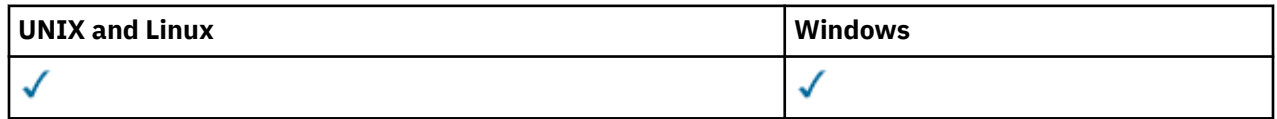

- Diagram składni
- • ["Użycie notatek" na stronie 716](#page-715-0)
- • ["Opisy parametrów dla komendy STOP LISTENER" na stronie 716](#page-715-0)

#### **Synonim**: STOP LSTR

<span id="page-715-0"></span>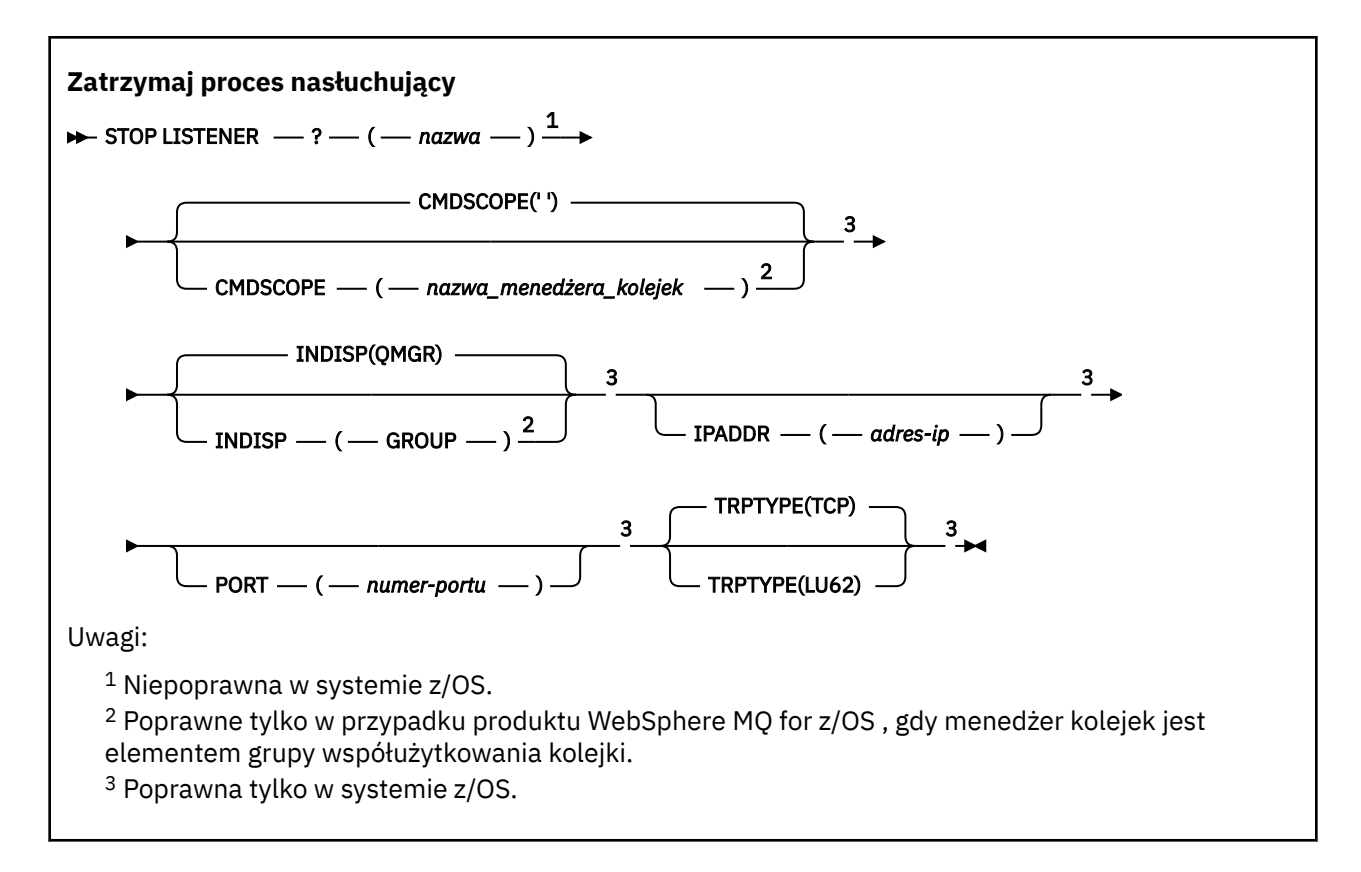

## **Użycie notatek**

W systemie z/OS:

- Musi być uruchomiony serwer komend i inicjator kanału.
- Jeśli program nasłuchujący nasłuchuje na wielu adresach lub portach, tylko połączenia adresu i portu z podanym adresem lub portem są zatrzymane.
- Jeśli program nasłuchujący nasłuchuje na wszystkich adresach danego portu, nie powiedzie się żądanie zatrzymania dla określonego parametru IPADDR z tym samym portem.
- Jeśli ani adres, ani port nie zostaną określone, wszystkie adresy i porty zostaną zatrzymane, a zadanie nasłuchiwania zostanie zakończone.

## **Opisy parametrów dla komendy STOP LISTENER**

#### **(***nazwa***)**

Nazwa obiektu nasłuchiwania, który ma zostać zatrzymany. Jeśli podano ten parametr, nie można podać żadnych innych parametrów.

Ten parametr jest wymagany na wszystkich platformach innych niż z/OS , gdzie nie jest to obsługiwany parametr.

#### **CMDSCOPE**

Ten parametr określa sposób wykonywania komendy, gdy menedżer kolejek jest elementem grupy współużytkowania kolejki.

**' '**

Komenda jest wykonywana w menedżerze kolejek, w którym została wprowadzona. Jest to wartość domyślna.

#### *nazwa\_menedżera\_kolejek*

Komenda jest wykonywana w określonym menedżerze kolejek. W tym celu menedżer kolejek jest aktywny w grupie współużytkowania kolejki.

Istnieje możliwość określenia nazwy menedżera kolejek innego niż menedżer kolejek, w którym wprowadzono komendę, ale tylko w przypadku używania środowiska grupy współużytkowania kolejki oraz pod warunkiem, że serwer komend jest włączony.

Ten parametr jest poprawny tylko w systemie z/OS.

## **INDISP**

Określa dyspozycję transmisji danych przychodzących, które są obsługiwane przez program nasłuchujący. Możliwe wartości:

## **QMGR**

Obsługa transmisji skierowanych do menedżera kolejek. Jest to opcja domyślna.

## **GRUPA**

Obsługa transmisji skierowanych do grupy współużytkowania kolejek. Jest to dozwolone tylko w przypadku, gdy istnieje środowisko współużytkowanego menedżera kolejek.

Ten parametr jest poprawny tylko w systemie z/OS.

## **IPADDR**

Adres IP dla TCP/IP określony w IPv4 w postaci dziesiętnej z kropkami, w notacji szesnastkowej IPv6 lub w postaci alfanumerycznej. Wartość ta jest poprawna tylko wtedy, gdy protokół transmisji (TRPTYPE) ma wartość TCP/IP.

Ten parametr jest poprawny tylko w systemie z/OS.

## **PORT**

Numer portu protokołu TCP/IP. Jest to numer portu, na którym nasłuchiwanie ma przestać nasłuchiwać. Jest to poprawne tylko wtedy, gdy protokołem transmisji jest protokół TCP/IP.

Ten parametr jest poprawny tylko w systemie z/OS.

## **TRPTYPE**

Używany protokół transmisji. Ta wartość jest opcjonalna.

## **TCP**

TCP. Jest to ustawienie domyślne, jeśli parametr TRPTYPE nie został określony.

## **LU62**

SNA LU 6.2.

Ten parametr jest poprawny tylko w systemie z/OS.

Program nasłuchujący zatrzymuje się w trybie wyciszania (pomija dalsze żądania).

# **Zatrzymaj usługę**

Aby zatrzymać usługę, użyj komendy MQSC STOP SERVICE.

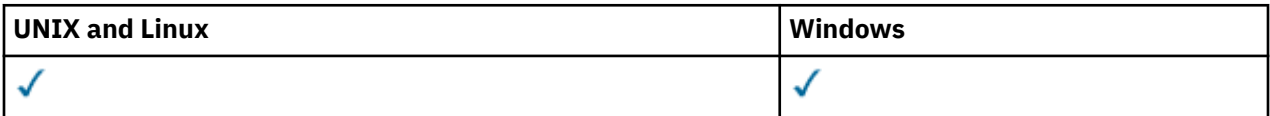

- Diagram składni
- • ["Użycie notatek" na stronie 718](#page-717-0)
- • ["Opisy parametrów usługi STOP SERVICE" na stronie 718](#page-717-0)

**Synonim**:

**Zatrzymaj usługę**

 $\rightarrow$  STOP SERVICE  $-$  (  $-$  nazwa\_usługi  $-$  )  $\rightarrow$ 

## <span id="page-717-0"></span>**Użycie notatek**

Jeśli usługa jest uruchomiona, jest ona proszona o zatrzymanie. Ta komenda jest przetwarzana asynchronicznie, więc może zostać zwrócona zanim usługa zostanie zatrzymana.

Jeśli usługa, która jest żądana do zatrzymania, nie ma zdefiniowanej komendy STOP, zwracany jest błąd.

## **Opisy parametrów usługi STOP SERVICE**

### **(***nazwa-usługi***)**

Nazwa definicji usługi, która ma zostać zatrzymana. Jest to wartość wymagana. Nazwa musi być nazwą istniejącej usługi w tym menedżerze kolejek.

### **Odsyłacze pokrewne**

["ALTER SERVICE" na stronie 318](#page-317-0)

Aby zmienić parametry istniejącej definicji usługi WebSphere MQ , należy użyć komendy MQSC ALTER SERVICE.

## ["Uruchom usługę" na stronie 711](#page-710-0)

Aby uruchomić usługę, użyj komendy MQSC START SERVICE. Zidentyfikowana definicja usługi jest uruchamiana w menedżerze kolejek i dziedziczy zmienne środowiskowe i zabezpieczeń menedżera kolejek.

#### **Informacje pokrewne**

Praca z usługami

## **Menedżer kolejki zawieszony**

Użyj komendy MQSC SUSPEND QMGR, aby doradzać innym menedżerom kolejek w klastrze, aby uniknąć wysyłania komunikatów do lokalnego menedżera kolejek, jeśli jest to możliwe, lub w celu zawieszenia rejestrowania i aktualizowania działania dla menedżera kolejek do czasu wydania kolejnej komendy RESUME QMGR. Jego działanie może zostać odwrócone za pomocą komendy RESUME QMGR. Ta komenda nie oznacza, że menedżer kolejek jest wyłączony.

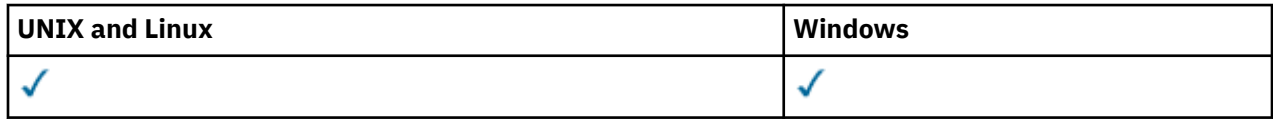

- Diagram składni
- • ["Użycie notatek" na stronie 719](#page-718-0)
- • ["Opisy parametrów dla komendy SUSPEND QMGR" na stronie 719](#page-718-0)

**Synonim**: Brak

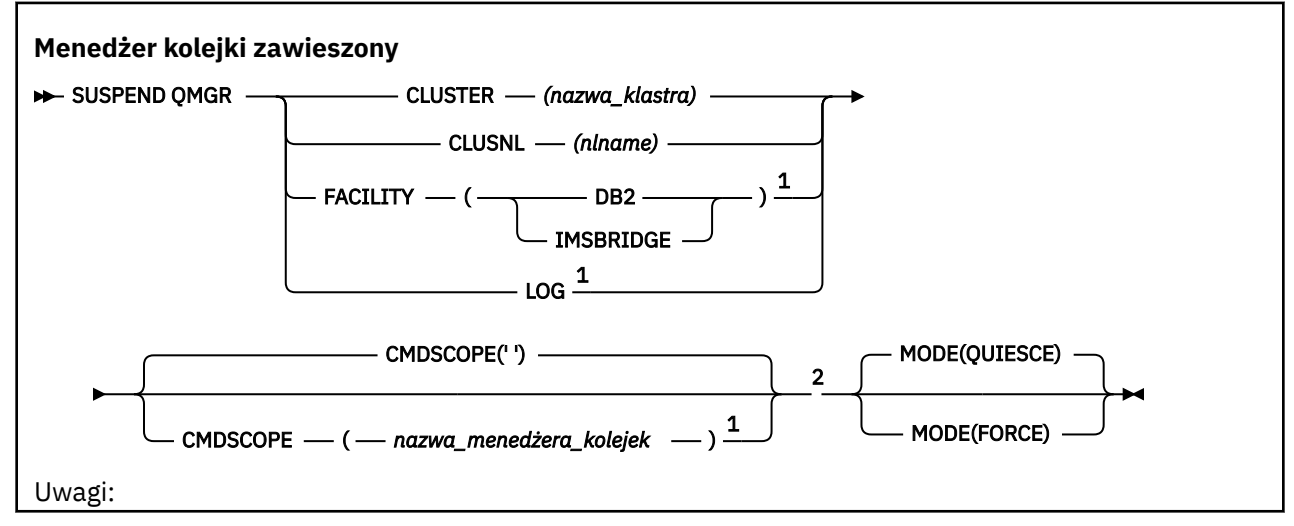

## **718** IBM WebSphere MQ Administration Reference (Skorowidz administrowania produktem IBM WebSphere MQ)

<span id="page-718-0"></span> $1$  Poprawna tylko w systemie z/OS.

<sup>2</sup> Poprawne tylko w przypadku produktu WebSphere MQ for z/OS , gdy menedżer kolejek jest elementem grupy współużytkowania kolejki.

## **Użycie notatek**

W systemie z/OS:

- Jeśli zdefiniowano parametr CLUSTER lub CLUSNL, należy pamiętać o następującym zachowaniu:
	- Wykonanie komendy nie powiedzie się, jeśli inicjator kanału nie został uruchomiony.
	- Wszystkie błędy są zgłaszane do konsoli systemowej, na której uruchomiony jest inicjator kanału; nie są one zgłaszane do systemu, który wydał komendę.
- Komendy SUSPEND QMGR i RESUME QMGR są obsługiwane tylko za pomocą konsoli. Wszystkie pozostałe komendy SUSPEND i RESUME są jednak obsługiwane za pomocą konsoli i serwera komend.

## **Opisy parametrów dla komendy SUSPEND QMGR**

Komenda SUSPEND QMGR z parametrami CLUSTER lub CLUSNL umożliwia określenie klastra lub klastrów, dla których dostępność jest zawieszona, w jaki sposób zawieszenie jest wykonywane, a w systemie z/OSsteruje działaniem rejestrowania i aktualizowania oraz sposobem wykonywania komendy, gdy menedżer kolejek jest elementem grupy współużytkowania kolejek.

Aby zakończyć połączenie menedżera kolejek z Db2, można użyć narzędzia SUSPEND QMGR FACILITY (DB2). Ta komenda może być przydatna, jeśli użytkownik chce zastosować usługę do Db2. Należy pamiętać, że jeśli ta opcja jest używana, nie ma dostępu do zasobów Db2 , na przykład dużych komunikatów, które mogą być przenoszone do bazy danych Db2 z narzędzia CF.

Można użyć narzędzia SUSPEND QMGR FACILITY (IMSBRIDGE), aby zatrzymać wysyłanie komunikatów z mostu WebSphere MQ IMS do IMS OTMA.

## **CLUSTER***(nazwa\_klastra)*

Nazwa klastra, którego dostępność ma zostać zawieszona.

#### **CLUSNL***(nlname)*

Nazwa listy nazw, która określa listę klastrów, dla których ma zostać zawieszona dostępność.

#### **LOG**

Zawiesza działanie rejestrowania i aktualizowania dla menedżera kolejek do momentu, gdy zostanie wydane kolejne żądanie RESUME. Wszystkie niezapisane bufory dziennika są eksternalizowane, punkt kontrolny systemu jest przyjmowany (tylko środowisko udostępniania danych innych niż dane), a BSDS jest aktualizowany przy użyciu wysokiej klasy RBA przed zawieszeniem działania aktualizacji. Podświetlony komunikat (CSQJ372I) jest wydawany i pozostaje na konsoli systemowej do czasu wznowienia działania aktualizacji. Poprawna tylko w systemie z/OS . Jeśli określono parametr LOG, komenda może zostać wydana tylko z konsoli systemowej z/OS .

Ta opcja nie jest dozwolona, gdy wyciszanie systemu jest aktywne za pomocą komendy ARCHIVE LOG lub STOP QMGR.

Działanie aktualizacji pozostaje zawieszone do czasu wydania komendy RESUME QMGR LOG lub STOP QMGR.

Ta komenda nie może być używana w okresach wysokiej aktywności lub przez długie okresy czasu. Zawieszenie działania aktualizacji może spowodować wystąpienie zdarzeń związanych z czasem, takich jak limity czasu blokady lub zrzuty pamięci diagnostycznej WebSphere MQ , gdy zostaną wykryte opóźnienia.

## **CMDSCOPE**

Ten parametr dotyczy tylko systemu z/OS i określa sposób wykonywania komendy w przypadku, gdy menedżer kolejek jest elementem grupy współużytkowania kolejki.

**' '**

Komenda jest wykonywana w menedżerze kolejek, w którym została wprowadzona. Jest to wartość domyślna.

## *nazwa\_menedżera\_kolejek*

Komenda jest wykonywana w określonym menedżerze kolejek. W tym celu menedżer kolejek jest aktywny w grupie współużytkowania kolejki.

Istnieje możliwość określenia nazwy menedżera kolejek innego niż menedżer kolejek, w którym wprowadzono komendę, ale tylko w przypadku używania środowiska grupy współużytkowania kolejki oraz pod warunkiem, że serwer komend jest włączony.

## **WYST.NAJCZĘŚCIEJ**

Określa sposób, w jaki zawieszenie dostępności ma być zastosowane:

## **QUIESCE**

Zaleca się, aby inne menedżery kolejek w klastrze, jeśli to możliwe, nie wysyłały komunikatów do lokalnego menedżera kolejek. Nie oznacza to, że menedżer kolejek jest wyłączony.

## **Wymuszenie**

Wszystkie kanały przychodzące z innych menedżerów kolejek w klastrze są zatrzymanych wymuszone. Taka sytuacja ma miejsce tylko wtedy, gdy menedżer kolejek również został wymuszony zawieszony ze wszystkich innych klastrów, do których należy kanał.

Słowo kluczowe MODE jest dozwolone tylko z parametrem CLUSTER lub CLUSNL. Nie jest to dozwolone w przypadku parametru LOG lub FACILITY.

# **Skorowidz formatów komend programowalnych**

Programowalne formaty komend (PCFs) definiują komunikaty komend i odpowiedzi, które mogą być wymieniane między programem a dowolnym menedżerem kolejek (który obsługuje systemy PCF) w sieci. PCF upraszczają administrację menedżera kolejek i inne administrowanie siecią.

Informacje o wprowadzeniu do systemów PCF zawiera sekcja Wprowadzenie do formatów komend programowalnych.

Pełną listę systemów PDF zawiera sekcja "Definicje formatów komend programowalnych" na stronie 720.

Komendy i odpowiedzi PCF mają spójną strukturę, w tym nagłówek i dowolną liczbę struktur parametrów zdefiniowanych typów. Więcej informacji na temat tych struktur zawiera sekcja ["Struktury komend](#page-1135-0) [i odpowiedzi" na stronie 1136](#page-1135-0).

Przykład PCF znajduje się w sekcji ["Przykład PCF" na stronie 1164.](#page-1163-0)

## **Pojęcia pokrewne**

["Komendy sterujące programu IBM WebSphere MQ" na stronie 6](#page-5-0) Informacje na temat korzystania z komend sterujących produktu WebSphere MQ .

## ["Skorowidz komend MQSC" na stronie 176](#page-175-0)

Za pomocą komend MQSC służą do zarządzania obiektami menedżera kolejek, w tym samym menedżerem kolejek, kolejkami, definicjami procesów, kanałami, kanałami połączeń klientów, obiektami nasłuchiwania, usługami, listami nazw, klastrami i obiektami informacji uwierzytelniających.

# **Definicje formatów komend programowalnych**

Wyświetlane są wszystkie dostępne formaty komend programowalnych (PCFs), w tym ich parametry (wymagane i opcjonalne), dane odpowiedzi i kody błędów.

Poniżej znajduje się informacja referencyjna dla formatów komend programowalnych (PCFs) komend i odpowiedzi wysłanych między programem aplikacji do zarządzania systemami WebSphere MQ a menedżerem kolejek produktu WebSphere MQ .
# **Sposób wyświetlania definicji**

Definicje formatów komend programowalnych (Programmable Command Formats-PCFs), w tym ich komendy, odpowiedzi, parametry, stałe i kody błędów, są wyświetlane w spójnym formacie.

Dla każdej komendy lub odpowiedzi PCF znajduje się opis tego, co robi komenda lub odpowiedź, podając w nawiasach identyfikator komendy. Patrz sekcja Stałe dla wszystkich wartości identyfikatora komendy. Każdy opis komendy rozpoczyna się od tabeli, która identyfikuje platformy, na których komenda jest poprawna. Dodatkowe, bardziej szczegółowe informacje na temat użycia dla każdej komendy zawiera opis komendy w publikacji Informacje dodatkowe dotyczące komend MQSC.

Produkty WebSphere MQ inne niż WebSphere MQ for z/OSmogą używać interfejsu WebSphere MQ Administration Interface (MQAI), który udostępnia uproszczony sposób tworzenia i wysyłania komend PCF dla aplikacji napisanych w języku programowania C i Visual Basic. Więcej informacji na temat interfejsu MQAI zawiera druga sekcja tego tematu.

# **Komendy**

Zostaną wyświetlone *wymagane parametry* i *parametry opcjonalne* . Na platformach innych niż z/ OSparametry *muszą* występują w kolejności:

- 1. Wszystkie wymagane parametry, w podanej kolejności, a następnie
- 2. Parametry opcjonalne wymagane, w dowolnej kolejności, o ile nie wskazano w definicji PCF.

W systemie z/OSparametry mogą być w dowolnej kolejności.

# **Odpowiedzi**

Atrybut danych odpowiedzi jest *zawsze zwracany* bez względu na to, czy jest on wymagany. Ten parametr jest wymagany do identyfikowania, unikalnie, obiektu, gdy istnieje możliwość zwrócenia wielu komunikatów odpowiedzi.

Inne wyświetlane atrybuty to *zwracane, jeśli zażądano* jako opcjonalne parametry komendy. Atrybuty danych odpowiedzi nie są zwracane w określonej kolejności.

# **Parametry i dane odpowiedzi**

Po nazwie każdej parametru występuje nazwa struktury w nawiasach (szczegóły podano w sekcji ["Struktury komend i odpowiedzi" na stronie 1136\)](#page-1135-0). Identyfikator parametru jest podawany na początku opisu.

# **Stałe**

W przypadku wartości stałych używanych przez komendy i odpowiedzi PCF patrz sekcja Stałe.

# **Komunikaty informacyjne**

W systemie z/OSliczba odpowiedzi komend powoduje zwrócenie struktury MQIACF\_COMMAND\_INFO z wartościami, które zawierają informacje o komendzie.

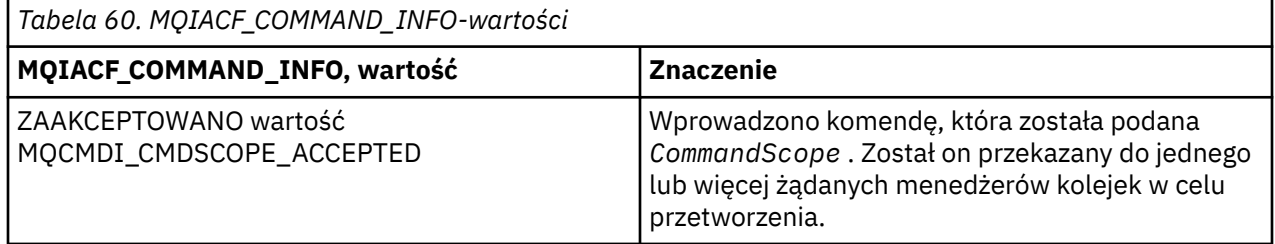

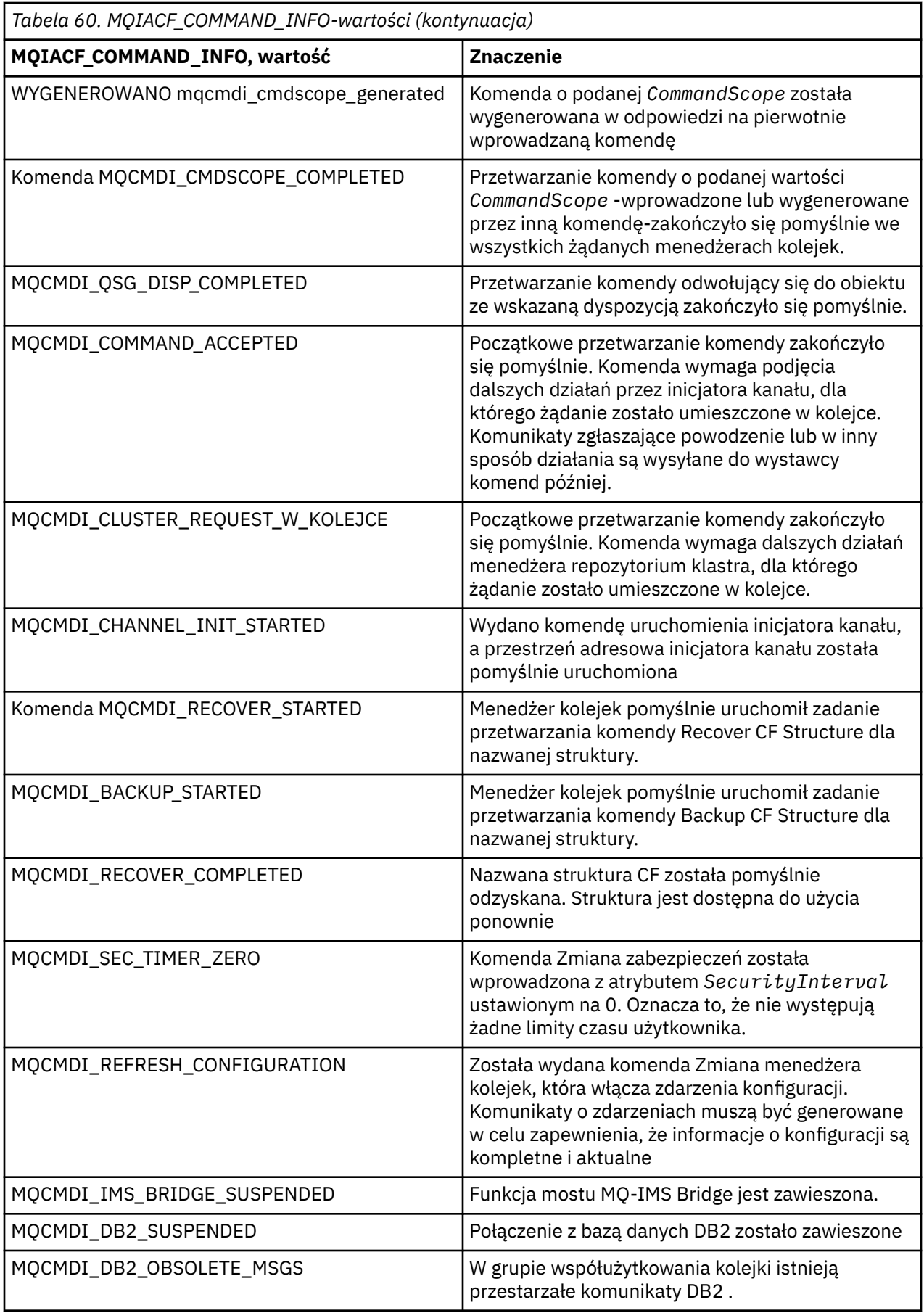

# **Kody błędów**

Na końcu większości definicji formatu komend znajduje się lista kodów błędów, które mogą zostać zwrócone przez tę komendę.

# **Kody błędów mające zastosowanie do wszystkich komend**

Oprócz tych kodów błędów wymienionych w każdym formacie komendy, każda komenda może zwrócić następujące kody błędów w nagłówku formatu odpowiedzi (opisy kodów błędów MQRC\_ \* są podane w dokumentacji Kody przyczyn:

## *Reason* **(MQLONG)**

Możliwe wartości:

# **MQRC\_NONE**

(0, X'000 ') Nie ma powodu do zgłoszenia.

## **MQRC\_MSG\_TOO\_BIG\_FOR\_Q**

(2030, X'7EE') Długość komunikatu jest większa niż maksymalna dla kolejki.

## **MQRC\_CONNECTION\_BROKEN**

(2009, X'7D9') Połączenie z menedżerem kolejek zostało utracone.

**MQRC\_NOT\_AUTHORIZED** (2035, X'7F3') Brak uprawnień do dostępu.

**MQRC\_UNKNOWN\_OBJECT\_NAME** (2067, X'813 ') Selektor atrybutu nie jest poprawny.

**MQRC\_STORAGE\_NOT\_AVAILABLE** (2071, X'817 ') Niewystarczająca ilość dostępnej pamięci masowej.

**MQRC\_UNKNOWN\_OBJECT\_NAME** (2085, X'825 ') Nieznana nazwa obiektu.

**MQRCCF\_ATTR\_VALUE\_ERROR-BŁĄD** Wartość atrybutu nie jest poprawna.

**MQRCCF\_CFBF\_FILTER\_VAL\_LEN\_ERROR** Długość wartości filtru jest niepoprawna.

**MQRCCF\_CFBF\_LENGTH\_ERROR** Długość struktury jest niepoprawna.

# **MQRCCF\_CFBF\_OPERATOR\_ERROR**

Błąd operatora.

**MQRCCF\_CFBF\_PARM\_ID\_BŁĄD-BŁĄD** Identyfikator parametru jest niepoprawny.

**MQRCCF\_CFBS\_DUPLICATE\_PARM** Zduplikowany parametr.

**MQRCCF\_CFBS\_LENGTH\_ERROR** Długość struktury jest niepoprawna.

**MQRCCF\_CFBS\_PARM\_PARM\_ID\_ERROR** Identyfikator parametru jest niepoprawny.

**MQRCCF\_CFBS\_STRING\_LENGTH\_ERROR** Niepoprawna długość łańcucha.

**MQRCCF\_CFGR\_LENGTH\_ERROR** Długość struktury jest niepoprawna.

**MQRCCF\_CFGR\_PARM\_COUNT\_ERROR** Liczba parametrów jest niepoprawna.

**MQRCCF\_CFGR\_PARM\_PARM\_ID\_ERROR** Identyfikator parametru jest niepoprawny. **MQRCCF\_CFH\_COMMAND\_ERROR** Identyfikator komendy jest niepoprawny.

**MQRCCF\_CFH\_CONTROL\_ERROR** Opcja elementu sterującego jest niepoprawna. **MQRCCF\_CFH\_LENGTH\_ERROR**

Długość struktury jest niepoprawna. **MQRCCF\_CFH\_MSG\_SEQ\_NUMBER\_ERR**

Numer kolejny komunikatu jest niepoprawny.

**MQRCCF\_CFH\_PARM\_COUNT\_ERROR** Liczba parametrów jest niepoprawna.

**MQRCCF\_CFH\_TYPE\_ERROR-BŁĄD** Typ nie jest poprawny.

**MQRCCF\_CFH\_VERSION\_ERROR** Numer wersji struktury jest niepoprawny.

**MQRCCF\_CFIF\_LENGTH\_ERROR** Długość struktury jest niepoprawna.

**MQRCCF\_CFIF\_OPERATOR\_ERROR** Błąd operatora.

**MQRCCF\_CFIF\_PARM\_ID\_BŁĄD** Identyfikator parametru jest niepoprawny.

**MQRCCF\_CFIL\_COUNT\_ERROR** Liczba wartości parametrów jest niepoprawna.

**MQRCCF\_CFIL\_DUPLICATE\_VALUE** Zduplikowany parametr.

**MQRCCF\_CFIL\_LENGTH\_ERROR** Długość struktury jest niepoprawna.

**MQRCCF\_CFIL\_PARM\_ID\_BŁĄD** Identyfikator parametru jest niepoprawny.

**MQRCCF\_CFIN\_DUPLICATE\_PARM** Zduplikowany parametr.

**MQRCCF\_CFIN\_LENGTH\_BŁĄD** Długość struktury jest niepoprawna.

**MQRCCF\_CFIN\_PARM\_ID\_BŁĄD-BŁĄD** Identyfikator parametru jest niepoprawny.

**MQRCCF\_CFSF\_FILTER\_VAL\_LEN\_ERROR** Długość wartości filtru jest niepoprawna.

**MQRCCF\_CFSF\_LENGTH\_ERROR** Długość struktury jest niepoprawna.

**MQRCCF\_CFSF\_OPERATOR\_ERROR** Błąd operatora.

**MQRCCF\_CFSF\_PARM\_PARM\_ID\_BŁĄD** Identyfikator parametru jest niepoprawny.

**MQRCCF\_CFSL\_COUNT\_ERROR (BŁĄD)** Liczba wartości parametrów jest niepoprawna.

**MQRCCF\_CFSL\_DUPLICATE\_PARM** Zduplikowany parametr.

**MQRCCF\_CFSL\_LENGTH\_ERROR-BŁĄD** Długość struktury jest niepoprawna.

**MQRCCF\_CFSL\_PARM\_PARM\_ID\_ERROR** Identyfikator parametru jest niepoprawny.

**MQRCCF\_CFSL\_STRING\_LENGTH\_ERROR-BŁĄD**

Wartość długości łańcucha jest niepoprawna.

**MQRCCF\_CFSL\_TOTAL\_LENGTH\_ERROR-BŁĄD** Błąd łącznej długości łańcucha.

**MQRCCF\_CFST\_CONFLICTING\_PARM** Sprzeczne parametry.

**MQRCCF\_CFST\_DUPLICATE\_PARM** Zduplikowany parametr.

**MQRCCF\_CFST\_LENGTH\_ERROR-BŁĄD** Długość struktury jest niepoprawna.

**MQRCCF\_CFST\_PARM\_ID\_BŁĄD-BŁĄD** Identyfikator parametru jest niepoprawny.

**MQRCCF\_CFST\_STRING\_LENGTH\_ERROR** Wartość długości łańcucha jest niepoprawna.

**MQRCCF\_COMMAND\_NIE POWIODŁO SIĘ** Wykonanie komendy nie powiodło się.

**MQRCCF\_ENCODING\_ERROR-BŁĄD** Błąd kodowania.

**MQRCCF\_MD\_FORMAT\_ERROR** Niepoprawny format.

**MQRCCF\_MSG\_SEQ\_NUMBER\_ERROR** Numer kolejny komunikatu jest niepoprawny.

**MQRCCF\_MSG\_OBCIĘTO** Komunikat został obcięty.

**MQRCCF\_MSG\_LENGTH\_ERROR** Niepoprawna długość komunikatu.

**MQRCCF\_OBJECT\_NAME\_ERROR** Nazwa obiektu jest niepoprawna.

**MQRCCF\_OBJECT\_OPEN** Obiekt jest otwarty.

**MQRCCF\_PARM\_COUNT\_TOO\_BIG** Liczba parametrów jest zbyt duża.

**MQRCCF\_PARM\_COUNT\_TOO\_SMALL** Zbyt mała liczba parametrów.

**MQRCCF\_PARM\_SEQUENCE\_ERROR** Kolejność parametrów jest niepoprawna.

**MQRCCF\_PARM\_SYNTAX\_ERROR (BŁĄD)** W parametrze znaleziono błąd składniowy.

**MQRCCF\_STRUCTURE\_TYPE\_BŁĄD** Typ struktury jest niepoprawny.

# **Komendy PCF i odpowiedzi w grupach**

W tej dokumentacji produktu komendy i odpowiedzi na dane są podane w kolejności alfabetycznej.

Można je w sposób użyteczny pogrupować w następujący sposób:

# **Komendy informacji uwierzytelniających**

• ["Zmiana, kopiowanie i tworzenie obiektu informacji uwierzytelniającej" na stronie 729](#page-728-0)

• ["Usuń obiekt informacji uwierzytelniającej" na stronie 847](#page-846-0)

- • ["Zapytanie o obiekt informacji uwierzytelniającej" na stronie 863](#page-862-0)
- • ["Sprawdź nazwy obiektów informacji uwierzytelniających" na stronie 866](#page-865-0)

# **Komendy rejestrowania uprawnień**

- • ["Usuń rekord uprawnień" na stronie 848](#page-847-0)
- • ["Sprawdź rekordy uprawnień" na stronie 869](#page-868-0)
- • ["Sprawdź usługę uprawnień" na stronie 874](#page-873-0)
- • ["Sprawdź uprawnienia jednostki" na stronie 965](#page-964-0)
- • ["Ustaw rekord uprawnień" na stronie 1110](#page-1109-0)

# **Komendy kanałów**

- • ["Zmiana, kopiowanie i tworzenie kanału" na stronie 733](#page-732-0)
- • ["Usuń kanał" na stronie 850](#page-849-0)
- • ["Sprawdź kanał" na stronie 876](#page-875-0)
- • ["Sprawdź nazwy kanałów" na stronie 911](#page-910-0)
- • ["Sprawdź status kanału" na stronie 913](#page-912-0)
- • ["Kanał ping" na stronie 1089](#page-1088-0)
- • ["Resetowanie kanału" na stronie 1100](#page-1099-0)
- • ["Rozstrzyganie kanału" na stronie 1107](#page-1106-0)
- • ["Uruchom kanał" na stronie 1119](#page-1118-0)
- • ["Uruchom inicjator kanału" na stronie 1124](#page-1123-0)
- • ["Zamknij kanał" na stronie 1128](#page-1127-0)

# **Komendy kanału (MQTT)**

- • ["Zmiana, kopiowanie i tworzenie kanału \(MQTT\)" na stronie 766](#page-765-0)
- • ["Usuń kanał \(MQTT\)" na stronie 852](#page-851-0)
- • ["Sprawdzanie kanału \(MQTT\)" na stronie 884](#page-883-0)
- • ["Zapytaj o status kanału \(MQTT\)" na stronie 924](#page-923-0)
- • ["Wyczyść kanał" na stronie 1094](#page-1093-0)
- • ["Uruchom kanał \(MQTT\)" na stronie 1123](#page-1122-0)
- • ["Zatrzymaj kanał \(MQTT\)" na stronie 1132](#page-1131-0)

# **Komendy uwierzytelniania kanału**

- • ["Zapytaj o rekordy uwierzytelniania kanału" na stronie 897](#page-896-0)
- • ["Ustaw rekord uwierzytelniania kanału" na stronie 1114](#page-1113-0)

# **Komendy programu nasłuchującego kanału**

- • ["Zmiana, kopiowanie i tworzenie nasłuchiwania kanału" na stronie 771](#page-770-0)
- • ["Usuń program nasłuchujący kanału" na stronie 853](#page-852-0)
- • ["Sprawdź program nasłuchujący kanału" na stronie 902](#page-901-0)
- • ["Sprawdź status programu nasłuchującego kanału" na stronie 906](#page-905-0)
- • ["Uruchom program nasłuchujący kanału" na stronie 1125](#page-1124-0)
- • ["Zatrzymaj proces nasłuchujący kanału" na stronie 1133](#page-1132-0)

# **Komendy klastrów**

- • ["Zapytanie o menedżer kolejek klastra" na stronie 938](#page-937-0)
- • ["Odśwież klaster" na stronie 1094](#page-1093-0)
- • ["Resetowanie klastra" na stronie 1102](#page-1101-0)
- • ["Wznów klaster menedżera kolejek" na stronie 1109](#page-1108-0)
- • ["Zawieś klaster menedżera kolejek" na stronie 1135](#page-1134-0)

# **Komendy informacji o komunikacji**

- • ["Zmiana, kopiowanie i tworzenie obiektu informacji komunikacji" na stronie 774](#page-773-0)
- • ["Usuń obiekt informacji o komunikacji" na stronie 854](#page-853-0)
- • ["Zapytaj o obiekt informacji o komunikacji" na stronie 950](#page-949-0)

# **komendy połączenia**

- • ["Sprawdź połączenie" na stronie 954](#page-953-0)
- • ["Zatrzymaj połączenie" na stronie 1135](#page-1134-0)

# **Komenda Escape**

• ["Esc" na stronie 861](#page-860-0)

# **Komendy listy nazw**

- • ["Zmiana, kopiowanie i tworzenie listy nazw" na stronie 778](#page-777-0)
- • ["Usuń listę nazw" na stronie 854](#page-853-0)
- • ["Sprawdź listę nazw" na stronie 970](#page-969-0)
- • ["Sprawdź nazwy listy nazw" na stronie 974](#page-973-0)

# **Komendy procesów**

- • ["Proces zmiany, kopiowania i tworzenia" na stronie 781](#page-780-0)
- • ["Usuń proces" na stronie 855](#page-854-0)
- • ["Sprawdź proces" na stronie 976](#page-975-0)
- • ["Sprawdź nazwy procesów" na stronie 979](#page-978-0)

# **Komendy publikowania/subskrypcji**

- • ["Zmiana, kopiowanie i tworzenie subskrypcji" na stronie 832](#page-831-0)
- • ["Zmiana, kopiowanie i tworzenie tematu" na stronie 836](#page-835-0)
- • ["Wyczyść łańcuch tematu" na stronie 846](#page-845-0)
- • ["Usuń subskrypcję" na stronie 859](#page-858-0)
- • ["Usuń temat" na stronie 860](#page-859-0)
- • ["Sprawdź status publikowania/subskrypcji" na stronie 981](#page-980-0)
- • ["Sprawdź subskrypcję" na stronie 1062](#page-1061-0)
- • ["Sprawdź status subskrypcji" na stronie 1069](#page-1068-0)
- • ["Sprawdź temat" na stronie 1072](#page-1071-0)
- • ["Sprawdź nazwy tematów" na stronie 1081](#page-1080-0)
- • ["Sprawdź status tematu" na stronie 1083](#page-1082-0)

# **Komendy kolejek**

- • ["Zmiana, kopiowanie i tworzenie kolejki" na stronie 785](#page-784-0)
- • ["Wyczyść kolejkę" na stronie 845](#page-844-0)
- • ["Usuń kolejkę" na stronie 856](#page-855-0)
- • ["Sprawdź kolejkę" na stronie 985](#page-984-0)
- • ["Sprawdź nazwy kolejek" na stronie 1041](#page-1040-0)
- • ["Sprawdź status kolejki" na stronie 1044](#page-1043-0)
- • ["Resetuj statystyki kolejki" na stronie 1105](#page-1104-0)

# **Komendy menedżera kolejek**

- • ["Zmiana menedżera kolejek" na stronie 803](#page-802-0)
- • ["Zapytaj menedżera kolejek" na stronie 1005](#page-1004-0)
- • ["Sprawdź status menedżera kolejek" na stronie 1038](#page-1037-0)
- • ["Menedżer kolejek ping" na stronie 1093](#page-1092-0)
- • ["Odśwież menedżera kolejek" na stronie 1096](#page-1095-0)
- • ["Resetowanie menedżera kolejek" na stronie 1104](#page-1103-0)

# **Komendy bezpieczeństwa**

• ["Odśwież zabezpieczenia" na stronie 1098](#page-1097-0)

# **Komendy usług**

- • ["Zmiana, kopiowanie i tworzenie usługi" na stronie 830](#page-829-0)
- • ["Usuwanie usługi" na stronie 859](#page-858-0)
- • ["Sprawdź usługę" na stronie 1055](#page-1054-0)
- • ["Sprawdź status usługi" na stronie 1058](#page-1057-0)
- • ["Uruchom usługę" na stronie 1127](#page-1126-0)
- • ["Zatrzymaj usługę" na stronie 1135](#page-1134-0)

# **Odpowiedzi na komendy**

- • ["Ucieczka \(odpowiedź\)" na stronie 862](#page-861-0)
- • ["Zapytanie o obiekt informacji uwierzytelniającej \(odpowiedź\)" na stronie 865](#page-864-0)
- • ["Sprawdź nazwy obiektów informacji uwierzytelniających \(odpowiedź\)" na stronie 868](#page-867-0)
- • ["Zapytanie o rekordy uprawnień \(odpowiedź\)" na stronie 872](#page-871-0)
- • ["Zapytaj o usługę uprawnień \(odpowiedź\)" na stronie 875](#page-874-0)
- • ["Sprawdzanie kanału \(odpowiedź\)" na stronie 886](#page-885-0)
- • ["Zapytaj o rekordy uwierzytelniania kanału \(odpowiedź\)" na stronie 900](#page-899-0)
- • ["Zapytanie o program nasłuchujący kanału \(odpowiedź\)" na stronie 904](#page-903-0)
- • ["Sprawdzanie statusu obiektu nasłuchiwania kanału \(odpowiedź\)" na stronie 908](#page-907-0)
- • ["Sprawdź nazwy kanałów \(odpowiedź\)" na stronie 913](#page-912-0)
- • ["Zapytaj o status kanału \(odpowiedź\)" na stronie 926](#page-925-0)
- • ["Zapytaj o status kanału \(odpowiedź\)" na stronie 937](#page-936-0)
- • ["Zapytanie o menedżer kolejek klastra \(odpowiedź\)" na stronie 943](#page-942-0)
- • ["Zapytaj o obiekt informacji o komunikacji \(odpowiedź\)" na stronie 952](#page-951-0)

- <span id="page-728-0"></span>• ["Zapytanie o połączenie \(odpowiedź\)" na stronie 958](#page-957-0)
- • ["Zapytanie o jednostkę jednostki \(odpowiedź\)" na stronie 967](#page-966-0)
- • ["Sprawdź listę nazw \(odpowiedź\)" na stronie 973](#page-972-0)
- • ["Sprawdź nazwy list nazw \(odpowiedź\)" na stronie 975](#page-974-0)
- • ["Zapytanie o proces \(odpowiedź\)" na stronie 978](#page-977-0)
- • ["Sprawdź nazwy procesów \(odpowiedź\)" na stronie 980](#page-979-0)
- • ["Sprawdzanie statusu publikowania/subskrypcji \(odpowiedź\)" na stronie 982](#page-981-0)
- • ["Zapytanie o kolejkę \(odpowiedź\)" na stronie 995](#page-994-0)
- • ["Sprawdzanie menedżera kolejek \(odpowiedź\)" na stronie 1015](#page-1014-0)
- • ["Zapytaj o status menedżera kolejek \(odpowiedź\)" na stronie 1039](#page-1038-0)
- • ["Sprawdź nazwy kolejek \(odpowiedź\)" na stronie 1043](#page-1042-0)
- • ["Zresetuj statystyki kolejki \(odpowiedź\)" na stronie 1106](#page-1105-0)
- • ["Sprawdzanie statusu kolejki \(odpowiedź\)" na stronie 1048](#page-1047-0)
- • ["Zapytaj o usługę \(odpowiedź\)" na stronie 1056](#page-1055-0)
- • ["Sprawdź status usługi \(odpowiedź\)" na stronie 1060](#page-1059-0)
- • ["Zapytaj o subskrypcję \(odpowiedź\)" na stronie 1065](#page-1064-0)
- • ["Sprawdzanie statusu subskrypcji \(odpowiedź\)" na stronie 1071](#page-1070-0)
- • ["Zapytaj o temat \(odpowiedź\)" na stronie 1076](#page-1075-0)
- • ["Sprawdź nazwy tematów \(odpowiedź\)" na stronie 1082](#page-1081-0)
- • ["Zapytaj o status tematu \(odpowiedź\)" na stronie 1084](#page-1083-0)

# **Zmiana, kopiowanie i tworzenie obiektu informacji uwierzytelniającej**

Komenda Zmiana informacji uwierzytelniających zmienia atrybuty istniejącego obiektu informacji uwierzytelniającej. Komendy Tworzenie i kopiowanie informacji uwierzytelniających tworzą nowe obiekty informacji uwierzytelniającej-komenda Kopiowanie używa wartości atrybutów istniejącego obiektu.

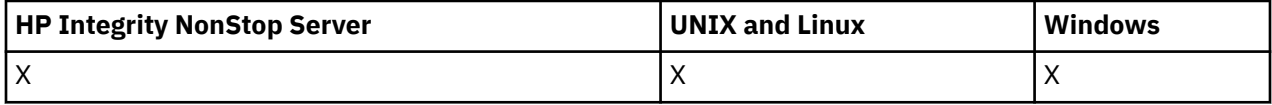

Komenda Zmiana informacji uwierzytelniających (MQCMD\_CHANGE\_AUTH\_INFO) służy do zmiany określonych atrybutów w obiekcie informacji uwierzytelniającej. W przypadku wszystkich parametrów opcjonalnych, które są pomijane, wartość ta nie ulega zmianie.

Komenda Kopiowanie informacji uwierzytelniających (Copy authentication information-MQCMD\_COPY\_AUTH\_INFO) służy do tworzenia nowego obiektu informacji uwierzytelniającej przy użyciu, dla atrybutów nieokreślonych w komendzie, wartości atrybutów istniejącego obiektu informacji uwierzytelniającej.

Komenda Tworzenie informacji uwierzytelniających (MQCMD\_CREATE\_AUTH\_INFO) tworzy obiekt informacji uwierzytelniającej. Wszystkie atrybuty, które nie zostały zdefiniowane jawnie, są ustawione na wartości domyślne w docelowym menedżerze kolejek. Istnieje systemowy domyślny obiekt informacji uwierzytelniających, a wartości domyślne są pobierane z niego.

# **Wymagane parametry (Zmiana informacji uwierzytelniających)**

# *AuthInfoName* **(MQCFST)**

Nazwa obiektu informacji uwierzytelniającej (identyfikator parametru: MQCA\_AUTH\_INFO\_NAME).

Maksymalna długość łańcucha to MQ\_AUTH\_INFO\_NAME\_LENGTH.

# **Typ AuthInfo(MQCFIN)**

Typ obiektu informacji uwierzytelniającej (identyfikator parametru: MQIA\_AUTH\_INFO\_TYPE).

Możliwe wartości:

#### **MQAIT\_CRL\_LDAP**

Definiuje ten obiekt informacji uwierzytelniających jako serwer LDAP zawierający listy odwołań certyfikatów.

#### **MQAIT\_OCSP**

Ta wartość definiuje ten obiekt informacji uwierzytelniających jako określenie sprawdzania odwołań certyfikatów za pomocą protokołu OCSP.

AuthInfoTyp MQAIT\_OCSP nie ma zastosowania do używania w menedżerach kolejek systemu IBM i lub z/OS , ale można go określić na tych platformach, które mają być skopiowane do tabeli definicji kanału klienta w celu użycia klienta.

Więcej informacji na ten temat zawiera sekcja Zabezpieczenia .

## **Wymagane parametry (kopiowanie informacji uwierzytelniających)**

#### **FromAuthInfoName (MQCFST)**

Nazwa definicji obiektu informacji uwierzytelniającej, z której ma zostać skopiowana nazwa (identyfikator parametru: MQCACF\_FROM\_AUTH\_INFO\_NAME).

W systemie z/OSmenedżer kolejek wyszukuje obiekt o podanej nazwie i rozporządzeniu MQQSGD\_Q\_MGR lub MQQSGD\_COPY, z którego ma zostać skopiowana kopia. Ten parametr jest ignorowany, jeśli wartość parametru MQQSGD\_COPY jest określona dla *QSGDisposition*. W tym przypadku do skopiowania zostanie wyszukany obiekt o nazwie określonej przez produkt *ToAuthInfoName* , a do dyspozycji zostanie przeszukany obiekt MQQSGD\_GROUP.

Maksymalna długość łańcucha to MQ\_AUTH\_INFO\_NAME\_LENGTH.

#### **ToAuthInfoName (MQCFST)**

Nazwa obiektu informacji uwierzytelniającej, do którego ma zostać skopiowana wartość (identyfikator parametru: MQCACF\_TO\_AUTH\_INFO\_NAME).

Maksymalna długość łańcucha to MQ\_AUTH\_INFO\_NAME\_LENGTH.

#### **Typ AuthInfo(MQCFIN)**

Typ obiektu informacji uwierzytelniającej (identyfikator parametru: MQIA\_AUTH\_INFO\_TYPE). Wartość musi być zgodna z typem AuthInfoobiektu informacji uwierzytelniającej, z którego kopiowane są dane.

Możliwe wartości:

#### **MQAIT\_CRL\_LDAP**

Ta wartość definiuje ten obiekt informacji uwierzytelniających jako określenie list odwołań certyfikatów, które są przechowywane na serwerze LDAP.

#### **MQAIT\_OCSP**

Ta wartość definiuje ten obiekt informacji uwierzytelniających jako określenie sprawdzania odwołań certyfikatów za pomocą protokołu OCSP.

Więcej informacji na ten temat zawiera sekcja Zabezpieczenia .

# **Wymagane parametry (tworzenie informacji uwierzytelniających)**

### *AuthInfoName* **(MQCFST)**

Nazwa obiektu informacji uwierzytelniającej (identyfikator parametru: MQCA\_AUTH\_INFO\_NAME).

Maksymalna długość łańcucha to MQ\_AUTH\_INFO\_NAME\_LENGTH.

#### *AuthInfoType* **(MQCFIN)**

Typ obiektu informacji uwierzytelniającej (identyfikator parametru: MQIA\_AUTH\_INFO\_TYPE).

Akceptowane są następujące wartości:

## **MQAIT\_CRL\_LDAP**

Ta wartość definiuje ten obiekt informacji uwierzytelniających jako określenie serwera LDAP zawierającego listy odwołań certyfikatów.

### **MQAIT\_OCSP**

Ta wartość definiuje ten obiekt informacji uwierzytelniających jako określenie sprawdzania odwołań certyfikatów za pomocą protokołu OCSP.

Obiekt informacji uwierzytelniającej o typie AuthInfotypu MQAIT\_OCSP nie ma zastosowania do używania w menedżerach kolejek systemu IBM i lub z/OS , ale można go określić na tych platformach, które mają być skopiowane do tabeli definicji kanału klienta w celu użycia klienta.

Więcej informacji na ten temat zawiera sekcja Zabezpieczenia .

# **Parametry opcjonalne (Zmiana, kopiowanie i tworzenie obiektu informacji uwierzytelniającej)**

## **AuthInfoConnName (MQCFST)**

Nazwa połączenia z obiektem informacji uwierzytelniającej (identyfikator parametru: MQCA\_AUTH\_INFO\_CONN\_NAME).

Na platformach innych niż z/OSmaksymalna długość to MQ\_AUTH\_INFO\_CONN\_NAME\_LENGTH. W systemie z/OSjest to wartość MQ\_LOCAL\_ADDRESS\_LENGTH.

Ten parametr ma zastosowanie tylko wtedy, gdy typ AuthInfojest ustawiony na wartość MQAIT CRL LDAP, gdy jest ona wymagana.

## **Opis AuthInfo(MQCFST)**

Opis obiektu informacji uwierzytelniającej (identyfikator parametru: MQCA\_AUTH\_INFO\_DESC).

Maksymalna długość to MQ\_AUTH\_INFO\_DESC\_LENGTH.

## **CommandScope (MQCFST)**

Zasięg komendy (identyfikator parametru: MQCACF\_COMMAND\_SCOPE). Ten parametr ma zastosowanie tylko w systemie z/OS .

Określa sposób wykonywania komendy w przypadku, gdy menedżer kolejek jest elementem grupy współużytkowania kolejki. Można określić jedną z następujących opcji:

- puste (lub pomijaj parametr w ogóle). Komenda jest wykonywana w menedżerze kolejek, w którym została wprowadzona.
- Nazwa menedżera kolejek. Komenda jest wykonywana w określonym menedżerze kolejek, pod warunkiem, że jest on aktywny w grupie współużytkowania kolejek. Jeśli zostanie określona nazwa menedżera kolejek innego niż menedżer kolejek, w którym została wprowadzona, konieczne jest użycie środowiska grupy współużytkowania kolejki, a serwer komend musi być włączony.
- gwiazdka (\*). Komenda jest wykonywana w lokalnym menedżerze kolejek i jest również przekazywana do każdego aktywnego menedżera kolejek w grupie współużytkowania kolejki.

Maksymalna długość to MQ\_QSG\_NAME\_LENGTH.

### **LDAPPassword (MQCFST)**

Hasło LDAP (identyfikator parametru: MQCA\_LDAP\_PASSWORD).

Maksymalna długość to MQ\_LDAP\_PASSWORD\_LENGTH.

Ten parametr ma znaczenie tylko wtedy, gdy typ AuthInfojest ustawiony na wartość MQAIT\_CRL\_LDAP.

### **LDAPUserName (MQCFST)**

Nazwa użytkownika LDAP (identyfikator parametru: MQCA\_LDAP\_USER\_NAME).

Na platformach innych niż z/OSmaksymalna długość to MQ\_DISTINGUISHED\_NAME\_LENGTH. W systemie z/OSjest to wartość MQ\_SHORT\_DNAME\_LENGTH.

Ten parametr ma znaczenie tylko wtedy, gdy typ AuthInfojest ustawiony na wartość MQAIT\_CRL\_LDAP.

## **OCSPResponderURL (MQCFST)**

Adres URL, z którym można się skontaktować z responderem OCSP (identyfikator parametru: MQCA\_AUTH\_INFO\_OCSP\_URL).

Ten parametr ma znaczenie tylko wtedy, gdy typ AuthInfojest ustawiony na wartość MQAIT\_OCSP, gdy jest ona wymagana.

W tym polu jest rozróżniana wielkość liter. Musi on rozpoczynać się od łańcucha http:// w postaci małych liter. W pozostałej części adresu URL może być rozróżniana wielkość liter, w zależności od implementacji serwera OCSP.

## **Funkcja QSGDisposition (MQCFIN)**

Umieszczenie obiektu w grupie (identyfikator parametru: MQIA\_QSG\_DISP). Ten parametr ma zastosowanie do systemu z/OSonly.

Określa dyspozycję obiektu, do którego komenda ma zostać wykonana (czyli tam, gdzie jest zdefiniowana i jak się zachowuje). Możliwe wartości:

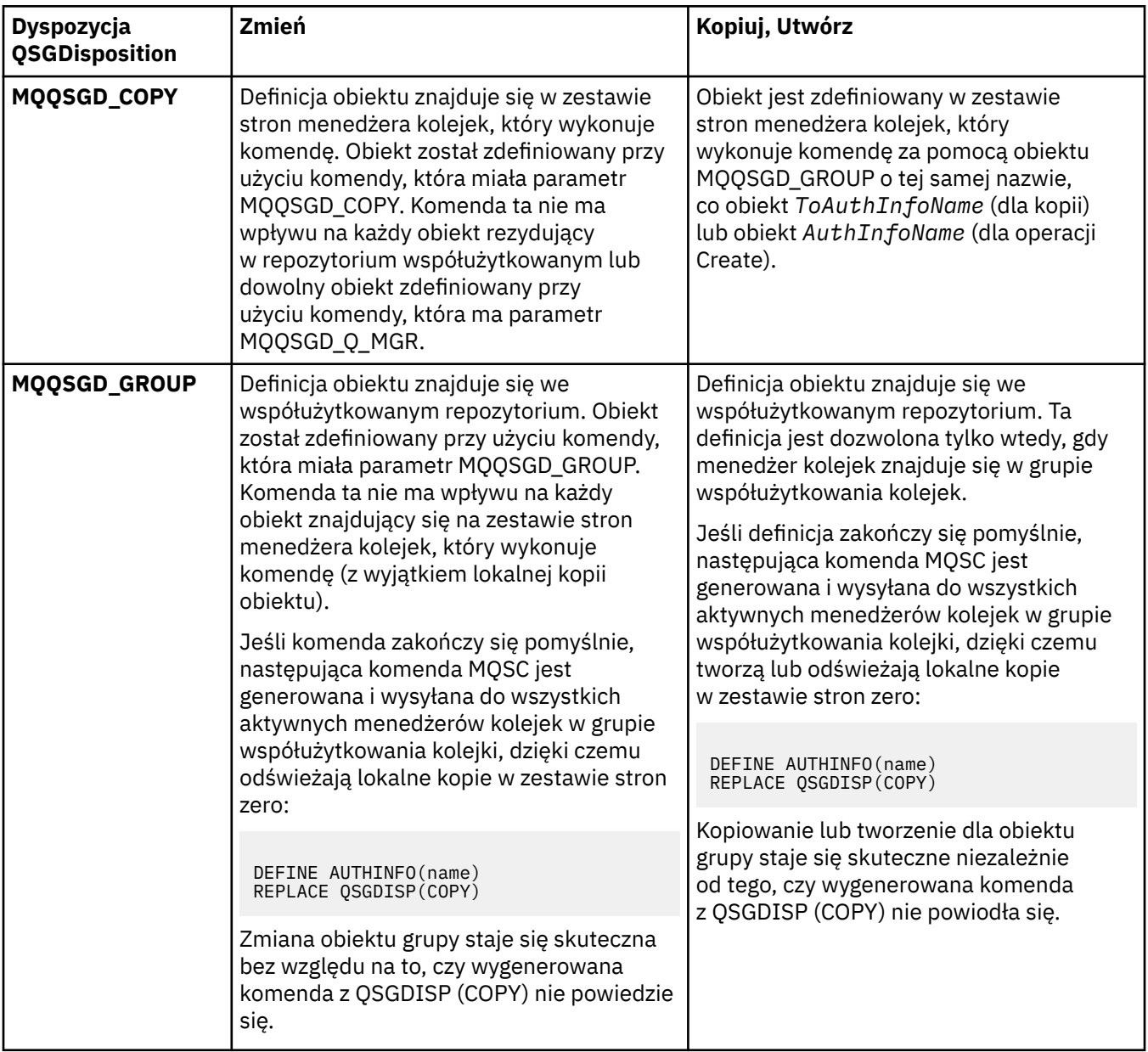

<span id="page-732-0"></span>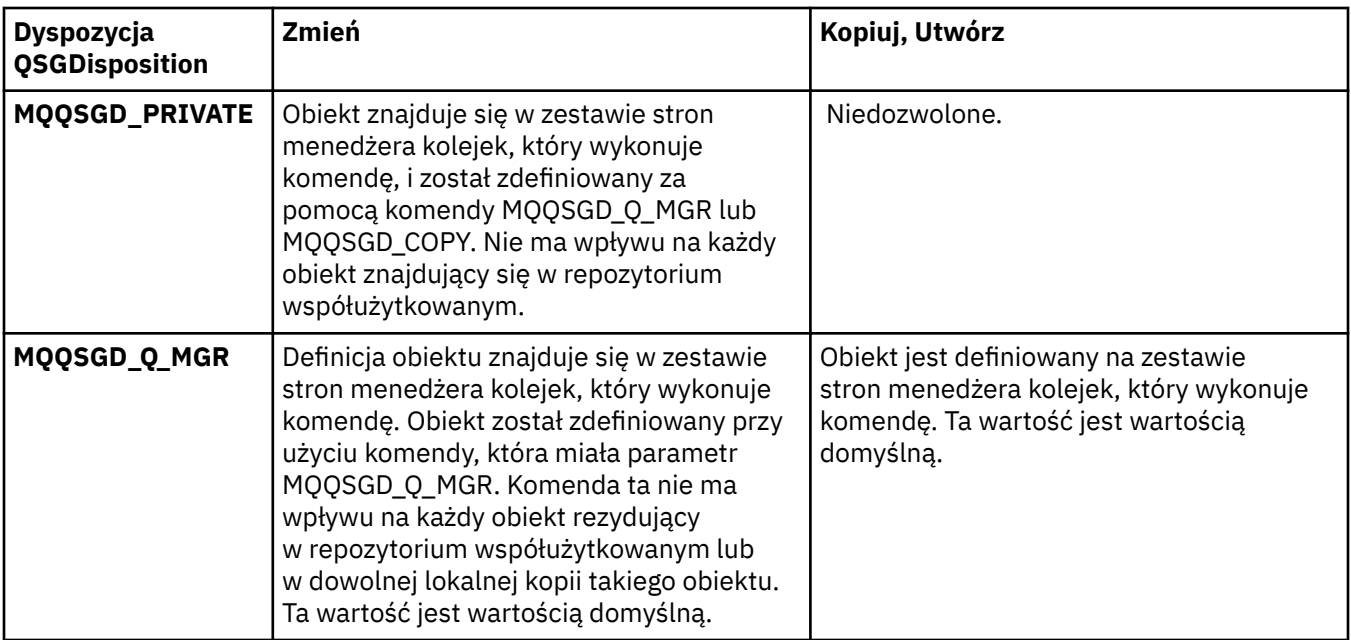

# *Replace* **(MQCFIN)**

Zastąp atrybuty (identyfikator parametru: MQIACF\_REPLACE).

Jeśli obiekt informacji uwierzytelniającej o takiej samej nazwie jak AuthInfoName lub ToAuthInfoName istnieje, określa, czy ma zostać zastąpiony. Możliwe wartości:

# **MQRP\_YES**

Zastąp istniejącą definicję

### **MQRP\_NO**

Nie zastępuj istniejącej definicji

# **Zmiana, kopiowanie i tworzenie kanału**

Komenda Zmiana kanału zmienia istniejące definicje kanałów. Komendy Kopiowanie i Tworzenie kanału tworzą nowe definicje kanałów-komenda Kopiowanie używa wartości atrybutów istniejącej definicji kanału.

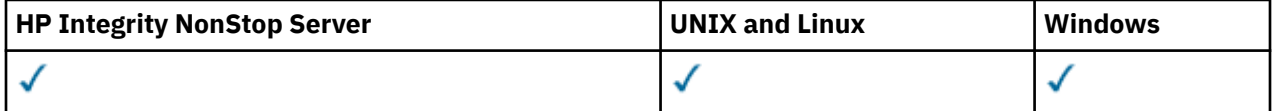

Komenda Zmiana kanału (MQCMD\_CHANGE\_CHANNEL) służy do zmiany określonych atrybutów w definicji kanału. W przypadku wszystkich parametrów opcjonalnych, które są pomijane, wartość ta nie ulega zmianie.

Komenda Kopiowanie kanału (MQCMD\_COPY\_CHANNEL) służy do tworzenia nowej definicji kanału za pomocą, dla atrybutów nieokreślonych w komendzie, wartości atrybutów istniejącej definicji kanału.

Komenda Tworzenie kanału (MQCMD\_CREATE\_CHANNEL) służy do tworzenia definicji kanału produktu IBM WebSphere MQ . Wszystkie atrybuty, które nie zostały zdefiniowane jawnie, są ustawione na wartości domyślne w docelowym menedżerze kolejek. Jeśli dla typu tworzonego kanału istnieje systemowy domyślny kanał, pobierane są wartości domyślne z tego kanału.

[Tabela 61 na stronie 734](#page-733-0) przedstawia parametry, które mają zastosowanie do każdego typu kanału.

<span id="page-733-0"></span>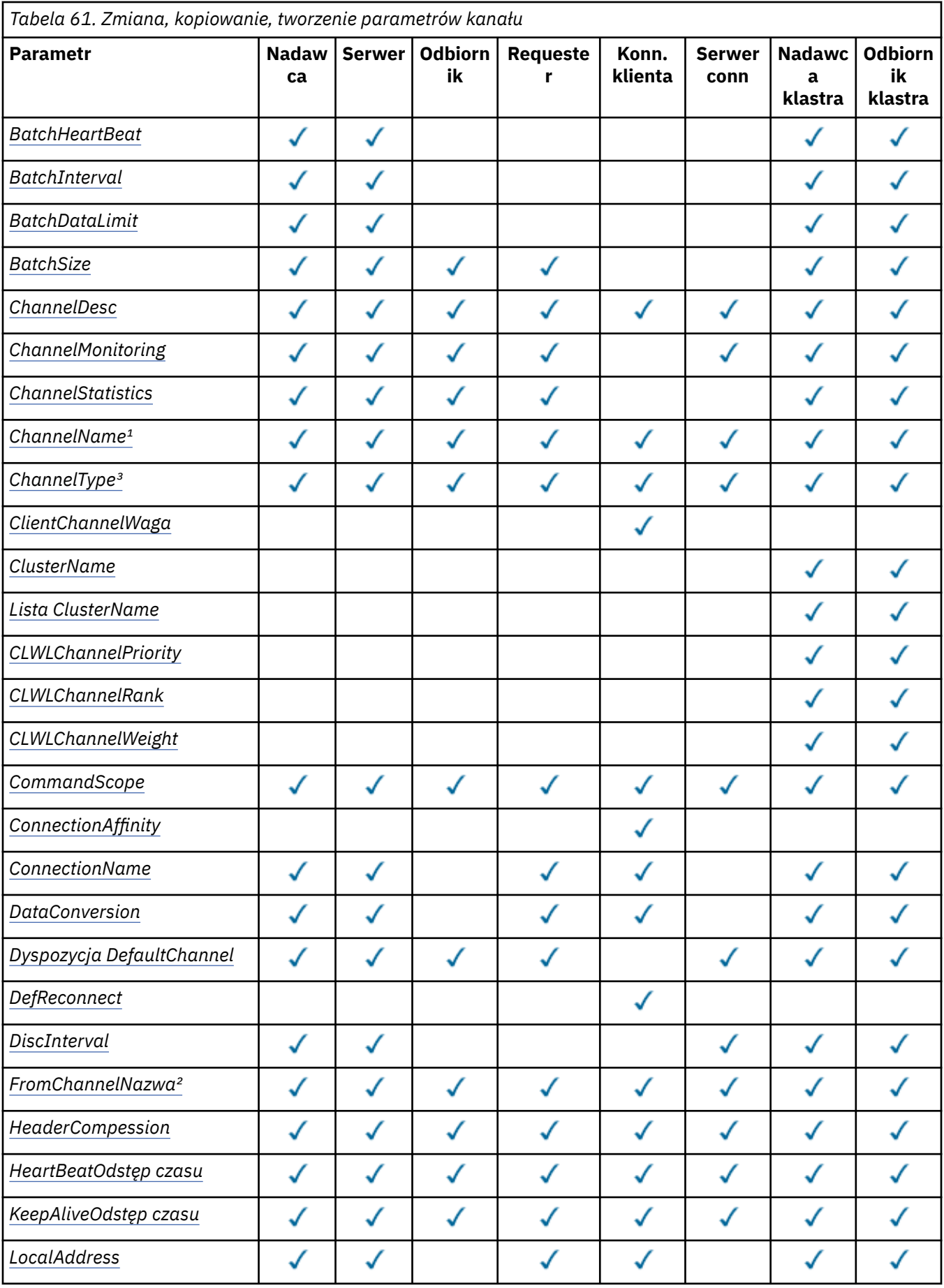

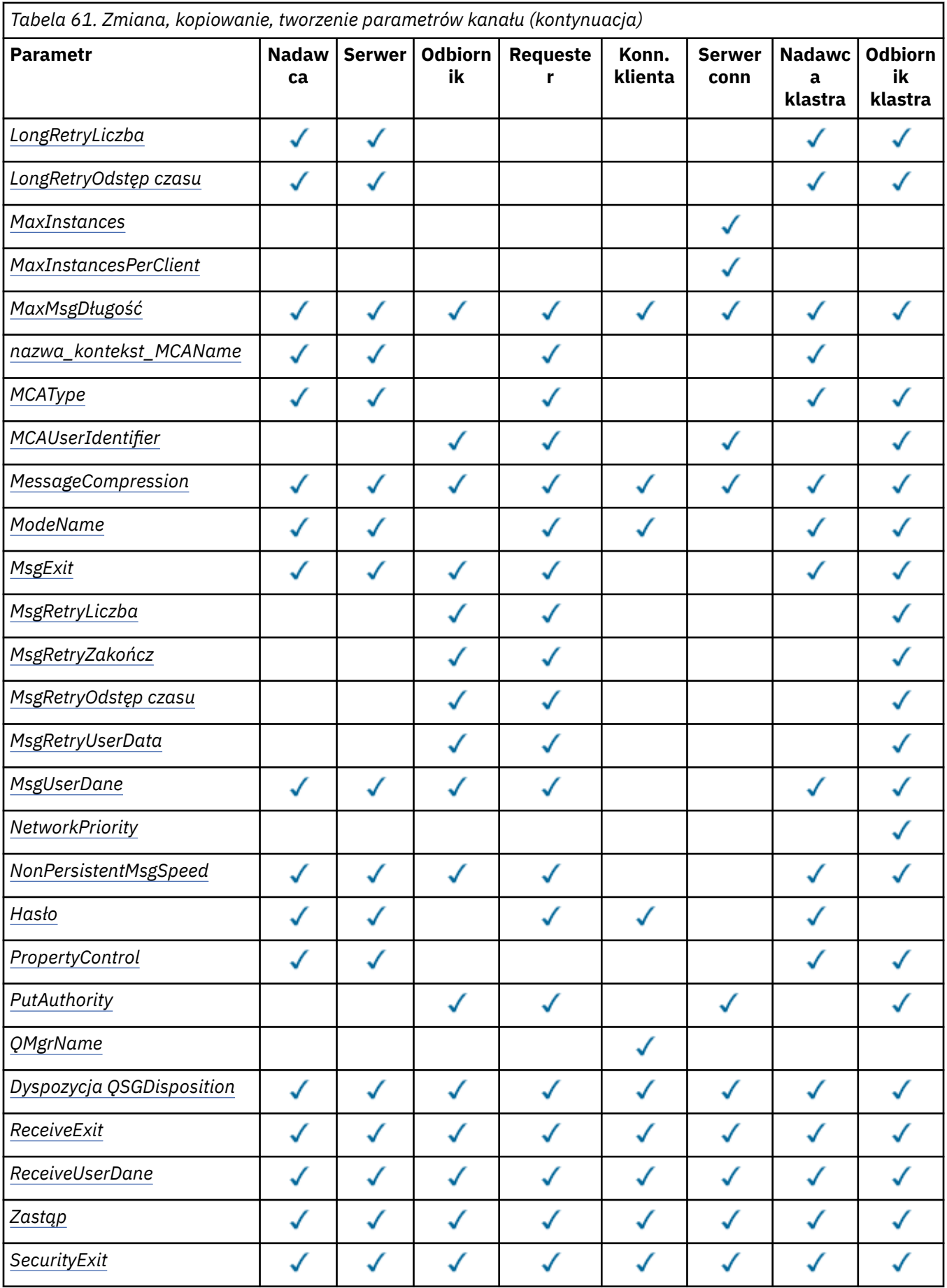

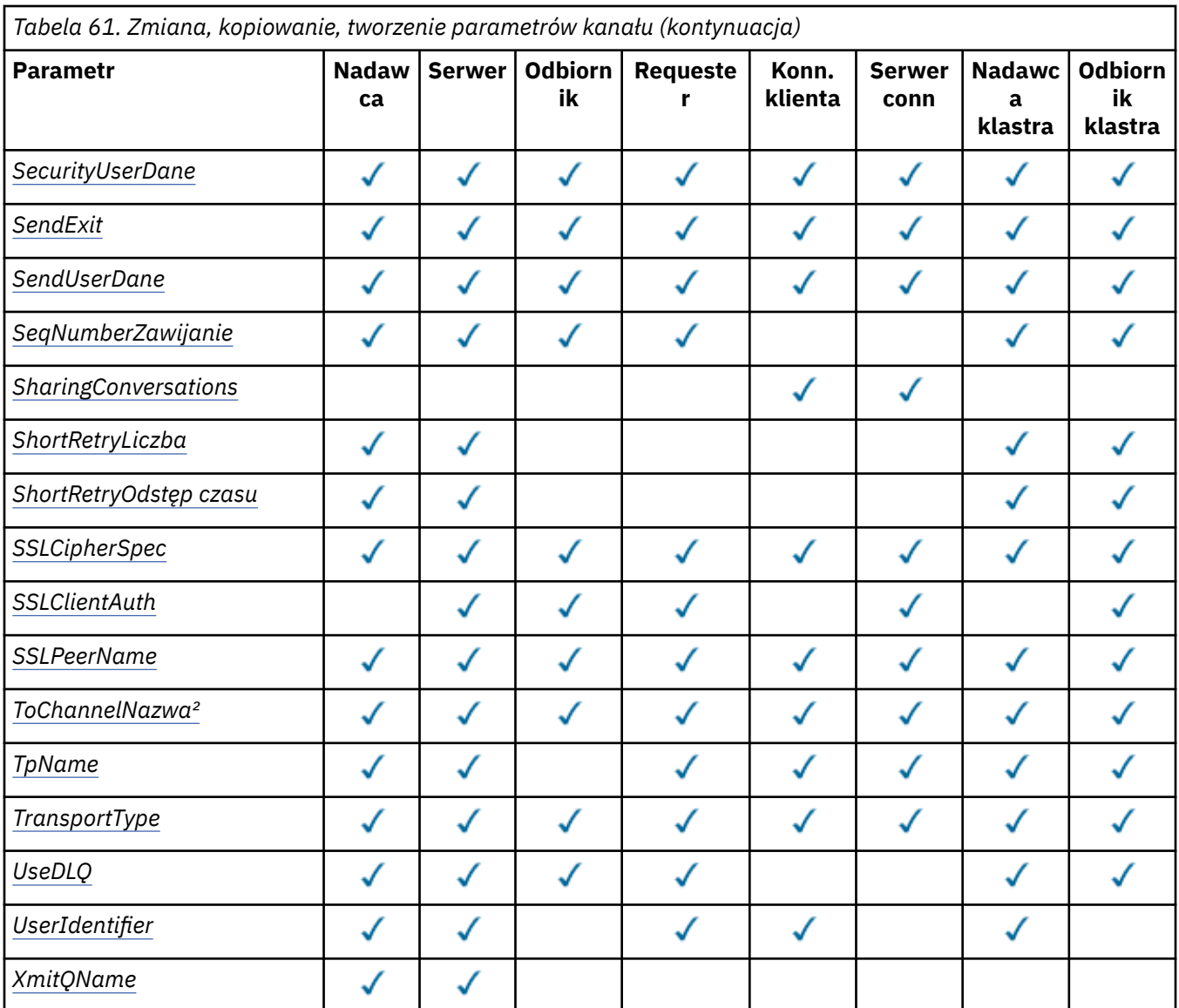

### **Uwaga:**

1. Wymagany parametr komendy Zmiana i Tworzenie kanału.

2. Wymagany parametr komendy Kopiowanie kanału.

3. Wymagany parametr w komendach Zmiana, Tworzenie i Kopiowanie kanału.

4. Parametr PUTAUT jest poprawny tylko dla kanału typu SVRCONN w systemie z/OS .

5. Wymagany parametr w komendzie Tworzenie kanału, jeśli TrpType to TCP.

6. Wymagany parametr w komendzie Tworzenie kanału dla typu kanału MQTT.

# **Wymagane parametry (Zmiana, Tworzenie kanału)**

# *ChannelName* **(MQCFST)**

Nazwa kanału (identyfikator parametru: MQCACH\_CHANNEL\_NAME).

Określa nazwę definicji kanału, która ma zostać zmieniona lub utworzona.

Maksymalna długość łańcucha to MQ\_CHANNEL\_NAME\_LENGTH.

Ten parametr jest wymagany dla wszystkich typów kanału. W przypadku CLUSSDR może on być inny niż w przypadku innych typów kanałów. Jeśli używana konwencja nazewnictwa kanałów zawiera nazwę menedżera kolejek, można utworzyć definicję CLUSSDR za pomocą konstrukcji +QMNAME+ ,

<span id="page-736-0"></span>a produkt IBM WebSphere MQ zastępuje poprawną nazwę menedżera kolejek repozytorium w lokalizacji +QMNAME+ . Ta funkcja ma zastosowanie tylko do systemów AIX , HP-UX, Linux , IBM i , Solaris i Windows . Więcej informacji na ten temat zawiera sekcja Konfigurowanie klastra menedżera kolejek .

### *ChannelType* **(MQCFIN)**

Typ kanału (identyfikator parametru: MQIACH\_CHANNEL\_TYPE).

Określa typ zmienianego, kopiowanego kanału lub tworzonego kanału. Możliwe wartości:

**MQCHT\_SENDER** Nadawca.

**SERWER\_MQCHT\_SERVER**

Serwer.

**MQCHT\_RECEIVER** Odbiornik.

**MQCHT\_REQUESTER**

Żądający.

### **MQCHT\_SVRCONN**

Serwer-połączenie (do użytku przez klientów).

**MQCHT\_CLNTCONN**

Połączenie klienta.

**MQCHT\_CLUSRCVR** Klaster-odbiornik.

**MQCHT\_CLUSSDR**

Nadawca klastra.

# **Wymagane parametry (Copy Channel)**

# *FromChannelName* **(MQCFST)**

Z nazwy kanału (identyfikator parametru: MQCACF\_FROM\_CHANNEL\_NAME).

Nazwa istniejącej definicji kanału, która zawiera wartości atrybutów, które nie są określone w tej komendzie.

W systemie z/OS menedżer kolejek wyszukuje obiekt o podanej nazwie i rozporządzeniu MQQSGD\_Q\_MGR lub MQQSGD\_COPY, z którego ma zostać skopiowana kopia. Ten parametr jest ignorowany, jeśli wartość parametru MQQSGD\_COPY jest określona dla *QSGDisposition* . W tym przypadku do skopiowania zostanie wyszukany obiekt o nazwie określonej przez produkt *ToChannelName* , a do dyspozycji jest wyszukiwana dyspozycja MQQSGD\_GROUP.

Maksymalna długość łańcucha to MQ\_CHANNEL\_NAME\_LENGTH.

# *ChannelType* **(MQCFIN)**

Typ kanału (identyfikator parametru: MQIACH\_CHANNEL\_TYPE).

Określa typ zmienianego, kopiowanego kanału lub tworzonego kanału. Możliwe wartości:

# **MQCHT\_SENDER**

Nadawca.

# **SERWER\_MQCHT\_SERVER**

Serwer.

**MQCHT\_RECEIVER** Odbiornik.

**MQCHT\_REQUESTER** Żądający.

# **MQCHT\_SVRCONN**

Serwer-połączenie (do użytku przez klientów).

### <span id="page-737-0"></span>**MQCHT\_CLNTCONN**

Połączenie klienta.

# **MQCHT\_CLUSRCVR**

Klaster-odbiornik.

# **MQCHT\_CLUSSDR**

Nadawca klastra.

## *ToChannelName* **(MQCFST)**

Do kanału nazwa (identyfikator parametru: MQCACF\_TO\_CHANNEL\_NAME).

Nazwa nowej definicji kanału.

Maksymalna długość łańcucha to MQ\_CHANNEL\_NAME\_LENGTH.

Nazwy kanałów muszą być unikalne. Jeśli istnieje definicja kanału o tej nazwie, wartość parametru *Replace* musi mieć wartość MQRP\_YES. Typ kanału istniejącej definicji kanału musi być taki sam, jak typ kanału nowej definicji kanału, w przeciwnym razie nie może zostać zastąpiony.

# **Parametry opcjonalne (Zmiana, Kopiowanie i Tworzenie kanału)**

# *BatchHeartbeat* **(MQCFIN)**

Interwał pulsu przetwarzania wsadowego (identyfikator parametru: MQIACH\_BATCH\_HB).

Puls wsadowy umożliwia kanałom typu nadajnika określenie, czy instancja kanału zdalnego jest nadal aktywna, przed wątpliwo-wątpliwość. Wartość może być z zakresu od 0 do 999999. Wartość 0 oznacza, że nie należy używać wsadowego jedzenia serca. Puls wsadowy jest mierzony w milisekundach.

Ten parametr jest poprawny tylko w przypadku wartości *ChannelType* wartości MQCHT\_SENDER, MOCHT\_SERVER, MOCHT\_CLUSSDR lub MOCHT\_CLUSRCVR.

## *BatchInterval* **(MQCFIN)**

Interwał przetwarzania wsadowego (identyfikator parametru: MQIACH\_BATCH\_INTERVAL).

Ten odstęp czasu to przybliżony czas (w milisekundach), przez jaki kanał zachowuje otwartą partię, jeśli w bieżącym zadaniu wsadowym przekazano mniej komunikatów niż *BatchSize* .

Jeśli wartość *BatchInterval* jest większa od zera, to zadanie wsadowe zostaje zakończone w zależności od tego, która z poniższych sytuacji wystąpi jako pierwsza:

- Wysłane zostały komunikaty produktu *BatchSize* , lub
- Od początku zadania wsadowego upłynęło *BatchInterval* milisekund.

Jeśli parametr *BatchInterval* ma wartość zero, zadanie wsadowe zostaje zakończone w zależności od tego, która z poniższych sytuacji wystąpi jako pierwsza:

- Wysłane zostały komunikaty produktu *BatchSize* , lub
- *BatchDataLimit* bajtów zostały wysłane, lub
- kolejka transmisji staje się pusta.

Wartość *BatchInterval* musi być z zakresu od 0 do 999999999.

Ten parametr ma zastosowanie tylko do kanałów z *ChannelType* z: MQCHT\_SENDER, MOCHT\_SERVER, MOCHT\_CLUSSDR lub MOCHT\_CLUSRCVR.

# *BatchDataLimit* **(MQCFIN)**

Limit danych zadania wsadowego (identyfikator parametru: MQIACH\_BATCH\_DATA\_LIMIT).

Wyrażony w kilobajtach limit ilości danych, które można wysłać przez kanał przed pobraniem punktu synchronizacji. Punkt synchronizacji jest pobierany po przejściu przez kanał komunikatu, który spowodował osiągnięcie limitu. Wartość zero w tym atrybucie oznacza, że żaden limit danych nie jest stosowany do zadań wsadowych w tym kanale.

Wartość musi być z zakresu od 0 do 999999. Wartość domyślna to 5000.

<span id="page-738-0"></span>Ten parametr jest obsługiwany na wszystkich platformach.

Ten parametr ma zastosowanie tylko do kanałów z parametrem *ChannelType* o wartości MQCHT\_SENDER, MQCHT\_SERVER, MQCHT\_CLUSRCVR lub MQCHT\_CLUSSDR.

#### *BatchSize* **(MQCFIN)**

Wielkość zadania wsadowego (identyfikator parametru: MQIACH\_BATCH\_SIZE).

Maksymalna liczba komunikatów, które muszą zostać wysłane za pośrednictwem kanału, zanim zostanie wykonane punkt kontrolny.

Wielkość zadania wsadowego jest najniższa z następujących:

- *BatchSize* kanału wysyłającego
- *BatchSize* kanału odbierającego
- Maksymalna liczba niezatwierdzonych komunikatów w wysyłającym menedżerze kolejek
- Maksymalna liczba niezatwierdzonych komunikatów w odbierającym menedżerze kolejek

Maksymalna liczba niezatwierdzonych komunikatów jest określona przez parametr *MaxUncommittedMsgs* komendy Zmiana menedżera kolejek.

Podaj wartość z zakresu od 1 do 9999.

Ten parametr nie jest poprawny dla kanałów z parametrem *ChannelType* o wartości MQCHT\_SVRCONN lub MQCHT\_CLNTCONN.

#### *ChannelDesc* **(MQCFST)**

Opis kanału (identyfikator parametru: MQCACH\_DESC).

Maksymalna długość łańcucha to MQ\_CHANNEL\_DESC\_LENGTH.

Użyj znaków z zestawu znaków, identyfikowanego przez identyfikator kodowanego zestawu znaków (CCSID) dla menedżera kolejek komunikatów, w którym wykonywana jest komenda, aby upewnić się, że tekst jest poprawnie przetłumaczony.

#### *ChannelMonitoring* **(MQCFIN)**

Gromadzenie danych monitorowania w trybie z połączeniem (identyfikator parametru: MQIA\_MONITORING\_CHANNEL).

Określa, czy dane monitorowania online mają być gromadzone, a jeśli tak, to szybkość, z jaką dane są gromadzone. Możliwe wartości:

#### **MQMON\_OFF,**

Gromadzenie danych monitorowania otwartej bazy danych jest wyłączone dla tego kanału.

### **MQMON\_Q\_MGR**

Wartość parametru *ChannelMonitoring* menedżera kolejek jest dziedziczona przez kanał.

## **MQMON\_LOW**

Jeśli wartością parametru *ChannelMonitoring* menedżera kolejek nie jest MQMON\_NONE, gromadzenie danych monitorowania w trybie z połączeniem jest włączone, przy niskim poziomie gromadzenia danych, dla tego kanału.

#### **MQMON\_MEDIUM**

Jeśli wartością parametru *ChannelMonitoring* menedżera kolejek nie jest MQMON\_NONE, gromadzenie danych monitorowania w trybie z połączeniem jest włączone, z umiarkowaną szybkością gromadzenia danych, dla tego kanału.

### **MQMON\_HIGH**

Jeśli wartością parametru *ChannelMonitoring* menedżera kolejek nie jest MQMON\_NONE, gromadzenie danych monitorowania w trybie z połączeniem jest włączone, z dużą szybkością gromadzenia danych, dla tego kanału.

### *ChannelStatistics* **(MQCFIN)**

Gromadzenie danych statystycznych (identyfikator parametru: MQIA\_STATISTICS\_CHANNEL).

<span id="page-739-0"></span>Określa, czy dane statystyczne mają być gromadzone, a jeśli tak, to szybkość, z jaką dane są gromadzone. Możliwe wartości:

## **MQMON\_OFF,**

Kolekcjonowanie danych statystycznych jest wyłączone dla tego kanału.

## **MQMON\_Q\_MGR**

Wartość parametru *ChannelStatistics* menedżera kolejek jest dziedziczona przez kanał.

### **MQMON\_LOW**

Jeśli wartością parametru *ChannelStatistics* menedżera kolejek nie jest MQMON\_NONE, gromadzenie danych monitorowania w trybie z połączeniem jest włączone, przy niskim poziomie gromadzenia danych, dla tego kanału.

### **MQMON\_MEDIUM**

Jeśli wartością parametru *ChannelStatistics* menedżera kolejek nie jest MQMON\_NONE, gromadzenie danych monitorowania w trybie z połączeniem jest włączone, z umiarkowaną szybkością gromadzenia danych, dla tego kanału.

## **MQMON\_HIGH**

Jeśli wartością parametru *ChannelStatistics* menedżera kolejek nie jest MQMON\_NONE, gromadzenie danych monitorowania w trybie z połączeniem jest włączone, z dużą szybkością gromadzenia danych, dla tego kanału.

Ten parametr jest poprawny tylko w systemach AIX, HP-UX, Linux, IBM i, Solaris i Windows.

## *ClientChannelWeight* **(MQCFIN)**

Waga kanału klienta (identyfikator parametru: MQIACH\_CLIENT\_CHANNEL\_WEIGHT).

Atrybut ważenia kanału klienta jest używany w taki sposób, że definicje kanałów klienta mogą być wybierane losowo, przy czym większe wagi mają większe prawdopodobieństwo wyboru, jeśli dostępna jest więcej niż jedna odpowiednia definicja.

Określ wartość z zakresu od 0 do 99. Wartość domyślna to 0.

Ten parametr jest poprawny tylko dla kanałów z typem ChannelType parametru MQCHT\_CLNTCONN.

# *ClusterName* **(MQCFST)**

Nazwa klastra (identyfikator parametru: MQCA\_CLUSTER\_NAME).

Nazwa klastra, do którego należy kanał.

Ten parametr ma zastosowanie tylko do kanałów z *ChannelType* :

- MQCHT\_CLUSSDR
- MOCHT CLUSRCVR

Tylko jedna z wartości parametrów *ClusterName* i *ClusterNamelist* może być niepusta. Pozostałe wartości muszą być puste.

Maksymalna długość łańcucha wynosi MQ\_CLUSTER\_NAME\_LENGTH.

# *ClusterNamelist* **(MQCFST)**

Lista nazw klastrów (identyfikator parametru: MQCA\_CLUSTER\_NAMELIST).

Nazwa listy nazw, która określa listę klastrów, do których należy kanał.

Ten parametr ma zastosowanie tylko do kanałów z *ChannelType* :

- MOCHT CLUSSDR
- MOCHT CLUSRCVR

Tylko jedna z wartości parametrów *ClusterName* i *ClusterNamelist* może być niepusta. Pozostałe wartości muszą być puste.

### *CLWLChannelPriority* **(MQCFIN)**

Priorytet kanału dla celów dystrybucji obciążenia klastra (identyfikator parametru: MQIACH\_CLWL\_CHANNEL\_PRIORITY).

<span id="page-740-0"></span>Podaj wartość z zakresu od 0 do 9, gdzie 0 oznacza najniższy priorytet, a 9-najwyższy.

Ten parametr ma zastosowanie tylko do kanałów z *ChannelType* :

- MQCHT\_CLUSSDR
- MOCHT CLUSRCVR

# *CLWLChannelRank* **(MQCFIN)**

Klasyfikacja kanałów dla celów dystrybucji obciążenia klastra (identyfikator parametru: MOIACH CLWL CHANNEL RANK).

Podaj wartość z zakresu od 0 do 9, gdzie 0 oznacza najniższy priorytet, a 9-najwyższy.

Ten parametr ma zastosowanie tylko do kanałów z *ChannelType* :

- MOCHT CLUSSDR
- MOCHT CLUSRCVR

### *CLWLChannelWeight* **(MQCFIN)**

Waga kanału dla celów dystrybucji obciążenia klastra (identyfikator parametru: MQIACH\_CLWL\_CHANNEL\_WEIGHT).

Określ wagę dla kanału, który ma być używany w zarządzaniu obciążeniem. Podaj wartość z zakresu od 1 do 99, gdzie 1 oznacza najniższy priorytet, a 99 jest najwyższym.

Ten parametr ma zastosowanie tylko do kanałów z *ChannelType* :

- MQCHT\_CLUSSDR
- MQCHT\_CLUSRCVR

### *CommandScope* **(MQCFST)**

Zasięg komendy (identyfikator parametru: MQCACF\_COMMAND\_SCOPE). Ten parametr ma zastosowanie tylko w systemie z/OS .

Określa sposób wykonywania komendy w przypadku, gdy menedżer kolejek jest elementem grupy współużytkowania kolejki. Można określić jedną z następujących opcji:

- puste (lub pomijaj parametr w ogóle). Komenda jest wykonywana w menedżerze kolejek, w którym została wprowadzona.
- Nazwa menedżera kolejek. Komenda jest wykonywana w określonym menedżerze kolejek, pod warunkiem, że jest on aktywny w grupie współużytkowania kolejek. Jeśli zostanie określona nazwa menedżera kolejek innego niż menedżer kolejek, w którym została wprowadzona, konieczne jest użycie środowiska grupy współużytkowania kolejki, a serwer komend musi być włączony.
- gwiazdka (\*). Komenda jest wykonywana w lokalnym menedżerze kolejek i jest również przekazywana do każdego aktywnego menedżera kolejek w grupie współużytkowania kolejki.

Maksymalna długość to MQ\_QSG\_NAME\_LENGTH.

### *ConnectionAffinity* **(MQCFIN)**

Powinowactwo kanału (identyfikator parametru: MQIACH\_CONNECTION\_AFFINITY)

Atrybut powinowactwa kanałów określa, czy aplikacje klienckie, które łączą wiele razy przy użyciu tej samej nazwy menedżera kolejek, używają tego samego kanału klienta. Możliwe wartości:

### **MQCAFTY\_PREFEROWANE**

Pierwsze połączenie w procesie odczytującej tabelę definicji kanału klienta (CCDT) tworzy listę odpowiednich definicji na podstawie wagi z dowolną zerową definicją wagi ClientChannel(najpierw w porządku alfabetycznym). Każde połączenie w procesie próbuje nawiązać połączenie przy użyciu pierwszej definicji z listy. Jeśli nawiązanie połączenia nie powiedzie się, używana jest następna definicja. Nieudane niezerowe definicje wagi ClientChannelsą przenoszone na koniec listy. Zero ClientChannelDefinicje wagi pozostają na początku listy i są wybierane jako pierwsze dla każdego połączenia. W przypadku klientów C, C++ i .NET (w tym w pełni zarządzanych .NET) lista jest aktualizowana, jeśli pakiet CCDT został zmodyfikowany od momentu utworzenia listy. Każdy proces klienta o tej samej nazwie hosta tworzy identyczną listę.

Ta wartość jest wartością domyślną.

# <span id="page-741-0"></span>**MQCAFTY\_NONE**

Pierwsze połączenie w procesie odczytu CCDT tworzy listę odpowiednich definicji. Wszystkie połączenia w procesie niezależnie wybierają odpowiednią definicję na podstawie wagi z dowolnymi, zerowymi definicjami wagi ClientChannelwybranymi jako pierwsze w kolejności alfabetycznej. W przypadku klientów C, C++ i .NET (w tym w pełni zarządzanych .NET) lista jest aktualizowana, jeśli pakiet CCDT został zmodyfikowany od momentu utworzenia listy.

Ten parametr jest poprawny tylko dla kanałów z typem ChannelType o wartości MQCHT\_CLNTCONN.

# *ConnectionName***(MQCFST)**

Nazwa połączenia (identyfikator parametru: MQCACH\_CONNECTION\_NAME).

Na platformach innych niż z/OS maksymalna długość łańcucha wynosi 264. W systemie z/OS jest to 48.

Określ *ConnectionName* jako rozdzielaną przecinkami listę nazw maszyn dla wymienionego produktu *TransportType*. Zwykle wymagana jest tylko jedna nazwa komputera. Istnieje możliwość podania wielu nazw komputerów w celu skonfigurowania wielu połączeń z takimi samymi właściwościami. Połączenia są wypróbowane w kolejności, w jakiej są określone na liście połączeń, dopóki połączenie nie zostanie pomyślnie nawiązane. Jeśli żadne połączenie nie powiedzie się, kanał rozpocznie ponowną próbę przetwarzania. Listy połączeń są alternatywą dla grup menedżerów kolejek w celu skonfigurowania połączeń dla klientów z możliwością ponownego połączenia, a także do konfigurowania połączeń kanału z menedżerami kolejek z wieloma instancjami.

Podaj nazwę komputera, która jest wymagana dla podanego *TransportType*:

• W przypadku MQXPT\_LU62 w systemach IBM i i UNIX należy określić nazwę obiektu komunikacyjnego CPI-C. W systemie Windows podaj symboliczną nazwę miejsca docelowego CPI-C.

W systemie z/OS istnieją dwie formy, w których można określić wartość:

## **Nazwa jednostki logicznej**

Informacje o jednostce logicznej dla menedżera kolejek, zawierające nazwę jednostki logicznej, nazwę TP i nazwę trybu opcjonalnego. Nazwę tę można określić w jednej z trzech postaci:

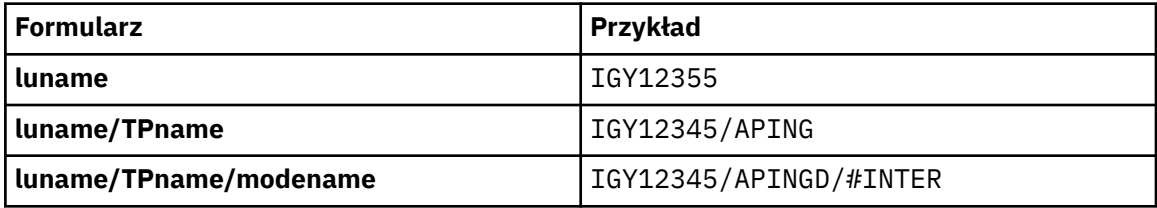

W przypadku pierwszego formularza nazwa TP i nazwa trybu muszą być określone dla parametrów *TpName* i *ModeName* . W przeciwnym razie te parametry muszą być puste.

**Uwaga:** W przypadku kanałów połączenia klienckiego dozwolony jest tylko pierwszy formularz.

# **Nazwa symboliczna**

Symboliczna nazwa miejsca docelowego dla informacji o jednostce logicznej dla menedżera kolejek, zgodnie z definicją w zestawie danych informacji o stronie. Parametry *TpName* i *ModeName* muszą być puste.

**Uwaga:** W przypadku kanałów odbierających klastry informacje uboczne znajdują się w innych menedżerach kolejek w klastrze. Alternatywnie, w tym przypadku może to być nazwa, którą wyjście automatyczne definicji kanału może rozstrzygnąć w odpowiednie informacje o jednostce logicznej dla lokalnego menedżera kolejek.

Podana lub niejawna nazwa LU może być nazwą ogólnej grupy zasobów VTAM .

• Dla MQXPT\_TCP można podać nazwę połączenia lub listę połączeń, zawierającą nazwę hosta lub adres sieciowy komputera zdalnego. Nazwy połączeń na liście połączeń należy oddzielać przecinkami.

<span id="page-742-0"></span>Na platformach AIX, HP-UX, IBM i, Linux, Solaris, and Windows parametr nazwy połączenia TCP/IP kanału odbiorczego klastra jest opcjonalny. Jeśli pole nazwy połączenia pozostanie puste, nazwa połączenia zostanie wygenerowana przez produkt IBM WebSphere MQ przy założeniu, że używany jest port domyślny i bieżący adres IP systemu. Użytkownik może nadpisać domyślny numer portu, ale jednocześnie nadal używać bieżącego adresu IP systemu. W przypadku każdej nazwy połączenia należy pozostawić pusty adres IP i podać numer portu w nawiasie, np.:

(1415)

Wygenerowany parametr CONNAME ma zawsze postać dziesiętną z kropkami (IPv4) lub szesnastkową (IPv6), a nie postać alfanumerycznej nazwy hosta DNS.

- Dla MQXPT\_NETBIOS podaj nazwę stacji NetBIOS.
- W przypadku komendy MQXPT\_SPX należy określić 4-bajtowy adres sieciowy, 6-bajtowy adres węzła i dwubajtowy numer gniazda. Wartości te muszą być wprowadzone w postaci szesnastkowej z kropką oddzielającą adresy sieciowe i węzłów. Numer gniazda musi być ujęty w nawiasy, na przykład:

0a0b0c0d.804abcde23a1(5e86)

Jeśli numer gniazda zostanie pominięty, przyjmowana jest wartość domyślna produktu WebSphere MQ (5e86 hex).

Ten parametr jest poprawny tylko dla wartości *ChannelType* : MQCHT\_SENDER, MQCHT\_SERVER, MQCHT\_REQUESTER, MQCHT\_CLNTCONN, MQCHT\_CLUSSDR lub MQCHT\_CLUSRCVR.

**Uwaga:** W przypadku korzystania z technologii klastrowej między tylko menedżerami kolejek IPv6 i IPv4 , nie należy określać adresu sieciowego IPv6 jako *ConnectionName* dla kanałów odbiorczych klastra. Menedżer kolejek, który obsługuje tylko komunikację IPv4 , nie może uruchomić definicji kanału nadawczego klastra, która określa *ConnectionName* w postaci szesnastkowej IPv6 . Zamiast tego należy rozważyć użycie nazw hostów w heterogenicznym środowisku IP.

#### *DataConversion* **(MQCFIN)**

Określa, czy nadawca musi przekształcić dane aplikacji (identyfikator parametru: MQIACH\_DATA\_CONVERSION).

Ten parametr jest poprawny tylko dla wartości *ChannelType* : MQCHT\_SENDER, MQCHT\_SERVER, MQCHT\_CLUSSDR lub MQCHT\_CLUSRCVR.

Możliwe wartości:

#### **MQCDC\_NO\_SENDER\_CONVERSION**

Brak konwersji przez nadawcę.

## **MQCDC\_SENDER\_CONVERSION**

Konwersja przez nadawcę.

#### *DefaultChannelDisposition* **(MQCFIN)**

Zamierzone rozporządzanie kanału po aktywowaniu lub uruchomieniu (identyfikator parametru: MQIACH\_DEF\_CHANNEL\_DISP).

Ten parametr ma zastosowanie tylko w systemie z/OS .

Możliwe wartości:

#### **MQCHLD\_PRIVATE**

Zamierzone użycie obiektu jest jako kanał prywatny.

Ta wartość jest wartością domyślną.

#### **MQCHLD\_FIXSHARED**

Zamierzone użycie obiektu jest jako kanał współużytkowany.

#### **MQCHLD\_SHARED**

Zamierzone użycie obiektu jest jako kanał współużytkowany.

# <span id="page-743-0"></span>*DefReconnect***(MQCFIN)**

Domyślna opcja ponownego połączenia kanału klienta (identyfikator parametru: MQIACH\_DEF\_RECONNECT).

Domyślna opcja automatycznego ponownego nawiązywania połączenia z klientem. Klient IBM WebSphere MQ MQI client można skonfigurować w taki sposób, aby automatycznie ponownie nawiązywał połączenie z aplikacją kliencką. Klient IBM WebSphere MQ MQI client podejmuje próbę ponownego nawiązania połączenia z menedżerem kolejek po niepowodzeniu połączenia. Podejmowana jest próba ponownego nawiązania połączenia bez wysyłania wywołania MQI MQCONN lub MQCONNX przez klient aplikacji.

## **MQRCN\_NO**

MQRCN\_NO to wartość domyślna.

O ile nie zostanie nadpisane przez produkt MQCONNX, klient nie jest ponownie połączony automatycznie.

## **MQRCN\_YES**

O ile nie zostanie nadpisane przez produkt MQCONNX, klient ponownie połączy się ponownie.

## **MQRCN\_Q\_MGR**

O ile nie zostaną nadpisane przez produkt MQCONNX, klient ponownie łączy się ponownie, ale tylko do tego samego menedżera kolejek. Opcja QMGR ma taki sam efekt jak MQCNO\_RECONNECT\_Q\_MGR.

## **MQRCN\_DISABLED**

Ponowne połączenie jest wyłączone, nawet jeśli jest wymagane przez program kliencki przy użyciu wywołania MQI produktu MQCONNX .

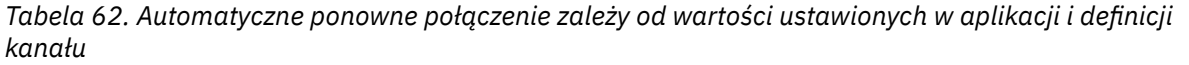

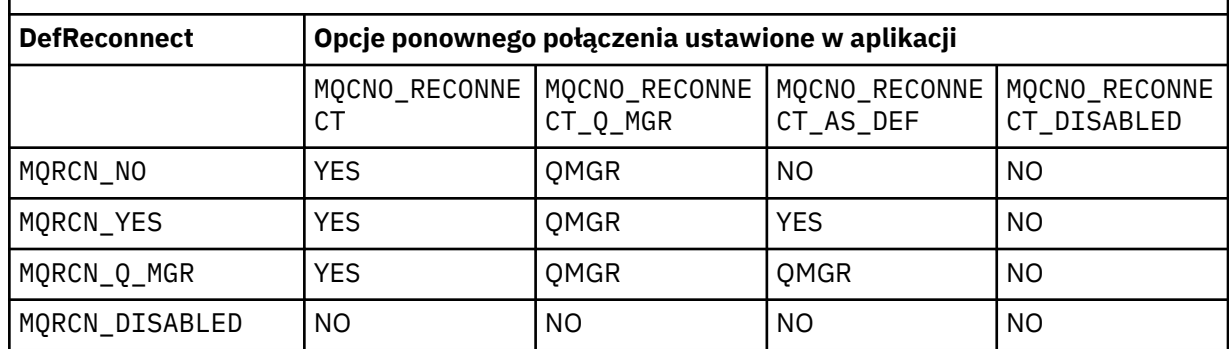

Ten parametr jest poprawny tylko dla wartości *ChannelType* produktu MQCHT\_CLNTCONN.

# *DiscInterval* **(MQCFIN)**

Interwał rozłączenia (identyfikator parametru: MQIACH\_DISC\_INTERVAL).

Ten odstęp czasu definiuje maksymalną liczbę sekund, przez jaką kanał oczekuje na umieszczenie komunikatów w kolejce transmisji przed zakończeniem działania kanału. Wartość zero powoduje, że agent kanału komunikatów czeka bezterminowo.

Podaj wartość z zakresu od 0 do 999 999.

Ten parametr jest poprawny tylko dla wartości *ChannelType* : MQCHT\_SENDER MQCHT\_SERVER, MQCHT\_SVRCONN, MQCHT\_CLUSSDR lub MQCHT\_CLUSRCVR.

W przypadku kanałów połączenia z serwerem za pomocą protokołu TCP ten odstęp czasu to minimalny czas (w sekundach), dla którego instancja kanału połączenia z serwerem pozostaje aktywna bez komunikacji ze swoim klientem partnerskim. Wartość zero wyłącza to przetwarzanie rozłączania. Interwał nieaktywności połączenia z serwerem dotyczy tylko wywołań funkcji API MQ od klienta, więc żaden klient nie jest odłączony podczas rozszerzonego wywołania MQGET z wywołaniem oczekiwania. Ten atrybut jest ignorowany w przypadku kanałów połączenia z serwerem przy użyciu protokołów innych niż TCP.

### <span id="page-744-0"></span>*HeaderCompression* **(MQCFIL)**

Techniki kompresji danych nagłówka obsługiwane przez kanał (identyfikator parametru: MQIACH\_HDR\_COMPRESSION).

Lista technik kompresji danych nagłówka obsługiwanych przez kanał. Dla kanałów nadawcy, serwera, nadajnika klastra, odbiornika klastra i kanału połączenia klienckiego wartości określone są w kolejności preferencji z pierwszą techniką kompresji obsługiwaną przez zdalny koniec używanego kanału.

Wzajemnie obsługiwane techniki kompresji kanału są przekazywane do wyjścia komunikatu kanału wysyłającego, w którym stosowana technika kompresji może być zmieniana w zależności od komunikatu. Kompresja zmienia dane przekazywane do wyjścia wysyłania i odbierania.

Określ co najmniej jeden z następujących elementów:

# **MQCOMPRESS\_NONE**

Dane nagłówka nie są kompresowane. Ta wartość jest wartością domyślną.

# **MQCOMPRESS\_SYSTEM**

Dane nagłówka są kompresowane.

## *HeartbeatInterval* **(MQCFIN)**

Interwał pulsu (identyfikator parametru: MQIACH\_HB\_INTERVAL).

Interpretacja tego parametru zależy od typu kanału w następujący sposób:

• W przypadku typu kanału MQCHT\_SENDER, MQCHT\_SERVER, MQCHT\_RECEIVER, MQCHT\_REQUESTER, MQCHT\_CLUSSDR lub MQCHT\_CLUSRCVR, ten odstęp czasu określa czas (w sekundach) między przepływami pulsu przekazywanemu z wysyłającego agenta MCA, gdy w kolejce transmisji nie ma żadnych komunikatów. Ten odstęp czasu daje odbierającym agentowi MCA możliwość wyciszenia kanału. Aby program *HeartbeatInterval* mógł być przydatny, musi być mniejszy niż *DiscInterval* . Jednak jedyną sprawdzą jest to, że wartość mieści się w dozwolonym zakresie.

Ten typ pulsu jest obsługiwany w następujących środowiskach: AIX , HP-UX, IBM i , Solaris, Windows i z/OS .

• W przypadku typu kanału MQCHT\_CLNTCONN lub MQCHT\_SVRCONN ten odstęp czasu to czas (w sekundach) między przepływami pulsu przekazywanych z agenta MCA serwera, gdy agent MCA wygenerował wywołanie MQGET z opcją MQGMO\_WAIT w imieniu aplikacji klienckiej. Ten przedział czasu umożliwia agentowi MCA obsługę sytuacji, w których nawiązanie połączenia z klientem nie powiedzie się podczas operacji MQGET z MQGMO\_WAIT.

Ten typ pulsu jest obsługiwany w następujących środowiskach: AIX , HP-UX, IBM i , Solaris, Windows, Linuxi z/OS .

Wartość musi być z zakresu od 0 do 999 999. Wartość 0 oznacza, że nie występuje wymiana pulsu. Wartość, która jest używana, jest większa z wartości określonych po stronie wysyłającej i odbierającej.

### *KeepAliveInterval* **(MQCFIN)**

Odstęp czasu KeepAlive (identyfikator parametru: MQIACH\_KEEP\_ALIVE\_INTERVAL).

Określa wartość przekazanej do stosu komunikacji dla czasu KeepAlive dla kanału.

Aby ten atrybut był efektywny, musi być włączony protokół TCP/IP keepalive. W systemie z/OS można włączyć śledzenie TCP/IP przy użyciu komendy Zmiana menedżera kolejek (Change Queue Manager) z wartością MQTCPKEEP w parametrze *TCPKeepAlive* . Jeśli parametr menedżera kolejek produktu *TCPKeepAlive* ma wartość MQTCPKEEP\_NO, wartość ta jest ignorowana, a narzędzie KeepAlive nie jest używane. Na innych platformach funkcja podtrzymywania połączenia TCP/IP jest włączona, gdy parametr KEEPALIVE=YES jest określony w sekcji TCP w rozproszonym pliku konfiguracyjnym kolejkowania, qm.ini, lub za pomocą programu WebSphere MQ Explorer. Program Keepalive musi być również włączony w samym protokole TCP/IP, korzystając z zestawu danych konfiguracyjnych profilu TCP.

Mimo że ten parametr jest dostępny na wszystkich platformach, jego ustawienie jest implementowane tylko w systemie z/OS . Na platformach innych niż z/OS można uzyskać dostęp do tego parametru

<span id="page-745-0"></span>i zmodyfikować go, ale jest on tylko przechowywany i przekazywany; nie ma funkcjonalnej implementacji tego parametru. Ten parametr jest przydatny w środowisku klastrowym, w którym wartość ustawiona w definicji kanału odbierającego klastry w systemie Solaris, na przykład przepływa do (i jest implementowana przez) menedżery kolejek z/OS , które znajdują się w klastrze lub są do niej przyłączone.

Określ:

# *liczba całkowita*

Przedział czasu KeepAlive , który ma być używany, w sekundach, z zakresu od 0 do 99 999. Jeśli zostanie podana wartość 0, użyta zostanie wartość określona przez instrukcję INTERVAL w zestawie danych konfiguracyjnych profilu TCP.

# **MQKAI\_AUTO**

Interwał KeepAlive jest obliczany w oparciu o wynegocjowaną wartość pulsu w następujący sposób:

- Jeśli wynegocjowana wartość *HeartbeatInterval* jest większa od zera, odstęp czasu KeepAlive jest ustawiany na wartość plus 60 sekund.
- Jeśli wynegocjowana wartość *HeartbeatInterval* wynosi zero, używana jest wartość określona przez instrukcję INTERVAL w zestawie danych konfiguracyjnych profilu TCP.

W przypadku platform innych niż z/OS , jeśli potrzebna jest funkcjonalność podana w parametrze *KeepAliveInterval* , należy użyć parametru *HeartBeatInterval* .

# *LocalAddress* **(MQCFST)**

Lokalny adres komunikacji dla kanału (identyfikator parametru: MQCACH\_LOCAL\_ADDRESS).

Maksymalna długość łańcucha to MQ\_LOCAL\_ADDRESS\_LENGTH.

Wartość określona przez użytkownika zależy od typu transportu *(TransportType)* , który ma być używany:

# **TCP/IP**

Wartość ta jest opcjonalnym adresem IP i opcjonalnym portem lub zakresem portów, który ma być używany na potrzeby wychodzącej komunikacji TCP/IP. Format tej informacji jest następujący:

LOCLADDR([ip-addr][(low-port[,high-port])]*[,[ip-addr][(low-port[,high-port])]]*)

gdzie ip-addr jest określony w postaci dziesiętnej z kropkami IPv4 , notacji szesnastkowej IPv6 lub formularza alfanumerycznego, a low-port i high-port to numery portów ujęte w nawiasy. Wszystkie są opcjonalne.

Określ wiele razy *[,[ip-addr][(low-port[,high-port])]]* dla każdego dodatkowego adresu lokalnego. Aby określić konkretny podzbiór adapterów sieci lokalnej, należy użyć wielu adresów lokalnych. Produktu *[,[ip-addr][(low-port[,high-port])]]* można również używać do reprezentowania konkretnego lokalnego adresu sieciowego na różnych serwerach, które są częścią konfiguracji menedżera kolejek o wielu instancjach.

# **Wszystkie inne**

Wartość jest ignorowana; błąd nie jest diagnozowany.

Tego parametru należy użyć, jeśli kanał ma używać określonego adresu IP, portu lub zakresu portów dla komunikacji wychodzącej. Ten parametr jest przydatny, gdy komputer jest podłączony do wielu sieci z różnymi adresami IP.

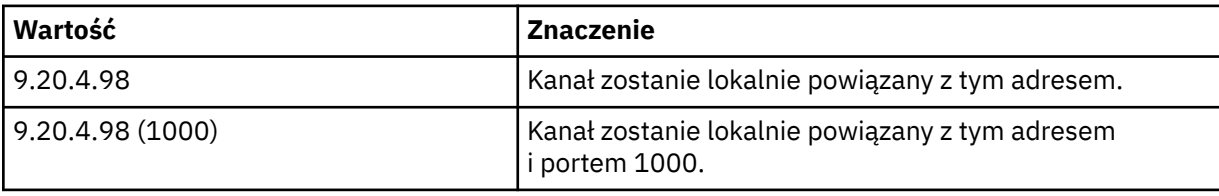

Przykłady użycia

<span id="page-746-0"></span>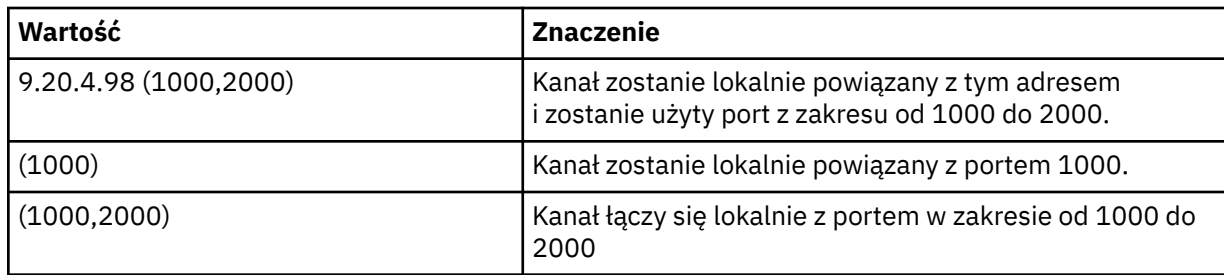

Ten parametr jest poprawny dla następujących typów kanałów:

- MOCHT\_SENDER
- SERWER\_MQCHT\_SERVER
- MQCHT\_REQUESTER
- MQCHT\_CLNTCONN
- MQCHT\_CLUSRCVR
- MQCHT\_CLUSSDR

### **Uwaga:**

• Nie należy mylić tego parametru z parametrem *ConnectionName* . Parametr *LocalAddress* określa parametry komunikacji lokalnej. Parametr *ConnectionName* określa sposób nawiązywania połączenia ze zdalnym menedżerem kolejek.

### *LongRetryCount* **(MQCFIN)**

Licznik długookresowych ponowień (identyfikator parametru: MQIACH\_LONG\_RETRY).

Gdy kanał nadawczy lub kanał serwera próbuje połączyć się z komputerem zdalnym, a liczba określona przez *ShortRetryCount* została wyczerpana, licznik ten określa maksymalną liczbę kolejnych prób nawiązania połączenia z komputerem zdalnym w określonych odstępach czasu określonych przez *LongRetryInterval* .

Jeśli ta liczba zostanie również wyczerpana bez powodzenia, zostanie zarejestrowany błąd dla operatora i kanał zostanie zatrzymany. Kanał musi zostać później zrestartowany za pomocą komendy (nie jest on uruchamiany automatycznie przez inicjatora kanału), a następnie podejmuje tylko jedną próbę nawiązania połączenia, ponieważ zakłada się, że problem został już skasowany przez administratora. Sekwencja ponowień nie zostanie wykonana ponownie, dopóki kanał nie zostanie pomyślnie połączony.

Podaj wartość z zakresu od 0 do 999 999 999.

Ten parametr jest poprawny tylko dla wartości *ChannelType* : MQCHT\_SENDER, MQCHT\_SERVER, MOCHT\_CLUSSDR lub MOCHT\_CLUSRCVR.

### *LongRetryInterval* **(MQCFIN)**

Długi licznik czasu (identyfikator parametru: MQIACH\_LONG\_TIMER).

Określa odstęp czasu oczekiwania dla długich ponowień dla kanału nadawczego lub kanału serwera, który jest uruchamiany automatycznie przez inicjatora kanału. Definiuje on odstęp czasu (w sekundach) między próbami nawiązania połączenia z komputerem zdalnym, po wyczerpaniu liczby określonej przez produkt *ShortRetryCount* .

Czas jest przybliżony; zero oznacza, że kolejna próba połączenia jest podejmowana tak szybko, jak to możliwe.

Podaj wartość z zakresu od 0 do 999 999. Wartości przekraczające tę wartość są traktowane jako 999 999.

Ten parametr jest poprawny tylko dla wartości *ChannelType* : MQCHT\_SENDER, MQCHT\_SERVER, MOCHT\_CLUSSDR lub MOCHT\_CLUSRCVR.

## <span id="page-747-0"></span>*MaxInstances* **(MQCFIN)**

Maksymalna liczba jednoczesnych instancji kanału połączenia z serwerem (identyfikator parametru: MQIACH\_MAX\_INSTANCES).

Podaj wartość z zakresu od 0 do 999 999 999.

Wartość domyślna to 999 999 999.

Wartość zero wskazuje, że na kanale nie są dozwolone żadne połączenia klienckie.

Jeśli wartość zostanie zmniejszona poniżej liczby instancji kanału połączenia z serwerem, które są obecnie uruchomione, nie ma to wpływu na działające kanały. Ten parametr ma zastosowanie nawet wtedy, gdy wartość wynosi zero. Jeśli jednak wartość zostanie zmniejszona poniżej liczby instancji kanału połączenia z serwerem, które są obecnie uruchomione, nie można uruchomić nowych instancji, dopóki nie przestaną działać wystarczające istniejące instancje.

Jeśli nie zainstalowano opcji przyłączenia klienta, atrybut można ustawić z zakresu od 0 do 5 tylko w systemie SYSTEM.ADMIN.SVRCONN . Wartość większa niż pięć jest interpretowana jako zero bez zainstalowanej opcji Załącznik klienta.

Ten parametr jest poprawny tylko dla kanałów, których wartość *ChannelType* wynosi MQCHT\_SVRCONN.

### *MaxInstancesPerClient* **(MQCFIN)**

Maksymalna liczba jednoczesnych instancji kanału połączenia z serwerem, które mogą być uruchamiane z jednego klienta (identyfikator parametru: MQIACH\_MAX\_INSTS\_PER\_CLIENT). W tym kontekście połączenia, które pochodzą z tego samego adresu sieci zdalnej, są uznawane za pochodzące od tego samego klienta.

Podaj wartość z zakresu od 0 do 999 999 999.

Wartość domyślna to 999 999 999.

Wartość zero wskazuje, że na kanale nie są dozwolone żadne połączenia klienckie.

Jeśli wartość zostanie zmniejszona poniżej liczby instancji kanału połączenia z serwerem, które są obecnie uruchomione dla poszczególnych klientów, nie ma to wpływu na działające kanały. Ten parametr ma zastosowanie nawet wtedy, gdy wartość wynosi zero. Jeśli jednak wartość zostanie zmniejszona poniżej liczby instancji kanału połączenia z serwerem, które są obecnie uruchomione przez klientów indywidualnych, nowe instancje z tych klientów nie będą mogły zostać uruchomione, dopóki nie przestaną działać wystarczające istniejące instancje.

Jeśli nie zainstalowano opcji przyłączenia klienta, atrybut można ustawić z zakresu od 0 do 5 tylko w systemie SYSTEM.ADMIN.SVRCONN . Wartość większa niż pięć jest interpretowana jako zero bez zainstalowanej opcji Załącznik klienta.

Ten parametr jest poprawny tylko dla kanałów, których wartość *ChannelType* wynosi MQCHT\_SVRCONN.

## *MaxMsgLength* **(MQCFIN)**

Maksymalna długość komunikatu (identyfikator parametru: MQIACH\_MAX\_MSG\_LENGTH).

Określa maksymalną długość komunikatu, który może zostać przesłany w kanale. Wartość ta jest porównywana z wartością dla kanału zdalnego, a rzeczywista wartość maksymalna jest niższa z dwóch wartości.

Wartość zero oznacza maksymalną długość komunikatu dla menedżera kolejek.

Dolny limit dla tego parametru wynosi 0. Maksymalna długość komunikatu wynosi 100 MB (104 857 600 bajtów).

#### *MCAName* **(MQCFST)**

Nazwa agenta kanału komunikatów (identyfikator parametru: MQCACH\_MCA\_NAME).

**Uwaga:** Alternatywnym sposobem udostępnienia identyfikatora użytkownika dla kanału, który ma być uruchamiany, jest użycie rekordów uwierzytelniania kanału. W przypadku rekordów uwierzytelniania kanału różne połączenia mogą korzystać z tego samego kanału podczas korzystania

<span id="page-748-0"></span>z różnych referencji. Jeśli zarówno parametr MCAUSER w kanale jest ustawiony, jak i rekordy uwierzytelniania kanału są używane do zastosowania w tym samym kanale, pierwszeństwo mają rekordy uwierzytelniania kanału. Parametr MCAUSER w definicji kanału jest używany tylko wtedy, gdy rekord uwierzytelniania kanału używa parametru USERSRC (CHANNEL). Więcej informacji na ten temat zawiera sekcja Rekordy uwierzytelniania kanału .

Ten parametr jest zarezerwowany, a jeśli określony, może być ustawiony tylko na odstępy.

Maksymalna długość łańcucha to MQ\_MCA\_NAME\_LENGTH.

Ten parametr jest poprawny tylko dla wartości *ChannelType* : MQCHT\_SENDER, MQCHT\_SERVER, MQCHT\_REQUESTER, MQCHT\_CLUSSDR lub MQCHT\_CLUSRCVR.

#### *MCAType* **(MQCFIN)**

Typ agenta kanału komunikatów (identyfikator parametru: MQIACH\_MCA\_TYPE).

Określa typ programu agenta kanału komunikatów.

W systemach AIX , HP-UX, IBM i , Solaris, Windowsi Linux ten parametr jest poprawny tylko dla wartości *ChannelType* : MQCHT\_SENDER, MQCHT\_SERVER, MQCHT\_REQUESTER lub MQCHT\_CLUSSDR.

W systemie z/OS ten parametr jest poprawny tylko w przypadku wartości *ChannelType* parametru MQCHT\_CLURCVR.

Możliwe wartości:

**MQMCAT\_PROCESS**

proces.

**MQMCAT\_THREAD** Wątek.

#### *MCAUserIdentifier* **(MQCFST)**

Identyfikator użytkownika agenta kanału komunikatów (identyfikator parametru: MQCACH\_MCA\_USER\_ID).

Jeśli ten parametr jest niepusty, jest to identyfikator użytkownika, który ma być używany przez agenta kanału komunikatów do autoryzacji w celu uzyskania dostępu do zasobów produktu WebSphere MQ , w tym (jeśli *PutAuthority* jest to autoryzacja MQPA\_DEFAULT) w celu umieszczenia komunikatu w kolejce docelowej dla kanału odbiorczego lub kanału requestera.

Jeśli jest pusta, agent kanału komunikatów używa domyślnego identyfikatora użytkownika.

Ten identyfikator użytkownika może zostać przesłonięty przez jeden z dostarczonych przez wyjście zabezpieczeń kanału.

Ten parametr nie jest poprawny dla kanałów z *ChannelType* of MQCHT\_SDR, MQCHT\_SVR, MQCHT\_CLNTCONN, MQCHT\_CLUSSDR.

Maksymalna długość identyfikatora użytkownika MCA zależy od środowiska, w którym działa agent MCA. Wartość MQ\_MCA\_USER\_ID\_LENGTH określa maksymalną długość dla środowiska, dla którego działa aplikacja. Wartość MQ\_MAX\_MCA\_USER\_ID\_LENGTH daje maksymalną wartość dla wszystkich obsługiwanych środowisk.

W systemie Windows można opcjonalnie kwalifikować identyfikator użytkownika z nazwą domeny w następującym formacie:

user@domain

### *MessageCompression* **(MQCFIL)**

Techniki kompresji danych nagłówka obsługiwane przez kanał (identyfikator parametru: MQIACH\_MSG\_COMPRESSION).Lista technik kompresji danych komunikatu obsługiwanych przez kanał. Dla kanałów nadawcy, serwera, nadajnika klastra, odbiornika klastra i kanału połączenia klienckiego wartości określone są w kolejności preferencji z pierwszą techniką kompresji obsługiwaną przez zdalny koniec używanego kanału.

<span id="page-749-0"></span>Wzajemnie obsługiwane techniki kompresji kanału są przekazywane do wyjścia komunikatu kanału wysyłającego, w którym stosowana technika kompresji może być zmieniana w zależności od komunikatu. Kompresja zmienia dane przekazywane do wyjścia wysyłania i odbierania.

Określ co najmniej jeden z następujących elementów:

### **MQCOMPRESS\_NONE**

Dane komunikatu nie są kompresowane. Ta wartość jest wartością domyślną.

## **RLE MQCOMPRESS\_RLE**

Kompresja danych komunikatu jest wykonywana przy użyciu kodowania grupowego.

#### **MQCOMPRESS\_ZLIBFAST**

Kompresja danych komunikatów jest wykonywana przy użyciu kodowania ZLIB z priorytetami szybkości.

#### **MQCOMPRESS\_ZLIBHIGH**

Kompresja danych komunikatów jest wykonywana przy użyciu kodowania ZLIB z priorytetami kompresji.

#### **MQCOMPRESS\_ANY**

Można użyć dowolnej metody kompresji obsługiwanej przez menedżera kolejek. Ta wartość jest poprawna tylko dla kanałów odbiornika, requestera i serwera połączeń.

### *ModeName* **(MQCFST)**

Nazwa trybu (identyfikator parametru: MQCACH\_MODE\_NAME).

Ten parametr jest nazwą trybu LU 6.2 .

Maksymalna długość łańcucha to MQ\_MODE\_NAME\_LENGTH.

• W systemach IBM i , HP Integrity NonStop Server, UNIX i Windows ten parametr może być ustawiony tylko na wartości puste. Rzeczywista nazwa jest pobierana z obiektu CPI-C Communications Side Object lub (w systemie Windows ). z właściwości symbolicznej nazwy miejsca docelowego CPI-C.

Ten parametr jest poprawny tylko dla kanałów z parametrem *TransportType* o wartości MQXPT\_LU62. Nie jest ona poprawna dla kanału odbiorczego lub kanału połączenia z serwerem.

### *MsgExit* **(MQCFSL)**

Nazwa wyjścia komunikatu (identyfikator parametru: MQCACH\_MSG\_EXIT\_NAME).

Jeśli zostanie zdefiniowana nazwa, która nie jest pusta, to wyjście jest wywoływane natychmiast po odtworzeniu komunikatu z kolejki transmisji. Dla wyjścia otrzymuje się cały komunikat aplikacji i deskryptor komunikatu do modyfikacji.

Dla kanałów o typie kanału ( *ChannelType* ) z MQCHT\_SVRCONN lub MQCHT\_CLNTCONN, ten parametr jest akceptowany, ale ignorowany, ponieważ wyjścia komunikatów nie są wywoływane dla takich kanałów.

Format łańcucha jest taki sam, jak w przypadku produktu *SecurityExit* .

Maksymalna długość nazwy wyjścia zależy od środowiska, w którym jest uruchomione wyjście. Wartość MQ\_EXIT\_NAME\_LENGTH daje maksymalną długość dla środowiska, w którym działa aplikacja. Wartość MQ\_MAX\_EXIT\_NAME\_LENGTH zapewnia maksymalną wartość dla wszystkich obsługiwanych środowisk.

Listę nazw wyjść można określić, używając struktury MQCFSL zamiast struktury MQCFST.

- Wyjścia są wywoływane w kolejności określonej na liście.
- Lista z tylko jedną nazwą jest równoznaczna z określeniem pojedynczej nazwy w strukturze MQCFST.
- Nie można określić zarówno struktury listy (MQCFSL), jak i pojedynczej pozycji (MQCFST) dla tego samego atrybutu kanału.
- Całkowita długość wszystkich nazw wyjść na liście (z wyjątkiem końcowych odstępów w każdej nazwie) nie może przekraczać wartości MQ\_TOTAL\_EXIT\_NAME\_LENGTH. Pojedynczy łańcuch nie może przekraczać wartości MQ\_EXIT\_NAME\_LENGTH.

• W systemie z/OS można określić nazwy maksymalnie ośmiu programów obsługi wyjścia.

### <span id="page-750-0"></span>*MsgRetryCount* **(MQCFIN)**

Liczba ponowień komunikatu (identyfikator parametru: MQIACH\_MR\_COUNT).

Określa, ile razy komunikat o niepowodzeniu musi zostać ponowiony.

Podaj wartość z zakresu od 0 do 999 999 999.

Ten parametr jest poprawny tylko dla wartości *ChannelType* : MQCHT\_RECEIVER, MQCHT\_REQUESTER lub MQCHT\_CLUSRCVR.

### *MsgRetryExit* **(MQCFST)**

Nazwa wyjścia dla ponowienia komunikatu (identyfikator parametru: MQCACH\_MR\_EXIT\_NAME).

Jeśli zdefiniowana jest niepusta nazwa, to wyjście jest wywoływane przed wykonaniem oczekiwania przed ponowną próbą wysłania komunikatu o niepowodzeniu.

Format łańcucha jest taki sam, jak w przypadku produktu *SecurityExit* .

Maksymalna długość nazwy wyjścia zależy od środowiska, w którym jest uruchomione wyjście. Wartość MQ\_EXIT\_NAME\_LENGTH daje maksymalną długość dla środowiska, w którym działa aplikacja. Wartość MQ\_MAX\_EXIT\_NAME\_LENGTH zapewnia maksymalną wartość dla wszystkich obsługiwanych środowisk.

Ten parametr jest poprawny tylko dla wartości *ChannelType* : MQCHT\_RECEIVER, MQCHT\_REQUESTER lub MQCHT\_CLUSRCVR.

### *MsgRetryInterval* **(MQCFIN)**

Odstęp czasu między ponownymi próbami komunikatów (identyfikator parametru: MQIACH\_MR\_INTERVAL).

Określa minimalny odstęp czasu (w milisekundach) między ponownymi próbami zakończonych niepowodzeniem komunikatów.

Podaj wartość z zakresu od 0 do 999 999 999.

Ten parametr jest poprawny tylko dla wartości *ChannelType* : MQCHT\_RECEIVER, MQCHT\_REQUESTER lub MQCHT\_CLUSRCVR.

### *MsgRetryUserData* **(MQCFST)**

Dane użytkownika wyjścia dla ponowienia komunikatu (identyfikator parametru: MQCACH\_MR\_EXIT\_USER\_DATA).

Określa dane użytkownika, które są przekazywane do wyjścia dla ponowienia komunikatu.

Maksymalna długość łańcucha to MQ\_EXIT\_DATA\_LENGTH.

Ten parametr jest poprawny tylko dla wartości *ChannelType* : MQCHT\_RECEIVER, MQCHT\_REQUESTER lub MQCHT\_CLUSRCVR.

## *MsgUserData* **(MQCFSL)**

Dane użytkownika wyjścia komunikatów (identyfikator parametru: MQCACH\_MSG\_EXIT\_USER\_DATA).

Określa dane użytkownika, które są przekazywane do wyjścia komunikatów.

Maksymalna długość łańcucha to MQ\_EXIT\_DATA\_LENGTH.

Dla kanałów o typie kanału ( *ChannelType* ) z MQCHT\_SVRCONN lub MQCHT\_CLNTCONN, ten parametr jest akceptowany, ale ignorowany, ponieważ wyjścia komunikatów nie są wywoływane dla takich kanałów.

Istnieje możliwość określenia listy łańcuchów danych użytkownika wyjścia przy użyciu struktury MQCFSL zamiast struktury MQCFST.

- Każdy łańcuch danych użytkownika wyjścia jest przekazywany do wyjścia z tej samej pozycji porządkowej na liście *MsgExit* .
- Lista z tylko jedną nazwą jest równoznaczna z określeniem pojedynczej nazwy w strukturze MQCFST.
- <span id="page-751-0"></span>• Nie można określić zarówno struktury listy (MQCFSL), jak i pojedynczej pozycji (MQCFST) dla tego samego atrybutu kanału.
- Całkowita długość wszystkich danych użytkownika wyjścia z listy (z wyłączeniem końcowych odstępów w każdym łańcuchu) nie może przekraczać wartości MQ\_TOTAL\_EXIT\_DATA\_LENGTH. Pojedynczy łańcuch nie może przekraczać wartości MQ\_EXIT\_DATA\_LENGTH.
- W systemie z/OS można określić maksymalnie osiem łańcuchów.

### *NetworkPriority* **(MQCFIN)**

Priorytet sieci (identyfikator parametru: MQIACH\_NETWORK\_PRIORITY).

Priorytet dla połączenia sieciowego. Jeśli dostępnych jest wiele ścieżek, rozproszona kolejkowanie wybiera ścieżkę o najwyższym priorytecie.

Wartość musi być z zakresu od 0 (najniższa)-9 (najwyższa).

Ten parametr ma zastosowanie tylko do kanałów z *ChannelType* z MQCHT\_CLUSRCVR

### *NonPersistentMsgSpeed* **(MQCFIN)**

Szybkość wysyłania nietrwałych komunikatów (identyfikator parametru: MQIACH\_NPM\_SPEED).

Ten parametr jest obsługiwany w następujących środowiskach: AIX , HP-UX, IBM i , Solaris, Windowsi Linux .

Podanie wartości MQNPMS\_FAST oznacza, że nietrwałe komunikaty w kanale nie muszą czekać na punkt synchronizacji przed udostępnieniem do pobrania. Zaletą tego jest to, że komunikaty nietrwałe stają się dostępne do pobierania znacznie szybciej. Wadą jest to, że ponieważ nie czekają na punkt synchronizacji, mogą zostać utracone, jeśli wystąpi awaria transmisji.

Ten parametr jest poprawny tylko dla wartości *ChannelType* : MQCHT\_SENDER, MQCHT\_SERVER, MQCHT\_RECEIVER, MQCHT\_REQUESTER, MQCHT\_CLUSSDR lub MQCHT\_CLUSRCVR. Możliwe wartości:

### **MQNPMS\_NORMAL**

Normalna prędkość.

## **MQNPMS\_FAST**

Szybka prędkość.

### *Password* **(MQCFST)**

Hasło (identyfikator parametru: MQCACH\_PASSWORD).

Ten parametr jest używany przez agenta kanału komunikatów podczas próby zainicjowania bezpiecznej sesji SNA z agentem zdalnego kanału komunikatów. W systemach IBM i , HP Integrity NonStop Serveri UNIX jest to poprawne tylko dla wartości *ChannelType* : MQCHT\_SENDER, MOCHT\_SERVER, MOCHT\_REQUESTER, MOCHT\_CLNTCONN lub MOCHT\_CLUSSDR. W systemie z/OS jest on poprawny tylko w przypadku wartości *ChannelType* parametru MQCHT\_CLNTCONN.

Maksymalna długość łańcucha to MQ\_PASSWORD\_LENGTH. Używane są jednak tylko pierwsze 10 znaków.

### *PropertyControl* **(MQCFIN)**

Atrybut elementu sterującego właściwości (identyfikator parametru MQIA\_PROPERTY\_CONTROL).

Określa sposób przetwarzania właściwości komunikatów w przypadku, kiedy komunikat ma zostać wysłany do menedżera kolejek w wersji 6 lub wcześniejszej (menedżera kolejek, który nie obsługuje pojęcia deskryptora właściwości). Możliwe wartości:

### **KOMPATYBILNA\_MQPROP\_KOMPATYBILNOŚCI**

Jeśli komunikat zawiera właściwość z przedrostkiem **mcd.** , **jms.** , **usr.** lub **mqext.** , wszystkie właściwości komunikatu są dostarczane do aplikacji w nagłówku MQRFH2 . W przeciwnym razie wszystkie właściwości komunikatu, z wyjątkiem tych, które znajdują się w deskryptorze komunikatu (lub rozszerzeniu), są usuwane i nie są już dostępne dla aplikacji.

Ta wartość jest wartością domyślną. Umożliwia ona aplikacjom, które oczekują, że właściwości związane z JMS będą znajdować się w nagłówku MQRFH2 w danych komunikatu, aby kontynuować pracę bez modyfikacji.

#### <span id="page-752-0"></span>**MQPROP\_NONE**

Wszystkie właściwości komunikatu, z wyjątkiem tych właściwości w deskryptorze komunikatu (lub rozszerzeniu), są usuwane z komunikatu przed wysłaniem komunikatu do zdalnego menedżera kolejek.

### **MQPROP\_ALL**

Wszystkie właściwości komunikatu są dołączane do komunikatu, gdy jest on wysyłany do menedżera kolejek zdalnych. Właściwości te, z wyjątkiem tych, które znajdują się w deskryptorze komunikatu (lub rozszerzeniu), zostają umieszczone w jednym lub większej liczbie nagłówków MQRFH2 danych komunikatu.

Ten atrybut ma zastosowanie do kanałów nadawcy, serwera, nadawcy klastra i odbiornika klastra.

#### *PutAuthority* **(MQCFIN)**

Uprawnienie do umieszczania (identyfikator parametru: MQIACH\_PUT\_AUTHORITY).

Określa, czy identyfikator użytkownika w informacjach kontekstowych powiązanych z komunikatem musi być używany do ustanawiania uprawnień do umieszczenia komunikatu w kolejce docelowej.

Ten parametr jest poprawny tylko dla kanałów z wartością *ChannelType* MQCHT\_RECEIVER, MOCHT\_REQUESTER, MOCHT\_CLUSRCVR lub MOCHT\_SVRCONN.

Możliwe wartości:

# **MQPA\_DEFAULT**

Używany jest domyślny identyfikator użytkownika.

## **MQPA\_CONTEXT**

Używany jest identyfikator użytkownika kontekstu. Ta wartość nie jest poprawna dla kanałów typu MOCHT\_SVRCONN.

#### **MQPA\_ALTERNATE\_OR\_MCA**

Używany jest identyfikator użytkownika z pola *UserIdentifier* deskryptora komunikatu. Żaden ID użytkownika odebrany z sieci nie jest używany. Ta wartość jest obsługiwana tylko w systemie z/OS i nie jest poprawna dla kanałów typu MQCHT\_SVRCONN.

#### **MQPA\_ONLY\_MCA,**

Używany jest domyślny identyfikator użytkownika. Żaden ID użytkownika odebrany z sieci nie jest używany. Ta wartość jest obsługiwana tylko w systemie z/OS .

### *QMgrName* **(MQCFST)**

Nazwa menedżera kolejek (identyfikator parametru: MQCA\_Q\_MGR\_NAME).

Dla kanałów z *ChannelType* z MQCHT\_CLNTCONN, ta nazwa to nazwa menedżera kolejek, do którego aplikacja kliencka może zażądać połączenia.

W przypadku kanałów innych typów ten parametr jest niepoprawny. Maksymalna długość łańcucha to MQ\_Q\_MGR\_NAME\_LENGTH.

#### *QSGDisposition* **(MQCFIN)**

Umieszczenie obiektu w grupie (identyfikator parametru: MQIA\_QSG\_DISP). Ten parametr ma zastosowanie tylko w systemie z/OS .

Określa dyspozycję obiektu, do którego komenda ma zostać wykonana (czyli tam, gdzie jest zdefiniowana i jak się zachowuje). Możliwe wartości:

<span id="page-753-0"></span>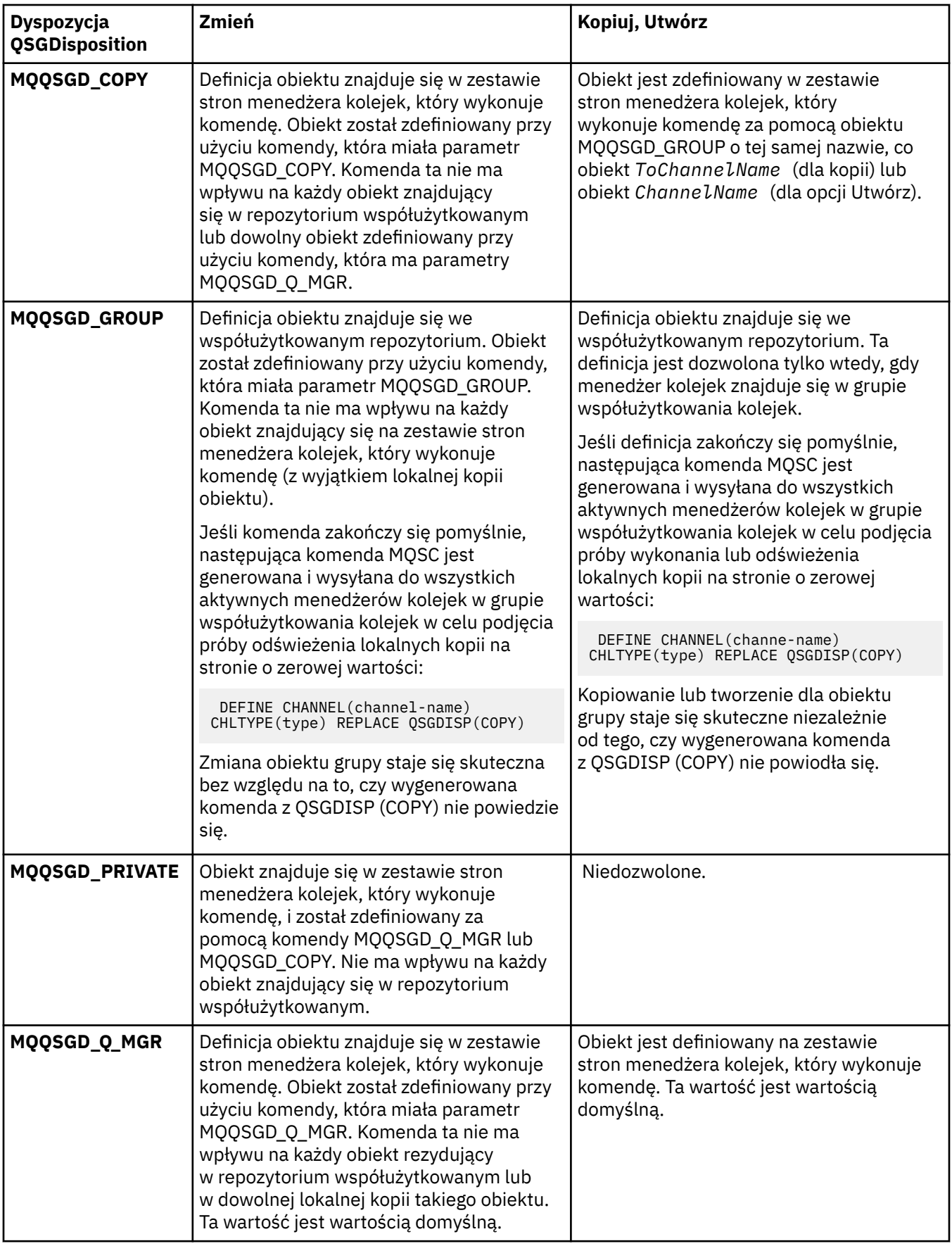

# *ReceiveExit* **(MQCFSL)**

Nazwa wyjścia odbierania (identyfikator parametru: MQCACH\_RCV\_EXIT\_NAME).

<span id="page-754-0"></span>Jeśli zostanie zdefiniowana nazwa, która nie jest pusta, to wyjście jest wywoływane, zanim dane otrzymane z sieci zostaną przetworzone. Kompletny bufor transmisji jest przekazywany do wyjścia, a treść buforu może być modyfikowana zgodnie z wymaganiami.

Format łańcucha jest taki sam, jak w przypadku produktu *SecurityExit* .

Maksymalna długość nazwy wyjścia zależy od środowiska, w którym jest uruchomione wyjście. Wartość MQ\_EXIT\_NAME\_LENGTH daje maksymalną długość dla środowiska, w którym działa aplikacja. Wartość MQ\_MAX\_EXIT\_NAME\_LENGTH zapewnia maksymalną wartość dla wszystkich obsługiwanych środowisk.

Listę nazw wyjść można określić, używając struktury MQCFSL zamiast struktury MQCFST.

- Wyjścia są wywoływane w kolejności określonej na liście.
- Lista z tylko jedną nazwą jest równoznaczna z określeniem pojedynczej nazwy w strukturze MQCFST.
- Nie można określić zarówno struktury listy (MQCFSL), jak i pojedynczej pozycji (MQCFST) dla tego samego atrybutu kanału.
- Całkowita długość wszystkich nazw wyjść na liście (z wyjątkiem końcowych odstępów w każdej nazwie) nie może przekraczać wartości MQ\_TOTAL\_EXIT\_NAME\_LENGTH. Pojedynczy łańcuch nie może przekraczać wartości MQ\_EXIT\_NAME\_LENGTH.
- W systemie z/OS można określić nazwy maksymalnie ośmiu programów obsługi wyjścia.

## *ReceiveUserData* **(MQCFSL)**

Odbieranie danych użytkownika wyjścia (identyfikator parametru: MQCACH\_RCV\_EXIT\_USER\_DATA).

Określa dane użytkownika, które są przekazywane do wyjścia odbierania.

Maksymalna długość łańcucha to MQ\_EXIT\_DATA\_LENGTH.

Istnieje możliwość określenia listy łańcuchów danych użytkownika wyjścia przy użyciu struktury MQCFSL zamiast struktury MQCFST.

- Każdy łańcuch danych użytkownika wyjścia jest przekazywany do wyjścia z tej samej pozycji porządkowej na liście *ReceiveExit* .
- Lista z tylko jedną nazwą jest równoznaczna z określeniem pojedynczej nazwy w strukturze MQCFST.
- Nie można określić zarówno struktury listy (MQCFSL), jak i pojedynczej pozycji (MQCFST) dla tego samego atrybutu kanału.
- Całkowita długość wszystkich danych użytkownika wyjścia z listy (z wyłączeniem końcowych odstępów w każdym łańcuchu) nie może przekraczać wartości MQ\_TOTAL\_EXIT\_DATA\_LENGTH. Pojedynczy łańcuch nie może przekraczać wartości MQ\_EXIT\_DATA\_LENGTH.
- W systemie z/OS można określić maksymalnie osiem łańcuchów.

### *Replace* **(MQCFIN)**

Zastąp definicję kanału (identyfikator parametru: MOIACF\_REPLACE).

Możliwe wartości:

### **MQRP\_YES**

Zastąp istniejącą definicję.

Jeśli parametr *ChannelType* ma wartość MQCHT\_CLUSSDR, wartość MQRP\_YES można określić tylko wtedy, gdy kanał został utworzony ręcznie.

# **MQRP\_NO**

Nie zastępuj istniejącej definicji.

### *SecurityExit* **(MQCFST)**

Nazwa wyjścia zabezpieczeń (identyfikator parametru: MQCACH\_SEC\_EXIT\_NAME).

Jeśli zdefiniowana jest niepusta nazwa, wyjście zabezpieczeń jest wywoływane w następujących momentach:

• Natychmiast po uruchomieniu kanału.

<span id="page-755-0"></span>Przed przesłaniem komunikatów, wyjście jest włączone, aby inicjować przepływy zabezpieczeń w celu sprawdzenia poprawności autoryzacji połączenia.

• Po odebraniu odpowiedzi na przepływ komunikatów zabezpieczeń.

Wszystkie przepływy komunikatów zabezpieczeń otrzymywane od zdalnego procesora na zdalnym komputerze są przekazywane do wyjścia.

Dla wyjścia otrzymuje się cały komunikat aplikacji i deskryptor komunikatu do modyfikacji.

Format łańcucha jest zależny od platformy w następujący sposób:

• W systemach IBM i i UNIX jest to formularz

libraryname(functionname)

**Uwaga:** W systemach IBM i w celu zapewnienia zgodności ze starszymi wersjami obsługiwane są również następujące formy:

progname libname

gdzie *nazwa\_programu* zajmuje pierwsze 10 znaków, a *nazwa\_biblioteki* -drugie 10 znaków (zarówno puste-dopełnione do prawej strony, jeśli jest to konieczne).

• W systemie Windowsjest to formularz

dllname(functionname)

gdzie *nazwa\_dllname* jest określony bez przyrostka .DLL.

• W systemie z/OSjest to nazwa modułu ładowania, maksymalna długość (8 znaków) (128 znaków jest dozwolonych dla nazw wyjścia dla kanałów połączenia klienckiego, z zastrzeżeniem maksymalnej łącznej długości 999).

Maksymalna długość nazwy wyjścia zależy od środowiska, w którym jest uruchomione wyjście. Wartość MQ\_EXIT\_NAME\_LENGTH daje maksymalną długość dla środowiska, w którym działa aplikacja. Wartość MQ\_MAX\_EXIT\_NAME\_LENGTH zapewnia maksymalną wartość dla wszystkich obsługiwanych środowisk.

### *SecurityUserData* **(MQCFST)**

Dane użytkownika wyjścia zabezpieczeń (identyfikator parametru: MQCACH\_SEC\_EXIT\_USER\_DATA).

Określa dane użytkownika, które są przekazywane do wyjścia zabezpieczeń.

Maksymalna długość łańcucha to MQ\_EXIT\_DATA\_LENGTH.

### *SendExit* **(MQCFSL)**

Nazwa wyjścia wysyłania (identyfikator parametru: MQCACH\_SEND\_EXIT\_NAME).

Jeśli zostanie zdefiniowana nazwa, która nie jest pusta, to wyjście jest wywoływane natychmiast, zanim dane zostaną rozesłane w sieci. Do programu przekazywany jest kompletny bufor transmisji, zanim zostanie przesłany; treść buforu może być modyfikowana zgodnie z wymaganiami.

Format łańcucha jest taki sam, jak w przypadku produktu *SecurityExit* .

Maksymalna długość nazwy wyjścia zależy od środowiska, w którym jest uruchomione wyjście. Wartość MQ\_EXIT\_NAME\_LENGTH daje maksymalną długość dla środowiska, w którym działa aplikacja. Wartość MQ\_MAX\_EXIT\_NAME\_LENGTH zapewnia maksymalną wartość dla wszystkich obsługiwanych środowisk.

Listę nazw wyjść można określić, używając struktury MQCFSL zamiast struktury MQCFST.

- Wyjścia są wywoływane w kolejności określonej na liście.
- Lista z tylko jedną nazwą jest równoznaczna z określeniem pojedynczej nazwy w strukturze MQCFST.
- Nie można określić zarówno struktury listy (MQCFSL), jak i pojedynczej pozycji (MQCFST) dla tego samego atrybutu kanału.
- Całkowita długość wszystkich nazw wyjść na liście (z wyjątkiem końcowych odstępów w każdej nazwie) nie może przekraczać wartości MQ\_TOTAL\_EXIT\_NAME\_LENGTH. Pojedynczy łańcuch nie może przekraczać wartości MQ\_EXIT\_NAME\_LENGTH.
- W systemie z/OS można określić nazwy maksymalnie ośmiu programów obsługi wyjścia.

# *SendUserData* **(MQCFSL)**

Wysyłaj dane użytkownika wyjścia (identyfikator parametru: MQCACH\_SEND\_EXIT\_USER\_DATA).

Określa dane użytkownika, które są przekazywane do wyjścia wysyłania.

Maksymalna długość łańcucha to MQ\_EXIT\_DATA\_LENGTH.

Istnieje możliwość określenia listy łańcuchów danych użytkownika wyjścia przy użyciu struktury MQCFSL zamiast struktury MQCFST.

- Każdy łańcuch danych użytkownika wyjścia jest przekazywany do wyjścia z tej samej pozycji porządkowej na liście *SendExit* .
- Lista z tylko jedną nazwą jest równoznaczna z określeniem pojedynczej nazwy w strukturze MQCFST.
- Nie można określić zarówno struktury listy (MQCFSL), jak i pojedynczej pozycji (MQCFST) dla tego samego atrybutu kanału.
- Całkowita długość wszystkich danych użytkownika wyjścia z listy (z wyłączeniem końcowych odstępów w każdym łańcuchu) nie może przekraczać wartości MQ\_TOTAL\_EXIT\_DATA\_LENGTH. Pojedynczy łańcuch nie może przekraczać wartości MQ\_EXIT\_DATA\_LENGTH.
- W systemie z/OS można określić maksymalnie osiem łańcuchów.

# *SeqNumberWrap* **(MQCFIN)**

Numer zawinięcia sekwencji (identyfikator parametru: MQIACH\_SEQUENCE\_NUMBER\_WRAP).

Określa największy numer kolejny komunikatu. Po osiągnięciu wartości maksymalnej numery kolejne są zawijane, aby ponownie zacząć od wartości 1.

Największy numer kolejny komunikatu nie jest możliwy do uzgodnienia; kanały lokalne i zdalne muszą być zawijane na tym samym numerze.

Podaj wartość z zakresu od 100 do 999 999 999.

Ten parametr nie jest poprawny dla kanałów z parametrem *ChannelType* o wartości MOCHT\_SVRCONN lub MOCHT\_CLNTCONN.

# *SharingConversations* **(MQCFIN)**

Maksymalna liczba konwersacji współużytkowania (identyfikator parametru: MQIACH\_SHARING\_CONVERSATIONS).

Określa maksymalną liczbę konwersacji, które mogą współużytkować konkretną instancję kanału MQI TCP/IP (gniazdo).

Podaj wartość z zakresu od 0 do 999 999 999. Wartością domyślną jest 10, a zmigrowana wartość to 10.

Ten parametr jest poprawny tylko dla kanałów z parametrem *ChannelType* o wartości MQCHT\_CLNTCONN lub MQCHT\_SVRCONN. Jest on ignorowany w przypadku kanałów z *TransportType* innymi niż MQXPT\_TCP.

Liczba współużytkowanych konwersacji nie przyczynia się do sum *MaxInstances* lub *MaxInstancesPerClient* .

Wartość:

**1**

Oznacza, że nie ma możliwości współużytkowania konwersacji przez instancję kanału TCP/IP, ale pulsowanie klienta jest dostępne, czy w wywołaniu MQGET lub nie, dostępne są operacje odczytu z wyprzedzeniem i asynchroniczne wykorzystanie klienta, a wyciszanie kanału jest bardziej kontrolowane.

**0**

Określa, że konwersacje nie będą współużytkowane przez instancję kanału TCP/IP. Instancja kanału działa w trybie przed uruchomieniem produktu WebSphere MQ w wersji 7.0, jeśli chodzi o:

- Zatrzymywanie wyciszania przez administratora
- Pulsowanie
- Odczyt z wyprzedzeniem
- Asynchroniczne wykorzystanie klienta

# *ShortRetryCount* **(MQCFIN)**

Liczba krótkookresowych ponowień (identyfikator parametru: MQIACH\_SHORT\_RETRY).

Maksymalna liczba prób nawiązania połączenia przez kanał nadawczy lub kanał serwera w celu nawiązania połączenia z komputerem zdalnym, w określonych odstępach czasu określonych przez *ShortRetryInterval* , zanim zostaną użyte (zwykle dłuższe) *LongRetryCount* i *LongRetryInterval* .

Próby ponowienia są podejmowane, jeśli połączenie kanału nie powiedzie się (niezależnie od tego, czy jest on uruchamiany automatycznie przez inicjatora kanału lub przez jawną komendę), a także, jeśli połączenie nie powiedzie się po pomyślnym nawiązaniu połączenia przez kanał. Jeśli jednak przyczyna niepowodzenia jest taka, że próba ponowienia jest mało prawdopodobna, próby nie są podejmowane.

Podaj wartość z zakresu od 0 do 999 999 999.

Ten parametr jest poprawny tylko dla wartości *ChannelType* : MQCHT\_SENDER, MQCHT\_SERVER, MQCHT\_CLUSSDR lub MQCHT\_CLUSRCVR.

# *ShortRetryInterval* **(MQCFIN)**

Krótki licznik czasu (identyfikator parametru: MQIACH\_SHORT\_TIMER).

Określa odstęp czasu oczekiwania krótkookresowych ponowień dla kanału nadawczego lub kanału serwera, który jest uruchamiany automatycznie przez inicjatora kanału. Definiuje odstęp czasu (w sekundach) między próbami nawiązania połączenia z komputerem zdalnym.

Godzina jest przybliżona.

Podaj wartość z zakresu od 0 do 999 999. Wartości przekraczające tę wartość są traktowane jako 999 999.

Ten parametr jest poprawny tylko dla wartości *ChannelType* : MQCHT\_SENDER, MQCHT\_SERVER, MQCHT\_CLUSSDR lub MQCHT\_CLUSRCVR.

# *SSLCipherSpec* **(MQCFST)**

CipherSpec (identyfikator parametru: MQCACH\_SSL\_CIPHER\_SPEC).

Długość łańcucha określa parametr MQ\_SSL\_CIPHER\_SPEC\_LENGTH.

Jest on poprawny tylko dla kanałów o typie transportu (TRPTYPE) TCP. Jeśli w parametrze TRPTYPE nie zostanie podana wartość TCP, dane będą ignorowane. Nie będzie generowany żaden komunikat o błędzie.

Wartości SSLCIPH muszą określać tę samą właściwość CipherSpec na obu końcach kanału.

Podaj nazwę CipherSpec , która jest używana. Alternatywnie, w systemach IBM i i z/OS , można określić dwucyfrowy kod szesnastkowy.

W poniższej tabeli przedstawiono atrybuty CipherSpecs , które mogą być używane z produktem WebSphere MQ SSL.

W systemie IBM i instalacja AC3 jest wymaganiem wstępnym dla korzystania z protokołu SSL.

Tabela opisująca obiekty CipherSpecs , których można używać z obsługą protokołu SSL i TLS produktu WebSphere MQ .

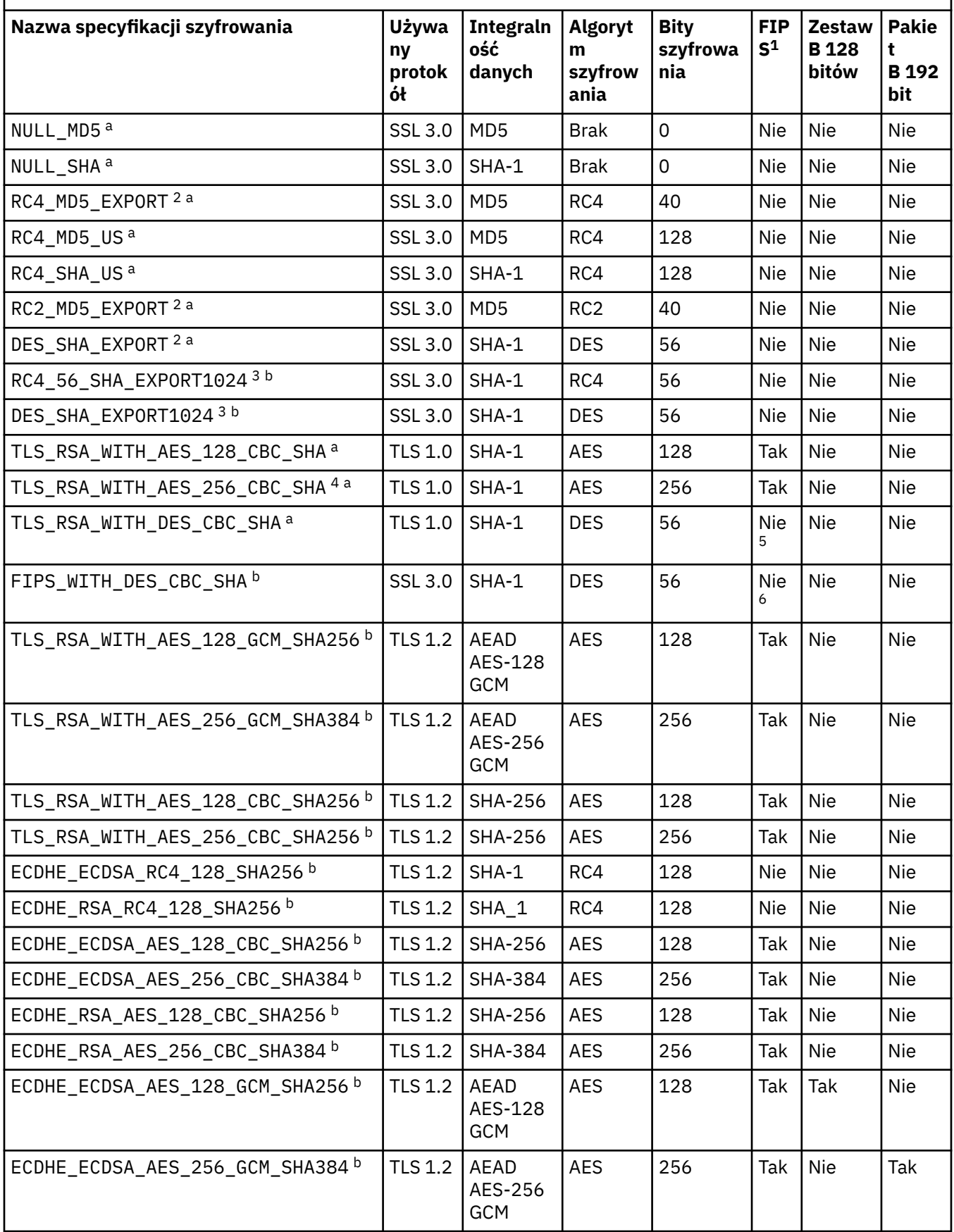

Tabela opisująca obiekty CipherSpecs , których można używać z obsługą protokołu SSL i TLS produktu WebSphere MQ .

*(kontynuacja)*

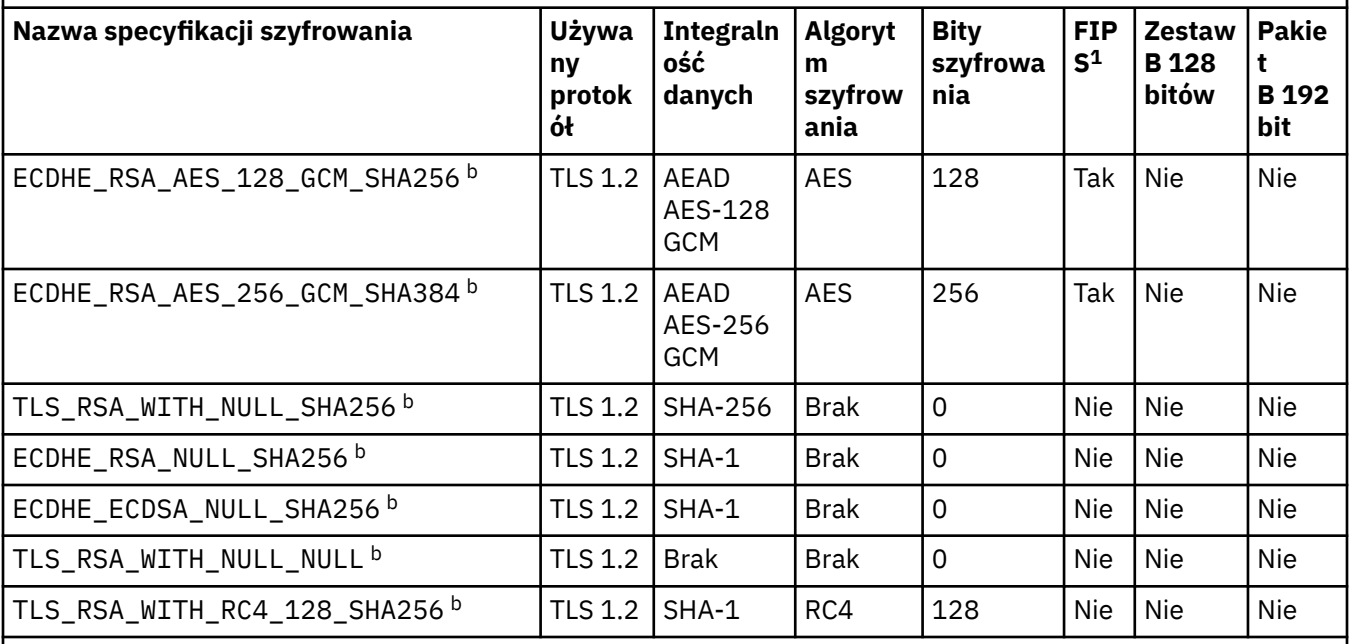

# **Uwagi:**

- 1. Wskazuje, czy specyfikacja szyfrowania ma certyfikat FIPS na platformie z certyfikatem FIPS. Więcej informacji na temat standardu FIPS zawiera sekcja Standard FIPS (Federal Information Processing Standard).
- 2. Maksymalna wielkość klucza uzgadniania to 512 bitów. Jeśli którykolwiek z certyfikatów wymienianych podczas uzgadniania SSL ma klucz większy niż 512 bitowy, na potrzeby uzgadniania generowany jest tymczasowy klucz 512-bitowy.
- 3. Wielkość klucza uzgadniania to 1024 bity.
- 4. Tej specyfikacji CipherSpec nie można użyć do zabezpieczenia połączenia z programu WebSphere MQ Explorer do menedżera kolejek, chyba że odpowiednie nieograniczone pliki strategii zostaną zastosowane do środowiska JRE używanego przez eksplorator.
- 5. Ta specyfikacja szyfrowania uzyskała certyfikat FIPS 140-2 przed 19 maja 2007.
- 6. Ta specyfikacja szyfrowania uzyskała certyfikat FIPS 140-2 przed 19 maja 2007. Nazwa FIPS\_WITH\_DES\_CBC\_SHA jest historyczna i odzwierciedla fakt, że specyfikacja szyfrowania była wcześniej zgodna ze standardem FIPS (ale już nie jest). Ta specyfikacja szyfrowania jest nieaktualna i jej użycie nie jest zalecane.
- 7. Ta specyfikacja szyfrowania może zostać użyta do przesłania maksymalnie 32 GB danych. Po przekroczeniu tej wartości połączenie zostanie przerwane i zostanie wyświetlony komunikat o błędzie AMQ9288. Aby uniknąć tego błędu, należy unikać używania algorytmu szyfrowania DES lub włączyć resetowanie klucza tajnego, gdy jest używana ta specyfikacja szyfrowania.

# **Obsługa platformy:**

- a Dostępne na wszystkich obsługiwanych platformach.
- b Dostępne tylko na platformach UNIX, Linux, and Windows .

Jeśli żądasz certyfikatu osobistego, należy podać wielkość klucza dla pary kluczy publicznego i prywatnego. Wielkość klucza używanego podczas uzgadniania SSL może zależeć od wielkości zapisanej w certyfikacie i w specyfikacji szyfrowania:

- W systemach UNIX , Windows i z/OS , gdy nazwa CipherSpec zawiera \_EXPORT , maksymalna wielkość klucza uzgadniania wynosi 512 bitów. Jeśli którykolwiek z certyfikatów wymienianych podczas uzgadniania SSL ma klucz większy niż 512 bitowy, na potrzeby uzgadniania generowany jest tymczasowy klucz 512-bitowy.
- W systemach UNIX i Windows , gdy nazwa CipherSpec zawiera \_EXPORT1024 , wielkość klucza uzgadniania wynosi 1024 bity.
- W przeciwnym razie wielkość klucza uzgadniania jest równa wartości zapisanej w certyfikacie.

Jeśli parametr SSLCIPH jest pusty, nie jest podejmowana żadna próba użycia protokołu SSL w kanale.

# *SSLClientAuth* **(MQCFIN)**

Uwierzytelnianie klienta (identyfikator parametru: MQIACH\_SSL\_CLIENT\_AUTH).

Możliwe wartości:

#### **MQSCA\_REQUIRED**

Wymagane jest uwierzytelnianie klienta.

#### **MQSCA\_OPTIONAL**

Uwierzytelnianie klienta jest opcjonalne.

Określa, czy produkt IBM WebSphere MQ wymaga certyfikatu z klienta SSL.

Klient SSL jest końcem kanału komunikatów, który inicjuje połączenie. Serwer SSL jest końcem kanału komunikatów, który odbiera przepływ inicjacji.

Parametr jest używany tylko dla kanałów z określonym SSLCIPH. Jeśli wartość SSLCIPH jest pusta, dane są ignorowane i nie jest wyświetlany żaden komunikat o błędzie.

#### *SSLPeerName* **(MQCFST)**

Nazwa węzła sieci (identyfikator parametru: MQCACH\_SSL\_PEER\_NAME).

**Uwaga:** Alternatywnym sposobem ograniczenia połączeń do kanałów przez dopasowanie się do nazwy wyróżniającej podmiotu SSL lub TLS jest użycie rekordów uwierzytelniania kanału. W przypadku rekordów uwierzytelniania kanału różne wzorce nazw wyróżniających SSL lub TLS mogą być stosowane do tego samego kanału. Jeśli zarówno protokół SSLPEER w kanale, jak i rekord uwierzytelniania kanału są używane do zastosowania do tego samego kanału, certyfikat przychodzący musi być zgodny z obydwoma wzorcami w celu nawiązania połączenia. Więcej informacji na ten temat zawiera sekcja Rekordy uwierzytelniania kanału.

Na platformach innych niż z/OS długość łańcucha ma wartość MQ\_SSL\_PEER\_NAME\_LENGTH. W systemie z/OS jest to wartość MQ\_SSL\_SHORT\_PEER\_NAME\_LENGTH.

Określa filtr, który ma być używany do porównania z nazwą wyróżniającą certyfikatu pochodzącego od menedżera kolejek węzła sieci lub klienta na drugim końcu kanału. (Nazwa wyróżniająca jest identyfikatorem certyfikatu SSL). Jeśli nazwa wyróżniająca w certyfikacie odebranym od węzła sieci nie jest zgodna z filtrem SSLPEER, kanał nie zostanie uruchomiony.

Ten parametr jest opcjonalny. Jeśli nie jest określony, nazwa wyróżniająca węzła sieci nie jest sprawdzana w momencie uruchomienia kanału. (Nazwa wyróżniająca certyfikatu jest nadal zapisywana w definicji SSLPEER przechowywanym w pamięci i przekazywana do wyjścia zabezpieczeń). Jeśli wartość SSLCIPH jest pusta, dane są ignorowane i nie jest wyświetlany żaden komunikat o błędzie.

Ten parametr jest poprawny dla wszystkich typów kanałów.

Wartość SSLPEER jest określona w standardowym formularzu używanym do określenia nazwy wyróżniającej. Na przykład:SSLPEER('SERIALNUMBER=4C:D0:49:D5:02:5F:38,CN="H1\_C\_FR1",O=IBM,C=GB')

Zamiast przecinka można użyć średnika jako separatora.

Obsługiwane są następujące typy atrybutów:

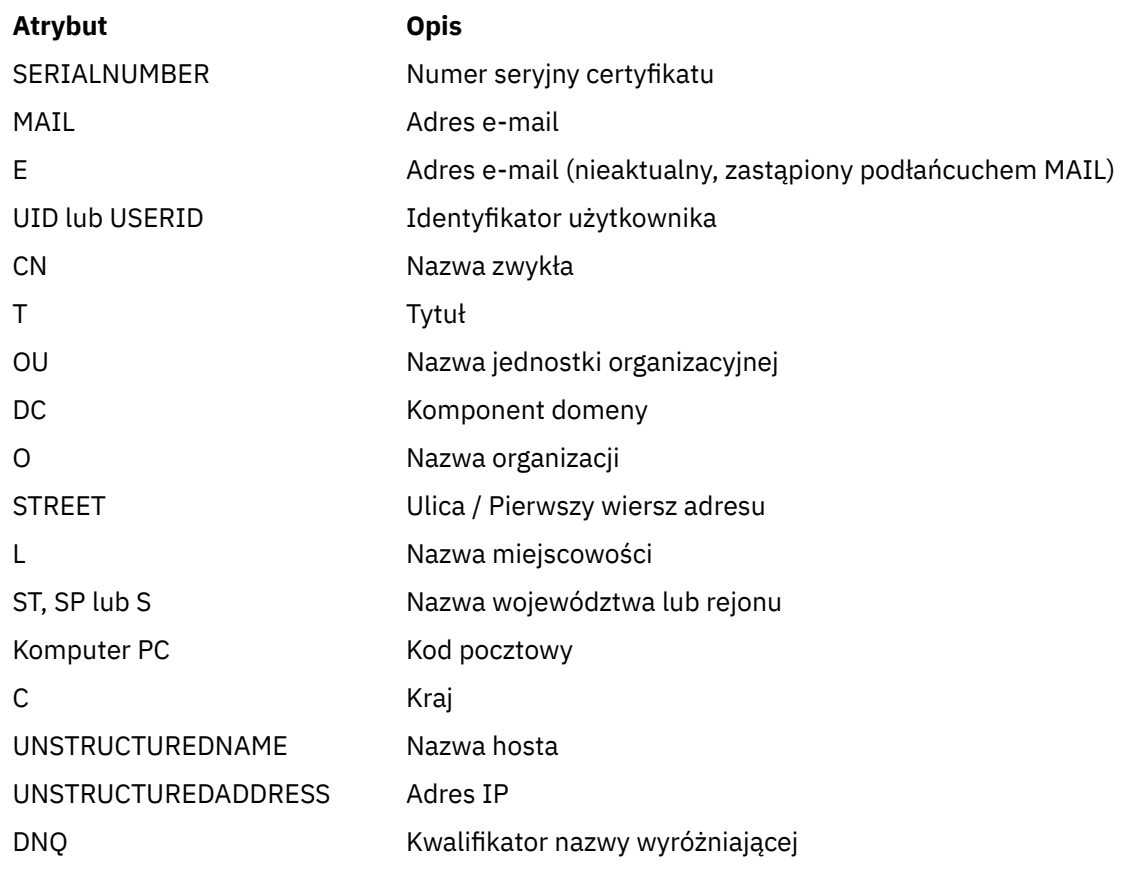

Produkt IBM WebSphere MQ akceptuje tylko wielkie litery dla typów atrybutów.

Jeśli którykolwiek z nieobsługiwanych typów atrybutów jest określony w łańcuchu SSLPEER, dane wyjściowe są błędne, gdy atrybut jest zdefiniowany lub w czasie wykonywania (w zależności od platformy, na której jest uruchomiony), a łańcuch jest uznawany za niezgodny z nazwą wyróżniającą certyfikatu przepływu.

Jeśli nazwa wyróżniająca certyfikatu przepływu zawiera wiele atrybutów OU (jednostka organizacyjna), a atrybut SSLPEER określa te atrybuty, które mają być porównywane, należy je zdefiniować w kolejności hierarchicznej malejącej. Na przykład, jeśli nazwa wyróżniająca kwitowanego certyfikatu zawiera jednostki OUs OU=Large Unit,OU=Medium Unit,OU=Small Unit , należy określić następujące działania SSLPEER:

```
 ('OU=Large Unit,OU=Medium Unit') ('OU=*,OU=Medium Unit,OU=Small Unit') ('OU=*,OU=Medium 
Unit')
```
ale określenie następujących wartości SSLPEER nie powiedzie się:

('OU=Medium Unit,OU=Small Unit') ('OU=Large Unit,OU=Small Unit') ('OU=Medium Unit')

Dowolne lub wszystkie wartości atrybutów mogą być nazwami rodzajowymi, gwiazdkami (\*) lub rdzeniem inicjującym lub kończącym gwiazdka. Ta wartość umożliwia SSLPEER dopasowanie dowolnej wartości nazwy wyróżniającej lub dowolnej wartości zaczynając od rdzeń dla tego atrybutu.

Jeśli na początku lub na końcu dowolnej wartości atrybutu w nazwie wyróżniającej w certyfikacie podano gwiazdkę, można określić \ \*, aby sprawdzić, czy w SSLPEER jest dokładnie taki sam, jak w przypadku wartości SSLPEER. Na przykład, jeśli w nazwie wyróżniającej certyfikatu znajduje się atrybut CN=Test \*, można użyć następującej komendy:

```
SSLPEER('CN=Test\*')
```
# *TpName* **(MQCFST)**

Nazwa programu transakcyjnego (identyfikator parametru: MQCACH\_TP\_NAME).

Ta nazwa jest nazwą programu transakcyjnego LU 6.2 .

Maksymalna długość łańcucha to MQ\_TP\_NAME\_LENGTH.

• W systemach IBM i, HP Integrity NonStop Server, UNIX i Windows ten parametr może być ustawiony tylko na puste. Rzeczywista nazwa jest pobierana z obiektu CPI-C Communications Side Object lub (w systemie Windows ). z właściwości symbolicznej nazwy miejsca docelowego CPI-C.

Ten parametr jest poprawny tylko dla kanałów z parametrem *TransportType* o wartości MQXPT\_LU62. Nie jest ona poprawna dla kanałów odbiorczych.

# *TransportType* **(MQCFIN)**

Typ protokołu transmisji (identyfikator parametru: MQIACH\_XMIT\_PROTOCOL\_TYPE).

Nie jest wykonywane sprawdzenie, czy określono poprawny typ transportu, jeśli kanał jest inicjowany z drugiego końca. Możliwe wartości:

# **MQXPT\_LU62**

LU 6.2.

**TCP MQXPT\_TCP**

# TCP.

# **MQXPT\_NETBIOS**

NetBIOS.

Ta wartość jest obsługiwana w systemie Windows . Dotyczy to również systemu z/OS w celu zdefiniowania kanałów połączenia klienckiego, które łączą się z serwerami na platformach obsługujących protokół NetBIOS.

#### **MQXPT\_SPX**

SPX.

Ta wartość jest obsługiwana w systemie Windows. Dotyczy to również systemu z/OS w celu zdefiniowania kanałów połączenia klienckiego, które łączą się z serwerami na platformach obsługujących protokół SPX.

#### *UseDLQ* **(MQCFIN)**

Określa, czy kolejka niedostarczonych komunikatów jest używana, gdy komunikaty nie mogą być dostarczane przez kanały. (identyfikator parametru: MQIA\_USE\_DEAD\_LETTER\_Q).

#### Możliwe wartości:

# **MQUSEDLQ\_NO**

Komunikaty, które nie mogą być dostarczone przez kanał, są traktowane jako niepowodzenie. Kanał usuwa komunikat lub kanał kończy się, zgodnie z ustawieniem NonPersistentMsgSpeed .

#### **MQUSEDLQ\_YES**

Jeśli atrybut menedżera kolejek DEADQ udostępnia nazwę kolejki niedostarczonych komunikatów, to jest ona używana, w przeciwnym razie zachowanie jest takie samo jak dla parametru MQUSEDLQ\_NO.

# *UserIdentifier* **(MQCFST)**

Identyfikator użytkownika zadania (identyfikator parametru: MQCACH\_USER\_ID).

Ten parametr jest używany przez agenta kanału komunikatów podczas próby zainicjowania bezpiecznej sesji SNA z agentem zdalnego kanału komunikatów. W systemach IBM i i UNIX jest ona poprawna tylko dla wartości *ChannelType* : MQCHT\_SENDER, MQCHT\_SERVER, MOCHT\_REQUESTER, MOCHT\_CLNTCONN, MOCHT\_CLUSSDR lub MOCHT\_CLUSRCVR. W systemie z/OS jest on poprawny tylko w przypadku wartości *ChannelType* parametru MQCHT\_CLNTCONN.

Maksymalna długość łańcucha to MQ\_USER\_ID\_LENGTH. Używane są jednak tylko pierwsze 10 znaków.

# *XmitQName* **(MQCFST)**

Nazwa kolejki transmisji (identyfikator parametru: MQCACH\_XMIT\_Q\_NAME).

Maksymalna długość łańcucha to MQ\_Q\_NAME\_LENGTH.

Jeśli parametr *ChannelType* to MQCHT\_SENDER lub MQCHT\_SERVER, to wymagana jest nazwa kolejki transmisji (wcześniej zdefiniowana lub określona w tym miejscu). Nie jest ona poprawna dla innych typów kanałów.

# **Kody błędów (zmiana, kopiowanie i tworzenie kanału)**

Ta komenda może zwrócić następujące kody błędów w nagłówku formatu odpowiedzi, oprócz tych kodów wymienionych w sekcji ["Kody błędów mające zastosowanie do wszystkich komend" na stronie 723](#page-722-0) .

# *Reason* **(MQLONG)** Możliwe wartości: **MQRCCF\_BATCH\_INT\_ERROR (BŁĄD)** Niepoprawny odstęp czasu zadania wsadowego. **MQRCCF\_BATCH\_INT\_WRONG\_TYPE** Parametr przedziału czasu zadania wsadowego jest niedozwolony dla tego typu kanału. **Błąd MQRCCF\_BATCH\_SIZE\_ERROR** Wielkość partii nie jest poprawna. **MQRCCF\_CHANNEL\_NAME\_ERROR-BŁĄD** Błąd nazwy kanału. **MQRCCF\_CHANNEL\_NOT\_FOUND** Nie znaleziono kanału. **MQRCCF\_CHANNEL\_TYPE\_ERROR-BŁĄD** Typ kanału jest niepoprawny. **MQRCCF\_CLUSTER\_NAME\_CONFLICT** Konflikt nazwy klastra. **MQRCCF\_DISC\_INT\_ERROR** Niepoprawny odstęp czasu rozłączenia. **MQRCCF\_DISC\_INT\_WRONG\_TYPE** Interwał rozłączenia nie jest dozwolony dla tego typu kanału. **MQRCCF\_HB\_INTERVAL\_ERROR** Okres pulsu jest niepoprawny. **MQRCCF\_HB\_INTERVAL\_WRONG\_TYPE** Parametr interwału pulsu nie jest dozwolony dla tego typu kanału. **BŁĄD MQRCCF\_LONG\_RETRY\_ERROR** Niepoprawna liczba długookresowych ponowień. **MQRCCF\_LONG\_RETRY\_WRONG\_TYPE** Parametr długiego ponawiania nie jest dozwolony dla tego typu kanału. **Błąd MQRCCF\_LONG\_TIMER\_ERROR** Licznik czasu długiego nie jest poprawny. **MQRCCF\_LONG\_TIMER\_WRONG\_TYPE** Parametr długiego licznika czasu nie jest dozwolony dla tego typu kanału. **MQRCCF\_MAX\_INSTANCES\_ERROR** Wartość maksymalnej liczby instancji nie jest poprawna. **MQRCCF\_MAX\_INSTS\_PER\_CLNT\_ERR** Maksymalna liczba instancji na wartość klienta nie jest poprawna. **MQRCCF\_MAX\_MSG\_LENGTH\_ERROR** Maksymalna długość komunikatu jest niepoprawna. **MQRCCF\_MCA\_NAME\_ERROR-BŁĄD** Błąd nazwy agenta kanału komunikatów.

# **MQRCCF\_MCA\_NAME\_WRONG\_TYPE**

Nazwa agenta kanału komunikatów nie jest dozwolona dla tego typu kanału.

# **MQRCCF\_MCA\_TYPE\_ERROR-BŁĄD**

Typ agenta kanału komunikatów jest niepoprawny.

# **MQRCCF\_MISSING\_CONN\_NAME**

Parametr nazwy połączenia jest wymagany, ale nie istnieje.

#### **MQRCCF\_MR\_COUNT\_ERROR (BŁĄD)**

Liczba ponowień komunikatu jest niepoprawna.

#### **MQRCCF\_MR\_COUNT\_WRONG\_TYPE**

Parametr licznika ponowień komunikatu nie jest dozwolony dla tego typu kanału.

#### **MQRCCF\_MR\_EXIT\_NAME\_ERROR**

Błąd nazwy wyjścia dla komunikatu kanału-błąd nazwy wyjścia.

#### **MQRCCF\_MR\_EXIT\_NAME\_WRONG\_TYPE**

Parametr wyjścia dla ponowienia komunikatu nie jest dozwolony dla tego typu kanału.

#### **MQRCCF\_MR\_INTERVAL\_ERROR**

Odstęp czasu ponowienia komunikatu jest niepoprawny.

#### **MQRCCF\_MR\_INTERVAL\_WRONG\_TYPE**

Parametr interwału ponowienia komunikatu jest niedozwolony dla tego typu kanału.

#### **MQRCCF\_MSG\_EXIT\_NAME\_ERROR-BŁĄD**

Błąd nazwy wyjścia komunikatu kanału.

#### **Błąd MQRCCF\_NET\_PRIORITY\_ERROR**

Błąd wartości priorytetu sieci.

#### **MQRCCF\_NET\_PRIORITY\_WRONG\_TYPE**

Atrybut priorytetu sieci nie jest dozwolony dla tego typu kanału.

#### **MQRCCF\_NPM\_SPEED\_ERROR-BŁĄD**

Szybkość komunikatów nietrwałych jest niepoprawna.

#### **MQRCCF\_NPM\_SPEED\_WRONG\_TYPE**

Parametr szybkości komunikatów nietrwałych nie jest dozwolony dla tego typu kanału.

#### **MQRCCF\_PARM\_SEQUENCE\_ERROR**

Kolejność parametrów jest niepoprawna.

#### **MQRCCF\_PUT\_AUTH\_ERROR**

Niepoprawna wartość uprawnienia do umieszczania.

# **MQRCCF\_PUT\_AUTH\_WRONG\_TYPE**

Parametr uprawnienia do umieszczania uprawnień nie jest dozwolony dla tego typu kanału.

# **MQRCCF\_RCV\_EXIT\_NAME\_ERROR**

Błąd nazwy wyjścia odbierania kanału.

# **MQRCCF\_SEC\_EXIT\_NAME\_ERROR-BŁĄD**

Błąd nazwy wyjścia zabezpieczeń kanału.

# **MQRCCF\_SEND\_EXIT\_NAME\_ERROR-BŁĄD**

Błąd nazwy wyjścia wysyłania kanału.

# **MQRCCF\_SEQ\_NUMBER\_WRAP\_ERROR**

Numer zawinięcia sekwencji jest niepoprawny.

# **BŁĄD MQRCCF\_SHARING\_CONVS\_ERROR**

Wartość podana dla konwersacji współużytkowanych nie jest poprawna.

# **MQRCCF\_SHARING\_CONVS\_TYPE**

Parametr współużytkowania konwersacji jest niepoprawny dla tego typu kanału.

# **MQRCCF\_SHORT\_RETRY\_ERROR-BŁĄD**

Niepoprawna liczba krótkookresowych ponowień.

# **MQRCCF\_SHORT\_RETRY\_WRONG\_TYPE**

Parametr krótkookresowych ponowień nie jest dozwolony dla tego typu kanału.

# **MQRCCF\_SHORT\_TIMER\_ERROR-BŁĄD**

Wartość licznika czasu krótkiego nie jest poprawna.

# **MQRCCF\_SHORT\_TIMER\_WRONG\_TYPE**

Parametr krótkiego licznika czasu nie jest dozwolony dla tego typu kanału.

# **MQRCCF\_SSL\_SSL\_CIPHER\_SPEC\_ERROR**

Wartość SSL CipherSpec nie jest poprawna.

# **MQRCCF\_SSL\_CLIENT\_AUTH\_ERROR**

Uwierzytelnianie klienta SSL jest niepoprawne.

# **MQRCCF\_SSL\_PEER\_NAME\_ERROR-BŁĄD**

Nazwa węzła sieci SSL nie jest poprawna.

#### **MQRCCF\_WRONG\_CHANNEL\_TYPE** Parametr niedozwolony dla tego typu kanału.

# **MQRCCF\_XMIT\_PROTOCOL\_TYPE\_ERR**

Typ protokołu transmisji nie jest poprawny.

# **MQRCCF\_XMIT\_Q\_NAME\_ERROR**

Błąd nazwy kolejki transmisji.

# **MQRCCF\_XMIT\_Q\_NAME\_WRONG\_TYPE**

Nazwa kolejki transmisji nie jest dozwolona dla tego typu kanału.

# **Zmiana, kopiowanie i tworzenie kanału (MQTT)**

Komenda Zmiana kanału zmienia istniejące definicje kanałów telemetrycznych. Komendy Kopiowanie i Tworzenie kanału tworzą nowe definicje kanałów telemetrycznych-komenda Kopiowanie używa wartości atrybutów istniejącej definicji kanału.

Komenda Zmiana kanału (MQCMD\_CHANGE\_CHANNEL) służy do zmiany określonych atrybutów w definicji kanału. W przypadku wszystkich parametrów opcjonalnych, które są pomijane, wartość ta nie ulega zmianie.

Komenda Kopiowanie kanału (MQCMD\_COPY\_CHANNEL) służy do tworzenia nowej definicji kanału za pomocą, dla atrybutów nieokreślonych w komendzie, wartości atrybutów istniejącej definicji kanału.

Komenda Tworzenie kanału (MQCMD\_CREATE\_CHANNEL) służy do tworzenia definicji kanału produktu WebSphere MQ . Wszystkie atrybuty, które nie zostały zdefiniowane jawnie, są ustawione na wartości domyślne w docelowym menedżerze kolejek. Jeśli dla typu tworzonego kanału istnieje systemowy domyślny kanał, pobierane są wartości domyślne z tego kanału.

# **Wymagane parametry (Zmiana, Tworzenie kanału)**

# *ChannelName***(MQCFST)**

Nazwa kanału (identyfikator parametru: MQCACH\_CHANNEL\_NAME).

Określa nazwę definicji kanału, która ma zostać zmieniona lub utworzona.

Maksymalna długość łańcucha to MQ\_CHANNEL\_NAME\_LENGTH.

Ten parametr jest wymagany dla wszystkich typów kanału. W przypadku CLUSSDR może on być inny niż w przypadku innych typów kanałów. Jeśli konwencja nazewnictwa kanałów zawiera nazwę menedżera kolejek, można utworzyć definicję CLUSSDR za pomocą konstrukcji +QMNAME+ , a produkt WebSphere MQ podstawia poprawną nazwę menedżera kolejek repozytorium w miejsce +QMNAME+. Ta funkcja ma zastosowanie tylko do systemów AIX , HP-UX, Linux, IBM i, Solaris i Windows . Więcej informacji na ten temat zawiera sekcja Konfigurowanie klastra menedżera kolejek .

# *ChannelType***(MQCFIN)**

Typ kanału (identyfikator parametru: MQIACH\_CHANNEL\_TYPE).

Określa typ zmienianego, kopiowanego kanału lub tworzonego kanału. Możliwe wartości:

# **MQCHT\_MQTT**

Telemetria.

# <span id="page-766-0"></span>*TrpType***(MQCFIN)**

Typ protokołu transmisji kanału (identyfikator parametru: MQIACH\_XMIT\_PROTOCOL\_TYPE). Ten parametr jest wymagany w przypadku komendy tworzenia w telemetrii.

Nie jest wykonywane sprawdzenie, czy określono poprawny typ transportu, jeśli kanał jest inicjowany z drugiego końca. Wartość jest następująca:

# **TCP MQXPT\_TCP**

TCP.

# *Port***(MQCFIN)**

Numer portu, który ma być używany, jeśli parametr *TrpType* jest ustawiony na wartość MQXPT\_TCP. Ten parametr jest wymagany w przypadku komendy tworzenia w telemetrii, jeśli parametr *TrpType* jest ustawiony na wartość MQXPT\_TCP.

Wartość mieści się w zakresie od 1 do 65335.

# **Wymagane parametry (Copy Channel)**

#### *ChannelType***(MQCFIN)**

Typ kanału (identyfikator parametru: MQIACH\_CHANNEL\_TYPE).

Określa typ zmienianego, kopiowanego kanału lub tworzonego kanału. Możliwe wartości:

# **MQCHT\_MQTT**

Telemetria.

# **Parametry opcjonalne (Zmiana, Kopiowanie i Tworzenie kanału)**

#### *Backlog***(MQCFIN)**

Liczba współbieżnych żądań połączeń, które kanał pomiarowy obsługuje w dowolnym momencie (identyfikator parametru: MQIACH\_BACKLOG).

Wartość mieści się w zakresie od 0 do 999999999.

# *JAASConfig***(MQCFST)**

Ścieżka do pliku konfiguracji JAAS (identyfikator parametru: MQCACH\_JAAS\_CONFIG).

Maksymalna długość tej wartości to MQ\_JAAS\_CONFIG\_LENGTH.

Dla kanału pomiarowego można określić tylko jedną z następujących wartości: JAASCONFIG, MCAUSER i USECLIENTID; jeśli nie zostanie podana żadna wartość, uwierzytelnianie nie zostanie wykonane. Jeśli określona jest wartość JAASConfig, klient przepływa nazwę użytkownika i hasło. We wszystkich innych przypadkach podana nazwa użytkownika jest ignorowana.

#### *LocalAddress***(MQCFST)**

Lokalny adres komunikacji dla kanału (identyfikator parametru: MQCACH\_LOCAL\_ADDRESS).

Maksymalna długość łańcucha to MQ\_LOCAL\_ADDRESS\_LENGTH.

Wartość określona przez użytkownika zależy od typu transportu *(TransportType)* , który ma być używany:

# **TCP/IP**

Wartość ta jest opcjonalnym adresem IP i opcjonalnym portem lub zakresem portów, który ma być używany na potrzeby wychodzącej komunikacji TCP/IP. Format tej informacji jest następujący:

[ip-addr][(low-port[,high-port])]

gdzie ip-addr jest określony w postaci dziesiętnej z kropkami IPv4 , notacji szesnastkowej IPv6 lub formularza alfanumerycznego, a low-port i high-port to numery portów ujęte w nawiasy. Wszystkie są opcjonalne.

#### **Wszystkie inne**

Wartość jest ignorowana; błąd nie jest diagnozowany.

Tego parametru należy użyć, jeśli kanał ma używać określonego adresu IP, portu lub zakresu portów dla komunikacji wychodzącej. Ten parametr jest przydatny, gdy komputer jest podłączony do wielu sieci z różnymi adresami IP.

Przykłady użycia

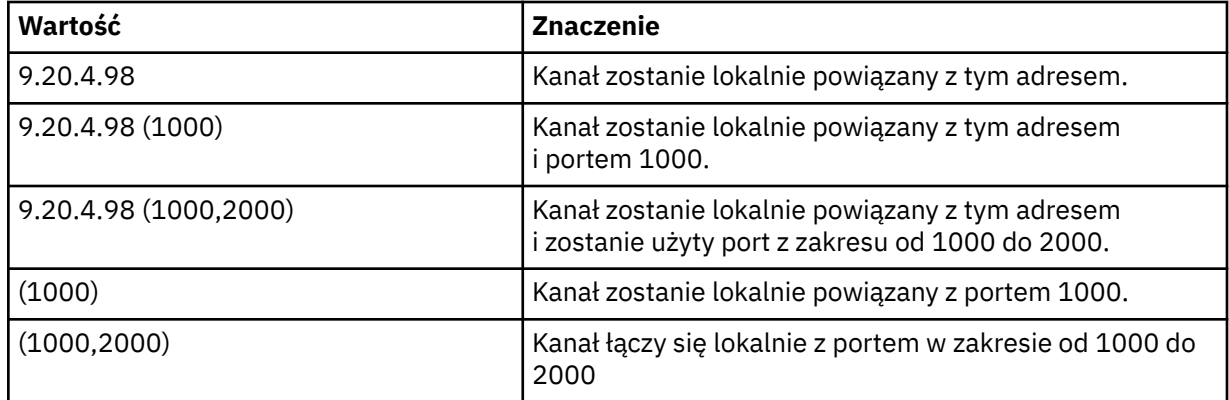

# **Uwaga:**

• Nie należy mylić tego parametru z parametrem *ConnectionName* . Parametr *LocalAddress* określa parametry komunikacji lokalnej. Parametr *ConnectionName* określa sposób nawiązywania połączenia ze zdalnym menedżerem kolejek.

# *SSLCipherSuite* **(MQCFST)**

CipherSuite (identyfikator parametru: MQCACH\_SSL\_CIPHER\_SUITE).

Długość łańcucha to MQ\_SSL\_CIPHER\_SUITE\_LENGTH.

Typ parametru kanału znakowego standardu SSL CIPHER SUITE.

# *SSLClientAuth***(MQCFIN)**

Uwierzytelnianie klienta (identyfikator parametru: MQIACH\_SSL\_CLIENT\_AUTH).

Możliwe wartości:

# **MQSCA\_REQUIRED**

Wymagane jest uwierzytelnianie klienta.

# **MQSCA\_OPTIONAL**

Uwierzytelnianie klienta jest opcjonalne.

Określa, czy produkt IBM WebSphere MQ wymaga certyfikatu z klienta SSL.

Klient SSL jest końcem kanału komunikatów, który inicjuje połączenie. Serwer SSL jest końcem kanału komunikatów, który odbiera przepływ inicjacji.

Parametr jest używany tylko dla kanałów z określonym SSLCIPH. Jeśli wartość SSLCIPH jest pusta, dane są ignorowane i nie jest wyświetlany żaden komunikat o błędzie.

# *SSLKeyFile***(MQCFST)**

Sklep dla certyfikatów cyfrowych i powiązanych z nimi kluczy prywatnych (identyfikator parametru: MQCA\_SSL\_KEY\_REPOSITORY).

Jeśli plik klucza nie zostanie podany, protokół SSL nie będzie używany.

Maksymalna długość tego parametru to MQ\_SSL\_KEY\_REPOSITORY\_LENGTH.

# *SSLPassPhrase***(MQCFST)**

Hasło do repozytorium kluczy (identyfikator parametru: MQCACH\_SSL\_KEY\_PASSPHRASE).

Jeśli nie zostanie wprowadzona żadna fraza, należy użyć niezaszyfrowanych połączeń.

Maksymalna długość tego parametru to MQ\_SSL\_KEY\_PASSPHRASE\_LENGTH.

# *TransportType***(MQCFIN)**

Typ protokołu transmisji (identyfikator parametru: MQIACH\_XMIT\_PROTOCOL\_TYPE).

Nie jest wykonywane sprawdzenie, czy określono poprawny typ transportu, jeśli kanał jest inicjowany z drugiego końca. Możliwe wartości:

**MQXPT\_LU62**

LU 6.2.

# **TCP MQXPT\_TCP**

TCP.

# **MQXPT\_NETBIOS**

NetBIOS.

Ta wartość jest obsługiwana w systemie Windows.

# **MQXPT\_SPX**

SPX.

Ta wartość jest obsługiwana w systemie Windows.

Ten parametr jest wymagany w przypadku komendy tworzenia w telemetrii; więcej informacji na ten temat zawiera sekcja [TransportType](#page-766-0) .

# *UseClientIdentifier***(MQCFIN)**

Określa, czy identyfikator klienta nowego połączenia ma być używany jako identyfikator użytkownika dla danego połączenia (identyfikator parametru: MQIACH\_USE\_CLIENT\_ID).

Wartość jest następująca:

**MQUCI\_YES** Tak.

# **MQUCI\_NO**

Nie.

Dla kanału pomiarowego można określić tylko jedną z następujących wartości: JAASCONFIG, MCAUSER i USECLIENTID; jeśli nie zostanie podana żadna wartość, uwierzytelnianie nie zostanie wykonane. Jeśli podano parametr USECLIENTID, to nazwa użytkownika, która jest wprowadzana w czasie przepływu, jest ignorowana.

# **Kody błędów (zmiana, kopiowanie i tworzenie kanału)**

Ta komenda może zwrócić następujące kody błędów w nagłówku formatu odpowiedzi, oprócz tych kodów wymienionych w sekcji ["Kody błędów mające zastosowanie do wszystkich komend" na stronie 723](#page-722-0).

# *Reason***(MQLONG)**

Możliwe wartości:

# **MQRCCF\_BATCH\_INT\_ERROR (BŁĄD)**

Niepoprawny odstęp czasu zadania wsadowego.

# **MQRCCF\_BATCH\_INT\_WRONG\_TYPE**

Parametr przedziału czasu zadania wsadowego jest niedozwolony dla tego typu kanału.

**Błąd MQRCCF\_BATCH\_SIZE\_ERROR** Wielkość partii nie jest poprawna.

# **MQRCCF\_CHANNEL\_NAME\_ERROR-BŁĄD**

Błąd nazwy kanału.

# **MQRCCF\_CHANNEL\_NOT\_FOUND**

Nie znaleziono kanału.

#### **MQRCCF\_CHANNEL\_TYPE\_ERROR-BŁĄD** Typ kanału jest niepoprawny.

**MQRCCF\_CLUSTER\_NAME\_CONFLICT**

Konflikt nazwy klastra.

**MQRCCF\_DISC\_INT\_ERROR** Niepoprawny odstęp czasu rozłączenia.

# **MQRCCF\_DISC\_INT\_WRONG\_TYPE**

Interwał rozłączenia nie jest dozwolony dla tego typu kanału.

**MQRCCF\_HB\_INTERVAL\_ERROR**

Okres pulsu jest niepoprawny.

# **MQRCCF\_HB\_INTERVAL\_WRONG\_TYPE**

Parametr interwału pulsu nie jest dozwolony dla tego typu kanału.

# **BŁĄD MQRCCF\_LONG\_RETRY\_ERROR**

Niepoprawna liczba długookresowych ponowień.

# **MQRCCF\_LONG\_RETRY\_WRONG\_TYPE**

Parametr długiego ponawiania nie jest dozwolony dla tego typu kanału.

#### **Błąd MQRCCF\_LONG\_TIMER\_ERROR**

Licznik czasu długiego nie jest poprawny.

# **MQRCCF\_LONG\_TIMER\_WRONG\_TYPE**

Parametr długiego licznika czasu nie jest dozwolony dla tego typu kanału.

# **MQRCCF\_MAX\_INSTANCES\_ERROR**

Wartość maksymalnej liczby instancji nie jest poprawna.

# **MQRCCF\_MAX\_INSTS\_PER\_CLNT\_ERR**

Maksymalna liczba instancji na wartość klienta nie jest poprawna.

# **MQRCCF\_MAX\_MSG\_LENGTH\_ERROR**

Maksymalna długość komunikatu jest niepoprawna.

# **MQRCCF\_MCA\_NAME\_ERROR-BŁĄD**

Błąd nazwy agenta kanału komunikatów.

# **MQRCCF\_MCA\_NAME\_WRONG\_TYPE**

Nazwa agenta kanału komunikatów nie jest dozwolona dla tego typu kanału.

# **MQRCCF\_MCA\_TYPE\_ERROR-BŁĄD**

Typ agenta kanału komunikatów jest niepoprawny.

# **MQRCCF\_MISSING\_CONN\_NAME**

Parametr nazwy połączenia jest wymagany, ale nie istnieje.

# **MQRCCF\_MR\_COUNT\_ERROR (BŁĄD)**

Liczba ponowień komunikatu jest niepoprawna.

# **MQRCCF\_MR\_COUNT\_WRONG\_TYPE**

Parametr licznika ponowień komunikatu nie jest dozwolony dla tego typu kanału.

# **MQRCCF\_MR\_EXIT\_NAME\_ERROR**

Błąd nazwy wyjścia dla komunikatu kanału-błąd nazwy wyjścia.

**MQRCCF\_MR\_EXIT\_NAME\_WRONG\_TYPE** Parametr wyjścia dla ponowienia komunikatu nie jest dozwolony dla tego typu kanału.

# **MQRCCF\_MR\_INTERVAL\_ERROR**

Odstęp czasu ponowienia komunikatu jest niepoprawny.

# **MQRCCF\_MR\_INTERVAL\_WRONG\_TYPE**

Parametr interwału ponowienia komunikatu jest niedozwolony dla tego typu kanału.

# **MQRCCF\_MSG\_EXIT\_NAME\_ERROR-BŁĄD**

Błąd nazwy wyjścia komunikatu kanału.

# **Błąd MQRCCF\_NET\_PRIORITY\_ERROR**

Błąd wartości priorytetu sieci.

# **MQRCCF\_NET\_PRIORITY\_WRONG\_TYPE**

Atrybut priorytetu sieci nie jest dozwolony dla tego typu kanału.

# **MQRCCF\_NPM\_SPEED\_ERROR-BŁĄD**

Szybkość komunikatów nietrwałych jest niepoprawna.

# **MQRCCF\_NPM\_SPEED\_WRONG\_TYPE**

Parametr szybkości komunikatów nietrwałych nie jest dozwolony dla tego typu kanału.

# **MQRCCF\_PARM\_SEQUENCE\_ERROR**

Kolejność parametrów jest niepoprawna.

# **MQRCCF\_PUT\_AUTH\_ERROR**

Niepoprawna wartość uprawnienia do umieszczania.

# **MQRCCF\_PUT\_AUTH\_WRONG\_TYPE**

Parametr uprawnienia do umieszczania uprawnień nie jest dozwolony dla tego typu kanału.

# **MQRCCF\_RCV\_EXIT\_NAME\_ERROR**

Błąd nazwy wyjścia odbierania kanału.

# **MQRCCF\_SEC\_EXIT\_NAME\_ERROR-BŁĄD**

Błąd nazwy wyjścia zabezpieczeń kanału.

# **MQRCCF\_SEND\_EXIT\_NAME\_ERROR-BŁĄD**

Błąd nazwy wyjścia wysyłania kanału.

# **MQRCCF\_SEQ\_NUMBER\_WRAP\_ERROR**

Numer zawinięcia sekwencji jest niepoprawny.

# **BŁĄD MQRCCF\_SHARING\_CONVS\_ERROR**

Wartość podana dla konwersacji współużytkowanych nie jest poprawna.

# **MQRCCF\_SHARING\_CONVS\_TYPE**

Parametr współużytkowania konwersacji jest niepoprawny dla tego typu kanału.

# **MQRCCF\_SHORT\_RETRY\_ERROR-BŁĄD**

Niepoprawna liczba krótkookresowych ponowień.

# **MQRCCF\_SHORT\_RETRY\_WRONG\_TYPE**

Parametr krótkookresowych ponowień nie jest dozwolony dla tego typu kanału.

# **MQRCCF\_SHORT\_TIMER\_ERROR-BŁĄD**

Wartość licznika czasu krótkiego nie jest poprawna.

# **MQRCCF\_SHORT\_TIMER\_WRONG\_TYPE**

Parametr krótkiego licznika czasu nie jest dozwolony dla tego typu kanału.

# **MQRCCF\_SSL\_SSL\_CIPHER\_SPEC\_ERROR**

Wartość SSL CipherSpec nie jest poprawna.

# **MQRCCF\_SSL\_CLIENT\_AUTH\_ERROR**

Uwierzytelnianie klienta SSL jest niepoprawne.

# **MQRCCF\_SSL\_PEER\_NAME\_ERROR-BŁĄD**

Nazwa węzła sieci SSL nie jest poprawna.

# **MQRCCF\_WRONG\_CHANNEL\_TYPE**

Parametr niedozwolony dla tego typu kanału.

# **MQRCCF\_XMIT\_PROTOCOL\_TYPE\_ERR**

Typ protokołu transmisji nie jest poprawny.

# **MQRCCF\_XMIT\_Q\_NAME\_ERROR**

Błąd nazwy kolejki transmisji.

# **MQRCCF\_XMIT\_Q\_NAME\_WRONG\_TYPE**

Nazwa kolejki transmisji nie jest dozwolona dla tego typu kanału.

# **Zmiana, kopiowanie i tworzenie nasłuchiwania kanału**

Komenda Zmiana obiektu nasłuchiwania kanału zmienia istniejące definicje programu nasłuchującego kanału. Komendy Kopiowanie i Tworzenie kanału nasłuchiwania kanału tworzą nowe definicje programów nasłuchujących kanału-komenda Kopiowanie używa wartości atrybutów istniejącej definicji obiektu nasłuchiwania kanału.

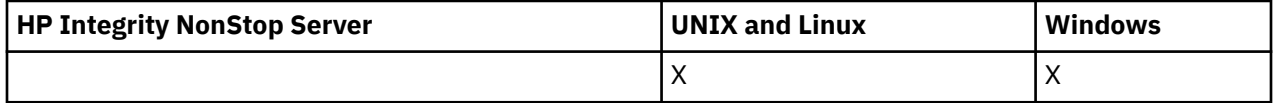

Komenda Zmiana obiektu nasłuchiwania kanału zmiany (MQCMD\_CHANGE\_LISTENER) służy do zmiany określonych atrybutów istniejącej definicji programu nasłuchującego WebSphere MQ . W przypadku wszystkich parametrów opcjonalnych, które są pomijane, wartość ta nie ulega zmianie.

Komenda Kopiowanie nasłuchiwania kanału (MQCMD\_ COPY\_LISTENER) służy do tworzenia definicji programu nasłuchującego WebSphere MQ przy użyciu, dla atrybutów nieokreślonych w komendzie, wartości atrybutów istniejącej definicji nasłuchiwania.

Komenda Tworzenie nasłuchiwania kanału (MQCMD\_CREATE\_LISTENER) powoduje utworzenie definicji programu nasłuchującego WebSphere MQ . Wszystkie atrybuty, które nie zostały zdefiniowane jawnie, są ustawione na wartości domyślne w docelowym menedżerze kolejek.

# **Wymagane parametry (Zmiana i utworzenie obiektu nasłuchiwania kanału)**

# *ListenerName* **(MQCFST)**

Nazwa definicji obiektu nasłuchiwania, która ma zostać zmieniona lub utworzona (identyfikator parametru: MQCACH\_LISTENER\_NAME).

Maksymalna długość łańcucha to MQ\_LISTENER\_NAME\_LENGTH.

# *TransportType* **(MQCFIN)**

Protokół transmisji (identyfikator parametru: MQIACH\_XMIT\_PROTOCOL\_TYPE).

Możliwe wartości:

**TCP MQXPT\_TCP**

TCP.

# **MQXPT\_LU62**

LU 6.2. Ta wartość jest poprawna tylko w systemie Windows.

# **MQXPT\_NETBIOS**

NetBIOS. Ta wartość jest poprawna tylko w systemie Windows.

# **MQXPT\_SPX**

SPX. Ta wartość jest poprawna tylko w systemie Windows.

# **Wymagane parametry (Copy Channel Listener) (Parametry wymagane)**

# *FromListenerName* **(MQCFST)**

Nazwa definicji obiektu nasłuchiwania, z której ma zostać skopiowana nazwa (identyfikator parametru: MQCACF\_FROM\_LISTENER\_NAME).

Ten parametr określa nazwę istniejącej definicji nasłuchiwania, która zawiera wartości atrybutów, które nie zostały określone w tej komendzie.

Maksymalna długość łańcucha to MQ\_LISTENER\_NAME\_LENGTH.

# *ToListenerName* **(MQCFST)**

Do nazwy nasłuchiwania (identyfikator parametru: MQCACF\_TO\_LISTENER\_NAME).

Ten parametr określa nazwę nowej definicji nasłuchiwania. Jeśli istnieje definicja nasłuchiwania o tej nazwie, wartość *Replace* musi być określona jako MQRP\_YES.

Maksymalna długość łańcucha to MQ\_LISTENER\_NAME\_LENGTH.

# **Parametry opcjonalne (Zmiana, Kopiowanie i Tworzenie nasłuchiwania kanału)**

# *Adapter* **(MQCFIN)**

Numer adaptera (identyfikator parametru: MQIACH\_ADAPTER).

Numer adaptera, na którym nasłuchuje protokół NetBIOS. Ten parametr jest poprawny tylko w systemie Windows.

# *Backlog* **(MQCFIN)**

Backlog (identyfikator parametru: MQIACH\_BACKLOG).

Liczba żądań współbieżnych połączeń obsługiwanych przez program nasłuchujący.

# *Commands* **(MQCFIN)**

Numer adaptera (identyfikator parametru: MQIACH\_COMMAND\_COUNT).

Liczba komend używanych przez program nasłuchujący. Ten parametr jest poprawny tylko w systemie Windows.

#### *IPAddress* **(MQCFST)**

Adres IP (identyfikator parametru: MQCACH\_IP\_ADDRESS).

Adres IP obiektu nasłuchiwania określonego w postaci dziesiętnej z kropkami IPv4 , notacji szesnastkowej IPv6 lub alfanumerycznej postaci nazwy hosta. Jeśli wartość tego parametru nie zostanie określona, nasłuchiwanie będzie nasłuchiwać na wszystkich skonfigurowanych stosach IPv4 i IPv6 .

Maksymalna długość łańcucha to MQ\_LOCAL\_ADDRESS\_LENGTH.

#### *ListenerDesc* **(MQCFST)**

Opis definicji obiektu nasłuchiwania (identyfikator parametru: MQCACH\_LISTENER\_DESC).

Ten parametr jest komentarzem tekstowym, który zawiera informacje opisowe dotyczące definicji obiektu nasłuchiwania. Wartość ta musi zawierać tylko znaki możliwe do wyświetlenia.

Jeśli używane są znaki, które nie znajdują się w identyfikatorze kodowanego zestawu znaków (CCSID) dla menedżera kolejek, w którym wykonywana jest komenda, mogą one zostać przetłumaczone niepoprawnie.

Maksymalna długość łańcucha to MQ\_LISTENER\_DESC\_LENGTH.

#### *LocalName* **(MQCFST)**

Lokalna nazwa NetBIOS (identyfikator parametru: MQCACH\_LOCAL\_NAME).

Nazwa lokalna NETBIOS wykorzystywana przez program nasłuchujący. Ten parametr jest poprawny tylko w systemie Windows.

Maksymalna długość łańcucha to MQ\_CONN\_NAME\_LENGTH.

#### *NetbiosNames* **(MQCFIN)**

Nazwy NetBIOS (identyfikator parametru: MQIACH\_NAME\_COUNT).

Liczba nazw obsługiwanych przez program nasłuchujący. Ten parametr jest poprawny tylko w systemie Windows.

# *Port* **(MQCFIN)**

Numer portu (identyfikator parametru: MQIACH\_PORT).

Numer portu protokołu TCP/IP. Ten parametr jest poprawny tylko wtedy, gdy wartością parametru *TransportType* jest MQXPT\_TCP.

#### *Replace* **(MQCFIN)**

Zastąp atrybuty (identyfikator parametru: MQIACF\_REPLACE).

Jeśli definicja listy nazw o takiej samej nazwie jak *ToListenerName* istnieje, ta definicja określa, czy ma zostać ona zastąpiona. Możliwe wartości:

# **MQRP\_YES**

Zastąp istniejącą definicję.

# **MQRP\_NO**

Nie zastępuj istniejącej definicji.

#### *Sessions* **(MQCFIN)**

Sesje NetBIOS (identyfikator parametru: MQIACH\_SESSION\_COUNT).

Liczba sesji używanych przez program nasłuchujący. Ten parametr jest poprawny tylko w systemie Windows.

# *Socket* **(MQCFIN)**

Numer gniazda SPX (identyfikator parametru: MQIACH\_SOCKET).

Gniazdo SPX, na którym jest wykonywane nasłuchiwanie. Ten parametr jest poprawny tylko wtedy, gdy wartością parametru *TransportType* jest MQXPT\_SPX.

# *StartMode* **(MQCFIN)**

Tryb serwisowy (identyfikator parametru: MQIACH\_LISTENER\_CONTROL).

Określa sposób uruchamiania i zatrzymywania nasłuchiwania. Możliwe wartości:

#### **Instrukcja MQSVC\_CONTROL\_MANUAL**

Program nasłuchujący nie jest uruchamiany automatycznie lub zatrzymany automatycznie. Ma być sterowana za pomocą komendy użytkownika. Ta wartość jest wartością domyślną.

# **MQSVC\_CONTROL\_Q\_MGR**

Definiowany program nasłuchujący ma być uruchamiany i zatrzymany w tym samym czasie co menedżer kolejek, który jest uruchamiany i zatrzymany.

# **MQSVC\_CONTROL\_Q\_MGR\_START**

Program nasłuchujący ma zostać uruchomiony w tym samym czasie co menedżer kolejek, ale nie jest wymagany do zatrzymania, gdy menedżer kolejek jest zatrzymany.

#### *TPName* **(MQCFST)**

Nazwa programu transakcyjnego (identyfikator parametru: MQCACH\_TP\_NAME).

Nazwa programu transakcyjnego LU 6.2 . Ten parametr jest poprawny tylko w systemie Windows.

Maksymalna długość łańcucha to MQ\_TP\_NAME\_LENGTH.

# **Zmiana, kopiowanie i tworzenie obiektu informacji komunikacji**

Komenda Zmiana obiektu informacyjnego (Change Communication Information Object) zmienia istniejące definicje obiektów informacji komunikacyjnej. Komendy Kopiowanie i tworzenie obiektu informacji o komunikacji tworzą nowe definicje obiektów informacji komunikacyjnych-komenda Kopiowanie używa wartości atrybutów istniejącej definicji obiektu informacji o komunikacji.

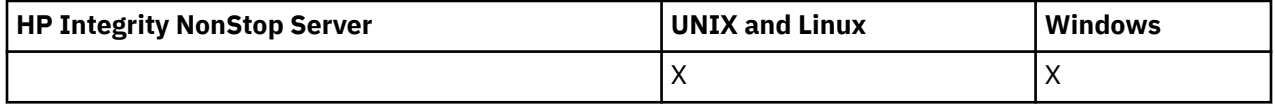

Komenda Zmiana informacji o komunikacji (MQCMD\_CHANGE\_COMM\_INFO) służy do zmiany określonych atrybutów istniejącej definicji obiektu informacji o komunikacji WebSphere MQ . W przypadku wszystkich parametrów opcjonalnych, które są pomijane, wartość ta nie ulega zmianie.

Komenda Kopiowanie informacji o komunikacji (Copy communication information-MQCMD\_COPY\_COMM\_INFO) tworzy definicję obiektu informacji o komunikacji WebSphere MQ za pomocą dla atrybutów, które nie zostały określone w komendzie, wartości atrybutów istniejącej definicji informacji o komunikacji.

Komenda Tworzenie informacji o komunikacji (MQCMD\_CREATE\_COMM\_INFO) służy do tworzenia definicji obiektu informacji o komunikacji WebSphere MQ . Wszystkie atrybuty, które nie zostały zdefiniowane jawnie, są ustawione na wartości domyślne w docelowym menedżerze kolejek.

# **Wymagany parametr (Zmiana informacji o komunikacji)**

# *ComminfoName* **(MQCFST)**

Nazwa definicji informacji komunikacyjnej, która ma zostać zmieniona (identyfikator parametru: MQCA\_COMM\_INFO\_NAME).

Maksymalna długość łańcucha to MQ\_COMM\_INFO\_NAME\_LENGTH.

# **Wymagane parametry (Kopiowanie informacji o komunikacji)**

# *FromComminfoName* **(MQCFST)**

Nazwa definicji obiektu informacji komunikacyjnej, która ma zostać skopiowana z (identyfikator parametru: MQCACF\_FROM\_COMM\_INFO\_NAME).

Maksymalna długość łańcucha to MQ\_COMM\_INFO\_NAME\_LENGTH.

# *ToComminfoName* **(MQCFST)**

Nazwa definicji informacji o komunikacji, do której ma zostać skopiowana wartość (identyfikator parametru: MQCACF\_TO\_COMM\_INFO\_NAME).

Maksymalna długość łańcucha to MQ\_COMM\_INFO\_NAME\_LENGTH.

# **Wymagane parametry (tworzenie informacji o komunikacji)**

# *ComminfoName* **(MQCFST)**

Nazwa definicji informacji komunikacyjnej, która ma zostać utworzona (identyfikator parametru: MQCA\_COMM\_INFO\_NAME).

Maksymalna długość łańcucha to MQ\_COMM\_INFO\_NAME\_LENGTH.

# **Parametry opcjonalne (zmiana, kopiowanie i tworzenie informacji o komunikacji)**

# *Bridge* **(MQCFIN)**

Określa, czy publikacje pochodzące z aplikacji, które nie używają rozsyłania grupowego, są połączone mostem z aplikacjami przy użyciu rozsyłania grupowego (identyfikator parametru: MQIA\_MCAST\_BRIDGE).

Bridging nie ma zastosowania do tematów oznaczonych jako **MCAST(ONLY)**. Ponieważ te tematy mogą mieć tylko ruch rozsyłania grupowego, nie ma on zastosowania do mostu z domeną publikowania/subskrybowania bez rozsyłania grupowego.

# **MQMCB\_DISABLED**

Publikacje pochodzące z aplikacji, w których nie jest używane rozsyłanie, nie są przekazywane za pomocą mostu do aplikacji używających rozsyłania. Jest to wartość domyślna dla produktu IBM i.

# **MQMCB\_ENABLED**

Publikacje pochodzące z aplikacji, w których nie jest używane rozsyłanie, są przekazywane za pomocą mostu do aplikacji używających rozsyłania. Jest to wartość domyślna dla platform innych niż IBM i. Ta wartość nie jest poprawna w systemie IBM i.

# *CCSID* **(MQCFIN)**

Identyfikator kodowanego zestawu znaków, w którym są przesyłane komunikaty (identyfikator parametru: MOIA\_CODED\_CHAR\_SET\_ID).

Podaj wartość z zakresu od 1 do 65535.

Identyfikator CCSID musi określać wartość, która jest zdefiniowana na potrzeby używanej platformy oraz musi używać zestawu znaków odpowiedniego dla tej platformy. Jeśli ten parametr zostanie użyty do zmiany identyfikatora CCSID, aplikacje działające podczas wprowadzania zmiany będą nadal używać pierwotnego identyfikatora CCSID. Z tego powodu przed kontynuowaniem należy zatrzymać i zrestartować wszystkie działające aplikacje.

Dotyczy to także serwera komend i programów kanału. W tym celu po wprowadzeniu zmiany należy zatrzymać i zrestartować menedżer kolejek. Wartością domyślną jest ASPUB, co oznacza, że kodowany zestaw znaków jest przyjmowany z tego, który jest dostarczany w opublikowanym komunikacie.

# *CommEvent* **(MQCFIN)**

Określa, czy komunikaty o zdarzeniach są generowane dla uchwytów rozsyłania grupowego, które są tworzone przy użyciu tego obiektu COMMINFO (identyfikator parametru: MQIA\_COMM\_EVENT).

Zdarzenia są generowane tylko wtedy, gdy monitorowanie jest również włączone za pomocą parametru *MonitorInterval* .

# **MQEVR\_DISABLED**

Publikacje pochodzące z aplikacji, w których nie jest używane rozsyłanie, nie są przekazywane za pomocą mostu do aplikacji używających rozsyłania. Jest to wartość domyślna.

# **MQEVR\_ENABLED**

Publikacje pochodzące z aplikacji, w których nie jest używane rozsyłanie, są przekazywane za pomocą mostu do aplikacji używających rozsyłania.

# **MQEVR\_EXCEPTION**

Komunikaty zdarzeń są zapisywane, jeśli niezawodność komunikatów jest niższa od progu niezawodności. Wartość progowa niezawodności jest domyślnie ustawiona na 90.

# *Description* **(MQCFST)**

Komentarz w postaci zwykłego tekstu, który udostępnia informacje opisowe dotyczące obiektu informacji o komunikacji (identyfikator parametru: MQCA\_COMM\_INFO\_DESC).

Wartość ta musi zawierać tylko znaki możliwe do wyświetlenia. Maksymalna długość to 64 znaki. W instalacji zapewniającej obsługę zestawów znaków dwubajtowych może on zawierać znaki DBCS (przy zachowaniu maksymalnej długości wynoszącej 64 bajty).

Jeśli używane są znaki, które nie należą do identyfikatora kodowanego zestawu znaków (coded character set identifier - CCSID) danego menedżera kolejek, mogą one być tłumaczone niepoprawnie podczas wysyłania informacji do innego menedżera kolejek.

Maksymalna długość to MQ\_COMM\_INFO\_DESC\_LENGTH.

# *Encoding* **(MQCFIN)**

Kodowanie, w którym przesyłane są komunikaty (identyfikator parametru: MQIACF\_ENCODING).

# **MQENC\_AS\_OPUBLIKOWANE**

Kodowanie komunikatu jest pobierane z tego, który jest dostarczany w opublikowanym komunikacie. Jest to wartość domyślna.

# **MQENC\_NORMAL**

# **MQENC\_REVERSED**

**MQENC\_S390**

# **MQENC\_TNS**

# *GrpAddress* **(MQCFST)**

Grupowy adres IP lub nazwa DNS (identyfikator parametru: MQCACH\_GROUP\_ADDRESS).

Zarządzanie adresami grupowymi należy do obowiązków administratora. Istnieje możliwość używania tego samego adresu grupowego przez wszystkie klienty rozsyłania dla każdego tematu. Dostarczane są tylko te komunikaty, które są zgodne z oczekującymi subskrypcjami na kliencie. Użycie tego samego adresu grupowego może być nieefektywne, ponieważ każdy klient musi badać każdy pakiet rozsyłania w sieci. Większą efektywność zapewnia przydzielanie różnych grupowych adresów IP do różnych tematów lub zbiorów tematów, ale wymaga to uważnego zarządzania, szczególnie w sytuacji gdy w sieci są używane inne aplikacje rozsyłania, które nie korzystają z produktu MQ. Wartością domyślną jest 239.0.0.0.

Maksymalna długość to MQ\_GROUP\_ADDRESS\_LENGTH.

# *MonitorInterval* **(MQCFIN)**

Jak często aktualizowane są informacje o monitorowaniu i generowane są komunikaty zdarzeń (identyfikator parametru: MQIA\_MONITOR\_INTERVAL).

Wartość jest określana jako liczba sekund z zakresu od 0 do 999 999. Wartość 0 wskazuje, że monitorowanie nie jest wymagane.

Jeśli zostanie podana wartość inna niż zero, monitorowanie jest włączone. Informacje o monitorowaniu są aktualizowane, a komunikaty o zdarzeniach (jeśli są włączone przy użyciu programu *CommEvent*, są generowane na temat statusu uchwytów rozgłaszania utworzonych przy użyciu tego obiektu informacji o komunikacji.

# *MsgHistory* **(MQCFIN)**

Ta wartość określa wielkość historii komunikatów w kilobajtach, która jest przechowywana przez system w celu obsługi retransmisji w przypadku NACKs (identyfikator parametru: MQIACH\_MSG\_HISTORY).

Wartość mieści się w zakresie od 0 do 999 999 999. Wartość 0 zapewnia najniższy poziom niezawodności. Wartością domyślną jest 100.

#### *MulticastHeartbeat* **(MQCFIN)**

Przedział czasu pulsu jest mierzony w milisekundach i określa częstotliwość, z jaką nadajnik powiadamia wszystkie odbiorniki o braku dalszych dostępnych danych (identyfikator parametru: MQIACH\_MC\_HB\_INTERVAL).

Wartość mieści się w zakresie od 0 do 999 999. Wartość domyślna to 2000 milisekund.

#### *MulticastPropControl* **(MQCFIN)**

Właściwości rozgłaszania sterują sposobem przepływu wielu właściwości MQMD i właściwości użytkownika za pomocą komunikatu (identyfikator parametru: MQIACH\_MULTICAST\_PROPERTIES).

#### **MQMCP\_ALL**

Przesyłane są wszystkie właściwości użytkownika i wszystkie pola MQMD. Jest to wartość domyślna.

#### **MQMCP\_REPLY**

Przesyłane są tylko te właściwości użytkownika i pola MQMD, które zajmują się odpowiadanie na komunikaty. Są to następujące właściwości:

- MsgType
- MessageId
- CorrelId
- ReplyToQ
- Menedżer\_kolejek\_zwrotnych

#### **MQMCP\_USER**

Przesyłane są tylko właściwości użytkownika.

#### **MQMCP\_NONE**

Nie są przesyłane właściwości użytkownika ani pola MQMD.

#### **MQMCP\_COMPAT**

Właściwości są przesyłane w formacie zgodnym z wcześniejszymi klientami rozsyłania grupowego produktu MQ .

#### *NewSubHistory* **(MQCFIN)**

Nowa historia subskrybenta określa, czy subskrybent przystępujący do strumienia publikacji otrzymuje tyle danych, ile jest obecnie dostępne, czy otrzymuje tylko te publikacje wykonane od czasu subskrypcji (identyfikator parametru: MQIACH\_NEW\_SUBSCRIBER\_HISTORY).

#### **MQNSH\_BRAK**

Wartość NONE powoduje, że nadajnik przekazuje tylko publikację wykonanego z czasu subskrypcji. Jest to wartość domyślna.

#### **MQNSH\_ALL**

Wartość ALL powoduje, że nadajnik retransmituje tyle historii tematu, co jest znane. W niektórych sytuacjach może to prowadzić do podobnego zachowania, co w przypadku przechowywanych publikacji.

Użycie wartości MQNSH\_ALL może mieć szkodliwy wpływ na wydajność, jeśli istnieje duża historia tematów, ponieważ cała historia tematów jest retransmitujona.

#### *PortNumber* **(MQCFIN)**

Numer portu do przesłania (identyfikator parametru: MQIACH\_PORT).

Domyślny numer portu to 1414.

# *Type* **(MQCFIN)**

Typ obiektu informacji o komunikacji (identyfikator parametru: MQIA\_COMM\_INFO\_TYPE).

Jedynym obsługiwanym typem jest MQCIT\_MULTICAST.

# **Zmiana, kopiowanie i tworzenie listy nazw**

Komenda Zmiana listy nazw zmienia istniejące definicje listy nazw. Komendy Kopiowanie i Tworzenie listy nazw tworzą nowe definicje listy nazw-komenda Kopiowanie używa wartości atrybutów istniejącej definicji listy nazw.

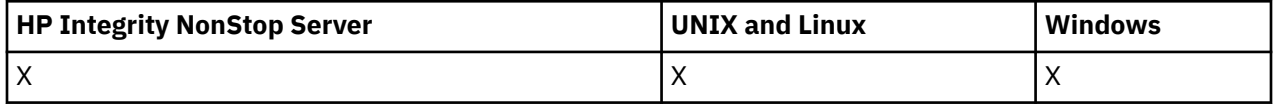

Komenda Zmiana listy nazw (MQCMD\_CHANGE\_NAMELIST) służy do zmiany określonych atrybutów istniejącej definicji listy nazw WebSphere MQ . W przypadku wszystkich parametrów opcjonalnych, które są pomijane, wartość ta nie ulega zmianie.

Komenda Kopiowanie listy nazw (MQCMD\_COPY\_NAMELIST) tworzy definicję listy nazw WebSphere MQ za pomocą, dla atrybutów nieokreślonych w komendzie, wartości atrybutów istniejącej definicji listy nazw.

Komenda Tworzenie listy nazw (MQCMD\_CREATE\_NAMELIST) tworzy definicję listy nazw produktu WebSphere MQ . Wszystkie atrybuty, które nie zostały zdefiniowane jawnie, są ustawione na wartości domyślne w docelowym menedżerze kolejek.

# **Wymagany parametr (Change and Create Namelist)**

# *NamelistName* **(MQCFST)**

Nazwa definicji listy nazw, która ma zostać zmieniona (identyfikator parametru: MQCA\_NAMELIST\_NAME).

Maksymalna długość łańcucha to MQ\_NAMELIST\_NAME\_LENGTH.

# **Parametry wymagane (Copy Namelist)**

# *FromNamelistName* **(MQCFST)**

Nazwa definicji listy nazw, która ma zostać skopiowana z (identyfikator parametru: MQCACF\_FROM\_NAMELIST\_NAME).

Ten parametr określa nazwę istniejącej definicji listy nazw, która zawiera wartości atrybutów, które nie zostały określone w tej komendzie.

W systemie z/OSmenedżer kolejek wyszukuje obiekt o podanej nazwie i rozporządzeniu MQQSGD\_Q\_MGR lub MQQSGD\_COPY, z którego ma zostać skopiowana kopia. Ten parametr jest ignorowany, jeśli wartość parametru MQQSGD\_COPY jest określona dla *QSGDisposition*. W tym przypadku do skopiowania zostanie wyszukany obiekt o nazwie określonej przez produkt *ToNamelistName* , a do dyspozycji jest wyszukiwana dyspozycja MQQSGD\_GROUP.

Maksymalna długość łańcucha to MQ\_NAMELIST\_NAME\_LENGTH.

# *ToNamelistName* **(MQCFST)**

Do nazwy listy nazw (identyfikator parametru: MQCACF\_TO\_NAMELIST\_NAME).

Ten parametr określa nazwę nowej definicji listy nazw. Jeśli istnieje definicja listy nazw o tej nazwie, wartość *Replace* musi być określona jako MQRP\_YES.

Maksymalna długość łańcucha to MQ\_NAMELIST\_NAME\_LENGTH.

# **Parametry opcjonalne (Zmiana, Kopiowanie i Tworzenie listy nazw)**

# *CommandScope* **(MQCFST)**

Zasięg komendy (identyfikator parametru: MQCACF\_COMMAND\_SCOPE). Ten parametr ma zastosowanie tylko w systemie z/OS .

Określa sposób wykonywania komendy w przypadku, gdy menedżer kolejek jest elementem grupy współużytkowania kolejki. Można określić jedną z następujących opcji:

- puste (lub pomijaj parametr w ogóle). Komenda jest wykonywana w menedżerze kolejek, w którym została wprowadzona.
- Nazwa menedżera kolejek. Komenda jest wykonywana w określonym menedżerze kolejek, pod warunkiem, że jest on aktywny w grupie współużytkowania kolejek. Jeśli zostanie określona nazwa menedżera kolejek innego niż menedżer kolejek, w którym została wprowadzona, konieczne jest użycie środowiska grupy współużytkowania kolejki, a serwer komend musi być włączony.
- gwiazdka (\*). Komenda jest wykonywana w lokalnym menedżerze kolejek i jest również przekazywana do każdego aktywnego menedżera kolejek w grupie współużytkowania kolejki.

Maksymalna długość to MQ\_QSG\_NAME\_LENGTH.

#### *NamelistDesc* **(MQCFST)**

Opis definicji listy nazw (identyfikator parametru: MQCA\_NAMELIST\_DESC).

Ten parametr jest komentarzem tekstowym, który udostępnia opisowe informacje na temat definicji listy nazw. Wartość ta musi zawierać tylko znaki możliwe do wyświetlenia.

Jeśli używane są znaki, które nie znajdują się w identyfikatorze kodowanego zestawu znaków (CCSID) dla menedżera kolejek, w którym wykonywana jest komenda, mogą one zostać przetłumaczone niepoprawnie.

Maksymalna długość łańcucha to MQ\_NAMELIST\_DESC\_LENGTH.

#### *NamelistType* **(MQCFIN)**

Typ nazw na liście nazw (identyfikator parametru: MQIA\_NAMELIST\_TYPE). Ten parametr ma zastosowanie tylko w systemie z/OS .

Określa typ nazw na liście nazw. Możliwe wartości:

# **MQNT\_NONE**

Nazwy nie są typu określonego typu.

# **MQNT\_Q**

Lista nazw, w której znajduje się lista nazw kolejek.

#### **MQNT\_CLUSTER**

Lista nazw powiązana z grupowaniem, zawierająca listę nazw klastrów.

# **MQNT\_AUTH\_INFO**

Lista nazw jest powiązana z protokołem SSL i zawiera listę nazw obiektów informacji uwierzytelniających.

#### *Names* **(MQCFSL)**

Nazwy, które mają zostać umieszczone na liście nazw (identyfikator parametru: MQCA\_NAMES).

Liczba nazw na liście jest podana w polu *Count* w strukturze MQCFSL. Długość każdej nazwy jest podana w polu *StringLength* w tej strukturze. Maksymalna długość nazwy to MQ\_OBJECT\_NAME\_LENGTH.

# *QSGDisposition* **(MQCFIN)**

Umieszczenie obiektu w grupie (identyfikator parametru: MQIA\_QSG\_DISP). Ten parametr ma zastosowanie tylko w systemie z/OS .

Określa dyspozycję obiektu, do którego komenda ma zostać wykonana (czyli tam, gdzie jest zdefiniowana i jak się zachowuje). Możliwe wartości:

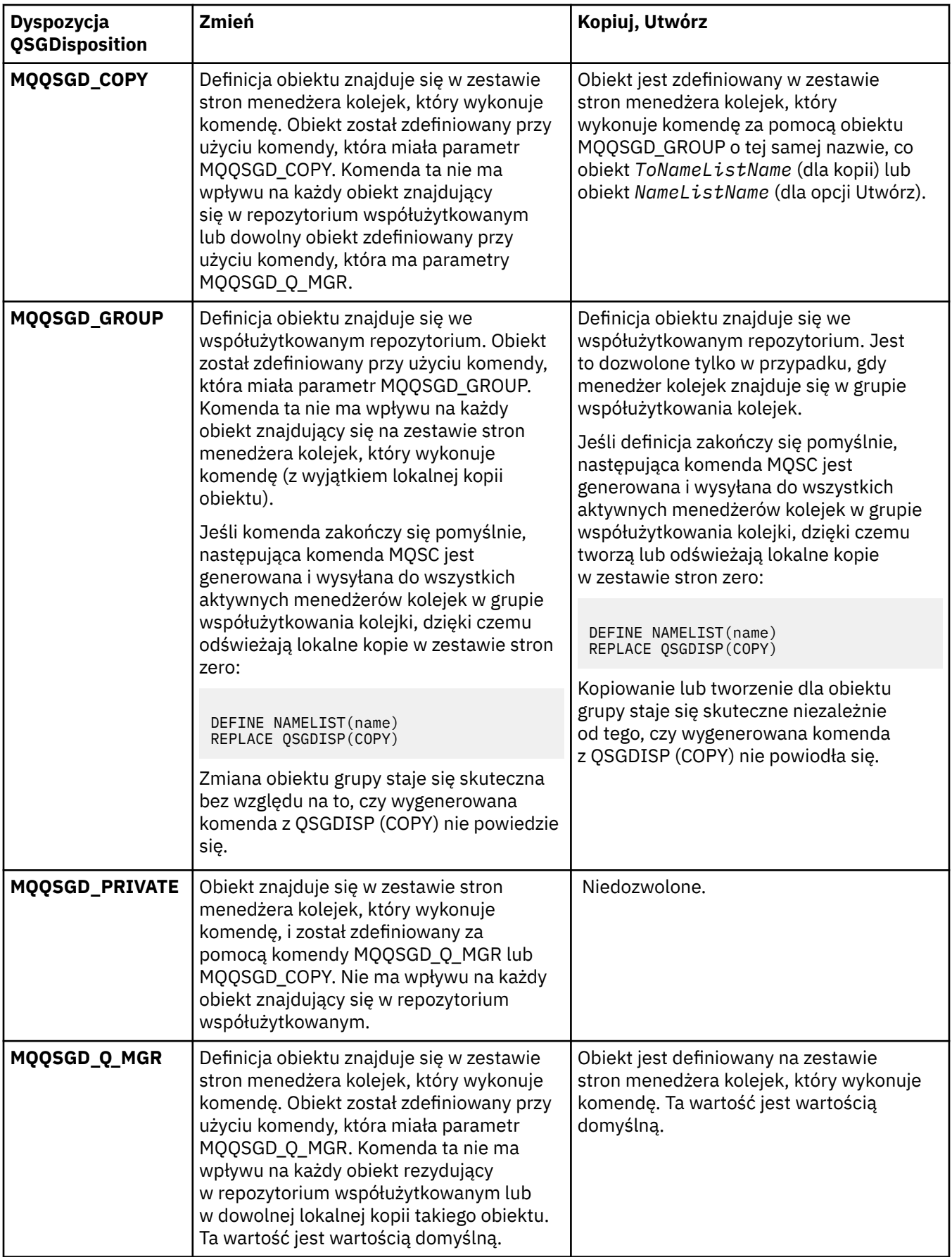

# *Replace* **(MQCFIN)**

Zastąp atrybuty (identyfikator parametru: MQIACF\_REPLACE).

Jeśli definicja listy nazw o takiej samej nazwie jak *ToNamelistName* istnieje, ta definicja określa, czy ma zostać ona zastąpiona. Możliwe wartości:

# **MQRP\_YES**

Zastąp istniejącą definicję.

# **MQRP\_NO**

Nie zastępuj istniejącej definicji.

# **Proces zmiany, kopiowania i tworzenia**

Komenda Zmiana procesu zmienia istniejące definicje procesów. Komendy Kopiowanie i Tworzenie procesu tworzą nowe definicje procesów-komenda Kopiowanie używa wartości atrybutów istniejącej definicji procesu.

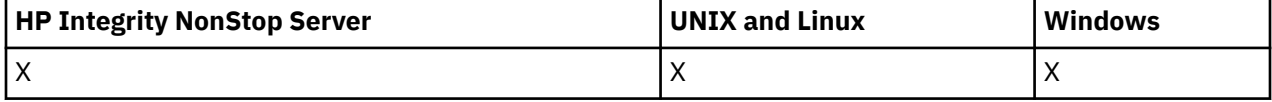

Komenda Zmiana procesu (MQCMD\_CHANGE\_PROCESS) służy do zmiany określonych atrybutów istniejącej definicji procesu produktu WebSphere MQ . W przypadku wszystkich parametrów opcjonalnych, które są pomijane, wartość ta nie ulega zmianie.

Komenda Kopiowanie procesu (MQCMD\_COPY\_PROCESS) służy do tworzenia definicji procesu produktu WebSphere MQ przy użyciu, dla atrybutów nieokreślonych w komendzie, wartości atrybutów istniejącej definicji procesu.

Komenda Tworzenie procesu (MQCMD\_CREATE\_PROCESS) tworzy definicję procesu produktu WebSphere MQ . Wszystkie atrybuty, które nie zostały zdefiniowane jawnie, są ustawione na wartości domyślne w docelowym menedżerze kolejek.

# **Wymagane parametry (zmiana i tworzenie procesu)**

# *ProcessName* **(MQCFST)**

Nazwa definicji procesu, która ma zostać zmieniona lub utworzona (identyfikator parametru: MQCA\_PROCESS\_NAME).

Maksymalna długość łańcucha to MQ\_PROCESS\_NAME\_LENGTH.

# **Wymagane parametry (kopiowanie procesu)**

# *FromProcessName* **(MQCFST)**

Nazwa definicji procesu, która ma zostać skopiowana z (identyfikator parametru: MQCACF\_FROM\_PROCESS\_NAME).

Określa nazwę istniejącej definicji procesu, która zawiera wartości atrybutów, które nie zostały określone w tej komendzie.

W systemie z/OSmenedżer kolejek wyszukuje obiekt o podanej nazwie i rozporządzeniu MQQSGD\_Q\_MGR lub MQQSGD\_COPY, z którego ma zostać skopiowana kopia. Ten parametr jest ignorowany, jeśli wartość parametru MQQSGD\_COPY jest określona dla *QSGDisposition*. W tym przypadku do skopiowania zostanie wyszukany obiekt o nazwie określonej przez produkt *ToProcessName* , a do dyspozycji jest wyszukiwana dyspozycja MQQSGD\_GROUP.

Maksymalna długość łańcucha to MQ\_PROCESS\_NAME\_LENGTH.

# *ToProcessName* **(MQCFST)**

Do przetworzenia nazwy (identyfikator parametru: MQCACF\_TO\_PROCESS\_NAME).

Nazwa nowej definicji procesu. Jeśli istnieje definicja procesu o tej nazwie, wartość *Replace* musi być określona jako MQRP\_YES.

Maksymalna długość łańcucha to MQ\_PROCESS\_NAME\_LENGTH.

# **Parametry opcjonalne (zmiana, kopiowanie i tworzenie procesu)**

# *ApplId* **(MQCFST)**

Identyfikator aplikacji (identyfikator parametru: MQCA\_APPL\_ID).

*ApplId* to nazwa aplikacji, która ma zostać uruchomiona. Aplikacja musi znajdować się na platformie, dla której wykonywana jest komenda. Nazwa może zwykle być pełną nazwą pliku wykonywalnego obiektu. Kwalifikowanie nazwy pliku jest szczególnie ważne, jeśli istnieje wiele instalacji produktu IBM WebSphere MQ , aby upewnić się, że uruchamiana jest poprawna wersja aplikacji.

Maksymalna długość łańcucha to MQ\_PROCESS\_APPL\_ID\_LENGTH.

# *ApplType* **(MQCFIN)**

Typ aplikacji (identyfikator parametru: MQIA\_APPL\_TYPE).

Poprawne typy aplikacji to:

#### **MQAT\_OS400**

Aplikacja IBM i .

#### **MQAT\_WINDOWS\_NT**

System Windows lub Windows 95, aplikacja Windows 98.

#### **MQAT\_DOS**

Aplikacja kliencka DOS.

#### **MQAT\_WINDOWS**

Aplikacja kliencka Windows .

# **MQAT\_UNIX**

Aplikacja UNIX .

#### **MQAT\_AIX**

Aplikacja AIX (ta sama wartość co MQAT\_UNIX).

#### **MQAT\_CICS**

Transakcja CICS .

#### **MQAT\_NSK**

Aplikacja HP Integrity NonStop Server .

# **MQAT\_ZOS**

Aplikacja z/OS .

# **MQAT\_DEFAULT**

Domyślny typ aplikacji.

*liczba całkowita*: typ aplikacji zdefiniowany przez system w zakresie od zera do 65 535 lub typ aplikacji zdefiniowany przez użytkownika z zakresu od 65 536 do 999 999 999 (niezaznaczone).

Należy podawać tylko te typy aplikacji (inne niż typy zdefiniowane przez użytkownika), które są obsługiwane na platformie, na której wykonywana jest komenda:

• W systemie IBM i:

MQAT\_OS400, MQAT CICS i Obsługiwane są wartości MQAT\_DEFAULT.

• W systemie HP Integrity NonStop Server:

MQAT\_NSK, MQAT\_DOS, MQAT\_WINDOWS, Obsługiwane są wartości MQAT\_DEFAULT.

• W systemach UNIX :

MQAT\_UNIX, MQAT\_OS2, MQAT\_DOS, MQAT\_WINDOWS, MQAT\_CICS i Obsługiwane są wartości MQAT\_DEFAULT.

• W systemie Windows:

MQAT\_WINDOWS\_NT, MQAT\_OS2, MQAT\_DOS, MQAT\_WINDOWS, MQAT\_CICS i Obsługiwane są wartości MQAT\_DEFAULT.

• W systemie z/OS:

MQAT\_DOS, MQAT\_IMS MQAT\_MVS, MQAT\_UNIX, MQAT\_CICS i Obsługiwane są wartości MQAT\_DEFAULT.

# *CommandScope* **(MQCFST)**

Zasięg komendy (identyfikator parametru: MQCACF\_COMMAND\_SCOPE). Ten parametr ma zastosowanie tylko w systemie z/OS .

Określa sposób wykonywania komendy w przypadku, gdy menedżer kolejek jest elementem grupy współużytkowania kolejki. Można określić jedną z następujących opcji:

- Puste pole (lub pomiń parametr w ogóle). Komenda jest wykonywana w menedżerze kolejek, w którym została wprowadzona.
- Nazwa menedżera kolejek. Komenda jest wykonywana w określonym menedżerze kolejek, pod warunkiem, że jest on aktywny w grupie współużytkowania kolejek. W środowisku kolejki współużytkowanej można podać inną nazwę menedżera kolejek niż ta, która jest używana do wprowadzania komendy. Serwer komend musi być włączony.
- Gwiazdka (\*). Komenda jest wykonywana w lokalnym menedżerze kolejek i jest również przekazywana do każdego aktywnego menedżera kolejek w grupie współużytkowania kolejki.

Maksymalna długość to MQ\_QSG\_NAME\_LENGTH.

# *EnvData* **(MQCFST)**

Dane środowiska (identyfikator parametru: MQCA\_ENV\_DATA).

Łańcuch znaków zawierający informacje o środowisku odnoszące się do aplikacji, która ma zostać uruchomiona.

Maksymalna długość łańcucha to MQ\_PROCESS\_ENV\_DATA\_LENGTH.

# *ProcessDesc* **(MQCFST)**

Opis definicji procesu (identyfikator parametru: MQCA\_PROCESS\_DESC).

Komentarz tekstowy, który zawiera informacje opisowe dotyczące definicji procesu. Wartość ta musi zawierać tylko znaki możliwe do wyświetlenia.

Maksymalna długość łańcucha to MQ\_PROCESS\_DESC\_LENGTH.

Użyj znaków z identyfikatora kodowanego zestawu znaków (CCSID) dla tego menedżera kolejek. Inne znaki mogą być tłumaczone niepoprawnie, jeśli informacje są wysyłane do innego menedżera kolejek.

# *QSGDisposition* **(MQCFIN)**

Umieszczenie obiektu w grupie (identyfikator parametru: MQIA\_QSG\_DISP). Ten parametr ma zastosowanie tylko w systemie z/OS .

Określa dyspozycję obiektu, do którego komenda ma zostać wykonana (czyli tam, gdzie jest zdefiniowana i jak się zachowuje). Możliwe wartości:

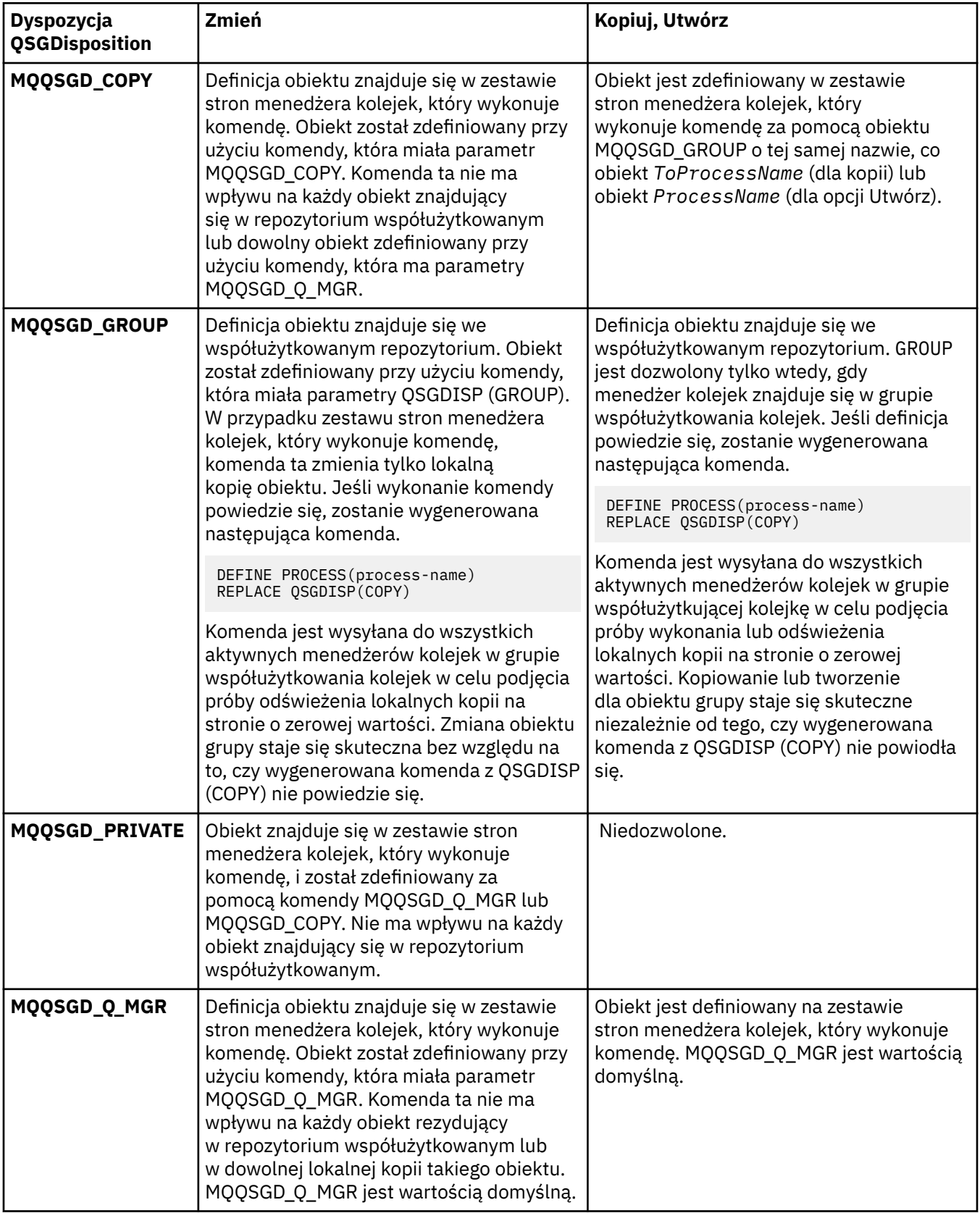

# *Replace* **(MQCFIN)**

Zastąp atrybuty (identyfikator parametru: MQIACF\_REPLACE).

Jeśli istnieje definicja procesu o takiej samej nazwie, jak nazwa *ToProcessName* , należy określić, czy ma zostać ona zastąpiona.

Możliwe wartości:

# **MQRP\_YES**

Zastąp istniejącą definicję.

# **MQRP\_NO**

Nie zastępuj istniejącej definicji.

# *UserData* **(MQCFST)**

Dane użytkownika (identyfikator parametru: MQCA\_USER\_DATA).

Łańcuch znaków zawierający informacje o użytkowniku odnoszące się do aplikacji (zdefiniowanej przez *ApplId*), która ma zostać uruchomiona.

W systemie Microsoft Windowsłańcuch znaków nie może zawierać podwójnych cudzysłowów, jeśli definicja procesu ma być przekazana do produktu **runmqtrm**.

Maksymalna długość łańcucha to MQ\_PROCESS\_USER\_DATA\_LENGTH.

# **Zmiana, kopiowanie i tworzenie kolejki**

Komenda Zmiana kolejki zmienia istniejące definicje kolejek. Komendy Kopiowanie i Tworzenie kolejki tworzą nowe definicje kolejek-komenda Kopiowanie używa wartości atrybutów istniejącej definicji kolejki.

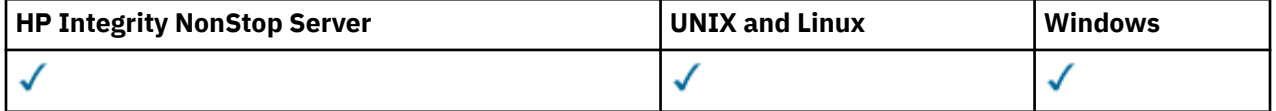

Komenda Zmiana kolejki MQCMD\_CHANGE\_Q zmienia podane atrybuty istniejącej kolejki produktu WebSphere MQ . W przypadku wszystkich parametrów opcjonalnych, które są pomijane, wartość ta nie ulega zmianie.

Komenda Kopiowanie kolejki MQCMD\_COPY\_Q służy do tworzenia definicji kolejki tego samego typu. W przypadku atrybutów, które nie zostały określone w komendzie, używa on wartości atrybutów istniejącej definicji kolejki.

Komenda Tworzenie kolejki MQCMD\_CREATE\_Q tworzy definicję kolejki o określonych atrybutach. Wszystkie nieokreślone atrybuty mają nadawane wartości domyślne zgodnie z typem tworzonej kolejki.

# **Wymagane parametry (Zmiana i utworzenie kolejki)**

# *QName***(MQCFST)**

Nazwa kolejki (identyfikator parametru: MQCA\_Q\_NAME).

Nazwa kolejki, która ma być zmieniona. Maksymalna długość łańcucha to MQ\_Q\_NAME\_LENGTH.

# **Wymagane parametry (Copy Queue)**

# *FromQName***(MQCFST)**

Z nazwy kolejki (identyfikator parametru: MQCACF\_FROM\_Q\_NAME).

Określa nazwę istniejącej definicji kolejki.

W systemie z/OSmenedżer kolejek wyszuka obiekt o podanej nazwie i rozporządzeniu MQQSGD\_Q\_MGR, MQQSGD\_COPYlub MQQSGD\_SHARED , z którego ma zostać skopiowana. Ten parametr jest ignorowany, jeśli dla parametru *QSGDisposition*określono wartość MQQSGD\_COPY . W tym przypadku obiekt o nazwie określonej przez produkt *ToQName* i dyspozycyjności MQQSGD\_GROUP jest wyszukiwany w celu skopiowania.

Maksymalna długość łańcucha to MQ\_Q\_NAME\_LENGTH.

# *ToQName***(MQCFST)**

Do nazwy kolejki (identyfikator parametru: MQCACF\_TO\_Q\_NAME).

Określa nazwę nowej definicji kolejki.

Maksymalna długość łańcucha to MQ\_Q\_NAME\_LENGTH.

Nazwy kolejek muszą być unikalne. Jeśli istnieje definicja kolejki o nazwie i typie nowej kolejki, parametr *Replace* musi być określony jako MQRP\_YES. Jeśli istnieje definicja kolejki o takiej samej nazwie, jak nazwa i inny typ z nowej kolejki, wykonanie komendy nie powiedzie się.

# **Wymagane parametry (wszystkie komendy)**

#### *QType***(MQCFIN)**

Typ kolejki (identyfikator parametru: MQIA\_Q\_TYPE).

Podana wartość musi być zgodna z typem zmienianej kolejki.

Możliwe wartości:

#### **MQQT\_ALIAS**

Definicja kolejki aliasowej.

#### **MQQT\_LOCAL**

Kolejka lokalna.

# **MQQT\_REMOTE**

Lokalna definicja kolejki zdalnej.

#### **MQQT\_MODEL**

Definicja kolejki modelowej.

# **Parametry opcjonalne (Zmiana, Kopiowanie i Tworzenie kolejki)**

#### *BackoutRequeueName***(MQCFST)**

Nadmierna nazwa kolejki wycofanych komunikatów (identyfikator parametru: MQCA\_BACKOUT\_REQ\_Q\_NAME).

Określa nazwę kolejki, do której przesyłany jest komunikat, jeśli zostanie utworzona kopia zapasowa więcej razy, niż wartość *BackoutThreshold*. Kolejka nie musi być kolejką lokalną.

W tej chwili kolejka wycofania nie musi istnieć, ale musi istnieć, gdy wartość *BackoutThreshold* zostanie przekroczona.

Maksymalna długość łańcucha to MQ\_Q\_NAME\_LENGTH.

#### *BackoutThreshold***(MQCFIN)**

Próg wycofania (identyfikator parametru: MQIA\_BACKOUT\_THRESHOLD).

Liczba sytuacji, w których można utworzyć kopię zapasową komunikatu przed jego przesłaniem do kolejki wycofania określonej przez produkt *BackoutRequeueName*.

Jeśli wartość zostanie później zmniejszona, komunikaty, które znajdują się już w kolejce, których kopia zapasowa została wycofana, co najmniej tyle razy, ile nowa wartość pozostanie w kolejce. Te komunikaty są przesyłane, jeśli wycofano je ponownie.

Podaj wartość z zakresu od 0 do 999.999.999.

#### *BaseObjectName***(MQCFST)**

Nazwa obiektu, do którego alias jest tłumaczona (identyfikator parametru: MQCA\_BASE\_OBJECT\_NAME).

Ten parametr określa nazwę kolejki lub tematu, która jest zdefiniowana dla lokalnego menedżera kolejek.

Maksymalna długość łańcucha to MQ\_OBJECT\_NAME\_LENGTH.

# *BaseQName***(MQCFST)**

Nazwa kolejki, do której alias jest tłumaczący (identyfikator parametru: MQCA\_BASE\_Q\_NAME).

Ten parametr określa nazwę kolejki lokalnej lub zdalnej zdefiniowanej w lokalnym menedżerze kolejek.

Maksymalna długość łańcucha to MQ\_Q\_NAME\_LENGTH.

# *CFStructure***(MQCFST)**

Nazwa struktury narzędzia CF (identyfikator parametru: MQCA\_CF\_STRUC\_NAME). Ten parametr ma zastosowanie tylko w systemie z/OS .

Określa nazwę struktury narzędzia CF, w której mają być zapisywane komunikaty w przypadku korzystania z kolejek współużytkowanych. Nazwa:

- Nie może mieć więcej niż 12 znaków
- Musi zaczynać się wielką literą (A-Z)
- Może zawierać tylko znaki A-Z i 0-9

Maksymalna długość łańcucha to MQ\_CF\_STRUC\_NAME\_LENGTH.

Nazwa grupy współużytkowania kolejki, z którą połączony jest menedżer kolejek, jest poprzedzona nazwą dostarczanej przez użytkownika. Nazwa grupy współużytkowania kolejki jest zawsze czterema znakami, jeśli jest to konieczne, dopełnione symbolami @. Jeśli na przykład zostanie użyta grupa współużytkowania kolejki o nazwie NY03 i zostanie podana nazwa PRODUCT7, wynikowa nazwa struktury narzędzia CF będzie mieć nazwę NY03PRODUCT7. Należy zwrócić uwagę na strukturę administracyjną dla grupy współużytkowania kolejki (w tym przypadku NY03CSQ\_ADMIN) nie można używać do przechowywania komunikatów.

W przypadku kolejek lokalnych i modelowych zastosowanie mają następujące reguły. Reguły mają zastosowanie, jeśli w parametrze *Replace* używana jest komenda Tworzenie kolejki (Create Queue) z wartością MQRP\_YES . Reguły mają również zastosowanie, jeśli używana jest komenda Zmiana kolejki.

• W kolejce lokalnej o wartości MQQSGD\_SHARED w parametrze *QSGDisposition* nie można zmienić parametru *CFStructure* .

Jeśli konieczna jest zmiana wartości *CFStructure* lub *QSGDisposition* , należy usunąć i ponownie zdefiniować kolejkę. Aby zachować dowolny komunikat w kolejce, należy odciążać komunikaty przed usunięciem kolejki. Przeładuj komunikaty po ponownym zdefiniowaniu kolejki lub przenieś komunikaty do innej kolejki.

- W przypadku kolejki modelowej o wartości MQQDT\_SHARED\_DYNAMIC w parametrze *DefinitionType* , *CFStructure* nie może być pusta.
- W przypadku kolejki lokalnej o wartości innej niż MQQSGD\_SHARED w parametrze *QSGDisposition* wartość *CFStructure* nie ma znaczenia. Wartość *CFStructure* również nie ma znaczenia dla kolejki modelowej o wartości innej niż MQQDT\_SHARED\_DYNAMIC w parametrze *DefinitionType* .

W przypadku kolejek lokalnych i modelowych, gdy w parametrze *Replace* używana jest komenda Tworzenie kolejki z wartością MQRP\_NO , struktura narzędzia CF:

- W kolejce lokalnej o wartości MQQSGD\_SHARED w parametrze *QSGDisposition* lub w kolejce modelowej o wartości MQQDT\_SHARED\_DYNAMIC w parametrze *DefinitionType* , *CFStructure* nie może być pusta.
- W przypadku kolejki lokalnej o wartości innej niż MQQSGD\_SHARED w parametrze *QSGDisposition* wartość *CFStructure* nie ma znaczenia. Wartość *CFStructure* również nie ma znaczenia dla kolejki modelowej o wartości innej niż MQQDT\_SHARED\_DYNAMIC w parametrze *DefinitionType* .

**Uwaga:** Przed użyciem kolejki należy zdefiniować strukturę w zestawie danych strategii zarządzania zasobami narzędzia CF (Coupling Facility Resource Management-CFRM).

# *ClusterChannelName***(MQCFST)**

Ten parametr jest obsługiwany tylko w kolejkach transmisji.

ClusterChannelNazwa to ogólna nazwa kanałów nadawczych klastra, które używają tej kolejki jako kolejki transmisji. Atrybut określa, które kanały nadawcze klastra wysyłają komunikaty do kanału odbiorczego klastra z tej kolejki transmisji klastra. Opcja ClusterChannelName nie jest obsługiwana w systemie z/OS. (identyfikator parametru: MQCA\_CLUS\_CHL\_NAME).

Kanał nadawczy klastra dla atrybutu ClusterChannelName kolejki transmisji można również ustawić ręcznie. Komunikaty przeznaczone dla menedżera kolejek połączonego kanałem nadawczym klastra są przechowywane w kolejce transmisji identyfikującej kanał nadawczy klastra. Nie są one przechowywane w domyślnej kolejce transmisji klastra. Jeśli dla atrybutu ClusterChannelName zostaną ustawione wartości puste, po zrestartowaniu kanału zostanie on przełączony na domyślną kolejkę transmisji klastra. Kolejka domyślna to SYSTEM.CLUSTER.TRANSMIT.*ChannelName* lub SYSTEM.CLUSTER.TRANSMIT.QUEUE, w zależności od wartości atrybutu DefClusterXmitQueueType menedżera kolejek.

Określenie w atrybucie ClusterChannelName gwiazdek ("\*") umożliwia powiązanie kolejki transmisji z zestawem kanałów nadawczych klastra. Gwiazdki mogą znajdować się na początku, na końcu lub na dowolnej liczbie miejsc w środku łańcucha nazwy kanału. Długość atrybutu ClusterChannelName jest ograniczona do 20 znaków: MQ\_CHANNEL\_NAME\_LENGTH.

Menedżer kolejek jest domyślnie skonfigurowany w taki sposób, aby wszystkie kanały nadawcze klastra wysyłały komunikaty z pojedynczej kolejki transmisji: SYSTEM.CLUSTER.TRANSMIT.QUEUE. Konfigurację domyślną można zmienić, modyfikując atrybut DefClusterXmitQueueType menedżera kolejek. Wartością domyślną tego atrybutu jest SCTQ. Wartość tę można zmienić na CHANNEL. Jeśli atrybut DefClusterXmitQueuezostanie ustawiony na CHANNEL, każdy kanał nadawczy klastra domyślnie będzie używać określonej kolejki transmisji klastra ( SYSTEM.CLUSTER.TRANSMIT.*ChannelName*).

# *ClusterName***(MQCFST)**

Nazwa klastra (identyfikator parametru: MQCA\_CLUSTER\_NAME).

Nazwa klastra, do którego należy kolejka.

Zmiany tego parametru nie mają wpływu na instancje kolejki, które są otwarte.

Tylko jedna z wynikowych wartości *ClusterName* i *ClusterNamelist* może być niepusta; nie można określić wartości dla obu tych wartości.

Maksymalna długość łańcucha to MQ\_CLUSTER\_NAME\_LENGTH.

# *ClusterNamelist***(MQCFST)**

Lista nazw klastrów (identyfikator parametru: MQCA\_CLUSTER\_NAMELIST).

Nazwa listy nazw, która określa listę klastrów, do których należy kolejka.

Zmiany tego parametru nie mają wpływu na instancje kolejki, które są otwarte.

Tylko jedna z wynikowych wartości *ClusterName* i *ClusterNamelist* może być niepusta; nie można określić wartości dla obu tych wartości.

# *CLWLQueuePriority***(MQCFIN)**

Priorytet kolejki obciążenia klastra (identyfikator parametru: MQIA\_CLWL\_Q\_PRIORITY).

Określa priorytet kolejki w zarządzaniu obciążeniem klastra. Patrz sekcja Konfigurowanie klastra menedżera kolejek . Wartość musi miewać się w zakresie od 0 do 9, gdzie 0 oznacza najniższy priorytet, a 9-najwyższy.

# *CLWLQueueRank***(MQCFIN)**

Ranga kolejki obciążenia klastra (identyfikator parametru: MQIA\_CLWL\_Q\_RANK).

Określa rangę kolejki w zarządzaniu obciążeniem klastra. Wartość musi miewać się w zakresie od 0 do 9, gdzie 0 oznacza najniższy priorytet, a 9-najwyższy.

# *CLWLUseQ***(MQCFIN)**

Obciążenie klastra korzysta z kolejki zdalnej (identyfikator parametru: MQIA\_CLWL\_USEQ).

Określa, czy kolejki zdalne i lokalne mają być używane w dystrybucji obciążenia klastra. Możliwe wartości:

# **MQCLWL\_USEQ\_AS\_Q\_MGR**

Należy użyć wartości parametru *CLWLUseQ* w definicji menedżera kolejek.

# **MQCLWL\_USEQ\_ANY**

Użyj kolejek zdalnych i lokalnych.

# **MQCLWL\_USEQ\_LOCAL**

Nie należy używać kolejek zdalnych.

# *CommandScope***(MQCFST)**

Zasięg komendy (identyfikator parametru: MQCACF\_COMMAND\_SCOPE). Ten parametr ma zastosowanie tylko w systemie z/OS .

Określa sposób uruchamiania komendy, gdy menedżer kolejek jest elementem grupy współużytkowania kolejki. Określić można jedną z następujących wartości:

- Puste pole lub pomiń parametr w ogóle. Komenda jest uruchamiana w menedżerze kolejek, w którym została wprowadzona.
- Nazwa menedżera kolejek. Komenda jest uruchamiana w określonym menedżerze kolejek, pod warunkiem, że jest on aktywny w grupie współużytkowania kolejek. Jeśli określona zostanie nazwa menedżera kolejek innego niż menedżer kolejek, w którym została wprowadzona, należy użyć środowiska grupy współużytkowania kolejki. Serwer komend musi być włączony.
- Gwiazdka (\*). Komenda jest wykonywana w lokalnym menedżerze kolejek i jest również przekazywana do każdego aktywnego menedżera kolejek w grupie współużytkowania kolejki.

Maksymalna długość to MQ\_QSG\_NAME\_LENGTH.

# *Custom***(MQCFST)**

Atrybut niestandardowy dla nowych funkcji (identyfikator parametru: MQCA\_CUSTOM).

Ten atrybut jest zarezerwowany dla konfiguracji nowych składników, zanim zostaną nazwane osobne atrybuty. Może on zawierać wartości zero lub więcej atrybutów jako pary nazwy i wartości atrybutu, rozdzielając je co najmniej jedną spacją. Pary nazwa atrybutu i wartość mają postać NAME(VALUE). Pojedyncze cudzysłowy muszą być poprzedzane znakiem pojedynczego cudzysłowu.

Ten opis jest aktualizowany po wprowadzeniu składników korzystających z tego atrybutu. Obecnie nie ma wartości dla *Custom*.

# *DefaultPutResponse***(MQCFIN)**

Domyślna definicja typu umieszczania odpowiedzi (identyfikator parametru: MOIA DEF PUT RESPONSE TYPE).

Parametr określa typ odpowiedzi, która ma być używana na potrzeby operacji put dla kolejki, gdy aplikacja określa MQPMO\_RESPONSE\_AS\_Q\_DEF. Możliwe wartości:

# **MQPRT\_SYNC\_RESPONSE**

Operacja put jest wykonywana synchronicznie, zwracając odpowiedź.

# **MQPRT\_ASYNC\_RESPONSE**

Operacja put jest wykonywana asynchronicznie, zwracając podzbiór pól MQMD.

# *DefBind***(MQCFIN)**

Definicja powiązania (identyfikator parametru: MQIA\_DEF\_BIND).

Ten parametr określa powiązanie, które ma być używane, gdy w wywołaniu MQOPEN określono wartość MQOO\_BIND\_AS\_Q\_DEF . Możliwe wartości:

# **MQBND\_BIND\_ON\_OPEN**

Powiązanie jest naprawiane za pomocą wywołania MQOPEN .

# **MQBND\_BIND\_NOT\_FIXED**

Powiązanie nie jest stałe.

# **MQBND\_BIND\_ON\_GROUP**

Umożliwia aplikacji żądanie, aby grupa komunikatów była przydzielona do tej samej instancji docelowej.

Zmiany tego parametru nie mają wpływu na instancje kolejki, które są otwarte.

# *DefinitionType***(MQCFIN)**

Typ definicji kolejki (identyfikator parametru: MQIA\_DEFINITION\_TYPE).

Możliwe wartości:

# **MQQDT\_PERMANENT\_DYNAMIC**

Dynamicznie zdefiniowana kolejka stała.

# **MQQDT\_SHARED\_DYNAMIC**

Dynamicznie zdefiniowana kolejka współużytkowana. Ta opcja jest dostępna tylko w systemie  $z/OS$ .

# **MQQDT\_TEMPORARY\_DYNAMIC**

Dynamicznie zdefiniowana kolejka tymczasowa.

# *DefInputOpenOption***(MQCFIN)**

Domyślna otwarta opcja wejścia (identyfikator parametru: MQIA\_DEF\_INPUT\_OPEN\_OPTION).

Określa domyślne opcje współużytkowania dla aplikacji otwierających tę kolejkę dla wejścia.

Możliwe wartości:

# **MQOO\_INPUT\_EXCLUSIVE**

Otwórz kolejkę, aby uzyskać dostęp do komunikatów z wyłącznym dostępem.

# **MQOO\_INPUT\_SHARED**

Otwórz kolejkę, aby uzyskać dostęp do komunikatów z dostępem współużytkowanym.

# *DefPersistence***(MQCFIN)**

Domyślna trwałość (identyfikator parametru: MQIA\_DEF\_PERSISTENCE).

Określa domyślną trwałość komunikatu w kolejce. Trwałość komunikatu decyduje o tym, czy komunikaty są zachowywane po restarcie menedżera kolejek.

Możliwe wartości:

# **MQPER\_PERSISTENT**

Komunikat jest trwały.

# **MQPER\_NOT\_PERSISTENT**

Komunikat nie jest trwały.

# *DefPriority***(MQCFIN)**

Domyślny priorytet (identyfikator parametru: MQIA\_DEF\_PRIORITY).

Określa domyślny priorytet komunikatu umieszczanego w kolejce. Wartość musi należeć do zakresu od zera do maksymalnej wartości priorytetu, która jest obsługiwana (9).

# *DefReadAhead***(MQCFIN)**

Wartość domyślna odczytu z wyprzedzeniem (identyfikator parametru: MQIA\_DEF\_READ\_AHEAD).

Określa domyślne zachowanie odczytu z wyprzedzeniem dla nietrwałych komunikatów dostarczanych do klienta.

# Możliwe wartości:

# **MQREADA\_NO**

Komunikaty nietrwałe nie są odczytywanymi z wyprzedzeniem, chyba że aplikacja kliencka została skonfigurowana do żądania odczytu z wyprzedzeniem.

# **MQREADA\_YES**

Komunikaty nietrwałe są wysyłane z wyprzedzeniem do klienta, zanim aplikacja je zażąda. Komunikaty nietrwałe mogą zostać utracone, jeśli klient zakończy się nieprawidłowo lub jeśli klient nie zużywa wszystkich wysłanych wiadomości.

# **MQREADA\_DISABLED**

Odczyt z wyprzedzeniem nietrwałych komunikatów nie jest włączony dla tej kolejki. Komunikaty nie są wysyłane z wyprzedzeniem do klienta niezależnie od tego, czy aplikacja kliencka żąda odczytu z wyprzedzeniem.

# *DistLists***(MQCFIN)**

Obsługa listy dystrybucyjnej (identyfikator parametru: MQIA\_DIST\_LISTS).

Określa, czy komunikaty listy dystrybucyjnej mogą być umieszczane w kolejce.

**Uwaga:** Ten atrybut jest ustawiany przez wysyłający agent kanału komunikatów (MCA). Wysyłający agent MCA usuwa komunikaty z kolejki za każdym razem, gdy nawiązuje połączenie z odbierającym MCA w partnerskim menedżerze kolejek. Ten atrybut nie jest zwykle ustawiany przez administratorów, ale można go ustawić, jeśli zajda się taka potrzeba.

Ten parametr jest obsługiwany w następujących środowiskach: AIX, HP-UX, IBM i, Solaris, Windowsi Linux.

Możliwe wartości:

# **MQDL\_SUPPORTED**

Obsługiwane są listy dystrybucyjne.

# **MQDL\_NOT\_SUPPORTED**

Listy dystrybucyjne nie są obsługiwane.

# *Force***(MQCFIN)**

Wymuszenie zmian (identyfikator parametru: MQIACF\_FORCE).

Określa, czy komenda musi być wymuszona, gdy warunki są takie, że wykonanie komendy będzie miało wpływ na otwartą kolejkę. Warunki zależą od typu zmienianej kolejki:

#### **QALIAS**

Wartość *BaseQName* jest określona z nazwą kolejki, a aplikacja ma otwartą kolejkę aliasową.

# **QLOCAL**

Jeden z poniższych warunków wskazuje, że ma to wpływ na kolejkę lokalną:

- *Shareability* jest określany jako MQQA\_NOT\_SHAREABLE i dla danych wejściowych istnieje kolejka lokalna otwarta dla więcej niż jednej aplikacji.
- Wartość *Usage* zostanie zmieniona, a co najmniej jedna aplikacja ma otwartą kolejkę lokalną lub w kolejce znajduje się co najmniej jeden komunikat. (Wartość *Usage* nie może być normalnie zmieniana, gdy w kolejce znajdują się komunikaty. Format komunikatów zmienia się, gdy są umieszczane w kolejce transmisji.)

# **QREMOTE**

Jeden z poniższych warunków wskazuje, że ma to wpływ na kolejkę zdalną:

- Jeśli wartość *XmitQName* jest określona z nazwą kolejki transmisji lub jest pusta, a aplikacja ma otwartą kolejkę zdalną, na którą ta zmiana ma wpływ.
- Jeśli dowolny z poniższych parametrów jest określony z nazwą kolejki lub menedżera kolejek, a co najmniej jedna aplikacja ma otwartą kolejkę, która została rozstrzygnięta przez tę definicję jako alias menedżera kolejek. Parametry są następujące:
	- 1. *RemoteQName*
	- 2. *RemoteQMgrName*
	- 3. *XmitQName*

# **QMODEL**

Ten parametr nie jest poprawny dla kolejek modelowych.

**Uwaga:** Wartość MQFC\_YES nie jest wymagana, jeśli ta definicja jest używana tylko jako definicja kolejki odpowiedzi.

Możliwe wartości:

# **MQFC\_YES**

Wymuś zmianę.

**MQFC\_NO**

Nie wymuszaj zmiany.

# *HardenGetBackout***(MQCFIN)**

Harden the backout count, or not (parameter identifier: MQIA\_HARDEN\_GET\_BACKOUT).

Określa, czy liczba wycofanych komunikatów jest zapisana (zachowana) niezależnie od restartowania menedżera kolejek komunikatów.

**Uwaga:** Produkt WebSphere MQ for IBM i zawsze zatwardza licznik, niezależnie od ustawienia tego atrybutu.

Możliwe wartości:

# **MQQA\_BACKOUT\_HARDENED**

Zapamiętana liczba wycofań.

# **MQQA\_BACKOUT\_NOT\_HARDENED**

Liczba wycofań może nie zostać zapamiętana.

# *IndexType***(MQCFIN)**

Typ indeksu (identyfikator parametru: MQIA\_INDEX\_TYPE). Ten parametr ma zastosowanie tylko w systemie z/OS .

Określa typ indeksu utrzymanego przez menedżer kolejek w celu przyspieszenia operacji MQGET w kolejce. W przypadku kolejek współużytkowanych typ indeksu określa, jaki typ wywołań MQGET może być używany. Możliwe wartości:

# **MQIT\_NONE**

Brak indeksu.

# **MQIT\_MSG\_ID**

Kolejka jest indeksowana przy użyciu identyfikatorów komunikatów.

# **MQIT\_CORREL\_ID**

Kolejka jest indeksowana przy użyciu identyfikatorów korelacji.

# **MQIT\_MSG\_TOKEN**

Kolejka jest indeksowana przy użyciu znaczników komunikatów.

# **MQIT\_GROUP\_ID**

Kolejka jest indeksowana przy użyciu identyfikatorów grup.

Komunikaty mogą być pobierane przy użyciu kryterium wyboru tylko wtedy, gdy obsługiwany jest odpowiedni typ indeksu, jak pokazano w poniższej tabeli:

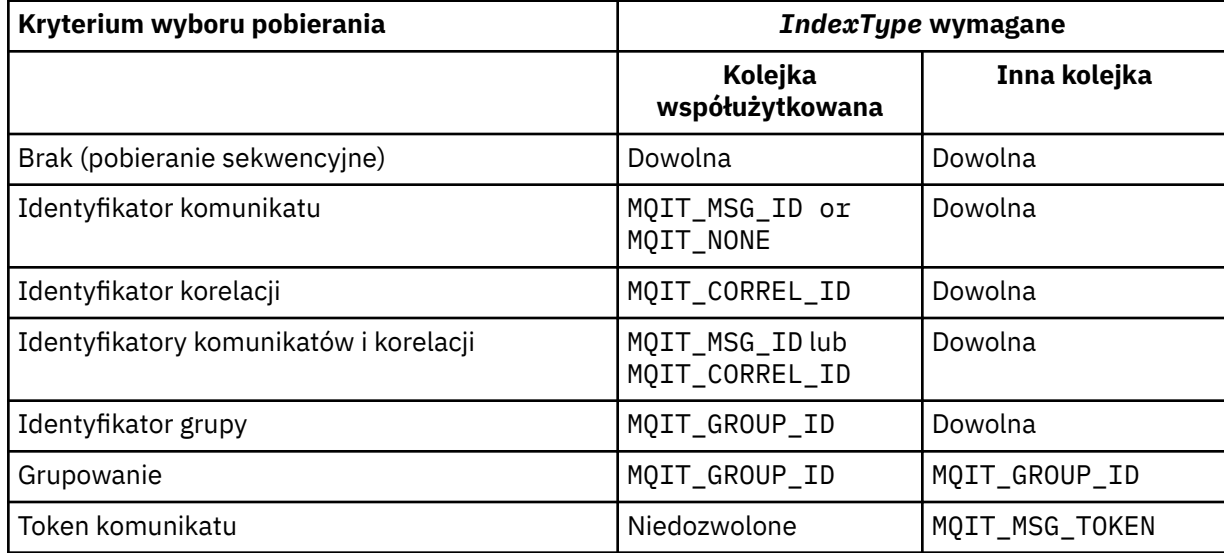
# *InhibitGet***(MQCFIN)**

Operacje pobierania są dozwolone lub zablokowane (identyfikator parametru: MQIA\_INHIBIT\_GET).

Możliwe wartości:

## **MQQA\_GET\_ALLOWED**

Operacje pobierania są dozwolone.

# **MQQA\_GET\_INHIBITED**

Operacje pobierania są zablokowane.

# *InhibitPut***(MQCFIN)**

Operacje put są dozwolone lub zablokowane (identyfikator parametru: MQIA\_INHIBIT\_PUT).

Określa, czy komunikaty mogą być umieszczane w kolejce.

Możliwe wartości:

# **MQQA\_PUT\_ALLOWED**

Operacje put są dozwolone.

# **MQQA\_PUT\_INHIBITED**

Operacje put są zablokowane.

# *InitiationQName***(MQCFST)**

Nazwa kolejki inicjuj. (identyfikator parametru: MQCA\_INITIATION\_Q\_NAME).

Kolejka lokalna dla komunikatów wyzwalających związanych z tą kolejką. Kolejka inicjujący musi znajdować się w tym samym menedżerze kolejek.

Maksymalna długość łańcucha to MQ\_Q\_NAME\_LENGTH.

## *MaxMsgLength***(MQCFIN)**

Maksymalna długość komunikatu (identyfikator parametru: MQIA\_MAX\_MSG\_LENGTH).

Maksymalna długość komunikatów w kolejce. Wartość tego atrybutu może być używana przez aplikacje do wyznaczania wielkości buforu potrzebnego do wczytania komunikatu z kolejki. Jeśli ta wartość zostanie zmieniona, może to spowodować nieprawidłowe działanie aplikacji.

Nie należy ustawiać wartości większej niż wartość atrybutu *MaxMsgLength* menedżera kolejek.

Dolny limit dla tego parametru wynosi 0. Górny limit zależy od środowiska:

- W systemach AIX, HP Integrity NonStop Server, HP-UX, IBM i, Solaris, Linux, Windowsi z/ OSmaksymalna długość komunikatu wynosi 100 MB (104.857,600 bajtów).
- W innych systemach UNIX maksymalna długość komunikatu wynosi 4 MB (4 194,304 bajtów).

## *MaxQDepth***(MQCFIN)**

Maksymalna głębokość kolejki (identyfikator parametru: MQIA\_MAX\_Q\_DEPTH).

Maksymalna liczba komunikatów dozwolonych w kolejce.

**Uwaga:** Inne czynniki mogą spowodować, że kolejka będzie traktowana jako pełna. Na przykład, wydaje się, że jest ona pełna, jeśli nie ma dostępnej pamięci dla komunikatu.

Podaj wartość większą lub równą 0 i mniejszą lub równą:

- 999.999.999, jeśli kolejka znajduje się w systemach AIX, HP-UX, IBM i, Solaris, Linux, Windowslub z/OS
- 64 000, jeśli kolejka znajduje się na innej platformieIBM WebSphere MQ .

## *MsgDeliverySequence***(MQCFIN)**

Komunikaty są dostarczane w kolejności lub kolejności priorytetów (identyfikator parametru: MQIA\_MSG\_DELIVERY\_SEQUENCE).

Możliwe wartości:

# **MQMDS\_PRIORITY**

Komunikaty są zwracane w kolejności priorytetów.

# **MQMDS\_FIFO**

Komunikaty są zwracane w kolejności FIFO (najpierw w kolejności, w pierwszej kolejności).

#### *NonPersistentMessageClass***(MQCFIN)**

Poziom niezawodności, który ma być przypisany do nietrwałych komunikatów, które są umieszczane w kolejce (identyfikator parametru: MQIA\_NPM\_CLASS).

Możliwe wartości:

#### **MQNPM\_CLASS\_NORMAL**

Nietrwałe komunikaty utrzymują się tak długo, jak czas życia sesji menedżera kolejek. Są one usuwane w przypadku restartu menedżera kolejek. Ta wartość jest wartością domyślną.

#### **MQNPM\_CLASS\_HIGH**

Menedżer kolejek próbuje zachować nietrwałe komunikaty dla całego czasu życia kolejki. Nietrwałe komunikaty mogą nadal być utracone w przypadku niepowodzenia.

Ten parametr jest poprawny tylko w kolejkach lokalnych i modelowych. Nie jest on poprawny w systemie z/OS.

#### *ProcessName***(MQCFST)**

Nazwa definicji procesu dla kolejki (identyfikator parametru: MQCA\_PROCESS\_NAME).

Określa lokalną nazwę procesu WebSphere MQ , który identyfikuje aplikację, która ma zostać uruchomiona, gdy wystąpi zdarzenie wyzwalające.

- Jeśli kolejka jest kolejką transmisji, definicja procesu zawiera nazwę kanału, który ma zostać uruchomiony. Ten parametr jest opcjonalny w przypadku kolejek transmisji w systemach AIX, HP-UX, Linux, IBM i, Solaris, Windowsi z/OS. Jeśli nie zostanie ona określona, nazwa kanału jest pobierana z wartości określonej dla parametru *TriggerData* .
- W innych środowiskach nazwa procesu musi być niepusta, aby możliwe było wystąpienie zdarzenia wyzwalającego, chociaż można go ustawić po utworzeniu kolejki.

Maksymalna długość łańcucha to MQ\_PROCESS\_NAME\_LENGTH.

## *PropertyControl* **(MQCFIN)**

Atrybut elementu sterującego właściwości (identyfikator parametru: MQIA\_PROPERTY\_CONTROL).

Określa sposób obsługi właściwości komunikatu, gdy komunikaty są pobierane z kolejek przy użyciu wywołania MQGET z opcją MQGMO\_PROPERTIES\_AS\_Q\_DEF . Możliwe wartości:

#### **MQPROP\_COMPATIBILITY**

Jeśli komunikat zawiera właściwość z przedrostkiem **mcd.**, **jms.**, **usr.** lub **mqext.**, wszystkie właściwości komunikatu są dostarczane do aplikacji w nagłówku MQRFH2 . W przeciwnym razie wszystkie właściwości komunikatu, z wyjątkiem tych, które znajdują się w deskryptorze komunikatu (lub rozszerzeniu), są usuwane i nie są już dostępne dla aplikacji.

Ta wartość jest wartością domyślną. Umożliwia on aplikacjom, które oczekują, że właściwości związane z JMS będą znajdować się w nagłówku MQRFH2 w danych komunikatu, aby kontynuować pracę bez modyfikacji.

#### **MQPROP\_NONE**

Wszystkie właściwości komunikatu są usuwane z komunikatu, zanim komunikat zostanie wysłany do zdalnego menedżera kolejek. Właściwości w deskryptorze komunikatu lub rozszerzeniu nie są usuwane.

#### **MQPROP\_ALL**

Wszystkie właściwości komunikatu są dołączane do komunikatu, gdy jest on wysyłany do menedżera kolejek zdalnych. Właściwości, z wyjątkiem tych właściwości w deskryptorze komunikatu (lub rozszerzeniu), są umieszczane w jednym lub większej ilości nagłówków MQRFH2 w danych komunikatu.

# **MQPROP\_FORCE\_MQRFH2**

Właściwości są zawsze zwracane w danych komunikatu w nagłówku MQRFH2 , bez względu na to, czy aplikacja określa uchwyt komunikatu.

Poprawny uchwyt komunikatu podany w polu MsgHandle w strukturze MQGMO w wywołaniu MQGET jest ignorowany. Właściwości komunikatu nie są dostępne przy użyciu uchwytu komunikatu.

# **MQPROP\_V6COMPAT**

Nagłówek MQRFH2 aplikacji jest odbierany w postaci, w której został wysłany. Wszystkie właściwości ustawione przy użyciu MQSETMP muszą być pobierane za pomocą MQINQMP. Nie są one dodawane do MQRFH2 utworzonego przez aplikację. Właściwości, które zostały ustawione w nagłówku MQRFH2 przez aplikację wysyłający, nie mogą być pobierane za pomocą MQINQMP.

Ten parametr ma zastosowanie do kolejek lokalnych, aliasowych i modelowych.

#### *QDepthHighEvent***(MQCFIN)**

Określa, czy generowane są zdarzenia wysokiego zapełnienia kolejki (identyfikator parametru: MQIA Q DEPTH HIGH EVENT).

Zdarzenie Wysokie zapełnienie kolejki wskazuje, że aplikacja umieła umieścić komunikat w kolejce. To zdarzenie spowodowało, że liczba komunikatów w kolejce stała się większa niż lub równa wartości progowej zapełnienia kolejki. Patrz parametr *QDepthHighLimit* .

**Uwaga:** Wartość tego atrybutu może zostać zmieniona niejawnie; patrz sekcja ["Definicje formatów](#page-719-0) [komend programowalnych" na stronie 720](#page-719-0).

Możliwe wartości:

## **MQEVR\_DISABLED**

Raportowanie zdarzeń jest wyłączone.

## **MQEVR\_ENABLED**

Raportowanie zdarzeń jest włączone.

#### *QDepthHighLimit***(MQCFIN)**

Górny limit głębokości kolejki (identyfikator parametru: MQIA\_Q\_DEPTH\_HIGH\_LIMIT).

Próg, dla którego porównywana jest głębokość kolejki w celu wygenerowania zdarzenia o dużej głębokości kolejki.

To zdarzenie wskazuje, że aplikacja umieła umieścić komunikat w kolejce. To zdarzenie spowodowało, że liczba komunikatów w kolejce stała się większa niż lub równa wartości progowej zapełnienia kolejki. Patrz parametr *QDepthHighEvent* .

Wartość ta jest wyrażona jako wartość procentowa maksymalnej głębokości kolejki, *MaxQDepth*. Wartość ta musi być większa lub równa 0 i mniejsza lub równa 100.

#### *QDepthLowEvent***(MQCFIN)**

Określa, czy mają być generowane zdarzenia niedobrki kolejki (identyfikator parametru: MQIA\_Q\_DEPTH\_LOW\_EVENT).

Zdarzenie Niskie zapełnienie kolejki wskazuje, że aplikacja pobrała komunikat z kolejki. To zdarzenie spowodowało, że liczba komunikatów w kolejce stała się mniejsza lub równa najniższej wartości progowej głębokości kolejki. Patrz parametr *QDepthLowLimit* .

**Uwaga:** Wartość tego atrybutu może być niejawnie zmieniona. Patrz sekcja ["Definicje formatów](#page-719-0) [komend programowalnych" na stronie 720](#page-719-0).

Możliwe wartości:

#### **MQEVR\_DISABLED**

Raportowanie zdarzeń jest wyłączone.

#### **MQEVR\_ENABLED**

Raportowanie zdarzeń jest włączone.

# *QDepthLowLimit***(MQCFIN)**

Niski limit głębokości kolejki (identyfikator parametru: MQIA\_Q\_DEPTH\_LOW\_LIMIT).

Wartość progowa, względem której porównywana jest głębokość kolejki w celu wygenerowania zdarzenia niedobr kolejki.

To zdarzenie wskazuje, że aplikacja pobrała komunikat z kolejki. To zdarzenie spowodowało, że liczba komunikatów w kolejce stała się mniejsza lub równa najniższej wartości progowej głębokości kolejki. Patrz parametr *QDepthLowEvent* .

Wartość należy określić jako wartość procentową maksymalnej głębokości kolejki (atrybut*MaxQDepth* ), w zakresie od 0 do 100.

# *QDepthMaxEvent***(MQCFIN)**

Określa, czy generowane są zdarzenia zapełnienia kolejki (identyfikator parametru: MQIA\_Q\_DEPTH\_MAX\_EVENT).

Zdarzenie zapełnienia kolejki wskazuje, że wywołanie MQPUT do kolejki zostało odrzucone, ponieważ kolejka jest pełna. Oznacza to, że głębokość kolejki osiągnęła wartość maksymalną.

**Uwaga:** Wartość tego atrybutu może zostać zmieniona niejawnie; patrz ["Definicje formatów komend](#page-719-0) [programowalnych" na stronie 720](#page-719-0).

Możliwe wartości:

#### **MQEVR\_DISABLED**

Raportowanie zdarzeń jest wyłączone.

#### **MQEVR\_ENABLED**

Raportowanie zdarzeń jest włączone.

# *QDesc***(MQCFST)**

Opis kolejki (identyfikator parametru: MQCA\_Q\_DESC).

Tekst, który w skrócie opisuje obiekt.

Maksymalna długość łańcucha to MQ\_Q\_DESC\_LENGTH.

Użyj znaków z zestawu znaków identyfikowanego przez identyfikator kodowanego zestawu znaków (CCSID) dla menedżera kolejek komunikatów, na którym wykonywana jest komenda. Ta opcja zapewnia, że tekst jest tłumaczony poprawnie, jeśli jest wysyłany do innego menedżera kolejek.

## *QServiceInterval***(MQCFIN)**

Cel dla przedziału czasu usługi kolejki (identyfikator parametru: MQIA\_Q\_SERVICE\_INTERVAL).

Przedział czasu usługi używany do porównania w celu wygenerowania zdarzeń OK dla przedziału czasu usługi kolejki i przedziału czasu usługi kolejki. Patrz parametr *QServiceIntervalEvent* .

Podaj wartość z zakresu od 0 do 999 999 999 milisekund.

#### *QServiceIntervalEvent***(MQCFIN)**

Określa, czy są generowane zdarzenia OK Odstęp czasu usługi (High) lub Przedział czasu usługi (Service Interval) (identyfikator parametru: MQIA\_Q\_SERVICE\_INTERVAL\_EVENT).

Zdarzenie wysokiego interwału usług kolejki jest generowane, gdy sprawdzenie wskazuje, że z kolejki nie zostały pobrane żadne komunikaty ani nie są umieszczane w kolejce przez co najmniej czas określony przez atrybut *QServiceInterval* .

Zdarzenie Okresu usługi kolejki OK jest generowane, gdy sprawdzenie wskazuje, że komunikat został pobrany z kolejki w czasie wskazanym przez atrybut *QServiceInterval* .

**Uwaga:** Wartość tego atrybutu może zostać zmieniona niejawnie; patrz sekcja ["Definicje formatów](#page-719-0) [komend programowalnych" na stronie 720](#page-719-0).

Możliwe wartości:

#### **MQQSIE\_HIGH**

Zdarzenia wysokiego przedziału czasu usługi kolejki są włączone.

- Zdarzenia wysokiego odstępu czasu usługi kolejki są włączone i
- Zdarzenia OK interwału usług kolejki są wyłączone.

#### **MQQSIE\_OK**

Aktywne zdarzenia przedziału czasu usługi kolejki.

**796** IBM WebSphere MQ Administration Reference (Skorowidz administrowania produktem IBM WebSphere MQ)

- Zdarzenia wysokiego odstępu czasu usługi kolejki są wyłączone i
- Zdarzenia OK przedziału czasu usługi kolejki są włączone.

# **MQQSIE\_NONE**

Nie włączono zdarzeń odstępu czasu usługi kolejki.

- Zdarzenia wysokiego odstępu czasu usługi kolejki są wyłączone i
- Zdarzenia OK interwału usług kolejki są również wyłączone.

# *QSGDisposition***(MQCFIN)**

Umieszczenie obiektu w grupie (identyfikator parametru: MQIA\_QSG\_DISP). Ten parametr ma zastosowanie tylko w systemie z/OS .

Określa dyspozycję obiektu, do którego komenda ma zostać wykonana (czyli tam, gdzie jest zdefiniowana i jak się zachowuje). Możliwe wartości:

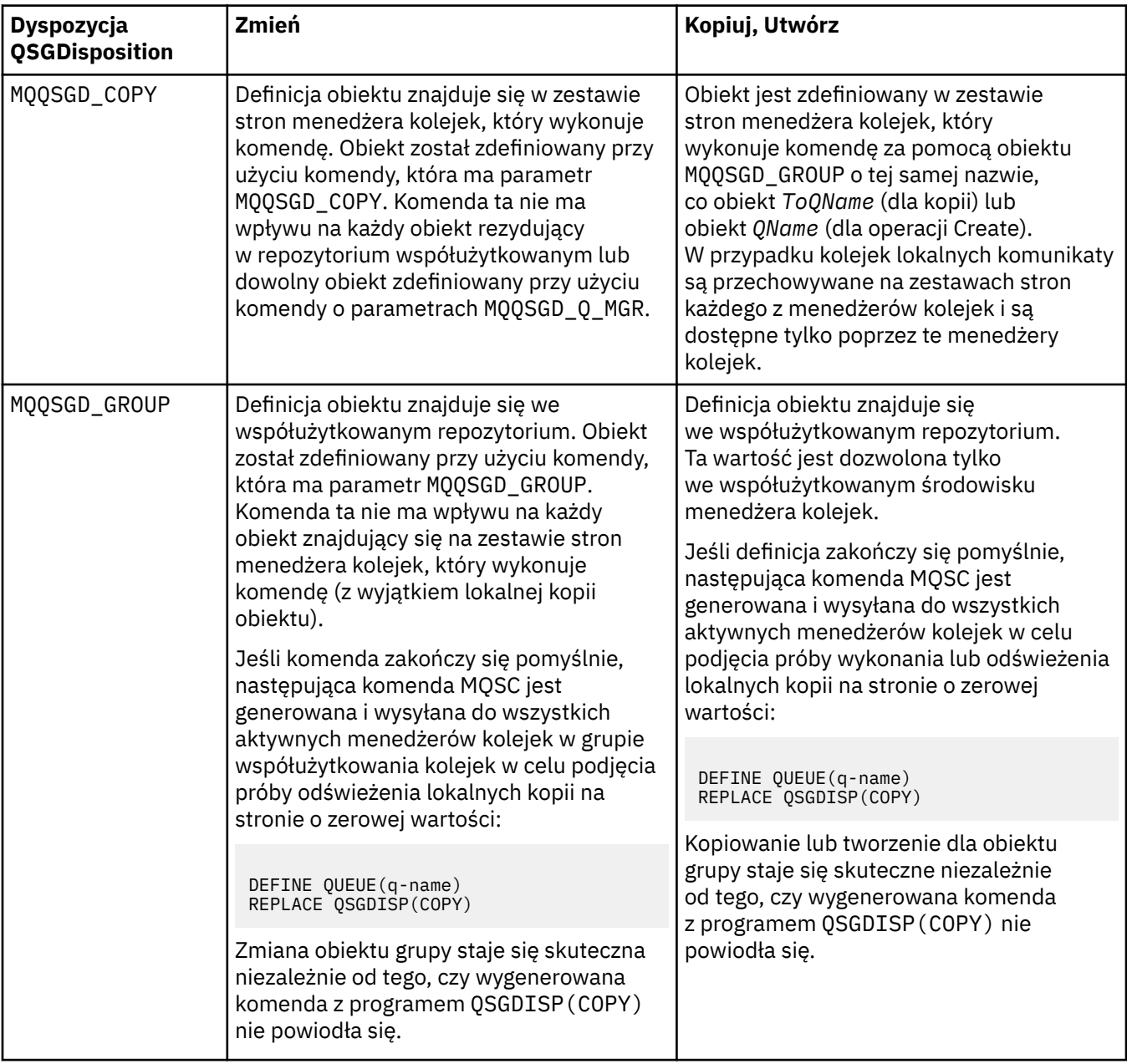

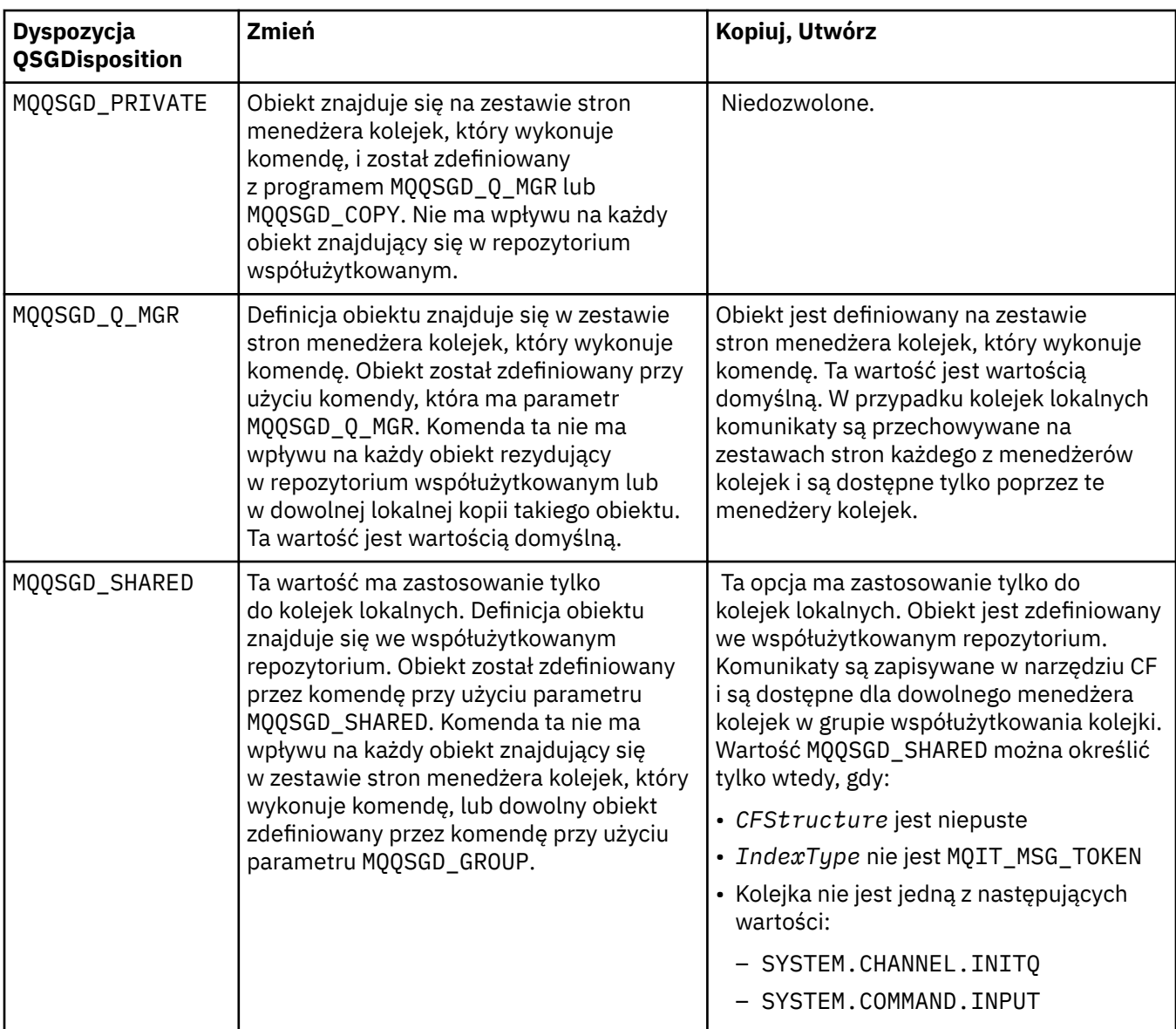

## *QueueAccounting***(MQCFIN)**

Steruje gromadzeniem danych rozliczeniowych (identyfikator parametru: MQIA\_ACCOUNTING\_Q).

Możliwe wartości:

## **MQMON\_Q\_MGR**

Gromadzenie danych rozliczeniowych dla kolejki jest wykonywane w oparciu o ustawienie parametru *QueueAccounting* w menedżerze kolejek.

# **MQMON\_OFF**

Kolekcjonowanie danych rozliczeniowych jest wyłączone dla kolejki.

# **MQMON\_ON**

Jeśli wartość parametru *QueueAccounting* menedżera kolejek nie jest ustawiona na MQMON\_NONE, to gromadzenie danych rozliczeniowych jest włączone dla kolejki.

# *QueueMonitoring***(MQCFIN)**

Gromadzenie danych monitorowania w trybie z połączeniem (identyfikator parametru: MQIA\_MONITORING\_Q).

Określa, czy dane monitorowania online mają być gromadzone, a jeśli tak, to szybkość, z jaką dane są gromadzone. Możliwe wartości:

# **MQMON\_OFF**

Kolekcjonowanie danych monitorowania otwartej bazy danych jest wyłączone dla tej kolejki.

## **MQMON\_Q\_MGR**

Wartość parametru *QueueMonitoring* menedżera kolejek jest dziedziczona przez kolejkę.

## **MQMON\_LOW**

Jeśli wartość parametru *QueueMonitoring* menedżera kolejek nie jest wartością MQMON\_NONE, gromadzenie danych monitorowania w trybie z połączeniem jest włączone. Szybkość gromadzenia danych jest niska dla tej kolejki.

## **MQMON\_MEDIUM**

Jeśli wartość parametru *QueueMonitoring* menedżera kolejek nie jest wartością MQMON\_NONE, gromadzenie danych monitorowania w trybie z połączeniem jest włączone. Szybkość gromadzenia danych jest umiarkowana dla tej kolejki.

## **MQMON\_HIGH**

Jeśli wartość parametru *QueueMonitoring* menedżera kolejek nie jest wartością MQMON\_NONE, gromadzenie danych monitorowania w trybie z połączeniem jest włączone. Szybkość gromadzenia danych jest duża dla tej kolejki.

## *QueueStatistics***(MQCFIN)**

Gromadzenie danych statystycznych (identyfikator parametru: MQIA\_STATISTICS\_Q).

Określa, czy kolekcjonowanie danych statystycznych jest włączone. Możliwe wartości:

# **MQMON\_Q\_MGR**

Wartość parametru *QueueStatistics* menedżera kolejek jest dziedziczona przez kolejkę.

# **MQMON\_OFF**

Gromadzenie danych statystycznych jest wyłączone

## **MQMON\_ON**

Jeśli wartość parametru *QueueStatistics* menedżera kolejek nie jest ustawiona na MQMON\_NONE, gromadzenie danych statystycznych jest włączone.

Ten parametr jest poprawny tylko w systemach IBM i, UNIX i Windows.

## *RemoteQMgrName***(MQCFST)**

Nazwa zdalnego menedżera kolejek (identyfikator parametru: MQCA\_REMOTE\_Q\_MGR\_NAME).

Jeśli aplikacja otworzy lokalną definicję kolejki zdalnej, *RemoteQMgrName* nie może być pusta ani nazwa menedżera kolejek, z którym połączona jest aplikacja. Jeśli pole *XmitQName* jest puste, musi być to kolejka lokalna o nazwie *RemoteQMgrName*. Ta kolejka jest używana jako kolejka transmisji.

Jeśli ta definicja jest używana dla aliasu menedżera kolejek, *RemoteQMgrName* to nazwa menedżera kolejek. Nazwa menedżera kolejek może być nazwą połączonego menedżera kolejek. Jeśli pole *XmitQName* jest puste, w momencie otwarcia kolejki musi istnieć kolejka lokalna o nazwie *RemoteQMgrName*. Ta kolejka jest używana jako kolejka transmisji.

Jeśli ta definicja jest używana dla aliasu kolejki odpowiedzi, *RemoteQMgrName* to nazwa menedżera kolejek, który ma być menedżerem kolejek zwrotnych.

Maksymalna długość łańcucha to MQ\_Q\_MGR\_NAME\_LENGTH.

## *RemoteQName***(MQCFST)**

Nazwa kolejki zdalnej, która jest znana lokalnie w zdalnym menedżerze kolejek (identyfikator parametru: MOCA\_REMOTE\_O\_NAME).

Jeśli definicja ta jest używana dla lokalnej definicji kolejki zdalnej, wartość *RemoteQName* nie może być pusta, gdy wystąpi otwarcie.

Jeśli definicja ta jest używana dla definicji aliasu menedżera kolejek, to pole *RemoteQName* musi być puste, gdy zostanie otwarte.

Jeśli ta definicja jest używana dla aliasu kolejki odpowiedzi, ta nazwa jest nazwą kolejki, która ma być kolejką zwrotną.

Maksymalna długość łańcucha to MQ\_Q\_NAME\_LENGTH.

# *Replace***(MQCFIN)**

Zastąp atrybuty (identyfikator parametru: MQIACF\_REPLACE). Ten parametr nie jest poprawny w komendzie Zmiana kolejki.

Jeśli obiekt istnieje, efekt jest podobny do wydania komendy Zmiana kolejki. Jest on podobny do komendy Zmiana kolejki bez opcji MQFC\_YES w parametrze *Force* i z wszystkimi innymi określonymi atrybutami. W szczególności należy pamiętać, że wszystkie komunikaty znajdujące się w istniejącej kolejce są zachowywane.

Komenda Zmiana kolejki bez MQFC\_YES w parametrze *Force* i komenda Tworzenie kolejki z MQRP\_YES w parametrze *Replace* są różne. Różnica polega na tym, że komenda Zmiana kolejki nie zmienia nieokreślonych atrybutów. Tworzenie kolejki przy użyciu produktu MQRP\_YES powoduje ustawienie wszystkich atrybutów. Jeśli używany jest produkt MQRP\_YES, nieokreślone atrybuty są pobierane z domyślnej definicji, a atrybuty zastępowanego obiektu, jeśli taki istnieje, są ignorowane.

Wykonanie komendy nie powiedzie się, jeśli spełnione są oba poniższe warunki:

- Komenda ustawia atrybuty, które wymagałyby użycia komendy MQFC\_YES w parametrze *Force* , jeśli korzystasz z komendy Zmiana kolejki
- Obiekt jest otwarty

Komenda Zmiana kolejki (Change Queue) z parametrem MQFC\_YES w parametrze *Force* powiodła się w tej sytuacji.

Jeśli parametr MQSCO\_CELL jest określony w parametrze *Scope* w systemach UNIX , a w katalogu komórki istnieje już kolejka o takiej samej nazwie, komenda nie powiedzie się. Wykonanie komendy nie powiodło się, nawet jeśli podano MQRP\_YES .

Możliwe wartości:

# **MQRP\_YES**

Zastąp istniejącą definicję.

# **MQRP\_NO**

Nie zastępuj istniejącej definicji.

## *RetentionInterval***(MQCFIN)**

Interwał czasu przechowywania (identyfikator parametru: MQIA\_RETENTION\_INTERVAL).

Liczba godzin, dla których kolejka może być potrzebna, w oparciu o datę i godzinę utworzenia kolejki.

Ta informacja jest dostępna dla aplikacji porządkowej lub operatora i jest używana do określenia czasu, po którym nie będzie już wymagana. Menedżer kolejek nie usuwa kolejek ani nie zapobiega usuwaniu kolejek, jeśli ich interwał przechowywania nie utracił ważności. Obowiązkiem użytkownika jest podjęcie wszelkich wymaganych działań.

Podaj wartość z zakresu od 0 do 999.999.999.

## *Scope***(MQCFIN)**

Zasięg definicji kolejki (identyfikator parametru: MQIA\_SCOPE).

Określa, czy zasięg definicji kolejki wykracza poza menedżer kolejek, do którego należy kolejka. Jeśli nazwa kolejki jest zawarta w katalogu komórki, jest ona znana wszystkim menedżerom kolejek w obrębie komórki.

Jeśli ten atrybut zostanie zmieniony z MQSCO\_CELL na MQSCO\_Q\_MGR, wpis dla kolejki zostanie usunięty z katalogu komórki.

Nie można zmienić modelu i kolejek dynamicznych, aby mieć zasięg komórki.

Jeśli zostanie ona zmieniona z MQSCO\_Q\_MGR na MQSCO\_CELL, w katalogu komórki zostanie utworzona pozycja dla kolejki. Jeśli istnieje już kolejka o takiej samej nazwie w katalogu komórkowym, wykonanie komendy nie powiedzie się. Komenda również nie powiedzie się, jeśli nie skonfigurowano usługi nazw obsługując katalog komórek.

Możliwe wartości:

# **MQSCO\_Q\_MGR**

Zasięg menedżera kolejek.

## **MQSCO\_CELL**

Zasięg komórki.

Ta wartość nie jest obsługiwana w produkcie IBM i.

Ten parametr nie jest dostępny w systemie z/OS.

# *Shareability***(MQCFIN)**

Kolejka może być współużytkowana, a nie (identyfikator parametru: MQIA\_SHAREABILITY).

Określa, czy wiele instancji aplikacji może otwierać tę kolejkę dla wejścia.

Możliwe wartości:

## **MQQA\_SHAREABLE**

Kolejka jest współużytkowalna.

# **MQQA\_NOT\_SHAREABLE**

Kolejka nie jest możliwa do współużytkowania.

# *StorageClass***(MQCFST)**

Klasa pamięci (identyfikator parametru: MQCA\_STORAGE\_CLASS). Ten parametr ma zastosowanie tylko w systemie z/OS .

Określa nazwę klasy pamięci masowej.

Maksymalna długość łańcucha to MQ\_STORAGE\_CLASS\_LENGTH.

# *TargetType***(MQCFIN)**

Typ docelowy (identyfikator parametru: MQIA\_BASE\_TYPE).

Określa typ obiektu, dla którego jest rozstrzygany alias.

Możliwe wartości:

## **MQOT\_Q**

Obiekt jest kolejką.

## **MQOT\_TOPIC**

Obiekt jest tematem.

## *TriggerControl***(MQCFIN)**

Element sterujący wyzwalacza (identyfikator parametru: MQIA\_TRIGGER\_CONTROL).

Określa, czy komunikaty wyzwalacza są zapisywane do kolejki inicjującej.

Możliwe wartości:

# **MQTC\_OFF**

Komunikaty wyzwalacza nie są wymagane.

## **MQTC\_ON**

Wymagane są komunikaty wyzwalacza.

## *TriggerData***(MQCFST)**

Dane wyzwalacza (identyfikator parametru: MQCA\_TRIGGER\_DATA).

Określa dane użytkownika, które menedżer kolejek zawiera w komunikacie wyzwalacza. Te dane są udostępniane przez aplikację monitoringową, która przetwarza kolejkę inicjują i do aplikacji, która jest uruchamiana przez monitor.

Maksymalna długość łańcucha to MQ\_TRIGGER\_DATA\_LENGTH.

## *TriggerDepth***(MQCFIN)**

Głębokość wyzwalacza (identyfikator parametru: MQIA\_TRIGGER\_DEPTH).

Określa (jeśli *TriggerType* jest MQTT\_DEPTH) liczbę komunikatów, które inicjują komunikat wyzwalacza do kolejki inicjuj. Wartość musi być z zakresu od 1 do 999 999 999.

# *TriggerMsgPriority***(MQCFIN)**

Priorytet komunikatu progu dla wyzwalaczy (identyfikator parametru: MQIA\_TRIGGER\_MSG\_PRIORITY).

Określa minimalny priorytet, jaki musi mieć komunikat, zanim może spowodować zdarzenie wyzwalające lub zliczane na potrzeby zdarzenia wyzwalającego. Wartość musi należeć do zakresu wartości priorytetu, które są obsługiwane (od 0 do 9).

# *TriggerType***(MQCFIN)**

Typ wyzwalacza (identyfikator parametru: MQIA\_TRIGGER\_TYPE).

Określa warunek inicjujący zdarzenia wyzwalające. Jeśli warunek jest spełniony, komunikat wyzwalacza jest przesyłany do kolejki inicjującej.

Możliwe wartości:

# **MQTT\_NONE**

Brak komunikatów wyzwalacza.

# **MQTT\_EVERY**

Wyzwalaj komunikat dla każdego komunikatu.

# **MQTT\_FIRST**

Wyzwalanie komunikatu, gdy głębokość kolejki trwa od 0 do 1.

# **MQTT\_DEPTH**

Komunikat wyzwalacza, gdy przekroczono próg głębokości.

# *Usage***(MQCFIN)**

Składnia (identyfikator parametru: MQIA\_USAGE).

Określa, czy kolejka ma być używana do normalnego użycia, czy do przesyłania komunikatów do menedżera kolejek zdalnych komunikatów.

Możliwe wartości:

# **MQUS\_NORMAL**

Normalne użycie.

## **MQUS\_TRANSMISSION**

Kolejka transmisji.

# *XmitQName***(MQCFST)**

Nazwa kolejki transmisji (identyfikator parametru: MQCA\_XMIT\_Q\_NAME).

Określa lokalną nazwę kolejki transmisji, która ma być używana dla komunikatów przeznaczonych dla kolejki zdalnej lub dla definicji aliasu menedżera kolejek.

Jeśli pole *XmitQName* jest puste, jako kolejka transmisji używana jest kolejka o takiej samej nazwie, jak nazwa *RemoteQMgrName* .

Ten atrybut jest ignorowany, jeśli definicja jest używana jako alias menedżera kolejek, a *RemoteQMgrName* to nazwa połączonego menedżera kolejek.

Atrybut nie jest również brany pod uwagę, jeśli definicja jest używana jako definicja aliasu kolejki zwrotnej.

Maksymalna długość łańcucha to MQ\_Q\_NAME\_LENGTH.

# **Kody błędów (zmiana, kopiowanie i tworzenie kolejki)**

Ta komenda może zwrócić następujące błędy w nagłówku formatu odpowiedzi, oprócz wartości podanych w sekcji ["Kody błędów mające zastosowanie do wszystkich komend" na stronie 723](#page-722-0).

# *Reason***(MQLONG)**

Możliwe wartości:

# **MQRCCF\_CELL\_DIR\_NOT\_AVAILABLE**

Katalog komórki jest niedostępny.

**802** IBM WebSphere MQ Administration Reference (Skorowidz administrowania produktem IBM WebSphere MQ)

**MQRCCF\_CLUSTER\_NAME\_CONFLICT**

Konflikt nazwy klastra.

**MQRCCF\_CLUSTER\_Q\_USAGE\_ERROR** Konflikt użycia klastra.

**MQRCCF\_DYNAMIC\_Q\_SCOPE\_ERROR** Błąd zasięgu dynamicznej kolejki.

**MQRCCF\_FORCE\_VALUE\_ERROR** Wartość wymuszenia jest niepoprawna.

**MQRCCF\_Q\_ALREADY\_IN\_CELL** Kolejka istnieje w komórce.

**MQRCCF\_Q\_TYPE\_ERROR** Niepoprawny typ kolejki.

# **Zmiana menedżera kolejek**

Komenda Zmiana menedżera kolejek (Change Queue Manager-MQCMD\_CHANGE\_Q\_MGR) zmienia podane atrybuty menedżera kolejek.

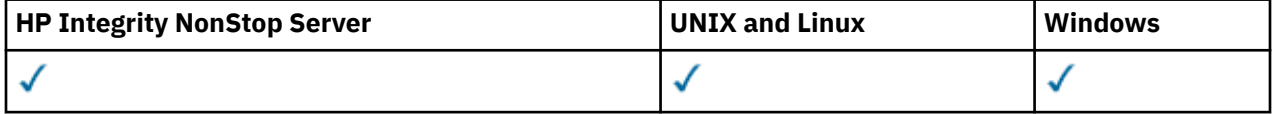

W przypadku wszystkich parametrów opcjonalnych, które są pomijane, wartość ta nie ulega zmianie.

## **Wymagane parametry:**

Brak

# **Parametry opcjonalne (Change Queue Manager)**

## *AccountingConnOverride***(MQCFIN)**

Określa, czy aplikacje mogą przesłaniać ustawienia parametrów menedżera kolejek produktu *QueueAccounting* i *MQIAccounting* (identyfikator parametru: MQIA\_ACCOUNTING\_CONN\_OVERRIDE).

Możliwe wartości:

## **MQMON\_DISABLED**

Aplikacje nie mogą przesłaniać ustawień parametrów *QueueAccounting* i *MQIAccounting* .

Ta wartość jest początkową wartością domyślną dla menedżera kolejek.

## **MQMON\_ENABLED**

Aplikacje mogą przesłaniać ustawienia parametrów *QueueAccounting* i *MQIAccounting* za pomocą pola opcji struktury MQCNO wywołania funkcji API MQCONNX .

Ten parametr jest poprawny tylko w systemach IBM ii UNIX, Linux, and Windows .

## *AccountingInterval***(MQCFIN)**

Przedział czasu (w sekundach), w którym zapisywane są pośrednie rekordy rozliczeniowe (identyfikator parametru: MQIA\_ACCOUNTING\_INTERVAL).

Podaj wartość z zakresu od 1 do 604.000.

Ten parametr jest poprawny tylko w systemach IBM ii UNIX, Linux, and Windows .

## *ActivityRecording***(MQCFIN)**

Określa, czy mogą być generowane raporty aktywności (identyfikator parametru: MQIA\_ACTIVITY\_RECORDING).

Możliwe wartości:

## **MQRECORDING\_DISABLED**

Nie można wygenerować raportów działań.

#### **MQRECORDING\_MSG**

Raporty aktywności mogą być generowane i wysyłane do kolejki odpowiedzi określonej przez inicjatora w komunikacie, co spowodowało wygenerowanie raportu.

#### **MQRECORDING\_Q**

Raporty działań mogą być generowane i wysyłane do produktu SYSTEM.ADMIN.ACTIVITY.QUEUE.

#### *AdoptNewMCACheck***(MQCFIN)**

Elementy sprawdzane w celu określenia, czy agent MCA musi zostać adoptowany (zrestartowany) po wykryciu nowego kanału danych przychodzących. Musi zostać adoptowany (zrestartowany), jeśli ma taką samą nazwę, jak aktualnie aktywny agent MCA (identyfikator parametru: MOIA ADOPTNEWMCA CHECK).

Możliwe wartości:

#### **MQADOPT\_CHECK\_Q\_MGR\_NAME**

Sprawdź nazwę menedżera kolejek.

#### **MQADOPT\_CHECK\_NET\_ADDR**

Sprawdź adres sieciowy.

#### **MQADOPT\_CHECK\_ALL**

Sprawdź nazwę menedżera kolejek i adres sieciowy. Należy wykonać tę kontrolę, aby zapobiec nieumyślnym zamknięciu kanałów. Ta wartość jest początkową wartością domyślną menedżera kolejek.

## **MQADOPT\_CHECK\_NONE**

Nie sprawdzaj żadnych elementów.

Ten parametr ma zastosowanie tylko do z/OS .

## *AdoptNewMCAType***(MQCFIN)**

Adopcja osieroconych instancji kanału (identyfikator parametru: MQIA\_ADOPTNEWMCA\_TYPE).

Określ, czy osierocona instancja MCA ma być adoptowane, gdy wykryto nowe żądanie kanału danych przychodzących zgodne z parametrami *AdoptNewMCACheck* .

Możliwe wartości:

## **MQADOPT\_TYPE\_NO**

Nie należy adoptować osieroconych instancji kanału.

#### **MQADOPT\_TYPE\_ALL**

Adoptować wszystkie typy kanałów. Ta wartość jest początkową wartością domyślną menedżera kolejek.

Ten parametr ma zastosowanie tylko do z/OS .

## *AuthorityEvent***(MQCFIN)**

Określa, czy generowane są zdarzenia autoryzacji (nieautoryzowane) (identyfikator parametru: MQIA\_AUTHORITY\_EVENT).

Możliwe wartości:

# **MQEVR\_DISABLED**

Raportowanie zdarzeń jest wyłączone.

## **MQEVR\_ENABLED**

Raportowanie zdarzeń jest włączone. Ta wartość nie jest dozwolona w produkcie z/OS.

## *BridgeEvent***(MQCFIN)**

Określa, czy zdarzenia mostu IMS są generowane (identyfikator parametru: MQIA\_BRIDGE\_EVENT). Ten parametr ma zastosowanie tylko do produktu z/OS .

Możliwe wartości:

## **MQEVR\_DISABLED**

Raportowanie zdarzeń jest wyłączone. Ta wartość jest wartością domyślną.

# **MQEVR\_ENABLED**

Raportowanie zdarzeń jest włączone. Ta wartość nie jest obsługiwana w produkcie z/OS.

# *CertificateValPolicy***(MQCFIN)**

Określa, która strategia sprawdzania poprawności certyfikatu SSL/TLS jest używana do sprawdzania poprawności certyfikatów cyfrowych odebranych ze zdalnych systemów partnerskich (identyfikator parametru: MQIA\_CERT\_VAL\_POLICY).

Atrybut ten może być używany do sterowania sposobem, w jaki sprawdzanie poprawności łańcucha certyfikatów jest zgodne ze standardami bezpieczeństwa branżowego. Więcej informacji na ten temat zawiera sekcja Strategie sprawdzania poprawności certyfikatów w produkcie WebSphere MQ.

Możliwe wartości:

## **MQ\_CERT\_VAL\_POLICY\_ANY**

Zastosuj każdą ze strategii sprawdzania poprawności certyfikatów obsługiwanych przez bibliotekę bezpiecznych gniazd i zaakceptuj łańcuch certyfikatów, jeśli dowolna z strategii uzna łańcuch certyfikatów za poprawny. To ustawienie może być używane w celu zapewnienia maksymalnej wstecznej zgodności ze starszymi certyfikatami cyfrowymi, które nie są zgodne z nowoczesnymi standardami certyfikatów.

# **MQ\_CERT\_VAL\_POLICY\_RFC5280**

Zastosuj tylko strategię sprawdzania poprawności certyfikatu zgodną ze standardem RFC 5280. To ustawienie zapewnia bardziej restrykcyjne sprawdzanie poprawności niż ustawienie ANY, ale odrzuca niektóre starsze certyfikaty cyfrowe.

Ten parametr jest poprawny tylko w systemie UNIX, Linux, and Windows i może być używany tylko w menedżerze kolejek, którego poziom komendy jest 711lub wyższy.

Zmiany wprowadzone w produkcie **CertificateValPolicy** stają się skuteczne:

- Gdy uruchomiony jest nowy proces kanału.
- W przypadku kanałów uruchamianych jako wątki inicjatora kanału, gdy inicjator kanału jest restartowany.
- W przypadku kanałów, które są uruchamiane jako wątki nasłuchiwania, po zrestartowaniu programu nasłuchującego.
- W przypadku kanałów, które są uruchamiane jako wątki procesu zestawiania procesów, gdy proces zestawiania procesów jest uruchamiany lub restartowany, a najpierw uruchamiany jest kanał SSL. Jeśli proces zestawiania procesów uruchomił już kanał SSL i chcesz, aby zmiana stała się efektywna natychmiast, uruchom komendę MQSC **REFRESH SECURITY TYPE(SSL)**. Proces zestawiania procesów jest amqrmppa w systemach UNIX, Linux, and Windows .
- Po wydaniu komendy **REFRESH SECURITY TYPE(SSL)** .

## *CFConlos***(MQCFIN)**

Określa działanie, które ma zostać podjęte, gdy menedżer kolejek utraci połączenie ze strukturą administracyjną lub dowolną strukturą systemu CF z parametrem CFConlos ustawionym na wartość ASQMGR (identyfikator parametru: MQIA\_QMGR\_CFCONLOS).

Możliwe wartości:

# **MQCFCONLOS\_TERMINATE**

Menedżer kolejek przerywa działanie po utracie połączenia ze strukturami CF.

## **MQCFCONLOS\_TOLERATE**

Menedżer kolejek toleruje utratę połączenia ze strukturami CF bez zakończenia działania.

Ten parametr ma zastosowanie tylko do z/OS .

Opcję MQCFCONLOS\_TOLERATE można wybrać tylko wtedy, gdy wszystkie menedżery kolejek w grupie współużytkującej kolejkę są na poziomie komendy 710 lub wyższym i mają wartość OPMODE ustawioną na wartość NEWFUNC.

# *ChannelAutoDef***(MQCFIN)**

Określa, czy kanały odbiornika i połączenia z serwerem mogą być automatycznie definiowane (identyfikator parametru: MQIA\_CHANNEL\_AUTO\_DEF).

Automatyczne definiowanie dla kanałów wysyłających klastry jest zawsze włączone.

Ten parametr jest obsługiwany w następujących środowiskach: IBM i, UNIX, Linux, and Windows .

Możliwe wartości:

## **MQCHAD\_DISABLED**

Automatyczne definiowanie kanału zostało wyłączone.

#### **MQCHAD\_ENABLED**

Włączono automatyczne definiowanie kanału.

## *ChannelAutoDefEvent***(MQCFIN)**

Określa, czy generowane są zdarzenia automatycznego definiowania kanału (identyfikator parametru: MQIA\_CHANNEL\_AUTO\_DEF\_EVENT), gdy kanał odbiorczy, połączenie z serwerem lub kanał wysyłający klastry jest automatycznie definiowany.

Ten parametr jest obsługiwany w następujących środowiskach: IBM i, UNIX, Linux, and Windows .

Możliwe wartości:

# **MQEVR\_DISABLED**

Raportowanie zdarzeń jest wyłączone.

## **MQEVR\_ENABLED**

Raportowanie zdarzeń jest włączone.

#### *ChannelAutoDefExit***(MQCFIN)**

Nazwa wyjścia automatycznej definicji kanału (identyfikator parametru: MQCA\_CHANNEL\_AUTO\_DEF\_EXIT).

To wyjście jest wywoływane, gdy odbierane jest żądanie przychodzące dla niezdefiniowanego kanału, jeśli:

- 1. Kanał jest nadawcą klastra lub
- 2. Automatyczna definicja kanału jest włączona (patrz *ChannelAutoDef*).

To wyjście jest również wywoływane po uruchomieniu kanału odbiorczego klastra.

Format nazwy jest taki sam, jak w przypadku parametru *SecurityExit* opisanego w ["Zmiana,](#page-732-0) [kopiowanie i tworzenie kanału" na stronie 733](#page-732-0).

Maksymalna długość nazwy wyjścia zależy od środowiska, w którym jest uruchomione wyjście. MQ\_EXIT\_NAME\_LENGTH określa maksymalną długość środowiska, w którym działa aplikacja. Produkt MQ\_MAX\_EXIT\_NAME\_LENGTH udostępnia maksimum dla wszystkich obsługiwanych środowisk.

Ten parametr jest obsługiwany w następujących środowiskach: IBM i, z/OS, UNIX, Linux, and Windows. W systemie z/OSma zastosowanie tylko do kanałów wysyłających klastry i kanały odbierające klastry.

## *ChannelAuthenticationRecords***(MQCFIN)**

Określa, czy używane są rekordy uwierzytelniania kanału. Rekordy uwierzytelniania kanału mogą nadal być ustawiane i wyświetlane niezależnie od wartości tego atrybutu. (identyfikator parametru: MOIA CHLAUTH RECORDS).

Możliwe wartości:

## **MQCHLA\_DISABLED**

Rekordy uwierzytelniania kanału nie są sprawdzane.

## **MQCHLA\_ENABLED**

Rekordy uwierzytelniania kanału są sprawdzane.

## *ChannelEvent***(MQCFIN)**

Określa, czy generowane są zdarzenia kanału (identyfikator parametru: MQIA\_CHANNEL\_EVENT).

Możliwe wartości:

# **MQEVR\_DISABLED**

Raportowanie zdarzeń jest wyłączone.

# **MQEVR\_ENABLED**

Raportowanie zdarzeń jest włączone.

# **MQEVR\_EXCEPTION**

Zgłaszanie zdarzeń kanału wyjątków jest włączone.

# *ChannelInitiatorControl***(MQCFIN)**

Określa, czy inicjator kanału ma być uruchamiany podczas uruchamiania menedżera kolejek (identyfikator parametru: MQIA\_CHINIT\_CONTROL).

Możliwe wartości:

## **MQSVC\_CONTROL\_MANUAL**

Inicjator kanału nie może być uruchamiany automatycznie.

# **MQSVC\_CONTROL\_Q\_MGR**

Inicjator kanału ma być uruchamiany automatycznie podczas uruchamiania menedżera kolejek.

Ten parametr jest poprawny tylko w systemach IBM ii UNIX, Linux, and Windows .

## *ChannelMonitoring***(MQCFIN)**

Domyślne ustawienie monitorowania w trybie z połączeniem dla kanałów (identyfikator parametru: MOIA MONITORING CHANNEL).

Możliwe wartości:

## **MQMON\_NONE**

Gromadzenie danych monitorowania w trybie z połączeniem jest wyłączone dla kanałów bez względu na ustawienie ich parametru *ChannelMonitoring* .

## **MQMON\_OFF**

Gromadzenie danych monitorowania w trybie z połączeniem jest wyłączone dla kanałów określających wartość parametru MQMON\_Q\_MGR w ich parametrze *ChannelMonitoring* . Ta wartość jest początkową wartością domyślną menedżera kolejek.

## **MQMON\_LOW**

Gromadzenie danych monitorowania w trybie z połączeniem jest włączone, przy niskim współczynniku gromadzenia danych, dla kanałów określających wartość parametru MQMON\_Q\_MGR w ich parametrze *ChannelMonitoring* .

## **MQMON\_MEDIUM**

Gromadzenie danych monitorowania w trybie z połączeniem jest włączone, przy umiarkowanym współczynniku gromadzenia danych, dla kanałów określających wartość MQMON\_Q\_MGR w ich parametrze *ChannelMonitoring* .

## **MQMON\_HIGH**

Gromadzenie danych monitorowania w trybie z połączeniem jest włączone, przy wysokim współczynniku gromadzenia danych, dla kanałów określających wartość MQMON\_Q\_MGR w ich parametrze *ChannelMonitoring* .

## *ChannelStatistics***(MQCFIN)**

Określa, czy dane statystyczne mają być gromadzone dla kanałów (identyfikator parametru: MQIA STATISTICS CHANNEL).

Możliwe wartości:

## **MQMON\_NONE**

Gromadzenie danych statystycznych jest wyłączone dla kanałów niezależnie od ustawienia ich parametru *ChannelStatistics* . Ta wartość jest początkową wartością domyślną menedżera kolejek.

# **MQMON\_OFF**

Gromadzenie danych statystycznych jest wyłączone dla kanałów określających wartość MQMON\_Q\_MGR w ich parametrze *ChannelStatistics* .

## **MQMON\_LOW**

Kolekcjonowanie danych statystycznych jest włączone, przy niskim współczynniku gromadzenia danych, dla kanałów określających wartość MQMON\_Q\_MGR w ich parametrze *ChannelStatistics* .

# **MQMON\_MEDIUM**

Kolekcjonowanie danych statystycznych jest włączone, z umiarkowanym współczynnikiem gromadzenia danych, dla kanałów określających wartość MQMON\_Q\_MGR w ich parametrze *ChannelStatistics* .

# **MQMON\_HIGH**

Kolekcjonowanie danych statystycznych jest włączone, przy wysokim współczynniku gromadzenia danych, dla kanałów określających wartość MQMON\_Q\_MGR w ich parametrze *ChannelStatistics* .

Ten parametr jest poprawny tylko w systemach IBM ii UNIX, Linux, and Windows .

# *ChinitAdapters***(MQCFIN)**

Liczba podzadań adaptera (identyfikator parametru: MQIA\_CHINIT\_ADAPTERS).

Liczba podzadań adaptera, które mają być używane do przetwarzania wywołań IBM WebSphere MQ . Ten parametr ma zastosowanie tylko do produktu z/OS .

Podaj wartość z zakresu od 1 do 9999. Początkowa wartość domyślna menedżera kolejek to 8.

# *ChinitDispatchers***(MQCFIN)**

Liczba programów rozsyłających (identyfikator parametru: MQIA\_CHINIT\_DISPATCHERS).

Liczba programów rozsyłających, które mają zostać użyte dla inicjatora kanału. Ten parametr ma zastosowanie tylko do produktu z/OS .

Podaj wartość z zakresu od 1 do 9999. Początkowa wartość domyślna menedżera kolejek to 5.

## *ChinitServiceParm***(MQCFIN)**

Zarezerwowane do użycia przez IBM (identyfikator parametru: MQCA\_CHINIT\_SERVICE\_PARM).

Ten parametr ma zastosowanie tylko do produktu z/OS .

## *ChinitTraceAutoStart***(MQCFIN)**

Określa, czy śledzenie inicjatora kanału musi być uruchamiane automatycznie (identyfikator parametru: MOIA CHINIT\_TRACE\_AUTO\_START).

Możliwe wartości:

# **MQTRAXSTR\_YES**

Śledzenie inicjatora kanału ma być uruchamiane automatycznie.

## **MQTRAXSTR\_NO**

Śledzenie inicjatora kanału nie jest uruchamiane automatycznie. Ta wartość jest początkową wartością domyślną menedżera kolejek.

Ten parametr ma zastosowanie tylko do z/OS .

## *ChinitTraceTableSize***(MQCFIN)**

Wielkość (w megabajtach) przestrzeni danych śledzenia inicjatora kanału (identyfikator parametru: MQIA\_CHINIT\_TRACE\_TABLE\_SIZE).

Podaj wartość z zakresu od 2 do 2048. Początkowa wartość domyślna menedżera kolejek to 2.

Ten parametr ma zastosowanie tylko do z/OS .

# *ClusterSenderMonitoringDefault***(MQCFIN)**

Domyślne ustawienie monitorowania w trybie z połączeniem dla automatycznie zdefiniowanych kanałów nadawczych klastra (identyfikator parametru: MQIA\_MONITORING\_AUTO\_CLUSSDR).

**808** IBM WebSphere MQ Administration Reference (Skorowidz administrowania produktem IBM WebSphere MQ)

Określa wartość, która ma być używana dla atrybutu *ChannelMonitoring* automatycznie zdefiniowanych kanałów nadawczych klastra. Możliwe wartości:

#### **MQMON\_Q\_MGR**

Gromadzenie danych monitorowania w trybie z połączeniem jest dziedziczone z ustawienia parametru *ChannelMonitoring* menedżera kolejek. Ta wartość jest początkową wartością domyślną menedżera kolejek.

#### **MQMON\_OFF**

Monitorowanie kanału jest wyłączone.

#### **MQMON\_LOW**

Jeśli *ChannelMonitoring* nie jest MQMON\_NONE, ta wartość określa niski współczynnik gromadzenia danych przy minimalnym wpływie na wydajność systemu. Zgromadzone dane prawdopodobnie nie są najbardziej aktualne.

#### **MQMON\_MEDIUM**

Jeśli *ChannelMonitoring* nie jest MQMON\_NONE, ta wartość określa umiarkowany współczynnik gromadzenia danych z ograniczonym wpływem na wydajność systemu.

#### **MQMON\_HIGH**

Jeśli *ChannelMonitoring* nie jest MQMON\_NONE, ta wartość określa dużą szybkość gromadzenia danych, co może mieć wpływ na wydajność systemu. Zgromadzone dane są najbardziej aktualne.

# *ClusterSenderStatistics***(MQCFIN)**

Określa, czy dane statystyczne mają być gromadzone dla automatycznie zdefiniowanych kanałów nadawczych klastra (identyfikator parametru: MQIA\_STATISTICS\_AUTO\_CLUSSDR).

Możliwe wartości:

## **MQMON\_Q\_MGR**

Gromadzenie danych statystycznych jest dziedziczone z ustawienia parametru *ChannelStatistics* menedżera kolejek. Ta wartość jest początkową wartością domyślną menedżera kolejek.

#### **MQMON\_OFF**

Gromadzenie danych statystycznych dla kanału jest wyłączone.

## **MQMON\_LOW**

Jeśli *ChannelStatistics* nie jest MQMON\_NONE, ta wartość określa niski współczynnik gromadzenia danych przy minimalnym wpływie na wydajność systemu.

## **MQMON\_MEDIUM**

Jeśli *ChannelStatistics* nie jest MQMON\_NONE, ta wartość określa umiarkowany współczynnik gromadzenia danych.

#### **MQMON\_HIGH**

Jeśli *ChannelStatistics* nie jest MQMON\_NONE, ta wartość określa dużą szybkość gromadzenia danych.

Ten parametr jest poprawny tylko w systemach IBM ii UNIX, Linux, and Windows .

#### *ClusterWorkLoadData***(MQCFST)**

Dane wyjścia obciążenia klastra (identyfikator parametru: MQCA\_CLUSTER\_WORKLOAD\_DATA).

Ten parametr jest przekazywany do wyjścia obciążenia klastra, gdy jest on wywoływany.

Maksymalna długość łańcucha to MQ\_EXIT\_DATA\_LENGTH.

#### *ClusterWorkLoadExit***(MQCFST)**

Nazwa wyjścia obciążenia klastra (identyfikator parametru: MQCA\_CLUSTER\_WORKLOAD\_EXIT).

Jeśli zdefiniowana jest niepusta nazwa, to wyjście jest wywoływane, gdy komunikat jest umieszczany w kolejce klastra.

Format nazwy jest taki sam, jak w przypadku parametru *SecurityExit* opisanego w ["Zmiana,](#page-732-0) [kopiowanie i tworzenie kanału" na stronie 733](#page-732-0).

Maksymalna długość nazwy wyjścia zależy od środowiska, w którym jest uruchomione wyjście. MQ\_EXIT\_NAME\_LENGTH określa maksymalną długość środowiska, w którym działa aplikacja. Produkt MQ\_MAX\_EXIT\_NAME\_LENGTH udostępnia maksimum dla wszystkich obsługiwanych środowisk.

# *ClusterWorkLoadLength***(MQCFIN)**

Długość obciążenia klastra (identyfikator parametru: MQIA\_CLUSTER\_WORKLOAD\_LENGTH).

Maksymalna długość komunikatu przekazanego do wyjścia obciążenia klastra.

Wartość tego atrybutu musi być z zakresu od 0 do 999.999 999.

# *CLWLMRUChannels***(MQCFIN)**

Ostatnio używane kanały (MRU) obciążenia klastra (identyfikator parametru: MQIA\_CLWL\_MRU\_CHANNELS).

Maksymalna liczba aktywnych ostatnio używanych kanałów wychodzących.

Podaj wartość z zakresu od 1 do 999.999 999.

# *CLWLUseQ***(MQCFIN)**

Korzystanie z kolejki zdalnej (identyfikator parametru: MQIA\_CLWL\_USEQ).

Określa, czy menedżer kolejek klastra ma używać zdalnego umieszczania do innych kolejek zdefiniowanych w innych menedżerach kolejek w klastrze podczas zarządzania obciążeniem.

Określ:

**MQCLWL\_USEQ\_ANY**

Użyj kolejek zdalnych.

## **MQCLWL\_USEQ\_LOCAL**

Nie należy używać kolejek zdalnych.

# *CodedCharSetId***(MQCFIN)**

Identyfikator kodowanego zestawu znaków menedżera kolejek (identyfikator parametru: MQIA\_CODED\_CHAR\_SET\_ID).

Identyfikator kodowanego zestawu znaków (CCSID) dla menedżera kolejek. Identyfikator CCSID jest identyfikatorem wykorzystywanym we wszystkich polach łańcucha znaków zdefiniowanych przez aplikacyjny interfejs programistyczny (API). Jeśli identyfikator CCSID w deskryptorze komunikatu jest ustawiony na wartość MQCCSI\_Q\_MGR, ma on zastosowanie do danych znakowych zapisanych w treści komunikatu. Dane są zapisywane przy użyciu produktu MQPUT lub MQPUT1. Dane znakowe są identyfikowane przez format określony dla komunikatu.

Podaj wartość z zakresu 1-65,535.

Identyfikator CCSID musi określać wartość, która jest zdefiniowana do użycia na platformie, i użyć odpowiedniego zestawu znaków. Zestaw znaków musi być następujący:

- EBCDIC w systemie IBM i
- ASCII lub ASCII-powiązane z innymi platformami

Zatrzymaj i zrestartuj menedżer kolejek po wykonaniu tej komendy, tak aby wszystkie procesy odzwierciedlały zmieniony identyfikator CCSID menedżera kolejek.

Ten parametr nie jest obsługiwany w systemie z/OS.

## *CommandEvent***(MQCFIN)**

Określa, czy generowane są zdarzenia komend (identyfikator parametru: MQIA\_COMMAND\_EVENT).

Możliwe wartości:

## **MQEVR\_DISABLED**

Raportowanie zdarzeń jest wyłączone.

## **MQEVR\_ENABLED**

Raportowanie zdarzeń jest włączone.

**810** IBM WebSphere MQ Administration Reference (Skorowidz administrowania produktem IBM WebSphere MQ)

## **MQEVR\_NO\_DISPLAY**

Raportowanie zdarzeń jest włączone dla wszystkich pomyślnych komend z wyjątkiem komend Inquire.

# *CommandScope***(MQCFIN)**

Zasięg komendy (identyfikator parametru: MQCACF\_COMMAND\_SCOPE). Ten parametr ma zastosowanie tylko do produktu z/OS .

Określa sposób wykonywania komendy w przypadku, gdy menedżer kolejek jest elementem grupy współużytkowania kolejki. Określić można jedną z następujących wartości:

- Puste pole (lub pomiń parametr w ogóle). Komenda jest wykonywana w menedżerze kolejek, w którym została wprowadzona.
- Nazwa menedżera kolejek. Komenda jest wykonywana w określonym menedżerze kolejek, pod warunkiem, że jest on aktywny w grupie współużytkowania kolejek. Jeśli określona zostanie nazwa menedżera kolejek innego niż menedżer kolejek, w którym została wprowadzona, należy użyć środowiska grupy współużytkowania kolejki. Serwer komend musi być włączony.
- Gwiazdka "\*". Komenda jest wykonywana w lokalnym menedżerze kolejek i jest również przekazywana do każdego aktywnego menedżera kolejek w grupie współużytkowania kolejki.

Maksymalna długość to MQ\_QSG\_NAME\_LENGTH.

## *CommandServerControl***(MQCFIN)**

Określa, czy serwer komend ma być uruchamiany podczas uruchamiania menedżera kolejek (identyfikator parametru: MQIA\_CMD\_SERVER\_CONTROL).

Możliwe wartości:

## **MQSVC\_CONTROL\_MANUAL**

Serwer komend nie może być uruchamiany automatycznie.

## **MQSVC\_CONTROL\_Q\_MGR**

Serwer komend ma być uruchamiany automatycznie podczas uruchamiania menedżera kolejek.

Ten parametr jest poprawny tylko w systemach IBM ii UNIX, Linux, and Windows .

## *ConfigurationEvent***(MQCFIN)**

Określa, czy generowane są zdarzenia konfiguracji (identyfikator parametru: MQIA\_CONFIGURATION\_EVENT).

Możliwe wartości:

## **MQEVR\_DISABLED**

Raportowanie zdarzeń jest wyłączone.

## **MQEVR\_ENABLED**

Raportowanie zdarzeń jest włączone.

## *Custom***(MQCFST)**

Atrybut niestandardowy dla nowych funkcji (identyfikator parametru: MQCA\_CUSTOM).

Ten atrybut jest zarezerwowany dla konfiguracji nowych składników przed wprowadzeniem oddzielnych atrybutów. Może on zawierać wartości zero lub więcej atrybutów jako pary nazwy i wartości atrybutu, rozdzielając je co najmniej jedną spacją. Pary nazwa atrybutu i wartość mają postać NAME(VALUE). Pojedyncze cudzysłowy muszą być poprzedzane znakiem pojedynczego cudzysłowu.

Ten opis jest aktualizowany po wprowadzeniu składników korzystających z tego atrybutu. Obecnie nie ma żadnych możliwych wartości dla *Custom*.

Maksymalna długość łańcucha to MQ\_CUSTOM\_LENGTH.

## *DeadLetterQName***(MQCFIN)**

Nazwa kolejki martwej litery (niedostarczone komunikaty) (identyfikator parametru: MQCA\_DEAD\_LETTER\_Q\_NAME).

Określa nazwę kolejki lokalnej, która ma być używana w przypadku niedostarczonych komunikatów. Komunikaty są umieszczane w tej kolejce, gdy nie można ich skierować do poprawnego miejsca przeznaczenia. Maksymalna długość łańcucha to MQ\_Q\_NAME\_LENGTH.

# *DefClusterXmitQueueType* **(MQCFIN)**

Atrybut DefClusterXmitQueueTyp określa, która kolejka transmisji jest wybierana domyślnie przez kanały wysyłające klastry w celu pobrania komunikatów, aby wysyłać komunikaty do kanałów odbiorczych klastra. (Identyfikator parametru: MQIA\_DEF\_CLUSTER\_XMIT\_Q\_TYPE.)

Wartości atrybutu DefClusterXmitQueueType to MQCLXQ\_SCTQ lub MQCLXQ\_CHANNEL.

# **MQCLXQ\_SCTQ**

Wszystkie kanały nadawcze klastra wysyłają komunikaty z produktu SYSTEM.CLUSTER.TRANSMIT.QUEUE. Identyfikator correlID komunikatów umieszczonych w kolejce transmisji wskazuje, do którego kanału nadawczego klastra ma zostać przekazany komunikat.

Atrybut SCTQ jest ustawiany podczas definiowania menedżera kolejek. To zachowanie jest niejawne w wersjach produktu IBM WebSphere MQ starszych niż Version 7.5. W poprzednich wersjach atrybut menedżera kolejek DefClusterXmitQueueType był nieobecny.

#### **MQCLXQ\_CHANNEL**

Każdy kanał nadawczy klastra wysyła komunikaty z innej kolejki transmisji. Każda kolejka transmisji jest tworzona jako trwała kolejka dynamiczna z kolejki modelowej SYSTEM.CLUSTER.TRANSMIT.MODEL.QUEUE.

Atrybut nie jest obsługiwany w produkcie z/OS.

## *DefXmitQName***(MQCFST)**

Domyślna nazwa kolejki transmisji (identyfikator parametru: MQCA\_DEF\_XMIT\_Q\_NAME).

Ten parametr jest nazwą domyślnej kolejki transmisji używanej na potrzeby przesyłania komunikatów do menedżerów kolejek zdalnych. Jest ona wybrana, jeśli nie ma innego wskazania, do której kolejki transmisji należy użyć.

Maksymalna długość łańcucha to MQ\_Q\_NAME\_LENGTH.

#### *DNSGroup***(MQCFST)**

Nazwa grupy DNS (identyfikator parametru: MQCA\_DNS\_GROUP).

Należy określić nazwę grupy, do której musi dołączyć program nasłuchujący TCP obsługujący transmisje przychodzące dla grupy współużytkowania kolejki. Musi on dołączyć do niego, gdy jest używany program Workload Manager for Dynamic Domain Name Services (WLM/DNS). Ten parametr ma zastosowanie tylko do produktu z/OS .

Maksymalna długość łańcucha to MQ\_DNS\_GROUP\_NAME\_LENGTH.

# *DNSWLM***(MQCFIN)**

Określa, czy program nasłuchujący TCP obsługujący transmisje przychodzące dla grupy współużytkowania kolejki musi się zarejestrować w systemie WLM/DNS: (identyfikator parametru: MQIA\_DNS\_WLM).

Możliwe wartości:

## **MQDNSWLM\_YES**

Program nasłuchujący musi zarejestrować się w menedżerze WLM.

## **MQDNSWLM\_NO**

Program nasłuchujący nie jest rejestowany przy użyciu WLM. Ta wartość jest początkową wartością domyślną menedżera kolejek.

Ten parametr ma zastosowanie tylko do z/OS .

## *ExpiryInterval***(MQCFIN)**

Odstęp czasu między skanowaniem przedawnionych komunikatów (identyfikator parametru: MQIA\_EXPIRY\_INTERVAL). Ten parametr ma zastosowanie tylko do produktu z/OS .

**812** IBM WebSphere MQ Administration Reference (Skorowidz administrowania produktem IBM WebSphere MQ)

Określa częstotliwość, z jaką menedżer kolejek skanuje kolejki w poszukiwaniu komunikatów, które utraciły ważność. Podaj przedział czasu (w sekundach) z zakresu od 1 do 99 999 999 lub następującą wartość specjalną:

# **MQEXPI\_OFF**

Brak skanowania dla przedawnionych komunikatów.

Minimalny przedział czasu skanowania wynosi 5 sekund, nawet jeśli określono niższą wartość.

# *EncryptionPolicySuiteB***(MQCFIL)**

Określa, czy używana jest kryptografia zgodna ze standardem Suite B, oraz jaki poziom siły jest używany (identyfikator parametru MQIA\_SUITE\_B\_STRENGTH).

Wartość może być jedną lub większą z następujących wartości:

# **MQ\_SUITE\_B\_NONE**

Kryptografia zgodna z pakietem B nie jest używana.

# **MQ\_SUITE\_B\_128\_BIT**

Używane są 128-bitowe zabezpieczenie mocy 128-bitowe Suite.

# **MQ\_SUITE\_B\_192\_BIT**

Pakiet B 192-bit bezpieczeństwa mocy jest używany.

Jeśli określono niepoprawne listy, na przykład MQ\_SUITE\_B\_NONE (z MQ\_SUITE\_B\_128\_BIT), zostanie wygenerowany błąd MQRCCF\_SUITE\_B\_ERROR .

# *Force***(MQCFIN)**

Wymuszenie zmian (identyfikator parametru: MQIACF\_FORCE).

Określa, czy komenda jest wymuszana do zakończenia, jeśli spełnione są oba poniższe warunki:

- *DefXmitQName* jest określony, oraz
- Aplikacja ma otwartą kolejkę zdalną, której rozstrzygnięcie ma wpływ na tę zmianę.

# *GroupUR***(MQCFIN)**

Określa, czy aplikacje klienckie CICS i XA mogą ustanawiać transakcje z jednostką GROUP , która jest dyspozycją odtwarzania.

Ten atrybut jest poprawny tylko w produkcie z/OS i może być włączony tylko wtedy, gdy menedżer kolejek jest elementem grupy współużytkowania kolejki.

Możliwe wartości:

## **MQGUR\_DISABLED**

Aplikacje klienckie CICS i XA muszą łączyć się za pomocą nazwy menedżera kolejek.

## **MQGUR\_ENABLED**

Aplikacje klienckie CICS i XA mogą ustanawiać transakcje z jednostką grupy, która jest dyspozycją odtwarzania, określając nazwę QSG podczas nawiązywania połączenia.

## *IGQPutAuthority***(MQCFIN)**

Zasięg komendy (identyfikator parametru: MQIA\_IGQ\_PUT\_AUTHORITY). Ten parametr jest poprawny tylko w przypadku z/OS , gdy menedżer kolejek jest elementem grupy współużytkowania kolejki.

Określa typ sprawdzania uprawnień, a w związku z tym identyfikatory użytkowników, które mają być używane przez agenta IGQ (IGQA). Ten parametr określa uprawnienie do umieszczania komunikatów w kolejce docelowej. Możliwe wartości:

# **MQIGQPA\_DEFAULT**

Używany jest domyślny identyfikator użytkownika.

Identyfikator użytkownika używany do autoryzacji jest wartością pola *UserIdentifier* . Pole *UserIdentifier* znajduje się w oddzielnej MQMD , która jest powiązana z komunikatem w przypadku, gdy komunikat znajduje się w współużytkowanej kolejce transmisji. Ta wartość określa identyfikator użytkownika programu, który umielił komunikat w współużytkowanej kolejce

transmisji. Jest ona zwykle taka sama, jak identyfikator użytkownika, pod którym uruchomiony jest zdalny menedżer kolejek.

Jeśli profil RESLEVEL wskazuje, że ma być sprawdzany więcej niż jeden identyfikator użytkownika, to identyfikator użytkownika lokalnego agenta IGQ (*IGQUserId*) jest sprawdzany.

#### **MQIGQPA\_CONTEXT**

Używany jest identyfikator użytkownika kontekstu.

Identyfikator użytkownika używany do autoryzacji jest wartością pola *UserIdentifier* . Pole *UserIdentifier* znajduje się w oddzielnej MQMD , która jest powiązana z komunikatem w przypadku, gdy komunikat znajduje się w współużytkowanej kolejce transmisji. Ta wartość określa identyfikator użytkownika programu, który umielił komunikat w współużytkowanej kolejce transmisji. Jest ona zwykle taka sama, jak identyfikator użytkownika, pod którym uruchomiony jest zdalny menedżer kolejek.

Jeśli profil RESLEVEL wskazuje, że ma być sprawdzany więcej niż jeden identyfikator użytkownika, to identyfikator użytkownika lokalnego agenta IGQ (*IGQUserId*) jest sprawdzany.. Sprawdzana jest również wartość pola *UserIdentifier* we wbudowanej MQMD . Ten ostatni identyfikator użytkownika to zazwyczaj identyfikator użytkownika aplikacji, z której pochodzi komunikat.

## **MQIGQPA\_ONLY\_IGQ**

Używany jest tylko identyfikator użytkownika IGQ.

Identyfikatorem użytkownika używanym do autoryzacji jest identyfikator użytkownika lokalnego agenta IGQ (*IGQUserId*).

Jeśli profil RESLEVEL wskazuje, że ma być sprawdzany więcej niż jeden identyfikator użytkownika, ten identyfikator użytkownika jest używany do wszystkich sprawdzeń.

#### **MQIGQPA\_ALTERNATE\_OR\_IGQ**

Używany jest alternatywny identyfikator użytkownika lub identyfikator użytkownika IGQ-agent.

Identyfikatorem użytkownika używanym do autoryzacji jest identyfikator użytkownika lokalnego agenta IGQ (*IGQUserId*).

Jeśli profil RESLEVEL wskazuje, że ma być sprawdzany więcej niż jeden identyfikator użytkownika, to pola *UserIdentifier* we wbudowanej MQMD . Ten ostatni identyfikator użytkownika to zazwyczaj identyfikator użytkownika aplikacji, z której pochodzi komunikat.

## *IGQUserId***(MQCFST)**

Identyfikator użytkownika agenta kolejkowania wewnątrz grupy (identyfikator parametru: MQCA\_IGQ\_USER\_ID). Ten parametr jest poprawny tylko w systemie z/OS , gdy menedżer kolejek należy do grupy współużytkowania kolejki.

Określa identyfikator użytkownika, który jest powiązany z lokalnym agentem kolejkowania wewnątrz grupy. Identyfikator ten jest jednym z identyfikatorów użytkowników, które mogą być sprawdzane pod kątem autoryzacji, gdy agent IGQ umieszcza komunikaty w kolejkach lokalnych. Rzeczywiste identyfikatory użytkowników są zależne od ustawienia atrybutu *IGQPutAuthority* oraz od opcji zabezpieczeń zewnętrznych.

Maksymalna długość to MQ\_USER\_ID\_LENGTH.

#### *InhibitEvent***(MQCFIN)**

Controls whether inhibit (Inhibit Get and Inhibit Put) events are generated (parameter identifier: MQIA\_INHIBIT\_EVENT).

Możliwe wartości:

#### **MQEVR\_DISABLED**

Raportowanie zdarzeń jest wyłączone.

#### **MQEVR\_ENABLED**

Raportowanie zdarzeń jest włączone.

# *IntraGroupQueuing***(MQCFIN)**

Zasięg komendy (identyfikator parametru: MQIA\_INTRA\_GROUP\_QUEUING). Ten parametr jest poprawny tylko w przypadku z/OS , gdy menedżer kolejek jest elementem grupy współużytkowania kolejki.

Określa, czy używana jest kolejkowanie wewnątrz grupy. Możliwe wartości:

# **MQIGQ\_DISABLED**

Kolejkowanie wewnątrz grupy jest wyłączone.

#### **MQIGQ\_ENABLED**

Włączono kolejkowanie wewnątrz grupy.

#### *IPAddressVersion***(MQCFIN)**

Selektor wersji adresu IP (identyfikator parametru: MQIA\_IP\_ADDRESS\_VERSION).

Określa, która wersja adresu IP, IPv4 lub IPv6, jest używana. Możliwe wartości:

#### **MQIPADDR\_IPV4**

Używany jest protokół IPv4 .

## **MQIPADDR\_IPV6**

Używany jest protokół IPv6 .

Ten parametr ma znaczenie tylko w przypadku systemów, w których działają zarówno IPv4 , jak i IPv6. Ma ona wpływ na tylko kanały zdefiniowane jako posiadające *TransportType* produktu MQXPY\_TCP , gdy spełniony jest jeden z następujących warunków:

- Atrybut kanału*ConnectionName* jest nazwą hosta, która jest tłumaczona zarówno na adres IPv4 , jak i IPv6 , a jego parametr *LocalAddress* nie jest określony.
- Atrybuty kanału *ConnectionName* i *LocalAddress* to nazwy hostów tłumaczane zarówno na adresy IPv4 , jak i IPv6 .

# *ListenerTimer***(MQCFIN)**

Interwał restartu programu nasłuchującego (identyfikator parametru: MQIA\_LISTENER\_TIMER).

Odstęp czasu (w sekundach) między kolejnymi próbami zrestartowania obiektu nasłuchiwania przez program WebSphere MQ po awarii APPC lub TCP/IP. Ten parametr ma zastosowanie tylko do z/OS .

Podaj wartość z zakresu od 5 do 9 999. Początkowa wartość domyślna menedżera kolejek to 60.

## *LocalEvent***(MQCFIN)**

Określa, czy generowane są lokalne zdarzenia błędów (identyfikator parametru: MQIA\_LOCAL\_EVENT).

Możliwe wartości:

## **MQEVR\_DISABLED**

Raportowanie zdarzeń jest wyłączone.

## **MQEVR\_ENABLED**

Raportowanie zdarzeń jest włączone.

## *LoggerEvent***(MQCFIN)**

Określa, czy generowane są zdarzenia dziennika odtwarzania (identyfikator parametru: MQIA\_LOGGER\_EVENT).

Możliwe wartości:

## **MQEVR\_DISABLED**

Raportowanie zdarzeń jest wyłączone.

## **MQEVR\_ENABLED**

Raportowanie zdarzeń jest włączone. Ta wartość jest poprawna tylko w menedżerach kolejek, które korzystają z rejestrowania liniowego.

Ten parametr jest poprawny tylko w systemach IBM ii UNIX, Linux, and Windows .

# *LUGroupName***(MQCFST)**

Ogólna nazwa LU dla obiektu nasłuchiwania LU 6.2 (identyfikator parametru: MQCA\_LU\_GROUP\_NAME).

Ogólna nazwa LU, która ma być używana przez program nasłuchujący LU 6.2 obsługujący transmisje przychodzące dla grupy współużytkowania kolejki.

Ten parametr ma zastosowanie tylko do produktu z/OS .

Maksymalna długość łańcucha to MQ\_LU\_NAME\_LENGTH.

# *LUName***(MQCFST)**

Nazwa jednostki logicznej, która ma być używana dla wychodzących transmisji LU 6.2 (identyfikator parametru: MQCA\_LU\_NAME).

Nazwa jednostki logicznej, która ma być używana dla wychodzących transmisji LU 6.2 . Ustaw ten parametr tak, aby był taki sam, jak nazwa jednostki logicznej, która ma być używana przez program nasłuchujący dla transmisji danych przychodzących.

Ten parametr ma zastosowanie tylko do z/OS .

Maksymalna długość łańcucha to MQ\_LU\_NAME\_LENGTH.

# *LU62ARMSuffix***(MQCFST)**

Przyrostek APPCPM (identyfikator parametru: MQCA\_LU62\_ARM\_SUFFIX).

Przyrostek elementu APPCPM produktu SYS1.PARMLIB. Przyrostek ten nominuje wartość LUADD dla tego inicjatora kanału.

Ten parametr ma zastosowanie tylko do z/OS .

Maksymalna długość łańcucha to MQ\_ARM\_SUFFIX\_LENGTH.

# *LU62Channels***(MQCFIN)**

Maksymalna liczba kanałów LU 6.2 (identyfikator parametru: MQIA\_LU62\_CHANNELS).

Maksymalna liczba kanałów, które mogą być bieżące lub klienty, które mogą być podłączone, które korzystają z protokołu transmisji LU 6.2 .

Ten parametr ma zastosowanie tylko do produktu z/OS .

Podaj wartość z zakresu od 0 do 9999. Początkowa wartość domyślna menedżera kolejek to 200.

## *MaxActiveChannels***(MQCFIN)**

Maksymalna liczba aktywnych kanałów (identyfikator parametru: MQIA\_ACTIVE\_CHANNELS).

Maksymalna liczba kanałów, które mogą być *aktywne* w dowolnym momencie.

Ten parametr ma zastosowanie tylko do produktu z/OS .

Współużytkowanie konwersacji nie przyczynia się do sumy dla tego parametru.

Podaj wartość z zakresu od 1 do 9999. Początkowa wartość domyślna menedżera kolejek to 200.

## *MaxChannels***(MQCFIN)**

Maksymalna liczba bieżących kanałów (identyfikator parametru: MQIA\_MAX\_CHANNELS).

Maksymalna liczba kanałów, które mogą być *bieżące* (w tym kanały połączenia z serwerem z połączonymi klientami).

Ten parametr ma zastosowanie tylko do produktu z/OS .

Współużytkowanie konwersacji nie przyczynia się do sumy dla tego parametru.

Podaj wartość z zakresu od 1 do 9999.

## *MaxHandles***(MQCFIN)**

Maksymalna liczba uchwytów (identyfikator parametru: MQIA\_MAX\_HANDLES).

Maksymalna liczba uchwytów, które mogą być otwarte w tym samym czasie.

Podaj wartość z zakresu od 0 do 999.999.999.

**816** IBM WebSphere MQ Administration Reference (Skorowidz administrowania produktem IBM WebSphere MQ)

## *MaxMsgLength***(MQCFIN)**

Maksymalna długość komunikatu (identyfikator parametru: MQIA\_MAX\_MSG\_LENGTH).

Określa maksymalną długość komunikatów dozwolonych w kolejkach w menedżerze kolejek. W kolejce nie można umieścić żadnego komunikatu, który jest większy niż atrybut kolejki *MaxMsgLength* , albo atrybut *MaxMsgLength* menedżera kolejek.

Jeśli zostanie zmniejszona maksymalna długość komunikatu dla menedżera kolejek, należy również zmniejszyć maksymalną długość komunikatu dla definicji SYSTEM.DEFAULT.LOCAL.QUEUE oraz pozostałych kolejek. Ogranicz definicje w kolejkach do wartości mniejszej lub równej limicie menedżera kolejek. Jeśli długość komunikatu nie zostanie odpowiednio zmniejszona, a aplikacje będą pytały tylko o wartość atrybutu kolejki *MaxMsgLength*, mogą one nie działać poprawnie.

Dolny limit dla tego parametru to 32 kB (32 768 bajtów). Górny limit wynosi 100 MB (104.857,600 bajtów).

Ten parametr nie jest poprawny w systemie z/OS.

## *MaxPropertiesLength***(MQCFIN)**

Maksymalna długość właściwości (identyfikator parametru: MQIA\_MAX\_PROPERTIES\_LENGTH).

Określa maksymalną długość właściwości, w tym zarówno nazwę właściwości w bajtach, jak i wielkość właściwości w bajtach.

Podaj wartość z zakresu od 0 do 100 MB (104.857,600 bajtów) lub wartość specjalną:

#### **MQPROP\_UNRESTRICTED\_LENGTH**

Wielkość właściwości jest ograniczona tylko przez górną granicę.

#### *MaxUncommittedMsgs***(MQCFIN)**

Maksymalna liczba niezatwierdzonych komunikatów (identyfikator parametru: MQIA\_MAX\_UNCOMMITTED\_MSGS).

Określa maksymalną liczbę niezatwierdzonych komunikatów. Maksymalna liczba niezatwierdzonych komunikatów w dowolnym punkcie synchronizacji jest sumą następujących komunikatów:

Liczba wiadomości, które można pobrać.

Liczba komunikatów, które można umieścić.

Liczba komunikatów wyzwalacza wygenerowanych w ramach tej jednostki pracy.

Limit nie ma zastosowania do komunikatów, które są pobierane lub umieszczane poza punktem synchronizacji.

Podaj wartość z zakresu od 1 do 10 000.

#### *MQIAccounting***(MQCFIN)**

Określa, czy informacje rozliczeniowe dla danych MQI mają być gromadzone (identyfikator parametru: MQIA\_ACCOUNTING\_MQI).

Możliwe wartości:

## **MQMON\_OFF**

Kolekcjonowanie danych rozliczeniowych MQI jest wyłączone. Ta wartość jest początkową wartością domyślną menedżera kolejek.

## **MQMON\_ON**

Gromadzenie danych rozliczeniowych MQI jest włączone.

Ten parametr jest poprawny tylko w systemach IBM ii UNIX, Linux, and Windows .

#### *MQIStatistics***(MQCFIN)**

Określa, czy dane monitorowania statystyk mają być gromadzone dla menedżera kolejek (identyfikator parametru: MQIA\_STATISTICS\_MQI).

Możliwe wartości:

# **MQMON\_OFF**

Kolekcjonowanie danych dla statystyki MQI jest wyłączone. Ta wartość jest początkową wartością domyślną menedżera kolejek.

#### **MQMON\_ON**

Kolekcjonowanie danych dla statystyki MQI jest włączone.

Ten parametr jest poprawny tylko w systemach IBM ii UNIX, Linux, and Windows .

#### *MsgMarkBrowseInterval***(MQCFIN)**

Interwał przeglądania znaczników (identyfikator parametru: MQIA\_MSG\_MARK\_BROWSE\_INTERVAL).

Określa odstęp czasu (w milisekundach), po upływie którego menedżer kolejek może automatycznie usunąć zaznaczenie komunikatów.

Podaj wartość maksymalną (maksymalnie 999.999.999) lub wartość specjalną MQMMBI\_UNLIMITED(Wartość specjalna). Wartość domyślna to 5000.

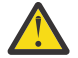

**Ostrzeżenie:** Nie należy zmniejszać wartości poniżej wartości domyślnej 5000.

MQMMBI\_UNLIMITED wskazuje, że menedżer kolejek nie ma automatycznie niezaznaczanych komunikatów.

#### *OutboundPortMax***(MQCFIN)**

Maksymalna wartość w zakresie dla powiązania kanałów wychodzących (identyfikator parametru: MQIA\_OUTBOUND\_PORT\_MAX).

Maksymalna wartość z zakresu numerów portów, która ma być używana podczas wiązania kanałów wychodzących. Ten parametr ma zastosowanie tylko do z/OS .

Podaj wartość z zakresu od 0 do 65,535. Początkowa wartość domyślna menedżera kolejek wynosi zero.

Podaj odpowiednią wartość dla *OutboundPortMin* i upewnij się, że wartość *OutboundPortMax* jest większa lub równa wartości *OutboundPortMin*.

#### *OutboundPortMin***(MQCFIN)**

Minimalna wartość w zakresie dla powiązania kanałów wychodzących (identyfikator parametru: MQIA\_OUTBOUND\_PORT\_MIN).

Minimalna wartość z zakresu numerów portów, która ma być używana podczas wiązania kanałów wychodzących. Ten parametr ma zastosowanie tylko do z/OS .

Podaj wartość z zakresu od 0 do 65,535. Początkowa wartość domyślna menedżera kolejek wynosi zero.

Podaj odpowiednią wartość dla *OutboundPortMax* i upewnij się, że wartość *OutboundPortMin* jest mniejsza lub równa wartości *OutboundPortMax*.

#### *Parent***(MQCFST)**

Nazwa menedżera kolejek, z którym ten menedżer kolejek ma łączyć się hierarchicznie z jego elementem potomnym (identyfikator parametru: MQCA\_PARENT).

Pusta wartość wskazuje, że ten menedżer kolejek nie ma nadrzędnego menedżera kolejek. Jeśli istnieje nadrzędny menedżer kolejek, jest on odłączony. Ta wartość jest początkową wartością domyślną menedżera kolejek.

Maksymalna długość łańcucha to MQ\_Q\_MGR\_NAME\_LENGTH.

#### **Uwaga:**

- Użycie hierarchicznych połączeń produktuIBM WebSphere MQ wymaga, aby atrybut PSMode menedżera kolejek został ustawiony na wartość MQPSM\_ENABLED.
- Wartość *Element nadrzędny* można ustawić na pustą wartość, jeśli parametr PSMode jest ustawiony na wartość MQPSM\_DISABLED.
- Przed nawiązywaniem połączenia z menedżerem kolejek hierarchicznie jako jego element potomny, muszą istnieć kanały w obu kierunkach między nadrzędnym menedżerem kolejek a podrzędnym menedżerem kolejek.
- Jeśli element nadrzędny jest zdefiniowany, komenda **Change Queue Manager** rozłącza się od oryginalnego elementu nadrzędnego i wysyła przepływ połączenia do nowego nadrzędnego menedżera kolejek.
- Pomyślne zakończenie komendy nie oznacza, że działanie zostało zakończone lub że zostanie wykonane pomyślnie. Użyj komendy **Inquire Pub/Sub Status** , aby śledzić status żądanej relacji nadrzędnej.

# *PerformanceEvent***(MQCFIN)**

Określa, czy generowane są zdarzenia związane z wydajnością (identyfikator parametru: MOIA PERFORMANCE EVENT).

Możliwe wartości:

## **MQEVR\_DISABLED**

Raportowanie zdarzeń jest wyłączone.

## **MQEVR\_ENABLED**

Raportowanie zdarzeń jest włączone.

#### *PubSubClus***(MQCFIN)**

Określa, czy menedżer kolejek uczestniczy w grupowaniu publikowania/subskrypcji (identyfikator parametru: MQIA\_PUBSUB\_CLUSTER).

## Możliwe wartości:

## **MQPSCLUS\_ENABLED**

Zezwala się na tworzenie lub odbieranie klastrowych definicji tematów i subskrypcji klastrów.

**Uwaga:** Wprowadzenie tematu klastrowego do dużego klastra IBM WebSphere MQ może spowodować obniżenie wydajności. Ten spadek ma miejsce, ponieważ wszystkie częściowe repozytoria są powiadamiane o wszystkich pozostałych elementach klastra. W pozostałych węzłach mogą być tworzone nieoczekiwane subskrypcje, na przykład: gdzie proxysub(FORCE) jest określony. Duża liczba kanałów może zostać uruchomiona z menedżera kolejek, na przykład na resynchronizacji po awarii menedżera kolejek.

## **MQPSCLUS\_DISABLED**

Tworzenie lub odbieranie definicji tematów klastrowych i subskrypcji klastra jest blokowane. Kreacje lub przyjęcia są rejestrowane jako ostrzeżenia w dziennikach błędów menedżera kolejek.

## *PubSubMaxMsgRetryCount***(MQCFIN)**

Liczba prób ponownego przetworzenia komunikatu w przypadku przetwarzania komunikatu komendy zakończonej niepowodzeniem w punkcie synchronizacji (identyfikator parametru: MQIA\_PUBSUB\_MAXMSG\_RETRY\_COUNT).

Możliwe wartości:

## **0 to 999 999 999**

Wartością początkową jest 5.

## *PubSubMode***(MQCFIN)**

Określa, czy działa mechanizm publikowania/subskrybowania i umieszczony w kolejce interfejs publikowania/subskrybowania. Mechanizm publikowania/subskrypcji umożliwia aplikacjom publikowanie lub subskrybowanie za pomocą interfejsu programistycznego aplikacji. Interfejs publikowania/subskrybowania monitoruje kolejki używane w kolejce interfejsu publikowania/ subskrypcji (identyfikator parametru: MQIA\_PUBSUB\_MODE).

Możliwe wartości:

## **MQPSM\_COMPAT**

Mechanizm publikowania/subskrybowania działa. Dlatego możliwe jest publikowanie lub subskrybowanie za pomocą aplikacyjnego interfejsu programistycznego. Umieszczony w kolejce interfejs publikowania/subskrybowania nie działa. Wszystkie komunikaty umieszczone

w kolejkach monitorowanych przez interfejs w kolejce publikowania/subskrybowania nie są zachowane. Tego ustawienia należy użyć w celu zapewnienia zgodności z produktem WebSphere Message Broker V6lub wcześniejszymi wersjami. Produkt WebSphere Message Broker musi odczytywać te same kolejki, z których normalnie jest odczytyany w kolejce interfejs publikowania/ subskrybowania.

# **MQPSM\_DISABLED**

Mechanizm publikowania/subskrybowania oraz umieszczony w kolejce interfejs publikowania/ subskrybowania nie działają. Dlatego nie można publikować ani subskrybować za pomocą aplikacyjnego interfejsu programistycznego. Wszystkie komunikaty publikowania/ subskrybowania, które są umieszczane w kolejkach monitorowanych przez interfejs w kolejce publikowania/subskrypcji, nie są wykonywane.

#### **MQPSM\_ENABLED**

Mechanizm publikowania/subskrybowania oraz umieszczony w kolejce interfejs publikowania/ subskrybowania działają. Dlatego możliwe jest publikowanie lub subskrybowanie za pomocą aplikacyjnego interfejsu programistycznego oraz kolejek monitorowanych przez interfejs w kolejce publikowania/subskrypcji. Ta wartość jest początkową wartością domyślną menedżera kolejek.

#### *PubSubNPInputMsg***(MQCFIN)**

Określa, czy usunąć (lub zachować) niedostarczone komunikaty wejściowe (identyfikator parametru: MQIA\_PUBSUB\_NP\_MSG).

Możliwe wartości:

#### **MQUNDELIVERED\_DISCARD**

Nietrwałe komunikaty wejściowe są usuwane, jeśli nie mogą zostać przetworzone.

## **MQUNDELIVERED\_KEEP**

Nietrwałe komunikaty wejściowe nie są usuwane, jeśli nie mogą zostać przetworzone. W tej sytuacji interfejs w kolejce publikowania/subskrypcji kontynuuje próby ponownego przetwarzania w odpowiednich odstępach czasu i nie będzie kontynuował przetwarzania kolejnych komunikatów.

#### *PubSubNPResponse***(MQCFIN)**

Kontroluje zachowanie niedostarczanych komunikatów odpowiedzi (identyfikator parametru: MQIA\_PUBSUB\_NP\_RESP).

Możliwe wartości:

## **MQUNDELIVERED\_NORMAL**

Nietrwałe odpowiedzi, których nie można umieścić w kolejce odpowiedzi, są umieszczane w kolejce niedostarczonych komunikatów. Jeśli nie można ich umieścić w kolejce niedostarczanych komunikatów, są one usuwane.

#### **MQUNDELIVERED\_SAFE**

Nietrwałe odpowiedzi, których nie można umieścić w kolejce odpowiedzi, są umieszczane w kolejce niedostarczonych komunikatów. Jeśli odpowiedź nie może zostać wysłana i nie można jej umieścić w kolejce niedostarczanych komunikatów, kolejkowany interfejs publikowania/ subskrypcji wycofuje bieżącą operację. Operacja jest podejmowana ponownie w odpowiednich odstępach czasu i nie kontynuuje przetwarzania kolejnych komunikatów.

#### **MQUNDELIVERED\_DISCARD**

Nietrwałe odpowiedzi, które nie są umieszczane w kolejce odpowiedzi, są odrzucane.

#### **MQUNDELIVERED\_KEEP**

Odpowiedzi nietrwałe nie są umieszczane w kolejce niewysłanych wiadomości ani odrzucane. Zamiast tego w kolejce interfejs publikowania/subskrypcji tworzy kopię zapasową bieżącej operacji, a następnie ponów próbę w odpowiednich odstępach czasu.

#### *PubSubSyncPoint***(MQCFIN)**

Określa, czy tylko trwałe (lub wszystkie) komunikaty muszą być przetwarzane w punkcie synchronizacji (identyfikator parametru: MQIA\_PUBSUB\_SYNC\_PT).

Możliwe wartości:

## **MQSYNCPOINT\_IFPER**

Ta wartość powoduje, że w kolejce interfejs publikowania/subskrypcji odbiera komunikaty nietrwałe poza punktem synchronizacji. Jeśli interfejs odbierze publikację poza punktem synchronizacji, interfejs przekazuje publikację do subskrybentów znanych z zewnątrz punktu synchronizacji.

#### **MQSYNCPOINT\_YES**

Ta wartość powoduje, że w kolejce interfejs publikowania/subskrypcji odbierze wszystkie komunikaty w punkcie synchronizacji.

## *QMgrDesc***(MQCFST)**

Opis menedżera kolejek (identyfikator parametru: MQCA\_Q\_MGR\_DESC).

Ten parametr jest tekstem, który w skrócie opisuje ten obiekt.

Maksymalna długość łańcucha to MQ\_Q\_MGR\_DESC\_LENGTH.

Użyj znaków z zestawu znaków identyfikowanego przez identyfikator kodowanego zestawu znaków (CCSID) dla menedżera kolejek, w którym wykonywana jest komenda. Użycie tego zestawu znaków powoduje, że tekst jest tłumaczony poprawnie.

#### *QueueAccounting***(MQCFIN)**

Steruje gromadzeniem danych rozliczeniowych (rozliczanie na poziomie wątku i na poziomie kolejki) dla kolejek (identyfikator parametru: MQIA\_ACCOUNTING\_Q).

Możliwe wartości:

#### **MQMON\_NONE**

Gromadzenie danych rozliczeniowych dla kolejek jest wyłączone. Wartość ta nie może zostać przesłonięta przez wartość parametru *QueueAccounting* w kolejce.

## **MQMON\_OFF**

Gromadzenie danych rozliczeniowych jest wyłączone dla kolejek, w których w parametrze *QueueAccounting* określono wartość MQMON\_Q\_MGR .

#### **MQMON\_ON**

Kolekcjonowanie danych rozliczeniowych jest włączone dla kolejek, w których wartość MQMON\_Q\_MGR jest określona w parametrze *QueueAccounting* .

#### *QueueMonitoring***(MQCFIN)**

Domyślne ustawienie monitorowania w trybie z połączeniem dla kolejek (identyfikator parametru: MOIA MONITORING 0).

Jeśli atrybut kolejki *QueueMonitoring* jest ustawiony na wartość MQMON\_Q\_MGR, ten atrybut określa wartość, która jest przyjmowana przez kanał. Możliwe wartości:

#### **MQMON\_OFF**

Gromadzenie danych monitorowania otwartej bazy danych jest wyłączone. Ta wartość jest początkową wartością domyślną menedżera kolejek.

#### **MQMON\_NONE**

Gromadzenie danych monitorowania w trybie z połączeniem jest wyłączone dla kolejek niezależnie od ustawienia ich atrybutu *QueueMonitoring* .

#### **MQMON\_LOW**

Gromadzenie danych monitorowania w trybie z połączeniem jest włączone, przy niskim współczynniku gromadzenia danych.

#### **MQMON\_MEDIUM**

Gromadzenie danych monitorowania w trybie z połączeniem jest włączone, a średni współczynnik gromadzenia danych jest umiarkowany.

#### **MQMON\_HIGH**

Gromadzenie danych monitorowania w trybie z połączeniem jest włączone, przy wysokim współczynniku gromadzenia danych.

## *QueueStatistics***(MQCFIN)**

Określa, czy dane statystyczne mają być gromadzone dla kolejek (identyfikator parametru: MQIA\_STATISTICS\_Q).

Możliwe wartości:

# **MQMON\_NONE**

Kolekcjonowanie danych statystycznych jest wyłączone dla kolejek niezależnie od ustawienia ich parametru *QueueStatistics* . Ta wartość jest początkową wartością domyślną menedżera kolejek.

# **MQMON\_OFF**

Gromadzenie danych statystycznych jest wyłączone dla kolejek, w których określono wartość parametru MQMON\_Q\_MGR w ich parametrze *QueueStatistics* .

## **MQMON\_ON**

Gromadzenie danych statystycznych jest włączone dla kolejek, w których określono wartość MQMON\_Q\_MGR w ich parametrze *QueueStatistics* .

Ten parametr jest poprawny tylko w systemach IBM ii UNIX, Linux, and Windows .

## *ReceiveTimeout***(MQCFIN)**

Jak długo kanał TCP/IP oczekuje na otrzymywanie danych od swojego partnera (identyfikator parametru: MQIA\_RECEIVE\_TIMEOUT).

Przybliżony czas oczekiwania przez kanał TCP/IP na odebranie danych, w tym pulsy, od swojego partnera przed powrotem do stanu nieaktywnego.

Ten parametr ma zastosowanie tylko do z/OS . Ma ona zastosowanie do kanałów komunikatów, a nie do kanałów MQI. Liczba ta może być kwalifikowana w następujący sposób:

- Jest to mnożnik, który ma być zastosowany do wynegocjowanej wartości *HeartBeatInterval* w celu określenia, jak długo kanał ma czekać. Ustaw wartość *ReceiveTimeoutType* na MQRCVTIME\_MULTIPLY. Należy podać wartość zero lub wartość z zakresu od 2 do 99. Jeśli zostanie określona wartość zero, kanał czeka bezterminowo na otrzymywanie danych od partnera.
- Jest to wartość w sekundach, która ma być dodana do wynegocjowanej wartości *HeartBeatInterval* w celu określenia, jak długo kanał ma czekać. Ustaw wartość *ReceiveTimeoutType* na MQRCVTIME\_ADD. Podaj wartość z zakresu od 1 do 999,999.
- Tthis number jest wartością, w sekundach, przez który kanał ma czekać, ustaw *ReceiveTimeoutType* na MQRCVTIME\_EQUAL. Podaj wartość z zakresu od 0 do 999,999. Jeśli zostanie określona wartość 0, kanał czeka bezterminowo na otrzymywanie danych od partnera.

Początkowa wartość domyślna menedżera kolejek wynosi zero.

## *ReceiveTimeoutMin***(MQCFIN)**

Minimalny czas, przez jaki kanał TCP/IP oczekuje na odbiór danych od partnera (identyfikator parametru: MQIA\_RECEIVE\_TIMEOUT\_MIN).

Minimalny czas, przez jaki kanał TCP/IP oczekuje na odbiór danych, w tym pulsy, od swojego partnera przed powrotem do stanu nieaktywnego. Ten parametr ma zastosowanie tylko do produktu z/OS .

Podaj wartość z zakresu od 0 do 999,999.

## *ReceiveTimeoutType***(MQCFIN)**

Kwalifikator, który ma zostać zastosowany do *ReceiveTimeout* (identyfikator parametru: MQIA\_RECEIVE\_TIMEOUT\_TYPE).

Kwalifikator, który ma zostać zastosowany do programu *ReceiveTimeoutType* w celu obliczenia czasu oczekiwania przez kanał TCP/IP na odbieranie danych, w tym pulsów, od partnera. Oczekuje na odbiór danych przed powrotem do stanu nieaktywnego. Ten parametr ma zastosowanie tylko do z/OS .

Możliwe wartości:

# **MQRCVTIME\_MULTIPLY**

Wartość *ReceiveTimeout* to mnożnik, który ma być stosowany do wynegocjowanej wartości *HeartbeatInterval* w celu określenia czasu oczekiwania kanału. Ta wartość jest początkową wartością domyślną menedżera kolejek.

# **MQRCVTIME\_ADD**

*ReceiveTimeout* to wartość (w sekundach), która ma zostać dodana do wynegocjowanej wartości *HeartbeatInterval* w celu określenia czasu oczekiwania kanału.

# **MQRCVTIME\_EQUAL**

*ReceiveTimeout* to wartość (w sekundach) reprezentująca czas oczekiwania kanału.

## *RemoteEvent***(MQCFIN)**

Określa, czy generowane są zdalne zdarzenia błędów (identyfikator parametru: MOIA REMOTE EVENT).

Możliwe wartości:

## **MQEVR\_DISABLED**

Raportowanie zdarzeń jest wyłączone.

#### **MQEVR\_ENABLED**

Raportowanie zdarzeń jest włączone.

# *RepositoryName***(MQCFST)**

Nazwa klastra (identyfikator parametru: MQCA\_REPOSITORY\_NAME).

Nazwa klastra, dla którego ten menedżer kolejek udostępnia usługę menedżera repozytorium.

Maksymalna długość łańcucha to MQ\_OBJECT\_NAME\_LENGTH.

Nie więcej niż jedna z wynikowych wartości *RepositoryName* może być niepusta.

#### *RepositoryNamelist***(MQCFST)**

Lista nazw repozytorium (identyfikator parametru: MQCA\_REPOSITORY\_NAMELIST).

Nazwa, lista nazw klastrów, dla której ten menedżer kolejek udostępnia usługę menedżera repozytorium.

Ten menedżer kolejek nie ma pełnego repozytorium, ale może być klientem innych usług repozytorium, które są zdefiniowane w klastrze, jeśli

- Zarówno *RepositoryName* , jak i *RepositoryNamelist* są puste, lub
- Pole *RepositoryName* jest puste, a lista nazw określona przez *RepositoryNamelist* jest pusta.

Nie więcej niż jedna z wynikowych wartości *RepositoryNameList* może być niepusta.

## *SecurityCase***(MQCFIN)**

Obsługiwany przypadek zabezpieczeń (identyfikator parametru: MQIA\_SECURITY\_CASE).

Określa, czy menedżer kolejek obsługuje nazwy profili zabezpieczeń w przypadku mieszanym, czy tylko wielkimi literami. Wartość ta jest aktywowana, gdy komenda Refresh Security jest uruchamiana z określonym *SecurityType(MQSECTYPE\_CLASSES)* . Ten parametr jest poprawny tylko w systemie z/OS.

Możliwe wartości:

## **MQSCYC\_UPPER**

Nazwy profili zabezpieczeń muszą być pisane wielkimi literami.

## **MQSCYC\_MIXED**

Nazwy profili zabezpieczeń mogą być pisane wielkimi literami lub literami o różnej wielkości.

## *SharedQQmgrName***(MQCFIN)**

Nazwa menedżera kolejek współużytkowanych kolejek (identyfikator parametru: MQIA\_SHARED\_Q\_Q\_MGR\_NAME).

Menedżer kolejek tworzy wywołanie MQOPEN dla kolejki współużytkowanej. Menedżer kolejek określony w parametrze *ObjectQmgrName* wywołania MQOPEN znajduje się w tej samej grupie współużytkowania kolejki, co przetwarzający menedżer kolejek. Atrybut SQQMNAME określa, czy używany jest *ObjectQmgrName* , czy też kolejka współużytkowana jest otwierana bezpośrednio przez menedżer kolejek przetwarzania. Ten parametr jest poprawny tylko w systemie z/OS.

Możliwe wartości:

# **MQSQQM\_USE**

*ObjectQmgrName* jest używana i otwarta jest odpowiednia kolejka transmisji.

# **MQSQQM\_IGNORE**

Menedżer kolejek przetwarzania jest otwierany bezpośrednio w kolejce współużytkowanej. Ta wartość może zmniejszyć ruch w sieci menedżera kolejek.

# *SSLCRLNamelist***(MQCFST)**

Lista nazw SSL (identyfikator parametru: MQCA\_SSL\_CRL\_NAMELIST).

Długość łańcucha to MQ\_NAMELIST\_NAME\_LENGTH.

Wskazuje nazwę listy nazw obiektów informacji uwierzytelniających, które są używane do udostępniania położeń odwołań certyfikatów w celu umożliwienia rozszerzonej kontroli certyfikatu TLS/SSL.

Jeśli pole *SSLCRLNamelist* jest puste, sprawdzanie odwołań certyfikatów nie jest wywoływane.

Zmiany wprowadzone w produkcie *SSLCRLNamelist*lub w nazwach z wcześniej podanej listy nazw lub do wcześniej przywoływanych obiektów informacji uwierzytelniających stają się skuteczne:

- W systemach IBM ii UNIX, Linux, and Windows po uruchomieniu nowego procesu kanału.
- W przypadku kanałów, które są uruchamiane jako wątki inicjatora kanału w systemie IBM i, w systemach UNIX, Linux, and Windows , po zrestartowaniu inicjatora kanału.
- W przypadku kanałów, które są uruchamiane jako wątki programu nasłuchującego w systemie IBM i, w systemach UNIX, Linux, and Windows , po zrestartowaniu programu nasłuchującego.
- W systemie z/OS, gdy inicjator kanału jest restartowany.
- Po wydaniu komendy **REFRESH SECURITY TYPE(SSL)** .
- W przypadku menedżerów kolejek produktu IBM i ten parametr jest ignorowany. Jest on jednak używany do określania, które obiekty informacji uwierzytelniających są zapisywane w pliku AMQCLCHL.TAB .

# *SSLCryptoHardware***(MQCFST)**

Sprzęt szyfrujący SSL (identyfikator parametru: MQCA\_SSL\_CRYPTO\_HARDWARE).

Długość łańcucha to MQ\_SSL\_CRYPTO\_HARDWARE\_LENGTH.

Ustawia nazwę łańcucha parametru wymaganego do skonfigurowania sprzętu szyfrującego, który jest obecny w systemie.

Ten parametr jest obsługiwany tylko w systemach UNIX, Linux, and Windows .

Wszystkie obsługiwane sprzęty szyfrujące obsługują interfejs PKCS #11 . Określ łańcuch w następującym formacie:

```
GSK_PKCS11=<the PKCS #11 driver path and file name>>;<the PKCS #11 token label>;
<the PKCS #11 token password>;<symmetric cipher setting>;
```
Ścieżka do sterownika PKCS #11 jest pełną ścieżką do biblioteki współużytkowanej udostępniających obsługę karty PKCS #11 . Nazwa pliku sterownika PKCS #11 jest nazwą biblioteki współużytkowanej. Przykładem wartości wymaganej dla ścieżki sterownika #11 PKCS #11 nazwy pliku jest /usr/lib/ pkcs11/PKCS11\_API.so

Aby uzyskać dostęp do symetrycznych operacji szyfrowania za pomocą pakietu GSKit, należy określić parametr ustawienia szyfru symetrycznego. Wartość tego parametru jest następująca:

# **SYMMETRIC\_CIPHER\_OFF**

Nie uzyskuj dostępu do symetrycznych operacji szyfrowania.

## **SYMMETRIC\_CIPHER\_ON**

Uzyskaj dostęp do operacji szyfrowania symetrycznego.

Jeśli ustawienie szyfru symetrycznego nie zostanie określone, wartość ta będzie miała taki sam skutek, jak określenie wartości SYMMETRIC\_CIPHER\_OFF.

Maksymalna długość łańcucha wynosi 256 znaków. Wartość domyślna jest pusta.

Jeśli zostanie podany łańcuch w niewłaściwym formacie, zostanie wyświetlony błąd.

Po zmianie wartości parametru SSLCryptoHardware podane parametry sprzętu szyfrującego stają się tymi, które są używane w nowych środowiskach połączeń SSL. Nowe informacje stają się skuteczne:

- Gdy uruchomiony jest nowy proces kanału.
- W przypadku kanałów uruchamianych jako wątki inicjatora kanału, gdy inicjator kanału jest restartowany.
- W przypadku kanałów, które są uruchamiane jako wątki nasłuchiwania, po zrestartowaniu programu nasłuchującego.
- Po wydaniu komendy Refresh Security w celu odświeżenia zawartości repozytorium kluczy SSL.

#### *SSLEvent***(MQCFIN)**

Określa, czy generowane są zdarzenia SSL (identyfikator parametru: MQIA\_SSL\_EVENT).

Możliwe wartości:

#### **MQEVR\_DISABLED**

Raportowanie zdarzeń jest wyłączone.

#### **MQEVR\_ENABLED**

Raportowanie zdarzeń jest włączone.

#### *SSLFipsRequired***(MQCFIN)**

Protokół SSLFIPS określa, czy tylko algorytmy certyfikowane przez FIPS mają być używane, jeśli kryptografia jest przeprowadzana w produkcie WebSphere MQ, a nie w sprzęcie szyfrującym (identyfikator parametru: MQIA\_SSL\_FIPS\_REQUIRED).

Jeśli sprzęt szyfrujący jest skonfigurowany, używane moduły szyfrujące to te moduły udostępniane przez produkt sprzętowy. Moduły te mogą, lub nie, być certyfikowane zgodnie ze standardem FIPS na określonym poziomie w zależności od produktu sprzętowego. Ten parametr ma zastosowanie tylko do platform z/OSi UNIX, Linux, and Windows .

Możliwe wartości:

## **MQSSL\_FIPS\_NO**

Produkt WebSphere MQ udostępnia implementację szyfrowania SSL, która udostępnia niektóre moduły z certyfikatem FIPS na niektórych platformach. Jeśli dla opcji *SSLFIPSRequired* zostanie ustawiona wartość MQSSL\_FIPS\_NO, można użyć dowolnej opcji CipherSpec obsługiwanej na konkretnej platformie. Ta wartość jest początkową wartością domyślną menedżera kolejek.

Jeśli menedżer kolejek działa bez używania sprzętu szyfrującego, należy zapoznać się z tematem CipherSpecs , który znajduje się w sekcji Określanie specyfikacji CipherSpecs , w której zastosowano certyfikowane kryptografii FIPS 140-2:

## **MQSSL\_FIPS\_YES**

Określa, że tylko algorytmy certyfikowane przez FIPS mają być używane w specyfikacji CipherSpecs , które są dozwolone dla wszystkich połączeń SSL z i do tego menedżera kolejek.

Listę odpowiednich certyfikatów CipherSpecszgodnych ze standardem FIPS 140-2 można znaleźć w sekcji Określanie specyfikacji CipherSpecs.

Zmiany wprowadzone w standardzie SSLFIPS stają się skuteczne:

• W systemach UNIX, Linux, and Windows , gdy uruchamiany jest nowy proces kanału.

- W przypadku kanałów, które są uruchamiane jako wątki inicjatora kanału w systemach UNIX, Linux, and Windows , po zrestartowaniu inicjatora kanału.
- W przypadku kanałów, które są uruchamiane jako wątki programu nasłuchującego w systemach UNIX, Linux, and Windows , po zrestartowaniu programu nasłuchującego.
- W przypadku kanałów, które są uruchamiane jako wątki procesu zestawiania procesów, gdy proces zestawiania procesów jest uruchamiany lub restartowany, a najpierw uruchamiany jest kanał SSL. Jeśli proces zestawiania procesów uruchomił już kanał SSL i chcesz, aby zmiana stała się efektywna natychmiast, uruchom komendę MQSC **REFRESH SECURITY TYPE(SSL)**. Proces zestawiania procesów jest **amqrmppa** w systemach UNIX, Linux, and Windows .
- W systemie z/OS, gdy inicjator kanału jest restartowany.
- Po wydaniu komendy **REFRESH SECURITY TYPE(SSL)** , z wyjątkiem z/OS.

#### *SSLKeyRepository***(MQCFST)**

Repozytorium kluczy SSL (identyfikator parametru: MQCA\_SSL\_KEY\_REPOSITORY).

Długość łańcucha to MQ\_SSL\_KEY\_REPOSITORY\_LENGTH.

Wskazuje nazwę repozytorium kluczy SSL (Secure Sockets Layer).

Format nazwy zależy od środowiska:

- W systemie z/OSjest to nazwa pliku kluczy.
- W systemie IBM ijest to format *pathname*/*keyfile*, gdzie *keyfile* jest określony bez przyrostka (.kdb) i identyfikuje plik bazy danych kluczy GSKit. Wartością domyślną jest /QIBM/UserData/ ICSS/Cert/Server/Default. .

Jeśli zostanie określona opcja \*SYSTEM, produkt WebSphere MQ użyje bazy certyfikatów systemu jako repozytorium kluczy dla menedżera kolejek. W związku z tym menedżer kolejek jest rejestrowany jako aplikacja serwera w programie Digital Certificate Manager (DCM). Do tej aplikacji można przypisać dowolny certyfikat serwera/klienta w składnicy systemu.

Jeśli parametr SSLKEYR zostanie zmieniony na wartość inną niż \*SYSTEM, program WebSphere MQ wyrejestrowywać menedżera kolejek jako aplikację z programem DCM.

• W systemie UNIXma on postać *pathname*/*keyfile* i w systemie Windows *pathname*\*keyfile*, gdzie *keyfile* jest określony bez przyrostka (.kdb) i identyfikuje plik bazy danych kluczy GSKit. Wartością domyślną dla platform UNIX jest /var/mqm/qmgrs/QMGR/ssl/key, a w systemie Windows jest to C:\Program Files\IBM\WebSphere MQ\qmgrs\QMGR\ssl\key, gdzie QMGR jest zastępowana nazwą menedżera kolejek (w systemie UNIX, Linux, and Windows).

W systemach IBM i, UNIX, Linux, and Windows składnia tego parametru jest sprawdzana w celu zapewnienia, że zawiera ona poprawną, bezwzględną ścieżkę do katalogu.

Jeśli parametr SSLKEYR jest pusty lub jest to wartość, która nie odpowiada kluczowi pliku bazy danych lub pliku bazy danych kluczy, uruchomienie kanałów za pomocą protokołu SSL nie powiodło się.

Zmiany wprowadzone w elemencie SSLKeyRepository stają się skuteczne:

- Na platformach IBM i, UNIX, Linux, and Windows po uruchomieniu nowego procesu kanału.
- W przypadku kanałów, które są uruchamiane jako wątki inicjatora kanału na platformie IBM i, platformy UNIX, Linux, and Windows , po zrestartowaniu inicjatora kanału.
- W przypadku kanałów, które są uruchamiane jako wątki programu nasłuchującego na platformie IBM i, platformy UNIX, Linux, and Windows , po zrestartowaniu programu nasłuchującego.
- W systemie z/OS, gdy inicjator kanału jest restartowany.

#### *SSLKeyResetCount***(MQCFIN)**

Liczba resetowanych kluczy SSL (identyfikator parametru: MQIA\_SSL\_RESET\_COUNT).

Określa, kiedy agenci MCA kanału SSL, którzy inicjują komunikację, resetują klucz tajny używany do szyfrowania kanału. Wartość tego parametru reprezentuje łączną liczbę niezaszyfrowanych bajtów,

które są wysyłane i odbierane w kanale zanim klucz tajny zostanie renegocjowany. Ta liczba bajtów obejmuje informacje sterujące wysyłane przez agenta MCA.

Klucz tajny jest renegocjowany, gdy (w zależności od tego, co nastąpi wcześniej):

- Łączna liczba niezaszyfrowanych bajtów wysłanych i odebranych przez inicjator MCA przekracza określoną wartość, lub
- Jeśli pulsy kanału są włączone, zanim dane zostaną wysłane lub odebrane za pomocą pulsu kanału.

Podaj wartość z zakresu od 0 do 999.999.999. Wartość zero, początkowa wartość domyślna menedżera kolejek, oznacza, że klucze tajne nigdy nie są renegocjowane. W przypadku określenia wartości resetowania klucza tajnego SSL/TLS między 1 bajtem przez 32 kB, kanały SSL/TLS korzystają z licznika resetowania klucza tajnego 32Kb. Ta liczba ma na celu uniknięcie efektu wydajności nadmiernych resetów klucza, które mogą wystąpić w przypadku małych wartości resetowania klucza tajnego SSL/TLS.

# *SSLTasks***(MQCFIN)**

Liczba podzadań serwera, które mają być używane do przetwarzania wywołań SSL (identyfikator parametru: MQIA\_SSL\_TASKS). Ten parametr ma zastosowanie tylko do produktu z/OS .

Liczba podzadań serwera, które mają być używane do przetwarzania wywołań SSL. Aby można było używać kanałów SSL, należy wykonać co najmniej dwa z tych zadań.

Podaj wartość z zakresu od 0 do 9999. Aby jednak uniknąć problemów z przydzielaniem pamięci, nie należy ustawiać tego parametru na wartość większą niż 50.

# *StartStopEvent***(MQCFIN)**

Określa, czy zdarzenia uruchomienia i zatrzymania są generowane (identyfikator parametru: MQIA\_START\_STOP\_EVENT).

Możliwe wartości:

## **MQEVR\_DISABLED**

Raportowanie zdarzeń jest wyłączone.

#### **MQEVR\_ENABLED**

Raportowanie zdarzeń jest włączone.

## *StatisticsInterval***(MQCFIN)**

Przedział czasu (w sekundach), w którym dane monitorowania statystyk są zapisywane w kolejce monitorowania (identyfikator parametru: MQIA\_STATISTICS\_INTERVAL).

Podaj wartość z zakresu od 1 do 604.000.

Ten parametr jest poprawny tylko w systemie IBM i, UNIX, Linux, and Windows.

## *TCPChannels***(MQCFIN)**

Maksymalna liczba kanałów, które mogą być bieżące, lub klientów, które mogą być podłączone, które korzystają z protokołu transmisji TCP/IP (identyfikator parametru: MQIA\_TCP\_CHANNELS).

Podaj wartość z zakresu od 0 do 9999. Początkowa wartość domyślna menedżera kolejek to 200.

Współużytkowanie konwersacji nie przyczynia się do sumy dla tego parametru.

Ten parametr ma zastosowanie tylko do produktu z/OS .

#### *TCPKeepAlive***(MQCFIN)**

Określa, czy narzędzie TCP KEEPALIVE ma być używane do sprawdzania, czy drugi koniec połączenia jest nadal dostępny (identyfikator parametru: MQIA\_TCP\_KEEP\_ALIVE).

Możliwe wartości:

## **MQTCPKEEP\_YES**

Narzędzie TCP KEEPALIVE ma być używane zgodnie z określonymi w zestawie danych konfiguracyjnych profilu TCP. Odstęp czasu jest określany w atrybucie kanału *KeepAliveInterval* .

## **MQTCPKEEP\_NO**

Narzędzie TCP KEEPALIVE nie ma być używane. Ta wartość jest początkową wartością domyślną menedżera kolejek.

Ten parametr ma zastosowanie tylko do z/OS .

#### *TCPName***(MQCFST)**

Nazwa systemu TCP/IP, który jest używany (identyfikator parametru: MQIA\_TCP\_NAME).

Maksymalna długość łańcucha to MQ\_TCP\_NAME\_LENGTH.

Ten parametr ma zastosowanie tylko do produktu z/OS .

#### *TCPStackType***(MQCFIN)**

Określa, czy inicjator kanału może używać tylko przestrzeni adresowej TCP/IP określonej w programie *TCPName*, czy też może być opcjonalnie powiązany z dowolnym wybranym adresem TCP/IP (identyfikator parametru: MQIA\_TCP\_STACK\_TYPE).

Możliwe wartości:

#### **MQTCPSTACK\_SINGLE**

Inicjator kanału używa przestrzeni adresowej TCP/IP określonej w *TCPName*. Ta wartość jest początkową wartością domyślną menedżera kolejek.

#### **MQTCPSTACK\_MULTIPLE**

Inicjator kanału może korzystać z dowolnej dostępnej przestrzeni adresowej TCP/IP. Wartością domyślną jest wartość określona w polu *TCPName* , jeśli dla kanału lub obiektu nasłuchiwania nie jest określona żadna inna wartość.

Ten parametr ma zastosowanie tylko w systemie z/OS .

#### *TraceRouteRecording***(MQCFIN)**

Określa, czy informacje o trasie śledzenia mogą być rejestrowane, a także wygenerowany komunikat odpowiedzi (identyfikator parametru: MQIA\_TRACE\_ROUTE\_RECORDING).

Możliwe wartości:

## **MQRECORDING\_DISABLED**

Informacje o trasie śledzenia nie mogą być rejestrowane.

#### **MQRECORDING\_MSG**

Informacje o trasie śledzenia mogą być rejestrowane, a odpowiedzi wysyłane do miejsca docelowego określonego przez inicjatora komunikatu, co powoduje rekord trasy śledzenia.

## **MQRECORDING\_Q**

Informacje o trasie śledzenia mogą być rejestrowane i odpowiedzi wysyłane do produktu SYSTEM.ADMIN.TRACE.ROUTE.QUEUE.

Jeśli udział w śledzeniu trasy jest włączony przy użyciu tego atrybutu menedżera kolejek, wartość atrybutu jest ważna tylko wtedy, gdy zostanie wygenerowana odpowiedź. Śledzenie trasy jest włączone, ponieważ nie jest to ustawienie *TraceRouteRejestrowanie* na MQRECORDING\_DISABLED. Odpowiedź musi zostać wysłana do produktu SYSTEM.ADMIN.TRACE.ROUTE.QUEUElub do miejsca docelowego określonego przez sam komunikat. Jeśli atrybut nie jest wyłączony, komunikaty, które nie są jeszcze w miejscu docelowym, mogą zawierać informacje dodane do nich. Więcej informacji na temat rekordów śledzenia trasy znajduje się w sekcji Kontrolowanie komunikatów trasy śledzenia.

## *TreeLifeTime***(MQCFIN)**

Czas życia (w sekundach) tematów nieadministracyjnych (identyfikator parametru: MQIA\_TREE\_LIFE\_TIME).

Tematy nieadministracyjne są to tematy utworzone w momencie publikowania lub subskrybowania przez aplikację łańcucha tematu, który nie istnieje jako węzeł administracyjny. Gdy ten węzeł nieadministracyjny nie ma już żadnych aktywnych subskrypcji, ten parametr określa, jak długo menedżer kolejek oczekuje przed usunięciem tego węzła. Tylko te tematy nieadministrowane, które są używane w ramach trwałej subskrypcji, przetrwają przetwarzanie wtórne menedżera kolejek.
Podaj wartość z zakresu od 0 do 604.000. Wartość 0 oznacza, że tematy nieadministrowane nie są usuwane przez menedżer kolejek. Początkowa wartość domyślna menedżera kolejek to 1800.

### *TriggerInterval***(MQCFIN)**

Przedział czasu wyzwalacza (identyfikator parametru: MQIA\_TRIGGER\_INTERVAL).

Określa przedział czasu wyzwalacza wyrażony w milisekundach tylko dla kolejek, w których *TriggerType* ma wartość MQTT\_FIRST.

W takim przypadku komunikaty wyzwalacza są zwykle generowane tylko wtedy, gdy w kolejce pojawia się odpowiedni komunikat, a kolejka była wcześniej pusta. Jednak w pewnych okolicznościach dodatkowy komunikat wyzwalający może zostać wygenerowany z wyzwalaniem MQTT\_FIRST , nawet jeśli kolejka nie była pusta. Te dodatkowe komunikaty wyzwalacza nie są generowane częściej niż co *TriggerInterval* milisekundy.

Podaj wartość z zakresu od 0 do 999.999 999.

# **Kody błędów (Change Queue Manager-Zmiana menedżera kolejek)**

Ta komenda może zwrócić następujące błędy w nagłówku formatu odpowiedzi, oprócz wartości wyświetlanych na stronie ["Kody błędów mające zastosowanie do wszystkich komend" na stronie 723.](#page-722-0)

#### *Reason* **(MQLONG)**

Możliwe wartości:

#### **MQRCCF\_CHAD\_ERROR**

Błąd automatycznej definicji kanału.

## **MQRCCF\_CHAD\_EVENT\_ERROR**

Błąd zdarzenia automatycznej definicji kanału.

#### **MQRCCF\_CHAD\_EVENT\_WRONG\_TYPE**

Parametr zdarzenia automatycznej definicji kanału nie jest dozwolony dla tego typu kanału.

#### **MQRCCF\_CHAD\_EXIT\_ERROR**

Błąd nazwy wyjścia automatycznej definicji kanału.

#### **MQRCCF\_CHAD\_EXIT\_WRONG\_TYPE**

Parametr wyjścia automatycznej definicji kanału nie jest dozwolony dla tego typu kanału.

#### **MQRCCF\_CHAD\_WRONG\_TYPE**

Parametr automatycznego definiowania kanału nie jest dozwolony dla tego typu kanału.

#### **MQRCCF\_FORCE\_VALUE\_ERROR**

Wartość wymuszenia jest niepoprawna.

#### **MQRCCF\_PATH\_NOT\_VALID**

Ścieżka nie jest poprawna.

#### **MQRCCF\_PWD\_LENGTH\_ERROR** Błąd długości hasła.

#### **MQRCCF\_PSCLUS\_DISABLED\_TOPDEF**

Administrator lub aplikacja podjęła próbę zdefiniowania tematu klastra, gdy parametr **PubSubClub** jest ustawiony na wartość MQPSCLUS\_DISABLED.

#### **MQRCCF\_PSCLUS\_TOPIC\_EXSITS**

Administrator próbował ustawić parametr **PubSubClub** na wartość MQPSCLUS\_DISABLED , gdy istnieje definicja tematu klastra.

#### **MQRCCF\_Q\_MGR\_CCSID\_ERROR**

Wartość kodowanego zestawu znaków jest niepoprawna.

#### **MQRCCF\_REPOS\_NAME\_CONFLICT**

Nazwy repozytoriów są niepoprawne.

## **MQRCCF\_UNKNOWN\_Q\_MGR**

Menedżer kolejek nie jest znany.

# **Pojęcia pokrewne** Stany kanału **Zadania pokrewne** Określanie, że w czasie wykonywania w kliencie MQI są używane tylko specyfikacje CipherSpecs z certyfikatem FIPS **Odsyłacze pokrewne** Standardy FIPS (Federal Information Processing Standards) dla systemów UNIX, Linux i Windows

# **Zmiana, kopiowanie i tworzenie usługi**

Komenda Zmiana usługi zmienia istniejące definicje usług. Komendy Copy i Create service tworzą nowe definicje usług-komenda Kopiowanie używa wartości atrybutów istniejącej definicji usługi.

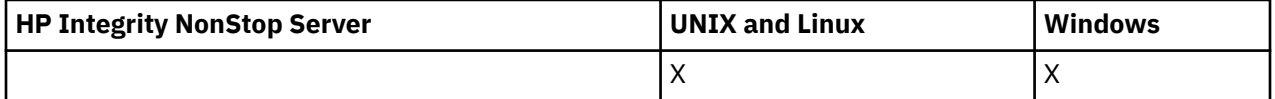

Komenda Zmiana usługi (MQCMD\_CHANGE\_SERVICE) służy do zmiany określonych atrybutów istniejącej definicji usługi WebSphere MQ . W przypadku wszystkich parametrów opcjonalnych, które są pomijane, wartość ta nie ulega zmianie.

Komenda Kopiowanie usługi (Copy Service-MQCMD\_COPY\_SERVICE) tworzy definicję usługi WebSphere MQ za pomocą, dla atrybutów nieokreślonych w komendzie, wartości atrybutów istniejącej definicji usługi.

Komenda Tworzenie usługi (MQCMD\_CREATE\_SERVICE) służy do tworzenia definicji usługi WebSphere MQ . Wszystkie atrybuty, które nie zostały zdefiniowane jawnie, są ustawione na wartości domyślne w docelowym menedżerze kolejek.

# **Wymagany parametr (Change and Create Service)**

# *ServiceName* **(MQCFST)**

Nazwa definicji usługi, która ma zostać zmieniona lub utworzona (identyfikator parametru: MQCA\_SERVICE\_NAME).

Maksymalna długość łańcucha to MQ\_OBJECT\_NAME\_LENGTH.

# **Parametry wymagane (Copy Service-Copy Service)**

#### *FromServiceName* **(MQCFST)**

Nazwa definicji usługi, która ma zostać skopiowana z (identyfikator parametru: MOCACF\_FROM\_SERVICE\_NAME).

Ten parametr określa nazwę istniejącej definicji usługi, która zawiera wartości atrybutów, które nie zostały określone w tej komendzie.

Maksymalna długość łańcucha to MQ\_OBJECT\_NAME\_LENGTH.

#### *ToServiceName* **(MQCFST)**

Do nazwy usługi (identyfikator parametru: MQCACF\_TO\_SERVICE\_NAME).

Ten parametr określa nazwę nowej definicji usługi. Jeśli istnieje definicja usługi o tej nazwie, wartość *Replace* musi być określona jako MQRP\_YES.

Maksymalna długość łańcucha to MQ\_OBJECT\_NAME\_LENGTH.

# **Parametry opcjonalne (Zmiana, Kopiowanie i Tworzenie usługi)**

# *Replace* **(MQCFIN)**

Zastąp atrybuty (identyfikator parametru: MQIACF\_REPLACE).

Jeśli istnieje definicja listy nazw o takiej samej nazwie, jak nazwa *ToServiceName* , to parametr ten określa, czy ma być ona zastępowana. Możliwe wartości:

## **MQRP\_YES**

Zastąp istniejącą definicję.

### **MQRP\_NO**

Nie zastępuj istniejącej definicji.

### *ServiceDesc* **(MQCFST)**

Opis definicji usługi (identyfikator parametru: MQCA\_SERVICE\_DESC).

Ten parametr jest komentarzem tekstowym, który udostępnia opisowe informacje na temat definicji usługi. Wartość ta musi zawierać tylko znaki możliwe do wyświetlenia.

Jeśli używane są znaki, które nie znajdują się w identyfikatorze kodowanego zestawu znaków (CCSID) dla menedżera kolejek, w którym wykonywana jest komenda, mogą one zostać przetłumaczone niepoprawnie.

Maksymalna długość łańcucha to MQ\_SERVICE\_DESC\_LENGTH.

#### *ServiceType* **(MQCFIN)**

Tryb, w którym usługa ma zostać uruchomiona (identyfikator parametru: MQIA\_SERVICE\_TYPE).

Określ:

#### **MQSVC\_TYPE\_SERVER**

W danym momencie można wykonać tylko jedną instancję usługi ze statusem usługi udostępnionej przez komendę Inquire Service Status.

#### **MQSVC\_TYPE\_COMMAND**

Można uruchomić wiele instancji usługi.

#### *StartArguments* **(MQCFST)**

Argumenty, które mają być przekazywane do programu podczas uruchamiania (identyfikator parametru: MQCA\_SERVICE\_START\_ARGS).

Należy określić każdy argument w łańcuchu, tak jak w wierszu komend, z odstępem oddzielający każdy argument do programu.

Maksymalna długość łańcucha to MQ\_SERVICE\_ARGS\_LENGTH.

#### *StartCommand* **(MQCFST)**

Nazwa programu usługowego (identyfikator parametru: MQCA\_SERVICE\_START\_COMMAND).

Określa nazwę programu, który ma być uruchomiony. Należy podać pełną nazwę ścieżki do programu wykonywalnego.

Maksymalna długość łańcucha to MQ\_SERVICE\_COMMAND\_LENGTH.

#### *StartMode* **(MQCFIN)**

Tryb serwisowy (identyfikator parametru: MQIA\_SERVICE\_CONTROL).

Określa sposób uruchamiania i zatrzymywania usługi. Możliwe wartości:

#### **Instrukcja MQSVC\_CONTROL\_MANUAL**

Usługa nie jest automatycznie uruchamiana lub zatrzymana automatycznie. Ma być sterowana za pomocą komendy użytkownika. Ta wartość jest wartością domyślną.

#### **MQSVC\_CONTROL\_Q\_MGR**

Zdefiniowana usługa jest uruchamiana i zatrzymana w tym samym czasie, co menedżer kolejek, który jest uruchamiany i zatrzymany.

## **MQSVC\_CONTROL\_Q\_MGR\_START**

Usługa ma zostać uruchomiona w tym samym czasie co menedżer kolejek, ale nie jest wymagana do zatrzymania, gdy menedżer kolejek jest zatrzymany.

#### *StderrDestination* **(MQCFST)**

Określa ścieżkę do pliku, do którego musi zostać przekierowany standardowy błąd (stderr) programu usługowego (identyfikator parametru: MQCA\_STDERR\_DESTINATION).

Jeśli plik nie istnieje w momencie uruchomienia programu usługowego, plik zostanie utworzony.

Maksymalna długość łańcucha to MQ\_SERVICE\_PATH\_LENGTH.

### *StdoutDestination* **(MQCFST)**

Określa ścieżkę do pliku, do którego musi zostać przekierowane standardowe wyjście (stdout) programu usługowego (identyfikator parametru: MQCA\_STDOUT\_DESTINATION).

Jeśli plik nie istnieje w momencie uruchomienia programu usługowego, plik zostanie utworzony.

Maksymalna długość łańcucha to MQ\_SERVICE\_PATH\_LENGTH.

### *StopArguments* **(MQCFST)**

Określa argumenty, które mają być przekazywane do programu zatrzymanego po poleconym zatrzymaniu usługi (identyfikator parametru: MQCA\_SERVICE\_STOP\_ARGS).

Należy określić każdy argument w łańcuchu, tak jak w wierszu komend, z odstępem oddzielający każdy argument do programu.

Maksymalna długość łańcucha to MQ\_SERVICE\_ARGS\_LENGTH.

### *StopCommand* **(MQCFST)**

Komenda zatrzymania programu usługowego (identyfikator parametru: MQCA\_SERVICE\_STOP\_COMMAND).

Ten parametr jest nazwą programu, który ma zostać uruchomiony w momencie, gdy usługa jest proszona o zatrzymanie. Należy podać pełną nazwę ścieżki do programu wykonywalnego.

Maksymalna długość łańcucha to MQ\_SERVICE\_COMMAND\_LENGTH.

# **Zmiana, kopiowanie i tworzenie subskrypcji**

Komenda Zmiana subskrypcji zmienia istniejące definicje subskrypcji. Komendy Kopiowanie i Tworzenie subskrypcji tworzą nowe definicje subskrypcji-komenda Kopiowanie używa wartości atrybutów istniejącej definicji subskrypcji.

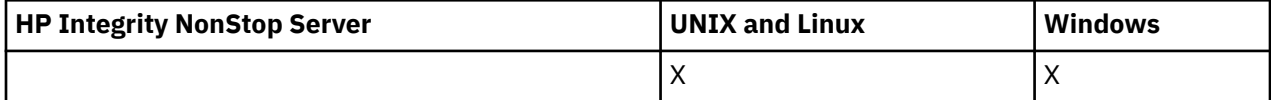

Komenda Zmiana subskrypcji (MQCMD\_CHANGE\_SUBSCRIPTION) służy do zmiany określonych atrybutów istniejącej subskrypcji produktu WebSphere MQ . W przypadku wszystkich parametrów opcjonalnych, które są pomijane, wartość ta nie ulega zmianie.

Komenda Kopiowanie subskrypcji (MQCMD\_COPY\_SUBSCRIPTION) służy do tworzenia subskrypcji produktu WebSphere MQ przy użyciu, dla atrybutów nieokreślonych w komendzie, wartości atrybutów istniejącej subskrypcji.

Komenda Tworzenie subskrypcji (MQCMD\_CREATE\_SUBSCRIPTION) służy do tworzenia subskrypcji administracyjnej produktu WebSphere MQ , dzięki czemu istniejące aplikacje mogą uczestniczyć w aplikacji publikowania/subskrypcji.

# **Wymagane parametry (zmiana subskrypcji)**

#### *SubName* **(MQCFST)**

Nazwa definicji subskrypcji, która ma zostać zmieniona (identyfikator parametru: MQCACF\_SUB\_NAME).

Maksymalna długość łańcucha to MQ\_SUB\_NAME\_LENGTH.

lub wersji

# *SubId* **(MQCFBS)**

Unikalny identyfikator definicji subskrypcji, która ma zostać zmieniona (identyfikator parametru: MQBACF\_SUB\_ID).

Maksymalna długość łańcucha to MQ\_CORREL\_ID\_LENGTH.

# **Wymagane parametry (Copy Subscription-Copy Subscription)**

# *ToSubscriptionName* **(MQCFBS)**

Nazwa subskrypcji, do której ma zostać skopiowana wartość (identyfikator parametru: MQCACF\_TO\_SUB\_NAME).

Maksymalna długość łańcucha to MQ\_SUBSCRIPTION\_NAME\_LENGTH.

Wymagany jest co najmniej jeden z następujących elementów: *FromSubscriptionName* lub *SubId*.

### *FromSubscriptionName* **(MQCFST)**

Nazwa definicji subskrypcji, która ma zostać skopiowana z (identyfikator parametru: MQCACF\_FROM\_SUB\_NAME).

W systemie z/OSmenedżer kolejek wyszukuje obiekt o podanej nazwie i rozporządzeniu MQQSGD\_Q\_MGR lub MQQSGD\_COPY, z którego ma zostać skopiowana kopia. Ten parametr jest ignorowany, jeśli wartość parametru MQQSGD\_COPY jest określona dla *QSGDisposition*. W tym przypadku używany jest obiekt o nazwie określonej przez produkt *ToSubscriptionName* i dyspozycyjności MQQSGD\_GROUP.

Maksymalna długość łańcucha to MQ\_SUBSCRIPTION\_NAME\_LENGTH.

# *SubId* **(MQCFBS)**

Unikalny identyfikator definicji subskrypcji, która ma zostać zmieniona (identyfikator parametru: MQBACF\_SUB\_ID).

Maksymalna długość łańcucha to MQ\_CORREL\_ID\_LENGTH.

# **Wymagane parametry (Utwórz subskrypcję)**

Należy podać *SubName*.

### *SubName* **(MQCFST)**

Nazwa definicji subskrypcji, która ma zostać zmieniona (identyfikator parametru: MOCACF\_SUB\_NAME).

Maksymalna długość łańcucha to MQ\_SUB\_NAME\_LENGTH.

Wymagany jest co najmniej jeden z następujących elementów: *TopicObject* lub *TopicString*.

# *TopicObject* **(MQCFST)**

Nazwa poprzednio zdefiniowanego obiektu tematu, z którego uzyskano nazwę tematu dla subskrypcji (identyfikator parametru: MQCA\_TOPIC\_NAME). Chociaż parametr jest akceptowany, podana wartość nie może być inna niż pierwotna wartość dla subskrypcji zmiany.

Maksymalna długość łańcucha to MQ\_TOPIC\_NAME\_LENGTH.

# *TopicString* **(MQCFST)**

Rozstrzygnięty łańcuch tematu (identyfikator parametru: MQCA\_TOPIC\_STRING)..

Maksymalna długość łańcucha to MQ\_TOPIC\_STR\_LENGTH.

# **Parametry opcjonalne (Zmień, Kopiuj i Utwórz subskrypcję)**

#### *CommandScope* **(MQCFST)**

Zasięg komendy (identyfikator parametru: MQCACF\_COMMAND\_SCOPE). Ten parametr ma zastosowanie tylko w systemie z/OS .

Określa sposób przetwarzania komendy, gdy menedżer kolejek jest elementem grupy współużytkowania kolejki. Można określić jedną z następujących opcji:

- puste (lub pomijaj parametr w ogóle). Komenda jest przetwarzana w menedżerze kolejek, w którym została wprowadzona.
- Nazwa menedżera kolejek. Komenda jest przetwarzana w określonym menedżerze kolejek, pod warunkiem, że jest ona aktywna w grupie współużytkowania kolejek. Jeśli zostanie określona nazwa

menedżera kolejek innego niż menedżer kolejek, w którym została wprowadzona, konieczne jest użycie środowiska grupy współużytkowania kolejki, a serwer komend musi być włączony.

• gwiazdka (\*). Komenda jest przetwarzana w lokalnym menedżerze kolejek i jest przekazywana do każdego aktywnego menedżera kolejek w grupie współużytkowania kolejki.

Maksymalna długość to MQ\_QSG\_NAME\_LENGTH.

#### *Destination* **(MQCFST)**

Miejsce docelowe (identyfikator parametru: MQCACF\_DESTINATION).

Określa nazwę kolejki aliasowej, lokalnej, zdalnej lub klastra, w której są umieszczane komunikaty związane z daną subskrypcją.

#### *DestinationClass* **(MQCFIN)**

Klasa docelowa (identyfikator parametru: MQIACF\_DESTINATION\_CLASS).

Określa, czy miejsce docelowe jest zarządzane.

Określ:

#### **MQDC\_MANAGED**

Miejsce docelowe jest zarządzanym miejscem docelowym.

#### **Zmaterializowana MQDC\_XX\_ENCODE\_CASE\_ONE udostępniona**

Kolejka docelowa jest określona w polu *Destination* .

Chociaż parametr jest akceptowany, podana wartość nie może być inna niż pierwotna wartość dla subskrypcji zmiany.

#### *DestinationCorrelId* **(MQCFBS)**

Docelowy identyfikator korelacji (identyfikator parametru: MQBACF\_DESTINATION\_CORREL\_ID).

Udostępnia identyfikator korelacji, który jest umieszczany w polu *CorrelId* deskryptora komunikatu dla wszystkich komunikatów wysyłanych do tej subskrypcji.

Maksymalna długość to MQ\_CORREL\_ID\_LENGTH.

#### *DestinationQueueManager* **(MQCFST)**

Docelowy menedżer kolejek (identyfikator parametru: MQCACF\_DESTINATION\_Q\_MGR).

Określa nazwę docelowego menedżera kolejek, lokalnego lub zdalnego, do którego przekazywane są komunikaty dla subskrypcji.

Maksymalna długość łańcucha to MQ\_Q\_MGR\_NAME\_LENGTH.

#### *Expiry* **(MQCFIN)**

Czas (w dziesiątych częściach sekundy), po którym subskrypcja traci ważność po dacie i godzinie utworzenia (identyfikator parametru: MQIACF\_WAŻNOŚCI).

Domyślna wartość nieograniczonego oznacza, że subskrypcja nigdy nie traci ważności.

Po wygaśnięciu subskrypcji kwalifikuje się ona do odrzucenia przez menedżer kolejek i nie otrzymuje żadnych dalszych publikacji.

#### *PublishedAccountingToken* **(MQCFBS)**

Wartość znacznika rozliczeniowego używanego w polu *AccountingToken* deskryptora komunikatu (identyfikator parametru: MQBACF\_ACCOUNTING\_TOKEN).

Maksymalna długość łańcucha to MQ\_ACCOUNTING\_TOKEN\_LENGTH.

#### *PublishedApplicationIdentifier* **(MQCFST)**

Wartość danych tożsamości aplikacji używana w polu *ApplIdentityData* deskryptora komunikatu (identyfikator parametru: MQCACF\_APPL\_IDENTITY\_DATA).

Maksymalna długość łańcucha to MQ\_APPL\_IDENTITY\_DATA\_LENGTH.

#### *PublishPriority* **(MQCFIN)**

Priorytet komunikatu wysyłanego do tej subskrypcji (identyfikator parametru: MQIACF\_PUB\_PRIORITY).

Możliwe wartości:

#### **MQPRI\_PRIORITY\_AS\_PUBLISHED**

Priorytet komunikatów wysyłanych do tej subskrypcji jest uwzględniany z priorytetu dostarczanego do opublikowanego komunikatu. Ta wartość jest podaną wartością domyślną.

### **MQPRI\_PRIORITY\_AS\_QDEF**

Priorytet komunikatów wysyłanych do tej subskrypcji jest określany na podstawie domyślnego priorytetu kolejki zdefiniowanej jako miejsce docelowe.

#### **0–9**

Liczba całkowita, która zapewnia jawny priorytet dla komunikatów wysyłanych do tej subskrypcji.

#### *PublishSubscribeProperties* **(MQCFIN)**

Określa sposób dodawania właściwości komunikatu publikowania/suscribe do komunikatów wysyłanych do tej subskrypcji (identyfikator parametru: MQIACF\_PUBSUB\_PROPERTIES).

Możliwe wartości:

#### **MQPSPROP\_COMPAT**

Jeśli oryginalna publikacja jest komunikatem PCF, właściwości publikowania/subskrypcji są dodawane jako atrybuty PCF. W przeciwnym razie właściwości publikowania/subskrypcji są dodawane w nagłówku MQRFH w wersji 1. Ta metoda jest kompatybilna z aplikacjami zakodowanymi w celu użycia z wcześniejszymi wersjami produktu WebSphere MQ.

#### **MQPSPROP\_NONE**

Do komunikatów nie należy dodawać właściwości publikowania/suscribe. Ta wartość jest podaną wartością domyślną.

#### **MQPSPROP\_RFH2**

Właściwości publikowania/suscribe są dodawane w nagłówku MQRFH w wersji 2. Ta metoda jest kompatybilna z aplikacjami zakodowanymi do użycia z produktem WebSphere Message Brokers.

#### *Selector* **(MQCFST)**

Określa selektor stosowany do komunikatów publikowanych w temacie (identyfikator parametru: MQCACF\_SUB\_SELECTOR). Chociaż parametr jest akceptowany, podana wartość nie może być inna niż pierwotna wartość dla subskrypcji zmiany.

Tylko te komunikaty, które spełniają kryteria wyboru, są umieszczane w miejscu docelowym określonym przez tę subskrypcję.

Maksymalna długość łańcucha to MQ\_SELECTOR\_LENGTH.

#### *SubscriptionLevel* **(MQCFIN)**

Poziom w hierarchii przechwytywaczy subskrypcji, w której jest dokonywana ta subskrypcja (identyfikator parametru: MQIACF\_SUB\_LEVEL). Aby upewnić się, że przechwytywacz aplikacji odbiera komunikaty przed innymi subskrybentami, należy upewnić się, że ma on najwyższy poziom subskrypcji wszystkich subskrybentów.

Możliwe wartości:

#### **0 - 9**

Liczba całkowita z zakresu od 0 do 9. Wartością domyślną jest 1. Subskrybenci z poziomem subskrypcji 9 publikują publikacje, zanim dotrą do abonentów o niższych poziomach subskrypcji.

#### *SubscriptionScope* **(MQCFIN)**

Określa, czy subskrypcja ta jest przekazywana do innych menedżerów kolejek w sieci (identyfikator parametru: MQIACF\_SUBSCRIPTION\_SCOPE). Chociaż parametr jest akceptowany, podana wartość nie może być inna niż pierwotna wartość dla subskrypcji zmiany.

Możliwe wartości:

#### **MQTSCOPE\_ALL**

Subskrypcja będzie przekazywana do wszystkich menedżerów kolejek bezpośrednio połączonych za pośrednictwem zbioru lub hierarchii publikowania/subskrypcji. Ta wartość jest podaną wartością domyślną.

# **MQTSCOPE\_QMGR**

Subskrypcja przekazuje tylko komunikaty publikowane w tym menedżerze kolejek w temacie.

## *SubscriptionUser* **(MQCFST)**

Identyfikator użytkownika, który jest właścicielem subskrypcji. Ten parametr to identyfikator użytkownika powiązany z twórcą subskrypcji lub, jeśli przejęcie subskrypcji jest dozwolone, identyfikator użytkownika, który ostatnio przejął subskrypcję. (identyfikator parametru: MQCACF\_SUB\_USER\_ID).

Maksymalna długość łańcucha to MQ\_USER\_ID\_LENGTH.

## *TopicString* **(MQCFST)**

Rozstrzygnięty łańcuch tematu (identyfikator parametru: MQCA\_TOPIC\_STRING). Chociaż parametr jest akceptowany, podana wartość nie może być inna niż pierwotna wartość dla subskrypcji zmiany.

Maksymalna długość łańcucha to MQ\_TOPIC\_STR\_LENGTH.

### *Userdata* **(MQCFST)**

Dane użytkownika (identyfikator parametru: MQCACF\_SUB\_USER\_DATA).

Określa dane użytkownika powiązane z subskrypcją.

Maksymalna długość łańcucha to MQ\_USER\_DATA\_LENGTH.

### *VariableUser* **(MQCFST)**

Określa, czy użytkownik inny niż ten, który utworzył subskrypcję, czyli użytkownik, który jest wyświetlany w programie *SubscriptionUser* , może przejąć prawo własności do subskrypcji (identyfikator parametru: MQIACF\_VARIABLE\_USER\_ID).

Możliwe wartości:

### **MQVU\_ANY\_USER,**

Każdy użytkownik może przejąć prawo własności. Ta wartość jest podaną wartością domyślną.

### **MQVU\_FIXED\_USER,**

Żaden inny użytkownik nie może przejąć prawa własności.

#### *WildcardSchema* **(MQCFIN)**

Określa schemat, który ma być używany podczas interpretowania dowolnych znaków wieloznacznych zawartych w *TopicString* (identyfikator parametru: MQIACF\_WILDCARD\_SCHEMA). Chociaż parametr jest akceptowany, podana wartość nie może być inna niż pierwotna wartość dla subskrypcji zmiany.

Możliwe wartości:

#### **MQWS\_CHAR**

Znaki wieloznaczne reprezentują fragmenty łańcuchów w celu zapewnienia zgodności z brokerem produktu WebSphere MQ V6.0 .

# **Temat MQWS\_TOPIC**

Znaki wieloznaczne reprezentują części hierarchii tematów w celu zapewnienia zgodności z produktem WebSphere Message Brokers. Ta wartość jest podaną wartością domyślną.

# **Zmiana, kopiowanie i tworzenie tematu**

Komenda Zmiana tematu zmienia istniejące definicje tematów. Komendy Kopiowanie i Tworzenie tematów tworzą nowe definicje tematów-komenda Kopiowanie używa wartości atrybutów istniejącej definicji tematu.

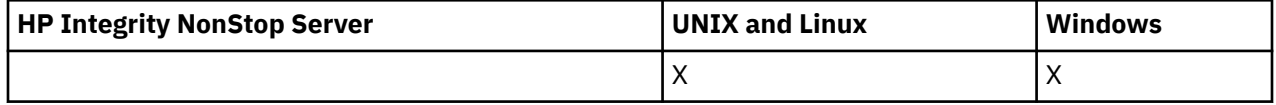

Komenda Zmiana tematu (MQCMD\_CHANGE\_TOPIC) służy do zmiany określonych atrybutów istniejącej definicji tematu administracyjnego produktu WebSphere MQ . W przypadku wszystkich parametrów opcjonalnych, które są pomijane, wartość ta nie ulega zmianie.

Komenda Kopiowanie tematu (MQCMD\_COPY\_TOPIC) służy do tworzenia definicji tematu administracyjnego produktu WebSphere MQ za pomocą, dla atrybutów nieokreślonych w komendzie, wartości atrybutów istniejącej definicji tematu.

Komenda Tworzenie tematu (MQCMD\_CREATE\_TOPIC) służy do tworzenia definicji tematu administracyjnego produktu IBM WebSphere MQ . Wszystkie atrybuty, które nie zostały zdefiniowane jawnie, są ustawione na wartości domyślne w docelowym menedżerze kolejek.

# **Wymagany parametr (Change Topic)**

### *TopicName* **(MQCFST)**

Nazwa definicji tematu administracyjnego, która ma zostać zmieniona (identyfikator parametru: MQCA\_TOPIC\_NAME).

Maksymalna długość łańcucha to MQ\_TOPIC\_NAME\_LENGTH.

# **Wymagane parametry (Kopiuj temat)**

### *FromTopicName* **(MQCFST)**

Nazwa definicji obiektu tematu administracyjnego, z której ma zostać skopiowana definicja (identyfikator parametru: MQCACF\_FROM\_TOPIC\_NAME).

W systemie z/OSmenedżer kolejek wyszukuje obiekt o podanej nazwie i rozporządzeniu MQQSGD\_Q\_MGR lub MQQSGD\_COPY, z którego ma zostać skopiowana kopia. Ten parametr jest ignorowany, jeśli wartość parametru MQQSGD\_COPY jest określona dla *QSGDisposition*. W tym przypadku do skopiowania zostanie wyszukany obiekt o nazwie określonej przez produkt *ToTopicName* , a do dyspozycji jest wyszukiwana dyspozycja MQQSGD\_GROUP.

Maksymalna długość łańcucha to MQ\_TOPIC\_NAME\_LENGTH.

#### *TopicString* **(MQCFST)**

Łańcuch tematu (identyfikator parametru: MQCA\_TOPIC\_STRING).W tym łańcuchu jest używany znak ukośnika (/) jako ogranicznik dla elementów w drzewie tematów.

Maksymalna długość łańcucha to MQ\_TOPIC\_STR\_LENGTH.

#### *ToTopicName* **(MQCFST)**

Nazwa definicji tematu administracyjnego, do której ma zostać skopiowana nazwa (identyfikator parametru: MQCACF\_TO\_TOPIC\_NAME).

Maksymalna długość łańcucha to MQ\_TOPIC\_NAME\_LENGTH.

# **Wymagane parametry (tworzenie tematu)**

#### *TopicName* **(MQCFST)**

Nazwa definicji tematu administracyjnego, która ma zostać utworzona (identyfikator parametru: MQCA\_TOPIC\_NAME).

Maksymalna długość łańcucha to MQ\_TOPIC\_NAME\_LENGTH.

#### *TopicString* **(MQCFST)**

Łańcuch tematu (identyfikator parametru: MQCA\_TOPIC\_STRING).

Ten parametr jest wymagany i nie może zawierać pustego łańcucha. Znak "/" w tym łańcuchu ma specjalne znaczenie. Znak ten oddziela elementy w drzewie tematów. Łańcuch tematu może rozpoczynać się od znaku "/", ale nie jest wymagany. Łańcuch rozpoczynający się od znaku "/" nie jest taki sam, jak łańcuch, który nie zaczyna się od znaku "/". Łańcuch tematu nie może kończyć się znakiem "/".

Maksymalna długość łańcucha to MQ\_TOPIC\_STR\_LENGTH.

# **Parametry opcjonalne (zmiana, kopiowanie i tworzenie tematu)**

# *ClusterName* **(MQCFST)**

Nazwa klastra, do którego należy ten temat (identyfikator parametru: MQCA\_CLUSTER\_NAME).Maksymalna długość łańcucha wynosi MQ\_CLUSTER\_NAME\_LENGTH.

Możliwe wartości:

# **Wartość pusta**

Ten temat nie należy do klastra. Publikacje i subskrypcje tego tematu nie są propagowane do połączonych w klastry menedżerów kolejek publikowania/subskrybowania.

Ta wartość jest wartością domyślną tego parametru, jeśli nie podano żadnej wartości.

# **Łańcuch**

Ten temat należy do wskazanego klastra.

Dodatkowo, jeśli parametr PublicationScope lub SubscriptionScope jest ustawiony na wartość MQSCOPE\_ALL, ta wartość określa klaster, który ma być używany na potrzeby propagacji publikacji i subskrypcji, dla tego tematu, w celu publikowania/subskrybowania menedżerów kolejek połączonych z klastrem.

### *CommandScope* **(MQCFST)**

Zasięg komendy (identyfikator parametru: MQCACF\_COMMAND\_SCOPE). Ten parametr ma zastosowanie tylko w systemie z/OS .

Określa sposób wykonywania komendy w przypadku, gdy menedżer kolejek jest elementem grupy współużytkowania kolejki. Można określić jedną z następujących opcji:

- puste (lub pomijaj parametr w ogóle). Komenda jest wykonywana w menedżerze kolejek, w którym została wprowadzona.
- Nazwa menedżera kolejek. Komenda jest wykonywana w określonym menedżerze kolejek, pod warunkiem, że jest on aktywny w grupie współużytkowania kolejek. Jeśli zostanie określona nazwa menedżera kolejek innego niż menedżer kolejek, w którym została wprowadzona, konieczne jest użycie środowiska grupy współużytkowania kolejki, a serwer komend musi być włączony.
- gwiazdka (\*). Komenda jest wykonywana w lokalnym menedżerze kolejek i jest również przekazywana do każdego aktywnego menedżera kolejek w grupie współużytkowania kolejki.

Maksymalna długość to MQ\_QSG\_NAME\_LENGTH.

# *CommunicationInformation* **(MQCFST)**

Obiekt informacji o komunikacji rozsyłania grupowego (identyfikator parametru: MQCA\_COMM\_INFO\_NAME).

Maksymalna długość łańcucha to MQ\_COMM\_INFO\_NAME\_LENGTH.

# *Custom* **(MQCFST)**

Atrybut niestandardowy dla nowych funkcji (identyfikator parametru: MQCA\_CUSTOM).

Ten atrybut jest zastrzeżony na potrzeby konfigurowania nowych składników przed wprowadzeniem oddzielnych atrybutów. Może on zawierać wartości zero lub więcej atrybutów jako pary nazwy i wartości atrybutu, rozdzielając je co najmniej jedną spacją. Pary nazwa atrybutu i wartość mają postać NAME(VALUE). Pojedyncze cudzysłowy muszą być poprzedzane innym apostrofami.

Opis ten zostanie zaktualizowany po wprowadzeniu składników korzystających z tego atrybutu. W tej chwili nie ma żadnych możliwych wartości dla *Custom*.

# *DefPersistence* **(MQCFIN)**

Domyślna trwałość (identyfikator parametru: MQIA\_TOPIC\_DEF\_PERSISTENCE).

Określa wartość domyślną dla trwałości komunikatów dla komunikatów publikowanych w temacie. Trwałość komunikatu decyduje o tym, czy komunikaty są zachowywane po restarcie menedżera kolejek.

Możliwe wartości:

#### **MQPER\_PERSISTENCE\_AS\_PARENT**

Domyślna trwałość jest oparta na ustawieniu najbliższego nadrzędnego obiektu tematu administracyjnego w drzewie tematów.

#### **MQPER\_PERSISTENT**

Komunikat jest trwały.

#### **MQPER\_NOT\_PERSISTENT**

Komunikat nie jest trwały.

#### *DefPriority* **(MQCFIN)**

Domyślny priorytet (identyfikator parametru: MQIA\_DEF\_PRIORITY).

Określa domyślny priorytet komunikatów publikowanych w temacie.

Określ:

#### *liczba całkowita*

Domyślny priorytet, który ma być używany, w zakresie od zera do maksymalnej wartości priorytetu, która jest obsługiwana (9).

#### **MQPRI\_PRIORITY\_AS\_PARENT**

Priorytet domyślny jest oparty na ustawieniu najbliższego nadrzędnego obiektu tematu administracyjnego w drzewie tematów.

#### *DefPutResponse* **(MQCFIN)**

Domyślna odpowiedź put (identyfikator parametru: MQIA\_DEF\_PUT\_RESPONSE\_TYPE).

Możliwe wartości:

#### **MQPRT\_ASYNC\_RESPONSE**

Operacja put jest wykonywana asynchronicznie, zwracając podzbiór pól MQMD.

#### **MQPRT\_RESPONSE\_AS\_PARENT**

Domyślna odpowiedź put jest oparta na ustawieniu najbliższego nadrzędnego obiektu tematu administracyjnego w drzewie tematów.

#### **MQPRT\_SYNC\_RESPONSE**

Operacja put jest wykonywana synchronicznie, zwracając odpowiedź.

#### *DurableModelQName* **(MQCFST)**

Nazwa kolejki modelowej, która ma być używana dla trwałych subskrypcji (identyfikator parametru: MQCA\_MODEL\_DURABLE\_Q).

Maksymalna długość łańcucha to MQ\_Q\_NAME\_LENGTH.

#### *DurableSubscriptions* **(MQCFIN)**

Określa, czy aplikacje mogą wykonywać trwałe subskrypcje (identyfikator parametru: MQIA\_DURABLE\_SUB).

Możliwe wartości:

#### **MQSUB\_DURABLE\_AS\_PARENT**

To, czy subskrypcje trwałe są dozwolone, jest oparte na ustawieniu najbliższego nadrzędnego obiektu tematu administracyjnego w drzewie tematów.

#### **MQSUB\_DURABLE\_ALLOWED**

Subskrypcje trwałe są dozwolone.

#### **MQSUB\_DURABLE\_INHIBITED**

Trwałe subskrypcje nie są dozwolone.

# *InhibitPublications* **(MQCFIN)**

Określa, czy publikacje są dozwolone dla tego tematu (identyfikator parametru: MQIA\_INHIBIT\_PUB).

Możliwe wartości:

#### **MQTA\_PUB\_AS\_PARENT,**

Informacje o tym, czy komunikaty mogą być publikowane w tym temacie, są oparte na ustawieniu najbliższego nadrzędnego obiektu tematu administracyjnego w drzewie tematów.

### **MQTA\_PUB\_INHIBITED**

Publikacje są blokowane dla tego tematu.

#### **MQTA\_PUB\_ALLOWED**

Publikacje są dozwolone dla tego tematu.

#### *InhibitSubscriptions* **(MQCFIN)**

Określa, czy subskrypcje są dozwolone dla tego tematu (identyfikator parametru: MQIA\_INHIBIT\_SUB).

Możliwe wartości:

#### **MQTA\_SUB\_AS\_PARENT,**

To, czy aplikacje mogą subskrybować ten temat, są oparte na ustawieniu najbliższego nadrzędnego obiektu tematu administracyjnego w drzewie tematów.

#### **MQTA\_SUB\_INHIBITED**

Subskrypcje są zablokowane dla tego tematu.

#### **MQTA\_SUB\_ALLOWED**

Subskrypcje są dozwolone dla tego tematu.

#### *Multicast* **(MQCFIN)**

Określa, czy rozsyłanie grupowe jest dozwolone w drzewie tematów (identyfikator parametru: MQIA\_MULTICAST).

Możliwe wartości:

#### **MQMC\_AS\_PARENT**

To, czy rozsyłanie grupowe jest dozwolone w tym temacie, opiera się na ustawieniu najbliższego nadrzędnego obiektu tematu administracyjnego w drzewie tematów.

#### **MQMC\_ENABLED**

Rozsyłanie grupowe jest dozwolone w tym temacie.

#### **MQMC\_DISABLED**

Rozsyłanie grupowe nie jest dozwolone w tym temacie.

#### **MQMC\_ONLY**

W tym temacie są dozwolone tylko subskrypcje i publikacje wykonane przy użyciu rozsyłania grupowego.

#### *NonDurableModelQName* **(MQCFST)**

Nazwa kolejki modelowej, która ma być używana dla nietrwałych subskrypcji (identyfikator parametru: MQCA\_MODEL\_NON\_DURABLE\_Q).

Maksymalna długość łańcucha to MQ\_Q\_NAME\_LENGTH.

#### *NonPersistentMsgDelivery* **(MQCFIN)**

Mechanizm dostarczania nietrwałych komunikatów publikowanych w tym temacie (identyfikator parametru: MQIA\_NPM\_DELIVERY).

Możliwe wartości:

#### **MQDLV\_AS\_PARENT**

Używany mechanizm dostarczania jest oparty na ustawieniu pierwszego nadrzędnego węzła administracyjnego znalezionego w drzewie tematów odnoszący się do tego tematu.

#### **MQDLV\_ALL**

Komunikaty nietrwałe muszą być dostarczane do wszystkich subskrybentów, niezależnie od trwałości w wywołaniu MQPUT w celu zgłoszenia sukcesu. Jeśli wystąpi niepowodzenie dostarczenia do dowolnego subskrybenta, żaden inny subskrybent nie otrzyma tego komunikatu, a operacja MQPUT nie powiedzie się.

#### **MQDLV\_ALL\_DUR**

Komunikaty nietrwałe muszą być dostarczane do wszystkich trwałych subskrybentów. Niepowodzenie dostarczenia komunikatu nietrwałego do dowolnego z niestałych subskrybentów nie powoduje zwrócenia błędu do wywołania MQPUT. Jeśli wystąpi niepowodzenie dostarczenia

do trwałego subskrybenta, żaden inny subskrybent nie otrzyma komunikatu, a operacja MQPUT nie powiedzie się.

#### **MQDLV\_ALL\_AVAIL**

Komunikaty nietrwałe są dostarczane do wszystkich subskrybentów, którzy mogą zaakceptować komunikat. Niepowodzenie dostarczenia komunikatu do dowolnego subskrybenta nie uniemożliwia innym subskrybentom otrzymania tego komunikatu.

#### *PersistentMsgDelivery* **(MQCFIN)**

Mechanizm dostarczania trwałych komunikatów publikowanych w tym temacie (identyfikator parametru: MQIA\_PM\_DELIVERY).

Możliwe wartości:

#### **MQDLV\_AS\_PARENT**

Używany mechanizm dostarczania jest oparty na ustawieniu pierwszego nadrzędnego węzła administracyjnego znalezionego w drzewie tematów odnoszący się do tego tematu.

#### **MQDLV\_ALL**

Komunikaty trwałe muszą być dostarczane do wszystkich subskrybentów, niezależnie od ich trwałości w wywołaniu MQPUT w celu zgłoszenia sukcesu. Jeśli wystąpi niepowodzenie dostarczenia do dowolnego subskrybenta, żaden inny subskrybent nie otrzyma tego komunikatu, a operacja MQPUT nie powiedzie się.

#### **MQDLV\_ALL\_DUR**

Komunikaty trwałe muszą być dostarczane do wszystkich stałych subskrybentów. Niepowodzenie dostarczenia komunikatu trwałego do dowolnego z niestałych subskrybentów nie powoduje zwrócenia błędu do wywołania MQPUT. Jeśli wystąpi niepowodzenie dostarczenia do trwałego subskrybenta, żaden inny subskrybent nie otrzyma komunikatu, a operacja MQPUT nie powiedzie się.

#### **MQDLV\_ALL\_AVAIL**

Komunikaty trwałe są dostarczane do wszystkich subskrybentów, którzy mogą zaakceptować komunikat. Niepowodzenie dostarczenia komunikatu do dowolnego subskrybenta nie uniemożliwia innym subskrybentom otrzymania tego komunikatu.

#### *ProxySubscriptions* **(MQCFIN)**

Określa, czy subskrypcja proxy ma być wysyłana dla tego tematu do bezpośrednio połączonych menedżerów kolejek, nawet jeśli nie istnieją subskrypcje lokalne (identyfikator parametru: MQIA\_PROXY\_SUB).

Możliwe wartości:

#### **MQTA\_PROXY\_SUB\_FORCE**

Subskrypcja proxy jest wysyłana do połączonych menedżerów kolejek, nawet jeśli nie istnieją subskrypcje lokalne.

**Uwaga:** Subskrypcja proxy jest wysyłana, gdy ta wartość jest ustawiona w przypadku opcji Utwórz lub Zmień temat.

#### **MQTA\_PROXY\_SUB\_FIRSTUSE**

Dla każdego unikalnego łańcucha tematu w tym obiekcie tematu lub poniżej subskrypcja proxy jest asynchronicznie wysyłana do wszystkich sąsiednich menedżerów kolejek w następujących sytuacjach:

- Po utworzeniu subskrypcji lokalnej.
- Po odebraniu subskrypcji proxy, która musi być propagowana do dalszych bezpośrednio połączonych menedżerów kolejek.

Ta wartość jest wartością domyślną tego parametru, jeśli nie podano żadnej wartości.

#### *PublicationScope* **(MQCFIN)**

Określa, czy ten menedżer kolejek propaguje publikacje dotyczące tego tematu, do menedżerów kolejek w ramach hierarchii, czy jako część klastra publikowania/subskrypcji (identyfikator parametru: MQIA\_PUB\_SCOPE).

Możliwe wartości:

#### **MQSCOPE\_AS\_PARENT**

To, czy ten menedżer kolejek propaguje publikacje, dla tego tematu, do menedżerów kolejek jako część hierarchii lub jako część klastra publikowania/subskrypcji, jest oparty na ustawieniu pierwszego nadrzędnego węzła administracyjnego znalezionego w drzewie tematów odnoszącą się do tego tematu.

Ta wartość jest wartością domyślną tego parametru, jeśli nie podano żadnej wartości.

# **MQSCOPE\_QMGR**

Publikacje dotyczące tego tematu nie są propagowane do innych menedżerów kolejek.

#### **MQSCOPE\_ALL**

Publikacje dotyczące tego tematu są propagowane do hierarchicznie połączonych menedżerów kolejek oraz do menedżerów kolejek związanych z klastrem publikowania/subskrypcji.

**Uwaga:** To zachowanie może być nadmiernie ujeżdżane w oparciu o publikację według publikacji, za pomocą komendy MQPMO\_SCOPE\_QMGR w oknie Opcje umieszczania komunikatów.

#### *QSGDisposition* **(MQCFIN)**

Umieszczenie obiektu w grupie (identyfikator parametru: MQIA\_QSG\_DISP). Ten parametr ma zastosowanie tylko w systemie z/OS .

Określa dyspozycję obiektu, do którego komenda ma zostać wykonana (czyli tam, gdzie jest zdefiniowana i jak się zachowuje). Możliwe wartości:

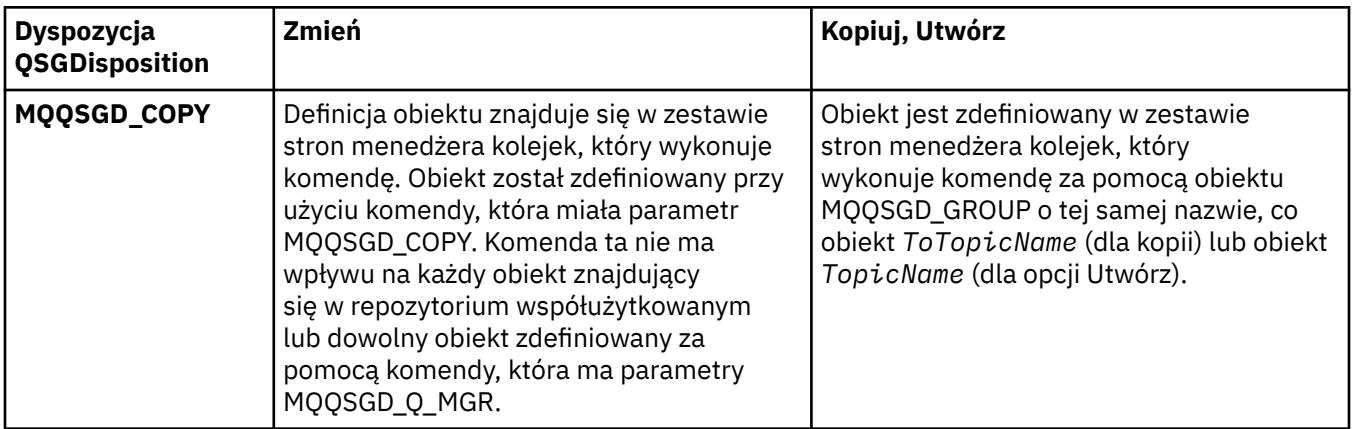

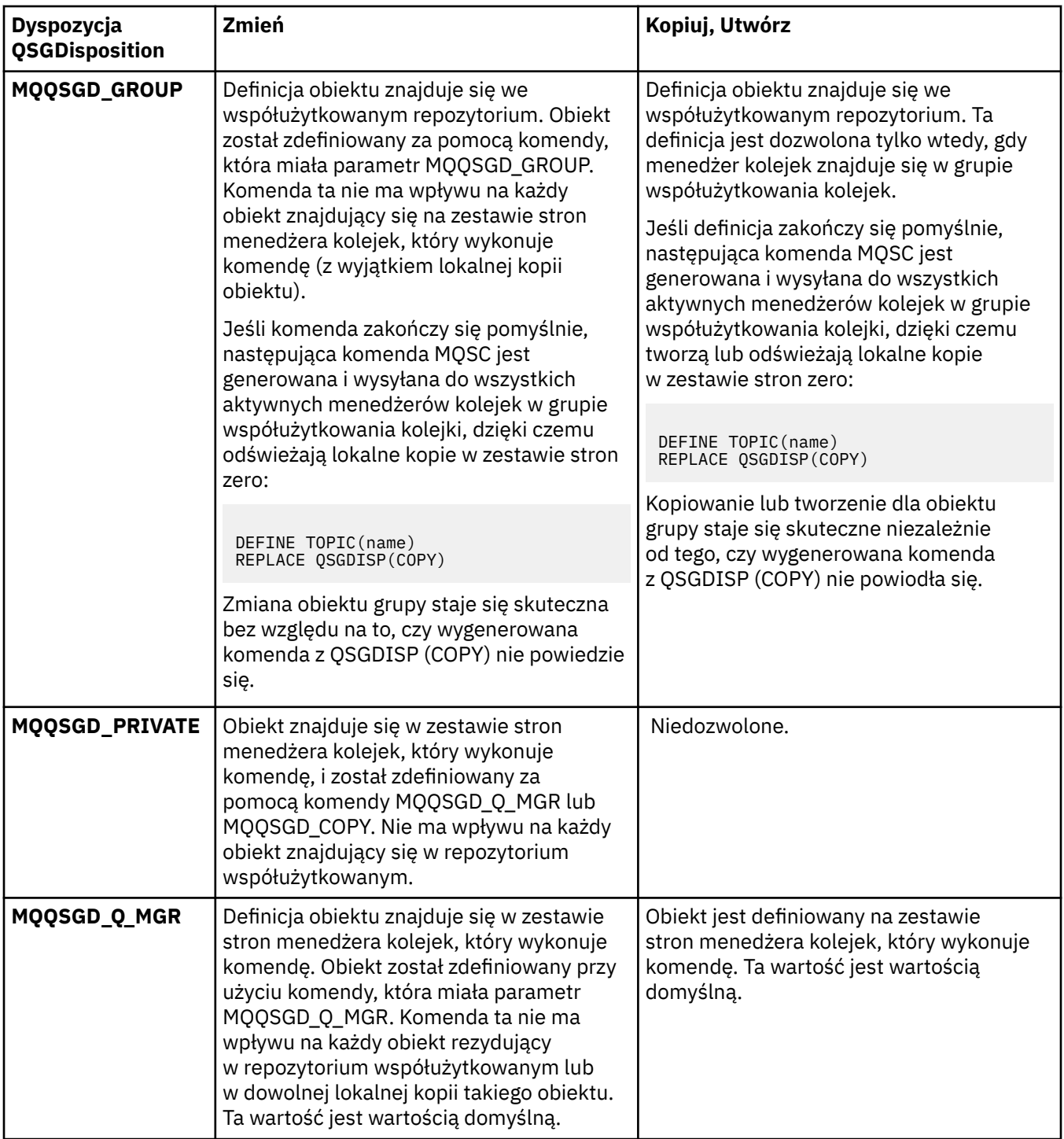

# *Replace* **(MQCFIN)**

Zastąp atrybuty (identyfikator parametru: MQIACF\_REPLACE).

Jeśli istnieje definicja tematu o takiej samej nazwie, jak nazwa *ToTopicName* , ten parametr określa, czy ma zostać zastąpiony. Wartość może być następująca:

#### **MQRP\_YES**

Zastąp istniejącą definicję.

#### **MQRP\_NO**

Nie zastępuj istniejącej definicji.

#### *SubscriptionScope* **(MQCFIN)**

Określa, czy ten menedżer kolejek propaguje subskrypcje dla tego tematu, do menedżerów kolejek w ramach hierarchii, czy jako część klastra publikowania/subskrypcji (identyfikator parametru: MQIA\_SUB\_SCOPE).

Możliwe wartości:

# **MQSCOPE\_AS\_PARENT**

To, czy ten menedżer kolejek propaguje subskrypcje, dla tego tematu, do menedżerów kolejek jako część hierarchii lub jako część klastra publikowania/subskrybowania, jest oparty na ustawieniu pierwszego nadrzędnego węzła administracyjnego znalezionego w drzewie tematów odnoszącą się do tego tematu.

Ta wartość jest wartością domyślną tego parametru, jeśli nie podano żadnej wartości.

# **MQSCOPE\_QMGR**

Subskrypcje tego tematu nie są propagowane do innych menedżerów kolejek.

# **MQSCOPE\_ALL**

Subskrypcje tego tematu są propagowane do hierarchicznie połączonych menedżerów kolejek oraz do menedżerów kolejek połączonych z klastrem publikowania/subskrypcji.

**Uwaga:** To zachowanie może być nadmiernie ujeżdżane na podstawie subskrypcji, za pomocą komendy MQSO\_SCOPE\_QMGR w Deskryptorze Subskrypcji lub SUBSCOPE (QMGR) w DEFINE SUB.

### *TopicDesc* **(MQCFST)**

Opis tematu (identyfikator parametru: MQCA\_TOPIC\_DESC).

Tekst, który w skrócie opisuje obiekt

Maksymalna długość to MQ\_TOPIC\_DESC\_LENGTH.

Użyj znaków z zestawu znaków identyfikowanego przez identyfikator kodowanego zestawu znaków (CCSID) dla menedżera kolejek komunikatów, na którym wykonywana jest komenda, upewniaj się, że tekst jest poprawnie tłumaczony, jeśli jest wysyłany do innego menedżera kolejek.

# *TopicType* **(MQCFIN)**

Typ tematu (identyfikator parametru: MQIA\_TOPIC\_TYPE).

Podana wartość musi być zgodna z typem zmienianego tematu. Możliwe wartości:

# **MQTOPT\_LOCAL**

Lokalny obiekt tematu

# *UseDLQ* **(MQCFIN)**

Określa, czy kolejka niedostarczonych komunikatów jest używana, gdy komunikaty publikowania nie mogą być dostarczane do odpowiedniej kolejki subskrybenta (identyfikator parametru: MQIA\_USE\_DEAD\_LETTER\_Q).

Możliwe wartości:

# **MQUSEDLQ\_AS\_PARENT**

Określa, czy w drzewie tematów ma być używana kolejka niedostarczonych komunikatów przy użyciu ustawienia najbliższego obiektu tematu administracyjnego. Ta wartość jest wartością domyślną dostarczanej z produktem IBM WebSphere MQ, ale instalacja mogła zostać zmieniona.

# **MQUSEDLQ\_NO**

Komunikaty publikacji, które nie mogą zostać dostarczone do odpowiedniej kolejki subskrybenta, są traktowane jako niepowodzenie umieszczenia komunikatu. Wywołanie MQPUT dla aplikacji w temacie kończy się niepowodzeniem zgodnie z ustawieniami parametrów MQIA\_NPM\_DELIVERY i MQIA\_PM\_DELIVERY.

#### **MQUSEDLQ\_YES**

Jeśli atrybut menedżera kolejek DEADQ zawiera nazwę kolejki niedostarczonych komunikatów, to jest ona używana, w przeciwnym razie zachowanie jest takie samo jak dla parametru MQUSEDLQ\_NO.

### *WildcardOperation* **(MQCFIN)**

Zachowanie subskrypcji, w tym znaki wieloznaczne, które zostały wprowadzone do tego tematu (identyfikator parametru: MQIA\_WILDCARD\_OPERATION).

Możliwe wartości:

### **MQTA\_PASSTHRU**

Mniej specyficzna subskrypcja ze znakami wieloznacznymi jest subskrypcją dokonanej przy użyciu nazw tematów ze znakami wieloznacznymi, które są mniej specyficzne niż łańcuch tematu w tym obiekcie tematu. Komenda MQTA\_PASSTHRU umożliwia mniej specyficzne subskrypcje ze znakami wieloznacznymi, które otrzymują publikacje wykonane w tym temacie i w łańcuchach tematów bardziej konkretnych niż ten temat. Ta wartość jest wartością domyślną dostarczanej z produktem WebSphere MQ.

### **BLOKADA MQTA\_BLOCK**

Mniej specyficzna subskrypcja ze znakami wieloznacznymi jest subskrypcją dokonanej przy użyciu nazw tematów ze znakami wieloznacznymi, które są mniej specyficzne niż łańcuch tematu w tym obiekcie tematu. Komenda MQTA\_BLOCK zatrzymuje mniej specyficzne subskrypcje ze znakami wieloznacznymi, które otrzymują publikacje wykonane w tym temacie lub w łańcuchach tematów bardziej konkretnych niż ten temat.

Ta wartość tego atrybutu jest używana, gdy definiowane są subskrypcje. Jeśli ten atrybut zostanie zmieniony, modyfikacja nie będzie mieć wpływu na zestaw tematów objętych istniejącymi subskrypcjami. Ta wartość ma również zastosowanie, jeśli topologia jest zmieniana podczas tworzenia lub usuwania obiektów tematów. Zestaw tematów zgodnych z subskrypcjami utworzonoom po modyfikacji atrybutu *WildcardOperation* jest tworzony przy użyciu zmodyfikowanej topologii. Aby wymusić ponowną ocenę zgodnego zestawu tematów pod kątem istniejących subskrypcji, należy zrestartować menedżer kolejek.

# **Wyczyść kolejkę**

Komenda Usuwanie zawartości kolejki (Clear Queue-MQCMD\_CLEAR\_Q) usuwa wszystkie komunikaty z kolejki lokalnej.

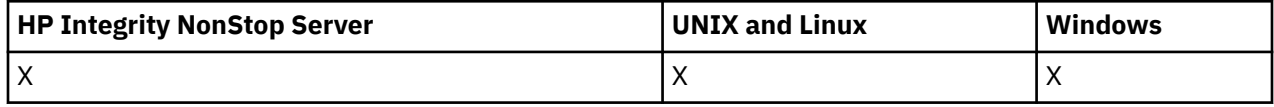

Wykonanie komendy nie powiedzie się, jeśli kolejka zawiera niezatwierdzone komunikaty.

# **Wymagane parametry**

#### *QName* **(MQCFST)**

Nazwa kolejki (identyfikator parametru: MQCA\_Q\_NAME).

Nazwa kolejki lokalnej, która ma zostać wyczyszczona. Maksymalna długość łańcucha to MQ\_Q\_NAME\_LENGTH.

**Uwaga:** Kolejka docelowa musi być typu local.

# **Parametry opcjonalne**

#### *CommandScope* **(MQCFST)**

Zasięg komendy (identyfikator parametru: MQCACF\_COMMAND\_SCOPE). Ten parametr ma zastosowanie tylko w systemie z/OS .

Określa sposób wykonywania komendy w przypadku, gdy menedżer kolejek jest elementem grupy współużytkowania kolejki. Można określić jedną z następujących opcji:

• puste (lub pomijaj parametr w ogóle). Komenda jest wykonywana w menedżerze kolejek, w którym została wprowadzona.

- Nazwa menedżera kolejek. Komenda jest wykonywana w określonym menedżerze kolejek, pod warunkiem, że jest on aktywny w grupie współużytkowania kolejek. Jeśli zostanie określona nazwa menedżera kolejek innego niż menedżer kolejek, w którym została wprowadzona, konieczne jest użycie środowiska grupy współużytkowania kolejki, a serwer komend musi być włączony.
- gwiazdka (\*). Komenda jest wykonywana w lokalnym menedżerze kolejek i jest również przekazywana do każdego aktywnego menedżera kolejek w grupie współużytkowania kolejki.

Maksymalna długość to MQ\_QSG\_NAME\_LENGTH.

### *QSGDisposition* **(MQCFIN)**

Umieszczenie obiektu w grupie (identyfikator parametru: MQIA\_QSG\_DISP). Ten parametr ma zastosowanie tylko w systemie z/OS .

Określa dyspozycję obiektu, do którego komenda ma zostać wykonana (czyli tam, gdzie jest zdefiniowana i jak się zachowuje). Możliwe wartości:

#### **MQQSGD\_PRIVATE**

Wyczyść kolejkę prywatną o nazwie *QName*. Kolejka jest prywatna, jeśli została utworzona przy użyciu komendy z atrybutami MQQSGD\_PRIVATE lub MQQSGD\_Q\_MGR. Ta wartość jest wartością domyślną.

### **MQQSGD\_SHARED**

Wyczyść kolejkę współużytkowaną nazwaną w programie *QName*. Kolejka jest współużytkowana, jeśli została utworzona przy użyciu komendy z atrybutem MQQSGD\_SHARED. Ta wartość ma zastosowanie tylko do kolejek lokalnych.

# **Kody błędów**

Ta komenda może zwrócić następujące kody błędów w nagłówku formatu odpowiedzi, oprócz wartości wyświetlanych na stronie ["Kody błędów mające zastosowanie do wszystkich komend" na stronie 723.](#page-722-0)

### *Reason* **(MQLONG)**

Możliwe wartości:

# **MQRC\_Q\_NOT\_EMPTY**

(2055, X'807 ') Kolejka zawiera jeden lub więcej komunikatów lub niezatwierdzonych żądań umieszczania lub pobierania.

Ta przyczyna występuje tylko wtedy, gdy istnieją niezatwierdzone aktualizacje.

# **MQRCCF\_Q\_WRONG\_TYPE**

Działanie nie jest poprawne dla kolejki określonego typu.

# **Wyczyść łańcuch tematu**

Komenda Wyczyść łańcuch tematu (MQCMD\_CLEAR\_TOPIC\_STRING) usuwa zachowany komunikat, który jest przechowywany dla określonego tematu.

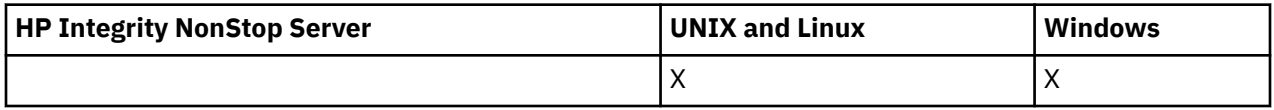

# **Wymagane parametry**

#### *TopicString* **(MQCFST)**

Łańcuch tematu (identyfikator parametru: MQCA\_TOPIC\_STRING).

Łańcuch tematu, który ma zostać wyczyszczony, maksymalną długością łańcucha jest MQ\_TOPIC\_STR\_LENGTH.

#### *ClearType* **(MQCFIN)**

Wyczyść typ (identyfikator parametru: MQIACF\_CLEAR\_TYPE).

Określa typ wydanej komendy czyszczenia. Wartość musi być następująca:

MQCLRT\_ZACHOWANE-usunięcie zachowanej publikacji z podanego łańcucha tematu.

# **Parametry opcjonalne**

### *Scope* **(MQCFIN)**

Zakres dopuszczenia (identyfikator parametru: MQIACF\_CLEAR\_SCOPE).

Określa, czy łańcuch tematu ma być czyszczony lokalnie, czy globalnie. Możliwe wartości:

#### **MQCLRS\_LOCAL**

Zachowany komunikat jest usuwany tylko z podanego łańcucha tematu w lokalnym menedżerze kolejek.

#### *CommandScope* **(MQCFST)**

Zasięg komendy (identyfikator parametru: MQCACF\_COMMAND\_SCOPE). Ten parametr ma zastosowanie tylko w systemie z/OS .

Określa sposób wykonywania komendy w przypadku, gdy menedżer kolejek jest elementem grupy współużytkowania kolejki. Można określić jedną z następujących opcji:

- puste (lub pomijaj parametr w ogóle). Komenda jest wykonywana w menedżerze kolejek, w którym została wprowadzona.
- Nazwa menedżera kolejek. Komenda jest wykonywana w określonym menedżerze kolejek, pod warunkiem, że jest on aktywny w grupie współużytkowania kolejek. Jeśli zostanie określona nazwa menedżera kolejek innego niż menedżer kolejek, w którym została wprowadzona, konieczne jest użycie środowiska grupy współużytkowania kolejki, a serwer komend musi być włączony.
- gwiazdka (\*). Komenda jest wykonywana w lokalnym menedżerze kolejek i jest również przekazywana do każdego aktywnego menedżera kolejek w grupie współużytkowania kolejki.

Maksymalna długość to MQ\_QSG\_NAME\_LENGTH.

# **Usuń obiekt informacji uwierzytelniającej**

Komenda Usunięcie informacji uwierzytelniających (MQCMD\_DELETE\_AUTH\_INFO) służy do usuwania określonego obiektu informacji uwierzytelniających.

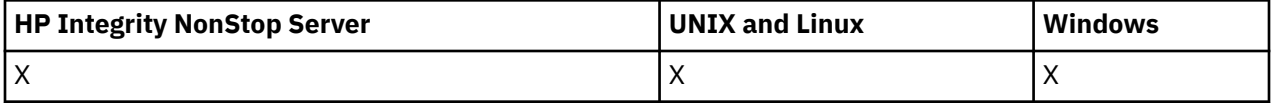

# **Wymagane parametry**

### *AuthInfoName* **(MQCFST)**

Nazwa obiektu informacji uwierzytelniającej (identyfikator parametru: MQCA\_AUTH\_INFO\_NAME).

Maksymalna długość łańcucha to MQ\_AUTH\_INFO\_NAME\_LENGTH.

# **Parametry opcjonalne**

#### *CommandScope* **(MQCFST)**

Zasięg komendy (identyfikator parametru: MQCACF\_COMMAND\_SCOPE). Ten parametr ma zastosowanie tylko w systemie z/OS .

Określa sposób wykonywania komendy w przypadku, gdy menedżer kolejek jest elementem grupy współużytkowania kolejki. Można określić jedną z następujących opcji:

• puste (lub pomijaj parametr w ogóle). Komenda jest wykonywana w menedżerze kolejek, w którym została wprowadzona.

- Nazwa menedżera kolejek. Komenda jest wykonywana w określonym menedżerze kolejek, pod warunkiem, że jest on aktywny w grupie współużytkowania kolejek. Jeśli zostanie określona nazwa menedżera kolejek innego niż menedżer kolejek, w którym została wprowadzona, konieczne jest użycie środowiska grupy współużytkowania kolejki, a serwer komend musi być włączony.
- gwiazdka (\*). Komenda jest wykonywana w lokalnym menedżerze kolejek i jest również przekazywana do każdego aktywnego menedżera kolejek w grupie współużytkowania kolejki.

Maksymalna długość to MQ\_QSG\_NAME\_LENGTH.

### *QSGDisposition* **(MQCFIN)**

Umieszczenie obiektu w grupie (identyfikator parametru: MQIA\_QSG\_DISP). Ten parametr ma zastosowanie tylko w systemie z/OS .

Określa dyspozycję obiektu, do którego komenda ma zostać wykonana (czyli tam, gdzie jest zdefiniowana i jak się zachowuje). Możliwe wartości:

#### **MQQSGD\_COPY**

Definicja obiektu znajduje się na zbiorze stron menedżera kolejek, który wykonuje tę komendę. Obiekt został zdefiniowany przez komendę przy użyciu parametru MQQSGD\_COPY. Komenda ta nie ma wpływu na dowolny obiekt we współużytkowanym repozytorium lub dowolny obiekt zdefiniowany przez komendę przy użyciu parametru MQQSGD\_Q\_MGR.

### **MQQSGD\_GROUP**

Definicja obiektu znajduje się we współużytkowanym repozytorium. Obiekt został zdefiniowany przez komendę przy użyciu parametru MQQSGD\_GROUP. Komenda ta nie ma wpływu na każdy obiekt znajdujący się na zestawie stron menedżera kolejek, który wykonuje komendę (z wyjątkiem lokalnej kopii obiektu).

Jeśli komenda zakończy się pomyślnie, następująca komenda MQSC jest generowana i wysyłana do wszystkich aktywnych menedżerów kolejek w grupie współużytkowania kolejki w celu usunięcia kopii lokalnych na stronie o zerowej wartości:

```
DELETE AUTHINFO(name) QSGDISP(COPY)
```
Usunięcie obiektu grupy staje się skuteczne bez względu na to, czy wygenerowana komenda z QSGDISP (COPY) nie powiodła się.

# **MQQSGD\_Q\_MGR**

Definicja obiektu znajduje się w zestawie stron menedżera kolejek, który wykonuje komendę. Obiekt został zdefiniowany przez komendę przy użyciu parametru MQQSGD\_Q\_MGR. Komenda ta nie ma wpływu na każdy obiekt rezydujący w repozytorium współużytkowanym lub w dowolnej lokalnej kopii takiego obiektu.

MQQSGD\_Q\_MGR jest wartością domyślną.

# **Usuń rekord uprawnień**

Komenda Usunięcie rekordu uprawnień (Delete Authority Record-MQCMD\_DELETE\_AUTH\_REC) służy do usuwania rekordu uprawnień. Autoryzacje powiązane z profilem nie mają już zastosowania do obiektów produktu WebSphere MQ o nazwach zgodnych z podaną nazwą profilu.

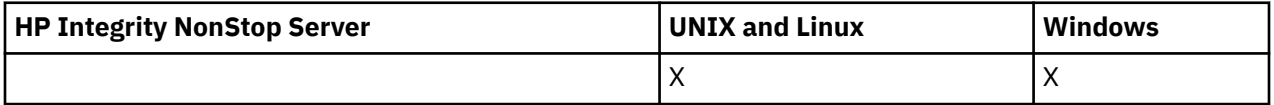

# **Wymagane parametry**

#### *ObjectType* **(MQCFIN)**

Typ obiektu, dla którego mają zostać usunięte autoryzacje (identyfikator parametru: MQIACF\_OBJECT\_TYPE).

Możliwe wartości:

**MQOT\_AUTH\_INFO**

Informacje uwierzytelniające.

**MQOT\_CHANNEL**

Obiekt kanału.

**MQOT\_CLNTCONN\_CHANNEL** Obiekt kanału połączenia klienckiego.

# **MQOT\_COMM\_INFO**

Obiekt informacji o komunikacji

**MQOT\_LISTENER** Obiekt nasłuchiwania.

**MQOT\_NAMELIST,** Lista nazw.

**MQOT\_PROCESS**

proces.

#### **Kolejka MQOT\_Q**

Kolejka lub kolejki, które są zgodne z parametrem nazwy obiektu.

**MQOT\_Q\_MGR**

menedżerze kolejek.

### **MQOT\_REMOTE\_Q\_MGR\_NAME,**

Menedżer kolejek zdalnych.

**Usługa MQOT\_SERVICE**

Obiekt usługi.

**MQOT\_TOPIC**

Obiekt tematu.

#### *ProfileName* **(MQCFST)**

Nazwa profilu, który ma zostać usunięty (identyfikator parametru: MQCACF\_AUTH\_PROFILE\_NAME).

Jeśli zdefiniowano profil ogólny, można go tutaj określić przy użyciu znaków wieloznacznych w celu określenia nazwanego profilu ogólnego, który ma zostać usunięty. Jeśli zostanie określona jawna nazwa profilu, obiekt musi istnieć.

Maksymalna długość łańcucha to MQ\_AUTH\_PROFILE\_NAME\_LENGTH.

# **Parametry opcjonalne**

#### *GroupNames* **(MQCFSL)**

Nazwy grup (identyfikator parametru: MQCACF\_GROUP\_ENTITY\_NAMES).

Nazwy grup, które mają usunięty profil. Należy podać co najmniej jedną nazwę grupy lub nazwę użytkownika. Jeśli nie określono żadnego z nich, występuje błąd.

Każdy element na tej liście może mieć maksymalną długość wartości MQ\_ENTITY\_NAME\_LENGTH.

#### *PrincipalNames* **(MQCFSL)**

Nazwy użytkowników (identyfikator parametru: MQCACF\_PRINCIPAL\_ENTITY\_NAMES).

Nazwy użytkowników, których profil został usunięty. Należy podać co najmniej jedną nazwę grupy lub nazwę użytkownika. Jeśli nie określono żadnego z nich, występuje błąd.

Każdy element na tej liście może mieć maksymalną długość wartości MQ\_ENTITY\_NAME\_LENGTH.

# **Kody błędów (Usunięcie rekordu uprawnień-Delete Authority Record)**

Ta komenda może zwrócić następujące kody błędów w nagłówku formatu odpowiedzi, oprócz wartości wyświetlanych na stronie ["Kody błędów mające zastosowanie do wszystkich komend" na stronie 723.](#page-722-0)

### *Reason* **(MQLONG)**

Możliwe wartości:

# **MQRC\_OBJECT\_TYPE\_ERROR**

Nieprawidłowy typ obiektu.

## **MQRC\_UNKNOWN\_ENTITY,**

ID użytkownika nie jest autoryzowany lub nieznany.

# **BRAK DANYCH MQRCCF\_ENTITY\_NAME\_MISSING**

Brak nazwy jednostki.

#### **MQRCCF\_OBJECT\_TYPE\_MISSING** Brak typu obiektu.

**MQRCCF\_PROFILE\_NAME\_ERROR**

Niepoprawna nazwa profilu.

# **Usuń kanał**

Komenda Usunięcie kanału (Delete Channel-MQCMD\_DELETE\_CHANNEL) służy do usuwania określonej definicji kanału.

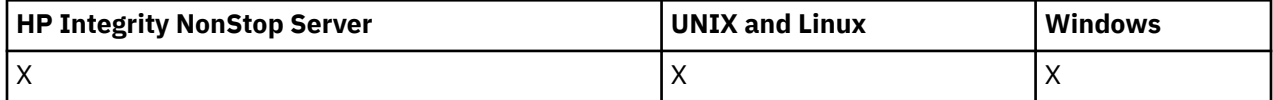

# **Wymagane parametry**

### *ChannelName* **(MQCFST)**

Nazwa kanału (identyfikator parametru: MQCACH\_CHANNEL\_NAME).

Nazwa definicji kanału, która ma zostać usunięta. Maksymalna długość łańcucha to MQ\_CHANNEL\_NAME\_LENGTH.

# **Parametry opcjonalne**

Żaden z następujących atrybutów nie ma zastosowania do kanałów MQTT, chyba że w opisie parametru podano konkretne wzmianki.

# *ChannelType* **(MQCFIN)**

Typ kanału (identyfikator parametru: MQIACH\_CHANNEL\_TYPE). Ten parametr jest obecnie używany tylko z kanałami MQTT Telemetry i jest wymagany przy usuwaniu kanału telemetrycznego. Jedyną wartością, która może być obecnie podana dla parametru, jest **MQCHT\_MQTT**.

# *ChannelTable* **(MQCFIN)**

Tabela kanałów (identyfikator parametru: MQIACH\_CHANNEL\_TABLE).

Określa prawo własności do tabeli definicji kanału, która zawiera określoną definicję kanału.

Możliwe wartości:

# **MQCHTAB\_Q\_MGR**

Tabela menedżera kolejek.

Parametr MQCHTAB\_Q\_MGR jest wartością domyślną. Ta tabela zawiera definicje kanałów dla wszystkich typów, z wyjątkiem MQCHT\_CLNTCONN.

# **MQCHTAB\_CLNTCONN**

Tabela połączeń z klientem.

Ta tabela zawiera tylko definicje kanałów dla kanałów typu MQCHT\_CLNTCONN.

Ten parametr nie ma zastosowania do produktu IBM WebSphere MQ Telemetry.

#### *CommandScope* **(MQCFST)**

Zasięg komendy (identyfikator parametru: MQCACF\_COMMAND\_SCOPE). Ten parametr ma zastosowanie tylko do produktu z/OS .

Określa sposób wykonywania komendy w przypadku, gdy menedżer kolejek jest elementem grupy współużytkowania kolejki. Można określić jedną z następujących opcji:

- puste (lub pomijaj parametr w ogóle). Komenda jest wykonywana w menedżerze kolejek, w którym została wprowadzona.
- Nazwa menedżera kolejek. Komenda jest wykonywana w określonym menedżerze kolejek, pod warunkiem, że jest on aktywny w grupie współużytkowania kolejek. Jeśli zostanie określona nazwa menedżera kolejek innego niż menedżer kolejek, w którym została wprowadzona, konieczne jest użycie środowiska grupy współużytkowania kolejki, a serwer komend musi być włączony.
- gwiazdka (\*). Komenda jest wykonywana w lokalnym menedżerze kolejek i jest również przekazywana do każdego aktywnego menedżera kolejek w grupie współużytkowania kolejki.

Maksymalna długość to MQ\_QSG\_NAME\_LENGTH.

#### *QSGDisposition* **(MQCFIN)**

Umieszczenie obiektu w grupie (identyfikator parametru: MQIA\_QSG\_DISP). Ten parametr ma zastosowanie tylko do z/OS .

Określa dyspozycję obiektu, do którego komenda ma zostać wykonana (czyli tam, gdzie jest zdefiniowana i jak się zachowuje). Możliwe wartości:

#### **MQQSGD\_COPY**

Definicja obiektu znajduje się w zestawie stron menedżera kolejek, który wykonuje komendę. Obiekt został zdefiniowany przez komendę przy użyciu parametru MQQSGD\_COPY. Komenda ta nie ma wpływu na każdy obiekt rezydujący w repozytorium współużytkowanym lub dowolny obiekt zdefiniowany przez komendę przy użyciu parametru MQQSGD\_Q\_MGR.

#### **MQQSGD\_GROUP**

Definicja obiektu znajduje się we współużytkowanym repozytorium. Obiekt został zdefiniowany przez komendę przy użyciu parametrów MQQSGD\_GROUP. Komenda ta nie ma wpływu na każdy obiekt znajdujący się na zestawie stron menedżera kolejek, który wykonuje komendę (z wyjątkiem lokalnej kopii obiektu).

Jeśli komenda zakończy się pomyślnie, następująca komenda MQSC jest generowana i wysyłana do wszystkich aktywnych menedżerów kolejek w grupie współużytkowania kolejki w celu usunięcia kopii lokalnych na stronie o zerowej wartości:

DELETE CHANNEL(name) QSGDISP(COPY)

Usunięcie obiektu grupy staje się skuteczne bez względu na to, czy wygenerowana komenda z QSGDISP (COPY) nie powiodła się.

#### **MQQSGD\_Q\_MGR**

Definicja obiektu znajduje się w zestawie stron menedżera kolejek, który wykonuje komendę. Obiekt został zdefiniowany przez komendę przy użyciu parametru MQQSGD\_Q\_MGR. Komenda ta nie ma wpływu na każdy obiekt rezydujący w repozytorium współużytkowanym lub w dowolnej lokalnej kopii takiego obiektu.

MQQSGD\_Q\_MGR jest wartością domyślną.

Ta komenda może zwrócić następujące kody błędów w nagłówku formatu odpowiedzi, oprócz wartości wyświetlanych na stronie ["Kody błędów mające zastosowanie do wszystkich komend" na stronie 723.](#page-722-0)

## **Kody błędów**

*Reason* **(MQLONG)** Możliwe wartości:

# **MQRCCF\_CHANNEL\_NOT\_FOUND**

Nie znaleziono kanału.

### **MQRCCF\_CHANNEL\_TABLE\_ERROR**

Niepoprawna wartość tabeli kanałów.

# **Usuń kanał (MQTT)**

Komenda Usunięcie kanału telemetrycznego (Delete Telemetry Channel-MQCMD\_DELETE\_CHANNEL) usuwa określoną definicję kanału.

# **Wymagane parametry**

### *ChannelName* **(MQCFST)**

Nazwa kanału (identyfikator parametru: MQCACH\_CHANNEL\_NAME).

Nazwa definicji kanału, która ma zostać usunięta. Maksymalna długość łańcucha to MQ\_CHANNEL\_NAME\_LENGTH.

### *ChannelType* **(MQCFIN)**

Typ kanału (identyfikator parametru: MQIACH\_CHANNEL\_TYPE). Wymagany przy usuwaniu kanału telemetrycznego. Jedyną wartością, która może być obecnie podana dla parametru, jest **MQCHT\_MQTT**.

# **Parametry opcjonalne**

Żaden z następujących atrybutów nie ma zastosowania do kanałów MQTT, chyba że w opisie parametru podano konkretne wzmianki.

#### *ChannelTable* **(MQCFIN)**

Tabela kanałów (identyfikator parametru: MQIACH\_CHANNEL\_TABLE).

Określa prawo własności do tabeli definicji kanału, która zawiera określoną definicję kanału.

Możliwe wartości:

# **MQCHTAB\_Q\_MGR**

Tabela menedżera kolejek.

Parametr MQCHTAB\_Q\_MGR jest wartością domyślną. Ta tabela zawiera definicje kanałów dla wszystkich typów, z wyjątkiem MQCHT\_CLNTCONN.

#### **MQCHTAB\_CLNTCONN**

Tabela połączeń z klientem.

Ta tabela zawiera tylko definicje kanałów dla kanałów typu MQCHT\_CLNTCONN.

Ten parametr nie ma zastosowania do produktu IBM WebSphere MQ Telemetry.

#### *CommandScope* **(MQCFST)**

Zasięg komendy (identyfikator parametru: MQCACF\_COMMAND\_SCOPE). Ten parametr ma zastosowanie tylko do produktu z/OS .

Określa sposób wykonywania komendy w przypadku, gdy menedżer kolejek jest elementem grupy współużytkowania kolejki. Można określić jedną z następujących opcji:

- puste (lub pomijaj parametr w ogóle). Komenda jest wykonywana w menedżerze kolejek, w którym została wprowadzona.
- Nazwa menedżera kolejek. Komenda jest wykonywana w określonym menedżerze kolejek, pod warunkiem, że jest on aktywny w grupie współużytkowania kolejek. Jeśli zostanie określona nazwa menedżera kolejek innego niż menedżer kolejek, w którym została wprowadzona, konieczne jest użycie środowiska grupy współużytkowania kolejki, a serwer komend musi być włączony.
- gwiazdka (\*). Komenda jest wykonywana w lokalnym menedżerze kolejek i jest również przekazywana do każdego aktywnego menedżera kolejek w grupie współużytkowania kolejki.

Maksymalna długość to MQ\_QSG\_NAME\_LENGTH.

### *QSGDisposition* **(MQCFIN)**

Umieszczenie obiektu w grupie (identyfikator parametru: MQIA\_QSG\_DISP). Ten parametr ma zastosowanie tylko do z/OS .

Określa dyspozycję obiektu, do którego komenda ma zostać wykonana (czyli tam, gdzie jest zdefiniowana i jak się zachowuje). Możliwe wartości:

### **MQQSGD\_COPY**

Definicja obiektu znajduje się w zestawie stron menedżera kolejek, który wykonuje komendę. Obiekt został zdefiniowany przez komendę przy użyciu parametru MQQSGD\_COPY. Komenda ta nie ma wpływu na każdy obiekt rezydujący w repozytorium współużytkowanym lub dowolny obiekt zdefiniowany przez komendę przy użyciu parametru MQQSGD\_Q\_MGR.

### **MQQSGD\_GROUP**

Definicja obiektu znajduje się we współużytkowanym repozytorium. Obiekt został zdefiniowany przez komendę przy użyciu parametrów MQQSGD\_GROUP. Komenda ta nie ma wpływu na każdy obiekt znajdujący się na zestawie stron menedżera kolejek, który wykonuje komendę (z wyjątkiem lokalnej kopii obiektu).

Jeśli komenda zakończy się pomyślnie, następująca komenda MQSC jest generowana i wysyłana do wszystkich aktywnych menedżerów kolejek w grupie współużytkowania kolejki w celu usunięcia kopii lokalnych na stronie o zerowej wartości:

DELETE CHANNEL(name) QSGDISP(COPY)

Usunięcie obiektu grupy staje się skuteczne bez względu na to, czy wygenerowana komenda z QSGDISP (COPY) nie powiodła się.

### **MQQSGD\_Q\_MGR**

Definicja obiektu znajduje się w zestawie stron menedżera kolejek, który wykonuje komendę. Obiekt został zdefiniowany przez komendę przy użyciu parametru MQQSGD\_Q\_MGR. Komenda ta nie ma wpływu na każdy obiekt rezydujący w repozytorium współużytkowanym lub w dowolnej lokalnej kopii takiego obiektu.

MQQSGD\_Q\_MGR jest wartością domyślną.

Ta komenda może zwrócić następujące kody błędów w nagłówku formatu odpowiedzi, oprócz wartości wyświetlanych na stronie ["Kody błędów mające zastosowanie do wszystkich komend" na stronie 723.](#page-722-0)

# **Kody błędów**

#### *Reason* **(MQLONG)**

Możliwe wartości:

# **MQRCCF\_CHANNEL\_NOT\_FOUND**

Nie znaleziono kanału.

#### **MQRCCF\_CHANNEL\_TABLE\_ERROR**

Niepoprawna wartość tabeli kanałów.

# **Usuń program nasłuchujący kanału**

Komenda Usunięcie nasłuchiwania kanału (Delete Channel Listener-MQCMD\_DELETE\_LISTENER) służy do usuwania istniejącej definicji obiektu nasłuchiwania kanału.

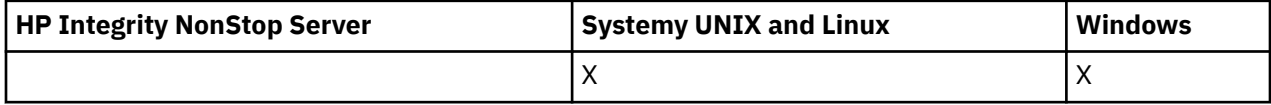

# **Wymagane parametry**

# *ListenerName* **(MQCFST)**

Nazwa programu nasłuchującego (identyfikator parametru: MQCACH\_LISTENER\_NAME).

Ten parametr jest nazwą definicji nasłuchiwania, która ma zostać usunięta. Maksymalna długość łańcucha to MQ\_LISTENER\_NAME\_LENGTH.

# **Usuń obiekt informacji o komunikacji**

Komenda Usunięcie obiektu informacji komunikacji (Delete Communication Information Object-MQCMD\_DELETE\_COMM\_INFO) usuwa określony obiekt informacji o komunikacji.

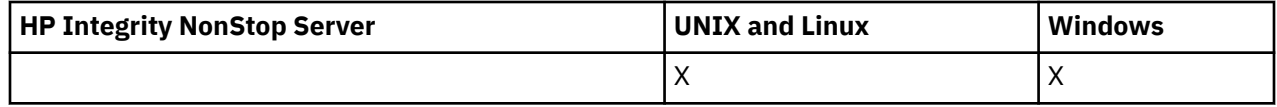

# **Wymagany parametr**

### *ComminfoName* **(MQCFST)**

Nazwa definicji informacji komunikacyjnej, która ma zostać usunięta (identyfikator parametru: MQCA\_COMM\_INFO\_NAME).

# **Usuń listę nazw**

Komenda Usunięcie listy nazw (MQCMD\_DELETE\_NAMELIST) powoduje usunięcie istniejącej definicji listy nazw.

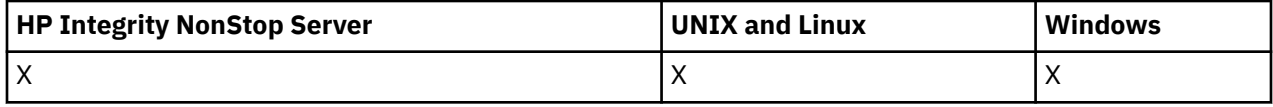

# **Wymagane parametry**

#### *NamelistName* **(MQCFST)**

Nazwa listy nazw (identyfikator parametru: MQCA\_NAMELIST\_NAME).

Ten parametr jest nazwą definicji listy nazw, która ma zostać usunięta. Maksymalna długość łańcucha to MQ\_NAMELIST\_NAME\_LENGTH.

# **Parametry opcjonalne**

# *CommandScope* **(MQCFST)**

Zasięg komendy (identyfikator parametru: MQCACF\_COMMAND\_SCOPE). Ten parametr ma zastosowanie tylko w systemie z/OS .

Określa sposób wykonywania komendy w przypadku, gdy menedżer kolejek jest elementem grupy współużytkowania kolejki. Można określić jedną z następujących opcji:

- puste (lub pomijaj parametr w ogóle). Komenda jest wykonywana w menedżerze kolejek, w którym została wprowadzona.
- Nazwa menedżera kolejek. Komenda jest wykonywana w określonym menedżerze kolejek, pod warunkiem, że jest on aktywny w grupie współużytkowania kolejek. Jeśli zostanie określona nazwa menedżera kolejek innego niż menedżer kolejek, w którym została wprowadzona, konieczne jest użycie środowiska grupy współużytkowania kolejki, a serwer komend musi być włączony.
- gwiazdka (\*). Komenda jest wykonywana w lokalnym menedżerze kolejek i jest również przekazywana do każdego aktywnego menedżera kolejek w grupie współużytkowania kolejki.

Maksymalna długość to MQ\_QSG\_NAME\_LENGTH.

#### *QSGDisposition* **(MQCFIN)**

Umieszczenie obiektu w grupie (identyfikator parametru: MQIA\_QSG\_DISP). Ten parametr ma zastosowanie tylko w systemie z/OS .

Określa dyspozycję obiektu, do którego komenda ma zostać wykonana (czyli tam, gdzie jest zdefiniowana i jak się zachowuje). Możliwe wartości:

### **MQQSGD\_COPY**

Definicja obiektu znajduje się w zestawie stron menedżera kolejek, który wykonuje komendę. Obiekt został zdefiniowany przez komendę przy użyciu parametru MQQSGD\_COPY. Komenda ta nie ma wpływu na każdy obiekt znajdujący się w repozytorium współużytkowanym lub dowolny obiekt zdefiniowany przy użyciu komendy, która ma parametry MQQSGD\_Q\_MGR.

### **MQQSGD\_GROUP**

Definicja obiektu znajduje się we współużytkowanym repozytorium. Obiekt został zdefiniowany przez komendę przy użyciu parametru MQQSGD\_GROUP. Komenda ta nie ma wpływu na każdy obiekt znajdujący się na zestawie stron menedżera kolejek, który wykonuje komendę (z wyjątkiem lokalnej kopii obiektu).

Jeśli komenda zakończy się pomyślnie, następująca komenda MQSC jest generowana i wysyłana do wszystkich aktywnych menedżerów kolejek w grupie współużytkowania kolejki w celu usunięcia kopii lokalnych na stronie o zerowej wartości:

DELETE NAMELIST(name) QSGDISP(COPY)

Usunięcie obiektu grupy staje się skuteczne bez względu na to, czy wygenerowana komenda z QSGDISP (COPY) nie powiodła się.

### **MQQSGD\_Q\_MGR**

Definicja obiektu znajduje się w zestawie stron menedżera kolejek, który wykonuje komendę. Obiekt został zdefiniowany przez komendę przy użyciu parametru MQQSGD\_Q\_MGR. Komenda ta nie ma wpływu na każdy obiekt rezydujący w repozytorium współużytkowanym lub w dowolnej lokalnej kopii takiego obiektu.

MQQSGD\_Q\_MGR jest wartością domyślną.

# **Usuń proces**

Komenda Usunięcie procesu (MQCMD\_DELETE\_PROCESS) służy do usuwania istniejącej definicji procesu.

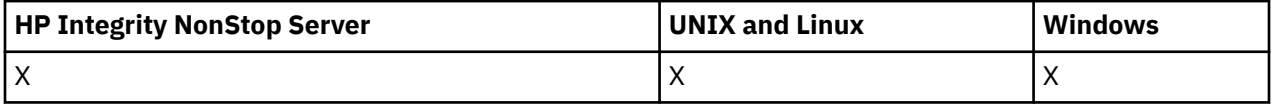

# **Wymagane parametry**

#### *ProcessName* **(MQCFST)**

Nazwa procesu (identyfikator parametru: MQCA\_PROCESS\_NAME).

Definicja procesu, która ma zostać usunięta. Maksymalna długość łańcucha to MQ\_PROCESS\_NAME\_LENGTH.

# **Parametry opcjonalne**

#### *CommandScope* **(MQCFST)**

Zasięg komendy (identyfikator parametru: MQCACF\_COMMAND\_SCOPE). Ten parametr ma zastosowanie tylko w systemie z/OS .

Określa sposób wykonywania komendy w przypadku, gdy menedżer kolejek jest elementem grupy współużytkowania kolejki. Można określić jedną z następujących opcji:

- puste (lub pomijaj parametr w ogóle). Komenda jest wykonywana w menedżerze kolejek, w którym została wprowadzona.
- Nazwa menedżera kolejek. Komenda jest wykonywana w określonym menedżerze kolejek, pod warunkiem, że jest on aktywny w grupie współużytkowania kolejek. Jeśli zostanie określona nazwa menedżera kolejek innego niż menedżer kolejek, w którym została wprowadzona, konieczne jest użycie środowiska grupy współużytkowania kolejki, a serwer komend musi być włączony.
- gwiazdka (\*). Komenda jest wykonywana w lokalnym menedżerze kolejek i jest również przekazywana do każdego aktywnego menedżera kolejek w grupie współużytkowania kolejki.

Maksymalna długość to MQ\_QSG\_NAME\_LENGTH.

#### *QSGDisposition* **(MQCFIN)**

Umieszczenie obiektu w grupie (identyfikator parametru: MQIA\_QSG\_DISP). Ten parametr ma zastosowanie tylko w systemie z/OS .

Określa dyspozycję obiektu, do którego komenda ma zostać wykonana (czyli tam, gdzie jest zdefiniowana i jak się zachowuje). Możliwe wartości:

#### **MQQSGD\_COPY**

Definicja obiektu znajduje się w zestawie stron menedżera kolejek, który wykonuje komendę. Obiekt został zdefiniowany przez komendę przy użyciu parametru MQQSGD\_COPY. Komenda ta nie ma wpływu na każdy obiekt znajdujący się w repozytorium współużytkowanym lub dowolny obiekt zdefiniowany przy użyciu komendy, która ma parametry MQQSGD\_Q\_MGR.

#### **MQQSGD\_GROUP**

Definicja obiektu znajduje się we współużytkowanym repozytorium. Obiekt został zdefiniowany przez komendę przy użyciu parametru MQQSGD\_GROUP. Komenda ta nie ma wpływu na każdy obiekt znajdujący się na zestawie stron menedżera kolejek, który wykonuje komendę (z wyjątkiem lokalnej kopii obiektu).

Jeśli komenda zakończy się pomyślnie, następująca komenda MQSC jest generowana i wysyłana do wszystkich aktywnych menedżerów kolejek w grupie współużytkowania kolejki w celu usunięcia kopii lokalnych na stronie o zerowej wartości:

```
DELETE PROCESS(name) QSGDISP(COPY)
```
Usunięcie obiektu grupy staje się skuteczne bez względu na to, czy wygenerowana komenda z QSGDISP (COPY) nie powiodła się.

#### **MQQSGD\_Q\_MGR**

Definicja obiektu znajduje się w zestawie stron menedżera kolejek, który wykonuje komendę. Obiekt został zdefiniowany przez komendę przy użyciu parametru MQQSGD\_Q\_MGR. Komenda ta nie ma wpływu na każdy obiekt rezydujący w repozytorium współużytkowanym lub w dowolnej lokalnej kopii takiego obiektu.

MQQSGD\_Q\_MGR jest wartością domyślną.

# **Usuń kolejkę**

Komenda Usunięcie kolejki (Delete Queue-MQCMD\_DELETE\_Q) usuwa kolejkę.

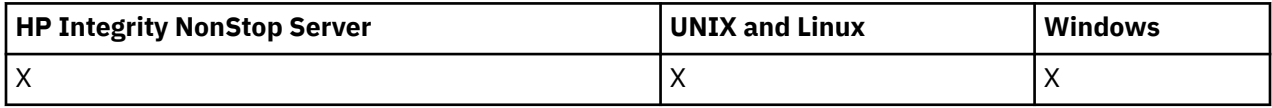

# **Wymagane parametry**

#### *QName* **(MQCFST)**

Nazwa kolejki (identyfikator parametru: MQCA\_Q\_NAME).

Nazwa kolejki, która ma zostać usunięta.

Jeśli atrybut *Scope* w kolejce ma wartość MQSCO\_CELL, pozycja kolejki jest usuwana z katalogu komórki.

Maksymalna długość łańcucha to MQ\_Q\_NAME\_LENGTH.

# **Parametry opcjonalne**

#### *Authrec* **(MQCFIN)**

Authrec (identyfikator parametru: MQIACF\_REMOVE\_AUTHREC).

Określa, czy powiązany rekord uprawnień jest również usuwany.

Ten parametr nie ma zastosowania w systemie z/OS.

Możliwe wartości:

#### **MQRAR\_YES**

Rekord uprawnień powiązany z obiektem jest usuwany. Jest to opcja domyślna.

#### **MQRAR\_NO**

Rekord uprawnień powiązany z obiektem nie został usunięty.

#### *CommandScope* **(MQCFST)**

Zasięg komendy (identyfikator parametru: MQCACF\_COMMAND\_SCOPE). Ten parametr ma zastosowanie tylko w systemie z/OS .

Określa sposób wykonywania komendy w przypadku, gdy menedżer kolejek jest elementem grupy współużytkowania kolejki. Można określić jedną z następujących opcji:

- puste (lub pomijaj parametr w ogóle). Komenda jest wykonywana w menedżerze kolejek, w którym została wprowadzona.
- Nazwa menedżera kolejek. Komenda jest wykonywana w określonym menedżerze kolejek, pod warunkiem, że jest on aktywny w grupie współużytkowania kolejek. Jeśli zostanie określona nazwa menedżera kolejek innego niż menedżer kolejek, w którym została wprowadzona, konieczne jest użycie środowiska grupy współużytkowania kolejki, a serwer komend musi być włączony.
- gwiazdka (\*). Komenda jest wykonywana w lokalnym menedżerze kolejek i jest również przekazywana do każdego aktywnego menedżera kolejek w grupie współużytkowania kolejki.

Maksymalna długość to MQ\_QSG\_NAME\_LENGTH.

#### *Purge* **(MQCFIN)**

Kolejka czyszczenia (identyfikator parametru: MQIACF\_PURGE).

Jeśli konieczne jest podanie komunikatów w kolejce MQPO\_YES, w przeciwnym razie wykonanie komendy nie powiedzie się. Jeśli ten parametr nie jest obecny, kolejka nie jest czyszczona.

Poprawna tylko dla kolejki typu local.

Możliwe wartości:

#### **MQPO\_YES**

Wyczyść kolejkę.

#### **MQPO\_NO**

Nie usuwaj kolejki.

### *QSGDisposition* **(MQCFIN)**

Umieszczenie obiektu w grupie (identyfikator parametru: MQIA\_QSG\_DISP). Ten parametr ma zastosowanie tylko w systemie z/OS .

Określa dyspozycję obiektu, do którego komenda ma zostać wykonana (czyli tam, gdzie jest zdefiniowana i jak się zachowuje). Możliwe wartości:

#### **MQQSGD\_COPY**

Definicja obiektu znajduje się w zestawie stron menedżera kolejek, który wykonuje komendę. Obiekt został zdefiniowany przez komendę przy użyciu parametru MQQSGD\_COPY. Komenda ta nie

ma wpływu na każdy obiekt znajdujący się w repozytorium współużytkowanym lub dowolny obiekt zdefiniowany przy użyciu komendy, która ma parametry MQQSGD\_Q\_MGR.

#### **MQQSGD\_GROUP**

Definicja obiektu znajduje się we współużytkowanym repozytorium. Obiekt został zdefiniowany przez komendę przy użyciu parametru MQQSGD\_GROUP. Komenda ta nie ma wpływu na każdy obiekt znajdujący się na zestawie stron menedżera kolejek, który wykonuje komendę (z wyjątkiem lokalnej kopii obiektu).

Jeśli usunięcie zakończy się pomyślnie, następująca komenda MQSC jest generowana i wysyłana do wszystkich aktywnych menedżerów kolejek w grupie współużytkowania kolejki w celu usunięcia kopii lokalnych na stronie o zerowej wartości:

DELETE queue(q-name) QSGDISP(COPY)

lub, tylko w przypadku kolejki lokalnej:

DELETE QLOCAL(q-name) NOPURGE QSGDISP(COPY)

Usunięcie obiektu grupy staje się skuteczne nawet wtedy, gdy wygenerowaną komendę z QSGDISP (COPY) nie powiedzie się.

**Uwaga:** Opcja NOPURGE zawsze jest dostępna, nawet jeśli określono wartość MQPO\_YES dla *Purge*. Aby usunąć komunikaty w lokalnych kopiach kolejek, należy jawnie wydać dla każdej kopii komendę Usunięcie kolejki z wartością *QSGDisposition* MQQSGD\_COPY i wartością *Purge* MOPO\_YES.

#### **MQQSGD\_Q\_MGR**

Definicja obiektu znajduje się w zestawie stron menedżera kolejek, który wykonuje komendę. Obiekt został zdefiniowany przez komendę przy użyciu parametru MQQSGD\_Q\_MGR. Komenda ta nie ma wpływu na każdy obiekt rezydujący w repozytorium współużytkowanym lub w dowolnej lokalnej kopii takiego obiektu.

MQQSGD\_Q\_MGR jest wartością domyślną.

#### **MQQSGD\_SHARED**

Poprawna tylko dla kolejki typu local.

Obiekt znajduje się we współużytkowanym repozytorium. Obiekt został zdefiniowany przez komendę przy użyciu parametru MQQSGD\_SHARED. Komenda ta nie ma wpływu na każdy obiekt znajdujący się na zestawie stron menedżera kolejek, który wykonuje komendę, lub dowolny obiekt zdefiniowany przez komendę za pomocą parametru MQQSGD\_GROUP.

#### *QType* **(MQCFIN)**

Typ kolejki (identyfikator parametru: MQIA\_Q\_TYPE).

Jeśli ten parametr jest obecny, kolejka musi być typu określonego przez określony typ.

Możliwe wartości:

#### **MQQT\_ALIAS**

Definicja kolejki aliasowej.

#### **MQQT\_LOCAL**

Kolejka lokalna.

#### **MQQT\_REMOTE**

Lokalna definicja kolejki zdalnej.

#### **MODEL MQQT\_MODEL**

Definicja kolejki modelowej.

# **Kody błędów (Usuń kolejkę)**

Ta komenda może zwrócić następujące kody błędów w nagłówku formatu odpowiedzi, a także wartości przedstawione w sekcji ["Kody błędów mające zastosowanie do wszystkich komend" na stronie 723.](#page-722-0)

## *Reason* **(MQLONG)**

Możliwe wartości:

# **MQRC\_Q\_NOT\_EMPTY**

(2055, X'807 ') Kolejka zawiera jeden lub więcej komunikatów lub niezatwierdzonych żądań umieszczania lub pobierania.

# **Usuwanie usługi**

Komenda Usunięcie usługi (Delete Service-MQCMD\_DELETE\_SERVICE) usuwa istniejącą definicję usługi.

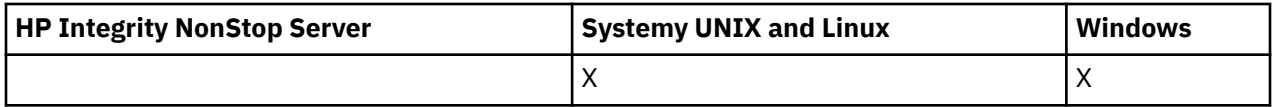

# **Wymagane parametry**

# *ServiceName* **(MQCFST)**

Nazwa usługi (identyfikator parametru: MQCA\_SERVICE\_NAME).

Ten parametr jest nazwą definicji usługi, która ma zostać usunięta.

Maksymalna długość łańcucha to MQ\_OBJECT\_NAME\_LENGTH.

# **Usuń subskrypcję**

Komenda Usunięcie subskrypcji (MQCMD\_DELETE\_SUBSCRIPTION) usuwa subskrypcję.

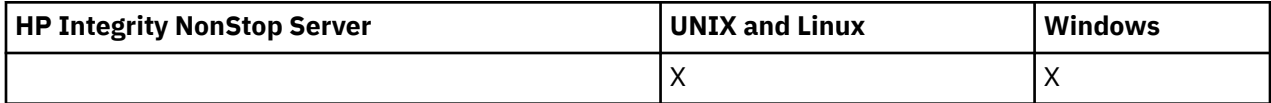

# **Wymagane parametry**

#### *SubName* **(MQCFST)**

Nazwa subskrypcji (identyfikator parametru: MQCACF\_SUB\_NAME).

Określa unikalną nazwę subskrypcji. Nazwa subskrypcji, jeśli została podana, musi być w pełni określona. Znak wieloznaczny nie jest dopuszczalny.

Nazwa subskrypcji musi odwoływać się do trwałej subskrypcji.

Jeśli produkt *SubName* nie jest dostępny, należy podać wartość *SubId* , aby zidentyfikować subskrypcję, która ma zostać usunięta.

Maksymalna długość łańcucha to MQ\_SUB\_NAME\_LENGTH.

# *SubId* **(MQCFBS)**

Identyfikator subskrypcji (identyfikator parametru: MQBACF\_SUB\_ID).

Określa unikalny identyfikator subskrypcji wewnętrznej.

Należy podać wartość dla *SubId* , jeśli nie podano wartości dla *SubName*.

Maksymalna długość łańcucha to MQ\_CORREL\_ID\_LENGTH.

# **Parametry opcjonalne**

### *CommandScope* **(MQCFST)**

Zasięg komendy (identyfikator parametru: MQCACF\_COMMAND\_SCOPE). Ten parametr ma zastosowanie tylko w systemie z/OS .

Określa sposób przetwarzania komendy, gdy menedżer kolejek jest elementem grupy współużytkowania kolejki. Można określić jedną z następujących opcji:

- Puste pole (lub pomiń parametr w ogóle). Komenda jest przetwarzana w menedżerze kolejek, w którym została wprowadzona.
- Nazwa menedżera kolejek. Komenda jest przetwarzana w określonym menedżerze kolejek, pod warunkiem, że jest ona aktywna w grupie współużytkowania kolejek. Jeśli zostanie określona nazwa menedżera kolejek innego niż menedżer kolejek, w którym została wprowadzona, konieczne jest użycie środowiska grupy współużytkowania kolejki, a serwer komend musi być włączony.
- Gwiazdka (\*). Komenda jest przetwarzana w lokalnym menedżerze kolejek i jest przekazywana do każdego aktywnego menedżera kolejek w grupie współużytkowania kolejki.

Maksymalna długość to MQ\_QSG\_NAME\_LENGTH.

Programu *CommandScope* nie można używać jako parametru, który ma być używany do filtrowania.

# **Usuń temat**

Komenda Usunięcie tematu (MQCMD\_DELETE\_TOPIC) służy do usuwania określonego obiektu tematu administracyjnego.

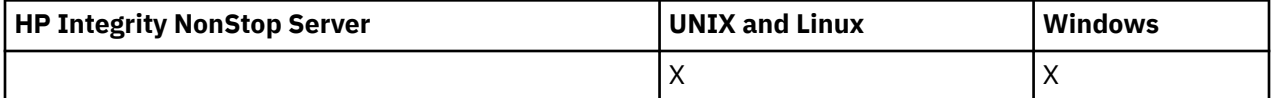

# **Wymagane parametry**

#### *TopicName* **(MQCFST)**

Nazwa definicji tematu administracyjnego, która ma zostać usunięta (identyfikator parametru: MQCA\_TOPIC\_NAME).

Maksymalna długość łańcucha to MQ\_TOPIC\_NAME\_LENGTH.

# **Parametry opcjonalne**

# *Authrec* **(MQCFIN)**

Authrec (identyfikator parametru: MQIACF\_REMOVE\_AUTHREC).

Określa, czy powiązany rekord uprawnień jest również usuwany.

Ten parametr nie ma zastosowania w systemie z/OS.

Możliwe wartości:

#### **MQRAR\_YES**

Rekord uprawnień powiązany z obiektem jest usuwany. Jest to opcja domyślna.

# **MQRAR\_NO**

Rekord uprawnień powiązany z obiektem nie został usunięty.

#### *CommandScope* **(MQCFST)**

Zasięg komendy (identyfikator parametru: MQCACF\_COMMAND\_SCOPE). Ten parametr ma zastosowanie tylko w systemie z/OS .

Określa sposób wykonywania komendy w przypadku, gdy menedżer kolejek jest elementem grupy współużytkowania kolejki. Można określić jedną z następujących opcji:

- puste (lub pomijaj parametr w ogóle). Komenda jest wykonywana w menedżerze kolejek, w którym została wprowadzona.
- Nazwa menedżera kolejek. Komenda jest wykonywana w określonym menedżerze kolejek, pod warunkiem, że jest on aktywny w grupie współużytkowania kolejek. Jeśli zostanie określona nazwa menedżera kolejek innego niż menedżer kolejek, w którym została wprowadzona, konieczne jest użycie środowiska grupy współużytkowania kolejki, a serwer komend musi być włączony.
- gwiazdka (\*). Komenda jest wykonywana w lokalnym menedżerze kolejek i jest również przekazywana do każdego aktywnego menedżera kolejek w grupie współużytkowania kolejki.

Maksymalna długość to MQ\_QSG\_NAME\_LENGTH.

#### *QSGDisposition* **(MQCFIN)**

Umieszczenie obiektu w grupie (identyfikator parametru: MQIA\_QSG\_DISP). Ten parametr ma zastosowanie tylko w systemie z/OS .

Określa dyspozycję obiektu, do którego komenda ma zostać wykonana (czyli tam, gdzie jest zdefiniowana i jak się zachowuje). Możliwe wartości:

#### **MQQSGD\_COPY**

Definicja obiektu znajduje się w zestawie stron menedżera kolejek, który wykonuje komendę. Obiekt został zdefiniowany przez komendę przy użyciu parametru MQQSGD\_COPY. Komenda ta nie ma wpływu na każdy obiekt znajdujący się w repozytorium współużytkowanym lub dowolny obiekt zdefiniowany przy użyciu komendy, która ma parametry MQQSGD\_Q\_MGR.

#### **MQQSGD\_GROUP**

Definicja obiektu znajduje się we współużytkowanym repozytorium. Obiekt został zdefiniowany przez komendę przy użyciu parametru MQQSGD\_GROUP. Komenda ta nie ma wpływu na każdy obiekt znajdujący się na zestawie stron menedżera kolejek, który wykonuje komendę (z wyjątkiem lokalnej kopii obiektu).

Jeśli usunięcie zakończy się pomyślnie, następująca komenda MQSC zostanie wygenerowana i wysłana do wszystkich aktywnych menedżerów kolejek w grupie współużytkowania kolejki w celu dokonania lub usunięcia kopii lokalnych na stronie o zerowej wartości:

```
 DELETE TOPIC(name) QSGDISP(COPY)
```
Usunięcie obiektu grupy staje się skuteczne nawet wtedy, gdy wygenerowaną komendę z QSGDISP (COPY) nie powiedzie się.

#### **MQQSGD\_Q\_MGR**

Definicja obiektu znajduje się w zestawie stron menedżera kolejek, który wykonuje komendę. Obiekt został zdefiniowany przez komendę przy użyciu parametru MQQSGD\_Q\_MGR. Komenda ta nie ma wpływu na każdy obiekt rezydujący w repozytorium współużytkowanym lub w dowolnej lokalnej kopii takiego obiektu.

MQQSGD\_Q\_MGR jest wartością domyślną.

# **Esc**

Komenda Escape (MQCMD\_ESCAPE) umożliwia przekazanie dowolnej komendy WebSphere MQ (MQSC) do zdalnego menedżera kolejek.

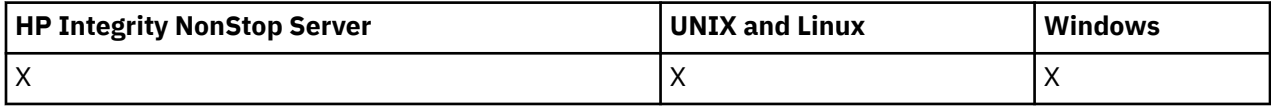

Użyj komendy Escape, gdy menedżer kolejek (lub aplikacja) wysyłający komendę nie obsługuje konkretnej komendy WebSphere MQ , a więc nie rozpoznaje jej i nie może utworzyć wymaganej komendy PCF.

Komenda Escape może być również używana do wysyłania komendy, dla której nie został zdefiniowany żaden format programowalnego komendy.

Jedyny typ komendy, który może być przenoszony, jest identyfikowany jako MQSC, który jest rozpoznawany w odbierającym menedżerze kolejek.

# **Wymagane parametry**

### *EscapeType* **(MQCFIN)**

Typ zmiany znaczenia (identyfikator parametru: MQIACF\_ESCAPE\_TYPE).

Jedyną obsługiwaną wartością jest:

#### **MQET\_MQSC**

Komenda WebSphere MQ .

### *EscapeText* **(MQCFST)**

Tekst zmiany znaczenia (identyfikator parametru: MQCACF\_ESCAPE\_TEXT).

Łańcuch, w którym ma zostać wstrzymana komenda. Długość łańcucha jest ograniczona tylko wielkością komunikatu.

# **Kody błędów**

Ta komenda może zwrócić następujący kod błędu w nagłówku formatu odpowiedzi, oprócz wartości przedstawionych w sekcji ["Kody błędów mające zastosowanie do wszystkich komend" na stronie 723.](#page-722-0)

#### *Reason* **(MQLONG)**

Możliwe wartości:

#### **MQRCCF\_ESCAPE\_TYPE\_ERROR-BŁĄD**

Typ zmiany znaczenia jest niepoprawny.

# **Ucieczka (odpowiedź)**

Odpowiedź na komendę Escape (MQCMD\_ESCAPE) składa się z nagłówka odpowiedzi, po którym następują dwie struktury parametrów, jeden zawierający typ zmiany znaczenia, a drugi zawierający odpowiedź tekstową. W zależności od komendy zawartej w żądaniu zmiany znaczenia może zostać wydana więcej niż jedna taka wiadomość.

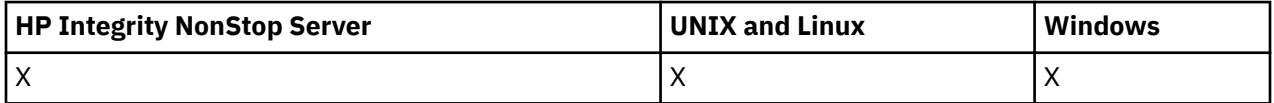

Pole *Command* w nagłówku odpowiedzi MQCFH zawiera identyfikator komendy MQCMD\_ \* komendy tekstowej znajdującej się w parametrze *EscapeText* w oryginalnej komendzie Escape. Na przykład, jeśli *EscapeText* w oryginalnej komendzie Escape określonej PING QMGR, *Command* w odpowiedzi ma wartość MQCMD\_PING\_Q\_MGR.

Jeśli możliwe jest określenie wyniku komendy, *CompCode* w nagłówku odpowiedzi określa, czy komenda zakończyła się pomyślnie. Powodzenie lub w inny sposób można zatem określić bez odbiorcy odpowiedzi z powodu analizy tekstu odpowiedzi.

Jeśli określenie wyniku komendy nie jest możliwe, wartość *CompCode* w nagłówku odpowiedzi ma wartość MQCC\_UNKNOWN, a *Reason* ma wartość MQRC\_NONE.

# **Parametry**

#### *EscapeType* **(MQCFIN)**

Typ zmiany znaczenia (identyfikator parametru: MQIACF\_ESCAPE\_TYPE).

Jedyną obsługiwaną wartością jest:

#### **MQET\_MQSC**

Komenda WebSphere MQ .

# *EscapeText* **(MQCFST)**

Tekst zmiany znaczenia (identyfikator parametru: MQCACF\_ESCAPE\_TEXT).

Łańcuch wstrzymany w odpowiedzi na oryginalną komendę.

# **Zapytanie o obiekt informacji uwierzytelniającej**

Komenda Inquire authentication information object (MQCMD\_INQUIRE\_AUTH\_INFO) umożliwia sprawdzenie atrybutów obiektów informacji uwierzytelniających.

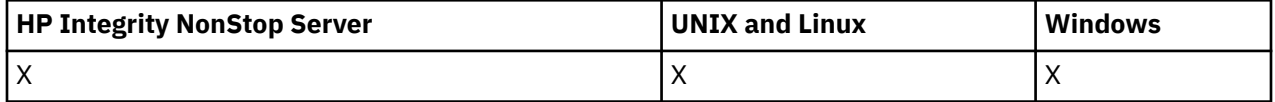

# **Wymagane parametry**

#### *AuthInfoName* **(MQCFST)**

Nazwa obiektu informacji uwierzytelniającej (identyfikator parametru: MQCA\_AUTH\_INFO\_NAME).

Określa nazwę obiektu informacji uwierzytelniającej, na temat którego mają zostać zwrócone informacje.

Obsługiwane są ogólne nazwy obiektów informacji uwierzytelniających. Nazwa ogólna jest łańcuchem znaków, po którym występuje gwiazdka (\*), na przykład ABC\*, i wybiera wszystkie obiekty informacji uwierzytelniających o nazwach zaczynający się od wybranego łańcucha znaków. Gwiazdka we własnym zakresie pasuje do wszystkich możliwych nazw.

Maksymalna długość łańcucha to MQ\_AUTH\_INFO\_NAME\_LENGTH.

# **Parametry opcjonalne**

#### **Attrs AuthInfo(MQCFIL)**

Atrybuty obiektu informacji uwierzytelniającej (identyfikator parametru: MOIACF\_AUTH\_INFO\_ATTRS).

Lista atrybutów może określać następującą wartość-wartość domyślna, jeśli parametr nie jest określony):

#### **MQIACF\_ALL**

Wszystkie atrybuty.

lub kombinacji następujących elementów:

#### **MQCA\_ALTERATION\_DATE**

Data ostatniej zmiany definicji.

#### **MQCA\_ALTERATION\_TIME**

Godzina ostatniej zmiany definicji.

#### **MQCA\_AUTH\_INFO\_DESC**

Opis obiektu informacji uwierzytelniającej.

#### **MQCA\_AUTH\_INFO\_NAME**

Nazwa obiektu informacji uwierzytelniającej.

### **MQIA\_AUTH\_INFO\_TYPE**

Typ obiektu informacji uwierzytelniającej.

#### **MQCA\_AUTH\_INFO\_CONN\_NAME**

Nazwa połączenia obiektu informacji uwierzytelniającej.

#### **MQCA\_LDAP\_USER\_NAME**

Nazwa użytkownika LDAP w obiekcie informacji uwierzytelniającej.

#### **MQCA\_LDAP\_PASSWORD**

Hasło LDAP w obiekcie informacji uwierzytelniającej.

## **MQCA\_AUTH\_INFO\_OCSP\_URL**

Adres URL programu odpowiadającego OCSP używany do sprawdzania odwołania certyfikatu.

#### **Typ AuthInfo(MQCFIN)**

Typ obiektu informacji uwierzytelniającej. Akceptowane są następujące wartości:

#### **MQAIT\_CRL\_LDAP**

Obiekty informacji uwierzytelniających określające listy odwołań certyfikatów przechowywane na serwerach LDAP.

#### **MQAIT\_OCSP**

Obiekty informacji uwierzytelniających określające sprawdzanie odwołań certyfikatów za pomocą protokołu OCSP.

## **MQAIT\_ALL**

Obiekty informacji uwierzytelniających dowolnego typu.

#### **CommandScope (MQCFST)**

Zasięg komendy (identyfikator parametru: MQCACF\_COMMAND\_SCOPE). Ten parametr ma zastosowanie tylko w systemie z/OS .

Określa sposób wykonywania komendy w przypadku, gdy menedżer kolejek jest elementem grupy współużytkowania kolejki. Można określić jedną z następujących opcji:

- puste (lub pomijaj parametr w ogóle). Komenda jest wykonywana w menedżerze kolejek, w którym została wprowadzona.
- Nazwa menedżera kolejek. Komenda jest wykonywana w określonym menedżerze kolejek, pod warunkiem, że jest on aktywny w grupie współużytkowania kolejek. Jeśli zostanie określona nazwa menedżera kolejek innego niż menedżer kolejek, w którym została wprowadzona, konieczne jest użycie środowiska grupy współużytkowania kolejki, a serwer komend musi być włączony.
- gwiazdka (\*). Komenda jest wykonywana w lokalnym menedżerze kolejek i jest również przekazywana do każdego aktywnego menedżera kolejek w grupie współużytkowania kolejki.

Maksymalna długość to MQ\_QSG\_NAME\_LENGTH.

Nie można używać parametru *CommandScope* jako parametru do filtrowania.

#### **Komenda IntegerFilter(MQCFIF)**

Deskryptor komendy filtru liczby całkowitej. Identyfikator parametru musi być dowolnym parametrem typu całkowitoliczbowego, który jest dozwolony w produkcie *AuthInfoAttrs*, z wyjątkiem parametru MQIACF\_ALL.Ten parametr służy do ograniczania wyjścia z komendy przez określenie warunku filtru. Informacje na temat korzystania z tego warunku filtru zawiera sekcja ["MQCFIF](#page-1145-0)[parametr filtru liczby całkowitej PCF" na stronie 1146](#page-1145-0) .

Jeśli zostanie określony filtr liczby całkowitej, nie można również określić filtru łańcuchowego za pomocą parametru *StringFilterCommand* .

#### **Funkcja QSGDisposition (MQCFIN)**

Umieszczenie obiektu w grupie (identyfikator parametru: MQIA\_QSG\_DISP). Ten parametr ma zastosowanie tylko w systemie z/OS .

Określa dyspozycję obiektu, dla którego mają zostać zwrócone informacje (to znaczy miejsce, w którym jest zdefiniowane i jak się zachowuje). Możliwe wartości:

#### **MQQSGD\_LIVE**

Obiekt jest zdefiniowany jako MQQSGD\_Q\_MGR lub MQQSGD\_COPY. Ta wartość jest wartością domyślną, jeśli parametr nie jest określony.

### **MQQSGD\_ALL**

Obiekt jest zdefiniowany jako MQQSGD\_Q\_MGR lub MQQSGD\_COPY.

Jeśli istnieje środowisko współużytkowanego menedżera kolejek, a komenda jest wykonywana w menedżerze kolejek, w którym został wydany, ta opcja wyświetla również informacje dla obiektów zdefiniowanych za pomocą komendy MQQSGD\_GROUP.
Jeśli określono wartość MQQSGD\_LIVE lub wartość domyślną, lub jeśli w środowisku współużytkowanego menedżera kolejek określono parametr MQQSGD\_ALL, komenda może nadawać zduplikowane nazwy (z różnymi dyspozycjami).

### **MQQSGD\_COPY**

Obiekt jest zdefiniowany jako MQQSGD\_COPY.

## **MQQSGD\_GROUP**

Obiekt jest zdefiniowany jako MQQSGD\_GROUP. Ta wartość jest dozwolona tylko w środowisku kolejki współużytkowanej.

## **MQQSGD\_Q\_MGR**

Obiekt jest zdefiniowany jako MQQSGD\_Q\_MGR.

## **MQQSGD\_PRIVATE**

Obiekt jest zdefiniowany jako MQQSGD\_Q\_MGR lub MQQSGD\_COPY. Komenda MQQSGD\_PRIVATE zwraca te same informacje co MQQSGD\_LIVE.

Nie można używać parametru *QSGDisposition* jako parametru do filtrowania.

## **Komenda StringFilter(MQCFSF)**

Deskryptor komendy filtru łańcuchów. Identyfikator parametru musi być dowolnym parametrem typu łańcuchowego, który jest dozwolony w produkcie *AuthInfoAttrs*, z wyjątkiem parametru MQCA\_AUTH\_INFO\_NAME.Ten parametr służy do ograniczania wyjścia z komendy przez określenie warunku filtru. Informacje na temat korzystania z tego warunku filtru zawiera sekcja ["MQCFSF](#page-1152-0)[parametr filtru łańcucha PCF" na stronie 1153](#page-1152-0) .

Jeśli zostanie określony filtr łańcuchowy, nie będzie można również określić filtru liczby całkowitej przy użyciu parametru *IntegerFilterCommand* .

## **Zapytanie o obiekt informacji uwierzytelniającej (odpowiedź)**

Odpowiedź na komendę Inquire authentication information (MQCMD\_INQUIRE\_AUTH\_INFO) składa się z nagłówka odpowiedzi, po którym następuje struktura *AuthInfoName* (i tylko w systemie z/OS , struktura *QSGDisposition* ) oraz żądana kombinacja struktur parametrów atrybutów (tam, gdzie ma to zastosowanie).

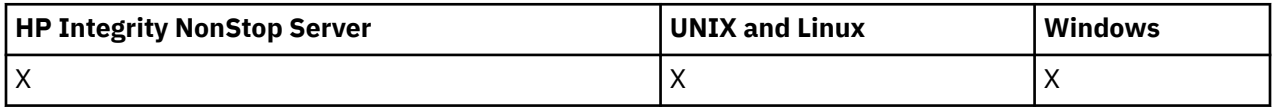

#### **Zawsze zwracane:**

*AuthInfoName*, *QSGDisposition*

#### **Zwrócone, jeśli zażądano:**

*AlterationDate*, *AlterationTime*, *AuthInfoConnName*, *AuthInfoDesc*, *AuthInfoType*, *LDAPPassword*, *LDAPUserName*

## **Dane odpowiedzi**

## **AlterationDate (MQCFST)**

Data zmiany obiektu informacji uwierzytelniającej, w postaci yyyy-mm-dd (identyfikator parametru: MQCA\_ALTERATION\_DATE).

#### **AlterationTime (MQCFST)**

Czas zmiany obiektu informacji uwierzytelniającej, w postaci hh.mm.ss (identyfikator parametru: MQCA\_ALTERATION\_TIME).

#### **AuthInfoConnName (MQCFST)**

Nazwa połączenia z obiektem informacji uwierzytelniającej (identyfikator parametru: MQCA\_AUTH\_INFO\_CONN\_NAME).

Maksymalna długość łańcucha to MQ\_AUTH\_INFO\_CONN\_NAME\_LENGTH. W systemie z/OSjest to wartość MQ\_LOCAL\_ADDRESS\_LENGTH.

## **Opis AuthInfo(MQCFST)**

Opis obiektu informacji uwierzytelniającej (identyfikator parametru: MQCA\_AUTH\_INFO\_DESC).

Maksymalna długość to MQ\_AUTH\_INFO\_DESC\_LENGTH.

#### **Nazwa AuthInfo(MQCFST)**

Nazwa obiektu informacji uwierzytelniającej (identyfikator parametru: MQCA\_AUTH\_INFO\_NAME).

Maksymalna długość łańcucha to MQ\_AUTH\_INFO\_NAME\_LENGTH.

#### **Typ AuthInfo(MQCFIN)**

Typ obiektu informacji uwierzytelniającej (identyfikator parametru: MQIA\_AUTH\_INFO\_TYPE).

Możliwe wartości:

#### **MQAIT\_CRL\_LDAP**

Ten obiekt informacji uwierzytelniających określa listy odwołań certyfikatów, które są przechowywane na serwerach LDAP.

#### **MQAIT\_OCSP**

Ten obiekt informacji uwierzytelniającej określa sprawdzanie odwołań certyfikatów za pomocą protokołu OCSP.

Więcej informacji na ten temat zawiera sekcja Zabezpieczenia .

#### **LDAPPassword (MQCFST)**

Hasło LDAP (identyfikator parametru: MQCA\_LDAP\_PASSWORD).

Maksymalna długość to MQ\_LDAP\_PASSWORD\_LENGTH.

#### **LDAPUserName (MQCFST)**

Nazwa użytkownika LDAP (identyfikator parametru: MQCA\_LDAP\_USER\_NAME).

Nazwa wyróżniająca użytkownika, który jest wiążący dla tego katalogu.

Maksymalna długość to MQ\_DISTINGUISHED\_NAME\_LENGTH. W systemie z/OSjest to wartość MQ\_SHORT\_DNAME\_LENGTH.

#### **OCSPResponderURL (MQCFST)**

Adres URL programu odpowiadającego OCSP używany do sprawdzania odwołania certyfikatu.

#### **Funkcja QSGDisposition (MQCFIN)**

Dyspozycja QSG (identyfikator parametru: MQIA\_QSG\_DISP).

Określa dyspozycję obiektu (czyli tam, gdzie jest zdefiniowana i jak zachowuje się). Ten parametr jest poprawny tylko w systemie z/OS . Możliwe wartości:

#### **MQQSGD\_COPY**

Obiekt jest zdefiniowany jako MQQSGD\_COPY.

#### **MQQSGD\_GROUP**

Obiekt jest zdefiniowany jako MQQSGD\_GROUP.

#### **MQQSGD\_Q\_MGR**

Obiekt jest zdefiniowany jako MQQSGD\_Q\_MGR.

## **Sprawdź nazwy obiektów informacji uwierzytelniających**

Komenda Inquire authentication information names (MQCMD\_INQUIRE\_AUTH\_INFO\_NAMES) prosi o podanie listy nazw informacji uwierzytelniających, które są zgodne z podaną nazwą ogólnej informacji uwierzytelniającej.

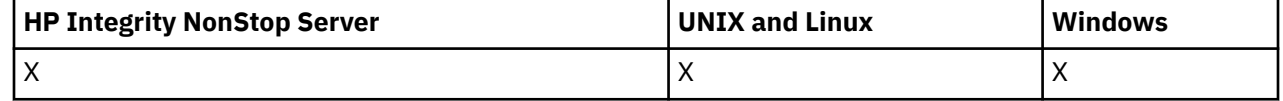

## **Wymagane parametry**

## *AuthInfoName* **(MQCFST)**

Nazwa obiektu informacji uwierzytelniającej (identyfikator parametru: MQCA\_AUTH\_INFO\_NAME).

Określa nazwę obiektu informacji uwierzytelniającej, na temat którego mają zostać zwrócone informacje.

Obsługiwane są ogólne nazwy obiektów informacji uwierzytelniających. Nazwa ogólna jest łańcuchem znaków, po którym występuje gwiazdka (\*), na przykład ABC\*, i wybiera wszystkie obiekty informacji uwierzytelniających o nazwach zaczynający się od wybranego łańcucha znaków. Gwiazdka we własnym zakresie pasuje do wszystkich możliwych nazw.

Maksymalna długość łańcucha to MQ\_AUTH\_INFO\_NAME\_LENGTH.

## **Parametry opcjonalne**

## **Typ AuthInfo(MQCFIN)**

Typ obiektu informacji uwierzytelniającej. Akceptowane są następujące wartości:

## **MQAIT\_CRL\_LDAP**

Obiekty informacji uwierzytelniających określające listy odwołań certyfikatów przechowywane na serwerach LDAP.

## **MQAIT\_OCSP**

Obiekty informacji uwierzytelniających określające sprawdzanie odwołań certyfikatów za pomocą protokołu OCSP.

## **MQAIT\_ALL**

Obiekty informacji uwierzytelniających dowolnego typu. MQAIT\_ALL jest wartością domyślną

#### **CommandScope (MQCFST)**

Zasięg komendy (identyfikator parametru: MQCACF\_COMMAND\_SCOPE). Ten parametr ma zastosowanie tylko w systemie z/OS .

Określa sposób wykonywania komendy w przypadku, gdy menedżer kolejek jest elementem grupy współużytkowania kolejki. Można określić jedną z następujących opcji:

- puste (lub pomijaj parametr w ogóle). Komenda jest wykonywana w menedżerze kolejek, w którym została wprowadzona.
- Nazwa menedżera kolejek. Komenda jest wykonywana w określonym menedżerze kolejek, pod warunkiem, że jest on aktywny w grupie współużytkowania kolejek. Jeśli zostanie określona nazwa menedżera kolejek innego niż menedżer kolejek, w którym została wprowadzona, konieczne jest użycie środowiska grupy współużytkowania kolejki, a serwer komend musi być włączony.
- gwiazdka (\*). Komenda jest wykonywana w lokalnym menedżerze kolejek i jest również przekazywana do każdego aktywnego menedżera kolejek w grupie współużytkowania kolejki.

Maksymalna długość to MQ\_QSG\_NAME\_LENGTH.

#### **Funkcja QSGDisposition (MQCFIN)**

Umieszczenie obiektu w grupie (identyfikator parametru: MQIA\_QSG\_DISP). Ten parametr ma zastosowanie tylko w systemie z/OS .

Określa dyspozycję obiektu, dla którego mają zostać zwrócone informacje (to znaczy miejsce, w którym jest zdefiniowane i jak się zachowuje). Możliwe wartości:

#### **MQQSGD\_LIVE**

Obiekt jest zdefiniowany jako MQQSGD\_Q\_MGR lub MQQSGD\_COPY. Jeśli parametr nie został określony, wartość domyślna MQQSGD\_LIVE jest wartością domyślną.

#### **MQQSGD\_ALL**

Obiekt jest zdefiniowany jako MQQSGD\_Q\_MGR lub MQQSGD\_COPY.

Jeśli istnieje środowisko współużytkowanego menedżera kolejek, a komenda jest wykonywana w menedżerze kolejek, w którym został wydany, ta opcja wyświetla również informacje dla obiektów zdefiniowanych za pomocą komendy MQQSGD\_GROUP.

Jeśli określono wartość MQQSGD\_LIVE lub wartość domyślną, lub jeśli w środowisku współużytkowanego menedżera kolejek określono parametr MQQSGD\_ALL, komenda może nadawać zduplikowane nazwy (z różnymi dyspozycjami).

## **MQQSGD\_COPY**

Obiekt jest zdefiniowany jako MQQSGD\_COPY.

#### **MQQSGD\_GROUP**

Obiekt jest zdefiniowany jako MQQSGD\_GROUP. Wartość MQQSGD\_GROUP jest dozwolona tylko w środowisku kolejki współużytkowanej.

#### **MQQSGD\_Q\_MGR**

Obiekt jest zdefiniowany jako MQQSGD\_Q\_MGR.

#### **MQQSGD\_PRIVATE**

Obiekt jest zdefiniowany jako MQQSGD\_Q\_MGR lub MQQSGD\_COPY. Komenda MQQSGD\_PRIVATE zwraca te same informacje co MQQSGD\_LIVE.

## **Sprawdź nazwy obiektów informacji uwierzytelniających (odpowiedź)**

Odpowiedź na komendę inquire authentication information names (MQCMD\_INQUIRE\_AUTH\_INFO\_NAMES) składa się z nagłówka odpowiedzi, po którym następuje struktura parametru zawierająca zero lub więcej nazw zgodnych z podaną nazwą informacji uwierzytelniających.

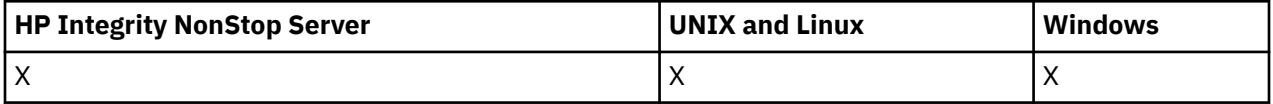

Dodatkowo w systemie z/OS zwracany jest tylko struktura parametru *QSGDispositions* (z taką samą liczbą pozycji co struktura *AuthInfoNames* ). Każda pozycja w tej strukturze wskazuje rozdysponowanie obiektu wraz z odpowiednim wpisem w strukturze *AuthInfoNames* .

#### **Zawsze zwracane:**

*AuthInfoNames*, *QSGDispositions*

#### **Zwrócone, jeśli zażądano:**

Brak

## **Dane odpowiedzi**

#### *AuthInfoNames* **(MQCFSL)**

Lista nazw obiektów informacji uwierzytelniających (identyfikator parametru: MQCACF\_AUTH\_INFO\_NAMES).

### *QSGDispositions* **(MQCFIL)**

Lista dyspozycjów QSG (identyfikator parametru: MQIACF\_QSG\_DISPS).

Określa dyspozycję obiektu (czyli tam, gdzie jest zdefiniowana i jak zachowuje się). Ten parametr jest poprawny tylko w systemie z/OS . Możliwe wartości:

### **MQQSGD\_COPY**

Obiekt jest zdefiniowany jako MQQSGD\_COPY.

#### **MQQSGD\_GROUP**

Obiekt jest zdefiniowany jako MQQSGD\_GROUP.

#### **MQQSGD\_Q\_MGR**

Obiekt jest zdefiniowany jako MQQSGD\_Q\_MGR.

## **Sprawdź rekordy uprawnień**

Komenda Inquire Authority Records (MQCMD\_INQUIRE\_AUTH\_RECS) służy do pobierania rekordów uprawnień powiązanych z nazwą profilu.

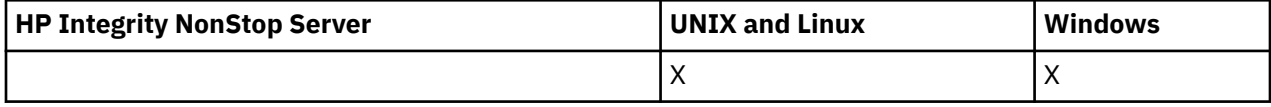

## **Wymagane parametry**

## *Options* **(MQCFIN)**

Opcje służące do sterowania zestawem rekordów uprawnień, które są zwracane (identyfikator parametru: MQIACF\_AUTH\_OPTIONS).

Ten parametr jest wymagany, a użytkownik musi uwzględnić jedną z następujących dwóch wartości:

## **MQAUTHOPT\_NAME\_ALL\_MATCHING**

Zwróć wszystkie profile, których nazwy są zgodne z podanym *ProfileName*. Oznacza to, że *ProfileName* z ABCD powoduje zwrócenie profili ABCD, ABC\* i AB\* (o ile ABC\* i AB\* zostały zdefiniowane jako profile).

## **MQAUTHOPT\_NAME\_EXPLICIT**

Zwróć tylko te profile, których nazwy są dokładnie zgodne z *ProfileName*. Nie są zwracane żadne zgodne profile ogólne, chyba że *ProfileName* jest, sam, profil ogólny. Nie można określić tej wartości ani parametru MQAUTHOPT\_ENTITY\_SET.

oraz jedną z następujących dwóch wartości:

## **MQAUTHOPT\_ENTITY\_EXPLICIT**

Zwróć wszystkie profile, których pola jednostki są zgodne z podanym *EntityName*. Dla żadnej grupy, w której *EntityName* jest elementem, nie są zwracane żadne profile, a tylko profil zdefiniowany dla określonego *EntityName*.

#### **MQAUTHOPT\_ENTITY\_SET**

Zwróć profil, którego pole encji jest zgodne z określonym *EntityName* , oraz profile odnoszące się do wszystkich grup, w których *EntityName* jest elementem wnoszonym do skumulowanego uprawnienia dla określonej jednostki. Nie można określić tej wartości ani parametru MQAUTHOPT\_NAME\_EXPLICIT.

Opcjonalnie można również określić:

#### **MQAUTHOPT\_NAME\_AS\_WILDCARD**

Interpretacja *ProfileName* jako filtru na podstawie nazwy profilu rekordów uprawnień. Jeśli ten atrybut nie zostanie określony, a parametr *ProfileName* będzie zawierać znaki wieloznaczne, zostanie on zinterpretowany jako profil ogólny, a tylko te rekordy uprawnień, w których zostaną zwrócone nazwy profili ogólnych, są zgodne z wartością *ProfileName* .

Nie można określić parametru MQAUTHOPT\_NAME\_AS\_WILDCARD, jeśli określono również parametr MQAUTHOPT\_ENTITY\_SET.

#### *ProfileName* **(MQCFST)**

Nazwa profilu (identyfikator parametru: MQCACF\_AUTH\_PROFILE\_NAME).

Ten parametr jest nazwą profilu, dla którego mają zostać pobrane autoryzacje. Obsługiwane są ogólne nazwy profili. Nazwa ogólna jest łańcuchem znaków, po którym występuje gwiazdka (\*), na przykład ABC\*, i wybiera wszystkie profile o nazwach zaczynający się od wybranego łańcucha znaków. Gwiazdka we własnym zakresie pasuje do wszystkich możliwych nazw.

Jeśli zdefiniowano profil ogólny, można zwrócić informacje na ten temat, nie ustawiając parametru MQAUTHOPT\_NAME\_AS\_WILDCARD w produkcie *Options*.

Jeśli parametr *Options* zostanie ustawiony na wartość MQAUTHOPT\_NAME\_AS\_WILDCARD, jedyną poprawną wartością parametru *ProfileName* jest pojedyncza gwiazdka (\*). Oznacza to, że zwracane są wszystkie rekordy uprawnień, które spełniają wartości podane w innych parametrach.

Nie należy określać wartości *ProfileName* , jeśli wartością parametru *ObjectType* jest MQOT\_Q\_MGR.

Nazwa profilu jest zawsze zwracana bez względu na żądane atrybuty.

Maksymalna długość łańcucha to MQ\_AUTH\_PROFILE\_NAME\_LENGTH.

#### *ObjectType* **(MQCFIN)**

Typ obiektu, do którego odwołuje się profil (identyfikator parametru: MQIACF\_OBJECT\_TYPE).

Możliwe wartości:

#### **MQOT\_ALL**

Wszystkie typy obiektów. Wartość MQOT\_ALL jest wartością domyślną, jeśli wartość parametru *ObjectType*nie jest określona.

#### **MQOT\_AUTH\_INFO**

Informacje uwierzytelniające.

## **MQOT\_CHANNEL**

Obiekt kanału.

#### **MQOT\_CLNTCONN\_CHANNEL**

Obiekt kanału połączenia klienckiego.

#### **MQOT\_COMM\_INFO**

Obiekt informacji o komunikacji

#### **MQOT\_LISTENER**

Obiekt nasłuchiwania.

## **MQOT\_NAMELIST,**

Lista nazw.

#### **MQOT\_PROCESS**

proces.

#### **Kolejka MQOT\_Q**

Kolejka lub kolejki, które są zgodne z parametrem nazwy obiektu.

#### **MQOT\_Q\_MGR**

menedżerze kolejek.

## **MQOT\_REMOTE\_Q\_MGR\_NAME,**

Menedżer kolejek zdalnych.

## **Usługa MQOT\_SERVICE**

Obiekt usługi.

## **MQOT\_TOPIC**

Obiekt tematu.

## **Parametry opcjonalne**

#### *EntityName* **(MQCFST)**

Nazwa jednostki (identyfikator parametru: MQCACF\_ENTITY\_NAME).

W zależności od wartości parametru *EntityType*ten parametr jest następujący:

- Nazwa użytkownika. Ta nazwa jest nazwą użytkownika, dla którego mają zostać pobrane autoryzacje dla określonego obiektu. W produkcie WebSphere MQ for Windowsnazwa użytkownika może opcjonalnie zawierać nazwę domeny, która jest określona w następującym formacie: user@domain.
- Nazwa grupy. Nazwa ta jest nazwą grupy użytkowników, dla której ma zostać dokonany zapytanie. Można podać tylko jedną nazwę, a ta nazwa musi być nazwą istniejącej grupy użytkowników.

W przypadku systemu IBM WebSphere MQ tylko w systemie Windows nazwa grupy może opcjonalnie zawierać nazwę domeny, która jest określona w następujących formatach:

GroupName@domain domain\GroupName

Maksymalna długość łańcucha to MQ\_ENTITY\_NAME\_LENGTH.

## *EntityType* **(MQCFIN)**

Typ jednostki (identyfikator parametru: MQIACF\_ENTITY\_TYPE).

Możliwe wartości:

#### **MQZAET\_GROUP**

Wartość parametru *EntityName* odnosi się do nazwy grupy.

#### **MQZAET\_PRINCIPAL**

Wartość parametru *EntityName* odnosi się do nazwy użytkownika.

#### *ProfileAttrs* **(MQCFIL)**

Atrybuty profilu (identyfikator parametru: MQIACF\_AUTH\_PROFILE\_ATTRS).

Lista atrybutów może określać własną wartość domyślną, jeśli parametr nie jest określony:

#### **MQIACF\_ALL**

Wszystkie atrybuty.

lub kombinacji następujących elementów:

#### **MQCACF\_ENTITY\_NAME**

Nazwa jednostki.

## **MQIACF\_AUTHORIZATION\_LIST**

Lista autoryzacji.

#### **MQIACF\_ENTITY\_TYPE**

Typ jednostki.

**Uwaga:** Jeśli jednostka jest określona przy użyciu parametrów MQCACF\_ENTITY\_NAME i MQIACF\_ENTITY\_TYPE, to wszystkie wymagane parametry muszą być przekazywane w pierwszej kolejności, w następującej kolejności:

- 1. OPCJE MQIACF\_AUTH\_OPTIONS
- 2. MQIACF\_OBJECT\_TYPE
- 3. MQIACF\_ENTITY\_TYPE
- 4. MQCACF\_ENTITY\_NAME

#### *ServiceComponent* **(MQCFST)**

Komponent usługi (identyfikator parametru: MQCACF\_SERVICE\_COMPONENT).

Jeśli instalowalne usługi autoryzacji są obsługiwane, ten parametr określa nazwę usługi autoryzacji, z której ma zostać pobrana autoryzacja.

Jeśli ten parametr zostanie pominięty, zostanie wykonane zapytanie o autoryzację do pierwszego instalowalnego komponentu dla usługi.

Maksymalna długość łańcucha to MQ\_SERVICE\_COMPONENT\_LENGTH.

## **Kody błędów**

Ta komenda może zwrócić następujące kody błędów w nagłówku formatu odpowiedzi, oprócz wartości wyświetlanych w sekcji ["Kody błędów mające zastosowanie do wszystkich komend" na stronie 723.](#page-722-0)

#### *Reason* **(MQLONG)**

Możliwe wartości:

### **MQRC\_OBJECT\_TYPE\_ERROR** Nieprawidłowy typ obiektu.

### **MQRC\_UNKNOWN\_ENTITY,**

ID użytkownika nie jest autoryzowany lub nieznany.

#### **MQRCCF\_CFST\_CONFLICTING\_PARM**

Sprzeczne parametry.

## **MQRCCF\_PROFILE\_NAME\_ERROR**

Niepoprawna nazwa profilu.

#### **BRAK DANYCH MQRCCF\_ENTITY\_NAME\_MISSING** Brak nazwy jednostki.

#### **MQRCCF\_OBJECT\_TYPE\_MISSING** Brak typu obiektu.

## **MQRCCF\_PROFILE\_NAME\_MISSING**

Brak nazwy profilu.

## **Zapytanie o rekordy uprawnień (odpowiedź)**

Odpowiedź na komendę Inquire Authority Records (MQCMD\_INQUIRE\_AUTH\_RECS) składa się z nagłówka odpowiedzi, po którym następują struktury *QMgrName*, *Options*, *ProfileName*i *ObjectType* oraz żądana kombinacja struktur parametrów atrybutów.

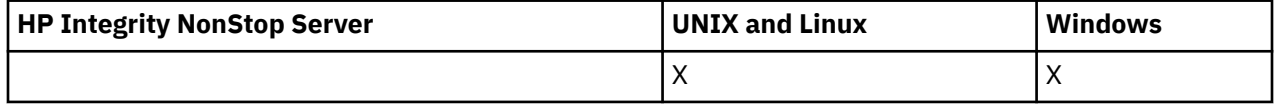

Dla każdego rekordu uprawnień zwracany jest jeden komunikat PCF, w którym znaleziono nazwę profilu zgodną z opcjami określonymi w żądaniu Inquire Authority Records.

## **Zawsze zwracane:**

*ObjectType*, *Options*, *ProfileName*, *QMgrName*

### **Zwrócone, jeśli zażądano:**

*AuthorizationList*, *EntityName*, *EntityType*

## **Dane odpowiedzi**

## *AuthorizationList* **(MQCFIL)**

Lista autoryzacji (identyfikator parametru: MQIACF\_AUTHORIZATION\_LIST).

Ta lista może zawierać zero lub więcej wartości autoryzacji. Każda zwracana wartość autoryzacji oznacza, że każdy ID użytkownika w określonej grupie lub nazwie użytkownika ma uprawnienie do wykonywania operacji zdefiniowanej przez tę wartość. Możliwe wartości:

## **MQAUTH\_NONE**

Jednostka ma uprawnienia ustawione na wartość 'none'.

## **MQAUTH\_ALT\_USER\_AUTHORITY,**

Podaj alternatywny identyfikator użytkownika w wywołaniu MQI.

## **MQAUTH\_BROWSE**

Pobierz komunikat z kolejki, wydając wywołanie MQGET z opcją BROWSE.

## **ZMIANA MQAUTH\_CHANGE**

Zmień atrybuty określonego obiektu, używając odpowiedniego zestawu komend.

## **MQAUTH\_CLEAR**

Wyczyść kolejkę.

## **MQAUTH\_CONNECT,**

Połącz aplikację z określonym menedżerem kolejek, wywołując wywołanie MQCONN.

## **MQAUTH\_CREATE**

Utwórz obiekty określonego typu, używając odpowiedniego zestawu komend.

## **MQAUTH\_DELETE**

Usuń określony obiekt przy użyciu odpowiedniego zestawu komend.

#### **MQAUTH\_DISPLAY**

Wyświetl atrybuty określonego obiektu przy użyciu odpowiedniego zestawu komend.

#### **MQAUTH\_INPUT**

Pobierz komunikat z kolejki, wydając wywołanie MQGET.

#### **MQAUTH\_INQUIRE**

Wprowadź zapytanie w konkretnej kolejce, wydając wywołanie MQINQ.

#### **MQAUTH\_OUTPUT**

Umieść komunikat w określonej kolejce, wydając wywołanie MQPUT.

### **MQAUTH\_PASS\_ALL\_CONTEXT**

Przekaz cały kontekst.

#### **Kontekst MQAUTH\_PASS\_IDENTITY\_CONTEXT**

Przekaz kontekst tożsamości.

#### **MQAUTH\_SET**

Ustaw atrybuty w kolejce na podstawie interfejsu MQI, wywołując wywołanie MQSET.

#### **MQAUTH\_SET\_ALL\_CONTEXT**

Ustaw cały kontekst w kolejce.

#### **MQAUTH\_SET\_IDENTITY\_CONTEXT,**

Ustaw kontekst tożsamości w kolejce.

#### **MQAUTH\_CONTROL**

W przypadku programów nasłuchujących i usług uruchom i zatrzymaj określony kanał, obiekt nasłuchiwania lub usługę.

W przypadku kanałów, uruchom, zatrzymaj i wykonaj komendę ping dla podanego kanału.

W przypadku tematów, zdefiniuj, zmień lub usuń subskrypcje.

#### **MQAUTH\_CONTROL\_EXTENDED**

Zresetuj lub rozwiąż określony kanał.

#### **MQAUTH\_PUBLISH**

Opublikuj w określonym temacie.

#### **MQAUTH\_SUBSCRIBE**

Subskrybuj określony temat.

#### **MQAUTH\_RESUME**

Wznów subskrypcję do określonego tematu.

#### **MQAUTH\_SYSTEM**

Użyj menedżera kolejek dla wewnętrznych operacji systemowych.

#### **MQAUTH\_ALL**

Użyj wszystkich operacji mających zastosowanie do obiektu.

#### **MQAUTH\_ALL\_ADMIN**

Użyj wszystkich operacji mających zastosowanie do obiektu.

## **MQAUTH\_ALL\_MQI**

Użyj wszystkich wywołań MQI mających zastosowanie do obiektu.

Aby określić liczbę zwracanych wartości, należy użyć pola *Count* w strukturze MQCFIL.

#### *EntityName* **(MQCFST)**

Nazwa jednostki (identyfikator parametru: MQCACF\_ENTITY\_NAME).

Ten parametr może być nazwą użytkownika lub nazwą grupy.

Maksymalna długość łańcucha to MQ\_ENTITY\_NAME\_LENGTH.

## *EntityType* **(MQCFIN)**

Typ jednostki (identyfikator parametru: MQIACF\_ENTITY\_TYPE).

Możliwe wartości:

### **MQZAET\_GROUP**

Wartość parametru *EntityName* odnosi się do nazwy grupy.

#### **MQZAET\_PRINCIPAL**

Wartość parametru *EntityName* odnosi się do nazwy użytkownika.

#### **MQZAET\_UNKNOWN**

W systemie Windowsrekord uprawnień nadal istnieje z poprzedniego menedżera kolejek, który początkowo nie zawierał informacji o typie jednostki.

#### *ObjectType* **(MQCFIN)**

Typ obiektu (identyfikator parametru: MQIACF\_OBJECT\_TYPE).

Możliwe wartości:

## **MQOT\_AUTH\_INFO**

Informacje uwierzytelniające.

#### **MQOT\_CHANNEL**

Obiekt kanału.

#### **MQOT\_CLNTCONN\_CHANNEL**

Obiekt kanału połączenia klienckiego.

#### **MQOT\_COMM\_INFO**

Obiekt informacji o komunikacji

#### **MQOT\_LISTENER**

Obiekt nasłuchiwania.

**MQOT\_NAMELIST,** Lista nazw.

**MQOT\_PROCESS**

proces.

## **Kolejka MQOT\_Q**

Kolejka lub kolejki, które są zgodne z parametrem nazwy obiektu.

#### **MQOT\_Q\_MGR**

menedżerze kolejek.

#### **MQOT\_REMOTE\_Q\_MGR\_NAME,**

Menedżer kolejek zdalnych.

#### **Usługa MQOT\_SERVICE**

Obiekt usługi.

#### **MQOT\_TOPIC**

Obiekt tematu.

#### *Options* **(MQCFIN)**

Opcje służące do wskazywania poziomu zwracanych informacji (identyfikator parametru: MQIACF\_AUTH\_OPTIONS).

## *ProfileName* **(MQCFST)**

Nazwa profilu (identyfikator parametru: MQCACF\_AUTH\_PROFILE\_NAME).

Maksymalna długość łańcucha to MQ\_AUTH\_PROFILE\_NAME\_LENGTH.

#### *QMgrName* **(MQCFST)**

Nazwa menedżera kolejek, w którym jest wystawiana komenda Inquire (identyfikator parametru: MQCA\_Q\_MGR\_NAME).

Maksymalna długość łańcucha to MQ\_Q\_MGR\_NAME\_LENGTH.

## **Sprawdź usługę uprawnień**

Komenda Inquire Authority Service (MQCMD\_INQUIRE\_AUTH\_SERVICE) pobiera informacje na temat poziomu funkcji obsługiwanego przez zainstalowane menedżery uprawnień.

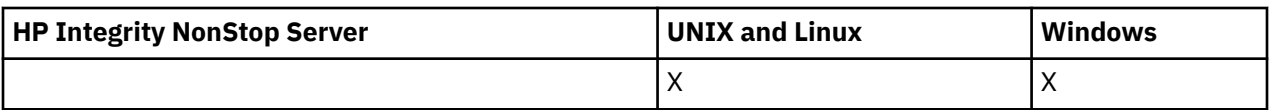

## **Wymagane parametry**

## *AuthServiceAttrs* **(MQCFIL)**

Atrybuty usługi uprawnień (identyfikator parametru: MQIACF\_AUTH\_SERVICE\_ATTRS).

Jeśli parametr nie zostanie określony, na liście atrybutów może być podana wartość domyślna:

## **MQIACF\_ALL**

Wszystkie atrybuty.

lub kombinacji następujących elementów:

## **MQIACF\_INTERFACE\_VERSION**

Bieżąca wersja interfejsu usługi uprawnień.

## **MQIACF\_USER\_ID\_SUPPORT**

Określa, czy usługa uprawnień obsługuje identyfikatory użytkowników.

## **Parametry opcjonalne**

## *ServiceComponent* **(MQCFST)**

Nazwa usługi autoryzacji (identyfikator parametru: MQCACF\_SERVICE\_COMPONENT).

Nazwa usługi autoryzacji, która ma obsługiwać komendę Inquire Authority Service.

Jeśli ten parametr zostanie pominięty lub zostanie podany jako pusty lub pusty łańcuch, funkcja inquire jest wywoływana w każdej zainstalowanej usłudze autoryzacji w kolejności odwrotnej do kolejności, w jakiej usługi zostały zainstalowane, do momentu wywołania wszystkich usług autoryzacji lub do momentu, gdy jedna zwróci wartość MQZCI\_STOP w polu Kontynuacja.

Maksymalna długość łańcucha to MQ\_SERVICE\_COMPONENT\_LENGTH.

## **Kody błędów**

Ta komenda może zwrócić następujące kody błędów w nagłówku formatu odpowiedzi, oprócz wartości wyświetlanych w sekcji ["Kody błędów mające zastosowanie do wszystkich komend" na stronie 723.](#page-722-0)

## *Reason* **(MQLONG)**

Możliwe wartości:

#### **MQRC\_SELECTOR\_ERROR,**

Selektor atrybutu jest niepoprawny.

## **MQRC\_UNKNOWN\_COMPONENT\_NAME**

Nieznana nazwa komponentu usługi.

## **Zapytaj o usługę uprawnień (odpowiedź)**

Odpowiedź na komendę Inquire Authority Service (MQCMD\_INQUIRE\_AUTH\_SERVICE) składa się z nagłówka odpowiedzi, po którym następuje struktura *ServiceComponent* i żądana kombinacja struktur parametrów atrybutów.

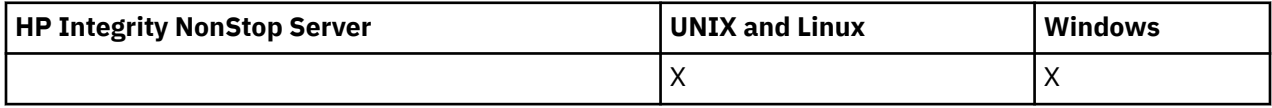

**Zawsze zwracane:** *ServiceComponent*

## **Zwrócone, jeśli zażądano:**

*InterfaceVersion*, *UserIDSupport*

## **Dane odpowiedzi**

## *InterfaceVersion* **(MQCFIN)**

Wersja interfejsu (identyfikator parametru: MQIACF\_INTERFACE\_VERSION).

Ten parametr jest bieżącą wersją interfejsu OAM.

### *ServiceComponent* **(MQCFSL)**

Nazwa usługi autoryzacji (identyfikator parametru: MQCACF\_SERVICE\_COMPONENT).

Jeśli w komendzie Inquire Authority Service została podana konkretna wartość parametru *ServiceComponent* , to pole zawiera nazwę usługi autoryzacji, która obsłużała tę komendę. Jeśli w komendzie Inquire Authority Service nie została podana konkretna wartość parametru *ServiceComponent* , lista zawiera nazwy wszystkich zainstalowanych usług autoryzacji.

Jeśli nie ma OAM lub jeśli OAM zażądany w obiekcie ServiceComponent nie istnieje, to pole jest puste.

Maksymalna długość każdego elementu na liście ma wartość MQ\_SERVICE\_COMPONENT\_LENGTH.

## *UserIDSupport* **(MQCFIN)**

Obsługa identyfikatora użytkownika (identyfikator parametru: MQIACF\_USER\_ID\_SUPPORT).

Możliwe wartości:

## **MQUIDSUPP\_YES**

Usługa uprawnień obsługuje identyfikatory użytkowników.

## **MQUIDSUPP\_NO**

Usługa uprawnień nie obsługuje identyfikatorów użytkowników.

## **Sprawdź kanał**

Komenda Inquire Channel (MQCMD\_INQUIRE\_CHANNEL) zawiera informacje na temat atrybutów definicji kanału produktu IBM WebSphere MQ .

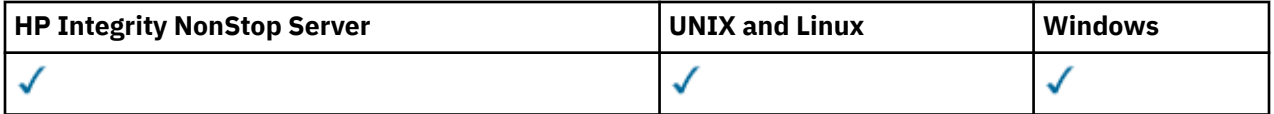

## **Wymagane parametry**

## *ChannelName* **(MQCFST)**

Nazwa kanału (identyfikator parametru: MQCACH\_CHANNEL\_NAME).

Obsługiwane są ogólne nazwy kanałów. Nazwa ogólna jest łańcuchem znaków, po którym występuje gwiazdka (\*), na przykład ABC\*, i wybiera wszystkie kanały o nazwach zaczynający się od wybranego łańcucha znaków. Gwiazdka we własnym zakresie pasuje do wszystkich możliwych nazw.

Maksymalna długość łańcucha to MQ\_CHANNEL\_NAME\_LENGTH.

## **Parametry opcjonalne**

## *ChannelAttrs* **(MQCFIL)**

Atrybuty kanału (identyfikator parametru: MQIACF\_CHANNEL\_ATTRS).

Lista atrybutów może określać następującą wartość dla wartości domyślnej używanej, jeśli parametr nie jest określony:

## **MQIACF\_ALL**

Wszystkie atrybuty.

lub kombinację parametrów podanych w poniższej tabeli:

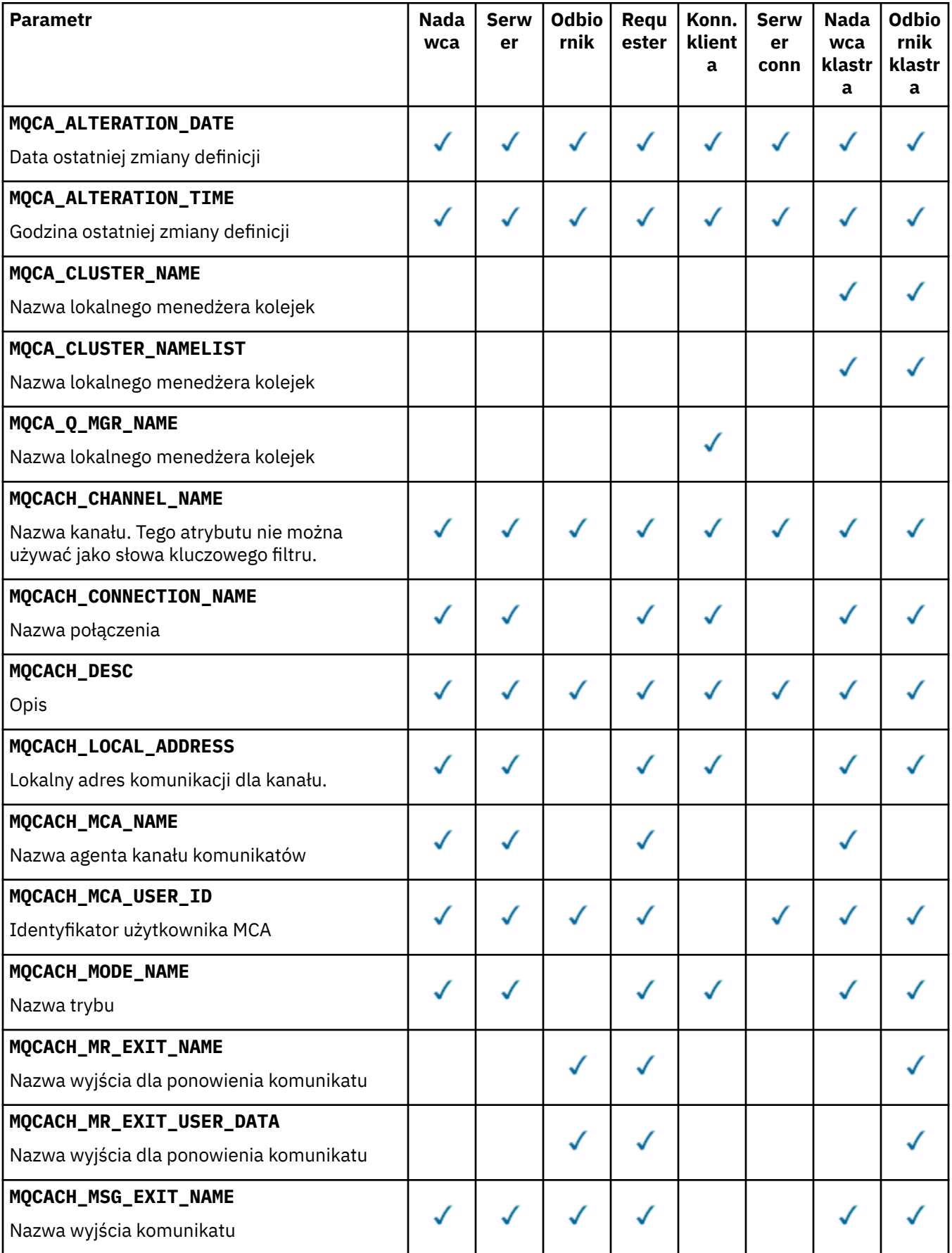

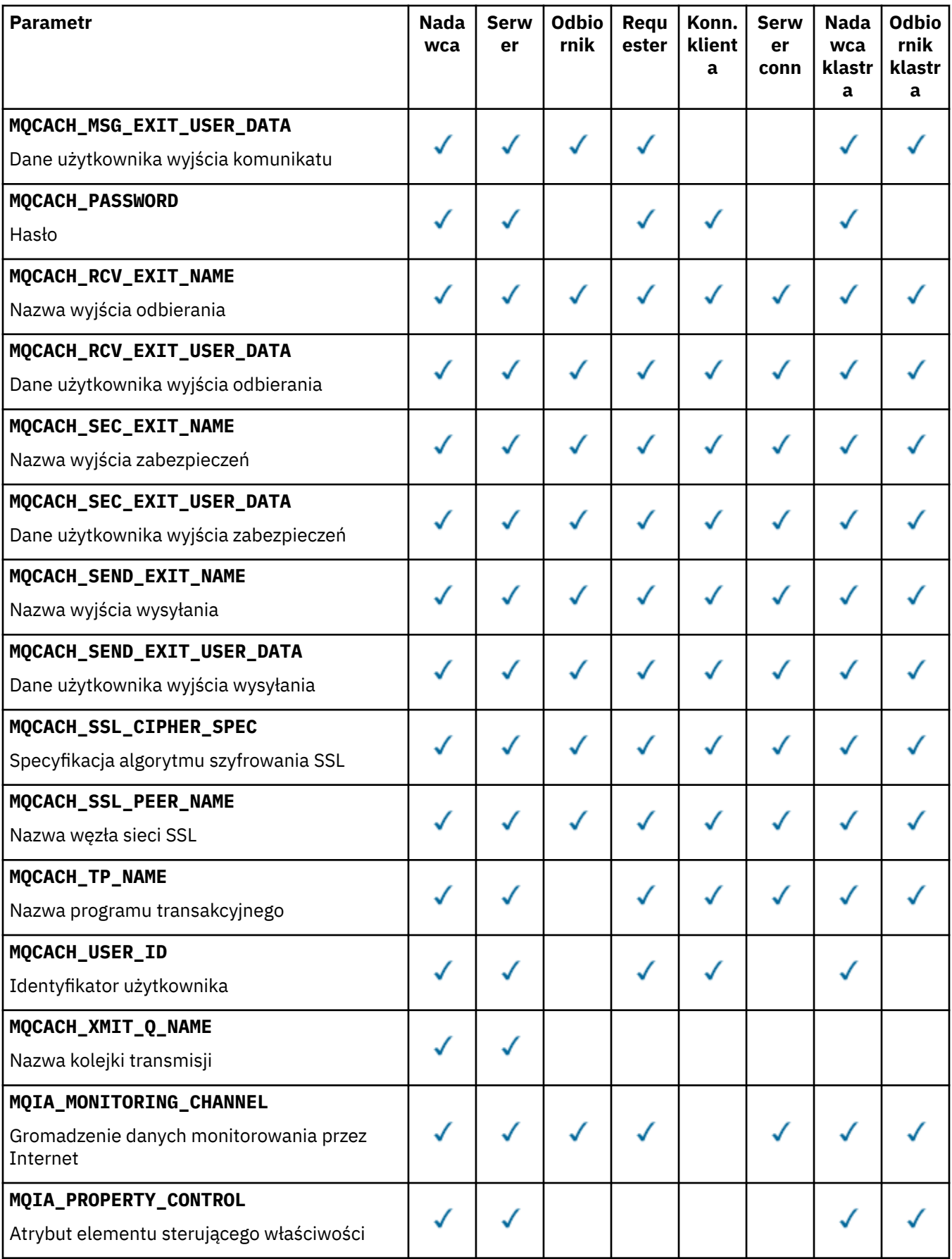

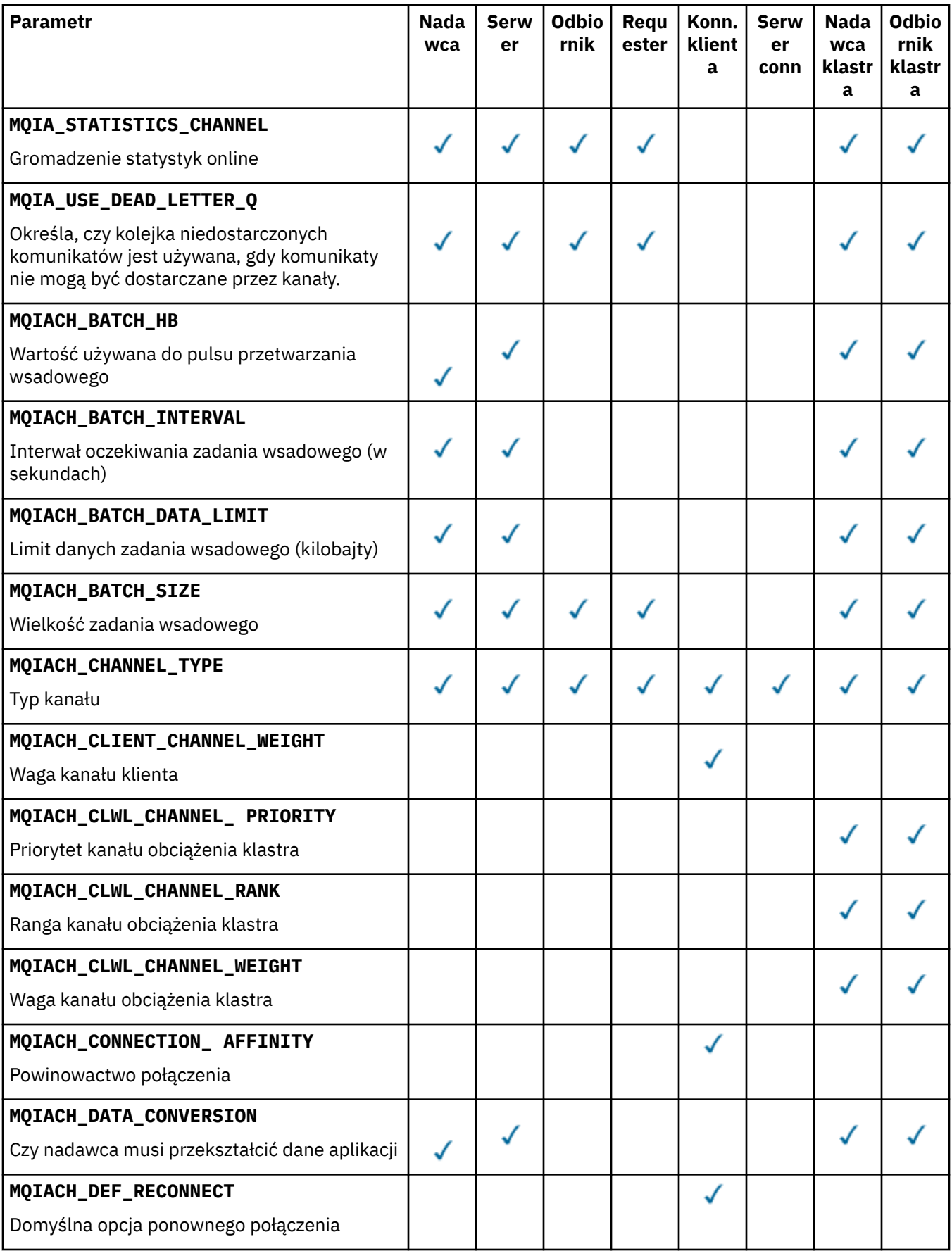

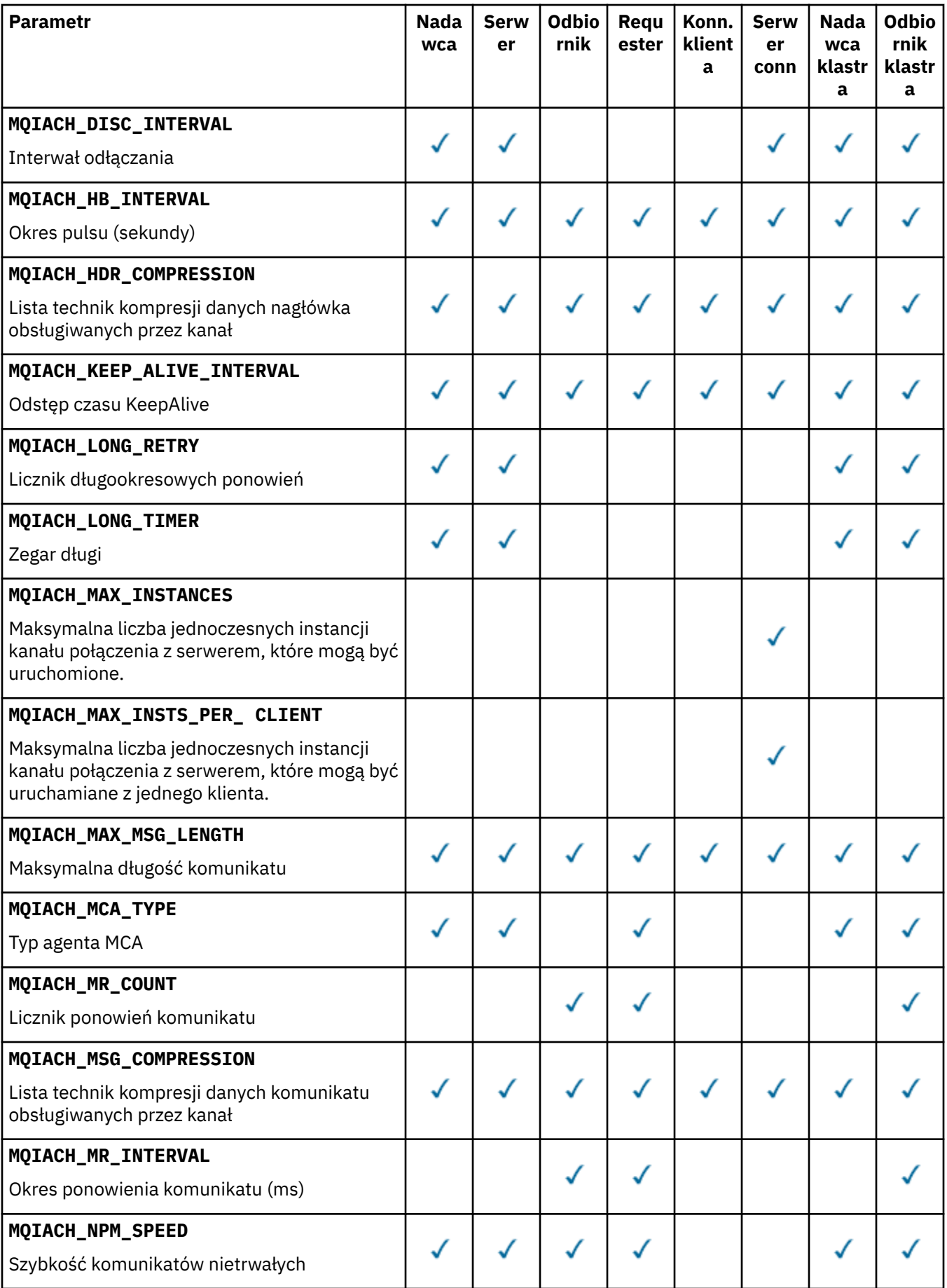

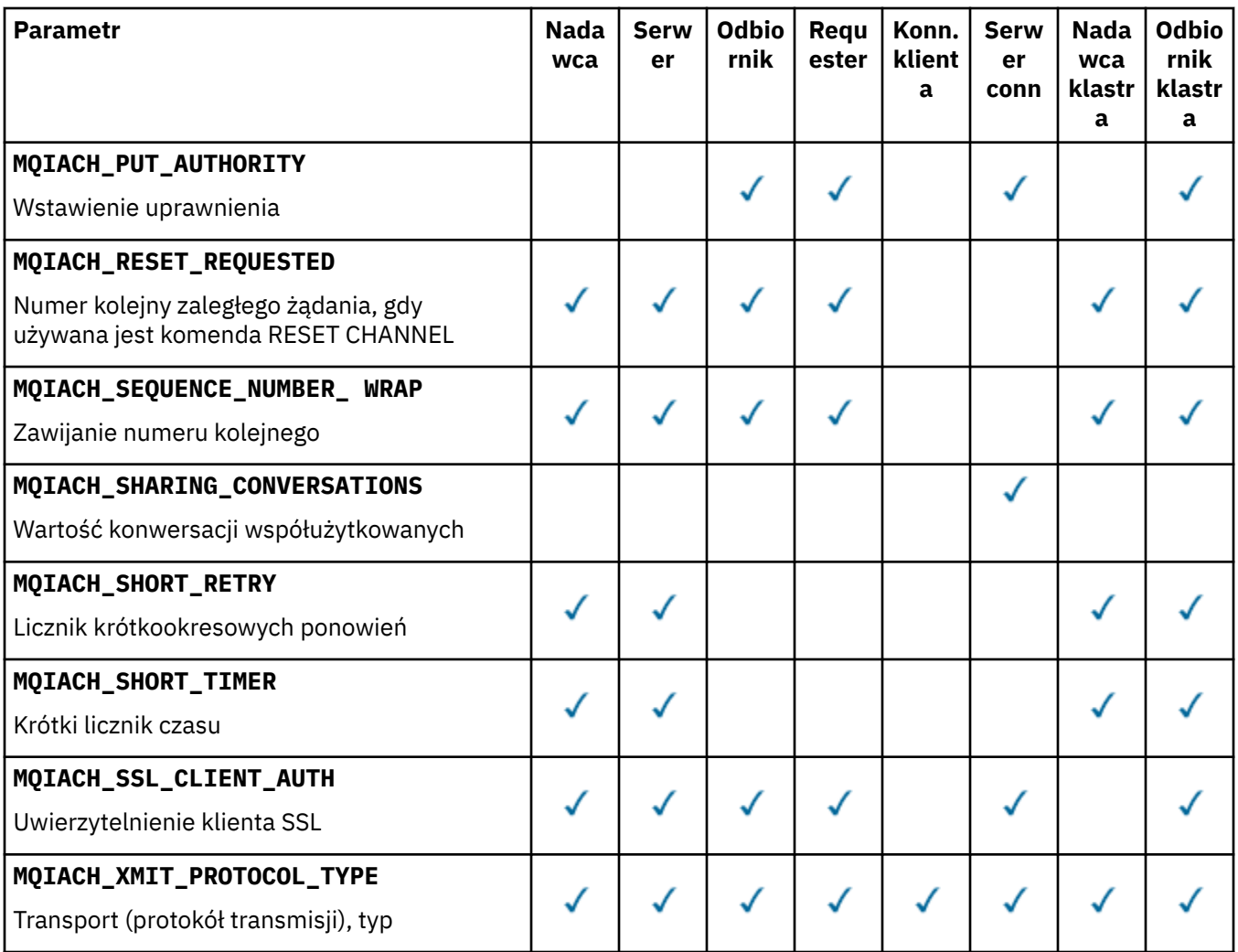

## **Uwaga:**

1. Można podać tylko jeden z następujących parametrów:

- MQCACH\_JAAS\_CONFIG
- MQCACH\_MCA\_USER\_ID
- MQIACH\_USE\_CLIENT\_ID

Jeśli żaden z tych parametrów nie zostanie określony, uwierzytelnianie nie zostanie wykonane. Jeśli określono parametr MQCACH\_JAAS\_CONFIG, klient prześle nazwę użytkownika i hasło we wszystkich innych przypadkach, gdy podana nazwa użytkownika jest ignorowana.

## *ChannelType* **(MQCFIN)**

Typ kanału (identyfikator parametru: MQIACH\_CHANNEL\_TYPE).

Jeśli ten parametr jest obecny, zakwalifikowane kanały są ograniczone do określonego typu. Dowolny selektor atrybutu określony na liście *ChannelAttrs* , który jest poprawny tylko dla kanałów innego typu lub typów, jest ignorowany; nie jest zgłaszany żaden błąd.

Jeśli ten parametr nie jest obecny (lub jeśli określono parametr MQCHT\_ALL), to kanały wszystkich typów innych niż MQCHT\_MQTT są odpowiednie. Każdy określony atrybut musi być poprawnym selektorem atrybutu kanału (to znaczy musi to być jeden z poniższej listy), ale może nie mieć zastosowania do wszystkich (lub dowolnych) zwróconych kanałów. Selektory atrybutów kanału, które są poprawne, ale nie mają zastosowania do kanału, są ignorowane, nie pojawiają się komunikaty o błędach i nie jest zwracany żaden atrybut.

Możliwe wartości:

#### **MQCHT\_SENDER**

Nadawca.

## **SERWER\_MQCHT\_SERVER**

Serwer. **MQCHT\_RECEIVER**

Odbiornik.

## **MQCHT\_REQUESTER**

Żądający.

## **MQCHT\_SVRCONN**

Serwer-połączenie (do użytku przez klientów).

### **MQCHT\_CLNTCONN**

Połączenie klienta.

## **MQCHT\_CLUSRCVR**

Klaster-odbiornik.

## **MQCHT\_CLUSSDR**

Nadawca klastra.

## **MQCHT\_MQTT**

Kanał telemetryczny.

## **MQCHT\_ALL**

Wszystkie typy inne niż MQCHT\_MQTT.

Jeśli ten parametr nie jest określony, wartością domyślną jest MQCHT\_ALL.

**Uwaga:** Jeśli ten parametr jest obecny, musi on wystąpić bezpośrednio po parametrze *ChannelName* na platformach innych niż z/OS , w przeciwnym razie w wyniku wystąpienia komunikatu o błędzie MQRCCF\_MSG\_LENGTH\_ERROR.

#### *CommandScope* **(MQCFST)**

Zasięg komendy (identyfikator parametru: MQCACF\_COMMAND\_SCOPE). Ten parametr ma zastosowanie tylko do produktu z/OS .

Określa sposób wykonywania komendy w przypadku, gdy menedżer kolejek jest elementem grupy współużytkowania kolejki. Można określić jedną z następujących opcji:

- puste (lub pomijaj parametr w ogóle). Komenda jest wykonywana w menedżerze kolejek, w którym została wprowadzona.
- Nazwa menedżera kolejek. Komenda jest wykonywana w określonym menedżerze kolejek, pod warunkiem, że jest on aktywny w grupie współużytkowania kolejek. Jeśli zostanie określona nazwa menedżera kolejek innego niż menedżer kolejek, w którym została wprowadzona, konieczne jest użycie środowiska grupy współużytkowania kolejki, a serwer komend musi być włączony.
- gwiazdka (\*). Komenda jest wykonywana w lokalnym menedżerze kolejek i jest również przekazywana do każdego aktywnego menedżera kolejek w grupie współużytkowania kolejki.

Maksymalna długość to MQ\_QSG\_NAME\_LENGTH.

Nie można używać parametru *CommandScope* jako parametru do filtrowania.

## *DefaultChannelDisposition* **(MQCFIN)**

Domyślna dyspozycja kanału (identyfikator parametru: MQIACH\_CHANNEL\_DISP).

Ten parametr nie jest dozwolony dla kanałów połączenia klienckiego (CLNTCONN).

Ten parametr ma zastosowanie tylko do produktu z/OS .

Określa dyspozycję kanałów, dla których mają zostać zwrócone informacje. Jeśli ten parametr nie jest obecny (lub jeśli określono parametr MQCHLD\_ALL), to kanały wszystkich rozdysponowań kanałów są zakwalifikowane. Możliwe wartości:

## **MQCHLD\_ALL**

Zwraca żądane informacje dla wszystkich zakwalifikowanych kanałów.

### **MQCHLD\_PRIVATE**

Zwraca żądane informacje dla kanałów PRIVATE.

## **MQCHLD\_SHARED**

Zwraca żądane informacje dla kanałów z dyspozycją kanału, która jest zdefiniowana jako MQCHLD\_SHARED lub MQCHLD\_FIXSHARED.

## *DefReconnect* **(MQCFIN)**

Domyślna opcja ponownego połączenia kanału klienta (identyfikator parametru: MQIACH\_DEF\_RECONNECT).

Domyślna opcja automatycznego ponownego nawiązywania połączenia z klientem. Klient IBM WebSphere MQ MQI client można skonfigurować w taki sposób, aby automatycznie ponownie nawiązywał połączenie z aplikacją kliencką. Klient IBM WebSphere MQ MQI client podejmuje próbę ponownego nawiązania połączenia z menedżerem kolejek po niepowodzeniu połączenia. Podejmowana jest próba ponownego nawiązania połączenia bez wysyłania wywołania MQI MQCONN lub MQCONNX przez klient aplikacji.

## *IntegerFilterCommand* **(MQCFIF)**

Deskryptor komendy filtru liczby całkowitej. Identyfikator parametru musi być dowolnym parametrem typu całkowitoliczbowego, który jest dozwolony w produkcie *ChannelAttrs* z wyjątkiem parametru MQIACF\_ALL.Ten parametr służy do ograniczania wyjścia z komendy przez określenie warunku filtru. Informacje na temat korzystania z tego warunku filtru zawiera sekcja ["MQCFIF-parametr filtru liczby](#page-1145-0) [całkowitej PCF" na stronie 1146](#page-1145-0) .

Jeśli dla typu kanału zostanie określony filtr liczb całkowitych, nie będzie można również określić parametru *ChannelType* .

Jeśli zostanie określony filtr liczby całkowitej, nie można również określić filtru łańcuchowego za pomocą parametru *StringFilterCommand* .

## *QSGDisposition* **(MQCFIN)**

Umieszczenie obiektu w grupie (identyfikator parametru: MQIA\_QSG\_DISP). Ten parametr ma zastosowanie tylko do z/OS .

Określa dyspozycję obiektu, dla którego mają zostać zwrócone informacje (to znaczy miejsce, w którym jest zdefiniowane i jak się zachowuje). Możliwe wartości:

#### **MQQSGD\_LIVE**

Obiekt jest zdefiniowany jako MQQSGD\_Q\_MGR lub MQQSGD\_COPY. Jeśli parametr nie został określony, wartość domyślna MQQSGD\_LIVE jest wartością domyślną.

#### **MQQSGD\_ALL**

Obiekt jest zdefiniowany jako MQQSGD\_Q\_MGR lub MQQSGD\_COPY.

Jeśli istnieje środowisko współużytkowanego menedżera kolejek, a komenda jest wykonywana w menedżerze kolejek, w którym został wydany, ta opcja wyświetla również informacje dla obiektów zdefiniowanych za pomocą komendy MQQSGD\_GROUP.

Jeśli określono wartość MQQSGD\_LIVE lub wartość domyślną, lub jeśli w środowisku współużytkowanego menedżera kolejek określono parametr MQQSGD\_ALL, komenda może nadawać zduplikowane nazwy (z różnymi dyspozycjami).

#### **MQQSGD\_COPY**

Obiekt jest zdefiniowany jako MQQSGD\_COPY.

#### **MQQSGD\_GROUP**

Obiekt jest zdefiniowany jako MQQSGD\_GROUP. Wartość MQQSGD\_GROUP jest dozwolona tylko w środowisku kolejki współużytkowanej.

#### **MQQSGD\_Q\_MGR**

Obiekt jest zdefiniowany jako MQQSGD\_Q\_MGR.

#### **MQQSGD\_PRIVATE**

Obiekt jest zdefiniowany jako MQQSGD\_Q\_MGR lub MQQSGD\_COPY. Komenda MQQSGD\_PRIVATE zwraca te same informacje co MQQSGD\_LIVE.

Nie można używać parametru *QSGDisposition* jako parametru do filtrowania.

## *StringFilterCommand* **(MQCFSF)**

Deskryptor komendy filtru łańcuchów. Identyfikator parametru musi być dowolnym parametrem typu łańcuchowego, który jest dozwolony w produkcie *ChannelAttrs* z wyjątkiem parametrów MQCACH\_CHANNEL\_NAME i MQCACH\_MCA\_NAME.Ten parametr służy do ograniczania wyjścia z komendy przez określenie warunku filtru. Informacje na temat korzystania z tego warunku filtru zawiera sekcja ["MQCFSF-parametr filtru łańcucha PCF" na stronie 1153](#page-1152-0) .

Jeśli zostanie określony filtr łańcuchowy, nie będzie można również określić filtru liczby całkowitej przy użyciu parametru *IntegerFilterCommand* .

## **Kody błędów**

Ta komenda może zwrócić następujące kody błędów w nagłówku formatu odpowiedzi, oprócz wartości wyświetlanych w sekcji ["Kody błędów mające zastosowanie do wszystkich komend" na stronie 723.](#page-722-0)

## *Reason* **(MQLONG)**

Możliwe wartości:

# **MQRCCF\_CHANNEL\_NAME\_ERROR-BŁĄD**

Błąd nazwy kanału.

**MQRCCF\_CHANNEL\_NOT\_FOUND**

Nie znaleziono kanału.

## **MQRCCF\_CHANNEL\_TYPE\_ERROR-BŁĄD**

Typ kanału jest niepoprawny.

# **Sprawdzanie kanału (MQTT)**

Komenda Inquire Channel (MQCMD\_INQUIRE\_CHANNEL) zawiera informacje na temat atrybutów definicji kanału produktu IBM WebSphere MQ .

## **Wymagane parametry**

## *ChannelName* **(MQCFST)**

Nazwa kanału (identyfikator parametru: MQCACH\_CHANNEL\_NAME).

Obsługiwane są ogólne nazwy kanałów. Nazwa ogólna jest łańcuchem znaków, po którym występuje gwiazdka (\*), na przykład ABC\*, i wybiera wszystkie kanały o nazwach zaczynający się od wybranego łańcucha znaków. Gwiazdka we własnym zakresie pasuje do wszystkich możliwych nazw.

Maksymalna długość łańcucha to MQ\_CHANNEL\_NAME\_LENGTH.

## *ChannelType* **(MQCFIN)**

Typ kanału (identyfikator parametru: MQIACH\_CHANNEL\_TYPE).

Jeśli ten parametr jest obecny, zakwalifikowane kanały są ograniczone do określonego typu. Dowolny selektor atrybutu określony na liście *ChannelAttrs* , który jest poprawny tylko dla kanałów innego typu lub typów, jest ignorowany; nie jest zgłaszany żaden błąd.

Jeśli ten parametr nie jest obecny (lub jeśli określono parametr MQCHT\_ALL), to kanały wszystkich typów są odpowiednie. Każdy określony atrybut musi być poprawnym selektorem atrybutu kanału (to znaczy musi to być jeden z poniższej listy), ale może nie mieć zastosowania do wszystkich (lub dowolnych) zwróconych kanałów. Selektory atrybutów kanału, które są poprawne, ale nie mają zastosowania do kanału, są ignorowane, nie pojawiają się komunikaty o błędach i nie jest zwracany żaden atrybut.

Wartość musi być następująca:

## **MQCHT\_MQTT**

Kanał telemetryczny.

## **Parametry opcjonalne**

## *ChannelAttrs* **(MQCFIL)**

Atrybuty kanału (identyfikator parametru: MQIACF\_CHANNEL\_ATTRS).

Lista atrybutów może określać następującą wartość dla wartości domyślnej używanej, jeśli parametr nie jest określony:

## **MQIACF\_ALL**

Wszystkie atrybuty.

lub kombinacji następujących parametrów:

## **MQCA\_SSL\_KEY\_REPOSITORY**

Repozytorium kluczy SSL

#### **MQCACH\_CHANNEL\_NAME**

Nazwa kanału. Tego atrybutu nie można używać jako słowa kluczowego filtru.

## **MQCACH\_JAAS\_CONFIG**

Ścieżka do pliku konfiguracji JAAS

#### **MQCACH\_LOCAL\_ADDRESS**

Lokalny adres komunikacji dla kanału.

## **MQCACH\_MCA\_USER\_ID**

Identyfikator użytkownika MCA.

## **Specyfikacja MQCACH\_SSL\_CIPHER\_SPEC**

Specyfikacja szyfru SSL.

#### **MQCACH\_SSL\_KEY\_PASSPHRASE**

Hasło klucza SSL.

## **MQIACH\_BACKLOG**

Liczba współbieżnych żądań połączeń obsługiwanych przez kanał.

## **MQIACH\_CHANNEL\_TYPE**

Typ kanału

#### **PORT MQIACH\_PORT**

Numer portu, który ma być używany, gdy parametr *TransportType* jest ustawiony na wartość TCP.

#### **MQIACH\_SSL\_CLIENT\_AUTH**

Uwierzytelnianie klienta SSL.

## **MQIACH\_USE\_CLIENT\_ID**

Określ, czy dla tego połączenia ma być używana wartość *clientID* nowego połączenia jako *userID* .

## **MQIACH\_XMIT\_PROTOCOL\_TYPE**

Transport (protokół transmisji), typ

#### **Uwaga:**

1. Można podać tylko jeden z następujących parametrów:

- MQCACH\_JAAS\_CONFIG
- MQCACH\_MCA\_USER\_ID
- MQIACH\_USE\_CLIENT\_ID

Jeśli żaden z tych parametrów nie zostanie określony, uwierzytelnianie nie zostanie wykonane. Jeśli określono parametr MQCACH\_JAAS\_CONFIG, klient prześle nazwę użytkownika i hasło we wszystkich innych przypadkach, gdy podana nazwa użytkownika jest ignorowana.

## **Kody błędów**

Ta komenda może zwrócić następujące kody błędów w nagłówku formatu odpowiedzi, oprócz wartości wyświetlanych w sekcji ["Kody błędów mające zastosowanie do wszystkich komend" na stronie 723.](#page-722-0)

## *Reason* **(MQLONG)**

Możliwe wartości:

## **MQRCCF\_CHANNEL\_NAME\_ERROR-BŁĄD**

Błąd nazwy kanału.

## **MQRCCF\_CHANNEL\_NOT\_FOUND**

Nie znaleziono kanału.

## **MQRCCF\_CHANNEL\_TYPE\_ERROR-BŁĄD**

Typ kanału jest niepoprawny.

## **Sprawdzanie kanału (odpowiedź)**

Odpowiedź na komendę Inquire Channel (MQCMD\_INQUIRE\_CHANNEL) składa się z nagłówka odpowiedzi, po którym następuje struktura *ChannelName* i *ChannelType* (oraz tylko w systemach z/OS , *DefaultChannelDisposition*i *QSGDisposition* ), a także żądana kombinacja struktur parametrów atrybutów (tam, gdzie ma to zastosowanie).

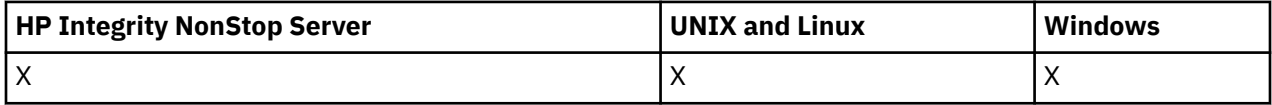

Jeśli została określona ogólna nazwa kanału, dla każdego znalezionego kanału zostanie wygenerowany taki komunikat.

## **Zawsze zwracane:**

*ChannelName*, *ChannelType*, *DefaultChannelDisposition*, *QSGDisposition*

## **Zwrócone, jeśli zażądano:**

*AlterationDate*, *AlterationTime*, *BatchHeartbeat*, *BatchInterval* , *BatchSize* , *ChannelDesc*, *ChannelMonitoring*, *ChannelStartTime*, *ChannelStartDate*, *ChannelStatistics* , *ClientChannelWeight* , *ClientIdentifier* , *ClusterName*, *ClusterNamelist*, *CLWLChannelPriority*, *CLWLChannelRank*, *CLWLChannelWeight* , *ConnectionAffinity* , *ConnectionName* , *DataConversion*, *DefReconnect*, *DiscInterval*, *HeaderCompression* , *HeartbeatInterval* , *InDoubtInbound* , *InDoubtOutbound*, *KeepAliveInterval*, *LastMsgTime*, *LocalAddress* , *LongRetryCount* , *LongRetryInterval* , *MaxMsgLength*, *MCAName*, *MCAType* , *MCAUserIdentifier* , *MessageCompression* , *ModeName*, *MsgExit*, *MsgRetryCount* , *MsgRetryExit* , *MsgRetryInterval* , *MsgRetryUserData*, *MsgsReceived*, *MsgsSent*, *MsgUserData* , *NetworkPriority* , *NonPersistentMsgSpeed* , *Password*, *PendingOutbound*, *PropertyControl*, *PutAuthority*, *QMgrName* , *ReceiveExit* , *ReceiveUserData*, *ResetSeq*, *SecurityExit*, *SecurityUserData* , *SendExit* , *SendUserData*, *SeqNumberWrap*, *SharingConversations*, *ShortRetryCount*, *ShortRetryInterval*, *SSLCipherSpec* , *SSLCipherSuite* , *SSLClientAuth* , *SSLPeerName*, *TpName*, *TransportType* , *UseDLQ* , *UserIdentifier*, *XmitQName*

## **Dane odpowiedzi**

## *AlterationDate* **(MQCFST)**

Data zmiany, w postaci yyyy-mm-dd (identyfikator parametru: MOCA\_ALTERATION\_DATE).

Data ostatniej zmiany informacji.

## *AlterationTime* **(MQCFST)**

Godzina zmiany, w postaci hh.mm.ss (identyfikator parametru: MQCA\_ALTERATION\_TIME).

Czas ostatniej zmiany informacji.

#### *BatchHeartbeat* **(MQCFIN)**

Wartość używana dla pulsu przetwarzania wsadowego (identyfikator parametru: MQIACH\_BATCH\_HB).

Wartość może być z zakresu od 0 do 999999. Wartość 0 oznacza, że puls nie jest używany.

#### *BatchInterval* **(MQCFIN)**

Interwał przetwarzania wsadowego (identyfikator parametru: MQIACH\_BATCH\_INTERVAL).

#### *BatchSize* **(MQCFIN)**

Wielkość zadania wsadowego (identyfikator parametru: MQIACH\_BATCH\_SIZE).

#### *ChannelDesc* **(MQCFST)**

Opis kanału (identyfikator parametru: MQCACH\_DESC).

Maksymalna długość łańcucha to MQ\_CHANNEL\_DESC\_LENGTH.

#### *ChannelMonitoring* **(MQCFIN)**

Gromadzenie danych monitorowania w trybie z połączeniem (identyfikator parametru: MQIA\_MONITORING\_CHANNEL).

Możliwe wartości:

#### **MQMON\_OFF,**

Gromadzenie danych monitorowania otwartej bazy danych jest wyłączone dla tego kanału.

## **MQMON\_Q\_MGR**

Wartość parametru *ChannelMonitoring* menedżera kolejek jest dziedziczona przez kanał.

#### **MQMON\_LOW**

Gromadzenie danych monitorowania w trybie z połączeniem jest włączone, przy niskim poziomie gromadzenia danych, dla tego kanału, o ile parametr *ChannelMonitoring* menedżera kolejek nie ma wartości MQMON\_NONE.

#### **MQMON\_MEDIUM**

Gromadzenie danych monitorowania w trybie z połączeniem jest włączone, z umiarkowaną szybkością gromadzenia danych, dla tego kanału, o ile parametr *ChannelMonitoring* menedżera kolejek nie ma wartości MQMON\_NONE.

#### **MQMON\_HIGH**

Gromadzenie danych monitorowania w trybie z połączeniem jest włączone, z dużą szybkością gromadzenia danych, dla tego kanału, o ile parametr *ChannelMonitoring* menedżera kolejek nie ma wartości MQMON\_NONE.

#### *ChannelName* **(MQCFST)**

Nazwa kanału (identyfikator parametru: MQCACH\_CHANNEL\_NAME).

Maksymalna długość łańcucha to MQ\_CHANNEL\_NAME\_LENGTH.

#### *ChannelStartDate* **(MQCFST)**

Data rozpoczęcia kanału (identyfikator parametru: MQCACH\_CHANNEL\_START\_DATE). Długość jest określona przez wartość MQ\_DATE\_LENGTH.

#### *ChannelStartTime* **(MQCFST)**

Czas uruchomienia kanału (identyfikator parametru: MQCACH\_CHANNEL\_START\_TIME). Długość jest określona przez wartość MQ\_TIME\_LENGTH.

#### *ChannelStatistics* **(MQCFIN)**

Gromadzenie danych statystycznych (identyfikator parametru: MQIA\_STATISTICS\_CHANNEL).

Możliwe wartości:

### **MQMON\_OFF,**

Kolekcjonowanie danych statystycznych jest wyłączone dla tego kanału.

#### **MQMON\_Q\_MGR**

Wartość parametru *ChannelStatistics* menedżera kolejek jest dziedziczona przez kanał.

#### **MQMON\_LOW**

Gromadzenie danych statystycznych jest włączone dla tego kanału z małą szybkością gromadzenia danych, o ile parametr *ChannelStatistics* menedżera kolejek nie ma wartości MQMON\_NONE.

#### **MQMON\_MEDIUM**

Kolekcjonowanie danych statystycznych jest włączone, z umiarkowaną szybkością gromadzenia danych, dla tego kanału, chyba że parametr *ChannelStatistics* menedżera kolejek ma wartość MQMON\_NONE.

#### **MQMON\_HIGH**

Kolekcjonowanie danych statystycznych jest włączone, z dużą szybkością gromadzenia danych, dla tego kanału, chyba że parametr *ChannelStatistics* menedżera kolejek ma wartość MQMON\_NONE.

Ten parametr jest poprawny tylko w systemach Windowsi UNIX and Linux .

#### *ChannelType* **(MQCFIN)**

Typ kanału (identyfikator parametru: MQIACH\_CHANNEL\_TYPE).

Możliwe wartości:

**MQCHT\_SENDER**

Nadawca.

#### **SERWER\_MQCHT\_SERVER**

Serwer.

#### **MQCHT\_RECEIVER**

Odbiornik.

#### **MQCHT\_REQUESTER**

Żądający.

#### **MQCHT\_SVRCONN**

Serwer-połączenie (do użytku przez klientów).

#### **MQCHT\_CLNTCONN**

Połączenie klienta.

## **MQCHT\_CLUSRCVR**

Klaster-odbiornik.

#### **MQCHT\_CLUSSDR**

Nadawca klastra.

#### **MQCHT\_MQTT**

Kanał telemetryczny.

#### *ClientChannelWeight* **(MQCFIN)**

Waga kanału klienta (identyfikator parametru: MQIACH\_CLIENT\_CHANNEL\_WEIGHT).

Atrybut ważenia kanału klienta jest używany w taki sposób, że definicje kanałów klienta mogą być wybierane losowo, przy czym większe wagi mają większe prawdopodobieństwo wyboru, jeśli dostępna jest więcej niż jedna odpowiednia definicja.

Wartość może być liczbą z zakresu od 0 do 99. Wartość domyślna to 0.

Ten parametr jest poprawny tylko dla kanałów z typem ChannelType parametru MQCHT\_CLNTCONN.

#### *ClientIdentifier* **(MQCFST)**

Parametr clientId klienta (identyfikator parametru: MQCACH\_CLIENT\_ID).

#### *ClusterName* **(MQCFST)**

Nazwa klastra (identyfikator parametru: MQCA\_CLUSTER\_NAME).

#### *ClusterNamelist* **(MQCFST)**

Lista nazw klastrów (identyfikator parametru: MQCA\_CLUSTER\_NAMELIST).

### *CLWLChannelPriority* **(MQCFIN)**

Priorytet kanału (identyfikator parametru: MQIACH\_CLWL\_CHANNEL\_PRIORITY).

#### *CLWLChannelRank* **(MQCFIN)**

Pozycja kanału (identyfikator parametru: MQIACH\_CLWL\_CHANNEL\_RANK).

#### *CLWLChannelWeight* **(MQCFIN)**

Ważenie kanału (identyfikator parametru: MQIACH\_CLWL\_CHANNEL\_WEIGHT).

#### *ConnectionAffinity* **(MQCFIN)**

Powinowactwo kanału (identyfikator parametru: MQIACH\_CONNECTION\_AFFINITY)

Atrybut powinowactwa kanałów określa, czy aplikacje klienckie, które łączą wiele razy przy użyciu tej samej nazwy menedżera kolejek, używają tego samego kanału klienta. Możliwe wartości:

### **MQCAFTY\_PREFEROWANE**

Pierwsze połączenie w procesie odczytującej tabelę definicji kanału klienta (CCDT) tworzy listę odpowiednich definicji na podstawie wagi z dowolną zerową definicją wagi ClientChannel(najpierw w porządku alfabetycznym). Każde połączenie w procesie próbuje nawiązać połączenie przy użyciu pierwszej definicji z listy. Jeśli nawiązanie połączenia nie powiedzie się, używana jest następna definicja. Nieudane niezerowe definicje wagi ClientChannelsą przenoszone na koniec listy. Zero ClientChannelDefinicje wagi pozostają na początku listy i są wybierane jako pierwsze dla każdego połączenia. W przypadku klientów C, C++ i .NET (w tym w pełni zarządzanych .NET) lista jest aktualizowana, jeśli pakiet CCDT został zmodyfikowany od momentu utworzenia listy. Każdy proces klienta o tej samej nazwie hosta tworzy identyczną listę.

Wartość MQCAFTY\_PREFERRED jest wartością domyślną.

## **MQCAFTY\_NONE**

Pierwsze połączenie w procesie odczytu CCDT tworzy listę odpowiednich definicji. Wszystkie połączenia w procesie niezależnie wybierają odpowiednią definicję na podstawie wagi z dowolnymi, zerowymi definicjami wagi ClientChannelwybranymi jako pierwsze w kolejności alfabetycznej. W przypadku klientów C, C++ i .NET (w tym w pełni zarządzanych .NET) lista jest aktualizowana, jeśli pakiet CCDT został zmodyfikowany od momentu utworzenia listy.

Ten parametr jest poprawny tylko dla kanałów z typem ChannelType o wartości MQCHT\_CLNTCONN.

## *ConnectionName* **(MQCFST)**

Nazwa połączenia (identyfikator parametru: MQCACH\_CONNECTION\_NAME).

Maksymalna długość łańcucha to MQ\_CONN\_NAME\_LENGTH. W systemie z/OSjest to wartość MQ\_LOCAL\_ADDRESS\_LENGTH.

*ConnectionName* jest listą rozdzielaną przecinkami.

#### *DataConversion* **(MQCFIN)**

Określa, czy nadawca musi przekształcić dane aplikacji (identyfikator parametru: MOIACH\_DATA\_CONVERSION).

Możliwe wartości:

#### **MQCDC\_NO\_SENDER\_CONVERSION**

Brak konwersji przez nadawcę.

#### **MQCDC\_SENDER\_CONVERSION**

Konwersja przez nadawcę.

## *DefaultChannelDisposition* **(MQCFIN)**

Domyślna dyspozycja kanału (identyfikator parametru: MQIACH\_DEF\_CHANNEL\_DISP).

Ten parametr ma zastosowanie tylko do z/OS .

Określa zamierzone dyspozycję kanału, gdy jest aktywny. Możliwe wartości:

### **MQCHLD\_PRIVATE**

Zamierzone użycie obiektu jest jako kanał prywatny.

#### **MQCHLD\_FIXSHARED**

Zamierzone użycie obiektu jest jako kanał współużytkowany dowiązany do konkretnego menedżera kolejek.

#### **MQCHLD\_SHARED**

Zamierzone użycie obiektu jest jako kanał współużytkowany.

### *DiscInterval* **(MQCFIN)**

Interwał rozłączenia (identyfikator parametru: MQIACH\_DISC\_INTERVAL).

#### *DefReconnect* **(MQCFIN)**

Domyślna opcja ponownego połączenia kanału klienta (identyfikator parametru: MOIACH DEF RECONNECT).

Zwracane wartości mogą być następujące:

## **MQRCN\_NO**

MQRCN\_NO to wartość domyślna.

O ile nie zostanie nadpisane przez produkt MQCONNX, klient nie jest ponownie połączony automatycznie.

## **MQRCN\_YES**

O ile nie zostanie nadpisane przez produkt MQCONNX, klient ponownie połączy się ponownie.

### **MQRCN\_Q\_MGR**

O ile nie zostaną nadpisane przez produkt MQCONNX, klient ponownie łączy się ponownie, ale tylko do tego samego menedżera kolejek. Opcja QMGR ma taki sam efekt jak MQCNO\_RECONNECT\_Q\_MGR.

## **MQRCN\_DISABLED**

Ponowne połączenie jest wyłączone, nawet jeśli jest wymagane przez program kliencki przy użyciu wywołania MQI produktu MQCONNX .

#### *HeaderCompression* **(MQCFIL)**

Techniki kompresji danych nagłówka obsługiwane przez kanał (identyfikator parametru: MQIACH\_HDR\_COMPRESSION).Dla kanałów nadawcy, serwera, nadajnika klastra, odbiornika klastra i kanału połączenia klienckiego podane wartości są uporządowane według preferencji.

Wartość może być jedną lub większą liczbą

## **MQCOMPRESS\_NONE**

Dane nagłówka nie są kompresowane.

## **MQCOMPRESS\_SYSTEM**

Dane nagłówka są kompresowane.

## *HeartbeatInterval* **(MQCFIN)**

Interwał pulsu (identyfikator parametru: MQIACH\_HB\_INTERVAL).

#### *InDoubtInbound* **(MQCFIN)**

Liczba komunikatów przychodzących do klienta, które są wątpliwe (identyfikator parametru: MQIACH\_IN\_DOUBT\_IN).

#### *InDoubtOutbound* **(MQCFIN)**

Liczba wiadomości wychodzących z klienta, które są wątpliwe (identyfikator parametru: MQIACH\_IN\_DOUBT\_OUT).

#### *KeepAliveInterval* **(MQCFIN)**

Odstęp czasu KeepAlive (identyfikator parametru: MQIACH\_KEEP\_ALIVE\_INTERVAL).

#### *LastMsgTime* **(MQCFST)**

Czas wysłania lub odebrania ostatniego komunikatu (identyfikator parametru: MQCACH\_LAST\_MSG\_TIME).

Maksymalna długość łańcucha to MQ\_TIME\_LENGTH.

#### *LocalAddress* **(MQCFST)**

Lokalny adres komunikacji dla kanału (identyfikator parametru: MQCACH\_LOCAL\_ADDRESS).

Maksymalna długość łańcucha to MQ\_LOCAL\_ADDRESS\_LENGTH.

#### *LongRetryCount* **(MQCFIN)**

Licznik długookresowych ponowień (identyfikator parametru: MQIACH\_LONG\_RETRY).

### *LongRetryInterval* **(MQCFIN)**

Długi licznik czasu (identyfikator parametru: MQIACH\_LONG\_TIMER).

### *MaxInstances* **(MQCFIN)**

Maksymalna liczba jednoczesnych instancji kanału połączenia z serwerem (identyfikator parametru: MQIACH\_MAX\_INSTANCES).

Ten parametr jest zwracany tylko dla kanałów połączenia z serwerem w odpowiedzi na wywołanie kanału zapytania (Inquire Channel) z parametrem ChannelAttrs , w tym z parametrem MQIACF\_ALL lub MQIACH\_MAX\_INSTANCES.

### *MaxInstancesPerClient* **(MQCFIN)**

Maksymalna liczba jednoczesnych instancji kanału połączenia z serwerem, które mogą być uruchamiane z jednego klienta (identyfikator parametru: MQIACH\_MAX\_INSTS\_PER\_CLIENT).

Ten parametr jest zwracany tylko dla kanałów połączenia z serwerem w odpowiedzi na wywołanie kanału zapytania (Inquire Channel) z parametrem ChannelAttrs , w tym MQIACF\_ALL lub MQIACH\_MAX\_INSTS\_PER\_CLIENT.

### *MaxMsgLength* **(MQCFIN)**

Maksymalna długość komunikatu (identyfikator parametru: MQIACH\_MAX\_MSG\_LENGTH).

#### *MCAName* **(MQCFST)**

Nazwa agenta kanału komunikatów (identyfikator parametru: MQCACH\_MCA\_NAME).

Maksymalna długość łańcucha to MQ\_MCA\_NAME\_LENGTH.

## *MCAType* **(MQCFIN)**

Typ agenta kanału komunikatów (identyfikator parametru: MQIACH\_MCA\_TYPE).

Możliwe wartości:

**MQMCAT\_PROCESS**

proces.

**MQMCAT\_THREAD**

Wątek (tylkoWindows ).

#### *MCAUserIdentifier* **(MQCFST)**

Identyfikator użytkownika agenta kanału komunikatów (identyfikator parametru: MQCACH\_MCA\_USER\_ID).

**Uwaga:** Alternatywnym sposobem udostępnienia identyfikatora użytkownika dla kanału, który ma być uruchamiany, jest użycie rekordów uwierzytelniania kanału. W przypadku rekordów uwierzytelniania kanału różne połączenia mogą korzystać z tego samego kanału podczas korzystania z różnych referencji. Jeśli zarówno parametr MCAUSER w kanale jest ustawiony, jak i rekordy uwierzytelniania kanału są używane do zastosowania w tym samym kanale, pierwszeństwo mają rekordy uwierzytelniania kanału. Parametr MCAUSER w definicji kanału jest używany tylko wtedy, gdy rekord uwierzytelniania kanału używa parametru USERSRC (CHANNEL). Więcej informacji na ten temat zawiera sekcja Rekordy uwierzytelniania kanału .

Maksymalna długość identyfikatora użytkownika MCA zależy od środowiska, w którym działa agent MCA. Wartość MQ\_MCA\_USER\_ID\_LENGTH określa maksymalną długość dla środowiska, dla którego działa aplikacja. Wartość MQ\_MAX\_MCA\_USER\_ID\_LENGTH daje maksymalną wartość dla wszystkich obsługiwanych środowisk.

W systemie Windowsidentyfikator użytkownika może być kwalifikowany z nazwą domeny w następującym formacie:

user@domain

### *MessageCompression* **(MQCFIL)**

Techniki kompresji danych komunikatu obsługiwane przez kanał (identyfikator parametru: MQIACH\_MSG\_COMPRESSION).Dla kanałów nadawcy, serwera, nadajnika klastra, odbiornika klastra i kanału połączenia klienckiego podane wartości są uporządowane według preferencji.

Wartość może być jedną lub większą z następujących wartości:

#### **MQCOMPRESS\_NONE**

Dane komunikatu nie są kompresowane.

#### **RLE MQCOMPRESS\_RLE**

Kompresja danych komunikatu jest wykonywana przy użyciu kodowania grupowego.

## **MQCOMPRESS\_ZLIBFAST**

Kompresja danych komunikatów jest wykonywana przy użyciu kodowania ZLIB z priorytetami szybkości.

## **MQCOMPRESS\_ZLIBHIGH**

Kompresja danych komunikatów jest wykonywana przy użyciu kodowania ZLIB z priorytetami kompresji.

## **MQCOMPRESS\_ANY**

Można użyć dowolnej metody kompresji obsługiwanej przez menedżera kolejek. Wartość MQCOMPRESS\_ANY jest poprawna tylko dla kanału odbiorczego, requestera i kanału połączenia z serwerem.

### *ModeName* **(MQCFST)**

Nazwa trybu (identyfikator parametru: MQCACH\_MODE\_NAME).

Maksymalna długość łańcucha to MQ\_MODE\_NAME\_LENGTH.

## *MsgExit* **(MQCFST)**

Nazwa wyjścia komunikatu (identyfikator parametru: MQCACH\_MSG\_EXIT\_NAME).

Maksymalna długość nazwy wyjścia zależy od środowiska, w którym jest uruchomione wyjście. Wartość MQ\_EXIT\_NAME\_LENGTH daje maksymalną długość dla środowiska, w którym działa aplikacja. Wartość MQ\_MAX\_EXIT\_NAME\_LENGTH zapewnia maksymalną wartość dla wszystkich obsługiwanych środowisk.

W następujących środowiskach, jeśli dla kanału zdefiniowano więcej niż jedno wyjście komunikatów, lista nazw jest zwracana w strukturze MQCFSL zamiast struktury MQCFST: IBM i, Windows, UNIX and Linux. Struktura MQCFSL jest zawsze używana w produkcie z/OS.

#### *MsgsReceived* **(MQCFIN64)**

Liczba komunikatów odebranych przez klienta od czasu ostatniego połączenia (identyfikator parametru: MQIACH\_MSGS\_RECEIVED/MQIACH\_MSGS\_RCVD).

#### *MsgRetryCount* **(MQCFIN)**

Liczba ponowień komunikatu (identyfikator parametru: MQIACH\_MR\_COUNT).

#### *MsgRetryExit* **(MQCFST)**

Nazwa wyjścia dla ponowienia komunikatu (identyfikator parametru: MQCACH\_MR\_EXIT\_NAME).

Maksymalna długość nazwy wyjścia zależy od środowiska, w którym jest uruchomione wyjście. Wartość MQ\_EXIT\_NAME\_LENGTH daje maksymalną długość dla środowiska, w którym działa aplikacja. Wartość MQ\_MAX\_EXIT\_NAME\_LENGTH zapewnia maksymalną wartość dla wszystkich obsługiwanych środowisk.

#### *MsgRetryInterval* **(MQCFIN)**

Odstęp czasu między ponownymi próbami komunikatów (identyfikator parametru: MQIACH\_MR\_INTERVAL).

#### *MsgRetryUserData* **(MQCFST)**

Dane użytkownika wyjścia dla ponowienia komunikatu (identyfikator parametru: MQCACH\_MR\_EXIT\_USER\_DATA).

Maksymalna długość łańcucha to MQ\_EXIT\_DATA\_LENGTH.

#### *MsgsSent* **(MQCFIN64)**

Liczba komunikatów wysłanych przez klienta od czasu ostatniego połączenia (identyfikator parametru: MQIACH\_MSGS\_SENT).

#### *MsgUserData* **(MQCFST)**

Dane użytkownika wyjścia komunikatów (identyfikator parametru: MQCACH\_MSG\_EXIT\_USER\_DATA).

Maksymalna długość łańcucha to MQ\_EXIT\_DATA\_LENGTH.

W następujących środowiskach, jeśli dla kanału zdefiniowano więcej niż jeden łańcuch danych użytkownika wyjścia komunikatów, lista łańcuchów jest zwracana w strukturze MQCFSL zamiast struktury MQCFST: IBM i, Windows, UNIX and Linux. Struktura MQCFSL jest zawsze używana w produkcie z/OS.

#### *NetworkPriority* **(MQCFIN)**

Priorytet sieci (identyfikator parametru: MQIACH\_NETWORK\_PRIORITY).

#### *NonPersistentMsgSpeed* **(MQCFIN)**

Szybkość, z jaką mają być wysyłane komunikaty nietrwałe (identyfikator parametru: MQIACH\_NPM\_SPEED).

Możliwe wartości:

#### **MQNPMS\_NORMAL**

Normalna prędkość.

#### **MQNPMS\_FAST**

Szybka prędkość.

#### *Password* **(MQCFST)**

Hasło (identyfikator parametru: MQCACH\_PASSWORD).

Jeśli zdefiniowane jest niepuste hasło, jest ono zwracane jako gwiazdki. W przeciwnym razie jest zwracany jako odstępy.

Maksymalna długość łańcucha to MQ\_PASSWORD\_LENGTH. Używane są jednak tylko pierwsze 10 znaków.

#### *PropertyControl* **(MQCFIN)**

Atrybut elementu sterującego właściwości (identyfikator parametru MQIA\_PROPERTY\_CONTROL).

Określa sposób przetwarzania właściwości komunikatów w przypadku, kiedy komunikat ma zostać wysłany do menedżera kolejek w wersji 6 lub wcześniejszej (menedżera kolejek, który nie obsługuje pojęcia deskryptora właściwości). Możliwe wartości:

## **KOMPATYBILNA\_MQPROP\_KOMPATYBILNOŚCI**

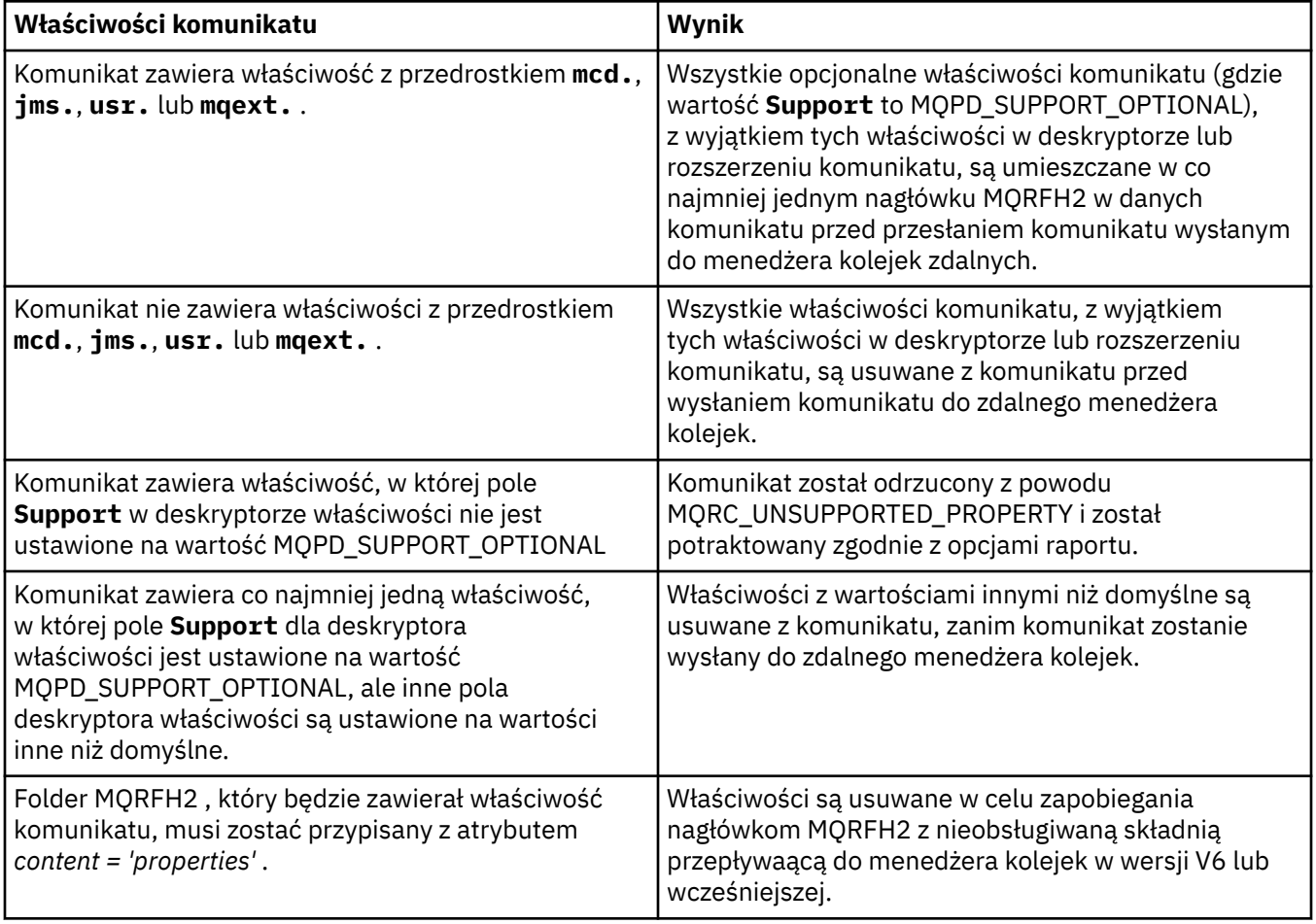

### **MQPROP\_NONE**

Wszystkie właściwości komunikatu, z wyjątkiem tych właściwości w deskryptorze lub rozszerzeniu komunikatu, są usuwane z komunikatu, zanim komunikat zostanie wysłany do zdalnego menedżera kolejek.

Jeśli komunikat zawiera właściwość, w której pole **Support** deskryptora właściwości nie jest ustawione na wartość MQPD\_SUPPORT\_OPTIONAL, komunikat zostanie odrzucony z przyczyną MQRC\_UNSUPPORTED\_PROPERTY i potraktowany zgodnie z opcjami raportu.

## **MQPROP\_ALL**

Wszystkie właściwości komunikatu są dołączane do komunikatu, gdy jest on wysyłany do menedżera kolejek zdalnych. Właściwości te, z wyjątkiem tych, które znajdują się w deskryptorze komunikatu (lub rozszerzeniu), zostają umieszczone w jednym lub większej liczbie nagłówków MQRFH2 danych komunikatu.

Ten atrybut ma zastosowanie do kanałów nadawcy, serwera, nadawcy klastra i odbiornika klastra.

#### *PutAuthority* **(MQCFIN)**

Uprawnienie do umieszczania (identyfikator parametru: MQIACH\_PUT\_AUTHORITY).

Możliwe wartości:

#### **MQPA\_DEFAULT**

Używany jest domyślny identyfikator użytkownika.

#### **MQPA\_CONTEXT**

Używany jest identyfikator użytkownika kontekstu.

#### *QMgrName* **(MQCFST)**

Nazwa menedżera kolejek (identyfikator parametru: MQCA\_Q\_MGR\_NAME).

Maksymalna długość łańcucha to MQ\_Q\_MGR\_NAME\_LENGTH.

#### *QSGDisposition* **(MQCFIN)**

Dyspozycja QSG (identyfikator parametru: MQIA\_QSG\_DISP).

Określa dyspozycję obiektu (czyli tam, gdzie jest zdefiniowana i jak zachowuje się). Ten parametr jest poprawny tylko w systemie z/OS. Możliwe wartości:

#### **MQQSGD\_COPY**

Obiekt jest zdefiniowany jako MQQSGD\_COPY.

#### **MQQSGD\_GROUP**

Obiekt jest zdefiniowany jako MQQSGD\_GROUP.

#### **MQQSGD\_Q\_MGR**

Obiekt jest zdefiniowany jako MQQSGD\_Q\_MGR.

#### *ReceiveExit* **(MQCFST)**

Nazwa wyjścia odbierania (identyfikator parametru: MQCACH\_RCV\_EXIT\_NAME).

Maksymalna długość nazwy wyjścia zależy od środowiska, w którym jest uruchomione wyjście. Wartość MQ\_EXIT\_NAME\_LENGTH daje maksymalną długość dla środowiska, w którym działa aplikacja. Wartość MQ\_MAX\_EXIT\_NAME\_LENGTH zapewnia maksymalną wartość dla wszystkich obsługiwanych środowisk.

W następujących środowiskach, jeśli dla kanału zdefiniowano więcej niż jedno wyjście odbierania, lista nazw jest zwracana w strukturze MQCFSL zamiast struktury MQCFST: IBM i, Windows, UNIX and Linux. Struktura MQCFSL jest zawsze używana w produkcie z/OS.

#### *ReceiveUserData* **(MQCFST)**

Odbieranie danych użytkownika wyjścia (identyfikator parametru: MQCACH\_RCV\_EXIT\_USER\_DATA).

Maksymalna długość łańcucha to MQ\_EXIT\_DATA\_LENGTH.

W następujących środowiskach, jeśli dla kanału zdefiniowano więcej niż jeden łańcuch danych użytkownika wyjścia odbierania, lista łańcuchów jest zwracana w strukturze MQCFSL zamiast struktury MQCFST: IBM i, Windows, UNIX and Linux. Struktura MQCFSL jest zawsze używana w produkcie z/OS.

## *ResetSeq* **(MQCFIN)**

Numer kolejny oczekiwania na zresetowanie.

Jest to numer kolejny od oczekującego żądania. Wskazuje on na istnienie oczekującego żądania komendy RESET CHANNEL użytkownika.

Wartość 0 oznacza, że nie występuje oczekująca komenda RESET CHANNEL. Wartość może być liczbą z zakresu od 1 do 999999999.

Możliwe wartości zwracane: MQCHRR\_RESET\_NOT\_REQUESTED.

Ten parametr nie ma zastosowania w systemie z/OS.

#### *SecurityExit* **(MQCFST)**

Nazwa wyjścia zabezpieczeń (identyfikator parametru: MQCACH\_SEC\_EXIT\_NAME).

Maksymalna długość nazwy wyjścia zależy od środowiska, w którym jest uruchomione wyjście. Wartość MQ\_EXIT\_NAME\_LENGTH daje maksymalną długość dla środowiska, w którym działa aplikacja. Wartość MQ\_MAX\_EXIT\_NAME\_LENGTH zapewnia maksymalną wartość dla wszystkich obsługiwanych środowisk.

#### *SecurityUserData* **(MQCFST)**

Dane użytkownika wyjścia zabezpieczeń (identyfikator parametru: MQCACH\_SEC\_EXIT\_USER\_DATA).

Maksymalna długość łańcucha to MQ\_EXIT\_DATA\_LENGTH.

### *SendExit* **(MQCFST)**

Nazwa wyjścia wysyłania (identyfikator parametru: MQCACH\_SEND\_EXIT\_NAME).

Maksymalna długość nazwy wyjścia zależy od środowiska, w którym jest uruchomione wyjście. Wartość MQ\_EXIT\_NAME\_LENGTH daje maksymalną długość dla środowiska, w którym działa aplikacja. Wartość MQ\_MAX\_EXIT\_NAME\_LENGTH zapewnia maksymalną wartość dla wszystkich obsługiwanych środowisk.

W następujących środowiskach, jeśli dla kanału zdefiniowano więcej niż jedno wyjście wysyłania, lista nazw jest zwracana w strukturze MQCFSL zamiast struktury MQCFST: IBM i, Windows, UNIX and Linux. Struktura MQCFSL jest zawsze używana w produkcie z/OS.

### *SendUserData* **(MQCFST)**

Wysyłaj dane użytkownika wyjścia (identyfikator parametru: MQCACH\_SEND\_EXIT\_USER\_DATA).

Maksymalna długość łańcucha to MQ\_EXIT\_DATA\_LENGTH.

W następujących środowiskach, jeśli dla kanału zdefiniowano więcej niż jeden łańcuch danych użytkownika wyjścia wysyłania, lista łańcuchów jest zwracana w strukturze MQCFSL zamiast struktury MQCFST: IBM i, Windows, UNIX and Linux. Struktura MQCFSL jest zawsze używana w produkcie z/OS.

#### *SeqNumberWrap* **(MQCFIN)**

Numer zawinięcia sekwencji (identyfikator parametru: MQIACH\_SEQUENCE\_NUMBER\_WRAP).

#### *SharingConversations* **(MQCFIN)**

Liczba konwersacji współużytkowania (identyfikator parametru: MOIACH\_SHARING\_CONVERSATIONS).

Ten parametr jest zwracany tylko w przypadku kanałów połączenia klienckiego TCP/IP i kanałów połączenia z serwerem.

#### *ShortRetryCount* **(MQCFIN)**

Liczba krótkookresowych ponowień (identyfikator parametru: MQIACH\_SHORT\_RETRY).

#### *ShortRetryInterval* **(MQCFIN)**

Krótki licznik czasu (identyfikator parametru: MQIACH\_SHORT\_TIMER).

#### *SSLCipherSpec* **(MQCFST)**

CipherSpec (identyfikator parametru: MQCACH\_SSL\_CIPHER\_SPEC).

Długość łańcucha określa parametr MQ\_SSL\_CIPHER\_SPEC\_LENGTH.

### *SSLCipherSuite* **(MQCFST)**

CipherSuite (identyfikator parametru: MQCACH\_SSL\_CIPHER\_SUITE).

Długość łańcucha to MQ\_SSL\_CIPHER\_SUITE\_LENGTH.

### *SSLClientAuth* **(MQCFIN)**

Uwierzytelnianie klienta (identyfikator parametru: MQIACH\_SSL\_CLIENT\_AUTH).

Wartość może być

### **MQSCA\_REQUIRED**

Wymagane uwierzytelnianie klienta

## **MQSCA\_OPTIONAL**

Uwierzytelnianie klienta jest opcjonalne.

Określa, czy produkt IBM WebSphere MQ wymaga certyfikatu z klienta SSL.

#### *SSLPeerName* **(MQCFST)**

Nazwa węzła sieci (identyfikator parametru: MQCACH\_SSL\_PEER\_NAME).

**Uwaga:** Alternatywnym sposobem ograniczenia połączeń do kanałów przez dopasowanie się do nazwy wyróżniającej podmiotu SSL lub TLS jest użycie rekordów uwierzytelniania kanału. W przypadku rekordów uwierzytelniania kanału różne wzorce nazw wyróżniających SSL lub TLS mogą być stosowane do tego samego kanału. Jeśli zarówno protokół SSLPEER w kanale, jak i rekord uwierzytelniania kanału są używane do zastosowania do tego samego kanału, certyfikat przychodzący musi być zgodny z obydwoma wzorcami w celu nawiązania połączenia. Więcej informacji na ten temat zawiera sekcja Rekordy uwierzytelniania kanału .

Długość łańcucha ma wartość MQ\_SSL\_PEER\_NAME\_LENGTH. W systemie z/OSjest to wartość MQ\_SSL\_SHORT\_PEER\_NAME\_LENGTH.

Określa filtr, który ma być używany do porównania z nazwą wyróżniającą certyfikatu pochodzącego od menedżera kolejek węzła sieci lub klienta na drugim końcu kanału. (Nazwa wyróżniająca jest identyfikatorem certyfikatu SSL). Jeśli nazwa wyróżniająca w certyfikacie odebranym od węzła sieci nie jest zgodna z filtrem SSLPEER, kanał nie zostanie uruchomiony.

#### *TpName* **(MQCFST)**

Nazwa programu transakcyjnego (identyfikator parametru: MQCACH\_TP\_NAME).

Maksymalna długość łańcucha to MQ\_TP\_NAME\_LENGTH.

#### *TransportType* **(MQCFIN)**

Typ protokołu transmisji (identyfikator parametru: MQIACH\_XMIT\_PROTOCOL\_TYPE).

Możliwe wartości to:

**MQXPT\_LU62** LU 6.2.

**TCP MQXPT\_TCP**

TCP.

**MQXPT\_NETBIOS** NetBIOS.

**MQXPT\_SPX**

SPX.

**MQXPT\_DECNET**

DECnet.

#### *UseDLQ* **(MQCFIN)**

Określa, czy kolejka niedostarczonych komunikatów (lub niedostarczana kolejka komunikatów) powinna być używana, gdy komunikaty nie mogą być dostarczane za pomocą kanałów (identyfikator parametru: MQIA\_USE\_DEAD\_LETTER\_Q).

Możliwe wartości to:

### **MQUSEDLQ\_NO**

Komunikaty, które nie mogą być dostarczone przez kanał, będą traktowane jako niepowodzenie i albo kanał je odrzuci, albo kanał zakończy działanie zgodnie z ustawieniem NPMSPEED.

#### **MQUSEDLQ\_YES**

Jeśli atrybut DEADQ menedżera kolejek udostępnia nazwę kolejki niedostarczonych komunikatów, zostanie ona użyta, w przeciwnym razie będzie to wartość behvaiour dla parametru MQUSEDLQ\_NO.

#### *UserIdentifier* **(MQCFST)**

Identyfikator użytkownika zadania (identyfikator parametru: MQCACH\_USER\_ID).

Maksymalna długość łańcucha to MQ\_USER\_ID\_LENGTH. Używane są jednak tylko pierwsze 10 znaków.

#### *XmitQName* **(MQCFST)**

Nazwa kolejki transmisji (identyfikator parametru: MQCACH\_XMIT\_Q\_NAME).

Maksymalna długość łańcucha to MQ\_Q\_NAME\_LENGTH.

## **Zapytaj o rekordy uwierzytelniania kanału**

Komenda Inquire Channel Authentication Records (MQCMD\_INQUIRE\_CHLAUTH\_RECS) pobiera dozwolone szczegóły partnera i odwzorowania na wartość MCAUSER dla kanału lub zestawu kanałów.

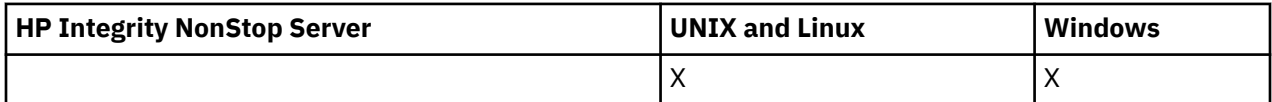

## **Wymagane parametry**

#### *nazwa-kanału-ogólnego***(MQCFST)**

Nazwa kanału lub zestawu kanałów, na którym użytkownik jest pytany (identyfikator parametru: MQCACH\_CHANNEL\_NAME).

Można użyć gwiazdki (\*) jako znaku wieloznacznego, aby określić zestaw kanałów, chyba że zostanie ustawione dopasowanie do tabeli MQMATCH\_RUNCHECK. Jeśli zostanie ustawiona wartość BLOCKADDR, należy ustawić ogólną nazwę kanału na pojedynczą gwiazdkę, która jest zgodna z wszystkimi nazwami kanałów.

## **Parametry opcjonalne**

## *Adres***(MQCFST)**

Adres IP, który ma zostać odwzorowany (identyfikator parametru: MQCACH\_CONNECTION\_NAME).

Ten parametr jest poprawny tylko wtedy, gdy parametr **Match** ma wartość MQMATCH\_RUNCHECK i nie może mieć wartości ogólnej.

#### *ByteStringFilterCommand* **(MQCFBF)**

Deskryptor komendy filtru łańcuchów bajtów. Ten parametr służy do ograniczania wyjścia z komendy przez określenie warunku filtru. Informacje na temat korzystania z tego warunku filtru zawiera sekcja ["MQCFBF-parametr filtru łańcucha bajtowego PCF" na stronie 1141](#page-1140-0) .

Jeśli zostanie określony filtr łańcuchowy, nie można również określić filtru liczby całkowitej przy użyciu parametru **IntegerFilterCommand** lub filtru łańcuchowego przy użyciu parametru **StringFilterCommand** .

#### *ChannelAuthAttrs***(MQCFIL)**

Atrybuty rekordu uprawnień (identyfikator parametru: MQIACF\_CHLAUTH\_ATTRS).

Na liście atrybutów można określić jedną z następujących wartości. Jest to wartość domyślna, jeśli parametr nie został określony.

## **MQIACF\_ALL**

Wszystkie atrybuty.

Jeśli wartość MQIACF\_ALL nie jest określona, należy podać kombinację następujących wartości:

#### **MQCA\_ALTERATION\_DATE**

Data zmiany.

# **MQCA\_ALTERATION\_TIME**

Godzina zmiany.

## **MQCA\_CHLAUTH\_DESC**

Opis.

## **MQCA\_CUSTOM**

Niestandardowe.

## **NAZWA\_POŁĄCZENIA\_MQCACH\_MQ**

Filtr adresów IP.

#### **MQCACH\_MCA\_USER\_ID**

Identyfikator użytkownika MCA odwzorowany na rekord.

## **MQIACH\_USER\_SOURCE**

Źródło identyfikatora użytkownika dla tego rekordu.

## **MQIACH\_WARNING**

Tryb ostrzegawczy.

#### *ClntUser***(MQCFST)**

Identyfikator klienta, który został sprawdzony, aby można było go dopasować (identyfikator parametru: MQCACH\_CLIENT\_USER\_ID).

Ten parametr jest poprawny tylko wtedy, gdy parametr **Match** ma wartość MQMATCH\_RUNCHECK.

#### *CommandScope***(MQCFST)**

Zasięg komendy (identyfikator parametru: MQCACF\_COMMAND\_SCOPE). Ten parametr ma zastosowanie tylko do produktu z/OS .

Określa sposób wykonywania komendy w przypadku, gdy menedżer kolejek jest elementem grupy współużytkowania kolejki. Określić można jedną z następujących wartości:

- puste (lub pomijaj parametr w ogóle). Komenda jest wykonywana w menedżerze kolejek, w którym została wprowadzona.
- Nazwa menedżera kolejek. Komenda jest wykonywana w określonym menedżerze kolejek, pod warunkiem, że jest on aktywny w grupie współużytkowania kolejek. Jeśli zostanie określona nazwa menedżera kolejek innego niż menedżer kolejek, w którym wprowadzono komendę, konieczne jest użycie środowiska grupy współużytkowania kolejki, a serwer komend musi być włączony.
- gwiazdka (\*). Komenda jest wykonywana w lokalnym menedżerze kolejek i jest również przekazywana do każdego aktywnego menedżera kolejek w grupie współużytkowania kolejki.

#### *IntegerFilterKomenda***(MQCFIF)**

Deskryptor komendy filtru liczby całkowitej. Ten parametr służy do ograniczania wyjścia z komendy przez określenie warunku filtru. Informacje na temat korzystania z tego warunku filtru zawiera sekcja ["MQCFIF-parametr filtru liczby całkowitej PCF" na stronie 1146](#page-1145-0) .

Jeśli zostanie określony filtr liczby całkowitej, nie można również określić filtru łańcucha bajtowego przy użyciu parametru **ByteStringFilterCommand** lub filtru łańcuchowego przy użyciu parametru **StringFilterCommand** .

#### *Zgodność***(MQCFIN)**

Wskazuje typ dopasowania, który ma zostać zastosowany (identyfikator parametru MQIACH\_MATCH). Możliwe jest określenie dowolnej z następujących wartości:

#### **MQMATCH\_RUNCHECK**

W celu znalezienia rekordu uwierzytelniania kanału, który zostanie dopasowany przez kanał w czasie wykonywania, jeśli łączy się z tym menedżerem kolejek, dla podanej nazwy kanału i opcjonalnie dostarczonych atrybutów **Address**, **SSLPeer** , **QMName**i **ClntUser** zostanie dopasowana konkretna zgodność. Jeśli wykryty rekord ma wartość **Warn** ustawioną na wartość MQWARN\_YES, drugi rekord może również zostać wyświetlony w celu wyświetlenia rzeczywistego

rekordu, który będzie używany przez kanał w czasie wykonywania. Nazwa kanału podana w tym przypadku nie może być nazwą ogólną. Ta opcja musi być połączona z opcją **Type** MQCAUT\_ALL.

#### **MQMATCH\_EXACT**

Zwracane są tylko te rekordy, które są dokładnie zgodne z podaną nazwą profilu kanału. Jeśli w nazwie profilu kanału nie ma gwiazdek, ta opcja zwraca te same dane wyjściowe co parametr MQMATCH\_GENERIC.

#### **MQMATCH\_GENERIC**

Wszystkie gwiazdki w nazwie profilu kanału są traktowane jako znaki wieloznaczne. Jeśli w nazwie profilu kanału nie ma gwiazdek, zwracane są te same dane wyjściowe co MQMATCH\_EXACT. Na przykład profil ABC\* może spowodować zwrócenie rekordów dla ABC, ABC\* i ABCD.

#### **MQMATCH\_ALL**

Zwróć wszystkie możliwe rekordy, które są zgodne z podaną nazwą profilu kanału. Jeśli nazwa kanału jest w tym przypadku ogólna, zwracane są wszystkie rekordy zgodne z nazwą kanału, nawet jeśli istnieją bardziej konkretne dopasowania. Na przykład: profil SYSTEM. \* .SVRCONN może spowodować rekordy dla SYSTEM. \*, SYSTEM.DEF.\*, SYSTEM.DEF.SVRCONNi SYSTEM.ADMIN.SVRCONN jest zwracana.

#### *NazwaMenedżeraKolejek***(MQCFST)**

Nazwa zdalnego menedżera kolejek partnera, który ma zostać dopasowany (identyfikator parametru: MQCA\_REMOTE\_Q\_MGR\_NAME).

Ten parametr jest poprawny tylko wtedy, gdy parametr **Match** ma wartość MQMATCH\_RUNCHECK . Wartość nie może być wartością ogólną.

#### *SSLPeer***(MQCFST)**

Nazwa wyróżniająca certyfikatu, który ma być dopasowany (identyfikator parametru: MOCACH\_SSL\_PEER\_NAME).

Ten parametr jest poprawny tylko wtedy, gdy parametr **Match** ma wartość MQMATCH\_RUNCHECK .

Wartość **SSLPeer** jest określona w standardowym formularzu używanym do określenia nazwy wyróżniającej i nie może być wartością ogólną.

Maksymalna długość parametru to MQ\_SSL\_PEER\_NAME\_LENGTH.

#### *StringFilterKomenda* **(MQCFSF)**

Deskryptor komendy filtru łańcuchów. Ten parametr służy do ograniczania wyjścia z komendy przez określenie warunku filtru. Informacje na temat korzystania z tego warunku filtru zawiera sekcja ["MQCFSF-parametr filtru łańcucha PCF" na stronie 1153](#page-1152-0) .

Jeśli zostanie określony filtr łańcuchowy, nie można również określić filtru łańcucha bajtowego przy użyciu parametru **ByteStringFilterCommand** lub filtru liczby całkowitej z użyciem parametru **IntegerFilterCommand** .

### *Typ***(MQCFIN)**

Typ rekordu uwierzytelniania kanału, dla którego mają zostać ustawione dozwolone szczegóły partnera lub odwzorowania na wartość MCAUSER (identyfikator parametru: MQIACF\_CHLAUTH\_TYPE). Dopuszczalne są następujące wartości:

#### **MQCAUT\_BLOCKUSER**

Ten rekord uwierzytelniania kanału uniemożliwia nawiązanie połączenia przez określonego użytkownika lub użytkowników.

#### **MQCAUT\_BLOCKADDR**

Ten rekord uwierzytelniania kanału uniemożliwia połączenia z określonego adresu IP lub adresów IP.

#### **MQCAUT\_SSLPEERMAP**

Ten rekord uwierzytelniania kanału odwzorowuje nazwy wyróżniające SSL (DN) na wartości MCAUSER.

#### **MQCAUT\_ADDRESSMAP,**

Ten rekord uwierzytelniania kanału odwzorowuje adresy IP na wartości MCAUSER.

## **MQCAUT\_USERMAP,**

Ten rekord uwierzytelniania kanału odwzorowuje identyfikatory użytkowników o potwierdzonych identyfikatorach na wartości MCAUSER.

#### **MQCAUT\_QMGRMAP,**

Ten rekord uwierzytelniania kanału odwzorowuje nazwy zdalnych menedżerów kolejek na wartości MCAUSER.

## **MQCAUT\_ALL**

Sprawdź wszystkie typy akt. Jest to wartość domyślna.

### **Pojęcia pokrewne**

Rekordy uwierzytelniania kanału

## **Zapytaj o rekordy uwierzytelniania kanału (odpowiedź)**

Odpowiedź na komendę Inquire Channel Authentication Records (MQCMD\_INQUIRE\_CHLAUTH\_RECS) składa się z nagłówka odpowiedzi, po którym następuje żądana kombinacja struktur parametrów atrybutów.

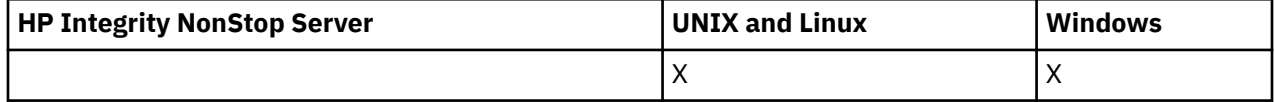

## **Zawsze zwracane:**

*ChlAuth*, *Type*, *Warn(yes)*

- **Zawsze zwracaj, jeśli typem jest MQCAUT\_BLOCKUSER:** *UserList*
- **Zawsze zwracaj, jeśli typem jest MQCAUT\_BLOCKADDR:** *AddrList*
- **Zawsze zwracaj, jeśli typem jest MQCAUT\_SSLPEERMAP:** *Address (unless blanks)* , *MCAUser (unless blanks)* , *SSLPeer*, *UserSrc*
- **Zawsze zwracane, jeśli typem jest MQCAUT\_ADDRESSMAP:** *Address (unless blanks)* , *MCAUser (unless blanks)* , *UserSrc*
- **Zawsze zwracane, jeśli typem jest MQCAUT\_USERMAP:** *Address (unless blanks)* , *ClntUser*, *MCAUser (unless blanks)*, *UserSrc*

## **Zawsze zwracane, jeśli typem jest MQCAUT\_QMGRMAP:**

*Address (unless blanks)* , *MCAUser (unless blanks)* , *QMName*, *UserSrc*

#### **Zwrócone, jeśli zażądano:**

*Address*, *AlterationDate*, *AlterationTime* , *Custom* , *Description*, *MCAUser*, *SSLPeer* , *UserSrc* , *Warn*

## **Dane odpowiedzi**

#### *AlterationDate* **(MQCFST)**

Data zmiany (identyfikator parametru: MQCA\_ALTERATION\_DATE).

Data ostatniej zmiany informacji, w postaci yyyy-mm-dd.

#### *AlterationTime* **(MQCFST)**

Godzina zmiany (identyfikator parametru: MQCA\_ALTERATION\_TIME).

Czas ostatniej zmiany informacji, w postaci hh.mm.ss.

#### *Address* **(MQCFST)**

Filtr używany do porównania z adresem IP menedżera kolejek partnera lub klienta na drugim końcu kanału (identyfikator parametru: MQCACH\_CONNECTION\_NAME).
## *AddrList* **(MQCFSL)**

Lista zawierająca maksymalnie 100 wzorców adresów IP, które są zabronione podczas uzyskiwania dostępu do tego menedżera kolejek w dowolnym kanale (identyfikator parametru: MQCACH\_CONNECTION\_NAME\_LIST).

## *Chlauth* **(MQCFST)**

Nazwa kanału lub wzorzec, który jest zgodny z zestawem kanałów, do którego ma zastosowanie rekord uwierzytelniania kanału (identyfikator parametru: MQCACH\_CHANNEL\_NAME).

## *Description* **(MQCFST)**

Opisowe informacje na temat rekordu uwierzytelniania kanału (identyfikator parametru: MQCA\_CHLAUTH\_DESC).

## *ClntUser* **(MQCFST)**

Klient sprawdzał ID użytkownika, który ma zostać odwzorowany na nowy identyfikator użytkownika, który jest dozwolony w postaci niezmienionej lub zablokowanej (identyfikator parametru: MQCACH\_CLIENT\_USER\_ID).

## *MCAUser* **(MQCFST)**

Identyfikator użytkownika, który ma być używany, gdy połączenie przychodzące jest zgodne z nazwą wyróżniającą SSL, adresem IP, potwierdzonym ID użytkownika klienta lub nazwą zdalnego menedżera kolejek (identyfikator parametru: MQCACH\_MCA\_USER\_ID).

## *QMName* **(MQCFST)**

Nazwa zdalnego menedżera kolejek partnerskiego, który ma zostać odwzorowany na identyfikator użytkownika, który jest dozwolony przez niezmieniony lub zablokowany (identyfikator parametru: MQCA\_REMOTE\_Q\_MGR\_NAME).

## *SSLPeer* **(MQCFST)**

Filtr, który ma być używany do porównania z nazwą wyróżniającą certyfikatu z menedżera kolejek węzła sieci lub klienta na drugim końcu kanału (identyfikator parametru: MQCACH\_SSL\_PEER\_NAME).

## *Type* **(MQCFIN)**

Typ rekordu uwierzytelniania kanału, dla którego mają zostać ustawione dozwolone szczegóły partnera lub odwzorowania na wartość MCAUSER (identyfikator parametru: MQIACF\_CHLAUTH\_TYPE). Mogą być zwracane następujące wartości:

## **MQCAUT\_BLOCKUSER**

Ten rekord uwierzytelniania kanału uniemożliwia nawiązanie połączenia przez określonego użytkownika lub użytkowników.

## **MQCAUT\_BLOCKADDR**

Ten rekord uwierzytelniania kanału uniemożliwia połączenia z określonego adresu IP lub adresów IP.

## **MQCAUT\_SSLPEERMAP**

Ten rekord uwierzytelniania kanału odwzorowuje nazwy wyróżniające SSL (DN) na wartości MCAUSER.

## **MQCAUT\_ADDRESSMAP,**

Ten rekord uwierzytelniania kanału odwzorowuje adresy IP na wartości MCAUSER.

## **MQCAUT\_USERMAP,**

Ten rekord uwierzytelniania kanału odwzorowuje identyfikatory użytkowników o potwierdzonych identyfikatorach na wartości MCAUSER.

## **MQCAUT\_QMGRMAP,**

Ten rekord uwierzytelniania kanału odwzorowuje nazwy zdalnych menedżerów kolejek na wartości MCAUSER.

## *UserList* **(MQCFSL)**

Lista maksymalnie 100 identyfikatorów użytkowników, których użycie jest zabronione podczas używania tego kanału lub zestawu kanałów (identyfikator parametru: MQCACH\_MCA\_USER\_ID\_LIST). Użyj wartości specjalnej \*MQADMIN , aby oznaczać użytkowników uprzywilejowanych lub administracyjnych. Definicja tej wartości zależy od systemu operacyjnego w następujący sposób:

• W systemie Windowswszyscy członkowie grupy mqm , grupy Administratorzy i SYSTEM.

- W systemie UNIX and Linuxwszyscy członkowie grupy mqm .
- W systemie IBM iprofile (użytkownicy) qmqm i qmqmadm oraz wszyscy członkowie grupy qmqmadm oraz wszyscy użytkownicy zdefiniani przy użyciu ustawienia specjalnego \*ALLOBJ .
- W systemie z/OSidentyfikator użytkownika, pod którym są uruchomione przestrzenie adresowe inicjatora kanału i menedżera kolejek.

## *UserSrc* **(MQCFIN)**

Źródło ID użytkownika, który ma być używany dla użytkownika MCAUSER w czasie wykonywania (identyfikator parametru: MQIACH\_USER\_SOURCE).

Mogą być zwracane następujące wartości:

## **MQUSRC\_MAP**

Połączenia przychodzące, które są zgodne z tym odwzorowaniem, używają identyfikatora użytkownika określonego w atrybucie **MCAUser** .

## **MQUSRC\_NOACCESS**

Połączenia przychodzące, które są zgodne z tym odwzorowaniem, nie mają dostępu do menedżera kolejek, a kanał kończy się natychmiast.

## **MQUSRC\_CHANNEL**

Połączenia przychodzące, które są zgodne z tym odwzorowaniem, używają ID użytkownika z przepływem lub dowolnego użytkownika zdefiniowanego w obiekcie kanału w polu MCAUSER.

## *Warn* **(MQCFIN)**

Wskazuje, czy ten rekord działa w trybie ostrzegawczym (identyfikator parametru: MQIACH\_WARNING).

## **MQWARN\_NO**

Ten rekord nie działa w trybie ostrzegawczym. Wszystkie połączenia przychodzące, które są zgodne z tym rekordem, są zablokowane. Jest to wartość domyślna.

## **MQWARN\_TAK**

Ten rekord działa w trybie ostrzegawczym. Wszystkie połączenia przychodzące, które są zgodne z tym rekordem i z tego powodu zostaną zablokowane, będą mieć dostęp do niego. Zostanie zapisany komunikat o błędzie, a jeśli zdarzenia zostaną skonfigurowane, zostanie wyświetlony komunikat o zdarzeniu, który zawiera szczegółowe informacje na temat tego, co zostałoby zablokowane. Połączenie może być kontynuowane.

# **Sprawdź program nasłuchujący kanału**

Komenda Inquire Channel Listener (MQCMD\_INQUIRE\_LISTENER) służy do sprawdzania atrybutów istniejących programów nasłuchujących produktu WebSphere MQ .

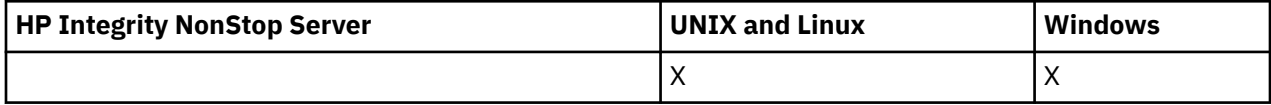

## **Wymagane parametry**

## *ListenerName* **(MQCFST)**

Nazwa programu nasłuchującego (identyfikator parametru: MQCACH\_LISTENER\_NAME).

Ten parametr określa nazwę programu nasłuchującego, którego atrybuty są wymagane. Obsługiwane są ogólne nazwy programów nasłuchujących. Nazwa ogólna to łańcuch znaków, po którym występuje gwiazdka (\*), na przykład ABC\*, i wybiera wszystkie obiekty nasłuchiwania, których nazwy rozpoczynają się od wybranego łańcucha znaków. Gwiazdka we własnym zakresie pasuje do wszystkich możliwych nazw.

Nazwa programu nasłuchującego jest zawsze zwracana bez względu na żądane atrybuty.

Maksymalna długość łańcucha to MQ\_LISTENER\_NAME\_LENGTH.

# **Parametry opcjonalne**

## *IntegerFilterCommand* **(MQCFIF)**

Deskryptor komendy filtru liczby całkowitej. Identyfikator parametru musi być dowolnym parametrem typu całkowitoliczbowego, który jest dozwolony w produkcie *ListenerAttrs* z wyjątkiem parametru MQIACF\_ALL.Ten parametr służy do ograniczania wyjścia z komendy przez określenie warunku filtru. Informacje na temat korzystania z tego warunku filtru zawiera sekcja ["MQCFIF-parametr filtru liczby](#page-1145-0) [całkowitej PCF" na stronie 1146](#page-1145-0) .

Jeśli zostanie określony filtr liczby całkowitej, nie można również określić filtru łańcuchowego za pomocą parametru *StringFilterCommand* .

## *ListenerAttrs* **(MQCFIL)**

Atrybuty nasłuchiwania (identyfikator parametru: MQIACF\_LISTENER\_ATTRS).

Jeśli parametr nie zostanie określony, na liście atrybutów może być podana wartość domyślna:

## **MQIACF\_ALL**

Wszystkie atrybuty.

lub kombinacji następujących elementów:

## **MQCA\_ALTERATION\_DATE**

Data ostatniej zmiany definicji.

## **MQCA\_ALTERATION\_TIME**

Godzina ostatniej zmiany definicji.

## **MQCACH\_IP\_ADDRESS**

Adres IP programu nasłuchującego.

## **MQCACH\_LISTENER\_DESC**

Opis definicji obiektu nasłuchiwania.

## **MQCACH\_LISTENER\_NAME,**

Nazwa definicji nasłuchiwania.

## **MQCACH\_LOCAL\_NAME,**

Lokalna nazwa NetBIOS używana przez program nasłuchujący. Parametr MQCACH\_LOCAL\_NAME jest poprawny tylko w systemie Windows.

## **MQCACH\_TP\_NAME,**

Nazwa programu transakcyjnego LU 6.2 . Parametr MQCACH\_TP\_NAME jest poprawny tylko w systemie Windows.

## **ADAPTER MQIACH\_ADAPTER**

Numer adaptera, na którym nasłuchuje NetBIOS . Parametr MQIACH\_ADAPTER jest poprawny tylko w systemie Windows.

### **MQIACH\_BACKLOG**

Liczba żądań współbieżnych połączeń obsługiwanych przez program nasłuchujący.

## **MQIACH\_COMMAND\_COUNT**

Liczba komend, które mogą być używane przez program nasłuchujący. Parametr MQIACH\_COMMAND\_COUNT jest poprawny tylko w systemie Windows.

## **MQIACH\_LISTENER\_CONTROL**

Określa, kiedy menedżer kolejek jest uruchamiany i zatrzymujący program nasłuchujący.

## **MQIACH\_NAME\_COUNT**

Liczba nazw, które mogą być używane przez program nasłuchujący. Parametr MQIACH\_NAME\_COUNT jest poprawny tylko w systemie Windows.

## **PORT MQIACH\_PORT**

Numer portu.

## **MQIACH\_SESSION\_COUNT**

Liczba sesji, które mogą być używane przez program nasłuchujący. Parametr MOIACH\_SESSION\_COUNT jest poprawny tylko w systemie Windows.

## **MQIACH\_SOCKET**

Gniazdo SPX, na którym ma być nasłuchiwanie. Parametr MQIACH\_SOCKET jest poprawny tylko w systemie Windows.

## *StringFilterCommand* **(MQCFSF)**

Deskryptor komendy filtru łańcuchów. Identyfikator parametru musi być dowolnym parametrem typu łańcuchowego, który jest dozwolony w produkcie *ListenerAttrs* z wyjątkiem parametru MQCACH\_LISTENER\_NAME.Ten parametr służy do ograniczania wyjścia z komendy przez określenie warunku filtru. Informacje na temat korzystania z tego warunku filtru zawiera sekcja ["MQCFSF](#page-1152-0)[parametr filtru łańcucha PCF" na stronie 1153](#page-1152-0) .

Jeśli zostanie określony filtr łańcuchowy, nie będzie można również określić filtru liczby całkowitej przy użyciu parametru *IntegerFilterCommand* .

## *TransportType* **(MQCFIN)**

Typ protokołu transportowego (identyfikator parametru: MQIACH\_XMIT\_PROTOCOL\_TYPE).

Jeśli ten parametr zostanie określony, zwracane są informacje tylko dla tych obiektów nasłuchiwania, które zostały zdefiniowane przy użyciu określonego typu protokołu transportowego. Jeśli atrybut zostanie określony na liście *ListenerAttrs* , która jest poprawna tylko dla obiektów nasłuchiwania o innym typie protokołu transportowego, zostanie on zignorowany i nie zostanie zgłoszony żaden błąd. Jeśli ten parametr zostanie określony, musi on wystąpić bezpośrednio po parametrze *ListenerName* .

Jeśli ten parametr nie zostanie określony lub jeśli zostanie określona wartość parametru MQXPT\_ALL, zwracane są informacje o wszystkich obiektach nasłuchiwania. Poprawne atrybuty z listy *ListenerAttrs* , które nie mają zastosowania do nasłuchiwania, są ignorowane i nie są wysyłane żadne komunikaty o błędach. Możliwe wartości:

## **MQXPT\_ALL**

Wszystkie typy transportu.

## **MQXPT\_LU62**

SNA LU 6.2. Wartość MQXPT\_LU62 jest poprawna tylko w systemie Windows.

## **MQXPT\_NETBIOS**

NetBIOS. Parametr MQXPT\_NETBIOS jest poprawny tylko w systemie Windows.

## **MQXPT\_SPX**

SPX. Parametr MQXPT\_SPX jest poprawny tylko w systemie Windows.

## **TCP MQXPT\_TCP**

Transmission Control Protocol/Internet Protocol (TCP/IP).

# **Zapytanie o program nasłuchujący kanału (odpowiedź)**

Odpowiedź na komendę Program nasłuchujący kanału zapytania (MQCMD\_INQUIRE\_LISTENER) składa się z nagłówka odpowiedzi, po którym następuje struktura *ListenerName* i żądana kombinacja struktur parametrów atrybutów.

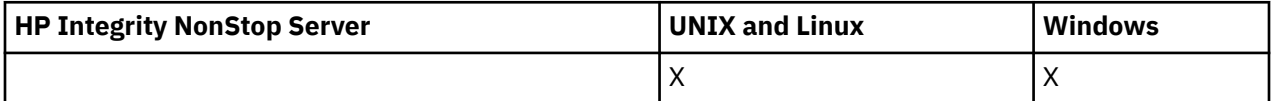

Jeśli określono ogólną nazwę nasłuchiwania, dla każdego znalezionego obiektu nasłuchiwania generowany jest taki komunikat.

## **Zawsze zwracane:**

*ListenerName*

## **Zwrócone, jeśli zażądano:**

*Adapter*, *AlterationDate*, *AlterationTime*, *Backlog*, *Commands*, *IPAddress*, *ListenerDesc*, *LocalName*, *NetbiosNames*, *Port*, *Sessions*, *Socket*, *StartMode*, *TPname*, *TransportType*

# **Dane odpowiedzi**

## *AlterationDate* **(MQCFST)**

Data zmiany (identyfikator parametru: MQCA\_ALTERATION\_DATE).

Data, w postaci yyyy-mm-dd, w której informacje zostały ostatnio zmienione.

## *AlterationTime* **(MQCFST)**

Godzina zmiany (identyfikator parametru: MQCA\_ALTERATION\_TIME).

Czas w postaci hh.mm.ss, w którym informacje zostały ostatnio zmienione.

### *Adapter* **(MQCFIN)**

Numer adaptera (identyfikator parametru: MQIACH\_ADAPTER).

Numer adaptera, na którym nasłuchuje protokół NetBIOS. Ten parametr jest poprawny tylko w systemie Windows.

### *Backlog* **(MQCFIN)**

Backlog (identyfikator parametru: MQIACH\_BACKLOG).

Liczba żądań współbieżnych połączeń obsługiwanych przez program nasłuchujący.

## *Commands* **(MQCFIN)**

Numer adaptera (identyfikator parametru: MQIACH\_COMMAND\_COUNT).

Liczba komend używanych przez program nasłuchujący. Ten parametr jest poprawny tylko w systemie Windows.

## *IPAddress* **(MQCFST)**

Adres IP (identyfikator parametru: MQCACH\_IP\_ADDRESS).

Adres IP obiektu nasłuchiwania określonego w postaci dziesiętnej z kropkami IPv4 , notacji szesnastkowej IPv6 lub alfanumerycznej postaci nazwy hosta.

Maksymalna długość łańcucha to MQ\_CONN\_NAME\_LENGTH.

## *ListenerDesc* **(MQCFST)**

Opis definicji obiektu nasłuchiwania (identyfikator parametru: MQCACH\_LISTENER\_DESC).

Maksymalna długość łańcucha to MQ\_LISTENER\_DESC\_LENGTH.

## *ListenerName* **(MQCFST)**

Nazwa definicji nasłuchiwania (identyfikator parametru: MQCACH\_LISTENER\_NAME).

Maksymalna długość łańcucha to MQ\_LISTENER\_NAME\_LENGTH.

## *LocalName* **(MQCFST)**

Lokalna nazwa NetBIOS (identyfikator parametru: MQCACH\_LOCAL\_NAME).

Nazwa lokalna NETBIOS wykorzystywana przez program nasłuchujący. Ten parametr jest poprawny tylko w systemie Windows.

Maksymalna długość łańcucha to MQ\_CONN\_NAME\_LENGTH.

## *NetbiosNames* **(MQCFIN)**

Nazwy NetBIOS (identyfikator parametru: MQIACH\_NAME\_COUNT).

Liczba nazw obsługiwanych przez program nasłuchujący. Ten parametr jest poprawny tylko w systemie Windows.

## *Port* **(MQCFIN)**

Numer portu (identyfikator parametru: MQIACH\_PORT).

Numer portu protokołu TCP/IP. Ten parametr jest poprawny tylko wtedy, gdy wartością parametru *TransportType* jest MQXPT\_TCP.

#### *Sessions* **(MQCFIN)**

Sesje NetBIOS (identyfikator parametru: MQIACH\_SESSION\_COUNT).

Liczba sesji używanych przez program nasłuchujący. Ten parametr jest poprawny tylko w systemie Windows.

## *Socket* **(MQCFIN)**

Numer gniazda SPX (identyfikator parametru: MQIACH\_SOCKET).

Gniazdo SPX, na którym jest wykonywane nasłuchiwanie. Ten parametr jest poprawny tylko wtedy, gdy wartością parametru *TransportType* jest MQXPT\_SPX.

## *StartMode* **(MQCFIN)**

Tryb serwisowy (identyfikator parametru: MQIACH\_LISTENER\_CONTROL).

Określa sposób uruchamiania i zatrzymywania nasłuchiwania. Możliwe wartości:

## **Instrukcja MQSVC\_CONTROL\_MANUAL**

Program nasłuchujący nie jest uruchamiany automatycznie lub zatrzymany automatycznie. Ma być sterowana za pomocą komendy użytkownika. Parametr MQSVC\_CONTROL\_MANUAL jest wartością domyślną.

### **MQSVC\_CONTROL\_Q\_MGR**

Definiowany program nasłuchujący ma być uruchamiany i zatrzymany w tym samym czasie co menedżer kolejek, który jest uruchamiany i zatrzymany.

## **MQSVC\_CONTROL\_Q\_MGR\_START**

Program nasłuchujący ma zostać uruchomiony w tym samym czasie co menedżer kolejek, ale nie jest to żądanie zatrzymania, gdy menedżer kolejek zostanie zatrzymany.

## *TPName* **(MQCFST)**

Nazwa programu transakcyjnego (identyfikator parametru: MQCACH\_TP\_NAME).

Nazwa programu transakcyjnego LU 6.2 . Ten parametr jest poprawny tylko w systemie Windows.

Maksymalna długość łańcucha to MQ\_TP\_NAME\_LENGTH.

### *TransportType* **(MQCFIN)**

Protokół transmisji (identyfikator parametru: MQIACH\_XMIT\_PROTOCOL\_TYPE).

Możliwe wartości:

## **TCP MQXPT\_TCP**

TCP.

## **MQXPT\_LU62**

LU 6.2. Wartość MQXPT\_LU62 jest poprawna tylko w systemie Windows.

## **MQXPT\_NETBIOS**

NetBIOS. Parametr MQXPT\_NETBIOS jest poprawny tylko w systemie Windows.

## **MQXPT\_SPX**

SPX. Parametr MQXPT\_SPX jest poprawny tylko w systemie Windows.

## **Sprawdź status programu nasłuchującego kanału**

Komenda Inquire Channel Listener Status (MQCMD\_INQUIRE\_LISTENER\_STATUS) zawiera informacje o statusie jednej lub większej liczby instancji programu nasłuchującego WebSphere MQ .

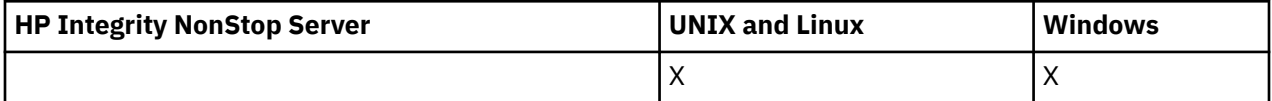

Należy określić nazwę obiektu nasłuchiwania, dla którego mają być odbierane informacje o statusie. Program nasłuchujący można określić, używając określonej nazwy programu nasłuchującego lub ogólnej nazwy nasłuchiwania. Za pomocą ogólnej nazwy nasłuchiwania można wyświetlić:

• Informacje o statusie dla wszystkich definicji programu nasłuchującego, za pomocą jednej gwiazdki (\*), lub

• Informacje o statusie dla jednego lub większej liczby programów nasłuchujących, które są zgodne z podaną nazwą.

# **Wymagane parametry**

## *ListenerName* **(MQCFST)**

Nazwa programu nasłuchującego (identyfikator parametru: MQCACH\_LISTENER\_NAME).

Obsługiwane są ogólne nazwy programów nasłuchujących. Nazwa ogólna to łańcuch znaków, po którym występuje gwiazdka (\*), na przykład ABC\*, i wybiera wszystkie obiekty nasłuchiwania, których nazwy rozpoczynają się od wybranego łańcucha znaków. Gwiazdka we własnym zakresie pasuje do wszystkich możliwych nazw.

Nazwa programu nasłuchującego jest zawsze zwracana bez względu na żądane atrybuty.

Maksymalna długość łańcucha to MQ\_LISTENER\_NAME\_LENGTH.

# **Parametry opcjonalne**

## *IntegerFilterCommand* **(MQCFIF)**

Deskryptor komendy filtru liczby całkowitej. Identyfikator parametru musi być dowolnym parametrem typu całkowitoliczbowego, który jest dozwolony w produkcie *ListenerStatusAttrs* z wyjątkiem parametru MQIACF\_ALL.Ten parametr służy do ograniczania wyjścia z komendy przez określenie warunku filtru. Informacje na temat korzystania z tego warunku filtru zawiera sekcja ["MQCFIF](#page-1145-0)[parametr filtru liczby całkowitej PCF" na stronie 1146](#page-1145-0) .

Jeśli zostanie określony filtr liczby całkowitej, nie można również określić filtru łańcuchowego za pomocą parametru *StringFilterCommand* .

## *ListenerStatusAttrs* **(MQCFIL)**

Atrybuty statusu programu nasłuchującego (identyfikator parametru: MOIACF LISTENER STATUS ATTRS).

Lista atrybutów może określać następującą wartość dla wartości domyślnej używanej, jeśli parametr nie jest określony:

## **MQIACF\_ALL**

Wszystkie atrybuty.

lub kombinacji następujących elementów:

## **MQCACH\_IP\_ADDRESS**

Adres IP programu nasłuchującego.

#### **MQCACH\_LISTENER\_DESC**

Opis definicji obiektu nasłuchiwania.

#### **MQCACH\_LISTENER\_NAME,**

Nazwa definicji nasłuchiwania.

#### **MQCACH\_LISTENER\_START\_DATE**

Data uruchomienia nasłuchiwania.

#### **MQCACH\_LISTENER\_START\_TIME**

Godzina uruchomienia nasłuchiwania.

#### **MQCACH\_LOCAL\_NAME,**

Lokalna nazwa NetBIOS używana przez program nasłuchujący. Parametr MQCACH\_LOCAL\_NAME jest poprawny tylko w systemie Windows.

## **MQCACH\_TP\_NAME,**

Nazwa programu transakcyjnego LU6.2 . Parametr MQCACH\_TP\_NAME jest poprawny tylko w systemie Windows.

#### **ID\_PROCESU MQIACF\_PROCESS\_ID**

Identyfikator procesu systemu operacyjnego powiązany z programem nasłuchującym.

## **ADAPTER MQIACH\_ADAPTER**

Numer adaptera, na którym nasłuchuje NetBIOS . Parametr MQIACH\_ADAPTER jest poprawny tylko w systemie Windows.

## **MQIACH\_BACKLOG**

Liczba żądań współbieżnych połączeń obsługiwanych przez program nasłuchujący.

## **MQIACH\_COMMAND\_COUNT**

Liczba komend, które mogą być używane przez program nasłuchujący. Parametr MOIACH\_COMMAND\_COUNT jest poprawny tylko w systemie Windows.

## **MQIACH\_LISTENER\_CONTROL**

Sposób uruchamiania i zatrzymywania nasłuchiwania.

### **MQIACH\_LISTENER\_STATUS**

Status programu nasłuchującego.

### **MQIACH\_NAME\_COUNT**

Liczba nazw, które mogą być używane przez program nasłuchujący. Parametr MQIACH\_NAME\_COUNT jest poprawny tylko w systemie Windows.

## **PORT MQIACH\_PORT**

Numer portu TCP/IP.

## **MQIACH\_SESSION\_COUNT**

Liczba sesji, które mogą być używane przez program nasłuchujący. Parametr MQIACH\_SESSION\_COUNT jest poprawny tylko w systemie Windows.

## **MQIACH\_SOCKET**

Gniazdo SPX. Parametr MQIACH\_SOCKET jest poprawny tylko w systemie Windows.

## **MQIACH\_XMIT\_PROTOCOL\_TYPE**

Typ transportu.

## *StringFilterCommand* **(MQCFSF)**

Deskryptor komendy filtru łańcuchów. Identyfikator parametru musi być dowolnym parametrem typu łańcuchowego, który jest dozwolony w produkcie *ListenerStatusAttrs* z wyjątkiem parametru MQCACH\_LISTENER\_NAME.Ten parametr służy do ograniczania wyjścia z komendy przez określenie warunku filtru. Informacje na temat korzystania z tego warunku filtru zawiera sekcja ["MQCFSF](#page-1152-0)[parametr filtru łańcucha PCF" na stronie 1153](#page-1152-0) .

Jeśli zostanie określony filtr łańcuchowy, nie będzie można również określić filtru liczby całkowitej przy użyciu parametru *IntegerFilterCommand* .

## **Kod błędu**

Ta komenda może zwrócić następujący kod błędu w nagłówku formatu odpowiedzi, oprócz wartości przedstawionych w sekcji ["Kody błędów mające zastosowanie do wszystkich komend" na stronie 723.](#page-722-0)

## *Reason* **(MQLONG)**

Możliwe wartości:

## **MQRCCF\_LSTR\_STATUS\_NOT\_FOUND**

Nie znaleziono statusu obiektu nasłuchiwania.

# **Sprawdzanie statusu obiektu nasłuchiwania kanału (odpowiedź)**

Odpowiedź na komendę Inquire Channel Listener Status (MQCMD\_INQUIRE\_LISTENER\_STATUS) składa się z nagłówka odpowiedzi, po którym następuje struktura *ListenerName* i żądana kombinacja struktur parametrów atrybutów.

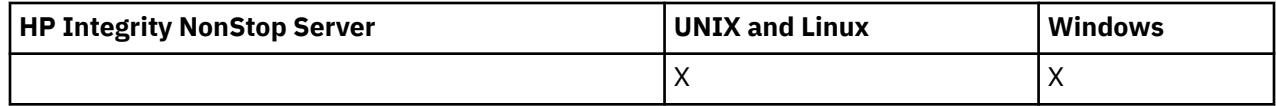

Jeśli określono ogólną nazwę nasłuchiwania, dla każdego znalezionego obiektu nasłuchiwania generowany jest taki komunikat.

#### **Zawsze zwracane:**

*ListenerName*

## **Zwrócone, jeśli zażądano:**

*Adapter*, *Backlog*, *ChannelCount*, *Commands*, *IPAddress*, *ListenerDesc*, *LocalName*, *NetbiosNames*, *Port*, *ProcessId*, *Sessions*, *Socket*, *StartDate*, *StartMode*, *StartTime*, *Status*, *TPname*, *TransportType*

## **Dane odpowiedzi**

### *Adapter* **(MQCFIN)**

Numer adaptera (identyfikator parametru: MQIACH\_ADAPTER).

Numer adaptera, na którym nasłuchuje protokół NetBIOS.

## *Backlog* **(MQCFIN)**

Backlog (identyfikator parametru: MQIACH\_BACKLOG).

Liczba żądań współbieżnych połączeń obsługiwanych przez program nasłuchujący.

#### *Commands* **(MQCFIN)**

Numer adaptera (identyfikator parametru: MQIACH\_COMMAND\_COUNT).

Liczba komend używanych przez program nasłuchujący.

### *IPAddress* **(MQCFST)**

Adres IP (identyfikator parametru: MQCACH\_IP\_ADDRESS).

Adres IP obiektu nasłuchiwania określonego w postaci dziesiętnej z kropkami IPv4 , notacji szesnastkowej IPv6 lub alfanumerycznej postaci nazwy hosta.

Maksymalna długość łańcucha to MQ\_CONN\_NAME\_LENGTH.

#### *ListenerDesc* **(MQCFST)**

Opis definicji obiektu nasłuchiwania (identyfikator parametru: MQCACH\_LISTENER\_DESC).

Maksymalna długość łańcucha to MQ\_LISTENER\_DESC\_LENGTH.

### *ListenerName* **(MQCFST)**

Nazwa definicji nasłuchiwania (identyfikator parametru: MQCACH\_LISTENER\_NAME).

Maksymalna długość łańcucha to MQ\_LISTENER\_NAME\_LENGTH.

#### *LocalName* **(MQCFST)**

Lokalna nazwa NetBIOS (identyfikator parametru: MQCACH\_LOCAL\_NAME).

Nazwa lokalna NETBIOS wykorzystywana przez program nasłuchujący.

Maksymalna długość łańcucha to MQ\_CONN\_NAME\_LENGTH.

#### *NetbiosNames* **(MQCFIN)**

Nazwy NetBIOS (identyfikator parametru: MQIACH\_NAME\_COUNT).

Liczba nazw obsługiwanych przez program nasłuchujący.

## *Port* **(MQCFIN)**

Numer portu (identyfikator parametru: MQIACH\_PORT).

Numer portu protokołu TCP/IP.

## *ProcessId* **(MQCFIN)**

Identyfikator procesu (identyfikator parametru: MQIACF\_PROCESS\_ID).

Identyfikator procesów systemu operacyjnego związany z nasłuchiwaniem.

## *Sessions* **(MQCFIN)**

Sesje NetBIOS (identyfikator parametru: MQIACH\_SESSION\_COUNT).

Liczba sesji używanych przez program nasłuchujący.

## *Socket* **(MQCFIN)**

Numer gniazda SPX (identyfikator parametru: MQIACH\_SOCKET).

Gniazdo SPX, na którym nasłuchiwanie jest słuchane.

## *StartDate* **(MQCFST)**

Data początkowa (identyfikator parametru: MQCACH\_LISTENER\_START\_DATE).

Data w postaci yyyy-mm-dd, w której uruchomiony został obiekt nasłuchiwania.

Maksymalna długość łańcucha to MQ\_DATE\_LENGTH.

## *StartMode* **(MQCFIN)**

Tryb serwisowy (identyfikator parametru: MQIACH\_LISTENER\_CONTROL).

Określa sposób uruchamiania i zatrzymywania nasłuchiwania. Możliwe wartości:

## **Instrukcja MQSVC\_CONTROL\_MANUAL**

Program nasłuchujący nie jest uruchamiany automatycznie lub zatrzymany automatycznie. Ma być sterowana za pomocą komendy użytkownika. Parametr MQSVC\_CONTROL\_MANUAL jest wartością domyślną.

## **MQSVC\_CONTROL\_Q\_MGR**

Definiowany program nasłuchujący ma być uruchamiany i zatrzymany w tym samym czasie co menedżer kolejek, który jest uruchamiany i zatrzymany.

## **MQSVC\_CONTROL\_Q\_MGR\_START**

Program nasłuchujący ma zostać uruchomiony w tym samym czasie co menedżer kolejek, ale nie jest to żądanie zatrzymania, gdy menedżer kolejek zostanie zatrzymany.

## *StartTime* **(MQCFST)**

Data początkowa (identyfikator parametru: MQCACH\_LISTENER\_START\_TIME).

Godzina w postaci hh.mm.ss, w której został uruchomiony program nasłuchujący.

Maksymalna długość łańcucha to MQ\_TIME\_LENGTH

## *Status* **(MQCFIN)**

Status nasłuchiwania (identyfikator parametru: MQIACH\_LISTENER\_STATUS).

Status programu nasłuchującego. Możliwe wartości:

## **MQSVC\_STATUS\_URUCHAMIANIE**

Proces nasłuchiwania jest w trakcie inicjowania.

## **MQSVC\_STATUS\_RUNNING**

Program nasłuchujący jest uruchomiony.

## **MQSVC\_STATUS\_ZATRZYMYWANIE**

Nasłuchiwanie jest zatrzymywane.

## *TPName* **(MQCFST)**

Nazwa programu transakcyjnego (identyfikator parametru: MQCACH\_TP\_NAME).

Nazwa programu transakcyjnego LU 6.2 .

Maksymalna długość łańcucha to MQ\_TP\_NAME\_LENGTH.

## *TransportType* **(MQCFIN)**

Protokół transmisji (identyfikator parametru: MQIACH\_XMIT\_PROTOCOL\_TYPE).

Możliwe wartości:

**TCP MQXPT\_TCP**

TCP.

## **MQXPT\_LU62**

LU 6.2. Wartość MQXPT\_LU62 jest poprawna tylko w systemie Windows.

## **MQXPT\_NETBIOS**

NetBIOS. Parametr MQXPT\_NETBIOS jest poprawny tylko w systemie Windows.

### **MQXPT\_SPX**

SPX. Parametr MQXPT\_SPX jest poprawny tylko w systemie Windows.

# **Sprawdź nazwy kanałów**

Komenda Inquire Channel Names (MQCMD\_INQUIRE\_CHANNEL\_NAMES) służy do sprawdzania listy nazw kanałów produktu WebSphere MQ zgodnych z nazwą ogólną kanału oraz opcjonalnym typem kanału.

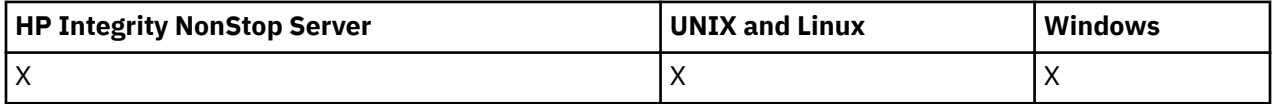

## **Wymagane parametry**

### *ChannelName* **(MQCFST)**

Nazwa kanału (identyfikator parametru: MQCACH\_CHANNEL\_NAME).

Obsługiwane są ogólne nazwy kanałów. Nazwa ogólna jest łańcuchem znaków, po którym występuje gwiazdka (\*), na przykład ABC\*, i wybiera wszystkie obiekty o nazwach zaczynający się od wybranego łańcucha znaków. Gwiazdka we własnym zakresie pasuje do wszystkich możliwych nazw.

Maksymalna długość łańcucha to MQ\_CHANNEL\_NAME\_LENGTH.

## **Parametry opcjonalne**

## *ChannelType* **(MQCFIN)**

Typ kanału (identyfikator parametru: MQIACH\_CHANNEL\_TYPE).

Jeśli ten parametr istnieje, ten parametr ogranicza nazwy kanałów zwracanych do kanałów określonego typu.

Możliwe wartości:

**MQCHT\_SENDER** Nadawca.

**SERWER\_MQCHT\_SERVER**

Serwer.

**MQCHT\_RECEIVER**

Odbiornik.

## **MQCHT\_REQUESTER**

Żądający.

## **MQCHT\_SVRCONN**

Serwer-połączenie (do użytku przez klientów).

## **MQCHT\_CLNTCONN**

Połączenie klienta.

**MQCHT\_CLUSRCVR**

Klaster-odbiornik.

## **MQCHT\_CLUSSDR**

Nadawca klastra.

## **MQCHT\_ALL**

Wszystkie typy.

Wartość domyślna, jeśli ten parametr nie jest określony, to MQCHT\_ALL, co oznacza, że zakwalifikowane są kanały wszystkich typów z wyjątkiem MQCHT\_CLNTCONN.

## *CommandScope* **(MQCFST)**

Zasięg komendy (identyfikator parametru: MQCACF\_COMMAND\_SCOPE). Ten parametr ma zastosowanie tylko w systemie z/OS .

Określa sposób wykonywania komendy w przypadku, gdy menedżer kolejek jest elementem grupy współużytkowania kolejki. Można określić jedną z następujących opcji:

- puste (lub pomijaj parametr w ogóle). Komenda jest wykonywana w menedżerze kolejek, w którym została wprowadzona.
- Nazwa menedżera kolejek. Komenda jest wykonywana w określonym menedżerze kolejek, pod warunkiem, że jest on aktywny w grupie współużytkowania kolejek. Jeśli zostanie określona nazwa menedżera kolejek innego niż menedżer kolejek, w którym została wprowadzona, konieczne jest użycie środowiska grupy współużytkowania kolejki, a serwer komend musi być włączony.
- gwiazdka (\*). Komenda jest wykonywana w lokalnym menedżerze kolejek i jest również przekazywana do każdego aktywnego menedżera kolejek w grupie współużytkowania kolejki.

Maksymalna długość to MQ\_QSG\_NAME\_LENGTH.

### *QSGDisposition* **(MQCFIN)**

Umieszczenie obiektu w grupie (identyfikator parametru: MQIA\_QSG\_DISP). Ten parametr ma zastosowanie tylko w systemie z/OS .

Określa dyspozycję obiektu, dla którego mają zostać zwrócone informacje (to znaczy miejsce, w którym jest zdefiniowane i jak się zachowuje). Możliwe wartości:

#### **MQQSGD\_LIVE**

Obiekt jest zdefiniowany jako MQQSGD\_Q\_MGR lub MQQSGD\_COPY. Jeśli parametr nie został określony, wartość domyślna MQQSGD\_LIVE jest wartością domyślną.

#### **MQQSGD\_ALL**

Obiekt jest zdefiniowany jako MQQSGD\_Q\_MGR lub MQQSGD\_COPY.

Jeśli istnieje środowisko współużytkowanego menedżera kolejek, a komenda jest wykonywana w menedżerze kolejek, w którym został wydany, ta opcja wyświetla również informacje dla obiektów zdefiniowanych za pomocą komendy MQQSGD\_GROUP.

Jeśli określono wartość MQQSGD\_LIVE lub wartość domyślną, lub jeśli w środowisku współużytkowanego menedżera kolejek określono parametr MQQSGD\_ALL, komenda może nadawać zduplikowane nazwy (z różnymi dyspozycjami).

#### **MQQSGD\_COPY**

Obiekt jest zdefiniowany jako MQQSGD\_COPY.

#### **MQQSGD\_GROUP**

Obiekt jest zdefiniowany jako MQQSGD\_GROUP. Wartość MQQSGD\_GROUP jest dozwolona tylko w środowisku kolejki współużytkowanej.

#### **MQQSGD\_Q\_MGR**

Obiekt jest zdefiniowany jako MQQSGD\_Q\_MGR.

#### **MQQSGD\_PRIVATE**

Obiekt jest definiowany za pomocą komendy MQQSGD\_Q\_MGR lub MQQSGD\_COPY. Komenda MQQSGD\_PRIVATE zwraca te same informacje co MQQSGD\_LIVE.

## **Kod błędu**

Ta komenda może zwrócić następujący kod błędu w nagłówku formatu odpowiedzi, oprócz wartości przedstawionych w sekcji ["Kody błędów mające zastosowanie do wszystkich komend" na stronie 723.](#page-722-0)

#### *Reason* **(MQLONG)**

Możliwe wartości:

### **MQRCCF\_CHANNEL\_NAME\_ERROR-BŁĄD**

Błąd nazwy kanału.

## **MQRCCF\_CHANNEL\_TYPE\_ERROR-BŁĄD**

Typ kanału jest niepoprawny.

# **Sprawdź nazwy kanałów (odpowiedź)**

Odpowiedź na komendę Inquire Channel Names (MQCMD\_INQUIRE\_CHANNEL\_NAMES) składa się z jednej odpowiedzi na kanał połączenia klienckiego (z wyjątkiem SYSTEM.DEF.CLNTCONN) oraz końcowy komunikat ze wszystkimi pozostałymi kanałami.

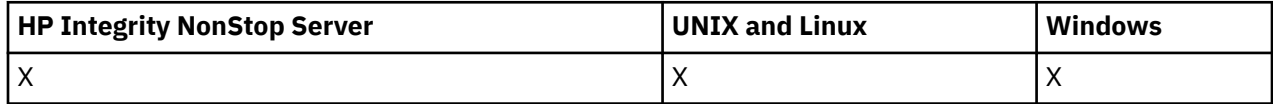

## **Zawsze zwracane:**

*ChannelNames*, *ChannelTypes*

## **Zwrócone, jeśli zażądano:**

Brak

Tylko w systemie z/OS zwracana jest jedna dodatkowa struktura parametru (z taką samą liczbą pozycji co struktura *ChannelNames* ). Każda pozycja w strukturze, *QSGDispositions*, wskazuje dyspozycję obiektu z odpowiednim wpisem w strukturze *ChannelNames* .

## **Dane odpowiedzi**

## *ChannelNames* **(MQCFSL)**

Lista nazw kanałów (identyfikator parametru: MQCACH\_CHANNEL\_NAMES).

## *ChannelTypes* **(MQCFIL)**

Lista typów kanałów (identyfikator parametru: MQIACH\_CHANNEL\_TYPES).Możliwe wartości dla pól w tej strukturze to wartości dozwolone dla parametru *ChannelType* , z wyjątkiem parametru MOCHT\_ALL.

## *QSGDispositions* **(MQCFIL)**

Lista dyspozycjów QSG (identyfikator parametru: MQIACF\_QSG\_DISPS). Ten parametr jest poprawny tylko w systemie z/OS.Możliwe wartości:

## **MQQSGD\_COPY**

Obiekt jest zdefiniowany jako MQQSGD\_COPY.

## **MQQSGD\_GROUP**

Obiekt jest zdefiniowany jako MQQSGD\_GROUP. Wartość MQQSGD\_GROUP jest dozwolona tylko w środowisku kolejki współużytkowanej.

## **MQQSGD\_Q\_MGR**

Obiekt jest zdefiniowany jako MQQSGD\_Q\_MGR.

# **Sprawdź status kanału**

Komenda Inquire Channel Status (MQCMD\_INQUIRE\_CHANNEL\_STATUS) umożliwia sprawdzenie statusu jednej lub większej liczby instancji kanału.

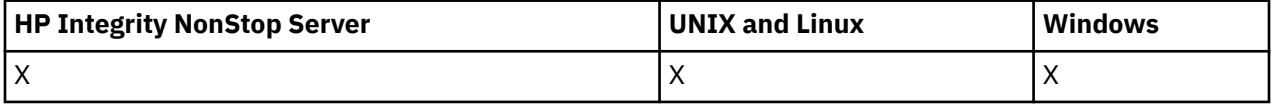

Należy określić nazwę kanału, dla którego mają zostać zapytane informacje o statusie. Ta nazwa może być konkretną nazwą kanału lub nazwą ogólną kanału. Korzystając z nazwy kanału ogólnego, można uzyskać dostęp do następujących informacji:

• Informacje o statusie dla wszystkich kanałów, lub

• Informacje o statusie dla jednego lub większej liczby kanałów, które są zgodne z podaną nazwą.

Należy również określić, czy mają być:

- Dane statusu (tylko dla bieżących kanałów), lub
- Zapisane dane statusu dla wszystkich kanałów, lub
- Tylko w przypadku produktu z/OS : krótkie dane statusu kanału.

Zwracany jest status dla wszystkich kanałów spełniających kryteria wyboru, bez względu na to, czy kanały zostały zdefiniowane ręcznie czy automatycznie.

 $\blacksquare$  distributed  $\sf T$ a komenda obejmuje sprawdzenie głębokości bieżącej kolejki transmisji dla kanału, jeśli kanał jest kanałem CLUSSDR. Aby wykonać tę komendę, użytkownik musi mieć uprawnienia do sprawdzania głębokości kolejki, a do wykonania tej komendy wymagane jest uprawnienie *+ inq* w kolejce transmisji. Należy pamiętać, że inna nazwa dla tego uprawnienia to MQZAO\_INQUIRE.

 $\blacktriangleright$  distributed  $_{\mathsf{Bez}}$  tego uprawnienia ta komenda nie powiedzie się z kodem przyczyny MORC\_NOT\_AUTHORIZED.

Istnieją trzy klasy danych dostępnych dla statusu kanału. Te klasy są **zapisane**, **bieżące**i **krótkie**. Pola statusu dostępne dla zapisanych danych są podzbiorem pól dostępnych dla bieżących danych i są nazywane **wspólnymi** polami statusu. Chociaż dane wspólne *pola* są takie same, dane *wartości* mogą być inne dla statusu zapisanego i bieżącego. Pozostałe pola dostępne dla bieżących danych są nazywane polami statusu **bieżące-tylko** .

- **Zapisane** dane składają się ze wspólnych pól statusu. Dane te są resetowane w następujących momentach:
	- Dla wszystkich kanałów:
		- Gdy kanał jest wprowadzany lub opuszczany przez stan ZATRZYMANY lub RETRY
	- Dla kanału wysyłającego:
		- Przed żądaniem potwierdzenia odbioru zadania wsadowego dla komunikatów
		- Po otrzymaniu potwierdzenia
	- Dla kanału odbierającego:
		- Tuż przed potwierdzeniem odbioru zadania wsadowego dla komunikatów
	- Dla kanału połączenia z serwerem:
		- Żadne dane nie zostały zeskładowane

Oznacza to, że kanał, który nigdy nie był aktualny, nie ma żadnego zapisanego statusu.

- **Bieżące** dane składają się ze wspólnych pól statusu i pól statusu tylko dla bieżącego użytkownika. Pola danych są stale aktualizowane, ponieważ komunikaty są wysyłane lub odbierane.
- **Krótkie** dane składają się z nazwy menedżera kolejek, do której należy instancja kanału. Ta klasa danych jest dostępna tylko w systemie z/OS.

Ta metoda działania ma następujące konsekwencje:

- Nieaktywny kanał może nie mieć żadnego zapisanego statusu, jeśli nigdy nie był aktualny lub nie osiągnął jeszcze miejsca, w którym został zresetowany zapisany status.
- Pola danych "wspólne" mogą mieć różne wartości dla statusu zapisanego i bieżącego.
- Bieżący kanał zawsze ma bieżący status i może mieć zapisany status.

Kanały mogą być bieżące lub nieaktywne:

## **Bieżące kanały**

Są to kanały, które zostały uruchomione lub połączone z klientem, które nie zostały zakończone lub odłączone normalnie. Możliwe, że nie dotarły one do punktu przesyłania komunikatów lub danych, a nawet nawiązania kontaktu z partnerem. Bieżące kanały mają status **bieżący** i mogą mieć status **zapisany** lub **krótki** .

**914** IBM WebSphere MQ Administration Reference (Skorowidz administrowania produktem IBM WebSphere MQ)

Termin **Aktywny** jest używany do opisywania zestawu bieżących kanałów, które nie zostały zatrzymane.

## **Kanały nieaktywne**

Są to kanały, które nie zostały uruchomione lub nie zostały połączone z klientem lub które zostały zakończone lub odłączone normalnie. (Jeśli kanał jest zatrzymany, nie jest jeszcze uważany za zakończony normalnie i dlatego jest nadal aktualny). Nieaktywne kanały mają status **zapisany** lub w ogóle nie mają statusu.

W tym samym czasie może istnieć więcej niż jedna instancja odbiornika, requestera, nadajnika klastra, odbiornika klastra lub kanału połączenia z serwerem (requester działa jako odbiorca). Taka sytuacja występuje wtedy, gdy kilku nadawców, w różnych menedżerach kolejek, inicjuje sesję z tym odbiornikiem, używając tej samej nazwy kanału. W przypadku kanałów innych typów może istnieć tylko jedna instancja bieżąca w dowolnym momencie.

Jednak w przypadku wszystkich typów kanałów może istnieć więcej niż jeden zestaw zapisanych informacji o statusie, które są dostępne dla konkretnej nazwy kanału. Co najwyżej jeden z tych zestawów odnosi się do bieżącej instancji kanału, a reszta odnosi się do poprzednio bieżących instancji. Występuje wiele instancji, jeśli z tym samym kanałem użyto różnych nazw kolejek transmisji lub nazw połączeń. Taka sytuacja może mieć miejsce w następujących przypadkach:

- U nadawcy lub serwera:
	- Jeśli ten sam kanał był połączony z różnymi requesterami (tylko serwery),
	- Jeśli nazwa kolejki transmisji została zmieniona w definicji, lub
	- Jeśli nazwa połączenia została zmieniona w definicji.
- U odbiorcy lub requestera:
	- Jeśli ten sam kanał został połączony z różnymi nadawcami lub serwerami, lub
	- Jeśli nazwa połączenia została zmieniona w definicji (dla kanałów requestera inicjującego połączenie).

Liczba zestawów zwracanych dla konkretnego kanału może być ograniczona przy użyciu parametrów *XmitQName*, *ConnectionName* i *ChannelInstanceType* .

# **Wymagane parametry**

## *ChannelName* **(MQCFST)**

Nazwa kanału (identyfikator parametru: MQCACH\_CHANNEL\_NAME).

Obsługiwane są ogólne nazwy kanałów. Nazwa ogólna jest łańcuchem znaków, po którym występuje gwiazdka (\*), na przykład ABC\*, i wybiera wszystkie obiekty o nazwach zaczynający się od wybranego łańcucha znaków. Gwiazdka we własnym zakresie pasuje do wszystkich możliwych nazw.

Nazwa kanału jest zawsze zwracana, niezależnie od żądanych atrybutów instancji.

Maksymalna długość łańcucha to MQ\_CHANNEL\_NAME\_LENGTH.

## *MaxResponses* **(MQCFIN)**

Maksymalna liczba klientów, dla których ma zostać zwrócony status. Ten parametr jest opcjonalny dla wszystkich kanałów.

## *ResponseRestartPoint* **(MQCFIN)**

Pierwszy klient, dla którego ma zostać zwrócony status. Kombinacja tego parametru z produktem **MaxResponses** umożliwia określenie zakresu klientów. Ten parametr jest opcjonalny dla wszystkich innych kanałów.

## **Parametry opcjonalne**

## *ChannelDisposition* **(MQCFIN)**

Dyspozycja kanału (identyfikator parametru: MQIACH\_CHANNEL\_DISP). Ten parametr ma zastosowanie tylko do produktu z/OS .

Określa dyspozycję kanałów, dla których mają zostać zwrócone informacje. Możliwe wartości:

## **MQCHLD\_ALL**

Zwraca żądane informacje o statusie dla kanałów prywatnych.

W środowisku kolejki współużytkowanej, w którym wykonywana jest komenda w menedżerze kolejek, w którym została wydana, lub jeśli parametr *ChannelInstanceType* ma wartość MQOT\_CURRENT\_CHANNEL, ta opcja wyświetla również żądane informacje o statusie dla kanałów współużytkowanych.

## **MQCHLD\_PRIVATE**

Zwraca żądane informacje o statusie dla kanałów prywatnych.

## **MQCHLD\_SHARED**

Zwraca żądane informacje o statusie dla kanałów współużytkowanych.

Informacje o statusie zwracane dla różnych kombinacji *ChannelDisposition*, *CommandScope*i typu statusu są podsumowane w Tabela 63 na stronie 916, Tabela 64 na stronie 916i [Tabela 65 na stronie 917](#page-916-0).

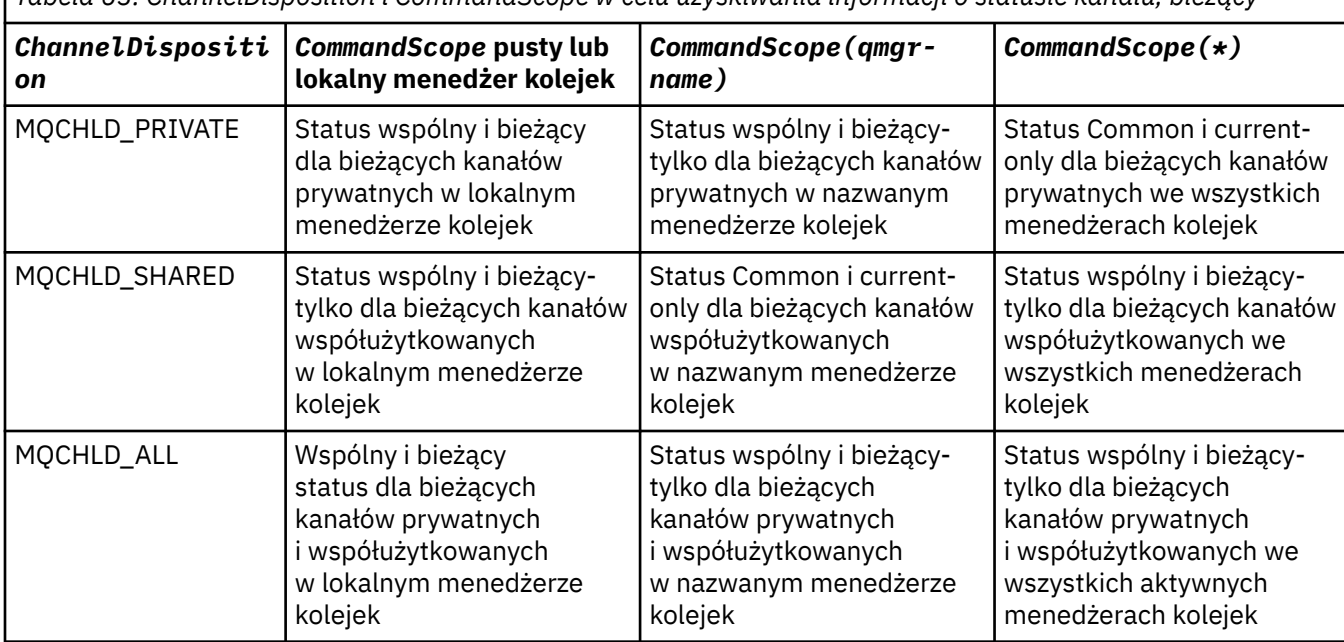

*Tabela 63. ChannelDisposition i CommandScope w celu uzyskiwania informacji o statusie kanału, bieżący*

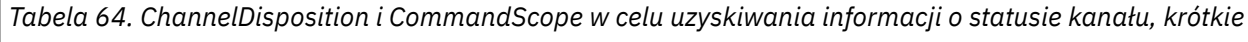

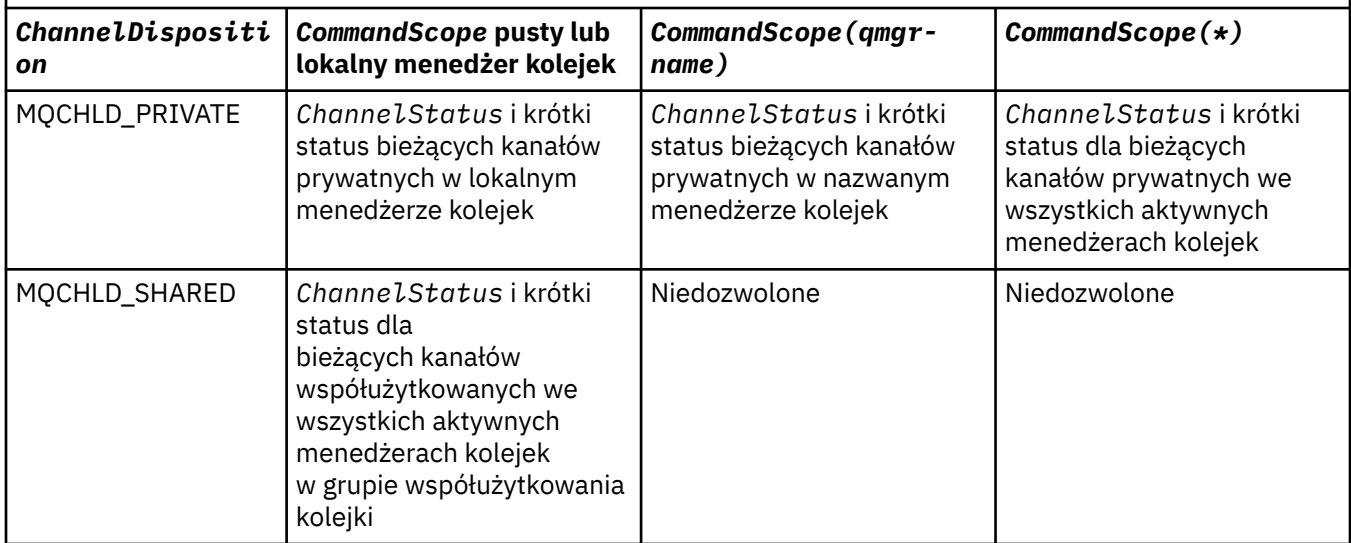

<span id="page-916-0"></span>*Tabela 64. ChannelDisposition i CommandScope w celu uzyskiwania informacji o statusie kanału, krótkie (kontynuacja)*

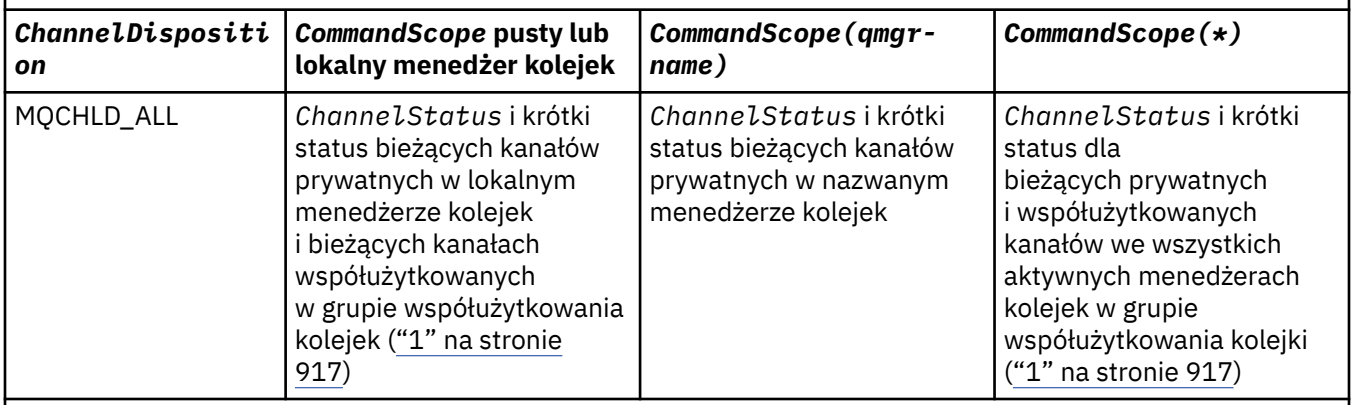

**Uwaga:**

1. W tym przypadku można pobrać dwa oddzielne zestawy odpowiedzi do komendy w menedżerze kolejek, w którym została wprowadzona; jeden dla komendy MQCHLD\_PRIVATE i jeden dla komendy MQCHLD\_SHARED.

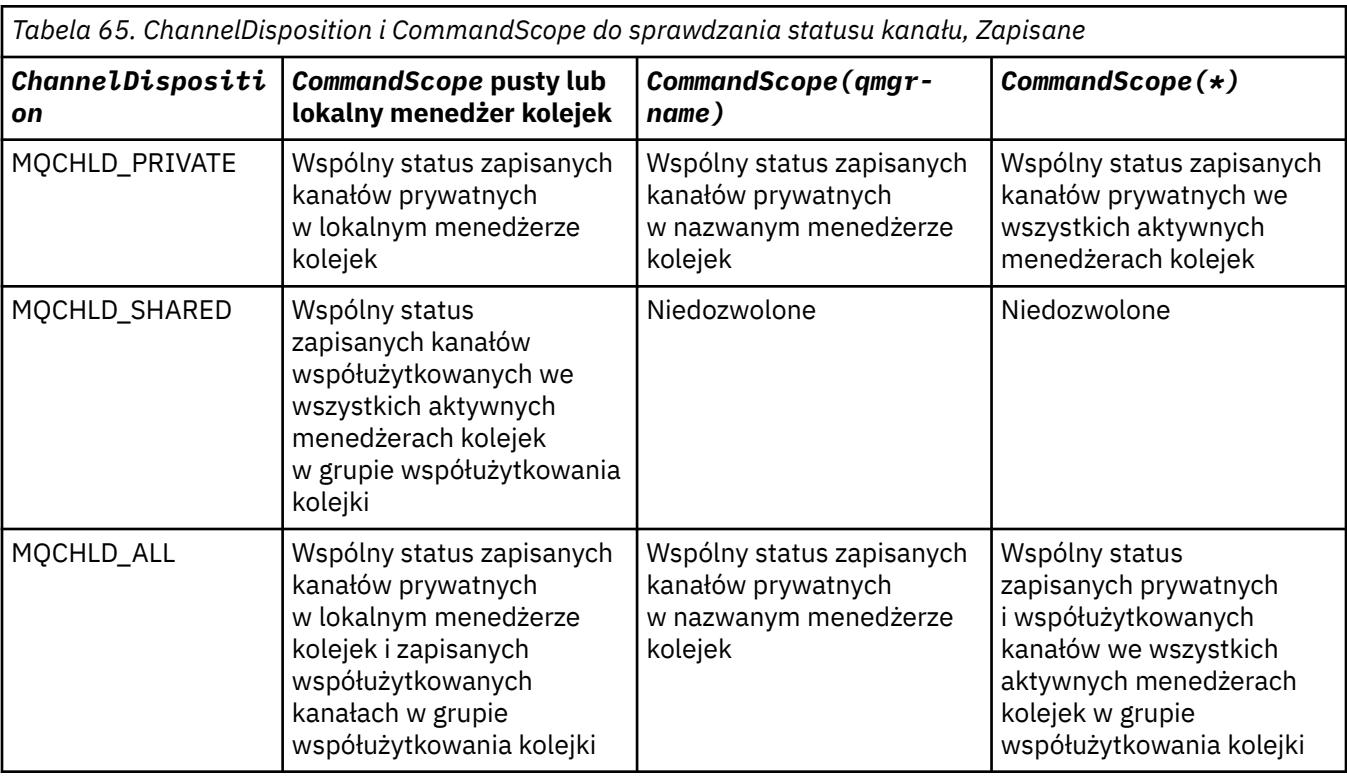

Tego parametru nie można używać jako słowa kluczowego filtru.

## *ClientIdentifer* **(MQCFST)**

Identyfikator klienta ( ClientId ) klienta.

## *MaxResponses* **(MQCFIN)**

Maksymalna liczba klientów, dla których ma zostać zwrócony status.

## *ResponseRestartPoint* **(MQCFIN)**

Pierwszy klient, dla którego ma zostać zwrócony status. Kombinacja tego parametru z produktem **MaxResponses** umożliwia określenie zakresu klientów.

## *ChannelInstanceAttrs* **(MQCFIL)**

Atrybuty instancji kanału (identyfikator parametru: MQIACH\_CHANNEL\_INSTANCE\_ATTRS).

Jeśli żądane są informacje o statusie, które nie są istotne dla danego typu kanału, nie jest to błąd. Podobnie, nie jest błędem żądania informacji o statusie, które mają zastosowanie tylko do aktywnych kanałów dla zapisanych instancji kanału. W obu tych przypadkach w odpowiedzi na dane informacje nie są zwracane żadne struktury.

W przypadku zapisanej instancji kanału atrybuty MQCACH\_CURRENT\_LUWID, MQIACH\_CURRENT\_MSGS i MQIACH\_CURRENT\_SEQ\_NUMBER mają istotne informacje tylko wtedy, gdy instancja kanału jest wątpliwa. Jednak wartości atrybutów są nadal zwracane w przypadku żądania, nawet jeśli instancja kanału nie jest wątpliwa.

Lista atrybutów może określać dla siebie następujące wartości:

## **MQIACF\_ALL**

Wszystkie atrybuty.

MQIACF\_ALL jest wartością domyślną używaną, jeśli parametr nie jest określony lub może określać kombinację następujących wartości:

• Istotne dla wspólnego statusu:

Poniższe informacje odnoszą się do wszystkich zestawów statusu kanału, niezależnie od tego, czy jest to zestaw bieżący.

**MQCACH\_CHANNEL\_NAME** Nazwa kanału.

**NAZWA\_POŁĄCZENIA\_MQCACH\_MQ**

Nazwa połączenia.

### **MQCACH\_CURRENT\_LUWID**

Identyfikator logicznej jednostki pracy dla bieżącego zadania wsadowego.

## **MQCACH\_LAST\_LUWID**

Identyfikator jednostki logicznej pracy dla ostatniego zatwierdzonego zadania wsadowego.

#### **MQCACH\_XMIT\_Q\_NAME**

Nazwa kolejki transmisji.

## **MQIACH\_CHANNEL\_INSTANCE\_TYPE**

Typ instancji kanału.

## **MQIACH\_CHANNEL\_TYPE**

Typ kanału.

#### **MQIACH\_CURRENT\_MSGS**

Liczba komunikatów wysłanych lub odebranych w bieżącym zadaniu wsadowym.

## **MQIACH\_CURRENT\_SEQ\_NUMBER**

Numer kolejny ostatniego wysłanego lub odebranego komunikatu.

#### **MQIACH\_INDOUBT\_STATUS**

Określa, czy kanał jest w danej chwili wątpliwy.

## **MQIACH\_LAST\_SEQ\_NUMBER**

Numer kolejny ostatniego komunikatu w ostatnio zatwierdzonej partii.

MOCACH\_CURRENT\_LUWID, MOCACH\_LAST\_LUWID, MOIACH\_CURRENT\_MSGS, MOIACH\_CURRENT\_SEO\_NUMBER, MOIACH\_INDOUBT\_STATUS i MOIACH\_LAST\_SEO\_NUMBER nie mają zastosowania do kanałów połączenia z serwerem i nie są zwracane żadne wartości. Jeśli zostanie podany w komendzie, zostaną one zignorowane.

• Dotyczy tylko statusu bieżącego:

Poniższe informacje mają zastosowanie tylko do bieżących instancji kanału. Informacje dotyczą wszystkich typów kanałów, z wyjątkiem przypadków, w których jest to określone.

## **NAZWA\_MENEDŻERA\_KOLEJEK MQCA\_Q\_MENEDŻERA\_KOLEJEK**

Nazwa menedżera kolejek, który jest właścicielem instancji kanału. Ten parametr jest poprawny tylko w systemie z/OS.

#### **MQCA\_REMOTE\_Q\_MGR\_NAME,**

Nazwa menedżera kolejek lub nazwa grupy współużytkowania kolejki zdalnego systemu. Nazwa zdalnego menedżera kolejek jest zawsze zwracana bez względu na żądane atrybuty instancji.

#### **MQCACH\_CHANNEL\_START\_DATE**

Data uruchomienia kanału.

## **MQCACH\_CHANNEL\_START\_TIME**

Kanał czasu został uruchomiony.

#### **MQCACH\_LAST\_MSG\_DATE**

Data ostatniego wysłania komunikatu lub obsłużone wywołanie MQI.

#### **MQCACH\_LAST\_MSG\_TIME**

Godzina wysłania ostatniego komunikatu lub obsłużone wywołanie MQI.

#### **MQCACH\_LOCAL\_ADDRESS**

Lokalny adres komunikacyjny kanału.

## **MQCACH\_MCA\_NAZWA\_ZADANIA**

Nazwa zadania MCA.

Ten parametr nie jest poprawny w produkcie z/OS.

Nie można użyć parametru MQCACH\_MCA\_JOB\_NAME jako parametru do filtrowania.

#### **MQCACH\_MCA\_USER\_ID**

ID użytkownika wykorzystywane przez MCA.

### **MQCACH\_REMOTE\_APPL\_TAG,**

Nazwa aplikacji partnera zdalnego. Wartość MQCACH\_REMOTE\_APPL\_TAG to nazwa aplikacji klienckiej na zdalnym końcu kanału. Ten parametr odnosi się wyłącznie do kanałów połączeń serwera.

### **MQCACH\_REMOTE\_PRODUCT**

Identyfikator produktu partnera zdalnego. Jest to identyfikator produktu IBM WebSphere MQ działającego na zdalnym końcu kanału.

#### **MQCACH\_REMOTE\_VERSION**

Wersja partnera zdalnego. Jest to wersja kodu IBM WebSphere MQ działającego na zdalnym końcu kanału.

#### **MQCACH\_SSL\_SHORT\_PEER\_NAME**

Krótka nazwa węzła sieci SSL.

#### **MQCACH\_SSL\_CERT\_ISSUER\_NAME**

Pełna nazwa wyróżniająca wystawcy zdalnego certyfikatu.

#### **MQCACH\_SSL\_CERT\_USER\_ID,**

Identyfikator użytkownika powiązany ze zdalnym certyfikatem. Parametr MQCACH\_SSL\_CERT\_USER\_ID jest poprawny tylko w systemie z/OS .

## **MQIA\_MONITORING\_CHANNEL**

Poziom gromadzenia danych monitorowania.

## **MQIACF\_MONITORING**

Wszystkie atrybuty monitorowania statusu kanału. Są to następujące atrybuty:

#### **MQIA\_MONITORING\_CHANNEL**

Poziom gromadzenia danych monitorowania.

#### **Indykator MQIACH\_BATCH\_SIZE\_INDICATOR**

Wielkość przetwarzania wsadowego.

#### **MQIACH\_COMPRESSION\_RATE**

Osiągnięta szybkość kompresji jest wyświetlana do najbliższej wartości procentowej.

#### **MQIACH\_COMPRESSION\_TIME**

Ilość czasu na komunikat wyświetlana w mikrosekundach, która została wydana podczas kompresji lub dekompresji.

## **Indykator MQIACH\_EXIT\_TIME\_INDICATOR**

Czas wyjścia.

## **MQIACH\_NETWORK\_TIME\_INDICATOR**

Czas sieci.

#### **MQIACH\_XMITQ\_MSGS\_AVAILABLE**

Liczba komunikatów dostępnych dla kanału w kolejce transmisji.

### **MQIACH\_XMITQ\_TIME\_INDICATOR**

Czas w kolejce transmisji.

Nie można użyć parametru MQIACF\_MONITORING jako parametru, który ma zostać użyty do filtrowania.

#### **Indykator MQIACH\_BATCH\_SIZE\_INDICATOR**

Wielkość przetwarzania wsadowego.

Nie można użyć parametru MQIACH\_BATCH\_SIZE\_INDICATOR jako parametru, który ma być używany do filtrowania.

### **MQIACH\_WSADOWE**

Liczba zakończonych zadań wsadowych.

# **MQIACH\_BUFFERS\_RCVD**

Liczba odebranych buforów.

**MQIACH\_BUFFERS\_SENT**

Liczba wysłanych buforów.

**MQIACH\_BYTES\_RCVD** Liczba odebranych bajtów.

## **MQIACH\_BYTES\_SENT**

Liczba wysłanych bajtów.

#### **MQIACH\_CHANNEL\_SUBSTATE,** Podstan kanału.

### **MQIACH\_COMPRESSION\_RATE**

Osiągnięta szybkość kompresji jest wyświetlana do najbliższej wartości procentowej.

Nie można użyć parametru MQIACH\_COMPRESSION\_RATE jako parametru, który ma być używany do filtrowania.

#### **MQIACH\_COMPRESSION\_TIME**

Ilość czasu na komunikat wyświetlana w mikrosekundach, która została wydana podczas kompresji lub dekompresji.

Nie można użyć parametru MQIACH\_COMPRESSION\_TIME jako parametru do filtrowania.

### **MQIACH\_CURRENT\_SHARING\_CONVS**

Żąda informacji o bieżącej liczbie konwersacji w tej instancji kanału.

Ten atrybut ma zastosowanie tylko do kanałów połączeń serwera TCP/IP.

#### **Indykator MQIACH\_EXIT\_TIME\_INDICATOR**

Czas wyjścia.

Nie można użyć parametru MQIACH\_EXIT\_TIME\_INDICATOR jako parametru do filtrowania.

#### **MQIACH\_HDR\_COMPRESSION**

Technika używana do kompresowania danych nagłówka wysyłanych przez kanał.

### **Odstęp czasu między MQIACH\_KEEP\_ALIVE\_INTERVAL**

Odstęp czasu KeepAlive używany dla tej sesji. Ten parametr jest istotny tylko w przypadku produktu z/OS.

### **MQIACH\_LONG\_RETRIES\_LEFT**

Liczba pozostałych prób długich ponowień.

#### **MQIACH\_MAX\_MSG\_LENGTH**

Maksymalna długość komunikatu. Parametr MQIACH\_MAX\_MSG\_LENGTH jest poprawny tylko w produkcie z/OS.

#### **MQIACH\_MAX\_SHARING\_CONVS**

Żąda informacji o maksymalnej liczbie konwersacji w tej instancji kanału.

Ten atrybut ma zastosowanie tylko do kanałów połączeń serwera TCP/IP.

#### **MQIACH\_MCA\_STATUS**

Status MCA.

Nie można użyć parametru MQIACH\_MCA\_STATUS jako parametru, który ma być używany do filtrowania.

#### **MQIACH\_MSG\_COMPRESSION**

Technika używana do kompresowania danych komunikatu wysłanych przez kanał.

#### **MQIACH\_MSGS**

Liczba wysłanych lub odebranych komunikatów lub liczba obsłużonych wywołań MQI.

#### **MQIACH\_NETWORK\_TIME\_INDICATOR**

Czas sieci.

Parametru MQIACH\_NETWORK\_TIME\_INDICATOR nie można używać jako parametru, który ma być używany do filtrowania.

## **MQIACH\_SHORT\_RETRIES\_LEFT**

Liczba pozostałych krótkich powtórzeń.

### **MQIACH\_SSL\_KEY\_RESETS**

Liczba pomyślnych resetów klucza SSL.

### **MQIACH\_SSL\_RESET\_DATE**

Data poprzedniego pomyślnego resetowania tajnego klucza SSL.

### **MQIACH\_SSL\_RESET\_TIME**

Czas poprzedniego pomyślnego resetowania tajnego klucza SSL.

#### **MQIACH\_STOP\_REQUESTED**

Określa, czy żądanie zatrzymania użytkownika zostało odebrane.

#### **MQIACH\_XMITQ\_MSGS\_AVAILABLE**

Liczba komunikatów dostępnych dla kanału w kolejce transmisji.

## **MQIACH\_XMITQ\_TIME\_INDICATOR**

Czas w kolejce transmisji.

Nie można użyć parametru MQIACH\_XMITQ\_TIME\_INDICATOR jako parametru, który ma być używany do filtrowania.

Na wszystkich platformach obsługiwane są następujące wartości:

#### **MQIACH\_BATCH\_SIZE**

Wielkość przetwarzania wsadowego.

Następująca wartość jest obsługiwana na wszystkich platformach :

#### **MQIACH\_HB\_INTERVAL**

Okres pulsu (sekundy).

#### **MQIACH\_NPM\_SPEED**

Szybkość komunikatów nietrwałych.

Następujące atrybuty nie mają zastosowania do kanałów połączenia z serwerem i nie są zwracane żadne wartości. Jeśli określono w komendzie, są one ignorowane:

- Indykator MQIACH\_BATCH\_SIZE\_INDICATOR
- MQIACH\_BATCH\_SIZE
- MQIACH\_WSADOWE
- MQIACH\_LONG\_RETRIES\_LEFT
- MQIACH\_NETWORK\_TIME
- MQIACH\_NPM\_SPEED
- MQCA\_REMOTE\_Q\_MGR\_NAME,
- MQIACH\_SHORT\_RETRIES\_LEFT
- MQIACH\_XMITQ\_MSGS\_AVAILABLE
- MQIACH\_XMITQ\_TIME\_INDICATOR

Poniższe atrybuty mają zastosowanie tylko do kanałów połączenia z serwerem. Jeśli określono w komendzie dla innych typów kanału, atrybut jest ignorowany, a wartość nie jest zwracana:

- MQIACH\_CURRENT\_SHARING\_CONVS
- MQIACH\_MAX\_SHARING\_CONVS
- Dotyczy krótkiego statusu:

Następujący parametr ma zastosowanie do bieżących kanałów w systemie z/OS:

## **MQCACH\_Q\_MGR\_NAME,**

Nazwa menedżera kolejek, który jest właścicielem instancji kanału.

## *ChannelInstanceType* **(MQCFIN)**

Typ instancji kanału (identyfikator parametru: MQIACH\_CHANNEL\_INSTANCE\_TYPE).

Jest ona zawsze zwracana niezależnie od żądanych atrybutów instancji kanału.

Możliwe wartości:

## **MQOT\_CURRENT\_CHANNEL,**

Status kanału.

Wartość MQOT\_CURRENT\_CHANNEL jest wartością domyślną i wskazuje, że zwracane są tylko bieżące informacje o statusie aktywnych kanałów.

Zarówno informacje o wspólnym statusie, jak i informacje o statusie aktywne mogą być wymagane dla bieżących kanałów.

## **Kanał MQOT\_SAVED\_CHANNEL**

Status zapisanego kanału.

Podaj wartość MQOT\_SAVED\_CHANNEL, aby informacje o statusie były zapisywane zarówno dla aktywnych, jak i nieaktywnych kanałów, które mają być zwrócone.

Zwracane są tylko wspólne informacje o statusie. Jeśli to słowo kluczowe jest określone, informacje o statusie aktywne nie są zwracane dla aktywnych kanałów.

## **MQOT\_SHORT\_CHANNEL**

Status krótkiego kanału (poprawny tylko w systemie z/OS ).

Podaj MQOT\_SHORT\_CHANNEL, aby spowodować zwrócenie informacji o statusie krótkich dla bieżących kanałów.

Inne wspólne statusy i bieżące informacje o statusie nie są zwracane dla bieżących kanałów, jeśli zostało określone to słowo kluczowe.

Nie można użyć parametru MQIACH\_CHANNEL\_INSTANCE\_TYPE jako parametru, który ma być używany do filtrowania.

## *CommandScope* **(MQCFST)**

Zasięg komendy (identyfikator parametru: MQCACF\_COMMAND\_SCOPE). Ten parametr ma zastosowanie tylko do produktu z/OS .

Określa sposób wykonywania komendy w przypadku, gdy menedżer kolejek jest elementem grupy współużytkowania kolejki. Można określić jedną z następujących opcji:

- puste (lub pomijaj parametr w ogóle). Komenda jest wykonywana w menedżerze kolejek, w którym została wprowadzona.
- Nazwa menedżera kolejek. Komenda jest wykonywana w określonym menedżerze kolejek, pod warunkiem, że jest on aktywny w grupie współużytkowania kolejek. Jeśli zostanie określona nazwa menedżera kolejek innego niż menedżer kolejek, w którym została wprowadzona, konieczne jest użycie środowiska grupy współużytkowania kolejki, a serwer komend musi być włączony.
- gwiazdka (\*). Komenda jest wykonywana w lokalnym menedżerze kolejek i jest również przekazywana do każdego aktywnego menedżera kolejek w grupie współużytkowania kolejki.

Maksymalna długość to MQ\_QSG\_NAME\_LENGTH.

Nie można używać parametru *CommandScope* jako parametru do filtrowania.

## *ConnectionName* **(MQCFST)**

Nazwa połączenia (identyfikator parametru: MQCACH\_CONNECTION\_NAME).

Jeśli ten parametr jest obecny, zakwalifikowane instancje kanałów są ograniczone do tych, które używają tej nazwy połączenia. Jeśli nie zostanie ona określona, zakwalifikowane instancje kanałów nie są w ten sposób ograniczone.

Nazwa połączenia jest zawsze zwracana, niezależnie od żądanych atrybutów instancji.

Wartość zwrócona dla *ConnectionName* może nie być taka sama, jak w definicji kanału i może się różnić od bieżącego statusu kanału i statusu zapisanego kanału. W związku z tym nie zaleca się używania produktu *ConnectionName* w celu ograniczenia liczby zestawów statusu.

Na przykład, jeśli w definicji kanału używany jest protokół TCP, jeśli *ConnectionName* :

- Pole ma wartość pustą lub jest w formacie *nazwa hosta* , a wartość statusu kanału ma rozstrzygnięty adres IP.
- Zawiera numer portu, a bieżąca wartość statusu kanału zawiera numer portu (z wyjątkiem z/OS), ale zapisana wartość statusu kanału nie jest ustawiona.

Maksymalna długość łańcucha to MQ\_CONN\_NAME\_LENGTH.

## *IntegerFilterCommand* **(MQCFIF)**

Deskryptor komendy filtru liczby całkowitej. Identyfikator parametru musi być dowolnym parametrem typu całkowitoliczbowego, który jest dozwolony w produkcie *ChannelInstanceAttrs* z wyjątkiem parametru MQIACF\_ALL i innych, co zostało odnotowane.Ten parametr służy do ograniczania wyjścia z komendy przez określenie warunku filtru. Informacje na temat korzystania z tego warunku filtru zawiera sekcja ["MQCFIF-parametr filtru liczby całkowitej PCF" na stronie 1146](#page-1145-0) .

Jeśli zostanie określony filtr liczby całkowitej, nie można również określić filtru łańcuchowego za pomocą parametru *StringFilterCommand* .

## *StringFilterCommand* **(MQCFSF)**

Deskryptor komendy filtru łańcuchów. Identyfikator parametru musi być dowolnym parametrem typu łańcuchowego, który jest dozwolony w produkcie *ChannelInstanceAttrs* z wyjątkiem parametru MQCACH\_CHANNEL\_NAME i innych, co zostało odnotowane.Ten parametr służy do ograniczania wyjścia z komendy przez określenie warunku filtru. Informacje na temat korzystania z tego warunku filtru zawiera sekcja ["MQCFSF-parametr filtru łańcucha PCF" na stronie 1153](#page-1152-0) .

Jeśli zostanie określony filtr łańcuchowy dla produktu *ConnectionName* lub *XmitQName*, nie można również określić parametru *ConnectionName* lub *XmitQName* .

Jeśli zostanie określony filtr łańcuchowy, nie będzie można również określić filtru liczby całkowitej przy użyciu parametru *IntegerFilterCommand* .

## *XmitQName* **(MQCFST)**

Nazwa kolejki transmisji (identyfikator parametru: MQCACH\_XMIT\_Q\_NAME).

Jeśli ten parametr jest obecny, zakwalifikowane instancje kanałów są ograniczone do tych, które korzystają z tej kolejki transmisji. Jeśli nie zostanie ona określona, zakwalifikowane instancje kanałów nie są w ten sposób ograniczone.

Nazwa kolejki transmisji jest zawsze zwracana, niezależnie od żądanych atrybutów instancji.

Maksymalna długość łańcucha to MQ\_Q\_NAME\_LENGTH.

# **Kod błędu**

Ta komenda może zwrócić następujący kod błędu w nagłówku formatu odpowiedzi, oprócz wartości przedstawionych w sekcji ["Kody błędów mające zastosowanie do wszystkich komend" na stronie 723.](#page-722-0)

*Reason* **(MQLONG)**

Możliwe wartości:

**MQRCCF\_CHANNEL\_NAME\_ERROR-BŁĄD** Błąd nazwy kanału.

**MQRCCF\_CHANNEL\_NOT\_FOUND** Nie znaleziono kanału.

**MQRCCF\_CHL\_INST\_TYPE\_ERROR** Typ instancji kanału jest niepoprawny.

**MQRCCF\_CHL\_STATUS\_NOT\_FOUND** Nie znaleziono statusu kanału.

**MQRCCF\_XMIT\_Q\_NAME\_ERROR**

Błąd nazwy kolejki transmisji.

# **Zapytaj o status kanału (MQTT)**

Komenda Inquire Channel Status (MQCMD\_INQUIRE\_CHANNEL\_STATUS) (MQTT) umożliwia sprawdzenie statusu jednej lub większej liczby instancji kanału pomiarowego.

Należy określić nazwę kanału, dla którego mają zostać zapytane informacje o statusie. Ta nazwa może być konkretną nazwą kanału lub nazwą ogólną kanału. Korzystając z nazwy kanału ogólnego, można uzyskać dostęp do następujących informacji:

- Informacje o statusie dla wszystkich kanałów, lub
- Informacje o statusie dla jednego lub większej liczby kanałów, które są zgodne z podaną nazwą.

**Uwaga:** Komenda **Inquire Channel Status** dla produktu IBM WebSphere MQ Telemetry może zwrócić znacznie większą liczbę odpowiedzi niż w przypadku, gdy komenda została uruchomiona dla kanału IBM WebSphere MQ . Z tego powodu serwer IBM WebSphere MQ Telemetry nie zwraca większej liczby odpowiedzi, niż mieści się w kolejce odpowiedzi. Liczba odpowiedzi jest ograniczona do wartości parametru MAXDEPTH w kolejce SYSTEM.MQSC.REPLY.QUEUE . Gdy komenda IBM WebSphere MQ Telemetry zostanie obcięta przez serwer IBM WebSphere MQ Telemetry , zostanie wyświetlony komunikat AMQ8492 określający liczbę zwracanych odpowiedzi w oparciu o wielkość zmiennej MAXDEPTH.

Jeśli parametr **ClientIdentifier** nie zostanie podany, dane wyjściowe komendy **Inquire Channel Status** są podsumowaniem statusów wszystkich klientów podłączonych do kanału. Dla jednego kanału jest zwracany jeden komunikat odpowiedzi PCF.

Jeśli określono parametr **ClientIdentifier** , dla każdego połączenia klienckiego zwracane są osobne komunikaty odpowiedzi PCF. Parametr **ClientIdentifier** może być znakiem wieloznacznym, w którym zwracany jest status dla wszystkich klientów zgodnych z łańcuchem **ClientIdentifier** (w granicach wartości **MaxResponses** i **ResponseRestartPoint** , jeśli są ustawione).

## **Wymagane parametry**

## *ChannelName* **(MQCFST)**

Nazwa kanału (identyfikator parametru: MQCACH\_CHANNEL\_NAME).

Obsługiwane są ogólne nazwy kanałów. Nazwa ogólna to łańcuch znaków, po którym występuje gwiazdka (\*), na przykład ABC\*, i wybiera wszystkie obiekty, których nazwy rozpoczynają się od wybranego łańcucha znaków. Gwiazdka we własnym zakresie pasuje do wszystkich możliwych nazw. Ten parametr jest dozwolony tylko wtedy, gdy parametr **ResponseType** jest ustawiony na wartość MQRESP\_TOTAL.

Nazwa kanału jest zawsze zwracana, niezależnie od żądanych atrybutów instancji.

Maksymalna długość łańcucha to MQ\_CHANNEL\_NAME\_LENGTH.

## *ChannelType* **(MQCFIN)**

Typ kanału (identyfikator parametru: MQIACH\_CHANNEL\_TYPE).

Wartość musi być następująca:

**MQCHT\_MQTT**

Telemetria.

## **Parametry opcjonalne**

### *ClientIdentifer* **(MQCFST)**

Identyfikator klienta ( ClientId ) klienta (identyfikator parametru: MQCACH\_CLIENT\_ID).

### *MaxResponses* **(MQCFIN)**

Maksymalna liczba klientów, dla których ma zostać zwrócony status (identyfikator parametru: MQIA\_MAX\_RESPONSES).

Ten parametr jest dozwolony tylko wtedy, gdy określono parametr **ClientIdentifier** .

## *ResponseRestartPoint* **(MQCFIN)**

Pierwszy klient, dla którego ma zostać zwrócony status (identyfikator parametru: MQIA\_RESPONSE\_RESTART\_POINT). Kombinacja tego parametru z produktem **MaxResponses** umożliwia określenie zakresu klientów.

Ten parametr jest dozwolony tylko wtedy, gdy określono parametr **ClientIdentifier** .

## **Tryb szczegółów klienta**

## **STATUS**

Bieżący status klienta (identyfikator parametru: MQIACH\_CHANNEL\_STATUS).

### **CONNAME**

Nazwa połączenia zdalnego (adres IP) (identyfikator parametru: MQCACH\_CONNECTION\_NAME).

#### **KAINT**

Interwał sprawdzania połączenia z klientem (identyfikator parametru: MOIACH\_KEEP\_ALIVE\_INTERVAL).

#### **MCANAME**

Nazwa agenta kanału komunikatów (identyfikator parametru: MQCACH\_MCA\_USER\_ID).

#### **MSGSNT**

Liczba komunikatów wysłanych przez klienta od czasu ostatniego połączenia (identyfikator parametru: MQIACH\_MSGS\_SENT).

## **MSGRCVD**

Liczba komunikatów odebranych przez klienta od czasu ostatniego połączenia (identyfikator parametru: MQIACH\_MSGS\_RECEIVED/MQIACH\_MSGS\_RCVD).

## **INWĄTTIN**

Liczba wątpliwych, przychodzących komunikatów do klienta (identyfikator parametru: MOIACH\_IN\_DOUBT\_IN).

### **INDOUBTOUT**

Liczba wątpliwych, wychodzących komunikatów do klienta (identyfikator parametru: MQIACH\_IN\_DOUBT\_OUT).

#### **OCZEKUJĄCE**

Liczba wychodzących komunikatów oczekujących (identyfikator parametru: MQIACH\_PENDING\_OUT).

## **LMSGDATE**

Data ostatniej odebranej lub wysłanej wiadomości (identyfikator parametru: MQCACH\_LAST\_MSG\_DATE).

## **LMSGTIME**

Czas odebrania lub wysłania ostatniego komunikatu (identyfikator parametru: MQCACH\_LAST\_MSG\_TIME).

## **DATA CHLSDATE**

Data uruchomienia kanału (identyfikator parametru: MQCACH\_CHANNEL\_START\_DATE).

## **CHLSTIME**

Kanał czasu został uruchomiony (identyfikator parametru: MQCACH\_CHANNEL\_START\_TIME).

## **Kod błędu**

Ta komenda może zwrócić następujący kod błędu w nagłówku formatu odpowiedzi, oprócz wartości przedstawionych w sekcji ["Kody błędów mające zastosowanie do wszystkich komend" na stronie 723.](#page-722-0)

## *Reason* **(MQLONG)**

Możliwe wartości:

**MQRCCF\_CHANNEL\_NAME\_ERROR-BŁĄD** Błąd nazwy kanału.

**MQRCCF\_CHANNEL\_NOT\_FOUND** Nie znaleziono kanału.

#### **MQRCCF\_CHL\_INST\_TYPE\_ERROR** Typ instancji kanału jest niepoprawny.

**MQRCCF\_CHL\_STATUS\_NOT\_FOUND** Nie znaleziono statusu kanału.

# **MQRCCF\_XMIT\_Q\_NAME\_ERROR**

Błąd nazwy kolejki transmisji.

# **Zapytaj o status kanału (odpowiedź)**

Odpowiedź na komendę Inquire Channel Status (MQCMD\_INQUIRE\_CHANNEL\_STATUS) składa się z nagłówka odpowiedzi, po którym następuje kilka struktur.

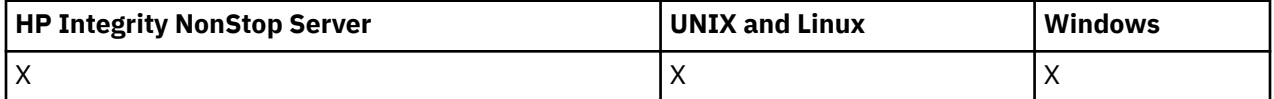

Struktury te są

- Struktura *ChannelName* ,
- Struktura *ChannelDisposition* (tylko w systemie z/OS ),
- Struktura *ChannelInstanceType*
- Struktura *ChannelStatus* (z wyjątkiem kanałów produktu z/OS , dla których parametr *ChannelInstanceType* ma wartość MQOT\_SAVED\_CHANNEL.
- Struktura *ChannelType*
- Struktura *ConnectionName*
- Struktura *RemoteApplTag*
- Struktura *RemoteQMgrName*
- Struktura *StopRequested*
- Struktura *XmitQName*

które następnie są stosowane przez żądaną kombinację struktur parametrów atrybutów statusu. Jeden taki komunikat jest generowany dla każdej znalezionej instancji kanału, która jest zgodna z kryteriami podanymi w komendzie.

W systemie z/OS, jeśli wartość dowolnego z tych parametrów jest większa niż 999999999, zwracana jest wartość 999999999:

- *Batches*
- *BuffersReceived*
- *BuffersSent*
- *BytesReceived*
- *BytesSent*
- *CompressionTime*
- *CurrentMsgs*
- *ExitTime*
- *Msgs*
- *NetTime*
- *SSLKeyResets*
- *XQTime*

## **Zawsze zwracane:**

*ChannelDisposition*, *ChannelInstanceType*, *ChannelName*, *ChannelStatus*, *ChannelType*, *ConnectionName*, *RemoteApplTag*, *RemoteQMgrName*, *StopRequested*, *SubState*, *XmitQName*

## **Zwrócone, jeśli zażądano:**

*Batches*, *BatchSize*, *BatchSizeIndicator*, *BuffersReceived*, *BuffersSent*, *BytesReceived*, *BytesSent*, *ChannelMonitoring*, *ChannelStartDate*, *ChannelStartTime*, *ClientIdentifier*, *CompressionRate*, *CompressionTime*, *CurrentLUWID*, *CurrentMsgs*, *CurrentSequenceNumber*, *CurrentSharingConversations*, *ExitTime*, *HeaderCompression*, *HeartbeatInterval*, *InDoubtInbound*, *InDoubtStatus*, *InDoubtOutbound*, *KeepAliveInterval*, *LastLUWID*, *LastMsgDate*, *LastMsgTime*, *LastSequenceNumber*, *LocalAddress*, *LongRetriesLeft*, *MaxMsgLength*, *MaxSharingConversations*, *MCAJobName*, *MCAStatus*, *MCAUserIdentifier*, *MessageCompression*, *Msgs*, *MsgsAvailable*, *MsgsReceived*, *MsgsSent*, *NetTime*, *NonPersistentMsgSpeed*, *PendingOutbound*, *QMgrName*, *ResponseType*, *RemoteVersion*, *RemoteProduct*, *ShortRetriesLeft*, *SSLCertRemoteIssuerName*, *SSLCertUserId*, *SSLKeyResetDate*, *SSLKeyResets*, *SSLKeyResetTime*, *SSLShortPeerName*, *XQTime*

## **Dane odpowiedzi**

## *Batches* **(MQCFIN)**

Liczba zakończonych zadań wsadowych (identyfikator parametru: MQIACH\_WSADOWE).

## *BatchSize* **(MQCFIN)**

Wynegocjowana wielkość zadania wsadowego (identyfikator parametru: MQIACH\_BATCH\_SIZE).

## *BatchSizeIndicator* **(MQCFIL)**

Indykator liczby komunikatów w zadaniu wsadowym (identyfikator parametru: MQIACH\_BATCH\_SIZE\_INDICATOR).Zwracane są dwie wartości:

- Wartość oparta na niedawnej aktywności w krótkim okresie.
- Wartość oparta na działaniu w dłuższym okresie.

Jeśli pomiar nie jest dostępny, zwracana jest wartość MQMON\_NOT\_AVAILABLE.

## *BuffersReceived* **(MQCFIN)**

Liczba odebranych buforów (identyfikator parametru: MQIACH\_BUFFERS\_RCVD).

## *BuffersSent* **(MQCFIN)**

Liczba wysłanych buforów (identyfikator parametru: MQIACH\_BUFFERS\_SENT).

#### *BytesReceived* **(MQCFIN)**

Liczba odebranych bajtów (identyfikator parametru: MQIACH\_BYTES\_RCVD).

### *BytesSent* **(MQCFIN)**

Liczba wysłanych bajtów (identyfikator parametru: MQIACH\_BYTES\_SENT).

## *ChannelDisposition* **(MQCFIN)**

Dyspozycja kanału (identyfikator parametru: MQIACH\_CHANNEL\_DISP). Ten parametr jest poprawny tylko w systemie z/OS.

Możliwe wartości:

### **MQCHLD\_PRIVATE**

Informacje o statusie dla kanału prywatnego.

#### **MQCHLD\_SHARED**

Informacje o statusie dla współużytkowanego kanału.

#### **MQCHLD\_FIXSHARED**

Informacje o statusie dla współużytkowanego kanału, powiązane z określonym menedżerem kolejek.

#### *ChannelInstanceType* **(MQCFIN)**

Typ instancji kanału (identyfikator parametru: MQIACH\_CHANNEL\_INSTANCE\_TYPE).

Możliwe wartości:

## **MQOT\_CURRENT\_CHANNEL,**

Bieżący status kanału.

### **Kanał MQOT\_SAVED\_CHANNEL**

Status zapisanego kanału.

### **MQOT\_SHORT\_CHANNEL**

Krótki status kanału, tylko w systemie z/OS.

#### *ChannelMonitoring* **(MQCFIN)**

Bieżący poziom gromadzenia danych monitorowania dla kanału (identyfikator parametru: MQIA\_MONITORING\_CHANNEL).

#### Możliwe wartości:

#### **MQMON\_OFF,**

Monitorowanie kanału jest wyłączone.

#### **MQMON\_LOW**

Niska szybkość gromadzenia danych.

#### **MQMON\_MEDIUM**

Średnia szybkość gromadzenia danych.

### **MQMON\_HIGH**

Wysoka szybkość gromadzenia danych.

#### *ChannelName* **(MQCFST)**

Nazwa kanału (identyfikator parametru: MQCACH\_CHANNEL\_NAME).

Maksymalna długość łańcucha to MQ\_CHANNEL\_NAME\_LENGTH.

#### *ChannelStartDate* **(MQCFST)**

Data uruchomienia kanału, w postaci yyyy-mm-dd (identyfikator parametru: MOCACH\_CHANNEL\_START\_DATE).

Maksymalna długość łańcucha to MQ\_CHANNEL\_DATE\_LENGTH.

### *ChannelStartTime* **(MQCFST)**

Kanał czasu został uruchomiony, w postaci hh.mm.ss (identyfikator parametru: MQCACH\_CHANNEL\_START\_TIME).

Maksymalna długość łańcucha to MQ\_CHANNEL\_TIME\_LENGTH.

### *ChannelStatus* **(MQCFIN)**

Status kanału (identyfikator parametru: MQIACH\_CHANNEL\_STATUS).

Status kanału ma zdefiniowane następujące wartości:

### **Powiązanie MQCHS\_BINDING**

Kanał negocjuje z partnerem.

## **MQCHS\_STARTING**

Kanał oczekuje na aktywne działanie.

## **MQCHS\_RUNNING**

Kanał przesyła lub oczekuje na komunikaty.

**MQCHS\_PAUSED**

Kanał jest wstrzymany.

## **MQCHS\_ZATRZYMYWANIE**

Kanał jest w trakcie zatrzymywania.

#### **MQCHS\_RETRYING**

Kanał próbuje nawiązać połączenie.

**MQCHS\_ZATRZYMANY** Kanał został zatrzymany.

### **MQCHS\_ŻĄDANIE\_ŻĄDANIA** Kanał requestera żąda połączenia.

**MQCHS\_SWITCHING**

Kanał przełącza kolejki transmisji.

## **MQCHS\_INICJOWANIE**

Kanał jest inicjowany.

## *ChannelType* **(MQCFIN)**

Typ kanału (identyfikator parametru: MQIACH\_CHANNEL\_TYPE).

Możliwe wartości:

# **MQCHT\_SENDER**

Nadawca.

### **SERWER\_MQCHT\_SERVER** Serwer.

#### **MQCHT\_RECEIVER** Odbiornik.

**MQCHT\_REQUESTER** Żądający.

#### **MQCHT\_SVRCONN**

Serwer-połączenie (do użytku przez klientów).

## **MQCHT\_CLNTCONN**

Połączenie klienta.

## **MQCHT\_CLUSRCVR**

Klaster-odbiornik.

## **MQCHT\_CLUSSDR**

Nadawca klastra.

### *CompressionRate* **(MQCFIL)**

Osiągnięta szybkość kompresji wyświetlana dla najbliższego procentu (identyfikator parametru: MQIACH\_COMPRESSION\_RATE).Zwracane są dwie wartości:

- Wartość oparta na niedawnej aktywności w krótkim okresie.
- Wartość oparta na działaniu w dłuższym okresie.

Jeśli pomiar nie jest dostępny, zwracana jest wartość MQMON\_NOT\_AVAILABLE.

### *CompressionTime* **(MQCFIL)**

Ilość czasu na komunikat, wyświetlana w mikrosekundach, wydana podczas kompresji lub dekompresji (identyfikator parametru: MQIACH\_COMPRESSION\_TIME).Zwracane są dwie wartości:

- Wartość oparta na niedawnej aktywności w krótkim okresie.
- Wartość oparta na działaniu w dłuższym okresie.

Jeśli pomiar nie jest dostępny, zwracana jest wartość MQMON\_NOT\_AVAILABLE.

### *ConnectionName* **(MQCFST)**

Nazwa połączenia (identyfikator parametru: MQCACH\_CONNECTION\_NAME).

Maksymalna długość łańcucha to MQ\_SHORT\_CONN\_NAME\_LENGTH.

### *CurrentLUWID* **(MQCFST)**

Identyfikator logicznej jednostki pracy dla niepewnych zadań wsadowych (identyfikator parametru: MQCACH\_CURRENT\_LUWID).

Identyfikator logicznej jednostki pracy powiązany z bieżącą partią, dla kanału wysyłającego lub odbierającego.

W przypadku kanału wysyłającego, gdy kanał jest wątpliwy, jest to identyfikator LUWID wątpliwej partii.

Jest on aktualizowany przy użyciu identyfikatora LUWID następnej partii, gdy jest ona znana.

Maksymalna długość to MQ\_LUWID\_LENGTH.

## *CurrentMsgs* **(MQCFIN)**

Liczba wątpliwych komunikatów (identyfikator parametru: MQIACH\_CURRENT\_MSGS).

Dla kanału wysyłającego ten parametr określa liczbę komunikatów, które zostały wysłane w bieżącym zadaniu wsadowym. Jest ona zwiększana w miarę wysyłania każdego komunikatu, a w przypadku, gdy kanał staje się wątpliwy, jest to liczba wątpliwych komunikatów.

Dla kanału odbierającego jest to liczba komunikatów odebranych w bieżącym zadaniu wsadowym. Liczba ta jest zmniejszana o jednostkę podczas odbierania każdego komunikatu.

Wartość jest resetowana do wartości zero, zarówno dla kanałów wysyłających jak i odbierających, po zatwierdzeniu zadania wsadowego.

#### *CurrentSequenceNumber* **(MQCFIN)**

Numer kolejny ostatniego komunikatu w partii wątpliwej (identyfikator parametru: MOIACH\_CURRENT\_SEQ\_NUMBER).

W przypadku kanału wysyłającego ten parametr jest numerem kolejnym komunikatu wysłanego ostatniego komunikatu. Jest on aktualizowany po wysłaniu każdego komunikatu, a w przypadku, gdy kanał staje się wątpliwy, jest to numer kolejny komunikatu ostatniego komunikatu w wątpliwej partii.

Dla kanału odbierającego jest to numer kolejny ostatniego odebranego komunikatu. Jest on aktualizowany podczas odbierania każdego komunikatu.

## *CurrentSharingConversations* **(MQCFIN)**

Liczba konwersacji, które są obecnie aktywne w tej instancji kanału (identyfikator parametru: MQIACH\_CURRENT\_SHARING\_CONVS).

Ten parametr jest zwracany tylko w przypadku kanałów połączenia z serwerem TCP/IP.

Wartość zero wskazuje, że instancja kanału działa w trybie przed IBM WebSphere MQ Version 7.0w odniesieniu do:

- Zatrzymywanie wyciszania przez administratora
- Pulsowanie
- Odczyt z wyprzedzeniem
- Asynchroniczne wykorzystanie klienta

## *ExitTime* **(MQCFIL)**

Indykator czasu wykonanego podczas wykonywania programów zewnętrznych na komunikat (identyfikator parametru: MQIACH\_EXIT\_TIME\_INDICATOR).Ilość czasu (w mikrosekundach) przetwarzania wyjść użytkownika dla jednego komunikatu. Jeśli dla jednego komunikatu zostanie wykonane więcej niż jedno wyjście, wartość ta jest sumą wszystkich czasów wyjścia użytkownika dla pojedynczego komunikatu. Zwracane są dwie wartości:

- Wartość oparta na niedawnej aktywności w krótkim okresie.
- Wartość oparta na działaniu w dłuższym okresie.

Jeśli pomiar nie jest dostępny, zwracana jest wartość MQMON\_NOT\_AVAILABLE.

### *HeaderCompression* **(MQCFIL)**

Określa, czy dane nagłówka wysyłane przez kanał są kompresowane (identyfikator parametru: MQIACH\_HDR\_COMPRESSION).Zwracane są dwie wartości:

- Domyślna wartość kompresji danych nagłówka wynegocjowana dla tego kanału.
- Wartość kompresji danych nagłówka używana dla ostatniego wysłanego komunikatu. Wartość kompresji danych nagłówka może zostać zmieniona w wyjściu komunikatu kanału wysyłającego. Jeśli żaden komunikat nie został wysłany, druga wartość to MQCOMPRESS\_NOT\_AVAILABLE.

Możliwe wartości to:

### **MQCOMPRESS\_NONE**

Dane nagłówka nie są kompresowane. Parametr MQCOMPRESS\_NONE jest wartością domyślną.

#### **MQCOMPRESS\_SYSTEM**

Dane nagłówka są kompresowane.

#### **MQCOMPRESS\_NOT\_AVAILABLE**

Żaden komunikat nie został wysłany przez kanał.

## *HeartbeatInterval* **(MQCFIN)**

Interwał pulsu (identyfikator parametru: MQIACH\_HB\_INTERVAL).

### *InDoubtStatus* **(MQCFIN)**

Określa, czy kanał jest w danej chwili wątpliwy (identyfikator parametru: MQIACH\_INDOUBT\_STATUS).

Kanał nadawczy jest tylko wątpliwy, gdy agent kanału komunikatów wysyła potwierdzenie, że zadanie wsadowe komunikatów, które zostało wysłane, zostało pomyślnie odebrane. Nie ulega wątpliwości co do innych czasów, w tym okresu, w którym komunikaty są wysyłane, ale przed żądaniem potwierdzenia.

Kanał odbierający nigdy nie jest wątpliwy.

Możliwe wartości:

## **MQCHIDS\_NOT\_INDOUBT**

Kanał nie jest wątpliwy.

## **MQCHIDS\_INDOUBT**

Kanał jest wątpliwy.

#### *KeepAliveInterval* **(MQCFIN)**

Odstęp czasu KeepAlive (identyfikator parametru: MQIACH\_KEEP\_ALIVE\_INTERVAL). Ten parametr jest poprawny tylko w systemie z/OS.

## *LastLUWID* **(MQCFST)**

Identyfikator logicznej jednostki pracy dla ostatnio zatwierdzonego zadania wsadowego (identyfikator parametru: MQCACH\_LAST\_LUWID).

Maksymalna długość to MQ\_LUWID\_LENGTH.

## *LastMsgDate* **(MQCFST)**

Data ostatniego wysłania komunikatu lub obsłużone wywołanie MQI, w postaci yyyy-mm-dd (identyfikator parametru: MQCACH\_LAST\_MSG\_DATE).

Maksymalna długość łańcucha to MQ\_CHANNEL\_DATE\_LENGTH.

## *LastMsgTime* **(MQCFST)**

Godzina wysłania ostatniego komunikatu lub obsłużone wywołanie MQI, w postaci hh.mm.ss (identyfikator parametru: MQCACH\_LAST\_MSG\_TIME).

Maksymalna długość łańcucha to MQ\_CHANNEL\_TIME\_LENGTH.

## *LastSequenceNumber* **(MQCFIN)**

Numer porządkowy ostatniego komunikatu w ostatnio zatwierdzonej partii (identyfikator parametru: MQIACH\_LAST\_SEQ\_NUMBER).

## *LocalAddress* **(MQCFST)**

Lokalny adres komunikacji dla kanału (identyfikator parametru: MQCACH\_LOCAL\_ADDRESS).

Maksymalna długość łańcucha to MQ\_LOCAL\_ADDRESS\_LENGTH.

### *LongRetriesLeft* **(MQCFIN)**

Liczba pozostałych prób długich ponowień (identyfikator parametru: MQIACH\_LONG\_RETRIES\_LEFT).

### *MaxMsgLength* **(MQCFIN)**

Maksymalna długość komunikatu (identyfikator parametru: MQIACH\_MAX\_MSG\_LENGTH). Ten parametr jest poprawny tylko w systemie z/OS.

## *MaxSharingConversations* **(MQCFIN)**

Maksymalna liczba konwersacji dozwolonych w tej instancji kanału. (identyfikator parametru: MQIACH\_MAX\_SHARING\_CONVS)

Ten parametr jest zwracany tylko w przypadku kanałów połączenia z serwerem TCP/IP.

Wartość zero wskazuje, że instancja kanału działa w trybie przed IBM WebSphere MQ Version 7.0, co dotyczy:

- Zatrzymywanie wyciszania przez administratora
- Pulsowanie
- Odczyt z wyprzedzeniem
- Asynchroniczne wykorzystanie klienta

## *MCAJobName* **(MQCFST)**

Nazwa zadania MCA (identyfikator parametru: MQCACH\_MCA\_JOB\_NAME).

Maksymalna długość łańcucha to MQ\_MCA\_JOB\_NAME\_LENGTH.

## *MCAStatus* **(MQCFIN)**

Status MCA (identyfikator parametru: MQIACH\_MCA\_STATUS).

Możliwe wartości:

## **MQMCAS\_ZATRZYMANY**

Agent kanału komunikatów został zatrzymany.

## **MQMCAS\_RUNNING**

Agent kanału komunikatów jest uruchomiony.

## *MCAUserIdentifier* **(MQCFST)**

Identyfikator użytkownika używany przez agenta MCA (identyfikator parametru: MQCACH\_MCA\_USER\_ID).

**932** IBM WebSphere MQ Administration Reference (Skorowidz administrowania produktem IBM WebSphere MQ)

Ten parametr ma zastosowanie tylko do kanałów połączenia z serwerem, odbiornika, requestera i odbiornika klastra.

Maksymalna długość łańcucha to MQ\_MCA\_USER\_ID\_LENGTH.

## *MessageCompression* **(MQCFIL)**

Określa, czy dane nagłówka wysyłane przez kanał są kompresowane (identyfikator parametru: MQIACH\_MSG\_COMPRESSION).Zwracane są dwie wartości:

- Domyślna wartość kompresji danych komunikatu wynegocjowana dla tego kanału.
- Wartość kompresji danych komunikatu używana dla ostatniego wysłanego komunikatu. Wartość kompresji danych komunikatu może zostać zmieniona w wyjściu komunikatu kanału wysyłającego. Jeśli żaden komunikat nie został wysłany, druga wartość to MQCOMPRESS\_NOT\_AVAILABLE.

Możliwe wartości to:

### **MQCOMPRESS\_NONE**

Dane komunikatu nie są kompresowane. Parametr MQCOMPRESS\_NONE jest wartością domyślną.

### **RLE MQCOMPRESS\_RLE**

Kompresja danych komunikatu jest wykonywana przy użyciu kodowania grupowego.

### **MQCOMPRESS\_ZLIBFAST**

Kompresja danych komunikatów jest wykonywana przy użyciu kodowania ZLIB z priorytetami szybkości.

### **MQCOMPRESS\_ZLIBHIGH**

Kompresja danych komunikatów jest wykonywana przy użyciu kodowania ZLIB z priorytetami kompresji.

## **MQCOMPRESS\_NOT\_AVAILABLE**

Żaden komunikat nie został wysłany przez kanał.

## *Msgs* **(MQCFIN)**

Liczba wysłanych lub odebranych komunikatów lub liczba obsłutych wywołań MQI (identyfikator parametru: MQIACH\_MSGS).

## *MsgsAvailable* **(MQCFIN)**

Liczba dostępnych komunikatów (identyfikator parametru: MQIACH\_XMITQ\_MSGS\_AVAILABLE).Liczba komunikatów znajdujących się w kolejce transmisji dostępnych dla kanału dla operacji MQGET.

Jeśli pomiar nie jest dostępny, zwracana jest wartość MQMON\_NOT\_AVAILABLE.

Ten parametr ma zastosowanie tylko do kanałów nadajnika klastrów.

## *NetTime* **(MQCFIL)**

Indykator czasu operacji sieciowej (identyfikator parametru: MQIACH\_NETWORK\_TIME\_INDICATOR).Ilość czasu (w mikrosekundach) wysyłania żądania do zdalnego końca kanału i odebrania odpowiedzi. Ten czas tylko mierzy czas sieci dla takiej operacji. Zwracane są dwie wartości:

- Wartość oparta na niedawnej aktywności w krótkim okresie.
- Wartość oparta na działaniu w dłuższym okresie.

Jeśli pomiar nie jest dostępny, zwracana jest wartość MQMON\_NOT\_AVAILABLE.

## *NonPersistentMsgSpeed* **(MQCFIN)**

Szybkość wysyłania nietrwałych komunikatów (identyfikator parametru: MQIACH\_NPM\_SPEED).

Możliwe wartości:

## **MQNPMS\_NORMAL**

Normalna prędkość.

#### **MQNPMS\_FAST**

Szybka prędkość.

## *QMgrName* **(MQCFST)**

Nazwa menedżera kolejek, do którego należy instancja kanału (identyfikator parametru: MQCA\_Q\_MGR\_NAME). Ten parametr jest poprawny tylko w systemie z/OS.

Maksymalna długość łańcucha to MQ\_Q\_MGR\_NAME\_LENGTH.

## *RemoteApplTag* **(MQCFST)**

Nazwa aplikacji partnera zdalnego. Ten parametr jest nazwą aplikacji klienckiej na zdalnym końcu kanału. Ten parametr ma zastosowanie tylko do kanałów połączenia z serwerem (identyfikator parametru: MQCACH\_REMOTE\_APPL\_TAG).

## *RemoteProduct* **(MQCFST)**

Identyfikator zdalnego produktu partnera. Ten parametr jest identyfikatorem produktu IBM WebSphere MQ uruchomionym na zdalnym końcu kanału (identyfikator parametru: MQCACH\_REMOTE\_PRODUCT).

Możliwe wartości są przedstawione w poniższej tabeli:

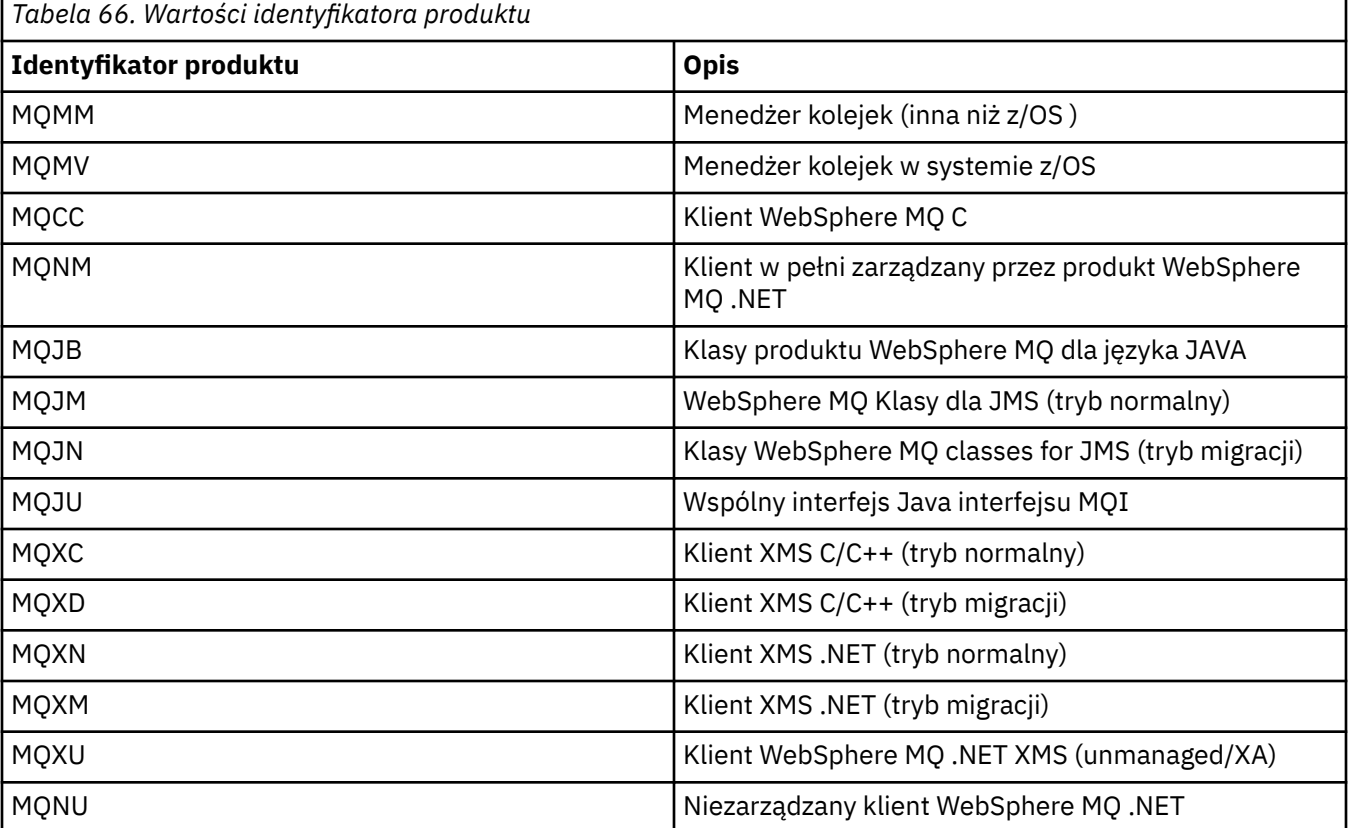

## *RemoteVersion* **(MQCFST)**

Wersja partnera zdalnego. Ten parametr jest wersją kodu IBM WebSphere MQ uruchomionego na zdalnym końcu kanału (identyfikator parametru: MQCACH\_REMOTE\_VERSION).

Zdalna wersja jest wyświetlana jako **WWRRMMFF**, gdzie

**WW**

Wersja

**WW**

Zwolnij

**MM**

Poziom konserwacyjny

**FF**

Poziom poprawek

## *RemoteQMgrName* **(MQCFST)**

Nazwa zdalnego menedżera kolejek lub grupy współużytkowania kolejki (identyfikator parametru: MQCA\_REMOTE\_Q\_MGR\_NAME).

## *ShortRetriesLeft* **(MQCFIN)**

Liczba pozostałych prób krótkookresowych ponowień (identyfikator parametru: MOIACH\_SHORT\_RETRIES\_LEFT).

## *SSLCertRemoteIssuerName* **(MQCFST)**

Pełna nazwa wyróżniająca wystawcy zdalnego certyfikatu. Wystawcą jest ośrodek certyfikacji, który wystawił certyfikat (identyfikator parametru: MQCACH\_SSL\_CERT\_ISSUER\_NAME).

Maksymalna długość łańcucha to MQ\_SHORT\_DNAME\_LENGTH.

## *SSLCertUserId* **(MQCFST)**

Lokalny identyfikator użytkownika powiązany ze zdalnym certyfikatem (identyfikator parametru: MQCACH\_SSL\_CERT\_USER\_ID).

Ten parametr jest poprawny tylko w systemie z/OS.

Maksymalna długość łańcucha to MQ\_USER\_ID\_LENGTH.

## *SSLKeyResetDate* **(MQCFST)**

Data poprzedniego pomyślnego resetowania tajnego klucza SSL w postaci yyyy-mm-dd (identyfikator parametru: MQCACH\_SSL\_KEY\_RESET\_DATE).

Maksymalna długość łańcucha to MQ\_DATE\_LENGTH.

## *SSLKeyResets* **(MQCFIN)**

Niejawne resety klucza SSL (identyfikator parametru: MQIACH\_SSL\_KEY\_RESETS).

Liczba pomyślnych resetów klucza tajnego SSL, które wystąpiły dla tej instancji kanału od momentu uruchomienia kanału. Jeśli uzgadnianie klucza tajnego SSL jest włączone, liczba ta jest zwiększana po każdym wykonaniu operacji resetowania klucza tajnego.

## *SSLKeyResetTime* **(MQCFST)**

Czas poprzedniego pomyślnego zresetowania klucza tajnego SSL, w postaci hh.mm.ss (identyfikator parametru: MQCACH\_SSL\_KEY\_RESET\_TIME).

Maksymalna długość łańcucha to MQ\_TIME\_LENGTH.

## *SSLShortPeerName* **(MQCFST)**

Nazwa wyróżniająca równorzędnego menedżera kolejek lub klienta na drugim końcu kanału (identyfikator parametru: MQCACH\_SSL\_SHORT\_PEER\_NAME).

Maksymalna długość to MQ\_SHORT\_DNAME\_LENGTH. Ten limit może oznaczać, że wyjątkowo długie nazwy wyróżniające są obcinane.

## *StopRequested* **(MQCFIN)**

Określa, czy żądanie zatrzymania użytkownika jest zaległe (identyfikator parametru: MQIACH\_STOP\_REQUESTED).

Możliwe wartości:

## **MQCHSR\_STOP\_NOT\_REQUESTED**

Żądanie zatrzymania użytkownika nie zostało odebrane.

## **MQCHSR\_STOP\_REQUESTED**

Odebrano żądanie zatrzymania użytkownika.

## *SubState* **(MQCFIN)**

Bieżące działanie wykonywane przez kanał (identyfikator parametru: MQIACH\_CHANNEL\_SUBSTATE).

Możliwe wartości:

## **MQCHSSTATE\_CHADEXIT**

Uruchamianie wyjścia automatycznej definicji kanału.

### **MQCHSSTATE\_COMPRESSING**

Kompresja i dekompresja danych.

**MQCHSSTATE\_END\_OF\_BATCH** Zakończenie przetwarzania wsadowego.

**MQCHSSTATE\_HANDSHAKING** Handshaking SSL.

**MQCHSSTATE\_HEARTBIĆ** Bicie serca z partnerem.

**MQCHSSTATE\_IN\_MQGET,** Wykonywanie operacji MQGET.

**MQCHSSTATE\_IN\_MQI\_CALL** Wywoła wywołanie funkcji API produktu WebSphere MQ inne niż wywołanie MQPUT lub MQGET.

**MQCHSSTATE\_IN\_MQPUT,** Wykonywanie operacji MQPUT.

**MQCHSSTATE\_MREXIT** Uruchamianie wyjścia dla ponowienia.

**MQCHSSTATE\_MSGEXIT** Uruchamianie wyjścia komunikatów.

**MQCHSSTATE\_NAME\_SERVER** Żądanie serwera nazw.

**MQCHSSTATE\_NET\_CONNECTING** Połączenie sieciowe.

**MQCHSSTATE\_OTHER** Niezdefiniowany stan.

**MQCHSSTATE\_RCVEXIT** Uruchamianie wyjścia odbierania.

**MQCHSSTATE\_OTRZYMUJĄCYCH** Odbiór sieciowy.

**MQCHSSTATE\_RESYNCHING** Resynchronizacja z partnerem.

**MQCHSSTATE\_SCYEXIT** Uruchamianie wyjścia zabezpieczeń.

**MQCHSSTATE\_SENDEXIT**

Uruchamianie wyjścia wysyłania.

**MQCHSSTATE\_WYSYŁANIE**

Wysyłanie sieciowe.

**MQCHSSTATE\_SERIALIZOWANIE**

Serializowane w dostępie do menedżera kolejek.

## *XmitQName* **(MQCFST)**

Nazwa kolejki transmisji (identyfikator parametru: MQCACH\_XMIT\_Q\_NAME).

Maksymalna długość łańcucha to MQ\_Q\_NAME\_LENGTH.

#### *XQTime* **(MQCFIL)**

Indykator czasu kolejki transmisji (identyfikator parametru:

MQIACH\_XMITQ\_TIME\_INDICATOR).Czas, w mikrosekundach, gdy komunikaty znajdowały się w kolejce transmisji, zanim zostały odtworzone. Czas jest mierzony od momentu umieszczenia komunikatu w kolejce transmisji do momentu pobrania go do wysłania na kanał, a tym samym zawiera dowolny odstęp czasu spowodowany opóźnieniem w umieszczanie aplikacji.

Zwracane są dwie wartości:

• Wartość oparta na niedawnej aktywności w krótkim okresie.

**936** IBM WebSphere MQ Administration Reference (Skorowidz administrowania produktem IBM WebSphere MQ)
• Wartość oparta na działaniu w dłuższym okresie.

Jeśli pomiar nie jest dostępny, zwracana jest wartość MQMON\_NOT\_AVAILABLE.

# **Zapytaj o status kanału (odpowiedź)**

Odpowiedź na komendę Zapytanie o status kanału (MQCMD\_INQUIRE\_CHANNEL\_STATUS) składa się z nagłówka odpowiedzi, po którym następuje struktura *ChannelName* , a także żądana kombinacja struktur parametrów atrybutów.

Jeden taki komunikat jest generowany dla każdej znalezionej instancji kanału, która jest zgodna z kryteriami podanymi w komendzie.

#### **Zawsze zwracane:**

*ChannelName*, *ChannelStatus*, *ChannelType*

#### **Zwrócone, jeśli zażądano:**

*ChannelStartDate*, *ChannelStartTime*, *ClientIdentifier*, *ConnectionName*, *InDoubtInbound*, *InDoubtOutbound*, *KeepAliveInterval*, *LastMsgTime*, *MCAUserIdentifier*, *MsgsReceived*, *MsgsSent*, *PendingOutbound*, *ResponseType*

# **Dane odpowiedzi**

#### *ChannelStartDate* **(MQCFST)**

Data uruchomienia kanału, w postaci yyyy-mm-dd (identyfikator parametru: MQCACH\_CHANNEL\_START\_DATE).

Maksymalna długość łańcucha to MQ\_CHANNEL\_DATE\_LENGTH.

#### *ChannelStartTime* **(MQCFST)**

Kanał czasu został uruchomiony, w postaci hh.mm.ss (identyfikator parametru: MQCACH\_CHANNEL\_START\_TIME).

Maksymalna długość łańcucha to MQ\_CHANNEL\_TIME\_LENGTH.

#### *ChannelStatus* **(MQCFIN)**

Status kanału (identyfikator parametru: MQIACH\_CHANNEL\_STATUS).

Możliwe wartości:

#### **MQCHS\_ROZŁĄCZONA**

Kanał jest odłączony.

#### **MQCHS\_RUNNING**

Kanał przesyła lub oczekuje na komunikaty.

#### *ChannelType* **(MQCFIN)**

Typ kanału (identyfikator parametru: MQIACH\_CHANNEL\_TYPE).

Wartość musi być następująca:

# **MQCHT\_MQTT**

Telemetria.

#### *ClientIdentifier* **(MQCFST)**

Parametr ClientID klienta (identyfikator parametru: MOCACH\_CLIENT\_ID).

Maksymalna długość łańcucha to MQ\_CLIENT\_ID\_LENGTH.

#### *ConnectionName* **(MQCFST)**

Nazwa połączenia (identyfikator parametru: MQCACH\_CONNECTION\_NAME).

Maksymalna długość łańcucha to MQ\_CONN\_NAME\_LENGTH.

#### *InDoubtInBound* **(MQCFIN)**

Liczba komunikatów przychodzących do klienta, które są wątpliwe (identyfikator parametru: MOIACH\_IN\_DOUBT\_IN).

# *InDoubtoutBound* **(MQCFIN)**

Liczba wiadomości wychodzących z klienta, które są wątpliwe (identyfikator parametru: MQIACH\_IN\_DOUBT\_OUT).

# *KeepAliveInterval* **(MQCFIN)**

Odstęp czasu KeepAlive (identyfikator parametru: MQIACH\_KEEP\_ALIVE\_INTERVAL).

Interwał w milisekundach, po upływie którego klient zostanie rozłączony z powodu nieaktywności. Jeśli usługa telemetryczna (MQXR) nie odbierze żadnych komunikatów od klienta w interwale sprawdzania połączenia, zostanie odłączona od klienta. Ten interwał jest obliczany w oparciu o czas sprawdzania połączenia MQTT przesłany przez klient podczas nawiązywania połączenia. Maksymalna wielkość to MQ\_MQTT\_MAX\_KEEP\_ALIVE.

# *LastMsgTime* **(MQCFST)**

Godzina wysłania ostatniego komunikatu lub obsłużone wywołanie MQI, w postaci hh.mm.ss (identyfikator parametru: MQCACH\_LAST\_MSG\_TIME).

Maksymalna długość łańcucha to MQ\_CHANNEL\_TIME\_LENGTH.

### *MsgsReceived* **(MQCFIN64)**

Liczba komunikatów odebranych przez klienta od czasu ostatniego połączenia (identyfikator parametru: MQIACH\_MSGS\_RECEIVED/MQIACH\_MSGS\_RCVD).

#### *MsgsSent* **(MQCFIN64)**

Liczba komunikatów wysłanych przez klienta od czasu ostatniego połączenia (identyfikator parametru: MQIACH\_MSGS\_SENT).

### *PendingOutbound* **(MQCFIN)**

Liczba oczekujących komunikatów wychodzących (identyfikator parametru: MQIACH\_PENDING\_OUT).

### *ResponseType* **(MQCFIL)**

Typ odpowiedzi (identyfikator parametru: MQIACF\_RESPONSE\_TYPE). Ten parametr jest przeznaczony tylko dla kanałów MQTT.

Ten parametr kanału MQTT określa typ odpowiedzi, która jest wymagana. Typ odpowiedzi jest oparty na jednej z następujących trzech wartości:

- Jeśli parametr **ResponseType** jest ustawiony na wartość MQRESP\_NORMAL lub jeśli nie jest określony, zwracane są następujące struktury:
	- Struktura **ChannelName** .
	- Struktura **ClientIdentifer** .
	- Struktura **ChannelType** .

Wszystkie pozostałe struktury "zwykle" i żądane struktury są zwracane jako normalne.

- Jeśli parametr **ResponseType** jest ustawiony na wartość MQRESP\_SUMMARY, zwracane są następujące struktury:
	- Struktura **ChannelName** .
	- Struktura **ChannelType** .

Jeśli zażądano, struktura **ConversationCount** jest również zwracana.

• Jeśli parametr **ResponseType** jest ustawiony na wartość MQRESP\_TOTAL, tylko struktura **ConversationCount** jest zwracana, jeśli została zażądana.

# **Zapytanie o menedżer kolejek klastra**

Komenda Inquire Cluster Queue Manager (MQCMD\_INQUIRE\_CLUSTER\_Q\_MGR) zawiera informacje na temat atrybutów menedżerów kolejek produktu WebSphere MQ w klastrze.

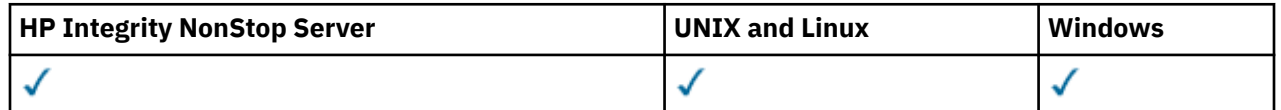

# **Wymagane parametry**

# *ClusterQMgrName* **(MQCFST)**

Nazwa menedżera kolejek (identyfikator parametru: MQCA\_CLUSTER\_Q\_MGR\_NAME).

Obsługiwane są ogólne nazwy menedżerów kolejek. Ogólna nazwa to łańcuch znaków, po którym występuje gwiazdka "\*", na przykład ABC\*. Wybiera on wszystkie menedżery kolejek, których nazwy rozpoczynają się od wybranego łańcucha znaków. Gwiazdka we własnym imieniu jest zgodna z wszystkimi możliwimi nazwami.

Nazwa menedżera kolejek jest zawsze zwracana bez względu na żądane atrybuty.

Maksymalna długość łańcucha to MQ\_Q\_MGR\_NAME\_LENGTH.

# **Parametry opcjonalne**

# *Channel* **(MQCFST)**

Nazwa kanału (identyfikator parametru: MQCACH\_CHANNEL\_NAME).

Określa, że zakwalifikowane menedżery kolejek klastra są ograniczone do tych, które mają określoną nazwę kanału.

Obsługiwane są ogólne nazwy kanałów. Ogólna nazwa to łańcuch znaków, po którym występuje gwiazdka "\*", na przykład ABC\*. Wybiera on wszystkie menedżery kolejek, których nazwy rozpoczynają się od wybranego łańcucha znaków. Gwiazdka we własnym imieniu jest zgodna z wszystkimi możliwimi nazwami.

Maksymalna długość łańcucha to MQ\_CHANNEL\_NAME\_LENGTH.

Jeśli wartość tego parametru nie zostanie określona, zostaną zwrócone informacje o kanale *wszystkie* menedżery kolejek w klastrze.

# *ClusterName* **(MQCFST)**

Nazwa klastra (identyfikator parametru: MQCA\_CLUSTER\_NAME).

Określa, że zakwalifikowane menedżery kolejek klastra są ograniczone do tych, które mają określoną nazwę klastra.

Obsługiwane są ogólne nazwy klastrów. Ogólna nazwa to łańcuch znaków, po którym występuje gwiazdka "\*", na przykład ABC\*. Wybiera on wszystkie menedżery kolejek, których nazwy rozpoczynają się od wybranego łańcucha znaków. Gwiazdka we własnym imieniu jest zgodna z wszystkimi możliwimi nazwami.

Maksymalna długość łańcucha to MQ\_CLUSTER\_NAME\_LENGTH.

Jeśli dla tego parametru nie zostanie podana wartość, zostaną zwrócone informacje o klastrze o *wszystkich* menedżerach kolejek, do których się zapytyły.

# *ClusterQMgrAttrs* **(MQCFIL)**

Atrybuty (identyfikator parametru: MOIACF\_CLUSTER\_Q\_MGR\_ATTRS).

Niektóre parametry są istotne tylko dla kanałów klastra określonego typu lub typów. Atrybuty, które nie są istotne dla określonego typu kanału, nie powodują żadnych danych wyjściowych i nie powodują błędu. Aby sprawdzić, które atrybuty mają zastosowanie do typów kanałów, należy zapoznać się z sekcji Atrybuty kanału i typy kanałów.

Lista atrybutów może być podana jako wartość własna. Jeśli parametr nie zostanie określony, zostanie użyta wartość domyślna.

# **MQIACF\_ALL**

Wszystkie atrybuty.

Alternatywnie, podaj kombinację następujących wartości:

#### **MQCA\_ALTERATION\_DATE**

Data ostatniej zmiany informacji.

#### **MQCA\_ALTERATION\_TIME**

Godzina ostatniej zmiany informacji.

#### **MQCA\_CLUSTER\_DATE**

Data, od której informacje stały się dostępne dla lokalnego menedżera kolejek.

#### **MQCA\_CLUSTER\_NAME**

Nazwa klastra, do którego należy kanał.

# **MQCA\_CLUSTER\_Q\_MGR\_NAME**

Nazwa klastra, do którego należy kanał.

# **MQCA\_CLUSTER\_TIME**

Godzina, o której informacje stały się dostępne dla lokalnego menedżera kolejek.

#### **MQCA\_Q\_MGR\_IDENTIFIER**

Unikalny identyfikator menedżera kolejek.

#### **MQCA\_XMIT\_Q\_NAME**

Kolejka transmisji klastra używana przez menedżer kolejek. Ta właściwość jest dostępna tylko na platformach innych niż z/OS.

#### **MQCACH\_CONNECTION\_NAME**

Nazwa połączenia.

#### **MQCACH\_DESCRIPTION**

Opis.

#### **MQCACH\_LOCAL\_ADDRESS**

Lokalny adres komunikacyjny kanału.

#### **MQCACH\_MCA\_NAME**

Nazwa agenta kanału komunikatów.

Nie można używać parametru MQCACH\_MCA\_NAME jako parametru do filtrowania.

#### **MQCACH\_MCA\_USER\_ID**

Identyfikator użytkownika MCA.

### **MQCACH\_MODE\_NAME**

Nazwa trybu.

#### **MQCACH\_MR\_EXIT\_NAME**

Nazwa wyjścia dla ponowienia komunikatu.

#### **MQCACH\_MR\_EXIT\_USER\_DATA**

Dane użytkownika wyjścia dla ponowienia komunikatu.

#### **MQCACH\_MSG\_EXIT\_NAME**

Nazwa wyjścia komunikatu.

# **MQCACH\_MSG\_EXIT\_USER\_DATA**

Dane użytkownika wyjścia komunikatu.

# **MQCACH\_PASSWORD**

Hasło.

Ten parametr nie jest poprawny w systemie z/OS.

#### **MQCACH\_RCV\_EXIT\_NAME**

Nazwa wyjścia odbierania.

#### **MQCACH\_RCV\_EXIT\_USER\_DATA**

Dane użytkownika wyjścia odbierania.

#### **MQCACH\_SEC\_EXIT\_NAME** Nazwa wyjścia zabezpieczeń.

#### **MQCACH\_SEC\_EXIT\_USER\_DATA**

Dane użytkownika wyjścia zabezpieczeń.

#### **MQCACH\_SEND\_EXIT\_NAME**

Nazwa wyjścia wysyłania.

# **MQCACH\_SEND\_EXIT\_USER\_DATA**

Dane użytkownika wyjścia wysyłania.

**MQCACH\_SSL\_CIPHER\_SPEC** Specyfikacja szyfru SSL.

# **MQIACH\_SSL\_CLIENT\_AUTH**

Uwierzytelnianie klienta SSL.

#### **MQCACH\_SSL\_PEER\_NAME** Nazwa węzła sieci SSL.

# **MQCACH\_TP\_NAME**

Nazwa programu transakcyjnego.

### **MQCACH\_USER\_ID**

Identyfikator użytkownika.

Ten parametr nie jest poprawny w systemie z/OS.

### **MQIA\_MONITORING\_CHANNEL**

Gromadzenie danych monitorowania w trybie z połączeniem.

#### **MQIA\_USE\_DEAD\_LETTER\_Q**

Określa, czy kolejka niedostarczonych komunikatów jest używana, gdy komunikaty nie mogą być dostarczane przez kanały.

# **MQIACF\_Q\_MGR\_DEFINITION\_TYPE**

W jaki sposób zdefiniowano menedżer kolejek klastra.

# **MQIACF\_Q\_MGR\_TYPE**

Funkcja menedżera kolejek w klastrze.

#### **MQIACF\_SUSPEND**

Określa, czy menedżer kolejek jest zawieszony z klastra.

#### **MQIACH\_BATCH\_HB**

Wartość używana dla pulsu przetwarzania wsadowego.

### **MQIACH\_BATCH\_INTERVAL**

Interwał oczekiwania zadania wsadowego (w sekundach).

# **MQIACH\_BATCH\_DATA\_LIMIT**

Limit danych zadania wsadowego (w kilobajtach).

#### **MQIACH\_BATCH\_SIZE**

Wielkość przetwarzania wsadowego.

- **MQIACH\_CHANNEL\_STATUS** Status kanału.
- **MQIACH\_CLWL\_CHANNEL\_PRIORITY** Priorytet kanału obciążenia klastra.

#### **MQIACH\_CLWL\_CHANNEL\_RANK** Ranga kanału obciążenia klastra.

#### **MQIACH\_CLWL\_CHANNEL\_WEIGHT** Waga kanału obciążenia klastra.

**MQIACH\_DATA\_CONVERSION** Określa, czy nadawca musi przekształcić dane aplikacji.

# **MQIACH\_DISC\_INTERVAL** Interwał odłączania.

#### **MQIACH\_HB\_INTERVAL** Okres pulsu (sekundy).

#### **MQIACH\_HDR\_COMPRESSION**

Lista technik kompresji danych nagłówka obsługiwanych przez kanał.

# **MQIACH\_KEEP\_ALIVE\_INTERVAL**

Przedział czasu KeepAlive (poprawny tylko w systemie z/OS ).

# **MQIACH\_LONG\_RETRY**

Liczba prób długich czasów trwania.

#### **MQIACH\_LONG\_TIMER**

Licznik czasu długiego czasu trwania.

**MQIACH\_MAX\_MSG\_LENGTH** Maksymalna długość komunikatu.

**MQIACH\_MCA\_TYPE**

Typ MCA.

**MQIACH\_MR\_COUNT** Liczba prób wysłania komunikatu.

#### **MQIACH\_MR\_INTERVAL**

Odstęp czasu między próbami ponownego przesłania komunikatu (w milisekundach).

#### **MQIACH\_MSG\_COMPRESSION**

Lista technik kompresji danych komunikatu obsługiwanych przez kanał.

**MQIACH\_NETWORK\_PRIORITY** Priorytet sieci.

**MQIACH\_NPM\_SPEED** Szybkość komunikatów nietrwałych.

#### **MQIACH\_PUT\_AUTHORITY**

Uprawnienie do umieszczania.

#### **MQIACH\_SEQUENCE\_NUMBER\_WRAP**

Zawijanie numeru kolejnego.

### **MQIACH\_SHORT\_RETRY** Liczba prób krótkiego czasu trwania.

# **MQIACH\_SHORT\_TIMER**

Licznik czasu krótkiego czasu trwania.

#### **MQIACH\_XMIT\_PROTOCOL\_TYPE** Typ protokołu transmisyjnego.

#### *CommandScope* **(MQCFST)**

Zasięg komendy (identyfikator parametru: MQCACF\_COMMAND\_SCOPE). Ten parametr ma zastosowanie tylko w systemie z/OS .

Określa sposób wykonywania komendy w przypadku, gdy menedżer kolejek jest elementem grupy współużytkowania kolejki. Określić można jedną z następujących wartości:

- Puste pole (lub pomiń parametr w ogóle). Komenda jest wykonywana w menedżerze kolejek, w którym została wprowadzona.
- Nazwa menedżera kolejek. Komenda jest wykonywana w określonym menedżerze kolejek, pod warunkiem, że jest on aktywny w grupie współużytkowania kolejek. Jeśli określona zostanie nazwa menedżera kolejek innego niż menedżer kolejek, w którym została wprowadzona, należy użyć środowiska grupy współużytkowania kolejki. Serwer komend musi być włączony.
- Gwiazdka "\*". Komenda jest wykonywana w lokalnym menedżerze kolejek i jest również przekazywana do każdego aktywnego menedżera kolejek w grupie współużytkowania kolejki.

Maksymalna długość to MQ\_QSG\_NAME\_LENGTH.

Nie można używać parametru *CommandScope* jako parametru do filtrowania.

# *IntegerFilterCommand* **(MQCFIF)**

Deskryptor komendy filtru liczby całkowitej. Identyfikator parametru musi być dowolnym parametrem typu całkowitoliczbowego, który jest dozwolony w produkcie *ClusterQMgrAttrs* z wyjątkiem MQIACF\_ALL i innych, co zostało odnotowane.Ten parametr służy do ograniczania wyjścia z komendy przez określenie warunku filtru. Informacje na temat korzystania z tego warunku filtru zawiera sekcja ["MQCFIF-parametr filtru liczby całkowitej PCF" na stronie 1146](#page-1145-0) .

Jeśli zostanie określony filtr liczby całkowitej, nie można również określić filtru łańcuchowego za pomocą parametru *StringFilterCommand* .

# *StringFilterCommand* **(MQCFSF)**

Deskryptor komendy filtru łańcuchów. Identyfikator parametru musi być dowolnym parametrem typu łańcuchowego, który jest dozwolony w składce *ClusterQMgrAttrs* z wyjątkiem MQCA\_CLUSTER\_Q\_MGR\_NAME i innych, co zostało odnotowane.Ten parametr służy do ograniczania wyjścia z komendy przez określenie warunku filtru. Informacje na temat korzystania z tego warunku filtru zawiera sekcja ["MQCFSF-parametr filtru łańcucha PCF" na stronie 1153](#page-1152-0) .

Jeśli zostanie określony filtr łańcuchowy dla produktu *Channel* lub *ClusterName*, nie można również określić parametru *Channel* lub *ClusterName* .

Jeśli zostanie określony filtr łańcuchowy, nie będzie można również określić filtru liczby całkowitej przy użyciu parametru *IntegerFilterCommand* .

# **Zapytanie o menedżer kolejek klastra (odpowiedź)**

Odpowiedź na komendę Inquire Cluster Queue Manager (MQCMD\_INQUIRE\_CLUSTER\_Q\_MGR) składa się z trzech części. Po nagłówku odpowiedzi następuje struktura *QMgrName* i żądana kombinacja struktur parametrów atrybutów.

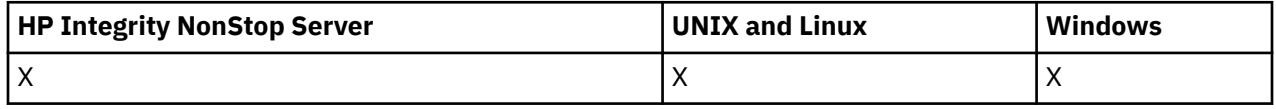

### **Zawsze zwracane:**

*ChannelName*, *ClusterName*, *QMgrName*,

### **Zwrócone, jeśli zażądano:**

*AlterationDate*, *AlterationTime*, *BatchHeartbeat*, *BatchInterval*, *BatchSize*, *ChannelDesc*, *ChannelMonitoring*, *ChannelStatus*, *ClusterDate*, *ClusterInfo*, *ClusterTime*, *CLWLChannelPriority*, *CLWLChannelRank*, *CLWLChannelWeight*, *ConnectionName*, *DataConversion*, *DiscInterval*, *HeaderCompression*, *HeartbeatInterval*, *KeepAliveInterval*, *LocalAddress*, *LongRetryCount*, *LongRetryInterval*, *MaxMsgLength*, *MCAName*, *MCAType*, *MCAUserIdentifier*,

*MessageCompression*, *ModeName*, *MsgExit*, *MsgRetryCount*, *MsgRetryExit*, *MsgRetryInterval*, *MsgRetryUserData*, *MsgUserData*, *NetworkPriority*, *NonPersistentMsgSpeed*, *Password*, *PutAuthority*, *QMgrDefinitionType*, *QMgrIdentifier*, *QMgrType*, *ReceiveExit*, *ReceiveUserData*, *SecurityExit*, *SecurityUserData*, *SendExit*, *SendUserData*, *SeqNumberWrap*, *ShortRetryCount*, *ShortRetryInterval*, *SSLCipherSpec*, *SSLClientAuth*, *SSLPeerName*, *Suspend*, *TpName* , *TransmissionQName*, *TransportType*, *UseDLQ*, *UserIdentifier*

# **Dane odpowiedzi**

# *AlterationDate* **(MQCFST)**

Data zmiany, w postaci yyyy-mm-dd (identyfikator parametru: MQCA\_ALTERATION\_DATE).

Data ostatniej zmiany informacji.

### *AlterationTime* **(MQCFST)**

Godzina zmiany, w postaci hh.mm.ss (identyfikator parametru: MQCA\_ALTERATION\_TIME).

Godzina ostatniej zmiany informacji.

# *BatchHeartbeat* **(MQCFIN)**

Wartość używana dla pulsu przetwarzania wsadowego (identyfikator parametru: MQIACH\_BATCH\_HB).

Wartość może być równa 0-999,999. Wartość 0 wskazuje, że puls zadania wsadowego nie jest używany.

#### *BatchInterval* **(MQCFIN)**

Interwał przetwarzania wsadowego (identyfikator parametru: MQIACH\_BATCH\_INTERVAL).

#### *BatchSize* **(MQCFIN)**

Wielkość zadania wsadowego (identyfikator parametru: MQIACH\_BATCH\_SIZE).

#### *ChannelDesc* **(MQCFST)**

Opis kanału (identyfikator parametru: MQCACH\_DESC).

Maksymalna długość łańcucha to MQ\_CHANNEL\_DESC\_LENGTH.

#### *ChannelMonitoring* **(MQCFIN)**

Gromadzenie danych monitorowania w trybie z połączeniem (identyfikator parametru: MQIA\_MONITORING\_CHANNEL).

Możliwe wartości:

#### **MQMON\_OFF**

Gromadzenie danych monitorowania otwartej bazy danych jest wyłączone dla tego kanału.

#### **MQMON\_Q\_MGR**

Wartość parametru *ChannelMonitoring* menedżera kolejek jest dziedziczona przez kanał. MQMON\_Q\_MGR jest wartością domyślną.

#### **MQMON\_LOW**

Gromadzenie danych monitorowania w trybie z połączeniem jest włączone, przy niskim poziomie gromadzenia danych, dla tego kanału, o ile parametr *ChannelMonitoring* menedżera kolejek nie jest MQMON\_NONE.

# **MQMON\_MEDIUM**

Gromadzenie danych monitorowania w trybie z połączeniem jest włączone, z umiarkowaną szybkością gromadzenia danych, dla tego kanału, o ile parametr *ChannelMonitoring* menedżera kolejek nie jest MQMON\_NONE.

#### **MQMON\_HIGH**

Gromadzenie danych monitorowania w trybie z połączeniem jest włączone, z dużą szybkością gromadzenia danych, dla tego kanału, chyba że parametr *ChannelMonitoring* menedżera kolejek ma wartość MQMON\_NONE.

### *ChannelName* **(MQCFST)**

Nazwa kanału (identyfikator parametru: MQCACH\_CHANNEL\_NAME).

Maksymalna długość łańcucha to MQ\_CHANNEL\_NAME\_LENGTH.

### *ChannelStatus* **(MQCFIN)**

Status kanału (identyfikator parametru: MQIACH\_CHANNEL\_STATUS).

Możliwe wartości:

#### **MQCHS\_BINDING**

Kanał negocjuje z partnerem.

#### **MQCHS\_INACTIVE**

Kanał nie jest aktywny.

#### **MQCHS\_STARTING**

Kanał oczekuje na aktywne działanie.

#### **MQCHS\_RUNNING**

Kanał przesyła lub oczekuje na komunikaty.

#### **MQCHS\_PAUSED**

Kanał jest wstrzymany.

#### **MQCHS\_STOPPING**

Kanał jest w trakcie zatrzymywania.

#### **MQCHS\_RETRYING**

Kanał próbuje nawiązać połączenie.

#### **MQCHS\_STOPPED**

Kanał został zatrzymany.

# **MQCHS\_REQUESTING**

Kanał requestera żąda połączenia.

# **MQCHS\_INITIALIZING**

Kanał jest inicjowany.

Ten parametr jest zwracany tylko wtedy, gdy kanał jest kanałem nadawczym klastra (CLUSSDR).

#### *ClusterDate* **(MQCFST)**

Data klastra, w postaci yyyy-mm-dd (identyfikator parametru: MQCA\_CLUSTER\_DATE).

Data, od której informacje stały się dostępne dla lokalnego menedżera kolejek.

### *ClusterInfo* **(MQCFIN)**

Informacje o klastrze (identyfikator parametru: MQIACF\_CLUSTER\_INFO).

Informacje o klastrze dostępne dla lokalnego menedżera kolejek.

#### *ClusterName* **(MQCFST)**

Nazwa klastra (identyfikator parametru: MQCA\_CLUSTER\_NAME).

#### *ClusterTime* **(MQCFST)**

Czas klastra, w postaci hh.mm.ss (identyfikator parametru: MQCA\_CLUSTER\_TIME).

Godzina, o której informacje stały się dostępne dla lokalnego menedżera kolejek.

### *CLWLChannelPriority* **(MQCFIN)**

Priorytet kanału (identyfikator parametru: MQIACH\_CLWL\_CHANNEL\_PRIORITY).

# *CLWLChannelRank* **(MQCFIN)**

Stopień kanału (identyfikator parametru: MQIACH\_CLWL\_CHANNEL\_RANK).

### *CLWLChannelWeight* **(MQCFIN)**

Ważenie kanału (identyfikator parametru: MQIACH\_CLWL\_CHANNEL\_WEIGHT).

#### *ConnectionName* **(MQCFST)**

Nazwa połączenia (identyfikator parametru: MQCACH\_CONNECTION\_NAME).

Maksymalna długość łańcucha to MQ\_CONN\_NAME\_LENGTH. W systemie z/OSjest to MQ\_LOCAL\_ADDRESS\_LENGTH.

#### *DataConversion* **(MQCFIN)**

Określa, czy nadawca musi konwertować dane aplikacji (identyfikator parametru: MQIACH\_DATA\_CONVERSION).

Możliwe wartości:

### **MQCDC\_NO\_SENDER\_CONVERSION**

Brak konwersji przez nadawcę.

### **MQCDC\_SENDER\_CONVERSION** Konwersja przez nadawcę.

# *DiscInterval* **(MQCFIN)**

Interwał rozłączenia (identyfikator parametru: MQIACH\_DISC\_INTERVAL).

#### *HeaderCompression* **(MQCFIL)**

Techniki kompresji danych nagłówka obsługiwane przez kanał (identyfikator parametru: MQIACH\_HDR\_COMPRESSION).Podane wartości są uporządowane według preferencji.

Wartość może być jedną lub większą liczbą

### **MQCOMPRESS\_NONE**

Dane nagłówka nie są kompresowane.

### **MQCOMPRESS\_SYSTEM**

Dane nagłówka są kompresowane.

# *HeartbeatInterval* **(MQCFIN)**

Okres pulsu (identyfikator parametru: MQIACH\_HB\_INTERVAL).

### *KeepAliveInterval* **(MQCFIN)**

Odstęp czasu KeepAlive (identyfikator parametru: MQIACH\_KEEP\_ALIVE\_INTERVAL). Ten parametr ma zastosowanie tylko w systemie z/OS .

# *LocalAddress* **(MQCFST)**

Lokalny adres komunikacji dla kanału (identyfikator parametru: MQCACH\_LOCAL\_ADDRESS).

Maksymalna długość łańcucha to MQ\_LOCAL\_ADDRESS\_LENGTH.

### *LongRetryCount* **(MQCFIN)**

Licznik długookresowych ponowień (identyfikator parametru: MQIACH\_LONG\_RETRY).

### *LongRetryInterval* **(MQCFIN)**

Długi licznik czasu (identyfikator parametru: MQIACH\_LONG\_TIMER).

### *MaxMsgLength* **(MQCFIN)**

Maksymalna długość komunikatu (identyfikator parametru: MQIACH\_MAX\_MSG\_LENGTH).

### *MCAName* **(MQCFST)**

Nazwa agenta kanału komunikatów (identyfikator parametru: MQCACH\_MCA\_NAME).

Maksymalna długość łańcucha to MQ\_MCA\_NAME\_LENGTH.

### *MCAType* **(MQCFIN)**

Typ agenta kanału komunikatów (identyfikator parametru: MQIACH\_MCA\_TYPE).

Możliwe wartości:

### **MQMCAT\_PROCESS**

proces.

### **MQMCAT\_THREAD**

Wątek (tylko system Windows ).

### *MCAUserIdentifier* **(MQCFST)**

Identyfikator użytkownika agenta kanału komunikatów (identyfikator parametru: MQCACH\_MCA\_USER\_ID).

Maksymalna długość łańcucha to MQ\_USER\_ID\_LENGTH.

### *MessageCompression* **(MQCFIL)**

Techniki kompresji danych komunikatu obsługiwane przez kanał (identyfikator parametru: MQIACH\_MSG\_COMPRESSION).Podane wartości są uporządowane według preferencji.

Wartość może być jedną lub większą z następujących wartości:

### **MQCOMPRESS\_NONE**

Dane komunikatu nie są kompresowane.

# **MQCOMPRESS\_RLE**

Kompresja danych komunikatu jest wykonywana przy użyciu kodowania grupowego.

### **MQCOMPRESS\_ZLIBFAST**

Kompresja danych komunikatów jest wykonywana przy użyciu kodowania ZLIB z priorytetami szybkości.

#### **MQCOMPRESS\_ZLIBHIGH**

Kompresja danych komunikatów jest wykonywana przy użyciu kodowania ZLIB z priorytetami kompresji.

# *ModeName* **(MQCFST)**

Nazwa trybu (identyfikator parametru: MQCACH\_MODE\_NAME).

Maksymalna długość łańcucha to MQ\_MODE\_NAME\_LENGTH.

# *MsgExit* **(MQCFST)**

Nazwa wyjścia komunikatu (identyfikator parametru: MQCACH\_MSG\_EXIT\_NAME).

Maksymalna długość łańcucha to MQ\_EXIT\_NAME\_LENGTH.

W następujących środowiskach można zdefiniować więcej niż jedno wyjście komunikatów dla kanału. Jeśli zdefiniowano więcej niż jedno wyjście komunikatów, lista nazw jest zwracana w strukturze MQCFSL , a nie w strukturze (MQCFST) . Dostępne są następujące środowiska: AIX, HP-UX, IBM i, Solaris, Linuxi Windows. Struktura MQCFSL jest zawsze używana w systemie z/OS.

# *MsgRetryCount* **(MQCFIN)**

Liczba ponowień komunikatu (identyfikator parametru: MQIACH\_MR\_COUNT).

### *MsgRetryExit* **(MQCFST)**

Nazwa wyjścia dla ponowienia komunikatu (identyfikator parametru: MQCACH\_MR\_EXIT\_NAME).

Maksymalna długość łańcucha to MQ\_EXIT\_NAME\_LENGTH.

### *MsgRetryInterval* **(MQCFIN)**

Odstęp czasu między ponownymi próbami komunikatów (identyfikator parametru: MQIACH\_MR\_INTERVAL).

### *MsgRetryUserData* **(MQCFST)**

Dane użytkownika wyjścia dla ponowienia komunikatu (identyfikator parametru: MQCACH\_MR\_EXIT\_USER\_DATA).

Maksymalna długość łańcucha to MQ\_EXIT\_DATA\_LENGTH.

# *MsgUserData* **(MQCFST)**

Dane użytkownika wyjścia komunikatów (identyfikator parametru: MQCACH\_MSG\_EXIT\_USER\_DATA).

Maksymalna długość łańcucha to MQ\_EXIT\_DATA\_LENGTH.

W następujących środowiskach dla kanału może być zdefiniowany więcej niż jeden łańcuch danych użytkownika wyjścia komunikatu. Jeśli zdefiniowano więcej niż jeden łańcuch, lista łańcuchów jest zwracana w strukturze MQCFSL , a nie w strukturze (MQCFST) . Dostępne są następujące środowiska: AIX, HP-UX, IBM i, Solaris, Linuxi Windows. Struktura MQCFSL jest zawsze używana w systemie z/OS.

### *NetworkPriority* **(MQCFIN)**

Priorytet sieci (identyfikator parametru: MQIACH\_NETWORK\_PRIORITY).

### *NonPersistentMsgSpeed* **(MQCFIN)**

Szybkość, z jaką komunikaty nietrwałe mają być wysyłane (identyfikator parametru: MQIACH\_NPM\_SPEED).

Możliwe wartości:

### **MQNPMS\_NORMAL**

Normalna prędkość.

### **MQNPMS\_FAST**

Szybka prędkość.

### *Password* **(MQCFST)**

Hasło (identyfikator parametru: MQCACH\_PASSWORD). Ten parametr nie jest dostępny w systemie z/OS.

Jeśli zdefiniowane jest niepuste hasło, jest ono zwracane jako gwiazdki. W przeciwnym razie jest zwracany jako odstępy.

Maksymalna długość łańcucha to MQ\_PASSWORD\_LENGTH. Używane są jednak tylko pierwsze 10 znaków.

# *PutAuthority* **(MQCFIN)**

Uprawnienie do umieszczania (identyfikator parametru: MQIACH\_PUT\_AUTHORITY).

Możliwe wartości:

# **MQPA\_DEFAULT**

Używany jest domyślny identyfikator użytkownika.

#### **MQPA\_CONTEXT**

Używany jest identyfikator użytkownika kontekstu.

# **MQPA\_ALTERNATE\_OR\_MCA**

Używany jest identyfikator użytkownika z pola *UserIdentifier* deskryptora komunikatu. Żaden ID użytkownika odebrany z sieci nie jest używany. Ta wartość jest poprawna tylko w systemie z/OS.

### **MQPA\_ONLY\_MCA**

Używany jest domyślny identyfikator użytkownika. Żaden ID użytkownika odebrany z sieci nie jest używany. Ta wartość jest poprawna tylko w systemie z/OS.

### *QMgrDefinitionType* **(MQCFIN)**

Typ definicji menedżera kolejek (identyfikator parametru: MQIACF\_Q\_MGR\_DEFINITION\_TYPE).

Możliwe wartości:

### **MQQMDT\_EXPLICIT\_CLUSTER\_SENDER**

Kanał wysyłający klastry z jawnej definicji.

# **MQQMDT\_AUTO\_CLUSTER\_SENDER**

Kanał nadawczy klastra według definicji automatycznej.

### **MQQMDT\_CLUSTER\_RECEIVER**

Kanał odbierający klastry.

### **MQQMDT\_AUTO\_EXP\_CLUSTER\_SENDER**

Kanał wysyłający klastry, zarówno z definicji jawnej, jak i z definicji automatycznej.

### *QMgrIdentifier* **(MQCFST)**

Identyfikator menedżera kolejek (identyfikator parametru: MQCA\_Q\_MGR\_IDENTIFIER).

Unikalny identyfikator menedżera kolejek.

### *QMgrName* **(MQCFST)**

Nazwa menedżera kolejek (identyfikator parametru: MQCA\_CLUSTER\_Q\_MGR\_NAME).

Maksymalna długość łańcucha to MQ\_Q\_MGR\_NAME\_LENGTH.

# *QMgrType* **(MQCFIN)**

Typ menedżera kolejek (identyfikator parametru: MQIACF\_Q\_MGR\_TYPE).

Możliwe wartości:

### **MQQMT\_NORMAL**

Zwykły menedżer kolejek.

### **MQQMT\_REPOSITORY**

Menedżer kolejek repozytorium.

### *ReceiveExit* **(MQCFST)**

Nazwa wyjścia odbierania (identyfikator parametru: MQCACH\_RCV\_EXIT\_NAME).

Maksymalna długość łańcucha to MQ\_EXIT\_NAME\_LENGTH.

W następujących środowiskach można zdefiniować więcej niż jedno wyjście odbierania dla kanału. Jeśli zdefiniowano więcej niż jedno wyjście odbierania, lista nazw jest zwracana w strukturze MQCFSL , a nie w strukturze (MQCFST) . Dostępne są następujące środowiska: AIX, HP-UX, IBM i, Solaris, Linuxi Windows. Struktura MQCFSL jest zawsze używana w systemie z/OS.

### *ReceiveUserData* **(MQCFST)**

Odbieranie danych użytkownika wyjścia (identyfikator parametru: MQCACH\_RCV\_EXIT\_USER\_DATA).

Maksymalna długość łańcucha to MQ\_EXIT\_DATA\_LENGTH.

W następujących środowiskach dla kanału może być zdefiniowany więcej niż jeden łańcuch danych użytkownika wyjścia odbierania. Jeśli zdefiniowano więcej niż jeden łańcuch, lista łańcuchów jest zwracana w strukturze MQCFSL , a nie w strukturze (MQCFST) . Dostępne są następujące środowiska: AIX, HP-UX, IBM i, Solaris, Linuxi Windows. Struktura MQCFSL jest zawsze używana w systemie z/OS.

# *SecurityExit* **(MQCFST)**

Nazwa wyjścia zabezpieczeń (identyfikator parametru: MQCACH\_SEC\_EXIT\_NAME).

Maksymalna długość łańcucha to MQ\_EXIT\_NAME\_LENGTH.

# *SecurityUserData* **(MQCFST)**

Dane użytkownika wyjścia zabezpieczeń (identyfikator parametru: MQCACH\_SEC\_EXIT\_USER\_DATA).

Maksymalna długość łańcucha to MQ\_EXIT\_DATA\_LENGTH.

# *SendExit* **(MQCFST)**

Nazwa wyjścia wysyłania (identyfikator parametru: MQCACH\_SEND\_EXIT\_NAME).

Maksymalna długość łańcucha to MQ\_EXIT\_NAME\_LENGTH.

W następujących środowiskach dla kanału można zdefiniować więcej niż jedno wyjście nadawcze. Jeśli zdefiniowano więcej niż jedno wyjście wysyłania, lista nazw jest zwracana w strukturze MQCFSL , a nie w strukturze (MQCFST) . Dostępne są następujące środowiska: AIX, HP-UX, IBM i, Solaris, Linuxi Windows. Struktura MQCFSL jest zawsze używana w systemie z/OS.

# *SendUserData* **(MQCFST)**

Wyślij dane użytkownika wyjścia (identyfikator parametru: MQCACH\_SEND\_EXIT\_USER\_DATA).

Maksymalna długość łańcucha to MQ\_EXIT\_DATA\_LENGTH.

W następujących środowiskach dla kanału może być zdefiniowany więcej niż jeden łańcuch danych użytkownika wyjścia. Jeśli zdefiniowano więcej niż jeden łańcuch, lista łańcuchów jest zwracana w strukturze MQCFSL , a nie w strukturze (MQCFST) . Dostępne są następujące środowiska: AIX, HP-UX, IBM i, Solaris, Linuxi Windows. Struktura MQCFSL jest zawsze używana w systemie z/OS.

### *SeqNumberWrap* **(MQCFIN)**

Numer zawinięcia sekwencji (identyfikator parametru: MQIACH\_SEQUENCE\_NUMBER\_WRAP).

# *ShortRetryCount* **(MQCFIN)**

Liczba krótkookresowych ponowień (identyfikator parametru: MQIACH\_SHORT\_RETRY).

# *ShortRetryInterval* **(MQCFIN)**

Krótki licznik czasu (identyfikator parametru: MQIACH\_SHORT\_TIMER).

# *SSLCipherSpec* **(MQCFST)**

CipherSpec (identyfikator parametru: MQCACH\_SSL\_CIPHER\_SPEC).

Długość łańcucha to MQ\_SSL\_CIPHER\_SPEC\_LENGTH.

# *SSLClientAuth* **(MQCFIN)**

Uwierzytelnianie klienta (identyfikator parametru: MQIACH\_SSL\_CLIENT\_AUTH).

Możliwe wartości:

### **MQSCA\_REQUIRED**

Wymagane uwierzytelnianie klienta

### **MQSCA\_OPTIONAL**

Uwierzytelnianie klienta jest opcjonalne.

Określa, czy produkt WebSphere MQ wymaga certyfikatu z klienta SSL.

### *SSLPeerName* **(MQCFST)**

Nazwa węzła sieci (identyfikator parametru: MQCACH\_SSL\_PEER\_NAME).

Długość łańcucha to MQ\_SSL\_PEER\_NAME\_LENGTH. W systemie z/OSjest to MQ\_SHORT\_PEER\_NAME\_LENGTH.

Określa filtr, który ma być używany do porównania z nazwą wyróżniającą certyfikatu pochodzącego od menedżera kolejek węzła sieci lub klienta na drugim końcu kanału. (Nazwa wyróżniająca jest identyfikatorem certyfikatu SSL). Jeśli nazwa wyróżniająca w certyfikacie odebranym od węzła sieci nie jest zgodna z filtrem SSLPEER , kanał nie zostanie uruchomiony.

# *Suspend* **(MQCFIN)**

Określa, czy menedżer kolejek jest zawieszony (identyfikator parametru: MQIACF\_SUSPEND).

Możliwe wartości:

# **MQSUS\_NO**

Menedżer kolejek nie jest zawieszony z klastra.

# **MQSUS\_YES**

Menedżer kolejek jest zawieszony z klastra.

# *TpName* **(MQCFST)**

Nazwa programu transakcyjnego (identyfikator parametru: MQCACH\_TP\_NAME).

Maksymalna długość łańcucha to MQ\_TP\_NAME\_LENGTH.

# *TranmissionQName* **(MQCFST)**

Nazwa kolejki transmisji (identyfikator parametru: MQCA\_XMIT\_Q\_NAME). Kolejka transmisji klastra używana przez menedżer kolejek. Ta właściwość jest dostępna tylko na platformach innych niż z/OS.

Maksymalna długość łańcucha to MQ\_Q\_NAME\_LENGTH.

# *TransportType* **(MQCFIN)**

Typ protokołu transmisji (identyfikator parametru: MQIACH\_XMIT\_PROTOCOL\_TYPE).

Możliwe wartości:

**MQXPT\_LU62** LU 6.2. **MQXPT\_TCP**

TCP.

# **MQXPT\_NETBIOS** NetBIOS.

**MQXPT\_SPX** SPX.

#### **MQXPT\_DECNET** DECnet.

# *UseDLQ* **(MQCFIN)**

Określa, czy kolejka niedostarczonych komunikatów jest używana, gdy komunikaty publikowania nie mogą być dostarczane do odpowiedniej kolejki subskrybenta (identyfikator parametru: MQIA\_USE\_DEAD\_LETTER\_Q).

# *UserIdentifier* **(MQCFST)**

Identyfikator użytkownika zadania (identyfikator parametru: MQCACH\_USER\_ID). Ten parametr nie jest dostępny w systemie z/OS.

Maksymalna długość łańcucha to MQ\_USER\_ID\_LENGTH. Używane są jednak tylko pierwsze 10 znaków.

# **Zapytaj o obiekt informacji o komunikacji**

Komenda Inquire Communication Information Object (MQCMD\_INQUIRE\_COMM\_INFO) zawiera informacje na temat atrybutów istniejących obiektów informacji komunikacyjnych WebSphere MQ .

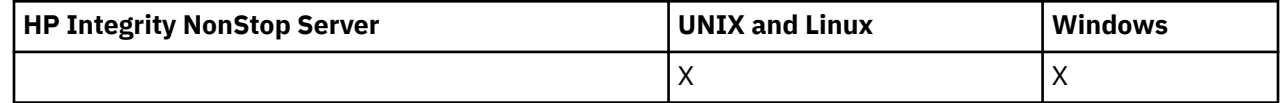

#### **Wymagane parametry:**

*ComminfoName*

#### **Parametry opcjonalne:**

*ComminfoAttrs*, *IntegerFilterCommand*, *StringFilterCommand*

# **Wymagane parametry**

#### *ComminfoName* **(MQCFST)**

Nazwa definicji informacji o komunikacji, na temat której mają zostać zwrócone informacje (identyfikator parametru: MQCA\_COMM\_INFO\_NAME).

Nazwa informacji o komunikacji jest zawsze zwracana bez względu na żądane atrybuty.

Maksymalna długość łańcucha to MQ\_COMM\_INFO\_NAME\_LENGTH.

# **Parametry opcjonalne**

### *ComminfoAttrs* **(MQCFIL)**

Atrybuty comminfo (identyfikator parametru: MQIACF\_COMM\_INFO\_ATTRS).

Jeśli parametr nie zostanie określony, na liście atrybutów może być podana wartość domyślna:

#### **MQIACF\_ALL**

Wszystkie atrybuty.

lub kombinacji następujących elementów:

#### **MQIA\_CODED\_CHAR\_SET\_ID**

Identyfikator CCSID dla przesyłanych komunikatów.

# **MQIA\_COMM\_EVENT,**

Element sterujący zdarzenia comminfo.

#### **MQIA\_MCAST\_BRIDGE**

Rozsyłanie grupowe.

#### **MQIA\_MONITOR\_INTERVAL**

Częstotliwość aktualizacji informacji dotyczących monitorowania.

#### **MQIACF\_ENCODING**

Kodowanie przesyłanych komunikatów.

#### **MQIACH\_MC\_HB\_INTERVAL**

Interwał pulsu rozsyłania grupowego.

# **MQIACH\_MSG\_HISTORY**

Ilość przechowanej historii komunikatów.

#### **MQIACH\_MULTICAST\_PROPERTIES**

Sterowanie właściwościami rozsyłania grupowego.

# **MQIACH\_NEW\_SUBSCRIBER\_HISTORY**

Nowa historia subskrybenta.

**PORT MQIACH\_PORT**

# Numer portu. **MQCA\_ALTERATION\_DATE**

Data ostatniej zmiany informacji.

# **MQCA\_ALTERATION\_TIME**

Godzina ostatniej zmiany informacji.

# **MQCA\_COMM\_INFO\_DESC** Opis informacji.

**MQCA\_COMM\_INFO\_TYPE** Typ comminfo

# **Adres grupy MQCACH\_GROUP\_ADDRESS**

Adres grupy.

# *IntegerFilterCommand* **(MQCFIF)**

Deskryptor komendy filtru liczby całkowitej. Identyfikator parametru musi być dowolnym parametrem typu całkowitoliczbowego, który jest dozwolony w produkcie *ComminfoAttrs* z wyjątkiem parametru MQIACF\_ALL.Ten parametr służy do ograniczania wyjścia z komendy przez określenie warunku filtru. Informacje na temat korzystania z tego warunku filtru zawiera sekcja ["MQCFIF-parametr filtru liczby](#page-1145-0) [całkowitej PCF" na stronie 1146](#page-1145-0) .

Jeśli zostanie określony filtr liczby całkowitej dla *ComminfoType* (MQIA\_COMM\_INFO\_TYPE), nie można również określić parametru *ComminfoType* .

Jeśli zostanie określony filtr liczby całkowitej, nie można również określić filtru łańcuchowego za pomocą parametru *StringFilterCommand* .

# *StringFilterCommand* **(MQCFSF)**

Deskryptor komendy filtru łańcuchów. Identyfikator parametru musi być dowolnym parametrem typu łańcuchowego, który jest dozwolony w produkcie *ComminfoAttrs* z wyjątkiem parametru MQCA\_COMM\_INFO\_NAME.Ten parametr służy do ograniczania wyjścia z komendy przez określenie warunku filtru. Informacje na temat korzystania z tego warunku filtru zawiera sekcja ["MQCFSF](#page-1152-0)[parametr filtru łańcucha PCF" na stronie 1153](#page-1152-0) .

Jeśli zostanie określony filtr łańcuchowy, nie będzie można również określić filtru liczby całkowitej przy użyciu parametru *IntegerFilterCommand* .

# **Zapytaj o obiekt informacji o komunikacji (odpowiedź)**

Odpowiedź na komendę Inquire Communication Information Object (MQCMD\_INQUIRE\_COMM\_INFO) składa się z nagłówka odpowiedzi, po którym następuje struktura ComminfoName , oraz żądana kombinacja struktur parametrów atrybutów (tam, gdzie ma to zastosowanie).

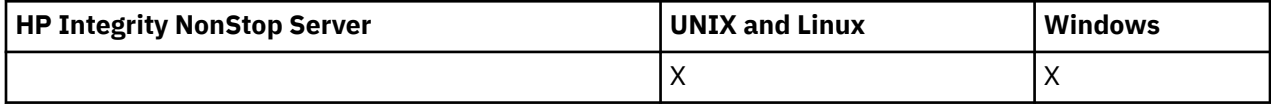

Jeśli została określona ogólna nazwa informacji o komunikacji, dla każdego znalezionego obiektu generowany jest taki komunikat.

### **Zawsze zwracane:**

*ComminfoName*

### **Zwrócone, jeśli zażądano:**

*AlterationDate*, *AlterationTime*, *Bridge*, *CCSID*, *CommEvent*, *Description*, *Encoding*, *GrpAddress*, *MonitorInterval*, *MulticastHeartbeat*, *MulticastPropControl*, *MsgHistory*, *NewSubHistory*, *PortNumber*, *Type*

# **Dane odpowiedzi**

# *AlterationDate* **(MQCFST)**

Data zmiany (identyfikator parametru: MQCA\_ALTERATION\_DATE).

Data ostatniej zmiany informacji, w postaci yyyy-mm-dd.

### *AlterationTime* **(MQCFST)**

Godzina zmiany (identyfikator parametru: MQCA\_ALTERATION\_TIME).

Czas ostatniej zmiany informacji, w postaci hh.mm.ss.

### *Bridge* **(MQCFIN)**

Grupowe rozsyłanie grupowe (identyfikator parametru: MQIA\_MCAST\_BRIDGE).

Wskazuje, czy publikacje pochodzące z aplikacji, w których nie jest używane rozsyłanie, są przekazywane za pomocą mostu do aplikacji używających rozsyłania.

### *CCSID* **(MQCFIN)**

Identyfikator CCSID, w którym komunikaty są przekazywane (identyfikator parametru: MQIA\_CODED\_CHAR\_SET\_ID).

Identyfikator kodowanego zestawu znaków, w którym przesyłane są komunikaty.

#### *CommEvent* **(MQCFIN)**

Sterowanie zdarzeniami (identyfikator parametru: MQIA\_COMM\_EVENT).

Wskazuje, czy generowane są komunikaty o zdarzeniu dotyczące uchwytów rozsyłania utworzonych przy użyciu danego obiektu COMMINFO. Możliwe wartości:

#### **MQEVR\_DISABLED**

Raportowanie zdarzeń jest wyłączone.

#### **MQEVR\_ENABLED**

Raportowanie zdarzeń jest włączone.

#### **MQEVR\_EXCEPTION**

Raportowanie zdarzeń dla niezawodności komunikatów poniżej progu niezawodności, który jest włączony.

#### *ComminfoName* **(MQCFST)**

Nazwa definicji informacji o komunikacji (identyfikator parametru: MQCA\_COMM\_INFO\_NAME).

Maksymalna długość łańcucha to MQ\_COMM\_INFO\_NAME\_LENGTH.

#### *Description* **(MQCFST)**

Opis definicji informacji o komunikacji (identyfikator parametru: MQCA\_COMM\_INFO\_DESC).

Maksymalna długość łańcucha to MQ\_COMM\_INFO\_DESC\_LENGTH.

#### *Encoding* **(MQCFIN)**

Kodowanie, w którym komunikaty są przesyłane (identyfikator parametru: MQIACF\_ENCODING).

Kodowanie, w którym przesyłane są komunikaty. Możliwe wartości:

### **MQENC\_AS\_OPUBLIKOWANE**

Kodowanie pobrane z opublikowanego komunikatu.

# **MQENC\_NORMAL**

**MQENC\_REVERSED**

**MQENC\_S390**

**MQENC\_TNS**

# *GrpAddress* **(MQCFST)**

Grupowy adres IP lub nazwa DNS (identyfikator parametru: MQCACH\_GROUP\_ADDRESS).

Maksymalna długość łańcucha to MQ\_GROUP\_ADDRESS\_LENGTH.

#### *MonitorInterval* **(MQCFIN)**

Częstotliwość monitorowania (identyfikator parametru: MQIA\_MONITOR\_INTERVAL).

Częstotliwość (w sekundach) aktualizowania informacji monitorowania i generowania komunikatów zdarzeń.

#### *MulticastHeartbeat* **(MQCFIN)**

Przedział czasu pulsu dla rozsyłania grupowego (identyfikator parametru: MOIACH\_MC\_HB\_INTERVAL).

Odstęp czasu pulsu w milisekundach dla nadajników rozsyłania grupowego.

### *MulticastPropControl* **(MQCFIN)**

Sterowanie właściwością rozsyłania grupowego (identyfikator parametru: MQIACH\_MULTICAST\_PROPERTIES).

Element sterujący, którego właściwości MQMD i właściwości użytkownika są przepływem z komunikatem. Możliwe wartości:

# **MQMCP\_ALL**

Wszystkie właściwości MQMD i użytkownika.

#### **ODPOWIEDŹ MQMAP\_REPLY**

Właściwości związane z odpowiadanie na komunikaty.

### **MQMAP\_USER**

Tylko właściwości użytkownika.

#### **MQMAP\_NONE**

Brak właściwości MQMD lub właściwości użytkownika.

#### **MQMAP\_COMPAT**

Właściwości są przesyłane w formacie zgodnym z poprzednimi klientami Multicast.

#### *MsgHistory* **(MQCFIN)**

Historia komunikatów (identyfikator parametru: MQIACH\_MSG\_HISTORY).

Ilość historii komunikatów (w kilobajtach), która jest przechowywana przez system w celu obsługi retransmisji w przypadku NACKS.

#### *NewSubHistory* **(MQCFIN)**

Nowa historia subskrybenta (identyfikator parametru: MQIACH\_NEW\_SUBSCRIBER\_HISTORY).

Steruje sposobem odbierania danych historycznych przez nowego subskrybenta. Możliwe wartości:

#### **MQNSH\_BRAK**

Wysyłane są tylko publikacje z okresu subskrypcji.

#### **MQNSH\_ALL**

Jak wiadomo, retransmitowanych jest wiele historii.

#### *PortNumber* **(MQCFIN)**

Numer portu (identyfikator parametru: MQIACH\_PORT).

Numer portu używanego do przesyłania.

### *Type* **(MQCFIN)**

Typ definicji informacji o komunikacji (identyfikator parametru: MQIA\_COMM\_INFO\_TYPE).

Możliwe wartości:

### **MQCIT\_MULTICAST**

Rozgłaszanie.

# **Sprawdź połączenie**

Komenda Zapytanie o połączenie (MQCMD\_INQUIRE\_CONNECTION) umożliwia sprawdzenie, czy aplikacje są połączone z menedżerem kolejek, status wszystkich transakcji, które te aplikacje są uruchomione, a także obiekty, które aplikacja ma otworzyć.

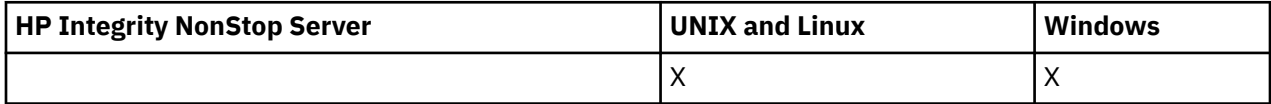

# **Wymagane parametry**

### *ConnectionId* **(MQCFBS)**

Identyfikator połączenia (identyfikator parametru: MQBACF\_CONNECTION\_ID).

Ten parametr jest unikalnym identyfikatorem połączenia powiązanym z aplikacją, która jest połączona z menedżerem kolejek. Określ ten parametr **lub** *GenericConnectionId*.

Wszystkie połączenia są przypisywane przez menedżera kolejek unikalnym identyfikatorem niezależnie od tego, w jaki sposób połączenie jest nawiążane.

Jeśli konieczne jest określenie ogólnego identyfikatora połączenia, zamiast niego należy użyć parametru *GenericConnectionId* .

Długość łańcucha to MQ\_CONNECTION\_ID\_LENGTH.

# *GenericConnectionId* **(MQCFBS)**

Ogólna specyfikacja identyfikatora połączenia (identyfikator parametru: MQBACF\_GENERIC\_CONNECTION\_ID).

Określ ten parametr **lub** *ConnectionId*.

Jeśli zostanie określony łańcuch bajtów o długości zero lub jeden, który zawiera tylko bajty o wartości NULL, zwracane są informacje o wszystkich identyfikatorach połączeń. Ta wartość jest jedyną dozwoloną wartością dla *GenericConnectionId*.

Długość łańcucha to MQ\_CONNECTION\_ID\_LENGTH.

# **Parametry opcjonalne**

# *ByteStringFilterCommand* **(MQCFBF)**

Deskryptor komendy filtru łańcuchów bajtów. Identyfikator parametru musi mieć wartość MQBACF\_EXTERNAL\_UOW\_ID, MQBACF\_ORIGIN\_UOW\_ID lub MQBACF\_Q\_MGR\_UOW\_ID.Ten parametr służy do ograniczania wyjścia z komendy przez określenie warunku filtru. Informacje na temat korzystania z tego warunku filtru zawiera sekcja ["MQCFBF-parametr filtru łańcucha bajtowego](#page-1140-0) [PCF" na stronie 1141](#page-1140-0) .

Jeśli zostanie określony filtr łańcuchowy, nie można również określić filtru liczby całkowitej przy użyciu parametru *IntegerFilterCommand* lub filtru łańcuchowego przy użyciu parametru *StringFilterCommand* .

### *CommandScope* **(MQCFST)**

Zasięg komendy (identyfikator parametru: MQCACF\_COMMAND\_SCOPE). Ten parametr ma zastosowanie tylko w systemie z/OS .

Określa sposób wykonywania komendy w przypadku, gdy menedżer kolejek jest elementem grupy współużytkowania kolejki. Można określić jedną z następujących opcji:

- puste (lub pomijaj parametr w ogóle). Komenda jest wykonywana w menedżerze kolejek, w którym została wprowadzona.
- Nazwa menedżera kolejek. Komenda jest wykonywana w określonym menedżerze kolejek, pod warunkiem, że jest on aktywny w grupie współużytkowania kolejek. Jeśli zostanie określona nazwa menedżera kolejek innego niż menedżer kolejek, w którym została wprowadzona, konieczne jest użycie środowiska grupy współużytkowania kolejki, a serwer komend musi być włączony.
- gwiazdka (\*). Komenda jest wykonywana w lokalnym menedżerze kolejek i jest również przekazywana do każdego aktywnego menedżera kolejek w grupie współużytkowania kolejki.

Maksymalna długość to MQ\_Q\_MGR\_NAME\_LENGTH.

Nie można używać parametru *CommandScope* jako parametru do filtrowania.

### *ConnectionAttrs* **(MQCFIL)**

Atrybuty połączenia (identyfikator parametru: MQIACF\_CONNECTION\_ATTRS).

Jeśli parametr nie zostanie określony, lista atrybutów może określić następującą wartość:

### **MQIACF\_ALL**

Wszystkie atrybuty wybranego *ConnInfoType*.

lub, jeśli zostanie wybrana wartość parametru MQIACF\_CONN\_INFO\_CONN dla *ConnInfoType*, kombinacja następujących elementów:

# **MQBACF\_CONNECTION\_ID,**

Identyfikator połączenia.

### **MQBACF\_EXTERNAL\_UOW\_ID**

Identyfikator zewnętrznej jednostki odzyskiwania powiązany z połączeniem.

# **MQBACF\_ORIGIN\_UOW\_ID**

Identyfikator jednostki odzyskiwania przypisany przez nadawcę (poprawny tylko w systemie z/OS ).

# **MQBACF\_Q\_MGR\_UOW\_ID**

Identyfikator jednostki odzyskiwania przypisany przez menedżer kolejek.

# **MQCACF\_APPL\_TAG**

Nazwa aplikacji, która jest połączona z menedżerem kolejek.

# **MQCACF\_ASID,**

4-znakowy identyfikator przestrzeni adresowej aplikacji zidentyfikowanej w tabeli MQCACF\_APPL\_TAG (poprawna tylko w systemie z/OS ).

### **MQCACF\_ORIGIN\_NAME**

Inicjator jednostki odzyskiwania (poprawna tylko w systemie z/OS ).

### **Nazwa MQCACF\_PSB\_NAME**

8-znakowa nazwa bloku specyfikacji programu (PSB) powiązanego z uruchomionym transakcją IMS (poprawna tylko w systemie z/OS ).

# **MQCACF\_PST\_ID**

4-znakowy identyfikator regionu tabeli specyfikacji programu IMS (PST) dla połączonego regionu IMS (poprawny tylko w systemie z/OS ).

### **NUMER\_ZADANIA MQCACF\_TASK\_NUMBER**

Siedmiocyfrowy numer zadania CICS (poprawny tylko w systemie z/OS ).

# **MQCACF\_TRANSACTION\_ID**

Czteroznakowy identyfikator transakcji CICS (poprawny tylko w systemie z/OS ).

### **MQCACF\_UOW\_LOG\_EXTENT\_NAME**

Nazwa pierwszego przydziału wymaganego do odtworzenia transakcji. Parametr MQCACF\_UOW\_LOG\_EXTENT\_NAME nie jest poprawny w systemie z/OS.

### **MQCACF\_UOW\_LOG\_START\_DATE**

Data, od której transakcja powiązana z bieżącym połączeniem najpierw zapisała się do dziennika.

### **MQCACF\_UOW\_LOG\_START\_TIME**

Godzina, o której transakcja powiązana z bieżącym połączeniem po raz pierwszy została napisana do dziennika.

### **MQCACF\_UOW\_START\_DATE**

Data, od której została uruchomiona transakcja powiązana z bieżącym połączeniem.

# **MQCACF\_UOW\_START\_TIME**

Godzina, o której została uruchomiona transakcja powiązana z bieżącym połączeniem.

### **MQCACF\_USER\_IDENTIFIER**

Identyfikator użytkownika aplikacji, która jest połączona z menedżerem kolejek.

### **MQCACH\_CHANNEL\_NAME**

Nazwa kanału powiązanego z podłączonym aplikacją.

### **NAZWA\_POŁĄCZENIA\_MQCACH\_MQ**

Nazwa połączenia kanału powiązanego z aplikacją.

### **MQIA\_APPL\_TYPE**

Typ aplikacji połączonej z menedżerem kolejek.

### **OPCJE MQIACF\_CONNECT\_OPTIONS**

Opcje połączenia, które są aktualnie aktywne dla tego połączenia aplikacji.

Nie można użyć wartości MQCNO\_STANDARD\_BINDING jako wartości filtru.

# **ID\_PROCESU MQIACF\_PROCESS\_ID**

Identyfikator procesu aplikacji, która jest obecnie połączona z menedżerem kolejek.

Ten parametr nie jest poprawny w systemie z/OS.

# **MQIACF\_THREAD\_ID**

Identyfikator wątku aplikacji, która jest obecnie połączona z menedżerem kolejek.

Ten parametr nie jest poprawny w systemie z/OS.

## **MQIACF\_UOW\_STATE**

Stan jednostki pracy.

#### **MQIACF\_UOW\_TYPE**

Typ identyfikatora zewnętrznej jednostki odzyskiwania rozumiany przez menedżer kolejek.

lub, jeśli zostanie wybrana wartość parametru MQIACF\_CONN\_INFO\_HANDLE dla produktu *ConnInfoType*, kombinacja następujących elementów:

### **MQCACF\_OBJECT\_NAME**

Nazwa każdego obiektu, który jest otwarty przez połączenie.

# **NAZWA\_POŁĄCZENIA\_MQCACH\_MQ**

Nazwa połączenia kanału powiązanego z aplikacją.

#### **MQIA\_QSG\_DISP**

Dyspozycja obiektu (poprawna tylko w systemie z/OS ).

Nie można użyć parametru MQIA\_QSG\_DISP jako parametru, który ma być używany do filtrowania.

#### **MQIA\_READ\_AHEAD**

Status połączenia odczytu z wyprzedzeniem.

### **MQIA\_UR\_DISP**

Jednostka rozporządzania odtwarzania powiązana z połączeniem (poprawna tylko w systemie z/OS ).

# **MQIACF\_HANDLE\_STATE**

Określa, czy wywołanie funkcji API jest w toku.

#### **MQIACF\_OBJECT\_TYPE**

Typ każdego obiektu, który jest otwarty przez połączenie.

# **OPCJE MQIACF\_OPEN\_OPTIONS**

Opcje używane przez połączenie do otwierania każdego obiektu.

lub, jeśli zostanie wybrana wartość parametru MQIACF\_CONN\_INFO\_ALL dla *ConnInfoType*, dowolna z poprzednich wartości.

#### *ConnInfoType* **(MQCFIN)**

Typ informacji o połączeniu, które mają zostać zwrócone (identyfikator parametru: MQIACF\_CONN\_INFO\_TYPE).

Możliwe wartości:

# **MQIACF\_CONN\_INFO\_CONN**

Informacje o połączeniu. W systemie z/OSMQIACF\_CONN\_INFO\_CONN zawiera wątki, które mogą być logicznie lub w rzeczywistości odłączane od połączenia, razem z wątkami, które są wątpliwe i dla których wymagana jest interwencja zewnętrzna w celu ich rozstrzygnięcia. Parametr MQIACF\_CONN\_INFO\_CONN jest wartością domyślną użytą, jeśli parametr nie został określony.

#### **MQIACF\_CONN\_INFO\_HANDLE**

Informacje dotyczące tylko tych obiektów, które zostały otwarte przez określone połączenie.

# **MQIACF\_CONN\_INFO\_ALL**

Informacje o połączeniu i informacje o tych obiektach, które zostały otwarte przez połączenie.

Nie można używać parametru *ConnInfoType* jako parametru do filtrowania.

#### *IntegerFilterCommand* **(MQCFIF)**

Deskryptor komendy filtru liczby całkowitej. Identyfikator parametru musi być dowolnym parametrem typu całkowitoliczbowego, który jest dozwolony w programie *ConnectionAttrs* , z wyjątkiem parametru zanotowanego i MQIACF\_ALL.Ten parametr służy do ograniczania wyjścia z komendy przez określenie warunku filtru. Nie można użyć wartości MQCNO\_STANDARD\_BINDING w parametrze MQIACF\_CONNECT\_OPTIONS z operatorem MQCFOP\_CONTAINS lub MQCFOP\_EXCLUDES. Informacje na temat korzystania z tego warunku filtru zawiera sekcja ["MQCFIF-parametr filtru liczby całkowitej](#page-1145-0) [PCF" na stronie 1146](#page-1145-0) .

W przypadku filtrowania na podstawie wartości MQIACF\_CONNECT\_OPTIONS lub MQIACF\_OPEN\_OPTIONS, w każdym przypadku wartość filtru musi mieć tylko 1 zestaw bitów.

Jeśli zostanie określony filtr liczby całkowitej, nie można również określić filtru łańcucha bajtowego przy użyciu parametru *ByteStringFilterCommand* lub filtru łańcuchowego przy użyciu parametru *StringFilterCommand* .

# *StringFilterCommand* **(MQCFSF)**

Deskryptor komendy filtru łańcuchów. Identyfikator parametru musi być dowolnym parametrem typu łańcuchowego, który jest dozwolony w produkcie *ConnectionAttrs*.Ten parametr służy do ograniczania wyjścia z komendy przez określenie warunku filtru. Informacje na temat korzystania z tego warunku filtru zawiera sekcja ["MQCFSF-parametr filtru łańcucha PCF" na stronie 1153](#page-1152-0) .

Jeśli zostanie określony filtr łańcuchowy, nie można również określić filtru łańcucha bajtowego przy użyciu parametru *ByteStringFilterCommand* lub filtru liczby całkowitej z użyciem parametru *IntegerFilterCommand* .

# *URDisposition* **(MQCFIN)**

Jednostka rozporządzania odtwarzania powiązana z połączeniem (identyfikator parametru: MQI\_UR\_DISP). Ten parametr jest poprawny tylko w systemie z/OS.

Możliwe wartości:

### **MQQSGD\_ALL**

Określa, że wszystkie połączenia muszą zostać zwrócone.

# **MQQSGD\_GROUP**

Określa, że należy zwrócić tylko połączenia z jednostką grupy o dyspozycyjności odtwarzania.

# **MQQSGD\_Q\_MGR**

Określa, że należy zwrócić tylko połączenia z jednostką QMGR, która ma być dyspozycją odtwarzania.

# **Kod błędu**

Ta komenda może zwrócić następujący kod błędu w nagłówku formatu odpowiedzi, oprócz wartości przedstawionych w sekcji ["Kody błędów mające zastosowanie do wszystkich komend" na stronie 723.](#page-722-0)

### *Reason* **(MQLONG)**

Możliwe wartości:

# **MQRCCF\_CONNECTION\_ID\_ERROR-BŁĄD**

Identyfikator połączenia jest niepoprawny.

# **Zapytanie o połączenie (odpowiedź)**

Odpowiedź na komendę Inquire Connection (MQCMD\_INQUIRE\_CONNECTION) składa się z nagłówka odpowiedzi, po którym następuje struktura *ConnectionId* , a także zestaw struktur parametrów atrybutów, określonych przez wartość *ConnInfoType* w komendzie Inquire.

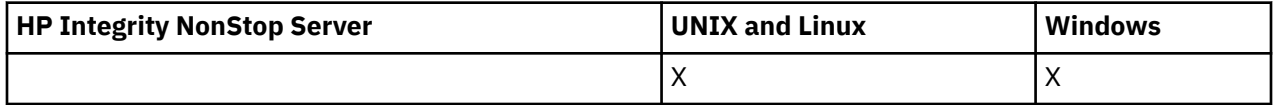

Jeśli wartością parametru *ConnInfoType* była MQIACF\_CONN\_INFO\_ALL, to dla każdego połączenia znaleziono jeden komunikat o wartości MQIACF\_CONN\_INFO\_CONN i *n* więcej komunikatów na połączenie z MQIACF\_CONN\_INFO\_HANDLE (gdzie *n* jest liczbą obiektów, które połączenie zostało otwarte).

### **Zawsze zwracane:**

*ConnectionId*, *ConnInfoType*

# **Zawsze zwracane, jeśli** *ConnInfoType* **ma wartość MQIACF\_CONN\_INFO\_HANDLE:** *ObjectName*, *ObjectType*, *QSGDisposition*

# **Zwrócono w przypadku żądania, a** *ConnInfoType* **ma wartość MQIACF\_CONN\_INFO\_CONN:**

*ApplDesc* ,*ApplTag*, *ApplType*, *ASID*, *AsynchronousState*, *ChannelName*, *ConnectionName*, *ConnectionOptions*, *OriginName*, *OriginUOWId*, *ProcessId*, *PSBName*, *PSTId*, *QMgrUOWId*, *StartUOWLogExtent*, *TaskNumber*, *ThreadId*, *TransactionId*, *UOWIdentifier*, *UOWLogStartDate*, *UOWLogStartTime*, *UOWStartDate*, *UOWStartTime*, *UOWState*, *UOWType*, *URDisposition*, *UserId*

# **Zwrócono w przypadku żądania, a** *ConnInfoType* **ma wartość MQIACF\_CONN\_INFO\_HANDLE:**

*AsynchronousState*, *Destination*, *DestinationQueueManager*, *HandleState*, *OpenOptions*, *ReadAhead*, *SubscriptionID*, *SubscriptionName*, *TopicString*

# **Dane odpowiedzi**

# *ApplDesc* **(MQCFST)**

Opis aplikacji (identyfikator parametru: MQCACF\_APPL\_DESC).

Maksymalna długość to MQ\_APPL\_DESC\_LENGTH.

# *ApplTag* **(MQCFST)**

Znacznik aplikacji (identyfikator parametru: MQCACF\_APPL\_TAG).

Maksymalna długość to MQ\_APPL\_TAG\_LENGTH.

# *ApplType* **(MQCFIN)**

Typ aplikacji (identyfikator parametru: MQIA\_APPL\_TYPE).

Możliwe wartości:

### **MQAT\_QMGR**

Proces menedżera kolejek.

# **INICJATOR MQAT\_CHANNEL\_INITIATOR**

Inicjator kanału.

### **UŻYTKOWNIKA\_MQAT\_**

Aplikacja użytkownika.

# **MQAT\_BATCH**

Aplikacja używała połączenia wsadowego (tylko w systemie z/OS).

### **MQAT\_RRS\_BATCH**

Aplikacja RRS-skoordynowana aplikacja używała połączenia wsadowego (tylko w systemie z/OS).

### **MQAT\_CICS**

Transakcja CICS (tylko w systemie z/OS).

### **MQAT\_IMS**

Transakcja IMS (tylko w systemie z/OS).

### **MQAT\_SYSTEM\_EXTENSION**

Aplikacja wykonujący rozszerzenie funkcji udostępnianej przez menedżer kolejek.

### *ASID* **(MQCFST)**

Identyfikator przestrzeni adresowej (identyfikator parametru: MQCACF\_ASID).

Czteroznakowy identyfikator przestrzeni adresowej aplikacji identyfikowanej przez produkt *ApplTag*. Wyróżnia on podwójne wartości atrybutu *ApplTag*.

Ten parametr jest poprawny tylko w systemie z/OS.

Długość łańcucha to MQ\_ASID\_LENGTH.

### *AsynchronousState* **(MQCFIN)**

Stan wykorzystania asynchronicznego tego uchwytu (identyfikator parametru: MQIACF\_ASYNC\_STATE).

Możliwe wartości:

# **MQAS\_NONE**

Jeśli parametr *ConnInfoType* ma wartość MQIACF\_CONN\_INFO\_CONN, wywołanie MQCTL nie zostało wydane dla uchwytu. Asynchroniczne wykorzystanie komunikatów nie może obecnie kontynuować tego połączenia. Jeśli parametr *ConnInfoTyp* ma wartość MQIACF\_CONN\_INFO\_HANDLE, wywołanie obiektu MQCB nie zostało wydane dla tego uchwytu, dlatego nie skonfigurowano asynchronicznego wykorzystania komunikatów dla tego uchwytu.

### **MQAS\_ZAWIESZONY**

Wywołanie zwrotne wykorzystania asynchronicznego zostało zawieszone w taki sposób, że asynchroniczna konsumpcja komunikatów nie może obecnie kontynuować obsługi tego uchwytu. Może to być spowodowane tym, że wywołanie MQCB lub MQCTL z opcją *Operacja* MQOP\_SUSPEND zostało wydane dla tego uchwytu obiektu przez aplikację lub dlatego, że został on zawieszony przez system. Jeśli system został zawieszony przez system, to w ramach procesu zawieszania asynchronicznego wykorzystania komunikatów funkcja zwrotna jest wywoływana z kodem przyczyny opisowym, który opisuje problem, który ma zostać zawieszony. Ten kod przyczyny jest zgłaszany w polu *Przyczyna* w strukturze MQCBC przekazanej do wywołania zwrotnego. Aby można było kontynuować asynchroniczną konsumpcję komunikatów, aplikacja musi wywołać wywołanie MQCB lub MQCTL przy użyciu komendy *Operacja* MQOP\_RESUME. Ten kod przyczyny może zostać zwrócony, jeśli parametr *ConnInfoType* ma wartość MQIACF\_CONN\_INFO\_CONN lub MQIACF\_CONN\_INFO\_HANDLE.

### **MQAS\_SUSPENDED\_TEMPORARY**

Wywołanie zwrotne wykorzystania asynchronicznego zostało tymczasowo zawieszone przez system w taki sposób, aby asynchroniczna konsumpcja komunikatów nie mogła obecnie kontynuować obsługi tego uchwytu obiektu. W ramach procesu zawieszania asynchronicznego wykorzystania komunikatów funkcja zwrotna jest wywoływana z kodem przyczyny opisowym, który opisuje problem, który ma zostać zawieszony. Parametr MQAS\_SUSPENDED\_TEMPORARY jest zgłaszany w polu *Przyczyna* w strukturze MQCBC przekazanej do wywołania zwrotnego. Funkcja zwrotna jest wywoływana ponownie, gdy asynchroniczne wykorzystanie komunikatów jest wznawiane przez system, gdy warunek tymczasowy został rozwiązany. Funkcja MQAS\_SUSPENDED\_TEMPORARY jest zwracana tylko wtedy, gdy typ ConnInfoma wartość MQIACF\_CONN\_INFO\_HANDLE.

#### **MQAS\_STARTED**

Wywołanie MQCTL z operacją *Operacja* MQOP\_START zostało wydane dla uchwytu połączenia, tak aby asynchroniczne wykorzystanie komunikatów było możliwe w przypadku tego połączenia. MQAS\_STARTED jest zwracane tylko wtedy, gdy *ConnInfoType* (Typ ConnInfo) ma wartość MQIACF\_CONN\_INFO\_CONN (CONN).

# **MQAS\_START\_WAIT**

Wywołanie obiektu MQCTL z operacją *Operacja* MQOP\_START\_WAIT zostało wydane dla uchwytu połączenia, tak aby asynchroniczne wykorzystanie komunikatów było możliwe w przypadku tego połączenia. Funkcja MQAS\_START\_WAIT jest zwracana tylko wtedy, gdy parametr *ConnInfoType* ma wartość MQIACF\_CONN\_INFO\_CONN.

#### **MQAS\_ZATRZYMANY**

Wywołanie MQCTL z operacją *Operacja* MQOP\_STOP zostało wydane dla uchwytu połączenia, tak aby asynchroniczna konsumpcja komunikatów nie mogła być obecnie kontynuowana w tym połączeniu. Funkcja MQAS\_STOPPED jest zwracana tylko wtedy, gdy parametr *ConnInfoType* ma wartość MQIACF\_CONN\_INFO\_CONN.

#### **MQAS\_ACTIVE**

Wywołanie MQCB uruchomiło funkcję wywołania zwrotnego w celu asynchronicznego przetwarzania komunikatów, a uchwyt połączenia został uruchomiony, tak aby możliwe było kontynuowanie asynchronicznego wykorzystania komunikatów. Wartość MQAS\_ACTIVE jest zwracana tylko wtedy, gdy *ConnInfoType* ma wartość MQIACF\_CONN\_INFO\_HANDLE.

### **MQAS\_INACTIVE,**

Wywołanie MQCB uruchomiło funkcję wywołania zwrotnego w celu asynchronicznego przetwarzania komunikatów, ale uchwyt połączenia nie został jeszcze uruchomiony lub został zatrzymany lub zawieszony, dzięki czemu asynchroniczne wykorzystanie komunikatów nie może

być w tej chwili kontynuowane. Parametr MQAS\_INACTIVE jest zwracany tylko wtedy, gdy typ ConnInfoma wartość MQIACF\_CONN\_INFO\_HANDLE.

#### *ChannelName* **(MQCFST)**

Nazwa kanału (identyfikator parametru: MQCACH\_CHANNEL\_NAME).

Maksymalna długość łańcucha to MQ\_CHANNEL\_NAME\_LENGTH.

#### *ConnectionId* **(MQCFBS)**

Identyfikator połączenia (identyfikator parametru: MQBACF\_CONNECTION\_ID).

Długość łańcucha to MQ\_CONNECTION\_ID\_LENGTH.

#### *ConnectionName* **(MQCFST)**

Nazwa połączenia (identyfikator parametru: MQCACH\_CONNECTION\_NAME).

Maksymalna długość łańcucha to MQ\_CONN\_NAME\_LENGTH.

#### *ConnectionOptions* **(MQCFIL)**

Opcje połączenia, które są aktualnie aktywne dla połączenia (identyfikator parametru: MQIACF\_CONNECT\_OPTIONS).

# *ConnInfoType* **(MQCFIN)**

Typ zwracanych informacji (identyfikator parametru: MQIACF\_CONN\_INFO\_TYPE).

Możliwe wartości:

#### **MQIACF\_CONN\_INFO\_CONN**

Informacje ogólne dla określonego połączenia.

# **MQIACF\_CONN\_INFO\_HANDLE**

Informacje istotne tylko dla tych obiektów otwartych przez podane połączenie.

# *Destination* **(MQCFST)**

Kolejka docelowa dla komunikatów publikowanych w tej subskrypcji (identyfikator parametru MQCACF\_DESTINATION).

Ten parametr ma znaczenie tylko w przypadku uchwytów subskrypcji tematów.

#### *DestinationQueueManager* **(MQCFST)**

Docelowy menedżer kolejek dla komunikatów publikowanych w tej subskrypcji (identyfikator parametru MQCACF\_DESTINATION\_Q\_MGR).

Ten parametr ma znaczenie tylko w przypadku uchwytów subskrypcji tematów. Jeśli *Miejsce docelowe* jest kolejką udostępnianą w lokalnym menedżerze kolejek, ten parametr zawiera nazwę lokalnego menedżera kolejek. Jeśli *Miejsce docelowe* jest kolejką udostępnianą w zdalnym menedżerze kolejek, ten parametr zawiera nazwę menedżera kolejek zdalnych.

#### *HandleState* **(MQCFIN)**

Stan uchwytu (identyfikator parametru: MQIACF\_HANDLE\_STATE).

# Możliwe wartości:

# **MQHSTATE\_ACTIVE**

Wywołanie API z tego połączenia jest obecnie w toku dla tego obiektu. Jeśli obiekt jest kolejką, ten warunek może powstać w przypadku wywołania MQGET WAIT w toku.

Jeśli wystąpi wyjątek MQGET SIGNAL, to ta sytuacja nie oznacza, że sam uchwyt jest aktywny.

# **MQHSTATE\_INACTIVE,**

Żadne wywołanie API z tego połączenia nie jest obecnie w toku dla tego obiektu. Jeśli obiekt jest kolejką, ten warunek może powstać w przypadku braku wywołania MQGET WAIT w toku.

# *ObjectName* **(MQCFST)**

Nazwa obiektu (identyfikator parametru: MQCACF\_OBJECT\_NAME).

Maksymalna długość łańcucha to MQ\_OBJECT\_NAME\_LENGTH.

# *ObjectType* **(MQCFIN)**

Typ obiektu (identyfikator parametru: MQIACF\_OBJECT\_TYPE).

Jeśli ten parametr jest uchwytem subskrypcji tematu, parametr SUBID identyfikuje subskrypcję i może zostać użyty w komendzie Inquire Subscription w celu znalezienia wszystkich szczegółów dotyczących subskrypcji.

Możliwe wartości:

# **Kolejka MQOT\_Q**

do kolejki błędów.

# **MQOT\_NAMELIST,**

Lista nazw.

# **MQOT\_PROCESS**

proces.

**MQOT\_Q\_MGR**

menedżerze kolejek.

# **MQOT\_CHANNEL**

Kanał.

# **MQOT\_AUTH\_INFO**

Obiekt informacji uwierzytelniającej.

# **MQOT\_TOPIC**

.

### *OpenOptions* **(MQCFIN)**

Otwarte opcje aktualnie wymuszone dla obiektu dla połączenia (identyfikator parametru: MOIACF OPEN OPTIONS).

Ten parametr nie ma znaczenia dla subskrypcji. Użyj pola SUBID w komendzie DISPLAY SUB, aby znaleźć wszystkie szczegóły dotyczące subskrypcji.

### *OriginName* **(MQCFST)**

Nazwa pochodzenia (identyfikator parametru: MQCACF\_ORIGIN\_NAME).

Identyfikuje inicjatora jednostki odzyskiwania, z wyjątkiem sytuacji, gdy parametr *ApplType* ma wartość MQAT\_RRS\_BATCH, gdy zostanie pominięty.

Ten parametr jest poprawny tylko w systemie z/OS.

Długość łańcucha ma wartość MQ\_ORIGIN\_NAME\_LENGTH.

### *OriginUOWId* **(MQCFBS)**

Identyfikator pochodzenia jednostki pracy (identyfikator parametru: MQBACF\_ORIGIN\_UOW\_ID).

Identyfikator jednostki odzyskiwania przypisany przez inicjatora. Jest to 8-bajtowa wartość.

Ten parametr jest poprawny tylko w systemie z/OS.

Długość łańcucha to MQ\_UOW\_ID\_LENGTH.

### *ProcessId* **(MQCFIN)**

Identyfikator procesu (identyfikator parametru: MQIACF\_PROCESS\_ID).

### *PSBName* **(MQCFST)**

Nazwa bloku specyfikacji programu (identyfikator parametru: MQCACF\_PSB\_NAME).

8-znakowa nazwa bloku specyfikacji programu (PSB) powiązanego z działającą transakcją IMS .

Ten parametr jest poprawny tylko w systemie z/OS.

Długość łańcucha to MQ\_PSB\_NAME\_LENGTH.

# *PSTId* **(MQCFST)**

Identyfikator tabeli specyfikacji programu (identyfikator parametru: MQCACF\_PST\_ID).

4-znakowy identyfikator regionu tabeli specyfikacji programu IMS (PST) dla połączonego regionu IMS .

Ten parametr jest poprawny tylko w systemie z/OS.

Długość łańcucha to MQ\_PST\_ID\_LENGTH.

#### *QMgrUOWId* **(MQCFBS)**

Identyfikator jednostki odzyskiwania przypisany przez menedżer kolejek (identyfikator parametru: MQBACF\_Q\_MGR\_UOW\_ID).

Na platformach z/OS ten parametr jest zwracany jako 6-bajtowy RBA. Na platformach innych niż z/OSten parametr jest 8-bajtowym identyfikatorem transakcji.

Maksymalna długość łańcucha to MQ\_UOW\_ID\_LENGTH.

#### *QSGDispositon* **(MQCFIN)**

Dyspozycja QSG (identyfikator parametru: MQIA\_QSG\_DISP).

Określa dyspozycję obiektu (czyli tam, gdzie jest zdefiniowana i jak zachowuje się). Ten parametr jest poprawny tylko w systemie z/OS. Możliwe wartości:

#### **MQQSGD\_COPY**

Obiekt jest zdefiniowany jako MQQSGD\_COPY.

#### **MQQSGD\_Q\_MGR**

Obiekt jest zdefiniowany jako MQQSGD\_Q\_MGR.

#### **MQQSGD\_SHARED**

Obiekt jest zdefiniowany jako MQQSGD\_SHARED.

#### *ReadAhead* **(MQCFIN)**

Status połączenia odczytu z wyprzedzeniem (identyfikator parametru: MQIA\_READ\_AHEAD).

Możliwe wartości:

# **MQREADA\_NO**

Odczyt z wyprzedzeniem w celu przeglądania komunikatów lub nietrwałych komunikatów nie jest włączony dla obiektu, który jest otwarty przez połączenie.

# **MQREADA\_YES**

Odczyt z wyprzedzeniem w celu przeglądania komunikatów lub nietrwałych komunikatów jest włączony dla obiektu, który jest otwarty i jest wydajnie używany.

# **MQREADA\_BACKLOG**

Odczyt z wyprzedzeniem w celu przeglądania komunikatów lub komunikatów nietrwałych dla tego obiektu jest włączony. Odczyt z wyprzedzeniem nie jest używany wydajnie, ponieważ klient został wysłany wiele komunikatów, które nie są wykorzystywane.

#### **MQREADA\_INHIBITED**

Aplikacja zażądała odczytu z wyprzedzeniem, ale została zablokowana z powodu niezgodnych opcji określonych w pierwszym wywołaniu MQGET.

#### *StartUOWLogExtent* **(MQCFST)**

Nazwa pierwszego przydziału wymaganego do odtworzenia transakcji (identyfikator parametru: MQCACF\_UOW\_LOG\_EXTENT\_NAME).

8-znakowa nazwa bloku specyfikacji programu (PSB) powiązanego z działającą transakcją IMS .

Ten parametr nie jest poprawny w systemie z/OS.

Maksymalna długość łańcucha to MQ\_LOG\_EXTENT\_NAME\_LENGTH.

### *SubscriptionID* **(MQCFBS)**

Wewnętrzny i cały unikalny identyfikator subskrypcji (identyfikator parametru MQBACF\_SUB\_ID).

Ten parametr ma znaczenie tylko w przypadku uchwytów subskrypcji tematów.

Nie wszystkie subskrypcje mogą być widoczne przy użyciu obiektu Inquire Connection. Można wyświetlić tylko te subskrypcje, które mają otwarte uchwyty otwarte dla subskrypcji. Aby wyświetlić wszystkie subskrypcje, należy użyć komendy Inquire Subscription.

### *SubscriptionName* **(MQCFST)**

Unikalna nazwa subskrypcji aplikacji powiązanej z uchwytem (identyfikator parametru MQCACF\_SUB\_NAME).

Ten parametr ma znaczenie tylko w przypadku uchwytów subskrypcji tematów. Nie wszystkie subskrypcje mają nazwę subskrypcji.

### *ThreadId* **(MQCFIN)**

Identyfikator wątku (identyfikator parametru: MQIACF\_THREAD\_ID).

#### *TopicString* **(MQCFST)**

Rozstrzygnięty łańcuch tematu (identyfikator parametru: MQCA\_TOPIC\_STRING).

Ten parametr jest odpowiedni dla uchwytów o typie ObjectType tematu MQOT\_TOPIC. Dla innych typów obiektów ten parametr jest pusty.

#### *TransactionId* **(MQCFST)**

Identyfikator transakcji (identyfikator parametru: MQCACF\_TRANSACTION\_ID).

4-znakowy identyfikator transakcji CICS .

Ten parametr jest poprawny tylko w systemie z/OS.

Maksymalna długość łańcucha to MQ\_TRANSACTION\_ID\_LENGTH.

#### *UOWIdentifier* **(MQCFBS)**

Identyfikator zewnętrznej jednostki odzyskiwania powiązany z połączeniem (identyfikator parametru: MQBACF\_EXTERNAL UOW\_ID).

Ten parametr jest identyfikatorem odzyskiwania dla jednostki odzyskiwania. Wartość parametru *UOWType* określa jego format.

Maksymalna długość łańcucha bajtów to MQ\_UOW\_ID\_LENGTH.

#### *UOWLogStartDate* **(MQCFST)**

Zarejestrowana jednostka daty rozpoczęcia pracy, w postaci yyyy-mm-dd (identyfikator parametru: MQCACF\_UOW\_LOG\_START\_DATE).

Maksymalna długość łańcucha to MQ\_DATE\_LENGTH.

#### *UOWLogStartTime* **(MQCFST)**

Czas rozpoczęcia zarejestrowanej jednostki pracy w postaci hh.mm.ss (identyfikator parametru: MQCACF\_UOW\_LOG\_START\_TIME).

Maksymalna długość łańcucha to MQ\_TIME\_LENGTH.

#### *UOWStartDate* **(MQCFST)**

Data utworzenia jednostki pracy (identyfikator parametru: MQCACF\_UOW\_START\_DATE).

Maksymalna długość łańcucha to MQ\_DATE\_LENGTH.

#### *UOWStartTime* **(MQCFST)**

Czas utworzenia jednostki pracy (identyfikator parametru: MQCACF\_UOW\_START\_TIME).

Maksymalna długość łańcucha to MQ\_TIME\_LENGTH.

# *UOWState* **(MQCFIN)**

Stan jednostki pracy (identyfikator parametru: MQIACF\_UOW\_STATE).

Możliwe wartości:

#### **MQUOWST\_BRAK**

Brak jednostki pracy.

# **MQUOWST\_ACTIVE**

Jednostka pracy jest aktywna.

### **MQUOWST\_PREPARED**

Jednostka pracy jest w trakcie zatwierdzania.

# **MQUOWST\_UNRESOLVED**

Jednostka pracy znajduje się w drugiej fazie dwufazowej operacji zatwierdzania. Produkt WebSphere MQ przechowuje zasoby w imieniu jednostki pracy, a do jego rozwiązania wymagana jest interwencja zewnętrzna. Może to być tak proste, jak uruchomienie koordynatora odtwarzania (takiego jak CICS, IMSlub RRS) lub może wymagać bardziej złożonych operacji, takich jak użycie komendy RESOLVE INDOUBT. Ta wartość może wystąpić tylko w systemie z/OS.

### *UOWType* **(MQCFIN)**

Typ identyfikatora zewnętrznej jednostki odzyskiwania, który jest postrzegany przez menedżer kolejek (identyfikator parametru: MQIACF\_UOW\_TYPE).

Możliwe wartości:

**MQUOWT\_Q\_MGR**

**MQUOWT\_CICS**

**MQUOWT\_RRS**

**MQUOWT\_IMS**

**MQUOWT\_XA**

#### *URDisposition* **(MQCFIN)**

Jednostka rozporządzania odtwarzania powiązana z połączeniem.

Ten parametr jest poprawny tylko w systemie z/OS.

Możliwe wartości:

### **MQQSGD\_GROUP**

To połączenie ma jednostkę GROUP o dyspozycyjności odzyskiwania.

### **MQQSGD\_Q\_MGR**

To połączenie ma jednostkę QMGR, która jest dyspozycją odtwarzania.

### *UserId* **(MQCFST)**

Identyfikator użytkownika (identyfikator parametru: MQCACF\_USER\_IDENTIFIER).

Maksymalna długość łańcucha to MQ\_MAX\_USER\_ID\_LENGTH.

# **Sprawdź uprawnienia jednostki**

Komenda Inquire Entity Authority (MQCMD\_INQUIRE\_ENTITY\_AUTH) służy do uzyskiwania informacji o autoryzacjach obiektu do określonego obiektu.

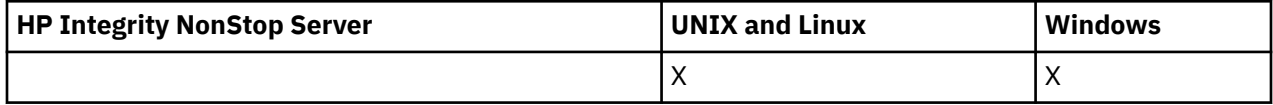

# **Wymagane parametry**

Wszystkie wymagane parametry muszą zostać przekazane w następującej kolejności: *Opcje*, *ObjectType*, *EntityType*, *EntityName*.

# *Options* **(MQCFIN)**

Opcje służące do sterowania zestawem rekordów uprawnień, które są zwracane (identyfikator parametru: MQIACF\_AUTH\_OPTIONS).

Ten parametr jest wymagany i należy go ustawić na wartość MQAUTHOPT\_KUMULATYWNE. Zwraca zestaw uprawnień reprezentujących skumulowane uprawnienia, które jednostka ma do określonego obiektu.

Jeśli ID użytkownika jest członkiem więcej niż jednej grupy, ta komenda wyświetla połączone autoryzacje dla wszystkich grup.

# *ObjectType* **(MQCFIN)**

Typ obiektu, do którego odwołuje się profil (identyfikator parametru: MQIACF\_OBJECT\_TYPE).

Możliwe wartości:

**MQOT\_AUTH\_INFO** Informacje uwierzytelniające.

**MQOT\_CHANNEL**

Obiekt kanału.

**MQOT\_CLNTCONN\_CHANNEL** Obiekt kanału połączenia klienckiego.

#### **MQOT\_COMM\_INFO**

Obiekt informacji o komunikacji

**MQOT\_LISTENER** Obiekt nasłuchiwania.

**MQOT\_NAMELIST,** Lista nazw.

**MQOT\_PROCESS**

proces.

#### **Kolejka MQOT\_Q**

Kolejka lub kolejki, które są zgodne z parametrem nazwy obiektu.

**MQOT\_Q\_MGR**

menedżerze kolejek.

#### **MQOT\_REMOTE\_Q\_MGR\_NAME,**

Menedżer kolejek zdalnych.

**Usługa MQOT\_SERVICE**

Obiekt usługi.

# **MQOT\_TOPIC**

Obiekt tematu.

### *EntityType* **(MQCFIN)**

Typ jednostki (identyfikator parametru: MQIACF\_ENTITY\_TYPE).

Możliwe wartości:

#### **MQZAET\_GROUP**

Wartość parametru *EntityName* odnosi się do nazwy grupy.

### **MQZAET\_PRINCIPAL**

Wartość parametru *EntityName* odnosi się do nazwy użytkownika.

### *EntityName* **(MQCFST)**

Nazwa jednostki (identyfikator parametru: MQCACF\_ENTITY\_NAME).

W zależności od wartości parametru *EntityType*ten parametr jest następujący:

- Nazwa użytkownika. Ta nazwa jest nazwą użytkownika, dla którego mają zostać pobrane autoryzacje dla określonego obiektu. W produkcie WebSphere MQ for Windowsnazwa użytkownika może opcjonalnie zawierać nazwę domeny, która jest określona w następującym formacie: user@domain.
- Nazwa grupy. Nazwa ta jest nazwą grupy użytkowników, dla której ma zostać dokonany zapytanie. Można podać tylko jedną nazwę, a ta nazwa musi być nazwą istniejącej grupy użytkowników.

W przypadku systemu IBM WebSphere MQ tylko w systemie Windows nazwa grupy może opcjonalnie zawierać nazwę domeny, która jest określona w następujących formatach:

GroupName@domain domain\GroupName

Maksymalna długość łańcucha to MQ\_ENTITY\_NAME\_LENGTH.

# **Parametry opcjonalne**

# *ObjectName* **(MQCFST)**

Nazwa obiektu (identyfikator parametru: MQCACF\_OBJECT\_NAME).

Nazwa menedżera kolejek, kolejki, definicji procesu lub profilu ogólnego, dla którego ma zostać utworzony zapytanie.

Jeśli parametr *ObjectType* nie ma wartości MQOT\_Q\_MGR, należy podać parametr. Jeśli ten parametr nie zostanie podany, zakłada się, że dokonujesz zapytania w menedżerze kolejek.

Nie można określić ogólnej nazwy obiektu, chociaż można określić nazwę profilu ogólnego.

Maksymalna długość łańcucha to MQ\_OBJECT\_NAME\_LENGTH.

# *ProfileAttrs* **(MQCFIL)**

Atrybuty profilu (identyfikator parametru: MQIACF\_AUTH\_PROFILE\_ATTRS).

Jeśli parametr nie zostanie określony, na liście atrybutów może być podana wartość domyślna:

# **MQIACF\_ALL**

Wszystkie atrybuty.

lub kombinacji następujących elementów:

**MQCACF\_ENTITY\_NAME**

Nazwa jednostki.

**MQIACF\_AUTHORIZATION\_LIST**

Lista autoryzacji.

**MQIACF\_ENTITY\_TYPE**

Typ jednostki.

**MQIACF\_OBJECT\_TYPE**

Typ obiektu.

# *ServiceComponent* **(MQCFST)**

Komponent usługi (identyfikator parametru: MQCACF\_SERVICE\_COMPONENT).

Jeśli instalowalne usługi autoryzacji są obsługiwane, ten parametr określa nazwę usługi autoryzacji, do której mają zastosowanie autoryzacje.

Jeśli ten parametr zostanie pominięty, zostanie wykonane zapytanie o autoryzację do pierwszego instalowalnego komponentu dla usługi.

Maksymalna długość łańcucha to MQ\_SERVICE\_COMPONENT\_LENGTH.

# **Kody błędów**

Ta komenda może zwrócić następujące kody błędów w nagłówku formatu odpowiedzi, oprócz wartości wyświetlanych w sekcji ["Kody błędów mające zastosowanie do wszystkich komend" na stronie 723.](#page-722-0)

### *Reason* **(MQLONG)**

Możliwe wartości:

### **MQRC\_UNKNOWN\_ENTITY,**

ID użytkownika nie jest autoryzowany lub nieznany.

# **MQRCCF\_OBJECT\_TYPE\_MISSING**

Brak typu obiektu.

# **Zapytanie o jednostkę jednostki (odpowiedź)**

Każda odpowiedź na komendę Inquire Entity Authority (MQCMD\_INQUIRE\_AUTH\_RECS) składa się z nagłówka odpowiedzi, po którym następują struktury *QMgrName*, *Options*i *ObjectName* oraz żądana kombinacja struktur parametrów atrybutów.

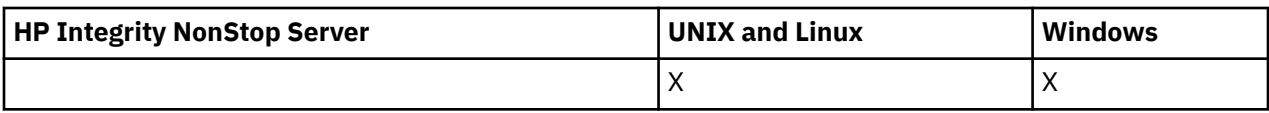

#### **Zawsze zwracane:**

*ObjectName*, *Options*, *QMgrName*

#### **Zwrócone, jeśli zażądano:**

*AuthorizationList*, *EntityName*, *EntityType*, *ObjectType*

# **Dane odpowiedzi**

### *AuthorizationList* **(MQCFIL)**

Lista autoryzacji (identyfikator parametru: MQIACF\_AUTHORIZATION\_LIST).

Ta lista może zawierać zero lub więcej wartości autoryzacji. Każda zwracana wartość autoryzacji oznacza, że każdy ID użytkownika w określonej grupie lub nazwie użytkownika ma uprawnienie do wykonywania operacji zdefiniowanej przez tę wartość. Możliwe wartości:

### **MQAUTH\_NONE**

Jednostka ma uprawnienia ustawione na wartość 'none'.

### **MQAUTH\_ALT\_USER\_AUTHORITY,**

Podaj alternatywny identyfikator użytkownika w wywołaniu MQI.

#### **MQAUTH\_BROWSE**

Pobierz komunikat z kolejki, wydając wywołanie MQGET z opcją BROWSE.

#### **ZMIANA MQAUTH\_CHANGE**

Zmień atrybuty określonego obiektu, używając odpowiedniego zestawu komend.

#### **MQAUTH\_CLEAR**

Wyczyść kolejkę.

#### **MQAUTH\_CONNECT,**

Połącz aplikację z określonym menedżerem kolejek, wywołując wywołanie MQCONN.

### **MQAUTH\_CREATE**

Utwórz obiekty określonego typu, używając odpowiedniego zestawu komend.

#### **MQAUTH\_DELETE**

Usuń określony obiekt przy użyciu odpowiedniego zestawu komend.

### **MQAUTH\_DISPLAY**

Wyświetl atrybuty określonego obiektu przy użyciu odpowiedniego zestawu komend.

### **MQAUTH\_INPUT**

Pobierz komunikat z kolejki, wydając wywołanie MQGET.

#### **MQAUTH\_INQUIRE**

Wprowadź zapytanie w konkretnej kolejce, wydając wywołanie MQINQ.

#### **MQAUTH\_OUTPUT**

Umieść komunikat w określonej kolejce, wydając wywołanie MQPUT.

### **MQAUTH\_PASS\_ALL\_CONTEXT**

Przekaz cały kontekst.

#### **Kontekst MQAUTH\_PASS\_IDENTITY\_CONTEXT**

Przekaz kontekst tożsamości.

### **MQAUTH\_SET**

Ustaw atrybuty w kolejce na podstawie interfejsu MQI, wywołując wywołanie MQSET.

### **MQAUTH\_SET\_ALL\_CONTEXT**

Ustaw cały kontekst w kolejce.

# **MQAUTH\_SET\_IDENTITY\_CONTEXT,**

Ustaw kontekst tożsamości w kolejce.

#### **MQAUTH\_CONTROL**

W przypadku programów nasłuchujących i usług uruchom i zatrzymaj określony kanał, obiekt nasłuchiwania lub usługę.

W przypadku kanałów, uruchom, zatrzymaj i wykonaj komendę ping dla podanego kanału.

W przypadku tematów, zdefiniuj, zmień lub usuń subskrypcje.

## **MQAUTH\_CONTROL\_EXTENDED**

Zresetuj lub rozwiąż określony kanał.

#### **MQAUTH\_PUBLISH**

Opublikuj w określonym temacie.

# **MQAUTH\_SUBSCRIBE**

Subskrybuj określony temat.

### **MQAUTH\_RESUME**

Wznów subskrypcję do określonego tematu.

# **MQAUTH\_SYSTEM**

Użyj menedżera kolejek dla wewnętrznych operacji systemowych.

#### **MQAUTH\_ALL**

Użyj wszystkich operacji mających zastosowanie do obiektu.

#### **MQAUTH\_ALL\_ADMIN**

Należy użyć wszystkich operacji administracyjnych, które mają zastosowanie do obiektu.

#### **MQAUTH\_ALL\_MQI**

Użyj wszystkich wywołań MQI mających zastosowanie do obiektu.

Aby określić liczbę zwracanych wartości, należy użyć pola *Count* w strukturze MQCFIL.

#### *EntityName* **(MQCFST)**

Nazwa jednostki (identyfikator parametru: MQCACF\_ENTITY\_NAME).

Ten parametr może być nazwą użytkownika lub nazwą grupy.

Maksymalna długość łańcucha to MQ\_ENTITY\_NAME\_LENGTH.

#### *EntityType* **(MQCFIN)**

Typ jednostki (identyfikator parametru: MQIACF\_ENTITY\_TYPE).

Możliwe wartości:

#### **MQZAET\_GROUP**

Wartość parametru *EntityName* odnosi się do nazwy grupy.

# **MQZAET\_PRINCIPAL**

Wartość parametru *EntityName* odnosi się do nazwy użytkownika.

#### **MQZAET\_UNKNOWN**

W systemie Windowsrekord uprawnień nadal istnieje z poprzedniego menedżera kolejek, który początkowo nie zawierał informacji o typie jednostki.

#### *ObjectName* **(MQCFST)**

Nazwa obiektu (identyfikator parametru: MQCACF\_OBJECT\_NAME).

Nazwa menedżera kolejek, kolejki, definicji procesu lub profilu ogólnego, dla którego wykonywane jest zapytanie.

Maksymalna długość łańcucha to MQ\_OBJECT\_NAME\_LENGTH.

#### *ObjectType* **(MQCFIN)**

Typ obiektu (identyfikator parametru: MQIACF\_OBJECT\_TYPE).

Możliwe wartości:

# **MQOT\_AUTH\_INFO**

Informacje uwierzytelniające.

#### **MQOT\_CHANNEL**

Obiekt kanału.

#### **MQOT\_CLNTCONN\_CHANNEL**

Obiekt kanału połączenia klienckiego.

#### **MQOT\_COMM\_INFO**

Obiekt informacji o komunikacji

### **MQOT\_LISTENER**

Obiekt nasłuchiwania.

**MQOT\_NAMELIST,**

Lista nazw.

**MQOT\_PROCESS**

proces.

**Kolejka MQOT\_Q**

Kolejka lub kolejki, które są zgodne z parametrem nazwy obiektu.

#### **MQOT\_Q\_MGR**

menedżerze kolejek.

#### **MQOT\_REMOTE\_Q\_MGR\_NAME,**

Menedżer kolejek zdalnych.

**Usługa MQOT\_SERVICE**

Obiekt usługi.

#### *QMgrName* **(MQCFST)**

Nazwa menedżera kolejek, w którym jest wystawiana komenda Inquire (identyfikator parametru: MQCA\_Q\_MGR\_NAME).

Maksymalna długość łańcucha to MQ\_Q\_MGR\_NAME\_LENGTH.

# **Sprawdź listę nazw**

Komenda Inquire Namelist (MQCMD\_INQUIRE\_NAMELIST) zawiera informacje na temat atrybutów istniejących list nazw WebSphere MQ .

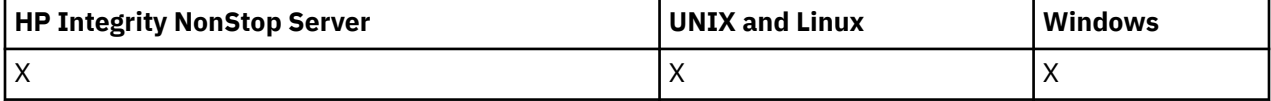

#### **Wymagane parametry:**

*NamelistName*

#### **Parametry opcjonalne:**

*CommandScope*, *IntegerFilterCommand*, *NamelistAttrs*, *QSGDisposition*, *StringFilterCommand*

# **Wymagane parametry**

#### *NamelistName* **(MQCFST)**

Nazwa listy nazw (identyfikator parametru: MQCA\_NAMELIST\_NAME).

Ten parametr jest nazwą listy nazw z wymaganymi atrybutami. Nazwy ogólne listy nazw są obsługiwane. Nazwa ogólna jest łańcuchem znaków, po którym występuje gwiazdka (\*), na przykład ABC\*, i wybiera wszystkie listy nazw, których nazwy rozpoczynają się od wybranego łańcucha znaków. Gwiazdka we własnym zakresie pasuje do wszystkich możliwych nazw.

Nazwa listy nazw jest zawsze zwracana bez względu na żądane atrybuty.

Maksymalna długość łańcucha to MQ\_NAMELIST\_NAME\_LENGTH.

# **Parametry opcjonalne**

# *CommandScope* **(MQCFST)**

Zasięg komendy (identyfikator parametru: MQCACF\_COMMAND\_SCOPE). Ten parametr ma zastosowanie tylko w systemie z/OS .

Określa sposób wykonywania komendy w przypadku, gdy menedżer kolejek jest elementem grupy współużytkowania kolejki. Można określić jedną z następujących opcji:

- puste (lub pomijaj parametr w ogóle). Komenda jest wykonywana w menedżerze kolejek, w którym została wprowadzona.
- Nazwa menedżera kolejek. Komenda jest wykonywana w określonym menedżerze kolejek, pod warunkiem, że jest on aktywny w grupie współużytkowania kolejek. Jeśli zostanie określona nazwa menedżera kolejek innego niż menedżer kolejek, w którym została wprowadzona, konieczne jest użycie środowiska grupy współużytkowania kolejki, a serwer komend musi być włączony.
- gwiazdka (\*). Komenda jest wykonywana w lokalnym menedżerze kolejek i jest również przekazywana do każdego aktywnego menedżera kolejek w grupie współużytkowania kolejki.

Maksymalna długość to MQ\_QSG\_NAME\_LENGTH.

Nie można używać parametru *CommandScope* jako parametru do filtrowania.

# *IntegerFilterCommand* **(MQCFIF)**

Deskryptor komendy filtru liczby całkowitej. Identyfikator parametru musi być dowolnym parametrem typu całkowitoliczbowego, który jest dozwolony w produkcie *NamelistAttrs* z wyjątkiem parametru MQIACF\_ALL.Ten parametr służy do ograniczania wyjścia z komendy przez określenie warunku filtru. Informacje na temat korzystania z tego warunku filtru zawiera sekcja ["MQCFIF-parametr filtru liczby](#page-1145-0) [całkowitej PCF" na stronie 1146](#page-1145-0) .

Jeśli zostanie określony filtr liczby całkowitej dla *NamelistType* (MQIA\_NAMELIST\_TYPE), nie można również określić parametru *NamelistType* .

Jeśli zostanie określony filtr liczby całkowitej, nie można również określić filtru łańcuchowego za pomocą parametru *StringFilterCommand* .

### *NamelistAttrs* **(MQCFIL)**

Atrybuty listy nazw (identyfikator parametru: MQIACF\_NAMELIST\_ATTRS).

Jeśli parametr nie zostanie określony, na liście atrybutów może być podana wartość domyślna:

# **MQIACF\_ALL**

Wszystkie atrybuty.

lub kombinacji następujących elementów:

### **NAZWA\_LISTY\_MQC**

Nazwa obiektu listy nazw.

**MQCA\_NAMELIST\_DESC** Opis listy nazw.

**Wywołania MQCA\_NAMES** Nazwy na liście nazw.

# **MQCA\_ALTERATION\_DATE**

Data ostatniej zmiany informacji.

# **MQCA\_ALTERATION\_TIME**

Godzina ostatniej zmiany informacji.

### **LICZBA NAZW MQIA\_NAME\_COUNT**

Liczba nazw na liście nazw.

**TYP\_NAZWA\_MQIA\_MQ** Typ listy nazw (poprawny tylko w systemie z/OS)

### *NamelistType* **(MQCFIN)**

Atrybuty listy nazw (identyfikator parametru: MQIA\_NAMELIST\_TYPE). Ten parametr ma zastosowanie tylko w systemie z/OS .

Określa typ nazw na liście nazw. Możliwe wartości:

# **MQNT\_NONE**

Nazwy nie są typu określonego typu.

### **MQNT\_Q**

Lista nazw, w której znajduje się lista nazw kolejek.

#### **MQNT\_CLUSTER**

Lista nazw powiązana z grupowaniem, zawierająca listę nazw klastrów.

#### **MQNT\_AUTH\_INFO**

Lista nazw jest powiązana z protokołem SSL i zawiera listę nazw obiektów informacji uwierzytelniających.

#### *QSGDisposition* **(MQCFIN)**

Umieszczenie obiektu w grupie (identyfikator parametru: MQIA\_QSG\_DISP). Ten parametr ma zastosowanie tylko w systemie z/OS .

Określa dyspozycję obiektu, dla którego mają zostać zwrócone informacje (to znaczy miejsce, w którym jest zdefiniowane i jak się zachowuje). Możliwe wartości:

### **MQQSGD\_LIVE**

Obiekt jest zdefiniowany jako MQQSGD\_Q\_MGR lub MQQSGD\_COPY. Jeśli parametr nie został określony, wartość domyślna MQQSGD\_LIVE jest wartością domyślną.

#### **MQQSGD\_ALL**

Obiekt jest zdefiniowany jako MQQSGD\_Q\_MGR lub MQQSGD\_COPY.

Jeśli istnieje środowisko współużytkowanego menedżera kolejek, a komenda jest wykonywana w menedżerze kolejek, w którym został wydany, ta opcja wyświetla również informacje dla obiektów zdefiniowanych za pomocą komendy MQQSGD\_GROUP.

Jeśli określono wartość MQQSGD\_LIVE lub wartość domyślną, lub jeśli w środowisku współużytkowanego menedżera kolejek określono parametr MQQSGD\_ALL, komenda może nadawać zduplikowane nazwy (z różnymi dyspozycjami).

### **MQQSGD\_COPY**

Obiekt jest zdefiniowany jako MQQSGD\_COPY.

#### **MQQSGD\_GROUP**

Obiekt jest zdefiniowany jako MQQSGD\_GROUP. Wartość MQQSGD\_GROUP jest dozwolona tylko w środowisku kolejki współużytkowanej.

### **MQQSGD\_Q\_MGR**

Obiekt jest zdefiniowany jako MQQSGD\_Q\_MGR.

#### **MQQSGD\_PRIVATE**

Obiekt jest zdefiniowany jako MQQSGD\_Q\_MGR lub MQQSGD\_COPY. Komenda MQQSGD\_PRIVATE zwraca te same informacje co MQQSGD\_LIVE.

Nie można używać parametru *QSGDisposition* jako parametru do filtrowania.

### *StringFilterCommand* **(MQCFSF)**

Deskryptor komendy filtru łańcuchów. Identyfikator parametru musi być dowolnym parametrem typu łańcuchowego, który jest dozwolony w produkcie *NamelistAttrs* z wyjątkiem parametru MQCA\_NAMELIST\_NAME.Ten parametr służy do ograniczania wyjścia z komendy przez określenie warunku filtru. Informacje na temat korzystania z tego warunku filtru zawiera sekcja ["MQCFSF](#page-1152-0)[parametr filtru łańcucha PCF" na stronie 1153](#page-1152-0) .

Jeśli zostanie określony filtr łańcuchowy, nie będzie można również określić filtru liczby całkowitej przy użyciu parametru *IntegerFilterCommand* .
## **Sprawdź listę nazw (odpowiedź)**

Odpowiedź na komendę Inquire Namelist (MQCMD\_INQUIRE\_NAMELIST) składa się z nagłówka odpowiedzi, po którym następuje struktura *NamelistName* , a także żądana kombinacja struktur parametrów atrybutów.

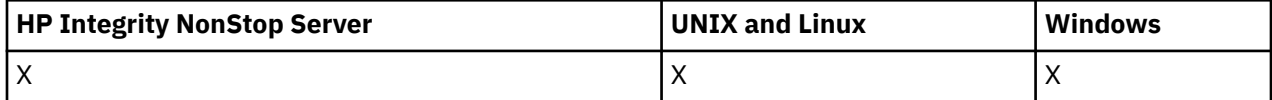

Jeśli została określona ogólna nazwa listy nazw, dla każdej znalezionej listy nazw generowany jest taki komunikat.

## **Zawsze zwracane:**

*NamelistName*, *QSGDisposition*

### **Zwrócone, jeśli zażądano:**

*AlterationDate*, *AlterationTime*, *NameCount*, *NamelistDesc*, *NamelistType*, *Names*

## **Dane odpowiedzi**

## *AlterationDate* **(MQCFST)**

Data zmiany (identyfikator parametru: MQCA\_ALTERATION\_DATE).

Data ostatniej zmiany informacji, w postaci yyyy-mm-dd.

## *AlterationTime* **(MQCFST)**

Godzina zmiany (identyfikator parametru: MQCA\_ALTERATION\_TIME).

Czas ostatniej zmiany informacji, w postaci hh.mm.ss.

## *NameCount* **(MQCFIN)**

Liczba nazw na liście nazw (identyfikator parametru: MQIA\_NAME\_COUNT).

Liczba nazw znajdujących się na liście nazw.

### *NamelistDesc* **(MQCFST)**

Opis definicji listy nazw (identyfikator parametru: MQCA\_NAMELIST\_DESC).

Maksymalna długość łańcucha to MQ\_NAMELIST\_DESC\_LENGTH.

### *NamelistName* **(MQCFST)**

Nazwa definicji listy nazw (identyfikator parametru: MQCA\_NAMELIST\_NAME).

Maksymalna długość łańcucha to MQ\_NAMELIST\_NAME\_LENGTH.

### *NamelistType* **(MQCFIN)**

Typ nazw na liście nazw (identyfikator parametru: MQIA\_NAMELIST\_TYPE). Ten parametr ma zastosowanie tylko w systemie z/OS .

Określa typ nazw na liście nazw. Możliwe wartości:

## **MQNT\_NONE**

Nazwy nie są typu określonego typu.

### **MQNT\_Q**

Lista nazw, w której znajduje się lista nazw kolejek.

### **MQNT\_CLUSTER**

Lista nazw powiązana z grupowaniem, zawierająca listę nazw klastrów.

## **MQNT\_AUTH\_INFO**

Lista nazw jest powiązana z protokołem SSL i zawiera listę nazw obiektów informacji uwierzytelniających.

### *Names* **(MQCFSL)**

Lista nazw znajdujących się na liście nazw (identyfikator parametru: MQCA\_NAMES).

Liczba nazw na liście jest podana w polu *Count* w strukturze MQCFSL. Długość każdej nazwy jest podana w polu *StringLength* w tej strukturze. Maksymalna długość nazwy to MQ\_OBJECT\_NAME\_LENGTH.

## *QSGDisposition* **(MQCFIN)**

Dyspozycja QSG (identyfikator parametru: MQIA\_QSG\_DISP).

Określa dyspozycję obiektu (czyli tam, gdzie jest zdefiniowana i jak zachowuje się). Ten parametr ma zastosowanie tylko w systemie z/OS. Możliwe wartości:

#### **MQQSGD\_COPY**

Obiekt jest zdefiniowany jako MQQSGD\_COPY.

#### **MQQSGD\_GROUP**

Obiekt jest zdefiniowany jako MQQSGD\_GROUP.

#### **MQQSGD\_Q\_MGR**

Obiekt jest zdefiniowany jako MQQSGD\_Q\_MGR.

## **Sprawdź nazwy listy nazw**

Komenda Inquire Namelist Names (MQCMD\_INQUIRE\_NAMELIST\_NAMES) umożliwia sprawdzenie listy nazw list nazw zgodnych z podaną nazwą ogólną listy nazw.

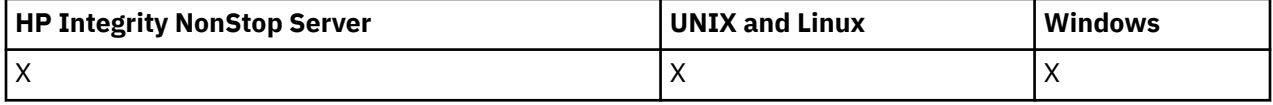

## **Wymagane parametry**

#### *NamelistName* **(MQCFST)**

Nazwa listy nazw (identyfikator parametru: MQCA\_NAMELIST\_NAME).

Nazwy ogólne listy nazw są obsługiwane. Nazwa ogólna jest łańcuchem znaków, po którym występuje gwiazdka (\*), na przykład ABC\*, i wybiera wszystkie obiekty o nazwach zaczynający się od wybranego łańcucha znaków. Gwiazdka we własnym zakresie pasuje do wszystkich możliwych nazw.

## **Parametry opcjonalne**

#### *CommandScope* **(MQCFST)**

Zasięg komendy (identyfikator parametru: MQCACF\_COMMAND\_SCOPE). Ten parametr ma zastosowanie tylko w systemie z/OS .

Określa sposób wykonywania komendy w przypadku, gdy menedżer kolejek jest elementem grupy współużytkowania kolejki. Można określić jedną z następujących opcji:

- puste (lub pomijaj parametr w ogóle). Komenda jest wykonywana w menedżerze kolejek, w którym została wprowadzona.
- Nazwa menedżera kolejek. Komenda jest wykonywana w określonym menedżerze kolejek, pod warunkiem, że jest on aktywny w grupie współużytkowania kolejek. Jeśli zostanie określona nazwa menedżera kolejek innego niż menedżer kolejek, w którym została wprowadzona, konieczne jest użycie środowiska grupy współużytkowania kolejki, a serwer komend musi być włączony.
- gwiazdka (\*). Komenda jest wykonywana w lokalnym menedżerze kolejek i jest również przekazywana do każdego aktywnego menedżera kolejek w grupie współużytkowania kolejki.

Maksymalna długość to MQ\_QSG\_NAME\_LENGTH.

### *QSGDisposition* **(MQCFIN)**

Umieszczenie obiektu w grupie (identyfikator parametru: MQIA\_QSG\_DISP). Ten parametr ma zastosowanie tylko w systemie z/OS .

Określa dyspozycję obiektu, dla którego mają zostać zwrócone informacje (to znaczy miejsce, w którym jest zdefiniowane i jak się zachowuje). Możliwe wartości:

## **MQQSGD\_LIVE**

Obiekt jest zdefiniowany jako MQQSGD\_Q\_MGR lub MQQSGD\_COPY. Jeśli parametr nie został określony, wartość domyślna MQQSGD\_LIVE jest wartością domyślną.

### **MQQSGD\_ALL**

Obiekt jest zdefiniowany jako MQQSGD\_Q\_MGR lub MQQSGD\_COPY.

Jeśli istnieje środowisko współużytkowanego menedżera kolejek, a komenda jest wykonywana w menedżerze kolejek, w którym został wydany, ta opcja wyświetla również informacje dla obiektów zdefiniowanych za pomocą komendy MQQSGD\_GROUP.

Jeśli określono wartość MQQSGD\_LIVE lub wartość domyślną, lub jeśli w środowisku współużytkowanego menedżera kolejek określono parametr MQQSGD\_ALL, komenda może nadawać zduplikowane nazwy (z różnymi dyspozycjami).

### **MQQSGD\_COPY**

Obiekt jest zdefiniowany jako MQQSGD\_COPY.

#### **MQQSGD\_GROUP**

Obiekt jest zdefiniowany jako MQQSGD\_GROUP. Wartość MQQSGD\_GROUP jest dozwolona tylko w środowisku kolejki współużytkowanej.

## **MQQSGD\_Q\_MGR**

Obiekt jest zdefiniowany jako MQQSGD\_Q\_MGR.

#### **MQQSGD\_PRIVATE**

Obiekt jest definiowany za pomocą komendy MQQSGD\_Q\_MGR lub MQQSGD\_COPY. Komenda MQQSGD\_PRIVATE zwraca te same informacje co MQQSGD\_LIVE.

## **Sprawdź nazwy list nazw (odpowiedź)**

Odpowiedź na komendę Inquire Namelist Names (MQCMD\_INQUIRE\_NAMELIST\_NAMES) składa się z nagłówka odpowiedzi, po którym następuje pojedyncza struktura parametru zawierająca zero lub więcej nazw zgodnych z podaną nazwą listy nazw.

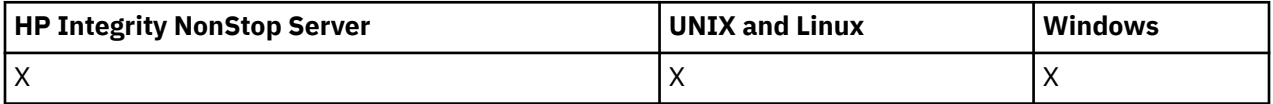

Dodatkowo w systemie z/OS zwracana jest struktura *QSGDispositions* (z taką samą liczbą pozycji, jak struktura *NamelistNames* ). Każda pozycja w tej strukturze wskazuje rozdysponowanie obiektu wraz z odpowiednim wpisem w strukturze *NamelistNames* .

#### **Zawsze zwracane:**

*NamelistNames*, *QSGDispositions*

**Zwrócone, jeśli zażądano:**

Brak

## **Dane odpowiedzi**

#### *NamelistNames* **(MQCFSL)**

Lista nazw list nazw (identyfikator parametru: MQCACF\_NAMELIST\_NAMES).

#### *QSGDispositions* **(MQCFIL)**

Lista dyspozycjów QSG (identyfikator parametru: MQIACF\_QSG\_DISPS). Ten parametr jest poprawny tylko w systemie z/OS. Możliwe wartości dla pól w tej strukturze to:

#### **MQQSGD\_COPY**

Obiekt jest zdefiniowany jako MQQSGD\_COPY.

## **MQQSGD\_GROUP**

Obiekt jest zdefiniowany jako MQQSGD\_GROUP. Wartość MQQSGD\_GROUP jest dozwolona tylko w środowisku kolejki współużytkowanej.

## **MQQSGD\_Q\_MGR**

Obiekt jest zdefiniowany jako MQQSGD\_Q\_MGR.

## **Sprawdź proces**

Komenda Inquire Process (MQCMD\_INQUIRE\_PROCESS) zawiera informacje na temat atrybutów istniejących procesów WebSphere MQ .

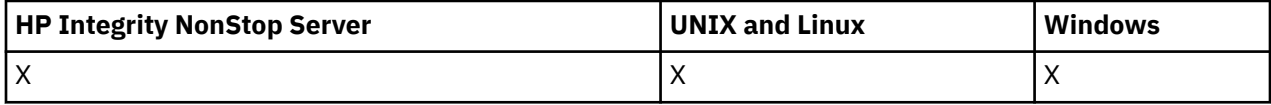

## **Wymagane parametry**

## *ProcessName* **(MQCFST)**

Nazwa procesu (identyfikator parametru: MQCA\_PROCESS\_NAME).

Obsługiwane są ogólne nazwy procesów. Nazwa ogólna jest łańcuchem znaków, po którym występuje gwiazdka (\*), na przykład ABC\*, i wybiera wszystkie procesy o nazwach zaczynający się od wybranego łańcucha znaków. Gwiazdka we własnym zakresie pasuje do wszystkich możliwych nazw.

Nazwa procesu jest zawsze zwracana bez względu na żądane atrybuty.

Maksymalna długość łańcucha to MQ\_PROCESS\_NAME\_LENGTH.

## **Parametry opcjonalne**

## *CommandScope* **(MQCFST)**

Zasięg komendy (identyfikator parametru: MQCACF\_COMMAND\_SCOPE). Ten parametr ma zastosowanie tylko w systemie z/OS .

Określa sposób wykonywania komendy w przypadku, gdy menedżer kolejek jest elementem grupy współużytkowania kolejki. Można określić jedną z następujących opcji:

- puste (lub pomijaj parametr w ogóle). Komenda jest wykonywana w menedżerze kolejek, w którym została wprowadzona.
- Nazwa menedżera kolejek. Komenda jest wykonywana w określonym menedżerze kolejek, pod warunkiem, że jest on aktywny w grupie współużytkowania kolejek. Jeśli zostanie określona nazwa menedżera kolejek innego niż menedżer kolejek, w którym została wprowadzona, konieczne jest użycie środowiska grupy współużytkowania kolejki, a serwer komend musi być włączony.
- gwiazdka (\*). Komenda jest wykonywana w lokalnym menedżerze kolejek i jest również przekazywana do każdego aktywnego menedżera kolejek w grupie współużytkowania kolejki.

Maksymalna długość to MQ\_QSG\_NAME\_LENGTH.

Nie można używać parametru *CommandScope* jako parametru do filtrowania.

## *IntegerFilterCommand* **(MQCFIF)**

Deskryptor komendy filtru liczby całkowitej. Identyfikator parametru musi być dowolnym parametrem typu całkowitoliczbowego, który jest dozwolony w produkcie *ProcessAttrs* z wyjątkiem parametru MQIACF\_ALL.Ten parametr służy do ograniczania wyjścia z komendy przez określenie warunku filtru. Informacje na temat korzystania z tego warunku filtru zawiera sekcja ["MQCFIF-parametr filtru liczby](#page-1145-0) [całkowitej PCF" na stronie 1146](#page-1145-0) .

Jeśli zostanie określony filtr liczby całkowitej, nie można również określić filtru łańcuchowego za pomocą parametru *StringFilterCommand* .

#### *ProcessAttrs* **(MQCFIL)**

Atrybuty procesu (identyfikator parametru: MQIACF\_PROCESS\_ATTRS).

Lista atrybutów może określać następującą wartość dla wartości domyślnej używanej, jeśli parametr nie jest określony:

#### **MQIACF\_ALL**

Wszystkie atrybuty.

lub kombinacji następujących elementów:

#### **MQCA\_ALTERATION\_DATE**

Data ostatniej zmiany informacji.

#### **MQCA\_ALTERATION\_TIME**

Godzina ostatniej zmiany informacji.

**MQCA\_APPL\_ID**

Identyfikator aplikacji.

**MQCA\_ENV\_DATA** Dane środowiska.

#### **MQCA\_PROCESS\_DESC**

Opis definicji procesu.

#### **NAZWA PROCESU MQCA\_PROCESS\_NAME**

Nazwa definicji procesu.

**MQCA\_USER\_DATA** Dane użytkownika.

**MQIA\_APPL\_TYPE**

Typ aplikacji.

#### *QSGDisposition* **(MQCFIN)**

Umieszczenie obiektu w grupie (identyfikator parametru: MQIA\_QSG\_DISP). Ten parametr ma zastosowanie tylko w systemie z/OS .

Określa dyspozycję obiektu, dla którego mają zostać zwrócone informacje (to znaczy miejsce, w którym jest zdefiniowane i jak się zachowuje). Możliwe wartości:

## **MQQSGD\_LIVE**

Obiekt jest zdefiniowany jako MQQSGD\_Q\_MGR lub MQQSGD\_COPY. Jeśli parametr nie został określony, wartość domyślna MQQSGD\_LIVE jest wartością domyślną.

#### **MQQSGD\_ALL**

Obiekt jest zdefiniowany jako MQQSGD\_Q\_MGR lub MQQSGD\_COPY.

Jeśli istnieje środowisko współużytkowanego menedżera kolejek, a komenda jest wykonywana w menedżerze kolejek, w którym został wydany, ta opcja wyświetla również informacje dla obiektów zdefiniowanych za pomocą komendy MQQSGD\_GROUP.

Jeśli określono wartość MQQSGD\_LIVE lub wartość domyślną, lub jeśli w środowisku współużytkowanego menedżera kolejek określono parametr MQQSGD\_ALL, komenda może nadawać zduplikowane nazwy (z różnymi dyspozycjami).

#### **MQQSGD\_COPY**

Obiekt jest zdefiniowany jako MQQSGD\_COPY.

#### **MQQSGD\_GROUP**

Obiekt jest zdefiniowany jako MQQSGD\_GROUP. Wartość MQQSGD\_GROUP jest dozwolona tylko w środowisku kolejki współużytkowanej.

#### **MQQSGD\_Q\_MGR**

Obiekt jest zdefiniowany jako MQQSGD\_Q\_MGR.

#### **MQQSGD\_PRIVATE**

Obiekt jest zdefiniowany jako MQQSGD\_Q\_MGR lub MQQSGD\_COPY. Komenda MQQSGD\_PRIVATE zwraca te same informacje co MQQSGD\_LIVE.

Nie można używać parametru *QSGDisposition* jako parametru do filtrowania.

## *StringFilterCommand* **(MQCFSF)**

Deskryptor komendy filtru łańcuchów. Identyfikator parametru musi być dowolnym parametrem typu łańcuchowego, który jest dozwolony w produkcie *ProcessAttrs* z wyjątkiem parametru MQCA\_PROCESS\_NAME.Ten parametr służy do ograniczania wyjścia z komendy przez określenie warunku filtru. Informacje na temat korzystania z tego warunku filtru zawiera sekcja ["MQCFSF](#page-1152-0)[parametr filtru łańcucha PCF" na stronie 1153](#page-1152-0) .

Jeśli zostanie określony filtr łańcuchowy, nie będzie można również określić filtru liczby całkowitej przy użyciu parametru *IntegerFilterCommand* .

## **Zapytanie o proces (odpowiedź)**

Odpowiedź na komendę Inquire Process (MQCMD\_INQUIRE\_PROCESS) składa się z nagłówka odpowiedzi, po którym następuje struktura *ProcessName* i żądana kombinacja struktur parametrów atrybutów.

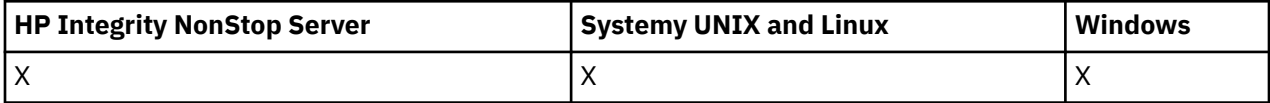

Jeśli określono ogólną nazwę procesu, dla każdego znalezionego procesu generowany jest taki komunikat.

## **Zawsze zwracane:**

*ProcessName*, *QSGDisposition*

## **Zwrócone, jeśli zażądano:**

*AlterationDate*, *AlterationTime*, *ApplId*, *ApplType*, *EnvData*, *ProcessDesc*, *UserData*

## **Dane odpowiedzi**

## *AlterationDate* **(MQCFST)**

Data zmiany (identyfikator parametru: MQCA\_ALTERATION\_DATE).

Data ostatniej zmiany informacji, w postaci yyyy-mm-dd.

## *AlterationTime* **(MQCFST)**

Godzina zmiany (identyfikator parametru: MQCA\_ALTERATION\_TIME).

Czas ostatniej zmiany informacji, w postaci hh.mm.ss.

## *ApplId* **(MQCFST)**

Identyfikator aplikacji (identyfikator parametru: MQCA\_APPL\_ID).

Maksymalna długość łańcucha to MQ\_PROCESS\_APPL\_ID\_LENGTH.

## *ApplType* **(MQCFIN)**

Typ aplikacji (identyfikator parametru: MQIA\_APPL\_TYPE).

Możliwe wartości:

## **MQAT\_AIX**

Aplikacja AIX (ta sama wartość co MQAT\_UNIX)

## **MQAT\_CICS**

Transakcja CICS

## **MQAT\_DOS**

Aplikacja kliencka DOS

## **MQAT\_MVS**

Aplikacja z/OS

# **MQAT\_OS400**

Aplikacja IBM i

## **MQAT\_QMGR**

Menedżer kolejek

**MQAT\_UNIX**

Aplikacja UNIX

#### **MQAT\_WINDOWS**

16-bitowa aplikacja Windows

### **MQAT\_WINDOWS\_NT**

32-bitowa aplikacja systemu Windows

#### *liczba całkowita*

Typ aplikacji zdefiniowany przez system w zakresie od zera do 65 535 lub przez typ aplikacji zdefiniowany przez użytkownika z zakresu od 65 536 do 999 999 999

### *EnvData* **(MQCFST)**

Dane środowiska (identyfikator parametru: MQCA\_ENV\_DATA).

Maksymalna długość łańcucha to MQ\_PROCESS\_ENV\_DATA\_LENGTH.

#### *ProcessDesc* **(MQCFST)**

Opis definicji procesu (identyfikator parametru: MQCA\_PROCESS\_DESC).

Maksymalna długość łańcucha to MQ\_PROCESS\_DESC\_LENGTH.

#### *ProcessName* **(MQCFST)**

Nazwa definicji procesu (identyfikator parametru: MQCA\_PROCESS\_NAME).

Maksymalna długość łańcucha to MQ\_PROCESS\_NAME\_LENGTH.

### *QSGDisposition* **(MQCFIN)**

Dyspozycja QSG (identyfikator parametru: MQIA\_QSG\_DISP).

Określa dyspozycję obiektu (czyli tam, gdzie jest zdefiniowana i jak zachowuje się). Ten parametr jest poprawny tylko w systemie z/OS . Możliwe wartości:

### **MQQSGD\_COPY**

Obiekt jest zdefiniowany jako MQQSGD\_COPY.

#### **MQQSGD\_GROUP**

Obiekt jest zdefiniowany jako MQQSGD\_GROUP.

## **MQQSGD\_Q\_MGR**

Obiekt jest zdefiniowany jako MQQSGD\_Q\_MGR.

#### *UserData* **(MQCFST)**

Dane użytkownika (identyfikator parametru: MQCA\_USER\_DATA).

Maksymalna długość łańcucha to MQ\_PROCESS\_USER\_DATA\_LENGTH.

## **Sprawdź nazwy procesów**

Komenda Inquire Process Names (MQCMD\_INQUIRE\_PROCESS\_NAMES) umożliwia sprawdzenie listy nazw procesów, które są zgodne z podaną nazwą procesu ogólnego.

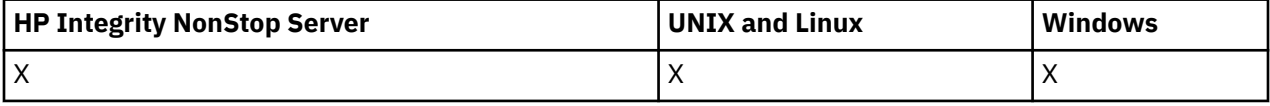

## **Wymagane parametry**

#### *ProcessName* **(MQCFST)**

Nazwa procesu-definicja dla kolejki (identyfikator parametru: MQCA\_PROCESS\_NAME).

Obsługiwane są ogólne nazwy procesów. Nazwa ogólna jest łańcuchem znaków, po którym występuje gwiazdka (\*), na przykład ABC\*, i wybiera wszystkie obiekty o nazwach zaczynający się od wybranego łańcucha znaków. Gwiazdka we własnym zakresie pasuje do wszystkich możliwych nazw.

## **Parametry opcjonalne**

## *CommandScope* **(MQCFST)**

Zasięg komendy (identyfikator parametru: MQCACF\_COMMAND\_SCOPE). Ten parametr ma zastosowanie tylko w systemie z/OS .

Określa sposób wykonywania komendy w przypadku, gdy menedżer kolejek jest elementem grupy współużytkowania kolejki. Można określić jedną z następujących opcji:

- puste (lub pomijaj parametr w ogóle). Komenda jest wykonywana w menedżerze kolejek, w którym została wprowadzona.
- Nazwa menedżera kolejek. Komenda jest wykonywana w określonym menedżerze kolejek, pod warunkiem, że jest on aktywny w grupie współużytkowania kolejek. Jeśli zostanie określona nazwa menedżera kolejek innego niż menedżer kolejek, w którym została wprowadzona, konieczne jest użycie środowiska grupy współużytkowania kolejki, a serwer komend musi być włączony.
- gwiazdka (\*). Komenda jest wykonywana w lokalnym menedżerze kolejek i jest również przekazywana do każdego aktywnego menedżera kolejek w grupie współużytkowania kolejki.

Maksymalna długość to MQ\_QSG\_NAME\_LENGTH.

### *QSGDisposition* **(MQCFIN)**

Umieszczenie obiektu w grupie (identyfikator parametru: MQIA\_QSG\_DISP). Ten parametr ma zastosowanie tylko w systemie z/OS .

Określa dyspozycję obiektu, dla którego mają zostać zwrócone informacje (to znaczy miejsce, w którym jest zdefiniowane i jak się zachowuje). Możliwe wartości:

#### **MQQSGD\_LIVE**

Obiekt jest zdefiniowany jako MQQSGD\_Q\_MGR lub MQQSGD\_COPY. Jeśli parametr nie został określony, wartość domyślna MQQSGD\_LIVE jest wartością domyślną.

## **MQQSGD\_ALL**

Obiekt jest zdefiniowany jako MQQSGD\_Q\_MGR lub MQQSGD\_COPY.

Jeśli istnieje środowisko współużytkowanego menedżera kolejek, a komenda jest wykonywana w menedżerze kolejek, w którym został wydany, ta opcja wyświetla również informacje dla obiektów zdefiniowanych za pomocą komendy MQQSGD\_GROUP.

Jeśli określono wartość MQQSGD\_LIVE lub wartość domyślną, lub jeśli w środowisku współużytkowanego menedżera kolejek określono parametr MQQSGD\_ALL, komenda może nadawać zduplikowane nazwy (z różnymi dyspozycjami).

### **MQQSGD\_COPY**

Obiekt jest zdefiniowany jako MQQSGD\_COPY.

### **MQQSGD\_GROUP**

Obiekt jest zdefiniowany jako MQQSGD\_GROUP. Wartość MQQSGD\_GROUP jest dozwolona tylko w środowisku kolejki współużytkowanej.

## **MQQSGD\_Q\_MGR**

Obiekt jest zdefiniowany jako MQQSGD\_Q\_MGR.

### **MQQSGD\_PRIVATE**

Obiekt jest definiowany za pomocą komendy MQQSGD\_Q\_MGR lub MQQSGD\_COPY. Komenda MQQSGD\_PRIVATE zwraca te same informacje co MQQSGD\_LIVE.

## **Sprawdź nazwy procesów (odpowiedź)**

Odpowiedź na komendę Inquire Process Names (MQCMD\_INQUIRE\_PROCESS\_NAMES) składa się z nagłówka odpowiedzi, po którym następuje pojedyncza struktura parametru zawierająca zero lub więcej nazw zgodnych z podaną nazwą procesu.

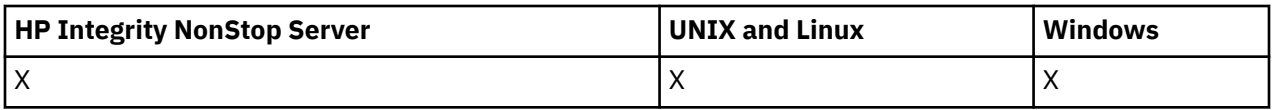

Dodatkowo w systemie z/OS zwracany jest tylko struktura parametru *QSGDispositions* (z taką samą liczbą pozycji co struktura *ProcessNames* ). Każda pozycja w tej strukturze wskazuje rozdysponowanie obiektu wraz z odpowiednim wpisem w strukturze *ProcessNames* .

Ta odpowiedź nie jest obsługiwana w systemie Windows.

#### **Zawsze zwracane:**

*ProcessNames*, *QSGDispositions*

## **Zwrócone, jeśli zażądano:**

Brak

## **Dane odpowiedzi**

### *ProcessNames* **(MQCFSL)**

Lista nazw procesów (identyfikator parametru: MQCACF\_PROCESS\_NAMES).

### *QSGDispositions* **(MQCFIL)**

Lista dyspozycjów QSG (identyfikator parametru: MQIACF\_QSG\_DISPS). Ten parametr ma zastosowanie tylko w systemie z/OS.Możliwe wartości dla pól w tej strukturze to:

## **MQQSGD\_COPY**

Obiekt jest zdefiniowany jako MQQSGD\_COPY.

### **MQQSGD\_GROUP**

Obiekt jest zdefiniowany jako MQQSGD\_GROUP.

#### **MQQSGD\_Q\_MGR**

Obiekt jest zdefiniowany jako MQQSGD\_Q\_MGR.

## **Sprawdź status publikowania/subskrypcji**

Komenda Inquire Pub/Sub Status (MQCMD\_INQUIRE\_PUBSUB\_STATUS) zawiera informacje na temat statusu połączeń publikowania/subskrypcji.

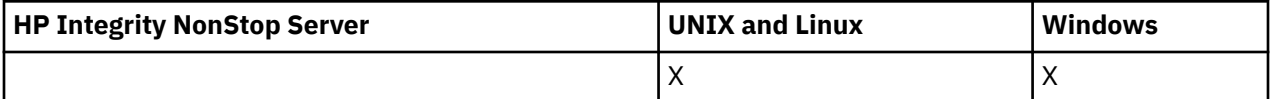

## **Parametry opcjonalne**

### *CommandScope* **(MQCFST)**

Zasięg komendy (identyfikator parametru: MQCACF\_COMMAND\_SCOPE).

Ten parametr ma zastosowanie tylko w systemie z/OS .

Określa sposób wykonywania komendy w przypadku, gdy menedżer kolejek jest elementem grupy współużytkowania kolejki. Można określić jedną z następujących opcji:

### **puste (lub pomijaj parametr w ogóle)**

Komenda jest wykonywana w menedżerze kolejek, w którym została wprowadzona.

### **Nazwa menedżera kolejek**

Komenda jest wykonywana w określonym menedżerze kolejek, pod warunkiem, że jest on aktywny w grupie współużytkowania kolejek. Jeśli zostanie określona nazwa menedżera kolejek innego niż menedżer kolejek, w którym została wprowadzona, konieczne jest użycie środowiska grupy współużytkowania kolejki, a serwer komend musi być włączony.

## **gwiazdka (\*)**

Komenda jest wykonywana w lokalnym menedżerze kolejek i jest również przekazywana do każdego aktywnego menedżera kolejek w grupie współużytkowania kolejki.

Maksymalna długość to MQ\_QSG\_NAME\_LENGTH.

Parametru CommandScope nie można używać jako parametru do filtrowania.

#### *PubSubStatusAttrs* **(MQCFIL)**

Atrybuty statusu publikowania/subskrypcji (identyfikator parametru: MQIACF\_PUBSUB\_STATUS\_ATTRS).

Jeśli parametr nie zostanie określony, na liście atrybutów może być podana wartość domyślna:

## **MQIACF\_ALL**

Wszystkie atrybuty.

lub kombinacji następujących elementów:

### **MQIACF\_PUBSUB\_STATUS**

Status hierarchii.

## **MQIACF\_PS\_STATUS\_TYPE**

Typ hierarchii.

## *Type* **(MQCFIN)**

Typ (identyfikator parametru: MQIACF\_PS\_STATUS\_TYPE).

Typ może określać jedną z następujących wartości:

## **MQPSST\_ALL**

Zwraca status połączeń nadrzędnych i podrzędnych. Jeśli parametr nie został określony, wartość domyślna MQPSST\_ALL jest wartością domyślną.

### **MQPSST\_LOCAL**

Zwraca informacje o statusie lokalnym.

### **MQPSST\_PARENT,**

Status powrotu połączenia nadrzędnego.

### **MQPSST\_CHILD**

Status powrotu połączeń podrzędnych.

## **Sprawdzanie statusu publikowania/subskrypcji (odpowiedź)**

Odpowiedź na komendę Inquire publish/subscribe Status (MQCMD\_INQUIRE\_PUBSUB\_STATUS) składa się z nagłówka odpowiedzi, po którym następują struktury atrybutów.

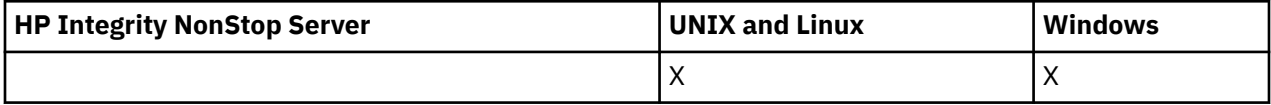

Zwracana jest grupa parametrów zawierająca następujące atrybuty: *Type*, *QueueManagerName*i *Status*.

### **Zawsze zwracane:**

*QueueManagerName*, *Status*, *Type*

### **Zwrócone, jeśli zażądano:**

*None*

## **Dane odpowiedzi**

### *QueueManagerName* **(MQCFST)**

Nazwa lokalnego menedżera kolejek, gdy parametr TYPE ma wartość LOCAL, lub nazwa menedżera kolejek połączonego hierarchicznie (identyfikator parametru: MQCA\_Q\_MGR\_NAME).

## *Type* **(MQCFIN)**

Typ zwracanego statusu (identyfikator parametru: MQIACF\_PS\_ STATUS\_TYPE).

Możliwe wartości:

## **MQPSST\_CHILD**

Status publikowania/subskrypcji dla podrzędnego połączenia hierarchicznego.

#### **MQPSST\_LOCAL**

Status publikowania/subskrypcji dla lokalnego menedżera kolejek.

#### **MQPSST\_PARENT,**

Status publikowania/subskrypcji dla nadrzędnego połączenia hierarchicznego.

#### *Status* **(MQCFIN)**

Status mechanizmu publikowania/subskrypcji lub połączenia hierarchicznego (identyfikator parametru: MQIACF\_PUBSUB\_STATUS).

Jeśli parametr TYPE ma wartość LOCAL, mogą zostać zwrócone następujące wartości:

#### **STATUS\_MQPS\_STATUS\_ACTIVE**

Mechanizm publikowania/subskrybowania oraz umieszczony w kolejce interfejs publikowania/ subskrybowania działają. Możliwe jest zatem publikowanie lub subskrybowanie za pomocą aplikacyjnego interfejsu programistycznego oraz kolejek monitorowanych przez odpowiedni interfejs w kolejce publikowania/subskrypcji.

#### **MQPS\_STATUS\_COMPAT**

Mechanizm publikowania/subskrybowania działa. Dlatego możliwe jest publikowanie lub subskrybowanie za pomocą aplikacyjnego interfejsu programistycznego. Umieszczony w kolejce interfejs publikowania/subskrybowania nie działa. Oznacza to, że żaden komunikat umieszczony w kolejkach monitorowanych przez interfejs w kolejce publikowania/subskrypcji nie jest działał w produkcie WebSphere MQ.

#### **BŁĄD MQPS\_STATUS\_ERROR**

Mechanizm publikowania/subskrypcji nie powiódł się. Sprawdź dzienniki błędów, aby określić przyczynę niepowodzenia.

#### **MQPS\_STATUS\_INACTIVE**

Mechanizm publikowania/subskrybowania oraz umieszczony w kolejce interfejs publikowania/ subskrybowania nie działają. Dlatego nie można publikować ani subskrybować za pomocą aplikacyjnego interfejsu programistycznego. Wszystkie komunikaty publikowania/subskrypcji, które są umieszczane w kolejkach monitorowanych przez interfejs w kolejce publikowania/ subskrypcji, nie są wykonywane przez produkt WebSphere MQ.

Jeśli nieaktywny i użytkownik chce uruchomić mechanizm publikowania/subskrypcji, w komendzie Zmiana menedżera kolejek ustaw tryb PubSubMode na **MQPSM\_ENABLED**.

#### **MQPS\_STATUS\_STARTING**

Mechanizm publikowania/subskrybowania jest inicjowany i nie jest jeszcze używany.

#### **MQPS\_STATUS\_ZATRZYMYWANIE**

Mechanizm publikowania/subskrypcji jest zatrzymywany.

Jeśli parametr TYPE ma wartość PARENT, mogą zostać zwrócone następujące wartości:

#### **STATUS\_MQPS\_STATUS\_ACTIVE**

Połączenie z nadrzędnym menedżerem kolejek jest aktywne.

#### **BŁĄD MQPS\_STATUS\_ERROR**

Ten menedżer kolejek nie może zainicjować połączenia z nadrzędnym menedżerem kolejek, ponieważ wystąpił błąd konfiguracji.

Komunikat jest generowany w dziennikach menedżera kolejek w celu wskazania konkretnego błędu. Jeśli zostanie wyświetlony komunikat o błędzie AMQ5821 lub w systemach z/OS CSQT821E, to możliwe przyczyny to:

- Kolejka wyjściowa jest pełna
- Wyłączono umieszczanie kolejki wyjściowej

Jeśli zostanie wyświetlony komunikat o błędzie AMQ5814 lub w systemach z/OS CSQT814E, należy wykonać następujące czynności:

- Sprawdź, czy nadrzędny menedżer kolejek jest poprawnie określony.
- Upewnij się, że broker jest w stanie rozstrzygnąć nazwę menedżera kolejek brokera nadrzędnego.

Aby rozwiązać problem z nazwą menedżera kolejek, należy skonfigurować co najmniej jeden z następujących zasobów:

- Kolejka transmisji o tej samej nazwie, co nadrzędna nazwa menedżera kolejek.
- Definicja aliasu menedżera kolejek o takiej samej nazwie, jak nazwa nadrzędnego menedżera kolejek.
- Klaster z nadrzędnym menedżerem kolejek, który jest elementem tego samego klastra, co ten menedżer kolejek.
- Definicja aliasu menedżera kolejek klastra o takiej samej nazwie, jak nazwa nadrzędnego menedżera kolejek.
- Domyślna kolejka transmisji.

Po poprawnym skonfigurowaniu konfiguracji zmień nazwę nadrzędnego menedżera kolejek na pustą. Następnie należy ustawić nazwę nadrzędnego menedżera kolejek.

## **MQPS\_STATUS\_REFUSED**

Połączenie zostało odrzucone przez nadrzędny menedżer kolejek.

Ta sytuacja może być spowodowana przez nadrzędny menedżer kolejek, który już ma inny podrzędny menedżer kolejek o tej samej nazwie, co ten menedżer kolejek.

Alternatywnie, nadrzędny menedżer kolejek użył komendy RESET QMGR TYPE (PUBSUB) CHILD, aby usunąć ten menedżer kolejek jako jeden z jego elementów podrzędnych.

### **MQPS\_STATUS\_STARTING**

Menedżer kolejek próbuje zażądać, aby inny menedżer kolejek był jego elementem nadrzędnym.

Jeśli status nadrzędny pozostaje w stanie początkowym bez progresowania do aktywnego statusu, wykonaj następujące czynności:

- Sprawdź, czy kanał nadawczy do nadrzędnego menedżera kolejek jest uruchomiony.
- Sprawdź, czy kanał odbiorczy z nadrzędnego menedżera kolejek jest uruchomiony.

### **MQPS\_STATUS\_ZATRZYMYWANIE**

Menedżer kolejek nie łączy się z elementem nadrzędnym.

Jeśli status nadrzędny pozostaje w stanie zatrzymania, należy wykonać następujące czynności:

- Sprawdź, czy kanał nadawczy do nadrzędnego menedżera kolejek jest uruchomiony.
- Sprawdź, czy kanał odbiorczy z nadrzędnego menedżera kolejek jest uruchomiony.

Jeśli parametr TYPE to CHILD, mogą zostać zwrócone następujące wartości:

### **STATUS\_MQPS\_STATUS\_ACTIVE**

Połączenie z nadrzędnym menedżerem kolejek jest aktywne.

### **BŁĄD MQPS\_STATUS\_ERROR**

Ten menedżer kolejek nie może zainicjować połączenia z nadrzędnym menedżerem kolejek, ponieważ wystąpił błąd konfiguracji.

Komunikat jest generowany w dziennikach menedżera kolejek w celu wskazania konkretnego błędu. Jeśli zostanie wyświetlony komunikat o błędzie AMQ5821 lub w systemach z/OS CSQT821E, to możliwe przyczyny to:

- Kolejka wyjściowa jest pełna
- Wyłączono umieszczanie kolejki wyjściowej

Jeśli zostanie wyświetlony komunikat o błędzie AMQ5814 lub w systemach z/OS CSQT814E, należy wykonać następujące czynności:

• Sprawdź, czy menedżer kolejek potomnych jest poprawnie określony.

• Upewnij się, że broker jest w stanie rozstrzygnąć nazwę menedżera kolejek brokera potomnego.

Aby rozwiązać problem z nazwą menedżera kolejek, należy skonfigurować co najmniej jeden z następujących zasobów:

- Kolejka transmisji o takiej samej nazwie, jak nazwa menedżera kolejek potomnych.
- Definicja aliasu menedżera kolejek o takiej samej nazwie, jak nazwa menedżera kolejek potomnych.
- Klaster z podrzędnym menedżerem kolejek, który jest elementem tego samego klastra, co ten menedżer kolejek.
- Definicja aliasu menedżera kolejek klastra o takiej samej nazwie, jak nazwa menedżera kolejek potomnych.
- Domyślna kolejka transmisji.

Po poprawnym skonfigurowaniu konfiguracji należy zmodyfikować nazwę menedżera kolejek potomnych, tak aby była pusta. Następnie należy ustawić nazwę menedżera kolejek potomnych.

### **MQPS\_STATUS\_STARTING**

Menedżer kolejek próbuje zażądać, aby inny menedżer kolejek był jego elementem nadrzędnym.

Jeśli status potomny pozostaje w stanie początkowym bez progresowania do aktywnego statusu, wykonaj następujące czynności:

- Sprawdź, czy kanał nadawczy do podrzędnego menedżera kolejek jest uruchomiony.
- Sprawdź, czy kanał odbiorczy z podrzędnego menedżera kolejek jest uruchomiony.

### **MQPS\_STATUS\_ZATRZYMYWANIE**

Menedżer kolejek nie łączy się z elementem nadrzędnym.

Jeśli status podrzędny pozostaje w stanie zatrzymania, należy wykonać następujące czynności:

- Sprawdź, czy kanał nadawczy do podrzędnego menedżera kolejek jest uruchomiony.
- Sprawdź, czy kanał odbiorczy z podrzędnego menedżera kolejek jest uruchomiony.

## **Sprawdź kolejkę**

Użyj komendy Inquire Queue MQCMD\_INQUIRE\_Q , aby wysłać zapytanie do atrybutów kolejek produktu IBM WebSphere MQ .

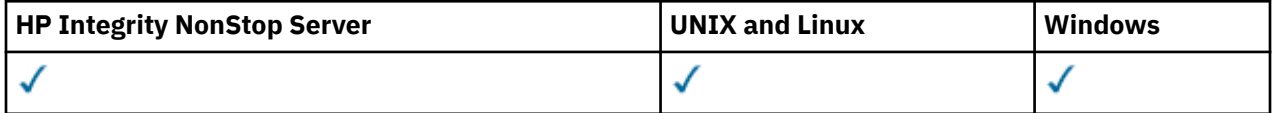

## **Wymagane parametry**

#### *QName* **(MQCFST)**

Nazwa kolejki (identyfikator parametru: MQCA\_Q\_NAME).

Obsługiwane są ogólne nazwy kolejek. Nazwa ogólna to łańcuch znaków, po którym występuje gwiazdka \*, na przykład ABC\*. Wybiera wszystkie kolejki o nazwach, które rozpoczynają się od wybranego łańcucha znaków. Gwiazdka we własnym zakresie pasuje do wszystkich możliwych nazw.

Nazwa kolejki jest zawsze zwracana bez względu na żądane atrybuty.

Maksymalna długość łańcucha to MQ\_Q\_NAME\_LENGTH.

## **Parametry opcjonalne**

### *CFStructure* **(MQCFST)**

Klasa pamięci (identyfikator parametru: MQCA\_CF\_STRUC\_NAME).Określa nazwę klasy pamięci masowej. Ten parametr jest poprawny tylko w systemie z/OS.

Ten parametr określa, że zakwalifikowane kolejki są ograniczone do tych, które mają określoną wartość *CFStructure* . Jeśli ten parametr nie zostanie podany, zostaną zakwalifikowane wszystkie kolejki.

Obsługiwane są ogólne nazwy struktur CF. Nazwa ogólna to łańcuch znaków, po którym występuje gwiazdka \*, na przykład ABC\*. Wybiera wszystkie struktury CF o nazwach, które rozpoczynają się od wybranego łańcucha znaków. Gwiazdka we własnym zakresie pasuje do wszystkich możliwych nazw.

Maksymalna długość łańcucha to MQ\_CF\_STRUC\_NAME\_LENGTH.

## *ClusterInfo* **(MQCFIN)**

Informacje o klastrze (identyfikator parametru: MQIACF\_CLUSTER\_INFO).

Ten parametr żąda, aby informacje o klastrze dotyczące tych kolejek i innych kolejek w repozytorium, które są zgodne z kryteriami wyboru, były wyświetlane. Informacje o klastrze są wyświetlane jako uzupełnienie informacji o atrybutach kolejek zdefiniowanych w tym menedżerze kolejek.

W takim przypadku może istnieć wiele kolejek o tej samej nazwie. Informacje o klastrze są wyświetlane z typem kolejki MQQT\_CLUSTER.

Ten parametr można ustawić na dowolną liczbę całkowitą, a użyta wartość nie ma wpływu na odpowiedź na komendę.

Informacje o klastrze są uzyskiwane lokalnie z menedżera kolejek.

## *ClusterName* **(MQCFST)**

Nazwa klastra (identyfikator parametru: MQCA\_CLUSTER\_NAME).

Ten parametr określa, że zakwalifikowane kolejki są ograniczone do tych, które mają określoną wartość *ClusterName* . Jeśli ten parametr nie zostanie podany, zostaną zakwalifikowane wszystkie kolejki.

Obsługiwane są ogólne nazwy klastrów. Nazwa ogólna to łańcuch znaków, po którym występuje gwiazdka \*, na przykład ABC\*. Służy do wybierania wszystkich klastrów o nazwach zaczynający się od wybranego łańcucha znaków. Gwiazdka we własnym zakresie pasuje do wszystkich możliwych nazw.

Maksymalna długość łańcucha to MQ\_CLUSTER\_NAME\_LENGTH.

### *ClusterNamelist* **(MQCFST)**

Lista nazw klastrów (identyfikator parametru: MQCA\_CLUSTER\_NAMELIST).

Ten parametr określa, że zakwalifikowane kolejki są ograniczone do tych, które mają określoną wartość *ClusterNameList* . Jeśli ten parametr nie zostanie podany, zostaną zakwalifikowane wszystkie kolejki.

Obsługiwane są ogólne listy nazw klastrów. Nazwa ogólna to łańcuch znaków, po którym występuje gwiazdka \*, na przykład ABC\*. Wybiera wszystkie listy nazw klastrów, których nazwy rozpoczynają się od wybranego łańcucha znaków. Gwiazdka we własnym zakresie pasuje do wszystkich możliwych nazw.

## *CommandScope* **(MQCFST)**

Zasięg komendy (identyfikator parametru: MQCACF\_COMMAND\_SCOPE). Ten parametr ma zastosowanie tylko w systemie z/OS .

Określa sposób wykonywania komendy w przypadku, gdy menedżer kolejek jest elementem grupy współużytkowania kolejki. Określić można jedną z następujących wartości:

- Puste pole (lub pomiń parametr w ogóle). Komenda jest wykonywana w menedżerze kolejek, w którym została wprowadzona.
- Nazwa menedżera kolejek. Komenda jest wykonywana w określonym menedżerze kolejek, pod warunkiem, że jest on aktywny w grupie współużytkowania kolejek. Jeśli określona zostanie nazwa menedżera kolejek innego niż menedżer kolejek, w którym została wprowadzona, należy użyć środowiska grupy współużytkowania kolejki. Serwer komend musi być włączony.
- Gwiazdka "\*". Komenda jest wykonywana w lokalnym menedżerze kolejek i jest również przekazywana do każdego aktywnego menedżera kolejek w grupie współużytkowania kolejki.

Maksymalna długość to MQ\_QSG\_NAME\_LENGTH.

Nie można używać parametru *CommandScope* jako parametru do filtrowania.

## *IntegerFilterCommand***(MQCFIF)**

Deskryptor komendy filtru liczby całkowitej. Identyfikator parametru musi być dowolnym parametrem typu całkowitoliczbowego dozwolonym w produkcie *QAttrs* z wyjątkiem parametru MQIACF\_ALL.Ten parametr służy do ograniczania wyjścia z komendy przez określenie warunku filtru. Informacje na temat korzystania z tego warunku filtru zawiera sekcja ["MQCFIF-parametr filtru liczby całkowitej PCF"](#page-1145-0) [na stronie 1146](#page-1145-0) .

Jeśli zostanie określony filtr liczby całkowitej dla produktu *Qtype* lub *PageSetID*, nie można również określić parametru *Qtype* lub *PageSetID* .

Jeśli zostanie określony filtr liczby całkowitej, nie można również określić filtru łańcuchowego za pomocą parametru *StringFilterCommand* .

## *PageSetID* **(MQCFIN)**

Identyfikator zestawu stron (identyfikator parametru: MQIA\_PAGESET\_ID). Ten parametr ma zastosowanie tylko w systemie z/OS .

Ten parametr określa, że zakwalifikowane kolejki są ograniczone do tych, które mają określoną wartość *PageSetID* . Jeśli ten parametr nie zostanie podany, zostaną zakwalifikowane wszystkie kolejki.

## *QAttrs* **(MQCFIL)**

Atrybuty kolejki (identyfikator parametru: MQIACF\_Q\_ATTRS).

Lista atrybutów może być podana jako wartość własna. Jeśli parametr nie zostanie podany, wartością domyślną jest:

## **MQIACF\_ALL**

Wszystkie atrybuty.

Można również określić kombinację parametrów w poniższej tabeli:

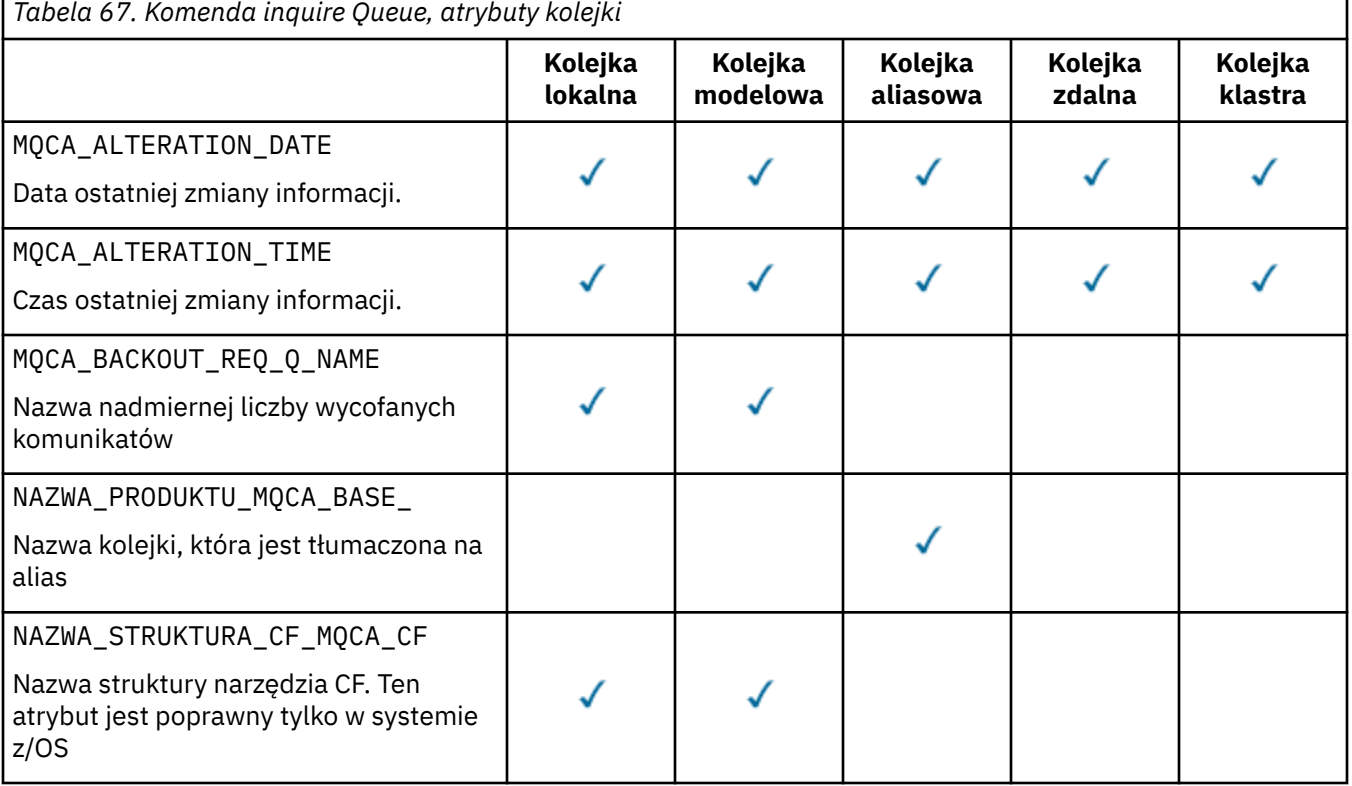

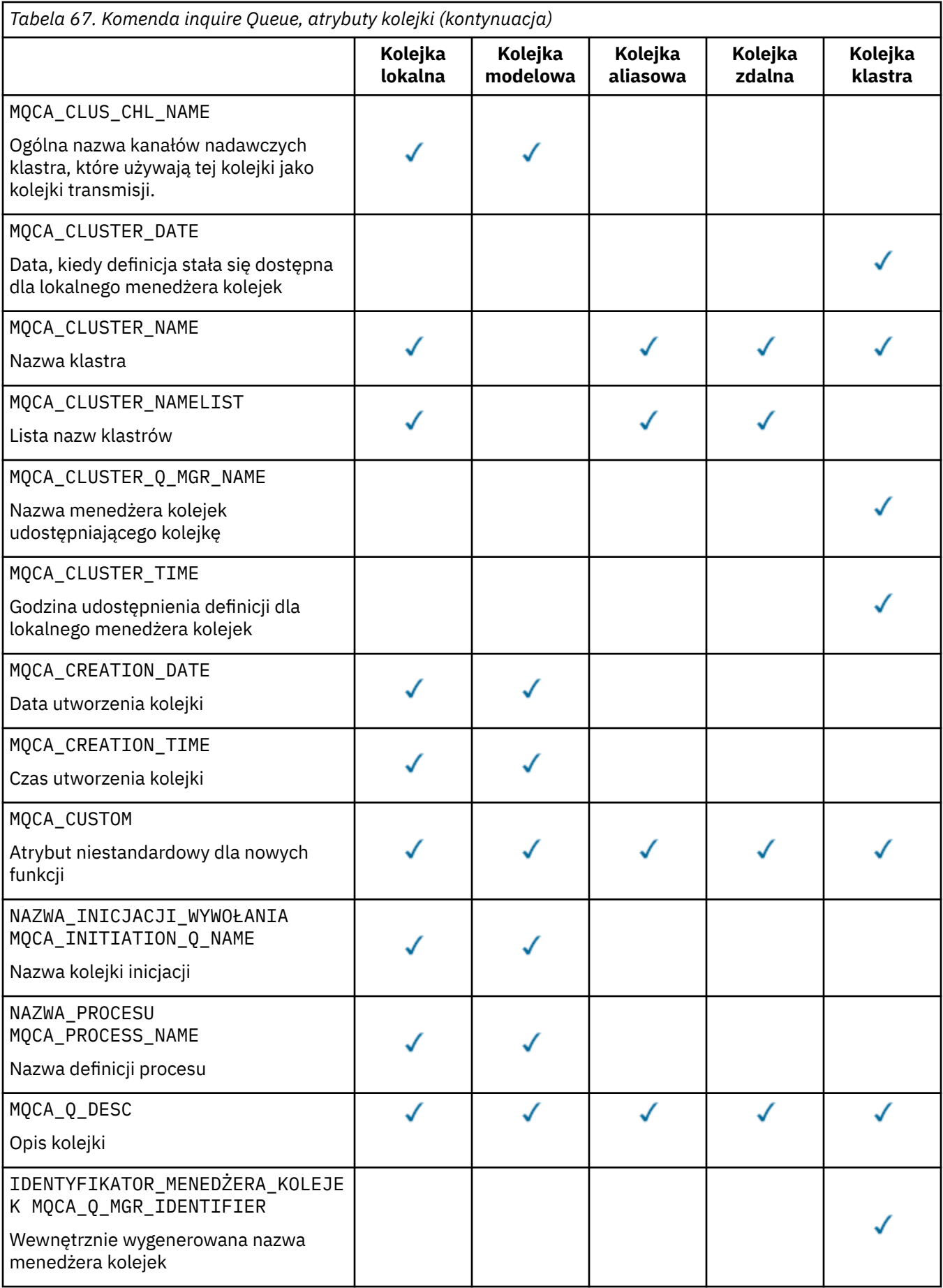

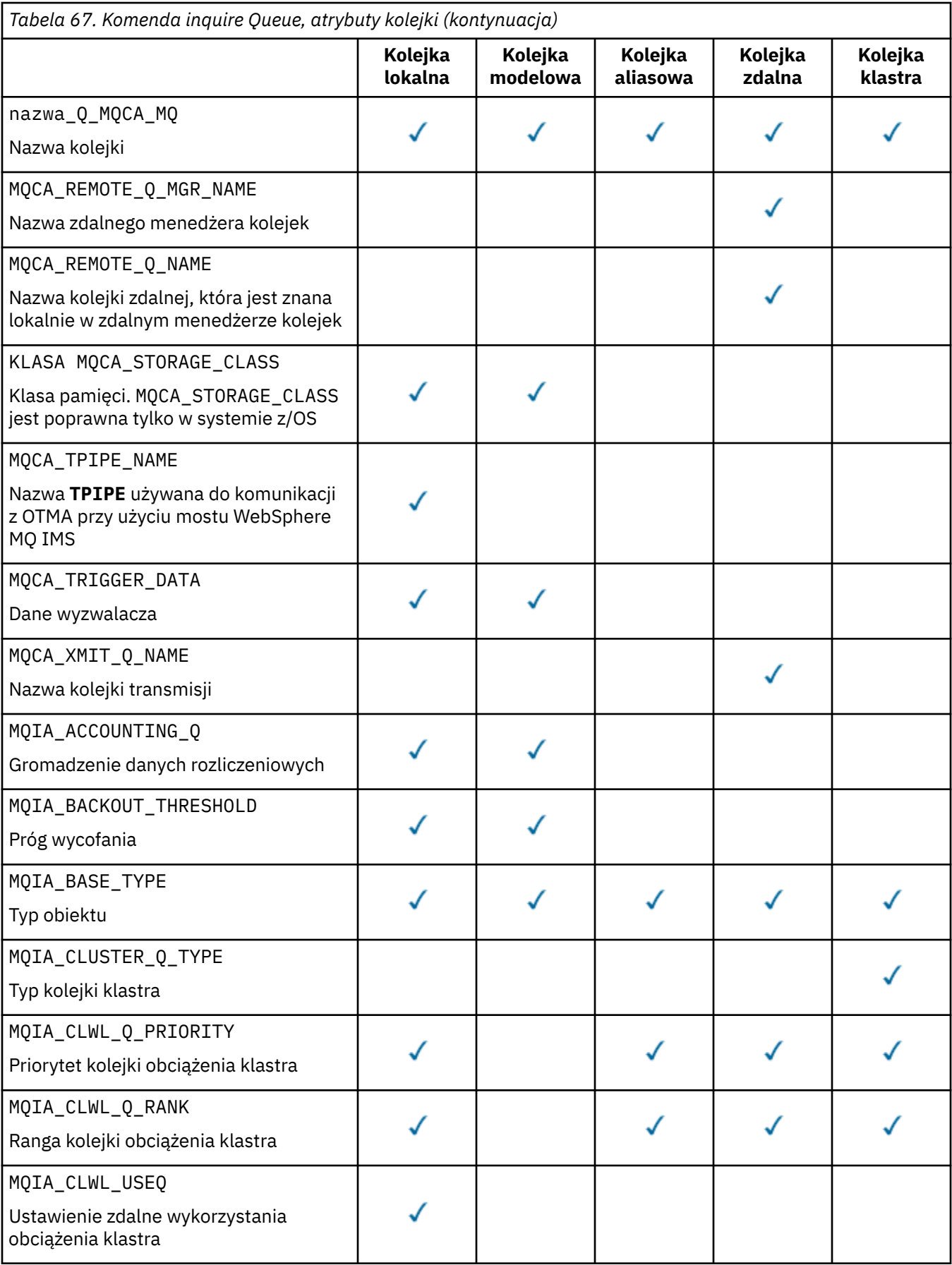

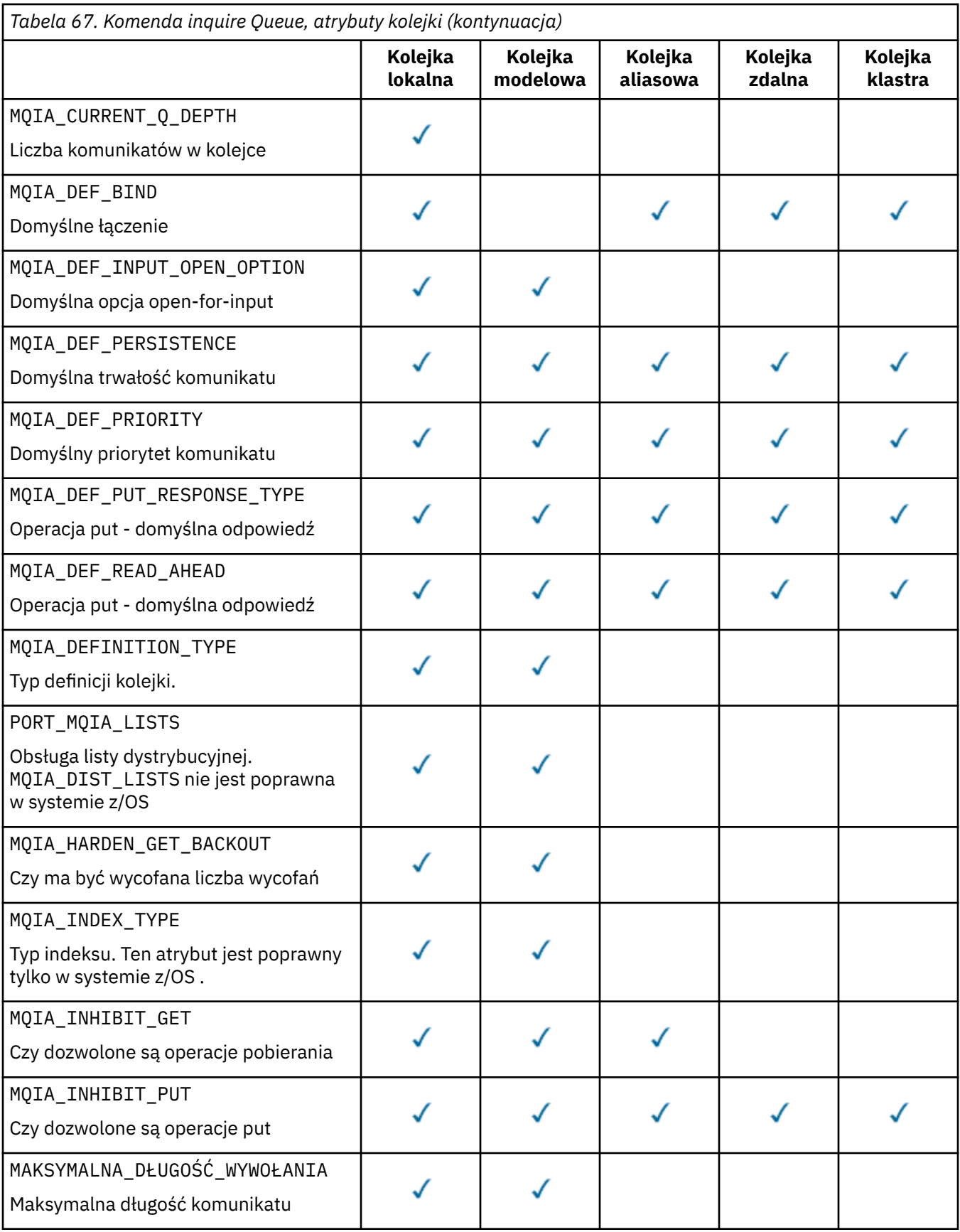

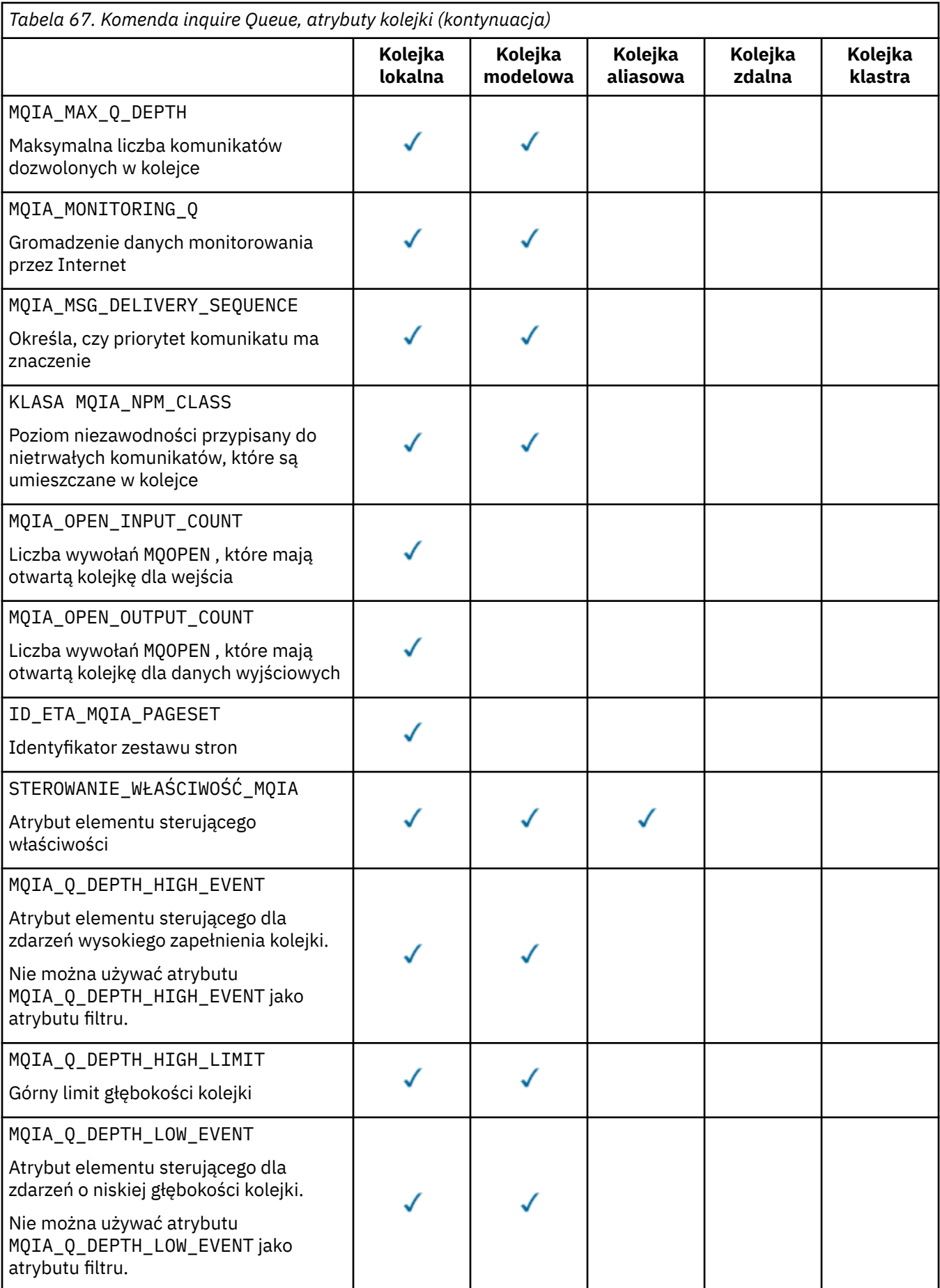

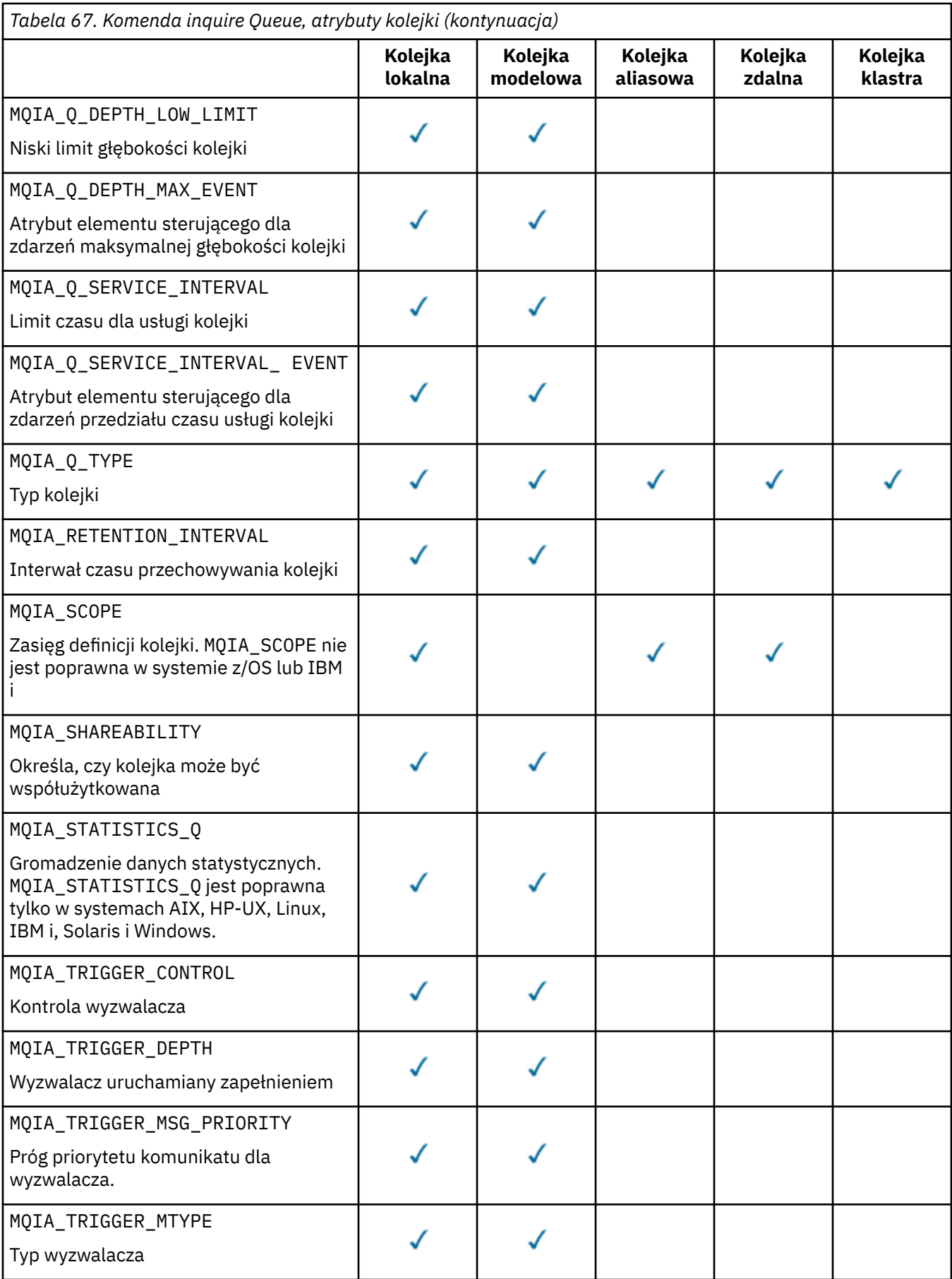

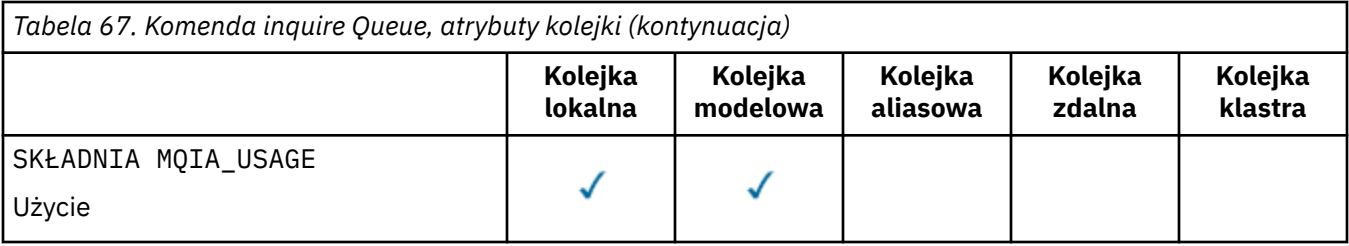

## *QSGDisposition* **(MQCFIN)**

Umieszczenie obiektu w grupie (identyfikator parametru: MQIA\_QSG\_DISP). Ten parametr ma zastosowanie tylko w systemie z/OS .

Określa dyspozycję obiektu, dla którego mają zostać zwrócone informacje. Znaczenie "rozporządzania obiektu" oznacza miejsce, w którym obiekt jest zdefiniowany i w jaki sposób zachowuje się on. Możliwe wartości:

## **MQQSGD\_LIVE**

Obiekt jest zdefiniowany jako MQQSGD\_Q\_MGR lub MQQSGD\_COPY. W środowisku współużytkowanego menedżera kolejek, jeśli komenda jest uruchamiana w menedżerze kolejek, w którym została ona wydana, program MQQSGD\_LIVE zwraca również informacje dla obiektów zdefiniowanych za pomocą MQQSGD\_SHARED. MQQSGD\_LIVE jest wartością domyślną, jeśli parametr nie został określony.

### **MQQSGD\_ALL**

Obiekt jest zdefiniowany jako MQQSGD\_Q\_MGR lub MQQSGD\_COPY.

W środowisku współużytkowanego menedżera kolejek, jeśli komenda jest uruchamiana w menedżerze kolejek, w którym zostało ono wydane, program MQQSGD\_ALL wyświetla również informacje dla obiektów zdefiniowanych za pomocą MQQSGD\_GROUP lub MQQSGD\_SHARED.

Jeśli zostanie podana wartość MQQSGD\_LIVE lub zostanie użyta wartość domyślna lub jeśli w środowisku menedżera kolejek współużytkowanych zostanie podana wartość MQQSGD\_ALL , wówczas komenda może nadać zduplikowane nazwy, z różnymi dyspozycjami.

### **MQQSGD\_COPY**

Obiekt jest zdefiniowany jako MQQSGD\_COPY.

### **MQQSGD\_GROUP**

Obiekt jest zdefiniowany jako MQQSGD\_GROUP. Produkt MQQSGD\_GROUP jest dozwolony tylko w środowisku kolejki współużytkowanej.

## **MQQSGD\_Q\_MGR**

Obiekt jest zdefiniowany jako MQQSGD\_Q\_MGR.

## **MQQSGD\_PRIVATE**

Obiekt jest zdefiniowany za pomocą MQQSGD\_Q\_MGR lub MQQSGD\_COPY.

### **MQQSGD\_SHARED**

Obiekt jest zdefiniowany jako MQQSGD\_SHARED. Produkt MQQSGD\_SHARED jest dozwolony tylko w środowisku kolejki współużytkowanej.

Nie można używać parametru *QSGDisposition* jako parametru do filtrowania.

### *QType* **(MQCFIN)**

Typ kolejki (identyfikator parametru: MQIA\_Q\_TYPE).

Jeśli ten parametr jest obecny, zakwalifikowane kolejki są ograniczone do określonego typu. Każdy selektor atrybutu określony na liście *QAttrs* , który jest poprawny tylko dla kolejek innego typu lub typów, jest ignorowany; nie jest zgłaszany żaden błąd.

Jeśli ten parametr nie jest obecny lub jeśli określono parametr MQQT\_ALL , to kolejki wszystkich typów są zakwalifikowane. Każdy określony atrybut musi być poprawnym selektorem atrybutu kolejki. Atrybut może mieć zastosowanie do niektórych zwróconych kolejek. Nie musi on mieć zastosowania do wszystkich kolejek. Selektory atrybutów kolejki, które są poprawne, ale nie mają zastosowania

do kolejki, są ignorowane, nie pojawiają się komunikaty o błędach i nie jest zwracany żaden atrybut. Następujące listy zawierają wartość wszystkich poprawnych selektorów atrybutów kolejki:

## **MQQT\_ALL**

Wszystkie typy kolejek.

### **MQQT\_LOCAL**

Kolejka lokalna.

## **MQQT\_ALIAS**

Definicja kolejki aliasowej.

## **MQQT\_REMOTE**

Lokalna definicja kolejki zdalnej.

## **MQQT\_CLUSTER**

Kolejka klastra.

## **MQQT\_MODEL**

Definicja kolejki modelowej.

**Uwaga:** W przypadku platform innych niż z/OS, jeśli ten parametr jest obecny, musi on wystąpić bezpośrednio po parametrze *QName* .

## *StorageClass* **(MQCFST)**

Klasa pamięci (identyfikator parametru: MQCA\_STORAGE\_CLASS).Określa nazwę klasy pamięci masowej. Ten parametr jest poprawny tylko w systemie z/OS.

Ten parametr określa, że zakwalifikowane kolejki są ograniczone do tych, które mają określoną wartość *StorageClass* . Jeśli ten parametr nie zostanie podany, zostaną zakwalifikowane wszystkie kolejki.

Obsługiwane są nazwy ogólne. Nazwa ogólna to łańcuch znaków, po którym występuje gwiazdka \*, na przykład ABC\*. Umożliwia wybranie wszystkich klas pamięci masowej o nazwach, które rozpoczynają się od wybranego łańcucha znaków. Gwiazdka we własnym zakresie pasuje do wszystkich możliwych nazw.

Maksymalna długość łańcucha to MQ\_STORAGE\_CLASS\_LENGTH.

### *StringFilterCommand***(MQCFSF)**

Deskryptor komendy filtru łańcuchów. Identyfikator parametru musi być dowolnym parametrem typu łańcuchowego, który jest dozwolony w produkcie *QAttrs* z wyjątkiem parametru MQCA\_Q\_NAME.Ten parametr służy do ograniczania wyjścia z komendy przez określenie warunku filtru. Informacje na temat korzystania z tego warunku filtru zawiera sekcja ["MQCFSF-parametr filtru łańcucha PCF" na](#page-1152-0) [stronie 1153](#page-1152-0) .

Jeśli zostanie określony filtr łańcuchowy dla produktów *ClusterName*, *ClusterNameList*, *StorageClass*lub *CFStructure*, nie można również określić, że jako parametr.

Jeśli zostanie określony filtr łańcuchowy, nie będzie można również określić filtru liczby całkowitej przy użyciu parametru *IntegerFilterCommand* .

## **Kody błędów**

Ta komenda może zwrócić następujący kod błędu w nagłówku formatu odpowiedzi, oprócz wartości przedstawionych w sekcji ["Kody błędów mające zastosowanie do wszystkich komend" na stronie 723.](#page-722-0)

### *Reason***(MQLONG)**

Możliwe wartości:

## **MQRCCF\_Q\_TYPE\_ERROR**

Niepoprawny typ kolejki.

## **Zapytanie o kolejkę (odpowiedź)**

Odpowiedź na komendę Inquire Queue MQCMD\_INQUIRE\_Q składa się z nagłówka odpowiedzi, po którym następuje struktura *QName* . Tylko w systemie z/OS : odpowiedź zawiera strukturę *QSGDisposition* oraz żądaną kombinację struktur parametrów atrybutów.

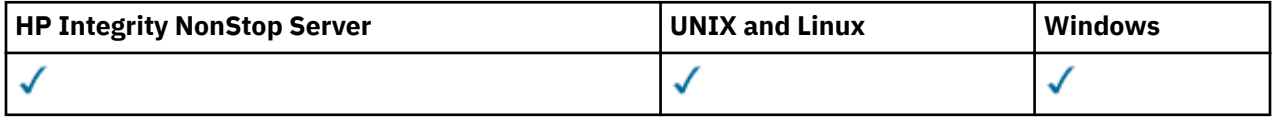

Jeśli określona została ogólna nazwa kolejki lub zażądano kolejek klastra przez ustawienie wartości MQQT\_CLUSTER lub MQIACF\_CLUSTER\_INFO, dla każdej znalezionej kolejki generowany jest jeden komunikat.

## **Zawsze zwracane:**

*QName*, *QSGDisposition*, *QType*

## **Zwrócone, jeśli zażądano:**

*AlterationDate*, *AlterationTime*, *BackoutRequeueName*, *BackoutThreshold*, *BaseQName*, *CFStructure*, *ClusterChannelName*, *ClusterDate*, *ClusterName*, *ClusterNamelist*, *ClusterQType*, *ClusterTime*, *CLWLQueuePriority*, *CLWLQueueRank*, *CLWLUseQ*, *CreationDate*, *CreationTime*, *CurrentQDepth*, *Custom*, *DefaultPutResponse*, *DefBind*, *DefinitionType*, *DefInputOpenOption*, *DefPersistence*, *DefPriority*, *DefReadAhead*, *DistLists*, *HardenGetBackout*, *IndexType*, *InhibitGet*, *InhibitPut*, *InitiationQName*, *MaxMsgLength*, *MaxQDepth*, *MsgDeliverySequence*, *NonPersistentMessageClass*, *OpenInputCount*, *OpenOutputCount*, *PageSetID*, *ProcessName*, *PropertyControl*, *QDepthHighEvent*, *QDepthHighLimit*, *QDepthLowEvent*, *QDepthLowLimit*, *QDepthMaxEvent*, *QDesc*, *QMgrIdentifier*, *QMgrName*, *QServiceInterval*, *QServiceIntervalEvent*, *QueueAccounting*, *QueueMonitoring*, *QueueStatistics*, *RemoteQMgrName*, *RemoteQName*, *RetentionInterval*, *Scope*, *Shareability*, *StorageClass*, *TpipeNames*, *TriggerControl*, *TriggerData*, *TriggerDepth*, *TriggerMsgPriority*, *TriggerType*, *Usage*, *XmitQName*

## **Dane odpowiedzi**

## *AlterationDate* **(MQCFST)**

Data zmiany (identyfikator parametru: MQCA\_ALTERATION\_DATE).

Data ostatniej zmiany informacji, w postaci yyyy-mm-dd.

### *AlterationTime* **(MQCFST)**

Godzina zmiany (identyfikator parametru: MQCA\_ALTERATION\_TIME).

Czas ostatniej zmiany informacji, w postaci hh.mm.ss.

### *BackoutRequeueName* **(MQCFST)**

Nadmierna nazwa kolejki wycofanych komunikatów (identyfikator parametru: MQCA\_BACKOUT\_REQ\_Q\_NAME).

Maksymalna długość łańcucha to MQ\_Q\_NAME\_LENGTH.

## *BackoutThreshold* **(MQCFIN)**

Próg wycofania (identyfikator parametru: MQIA\_BACKOUT\_THRESHOLD).

## *BaseQName* **(MQCFST)**

Nazwa kolejki, do której alias jest tłumaczący (identyfikator parametru: MQCA\_BASE\_Q\_NAME).

Nazwa kolejki, która jest zdefiniowana dla lokalnego menedżera kolejek.

Maksymalna długość łańcucha to MQ\_Q\_NAME\_LENGTH.

### *CFStructure* **(MQCFST)**

Nazwa struktury narzędzia CF (identyfikator parametru: MQCA\_CF\_STRUC\_NAME). Ten parametr ma zastosowanie tylko w systemie z/OS .

Określa nazwę struktury narzędzia CF, w której mają być zapisywane komunikaty w przypadku korzystania z kolejek współużytkowanych.

Maksymalna długość łańcucha to MQ\_CF\_STRUC\_NAME\_LENGTH.

## *ClusterChannelName* **(MQCFST)**

Nazwa kanału nadawczego klastra (identyfikator parametru: MQCA\_CLUS\_CHL\_NAME).

ClusterChannelNazwa to ogólna nazwa kanałów nadawczych klastra, które używają tej kolejki jako kolejki transmisji.

Maksymalna długość nazwy kanału to: MQ\_CHANNEL\_NAME\_LENGTH.

## *ClusterDate* **(MQCFST)**

Data klastra (identyfikator parametru: MQCA\_CLUSTER\_DATE).

Data udostępnienia informacji do lokalnego menedżera kolejek w postaci yyyy-mm-dd.

## *ClusterName* **(MQCFST)**

Nazwa klastra (identyfikator parametru: MQCA\_CLUSTER\_NAME).

## *ClusterNamelist* **(MQCFST)**

Lista nazw klastrów (identyfikator parametru: MQCA\_CLUSTER\_NAMELIST).

## *ClusterQType* **(MQCFIN)**

Typ kolejki klastra (identyfikator parametru: MQIA\_CLUSTER\_Q\_TYPE).

Możliwe wartości:

## **MQCQT\_LOCAL\_Q**

Kolejka klastra reprezentuje kolejkę lokalną.

### **MQCQT\_ALIAS\_Q**

Kolejka klastra reprezentuje kolejkę aliasów.

## **MQCQT\_REMOTE\_Q**

Kolejka klastra reprezentuje kolejkę zdalną.

### **MQCQT\_Q\_MGR\_ALIAS**

Kolejka klastra reprezentuje alias menedżera kolejek.

### *ClusterTime* **(MQCFST)**

Czas klastra (identyfikator parametru: MQCA\_CLUSTER\_TIME).

Czas, w którym informacje stały się dostępne dla lokalnego menedżera kolejek, w postaci hh.mm.ss.

## *CLWLQueuePriority* **(MQCFIN)**

Priorytet kolejki obciążenia klastra (identyfikator parametru: MQIA\_CLWL\_Q\_PRIORITY).

Priorytet kolejki w zarządzaniu obciążeniem klastra. Wartość mieści się w zakresie od zera do 9, gdzie zero oznacza najniższy priorytet, a 9-najwyższy.

### *CLWLQueueRank* **(MQCFIN)**

Ranga kolejki obciążenia klastra (identyfikator parametru: MQIA\_CLWL\_Q\_RANK).

Pozycja kolejki w zarządzaniu obciążeniem klastra. Wartość jest z zakresu od zera do 9, gdzie zero oznacza najniższą rangę, a 9-najwyższy.

### *CLWLUseQ* **(MQCFIN)**

Ranga kolejki obciążenia klastra (identyfikator parametru: MQIA\_CLWL\_USEQ).

Możliwe wartości:

### **MQCLWL\_USEQ\_AS\_Q\_MGR**

Należy użyć wartości parametru *CLWLUseQ* w definicji menedżera kolejek.

## **MQCLWL\_USEQ\_ANY**

Użyj kolejek zdalnych i lokalnych.

## **MQCLWL\_USEQ\_LOCAL**

Nie należy używać kolejek zdalnych.

## *CreationDate* **(MQCFST)**

Data utworzenia kolejki, w postaci yyyy-mm-dd (identyfikator parametru: MQCA\_CREATION\_DATE).

Maksymalna długość łańcucha to MQ\_CREATION\_DATE\_LENGTH.

#### *CreationTime* **(MQCFST)**

Czas utworzenia, w postaci hh.mm.ss (identyfikator parametru: MQCA\_CREATION\_TIME).

Maksymalna długość łańcucha to MQ\_CREATION\_TIME\_LENGTH.

#### *CurrentQDepth* **(MQCFIN)**

Bieżąca głębokość kolejki (identyfikator parametru: MQIA\_CURRENT\_Q\_DEPTH).

#### *Custom* **(MQCFST)**

Atrybut niestandardowy dla nowych funkcji (identyfikator parametru: MQCA\_CUSTOM).

Ten atrybut jest zarezerwowany dla konfiguracji nowych składników, zanim zostaną nazwane osobne atrybuty. Może on zawierać wartości zero lub więcej atrybutów jako pary nazwy i wartości atrybutu, rozdzielając je co najmniej jedną spacją. Pary nazwa atrybutu i wartość mają postać NAME(VALUE).

Ten opis jest aktualizowany po wprowadzeniu składników korzystających z tego atrybutu.

#### *DefaultPutResponse* **(MQCFIN)**

Domyślna definicja typu umieszczania odpowiedzi (identyfikator parametru: MQIA\_DEF\_PUT\_RESPONSE\_TYPE).

Ten parametr określa typ odpowiedzi, która ma być używana dla operacji put dla kolejki, gdy aplikacja określa wartość MQPMO\_RESPONSE\_AS\_Q\_DEF. Możliwe wartości:

### **MQPRT\_SYNC\_RESPONSE**

Operacja put jest wykonywana synchronicznie, zwracając odpowiedź.

#### **MQPRT\_ASYNC\_RESPONSE**

Operacja put jest wykonywana asynchronicznie, zwracając podzbiór pól MQMD .

#### *DefBind* **(MQCFIN)**

Powiązanie domyślne (identyfikator parametru: MQIA\_DEF\_BIND).

Możliwe wartości:

#### **MQBND\_BIND\_ON\_OPEN**

Powiązanie ustalone przez wywołanie MQOPEN.

#### **MQBND\_BIND\_NOT\_FIXED**

Powiązanie nie zostało ustalone.

#### **MQBND\_BIND\_ON\_GROUP**

Umożliwia aplikacji żądanie, aby grupa komunikatów była przydzielona do tej samej instancji docelowej.

#### *DefinitionType* **(MQCFIN)**

Typ definicji kolejki (identyfikator parametru: MQIA\_DEFINITION\_TYPE).

Możliwe wartości:

#### **MQQDT\_PREDEFINED**

Predefiniowana kolejka stała.

#### **MQQDT\_PERMANENT\_DYNAMIC**

Dynamicznie zdefiniowana kolejka stała.

#### **MQQDT\_SHARED\_DYNAMIC**

Dynamicznie zdefiniowana kolejka współużytkowana. Ta opcja jest dostępna tylko w systemie z/OS .

#### **MQQDT\_TEMPORARY\_DYNAMIC**

Dynamicznie zdefiniowana kolejka tymczasowa.

## *DefInputOpenOption* **(MQCFIN)**

Domyślna otwarta opcja dla zdefiniowania, czy kolejki mogą być współużytkowane (identyfikator parametru: MQIA\_DEF\_INPUT\_OPEN\_OPTION).

Możliwe wartości:

### **MQOO\_INPUT\_EXCLUSIVE**

Otwórz kolejkę, aby uzyskać dostęp do komunikatów z wyłącznym dostępem.

#### **MQOO\_INPUT\_SHARED**

Otwórz kolejkę, aby uzyskać dostęp do komunikatów z dostępem współużytkowanym.

### *DefPersistence* **(MQCFIN)**

Domyślna trwałość (identyfikator parametru: MQIA\_DEF\_PERSISTENCE).

Możliwe wartości:

**MQPER\_PERSISTENT**

Komunikat jest trwały.

#### **MQPER\_NOT\_PERSISTENT**

Komunikat nie jest trwały.

## *DefPriority* **(MQCFIN)**

Domyślny priorytet (identyfikator parametru: MQIA\_DEF\_PRIORITY).

### *DefReadAhead* **(MQCFIN)**

Wartość domyślna odczytu z wyprzedzeniem (identyfikator parametru: MQIA\_DEF\_READ\_AHEAD).

Określa domyślne zachowanie odczytu z wyprzedzeniem dla nietrwałych komunikatów dostarczanych do klienta.

Możliwe wartości:

### **MQREADA\_NO**

Komunikaty nietrwałe nie są wysyłane z wyprzedzeniem do klienta przed ich żądaniami. Jeśli działanie klienta zostanie zakończone nieprawidłowo, może zostać utracony maksymalnie jeden komunikat nietrwały.

## **MQREADA\_YES**

Komunikaty nietrwałe są wysyłane z wyprzedzeniem do klienta, zanim aplikacja je zażąda. Komunikaty nietrwałe mogą zostać utracone, jeśli klient zakończy się nieprawidłowo lub jeśli klient nie zużywa wszystkich wysłanych wiadomości.

#### **MQREADA\_DISABLED**

Odczyt z wyprzedzeniem dla nietrwałych komunikatów, które nie zostały włączone dla tej kolejki. Komunikaty nie są wysyłane z wyprzedzeniem do klienta niezależnie od tego, czy aplikacja kliencka żąda odczytu z wyprzedzeniem.

## *DistLists* **(MQCFIN)**

Obsługa listy dystrybucyjnej (identyfikator parametru: MQIA\_DIST\_LISTS).

Możliwe wartości:

### **MQDL\_SUPPORTED**

Obsługiwane są listy dystrybucyjne.

### **MQDL\_NOT\_SUPPORTED**

Listy dystrybucyjne nie są obsługiwane.

Ten parametr jest obsługiwany w następujących środowiskach: AIX, HP-UX, IBM i, Solaris, Windowsi Linux.

### *HardenGetBackout* **(MQCFIN)**

Harden backout, lub nie: (identyfikator parametru: MQIA\_HARDEN\_GET\_BACKOUT).

Możliwe wartości:

### **MQQA\_BACKOUT\_HARDENED**

Zapamiętana liczba wycofań.

## **MQQA\_BACKOUT\_NOT\_HARDENED**

Liczba wycofań może nie być zapamiętana.

#### *IndexType* **(MQCFIN)**

Typ indeksu (identyfikator parametru: MQIA\_INDEX\_TYPE). Ten parametr ma zastosowanie tylko w systemie z/OS .

Określa typ indeksu utrzymanego przez menedżer kolejek w celu przyspieszenia operacji MQGET w kolejce. Możliwe wartości:

### **MQIT\_NONE**

Brak indeksu.

## **MQIT\_MSG\_ID**

Kolejka jest indeksowana przy użyciu identyfikatorów komunikatów.

## **MQIT\_CORREL\_ID**

Kolejka jest indeksowana przy użyciu identyfikatorów korelacji.

#### **MQIT\_MSG\_TOKEN**

Kolejka jest indeksowana przy użyciu znaczników komunikatów.

#### **MQIT\_GROUP\_ID**

Kolejka jest indeksowana przy użyciu identyfikatorów grup.

#### *InhibitGet* **(MQCFIN)**

Operacje pobierania są dozwolone lub zablokowane: (identyfikator parametru: MQIA\_INHIBIT\_GET).

Możliwe wartości:

**MQQA\_GET\_ALLOWED**

Operacje pobierania są dozwolone.

### **MQQA\_GET\_INHIBITED**

Operacje pobierania są zablokowane.

### *InhibitPut* **(MQCFIN)**

Operacje putt są dozwolone lub zablokowane: (identyfikator parametru: MQIA\_INHIBIT\_PUT).

Możliwe wartości:

**MQQA\_PUT\_ALLOWED** Operacje put są dozwolone.

### **MQQA\_PUT\_INHIBITED**

Operacje put są zablokowane.

## *InitiationQName* **(MQCFST)**

Nazwa kolejki inicjuj. (identyfikator parametru: MQCA\_INITIATION\_Q\_NAME).

Maksymalna długość łańcucha to MQ\_Q\_NAME\_LENGTH.

## *MaxMsgLength* **(MQCFIN)**

Maksymalna długość komunikatu (identyfikator parametru: MQIA\_MAX\_MSG\_LENGTH).

#### *MaxQDepth* **(MQCFIN)**

Maksymalna głębokość kolejki (identyfikator parametru: MQIA\_MAX\_Q\_DEPTH).

### *MsgDeliverySequence* **(MQCFIN)**

Komunikaty uporządkowane według priorytetu lub sekwencji: (identyfikator parametru: MQIA\_MSG\_DELIVERY\_SEQUENCE).

Możliwe wartości:

#### **MQMDS\_PRIORITY**

Komunikaty są zwracane w kolejności priorytetów.

#### **MQMDS\_FIFO**

Komunikaty są zwracane w kolejności FIFO (najpierw w kolejności, w pierwszej kolejności).

#### *NonPersistentMessageClass* **(MQCFIN)**

Poziom niezawodności przypisany do nietrwałych komunikatów, które są umieszczane w kolejce (identyfikator parametru: MQIA\_NPM\_CLASS).

Określa okoliczności, w których nietrwałe komunikaty umieszczone w kolejce mogą zostać utracone. Możliwe wartości:

#### **MQNPM\_CLASS\_NORMAL**

Nietrwałe komunikaty są ograniczone do czasu życia sesji menedżera kolejek. Są one usuwane w przypadku restartu menedżera kolejek. MQNPM\_CLASS\_NORMAL jest wartością domyślną.

#### **MQNPM\_CLASS\_HIGH**

Menedżer kolejek próbuje zachować nietrwałe komunikaty dla całego czasu życia kolejki. Komunikaty nietrwałe mogą zostać utracone w przypadku niepowodzenia.

#### *OpenInputCount* **(MQCFIN)**

Liczba wywołań MQOPEN, które mają otwartą kolejkę dla wejścia (identyfikator parametru: MQIA\_OPEN\_INPUT\_COUNT).

#### *OpenOutputCount* **(MQCFIN)**

Liczba wywołań MQOPEN, które mają otwartą kolejkę dla danych wyjściowych (identyfikator parametru: MQIA\_OPEN\_OUTPUT\_COUNT).

#### *PageSetID* **(MQCFIN)**

Identyfikator zestawu stron (identyfikator parametru: MQIA\_PAGESET\_ID).

Określa identyfikator zestawu stron, w którym znajduje się kolejka.

Ten parametr ma zastosowanie do systemu z/OS tylko wtedy, gdy kolejka jest aktywnie powiązana z zestawem stron.

#### *ProcessName* **(MQCFST)**

Nazwa definicji procesu dla kolejki (identyfikator parametru: MQCA\_PROCESS\_NAME).

Maksymalna długość łańcucha to MQ\_PROCESS\_NAME\_LENGTH.

#### *PropertyControl* **(MQCFIN)**

Atrybut elementu sterującego właściwości (identyfikator parametru MQIA\_PROPERTY\_CONTROL).

Określa sposób obsługi właściwości komunikatu dla komunikatów pobieranych z kolejek przy użyciu wywołania MQGET z opcją MQGMO\_PROPERTIES\_AS\_Q\_DEF . Możliwe wartości:

#### **MQPROP\_COMPATIBILITY**

Jeśli komunikat zawiera właściwość z przedrostkiem **mcd.**, **jms.**, **usr.** lub **mqext.**, wszystkie właściwości komunikatu są dostarczane do aplikacji w nagłówku MQRFH2 . W przeciwnym razie wszystkie właściwości komunikatu, z wyjątkiem właściwości zawartych w deskryptorze komunikatu (lub rozszerzeniu), są usuwane i nie są już dostępne dla aplikacji.

MQPROP\_COMPATIBILITY jest wartością domyślną. Umożliwia on aplikacjom, które oczekują, że właściwości związane z JMS będą znajdować się w nagłówku MQRFH2 w danych komunikatu, aby kontynuować pracę bez modyfikacji.

#### **MQPROP\_NONE**

Wszystkie właściwości komunikatu są usuwane z komunikatu, zanim komunikat zostanie wysłany do zdalnego menedżera kolejek. Właściwości w deskryptorze komunikatu (lub rozszerzeniu) nie są usuwane.

### **MQPROP\_ALL**

Wszystkie właściwości komunikatu są dołączane do komunikatu, gdy jest on wysyłany do menedżera kolejek zdalnych. Właściwości są umieszczane w jednym lub większej ilości nagłówków MQRFH2 w danych komunikatu. Właściwości w deskryptorze komunikatu (lub rozszerzeniu) nie są umieszczane w nagłówkach MQRFH2 .

#### **MQPROP\_FORCE\_MQRFH2**

Właściwości są zawsze zwracane w danych komunikatu w nagłówku MQRFH2 , bez względu na to, czy aplikacja określa uchwyt komunikatu.

Poprawny uchwyt komunikatu podany w polu MsgHandle struktury MQGMO w wywołaniu MQGETjest ignorowany. Właściwości komunikatu nie są dostępne poprzez uchwyt komunikatu.

Ten parametr ma zastosowanie do kolejek lokalnych, aliasowych i modelowych.

#### *QDepthHighEvent* **(MQCFIN)**

Określa, czy generowane są zdarzenia wysokiego zapełnienia kolejki (identyfikator parametru: MQIA\_Q\_DEPTH\_HIGH\_EVENT).

Możliwe wartości:

#### **MQEVR\_DISABLED**

Raportowanie zdarzeń jest wyłączone.

#### **MQEVR\_ENABLED**

Raportowanie zdarzeń jest włączone.

#### *QDepthHighLimit* **(MQCFIN)**

Górny limit głębokości kolejki (identyfikator parametru: MQIA\_Q\_DEPTH\_HIGH\_LIMIT).

Próg, dla którego porównywana jest głębokość kolejki w celu wygenerowania zdarzenia o dużej głębokości kolejki.

#### *QDepthLowEvent* **(MQCFIN)**

Określa, czy mają być generowane zdarzenia niedobrki kolejki (identyfikator parametru: MQIA\_Q\_DEPTH\_LOW\_EVENT).

Możliwe wartości:

#### **MQEVR\_DISABLED**

Raportowanie zdarzeń jest wyłączone.

#### **MQEVR\_ENABLED**

Raportowanie zdarzeń jest włączone.

#### *QDepthLowLimit* **(MQCFIN)**

Niski limit głębokości kolejki (identyfikator parametru: MQIA\_Q\_DEPTH\_LOW\_LIMIT).

Wartość progowa, względem której porównywana jest głębokość kolejki w celu wygenerowania zdarzenia niedobr kolejki.

## *QDepthMaxEvent* **(MQCFIN)**

Określa, czy generowane są zdarzenia zapełnienia kolejki (identyfikator parametru: MQIA\_Q\_DEPTH\_MAX\_EVENT).

Możliwe wartości:

#### **MQEVR\_DISABLED**

Raportowanie zdarzeń jest wyłączone.

#### **MQEVR\_ENABLED**

Raportowanie zdarzeń jest włączone.

## *QDesc* **(MQCFST)**

Opis kolejki (identyfikator parametru: MQCA\_Q\_DESC).

Maksymalna długość łańcucha to MQ\_Q\_DESC\_LENGTH.

#### *QMgrIdentifier* **(MQCFST)**

Identyfikator menedżera kolejek (identyfikator parametru: MQCA\_Q\_MGR\_IDENTIFIER).

Unikalny identyfikator menedżera kolejek.

#### *QMgrName* **(MQCFST)**

Nazwa lokalnego menedżera kolejek (identyfikator parametru: MQCA\_CLUSTER\_Q\_MGR\_NAME).

Maksymalna długość łańcucha to MQ\_Q\_MGR\_NAME\_LENGTH.

## *QName* **(MQCFST)**

Nazwa kolejki (identyfikator parametru: MQCA\_Q\_NAME).

Maksymalna długość łańcucha to MQ\_Q\_NAME\_LENGTH.

#### *QServiceInterval* **(MQCFIN)**

Cel dla przedziału czasu usługi kolejki (identyfikator parametru: MQIA\_Q\_SERVICE\_INTERVAL).

Przedział czasu usługi używany do porównania w celu wygenerowania zdarzeń OK dla przedziału czasu usługi kolejki i przedziału czasu usługi kolejki.

#### *QServiceIntervalEvent* **(MQCFIN)**

Określa, czy są generowane zdarzenia OK Odstęp czasu usługi (High) lub Przedział czasu usługi (Service Interval) (identyfikator parametru: MQIA\_Q\_SERVICE\_INTERVAL\_EVENT).

Możliwe wartości:

#### **MQQSIE\_HIGH**

Zdarzenia wysokiego przedziału czasu usługi kolejki są włączone.

## **MQQSIE\_OK**

Aktywne zdarzenia przedziału czasu usługi kolejki.

#### **MQQSIE\_NONE**

Nie włączono zdarzeń odstępu czasu usługi kolejki.

### *QSGDisposition* **(MQCFIN)**

Dyspozycja QSG (identyfikator parametru: MQIA\_QSG\_DISP).

Określa dyspozycję obiektu (czyli tam, gdzie jest zdefiniowana i jak zachowuje się). Wartość *QSGDisposition* jest poprawna tylko w systemie z/OS. Możliwe wartości:

#### **MQQSGD\_COPY**

Obiekt jest zdefiniowany jako MQQSGD\_COPY.

#### **MQQSGD\_GROUP**

Obiekt jest zdefiniowany jako MQQSGD\_GROUP.

#### **MQQSGD\_Q\_MGR**

Obiekt jest zdefiniowany jako MQQSGD\_Q\_MGR.

#### **MQQSGD\_SHARED**

Obiekt jest zdefiniowany jako MQQSGD\_SHARED.

## *QType* **(MQCFIN)**

Typ kolejki (identyfikator parametru: MQIA\_Q\_TYPE).

Możliwe wartości:

## **MQQT\_ALIAS**

Definicja kolejki aliasowej.

### **MQQT\_CLUSTER**

Definicja kolejki klastra.

#### **MQQT\_LOCAL**

Kolejka lokalna.

#### **MQQT\_REMOTE**

Lokalna definicja kolejki zdalnej.

#### **MQQT\_MODEL**

Definicja kolejki modelowej.

#### *QueueAccounting* **(MQCFIN)**

Steruje gromadzeniem danych rozliczeniowych (rozliczanie na poziomie wątku i na poziomie kolejki) (identyfikator parametru: MQIA\_ACCOUNTING\_Q).

Możliwe wartości:

#### **MQMON\_Q\_MGR**

Gromadzenie danych rozliczeniowych dla kolejki jest wykonywane w oparciu o ustawienie parametru *QueueAccounting* w menedżerze kolejek.

#### **MQMON\_OFF**

Nie zbieraj danych rozliczeniowych dla kolejki.

#### **MQMON\_ON**

Zbierz dane rozliczeniowe dla kolejki.

#### *QueueMonitoring* **(MQCFIN)**

Gromadzenie danych monitorowania w trybie z połączeniem (identyfikator parametru: MQIA\_MONITORING\_Q).

Możliwe wartości:

#### **MQMON\_OFF**

Kolekcjonowanie danych monitorowania otwartej bazy danych jest wyłączone dla tej kolejki.

#### **MQMON\_Q\_MGR**

Wartość parametru *QueueMonitoring* menedżera kolejek jest dziedziczona przez kolejkę.

#### **MQMON\_LOW**

Gromadzenie danych monitorowania w trybie z połączeniem jest włączone, z niskim wskaźnikiem gromadzenia danych, dla tej kolejki, chyba że *QueueMonitoring* dla menedżera kolejek to MQMON\_NONE.

#### **MQMON\_MEDIUM**

Gromadzenie danych monitorowania w trybie z połączeniem jest włączone, z umiarkowaną szybkością gromadzenia danych, dla tej kolejki, chyba że *QueueMonitoring* dla menedżera kolejek to MQMON\_NONE.

#### **MQMON\_HIGH**

Gromadzenie danych monitorowania w trybie z połączeniem jest włączone, z dużą szybkością gromadzenia danych, dla tej kolejki, chyba że *QueueMonitoring* dla menedżera kolejek to MOMON\_NONE.

#### *QueueStatistics* **(MQCFIN)**

Steruje gromadzeniem danych statystycznych (identyfikator parametru: MQIA\_STATISTICS\_Q).

Możliwe wartości:

#### **MQMON\_Q\_MGR**

Gromadzenie danych statystycznych dla kolejki jest wykonywane w oparciu o ustawienie parametru *QueueStatistics* w menedżerze kolejek.

#### **MQMON\_OFF**

Nie zbieraj danych statystycznych dla kolejki.

#### **MQMON\_ON**

Zbierz dane statystyczne dla kolejki, chyba że *QueueStatistics* dla menedżera kolejek to MOMON\_NONE.

Ten parametr jest poprawny tylko w systemach operacyjnych IBM i, UNIX i Windows.

#### *RemoteQMgrName* **(MQCFST)**

Nazwa zdalnego menedżera kolejek (identyfikator parametru: MQCA\_REMOTE\_Q\_MGR\_NAME).

Maksymalna długość łańcucha to MQ\_Q\_MGR\_NAME\_LENGTH.

#### *RemoteQName* **(MQCFST)**

Nazwa kolejki zdalnej, która jest znana lokalnie w zdalnym menedżerze kolejek (identyfikator parametru: MQCA\_REMOTE\_Q\_NAME).

Maksymalna długość łańcucha to MQ\_Q\_NAME\_LENGTH.

#### *RetentionInterval* **(MQCFIN)**

Interwał czasu przechowywania (identyfikator parametru: MQIA\_RETENTION\_INTERVAL).

#### *Scope* **(MQCFIN)**

Zasięg definicji kolejki (identyfikator parametru: MQIA\_SCOPE).

Możliwe wartości:

## **MQSCO\_Q\_MGR**

Zasięg menedżera kolejek.

## **MQSCO\_CELL**

Zasięg komórki.

Ten parametr nie jest poprawny w systemie IBM i lub z/OS.

## *Shareability* **(MQCFIN)**

Kolejka może być współużytkowana, a nie: (identyfikator parametru: MQIA\_SHAREABILITY).

Możliwe wartości:

#### **MQQA\_SHAREABLE**

Kolejka jest współużytkowalna.

### **MQQA\_NOT\_SHAREABLE**

Kolejka nie jest możliwa do współużytkowania.

### *StorageClass* **(MQCFST)**

Klasa pamięci (identyfikator parametru: MQCA\_STORAGE\_CLASS). Ten parametr ma zastosowanie tylko w systemie z/OS .

Określa nazwę klasy pamięci masowej.

Maksymalna długość łańcucha to MQ\_STORAGE\_CLASS\_LENGTH.

### *TpipeNames* **(MQCFSL)**

Nazwy TPIPE (identyfikator parametru: MQCA\_TPIPE\_NAME). Ten parametr ma zastosowanie tylko do kolejek lokalnych w systemie z/OS .

Określa nazwy potoku TPIPE używane do komunikacji z OTMA przy użyciu mostu WebSphere MQ IMS , jeśli most jest aktywny.

Maksymalna długość łańcucha to MQ\_TPIPE\_NAME\_LENGTH.

### *TriggerControl* **(MQCFIN)**

Element sterujący wyzwalacza (identyfikator parametru: MQIA\_TRIGGER\_CONTROL).

Możliwe wartości:

## **MQTC\_OFF**

Komunikaty wyzwalacza nie są wymagane.

### **MQTC\_ON**

Wymagane są komunikaty wyzwalacza.

## *TriggerData* **(MQCFST)**

Dane wyzwalacza (identyfikator parametru: MQCA\_TRIGGER\_DATA).

Maksymalna długość łańcucha to MQ\_TRIGGER\_DATA\_LENGTH.

### *TriggerDepth* **(MQCFIN)**

Głębokość wyzwalacza (identyfikator parametru: MQIA\_TRIGGER\_DEPTH).

### *TriggerMsgPriority* **(MQCFIN)**

Priorytet komunikatu progu dla wyzwalaczy (identyfikator parametru: MQIA\_TRIGGER\_MSG\_PRIORITY).

### *TriggerType* **(MQCFIN)**

Typ wyzwalacza (identyfikator parametru: MQIA\_TRIGGER\_TYPE).

Możliwe wartości:

#### **MQTT\_NONE**

Brak komunikatów wyzwalacza.

### **MQTT\_FIRST**

Wyzwalanie komunikatu, gdy głębokość kolejki trwa od 0 do 1.

### **MQTT\_EVERY**

Wyzwalaj komunikat dla każdego komunikatu.

## **MQTT\_DEPTH**

Komunikat wyzwalacza, gdy przekroczono próg głębokości.

#### *Usage* **(MQCFIN)**

Składnia (identyfikator parametru: MQIA\_USAGE).

Możliwe wartości:

#### **MQUS\_NORMAL**

Normalne użycie.

## **MQUS\_TRANSMISSION**

Kolejka transmisji.

#### *XmitQName* **(MQCFST)**

Nazwa kolejki transmisji (identyfikator parametru: MQCA\_XMIT\_Q\_NAME).

Maksymalna długość łańcucha to MQ\_Q\_NAME\_LENGTH.

## **Zapytaj menedżera kolejek**

Komenda Inquire Queue Manager (**MQCMD\_INQUIRE\_Q\_MGR**) zawiera informacje na temat atrybutów menedżera kolejek.

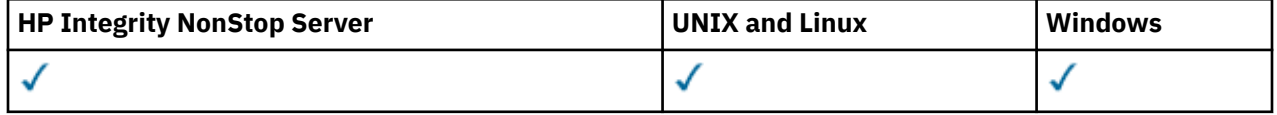

## **Parametry opcjonalne**

#### *CommandScope* **(MQCFST)**

Zasięg komendy (identyfikator parametru: MQCACF\_COMMAND\_SCOPE). Ten parametr ma zastosowanie tylko w systemie z/OS .

Określa sposób wykonywania komendy w przypadku, gdy menedżer kolejek jest elementem grupy współużytkowania kolejki. Określić można jedną z następujących wartości:

- Puste pole (lub pomiń parametr w ogóle). Komenda jest wykonywana w menedżerze kolejek, w którym została wprowadzona.
- Nazwa menedżera kolejek. Komenda jest wykonywana w określonym menedżerze kolejek, pod warunkiem, że jest on aktywny w grupie współużytkowania kolejek. Jeśli określona zostanie nazwa menedżera kolejek innego niż menedżer kolejek, w którym została wprowadzona, należy użyć środowiska grupy współużytkowania kolejki. Serwer komend musi być włączony.
- Gwiazdka "\*". Komenda jest wykonywana w lokalnym menedżerze kolejek i jest również przekazywana do każdego aktywnego menedżera kolejek w grupie współużytkowania kolejki.

Maksymalna długość to MQ\_QSG\_NAME\_LENGTH.

Nie można używać parametru *CommandScope* jako parametru do filtrowania.

## *QMgrAttrs* **(MQCFIL)**

Atrybuty menedżera kolejek (identyfikator parametru: MQIACF\_Q\_MGR\_ATTRS).

Lista atrybutów może określać następującą wartość dla wartości domyślnej używanej, jeśli parametr nie jest określony:

#### **MQIACF\_ALL**

Wszystkie atrybuty.

Lub kombinacji następujących wartości:

**MQCA\_ALTERATION\_DATE**

Data ostatniej zmiany definicji.

## **MQCA\_ALTERATION\_TIME**

Godzina ostatniej zmiany definicji.

#### **MQCA\_CHANNEL\_AUTO\_DEF\_EXIT**

Nazwa wyjścia automatycznej definicji kanału. MQCA\_CHANNEL\_AUTO\_DEF\_EXIT nie jest poprawna w systemie z/OS.

#### **MQCA\_CLUSTER\_WORKLOAD\_DATA**

Dane przekazane do wyjścia obciążenia klastra.

#### **MQCA\_CLUSTER\_WORKLOAD\_EXIT**

Nazwa wyjścia obciążenia klastra.

#### **MQCA\_COMMAND\_INPUT\_Q\_NAME**

Nazwa kolejki wejściowej komend systemowych.

#### **MQCA\_CUSTOM**

Atrybut niestandardowy dla nowych składników.

#### **MQCA\_DEAD\_LETTER\_Q\_NAME**

Nazwa kolejki niedostarczonych komunikatów.

#### **MQCA\_DEF\_XMIT\_Q\_NAME**

Domyślna nazwa kolejki transmisji.

#### **MQCA\_DNS\_GROUP**

Nazwa grupy, do której musi dołączyć program nasłuchujący TCP obsługujący transmisje przychodzące dla grupy współużytkowania kolejek przy użyciu programu Workload Manager for Dynamic Domain Name Services support (DDNS). MQCA\_DNS\_GROUP jest poprawna tylko w systemie z/OS .

## **MQCA\_IGQ\_USER\_ID**

Identyfikator użytkownika kolejkowania wewnątrz grupy. Ten parametr jest poprawny tylko w systemie z/OS .

#### **MQCA\_LU\_GROUP\_NAME**

Ogólna nazwa LU dla obiektu nasłuchiwania LU 6.2 . MQCA\_LU\_GROUP\_NAME jest poprawna tylko w systemie z/OS .

#### **MQCA\_LU\_NAME**

Nazwa jednostki logicznej, która ma być używana dla wychodzących transmisji LU 6.2 . MQCA\_LU\_NAME jest poprawna tylko w systemie z/OS .

#### **MQCA\_LU62\_ARM\_SUFFIX**

Przyrostek APPCPM. MQCA\_LU62\_ARM\_SUFFIX jest poprawna tylko w systemie z/OS .

#### **MQCA\_PARENT**

Nazwa menedżera kolejek połączonego hierarchicznie, który jest nominowany jako element nadrzędny tego menedżera kolejek.

#### **MQCA\_Q\_MGR\_DESC**

Opis menedżera kolejek.

#### **MQCA\_Q\_MGR\_IDENTIFIER**

Wewnętrznie wygenerowana unikalna nazwa menedżera kolejek.

#### **MQCA\_Q\_MGR\_NAME**

Nazwa lokalnego menedżera kolejek.

#### **MQCA\_QSG\_NAME**

Nazwa grupy współużytkowania kolejki. Ten atrybut parametru jest poprawny tylko w systemiez/OS .

#### **MQCA\_REPOSITORY\_NAME**

Nazwa klastra dla repozytorium menedżera kolejek.

## **MQCA\_REPOSITORY\_NAMELIST**

Nazwa listy klastrów, dla których menedżer kolejek udostępnia usługę menedżera repozytorium.

#### **MQCA\_SSL\_CRL\_NAMELIST**

Lista nazw położenia odwołania certyfikatu SSL.

#### **MQCA\_SSL\_CRYPTO\_HARDWARE**

Parametry służące do konfigurowania sprzętu szyfrującego SSL. Ten parametr jest obsługiwany tylko na platformach UNIX, Linux, and Windows .

#### **MQCA\_SSL\_KEY\_REPOSITORY**

Położenie i nazwa repozytorium kluczy SSL.

#### **MQCA\_TCP\_NAME**

Nazwa systemu TCP/IP, który jest używany. MQCA\_TCP\_NAME jest poprawna tylko w systemie  $z/OS$ .

#### **MQCA\_VERSION**

Wersja instalacji produktu IBM WebSphere MQ , z którą powiązany jest menedżer kolejek. Wersja ma format VVRRMMFF:

VV: wersja

RR: wydanie

MM: poziom konserwacyjny

FF: poziom poprawek

#### **MQIA\_ACCOUNTING\_CONN\_OVERRIDE**

Określa, czy ustawienia parametrów menedżera kolejek produktu *MQIAccounting* i *QueueAccounting* mogą zostać przesłonięte. MQIA\_ACCOUNTING\_CONN\_OVERRIDE jest poprawna tylko w systemie AIX, HP-UX, IBM i, Linux, Solaris, and Windows.

#### **MQIA\_ACCOUNTING\_INTERVAL**

Przedział czasu gromadzenia danych rozliczeniowych pośrednich. MQIA\_ACCOUNTING\_INTERVAL jest poprawna tylko w systemie AIX, HP-UX, IBM i, Linux, Solaris, and Windows.

#### **MQIA\_ACCOUNTING\_MQI**

Określa, czy informacje rozliczeniowe mają być gromadzone dla danych MQI. MOIA ACCOUNTING MOI jest poprawna tylko w systemie AIX, HP-UX, IBM i, Linux, Solaris, and Windows.

### **MQIA\_ACCOUNTING\_Q**

Gromadzenie danych rozliczeniowych dla kolejek.

#### **MQIA\_ACTIVE\_CHANNELS**

Maksymalna liczba kanałów, które mogą być aktywne w dowolnym momencie. MQIA\_ACTIVE\_CHANNELS jest poprawna tylko w systemie z/OS .

### **MQIA\_ACTIVITY\_CONN\_OVERRIDE**

Określa, czy wartość śledzenia aktywności aplikacji może zostać przesłonięta.

#### **MQIA\_ACTIVITY\_RECORDING**

Określa, czy mogą być generowane raporty aktywności.

## **MQIA\_ACTIVITY\_TRACE**

Określa, czy mogą być generowane raporty śledzenia działań aplikacji.

#### **MQIA\_ADOPTNEWMCA\_CHECK**

Elementy sprawdzane w celu określenia, czy agent MCA musi być adoptowane, gdy wykryto nowy kanał przychodzący o tej samej nazwie, co agent MCA, który jest już aktywny. MQIA\_ADOPTNEWMCA\_CHECK jest poprawna tylko w systemie z/OS .

#### **MQIA\_ADOPTNEWMCA\_TYPE**

Określa, czy osierocona instancja agenta MCA musi zostać zrestartowana automatycznie, gdy zostanie wykryte nowe żądanie kanału przychodzącego zgodne z parametrem *AdoptNewMCACheck* . Produkt MQIA\_ADOPTNEWMCA\_TYPE jest poprawny tylko w systemie z/OS .

## **MQIA\_AUTHORITY\_EVENT**

Atrybut elementu sterującego dla zdarzeń uprawnień.

#### **MQIA\_BRIDGE\_EVENT**

Atrybut elementu sterującego dla zdarzeń mostu IMS . MQIA\_BRIDGE\_EVENT jest poprawna tylko w systemie z/OS.

## **MQIA\_CERT\_VAL\_POLICY**

Określa, która strategia sprawdzania poprawności certyfikatu SSL/TLS jest używana do sprawdzania poprawności certyfikatów cyfrowych odebranych ze zdalnych systemów partnerskich. Ten atrybut steruje sposobem, w jaki sprawdzanie poprawności łańcucha certyfikatów jest zgodne ze standardami bezpieczeństwa branżowego. MQIA\_CERT\_VAL\_POLICY jest poprawna tylko na UNIX, Linux, and Windows. Więcej informacji na ten temat zawiera sekcja Strategie sprawdzania poprawności certyfikatów w produkcie WebSphere MQ.

#### **MQIA\_CHANNEL\_AUTO\_DEF**

Atrybut sterujący dla definicji kanału automatycznego. MQIA\_CHANNEL\_AUTO\_DEF nie jest poprawna w systemie z/OS.

#### **MQIA\_CHANNEL\_AUTO\_DEF\_EVENT**

Atrybut elementu sterującego dla zdarzeń automatycznego definiowania kanału. MQIA\_CHANNEL\_AUTO\_DEF\_EVENT nie jest poprawna w systemie z/OS.

#### **MQIA\_CHANNEL\_EVENT**

Atrybut elementu sterującego dla zdarzeń kanału.

#### **MQIA\_CHINIT\_ADAPTERS**

Liczba podzadań adaptera, które mają być używane na potrzeby przetwarzania wywołań IBM WebSphere MQ . MQIA\_CHINIT\_ADAPTERS jest poprawna tylko w systemie z/OS .

#### **MQIA\_CHINIT\_CONTROL**

Uruchom inicjator kanału automatycznie podczas uruchamiania menedżera kolejek.

#### **MQIA\_CHINIT\_DISPATCHERS**

Liczba programów rozsyłających, które mają zostać użyte dla inicjatora kanału. MQIA\_CHINIT\_DISPATCHERS jest poprawna tylko w systemie z/OS .

## **MQIA\_CHINIT\_SERVICE\_PARM**

Zarezerwowane do użycia przez IBM. MQIA\_CHINIT\_SERVICE\_PARM jest poprawna tylko w systemie z/OS.

#### **MQIA\_CHINIT\_TRACE\_AUTO\_START**

Określa, czy śledzenie inicjatora kanału musi być uruchamiane automatycznie. MQIA\_CHINIT\_TRACE\_AUTO\_START jest poprawna tylko w systemie z/OS .

## **MQIA\_CHINIT\_TRACE\_TABLE\_SIZE**

Wielkość (w megabajtach) obszaru danych śledzenia inicjatora kanału. MQIA\_CHINIT\_TRACE\_TABLE\_SIZE jest poprawna tylko w systemie z/OS .

#### **MQIA\_CHLAUTH\_RECORDS**

Atrybut elementu sterującego do sprawdzania rekordów uwierzytelniania kanału.

#### **MQIA\_CLUSTER\_WORKLOAD\_LENGTH**

Maksymalna długość komunikatu przekazanego do wyjścia obciążenia klastra.

#### **MQIA\_CLWL\_MRU\_CHANNELS**

Obciążenie klastra ostatnio używane kanały.

#### **MQIA\_CLWL\_USEQ**

Użycie kolejki zdalnej obciążenia klastra.

## **MQIA\_CMD\_SERVER\_CONTROL**

Uruchom serwer komend automatycznie, gdy uruchamiany jest menedżer kolejek.

#### **MQIA\_CODED\_CHAR\_SET\_ID**

Identyfikator kodowanego zestawu znaków.

#### **MQIA\_COMMAND\_EVENT**

Atrybut elementu sterującego dla zdarzeń komendy.

#### **MQIA\_COMMAND\_LEVEL**

Poziom komendy obsługiwany przez menedżer kolejek.

### **MQIA\_CONFIGURATION\_EVENT**

Atrybut elementu sterującego dla zdarzeń konfiguracji.
### **MQIA\_CPI\_LEVEL**

Zarezerwowane do użycia przez IBM.

### **MQIA\_DEF\_CLUSTER\_XMIT\_Q\_TYPE**

Domyślny typ kolejki transmisji, która ma być używana w przypadku kanałów nadawczych klastra. Ten parametr nie jest poprawny w produkcie z/OS.

## **MQIA\_DIST\_LISTS**

Obsługa listy dystrybucyjnej. Ten parametr nie jest poprawny w produkcie z/OS.

### **MQIA\_DNS\_WLM**

Określa, czy program nasłuchujący TCP obsługujący transmisje przychodzące dla grupy współużytkowania kolejki musi się zarejestrować za pomocą menedżera obciążenia (WLM) dla DDNS. Produkt MQIA\_DNS\_WLM jest poprawny tylko w systemie z/OS .

### **MQIA\_EXPIRY\_INTERVAL**

Okres ważności. Ten parametr jest poprawny tylko w systemie z/OS .

### **MQIA\_GROUP\_UR**

Atrybut sterujący, który określa, czy aplikacje transakcyjne mogą łączyć się z jednostką GROUP , która ma dyspozycję odtwarzania. Ten parametr jest poprawny tylko w systemie z/OS.

### **MQIA\_IGQ\_PUT\_AUTHORITY**

Uprawnienie do umieszczania w kolejkach wewnątrz grupy. Ten parametr jest poprawny tylko w systemie z/OS .

### **MQIA\_INHIBIT\_EVENT**

Atrybut elementu sterującego dla zdarzeń zablokowanej.

### **MQIA\_INTRA\_GROUP\_QUEUING**

Obsługa kolejkowania wewnątrz grupy. Ten parametr jest poprawny tylko w systemie z/OS .

### **MQIA\_IP\_ADDRESS\_VERSION**

Selektor wersji adresu IP.

#### **MQIA\_LISTENER\_TIMER**

Interwał restartowania programu nasłuchującego. MQIA\_LISTENER\_TIMER jest poprawna tylko w systemie z/OS .

### **MQIA\_LOCAL\_EVENT**

Atrybut elementu sterującego dla zdarzeń lokalnych.

### **MQIA\_LOGGER\_EVENT**

Atrybut sterujący dla zdarzeń dziennika odtwarzania.

### **MQIA\_LU62\_CHANNELS**

Maksymalna liczba kanałów LU 6.2 . MQIA\_LU62\_CHANNELS jest poprawna tylko w systemie z/OS .

### **MQIA\_MSG\_MARK\_BROWSE\_INTERVAL**

Przedział czasu, dla którego komunikaty, które zostały przejrzane, pozostają oznaczone.

### **MQIA\_MAX\_CHANNELS**

Maksymalna liczba kanałów, które mogą być aktualne. MQIA\_MAX\_CHANNELS jest poprawna tylko w systemie z/OS .

# **MQIA\_MAX\_HANDLES**

Maksymalna liczba uchwytów.

# **MQIA\_MAX\_MSG\_LENGTH**

Maksymalna długość komunikatu.

### **MQIA\_MAX\_PRIORITY**

Maksymalny priorytet.

# **MQIA\_MAX\_PROPERTIES\_LENGTH**

Maksymalna długość właściwości.

### **MQIA\_MAX\_UNCOMMITTED\_MSGS**

Maksymalna liczba niezatwierdzonych komunikatów w jednostce pracy.

#### **MQIA\_MONITORING\_AUTO\_CLUSSDR**

Wartość domyślna atrybutu *ChannelMonitoring* automatycznie zdefiniowanych kanałów nadawczych klastra.

#### **MQIA\_MONITORING\_CHANNEL**

Określa, czy monitorowanie kanału jest włączone.

### **MQIA\_MONITORING\_Q**

Określa, czy monitorowanie kolejek jest włączone.

#### **MQIA\_OUTBOUND\_PORT\_MAX**

Maksymalna wartość w zakresie dla powiązania kanałów wychodzących. MQIA\_OUTBOUND\_PORT\_MAX jest poprawna tylko w systemie z/OS .

#### **MQIA\_OUTBOUND\_PORT\_MIN**

Minimalna wartość w zakresie dla powiązania kanałów wychodzących. MQIA\_OUTBOUND\_PORT\_MIN jest poprawna tylko w systemie z/OS .

#### **MQIA\_PERFORMANCE\_EVENT**

Atrybut elementu sterującego dla zdarzeń wydajności.

### **MQIA\_PLATFORM**

Platforma, na której znajduje się menedżer kolejek.

#### **MQIA\_PUBSUB\_CLUSTER**

Określa, czy ten menedżer kolejek uczestniczy w grupowaniu publikowania/subskrypcji.

#### **MQIA\_PUBSUB\_MAXMSG\_RETRY\_COUNT**

Liczba ponowień podczas przetwarzania (w punkcie synchronizacji) komunikatu komendy zakończonej niepowodzeniem

#### **MQIA\_PUBSUB\_MODE**

Sprawdź, czy mechanizm publikowania/subskrypcji i umieszczony w kolejce interfejs publikowania/subskrypcji są uruchomione, co umożliwia aplikacjom publikowanie/ subskrybowanie za pomocą interfejsu programistycznego aplikacji oraz kolejek monitorowanych przez interfejs w kolejce publikowania/subskrybowania.

### **MQIA\_PUBSUB\_NP\_MSG**

Określa, czy usunąć (lub zachować) niedostarczone komunikaty wejściowe.

### **MQIA\_PUBSUB\_NP\_RESP**

Zachowanie niedostarczanych komunikatów odpowiedzi.

### **MQIA\_PUBSUB\_SYNC\_PT**

Określa, czy tylko trwałe (lub wszystkie) komunikaty muszą być przetwarzane w punkcie synchronizacji.

#### **MQIA\_QMGR\_CFCONLOS**

Określa działanie, które ma zostać podjęte, gdy menedżer kolejek utraci połączenie ze strukturą administracyjną lub ze strukturą systemu CF z CFCONLOS ustawionym na wartość ASQMGR. Parametr MQIA\_QMGR\_CFCONLOS jest poprawny tylko w systemie z/OS .

#### **MQIA\_RECEIVE\_TIMEOUT**

Jak długo kanał TCP/IP oczekuje na otrzymywanie danych od partnera. MQIA\_RECEIVE\_TIMEOUT jest poprawna tylko w systemie z/OS .

#### **MQIA\_RECEIVE\_TIMEOUT\_MIN**

Minimalny czas oczekiwania przez kanał TCP/IP na odebranie danych ze swojego partnera. MQIA\_RECEIVE\_TIMEOUT\_MIN jest poprawny tylko w systemie z/OS .

#### **MQIA\_RECEIVE\_TIMEOUT\_TYPE**

Kwalifikator, który ma zostać zastosowany do parametru *ReceiveTimeout* . MQIA\_RECEIVE\_TIMEOUT\_TYPE jest poprawna tylko w systemie z/OS .

#### **MQIA\_REMOTE\_EVENT**

Atrybut elementu sterującego dla zdarzeń zdalnych.

### **MQIA\_SECURITY\_CASE**

Określa, czy menedżer kolejek obsługuje nazwy profili zabezpieczeń zarówno w przypadku mieszanym, jak i tylko wielkimi literami. MQIA\_SECURITY\_CASE jest poprawna tylko w systemie z/OS .

### **MQIA\_SHARED\_Q\_Q\_MGR\_NAME**

Gdy menedżer kolejek tworzy wywołanie MQOPEN dla kolejki współużytkowanej, a menedżer kolejek określony w parametrze *ObjectQmgrName* wywołania MQOPEN znajduje się w tej samej grupie współużytkowania kolejki co przetwarzający menedżer kolejek, atrybut SQQMNAME określa, czy używany jest *ObjectQmgrName* , czy też kolejka współużytkowana jest otwierana bezpośrednio przez przetwarzający menedżer kolejek. Produkt MQIA\_SHARED\_Q\_Q\_MGR\_NAME jest poprawny tylko w systemie z/OS .

### **MQIA\_SSL\_EVENT**

Atrybut elementu sterującego dla zdarzeń SSL.

#### **MQIA\_SSL\_FIPS\_REQUIRED**

Określa, czy tylko algorytmy certyfikowane przez FIPS mają być używane, jeśli kryptografia jest wykonywana w produkcieIBM WebSphere MQ , a nie w samym sprzęcie szyfrującym.

#### **MQIA\_SSL\_RESET\_COUNT**

Licznik zerowania klucza SSL.

## **MQIA\_SSL\_TASKS**

Zadania SSL. Ten parametr jest poprawny tylko w systemie z/OS .

### **MQIA\_START\_STOP\_EVENT**

Atrybut elementu sterującego uruchamiania zdarzeń zatrzymania.

### **MQIA\_STATISTICS\_AUTO\_CLUSSDR**

Określa, czy dane statystyczne mają być gromadzone dla automatycznie zdefiniowanych kanałów nadajnika klastrów, a jeśli tak, to szybkość gromadzenia danych. MOIA\_STATISTICS\_AUTO\_CLUSSDR jest poprawna tylko w systemie AIX, HP-UX, IBM i, Linux, Solaris, and Windows.

### **MQIA\_STATISTICS\_CHANNEL**

Określa, czy dane monitorowania statystyk mają być gromadzone dla kanałów, a jeśli tak, to jest to szybkość gromadzenia danych. MQIA\_STATISTICS\_CHANNEL jest poprawna tylko w systemie AIX, HP-UX, IBM i, Linux, Solaris, and Windows.

### **MQIA\_STATISTICS\_INTERVAL**

Przedział czasu gromadzenia danych statystycznych. MQIA\_STATISTICS\_INTERVAL jest poprawna tylko w systemie AIX, HP-UX, IBM i, Linux, Solaris, and Windows.

### **MQIA\_STATISTICS\_MQI**

Określa, czy dane monitorowania statystyk mają być gromadzone dla menedżera kolejek. MQIA\_STATISTICS\_MQI jest poprawna tylko w systemie AIX, HP-UX, IBM i, Linux, Solaris, and Windows.

### **MQIA\_STATISTICS\_Q**

Określa, czy dane monitorowania statystyk mają być gromadzone dla kolejek. MQIA\_STATISTICS\_Q jest poprawna tylko w systemie AIX, HP-UX, IBM i, Linux, Solaris, and Windows.

#### **MQIA\_SUITE\_B\_STRENGTH**

Określa, czy używana jest kryptografia zgodna ze standardem Suite B, oraz czy poziom mocy jest używany. Więcej informacji na temat konfiguracji Suite B oraz jego wpływu na kanały SSL i TLS można znaleźć w sekcji Szyfrowanie NSA Suite B Cryptography w produkcie IBM WebSphere MQ .

#### **MQIA\_SYNCPOINT**

Dostępność punktu synchronizacji.

# **MQIA\_TCP\_CHANNELS**

Maksymalna liczba kanałów, które mogą być bieżące lub klienty, które mogą być podłączone, które korzystają z protokołu transmisji TCP/IP. Jest to poprawne tylko w systemie z/OS .

### **MQIA\_TCP\_KEEP\_ALIVE**

Określa, czy narzędzie TCP KEEPALIVE ma być używane do sprawdzania, czy drugi koniec połączenia jest nadal dostępny. Produkt MQIA\_TCP\_KEEP\_ALIVE jest poprawny tylko w systemie  $z/OS$ .

# **MQIA\_TCP\_STACK\_TYPE**

Określa, czy inicjator kanału może używać tylko przestrzeni adresowej TCP/IP określonej w parametrze *TCPName* , czy też może być opcjonalnie powiązany z dowolnym wybranym adresem TCP/IP. MQIA\_TCP\_STACK\_TYPE jest poprawna tylko w systemie z/OS .

### **MQIA\_TRACE\_ROUTE\_RECORDING**

Określa, czy informacje o trasie śledzenia mogą być rejestrowane i generowane są komunikaty odpowiedzi.

### **MQIA\_TREE\_LIFE\_TIME**

Czas życia tematów nieadministracyjnych.

### **MQIA\_TRIGGER\_INTERVAL**

Przedział czasu wyzwalacza.

### **MQIA\_XR\_CAPABILITY**

Określa, czy komendy telemetryczne są obsługiwane.

### **MQIACF\_Q\_MGR\_CLUSTER**

Wszystkie atrybuty klastrowe. Są to następujące atrybuty:

- MQCA\_CLUSTER\_WORKLOAD\_DATA
- MQCA\_CLUSTER\_WORKLOAD\_EXIT
- MQCA\_CHANNEL\_AUTO\_DEF\_EXIT
- MQCA\_REPOSITORY\_NAME
- MQCA\_REPOSITORY\_NAMELIST
- MQIA\_CLUSTER\_WORKLOAD\_LENGTH
- MQIA\_CLWL\_MRU\_CHANNELS
- MQIA\_CLWL\_USEQ
- MQIA\_MONITORING\_AUTO\_CLUSSDR
- MQCA\_Q\_MGR\_IDENTIFIER

# **MQIACF\_Q\_MGR\_DQM**

Wszystkie rozproszone atrybuty kolejkowania. Są to następujące atrybuty:

- MQCA\_CHANNEL\_AUTO\_DEF\_EXIT
- MQCA\_DEAD\_LETTER\_Q\_NAME
- MQCA\_DEF\_XMIT\_Q\_NAME
- MQCA\_DNS\_GROUP
- MQCA\_IGQ\_USER\_ID
- MQCA\_LU\_GROUP\_NAME
- MQCA\_LU\_NAME
- MQCA\_LU62\_ARM\_SUFFIX
- MQCA\_Q\_MGR\_IDENTIFIER
- MQCA\_SSL\_CRL\_NAMELIST
- MQCA\_SSL\_CRYPTO\_HARDWARE
- MQCA\_SSL\_KEY\_REPOSITORY
- MQCA\_TCP\_NAME
- MQIA\_ACTIVE\_CHANNELS
- MOIA ADOPTNEWMCA CHECK
- MQIA\_ADOPTNEWMCA\_TYPE
- MQIA\_CHANNEL\_AUTO\_DEF
- MQIA\_CHANNEL\_AUTO\_DEF\_EVENT
- MQIA\_CHANNEL\_EVENT
- MQIA\_CHINIT\_ADAPTERS
- MQIA\_CHINIT\_CONTROL
- MQIA\_CHINIT\_DISPATCHERS
- MQIA\_CHINIT\_SERVICE\_PARM
- MQIA\_CHINIT\_TRACE\_AUTO\_START
- MQIA\_CHINIT\_TRACE\_TABLE\_SIZE
- MQIA\_CHLAUTH\_RECORDS
- MQIA\_INTRA\_GROUP\_QUEUING
- MQIA\_IGQ\_PUT\_AUTHORITY
- MQIA\_IP\_ADDRESS\_VERSION
- MQIA\_LISTENER\_TIMER
- MQIA\_LU62\_CHANNELS
- MQIA\_MAX\_CHANNELS
- MQIA\_MONITORING\_CHANNEL
- MQIA\_OUTBOUND\_PORT\_MAX
- MQIA\_OUTBOUND\_PORT\_MIN
- MQIA\_RECEIVE\_TIMEOUT
- MQIA\_RECEIVE\_TIMEOUT\_MIN
- MQIA\_RECEIVE\_TIMEOUT\_TYPE
- MQIA\_SSL\_EVENT
- MQIA\_SSL\_FIPS\_REQUIRED
- MQIA\_SSL\_RESET\_COUNT
- MQIA\_SSL\_TASKS
- MQIA\_STATISTICS\_AUTO\_CLUSSDR
- MQIA\_TCP\_CHANNELS
- MQIA\_TCP\_KEEP\_ALIVE
- MQIA\_TCP\_STACK\_TYPE

### **MQIACF\_Q\_MGR\_EVENT**

Wszystkie atrybuty sterowania zdarzeniami. Są to następujące atrybuty:

- MQIA\_AUTHORITY\_EVENT
- MQIA\_BRIDGE\_EVENT
- MQIA\_CHANNEL\_EVENT
- MQIA\_COMMAND\_EVENT
- MQIA\_CONFIGURATION\_EVENT
- MQIA\_INHIBIT\_EVENT
- MQIA\_LOCAL\_EVENT
- MQIA\_LOGGER\_EVENT
- MQIA\_PERFORMANCE\_EVENT
- MQIA\_REMOTE\_EVENT
- MQIA\_SSL\_EVENT
- MQIA\_START\_STOP\_EVENT

# **MQIACF\_Q\_MGR\_PUBSUB**

Wszystkie atrybuty publikowania/subskrybowania menedżera kolejek. Są to następujące atrybuty:

- MQCA\_PARENT
- MQIA\_PUBSUB\_MAXMSG\_RETRY\_COUNT
- MQIA\_PUBSUB\_MODE
- MQIA\_PUBSUB\_NP\_MSG
- MQIA\_PUBSUB\_NP\_RESP
- MQIA\_PUBSUB\_SYNC\_PT
- MQIA\_TREE\_LIFE\_TIME

# **MQIACF\_Q\_MGR\_SYSTEM**

Wszystkie atrybuty systemowe menedżera kolejek. Są to następujące atrybuty:

- MQCA\_COMMAND\_INPUT\_Q\_NAME
- MQCA\_CUSTOM
- MQCA\_DEAD\_LETTER\_Q\_NAME
- MQCA\_Q\_MGR\_NAME
- MQCA\_QSG\_NAME
- MQCA\_VERSION
- MQIA\_ACCOUNTING\_CONN\_OVERRIDE
- MQIA\_ACCOUNTING\_INTERVAL
- MQIA\_ACCOUNTING\_Q
- MQIA\_ACTIVITY\_CONN\_OVERRIDE
- MQIA\_ACTIVITY\_RECORDING
- MQIA\_ACTIVITY\_TRACE
- MQCA\_ALTERATION\_DATE
- MQCA\_ALTERATION\_TIME
- MQIA\_CMD\_SERVER\_CONTROL
- MQIA\_CODED\_CHAR\_SET\_ID
- MQIA\_COMMAND\_LEVEL
- MQIA\_CPI\_LEVEL
- MQIA\_DIST\_LISTS
- MQIA\_EXPIRY\_INTERVAL
- MQIA\_MAX\_HANDLES
- MQIA\_MAX\_MSG\_LENGTH
- MQIA\_MAX\_PRIORITY
- MQIA\_MAX\_PROPERTIES\_LENGTH
- MQIA\_MAX\_UNCOMMITTED\_MSGS
- MQIA\_MONITORING\_Q
- MQIA\_PLATFORM
- MQIA\_SHARED\_Q\_Q\_MGR\_NAME
- MQIA\_STATISTICS\_INTERVAL
- MQIA\_STATISTICS\_MQI
- MQIA\_STATISTICS\_Q
- MQIA\_SYNCPOINT
- MQIA\_TRACE\_ROUTE\_RECORDING
- MQIA\_TRIGGER\_INTERVAL
- MQIA\_XR\_CAPABILITY

# **Sprawdzanie menedżera kolejek (odpowiedź)**

Odpowiedź na komendę Inquire Queue Manager (MQCMD\_INQUIRE\_Q\_MGR) składa się z nagłówka odpowiedzi, po którym następuje struktura *QMgrName* i żądana kombinacja struktur parametrów atrybutów.

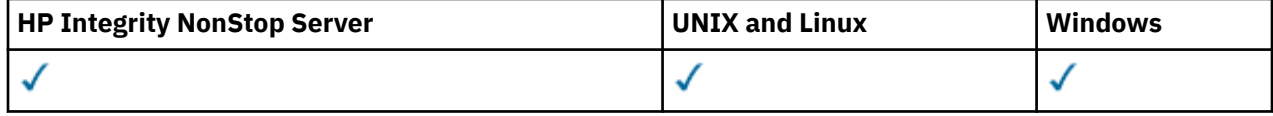

### **Always returned:**

*QMgrName*

# **Returned if requested:**

*AccountingConnOverride*, *AccountingInterval*, *ActivityConnOverride*, *ActivityRecording*, *ActivityTrace*, *AdoptNewMCACheck*, *AdoptNewMCAType*, *AlterationDate*, *AlterationTime*, *AuthorityEvent*, *BridgeEvent*, *CertificateValPolicy*, *CFConlos*, *ChannelAutoDef*, *ChannelAutoDefEvent*, *ChannelAutoDefExit*, *ChannelAuthenticationRecords*, *ChannelEvent*, *ChannelInitiatorControl*, *ChannelMonitoring*, *ChannelStatistics*, *ChinitAdapters*, *ChinitDispatchers*, *ChinitServiceParm*, *ChinitTraceAutoStart*, *ChinitTraceTableSize*, *ClusterSenderMonitoringDefault*, *ClusterSenderStatistics*, *ClusterWorkloadData*, *ClusterWorkloadExit*, *ClusterWorkloadLength*, *CLWLMRUChannels*, *CLWLUseQ*, *CodedCharSetId*, *CommandEvent*, *CommandInputQName*, *CommandLevel*, *CommandServerControl*, *ConfigurationEvent*, *CreationDate*, *CreationTime*, *Custom*, *DeadLetterQName*, *DefClusterXmitQueueType*, *DefXmitQName*, *DistLists*, *DNSGroup*, *DNSWLM*, *EncryptionPolicySuiteB*, *ExpiryInterval*, *GroupUR*, *IGQPutAuthority*, *IGQUserId*, *InhibitEvent*, *IntraGroupQueuing*, *IPAddressVersion*, *ListenerTimer*, *LocalEvent*, *LoggerEvent*, *LUGroupName*, *LUName*, *LU62ARMSuffix*, *LU62Channels*, *MaxChannels*, *MaxActiveChanels*, *MaxHandles*, *MaxMsgLength*, *MaxPriority*, *MaxPropertiesLength*, *MaxUncommittedMsgs*, *MQIAccounting*, *MQIStatisticsOutboundPortMax*, *OutboundPortMin*, *Parent*, *PerformanceEvent*, *Platform*, *PubSubClus*, *PubSubMaxMsgRetryCount*, *PubSubMode*, *QmgrDesc*, *QMgrIdentifier*, *QSGName*, *QueueAccounting*, *QueueMonitoring*, *QueueStatistics*, *ReceiveTimeout*, *ReceiveTimeoutMin*, *ReceiveTimeoutType*, *RemoteEvent*, *RepositoryName*, *RepositoryNamelist*, *SecurityCase*, *SharedQQmgrName*, *Splcap*, *SSLCRLNamelist*, *SSLCryptoHardware*, *SSLEvent*, *SSLFIPSRequired*, *SSLKeyRepository*, *SSLKeyResetCount*, *SSLTasks*, *StartStopEvent*, *StatisticsInterval*, *SyncPoint*, *TCPChannels*, *TCPKeepAlive*, *TCPName*, *TCPStackType*, *TraceRouteRecording*, *TreeLifeTime*, *TriggerInterval*, *Version*

# **Dane odpowiedzi**

# *AccountingConnOverride* **(MQCFIN)**

Określa, czy aplikacje mogą przesłaniać ustawienia parametrów menedżera kolejek produktu *QueueAccounting* i *MQIAccounting* (identyfikator parametru: MQIA\_ACCOUNTING\_CONN\_OVERRIDE).

Możliwe wartości:

# **MQMON\_DISABLED**

Aplikacje nie mogą przesłaniać ustawień parametrów *QueueAccounting* i *MQIAccounting* .

#### **MQMON\_ENABLED**

Aplikacje mogą przesłaniać ustawienia parametrów *QueueAccounting* i *MQIAccounting* za pomocą pola opcji struktury MQCNO wywołania funkcji API MQCONNX .

Ten parametr ma zastosowanie tylko w przypadków systemów AIX, HP-UX, IBM i, Linux, Solaris, and Windows.

#### *AccountingInterval* **(MQCFIN)**

Przedział czasu (w sekundach), w którym zapisywane są pośrednie rekordy rozliczeniowe (identyfikator parametru: MQIA\_ACCOUNTING\_INTERVAL).

Jest to wartość z zakresu od 1 do 604 tys.

Ten parametr ma zastosowanie tylko w przypadków systemów AIX, HP-UX, IBM i, Linux, Solaris, and Windows.

#### *ActivityConnOverride* **(MQCFIN)**

Określa, czy aplikacje mogą przesłonić ustawienie wartości parametru ACTVTRC w atrybucie menedżera kolejek (identyfikator parametru: MQIA\_ACTIVITY\_CONN\_OVERRIDE).

Możliwe wartości:

#### **MQMON\_DISABLED**

Aplikacje nie mogą przesłonić ustawienia atrybutu menedżera kolejek ACTVTRC przy użyciu pola Opcje w strukturze MQCNO w wywołaniu MQCONNX. Jest to wartość domyślna.

#### **MQMON\_ENABLED**

Aplikacje mogą przesłonić atrybut menedżera kolejek ACTVTRC przy użyciu pola Opcje w strukturze MQCNO.

Zmiany tej wartości są skuteczne tylko w przypadku połączeń z menedżerem kolejek po wprowadzeniu zmiany w atrybucie.

Ten parametr ma zastosowanie tylko do systemów IBM i, Unix i Windows.

### *ActivityRecording* **(MQCFIN)**

Określa, czy mogą być generowane raporty aktywności (identyfikator parametru: MOIA ACTIVITY RECORDING).

Możliwe wartości:

### **MQRECORDING\_DISABLED**

Nie można wygenerować raportów działań.

#### **MQRECORDING\_MSG**

Raporty aktywności mogą być generowane i wysyłane do miejsca docelowego określonego przez inicjatora komunikatu, co spowodowało wygenerowanie raportu.

#### **MQRECORDING\_Q**

Raporty działań mogą być generowane i wysyłane do produktu SYSTEM.ADMIN.ACTIVITY.QUEUE.

### *ActivityTrace* **(MQCFIN)**

Określa, czy mogą być generowane raporty aktywności (identyfikator parametru: MQIA\_ACTIVITY\_TRACE).

Możliwe wartości:

#### **MQMON\_OFF**

Nie należy gromadzić danych śledzenia aktywności aplikacji MQI produktu WebSphere MQ . Jest to wartość domyślna.

Jeśli atrybut menedżera kolejek ACTVCONO zostanie ustawiony na wartość ENABLED, ta wartość może zostać przesłonięta dla pojedynczych połączeń, używając pola Opcje w strukturze MQCNO.

#### **MQMON\_ON**

Zbierz dane śledzenia aktywności aplikacji MQI produktu WebSphere MQ .

Zmiany tej wartości są skuteczne tylko w przypadku połączeń z menedżerem kolejek po wprowadzeniu zmiany w atrybucie.

Ten parametr ma zastosowanie tylko do systemów IBM i, Unix i Windows.

#### *AdoptNewMCACheck* **(MQCFIN)**

Elementy sprawdzane w celu określenia, czy agent MCA musi zostać adoptowany (zrestartowany) po wykryciu nowego kanału danych przychodzących. Jest on przyjmowany, jeśli ma taką samą nazwę, jak aktualnie aktywny agent MCA (identyfikator parametru: MQIA\_ADOPTNEWMCA\_CHECK).

Możliwe wartości:

### **MQADOPT\_CHECK\_Q\_MGR\_NAME**

Sprawdź nazwę menedżera kolejek.

#### **MQADOPT\_CHECK\_NET\_ADDR**

Sprawdź adres sieciowy.

### **MQADOPT\_CHECK\_ALL**

Sprawdź nazwę menedżera kolejek i adres sieciowy.

#### **MQADOPT\_CHECK\_NONE**

Nie sprawdzaj żadnych elementów.

Ten parametr jest poprawny tylko w systemie z/OS.

#### *AdoptNewMCAType* **(MQCFIL)**

Adopcja osieroconych instancji kanału (identyfikator parametru: MQIA\_ADOPTNEWMCA\_TYPE).

Możliwe wartości:

### **MQADOPT\_TYPE\_NO**

Nie należy adoptować osieroconych instancji kanału.

### **MQADOPT\_TYPE\_ALL**

Adoptować wszystkie typy kanałów.

Ten parametr jest poprawny tylko w systemie z/OS.

### *AlterationDate* **(MQCFST)**

Data zmiany (identyfikator parametru: MQCA\_ALTERATION\_DATE).

Data, w postaci yyyy-mm-dd, w której informacje zostały ostatnio zmienione.

# *AlterationTime* **(MQCFST)**

Godzina zmiany (identyfikator parametru: MQCA\_ALTERATION\_TIME).

Czas w postaci hh.mm.ss, w którym informacje zostały ostatnio zmienione.

### *AuthorityEvent* **(MQCFIN)**

Określa, czy generowane są zdarzenia autoryzacji (nieautoryzowane) (identyfikator parametru: MOIA AUTHORITY EVENT).

Możliwe wartości:

#### **MQEVR\_DISABLED**

Raportowanie zdarzeń jest wyłączone.

#### **MQEVR\_ENABLED**

Raportowanie zdarzeń jest włączone.

#### *BridgeEvent* **(MQCFIN)**

Określa, czy zdarzenia mostu IMS są generowane (identyfikator parametru: MQIA\_BRIDGE\_EVENT).

Możliwe wartości:

### **MQEVR\_DISABLED**

Raportowanie zdarzeń jest wyłączone.

#### **MQEVR\_ENABLED**

Raportowanie zdarzeń jest włączone.

Ten parametr jest poprawny tylko w systemie z/OS.

### *CertificateValPolicy* **(MQCFIN)**

Określa, która strategia sprawdzania poprawności certyfikatu SSL/TLS jest używana do sprawdzania poprawności certyfikatów cyfrowych odebranych ze zdalnych systemów partnerskich (identyfikator parametru: MQIA\_CERT\_VAL\_POLICY).

Atrybut ten może być używany do sterowania sposobem, w jaki sprawdzanie poprawności łańcucha certyfikatów jest zgodne ze standardami bezpieczeństwa branżowego. Ten parametr jest poprawny tylko w systemie UNIX, Linux, and Windows. Więcej informacji na ten temat zawiera sekcja Strategie sprawdzania poprawności certyfikatów w produkcie WebSphere MQ.

Możliwe wartości:

### **MQ\_CERT\_VAL\_POLICY\_ANY**

Zastosuj każdą ze strategii sprawdzania poprawności certyfikatów obsługiwanych przez bibliotekę bezpiecznych gniazd i zaakceptuj łańcuch certyfikatów, jeśli dowolna z strategii uzna łańcuch certyfikatów za poprawny. To ustawienie może być używane w celu zapewnienia maksymalnej wstecznej zgodności ze starszymi certyfikatami cyfrowymi, które nie są zgodne z nowoczesnymi standardami certyfikatów.

### **MQ\_CERT\_VAL\_POLICY\_RFC5280**

Zastosuj tylko strategię sprawdzania poprawności certyfikatu zgodną ze standardem RFC 5280. To ustawienie zapewnia bardziej restrykcyjne sprawdzanie poprawności niż ustawienie ANY, ale odrzuca niektóre starsze certyfikaty cyfrowe.

# *CFConlos* **(MQCFIN)**

Określa działanie, które ma zostać podjęte, gdy menedżer kolejek utraci połączenie ze strukturą administracyjną lub ze strukturami systemu CF z parametrem CFCONLOS ustawionym na wartość ASQMGR (identyfikator parametru: MQIA\_QMGR\_CFCONLOS).

Możliwe wartości:

### **MQCFCONLOS\_TERMINATE**

Menedżer kolejek przerywa działanie po utracie połączenia ze strukturami CF.

### **MQCFCONLOS\_TOLERATE**

Menedżer kolejek toleruje utratę połączenia ze strukturami CF bez zakończenia działania.

Ten parametr jest poprawny tylko w systemie z/OS.

### *ChannelAutoDef* **(MQCFIN)**

Określa, czy kanały odbiornika i połączenia z serwerem mogą być automatycznie definiowane (identyfikator parametru: MQIA\_CHANNEL\_AUTO\_DEF).

Możliwe wartości:

### **MQCHAD\_DISABLED**

Automatyczne definiowanie kanału zostało wyłączone.

### **MQCHAD\_ENABLED**

Włączono automatyczne definiowanie kanału.

### *ChannelAutoDefEvent* **(MQCFIN)**

Określa, czy generowane są zdarzenia automatycznego definiowania kanału (identyfikator parametru: MQIA\_CHANNEL\_AUTO\_DEF\_EVENT), gdy kanał odbiorczy, połączenie z serwerem lub kanał wysyłający klastry jest automatycznie definiowany.

Możliwe wartości:

### **MQEVR\_DISABLED**

Raportowanie zdarzeń jest wyłączone.

### **MQEVR\_ENABLED**

Raportowanie zdarzeń jest włączone.

### *ChannelAutoDefExit* **(MQCFST)**

Nazwa wyjścia automatycznej definicji kanału (identyfikator parametru: MQCA\_CHANNEL\_AUTO\_DEF\_EXIT).

Maksymalna długość nazwy wyjścia zależy od środowiska, w którym jest uruchomione wyjście. MQ\_EXIT\_NAME\_LENGTH określa maksymalną długość środowiska, w którym działa aplikacja. Produkt MQ\_MAX\_EXIT\_NAME\_LENGTH udostępnia maksimum dla wszystkich obsługiwanych środowisk.

### *ChannelAuthenticationRecords* **(MQCFIN)**

Określa, czy sprawdzane są rekordy uwierzytelniania kanału (identyfikator parametru: MQIA\_CHLAUTH\_RECORDS).

Możliwe wartości:

### **MQCHLA\_DISABLED**

Rekordy uwierzytelniania kanału nie są sprawdzane.

### **MQCHLA\_ENABLED**

Rekordy uwierzytelniania kanału są sprawdzane.

### *ChannelEvent* **(MQCFIN)**

Określa, czy generowane są zdarzenia kanału (identyfikator parametru: MQIA\_CHANNEL\_EVENT).

# Możliwe wartości:

### **MQEVR\_DISABLED**

Raportowanie zdarzeń jest wyłączone.

### **MQEVR\_ENABLED**

Raportowanie zdarzeń jest włączone.

### **MQEVR\_EXCEPTION**

Zgłaszanie zdarzeń kanału wyjątków jest włączone.

### *ChannelInitiatorControl* **(MQCFIN)**

Uruchom inicjator kanału podczas uruchamiania menedżera kolejek (identyfikator parametru: MQIA\_CHINIT\_CONTROL). Ten parametr nie jest dostępny w systemie z/OS.

Możliwe wartości:

### **MQSVC\_CONTROL\_MANUAL**

Inicjator kanału nie może być uruchamiany automatycznie podczas uruchamiania menedżera kolejek.

### **MQSVC\_CONTROL\_Q\_MGR**

Inicjator kanału ma być uruchamiany automatycznie podczas uruchamiania menedżera kolejek.

### *ChannelMonitoring* **(MQCFIN)**

Domyślne ustawienie monitorowania w trybie z połączeniem dla kanałów (identyfikator parametru: MOIA MONITORING CHANNEL).

Jeśli atrybut kanału *ChannelMonitoring* jest ustawiony na wartość MQMON\_Q\_MGR, ten atrybut określa wartość, która jest przyjmowana przez kanał. Możliwe wartości:

### **MQMON\_OFF**

Gromadzenie danych monitorowania otwartej bazy danych jest wyłączone.

### **MQMON\_NONE**

Gromadzenie danych monitorowania w trybie z połączeniem jest wyłączone dla kanałów bez względu na ustawienie ich atrybutu *ChannelMonitoring* .

### **MQMON\_LOW**

Gromadzenie danych monitorowania w trybie z połączeniem jest włączone, przy niskim współczynniku gromadzenia danych.

### **MQMON\_MEDIUM**

Gromadzenie danych monitorowania w trybie z połączeniem jest włączone, a średni współczynnik gromadzenia danych jest umiarkowany.

#### **MQMON\_HIGH**

Gromadzenie danych monitorowania w trybie z połączeniem jest włączone, przy wysokim współczynniku gromadzenia danych.

# *ChannelStatistics* **(MQCFIN)**

Określa, czy dane statystyczne mają być gromadzone dla kanałów (identyfikator parametru: MQIA\_STATISTICS\_CHANNEL).

Możliwe wartości:

## **MQMON\_NONE**

Gromadzenie danych statystycznych jest wyłączone dla kanałów niezależnie od ustawienia ich parametru *ChannelStatistics* . MQMON\_NONE to początkowa wartość domyślna menedżera kolejek.

#### **MQMON\_OFF**

Gromadzenie danych statystycznych jest wyłączone dla kanałów określających wartość MQMON\_Q\_MGR w ich parametrze *ChannelStatistics* .

#### **MQMON\_LOW**

Kolekcjonowanie danych statystycznych jest włączone, przy niskim współczynniku gromadzenia danych, dla kanałów określających wartość MQMON\_Q\_MGR w ich parametrze *ChannelStatistics* .

#### **MQMON\_MEDIUM**

Kolekcjonowanie danych statystycznych jest włączone, z umiarkowanym współczynnikiem gromadzenia danych, dla kanałów określających wartość MQMON\_Q\_MGR w ich parametrze *ChannelStatistics* .

#### **MQMON\_HIGH**

Kolekcjonowanie danych statystycznych jest włączone, przy wysokim współczynniku gromadzenia danych, dla kanałów określających wartość MQMON\_Q\_MGR w ich parametrze *ChannelStatistics* .

Ten parametr ma zastosowanie tylko w przypadków systemów AIX, HP-UX, IBM i, Linux, Solaris, and Windows.

#### *ChinitAdapters* **(MQCFIN)**

Liczba podzadań adaptera (identyfikator parametru: MQIA\_CHINIT\_ADAPTERS).

Liczba podzadań adaptera, które mają być używane na potrzeby przetwarzania wywołań WebSphere MQ . Ten parametr jest poprawny tylko w systemie z/OS.

#### *ChinitDispatchers* **(MQCFIN)**

Liczba programów rozsyłających (identyfikator parametru: MQIA\_CHINIT\_DISPATCHERS).

Liczba programów rozsyłających, które mają zostać użyte dla inicjatora kanału. Ten parametr jest poprawny tylko w systemie z/OS.

#### *ChinitServiceParm* **(MQCFST)**

Zarezerwowane do użycia przez IBM (identyfikator parametru: MQCA\_CHINIT\_SERVICE\_PARM).

#### *ChinitTraceAutoStart* **(MQCFIN)**

Określa, czy śledzenie inicjatora kanału musi być uruchamiane automatycznie (identyfikator parametru: MQIA\_CHINIT\_TRACE\_AUTO\_START).

Możliwe wartości:

#### **MQTRAXSTR\_YES**

Śledzenie inicjatora kanału ma być uruchamiane automatycznie.

#### **MQTRAXSTR\_NO**

Śledzenie inicjatora kanału nie jest uruchamiane automatycznie.

Ten parametr jest poprawny tylko w systemie z/OS.

#### *ChinitTraceTableSize* **(MQCFIN)**

Wielkość (w megabajtach) przestrzeni danych śledzenia inicjatora kanału (identyfikator parametru: MQIA\_CHINIT\_TRACE\_TABLE\_SIZE).

Ten parametr jest poprawny tylko w systemie z/OS.

#### *ClusterSenderMonitoringDefault* **(MQCFIN)**

Ustawienie dla monitorowania w trybie z połączeniem dla automatycznie zdefiniowanych kanałów nadawczych klastra (identyfikator parametru: MQIA\_MONITORING\_AUTO\_CLUSSDR).

Możliwe wartości:

### **MQMON\_Q\_MGR**

Gromadzenie danych monitorowania w trybie z połączeniem jest dziedziczone z ustawienia parametru *ChannelMonitoring* menedżera kolejek.

#### **MQMON\_OFF**

Monitorowanie kanału jest wyłączone.

#### **MQMON\_LOW**

Określa niski współczynnik gromadzenia danych przy minimalnym wpływie na wydajność systemu, chyba że *ChannelMonitoring* dla menedżera kolejek ma wartość MQMON\_NONE. Zgromadzone dane prawdopodobnie nie są najbardziej aktualne.

#### **MQMON\_MEDIUM**

Określa umiarkowany współczynnik gromadzenia danych z ograniczonym wpływem na wydajność systemu, chyba że *ChannelMonitoring* dla menedżera kolejek to MQMON\_NONE.

#### **MQMON\_HIGH**

Określa dużą szybkość gromadzenia danych z prawdopodobnym wpływem na wydajność systemu, chyba że *ChannelMonitoring* dla menedżera kolejek jest MQMON\_NONE. Zgromadzone dane są najbardziej aktualne.

#### *ClusterSenderStatistics* **(MQCFIN)**

Określa, czy dane statystyczne mają być gromadzone dla automatycznie zdefiniowanych kanałów nadawczych klastra (identyfikator parametru: MQIA\_STATISTICS\_AUTO\_CLUSSDR).

#### Możliwe wartości:

#### **MQMON\_Q\_MGR**

Gromadzenie danych statystycznych jest dziedziczone z ustawienia parametru *ChannelStatistics* menedżera kolejek.

#### **MQMON\_OFF**

Gromadzenie danych statystycznych dla kanału jest wyłączone.

### **MQMON\_LOW**

Określa niski współczynnik gromadzenia danych przy minimalnym wpływie na wydajność systemu.

### **MQMON\_MEDIUM**

Określa średnią szybkość gromadzenia danych.

#### **MQMON\_HIGH**

Określa dużą szybkość gromadzenia danych.

Ten parametr ma zastosowanie tylko w przypadków systemów AIX, HP-UX, IBM i, Linux, Solaris, and Windows.

#### *ClusterWorkLoadData* **(MQCFST)**

Dane przekazane do wyjścia obciążenia klastra (identyfikator parametru: MQCA\_CLUSTER\_WORKLOAD\_DATA).

#### *ClusterWorkLoadExit* **(MQCFST)**

Nazwa wyjścia obciążenia klastra (identyfikator parametru: MQCA\_CLUSTER\_WORKLOAD\_EXIT).

Maksymalna długość nazwy wyjścia zależy od środowiska, w którym jest uruchomione wyjście. MQ\_EXIT\_NAME\_LENGTH określa maksymalną długość środowiska, w którym działa aplikacja.

Produkt MQ\_MAX\_EXIT\_NAME\_LENGTH udostępnia maksimum dla wszystkich obsługiwanych środowisk.

### *ClusterWorkLoadLength* **(MQCFIN)**

Długość obciążenia klastra (identyfikator parametru: MQIA\_CLUSTER\_WORKLOAD\_LENGTH).

Maksymalna długość komunikatu przekazanego do wyjścia obciążenia klastra.

#### *CLWLMRUChannels* **(MQCFIN)**

Ostatnio używane kanały (MRU) obciążenia klastra (identyfikator parametru: MQIA\_CLWL\_MRU\_CHANNELS).

Maksymalna liczba aktywnych ostatnio używanych kanałów wychodzących.

#### *CLWLUseQ* **(MQCFIN)**

Korzystanie z kolejki zdalnej (identyfikator parametru: MQIA\_CLWL\_USEQ).

Określa, czy menedżer kolejek klastra ma używać zdalnego umieszczania do innych kolejek zdefiniowanych w innych menedżerach kolejek w klastrze podczas zarządzania obciążeniem.

Możliwe wartości:

#### **MQCLWL\_USEQ\_ANY**

Użyj kolejek zdalnych.

### **MQCLWL\_USEQ\_LOCAL**

Nie należy używać kolejek zdalnych.

### *CodedCharSetId* **(MQCFIN)**

Identyfikator kodowanego zestawu znaków (identyfikator parametru: MQIA\_CODED\_CHAR\_SET\_ID).

#### *CommandEvent* **(MQCFIN)**

Określa, czy generowane są zdarzenia komend (identyfikator parametru: MQIA\_COMMAND\_EVENT).

Możliwe wartości:

### **MQEVR\_DISABLED**

Raportowanie zdarzeń jest wyłączone.

#### **MQEVR\_ENABLED**

Raportowanie zdarzeń jest włączone.

#### **MQEVR\_NODISPLAY**

Raportowanie zdarzeń jest włączone dla wszystkich pomyślnych komend z wyjątkiem komend Inquire.

#### *CommandInputQName* **(MQCFST)**

Nazwa kolejki wejściowej komend (identyfikator parametru: MQCA\_COMMAND\_INPUT\_Q\_NAME).

Maksymalna długość łańcucha to MQ\_Q\_NAME\_LENGTH.

### *CommandLevel* **(MQCFIN)**

Poziom komendy obsługiwany przez menedżer kolejek (identyfikator parametru: MQIA\_COMMAND\_LEVEL).

Możliwe wartości:

### **MQCMDL\_LEVEL\_1**

Poziom 1 komend sterujących systemu.

Ta wartość jest zwracana przez następujące platformy:

- MQSeries dla systemu AIX V2.2
- MQSeries for OS/400:
	- V2R3
	- V3R1

– V3R6

• MQSeries dla systemu Windows V2.0

### **MQCMDL\_LEVEL\_101**

MQSeries dla systemu Windows V2.0.1

### **MQCMDL\_LEVEL\_110**

MQSeries dla systemu Windows V2.1

### **MQCMDL\_LEVEL\_200**

MQSeries dla systemu Windows NT V2.0

### **MQCMDL\_LEVEL\_220**

Poziom 220 komend sterowania systemem.

Ta wartość jest zwracana przez następujące platformy:

- MQSeries dla systemu AT & T GIS UNIX V2.2
- MQSeries dla systemu SINIX i DC/OSx V2.2
- MQSeries for Compaq NonStop , jądro V2.2.0.1

### **MQCMDL\_LEVEL\_221**

Poziom 221 komend sterowania systemem.

Ta wartość jest zwracana przez następujące platformy:

- MQSeries for AIX wersja 2.2.1
- MQSeries for DIGITAL UNIX (Compaq Tru64 UNIX) V2.2.1

### **MQCMDL\_LEVEL\_320**

MQSeries dla systemów OS/400 V3R2 i V3R7

#### **MQCMDL\_LEVEL\_420**

MQSeries dla systemów AS/400 V4R2 i R2.1

## **MQCMDL\_LEVEL\_500**

Poziom 500 komend sterujących systemu.

Ta wartość jest zwracana przez następujące platformy:

- MQSeries dla systemu AIX V5.0
- MQSeries dla systemu HP-UX V5.0
- MQSeries dla systemu Solaris V5.0
- MQSeries dla systemu Windows NT V5.0

### **MQCMDL\_LEVEL\_510**

Poziom 510 komend sterowania systemem.

Ta wartość jest zwracana przez następujące platformy:

- MQSeries dla systemu AIX V5.1
- MQSeries for AS/400 V5.1
- MQSeries dla systemu HP-UX V5.1
- MQSeries for Compaq Tru64 UNIX, V5.1
- IBM WebSphere MQ for HP Integrity NonStop Server v5.3
- MQSeries dla systemu Solaris V5.1
- MQSeries dla systemu Windows NT V5.1

### **MQCMDL\_LEVEL\_520**

Poziom 520 komend sterowania systemem.

Ta wartość jest zwracana przez następujące platformy:

• MQSeries for AIX V5.2

- MQSeries for AS/400 V5.2
- MQSeries dla systemu HP-UX V5.2
- MQSeries dla produktu Linux V5.2
- MQSeries dla systemu Solaris V5.2
- MQSeries dla systemu Windows NT V5.2
- MQSeries dla systemu Windows 2000 V5.2

### **MQCMDL\_LEVEL\_530**

Poziom 530 komend sterowania systemem.

Ta wartość jest zwracana przez następujące platformy:

- IBM WebSphere MQ dla systemu AIX, V5.3
- IBM WebSphere MQ for IBM i, V5.3
- IBM WebSphere MQ dla systemów HP-UX, V5.3
- IBM WebSphere MQ dla Linux, V5.3
- IBM WebSphere MQ for Sun Solaris, wersja 5.3
- IBM WebSphere MQ dla systemów Windows NT i Windows 2000, wersja 5.3

### **MQCMDL\_LEVEL\_531**

Poziom 531 komend sterujących systemu.

### **MQCMDL\_LEVEL\_600**

Poziom 600 komend sterujących systemu.

### **MQCMDL\_LEVEL\_700**

Poziom 700 komend sterujących systemu.

### **MQCMDL\_LEVEL\_701**

Poziom 701 komend sterowania systemem.

### **MQCMDL\_LEVEL\_710**

Poziom 710 komend sterowania systemem.

Zestaw komend sterujących systemu, który odpowiada konkretnej wartości atrybutu *CommandLevel* , jest różny. Zmienna różni się w zależności od wartości atrybutu *Platform* ; obie te wartości muszą być używane do decydowania, które komendy sterujące systemu są obsługiwane.

### *CommandServerControl* **(MQCFIN)**

Uruchom serwer komend podczas uruchamiania menedżera kolejek (identyfikator parametru: MQIA\_CMD\_SERVER\_CONTROL). Ten parametr nie jest dostępny w systemie z/OS.

Możliwe wartości:

### **MQSVC\_CONTROL\_MANUAL**

Serwer komend nie może być uruchamiany automatycznie podczas uruchamiania menedżera kolejek.

### **MQSVC\_CONTROL\_Q\_MGR**

Serwer komend ma być uruchamiany automatycznie podczas uruchamiania menedżera kolejek.

### *ConfigurationEvent* **(MQCFIN)**

Określa, czy generowane są zdarzenia konfiguracji (identyfikator parametru: MOIA CONFIGURATION EVENT).

Możliwe wartości:

#### **MQEVR\_DISABLED**

Raportowanie zdarzeń jest wyłączone.

#### **MQEVR\_ENABLED**

Raportowanie zdarzeń jest włączone.

### *CreationDate* **(MQCFST)**

Data utworzenia kolejki, w postaci yyyy-mm-dd (identyfikator parametru: MQCA\_CREATION\_DATE).

Maksymalna długość łańcucha to MQ\_CREATION\_DATE\_LENGTH.

### *CreationTime* **(MQCFST)**

Czas utworzenia, w postaci hh.mm.ss (identyfikator parametru: MOCA\_CREATION\_TIME).

Maksymalna długość łańcucha to MQ\_CREATION\_TIME\_LENGTH.

### *Custom* **(MQCFST)**

Atrybut niestandardowy dla nowych funkcji (identyfikator parametru: MQCA\_CUSTOM).

Ten atrybut jest zarezerwowany dla konfiguracji nowych składników przed wprowadzeniem oddzielnych atrybutów. Może on zawierać wartości zero lub więcej atrybutów jako pary nazwy i wartości atrybutu, rozdzielając je co najmniej jedną spacją. Pary nazwa atrybutu i wartość mają postać NAME(VALUE).

Ten opis jest aktualizowany po wprowadzeniu składników korzystających z tego atrybutu.

### *DeadLetterQName* **(MQCFST)**

Nazwa kolejki martwej litery (niedostarczone komunikaty) (identyfikator parametru: MQCA\_DEAD\_LETTER\_Q\_NAME).

Określa nazwę kolejki lokalnej, która ma być używana w przypadku niedostarczonych komunikatów. Komunikaty są umieszczane w tej kolejce, gdy nie można ich skierować do poprawnego miejsca przeznaczenia.

Maksymalna długość łańcucha to MQ\_Q\_NAME\_LENGTH.

### *DefClusterXmitQueueType* **(MQCFIN)**

Atrybut DefClusterXmitQueueTyp określa, która kolejka transmisji jest wybierana domyślnie przez kanały wysyłające klastry w celu pobrania komunikatów, aby wysyłać komunikaty do kanałów odbiorczych klastra. (Identyfikator parametru: MQIA\_DEF\_CLUSTER\_XMIT\_Q\_TYPE.)

Wartości atrybutu DefClusterXmitQueueType to MQCLXQ\_SCTQ lub MQCLXQ\_CHANNEL.

### **MQCLXQ\_SCTQ**

Wszystkie kanały nadawcze klastra wysyłają komunikaty z produktu SYSTEM.CLUSTER.TRANSMIT.QUEUE. Identyfikator correlID komunikatów umieszczonych w kolejce transmisji wskazuje, do którego kanału nadawczego klastra ma zostać przekazany komunikat.

Atrybut SCTQ jest ustawiany podczas definiowania menedżera kolejek. To zachowanie jest niejawne w wersjach produktu IBM WebSphere MQ starszych niż Version 7.5. W poprzednich wersjach atrybut menedżera kolejek DefClusterXmitQueueType był nieobecny.

### **MQCLXQ\_CHANNEL**

Każdy kanał nadawczy klastra wysyła komunikaty z innej kolejki transmisji. Każda kolejka transmisji jest tworzona jako trwała kolejka dynamiczna z kolejki modelowej SYSTEM.CLUSTER.TRANSMIT.MODEL.QUEUE.

Atrybut nie jest obsługiwany w produkcie z/OS.

### *DefXmitQName* **(MQCFST)**

Domyślna nazwa kolejki transmisji (identyfikator parametru: MQCA\_DEF\_XMIT\_Q\_NAME).

Domyślna kolejka transmisji jest używana do przesyłania komunikatów do menedżerów kolejek zdalnych. Jest ona używana, jeśli nie ma innego wskazania, do której kolejki transmisji należy użyć.

Maksymalna długość łańcucha to MQ\_Q\_NAME\_LENGTH.

### *DistLists* **(MQCFIN)**

Obsługa listy dystrybucyjnej (identyfikator parametru: MQIA\_DIST\_LISTS).

Możliwe wartości:

### **MQDL\_SUPPORTED**

Obsługiwane są listy dystrybucyjne.

## **MQDL\_NOT\_SUPPORTED**

Listy dystrybucyjne nie są obsługiwane.

### *DNSGroup* **(MQCFST)**

Nazwa grupy DNS (identyfikator parametru: MQCA\_DNS\_GROUP).

Nazwa grupy, do której łączy się proces nasłuchujący TCP obsługujący transmisje przychodzące dla grupy współużytkowania kolejki. Należy dołączyć do tej grupy przy użyciu programu Workload Manager for Dynamic Domain Name Services support (DDNS).

Ten parametr jest poprawny tylko w systemie z/OS.

### *DNSWLM* **(MQCFIN)**

Określa, czy program nasłuchujący TCP obsługujący transmisje przychodzące dla grupy współużytkowania kolejki musi się zarejestrować za pomocą menedżera obciążenia (WLM) dla DDNS: (identyfikator parametru: MQIA\_DNS\_WLM).

Możliwe wartości:

### **MQDNSWLM\_YES**

Program nasłuchujący musi zarejestrować się w menedżerze WLM.

### **MQDNSWLM\_NO**

Program nasłuchujący nie jest rejestowany przy użyciu WLM. MQDNSWLM\_NO jest początkową wartością domyślną menedżera kolejek.

Ten parametr jest poprawny tylko w systemie z/OS.

### *EncryptionPolicySuiteB* **(MQCFIL)**

Określa, czy używana jest kryptografia zgodna ze standardem Suite B, oraz jaki poziom siły jest używany (identyfikator parametru: MQIA\_SUITE\_B\_STRENGTH). Więcej informacji na temat konfiguracji Suite B oraz jego wpływu na kanały SSL i TLS można znaleźć w sekcji Szyfrowanie NSA Suite B Cryptography w produkcie IBM WebSphere MQ.

Wartość może być jedną lub większą z następujących wartości:

# **MQ\_SUITE\_B\_NONE**

Kryptografia zgodna z pakietem B nie jest używana.

### **MQ\_SUITE\_B\_128\_BIT**

Używane są 128-bitowe zabezpieczenie mocy 128-bitowe Suite.

### **MQ\_SUITE\_B\_192\_BIT**

Pakiet B 192-bit bezpieczeństwa mocy jest używany.

# **MQ\_SUITE\_B\_128\_BIT,MQ\_SUITE\_B\_192\_BIT**

Używany jest 128-bitowy pakiet B 128-bitowy i 2-bitowy poziom bezpieczeństwa Suite B.

### *ExpiryInterval* **(MQCFIN)**

Odstęp czasu między skanowaniem przedawnionych komunikatów (identyfikator parametru: MQIA\_EXPIRY\_INTERVAL).

Określa częstotliwość, z jaką menedżer kolejek skanuje kolejki w poszukiwaniu komunikatów, które utraciły ważność. Ten parametr jest odstępem czasu w sekundach z zakresu od 1 do 99 999 999 lub z następującą wartością specjalną:

### **MQEXPI\_OFF**

Brak skanowania dla przedawnionych komunikatów.

Ten parametr jest poprawny tylko w systemie z/OS.

### *GroupUR* **(MQCFIN)**

Określa, czy aplikacje klienckie XA mogą ustanawiać transakcje z jednostką GROUP z dyspozycją odtwarzania.

**1026** IBM WebSphere MQ Administration Reference (Skorowidz administrowania produktem IBM WebSphere MQ)

Możliwe wartości:

#### **MQGUR\_DISABLED**

Aplikacje klienckie XA muszą łączyć się za pomocą nazwy menedżera kolejek.

#### **MQGUR\_ENABLED**

Aplikacje klienckie XA mogą ustanawiać transakcje z jednostką grupy, która jest dyspozycją odtwarzania, określając nazwę QSG podczas nawiązywania połączenia.

Ten parametr jest poprawny tylko w systemie z/OS.

### *IGQPutAuthority* **(MQCFIN)**

Typ sprawdzania uprawnień używany przez wewnątrzgrupowy agent kolejkowania (identyfikator parametru: MQIA\_IGQ\_PUT\_AUTHORITY).

Atrybut ten wskazuje typ sprawdzania uprawnień, który jest wykonywany przez lokalny agent kolejkowania wewnątrz grupy (agent IGQ). Sprawdzanie jest wykonywane, gdy agent IGQ usuwa komunikat z współużytkowanej kolejki transmisji i umieszcza komunikat w kolejce lokalnej. Możliwe wartości:

### **MQIGQPA\_DEFAULT**

Używany jest domyślny identyfikator użytkownika.

#### **MQIGQPA\_CONTEXT**

Używany jest identyfikator użytkownika kontekstu.

# **MQIGQPA\_ONLY\_IGQ**

Używany jest tylko identyfikator użytkownika IGQ.

### **MQIGQPA\_ALTERNATE\_OR\_IGQ**

Używany jest alternatywny identyfikator użytkownika lub identyfikator użytkownika IGQ-agent.

Ten parametr jest poprawny tylko w systemie z/OS.

#### *IGQUserId* **(MQCFST)**

Identyfikator użytkownika używany przez wewnątrzgrupowy agent kolejkowania (identyfikator parametru: MQCA\_IGQ\_USER\_ID).

Maksymalna długość łańcucha to MQ\_USER\_ID\_LENGTH. Ten parametr jest poprawny tylko w systemie z/OS.

#### *InhibitEvent* **(MQCFIN)**

Controls whether inhibit (Inhibit Get and Inhibit Put) events are generated (parameter identifier: MOIA INHIBIT EVENT).

Możliwe wartości:

#### **MQEVR\_DISABLED**

Raportowanie zdarzeń jest wyłączone.

#### **MQEVR\_ENABLED**

Raportowanie zdarzeń jest włączone.

### *IntraGroupQueuing* **(MQCFIN)**

Określa, czy używana jest kolejkowanie wewnątrz grupy (identyfikator parametru: MQIA\_INTRA\_GROUP\_QUEUING).

Możliwe wartości:

#### **MQIGQ\_DISABLED**

Kolejkowanie wewnątrz grupy jest wyłączone. Wszystkie komunikaty przeznaczone dla innych menedżerów kolejek w grupie współużytkowania kolejek są przesyłane za pomocą konwencjonalnych kanałów.

### **MQIGQ\_ENABLED**

Kolejkowanie wewnątrz grupy jest włączone.

Ten parametr jest poprawny tylko w systemie z/OS.

### *IPAddressVersion* **(MQCFIN)**

Selektor wersji adresu IP (identyfikator parametru: MQIA\_IP\_ADDRESS\_VERSION).

Określa, która wersja adresu IP, IPv4 lub IPv6, jest używana. Możliwe wartości:

### **MQIPADDR\_IPV4**

Używany jest protokół IPv4 .

#### **MQIPADDR\_IPV6**

Używany jest protokół IPv6 .

### *ListenerTimer* **(MQCFIN)**

Interwał restartu programu nasłuchującego (identyfikator parametru: MQIA\_LISTENER\_TIMER).

Odstęp czasu (w sekundach) między kolejnymi próbami zrestartowania obiektu nasłuchiwania przez program WebSphere MQ po awarii APPC lub TCP/IP.

#### *LocalEvent* **(MQCFIN)**

Określa, czy generowane są lokalne zdarzenia błędów (identyfikator parametru: MQIA\_LOCAL\_EVENT).

Możliwe wartości:

### **MQEVR\_DISABLED**

Raportowanie zdarzeń jest wyłączone.

#### **MQEVR\_ENABLED**

Raportowanie zdarzeń jest włączone.

Ten parametr jest poprawny tylko w systemie z/OS.

#### *LoggerEvent* **(MQCFIN)**

Określa, czy generowane są zdarzenia dziennika odtwarzania (identyfikator parametru: MQIA\_LOGGER\_EVENT).

Możliwe wartości:

### **MQEVR\_DISABLED**

Raportowanie zdarzeń jest wyłączone.

#### **MQEVR\_ENABLED**

Raportowanie zdarzeń jest włączone.

Ten parametr ma zastosowanie tylko w przypadków systemów AIX, HP-UX, IBM i, Linux, Solaris, and Windows.

### *LUGroupName* **(MQCFST)**

Ogólna nazwa LU dla obiektu nasłuchiwania LU 6.2 (identyfikator parametru: MQCA\_LU\_GROUP\_NAME).

Ogólna nazwa LU, która ma być używana przez program nasłuchujący LU 6.2 obsługujący transmisje przychodzące dla grupy współużytkowania kolejki. Ten parametr jest poprawny tylko w systemie z/OS.

### *LUName* **(MQCFST)**

Nazwa jednostki logicznej, która ma być używana dla wychodzących transmisji LU 6.2 (identyfikator parametru: MQCA\_LU\_NAME).

Nazwa jednostki logicznej, która ma być używana dla wychodzących transmisji LU 6.2 . Ten parametr jest poprawny tylko w systemie z/OS.

### *LU62ARMSuffix* **(MQCFST)**

Przyrostek APPCPM (identyfikator parametru: MQCA\_LU62\_ARM\_SUFFIX).

Przyrostek elementu APPCPM systemu SYS1.PARMLIB. Przyrostek wyznacza LUADD do inicjatora kanału. Ten parametr jest poprawny tylko w systemie z/OS.

### *LU62Channels* **(MQCFIN)**

Maksymalna liczba kanałów LU 6.2 (identyfikator parametru: MQIA\_LU62\_CHANNELS).

Maksymalna liczba kanałów, które mogą być bieżące lub klienty, które mogą być podłączone, które korzystają z protokołu transmisji LU 6.2 . Ten parametr jest poprawny tylko w systemie z/OS.

#### *MaxActiveChannels* **(MQCFIN)**

Maksymalna liczba kanałów (identyfikator parametru: MQIA\_ACTIVE\_CHANNELS).

Maksymalna liczba kanałów, które mogą być aktywne w dowolnym momencie. Ten parametr jest poprawny tylko w systemie z/OS.

### *MaxChannels* **(MQCFIN)**

Maksymalna liczba bieżących kanałów (identyfikator parametru: MQIA\_MAX\_CHANNELS).

Maksymalną liczba kanałów bieżących (w tym kanałów połączenia z serwerem z połączonymi klientami). Ten parametr jest poprawny tylko w systemie z/OS.

#### *MaxHandles* **(MQCFIN)**

Maksymalna liczba uchwytów (identyfikator parametru: MQIA\_MAX\_HANDLES).

Określa maksymalną liczbę uchwytów, które mogą być otwarte w tym samym czasie.

#### *MaxMsgLength* **(MQCFIN)**

Maksymalna długość komunikatu (identyfikator parametru: MQIA\_MAX\_MSG\_LENGTH).

#### *MaxPriority* **(MQCFIN)**

Maksymalny priorytet (identyfikator parametru: MQIA\_MAX\_PRIORITY).

### *MaxPropertiesLength* **(MQCFIN)**

Maksymalna długość właściwości (identyfikator parametru: MQIA\_MAX\_PROPERTIES\_LENGTH).

#### *MaxUncommittedMsgs* **(MQCFIN)**

Maksymalna liczba niezatwierdzonych komunikatów w jednostce pracy (identyfikator parametru: MQIA\_MAX\_UNCOMMITTED\_MSGS).

Ta liczba jest sumą następującej liczby komunikatów w jednym punkcie synchronizacji.:

- liczbę komunikatów, jaka może być wczytana oraz
- liczbę komunikatów, jaka może być umieszczona w kolejce oraz
- Wszystkie komunikaty wyzwalacza wygenerowane w ramach tej jednostki pracy

Limit nie ma zastosowania do komunikatów, które są pobierane lub umieszczane poza punktem synchronizacji.

#### *MQIAccounting* **(MQCFIN)**

Określa, czy informacje rozliczeniowe dla danych MQI mają być gromadzone (identyfikator parametru: MQIA\_ACCOUNTING\_MQI).

Możliwe wartości:

#### **MQMON\_OFF**

Kolekcjonowanie danych rozliczeniowych MQI jest wyłączone.

#### **MQMON\_ON**

Gromadzenie danych rozliczeniowych MQI jest włączone.

Ten parametr ma zastosowanie tylko w przypadków systemów AIX, HP-UX, IBM i, Linux, Solaris, and Windows.

#### *MQIStatistics* **(MQCFIN)**

Określa, czy dane monitorowania statystyk mają być gromadzone dla menedżera kolejek (identyfikator parametru: MQIA\_STATISTICS\_MQI).

Możliwe wartości:

## **MQMON\_OFF**

Kolekcjonowanie danych dla statystyki MQI jest wyłączone. MQMON\_OFF jest początkową wartością domyślną menedżera kolejek.

### **MQMON\_ON**

Kolekcjonowanie danych dla statystyki MQI jest włączone.

Ten parametr ma zastosowanie tylko w przypadków systemów AIX, HP-UX, IBM i, Linux, Solaris, and Windows.

### **MsgMarkBrowseInterval (MQCFIN)**

Interwał przeglądania znaczników (identyfikator parametru: MQIA\_MSG\_MARK\_BROWSE\_INTERVAL).

Przedział czasu (w milisekundach), po upływie którego menedżer kolejek może automatycznie usunąć zaznaczenie komunikatów.

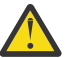

**Ostrzeżenie:** Ta wartość nie powinna być niższa niż wartość domyślna 5000.

### *OutboundPortMax* **(MQCFIN)**

Maksymalna wartość w zakresie dla powiązania kanałów wychodzących (identyfikator parametru: MQIA\_OUTBOUND\_PORT\_MAX).

Maksymalna wartość z zakresu numerów portów, która ma być używana podczas wiązania kanałów wychodzących. Ten parametr jest poprawny tylko w systemie z/OS.

#### *OutboundPortMin* **(MQCFIN)**

Minimalna wartość w zakresie dla powiązania kanałów wychodzących (identyfikator parametru: MQIA\_OUTBOUND\_PORT\_MIN).

Minimalna wartość z zakresu numerów portów, która ma być używana podczas wiązania kanałów wychodzących. Ten parametr jest poprawny tylko w systemie z/OS.

#### *Parent* **(MQCFST)**

Nazwa menedżera kolejek połączonego hierarchicznie, który jest nominowany jako element nadrzędny tego menedżera kolejek (identyfikator parametru: MQCA\_PARENT).

#### *PerformanceEvent* **(MQCFIN)**

Określa, czy generowane są zdarzenia związane z wydajnością (identyfikator parametru: MQIA\_PERFORMANCE\_EVENT).

Możliwe wartości:

### **MQEVR\_DISABLED**

Raportowanie zdarzeń jest wyłączone.

### **MQEVR\_ENABLED**

Raportowanie zdarzeń jest włączone.

### *Platform* **(MQCFIN)**

Platforma, na której znajduje się menedżer kolejek (identyfikator parametru: MQIA\_PLATFORM).

Możliwe wartości:

### **MQPL\_AIX**

AIX (ta sama wartość, co MQPL\_UNIX).

### **MQPL\_NSK**

HP Integrity NonStop Server.

**MQPL\_OS400**

# IBM i.

### **MQPL\_UNIX**

W systemach UNIX .

**MQPL\_WINDOWS\_NT**

Windows.

**MQPL\_ZOS** z/OS

### *PubSubClus* **(MQCFIN)**

Określa, czy menedżer kolejek uczestniczy w grupowaniu publikowania/subskrypcji (identyfikator parametru: MQIA\_PUBSUB\_CLUSTER).

Możliwe wartości:

**1030** IBM WebSphere MQ Administration Reference (Skorowidz administrowania produktem IBM WebSphere MQ)

### **MQPSCLUS\_ENABLED**

Zezwala się na tworzenie lub odbieranie klastrowych definicji tematów i subskrypcji klastrów.

**Uwaga:** Wprowadzenie tematu klastrowego do dużego klastra IBM WebSphere MQ może spowodować obniżenie wydajności. Ten spadek ma miejsce, ponieważ wszystkie częściowe repozytoria są powiadamiane o wszystkich pozostałych elementach klastra. W pozostałych węzłach mogą być tworzone nieoczekiwane subskrypcje, na przykład, gdzie określono wartość proxysub(FORCE) . Duża liczba kanałów może zostać uruchomiona z menedżera kolejek, na przykład na resynchronizacji po awarii menedżera kolejek.

#### **MQPSCLUS\_DISABLED**

Tworzenie lub odbieranie definicji tematów klastrowych i subskrypcji klastra jest blokowane. Kreacje lub przyjęcia są rejestrowane jako ostrzeżenia w dziennikach błędów menedżera kolejek.

#### *PubSubMaxMsgRetryCount* **(MQCFIN)**

Liczba prób ponownego przetworzenia komunikatu komendy zakończonej niepowodzeniem w punkcie synchronizacji (identyfikator parametru: MQIA\_PUBSUB\_MAXMSG\_RETRY\_COUNT).

#### *PubSubMode* **(MQCFIN)**

Określa, czy działa mechanizm publikowania/subskrybowania i umieszczony w kolejce interfejs publikowania/subskrybowania. Mechanizm publikowania/subskrypcji umożliwia aplikacjom publikowanie lub subskrybowanie za pomocą interfejsu programistycznego aplikacji. Interfejs publikowania/subskrybowania monitoruje kolejki używane w kolejce interfejsu publikowania/ subskrypcji (identyfikator parametru: MQIA\_PUBSUB\_MODE).

Wartości mogą być następujące:

#### **MQPSM\_COMPAT**

Mechanizm publikowania/subskrybowania działa. Dlatego możliwe jest publikowanie lub subskrybowanie za pomocą aplikacyjnego interfejsu programistycznego. Umieszczony w kolejce interfejs publikowania/subskrybowania nie działa. Dlatego żaden komunikat, który jest umieszczany w kolejkach monitorowanych przez interfejs w kolejce publikowania/ subskrybowania, nie jest zachowany. Produkt MQPSM\_COMPAT jest używany na potrzeby kompatybilności z produktem WebSphere Message Broker V6 lub wcześniejszymi wersjami produktu WebSphere Message Broker, które używają tego menedżera kolejek. Produkt WebSphere Message Broker odczytuje te same kolejki, z których normalnie jest odczytyany w kolejce interfejs publikowania/subskrybowania.

### **MQPSM\_DISABLED**

Mechanizm publikowania/subskrybowania oraz umieszczony w kolejce interfejs publikowania/ subskrybowania nie działają. Nie jest zatem możliwe publikowanie lub subskrybowanie za pomocą aplikacyjnego interfejsu programistycznego. Wszystkie komunikaty publikowania/ subskrybowania, które są umieszczane w kolejkach monitorowanych przez interfejs w kolejce publikowania/subskrypcji, nie są wykonywane.

#### **MQPSM\_ENABLED**

Mechanizm publikowania/subskrybowania oraz umieszczony w kolejce interfejs publikowania/ subskrybowania działają. Dlatego możliwe jest publikowanie lub subskrybowanie za pomocą aplikacyjnego interfejsu programistycznego oraz kolejek monitorowanych przez interfejs w kolejce publikowania/subskrypcji. MQPSM\_ENABLED jest początkową wartością domyślną menedżera kolejek.

### *PubSubNPInputMsg* **(MQCFIN)**

Określa, czy należy usunąć lub zachować niedostarczone komunikaty wejściowe (identyfikator parametru: MOIA\_PUBSUB\_NP\_MSG).

Wartości mogą być następujące:

#### **MQUNDELIVERED\_DISCARD**

Nietrwałe komunikaty wejściowe mogą być usuwane, jeśli nie mogą zostać przetworzone. MQUNDELIVERED\_DISCARD jest wartością domyślną.

### **MQUNDELIVERED\_KEEP**

Nietrwałe komunikaty wejściowe nie są usuwane, jeśli nie mogą zostać przetworzone. W kolejce interfejs publikowania/subskrybowania jest kontynuowany w celu ponownego próby wykonania procesu w odpowiednich odstępach czasu. Przetwarzanie kolejnych komunikatów nie jest kontynuowane.

### *PubSubNPResponse* **(MQCFIN)**

Kontroluje zachowanie niedostarczanych komunikatów odpowiedzi (identyfikator parametru: MQIA\_PUBSUB\_NP\_RESP).

Wartości mogą być następujące:

### **MQUNDELIVERED\_NORMAL**

Nietrwałe odpowiedzi, których nie można umieścić w kolejce odpowiedzi, są umieszczane w kolejce niedostarczonych komunikatów. Jeśli nie można ich umieścić w kolejce niedostarczanych komunikatów, są one odrzucane.

### **MQUNDELIVERED\_SAFE**

Nietrwałe odpowiedzi, których nie można umieścić w kolejce odpowiedzi, są umieszczane w kolejce niedostarczonych komunikatów. Jeśli odpowiedź nie może zostać wysłana i nie można jej umieścić w kolejce niedostarczanych komunikatów, kolejkowany interfejs publikowania/ subskrypcji wycofuje bieżącą operację. Operacja jest podejmowana ponownie w odpowiednich odstępach czasu i nie kontynuuje przetwarzania kolejnych komunikatów.

### **MQUNDELIVERED\_DISCARD**

Nietrwałe odpowiedzi, które nie mogą być umieszczone w kolejce odpowiedzi, są odrzucane. MQUNDELIVERED\_DISCARD jest wartością domyślną dla nowych menedżerów kolejek.

### **MQUNDELIVERED\_KEEP**

Odpowiedzi nietrwałe nie są umieszczane w kolejce niewysłanych wiadomości ani odrzucane. Zamiast tego w kolejce interfejs publikowania/subskrypcji tworzy kopię zapasową bieżącej operacji, a następnie próbuje ją ponownie wykonać w odpowiednich odstępach czasu.

### *PubSubSyncPoint* **(MQCFIN)**

Określa, czy tylko komunikaty trwałe lub wszystkie komunikaty są przetwarzane w punkcie synchronizacji (identyfikator parametru: MQIA\_PUBSUB\_SYNC\_PT).

Wartości mogą być następujące:

# **MQSYNCPOINT\_IFPER**

Powoduje to, że w kolejce interfejs publikowania/subskrypcji odbiera komunikaty nietrwałe poza punktem synchronizacji. Jeśli demon odbierze publikację poza punktem synchronizacji, demon przekazuje publikację do subskrybentów znanych z zewnątrz punktu synchronizacji. MQSYNCPOINT\_IFPER jest wartością domyślną.

### **MQSYNCPOINT\_YES**

Parametr MQSYNCPOINT\_YES powoduje, że w kolejce interfejs publikowania/subskrypcji odbiera wszystkie komunikaty w punkcie synchronizacji.

### *QMgrDesc* **(MQCFST)**

Opis menedżera kolejek (identyfikator parametru: MQCA\_Q\_MGR\_DESC).

Ten parametr jest tekstem, który w skrócie opisuje ten obiekt.

Maksymalna długość łańcucha to MQ\_Q\_MGR\_DESC\_LENGTH.

Użyj znaków z zestawu znaków identyfikowanego przez identyfikator kodowanego zestawu znaków (CCSID) dla menedżera kolejek, w którym wykonywana jest komenda. Użycie tego zestawu znaków powoduje, że tekst jest tłumaczony poprawnie.

# *QMgrIdentifier* **(MQCFST)**

Identyfikator menedżera kolejek (identyfikator parametru: MQCA\_Q\_MGR\_IDENTIFIER).

Unikalny identyfikator menedżera kolejek.

### *QMgrName* **(MQCFST)**

Nazwa lokalnego menedżera kolejek (identyfikator parametru: MQCA\_Q\_MGR\_NAME).

**1032** IBM WebSphere MQ Administration Reference (Skorowidz administrowania produktem IBM WebSphere MQ)

Maksymalna długość łańcucha to MQ\_Q\_MGR\_NAME\_LENGTH.

#### *QSGName* **(MQCFST)**

Nazwa grupy współużytkowania kolejki (identyfikator parametru: MQCA\_QSG\_NAME).

Maksymalna długość łańcucha to MQ\_QSG\_NAME\_LENGTH. Ten parametr jest poprawny tylko w systemie z/OS.

#### *QueueAccounting* **(MQCFIN)**

Gromadzenie danych rozliczeniowych (rozliczanie na poziomie wątku i na poziomie kolejek) dla kolejek (identyfikator parametru: MQIA\_ACCOUNTING\_Q).

#### Możliwe wartości:

#### **MQMON\_NONE**

Gromadzenie danych rozliczeniowych dla kolejek jest wyłączone.

#### **MQMON\_OFF**

Gromadzenie danych rozliczeniowych jest wyłączone dla kolejek, w których w parametrze *QueueAccounting* określono wartość MQMON\_Q\_MGR .

#### **MQMON\_ON**

Kolekcjonowanie danych rozliczeniowych jest włączone dla kolejek, w których wartość MQMON\_Q\_MGR jest określona w parametrze *QueueAccounting* .

#### *QueueMonitoring* **(MQCFIN)**

Domyślne ustawienie monitorowania w trybie z połączeniem dla kolejek (identyfikator parametru: MQIA\_MONITORING\_Q).

Jeśli atrybut kolejki *QueueMonitoring* jest ustawiony na wartość MQMON\_Q\_MGR, ten atrybut określa wartość, która jest przyjmowana przez kanał. Możliwe wartości:

#### **MQMON\_OFF**

Gromadzenie danych monitorowania otwartej bazy danych jest wyłączone.

#### **MQMON\_NONE**

Gromadzenie danych monitorowania w trybie z połączeniem jest wyłączone dla kolejek niezależnie od ustawienia ich atrybutu *QueueMonitoring* .

#### **MQMON\_LOW**

Gromadzenie danych monitorowania w trybie z połączeniem jest włączone, przy niskim współczynniku gromadzenia danych.

#### **MQMON\_MEDIUM**

Gromadzenie danych monitorowania w trybie z połączeniem jest włączone, a średni współczynnik gromadzenia danych jest umiarkowany.

#### **MQMON\_HIGH**

Gromadzenie danych monitorowania w trybie z połączeniem jest włączone, przy wysokim współczynniku gromadzenia danych.

#### *QueueStatistics* **(MQCFIN)**

Określa, czy dane statystyczne mają być gromadzone dla kolejek (identyfikator parametru: MQIA\_STATISTICS\_Q).

#### Możliwe wartości:

#### **MQMON\_NONE**

Kolekcjonowanie danych statystycznych jest wyłączone dla kolejek niezależnie od ustawienia ich parametru *QueueStatistics* .

### **MQMON\_OFF**

Gromadzenie danych statystycznych jest wyłączone dla kolejek, w których określono wartość parametru MQMON\_Q\_MGR w ich parametrze *QueueStatistics* .

#### **MQMON\_ON**

Gromadzenie danych statystycznych jest włączone dla kolejek, w których określono wartość MQMON\_Q\_MGR w ich parametrze *QueueStatistics* .

Ten parametr jest poprawny tylko w systemach AIX, HP-UX, Linux, IBM i, Solaris i Windows.

### *ReceiveTimeout* **(MQCFIN)**

Jak długo kanał TCP/IP oczekuje na otrzymywanie danych od swojego partnera (identyfikator parametru: MQIA\_RECEIVE\_TIMEOUT).

Czas, przez jaki kanał TCP/IP oczekuje na odbiór danych, w tym pulsy, od swojego partnera przed powrotem do stanu nieaktywnego.

Ten parametr jest poprawny tylko w systemie z/OS.

### *ReceiveTimeoutMin* **(MQCFIN)**

Minimalny czas, przez jaki kanał TCP/IP oczekuje na odbiór danych od partnera (identyfikator parametru: MQIA\_RECEIVE\_TIMEOUT\_MIN).

Minimalny czas, przez jaki kanał TCP/IP oczekuje na odbiór danych, w tym pulsy, od swojego partnera przed powrotem do stanu nieaktywnego. Ten parametr jest poprawny tylko w systemie z/OS.

### *ReceiveTimeoutType* **(MQCFIN)**

Kwalifikator, który ma zostać zastosowany do *ReceiveTimeout* (identyfikator parametru: MQIA\_RECEIVE\_TIMEOUT\_TYPE).

Kwalifikator, który ma zostać zastosowany do produktu *ReceiveTimeoutType* w celu obliczenia czasu oczekiwania przez kanał TCP/IP na odebranie danych od partnera. Oczekiwanie obejmuje pulsy. Jeśli przedział czasu oczekiwania utraci ważność, kanał powróci do stanu nieaktywnego. Ten parametr jest poprawny tylko w systemie z/OS.

Możliwe wartości:

### **MQRCVTIME\_MULTIPLY**

Wartość *ReceiveTimeout* to mnożnik, który ma być stosowany do wynegocjowanej wartości *HeartbeatInterval* w celu określenia czasu oczekiwania kanału.

### **MQRCVTIME\_ADD**

*ReceiveTimeout* to wartość (w sekundach), która ma zostać dodana do wynegocjowanej wartości *HeartbeatInterval* w celu określenia czasu oczekiwania kanału.

### **MQRCVTIME\_EQUAL**

*ReceiveTimeout* to wartość (w sekundach) reprezentująca czas oczekiwania kanału.

### *RemoteEvent* **(MQCFIN)**

Określa, czy generowane są zdalne zdarzenia błędów (identyfikator parametru: MOIA REMOTE EVENT).

Możliwe wartości:

### **MQEVR\_DISABLED**

Raportowanie zdarzeń jest wyłączone.

### **MQEVR\_ENABLED**

Raportowanie zdarzeń jest włączone.

### *RepositoryName* **(MQCFST)**

Nazwa repozytorium (identyfikator parametru: MQCA\_REPOSITORY\_NAME).

Nazwa klastra, dla którego ten menedżer kolejek ma udostępniać usługę repozytorium.

### *RepositoryNamelist* **(MQCFST)**

Lista nazw repozytorium (identyfikator parametru: MQCA\_REPOSITORY\_NAMELIST).

Nazwa listy klastrów, dla których ten menedżer kolejek ma udostępniać usługę repozytorium.

### *SecurityCase* **(MQCFIN)**

Obsługiwany przypadek zabezpieczeń (identyfikator parametru: MQIA\_SECURITY\_CASE).

Określa, czy menedżer kolejek obsługuje nazwy profili zabezpieczeń w przypadku mieszanym, czy tylko wielkimi literami. Wartość ta jest aktywowana, gdy komenda Refresh Security jest uruchamiana z określonym *SecurityType(MQSECTYPE\_CLASSES)* .

Możliwe wartości:

#### **MQSCYC\_UPPER**

Nazwy profili zabezpieczeń muszą być pisane wielkimi literami.

#### **MQSCYC\_MIXED**

Nazwy profili zabezpieczeń mogą być pisane wielkimi literami lub literami o różnej wielkości.

Ten parametr jest poprawny tylko w systemie z/OS.

#### *SharedQQmgrName* **(MQCFIN)**

Nazwa menedżera kolejek współużytkowanych kolejek (identyfikator parametru: MQIA\_SHARED\_Q\_Q\_MGR\_NAME).

Menedżer kolejek tworzy wywołanie MQOPEN dla kolejki współużytkowanej. Menedżer kolejek określony w parametrze *ObjectQmgrName* wywołania MQOPEN znajduje się w tej samej grupie współużytkowania kolejki, co przetwarzający menedżer kolejek. Atrybut SQQMNAME określa, czy używany jest *ObjectQmgrName* , czy też kolejka współużytkowana jest otwierana bezpośrednio przez menedżer kolejek przetwarzania.

Możliwe wartości:

#### **MQSQQM\_USE**

*ObjectQmgrName* jest używana i otwarta jest odpowiednia kolejka transmisji.

#### **MQSQQM\_IGNORE**

Menedżer kolejek przetwarzania jest otwierany bezpośrednio w kolejce współużytkowanej.

Ten parametr jest poprawny tylko w systemie z/OS.

#### *Splcap* **(MQCFIN)**

Jeśli komponent WebSphere MQ AMS jest zainstalowany dla wersji produktu WebSphere MQ , w której jest uruchomiony menedżer kolejek, atrybut ma wartość TAK(MQCAP\_SUPPORTED). Jeśli komponent produktu WebSphere MQ AMS nie jest zainstalowany, wartość to NO(MQCAP\_NOT\_SUPPORTED) (identyfikator parametru: MQIA\_PROT\_POLICY\_CAPABILITY).

Wartość może być jedną z następujących wartości:

#### **MQCAP\_SUPPORTED**

Jeśli komponent WebSphere MQ AMS jest zainstalowany dla wersji produktu WebSphere MQ , w której jest uruchomiony menedżer kolejek.

#### **MQCAP\_NOT\_SUPPORTED**

Jeśli komponent produktu WebSphere MQ AMS nie jest zainstalowany.

#### *SSLCRLNamelist* **(MQCFST)**

Lista nazw położeń odwołań certyfikatów SSL (identyfikator parametru: MQCA\_SSL\_CRL\_NAMELIST).

Długość łańcucha to MQ\_NAMELIST\_NAME\_LENGTH.

Wskazuje nazwę listy nazw obiektów informacji uwierzytelniających, które mają być używane na potrzeby sprawdzania odwołań certyfikatów przez menedżer kolejek.

#### *SSLCryptoHardware* **(MQCFST)**

Parametry służące do konfigurowania sprzętu szyfrującego SSL (identyfikator parametru: MQCA\_SSL\_CRYPTO\_HARDWARE).

Długość łańcucha to MQ\_SSL\_CRYPTO\_HARDWARE\_LENGTH.

Ustawia nazwę łańcucha parametru wymaganego do skonfigurowania sprzętu szyfrującego, który jest obecny w systemie.

Ten parametr jest obsługiwany tylko w systemach AIX, HP-UX, Solaris, Linuxi Windows .

#### *SSLEvent* **(MQCFIN)**

Określa, czy generowane są zdarzenia SSL (identyfikator parametru: MQIA\_SSL\_EVENT).

Możliwe wartości:

### **MQEVR\_DISABLED**

Raportowanie zdarzeń jest wyłączone.

### **MQEVR\_ENABLED**

Raportowanie zdarzeń jest włączone.

### *SSLFipsRequired* **(MQCFIN)**

Określa, czy tylko algorytmy certyfikowane przez FIPS mają być używane, jeśli kryptografia jest wykonywana w samym IBM WebSphere MQ (identyfikator parametru: MQIA\_SSL\_FIPS\_REQUIRED). Ten parametr jest poprawny tylko na platformach Windows Linux UNIX i z/OS .

Możliwe wartości:

### **MQSSL\_FIPS\_NO**

Można użyć dowolnego obsługiwanego obiektu CipherSpec .

### **MQSSL\_FIPS\_YES**

Tylko algorytmy szyfrowania z certyfikatem FIPS mają być używane, jeśli kryptografia jest wykonywana w produkcie IBM WebSphere MQ , a nie w sprzęcie kryptograficznym.

### *SSLKeyRepository* **(MQCFST)**

Położenie i nazwa repozytorium kluczy SSL (identyfikator parametru: MQCA\_SSL\_KEY\_REPOSITORY).

Długość łańcucha to MQ\_SSL\_KEY\_REPOSITORY\_LENGTH.

Wskazuje nazwę repozytorium kluczy SSL (Secure Sockets Layer).

Format nazwy zależy od środowiska.

### *SSLKeyResetCount* **(MQCFIN)**

Liczba resetowanych kluczy SSL (identyfikator parametru: MQIA\_SSL\_RESET\_COUNT).

Liczba niezaszyfrowanych bajtów, które inicjują kanał SSL MCAs wysyłają lub odbierają przed renegocjacją klucza tajnego.

### *SSLTasks* **(MQCFIN)**

Liczba podzadań serwera używanych do przetwarzania wywołań SSL (identyfikator parametru: MQIA\_SSL\_TASKS).

Liczba podzadań serwera używanych do przetwarzania wywołań SSL. Ten parametr jest poprawny tylko w systemie z/OS.

### *StartStopEvent* **(MQCFIN)**

Określa, czy zdarzenia uruchomienia i zatrzymania są generowane (identyfikator parametru: MQIA\_START\_STOP\_EVENT).

Możliwe wartości:

# **MQEVR\_DISABLED**

Raportowanie zdarzeń jest wyłączone.

### **MQEVR\_ENABLED**

Raportowanie zdarzeń jest włączone.

# *StatisticsInterval* **(MQCFIN)**

Przedział czasu (w sekundach), w którym dane monitorowania statystyk są zapisywane w kolejce monitorowania (identyfikator parametru: MQIA\_STATISTICS\_INTERVAL).

Ten parametr jest poprawny tylko w systemach AIX, HP-UX, Linux, IBM i, Solaris i Windows.

# *SyncPoint* **(MQCFIN)**

Dostępność punktu synchronizacji (identyfikator parametru: MQIA\_SYNCPOINT).

Możliwe wartości:

### **MQSP\_AVAILABLE**

Jednostki pracy i elementy wskazujące na synchronizację dostępne.

### **MQSP\_NOT\_AVAILABLE**

Jednostki pracy i synchronizacja wskazują, że nie są dostępne.

**1036** IBM WebSphere MQ Administration Reference (Skorowidz administrowania produktem IBM WebSphere MQ)

### *TCPChannels* **(MQCFIN)**

Maksymalna liczba kanałów, które mogą być bieżące, lub klientów, które mogą być podłączone, które korzystają z protokołu transmisji TCP/IP (identyfikator parametru: MQIA\_TCP\_CHANNELS).

Ten parametr jest poprawny tylko w systemie z/OS.

#### *TCPKeepAlive* **(MQCFIN)**

Określa, czy narzędzie TCP KEEPALIVE ma być używane do sprawdzania, czy drugi koniec połączenia nadal jest dostępny (identyfikator parametru: MQIA\_TCP\_KEEP\_ALIVE).

Możliwe wartości:

### **MQTCPKEEP\_YES**

Narzędzie TCP KEEPALIVE ma być używane zgodnie z określonymi w zestawie danych konfiguracyjnych profilu TCP. Odstęp czasu jest określany w atrybucie kanału *KeepAliveInterval* .

# **MQTCPKEEP\_NO**

Narzędzie TCP KEEPALIVE nie jest używane.

Ten parametr jest poprawny tylko w systemie z/OS.

#### *TCPName* **(MQCFST)**

Nazwa systemu TCP/IP, który jest używany (identyfikator parametru: MQIA\_TCP\_NAME).

Ten parametr jest poprawny tylko w systemie z/OS.

### *TCPStackType* **(MQCFIN)**

Określa, czy inicjator kanału może używać tylko przestrzeni adresowej TCP/IP określonej w programie *TCPName*, czy też może być opcjonalnie powiązany z dowolnym wybranym adresem TCP/IP (identyfikator parametru: MQIA\_TCP\_STACK\_TYPE).

Możliwe wartości:

### **MQTCPSTACK\_SINGLE**

Inicjator kanału może używać tylko przestrzeni adresowej TCP/IP określonej w *TCPName*.

#### **MQTCPSTACK\_MULTIPLE**

Inicjator kanału może korzystać z dowolnej dostępnej przestrzeni adresowej TCP/IP.

Ten parametr jest poprawny tylko w systemie z/OS.

#### *TraceRouteRecording* **(MQCFIN)**

Określa, czy informacje o trasie śledzenia mogą być rejestrowane, a także wygenerowany komunikat odpowiedzi (identyfikator parametru: MQIA\_TRACE\_ROUTE\_RECORDING).

Możliwe wartości:

#### **MQRECORDING\_DISABLED**

Informacje o trasie śledzenia nie mogą być rejestrowane.

#### **MQRECORDING\_MSG**

Informacje o trasie śledzenia mogą być rejestrowane i wysyłane do miejsca docelowego określonego przez inicjatora komunikatu, co powoduje rekord trasy śledzenia.

#### **MQRECORDING\_Q**

Informacje o trasie śledzenia mogą być rejestrowane i wysyłane do programu SYSTEM.ADMIN.TRACE.ROUTE.QUEUE.

#### *TreeLifeTime* **(MQCFIN)**

Czas życia (w sekundach) tematów nieadministracyjnych (identyfikator parametru: MQIA\_TREE\_LIFE\_TIME).

Tematy nieadministracyjne są to tematy utworzone w momencie publikowania lub subskrybowania przez aplikację łańcucha tematu, który nie istnieje jako węzeł administracyjny. Gdy ten węzeł nieadministracyjny nie ma już żadnych aktywnych subskrypcji, ten parametr określa, jak długo menedżer kolejek oczekuje przed usunięciem tego węzła. Tylko tematy nieadministracyjne, które są używane przez trwałą subskrypcję, pozostają po restarcie menedżera kolejek.

Wartość może być z zakresu od 0 do 604,000. Wartość 0 oznacza, że tematy nieadministrowane nie są usuwane przez menedżer kolejek. Początkowa wartość domyślna menedżera kolejek to 1800.

### *TriggerInterval* **(MQCFIN)**

Przedział czasu wyzwalacza (identyfikator parametru: MQIA\_TRIGGER\_INTERVAL).

Określa przedział czasu wyzwalacza wyrażony w milisekundach tylko dla kolejek, w których *TriggerType* ma wartość MQTT\_FIRST.

### *Version* **(MQCFST)**

Wersja kodu IBM WebSphere MQ (identyfikator parametru: MQCA\_VERSION).

Wersja kodu IBM WebSphere MQ jest wyświetlana jako VVRRMMFF:

VV: wersja

RR: wydanie

MM: poziom konserwacyjny

FF: poziom poprawki

# *XrCapability* **(MQCFIN)**

Określa, czy możliwość i komendy produktu IBM WebSphere MQ Telemetry są obsługiwane przez menedżer kolejek, w którym *XrCapability* ma wartość MQCAP\_SUPPORTED lub MQCAP\_NOT\_SUPPORTED (identyfikator parametru: MQIA\_XR\_CAPABILITY).

Ten parametr ma zastosowanie tylko do systemów IBM i, Unix i Windows.

### **Zadania pokrewne**

Określanie, że w czasie wykonywania w kliencie MQI są używane tylko specyfikacje CipherSpecs z certyfikatem FIPS

### **Odsyłacze pokrewne**

Standardy FIPS (Federal Information Processing Standards) dla systemów UNIX, Linux i Windows

# **Sprawdź status menedżera kolejek**

Komenda Inquire Queue Manager Status (MQCMD\_INQUIRE\_Q\_MGR\_STATUS) zawiera informacje na temat statusu menedżera kolejek lokalnych.

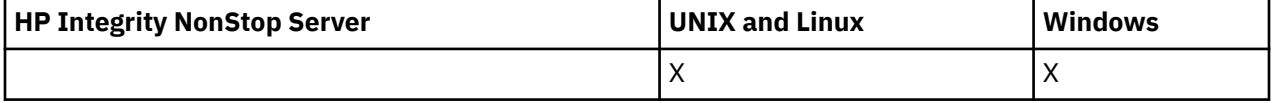

# **Parametry opcjonalne**

# *QMStatusAttrs* **(MQCFIL)**

Atrybuty statusu menedżera kolejek (identyfikator parametru: MQIACF\_Q\_MGR\_STATUS\_ATTRS).

Lista atrybutów może określać następującą wartość dla wartości domyślnej używanej, jeśli parametr nie jest określony:

# **MQIACF\_ALL**

Wszystkie atrybuty.

lub kombinacji następujących elementów:

# **NAZWA\_MENEDŻERA\_KOLEJEK MQCA\_Q\_MENEDŻERA\_KOLEJEK**

Nazwa lokalnego menedżera kolejek.

# **MQCA\_INSTALLATION\_DESC**

Opis instalacji powiązanej z menedżerem kolejek. Ten parametr nie jest poprawny w systemie IBM i.

### **MQCA\_INSTALLATION\_NAME**

Nazwa instalacji powiązanej z menedżerem kolejek. Ten parametr nie jest poprawny w systemie IBM i.

### **MQCA\_INSTALLATION\_PATH**

Ścieżka instalacji powiązanej z menedżerem kolejek. Ten parametr nie jest poprawny w systemie IBM i.

### **MQCACF\_CURRENT\_LOG\_EXTENT\_NAME**

Nazwa zakresu dziennika aktualnie zapisanego przez program rejestrujący. Wartość MQCACF\_CURRENT\_LOG\_EXTENT\_NAME jest dostępna tylko dla menedżerów kolejek przy użyciu rejestrowania liniowego. W innych menedżerach kolejek wartość MQCACF\_CURRENT\_LOG\_EXTENT\_NAME jest pusta.

### **MQCACF\_LOG\_PATH**

Położenie przydziałów dziennika odtwarzania.

### **MQCACF\_MEDIA\_LOG\_EXTENT\_NAME**

Nazwa najwcześniejszego zakresu dziennika wymaganego do odtworzenia nośnika. Parametr MQCACF\_MEDIA\_LOG\_EXTENT\_NAME jest dostępny tylko dla menedżerów kolejek przy użyciu rejestrowania liniowego. W innych menedżerach kolejek wartość MQCACF\_MEDIA\_LOG\_EXTENT\_NAME jest pusta.

### **MQCACF\_RESTART\_LOG\_EXTENT\_NAME**

Nazwa najwcześniejszego zakresu dziennika wymaganego do wykonania odtwarzania po restarcie. Parametr MQCACF\_RESTART\_LOG\_EXTENT\_NAME jest dostępny tylko dla menedżerów kolejek przy użyciu rejestrowania liniowego. W innych menedżerach kolejek wartość MOCACF\_RESTART\_LOG\_EXTENT\_NAME jest pusta.

### **STATUS MQIACF\_CHINIT\_STATUS**

Bieżący status inicjatora kanału.

### **MQIACF\_CMD\_SERVER\_STATUS**

Bieżący status serwera komend.

### **MQIACF\_CONNECTION\_COUNT**

Bieżąca liczba połączeń z menedżerem kolejek.

### **MQIACF\_Q\_MGR\_STATUS**

Bieżący status menedżera kolejek.

### **MQCACF\_Q\_MGR\_START\_DATE**

Data uruchomienia menedżera kolejek (w formacie rrrr-mm-dd). Długość tego atrybutu jest podana przez wartość MQ\_DATE\_LENGTH.

### **MQCACF\_Q\_MGR\_START\_TIME**

Godzina, o której menedżer kolejek został uruchomiony (w postaci hh.mm.ss). Długość tego atrybutu jest podana przez wartość MQ\_TIME\_LENGTH.

# **Zapytaj o status menedżera kolejek (odpowiedź)**

Odpowiedź na komendę Inquire Queue Manager Status (MQCMD\_INQUIRE\_Q\_MGR\_STATUS) składa się z nagłówka odpowiedzi, po którym następuje struktura *QMgrName* i *QMgrStatus* oraz żądana kombinacja struktur parametrów atrybutów.

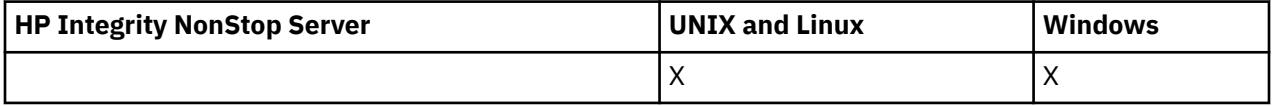

### **Zawsze zwracane:**

*QMgrName*, *QMgrStatus*

#### **Zwrócone, jeśli zażądano:**

*ChannelInitiatorStatus*, *CommandServerStatus*, *ConnectionCount*, *CurrentLog*, *InstallationDesc*, *InstallationName*, *InstallationPath*, *LogPath*, *MediaRecoveryLog*, *RestartRecoveryLog*, *StartDate*, *StartTime*

# **Dane odpowiedzi**

### *ChannelInitiatorStatus* **(MQCFIN)**

Status inicjatora kanału odczytu SYSTEM.CHANNEL.INITQ (identyfikator parametru: MQIACF\_CHINIT\_STATUS).

Możliwe wartości:

# **MQSVC\_STATUS\_STOPPED**

Inicjator kanału nie jest uruchomiony.

### **MQSVC\_STATUS\_URUCHAMIANIE**

Inicjator kanału jest w trakcie inicjowania.

### **MQSVC\_STATUS\_RUNNING**

Inicjator kanału jest w pełni inicjowany i działa.

### **MQSVC\_STATUS\_ZATRZYMYWANIE**

Inicjator kanału jest zatrzymywany.

### *CommandServerStatus* **(MQCFIN)**

Status serwera komend (identyfikator parametru: MQIACF\_CMD\_SERVER\_STATUS).

Możliwe wartości:

### **MQSVC\_STATUS\_URUCHAMIANIE**

Serwer komend jest w trakcie inicjowania.

#### **MQSVC\_STATUS\_RUNNING**

Serwer komend jest w pełni zainicjowany i działa.

### **MQSVC\_STATUS\_ZATRZYMYWANIE**

Serwer komend jest zatrzymywany.

### *ConnectionCount* **(MQCFIN)**

Liczba połączeń (identyfikator parametru: MQIACF\_CONNECTION\_COUNT).

Bieżąca liczba połączeń z menedżerem kolejek.

### *CurrentLog* **(MQCFST)**

Nazwa obszaru dziennika (identyfikator parametru: MQCACF\_CURRENT\_LOG\_EXTENT\_NAME).

Nazwa przydziału dziennika, który był zapisywany w czasie wykonywania komendy Inquire. Jeśli menedżer kolejek używa rejestrowania cyklicznego, ten parametr jest pusty.

Maksymalna długość łańcucha to MQ\_LOG\_EXTENT\_NAME\_LENGTH.

### *InstallationDesc* **(MQCFST)**

Opis instalacji (identyfikator parametru: MQCA\_INSTALLATION\_DESC)

Opis instalacji dla tego menedżera kolejek. Niepoprawne w produkcie IBM i.

### *InstallationName* **(MQCFST)**

Nazwa instalacji (identyfikator parametru: MQCA\_INSTALLATION\_NAME)

Nazwa instalacji dla tego menedżera kolejek. Niepoprawne w produkcie IBM i.

### *InstallationPath* **(MQCFST)**

Ścieżka instalacyjna (identyfikator parametru: MQCA\_INSTALLATION\_PATH)

Ścieżka instalacyjna dla tego menedżera kolejek. Niepoprawne w produkcie IBM i.

### *LogPath* **(MQCFST)**

Położenie przydziałów dziennika odtwarzania (identyfikator parametru: MQCACF\_LOG\_PATH).

Ten parametr identyfikuje katalog, w którym pliki dziennika są tworzone przez menedżer kolejek.

Maksymalna długość łańcucha to MQ\_LOG\_PATH\_LENGTH.

### *MediaRecoveryLog* **(MQCFST)**

Nazwa najstarszego zakresu dziennika wymaganego przez menedżer kolejek do odtwarzania nośnika (identyfikator parametru: MQCACF\_MEDIA\_LOG\_EXTENT\_NAME).Ten parametr jest dostępny tylko dla menedżerów kolejek korzystających z rejestrowania liniowego. Jeśli menedżer kolejek używa rejestrowania cyklicznego, ten parametr jest pusty.

Maksymalna długość łańcucha to MQ\_LOG\_EXTENT\_NAME\_LENGTH.

### *QMgrName* **(MQCFST)**

Nazwa lokalnego menedżera kolejek (identyfikator parametru: MQCA\_Q\_MGR\_NAME).

Maksymalna długość łańcucha to MQ\_Q\_MGR\_NAME\_LENGTH.

### *QMgrStatus* **(MQCFIN)**

Bieżący status wykonania menedżera kolejek (identyfikator parametru: MQIACF\_Q\_MGR\_STATUS).

Możliwe wartości:

# **MQQMSTA\_STARTING**

Trwa inicjowanie menedżera kolejek.

# **MQQMSTA\_RUNNING**

Menedżer kolejek jest w pełni zainicjowany i jest uruchomiony.

### **MQQMSTA\_QUIESCING**

Menedżer kolejek jest wyciszany.

### *RestartRecoveryLog* **(MQCFST)**

Nazwa najstarszego zakresu dziennika wymaganego przez menedżer kolejek w celu wykonania odtwarzania restartu (identyfikator parametru: MQCACF\_RESTART\_LOG\_EXTENT\_NAME).

Ten parametr jest dostępny tylko dla menedżerów kolejek korzystających z rejestrowania liniowego. Jeśli menedżer kolejek używa rejestrowania cyklicznego, ten parametr jest pusty.

Maksymalna długość łańcucha to MQ\_LOG\_EXTENT\_NAME\_LENGTH.

### *StartDate* **(MQCFST)**

Data uruchomienia tego menedżera kolejek (w postaci yyyy-mm-dd) (identyfikator parametru: MOCACF O MGR START DATE).

Maksymalna długość łańcucha to MQ\_DATE\_LENGTH.

# *StartTime* **(MQCFST)**

Czas uruchomienia tego menedżera kolejek (w postaci hh:mm:ss) (identyfikator parametru: MQCACF\_Q\_MGR\_START\_TIME).

Maksymalna długość łańcucha to MQ\_TIME\_LENGTH.

# **Sprawdź nazwy kolejek**

Komenda Inquire Queue Names (MQCMD\_INQUIRE\_Q\_NAMES) służy do sprawdzania listy nazw kolejek, które są zgodne z nazwą kolejki ogólnej, oraz opcjonalnym typem kolejki.

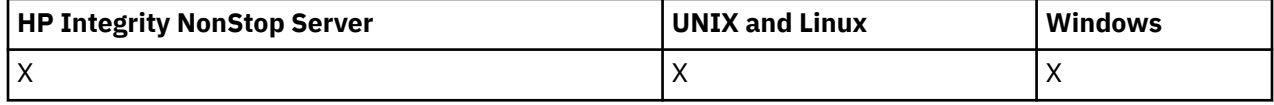

# **Wymagane parametry**

### *QName* **(MQCFST)**

Nazwa kolejki (identyfikator parametru: MQCA\_Q\_NAME).

Obsługiwane są ogólne nazwy kolejek. Nazwa ogólna jest łańcuchem znaków, po którym występuje gwiazdka (\*), na przykład ABC\*, i wybiera wszystkie obiekty o nazwach zaczynający się od wybranego łańcucha znaków. Gwiazdka we własnym zakresie pasuje do wszystkich możliwych nazw.

Maksymalna długość łańcucha to MQ\_Q\_LENGTH.

# **Parametry opcjonalne**

### *CommandScope* **(MQCFST)**

Zasięg komendy (identyfikator parametru: MQCACF\_COMMAND\_SCOPE). Ten parametr ma zastosowanie tylko w systemie z/OS .

Określa sposób wykonywania komendy w przypadku, gdy menedżer kolejek jest elementem grupy współużytkowania kolejki. Można określić jedną z następujących opcji:

- puste (lub pomijaj parametr w ogóle). Komenda jest wykonywana w menedżerze kolejek, w którym została wprowadzona.
- Nazwa menedżera kolejek. Komenda jest wykonywana w określonym menedżerze kolejek, pod warunkiem, że jest on aktywny w grupie współużytkowania kolejek. Jeśli zostanie określona nazwa menedżera kolejek innego niż menedżer kolejek, w którym została wprowadzona, konieczne jest użycie środowiska grupy współużytkowania kolejki, a serwer komend musi być włączony.
- gwiazdka (\*). Komenda jest wykonywana w lokalnym menedżerze kolejek i jest również przekazywana do każdego aktywnego menedżera kolejek w grupie współużytkowania kolejki.

Maksymalna długość to MQ\_QSG\_NAME\_LENGTH.

### *QSGDisposition* **(MQCFIN)**

Umieszczenie obiektu w grupie (identyfikator parametru: MQIA\_QSG\_DISP). Ten parametr ma zastosowanie tylko w systemie z/OS .

Określa dyspozycję obiektu, dla którego mają zostać zwrócone informacje (to znaczy miejsce, w którym jest zdefiniowane i jak się zachowuje). Możliwe wartości:

### **MQQSGD\_LIVE**

Obiekt jest zdefiniowany jako MQQSGD\_Q\_MGR lub MQQSGD\_COPY. Jeśli parametr nie został określony, wartość domyślna MQQSGD\_LIVE jest wartością domyślną.

### **MQQSGD\_ALL**

Obiekt jest zdefiniowany jako MQQSGD\_Q\_MGR lub MQQSGD\_COPY.

Jeśli istnieje środowisko współużytkowanego menedżera kolejek, a komenda jest wykonywana w menedżerze kolejek, w którym został wydany, ta opcja wyświetla również informacje dla obiektów zdefiniowanych za pomocą komendy MQQSGD\_GROUP.

Jeśli określono wartość MQQSGD\_LIVE lub wartość domyślną, lub jeśli w środowisku współużytkowanego menedżera kolejek określono parametr MQQSGD\_ALL, komenda może nadawać zduplikowane nazwy (z różnymi dyspozycjami).

# **MQQSGD\_COPY**

Obiekt jest zdefiniowany jako MQQSGD\_COPY.

### **MQQSGD\_GROUP**

Obiekt jest zdefiniowany jako MQQSGD\_GROUP. Wartość MQQSGD\_GROUP jest dozwolona tylko w środowisku kolejki współużytkowanej.

# **MQQSGD\_Q\_MGR**

Obiekt jest zdefiniowany jako MQQSGD\_Q\_MGR.

### **MQQSGD\_PRIVATE**

Obiekt jest zdefiniowany jako MQQSGD\_Q\_MGR lub MQQSGD\_COPY. Komenda MQQSGD\_PRIVATE zwraca te same informacje co MQQSGD\_LIVE.

### **MQQSGD\_SHARED**

Obiekt jest zdefiniowany jako MQQSGD\_SHARED. Wartość MQQSGD\_SHARED jest dozwolona tylko w środowisku kolejki współużytkowanej.

### *QType* **(MQCFIN)**

Typ kolejki (identyfikator parametru: MQIA\_Q\_TYPE).

Jeśli ten parametr istnieje, ten parametr ogranicza nazwy kolejek zwracane do kolejek określonego typu. Jeśli ten parametr nie jest obecny, kwalifikowane są kolejki wszystkich typów. Możliwe wartości:

### **MQQT\_ALL**

Wszystkie typy kolejek.

**MQQT\_LOCAL**

Kolejka lokalna.

# **MQQT\_ALIAS**

Definicja kolejki aliasowej.

# **MQQT\_REMOTE**

Lokalna definicja kolejki zdalnej.

# **MODEL MQQT\_MODEL**

Definicja kolejki modelowej.

Jeśli ten parametr nie jest określony, wartością domyślną jest MQQT\_ALL.

# **Sprawdź nazwy kolejek (odpowiedź)**

Odpowiedź na komendę Inquire Queue Names (MQCMD\_INQUIRE\_Q\_NAMES) składa się z nagłówka odpowiedzi, po którym następuje pojedyncza struktura parametru zawierająca zero lub więcej nazw zgodnych z podaną nazwą kolejki. Po nagłówku odpowiedzi następuje struktura *QTypes* z taką samą liczbą pozycji, jak struktura *QNames* . Każda pozycja podaje typ kolejki z odpowiednim wpisem w strukturze *QNames* .

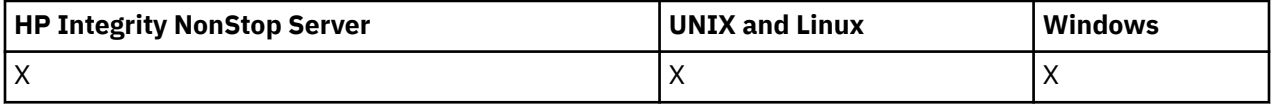

Dodatkowo w systemie z/OS zwracana jest struktura parametru *QSGDispositions* (z taką samą liczbą pozycji, co struktura *QNames* ). Każda pozycja w tej strukturze wskazuje rozdysponowanie obiektu wraz z odpowiednim wpisem w strukturze *QNames* .

## **Zawsze zwracane:**

*QNames*, *QSGDispositions*, *QTypes*

# **Zwrócone, jeśli zażądano:**

Brak

# **Dane odpowiedzi**

# *QNames* **(MQCFSL)**

Lista nazw kolejek (identyfikator parametru: MQCACF\_Q\_NAMES).

# *QSGDispositions* **(MQCFIL)**

Lista dyspozycjów QSG (identyfikator parametru: MQIACF\_QSG\_DISPS). Ten parametr jest poprawny tylko w systemie z/OS .Możliwe wartości dla pól w tej strukturze to:

# **MQQSGD\_COPY**

Obiekt jest zdefiniowany jako MQQSGD\_COPY.

# **MQQSGD\_GROUP**

Obiekt jest zdefiniowany jako MQQSGD\_GROUP.

# **MQQSGD\_Q\_MGR**

Obiekt jest zdefiniowany jako MQQSGD\_Q\_MGR.

# **MQQSGD\_SHARED**

Obiekt jest zdefiniowany jako MQQSGD\_SHARED.

### *QTypes* **(MQCFIL)**

Lista typów kolejek (identyfikator parametru: MQIACF\_Q\_TYPES).Możliwe wartości dla pól w tej strukturze to:

# **MQQT\_ALIAS**

Definicja kolejki aliasowej.

# **MQQT\_LOCAL**

Kolejka lokalna.

## **MQQT\_REMOTE**

Lokalna definicja kolejki zdalnej.

# **MODEL MQQT\_MODEL**

Definicja kolejki modelowej.

# **Sprawdź status kolejki**

Komenda Inquire Queue Status (MQCMD\_INQUIRE\_Q\_STATUS) umożliwia sprawdzenie statusu lokalnej kolejki produktu WebSphere MQ . Należy określić nazwę kolejki lokalnej, dla której mają być odbierane informacje o statusie.

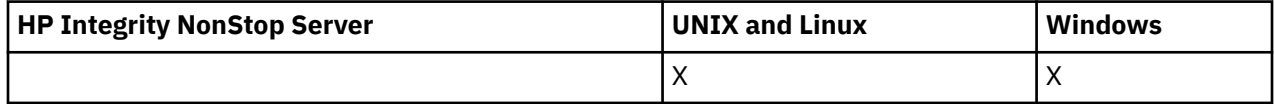

# **Wymagane parametry**

### *QName* **(MQCFST)**

Nazwa kolejki (identyfikator parametru: MQCA\_Q\_NAME).

Obsługiwane są ogólne nazwy kolejek. Nazwa ogólna jest łańcuchem znaków, po którym występuje gwiazdka (\*), na przykład ABC\*, i wybiera wszystkie kolejki o nazwach, które rozpoczynają się od wybranego łańcucha znaków. Gwiazdka we własnym zakresie pasuje do wszystkich możliwych nazw.

Nazwa kolejki jest zawsze zwracana bez względu na żądane atrybuty.

Maksymalna długość łańcucha to MQ\_Q\_NAME\_LENGTH.

# **Parametry opcjonalne (Inquire Queue Status)**

# *ByteStringFilterCommand* **(MQCFBF)**

Deskryptor komendy filtru łańcuchów bajtów. Identyfikator parametru musi mieć wartość MQBACF\_EXTERNAL\_UOW\_ID lub MQBACF\_Q\_MGR\_UOW\_ID.Ten parametr służy do ograniczania wyjścia z komendy przez określenie warunku filtru. Informacje na temat korzystania z tego warunku filtru zawiera sekcja ["MQCFBF-parametr filtru łańcucha bajtowego PCF" na stronie 1141](#page-1140-0) .

Jeśli zostanie określony filtr łańcuchowy, nie można również określić filtru liczby całkowitej przy użyciu parametru *IntegerFilterCommand* lub filtru łańcuchowego przy użyciu parametru *StringFilterCommand* .

### *CommandScope* **(MQCFST)**

Zasięg komendy (identyfikator parametru: MQCACF\_COMMAND\_SCOPE). Ten parametr ma zastosowanie tylko w systemie z/OS .

Określa sposób inicjowania komendy, gdy menedżer kolejek jest elementem grupy współużytkowania kolejki. Można określić jedną z następujących opcji:

- Puste pole (lub pomiń parametr w ogóle). Komenda jest inicjowana w menedżerze kolejek, w którym została wprowadzona.
- Nazwa menedżera kolejek. Komenda jest inicjowana przez podany menedżer kolejek, udostępniając go jako aktywny w grupie współużytkowania kolejki. Jeśli zostanie określona nazwa menedżera kolejek innego niż menedżer kolejek, w którym została wprowadzona, konieczne jest użycie środowiska grupy współużytkowania kolejki, a serwer komend musi zostać zainicjowany.
- Gwiazdka (\*). Komenda jest inicjowana w lokalnym menedżerze kolejek i jest również przekazywana do każdego aktywnego menedżera kolejek w grupie współużytkowania kolejki.

Maksymalna długość to MQ\_QSG\_NAME\_LENGTH.

Nie można używać parametru *CommandScope* jako parametru do filtrowania.

**1044** IBM WebSphere MQ Administration Reference (Skorowidz administrowania produktem IBM WebSphere MQ)
### *IntegerFilterCommand* **(MQCFIF)**

Deskryptor komendy filtru liczby całkowitej. Identyfikator parametru musi być dowolnym parametrem typu całkowitoliczbowego dozwolonym w składniku *QStatusAttrs* z wyjątkiem parametru MQIACF\_ALL, MQIACF\_MONITORING i MQIACF\_Q\_TIME\_INDICATOR.Ten parametr służy do ograniczania wyjścia z komendy przez określenie warunku filtru. Informacje na temat korzystania z tego warunku filtru zawiera sekcja ["MQCFIF-parametr filtru liczby całkowitej PCF" na stronie 1146](#page-1145-0) .

Jeśli zostanie określony filtr liczby całkowitej, nie można również określić filtru łańcucha bajtowego przy użyciu parametru *ByteStringFilterCommand* lub filtru łańcuchowego przy użyciu parametru *StringFilterCommand* .

### *OpenType* **(MQCFIN)**

Typ otwarcia statusu kolejki (identyfikator parametru: MQIACF\_OPEN\_TYPE).

Jest ona zawsze zwracana, niezależnie od żądanych atrybutów instancji kolejki.

Możliwe wartości:

### **MQQSOT\_ALL**

Umożliwia wybranie statusu dla kolejek, które są otwarte z dowolnym typem dostępu.

### **MQQSOT\_INPUT**

Umożliwia wybranie statusu dla kolejek, które są otwarte na dane wejściowe.

### **MQQSOT\_OUTPUT**

Umożliwia wybranie statusu dla kolejek, które są otwarte dla danych wyjściowych.

Wartość domyślna, jeśli parametr ten nie jest określony, to MQQSOT\_ALL.

Filtrowanie nie jest obsługiwane dla tego parametru.

#### *QSGDispositon* **(MQCFIN)**

Dyspozycja QSG (identyfikator parametru: MQIA\_QSG\_DISP).

Określa dyspozycję obiektu (czyli tam, gdzie jest zdefiniowana i jak zachowuje się). Ten parametr jest poprawny tylko w systemie z/OS. Możliwe wartości:

### **MQQSGD\_COPY**

Obiekt jest zdefiniowany jako MQQSGD\_COPY.

### **MQQSGD\_Q\_MGR**

Obiekt jest zdefiniowany jako MQQSGD\_Q\_MGR.

### **MQQSGD\_SHARED**

Obiekt jest zdefiniowany jako MQQSGD\_SHARED.

Nie można używać parametru *QSGDispositon* jako parametru do filtrowania.

### *QStatusAttrs* **(MQCFIL)**

Atrybuty statusu kolejki (identyfikator parametru: MQIACF\_Q\_STATUS\_ATTRS).

Lista atrybutów może określać następującą wartość dla wartości domyślnej używanej, jeśli parametr nie jest określony:

### **MQIACF\_ALL**

Wszystkie atrybuty.

lub kombinacji następujących elementów:

Gdzie *StatusType* to MQIACF\_Q\_STATUS:

### **MQCA\_Q\_NAME**

Nazwa kolejki.

### **MQCACF\_LAST\_GET\_DATE**

Data ostatniego komunikatu, który został pomyślnie odczytany z kolejki.

### **MQCACF\_LAST\_GET\_TIME**

Czas ostatniego komunikatu, który został pomyślnie odczytany z kolejki.

### **MQCACF\_LAST\_PUT\_DATE**

Data ostatniego pomyślnego umieszczenia komunikatu w kolejce.

#### **MQCACF\_LAST\_PUT\_TIME**

Czas ostatniego pomyślnego umieszczenia komunikatu w kolejce.

#### **MQCACF\_MEDIA\_LOG\_EXTENT\_NAME**

Tożsamość najstarszego zakresu dziennika wymaganego do odtworzenia nośnika w kolejce.

W systemie IBM iten parametr identyfikuje nazwę najstarszego dziennika, który jest wymagany do odtworzenia nośnika w kolejce.

#### **MQIA\_CURRENT\_Q\_DEPTH**

Bieżąca liczba komunikatów w kolejce.

#### **MQIA\_MONITORING\_Q**

Bieżący poziom gromadzenia danych monitorowania.

#### **MQIA\_OPEN\_INPUT\_COUNT,**

Liczba uchwytów, które są obecnie otwarte na dane wejściowe dla kolejki. Parametr MQIA\_OPEN\_INPUT\_COUNT nie zawiera uchwytów, które są otwarte do przeglądania.

#### **MQIA\_OPEN\_OUTPUT\_COUNT**

Liczba uchwytów, które są obecnie otwarte dla danych wyjściowych dla kolejki.

#### **MQIACF\_HANDLE\_STATE**

Określa, czy wywołanie funkcji API jest w toku.

#### **MQIACF\_MONITORING**

Wszystkie atrybuty monitorowania statusu kolejki. Są to następujące atrybuty:

- MQCACF\_LAST\_GET\_DATE
- MQCACF\_LAST\_GET\_TIME
- MQCACF\_LAST\_PUT\_DATE
- MQCACF\_LAST\_PUT\_TIME
- MQIA\_MONITORING\_Q
- MQIACF\_OLDEST\_MSG\_AGE
- MOIACF O TIME\_INDICATOR

Filtrowanie nie jest obsługiwane dla tego parametru.

#### **MQIACF\_OLDEST\_MSG\_AGE**

Wiek najstarszego komunikatu w kolejce.

#### **MQIACF\_Q\_TIME\_INDICATOR**

Wskazuje czas, przez jaki komunikaty pozostają w kolejce.

#### **MQIACF\_UNCOMMITTED\_MSGS**

Liczba niezatwierdzonych komunikatów w kolejce.

Gdzie *StatusType* to MQIACF\_Q\_HANDLE:

#### **MQBACF\_EXTERNAL\_UOW\_ID**

Identyfikator jednostki odzyskiwania przypisany przez menedżer kolejek.

#### **MQBACF\_Q\_MGR\_UOW\_ID**

Identyfikator zewnętrznej jednostki odzyskiwania powiązany z połączeniem.

#### **MQCA\_Q\_NAME**

Nazwa kolejki.

#### **MQCACF\_APPL\_TAG**

Ten parametr jest łańcuchem zawierającym znacznik aplikacji połączonej z menedżerem kolejek.

#### **MQCACF\_ASID,**

Identyfikator przestrzeni adresowej aplikacji identyfikowanej przez produkt *ApplTag*. Ten parametr jest poprawny tylko w systemie z/OS .

#### **Nazwa MQCACF\_PSB\_NAME**

Nazwa bloku specyfikacji programu (PSB) powiązanego z działającą transakcją IMS . Ten parametr jest poprawny tylko w systemie z/OS .

#### **MQCACF\_PSTID,**

Identyfikator tabeli specyfikacji programu IMS (PST) dla połączonego regionu IMS . Ten parametr jest poprawny tylko w systemie z/OS .

#### **NUMER\_ZADANIA MQCACF\_TASK\_NUMBER**

Numer zadania CICS . Ten parametr jest poprawny tylko w systemie z/OS .

#### **MQCACF\_TRANSACTION\_ID**

Identyfikator transakcji CICS . Ten parametr jest poprawny tylko w systemie z/OS .

#### **MQCACF\_USER\_IDENTIFIER**

Nazwa użytkownika aplikacji, która otworzyła określoną kolejkę.

#### **MQCACH\_CHANNEL\_NAME**

Nazwa kanału, który ma otwartą kolejkę (jeśli istnieje).

#### **NAZWA\_POŁĄCZENIA\_MQCACH\_MQ**

Nazwa połączenia kanału, który ma otwartą kolejkę (jeśli istnieje).

### **MQIA\_APPL\_TYPE**

Typ aplikacji, która ma otwartą kolejkę.

#### **MQIACF\_OPEN\_BROWSE**

Otwórz przeglądanie.

Filtrowanie nie jest obsługiwane dla tego parametru.

### **MQIACF\_OPEN\_INPUT\_TYPE**

Otwórz typ danych wejściowych.

Filtrowanie nie jest obsługiwane dla tego parametru.

#### **MQIACF\_OPEN\_INQUIRE**

Otwórz zapytanie.

Filtrowanie nie jest obsługiwane dla tego parametru.

## **OPCJE MQIACF\_OPEN\_OPTIONS**

Opcje użyte do otwarcia kolejki.

Jeśli ten parametr jest wymagany, zwracane są również następujące struktury parametrów:

- *OpenBrowse*
- *OpenInputType*
- *OpenInquire*
- *OpenOutput*
- *OpenSet*

Filtrowanie nie jest obsługiwane dla tego parametru.

### **MQIACF\_OPEN\_OUTPUT**

Otwórz dane wyjściowe.

Filtrowanie nie jest obsługiwane dla tego parametru.

#### **MQIACF\_OPEN\_SET**

Otwórz zestaw.

Filtrowanie nie jest obsługiwane dla tego parametru.

### **ID\_PROCESU MQIACF\_PROCESS\_ID**

Identyfikator procesu aplikacji, która otworzyła określoną kolejkę.

### **MQIACF\_ASYNC\_STATE,**

### **MQIACF\_THREAD\_ID**

Identyfikator wątku aplikacji, która otworzyła określoną kolejkę.

### **MQIACF\_UOW\_TYPE**

Typ identyfikatora zewnętrznej jednostki odzyskiwania widziany przez menedżera kolejek.

### *StatusType* **(MQCFIN)**

Typ statusu kolejki (identyfikator parametru: MQIACF\_Q\_STATUS\_TYPE).

Określa typ wymaganych informacji o statusie.

Możliwe wartości:

### **MQIACF\_Q\_STATUS**

Wybiera informacje o statusie odnoszące się do kolejek.

### **MQIACF\_Q\_HANDLE**

Wybiera informacje o statusie odnoszące się do uchwytów, które uzyskują dostęp do kolejek.

Jeśli ten parametr nie zostanie określony, wartością domyślną jest MQIACF\_Q\_STATUS.

Nie można używać parametru *StatusType* jako parametru do filtrowania.

### *StringFilterCommand* **(MQCFSF)**

Deskryptor komendy filtru łańcuchów. Identyfikator parametru musi być dowolnym parametrem typu łańcuchowego, który jest dozwolony w produkcie *QStatusAttrs* z wyjątkiem parametru MQCA\_Q\_NAME.Ten parametr służy do ograniczania wyjścia z komendy przez określenie warunku filtru. Informacje na temat korzystania z tego warunku filtru zawiera sekcja ["MQCFSF-parametr filtru](#page-1152-0) [łańcucha PCF" na stronie 1153](#page-1152-0) .

Jeśli zostanie określony filtr łańcuchowy, nie można również określić filtru łańcucha bajtowego przy użyciu parametru *ByteStringFilterCommand* lub filtru liczby całkowitej z użyciem parametru *IntegerFilterCommand* .

## **Kody błędów**

Ta komenda może zwrócić następujący kod błędu w nagłówku formatu odpowiedzi ["Kody błędów mające](#page-722-0) [zastosowanie do wszystkich komend" na stronie 723](#page-722-0) wraz z dodatkowymi wartościami trafnymi.

### *Reason* **(MQLONG)**

Możliwe wartości:

### **MQRCCF\_Q\_TYPE\_ERROR-BŁĄD**

Niepoprawny typ kolejki.

# **Sprawdzanie statusu kolejki (odpowiedź)**

Odpowiedź na komendę Zapytanie o status kolejki (MQCMD\_INQUIRE\_Q\_STATUS) składa się z nagłówka odpowiedzi, po którym następuje struktura *QName* , a także zestaw struktur parametrów atrybutów, określonych przez wartość *StatusType* w komendzie Inquire.

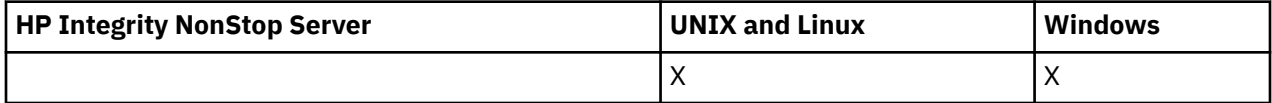

### **Zawsze zwracane:**

*QName*, *QSGDisposition*, *StatusType*

Możliwe wartości *StatusType* to:

### **MQIACF\_Q\_STATUS**

Zwraca informacje o statusie odnoszące się do kolejek.

### **MQIACF\_Q\_HANDLE**

Zwraca informacje o statusie odnoszące się do uchwytów, które uzyskują dostęp do kolejek.

### **Zwrócono w przypadku żądania, a** *StatusType* **ma wartość MQIACF\_Q\_STATUS:**

*CurrentQDepth*, *LastGetDate*, *LastGetTime*, *LastPutDate*, *LastPutTime*, *MediaRecoveryLogExtent*, *OldestMsgAge*, *OnQTime*, *OpenInputCount*, *OpenOutputCount*, *QueueMonitoring*, *UncommittedMsgs*

### **Zwrócono w przypadku żądania, a** *StatusType* **ma wartość MQIACF\_Q\_HANDLE:**

*ApplDesc* , *ApplTag*, *ApplType*, *ASId*, *AsynchronousState*, *ChannelName*, *ConnectionName*, *ExternalUOWId*, *HandleState*, *OpenOptions*, *ProcessId*, *PSBName*, *PSTId*, *QMgrUOWId*, *TaskNumber*, *ThreadId*, *TransactionId*, *UOWIdentifier*, *UOWType*, *UserIdentifier*

## **Dane odpowiedzi, jeśli StatusType ma wartość MQIACF\_Q\_STATUS.**

### *CurrentQDepth* **(MQCFIN)**

Bieżąca głębokość kolejki (identyfikator parametru: MQIA\_CURRENT\_Q\_DEPTH).

### *LastGetDate* **(MQCFST)**

Data, od której ostatni komunikat został odczytany w sposób niszczący z kolejki (identyfikator parametru: MQCACF\_LAST\_GET\_DATE).

Data w postaci yyyy-mm-dd, w której ostatni komunikat został pomyślnie odczytany z kolejki. Data jest zwracana w strefie czasowej, w której jest uruchomiony menedżer kolejek.

Maksymalna długość łańcucha to MQ\_DATE\_LENGTH.

### *LastGetTime* **(MQCFST)**

Godzina, o której ostatni komunikat został odczytany w sposób niszczący z kolejki (identyfikator parametru: MQCACF\_LAST\_GET\_TIME).

Czas w postaci hh.mm.ss, w którym ostatni komunikat został pomyślnie odczytany z kolejki. Godzina jest zwracana w strefie czasowej, w której jest uruchomiony menedżer kolejek.

Maksymalna długość łańcucha to MQ\_TIME\_LENGTH.

### *LastPutDate* **(MQCFST)**

Data pomyślnego umieszczenia ostatniego komunikatu w kolejce (identyfikator parametru: MQCACF\_LAST\_PUT\_DATE).

Data, w postaci yyyy-mm-dd, w której ostatni komunikat został pomyślnie umieszczony w kolejce. Data jest zwracana w strefie czasowej, w której jest uruchomiony menedżer kolejek.

Maksymalna długość łańcucha to MQ\_DATE\_LENGTH.

### *LastPutTime* **(MQCFST)**

Godzina, o której ostatni komunikat został pomyślnie wstawiony do kolejki (identyfikator parametru: MQCACF\_LAST\_PUT\_TIME).

Czas, w postaci hh.mm.ss, w którym ostatnia wiadomość została pomyślnie umieszczona w kolejce. Godzina jest zwracana w strefie czasowej, w której jest uruchomiony menedżer kolejek.

Maksymalna długość łańcucha to MQ\_TIME\_LENGTH.

#### *MediaRecoveryLogExtent* **(MQCFST)**

Nazwa najstarszego zakresu dziennika wymaganego do odtworzenia nośnika w kolejce (identyfikator parametru: MQCACF\_MEDIA\_LOG\_EXTENT\_NAME).

W systemie IBM iten parametr identyfikuje nazwę najstarszego dziennika wymaganego do odtworzenia nośnika w kolejce.

Zwrócona nazwa ma postać Snnnnnnn.LOG i nie jest pełną nazwą ścieżki. Użycie tego parametru umożliwia łatwą skorelowację nazwy z wydawanych komunikatów, za pomocą komendy**rcdmqimg** identyfikującą te kolejki, które powodują, że LSN odtwarzania nośników nie przesuwa się do przodu.

Ten parametr jest poprawny w systemach AIX, HP-UX, Linux, IBM i, Solaris i Windows.

Maksymalna długość łańcucha to MQ\_LOG\_EXTENT\_NAME\_LENGTH.

#### *OldestMsgAge* **(MQCFIN)**

Wiek najstarszego komunikatu (identyfikator parametru: MQIACF\_OLDEST\_MSG\_AGE).Wiek (w sekundach) najstarszego komunikatu w kolejce.

Jeśli ta wartość jest niedostępna, zwracana jest wartość MQMON\_NOT\_AVAILABLE. Jeśli kolejka jest pusta, zwracana jest wartość 0 . Jeśli wartość jest większa niż 999 999 999, zwracana jest wartość 999 999 999.

### *OnQTime* **(MQCFIL)**

Indykator czasu, przez który komunikaty pozostają w kolejce (identyfikator parametru: MQIACF\_Q\_TIME\_INDICATOR).Ilość czasu (w mikrosekundach), przez jaki komunikat jest przeznaczony na kolejkę. Zwracane są dwie wartości:

- Wartość oparta na niedawnej aktywności w krótkim okresie.
- Wartość oparta na działaniu w dłuższym okresie.

Jeśli pomiar nie jest dostępny, zwracana jest wartość MQMON\_NOT\_AVAILABLE. Jeśli wartość jest większa niż 999 999 999, zwracana jest wartość 999 999 999.

#### *OpenInputCount* **(MQCFIN)**

Liczba otwartych wejść (identyfikator parametru: MQIA\_OPEN\_INPUT\_COUNT).

### *OpenOutputCount* **(MQCFIN)**

Liczba otwartych wyjść (identyfikator parametru: MQIA\_OPEN\_OUTPUT\_COUNT).

#### *QName* **(MQCFST)**

Nazwa kolejki (identyfikator parametru: MQCA\_Q\_NAME).

Maksymalna długość łańcucha to MQ\_Q\_NAME\_LENGTH.

#### *QSGDisposition* **(MQCFIN)**

Dyspozycja QSG (identyfikator parametru: MQIA\_QSG\_DISP).

Zwraca dyspozycję obiektu (czyli tam, gdzie jest zdefiniowana i jak zachowuje się). Ten parametr jest poprawny tylko w systemie z/OS . Możliwe wartości:

### **MQQSGD\_COPY**

Obiekt jest zdefiniowany jako MQQSGD\_COPY.

#### **MQQSGD\_Q\_MGR**

Obiekt jest zdefiniowany jako MQQSGD\_Q\_MGR.

#### **MQQSGD\_SHARED**

Obiekt jest zdefiniowany jako MQQSGD\_SHARED.

#### *QueueMonitoring* **(MQCFIN)**

Bieżący poziom gromadzenia danych monitorowania dla kolejki (identyfikator parametru: MQIA\_MONITORING\_Q).Możliwe wartości:

#### **MQMON\_OFF,**

Monitorowanie kolejki jest wyłączone.

### **MQMON\_LOW**

Niska szybkość gromadzenia danych.

### **MQMON\_MEDIUM**

Średnia szybkość gromadzenia danych.

#### **MQMON\_HIGH**

Wysoka szybkość gromadzenia danych.

#### *StatusType* **(MQCFST)**

Typ statusu kolejki (identyfikator parametru: MQIACF\_Q\_STATUS\_TYPE).

Określa typ informacji o statusie.

#### *UncommittedMsgs* **(MQCFIN)**

Liczba niezatwierdzonych zmian (wstaw i pobrań) oczekujących dla kolejki (identyfikator parametru: MQIACF\_UNCOMMITTED\_MSGS).Możliwe wartości:

### **MQQSUM\_YES**

W systemie z/OSoczekuje się, że oczekuje się co najmniej jednej niezatwierdzonej zmiany.

#### **MQQSUM\_NO**

Brak oczekujących niezatwierdzonych zmian.

**n**

Na platformach innych niż z/OS: liczba całkowita wskazująca, ile niezatwierdzonych zmian oczekuje na działanie.

## **Dane odpowiedzi, jeśli StatusType ma wartość MQIACF\_Q\_HANDLE.**

### *ApplDesc* **(MQCFST)**

Opis aplikacji (identyfikator parametru: MQCACF\_APPL\_DESC).

Maksymalna długość to MQ\_APPL\_DESC\_LENGTH.

### *ApplTag* **(MQCFST)**

Otwórz znacznik aplikacji (identyfikator parametru: MQCACF\_APPL\_TAG).

Maksymalna długość łańcucha to MQ\_APPL\_TAG\_LENGTH.

### *ApplType* **(MQCFIN)**

Otwórz typ aplikacji (identyfikator parametru: MQIA\_APPL\_TYPE).

Możliwe wartości:

### **MQAT\_QMGR**

Proces menedżera kolejek.

### **INICJATOR MQAT\_CHANNEL\_INITIATOR**

Inicjator kanału.

### **UŻYTKOWNIKA\_MQAT\_**

Aplikacja użytkownika.

#### **MQAT\_BATCH**

Aplikacja używała połączenia wsadowego. Parametr MQAT\_BATCH ma zastosowanie tylko w systemie z/OS.

#### **MQAT\_RRS\_BATCH**

Aplikacja RRS-skoordynowana aplikacja używała połączenia wsadowego. Parametr MOAT\_RRS\_BATCH ma zastosowanie tylko w systemie z/OS.

#### **MQAT\_CICS**

Transakcja CICS . Produkt MQAT\_CICS ma zastosowanie tylko w systemie z/OS.

#### **MQAT\_IMS**

Transakcja IMS . Produkt MQAT\_IMS ma zastosowanie tylko w systemie z/OS.

#### **MQAT\_SYSTEM\_EXTENSION**

Aplikacja wykonujący rozszerzenie funkcji udostępnianej przez menedżer kolejek.

#### *ASId* **(MQCFST)**

Identyfikator przestrzeni adresowej (identyfikator parametru: MQCACF\_ASID).

4-znakowy identyfikator przestrzeni adresowej aplikacji identyfikowanej przez produkt *ApplTag*. Wyróżnia on podwójne wartości atrybutu *ApplTag*. Ten parametr ma zastosowanie tylko w systemie z/OS.

Długość łańcucha to MQ\_ASID\_LENGTH.

#### *AsynchronousState* **(MQCFIN)**

Stan konsumenta asynchronicznego w tej kolejce (identyfikator parametru: MQIACF\_ASYNC\_STATE).

Możliwe wartości:

#### **MQAS\_ACTIVE**

Wywołanie MQCB uruchomiło funkcję wywołania zwrotnego w celu asynchronicznego przetwarzania komunikatów, a uchwyt połączenia został uruchomiony, tak aby możliwe było kontynuowanie asynchronicznego wykorzystania komunikatów.

#### **MQAS\_INACTIVE,**

Wywołanie MQCB uruchomiło funkcję wywołania zwrotnego w celu asynchronicznego przetwarzania komunikatów, ale uchwyt połączenia nie został jeszcze uruchomiony lub został zatrzymany lub zawieszony, dzięki czemu asynchroniczne wykorzystanie komunikatów nie może być w tej chwili kontynuowane.

#### **MQAS\_ZAWIESZONY**

Wywołanie zwrotne wykorzystania asynchronicznego zostało zawieszone w taki sposób, że asynchroniczna konsumpcja komunikatów nie może obecnie kontynuować obsługi tego uchwytu. Może to być spowodowane tym, że wywołanie MQCB lub MQCTL z opcją *Operacja* MQOP\_SUSPEND zostało wydane dla tego uchwytu obiektu przez aplikację lub dlatego, że został on zawieszony przez system. Jeśli system został zawieszony przez system, to w ramach procesu zawieszania asynchronicznego wykorzystania komunikatów funkcja zwrotna jest wywoływana z kodem przyczyny opisowym, który opisuje problem, który ma zostać zawieszony. Ta sytuacja jest raportowana w polu *Przyczyna* w strukturze MQCBC przekazanej do wywołania zwrotnego. Aby można było kontynuować asynchroniczną konsumpcję komunikatów, aplikacja musi wywołać wywołanie MQCB lub MQCTL przy użyciu komendy *Operacja* MQOP\_RESUME.

### **MQAS\_SUSPENDED\_TEMPORARY**

Wywołanie zwrotne wykorzystania asynchronicznego zostało tymczasowo zawieszone przez system w taki sposób, aby asynchroniczna konsumpcja komunikatów nie mogła obecnie kontynuować obsługi tego uchwytu obiektu. W ramach procesu zawieszania asynchronicznego wykorzystania komunikatów funkcja zwrotna jest wywoływana z kodem przyczyny opisowym, który opisuje problem powstający w zawieszeniu. Ta sytuacja jest raportowana w polu *Przyczyna* w strukturze MQCBC przekazanej do wywołania zwrotnego. Funkcja zwrotna jest wywoływana ponownie, gdy asynchroniczne wykorzystanie komunikatów jest wznawiane przez system po rozwiązaniu warunku tymczasowego.

#### **MQAS\_NONE**

Wywołanie MQCB nie zostało wysłane dla tego uchwytu, dlatego nie skonfigurowano asynchronicznego wykorzystania komunikatów dla tego uchwytu.

#### *ChannelName* **(MQCFST)**

Nazwa kanału (identyfikator parametru: MQCACH\_CHANNEL\_NAME).

Maksymalna długość łańcucha to MQ\_CHANNEL\_NAME\_LENGTH.

#### *Conname* **(MQCFST)**

Nazwa połączenia (identyfikator parametru: MQCACH\_CONNECTION\_NAME).

Maksymalna długość łańcucha to MQ\_CONN\_NAME\_LENGTH.

### *ExternalUOWId* **(MQCFBS)**

Identyfikator RRS jednostki odzyskiwania (identyfikator parametru: MQBACF\_EXTERNAL\_UOW\_ID).

Identyfikator jednostki odzyskiwania RRS powiązany z uchwytem. Ten parametr jest poprawny tylko w systemie z/OS .

Długość łańcucha to MQ\_EXTERNAL\_UOW\_ID\_LENGTH.

### *HandleState* **(MQCFIN)**

Stan uchwytu (identyfikator parametru: MQIACF\_HANDLE\_STATE).

Możliwe wartości:

#### **MQHSTATE\_ACTIVE**

Wywołanie API z połączenia jest obecnie w toku dla tego obiektu. W przypadku kolejki ten warunek może wystąpić, gdy trwa wywołanie MQGET WAIT.

Jeśli jest niespłacony sygnał MQGET SIGNAL, nie oznacza to, że uchwyt jest aktywny.

### **MQHSTATE\_INACTIVE,**

Dla tego obiektu nie jest obecnie w toku żadne wywołanie funkcji API z połączenia. W przypadku kolejki ten warunek może wystąpić, gdy nie jest w toku żadne wywołanie MQGET WAIT.

### *OpenBrowse* **(MQCFIN)**

Otwórz przeglądanie (identyfikator parametru: MQIACF\_OPEN\_BROWSE).

Możliwe wartości:

### **MQQSO\_YES**

Kolejka jest otwarta do przeglądania.

### **MQQSO\_NO**

Kolejka nie jest otwarta do przeglądania.

#### *OpenInputType* **(MQCFIN)**

Otwórz typ danych wejściowych (identyfikator parametru: MQIACF\_OPEN\_INPUT\_TYPE).

Możliwe wartości:

#### **MQQSO\_NO**

Kolejka nie jest otwarta do włożenia.

### **MQQSO\_SHARED**

Kolejka jest otwarta dla współużytkowanych danych wejściowych.

#### **MQQSO\_EXCLUSIVE**

Kolejka jest otwarta dla danych wejściowych na wyłączność.

#### *OpenInquire* **(MQCFIN)**

Otwórz zapytanie (identyfikator parametru: MQIACF\_OPEN\_INQUIRE).

Możliwe wartości:

#### **MQQSO\_YES**

Kolejka jest otwarta dla zapytania.

#### **MQQSO\_NO**

Kolejka nie jest otwarta dla zapytania.

#### *OpenOptions* **(MQCFIN)**

Otwarte opcje aktualnie aktywne dla kolejki (identyfikator parametru: MQIACF\_OPEN\_OPTIONS).

### *OpenOutput* **(MQCFIN)**

Otwórz dane wyjściowe (identyfikator parametru: MQIACF\_OPEN\_OUTPUT).

Możliwe wartości:

### **MQQSO\_YES**

Kolejka jest otwarta dla danych wyjściowych.

#### **MQQSO\_NO**

Kolejka nie jest otwarta dla danych wyjściowych.

### *OpenSet* **(MQCFIN)**

Open set (identyfikator parametru: MQIACF\_OPEN\_SET).

Możliwe wartości:

### **MQQSO\_YES**

Kolejka jest otwarta do ustawienia.

#### **MQQSO\_NO**

Kolejka nie jest otwarta do ustawienia.

#### *ProcessId* **(MQCFIN)**

Otwórz identyfikator procesu aplikacji (identyfikator parametru: MQIACF\_PROCESS\_ID).

#### *PSBName* **(MQCFST)**

Nazwa bloku specyfikacji programu (PSB) (identyfikator parametru: MQCACF\_PSB\_NAME).

8-znakowa nazwa PSB powiązana z działającą transakcją IMS . Ten parametr jest poprawny tylko w systemie z/OS .

Długość łańcucha to MQ\_PSB\_NAME\_LENGTH.

### *PSTId* **(MQCFST)**

Identyfikator tabeli specyfikacji programu (PST) (identyfikator parametru: MQCACF\_PST\_ID).

4-znakowy identyfikator identyfikatora regionu PST dla połączonego regionu IMS . Ten parametr jest poprawny tylko w systemie z/OS .

Długość łańcucha to MQ\_PST\_ID\_LENGTH.

#### *QMgrUOWId* **(MQCFBS)**

Jednostka odtwarzania przypisana przez menedżera kolejek (identyfikator parametru: MQBACF\_Q\_MGR\_UOW\_ID).

W systemie z/OSten parametr jest 6-bajtowym dziennikiem RBA, który jest wyświetlany jako 12 znaków szesnastkowych. Na platformach innych niż z/OSten parametr jest 8-bajtowym identyfikatorem transakcji, który jest wyświetlany jako 16 znaków szesnastkowych.

Maksymalna długość łańcucha to MQ\_UOW\_ID\_LENGTH.

#### *QName* **(MQCFST)**

Nazwa kolejki (identyfikator parametru: MQCA\_Q\_NAME).

Maksymalna długość łańcucha to MQ\_Q\_NAME\_LENGTH.

### *QSGDisposition* **(MQCFIN)**

Dyspozycja QSG (identyfikator parametru: MQIA\_QSG\_DISP).

Zwraca dyspozycję obiektu (czyli tam, gdzie jest zdefiniowana i jak zachowuje się). Ten parametr jest poprawny tylko w systemie z/OS . Możliwe wartości:

#### **MQQSGD\_COPY**

Obiekt jest zdefiniowany jako MQQSGD\_COPY.

#### **MQQSGD\_Q\_MGR**

Obiekt jest zdefiniowany jako MQQSGD\_Q\_MGR.

#### **MQQSGD\_SHARED**

Obiekt jest zdefiniowany jako MQQSGD\_SHARED.

#### *StatusType* **(MQCFST)**

Typ statusu kolejki (identyfikator parametru: MQIACF\_Q\_STATUS\_TYPE).

Określa typ informacji o statusie.

#### *TaskNumber* **(MQCFST)**

Numer zadania CICS (identyfikator parametru: MQCACF\_TASK\_NUMBER).

Siedmiocyfrowy numer zadania CICS . Ten parametr jest poprawny tylko w systemie z/OS .

Długość łańcucha to MQ\_TASK\_NUMBER\_LENGTH.

#### *ThreadId* **(MQCFIN)**

Identyfikator wątku otwartej aplikacji (identyfikator parametru: MQIACF\_THREAD\_ID).

Wartość zero wskazuje, że uchwyt został otwarty przez połączenie współużytkowane. Uchwyt utworzony przez współużytkowane połączenie jest logicznie otwarty dla wszystkich wątków.

#### *TransactionId* **(MQCFST)**

Identyfikator transakcji CICS (identyfikator parametru: MQCACF\_TRANSACTION\_ID).

4-znakowy identyfikator transakcji CICS . Ten parametr jest poprawny tylko w systemie z/OS .

Długość łańcucha to MQ\_TRANSACTION\_ID\_LENGTH.

### *UOWIdentifier* **(MQCFBS)**

Zewnętrzna jednostka odtwarzania powiązana z połączeniem (identyfikator parametru: MQBACF\_EXTERNAL\_UOW\_ID).

Ten parametr jest identyfikatorem odzyskiwania dla jednostki odzyskiwania. Jego format jest określany na podstawie wartości *UOWType*.

Maksymalna długość łańcucha to MQ\_UOW\_ID\_LENGTH.

### *UOWType* **(MQCFIN)**

Typ identyfikatora zewnętrznej jednostki odzyskiwania, który jest postrzegany przez menedżer kolejek (identyfikator parametru: MQIACF\_UOW\_TYPE).

Możliwe wartości:

### **MQUOWT\_Q\_MGR**

#### **MQUOWT\_CICS**

Poprawna tylko w systemie z/OS.

#### **MQUOWT\_RRS**

Poprawna tylko w systemie z/OS.

#### **MQUOWT\_IMS**

Poprawna tylko w systemie z/OS.

### **MQUOWT\_XA**

*UOWType* identyfikuje typ *UOWIdentifier* , a nie typ koordynatora transakcji. Jeśli wartością parametru *UOWType* jest MQUOWT\_Q\_MGR, powiązany identyfikator znajduje się w *QMgrUOWId* (i nie jest to *UOWIdentifier*).

#### *UserIdentifier* **(MQCFST)**

Otwórz nazwę użytkownika aplikacji (identyfikator parametru: MQCACF\_USER\_IDENTIFIER).

Maksymalna długość łańcucha to MQ\_MAX\_USER\_ID\_LENGTH.

## **Sprawdź usługę**

Komenda Inquire Service (MQCMD\_INQUIRE\_SERVICE) zawiera informacje o atrybutach istniejących usług WebSphere MQ .

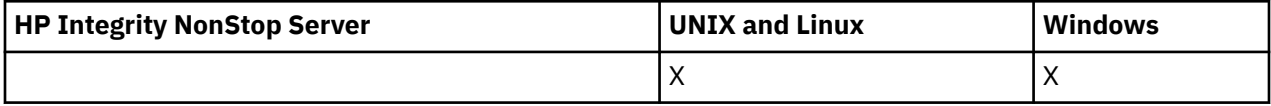

### **Wymagane parametry**

### *ServiceName* **(MQCFST)**

Nazwa usługi (identyfikator parametru: MQCA\_SERVICE\_NAME).

Ten parametr jest nazwą usługi, której atrybuty są wymagane. Obsługiwane są ogólne nazwy usług. Nazwa ogólna jest łańcuchem znaków, po którym występuje gwiazdka (\*), na przykład ABC\*, i wybiera wszystkie usługi o nazwach zaczynający się od wybranego łańcucha znaków. Gwiazdka we własnym zakresie pasuje do wszystkich możliwych nazw.

Nazwa usługi jest zawsze zwracana bez względu na żądane atrybuty.

Maksymalna długość łańcucha to MQ\_OBJECT\_NAME\_LENGTH.

### **Parametry opcjonalne**

### *IntegerFilterCommand* **(MQCFIF)**

Deskryptor komendy filtru liczby całkowitej. Identyfikator parametru musi być dowolnym parametrem typu całkowitoliczbowego, który jest dozwolony w produkcie *ServiceAttrs* z wyjątkiem parametru MQIACF\_ALL.Ten parametr służy do ograniczania wyjścia z komendy przez określenie warunku filtru.

Informacje na temat korzystania z tego warunku filtru zawiera sekcja ["MQCFIF-parametr filtru liczby](#page-1145-0) [całkowitej PCF" na stronie 1146](#page-1145-0) .

Jeśli zostanie określony filtr liczby całkowitej, nie można również określić filtru łańcuchowego za pomocą parametru *StringFilterCommand* .

#### *ServiceAttrs* **(MQCFIL)**

Atrybuty usługi (identyfikator parametru: MQIACF\_SERVICE\_ATTRS).

Jeśli parametr nie zostanie określony, na liście atrybutów może być podana wartość domyślna:

#### **MQIACF\_ALL**

Wszystkie atrybuty.

lub kombinacji następujących elementów:

#### **MQCA\_ALTERATION\_DATE**

Data ostatniej zmiany definicji.

#### **MQCA\_ALTERATION\_TIME**

Godzina ostatniej zmiany definicji.

#### **MQCA\_SERVICE\_DESC,**

Opis definicji usługi.

### **NAZWA USŁUGI MQCA\_SERVICE\_NAME**

Nazwa definicji usługi.

### **MQCA\_SERVICE\_START\_ARGS**

Argumenty, które mają być przekazane do programu usługowego.

#### **MQCA\_SERVICE\_START\_COMMAND**

Nazwa programu uruchamianego w celu uruchomienia usługi.

#### **MQCA\_SERVICE\_STOP\_ARGS**

Argumenty, które mają być przekazane do programu zatrzymania w celu zatrzymania usługi.

#### **MQCA\_STDERR\_DESTINATION**

Miejsce docelowe standardowego błędu dla procesu.

#### **MQCA\_STDOUT\_DESTINATION**

Miejsce docelowe standardowego wyjścia dla procesu.

#### **MQCA\_SERVICE\_START\_ARGS**

Argumenty, które mają być przekazane do programu usługowego.

#### **MQIA\_SERVICE\_CONTROL**

Gdy menedżer kolejek musi uruchomić usługę.

#### **MQIA\_SERVICE\_TYPE,**

Tryb, w którym usługa ma zostać uruchomiona.

#### *StringFilterCommand* **(MQCFSF)**

Deskryptor komendy filtru łańcuchów. Identyfikator parametru musi być dowolnym parametrem typu łańcuchowego, który jest dozwolony w produkcie *ServiceAttrs* z wyjątkiem parametru MQCA\_SERVICE\_NAME.Ten parametr służy do ograniczania wyjścia z komendy przez określenie warunku filtru. Informacje na temat korzystania z tego warunku filtru zawiera sekcja ["MQCFSF](#page-1152-0)[parametr filtru łańcucha PCF" na stronie 1153](#page-1152-0) .

Jeśli zostanie określony filtr łańcuchowy, nie będzie można również określić filtru liczby całkowitej przy użyciu parametru *IntegerFilterCommand* .

## **Zapytaj o usługę (odpowiedź)**

Odpowiedź na komendę Inquire Service (MQCMD\_INQUIRE\_SERVICE) składa się z nagłówka odpowiedzi, po którym następuje struktura *ServiceName* i żądana kombinacja struktur parametrów atrybutów.

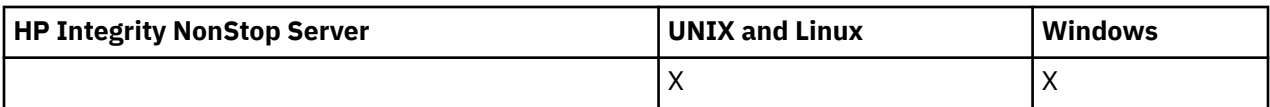

Jeśli została określona ogólna nazwa usługi, dla każdej znalezionej usługi generowany jest jeden taki komunikat.

**Zawsze zwracane:**

*ServiceName*

## **Zwrócone, jeśli zażądano:**

*AlterationDate*, *AlterationTime*, *Arguments*, *ServiceDesc*, *ServiceType*, *StartArguments*, *StartCommand*, *StartMode*, *StderrDestination*, *StdoutDestination*, *StopArguments*, *StopCommand*

## **Dane odpowiedzi**

### *AlterationDate* **(MQCFST)**

Data zmiany (identyfikator parametru: MQCA\_ALTERATION\_DATE).

Data ostatniej zmiany informacji w formularzu yyyy-mm-dd.

### *AlterationTime* **(MQCFST)**

Godzina zmiany (identyfikator parametru: MQCA\_ALTERATION\_TIME).

Czas ostatniej zmiany informacji w formularzu hh.mm.ss.

### *ServiceDesc* **(MQCFST)**

Opis definicji usługi (identyfikator parametru: MQCA\_SERVICE\_DESC).

Maksymalna długość łańcucha to MQ\_SERVICE\_DESC\_LENGTH.

### *ServiceName* **(MQCFST)**

Nazwa definicji usługi (identyfikator parametru: MQCA\_SERVICE\_ NAME).

Maksymalna długość łańcucha to MQ\_SERVICE\_NAME\_LENGTH.

### *ServiceType* **(MQCFIN)**

Tryb, w którym usługa ma zostać uruchomiona (identyfikator parametru: MQIA\_SERVICE\_TYPE).

Możliwe wartości:

### **MQSVC\_TYPE\_SERVER**

W danym momencie można wykonać tylko jedną instancję usługi ze statusem usługi udostępnionej przez komendę Inquire Service Status.

### **MQSVC\_TYPE\_COMMAND**

Można uruchomić wiele instancji usługi.

### *StartArguments* **(MQCFST)**

Argumenty, które mają być przekazane do programu użytkownika podczas uruchamiania menedżera kolejek (identyfikator parametru: MQCA\_SERVICE\_START\_ARGS).

Maksymalna długość łańcucha to MQ\_SERVICE\_ARGS\_LENGTH.

### *StartCommand* **(MQCFST)**

Nazwa programu usługowego (identyfikator parametru: MQCA\_SERVICE\_START\_COMMAND).

Nazwa programu, który ma być uruchomiony.

Maksymalna długość łańcucha to MQ\_SERVICE\_COMMAND\_LENGTH.

### *StartMode* **(MQCFIN)**

Tryb serwisowy (identyfikator parametru: MQIA\_SERVICE\_CONTROL).

Określa sposób uruchamiania i zatrzymywania usługi. Możliwe wartości:

### **Instrukcja MQSVC\_CONTROL\_MANUAL**

Usługa nie jest automatycznie uruchamiana lub zatrzymana automatycznie. Ma być sterowana za pomocą komendy użytkownika.

### **MQSVC\_CONTROL\_Q\_MGR**

Usługa ma zostać uruchomiona i zatrzymana w tym samym czasie, w którym menedżer kolejek jest uruchomiony i zatrzymany.

### **MQSVC\_CONTROL\_Q\_MGR\_START**

Usługa ma zostać uruchomiona w tym samym czasie co menedżer kolejek, ale nie jest wymagana do zatrzymania, gdy menedżer kolejek jest zatrzymany.

### *StderrDestination* **(MQCFST)**

Ścieżka do pliku, do którego ma zostać przekierowany standardowy błąd (stderr) programu usługowego (identyfikator parametru: MQCA\_STDERR\_DESTINATION).

Maksymalna długość łańcucha to MQ\_SERVICE\_PATH\_LENGTH.

### *StdoutDestination* **(MQCFST)**

Ścieżka do pliku, do którego ma zostać przekierowane standardowe wyjście (stdout) programu usługowego (identyfikator parametru: MQCA\_STDOUT\_DESTINATION).

Maksymalna długość łańcucha to MQ\_SERVICE\_PATH\_LENGTH.

### *StopArguments* **(MQCFST)**

Argumenty, które mają być przekazane do programu zatrzymanego, gdy nakaże się zatrzymać usługę (identyfikator parametru: MQCA\_SERVICE\_STOP\_ARGS).

Maksymalna długość łańcucha to MQ\_SERVICE\_ARGS\_LENGTH.

### *StopCommand* **(MQCFST)**

Komenda zatrzymania programu usługowego (identyfikator parametru: MQCA\_SERVICE\_STOP\_COMMAND).

Ten parametr jest nazwą programu, który ma zostać uruchomiony w momencie, gdy usługa jest proszona o zatrzymanie.

Maksymalna długość łańcucha to MQ\_SERVICE\_COMMAND\_LENGTH.

# **Sprawdź status usługi**

Komenda Inquire Service Status (MQCMD\_INQUIRE\_SERVICE\_STATUS) zawiera zapytania o status jednej lub większej liczby instancji usługi WebSphere MQ .

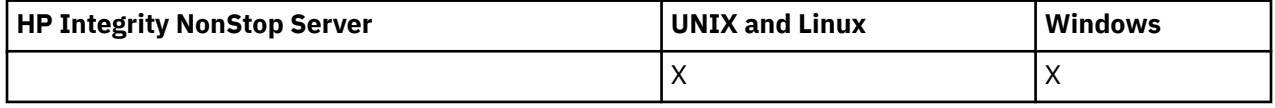

### **Wymagane parametry**

### *ServiceName* **(MQCFST)**

Nazwa usługi (identyfikator parametru: MQCA\_SERVICE\_NAME).

Obsługiwane są ogólne nazwy usług. Nazwa ogólna jest łańcuchem znaków, po którym występuje gwiazdka (\*), na przykład ABC\*, i wybiera wszystkie usługi o nazwach zaczynający się od wybranego łańcucha znaków. Gwiazdka we własnym zakresie pasuje do wszystkich możliwych nazw.

Nazwa usługi jest zawsze zwracana bez względu na żądane atrybuty.

Maksymalna długość łańcucha to MQ\_OBJECT\_NAME\_LENGTH.

## **Parametry opcjonalne (Inquire Service Status)**

### *IntegerFilterCommand* **(MQCFIF)**

Deskryptor komendy filtru liczby całkowitej. Identyfikator parametru musi być dowolnym parametrem typu całkowitoliczbowego, który jest dozwolony w produkcie *ServiceStatusAttrs* z wyjątkiem

parametru MQIACF\_ALL.Ten parametr służy do ograniczania wyjścia z komendy przez określenie warunku filtru. Informacje na temat korzystania z tego warunku filtru zawiera sekcja ["MQCFIF](#page-1145-0)[parametr filtru liczby całkowitej PCF" na stronie 1146](#page-1145-0) .

Jeśli zostanie określony filtr liczby całkowitej, nie można również określić filtru łańcuchowego za pomocą parametru *StringFilterCommand* .

### *ServiceStatusAttrs* **(MQCFIL)**

Atrybuty statusu usługi (identyfikator parametru: MQIACF\_SERVICE\_STATUS\_ATTRS).

Lista atrybutów może określać wartość domyślną-jest to wartość domyślna używana, jeśli parametr nie jest określony:

#### **MQIACF\_ALL**

Wszystkie atrybuty.

lub kombinacji następujących elementów:

#### **MQCA\_SERVICE\_DESC,**

Opis definicji usługi.

### **NAZWA USŁUGI MQCA\_SERVICE\_NAME**

Nazwa definicji usługi.

#### **MQCA\_SERVICE\_START\_ARGS**

Argumenty, które mają zostać przekazane do programu usługowego.

#### **MQCA\_SERVICE\_START\_COMMAND**

Nazwa programu, który ma zostać uruchomiony w celu uruchomienia usługi.

#### **MQCA\_SERVICE\_STOP\_ARGS**

Argumenty, które mają zostać przekazane do komendy zatrzymania, aby zatrzymać usługę.

#### **Komenda MQCA\_SERVICE\_STOP\_COMMAND**

Nazwa programu, który ma zostać uruchomiony w celu zatrzymania usługi.

#### **MQCA\_STDERR\_DESTINATION**

Miejsce docelowe standardowego błędu dla procesu.

### **MQCA\_STDOUT\_DESTINATION**

Miejsce docelowe standardowego wyjścia dla procesu.

#### **MQCACF\_SERVICE\_START\_DATE**

Data uruchomienia usługi.

### **MQCACF\_SERVICE\_START\_TIME**

Godzina uruchomienia usługi.

#### **MQIA\_SERVICE\_CONTROL**

W jaki sposób usługa ma być uruchomiona i zatrzymana.

### **MQIA\_SERVICE\_TYPE,**

Tryb uruchamiania usługi.

### **ID\_PROCESU MQIACF\_PROCESS\_ID**

Identyfikator procesu zadania systemu operacyjnego, w ramach którego wykonywana jest ta usługa.

#### **MQIACF\_SERVICE\_STATUS**

Status usługi.

#### *StringFilterCommand* **(MQCFSF)**

Deskryptor komendy filtru łańcuchów. Identyfikator parametru musi być dowolnym parametrem typu łańcuchowego, który jest dozwolony w produkcie *ServiceStatusAttrs* z wyjątkiem parametru MQCA\_SERVICE\_NAME.Ten parametr służy do ograniczania wyjścia z komendy przez określenie warunku filtru. Informacje na temat korzystania z tego warunku filtru zawiera sekcja ["MQCFSF](#page-1152-0)[parametr filtru łańcucha PCF" na stronie 1153](#page-1152-0) .

Jeśli zostanie określony filtr łańcuchowy, nie będzie można również określić filtru liczby całkowitej przy użyciu parametru *IntegerFilterCommand* .

## **Kody błędów**

Ta komenda może zwrócić następujący kod błędu w nagłówku formatu odpowiedzi, oprócz wartości przedstawionych w sekcji ["Kody błędów mające zastosowanie do wszystkich komend" na stronie 723.](#page-722-0)

### *Reason* **(MQLONG)**

Możliwe wartości:

### **MQRCCF\_SERV\_STATUS\_NOT\_FOUND**

Nie znaleziono statusu usługi.

# **Sprawdź status usługi (odpowiedź)**

Odpowiedź na komendę Inquire Service Status (MQCMD\_INQUIRE\_SERVICE\_STATUS) składa się z nagłówka odpowiedzi, po którym następuje struktura *ServiceName* i żądana kombinacja struktur parametrów atrybutów.

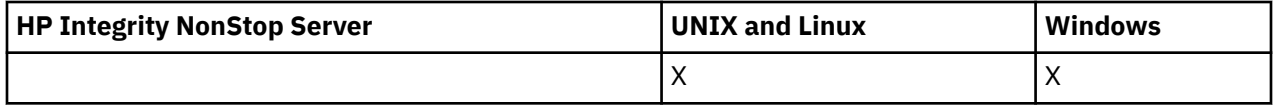

Jeśli została określona ogólna nazwa usługi, dla każdej znalezionej usługi generowany jest jeden taki komunikat.

### **Zawsze zwracane:**

*ServiceName*

### **Zwrócone, jeśli zażądano:**

*ProcessId*, *ServiceDesc*, *StartArguments*, *StartCommand*, *StartDate*, *StartMode*, *StartTime*, *Status*, *StderrDestination*, *StdoutDestination*, *StopArguments*, *StopCommand*

## **Dane odpowiedzi**

### *ProcessId* **(MQCFIN)**

Identyfikator procesu (identyfikator parametru: MQIACF\_PROCESS\_ID).

Identyfikator procesu systemu operacyjnego przypisany do usługi.

### *ServiceDesc* **(MQCFST)**

Opis definicji usługi (identyfikator parametru: MQCACH\_SERVICE\_DESC).

Maksymalna długość łańcucha to MQ\_SERVICE\_DESC\_LENGTH.

### *ServiceName* **(MQCFST)**

Nazwa definicji usługi (identyfikator parametru: MQCA\_SERVICE\_NAME).

Maksymalna długość łańcucha to MQ\_OBJECT\_NAME\_LENGTH.

### *StartArguments* **(MQCFST)**

Argumenty, które mają być przekazywane do programu podczas uruchamiania (identyfikator parametru: MQCA\_SERVICE\_START\_ARGS).

Maksymalna długość łańcucha to MQ\_SERVICE\_ARGS\_LENGTH.

### *StartCommand* **(MQCFST)**

Nazwa programu usługowego (identyfikator parametru: MQCA\_SERVICE\_START\_COMMAND).

Określa nazwę programu, który ma być uruchomiony.

Maksymalna długość łańcucha to MQ\_SERVICE\_COMMAND\_LENGTH.

### *StartDate* **(MQCFST)**

Data początkowa (identyfikator parametru: MQIACF\_SERVICE\_START\_DATE).

Data, w postaci yyyy-mm-dd, w której uruchomiono usługę.

Maksymalna długość łańcucha to MQ\_DATE\_LENGTH.

### *StartMode* **(MQCFIN)**

Tryb serwisowy (identyfikator parametru: MQIACH\_SERVICE\_CONTROL).

W jaki sposób usługa ma być uruchomiona i zatrzymana. Możliwe wartości:

### **Instrukcja MQSVC\_CONTROL\_MANUAL**

Usługa nie jest automatycznie uruchamiana lub zatrzymana automatycznie. Ma być sterowana za pomocą komendy użytkownika.

### **MQSVC\_CONTROL\_Q\_MGR**

Usługa ma zostać uruchomiona i zatrzymana w tym samym czasie, w którym menedżer kolejek jest uruchomiony i zatrzymany.

### **MQSVC\_CONTROL\_Q\_MGR\_START**

Usługa ma zostać uruchomiona w tym samym czasie co menedżer kolejek, ale nie jest ona używana do zatrzymania, gdy menedżer kolejek jest zatrzymany.

#### *StartTime* **(MQCFST)**

Data początkowa (identyfikator parametru: MQIACF\_SERVICE\_START\_TIME).

Czas w postaci hh.mm.ss, w którym usługa została uruchomiona.

Maksymalna długość łańcucha to MQ\_TIME\_LENGTH

#### *Status* **(MQCFIN)**

Status usługi (identyfikator parametru: MQIACF\_SERVICE\_STATUS).

Status usługi. Możliwe wartości:

### **MQSVC\_STATUS\_URUCHAMIANIE**

Usługa jest w trakcie inicjowania.

**MQSVC\_STATUS\_RUNNING**

Usługa jest uruchomiona.

### **MQSVC\_STATUS\_ZATRZYMYWANIE**

Usługa jest zatrzymana.

### *StderrDestination* **(MQCFST)**

Określa ścieżkę do pliku, do którego ma zostać przekierowany standardowy błąd (stderr) programu usługowego (identyfikator parametru: MQCA\_STDERR\_DESTINATION).

Maksymalna długość łańcucha to MQ\_SERVICE\_PATH\_LENGTH.

### *StdoutDestination* **(MQCFST)**

Określa ścieżkę do pliku, do którego ma zostać przekierowane standardowe wyjście (stdout) programu usługowego (identyfikator parametru: MQCA\_STDOUT\_DESTINATION).

Maksymalna długość łańcucha to MQ\_SERVICE\_PATH\_LENGTH.

### *StopArguments* **(MQCFST)**

Określa argumenty, które mają być przekazywane do programu zatrzymanego po poleconym zatrzymaniu usługi (identyfikator parametru: MQCA\_SERVICE\_STOP\_ARGS).

Maksymalna długość łańcucha to MQ\_SERVICE\_ARGS\_LENGTH.

#### *StopCommand* **(MQCFST)**

Komenda zatrzymania programu usługowego (identyfikator parametru: MQCA\_SERVICE\_STOP\_COMMAND).

Ten parametr jest nazwą programu, który ma zostać uruchomiony w momencie, gdy usługa jest proszona o zatrzymanie.

Maksymalna długość łańcucha to MQ\_SERVICE\_COMMAND\_LENGTH.

# **Sprawdź subskrypcję**

Komenda Inquire Subscription (MQCMD\_INQUIRE\_SUBSCRIPTION) umożliwia sprawdzenie atrybutów subskrypcji.

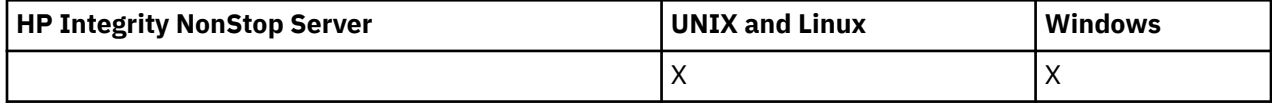

## **Wymagane parametry**

### *SubName* **(MQCFST)**

Unikalny identyfikator aplikacji dla subskrypcji (identyfikator parametru: MQCACF\_SUB\_NAME).

Jeśli produkt *SubName* nie jest dostępny, należy podać wartość *SubId* , aby zidentyfikować subskrypcję, która ma zostać zapytana.

Maksymalna długość łańcucha to MQ\_SUB\_NAME\_LENGTH.

### *SubId* **(MQCFBS)**

Identyfikator subskrypcji (identyfikator parametru: MQBACF\_SUB\_ID).

Określa unikalny identyfikator subskrypcji wewnętrznej. Jeśli menedżer kolejek generuje identyfikator CorrelId dla subskrypcji, to *SubId* jest używany jako *DestinationCorrelId*.

Należy podać wartość dla *SubId* , jeśli nie podano wartości dla *SubName*.

Maksymalna długość łańcucha to MQ\_CORREL\_ID\_LENGTH.

## **Parametry opcjonalne**

### *CommandScope* **(MQCFST)**

Zasięg komendy (identyfikator parametru: MQCACF\_COMMAND\_SCOPE). Ten parametr ma zastosowanie tylko w systemie z/OS .

Określa sposób wykonywania komendy w przypadku, gdy menedżer kolejek jest elementem grupy współużytkowania kolejki. Można określić jedną z następujących opcji:

- Puste pole (lub pomiń parametr w ogóle). Komenda jest wykonywana w menedżerze kolejek, w którym została wprowadzona.
- Nazwa menedżera kolejek. Komenda jest wykonywana w określonym menedżerze kolejek, pod warunkiem, że jest on aktywny w grupie współużytkowania kolejek. Jeśli zostanie określona nazwa menedżera kolejek innego niż menedżer kolejek, w którym została wprowadzona, konieczne jest użycie środowiska grupy współużytkowania kolejki, a serwer komend musi być włączony.
- Gwiazdka (\*). Komenda jest wykonywana w lokalnym menedżerze kolejek i jest również przekazywana do każdego aktywnego menedżera kolejek w grupie współużytkowania kolejki.

Maksymalna długość to MQ\_QSG\_NAME\_LENGTH.

Nie można używać parametru *CommandScope* jako parametru do filtrowania.

### *Durable* **(MQCFIN)**

Określ ten atrybut, aby ograniczyć typ wyświetlanych subskrypcji (identyfikator parametru: MQIACF\_DURABLE\_SUBSCRIPTION).

### **MQSUB\_DURABLE\_YES**

Wyświetlane są tylko informacje na temat trwałych subskrypcji.

### **MQSUB\_DURABLE\_NO**

Wyświetlane są tylko informacje na temat nietrwałych subskrypcji.

### **MQSUB\_DURABLE\_ALL**

Wyświetlane są informacje o wszystkich subskrypcjach.

#### *SubscriptionAttrs* **(MQCFIL)**

Atrybuty subskrypcji (identyfikator parametru: MQIACF\_SUB\_ATTRS).

Aby wybrać atrybuty, które mają być wyświetlane, należy użyć jednego z następujących parametrów:

- ALL, aby wyświetlić wszystkie atrybuty.
- PODSUMOWANIE, aby wyświetlić podzbiór atrybutów (patrz tabela MQIACF\_SUMMARY dla listy).
- Dowolne z poniższych parametrów pojedynczo lub w kombinacji.

#### **MQIACF\_ALL**

Wszystkie atrybuty.

#### **MQIACF\_SUMMARY**

Użyj tego parametru do wyświetlenia:

- MQBACF\_DESTINATION\_CORREL\_ID
- MQBACF\_SUB\_ID
- MQCACF\_DESTINATION
- MQCACF\_DESTINATION\_Q\_MGR
- MQCACF\_SUB\_NAME
- MQCA\_TOPIC\_STRING
- MQIACF\_SUB\_TYPE

#### **MQBACF\_ACCOUNTING\_TOKEN,**

Znacznik rozliczeniowy przekazywany przez subskrybent do propagacji do komunikatów wysyłanych do tej subskrypcji w polu AccountingToken deskryptora MQMD.

### **MQBACF\_DESTINATION\_CORREL\_ID**

Identyfikator CorrelId używany dla komunikatów wysyłanych do tej subskrypcji.

### **MQBACF\_SUB\_ID**

Wewnętrzny unikalny klucz identyfikujący subskrypcję.

#### **MQCA\_ALTERATION\_DATE**

Data ostatniej komendy MQSUB z komendą MQSO\_ALTER lub ALTER SUB.

#### **MQCA\_ALTERATION\_TIME**

Czas ostatniej komendy MQSUB z komendą MQSO\_ALTER lub ALTER SUB.

### **MQCA\_CREATION\_DATE**

Data pierwszej komendy MQSUB, która spowodowała utworzenie subskrypcji.

#### **MQCA\_CREATION\_TIME**

Czas pierwszego wywołania MQSUB, który spowodował utworzenie subskrypcji.

#### **MQCA\_TOPIC\_STRING**

Rozstrzygnięty łańcuch tematu, dla którego subskrypcja jest dostępna.

#### **MQCACF\_APPL\_IDENTITY\_DATA**

Dane tożsamości przekazywane przez subskrybenta na potrzeby propagacji do komunikatów wysyłanych do tej subskrypcji w polu ApplIdentity deskryptora MQMD.

#### **MQCACF\_DESTINATION**

Miejsce docelowe dla komunikatów publikowanych w tej subskrypcji.

## **MQCACF\_DESTINATION\_Q\_MGR**

Menedżer kolejki docelowej dla komunikatów publikowanych w subskrypcji.

### **MQCACF\_SUB\_NAME**

Unikalny identyfikator aplikacji dla subskrypcji.

#### **MQCACF\_SUB\_SELECTOR**

Łańcuch selektora języka SQL 92, który ma zostać zastosowany względem komunikatów publikowanych w nazwanym temacie, w celu ich zakwalifikowania do subskrypcji.

#### **MQCACF\_SUB\_USER\_DATA**

Dane użytkownika powiązane z subskrypcją.

### **MQCACF\_SUB\_USER\_ID**

Identyfikator użytkownika, który jest właścicielem subskrypcji. MQCACF\_SUB\_USER\_ID to identyfikator użytkownika powiązany z twórcą subskrypcji lub, jeśli opcja przejęcia subskrypcji jest dozwolona, identyfikator użytkownika, który ostatnio przejął subskrypcję.

### **MQCA\_TOPIC\_NAME**

Nazwa obiektu tematu, który identyfikuje pozycję w hierarchii tematów, do której konkatenowany jest łańcuch tematu.

### **MQIACF\_DESTINATION\_CLASS**

Wskazuje, czy subskrypcja jest subskrypcją zarządzaną.

### **MQIACF\_DURABLE\_SUBSCRIPTION**

Określa, czy subskrypcja jest trwała, czy utrwala się po restarcie menedżera kolejek.

### **MQIACF\_WAŻNOŚCI**

Czas życia od daty i godziny utworzenia.

### **MQIACF\_PUB\_PRIORITY**

Priorytet komunikatów wysyłanych do tej subskrypcji.

### **MQIACF\_PUBSUB\_PROPERTIES**

Sposób dodawania właściwości komunikatów związanych z publikowaniem/subskrybowaniem do komunikatów wysyłanych do tej subskrypcji.

### **MQIACF\_REQUEST\_ONLY**

Wskazuje, czy subskrybent odpytuje o aktualizacje przy użyciu funkcji API MQSUBRQ, czy też wszystkie publikacje są dostarczane do tej subskrypcji.

### **MQIACF\_SUB\_TYPE**

Typ subskrypcji-w jaki sposób została ona utworzona.

### **MQIACF\_SUBSCRIPTION\_SCOPE**

Określa, czy subskrypcja przekazuje komunikaty do wszystkich innych menedżerów kolejek bezpośrednio połączonych za pomocą kolektywu lub hierarchii publikowania/subskrypcji, czy też subskrypcja przekazuje komunikaty w tym temacie tylko w tym menedżerze kolejek.

### **MQIACF\_SUB\_LEVEL**

Poziom w hierarchii subskrypcji, na którym utworzono tę subskrypcję.

### **MQIACF\_VARIABLE\_USER\_ID**

Użytkownicy inni niż twórca tej subskrypcji, którzy mogą się z nią połączyć (z zastrzeżeniem sprawdzania uprawnień tematu i miejsca docelowego).

### **MQIACF\_WILDCARD\_SCHEMA**

Schemat, który ma być używany podczas interpretowania znaków wieloznacznych w łańcuchu tematu.

### *SubscriptionType* **(MQCFIN)**

Należy określić ten atrybut, aby ograniczyć typ wyświetlanych subskrypcji (identyfikator parametru: MQIACF\_SUB\_TYPE).

### **Administrator\_MQSUBTYPE\_ADMIN**

Wybrane są subskrypcje, które zostały utworzone przez interfejs administracyjny lub zmodyfikowane przez interfejs administracyjny.

### **MQSUBTYPE\_ALL**

Wyświetlane są wszystkie typy subskrypcji.

### **Funkcja API MQSUBTYPE\_API**

Wyświetlane są subskrypcje utworzone przez aplikacje za pośrednictwem interfejsu API produktu WebSphere MQ .

### **Proxy MQSUBTYPE\_PROXY**

Wyświetlane są subskrypcje utworzone przez system odnoszące się do subskrypcji menedżera międzykolejkowania.

## **UŻYTKOWNIK MQSUBTYPE\_USER**

Wyświetlane są subskrypcje USER (z parametrem SUBTYPE o typie ADMIN lub API). Parametr MQSUBTYPE\_USER jest wartością domyślną.

# **Zapytaj o subskrypcję (odpowiedź)**

Odpowiedź na komendę Zapytanie o subskrypcję (MQCMD\_INQUIRE\_SUBSCRIPTION) składa się z nagłówka odpowiedzi, po którym następuje struktura *SubId* i *SubName* , a także żądana kombinacja struktur parametrów atrybutów (tam, gdzie ma to zastosowanie).

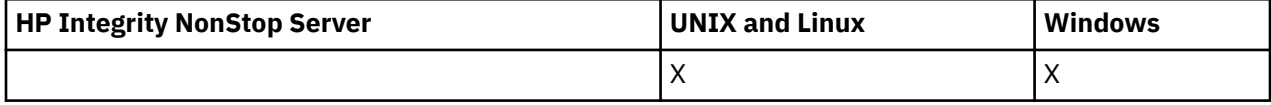

#### **Zawsze zwracane**

*SubID*, *SubName*

### **Zwrócone, jeśli zażądano**

*AlterationDate*, *AlterationTime*, *CreationDate*, *CreationTime*, *Destination*, *DestinationClass*, *DestinationCorrelId*, *DestinationQueueManager*, *Expiry*, *PublishedAccountingToken*, *PublishedApplicationIdentityData*, *PublishPriority*, *PublishSubscribeProperties*, *Requestonly*, *Selector*, *SelectorType* ,*SubscriptionLevel*,*SubscriptionScope*, *SubscriptionType*, *SubscriptionUser*, *TopicObject*, *TopicString*, *Userdata*, *VariableUser*, *WildcardSchema*

## **Dane odpowiedzi**

### *AlterationDate* **(MQCFST)**

Data ostatniej komendy **MQSUB** lub **Change Subscription** , która zmodyfikowała właściwości subskrypcji (identyfikator parametru: MQCA\_ALTERATION\_DATE).

### *AlterationTime* **(MQCFST)**

Czas ostatniej komendy **MQSUB** lub **Change Subscription** , która zmodyfikowała właściwości subskrypcji (identyfikator parametru: MQCA\_ALTERATION\_TIME).

### *CreationDate* **(MQCFST)**

Data utworzenia subskrypcji, w formacie rrrr-mm-dd (identyfikator parametru: MQCA\_CREATION\_DATE).

### *CreationTime* **(MQCFST)**

Czas utworzenia subskrypcji, w postaci hh.mm.ss (identyfikator parametru: MQCA\_CREATION\_TIME).

### *Destination* **(MQCFST)**

Miejsce docelowe (identyfikator parametru: MQCACF\_DESTINATION).

Określa nazwę kolejki aliasowej, lokalnej, zdalnej lub klastra, w której są umieszczane komunikaty związane z daną subskrypcją.

### *DestinationClass* **(MQCFIN)**

Klasa docelowa (identyfikator parametru: MQIACF\_DESTINATION\_CLASS).

Określa, czy miejsce docelowe jest zarządzane.

Możliwe wartości:

### **MQDC\_MANAGED**

Miejsce docelowe jest zarządzanym miejscem docelowym.

### **Zmaterializowana MQDC\_XX\_ENCODE\_CASE\_ONE udostępniona**

Kolejka docelowa jest określona w polu *Destination* .

### *DestinationCorrelId* **(MQCFBS)**

Docelowy identyfikator korelacji (identyfikator parametru: MQBACF\_DESTINATION\_CORREL\_ID).

Identyfikator korelacji, który jest umieszczany w polu *CorrelId* deskryptora komunikatu dla wszystkich komunikatów wysłanych do tej subskrypcji.

Maksymalna długość to MQ\_CORREL\_ID\_LENGTH.

#### *DestinationQueueManager* **(MQCFST)**

Docelowy menedżer kolejek (identyfikator parametru: MQCACF\_DESTINATION\_Q\_MGR).

Określa nazwę docelowego menedżera kolejek, lokalnego lub zdalnego, do którego przekazywane są komunikaty dla subskrypcji.

Maksymalna długość łańcucha to MQ\_Q\_MGR\_NAME\_LENGTH.

#### *Durable* **(MQCFIN)**

Określa, czy subskrypcja jest trwałą subskrypcją (identyfikator parametru: MQIACF\_DURABLE\_SUBSCRIPTION).

Możliwe wartości:

#### **MQSUB\_DURABLE\_YES**

Subskrypcja nie jest nadal używana, nawet jeśli aplikacja tworzący rozłącza się z menedżerem kolejek lub wysyła wywołanie MQCLOSE dla subskrypcji. Menedżer kolejek ponownie przywraca subskrypcję podczas restartu.

#### **MQSUB\_DURABLE\_NO**

Subskrypcja nie jest trwała. Menedżer kolejek usuwa subskrypcję, gdy aplikacja tworzący odłącza się od menedżera kolejek lub wysyła wywołanie MQCLOSE dla subskrypcji. Jeśli subskrypcja ma klasę docelową (DESTCLAS) menedżera kolejek, menedżer kolejek usuwa wszystkie komunikaty, które nie zostały jeszcze wykorzystane po zamknięciu subskrypcji.

### *Expiry* **(MQCFIN)**

Czas (w dziesiątych częściach sekundy), po którym subskrypcja traci ważność po dacie i godzinie utworzenia (identyfikator parametru: MQIACF\_WAŻNOŚCI).

Wartość nieograniczona oznacza, że subskrypcja nigdy nie traci ważności.

Po wygaśnięciu subskrypcji kwalifikuje się ona do odrzucenia przez menedżer kolejek i nie otrzymuje żadnych dalszych publikacji.

### *PublishedAccountingToken* **(MQCFBS)**

Wartość znacznika rozliczeniowego używanego w polu *AccountingToken* deskryptora komunikatu (identyfikator parametru: MQBACF\_ACCOUNTING\_TOKEN).

Maksymalna długość łańcucha to MQ\_ACCOUNTING\_TOKEN\_LENGTH.

### *PublishedApplicationIdentityData* **(MQCFST)**

Wartość danych tożsamości aplikacji używana w polu *ApplIdentityData* deskryptora komunikatu (identyfikator parametru: MQCACF\_APPL\_IDENTITY\_DATA).

Maksymalna długość łańcucha to MQ\_APPL\_IDENTITY\_DATA\_LENGTH.

### *PublishPriority* **(MQCFIN)**

Priorytet komunikatów wysyłanych do tej subskrypcji (identyfikator parametru: MQIACF\_PUB\_PRIORITY).

Możliwe wartości:

### **MQPRI\_PRIORITY\_AS\_PUBLISHED**

Priorytet komunikatów wysyłanych do tej subskrypcji jest pobierana z tego priorytetu dostarczanego do opublikowanego komunikatu. MQPRI\_PRIORITY\_AS\_PUBLISHED to podana wartość domyślna.

### **MQPRI\_PRIORITY\_AS\_QDEF**

Priorytet komunikatów wysyłanych do tej subskrypcji jest określany na podstawie domyślnego priorytetu kolejki zdefiniowanej jako miejsce docelowe.

#### **0–9**

Liczba całkowita, która zapewnia jawny priorytet dla komunikatów wysyłanych do tej subskrypcji.

### *PublishSubscribeProperties* **(MQCFIN)**

Określa sposób dodawania właściwości komunikatów związanych z publikowaniem/ subskrybowaniem do komunikatów wysyłanych do tej subskrypcji (identyfikator parametru: MQIACF\_PUBSUB\_PROPERTIES).

Możliwe wartości:

### **MQPSPROP\_NONE**

Właściwości publikowania/subskrybowania nie są dodawane do komunikatów. MQPSPROP\_NONE jest podaną wartością domyślną.

## **MQPSPROP\_MSGPROP**

Właściwości publikowania/subskrypcji są dodawane jako atrybuty PCF.

### **MQPSPROP\_COMPAT**

Jeśli oryginalna publikacja jest komunikatem PCF, właściwości publikowania/subskrypcji są dodawane jako atrybuty PCF. W przeciwnym razie właściwości publikowania/subskrypcji są dodawane w nagłówku MQRFH w wersji 1. Ta metoda jest kompatybilna z aplikacjami zakodowanymi w celu użycia z wcześniejszymi wersjami produktu WebSphere MQ.

### **MQPSPROP\_RFH2**

Właściwości publikowania/subskrybowania są dodawane w nagłówku MQRFH w wersji 2. Ta metoda jest kompatybilna z aplikacjami zakodowanymi do użycia z produktem WebSphere Message Brokers.

### *Requestonly***(MQCFIN)**

Wskazuje, czy subskrybent odpytuje o aktualizacje przy użyciu wywołania API MQSUBRQ, czy też wszystkie publikacje są dostarczane do tej subskrypcji (identyfikator parametru: MQIACF\_REQUEST\_ONLY).

Możliwe wartości:

### **MQRU\_PUBLISH\_ALL**

Wszystkie publikacje w temacie są dostarczane do subskrypcji.

### **MQRU\_PUBLISH\_ON\_REQUEST**

Publikacje są dostarczane do subskrypcji tylko w odpowiedzi na wywołanie funkcji API MQSUBRQ.

### *Selector* **(MQCFST)**

Określa selektor stosowany do komunikatów publikowanych w temacie (identyfikator parametru: MOCACF SUB SELECTOR).

Tylko te komunikaty, które spełniają kryteria wyboru, są umieszczane w miejscu docelowym określonym przez tę subskrypcję.

### *SelectorType***(MQCFIN)**

Typ łańcucha selektora, który został określony (identyfikator parametru: MQIACF\_SELECTOR\_TYPE).

Możliwe wartości:

### **MQSELTYPE\_NONE**

Nie określono żadnego selektora.

### **MQSELTYPE\_STANDARD**

Selektor odwołuje się tylko do właściwości komunikatu, a nie jego treści, przy użyciu standardowej składni selektora produktu WebSphere MQ . Selektory tego typu mają być obsługiwane wewnętrznie przez menedżer kolejek.

### **MQSELTYPE\_EXTENDED**

Selektor korzysta z rozszerzonej składni selektora, zwykle odwołując się do treści komunikatu. Selektory tego typu nie mogą być obsługiwane wewnętrznie przez menedżer kolejek; rozszerzone selektory mogą być obsługiwane tylko przez inny program, taki jak WebSphere Message Broker.

### *SubID* **(MQCFBS)**

Wewnętrzny, unikalny klucz identyfikujący subskrypcję (identyfikator parametru: MQBACF\_SUB\_ID).

### *SubscriptionLevel* **(MQCFIN)**

Poziom w hierarchii przechwytywaczy subskrypcji, w której jest dokonywana ta subskrypcja (identyfikator parametru: MQIACF\_SUB\_LEVEL).

### Możliwe wartości:

### **0 - 9**

Liczba całkowita z zakresu od 0 do 9. Wartością domyślną jest 1. Subskrybenci z poziomem subskrypcji 9 będą przechwytywać publikacje, zanim dotrą do subskrybentów o niższych poziomach subskrypcji.

### *SubscriptionScope* **(MQCFIN)**

Określa, czy subskrypcja ta jest przekazywana do innych menedżerów kolejek w sieci (identyfikator parametru: MQIACF\_SUBSCRIPTION\_SCOPE).

Możliwe wartości:

### **MQTSCOPE\_ALL**

Subskrypcja będzie przekazywana do wszystkich menedżerów kolejek bezpośrednio połączonych za pośrednictwem zbioru lub hierarchii publikowania/subskrypcji. MQTSCOPE\_ALL jest podaną wartością domyślną.

### **MQTSCOPE\_QMGR**

Subskrypcja przekazuje tylko komunikaty publikowane w tym menedżerze kolejek w temacie.

### *SubscriptionType***(MQCFIN)**

Wskazuje, w jaki sposób utworzono subskrypcję (identyfikator parametru: MQIACF\_SUB\_TYPE).

### **Proxy MQSUBTYPE\_PROXY**

Subskrypcja utworzona wewnętrznie, służąca do kierowania publikacji za pośrednictwem menedżera kolejek.

### **Administrator\_MQSUBTYPE\_ADMIN**

Utworzono za pomocą komendy **DEF SUB** MQSC lub PCF. Ten **SUBTYPE** wskazuje również, że subskrypcja została zmodyfikowana przy użyciu komendy administracyjnej.

### **Funkcja API MQSUBTYPE\_API**

Utworzono za pomocą żądania API **MQSUB** .

### *SubscriptionUser* **(MQCFST)**

Identyfikator użytkownika, który jest właścicielem subskrypcji. Ten parametr to identyfikator użytkownika powiązany z twórcą subskrypcji lub, jeśli przejęcie subskrypcji jest dozwolone, identyfikator użytkownika, który ostatnio przejął subskrypcję. (identyfikator parametru: MOCACF SUB USER ID).

Maksymalna długość łańcucha to MQ\_USER\_ID\_LENGTH.

### *TopicObject* **(MQCFST)**

Nazwa poprzednio zdefiniowanego obiektu tematu, z którego uzyskano nazwę tematu dla subskrypcji (identyfikator parametru: MQCA\_TOPIC\_NAME).

Maksymalna długość łańcucha to MQ\_TOPIC\_NAME\_LENGTH.

### *TopicString* **(MQCFST)**

Rozstrzygnięty łańcuch tematu (identyfikator parametru: MQCA\_TOPIC\_STRING).

Maksymalna długość łańcucha to MQ\_TOPIC\_STR\_LENGTH.

### *Userdata* **(MQCFST)**

Dane użytkownika (identyfikator parametru: MQCACF\_SUB\_USER\_DATA).

Określa dane użytkownika powiązane z subskrypcją.

Maksymalna długość łańcucha to MQ\_USER\_DATA\_LENGTH.

### *VariableUser* **(MQCFIN)**

Określa, czy użytkownik inny niż ten, który utworzył subskrypcję, czyli użytkownik, który jest wyświetlany w programie *SubscriptionUser* , może przejąć prawo własności do subskrypcji (identyfikator parametru: MQIACF\_VARIABLE\_USER\_ID).

Możliwe wartości:

### **MQVU\_ANY\_USER,**

Każdy użytkownik może przejąć prawo własności. MQVU\_ANY\_USER jest podaną wartością domyślną.

### **MQVU\_FIXED\_USER,**

Żaden inny użytkownik nie może przejąć prawa własności.

### *WildcardSchema* **(MQCFIN)**

Określa schemat, który ma być używany podczas interpretowania dowolnych znaków wieloznacznych zawartych w *TopicString* (identyfikator parametru: MQIACF\_WILDCARD\_SCHEMA).

Możliwe wartości:

### **MQWS\_CHAR**

Znaki wieloznaczne reprezentują części łańcuchów. Jest to zgodne z brokerem produktu WebSphere MQ V6.0 .

#### **Temat MQWS\_TOPIC**

Znaki wieloznaczne reprezentują części hierarchii tematów. Jest to zgodne z kompatybilnością z produktem WebSphere Message Brokers. MQWS\_TOPIC jest dostarczonym wartością domyślną.

## **Sprawdź status subskrypcji**

Komenda Zapytanie o status subskrypcji (MQCMD\_INQUIRE\_SUB\_STATUS) zawiera informacje na temat statusu subskrypcji.

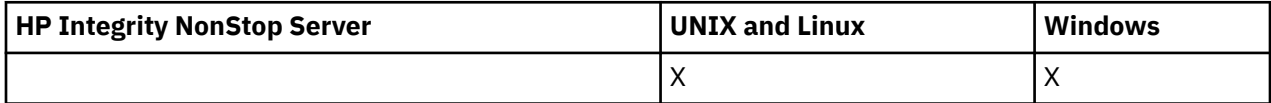

## **Wymagane parametry**

### *SubName* **(MQCFST)**

Unikalny identyfikator aplikacji dla subskrypcji (identyfikator parametru: MQCACF\_SUB\_NAME).

Jeśli produkt *SubName* nie jest dostępny, należy podać wartość *SubId* , aby zidentyfikować subskrypcję, która ma zostać zapytana.

Maksymalna długość łańcucha to MQ\_SUB\_NAME\_LENGTH.

### *SubId* **(MQCFBS)**

Identyfikator subskrypcji (identyfikator parametru: MQBACF\_SUB\_ID).

Określa unikalny identyfikator subskrypcji wewnętrznej. Jeśli menedżer kolejek generuje identyfikator CorrelId dla subskrypcji, to *SubId* jest używany jako *DestinationCorrelId*.

Należy podać wartość dla *SubId* , jeśli nie podano wartości dla *SubName*.

Maksymalna długość łańcucha to MQ\_CORREL\_ID\_LENGTH.

## **Parametry opcjonalne**

### *CommandScope* **(MQCFST)**

Zasięg komendy (identyfikator parametru: MQCACF\_COMMAND\_SCOPE). Ten parametr ma zastosowanie tylko w systemie z/OS .

Określa sposób przetwarzania komendy, gdy menedżer kolejek jest elementem grupy współużytkowania kolejki. Można określić jedną z następujących opcji:

- Puste pole (lub pomiń parametr w ogóle). Komenda jest przetwarzana w menedżerze kolejek, w którym została wprowadzona.
- Nazwa menedżera kolejek. Komenda jest przetwarzana w określonym menedżerze kolejek, pod warunkiem, że jest ona aktywna w grupie współużytkowania kolejek. Jeśli zostanie określona nazwa menedżera kolejek innego niż menedżer kolejek, w którym została wprowadzona, konieczne jest użycie środowiska grupy współużytkowania kolejki, a serwer komend musi być włączony.
- Gwiazdka (\*). Komenda jest przetwarzana w lokalnym menedżerze kolejek i jest przekazywana do każdego aktywnego menedżera kolejek w grupie współużytkowania kolejki.

Maksymalna długość to MQ\_QSG\_NAME\_LENGTH.

Programu *CommandScope* nie można używać jako parametru, który ma być używany do filtrowania.

#### *Durable* **(MQCFIN)**

Określ ten atrybut, aby ograniczyć typ wyświetlanych subskrypcji (identyfikator parametru: MQIACF\_DURABLE\_SUBSCRIPTION).

#### **MQSUB\_DURABLE\_YES**

Wyświetlane są tylko informacje na temat trwałych subskrypcji. Wartość MQSUB\_DURABLE\_YES jest wartością domyślną.

### **MQSUB\_DURABLE\_NO**

Wyświetlane są tylko informacje na temat nietrwałych subskrypcji.

### *SubscriptionType* **(MQCFIN)**

Należy określić ten atrybut, aby ograniczyć typ wyświetlanych subskrypcji (identyfikator parametru: MQIACF\_SUB\_TYPE).

#### **Administrator\_MQSUBTYPE\_ADMIN**

Wybrane są subskrypcje, które zostały utworzone przez interfejs administracyjny lub zmodyfikowane przez interfejs administracyjny.

### **MQSUBTYPE\_ALL**

Wyświetlane są wszystkie typy subskrypcji.

#### **Funkcja API MQSUBTYPE\_API**

Wyświetlane są subskrypcje utworzone przez aplikacje przy użyciu wywołania funkcji API produktu WebSphere MQ .

#### **Proxy MQSUBTYPE\_PROXY**

Wyświetlane są subskrypcje utworzone przez system odnoszące się do subskrypcji menedżera kolejek między kolejkami.

#### **UŻYTKOWNIK MQSUBTYPE\_USER**

Wyświetlane są subskrypcje USER (z parametrem SUBTYPE o typie ADMIN lub API). Parametr MQSUBTYPE\_USER jest wartością domyślną.

#### *StatusAttrs* **(MQCFIL)**

Atrybuty statusu subskrypcji (identyfikator parametru: MQIACF\_SUB\_STATUS\_ATTRS).

Aby wybrać atrybuty, które mają być wyświetlane, można określić, które atrybuty mają być wyświetlane;

- ALL, aby wyświetlić wszystkie atrybuty.
- dowolne z poniższych parametrów, indywidualnie lub w połączeniu.

### **MQIACF\_ALL**

Wszystkie atrybuty.

### **MQBACF\_CONNECTION\_ID,**

Aktualnie aktywna *ConnectionID* , która otworzyła subskrypcję.

#### **MQIACF\_DURABLE\_SUBSCRIPTION**

Określa, czy subskrypcja jest trwała, czy utrwala się po restarcie menedżera kolejek.

#### **MQCACF\_LAST\_MSG\_DATE**

Data ostatniego wysłania komunikatu do miejsca docelowego określonego przez subskrypcję.

### **MQCACF\_LAST\_MSG\_TIME**

Czas ostatniego wysłania komunikatu do miejsca docelowego określonego przez subskrypcję.

### **MQIACF\_MESSAGE\_COUNT**

Liczba komunikatów umieszczonych w miejscu docelowym określonym w subskrypcji.

#### **MQCA\_RESUME\_DATE**

Data ostatniej komendy MQSUB, która jest połączona z subskrypcją.

### **MQCA\_RESUME\_TIME**

Czas ostatniej komendy MQSUB, która nawiąże połączenie z subskrypcją.

### **MQIACF\_SUB\_TYPE**

Typ subskrypcji-w jaki sposób została ona utworzona.

#### **MQCACF\_SUB\_USER\_ID**

Identyfikator użytkownika jest właścicielem subskrypcji.

## **Sprawdzanie statusu subskrypcji (odpowiedź)**

Odpowiedź na komendę Zapytanie o status subskrypcji (MQCMD\_INQUIRE\_SUB\_STATUS) składa się z nagłówka odpowiedzi, po którym następuje struktura *SubId* i *SubName* , oraz żądana kombinacja struktur parametrów atrybutów (jeśli ma zastosowanie).

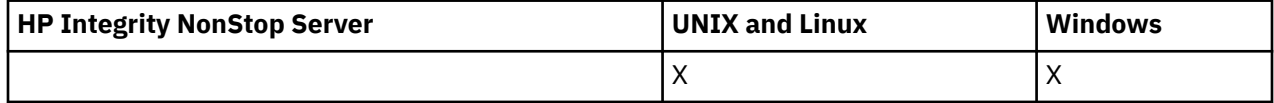

#### **Zawsze zwracane**

*SubID*, *SubName*

#### **Zwrócone, jeśli zażądano**

*ActiveConnection*, *Durable*, *LastPublishDate*, *LastPublishTime*, *MCastRelIndicator*, *NumberMsgs*, *ResumeDate*, *ResumeTime*, *SubType*, *TopicString*

### **Dane odpowiedzi**

### *ActiveConnection* **(MQCFBS)**

The *ConnId* of the *HConn* that currently has this subscription open (parameter identifier: MQBACF\_CONNECTION\_ID).

### *Durable* **(MQCFIN)**

Trwała subskrypcja nie jest usuwana, gdy aplikacja tworzący zamyka swój uchwyt subskrypcji (identyfikator parametru: MQIACF\_DURABLE\_SUBSCRIPTION).

### **MQSUB\_DURABLE\_NO**

Subskrypcja zostanie usunięta, gdy aplikacja, która ją utworzyła, zostanie zamknięta lub odłączona od menedżera kolejek.

### **MQSUB\_DURABLE\_YES**

Subskrypcja utrzymuje się nawet wtedy, gdy tworzenie aplikacji nie jest już uruchomione lub zostało rozłączone. Subskrypcja zostanie przywrócona po zrestartowaniu menedżera kolejek.

#### *LastMessageDate* **(MQCFST)**

Data ostatniego wysłania komunikatu do miejsca docelowego określonego przez subskrypcję (identyfikator parametru: MQCACF\_LAST\_MSG\_DATE).

### *LastMessageTime* **(MQCFST)**

Czas ostatniego wysłania komunikatu do miejsca docelowego określonego przez subskrypcję (identyfikator parametru: MQCACF\_LAST\_MSG\_TIME).

### *MCastRelIndicator* **(MQCFIN)**

Indykator niezawodności rozsyłania grupowego (identyfikator parametru: MOIACF\_MCAST\_REL\_INDICATOR).

### *NumberMsgs* **(MQCFIN)**

Liczba komunikatów wysłanych do miejsca docelowego określonego przez tę subskrypcję (identyfikator parametru: MQIACF\_MESSAGE\_COUNT).

### *ResumeDate* **(MQCFST)**

Data ostatniego wywołania funkcji API produktu **MQSUB** , które nawiązano połączenie z subskrypcją (identyfikator parametru: MQCA\_RESUME\_DATE).

### *ResumeTime* **(MQCFST)**

Czas ostatniego wywołania funkcji API produktu **MQSUB** , które nawiązano połączenie z subskrypcją (identyfikator parametru: MQCA\_RESUME\_TIME).

### *SubscriptionUser* **(MQCFST)**

Identyfikator użytkownika, który jest właścicielem subskrypcji. Ten parametr to identyfikator użytkownika powiązany z twórcą subskrypcji lub, jeśli przejęcie subskrypcji jest dozwolone, identyfikator użytkownika, który ostatnio przejął subskrypcję. (identyfikator parametru: MQCACF\_SUB\_USER\_ID).

Maksymalna długość łańcucha to MQ\_USER\_ID\_LENGTH.

### *SubID* **(MQCFBS)**

Wewnętrzny, unikalny klucz identyfikujący subskrypcję (identyfikator parametru: MQBACF\_SUB\_ID).

### *SubName* **(MQCFST)**

Unikalny identyfikator subskrypcji (identyfikator parametru: MQCACF\_SUB\_NAME).

### *SubType* **(MQCFIN)**

Wskazuje, w jaki sposób utworzono subskrypcję (identyfikator parametru: MQIA\_SUB\_TYPE).

### **Proxy MQSUBTYPE\_PROXY**

Subskrypcja utworzona wewnętrznie, służąca do kierowania publikacji za pośrednictwem menedżera kolejek.

### **Administrator\_MQSUBTYPE\_ADMIN**

Utworzono za pomocą komendy **DEF SUB** MQSC lub **Create Subscription**PCF. Ten podtyp wskazuje również, że subskrypcja została zmodyfikowana przy użyciu komendy administracyjnej.

### **Funkcja API MQSUBTYPE\_API**

Utworzono za pomocą wywołania funkcji API produktu **MQSUB** .

### *TopicString* **(MQCFST)**

Rozstrzygnięty łańcuch tematu (identyfikator parametru: MQCA\_TOPIC\_STRING). Maksymalna długość łańcucha to MQ\_TOPIC\_STR\_LENGTH.

# **Sprawdź temat**

Komenda Inquire Topic (MQCMD\_INQUIRE\_TOPIC) zawiera informacje na temat atrybutów istniejących obiektów tematu administracyjnego produktu IBM WebSphere MQ .

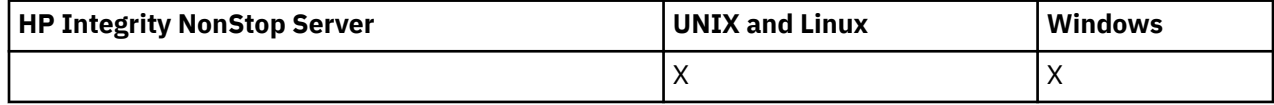

## **Wymagane parametry**

### *TopicName* **(MQCFST)**

Nazwa obiektu tematu administracyjnego (identyfikator parametru: MQCA\_TOPIC\_NAME).

Określa nazwę obiektu tematu administracyjnego, na temat którego mają zostać zwrócone informacje. Obsługiwane są ogólne nazwy obiektów tematów. Nazwa ogólna to łańcuch znaków, po którym następuje gwiazdka (\*). Na przykład, ABC\* wybiera wszystkie obiekty tematów administracyjnych o nazwach zaczynając od wybranego łańcucha znaków. Gwiazdka we własnym zakresie pasuje do wszystkich możliwych nazw.

Maksymalna długość łańcucha to MQ\_TOPIC\_NAME\_LENGTH.

## **Parametry opcjonalne**

### *ClusterInfo* **(MQCFIN)**

Informacje o klastrze (identyfikator parametru: MQIACF\_CLUSTER\_INFO).

Ten parametr żąda, aby oprócz informacji o atrybutach tematów zdefiniowanych w tym menedżerze kolejek informacje o klastrze dotyczące tych tematów oraz inne tematy w repozytorium, które są zgodne z kryteriami wyboru, zostały zwrócone.

W tym przypadku może występować wiele tematów o tej samej nazwie.

Parametr ten można ustawić na dowolną liczbę całkowitą: użyta wartość nie ma wpływu na odpowiedź na komendę.

Informacje o klastrze są uzyskiwane lokalnie z menedżera kolejek.

### *CommandScope* **(MQCFST)**

Zasięg komendy (identyfikator parametru: MQCACF\_COMMAND\_SCOPE). Ten parametr ma zastosowanie tylko w systemie z/OS .

Określa sposób wykonywania komendy w przypadku, gdy menedżer kolejek jest elementem grupy współużytkowania kolejki. Można określić jedną z następujących opcji:

- puste (lub pomijaj parametr w ogóle). Komenda jest wykonywana w menedżerze kolejek, w którym została wprowadzona.
- Nazwa menedżera kolejek. Komenda jest wykonywana w określonym menedżerze kolejek, pod warunkiem, że jest on aktywny w grupie współużytkowania kolejek. Jeśli zostanie określona nazwa menedżera kolejek innego niż menedżer kolejek, w którym została wprowadzona, konieczne jest użycie środowiska grupy współużytkowania kolejki, a serwer komend musi być włączony.
- gwiazdka (\*). Komenda jest wykonywana w lokalnym menedżerze kolejek i jest również przekazywana do każdego aktywnego menedżera kolejek w grupie współużytkowania kolejki.

Maksymalna długość to MQ\_QSG\_NAME\_LENGTH.

Nie można używać parametru *CommandScope* jako parametru do filtrowania.

### *IntegerFilterCommand* **(MQCFIF)**

Deskryptor komendy filtru liczby całkowitej. Identyfikator parametru musi być dowolnym parametrem typu całkowitoliczbowego, który jest dozwolony w produkcie *TopicAttrs* z wyjątkiem parametru MQIACF\_ALL.

Ten parametr służy do ograniczania wyjścia z komendy przez określenie warunku filtru. Informacje na temat korzystania z tego warunku filtru zawiera sekcja ["MQCFIF-parametr filtru liczby całkowitej PCF"](#page-1145-0) [na stronie 1146](#page-1145-0) .

Jeśli zostanie określony filtr liczby całkowitej, nie można również określić filtru łańcuchowego za pomocą parametru *StringFilterCommand* .

### *QSGDisposition* **(MQCFIN)**

Umieszczenie obiektu w grupie (identyfikator parametru: MQIA\_QSG\_DISP). Ten parametr ma zastosowanie tylko w systemie z/OS .

Określa dyspozycję obiektu, dla którego mają zostać zwrócone informacje (to znaczy miejsce, w którym jest zdefiniowane i jak się zachowuje). Możliwe wartości:

### **MQQSGD\_LIVE**

Obiekt jest zdefiniowany jako MQQSGD\_Q\_MGR lub MQQSGD\_COPY. Jeśli parametr nie został określony, wartość domyślna MQQSGD\_LIVE jest wartością domyślną.

### **MQQSGD\_ALL**

Obiekt jest zdefiniowany jako MQQSGD\_Q\_MGR lub MQQSGD\_COPY.

Jeśli istnieje środowisko współużytkowanego menedżera kolejek, a komenda jest wykonywana w menedżerze kolejek, w którym został wydany, ta opcja wyświetla również informacje dla obiektów zdefiniowanych za pomocą komendy MQQSGD\_GROUP.

Jeśli określono wartość MQQSGD\_LIVE lub wartość domyślną, lub jeśli w środowisku współużytkowanego menedżera kolejek określono parametr MQQSGD\_ALL, komenda może nadawać zduplikowane nazwy (z różnymi dyspozycjami).

### **MQQSGD\_COPY**

Obiekt jest zdefiniowany jako MQQSGD\_COPY.

### **MQQSGD\_GROUP**

Obiekt jest zdefiniowany jako MQQSGD\_GROUP. Wartość MQQSGD\_GROUP jest dozwolona tylko w środowisku kolejki współużytkowanej.

### **MQQSGD\_Q\_MGR**

Obiekt jest zdefiniowany jako MQQSGD\_Q\_MGR.

### **MQQSGD\_PRIVATE**

Obiekt jest zdefiniowany jako MQQSGD\_Q\_MGR lub MQQSGD\_COPY. Komenda MQQSGD\_PRIVATE zwraca te same informacje co MQQSGD\_LIVE.

Nie można używać parametru *QSGDisposition* jako parametru do filtrowania.

### *StringFilterCommand* **(MQCFSF)**

Deskryptor komendy filtru łańcuchów. Identyfikator parametru musi być dowolnym parametrem typu łańcuchowego, który jest dozwolony w produkcie *TopicAttrs* z wyjątkiem parametru MQCA\_TOPIC\_NAME.Ten parametr służy do ograniczania wyjścia z komendy przez określenie warunku filtru. Informacje na temat korzystania z tego warunku filtru zawiera sekcja ["MQCFSF](#page-1152-0)[parametr filtru łańcucha PCF" na stronie 1153](#page-1152-0) .

Jeśli zostanie określony filtr łańcuchowy, nie będzie można również określić filtru liczby całkowitej przy użyciu parametru *IntegerFilterCommand* .

### *TopicAttrs* **(MQCFIL)**

Atrybuty obiektu tematu (identyfikator parametru: MQIACF\_TOPIC\_ATTRS).

Jeśli parametr nie zostanie określony, lista atrybutów może określić następującą wartość:

### **MQIACF\_ALL**

Wszystkie atrybuty.

lub kombinacji następujących elementów:

### **MQCA\_ALTERATION\_DATE**

Data ostatniej zmiany informacji.

### **MQCA\_ALTERATION\_TIME**

Godzina ostatniej zmiany informacji.

### **MQCA\_NAZWA\_KLASTRA**

Klaster, który ma być używany na potrzeby propagacji publikacji i subskrypcji w celu publikowania/ subskrybowania menedżerów kolejek połączonych z klastrem dla tego tematu.

### **MQCA\_CLUSTER\_DATE**

Data udostępnienia tych informacji do lokalnego menedżera kolejek.

### **MQCA\_CLUSTER\_TIME,**

Godzina, o której informacje te stały się dostępne dla lokalnego menedżera kolejek.

### **MQCA\_CLUSTER\_Q\_MGR\_NAME,**

Menedżer kolejek, który udostępnia temat.

### **MQCA\_CUSTOM**

Atrybut niestandardowy dla nowych składników.

### **MQCA\_MODEL\_DURABLE\_Q**

Nazwa kolejki modelowej dla trwałych subskrypcji zarządzanych.

### **MQCA\_MODEL\_NON\_DURABLE\_Q**

Nazwa kolejki modelowej dla nietrwałych subskrypcji zarządzanych.

### **MQCA\_TOPIC\_DESC**

Opis obiektu tematu.

#### **MQCA\_TOPIC\_NAME**

Nazwa obiektu tematu.

#### **MQCA\_TOPIC\_STRING**

Łańcuch tematu dla obiektu tematu.

#### **MQIA\_DEF\_PRIORITY,**

Domyślny priorytet komunikatu.

### **MQIA\_DEF\_PUT\_RESPONSE\_TYPE**

Operacja put - domyślna odpowiedź.

## **MQIA\_DURABLE\_SUB**

Określa, czy dozwolone są trwałe subskrypcje.

### **MQIA\_INHIBIT\_PUB**

Czy publikacje są dozwolone.

#### **MQIA\_INHIBIT\_SUB**

Określa, czy subskrypcje są dozwolone.

#### **MQIA\_NPM\_DELIVERY**

Mechanizm dostarczania nietrwałych komunikatów.

#### **MQIA\_PM\_DELIVERY**

Mechanizm dostarczania trwałych komunikatów.

#### **MQIA\_PROXY\_SUB**

Określa, czy dla tego tematu ma zostać wysłana subskrypcja proxy, nawet jeśli nie istnieją subskrypcje lokalne.

#### **MQIA\_PUB\_SCOPE**

Określa, czy ten menedżer kolejek propaguje publikacje do menedżerów kolejek w ramach hierarchii, czy w klastrze publikowania/subskrypcji.

### **MQIA\_SUB\_SCOPE**

Określa, czy ten menedżer kolejek propaguje subskrypcje do menedżerów kolejek w ramach hierarchii, czy w klastrze publikowania/subskrypcji.

#### **MQIA\_TOPIC\_DEF\_PERSISTENCE,**

Domyślna trwałość komunikatu.

#### **MQIA\_USE\_DEAD\_LETTER\_Q**

Określa, czy kolejka niedostarczonych komunikatów jest używana, gdy komunikaty publikacji nie mogą być dostarczane do odpowiedniej kolejki subskrybenta.

### *TopicType* **(MQCFIN)**

Informacje o klastrze (identyfikator parametru: MQIA\_TOPIC\_TYPE).

Jeśli ten parametr jest obecny, zakwalifikowane kolejki są ograniczone do określonego typu. Każdy selektor atrybutu, który jest określony na liście TopicAttrs i który jest poprawny tylko dla tematów o różnym typie, jest ignorowany; nie jest zgłaszany żaden błąd.

Jeśli ten parametr nie jest obecny (lub jeśli określono parametr MQIACF\_ALL), to kolejki wszystkich typów są zakwalifikowane. Każdy określony atrybut musi być poprawnym selektorem atrybutu tematu (to znaczy musi znajdować się na poniższej liście), ale nie musi mieć zastosowania do wszystkich zwróconych tematów lub do żadnego z nich. Selektory atrybutów tematu, które są poprawne, ale nie mają zastosowania do kolejki, są ignorowane; nie pojawiają się komunikaty o błędach i nie jest zwracany żaden atrybut.

Możliwe wartości:

#### **MQTOPT\_ALL**

Wyświetlane są wszystkie typy tematów. Parametr MQTOPT\_ALL zawiera tematy dotyczące klastrów, jeśli podano również opcję ClusterInfo . MQTOPT\_ALL jest wartością domyślną.

#### **Klaster MQTOPT\_CLUSTER**

Zwracane są tematy, które są zdefiniowane w klastrach publikowania/subskrypcji.

## **MQTOPT\_LOCAL**

Zostaną wyświetlone tematy zdefiniowane lokalnie.

# **Zapytaj o temat (odpowiedź)**

Odpowiedź na komendę Inquire Topic (MQCMD\_INQUIRE\_TOPIC) składa się z nagłówka odpowiedzi, po którym następuje struktura *TopicName* (i tylko w systemie z/OS , struktura *QSG Disposition* ) oraz żądana kombinacja struktur parametrów atrybutów (tam, gdzie ma to zastosowanie).

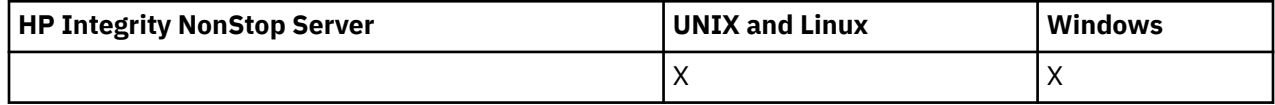

### **Zawsze zwracane:**

*TopicName*, *TopicType*, *QSGDisposition*

### **Zwrócone, jeśli zażądano:**

*AlterationDate*, *AlterationTime*, *ClusterName*, *Custom*, *DefPersistence*, *DefPriority*, *DefPutResponse*, *DurableModelQName*, *DurableSubscriptions*, *InhibitPublications*, *InhibitSubscriptions*, *NonDurableModelQName*, *NonPersistentMsgDelivery*, *PersistentMsgDelivery*, *ProxySubscriptions*, *PublicationScope*, *QMgrName*, *SubscriptionScope*, *TopicDesc*, *TopicString*, *UseDLQ*, *WildcardOperation*

## **Dane odpowiedzi**

### *AlterationDate* **(MQCFST)**

Data zmiany (identyfikator parametru: MQCA\_ALTERATION\_DATE).

Data ostatniej zmiany informacji, w postaci yyyy-mm-dd.

### *AlterationTime* **(MQCFST)**

Godzina zmiany (identyfikator parametru: MQCA\_ALTERATION\_TIME).

Czas ostatniej zmiany informacji, w postaci hh.mm.ss.

### *ClusterName* **(MQCFST)**

Nazwa klastra, do którego należy ten temat (identyfikator parametru: MQCA\_CLUSTER\_NAME).

Maksymalna długość łańcucha wynosi MQ\_CLUSTER\_NAME\_LENGTH.

Wartość może być następująca:

### **Wartość pusta**

Ten temat nie należy do klastra. Publikacje i subskrypcje tego tematu nie są propagowane do połączonych w klastry menedżerów kolejek publikowania/subskrybowania.

Wartość pusta jest wartością domyślną dla tego parametru, jeśli nie określono żadnej wartości.

### **Łańcuch**

Ten temat należy do wskazanego klastra.

Dodatkowo, jeśli parametr PublicationScope lub SubscriptionScope jest ustawiony na wartość MQSCOPE\_ALL, ten klaster ma być używany do propagacji publikacji i subskrypcji, dla tego tematu, do publikowania/podkryć menedżerów kolejek połączonych z klastrem.

### *Custom* **(MQCFST)**

Atrybut niestandardowy dla nowych funkcji (identyfikator parametru: MQCA\_CUSTOM).

Ten atrybut jest zastrzeżony na potrzeby konfigurowania nowych składników przed wprowadzeniem oddzielnych atrybutów. Może on zawierać wartości zero lub więcej atrybutów jako pary nazwy i wartości atrybutu, rozdzielając je co najmniej jedną spacją. Pary nazwa atrybutu i wartość mają postać NAME(VALUE).

Opis ten zostanie zaktualizowany po wprowadzeniu składników korzystających z tego atrybutu.

### *DefPersistence* **(MQCFIN)**

Domyślna trwałość (identyfikator parametru: MQIA\_TOPIC\_DEF\_PERSISTENCE).

Możliwe wartości:

### **MQPER\_PERSISTENCE\_AS\_PARENT**

Domyślna trwałość jest oparta na ustawieniu najbliższego nadrzędnego obiektu tematu administracyjnego w drzewie tematów.

### **MQPER\_PERSISTENT**

Komunikat jest trwały.

### **MQPER\_NOT\_PERSISTENT**

Komunikat nie jest trwały.

#### *DefPriority* **(MQCFIN)**

Domyślny priorytet (identyfikator parametru: MQIA\_DEF\_PRIORITY).

#### *DefPutResponse* **(MQCFIN)**

Domyślna odpowiedź put (identyfikator parametru: MQIA\_DEF\_PUT\_RESPONSE\_TYPE).

Możliwe wartości:

### **MQPRT\_ASYNC\_RESPONSE**

Operacja put jest wykonywana asynchronicznie, zwracając podzbiór pól MQMD.

#### **MQPRT\_RESPONSE\_AS\_PARENT**

Domyślna odpowiedź put jest oparta na ustawieniu najbliższego nadrzędnego obiektu tematu administracyjnego w drzewie tematów.

### **MQPRT\_SYNC\_RESPONSE**

Operacja put jest wykonywana synchronicznie, zwracając odpowiedź.

#### *DurableModelQName* **(MQCFST)**

Nazwa kolejki modelowej, która ma być używana dla trwałych subskrypcji zarządzanych (identyfikator parametru: MQCA\_MODEL\_DURABLE\_Q).

Maksymalna długość łańcucha to MQ\_Q\_NAME\_LENGTH.

#### *DurableSubscriptions* **(MQCFIN)**

Określa, czy aplikacje mogą wykonywać trwałe subskrypcje (identyfikator parametru: MQIA\_DURABLE\_SUB).

Możliwe wartości:

#### **MQSUB\_DURABLE\_AS\_PARENT**

To, czy subskrypcje trwałe są dozwolone, jest oparte na ustawieniu najbliższego nadrzędnego obiektu tematu administracyjnego w drzewie tematów.

### **MQSUB\_DURABLE,**

Subskrypcje trwałe są dozwolone.

#### **MQSUB\_NON\_DURABLE**

Trwałe subskrypcje nie są dozwolone.

#### *InhibitPublications* **(MQCFIN)**

Określa, czy publikacje są dozwolone dla tego tematu (identyfikator parametru: MQIA\_INHIBIT\_PUB).

Możliwe wartości:

#### **MQTA\_PUB\_AS\_PARENT,**

Informacje o tym, czy komunikaty mogą być publikowane w tym temacie, są oparte na ustawieniu najbliższego nadrzędnego obiektu tematu administracyjnego w drzewie tematów.

#### **MQTA\_PUB\_INHIBITED**

Publikacje są blokowane dla tego tematu.

#### **MQTA\_PUB\_ALLOWED**

Publikacje są dozwolone dla tego tematu.

### *InhibitSubscriptions* **(MQCFIN)**

Określa, czy subskrypcje są dozwolone dla tego tematu (identyfikator parametru: MQIA\_INHIBIT\_SUB).

Możliwe wartości:

#### **MQTA\_SUB\_AS\_PARENT,**

To, czy aplikacje mogą subskrybować ten temat, są oparte na ustawieniu najbliższego nadrzędnego obiektu tematu administracyjnego w drzewie tematów.

#### **MQTA\_SUB\_INHIBITED**

Subskrypcje są zablokowane dla tego tematu.

### **MQTA\_SUB\_ALLOWED**

Subskrypcje są dozwolone dla tego tematu.

#### *NonDurableModelQName* **(MQCFST)**

Nazwa kolejki modelowej, która ma być używana dla nietrwałych subskrypcji zarządzanych (identyfikator parametru: MQCA\_MODEL\_NON\_DURABLE\_Q).

Maksymalna długość łańcucha to MQ\_Q\_NAME\_LENGTH.

#### *NonPersistentMsgDelivery* **(MQCFIN)**

Mechanizm dostarczania nietrwałych komunikatów publikowanych w tym temacie (identyfikator parametru: MQIA\_NPM\_DELIVERY).

Możliwe wartości:

#### **MQDLV\_AS\_PARENT**

Używany mechanizm dostarczania jest oparty na ustawieniu pierwszego nadrzędnego węzła administracyjnego znalezionego w drzewie tematów odnoszący się do tego tematu.

#### **MQDLV\_ALL**

Komunikaty nietrwałe muszą być dostarczane do wszystkich subskrybentów, niezależnie od trwałości w wywołaniu MQPUT w celu zgłoszenia sukcesu. Jeśli wystąpi niepowodzenie dostarczenia do dowolnego subskrybenta, żaden inny subskrybent nie otrzyma tego komunikatu, a operacja MQPUT nie powiedzie się.

### **MQDLV\_ALL\_DUR**

Komunikaty nietrwałe muszą być dostarczane do wszystkich trwałych subskrybentów. Niepowodzenie dostarczenia komunikatu nietrwałego do dowolnego z niestałych subskrybentów nie powoduje zwrócenia błędu do wywołania MQPUT. Jeśli wystąpi niepowodzenie dostarczenia do trwałego subskrybenta, żaden inny subskrybent nie otrzyma komunikatu, a operacja MQPUT nie powiedzie się.

#### **MQDLV\_ALL\_AVAIL**

Komunikaty nietrwałe są dostarczane do wszystkich subskrybentów, którzy mogą zaakceptować komunikat. Niepowodzenie dostarczenia komunikatu do dowolnego subskrybenta nie uniemożliwia innym subskrybentom otrzymania tego komunikatu.

#### *PersistentMsgDelivery* **(MQCFIN)**

Mechanizm dostarczania trwałych komunikatów publikowanych w tym temacie (identyfikator parametru: MQIA\_PM\_DELIVERY).

Możliwe wartości:

#### **MQDLV\_AS\_PARENT**

Używany mechanizm dostarczania jest oparty na ustawieniu pierwszego nadrzędnego węzła administracyjnego znalezionego w drzewie tematów odnoszący się do tego tematu.

### **MQDLV\_ALL**

Komunikaty trwałe muszą być dostarczane do wszystkich subskrybentów, niezależnie od ich trwałości w wywołaniu MQPUT w celu zgłoszenia sukcesu. Jeśli wystąpi niepowodzenie dostarczenia do dowolnego subskrybenta, żaden inny subskrybent nie otrzyma tego komunikatu, a operacja MQPUT nie powiedzie się.

### **MQDLV\_ALL\_DUR**

Komunikaty trwałe muszą być dostarczane do wszystkich stałych subskrybentów. Niepowodzenie dostarczenia komunikatu trwałego do dowolnego z niestałych subskrybentów nie powoduje zwrócenia błędu do wywołania MQPUT. Jeśli wystąpi niepowodzenie dostarczenia do trwałego subskrybenta, żaden inny subskrybent nie otrzyma komunikatu, a operacja MQPUT nie powiedzie się.

### **MQDLV\_ALL\_AVAIL**

Komunikaty trwałe są dostarczane do wszystkich subskrybentów, którzy mogą zaakceptować komunikat. Niepowodzenie dostarczenia komunikatu do dowolnego subskrybenta nie uniemożliwia innym subskrybentom otrzymania tego komunikatu.

### *ProxySubscriptions* **(MQCFIN)**

Określa, czy subskrypcja proxy ma być wysyłana dla tego tematu, nawet jeśli nie istnieją subskrypcje lokalne, do połączonych bezpośrednio menedżerów kolejek (identyfikator parametru: MQIA\_PROXY\_SUB).

Możliwe wartości:

### **MQTA\_PROXY\_SUB\_FORCE**

Subskrypcja proxy jest wysyłana do połączonych menedżerów kolejek, nawet jeśli nie istnieją subskrypcje lokalne.

### **MQTA\_PROXY\_SUB\_FIRSTUSE**

Subskrypcja proxy jest wysyłana dla tego tematu tylko wtedy, gdy istnieje subskrypcja lokalna.

### *PublicationScope* **(MQCFIN)**

Określa, czy ten menedżer kolejek propaguje publikacje do menedżerów kolejek jako część hierarchii, czy jako część klastra publikowania/subskrybowania (identyfikator parametru: MQIA\_PUB\_SCOPE).

Możliwe wartości:

### **MQSCOPE\_ALL**

Publikacje dotyczące tego tematu są propagowane do hierarchicznie połączonych menedżerów kolejek oraz do menedżerów kolejek związanych z klastrem publikowania/subskrypcji.

### **MQSCOPE\_AS\_PARENT**

To, czy ten menedżer kolejek propaguje publikacje do menedżerów kolejek jako część hierarchii, czy jako część klastra publikowania/subskrybowania, jest oparty na ustawieniu pierwszego nadrzędnego węzła administracyjnego znalezionego w drzewie tematów odnoszący się do tego tematu.

Parametr MQSCOPE\_AS\_PARENT jest wartością domyślną tego parametru, jeśli nie określono żadnej wartości.

### **MQSCOPE\_QMGR**

Publikacje dotyczące tego tematu nie są propagowane do innych menedżerów kolejek.

**Uwaga:** Zachowanie to można przesłonić w oparciu o publikację według publikacji za pomocą komendy MQPMO\_SCOPE\_QMGR w oknie Opcje umieszczania komunikatów.

### *QMgrName* **(MQCFST)**

Nazwa lokalnego menedżera kolejek (identyfikator parametru: MQCA\_CLUSTER\_Q\_MGR\_NAME).

Maksymalna długość łańcucha to MQ\_Q\_MGR\_NAME\_LENGTH.

### *SubscriptionScope* **(MQCFIN)**

Określa, czy ten menedżer kolejek propaguje subskrypcje do menedżerów kolejek jako część hierarchii, czy jako część klastra publikowania/subskrybowania (identyfikator parametru: MQIA\_SUB\_SCOPE).

Możliwe wartości:

### **MQSCOPE\_ALL**

Subskrypcje tego tematu są propagowane do hierarchicznie połączonych menedżerów kolejek oraz do menedżerów kolejek połączonych z klastrem publikowania/subskrypcji.

### **MQSCOPE\_AS\_PARENT**

To, czy ten menedżer kolejek propaguje subskrypcje do menedżerów kolejek jako część hierarchii, czy jako część klastra publikowania/subskrypcji, jest oparty na ustawieniu pierwszego nadrzędnego węzła administracyjnego znalezionego w drzewie tematów odnoszący się do tego tematu.

Parametr MQSCOPE\_AS\_PARENT jest wartością domyślną tego parametru, jeśli nie określono żadnej wartości.

### **MQSCOPE\_QMGR**

Subskrypcje tego tematu nie są propagowane do innych menedżerów kolejek.

**Uwaga:** To zachowanie można przesłonić w oparciu o subskrypcję według subskrypcji, przy użyciu komendy MQSO\_SCOPE\_QMGR w deskryptorze subskrypcji lub SUBSCOPE (QMGR) w DEFINE SUB.

### *TopicDesc* **(MQCFST)**

Opis tematu (identyfikator parametru: MQCA\_TOPIC\_DESC).

Maksymalna długość to MQ\_TOPIC\_DESC\_LENGTH.

### *TopicName* **(MQCFST)**

Nazwa obiektu tematu (identyfikator parametru: MQCA\_TOPIC\_NAME).

Maksymalna długość łańcucha to MQ\_TOPIC\_NAME\_LENGTH.

### *TopicString* **(MQCFST)**

Łańcuch tematu (identyfikator parametru: MQCA\_TOPIC\_STRING).

Znak ' /' w tym łańcuchu ma specjalne znaczenie. Znak ten oddziela elementy w drzewie tematów. Łańcuch tematu może rozpoczynać się od znaku ' /', ale nie jest wymagany. Łańcuch rozpoczynający się od znaku '/' nie jest taki sam, jak łańcuch rozpoczynający się bez znaku' /'. Łańcuch tematu nie może kończyć się znakiem "/".

Maksymalna długość łańcucha to MQ\_TOPIC\_STR\_LENGTH.

### *TopicType* **(MQCFIN)**

Określa, czy dany obiekt jest tematem lokalnym, czy klastrowym (identyfikator parametru: MQIA\_TOPIC\_TYPE).

Możliwe wartości:

### **MQTOPT\_LOCAL**

Ten obiekt jest tematem lokalnym.

### **Klaster MQTOPT\_CLUSTER**

Ten obiekt jest tematem klastra.

#### *UseDLQ* **(MQCFIN)**

Określa, czy kolejka niedostarczonych komunikatów (lub niedostarczana kolejka komunikatów) powinna być używana, gdy komunikaty publikowania mają być dostarczane do odpowiedniej kolejki subskrybenta (identyfikator parametru: MQIA\_USE\_DEAD\_LETTER\_Q).

Możliwe wartości to:

### **MQUSEDLQ\_NO**

Komunikaty publikacji, których nie można dostarczyć do odpowiedniej kolejki subskrybenta, są traktowane jako niepowodzenie umieszczenia komunikatu, a wywołanie MQPUT aplikacji w temacie nie powiedzie się zgodnie z ustawieniami parametrów NPMSGDLV i PMSGDLV.

#### **MQUSEDLQ\_YES**

Jeśli atrybut DEADQ menedżera kolejek udostępnia nazwę kolejki niedostarczonych komunikatów, zostanie ona użyta, w przeciwnym razie będzie to wartość behvaiour dla parametru MQUSEDLQ\_NO.

### **MQUSEDLQ\_AS\_PARENT**

Informacja o tym, czy ma być używana kolejka niedostarczonych komunikatów, jest oparta na ustawieniu najbliższego obiektu tematu administracyjnego w drzewie tematów.
#### *WildcardOperation* **(MQCFIN)**

Zachowanie subskrypcji, w tym znaki wieloznaczne, które zostały wprowadzone do tego tematu (identyfikator parametru: MQIA\_WILDCARD\_OPERATION).

Możliwe wartości:

## **MQTA\_PASSTHRU**

Subskrypcje wykonane przy użyciu nazw tematów ze znakami wieloznacznymi, które są mniej specyficzne niż łańcuch tematu w tym obiekcie tematu, otrzymują publikacje wykonane w tym temacie i w łańcuchach tematów bardziej konkretnych niż ten temat. Wartość MQTA\_PASSTHRU jest wartością domyślną dostarczanej z produktem WebSphere MQ.

#### **BLOKADA MQTA\_BLOCK**

Subskrypcje wykonane przy użyciu nazw tematów ze znakami wieloznacznymi, które są mniej specyficzne niż łańcuch tematu w tym obiekcie tematu, nie odbierają publikacji wykonanych w tym temacie ani w łańcuchach tematów bardziej konkretnych niż ten temat.

## **Sprawdź nazwy tematów**

Komenda Inquire Topic Names (MQCMD\_INQUIRE\_TOPIC\_NAMES) umożliwia sprawdzenie listy nazw tematów administracyjnych zgodnych z podaną nazwą ogólną tematu.

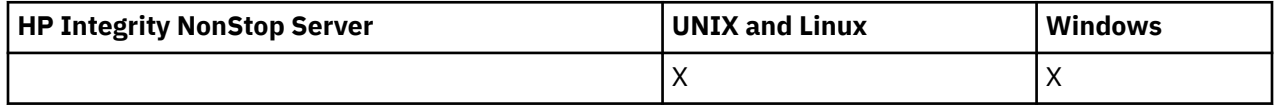

## **Wymagane parametry**

#### *TopicName* **(MQCFST)**

Nazwa obiektu tematu administracyjnego (identyfikator parametru: MQCA\_TOPIC\_NAME).

Określa nazwę obiektu tematu administracyjnego, dla którego mają zostać zwrócone informacje.

Obsługiwane są ogólne nazwy obiektów tematów. Nazwa ogólna jest łańcuchem znaków, po którym występuje gwiazdka (\*), na przykład ABC\*, i wybiera wszystkie obiekty o nazwach zaczynający się od wybranego łańcucha znaków. Gwiazdka we własnym zakresie pasuje do wszystkich możliwych nazw.

Maksymalna długość łańcucha to MQ\_TOPIC\_NAME\_LENGTH.

## **Parametry opcjonalne**

#### *CommandScope* **(MQCFST)**

Zasięg komendy (identyfikator parametru: MQCACF\_COMMAND\_SCOPE). Ten parametr ma zastosowanie tylko w systemie z/OS .

Określa sposób wykonywania komendy w przypadku, gdy menedżer kolejek jest elementem grupy współużytkowania kolejki. Można określić jedną z następujących opcji:

- puste (lub pomijaj parametr w ogóle). Komenda jest wykonywana w menedżerze kolejek, w którym została wprowadzona.
- Nazwa menedżera kolejek. Komenda jest wykonywana w określonym menedżerze kolejek, pod warunkiem, że jest on aktywny w grupie współużytkowania kolejek. Jeśli zostanie określona nazwa menedżera kolejek innego niż menedżer kolejek, w którym została wprowadzona, konieczne jest użycie środowiska grupy współużytkowania kolejki, a serwer komend musi być włączony.
- gwiazdka (\*). Komenda jest wykonywana w lokalnym menedżerze kolejek i jest również przekazywana do każdego aktywnego menedżera kolejek w grupie współużytkowania kolejki.

Maksymalna długość to MQ\_QSG\_NAME\_LENGTH.

#### *QSGDisposition* **(MQCFIN)**

Umieszczenie obiektu w grupie (identyfikator parametru: MQIA\_QSG\_DISP). Ten parametr ma zastosowanie tylko w systemie z/OS .

Określa dyspozycję obiektu, dla którego mają zostać zwrócone informacje (to znaczy miejsce, w którym jest zdefiniowane i jak się zachowuje). Możliwe wartości:

#### **MQQSGD\_LIVE**

Obiekt jest zdefiniowany jako MQQSGD\_Q\_MGR lub MQQSGD\_COPY. Jeśli parametr nie został określony, wartość domyślna MQQSGD\_LIVE jest wartością domyślną.

#### **MQQSGD\_ALL**

Obiekt jest zdefiniowany jako MQQSGD\_Q\_MGR lub MQQSGD\_COPY.

Jeśli istnieje środowisko współużytkowanego menedżera kolejek, a komenda jest wykonywana w menedżerze kolejek, w którym został wydany, ta opcja wyświetla również informacje dla obiektów zdefiniowanych za pomocą komendy MQQSGD\_GROUP.

Jeśli określono wartość MQQSGD\_LIVE lub wartość domyślną, lub jeśli w środowisku współużytkowanego menedżera kolejek określono parametr MQQSGD\_ALL, komenda może nadawać zduplikowane nazwy (z różnymi dyspozycjami).

#### **MQQSGD\_COPY**

Obiekt jest zdefiniowany jako MQQSGD\_COPY.

#### **MQQSGD\_GROUP**

Obiekt jest zdefiniowany jako MQQSGD\_GROUP. Wartość MQQSGD\_GROUP jest dozwolona tylko w środowisku kolejki współużytkowanej.

#### **MQQSGD\_Q\_MGR**

Obiekt jest zdefiniowany jako MQQSGD\_Q\_MGR.

#### **MQQSGD\_PRIVATE**

Obiekt jest zdefiniowany jako MQQSGD\_Q\_MGR lub MQQSGD\_COPY. Komenda MQQSGD\_PRIVATE zwraca te same informacje co MQQSGD\_LIVE.

## **Sprawdź nazwy tematów (odpowiedź)**

Odpowiedź na komendę Inquire Topic Names (MQCMD\_INQUIRE\_TOPIC\_NAMES) składa się z nagłówka odpowiedzi, po którym następuje struktura parametru zawierająca zero lub więcej nazw, które są zgodne z podaną nazwą tematu administracyjnego.

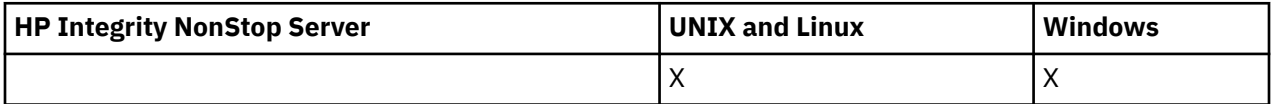

Dodatkowo w systemie z/OS zwracana jest struktura parametru *QSGDispositions* (z taką samą liczbą pozycji, co struktura *TopicNames* ). Każda pozycja w tej strukturze wskazuje rozdysponowanie obiektu wraz z odpowiednim wpisem w strukturze *TopicNames* .

#### **Zawsze zwracane:**

*TopicNames*, *QSGDispositions*

#### **Zwrócone, jeśli zażądano:**

Brak

## **Dane odpowiedzi**

#### *TopicNames* **(MQCFSL)**

Lista nazw obiektów tematu (identyfikator parametru: MQCACF\_TOPIC\_NAMES).

#### *QSGDispositions* **(MQCFIL)**

Lista dyspozycjów QSG (identyfikator parametru: MQIACF\_QSG\_DISPS). Ten parametr jest poprawny tylko w systemie z/OS .Możliwe wartości:

#### **MQQSGD\_COPY**

Obiekt jest zdefiniowany jako MQQSGD\_COPY.

#### **MQQSGD\_GROUP**

Obiekt jest zdefiniowany jako MQQSGD\_GROUP.

**1082** IBM WebSphere MQ Administration Reference (Skorowidz administrowania produktem IBM WebSphere MQ)

## **MQQSGD\_Q\_MGR**

Obiekt jest zdefiniowany jako MQQSGD\_Q\_MGR.

## **Sprawdź status tematu**

Komenda Inquire Topic Status (MQCMD\_INQUIRE\_TOPIC\_STATUS) umożliwia sprawdzenie statusu określonego tematu lub tematu i jego tematów podrzędnych. Komenda Inquire Topic Status (Status tematu zapytania) ma wymagany parametr. Komenda Inquire Topic Status (Status tematu zapytania) ma parametry opcjonalne.

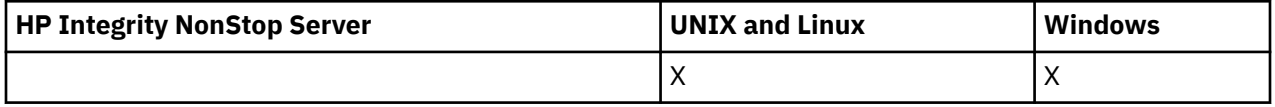

## **Wymagane parametry**

## *TopicString* **(MQCFST)**

Łańcuch tematu (identyfikator parametru: MQCA\_TOPIC\_STRING).

Nazwa łańcucha tematu do wyświetlenia. Produkt WebSphere MQ używa znaków wieloznacznych tematu ('#' i '+') i nie traktuje na końcu gwiazdki jako znaku wieloznacznego. Więcej informacji na temat używania znaków wieloznacznych można znaleźć w temacie pokrewny.

Maksymalna długość łańcucha to MQ\_TOPIC\_STR\_LENGTH.

## **Parametry opcjonalne**

#### *StatusType* **(MQCFIN)**

Typ statusu do zwrócenia (identyfikator parametru: MQIACF\_TOPIC\_STATUS\_TYPE).

Możliwe wartości:

**MQIACF\_TOPIC\_STATUS MQIACF\_TOPIC\_SUB MQIACF\_TOPIC\_PUB**

Ta komenda ignoruje wszystkie selektory atrybutów określone na liście *TopicStatusAttrs* , które nie są poprawne dla wybranego typu *StatusType* , a komenda nie zgłasza żadnego błędu.

Wartością domyślną, jeśli ten parametr nie jest określony, jest **MQIACF\_TOPIC\_STATUS**.

#### *CommandScope* **(MQCFST)**

Zasięg komendy (identyfikator parametru: MQCACF\_COMMAND\_SCOPE). Ten parametr ma zastosowanie tylko w systemie z/OS .

Określa sposób wykonywania komendy w przypadku, gdy menedżer kolejek jest elementem grupy współużytkowania kolejki. Można określić jedną z następujących opcji:

- Puste pole (lub pomiń parametr w ogóle). Komenda jest uruchamiana w menedżerze kolejek, w którym wpisuje się go.
- Nazwa menedżera kolejek. Komenda jest uruchamiana w określonym menedżerze kolejek, jeśli jest ona aktywna w grupie współużytkowania kolejki. Jeśli zostanie określona nazwa menedżera kolejek innego niż menedżer kolejek, w którym wpisano komendę, konieczne jest użycie środowiska grupy współużytkowania kolejki, a serwer komend musi być włączony.
- Gwiazdka (\*). Komenda jest uruchamiana w lokalnym menedżerze kolejek i jest również przekazywana do każdego aktywnego menedżera kolejek w grupie współużytkowania kolejki.

Maksymalna długość to MQ\_QSG\_NAME\_LENGTH.

Parametru CommandScope nie można używać jako parametru filtru.

## *IntegerFilterCommand***(MQCFIF)**

Deskryptor komendy filtru liczby całkowitej używany w celu ograniczenia danych wyjściowych komendy. Identyfikator parametru musi być typu całkowitoliczbowego i musi być jedną z wartości dozwolonych dla *MQIACF\_TOPIC\_SUB\_STATUS*, *MQIACF\_TOPIC\_PUB\_STATUS* lub *MQIACF\_TOPIC\_STATUS*, z wyjątkiem *MQIACF\_ALL*.

Jeśli zostanie określony filtr liczby całkowitej, nie można również określić filtru łańcuchowego z parametrem *StringFilterCommand* .

## *StringFilterCommand***(MQCFSF)**

Deskryptor komendy filtru łańcuchów. Identyfikator parametru musi być dowolnym parametrem typu łańcuchowego dozwolonym dla *MQIACF\_TOPIC\_SUB\_STATUS*, *MQIACF\_TOPIC\_PUB\_STATUS* lub *MQIACF\_TOPIC\_STATUS*, z wyjątkiem *MQIACF\_ALL*, lub identyfikatorem *MQCA\_TOPIC\_STRING\_FILTER* , aby filtrować w łańcuchu tematu.

Za pomocą identyfikatora parametru można ograniczyć dane wyjściowe komendy, określając warunek filtru. Upewnij się, że parametr jest poprawny dla typu wybranego w parametrze StatusType. Jeśli zostanie określony filtr łańcuchowy, nie będzie można również określić filtru liczby całkowitej przy użyciu parametru *IntegerFilterCommand* .

## *TopicStatusAttrs***(MQCFIL)**

Atrybuty statusu tematu (identyfikator parametru: MQIACF\_TOPIC\_STATUS\_ATTRS)

Wartość domyślna używana w przypadku, gdy parametr nie jest określony, to:

*MQIACF\_ALL*

Możliwe jest określenie dowolnych wartości parametrów wymienionych w pokrewnej referencji na temat danych odpowiedzi. Nie jest błędem żądania informacji o statusie, które nie są istotne dla określonego typu statusu, ale odpowiedź nie zawiera żadnych informacji dla danej wartości.

## **Zapytaj o status tematu (odpowiedź)**

Odpowiedź na temat komendy Inquire (MQCMD\_INQUIRE\_TOPIC\_STATUS) składa się z nagłówka odpowiedzi, po którym następuje struktura *TopicString* , a także żądana kombinacja struktur parametrów atrybutów (tam, gdzie ma to zastosowanie). Komenda Inquire Topic Status zwraca żądane wartości, gdy *StatusType* ma wartość MQIACF\_TOPIC\_STATUS. Komenda Inquire Topic Status zwraca wartości żądane, gdy parametr *StatusType* ma wartość MQIACF\_TOPIC\_STATUS\_SUB. Komenda Inquire Topic Status zwraca wartości żądane, gdy parametr *StatusType* ma wartość MQIACF\_TOPIC\_STATUS\_PUB.

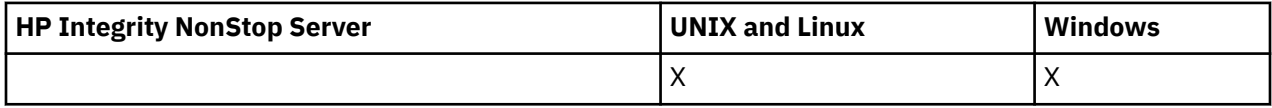

## **Zawsze zwracane:**

*TopicString*

## **Zwrócone, jeśli zażądano, a StatusType ma wartość MQIACF\_TOPIC\_STATUS:**

*Cluster*, *DefPriority*, *DefaultPutResponse*, *DefPersistence*, *DurableSubscriptions*, *InhibitPublications*, *InhibitSubscriptions*, *AdminTopicName*, *DurableModelQName*, *NonDurableModelQName*, *PersistentMessageDelivery*, *NonPersistentMessageDelivery*, *RetainedPublication*, *PublishCount*, *SubscriptionScope*, *SubscriptionCount*, *PublicationScope*, *UseDLQ*

**Uwaga:** Komenda Inquire Topic Status (Status tematu zapytania) zwraca tylko rozstrzygnięte wartości dla tematu i nie ma wartości AS\_PARENT.

## **Zwrócono w przypadku żądania, a atrybut StatusType ma wartość MQIACF\_TOPIC\_SUB:**

*SubscriptionId*, *SubscriptionUserId*, *Durable*, *SubscriptionType*, *ResumeDate*, *ResumeTime*, *LastMessageDate*, *LastMessageTime*, *NumberOfMessages*, *ActiveConnection*

**Zwrócono w przypadku żądania, a atrybut StatusType ma wartość MQIACF\_TOPIC\_PUB:** *LastPublishDate*, *LastPublishTime*, *NumberOfPublishes*, *ActiveConnection*

**1084** IBM WebSphere MQ Administration Reference (Skorowidz administrowania produktem IBM WebSphere MQ)

## **Dane odpowiedzi (TOPIC\_STATUS)**

#### *ClusterName* **(MQCFST)**

Nazwa klastra, do którego należy ten temat (identyfikator parametru: MQCA\_CLUSTER\_NAME).

Maksymalna długość łańcucha wynosi MQ\_CLUSTER\_NAME\_LENGTH.

Wartość może być następująca:

#### **Wartość pusta**

Ten temat nie należy do klastra. Publikacje i subskrypcje tego tematu nie są propagowane do połączonych w klastry menedżerów kolejek publikowania/subskrybowania.

Wartość pusta jest wartością domyślną dla tego parametru, jeśli nie określono żadnej wartości.

#### **Łańcuch**

Ten temat należy do wskazanego klastra.

Dodatkowo, jeśli parametr PublicationScope lub SubscriptionScope jest ustawiony na wartość MQSCOPE\_ALL, ten klaster ma być używany do propagacji publikacji i subskrypcji, dla tego tematu, do publikowania/podkryć menedżerów kolejek połączonych z klastrem.

#### *DefPersistence* **(MQCFIN)**

Domyślna trwałość (identyfikator parametru: MQIA\_TOPIC\_DEF\_PERSISTENCE).

Zwracana wartość:

#### **MQPER\_PERSISTENT**

Komunikat jest trwały.

#### **MQPER\_NOT\_PERSISTENT**

Komunikat nie jest trwały.

#### *DefaultPutResponse* **(MQCFIN)**

Domyślna odpowiedź put (identyfikator parametru: MQIA\_DEF\_PUT\_RESPONSE\_TYPE).

Zwracana wartość:

## **MQPRT\_SYNC\_RESPONSE**

Operacja put jest wykonywana synchronicznie, zwracając odpowiedź.

#### **MQPRT\_ASYNC\_RESPONSE**

Operacja put jest wykonywana asynchronicznie, zwracając podzbiór pól MQMD.

#### *DefPriority* **(MQCFIN)**

Domyślny priorytet (identyfikator parametru: MQIA\_DEF\_PRIORITY).

Wyświetla rozstrzygnięty domyślny priorytet komunikatów publikowanych w temacie.

#### *DurableSubscriptions* **(MQCFIN)**

Określa, czy aplikacje mogą wykonywać trwałe subskrypcje (identyfikator parametru: MQIA\_DURABLE\_SUB).

Zwracana wartość:

#### **MQSUB\_DURABLE\_ALLOWED**

Subskrypcje trwałe są dozwolone.

#### **MQSUB\_DURABLE\_INHIBITED**

Trwałe subskrypcje nie są dozwolone.

#### *InhibitPublications* **(MQCFIN)**

Określa, czy publikacje są dozwolone dla tego tematu (identyfikator parametru: MQIA\_INHIBIT\_PUB).

Zwracana wartość:

#### **MQTA\_PUB\_INHIBITED**

Publikacje są blokowane dla tego tematu.

#### **MQTA\_PUB\_ALLOWED**

Publikacje są dozwolone dla tego tematu.

#### *InhibitSubscriptions* **(MQCFIN)**

Określa, czy subskrypcje są dozwolone dla tego tematu (identyfikator parametru: MQIA\_INHIBIT\_SUB).

Zwracana wartość:

#### **MQTA\_SUB\_INHIBITED**

Subskrypcje są zablokowane dla tego tematu.

#### **MQTA\_SUB\_ALLOWED**

Subskrypcje są dozwolone dla tego tematu.

#### *AdminTopicName* **(MQCFST)**

Nazwa obiektu tematu (identyfikator parametru: MQCA\_ADMIN\_TOPIC\_NAME).

Jeśli temat jest węzłem administracyjnym, komenda wyświetla powiązaną nazwę obiektu tematu zawierającą konfigurację węzła. Jeśli pole nie jest polem administracyjnym, komenda wyświetla puste pole.

Maksymalna długość łańcucha to MQ\_TOPIC\_NAME\_LENGTH.

#### *DurableModelQName* **(MQCFST)**

Nazwa kolejki modelowej używanej przez zarządzane trwałe subskrypcje (identyfikator parametru: MQCA\_MODEL\_DURABLE\_Q).

Wyświetla rozstrzygniętą wartość nazwy kolejki modelowej, która ma być używana dla trwałych subskrypcji, które żądają menedżera kolejek, aby zarządzać miejscem docelowym publikacji.

Maksymalna długość łańcucha to MQ\_Q\_NAME\_LENGTH.

#### *NonDurableModelQName* **(MQCFST)**

Nazwa kolejki modelowej dla zarządzanych nietrwałych subskrypcji (identyfikator parametru: MOCA\_MODEL\_NON\_DURABLE\_Q).

Maksymalna długość łańcucha to MQ\_Q\_NAME\_LENGTH.

#### *PersistentMessageDelivery* **(MQCFIN)**

Mechanizm dostarczania trwałych komunikatów publikowanych w tym temacie (identyfikator parametru: MQIA\_PM\_DELIVERY).

Zwracana wartość:

#### **MQDLV\_ALL**

Komunikaty trwałe muszą być dostarczane do wszystkich subskrybentów, niezależnie od ich trwałości, w przypadku wywołania MQPUT w celu zgłoszenia sukcesu. Jeśli wystąpi niepowodzenie dostarczenia do dowolnego subskrybenta, żadni inni subskrybenci nie otrzymają komunikatu i wywołanie MQPUT nie powiedzie się.

#### **MQDLV\_ALL\_DUR**

Komunikaty trwałe muszą być dostarczane do wszystkich stałych subskrybentów. Niepowodzenie dostarczenia komunikatu trwałego do dowolnego z niestałych subskrybentów nie powoduje zwrócenia błędu do wywołania MQPUT. Jeśli wystąpi niepowodzenie dostarczenia do trwałego subskrybenta, żaden z subskrybentów nie otrzyma komunikatu i wywołanie MQPUT nie powiedzie się.

#### **MQDLV\_ALL\_AVAIL**

Komunikaty trwałe są dostarczane do wszystkich subskrybentów, którzy mogą zaakceptować komunikat. Niepowodzenie dostarczenia komunikatu do dowolnego subskrybenta nie uniemożliwia innym subskrybentom otrzymania tego komunikatu.

#### *NonPersistentMessageDelivery* **(MQCFIN)**

Mechanizm dostarczania nietrwałych komunikatów publikowanych w tym temacie (identyfikator parametru: MQIA\_NPM\_DELIVERY).

Zwracana wartość:

#### **MQDLV\_ALL**

Komunikaty nietrwałe muszą być dostarczane do wszystkich subskrybentów, niezależnie od trwałości, dla wywołania MQPUT w celu zgłoszenia sukcesu. Jeśli wystąpi niepowodzenie dostarczenia do dowolnego subskrybenta, żadni inni subskrybenci nie otrzymają komunikatu i wywołanie MQPUT nie powiedzie się.

#### **MQDLV\_ALL\_DUR**

Komunikaty nietrwałe muszą być dostarczane do wszystkich trwałych subskrybentów. Niepowodzenie dostarczenia komunikatu nietrwałego do dowolnego z niestałych subskrybentów nie powoduje zwrócenia błędu do wywołania MQPUT. Jeśli wystąpi niepowodzenie dostarczenia do trwałego subskrybenta, żaden z subskrybentów nie otrzyma komunikatu i wywołanie MQPUT nie powiedzie się.

#### **MQDLV\_ALL\_AVAIL**

Komunikaty nietrwałe są dostarczane do wszystkich subskrybentów, którzy mogą zaakceptować komunikat. Niepowodzenie dostarczenia komunikatu do dowolnego subskrybenta nie uniemożliwia innym subskrybentom otrzymania tego komunikatu.

#### *RetainedPublication* **(MQCFIN)**

Określa, czy istnieje zachowana publikacja dla tego tematu (identyfikator parametru: MOIACF\_RETAINED\_PUBLICATION).

Zwracana wartość:

#### **MQQSO\_YES**

Istnieje zachowana publikacja dla tego tematu.

#### **MQQSO\_NO**

Dla tego tematu nie ma zachowanej publikacji.

#### *PublishCount* **(MQCFIN)**

Liczba publikacji (identyfikator parametru: MQIA\_PUB\_COUNT).

Liczba aplikacji aktualnie publikujących w danym temacie.

#### *SubscriptionCount* **(MQCFIN)**

Liczba subskrypcji (identyfikator parametru: MQIA\_SUB\_COUNT).

Liczba subskrybentów tego łańcucha tematu, w tym trwałych subskrybentów, którzy nie są obecnie połączonymi.

#### *SubscriptionScope* **(MQCFIN)**

Określa, czy ten menedżer kolejek propaguje subskrypcje tego tematu do menedżerów kolejek w ramach hierarchii, czy jako część klastra publikowania/subskrybowania (identyfikator parametru: MQIA\_SUB\_SCOPE).

Zwracana wartość:

#### **MQSCOPE\_QMGR**

Menedżer kolejek nie propaguje subskrypcji dla tego tematu do innych menedżerów kolejek.

#### **MQSCOPE\_ALL**

Menedżer kolejek propaguje subskrypcje dla tego tematu w hierarchicznie połączone menedżery kolejek oraz w celu publikowania/subskrybowania kolejek połączonych z klastrem.

#### *PublicationScope* **(MQCFIN)**

Określa, czy ten menedżer kolejek propaguje publikacje dotyczące tego tematu do menedżerów kolejek w ramach hierarchii, czy jako część klastra publikowania/subskrypcji (identyfikator parametru: MQIA\_PUB\_SCOPE).

Zwracana wartość:

#### **MQSCOPE\_QMGR**

Menedżer kolejek nie propaguje publikacji dotyczących tego tematu do innych menedżerów kolejek.

## **MQSCOPE\_ALL**

Menedżer kolejek propaguje publikacje dotyczące tego tematu w hierarchicznie podłączonych menedżerach kolejek oraz w celu publikowania/subskrybowania kolejek połączonych z klastrem.

#### *UseDLQ* **(MQCFIN)**

Określa, czy kolejka niedostarczonych komunikatów jest używana, gdy komunikaty publikowania nie mogą być dostarczane do odpowiedniej kolejki subskrybenta (identyfikator parametru: MQIA\_USE\_DEAD\_LETTER\_Q).

Możliwe wartości:

#### **MQUSEDLQ\_NO**

Komunikaty publikacji, które nie mogą zostać dostarczone do odpowiedniej kolejki subskrybenta, są traktowane jako niepowodzenie umieszczenia komunikatu. Wywołanie MQPUT dla aplikacji w temacie kończy się niepowodzeniem zgodnie z ustawieniami parametrów MQIA\_NPM\_DELIVERY i MQIA\_PM\_DELIVERY.

#### **MQUSEDLQ\_YES**

Jeśli atrybut menedżera kolejek DEADQ zawiera nazwę kolejki niedostarczonych komunikatów, to jest ona używana, w przeciwnym razie zachowanie jest takie samo jak dla parametru MQUSEDLQ\_NO.

## **Dane odpowiedzi (TOPIC\_STATUS\_SUB)**

#### *SubscriptionId* **(MQCFBS)**

Identyfikator subskrypcji (identyfikator parametru: MQBACF\_SUB\_ID).

Menedżer kolejek przypisuje *SubscriptionId* jako unikalny identyfikator czasu dla tej subskrypcji.

Maksymalna długość łańcucha to MQ\_CORREL\_ID\_LENGTH.

#### *SubscriptionUserId* **(MQCFST)**

Identyfikator użytkownika, który jest właścicielem subskrypcji (identyfikator parametru: MQCACF\_SUB\_USER\_ID).

Maksymalna długość łańcucha to MQ\_USER\_ID\_LENGTH.

#### *Durable* **(MQCFIN)**

Określa, czy subskrypcja jest trwałą subskrypcją (identyfikator parametru: MQIACF\_DURABLE\_SUBSCRIPTION).

## **MQSUB\_DURABLE\_YES**

Subskrypcja nie jest nadal używana, nawet jeśli aplikacja tworzący rozłącza się z menedżerem kolejek lub wysyła wywołanie MQCLOSE dla subskrypcji. Menedżer kolejek ponownie przywraca subskrypcję podczas restartu.

#### **MQSUB\_DURABLE\_NO**

Subskrypcja nie jest trwała. Menedżer kolejek usuwa subskrypcję, gdy aplikacja tworzący odłącza się od menedżera kolejek lub wysyła wywołanie MQCLOSE dla subskrypcji. Jeśli subskrypcja ma klasę docelową (DESTCLAS) menedżera kolejek, menedżer kolejek usuwa wszystkie komunikaty, które nie zostały jeszcze wykorzystane po zamknięciu subskrypcji.

#### *SubscriptionType* **(MQCFIN)**

Typ subskrypcji (identyfikator parametru: MQIACF\_SUB\_TYPE).

Możliwe wartości:

Administrator\_MQSUBTYPE\_ADMIN Funkcja API MQSUBTYPE\_API Proxy MQSUBTYPE\_PROXY

#### *ResumeDate* **(MQCFST)**

Data ostatniego wywołania MQSUB, które nawiązano połączenie z tą subskrypcją (identyfikator parametru: MQCA\_RESUME\_DATE).

Maksymalna długość łańcucha to MQ\_DATE\_LENGTH.

**1088** IBM WebSphere MQ Administration Reference (Skorowidz administrowania produktem IBM WebSphere MQ)

#### *ResumeTime* **(MQCFST)**

Czas ostatniego wywołania MQSUB połączonego z tą subskrypcją (identyfikator parametru: MQCA\_RESUME\_TIME).

Maksymalna długość łańcucha to MQ\_TIME\_LENGTH.

#### *LastMessageDate* **(MQCFST)**

Data ostatniego wysłania komunikatu do tej subskrypcji przez wywołanie MQPUT. Menedżer kolejek aktualizuje pole daty po pomyślnym wstaniu wywołania MQPUT do miejsca docelowego określonego przez tę subskrypcję (identyfikator parametru: MQCACF\_LAST\_MSG\_DATE).

Maksymalna długość łańcucha to MQ\_DATE\_LENGTH.

**Uwaga:** Wywołanie **MQSUBRQ** aktualizuje tę wartość.

#### *LastMessageTime* **(MQCFST)**

Godzina, o której wywołanie MQPUT ostatnio wysłało komunikat do tej subskrypcji. Menedżer kolejek aktualizuje pole godziny po pomyślnym wywołaniu MQPUT umieszcza komunikat w miejscu docelowym określonym przez tę subskrypcję (identyfikator parametru: MQCACF\_LAST\_MSG\_TIME).

Maksymalna długość łańcucha to MQ\_TIME\_LENGTH.

**Uwaga:** Wywołanie **MQSUBRQ** aktualizuje tę wartość.

#### *NumberOfMessages* **(MQCFIN)**

Liczba komunikatów wysłanych do miejsca docelowego określonego przez tę subskrypcję (identyfikator parametru: MQIACF\_MESSAGE\_COUNT).

**Uwaga:** Wywołanie **MQSUBRQ** aktualizuje tę wartość.

#### *ActiveConnection* **(MQCFBS)**

Aktualnie aktywny obiekt *ConnectionId* (CONNID), który otworzył tę subskrypcję (identyfikator parametru: MQBACF\_CONNECTION\_ID).

Maksymalna długość łańcucha to MQ\_CONNECTION\_ID\_LENGTH.

## **Dane odpowiedzi (TOPIC\_STATUS\_PUB)**

## *LastPublicationDate* **(MQCFST)**

Data ostatniego wysłania komunikatu przez publikatora (identyfikator parametru: MQCACF\_LAST\_PUB\_DATE).

Maksymalna długość łańcucha to MQ\_DATE\_LENGTH.

## *LastPublicationTime***(MQCFST)**

Godzina, o której ten publikator ostatnio wysłał komunikat (identyfikator parametru: MQCACF\_LAST\_PUB\_TIME).

Maksymalna długość łańcucha to MQ\_TIME\_LENGTH.

## *NumberOfPublishes***(MQCFIN)**

Liczba publikacji publikowanych przez tego publikatora (identyfikator parametru: MQIACF\_PUBLISH\_COUNT).

#### *ActiveConnection* **(MQCFBS)**

Aktualnie aktywny obiekt *ConnectionId* (CONNID) powiązany z uchwytem, który zawiera ten wątek, jest otwarty do publikowania (identyfikator parametru: MQBACF\_CONNECTION\_ID).

Maksymalna długość łańcucha to MQ\_CONNECTION\_ID\_LENGTH.

## **Kanał ping**

Komenda Ping Channel (MQCMD\_PING\_CHANNEL) testuje kanał, wysyłając dane jako specjalne komunikaty do menedżera kolejek zdalnych komunikatów i sprawdzając, czy dane są zwracane. Dane są generowane przez menedżer kolejek lokalnych.

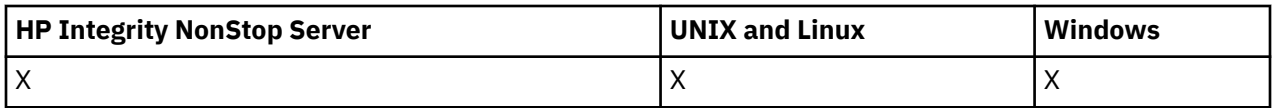

Ta komenda może być używana tylko dla kanałów o wartości *ChannelType* MQCHT\_SENDER, MQCHT\_SERVER lub MQCHT\_CLUSSDR.

W przypadku, gdy istnieje zarówno kanał zdefiniowany lokalnie, jak i automatycznie zdefiniowany kanał nadawczy klastra o tej samej nazwie, komenda ma zastosowanie do lokalnego kanału zdefiniowanego.

Jeśli nie istnieje kanał zdefiniowany lokalnie, ale więcej niż jeden automatycznie zdefiniowany kanał nadawczy klastra, komenda ma zastosowanie do ostatniego kanału dodanego do repozytorium w lokalnym menedżerze kolejek.

Komenda nie jest poprawna, jeśli kanał jest uruchomiony, ale jest poprawny, jeśli kanał jest zatrzymany, lub w trybie ponowienia.

## **Wymagane parametry**

#### *ChannelName* **(MQCFST)**

Nazwa kanału (identyfikator parametru: MQCACH\_CHANNEL\_NAME).

Nazwa kanału, który ma zostać przetestowany. Maksymalna długość łańcucha to MQ\_CHANNEL\_NAME\_LENGTH.

## **Parametry opcjonalne**

#### *DataCount* **(MQCFIN)**

Liczba danych (identyfikator parametru: MQIACH\_DATA\_COUNT).

Określa długość danych.

Podaj wartość z zakresu od 16 do 32 768. Wartość domyślna to 64 bajty.

#### *CommandScope* **(MQCFST)**

Zasięg komendy (identyfikator parametru: MQCACF\_COMMAND\_SCOPE). Ten parametr ma zastosowanie tylko w systemie z/OS .

Określa sposób wykonywania komendy w przypadku, gdy menedżer kolejek jest elementem grupy współużytkowania kolejki. Można określić jedną z następujących opcji:

- puste (lub pomijaj parametr w ogóle). Komenda jest wykonywana w menedżerze kolejek, w którym została wprowadzona.
- Nazwa menedżera kolejek. Komenda jest wykonywana w określonym menedżerze kolejek, pod warunkiem, że jest on aktywny w grupie współużytkowania kolejek. Jeśli zostanie określona nazwa menedżera kolejek innego niż menedżer kolejek, w którym została wprowadzona, konieczne jest użycie środowiska grupy współużytkowania kolejki, a serwer komend musi być włączony.
- gwiazdka (\*). Komenda jest wykonywana w lokalnym menedżerze kolejek i jest również przekazywana do każdego aktywnego menedżera kolejek w grupie współużytkowania kolejki.

Maksymalna długość to MQ\_QSG\_NAME\_LENGTH.

## *ChannelDisposition* **(MQCFIN)**

Dyspozycja kanału (identyfikator parametru: MQIACH\_CHANNEL\_DISP). Ten parametr ma zastosowanie tylko w systemie z/OS .

Określa dyspozycję kanałów, które mają być testowane.

Jeśli ten parametr zostanie pominięty, wartość rozporządzania kanału zostanie przejęta z domyślnego atrybutu rozporządzania kanału obiektu kanału.

Możliwe wartości:

#### **MQCHLD\_PRIVATE**

Kanał odbierający jest prywatny, jeśli został uruchomiony w odpowiedzi na transmisję przychodzącą skierowanego do menedżera kolejek.

Kanał nadawczy jest prywatny, jeśli jego kolejka transmisji ma dyspozycję inną niż MQQSGD\_SHARED.

#### **MQCHLD\_SHARED**

Kanał odbierający jest współużytkowany, jeśli został uruchomiony w odpowiedzi na przychodzącą transmisję skierowaną do grupy współużytkowania kolejki.

Kanał nadawczy jest współużytkowany, jeśli jego kolejka transmisji ma dyspozycję MQQSGD\_SHARED.

#### **MQCHLD\_FIXSHARED**

Testuje kanały współużytkowane, powiązane z określonym menedżerem kolejek.

Kombinacja parametrów *ChannelDisposition* i *CommandScope* steruje również z poziomu menedżera kolejek, z którego kanał jest obsługiwany. Możliwe opcje to:

- W menedżerze kolejek lokalnych, w którym wydano komendę.
- W przypadku innego konkretnego menedżera kolejek określonego w grupie.
- W przypadku najbardziej odpowiedniego menedżera kolejek w grupie, który jest określany automatycznie przez sam menedżer kolejek.

W programie Tabela 68 na stronie 1091 podsumowane są różne kombinacje produktów *ChannelDisposition* i *CommandScope* .

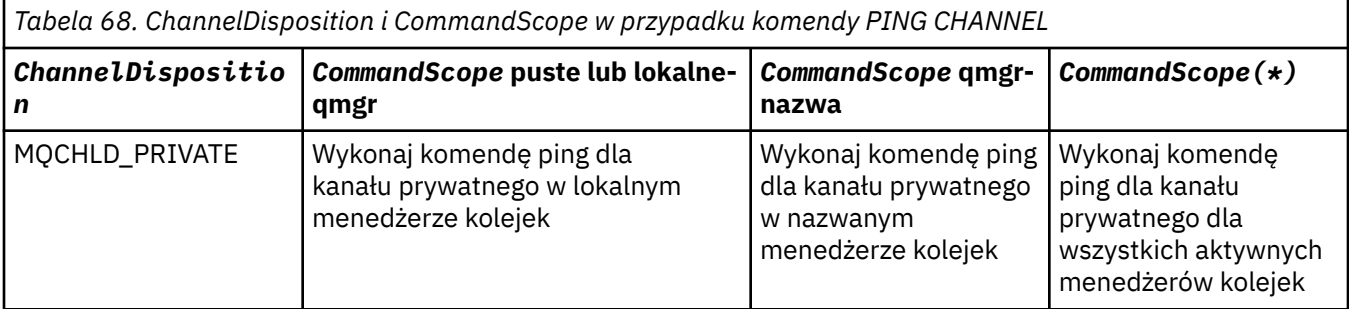

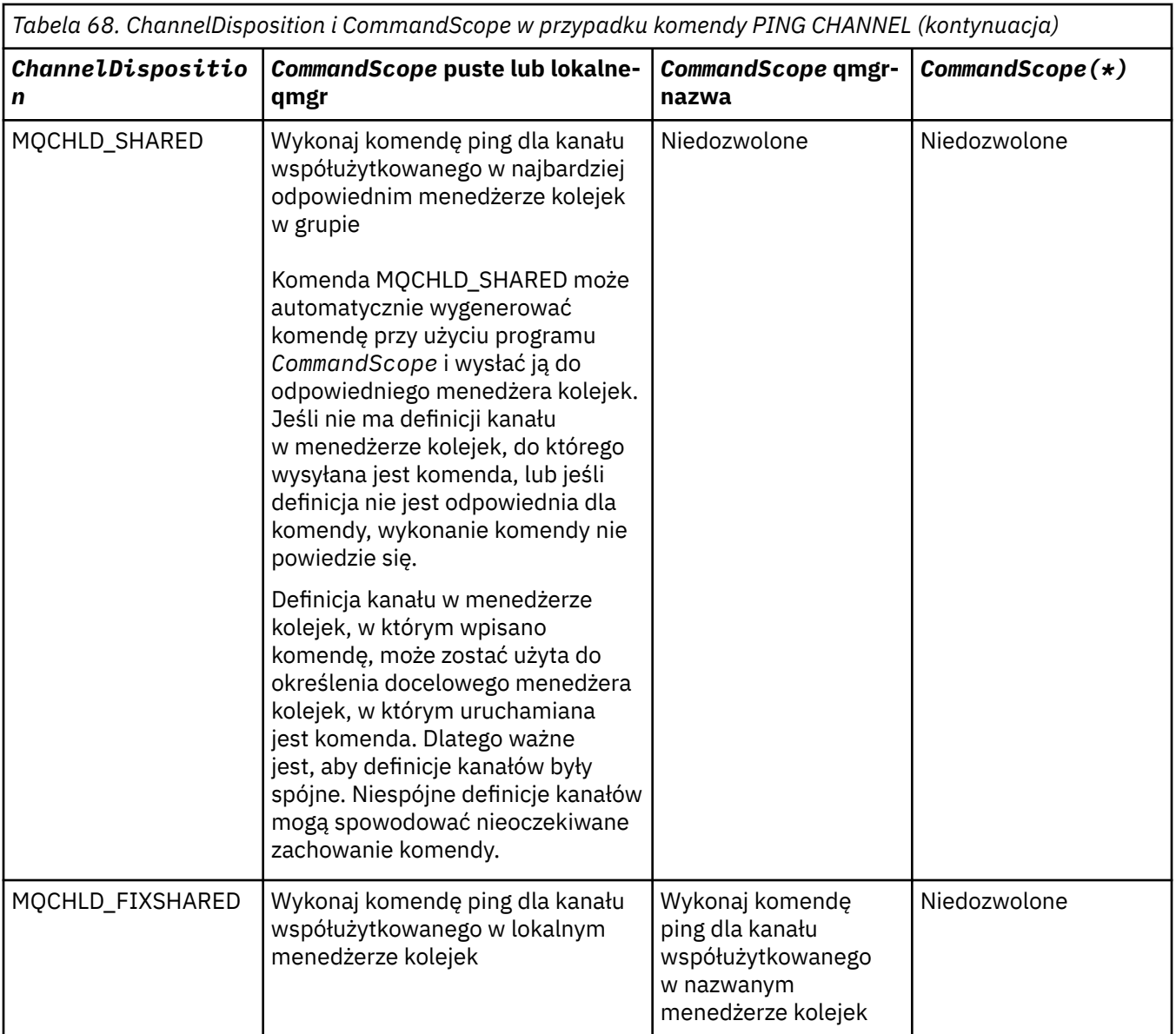

## **Kody błędów**

Ta komenda może zwrócić następujące kody błędów w nagłówku formatu odpowiedzi, oprócz wartości wyświetlanych w sekcji ["Kody błędów mające zastosowanie do wszystkich komend" na stronie 723.](#page-722-0)

## *Reason* **(MQLONG)**

Możliwe wartości:

## **MQRCCF\_ALLOCATE\_FAILED**

Przydzielenie nie powiodło się.

## **MQRCCF\_BIND\_NIE POWIODŁO SIĘ**

Łączenie nie powiodło się.

## **MQRCCF\_CCSID\_ERROR-BŁĄD**

Błąd identyfikatora kodowanego zestawu znaków.

## **MQRCCF\_CHANNEL\_CLOSED**

Kanał zamknięty.

## **MQRCCF\_CHANNEL\_IN\_USE**

Kanał w użyciu.

**MQRCCF\_CHANNEL\_NOT\_FOUND** Nie znaleziono kanału.

**MQRCCF\_CHANNEL\_TYPE\_ERROR-BŁĄD** Typ kanału jest niepoprawny.

**MQRCCF\_CONFIGURATION\_ERROR-BŁĄD** Błąd konfiguracji.

**MQRCCF\_CONNECTION\_CLOSED** Połączenie zamknięte.

**MQRCCF\_CONNECTION\_REFUSED** Połączenie zostało odrzucone.

**MQRCCF\_DATA\_TOO\_LARGE** Zbyt duże dane.

**MQRCCF\_ENTRY\_ERROR (BŁĄD)** Niepoprawna nazwa połączenia.

**MQRCCF\_HOST\_NOT\_AVAILABLE** System zdalny jest niedostępny.

**MQRCCF\_NO\_COMMS\_MANAGER** Menedżer komunikacji jest niedostępny.

**MQRCCF\_PING\_DATA\_COMPARE\_ERROR** Komenda ping kanału nie powiodła się.

**MQRCCF\_PING\_DATA\_COUNT\_ERROR (BŁĄD)** Liczba danych jest niepoprawna.

**MQRCCF\_PING\_ERROR-BŁĄD** Błąd komendy ping.

**MQRCCF\_RECEIVE\_NIE POWIODŁO SIĘ** Odbieranie nie powiodło się.

**MQRCCF\_RECEIVED\_DATA\_ERROR** Odebrano błąd danych.

**MQRCCF\_REMOTE\_QM\_TERMINATING** Trwa zamykanie menedżera kolejek zdalnych.

**MQRCCF\_REMOTE\_QM\_UNAVAILABLE** Menedżer kolejek zdalnych jest niedostępny.

**MQRCCF\_SEND\_NIE POWIODŁO SIĘ** Wysyłanie nie powiodło się.

**MQRCCF\_STRUCTURE\_TYPE\_BŁĄD** Typ struktury jest niepoprawny.

**MQRCCF\_TERMINATED\_BY\_SEC\_EXIT** Kanał został zakończony przez wyjście zabezpieczeń.

**MQRCCF\_UNKNOWN\_REMOTE\_CHANNEL** Nieznany kanał zdalny.

**MQRCCF\_USER\_EXIT\_NOT\_AVAILABLE** Program użytkownika obsługi wyjścia jest niedostępny.

## **Menedżer kolejek ping**

Komenda Menedżer kolejek komendy ping (MQCMD\_PING\_Q\_MGR) sprawdza, czy menedżer kolejek i jego serwer komend reagują na komendy. Jeśli menedżer kolejek odpowiada, zwracana jest odpowiedź pozytywna.

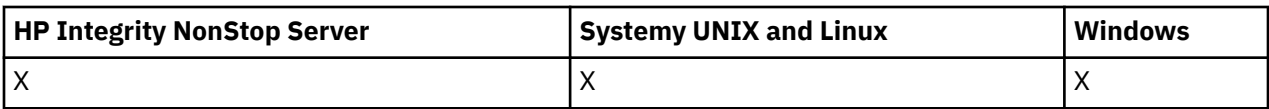

#### **Wymagane parametry:**

Brak

## **Parametry opcjonalne:**

Brak

## **Wyczyść kanał**

Komenda Czyszczenie kanału (MQCMD\_PURGE\_CHANNEL) zatrzymuje i oczyszcza kanał pomiarowy IBM WebSphere MQ .

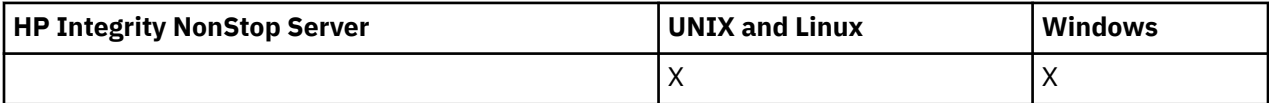

Ta komenda może zostać wydana tylko dla kanału typu MQTT.

Czyszczenie kanału pomiarowego powoduje rozłączenie wszystkich podłączonych do niego klientów MQTT, wyczyszczenie stanu klientów MQTT i zatrzymanie kanału pomiarowego. Czyszczenie stanu klienta powoduje usunięcie wszystkich oczekujących publikacji i usunięcie wszystkich subskrypcji z klienta.

## **Wymagane parametry**

## *ChannelName* **(MQCFST)**

Nazwa kanału (identyfikator parametru: MQCACH\_CHANNEL\_NAME).

Nazwa kanału, który ma zostać zatrzymany i wyczyszczony. Maksymalna długość łańcucha to MQ\_CHANNEL\_NAME\_LENGTH.

## *ChannelType* **(MQCFIN)**

Typ kanału. Ten parametr musi następować bezpośrednio po parametrze **ChannelName** na wszystkich platformach z wyjątkiem z/OS, a wartością musi być MQTT.

## **Parametry opcjonalne**

## *ClientIdentifier* **(MQCFST)**

Identyfikator klienta. Identyfikator klienta jest 23-bajtowym łańcuchem, który identyfikuje klienta transportowego IBM WebSphere MQ Telemetry . Gdy komenda Purge Channel określa *ClientIdentifier*, wyczyszczona jest tylko połączenie dla podanego identyfikatora klienta. Jeśli parametr *ClientIdentifier* nie zostanie określony, zostaną wyczyszczone wszystkie połączenia w kanale.

Maksymalna długość łańcucha to MQ\_CLIENT\_ID\_LENGTH.

## **Odśwież klaster**

Komenda Odśwież klaster (MQCMD\_REFRESH\_CLUSTER) usuwa wszystkie lokalnie wstrzymane informacje o klastrze, w tym wszystkie automatycznie zdefiniowane kanały, które nie są wątpliwe, i wymusza odbudowanie repozytorium.

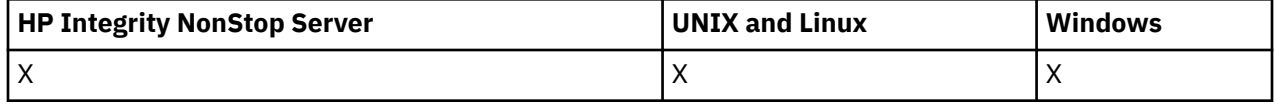

**Uwaga:** W przypadku dużych klastrów użycie komendy **REFRESH CLUSTER** może zakłócać działanie klastra podczas jej wykonywania oraz później co 27 dni, kiedy obiekty klastra automatycznie wysyłają aktualizacje statusu do wszystkich odpowiednich menedżerów kolejek. Informacje na ten temat zawiera sekcja Odświeżanie dużego klastra może mieć wpływ na jego wydajność i dostępność.

## **Wymagane parametry**

#### *ClusterName* **(MQCFST)**

Nazwa klastra (identyfikator parametru: MQCA\_CLUSTER\_NAME).

Nazwa klastra, który ma zostać odświeżony.

Maksymalna długość łańcucha wynosi MQ\_CLUSTER\_NAME\_LENGTH.

Ten parametr określa nazwę klastra, który ma zostać odświeżony. Jeśli dla nazwy zostanie podana gwiazdka (\*), menedżer kolejek zostanie odświeżony we wszystkich klastrach, do których należy.

Jeśli w produkcie *RefreshRepository* określono gwiazdkę (\*) ustawioną na wartość MQCFO\_REFRESH\_REPOSITORY\_YES, menedżer kolejek zrestartuje wyszukiwanie menedżerów kolejek repozytorium, korzystając z informacji w lokalnych definicjach kanału nadawczego klastra.

## **Parametry opcjonalne**

#### *CommandScope* **(MQCFST)**

Zasięg komendy (identyfikator parametru: MQCACF\_COMMAND\_SCOPE). Ten parametr ma zastosowanie tylko w systemie z/OS .

Określa sposób wykonywania komendy w przypadku, gdy menedżer kolejek jest elementem grupy współużytkowania kolejki. Można określić jedną z następujących opcji:

- puste (lub pomijaj parametr w ogóle). Komenda jest wykonywana w menedżerze kolejek, w którym została wprowadzona.
- Nazwa menedżera kolejek. Komenda jest wykonywana w określonym menedżerze kolejek, pod warunkiem, że jest on aktywny w grupie współużytkowania kolejek. Jeśli zostanie określona nazwa menedżera kolejek innego niż menedżer kolejek, w którym została wprowadzona, konieczne jest użycie środowiska grupy współużytkowania kolejki, a serwer komend musi być włączony.

Maksymalna długość to MQ\_QSG\_NAME\_LENGTH.

#### *RefreshRepository* **(MQCFIN)**

Określa, czy informacje o repozytorium są odświeżane (identyfikator parametru: MOIACF\_REFRESH\_REPOSITORY).

Ten parametr wskazuje, czy informacje o menedżerach kolejek repozytorium są odświeżane.

Możliwe wartości:

#### **MQCFO\_REFRESH\_REPOSITORY\_YES**

Odśwież informacje o repozytorium.

Ta wartość nie może zostać określona, jeśli menedżer kolejek jest sam menedżerem kolejek repozytorium.

MQCFO\_REFRESH\_REPOSITORY\_YES określa, że oprócz zachowania parametru MQCFO\_REFRESH\_REPOSITORY\_NO odświeżane są również obiekty reprezentujące menedżery kolejek klastra pełnego repozytorium. Nie należy używać tej opcji, jeśli menedżer kolejek jest sam w sobie pełnym repozytorium.

Jeśli jest to pełne repozytorium, należy je najpierw zmienić w taki sposób, aby nie było to pełne repozytorium dla danego klastra.

Pełne położenie repozytorium jest odzyskiwać z ręcznie zdefiniowanych definicji kanału nadawczego klastra. Po odświeżeniu produktu MQCFO\_REFRESH\_REPOSITORY\_YES menedżer kolejek może zostać zmieniony w taki sposób, aby był on ponownie pełnym repozytorium.

#### **Repozytorium MQCFO\_REFRESH\_REPOSITORY**

Nie odświeżaj informacji o repozytorium. Wartość MQCFO\_REFRESH\_REPOSITORY jest wartością domyślną.

Jeśli zostanie wybrana opcja MQCFO\_REFRESH\_REPOSITORY\_YES, należy sprawdzić, czy wszystkie kanały nadawcze klastra w odpowiednim klastrze są nieaktywne lub zatrzymane przed wydaniem komendy odświeżania klastra. Jeśli w momencie przetwarzania odświeżania są uruchomione kanały wysyłające klastry i są one używane wyłącznie przez odświeżane klastry lub klastry, a używana jest opcja MQCFO\_REFRESH\_REPOSITORY\_YES, kanały są zatrzymane za pomocą komendy Zatrzymaj kanał z wartością MQMODE\_FORCE w parametrze *Mode* , jeśli jest to konieczne.

Ten scenariusz zapewnia, że odświeżanie może usunąć stan kanału i że kanał zostanie uruchomiony z odświeżoną wersją po zakończeniu odświeżania. Jeśli stan kanału nie może zostać usunięty, na przykład dlatego, że jest wątpliwy, lub dlatego, że jest on również uruchomiony jako część innego klastra, stan nie jest nowy po odświeżeniu i nie jest automatycznie restartowany, jeśli został zatrzymany.

## **Informacje pokrewne**

Technologia klastrowa: sprawdzone procedury użycia komendy REFRESH CLUSTER

## **Odśwież menedżera kolejek**

Użyj komendy Odśwież menedżer kolejek (Refresh Queue Manager-MQCMD\_REFRESH\_Q\_MGR), aby wykonać specjalne operacje na menedżerach kolejek.

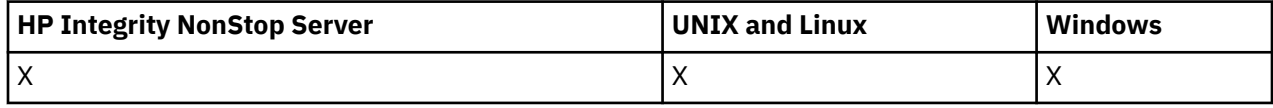

## **Wymagane parametry**

## *RefreshType* **(MQCFIN)**

Typ informacji, które mają zostać odświeżone (identyfikator parametru: MQIACF\_REFRESH\_TYPE).

Ten parametr służy do określania typu informacji, które mają zostać odświeżone. Możliwe wartości:

## **KONFIGURACJA MQRT\_CONFIGURATION**

MQRT\_CONFIGURATION powoduje, że menedżer kolejek generuje komunikaty zdarzeń konfiguracji dla każdej definicji obiektu, która jest zgodna z kryteriami wyboru określonymi przez parametry *ObjectType*, *ObjectName*i *RefreshInterval* .

Komenda Odśwież menedżera kolejek z wartością *RefreshType* MQRT\_CONFIGURATION jest generowana automatycznie po zmianie wartości parametru *ConfigurationEvent* menedżera kolejek z MQEVR\_DISABLED na wartość MQEVR\_ENABLED.

Tej komendy należy użyć z komendą *RefreshType* komendy MQRT\_CONFIGURATION, aby odtworzyć problemy, takie jak błędy w kolejce zdarzeń. W takich przypadkach należy użyć odpowiednich kryteriów wyboru, aby uniknąć nadmiernego przetwarzania czasu przetwarzania i generowania komunikatów zdarzeń.

## **MQRT\_TERMIN**

Menedżer kolejek żąda, aby menedżer kolejek wykonał skanowanie w celu usunięcia komunikatów, które utraciły ważność, dla każdej kolejki zgodnej z kryteriami wyboru określonymi przez parametr *ObjectName* .

**Uwaga:** Poprawna tylko w systemie z/OS.

## **MQRT\_PROXYSUB**

Żądania, które menedżer kolejek resynchronizuje z subskrypcjami proxy, które są przechowywane w imieniu i w imieniu menedżerów kolejek połączonych w hierarchii lub w klastrze publikowania/ subskrypcji.

Subskrypcje proxy należy resynchronizować tylko w wyjątkowych okolicznościach, na przykład w sytuacji, gdy menedżer kolejek odbiera subskrypcje, których nie może wysyłać, lub nie odbiera subskrypcji, które musi odebrać. Poniższa lista zawiera opis niektórych z wyjątkowych przyczyn resynchronizacji subskrypcji proxy:

- Odtwarzanie po awarii.
- Problemy, które są identyfikowane w dzienniku błędów menedżera kolejek zawierającym komunikaty informujące o wydaniu komendy REFRESH QMGR TYPE(REPOS).
- Błędy operatora, na przykład wydanie komendy DELETE SUB dla subskrypcji proxy.

Brak subskrypcji proxy może wystąpić, gdy najbardziej zgodna definicja tematu została określona z parametrem **Subscription scope** ustawionym na wartość Menedżer kolejek lub gdy nazwa klastra jest pusta albo niepoprawna. Należy pamiętać, że parametr **Publication scope** nie uniemożliwia wysyłania subskrypcji proxy, ale uniemożliwia dostarczanie publikacji do tych subskrypcji.

Nadmiar subskrypcji proxy może wystąpić, kiedy najbardziej zgodna definicja tematu zostanie określona z parametrem **Proxy subscription behavior** ustawionym na wartość Wymuszenie.

Brakujące lub nadmiarowe subskrypcje proxy spowodowane błędami konfiguracji nie są zmieniane w wyniku resynchronizacji. Resynchronizacja nie rozwiązuje problemu z brakującymi lub nadmiarowymi publikacjami wynikającymi z wymienionych wyjątkowych przyczyn.

## **Parametry opcjonalne (Odśwież menedżer kolejek)**

#### *CommandScope* **(MQCFST)**

Zasięg komendy (identyfikator parametru: MQCACF\_COMMAND\_SCOPE).

Określa sposób wykonywania komendy w przypadku, gdy menedżer kolejek jest elementem grupy współużytkowania kolejki. Można określić jedną z następujących opcji:

- puste (lub pomijaj parametr w ogóle). Komenda jest wykonywana w menedżerze kolejek, w którym została wprowadzona.
- Nazwa menedżera kolejek. Komenda jest wykonywana w określonym menedżerze kolejek, pod warunkiem, że jest on aktywny w grupie współużytkowania kolejek. Jeśli zostanie określona nazwa menedżera kolejek innego niż menedżer kolejek, w którym została wprowadzona, konieczne jest użycie środowiska grupy współużytkowania kolejki, a serwer komend musi być włączony.
- gwiazdka (\*). Komenda jest wykonywana w lokalnym menedżerze kolejek i jest również przekazywana do każdego aktywnego menedżera kolejek w grupie współużytkowania kolejki.

Maksymalna długość to MQ\_QSG\_NAME\_LENGTH.

#### *ObjectName* **(MQCFST)**

Nazwa obiektu, który ma być dołączony do przetwarzania tej komendy (identyfikator parametru: MOCACF\_OBJECT\_NAME).

Ten parametr służy do określania nazwy obiektu, który ma być dołączony do przetwarzania tej komendy.

Obsługiwane są nazwy ogólne. Nazwa ogólna jest łańcuchem znaków, po którym występuje gwiazdka (\*), na przykład ABC\*, i wybiera wszystkie obiekty o nazwach zaczynający się od wybranego łańcucha znaków. Gwiazdka we własnym zakresie pasuje do wszystkich możliwych nazw.

Maksymalna długość to MQ\_OBJECT\_NAME\_LENGTH.

#### *ObjectType* **(MQCFIN)**

Typ obiektu, dla którego dane konfiguracyjne mają zostać odświeżone (identyfikator parametru: MQIACF\_OBJECT\_TYPE).

Ten parametr służy do określania typu obiektu, dla którego mają być odświeżane dane konfiguracyjne. Ten parametr jest poprawny tylko wtedy, gdy wartością parametru *RefreshType* jest MQRT\_CONFIGURATION. Wartością domyślną w tym przypadku jest MQOT\_ALL. Wartość może być jedną z następujących wartości:

#### **MQOT\_AUTH\_INFO**

Obiekt informacji uwierzytelniającej.

**MQOT\_CF\_STRUC** Struktura CF.

**MQOT\_CHANNEL** Kanał.

**MQOT\_CHLAUTH** Uwierzytelnianie kanału

**MQOT\_LISTENER** Obiekt nasłuchiwania.

**MQOT\_NAMELIST,** Lista nazw.

**MQOT\_PROCESS** Definicja procesu.

**Kolejka MQOT\_Q** do kolejki błędów.

**MQOT\_LOCAL\_Q** Kolejka lokalna. **MQOT\_MODEL\_Q**

Kolejka modelowa.

**MQOT\_ALIAS\_Q** Kolejka aliasowa.

**MQOT\_REMOTE\_Q** Kolejka zdalna.

**MQOT\_Q\_MGR** menedżerze kolejek.

**MQOT\_CFSTRUC** Struktura CF.

#### **Usługa MQOT\_SERVICE**

**Uwaga:** Niepoprawna w systemie z/OS.

**MQOT\_STORAGE\_CLASS,**

Klasa pamięci.

**MQOT\_TOPIC**

.

Nazwa tematu.

#### *RefreshInterval* **(MQCFIN)**

Przedział czasu odświeżania (identyfikator parametru: MQIACF\_REFRESH\_INTERVAL).

Ten parametr służy do określania wartości (w minutach) definiującego okres bezpośrednio przed bieżącą godziną. Są to żądania, które są uwzględniane tylko w obiektach, które zostały utworzone lub zmienione w tym okresie (zgodnie z ich atrybutami *AlterationDate* i *AlterationTime* ).

Podaj wartość z zakresu od zera do 999 999. Wartość zero oznacza, że nie ma limitu czasu (wartość 0 jest wartością domyślną).

Ten parametr jest poprawny tylko wtedy, gdy wartością parametru *RefreshType* jest MQRT\_CONFIGURATION.

## **Odśwież zabezpieczenia**

Komenda Odśwież zabezpieczenia (Refresh Security-MQCMD\_REFRESH\_SECURITY) odświeża listę autoryzacji przechowywanych wewnętrznie przez komponent usługi autoryzacji.

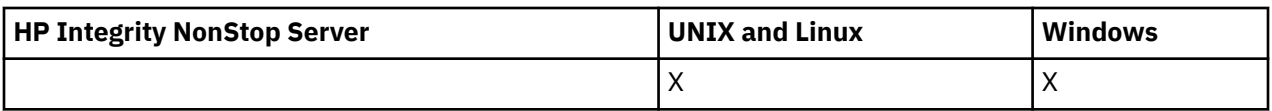

## **Parametry opcjonalne**

#### *CommandScope* **(MQCFST)**

Zasięg komendy (identyfikator parametru: MQCACF\_COMMAND\_SCOPE). Ten parametr ma zastosowanie tylko w systemie z/OS .

Określa sposób wykonywania komendy w przypadku, gdy menedżer kolejek jest elementem grupy współużytkowania kolejki. Można określić jedną z następujących opcji:

- puste (lub pomijaj parametr w ogóle). Komenda jest wykonywana w menedżerze kolejek, w którym została wprowadzona.
- Nazwa menedżera kolejek. Komenda jest wykonywana w określonym menedżerze kolejek, pod warunkiem, że jest on aktywny w grupie współużytkowania kolejek. Jeśli zostanie określona nazwa menedżera kolejek innego niż menedżer kolejek, w którym została wprowadzona, konieczne jest użycie środowiska grupy współużytkowania kolejki, a serwer komend musi być włączony.
- gwiazdka (\*). Komenda jest wykonywana w lokalnym menedżerze kolejek i jest również przekazywana do każdego aktywnego menedżera kolejek w grupie współużytkowania kolejki.

Maksymalna długość to MQ\_QSG\_NAME\_LENGTH.

#### *SecurityItem* **(MQCFIN)**

Klasa zasobów, dla której ma zostać wykonane odświeżanie zabezpieczeń (identyfikator parametru: MOIACF\_SECURITY\_ITEM). Ten parametr ma zastosowanie tylko w systemie z/OS.

Ten parametr służy do określania klasy zasobów, dla której ma zostać wykonane odświeżanie zabezpieczeń. Możliwe wartości:

#### **MQSECITEM\_ALL**

Wykonywane jest pełne odświeżanie podanego typu. MQSECITEM\_ALL jest wartością domyślną.

#### **MQSECITEM\_MQADMIN**

Określa, że zasoby typu administracyjnego mają być odświeżane. Poprawna tylko wtedy, gdy wartością parametru *SecurityType* jest MQSECTYPE\_CLASSES.

#### **MQSECITEM\_MQNLIST**

Określa, że zasoby listy nazw mają być odświeżane. Poprawna tylko wtedy, gdy wartością parametru *SecurityType* jest MQSECTYPE\_CLASSES.

#### **MQSECITEM\_MQPROC**

Określa, że zasoby procesu mają być odświeżane. Poprawna tylko wtedy, gdy wartością parametru *SecurityType* jest MQSECTYPE\_CLASSES.

## **MQSECITEM\_MQQUEUE**

Określa, że zasoby kolejek mają być odświeżane. Poprawna tylko wtedy, gdy wartością parametru *SecurityType* jest MQSECTYPE\_CLASSES.

#### **MQSECITEM\_MXADMIN**

Określa, że zasoby typu administracyjnego mają być odświeżane. Poprawna tylko wtedy, gdy wartością parametru *SecurityType* jest MQSECTYPE\_CLASSES.

#### **MQSECITEM\_MXNLIST**

Określa, że zasoby listy nazw mają być odświeżane. Poprawna tylko wtedy, gdy wartością parametru *SecurityType* jest MQSECTYPE\_CLASSES.

#### **MQSECITEM\_MXPROC**

Określa, że zasoby procesu mają być odświeżane. Poprawna tylko wtedy, gdy wartością parametru *SecurityType* jest MQSECTYPE\_CLASSES.

#### **MQSECITEM\_MXQUEUE**

Określa, że zasoby kolejek mają być odświeżane. Poprawna tylko wtedy, gdy wartością parametru *SecurityType* jest MQSECTYPE\_CLASSES.

## **MQSECITEM\_MXTOPIC**

Określa, że zasoby tematów mają być odświeżane. Poprawna tylko wtedy, gdy wartością parametru *SecurityType* jest MQSECTYPE\_CLASSES.

#### *SecurityType* **(MQCFIN)**

Typ zabezpieczeń (identyfikator parametru: MQIACF\_SECURITY\_TYPE).

Ten parametr służy do określania typu odświeżania zabezpieczeń, które ma zostać wykonane. Możliwe wartości:

#### **MQSECTYPE\_AUTHSERV**

Lista uprawnień przechowywana wewnętrznie przez składnik usług autoryzacji została odświeżona. Parametr MQSECTYPE\_AUTHSERV nie jest poprawny w systemie z/OS.

Wartość MQSECTYPE\_AUTHSERV jest wartością domyślną na platformach innych niż z/OS.

#### **MQSECTYPE\_CLASSES**

Umożliwia wybranie określonych klas zasobów, dla których ma zostać wykonane odświeżanie zabezpieczeń.

Parametr MQSECTYPE\_CLASSES jest poprawny tylko w systemie z/OS , gdzie jest to wartość domyślna.

## **MQSECTYPE\_SSL**

Protokół MQSECTYPE\_SSL odświeża położenia serwerów LDAP, które mają być używane na potrzeby certyfikowanych list odwołań i repozytorium kluczy. Ponadto odświeża wszystkie parametry sprzętu szyfrującego określone za pomocą produktu WebSphere MQ oraz buforowany widok repozytorium kluczy Secure Sockets Layer. Umożliwia ona również aktualizowanie, które ma stać się skuteczne po pomyślnym zakończeniu wykonywania komendy.

MQSECTYPE\_SSL aktualizuje wszystkie obecnie uruchomione kanały SSL, w następujący sposób:

- Do zakończenia bieżącego zadania wsadowego dozwolone są kanały nadawcy, serwera i nadajnika klastrów przy użyciu protokołu SSL. W ogólnym przypadku, następnie ponownie uruchom uzgadnianie SSL z odświeżonym widokiem repozytorium kluczy SSL. Należy jednak ręcznie zrestartować kanał requestera-serwer, na którym definicja serwera nie ma parametru CONNAME.
- Wszystkie pozostałe typy kanałów używające protokołu SSL są zatrzymane za pomocą komendy STOP CHANNEL MODE (FORCE) STATUS (INACTIVE). Jeśli partner końcowy zatrzymanego kanału komunikatów ma zdefiniowane wartości ponawiania, kanał spróbuje ponownie, a nowy uzgadnianie SSL użyje odświeżonego widoku zawartości repozytorium kluczy SSL, położenia serwera LDAP, który ma być używany na potrzeby list odwołań certyfikatów, oraz położenia repozytorium kluczy. Jeśli istnieje kanał połączenia z serwerem, aplikacja kliencka utraci połączenie z menedżerem kolejek i musi ponownie nawiązać połączenie, aby kontynuować.

## **Resetowanie kanału**

Komenda Resetuj kanał (MQCMD\_RESET\_CHANNEL) resetuje numer kolejny komunikatu dla kanału WebSphere MQ z, opcjonalnie, określonym numerem kolejnym, który ma być używany przy następnym uruchomieniu kanału.

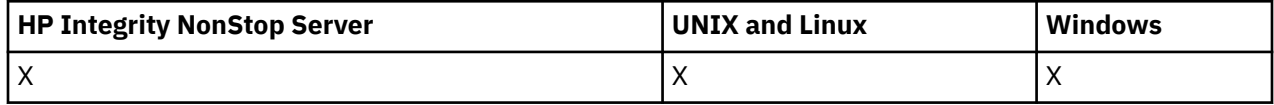

Ta komenda może zostać wywołana dla kanału dowolnego typu (z wyjątkiem MQCHT\_SVRCONN i MQCHT\_CLNTCONN). Jeśli jednak zostanie ona wydana dla kanału wysyłającego (MQCHT\_SENDER), serwera (MQCHT\_SERVER) lub kanału wysyłającego klastry (MQCHT\_CLUSSDR), wartość na obu końcach (koniec wydawania i odbiorcy lub zakończenie requestera) jest resetowana po kolejnym zainicjowaniu lub resynchronizacji kanału. Wartość na obu końcach jest resetowana tak, aby była równa.

Jeśli komenda jest wydawana dla kanału odbiornika (MQCHT\_RECEIVER), requestera (MQCHT\_REQUESTER) lub kanału odbierającego klastry (MQCHT\_CLUSRCVR), wartość na drugim końcu jest *nie* resetowana. Ten krok należy wykonać oddzielnie, jeśli to konieczne.

W przypadku, gdy istnieje zarówno kanał zdefiniowany lokalnie, jak i automatycznie zdefiniowany kanał nadawczy klastra o tej samej nazwie, komenda ma zastosowanie do lokalnego kanału zdefiniowanego.

Jeśli nie istnieje kanał zdefiniowany lokalnie, ale więcej niż jeden automatycznie zdefiniowany kanał nadawczy klastra, komenda ma zastosowanie do ostatniego kanału dodanego do repozytorium w lokalnym menedżerze kolejek.

## **Wymagane parametry**

#### *ChannelName* **(MQCFST)**

Nazwa kanału (identyfikator parametru: MQCACH\_CHANNEL\_NAME).

Nazwa kanału, który ma zostać zresetowany. Maksymalna długość łańcucha to MQ\_CHANNEL\_NAME\_LENGTH.

## **Parametry opcjonalne**

#### *CommandScope* **(MQCFST)**

Zasięg komendy (identyfikator parametru: MQCACF\_COMMAND\_SCOPE). Ten parametr ma zastosowanie tylko w systemie z/OS .

Określa sposób wykonywania komendy w przypadku, gdy menedżer kolejek jest elementem grupy współużytkowania kolejki. Można określić jedną z następujących opcji:

- puste (lub pomijaj parametr w ogóle). Komenda jest wykonywana w menedżerze kolejek, w którym została wprowadzona.
- Nazwa menedżera kolejek. Komenda jest wykonywana w określonym menedżerze kolejek, pod warunkiem, że jest on aktywny w grupie współużytkowania kolejek. Jeśli zostanie określona nazwa menedżera kolejek innego niż menedżer kolejek, w którym została wprowadzona, konieczne jest użycie środowiska grupy współużytkowania kolejki, a serwer komend musi być włączony.

Maksymalna długość to MQ\_QSG\_NAME\_LENGTH.

#### *ChannelDisposition* **(MQCFIN)**

Dyspozycja kanału (identyfikator parametru: MQIACH\_CHANNEL\_DISP). Ten parametr ma zastosowanie tylko w systemie z/OS .

Określa dyspozycję kanałów, które mają zostać zresetowane.

Jeśli ten parametr zostanie pominięty, wartość rozporządzania kanału zostanie przejęta z domyślnego atrybutu rozporządzania kanału obiektu kanału.

Możliwe wartości:

#### **MQCHLD\_PRIVATE**

Kanał odbierający jest prywatny, jeśli został uruchomiony w odpowiedzi na transmisję przychodzącą skierowanego do menedżera kolejek.

Kanał nadawczy jest prywatny, jeśli jego kolejka transmisji ma dyspozycję inną niż MQQSGD\_SHARED.

#### **MQCHLD\_SHARED**

Kanał odbierający jest współużytkowany, jeśli został uruchomiony w odpowiedzi na przychodzącą transmisję skierowaną do grupy współużytkowania kolejki.

Kanał nadawczy jest współużytkowany, jeśli jego kolejka transmisji ma dyspozycję MQQSGD\_SHARED.

Kombinacja parametrów *ChannelDisposition* i *CommandScope* steruje również z poziomu menedżera kolejek, z którego kanał jest obsługiwany. Możliwe opcje to:

• W menedżerze kolejek lokalnych, w którym wydano komendę.

• W przypadku innego konkretnego menedżera kolejek określonego w grupie.

W programie Tabela 69 na stronie 1102 podsumowane są różne kombinacje produktów *ChannelDisposition* i *CommandScope* .

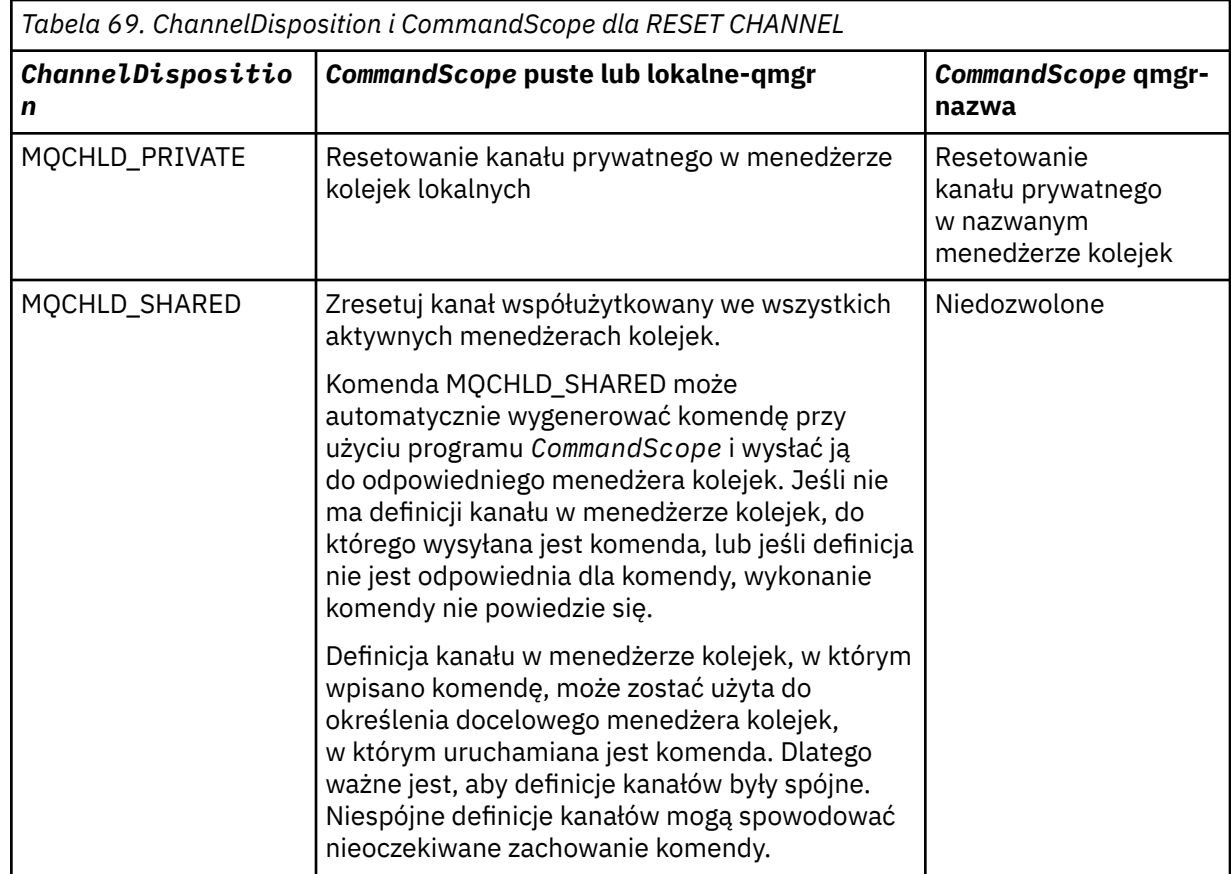

#### *MsgSeqNumber* **(MQCFIN)**

Numer kolejny komunikatu (identyfikator parametru: MQIACH\_MSG\_SEQUENCE\_NUMBER).

Określa nowy numer kolejny komunikatu.

Wartość musi być z zakresu od 1 do 999 999 999. Wartością domyślną jest jeden.

## **Kody błędów**

Ta komenda może zwrócić następujący kod błędu w nagłówku formatu odpowiedzi, oprócz wartości przedstawionych w sekcji ["Kody błędów mające zastosowanie do wszystkich komend" na stronie 723.](#page-722-0)

#### *Reason* **(MQLONG)**

Możliwe wartości:

#### **MQRCCF\_CHANNEL\_NOT\_FOUND**

Nie znaleziono kanału.

## **Resetowanie klastra**

Komenda Resetuj klaster (MQCMD\_RESET\_CLUSTER) zmusza menedżera kolejek do opuszczenia klastra.

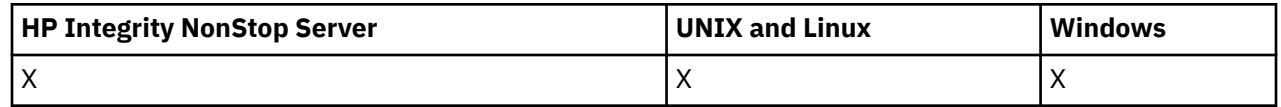

## **Wymagane parametry**

### *ClusterName* **(MQCFST)**

Nazwa klastra (identyfikator parametru: MQCA\_CLUSTER\_NAME).

Nazwa klastra, który ma zostać zresetowany.

Maksymalna długość łańcucha wynosi MQ\_CLUSTER\_NAME\_LENGTH.

#### *QMgrIdentifier* **(MQCFST)**

Identyfikator menedżera kolejek (identyfikator parametru: MQCA\_Q\_MGR\_IDENTIFIER).

Ten parametr jest unikalnym identyfikatorem menedżera kolejek, który ma zostać wymuszony usunięty z klastra. Można określić tylko jedną z następujących opcji: QMgrIdentifier i QMgrName . Produkt QMgrIdentifier należy używać w preferencjach produktu QmgrName, ponieważ produkt QmgrName może nie być unikalny.

#### *QMgrName* **(MQCFST)**

Nazwa menedżera kolejek (identyfikator parametru: MQCA\_Q\_MGR\_NAME).

Ten parametr określa nazwę menedżera kolejek, który zostanie wymuszony usunięty z klastra. Można określić tylko jedną z następujących opcji: QMgrIdentifier i QMgrName . Produkt QMgrIdentifier należy używać w preferencjach produktu QmgrName, ponieważ produkt QmgrName może nie być unikalny.

#### *Action* **(MQCFIN)**

Działanie (identyfikator parametru: MQIACF\_ACTION).

Określa działanie, które ma zostać wykonane. Ten parametr może być wymagany tylko przez menedżer kolejek repozytorium.

Możliwe wartości:

#### **MQACT\_FORCE\_REMOVE**

Żąda, aby menedżer kolejek został wymuszony usunięty z klastra.

## **Parametry opcjonalne**

#### *CommandScope* **(MQCFST)**

Zasięg komendy (identyfikator parametru: MQCACF\_COMMAND\_SCOPE). Ten parametr ma zastosowanie tylko w systemie z/OS .

Określa sposób wykonywania komendy w przypadku, gdy menedżer kolejek jest elementem grupy współużytkowania kolejki. Można określić jedną z następujących opcji:

- puste (lub pomijaj parametr w ogóle). Komenda jest wykonywana w menedżerze kolejek, w którym została wprowadzona.
- Nazwa menedżera kolejek. Komenda jest wykonywana w określonym menedżerze kolejek, pod warunkiem, że jest on aktywny w grupie współużytkowania kolejek. Jeśli zostanie określona nazwa menedżera kolejek innego niż menedżer kolejek, w którym została wprowadzona, konieczne jest użycie środowiska grupy współużytkowania kolejki, a serwer komend musi być włączony.

Maksymalna długość to MQ\_QSG\_NAME\_LENGTH.

#### *RemoveQueues* **(MQCFIN)**

Określa, czy kolejki klastra są usuwane z klastra (identyfikator parametru: MOIACF\_REMOVE\_OUEUES).

Ten parametr wskazuje, czy kolejki klastra należące do usuanego menedżera kolejek z klastra mają zostać usunięte z klastra. Ten parametr można określić nawet wtedy, gdy menedżer kolejek identyfikowany przez parametr *QMgrName* nie znajduje się aktualnie w klastrze.

Możliwe wartości:

#### **MQCFO\_REMOVE\_QUEUES\_YES**

Usuwanie kolejek należących do menedżera kolejek, który jest usuwany z klastra.

## **MQCFO\_REMOVE\_QUEUES\_NO**

Nie usuwaj kolejek należących do usuanego menedżera kolejek. Wartość MQCFO\_REMOVE\_QUEUES\_NO jest wartością domyślną.

## **Kody błędów**

Ta komenda może zwrócić następujący kod błędu w nagłówku formatu odpowiedzi, oprócz wartości przedstawionych w sekcji ["Kody błędów mające zastosowanie do wszystkich komend" na stronie 723.](#page-722-0)

#### *Reason* **(MQLONG)**

Możliwe wartości:

#### **MQRCCF\_ACTION\_VALUE\_ERROR-BŁĄD**

Niepoprawna wartość.

## **Resetowanie menedżera kolejek**

Użyj komendy resetowania menedżera kolejek (MQCMD\_RESET\_Q\_MGR) w ramach procedur tworzenia i odtwarzania kopii zapasowych w systemach AIX, HP-UX, Linux, Solaris, IBM ii Windows.

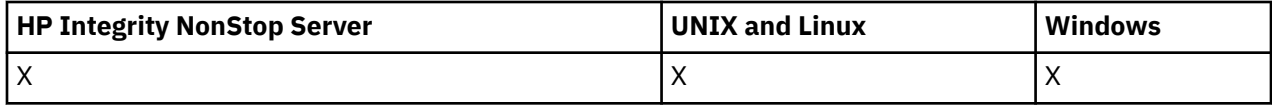

Za pomocą tej komendy można zażądać, aby menedżer kolejek zaczął pisać do nowego przydziału dziennika, udostępniając poprzedni zakres dziennika na potrzeby archiwizacji.

Użyj komendy Zresetuj menedżer kolejek (MQCMD\_RESET\_Q\_MGR), aby wymusić usunięcie połączenia hierarchicznego publikowania/subskrypcji, dla którego ten menedżer kolejek jest nominowany jako element nadrzędny lub element potomny w połączeniu hierarchicznym. Poprawna na wszystkich obsługiwanych platformach.

## **Wymagane parametry**

#### *Action* **(MQCFIN)**

Działanie (identyfikator parametru: MQIACF\_ACTION).

Określa działanie, które ma zostać wykonane.

Możliwe wartości:

#### **MQACT\_ADVANCE\_LOG**

Żądania, które menedżer kolejek rozpoczyna zapisywanie w nowym zakresie dziennika, udostępniając poprzedni zakres dziennika do archiwizacji. Ta komenda jest akceptowana tylko wtedy, gdy menedżer kolejek jest skonfigurowany do korzystania z rejestrowania liniowego.

**Uwaga:** Niepoprawna wartość w systemie Compaq NSK lub z/OS.

## **MQACT\_COLLECT\_STATISTICS**

Żądania, które menedżer kolejek kończy bieżący okres gromadzenia statystyk, a następnie zapisuje zebrane dane statystyczne.

**Uwaga:** Niepoprawne w Compaq NSK, or z/OS.

#### **MQACT\_PUBSUB**

Żąda resetu publikowania/subskrypcji. Ta wartość wymaga podania jednego z parametrów opcjonalnych: ChildName lub ParentName.

## **Parametry opcjonalne**

#### *ChildName* **(MQCFST)**

Nazwa podrzędnego menedżera kolejek, dla którego hierarchiczne połączenie ma zostać wymuszone anulowane (identyfikator parametru: MQCA\_CHILD).

**1104** IBM WebSphere MQ Administration Reference (Skorowidz administrowania produktem IBM WebSphere MQ)

Ten atrybut jest poprawny tylko wtedy, gdy parametr Action ma wartość MQACT\_PUBSUB.

Maksymalna długość łańcucha to MQ\_Q\_MGR\_NAME\_LENGTH.

#### *ParentName* **(MQCFST)**

Nazwa nadrzędnego menedżera kolejek, dla którego hierarchiczne połączenie ma zostać wymuszone anulowane (identyfikator parametru: MQCA\_PARENT).

Ten atrybut jest poprawny tylko wtedy, gdy parametr Action ma wartość MQACT\_PUBSUB.

Maksymalna długość łańcucha to MQ\_Q\_MGR\_NAME\_LENGTH.

## **Kody błędów**

Ta komenda może zwrócić następujący kod błędu w nagłówku formatu odpowiedzi, oprócz wartości przedstawionych w sekcji ["Kody błędów mające zastosowanie do wszystkich komend" na stronie 723.](#page-722-0)

### *Reason* **(MQLONG)**

Możliwe wartości:

#### **Problem MQRC\_RESOURCE\_PROBLEM**

Za mało dostępnych zasobów systemu.

## **Resetuj statystyki kolejki**

Komenda resetowania statystyki kolejki (MQCMD\_RESET\_Q\_STATS) raportuje dane o wydajności dla kolejki, a następnie resetuje dane wydajności. Dane o wydajności są obsługiwane dla każdej kolejki lokalnej (w tym kolejki transmisji).

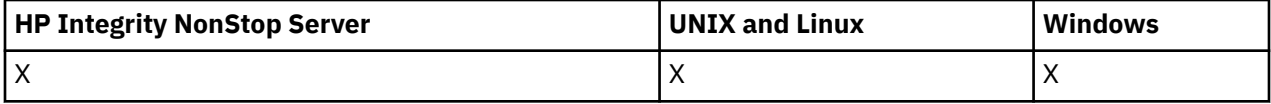

Dane o wydajności są resetowane w następujących momentach:

- Po wydaniu komendy resetowania statystyki kolejki
- Po zrestartowaniu menedżera kolejek
- Gdy zdarzenie wydajności jest generowane dla kolejki

## **Wymagane parametry**

## *QName* **(MQCFST)**

Nazwa kolejki (identyfikator parametru: MQCA\_Q\_NAME).

Nazwa kolejki lokalnej, która ma zostać przetestowana i zresetowana.

Obsługiwane są ogólne nazwy kolejek. Nazwa ogólna jest łańcuchem znaków, po którym występuje gwiazdka (\*), na przykład ABC\*, i wybiera wszystkie obiekty o nazwach zaczynający się od wybranego łańcucha znaków. Gwiazdka we własnym zakresie pasuje do wszystkich możliwych nazw.

Maksymalna długość łańcucha to MQ\_Q\_NAME\_LENGTH.

## **Parametry opcjonalne**

#### *CommandScope* **(MQCFST)**

Zasięg komendy (identyfikator parametru: MQCACF\_COMMAND\_SCOPE). Ten parametr ma zastosowanie tylko w systemie z/OS .

Określa sposób wykonywania komendy w przypadku, gdy menedżer kolejek jest elementem grupy współużytkowania kolejki. Można określić jedną z następujących opcji:

• puste (lub pomijaj parametr w ogóle). Komenda jest wykonywana w menedżerze kolejek, w którym została wprowadzona.

- Nazwa menedżera kolejek. Komenda jest wykonywana w określonym menedżerze kolejek, pod warunkiem, że jest on aktywny w grupie współużytkowania kolejek. Jeśli zostanie określona nazwa menedżera kolejek innego niż menedżer kolejek, w którym została wprowadzona, konieczne jest użycie środowiska grupy współużytkowania kolejki, a serwer komend musi być włączony.
- gwiazdka (\*). Komenda jest wykonywana w lokalnym menedżerze kolejek i jest również przekazywana do każdego aktywnego menedżera kolejek w grupie współużytkowania kolejki.

Maksymalna długość to MQ\_QSG\_NAME\_LENGTH.

## **Kody błędów**

Ta komenda może zwrócić następujące kody błędów w nagłówku formatu odpowiedzi, oprócz wartości wyświetlanych w sekcji ["Kody błędów mające zastosowanie do wszystkich komend" na stronie 723.](#page-722-0)

#### *Reason* **(MQLONG)**

Możliwe wartości:

#### **MQRCCF\_Q\_WRONG\_TYPE**

Działanie nie jest poprawne dla kolejki określonego typu.

#### **MQRCCF\_EVENTS\_DISABLED**

Zdarzenia wydajności menedżera kolejek są wyłączone (PERFMEV). W systemie z/OSkonieczne jest włączenie zdarzeń wydajności menedżera kolejek w celu użycia tej komendy. Więcej informacji na ten temat zawiera opis właściwości PerformanceEvent w komendzie ["Zmiana](#page-802-0) [menedżera kolejek" na stronie 803](#page-802-0) .

## **Zresetuj statystyki kolejki (odpowiedź)**

Odpowiedź na komendę Zresetuj statystyki kolejki (MQCMD\_RESET\_Q\_STATS) składa się z nagłówka odpowiedzi, po którym następuje struktura *QName* oraz struktury parametrów atrybutu przedstawione w poniższych sekcjach.

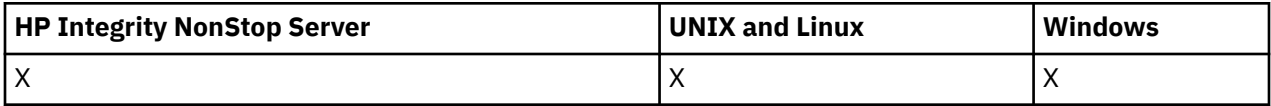

Jeśli określono ogólną nazwę kolejki, dla każdej znalezionej kolejki generowany jest jeden taki komunikat.

#### **Zawsze zwracane:**

*HighQDepth*, *MsgDeqCount*, *MsgEnqCount*, *QName*, *QSGDisposition*, *TimeSinceReset*

## **Dane odpowiedzi**

## *HighQDepth* **(MQCFIN)**

Maksymalna liczba komunikatów w kolejce (identyfikator parametru: MQIA\_HIGH\_Q\_DEPTH).

Ta liczba jest wartością szczytową atrybutu kolejki lokalnej *CurrentQDepth* od ostatniego resetowania. Wartość *CurrentQDepth* jest zwiększana podczas wywołania MQPUT i podczas wycofywania wywołania MQGET i jest zmniejszana podczas wywołania MQGET (bez przeglądania) oraz podczas wycofywania wywołania MQPUT.

#### *MsgDeqCount* **(MQCFIN)**

Liczba umieszczonych w kolejce komunikatów (identyfikator parametru: MQIA\_MSG\_DEQ\_COUNT).

Liczba ta obejmuje komunikaty, które zostały pomyślnie pobrane (z nieprzeglądaniem komendy MQGET) z kolejki, nawet jeśli operacja MQGET nie została jeszcze zatwierdzona. Jeśli operacja MQGET zostanie później wycofana, licznik nie zostanie zmniejszony.

W systemie z/OS, jeśli wartość jest większa niż 999 999 999, jest zwracana jako 999 999 999

#### *MsgEnqCount* **(MQCFIN)**

Liczba umieszczonych w kolejce komunikatów (identyfikator parametru: MQIA\_MSG\_ENQ\_COUNT).

Liczba ta obejmuje komunikaty, które zostały umieszczone w kolejce, ale nie zostały jeszcze zatwierdzone. Wartość licznika nie jest zmniejszana, jeśli zostanie wycofana kopia zapasowa w późniejszym czasie.

W systemie z/OS, jeśli wartość jest większa niż 999 999 999, jest zwracana jako 999 999 999

#### *QName* **(MQCFST)**

Nazwa kolejki (identyfikator parametru: MQCA\_Q\_NAME).

Maksymalna długość łańcucha to MQ\_Q\_NAME\_LENGTH.

#### *QSGDisposition* **(MQCFIN)**

Dyspozycja QSG (identyfikator parametru: MQIA\_QSG\_DISP).

Określa dyspozycję obiektu (czyli tam, gdzie jest zdefiniowana i jak zachowuje się). Ten parametr jest poprawny tylko w systemie z/OS . Możliwe wartości:

#### **MQQSGD\_COPY**

Obiekt jest zdefiniowany jako MQQSGD\_COPY.

#### **MQQSGD\_SHARED**

Obiekt jest zdefiniowany jako MQQSGD\_SHARED.

#### **MQQSGD\_Q\_MGR**

Obiekt jest zdefiniowany jako MQQSGD\_Q\_MGR.

#### *TimeSinceReset* **(MQCFIN)**

Czas od zresetowania statystyki (w sekundach) (identyfikator parametru: MQIA\_TIME\_SINCE\_RESET).

## **Rozstrzyganie kanału**

Komenda Rozstrzyganie kanału (MQCMD\_RESOLVE\_CHANNEL) żąda kanału w celu zatwierdzenia lub usunięcia wątpliwych komunikatów. Ta komenda jest używana, gdy drugi koniec łącza nie powiedzie się podczas etapu potwierdzenia i z jakiegoś powodu nie jest możliwe ponowne nawiązanie połączenia. W takiej sytuacji wysłanie końcówki pozostaje w stanie wątpliwej, niezależnie od tego, czy komunikaty zostały odebrane. Wszystkie oczekujące jednostki pracy muszą zostać rozstrzygnięte przy użyciu funkcji Rozstrzygnij kanał z wycofaniem lub zatwierdzeniem.

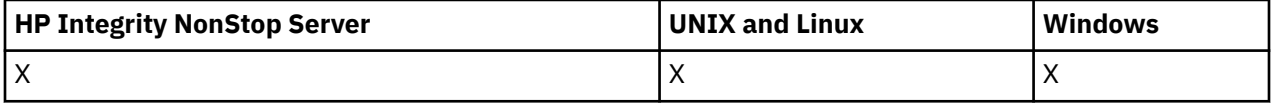

Korzystanie z tej komendy musi być wykonywane. Jeśli określona rozdzielczość nie jest taka sama, jak rozdzielczość na końcu odbierającym, komunikaty mogą zostać utracone lub zduplikowane.

Ta komenda może być używana tylko dla kanałów o wartości *ChannelType* MQCHT\_SENDER, MQCHT\_SERVER lub MQCHT\_CLUSSDR.

W przypadku, gdy istnieje zarówno kanał zdefiniowany lokalnie, jak i automatycznie zdefiniowany kanał nadawczy klastra o tej samej nazwie, komenda ma zastosowanie do lokalnego kanału zdefiniowanego.

Jeśli nie istnieje kanał zdefiniowany lokalnie, ale więcej niż jeden automatycznie zdefiniowany kanał nadawczy klastra, komenda ma zastosowanie do ostatniego kanału dodanego do repozytorium w lokalnym menedżerze kolejek.

## **Wymagane parametry**

#### *ChannelName* **(MQCFST)**

Nazwa kanału (identyfikator parametru: MQCACH\_CHANNEL\_NAME).

Nazwa kanału, który ma zostać rozstrzygnięty. Maksymalna długość łańcucha to MQ\_CHANNEL\_NAME\_LENGTH.

#### *InDoubt* **(MQCFIN)**

Rozstrzyganie wątpliwe (identyfikator parametru: MQIACH\_IN\_DOUBT).

Określa, czy komunikaty wątpliwe mają być zatwierdzane, czy wycofane.

Możliwe wartości:

**MQIDO\_COMMIT** rezultatów.

**MQIDO\_BACKOUT** Backout.

**Parametry opcjonalne**

### *CommandScope* **(MQCFST)**

Zasięg komendy (identyfikator parametru: MQCACF\_COMMAND\_SCOPE). Ten parametr ma zastosowanie tylko w systemie z/OS .

Określa sposób wykonywania komendy w przypadku, gdy menedżer kolejek jest elementem grupy współużytkowania kolejki. Można określić jedną z następujących opcji:

- puste (lub pomijaj parametr w ogóle). Komenda jest wykonywana w menedżerze kolejek, w którym została wprowadzona.
- Nazwa menedżera kolejek. Komenda jest wykonywana w określonym menedżerze kolejek, pod warunkiem, że jest on aktywny w grupie współużytkowania kolejek. Jeśli zostanie określona nazwa menedżera kolejek innego niż menedżer kolejek, w którym została wprowadzona, konieczne jest użycie środowiska grupy współużytkowania kolejki, a serwer komend musi być włączony.

Maksymalna długość to MQ\_QSG\_NAME\_LENGTH.

#### *ChannelDisposition* **(MQCFIN)**

Dyspozycja kanału (identyfikator parametru: MQIACH\_CHANNEL\_DISP). Ten parametr ma zastosowanie tylko w systemie z/OS .

Określa dyspozycję kanałów, które mają zostać rozstrzygnięte.

Jeśli ten parametr zostanie pominięty, wartość rozporządzania kanału zostanie przejęta z domyślnego atrybutu rozporządzania kanału obiektu kanału.

Możliwe wartości:

## **MQCHLD\_PRIVATE**

Kanał odbierający jest prywatny, jeśli został uruchomiony w odpowiedzi na transmisję przychodzącą skierowanego do menedżera kolejek.

Kanał nadawczy jest prywatny, jeśli jego kolejka transmisji ma dyspozycję inną niż MQQSGD\_SHARED.

#### **MQCHLD\_SHARED**

Kanał odbierający jest współużytkowany, jeśli został uruchomiony w odpowiedzi na przychodzącą transmisję skierowaną do grupy współużytkowania kolejki.

Kanał nadawczy jest współużytkowany, jeśli jego kolejka transmisji ma dyspozycję MQQSGD\_SHARED.

Kombinacja parametrów *ChannelDisposition* i *CommandScope* steruje również z poziomu menedżera kolejek, z którego kanał jest obsługiwany. Możliwe opcje to:

- W menedżerze kolejek lokalnych, w którym wydano komendę.
- W przypadku innego konkretnego menedżera kolejek określonego w grupie.

W programie [Tabela 70 na stronie 1109](#page-1108-0) podsumowane są różne kombinacje produktów *ChannelDisposition* i *CommandScope* .

<span id="page-1108-0"></span>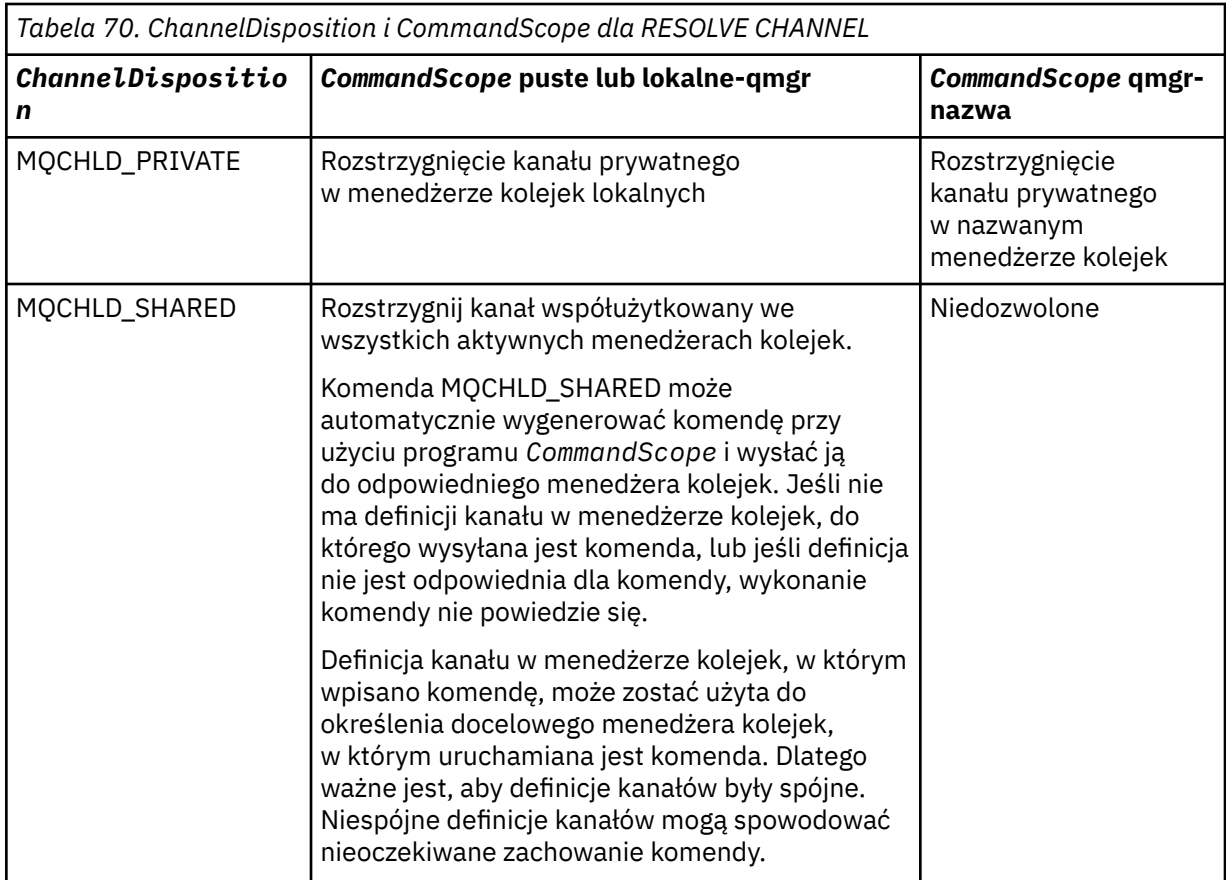

## **Kody błędów**

Ta komenda może zwrócić następujące kody błędów w nagłówku formatu odpowiedzi, oprócz wartości wyświetlanych w sekcji ["Kody błędów mające zastosowanie do wszystkich komend" na stronie 723.](#page-722-0)

## *Reason* **(MQLONG)**

Możliwe wartości:

## **MQRCCF\_CHANNEL\_NOT\_FOUND**

Nie znaleziono kanału.

#### **MQRCCF\_INDOUBT\_VALUE\_ERROR (BŁĄD)**

Wartość wątpliwa jest niepoprawna.

## **Wznów klaster menedżera kolejek**

Komenda Wznowienie klastra menedżera kolejek (Resume Queue Manager Cluster-MQCMD\_RESUME\_Q\_MGR\_CLUSTER) informuje inne menedżery kolejek w klastrze, że lokalny menedżer kolejek jest ponownie dostępny do przetwarzania i mogą być wysyłane komunikaty. Wycofuje działanie komendy Zawieś klaster menedżera kolejek (MQCMD\_SUSPEND\_Q\_MGR\_CLUSTER).

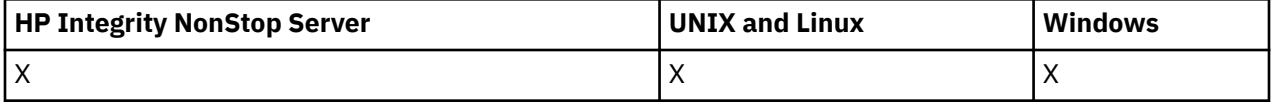

## **Wymagane parametry**

## *ClusterName* **(MQCFST)**

Nazwa klastra (identyfikator parametru: MQCA\_CLUSTER\_NAME).

Nazwa klastra, dla którego ma zostać wznowiona dostępność.

Maksymalna długość łańcucha wynosi MQ\_CLUSTER\_NAME\_LENGTH.

#### *ClusterNamelist* **(MQCFST)**

Lista nazw klastrów (identyfikator parametru: MQCA\_CLUSTER\_NAMELIST).

Nazwa listy nazw, która określa listę klastrów, dla których ma zostać wznowiona dostępność.

## **Parametry opcjonalne**

#### *CommandScope* **(MQCFST)**

Zasięg komendy (identyfikator parametru: MQCACF\_COMMAND\_SCOPE). Ten parametr ma zastosowanie tylko w systemie z/OS .

Określa sposób wykonywania komendy w przypadku, gdy menedżer kolejek jest elementem grupy współużytkowania kolejki. Można określić jedną z następujących opcji:

- puste (lub pomijaj parametr w ogóle). Komenda jest wykonywana w menedżerze kolejek, w którym została wprowadzona.
- Nazwa menedżera kolejek. Komenda jest wykonywana w określonym menedżerze kolejek, pod warunkiem, że jest on aktywny w grupie współużytkowania kolejek. Jeśli zostanie określona nazwa menedżera kolejek innego niż menedżer kolejek, w którym została wprowadzona, konieczne jest użycie środowiska grupy współużytkowania kolejki, a serwer komend musi być włączony.

Maksymalna długość to MQ\_QSG\_NAME\_LENGTH.

## **Kody błędów**

Ta komenda może zwrócić następujący kod błędu w nagłówku formatu odpowiedzi, oprócz wartości przedstawionych w sekcji ["Kody błędów mające zastosowanie do wszystkich komend" na stronie 723.](#page-722-0)

#### *Reason* **(MQLONG)**

Możliwe wartości:

## **MQRCCF\_CLUSTER\_NAME\_CONFLICT**

Konflikt nazwy klastra.

## **Ustaw rekord uprawnień**

Komenda Ustawienie rekordu uprawnień (Set Authority Record-MQCMD\_SET\_AUTH\_REC) służy do ustawiania autoryzacji dla profilu, obiektu lub klasy obiektów. Autoryzacje mogą być nadawane lub odbierane przez dowolną liczbę nazw użytkowników lub grup.

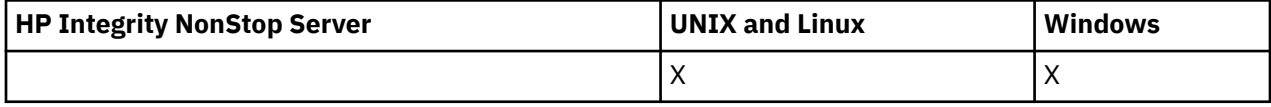

## **Wymagane parametry**

#### *ProfileName* **(MQCFST)**

Nazwa profilu (identyfikator parametru: MQCACF\_AUTH\_PROFILE\_NAME).

Autoryzacje mają zastosowanie do wszystkich obiektów produktu WebSphere MQ o nazwach zgodnych z podaną nazwą profilu. Użytkownik może zdefiniować profil ogólny. Jeśli zostanie określona jawna nazwa profilu, obiekt musi istnieć.

Maksymalna długość łańcucha to MQ\_AUTH\_PROFILE\_NAME\_LENGTH.

#### *ObjectType* **(MQCFIN)**

Typ obiektu, dla którego mają zostać ustawione autoryzacje (identyfikator parametru: MOIACF OBJECT TYPE).

Możliwe wartości:

#### **MQOT\_AUTH\_INFO**

Informacje uwierzytelniające.

**MQOT\_CHANNEL**

Obiekt kanału.

**MQOT\_CLNTCONN\_CHANNEL** Obiekt kanału połączenia klienckiego.

#### **MQOT\_COMM\_INFO**

Obiekt informacji o komunikacji

**MQOT\_LISTENER**

Obiekt nasłuchiwania.

**MQOT\_NAMELIST,**

Lista nazw.

**MQOT\_PROCESS** proces.

**Kolejka MQOT\_Q**

Kolejka lub kolejki, które są zgodne z parametrem nazwy obiektu.

#### **MQOT\_Q\_MGR**

menedżerze kolejek.

**MQOT\_REMOTE\_Q\_MGR\_NAME,** Menedżer kolejek zdalnych.

**Usługa MQOT\_SERVICE** Obiekt usługi.

## **MQOT\_TOPIC**

Obiekt tematu.

**Uwaga:** Wymagane parametry muszą być w kolejności **ProfileName** , a następnie **ObjectType**.

## **Parametry opcjonalne**

#### *AuthorityAdd* **(MQCFIL)**

Wartości uprawnień do ustawienia (identyfikator parametru: MQIACF\_AUTH\_ADD\_AUTHS).

Ten parametr jest listą wartości uprawnień, które mają zostać ustawione dla nazwanego profilu. Możliwe wartości to:

#### **MQAUTH\_NONE**

Jednostka ma uprawnienia ustawione na wartość 'none'.

#### **MQAUTH\_ALT\_USER\_AUTHORITY,**

Podaj alternatywny identyfikator użytkownika w wywołaniu MQI.

#### **MQAUTH\_BROWSE**

Pobierz komunikat z kolejki, wydając wywołanie MQGET z opcją BROWSE.

#### **ZMIANA MQAUTH\_CHANGE**

Zmień atrybuty określonego obiektu, używając odpowiedniego zestawu komend.

#### **MQAUTH\_CLEAR**

Wyczyść kolejkę.

#### **MQAUTH\_CONNECT,**

Połącz aplikację z określonym menedżerem kolejek, wywołując wywołanie MQCONN.

#### **MQAUTH\_CREATE**

Utwórz obiekty określonego typu, używając odpowiedniego zestawu komend.

#### **MQAUTH\_DELETE**

Usuń określony obiekt przy użyciu odpowiedniego zestawu komend.

#### **MQAUTH\_DISPLAY**

Wyświetl atrybuty określonego obiektu przy użyciu odpowiedniego zestawu komend.

#### **MQAUTH\_INPUT**

Pobierz komunikat z kolejki, wydając wywołanie MQGET.

#### **MQAUTH\_INQUIRE**

Wprowadź zapytanie w konkretnej kolejce, wydając wywołanie MQINQ.

#### **MQAUTH\_OUTPUT**

Umieść komunikat w określonej kolejce, wydając wywołanie MQPUT.

#### **MQAUTH\_PASS\_ALL\_CONTEXT**

Przekaz cały kontekst.

#### **Kontekst MQAUTH\_PASS\_IDENTITY\_CONTEXT**

Przekaz kontekst tożsamości.

#### **MQAUTH\_SET**

Ustaw atrybuty w kolejce na podstawie interfejsu MQI, wywołując wywołanie MQSET.

#### **MQAUTH\_SET\_ALL\_CONTEXT**

Ustaw cały kontekst w kolejce.

#### **MQAUTH\_SET\_IDENTITY\_CONTEXT,**

Ustaw kontekst tożsamości w kolejce.

#### **MQAUTH\_CONTROL**

W przypadku programów nasłuchujących i usług uruchom i zatrzymaj określony kanał, obiekt nasłuchiwania lub usługę.

W przypadku kanałów, uruchom, zatrzymaj i wykonaj komendę ping dla podanego kanału.

W przypadku tematów, zdefiniuj, zmień lub usuń subskrypcje.

#### **MQAUTH\_CONTROL\_EXTENDED**

Zresetuj lub rozwiąż określony kanał.

#### **MQAUTH\_PUBLISH**

Opublikuj w określonym temacie.

#### **MQAUTH\_SUBSCRIBE**

Subskrybuj określony temat.

#### **MQAUTH\_RESUME**

Wznów subskrypcję do określonego tematu.

#### **MQAUTH\_SYSTEM**

Użyj menedżera kolejek dla wewnętrznych operacji systemowych.

#### **MQAUTH\_ALL**

Użyj wszystkich operacji mających zastosowanie do obiektu.

#### **MQAUTH\_ALL\_ADMIN**

Należy użyć wszystkich operacji administracyjnych, które mają zastosowanie do obiektu.

#### **MQAUTH\_ALL\_MQI**

Użyj wszystkich wywołań MQI mających zastosowanie do obiektu.

Zawartość list *AuthorityAdd* i *AuthorityRemove* musi być wzajemnie wykluczająca się. Należy podać wartość dla *AuthorityAdd* lub *AuthorityRemove*. Jeśli nie zostanie podany, wystąpi błąd.

## *AuthorityRemove* **(MQCFIL)**

Wartości uprawnień do usunięcia (identyfikator parametru: MQIACF\_AUTH\_REMOVE\_AUTHS).

Ten parametr jest listą wartości uprawnień do usunięcia z profilu o określonej nazwie. Możliwe wartości to:

## **MQAUTH\_NONE**

Jednostka ma uprawnienia ustawione na wartość 'none'.

## **MQAUTH\_ALT\_USER\_AUTHORITY,**

Podaj alternatywny identyfikator użytkownika w wywołaniu MQI.

**1112** IBM WebSphere MQ Administration Reference (Skorowidz administrowania produktem IBM WebSphere MQ)

#### **MQAUTH\_BROWSE**

Pobierz komunikat z kolejki, wydając wywołanie MQGET z opcją BROWSE.

#### **ZMIANA MQAUTH\_CHANGE**

Zmień atrybuty określonego obiektu, używając odpowiedniego zestawu komend.

#### **MQAUTH\_CLEAR**

Wyczyść kolejkę.

#### **MQAUTH\_CONNECT,**

Połącz aplikację z określonym menedżerem kolejek, wywołując wywołanie MQCONN.

#### **MQAUTH\_CREATE**

Utwórz obiekty określonego typu, używając odpowiedniego zestawu komend.

#### **MQAUTH\_DELETE**

Usuń określony obiekt przy użyciu odpowiedniego zestawu komend.

#### **MQAUTH\_DISPLAY**

Wyświetl atrybuty określonego obiektu przy użyciu odpowiedniego zestawu komend.

#### **MQAUTH\_INPUT**

Pobierz komunikat z kolejki, wydając wywołanie MQGET.

#### **MQAUTH\_INQUIRE**

Wprowadź zapytanie w konkretnej kolejce, wydając wywołanie MQINQ.

#### **MQAUTH\_OUTPUT**

Umieść komunikat w określonej kolejce, wydając wywołanie MQPUT.

#### **MQAUTH\_PASS\_ALL\_CONTEXT**

Przekaz cały kontekst.

#### **Kontekst MQAUTH\_PASS\_IDENTITY\_CONTEXT**

Przekaz kontekst tożsamości.

#### **MQAUTH\_SET**

Ustaw atrybuty w kolejce na podstawie interfejsu MQI, wywołując wywołanie MQSET.

#### **MQAUTH\_SET\_ALL\_CONTEXT**

Ustaw cały kontekst w kolejce.

### **MQAUTH\_SET\_IDENTITY\_CONTEXT,**

Ustaw kontekst tożsamości w kolejce.

#### **MQAUTH\_CONTROL**

W przypadku programów nasłuchujących i usług uruchom i zatrzymaj określony kanał, obiekt nasłuchiwania lub usługę.

W przypadku kanałów, uruchom, zatrzymaj i wykonaj komendę ping dla podanego kanału.

W przypadku tematów, zdefiniuj, zmień lub usuń subskrypcje.

#### **MQAUTH\_CONTROL\_EXTENDED**

Zresetuj lub rozwiąż określony kanał.

#### **MQAUTH\_PUBLISH**

Opublikuj w określonym temacie.

#### **MQAUTH\_SUBSCRIBE**

Subskrybuj określony temat.

#### **MQAUTH\_RESUME**

Wznów subskrypcję do określonego tematu.

#### **MQAUTH\_SYSTEM**

Użyj menedżera kolejek dla wewnętrznych operacji systemowych.

#### **MQAUTH\_ALL**

Użyj wszystkich operacji mających zastosowanie do obiektu.

#### **MQAUTH\_ALL\_ADMIN**

Należy użyć wszystkich operacji administracyjnych, które mają zastosowanie do obiektu.

## **MQAUTH\_ALL\_MQI**

Użyj wszystkich wywołań MQI mających zastosowanie do obiektu.

Zawartość list *AuthorityAdd* i *AuthorityRemove* musi być wzajemnie wykluczająca się. Należy podać wartość dla *AuthorityAdd* lub *AuthorityRemove*. Jeśli nie zostanie podany, wystąpi błąd.

#### *GroupNames* **(MQCFSL)**

Nazwy grup (identyfikator parametru: MQCACF\_GROUP\_ENTITY\_NAMES).

Nazwy grup, które mają ustawione autoryzacje. Należy podać co najmniej jedną nazwę grupy lub nazwę użytkownika. Jeśli nie określono żadnego z nich, występuje błąd.

Każdy element na tej liście może mieć maksymalną długość wartości MQ\_ENTITY\_NAME\_LENGTH.

#### *PrincipalNames* **(MQCFSL)**

Nazwy użytkowników (identyfikator parametru: MQCACF\_PRINCIPAL\_ENTITY\_NAMES).

Nazwy użytkowników, które mają ustawione autoryzacje. Należy podać co najmniej jedną nazwę grupy lub nazwę użytkownika. Jeśli nie określono żadnego z nich, występuje błąd.

Każdy element na tej liście może mieć maksymalną długość wartości MQ\_ENTITY\_NAME\_LENGTH.

#### *ServiceComponent* **(MQCFST)**

Komponent usługi (identyfikator parametru: MQCACF\_SERVICE\_COMPONENT).

Jeśli instalowalne usługi autoryzacji są obsługiwane, ten parametr określa nazwę usługi autoryzacji, do której mają zastosowanie autoryzacje.

Jeśli ten parametr zostanie pominięty, zostanie wykonane zapytanie o autoryzację do pierwszego instalowalnego komponentu dla usługi.

Maksymalna długość łańcucha to MQ\_SERVICE\_COMPONENT\_LENGTH.

## **Kody błędów**

Ta komenda może zwrócić następujące kody błędów w nagłówku formatu odpowiedzi, oprócz wartości wyświetlanych w sekcji ["Kody błędów mające zastosowanie do wszystkich komend" na stronie 723.](#page-722-0)

#### *Reason* **(MQLONG)**

Możliwe wartości:

#### **MQRC\_UNKNOWN\_ENTITY,**

ID użytkownika nie jest autoryzowany lub nieznany.

## **MQRCCF\_AUTH\_VALUE\_ERROR-BŁĄD**

Niepoprawna autoryzacja.

#### **Brak elementu MQRCCF\_AUTH\_VALUE\_MISSING** Brak autoryzacji.

**BRAK DANYCH MQRCCF\_ENTITY\_NAME\_MISSING** Brak nazwy jednostki.

# **MQRCCF\_OBJECT\_TYPE\_MISSING**

Brak typu obiektu.

## **MQRCCF\_PROFILE\_NAME\_ERROR**

Niepoprawna nazwa profilu.

## **Ustaw rekord uwierzytelniania kanału**

Komenda Ustawienie rekordu uwierzytelniania kanału (MQCMD\_SET\_CHLAUTH\_REC) ustawia dozwolone szczegóły partnera i odwzorowania na wartość MCAUSER dla kanału lub zestawu kanałów.

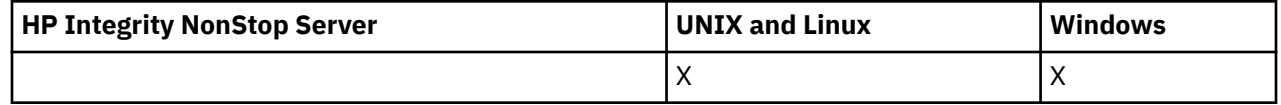

## **Diagram składni**

Informacje na temat dozwolonych kombinacji parametrów i wartości można znaleźć w diagramie składniowym w komendzie MQSC ["USTAW WARTOŚĆ CHLAUTH" na stronie 696](#page-695-0) .

## **Wymagane parametry**

Wymagane parametry są poprawne dla wartości **Action** :

- MQACT\_ADD lub MQACT\_REPLACE
- MQACT\_REMOVE
- MOACT\_REMOVEALL

#### *ProfileName* **(MQCFST)**

Nazwa kanału lub zestawu kanałów, dla których konfigurujesz konfigurację uwierzytelniania kanału (identyfikator parametru: MQCACH\_CHANNEL\_NAME). Aby określić zestaw kanałów, można użyć jednego lub większej liczby gwiazdek (\*), w dowolnej pozycji, jako znaków wieloznacznych. Jeśli zostanie ustawiona wartość MQCAUT\_BLOCKADDR, należy ustawić ogólną nazwę kanału na pojedynczą gwiazdkę, która jest zgodna z wszystkimi nazwami kanałów.

Maksymalna długość łańcucha to MQ\_CHANNEL\_NAME\_LENGTH.

#### *Typ* **(MQCFIN)**

Parametr **Type** musi być zgodny z parametrem **ProfileName** .

Typ rekordu uwierzytelniania kanału, dla którego mają zostać ustawione dozwolone szczegóły partnera lub odwzorowania na wartość MCAUSER (identyfikator parametru: MQIACF\_CHLAUTH\_TYPE). Dopuszczalne są następujące wartości:

#### **MQCAUT\_BLOCKUSER**

Ten rekord uwierzytelniania kanału uniemożliwia nawiązanie połączenia przez określonego użytkownika lub użytkowników. Parametr MQCAUT\_BLOCKUSER musi być dołączony do listy UserList.

#### **MQCAUT\_BLOCKADDR**

Ten rekord uwierzytelniania kanału uniemożliwia połączenia z określonego adresu IP lub adresów IP. Parametr MQCAUT\_BLOCKADDR musi być dołączony przez AddrList.

#### **MQCAUT\_SSLPEERMAP**

Ten rekord uwierzytelniania kanału odwzorowuje nazwy wyróżniające SSL (DN) na wartości MCAUSER. Do parametru MQCAUT\_SSLPEERMAP musi być dołączony protokół SSLPeer.

#### **MQCAUT\_ADDRESSMAP,**

Ten rekord uwierzytelniania kanału odwzorowuje adresy IP na wartości MCAUSER. Do parametru MOCAUT\_ADDRESSMAP musi być dołączony adres.

#### **MQCAUT\_USERMAP,**

Ten rekord uwierzytelniania kanału odwzorowuje identyfikatory użytkowników o potwierdzonych identyfikatorach na wartości MCAUSER. Do parametru MQCAUT\_USERMAP musi towarzyszyć użytkownik ClntUser.

#### **MQCAUT\_QMGRMAP,**

Ten rekord uwierzytelniania kanału odwzorowuje nazwy zdalnych menedżerów kolejek na wartości MCAUSER. Do parametru MQCAUT\_QMGRMAP musi być dołączony parametr QMName.

## **Parametry opcjonalne**

W poniższej tabeli przedstawiono parametry, które są poprawne dla każdej wartości produktu **Action**:

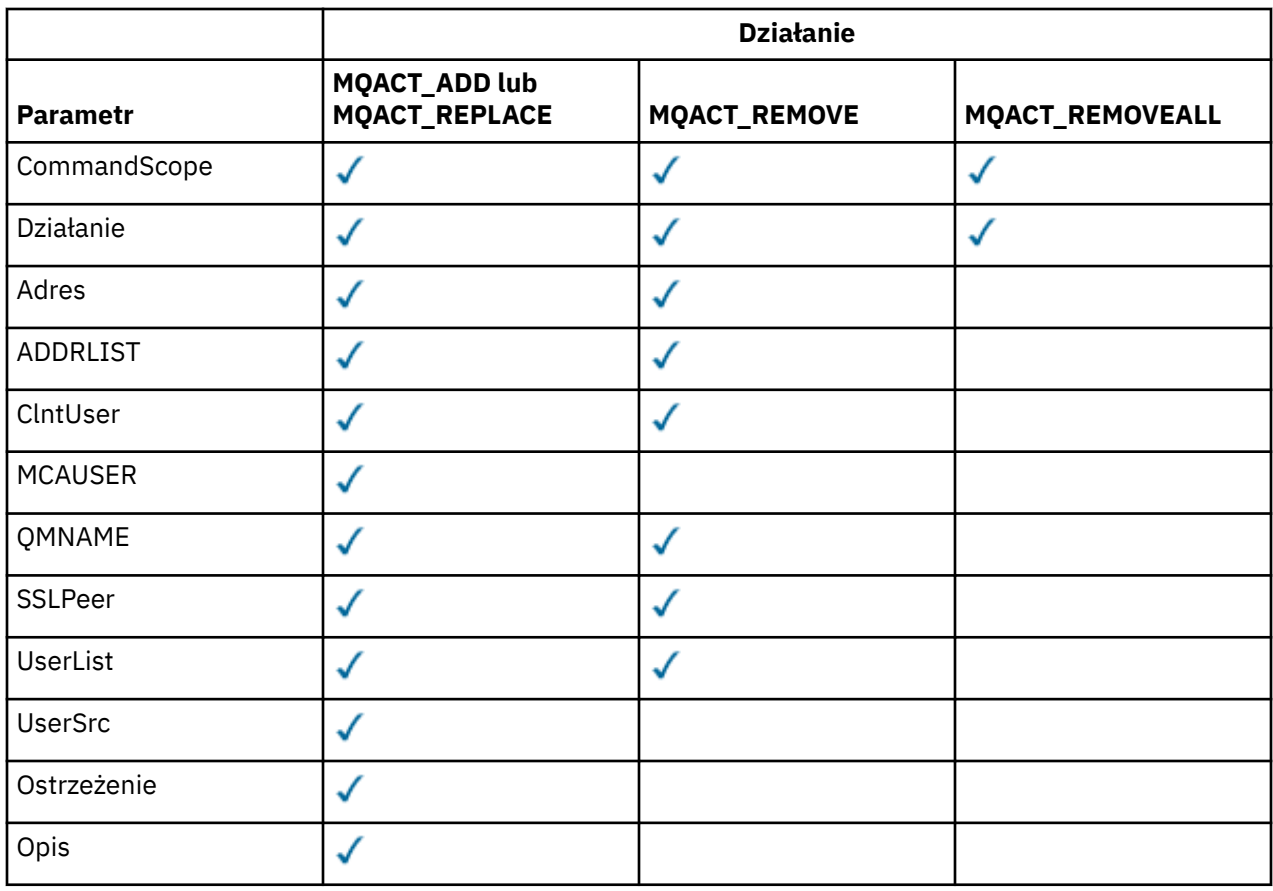

### *Działanie* **(MQCFIN)**

Działanie, które ma zostać wykonane w rekordzie uwierzytelniania kanału (identyfikator parametru: MQIACF\_ACTION). Dopuszczalne są następujące wartości:

## **MQACT\_ADD,**

Dodaj określoną konfigurację do rekordu uwierzytelniania kanału. Jest to wartość domyślna.

W przypadku typów MQCAUT\_SSLPEERMAP, MQCAUT\_ADDRESSMAP, MQCAUT\_USERMAP i MQCAUT\_QMGRMAP, jeśli podana konfiguracja istnieje, wykonanie komendy nie powiedzie się.

W przypadku typów MQCAUT\_BLOCKUSER i MQCAUT\_BLOCKADDR, konfiguracja jest dodawana do listy.

#### **MQACT\_REPLACE**

Zastąp bieżącą konfigurację rekordu uwierzytelniania kanału.

W przypadku typów MQCAUT\_SSLPEERMAP, MQCAUT\_ADDRESSMAP, MQCAUT\_USERMAP i MQCAUT\_QMGRMAP, jeśli podana konfiguracja istnieje, zostanie ona zastąpiona nową konfiguracją. Jeśli nie istnieje, zostanie dodany.

W przypadku typów MQCAUT\_BLOCKUSER i MQCAUT\_BLOCKADDRokreślona konfiguracja zastępuje bieżącą listę, nawet jeśli bieżąca lista jest pusta. Jeśli bieżąca lista zostanie zastąpiona pustą listą, będzie ona działać w taki sposób, jak MQACT\_REMOVEALL.

#### **MQACT\_REMOVE**

Usuń podaną konfigurację z rekordów uwierzytelniania kanału. Jeśli konfiguracja nie istnieje, wykonanie komendy nie powiedzie się. Jeśli ostatnia pozycja zostanie usunięta z listy, będzie ona działać w taki sposób, jak MQACT\_REMOVEALL.

#### **MQACT\_REMOVEALL**

Usuń wszystkie elementy z listy, a tym samym cały rekord (dla MQCAUT\_BLOCKADDR i MQCAUT\_BLOCKUSER) lub wszystkie wcześniej zdefiniowane odwzorowania (dla MQCAUT\_ADDRESSMAP, MQCAUT\_SSLPEERMAP, MQCAUT\_QMGRMAP i MQCAUT\_USERMAP) z rekordów uwierzytelniania kanału. This option cannot be combined with specific values supplied

**1116** IBM WebSphere MQ Administration Reference (Skorowidz administrowania produktem IBM WebSphere MQ)
in **AddrList**, **UserList**, **Address**, **SSLPeer**, **QMName** or **ClntUser**. Jeśli określony typ nie ma bieżącej konfiguracji, komenda nadal będzie następna.

### *Adres* **(MQCFST)**

Filtr, który ma zostać użyty do porównania z adresem IP menedżera kolejek partnera lub klienta na drugim końcu kanału (identyfikator parametru: MQCACH\_CONNECTION\_NAME).

Ten parametr jest obowiązkowy, gdy parametr **Type** ma wartość MQCAUT\_ADDESSMAP , a ponadto jest poprawny, gdy parametr **Type** ma wartość MQCAUT\_SSLPEERMAP, MQCAUT\_USERMAPlub MQCAUT\_QMGRMAP , a **Action** to MQACT\_ADD, MQACT\_REPLACElub MQACT\_REMOVE. Istnieje możliwość zdefiniowania więcej niż jednego obiektu uwierzytelniania kanału z tą samą główną tożsamością, na przykład taką samą nazwą węzła SSL lub TLS, z różnymi adresami. Więcej informacji na temat filtrowania adresów IP zawiera sekcja ["Ogólne adresy IP" na stronie 702](#page-701-0) .

Maksymalna długość łańcucha to MQ\_CONN\_NAME\_LENGTH.

### *AddrList* **(MQCFSL)**

Lista maksymalnie 100 ogólnych adresów IP, które są zabronione podczas uzyskiwania dostępu do tego menedżera kolejek na dowolnym kanale (identyfikator parametru: MOCACH\_CONNECTION\_NAME\_LIST).

Ten parametr jest poprawny tylko wtedy, gdy parametr **Type** ma wartość MQCAUT\_BLOCKADDR.

Maksymalna długość każdego adresu to MQ\_CONN\_NAME\_LENGTH.

#### *ClntUser* **(MQCFST)**

Klient sprawdzał ID użytkownika, który ma zostać odwzorowany na nowy ID użytkownika lub zablokowany (identyfikator parametru: MQCACH\_CLIENT\_USER\_ID).

Ten parametr jest poprawny tylko wtedy, gdy parametr **Type** ma wartość MQCAUT\_BLOCKADDR.

Maksymalna długość łańcucha to MQ\_MCA\_USER\_ID\_LENGTH.

#### *CommandScope* **(MQCFST)**

Zasięg komendy (identyfikator parametru: MQCACF\_COMMAND\_SCOPE). Ten parametr ma zastosowanie tylko do produktu z/OS .

Określa sposób uruchamiania komendy, gdy menedżer kolejek jest elementem grupy współużytkowania kolejki. Można określić jedną z następujących opcji:

- puste (lub pomijaj parametr w ogóle). Komenda jest uruchamiana w menedżerze kolejek, w którym została wprowadzona.
- Nazwa menedżera kolejek. Komenda jest uruchamiana w określonym menedżerze kolejek, pod warunkiem, że jest on aktywny w grupie współużytkowania kolejek. Jeśli zostanie określona nazwa menedżera kolejek innego niż menedżer kolejek, w którym wprowadzono komendę, konieczne jest użycie środowiska grupy współużytkowania kolejki, a serwer komend musi być włączony.
- gwiazdka (\*). Komenda jest uruchamiana w lokalnym menedżerze kolejek i jest również przekazywana do każdego aktywnego menedżera kolejek w grupie współużytkowania kolejki.

#### *Niestandardowe* **(MQCFST)**

Zarezerwowane do użycia w przyszłości.

#### *Opis* **(MQCFST)**

Udostępnia informacje opisowe dotyczące rekordu uwierzytelniania kanału, który jest wyświetlany po wydaniu komendy Inquire Channel Authentication Records (identyfikator parametru: MQCA\_CHLAUTH\_DESC).

Ten parametr musi zawierać tylko znaki, które mogą być wyświetlane. W instalacji DBCS może zawierać znaki DBCS. Maksymalna długość łańcucha to MQ\_CHLAUTH\_DESC\_LENGTH.

**Uwaga:** Użyj znaków z identyfikatora kodowanego zestawu znaków (CCSID) dla tego menedżera kolejek. Inne znaki mogą być tłumaczone niepoprawnie, jeśli informacje są wysyłane do innego menedżera kolejek.

### *MCAUser* **(MQCFST)**

Identyfikator użytkownika, który ma być używany, gdy połączenie przychodzące jest zgodne z nazwą wyróżniającą SSL, adresem IP, potwierdzonym ID użytkownika klienta lub nazwą zdalnego menedżera kolejek (identyfikator parametru: MQCACH\_MCA\_USER\_ID).

Ten parametr jest obowiązkowy, gdy parametr **UserSrc** ma wartość MQUSRC\_MAP i jest poprawny, gdy **Type** jest typu MQCAUT\_SSLPEERMAP, MQCAUT\_ADDRESSMAP, MQCAUT\_USERMAPlub MQCAUT\_QMGRMAP.

Ten parametr jest poprawny tylko wtedy, gdy parametr **Action** ma wartość MQACT\_ADD lub MQACT\_REPLACE.

Maksymalna długość łańcucha to MQ\_MCA\_USER\_ID\_LENGTH.

#### *NazwaMenedżeraKolejek* **(MQCFST)**

Nazwa zdalnego menedżera kolejek partnera lub wzorzec, który jest zgodny z zestawem nazw menedżerów kolejek, który ma zostać odwzorowany na ID użytkownika lub zablokowany (identyfikator parametru: MQCA\_REMOTE\_Q\_MGR\_NAME).

Ten parametr jest poprawny tylko wtedy, gdy parametr **Type** ma wartość MQCAUT\_QMGRMAP .

Maksymalna długość łańcucha to MQ\_Q\_MGR\_NAME\_LENGTH.

#### *SSLPeer* **(MQCFST)**

Filtr, który ma być używany do porównania z nazwą wyróżniającą certyfikatu z menedżera kolejek węzła sieci lub klienta na drugim końcu kanału (identyfikator parametru: MQCACH\_SSL\_PEER\_NAME).

Wartość **SSLPeer** jest określona w standardowym formularzu używanym do określenia nazwy wyróżniającej. Patrz Nazwy wyróżniające i Reguły WebSphere MQ dla wartości SSLPEER .

Maksymalna długość łańcucha to MQ\_SSL\_PEER\_NAME\_LENGTH.

#### *UserList* **(MQCFSL)**

Lista zawierająca maksymalnie 100 identyfikatorów użytkowników, które są zabronione przy użyciu tego kanału lub zestawu kanałów (identyfikator parametru: MQCACH\_MCA\_USER\_ID\_LIST).

Można użyć następującej wartości specjalnej:

#### **\*MQADMIN**

Dokładne znaczenie tej wartości jest określane w czasie wykonywania. Jeśli używany jest system OAM dostarczany z produktem IBM WebSphere MQ, to znaczenie zależy od platformy, w następujący sposób:

- W systemie Windowswszyscy członkowie grupy mqm , grupy Administratorzy i SYSTEM .
- W systemie UNIX and Linuxwszyscy członkowie grupy mqm
- W systemie IBM iprofile (użytkownicy) qmqm i qmqmadm oraz wszyscy członkowie grupy qmqmadm oraz każdy użytkownik zdefiniowany z ustawieniem specjalnym \*ALLOBJ
- W systemie z/OSidentyfikator użytkownika, który jest używany przez CHINIT i ID użytkownika, pod którym są uruchomione przestrzenie adresowe MSTR.

Ten parametr jest poprawny tylko wtedy, gdy parametr **TYPE** ma wartość MQCAUT\_BLOCKUSER.

Maksymalna długość każdego identyfikatora użytkownika to MQ\_MCA\_USER\_ID\_LENGTH.

### *UserSrc* **(MQCFIN)**

Źródło ID użytkownika, który ma być używany dla użytkownika MCAUSER w czasie wykonywania (identyfikator parametru: MQIACH\_USER\_SOURCE).

Dopuszczalne są następujące wartości:

### **MQUSRC\_MAP**

Połączenia przychodzące, które są zgodne z tym odwzorowaniem, używają identyfikatora użytkownika określonego w atrybucie **MCAUser** . Jest to wartość domyślna.

#### **MQUSRC\_NOACCESS**

Połączenia przychodzące, które są zgodne z tym odwzorowaniem, nie mają dostępu do menedżera kolejek, a kanał kończy się natychmiast.

#### **MQUSRC\_CHANNEL**

Połączenia przychodzące, które są zgodne z tym odwzorowaniem, używają ID użytkownika z przepływem lub dowolnego użytkownika zdefiniowanego w obiekcie kanału w polu MCAUSER.

Należy pamiętać, że wartości *Warn* i MQUSRC\_CHANNEL lub MQUSRC\_MAP są niezgodne. Jest to spowodowane tym, że w tych przypadkach dostęp do kanału nigdy nie jest blokowany, dlatego nie ma nigdy powodu do generowania ostrzeżenia.

### *Warn* **(MQCFIN)**

Wskazuje, czy ten rekord działa w trybie ostrzegawczym (identyfikator parametru: MQIACH\_WARNING).

### **MQWARN\_NO**

Ten rekord nie działa w trybie ostrzegawczym. Wszystkie połączenia przychodzące, które są zgodne z tym rekordem, są zablokowane. Jest to wartość domyślna.

#### **MQWARN\_TAK**

Ten rekord działa w trybie ostrzegawczym. Wszystkie połączenia przychodzące, które są zgodne z tym rekordem i z tego powodu zostaną zablokowane, będą mieć dostęp do niego. Zostanie zapisany komunikat o błędzie, a jeśli zdarzenia zostaną skonfigurowane, zostanie wyświetlony komunikat o zdarzeniu, który zawiera szczegółowe informacje na temat tego, co zostałoby zablokowane. Połączenie może być kontynuowane. Podjęto próbę znalezienia innego rekordu, który jest ustawiony na wartość WARN (NO), aby ustawić referencje dla kanału danych przychodzących.

## **Kody błędów**

Ta komenda może zwrócić następujące kody błędów w nagłówku formatu odpowiedzi, oprócz wartości wyświetlanych w ["Kody błędów mające zastosowanie do wszystkich komend" na stronie 723.](#page-722-0)

#### *Reason* **(MQLONG)**

Możliwe wartości:

#### **MQRCCF\_CHLAUTH\_TYPE\_ERROR**

Typ rekordu uwierzytelniania kanału jest niepoprawny.

### **MQRCCF\_CHLAUTH\_ACTION\_ERROR**

Działanie rekordu uwierzytelniania kanału nie jest poprawne.

#### **MQRCCF\_CHLAUTH\_USERSRC\_ERROR**

Źródło użytkownika rekordu uwierzytelniania kanału jest niepoprawne.

#### **MQRCCF\_WRONG\_CHLAUTH\_TYPE**

Parametr nie jest dozwolony dla tego typu rekordu uwierzytelniania kanału.

#### **MQRCCF\_CHLAUTH\_ALREADY\_EXISTS**

Rekord uwierzytelniania kanału już istnieje

#### **Pojęcia pokrewne**

Rekordy uwierzytelniania kanału

## **Uruchom kanał**

Komenda Uruchomienie kanału (Start Channel-MQCMD\_START\_CHANNEL) uruchamia kanał IBM WebSphere MQ . Ta komenda może zostać wywołana dla kanału dowolnego typu (z wyjątkiem komendy MQCHT\_CLNTCONN). Jeśli jednak zostanie ona wydana dla kanału z wartością *ChannelType* parametru MQCHT\_RECEIVER, MQCHT\_SVRCONN lub MQCHT\_CLUSRCVR, jedynym działaniem jest włączenie kanału, a nie uruchomienie go.

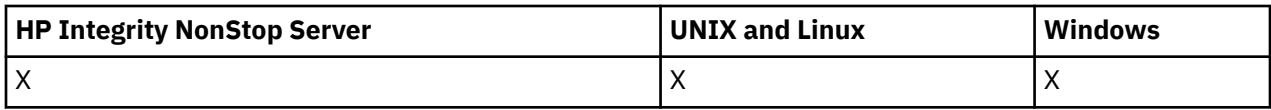

W przypadku, gdy istnieje zarówno kanał zdefiniowany lokalnie, jak i automatycznie zdefiniowany kanał nadawczy klastra o tej samej nazwie, komenda ma zastosowanie do lokalnego kanału zdefiniowanego.

Jeśli nie istnieje kanał zdefiniowany lokalnie, ale więcej niż jeden automatycznie zdefiniowany kanał nadawczy klastra, komenda ma zastosowanie do ostatniego kanału dodanego do repozytorium w lokalnym menedżerze kolejek.

Żaden z następujących atrybutów nie ma zastosowania do kanałów MQTT, chyba że w opisie parametru podano konkretne wzmianki.

## **Wymagane parametry**

### *ChannelName* **(MQCFST)**

Nazwa kanału (identyfikator parametru: MQCACH\_CHANNEL\_NAME).

Nazwa kanału, który ma zostać uruchomiony. Maksymalna długość łańcucha to MQ\_CHANNEL\_NAME\_LENGTH.

Ten parametr jest wymagany dla wszystkich typów kanałów, w tym kanałów MQTT.

## **Parametry opcjonalne**

### *CommandScope* **(MQCFST)**

Zasięg komendy (identyfikator parametru: MQCACF\_COMMAND\_SCOPE). Ten parametr ma zastosowanie tylko do produktu z/OS .

Określa sposób wykonywania komendy w przypadku, gdy menedżer kolejek jest elementem grupy współużytkowania kolejki. Można określić jedną z następujących opcji:

- puste (lub pomijaj parametr w ogóle). Komenda jest wykonywana w menedżerze kolejek, w którym została wprowadzona.
- Nazwa menedżera kolejek. Komenda jest wykonywana w określonym menedżerze kolejek, pod warunkiem, że jest on aktywny w grupie współużytkowania kolejek. Jeśli zostanie określona nazwa menedżera kolejek innego niż menedżer kolejek, w którym została wprowadzona, konieczne jest użycie środowiska grupy współużytkowania kolejki, a serwer komend musi być włączony.
- gwiazdka (\*). Komenda jest wykonywana w lokalnym menedżerze kolejek i jest również przekazywana do każdego aktywnego menedżera kolejek w grupie współużytkowania kolejki.

Maksymalna długość to MQ\_QSG\_NAME\_LENGTH.

### *ChannelDisposition* **(MQCFIN)**

Dyspozycja kanału (identyfikator parametru: MQIACH\_CHANNEL\_DISP). Ten parametr ma zastosowanie tylko do produktu z/OS .

Określa dyspozycję kanałów, które mają zostać uruchomione.

Jeśli ten parametr zostanie pominięty, wartość rozporządzania kanału zostanie przejęta z domyślnego atrybutu rozporządzania kanału obiektu kanału.

Możliwe wartości:

### **MQCHLD\_PRIVATE**

Kanał odbierający jest prywatny, jeśli został uruchomiony w odpowiedzi na transmisję przychodzącą skierowanego do menedżera kolejek.

Kanał nadawczy jest prywatny, jeśli jego kolejka transmisji ma dyspozycję inną niż MQQSGD\_SHARED.

### **MQCHLD\_SHARED**

Kanał odbierający jest współużytkowany, jeśli został uruchomiony w odpowiedzi na przychodzącą transmisję skierowaną do grupy współużytkowania kolejki.

Kanał nadawczy jest współużytkowany, jeśli jego kolejka transmisji ma dyspozycję MQQSGD\_SHARED.

#### **MQCHLD\_FIXSHARED**

Kanały współużytkowane powiązane z określonym menedżerem kolejek.

Kombinacja parametrów *ChannelDisposition* i *CommandScope* steruje również z poziomu menedżera kolejek, z którego kanał jest obsługiwany. Możliwe opcje to:

- W menedżerze kolejek lokalnych, w którym wydano komendę.
- W przypadku innego konkretnego menedżera kolejek określonego w grupie.
- W każdym aktywnym menedżerze kolejek w grupie.
- W przypadku najbardziej odpowiedniego menedżera kolejek w grupie, który jest określany automatycznie przez sam menedżer kolejek.

W programie Tabela 71 na stronie 1121 podsumowane są różne kombinacje produktów *ChannelDisposition* i *CommandScope* .

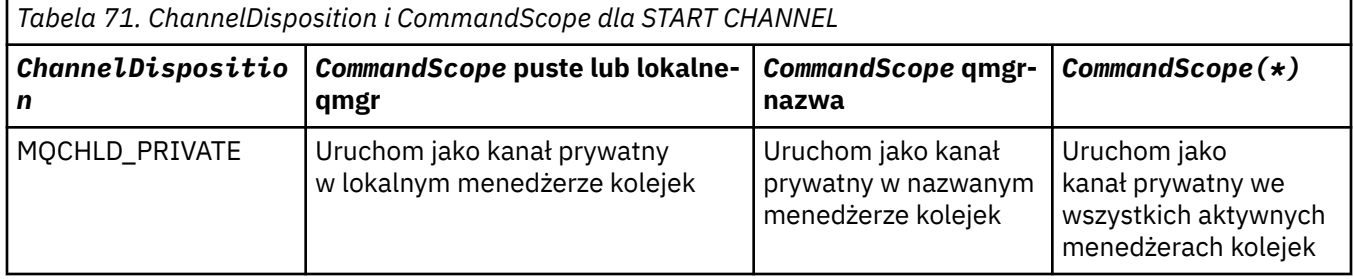

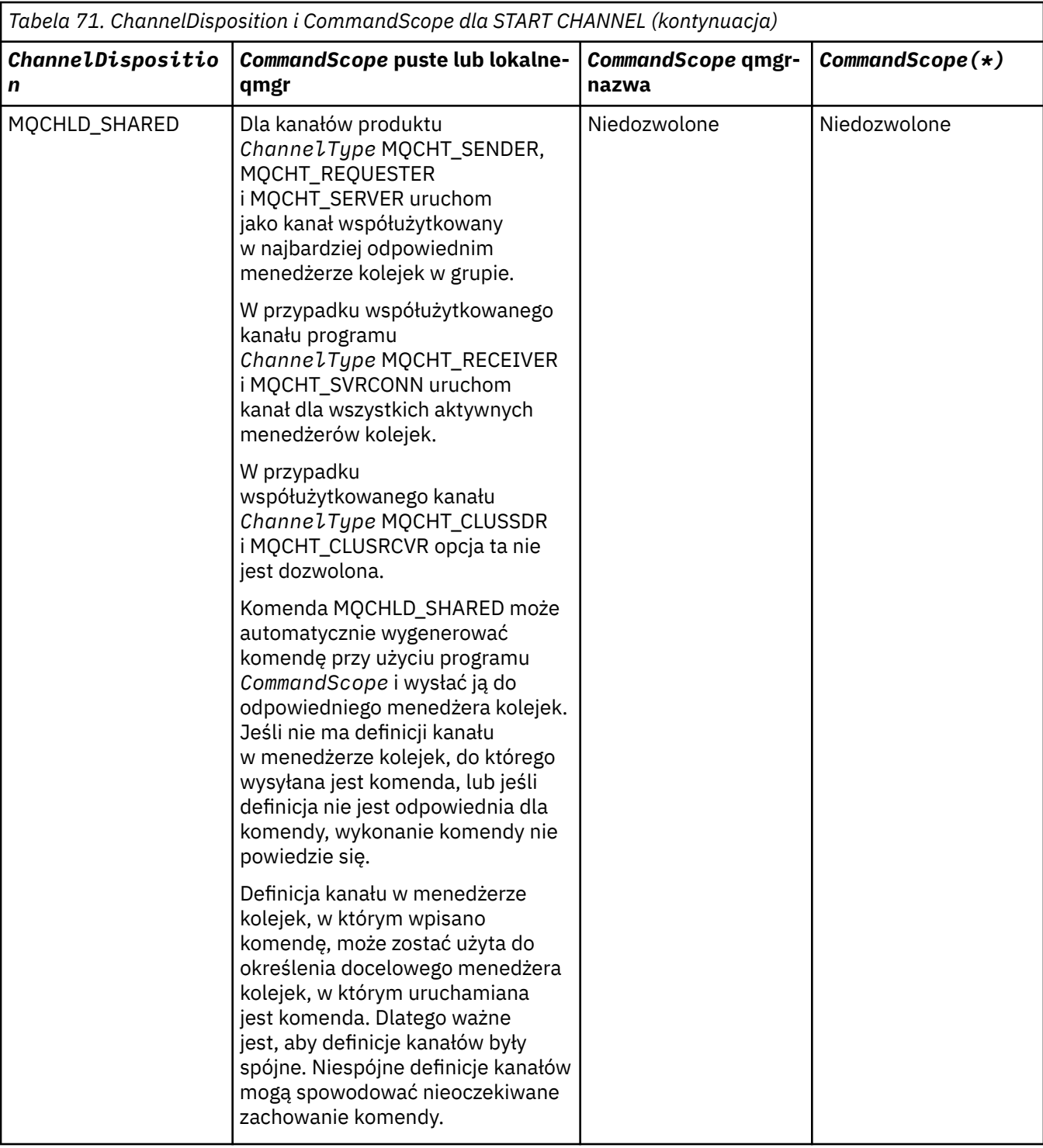

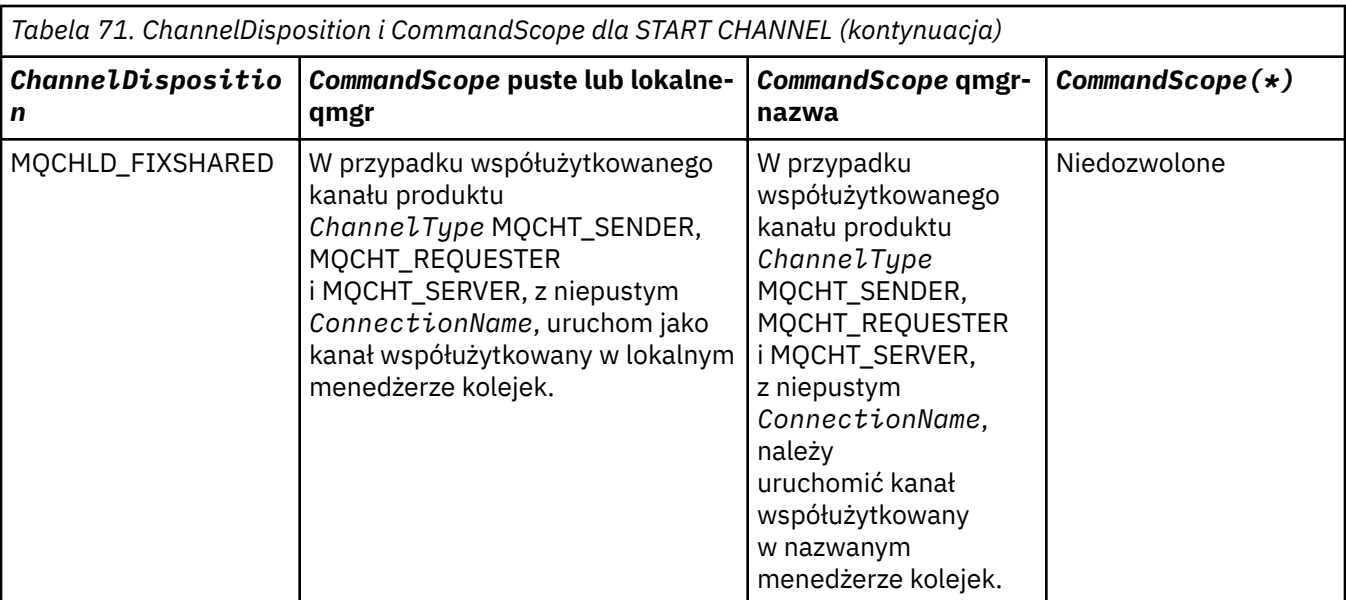

## **Kody błędów**

Ta komenda może zwrócić następujące kody błędów w nagłówku formatu odpowiedzi, oprócz wartości wyświetlanych w sekcji ["Kody błędów mające zastosowanie do wszystkich komend" na stronie 723.](#page-722-0)

### *Reason* **(MQLONG)**

Możliwe wartości:

**MQRCCF\_CHANNEL\_INDOUBT** Wątpliwy kanał.

**MQRCCF\_CHANNEL\_IN\_USE** Kanał w użyciu.

**MQRCCF\_CHANNEL\_NOT\_FOUND** Nie znaleziono kanału.

## **MQRCCF\_CHANNEL\_TYPE\_ERROR-BŁĄD**

Typ kanału jest niepoprawny.

## **Komenda MQRCCF\_MQCONN\_FAILED**

Wywołanie MQCONN nie powiodło się.

## **MQRCCF\_MQINQ\_FAILED**

Wywołanie MQINQ nie powiodło się.

## **MQRCCF\_MQOPEN\_FAILED**

Wywołanie MQOPEN nie powiodło się.

### **MQRCCF\_NOT\_XMIT\_Q**

Kolejka nie jest kolejką transmisji.

## **Uruchom kanał (MQTT)**

Komenda Uruchomienie kanału (Start Channel-MQCMD\_START\_CHANNEL) uruchamia kanał IBM WebSphere MQ . Ta komenda może zostać wydana dla kanału typu MQCHT\_MQTT.

## **Wymagane parametry**

### *ChannelName* **(MQCFST)**

Nazwa kanału (identyfikator parametru: MQCACH\_CHANNEL\_NAME).

Nazwa kanału, który ma zostać uruchomiony. Maksymalna długość łańcucha to MQ\_CHANNEL\_NAME\_LENGTH.

Ten parametr jest wymagany dla wszystkich typów kanałów, w tym kanałów MQTT.

### *ChannelType* **(MQCFIN)**

Typ kanału (identyfikator parametru: MQIACH\_CHANNEL\_TYPE). Ten parametr jest obecnie używany tylko z kanałami MQTT Telemetry i jest wymagany przy uruchamianiu kanału telemetrycznego. Jedyną wartością, która może być obecnie podana dla parametru, jest MQCHT\_MQTT.

## **Kody błędów**

Ta komenda może zwrócić następujące kody błędów w nagłówku formatu odpowiedzi, oprócz wartości wyświetlanych w sekcji ["Kody błędów mające zastosowanie do wszystkich komend" na stronie 723.](#page-722-0)

#### *Reason* **(MQLONG)**

Możliwe wartości:

### **MQRCCF\_PARM\_SYNTAX\_ERROR (BŁĄD)**

Podany parametr zawierał błąd składniowy.

### **BRAK MQRCCF\_PARM\_MISSING**

Brak parametrów.

#### **MQRCCF\_CHANNEL\_NOT\_FOUND**

Określony kanał nie istnieje.

### **MQRCCF\_CHANNEL\_IN\_USE**

Komenda nie określała wymaganego parametru ani wartości parametru.

#### **MQRCCF\_NO\_STORAGE**

Brak wystarczającej ilości pamięci masowej.

### **MQRCCF\_COMMAND\_NIE POWIODŁO SIĘ**

Wykonanie komendy nie powiodło się.

#### **MQRCCF\_PORT\_IN\_USE,**

Port jest używany.

#### **MQRCCF\_BIND\_NIE POWIODŁO SIĘ**

Łączenie z systemem zdalnym podczas negocjacji sesji nie powiodło się.

#### **MQRCCF\_SOCKET\_ERROR-BŁĄD**

Wystąpił błąd gniazda.

#### **MQRCCF\_HOST\_NOT\_AVAILABLE**

Próba przydzielenia konwersacji do systemu zdalnego nie powiodła się. Błąd może być przejściowy, a przydzielenie może zakończyć się później. Ten powód może wystąpić, jeśli program nasłuchujący w systemie zdalnym nie jest uruchomiony.

## **Uruchom inicjator kanału**

Komenda Uruchamianie inicjatora kanału (MQCMD\_START\_CHANNEL\_INIT) uruchamia inicjator kanału produktu WebSphere MQ .

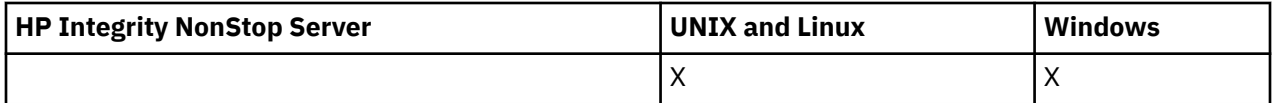

### **Wymagane parametry**

#### *InitiationQName* **(MQCFST)**

Nazwa kolejki inicjuj. (identyfikator parametru: MQCA\_INITIATION\_Q\_NAME).

Nazwa kolejki inicjuj. dla procesu inicjowania kanału. Dotyczy to kolejki inicjującej, która została określona w definicji kolejki transmisji.

Ten parametr nie jest poprawny w systemie z/OS.

Maksymalna długość łańcucha to MQ\_Q\_NAME\_LENGTH.

## **Parametry opcjonalne**

### *CommandScope* **(MQCFST)**

Zasięg komendy (identyfikator parametru: MQCACF\_COMMAND\_SCOPE). Ten parametr ma zastosowanie tylko w systemie z/OS .

Określa sposób wykonywania komendy w przypadku, gdy menedżer kolejek jest elementem grupy współużytkowania kolejki. Można określić jedną z następujących opcji:

- puste (lub pomijaj parametr w ogóle). Komenda jest wykonywana w menedżerze kolejek, w którym została wprowadzona.
- Nazwa menedżera kolejek. Komenda jest wykonywana w określonym menedżerze kolejek, pod warunkiem, że jest on aktywny w grupie współużytkowania kolejek. Jeśli zostanie określona nazwa menedżera kolejek innego niż menedżer kolejek, w którym została wprowadzona, konieczne jest użycie środowiska grupy współużytkowania kolejki, a serwer komend musi być włączony.

Maksymalna długość to MQ\_QSG\_NAME\_LENGTH.

### *EnvironmentInfo* **(MQCFST)**

Informacje o środowisku (identyfikator parametru: MQCACF\_ENV\_INFO).

Parametry i wartości, które mają zostać zastąpione w procedurze JCL (xxxxCHIN, gdzie xxxx jest nazwą menedżera kolejek), która jest używana do uruchamiania przestrzeni adresowej inicjatora kanału. Ten parametr ma zastosowanie tylko w systemie z/OS .

Maksymalna długość łańcucha to MQ\_ENV\_INFO\_LENGTH.

## **Kody błędów**

Ta komenda może zwrócić następujące kody błędów w nagłówku formatu odpowiedzi, oprócz wartości wyświetlanych w sekcji ["Kody błędów mające zastosowanie do wszystkich komend" na stronie 723.](#page-722-0)

#### *Reason* **(MQLONG)**

Możliwe wartości:

#### **Komenda MQRCCF\_MQCONN\_FAILED**

Wywołanie MQCONN nie powiodło się.

#### **MQRCCF\_MQGET\_FAILED**

Wywołanie MQGET nie powiodło się.

#### **MQRCCF\_MQOPEN\_FAILED**

Wywołanie MQOPEN nie powiodło się.

## **Uruchom program nasłuchujący kanału**

Komenda Uruchomienie nasłuchiwania kanału (Start Channel Listener-

MQCMD\_START\_CHANNEL\_LISTENER) uruchamia program nasłuchujący WebSphere MQ . W systemie z/OSta komenda jest poprawna dla dowolnego protokołu transmisji; na innych platformach jest ona poprawna tylko w przypadku protokołów transmisji TCP.

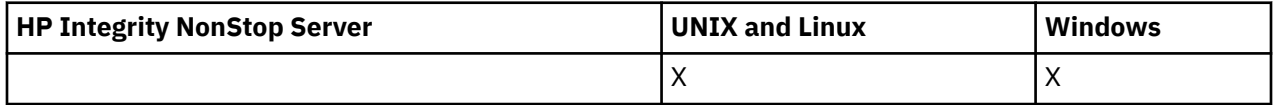

## **Parametry opcjonalne**

#### *CommandScope* **(MQCFST)**

Zasięg komendy (identyfikator parametru: MQCACF\_COMMAND\_SCOPE). Ten parametr ma zastosowanie tylko w systemie z/OS .

Określa sposób wykonywania komendy w przypadku, gdy menedżer kolejek jest elementem grupy współużytkowania kolejki. Można określić jedną z następujących opcji:

- puste (lub pomijaj parametr w ogóle). Komenda jest wykonywana w menedżerze kolejek, w którym została wprowadzona.
- Nazwa menedżera kolejek. Komenda jest wykonywana w określonym menedżerze kolejek, pod warunkiem, że jest on aktywny w grupie współużytkowania kolejek. Jeśli zostanie określona nazwa menedżera kolejek innego niż menedżer kolejek, w którym została wprowadzona, konieczne jest użycie środowiska grupy współużytkowania kolejki, a serwer komend musi być włączony.

Maksymalna długość to MQ\_Q\_MGR\_NAME\_LENGTH.

### *InboundDisposition* **(MQCFIN)**

Dyspozycja transmisji danych przychodzących (identyfikator parametru: MQIACH\_INBOUND\_DISP). Ten parametr ma zastosowanie tylko w systemie z/OS .

Określa dyspozycję transmisji danych przychodzących, które mają zostać obsłużone. Możliwe wartości:

#### **MQINBD\_Q\_MGR**

Służy do nasłuchiwania transmisji skierowanych do menedżera kolejek. Wartość MQINBD\_Q\_MGR jest wartością domyślną.

### **MQINBD\_GROUP**

Służy do nasłuchiwania transmisji skierowanych do grupy współużytkowania kolejek. Parametr MQINBD\_GROUP jest dozwolony tylko wtedy, gdy istnieje środowisko współużytkowanego menedżera kolejek.

### *IPAddress* **(MQCFST)**

Adres IP (identyfikator parametru: MQCACH\_IP\_ADDRESS). Ten parametr ma zastosowanie tylko w systemie z/OS .

Adres IP dla TCP/IP określony w IPv4 w postaci dziesiętnej z kropkami, IPv6 w postaci szesnastkowej lub alfanumerycznej. Ten parametr jest poprawny tylko dla kanałów, które mają *TransportType* z MQXPT\_TCP.

Maksymalna długość łańcucha to MQ\_IP\_ADDRESS\_LENGTH.

### *ListenerName* **(MQCFST)**

Nazwa programu nasłuchującego (identyfikator parametru: MQCACH\_LISTENER\_NAME). Ten parametr nie ma zastosowania do systemu z/OS.

Nazwa definicji nasłuchiwania, która ma zostać uruchomiona. Na tych platformach, na których ten parametr jest poprawny, jeśli ten parametr nie zostanie podany, zostanie użyty domyślny obiekt nasłuchiwania SYSTEM.DEFAULT.LISTENER jest zakładane. Jeśli ten parametr jest określony, nie można określić żadnych innych parametrów.

Maksymalna długość łańcucha to MQ\_LISTENER\_NAME\_LENGTH.

#### *LUName* **(MQCFST)**

Nazwa jednostki logicznej (identyfikator parametru: MQCACH\_LU\_NAME). Ten parametr ma zastosowanie tylko w systemie z/OS .

Symboliczna nazwa miejsca docelowego dla jednostki logicznej (LU) określonej w zbiorze danych informacji po stronie APPC. Jednostka logiczna musi być tą samą jednostką logiczną, która jest określona w parametrach inicjatora kanału, które mają być używane na potrzeby transmisji danych wychodzących. Ten parametr jest poprawny tylko dla kanałów z parametrem *TransportType* o wartości MQXPT\_LU62.

Maksymalna długość łańcucha to MQ\_LU\_NAME\_LENGTH.

#### *Port* **(MQCFIN)**

Numer portu TCP (identyfikator parametru: MQIACH\_PORT\_NUMBER). Ten parametr ma zastosowanie tylko w systemie z/OS .

Numer portu TCP. Ten parametr jest poprawny tylko dla kanałów z *TransportType* z MQXPT\_TCP.

#### *TransportType* **(MQCFIN)**

Typ protokołu transmisji (identyfikator parametru: MQIACH\_XMIT\_PROTOCOL\_TYPE).

Możliwe wartości:

**MQXPT\_LU62** LU 6.2. **TCP MQXPT\_TCP** TCP. **MQXPT\_NETBIOS** NetBIOS.

**MQXPT\_SPX** SPX.

Na platformach innych niż z/OSten parametr jest niepoprawny.

## **Kody błędów**

Ta komenda może zwrócić następujące kody błędów w nagłówku formatu odpowiedzi, oprócz wartości wyświetlanych w sekcji ["Kody błędów mające zastosowanie do wszystkich komend" na stronie 723.](#page-722-0)

### *Reason* **(MQLONG)**

Możliwe wartości:

**MQRCCF\_COMMS\_LIBRARY\_ERROR**

Błąd biblioteki protokołu komunikacyjnego.

### **MQRCCF\_LISTENER\_NOT\_STARTED**

Nasłuchiwanie nie zostało uruchomione.

### **MQRCCF\_LISTENER\_RUNNING**

Program nasłuchiwania już działa.

### **MQRCCF\_NETBIOS\_NAME\_ERROR-BŁĄD**

Błąd nazwy obiektu nasłuchiwania NetBIOS .

## **Uruchom usługę**

Komenda Uruchomienie usługi (Start Service-MQCMD\_START\_SERVICE) uruchamia istniejącą definicję usługi WebSphere MQ .

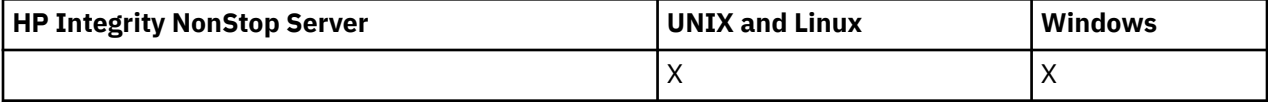

## **Wymagane parametry**

### *ServiceName* **(MQCFST)**

Nazwa usługi (identyfikator parametru: MQCA\_SERVICE\_NAME).

Ten parametr jest nazwą definicji usługi, która ma zostać uruchomiona. Maksymalna długość łańcucha to MQ\_OBJECT\_NAME\_LENGTH.

## **Kody błędów**

Ta komenda może zwrócić następujące kody błędów w nagłówku formatu odpowiedzi, oprócz wartości wyświetlanych w sekcji ["Kody błędów mające zastosowanie do wszystkich komend" na stronie 723.](#page-722-0)

### *Reason* **(MQLONG)**

Możliwe wartości:

### **MQRCCF\_NO\_START\_CMD**

Parametr *StartCommand* usługi jest pusty.

### **MQRCCF\_SERVICE\_RUNNING**

Usługa jest już uruchomiona.

## **Zamknij kanał**

Komenda Zatrzymaj kanał (MQCMD\_STOP\_CHANNEL) zatrzymuje kanał IBM WebSphere MQ .

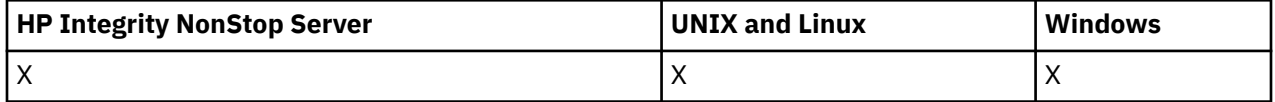

Ta komenda może zostać wywołana dla kanału dowolnego typu (z wyjątkiem komendy MQCHT\_CLNTCONN).

W przypadku, gdy istnieje zarówno kanał zdefiniowany lokalnie, jak i automatycznie zdefiniowany kanał nadawczy klastra o tej samej nazwie, komenda ma zastosowanie do lokalnego kanału zdefiniowanego.

Jeśli nie istnieje kanał zdefiniowany lokalnie, ale więcej niż jeden automatycznie zdefiniowany kanał nadawczy klastra, komenda ma zastosowanie do ostatniego kanału dodanego do repozytorium w lokalnym menedżerze kolejek.

Żaden z następujących atrybutów nie ma zastosowania do kanałów MQTT, chyba że w opisie parametru podano konkretne wzmianki.

## **Wymagane parametry**

### *ChannelName* **(MQCFST)**

Nazwa kanału (identyfikator parametru: MQCACH\_CHANNEL\_NAME).

Nazwa kanału, który ma zostać zatrzymany. Maksymalna długość łańcucha to MQ\_CHANNEL\_NAME\_LENGTH.

Ten parametr jest wymagany dla wszystkich typów kanałów.

## **Parametry opcjonalne**

### *ChannelDisposition* **(MQCFIN)**

Dyspozycja kanału (identyfikator parametru: MQIACH\_CHANNEL\_DISP). Ten parametr ma zastosowanie tylko do produktu z/OS .

Określa dyspozycję kanałów, które mają zostać zatrzymane.

Jeśli ten parametr zostanie pominięty, wartość rozporządzania kanału zostanie przejęta z domyślnego atrybutu rozporządzania kanału obiektu kanału.

Możliwe wartości:

#### **MQCHLD\_PRIVATE**

Kanał odbierający jest prywatny, jeśli został uruchomiony w odpowiedzi na transmisję przychodzącą skierowanego do menedżera kolejek.

Kanał nadawczy jest prywatny, jeśli jego kolejka transmisji ma dyspozycję inną niż MQQSGD\_SHARED.

#### **MQCHLD\_SHARED**

Kanał odbierający jest współużytkowany, jeśli został uruchomiony w odpowiedzi na przychodzącą transmisję skierowaną do grupy współużytkowania kolejki.

Kanał nadawczy jest współużytkowany, jeśli jego kolejka transmisji ma dyspozycję MQQSGD\_SHARED.

Kombinacja parametrów *ChannelDisposition* i *CommandScope* steruje również z poziomu menedżera kolejek, z którego kanał jest obsługiwany. Możliwe opcje to:

• W menedżerze kolejek lokalnych, w którym wydano komendę.

- W przypadku innego konkretnego menedżera kolejek określonego w grupie.
- W każdym aktywnym menedżerze kolejek w grupie.
- W przypadku najbardziej odpowiedniego menedżera kolejek w grupie, który jest określany automatycznie przez sam menedżer kolejek.

W programie Tabela 72 na stronie 1129 podsumowane są różne kombinacje produktów *ChannelDisposition* i *CommandScope* .

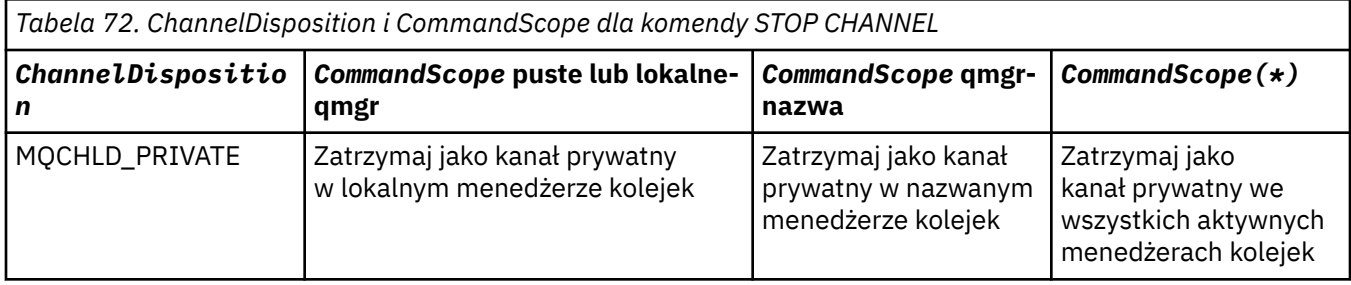

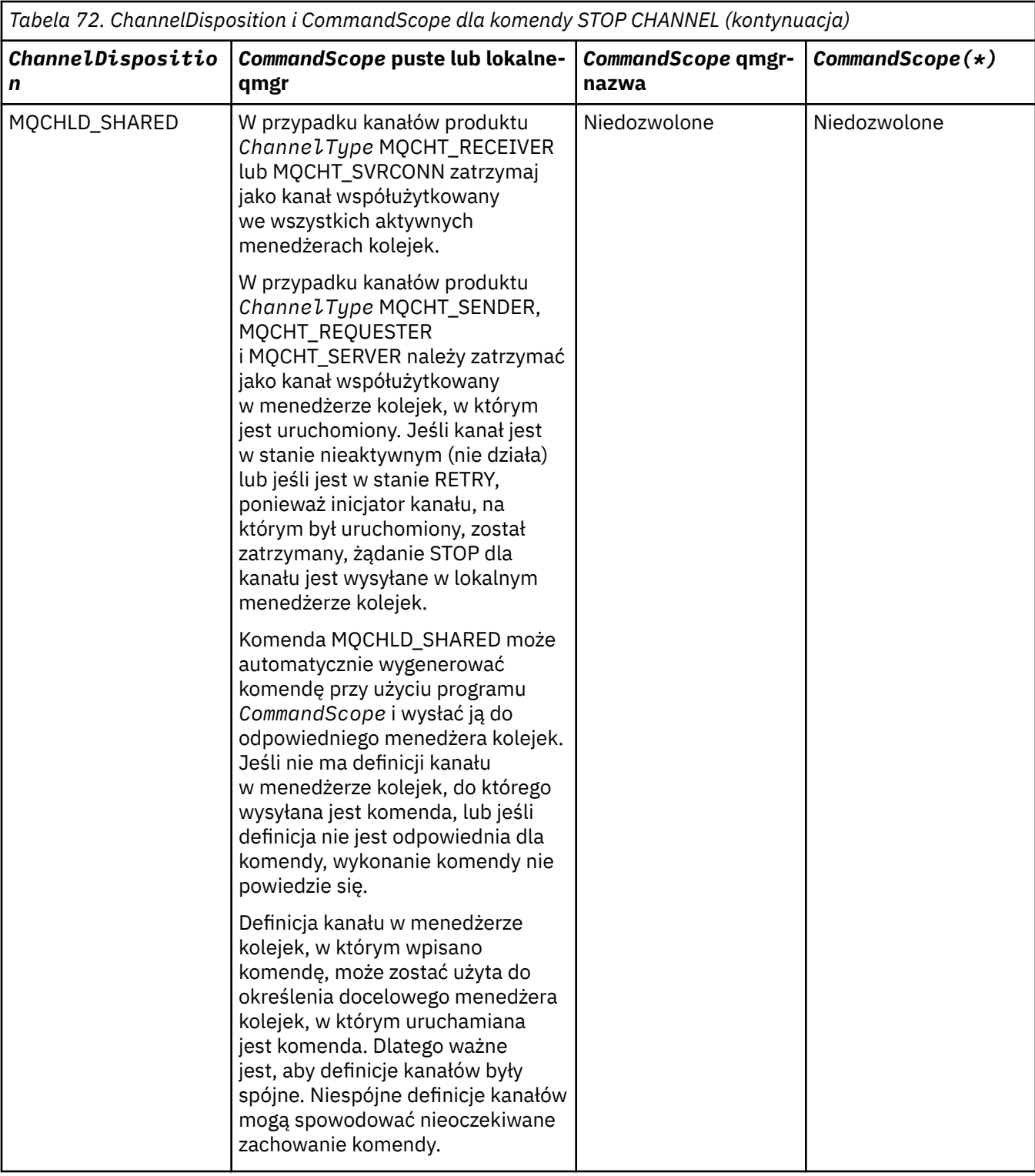

## *ChannelStatus* **(MQCFIN)**

Nowy stan kanału po wykonaniu komendy (identyfikator parametru: MQIACH\_CHANNEL\_STATUS).

Możliwe wartości:

### **MQCHS\_INACTIVE,**

Kanał jest nieaktywny.

### **MQCHS\_ZATRZYMANY**

Kanał został zatrzymany. Wartość MQCHS\_STOPPED jest wartością domyślną, jeśli nie została określona żadna wartość.

#### *CommandScope* **(MQCFST)**

Zasięg komendy (identyfikator parametru: MQCACF\_COMMAND\_SCOPE). Ten parametr ma zastosowanie tylko do produktu z/OS .

Określa sposób wykonywania komendy w przypadku, gdy menedżer kolejek jest elementem grupy współużytkowania kolejki. Można określić jedną z następujących opcji:

- puste (lub pomijaj parametr w ogóle). Komenda jest wykonywana w menedżerze kolejek, w którym została wprowadzona.
- Nazwa menedżera kolejek. Komenda jest wykonywana w określonym menedżerze kolejek, pod warunkiem, że jest on aktywny w grupie współużytkowania kolejek. Jeśli zostanie określona nazwa menedżera kolejek innego niż menedżer kolejek, w którym została wprowadzona, konieczne jest użycie środowiska grupy współużytkowania kolejki, a serwer komend musi być włączony.
- gwiazdka (\*). Komenda jest wykonywana w lokalnym menedżerze kolejek i jest również przekazywana do każdego aktywnego menedżera kolejek w grupie współużytkowania kolejki.

Maksymalna długość to MQ\_QSG\_NAME\_LENGTH.

#### *ConnectionName* **(MQCFST)**

Nazwa połączenia kanału, który ma zostać zatrzymany (identyfikator parametru: MQCACH\_CONNECTION\_NAME).

Ten parametr jest nazwą połączenia kanału, który ma zostać zatrzymany. Jeśli ten parametr zostanie pominięty, wszystkie kanały o podanej nazwie kanału i nazwie zdalnego menedżera kolejek zostaną zatrzymane. Na platformach innych niż z/OSmaksymalna długość łańcucha to MQ\_CONN\_NAME\_LENGTH. W systemie z/OSmaksymalna długość łańcucha to MQ\_LOCAL\_ADDRESS\_LENGTH.

Jeśli ten parametr zostanie podany, parametr ChannelStatus musi mieć wartość MQCHS\_INACTIVE.

#### *Mode* **(MQCFIN)**

Sposób zatrzymania kanału (identyfikator parametru: MQIACF\_MODE).

Możliwe wartości:

#### **MQMODE\_QUIESCE**

Wygaś kanał. Wartość MQMODE\_QUIESCE jest wartością domyślną.

Jeśli komenda Stop Channel <channelname> Mode(MQMODE\_QUIESCE) zostanie wydana na kanale połączenia z serwerem z włączoną opcją współużytkowania konwersacji, infrastruktura klienta IBM WebSphere MQ będzie w odpowiednim czasie rozpoznawać żądanie zatrzymania; ten czas jest zależny od szybkości sieci. Aplikacja kliencka zapoznaje się z żądaniem zatrzymania w wyniku wydania kolejnego wywołania do produktu IBM WebSphere MQ.

### **MQMODE\_FORCE**

Zatrzymaj kanał natychmiast, wątek lub proces kanału nie zostanie zakończony. Zatrzymuje transmisję dowolnej bieżącej partii.

W przypadku kanałów połączenia z serwerem przerwa bieżące połączenie, zwracając wartość MORC CONNECTION BROKEN.

W przypadku innych typów kanałów sytuacja ta prawdopodobnie spowoduje wątpliwe sytuacje.

W systemiez/OSta opcja przerywa w toku wszelkie ponowne przydzielanie komunikatów, które mogą pozostawić komunikaty BIND\_NOT\_FIXED częściowo ponownie przydzielone lub nieprzydzielone.

#### **MQMODE\_TERMINATE**

W systemie z/OSMQMODE\_TERMINATE jest równoznaczne z FORCE. Na innych platformach zatrzymaj kanał natychmiast; wątek lub proces kanału zostaje zakończony.

W systemie z/OSta opcja przerywa w toku wszelkie ponowne przydzielanie komunikatów, które mogą pozostawić komunikaty BIND\_NOT\_FIXED częściowo ponownie przydzielone lub nieprzydzielone.

**Uwaga:** Ten parametr był wcześniej nazywany *Quiesce* (MQIACF\_QUIESCE), z wartościami MQQO\_YES i MQQO\_NO. Stare nazwy mogą być nadal używane.

#### *QMgrName* **(MQCFST)**

Nazwa zdalnego menedżera kolejek (identyfikator parametru: MQCA\_Q\_MGR\_NAME).

Ten parametr jest nazwą zdalnego menedżera kolejek, z którym połączony jest kanał. Jeśli ten parametr zostanie pominięty, wszystkie kanały o podanej nazwie kanału i nazwie połączenia zostaną zatrzymane. Maksymalna długość łańcucha to MQ\_Q\_MGR\_NAME\_LENGTH.

Jeśli ten parametr zostanie podany, parametr ChannelStatus musi mieć wartość MQCHS\_INACTIVE.

## **Kody błędów**

Ta komenda może zwrócić następujące kody błędów w nagłówku formatu odpowiedzi, oprócz wartości wyświetlanych w sekcji ["Kody błędów mające zastosowanie do wszystkich komend" na stronie 723.](#page-722-0)

#### *Reason* **(MQLONG)**

Możliwe wartości:

**MQRCCF\_CHANNEL\_DISABLED**

Kanał wyłączony.

**MQRCCF\_CHANNEL\_NOT\_ACTIVE** Kanał nie jest aktywny.

**MQRCCF\_CHANNEL\_NOT\_FOUND** Nie znaleziono kanału.

**MQRCCF\_MODE\_VALUE\_ERROR-BŁĄD** Wartość trybu jest niepoprawna.

**Komenda MQRCCF\_MQCONN\_FAILED** Wywołanie MQCONN nie powiodło się.

**MQRCCF\_MQOPEN\_FAILED** Wywołanie MQOPEN nie powiodło się.

**MQRCCF\_MQSET\_NIE POWIODŁO SIĘ** Wywołanie MQSET nie powiodło się.

## **Zatrzymaj kanał (MQTT)**

Komenda Zatrzymaj kanał (MQCMD\_STOP\_CHANNEL) zatrzymuje kanał IBM WebSphere MQ Telemetry .

## **Wymagane parametry**

#### *ChannelName* **(MQCFST)**

Nazwa kanału (identyfikator parametru: MQCACH\_CHANNEL\_NAME).

Ten parametr jest wymagany.

Nazwa kanału, który ma zostać zatrzymany. Maksymalna długość łańcucha to MQ\_CHANNEL\_NAME\_LENGTH.

### **Parametry opcjonalne**

#### *ChannelType* **(MQCFIN)**

Typ kanału (identyfikator parametru: MQIACH\_CHANNEL\_TYPE). Ten parametr jest obecnie używany tylko z kanałami MQTT Telemetry i jest wymagany przy zatrzymywaniu kanału telemetrycznego. Jedyną wartością, która może być obecnie podana dla parametru, jest **MQCHT\_MQTT**.

#### *ClientIdentifier* **(MQCFST)**

Identyfikator klienta. Identyfikator klienta jest 23-bajtowym łańcuchem, który identyfikuje klienta transportu IBM WebSphere MQ Telemetry. Gdy komenda zatrzymania kanału określa parametr

*ClientIdentifier*, zatrzymano tylko połączenie dla podanego identyfikatora klienta. Jeśli wartość CLIENTID nie zostanie określona, wszystkie połączenia w kanale zostaną zatrzymane.

## **Kody błędów**

Ta komenda może zwrócić następujące kody błędów w nagłówku formatu odpowiedzi, oprócz wartości wyświetlanych w sekcji ["Kody błędów mające zastosowanie do wszystkich komend" na stronie 723.](#page-722-0)

*Reason* **(MQLONG)**

Możliwe wartości:

**MQRCCF\_CHANNEL\_DISABLED** Kanał wyłączony.

**MQRCCF\_CHANNEL\_NOT\_ACTIVE** Kanał nie jest aktywny.

**MQRCCF\_CHANNEL\_NOT\_FOUND**

Nie znaleziono kanału.

**MQRCCF\_MODE\_VALUE\_ERROR-BŁĄD**

Wartość trybu jest niepoprawna.

# **Komenda MQRCCF\_MQCONN\_FAILED**

Wywołanie MQCONN nie powiodło się.

**MQRCCF\_MQOPEN\_FAILED** Wywołanie MQOPEN nie powiodło się.

#### **MQRCCF\_MQSET\_NIE POWIODŁO SIĘ** Wywołanie MQSET nie powiodło się.

## **Zatrzymaj proces nasłuchujący kanału**

Komenda Program nasłuchujący zatrzymania kanału (MQCMD\_STOP\_CHANNEL\_LISTENER) zatrzymuje nasłuchiwanie produktu WebSphere MQ .

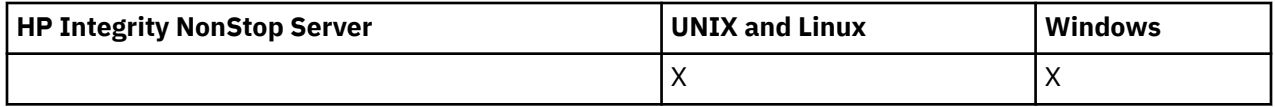

### **Wymagane parametry**

#### *ListenerName* **(MQCFST)**

Nazwa programu nasłuchującego (identyfikator parametru: MQCACH\_LISTENER\_NAME). Ten parametr nie ma zastosowania do systemu z/OS.

Nazwa definicji nasłuchiwania, która ma zostać zatrzymana. Jeśli ten parametr jest określony, nie można określić żadnych innych parametrów.

Maksymalna długość łańcucha to MQ\_LISTENER\_NAME\_LENGTH.

## **Parametry opcjonalne**

### *CommandScope* **(MQCFST)**

Zasięg komendy (identyfikator parametru: MQCACF\_COMMAND\_SCOPE).

Określa sposób wykonywania komendy w przypadku, gdy menedżer kolejek jest elementem grupy współużytkowania kolejki. Można określić jedną z następujących opcji:

- puste (lub pomijaj parametr w ogóle). Komenda jest wykonywana w menedżerze kolejek, w którym została wprowadzona.
- Nazwa menedżera kolejek. Komenda jest wykonywana w określonym menedżerze kolejek, pod warunkiem, że jest on aktywny w grupie współużytkowania kolejek. Jeśli zostanie określona nazwa

menedżera kolejek innego niż menedżer kolejek, w którym została wprowadzona, konieczne jest użycie środowiska grupy współużytkowania kolejki, a serwer komend musi być włączony.

Ten parametr jest poprawny tylko w systemie z/OS.

Maksymalna długość to MQ\_QSG\_NAME\_LENGTH.

#### *InboundDisposition* **(MQCFIN)**

Dyspozycja transmisji danych przychodzących (identyfikator parametru: MQIACH\_INBOUND\_DISP).

Określa dyspozycję transmisji danych przychodzących, które są obsługiwane przez program nasłuchujący. Możliwe wartości:

#### **MQINBD\_Q\_MGR**

Obsługa transmisji skierowanych do menedżera kolejek. Wartość MQINBD\_Q\_MGR jest wartością domyślną.

#### **MQINBD\_GROUP**

Obsługa transmisji skierowanych do grupy współużytkowania kolejek. Parametr MQINBD\_GROUP jest dozwolony tylko wtedy, gdy istnieje środowisko współużytkowanego menedżera kolejek.

Ten parametr jest poprawny tylko w systemie z/OS.

#### *IPAddress* **(MQCFST)**

Adres IP (identyfikator parametru: MQCACH\_IP\_ADDRESS).

Adres IP dla TCP/IP podany w postaci dziesiętnej z kropkami lub w postaci alfanumerycznej. Ten parametr jest poprawny w systemie z/OS tylko wtedy, gdy kanały mają *TransportType* z MQXPT\_TCP.

Maksymalna długość łańcucha to MQ\_IP\_ADDRESS\_LENGTH.

Ten parametr jest poprawny tylko w systemie z/OS.

#### *Port* **(MQCFIN)**

Numer portu TCP (identyfikator parametru: MQIACH\_PORT\_NUMBER).

Numer portu TCP. Ten parametr jest poprawny tylko w systemie z/OS , gdzie kanały mają *TransportType* z MQXPT\_TCP.

#### *TransportType* **(MQCFIN)**

Typ protokołu transmisji (identyfikator parametru: MQIACH\_XMIT\_PROTOCOL\_TYPE).

Możliwe wartości:

**MQXPT\_LU62**

LU 6.2.

### **TCP MQXPT\_TCP**

TCP.

Ten parametr jest poprawny tylko w systemie z/OS.

### **Kody błędów**

Ta komenda może zwrócić następujący kod błędu w nagłówku formatu odpowiedzi, oprócz wartości przedstawionych w sekcji ["Kody błędów mające zastosowanie do wszystkich komend" na stronie 723.](#page-722-0)

*Reason* **(MQLONG)**

Możliwe wartości:

#### **MQRCCF\_LISTENER\_STOPPED**

Nasłuchiwanie nie jest uruchomione.

## **Zatrzymaj połączenie**

Komenda Zatrzymaj połączenie (MQCMD\_STOP\_CONNECTION) próbuje zerwać połączenie między aplikacją a menedżerem kolejek. Mogą wystąpić okoliczności, w których menedżer kolejek nie może zaimplementować tej komendy.

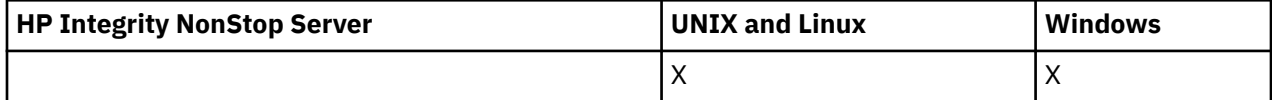

## **Wymagane parametry**

### *ConnectionId* **(MQCFBS)**

Identyfikator połączenia (identyfikator parametru: MQBACF\_CONNECTION\_ID).

Ten parametr jest unikalnym identyfikatorem połączenia powiązanym z aplikacją, która jest połączona z menedżerem kolejek.

Długość łańcucha bajtów to MQ\_CONNECTION\_ID\_LENGTH.

## **Zatrzymaj usługę**

Komenda Zatrzymaj usługę (MQCMD\_STOP\_SERVICE) zatrzymuje istniejącą definicję usługi WebSphere MQ , która jest uruchomiona.

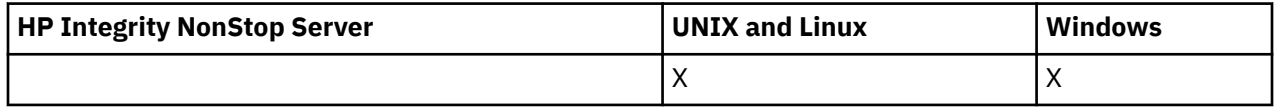

## **Wymagane parametry**

### *ServiceName* **(MQCFST)**

Nazwa usługi (identyfikator parametru: MQCA\_SERVICE\_NAME).

Ten parametr jest nazwą definicji usługi, która ma zostać zatrzymana. Maksymalna długość łańcucha to MQ\_OBJECT\_NAME\_LENGTH.

## **Kody błędów**

Ta komenda może zwrócić następujące kody błędów w nagłówku formatu odpowiedzi, oprócz wartości wyświetlanych na stronie ["Kody błędów mające zastosowanie do wszystkich komend" na stronie 723.](#page-722-0)

### *Reason* **(MQLONG)**

Możliwe wartości:

## **MQRCCF\_NO\_STOP\_CMD**

Parametr *StopCommand* usługi jest pusty.

## **MQRCCF\_SERVICE\_STOPPED**

Usługa nie jest uruchomiona.

## **Zawieś klaster menedżera kolejek**

Komenda Zawieszanie klastra menedżera kolejek (MQCMD\_SUSPEND\_Q\_MGR\_CLUSTER) informuje inne menedżery kolejek w klastrze, że lokalny menedżer kolejek nie jest dostępny do przetwarzania i nie może zostać wysłany do niego. Jego działanie może zostać przywrócone przez komendę Wznów klaster menedżera kolejek (Resume Queue Manager Cluster-MQCMD\_RESUME\_Q\_MGR\_CLUSTER).

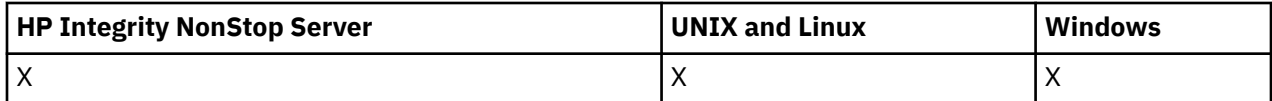

## **Wymagane parametry**

### *ClusterName* **(MQCFST)**

Nazwa klastra (identyfikator parametru: MQCA\_CLUSTER\_NAME).

Nazwa klastra, którego dostępność ma zostać zawieszona.

Maksymalna długość łańcucha wynosi MQ\_CLUSTER\_NAME\_LENGTH.

### *ClusterNamelist* **(MQCFST)**

Lista nazw klastrów (identyfikator parametru: MQCA\_CLUSTER\_NAMELIST).

Nazwa listy nazw, która określa listę klastrów, dla których ma zostać zawieszona dostępność.

## **Parametry opcjonalne**

### *CommandScope* **(MQCFST)**

Zasięg komendy (identyfikator parametru: MQCACF\_COMMAND\_SCOPE). Ten parametr ma zastosowanie tylko w systemie z/OS .

Określa sposób wykonywania komendy w przypadku, gdy menedżer kolejek jest elementem grupy współużytkowania kolejki. Można określić jedną z następujących opcji:

- puste (lub pomijaj parametr w ogóle). Komenda jest wykonywana w menedżerze kolejek, w którym została wprowadzona.
- Nazwa menedżera kolejek. Komenda jest wykonywana w określonym menedżerze kolejek, pod warunkiem, że jest on aktywny w grupie współużytkowania kolejek. Jeśli zostanie określona nazwa menedżera kolejek innego niż menedżer kolejek, w którym została wprowadzona, konieczne jest użycie środowiska grupy współużytkowania kolejki, a serwer komend musi być włączony.

Maksymalna długość to MQ\_QSG\_NAME\_LENGTH.

### *Mode* **(MQCFIN)**

Sposób zawieszania lokalnego menedżera kolejek z klastra (identyfikator parametru: MQIACF\_MODE).

Możliwe wartości:

### **MQMODE\_QUIESCE**

Inne menedżery kolejek w klastrze są informowane, aby nie wysyłać kolejnych komunikatów do lokalnego menedżera kolejek.

### **MQMODE\_FORCE**

Wszystkie kanały przychodzące i wychodzące do innych menedżerów kolejek w klastrze są zatrzymanych wymuszone.

**Uwaga:** Ten parametr był wcześniej nazywany *Quiesce* (MQIACF\_QUIESCE), z wartościami MQQO\_YES i MQQO\_NO. Stare nazwy mogą być nadal używane.

## **Kody błędów**

Ta komenda może zwrócić następujące kody błędów w nagłówku formatu odpowiedzi, oprócz wartości wyświetlanych w sekcji ["Kody błędów mające zastosowanie do wszystkich komend" na stronie 723.](#page-722-0)

### *Reason* **(MQLONG)**

Możliwe wartości:

## **MQRCCF\_CLUSTER\_NAME\_CONFLICT**

Konflikt nazwy klastra.

#### **MQRCCF\_MODE\_VALUE\_ERROR-BŁĄD**

Wartość trybu jest niepoprawna.

## **Struktury komend i odpowiedzi**

Komendy i odpowiedzi PCF mają spójną strukturę, w tym nagłówek i dowolną liczbę struktur parametrów zdefiniowanych typów.

Komendy i odpowiedzi mają postać:

- Struktura nagłówka PCF (MQCFH) (opisana w temacie ["MQCFH-nagłówek PCF" na stronie 1138\)](#page-1137-0), po której następuje
- Zerowe lub więcej struktur parametrów. Każdy z nich jest jednym z następujących:
	- Parametr filtru łańcucha bajtowego PCF (MQCFBF, patrz temat ["MQCFBF-parametr filtru łańcucha](#page-1140-0) [bajtowego PCF" na stronie 1141\)](#page-1140-0)
	- Parametr łańcucha bajtowego PCF (MQCFBS, patrz temat ["MQCFBS-parametr łańcucha bajtowego](#page-1143-0) [PCF" na stronie 1144\)](#page-1143-0)
	- Parametr filtru liczby całkowitej PCF (MQCFIF, patrz temat ["MQCFIF-parametr filtru liczby całkowitej](#page-1145-0) [PCF" na stronie 1146\)](#page-1145-0)
	- Parametr listy całkowitej PCF (MQCFIL, patrz temat ["MQCFIL-parametr listy całkowitej PCF" na](#page-1148-0) [stronie 1149](#page-1148-0))
	- Parametr liczby całkowitej PCF (MQCFIN, patrz temat ["MQCFIN-parametr liczby całkowitej PCF" na](#page-1150-0) [stronie 1151](#page-1150-0))
	- Parametr filtru łańcucha PCF (MQCFSF, patrz temat ["MQCFSF-parametr filtru łańcucha PCF" na](#page-1152-0) [stronie 1153](#page-1152-0))
	- Parametr listy łańcuchów PCF (MQCFSL, patrz temat ["MQCFSL-parametr listy łańcuchów PCF" na](#page-1156-0) [stronie 1157](#page-1156-0))
	- Parametr łańcucha PCF (MQCFST, patrz temat ["MQCFST-parametr łańcucha PCF" na stronie 1161\)](#page-1160-0)

## **Sposób wyświetlania struktur**

Struktury są opisane w formie niezależnej od języka.

Deklaracje są wyświetlane w następujących językach programowania:

- $\cdot$  C
- COBOL
- PL/I
- S/390 asembler
- Visual Basic

## **Typy danych**

Dla każdego pola struktury typ danych jest podany w nawiasach po nazwie pola. Te typy danych to elementarne typy danych opisane w sekcji Typy danych używane w MQI .

## **Wartości początkowe i struktury domyślne**

Sekcja WebSphere MQ COPY, header, include, and module files zawiera szczegółowe informacje na temat dostarczonych plików nagłówkowych, które zawierają struktury, stałe, wartości początkowe i struktury domyślne.

## **Użycie notatek**

Format łańcuchów w komunikacie PCF określa ustawienia pól zestawu znaków w deskryptorze komunikatu, aby umożliwić konwersję łańcuchów w komunikacie.

Jeśli wszystkie łańcuchy w komunikacie PCF mają ten sam identyfikator kodowanego zestawu znaków, to pole *CodedCharSetId* w deskryptorze komunikatu MQMD powinno być ustawione na ten identyfikator podczas umieszczania komunikatu, a pola *CodedCharSetId* w strukturach MQCFST, MQCFSL i MQCFSF w komunikacie powinny być ustawione na wartość MQCCSI\_DEFAULT.

Jeśli format komunikatu PCF to MQFMT\_ADMIN, MQFMT\_EVENT lub MQFMT\_PCF, a niektóre łańcuchy w komunikacie mają różne identyfikatory zestawu znaków, to pole *CodedCharSetId* w strukturze

<span id="page-1137-0"></span>MQMD powinno być ustawione na wartość MQCCSI\_EMBEDDED, gdy komunikat jest umieszczany, a pola *CodedCharSetId* w strukturach MQCFST, MQCFSL i MQCFSF w komunikacie powinny być ustawione na identyfikatory, które mają zastosowanie.

Umożliwia to konwersje łańcuchów w komunikacie, do wartości *CodedCharSetId* w strukturze MQMD określonej w wywołaniu MQGET, o ile określono również opcję MQGMO\_CONVERT.

Więcej informacji na temat struktury MQEPH zawiera sekcja MQEPH-Embedded PCF header (MQEPHosadzony nagłówek PCF).

**Uwaga:** Jeśli żądanie konwersji łańcuchów wewnętrznych zostanie wysłane w komunikacie, konwersja będzie wykonywana tylko wtedy, gdy wartość pola *CodedCharSetId* w strukturze MQMD komunikatu różni się od pola *CodedCharSetId* w strukturze MQMD określonej w wywołaniu MQGET.

Nie należy podawać parametru MQCCSI\_EMBEDDED w strukturze MQMD po umieszczonym komunikacie z wartością MQCCSI\_DEFAULT w strukturach MQCFST, MQCFSL lub MQCFSF w obrębie komunikatu, ponieważ zapobiegnie to konwersji komunikatu.

## **MQCFH-nagłówek PCF**

Struktura MQCFH opisuje informacje, które są obecne na początku danych komunikatu komendy, lub odpowiedzi na komunikat komendy. W obu przypadkach pole deskryptora komunikatu *Format* ma wartość MQFMT\_ADMIN.

Struktury PCF są również używane dla komunikatów zdarzeń. W tym przypadku pole deskryptora komunikatu *Format* ma wartość MQFMT\_EVENT.

Struktury PCF mogą być również używane w przypadku danych komunikatu zdefiniowanych przez użytkownika. W tym przypadku pole deskryptora komunikatu *Format* ma wartość MQFMT\_PCF (patrz sekcja Deskryptor komunikatu dla komendy PCF). Również w tym przypadku nie wszystkie pola w strukturze są znaczące. Podane wartości początkowe mogą być używane dla większości pól, ale aplikacja musi ustawić pola *StrucLength* i *ParameterCount* na wartości odpowiednie dla danych.

## **Pola dla MQCFH**

#### *Type* **(MQLONG)**

Typ struktury.

To pole wskazuje treść komunikatu. Następujące komendy są poprawne dla komend:

#### **MQCFT\_COMMAND**

Komunikat jest komendą.

#### **MQCFT\_COMMAND\_XR**

Komunikat jest komendą, do której mogą być wysyłane standardowe lub rozszerzone odpowiedzi.

Ta wartość jest wymagana w systemie z/OS.

### **MQCFT\_RESPONSE**

Komunikat jest odpowiedzią na komendę.

#### **MQCFT\_XR\_MSG**

Komunikat jest rozszerzoną odpowiedzią na komendę. Zawiera on szczegóły informacyjne lub informacje o błędach.

#### **MQCFT\_XR\_ITEM**

Komunikat jest rozszerzoną odpowiedzią na komendę Inquire. Zawiera on dane pozycji.

#### **MQCFT\_XR\_SUMMARY**

Komunikat jest rozszerzoną odpowiedzią na komendę. Zawiera on informacje podsumowujące.

#### **MQCFT\_USER,**

Komunikat PCF zdefiniowany przez użytkownika.

### *StrucLength* **(MQLONG)**

Długość struktury.

To pole jest długością w bajtach struktury MQCFH. Wartość musi być następująca:

### **MQCFH\_STRUC\_LENGTH**

Długość struktury nagłówka formatu komendy.

### *Version* **(MQLONG)**

Numer wersji struktury.

W przypadku systemu z/OSwartość musi być następująca:

#### **MQCFH\_VERSION\_3**

Numer wersji struktury nagłówka formatu komendy.

Następująca stała określa numer wersji bieżącej wersji:

#### **MQCFH\_CURRENT\_VERSION**

Bieżąca wersja struktury nagłówka formatu komend.

### *Command* **(MQLONG)**

Identyfikator komendy.

W przypadku komunikatu komendy to pole identyfikuje funkcję, która ma zostać wykonana. W przypadku komunikatu odpowiedzi identyfikuje komendę, do której to pole jest odpowiedzią. Wartość tego pola znajduje się w opisie każdej komendy.

#### *MsgSeqNumber* **(MQLONG)**

Numer kolejny komunikatu.

To pole jest numerem kolejnym komunikatu w zestawie powiązanych komunikatów. W przypadku komendy to pole musi mieć wartość 1 (ponieważ komenda jest zawsze zawarta w pojedynczym komunikacie). W przypadku odpowiedzi pole ma wartość jedną dla pierwszej (lub tylko) odpowiedzi na komendę, a następnie zwiększa się o jeden dla każdej kolejnej odpowiedzi na tę komendę.

Ostatni (lub tylko) komunikat w zestawie zawiera flagę MQCFC\_LAST ustawioną w polu *Control* .

#### *Control* **(MQLONG)**

Opcje sterujące.

Poprawne są następujące wartości:

#### **MQCFC\_LAST**

Ostatni komunikat w zestawie.

W przypadku komendy wartość ta musi być zawsze ustawiona.

### **MQCFC\_NOT\_LAST**

To nie jest ostatni komunikat w zestawie.

#### *CompCode* **(MQLONG)**

Kod zakończenia.

To pole ma znaczenie tylko w przypadku odpowiedzi; jej wartość nie jest istotna dla komendy. Możliwe są następujące możliwości:

#### **MQCC\_OK**

Wykonanie komendy zakończyło się pomyślnie.

### **MQCC\_WARNING,**

Komenda została zakończona z ostrzeżeniem.

#### **MQCC\_FAILED**

Wykonanie komendy nie powiodło się.

#### **MQCC\_UNKNOWN**

Nie wiadomo, czy komenda zakończyła się pomyślnie.

#### *Reason* **(MQLONG)**

Kod zakończenia kwalifikującego kod zakończenia.

To pole ma znaczenie tylko w przypadku odpowiedzi; jej wartość nie jest istotna dla komendy.

Możliwe kody przyczyny, które mogą być zwracane w odpowiedzi na komendę, są wymienione w sekcji["Definicje formatów komend programowalnych" na stronie 720](#page-719-0) oraz w opisie każdej komendy.

#### *ParameterCount* **(MQLONG)**

Liczba struktur parametrów.

To pole jest liczbą struktur parametrów (MQCFBF, MQCFBS, MQCFIF, MQCFIL, MQCFIN, MQCFSL, MQCFSF i MQCFST), które są zgodne ze strukturą MQCFH. Wartość tego pola jest równa zero lub większa.

#### **Deklaracja języka C**

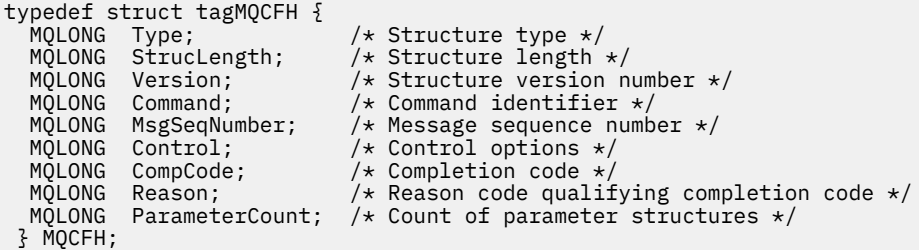

#### **Deklaracja języka COBOL**

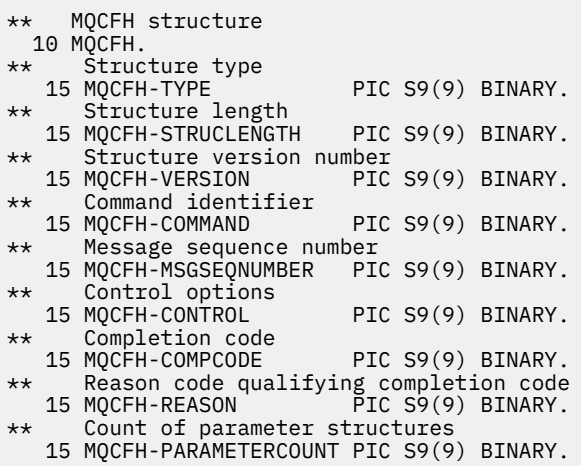

#### **Deklaracja języka PL/I (tylko w systemie z/OS )**

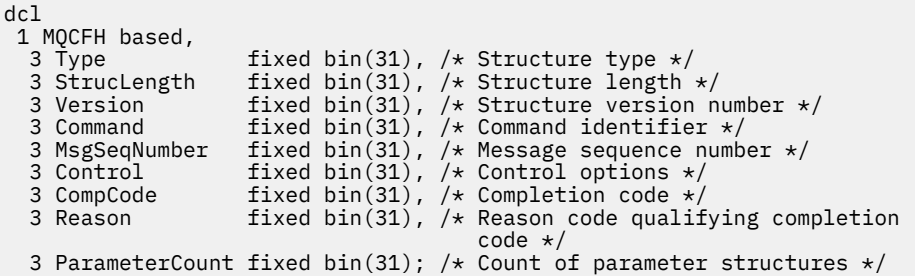

#### <span id="page-1140-0"></span>**System/390 assembler-deklaracja językowa (tylko z/OS )**

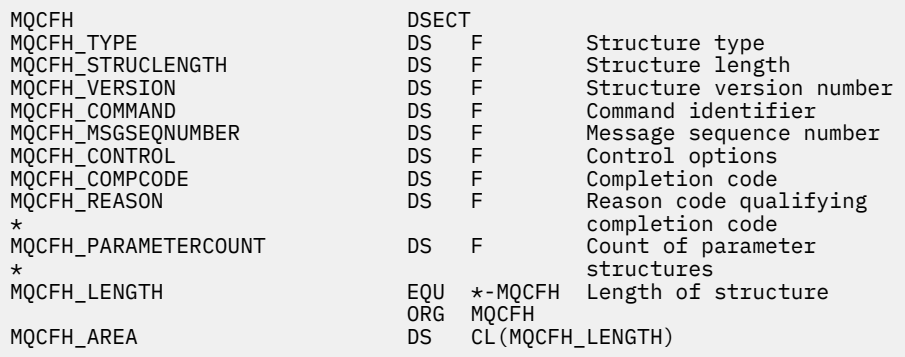

#### **Wizualna deklaracja języka Basic (tylko w systemie Windows )**

Type MQCFH<br>Type As Long Type As Long 'Structure type StrucLength As Long 'Structure length Version As Long 'Structure version number Command As Long 'Command identifier MsgSeqNumber As Long 'Message sequence number Control As Long 'Control options CompCode As Long 'Completion code Reason As Long 'Reason code qualifying completion code ParameterCount As Long 'Count of parameter structures End Type

Global MQCFH\_DEFAULT As MQCFH

#### **Deklaracja języka RPG (tylkoIBM i )**

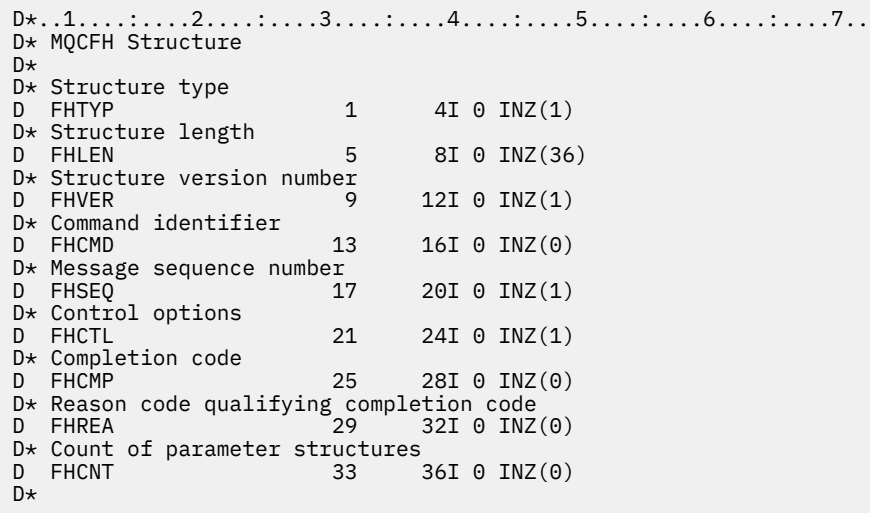

## **MQCFBF-parametr filtru łańcucha bajtowego PCF**

Struktura MQCFBF opisuje parametr filtru łańcucha bajtów. Nazwa formatu w deskryptorze komunikatu to MQFMT\_ADMIN.

Struktura MQCFBF jest używana w komendach Inquire w celu udostępnienia opisu filtru. Ten opis filtru jest używany do filtrowania wyników komendy Inquire i do zwracania do użytkownika tylko tych obiektów, które spełniają opis filtru.

Jeśli jest obecna struktura MQCFBF, pole Wersja w strukturze MQCFH na początku PCF musi mieć wartość MQCFH\_VERSION\_3 lub wyższą.

## **Pola dla MQCFBF**

### *Type* **(MQLONG)**

Typ struktury.

Oznacza to, że struktura jest strukturą MQCFBF opisującą parametr filtru łańcucha bajtów. Wartość musi być następująca:

#### **MQCFT\_BYTE\_STRING\_FILTER**

Struktura definiująca filtr łańcuchów bajtów.

#### *StrucLength* **(MQLONG)**

Długość struktury.

Jest to długość (w bajtach) struktury MQCFBF, łącznie z łańcuchem na końcu struktury (pole *FilterValue* ). Długość musi być wielokrotnością liczby 4 i musi być wystarczająca, aby zawierała łańcuch. Liczba bajtów między końcem łańcucha a długością zdefiniowaną w polu *StrucLength* nie jest znacząca.

Następująca stała daje długość *stałej* części struktury, która jest długością z wyłączeniem pola *FilterValue* :

#### **MQCFBF\_STRUC\_LENGTH\_FIXED**

Długość stałej części filtru formatu łańcucha komendy-struktura parametru.

#### *Parameter* **(MQLONG)**

Identyfikator parametru.

Ten parametr identyfikuje parametr, który ma być filtrowany. Wartość tego identyfikatora zależy od parametru, który ma być filtrowany.

Parametr ma jedną z następujących wartości:

- MOBACF EXTERNAL UOW ID
- MOBACF O MGR UOW ID
- MQBACF\_ORIGIN\_UOW\_ID (tylko w systemie z/OS )

#### *Operator* **(MQLONG)**

Identyfikator operatora.

Identyfikuje on operator, który jest używany do oceny, czy parametr spełnia wartość filtru.

Dozwolone są następujące wartości:

**MQCFOP\_GREATER**

Większe niż

**MQCFOP\_LESS** Jest mniejsze niż

**MQCFOP\_EQUAL** Równe

**MQCFOP\_NOT\_EQUAL** Nierówne

**MQCFOP\_NOT\_LESS** Większe lub równe

**MQCFOP\_NOT\_GREATER** Mniejsze lub równe

*FilterValueLength* **(MQLONG)**

Długość łańcucha wartości filtru.

Jest to długość danych w bajtach w bajtach w polu *FilterValue* . Wartość ta musi być równa zero lub większa, a nie musi być wielokrotnością 4.

#### *FilterValue* **(MQBYTE ×***FilterValueLength***)**

Wartość filtru.

Określa wartość filtru, która musi być spełniona. Użyj tego parametru, w którym typem odpowiedzi filtrowanego parametru jest łańcuch bajtów.

W zależności od słowa kluczowego filtru może to być:

**Uwaga:** Jeśli podany łańcuch bajtowy jest krótszy niż standardowa długość parametru w komunikatach komend MQFMT\_ADMIN, to pomijane znaki są traktowane jako odstępy. Jeśli określony łańcuch jest dłuższy niż standardowa długość, jest to błąd.

#### **Deklaracja języka C**

```
typedef struct tagMQCFBF {
<code>MQLONG Type;</code> \rightarrow <code>MQLONG</code> \rightarrow <code>/* Structure type */</code>
 MQLONG StrucLength; /* Structure length */
 MQLONG Parameter; /* Parameter identifier */
 MQLONG Operator; /* Operator identifier */
 MQLONG FilterValueLength; /* Filter value length */
 MQBYTE FilterValue[1]; /* Filter value -- first byte */
  } MQCFBF;
```
#### **Deklaracja języka COBOL**

```
** MQCFBF structure
 10 MQCFBF.
** Structure type 
 15 MQCFBF-TYPE PIC S9(9) BINARY.
** Structure length 
 15 MQCFBF-STRUCLENGTH PIC S9(9) BINARY.
** Parameter identifier 
 15 MQCFBF-PARAMETER PIC S9(9) BINARY.
** Operator identifier 
  15 MQCFBF-OPERATOR PIC S9(9) BINARY.
** Filter value length 
  15 MQCFBF-FILTERVALUELENGTH PIC S9(9) BINARY.
```
#### **Deklaracja języka PL/I (tylko w systemie z/OS )**

```
dcl
  1 MQCFBF based,
   3 Type fixed bin(31)
    init(MQCFT_BYTE_STRING_FILTER), /* Structure type */
  3 StrucLength fixed bin(31)
 init(MQCFBF_STRUC_LENGTH_FIXED), /* Structure length */
 3 Parameter fixed bin(31)
 init(0), /* Parameter identifier */
 3 Operator fixed bin(31)
   init(0), /* Operator identifier */ 3 FilterValueLength fixed bin(31)
 init(0); /* Filter value length */
```
#### **System/390 assembler-deklaracja językowa (tylko z/OS )**

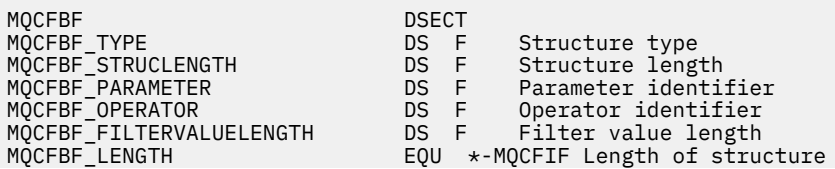

<span id="page-1143-0"></span>

#### **Wizualna deklaracja języka Basic (tylko w systemie Windows )**

Type MQCFBF Type As Long 'Structure type' StrucLength As Long 'Structure length' Parameter As Long 'Parameter identifier' Parameter As Long 'Parameter identifie<br>Operator As Long 'Operator identifier' FilterValueLength As Long 'Filter value length' FilterValue As 1 'Filter value -- first byte' End Type Global MQCFBF\_DEFAULT As MQCFBF

#### **Deklaracja języka RPG (tylkoIBM i )**

```
D* MQCFBF Structure
D*
D* Structure type 
D FBFTYP 1 4I 0 INZ(15)
D* Structure length<br>D    FBFLEN
                       5 8I 0 INZ(20)
D* Parameter identifier<br>D FBFPRM
                      9 12I 0 INZ(0)
D* Operator identifier 
D FBFOP 13 16I 0 INZ(0)
D* Filter value length<br>D FBFFVL
                      17 20I 0 INZ(0)
D* Filter value -- first byte 
D FBFFV 21 21 INZ
```
## **MQCFBS-parametr łańcucha bajtowego PCF**

Struktura MQCFBS opisuje parametr typu byte-string w komunikacie PCF. Nazwa formatu w deskryptorze komunikatu to MQFMT\_ADMIN.

Jeśli jest obecna struktura MQCFBS, pole *Wersja* w strukturze MQCFH na początku PCF musi mieć wartość MQCFH\_VERSION\_2 lub większe.

W komunikacie użytkownika PCF pole *Parametr* nie ma żadnego znaczenia i może być używane przez aplikację dla własnych celów.

Struktura kończy się łańcuchem bajtowym o zmiennej długości. Szczegółowe informacje znajdują się w polu *Łańcuch* w poniższej sekcji.

### **Pola dla tabeli MQCFBS**

#### *Type* **(MQLONG)**

Typ struktury.

Oznacza to, że struktura jest strukturą MQCFBS opisującą parametr łańcucha bajtowego. Wartość musi być następująca:

#### **MQCFT\_BYTE\_STRING**

Struktura definiująca łańcuch bajtów.

#### *StrucLength* **(MQLONG)**

Długość struktury.

Jest to długość (w bajtach) struktury MQCFBS, w tym łańcuch o zmiennej długości na końcu struktury (pole *String* ). Długość musi być wielokrotnością czterech znaków i musi być wystarczająca, aby zawierała łańcuch; wszystkie bajty między końcem łańcucha a długością zdefiniowaną w polu *StrucLength* nie są znaczące.

Następująca stała daje długość *stałej* części struktury, która jest długością z wyłączeniem pola *String* :

#### **MQCFBS\_STRUC\_LENGTH\_FIXED**

Długość stałej części struktury MQCFBS.

#### *Parameter* **(MQLONG)**

Identyfikator parametru.

Identyfikuje parametr z wartością, która jest zawarta w strukturze. Wartości, które mogą wystąpić w tym polu, zależą od wartości pola *Command* w strukturze MQCFH. Szczegółowe informacje można znaleźć w sekcji ["MQCFH-nagłówek PCF" na stronie 1138](#page-1137-0) . W komunikatach PCF użytkownika (MQCFT\_USER) to pole nie ma żadnego znaczenia.

Parametr ten pochodzi z grupy parametrów MQBACF\_ \*.

#### *StringLength* **(MQLONG)**

Długość łańcucha.

Jest to długość danych w bajtach w polu *string* . Musi ona być równa zero lub większa. Ta długość nie musi być wielokrotnością czterech.

#### *String* **(MQBYTE ×***StringLength***)**

Wartość łańcuchowa.

Jest to wartość parametru identyfikowanego przez pole *parametr* . Łańcuch jest łańcuchem bajtowym, dlatego nie podlega konwersji zestawu znaków w przypadku wysyłania między różnymi systemami.

**Uwaga:** Znak o kodzie zero w łańcuchu jest traktowany jak zwykłe dane i nie działa jako ogranicznik dla łańcucha.

W przypadku komunikatów MQFMT\_ADMIN, jeśli podany łańcuch jest krótszy niż standardowa długość parametru *,* przyjmuje się, że pominięte znaki są wartościami pustymi. Jeśli określony łańcuch jest dłuższy niż standardowa długość, jest to błąd.

Sposób deklarowany to pole zależy od języka programowania:

- W przypadku języka programowania C pole jest zadeklarowane jako tablica z jednym elementem. Pamięć masowa dla struktury musi być przydzielana dynamicznie, a wskaźniki używane do adresowania pól w tym obszarze.
- W przypadku innych języków programowania pole jest pomijane w deklaracji struktury. Jeśli instancja struktury jest zadeklarowana, należy uwzględnić MQCFBS w większej strukturze i zadeklarować dodatkowe pola za pomocą komendy MQCFBS, aby w razie potrzeby reprezentować pole *String* .

#### **Deklaracja języka C**

```
typedef struct tagMQCFBS {
 MQLONG Type; /* Structure type */
 MQLONG StrucLength; /* Structure length */
 MQLONG Parameter; /* Parameter identifier */
MQLONG StringLength; /\star Length of string \star/
 MQBYTE String[1]; /* String value - first byte */
   } MQCFBS;
```
#### **Deklaracja języka COBOL**

```
** MQCFBS structure
  10 MQCFBS.
** Structure type
   15 MQCFBS-TYPE PIC S9(9) BINARY.
** Structure length
 15 MQCFBS-STRUCLENGTH PIC S9(9) BINARY.
** Parameter identifier
 15 MQCFBS-PARAMETER PIC S9(9) BINARY.
```
<span id="page-1145-0"></span>Length of string 15 MQCFBS-STRINGLENGTH PIC S9(9) BINARY.

#### **Deklaracja języka PL/I (tylko w systemie z/OS )**

dcl 1 MQCFBS based, 3 Type  $\qquad \qquad \text{fixed bin}(31)$ , / $\star$  Structure type  $\star/$  3 StrucLength fixed bin(31), /\* Structure length \*/ 3 Parameter fixed bin(31),  $/*$  Parameter identifier  $*/$ 3 StringLength fixed bin(31) /\* Length of string \*/

#### **System/390 assembler-deklaracja językowa (tylko z/OS )**

MQCFBS DSECT MQCFBS\_TYPE DS F Structure type MQCFBS\_STRUCLENGTH<br>MQCFBS\_PARAMETER Parameter identifier MQCFBS\_STRINGLENGTH DS F Length of string ORG MQCFBS DS CL(MQCFBS\_LENGTH)

#### **Wizualna deklaracja języka Basic (tylko w systemie Windows )**

Type MQCFBS<br>Type As Long Type As Long ' Structure type StrucLength As Long ' Structure length Parameter As Long ' Parameter identifier StringLength As Long ' Operator identifier String as 1 ' String value - first byte End Type Global MQCFBS\_DEFAULT As MQCFBS

#### **Deklaracja języka RPG (tylkoIBM i )**

```
D* MQCFBS Structure
D*
D* Structure type<br>D BSTYP
                        1 4I 0 INZ(3)
D* Structure length
D BSLEN 5 8I 0 INZ(16)
D* Parameter identifier<br>D BSPRM
                        9 12I 0 INZ(0)
D* Length of string
                      13 16I 0 INZ(0)
D* String value - first byte<br>D. BSSRA 17
D BSSRA 17 16
D*
```
## **MQCFIF-parametr filtru liczby całkowitej PCF**

Struktura MQCFIF opisuje parametr filtru liczby całkowitej. Nazwa formatu w deskryptorze komunikatu to MQFMT\_ADMIN.

Struktura MQCFIF jest używana w komendach Inquire w celu udostępnienia warunku filtru. Ten warunek filtru jest używany do filtrowania wyników komendy Inquire i do zwracania się do użytkownika tylko tych obiektów, które spełniają warunek filtru.

Jeśli jest obecna struktura MQCFIF, pole Wersja w strukturze MQCFH na początku PCF musi mieć wartość MQCFH\_VERSION\_3 lub wyższą.

## **Pola dla MQCFIF**

#### *Type* **(MQLONG)**

Typ struktury.

Oznacza to, że struktura jest strukturą MQCFIF opisującą parametr filtru liczby całkowitej. Wartość musi być następująca:

#### **MQCFT\_INTEGER\_FILTER**

Struktura definiująca filtr całkowitoliczbowy.

#### *StrucLength* **(MQLONG)**

Długość struktury.

Jest to długość w bajtach struktury MQCFIF. Wartość musi być następująca:

#### **MQCFIF\_STRUC\_LENGTH**

Długość struktury parametru liczby całkowitej w formacie komendy.

#### *Parameter* **(MQLONG)**

Identyfikator parametru.

Ten parametr identyfikuje parametr, który ma być filtrowany. Wartość tego identyfikatora zależy od parametru, który ma być filtrowany. W tym polu można użyć dowolnego z parametrów, które mogą być użyte w komendzie Inquire.

Parametr ten pochodzi z następujących grup parametrów:

- MQIA\_ \*
- MOIACF \*
- MQIAMO\_ \*
- MOIACH \*

#### *Operator* **(MQLONG)**

Identyfikator operatora.

Identyfikuje on operator, który jest używany do oceny, czy parametr spełnia wartość filtru.

Dozwolone są następujące wartości:

#### **MQCFOP\_GREATER**

Większe niż

### **MQCFOP\_LESS**

Jest mniejsze niż

**MQCFOP\_EQUAL**

Równe

## **MQCFOP\_NOT\_EQUAL**

Nierówne

#### **MQCFOP\_NOT\_LESS**

Większe lub równe

#### **MQCFOP\_NOT\_GREATER**

Mniejsze lub równe

#### **MQCFOP\_CONTAINS**

Zawiera określoną wartość. Użyj opcji MQCFOP\_CONTAINS podczas filtrowania na listach wartości lub liczb całkowitych.

#### **MQCFOP\_EXCLUDES**

Nie zawiera określonej wartości. Użyj opcji MQCFOP\_EXCLUDES podczas filtrowania na listach wartości lub liczb całkowitych.

Opis *FilterValue* zawiera szczegółowe informacje na temat operatorów, w których mogą być używane okoliczności.

### *FilterValue* **(MQLONG)**

Identyfikator wartości filtru.

Określa wartość filtru, która musi być spełniona.

W zależności od parametru, wartość i dozwolone operatory mogą być następujące:

• Jawna wartość całkowita, jeśli parametr przyjmuje pojedynczą wartość całkowitą.

Można używać tylko następujących operatorów:

- MQCFOP\_GREATER
- MQCFOP\_LESS
- MQCFOP\_EQUAL
- MQCFOP\_NOT\_EQUAL
- MQCFOP\_NOT\_GREATER
- MQCFOP\_NOT\_LESS
- Stała MQ , jeśli parametr pobiera pojedynczą wartość z możliwego zestawu wartości (na przykład wartość MQCHT\_SENDER w parametrze *ChannelType* ). Można używać tylko MQCFOP\_EQUAL lub MQCFOP\_NOT\_EQUAL.
- Wartość jawna lub stała MQ (w zależności od przypadku), jeśli parametr pobiera listę wartości. Można użyć opcji MQCFOP\_CONTAINS lub MQCFOP\_EXCLUDES. Na przykład, jeśli wartość 6 jest określona za pomocą operatora MQCFOP\_CONTAINS, zostaną wyświetlone wszystkie elementy, w których jedna z wartości parametru to 6.

Na przykład, aby filtrować w kolejkach, które są włączone dla operacji put w komendzie Inquire Queue, parametr powinien mieć wartość MQIA\_INHIBIT\_PUT, a wartością filtru będzie MQQA\_PUT\_ALLOWED.

Wartość filtru musi być poprawną wartością dla testowanego parametru.

### **Deklaracja języka C**

```
typedef struct tagMQCFIF {<br>MQLONG Type; /*
                       \overline{)} Structure type */
 MQLONG StrucLength; /* Structure length */
<code>MQLONG Parameter; /\star Parameter identifier \star/</code>
 MQLONG Operator; /* Operator identifier */
  MOLONG FilterValue; /* Filter value */ } MQCFIF;
```
### **Deklaracja języka COBOL**

```
** MQCFIF structure
 10 MQCFIF.
** Structure type
                      PIC S9(9) BINARY.
** Structure length
   15 MQCFIF-STRUCLENGTH PIC S9(9) BINARY.
** Parameter identifier
   15 MQCFIF-PARAMETER PIC S9(9) BINARY.
** Operator identifier
  15 MQCFIF-OPERATOR
     Filter value
   15 MQCFIF-FILTERVALUE PIC S9(9) BINARY.
```
#### **Deklaracja języka PL/I (tylko w systemie z/OS )**

dcl 1 MQCFIF based,<br>3 Type fixed bin(31),  $/*$  Structure type  $*/$ 3 StrucLength fixed bin(31), /\* Structure length \*/

<span id="page-1148-0"></span> 3 Parameter fixed bin(31), /\* Parameter identifier \*/ 3 Operator fixed bin(31) /\* Operator identifier \*/ 3 FilterValue fixed bin(31); /\* Filter value \*/

#### **System/390 assembler-deklaracja językowa (tylko z/OS )**

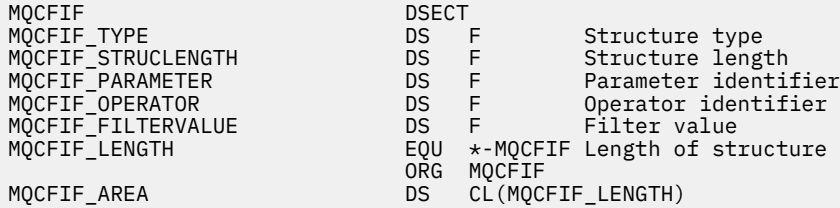

#### **Wizualna deklaracja języka Basic (tylko w systemie Windows )**

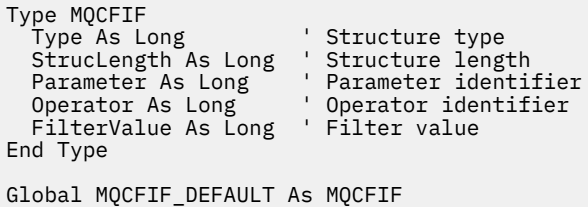

#### **Deklaracja języka RPG (tylkoIBM i )**

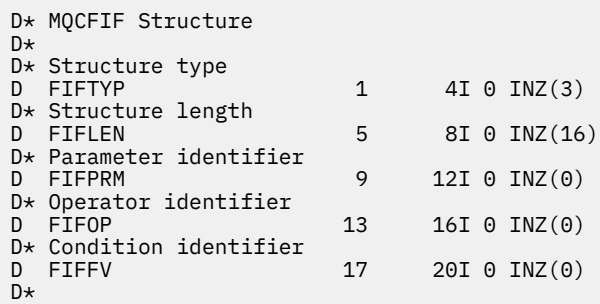

## **MQCFIL-parametr listy całkowitej PCF**

Struktura MQCFIL opisuje parametr typu integer-list w komunikacie, który jest komendą lub odpowiedzią na komendę. W obu przypadkach nazwa formatu w deskryptorze komunikatu to MQFMT\_ADMIN.

Struktura MQCFIL może być również używana dla danych komunikatu zdefiniowanych przez użytkownika. W tym przypadku pole deskryptora komunikatu *Format* ma wartość MQFMT\_PCF (patrz sekcja Deskryptor komunikatu dla komendy PCF). Również w tym przypadku nie wszystkie pola w strukturze są znaczące. Podane wartości początkowe mogą być używane dla większości pól, ale aplikacja musi ustawić wartości pól *StrucLength*, *Count*i *Values* na wartości odpowiednie dla danych.

Struktura kończy się tablicą o zmiennej długości liczb całkowitych. Więcej szczegółów można znaleźć w polu *Values* w poniższej sekcji.

### **Pola dla MQCFIL**

#### *Type* **(MQLONG)**

Typ struktury.

Oznacza to, że struktura jest strukturą MQCFIL opisującą parametr typu integer-list. Wartość musi być następująca:

### **MQCFT\_INTEGER\_LIST**

Struktura definiująca listę całkowitą.

#### *StrucLength* **(MQLONG)**

Długość struktury.

Jest to długość w bajtach struktury MQCFIL, w tym tablica liczb całkowitych na końcu struktury (pole *Values* ). Długość musi być wielokrotnością liczby czterech i musi być wystarczająca, aby pomieścić tablicę; wszystkie bajty między końcem tablicy a długością zdefiniowaną w polu *StrucLength* nie są znaczące.

Następująca stała daje długość *stałej* części struktury, która jest długością z wyłączeniem pola *Values* :

#### **MQCFIL\_STRUC\_LENGTH\_FIXED**

Długość stałej części struktury parametru listy całkowitoliczbowej formatu komendy.

#### *Parameter* **(MQLONG)**

Identyfikator parametru.

Identyfikuje on parametr z wartościami, które są zawarte w strukturze. Wartości, które mogą wystąpić w tym polu, zależą od wartości pola *Command* w strukturze MQCFH. Szczegółowe informacje można znaleźć w sekcji ["MQCFH-nagłówek PCF" na stronie 1138](#page-1137-0) .

Parametr ten pochodzi z następujących grup parametrów:

- MQIA\_ \*
- MOIACF \*
- MOIAMO \*
- MOIACH \*

### *Count* **(MQLONG)**

Liczba wartości parametrów.

Jest to liczba elementów w tablicy *Values* ; wartość ta musi być równa zero lub większa.

#### *Values* **(MQLONG ×***Count***)**

Wartości parametrów.

Jest to tablica wartości dla parametru identyfikowanego przez pole *Parameter* . Na przykład w przypadku tabeli MQIACF\_Q\_ATTRS to pole jest listą selektorów atrybutów (wartości MQCA\_ \* i MQIA $\_$  $*$ ).

Sposób deklarowany to pole zależy od języka programowania:

- W przypadku języka programowania C pole jest zadeklarowane jako tablica z jednym elementem. Pamięć masowa dla struktury musi być przydzielana dynamicznie, a wskaźniki używane do adresowania pól w tym obszarze.
- W przypadku języków programowania asemblera języka COBOL, PL/I, RPG i System/390 pole to jest pomijane w deklaracji struktury. Jeśli instancja struktury jest zadeklarowana, należy włączyć MQCFIL w większej strukturze i zadeklarować dodatkowe pola po MQCFIL w celu reprezentowania pola *Values* zgodnie z wymaganiami.

#### **Deklaracja języka C**

```
typedef struct tagMQCFIL {
 MQLONG Type; /* Structure type */
 MQLONG StrucLength; /* Structure length */
  MQLONG Parameter; x^2 + Parameter identifier x/<br>MOLONG Count: x^2 + P Count of parameter value
MQLONG Count; \overline{\phantom{a}} /* Count of parameter values \overline{\phantom{a}}/
<code>MQLONG Values[1]; /*</code> Parameter values - first element \star/ } MQCFIL;
```
#### <span id="page-1150-0"></span>**Deklaracja języka COBOL**

```
** MQCFIL structure
10 MQCFIL.<br>struct **
 ** Structure type
                        PIC S9(9) BINARY.
** Structure length
 15 MQCFIL-STRUCLENGTH PIC S9(9) BINARY.
** Parameter identifier
   15 MQCFIL-PARAMETER PIC S9(9) BINARY.
** Count of parameter values
                      PIC S9(9) BINARY.
```
#### **Deklaracja języka PL/I (tylko w systemie z/OS )**

dcl 1 MQCFIL based, 3 Type fixed bin(31),  $/*$  Structure type  $*/$  3 StrucLength fixed bin(31), /\* Structure length \*/ 3 Parameter fixed bin(31),  $/*$  Parameter identifier  $*/$ 3 Count fixed bin(31); / $\star$  Count of parameter values  $\star$ /

#### **System/390 assembler-deklaracja językowa (tylko z/OS )**

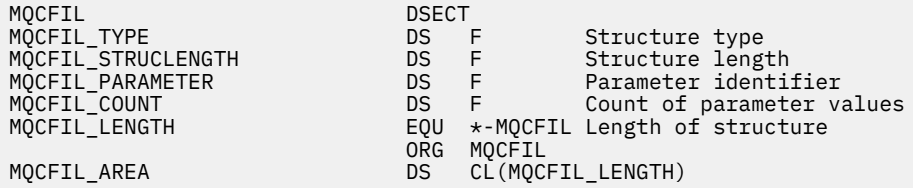

#### **Wizualna deklaracja języka Basic (tylko w systemie Windows )**

Type MQCFIL Type As Long ' Structure type StrucLength As Long ' Structure length Parameter As Long ' Parameter identifier Count As Long ' Count of parameter values End Type Global MQCFIL\_DEFAULT As MQCFIL

#### **Deklaracja języka RPG (tylkoIBM i )**

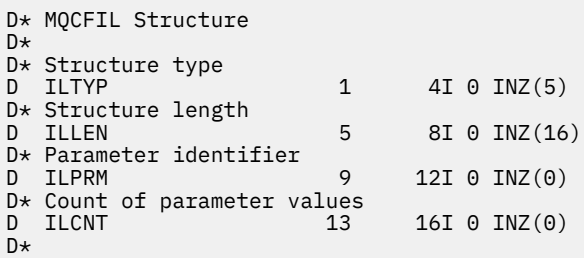

## **MQCFIN-parametr liczby całkowitej PCF**

Struktura MQCFIN opisuje parametr będący liczbą całkowitą w komunikacie, który jest komendą lub odpowiedzią na komendę. W obu przypadkach nazwa formatu w deskryptorze komunikatu to MQFMT\_ADMIN.

Struktura MQCFIN może być również używana dla danych komunikatu zdefiniowanych przez użytkownika. W tym przypadku pole deskryptora komunikatu *Format* ma wartość MQFMT\_PCF (patrz sekcja Deskryptor komunikatu dla komendy PCF). Również w tym przypadku nie wszystkie pola w strukturze są znaczące. Podane wartości początkowe mogą być używane dla większości pól, ale aplikacja musi ustawić wartość pola *Value* na wartość odpowiednią dla danych.

## **Pola dla komendy MQCFIN**

### *Type* **(MQLONG)**

Typ struktury.

Oznacza to, że struktura jest strukturą MQCFIN opisującą parametr liczby całkowitej. Wartość musi być następująca:

### **MQCFT\_INTEGER**

Struktura definiująca liczbę całkowitą.

### *StrucLength* **(MQLONG)**

Długość struktury.

Jest to długość w bajtach struktury MQCFIN. Wartość musi być następująca:

### **MQCFIN\_STRUC\_LENGTH**

Długość struktury parametru liczby całkowitej w formacie komendy.

#### *Parameter* **(MQLONG)**

Identyfikator parametru.

Identyfikuje parametr z wartością, która jest zawarta w strukturze. Wartości, które mogą wystąpić w tym polu, zależą od wartości pola *Command* w strukturze MQCFH. Szczegółowe informacje można znaleźć w sekcji ["MQCFH-nagłówek PCF" na stronie 1138](#page-1137-0) .

Parametr ten pochodzi z następujących grup parametrów:

- MOIA  $*$
- MOIACF \*
- MQIAMO\_ \*
- MOIACH \*

#### *Value* **(MQLONG)**

Wartość parametru.

Jest to wartość parametru identyfikowanego przez pole *Parameter* .

#### **Deklaracja języka C**

```
typedef struct tagMQCFIN {
 MQLONG Type; /* Structure type */
 MQLONG StrucLength; /* Structure length */
 MQLONG Parameter; /* Parameter identifier */
 MQLONG Value; /* Parameter value */
 } MQCFIN;
```
#### **Deklaracja języka COBOL**

```
** MQCFIN structure
 10 MOCFIN.
** Structure type<br>15 MQCFIN-TYPE
                         PIC S9(9) BINARY.
** Structure length
 15 MQCFIN-STRUCLENGTH PIC S9(9) BINARY.
** Parameter identifier
 15 MQCFIN-PARAMETER PIC S9(9) BINARY.
```
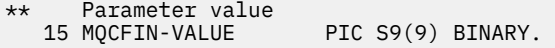

#### **Deklaracja języka PL/I (tylko w systemie z/OS )**

dcl 1 MQCFIN based, 3 Type fixed bin(31),  $/*$  Structure type  $*/$  3 StrucLength fixed bin(31), /\* Structure length \*/ 3 Parameter fixed bin(31), /\* Parameter identifier \*/ 3 Value fixed bin(31); / $\star$  Parameter value  $\star$ /

#### **System/390 assembler-deklaracja językowa (tylko z/OS )**

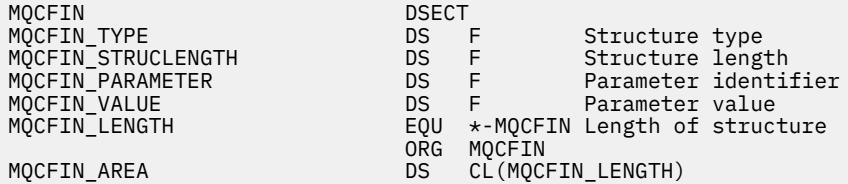

#### **Wizualna deklaracja języka Basic (tylko w systemie Windows )**

Type MQCFIN<br>Type As Long Type As Long ' Structure type StrucLength As Long ' Structure length Parameter As Long ' Parameter identifier Structengen As Long ' Parameter As Long ' Parameter Lucius<br>
Parameter value<br>
Parameter value End Type Global MQCFIN\_DEFAULT As MQCFIN

#### **Deklaracja języka RPG (tylkoIBM i )**

```
D* MQCFIN Structure
D*
D* Structure type<br>D INTYP
  INTYP 1 4I 0 INZ(3)D* Structure length<br>D INLEN
                        5 8I 0 INZ(16)
D* Parameter identifier
D INPRM 9 12I 0 INZ(0)
D* Parameter value<br>D INVAL
                       13 16I 0 INZ(0)
D*
```
# **MQCFSF-parametr filtru łańcucha PCF**

Struktura MQCFSF opisuje parametr filtru łańcucha. Nazwa formatu w deskryptorze komunikatu to MQFMT\_ADMIN.

Struktura MQCFSF jest używana w komendach Inquire w celu udostępnienia warunku filtru. Ten warunek filtru jest używany do filtrowania wyników komendy Inquire i do zwracania się do użytkownika tylko tych obiektów, które spełniają warunek filtru.

Wyniki filtrowania łańcuchów znaków w systemach opartych na EBCDIC mogą różnić się od wyników osiąganych w systemach opartych na kodzie ASCII. Różnica ta wynika z faktu, że porównanie łańcuchów znaków jest oparte na kolejności zestawiania wewnętrznych wbudowanych wartości reprezentujących znaki.

Jeśli jest obecna struktura MQCFSF, pole Wersja w strukturze MQCFH na początku PCF musi mieć wartość MQCFH\_VERSION\_3 lub wyższą.

# **Pola dla MQCFSF**

### *Type* **(MQLONG)**

Typ struktury.

Oznacza to, że struktura jest strukturą MQCFSF opisującą parametr filtru łańcucha. Wartość musi być następująca:

### **MQCFT\_STRING\_FILTER,**

Struktura definiująca filtr łańcuchowy.

### *StrucLength* **(MQLONG)**

Długość struktury.

Jest to długość w bajtach struktury MQCFSF. Wartość musi być następująca:

### **MQCFSF\_STRUC\_LENGTH**

MQCFSF\_STRUC\_LENGTH to długość (w bajtach) struktury MQCFSF (w tym łańcuch na końcu struktury) (pole *FilterValue* ). Długość musi być wielokrotnością liczby 4 i musi być wystarczająca, aby zawierała łańcuch. Liczba bajtów między końcem łańcucha a długością zdefiniowaną w polu *StrucLength* nie jest znacząca.

Następująca stała daje długość *stałej* części struktury, która jest długością z wyłączeniem pola *FilterValue* :

### **MQCFSF\_STRUC\_LENGTH\_FIXED**

Długość stałej części filtru formatu łańcucha komendy-struktura parametru.

### *Parameter* **(MQLONG)**

Identyfikator parametru.

Ten parametr identyfikuje parametr, który ma być filtrowany. Wartość tego identyfikatora zależy od parametru, który ma być filtrowany. W tym polu można użyć dowolnego z parametrów, które mogą być użyte w komendzie Inquire.

Parametr ten pochodzi z następujących grup parametrów:

- $\cdot$  MQCA\_ $\star$
- MOCACF \*
- MQCAMO\_ \*
- MQCACH\_ \*

### *Operator* **(MQLONG)**

Identyfikator operatora.

Identyfikuje on operator, który jest używany do oceny, czy parametr spełnia wartość filtru.

Dozwolone są następujące wartości:

### **MQCFOP\_GREATER**

Większe niż

**MQCFOP\_LESS** Jest mniejsze niż

**MQCFOP\_EQUAL**

Równe

**MQCFOP\_NOT\_EQUAL** Nierówne

**MQCFOP\_NOT\_LESS**

Większe lub równe

**MQCFOP\_NOT\_GREATER**

Mniejsze lub równe

### **MQCFOP\_LIKE**

Jest zgodny z ogólnym łańcuchem

### **MQCFOP\_NOT\_LIKE**

Nie jest zgodny z ogólnym łańcuchem

### **MQCFOP\_CONTAINS**

Zawiera określony łańcuch. Użyj komendy MQCFOP\_CONTAINS podczas filtrowania na listach łańcuchów.

### **MQCFOP\_EXCLUDES**

Nie zawiera podanego łańcucha. Opcji MQCFOP\_EXCLUDES należy używać podczas filtrowania na listach łańcuchów.

### **MQCFOP\_CONTAINS\_GEN**

Zawiera element, który jest zgodny z ogólnym łańcuchem. Użyj opcji MQCFOP\_CONTAINS\_GEN podczas filtrowania na listach łańcuchów.

### **MQCFOP\_EXCLUDES\_GEN**

Nie zawiera żadnego elementu, który jest zgodny z ogólnym łańcuchem. Użyj opcji MQCFOP\_EXCLUDES\_GEN podczas filtrowania na listach łańcuchów.

Opis *FilterValue* zawiera szczegółowe informacje na temat operatorów, w których mogą być używane okoliczności.

### *CodedCharSetId* **(MQLONG)**

Identyfikator kodowanego zestawu znaków.

Ten parametr określa identyfikator kodowanego zestawu znaków dla danych w polu *FilterValue* . Można użyć następującej wartości specjalnej:

### **MQCCSI\_DEFAULT**

Domyślny identyfikator zestawu znaków.

Dane łańcuchowe znajdują się w zestawie znaków zdefiniowanym w polu *CodedCharSetId* w strukturze nagłówka MQ , który *poprzedza* strukturę MQCFH, lub w polu *CodedCharSetId* w strukturze MQMD, jeśli struktura MQCFH znajduje się na początku komunikatu.

### *FilterValueLength* **(MQLONG)**

Długość łańcucha wartości filtru.

Jest to długość danych w bajtach w bajtach w polu *FilterValue* . Ten parametr musi być równy zero lub większy i nie musi być wielokrotnością liczby 4.

### *FilterValue* **(MQCHAR ×***FilterValueLength***)**

Wartość filtru.

Określa wartość filtru, która musi być spełniona. W zależności od parametru, wartość i dozwolone operatory mogą być następujące:

• Jawna wartość łańcuchowa.

Można używać tylko następujących operatorów:

- MQCFOP\_GREATER
- MQCFOP\_LESS
- MQCFOP\_EQUAL
- MQCFOP\_NOT\_EQUAL
- MQCFOP\_NOT\_GREATER
- MQCFOP\_NOT\_LESS
- Ogólna wartość łańcuchowa. To pole jest łańcuchem znaków z gwiazdką na końcu, na przykład ABC\*. Operator musi mieć wartość MQCFOP\_LIKE lub MQCFOP\_NOT\_LIKE. Znaki muszą być poprawne dla testowanego atrybutu. Jeśli operatorem jest MQCFOP\_LIKE, wyświetlane są wszystkie elementy, w których wartość atrybutu zaczyna się od łańcucha (w tym przykładzie ABC). Jeśli operatorem jest MQCFOP\_NOT\_LIKE, wyświetlane są wszystkie elementy, w których wartość atrybutu nie rozpoczyna się od łańcucha.
- Jeśli parametr pobiera listę wartości łańcuchowych, operator może mieć następujące wartości:
- MQCFOP\_CONTAINS
- MQCFOP\_EXCLUDES
- MQCFOP\_CONTAINS\_GEN
- MQCFOP\_EXCLUDES\_GEN

Element na liście wartości. Wartość może być jawna lub ogólna. Jeśli jest to jawne, należy użyć komendy MQCFOP\_CONTAINS lub MQCFOP\_EXCLUDES jako operatora. Na przykład, jeśli wartość DEF jest określona z operatorem MQCFOP\_CONTAINS, wyświetlane są wszystkie elementy, dla których jedną z wartości atrybutu jest DEF. Jeśli jest to nazwa ogólna, jako operator należy użyć komendy MQCFOP\_CONTAINS\_GEN lub MQCFOP\_EXCLUDES\_GEN. Jeśli wartość ABC\* jest określona z operatorem MQCFOP\_CONTAINS\_GEN, wyświetlane są wszystkie elementy, w których jedna z wartości atrybutu zaczyna się od ABC.

### **Uwaga:**

- 1. Jeśli podany łańcuch jest krótszy niż standardowa długość parametru w komunikatach komend MQFMT\_ADMIN, to pomijane znaki są traktowane jako odstępy. Jeśli określony łańcuch jest dłuższy niż standardowa długość, jest to błąd.
- 2. Gdy menedżer kolejek odczytuje strukturę MQCFSF w komunikacie MQFMT\_ADMIN z kolejki wejściowej komend, menedżer kolejek przetwarza łańcuch tak, jakby został określony w wywołaniu MQI. To przetwarzanie oznacza, że w ciągu tego łańcucha pierwsza wartość null i znaki następujące po nim (do końca łańcucha) są traktowane jako odstępy.

Wartość filtru musi być poprawną wartością dla testowanego parametru.

### **Deklaracja języka C**

```
typedef struct tagMQCFSF {
<code>MQLONG Type;</code> /* Structure type */ MQLONG StrucLength; /* Structure length */
<code>MQLONG Parameter; /\star Parameter identifier \star/</code>
 MQLONG Operator; /* Operator identifier */
  MQLONG CodedCharSetId; /* Coded character set identifier */
  MQLONG FilterValueLength /* Filtervalue length */
  MQCHAR[1] FilterValue; /* Filter value */
 } MQCFSF;
```
### **Deklaracja języka COBOL**

```
** MQCFSF structure
  10 MQCFSF.
** Structure type
                         PIC S9(9) BINARY.
** Structure length
 15 MQCFSF-STRUCLENGTH PIC S9(9) BINARY.
** Parameter identifier
   15 MQCFSF-PARAMETER PIC S9(9) BINARY.
     Operator identifier
   15 MQCFSF-OPERATOR PIC S9(9) BINARY.
** Coded character set identifier
15 MQCFSF-CODEDCHARSETID PIC S9(9) BINARY.<br>** Filter value length
     Filter value length
   15 MQCFSF-FILTERVALUE PIC S9(9) BINARY.
```
### **Deklaracja języka PL/I (tylko w systemie z/OS )**

dcl 1 MQCFSF based, 3 Type  $\qquad \qquad \text{fixed bin}(31)$ , / $\star$  Structure type  $\star/$  3 StrucLength fixed bin(31), /\* Structure length \*/ 3 Parameter fixed bin(31), /\* Parameter identifier \*/ 3 Operator fixed bin(31) /\* Operator identifier \*/

### **System/390 assembler-deklaracja językowa (tylko z/OS )**

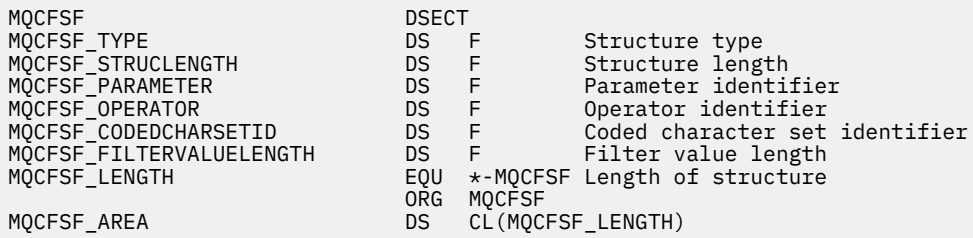

### **Wizualna deklaracja języka Basic (tylko w systemie Windows )**

Type MQCFSF Type As Long ' Structure type StrucLength As Long ' Structure length Parameter As Long ' Parameter identifier Operator As Long ' Operator identifier CodedCharSetId As Long ' Coded character set identifier FilterValueLength As Long ' Operator identifier FilterValue As String\*1 ' Condition value -- first character End Type Global MQCFSF\_DEFAULT As MQCFSF

### **Deklaracja języka RPG (tylkoIBM i )**

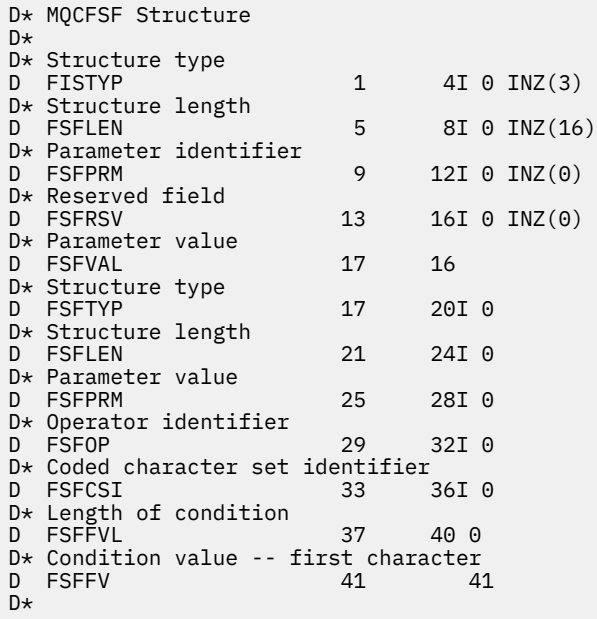

# **MQCFSL-parametr listy łańcuchów PCF**

Struktura MQCFSL opisuje parametr typu string-list w komunikacie, który jest komendą lub odpowiedzią na komendę. W obu przypadkach nazwa formatu w deskryptorze komunikatu to MQFMT\_ADMIN.

Struktura MQCFSL może być również używana w przypadku danych komunikatu zdefiniowanych przez użytkownika. W tym przypadku pole deskryptora komunikatu *Format* ma wartość MQFMT\_PCF (patrz sekcja Deskryptor komunikatu dla komendy PCF). Również w tym przypadku nie wszystkie pola

w strukturze są znaczące. Podane wartości początkowe mogą być używane dla większości pól, ale aplikacja musi ustawić wartości pól *StrucLength*, *Count*, *StringLength*i *Strings* na wartości odpowiednie dla danych.

Struktura kończy się na tablicy łańcuchów znaków o zmiennej długości. Więcej szczegółów zawiera sekcja pola *Strings* .

Więcej informacji na temat sposobu korzystania z struktury zawiera sekcja ["Użycie notatek" na stronie](#page-1136-0) [1137](#page-1136-0) .

# **Pola dla MQCFSL**

### *Type* **(MQLONG)**

Typ struktury.

Oznacza to, że struktura jest strukturą MQCFSL opisującą parametr typu string-list. Wartość musi być następująca:

### **MQCFT\_STRING\_LIST,**

Struktura definiująca listę łańcuchów.

### *StrucLength* **(MQLONG)**

Długość struktury.

Jest to długość w bajtach struktury MQCFSL, łącznie z danymi na końcu struktury (pole *Strings* ). Długość musi być wielokrotnością liczby czterech i musi być wystarczająca, aby pomieścić wszystkie łańcuchy; wszystkie bajty między końcem łańcuchów i długością zdefiniowaną w polu *StrucLength* nie są znaczące.

Następująca stała daje długość *stałej* części struktury, która jest długością z wyłączeniem pola *Strings* :

### **MQCFSL\_STRUC\_LENGTH\_FIXED**

Długość stałej części struktury parametru listy łańcuchów formatu komendy.

### *Parameter* **(MQLONG)**

Identyfikator parametru.

Identyfikuje on parametr z wartościami, które są zawarte w strukturze. Wartości, które mogą wystąpić w tym polu, zależą od wartości pola *Command* w strukturze MQCFH. Szczegółowe informacje można znaleźć w sekcji ["MQCFH-nagłówek PCF" na stronie 1138](#page-1137-0) .

Parametr ten pochodzi z następujących grup parametrów:

- MQCA\_ \*
- MOCACF \*
- MQCAMO\_ \*
- MQCACH\_ \*

### *CodedCharSetId* **(MQLONG)**

Identyfikator kodowanego zestawu znaków.

Ten parametr określa identyfikator kodowanego zestawu znaków dla danych w polu *Strings* . Można użyć następującej wartości specjalnej:

### **MQCCSI\_DEFAULT**

Domyślny identyfikator zestawu znaków.

Dane łańcuchowe znajdują się w zestawie znaków zdefiniowanym w polu *CodedCharSetId* w strukturze nagłówka MQ , który *poprzedza* strukturę MQCFH, lub w polu *CodedCharSetId* w strukturze MQMD, jeśli struktura MQCFH znajduje się na początku komunikatu.

### *Count* **(MQLONG)**

Liczba wartości parametrów.

Jest to liczba łańcuchów znajdujących się w polu *Strings* . Musi ona być równa zero lub większa.

### *StringLength* **(MQLONG)**

Długość jednego łańcucha.

Jest to długość (w bajtach) jednej wartości parametru, która jest długością jednego łańcucha w polu *Strings* . Wszystkie łańcuchy są tą długością. Długość musi być równa zero lub większa, a nie musi być wielokrotnością czterech.

### *Strings* **(MQCHAR ×***StringLength***×***Count***)**

Wartości łańcuchowe.

Jest to zestaw wartości łańcuchowych dla parametru identyfikowanego przez pole *Parameter* . Liczba łańcuchów jest podana w polu *Count* , a długość każdego łańcucha jest podana w polu *StringLength* . Łańcuchy są konkatenowane razem, bez pomijanych bajtów między sąsiednimi łańcuchami. Całkowita długość łańcuchów jest długością jednego łańcucha pomnożoną przez liczbę obecnych łańcuchów (to znaczy *StringLength*×*Count*).

- W komunikatach komend MQFMT\_ADMIN, jeśli podany łańcuch jest krótszy niż standardowa długość parametru, to pomijane znaki są traktowane jako puste. Jeśli określony łańcuch jest dłuższy niż standardowa długość, jest to błąd.
- W komunikatach odpowiedzi MQFMT\_ADMIN parametry łańcuchowe mogą zostać zwrócone dopełnione spacjami do standardowej długości parametru.
- W komunikatach MQFMT\_EVENT odstępy końcowe mogą być pomijane na podstawie parametrów łańcuchowych (to znaczy, że łańcuch może być krótszy niż standardowa długość parametru).

We wszystkich przypadkach wartość *StringLength* określa długość łańcucha obecnego w komunikacie.

Łańcuchy mogą zawierać dowolne znaki, które znajdują się w zestawie znaków zdefiniowanym przez program *CodedCharSetId*i które są poprawne dla parametru identyfikowanego przez program *Parameter*.

**Uwaga:** Gdy menedżer kolejek odczytuje strukturę MQCFSL w komunikacie MQFMT\_ADMIN z kolejki wejściowej komend, menedżer kolejek przetwarza każdy łańcuch na liście tak, jakby został określony w wywołaniu MQI. Przetwarzanie to oznacza, że w obrębie każdego łańcucha pierwsza wartość null oraz znaki następujące po nim (aż do końca łańcucha) są traktowane jako odstępy.

W odpowiedziach i we wszystkich innych przypadkach znak o kodzie zero w łańcuchu jest traktowany jak zwykłe dane i nie działa jako ogranicznik dla łańcucha. To traktowanie oznacza, że gdy aplikacja odbierający odczyta komunikat MQFMT\_PCF, MQFMT\_EVENT lub MQFMT\_ADMIN, aplikacja odbierający odbiera wszystkie dane określone przez aplikację wysyłającym.

Sposób deklarowany to pole zależy od języka programowania:

- W przypadku języka programowania C pole jest zadeklarowane jako tablica z jednym elementem. Pamięć masowa dla struktury musi być przydzielana dynamicznie, a wskaźniki używane do adresowania pól w tym obszarze.
- W przypadku języków programowania asemblera języka COBOL, PL/I, RPG i System/390 pole to jest pomijane w deklaracji struktury. Jeśli instancja struktury jest zadeklarowana, należy włączyć MQCFSL w większej strukturze i zadeklarować dodatkowe pola po MQCFSL, aby reprezentować pole *Strings* zgodnie z wymaganiami.

### **Deklaracja języka C**

```
typedef struct tagMQCFSL {
<code>MQLONG Type;</code> \rightarrow <code>/\star Structure type \star/</code>
 MQLONG StrucLength; /* Structure length */
 MQLONG Parameter; /* Parameter identifier */
 MQLONG CodedCharSetId; /* Coded character set identifier */
 MQLONG Count; /* Count of parameter values */
 MQLONG StringLength; /* Length of one string */
 MOCHAR Strings[1]; /* String values - first
                             character */ } MQCFSL;
```
#### **Deklaracja języka COBOL**

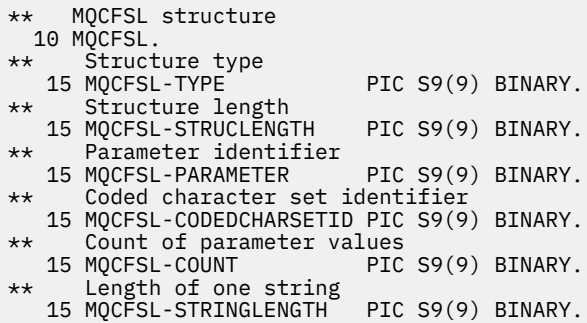

### **Deklaracja języka PL/I (tylko w systemie z/OS )**

dcl 1 MQCFSL based,<br>3 Type fixed bin(31),  $/*$  Structure type  $*/$  3 StrucLength fixed bin(31), /\* Structure length \*/ 3 Parameter fixed bin(31),  $/\star$  Parameter identifier  $\star/$  3 CodedCharSetId fixed bin(31), /\* Coded character set identifier \*/ 3 Count fixed bin(31), /\* Count of parameter values \*/ 3 StringLength fixed bin(31); /\* Length of one string \*/

#### **System/390 assembler-deklaracja językowa (tylko z/OS )**

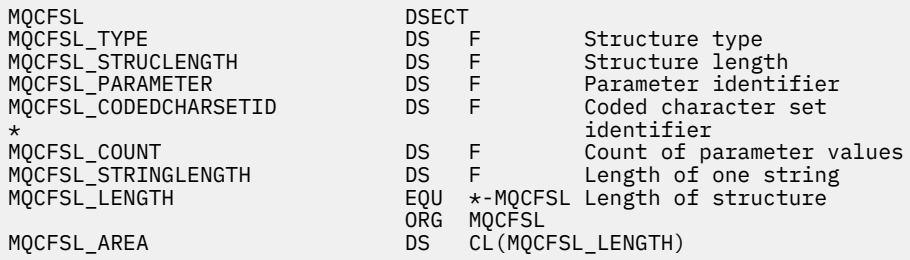

#### **Wizualna deklaracja języka Basic (tylko w systemie Windows )**

Type MQCFSL Type As Long ' Structure type StrucLength As Long ' Structure length Parameter As Long ' Parameter identifier CodedCharSetId As Long ' Coded character set identifier Count As Long ' Count of parameter values Count As Long<br>StringLength As Long ' Length of one string End Type Global MQCFSL\_DEFAULT As MQCFSL

#### **Deklaracja języka RPG (tylkoIBM i )**

D\* MQCFSL Structure  $D*$ D\* Structure type<br>D SLTYP  $1 4I \theta INZ(6)$ D\* Structure length<br>D SLLEN 5 8I 0 INZ(24) D\* Parameter identifier D SLPRM 9 12I 0 INZ(0)  $D*$  Coded character set identifier<br>D SLCSI 13 1  $16I \theta INZ(0)$ 

D\* Count of parameter values D SLCNT 17 20I 0 INZ(0) D\* Length of one string<br>D SLSTL  $21$  24I 0 INZ(0)

# **MQCFST-parametr łańcucha PCF**

Struktura MQCFST opisuje parametr łańcucha w komunikacie, który jest komendą lub odpowiedzią na komendę. W obu przypadkach nazwa formatu w deskryptorze komunikatu to MQFMT\_ADMIN.

Struktura MQCFST może być również używana dla danych komunikatu zdefiniowanych przez użytkownika. W tym przypadku pole deskryptora komunikatu *Format* ma wartość MQFMT\_PCF (patrz sekcja Deskryptor komunikatu dla komendy PCF). Również w tym przypadku nie wszystkie pola w strukturze są znaczące. Podane wartości początkowe mogą być używane dla większości pól, ale aplikacja musi ustawić wartości pól *StrucLength*, *StringLength*i *String* na wartości odpowiednie dla danych.

Struktura kończy się łańcuchem znaków o zmiennej długości. Szczegółowe informacje znajdują się w sekcji pola *String* .

Więcej informacji na temat sposobu korzystania z struktury zawiera sekcja ["Użycie notatek" na stronie](#page-1136-0) [1137](#page-1136-0) .

# **Pola dla tabeli MQCFST**

### *Type* **(MQLONG)**

Typ struktury.

Oznacza to, że struktura jest strukturą MQCFST opisującą parametr łańcuchowy. Wartość musi być następująca:

### **MQCFT\_STRING**

Struktura definiująca łańcuch.

### *StrucLength* **(MQLONG)**

Długość struktury.

Jest to długość (w bajtach) struktury MQCFST, w tym łańcuch na końcu struktury (pole *String* ). Długość musi być wielokrotnością czterech znaków i musi być wystarczająca, aby zawierała łańcuch; wszystkie bajty między końcem łańcucha a długością zdefiniowaną w polu *StrucLength* nie są znaczące.

Następująca stała daje długość *stałej* części struktury, która jest długością z wyłączeniem pola *String* :

### **MQCFST\_STRUC\_LENGTH\_FIXED**

Długość stałej części łańcucha formatu komendy-struktura parametru.

### *Parameter* **(MQLONG)**

Identyfikator parametru.

Identyfikuje parametr z wartością, która jest zawarta w strukturze. Wartości, które mogą wystąpić w tym polu, zależą od wartości pola *Command* w strukturze MQCFH. Szczegółowe informacje można znaleźć w sekcji ["MQCFH-nagłówek PCF" na stronie 1138](#page-1137-0) .

Parametr ten pochodzi z następujących grup parametrów:

- $\cdot$  MQCA\_ $\star$
- MQCACF \*
- MQCAMO\_ \*
- MQCACH\_ \*

### *CodedCharSetId* **(MQLONG)**

Identyfikator kodowanego zestawu znaków.

Ten parametr określa identyfikator kodowanego zestawu znaków dla danych w polu *String* . Można użyć następującej wartości specjalnej:

### **MQCCSI\_DEFAULT**

Domyślny identyfikator zestawu znaków.

Dane łańcuchowe znajdują się w zestawie znaków zdefiniowanym w polu *CodedCharSetId* w strukturze nagłówka MQ , który *poprzedza* strukturę MQCFH, lub w polu *CodedCharSetId* w strukturze MQMD, jeśli struktura MQCFH znajduje się na początku komunikatu.

### *StringLength* **(MQLONG)**

Długość łańcucha.

Jest to długość danych w bajtach w polu *String* . Musi ona być równa zero lub większa. Ta długość nie musi być wielokrotnością czterech.

### *String* **(MQCHAR ×***StringLength***)**

Wartość łańcuchowa.

Jest to wartość parametru identyfikowanego przez pole *Parameter* :

- W komunikatach komend MQFMT\_ADMIN, jeśli podany łańcuch jest krótszy niż standardowa długość parametru, to pomijane znaki są traktowane jako puste. Jeśli określony łańcuch jest dłuższy niż standardowa długość, jest to błąd.
- W komunikatach odpowiedzi MQFMT\_ADMIN parametry łańcuchowe mogą zostać zwrócone dopełnione spacjami do standardowej długości parametru.
- W komunikatach MQFMT\_EVENT odstępy końcowe mogą być pomijane na podstawie parametrów łańcuchowych (to znaczy, że łańcuch może być krótszy niż standardowa długość parametru).

Wartość *StringLength* zależy od tego, czy określony łańcuch jest krótszy od długości standardowej, czy do łańcucha dodano odstępy dopełniające. Jeśli tak, wartość *StringLength* jest sumą rzeczywistej długości łańcucha plus dopełnione odstępy.

Łańcuch może zawierać dowolne znaki, które znajdują się w zestawie znaków zdefiniowanym przez *CodedCharSetId*i które są poprawne dla parametru identyfikowanego przez program *Parameter*.

**Uwaga:** Gdy menedżer kolejek odczytuje strukturę MQCFST w komunikacie MQFMT\_ADMIN z kolejki wejściowej komend, menedżer kolejek przetwarza łańcuch tak, jakby był określony w wywołaniu MQI. To przetwarzanie oznacza, że w ciągu tego łańcucha pierwsza wartość null i znaki następujące po nim (do końca łańcucha) są traktowane jako odstępy.

W odpowiedziach i we wszystkich innych przypadkach znak o kodzie zero w łańcuchu jest traktowany jak zwykłe dane i nie działa jako ogranicznik dla łańcucha. To traktowanie oznacza, że gdy aplikacja odbierający odczyta komunikat MQFMT\_PCF, MQFMT\_EVENT lub MQFMT\_ADMIN, aplikacja odbierający odbiera wszystkie dane określone przez aplikację wysyłającym.

Sposób deklarowany to pole zależy od języka programowania:

- W przypadku języka programowania C pole jest zadeklarowane jako tablica z jednym elementem. Pamięć masowa dla struktury musi być przydzielana dynamicznie, a wskaźniki używane do adresowania pól w tym obszarze.
- W przypadku języków programowania asemblera języka COBOL, PL/I i System/390 pole to jest pomijane w deklaracji struktury. Jeśli instancja struktury jest zadeklarowana, użytkownik musi uwzględnić komendę MQCFST w większej strukturze i zadeklarować dodatkowe pole lub dodatkowe pola po tabeli MQCFST w celu reprezentowania pola *String* zgodnie z wymaganiami.

### **Deklaracja języka C**

```
typedef struct tagMQCFST {
<code>MQLONG Type;</code> \rightarrow <code>/\star Structure type \star/</code>
MQLONG StrucLength; /* Structure length */ MQLONG Parameter; /* Parameter identifier */
<code>MQLONG CodedCharSetId;</code> /\star Coded character set identifier \star/
MQLONG StringLength; /* Length of string */
```
} MQCFST;

#### **Deklaracja języka COBOL**

```
** MQCFST structure
10 MQCFST.<br>** Struct
  * Structure type<br>15 MQCFST-TYPE
                            PIC S9(9) BINARY.
** Structure length
 15 MQCFST-STRUCLENGTH PIC S9(9) BINARY.
** Parameter identifier
   15 MQCFST-PARAMETER PIC S9(9) BINARY.
      Coded character set identifier
   15 MQCFST-CODEDCHARSETID PIC S9(9) BINARY.
** Length of string
 15 MQCFST-STRINGLENGTH PIC S9(9) BINARY.
```
#### **Deklaracja języka PL/I (tylko w systemie z/OS )**

dcl 1 MQCFST based, 3 Type fixed bin(31), /\* Structure type \*/ 3 StrucLength fixed bin(31), /\* Structure length \*/ 3 Parameter fixed bin(31),  $/\star$  Parameter identifier  $\star/$  3 CodedCharSetId fixed bin(31), /\* Coded character set identifier \*/ 3 StringLength fixed bin(31); /\* Length of string \*/

#### **System/390 assembler-deklaracja językowa (tylko z/OS )**

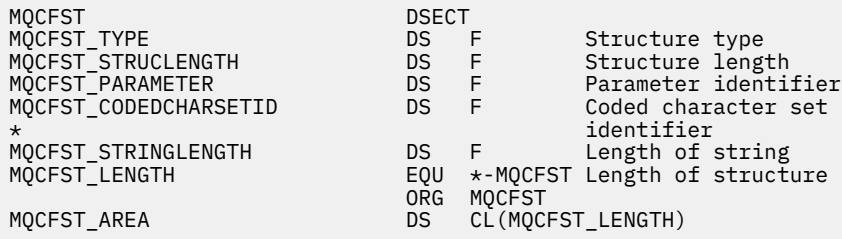

#### **Wizualna deklaracja języka Basic (tylko w systemie Windows )**

Type MQCFST Type As Long ' Structure type StrucLength As Long ' Structure length Parameter As Long ' Parameter identifier CodedCharSetId As Long ' Coded character set identifier StringLength As Long ' Length of string End Type Global MQCFST\_DEFAULT As MQCFST

#### **Deklaracja języka RPG (tylkoIBM i )**

D\* MQCFST Structure D\* D\* Structure type  $D$  STTYP  $1$  4I 0 INZ(4) D\* Structure length<br>D STLEN 5 8I 0 INZ(20) D\* Parameter identifier<br>D STPRM 9 12I 0 INZ(0) D\* Coded character set identifier D STCSI 13 16I 0 INZ(0)

```
D* Length of string
D STSTL 17 20I 0 INZ(0)
D*
```
# **Przykład PCF**

Skompilowany program, napisany w języku C, w tym przykładzie używa produktu WebSphere MQ dla systemu Windows. Zapytanie o domyślny menedżer kolejek określa podzbiór atrybutów dla wszystkich zdefiniowanych dla niego kolejek lokalnych. Następnie tworzony jest plik wyjściowy SAVEQMGR.TST, w katalogu, z którego został uruchomiony do użycia z komendą RUNMQSC.

# **Zapytanie o atrybuty kolejki lokalnej**

W tej sekcji przedstawiono przykład sposobu użycia formatów komend programowalnych w programie do administrowania kolejkami WebSphere MQ .

Program jest podany jako przykład korzystania z systemów PCF i został ograniczony do prostej sprawy. Ten program jest najbardziej używany jako przykład w sytuacji, gdy rozważane jest użycie systemów PCF do zarządzania środowiskiem WebSphere MQ .

### **Lista programów**

```
/*===========================================================================*/
/\star \star/* This is a program to inquire of the default queue manager about the \star/<br>/* local queues defined to it.
/* local queues defined to it.
/\star \star /\star/* The program takes this information and appends it to a file */
/* SAVEQMGR.TST which is of a format suitable for RUNMQSC. It could, */
/* therefore, be used to recreate or clone a queue manager.
/\star \star /\star/* It is offered as an example of using Programmable Command Formats (PCFs) *//* as a method for administering a queue manager. */
/\star \star/*===========================================================================*/
/* Include standard libraries */
#include <memory.h>
#include <stdio.h>
/* Include MQSeries headers */
#include <cmqc.h>
#include <cmqcfc.h>
#include <cmqxc.h>
typedef struct LocalQParms {
   MQCHAR48 QName;<br>MOLONG OTvpe:
                QType;<br>QDesc;
   MQCHAR64<br>MQLONG
   MQLONG InhibitPut;<br>MOLONG DefPriority
   MQLONG DefPriority;<br>MOLONG DefPersistem
   MQLONG DefPersistence;<br>MQLONG InhibitGet;
   MQLONG InhibitGet;<br>MQCHAR48 ProcessName
   MQCHAR48 ProcessName;<br>MOLONG MaxODepth;
   MQLONG MaxQDepth;<br>MQLONG MaxMsgLeng
                MaxMsgLength;
   MQLONG BackoutThreshold;<br>MQCHAR48 BackoutReqQName;
   MQCHAR48 BackoutReqQName;<br>MQLONG Shareability;
   MQLONG Shareability;<br>MOLONG DefInputOpenO
   MQLONG DefInputOpenOption;<br>MOLONG HardenGetBackout:
   MQLONG HardenGetBackout;<br>MOLONG MsgDeliverySequen
   MQLONG          MsgDeliverySequence;<br>MQLONG          RetentionInterval;
   MQLONG RetentionInterval;<br>MQLONG DefinitionType:
                DefinitionType;<br>Usage;
   MQLONG<br>MOLONG
                OpenInputCount;
   MQLONG OpenOutputCount;<br>MOLONG CurrentODepth;
   MQLONG CurrentQDepth;<br>MQCHAR12 CreationDate;
   MQCHAR12 CreationDate;<br>MOCHAR8 CreationTime:
   MQCHAR8 CreationTime;<br>MOCHAR48 InitiationONa
   MQCHAR48    InitiationQName;<br>MQLONG      TriggerControl;
                TriggerControl;
   MQLONG TriggerType;<br>MQLONG TriggerMsgPr
                TriggerMsgPriority;
```

```
MQLONG TriggerDepth;<br>MQCHAR64 TriggerData;
                TriggerData;<br>Scope;
   MQLONG<br>MOLONG
   MQLONG QDepthHighLimit;<br>MQLONG QDepthLowLimit;
   MQLONG QDepthLowLimit;<br>MOLONG ODepthMaxEvent:
   MQLONG QDepthMaxEvent<br>MOLONG ODepthHighEvent
   MQLONG QDepthHighEvent;<br>MQLONG QDepthLowEvent;
   MQLONG QDepthLowEvent;<br>MOLONG OServiceInterva
   MQLONG  QServiceInterval<br>MQLONG  QServiceIntervalE
                QServiceIntervalEvent;
} LocalQParms;
MQOD ObjDesc = \{ MQOD\_DEFAULT \};MQMD \tmd \t= {MQMD\_DEFAULT} ;MQPMO pmo = \{ MQPMO_DEFAULT \};MQGMO gmo = { MQGMO_DEFAULT }; 
void ProcessStringParm( MQCFST *pPCFString, LocalQParms *DefnLQ );
void ProcessIntegerParm( MQCFIN *pPCFInteger, LocalQParms *DefnLQ );
void AddToFileQLOCAL( LocalQParms DefnLQ );
void MQParmCpy( char *target, char *source, int length );
void PutMsg( MQHCONN hConn /* Connection to queue manager */
, MQCHAR8 \, MsgFormat \, /\star Format of user data to be put in msg \, \star/ \,, MQHOBJ \, hQName \, /\star handle of queue to put the message to \, \star/ \,, MQCHAR48 QName /* name of queue to put the message to */<br>, MQBYTE *UserMsg /* The user data to be put in the message */
              MQBYTE \starUserMsg /* The user data to be put in the message \star/<br>MQLONG UserMsgLen /*
                         UserMsgLen /*\mathcal{L}:
void GetMsg( MQHCONN hConn \rightarrow /* handle of queue manager \rightarrow /* \rightarrow Options to specify nature of get \rightarrow/
              MQLONG MQParm / Options to specify nature of get / MOHOBJ hOName / handle of queue to read from
              MOHOBJ hQName /* handle of queue to read from */<br>MQBYTE *UserMsg /* Input/Output buffer containing msg */
 , MQBYTE *UserMsg /* Input/Output buffer containing msg */
, MQLONG \, ReadBufferLen /* Length of supplied buffer \, */ \,) ;
MQHOBJ OpenQ( MQHCONN hConn
              , MQCHAR48 QName
                            OpenOpts
              );
int main( int argc, char *argv[] )
\{ MQCHAR48 QMgrName; /* Name of connected queue mgr */
  MQHCONN hConn; /* handle to connected queue mgr */<br>MQOD         ObjDesc;      /*
 MQOD ObjDesc; /* */
  MQLONG         OpenOpts;     /*<br>MOLONG         CompCode:      /* MO API completion code      */
   MQLONG CompCode; /* MQ API completion code */
                         Reason; \begin{array}{ccc} \lambda \star & \lambda \star & \lambda \star & \lambda \star & \star \end{array}<br> \begin{array}{ccc} \lambda \star & \lambda \star & \star & \star \end{array}\sqrt{\star} \star /
   MQHOBJ hAdminQ; /* handle to output queue */
                                             \frac{1}{4} handle to input queue
\sqrt{\star} \star /
   MQLONG AdminMsgLen; /* Length of user message buffer */
  MQBYTE \begin{array}{ccc} \star\,pAdminMsg; \rightarrow\,p Ptr to outbound data buffer \star\,p<br>MQCFH \star\,pPCFHeader; \rightarrow\,p Ptr to PCF header structure \star\,p MQCFH *pPCFHeader; /* Ptr to PCF header structure */
  MQCFST \begin{array}{lll} \texttt{MQCFST} & \texttt{A} & \texttt{PCCF} & \texttt{A} & \texttt{PCCF} \\ \texttt{MQCFIN} & \texttt{MQCFIN} & \texttt{A} & \texttt{PCCFIN} & \texttt{A} & \texttt{PCCFIN} & \texttt{A} & \texttt{PCCFIN} & \texttt{A} & \texttt{A} & \texttt{A} & \texttt{A} & \texttt{A} & \texttt{A} & \texttt{A} & \texttt{A} & \texttt{A} & \texttt{A} & \texttt{A} & \texttt{A} & \texttt{A} & \ MQCFIN *pPCFInteger; /* Ptr to PCF integer parm block */
MQLONG \star pPCFType; \star Type field of PCF message parm \star/
   LocalQParms DefnLQ; /* */
\sqrt{\star} \star /
   char ErrorReport[40]; /* */
                                             /* Format of inbound message * short Index; /* Loop counter */
  /* Connect to default queue manager */QMgrName[0] = ' \setminus 0'; /* set to null default QM */
 if ( argc > 1 )
 strcpy(QMgrName, argv[1]);
   MQCONN( QMgrName /* use default queue manager */
                                             /* queue manager handle
         , \&CompCode /* Completion code
           , &Reason /* Reason qualifying CompCode */
         \mathcal{L}:
  if (CompCode != MQCC_OK ) {
     printf( "MQCONN failed for %s, CC=%d RC=%d\n"
            , QMgrName
```

```
 , CompCode
              , Reason
           \langle:
     exit(-1);
 } / * endif *//* Open all the required queues */hAdminQ = OpenQ( hConn, "SYSTEM.ADMIN.COMMAND.QUEUE\0", MOOO OUTPUT );
  hReplyQ = OpenQ( hConn, "SAVEQMGR.REPLY.QUEUE\0", MQOO_INPUT_EXCLUSIVE );
   /* ****************************************************************** */
  /* Put a message to the SYSTEM.ADMIN.COMMAND.QUEUE to inquire all
 /* the local queues defined on the queue manager. \frac{\star}{\star}/\star \star /\star/* The request consists of a Request Header and a parameter block *\rightarrow used to specify the generic search. The header and the parameter \rightarrow /
\frac{1}{\ast} block follow each other in a contiguous buffer which is pointed \frac{1}{\ast}\frac{1}{\sqrt{2}} to by the variable pAdminMsg. This entire buffer is then put to \frac{1}{\sqrt{2}}/* the queue. \star//\star \star /\star\sqrt{*} The command server, (use STRMQCSV to start it), processes the \sqrt{*} /
  \frac{1}{x} SYSTEM.ADMIN.COMMAND.QUEUE and puts a reply on the application \frac{x}{x}/* \mathsf{ReplyToQ} for each defined queue. \mathsf{P}(\mathsf{Rep}(X)) /* ****************************************************************** */
  /* Set the length for the message buffer \star/ AdminMsgLen = MQCFH_STRUC_LENGTH
 + MQCFST_STRUC_LENGTH_FIXED + MQ_Q_NAME_LENGTH
 + MQCFIN_STRUC_LENGTH
\mathcal{L} ; and \mathcal{L} is the set of \mathcal{L} /* ----------------------------------------------------------------- */
  /* Set pointers to message data buffers \begin{array}{ccc} \star \end{array} \begin{array}{ccc} \star \end{array}/\star \star /\star\sqrt{*} pAdminMsg points to the start of the message buffer \sqrt{*}/\star \star /\star\frac{1}{2} pPCFHeader also points to the start of the message buffer. It is \frac{1}{2}/* used to indicate the type of command we wish to execute and the *//* number of parameter blocks following in the message buffer. \begin{array}{c} \n\star \\
\star\n\end{array}/\star \star /\star/* pPCFString points into the message buffer immediately after the *//* header and is used to map the following bytes onto a PCF string *//* parameter block. In this case the string is used to indicate the */<br>/* nameof the queue we want details about, * indicating all queues. */
  /* nameof the queue we want details about, * indicating all queues. */<br>/*
/\star \star /\star/* pPCFInteger points into the message buffer immediately after the  */<br>/* string block described above. It is used to map the following     */
\frac{1}{\sqrt{2}} string block described above. It is used to map the following \frac{1}{\sqrt{2}}\frac{1}{\sqrt{2}} bytes onto a PCF integer parameter block. This block indicates \frac{1}{\sqrt{2}}/* the type of queue we wish to receive details about, thereby \star/
  /* qualifying the generic search set up by passing the previous \begin{array}{ccc} \star/ \star & \star & \star/ \end{array}/* string parameter.
/\star \star /\star/* Note that this example is a generic search for all attributes of \star/<br>/* all local queues known to the queue manager. By using different, \star/
  \sqrt{*} all local queues known to the queue manager. By using different,
  /* or more, parameter blocks in the request header it is possible \quad */
   /* to narrow the search. */
                                    /* ----------------------------------------------------------------- */
 pAdminMsg = (MQBYTE * )malloc( AdminMsgLen );
 pPCFHeader = (MQCFH * )pAdminMsg;
 pPCFString = (MQCFST *)(pAdminMsg) + MQCFH_STRUC_LENGTH
); and the contract of \mathcal{L} ( \mathcal{L} ) is a set of \mathcal{L} ( \mathcal{L} ) is a set of \mathcal{L}pPCFInteger = (MQCFIN *)(pAdminMsg
                             + MQCFH_STRUC_LENGTH
                             + MQCFST_STRUC_LENGTH_FIXED + MQ_Q_NAME_LENGTH
); and the contract of \mathcal{L} ( \mathcal{L} ) is a set of \mathcal{L} ( \mathcal{L} ) is a set of \mathcal{L}/* Setup request header */<br>pPCFHeader->Type = MQCFT_COMMAND;
 pPCFHeader->Type = MQCFT_COMMAND;<br>pPCFHeader->StrucLength = MQCFH_STRUC_LENGTH;
 pPCFHeader->StrucLength
 pPCFHeader->Version<br>pPCFHeader->Command
                             = MQCFH_VERSION_1;<br>= MQCMD_INQUIRE_Q;<br>= MQCFC_LAST;<br>= MQCFC_LAST;
 pPCFHeader->MsgSeqNumber
 pPCFHeader->Control
   pPCFHeader->ParameterCount = 2;
```

```
 /* Setup parameter block */
 pPCFString->Type = MQCFT_STRING;
 pPCFString->StrucLength = MQCFST_STRUC_LENGTH_FIXED + MQ_Q_NAME_LENGTH;
pPCFString->Parameter     = MQCA_Q_NAME;
 pPCFString->CodedCharSetId = MQCCSI_DEFAULT;
 pPCFString->StringLength = MQ_Q_NAME_LENGTH;
 memset( pPCFString->String, ' ', MQ_Q_NAME_LENGTH );
 memcpy( pPCFString->String, "*", 1 );
  /* Setup parameter block */
 pPCFInteger->Type = MQCFT_INTEGER;
 pPCFInteger->StrucLength = MQCFIN_STRUC_LENGTH;
 pPCFInteger->Parameter = MQIA_Q_TYPE;
 pPCFInteger->Value = MQQT_LOCAL;
  PutMsg( hConn /* Queue manager handle */
           MQFMT_ADMIN \star Format of message \star Handle of command
                                     /* Handle of command queue
           \frac{1}{2}<br>
"SAVEQMGR.REPLY.QUEUE\0" /* reply to queue \frac{1}{2}<br>
(MOBYTE *)pAdminMsg /* Data part of message to put */
                                    /\star Data part of message to put
            , AdminMsgLen
         );
  free( pAdminMsg );
  /* ****************************************************************** */
 /* Get and process the replies received from the command server onto */ /* the applications ReplyToQ. */
/\star \star /\star/* There will be one message per defined local queue. \begin{array}{c} \star \\ \star \end{array}/\star \star /\star/* The last message will have the Control field of the PCF header \star/<br>/* set to MQCFC_LAST. All others will be MQCFC_NOT_LAST. \star/
 /* set to MQCFC_LAST. All others will be MQCFC_NOT_LAST.
/\star \star /\star/* An individual Reply message consists of a header followed by a \frac{x}{4}<br>/* number a parameters, the exact number, type and order will depend */
 /* number a parameters, the exact number, type and order will depend */ /* upon the type of request.
 /* upon the type of request.
/\star \star /\star /* ------------------------------------------------------------------ */
/\star \star /\star\frac{1}{\sqrt{2}} The message is retrieved into a buffer pointed to by pAdminMsg. \frac{1}{\sqrt{2}}\sqrt{\star} This buffer has been allocated enough memory to hold every \star \star /
  /* parameter needed for a local queue definition. */
/\star \star /\star/* pPCFHeader is then allocated to point also to the beginning of \star/<br>/* the buffer and is used to access the PCF header structure. The \star/
\frac{1}{\sqrt{2}} the buffer and is used to access the PCF header structure. The \frac{1}{\sqrt{2}}\frac{1}{\ast} header contains several fields. The one we are specifically \frac{1}{\ast}/* header contains several fields. The one we are specifically \rightarrow/* interested in is the ParameterCount. This tells us how many \rightarrow/* parameters follow the header in the message buffer. There is \rightarrow/
 %/* parameters follow the header in the message buffer. There is \frac{\star}{\times}<br>/* one parameter for each local queue attribute known by the \frac{\star}{\times}<br>/* \frac{\star}{\times}/* one parameter for each local queue attribute known by the
 /\star queue manager.<br>/*
/\star \star /\star/* At this point we do not know the order or type of each parameter \star/<br>/* block in the buffer, the first MQLONG of each block defines its \star/
 /* block in the buffer, the first MQLONG of each block defines its \star/<br>/* type; they may be parameter blocks containing either strings or \star/
 /* type; they may be parameter blocks containing either strings or
  /* integers. \star/\star integers. \star/\star/\star \star /\star/* pPCFType is used initially to point to the first byte beyond the */\frac{1}{\sqrt{2}} known parameter block. Initially then, it points to the first byte \frac{1}{\sqrt{2}}\frac{1}{x} after the PCF header. Subsequently it is incremented by the length \frac{x}{x}/* of the identified parameter block and therefore points at the */* next. Looking at the value of the data pointed to by pPCFType we \star/
 /* can decide how to process the next group of bytes, either as a \star/
 \frac{1}{x} string, or an integer. \frac{x}{x}/\star \star /\star/\star In this way we parse the message buffer extracting the values of \;\;\star\;/* each of the parameters we are interested in. *//\star \star /\star /* ****************************************************************** */
 /* AdminMsgLen is to be set to the length of the expected reply \star/<br>/* message. This structure is specific to Local Oueues. \star/
  /* message. This structure is specific to Local Queues.
 AdminMsgLen = MQCFH_STRUC_LENGTH
 + ( MQCFST_STRUC_LENGTH_FIXED * 7 )
 + ( MQCFIN_STRUC_LENGTH * 39 )
               + ( MQ_Q_NAME_LENGTH * 6 )
              + (M\overline{Q}\overline{Q}MGR<sub>_</sub>\overline{N}AME_LENGTH * 2
                  MQ_Q_DESC_LENGTH
 + MQ_PROCESS_NAME_LENGTH
 + MQ_CREATION_DATE_LENGTH
 + MQ_CREATION_TIME_LENGTH
                  MO TRIGGER DATA LENGTH + 100
```

```
/* Set pointers to message data buffers */pAdminMsg = (MQBYTE *)malloc( AdminMsgLen );
   do {
    GetMsg( hConn \frac{1}{2} ) \frac{1}{2} Queue manager handle \frac{1}{2} , MQGMO_WAIT
              , hReplyQ /* Get queue handle */
           , (MQBYTE \star)pAdminMsg \rightarrow /\star pointer to message area \rightarrow /
             AdminMsglen /* length of get buffer
           \frac{1}{2}:
      /* Examine Header */
     pPCFHeader = (MQCFH * )pAdminMsg;
      /* Examine first parameter */
    pPCFType = (MQLONG *)(pAdminMSg + MQCFH_STRUC_LENGTH);Index = 1;
    while ( Index \leq pPCFHeader->ParameterCount ) {
        /* Establish the type of each parameter and allocate *//* a pointer of the correct type to reference it.
 switch ( *pPCFType ) {
 case MQCFT_INTEGER:
           pPCFInteger = (MQCFIN *)pPCFType; ProcessIntegerParm( pPCFInteger, &DefnLQ );
            Index++;
           /* Increment the pointer to the next parameter by the *//* length of the current parm.
           pPCFType = (MQLONG *)( (MQBYTE * )pPCFType
                                + pPCFInteger->StrucLength<br>);
); and the contract of \mathcal{C} , \mathcal{C} break;
         case MQCFT_STRING:
            pPCFString = (MQCFST *)pPCFType;
            ProcessStringParm( pPCFString, &DefnLQ );
            Index++;
           /* Increment the pointer to the next parameter by the *//\star length of the current parm. \star/ pPCFType = (MQLONG *)( (MQBYTE *)pPCFType
                                 + pPCFString->StrucLength
); the contract of \mathcal{L} ( \mathcal{L} ); the contract of \mathcal{L} break;
        } / * endswitch */} / * endwhile */ /* ********************************************************* */
     /* Message parsed, append to output file
      /* ********************************************************* */
      AddToFileQLOCAL( DefnLQ );
      /* ********************************************************* */
     \sqrt{*} Finished processing the current message, do the next one. \sqrt{*} /* ********************************************************* */
 } while ( pPCFHeader->Control == MQCFC_NOT_LAST ); /* enddo */
  free( pAdminMsg );
   /* *************************************** */
   /* Processing of the local queues complete */
   /* *************************************** */
}
void ProcessStringParm( MQCFST *pPCFString, LocalQParms *DefnLQ )
{
    switch ( pPCFString->Parameter ) {
    case MQCA_Q_NAME:
       MQParmCpy( DefnLQ->QName, pPCFString->String, 48 );
       break;
    case MQCA_Q_DESC:
       MQParmCpy( DefnLQ->QDesc, pPCFString->String, 64 );
       break;
    case MQCA_PROCESS_NAME:
       MQParmCpy( DefnLQ->ProcessName, pPCFString->String, 48 );
```
 $\mathcal{L}$  ; and  $\mathcal{L}$  is a set of  $\mathcal{L}$  ; and  $\mathcal{L}$ 

**1168** IBM WebSphere MQ Administration Reference (Skorowidz administrowania produktem IBM WebSphere MQ)

```
 break;
    case MQCA_BACKOUT_REQ_Q_NAME:
       MQParmCpy( DefnLQ->BackoutReqQName, pPCFString->String, 48 );
       break;
    case MQCA_CREATION_DATE:
       MQParmCpy( DefnLQ->CreationDate, pPCFString->String, 12 );
       break;
    case MQCA_CREATION_TIME:
       MQParmCpy( DefnLQ->CreationTime, pPCFString->String, 8 );
       break;
    case MQCA_INITIATION_Q_NAME:
      MQParmCpy( DefnLQ->InitiationQName, pPCFString->String, 48 );
       break;
    case MQCA_TRIGGER_DATA:
       MQParmCpy( DefnLQ->TriggerData, pPCFString->String, 64 );
       break;
   } / * endswitch */}
void ProcessIntegerParm( MQCFIN *pPCFInteger, LocalQParms *DefnLQ )
{
    switch ( pPCFInteger->Parameter ) {
    case MQIA_Q_TYPE:
       DefnLQ->QType = pPCFInteger->Value;
       break;
    case MQIA_INHIBIT_PUT:
      DefnLQ->Inhibi\bar{t}Put = pPCFInteger->Value; break;
    case MQIA_DEF_PRIORITY:
       DefnLQ->DefPriority = pPCFInteger->Value;
       break;
    case MQIA_DEF_PERSISTENCE:
       DefnLQ->DefPersistence = pPCFInteger->Value;
       break;
    case MQIA_INHIBIT_GET:
      DefnLO-&gt;Inhibi<math>\overline{t}Get = pPCFInteger-&gt;Value; break;
 case MQIA_SCOPE:
       DefnLQ->Scope = pPCFInteger->Value;
       break;
    case MQIA_MAX_Q_DEPTH:
       DefnLQ->MaxQDepth = pPCFInteger->Value;
       break;
   case MQIA MAX MSG LENGTH:
       DefnLQ->MaxMsgLength = pPCFInteger->Value;
       break;
    case MQIA_BACKOUT_THRESHOLD:
       DefnLQ->BackoutThreshold = pPCFInteger->Value;
       break;
    case MQIA_SHAREABILITY:
       DefnLQ->Shareability = pPCFInteger->Value;
       break;
    case MQIA_DEF_INPUT_OPEN_OPTION:
       DefnLQ->DefInputOpenOption = pPCFInteger->Value;
       break;
    case MQIA_HARDEN_GET_BACKOUT:
       DefnLQ->HardenGetBackout = pPCFInteger->Value;
       break;
    case MQIA_MSG_DELIVERY_SEQUENCE:
       DefnLQ->MsgDeliverySequence = pPCFInteger->Value;
       break;
    case MQIA_RETENTION_INTERVAL:
       DefnLQ->RetentionInterval = pPCFInteger->Value;
       break;
    case MQIA_DEFINITION_TYPE:
       DefnLQ->DefinitionType = pPCFInteger->Value;
       break;
    case MQIA_USAGE:
       DefnLQ->Usage = pPCFInteger->Value;
       break;
    case MQIA_OPEN_INPUT_COUNT:
       DefnLQ->OpenInputCount = pPCFInteger->Value;
       break;
   case MQIA OPEN OUTPUT COUNT:
       DefnLQ->OpenOutputCount = pPCFInteger->Value;
 break;
 case MQIA_CURRENT_Q_DEPTH:
       DefnLQ->CurrentQDepth = pPCFInteger->Value;
       break;
    case MQIA_TRIGGER_CONTROL:
       DefnLQ->TriggerControl = pPCFInteger->Value;
       break;
```

```
 case MQIA_TRIGGER_TYPE:
      DefnLQ->TriggerType = pPCFInteger->Value;
      break;
   case MQIA_TRIGGER_MSG_PRIORITY:
      DefnLQ->TriggerMsgPriority = pPCFInteger->Value;
      break;
   case MQIA_TRIGGER_DEPTH:
      DefnLQ->TriggerDepth = pPCFInteger->Value;
      break;
   case MQIA_Q_DEPTH_HIGH_LIMIT:
      DefnLQ->QDepthHighLimit = pPCFInteger->Value;
      break;
   case MQIA_Q_DEPTH_LOW_LIMIT:
      DefnLQ->QDepthLowLimit = pPCFInteger->Value;
      break;
   case MQIA_Q_DEPTH_MAX_EVENT:
      DefnLQ->QDepthMaxEvent = pPCFInteger->Value;
      break;
   case MQIA_Q_DEPTH_HIGH_EVENT:
      DefnLQ->QDepthHighEvent = pPCFInteger->Value;
      break;
  case MQIA Q DEPTH LOW EVENT:
     DefnLO->ODepthLowEvent = pPCFInteger->Value; break;
   case MQIA_Q_SERVICE_INTERVAL:
      DefnLQ->QServiceInterval = pPCFInteger->Value;
      break;
   case MQIA_Q_SERVICE_INTERVAL_EVENT:
      DefnLQ->QServiceIntervalEvent = pPCFInteger->Value;
      break;
  } / * endswitch */}
/* ------------------------------------------------------------------------ */
/\star \star /\star/* This process takes the attributes of a single local queue and adds them \star//\star to the end of a file, SAVEQMGR.TST, which can be found in the current \star/
/* directory. */
/\star \star/* The file is of a format suitable for subsequent input to RUNMQSC. \star/\star \star/* ------------------------------------------------------------------------ */
void AddToFileQLOCAL( LocalQParms DefnLQ )
{
  char ParmBuffer[120]; /* Temporary buffer to hold for output to file */<br>FILE *fp: \begin{array}{c} \star \end{array} /* Pointer to a file
                            /* Pointer to a file
   /* Append these details to the end of the current SAVEQMGR.TST file */ fp = fopen( "SAVEQMGR.TST", "a" );
   sprintf( ParmBuffer, "DEFINE QLOCAL ('%s') REPLACE +\n", DefnLQ.QName );
   fputs( ParmBuffer, fp );
   sprintf( ParmBuffer, " DESCR('%s') +\n" , DefnLQ.QDesc );
   fputs( ParmBuffer, fp );
 if ( DefnLQ.InhibitPut == MQQA_PUT_ALLOWED ) {
 sprintf( ParmBuffer, " PUT(ENABLED) +\n" );
      fputs( ParmBuffer, fp );
  } else \{ sprintf( ParmBuffer,
                               PUT(DISABLED) +\n" );
      fputs( ParmBuffer, fp );
  } / * endif */sprintf( ParmBuffer, " DEFPRTY(%d) +\n", DefnLQ.DefPriority );
   fputs( ParmBuffer, fp );
 if ( DefnLQ.DefPersistence == MQPER_PERSISTENT ) {
 sprintf( ParmBuffer, " DEFPSIST(YES) +\n" );
      fputs( ParmBuffer, fp );
   } else {
     sprintf( ParmBuffer, " DEFPSIST(NO) +\n" );
      fputs( ParmBuffer, fp );
  } / * endif */ if ( DefnLQ.InhibitGet == MQQA_GET_ALLOWED ) {
 sprintf( ParmBuffer, " GET(ENABLED) +\n" );
      fputs( ParmBuffer, fp );
  } else \{ sprintf( ParmBuffer, " GET(DISABLED) +\n" );
      fputs( ParmBuffer, fp );
  } /\star endif \star/
```

```
 sprintf( ParmBuffer, " MAXDEPTH(%d) +\n", DefnLQ.MaxQDepth );
   fputs( ParmBuffer, fp );
  sprintf( ParmBuffer, " MAXMSGL(%d) +\n", DefnLQ.MaxMsgLength );
   fputs( ParmBuffer, fp );
 if ( DefnLQ.Shareability == MQQA_SHAREABLE ) {
 sprintf( ParmBuffer, " SHARE +\n" );
      fputs( ParmBuffer, fp );
   } else {
     sprintf( ParmBuffer, " NOSHARE +\n" );
      fputs( ParmBuffer, fp );
  } /\star endif \star/
   if ( DefnLQ.DefInputOpenOption == MQOO_INPUT_SHARED ) {
                                 DEFSOPT(SHARED) +\n' fputs( ParmBuffer, fp );
   } else {
     sprintf( ParmBuffer, " DEFSOPT(EXCL) +\n" );
      fputs( ParmBuffer, fp );
  } / * endif */if ( DefnLQ.MsgDeliverySequence == MQMDS_PRIORITY ) {
     sprintf( ParmBuffer, " MSGDLVSQ(PRIORITY) +\n" );
      fputs( ParmBuffer, fp );
  } else \{ sprintf( ParmBuffer, " MSGDLVSQ(FIFO) +\n" );
 fputs( ParmBuffer, fp );
  } / * endif */ if ( DefnLQ.HardenGetBackout == MQQA_BACKOUT_HARDENED ) {
 sprintf( ParmBuffer, " HARDENBO +\n" );
      fputs( ParmBuffer, fp );
  } else \{sprintf( ParmBuffer, " NOHARDENBO +\n" );
      fputs( ParmBuffer, fp );
  } / * endif */ if ( DefnLQ.Usage == MQUS_NORMAL ) {
 sprintf( ParmBuffer, " USAGE(NORMAL) +\n" );
      fputs( ParmBuffer, fp );
   } else {
     sprintf( ParmBuffer, " USAGE(XMIT) +\n" );
      fputs( ParmBuffer, fp );
  \} /* endif */
 if ( DefnLQ.TriggerControl == MQTC_OFF ) {
 sprintf( ParmBuffer, " NOTRIGGER +\n" );
      fputs( ParmBuffer, fp );
  \frac{1}{2} else \frac{1}{2}sprintf( ParmBuffer, " TRIGGER +\n" );
      fputs( ParmBuffer, fp );
  } / * endif */ switch ( DefnLQ.TriggerType ) {
  case MQTT_NONE:<br>sprintf( ParmBuffer,
                                  TRIGTYPE(NONE) +\n', ' fputs( ParmBuffer, fp );
      break;
  case MQTT FIRST:
      sprintf( ParmBuffer, " TRIGTYPE(FIRST) +\n" );
      fputs( ParmBuffer, fp );
      break;
   case MQTT_EVERY:
      sprintf( ParmBuffer, " TRIGTYPE(EVERY) +\n" );
      fputs( ParmBuffer, fp );
      break;
  case MQTT_DEPTH:<br>sprintf( ParmBuffer, "
                                  TRIGTYPE(DEPTH) +\n' 'n' );
      fputs( ParmBuffer, fp );
      break;
  } /\star endswitch \star/
  sprintf( ParmBuffer, " TRIGDPTH(%d) +\n", DefnLO.TriggerDepth);
   fputs( ParmBuffer, fp );
   sprintf( ParmBuffer, " TRIGMPRI(%d) +\n", DefnLQ.TriggerMsgPriority);
   fputs( ParmBuffer, fp );
  sprintf( ParmBuffer, " TRIGDATA('%s') +\n", DefnLQ.TriggerData );
   fputs( ParmBuffer, fp );
```

```
 sprintf( ParmBuffer, " PROCESS('%s') +\n", DefnLQ.ProcessName );
   fputs( ParmBuffer, fp );
   sprintf( ParmBuffer, " INITQ('%s') +\n", DefnLQ.InitiationQName );
   fputs( ParmBuffer, fp );
  sprintf( ParmBuffer, " RETINTVL(%d) +\n", DefnLQ.RetentionInterval );
   fputs( ParmBuffer, fp );
  sprintf( ParmBuffer, " BOTHRESH(%d) +\n", DefnLQ.BackoutThreshold );
   fputs( ParmBuffer, fp );
   sprintf( ParmBuffer, " BOQNAME('%s') +\n", DefnLQ.BackoutReqQName );
   fputs( ParmBuffer, fp );
 if ( DefnLQ.Scope == MQSCO_Q_MGR ) {
 sprintf( ParmBuffer, " SCOPE(QMGR) +\n" );
      fputs( ParmBuffer, fp );
   } else {
     sprintf( ParmBuffer, " SCOPE(CELL) +\n" );
      fputs( ParmBuffer, fp );
  } /\star endif \star/
   sprintf( ParmBuffer, " QDEPTHHI(%d) +\n", DefnLQ.QDepthHighLimit );
   fputs( ParmBuffer, fp );
  sprintf( ParmBuffer, " QDEPTHLO(%d) +\n", DefnLQ.QDepthLowLimit );
   fputs( ParmBuffer, fp );
 if ( DefnLQ.QDepthMaxEvent == MQEVR_ENABLED ) {
 sprintf( ParmBuffer, " QDPMAXEV(ENABLED) +\n" );
      fputs( ParmBuffer, fp );
  } else \{ sprintf( <code>ParmBuffer, "</code>
                                 ODPMAXEV(DISABLED) +\n' );
      fputs( ParmBuffer, fp );
  } / * endif */ if ( DefnLQ.QDepthHighEvent == MQEVR_ENABLED ) {
 sprintf( ParmBuffer, " QDPHIEV(ENABLED) +\n" );
      fputs( ParmBuffer, fp );
  } else {<br>sprintf( ParmBuffer, "
                                 QDPHIEV(DISABLED) +\n' );
      fputs( ParmBuffer, fp );
  \} /* endif */
 if ( DefnLQ.QDepthLowEvent == MQEVR_ENABLED ) {
 sprintf( ParmBuffer, " QDPLOEV(ENABLED) +\n" );
      fputs( ParmBuffer, fp );
  \frac{1}{2} else \frac{1}{2}sprintf( ParmBuffer, " QDPLOEV(DISABLED) +\n" );
      fputs( ParmBuffer, fp );
  } / * endif */ sprintf( ParmBuffer, " QSVCINT(%d) +\n", DefnLQ.QServiceInterval );
   fputs( ParmBuffer, fp );
   switch ( DefnLQ.QServiceIntervalEvent ) {
   case MQQSIE_OK:
     sprintf(
ParmBuffer, "
QSVCIEV(OK)\n" );
      fputs( ParmBuffer, fp );
      break;
 case MQQSIE_NONE:
 sprintf( ParmBuffer, " QSVCIEV(NONE)\n" );
      fputs( ParmBuffer, fp );
      break;
   case MQQSIE_HIGH:
     sprintf( ParmBuffer, " QSVCIEV(HIGH)\n" );
      fputs( ParmBuffer, fp );
      break;
  } /* endswitch */
   sprintf( ParmBuffer, "\n" );
   fputs( ParmBuffer, fp );
   fclose(fp);
}
/* ------------------------------------------------------------------------ */
/\star \star /\star
```

```
/* The queue manager returns strings of the maximum length for each
\frac{1}{\ast} specific parameter, padded with blanks. \frac{1}{\ast}/\star \star/\star We are interested in only the nonblank characters so will extract them \star/
/* from the message buffer, and terminate the string with a null, \0. \begin{array}{ccc} \n\star & \star & \star & \n\star & \n\end{array}/\star \star /\star/* ------------------------------------------------------------------------ */
void MQParmCpy( char *target, char *source, int length )
{
    int counter=0;
   while ( counter < length && source[counter] != ' ' ) {
       target[counter] = source[counter];
       counter++;
   } / * endwhile */ if ( counter < length) {
 target[counter] = '\0';
   } / \star endif \star /}
MQHOBJ OpenQ( MQHCONN hConn, MQCHAR48 QName, MQLONG OpenOpts)
\overline{\mathcal{E}} MQHOBJ Hobj;
    MQLONG CompCode, Reason;
    ObjDesc.ObjectType = MQOT_Q;
    strncpy(ObjDesc.ObjectName, QName, MQ_Q_NAME_LENGTH);
   MQOPEN(hConn, /* connection handle
\& ObjDesc, \left/\star\right. object descriptor for queue \left.\quad\star\right/\bullet OpenOpts, /\star open options \star/\& Hobj, \qquad / \star object handle \qquad \qquad \star /
\& CompCode, /\star MQOPEN completion code \star/\&Reason); /* reason code \star//* report reason, if any; stop if failed \qquad */
    if (Reason != MQRC_NONE)
    {
     printf("MQOPEN for %s ended with Reason Code %d and Comp Code %d\n",
                         QName,
                         Reason,
                         CompCode);
     exit( -1 );
    }
    return Hobj;
}
void PutMsg(MQHCONN hConn,
                        MOCHAR8 MsgFormat,
                         MQHOBJ hQName,
                         MQCHAR48 QName,
                         MQBYTE *UserMsg,
                         MQLONG UserMsgLen)
{
    MQLONG CompCode, Reason;
   /* setup the message descriptor prior to putting the message */ md. Report = MQRO_NONE;
   md.Report = MQRO_NONE;<br>md.MsgType = MQMT_REQUE
 md.MsgType = MQMT_REQUEST; 
 md.Expiry = MQEI_UNLIMITED;
   md.Feedback = MQFB_NONE; md.Encoding = MQENC_NATIVE;
 md.Priority = MQPRI_PRIORITY_AS_Q_DEF;
    md.Persistence = MQPER_PERSISTENCE_AS_Q_DEF;
   md.MsgSeqNumber = 1;<br>md.Offset = 0;md.Offset<br>md.MsgFlags
                     = MQMF_NONE;
   md.OriginalLength = MQOL_UNDEFINED; 
    memcpy(md.GroupId, MQGI_NONE, sizeof(md.GroupId));
   memcpy(md.Format, MsgFormat, sizeof(md.Format));<br>memcpy(md.ReplyToQ, QName, sizeof(md.ReplyToQ));
   memcpy(md.ReplyToQ, QName,
\sqrt{\star} reset MsgId and CorrelId to get a new one \left.\begin{array}{ccc} \star/ \end{array}\right. memcpy(md.MsgId, MQMI_NONE, sizeof(md.MsgId) );
 memcpy(md.CorrelId, MQCI_NONE, sizeof(md.CorrelId) );
    MQPUT(hConn, /* connection handle */
         hQName, /* object handle \star/<br>&md, \star /* message descriptor \star/
                            /* message descriptor
```

```
\text{\&pmo}, \text{\&pmo} default options
\blacksquare UserMsgLen, \blacktriangleright /\star message length \star/
<code>(MQBYTE</code> \star)UserMsg, /\star message buffer \qquad \qquad \star/ &CompCode, /* completion code */
             \&\text{Reason} ; \& /* reason code
    if (Reason != MQRC NONE) \{printf("MQPUT ended with with Reason Code %d and Comp Code %d\n",
                                          Reason, CompCode);
          exit( -1 );
     }
}
void GetMsg(MQHCONN hConn, MQLONG MQParm, MQHOBJ hQName,
 MQBYTE *UserMsg, MQLONG ReadBufferLen)
{
     MQLONG CompCode, Reason, msglen;
    gmo.Options = MQParm;
     gmo.WaitInterval = 15000;
\sqrt{\star} reset MsgId and CorrelId to get a new one \left.\begin{array}{ccc} \star/ \end{array}\right. memcpy(md.MsgId, MQMI_NONE, sizeof(md.MsgId) );
 memcpy(md.CorrelId, MQCI_NONE, sizeof(md.CorrelId) );
    MQGET(hConn, /* connection handle */<br>
hQName, /* object handle */<br>
&md, /* message descriptor */<br>
&gmo, /* get message options */<br>
ReadBufferLen, /* Buffer length<br>
(MQBYTE *)UserMsg, /* message length<br>
&compCode, /* comple
                                          /* object handle
             &md, \begin{array}{ccc} \text{4} & \text{4} & \text{4} \\ \text{4} & \text{5} & \text{4} \\ \text{6} & \text{6} & \text{4} \\ \text{7} & \text{7} & \text{8} \\ \text{8} & \text{7} & \text{9} \\ \text{9} & \text{10} & \text{10} \\ \text{10} & \text{11} & \text{11} \\ \text{11} & \text{12} & \text{13} \\ \text{13} & \text{14} & \text{15} \\ \text{14} & \text{16} & \text{17} \\ \text{16} & \text{17} & \/* get message options
<code>ReadBufferLen, /\star Buffer length</code> \star/<code>(MQBYTE</code> \star)UserMsg, /\star message buffer \qquad \qquad \star/&msglen, \frac{1}{2} /* message length<br>&CompCode, \frac{1}{2} /* completion code
                                         /* completion code
             \&\text{Reason} ; \frac{1}{2} /* reason code
    if (Reason != MQRC NONE) \{ printf("MQGET ended with Reason Code %d and Comp Code %d\n",
                                           Reason, CompCode);
         exit(-1);
     }
}
```
# **Interfejs administracyjny produktu IBM WebSphere MQ**

Informacje uzupełniające dotyczące interfejsu administracyjnego produktu IBM WebSphere MQ (MQAI). **Zadania pokrewne**

Korzystanie z interfejsu MQAI w celu uproszczenia korzystania z systemów PCF

# **Wywołania MQAI**

Informacje uzupełniające na temat wywołań MQAI.

Lista informacji referencyjnych dla interfejsu MQAI.

Istnieją dwa typy selektora: *selektor użytkownika* i *selektor systemu*. Są one opisane w sekcji ["Selektory](#page-1257-0) [MQAI" na stronie 1258.](#page-1257-0)

Istnieją trzy typy połączeń:

- Wywołania manipulacji bag-bag w celu skonfigurowania worków danych:
	- – ["Torba mqAdd" na stronie 1175](#page-1174-0)
	- – ["mqAddByteString" na stronie 1177](#page-1176-0)
	- – ["mqAddFiltrByteString" na stronie 1179](#page-1178-0)
	- – ["mqAddZapytanie" na stronie 1181](#page-1180-0)
	- – ["Liczba całkowita mqAdd" na stronie 1183](#page-1182-0)
	- – ["mqAddInteger64" na stronie 1185](#page-1184-0)
	- – ["mqAddIntegerFilter" na stronie 1186](#page-1185-0)
	- – ["Łańcuch mqAdd" na stronie 1188](#page-1187-0)

- <span id="page-1174-0"></span>– ["mqAddStringFilter" na stronie 1190](#page-1189-0)
- – ["Torba mqClear" na stronie 1196](#page-1195-0)
- – ["Elementy mqCount" na stronie 1197](#page-1196-0)
- – ["Torba mqCreate" na stronie 1199](#page-1198-0)
- – ["Torba mqDelete" na stronie 1202](#page-1201-0)
- – ["Element mqDelete" na stronie 1203](#page-1202-0)
- – ["mqInquire-Torba" na stronie 1212](#page-1211-0)
- – ["mqInquireByteString" na stronie 1214](#page-1213-0)
- – ["Filtr mqInquireByteString" na stronie 1217](#page-1216-0)
- – ["mqInquireLiczba Całkowita" na stronie 1220](#page-1219-0)
- – ["mqInquireInteger64" na stronie 1222](#page-1221-0)
- – ["mqInquireIntegerFilter" na stronie 1224](#page-1223-0)
- – ["mqInquireItemInfo" na stronie 1226](#page-1225-0)
- – ["Łańcuch mqInquire" na stronie 1229](#page-1228-0)
- – ["mqInquireStringFilter" na stronie 1232](#page-1231-0)
- – ["mqSetByteString" na stronie 1238](#page-1237-0)
- – ["Filtr mqSetByteString" na stronie 1240](#page-1239-0)
- – ["mqSetLiczba Całkowita" na stronie 1243](#page-1242-0)
- – ["mqSetInteger64" na stronie 1245](#page-1244-0)
- – ["mqSetIntegerFilter" na stronie 1248](#page-1247-0)
- – ["Łańcuch mqSet" na stronie 1250](#page-1249-0)
- – ["mqSetStringFilter" na stronie 1253](#page-1252-0)
- – ["Torba mqTruncate" na stronie 1257](#page-1256-0)
- Wywołania komend służące do wysyłania i odbierania komend administracyjnych oraz komunikatów PCF:
	- – ["mqBagToBuffer" na stronie 1192](#page-1191-0)
	- – ["mqBufferToBag" na stronie 1194](#page-1193-0)
	- – ["mqExecute" na stronie 1206](#page-1205-0)
	- – ["Torba mqGet" na stronie 1209](#page-1208-0)
	- – ["Torba mqPut" na stronie 1236](#page-1235-0)
- Wywołania programu narzędziowego do obsługi łańcuchów z wyściełanymi pustkami i z łańcuchem o wartości NULL:
	- – ["mqPad" na stronie 1235](#page-1234-0)
	- – ["mqTrim" na stronie 1256](#page-1255-0)

Wywołania te są opisane w kolejności alfabetycznej w następujących sekcjach.

# **Torba mqAdd**

Wywołanie funkcji mqAddsłuży do zagnieżdżania torby w innej torbie.

# **Składnia komendy mqAddBag**

**mqAddBag** *(Bag, Selector, ItemValue, CompCode, Reason)*

# **Parametry dla komendy mqAddBag**

### *Bag* **(MQHBAG)-dane wejściowe**

Uchwyt worka, do którego element ma zostać dodany.

Worek musi być workiem użytkownika. Oznacza to, że musi zostać utworzona przy użyciu opcji MQCBO\_USER\_BAG w wywołaniu komendy mqCreate. Jeśli worek nie został utworzony w ten sposób, wyniki MQRC\_WRONG\_BAG\_TYPE są wynikiem.

### *Selector* **(MQLONG)-dane wejściowe**

Selektor identyfikujący element, który ma być zagnieżdżony.

Jeśli selektor jest mniejszy od zera (to znaczy selektor systemu), wartość MQRC\_SELECTOR\_OUT\_OF\_RANGE powoduje, że jest ona mniejsza.

Jeśli selektor jest równy zero lub większy (czyli selektor użytkownika) i torba została utworzona za pomocą opcji MQCBO\_CHECK\_SELECTORS, selektor musi należeć do zakresu MQGA\_FIRST za pomocą MQGA\_LAST;, jeśli nie, ponownie ma wyniki MQRC\_SELECTOR\_OUT\_OF\_RANGE.

Jeśli wartość MQCBO\_CHECK\_SELECTORS nie została określona, selektor może mieć dowolną wartość równą zero lub większą.

Jeśli wywołanie powoduje utworzenie drugiego lub późniejszego wystąpienia selektora, który już znajduje się w torbie, typ danych tego wystąpienia musi być taki sam, jak typ danych pierwszego wystąpienia; MQRC\_INCONSISTENT\_ITEM\_TYPE powoduje, że typ danych nie jest.

### *ItemValue* **(MQHBAG)-dane wejściowe**

Torba, która ma być zagnieżdżona.

Jeśli worek nie jest torbą grupową, wyniki MQRC\_BAG\_WRONG\_TYPE są dostępne. Jeśli podjęto próbę dodania do siebie samego worka, wyniki komendy MQRC\_HBAG\_ERROR zostaną wykonane.

### *CompCode* **(MQLONG)-dane wyjściowe**

Kod zakończenia.

### *Reason* **(MQLONG)-dane wyjściowe**

Kod przyczyny kwalifikujący *CompCode*.

Następujące kody przyczyny wskazują warunki błędu, które mogą zostać zwrócone z wywołania mqAddBag:

### **MQRC\_BAG\_WRONG\_TYPE**

Nieprawidłowy typ torby do zamierzonego użycia (Bag lub ItemValue).

### **BŁĄD MQRC\_HBAG\_ERROR**

Uchwyt torby nie jest poprawny.

### **MQRC\_INCONSISTENT\_ITEM\_TYPE**

Typ danych tego wystąpienia selektora różni się od typu danych pierwszego wystąpienia.

### **MQRC\_SELECTOR\_OUT\_OF\_RANGE**

Selektor nie mieści się w poprawnym zakresie dla wywołania.

### **MQRC\_STORAGE\_NOT\_AVAILABLE**

Niewystarczająca ilość pamięci masowej.

### **Uwagi dotyczące użycia dla produktu mqAddBag**

Jeśli torba z określonym selektorem jest już obecna w torbie, dodatkowa instancja tego selektora jest dodawana do końca torby. Nowa instancja nie musi być sąsiadowana z istniejącą instancją.

# <span id="page-1176-0"></span>**Wywołanie języka C dla torby mqAdd**

mqAddBag (Bag, Selector, ItemValue, &CompCode, &Reason)

Zadeklaruj parametry w następujący sposób:

MQHBAG Bag; /\* Bag handle \*/ MQLONG Selector; /\* Selector \*/ MQHBAG ItemValue; /\* Nested bag handle \*/ MQLONG CompCode; /\* Completion code \*/ MQLONG Reason; /\* Reason code qualifying CompCode \*/

# **Wywołanie języka Visual Basic dla torby mqAdd**

(Obsługiwane tylko w systemie Windows ).

mqAddGroup Bag, Selector, ItemValue, CompCode, Reason

Zadeklaruj parametry w następujący sposób:

Dim Bag As Long 'Bag handle' Dim Selector As Long 'Selector' Dim ItemValue As Long 'Nested bag handle' Dim CompCode As Long 'Completion code' Dim Reason As Long 'Reason code qualifying CompCode'

**Uwaga:** Wywołanie funkcji mqAddBag może być używane tylko z workami użytkownika. Nie można dodać zagnieżdżonych worków do worków administracyjnych lub worków komend. Można tylko zagnieżdżać worki grupowe.

# **mqAddByteString**

Wywołanie metody mqAddByteString dodaje łańcuch bajtowy identyfikowany przez selektor użytkownika na końcu określonej torby.

# **Składnia komendy mqAddByteString**

**mqAddByteString** *(Bag, Selector, BufferLength, Buffer, CompCode, Reason)*

### **Parametry dla komendy mqAddByteString**

### *Bag* **(MQHBAG)-dane wejściowe**

Uchwyt worka, który ma być zmodyfikowany.

Ta wartość musi być uchwytem worka utworzonego przez użytkownika, a nie z uchwytem torby systemowej. MQRC\_SYSTEM\_BAG\_NOT\_ALTERABLE-wyniki, jeśli określona wartość odnosi się do systemowej torby.

### *Selector* **(MQLONG)-dane wejściowe**

Selektor identyfikujący element, który ma zostać dodany do torby.

Jeśli selektor jest mniejszy od zera (to znaczy selektor systemu), wartość MORC\_SELECTOR\_OUT\_OF\_RANGE powoduje, że jest ona mniejsza.

Jeśli selektor jest równy zero lub większy (czyli selektor użytkownika), a torba została utworzona za pomocą opcji MQCBO\_CHECK\_SELECTORS lub jako worek administracyjny (MQCBO\_ADMIN\_BAG), selektor musi należeć do zakresu MQBA\_FIRST za pomocą MQBA\_LAST. Wartość MQRC\_SELECTOR\_OUT\_OF\_RANGE powoduje, że wartość nie jest w poprawnym zakresie.

Jeśli wartość MQCBO\_CHECK\_SELECTORS nie została określona, selektor może mieć dowolną wartość zero lub większą.

Jeśli wywołanie powoduje utworzenie drugiego lub późniejszego wystąpienia selektora, który już znajduje się w torbie, typ danych tego wystąpienia musi być taki sam, jak typ danych pierwszego wystąpienia; MQRC\_INCONSISTENT\_ITEM\_TYPE powoduje, że typ danych nie jest.

### *BufferLength* **(MQLONG)-dane wejściowe**

Długość (w bajtach) łańcucha zawartego w parametrze *Buffer* . Wartość musi być równa zero lub większa.

### *Buffer* **(MQBYTE ×** *BufferLength***)-dane wejściowe**

Bufor zawierający łańcuch bajtów.

Długość jest podawana przez parametr *BufferLength* . Jeśli dla parametru *BufferLength*zostanie określona wartość zero, wskaźnik pusty może zostać określony dla adresu parametru *Buffer* . We wszystkich innych przypadkach należy podać poprawny adres (nonnull) dla parametru *Buffer* .

#### *CompCode* **(MQLONG)-dane wyjściowe**

Kod zakończenia.

### *Reason* **(MQLONG)-dane wyjściowe**

Kod przyczyny kwalifikujący *CompCode*.

Następujące kody przyczyny wskazujące warunki błędu mogą zostać zwrócone z wywołania mqAddByteString :

### **MQRC\_BUFFER\_ERROR-BŁĄD**

Parametr buforu jest niepoprawny (niepoprawny adres parametru lub bufor nie jest całkowicie dostępny).

### **MQRC\_BUFFER\_LENGTH\_ERROR**

Długość buforu jest niepoprawna.

#### **BŁĄD MQRC\_HBAG\_ERROR**

Uchwyt torby nie jest poprawny.

# **MQRC\_INCONSISTENT\_ITEM\_TYPE**

Typ danych tego wystąpienia selektora różni się od typu danych pierwszego wystąpienia.

### **MQRC\_SELECTOR\_OUT\_OF\_RANGE**

Selektor nie mieści się w poprawnym zakresie dla wywołania.

#### **MQRC\_STORAGE\_NOT\_AVAILABLE**

Niewystarczająca ilość pamięci masowej.

#### **MQRC\_SYSTEM\_BAG\_NOT\_ALTERABLE,**

Nie można zmienić ani usunąć worka systemowego.

## **Uwagi dotyczące użycia dla opcji mqAddByteString**

- 1. Jeśli element danych o określonym selektorze znajduje się już w torbie, dodatkowa instancja tego selektora jest dodawana do końca torby. Nowa instancja nie musi być sąsiadowana z istniejącą instancją.
- 2. Nie można użyć tego wywołania w celu dodania selektora systemu do torby.

### **Wywołanie języka C dla elementu mqAddByteString**

mqAddByteString (hBag, Selector, BufferLength, Buffer, &CompCode, &Reason);

Zadeklaruj parametry w następujący sposób:

```
MQHBAG Bag; \frac{1}{x} Bag handle \frac{x}{x}<br>MQLONG Selector; \frac{1}{x} Selector \frac{x}{x}MQLONG Selector; /* Selector */<br>MOLONG BufferLength; /* Buffer leng
MQLONG BufferLength; /* Buffer length */
PMQBYTE Buffer \overline{\phantom{a}} /* Buffer containing item value */<br>MQLONG CompCode; /* Completion code */
MQLONG    CompCode;        /* Completion code<sup>-</sup>*,<br>MOLONG    Reason;          /* Reason code quali:
                                             /* Reason code qualifying CompCode */
```
# **Wywołanie języka Visual Basic dla elementu mqAddByteString**

(Obsługiwane tylko w systemie Windows ).

mqAddByteString Bag, Selector, BufferLength, Buffer, CompCode, Reason

Zadeklaruj parametry w następujący sposób:

Dim Bag As Long 'Bag handle'<br>Dim Selector As Long 'Selector' Dim Selector As Long 'Selector' Dim BufferLength As Long 'Buffer length' Dim Buffer As Byte 'Buffer containing item value' Dim CompCode As Long 'Completion code'<br>Dim Reason As Long 'Reason code qual As Long 'Reason code qualifying CompCode'

# **mqAddFiltrByteString**

Wywołanie filtru mqAddByteStringdodaje filtr łańcucha bajtowego identyfikowany przez selektor użytkownika na końcu określonej torby.

# **Składnia filtru mqAddByteString**

**Filtr mqAddByteString** *(Bag, Selector, BufferLength, Buffer, Operator, CompCode, Reason)*

# **Parametry dla filtru mqAddByteString**

### *Bag* **(MQHBAG)-dane wejściowe**

Uchwyt worka, który ma być zmodyfikowany.

Ta wartość musi być uchwytem worka utworzonego przez użytkownika, a nie z uchwytem torby systemowej. MQRC\_SYSTEM\_BAG\_NOT\_ALTERABLE-wyniki, jeśli określona wartość odnosi się do systemowej torby.

### *Selector* **(MQLONG)-dane wejściowe**

Selektor identyfikujący element, który ma zostać dodany do torby.

Jeśli selektor jest mniejszy od zera (to znaczy selektor systemu), wartość MQRC\_SELECTOR\_OUT\_OF\_RANGE powoduje, że jest ona mniejsza.

Jeśli selektor jest równy zero lub większy (czyli selektor użytkownika), a torba została utworzona za pomocą opcji MQCBO\_CHECK\_SELECTORS lub jako worek administracyjny (MQCBO\_ADMIN\_BAG), selektor musi należeć do zakresu MQBA\_FIRST za pomocą MQBA\_LAST. Wartość MQRC\_SELECTOR\_OUT\_OF\_RANGE powoduje, że wartość nie jest w poprawnym zakresie.

Jeśli wartość MQCBO\_CHECK\_SELECTORS nie została określona, selektor może mieć dowolną wartość zero lub większą.

Jeśli wywołanie powoduje utworzenie drugiego lub późniejszego wystąpienia selektora, który już znajduje się w torbie, typ danych tego wystąpienia musi być taki sam, jak typ danych pierwszego wystąpienia; MQRC\_INCONSISTENT\_ITEM\_TYPE powoduje, że typ danych nie jest.

### *BufferLength* **(MQLONG)-dane wejściowe**

Długość (w bajtach) łańcucha bajtowego warunku zawartego w parametrze *Buffer* . Wartość musi być równa zero lub większa.

### *Buffer* **(MQBYTE ×** *BufferLength***)-dane wejściowe**

Bufor zawierający łańcuch bajtu warunku.

Długość jest podawana przez parametr *BufferLength* . Jeśli dla parametru *BufferLength*zostanie określona wartość zero, wskaźnik pusty może zostać określony dla adresu parametru *Buffer* . We wszystkich innych przypadkach należy podać poprawny adres (nonnull) dla parametru *Buffer* .

### *Operator* **(MQLONG)-dane wejściowe**

Operator filtru łańcucha bajtów, który ma zostać umieszczony w torbie. Poprawne operatory mają postać MQCFOP\_ \*.

### *CompCode* **(MQLONG)-dane wyjściowe**

Kod zakończenia.

### *Reason* **(MQLONG)-dane wyjściowe**

Kod przyczyny kwalifikujący *CompCode*.

Następujące kody przyczyny wskazujące warunki błędu mogą zostać zwrócone z wywołania filtru mqAddByteString:

### **MQRC\_BUFFER\_ERROR-BŁĄD**

Parametr buforu jest niepoprawny (niepoprawny adres parametru lub bufor, który nie jest dostępny).

### **MQRC\_BUFFER\_LENGTH\_ERROR**

Długość buforu jest niepoprawna.

### **Błąd MQRC\_FILTER\_OPERATOR\_ERROR**

Operator filtru jest niepoprawny.

### **BŁĄD MQRC\_HBAG\_ERROR**

Uchwyt torby nie jest poprawny.

### **MQRC\_INCONSISTENT\_ITEM\_TYPE**

Typ danych tego wystąpienia selektora różni się od danych typu pierwszego wystąpienia.

### **MQRC\_SELECTOR\_OUT\_OF\_RANGE**

Selektor nie mieści się w poprawnym zakresie dla wywołania.

### **MQRC\_STORAGE\_NOT\_AVAILABLE**

Niewystarczająca ilość pamięci masowej.

### **MQRC\_SYSTEM\_BAG\_NOT\_ALTERABLE,**

Nie można zmienić ani usunąć worka systemowego.

# **Uwagi dotyczące użycia dla filtru mqAddByteString**

- 1. Jeśli element danych o określonym selektorze znajduje się już w torbie, dodatkowa instancja tego selektora jest dodawana do końca torby. Nowa instancja nie musi być sąsiadowana z istniejącą instancją.
- 2. Nie można użyć tego wywołania w celu dodania selektora systemu do torby.

# **Wywołanie języka C dla filtru mqAddByteString**

mqAddByteStringFilter (hBag, Selector, BufferLength, Buffer, Operator, &CompCode, &Reason);

Zadeklaruj parametry w następujący sposób:

<span id="page-1180-0"></span>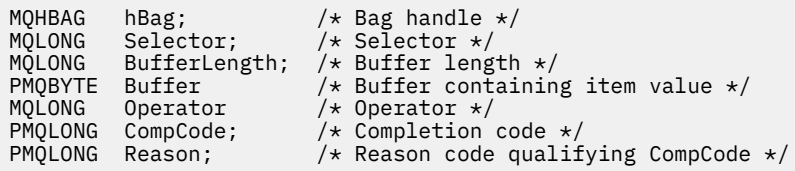

# **Wywołanie języka Visual Basic dla filtru mqAddByteString**

(Obsługiwane tylko w systemie Windows ).

```
mqAddByteStringFilter Bag, Selector, BufferLength, Buffer, Operator, CompCode, 
Reason
```
Zadeklaruj parametry w następujący sposób:

Dim Bag As Long 'Bag handle' Dim Selector As Long 'Selector' Dim BufferLength As Long 'Buffer length' Dim Buffer As String 'Buffer containing item value' Dim Operator As Long 'Operator' Dim CompCode As Long 'Completion code' Dim Reason As Long 'Reason code qualifying CompCode'

# **mqAddZapytanie**

Wywołanie zapytania mqAddmoże być używane tylko w przypadku worków administracyjnych. Jest on specjalnie przeznaczony do celów administracyjnych.

Wywołanie funkcji zapytania mqAddpowoduje dodanie selektora do worka administracyjnego. Selektor odwołuje się do atrybutu obiektu IBM WebSphere MQ , który ma zostać zwrócony przez komendę PCF INQUIRE. Wartość parametru Selector określona w tym wywołaniu jest dodawana na końcu worka jako wartość elementu danych, który ma wartość selektora MQIACF\_INQUIRY.

# **Składnia komendy mqAddInquiry**

**mqAddZapytanie** *(Bag, Selector, CompCode, Reason)*

# **Parametry dla uzyskiwania informacji o programie mqAdd**

### *Bag* **(MQHBAG)-dane wejściowe**

Uchwyt worka.

Worek musi być workiem administracyjnym, to znaczy, że musi zostać utworzony za pomocą opcji MQCBO\_ADMIN\_BAG w wywołaniu komendy mqCreate. Jeśli worek nie został utworzony w ten sposób, wyniki komendy MQRC\_BAG\_WRONG\_TYPE są wyświetlane.

### *Selector* **(MQLONG)-dane wejściowe**

Selektor atrybutu obiektu IBM WebSphere MQ , który ma zostać zwrócony przez odpowiednią komendę administracyjną INQUIRE.

### *CompCode* **(MQLONG)-dane wyjściowe**

Kod zakończenia.

### *Reason* **(MQLONG)-dane wyjściowe**

Kod przyczyny kwalifikujący *CompCode*.

Następujące kody przyczyny wskazują warunki błędu, które mogą zostać zwrócone z wywołania mqAddInquiry:

### **MQRC\_BAG\_WRONG\_TYPE**

Niewłaściwy typ torby do zamierzonego użycia.

### **BŁĄD MQRC\_HBAG\_ERROR**

Uchwyt torby nie jest poprawny.

### **MQRC\_SELECTOR\_OUT\_OF\_RANGE**

Selektor nie mieści się w poprawnym zakresie dla wywołania.

### **MQRC\_STORAGE\_NOT\_AVAILABLE**

Niewystarczająca ilość pamięci masowej.

### **MQRC\_SYSTEM\_BAG\_NOT\_ALTERABLE,**

Nie można zmienić ani usunąć worka systemowego.

# **Uwagi dotyczące użycia dla uzyskiwania informacji o programie mqAdd**

- 1. Po wygenerowaniu komunikatu administracyjnego interfejs MQAI tworzy listę całkowitą z selektorem MQIACF\_ \* \_ATTRS lub MQIACH\_ \* \_ATTRS, który jest odpowiedni dla wartości Command określonej w wywołaniu metody mqExecute, mqPutlub mqBagToBuffer . Następnie dodaje wartości do selektorów atrybutów określonych przez wywołanie zapytania mqAdd.
- 2. Jeśli wartość Command określona w wywołaniu komendy mqExecute, mqPutlub mqBagToBuffer nie została rozpoznana przez wywołanie MQAI, to wynikiem jest komenda MQRC\_INQUIRY\_COMMAND\_ERROR. Zamiast korzystać z wywołania zapytania mqAdd, można to przezwyciężać, używając wywołania mqAddtypu Integer z odpowiednim selektorem MQIACF\_ \* \_ATTRS lub MQIACH\_ \* \_ATTRS, a parametr ItemValue selektora jest dociekliwy.

# **Wywołanie języka C dla mqAddInquiry**

mqAddInquiry (Bag, Selector, &CompCode, &Reason);

Zadeklaruj parametry w następujący sposób:

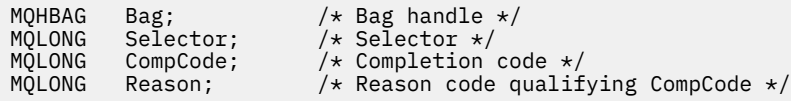

# **Wywołanie języka Visual Basic dla uzyskiwania informacji o programie mqAdd**

(Obsługiwane tylko w systemie Windows ).

mqAddInquiry Bag, Selector, CompCode, Reason

Zadeklaruj parametry w następujący sposób:

Dim Bag As Long 'Bag handle' Dim Selector As Long 'Selector' Dim CompCode As Long 'Completion code' Dim Reason As Long 'Reason code qualifying CompCode'

# **Obsługiwane kody komend INQUIRE**

- MOCMD INOUIRE AUTH INFO
- MQCMD\_INQUIRE\_AUTH\_RECS
- MQCMD\_INQUIRE\_AUTH\_SERVICE
- MOCMD INOUIRE CHANNEL
- MQCMD\_INQUIRE\_CHANNEL\_STATUS

- <span id="page-1182-0"></span>• MQCMD\_INQUIRE\_CLUSTER\_Q\_MGR
- MOCMD\_INQUIRE\_CONNECTION
- MOCMD INQUIRE LISTENER
- MQCMD\_INQUIRE\_LISTENER\_STATUS
- Tabela MOCMD\_INQUIRE\_NAMELIST
- Proces MOCMD\_INQUIRE\_PROCESS
- MQCMD\_INQUIRE\_Q
- MQCMD\_INQUIRE\_Q\_MGR
- STATUS\_MENEDŻERA\_KOLEJEK MQCMD\_INQUIRE\_Q\_MGR\_STATUS
- MQCMD\_INQUIRE\_Q\_STATUS
- MOCMD INQUIRE SECURITY

Przykład demonstrujący użycie obsługiwanych kodów komendy INQUIRE znajduje się w sekcji Inquiring about kolejek and printing information (amqsailq.c)(Zapytanie o kolejki i informacje o wydruku).

# **Liczba całkowita mqAdd**

Wywołanie liczby całkowitej mqAddpowoduje dodanie elementu liczby całkowitej identyfikowanego przez selektor użytkownika na końcu określonej torby.

# **Składnia dla liczby całkowitej mqAdd**

**Liczba całkowita mqAdd** *(Bag, Selector, ItemValue, CompCode, Reason)*

# **Parametry dla liczby całkowitej mqAdd**

### *Bag* **(MQHBAG)-dane wejściowe**

Uchwyt worka, który ma być zmodyfikowany.

Ten musi być uchwytem torby utworzonej przez użytkownika, a nie z uchwytem torby systemowej. Wartość MORC\_SYSTEM\_BAG\_NOT\_ALTERABLE powoduje, że podana wartość identyfikuje systemowy worek.

### *Selector* **(MQLONG)**

Selektor identyfikujący element, który ma zostać dodany do torby.

Jeśli selektor jest mniejszy od zera (to znaczy selektor systemu), wartość MQRC\_SELECTOR\_OUT\_OF\_RANGE powoduje, że jest ona mniejsza.

Jeśli selektor jest równy zero lub większy (czyli selektor użytkownika), a worek został utworzony za pomocą opcji MQCBO\_CHECK\_SELECTORS lub jako torba administracyjna (MQCBO\_ADMIN\_BAG), selektor musi należeć do zakresu MQIA\_FIRST za pomocą MQIA\_LAST;, jeśli nie, ponownie wyniki komendy MQRC\_SELECTOR\_OUT\_OF\_RANGE.

Jeśli wartość MQCBO\_CHECK\_SELECTORS nie została określona, selektor może mieć dowolną wartość równą zero lub większą.

Jeśli wywołanie powoduje utworzenie drugiego lub późniejszego wystąpienia selektora, który już znajduje się w torbie, typ danych tego wystąpienia musi być taki sam, jak typ danych pierwszego wystąpienia; MQRC\_INCONSISTENT\_ITEM\_TYPE powoduje, że typ danych nie jest.

### *ItemValue* **(MQLONG)-dane wejściowe**

Liczba całkowita, która ma zostać umieszczona w torbie.

### *CompCode* **(MQLONG)-dane wyjściowe**

Kod zakończenia.

### *Reason* **(MQLONG)-dane wyjściowe**

Kod przyczyny kwalifikujący *CompCode*.

Następujące kody przyczyny wskazują warunki błędu, które mogą zostać zwrócone z wywołania mqAddInteger:

### **BŁĄD MQRC\_HBAG\_ERROR**

Uchwyt torby nie jest poprawny.

### **MQRC\_INCONSISTENT\_ITEM\_TYPE**

Typ danych tego wystąpienia selektora różni się od typu danych pierwszego wystąpienia.

#### **MQRC\_SELECTOR\_OUT\_OF\_RANGE**

Selektor nie mieści się w poprawnym zakresie dla wywołania.

#### **MQRC\_STORAGE\_NOT\_AVAILABLE**

Niewystarczająca ilość pamięci masowej.

### **MQRC\_SYSTEM\_BAG\_NOT\_ALTERABLE,**

Nie można zmienić ani usunąć worka systemowego.

### **Uwagi dotyczące użycia dla mqAddInteger**

- 1. Jeśli element danych o określonym selektorze znajduje się już w torbie, dodatkowa instancja tego selektora jest dodawana do końca torby. Nowa instancja nie musi być następna obok istniejącej instancji.
- 2. Nie można użyć tego wywołania w celu dodania selektora systemu do torby.

# **Wywołanie języka C dla liczby całkowitej mqAdd**

mqAddInteger (Bag, Selector, ItemValue, &CompCode, &Reason)

Zadeklaruj parametry w następujący sposób:

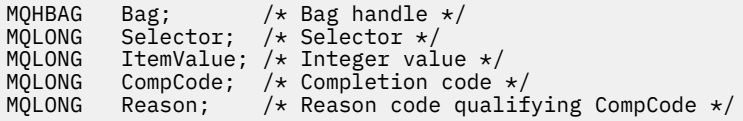

# **Wywołanie języka Visual Basic dla liczby całkowitej mqAdd**

(Obsługiwane tylko w systemie Windows ).

mqAddInteger Bag, Selector, ItemValue, CompCode, Reason

Zadeklaruj parametry w następujący sposób:

Dim Bag As Long 'Bag handle' Dim Selector As Long 'Selector' Dim ItemValue As Long 'Integer value' Dim CompCode As Long 'Completion code' Dim Reason As Long 'Reason code qualifying CompCode'

# <span id="page-1184-0"></span>**mqAddInteger64**

Wywołanie funkcji mqAddInteger64 dodaje 64-bitową liczbę całkowitą identyfikowana przez selektor użytkownika na końcu określonej torby.

# **Składnia komendy mqAddInteger64**

**mqAddInteger64** *(Bag, Selector, ItemValue, CompCode, Reason)*

## **Parametry dla parametru mqAddInteger64**

### *Bag* **(MQHBAG)-dane wejściowe**

Uchwyt worka, który ma być zmodyfikowany.

Musi to być uchwyt worka stworzonego przez użytkownika, a nie uchwyt torby systemowej. Wartość MQRC\_SYSTEM\_BAG\_NOT\_ALTERABLE powoduje, że podana wartość identyfikuje systemowy worek.

### *Selector* **(MQLONG)-dane wejściowe**

Selektor identyfikujący element, który ma zostać dodany do torby.

Jeśli selektor jest mniejszy od zera (to znaczy selektor systemu), wartość MORC\_SELECTOR\_OUT\_OF\_RANGE powoduje, że jest ona mniejsza.

Jeśli selektor jest równy zero lub większy (czyli selektor użytkownika), a worek został utworzony za pomocą opcji MQCBO\_CHECK\_SELECTORS lub jako torba administracyjna (MQCBO\_ADMIN\_BAG), selektor musi należeć do zakresu MQIA\_FIRST za pomocą MQIA\_LAST;, jeśli nie, ponownie wyniki komendy MQRC\_SELECTOR\_OUT\_OF\_RANGE.

Jeśli wartość MQCBO\_CHECK\_SELECTORS nie została określona, selektor może mieć dowolną wartość równą zero lub większą.

Jeśli wywołanie powoduje utworzenie drugiego lub późniejszego wystąpienia selektora, który już znajduje się w torbie, typ danych tego wystąpienia musi być taki sam, jak typ danych pierwszego wystąpienia; MQRC\_INCONSISTENT\_ITEM\_TYPE powoduje, że typ danych nie jest.

### *ItemValue* **(MQINT64)-dane wejściowe**

64-bitowa liczba całkowita, która ma zostać umieszczona w torbie.

### *CompCode* **(MQLONG)-dane wyjściowe**

Kod zakończenia.

### *Reason* **(MQLONG)-dane wyjściowe**

Kod przyczyny kwalifikujący *CompCode*.

Następujące kody przyczyny wskazują warunki błędu, które mogą zostać zwrócone z wywołania mqAddInteger64 :

### **BŁĄD MQRC\_HBAG\_ERROR**

Uchwyt torby nie jest poprawny.

### **MQRC\_INCONSISTENT\_ITEM\_TYPE**

Typ danych tego wystąpienia selektora różni się od typu danych pierwszego wystąpienia.

#### **MQRC\_SELECTOR\_OUT\_OF\_RANGE**

Selektor nie mieści się w poprawnym zakresie dla wywołania.

### **MQRC\_STORAGE\_NOT\_AVAILABLE**

Niewystarczająca ilość pamięci masowej.

### <span id="page-1185-0"></span>**MQRC\_SYSTEM\_BAG\_NOT\_ALTERABLE,**

Nie można zmienić ani usunąć worka systemowego.

# **Uwagi dotyczące użycia dla produktu mqAddInteger64**

- 1. Jeśli element danych o określonym selektorze znajduje się już w torbie, dodatkowa instancja tego selektora jest dodawana do końca torby. Nowa instancja nie musi być sąsiadowana z istniejącą instancją.
- 2. Nie można użyć tego wywołania w celu dodania selektora systemu do torby.

# **Wywołanie języka C dla mqAddInteger64**

mqAddInteger64 (Bag, Selector, ItemValue, &CompCode, &Reason)

Zadeklaruj parametry w następujący sposób:

MQHBAG Bag; /\* Bag handle \*/ MQLONG Selector; /\* Selector \*/ MQINT64 ItemValue; /\* Integer value \*/<br>MQLONG CompCode; /\* Completion code MQLONG CompCode; /\* Completion code \*/ MQLONG Reason; /\* Reason code qualifying CompCode \*/

# **Wywołanie języka Visual Basic dla mqAddInteger64**

(Obsługiwane tylko w systemie Windows ).

mqAddInteger64 Bag, Selector, ItemValue, CompCode, Reason

Zadeklaruj parametry w następujący sposób:

Dim Bag As Long 'Bag handle' Dim Selector As Long 'Selector' Dim Item Value As Long 'Integer value' Dim CompCode As Long 'Completion code' Dim Reason As Long 'Reason code qualifying CompCode'

# **mqAddIntegerFilter**

Wywołanie mqAddIntegerFilter dodaje filtr liczby całkowitej identyfikowany przez selektor użytkownika na końcu określonej torby.

# **Składnia komendy mqAddIntegerFilter**

**mqAddIntegerFilter** *(Bag, Selector, ItemValue, Operator, CompCode, Reason)*

### **Parametry dla opcji mqAddIntegerFilter**

### *Bag* **(MQHBAG)-dane wejściowe**

Uchwyt worka, który ma być zmodyfikowany.

Musi to być uchwyt worka stworzonego przez użytkownika, a nie uchwyt torby systemowej. Wartość MQRC\_SYSTEM\_BAG\_NOT\_ALTERABLE powoduje, że podana wartość identyfikuje systemowy worek.

### *Selector* **(MQLONG)-dane wejściowe**

Selektor identyfikujący element, który ma zostać dodany do torby.

Jeśli selektor jest mniejszy od zera (to znaczy selektor systemu), wartość MQRC\_SELECTOR\_OUT\_OF\_RANGE powoduje, że jest ona mniejsza.

Jeśli selektor jest równy zero lub większy (czyli selektor użytkownika), a worek został utworzony za pomocą opcji MQCBO\_CHECK\_SELECTORS lub jako torba administracyjna (MQCBO\_ADMIN\_BAG), selektor musi należeć do zakresu MQIA\_FIRST za pomocą MQIA\_LAST;, jeśli nie, ponownie wyniki komendy MQRC\_SELECTOR\_OUT\_OF\_RANGE.

Jeśli wartość MQCBO\_CHECK\_SELECTORS nie została określona, selektor może mieć dowolną wartość równą zero lub większą.

Jeśli wywołanie powoduje utworzenie drugiego lub późniejszego wystąpienia selektora, który już znajduje się w torbie, typ danych tego wystąpienia musi być taki sam, jak typ danych pierwszego wystąpienia; MQRC\_INCONSISTENT\_ITEM\_TYPE powoduje, że typ danych nie jest.

### *ItemValue* **(MQLONG)-dane wejściowe**

Wartość warunku liczby całkowitej, która ma zostać umieszczona w torbie.

### *Operator* **(MQLONG)-dane wejściowe**

Operator filtru całkowitoliczbowego, który ma zostać umieszczony w torbie. Poprawne operatory przyjmują postać MQCFOP\_ \*.

### *CompCode* **(MQLONG)-dane wyjściowe**

Kod zakończenia.

### *Reason* **(MQLONG)-dane wyjściowe**

Kod przyczyny kwalifikujący *CompCode*.

Następujące kody przyczyny wskazują warunki błędu, które mogą zostać zwrócone z wywołania mqAddIntegerFilter :

#### **Błąd MQRC\_FILTER\_OPERATOR\_ERROR**

Operator filtru jest niepoprawny.

### **BŁĄD MQRC\_HBAG\_ERROR**

Uchwyt torby nie jest poprawny.

### **MQRC\_INCONSISTENT\_ITEM\_TYPE**

Typ danych tego wystąpienia selektora różni się od typu danych pierwszego wystąpienia.

### **MQRC\_SELECTOR\_OUT\_OF\_RANGE**

Selektor nie mieści się w poprawnym zakresie dla wywołania.

### **MQRC\_STORAGE\_NOT\_AVAILABLE**

Niewystarczająca ilość pamięci masowej.

### **MQRC\_SYSTEM\_BAG\_NOT\_ALTERABLE,**

Nie można zmienić ani usunąć worka systemowego.

### **Uwagi dotyczące użycia dla produktu mqAddIntegerFilter**

- 1. Jeśli element danych o określonym selektorze znajduje się już w torbie, dodatkowa instancja tego selektora jest dodawana do końca torby. Nowa instancja nie musi być sąsiadowana z istniejącą instancją.
- 2. Nie można użyć tego wywołania w celu dodania selektora systemu do torby.

### **Wywołanie języka C dla elementu mqAddIntegerFilter**

mqAddIntegerFilter (Bag, Selector, ItemValue, Operator, &CompCode, &Reason)

Zadeklaruj parametry w następujący sposób:

```
MQHBAG Bag; /* Bag handle */
MQLONG Selector; /* Selector */
MQLONG ItemValue; /* Integer value */
MQLONG Operator; /* Item operator */
MQLONG CompCode; /* Completion code */
MQLONG Reason; \frac{1}{x} Reason code qualifying CompCode \frac{x}{x}
```
# **Wywołanie języka Visual Basic dla elementu mqAddIntegerFilter**

(Obsługiwane tylko w systemie Windows ).

mqAddIntegerFilter Bag, Selector, ItemValue, Operator, CompCode, Reason

Zadeklaruj parametry w następujący sposób:

Dim Bag As Long 'Bag handle' Dim Selector As Long 'Selector' Dim ItemValue As Long 'Integer value' Dim Operator As Long 'Item Operator' Dim CompCode As Long 'Completion code' Dim Reason As Long 'Reason code qualifying CompCode'

# **Łańcuch mqAdd**

Wywołanie łańcucha mqAdddodaje element danych znakowych identyfikowany przez selektor użytkownika na końcu określonej torby.

# **Składnia dla łańcucha mqAdd**

**mqAddŁańcuch** *(Bag, Selector, BufferLength, Buffer, CompCode, Reason)*

# **Parametry dla łańcucha mqAdd**

### *Bag* **(MQHBAG)-dane wejściowe**

Uchwyt worka, który ma być zmodyfikowany.

Ta wartość musi być uchwytem worka utworzonego przez użytkownika, a nie z uchwytem torby systemowej. MQRC\_SYSTEM\_BAG\_NOT\_ALTERABLE-wyniki, jeśli określona wartość odnosi się do systemowej torby.

### *Selector* **(MQLONG)-dane wejściowe**

Selektor identyfikujący element, który ma zostać dodany do torby.

Jeśli selektor jest mniejszy od zera (to znaczy selektor systemu), wartość MQRC\_SELECTOR\_OUT\_OF\_RANGE powoduje, że jest ona mniejsza.

Jeśli selektor jest równy zero lub większy (to znaczy selektor użytkownika), a torba została utworzona za pomocą opcji MQCBO\_CHECK\_SELECTORS lub jako worek administracyjny (MQCBO\_ADMIN\_BAG), selektor musi należeć do zakresu MQCA\_FIRST za pomocą MQCA\_LAST. Wartość MQRC\_SELECTOR\_OUT\_OF\_RANGE powoduje, że wartość nie jest w poprawnym zakresie.

Jeśli wartość MQCBO\_CHECK\_SELECTORS nie została określona, selektor może mieć dowolną wartość zero lub większą.

Jeśli wywołanie powoduje utworzenie drugiego lub późniejszego wystąpienia selektora, który już znajduje się w torbie, typ danych tego wystąpienia musi być taki sam, jak typ danych pierwszego wystąpienia; MQRC\_INCONSISTENT\_ITEM\_TYPE powoduje, że typ danych nie jest.
## *BufferLength* **(MQLONG)-dane wejściowe**

Długość (w bajtach) łańcucha zawartego w parametrze *Buffer* . Wartość musi być równa zero lub większa, albo wartość specjalna MQBL\_NULL\_TERMINATED:

- Jeśli określono wartość MQBL\_NULL\_TERMINATED, łańcuch jest ograniczany przez pierwsze wartości null napotkane w łańcuchu. Wartość NULL nie jest dodawana do worka jako część łańcucha.
- Jeśli parametr MQBL\_NULL\_TERMINATED nie został określony, znaki *BufferLength* są wstawiane do worka, nawet jeśli występują znaki o kodzie zero. Wartości NULL nie ograniczają łańcucha.

## *Buffer* **(MQCHAR ×** *BufferLength***)-dane wejściowe**

Bufor zawierający łańcuch znaków.

Długość jest podawana przez parametr *BufferLength* . Jeśli dla parametru *BufferLength*zostanie określona wartość zero, wskaźnik pusty może zostać określony dla adresu parametru *Buffer* . We wszystkich innych przypadkach należy podać poprawny adres (nonnull) dla parametru *Buffer* .

## *CompCode* **(MQLONG)-dane wyjściowe**

Kod zakończenia.

## *Reason* **(MQLONG)-dane wyjściowe**

Kod przyczyny kwalifikujący *CompCode*.

Następujące kody przyczyny wskazujące warunki błędu mogą zostać zwrócone z wywołania mqAddString:

### **MQRC\_BUFFER\_ERROR-BŁĄD**

Parametr buforu jest niepoprawny (niepoprawny adres parametru lub bufor nie jest całkowicie dostępny).

**MQRC\_BUFFER\_LENGTH\_ERROR** Długość buforu jest niepoprawna.

**MQRC\_CODED\_CHAR\_SET\_ID\_BŁĄD** Identyfikator CCSID torby to MQCCSI\_EMBEDDED.

**BŁĄD MQRC\_HBAG\_ERROR**

Uchwyt torby nie jest poprawny.

## **MQRC\_INCONSISTENT\_ITEM\_TYPE**

Typ danych tego wystąpienia selektora różni się od typu danych pierwszego wystąpienia.

## **MQRC\_SELECTOR\_OUT\_OF\_RANGE**

Selektor nie mieści się w poprawnym zakresie dla wywołania.

## **MQRC\_STORAGE\_NOT\_AVAILABLE**

Niewystarczająca ilość pamięci masowej.

## **MQRC\_SYSTEM\_BAG\_NOT\_ALTERABLE,**

Nie można zmienić ani usunąć worka systemowego.

# **Uwagi dotyczące użycia dla łańcucha mqAdd**

- 1. Jeśli element danych o określonym selektorze znajduje się już w torbie, dodatkowa instancja tego selektora jest dodawana do końca torby. Nowa instancja nie musi być sąsiadowana z istniejącą instancją.
- 2. Nie można użyć tego wywołania w celu dodania selektora systemu do torby.
- 3. Identyfikator kodowanego zestawu znaków powiązany z tym łańcuchem jest kopiowany z bieżącego identyfikatora CCSID torby.

# **Wywołanie języka C dla łańcucha mqAdd**

mqAddString (hBag, Selector, BufferLength, Buffer, &CompCode, &Reason);

Zadeklaruj parametry w następujący sposób:

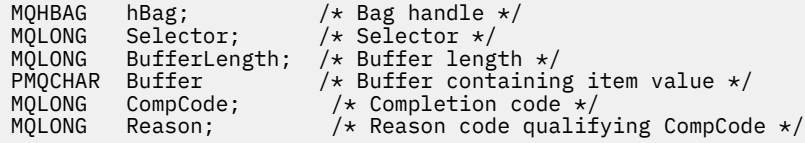

# **Wywołanie języka Visual Basic dla łańcucha mqAdd**

(Obsługiwane tylko w systemie Windows ).

mqAddString Bag, Selector, BufferLength, Buffer, CompCode, Reason

Zadeklaruj parametry w następujący sposób:

```
Dim Bag               As Long 'Bag handle'
Dim Selector As Long 'Selector'
Dim BufferLength As Long 'Buffer length'
Dim Buffer As String 'Buffer containing item value'
Dim CompCode As Long 'Completion code'
Dim Reason As Long 'Reason code qualifying CompCode'
```
# **mqAddStringFilter**

Wywołanie mqAddStringFilter dodaje filtr łańcuchowy identyfikowany przez selektor użytkownika na końcu określonej torby.

# **Składnia komendy mqAddStringFilter**

## **mqAddStringFilter** *(Bag, Selector, BufferLength, Buffer, Operator, CompCode, Reason)*

# **Parametry dla elementu mqAddStringFilter**

## *Bag* **(MQHBAG)-dane wejściowe**

Uchwyt worka, który ma być zmodyfikowany.

Ta wartość musi być uchwytem worka utworzonego przez użytkownika, a nie z uchwytem torby systemowej. MQRC\_SYSTEM\_BAG\_NOT\_ALTERABLE-wyniki, jeśli określona wartość odnosi się do systemowej torby.

#### *Selector* **(MQLONG)-dane wejściowe**

Selektor identyfikujący element, który ma zostać dodany do torby.

Jeśli selektor jest mniejszy od zera (to znaczy selektor systemu), wartość MQRC\_SELECTOR\_OUT\_OF\_RANGE powoduje, że jest ona mniejsza.

Jeśli selektor jest równy zero lub większy (to znaczy selektor użytkownika), a torba została utworzona za pomocą opcji MQCBO\_CHECK\_SELECTORS lub jako worek administracyjny (MQCBO\_ADMIN\_BAG), selektor musi należeć do zakresu MQCA\_FIRST za pomocą MQCA\_LAST. Wartość MQRC\_SELECTOR\_OUT\_OF\_RANGE powoduje, że wartość nie jest w poprawnym zakresie.

Jeśli wartość MQCBO\_CHECK\_SELECTORS nie została określona, selektor może mieć dowolną wartość zero lub większą.

Jeśli wywołanie powoduje utworzenie drugiego lub późniejszego wystąpienia selektora, który już znajduje się w torbie, typ danych tego wystąpienia musi być taki sam, jak typ danych pierwszego wystąpienia; MQRC\_INCONSISTENT\_ITEM\_TYPE powoduje, że typ danych nie jest.

## *BufferLength* **(MQLONG)-dane wejściowe**

Długość (w bajtach) łańcucha warunku znaku zawartego w parametrze *Buffer* . Wartość musi być równa zero lub większa, albo wartość specjalna MQBL\_NULL\_TERMINATED:

- Jeśli określono wartość MQBL\_NULL\_TERMINATED, łańcuch jest ograniczany przez pierwsze wartości null napotkane w łańcuchu. Wartość NULL nie jest dodawana do worka jako część łańcucha.
- Jeśli parametr MQBL\_NULL\_TERMINATED nie został określony, znaki *BufferLength* są wstawiane do worka, nawet jeśli występują znaki o kodzie zero. Wartości NULL nie ograniczają łańcucha.

## *Buffer* **(MQCHAR ×** *BufferLength***)-dane wejściowe**

Bufor zawierający łańcuch warunku znaku.

Długość jest podawana przez parametr *BufferLength* . Jeśli dla parametru *BufferLength*zostanie określona wartość zero, wskaźnik pusty może zostać określony dla adresu parametru *Buffer* . We wszystkich innych przypadkach należy podać poprawny adres (nonnull) dla parametru *Buffer* .

### *Operator* **(MQLONG)-dane wejściowe**

Operator filtru łańcuchowego, który ma zostać umieszczony w torbie. Poprawne operatory mają postać MQCFOP\_ \*.

## *CompCode* **(MQLONG)-dane wyjściowe**

Kod zakończenia.

### *Reason* **(MQLONG)-dane wyjściowe**

Kod przyczyny kwalifikujący *CompCode*.

Następujące kody przyczyny wskazujące warunki błędu mogą zostać zwrócone z wywołania mqAddStringFilter :

# **MQRC\_BUFFER\_ERROR-BŁĄD**

Parametr buforu jest niepoprawny (niepoprawny adres parametru lub bufor nie jest całkowicie dostępny).

#### **MQRC\_BUFFER\_LENGTH\_ERROR**

Długość buforu jest niepoprawna.

### **MQRC\_CODED\_CHAR\_SET\_ID\_BŁĄD**

Identyfikator CCSID torby to MQCCSI\_EMBEDDED.

### **Błąd MQRC\_FILTER\_OPERATOR\_ERROR**

Operator filtru jest niepoprawny.

#### **BŁĄD MQRC\_HBAG\_ERROR**

Uchwyt torby nie jest poprawny.

#### **MQRC\_INCONSISTENT\_ITEM\_TYPE**

Typ danych tego wystąpienia selektora różni się od typu danych pierwszego wystąpienia.

### **MQRC\_SELECTOR\_OUT\_OF\_RANGE**

Selektor nie mieści się w poprawnym zakresie dla wywołania.

### **MQRC\_STORAGE\_NOT\_AVAILABLE**

Niewystarczająca ilość pamięci masowej.

## **MQRC\_SYSTEM\_BAG\_NOT\_ALTERABLE,**

Nie można zmienić ani usunąć worka systemowego.

# **Uwagi dotyczące używania produktu mqAddStringFilter**

- 1. Jeśli element danych o określonym selektorze znajduje się już w torbie, dodatkowa instancja tego selektora jest dodawana do końca torby. Nowa instancja nie musi być sąsiadowana z istniejącą instancją.
- 2. Nie można użyć tego wywołania w celu dodania selektora systemu do torby.
- 3. Identyfikator kodowanego zestawu znaków powiązany z tym łańcuchem jest kopiowany z bieżącego identyfikatora CCSID torby.

# **Wywołanie języka C dla elementu mqAddStringFilter**

```
mqAddStringFilter (hBag, Selector, BufferLength, Buffer, &CompCode, &Reason);
```
Zadeklaruj parametry w następujący sposób:

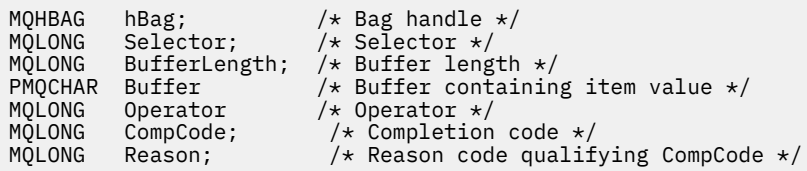

# **Wywołanie języka Visual Basic dla elementu mqAddStringFilter**

(Obsługiwane tylko w systemie Windows ).

mqAddStringFilter Bag, Selector, BufferLength, Buffer, Operator, CompCode, Reason

Zadeklaruj parametry w następujący sposób:

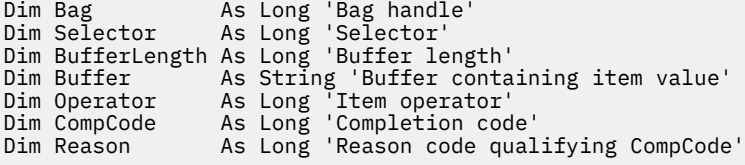

# **mqBagToBuffer**

Wywołanie mqBagToBuffer przekształca worek w komunikat PCF w dostarczonym buforze.

# **Składnia komendy mqBagToBuffer**

**mqBagToBuffer** *(OptionsBag, DataBag, BufferLength, Buffer, DataLength, CompCode, Reason)*

# **Parametry dla komendy mqBagToBuffer**

## *OptionsBag* **(MQHBAG)-dane wejściowe**

Uchwyt worka zawierający opcje sterujące przetwarzaniem wywołania. Jest to parametr zastrzeżony. Wartość musi mieć wartość MQHB\_NONE.

## *DataBag* **(MQHBAG)-dane wejściowe**

Uchwyt worka do konwersji.

Jeśli w torbie znajduje się komunikat administracyjny, a w celu wstawienia wartości do worka użyto komendy mqAddInquiry, to wartość elementu danych MQIASY\_COMMAND musi być komendą INQUIRE rozpoznawaną przez komendę MQAI; MQRC\_INQUIRY\_COMMAND\_ERROR, jeśli nie jest.

Jeśli w torbie znajdują się zagnieżdżone torby systemowe, wyniki MQRC\_NESTED\_BAG\_NOT\_SUPPORTED.

## *BufferLength* **(MQLONG)-dane wejściowe**

Długość (w bajtach) podanego buforu.

Jeśli bufor jest zbyt mały, aby pomieścić wygenerowany komunikat, wyniki MQRC\_BUFFER\_LENGTH\_ERROR.

### *Buffer* **(MQBYTE ×** *BufferLength***)-dane wyjściowe**

Bufor, w którym ma zostać wstrzymany komunikat.

#### *DataLength* **(MQLONG)-dane wyjściowe**

Długość (w bajtach) buforu wymaganego do przechowywania całej torby. Jeśli bufor nie jest wystarczająco długi, zawartość buforu jest niezdefiniowana, ale zwracana jest wartość DataLength .

## *CompCode* **(MQLONG)-dane wyjściowe**

Kod zakończenia.

## *Reason* **(MQLONG)-dane wyjściowe**

Kod przyczyny kwalifikujący *CompCode*.

Następujące kody przyczyny wskazujące warunki błędu mogą zostać zwrócone z wywołania mqBagToBuffer :

# **MQRC\_BAG\_WRONG\_TYPE**

Wejściowy worek danych jest workiem grupowym.

### **MQRC\_BUFFER\_ERROR-BŁĄD**

Parametr buforu jest niepoprawny (niepoprawny adres parametru lub bufor, który nie jest dostępny).

#### **MQRC\_BUFFER\_LENGTH\_ERROR**

Długość buforu jest niepoprawna lub zbyt mała bufor. (Wymagana długość zwracana w programie *DataLength*.)

#### **Błąd MQRC\_DATA\_LENGTH\_ERROR**

Parametr *DataLength* nie jest poprawny (niepoprawny adres parametru).

#### **BŁĄD MQRC\_HBAG\_ERROR**

Uchwyt torby nie jest poprawny.

### **MQRC\_INQUIRY\_COMMAND\_ERROR**

Komenda mqAddInquiry używana z kodem komendy, który nie jest rozpoznawany jako komenda INQUIRE.

#### **MQRC\_NESTED\_BAG\_NOT\_SUPPORTED**

Wejściowy worek danych zawiera jeden lub więcej zagnieżdżonych toreb systemowych.

### **BŁĄD MQRC\_OPTIONS\_ERROR**

Worek opcji zawiera nieobsługiwane elementy danych lub obsługiwana opcja ma niepoprawną wartość.

### **Brak parametru MQRC\_PARAMETER\_MISSING**

Komunikat administracyjny wymaga parametru, który nie znajduje się w torbie.

**Uwaga:** Ten kod przyczyny występuje w przypadku worków utworzonych za pomocą tylko opcji MQCBO\_ADMIN\_BAG lub MQCBO\_REORDER\_AS\_REQUIRED.

## **MQRC\_SELECTOR\_WRONG\_TYPE**

W celu dodania selektora MQIACF\_INQUIRY do torby użyto łańcucha mqAddlub łańcucha mqSet.

## **MQRC\_STORAGE\_NOT\_AVAILABLE**

Niewystarczająca ilość pamięci masowej.

# **Uwagi dotyczące użycia dla komendy mqBagToBuffer**

- 1. Komunikat PCF jest generowany z kodowaniem wartości MQENC\_NATIVE dla danych liczbowych.
- 2. Bufor, w którym znajduje się komunikat, może mieć wartość NULL, jeśli wartość BufferLength wynosi zero. Jest to przydatne w przypadku użycia wywołania mqBagToBuffer w celu obliczenia wielkości buforu niezbędnego do przekształcenia swojej torby.

# **Wywołanie języka C dla komendy mqBagToBuffer**

```
mqBagToBuffer (OptionsBag, DataBag, BufferLength, Buffer, &DataLength,
&CompCode, &Reason);
```
Zadeklaruj parametry w następujący sposób:

```
MQHBAG OptionsBag; /* Options bag handle */<br>MQHBAG DataBag; /* Data bag handle */<br>MQLONG BufferLength; /* Buffer length */<br>MQBYTE Buffer[n]; /* Buffer to contain PCF
MQHBAG DataBag; /* Data bag handle */
MQLONG BufferLength; /* Buffer length */
<code>MQBYTE Buffer[n]; \rightarrow Buffer to contain PCF */</code>
                                        /\star Length of PCF returned in buffer \star/MOLONG DataLength; /* Length of PCF retu<br>MQLONG CompCode; /* Completion code */<br>MQLONG Reason; /* Reason code quali
                                        /\star Reason code qualifying CompCode \star/
```
# **Wywołanie języka Visual Basic dla komendy mqBagToBuffer**

(Obsługiwane tylko w systemie Windows ).

```
mqBagToBuffer OptionsBag, DataBag, BufferLength, Buffer, DataLength,
CompCode, Reason
```
Zadeklaruj parametry w następujący sposób:

Dim OptionsBag As Long 'Options bag handle' Dim DataBag As Long 'Data bag handle' Dim BufferLength As Long 'Buffer length' Dim Buffer As Long 'Buffer to contain PCF' Dim DataLength As Long 'Length of PCF returned in buffer' Dim CompCode As Long 'Completion code' Dim Reason As Long 'Reason code qualifying CompCode'

# **mqBufferToBag**

Wywołanie mqBufferToBag przekształca dostarczony bufor w formę torby.

# **Składnia komendy mqBufferToBag**

**mqBufferToBag** *(OptionsBag, BufferLength, Buffer, DataBag, CompCode, Reason)*

# **Parametry dla komendy mqBufferToBag**

## *OptionsBag* **(MQHBAG)-dane wejściowe**

Uchwyt worka zawierający opcje sterujące przetwarzaniem wywołania. Jest to parametr zastrzeżony. Wartość musi mieć wartość MQHB\_NONE.

## *BufferLength* **(MQLONG)-dane wejściowe**

Długość (w bajtach) buforu.

# *Buffer* **(MQBYTE ×** *BufferLength***)-dane wejściowe**

Wskaźnik do buforu zawierającego komunikat, który ma zostać przekształcony.

## *Databag* **(MQHBAG)-wejście/wyjście**

Uchwyt worka, który ma otrzymać wiadomość. Interfejs MQAI wykonuje operację wywołania mqClearw torbie przed umieszczaniem komunikatu w torbie.

## *CompCode* **(MQLONG)-dane wyjściowe**

Kod zakończenia.

## *Reason* **(MQLONG)-dane wyjściowe**

Kod przyczyny kwalifikujący *CompCode*.

Następujące kody przyczyny wskazujące warunki błędu mogą zostać zwrócone z wywołania mqBufferToBag :

## **BŁĄD MQRC\_BAG\_CONVERSION\_ERROR**

Dane nie mogły zostać przekształcone w torbę. Wskazuje to na problem z formatem danych, które mają zostać przekonwertowane do torby (na przykład komunikat nie jest poprawnym PCF).

## **MQRC\_BUFFER\_ERROR-BŁĄD**

Parametr buforu jest niepoprawny (niepoprawny adres parametru lub bufor, który nie jest dostępny).

# **MQRC\_BUFFER\_LENGTH\_ERROR**

Długość buforu jest niepoprawna.

## **BŁĄD MQRC\_HBAG\_ERROR**

Uchwyt torby nie jest poprawny.

## **MQRC\_INCONSISTENT\_ITEM\_TYPE**

Typ danych drugiego wystąpienia selektora różni się od typu danych pierwszego wystąpienia.

## **BŁĄD MQRC\_OPTIONS\_ERROR**

Worek opcji zawiera nieobsługiwane elementy danych lub obsługiwana opcja ma wartość, która jest niepoprawna.

## **MQRC\_SELECTOR\_OUT\_OF\_RANGE**

Selektor nie mieści się w poprawnym zakresie dla wywołania.

## **MQRC\_STORAGE\_NOT\_AVAILABLE**

Niewystarczająca ilość pamięci masowej.

## **MQRC\_SYSTEM\_BAG\_NOT\_ALTERABLE,**

Nie można zmienić ani usunąć worka systemowego.

# **Uwagi dotyczące użycia dla komendy mqBufferToBag**

Bufor musi zawierać poprawny komunikat PCF. Kodowanie danych liczbowych w buforze musi mieć wartość MQENC\_NATIVE.

Identyfikator Kodowanego Zestawu Znaków w worku nie zmienia się w tym wywołaniu.

# **Wywołanie języka C dla komendy mqBufferToBag**

mqBufferToBag (OptionsBag, BufferLength, Buffer, DataBag, &CompCode, &Reason);

Zadeklaruj parametry w następujący sposób:

```
MQHBAG OptionsBag; /* Options bag handle */MQLONG BufferLength; /* Buffer length */
MQBYTE Buffer[n]; /* Buffer containing PCF */
MQHBAG DataBag; /* Data bag handle */
MOLONG CompCode; /* Completion code */<br>MOLONG Reason; /* Completion code */<br>MOLONG Reason; /* Reason code quali:
                            /\star Reason code qualifying CompCode \star/
```
# **Wywołanie języka Visual Basic dla komendy mqBufferToBag**

(Obsługiwane tylko w systemie Windows ).

```
mqBufferToBag OptionsBag, BufferLength, Buffer, DataBag,
CompCode, Reason
```
Zadeklaruj parametry w następujący sposób:

```
Dim OptionsBag As Long 'Options bag handle'
Dim BufferLength As Long 'Buffer length'
Dim Buffer As Long 'Buffer containing PCF'
Dim DataBag As Long 'Data bag handle'
Dim CompCode As Long 'Completion code'
Dim Reason As Long 'Reason code qualifying CompCode'
```
# **Torba mqClear**

Wywołanie mqClearBag usuwa wszystkie elementy użytkownika z torby i resetuje elementy systemowe do ich początkowych wartości.

# **Składnia dla komendy mqClear**

**mqClearTorba** *(Bag, CompCode, Reason)*

## **Parametry dla torby mqClear**

#### *Bag* **(MQHBAG)-dane wejściowe**

Uchwyt worka, który ma być wyczyszczony. Musi to być uchwyt worka stworzonego przez użytkownika, a nie uchwyt torby systemowej. MQRC\_SYSTEM\_BAG\_NOT\_ALTERABLE-wyniki, jeśli uchwyt ma być używany.

# *CompCode* **(MQLONG)-dane wyjściowe**

Kod zakończenia.

## *Reason* **(MQLONG)-dane wyjściowe**

Kod przyczyny kwalifikujący *CompCode*.

Następujące kody przyczyny wskazujące warunki błędu mogą zostać zwrócone z wywołania funkcji mqClearBag:

#### **BŁĄD MQRC\_HBAG\_ERROR**

Uchwyt torby nie jest poprawny.

## **MQRC\_SYSTEM\_BAG\_NOT\_ALTERABLE,**

Nie można zmienić ani usunąć worka systemowego.

# **Uwagi dotyczące użycia dla torby mqClear**

- 1. Jeśli torba zawiera worki systemowe, są one również usuwane.
- 2. Wywołanie nie może być używane do czyszczenia worków systemowych.

# **Wywołanie języka C dla torby mqClear**

mqClearBag (Bag, &CompCode, &Reason);

Zadeklaruj parametry w następujący sposób:

MQHBAG Bag; /\* Bag handle \*/ MQLONG CompCode; /\* Completion code \*/ MQLONG Reason; /\* Reason code qualifying CompCode \*/

# **Wywołanie języka Visual Basic dla torby mqClear**

(Obsługiwane tylko w systemie Windows ).

mqClearBag Bag, CompCode, Reason

Zadeklaruj parametry w następujący sposób:

Dim Bag As Long 'Bag handle' Dim CompCode As Long 'Completion code' Dim Reason As Long 'Reason code qualifying CompCode'

# **Elementy mqCount**

Wywołanie mqCountPozycje zwraca liczbę wystąpień elementów użytkownika, elementów systemowych lub obu tych elementów, które są przechowywane w worku z tym samym konkretnym selektorem.

# **Składnia dla elementów mqCount**

**Liczba elementów: mqCount** *(Bag, Selector, ItemCount, CompCode, Reason)*

# **Parametry dla elementów mqCount**

## *Bag* **(MQHBAG)-dane wejściowe**

Uchwyt worka z elementami, które mają być zliczane. Może to być torba użytkownika lub worek systemowy.

## *Selector* **(MQLONG)-dane wejściowe**

Selektor elementów danych do zliczania.

Jeśli selektor jest mniejszy niż zero (selektor systemu), selektor musi być taki, który jest obsługiwany przez interfejs MQAI. MQRC\_SELECTOR\_NOT\_SUPPORTED, jeśli nie jest to wynik.

Jeśli określony selektor nie znajduje się w worku, wywołanie powiedzie się, a wartość zero zostanie zwrócona dla *ItemCount*.

Dla produktu *Selector*można określić następujące wartości specjalne:

## **MQSEL\_ALL\_SELECTORS**

Należy zliczać wszystkie elementy użytkownika i systemu.

### **MQSEL\_ALL\_USER\_SELECTORS**

Należy zliczać wszystkie elementy użytkownika; elementy systemowe są wykluczane z licznika.

### **MQSEL\_ALL\_SYSTEM\_SELECTORS**

Należy zliczać wszystkie elementy systemu; elementy użytkownika są wykluczane z licznika.

### *ItemCount* **(MQLONG)-dane wyjściowe**

Liczba elementów określonego typu w torbie (może być równa zero).

## *CompCode* **(MQLONG)-dane wyjściowe**

Kod zakończenia.

### *Reason* **(MQLONG)-dane wyjściowe**

Kod przyczyny kwalifikujący *CompCode*.

Następujące kody przyczyny wskazujące warunki błędu mogą zostać zwrócone z wywołania mqCountElementów:

#### **BŁĄD MQRC\_HBAG\_ERROR**

Uchwyt torby nie jest poprawny.

### **MQRC\_ITEM\_COUNT\_ERROR**

Parametr *ItemCount* nie jest poprawny (niepoprawny adres parametru).

### **MQRC\_SELECTOR\_NOT\_SUPPORTED**

Określony selektor systemu nie jest obsługiwany przez interfejs MQAI.

### **MQRC\_SELECTOR\_OUT\_OF\_RANGE**

Selektor nie mieści się w poprawnym zakresie dla wywołania.

# **Uwagi dotyczące użycia dla elementów mqCount**

To wywołanie zlicza liczbę elementów danych, a nie liczbę unikalnych selektorów w torbie. Selektor może występować wiele razy, więc w worku może być mniej unikalnych selektorów niż elementy danych.

# **Wywołanie języka C dla elementów mqCount**

mqCountItems (Bag, Selector, &ItemCount, &CompCode, &Reason);

Zadeklaruj parametry w następujący sposób:

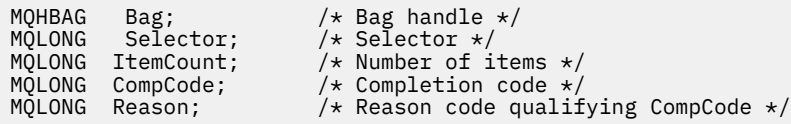

# **Wywołanie języka Visual Basic dla elementów mqCount**

(Obsługiwane tylko w systemie Windows ).

mqCountItems Bag, Selector, ItemCount, CompCode, Reason

Zadeklaruj parametry w następujący sposób:

```
Dim Bag; As Long 'Bag handle'
Dim Selector As Long 'Selector'
Dim ItemCount As Long 'Number of items'
Dim CompCode As Long 'Completion code'
Dim Reason As Long 'Reason code qualifying CompCode'
```
# **Torba mqCreate**

Wywołanie funkcji mqCreateBag tworzy nową torbę.

# **Składnia dla komendy mqCreate**

**mqCreate-torba** *(Options, Bag, CompCode, Reason)*

# **Parametry dla komendy mqCreate**

## *Options* **(MQLONG)-dane wejściowe**

Opcje tworzenia torby.

Poprawne są następujące wartości:

## **MQCBO\_ADMIN\_BAG**

Określa, że worek jest przeznaczony do administrowania obiektami IBM WebSphere MQ . Funkcja MQCBO\_ADMIN\_BAG automatycznie implikuje opcje MQCBO\_LIST\_FORM\_ALLOWED, MQCBO\_REORDER\_AS\_REQUIRED i MQCBO\_CHECK\_SELECTORS.

Worki administracyjne są tworzone za pomocą elementu systemu MQIASY\_TYPE ustawionego na wartość MQCFT\_COMMAND.

## **MQCBO\_COMMAND\_BAG**

Określa, że worek jest workiem komend. Komenda MQCBO\_COMMAND\_BAG jest alternatywą dla worków administracyjnych (MQCBO\_ADMIN\_BAG) i MQRC\_OPTIONS\_ERROR, jeśli oba są określone.

Worek komend jest przetwarzany w taki sam sposób, jak worek użytkownika, z tą różnicą, że wartość elementu systemu MQIASY\_TYPE jest ustawiona na wartość MQCFT\_COMMAND podczas tworzenia torby.

Worek komend jest również tworzony na potrzeby administrowania obiektami, ale nie są one używane do wysyłania komunikatów administracyjnych do serwera komend, co jest workiem administracyjnym. Opcje torby przyjmują następujące wartości domyślne:

- MQCBO\_LIST\_FORM\_INHIBIPOWIĄZANA\_FORM\_LIST
- MQCBO\_DO\_NOT\_REORDER,
- MQCBO\_DO\_NOT\_CHECK\_SELECTORS

Dlatego też interfejs MQAI nie zmienia kolejności elementów danych ani nie tworzy list w obrębie komunikatu, tak jak w przypadku worków administracyjnych.

## **MQCBO\_GROUP\_BAG**

Określa, że worek jest workiem grupowym. Oznacza to, że worek jest używany do przechowywania zestawu zgrupowanych pozycji. Worki grupowe nie mogą być używane do administrowania obiektami IBM WebSphere MQ . Opcje torby przyjmują następujące wartości domyślne:

- MQCBO\_LIST\_FORM\_ALLOWED
- MQCBO\_REORDER\_AS\_REQUIRED (mqcb\_
- MQCBO\_DO\_NOT\_CHECK\_SELECTORS

Dlatego też interfejs MQAI może zmieniać kolejność elementów danych lub tworzyć listy w obrębie torby zgrupowanych elementów.

Worki grupowe są tworzone z dwoma selektorami systemowymi: MQIASY\_BAG\_OPTIONS i MQIASY\_CODED\_CHAR\_SET\_ID.

Jeśli torba grupowa jest zagnieżdżona w torbie, w której określono parametr MQCBO\_CHECK\_SELECTORS, to w tym punkcie sprawdzono, czy podczas tworzenia worka grupowego ma być sprawdzane selektory typu: MQCBO\_CHECK\_SELECTORS.

### **MQCBO\_USER\_BAG**

Określa, że worek jest workiem użytkownika. Opcja MQCBO\_USER\_BAG jest domyślną opcją typu bag-type. Worki użytkownika mogą być również używane do administrowania obiektami produktu IBM WebSphere MQ , ale należy określić opcje MQCBO\_LIST\_FORM\_ALLOWED i MQCBO\_REORDER\_AS\_REQUIRED, aby zapewnić poprawną generację komunikatów administracyjnych.

Worki użytkownika są tworzone za pomocą elementu systemu MQIASY\_TYPE ustawionego na wartość MQCFT\_USER.

W przypadku worków użytkownika można określić jedną lub więcej spośród następujących opcji:

#### **MQCBO\_LIST\_FORM\_ALLOWED**

Określa, że interfejs MQAI może użyć bardziej zwartego formularza listy w komunikacie wysłanym za każdym razem, gdy w worku znajdują się dwa lub więcej sąsiednich wystąpień tego samego selektora. Nie można jednak zmienić kolejności elementów, jeśli ta opcja jest używana. Dlatego jeśli wystąpienia selektora nie są sąsiadujące w torbie, a parametr MOCBO\_REORDER\_AS\_REQUIRED nie zostanie określony, interfejs MOAI nie może użyć formularza listy dla tego konkretnego selektora.

Jeśli elementy danych są łańcuchami znakowymi, łańcuchy te muszą mieć ten sam identyfikator zestawu znaków i ten sam selektor, aby można go było zkompilować w postaci listy. Jeśli używany jest formularz listy, krótsze łańcuchy są dopełniane spacjami do długości najdłuższego łańcucha.

Ta opcja musi zostać określona, jeśli komunikat, który ma zostać wysłany, jest komunikatem administracyjnym, ale nie określono parametru MQCBO\_ADMIN\_BAG.

**Uwaga:** Parametr MQCBO\_LIST\_FORM\_ALLOWED nie oznacza, że aplikacja MQAI definitywnie korzysta z formularza listy. Interfejs MQAI bierze pod uwagę różne czynniki decydujące o tym, czy ma być używana forma listy.

## **MQCBO\_LIST\_FORM\_INHIBITED**

Określa, że interfejs MQAI nie może użyć formularza listy w wysłanym komunikacie, nawet jeśli w worku znajdują się przylegające wystąpienia tego samego selektora. Opcja MOCBO\_LIST\_FORM\_INHIBITED jest domyślną opcją list-form.

#### **MQCBO\_REORDER\_AS\_REQUIRED (mqcb\_**

Określa, że interfejs MQAI może zmienić kolejność elementów danych w wysłanym komunikacie. Ta opcja nie ma wpływu na kolejność elementów w worku wysyłającym.

Ta opcja oznacza, że można wstawiać elementy do worka danych w dowolnej kolejności. Oznacza to, że elementy nie muszą być wstawiane w sposób, w jaki muszą znajdować się w komunikacie PCF, ponieważ interfejs MQAI może zmienić kolejność tych elementów w zależności od potrzeb.

Jeśli komunikat jest komunikatem użytkownika, kolejność elementów w worku odbierającym jest taka sama, jak kolejność elementów w komunikacie. Kolejność ta może różnić się od kolejności pozycji w worku wysyłającym.

Jeśli komunikat jest komunikatem administracyjnym, kolejność elementów w worku odbierającym jest określana na podstawie otrzymanego komunikatu.

Ta opcja musi zostać określona, jeśli komunikat, który ma zostać wysłany, jest komunikatem administracyjnym, ale nie określono atrybutu MQCBO\_ADMIN.

## **MQCBO\_DO\_NOT\_REORDER,**

Określa, że interfejs MQAI nie może zmienić kolejności elementów danych w wysłanym komunikacie. Zarówno wiadomość wysłana, jak i odbierający worek zawierają elementy w takiej samej kolejności, w jakiej występują w worku wysyłającym. Ta opcja jest domyślną opcją porządkowania.

## **MQCBO\_CHECK\_SELECTORS**

Określa, że selektory użytkownika (selektory, które są równe zero lub większe) muszą być sprawdzane w celu zapewnienia spójności selektora z typem danych mqAddInteger, mqAddInteger64, mqAddIntegerFilter, mqAddString, mqAddStringFilter, mqAddByteString, mqAddByteStringFilter, mqSetInteger, mqSetInteger64, mqSetIntegerFilter, mqSetString, mqSetStringFilter, mqSetByteStringlub mqSetByteStringFilter:

- W przypadku wywołań filtru liczby całkowitej, 64-bitowej i liczby całkowitej selektor musi należeć do zakresu MQIA\_FIRST za pomocą MQIA\_LAST.
- W przypadku wywołań filtru łańcucha i łańcucha selektor musi należeć do zakresu MQCA\_FIRST za pomocą MQCA\_LAST.
- W przypadku wywołań filtru łańcuchów bajtów i łańcuchów bajtów selektor musi należeć do zakresu MQBA\_FIRST za pomocą MQBA\_LAST.
- W przypadku wywołań worków grupowych selektor musi należeć do zakresu MQGA\_FIRST za pomocą MQGA\_LAST.
- W przypadku wywołań obsługi selektor musi należeć do zakresu MQHA\_FIRST za pomocą MQHA\_LAST.

Wywołanie nie powiedzie się, jeśli selektor znajduje się poza poprawnym zakresem. Selektory systemowe (selektory mniejsze niż zero) są zawsze sprawdzane i jeśli określono selektor systemu, musi to być jeden z nich, który jest obsługiwany przez interfejs MQAI.

## **MQCBO\_DO\_NOT\_CHECK\_SELECTORS**

Określa, że selektory użytkownika (selektory, które są równe zero lub większe), nie są sprawdzane. Dowolny selektor, który jest zerowy lub dodatni, może być używany z dowolnym wywołaniem. Ta opcja jest opcją domyślną selektorów. Selektory systemowe (selektory mniejsze niż zero) są zawsze sprawdzane.

## **MQCBO\_NONE**

Określa, że wszystkie opcje muszą mieć wartości domyślne. Ta opcja jest udostępniana w celu uzyskania dokumentacji programu pomocowego i nie może być określona z żadną z opcji, które mają wartość niezerową.

Poniższa lista zawiera podsumowanie domyślnych wartości opcji:

- MQCBO\_USER\_BAG
	- MQCBO\_LIST\_FORM\_INHIBIPOWIĄZANA\_FORM\_LIST
	- MQCBO\_DO\_NOT\_REORDER,
	- MQCBO\_DO\_NOT\_CHECK\_SELECTORS

## *Bag* **(MQHBAG)-dane wyjściowe**

Uchwyt torby stworzonej przez telefon.

## *CompCode* **(MQLONG)-dane wyjściowe**

Kod zakończenia.

## *Reason* **(MQLONG)-dane wyjściowe**

Kod przyczyny kwalifikujący *CompCode*.

Następujące kody przyczyny wskazujące warunki błędu mogą zostać zwrócone z wywołania mqCreateBag:

## **BŁĄD MQRC\_HBAG\_ERROR**

Uchwyt worka jest niepoprawny (niepoprawny adres parametru lub położenie parametru jest tylko do odczytu).

## **BŁĄD MQRC\_OPTIONS\_ERROR**

Opcje są niepoprawne lub niespójne.

## **MQRC\_STORAGE\_NOT\_AVAILABLE**

Niewystarczająca ilość pamięci masowej.

# **Uwagi dotyczące użycia dla komendy mqCreate**

Wszystkie opcje używane do tworzenia torby są zawarte w pozycji systemowej w obrębie torby podczas jej tworzenia.

# **Wywołanie języka C dla torby mqCreate**

```
mqCreateBag (Options, &Bag, &CompCode, &Reason);
```
Zadeklaruj parametry w następujący sposób:

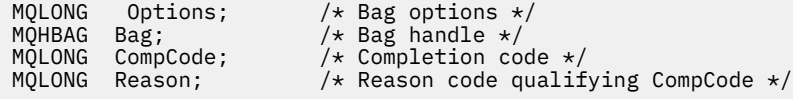

# **Wywołanie języka Visual Basic dla torby mqCreate**

(Obsługiwane tylko w systemie Windows ).

mqCreateBag Options, Bag, CompCode, Reason

Zadeklaruj parametry w następujący sposób:

```
Dim Options As Long 'Bag options'
Dim Bag As Long 'Bag handle'
Dim CompCode As Long 'Completion code'
Dim Reason As Long 'Reason code qualifying CompCode'
```
# **Torba mqDelete**

Wywołanie funkcji mqDeletepowoduje usunięcie określonej torby.

# **Składnia komendy mqDelete**

**mqDelete-torba** *(Bag, CompCode, Reason)*

## **Parametry dla komendy mqDelete**

### *Bag* **(MQHBAG)-wejście/wyjście**

Uchwyt worka, który ma zostać usunięty. Musi to być uchwyt worka stworzonego przez użytkownika, a nie uchwyt torby systemowej. MQRC\_SYSTEM\_BAG\_NOT\_DELETABLE skutkowaÅ, jeÅ li poda sie uchwyt woreczka systemowego. Uchwyt zostanie zresetowany do tabeli MQHB\_UNUSABLE\_HBAG.

Jeśli w torbie znajdują się torby generowane przez system, są one również usuwane.

### *CompCode* **(MQLONG)-dane wyjściowe**

Kod zakończenia.

### *Reason* **(MQLONG)-dane wyjściowe**

Kod przyczyny kwalifikujący *CompCode*.

Następujące kody przyczyny wskazujące warunki błędu mogą zostać zwrócone z wywołania komendy mqDelete:

### **BŁĄD MQRC\_HBAG\_ERROR**

Uchwyt worka jest niepoprawny, niepoprawny adres parametru lub położenie parametru jest tylko do odczytu.

### **MQRC\_SYSTEM\_BAG\_NOT\_DELETABLE,**

Nie można usunąć torby systemowej.

# **Uwagi dotyczące użycia dla komendy mqDelete**

- 1. Usuń wszystkie torby utworzone za pomocą komendy mqCreateBag.
- 2. Zagnieżdżone worki są usuwane automatycznie po usunięciu zawierającego ją torby.

# **Wywołanie języka C dla torby mqDelete**

mqDeleteBag (&Bag, CompCode, Reason);

Zadeklaruj parametry w następujący sposób:

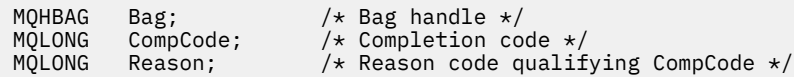

# **Wywołanie języka Visual Basic dla torby mqDelete**

(Obsługiwane tylko w systemie Windows ).

mqDeleteBag Bag, CompCode, Reason

Zadeklaruj parametry w następujący sposób:

Dim Bag; As Long 'Bag handle' Dim CompCode As Long 'Completion code' Dim Reason As Long 'Reason code qualifying CompCode'

# **Element mqDelete**

Wywołanie elementu mqDeletepowoduje usunięcie jednego lub większej liczby elementów użytkownika z torby.

## **Składnia dla elementu mqDelete**

**mqDeleteElement** *(Bag, Selector, ItemIndex, CompCode, Reason)*

# **Parametry dla elementu mqDelete**

## *Hbag* **(MQHBAG)-dane wejściowe**

Uchwyt worka, który ma być zmodyfikowany.

Musi to być uchwyt worka utworzonego przez użytkownika, a nie uchwyt worka systemowego; MQRC\_SYSTEM\_BAG\_NOT\_ALTERABLE powoduje, że jest to worek systemowy.

## *Selector* **(MQLONG)-dane wejściowe**

Selektor identyfikujący element użytkownika, który ma zostać usunięty.

Jeśli selektor jest mniejszy od zera (to znaczy selektor systemu), wartość MQRC\_SELECTOR\_OUT\_OF\_RANGE powoduje, że jest ona mniejsza.

Poprawne są następujące wartości specjalne:

## **MQSEL\_ANY\_SELECTOR**

Element, który ma zostać usunięty, to element użytkownika identyfikowany przez parametr ItemIndex , który jest indeksowany względem zestawu elementów, który zawiera zarówno elementy użytkownika, jak i elementy systemowe.

# **MQSEL\_ANY\_USER\_SELECTOR**

Element, który ma zostać usunięty, to element użytkownika identyfikowany przez parametr ItemIndex , który jest indeksowany względem zestawu elementów użytkownika.

Jeśli zostanie określona jawna wartość selektora, ale selektor nie znajduje się w worku, wywołanie powiedzie się, jeśli dla parametru ItemIndexzostanie określona wartość MQIND\_ALL, a kończy się niepowodzeniem z kodem przyczyny MQRC\_SELECTOR\_NOT\_PRESENT, jeśli nie określono parametru MQIND\_ALL.

## *ItemIndex* **(MQLONG)-dane wejściowe**

Indeks elementu danych, który ma zostać usunięty.

Wartość musi być równa zero lub większa albo jedna z następujących wartości specjalnych:

## **MQIND\_BRAK**

Oznacza to, że w worku musi istnieć tylko jedno wystąpienie selektora. Jeśli istnieje więcej niż jedno wystąpienie, wyniki MQRC\_SELECTOR\_NOT\_UNIQUE. Jeśli określono wartość MQIND\_NONE z jedną z wartości MQSEL\_XXX\_SELECTOR, MQRC\_INDEX\_ERROR jest wynikiem.

## **MQIND\_ALL**

Oznacza to, że wszystkie wystąpienia selektora w torbie mają zostać usunięte. Jeśli określono wartość MQIND\_ALL przy użyciu jednej z wartości MQSEL\_XXX\_SELECTOR, MQRC\_INDEX\_ERROR jest wynikiem. Jeśli wartość MQIND\_ALL jest określona, gdy selektor nie znajduje się w worku, wywołanie powiedzie się.

Jeśli określono parametr MQSEL\_ANY\_SELECTOR dla parametru Selector , parametr ItemIndex jest indeksem względem zestawu elementów, który zawiera zarówno elementy użytkownika, jak i elementy systemowe, a także musi być równy zero lub większy. Jeśli ItemIndex identyfikuje selektor systemowy MQRC\_SYSTEM\_ITEM\_NOT\_DELETABLE, wyniki. Jeśli wartość MQSEL\_ANY\_USER\_SELECTOR jest określona dla parametru Selector , parametr ItemIndex jest indeksem względem zestawu elementów użytkownika i musi być równy zero lub większy.

Jeśli określono jawną wartość selektora, ItemIndex jest indeksem względem zestawu elementów, które mają tę wartość selektora, i mogą to być wartości MQIND\_NONE, MQIND\_ALL, zero lub większe.

Jeśli określony jest jawny indeks (to znaczy nie MQIND\_NONE lub MQIND\_ALL), a element nie znajduje się w worku, wyniki MQRC\_INDEX\_NOT\_PRESENT.

## *CompCode* **(MQLONG)-dane wyjściowe**

Kod zakończenia.

### *Reason* **(MQLONG)-dane wyjściowe**

Kod przyczyny kwalifikujący *CompCode*.

Następujące kody przyczyny wskazujące warunki błędu mogą zostać zwrócone z wywołania elementu mqDelete:

## **BŁĄD MQRC\_HBAG\_ERROR**

Uchwyt torby nie jest poprawny.

## **MQRC\_INDEX\_ERROR**

Określono wartość MQIND\_NONE lub MQIND\_ALL przy użyciu jednej z wartości MQSEL\_ANY\_XXX\_SELECTOR.

## **MQRC\_INDEX\_NOT\_PRESENT**

W worku nie ma elementu o określonym indeksie.

## **MQRC\_SELECTOR\_NOT\_PRESENT**

Żaden element z określonym selektorem nie jest obecny w worku.

## **MQRC\_SELECTOR\_NOT\_UNIQUE**

Parametr MQIND\_NONE jest określony, jeśli w worku znajduje się więcej niż jedno wystąpienie określonego selektora.

# **MQRC\_SELECTOR\_OUT\_OF\_RANGE**

Selektor nie mieści się w poprawnym zakresie dla wywołania.

### **MQRC\_STORAGE\_NOT\_AVAILABLE**

Niewystarczająca ilość pamięci masowej.

## **MQRC\_SYSTEM\_BAG\_NOT\_ALTERABLE,**

Torba systemowa jest tylko do odczytu i nie może być zmieniona.

## **MQRC\_SYSTEM\_ITEM\_NOT\_DELETABLE**

Element systemowy jest tylko do odczytu i nie można go usunąć.

# **Uwagi dotyczące użycia dla elementu mqDelete**

- 1. Pojedyncze wystąpienie określonego selektora może zostać usunięte lub wszystkie wystąpienia określonego selektora.
- 2. Wywołanie nie może usunąć elementów systemowych z torby ani usunąć elementów z worka systemowego. Wywołanie może jednak usunąć uchwyt torby systemowej z worka użytkownika. W ten sposób można usunąć torbę systemową.

# **Wywołanie języka C dla elementu mqDelete**

mqDeleteItem (Bag, Selector, ItemIndex, &CompCode, &Reason)

Zadeklaruj parametry w następujący sposób:

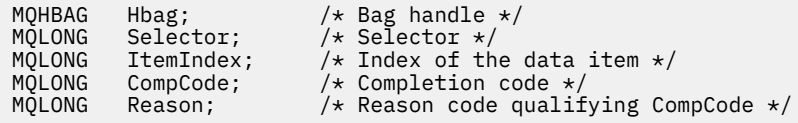

# **Wywołanie języka Visual Basic dla elementu mqDelete**

(Obsługiwane tylko w systemie Windows ).

```
mqDeleteItem Bag, Selector, ItemIndex, CompCode, Reason
```
Zadeklaruj parametry w następujący sposób:

```
Dim Bag As Long 'Bag handle'
Dim Selector As Long 'Selector'
Dim ItemIndex As Long 'Index of the data item'
Dim CompCode As Long 'Completion code'
Dim Reason As Long 'Reason code qualifying CompCode'
```
# **mqExecute**

Wywołanie funkcji mqExecute wysyła komunikat komendy administracyjnej i oczekuje na odpowiedź (jeśli jest oczekiwana).

# **Składnia komendy mqExecute**

**mqExecute** *(Hconn, Command, OptionsBag, AdminBag, ResponseBag, AdminQ, ResponseQ, CompCode, Reason)*

### **Parametry dla komendy mqExecute**

#### *Hconn* **(MQHCONN)-dane wejściowe**

Uchwyt połączenia MQI.

Jest to zwracane przez poprzedzające wywołanie MQCONN wydane przez aplikację.

### *Command* **(MQLONG)-dane wejściowe**

Komenda do wykonania.

Powinna to być jedna z wartości MQCMD\_ \*. Jeśli jest to wartość, która nie jest rozpoznawana przez interfejs MQAI obsługujący wywołanie mqExecute , wartość ta jest nadal akceptowana. Jeśli jednak w celu wstawienia wartości do torby użyto komendy mqAddInquiry, parametr Command musi być komendą INQUIRE rozpoznawaną przez komendę MQAI; MQRC\_INQUIRY\_COMMAND\_ERROR, jeśli nie jest.

### *OptionsBag* **(MQHBAG)-dane wejściowe**

Uchwyt worka zawierającego opcje, które mają wpływ na działanie wywołania.

Musi to być uchwyt zwrócony przez poprzedzający wywołanie komendy mqCreateBag lub następującą wartość specjalną:

#### **MQHB\_NONE**

Brak worka opcji; wszystkie opcje przyjmują wartości domyślne.

W worku opcji mogą znajdować się tylko opcje wymienione w tym temacie (wyniki MQRC\_OPTIONS\_ERROR, jeśli istnieją inne elementy danych).

Odpowiednia wartość domyślna jest używana dla każdej opcji, która nie znajduje się w torbie. Można określić następujące opcje:

### **MQIACF\_WAIT\_INTERVAL**

Ten element danych określa maksymalny czas (w milisekundach), przez który program MQAI powinien czekać na każdy komunikat odpowiedzi. Przedział czasu musi być równy zero lub większy, albo wartość specjalna MQWI\_UNLIMITED; wartość domyślna to trzydzieści sekund. Wywołanie mqExecute zostanie zakończone po odebraniu wszystkich komunikatów odpowiedzi lub po upływie określonego czasu oczekiwania bez odebrania oczekiwanego komunikatu odpowiedzi.

**Uwaga:** Przedział czasu jest przybliżoną ilością.

Jeśli element danych MQIACF\_WAIT\_INTERVAL ma niepoprawny typ danych lub istnieje więcej niż jedno wystąpienie tego selektora w rekordzie opcji lub wartość elementu danych nie jest poprawna, wyniki MQRC\_WAIT\_INTERVAL\_ERROR są niepoprawne.

### *AdminBag* **(MQHBAG)-dane wejściowe**

Uchwyt worka zawierający szczegóły komendy administracyjnej, która ma zostać wydana.

Wszystkie elementy użytkownika umieszczone w torbie są wstawiane do wiadomości administracyjnej, która jest wysyłana. Obowiązkiem aplikacji jest zapewnienie, że w worku umieszczane są tylko poprawne parametry komendy.

Jeśli wartość elementu danych MQIASY\_TYPE w worku komend nie jest wartością MQCFT\_COMMAND, wyniki MQRC\_COMMAND\_TYPE\_ERROR są wyświetlane. Jeśli w torbie znajdują się zagnieżdżone torby systemowe, wyniki MQRC\_NESTED\_BAG\_NOT\_SUPPORTED.

#### *ResponseBag* **(MQHBAG)-dane wejściowe**

Uchwyt worka, w którym umieszczane są komunikaty odpowiedzi.

Interfejs MQAI wykonuje wywołanie komendy mqClearw torbie przed umieszczaniem komunikatów odpowiedzi w torbie. Aby pobrać komunikaty odpowiedzi, można określić selektor MQIACF\_CONVERT\_RESPONSE.

Każda wiadomość zwrotna jest umieszczana w osobnym worku systemowym, z uchwytem umieszczonym następnie w worku odpowiedzi. Użyj wywołania komendy mqInquirez selektorem MQHA\_BAG\_HANDLE, aby określić uchwyty toreb systemowych w worku odpowiedzi, a następnie można sprawdzić, czy ich zawartość jest wyświetlana.

Jeśli niektóre, ale nie wszystkie oczekiwane komunikaty odpowiedzi, zostaną odebrane, MQCC\_WARNING z wynikami MQRC\_NO\_MSG\_AVAILABLE. Jeśli żaden z oczekiwanych komunikatów odpowiedzi nie zostanie odebrany, MQCC\_FAILED z wynikami MQRC\_NO\_MSG\_AVAILABLE.

Worki grupowe nie mogą być używane jako torby odpowiedzi.

#### *AdminQ* **(MQHOBJ)-dane wejściowe**

Uchwyt obiektu kolejki, w której ma być umieszczony komunikat administracyjny.

Ten uchwyt został zwrócony przez poprzednie wywołanie MQOPEN wystawione przez aplikację. Kolejka musi być otwarta dla danych wyjściowych.

Można określić następujące wartości specjalne:

#### **MQHO\_NONE**

Oznacza to, że komunikat administracyjny powinien zostać umieszczony w systemie SYSTEM.ADMIN.COMMAND.QUEUE należącej do aktualnie połączonego menedżera kolejek. Jeśli określono parametr MQHO\_NONE, aplikacja nie musi używać komendy MQOPEN, aby otworzyć kolejkę.

## *ResponseQ*

Uchwyt obiektu kolejki, w której umieszczane są komunikaty odpowiedzi.

Ten uchwyt został zwrócony przez poprzednie wywołanie MQOPEN wystawione przez aplikację. Kolejka musi być otwarta na dane wejściowe i na potrzeby uzyskiwania informacji.

Można określić następujące wartości specjalne:

#### **MQHO\_NONE**

Oznacza to, że komunikaty odpowiedzi powinny być umieszczane w kolejce dynamicznej utworzonej automatycznie przez interfejs MQAI. Kolejka jest tworzona przez otwarcie SYSTEM.DEFAULT.MODEL.QUEUE, która musi mieć odpowiednie parametry. Utworzona kolejka istnieje tylko przez czas trwania wywołania i jest usuwana przez interfejs MQAI przy wyjściu z wywołania mqExecute .

## *CompCode*

Kod zakończenia.

## *Reason*

Kod przyczyny kwalifikujący *CompCode*.

Następujące kody przyczyny wskazujące warunki błędu mogą zostać zwrócone z wywołania mqExecute :

# **MQRC\_ \***

Wszystkie wywołania z wywołań MQINQ, MQPUT, MQGET lub MQOPEN.

## **MQRC\_BAG\_WRONG\_TYPE**

Wejściowy worek danych jest workiem grupowym.

## **MQRC\_CMD\_SERVER\_NOT\_AVAILABLE**

Serwer komend, który przetwarza komendy administracyjne, nie jest dostępny.

## **MQRC\_COMMAND\_TYPE\_ERROR**

Wartość elementu danych MQIASY\_TYPE w rekordzie żądania nie jest wartością MQCFT\_COMMAND.

# **BŁĄD MQRC\_HBAG\_ERROR**

Uchwyt torby nie jest poprawny.

# **MQRC\_INQUIRY\_COMMAND\_ERROR**

mqAddLiczba całkowita używana z kodem komendy, który nie jest rozpoznawaną komendą INQUIRE.

# **MQRC\_NESTED\_BAG\_NOT\_SUPPORTED**

Wejściowy worek danych zawiera jeden lub więcej zagnieżdżonych toreb systemowych.

# **MQRC\_NO\_MSG\_AVAILABLE**

Niektóre komunikaty odpowiedzi zostały odebrane, ale nie wszystkie. Worek odpowiedzi zawiera torby generowane przez system dla odebranych komunikatów.

## **MQRC\_NO\_MSG\_AVAILABLE**

W podanym okresie oczekiwania nie odebrano żadnych komunikatów odpowiedzi.

## **BŁĄD MQRC\_OPTIONS\_ERROR**

Worek opcji zawiera nieobsługiwane elementy danych lub obsługiwana opcja ma wartość, która jest niepoprawna.

# **Brak parametru MQRC\_PARAMETER\_MISSING**

Komunikat administracyjny wymaga podania parametru, który nie znajduje się w torbie. Ten kod przyczyny występuje w przypadku worków utworzonych za pomocą tylko opcji MQCBO\_ADMIN\_BAG lub MQCBO\_REORDER\_AS\_REQUIRED.

# **MQRC\_SELECTOR\_NOT\_UNIQUE**

W worku istnieje co najmniej dwie instancje selektora dla parametru obowiązkowego, który zezwala tylko na jedną instancję.

# **MQRC\_SELECTOR\_WRONG\_TYPE**

W celu dodania selektora MQIACF\_INQUIRY do torby użyto łańcucha mqAddlub łańcucha mqSet.

# **MQRC\_STORAGE\_NOT\_AVAILABLE**

Niewystarczająca ilość pamięci masowej.

# **MQRCCF\_COMMAND\_NIE POWIODŁO SIĘ**

Wykonanie komendy nie powiodło się; szczegółowe informacje o niepowodzeniu znajdują się w workach generowanych przez system w obrębie torby odpowiedzi.

# **Uwagi dotyczące użycia dla komendy mqExecute**

- 1. Jeśli nie zostanie podana żadna wartość *AdminQ* , MQAI sprawdza, czy serwer komend jest aktywny przed wysłaniem komunikatu komendy administracyjnej. Jeśli jednak serwer komend nie jest aktywny, interfejs MQAI go nie uruchamia. Jeśli wysyłane jest wiele komunikatów komend administracyjnych, zalecane jest otwarcie SYSTEM.ADMIN.COMMAND.QUEUE samodzielnie i przekaz uchwyt kolejki administracyjnej dla każdego żądania administracyjnego.
- 2. Określenie wartości MQHO\_NONE w parametrze *ResponseQ* upraszcza użycie wywołania mqExecute , ale jeśli komenda mqExecute jest wielokrotnie wydawana przez aplikację (na przykład z poziomu

pętli), kolejka odpowiedzi zostanie utworzona i usunięta wielokrotnie. W takiej sytuacji lepiej jest, aby aplikacja sama otworzyła kolejkę odpowiedzi przed wywołaniem komendy mqExecute i zamknie ją po wydaniu wszystkich wywołań mqExecute .

- 3. Jeśli komenda administracyjna spowoduje wysłanie komunikatu z typem komunikatu MQMT\_REQUEST, wywołanie oczekuje na czas podany przez element danych MOIACF WAIT INTERVAL w worku opcji.
- 4. Jeśli podczas przetwarzania wywołania wystąpi błąd, może on zawierać pewne dane z komunikatu odpowiedzi, ale dane te będą zazwyczaj niekompletne.

# **Wywołanie języka C dla komendy mqExecute**

mqExecute (Hconn, Command, OptionsBag, AdminBag, ResponseBag, AdminQ, ResponseQ, CompCode, Reason);

Zadeklaruj parametry w następujący sposób:

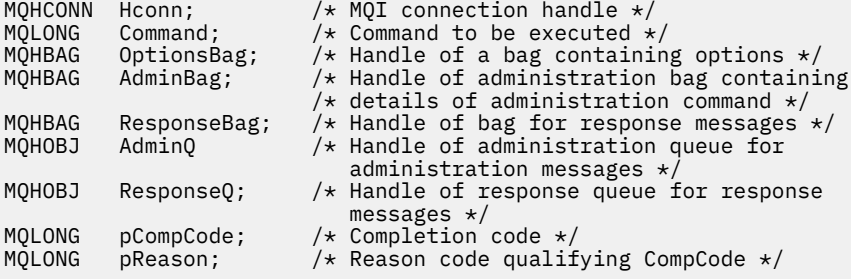

# **Wywołanie języka Visual Basic dla komendy mqExecute**

(Obsługiwane tylko w systemie Windows ).

mqExecute (Hconn, Command, OptionsBag, AdminBag, ResponseBag, AdminQ, ResponseQ, CompCode, Reason);

Zadeklaruj parametry w następujący sposób:

Dim HConn As Long 'MQI connection handle' Dim Command As Long 'Command to be executed' Dim OptionsBag As Long 'Handle of a bag containing options' Dim AdminBag As Long 'Handle of command bag containing details of administration command' Dim ResponseBag As Long 'Handle of bag for reply messages' Dim AdminQ As Long 'Handle of command queue for administration messages' Dim ResponseQ As Long 'Handle of response queue for reply messages' Dim CompCode As Long 'Completion code' Dim Reason As Long 'Reason code qualifying CompCode'

# **Torba mqGet**

Wywołanie funkcji Bag mqGetusuwa komunikat z określonej kolejki i przekształca dane komunikatu w worek danych.

## **Składnia komendy mqGetBag**

**mqGetBag** *(Hconn, Hobj, MsgDesc, GetMsgOpts, Bag, CompCode, Reason)*

# **Parametry dla komendy mqGetBag**

## *Hconn* **(MQHCONN)-dane wejściowe**

Uchwyt połączenia MQI.

### *Hobj* **(MQHOBJ)-dane wejściowe**

Uchwyt obiektu kolejki, z której ma zostać pobrany komunikat. Ten uchwyt został zwrócony przez poprzednie wywołanie MQOPEN wystawione przez aplikację. Kolejka musi być otwarta dla danych wejściowych.

### *MsgDesc* **(MQMD)-wejście/wyjście**

Deskryptor komunikatu (więcej informacji na ten temat zawiera sekcja MQMD-deskryptor komunikatu ).

Jeśli w polu *Format* w komunikacie znajduje się wartość inna niż MQFMT\_ADMIN, MQFMT\_EVENT lub MOFMT\_PCF, MORC\_FORMAT\_NOT\_SUPPORTED.

Jeśli w wywołaniu w wywołaniu pole *Encoding* w aplikacji MQMD aplikacji ma wartość inną niż MQENC\_NATIVE i MQGMO\_CONVERT, wyniki MQRC\_ENCODING\_NOT\_SUPPORTED. Ponadto, jeśli parametr MQGMO\_CONVERT nie został określony, wartość parametru *Encoding* musi być wartością MQENC\_NATIVE; pobieraniem aplikacji, jeśli nie, ponownie MQRC\_ENCODING\_NOT\_SUPPORTED wyników.

## *GetMsgOpts* **(MQGMO)-wejście/wyjście**

Opcje pobierania komunikatów (więcej informacji na ten temat zawiera sekcja Opcje MQGMO-Getmessage ).

Nie można określić MQGMO\_ACCEPT\_TRUNCATED\_MSG; MQRC\_OPTIONS\_ERROR jest wynikiem, jeśli jest. Komendy MQGMO\_LOCK i MQGMO\_UNLOCK nie są obsługiwane w 16-bitowym lub 32-bitowym środowisku okna. Funkcja MQGMO\_SET\_SIGNAL jest obsługiwana tylko w 32-bitowym środowisku Windows.

## *Bag* **(MQHBAG)-wejście/wyjście**

Uchwyt torby, w której umieszczony jest pobrany komunikat. Interfejs MQAI wykonuje operację wywołania mqClearw torbie przed umieszczaniem komunikatu w torbie.

## **MQHB\_NONE**

Pobiera pobrany komunikat. Umożliwia to usuwanie komunikatów z kolejki.

Jeśli została określona opcja MQGMO\_BROWSE\_ \*, ta wartość ustawia kursor przeglądania na wybrany komunikat. Nie jest on usuwany w tym przypadku.

#### *CompCode* **(MQLONG)-dane wyjściowe**

Kod zakończenia.

#### *Reason* **(MQLONG)-dane wyjściowe**

Kod przyczyny kwalifikujący *CompCode*.

Następujące kody przyczyny wskazujące warunki ostrzeżenia i błędu mogą zostać zwrócone z wywołania komendy mqGetBag:

## **MQRC\_ \***

Cokolwiek z wywołania MQGET lub manipulacji workiem.

#### **BŁĄD MQRC\_BAG\_CONVERSION\_ERROR**

Dane nie mogły zostać przekształcone w torbę.

Wskazuje to na problem z formatem danych, które mają zostać przekonwertowane do torby (na przykład komunikat nie jest poprawnym PCF).

Jeśli komunikat został odtworzony w sposób destruktywny z kolejki (czyli nie przeglądając kolejki), ten kod przyczyny wskazuje, że został on usunięty.

## **MQRC\_BAG\_WRONG\_TYPE**

Wejściowy worek danych jest workiem grupowym.

### **Funkcja MQRC\_ENCODING\_NOT\_SUPPORTED**

Kodowanie nie jest obsługiwane. Wartość w polu *Encoding* deskryptora MQMD musi mieć wartość MQENC\_NATIVE.

## **MQRC\_FORMAT\_NOT\_SUPPORTED**

Format nie jest obsługiwany. Nazwa produktu *Format* w komunikacie nie jest nazwą MQFMT\_ADMIN, MQFMT\_EVENT ani MQFMT\_PCF. Jeśli komunikat został odtworzony w sposób destruktywny z kolejki (czyli nie przeglądając kolejki), ten kod przyczyny wskazuje, że został on usunięty.

## **BŁĄD MQRC\_HBAG\_ERROR**

Uchwyt torby nie jest poprawny.

### **MQRC\_INCONSISTENT\_ITEM\_TYPE**

Typ danych drugiego wystąpienia selektora różni się od typu danych pierwszego wystąpienia.

### **MQRC\_SELECTOR\_OUT\_OF\_RANGE**

Selektor nie mieści się w poprawnym zakresie dla wywołania.

### **MQRC\_STORAGE\_NOT\_AVAILABLE**

Niewystarczająca ilość pamięci masowej.

## **MQRC\_SYSTEM\_BAG\_NOT\_ALTERABLE,**

Nie można zmienić ani usunąć worka systemowego.

# **Uwagi dotyczące użycia dla komendy mqGetBag**

- 1. To wywołanie może zwrócić tylko komunikaty o obsługiwanym formacie. Jeśli komunikat ma nieobsługiwany format, komunikat zostanie usunięty, a wywołanie zakończy się z odpowiednim kodem przyczyny.
- 2. Jeśli komunikat jest pobierany w jednostce pracy (czyli z opcją MQGMO\_SYNCPOINT), a komunikat ma nieobsługiwany format, można utworzyć kopię zapasową jednostki pracy, a następnie przywrócić komunikat w kolejce. Umożliwia to pobranie komunikatu za pomocą wywołania MQGET w miejscu wywołania komendy mqGetBag.

# **Wywołanie języka C dla torby mqGet**

mqGetBag (hConn, hObj, &MsgDesc, &GetMsgOpts, hBag, CompCode, Reason);

Zadeklaruj parametry w następujący sposób:

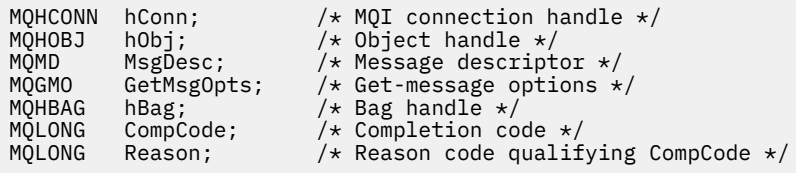

# **Wywołanie języka Visual Basic dla torby mqGet**

(Obsługiwane tylko w systemie Windows ).

mqGetBag (HConn, HObj, MsgDesc, GetMsgOpts, Bag, CompCode, Reason);

Zadeklaruj parametry w następujący sposób:

Dim HConn As Long 'MQI connection handle' Dim HObj As Long 'Object handle'

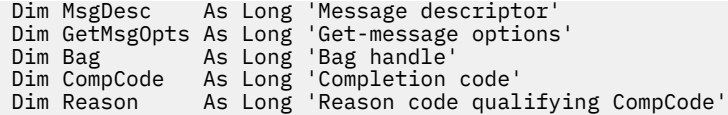

# **mqInquire-Torba**

Wywołanie obiektu mqInquireumożliwia sprawdzenie wartości uchwytu torby, który znajduje się w worku. Element danych może być elementem użytkownika lub elementem systemowym.

# **Składnia dla komendy mqInquire**

**mqInquireTorba** *(Bag, Selector, ItemIndex, ItemValue, CompCode, Reason)*

# **Parametry dla komendy mqInquire**

## *Bag* **(MQHBAG)-dane wejściowe**

Uchwyt worka do uzyskania dociekliwy. Worek może być workiem użytkownika lub workiem systemowym.

## *Selector* **(MQLONG)-dane wejściowe**

Selektor identyfikujący element, który ma zostać zapytany.

Jeśli selektor jest mniejszy od zera (czyli selektor systemu), selektor musi być jednym, który jest obsługiwany przez wyniki MQAI; MQRC\_SELECTOR\_NOT\_SUPPORTED (jeśli nie jest).

Podany selektor musi być obecny w worku; MQRC\_SELECTOR\_NOT\_PRESENT-jeśli go nie ma.

Typ danych elementu musi zgadzać się z typem danych implikowanych przez wywołanie; MQRC\_SELECTOR\_WRONG\_TYPE powoduje, że typ danych nie jest określony.

Dla produktu Selectormożna określić następujące wartości specjalne:

## **MQSEL\_ANY\_SELECTOR**

Element, który ma zostać sprawdzony, to użytkownik lub element systemowy identyfikowany przez parametr ItemIndex .

## **MQSEL\_ANY\_USER\_SELECTOR**

Element, który ma zostać sprawdzony, to element użytkownika identyfikowany przez parametr ItemIndex .

## **MQSEL\_ANY\_SYSTEM\_SELECTOR**

Element, który ma zostać sprawdzony, jest elementem systemowym identyfikowany przez parametr ItemIndex .

## *ItemIndex* **(MQLONG)-dane wejściowe**

Indeks elementu danych, który ma zostać sprawdzony.

Wartość musi być równa zero lub większa lub musi być wartością specjalną MQIND\_NONE. Jeśli wartość jest mniejsza od zera, a nie MOIND\_NONE, to wyniki MORC\_INDEX\_ERROR są wyświetlane. Jeśli element nie znajduje się jeszcze w worku, wyniki komendy MQRC\_INDEX\_NOT\_PRESENT.

Można określić następujące wartości specjalne:

## **MQIND\_BRAK**

Oznacza to, że w worku musi istnieć tylko jedno wystąpienie selektora. Jeśli istnieje więcej niż jedno wystąpienie, wyniki MQRC\_SELECTOR\_NOT\_UNIQUE.

Jeśli określono parametr MQSEL\_ANY\_SELECTOR dla parametru Selector , parametr ItemIndex jest indeksem względem zestawu elementów, który zawiera zarówno elementy użytkownika, jak i elementy systemowe, a także musi być równy zero lub większy.

Jeśli wartość MQSEL\_ANY\_USER\_SELECTOR jest określona dla parametru Selector , parametr ItemIndex jest indeksem względem zestawu elementów systemowych i musi być równy zero lub większy.

Jeśli parametr MQSEL\_ANY\_SYSTEM\_SELECTOR jest określony dla parametru Selector , parametr ItemIndex jest indeksem względem zestawu elementów systemowych i musi być równy zero lub większy.

Jeśli zostanie określona jawna wartość selektora, parametr ItemIndex jest indeksem względem zestawu elementów, które mają tę wartość selektora i mogą mieć wartość MQIND\_NONE, zero lub większą.

#### *ItemValue* **(MQHBAG)-dane wyjściowe**

Wartość pozycji w torbie.

## *CompCode* **(MQLONG)-dane wyjściowe**

Kod zakończenia.

### *Reason* **(MQLONG)-dane wyjściowe**

Kod przyczyny kwalifikujący *CompCode*.

Następujące kody przyczyny wskazujące warunki błędu mogą zostać zwrócone z wywołania komendy mqInquire:

## **BŁĄD MQRC\_HBAG\_ERROR**

Uchwyt torby nie jest poprawny.

### **MQRC\_INDEX\_ERROR**

Indeks nie jest poprawny (wartość ujemna indeksu, a nie MQIND\_NONE lub MQIND\_NONE określona z jedną z wartości MQSEL\_ANY\_xxx\_SELECTOR).

#### **MQRC\_INDEX\_NOT\_PRESENT**

Żaden element o określonym indeksie nie jest obecny w torbie dla podanego selektora.

#### **MQRC\_ITEM\_VALUE\_ERROR**

Parametr ItemValue nie jest poprawny (niepoprawny adres parametru).

### **MQRC\_SELECTOR\_NOT\_PRESENT**

Żaden element z określonym selektorem nie jest obecny w worku.

## **MQRC\_SELECTOR\_NOT\_SUPPORTED**

Określony selektor systemu nie jest obsługiwany przez interfejs MQAI.

### **MQRC\_SELECTOR\_NOT\_UNIQUE**

Parametr MQIND\_NONE jest określony, jeśli w worku znajduje się więcej niż jedno wystąpienie określonego selektora.

### **MQRC\_SELECTOR\_OUT\_OF\_RANGE**

Selektor nie mieści się w poprawnym zakresie dla wywołania.

# **MQRC\_SELECTOR\_WRONG\_TYPE**

Element danych ma niepoprawny typ danych do wywołania.

# **MQRC\_STORAGE\_NOT\_AVAILABLE**

Niewystarczająca ilość pamięci masowej.

# **Wywołanie języka C dla komendy mqInquire**

mqInquireBag (Bag, Selector, ItemIndex, &ItemValue, &CompCode, &Reason);

Zadeklaruj parametry w następujący sposób:

MQHBAG Bag; /\* Bag handle \*/

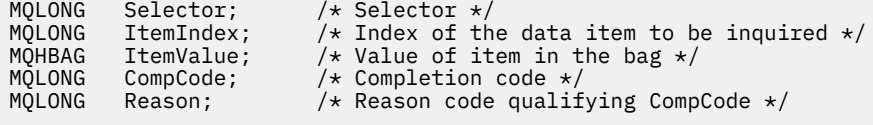

# **Wywołanie języka Visual Basic dla torby mqInquire**

(Obsługiwane tylko w systemie Windows ).

mqInquireBag (Bag, Selector, ItemIndex, ItemValue, CompCode, Reason

Zadeklaruj parametry w następujący sposób:

Dim Bag As Long 'Bag handle' Dim Selector As Long 'Selector' Dim ItemIndex As Long 'Index of the data item to be inquired' Dim ItemValue As Long 'Value of item in the bag' Dim CompCode As Long 'Completion code' Dim Reason As Long 'Reason code qualifying CompCode'

# **mqInquireByteString**

Wywołanie metody mqInquireByteString żąda wartości elementu danych łańcucha bajtowego, który znajduje się w worku. Element danych może być elementem użytkownika lub elementem systemowym.

# **Składnia komendy mqInquireByteString**

**mqInquireByteString** *(Bag, Selector, ItemIndex, Bufferlength, Buffer, ByteStringLength, CompCode, Reason)*

# **Parametry dla parametru mqInquireByteString**

## *Bag* **(MQHBAG)-dane wejściowe**

Uchwyt worka, do którego odnosi się zapytanie. Worek może być workiem użytkownika lub workiem systemowym.

## *Selector* **(MQLONG)-dane wejściowe**

Selektor elementu, do którego odnosi się zapytanie.

Jeśli selektor jest mniejszy od zera (czyli selektor systemu), selektor musi być jednym, który jest obsługiwany przez wyniki MQAI; MQRC\_SELECTOR\_NOT\_SUPPORTED (jeśli nie jest).

Podany selektor musi być obecny w worku; MQRC\_SELECTOR\_NOT\_PRESENT-jeśli go nie ma.

Typ danych elementu musi być taki sam, jak typ danych implikowanych przez wywołanie; MORC\_SELECTOR\_WRONG\_TYPE powoduje, że nie jest to typ danych.

Dla produktu *Selector*można określić następujące wartości specjalne:

#### **MQSEL\_ANY\_SELECTOR**

Zapytanie o element, którego dotyczy zapytanie, to użytkownik lub element systemu identyfikowany przez produkt *ItemIndex*.

### **MQSEL\_ANY\_USER\_SELECTOR**

Zapytanie o element, którego dotyczy zapytanie, to element użytkownika identyfikowany przez produkt *ItemIndex*.

#### **MQSEL\_ANY\_SYSTEM\_SELECTOR**

Zapytanie o element, którego dotyczy zapytanie, jest elementem systemowym identyfikowany przez produkt *ItemIndex*.

### *ItemIndex* **(MQLONG)-dane wejściowe**

Indeks pozycji danych, do której odnosi się zapytanie. Wartość musi być równa zero lub większa lub musi być wartością specjalną MQIND\_NONE. Jeśli wartość jest mniejsza od zera, a nie MQIND\_NONE, to wyniki MQRC\_INDEX\_ERROR są wyświetlane. Jeśli element nie znajduje się jeszcze w worku, wyniki komendy MQRC\_INDEX\_NOT\_PRESENT. Można określić następujące wartości specjalne:

### **MQIND\_BRAK**

Oznacza to, że w worku musi istnieć tylko jedno wystąpienie selektora. Jeśli istnieje więcej niż jedno wystąpienie, wyniki MQRC\_SELECTOR\_NOT\_UNIQUE.

Jeśli dla parametru *Selector* zostanie określona wartość MQSEL\_ANY\_SELECTOR, to *ItemIndex* jest indeksem względem zestawu elementów, który zawiera zarówno elementy użytkownika, jak i elementy systemowe, i musi być równy zero lub większy.

Jeśli parametr MQSEL\_ANY\_USER\_SELECTOR został określony dla parametru *Selector* , to parametr *ItemIndex* jest indeksem względem zestawu elementów użytkownika i musi mieć wartość zero lub większą.

Jeśli wartość MQSEL\_ANY\_SYSTEM\_SELECTOR jest określona dla *Selector*, *ItemIndex* to indeks względem zestawu elementów systemowych, który musi być równy zero lub większy.

Jeśli określono jawną wartość selektora, *ItemIndex* jest indeksem względem zestawu elementów, które mają tę wartość selektora, i może to być wartość MQIND\_NONE, zero lub większa.

### *BufferLength* **(MQLONG)-dane wejściowe**

Długość (w bajtach) buforu, w którym ma być odebranie łańcucha bajtowego. Wartość zero jest poprawną wartością.

## *Buffer* **(MQBYTE ×** *BufferLength***)-dane wyjściowe**

Bufor do odebrania łańcucha bajtowego. Długość jest podawana przez parametr *BufferLength* . Jeśli dla parametru *BufferLength*zostanie określona wartość zero, wskaźnik pusty może zostać określony dla adresu parametru *Buffer* . W pozostałych przypadkach należy podać poprawny adres (nonnull) dla parametru *Buffer* .

Łańcuch jest dopełniany wartościami pustymi na długość buforu. Jeśli łańcuch jest dłuższy niż bufor, łańcuch jest obcinany do dopasowania; w tym przypadku wartość *ByteStringLength* wskazuje wielkość buforu wymaganego do umieszczenia łańcucha bez obcinania.

### *ByteStringLength* **(MQLONG)-dane wyjściowe**

Długość (w bajtach) łańcucha zawartego w worku. Jeśli parametr *Buffer* jest zbyt mały, długość zwracanego łańcucha jest mniejsza niż wartość *ByteStringLength*.

### *CompCode* **(MQLONG)-dane wyjściowe**

Kod zakończenia.

#### *Reason* **(MQLONG)-dane wyjściowe**

Kod przyczyny kwalifikujący *CompCode*.

Następujące kody przyczyny wskazujące warunki błędu i ostrzeżenia mogą zostać zwrócone z wywołania mqInquireByteString :

## **MQRC\_BUFFER\_ERROR-BŁĄD**

Parametr buforu jest niepoprawny (niepoprawny adres parametru lub bufor nie jest całkowicie dostępny).

#### **MQRC\_BUFFER\_LENGTH\_ERROR**

Długość buforu jest niepoprawna.

### **BŁĄD MQRC\_HBAG\_ERROR**

Uchwyt torby nie jest poprawny.

#### **MQRC\_INDEX\_ERROR**

Indeks nie jest poprawny (wartość ujemna indeksu, a nie MQIND\_NONE lub MQIND\_NONE określona z jedną z wartości MQSEL\_ANY\_xxx\_SELECTOR).

#### **MQRC\_INDEX\_NOT\_PRESENT**

Żaden element o określonym indeksie nie jest obecny w torbie dla podanego selektora.

### **MQRC\_SELECTOR\_NOT\_PRESENT**

Żaden element z określonym selektorem nie jest obecny w worku.

### **MQRC\_SELECTOR\_NOT\_SUPPORTED**

Określony selektor systemu nie jest obsługiwany przez interfejs MQAI.

### **MQRC\_SELECTOR\_NOT\_UNIQUE**

Parametr MQIND\_NONE jest określony, jeśli w worku znajduje się więcej niż jedno wystąpienie określonego selektora.

### **MQRC\_SELECTOR\_OUT\_OF\_RANGE**

Selektor nie mieści się w poprawnym zakresie dla wywołania.

#### **MQRC\_SELECTOR\_WRONG\_TYPE**

Element danych ma niepoprawny typ danych do wywołania.

### **MQRC\_STORAGE\_NOT\_AVAILABLE**

Niewystarczająca ilość pamięci masowej.

### **Błąd MQRC\_STRING\_LENGTH\_ERROR**

Parametr *ByteStringLength* nie jest poprawny (niepoprawny adres parametru).

### **MQRC\_STRING\_OBCIĘTY**

Zbyt długie dane dla buforu wyjściowego i zostały obcięte.

# **Wywołanie języka C dla obiektu mqInquireByteString**

mqInquireByteString (Bag, Selector, ItemIndex, BufferLength, Buffer, &StringLength, &CompCode, &Reason);

Zadeklaruj parametry w następujący sposób:

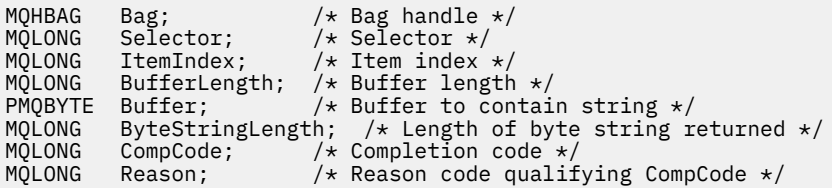

# **Wywołanie języka Visual Basic dla obiektu mqInquireByteString**

(Obsługiwane tylko w systemie Windows ).

mqInquireByteString Bag, Selector, ItemIndex, BufferLength, Buffer, StringLength, CompCode, Reason

Zadeklaruj parametry w następujący sposób:

Dim Bag As Long 'Bag handle' Dim Selector As Long 'Selector' Dim ItemIndex As Long 'Item index' Dim BufferLength As Long 'Buffer length' Dim Buffer As Byte 'Buffer to contain string' Dim ByteStringLength As Long 'Length of byte string returned'

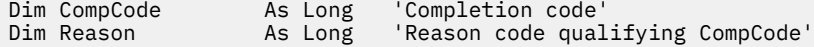

# **Filtr mqInquireByteString**

Wywołanie filtru mqInquireByteStringżąda wartości i operatora elementu filtru łańcucha bajtowego, który znajduje się w worku. Element danych może być elementem użytkownika lub elementem systemowym.

# **Składnia dla filtru mqInquireByteString**

**Filtr mqInquireByteString** *(Bag, Selector, ItemIndex, Bufferlength, Buffer, ByteStringLength, Operator, CompCode, Reason)*

# **Parametry dla filtru mqInquireByteString**

## *Bag* **(MQHBAG)-dane wejściowe**

Uchwyt worka, do którego odnosi się zapytanie. Worek może być workiem użytkownika lub workiem systemowym.

## *Selector* **(MQLONG)-dane wejściowe**

Selektor elementu, do którego odnosi się zapytanie.

Jeśli selektor jest mniejszy od zera (czyli selektor systemu), selektor musi być jednym, który jest obsługiwany przez wyniki MQAI; MQRC\_SELECTOR\_NOT\_SUPPORTED (jeśli nie jest).

Podany selektor musi być obecny w worku; MQRC\_SELECTOR\_NOT\_PRESENT-jeśli go nie ma.

Typ danych elementu musi być taki sam, jak typ danych implikowanych przez wywołanie; MQRC\_SELECTOR\_WRONG\_TYPE powoduje, że nie jest to typ danych.

Dla produktu *Selector*można określić następujące wartości specjalne:

## **MQSEL\_ANY\_SELECTOR**

Zapytanie o element, którego dotyczy zapytanie, to użytkownik lub element systemu identyfikowany przez produkt *ItemIndex*.

## **MQSEL\_ANY\_USER\_SELECTOR**

Zapytanie o element, którego dotyczy zapytanie, to element użytkownika identyfikowany przez produkt *ItemIndex*.

## **MQSEL\_ANY\_SYSTEM\_SELECTOR**

Zapytanie o element, którego dotyczy zapytanie, jest elementem systemowym identyfikowany przez produkt *ItemIndex*.

## *ItemIndex* **(MQLONG)-dane wejściowe**

Indeks pozycji danych, do której odnosi się zapytanie. Wartość musi być równa zero lub większa lub musi być wartością specjalną MQIND\_NONE. Jeśli wartość jest mniejsza od zera, a nie MQIND\_NONE, to wyniki MQRC\_INDEX\_ERROR są wyświetlane. Jeśli element nie znajduje się jeszcze w worku, wyniki komendy MQRC\_INDEX\_NOT\_PRESENT. Można określić następujące wartości specjalne:

## **MQIND\_BRAK**

Oznacza to, że w worku musi istnieć tylko jedno wystąpienie selektora. Jeśli istnieje więcej niż jedno wystąpienie, wyniki MQRC\_SELECTOR\_NOT\_UNIQUE.

Jeśli dla parametru *Selector* zostanie określona wartość MQSEL\_ANY\_SELECTOR, to *ItemIndex* jest indeksem względem zestawu elementów, który zawiera zarówno elementy użytkownika, jak i elementy systemowe, i musi być równy zero lub większy.

Jeśli parametr MQSEL\_ANY\_USER\_SELECTOR został określony dla parametru *Selector* , to parametr *ItemIndex* jest indeksem względem zestawu elementów użytkownika i musi mieć wartość zero lub większą.

Jeśli wartość MQSEL\_ANY\_SYSTEM\_SELECTOR jest określona dla *Selector*, *ItemIndex* to indeks względem zestawu elementów systemowych, który musi być równy zero lub większy.

Jeśli określono jawną wartość selektora, *ItemIndex* jest indeksem względem zestawu elementów, które mają tę wartość selektora, i może to być wartość MQIND\_NONE, zero lub większa.

#### *BufferLength* **(MQLONG)-dane wejściowe**

Długość (w bajtach) buforu, w którym ma zostać odebranie łańcucha bajtowego warunku. Wartość zero jest poprawną wartością.

## *Buffer* **(MQBYTE ×** *BufferLength***)-dane wyjściowe**

Bufor do odebrania łańcucha bajtowego warunku. Długość jest podawana przez parametr *BufferLength* . Jeśli dla parametru *BufferLength*zostanie określona wartość zero, wskaźnik pusty może zostać określony dla adresu parametru *Buffer* . W pozostałych przypadkach należy podać poprawny adres (nonnull) dla parametru *Buffer* .

Łańcuch jest dopełniany spacjami do długości buforu; łańcuch nie jest zakończony znakiem o kodzie zero. Jeśli łańcuch jest dłuższy niż bufor, łańcuch jest obcinany do dopasowania; w tym przypadku wartość *ByteStringLength* wskazuje wielkość buforu wymaganego do umieszczenia łańcucha bez obcinania.

### *ByteStringLength* **(MQLONG)-dane wyjściowe**

Długość (w bajtach) łańcucha warunku zawartego w worku. Jeśli parametr *Buffer* jest zbyt mały, długość zwracanego łańcucha jest mniejsza niż wartość *StringLength*.

## *Operator* **(MQLONG)-dane wyjściowe**

Operator filtru łańcucha bajtów w torbie.

# *CompCode* **(MQLONG)-dane wyjściowe**

Kod zakończenia.

#### *Reason* **(MQLONG)-dane wyjściowe**

Kod przyczyny kwalifikujący *CompCode*.

Następujące kody przyczyny wskazujące warunki błędu i ostrzeżenia mogą zostać zwrócone z wywołania filtru mqInquireByteString:

## **MQRC\_BUFFER\_ERROR-BŁĄD**

Parametr buforu jest niepoprawny (niepoprawny adres parametru lub bufor nie jest całkowicie dostępny).

## **MQRC\_BUFFER\_LENGTH\_ERROR**

Długość buforu jest niepoprawna.

### **Błąd MQRC\_FILTER\_OPERATOR\_ERROR**

Operator filtru jest niepoprawny.

## **BŁĄD MQRC\_HBAG\_ERROR**

Uchwyt torby nie jest poprawny.

## **MQRC\_INDEX\_ERROR**

Indeks nie jest poprawny (wartość ujemna indeksu, a nie MQIND\_NONE lub MQIND\_NONE określona z jedną z wartości MQSEL\_ANY\_xxx\_SELECTOR).

## **MQRC\_INDEX\_NOT\_PRESENT**

Żaden element o określonym indeksie nie jest obecny w torbie dla podanego selektora.

### **MQRC\_SELECTOR\_NOT\_PRESENT**

Żaden element z określonym selektorem nie jest obecny w worku.

## **MQRC\_SELECTOR\_NOT\_SUPPORTED**

Określony selektor systemu nie jest obsługiwany przez interfejs MQAI.

### **MQRC\_SELECTOR\_NOT\_UNIQUE**

Parametr MQIND\_NONE jest określony, jeśli w worku znajduje się więcej niż jedno wystąpienie określonego selektora.

### **MQRC\_SELECTOR\_OUT\_OF\_RANGE**

Selektor nie mieści się w poprawnym zakresie dla wywołania.

#### **MQRC\_SELECTOR\_WRONG\_TYPE**

Element danych ma niepoprawny typ danych do wywołania.

#### **MQRC\_STORAGE\_NOT\_AVAILABLE**

Niewystarczająca ilość pamięci masowej.

#### **Błąd MQRC\_STRING\_LENGTH\_ERROR**

Parametr *ByteStringLength* nie jest poprawny (niepoprawny adres parametru).

#### **MQRC\_STRING\_OBCIĘTY**

Zbyt długie dane dla buforu wyjściowego i zostały obcięte.

# **Wywołanie języka C dla filtru mqInquireByteString**

mqInquireByteStringFilter (Bag, Selector, ItemIndex, BufferLength, Buffer, &ByteStringLength, &Operator, &CompCode, &Reason);

Zadeklaruj parametry w następujący sposób:

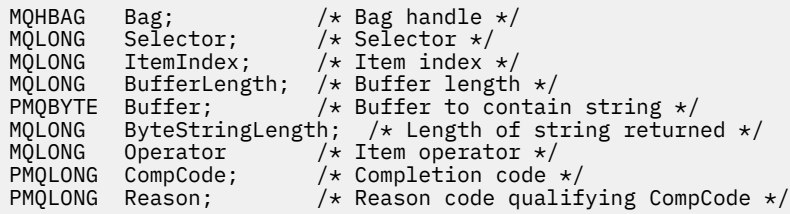

# **Wizualne wywołanie języka Visual Basic dla filtru mqInquireByteString**

(Obsługiwane tylko w systemie Windows ).

```
mqInquireByteStringFilter Bag, Selector, ItemIndex,
BufferLength, Buffer, ByteStringLength,
Operator, CompCode, Reason
```
Zadeklaruj parametry w następujący sposób:

Dim Bag As Long 'Bag handle' Dim Selector As Long 'Selector' Dim ItemIndex As Long 'Item index' Dim BufferLength As Long 'Buffer length' Dim Buffer As String 'Buffer to contain string' Dim ByteStringLength As Long 'Length of byte string returned' Dim Operator As Long 'Operator' Dim CompCode As Long 'Completion code' Dim Reason As Long 'Reason code qualifying CompCode'

# **mqInquireLiczba Całkowita**

Wywołanie liczby całkowitej mqInquireżąda wartości liczby całkowitej, która znajduje się w worku. Element danych może być elementem użytkownika lub elementem systemowym.

# **Składnia dla mqInquireInteger**

**mqInquireLiczba całkowita** *(Bag, Selector, ItemIndex, ItemValue, CompCode, Reason)*

# **Parametry dla liczby całkowitej mqInquire**

# *Bag* **(MQHBAG)-dane wejściowe**

Uchwyt worka, do którego odnosi się zapytanie. Worek może być workiem użytkownika lub workiem systemowym.

# *Selector* **(MQLONG)-dane wejściowe**

Selektor identyfikujący element, do którego odnosi się zapytanie.

Jeśli selektor jest mniejszy niż zero (selektor systemu), selektor musi być taki, który jest obsługiwany przez wyniki MQAI; MQRC\_SELECTOR\_NOT\_SUPPORTED (jeśli nie jest).

Podany selektor musi być obecny w worku; MQRC\_SELECTOR\_NOT\_PRESENT-jeśli go nie ma.

Typ danych elementu musi zgadzać się z typem danych implikowanych przez wywołanie; MQRC\_SELECTOR\_WRONG\_TYPE powoduje, że typ danych nie jest określony.

Dla produktu *Selector*można określić następujące wartości specjalne:

## **MQSEL\_ANY\_SELECTOR**

Zapytanie o element, którego dotyczy zapytanie, to użytkownik lub element systemu identyfikowany przez produkt *ItemIndex*.

# **MQSEL\_ANY\_USER\_SELECTOR**

Zapytanie o element, którego dotyczy zapytanie, to element użytkownika identyfikowany przez produkt *ItemIndex*.

# **MQSEL\_ANY\_SYSTEM\_SELECTOR**

Zapytanie o element, którego dotyczy zapytanie, jest elementem systemowym identyfikowany przez produkt *ItemIndex*.

# *ItemIndex* **(MQLONG)-dane wejściowe**

Indeks pozycji danych, do której odnosi się zapytanie. Wartość musi być równa zero lub większa lub musi być wartością specjalną MQIND\_NONE. Jeśli wartość jest mniejsza od zera i nie ma wartości MQIND\_NONE, to wyniki MQRC\_INDEX\_ERROR są wyświetlane. Jeśli element nie znajduje się jeszcze w worku, wyniki komendy MQRC\_INDEX\_NOT\_PRESENT. Można określić następujące wartości specjalne:

# **MQIND\_BRAK**

Oznacza to, że w worku musi istnieć tylko jedno wystąpienie selektora. Jeśli istnieje więcej niż jedno wystąpienie, wyniki MQRC\_SELECTOR\_NOT\_UNIQUE.

Jeśli wartość MQSEL\_ANY\_SELECTOR jest określona dla *Selector*, *ItemIndex* to indeks względem zestawu elementów, który zawiera zarówno elementy użytkownika, jak i elementy systemowe, i musi być równy zero lub większy.

Jeśli wartość MQSEL\_ANY\_USER\_SELECTOR jest określona dla *Selector*, to *ItemIndex* jest indeksem względem zestawu elementów użytkownika i musi mieć wartość zero lub większą.

Jeśli wartość MQSEL\_ANY\_SYSTEM\_SELECTOR jest określona dla *Selector*, *ItemIndex* to indeks względem zestawu elementów systemowych, który musi być równy zero lub większy.

Jeśli określono jawną wartość selektora, *ItemIndex* jest indeksem względem zestawu elementów, które mają tę wartość selektora, i może to być wartość MQIND\_NONE, zero lub większa.

### *ItemValue* **(MQLONG)-dane wyjściowe**

Wartość pozycji w torbie.

## *CompCode* **(MQLONG)-dane wyjściowe**

Kod zakończenia.

## *Reason* **(MQLONG)-dane wyjściowe**

Kod przyczyny kwalifikujący *CompCode*.

Następujące kody przyczyny wskazujące warunki błędu mogą zostać zwrócone z wywołania mqInquireInteger:

### **BŁĄD MQRC\_HBAG\_ERROR**

Uchwyt torby nie jest poprawny.

### **MQRC\_INDEX\_ERROR**

Indeks nie jest poprawny (wartość ujemna indeksu, a nie MQIND\_NONE lub MQIND\_NONE określona z jedną z wartości MQSEL\_ANY\_xxx\_SELECTOR).

### **MQRC\_INDEX\_NOT\_PRESENT**

Żaden element o określonym indeksie nie jest obecny w torbie dla podanego selektora.

### **MQRC\_ITEM\_VALUE\_ERROR**

Parametr *ItemValue* nie jest poprawny (niepoprawny adres parametru).

# **MQRC\_SELECTOR\_NOT\_PRESENT**

Żaden element z określonym selektorem nie jest obecny w worku.

### **MQRC\_SELECTOR\_NOT\_SUPPORTED**

Określony selektor systemu nie jest obsługiwany przez interfejs MQAI.

### **MQRC\_SELECTOR\_NOT\_UNIQUE**

Parametr MQIND\_NONE jest określony, jeśli w worku znajduje się więcej niż jedno wystąpienie określonego selektora.

## **MQRC\_SELECTOR\_OUT\_OF\_RANGE**

Selektor nie mieści się w poprawnym zakresie dla wywołania.

### **MQRC\_SELECTOR\_WRONG\_TYPE**

Element danych ma niepoprawny typ danych do wywołania.

## **MQRC\_STORAGE\_NOT\_AVAILABLE**

Niewystarczająca ilość pamięci masowej.

# **Wywołanie języka C dla liczby całkowitej mqInquire**

```
mqInquireInteger (Bag, Selector, ItemIndex, &ItemValue,
&CompCode, &Reason);
```
Zadeklaruj parametry w następujący sposób:

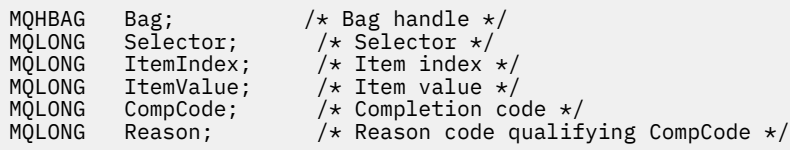

# **Wywołanie języka Visual Basic dla liczby całkowitej mqInquire**

(Obsługiwane tylko w systemie Windows ).

```
mqInquireInteger Bag, Selector, ItemIndex, ItemValue,
CompCode, Reason
```
Zadeklaruj parametry w następujący sposób:

```
Dim Bag As Long 'Bag handle'
Dim Selector As Long 'Selector'
Dim ItemIndex As Long 'Item index'
Dim ItemValue As Long 'Item value'
Dim CompCode As Long 'Completion code'
Dim Reason As Long 'Reason code qualifying CompCode'
```
# **mqInquireInteger64**

Wywołanie funkcji mqInquireInteger64 żąda wartości 64-bitowej liczby całkowitej elementu danych, która znajduje się w worku. Element danych może być elementem użytkownika lub elementem systemowym.

# **Składnia komendy mqInquireInteger64**

**mqInquireInteger64** *(Bag, Selector, ItemIndex, ItemValue, CompCode, Reason)*

# **Parametry dla parametru mqInquireInteger64**

## *Bag* **(MQHBAG)-dane wejściowe**

Uchwyt worka, do którego odnosi się zapytanie. Worek może być workiem użytkownika lub workiem systemowym.

## *Selector* **(MQLONG)-dane wejściowe**

Selektor identyfikujący element, do którego odnosi się zapytanie.

Jeśli selektor jest mniejszy niż zero (selektor systemu), selektor musi być taki, który jest obsługiwany przez wyniki MQAI; MQRC\_SELECTOR\_NOT\_SUPPORTED (jeśli nie jest).

Podany selektor musi być obecny w worku; MQRC\_SELECTOR\_NOT\_PRESENT-jeśli go nie ma.

Typ danych elementu musi zgadzać się z typem danych implikowanych przez wywołanie; MQRC\_SELECTOR\_WRONG\_TYPE powoduje, że typ danych nie jest określony.

Dla produktu *Selector*można określić następujące wartości specjalne:

## **MQSEL\_ANY\_SELECTOR**

Zapytanie o element, którego dotyczy zapytanie, to użytkownik lub element systemu identyfikowany przez produkt *ItemIndex*.

## **MQSEL\_ANY\_USER\_SELECTOR**

Zapytanie o element, którego dotyczy zapytanie, to element użytkownika identyfikowany przez produkt *ItemIndex*.

## **MQSEL\_ANY\_SYSTEM\_SELECTOR**

Zapytanie o element, którego dotyczy zapytanie, jest elementem systemowym identyfikowany przez produkt *ItemIndex*.

## *ItemIndex* **(MQLONG)-dane wejściowe**

Indeks pozycji danych, do której odnosi się zapytanie. Wartość musi być równa zero lub większa lub musi być wartością specjalną MQIND\_NONE. Jeśli wartość jest mniejsza od zera i nie ma wartości MQIND\_NONE, to wyniki MQRC\_INDEX\_ERROR są wyświetlane. Jeśli element nie znajduje się jeszcze w worku, wyniki komendy MQRC\_INDEX\_NOT\_PRESENT. Można określić następujące wartości specjalne:

## **MQIND\_BRAK**

Oznacza to, że w worku musi istnieć tylko jedno wystąpienie selektora. Jeśli istnieje więcej niż jedno wystąpienie, wyniki MQRC\_SELECTOR\_NOT\_UNIQUE.

Jeśli wartość MQSEL\_ANY\_SELECTOR jest określona dla *Selector*, *ItemIndex* to indeks względem zestawu elementów, który zawiera zarówno elementy użytkownika, jak i elementy systemowe, i musi być równy zero lub większy.

Jeśli wartość MQSEL\_ANY\_USER\_SELECTOR jest określona dla *Selector*, to *ItemIndex* jest indeksem względem zestawu elementów użytkownika i musi mieć wartość zero lub większą.

Jeśli wartość MQSEL\_ANY\_SYSTEM\_SELECTOR jest określona dla *Selector*, *ItemIndex* to indeks względem zestawu elementów systemowych, który musi być równy zero lub większy.

Jeśli określono jawną wartość selektora, *ItemIndex* jest indeksem względem zestawu elementów, które mają tę wartość selektora, i może to być wartość MQIND\_NONE, zero lub większa.

### *ItemValue* **(MQINT64)-dane wyjściowe**

Wartość pozycji w torbie.

## *CompCode* **(MQLONG)-dane wyjściowe**

Kod zakończenia.

#### *Reason* **(MQLONG)-dane wyjściowe**

Kod przyczyny kwalifikujący *CompCode*.

Następujące kody przyczyny wskazujące warunki błędu mogą zostać zwrócone z wywołania mqInquireInteger64 :

### **BŁĄD MQRC\_HBAG\_ERROR**

Uchwyt torby nie jest poprawny.

#### **MQRC\_INDEX\_ERROR**

Indeks nie jest poprawny (wartość ujemna indeksu, a nie MQIND\_NONE lub MQIND\_NONE określona z jedną z wartości MQSEL\_ANY\_xxx\_SELECTOR).

#### **MQRC\_INDEX\_NOT\_PRESENT**

Żaden element o określonym indeksie nie jest obecny w torbie dla podanego selektora.

#### **MQRC\_ITEM\_VALUE\_ERROR**

Parametr *ItemValue* nie jest poprawny (niepoprawny adres parametru).

### **MQRC\_SELECTOR\_NOT\_PRESENT**

Żaden element z określonym selektorem nie jest obecny w worku.

### **MQRC\_SELECTOR\_NOT\_SUPPORTED**

Określony selektor systemu nie jest obsługiwany przez interfejs MQAI.

## **MQRC\_SELECTOR\_NOT\_UNIQUE**

Parametr MQIND\_NONE jest określony, jeśli w worku znajduje się więcej niż jedno wystąpienie określonego selektora.

## **MQRC\_SELECTOR\_OUT\_OF\_RANGE**

Selektor nie mieści się w poprawnym zakresie dla wywołania.

## **MQRC\_SELECTOR\_WRONG\_TYPE**

Element danych ma niepoprawny typ danych do wywołania.

#### **MQRC\_STORAGE\_NOT\_AVAILABLE**

Niewystarczająca ilość pamięci masowej.

## **Wywołanie języka C dla mqInquireInteger64**

mqInquireInteger64 (Bag, Selector, ItemIndex, &ItemValue, &CompCode, &Reason);

Zadeklaruj parametry w następujący sposób:

MQHBAG Bag; /\* Bag handle \*/ MQLONG Selector; /\* Selector \*/

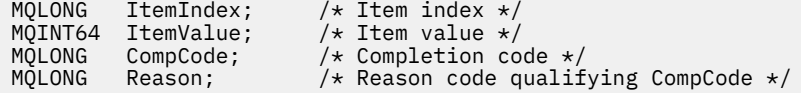

# **Wywołanie języka Visual Basic dla elementu mqInquireInteger64**

(Obsługiwane tylko w systemie Windows ).

mqInquireInteger64 Bag, Selector, ItemIndex, ItemValue, CompCode, Reason

Zadeklaruj parametry w następujący sposób:

Dim Bag As Long 'Bag handle' Dim Selector As Long 'Selector' Dim ItemIndex As Long 'Item index' Dim ItemValue As Long 'Item value' Dim CompCode As Long 'Completion code' Dim Reason As Long 'Reason code qualifying CompCode'

# **mqInquireIntegerFilter**

Wywołanie mqInquireIntegerFilter żąda wartości i operatora dla elementu filtru liczby całkowitej, który znajduje się w worku. Element danych może być elementem użytkownika lub elementem systemowym.

# **Składnia komendy mqInquireIntegerFilter**

## **mqInquireIntegerFilter** *(Bag, Selector, ItemIndex, ItemValue, Operator, CompCode, Reason)*

# **Parametry dla parametru mqInquireIntegerFilter**

## *Bag* **(MQHBAG)-dane wejściowe**

Uchwyt worka, do którego odnosi się zapytanie. Worek może być workiem użytkownika lub workiem systemowym.

## *Selector* **(MQLONG)-dane wejściowe**

Selektor identyfikujący element, do którego odnosi się zapytanie.

Jeśli selektor jest mniejszy niż zero (selektor systemu), selektor musi być taki, który jest obsługiwany przez wyniki MQAI; MQRC\_SELECTOR\_NOT\_SUPPORTED (jeśli nie jest).

Podany selektor musi być obecny w worku; MQRC\_SELECTOR\_NOT\_PRESENT-jeśli go nie ma.

Typ danych elementu musi zgadzać się z typem danych implikowanych przez wywołanie; MQRC\_SELECTOR\_WRONG\_TYPE powoduje, że typ danych nie jest określony.

Dla produktu *Selector*można określić następujące wartości specjalne:

## **MQSEL\_ANY\_SELECTOR**

Zapytanie o element, którego dotyczy zapytanie, to użytkownik lub element systemu identyfikowany przez produkt *ItemIndex*.

#### **MQSEL\_ANY\_USER\_SELECTOR**

Zapytanie o element, którego dotyczy zapytanie, to element użytkownika identyfikowany przez produkt *ItemIndex*.

## **MQSEL\_ANY\_SYSTEM\_SELECTOR**

Zapytanie o element, którego dotyczy zapytanie, jest elementem systemowym identyfikowany przez produkt *ItemIndex*.
### *ItemIndex* **(MQLONG)-dane wejściowe**

Indeks pozycji danych, do której odnosi się zapytanie. Wartość musi być równa zero lub większa lub musi być wartością specjalną MQIND\_NONE. Jeśli wartość jest mniejsza od zera i nie ma wartości MQIND\_NONE, to wyniki MQRC\_INDEX\_ERROR są wyświetlane. Jeśli element nie znajduje się jeszcze w worku, wyniki komendy MQRC\_INDEX\_NOT\_PRESENT. Można określić następujące wartości specjalne:

## **MQIND\_BRAK**

Oznacza to, że w worku musi istnieć tylko jedno wystąpienie selektora. Jeśli istnieje więcej niż jedno wystąpienie, wyniki MQRC\_SELECTOR\_NOT\_UNIQUE.

Jeśli wartość MQSEL\_ANY\_SELECTOR jest określona dla *Selector*, *ItemIndex* to indeks względem zestawu elementów, który zawiera zarówno elementy użytkownika, jak i elementy systemowe, i musi być równy zero lub większy.

Jeśli wartość MQSEL\_ANY\_USER\_SELECTOR jest określona dla *Selector*, to *ItemIndex* jest indeksem względem zestawu elementów użytkownika i musi mieć wartość zero lub większą.

Jeśli wartość MQSEL\_ANY\_SYSTEM\_SELECTOR jest określona dla *Selector*, *ItemIndex* to indeks względem zestawu elementów systemowych, który musi być równy zero lub większy.

Jeśli określono jawną wartość selektora, *ItemIndex* jest indeksem względem zestawu elementów, które mają tę wartość selektora, i może to być wartość MQIND\_NONE, zero lub większa.

### *ItemValue* **(MQLONG)-dane wyjściowe**

Wartość warunku.

### *Operator* **(MQLONG)-dane wyjściowe**

Operator filtru całkowitoliczbowego w torbie.

# *CompCode* **(MQLONG)-dane wyjściowe**

Kod zakończenia.

### *Reason* **(MQLONG)-dane wyjściowe**

Kod przyczyny kwalifikujący *CompCode*.

Następujące kody przyczyny wskazujące warunki błędu mogą zostać zwrócone z wywołania mqInquireIntegerFilter :

### **Błąd MQRC\_FILTER\_OPERATOR\_ERROR**

Operator filtru jest niepoprawny.

### **BŁĄD MQRC\_HBAG\_ERROR**

Uchwyt torby nie jest poprawny.

### **MQRC\_INDEX\_ERROR**

Indeks nie jest poprawny (wartość ujemna indeksu, a nie MQIND\_NONE lub MQIND\_NONE określona z jedną z wartości MQSEL\_ANY\_xxx\_SELECTOR).

### **MQRC\_INDEX\_NOT\_PRESENT**

Żaden element o określonym indeksie nie jest obecny w torbie dla podanego selektora.

### **MQRC\_ITEM\_VALUE\_ERROR**

Parametr *ItemValue* nie jest poprawny (niepoprawny adres parametru).

#### **MQRC\_SELECTOR\_NOT\_PRESENT**

Żaden element z określonym selektorem nie jest obecny w worku.

#### **MQRC\_SELECTOR\_NOT\_SUPPORTED**

Określony selektor systemu nie jest obsługiwany przez interfejs MQAI.

### **MQRC\_SELECTOR\_NOT\_UNIQUE**

Parametr MQIND\_NONE jest określony, jeśli w worku znajduje się więcej niż jedno wystąpienie określonego selektora.

#### **MQRC\_SELECTOR\_OUT\_OF\_RANGE**

Selektor nie mieści się w poprawnym zakresie dla wywołania.

#### **MQRC\_SELECTOR\_WRONG\_TYPE**

Element danych ma niepoprawny typ danych do wywołania.

#### **MQRC\_STORAGE\_NOT\_AVAILABLE**

Niewystarczająca ilość pamięci masowej.

## **Wywołanie języka C dla elementu mqInquireIntegerFilter**

mqInquireIntegerFilter (Bag, Selector, ItemIndex, &ItemValue, &Operator, &CompCode, &Reason);

Zadeklaruj parametry w następujący sposób:

```
MQHBAG Bag; /* Bag handle */
MQLONG Selector; /* Selector */
MQLONG ItemIndex; /* Item index */
MQLONG ItemValue; /* Item value */
MQLONG Operator; /* Item operator */
MQLONG CompCode; /* Completion code */
MQLONG Reason; /* Reason code qualifying CompCode */
```
## **Wywołanie języka Visual Basic dla elementu mqInquireIntegerFilter**

(Obsługiwane tylko w systemie Windows ).

```
mqInquireIntegerFilter Bag, Selector, ItemIndex, ItemValue,
Operator, CompCode, Reason
```
Zadeklaruj parametry w następujący sposób:

Dim Bag As Long 'Bag handle' Dim Selector As Long 'Selector' Dim ItemIndex As Long 'Item index' Dim ItemValue As Long 'Item value' Dim Operator As Long 'Item operator' Dim CompCode As Long 'Completion code' Dim Reason As Long 'Reason code qualifying CompCode'

## **mqInquireItemInfo**

Wywołanie mqInquireItemInfo zwraca informacje na temat określonego elementu w torbie. Element danych może być elementem użytkownika lub elementem systemowym.

## **Składnia komendy mqInquireItemInfo**

**mqInquireItemInfo** *(Bag, Selector, ItemIndex, ItemType, OutSelector, CompCode, Reason)*

## **Parametry dla elementu mqInquireItemInfo**

#### *Bag* **(MQHBAG)-dane wejściowe**

Uchwyt worka do uzyskania dociekliń.

Worek może być workiem użytkownika lub workiem systemowym.

#### *Selector* **(MQLONG)-dane wejściowe**

Selektor identyfikujący element, który ma zostać zapytany.

Jeśli selektor jest mniejszy od zera (czyli selektor systemu), selektor musi być jednym, który jest obsługiwany przez wyniki MQAI; MQRC\_SELECTOR\_NOT\_SUPPORTED (jeśli nie jest).

Podany selektor musi być obecny w worku; MQRC\_SELECTOR\_NOT\_PRESENT-jeśli go nie ma.

Dla produktu Selectormożna określić następujące wartości specjalne:

#### **MQSEL\_ANY\_SELECTOR**

Element, który ma zostać sprawdzony, to użytkownik lub element systemowy identyfikowany przez parametr ItemIndex .

#### **MQSEL\_ANY\_USER\_SELECTOR**

Element, który ma zostać sprawdzony, to element użytkownika identyfikowany przez parametr ItemIndex .

## **MQSEL\_ANY\_SYSTEM\_SELECTOR**

Element, który ma zostać sprawdzony, jest elementem systemowym identyfikowany przez parametr ItemIndex .

#### *ItemIndex* **(MQLONG)-dane wejściowe**

Indeks elementu danych, który ma zostać sprawdzony.

Element musi być obecny w worku; MQRC\_INDEX\_NOT\_PRESENT-jeśli nie jest. Wartość musi być równa zero lub większa lub musi mieć następującą wartość specjalną:

#### **MQIND\_BRAK**

Oznacza to, że w worku musi istnieć tylko jedno wystąpienie selektora. Jeśli istnieje więcej niż jedno wystąpienie, wyniki MQRC\_SELECTOR\_NOT\_UNIQUE.

Jeśli określono parametr MQSEL\_ANY\_SELECTOR dla parametru Selector , parametr ItemIndex jest indeksem względem zestawu elementów, który zawiera zarówno elementy użytkownika, jak i elementy systemowe, a także musi być równy zero lub większy.

Jeśli wartość MQSEL\_ANY\_USER\_SELECTOR jest określona dla parametru Selector , parametr ItemIndex jest indeksem względem zestawu elementów systemowych i musi być równy zero lub większy.

Jeśli parametr MQSEL\_ANY\_SYSTEM\_SELECTOR jest określony dla parametru Selector , parametr ItemIndex jest indeksem względem zestawu elementów systemowych i musi być równy zero lub większy. Jeśli zostanie określona jawna wartość selektora, parametr ItemIndex jest indeksem względem zestawu elementów, które mają tę wartość selektora i mogą mieć wartość MQIND\_NONE, zero lub większą.

#### *ItemType* **(MQLONG)-dane wyjściowe**

Typ danych określonego elementu danych.

Mogą zostać zwrócone następujące elementy:

**MQITEM\_BAG** Element uchwytu torby.

**MQITEM\_BYTE\_STRING**

Łańcuch bajtów.

#### **MQITEM\_INTEGER**

Liczba całkowita.

#### **MQITEM\_INTEGER\_FILTER** Filtr liczb całkowitych.

**MQITEM\_INTEGER64**

64-bitowa liczba całkowita.

### **MQITEM\_STRING**

Znak-element łańcucha znaków.

### **MQITEM\_STRING\_FILTER,**

Filtr łańcuchowy.

#### *OutSelector* **(MQLONG)-dane wyjściowe**

Selektor określonego elementu danych.

#### *CompCode* **(MQLONG)-dane wyjściowe**

Kod zakończenia.

#### *Reason* **(MQLONG)-dane wyjściowe**

Kod przyczyny kwalifikujący *CompCode*.

Następujące kody przyczyny wskazujące warunki błędu mogą zostać zwrócone z wywołania mqInquireItemInfo :

### **BŁĄD MQRC\_HBAG\_ERROR**

Uchwyt torby nie jest poprawny.

#### **MQRC\_INDEX\_ERROR**

Określono parametr MQIND\_NONE z jedną z wartości MQSEL\_ANY\_XXX\_SELECTOR.

#### **MQRC\_INDEX\_NOT\_PRESENT**

Żaden element o określonym indeksie nie jest obecny w torbie dla podanego selektora.

#### **MQRC\_ITEM\_TYPE\_ERROR**

Parametr ItemType nie jest poprawny (niepoprawny adres parametru).

#### **MQRC\_OUT\_SELECTOR\_ERROR**

Parametr OutSelector nie jest poprawny (niepoprawny adres parametru).

## **MQRC\_SELECTOR\_NOT\_PRESENT**

Żaden element z określonym selektorem nie jest obecny w worku.

#### **MQRC\_SELECTOR\_NOT\_SUPPORTED**

Określony selektor systemu nie jest obsługiwany przez interfejs MQAI.

### **MQRC\_SELECTOR\_NOT\_UNIQUE**

Parametr MQIND\_NONE jest określony, jeśli w worku znajduje się więcej niż jedno wystąpienie określonego selektora.

#### **MQRC\_SELECTOR\_OUT\_OF\_RANGE**

Selektor nie mieści się w poprawnym zakresie dla wywołania.

#### **MQRC\_STORAGE\_NOT\_AVAILABLE**

Niewystarczająca ilość pamięci masowej.

## **Wywołanie języka C dla elementu mqInquireItemInfo**

mqInquireItemInfo (Bag, Selector, ItemIndex, &OutSelector, &ItemType, &CompCode, &Reason);

Zadeklaruj parametry w następujący sposób:

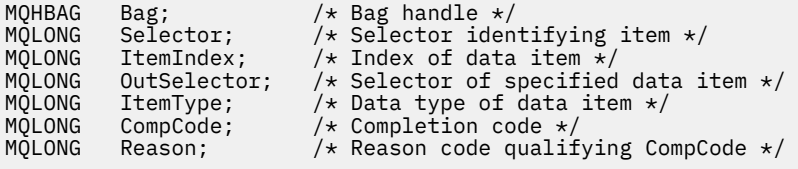

## **Wywołanie języka Visual Basic dla elementu mqInquireItemInfo**

(Obsługiwane tylko w systemie Windows ).

mqInquireItemInfo Bag, Selector, ItemIndex, OutSelector, ItemType, CompCode, Reason

Zadeklaruj parametry w następujący sposób:

Dim Bag As Long 'Bag handle' Dim Selector As Long 'Selector identifying item' Dim ItemIndex As Long 'Index of data item' Dim OutSelector As Long 'Selector of specified data item' Dim ItemType As Long 'Data type of data item' Dim CompCode As Long 'Completion code' Dim Reason As Long 'Reason code qualifying CompCode'

# **Łańcuch mqInquire**

Wywołanie łańcucha mqInquireżąda wartości elementu danych znakowego, który znajduje się w torbie. Element danych może być elementem użytkownika lub elementem systemowym.

## **Składnia dla łańcucha mqInquire**

**mqInquireŁańcuch** *(Bag, Selector, ItemIndex, Bufferlength, Buffer, StringLength, CodedCharSetId, CompCode, Reason)*

## **Parametry dla łańcucha mqInquire**

#### *Bag* **(MQHBAG)-dane wejściowe**

Uchwyt worka, do którego odnosi się zapytanie. Worek może być workiem użytkownika lub workiem systemowym.

### *Selector* **(MQLONG)-dane wejściowe**

Selektor elementu, do którego odnosi się zapytanie.

Jeśli selektor jest mniejszy od zera (czyli selektor systemu), selektor musi być jednym, który jest obsługiwany przez wyniki MQAI; MQRC\_SELECTOR\_NOT\_SUPPORTED (jeśli nie jest).

Podany selektor musi być obecny w worku; MQRC\_SELECTOR\_NOT\_PRESENT-jeśli go nie ma.

Typ danych elementu musi być taki sam, jak typ danych implikowanych przez wywołanie; MQRC\_SELECTOR\_WRONG\_TYPE powoduje, że nie jest to typ danych.

Dla produktu *Selector*można określić następujące wartości specjalne:

#### **MQSEL\_ANY\_SELECTOR**

Zapytanie o element, którego dotyczy zapytanie, to użytkownik lub element systemu identyfikowany przez produkt *ItemIndex*.

#### **MQSEL\_ANY\_USER\_SELECTOR**

Zapytanie o element, którego dotyczy zapytanie, to element użytkownika identyfikowany przez produkt *ItemIndex*.

#### **MQSEL\_ANY\_SYSTEM\_SELECTOR**

Zapytanie o element, którego dotyczy zapytanie, jest elementem systemowym identyfikowany przez produkt *ItemIndex*.

#### *ItemIndex* **(MQLONG)-dane wejściowe**

Indeks pozycji danych, do której odnosi się zapytanie. Wartość musi być równa zero lub większa lub musi być wartością specjalną MQIND\_NONE. Jeśli wartość jest mniejsza od zera, a nie MQIND\_NONE, to wyniki MQRC\_INDEX\_ERROR są wyświetlane. Jeśli element nie znajduje się jeszcze w worku, wyniki komendy MQRC\_INDEX\_NOT\_PRESENT. Można określić następujące wartości specjalne:

#### **MQIND\_BRAK**

Oznacza to, że w worku musi istnieć tylko jedno wystąpienie selektora. Jeśli istnieje więcej niż jedno wystąpienie, wyniki MQRC\_SELECTOR\_NOT\_UNIQUE.

Jeśli dla parametru *Selector* zostanie określona wartość MQSEL\_ANY\_SELECTOR, to *ItemIndex* jest indeksem względem zestawu elementów, który zawiera zarówno elementy użytkownika, jak i elementy systemowe, i musi być równy zero lub większy.

Jeśli parametr MQSEL\_ANY\_USER\_SELECTOR został określony dla parametru *Selector* , to parametr *ItemIndex* jest indeksem względem zestawu elementów użytkownika i musi mieć wartość zero lub większą.

Jeśli wartość MQSEL\_ANY\_SYSTEM\_SELECTOR jest określona dla *Selector*, *ItemIndex* to indeks względem zestawu elementów systemowych, który musi być równy zero lub większy.

Jeśli określono jawną wartość selektora, *ItemIndex* jest indeksem względem zestawu elementów, które mają tę wartość selektora, i może to być wartość MQIND\_NONE, zero lub większa.

#### *BufferLength* **(MQLONG)-dane wejściowe**

Długość (w bajtach) buforu, w którym ma zostać odebranie łańcucha. Wartość zero jest poprawną wartością.

#### *Buffer* **(MQCHAR ×** *BufferLength***)-dane wyjściowe**

Bufor do odebrania łańcucha znaków. Długość jest podawana przez parametr *BufferLength* . Jeśli dla parametru *BufferLength*zostanie określona wartość zero, wskaźnik pusty może zostać określony dla adresu parametru *Buffer* . W pozostałych przypadkach należy podać poprawny adres (nonnull) dla parametru *Buffer* .

Łańcuch jest dopełniany spacjami do długości buforu; łańcuch nie jest zakończony znakiem o kodzie zero. Jeśli łańcuch jest dłuższy niż bufor, łańcuch jest obcinany do dopasowania; w tym przypadku wartość *StringLength* wskazuje wielkość buforu wymaganego do umieszczenia łańcucha bez obcinania.

#### *StringLength* **(MQLONG)-dane wyjściowe**

Długość (w bajtach) łańcucha zawartego w worku. Jeśli parametr *Buffer* jest zbyt mały, długość zwracanego łańcucha jest mniejsza niż wartość *StringLength*.

### *CodedCharSetId* **(MQLONG)-dane wyjściowe**

Identyfikator kodowanego zestawu znaków dla danych znakowych w łańcuchu. Ten parametr może być ustawiony na pusty wskaźnik, jeśli nie jest wymagany.

#### *CompCode* **(MQLONG)-dane wyjściowe**

Kod zakończenia.

#### *Reason* **(MQLONG)-dane wyjściowe**

Kod przyczyny kwalifikujący *CompCode*.

Następujące kody przyczyny wskazujące warunki błędu i ostrzeżenia mogą zostać zwrócone z wywołania metody mqInquire:

#### **MQRC\_BUFFER\_ERROR-BŁĄD**

Parametr buforu jest niepoprawny (niepoprawny adres parametru lub bufor nie jest całkowicie dostępny).

#### **MQRC\_BUFFER\_LENGTH\_ERROR**

Długość buforu jest niepoprawna.

#### **BŁĄD MQRC\_HBAG\_ERROR**

Uchwyt torby nie jest poprawny.

#### **MQRC\_INDEX\_ERROR**

Indeks nie jest poprawny (wartość ujemna indeksu, a nie MQIND\_NONE lub MQIND\_NONE określona z jedną z wartości MQSEL\_ANY\_xxx\_SELECTOR).

#### **MQRC\_INDEX\_NOT\_PRESENT**

Żaden element o określonym indeksie nie jest obecny w torbie dla podanego selektora.

#### **MQRC\_SELECTOR\_NOT\_PRESENT**

Żaden element z określonym selektorem nie jest obecny w worku.

#### **MQRC\_SELECTOR\_NOT\_SUPPORTED**

Określony selektor systemu nie jest obsługiwany przez interfejs MQAI.

#### **MQRC\_SELECTOR\_NOT\_UNIQUE**

Parametr MQIND\_NONE jest określony, jeśli w worku znajduje się więcej niż jedno wystąpienie określonego selektora.

#### **MQRC\_SELECTOR\_OUT\_OF\_RANGE**

Selektor nie mieści się w poprawnym zakresie dla wywołania.

#### **MQRC\_SELECTOR\_WRONG\_TYPE**

Element danych ma niepoprawny typ danych do wywołania.

#### **MQRC\_STORAGE\_NOT\_AVAILABLE**

Niewystarczająca ilość pamięci masowej.

#### **Błąd MQRC\_STRING\_LENGTH\_ERROR**

Parametr *StringLength* nie jest poprawny (niepoprawny adres parametru).

#### **MQRC\_STRING\_OBCIĘTY**

Zbyt długie dane dla buforu wyjściowego i zostały obcięte.

## **Wywołanie języka C dla łańcucha mqInquire**

mqInquireString (Bag, Selector, ItemIndex, BufferLength, Buffer, &StringLength, &CodedCharSetId, &CompCode, &Reason);

Zadeklaruj parametry w następujący sposób:

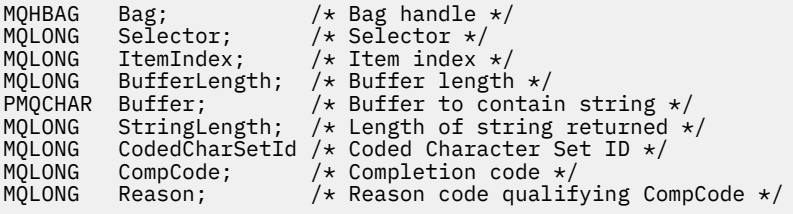

## **Wywołanie języka Visual Basic dla łańcucha mqInquire**

(Obsługiwane tylko w systemie Windows ).

mqInquireString Bag, Selector, ItemIndex, BufferLength, Buffer, StringLength, CodedCharSetId, CompCode, Reason

Zadeklaruj parametry w następujący sposób:

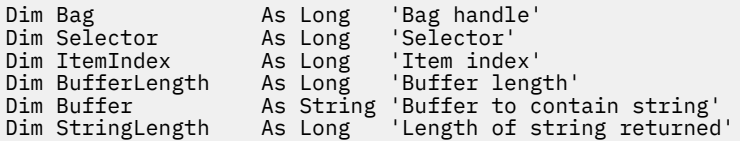

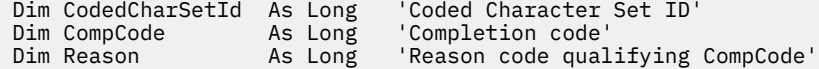

# **mqInquireStringFilter**

Wywołanie mqInquireStringFilter żąda wartości i operatora elementu filtru łańcuchowego, który znajduje się w torbie. Element danych może być elementem użytkownika lub elementem systemowym.

## **Składnia komendy mqInquireStringFilter**

**mqInquireStringFilter** *(Bag, Selector, ItemIndex, Bufferlength, Buffer, StringLength, CodedCharSetId, Operator, CompCode, Reason)*

## **Parametry dla parametru mqInquireStringFilter**

#### *Bag* **(MQHBAG)-dane wejściowe**

Uchwyt worka, do którego odnosi się zapytanie. Worek może być workiem użytkownika lub workiem systemowym.

#### *Selector* **(MQLONG)-dane wejściowe**

Selektor elementu, do którego odnosi się zapytanie.

Jeśli selektor jest mniejszy od zera (czyli selektor systemu), selektor musi być jednym, który jest obsługiwany przez wyniki MQAI; MQRC\_SELECTOR\_NOT\_SUPPORTED (jeśli nie jest).

Podany selektor musi być obecny w worku; MQRC\_SELECTOR\_NOT\_PRESENT-jeśli go nie ma.

Typ danych elementu musi być taki sam, jak typ danych implikowanych przez wywołanie; MQRC\_SELECTOR\_WRONG\_TYPE powoduje, że nie jest to typ danych.

Dla produktu *Selector*można określić następujące wartości specjalne:

#### **MQSEL\_ANY\_SELECTOR**

Zapytanie o element, którego dotyczy zapytanie, to użytkownik lub element systemu identyfikowany przez produkt *ItemIndex*.

## **MQSEL\_ANY\_USER\_SELECTOR**

Zapytanie o element, którego dotyczy zapytanie, to element użytkownika identyfikowany przez produkt *ItemIndex*.

## **MQSEL\_ANY\_SYSTEM\_SELECTOR**

Zapytanie o element, którego dotyczy zapytanie, jest elementem systemowym identyfikowany przez produkt *ItemIndex*.

#### *ItemIndex* **(MQLONG)-dane wejściowe**

Indeks pozycji danych, do której odnosi się zapytanie. Wartość musi być równa zero lub większa lub musi być wartością specjalną MQIND\_NONE. Jeśli wartość jest mniejsza od zera, a nie MQIND\_NONE, to wyniki MQRC\_INDEX\_ERROR są wyświetlane. Jeśli element nie znajduje się jeszcze w worku, wyniki komendy MQRC\_INDEX\_NOT\_PRESENT. Można określić następujące wartości specjalne:

#### **MQIND\_BRAK**

Oznacza to, że w worku musi istnieć tylko jedno wystąpienie selektora. Jeśli istnieje więcej niż jedno wystąpienie, wyniki MQRC\_SELECTOR\_NOT\_UNIQUE.

Jeśli dla parametru *Selector* zostanie określona wartość MQSEL\_ANY\_SELECTOR, to *ItemIndex* jest indeksem względem zestawu elementów, który zawiera zarówno elementy użytkownika, jak i elementy systemowe, i musi być równy zero lub większy.

Jeśli parametr MQSEL\_ANY\_USER\_SELECTOR został określony dla parametru *Selector* , to parametr *ItemIndex* jest indeksem względem zestawu elementów użytkownika i musi mieć wartość zero lub większą.

Jeśli wartość MQSEL\_ANY\_SYSTEM\_SELECTOR jest określona dla *Selector*, *ItemIndex* to indeks względem zestawu elementów systemowych, który musi być równy zero lub większy.

Jeśli określono jawną wartość selektora, *ItemIndex* jest indeksem względem zestawu elementów, które mają tę wartość selektora, i może to być wartość MQIND\_NONE, zero lub większa.

#### *BufferLength* **(MQLONG)-dane wejściowe**

Długość (w bajtach) buforu, w którym wyświetlany jest łańcuch warunku. Wartość zero jest poprawną wartością.

### *Buffer* **(MQCHAR ×** *BufferLength***)-dane wyjściowe**

Bufor do odebrania łańcucha warunku znaku. Długość jest podawana przez parametr *BufferLength* . Jeśli dla parametru *BufferLength*zostanie określona wartość zero, wskaźnik pusty może zostać określony dla adresu parametru *Buffer* . W pozostałych przypadkach należy podać poprawny adres (nonnull) dla parametru *Buffer* .

Łańcuch jest dopełniany spacjami do długości buforu; łańcuch nie jest zakończony znakiem o kodzie zero. Jeśli łańcuch jest dłuższy niż bufor, łańcuch jest obcinany do dopasowania; w tym przypadku wartość *StringLength* wskazuje wielkość buforu wymaganego do umieszczenia łańcucha bez obcinania.

#### *StringLength* **(MQLONG)-dane wyjściowe**

Długość (w bajtach) łańcucha warunku zawartego w worku. Jeśli parametr *Buffer* jest zbyt mały, długość zwracanego łańcucha jest mniejsza niż wartość *StringLength*.

#### *CodedCharSetId* **(MQLONG)-dane wyjściowe**

Identyfikator kodowanego zestawu znaków dla danych znakowych w łańcuchu. Ten parametr może być ustawiony na pusty wskaźnik, jeśli nie jest wymagany.

#### *Operator* **(MQLONG)-dane wyjściowe**

Operator filtru łańcuchowego w torbie.

#### *CompCode* **(MQLONG)-dane wyjściowe**

Kod zakończenia.

### *Reason* **(MQLONG)-dane wyjściowe**

Kod przyczyny kwalifikujący *CompCode*.

Następujące kody przyczyny wskazujące warunki błędu i ostrzeżenia mogą zostać zwrócone z wywołania mqInquireStringFilter :

#### **MQRC\_BUFFER\_ERROR-BŁĄD**

Parametr buforu jest niepoprawny (niepoprawny adres parametru lub bufor nie jest całkowicie dostępny).

## **MQRC\_BUFFER\_LENGTH\_ERROR**

Długość buforu jest niepoprawna.

#### **Błąd MQRC\_FILTER\_OPERATOR\_ERROR**

Operator filtru jest niepoprawny.

## **BŁĄD MQRC\_HBAG\_ERROR**

Uchwyt torby nie jest poprawny.

#### **MQRC\_INDEX\_ERROR**

Indeks nie jest poprawny (wartość ujemna indeksu, a nie MQIND\_NONE lub MQIND\_NONE określona z jedną z wartości MQSEL\_ANY\_xxx\_SELECTOR).

#### **MQRC\_INDEX\_NOT\_PRESENT**

Żaden element o określonym indeksie nie jest obecny w torbie dla podanego selektora.

#### **MQRC\_SELECTOR\_NOT\_PRESENT**

Żaden element z określonym selektorem nie jest obecny w worku.

#### **MQRC\_SELECTOR\_NOT\_SUPPORTED**

Określony selektor systemu nie jest obsługiwany przez interfejs MQAI.

#### **MQRC\_SELECTOR\_NOT\_UNIQUE**

Parametr MQIND\_NONE jest określony, jeśli w worku znajduje się więcej niż jedno wystąpienie określonego selektora.

#### **MQRC\_SELECTOR\_OUT\_OF\_RANGE**

Selektor nie mieści się w poprawnym zakresie dla wywołania.

#### **MQRC\_SELECTOR\_WRONG\_TYPE**

Element danych ma niepoprawny typ danych do wywołania.

#### **MQRC\_STORAGE\_NOT\_AVAILABLE**

Niewystarczająca ilość pamięci masowej.

#### **Błąd MQRC\_STRING\_LENGTH\_ERROR**

Parametr *StringLength* nie jest poprawny (niepoprawny adres parametru).

#### **MQRC\_STRING\_OBCIĘTY**

Zbyt długie dane dla buforu wyjściowego i zostały obcięte.

## **Wywołanie języka C dla obiektu mqInquireStringFilter**

mqInquireStringFilter (Bag, Selector, ItemIndex, BufferLength, Buffer, &StringLength, &CodedCharSetId, &Operator, &CompCode, &Reason);

Zadeklaruj parametry w następujący sposób:

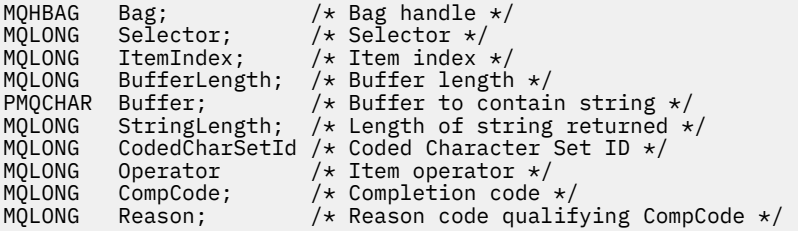

## **Wywołanie języka Visual Basic dla obiektu mqInquireStringFilter**

(Obsługiwane tylko w systemie Windows ).

```
mqInquireStringFilter Bag, Selector, ItemIndex,
BufferLength, Buffer, StringLength, CodedCharSetId,
Operator, CompCode, Reason
```
Zadeklaruj parametry w następujący sposób:

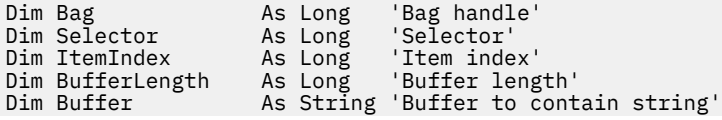

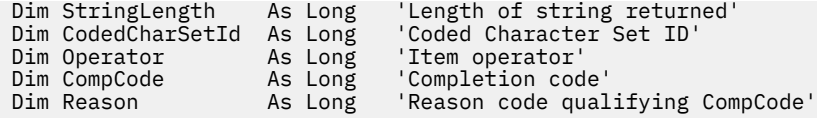

# **mqPad**

Wywołanie funkcji mqPad oznacza, że łańcuch zakończony znakiem o kodzie zero jest pusty.

## **Składnia komendy mqPad**

**mqPad** *(String, BufferLength, Buffer, CompCode, Reason)*

## **Parametry dla produktu mqPad**

## *String* **(PMQCHAR)-dane wejściowe**

Łańcuch zakończony znakiem o kodzie zero. Wskaźnik pusty jest poprawny dla adresu parametru *String* i oznacza łańcuch o zerowej długości.

## *BufferLength* **(MQLONG)-dane wejściowe**

Długość w bajtach buforu, który ma otrzymać łańcuch dopełniony odstępami. Wartość musi być równa zero lub większa.

## *Buffer* **(MQCHAR ×** *BufferLength***)-dane wyjściowe**

Bufor, w którym ma zostać odebranie łańcucha wypełnionego odstępem. Długość jest podawana przez parametr *BufferLength* . Jeśli dla parametru *BufferLength*zostanie określona wartość zero, wskaźnik pusty może zostać określony dla adresu parametru *Buffer* . W pozostałych przypadkach należy podać poprawny adres (nonnull) dla parametru *Buffer* .

Jeśli liczba znaków poprzedzających pierwszą wartość null w parametrze *String* jest większa niż wartość parametru *BufferLength* , nadmiarowe znaki są pomijane i MQRC\_DATA\_OBCIĘTE wyniki.

### *CompCode* **(MQLONG)-dane wyjściowe**

Kod zakończenia.

### *Reason* **(MQLONG)-dane wyjściowe**

Kod przyczyny kwalifikujący *CompCode*.

Następujące kody przyczyny wskazujące warunki błędu i ostrzeżenia mogą zostać zwrócone z wywołania mqPad :

### **MQRC\_BUFFER\_ERROR-BŁĄD**

Parametr buforu jest niepoprawny (niepoprawny adres parametru lub bufor nie jest całkowicie dostępny).

### **MQRC\_BUFFER\_LENGTH\_ERROR**

Długość buforu jest niepoprawna.

### **MQRC\_STRING\_ERROR,**

Parametr łańcucha jest niepoprawny (niepoprawny adres parametru lub bufor nie jest całkowicie dostępny).

## **MQRC\_STRING\_OBCIĘTY**

Zbyt długie dane dla buforu wyjściowego i zostały obcięte.

# **Uwagi dotyczące użycia produktu mqPad**

- 1. Jeśli wskaźniki buforu są takie same, dopełnianie jest wykonywane na miejscu. Jeśli nie, to co najwyżej *BufferLength* znaki są kopiowane do drugiego buforu; wszystkie pozostałe spacja, w tym znak o kodzie zerowym, są nadpisywane spacjami.
- 2. Jeśli parametry *String* i *Buffer* częściowo pokrywają się, wynik jest niezdefiniowany.

# **Wywołanie języka C dla produktu mqPad**

mqPad (String, BufferLength, Buffer, &CompCode, &Reason);

Zadeklaruj parametry w następujący sposób:

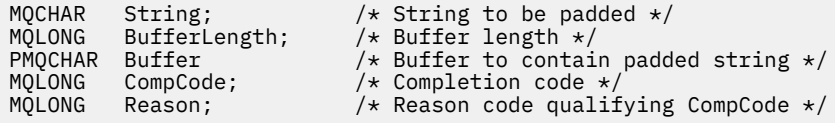

**Uwaga:** To wywołanie nie jest obsługiwane w języku Visual Basic.

# **Torba mqPut**

Wywołanie funkcji mqPutBag przekształca treść podanej torby w komunikat PCF i wysyła komunikat do określonej kolejki. Zawartość worka jest niezmieniona po wywołaniu.

# **Składnia dla torby mqPut**

**mqPutTorba** *(Hconn, Hobj, MsgDesc, PutMsgOpts, Bag, CompCode, Reason)*

# **Parametry dla torby mqPut**

#### *Hconn* **(MQHCONN)-dane wejściowe** Uchwyt połączenia MQI.

*Hobj* **(MQHOBJ)-dane wejściowe**

Uchwyt obiektu kolejki, w której ma być umieszczony komunikat. Ten uchwyt został zwrócony przez poprzednie wywołanie MQOPEN wystawione przez aplikację. Kolejka musi być otwarta dla danych wyjściowych.

## *MsgDesc* **(MQMD)-wejście/wyjście**

Deskryptor komunikatu. (Więcej informacji na ten temat zawiera sekcja MQMD-deskryptor komunikatu .)

Jeśli pole *Format* ma wartość inną niż MQFMT\_ADMIN, MQFMT\_EVENT, lub MQFMT\_PCF, MQRC\_FORMAT\_NOT\_SUPPORTED.

Jeśli w polu *Encoding* znajduje się wartość inna niż MQENC\_NATIVE, MQRC\_ENCODING\_NOT\_SUPPORTED.

## *PutMsgOpts* **(MQPMO)-wejście/wyjście**

Opcje put-message. (Więcej informacji na ten temat zawiera sekcja MQPMO-Put-message options ).

## *Bag* **(MQHBAG)-dane wejściowe**

Uchwyt worka danych, który ma zostać przekształcony w komunikat.

Jeśli w torbie znajduje się komunikat administracyjny, a w celu wstawienia wartości do torby użyto komendy mqAddInquiry, to wartość elementu danych MQIASY\_COMMAND musi być komendą INQUIRE rozpoznawaną przez komendę MQAI; MQRC\_INQUIRY\_COMMAND\_ERROR, jeśli nie jest.

Jeśli w torbie znajdują się zagnieżdżone torby systemowe, wyniki MQRC\_NESTED\_BAG\_NOT\_SUPPORTED.

#### *CompCode* **(MQLONG)-dane wyjściowe**

Kod zakończenia.

#### *Reason* **(MQLONG)-dane wyjściowe**

Kod przyczyny kwalifikujący *CompCode*.Następujące kody przyczyny wskazujące warunki błędu i ostrzeżenia mogą zostać zwrócone z wywołania komendy mqPutBag:

#### **MQRC\_ \***

Dowolna wartość z wywołania MQPUT lub manipulacji worka.

#### **MQRC\_BAG\_WRONG\_TYPE**

Wejściowy worek danych jest workiem grupowym.

## **Funkcja MQRC\_ENCODING\_NOT\_SUPPORTED**

Kodowanie nie jest obsługiwane (wartość w polu *Encoding* w strukturze MQMD musi mieć wartość MQENC\_NATIVE).

#### **MQRC\_FORMAT\_NOT\_SUPPORTED**

Format nie jest obsługiwany (nazwa w polu *Format* w deskryptyce MQMD musi mieć wartość MQFMT\_ADMIN, MQFMT\_EVENT lub MQFMT\_PCF).

#### **BŁĄD MQRC\_HBAG\_ERROR**

Uchwyt torby nie jest poprawny.

#### **MQRC\_INQUIRY\_COMMAND\_ERROR**

Komenda mqAddInquiry używana z kodem komendy, która nie jest rozpoznawaną komendą INQUIRE.

#### **MQRC\_NESTED\_BAG\_NOT\_SUPPORTED**

Wejściowy worek danych zawiera jeden lub więcej zagnieżdżonych toreb systemowych.

#### **Brak parametru MQRC\_PARAMETER\_MISSING**

Komunikat administracyjny wymaga parametru, który nie znajduje się w torbie. Ten kod przyczyny występuje w przypadku worków utworzonych za pomocą tylko opcji MQCBO\_ADMIN\_BAG lub MQCBO\_REORDER\_AS\_REQUIRED.

#### **MQRC\_SELECTOR\_WRONG\_TYPE**

W celu dodania selektora MQIACF\_INQUIRY do torby użyto łańcucha mqAddlub łańcucha mqSet.

#### **MQRC\_STORAGE\_NOT\_AVAILABLE**

Niewystarczająca ilość pamięci masowej.

## **Wywołanie języka C dla torby mqPut**

mqPutBag (HConn, HObj, &MsgDesc, &PutMsgOpts, Bag, &CompCode, &Reason);

Zadeklaruj parametry w następujący sposób:

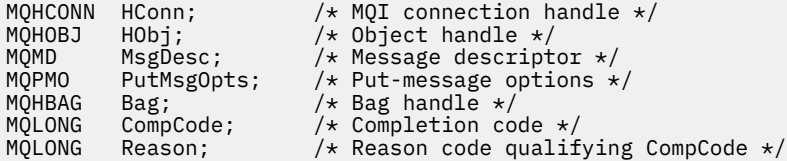

# **Wywołanie języka Visual Basic dla torby mqPut**

(Obsługiwane tylko w systemie Windows ).

mqPutBag (HConn, HObj, MsgDesc, PutMsgOpts, Bag, CompCode, Reason);

Zadeklaruj parametry w następujący sposób:

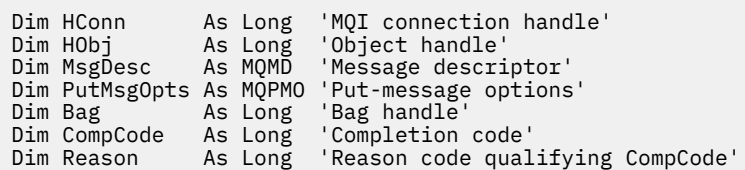

# **mqSetByteString**

Wywołanie mqSetByteString albo modyfikuje element danych łańcucha bajtowego, który jest już obecny w worku, albo usuwa wszystkie istniejące wystąpienia określonego selektora i dodaje nowe wystąpienie na końcu worka. Element danych jest zwykle elementem użytkownika, ale niektóre elementy danych systemowych mogą być również modyfikowane.

# **Składnia komendy mqSetByteString**

**mqSetByteString** *(Bag, Selector, ItemIndex, Bufferlength, Buffer, CompCode, Reason)*

## **Parametry dla parametru mqSetByteString**

### *Bag* **(MQHBAG)-dane wejściowe**

Uchwyt worka, który ma być ustawiony. Musi to być uchwyt worka utworzonego przez użytkownika, a nie uchwyt worka systemowego; MQRC\_SYSTEM\_BAG\_NOT\_ALTERABLE powoduje, że użytkownik określi uchwyt torby systemowej.

## *Selector* **(MQLONG)-dane wejściowe**

Selektor elementu, który ma zostać zmodyfikowany.

Jeśli selektor jest mniejszy od zera (czyli selektor systemu), selektor musi być jednym, który jest obsługiwany przez wyniki MQAI; MQRC\_SELECTOR\_NOT\_SUPPORTED (jeśli nie jest).

Jeśli selektor jest obsługiwanym selektorem systemu, ale jest on tylko do odczytu, wyniki MQRC\_SYSTEM\_ITEM\_NOT\_ALTERABLE są dostępne.

Jeśli selektor jest zmienialnym selektorem systemu, ale zawsze jest selektorem pojedynczej instancji, a aplikacja próbuje utworzyć drugą instancję w rekordzie, wyniki MQRC\_MULTIPLE\_INSTANCE\_ERROR.

Jeśli selektor jest równy zero lub większy (czyli selektor użytkownika), a worek został utworzony za pomocą opcji MQCBO\_CHECK\_SELECTORS lub jako torba administracyjna (MQCBO\_ADMIN\_BAG), selektor musi należeć do zakresu MQBA\_FIRST za pomocą komendy MQBA\_LAST; MQRC\_SELECTOR\_OUT\_OF\_RANGE, jeśli nie jest. Jeśli wartość MQCBO\_CHECK\_SELECTORS nie została określona, selektor może mieć dowolną wartość zero lub większą.

Jeśli parametr MQIND\_ALL ma wartość *not* określoną dla parametru *ItemIndex* , określony selektor musi być już obecny w worku; MQRC\_SELECTOR\_NOT\_PRESENT-jeśli nie jest.

Jeśli parametr MQIND\_ALL *nie* jest określony dla parametru *ItemIndex* , typ danych elementu musi być taki sam, jak typ danych wskazywający na wywołanie; MQRC\_SELECTOR\_WRONG\_TYPE powoduje, że typ danych nie jest określony.

### *ItemIndex* **(MQLONG)-dane wejściowe**

Wskazuje to, które wystąpienie elementu o określonym selektorze ma zostać zmodyfikowane. Wartość musi być równa zero lub większa albo jedna z wartości specjalnych opisanych w tym temacie. Jeśli nie jest to żadna z tych wartości, to wyniki MQRC\_INDEX\_ERROR są takie same.

#### **Zero lub większe**

Element o określonym indeksie musi być już obecny w worku; MQRC\_INDEX\_NOT\_PRESENT powoduje, że element nie jest dostępny. Indeks jest liczony względem elementów w torbie, które mają określony selektor. Na przykład, jeśli w worku znajduje się pięć elementów z określonym selektorem, poprawne wartości dla *ItemIndex* są równe od 0 do 4.

#### **MQIND\_BRAK**

Oznacza to, że w worku musi znajdować się tylko jedno wystąpienie określonego selektora. Jeśli istnieje więcej niż jedno wystąpienie, wyniki MQRC\_SELECTOR\_NOT\_UNIQUE.

#### **MQIND\_ALL**

Oznacza to, że wszystkie istniejące wystąpienia określonego selektora (jeśli istnieje) mają zostać usunięte z worka, a nowe wystąpienie selektora utworzonego na końcu tego worka.

### *BufferLength* **(MQLONG)-dane wejściowe**

Długość (w bajtach) łańcucha bajtowego zawartego w parametrze *Buffer* . Wartość musi być równa zero lub większa.

#### *Buffer* **(MQBYTE ×** *BufferLength***)-dane wejściowe**

Bufor zawierający łańcuch bajtów. Długość jest podawana przez parametr *BufferLength* . Jeśli dla parametru *BufferLength*zostanie określona wartość zero, wskaźnik pusty może zostać określony dla adresu parametru *Buffer* . W pozostałych przypadkach należy podać poprawny adres (nonnull) dla parametru *Buffer* .

#### *CompCode* **(MQLONG)-dane wyjściowe**

Kod zakończenia.

#### *Reason* **(MQLONG)-dane wyjściowe**

Kod przyczyny kwalifikujący *CompCode*.

Następujące kody przyczyny wskazujące warunki błędu mogą zostać zwrócone z wywołania mqSetByteString :

#### **MQRC\_BUFFER\_ERROR-BŁĄD**

Parametr buforu jest niepoprawny (niepoprawny adres parametru lub bufor nie jest całkowicie dostępny).

#### **MQRC\_BUFFER\_LENGTH\_ERROR**

Długość buforu jest niepoprawna.

**BŁĄD MQRC\_HBAG\_ERROR**

Uchwyt torby nie jest poprawny.

#### **MQRC\_INDEX\_ERROR**

Indeks jest niepoprawny (ujemny indeks, a nie MQIND\_NONE lub MQIND\_ALL).

#### **MQRC\_INDEX\_NOT\_PRESENT**

Żaden element o określonym indeksie nie jest obecny w torbie dla podanego selektora.

#### **MQRC\_MULTIPLE\_INSTANCE\_ERROR**

Wiele instancji selektora systemu jest niepoprawna.

## **MQRC\_SELECTOR\_NOT\_PRESENT**

Żaden element z określonym selektorem nie jest obecny w worku.

#### **MQRC\_SELECTOR\_NOT\_SUPPORTED**

Określony selektor systemu nie jest obsługiwany przez interfejs MQAI.

#### **MQRC\_SELECTOR\_NOT\_UNIQUE**

Parametr MQIND\_NONE jest określony, jeśli w worku znajduje się więcej niż jedno wystąpienie określonego selektora.

#### **MQRC\_SELECTOR\_OUT\_OF\_RANGE**

Selektor nie mieści się w poprawnym zakresie dla wywołania.

#### **MQRC\_SELECTOR\_WRONG\_TYPE**

Element danych ma niepoprawny typ danych do wywołania.

#### **MQRC\_STORAGE\_NOT\_AVAILABLE**

Niewystarczająca ilość pamięci masowej.

## **MQRC\_SYSTEM\_BAG\_NOT\_ALTERABLE,**

Nie można zmienić ani usunąć worka systemowego.

#### **MQRC\_SYSTEM\_ITEM\_NOT\_ALTERABLE**

Element systemowy jest tylko do odczytu i nie można go zmieniać.

## **Wywołanie języka C dla elementu mqSetByteString**

mqSetByteString (Bag, Selector, ItemIndex, BufferLength, Buffer, &CompCode, &Reason);

Zadeklaruj parametry w następujący sposób:

```
MQHBAG Bag; /* Bag handle */
MQLONG Selector; /* Selector */
MQLONG ItemIndex; /* Item index */
MQLONG BufferLength; /* Buffer length */
PMQBYTE Buffer; \rightarrow /\star Buffer containing string \star/
MQLONG CompCode; /* Completion code */
MQLONG Reason; /* Reason code qualifying CompCode */
```
## **Wywołanie języka Visual Basic dla elementu mqSetByteString**

(Obsługiwane tylko w systemie Windows ).

```
mqSetByteString Bag, Selector, ItemIndex, BufferLength, Buffer,
CompCode, Reason
```
Zadeklaruj parametry w następujący sposób:

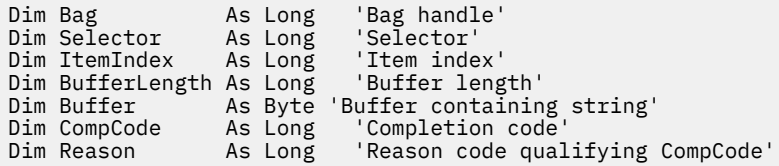

## **Filtr mqSetByteString**

Wywołanie filtru mqSetByteStringalbo modyfikuje element filtru łańcucha bajtowego, który jest już obecny w worku, albo usuwa wszystkie istniejące wystąpienia określonego selektora i dodaje nowe wystąpienie na końcu worka. Element danych jest zwykle elementem użytkownika, ale niektóre elementy danych systemowych mogą być również modyfikowane.

## **Składnia filtru mqSetByteString**

**Filtr mqSetByteString** *(Bag, Selector, ItemIndex, Bufferlength, Buffer, Operator, CompCode, Reason)*

## **Parametry dla filtru mqSetByteString**

## *Bag* **(MQHBAG)-dane wejściowe**

Uchwyt worka, który ma być ustawiony. Musi to być uchwyt worka utworzonego przez użytkownika, a nie uchwyt worka systemowego; MQRC\_SYSTEM\_BAG\_NOT\_ALTERABLE powoduje, że użytkownik określi uchwyt torby systemowej.

## *Selector* **(MQLONG)-dane wejściowe**

Selektor elementu, który ma zostać zmodyfikowany.

Jeśli selektor jest mniejszy od zera (czyli selektor systemu), selektor musi być jednym, który jest obsługiwany przez wyniki MQAI; MQRC\_SELECTOR\_NOT\_SUPPORTED (jeśli nie jest).

Jeśli selektor jest obsługiwanym selektorem systemu, ale jest on tylko do odczytu, wyniki MORC\_SYSTEM\_ITEM\_NOT\_ALTERABLE są dostępne.

Jeśli selektor jest zmienialnym selektorem systemu, ale zawsze jest selektorem pojedynczej instancji, a aplikacja próbuje utworzyć drugą instancję w rekordzie, wyniki MQRC\_MULTIPLE\_INSTANCE\_ERROR.

Jeśli selektor jest równy zero lub większy (czyli selektor użytkownika), a worek został utworzony za pomocą opcji MQCBO\_CHECK\_SELECTORS lub jako torba administracyjna (MQCBO\_ADMIN\_BAG), selektor musi należeć do zakresu MQBA\_FIRST za pomocą komendy MQBA\_LAST; MQRC\_SELECTOR\_OUT\_OF\_RANGE, jeśli nie jest. Jeśli wartość MQCBO\_CHECK\_SELECTORS nie została określona, selektor może mieć dowolną wartość zero lub większą.

Jeśli parametr MQIND\_ALL ma wartość *not* określoną dla parametru *ItemIndex* , określony selektor musi być już obecny w worku; MQRC\_SELECTOR\_NOT\_PRESENT-jeśli nie jest.

Jeśli parametr MQIND\_ALL *nie* jest określony dla parametru *ItemIndex* , typ danych elementu musi być taki sam, jak typ danych wskazywający na wywołanie; MQRC\_SELECTOR\_WRONG\_TYPE powoduje, że typ danych nie jest określony.

## *ItemIndex* **(MQLONG)-dane wejściowe**

Wskazuje to, które wystąpienie elementu o określonym selektorze ma zostać zmodyfikowane. Wartość musi być równa zero lub większa albo jedna z wartości specjalnych opisanych w tym temacie. Jeśli nie jest to żadna z tych wartości, to wyniki MQRC\_INDEX\_ERROR są takie same.

### **Zero lub większe**

Element o określonym indeksie musi być już obecny w worku; MQRC\_INDEX\_NOT\_PRESENT powoduje, że element nie jest dostępny. Indeks jest liczony względem elementów w torbie, które mają określony selektor. Na przykład, jeśli w worku znajduje się pięć elementów z określonym selektorem, poprawne wartości dla *ItemIndex* są równe od 0 do 4.

### **MQIND\_BRAK**

Oznacza to, że w worku musi znajdować się tylko jedno wystąpienie określonego selektora. Jeśli istnieje więcej niż jedno wystąpienie, wyniki MQRC\_SELECTOR\_NOT\_UNIQUE.

### **MQIND\_ALL**

Oznacza to, że wszystkie istniejące wystąpienia określonego selektora (jeśli istnieje) mają zostać usunięte z worka, a nowe wystąpienie selektora utworzonego na końcu tego worka.

## *BufferLength* **(MQLONG)-dane wejściowe**

Długość (w bajtach) łańcucha bajtowego warunku zawartego w parametrze *Buffer* . Wartość musi być równa zero lub większa.

## *Buffer* **(MQBYTE ×** *BufferLength***)-dane wejściowe**

Bufor zawierający łańcuch bajtu warunku. Długość jest podawana przez parametr *BufferLength* . Jeśli dla parametru *BufferLength*zostanie określona wartość zero, wskaźnik pusty może zostać

określony dla adresu parametru *Buffer* . W pozostałych przypadkach należy podać poprawny adres (nonnull) dla parametru *Buffer* .

#### *Operator* **(MQLONG ×** *Operator***)-dane wejściowe**

Operator filtru łańcucha bajtów, który ma zostać umieszczony w torbie. Poprawne operatory mają postać MQCFOP\_ \*.

#### *CompCode* **(MQLONG)-dane wyjściowe**

Kod zakończenia.

#### *Reason* **(MQLONG)-dane wyjściowe**

Kod przyczyny kwalifikujący *CompCode*.

Następujące kody przyczyny wskazujące warunki błędu mogą zostać zwrócone z wywołania filtru mqSetByteString:

#### **MQRC\_BUFFER\_ERROR-BŁĄD**

Parametr buforu jest niepoprawny (niepoprawny adres parametru lub bufor nie jest całkowicie dostępny).

#### **MQRC\_BUFFER\_LENGTH\_ERROR**

Długość buforu jest niepoprawna.

## **Błąd MQRC\_FILTER\_OPERATOR\_ERROR**

Uchwyt torby nie jest poprawny.

#### **BŁĄD MQRC\_HBAG\_ERROR**

Uchwyt torby nie jest poprawny.

#### **MQRC\_INDEX\_ERROR**

Indeks jest niepoprawny (ujemny indeks, a nie MQIND\_NONE lub MQIND\_ALL).

#### **MQRC\_INDEX\_NOT\_PRESENT**

Żaden element o określonym indeksie nie jest obecny w torbie dla podanego selektora.

#### **MQRC\_MULTIPLE\_INSTANCE\_ERROR**

Wiele instancji selektora systemu jest niepoprawna.

#### **MQRC\_SELECTOR\_NOT\_PRESENT**

Żaden element z określonym selektorem nie jest obecny w worku.

#### **MQRC\_SELECTOR\_NOT\_SUPPORTED**

Określony selektor systemu nie jest obsługiwany przez interfejs MQAI.

#### **MQRC\_SELECTOR\_NOT\_UNIQUE**

Parametr MQIND\_NONE jest określony, jeśli w worku znajduje się więcej niż jedno wystąpienie określonego selektora.

#### **MQRC\_SELECTOR\_OUT\_OF\_RANGE**

Selektor nie mieści się w poprawnym zakresie dla wywołania.

### **MQRC\_SELECTOR\_WRONG\_TYPE**

Element danych ma niepoprawny typ danych do wywołania.

#### **MQRC\_STORAGE\_NOT\_AVAILABLE**

Niewystarczająca ilość pamięci masowej.

#### **MQRC\_SYSTEM\_BAG\_NOT\_ALTERABLE,**

Nie można zmienić ani usunąć worka systemowego.

## **MQRC\_SYSTEM\_ITEM\_NOT\_ALTERABLE**

Element systemowy jest tylko do odczytu i nie można go zmieniać.

# **Wywołanie języka C dla filtru mqSetByteString**

mqSetByteStringFilter (Bag, Selector, ItemIndex, BufferLength, Buffer, Operator, &CompCode, &Reason);

Zadeklaruj parametry w następujący sposób:

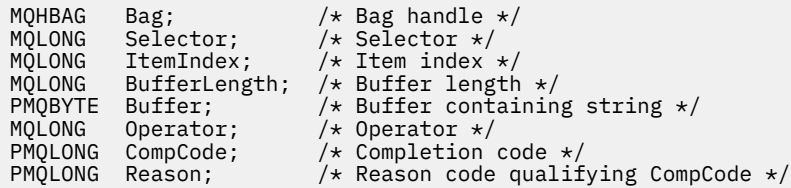

## **Wizualne wywołanie języka Visual Basic dla filtru mqSetByteString**

(Obsługiwane tylko w systemie Windows ).

mqSetByteStringFilter Bag, Selector, ItemIndex, BufferLength, Buffer, Operator, CompCode, Reason

Zadeklaruj parametry w następujący sposób:

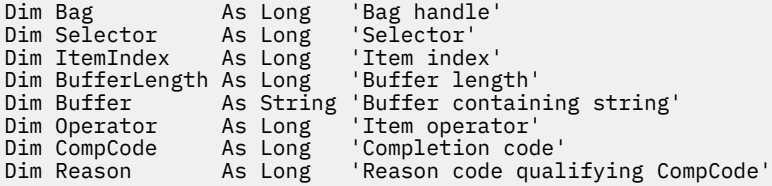

## **mqSetLiczba Całkowita**

Wywołanie mqSetInteger albo modyfikuje liczbę całkowitą, która jest już obecna w worku, albo usuwa wszystkie istniejące wystąpienia określonego selektora i dodaje nowe wystąpienie na końcu worka. Element danych jest zwykle elementem użytkownika, ale można także zmodyfikować konkretne elementy danych systemowych.

## **Składnia dla mqSetInteger**

**mqSetLiczba całkowita** *(Bag, Selector, ItemIndex, ItemValue, CompCode, Reason)*

## **Parametry dla mqSetInteger**

#### *Bag* **(MQHBAG)-dane wejściowe**

Uchwyt worka, który ma być ustawiony. Musi to być uchwyt worka utworzonego przez użytkownika, a nie uchwyt worka systemowego; MQRC\_SYSTEM\_BAG\_NOT\_ALTERABLE wyniki, jeśli podany uchwyt odnosi się do torby systemowej.

#### *Selector* **(MQLONG)-dane wejściowe**

Selektor elementu, który ma zostać zmodyfikowany. Jeśli selektor jest mniejszy od zera (czyli selektor systemu), selektor musi być jednym, który jest obsługiwany przez wyniki MQAI; MQRC\_SELECTOR\_NOT\_SUPPORTED (jeśli nie jest).

Jeśli selektor jest obsługiwanym selektorem systemu, ale jest to jeden z nich, jest to wynik tylko do odczytu, MQRC\_SYSTEM\_ITEM\_NOT\_ALTERABLE.

Jeśli selektor jest zmienialnym selektorem systemu, ale zawsze jest selektorem pojedynczej instancji, a aplikacja próbuje utworzyć drugą instancję w rekordzie, wyniki MQRC\_MULTIPLE\_INSTANCE\_ERROR.

Jeśli selektor jest równy zero lub większy (to znaczy selektor użytkownika), a torba została utworzona za pomocą opcji MQCBO\_CHECK\_SELECTORS lub jako worek administracyjny (MQCBO\_ADMIN\_BAG), selektor musi należeć do zakresu MQIA\_FIRST za pomocą komendy MQIA\_LAST; MQRC\_SELECTOR\_OUT\_OF\_RANGE, jeśli nie jest. Jeśli wartość MQCBO\_CHECK\_SELECTORS nie została określona, selektor może mieć dowolną wartość zero lub większą.

Jeśli parametr MQIND\_ALL ma wartość *not* określoną dla parametru *ItemIndex* , określony selektor musi być już obecny w worku; MQRC\_SELECTOR\_NOT\_PRESENT-jeśli nie jest.

Jeśli parametr MQIND\_ALL *nie* jest określony dla parametru *ItemIndex* , typ danych elementu musi zgadzać się z typem danych implikowanych przez wywołanie; MQRC\_SELECTOR\_WRONG\_TYPE powoduje, że typ danych nie jest określony.

### *ItemIndex* **(MQLONG)-dane wejściowe**

Ta wartość identyfikuje wystąpienie elementu z określonym selektorem, który ma być modyfikowany. Wartość musi być równa zero lub większa albo jedna z wartości specjalnych opisanych w tym temacie. Jeśli nie jest to żadna z tych wartości, to wyniki MQRC\_INDEX\_ERROR są takie same.

#### **Zero lub większe**

Element o określonym indeksie musi być już obecny w worku; MQRC\_INDEX\_NOT\_PRESENT powoduje, że element nie jest dostępny. Indeks jest liczony względem elementów w torbie, które mają określony selektor. Na przykład, jeśli w worku znajduje się pięć elementów z określonym selektorem, poprawne wartości dla *ItemIndex* są równe od 0 do 4.

#### **MQIND\_BRAK**

Oznacza to, że w worku musi istnieć tylko jedno wystąpienie określonego selektora. Jeśli istnieje więcej niż jedno wystąpienie, wyniki MQRC\_SELECTOR\_NOT\_UNIQUE.

#### **MQIND\_ALL**

Oznacza to, że wszystkie istniejące wystąpienia określonego selektora (jeśli istnieje) mają zostać usunięte z worka, a nowe wystąpienie selektora utworzonego na końcu tego worka.

**Uwaga:** W przypadku selektorów systemu kolejność nie jest zmieniana.

### *ItemValue* **(MQLONG)-dane wejściowe**

Liczba całkowita, która ma zostać umieszczona w torbie.

### *CompCode* **(MQLONG)-dane wyjściowe**

Kod zakończenia.

### *Reason* **(MQLONG)-dane wyjściowe**

Kod przyczyny kwalifikujący *CompCode*.

Następujące kody przyczyny wskazujące warunki błędu i ostrzeżenia mogą zostać zwrócone z wywołania mqSetInteger:

#### **BŁĄD MQRC\_HBAG\_ERROR**

Uchwyt torby nie jest poprawny.

### **MQRC\_INDEX\_ERROR**

Indeks jest niepoprawny (ujemny indeks, a nie MQIND\_NONE lub MQIND\_ALL).

## **MQRC\_INDEX\_NOT\_PRESENT**

Żaden element o określonym indeksie nie jest obecny w torbie dla podanego selektora.

### **MQRC\_MULTIPLE\_INSTANCE\_ERROR**

Wiele instancji selektora systemu jest niepoprawna.

#### **MQRC\_SELECTOR\_NOT\_PRESENT**

Żaden element z określonym selektorem nie jest obecny w worku.

#### **MQRC\_SELECTOR\_NOT\_SUPPORTED**

Określony selektor systemu nie jest obsługiwany przez interfejs MQAI.

#### **MQRC\_SELECTOR\_NOT\_UNIQUE**

Parametr MQIND\_NONE jest określony, jeśli w worku znajduje się więcej niż jedno wystąpienie określonego selektora.

**MQRC\_SELECTOR\_OUT\_OF\_RANGE**

Selektor nie znajduje się w poprawnym zakresie dla wywołania.

#### **MQRC\_SELECTOR\_WRONG\_TYPE**

Element danych ma niepoprawny typ danych do wywołania.

#### **MQRC\_STORAGE\_NOT\_AVAILABLE**

Niewystarczająca ilość pamięci masowej.

#### **MQRC\_SYSTEM\_BAG\_NOT\_ALTERABLE,**

Nie można zmienić ani usunąć worka systemowego.

#### **MQRC\_SYSTEM\_ITEM\_NOT\_ALTERABLE**

Element systemowy jest tylko do odczytu i nie może zostać zmieniony.

## **Wywołanie języka C dla atrybutu mqSetInteger**

mqSetInteger (Bag, Selector, ItemIndex, ItemValue, &CompCode, &Reason);

Zadeklaruj parametry w następujący sposób:

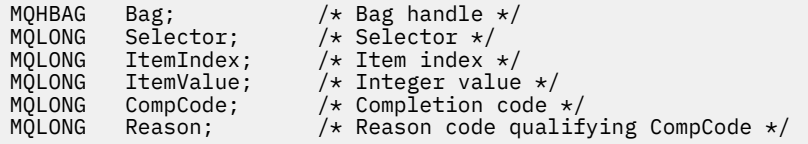

## **Wywołanie języka Visual Basic dla mqSetInteger**

(Obsługiwane tylko w systemie Windows ).

mqSetInteger Bag, Selector, ItemIndex, ItemValue, CompCode, Reason

Zadeklaruj parametry w następujący sposób:

Dim Bag As Long 'Bag handle' Dim Selector As Long 'Selector' Dim ItemIndex As Long 'Item index' Dim ItemValue As Long 'Integer value' Dim CompCode As Long 'Completion code' Dim Reason As Long 'Reason code qualifying CompCode'

# **mqSetInteger64**

Wywołanie mqSetInteger64 albo modyfikuje 64-bitową liczbę całkowitą, która jest już obecna w worku, albo usuwa wszystkie istniejące wystąpienia określonego selektora i dodaje nowe wystąpienie na końcu tej torby. Element danych jest zwykle elementem użytkownika, ale można także zmodyfikować konkretne elementy danych systemowych.

## **Składnia komendy mqSetInteger64**

**mqSetInteger64** *(Bag, Selector, ItemIndex, ItemValue, CompCode, Reason)*

# **Parametry dla parametru mqSetInteger64**

## *Bag* **(MQHBAG)-dane wejściowe**

Uchwyt worka, który ma być ustawiony. Musi to być uchwyt worka utworzonego przez użytkownika, a nie uchwyt worka systemowego; MQRC\_SYSTEM\_BAG\_NOT\_ALTERABLE wyniki, jeśli podany uchwyt odnosi się do torby systemowej.

## *Selector* **(MQLONG)-dane wejściowe**

Selektor elementu, który ma zostać zmodyfikowany. Jeśli selektor jest mniejszy od zera (czyli selektor systemu), selektor musi być jednym, który jest obsługiwany przez wyniki MQAI; MORC\_SELECTOR\_NOT\_SUPPORTED (jeśli nie jest).

Jeśli selektor jest obsługiwanym selektorem systemu, ale jest to jeden z nich, jest to wynik tylko do odczytu, MQRC\_SYSTEM\_ITEM\_NOT\_ALTERABLE.

Jeśli selektor jest zmienialnym selektorem systemu, ale zawsze jest selektorem pojedynczej instancji, a aplikacja próbuje utworzyć drugą instancję w rekordzie, wyniki MQRC\_MULTIPLE\_INSTANCE\_ERROR.

Jeśli selektor jest równy zero lub większy (to znaczy selektor użytkownika), a torba została utworzona za pomocą opcji MQCBO\_CHECK\_SELECTORS lub jako worek administracyjny (MQCBO\_ADMIN\_BAG), selektor musi należeć do zakresu MQIA\_FIRST za pomocą komendy MQIA\_LAST; MQRC\_SELECTOR\_OUT\_OF\_RANGE, jeśli nie jest. Jeśli wartość MQCBO\_CHECK\_SELECTORS nie została określona, selektor może mieć dowolną wartość zero lub większą.

Jeśli parametr MQIND\_ALL ma wartość *not* określoną dla parametru *ItemIndex* , określony selektor musi być już obecny w worku; MQRC\_SELECTOR\_NOT\_PRESENT-jeśli nie jest.

Jeśli parametr MQIND\_ALL *nie* jest określony dla parametru *ItemIndex* , typ danych elementu musi zgadzać się z typem danych implikowanych przez wywołanie; MQRC\_SELECTOR\_WRONG\_TYPE powoduje, że typ danych nie jest określony.

## *ItemIndex* **(MQLONG)-dane wejściowe**

Ta wartość identyfikuje wystąpienie elementu z określonym selektorem, który ma być modyfikowany. Wartość musi być równa zero lub większa albo jedna z wartości specjalnych opisanych w tym temacie. Jeśli nie jest to żadna z tych wartości, to wyniki MQRC\_INDEX\_ERROR są takie same.

### **Zero lub większe**

Element o określonym indeksie musi być już obecny w worku; MQRC\_INDEX\_NOT\_PRESENT powoduje, że element nie jest dostępny. Indeks jest liczony względem elementów w torbie, które mają określony selektor. Na przykład, jeśli w worku znajduje się pięć elementów z określonym selektorem, poprawne wartości dla *ItemIndex* są równe od 0 do 4.

### **MQIND\_BRAK**

Oznacza to, że w worku musi istnieć tylko jedno wystąpienie określonego selektora. Jeśli istnieje więcej niż jedno wystąpienie, wyniki MQRC\_SELECTOR\_NOT\_UNIQUE.

### **MQIND\_ALL**

Oznacza to, że wszystkie istniejące wystąpienia określonego selektora (jeśli istnieje) mają zostać usunięte z worka, a nowe wystąpienie selektora utworzonego na końcu tego worka.

**Uwaga:** W przypadku selektorów systemu kolejność nie jest zmieniana.

## *ItemValue* **(MQINT64)-dane wejściowe**

Liczba całkowita, która ma zostać umieszczona w torbie.

### *CompCode* **(MQLONG)-dane wyjściowe**

Kod zakończenia.

### *Reason* **(MQLONG)-dane wyjściowe**

Kod przyczyny kwalifikujący *CompCode*.

Następujące kody przyczyny wskazujące warunki błędu i ostrzeżenia mogą zostać zwrócone z wywołania mqSetInteger64 :

**BŁĄD MQRC\_HBAG\_ERROR**

Uchwyt torby nie jest poprawny.

## **MQRC\_INDEX\_ERROR**

Indeks jest niepoprawny (ujemny indeks, a nie MQIND\_NONE lub MQIND\_ALL).

#### **MQRC\_INDEX\_NOT\_PRESENT**

Żaden element o określonym indeksie nie jest obecny w torbie dla podanego selektora.

#### **MQRC\_MULTIPLE\_INSTANCE\_ERROR**

Wiele instancji selektora systemu jest niepoprawna.

#### **MQRC\_SELECTOR\_NOT\_PRESENT**

Żaden element z określonym selektorem nie jest obecny w worku.

#### **MQRC\_SELECTOR\_NOT\_SUPPORTED**

Określony selektor systemu nie jest obsługiwany przez interfejs MQAI.

#### **MQRC\_SELECTOR\_NOT\_UNIQUE**

Parametr MQIND\_NONE jest określony, jeśli w worku znajduje się więcej niż jedno wystąpienie określonego selektora.

#### **MQRC\_SELECTOR\_OUT\_OF\_RANGE**

Selektor nie znajduje się w poprawnym zakresie dla wywołania.

#### **MQRC\_SELECTOR\_WRONG\_TYPE**

Element danych ma niepoprawny typ danych do wywołania.

## **MQRC\_STORAGE\_NOT\_AVAILABLE**

Niewystarczająca ilość pamięci masowej.

#### **MQRC\_SYSTEM\_BAG\_NOT\_ALTERABLE,**

Nie można zmienić ani usunąć worka systemowego.

### **MQRC\_SYSTEM\_ITEM\_NOT\_ALTERABLE**

Element systemowy jest tylko do odczytu i nie może zostać zmieniony.

## **Wywołanie języka C dla mqSetInteger64**

mqSetInteger64 (Bag, Selector, ItemIndex, ItemValue, &CompCode, &Reason);

Zadeklaruj parametry w następujący sposób:

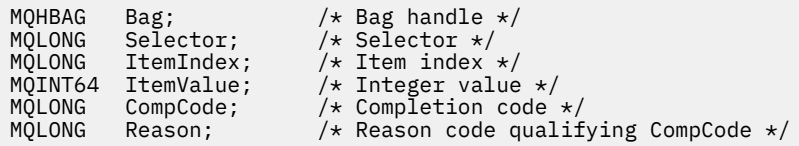

## **Wywołanie języka Visual Basic dla elementu mqSetInteger64**

(Obsługiwane tylko w systemie Windows ).

mqSetInteger64 Bag, Selector, ItemIndex, ItemValue, CompCode, Reason

Zadeklaruj parametry w następujący sposób:

Dim Bag As Long 'Bag handle' Dim Selector As Long 'Selector' Dim ItemIndex As Long 'Item index' Dim ItemValue As Long 'Integer value'

# **mqSetIntegerFilter**

Wywołanie mqSetIntegerFilter modyfikuje element filtru liczby całkowitej, który jest już obecny w worku, lub usuwa wszystkie istniejące wystąpienia określonego selektora i dodaje nowe wystąpienie na końcu worka. Element danych jest zwykle elementem użytkownika, ale można także zmodyfikować konkretne elementy danych systemowych.

# **Składnia komendy mqSetIntegerFilter**

## **mqSetIntegerFilter** *(Bag, Selector, ItemIndex, ItemValue, Operator, CompCode, Reason)*

## **Parametry dla opcji mqSetIntegerFilter**

## *Bag* **(MQHBAG)-dane wejściowe**

Uchwyt worka, który ma być ustawiony. Musi to być uchwyt worka utworzonego przez użytkownika, a nie uchwyt worka systemowego; MQRC\_SYSTEM\_BAG\_NOT\_ALTERABLE wyniki, jeśli podany uchwyt odnosi się do torby systemowej.

## *Selector* **(MQLONG)-dane wejściowe**

Selektor elementu, który ma zostać zmodyfikowany. Jeśli selektor jest mniejszy od zera (czyli selektor systemu), selektor musi być jednym, który jest obsługiwany przez wyniki MQAI; MQRC\_SELECTOR\_NOT\_SUPPORTED (jeśli nie jest).

Jeśli selektor jest obsługiwanym selektorem systemu, ale jest to jeden z nich, jest to wynik tylko do odczytu, MQRC\_SYSTEM\_ITEM\_NOT\_ALTERABLE.

Jeśli selektor jest zmienialnym selektorem systemu, ale zawsze jest selektorem pojedynczej instancji, a aplikacja próbuje utworzyć drugą instancję w rekordzie, wyniki MQRC\_MULTIPLE\_INSTANCE\_ERROR.

Jeśli selektor jest równy zero lub większy (to znaczy selektor użytkownika), a torba została utworzona za pomocą opcji MQCBO\_CHECK\_SELECTORS lub jako worek administracyjny (MQCBO\_ADMIN\_BAG), selektor musi należeć do zakresu MQIA\_FIRST za pomocą komendy MQIA\_LAST; MQRC\_SELECTOR\_OUT\_OF\_RANGE, jeśli nie jest. Jeśli wartość MQCBO\_CHECK\_SELECTORS nie została określona, selektor może mieć dowolną wartość zero lub większą.

Jeśli parametr MQIND\_ALL ma wartość *not* określoną dla parametru *ItemIndex* , określony selektor musi być już obecny w worku; MQRC\_SELECTOR\_NOT\_PRESENT-jeśli nie jest.

Jeśli parametr MQIND\_ALL *nie* jest określony dla parametru *ItemIndex* , typ danych elementu musi zgadzać się z typem danych implikowanych przez wywołanie; MQRC\_SELECTOR\_WRONG\_TYPE powoduje, że typ danych nie jest określony.

## *ItemIndex* **(MQLONG)-dane wejściowe**

Ta wartość identyfikuje wystąpienie elementu z określonym selektorem, który ma być modyfikowany. Wartość musi być równa zero lub większa albo jedna z wartości specjalnych opisanych w tym temacie. Jeśli nie jest to żadna z tych wartości, to wyniki MQRC\_INDEX\_ERROR są takie same.

### **Zero lub większe**

Element o określonym indeksie musi być już obecny w worku; MQRC\_INDEX\_NOT\_PRESENT powoduje, że element nie jest dostępny. Indeks jest liczony względem elementów w torbie, które mają określony selektor. Na przykład, jeśli w worku znajduje się pięć elementów z określonym selektorem, poprawne wartości dla *ItemIndex* są równe od 0 do 4.

## **MQIND\_BRAK**

Oznacza to, że w worku musi istnieć tylko jedno wystąpienie określonego selektora. Jeśli istnieje więcej niż jedno wystąpienie, wyniki MQRC\_SELECTOR\_NOT\_UNIQUE.

#### **MQIND\_ALL**

Oznacza to, że wszystkie istniejące wystąpienia określonego selektora (jeśli istnieje) mają zostać usunięte z worka, a nowe wystąpienie selektora utworzonego na końcu tego worka.

**Uwaga:** W przypadku selektorów systemu kolejność nie jest zmieniana.

#### *ItemValue* **(MQLONG)-dane wejściowe**

Wartość warunku liczby całkowitej, która ma zostać umieszczona w torbie.

#### *Operator* **(MQLONG)-dane wejściowe**

Operator filtru całkowitoliczbowego, który ma zostać umieszczony w torbie. Poprawne operatory mają postać MQCFOP\_ \*.

## *CompCode* **(MQLONG)-dane wyjściowe**

Kod zakończenia.

#### *Reason* **(MQLONG)-dane wyjściowe**

Kod przyczyny kwalifikujący *CompCode*.

Następujące kody przyczyny wskazujące warunki błędu i ostrzeżenia mogą zostać zwrócone z wywołania mqSetIntegerFilter :

#### **Błąd MQRC\_FILTER\_OPERATOR\_ERROR**

Operator filtru jest niepoprawny.

**BŁĄD MQRC\_HBAG\_ERROR**

Uchwyt torby nie jest poprawny.

#### **MQRC\_INDEX\_ERROR**

Indeks jest niepoprawny (ujemny indeks, a nie MQIND\_NONE lub MQIND\_ALL).

#### **MQRC\_INDEX\_NOT\_PRESENT**

Żaden element o określonym indeksie nie jest obecny w torbie dla podanego selektora.

#### **MQRC\_MULTIPLE\_INSTANCE\_ERROR**

Wiele instancji selektora systemu jest niepoprawna.

#### **MQRC\_SELECTOR\_NOT\_PRESENT**

Żaden element z określonym selektorem nie jest obecny w worku.

#### **MQRC\_SELECTOR\_NOT\_SUPPORTED**

Określony selektor systemu nie jest obsługiwany przez interfejs MQAI.

#### **MQRC\_SELECTOR\_NOT\_UNIQUE**

Parametr MQIND\_NONE jest określony, jeśli w worku znajduje się więcej niż jedno wystąpienie określonego selektora.

## **MQRC\_SELECTOR\_OUT\_OF\_RANGE**

Selektor nie znajduje się w poprawnym zakresie dla wywołania.

#### **MQRC\_SELECTOR\_WRONG\_TYPE**

Element danych ma niepoprawny typ danych do wywołania.

## **MQRC\_STORAGE\_NOT\_AVAILABLE**

Niewystarczająca ilość pamięci masowej.

### **MQRC\_SYSTEM\_BAG\_NOT\_ALTERABLE,**

Nie można zmienić ani usunąć worka systemowego.

### **MQRC\_SYSTEM\_ITEM\_NOT\_ALTERABLE**

Element systemowy jest tylko do odczytu i nie może zostać zmieniony.

## **Wywołanie języka C dla elementu mqSetIntegerFilter**

mqSetIntegerFilter (Bag, Selector, ItemIndex, ItemValue, Operator, &CompCode, &Reason);

Zadeklaruj parametry w następujący sposób:

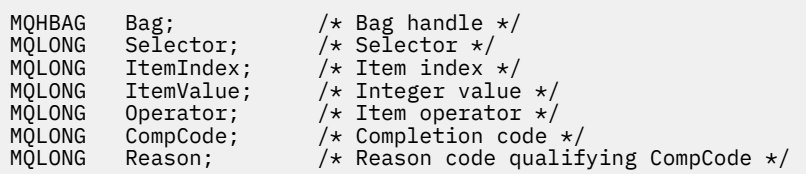

## **Wywołanie języka Visual Basic dla elementu mqSetIntegerFilter**

(Obsługiwane tylko w systemie Windows ).

```
mqSetIntegerFilter Bag, Selector, ItemIndex, ItemValue, Operator,
CompCode, Reason
```
Zadeklaruj parametry w następujący sposób:

Dim Bag As Long 'Bag handle' Dim Selector As Long 'Selector' Dim ItemIndex As Long 'Item index' Dim ItemValue As Long 'Integer value' Dim Operator As Long 'Item operator' Dim CompCode As Long 'Completion code' Dim Reason As Long 'Reason code qualifying CompCode'

# **Łańcuch mqSet**

Wywołanie łańcucha mqSetmodyfikuje element danych znakowych, który jest już obecny w worku, lub usuwa wszystkie istniejące wystąpienia określonego selektora i dodaje nowe wystąpienie na końcu tej torby. Element danych jest zwykle elementem użytkownika, ale niektóre elementy danych systemowych mogą być również modyfikowane.

## **Składnia dla łańcucha mqSet**

**mqSetŁańcuch** *(Bag, Selector, ItemIndex, Bufferlength, Buffer, CompCode, Reason)*

## **Parametry dla łańcucha mqSet**

### *Bag* **(MQHBAG)-dane wejściowe**

Uchwyt worka, który ma być ustawiony. Musi to być uchwyt worka utworzonego przez użytkownika, a nie uchwyt worka systemowego; MQRC\_SYSTEM\_BAG\_NOT\_ALTERABLE powoduje, że użytkownik określi uchwyt torby systemowej.

### *Selector* **(MQLONG)-dane wejściowe**

Selektor elementu, który ma zostać zmodyfikowany.

Jeśli selektor jest mniejszy od zera (czyli selektor systemu), selektor musi być jednym, który jest obsługiwany przez wyniki MQAI; MQRC\_SELECTOR\_NOT\_SUPPORTED (jeśli nie jest).

Jeśli selektor jest obsługiwanym selektorem systemu, ale jest on tylko do odczytu, wyniki MQRC\_SYSTEM\_ITEM\_NOT\_ALTERABLE są dostępne.

Jeśli selektor jest zmienialnym selektorem systemu, ale zawsze jest selektorem pojedynczej instancji, a aplikacja próbuje utworzyć drugą instancję w rekordzie, wyniki MQRC\_MULTIPLE\_INSTANCE\_ERROR.

Jeśli selektor jest równy zero lub większy (to znaczy selektor użytkownika), a torba została utworzona za pomocą opcji MQCBO\_CHECK\_SELECTORS lub jako worek administracyjny (MQCBO\_ADMIN\_BAG), selektor musi należeć do zakresu MQCA\_FIRST za pomocą komendy MQCA\_LAST;

MQRC\_SELECTOR\_OUT\_OF\_RANGE, jeśli nie jest. Jeśli wartość MQCBO\_CHECK\_SELECTORS nie została określona, selektor może mieć dowolną wartość zero lub większą.

Jeśli parametr MQIND\_ALL ma wartość *not* określoną dla parametru *ItemIndex* , określony selektor musi być już obecny w worku; MQRC\_SELECTOR\_NOT\_PRESENT-jeśli nie jest.

Jeśli parametr MQIND\_ALL *nie* jest określony dla parametru *ItemIndex* , typ danych elementu musi być taki sam, jak typ danych wskazywający na wywołanie; MQRC\_SELECTOR\_WRONG\_TYPE powoduje, że typ danych nie jest określony.

#### *ItemIndex* **(MQLONG)-dane wejściowe**

Wskazuje to, które wystąpienie elementu o określonym selektorze ma zostać zmodyfikowane. Wartość musi być równa zero lub większa albo jedna z wartości specjalnych opisanych w tym temacie. Jeśli nie jest to żadna z tych wartości, to wyniki MQRC\_INDEX\_ERROR są takie same.

### **Zero lub większe**

Element o określonym indeksie musi być już obecny w worku; MQRC\_INDEX\_NOT\_PRESENT powoduje, że element nie jest dostępny. Indeks jest liczony względem elementów w torbie, które mają określony selektor. Na przykład, jeśli w worku znajduje się pięć elementów z określonym selektorem, poprawne wartości dla *ItemIndex* są równe od 0 do 4.

#### **MQIND\_BRAK**

Oznacza to, że w worku musi znajdować się tylko jedno wystąpienie określonego selektora. Jeśli istnieje więcej niż jedno wystąpienie, wyniki MQRC\_SELECTOR\_NOT\_UNIQUE.

#### **MQIND\_ALL**

Oznacza to, że wszystkie istniejące wystąpienia określonego selektora (jeśli istnieje) mają zostać usunięte z worka, a nowe wystąpienie selektora utworzonego na końcu tego worka.

### *BufferLength* **(MQLONG)-dane wejściowe**

Długość (w bajtach) łańcucha zawartego w parametrze *Buffer* . Wartość musi być równa zero lub większa, albo wartość specjalna MQBL\_NULL\_TERMINATED.

Jeśli określono wartość MQBL\_NULL\_TERMINATED, łańcuch jest ograniczany przez pierwsze wartości null napotkane w łańcuchu.

Jeśli parametr MQBL\_NULL\_TERMINATED nie został określony, znaki *BufferLength* są wstawiane do worka, nawet jeśli występują znaki o kodzie zero. Wartości NULL nie są ograniczane do łańcucha.

## *Buffer* **(MQCHAR ×** *BufferLength***)-dane wejściowe**

Bufor zawierający łańcuch znaków. Długość jest podawana przez parametr *BufferLength* . Jeśli dla parametru *BufferLength*zostanie określona wartość zero, wskaźnik pusty może zostać określony dla adresu parametru *Buffer* . W pozostałych przypadkach należy podać poprawny adres (nonnull) dla parametru *Buffer* .

#### *CompCode* **(MQLONG)-dane wyjściowe**

Kod zakończenia.

## *Reason* **(MQLONG)-dane wyjściowe**

Kod przyczyny kwalifikujący *CompCode*.

Następujące kody przyczyny wskazujące warunki błędu mogą zostać zwrócone z wywołania metody mqSetString:

## **MQRC\_BUFFER\_ERROR-BŁĄD**

Parametr buforu jest niepoprawny (niepoprawny adres parametru lub bufor nie jest całkowicie dostępny).

## **MQRC\_BUFFER\_LENGTH\_ERROR**

Długość buforu jest niepoprawna.

### **BŁĄD MQRC\_HBAG\_ERROR**

Uchwyt torby nie jest poprawny.

#### **MQRC\_INDEX\_ERROR**

Indeks jest niepoprawny (ujemny indeks, a nie MQIND\_NONE lub MQIND\_ALL).

#### **MQRC\_INDEX\_NOT\_PRESENT**

Żaden element o określonym indeksie nie jest obecny w torbie dla podanego selektora.

#### **MQRC\_MULTIPLE\_INSTANCE\_ERROR**

Wiele instancji selektora systemu jest niepoprawna.

### **MQRC\_SELECTOR\_NOT\_PRESENT**

Żaden element z określonym selektorem nie jest obecny w worku.

#### **MQRC\_SELECTOR\_NOT\_SUPPORTED**

Określony selektor systemu nie jest obsługiwany przez interfejs MQAI.

#### **MQRC\_SELECTOR\_NOT\_UNIQUE**

Parametr MQIND\_NONE jest określony, jeśli w worku znajduje się więcej niż jedno wystąpienie określonego selektora.

#### **MQRC\_SELECTOR\_OUT\_OF\_RANGE**

Selektor nie mieści się w poprawnym zakresie dla wywołania.

#### **MQRC\_SELECTOR\_WRONG\_TYPE**

Element danych ma niepoprawny typ danych do wywołania.

#### **MQRC\_STORAGE\_NOT\_AVAILABLE**

Niewystarczająca ilość pamięci masowej.

### **MQRC\_SYSTEM\_BAG\_NOT\_ALTERABLE,**

Nie można zmienić ani usunąć worka systemowego.

### **MQRC\_SYSTEM\_ITEM\_NOT\_ALTERABLE**

Element systemowy jest tylko do odczytu i nie można go zmieniać.

## **Uwagi dotyczące użycia dla łańcucha mqSet**

Identyfikator kodowanego zestawu znaków (CCSID) powiązany z tym łańcuchem jest kopiowany z bieżącego identyfikatora CCSID torby.

## **Wywołanie języka C dla łańcucha mqSet**

```
mqSetString (Bag, Selector, ItemIndex, BufferLength, Buffer,
&CompCode, &Reason);
```
Zadeklaruj parametry w następujący sposób:

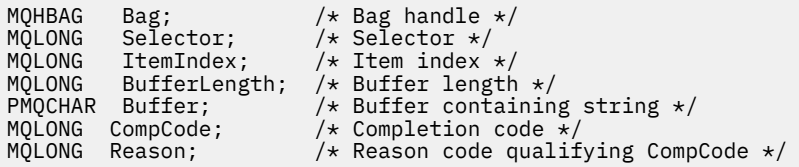

## **Wywołanie języka Visual Basic dla łańcucha mqSet**

(Obsługiwane tylko w systemie Windows ).

mqSetString Bag, Selector, ItemIndex, BufferLength, Buffer, CompCode, Reason

Zadeklaruj parametry w następujący sposób:

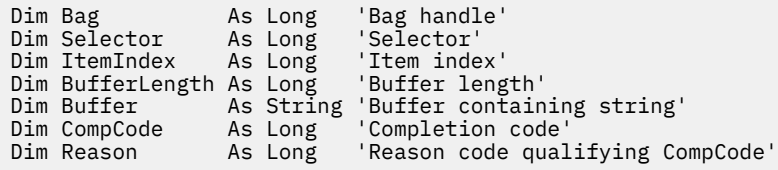

# **mqSetStringFilter**

Wywołanie mqSetStringFilter modyfikuje element filtru łańcucha, który jest już obecny w worku, lub usuwa wszystkie istniejące wystąpienia określonego selektora i dodaje nowe wystąpienie na końcu worka. Element danych jest zwykle elementem użytkownika, ale niektóre elementy danych systemowych mogą być również modyfikowane.

## **Składnia komendy mqSetStringFilter**

## **mqSetStringFilter** *(Bag, Selector, ItemIndex, Bufferlength, Buffer, Operator, CompCode, Reason)*

## **Parametry dla mqSetStringFilter**

## *Bag* **(MQHBAG)-dane wejściowe**

Uchwyt worka, który ma być ustawiony. Musi to być uchwyt worka utworzonego przez użytkownika, a nie uchwyt worka systemowego; MQRC\_SYSTEM\_BAG\_NOT\_ALTERABLE powoduje, że użytkownik określi uchwyt torby systemowej.

### *Selector* **(MQLONG)-dane wejściowe**

Selektor elementu, który ma zostać zmodyfikowany.

Jeśli selektor jest mniejszy od zera (czyli selektor systemu), selektor musi być jednym, który jest obsługiwany przez wyniki MQAI; MQRC\_SELECTOR\_NOT\_SUPPORTED (jeśli nie jest).

Jeśli selektor jest obsługiwanym selektorem systemu, ale jest on tylko do odczytu, wyniki MQRC\_SYSTEM\_ITEM\_NOT\_ALTERABLE są dostępne.

Jeśli selektor jest zmienialnym selektorem systemu, ale zawsze jest selektorem pojedynczej instancji, a aplikacja próbuje utworzyć drugą instancję w rekordzie, wyniki MQRC\_MULTIPLE\_INSTANCE\_ERROR.

Jeśli selektor jest równy zero lub większy (to znaczy selektor użytkownika), a torba została utworzona za pomocą opcji MQCBO\_CHECK\_SELECTORS lub jako worek administracyjny (MQCBO\_ADMIN\_BAG), selektor musi należeć do zakresu MQCA\_FIRST za pomocą komendy MQCA\_LAST; MQRC\_SELECTOR\_OUT\_OF\_RANGE, jeśli nie jest. Jeśli wartość MQCBO\_CHECK\_SELECTORS nie została określona, selektor może mieć dowolną wartość zero lub większą.

Jeśli parametr MQIND\_ALL ma wartość *not* określoną dla parametru *ItemIndex* , określony selektor musi być już obecny w worku; MQRC\_SELECTOR\_NOT\_PRESENT-jeśli nie jest.

Jeśli parametr MQIND\_ALL *nie* jest określony dla parametru *ItemIndex* , typ danych elementu musi być taki sam, jak typ danych wskazywający na wywołanie; MQRC\_SELECTOR\_WRONG\_TYPE powoduje, że typ danych nie jest określony.

### *ItemIndex* **(MQLONG)-dane wejściowe**

Wskazuje to, które wystąpienie elementu o określonym selektorze ma zostać zmodyfikowane. Wartość musi być równa zero lub większa albo jedna z wartości specjalnych opisanych w tym temacie. Jeśli nie jest to żadna z tych wartości, to wyniki MQRC\_INDEX\_ERROR są takie same.

### **Zero lub większe**

Element o określonym indeksie musi być już obecny w worku; MQRC\_INDEX\_NOT\_PRESENT powoduje, że element nie jest dostępny. Indeks jest liczony względem elementów w torbie, które

mają określony selektor. Na przykład, jeśli w worku znajduje się pięć elementów z określonym selektorem, poprawne wartości dla *ItemIndex* są równe od 0 do 4.

#### **MQIND\_BRAK**

Oznacza to, że w worku musi znajdować się tylko jedno wystąpienie określonego selektora. Jeśli istnieje więcej niż jedno wystąpienie, wyniki MQRC\_SELECTOR\_NOT\_UNIQUE.

## **MQIND\_ALL**

Oznacza to, że wszystkie istniejące wystąpienia określonego selektora (jeśli istnieje) mają zostać usunięte z worka, a nowe wystąpienie selektora utworzonego na końcu tego worka.

#### *BufferLength* **(MQLONG)-dane wejściowe**

Długość (w bajtach) łańcucha warunku zawartego w parametrze *Buffer* . Wartość musi być równa zero lub większa, albo wartość specjalna MQBL\_NULL\_TERMINATED.

Jeśli określono wartość MQBL\_NULL\_TERMINATED, łańcuch jest ograniczany przez pierwsze wartości null napotkane w łańcuchu.

Jeśli parametr MQBL\_NULL\_TERMINATED nie został określony, znaki *BufferLength* są wstawiane do worka, nawet jeśli występują znaki o kodzie zero. Wartości NULL nie są ograniczane do łańcucha.

#### *Buffer* **(MQCHAR ×** *BufferLength***)-dane wejściowe**

Bufor zawierający łańcuch warunku znaku. Długość jest podawana przez parametr *BufferLength* . Jeśli dla parametru *BufferLength*zostanie określona wartość zero, wskaźnik pusty może zostać określony dla adresu parametru *Buffer* . W pozostałych przypadkach należy podać poprawny adres (nonnull) dla parametru *Buffer* .

#### *Operator* **(MQLONG ×** *Operator***)-dane wejściowe**

Operator filtru łańcuchowego, który ma być umieszczony w torbie. Poprawne operatory mają postać MOCFOP \*.

### *CompCode* **(MQLONG)-dane wyjściowe**

Kod zakończenia.

#### *Reason* **(MQLONG)-dane wyjściowe**

Kod przyczyny kwalifikujący *CompCode*.

Następujące kody przyczyny wskazujące warunki błędu mogą zostać zwrócone z wywołania mqSetStringFilter :

#### **MQRC\_BUFFER\_ERROR-BŁĄD**

Parametr buforu jest niepoprawny (niepoprawny adres parametru lub bufor nie jest całkowicie dostępny).

#### **MQRC\_BUFFER\_LENGTH\_ERROR**

Długość buforu jest niepoprawna.

#### **Błąd MQRC\_FILTER\_OPERATOR\_ERROR**

Uchwyt torby nie jest poprawny.

## **BŁĄD MQRC\_HBAG\_ERROR**

Uchwyt torby nie jest poprawny.

#### **MQRC\_INDEX\_ERROR**

Indeks jest niepoprawny (ujemny indeks, a nie MQIND\_NONE lub MQIND\_ALL).

#### **MQRC\_INDEX\_NOT\_PRESENT**

Żaden element o określonym indeksie nie jest obecny w torbie dla podanego selektora.

#### **MQRC\_MULTIPLE\_INSTANCE\_ERROR**

Wiele instancji selektora systemu jest niepoprawna.

#### **MQRC\_SELECTOR\_NOT\_PRESENT**

Żaden element z określonym selektorem nie jest obecny w worku.

### **MQRC\_SELECTOR\_NOT\_SUPPORTED**

Określony selektor systemu nie jest obsługiwany przez interfejs MQAI.

#### **MQRC\_SELECTOR\_NOT\_UNIQUE**

Parametr MQIND\_NONE jest określony, jeśli w worku znajduje się więcej niż jedno wystąpienie określonego selektora.

#### **MQRC\_SELECTOR\_OUT\_OF\_RANGE**

Selektor nie mieści się w poprawnym zakresie dla wywołania.

#### **MQRC\_SELECTOR\_WRONG\_TYPE**

Element danych ma niepoprawny typ danych do wywołania.

## **MQRC\_STORAGE\_NOT\_AVAILABLE**

Niewystarczająca ilość pamięci masowej.

#### **MQRC\_SYSTEM\_BAG\_NOT\_ALTERABLE,**

Nie można zmienić ani usunąć worka systemowego.

#### **MQRC\_SYSTEM\_ITEM\_NOT\_ALTERABLE**

Element systemowy jest tylko do odczytu i nie można go zmieniać.

## **Uwagi dotyczące użycia dla elementu mqSetStringFilter**

Identyfikator kodowanego zestawu znaków (CCSID) powiązany z tym łańcuchem jest kopiowany z bieżącego identyfikatora CCSID torby.

## **Wywołanie języka C dla mqSetStringFilter**

mqSetStringFilter (Bag, Selector, ItemIndex, BufferLength, Buffer, Operator, &CompCode, &Reason);

Zadeklaruj parametry w następujący sposób:

```
MQHBAG Bag; /* Bag handle */<br>MQLONG Selector; /* Selector */
MQLONG Selector; /* Selector */
MQLONG ItemIndex; /* Item index */
MQLONG BufferLength; /* Buffer length */
PMQCHAR Buffer; /* Buffer containing string */
MQLONG Operator; /* Item operator */
MQLONG CompCode; /* Completion code */
MQLONG Reason; /* Reason code qualifying CompCode */
```
## **Wywołanie języka Visual Basic dla elementu mqSetStringFilter**

(Obsługiwane tylko w systemie Windows ).

mqSetStringFilter Bag, Selector, ItemIndex, BufferLength, Buffer, Operator, CompCode, Reason

Zadeklaruj parametry w następujący sposób:

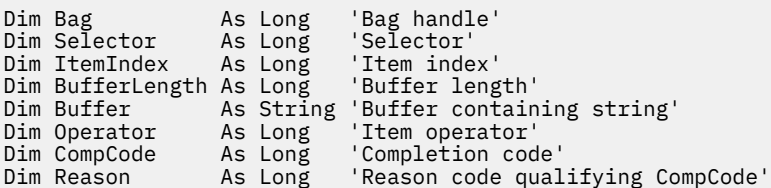

# **mqTrim**

Wywołanie funkcji mqTrim powoduje przycinanie odstępów od łańcucha bez dopełnienia, a następnie zakończenie go z wartością NULL.

# **Składnia komendy mqTrim**

## **mqTrim** *(BufferLength, Buffer, String, CompCode, Reason)*

## **Parametry dla komendy mqTrim**

## *BufferLength* **(MQLONG)-dane wejściowe**

Długość (w bajtach) buforu zawierającego łańcuch dopełniony odstępami. Wartość musi być równa zero lub większa.

## *Buffer* **(MQCHAR ×** *BufferLength***)-dane wejściowe**

Bufor zawierający pusty łańcuch dopełniony. Długość jest podawana przez parametr *BufferLength* . Jeśli dla parametru *BufferLength*zostanie określona wartość zero, wskaźnik pusty może zostać określony dla adresu parametru *Buffer* . W pozostałych przypadkach należy podać poprawny adres (nonnull) dla parametru *Buffer* .

## *String* **(MQCHAR × (***BufferLength***+ 1))-dane wyjściowe**

Bufor do odebrania łańcucha zakończonego znakiem o kodzie zero. Długość tego buforu musi być co najmniej o jeden bajt większa od wartości parametru *BufferLength* .

### *CompCode* **(MQLONG)-dane wyjściowe**

Kod zakończenia.

### *Reason* **(MQLONG)-dane wyjściowe**

Kod przyczyny kwalifikujący *CompCode*.

Następujące kody przyczyny wskazujące warunki błędu mogą zostać zwrócone z wywołania funkcji maTrim :

### **MQRC\_BUFFER\_ERROR-BŁĄD**

Parametr buforu jest niepoprawny (niepoprawny adres parametru lub bufor nie jest całkowicie dostępny).

### **MQRC\_BUFFER\_LENGTH\_ERROR**

Długość buforu jest niepoprawna.

### **MQRC\_STRING\_ERROR,**

Parametr łańcucha jest niepoprawny (niepoprawny adres parametru lub bufor nie jest całkowicie dostępny).

## **Uwagi dotyczące użycia dla produktu mqTrim**

- 1. Jeśli oba wskaźniki buforu są takie same, to przycinanie odbywa się na miejscu. Jeśli nie są one takie same, łańcuch pusty jest kopiowany do buforu łańcucha zakończonego znakiem o kodzie zero. Po skopiowaniu bufor jest skanowany wstecz od końca do czasu, aż zostanie znaleziony znak inny niż spacja. Bajt następujący po znaku nieprzestrzeni jest następnie nadpisywany znakiem o kodzie zero.
- 2. Jeśli *String* i *Buffer* częściowo pokrywają się, wynik jest niezdefiniowany.

## **Wywołanie języka C dla produktu mqTrim**

mqTrim (BufferLength, Buffer, String, &CompCode, &Reason);

Zadeklaruj parametry w następujący sposób:

```
MQLONG BufferLength;<br>PMQCHAR Buffer;
                                                  /* Buffer length */<br>/* Buffer containing blank-padded string */\frac{1}{\ast} String with blanks discarded \frac{\ast}{\ast}<br>/\ast Completion code \frac{\ast}{\ast}MQCHAR String[n+1];<br>MQLONG CompCode;<br>MQLONG Reason;
                                                   /* Reason code qualifying CompCode */
```
**Uwaga:** To wywołanie nie jest obsługiwane w języku Visual Basic.

# **Torba mqTruncate**

Wywołanie funkcji mqTruncatepowoduje zmniejszenie liczby elementów użytkownika w torbie użytkownika do określonej wartości, usuwając elementy użytkownika z końca torby.

## **Składnia dla torby mqTruncate**

**mqTruncateTorba** *(Bag, ItemCount, CompCode, Reason)*

## **Parametry dla torby mqTruncate**

#### *Bag* **(MQHBAG)-dane wejściowe**

Uchwyt worka, który ma zostać obcięty. Musi to być uchwyt worka utworzonego przez użytkownika, a nie uchwyt worka systemowego; MQRC\_SYSTEM\_BAG\_NOT\_ALTERABLE powoduje, że użytkownik określi uchwyt torby systemowej.

### *ItemCount* **(MQLONG)-dane wejściowe**

Liczba elementów, które mają pozostać w worku po obcięciu. Wartość zero jest poprawną wartością.

**Uwaga:** Parametr *ItemCount* jest liczbą elementów danych, a nie liczbą unikalnych selektorów. (Jeśli istnieje jeden lub większa liczba selektorów, które występują wielokrotnie w worku, przed obcięcie danych będzie mniej selektorów niż elementy danych). Elementy danych są usuwane z końca torby, w odwrotnej kolejności, do której zostały dodane do torby.

Jeśli podana liczba przekracza liczbę elementów użytkownika aktualnie znajdujących się w torbie, wyniki MQRC\_ITEM\_COUNT\_ERROR będą wyświetlane.

### *CompCode* **(MQLONG)-dane wyjściowe**

Kod zakończenia.

### *Reason* **(MQLONG)-dane wyjściowe**

Kod przyczyny kwalifikujący *CompCode*.

Następujące kody przyczyny wskazujące warunki błędu mogą zostać zwrócone z wywołania funkcji mqTruncate:

### **BŁĄD MQRC\_HBAG\_ERROR**

Uchwyt torby nie jest poprawny.

### **MQRC\_ITEM\_COUNT\_ERROR**

Parametr *ItemCount* nie jest poprawny (wartość przekracza liczbę elementów danych użytkownika w torbie).

### **MQRC\_SYSTEM\_BAG\_NOT\_ALTERABLE,**

Nie można zmienić ani usunąć worka systemowego.

## **Uwagi dotyczące użycia dla torby mqTruncate**

- 1. Elementy systemowe w torbie nie mają wpływu na komendę mqTruncateBag. Wywołanie nie może być używane do obcinania worków systemowych.
- 2. mqTruncateTorba z wartością *ItemCount* równą zero nie jest taka sama, jak wywołanie funkcji mqClearBag. Poprzedni usuwa wszystkie elementy użytkownika, ale pozostawia elementy systemowe

w stanie nienaruszonym, a drugie usuwa wszystkie elementy użytkownika i resetuje elementy systemowe do ich początkowych wartości.

# **Wywołanie języka C dla torby mqTruncate**

mqTruncateBag (Bag, ItemCount, &CompCode, &Reason);

Zadeklaruj parametry w następujący sposób:

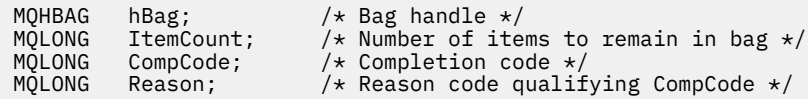

# **Wywołanie języka Visual Basic dla torby mqTruncate**

(Obsługiwane tylko w systemie Windows ).

mqTruncateBag Bag, ItemCount, CompCode, Reason

Zadeklaruj parametry w następujący sposób:

Dim Bag As Long 'Bag handle' Dim ItemCount As Long 'Number of items to remain in bag' Dim CompCode As Long 'Completion code' Dim Reason As Long 'Reason code qualifying CompCode'

# **Selektory MQAI**

Elementy w workach są identyfikowane przez *selektor* , który działa jako identyfikator elementu. Istnieją dwa typy selektorów: *selektor użytkownika* i *selektor systemu*.

# **Selektory użytkownika**

Selektory użytkownika mają wartości, które są zerowe lub dodatnie. W przypadku administrowania obiektami MQSeries poprawne selektory użytkownika są już zdefiniowane przez następujące stałe:

- MQCA\_ \* i MQIA\_ \* (atrybuty obiektu)
- MQCACF\_ \* i MQIACF\_ \* (pozycje odnoszące się konkretnie do PCF)
- MQCACH\_ \* i MQIACH\_ \* (atrybuty kanału)

W przypadku wiadomości użytkownika znaczenie selektora użytkownika jest definiowane przez aplikację.

Następujące dodatkowe selektory użytkownika są wprowadzane przez interfejs MQAI:

### **ZAPYTANIE\_MQIACF\_ZAPYTANIE**

Identyfikuje atrybut obiektu IBM WebSphere MQ , który ma zostać zwrócony przez komendę Inquire.

### **MQHA\_BAG\_HANDLE**

Identyfikuje uchwyt worka, który znajduje się w innej torbie.

## **MQHA\_FIRST**

Dolna granica dla selektorów uchwytów.

#### **MQHA\_LAST**

Górny limit dla selektorów uchwytu.

### **MQHA\_LAST\_USED**

Górny limit dla ostatniego przydzielonego selektora uchwytu.

## **MQCA\_USER\_LIST**

Domyślny selektor użytkownika. Obsługiwane tylko w języku Visual Basic. Ten selektor obsługuje typ znakowy i reprezentuje wartość domyślną używaną, jeśli parametr *Selector* jest pominięty w wywołaniach mqAdd\*, mqSet\* lub mqInquire\*.

## **MQIA\_USER\_LIST**

Domyślny selektor użytkownika. Obsługiwane tylko w języku Visual Basic. Ten selektor obsługuje typ całkowitoliczbowy i reprezentuje wartość domyślną używaną, jeśli parametr *Selector* jest pominięty w wywołaniach mqAdd\*, mqSet\* lub mqInquire\*.

## **Selektory systemowe**

Selektory systemowe mają ujemne wartości. Następujące selektory systemowe są dołączane do torby podczas jej tworzenia:

## **OPCJE MQIASY\_BAG\_OPTIONS**

Opcje tworzenia torby. Sumowanie opcji użytych do utworzenia torby. Ten selektor nie może zostać zmieniony przez użytkownika.

### **MQIASY\_CODED\_CHAR\_SET\_ID**

Identyfikator zestawu znaków dla elementów danych znakowych w torbie. Wartością początkową jest zestaw znaków menedżera kolejek.

Wartość w worku jest używana przy wpisie do wywołania mqExecute i jest ustawiana przy wyjściu z wywołania mqExecute . Dotyczy to również sytuacji, gdy łańcuchy znaków są dodawane do lub modyfikowane w torbie.

## **MQIASY\_COMMAND,**

Identyfikator komendy PCF. Poprawne wartości to stałe MQCMD\_ \*. W przypadku komunikatów użytkownika należy użyć wartości MQCMD\_NONE. Wartością początkową jest MQCMD\_NONE.

Wartość w torbie jest używana przy wpisie do wywołań mqPutBag i mqBagToBuffer i jest ustawiona na wyjściu z wywołań mqExecute, mqGeti mqBufferToBag .

## **KMQIASY\_KOD\_KOl**

Kod zakończenia. Poprawne wartości to stałe MQCC\_ \*. Wartością początkową jest MQCC\_OK.

Wartość w torbie jest używana przy wpisie do wywołań mqExecute, mqPuti mqBagToBuffer i jest ustawiana przy wyjściu z wywołania mqExecute, mqGetBag i mqBufferToBag .

### **KONTROLA MQIASY\_CONTROL**

Opcje sterowania PCF. Poprawne wartości to stałe MQCFC\_ \*. Wartością początkową jest MQCFC\_LAST.

Wartość w torbie jest używana przy wpisie do wywołań mqExecute, mqPuti mqBagToBuffer i jest ustawiana przy wyjściu z wywołania mqExecute, mqGetBag i mqBufferToBag .

### **MQIASY\_MSG\_SEQ\_NUMBER**

Numer kolejny komunikatu PCF. Poprawne wartości to 1 lub większa. Wartością początkową jest 1.

Wartość w torbie jest używana przy wpisie do wywołań mqExecute, mqPuti mqBagToBuffer i jest ustawiana przy wyjściu z wywołania mqExecute, mqGetBag i mqBufferToBag .

### **Przyczyna MQIASY\_PRZYCZYNA**

Kod przyczyny. Poprawne wartości to stałe MQRC\_ \*. Wartością początkową jest MQRC\_NONE.

Wartość w torbie jest używana przy wpisie do wywołań mqExecute, mqPuti mqBagToBuffer i jest ustawiana przy wyjściu z wywołania mqExecute, mqGetBag i mqBufferToBag .

## **TYP\_MQIASY\_MQ**

Typ komendy PCF. Poprawne wartości to stałe MQCFT\_ \*. W przypadku komunikatów użytkownika należy użyć wartości MQCFT\_USER. Wartością początkową jest MQCFT\_USER dla worków utworzonych w postaci worków użytkownika i komendy MQCFT\_COMMAND dla worków utworzonych jako worki administracyjne lub worki komend.

Wartość w torbie jest używana przy wpisie do wywołań mqExecute, mqPuti mqBagToBuffer i jest ustawiana przy wyjściu z wywołania mqExecute, mqGetBag i mqBufferToBag .

## **MQIASY\_VERSION**

Wersja PCF. Poprawne wartości to stałe MQCFH\_VERSION\_ \*. Początkowa wartość to MQCFH\_VERSION\_1.

Jeśli wartość w worku jest ustawiona na wartość inną niż MQCFH\_VERSION\_1, wartość ta jest używana przy wpisie do wywołań mqExecute, mqPutBag i mqBagToBuffer . Jeśli wartość w polu MQCFH\_VERSION\_1oznacza, że wersja PCF jest najniższą wartością wymaganą dla struktur parametrów, które są obecne w komunikacie.

Wartość w torbie jest ustawiana przy wyjściu z wywołania mqExecute, mqGetBag i mqBufferToBag .

# **Przykładowy kod**

Poniżej przedstawiono przykład użycia wywołania funkcji mqExecute .

W przykładzie przedstawionym na rysunku Rysunek 3 na stronie 1260 w menedżerze kolejek tworzona jest kolejka lokalna (o maksymalnej długości 100 bajtów komunikatu):

/\* Create a bag for the data you want in your PCF message  $*/$ mqCreateBag(MQCBO\_ADMIN\_BAG, &hbagRequest)  $/*$  Create a bag to be filled with the response from the command server  $*/$ mqCreateBag(MQCBO\_ADMIN\_BAG, &hbagResponse)  $/*$  Create a queue  $*/$ /\* Supply queue name \*/ mqAddString(hbagRequest, MQCA\_Q\_NAME, "QBERT")  $/*$  Supply queue type  $*/$ mqAddString(hbagRequest, MQIA\_Q\_TYPE, MQQT\_LOCAL)  $/*$  Maximum message length is an optional parameter  $*/$ mqAddString(hbagRequest, MQIA\_MAX\_MSG\_LENGTH, 100)  $/*$  Ask the command server to create the queue  $*/$ mqExecute(MQCMD\_CREATE\_Q, hbagRequest, hbagResponse)  $/*$  Tidy up memory allocated  $*/$ mqDeleteBag(hbagRequest) mqDeleteBag(hbagResponse)

*Rysunek 3. Korzystanie z komendy mqExecute w celu utworzenia kolejki lokalnej*

W przykładzie przedstawionym na rysunku [Rysunek 4 na stronie 1261](#page-1260-0) zapytanie o wszystkie atrybuty konkretnej kolejki. Wywołanie zapytania mqAddidentyfikuje wszystkie atrybuty obiektu WebSphere MQ kolejki, które mają być zwracane przez parametr Inquire w przypadku komendy mqExecute.
/\* Create a bag for the data you want in your PCF message  $\star/$ mqCreateBag(MQCBO\_ADMIN\_BAG, &hbagRequest) /\* Create a bag to be filled with the response from the command server  $\star/$ mqCreateBag(MQCBO\_ADMIN\_BAG, &hbagResponse) /\* Inquire about a queue by supplying its name  $*/$ / $\star$  (other parameters are optional)  $\star$ / mqAddString(hbagRequest, MQCA\_Q\_NAME, "QBERT")  $/*$  Request the command server to inquire about the queue  $*/$ mqExecute(MQCMD\_INQUIRE\_Q, hbagRequest, hbagResponse)  $/*$  If it worked, the attributes of the queue are returned  $*/$  $/*$  in a system bag within the response bag  $*/$ mqInquireBag(hbagResponse, MQHA\_BAG\_HANDLE, 0, &hbagAttributes) / $\star$  Inquire the name of the queue and its current depth  $\star$ / mqInquireString(hbagAttributes, MQCA\_Q\_NAME, &stringAttribute) mqInquireString(hbagAttributes, MQIA\_CURRENT\_Q\_DEPTH, &integerAttribute)  $/*$  Tidy up memory allocated  $*/$ mqDeleteBag(hbagRequest) mqDeleteBag(hbagResponse)

*Rysunek 4. Korzystanie z komendy mqExecute do uzyskiwania informacji o atrybutach kolejki*

Użycie komendy mqExecute to najprostszy sposób administrowania produktem WebSphere MQ, ale można używać wywołań niższego poziomu, mqBagToBuffer i mqBufferToBag. Więcej informacji na temat korzystania z tych połączeń zawiera sekcja Wprowadzenie do interfejsu administracyjnego WebSphere MQ (MQAI).

W przypadku przykładowych programów należy zapoznać się z Przykładami użycia interfejsu MQAI.

**1262** IBM WebSphere MQ Administration Reference (Skorowidz administrowania produktem IBM WebSphere MQ)

## **Uwagi**

Niniejsza publikacja została opracowana z myślą o produktach i usługach oferowanych w Stanach Zjednoczonych.

IBM może nie oferować w innych krajach produktów, usług lub opcji omawianych w tej publikacji. Informacje o produktach i usługach dostępnych w danym kraju można uzyskać od lokalnego przedstawiciela IBM. Odwołanie do produktu, programu lub usługi IBM nie oznacza, że można użyć wyłącznie tego produktu, programu lub usługi IBM. Zamiast nich można zastosować ich odpowiednik funkcjonalny pod warunkiem, że nie narusza to praw własności intelektualnej firmy IBM. Jednakże cała odpowiedzialność za ocenę przydatności i sprawdzenie działania produktu, programu lub usługi pochodzących od producenta innego niż IBM spoczywa na użytkowniku.

IBM może posiadać patenty lub złożone wnioski patentowe na towary i usługi, o których mowa w niniejszej publikacji. Używanie tego dokumentu nie daje żadnych praw do tych patentów. Pisemne zapytania w sprawie licencji można przesyłać na adres:

IBM Director of Licensing IBM Corporation North Castle Drive Armonk, NY 10504-1785 U.S.A.

Zapytania w sprawie licencji dotyczących informacji kodowanych przy użyciu dwubajtowych zestawów znaków (DBCS) należy kierować do lokalnych działów IBM Intellectual Property Department lub zgłaszać na piśmie pod adresem:

Intellectual Property Licensing Legal and Intellectual Property Law IBM Japan, Ltd. 19-21, Nihonbashi-Hakozakicho, Chuo-ku Tokyo 103-8510, Japan

**Poniższy akapit nie obowiązuje w Wielkiej Brytanii, a także w innych krajach, w których jego treść pozostaje w sprzeczności z przepisami prawa miejscowego:** INTERNATIONAL BUSINESS MACHINES CORPORATION DOSTARCZA TĘ PUBLIKACJĘ W STANIE, W JAKIM SIĘ ZNAJDUJE ("AS IS"), BEZ JAKICHKOLWIEK GWARANCJI (RĘKOJMIĘ RÓWNIEŻ WYŁĄCZA SIĘ), WYRAŹNYCH LUB DOMNIEMANYCH, A W SZCZEGÓLNOŚCI DOMNIEMANYCH GWARANCJI PRZYDATNOŚCI HANDLOWEJ, PRZYDATNOŚCI DO OKREŚLONEGO CELU ORAZ GWARANCJI, ŻE PUBLIKACJA TA NIE NARUSZA PRAW OSÓB TRZECICH. Ustawodawstwa niektórych krajów nie dopuszczają zastrzeżeń dotyczących gwarancji wyraźnych lub domniemanych w odniesieniu do pewnych transakcji; w takiej sytuacji powyższe zdanie nie ma zastosowania.

Informacje zawarte w niniejszej publikacji mogą zawierać nieścisłości techniczne lub błędy typograficzne. Informacje te są okresowo aktualizowane, a zmiany te zostaną uwzględnione w kolejnych wydaniach tej publikacji. IBM zastrzega sobie prawo do wprowadzania ulepszeń i/lub zmian w produktach i/lub programach opisanych w tej publikacji w dowolnym czasie, bez wcześniejszego powiadomienia.

Wszelkie wzmianki w tej publikacji na temat stron internetowych innych podmiotów zostały wprowadzone wyłącznie dla wygody użytkowników i w żadnym wypadku nie stanowią zachęty do ich odwiedzania. Materiały dostępne na tych stronach nie są częścią materiałów opracowanych dla tego produktu IBM, a użytkownik korzysta z nich na własną odpowiedzialność.

IBM ma prawo do używania i rozpowszechniania informacji przysłanych przez użytkownika w dowolny sposób, jaki uzna za właściwy, bez żadnych zobowiązań wobec ich autora.

Licencjobiorcy tego programu, którzy chcieliby uzyskać informacje na temat programu w celu: (i) wdrożenia wymiany informacji między niezależnie utworzonymi programami i innymi programami (łącznie z tym opisywanym) oraz (ii) wspólnego wykorzystywania wymienianych informacji, powinni skontaktować się z:

IBM Corporation Koordynator współdziałania z oprogramowaniem, Dział 49XA 3605 Highway 52 N Rochester, MN 55901 U.S.A.

Informacje takie mogą być udostępnione, o ile spełnione zostaną odpowiednie warunki, w tym, w niektórych przypadkach, zostanie uiszczona stosowna opłata.

Licencjonowany program opisany w niniejszej publikacji oraz wszystkie inne licencjonowane materiały dostępne dla tego programu są dostarczane przez IBM na warunkach określonych w Umowie IBM z Klientem, Międzynarodowej Umowie Licencyjnej IBM na Program lub w innych podobnych umowach zawartych między IBM i użytkownikami.

Wszelkie dane dotyczące wydajności zostały zebrane w kontrolowanym środowisku. W związku z tym rezultaty uzyskane w innych środowiskach operacyjnych mogą się znacząco różnić. Niektóre pomiary mogły być dokonywane na systemach będących w fazie rozwoju i nie ma gwarancji, że pomiary wykonane na ogólnie dostępnych systemach dadzą takie same wyniki. Niektóre z pomiarów mogły być estymowane przez ekstrapolację. Rzeczywiste wyniki mogą być inne. Użytkownicy powinni we własnym zakresie sprawdzić odpowiednie dane dla ich środowiska.

Informacje dotyczące produktów innych niż produkty IBM pochodzą od dostawców tych produktów, z opublikowanych przez nich zapowiedzi lub innych powszechnie dostępnych źródeł. Firma IBM nie testowała tych produktów i nie może potwierdzić dokładności pomiarów wydajności, kompatybilności ani żadnych innych danych związanych z tymi produktami. Pytania dotyczące możliwości produktów innych podmiotów należy kierować do dostawców tych produktów.

Wszelkie stwierdzenia dotyczące przyszłych kierunków rozwoju i zamierzeń IBM mogą zostać zmienione lub wycofane bez powiadomienia.

Publikacja ta zawiera przykładowe dane i raporty używane w codziennych operacjach działalności gospodarczej. W celu kompleksowego ich zilustrowania podane przykłady zawierają nazwiska osób prywatnych, nazwy przedsiębiorstw oraz nazwy produktów. Wszystkie te nazwy/nazwiska są fikcyjne i jakiekolwiek podobieństwo do istniejących nazw/nazwisk i adresów jest całkowicie przypadkowe.

LICENCJA W ZAKRESIE PRAW AUTORSKICH:

Niniejsza publikacja zawiera przykładowe aplikacje w kodzie źródłowym, ilustrujące techniki programowania w różnych systemach operacyjnych. Użytkownik może kopiować, modyfikować i dystrybuować te programy przykładowe w dowolnej formie bez uiszczania opłat na rzecz IBM, w celu projektowania, używania, sprzedaży lub dystrybucji aplikacji zgodnych z aplikacyjnym interfejsem programistycznym dla tego systemu operacyjnego, dla którego napisane zostały programy przykładowe. Programy przykładowe nie zostały gruntownie przetestowane. IBM nie może zatem gwarantować ani sugerować niezawodności, użyteczności i funkcjonalności tych programów.

W przypadku przeglądania niniejszych informacji w formie elektronicznej, zdjęcia i kolorowe ilustracje mogą nie być wyświetlane.

## **Informacje dotyczące interfejsu programistycznego**

Informacje dotyczące interfejsu programistycznego, o ile są udostępniane, mają być pomocne podczas tworzenia oprogramowania aplikacji do użytku z tym programem.

Podręcznik ten zawiera informacje na temat planowanych interfejsów programistycznych, które umożliwiają klientom pisanie programów w celu uzyskania dostępu do usług IBM WebSphere MQ.

Informacje te mogą również zawierać informacje na temat diagnostyki, modyfikacji i strojenia. Tego typu informacje są udostępniane jako pomoc przy debugowaniu aplikacji.

**Ważne:** Informacji na temat diagnostyki, modyfikacji i strojenia nie należy używać jako interfejsu programistycznego, ponieważ może on ulec zmianie.

## **Znaki towarowe**

IBM, logo IBM , ibm.com, są znakami towarowymi IBM Corporation, zarejestrowanymi w wielu systemach prawnych na całym świecie. Aktualna lista znaków towarowych IBM jest dostępna w serwisie WWW, w sekcji "Copyright and trademark information"(Informacje o prawach autorskich i znakach towarowych), pod adresemwww.ibm.com/legal/copytrade.shtml. Nazwy innych produktów lub usług mogą być znakami towarowymi IBM lub innych podmiotów.

Microsoft oraz Windows są znakami towarowymi Microsoft Corporation w Stanach Zjednoczonych i/lub w innych krajach.

UNIX jest zastrzeżonym znakiem towarowym The Open Group w Stanach Zjednoczonych i/lub w innych krajach.

Linux jest zastrzeżonym znakiem towarowym Linusa Torvaldsa w Stanach Zjednoczonych i/lub w innych krajach.

Ten produkt zawiera oprogramowanie opracowane przez Eclipse Project (http://www.eclipse.org/).

Java oraz wszystkie znaki towarowe i logo dotyczące języka Java są znakami towarowymi lub zastrzeżonymi znakami towarowymi Oracle i/lub przedsiębiorstw afiliowanych Oracle.

**1266** IBM WebSphere MQ Administration Reference (Skorowidz administrowania produktem IBM WebSphere MQ)

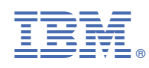

Numer pozycji: